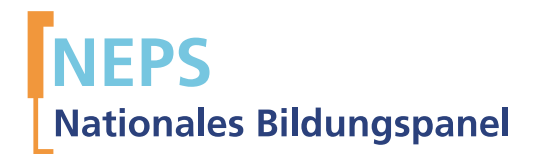

# Startkohorte 6: Erwachsene (SC6) Wellen 4 und 5 Erhebungsinstrumente (SUF-Version 6.0.0)

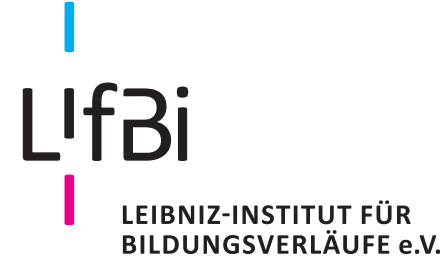

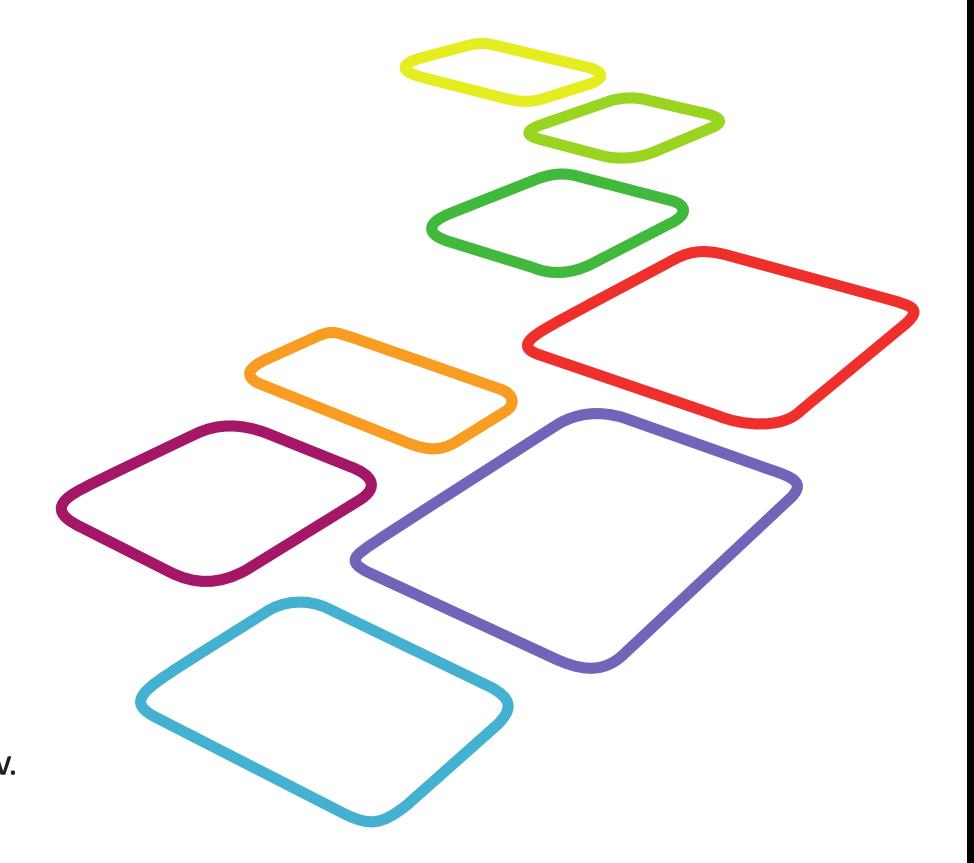

Urherberrechtlich geschütztes Material Leibniz-Institut für Bildungsverläufe e.V. (LIfBi) Wilhelmsplatz 3, 96047 Bamberg Direktor: Prof. Dr. Hans-Günther Roßbach Wissenschaftlich-koordinierende Geschäftsführerin: Dr. Jutta von Maurice Kaufmännischer Geschäftsführer: Dr. Robert Polgar Bamberg, 2016

## **Inhaltsverzeichnis**

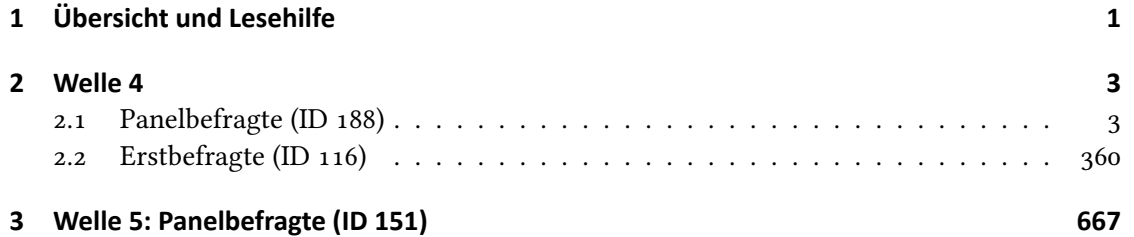

## **1 Übersicht und Lesehilfe**

<span id="page-3-0"></span>Die Materialien in dieser Sammlung basieren auf den Feldversionen, welche um Variablennamen und numerische Werte ergänzt wurden. In dieser generierten Fassung der CATI- und CAPI-Fragebögen für Erwachsene werden die Variablennamen verwendet, die sich auch in den Datenfiles wiederfinden. Die Feldversionen finden sich im Band "Startkohorte 6: Erwachsene (SC6), Wellen 4 und 5, Erhebungsinstrumente (Feldversion)". Für die Arbeit mit den Daten ist die vorliegende SUF-Version der Erhebungsinstrumente dem Band mit der Feldversion vorzuziehen. Der Stand der Metadaten entspricht Version 6.0.0 des Scientific Use File (SUF) der SC6 (doi:10.5157/NEPS:SC6:6.0.0). Abbildung 1 beschreibt die möglichen Bestandteile der dokumentierten Befragung.

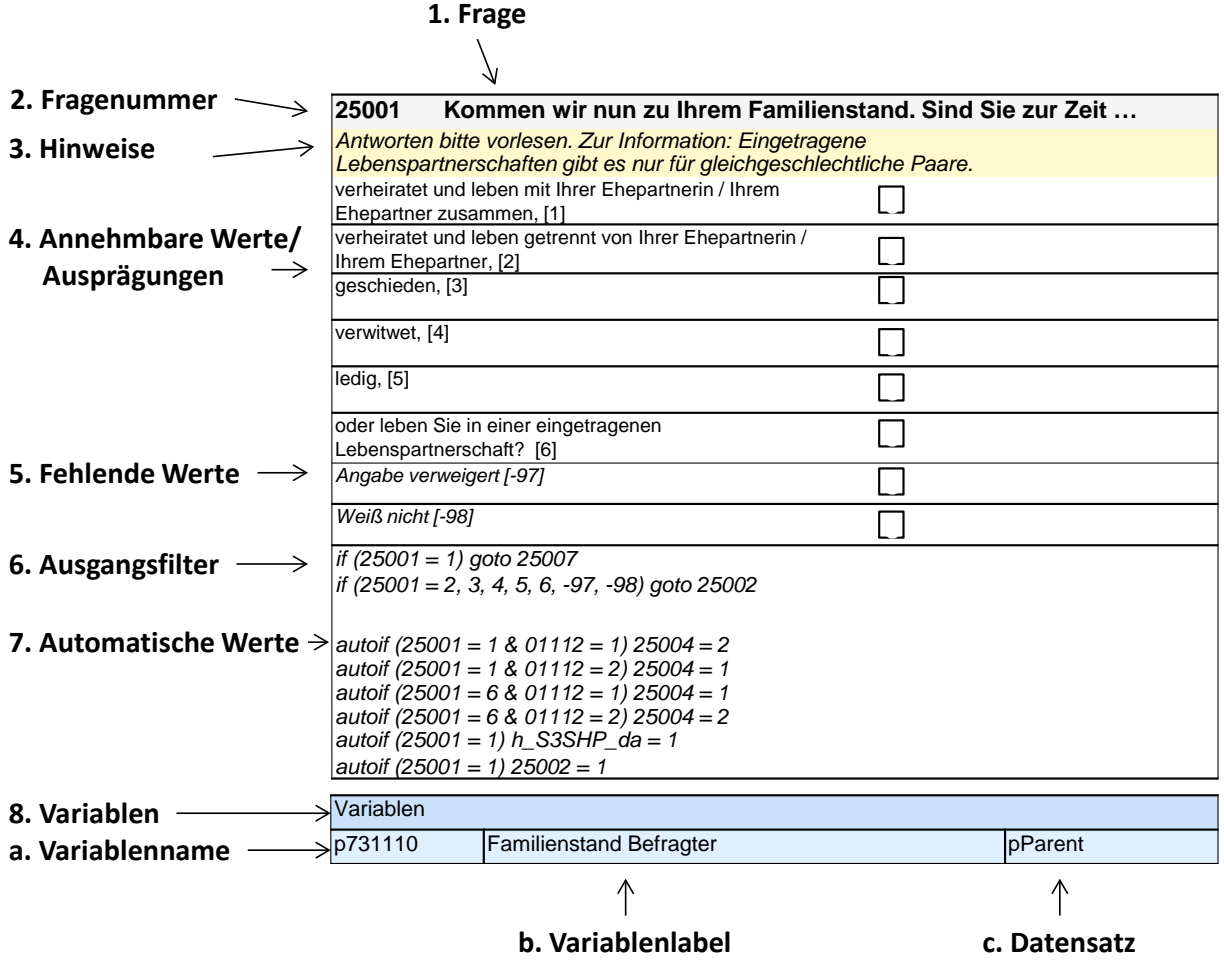

**Abbildung 1:** Lesehilfe für Befragungsinstrumente

Diese Informationen sind – soweit verfügbar – enthalten:

- 1. Fragestellung (fett): Text, welcher den Befragten a) bei PAPI- oder Online-Befragungen vorgelegt wird, und b) bei CATI- oder CAPI-Befragungen vom Interviewer vorgelesen wird, z. T. in unterschiedlichen Formulierungsvarianten mit den zugehörigen Bedingungen.
- 2. Fragenummer im Befragungsinstrument (fett)
- 3. Hinweise (kursiv, gelb hinterlegt) stellen a) bei PAPI-oder Online-Befragungen Ausfüllhinweise dar und b) bei CATI- oder CAPI-Befragungen Interviewerhinweise, die als Unterstützung dienen, die Frage auf die richtige Weise zu stellen und bei Nachfragen richtig reagieren zu können. Sie werden vom Interviewer nicht vorgelesen.
- 4. Annehmbare Werte/ Ausprägungen
- 5. fehlende Werte (kursiv)
- 6. Ausgangsfilter (kursiv)
- 7. Automatische Werte (kursiv): Diese sind nur unter bestimmten Bedingungen notwendig, z. B. bei der Codierung von Hilfsvariablen.
- 8. Variablen
	- a) Variablenname im SUF-Datensatz (in Klammern angegebene Variablennamen kommen nicht im SUF vor)
	- b) Variablenlabel: Dieses ist eine Kurzform der Beschreibung des Items.

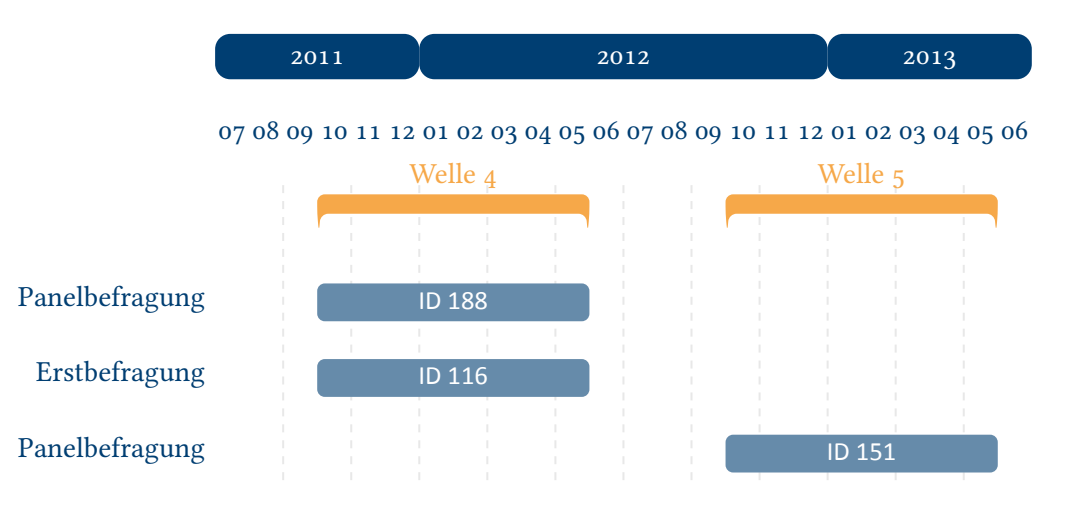

c) Datensatz, in dem die Variable(n) zu finden ist/sind.

**Abbildung 2:** Befragungsverlauf für die Startkohorte 6 und IDs der eingesetzten Erhebungsintrumente

<span id="page-4-0"></span>Abbildung 2 gibt einen Überblick über die Feldzeit der Haupterhebungen der Wellen 4 und 5. In Welle 4 wurde das Sample um eine Auffrischungsstichprobe ergänzt, die in der Zeit von Oktober 2011 bis Mai 2012 erstmalig befragt wurden. In der Folgewelle wurden beide Stichproben in der Zeit von Oktober 2012 bis Mai 2013 erneut mithilfe eines computergestützten Interviews [\(CATI oder C](#page-4-0)API) befragt.

<span id="page-5-0"></span>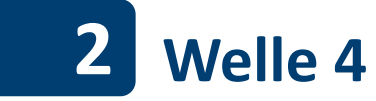

#### <span id="page-5-1"></span>**2.1 Panelbefragte (ID 188)**

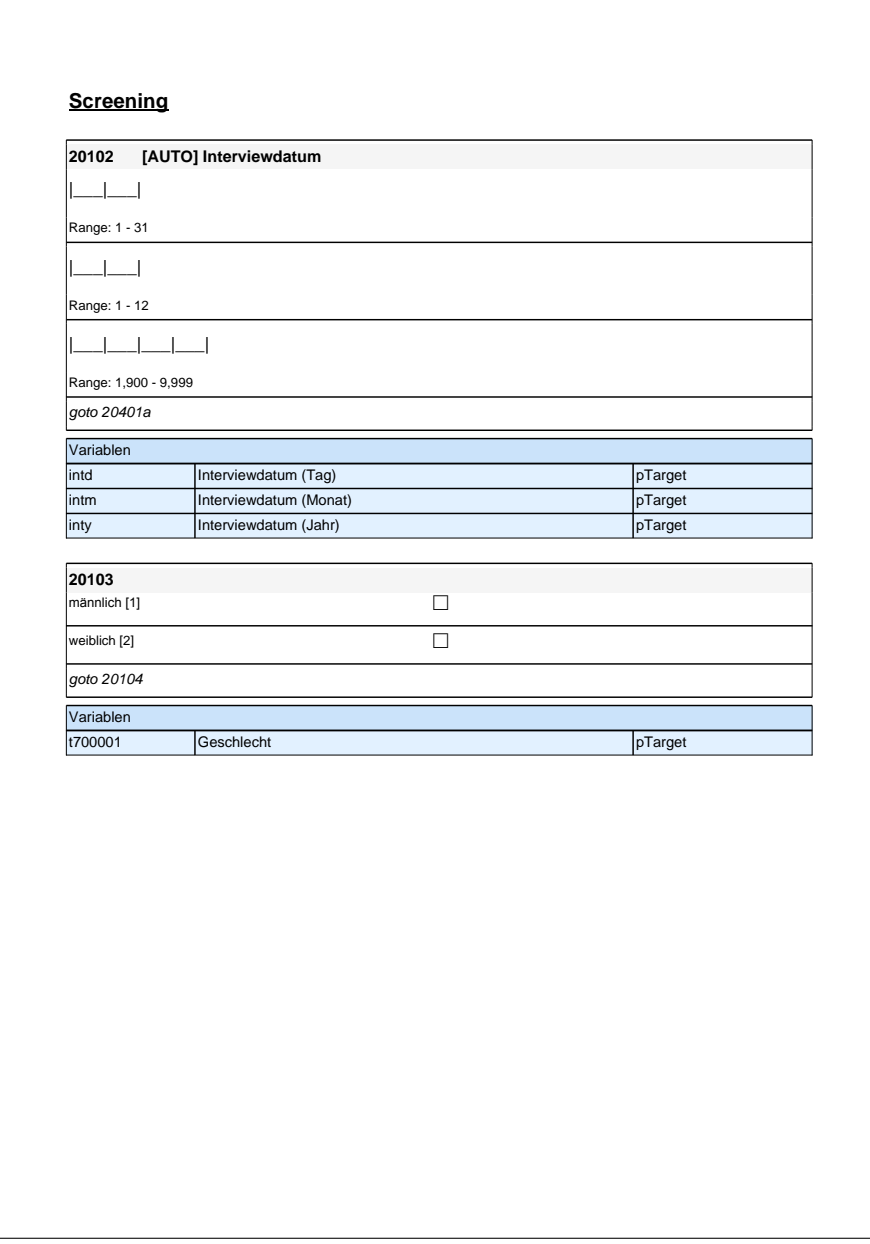

#### **Screening**

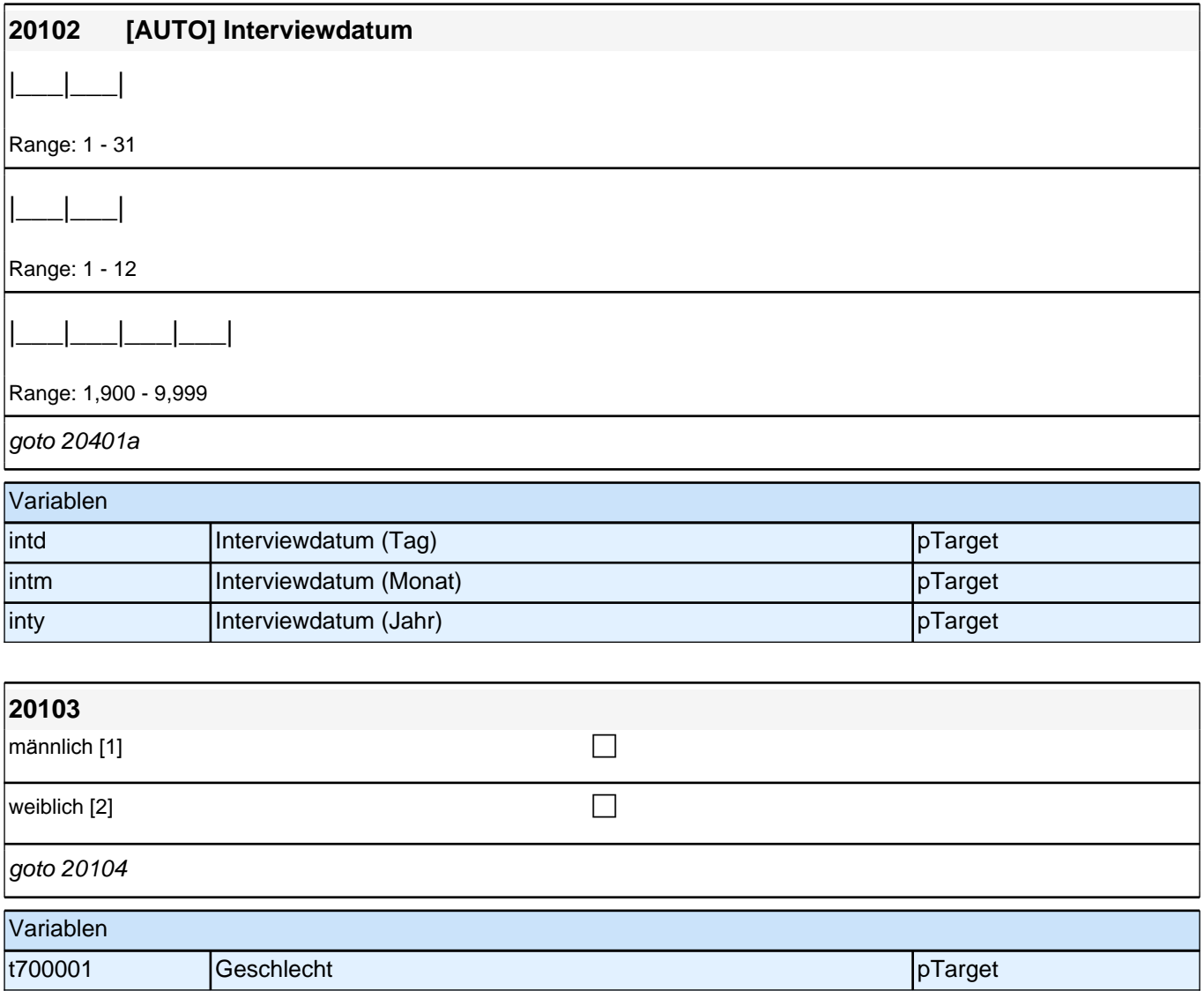

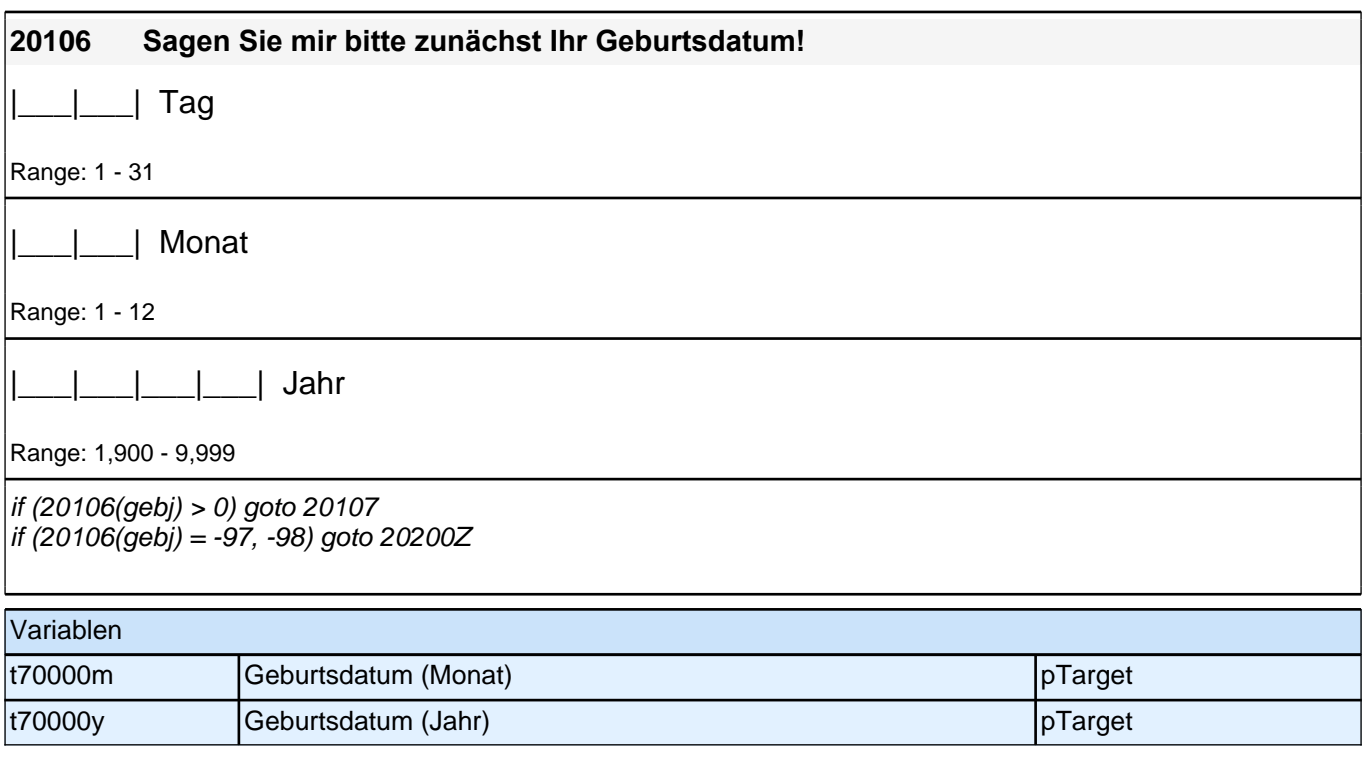

#### **Zufriedenheit – Säule 5**

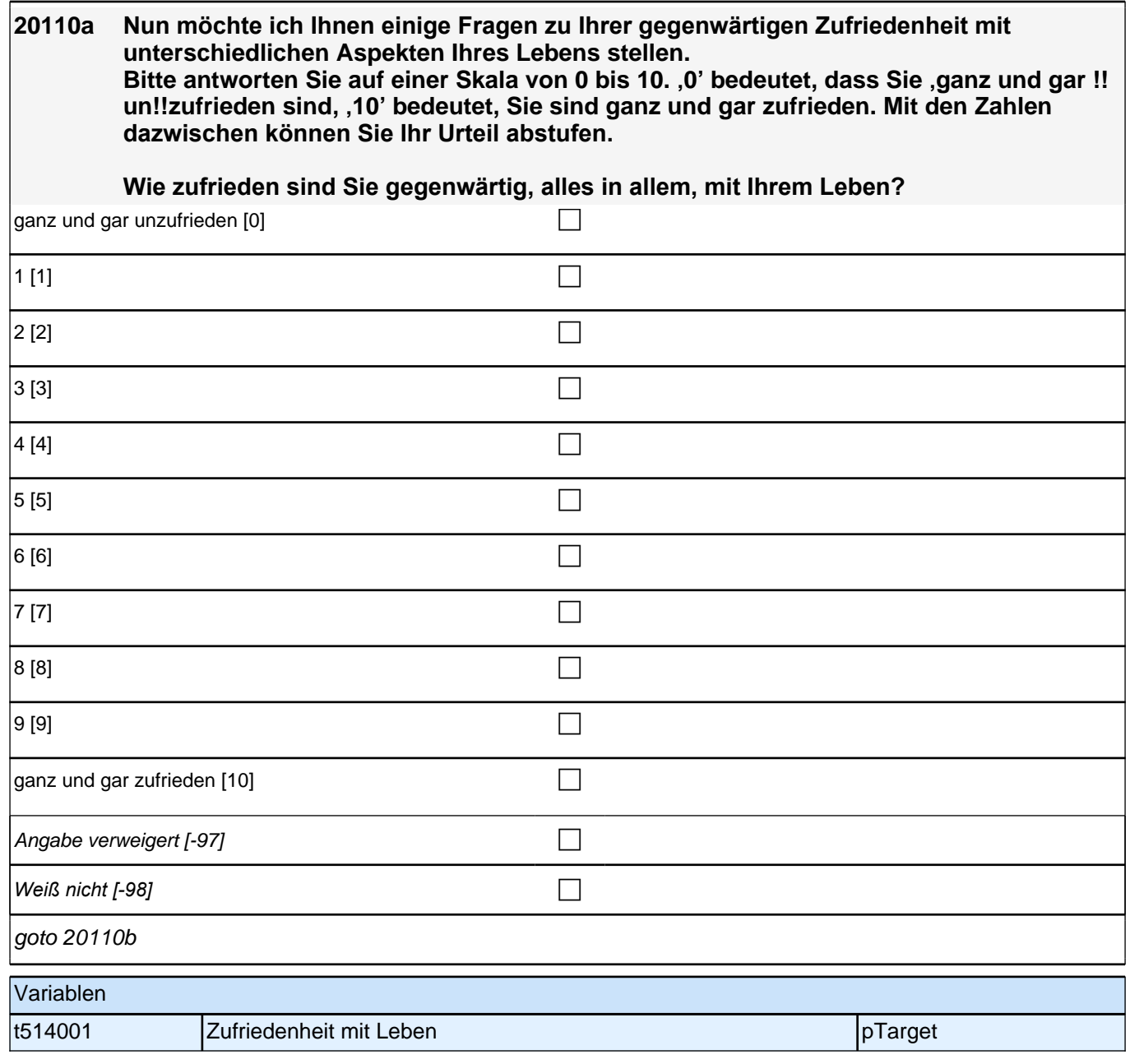

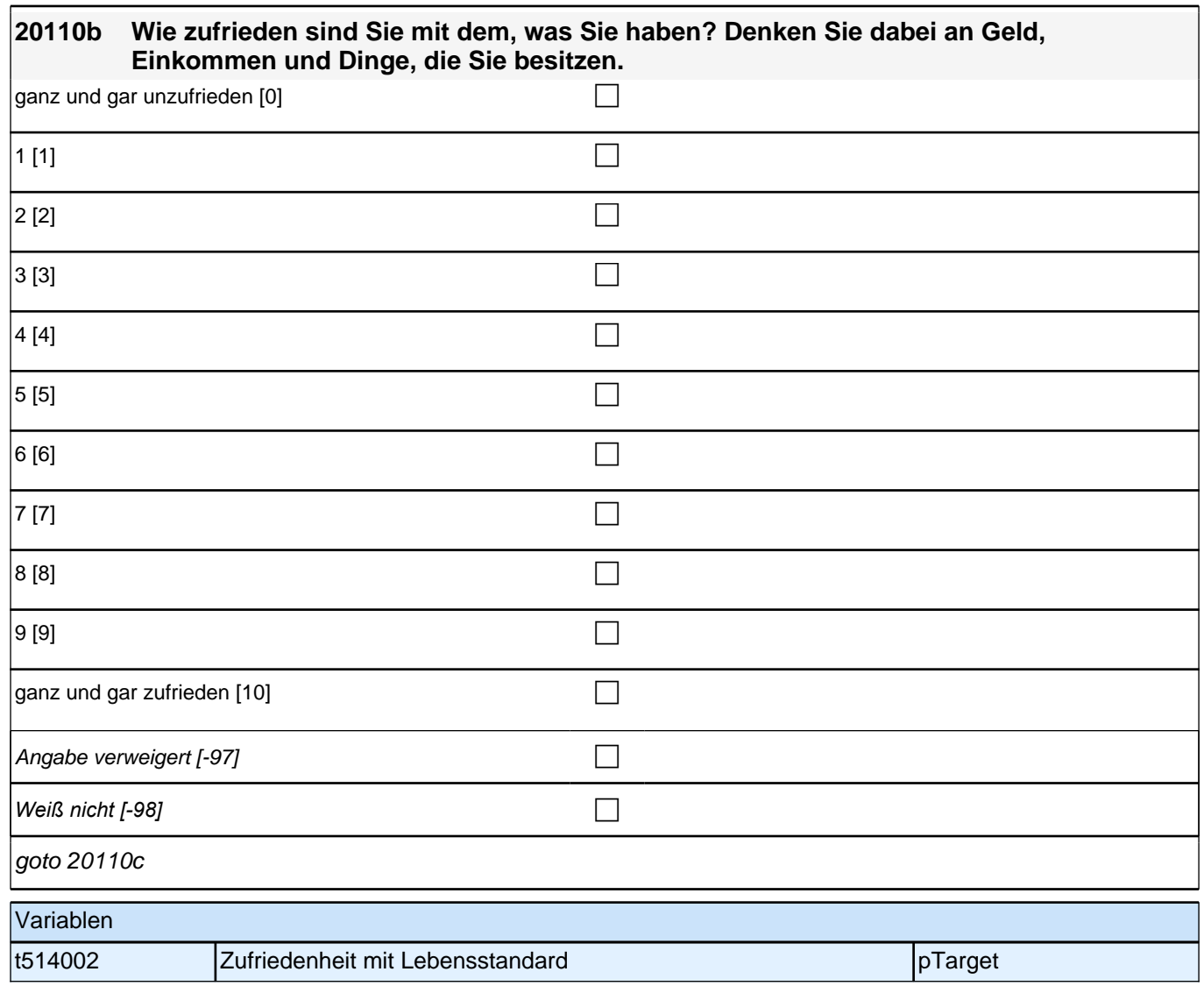

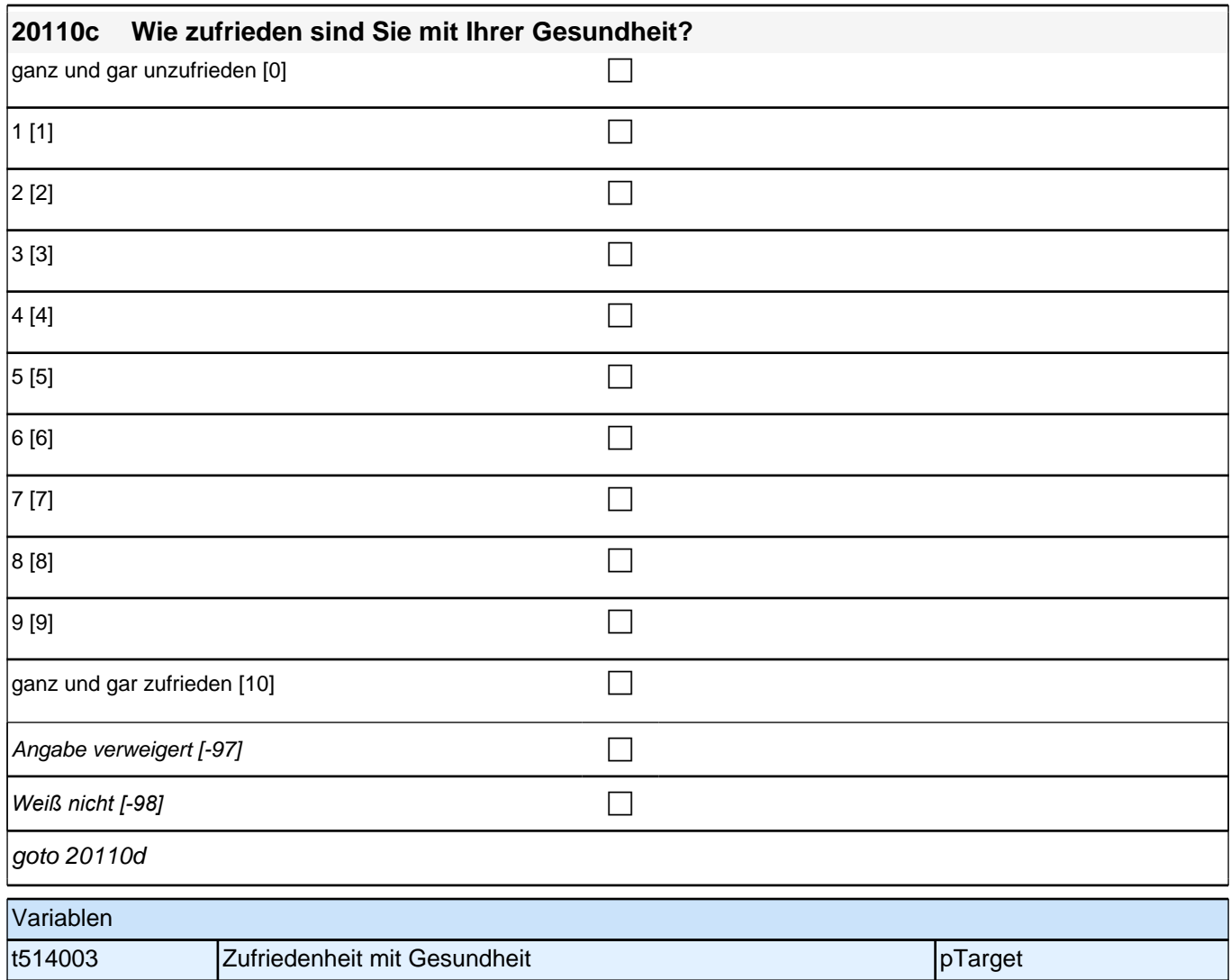

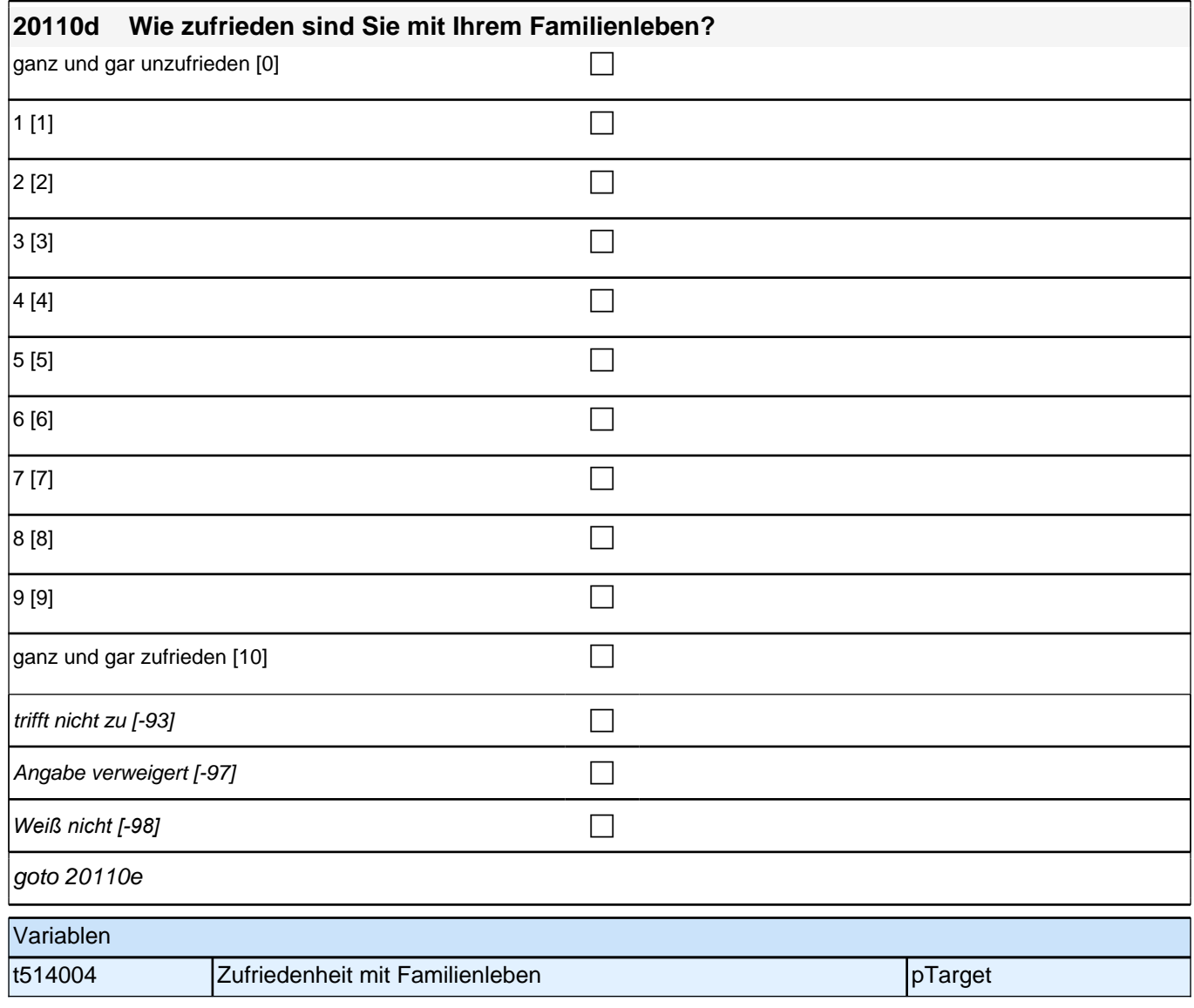

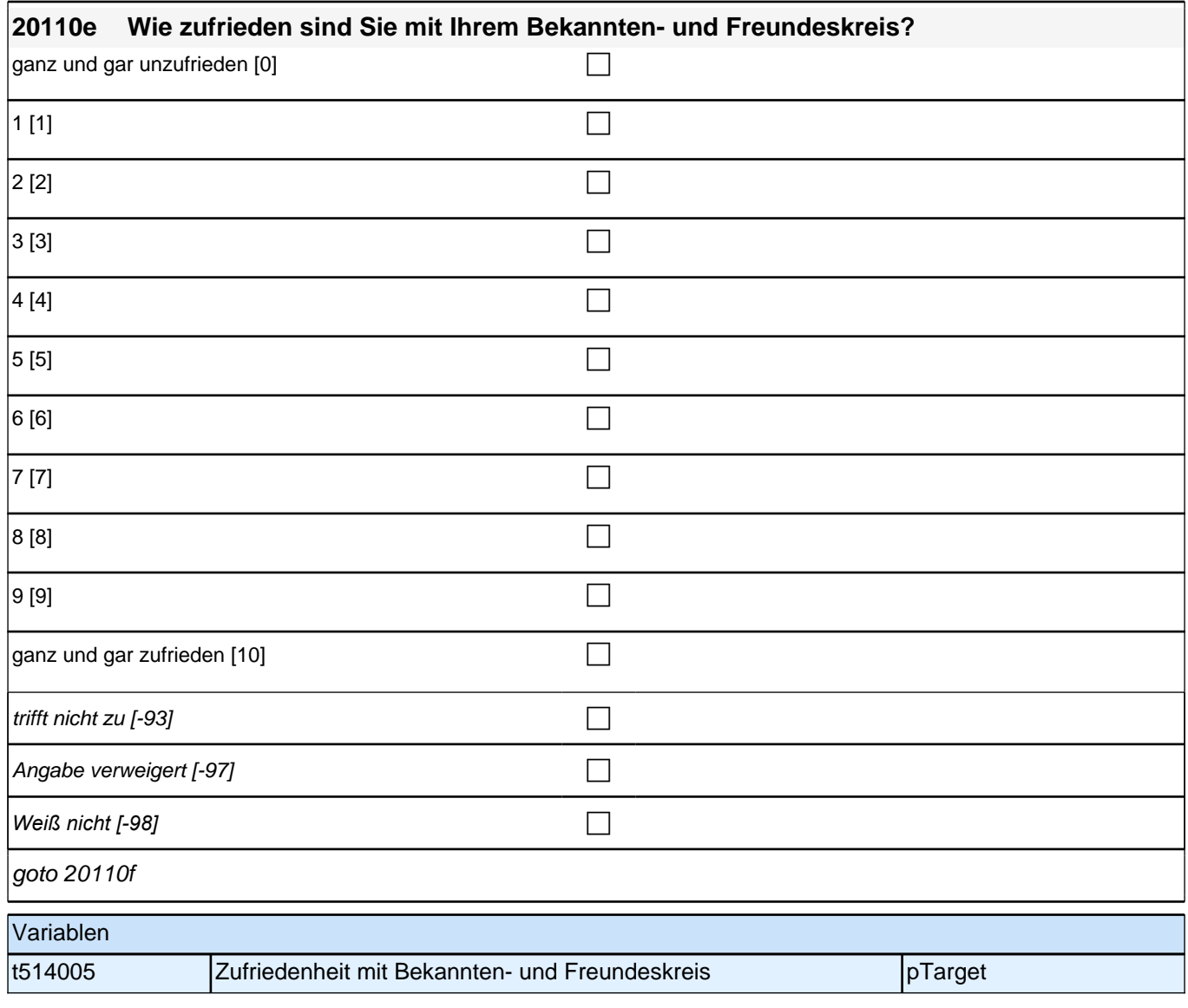

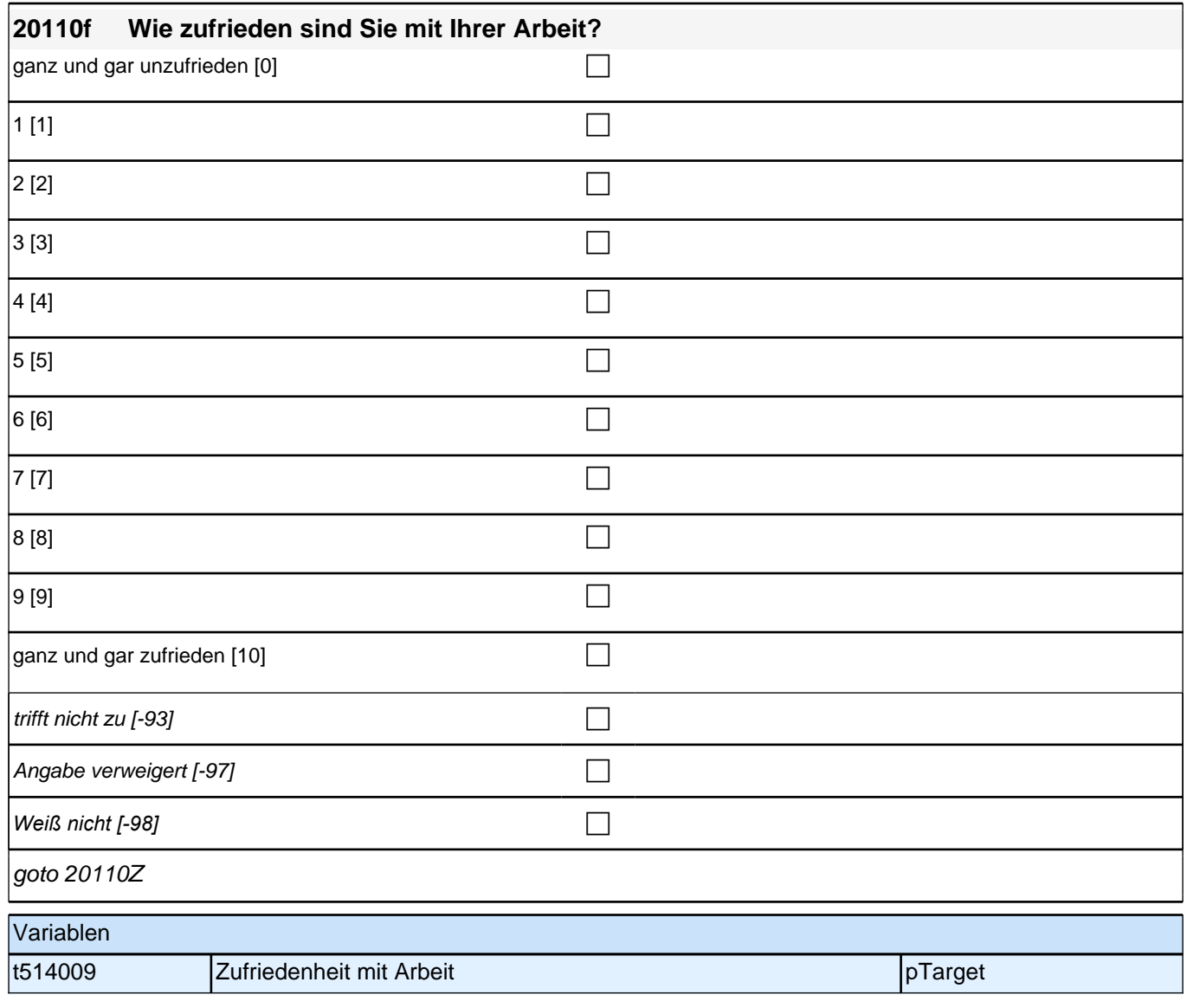

#### **Update Wohnort**

#### **20421 Jetzt würde ich gerne nochmal Ihren Wohnort in unseren Fragebogen aufnehmen. Nennen Sie mir bitte den genauen Namen dieses Ortes bzw. der Gemeinde!**

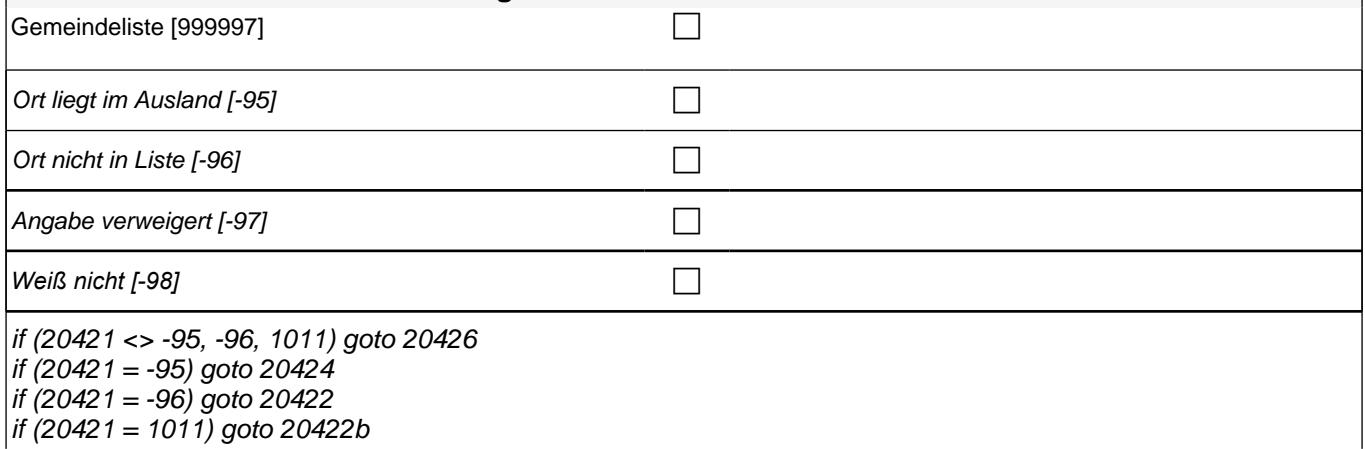

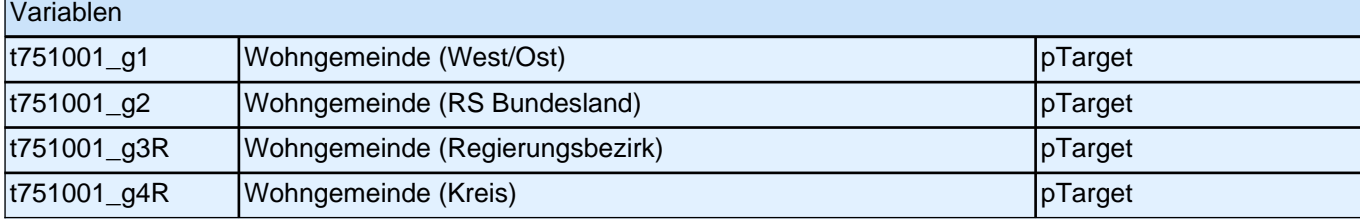

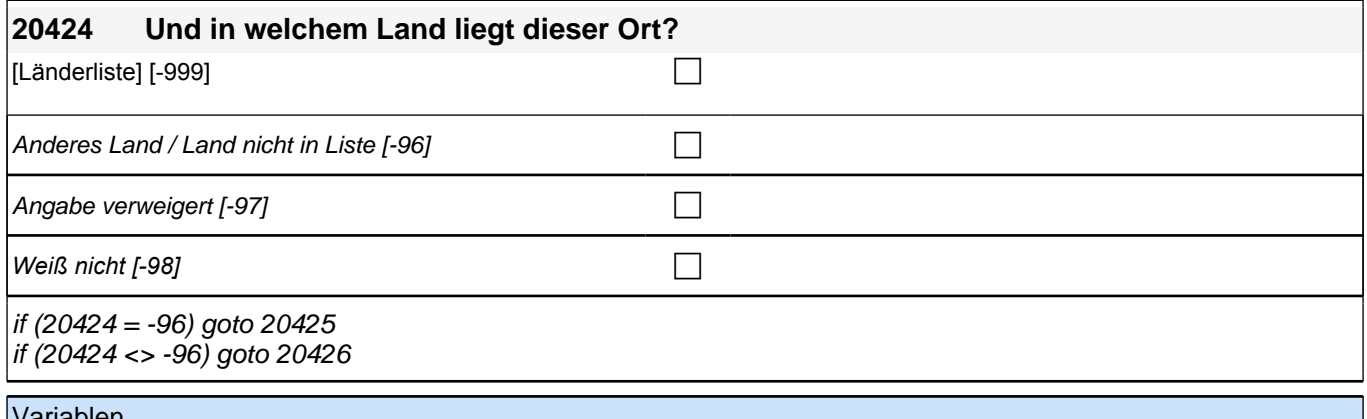

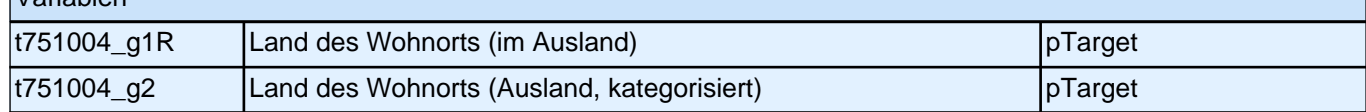

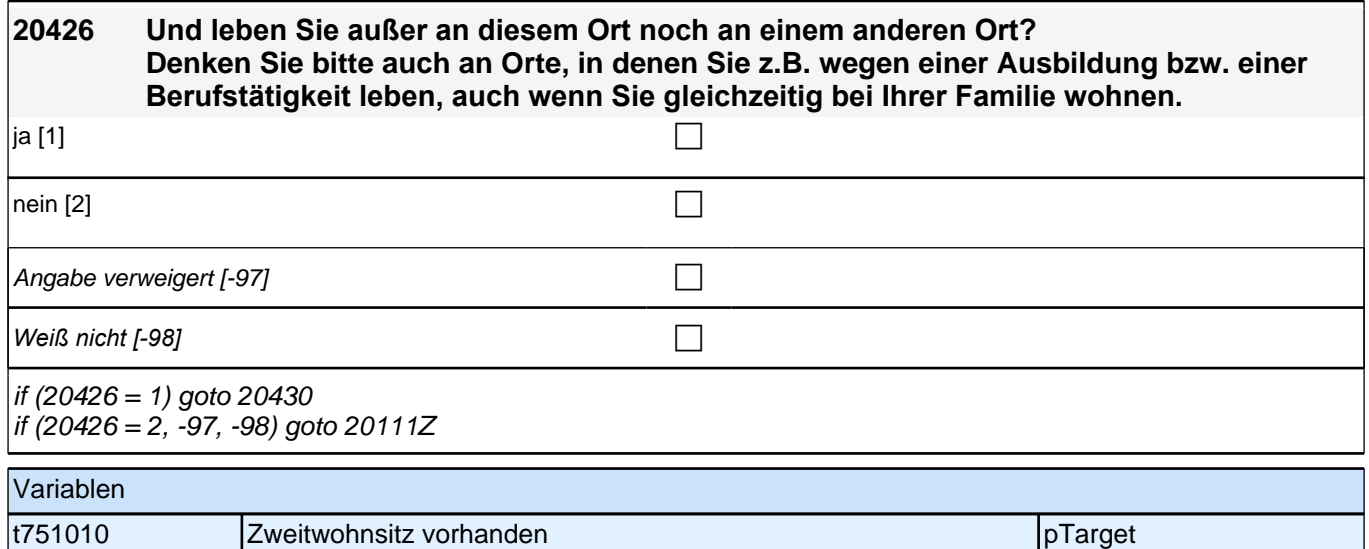

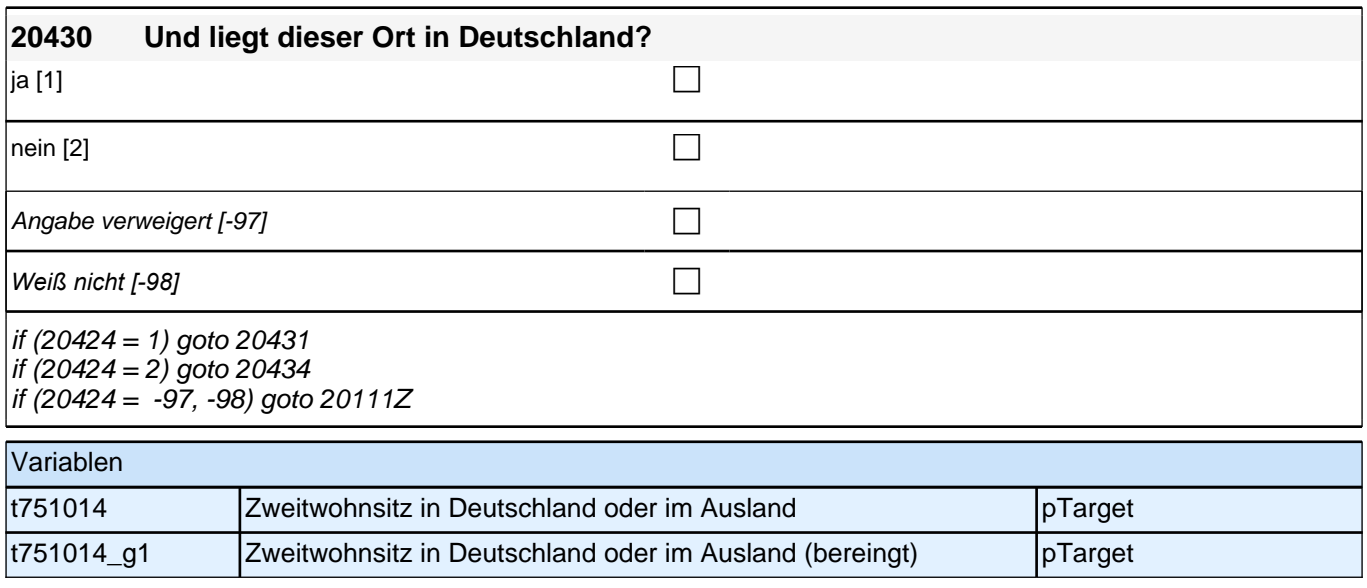

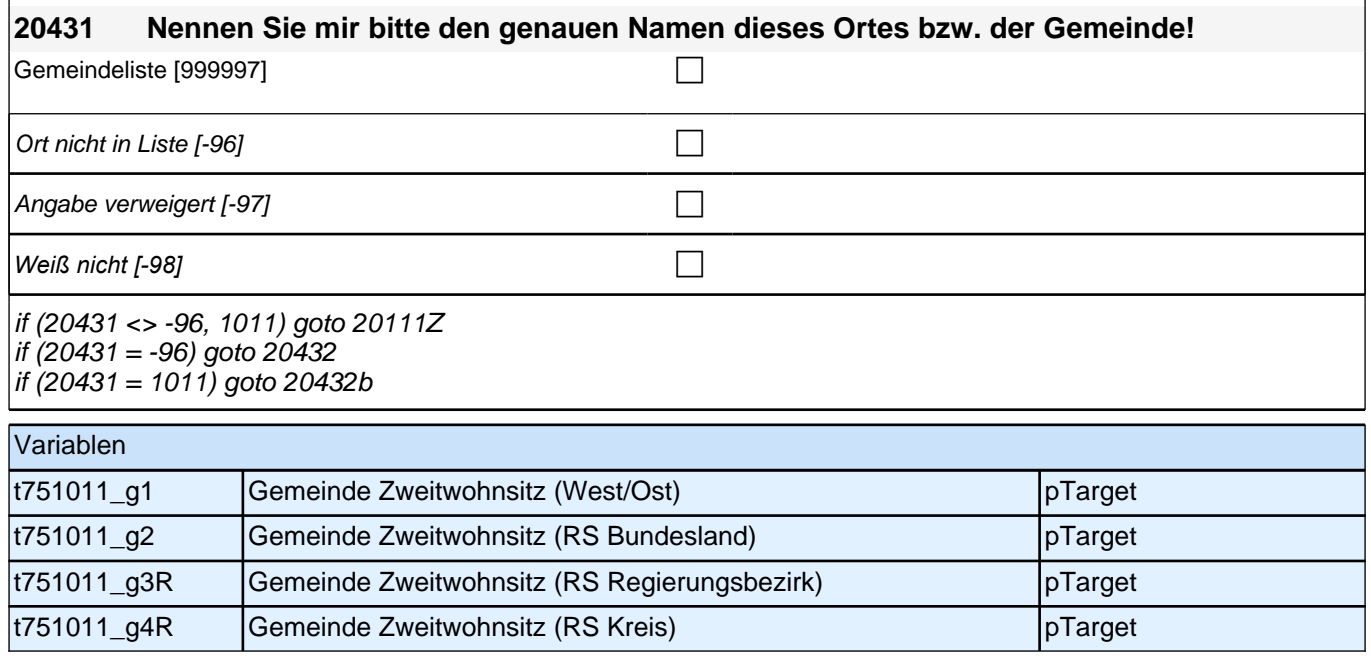

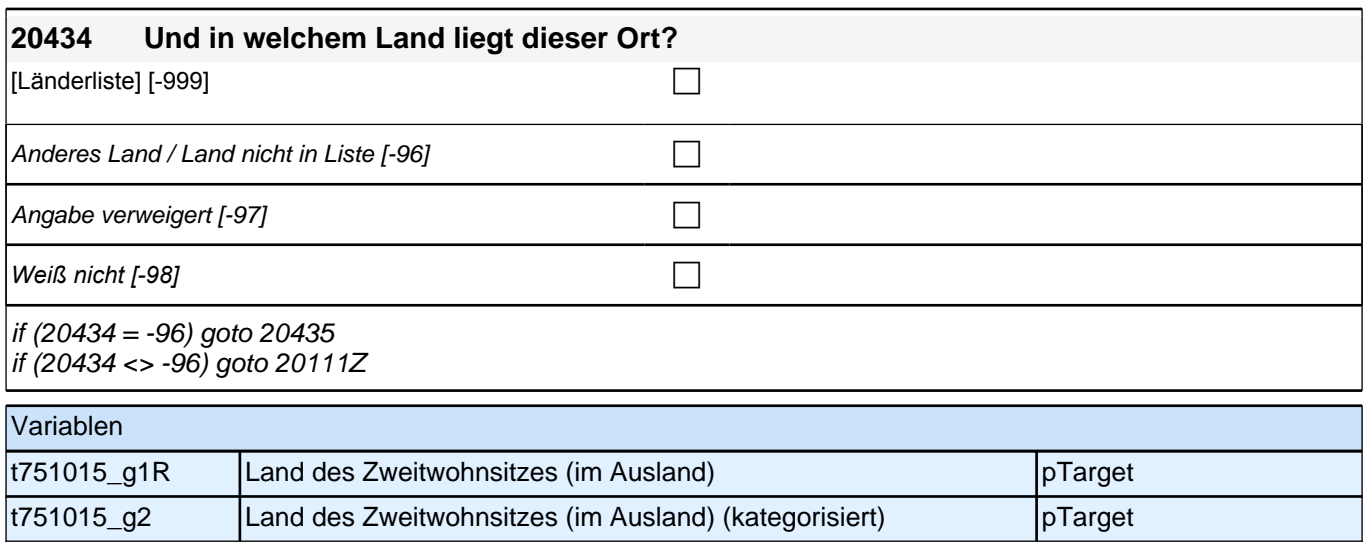

### **Update Migration und Nationalität**

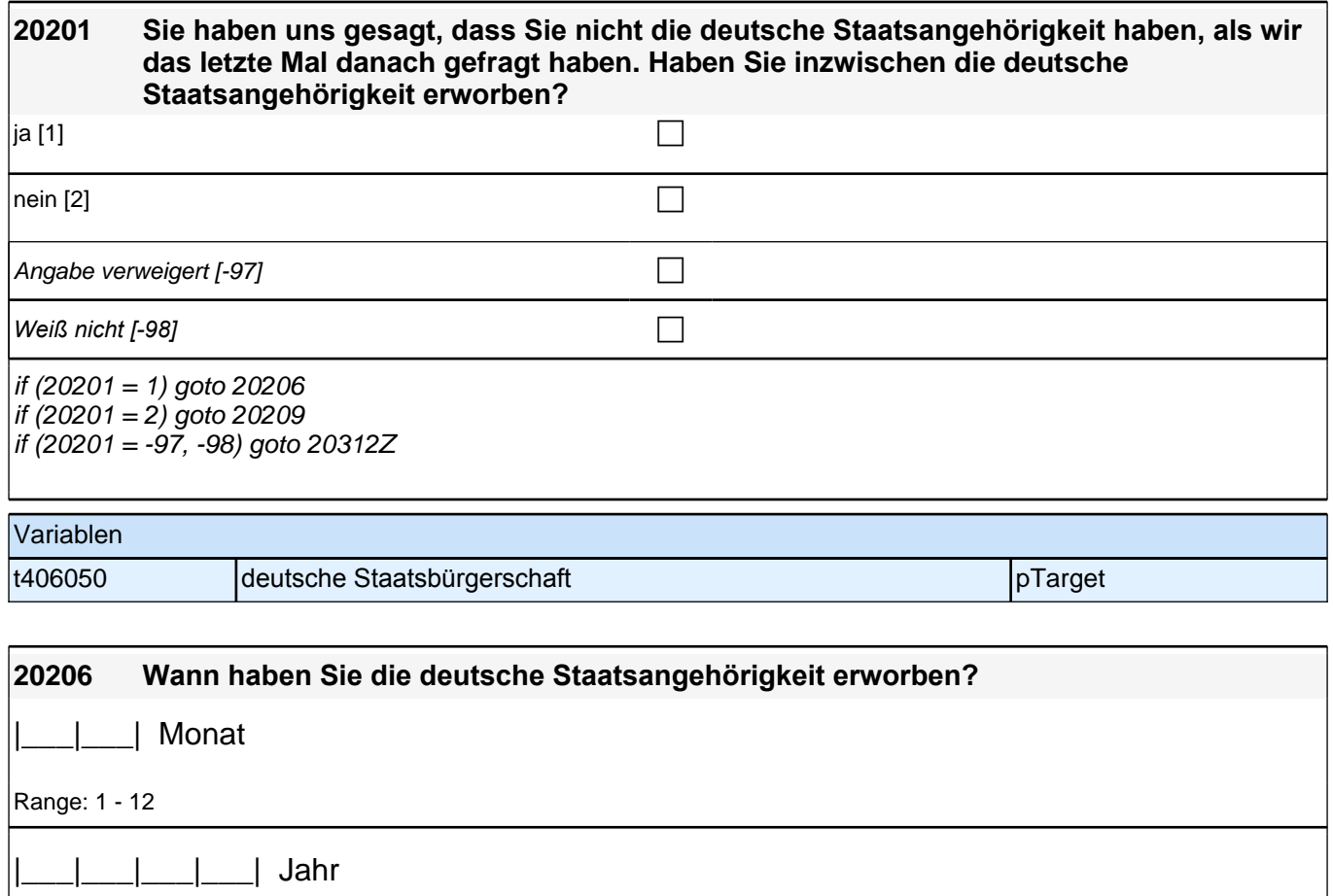

Range: 1,900 - 9,999

goto 20312Z

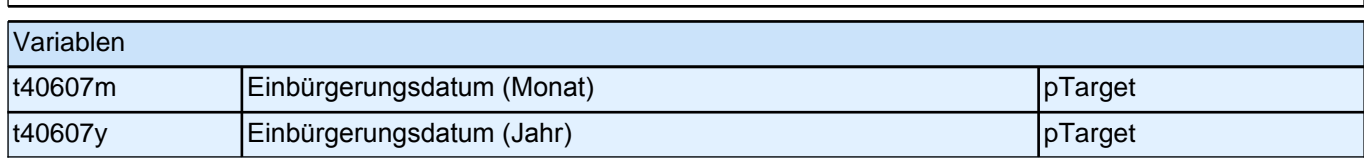

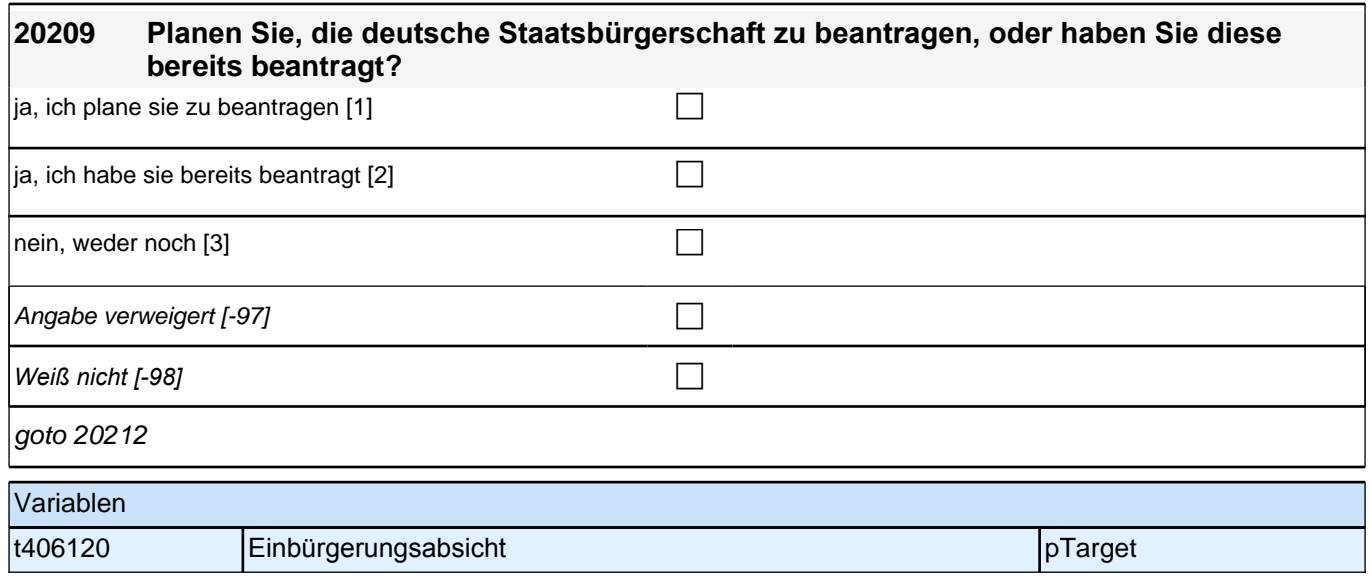

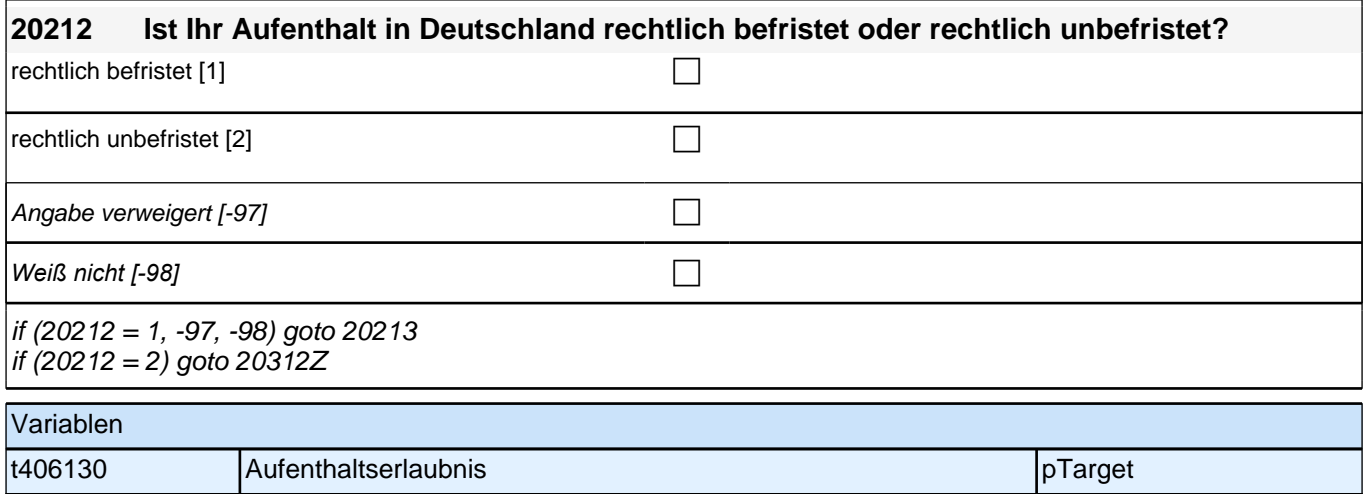

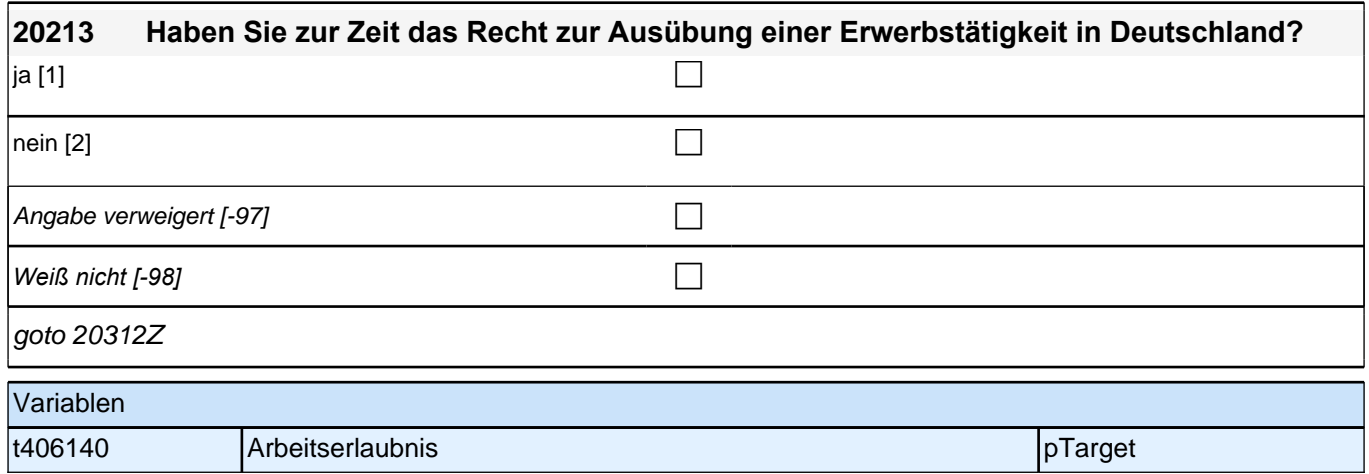

### **Beginn der Wohnortepisodenschleife**

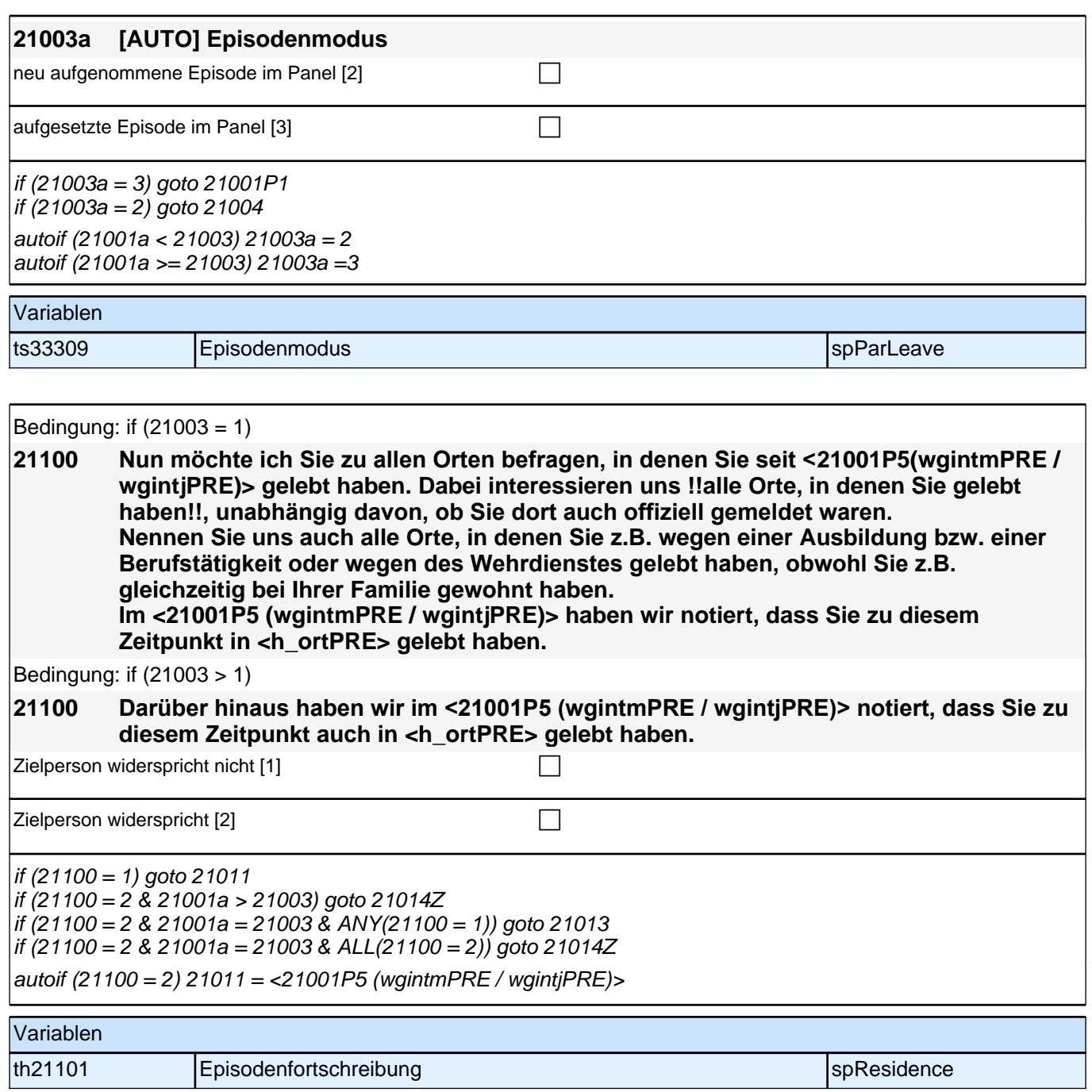

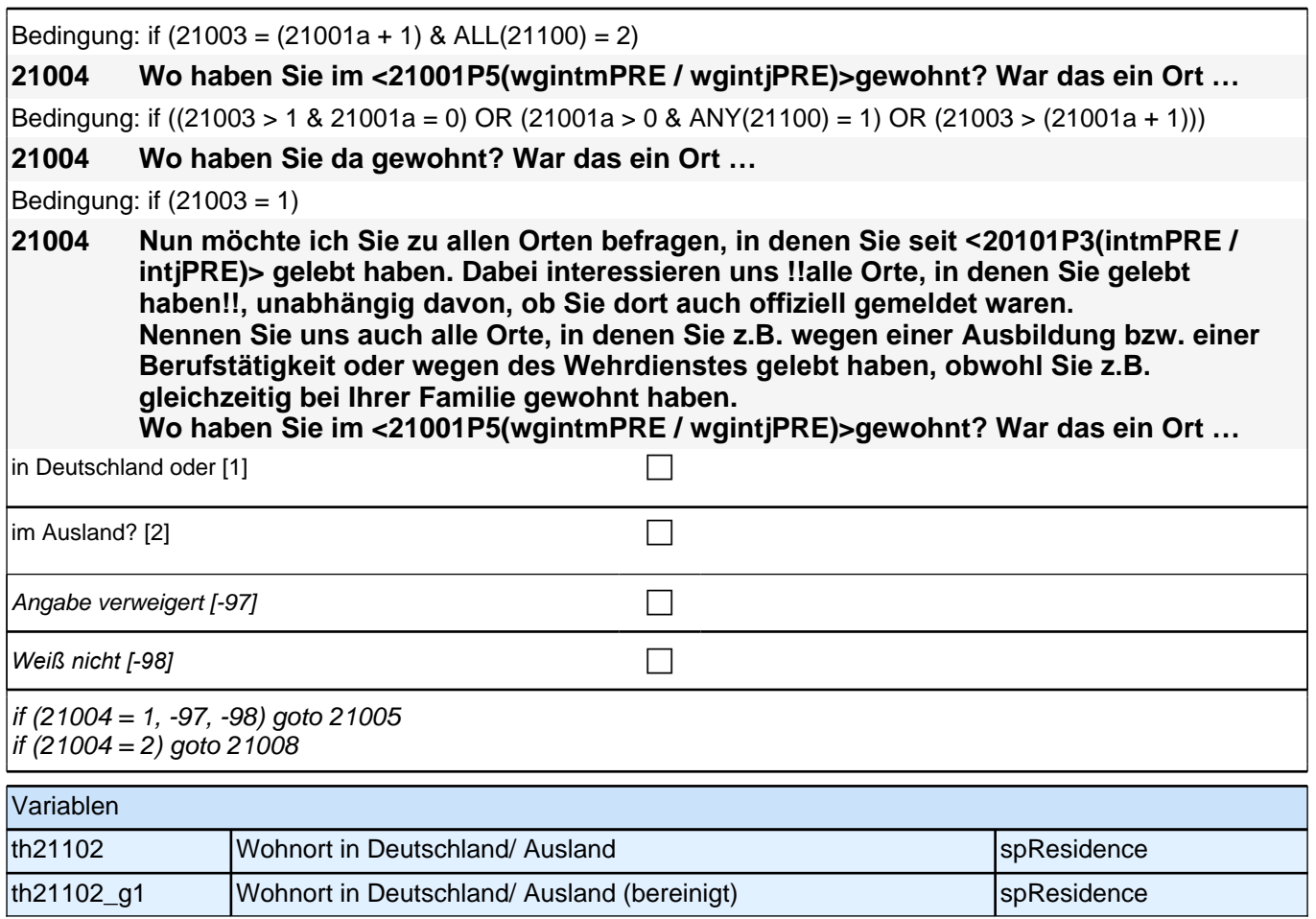

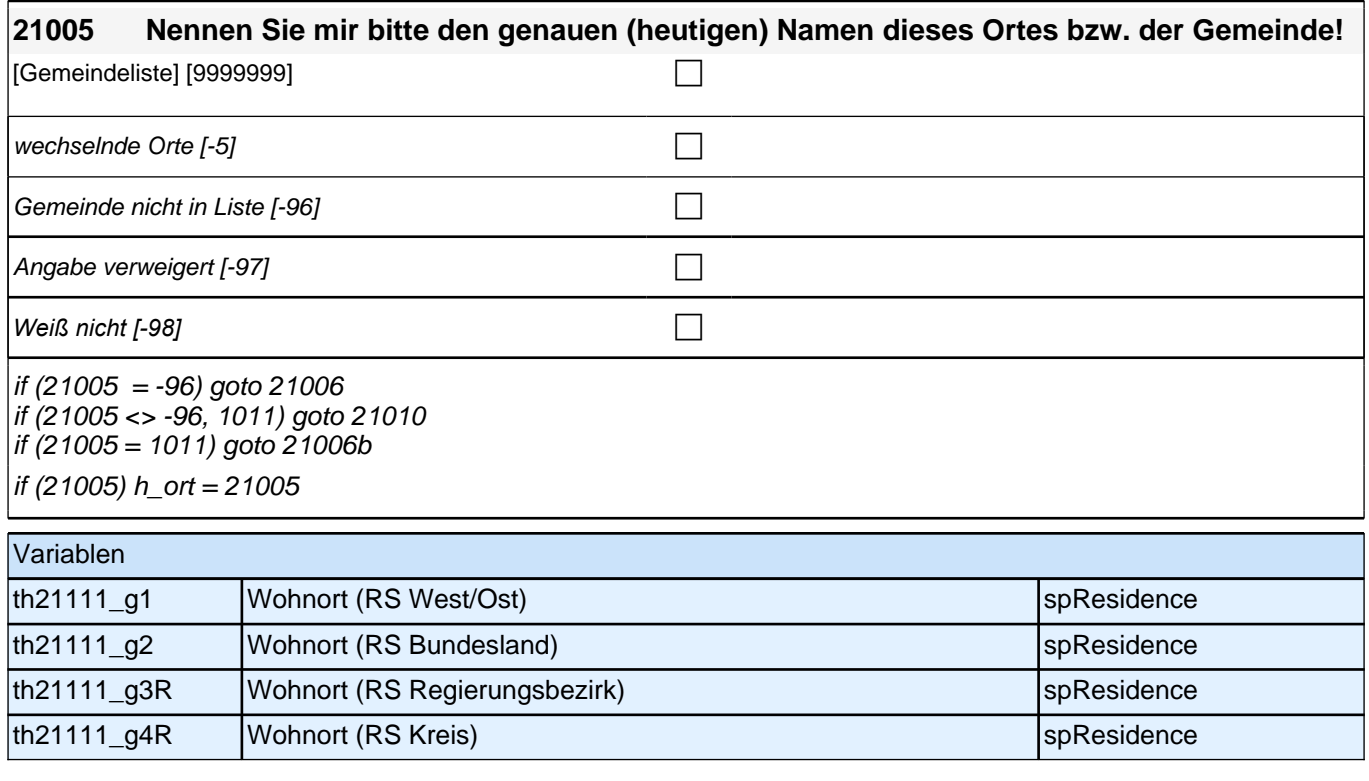

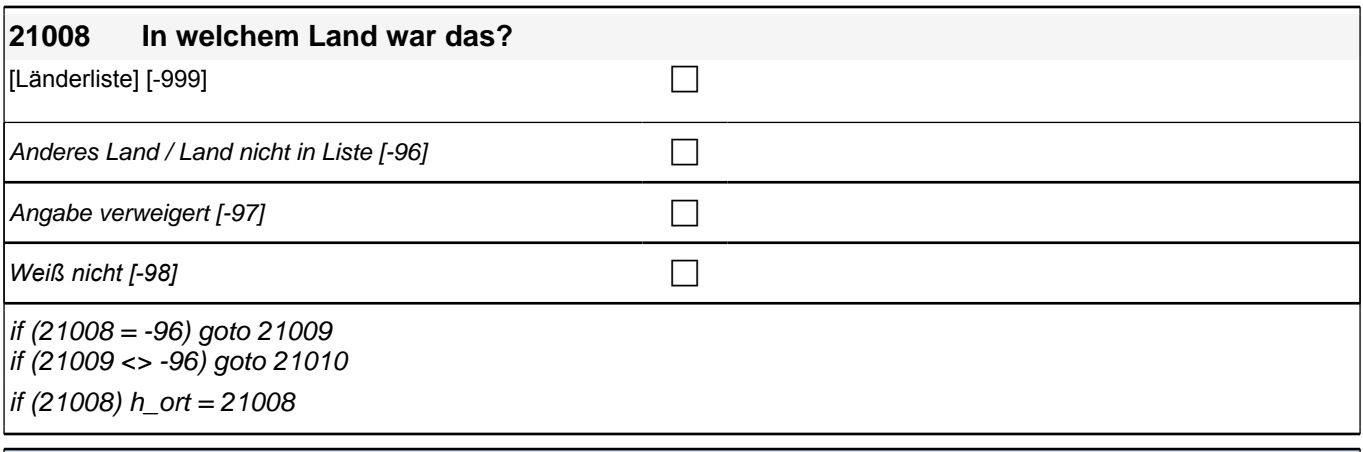

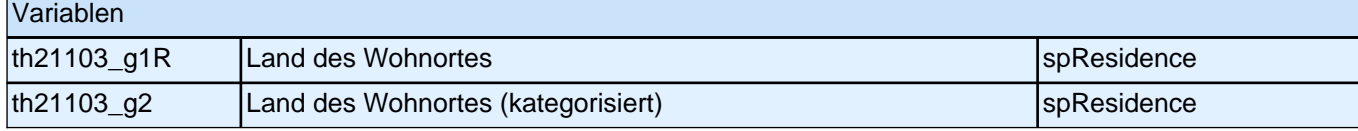

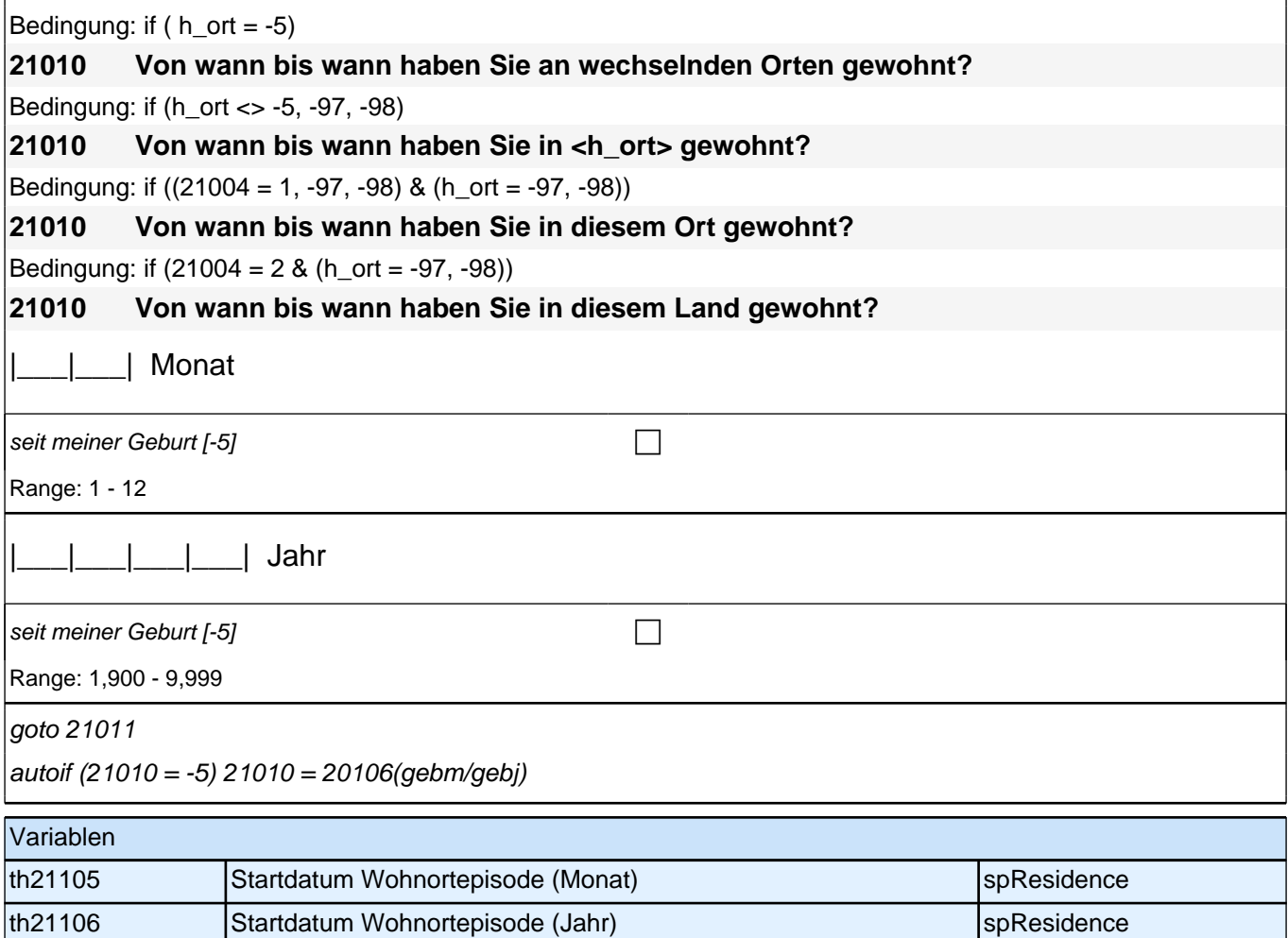

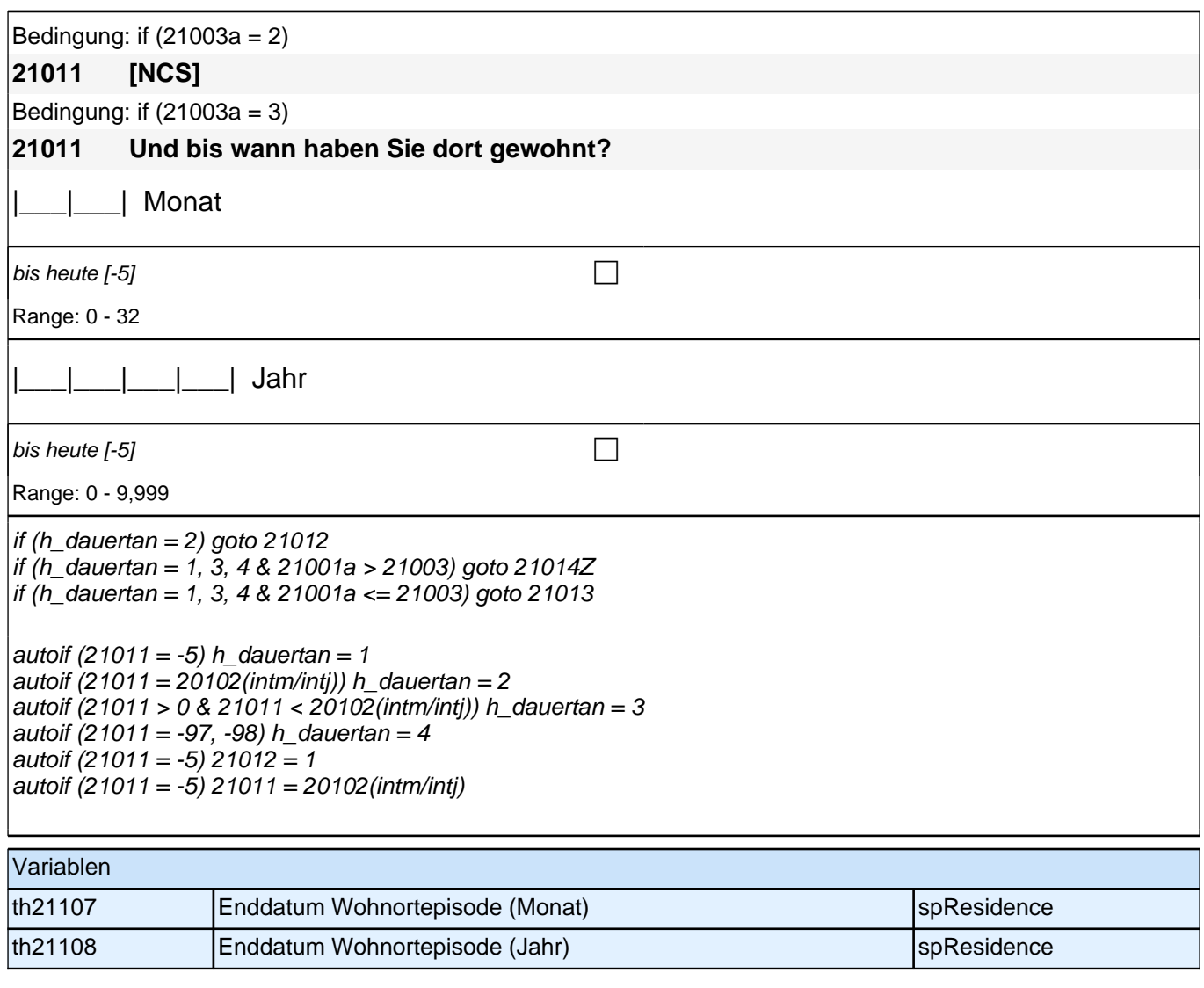

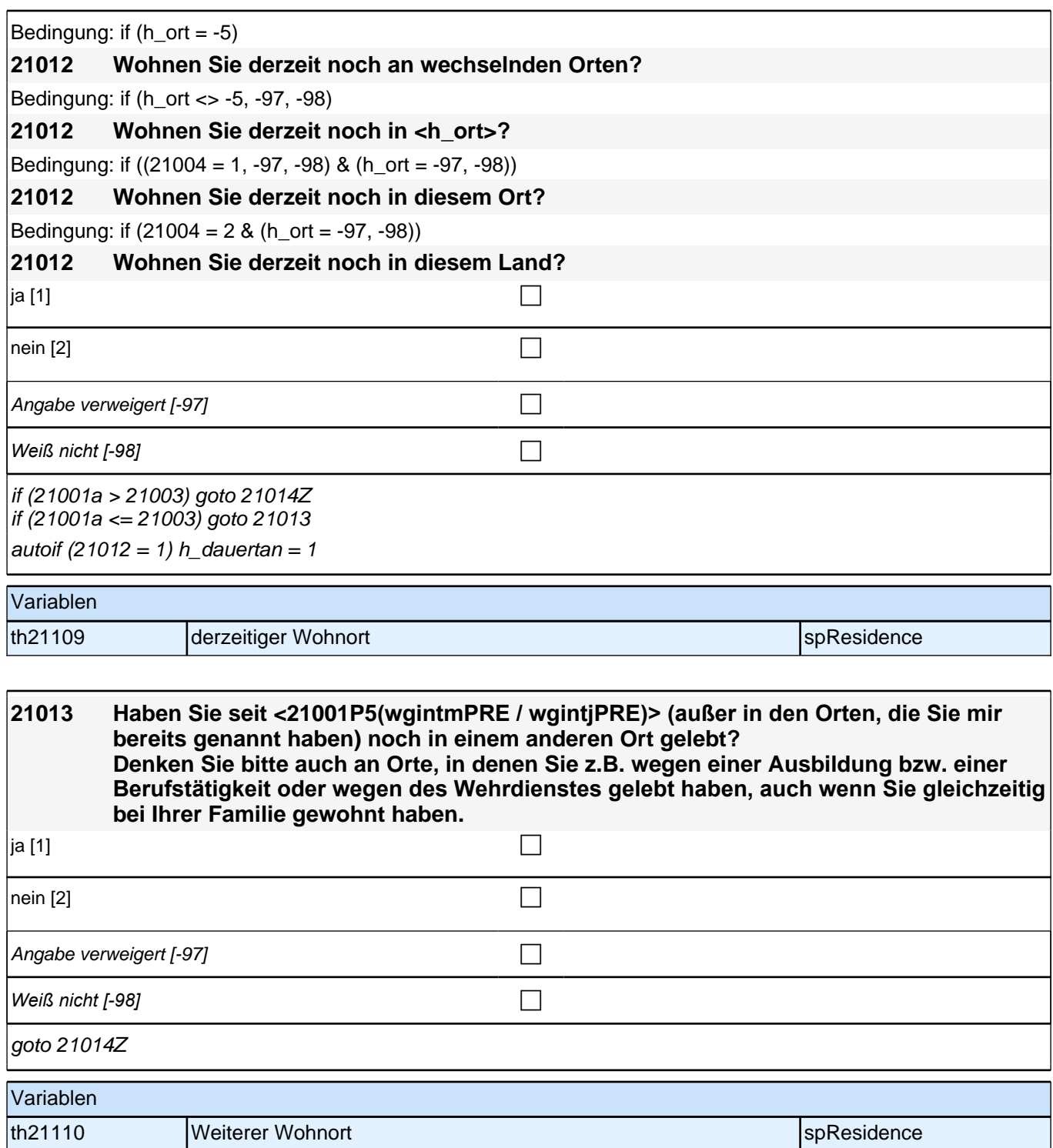

#### **Modul 22AS: Schule**

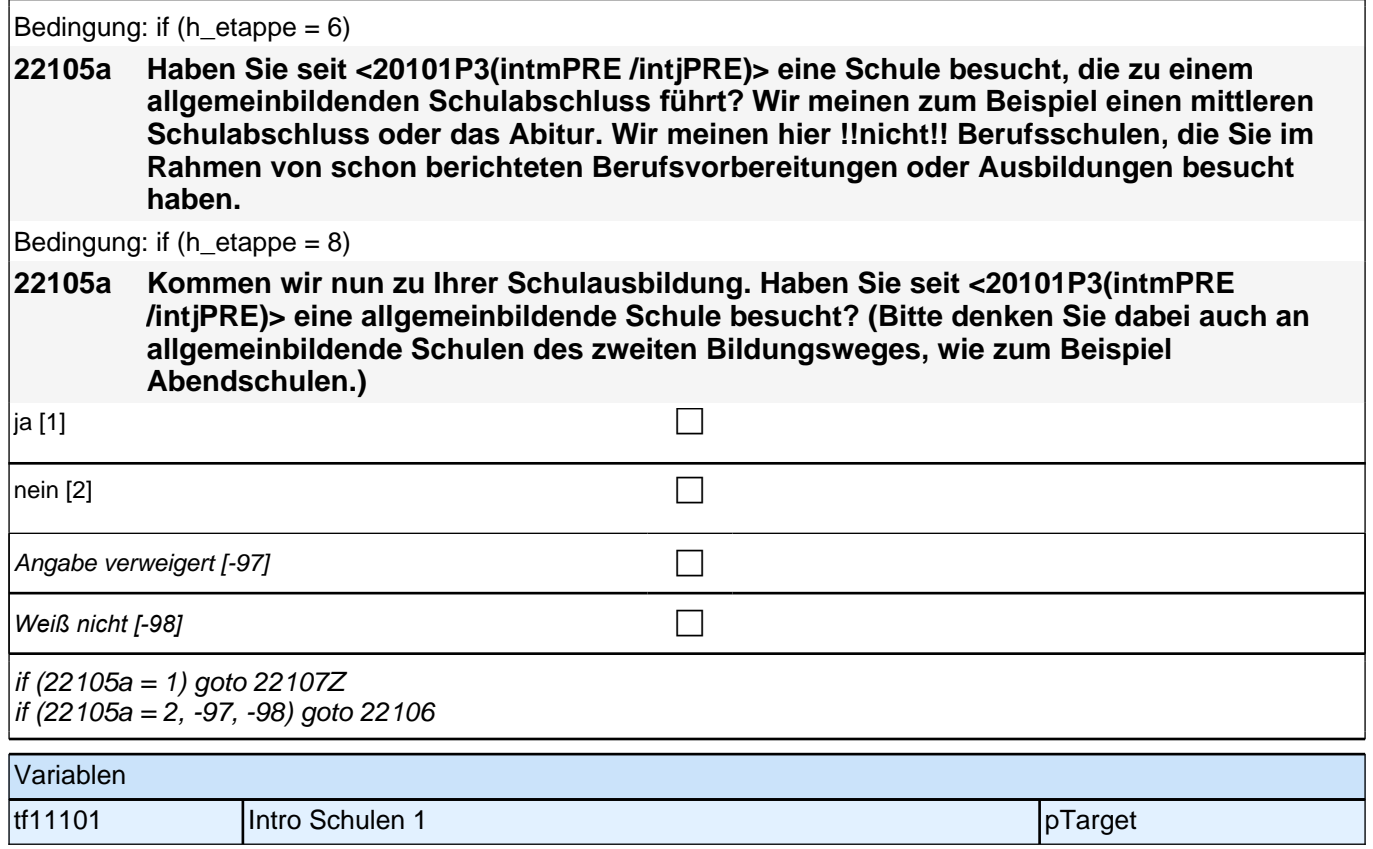

### **Beginn der Schulepisodenschleife**

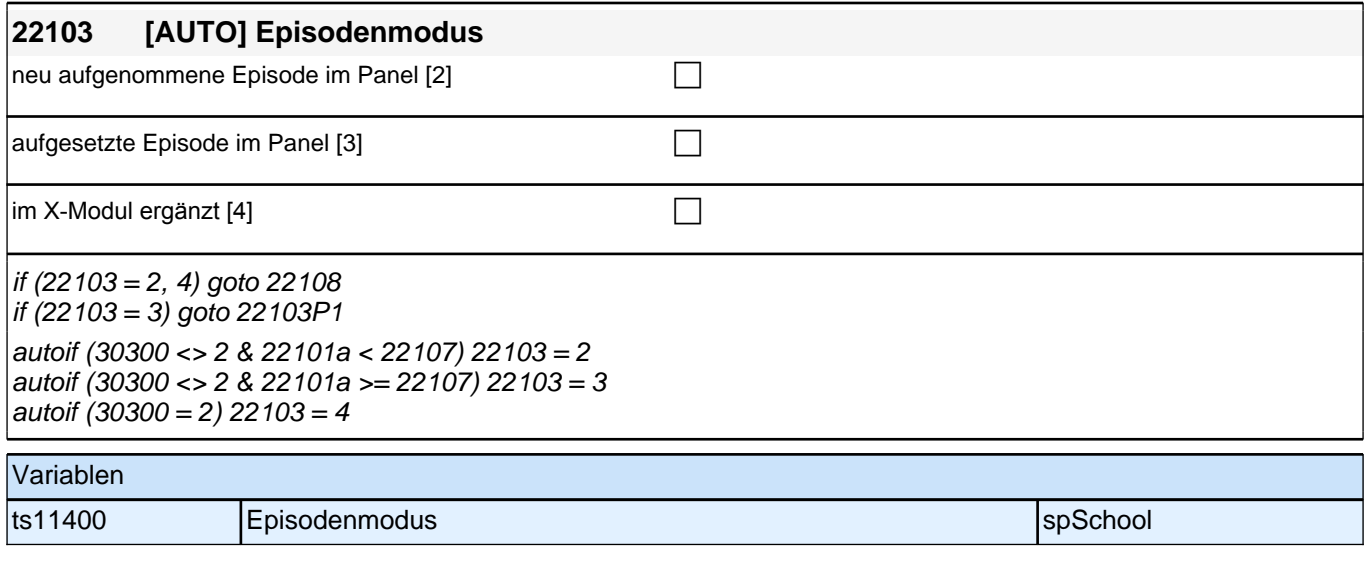

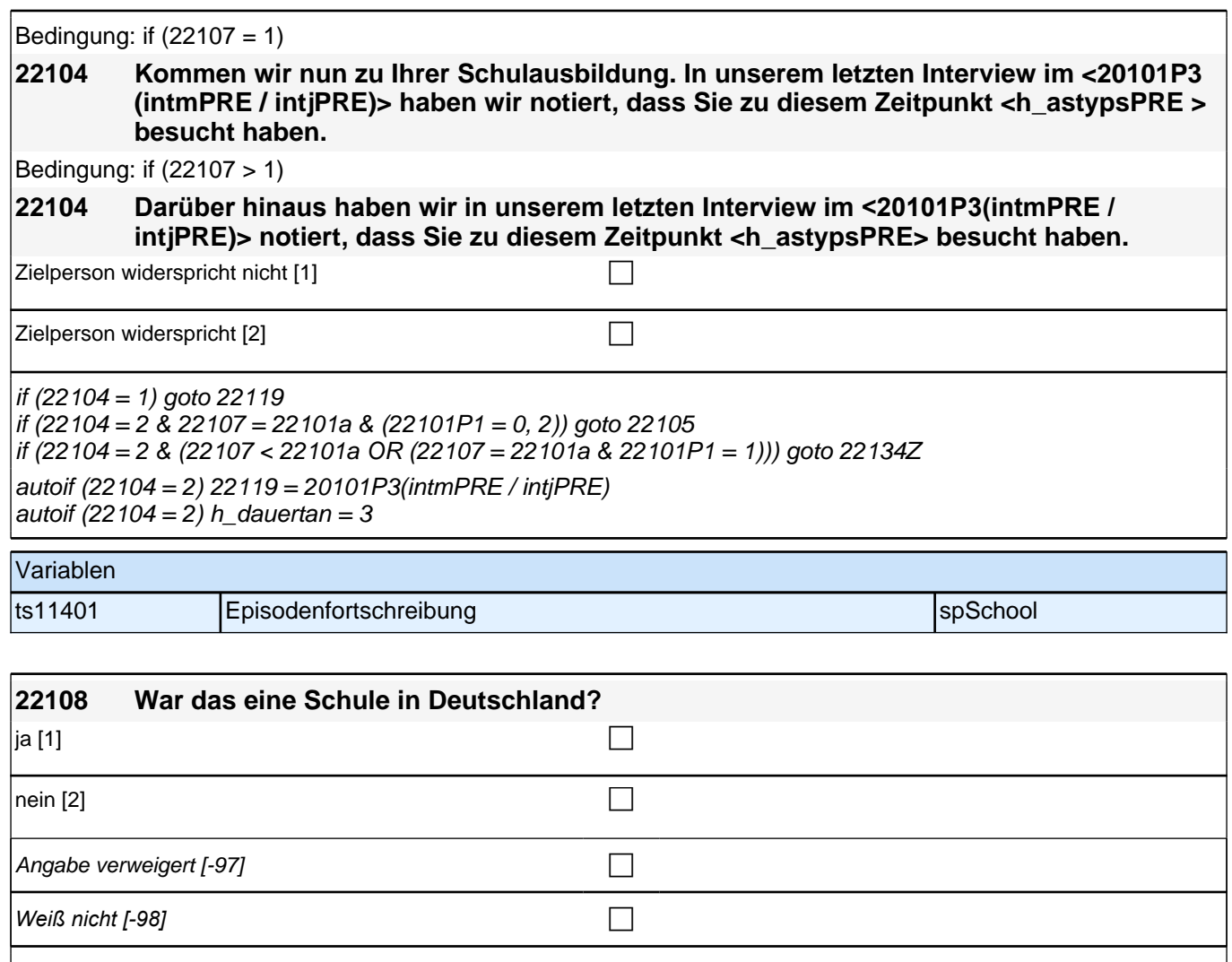

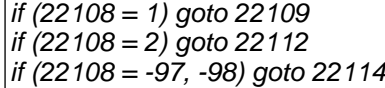

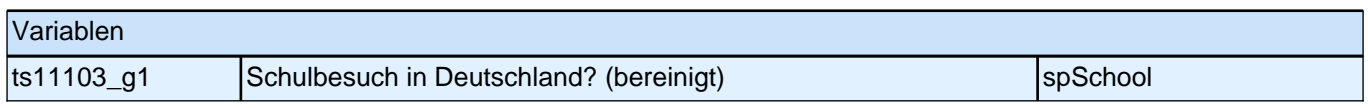

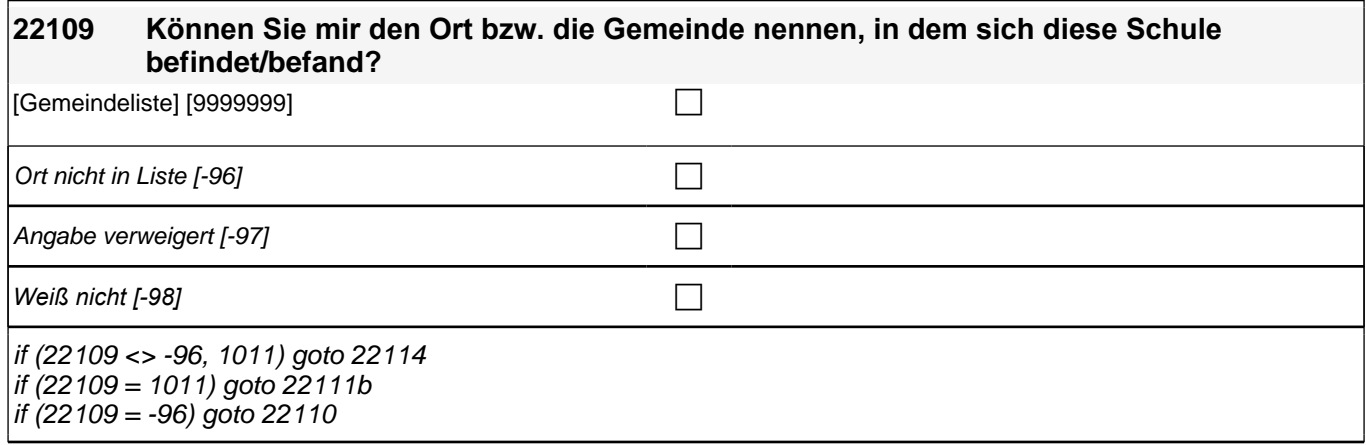

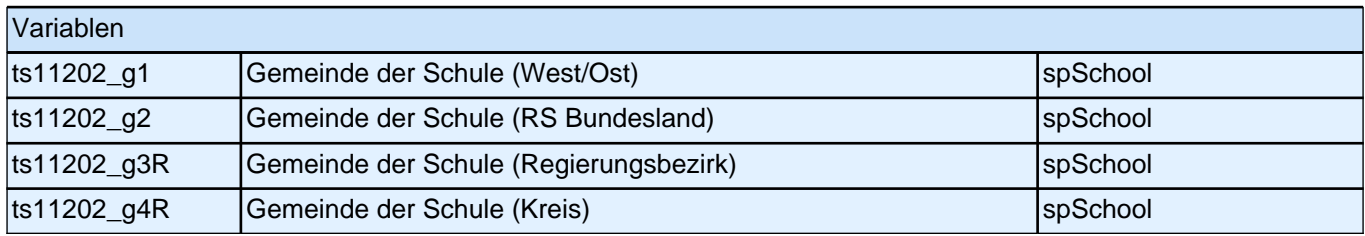

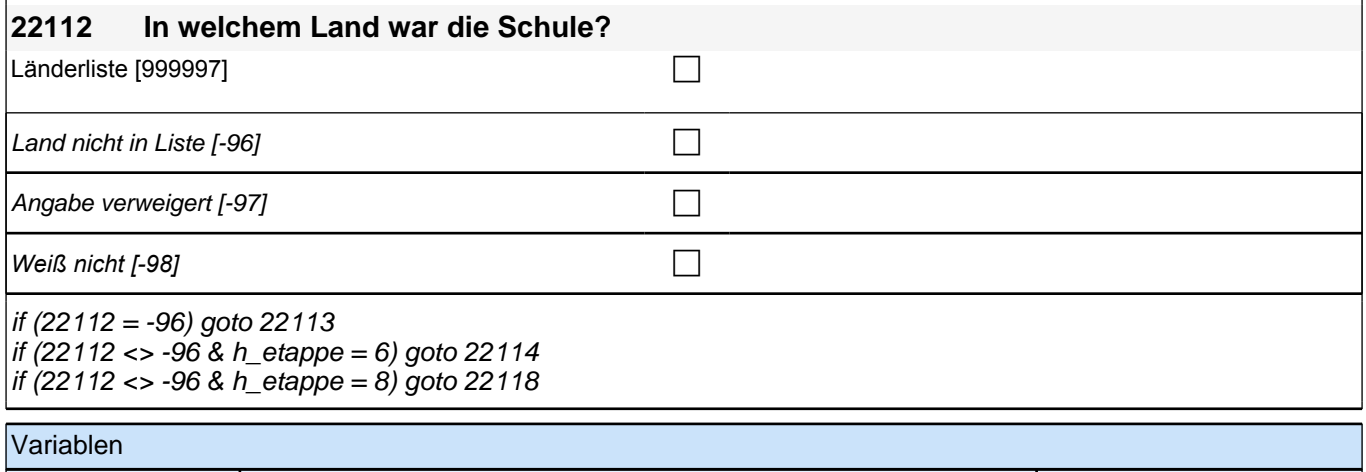

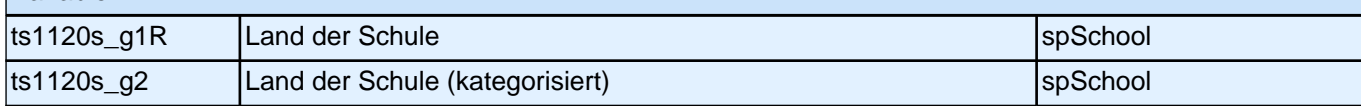

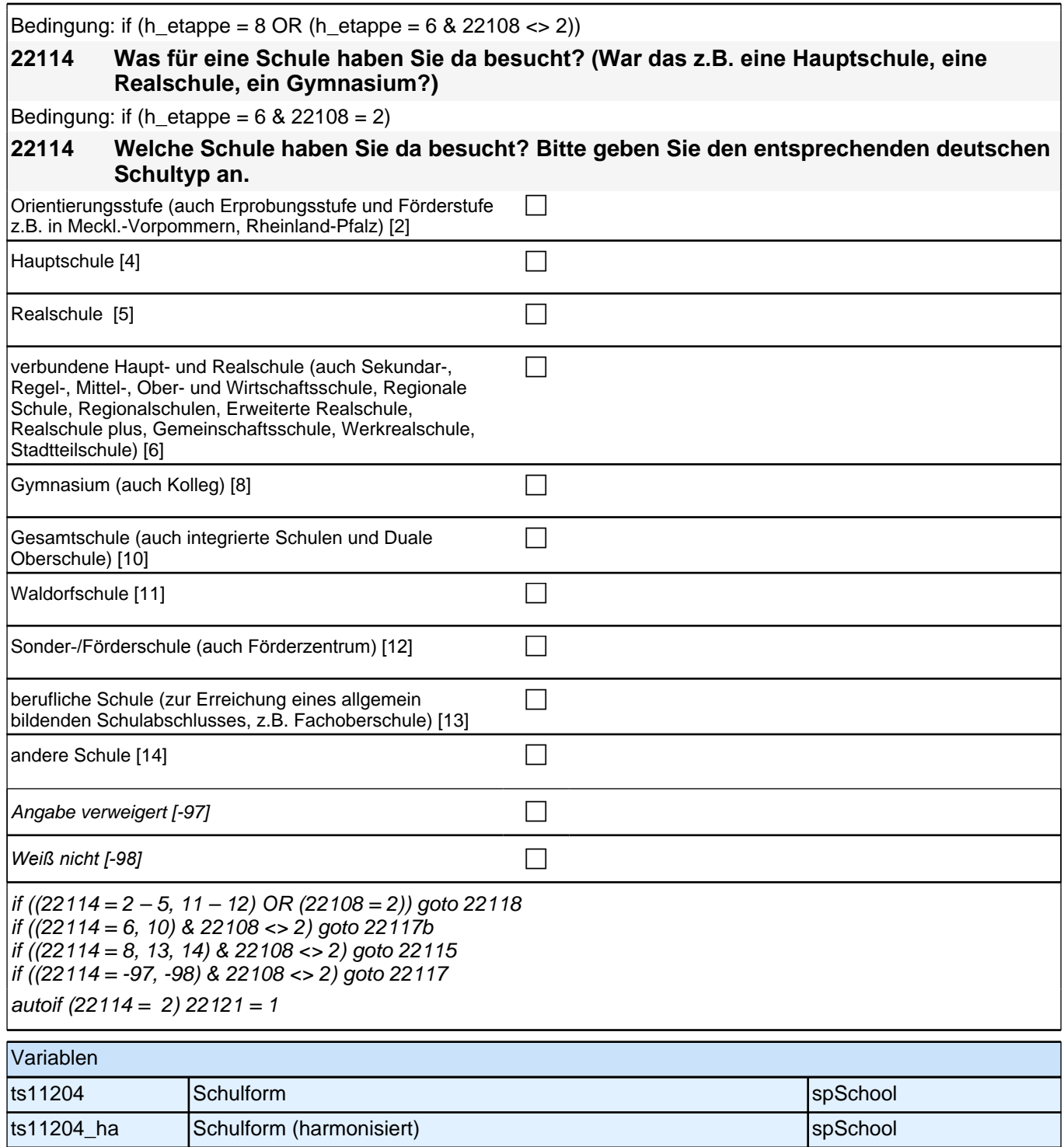

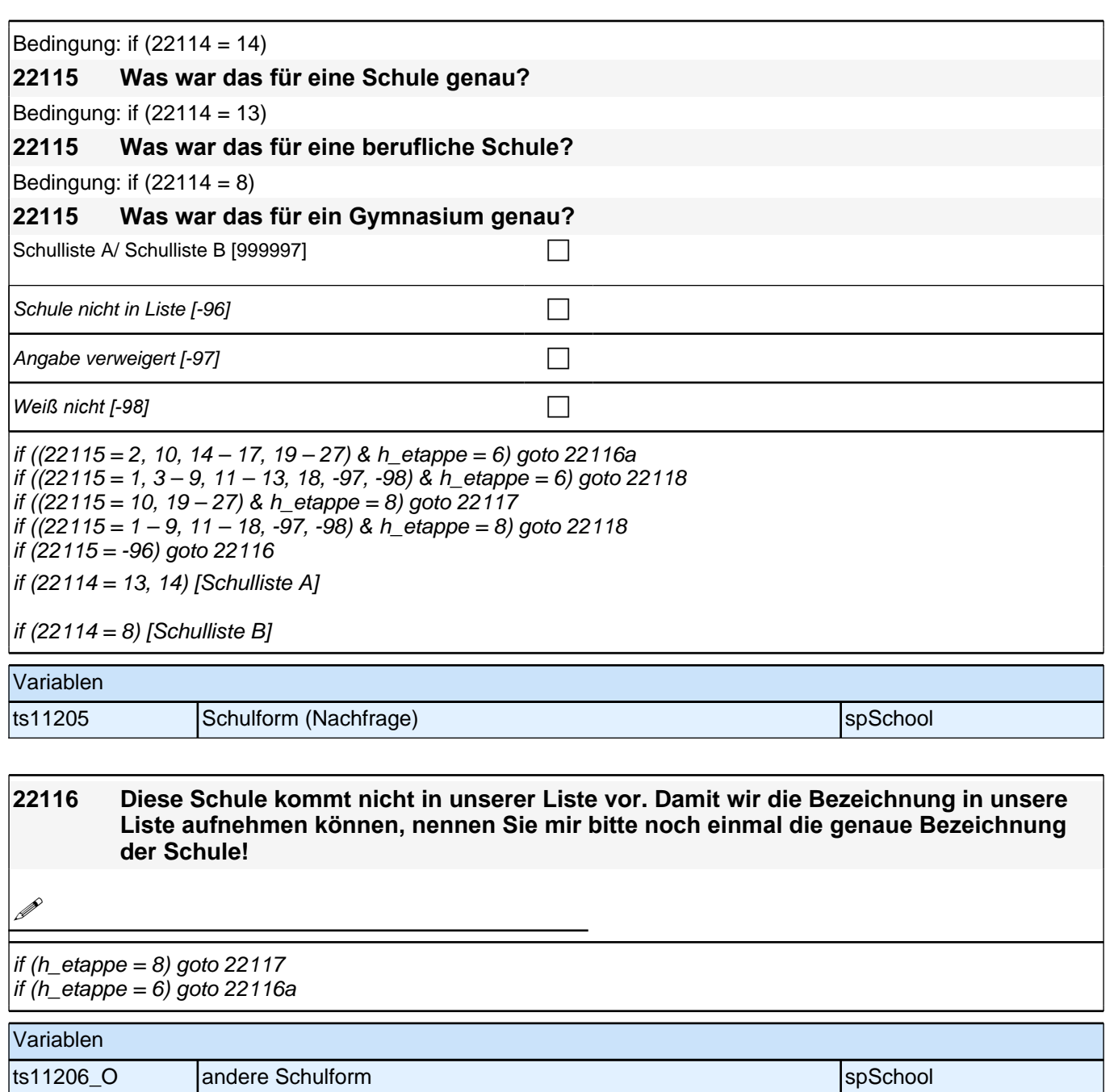

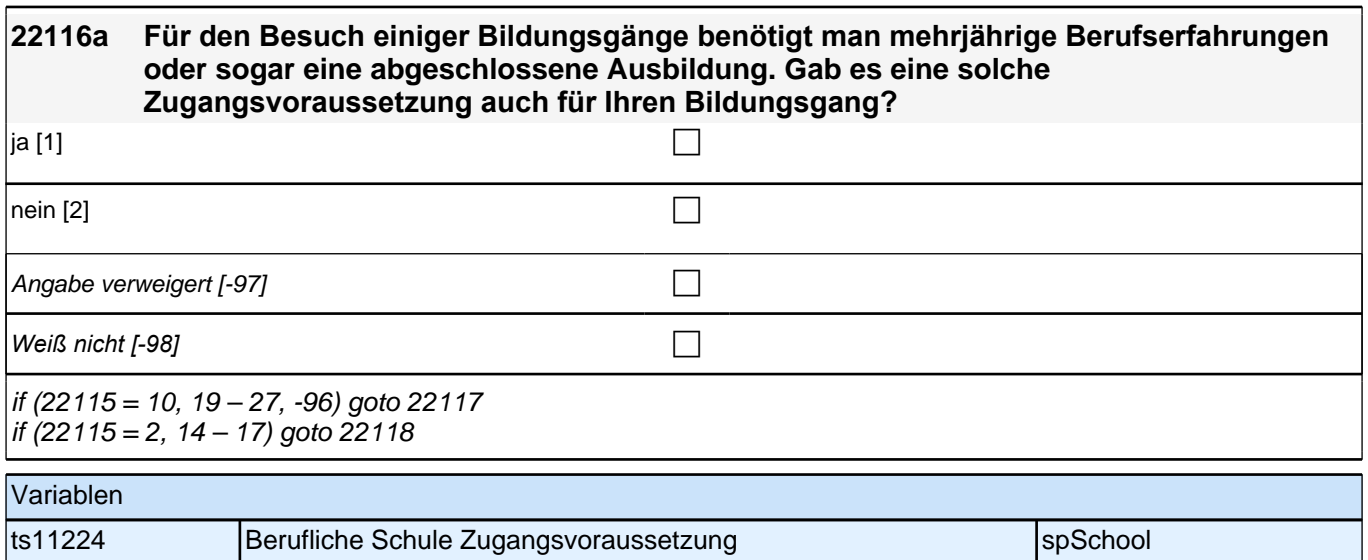

╢

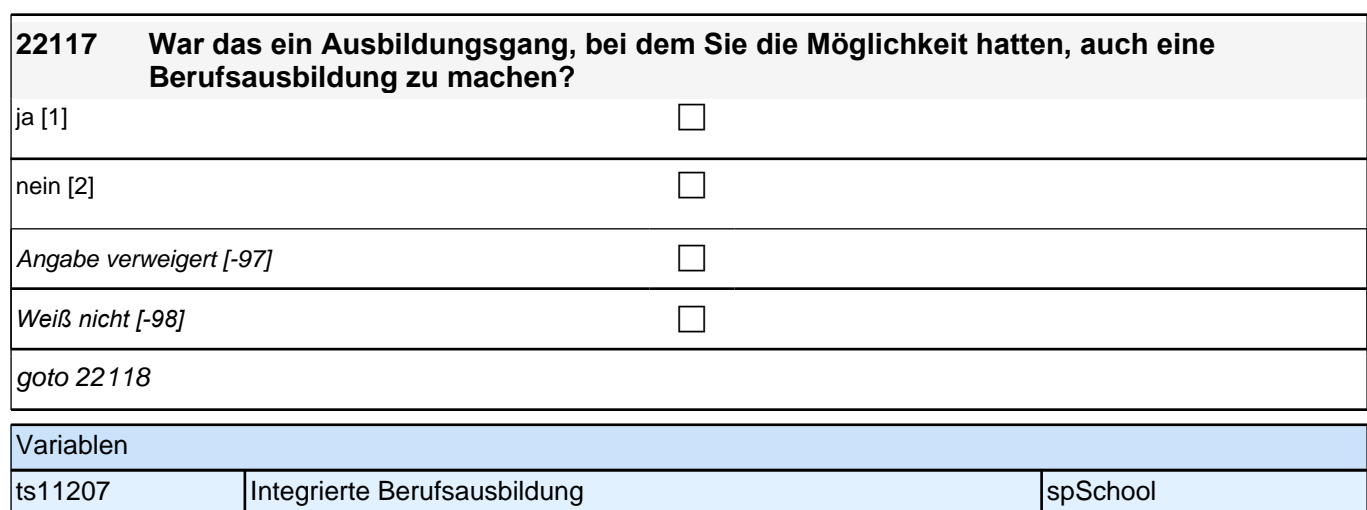

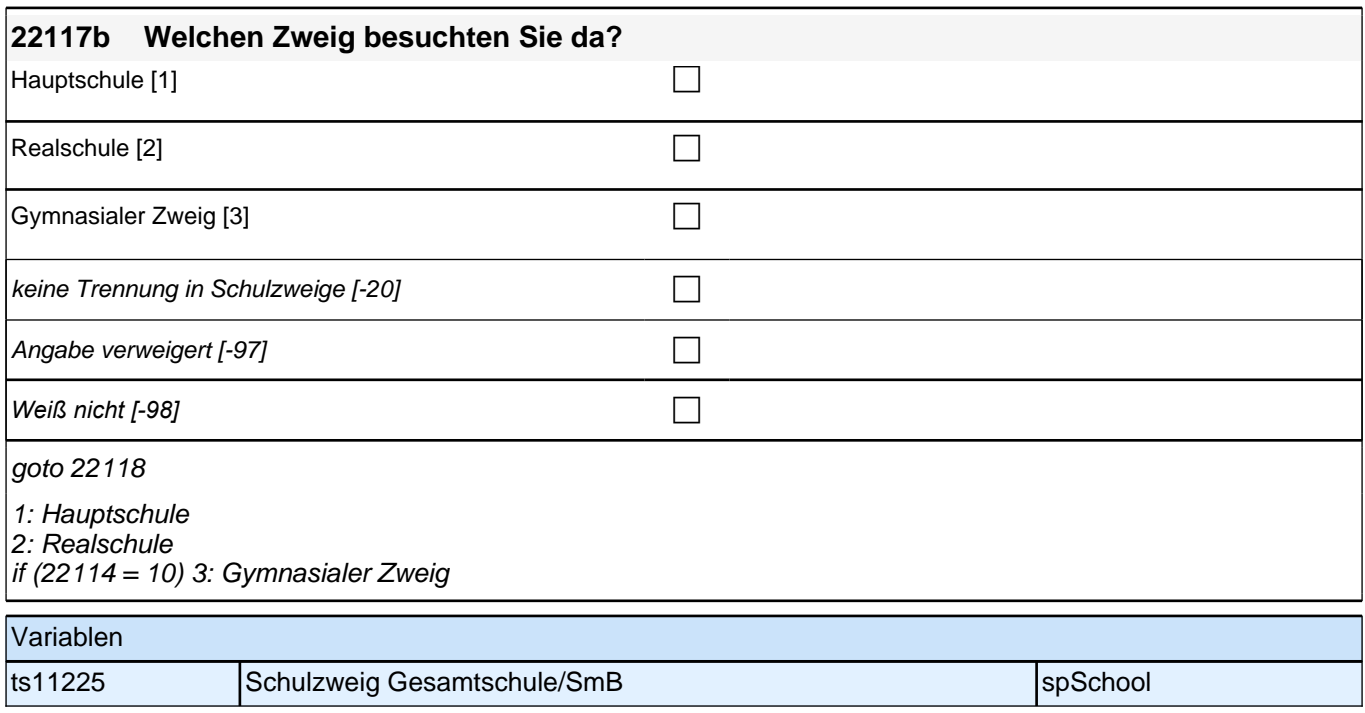

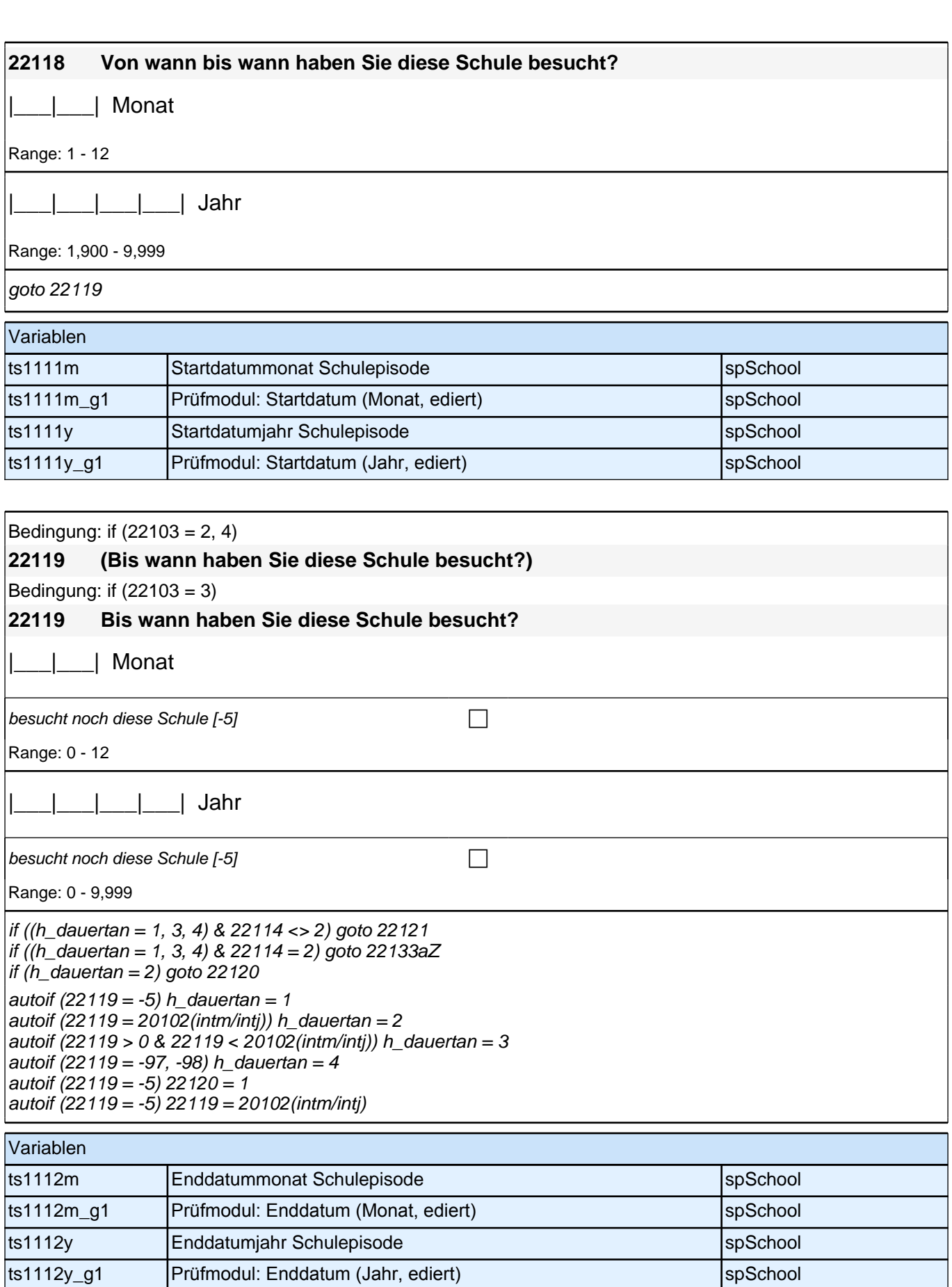

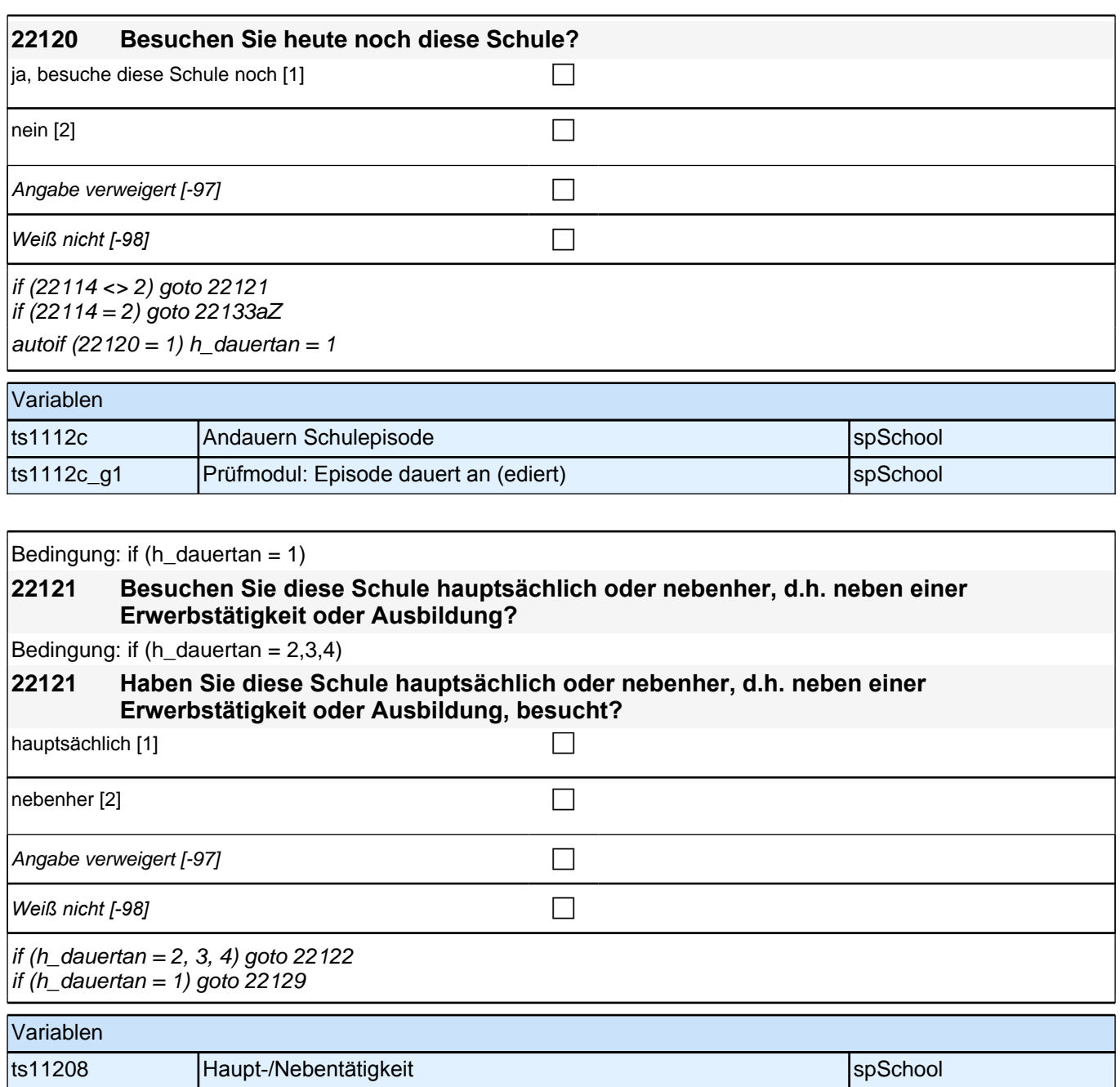

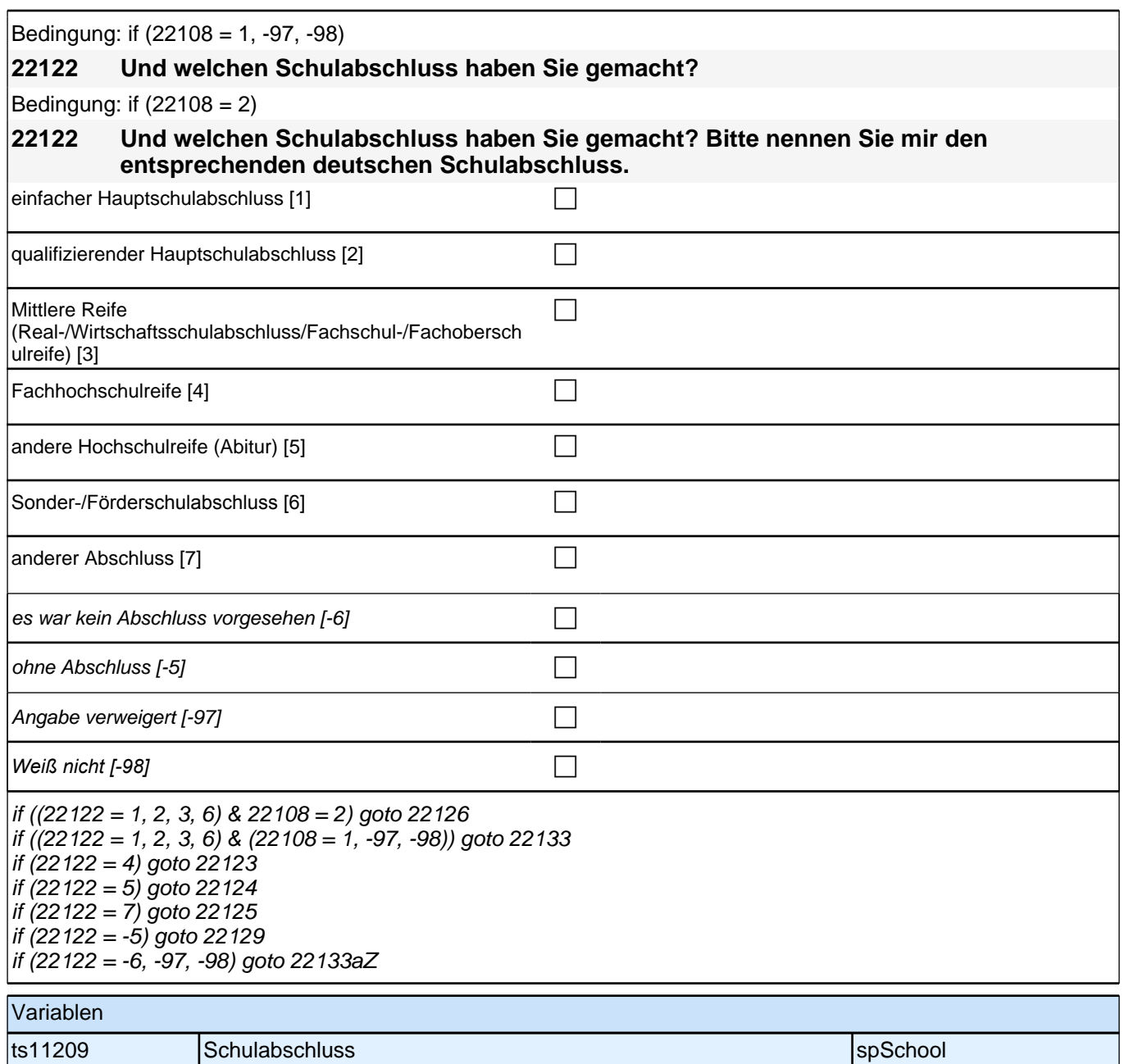

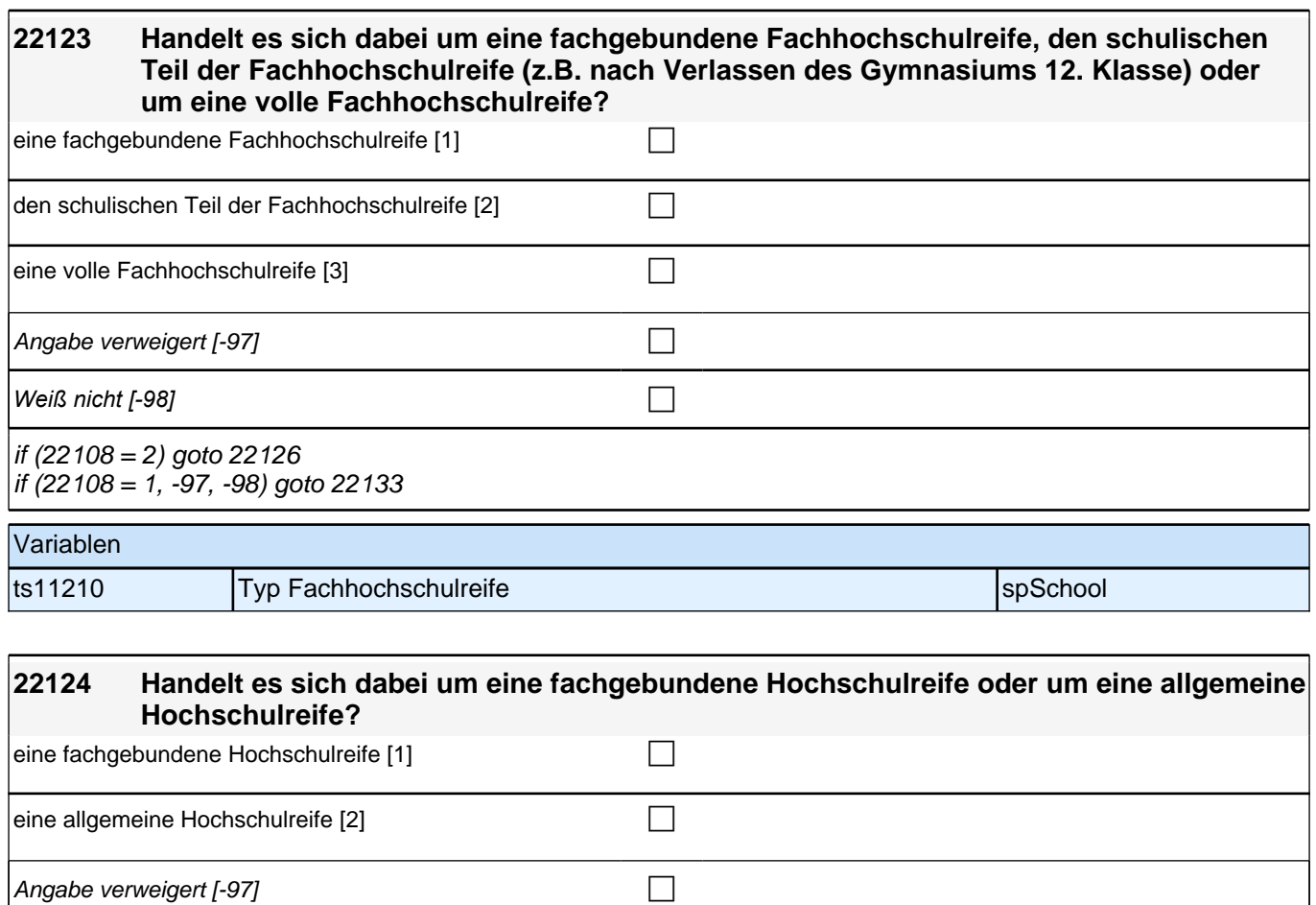

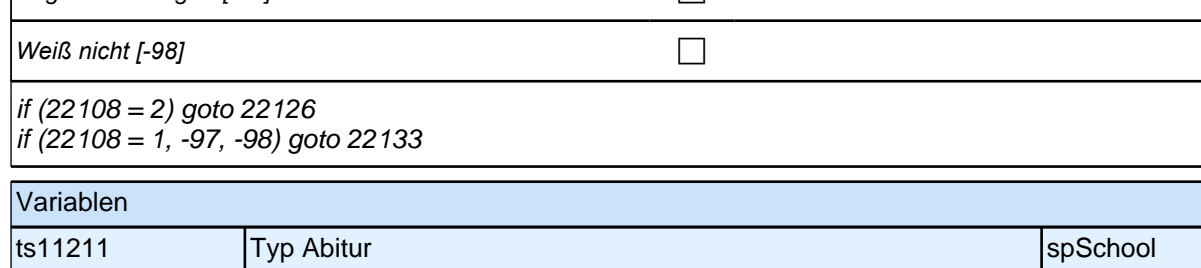

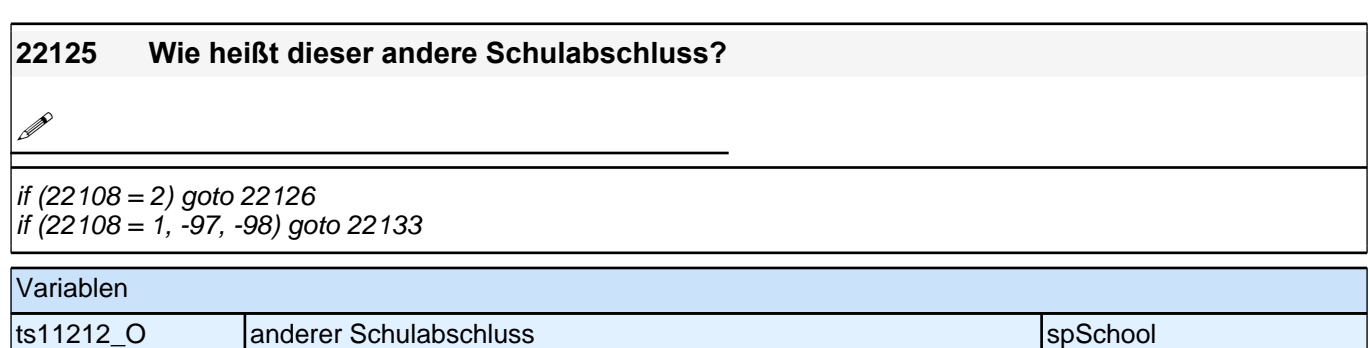

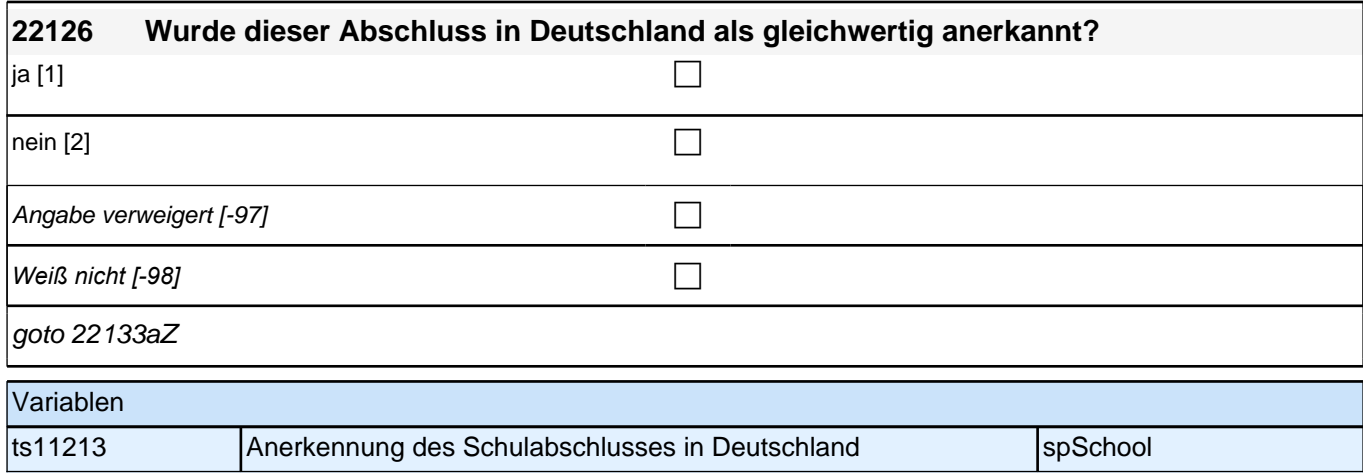

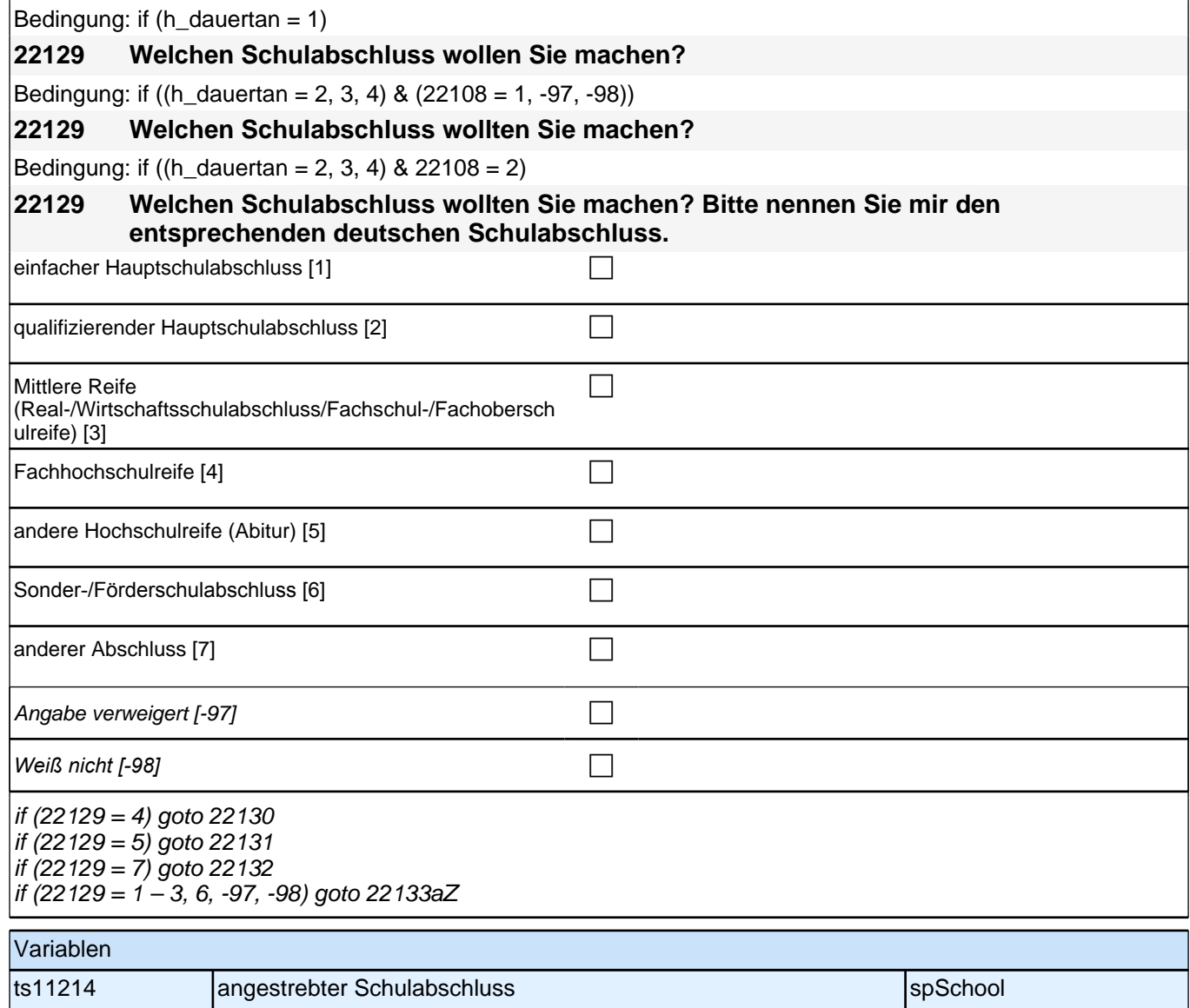

ts11214\_ha angestrebter Schulabschluss species in the spSchool

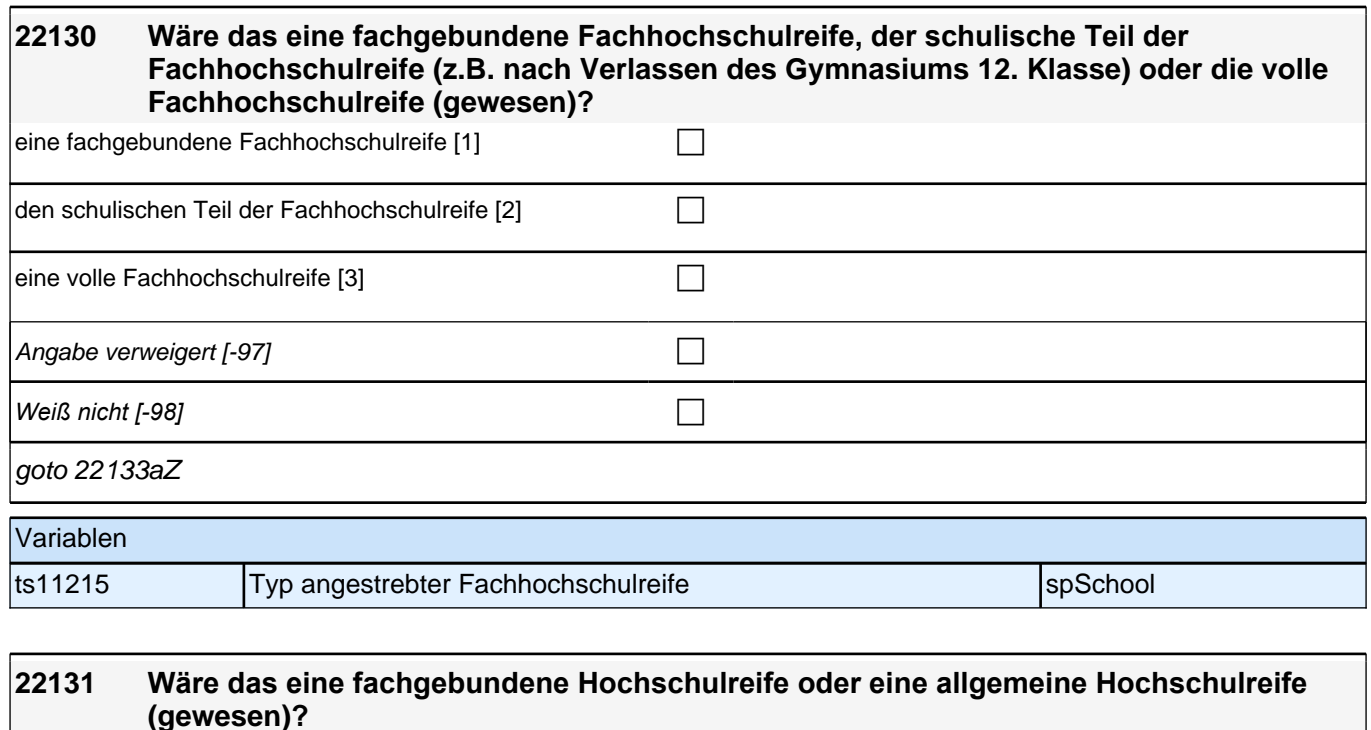

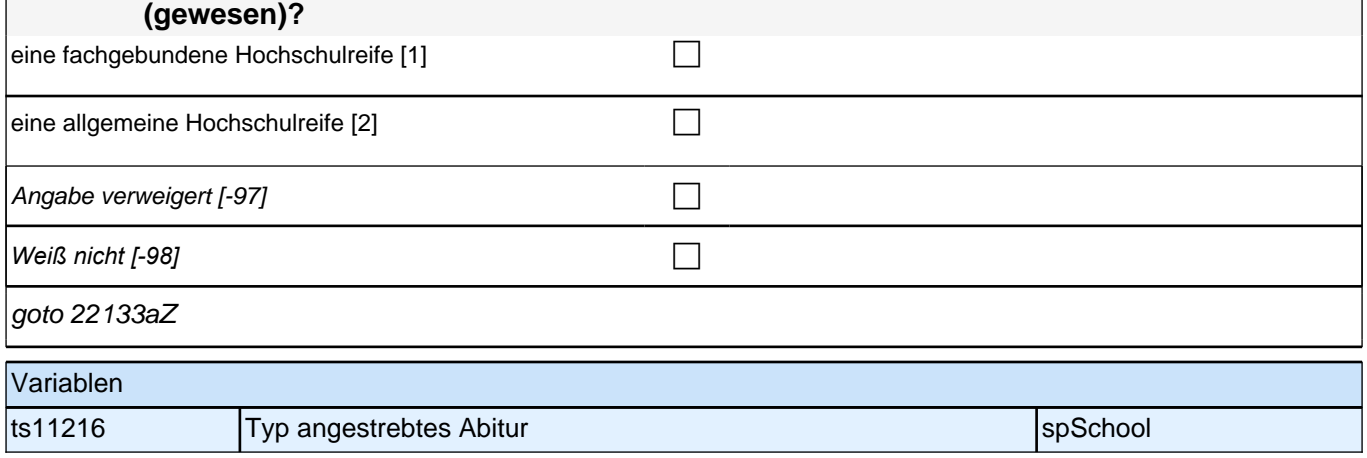

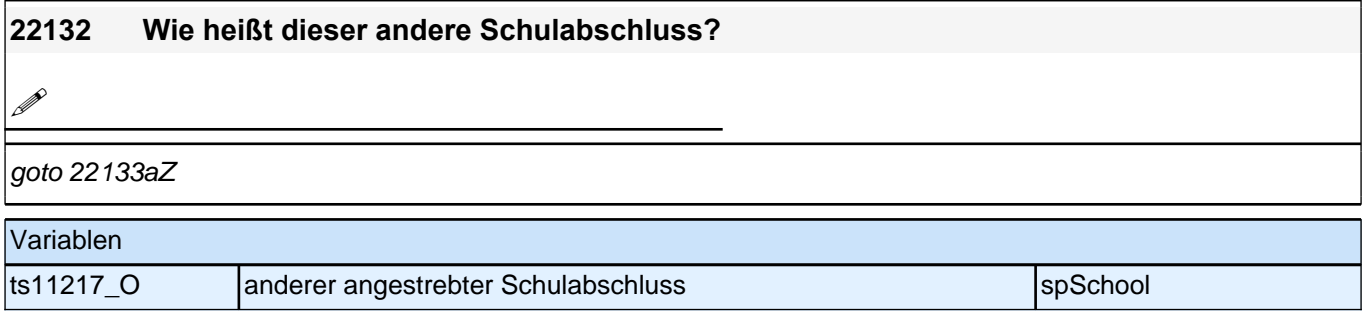

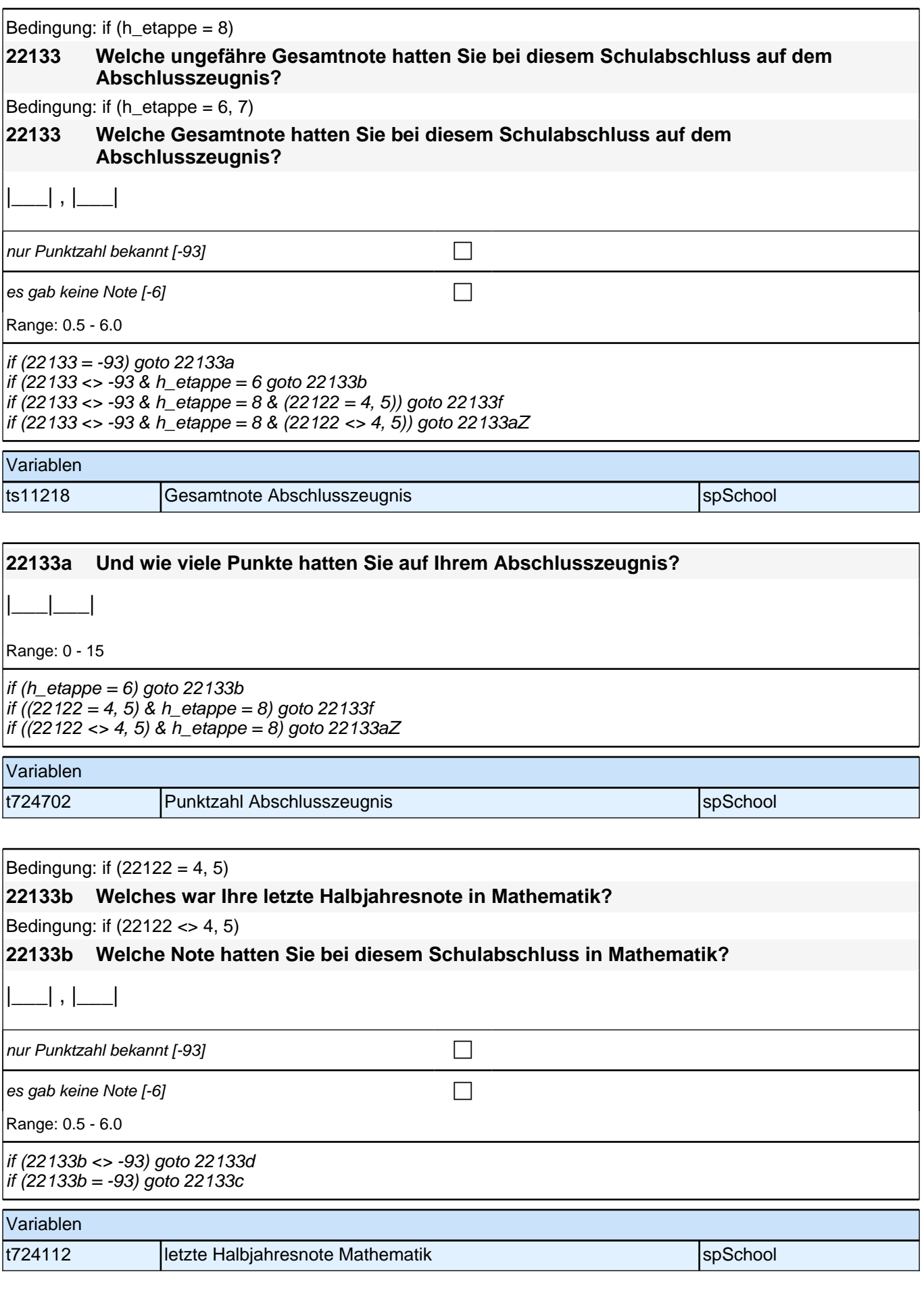
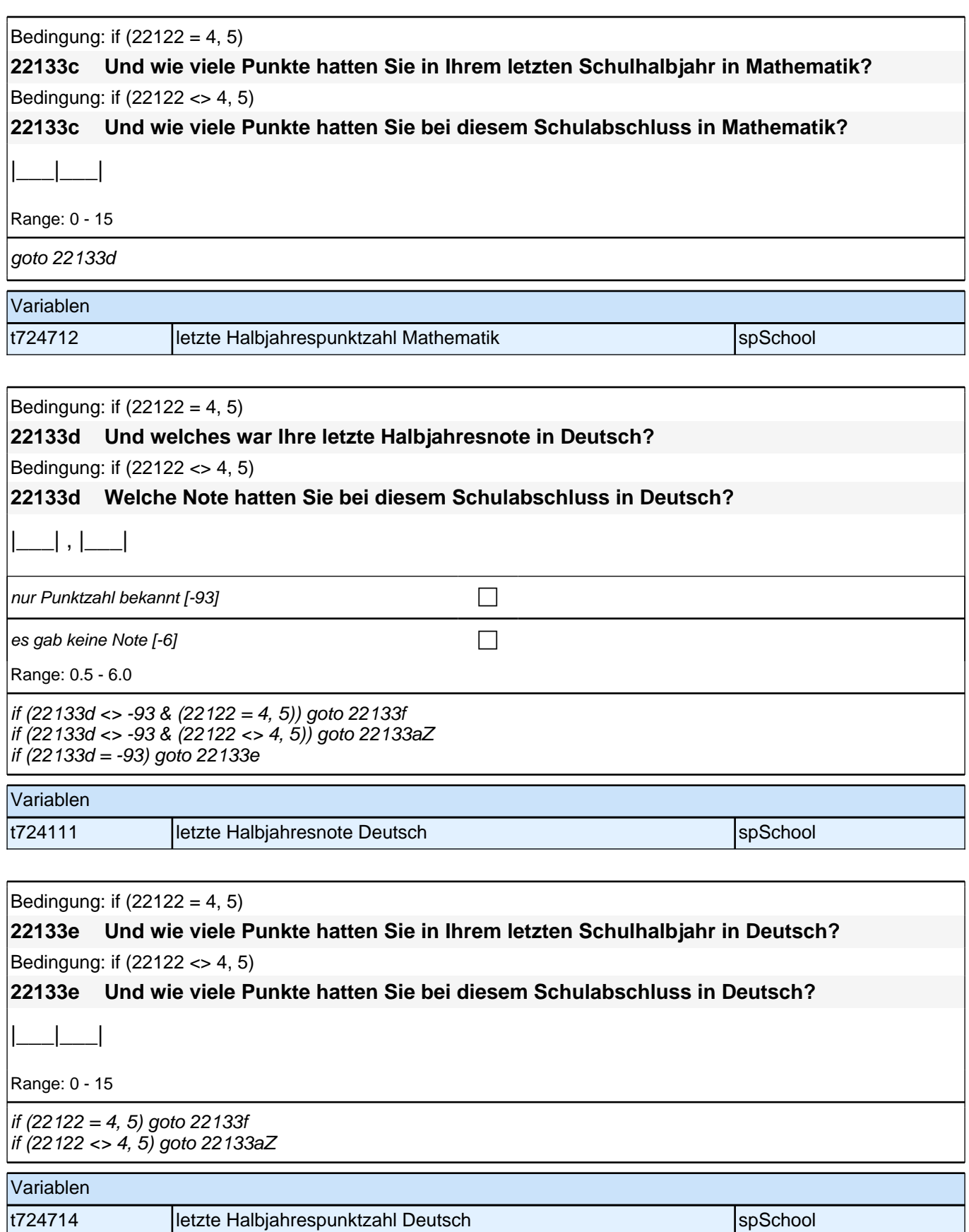

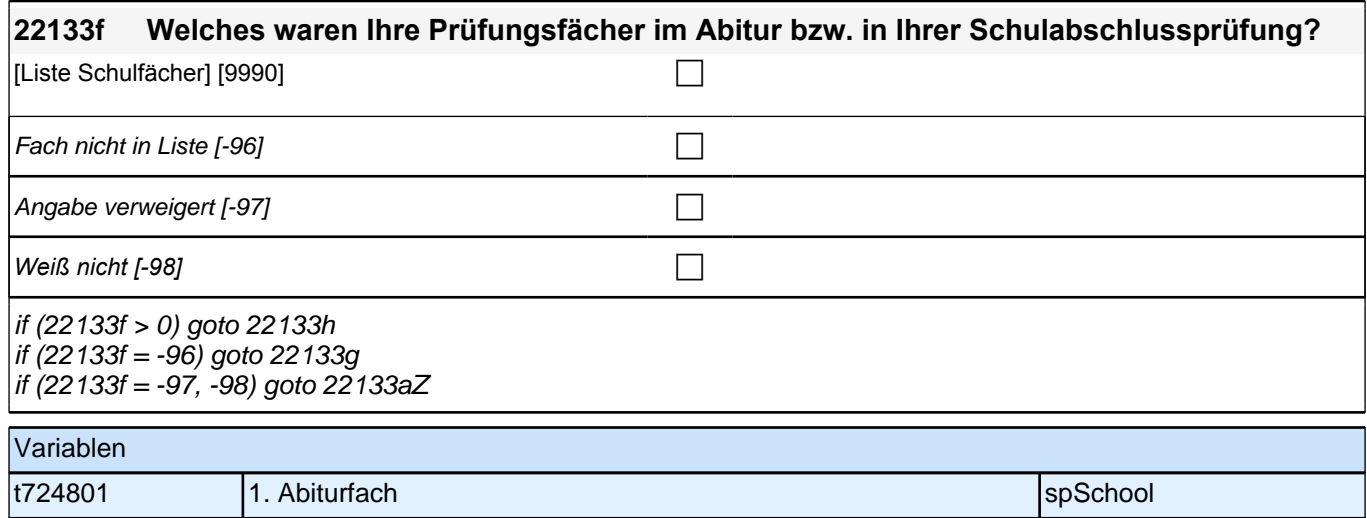

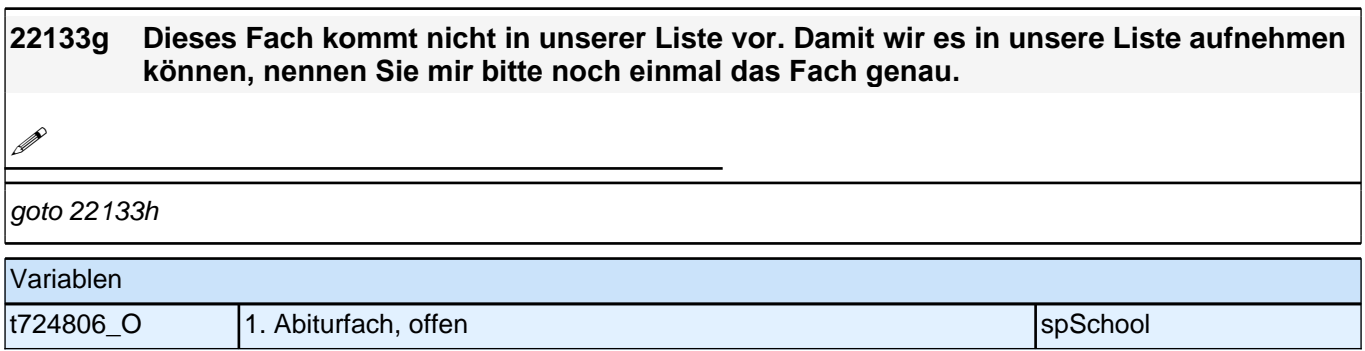

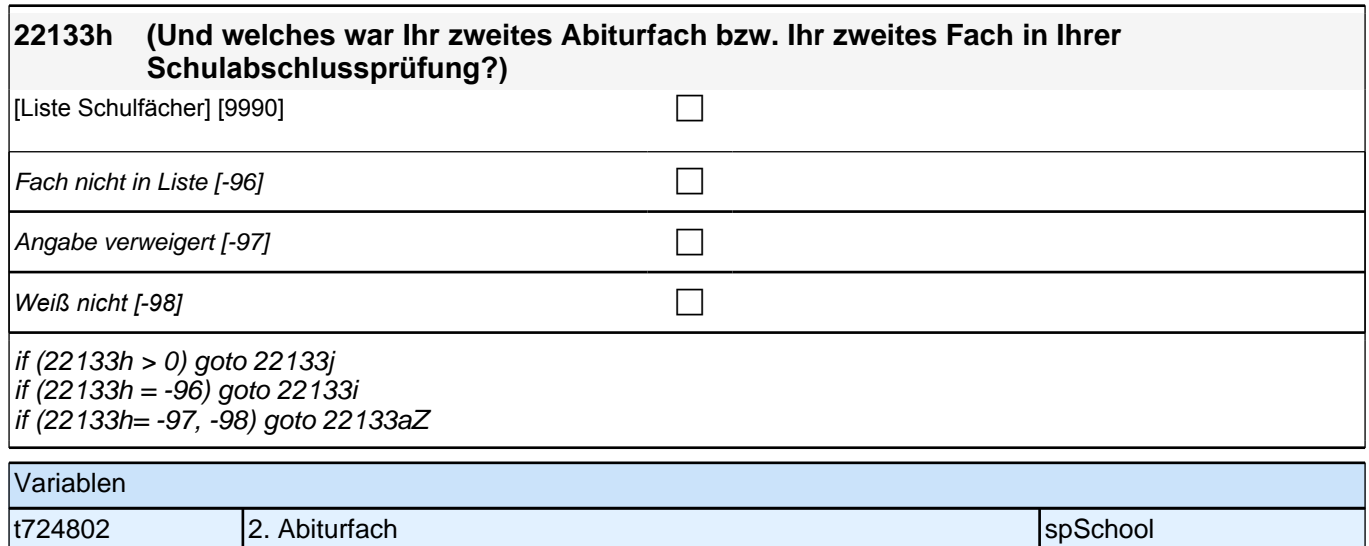

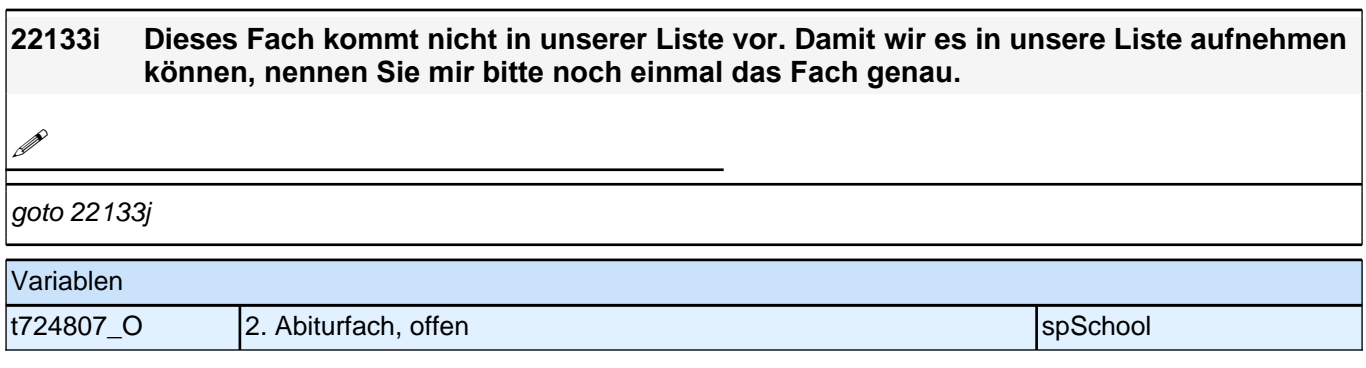

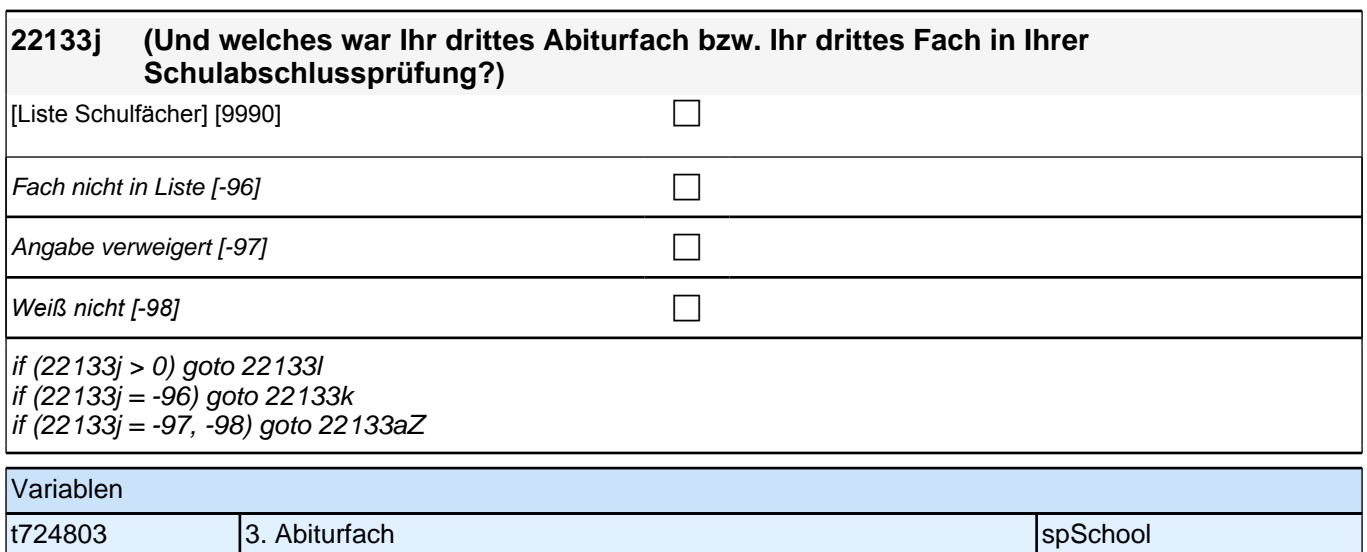

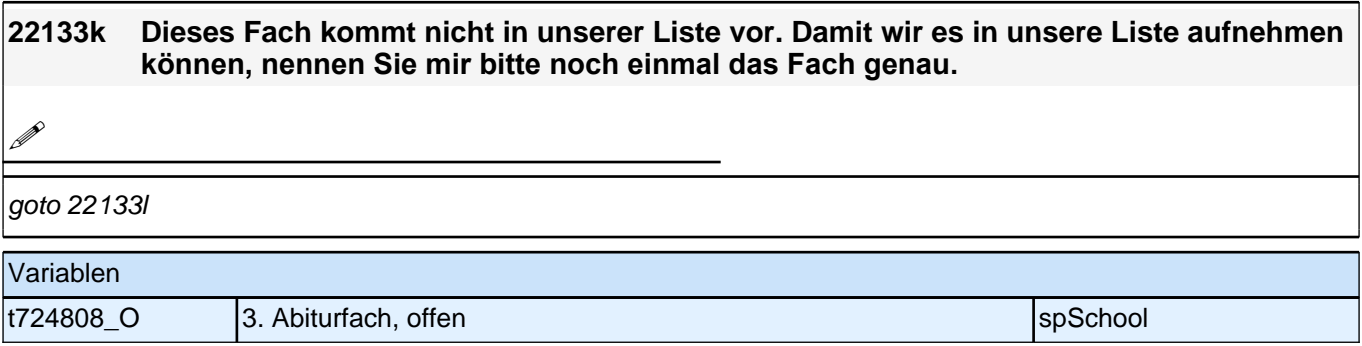

H

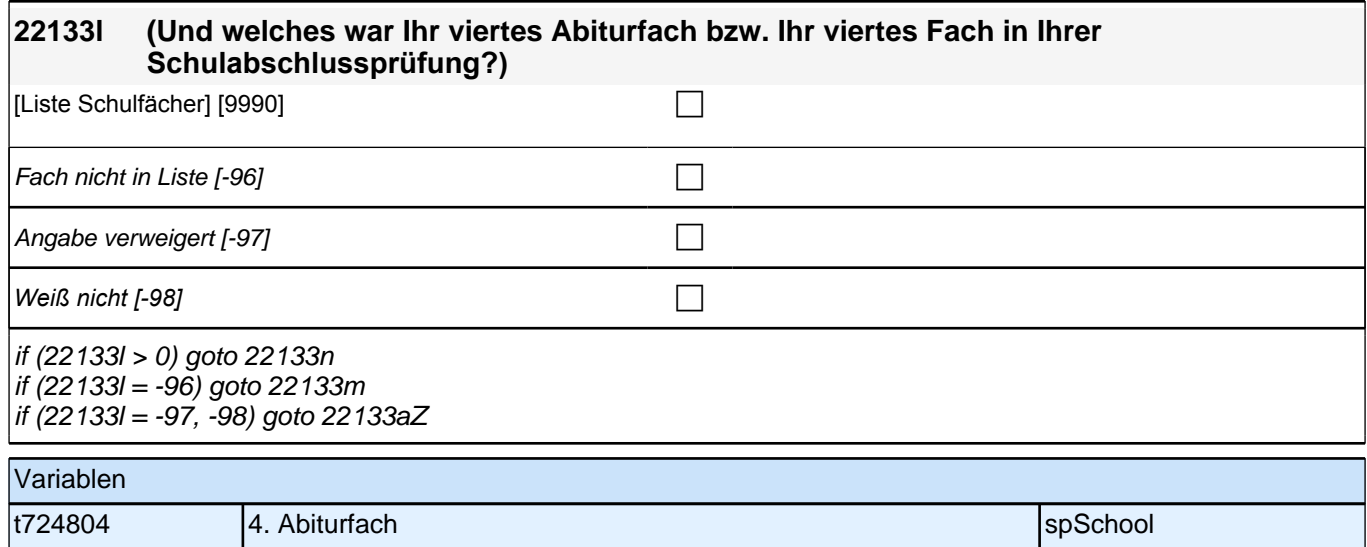

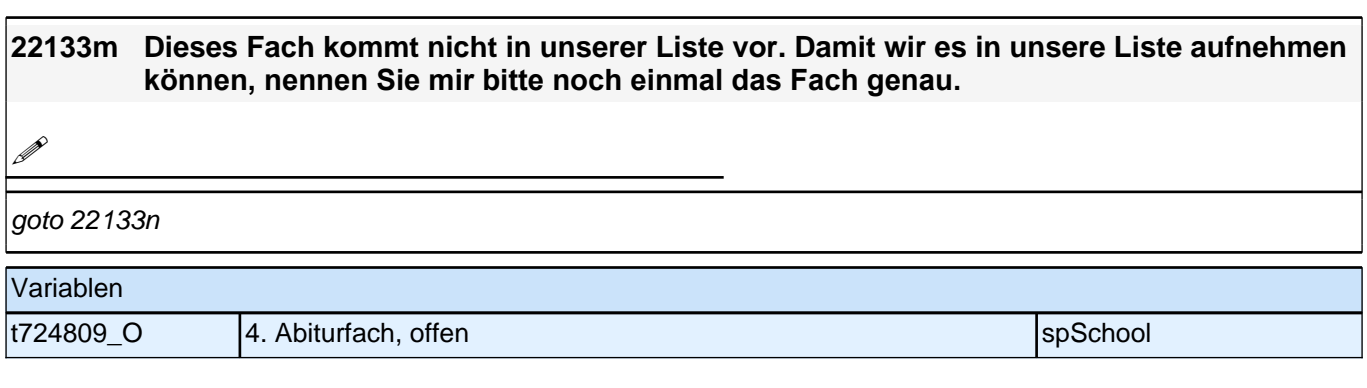

 $\overline{\phantom{a}}$ 

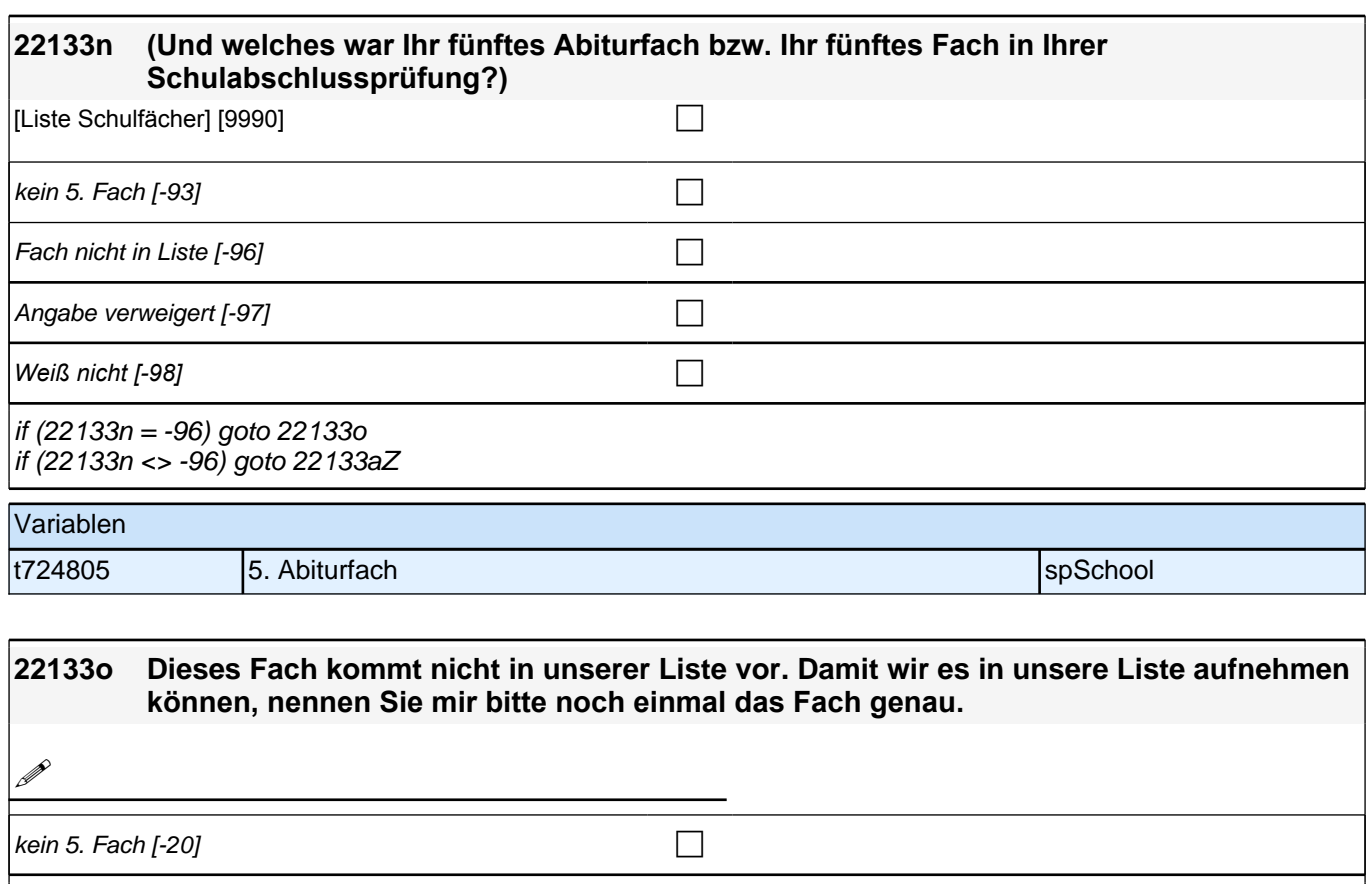

goto 22133aZ

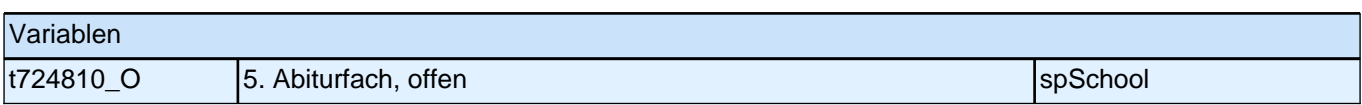

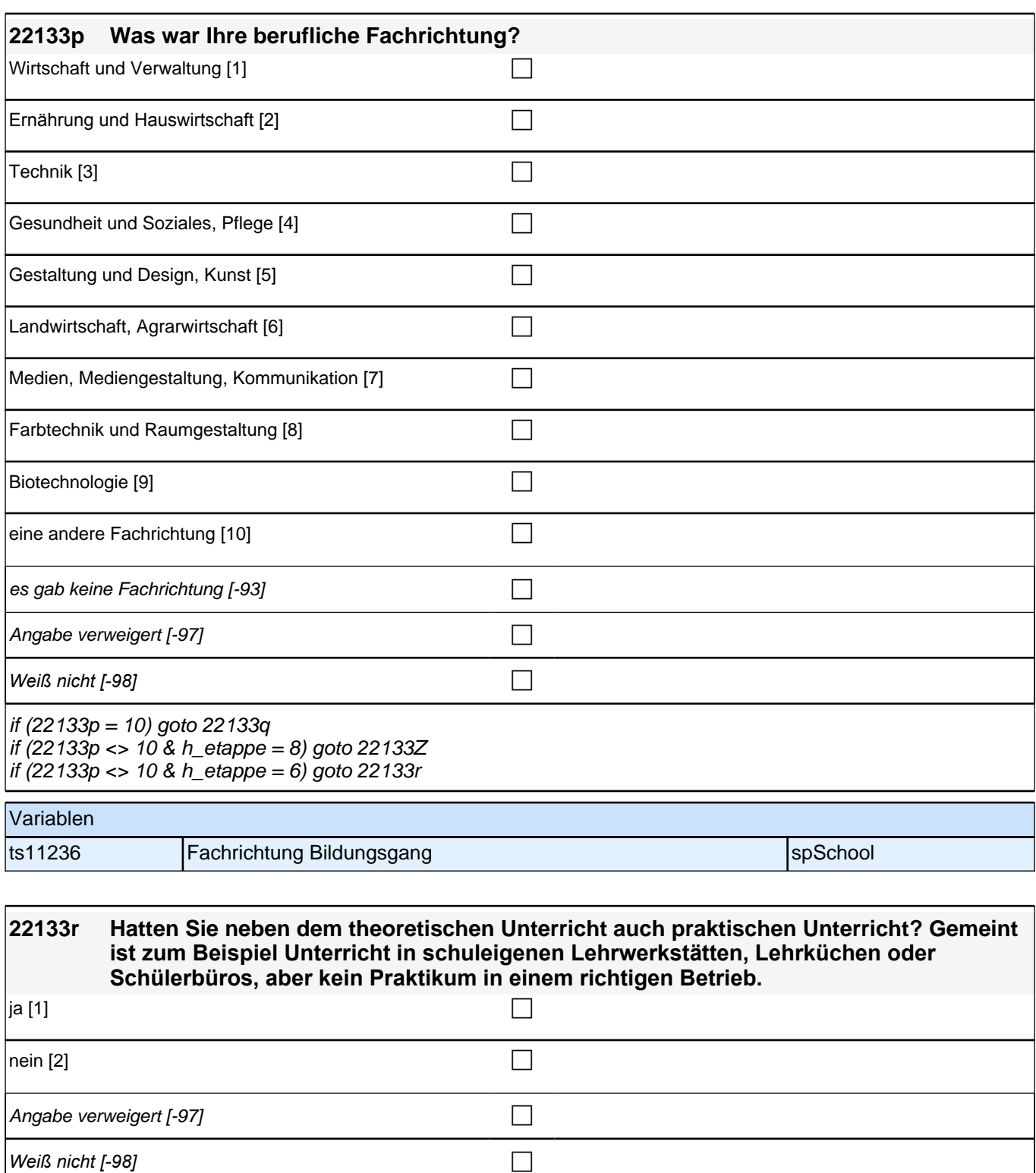

if (22133r = 1) goto 22133s if (22133r = 2, -97, -98) goto 22133t

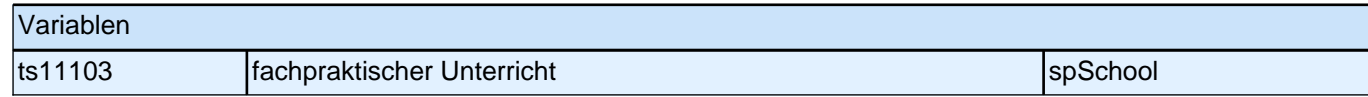

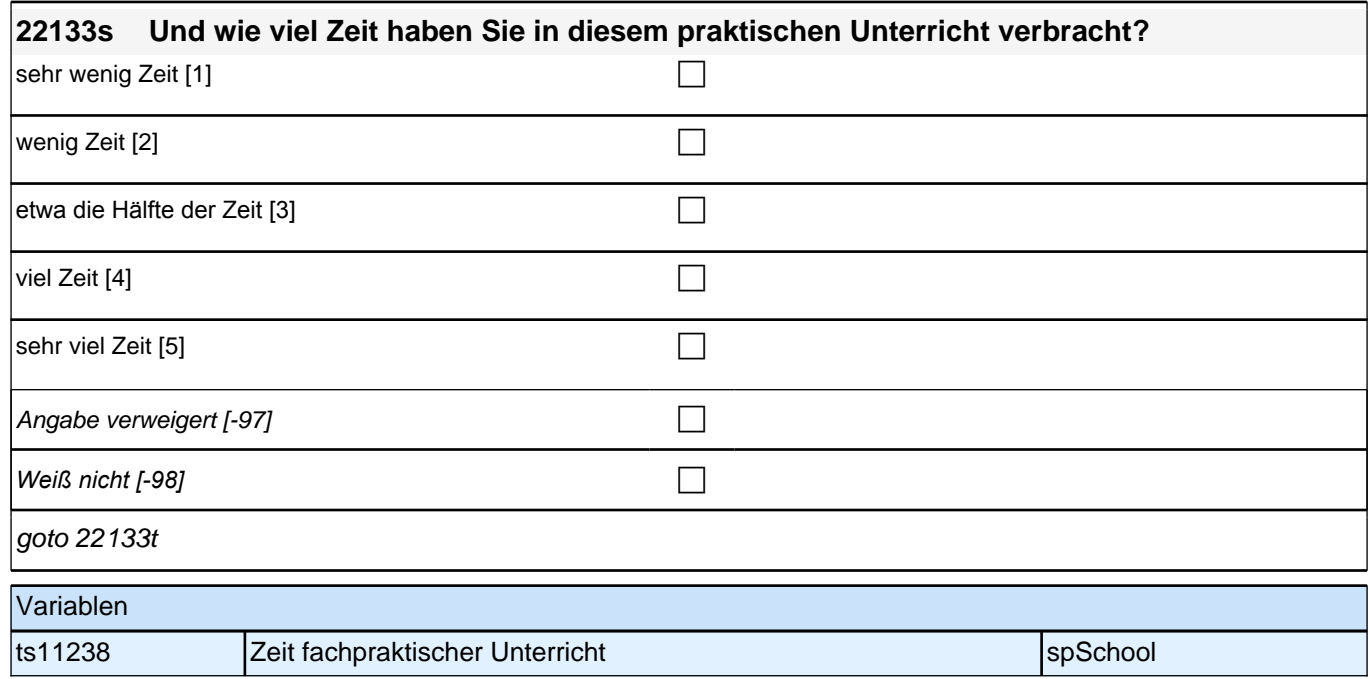

## **22133t An einigen beruflichen Schulen findet der praktische Teil des Unterrichts als Praktikum in einem Betrieb, in einer sozialen Einrichtung oder in einer Firma statt. Wie war das in Ihrem Bildungsgang? Haben Sie in dieser Zeit ein Praktikum absolviert?** ja [1] contracts the contract of  $\Box$ nein [2] contract the contract of  $\Box$ Angabe verweigert  $[-97]$ *Weiß nicht [-98]* c if (22133t = 1) goto 22133u if  $(22133t = 2, -97, -98)$  & 22133p <> -93) goto 22133v if  $(22133t = 2, -97, -98)$  & 22133p = -93) goto 22133Z Variablen

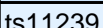

ts11239 Berufliche Schule Praktikum space and the spSchool spSchool

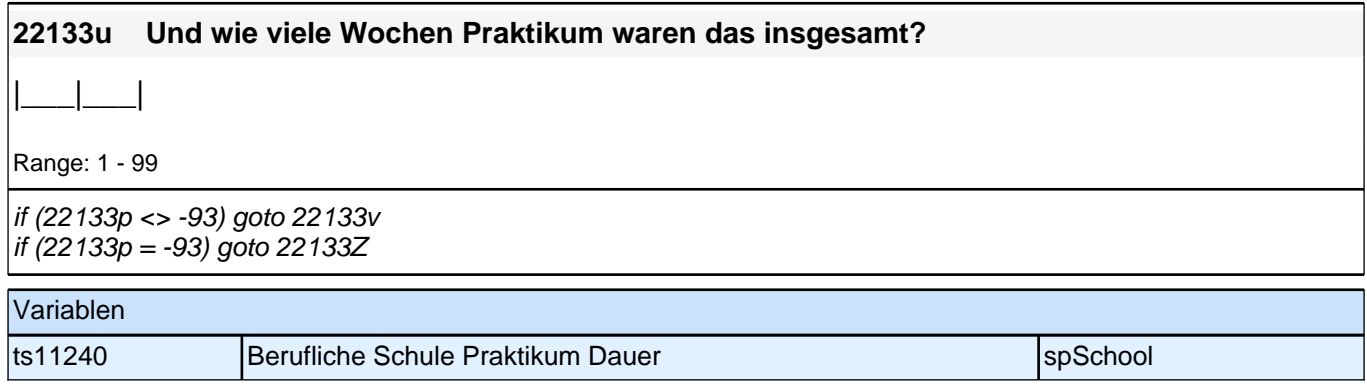

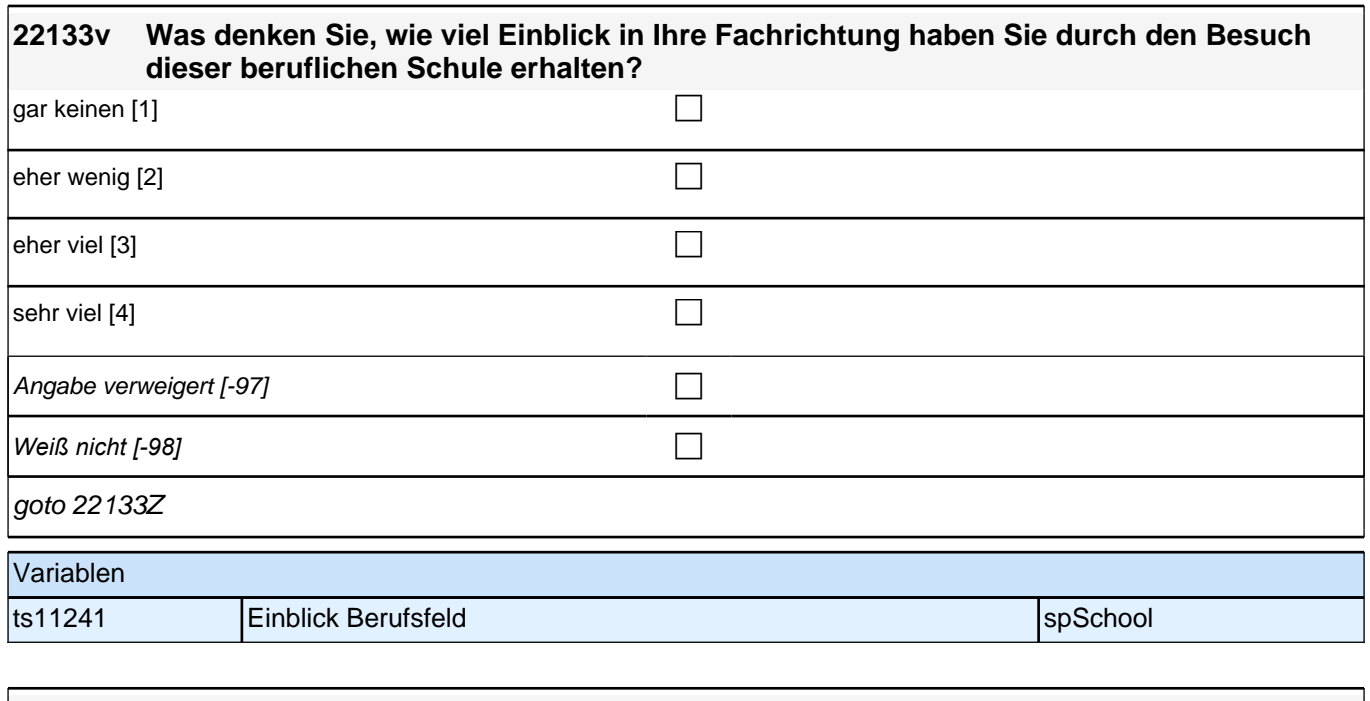

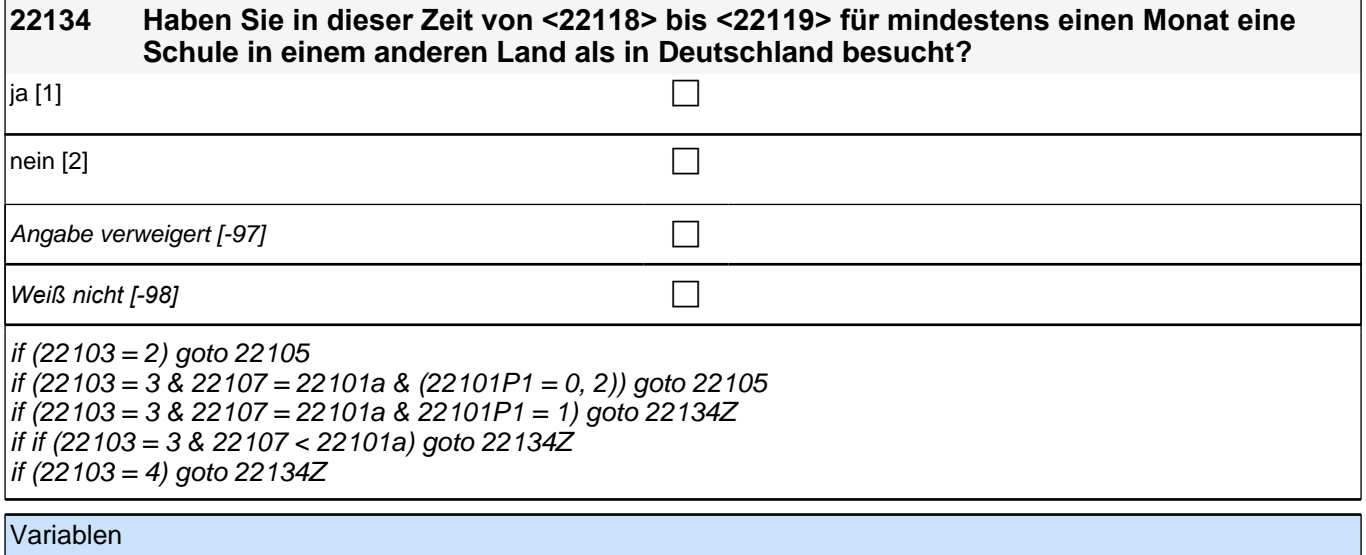

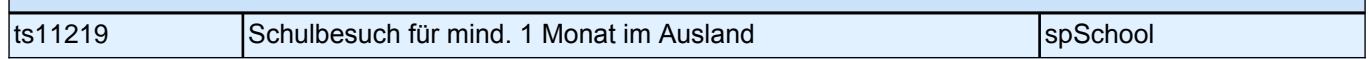

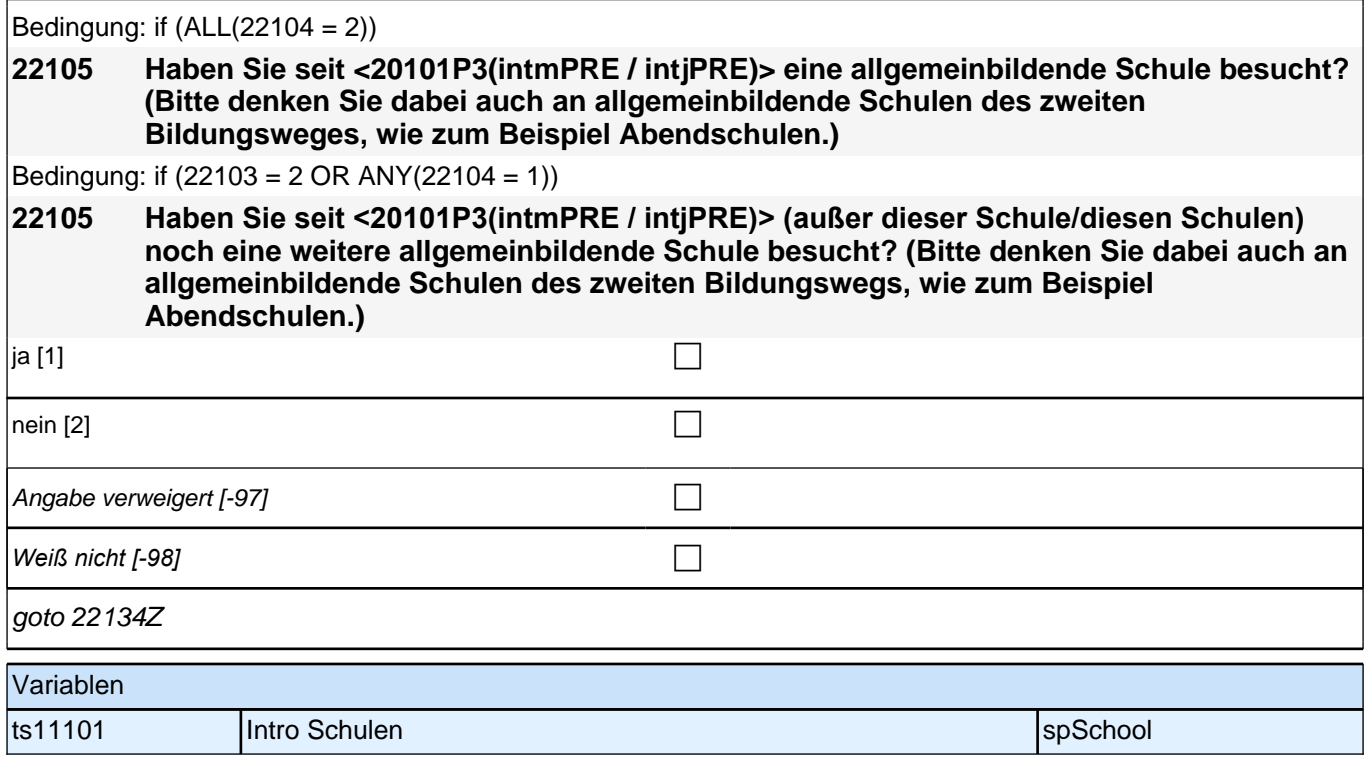

# **Beginn zuerkannter Schulabschluss**

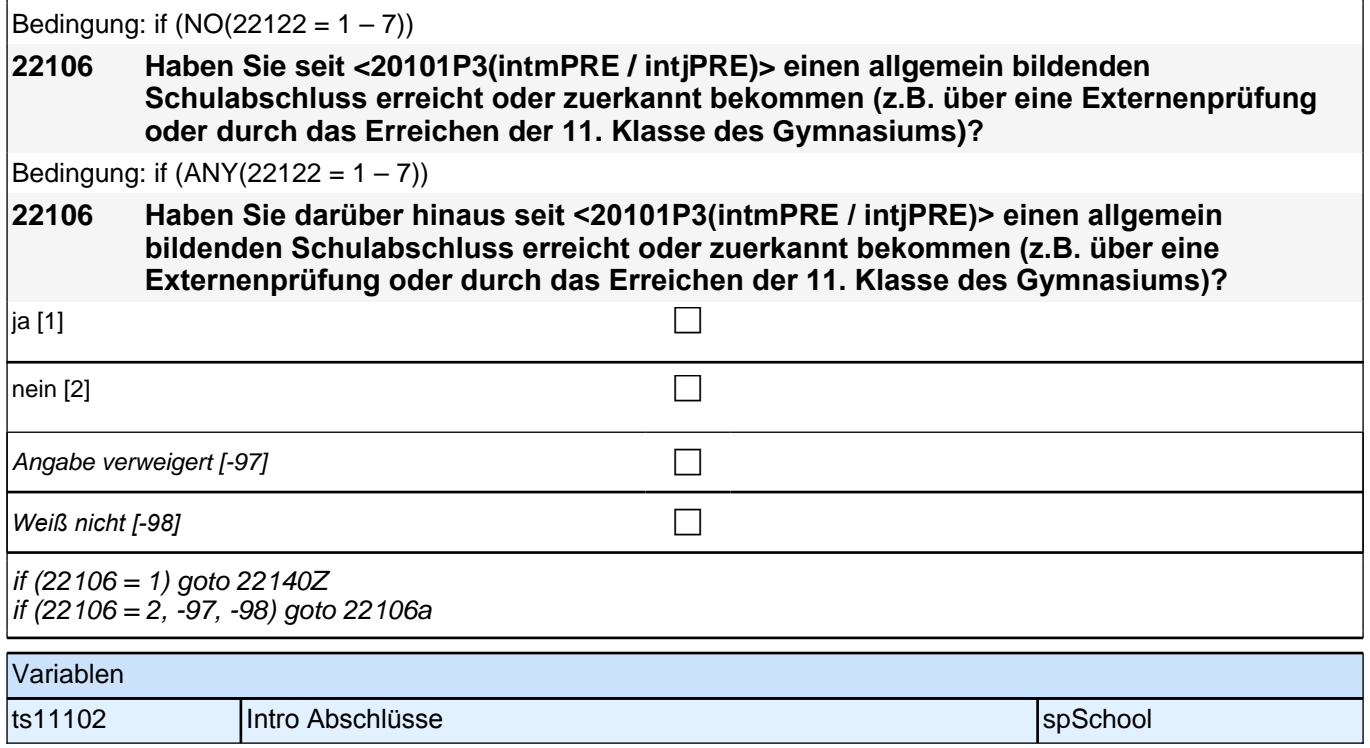

# **Beginn Schleife zuerkannter Schulabschluss**

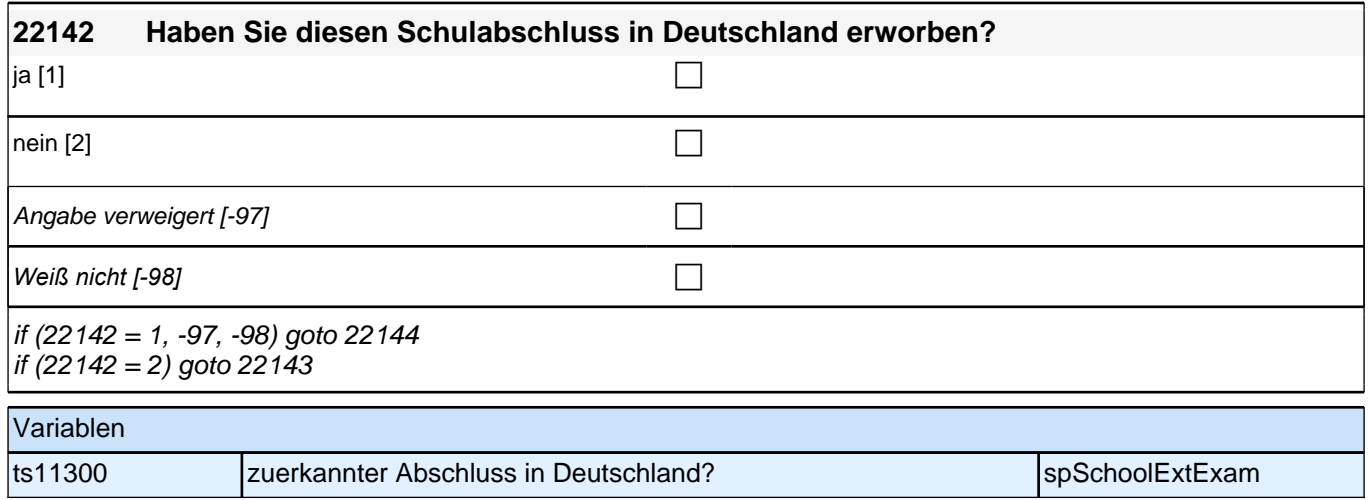

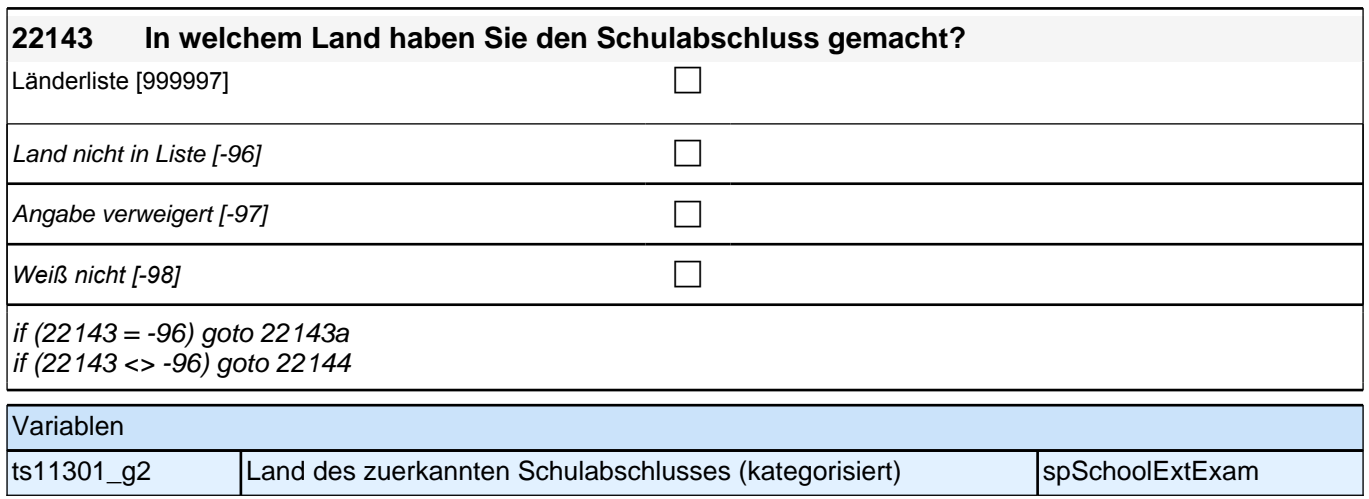

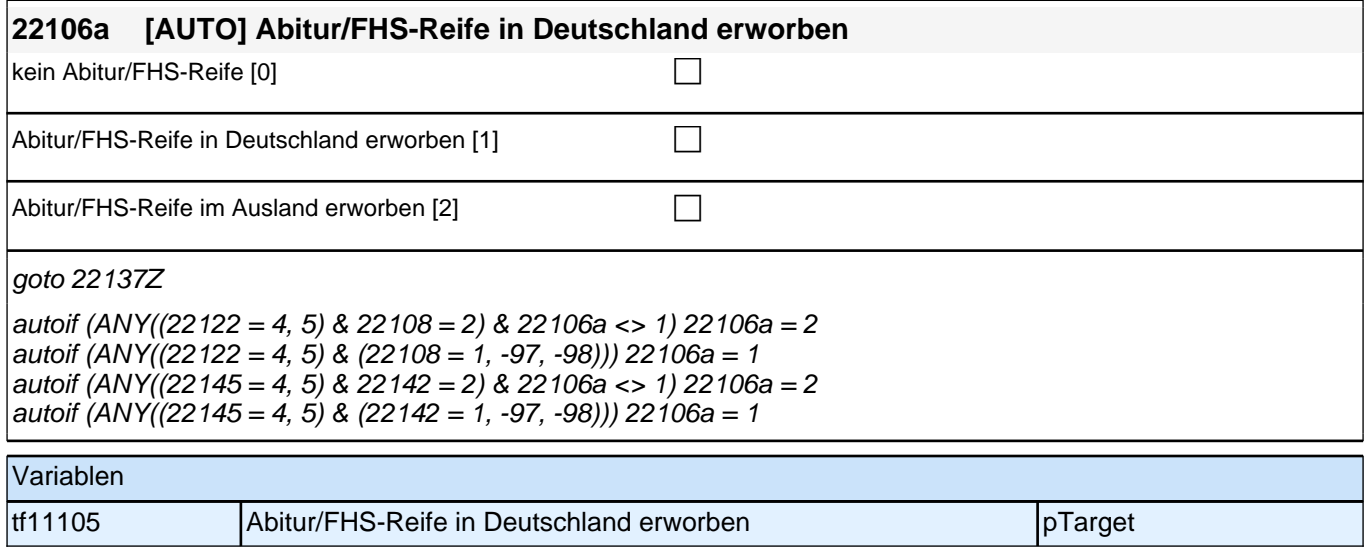

# **Modul 23VB: Berufsvorbereitung**

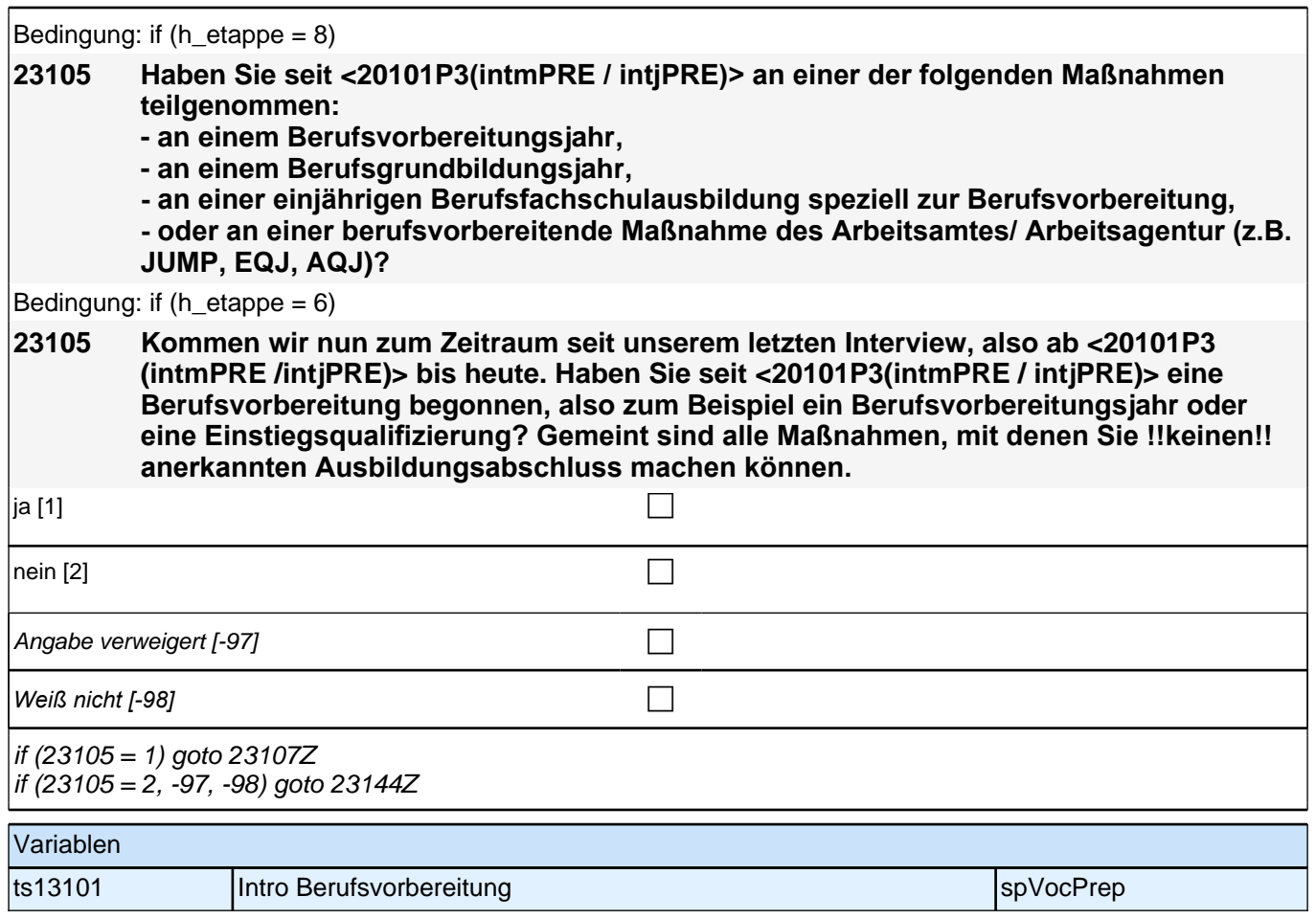

## **Beginn Berufsvorbereitungsschleife**

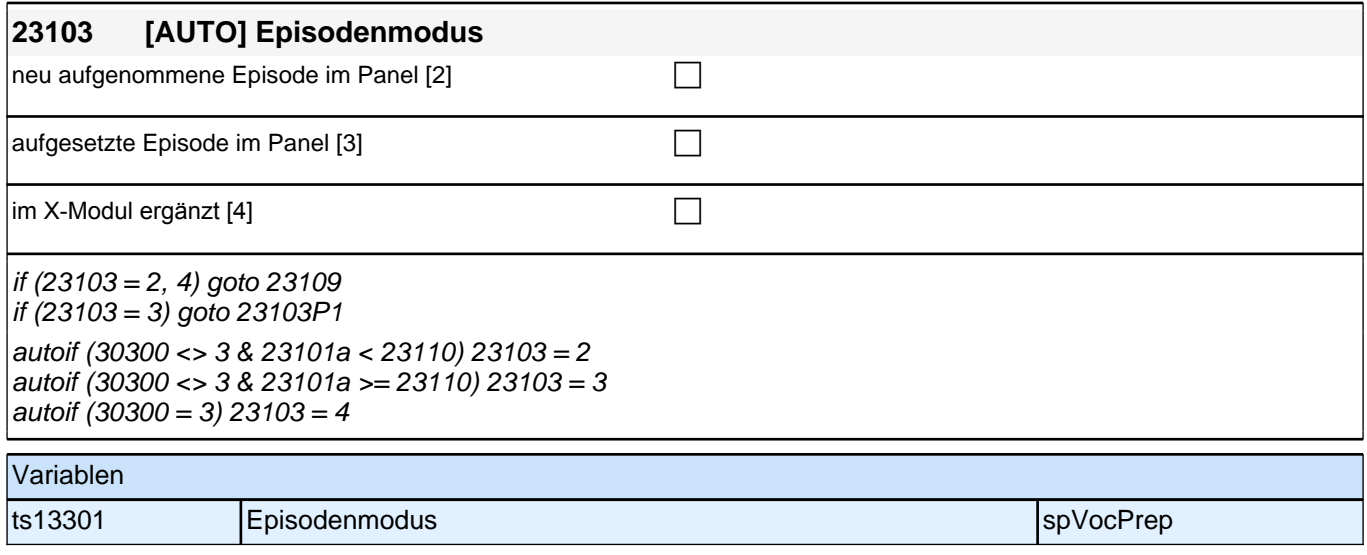

Bedingung: if (h\_etappe =  $8 & 23110 = 1 & 23103 \ll 4$ )

**23109 Beginnen wir mit der ersten Maßnahme. An welcher der folgenden Maßnahmen haben Sie teilgenommen?**

Bedingung: if (h\_etappe =  $6$  & 23110 = 1 & 23103 <> 4)

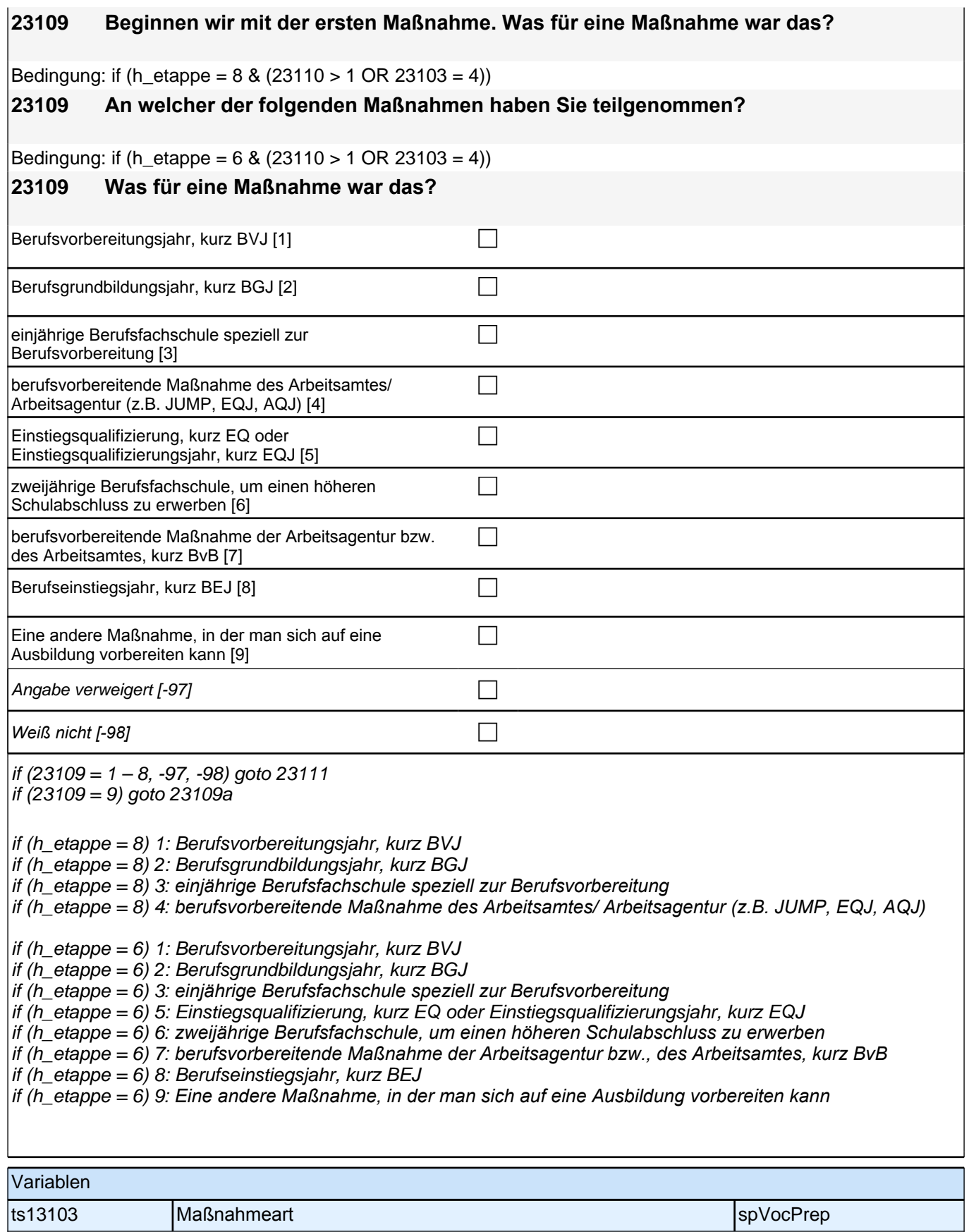

### *2 Welle 4*

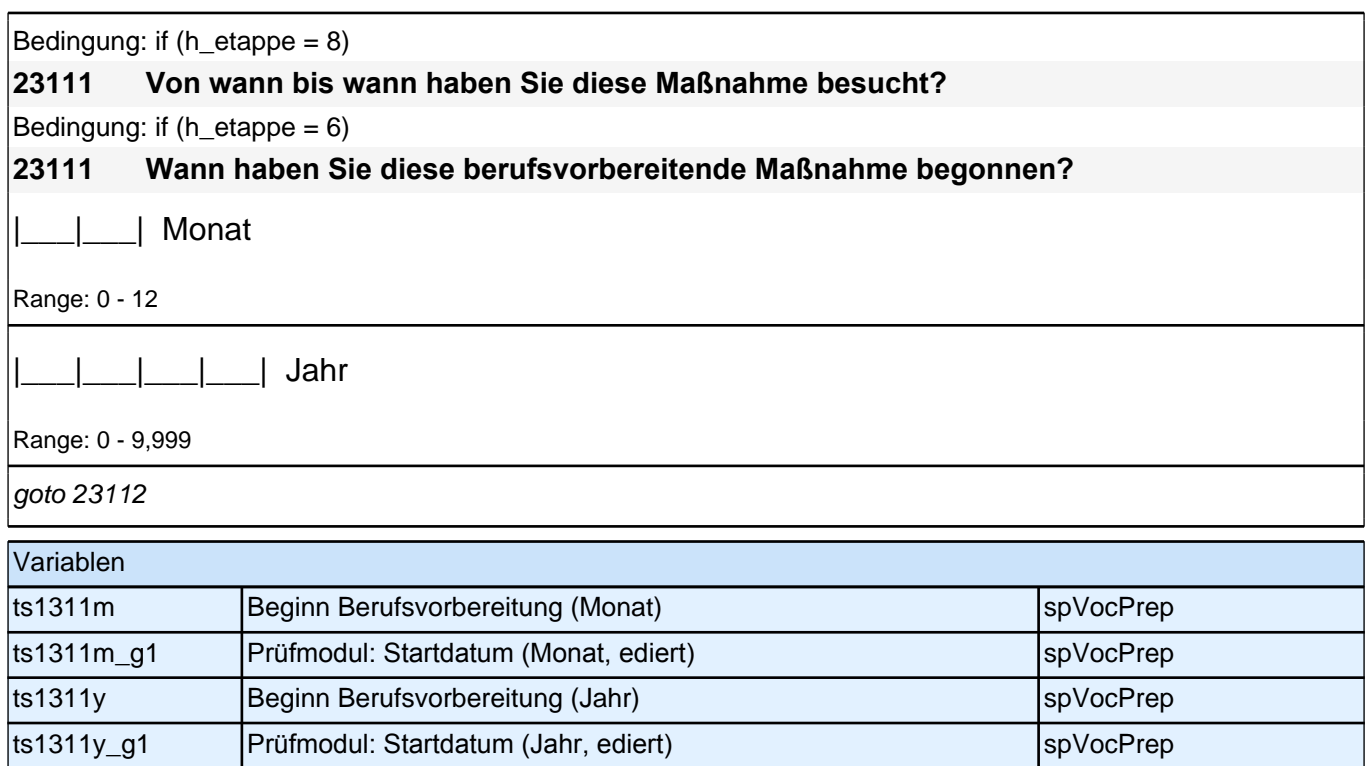

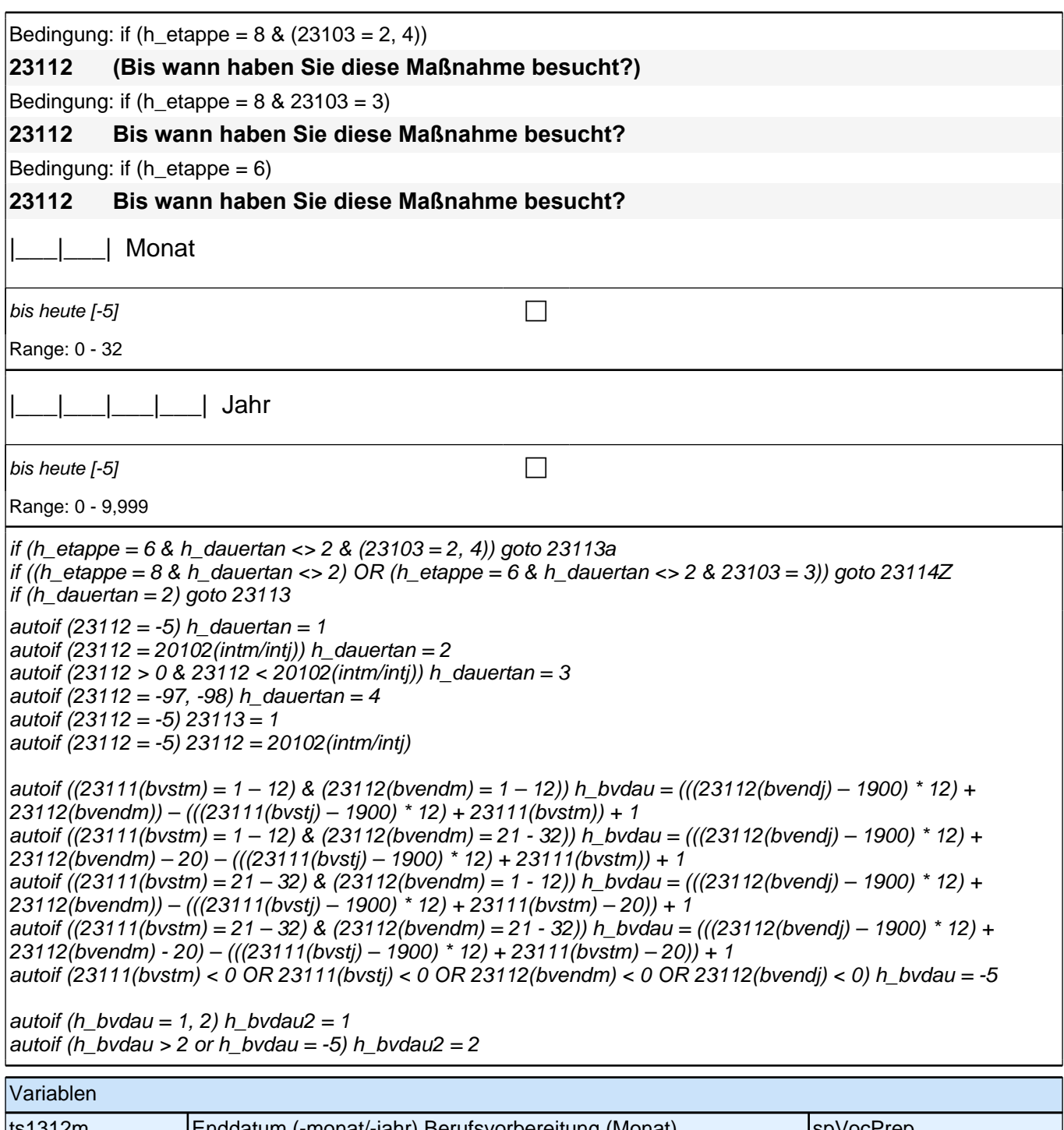

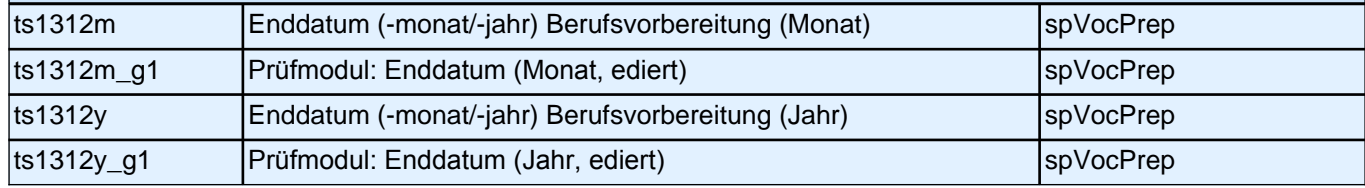

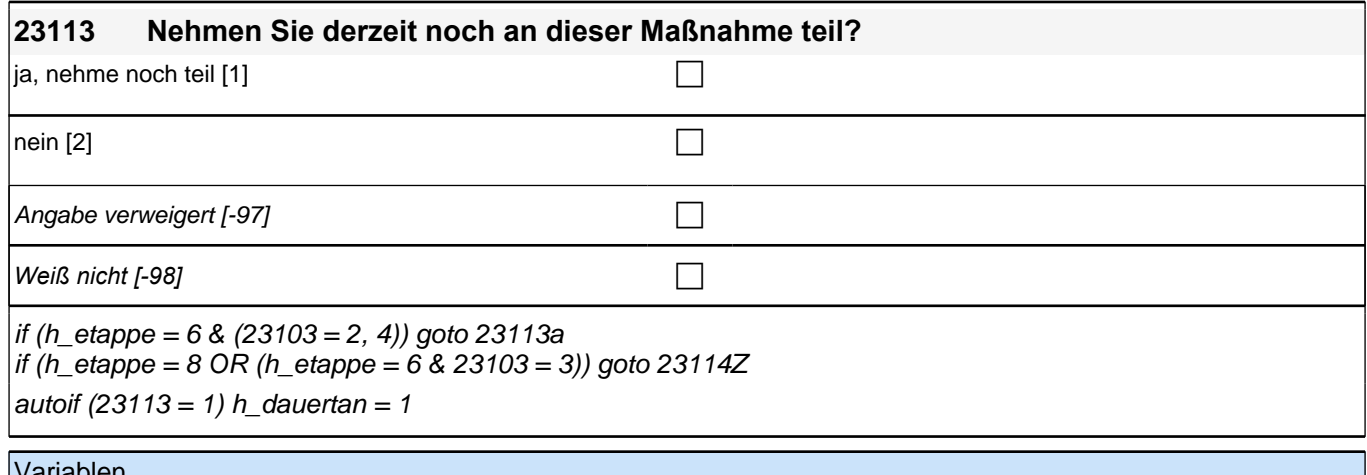

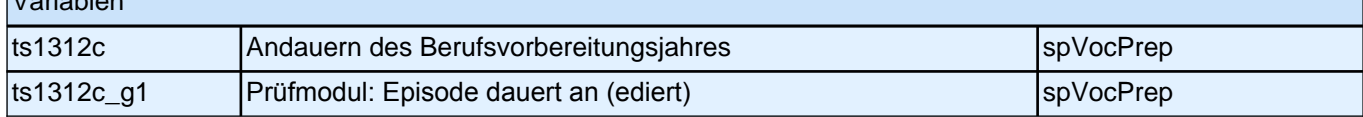

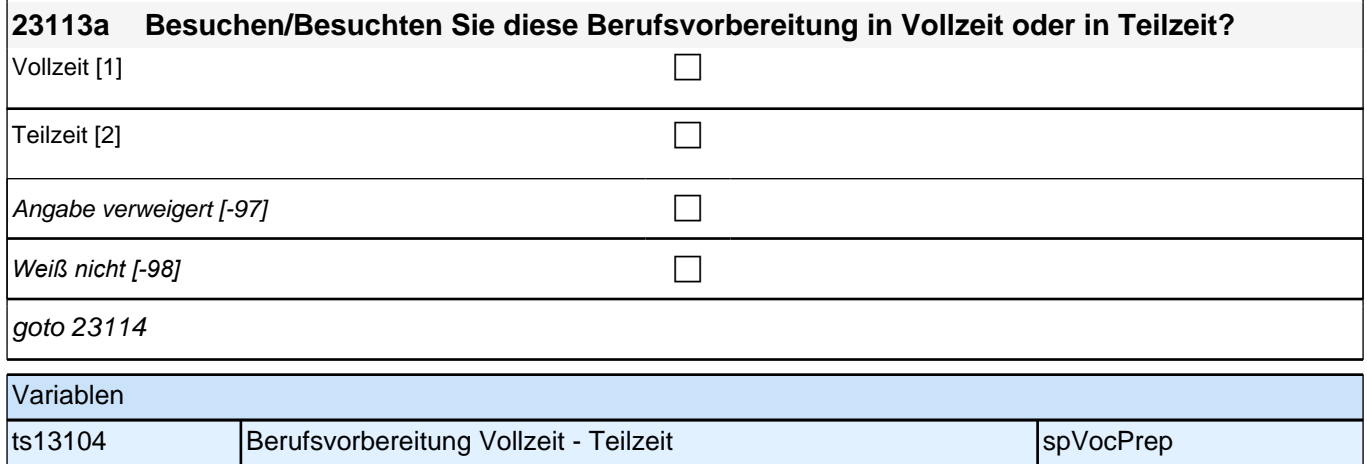

### **23114 Nennen Sie mir bitte den Ort bzw. die Gemeinde, in dem die Maßnahme stattfand/stattfindet!**

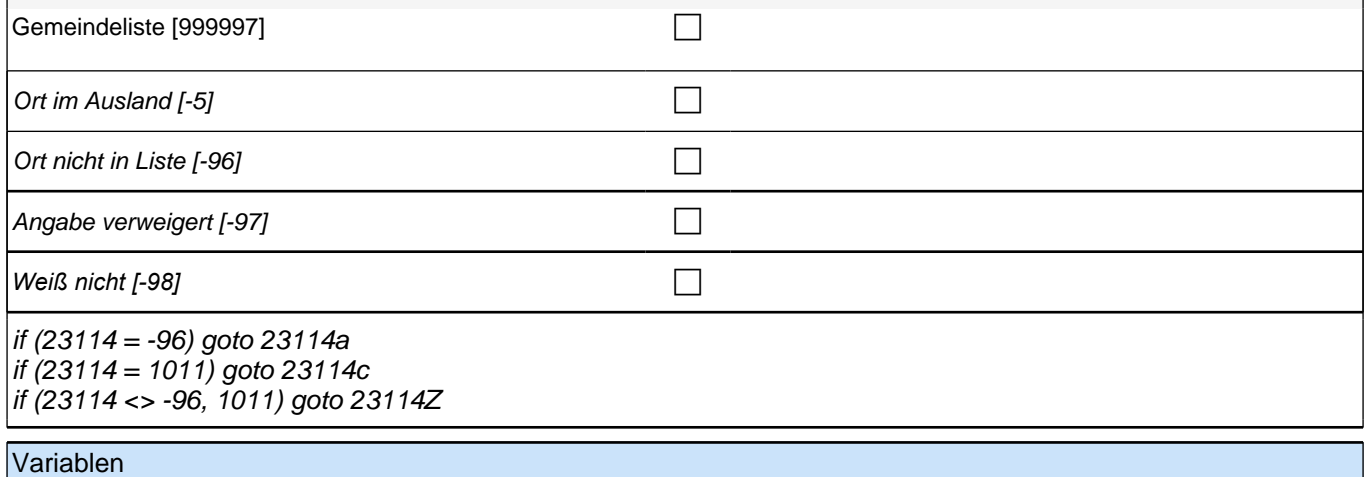

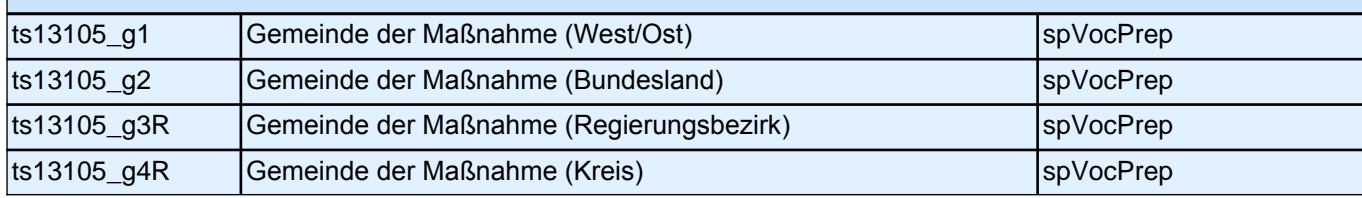

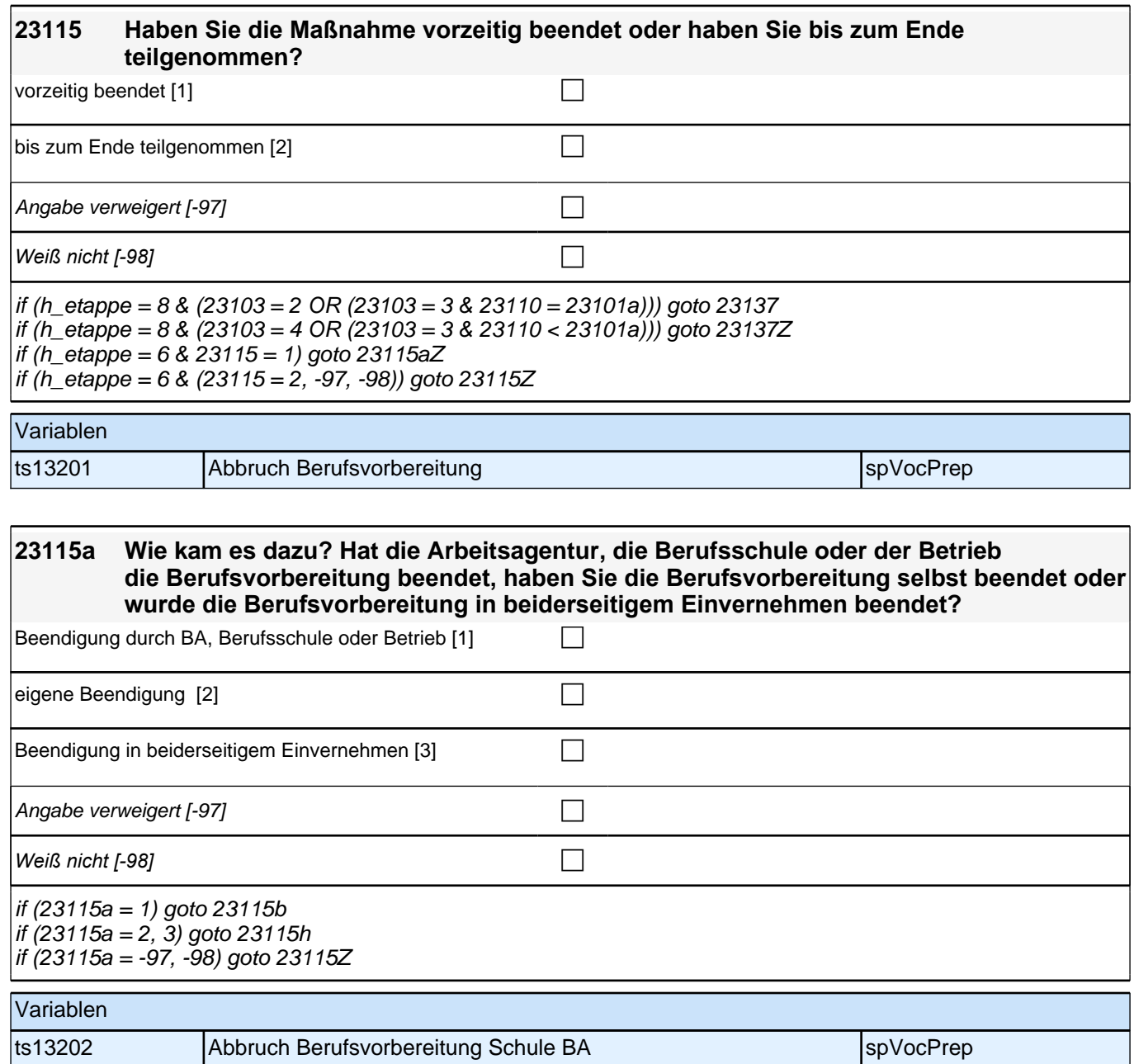

### *2 Welle 4*

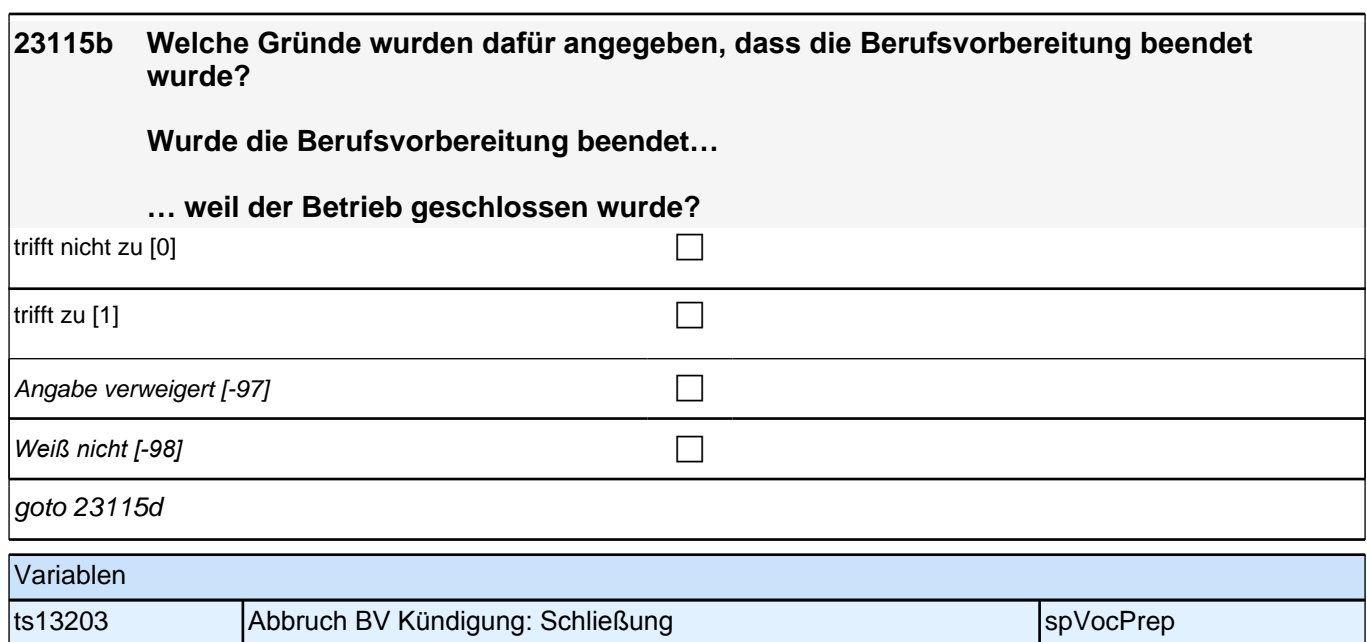

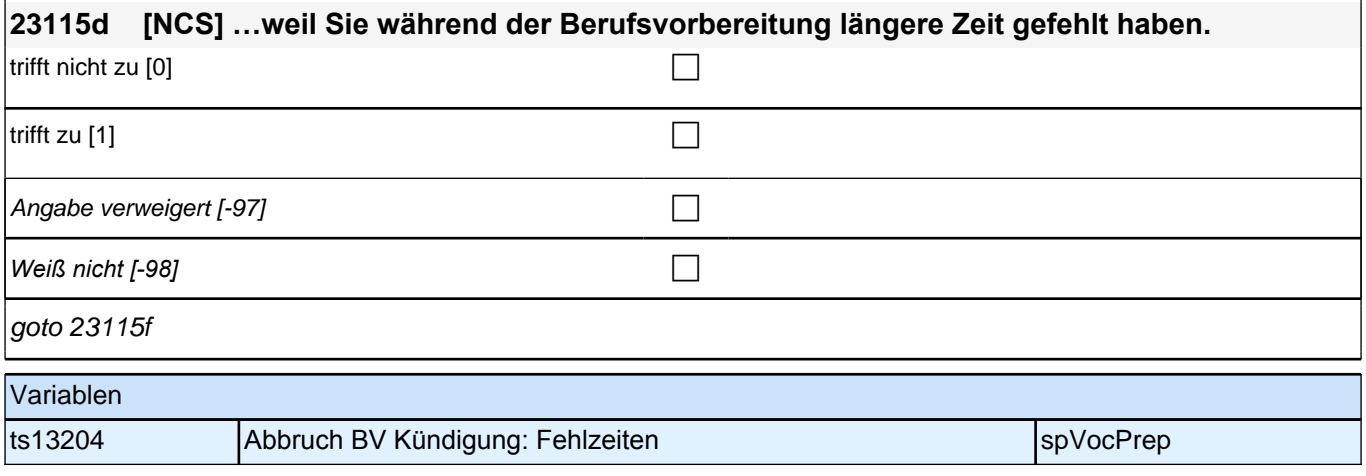

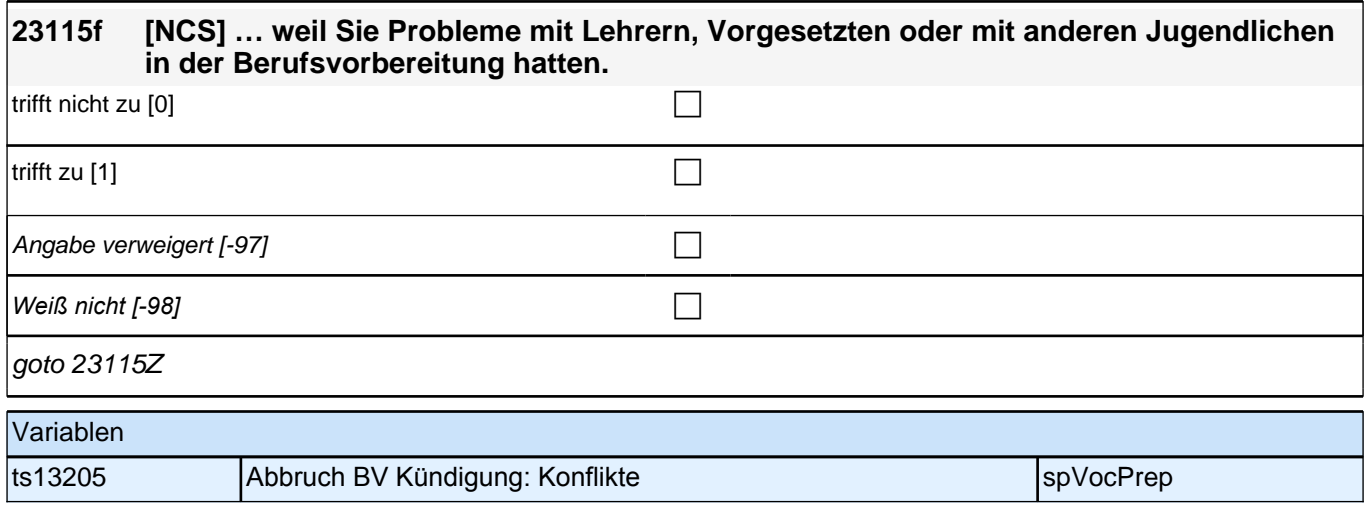

#### **23115h Eine Berufsvorbereitung kann man aus verschiedenen Gründen vorzeitig beenden. Bitte sagen Sie mir nun für jeden der folgenden Gründe, ob er auf Sie zutrifft.**

**Haben Sie die Berufsvorbereitung beendet,…**

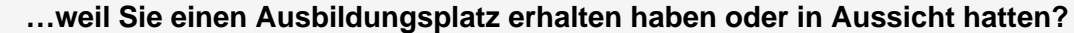

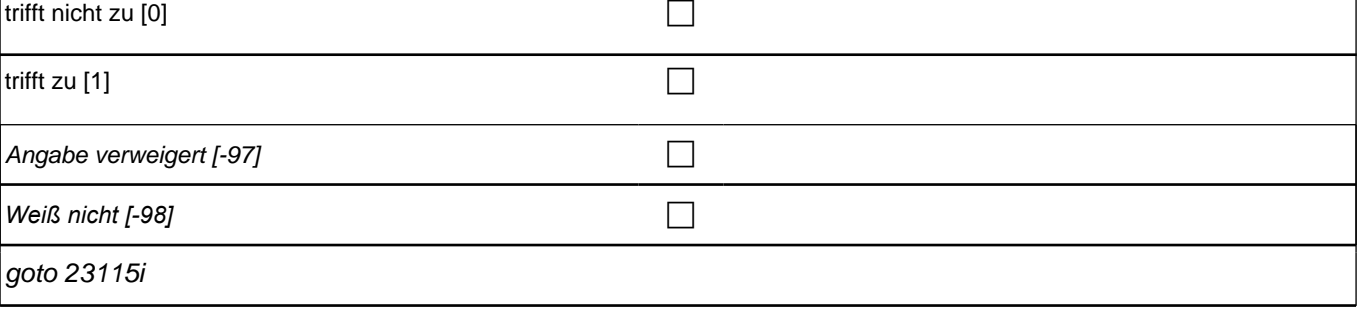

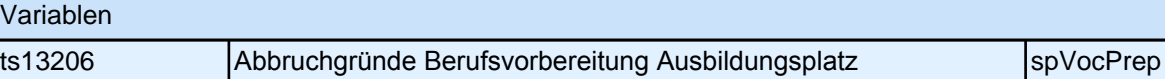

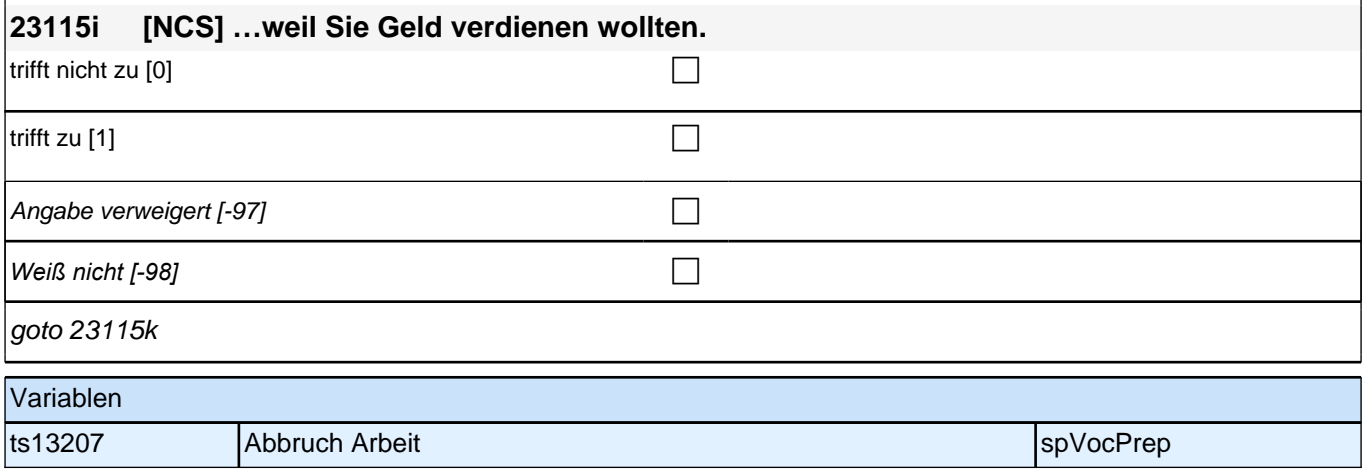

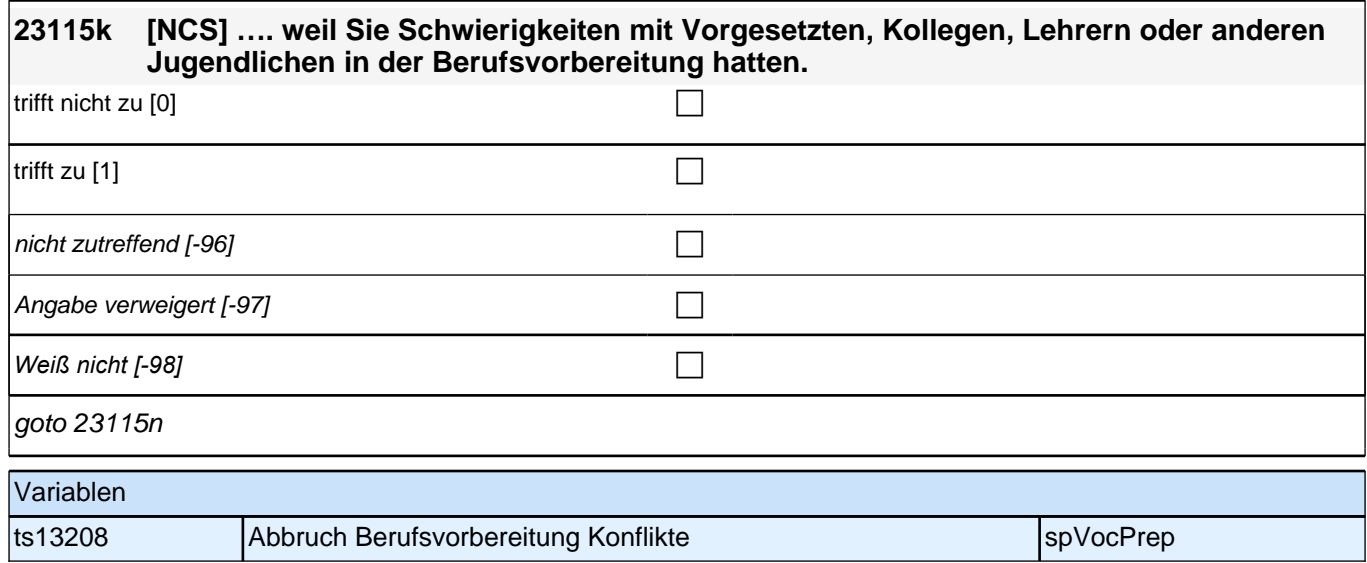

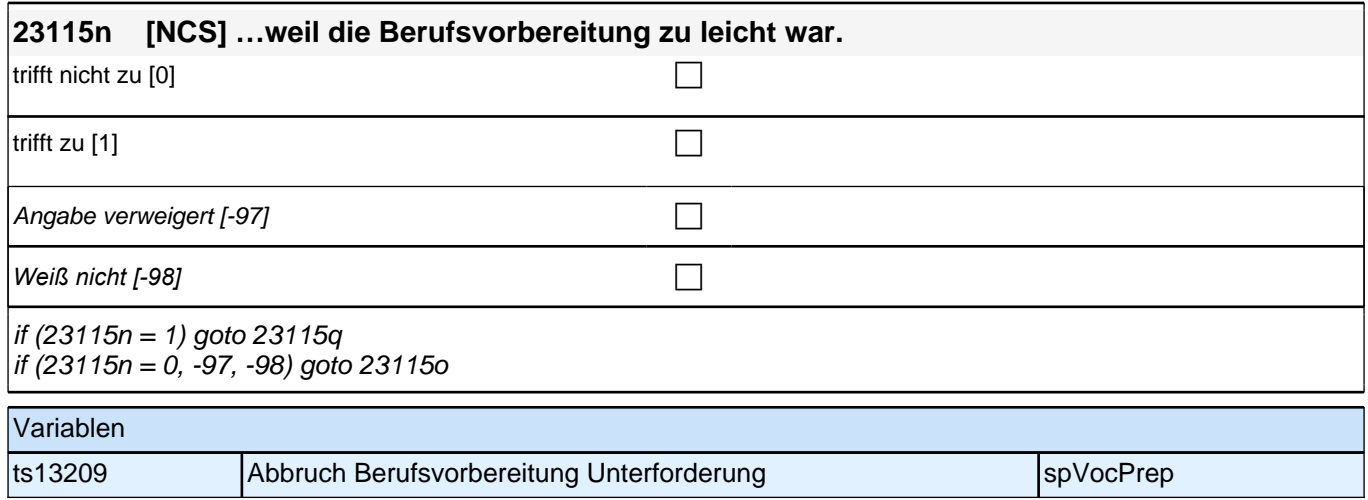

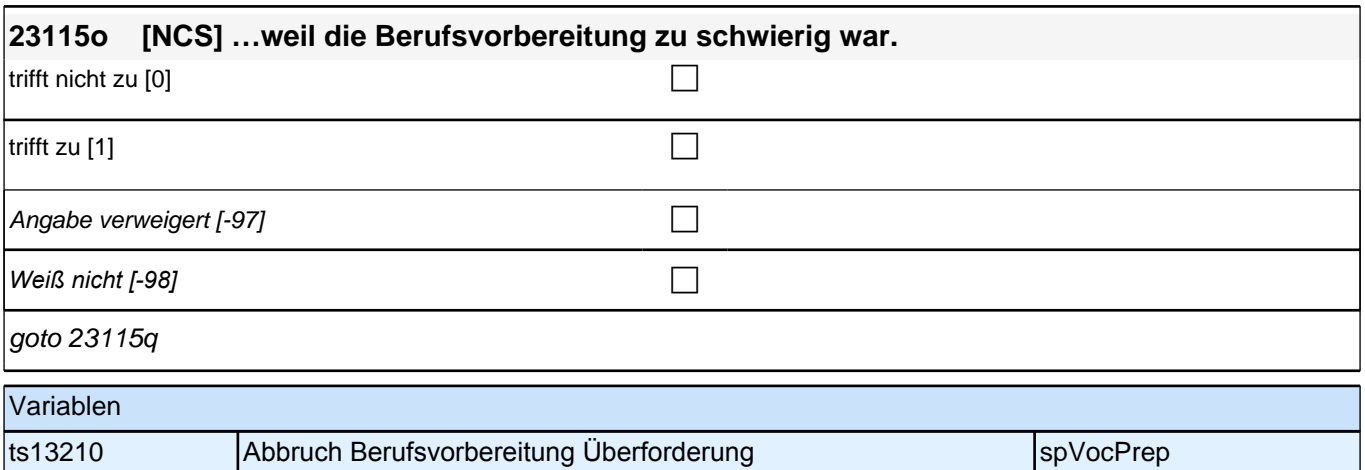

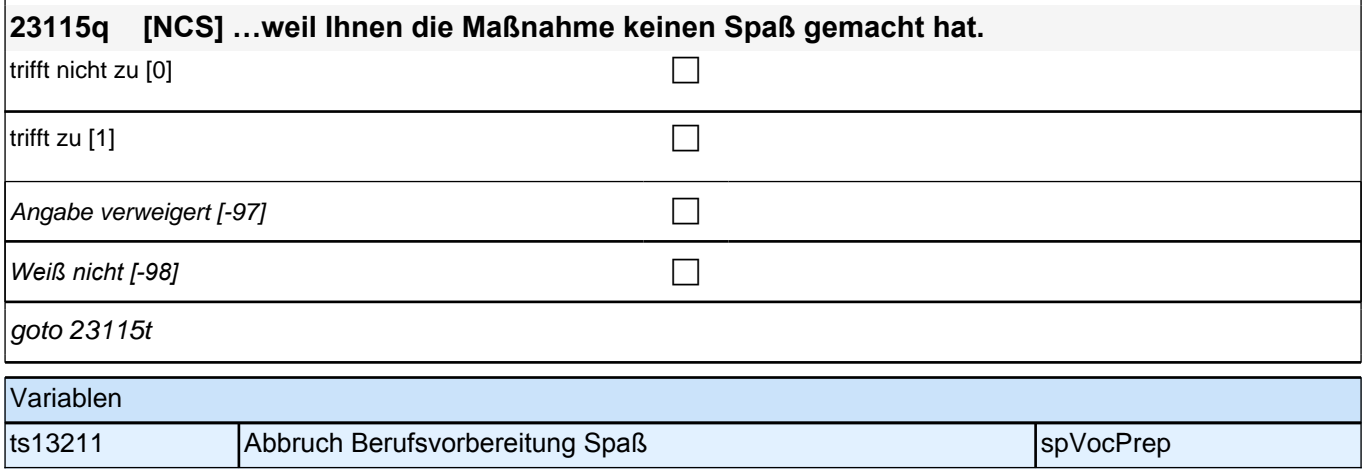

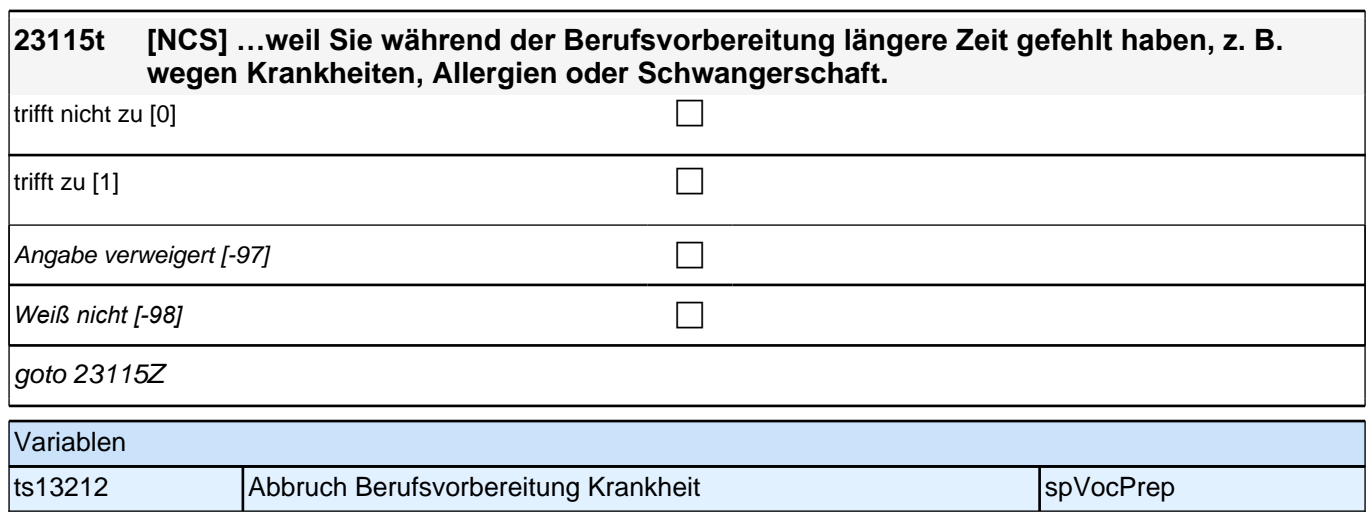

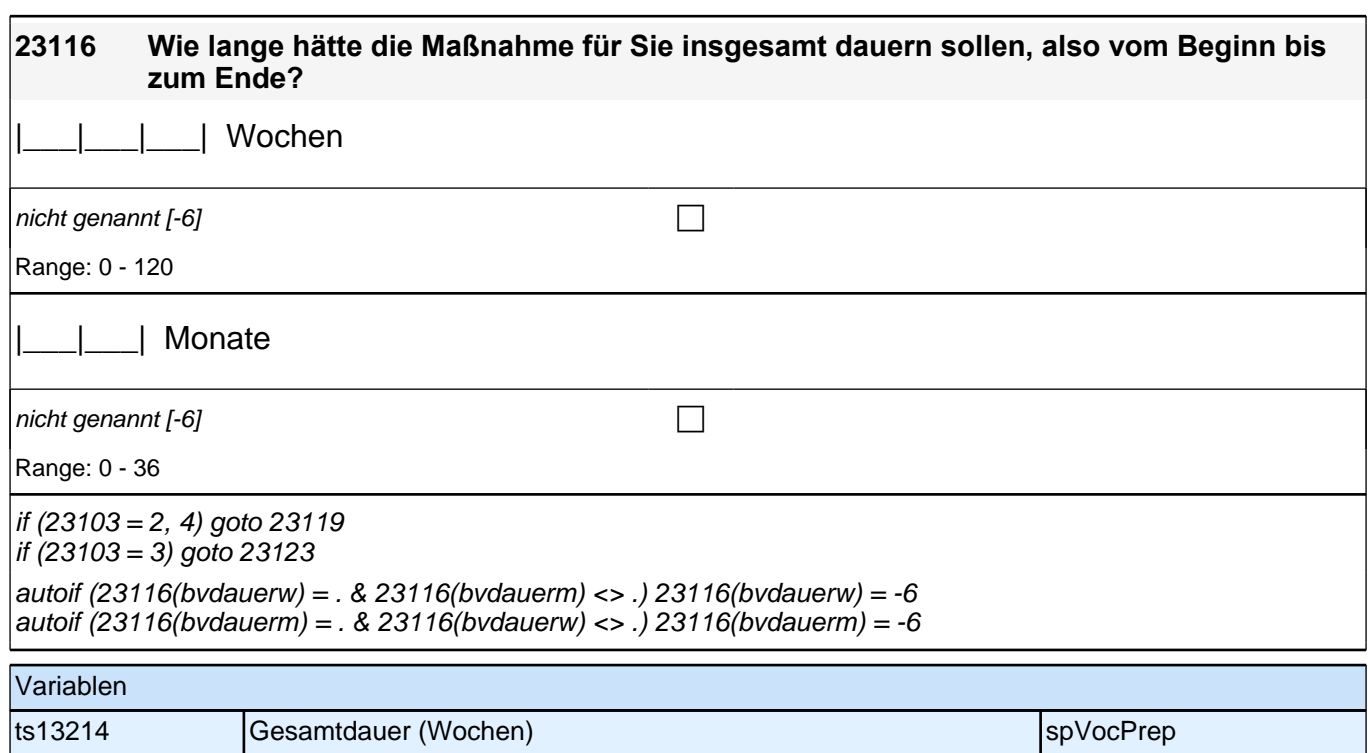

ts13213 Gesamtdauer (Monate) spvocPrep

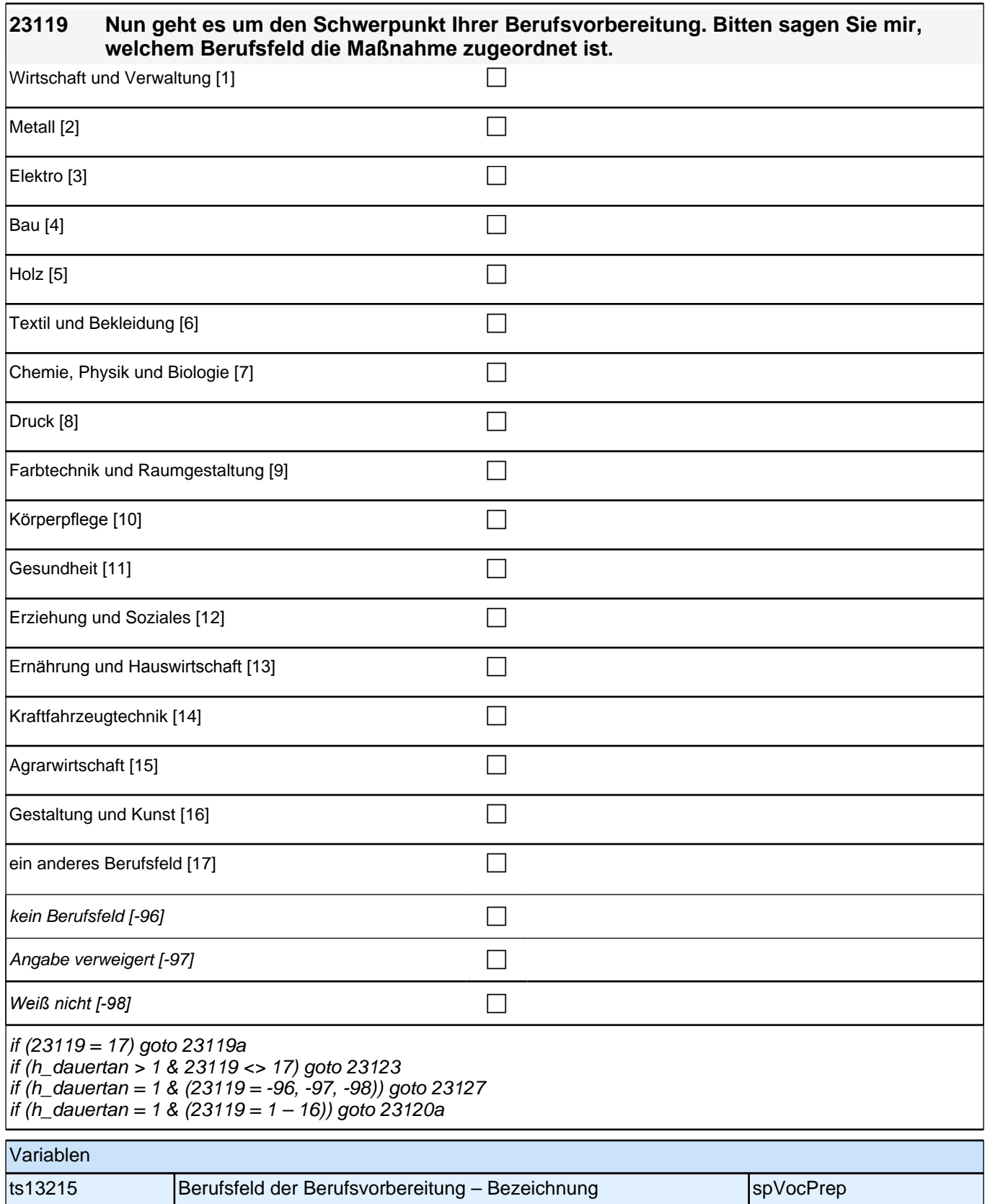

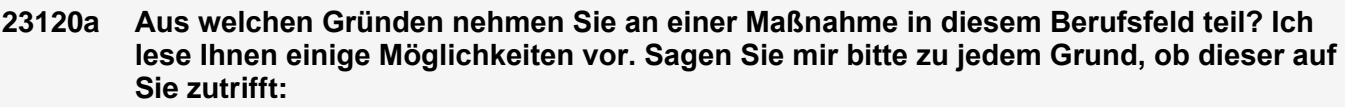

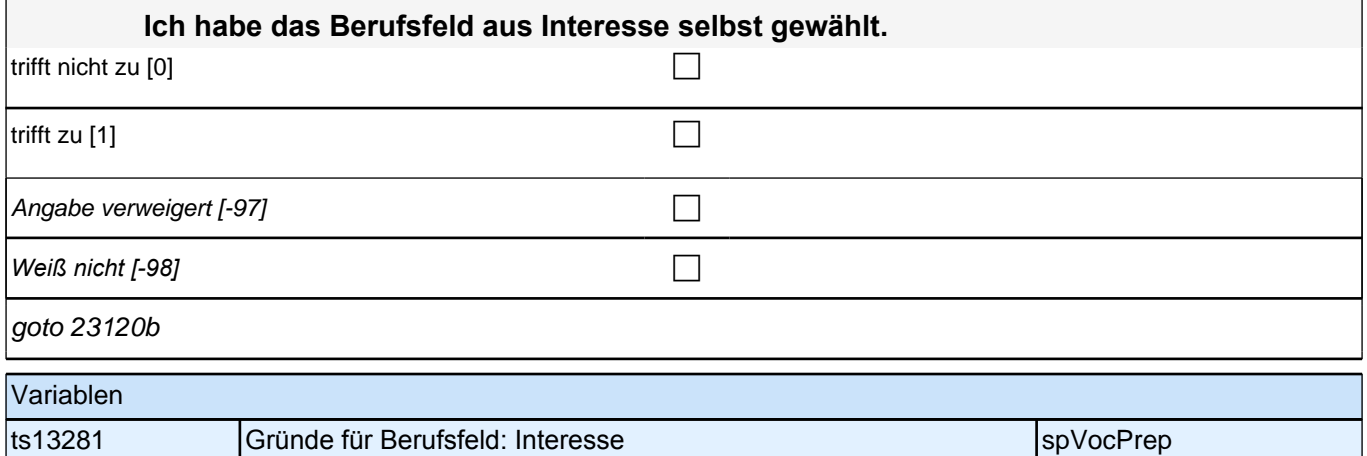

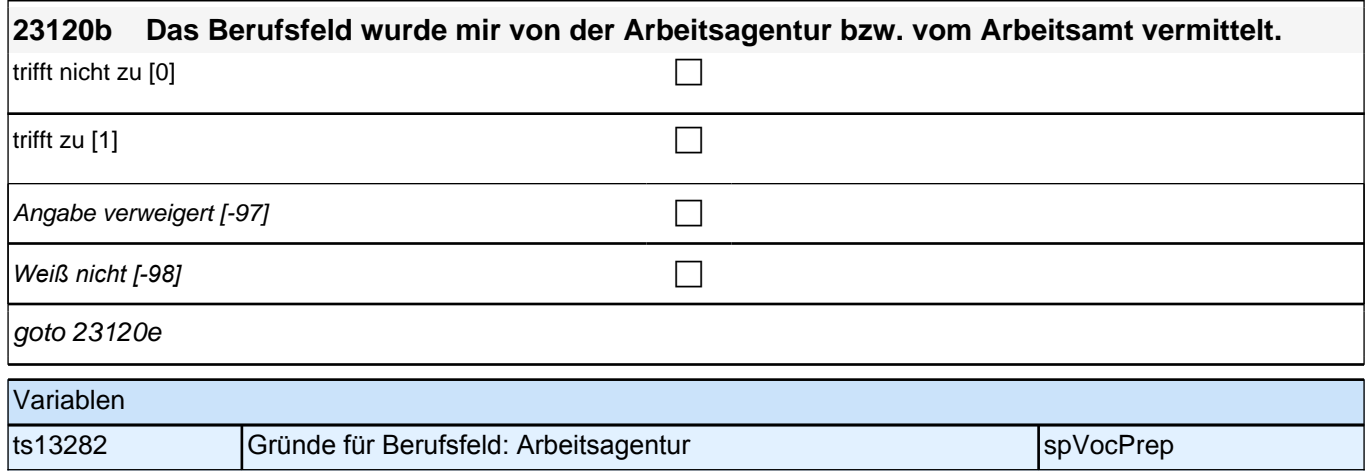

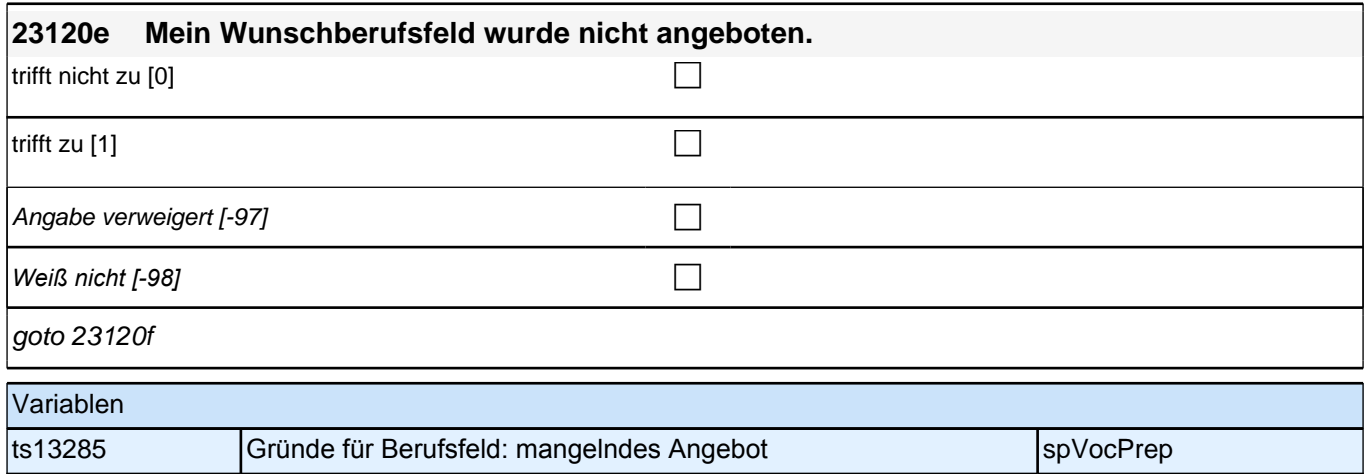

### *2 Welle 4*

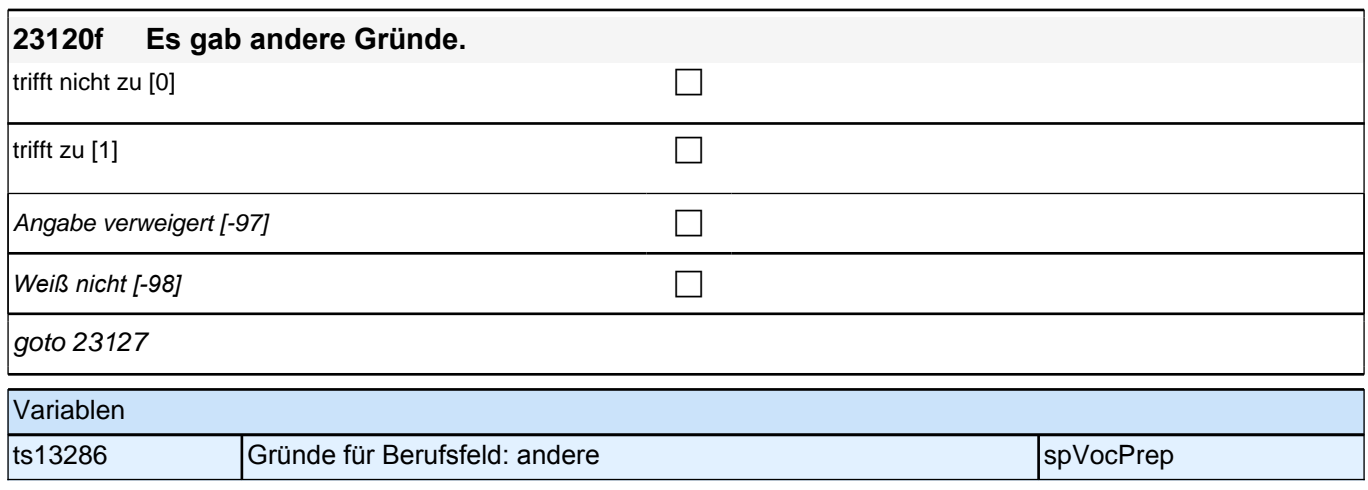

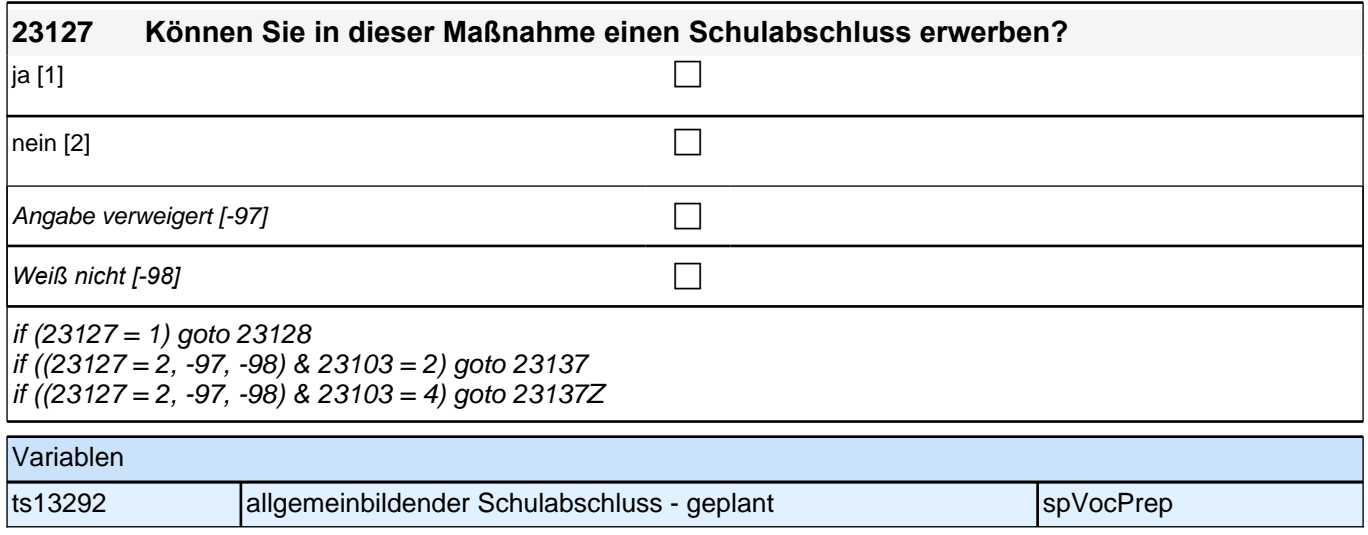

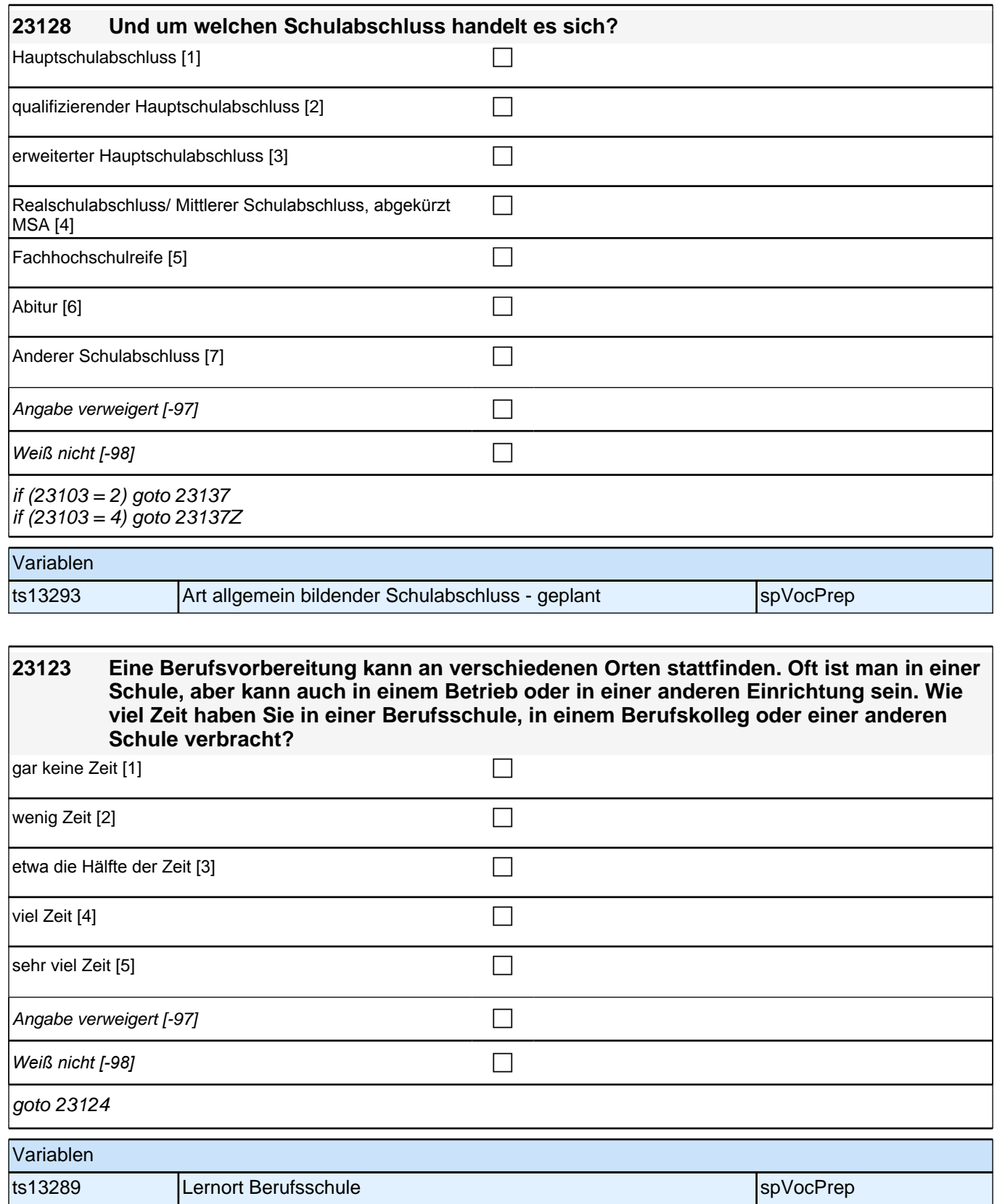

# **23124 Und wie viel Zeit haben Sie in einem Betrieb oder in einer Firma verbracht? Ich meine zum Beispiel auch ein Geschäft, einen Produktions- oder Fertigungsbetrieb, eine soziale Einrichtung oder eine Behörde.**  gar keine Zeit [1] contract the contract of the contract of the contract of the contract of the contract of the contract of the contract of the contract of the contract of the contract of the contract of the contract of th wenig Zeit  $[2]$ etwa die Hälfte der Zeit [3] controlled and controlled and controlled and controlled and controlled and controlled and controlled and controlled and controlled and controlled and controlled and controlled and controlled an  $\blacksquare$  viel Zeit [4] sehr viel Zeit [5] contract the contract of the contract of the contract of the contract of the contract of the contract of the contract of the contract of the contract of the contract of the contract of the contract of th Angabe verweigert  $[-97]$ *Weiß nicht [-98]* c goto 23125 Variablen ts13290 **Lernort Betrieb** space of the space of the space of the space of the space of the space of the space of the space of the space of the space of the space of the space of the space of the space of the space of the s

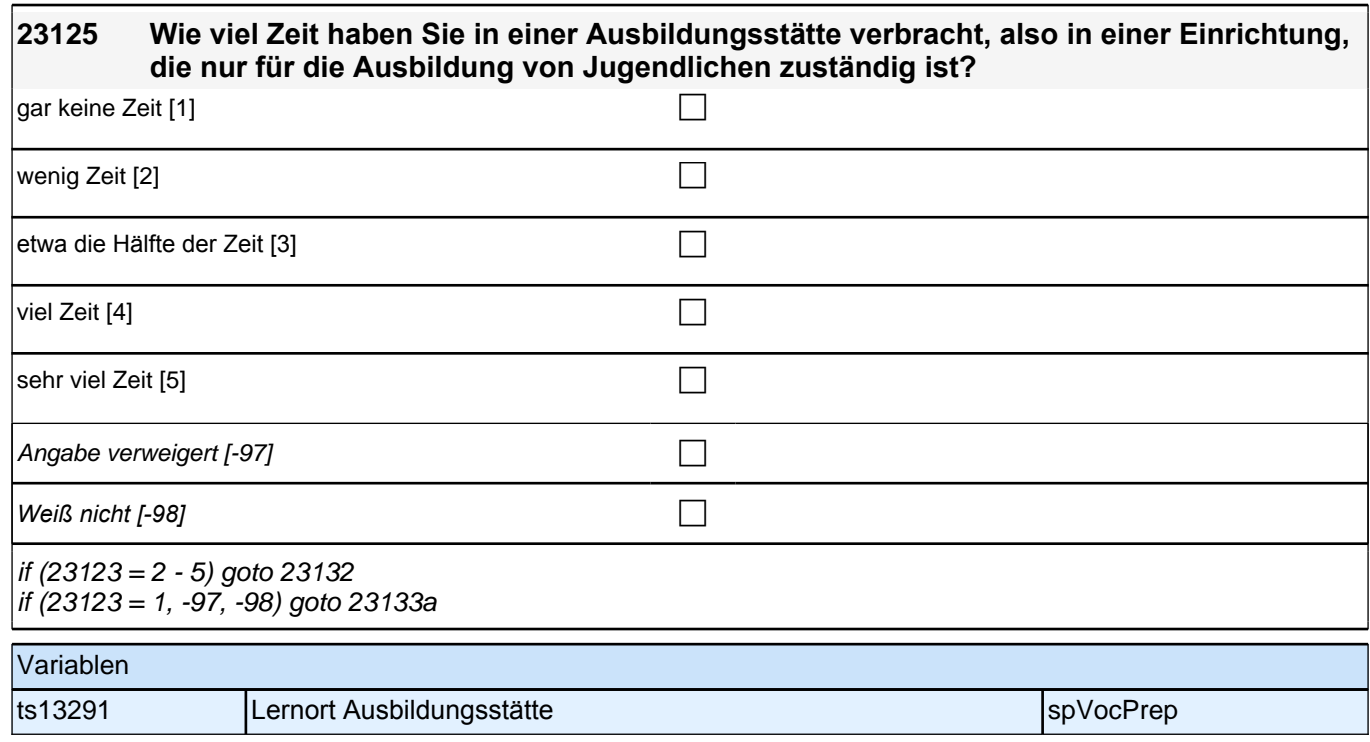

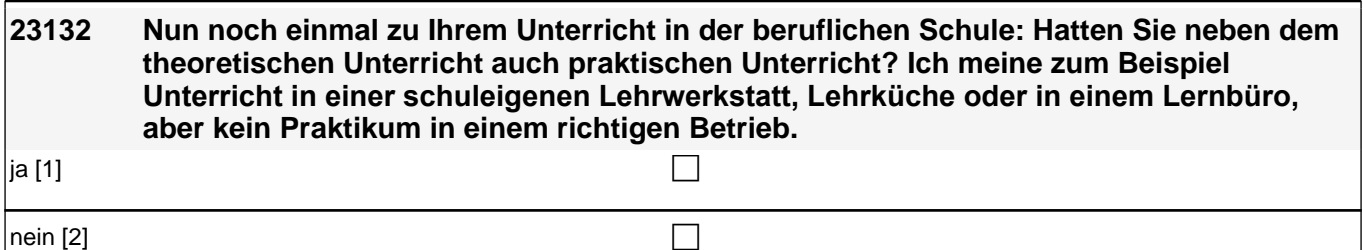

Angabe verweigert [-97] contains  $\Box$ 

*Weiß nicht [-98]* c

if (23132 = 1) goto 23133 if (23132 = 2, -97, -98) goto 23133a

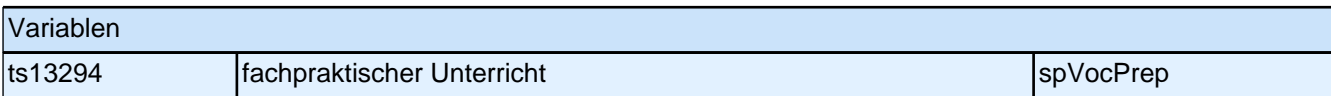

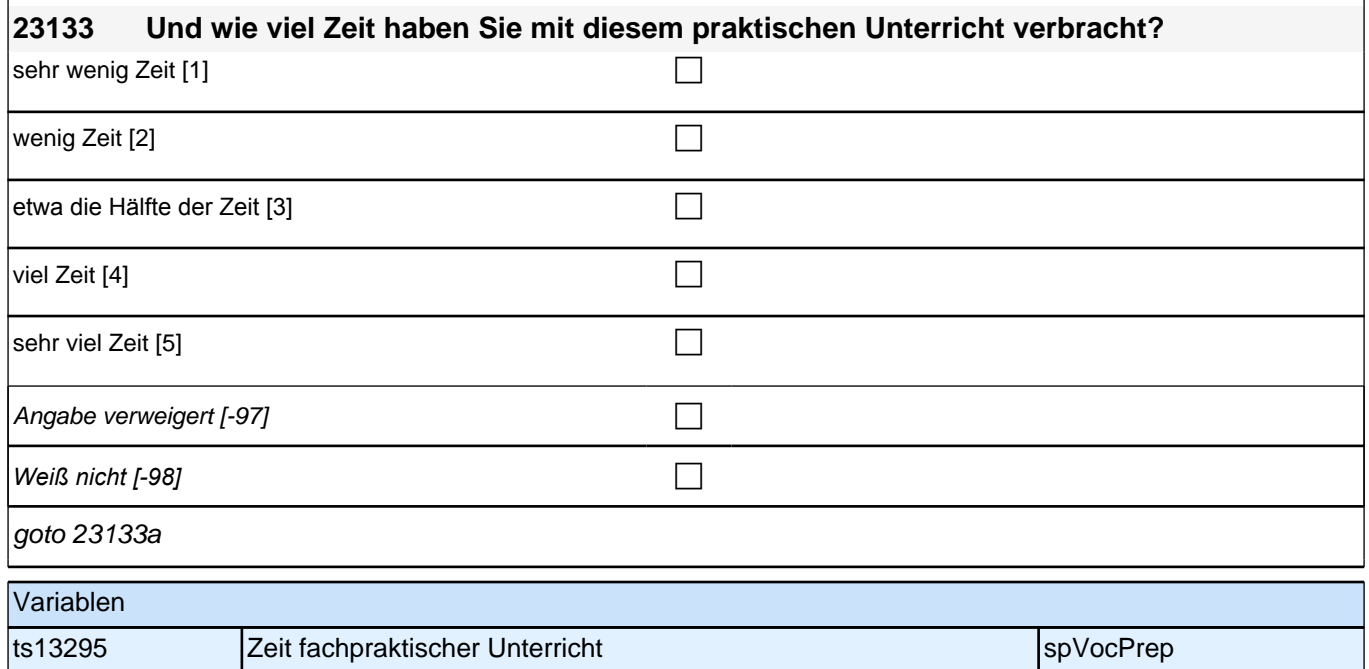

#### **23133a Manchmal findet der praktische Teil der Berufsvorbereitung auch als Praktikum in einem Betrieb oder in einer Firma statt oder es kann zusätzlich ein Praktikum gemacht werden. Wie viele Praktika haben Sie während Ihrer Berufsvorbereitung gemacht?**

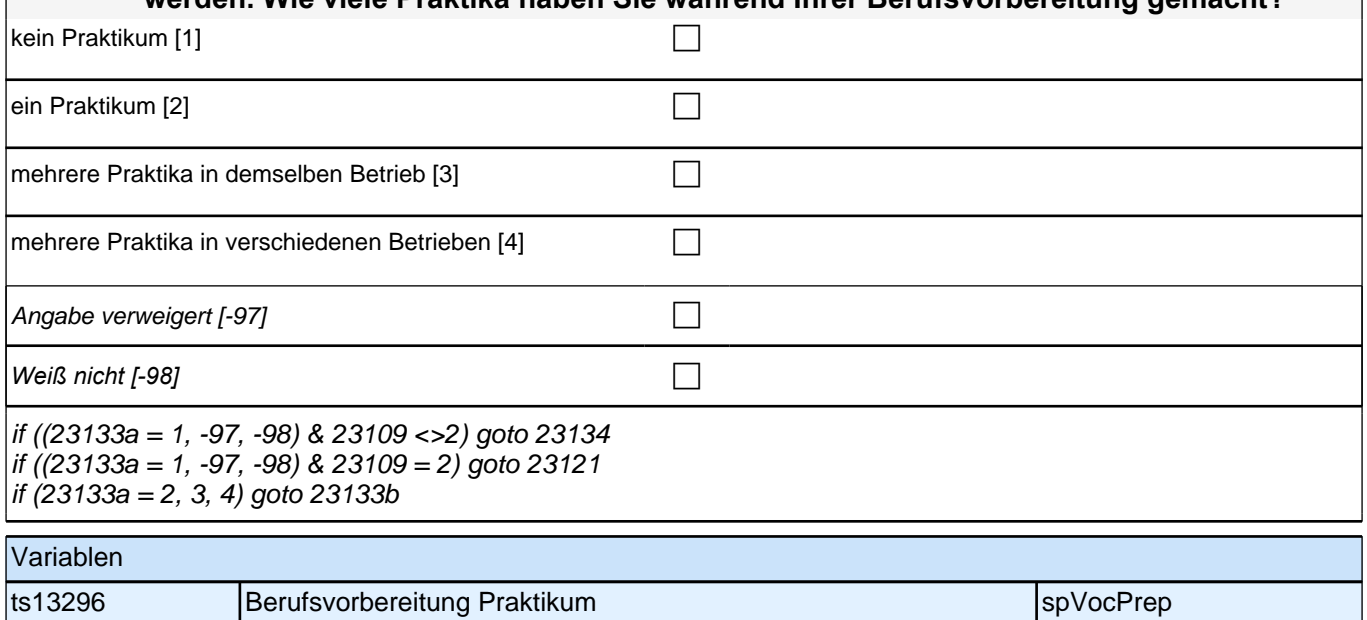

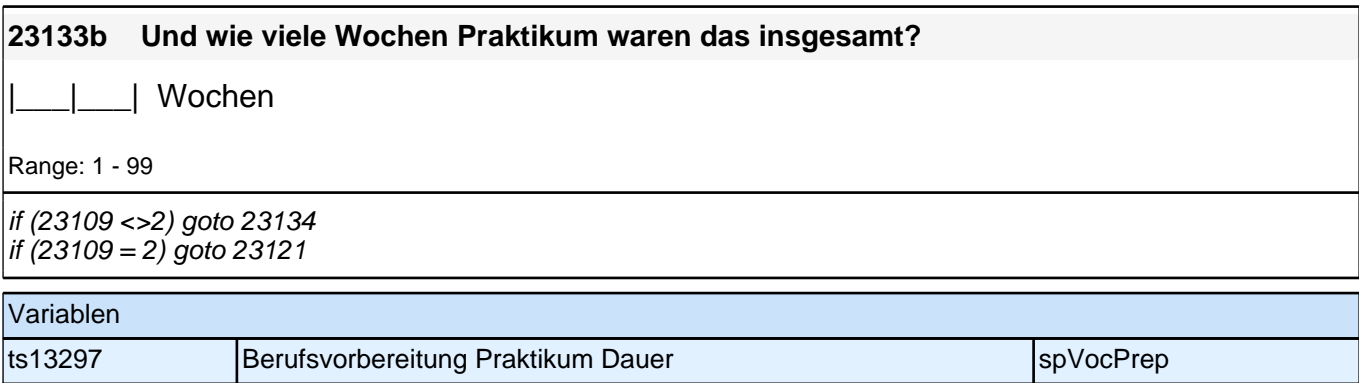

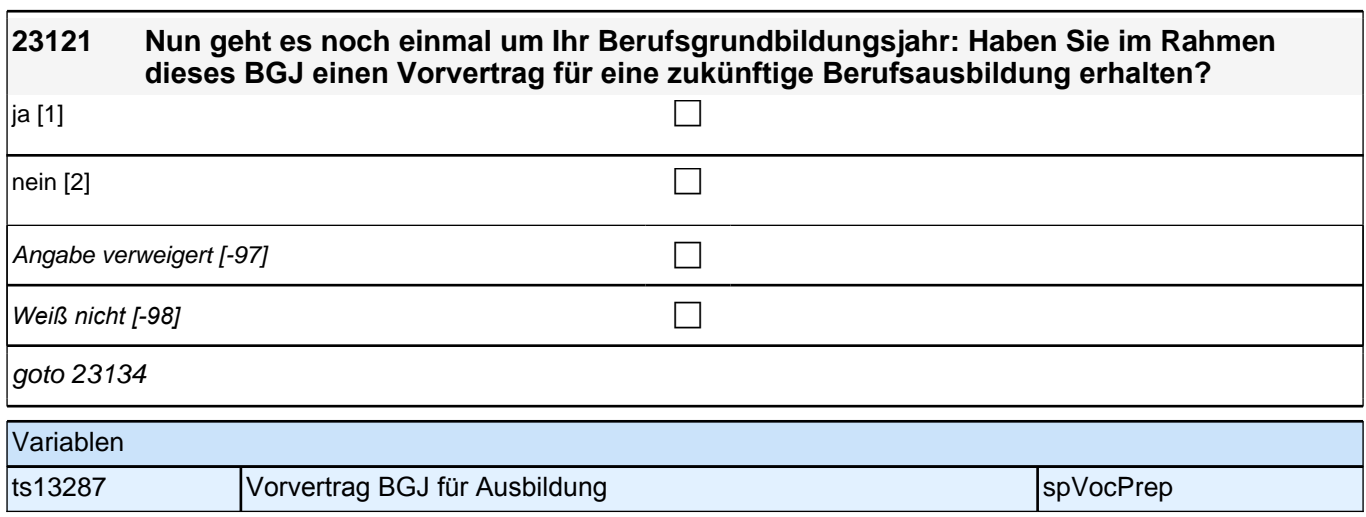

### **23134 Hatten Sie während der Maßnahme auch eine Betreuerin oder einen Betreuer, der zum Beispiel Bewerbungstrainings mit Ihnen durchgeführt hat oder Sie bei der Suche nach einem Ausbildungsplatz unterstützt hat?**

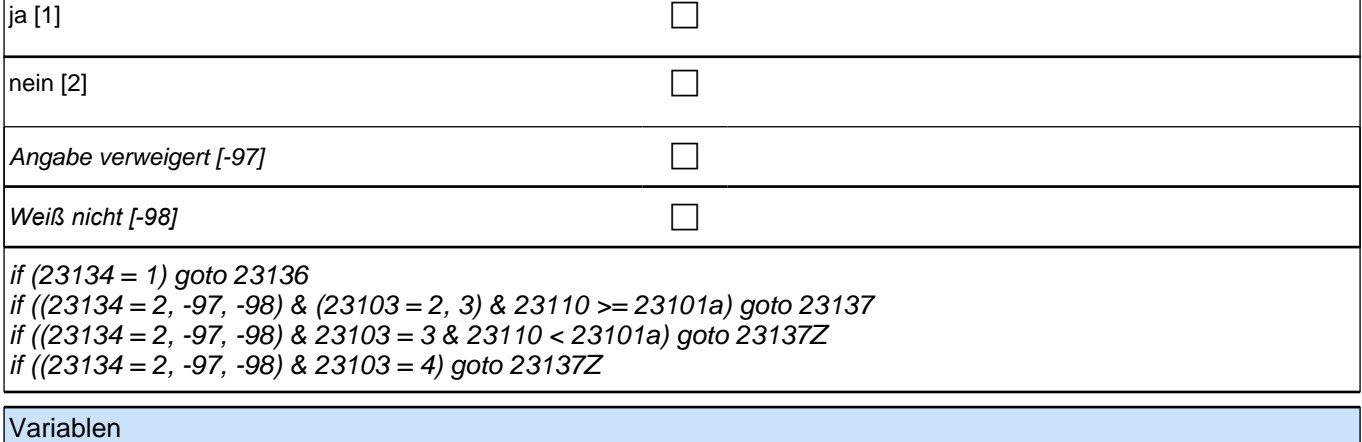

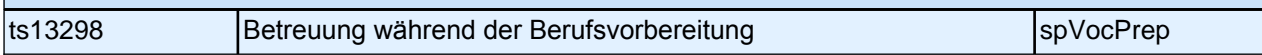

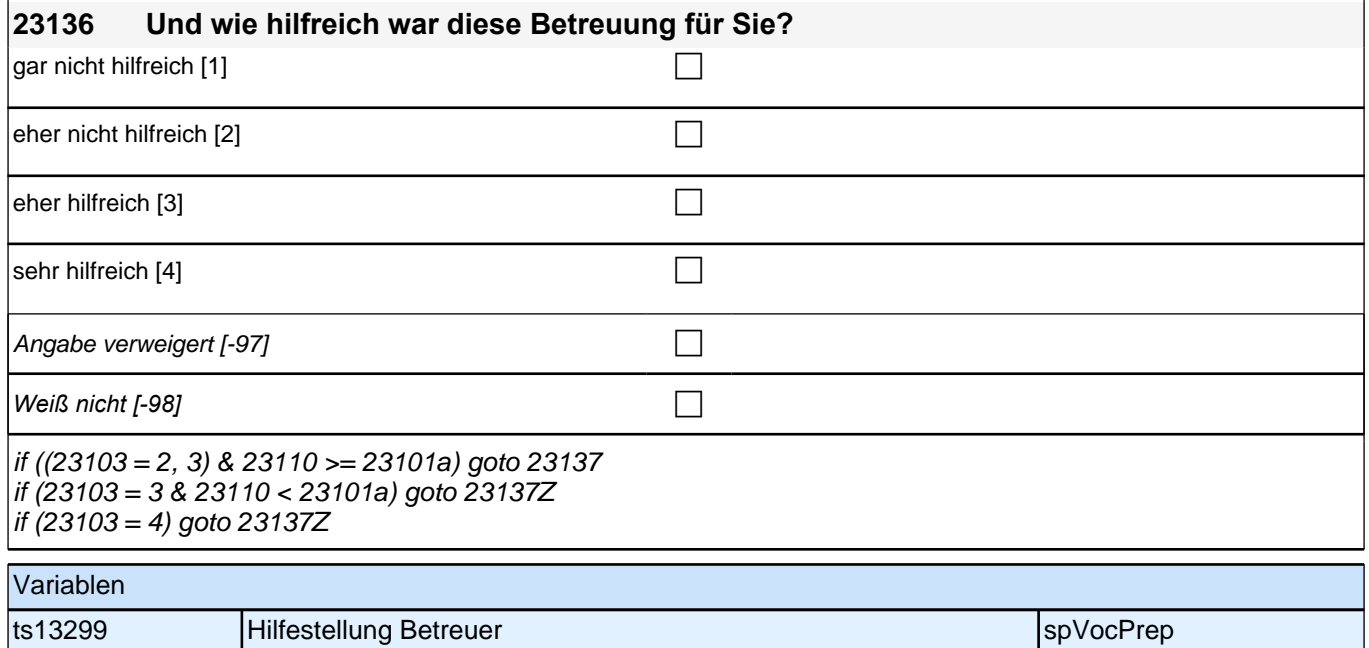

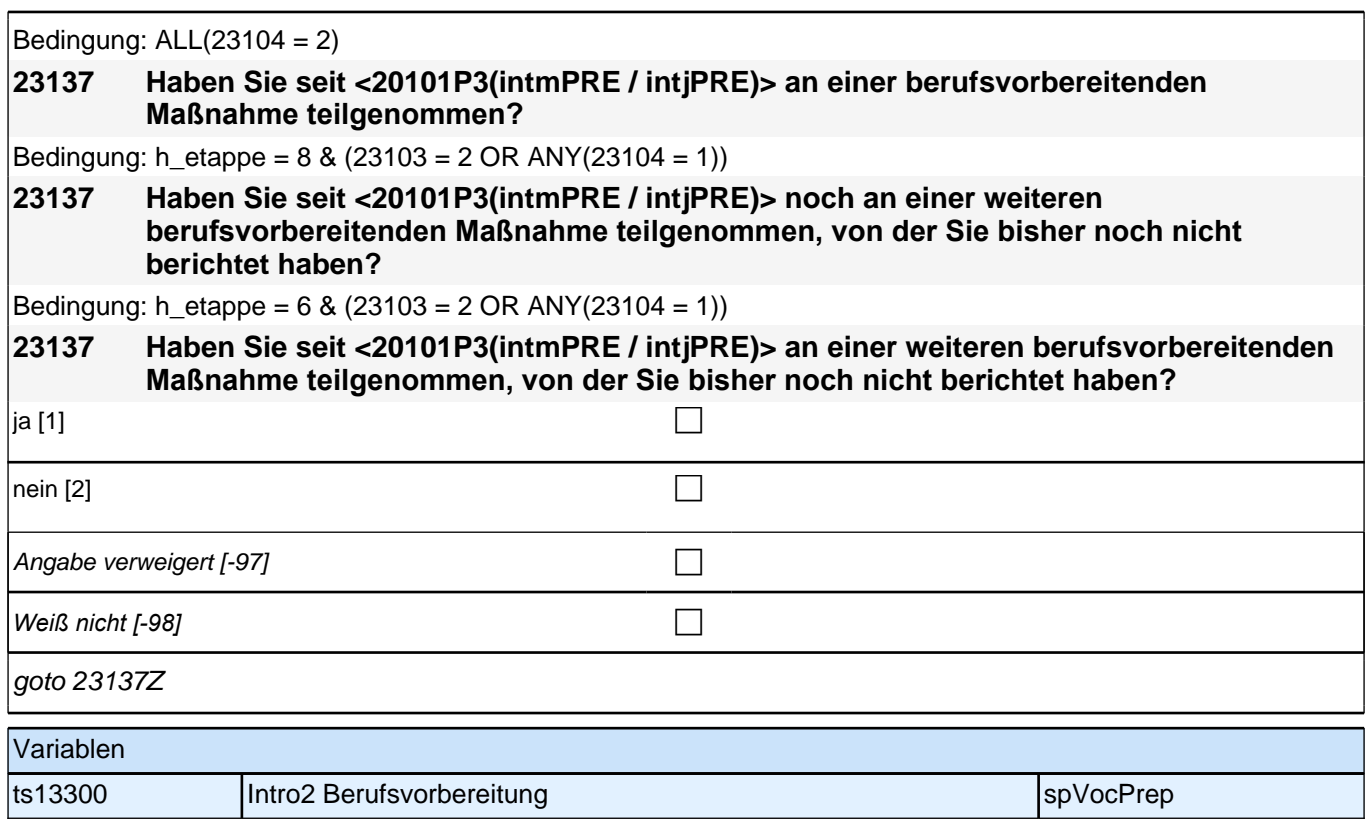

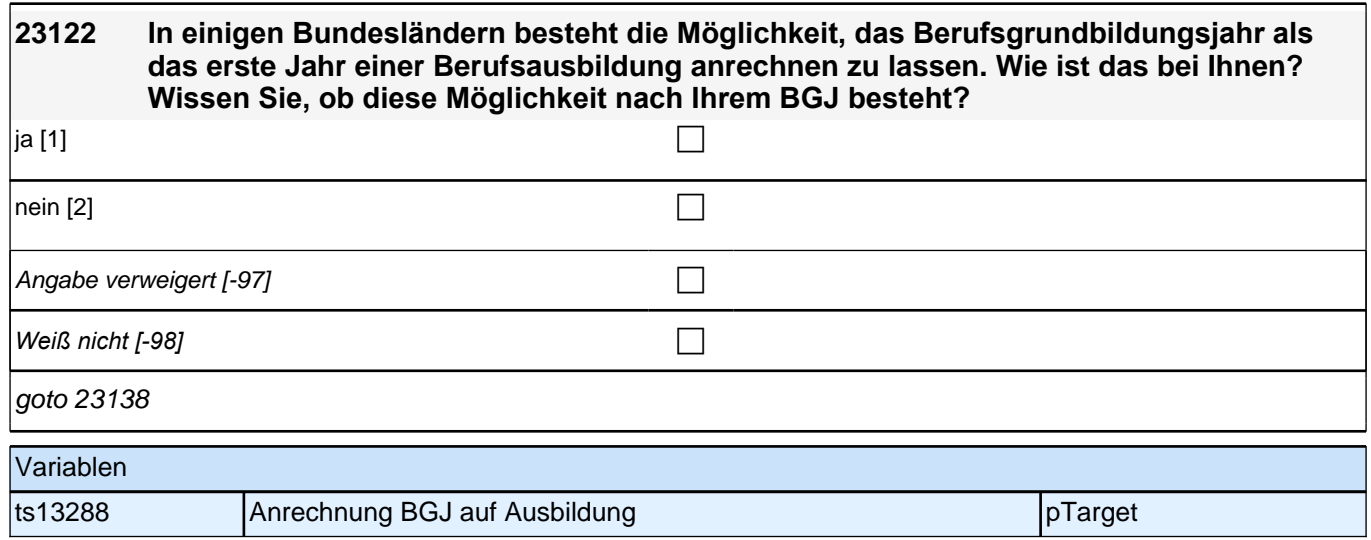

#### **23138 Jetzt möchte ich noch wissen, wie Sie Ihre aktuelle Berufsvorbereitung einschätzen. Wie viel Einblick in Ihr Berufsfeld erhalten Sie durch diese Maßnahme?**

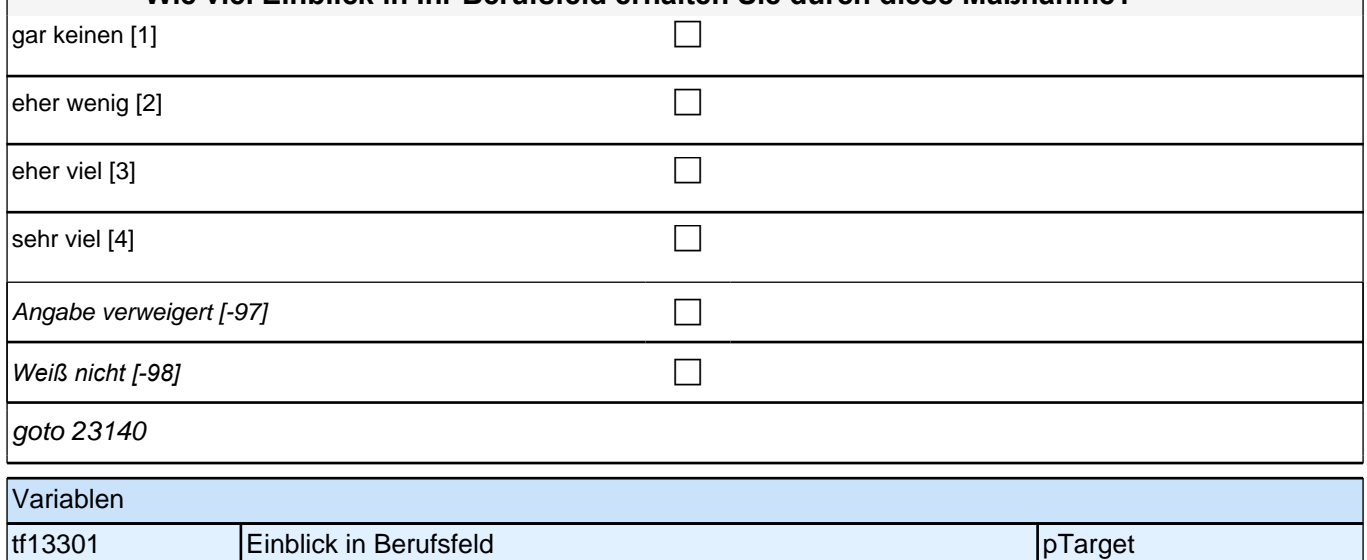

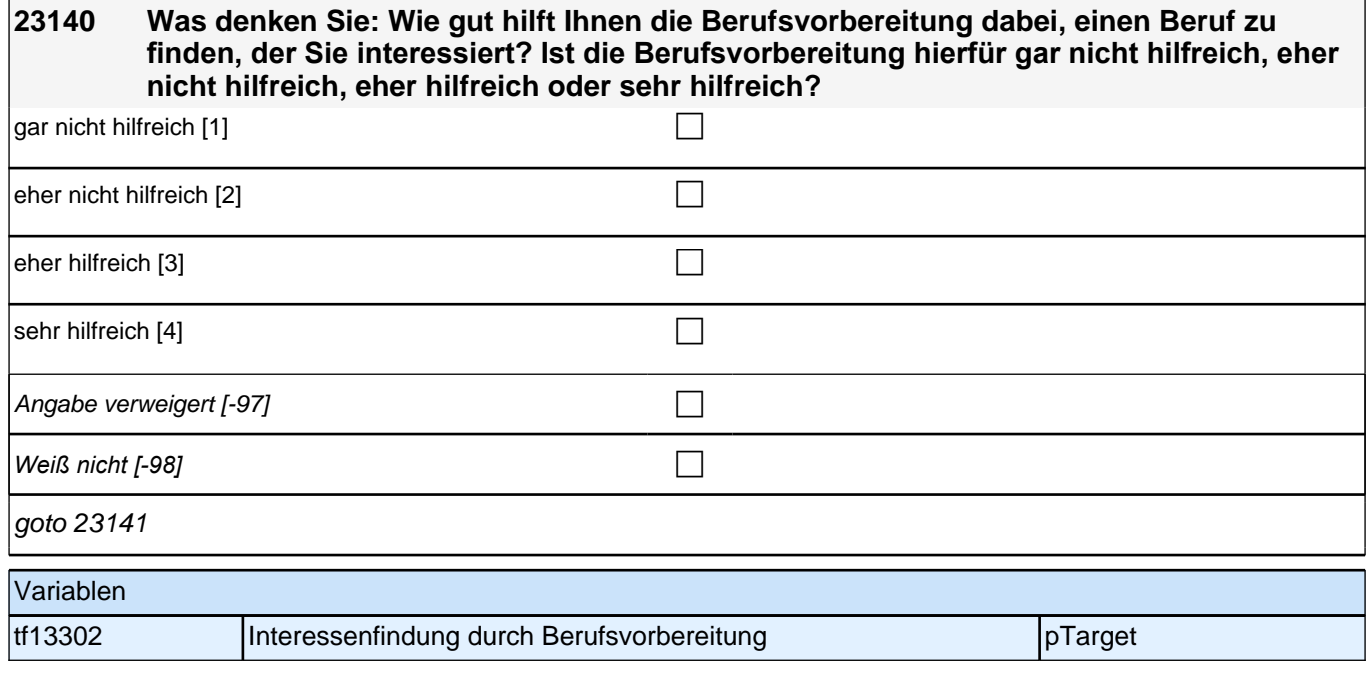

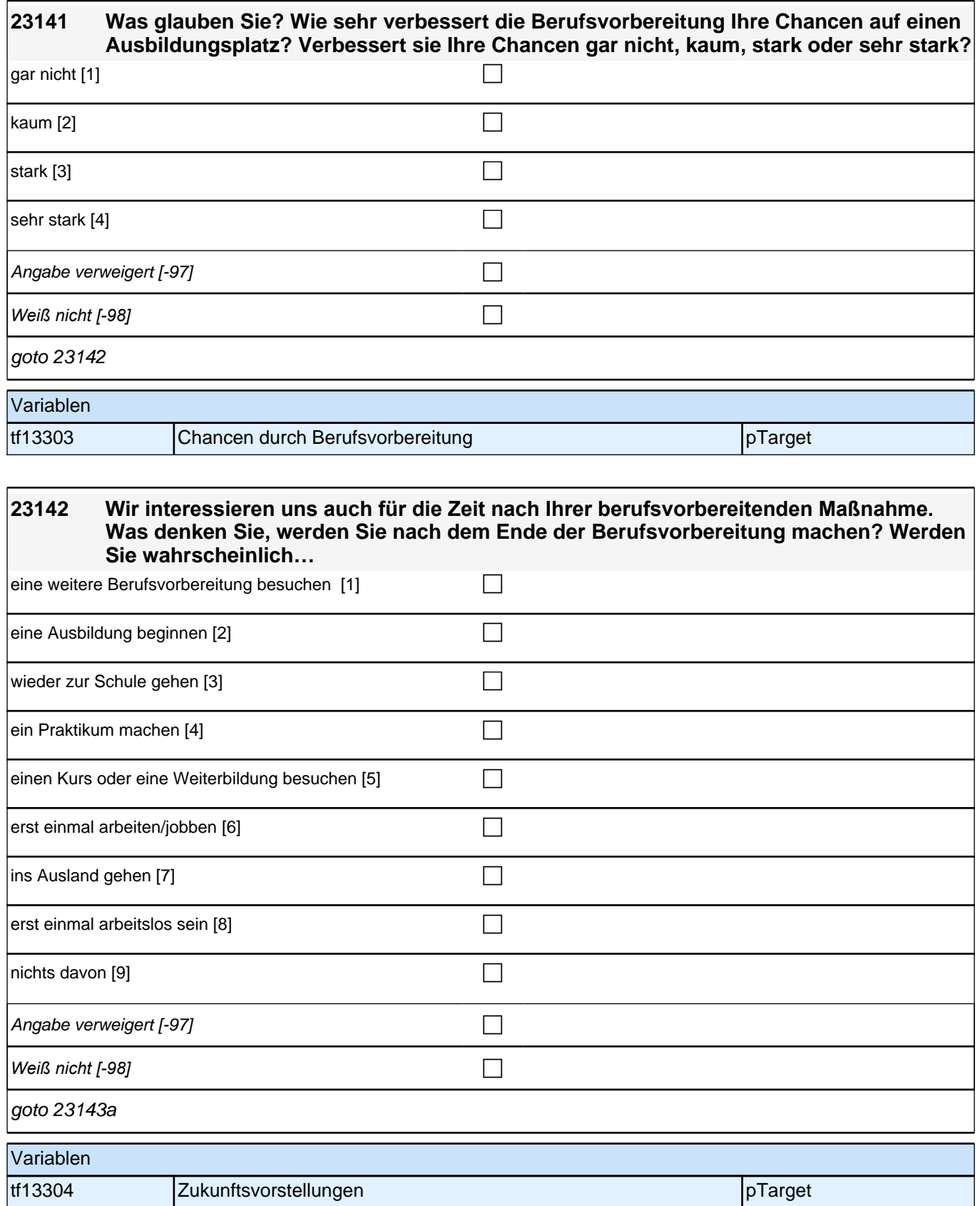

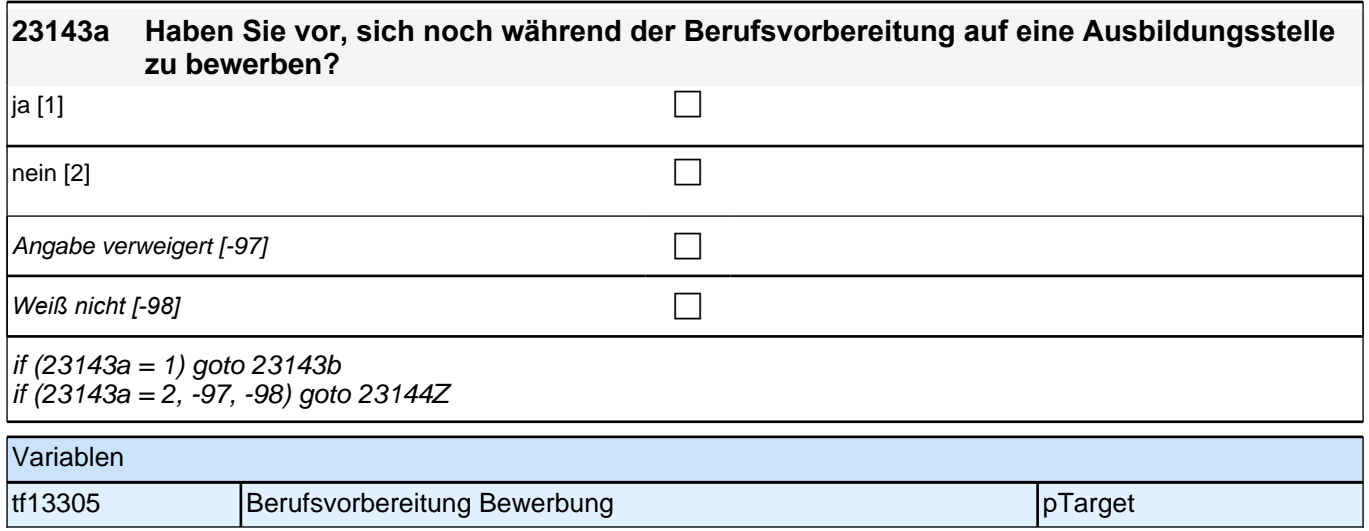

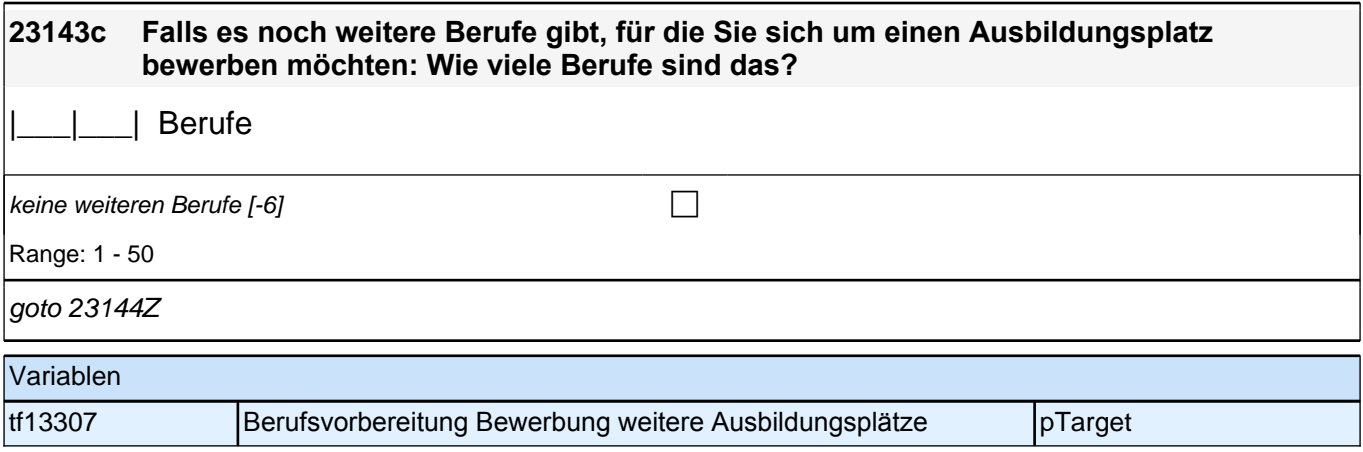

# **Modul 24AB: Ausbildung**

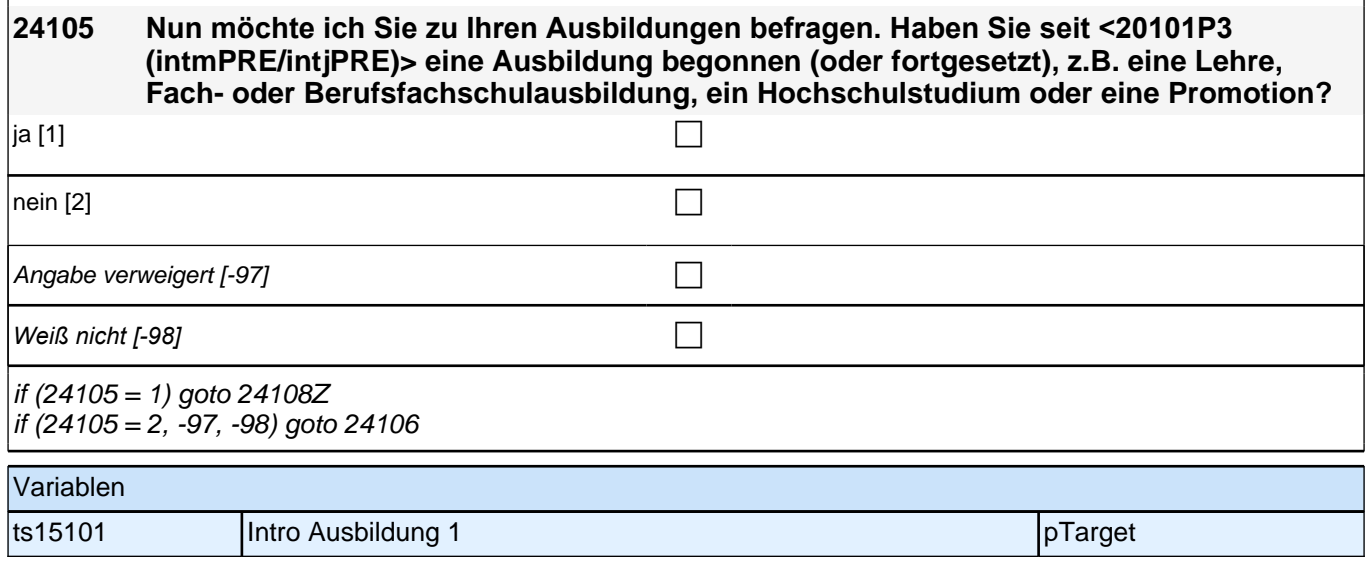

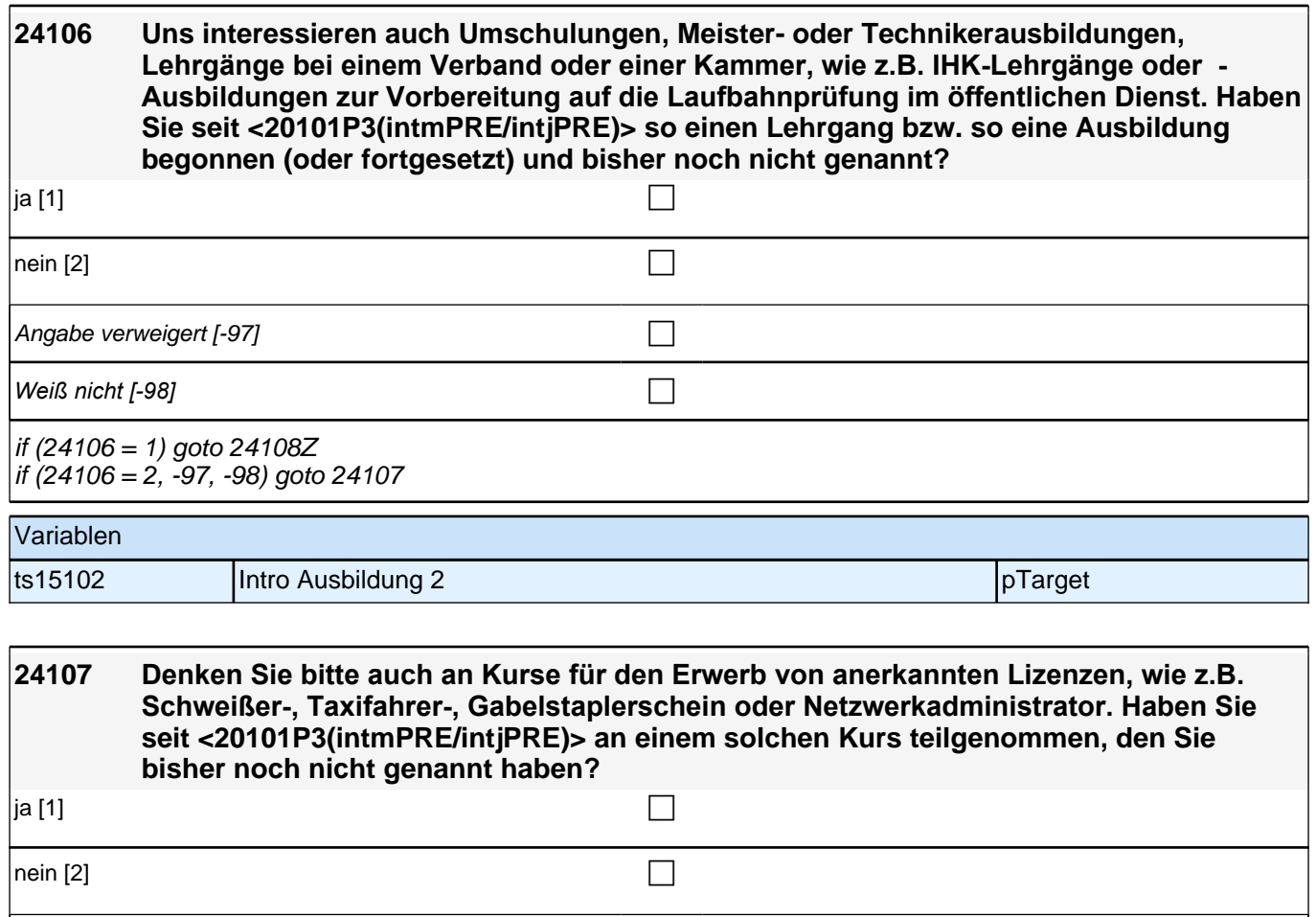

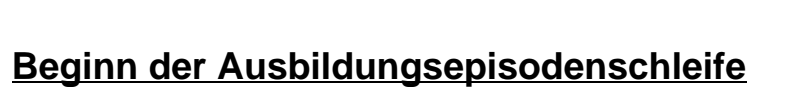

ts15103 **Intro Ausbildung 3 pTarget** 

Angabe verweigert  $[-97]$ 

*Weiß nicht [-98]* c

if (24107 = 1) goto 24108Z

Variablen

if (24107 = 2, -97, -98) goto 24108

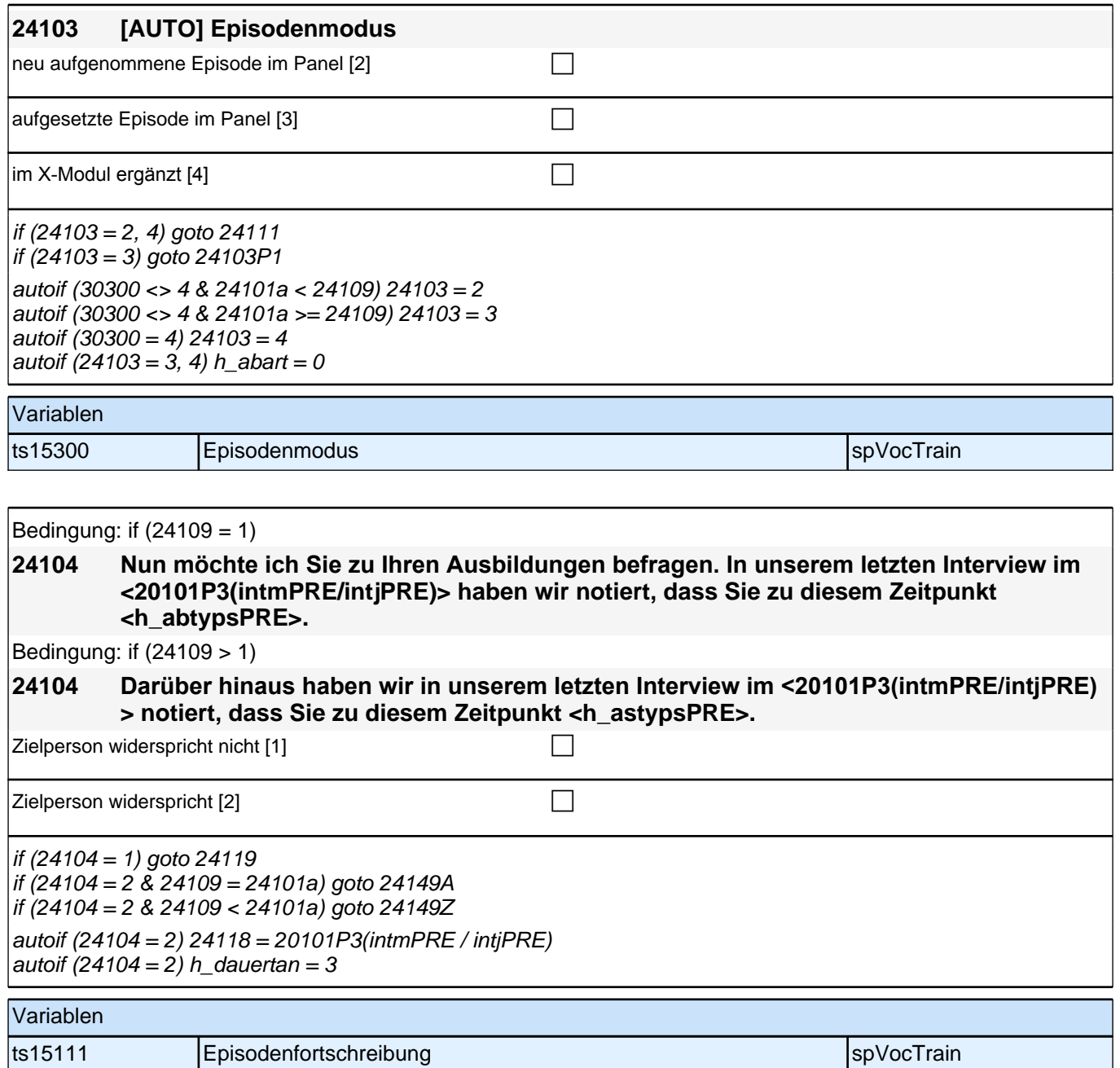

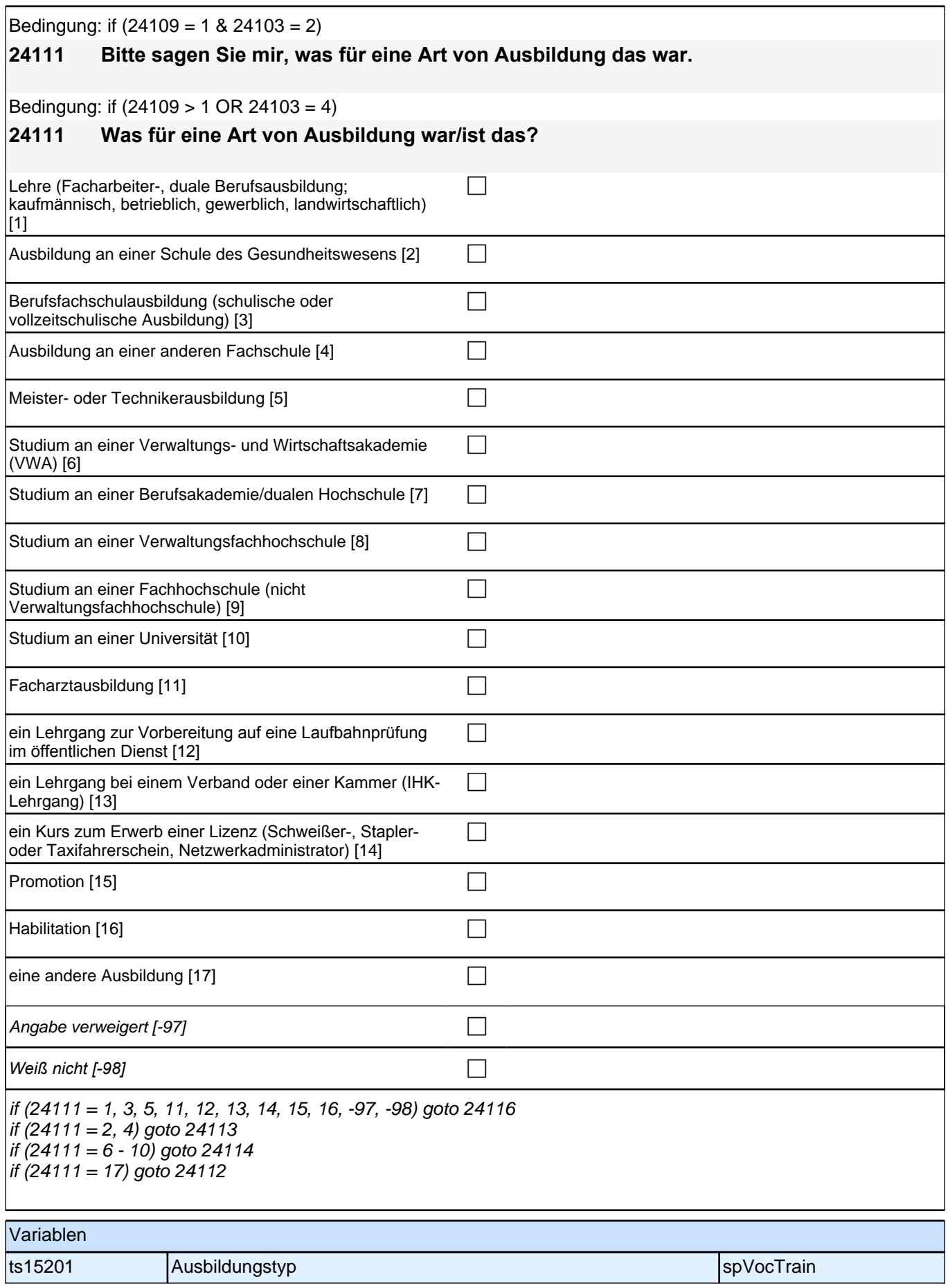

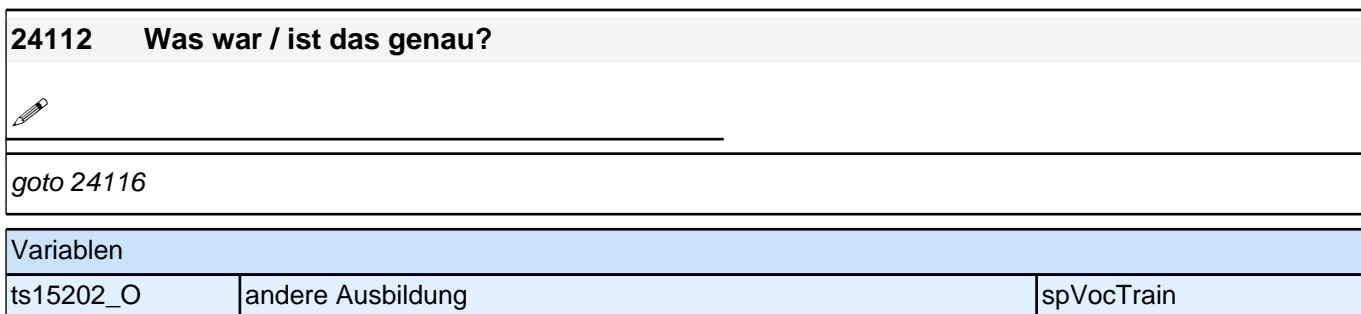

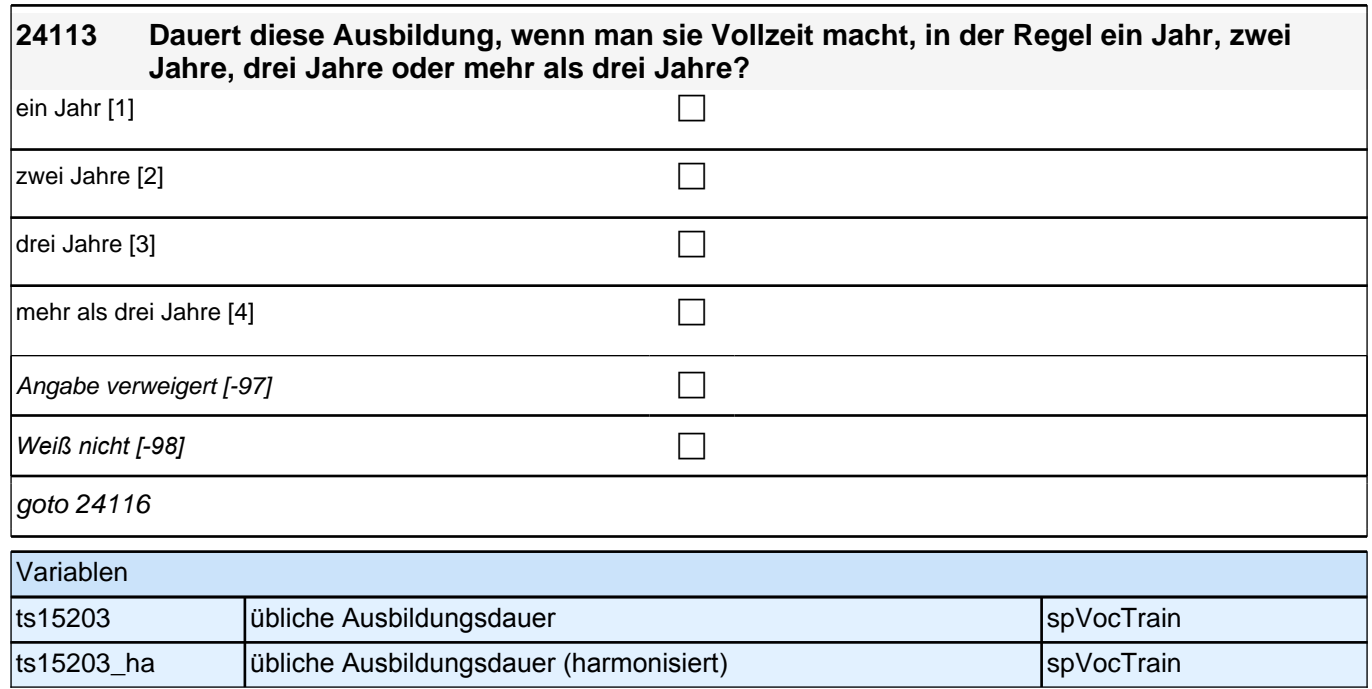

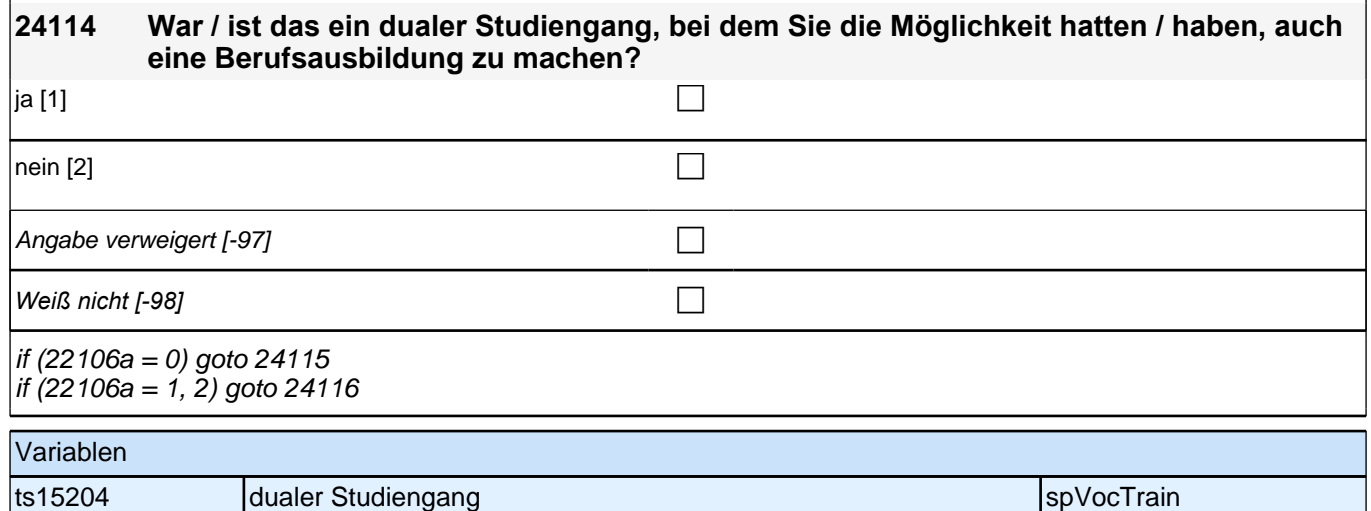

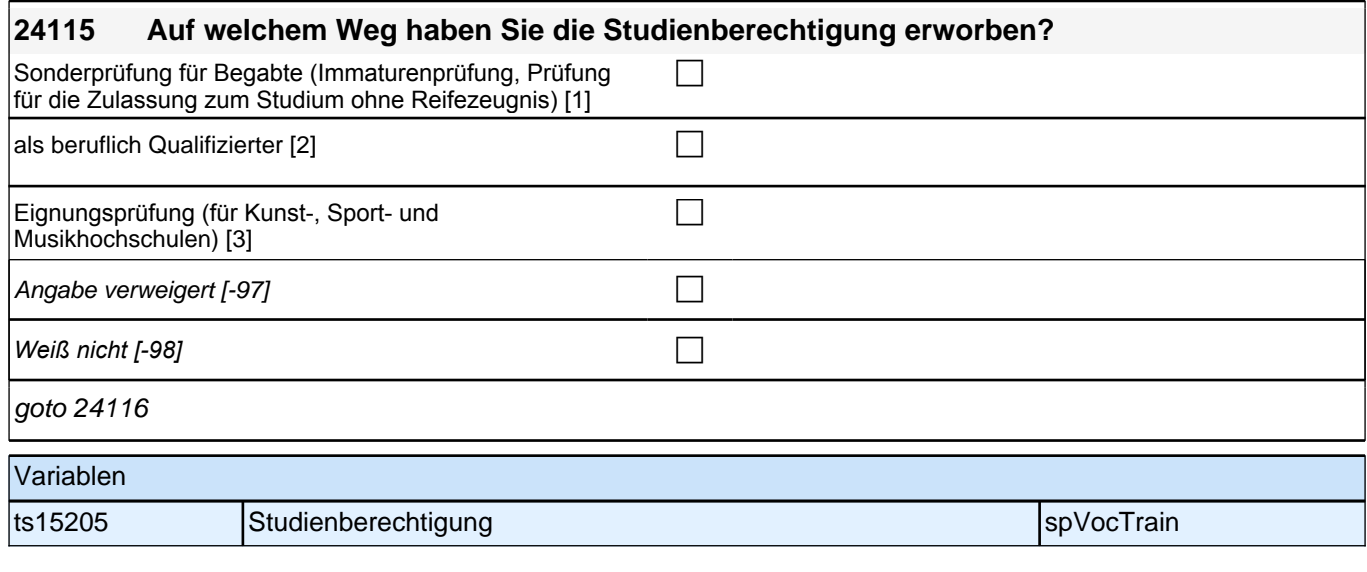

Bedingung: if (24111= 1 to 5, 17, -97, -98) **24118 Von wann bis wann haben Sie diese Ausbildung gemacht?** Bedingung: if  $(24111 = 6$  to 10) **24118 Von wann bis wann haben Sie dieses Hauptfach/diese Hauptfächer studiert?** Bedingung: if  $(24111 = 15)$ **24118 Von wann bis wann haben Sie in diesem Fach promoviert?** Bedingung: if  $(24111 = 16)$ **24118 Von wann bis wann haben Sie in diesem Fach habilitiert?** Bedingung: if  $(24111 = 11)$ **24118 Von wann bis wann haben Sie diesen Facharzt gemacht?** Bedingung: if  $(24111 = 12$  to 14) **24118 Von wann bis wann haben Sie diesen Kurs oder Lehrgang gemacht?** |\_\_\_|\_\_\_| Monat Range: 1 - 12 |\_\_\_|\_\_\_|\_\_\_|\_\_\_| Jahr Range: 1,900 - 9,999 goto 24119 Variablen ts1511m Startdatum (-monat/-jahr) Ausbildungsepisode (Monat) spVocTrain

*69*

Bedingung: if ((24111 = 1 to 5, 17, -97, -98) & (24103 = 2, 4))

**24119 (Bis wann haben Sie diese Ausbildung gemacht?)**

Bedingung: if  $((24111 = 6 \text{ to } 10) \& (24103 = 2, 4))$ 

**24119 (Bis wann haben Sie dieses Hauptfach/diese Hauptfächer studiert?)**

ts1511m\_g1 Prüfmodul: Startdatum (Monat, ediert) spVocTrain ts1511y Startdatum (-monat/-jahr) Ausbildungsepisode (Jahr) spVocTrain ts1511y\_g1 Prüfmodul: Startdatum (Jahr, ediert) spVocTrain spvocTrain
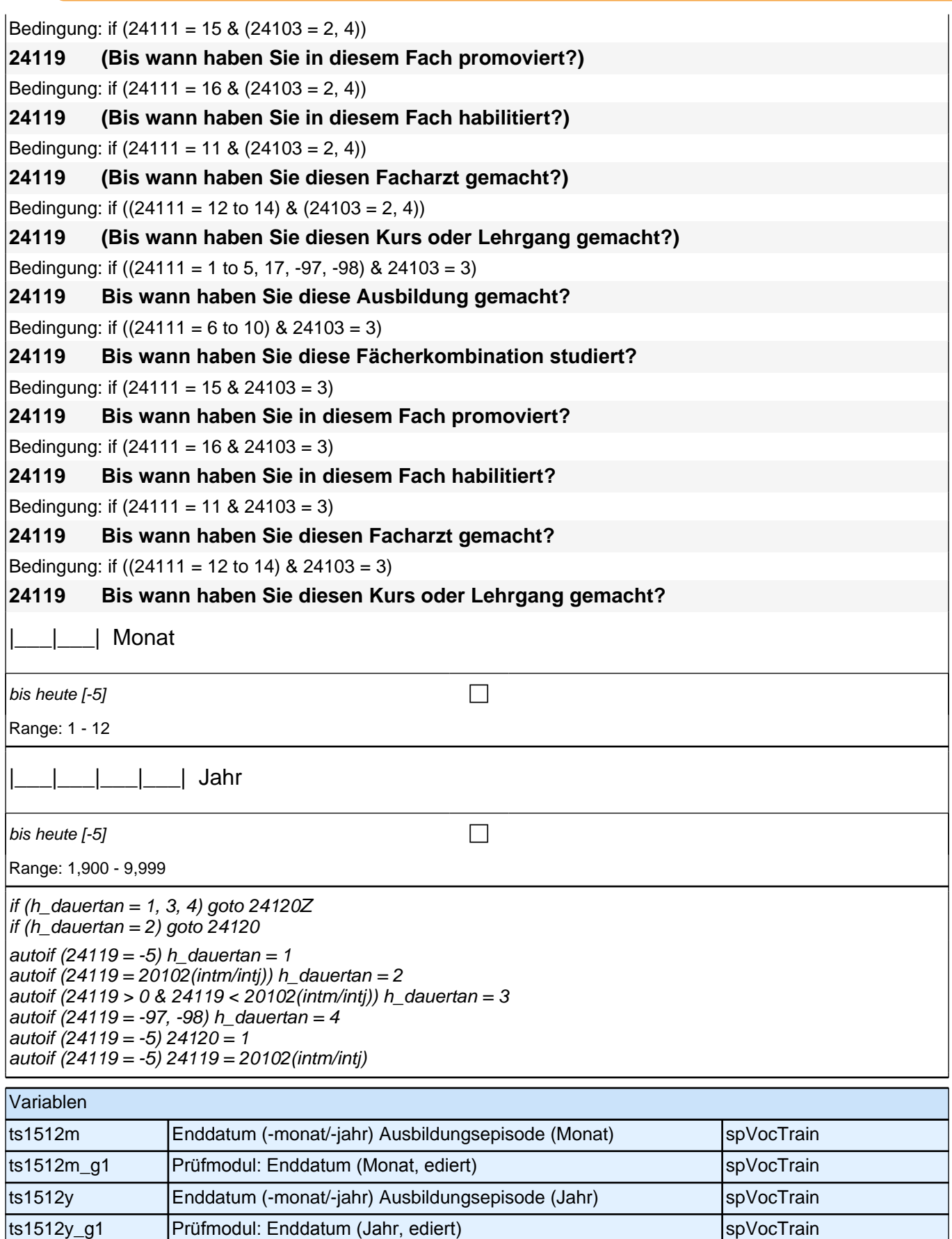

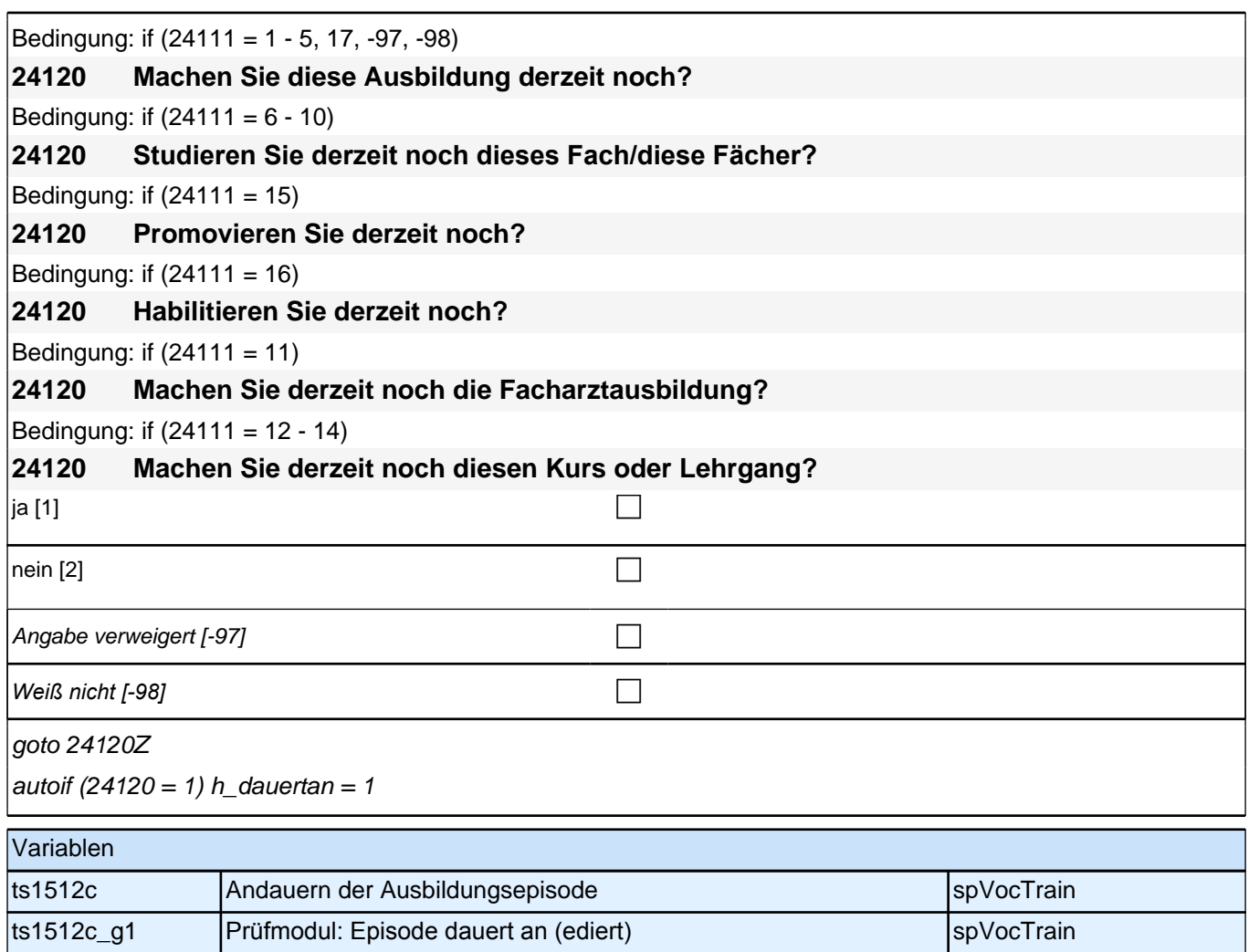

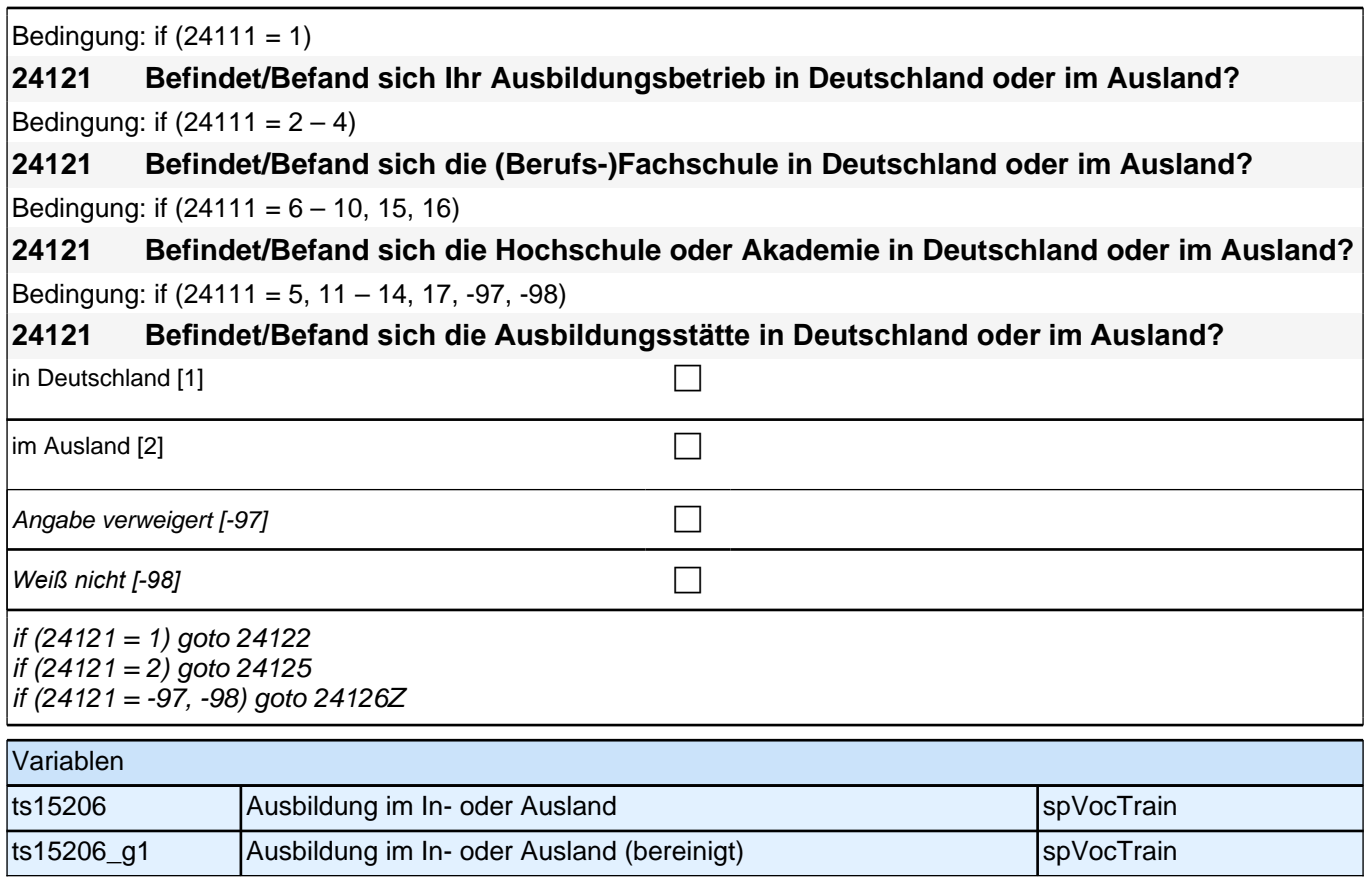

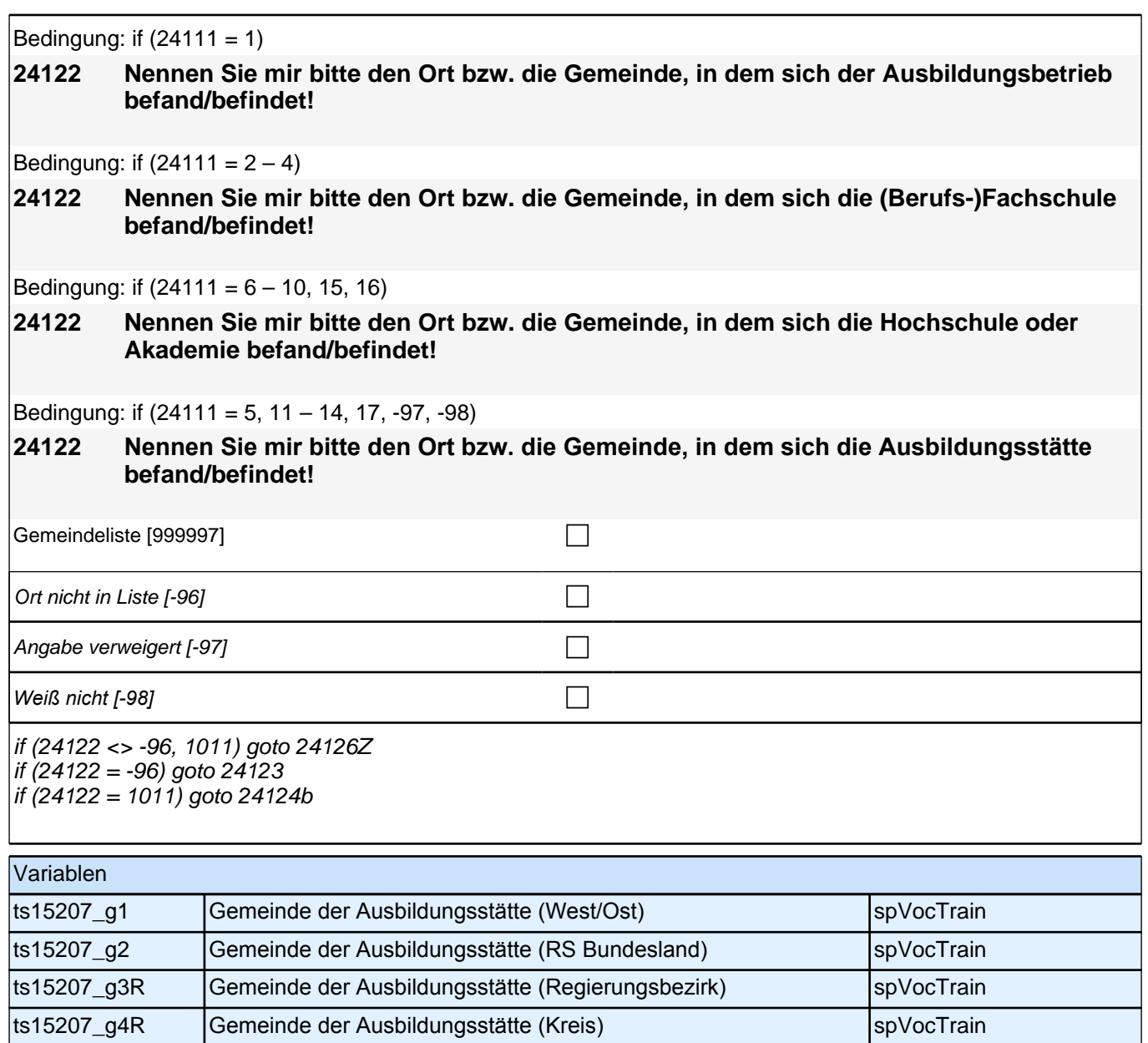

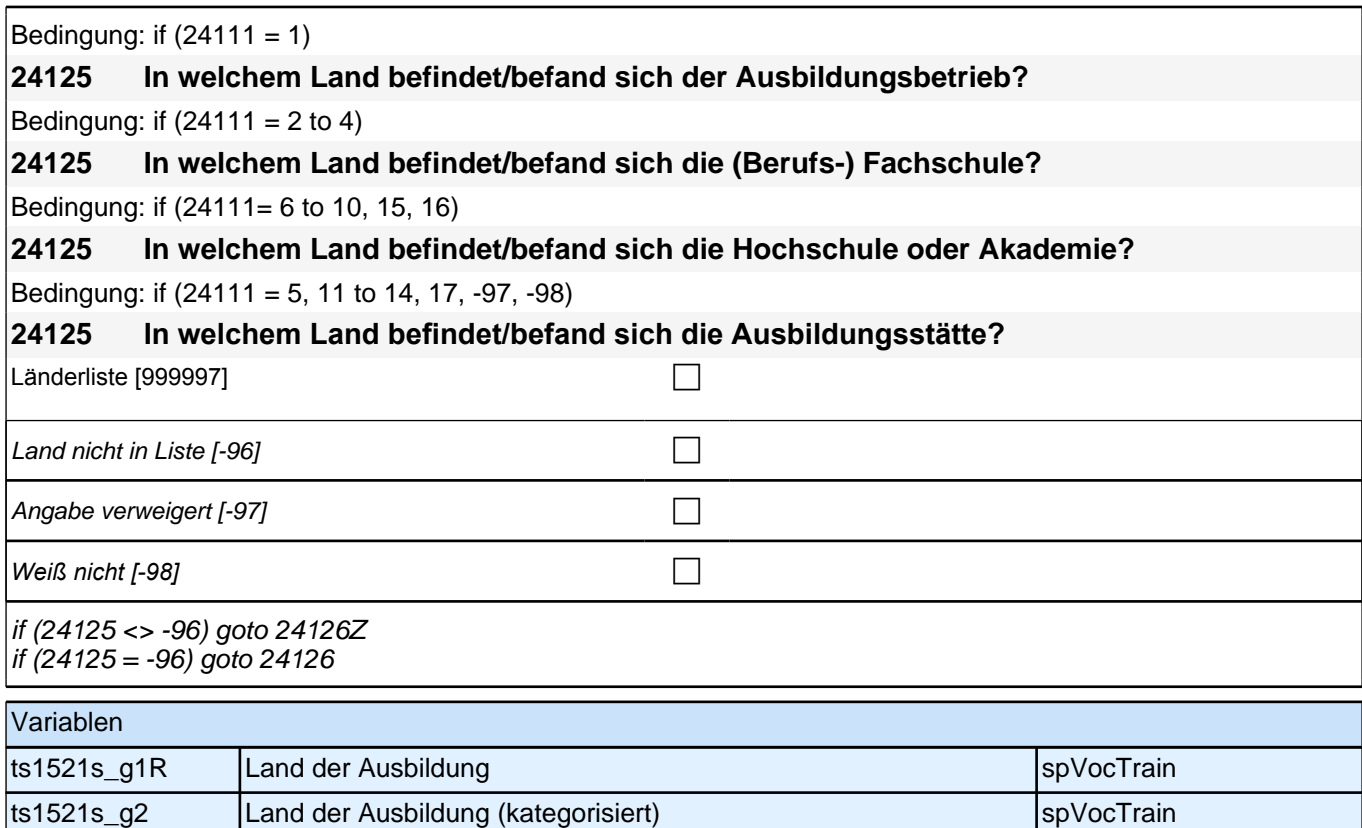

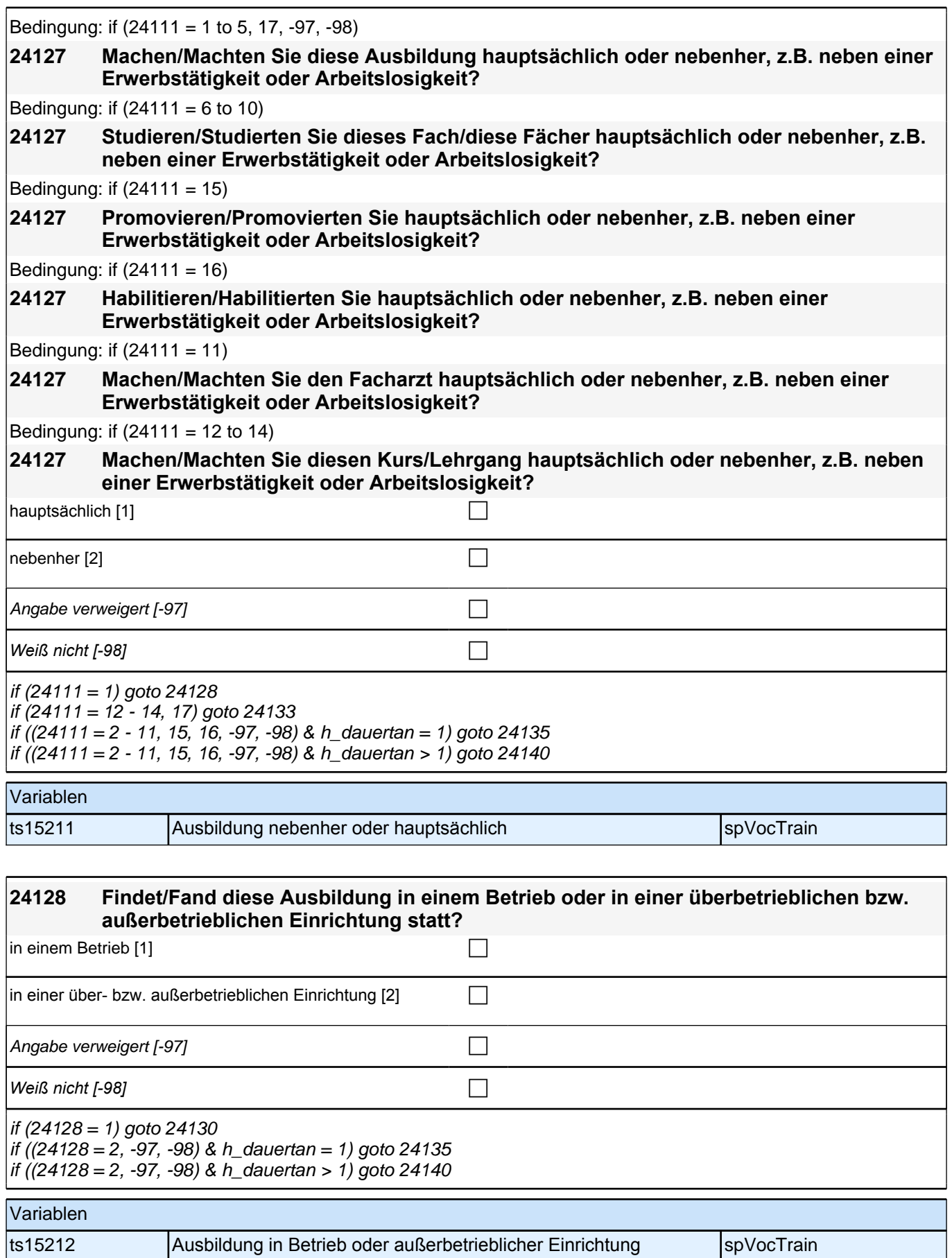

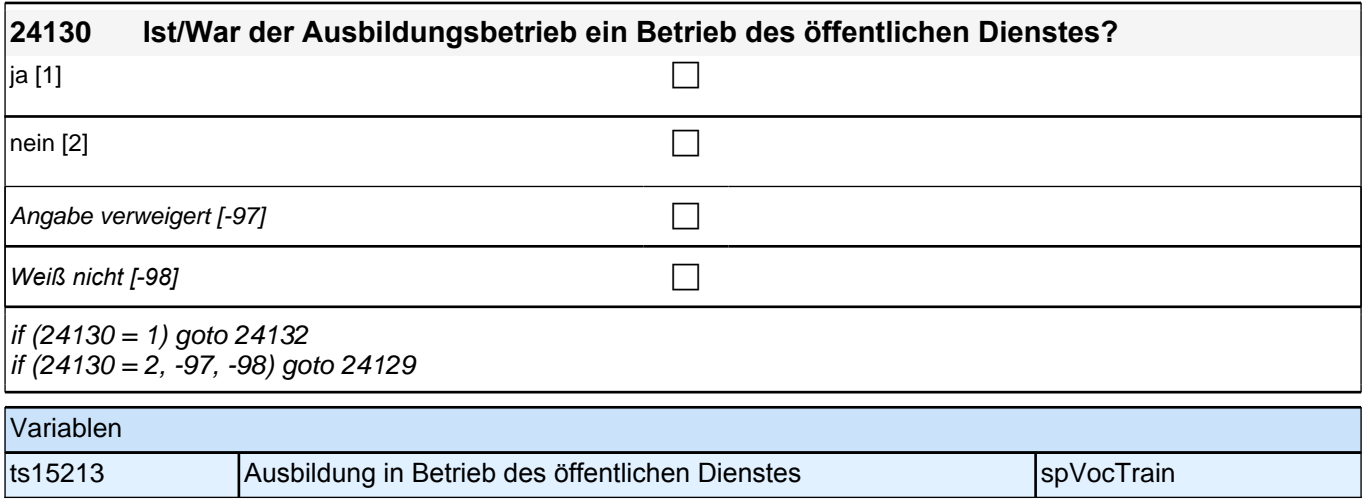

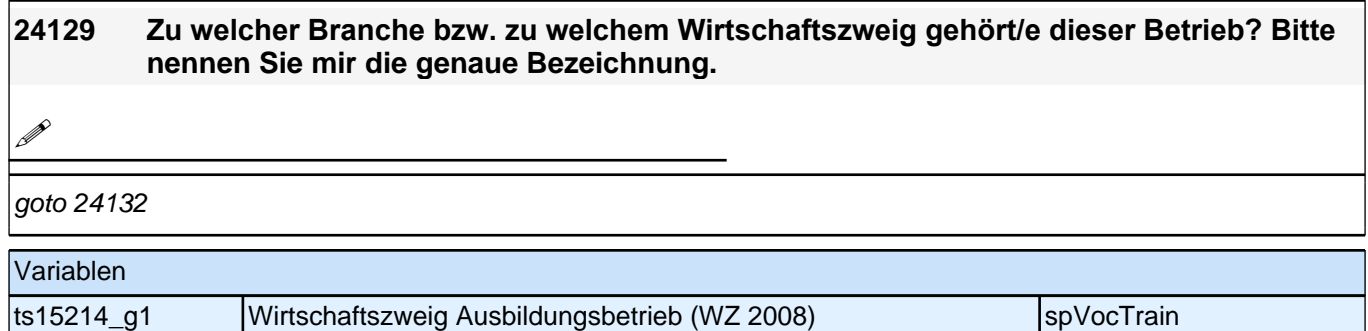

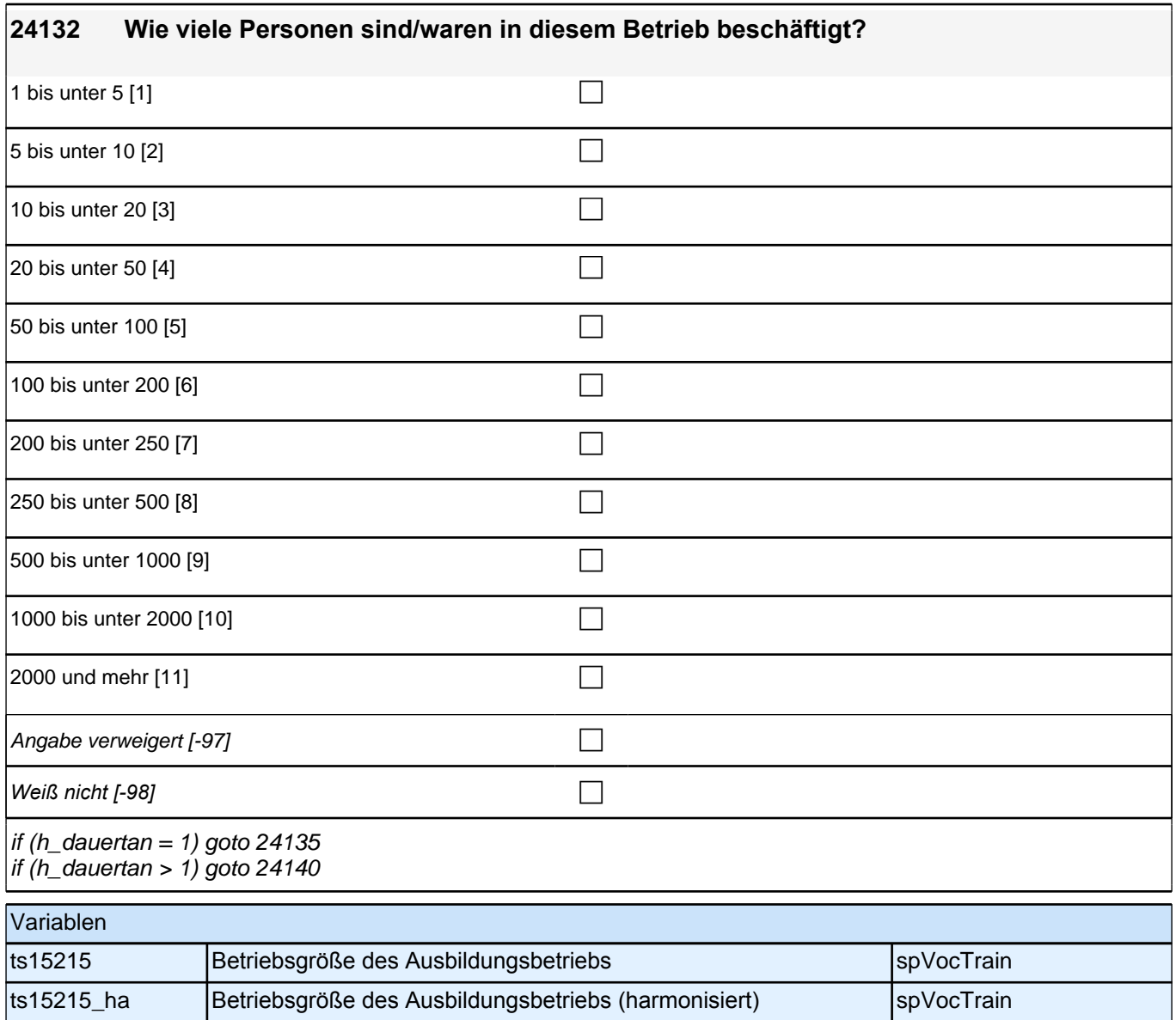

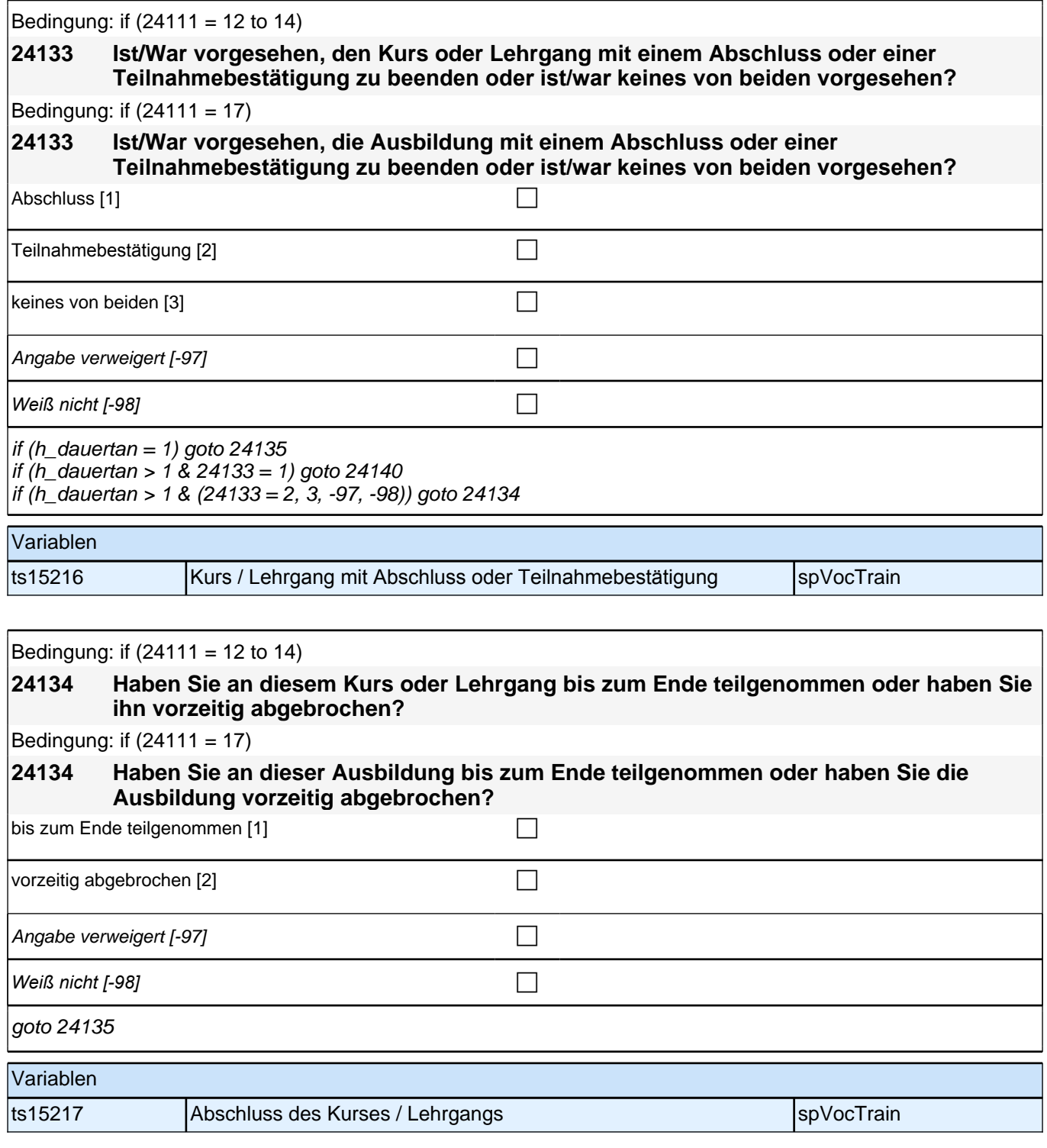

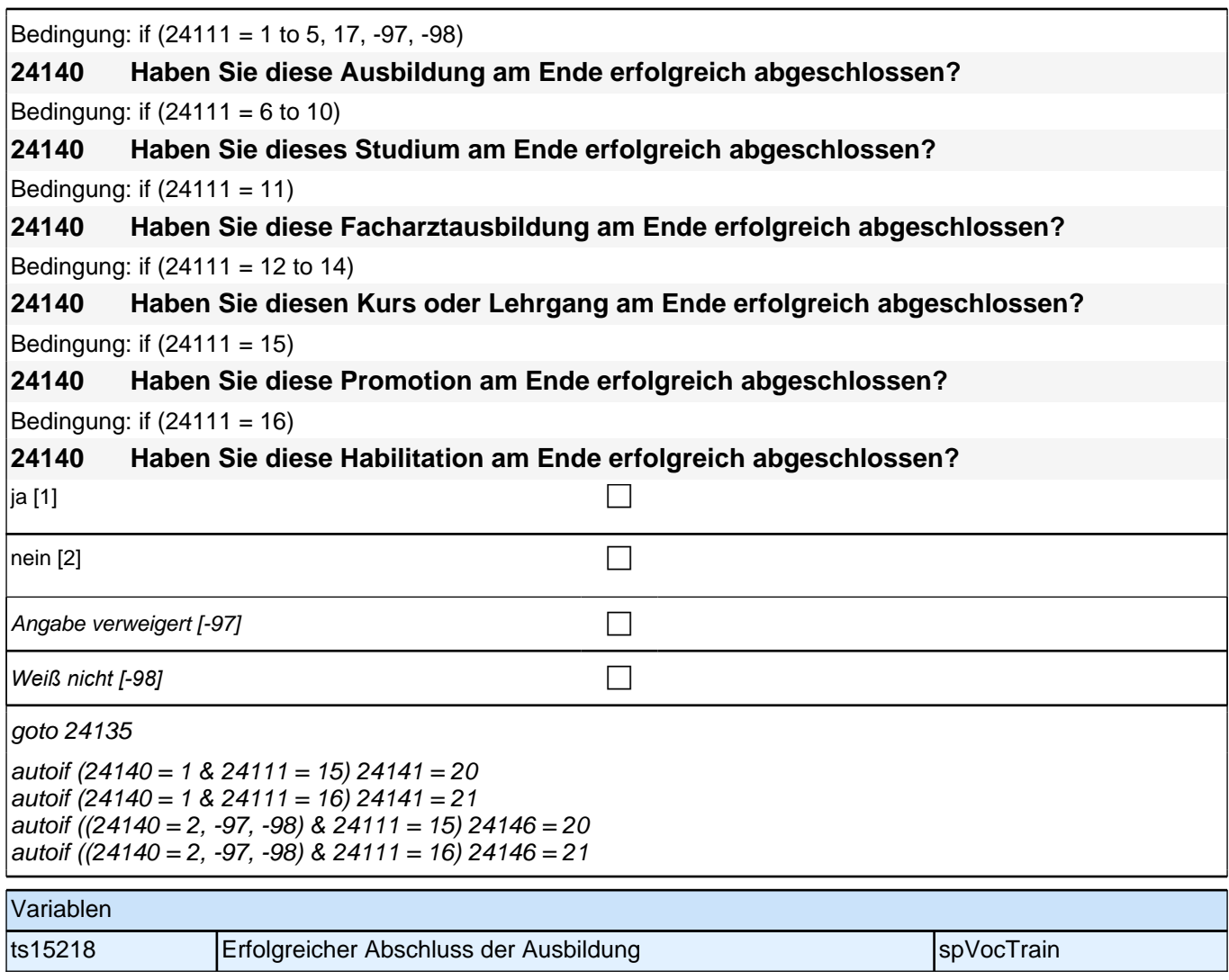

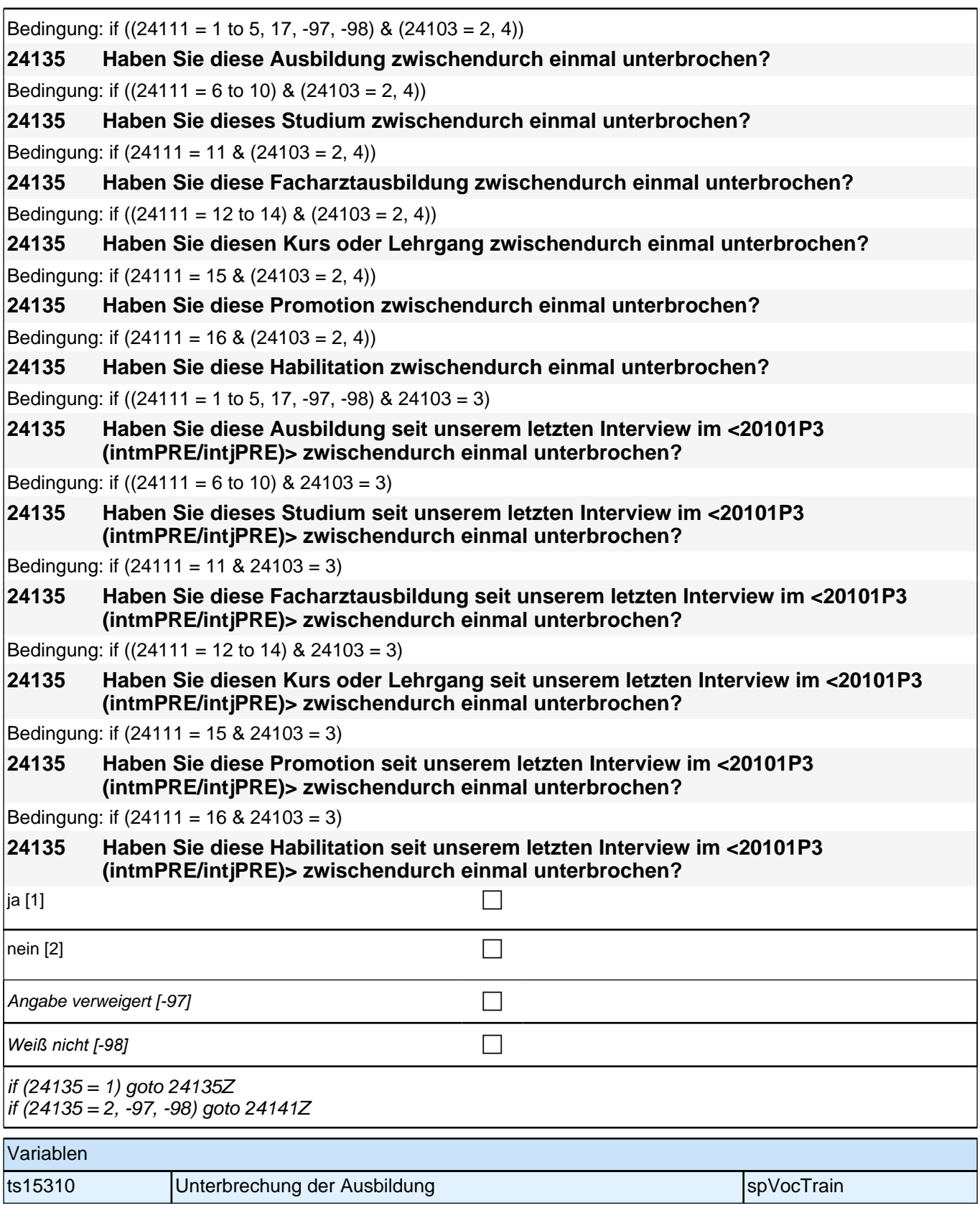

Bedingung: if  $(24111 = 12)$ 

**24141 Welche Laufbahnprüfung haben Sie gemacht?**

Bedingung: if  $(24111 \leq 12)$ 

### **Welche Art von Abschluss haben Sie gemacht?**

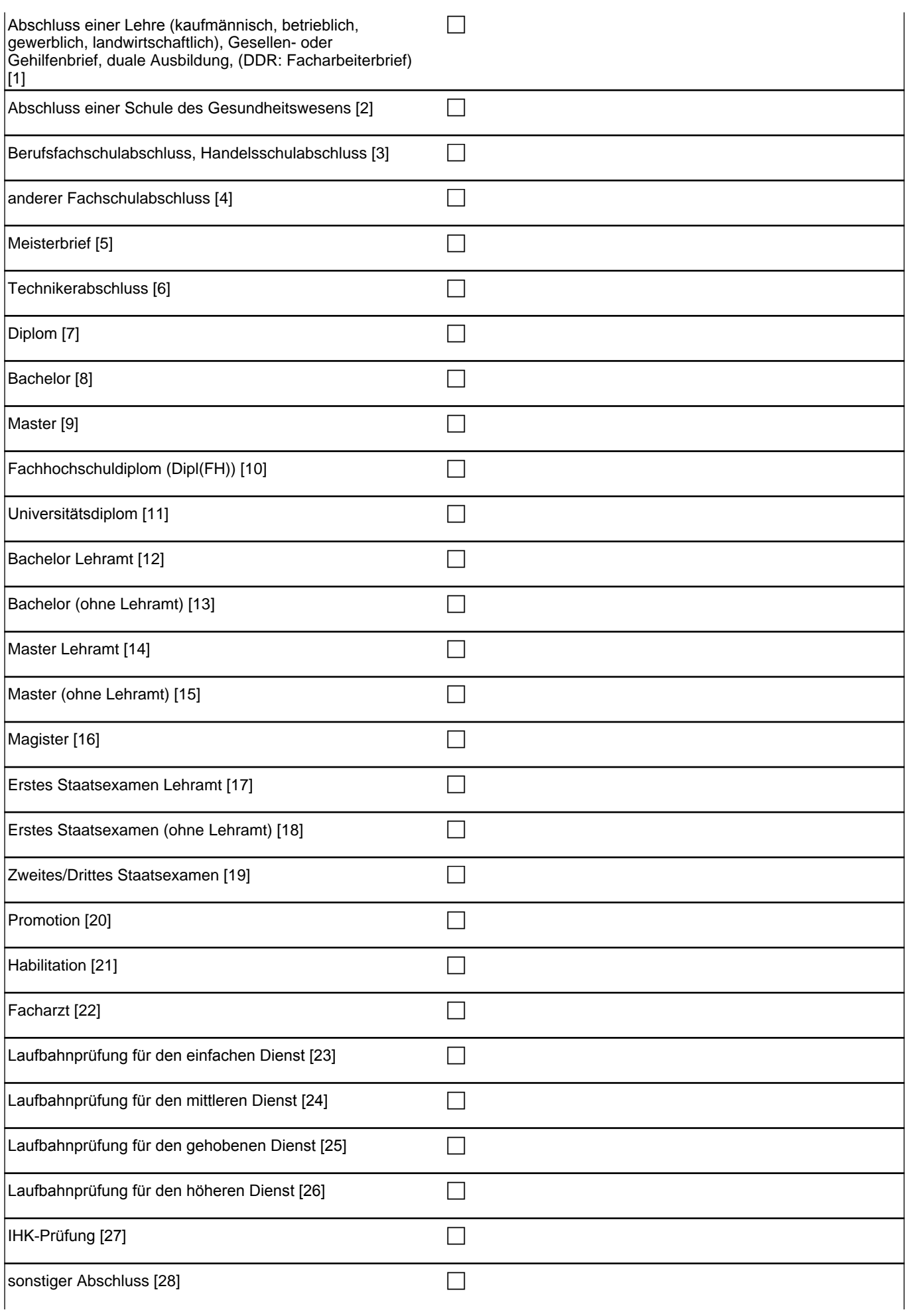

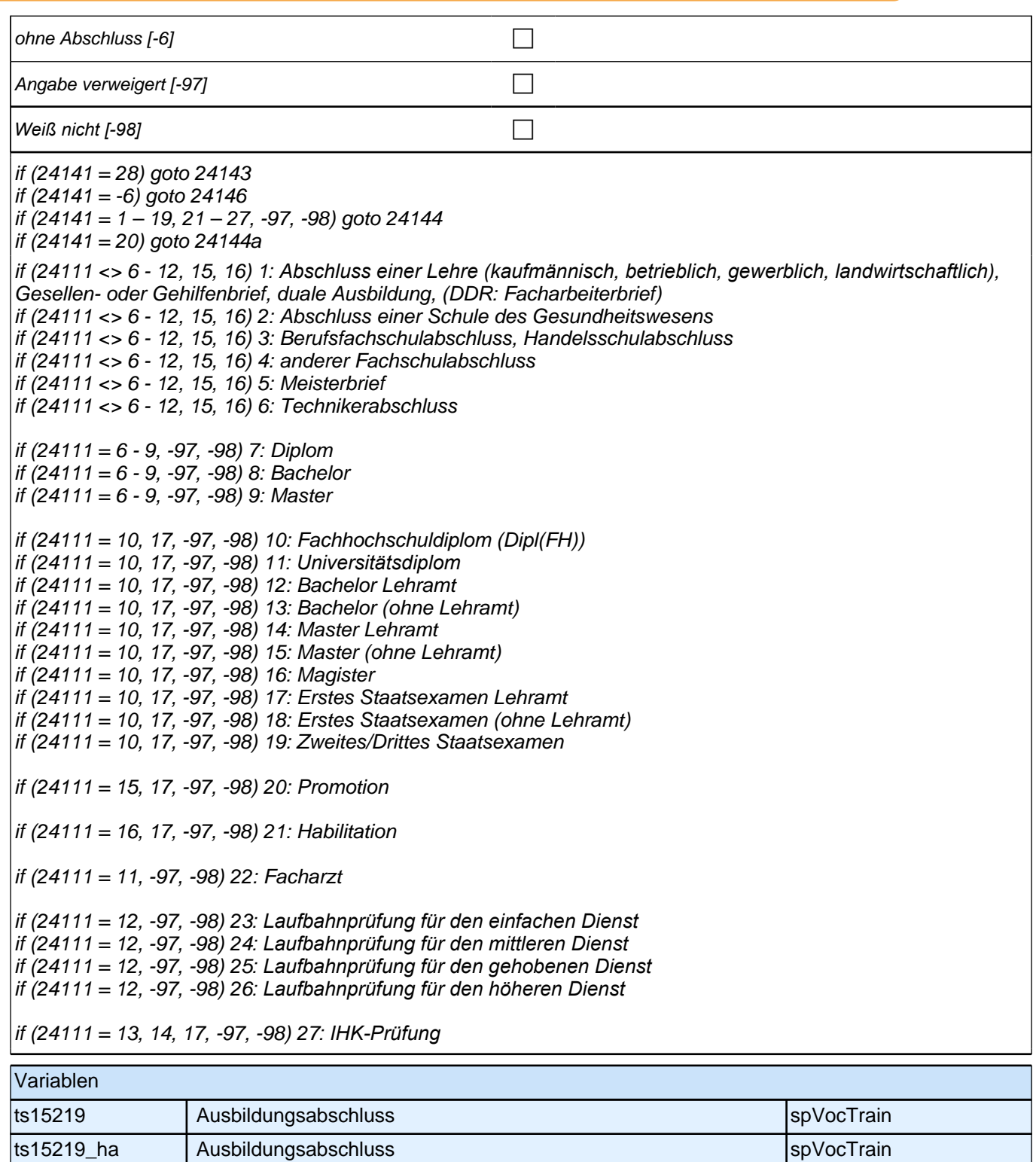

# **24143 Was ist/war das für ein sonstiger Abschluss? P** goto 24144 Variablen ts15220\_O sonstiger Ausbildungsabschluss space space space space space space space space space space space spa

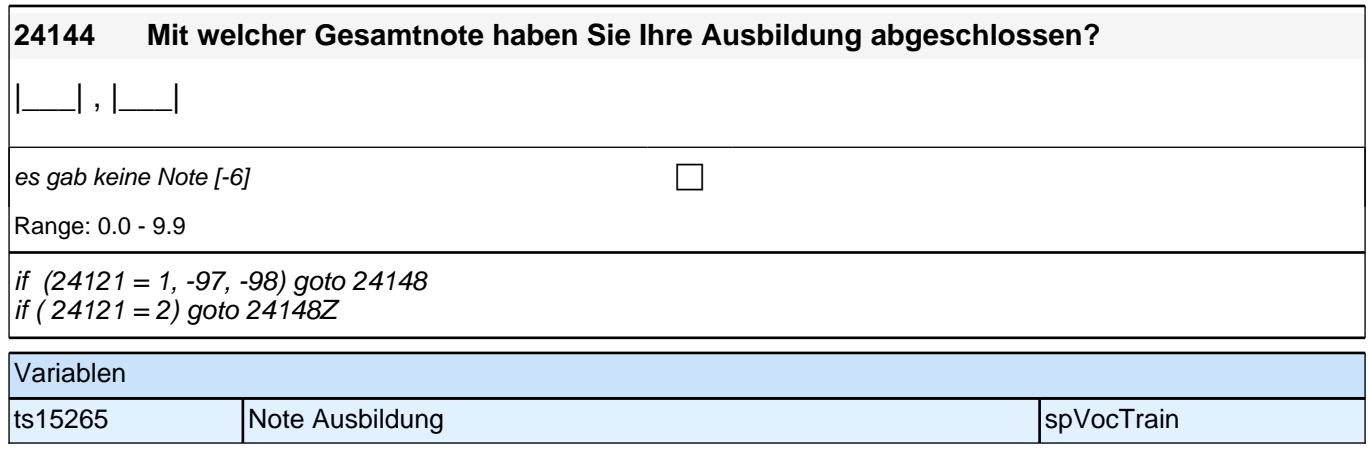

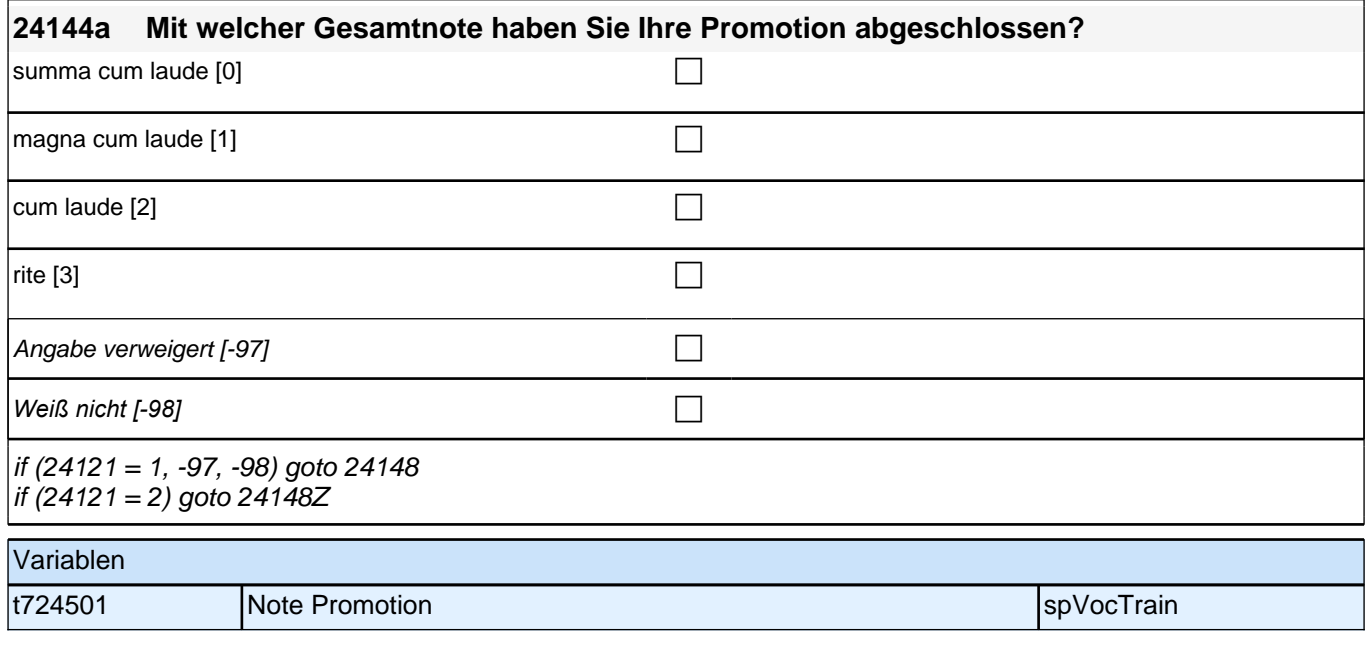

Bedingung: if  $(24111 = 12)$ 

**24146 Welche Laufbahnprüfung wollen/wollten Sie machen?**

Bedingung: if  $(24111 \leq 12)$ 

**24146 Welche Art von Abschluss wollen/wollten Sie machen?**

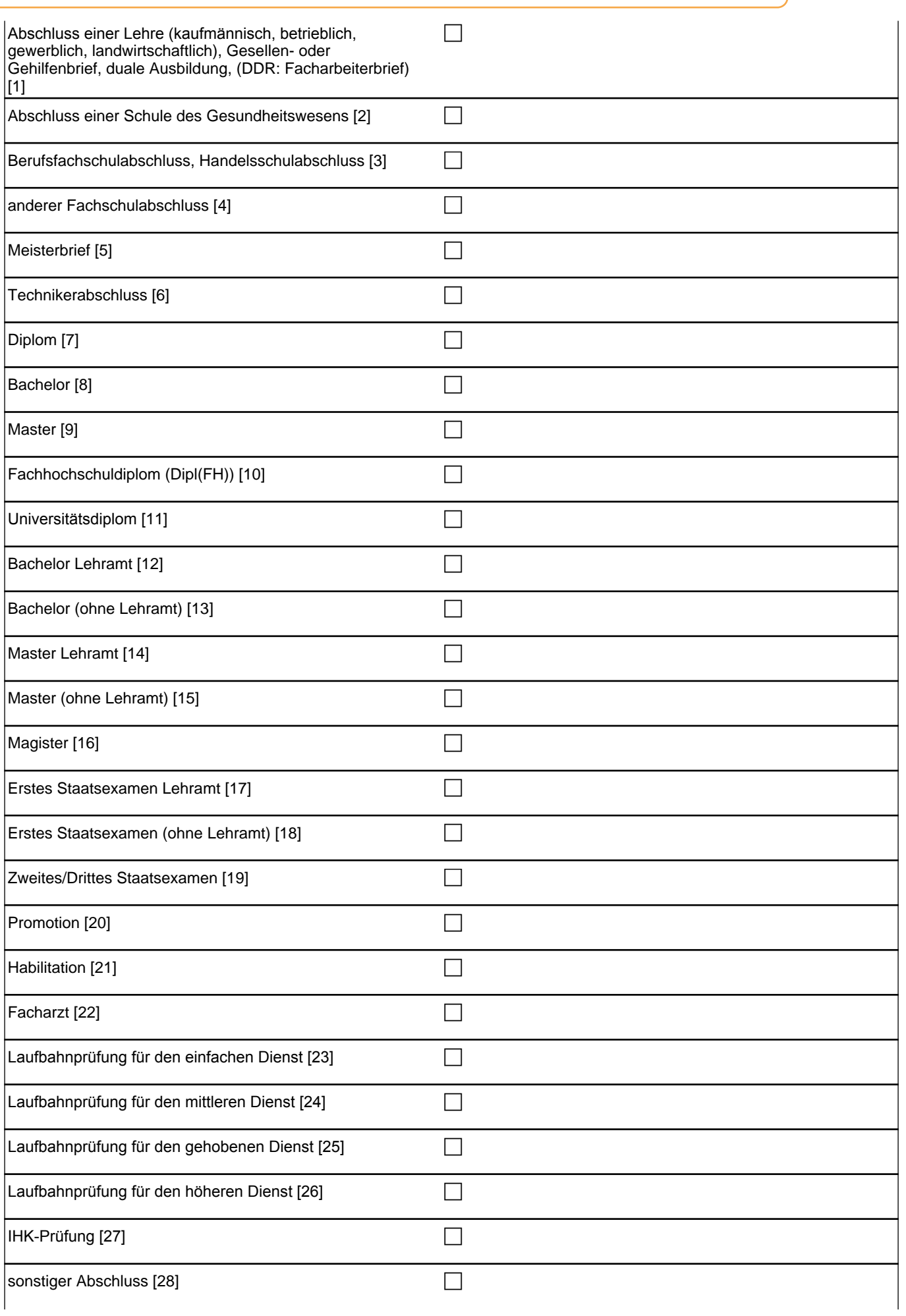

Angabe verweigert [-97] contains the contact of  $\Box$  $WeiS$  nicht  $[-98]$ if (24146 = 28) goto 24147 if ((24146 = 1 - 27, -97, -98) & (24121 = 1, -97, -98) & h\_dauertan > 1) goto 24148 if ((24146 = 1 - 27, -97, -98) & (24121 = 1, -97, -98) & h\_dauertan = 1) goto 24148Z if  $((24146 = 1 - 27, -97, -98)$  &  $24121 = 2)$  goto  $24148Z$ if (24111 <> 6 - 12, 15, 16) 1*: Abschluss einer Lehre ([kaufmännisch, betrieblich, gewerblich, landwirtschaftlich]),*  Gesellen- oder Gehilfenbrief, duale Ausbildung, (DDR: Facharbeiterbrief) if (24111 <> 6 - 12, 15, 16) 2: Abschluss einer Schule des Gesundheitswesens if (24111 <> 6 - 12, 15, 16) 3: Berufsfachschulabschluss, Handelsschulabschluss if (24111 <> 6 - 12, 15, 16) 4: anderer Fachschulabschluss if (24111 <> 6 - 12, 15, 16) 5: Meisterbrief if (24111 <> 6 - 12, 15, 16) 6: Technikerabschluss if (24111 =  $6 - 9$ ,  $-97$ ,  $-98$ ) 7: Diplom if (24111 = 6 - 9, -97, -98) 8: Bachelor if (24111 = 6 - 9, -97, -98) 9: Master if  $(24111 = 10, 17, -97, -98)$  10: Fachhochschuldiplom (Dipl(FH)) if (24111 = 10, 17, -97, -98) 11*: Universitätsdiplom* if (24111 = 10, 17, -97, -98) 12: Bachelor Lehramt if (24111 = 10, 17, -97, -98) 13: Bachelor (ohne Lehramt) if (24111 = 10, 17, -97, -98) 14: Master Lehramt if (24111 = 10, 17, -97, -98) 15: Master (ohne Lehramt) if (24111 = 10, 17, -97, -98) 16: Magister if (24111 = 10, 17, -97, -98) 17: Erstes Staatsexamen Lehramt if (24111 = 10, 17, -97, -98) 18: Erstes Staatsexamen (ohne Lehramt) if (24111 = 10, 17, -97, -98) 19: Zweites/Drittes Staatsexamen if (24111 = 15, 17, -97, -98) 20: Promotion if (24111 = 16, 17, -97, -98) 21: Habilitation if (24111 = 11, -97, -98) 22: Facharzt if (24111 = 12, -97, -98) 23*: Laufbahnprüfung für den einfachen Dienst* if (24111 = 12, -97, -98) 24*: Laufbahnprüfung für den mittleren Dienst* if (24111 = 12, -97, -98) 25*: Laufbahnprüfung für den gehobenen Dienst* if (24111 = 12, -97, -98) 26*: Laufbahnprüfung für den höheren Dienst* if (24111 = 13, 14, 17, -97, -98) 27*: IHK-Prüfung* Variablen

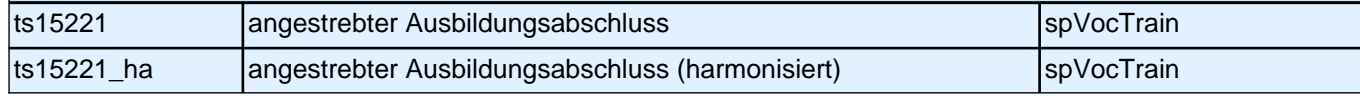

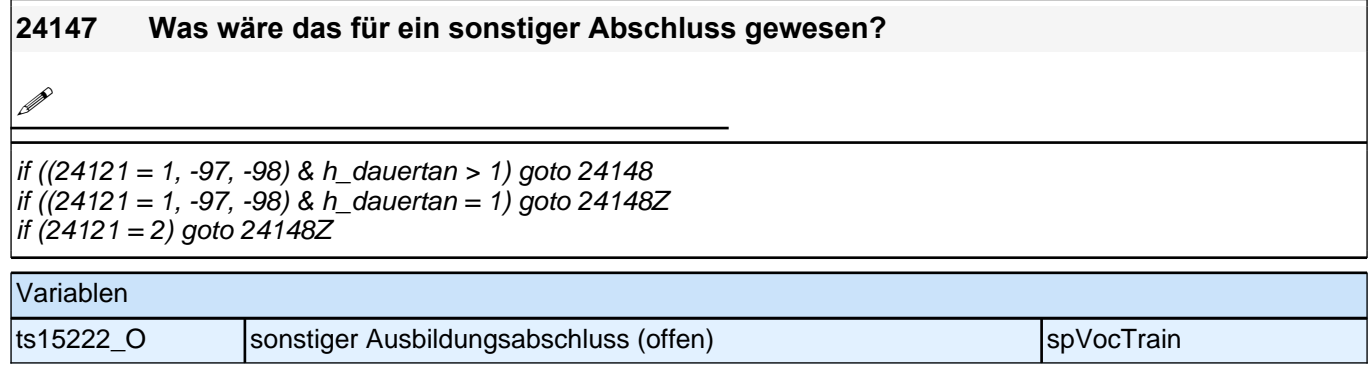

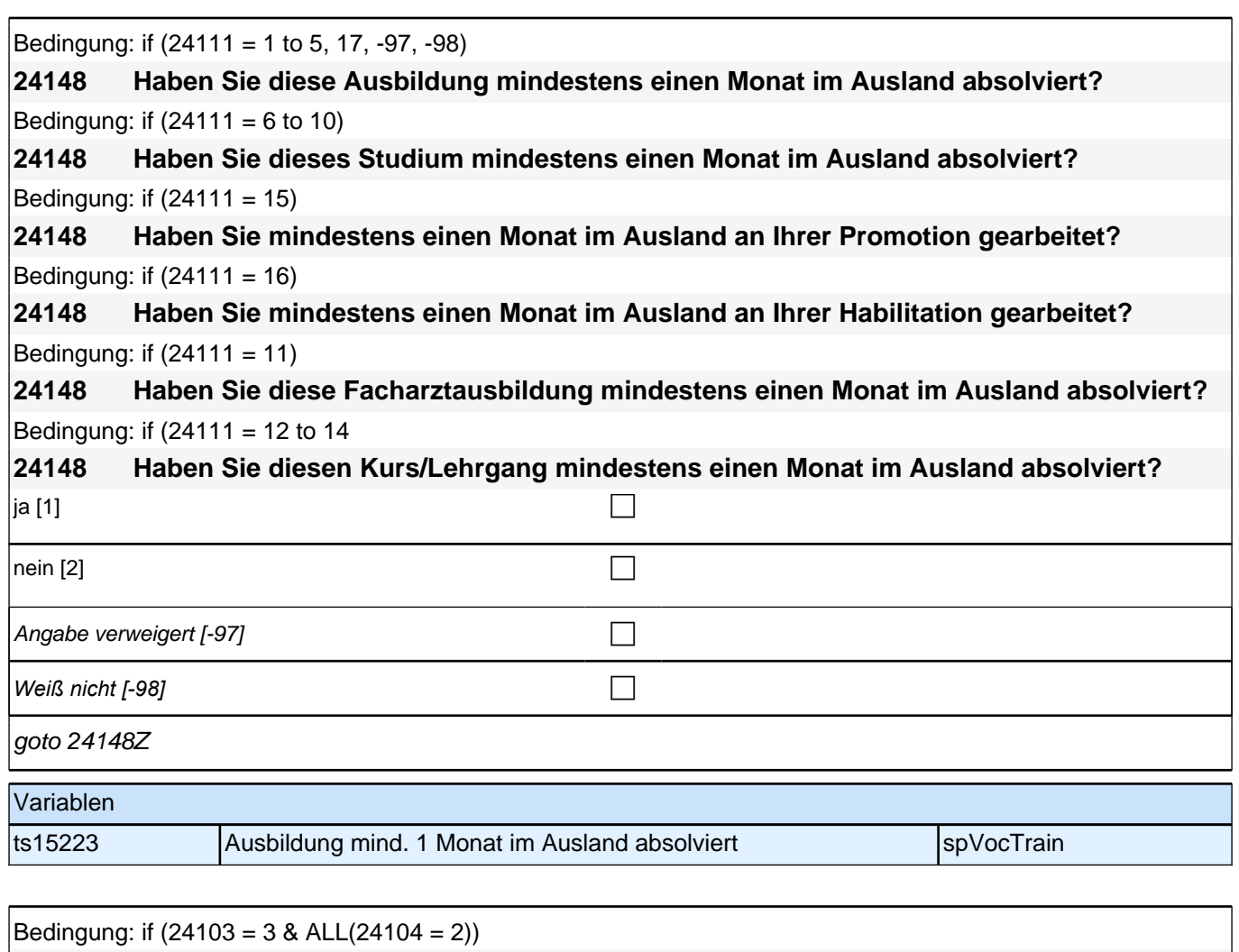

**24149A Haben Sie seit <20101P3(intmPRE/intjPRE)> eine Ausbildung begonnen (oder fortgesetzt), z.B. eine Lehre, Fach- oder Berufsfachschulausbildung, ein Hochschulstudium oder eine Promotion?**

 $\vert$ Bedingung: if (24103 = 2 OR (24103 = 3 & ANY(24104 = 1)))

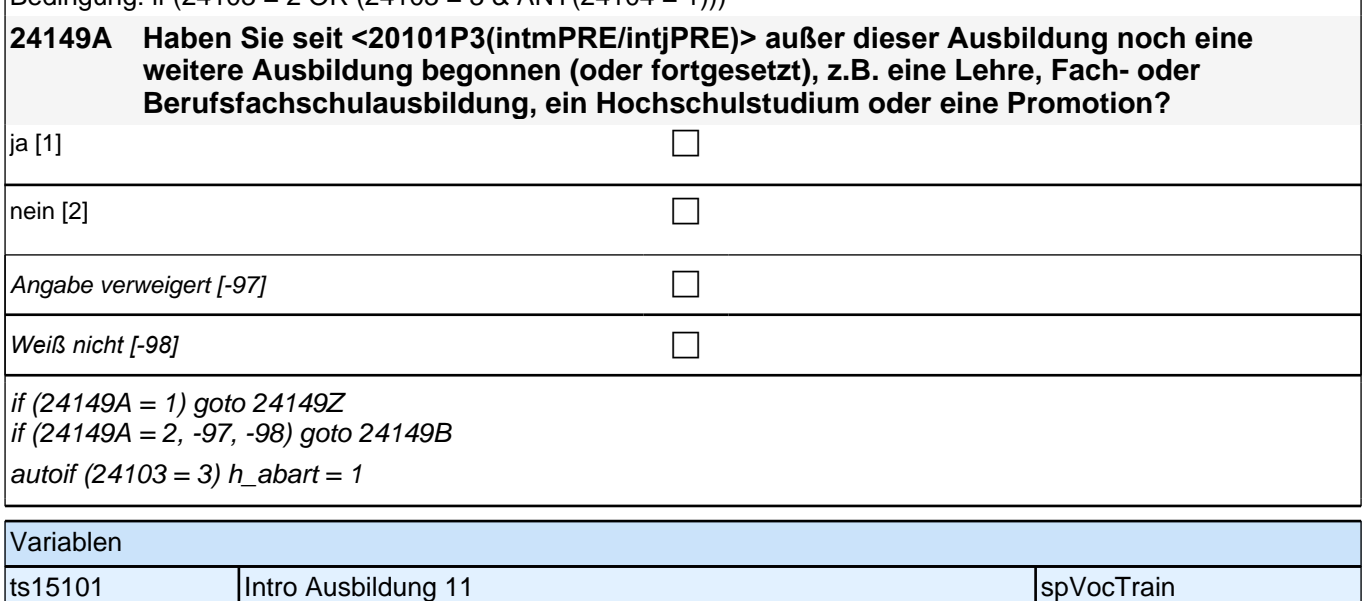

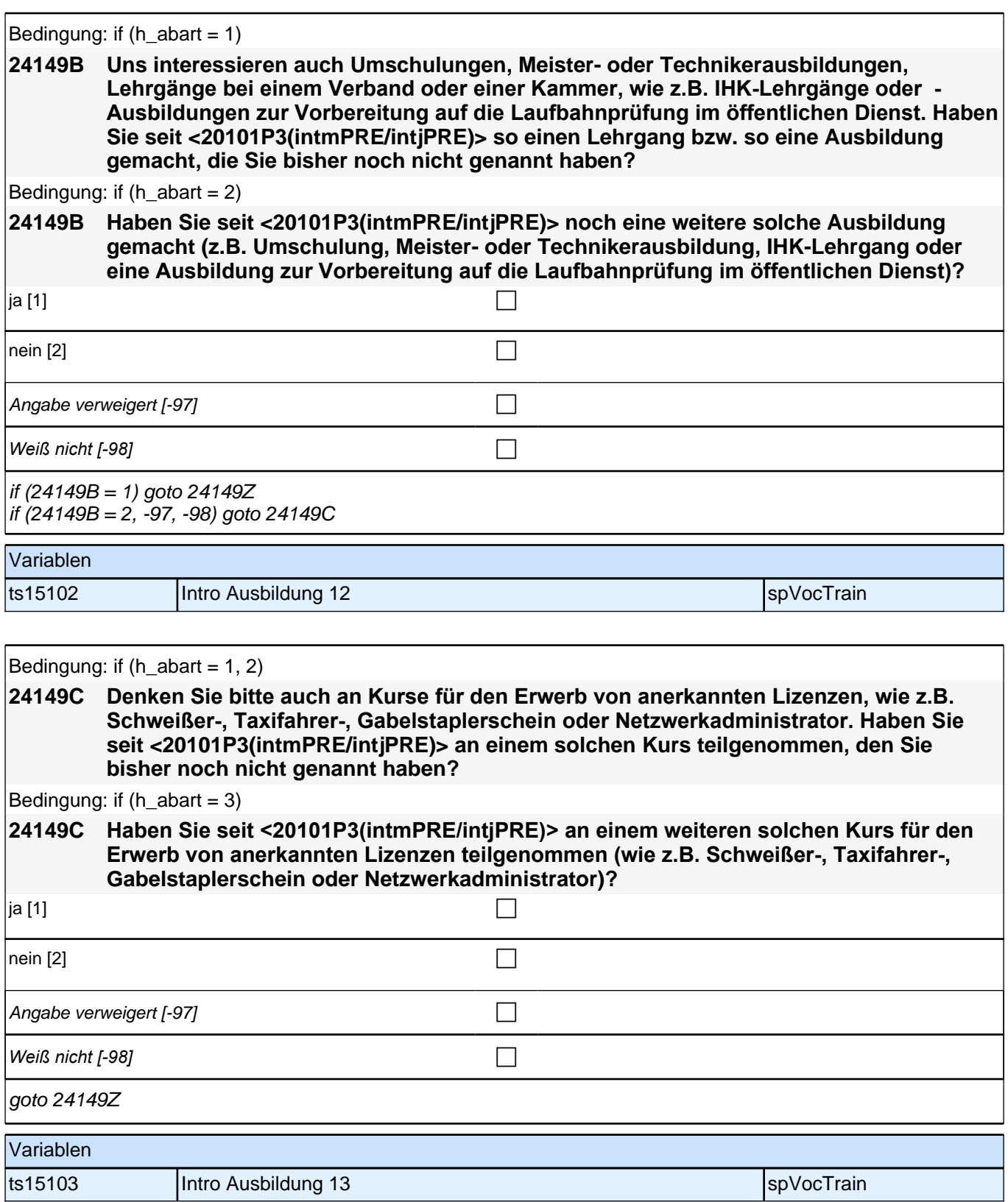

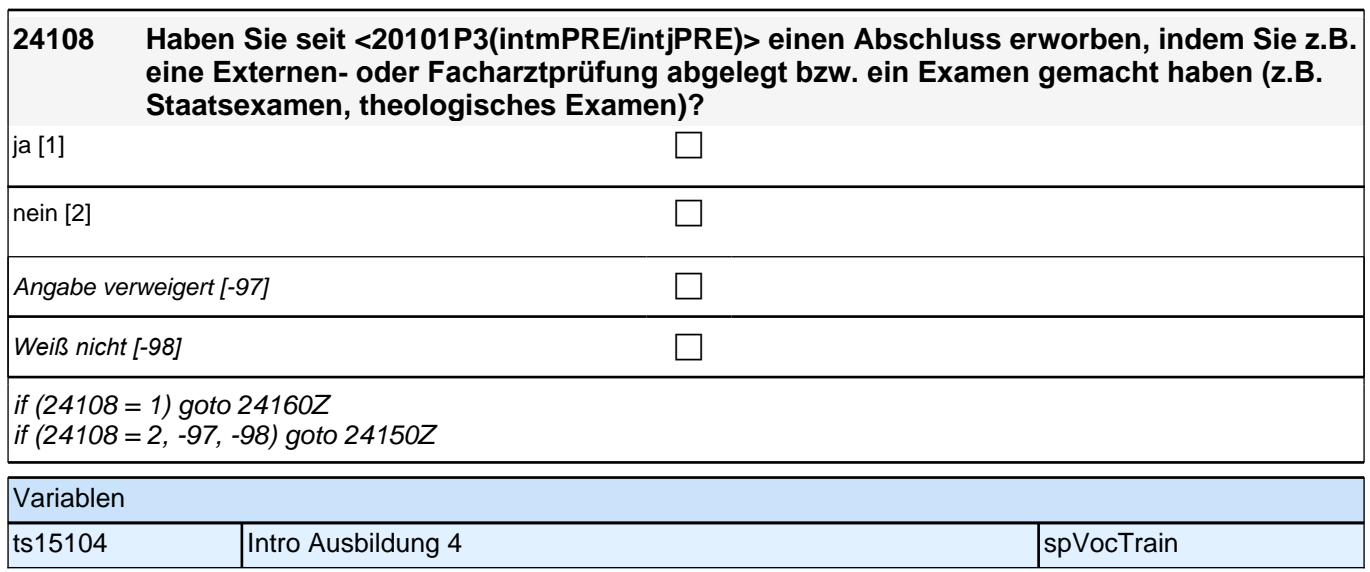

### **Externenprüfungsschleife**

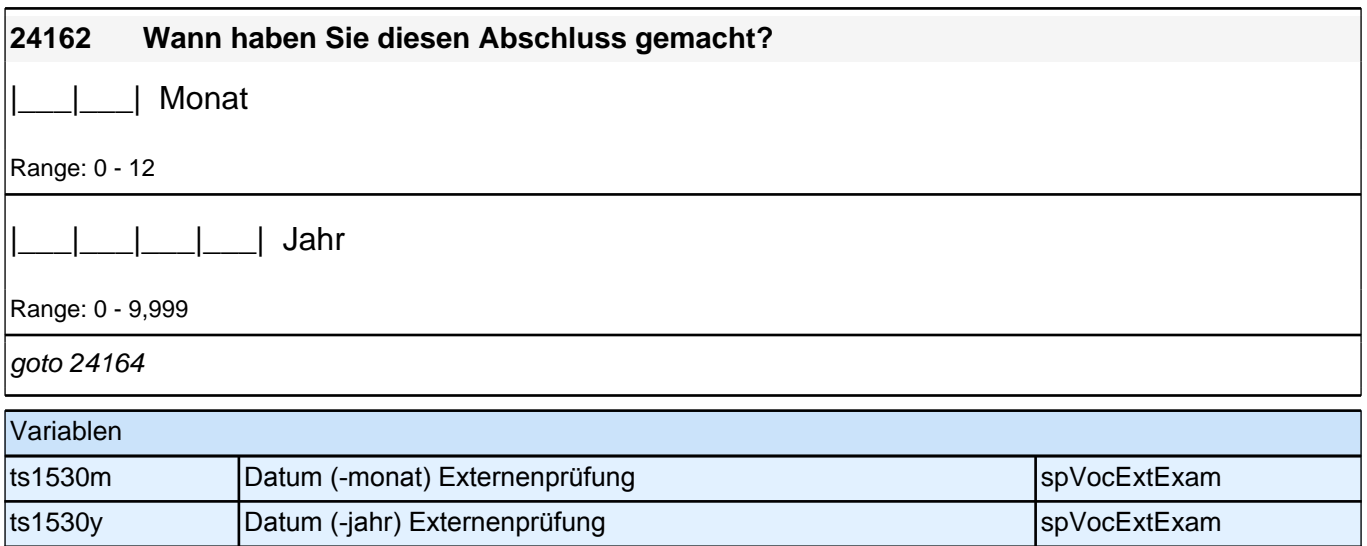

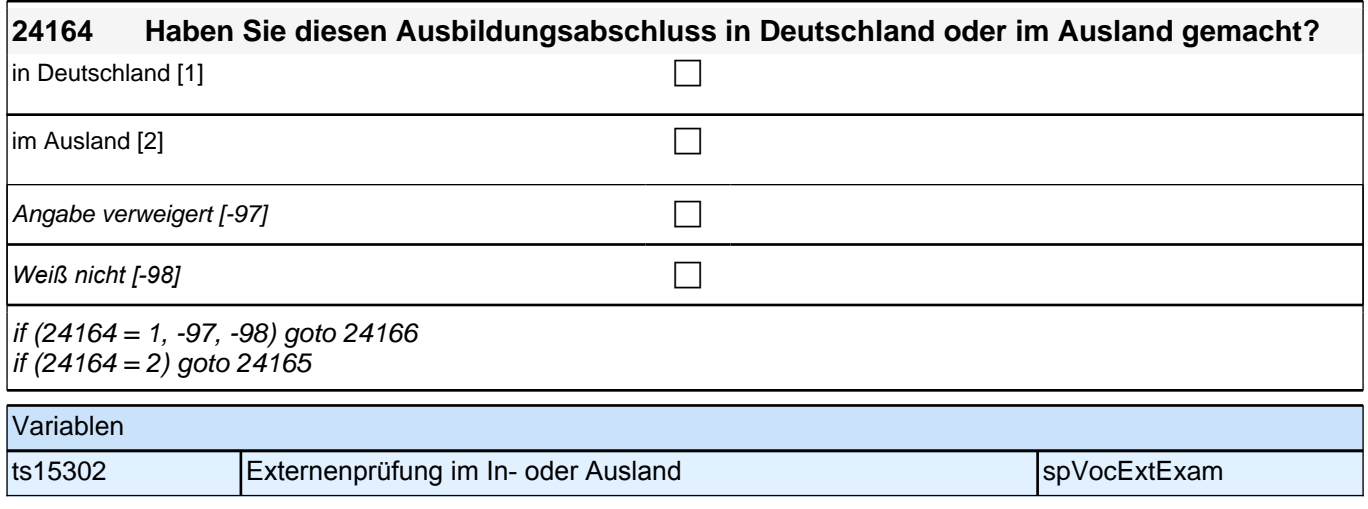

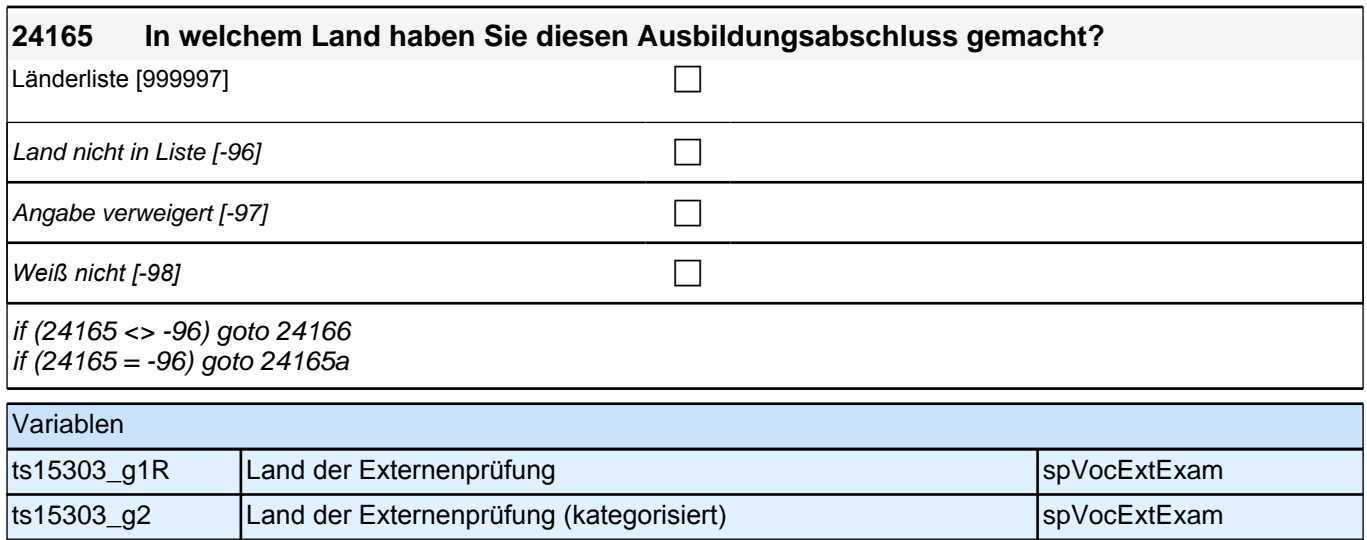

**24166 Welchen Abschluss haben Sie gemacht?**

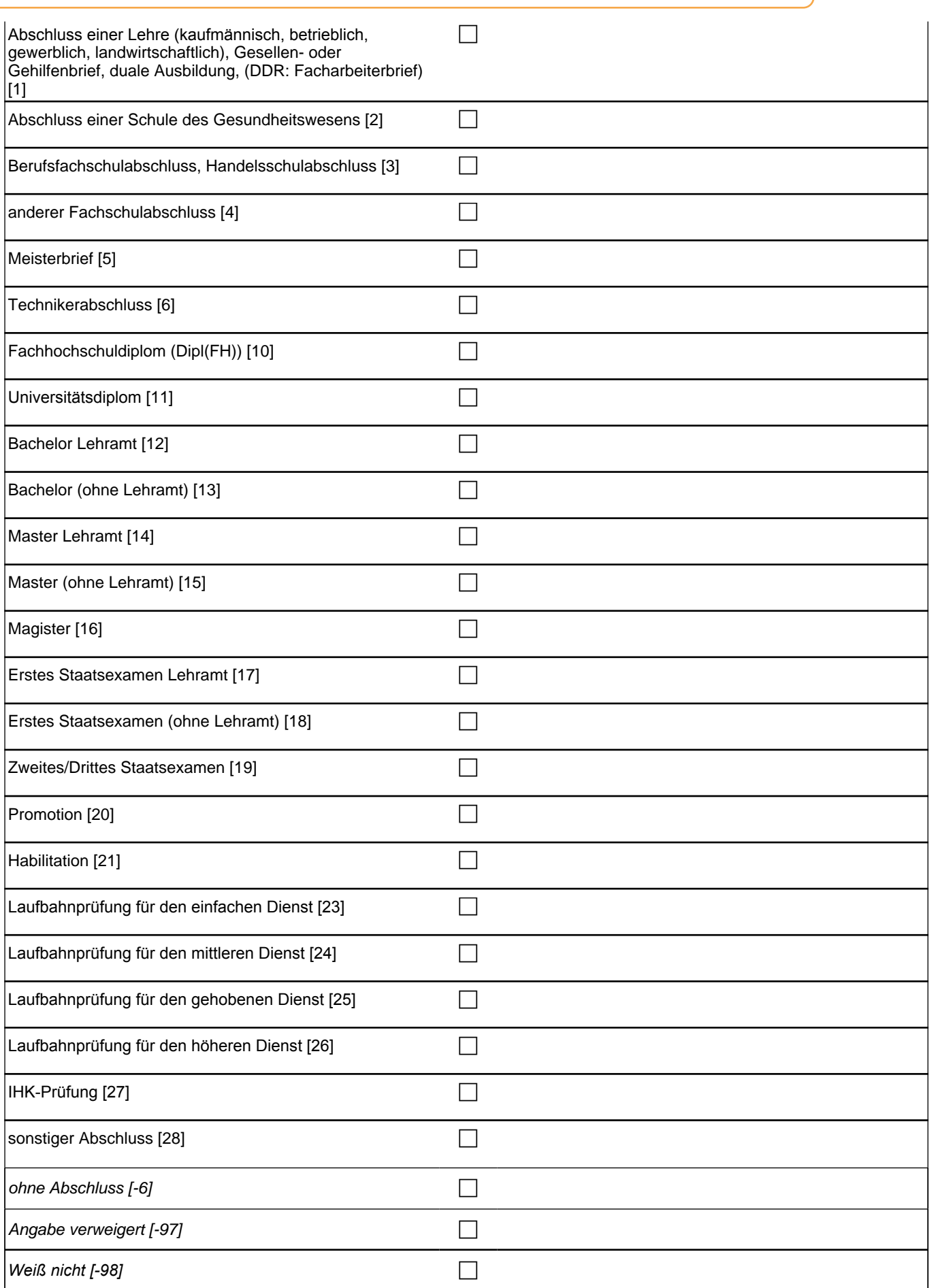

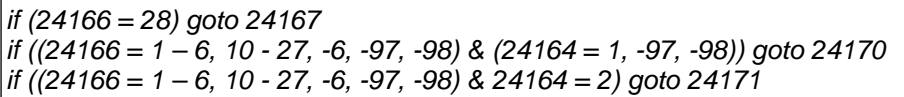

#### Variablen

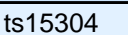

Externenprüfungsabschluss spannen auf der spannen auf der SpVocExtExam

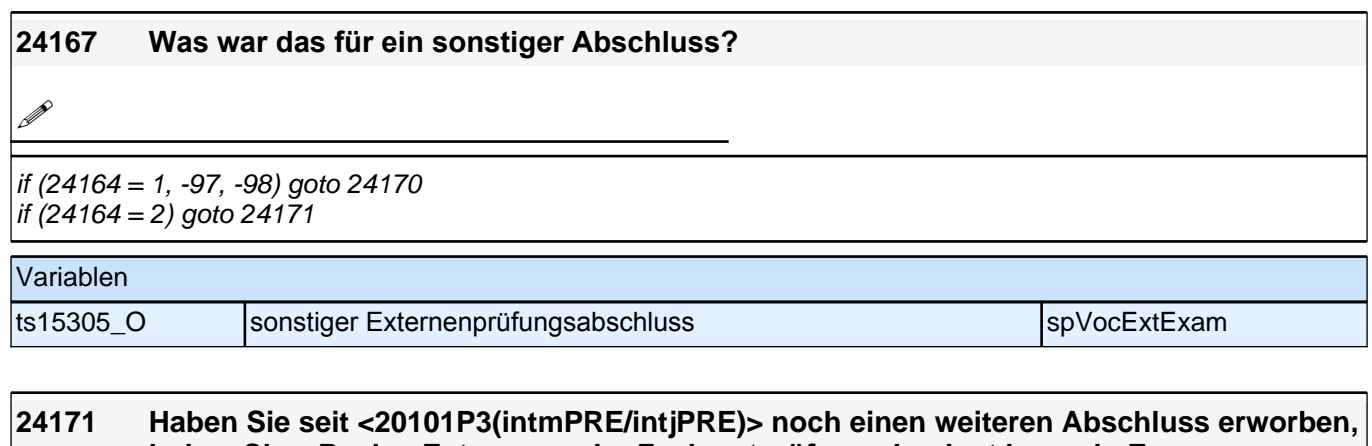

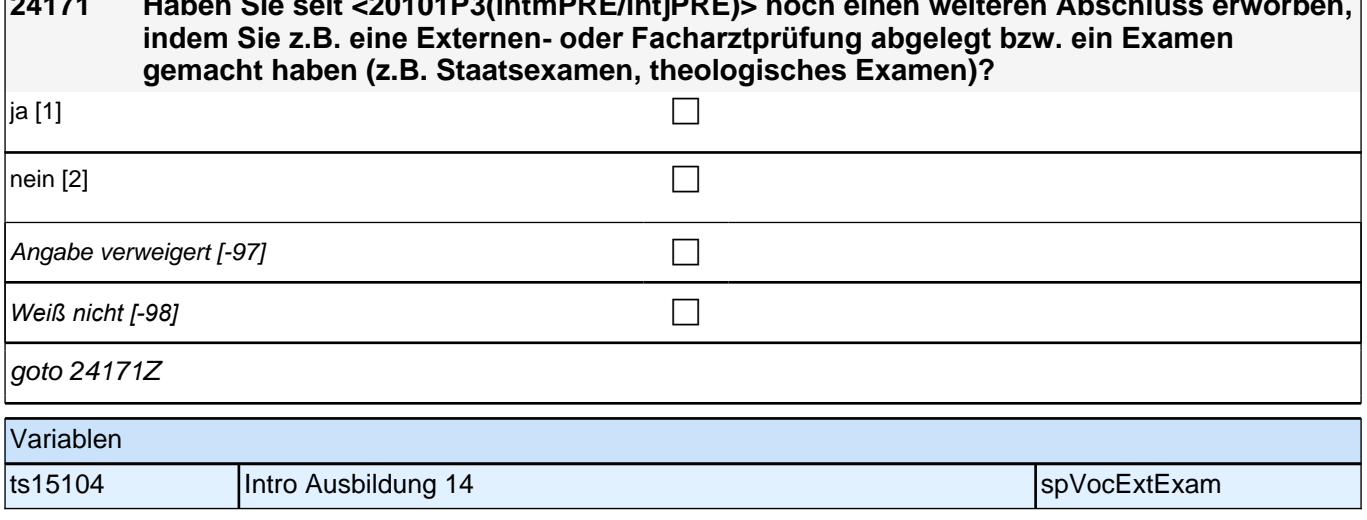

### **Modul 24bAB\_QS: Berufliches Interesse (AG ISM)**

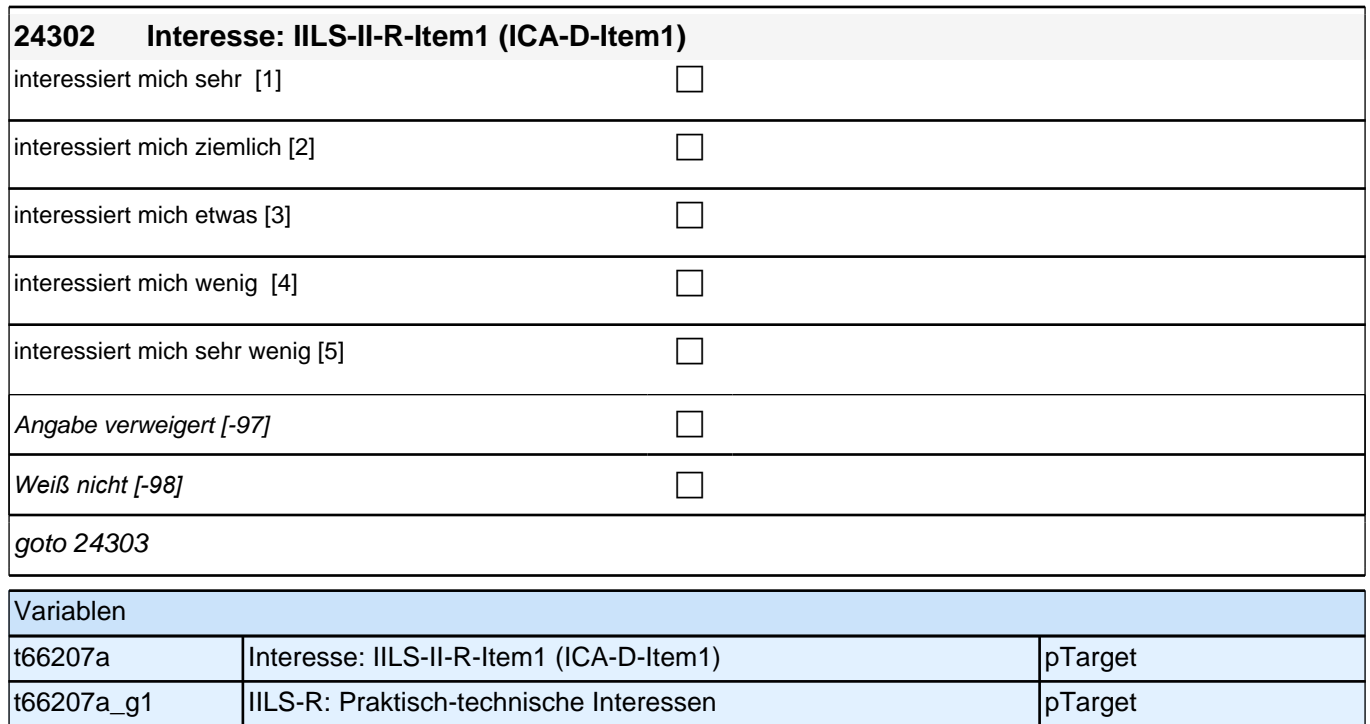

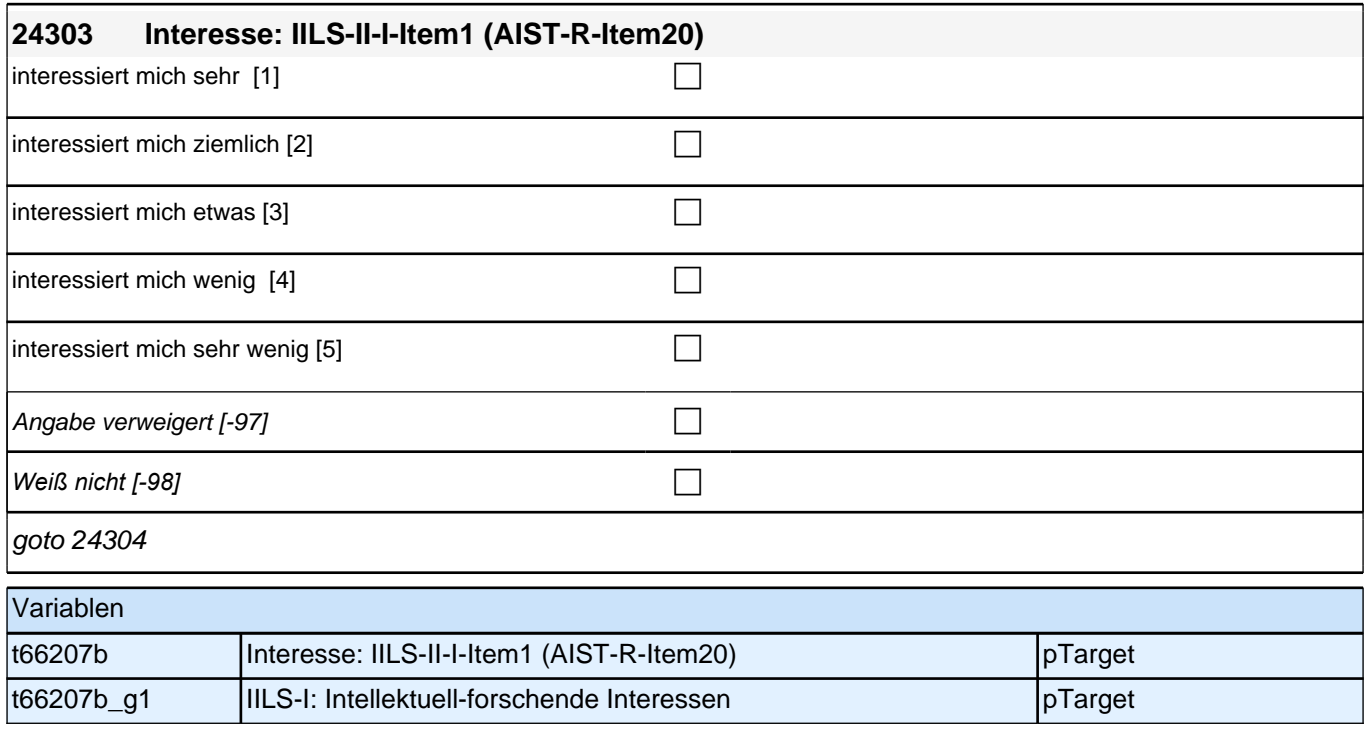

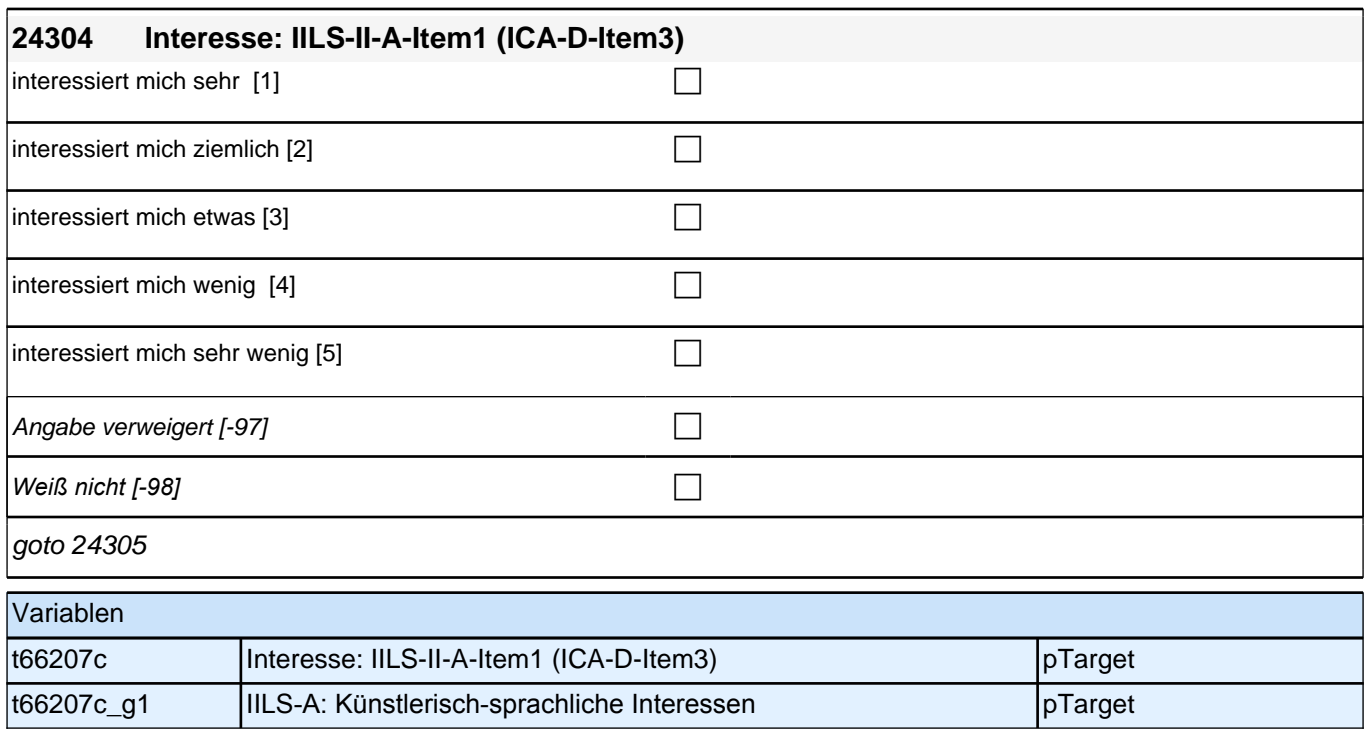

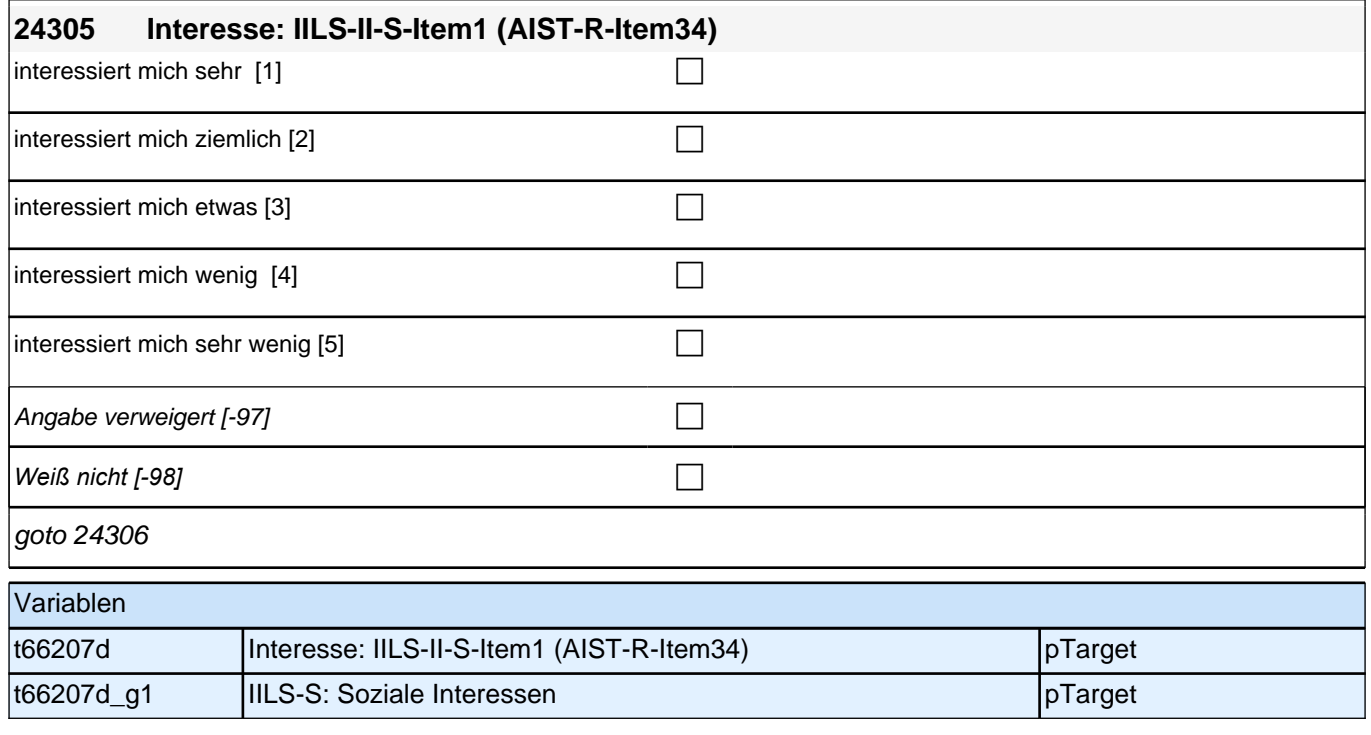

H

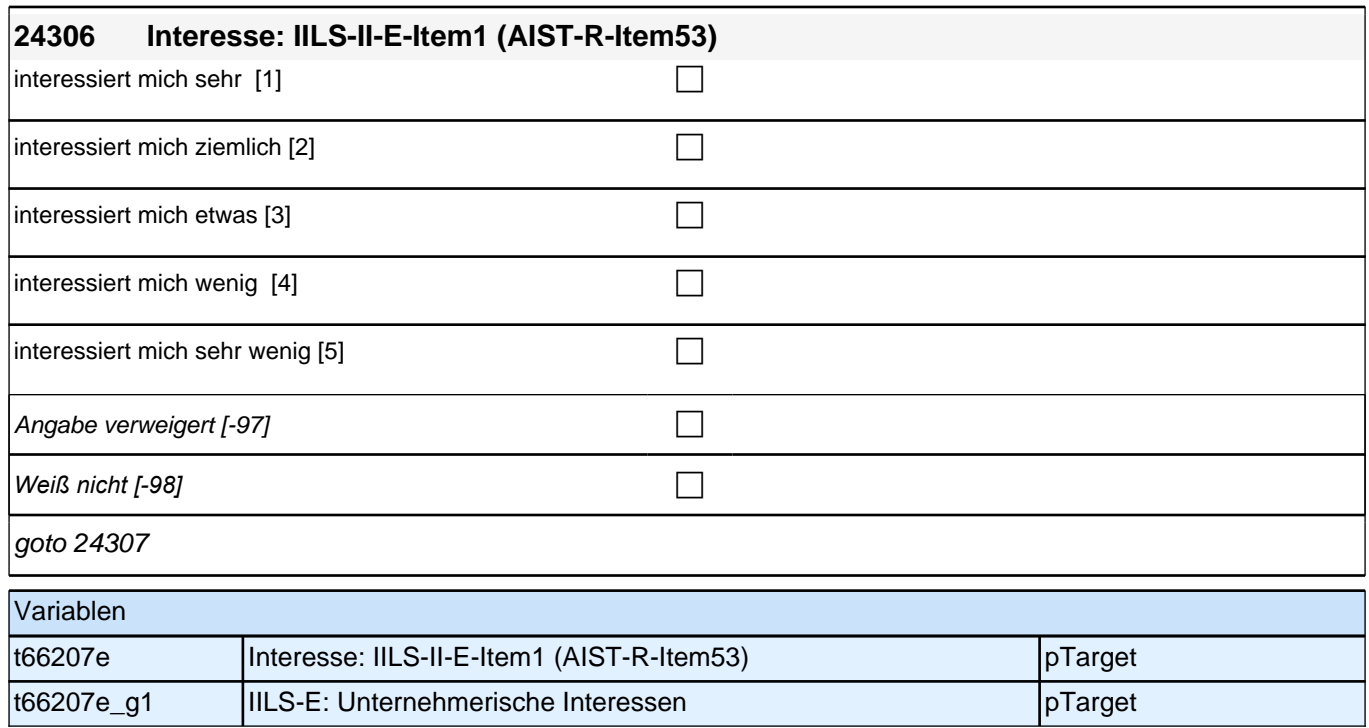

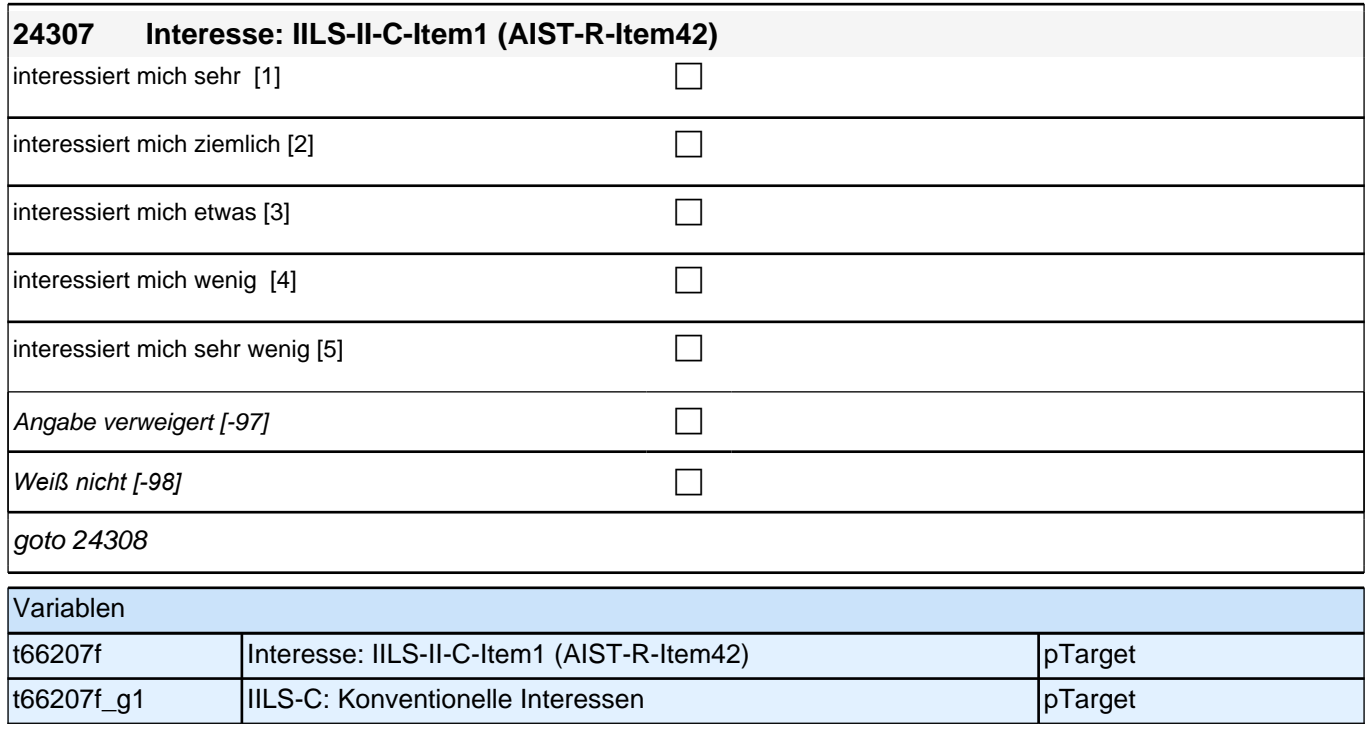

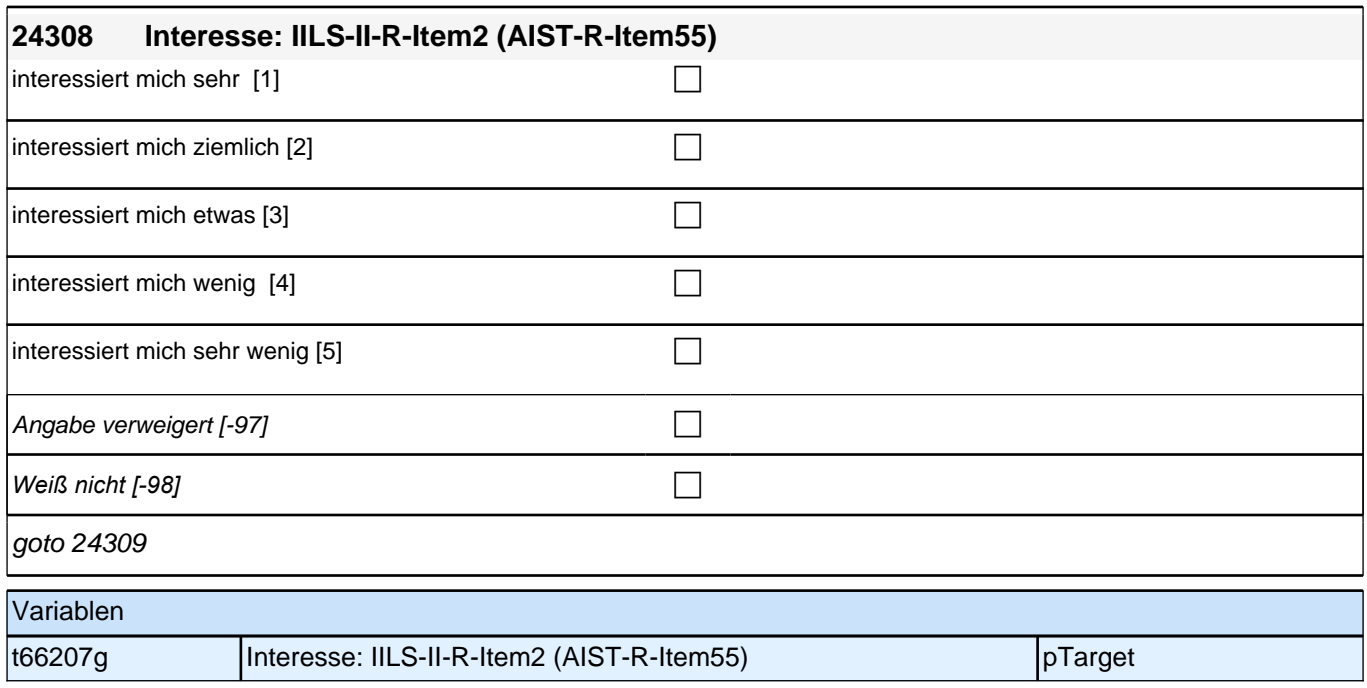

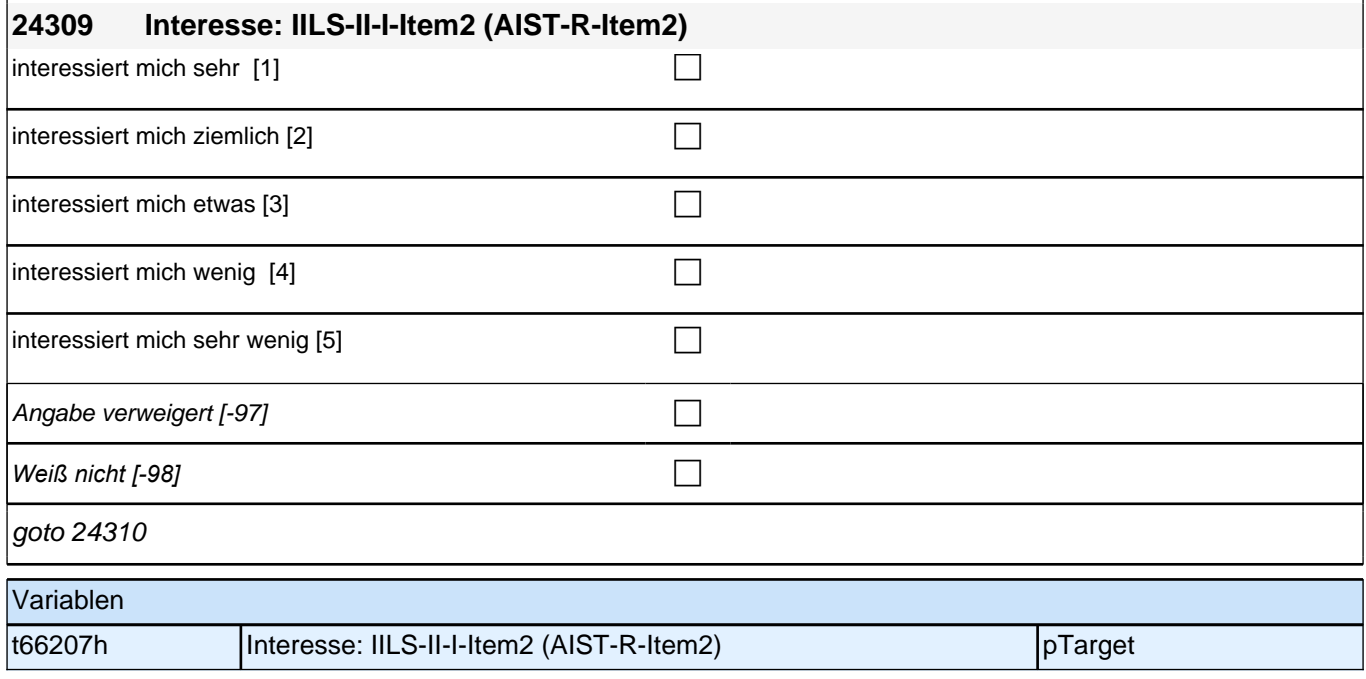

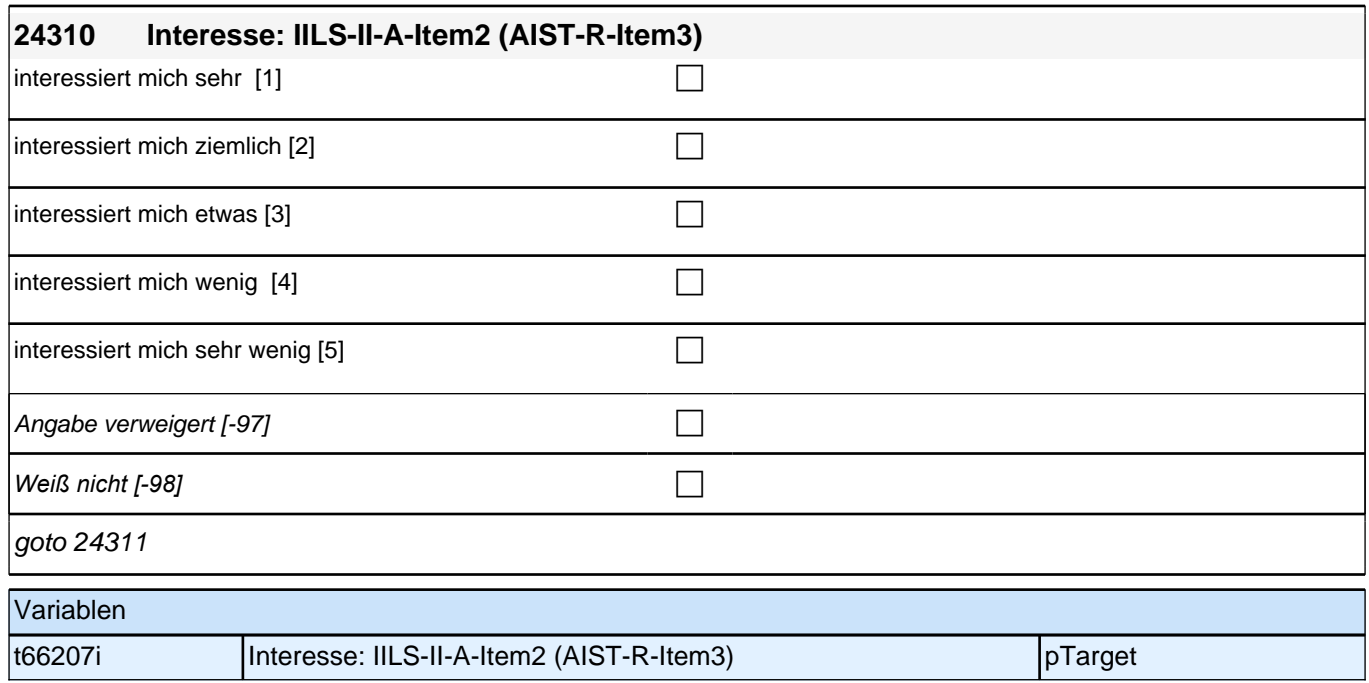

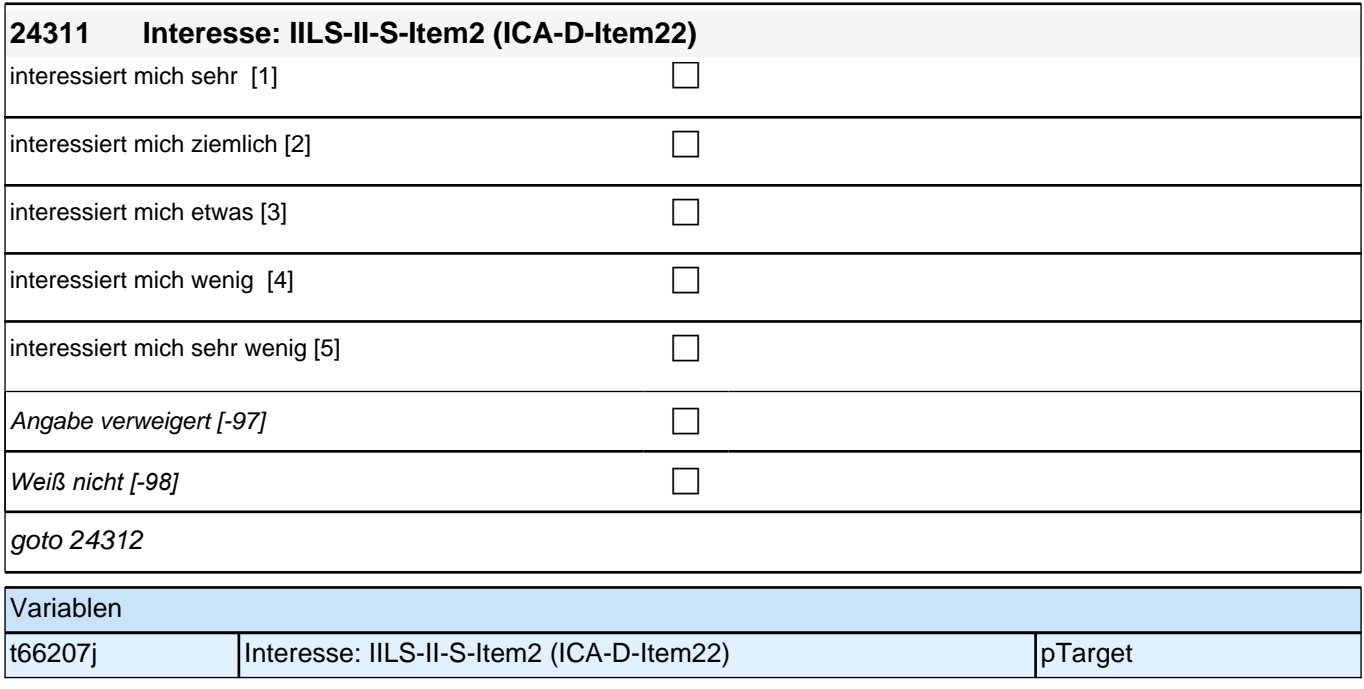

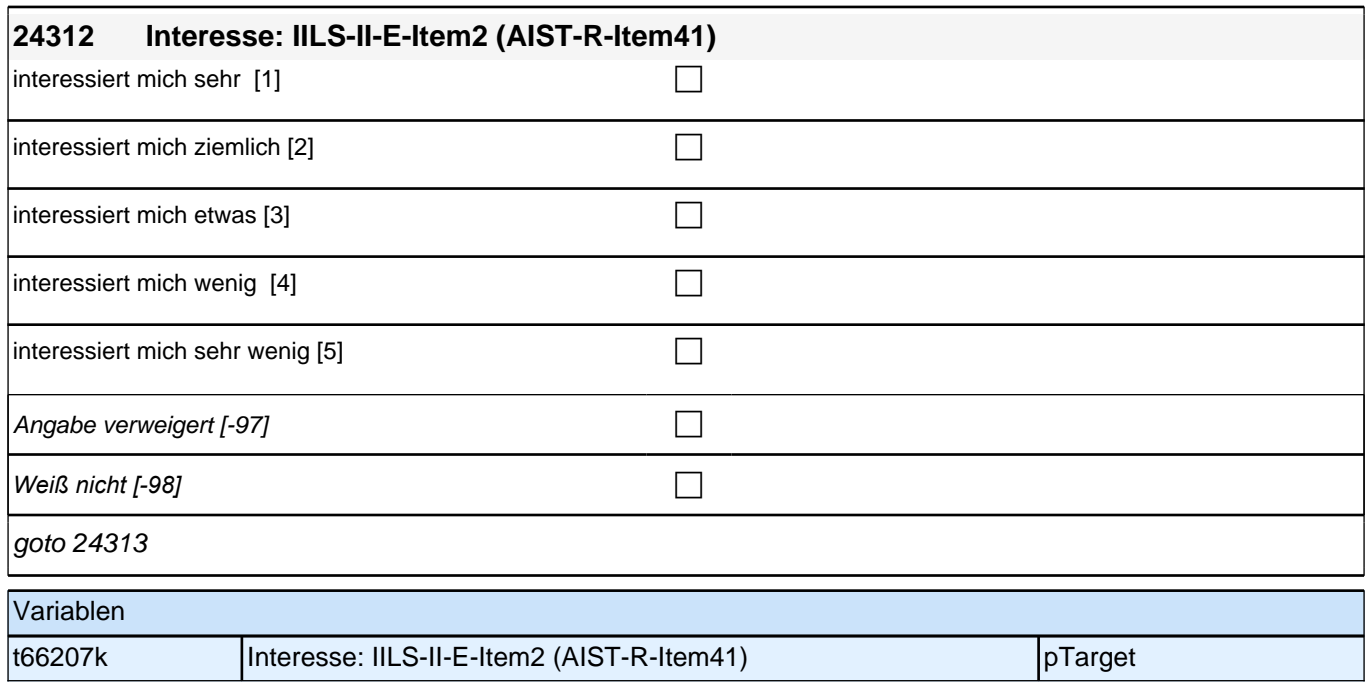

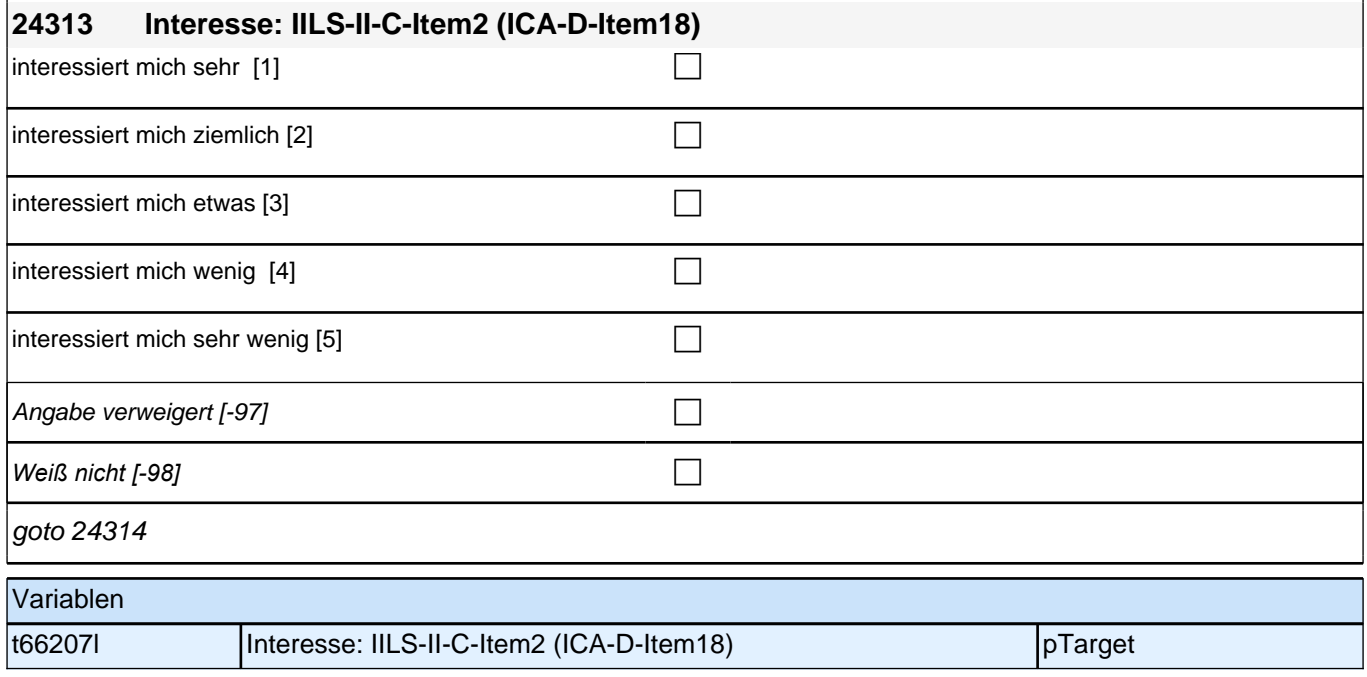

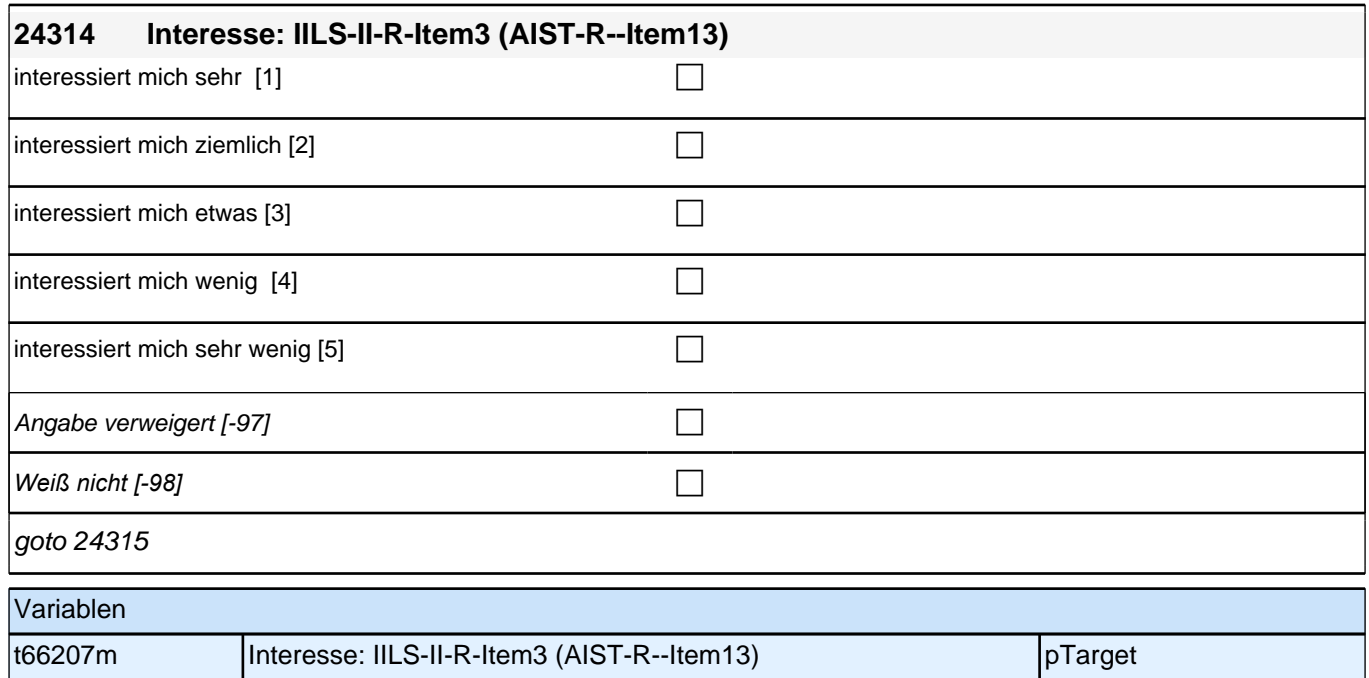

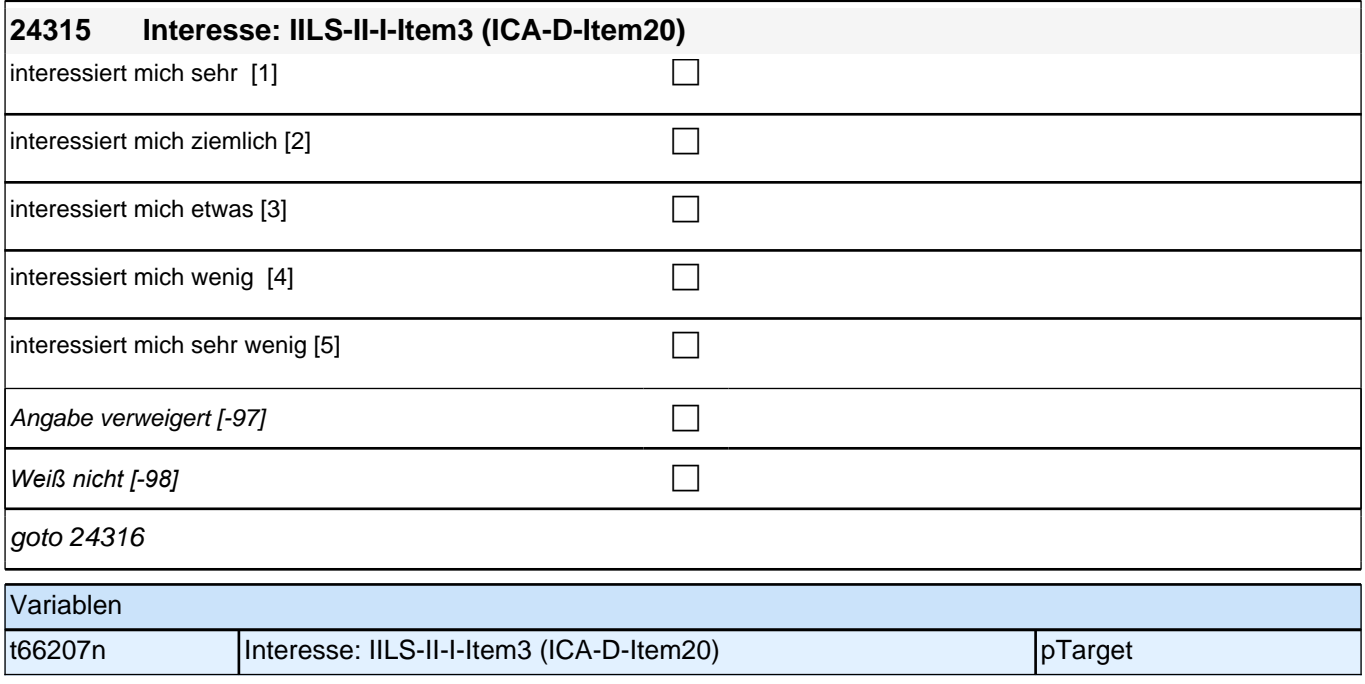

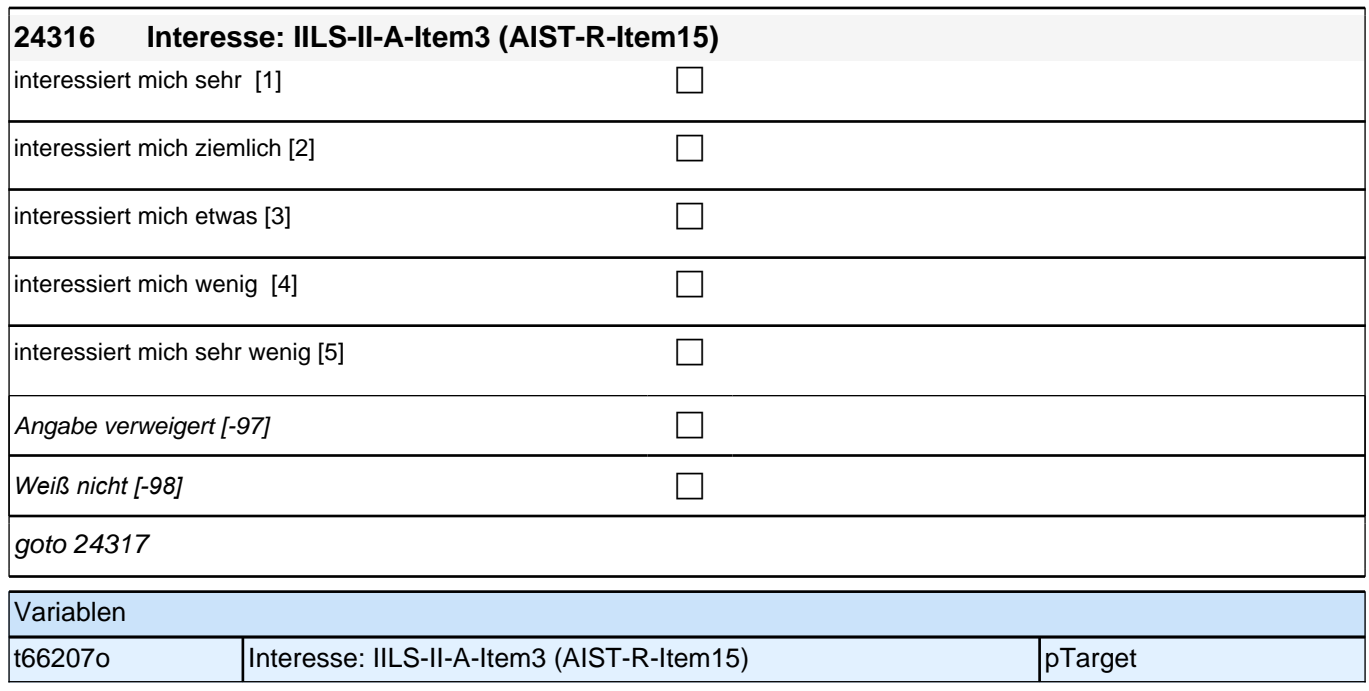

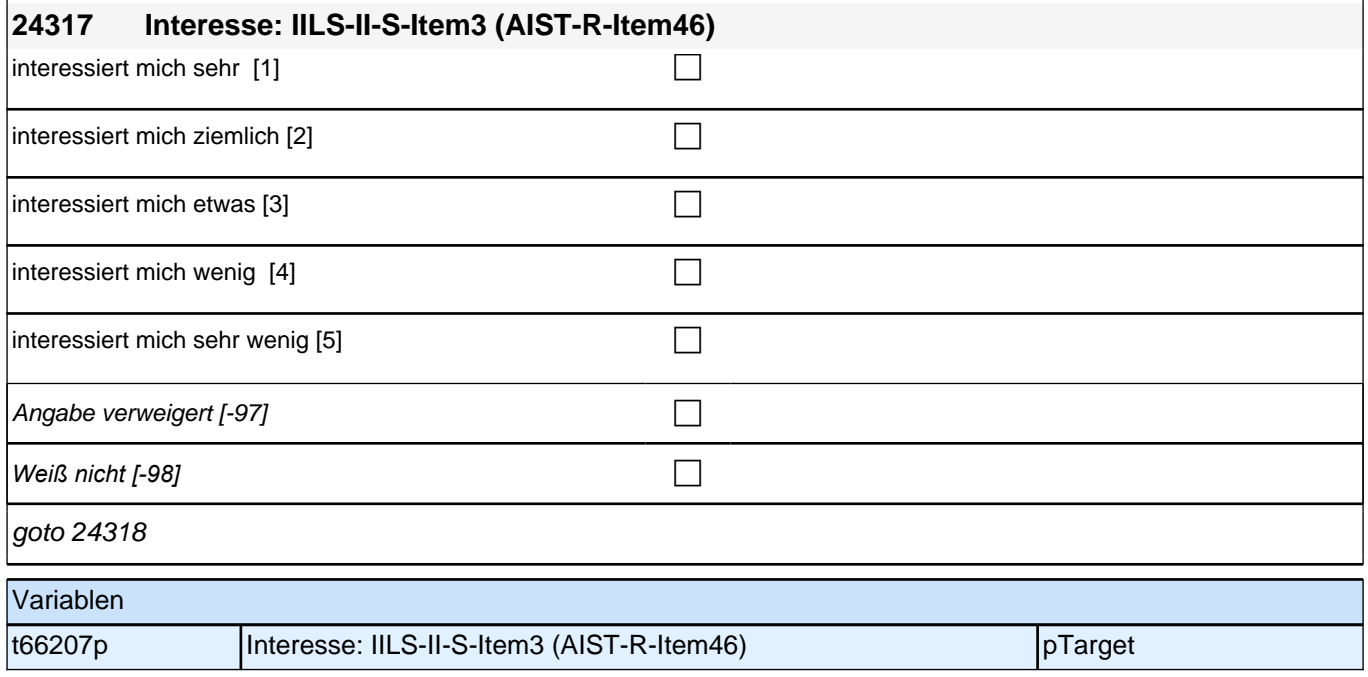

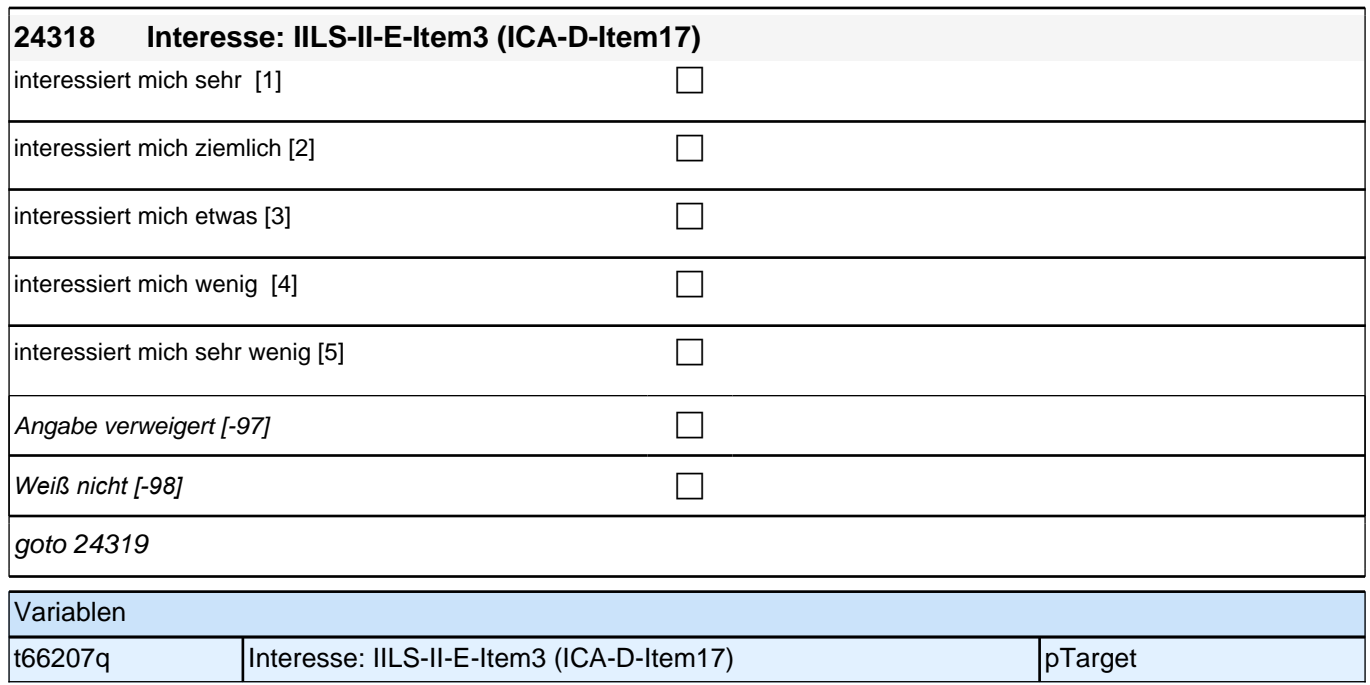

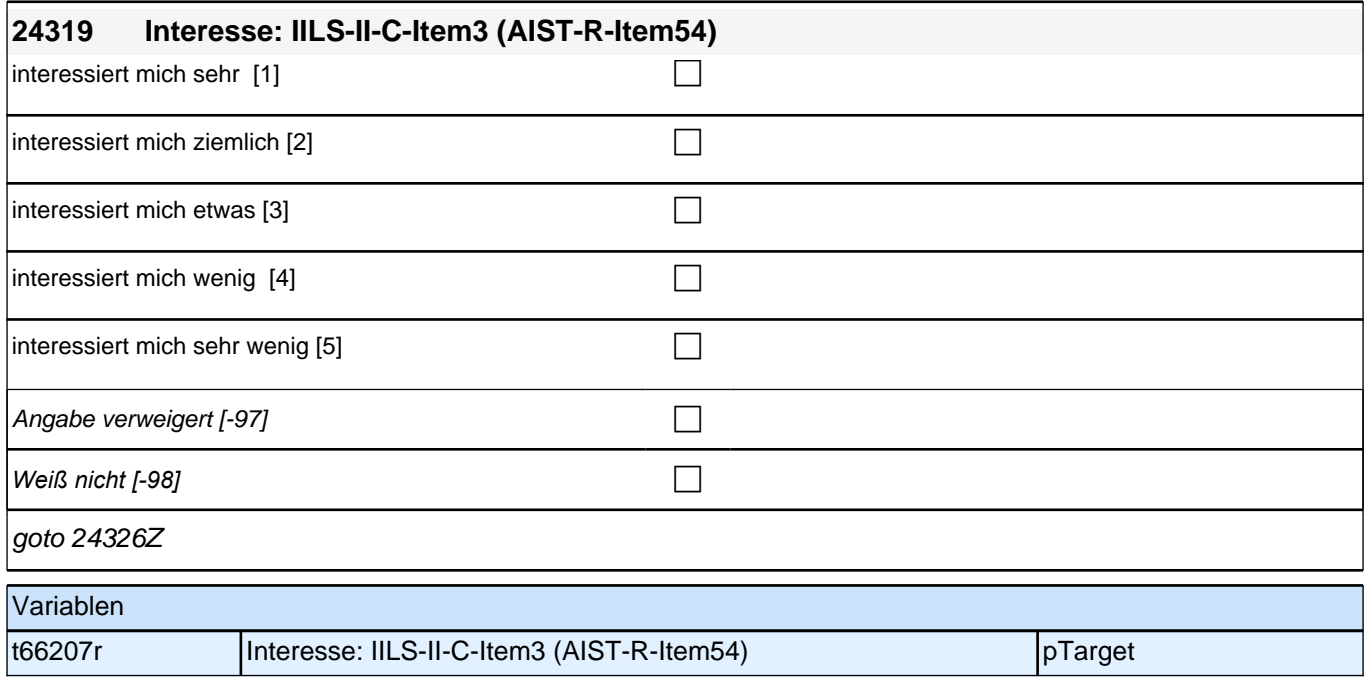

### **Modul 25WD: Wehrdienst**

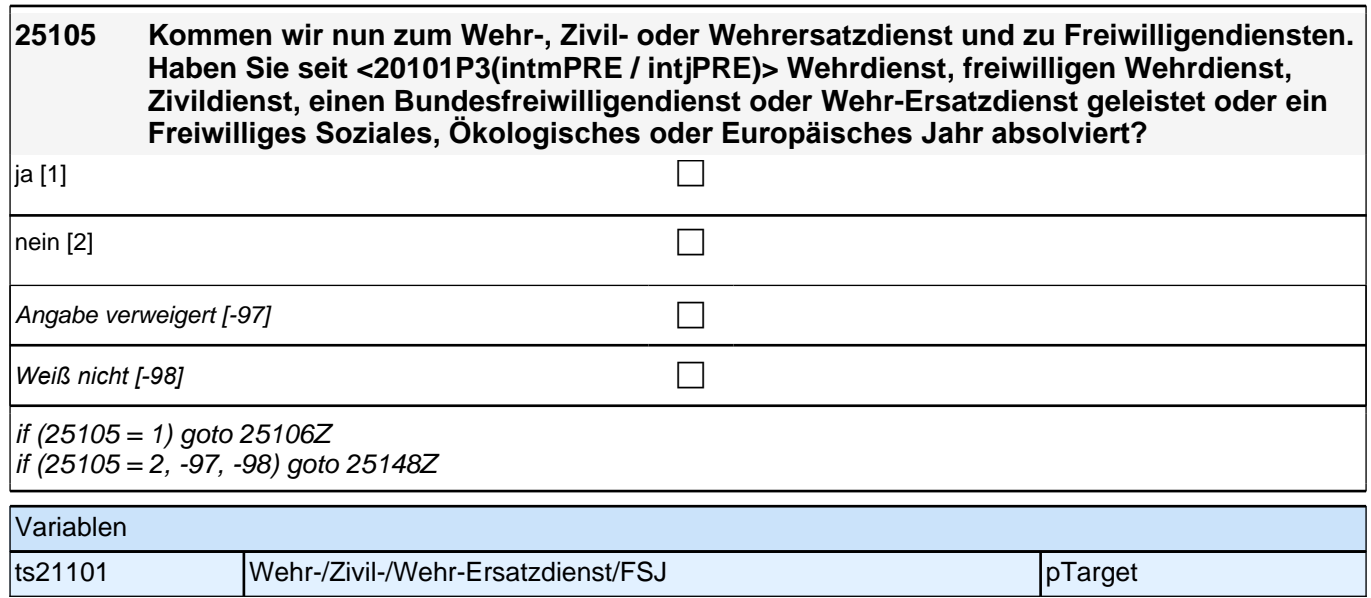

## **Beginn Wehrdienstepisodenschleife**

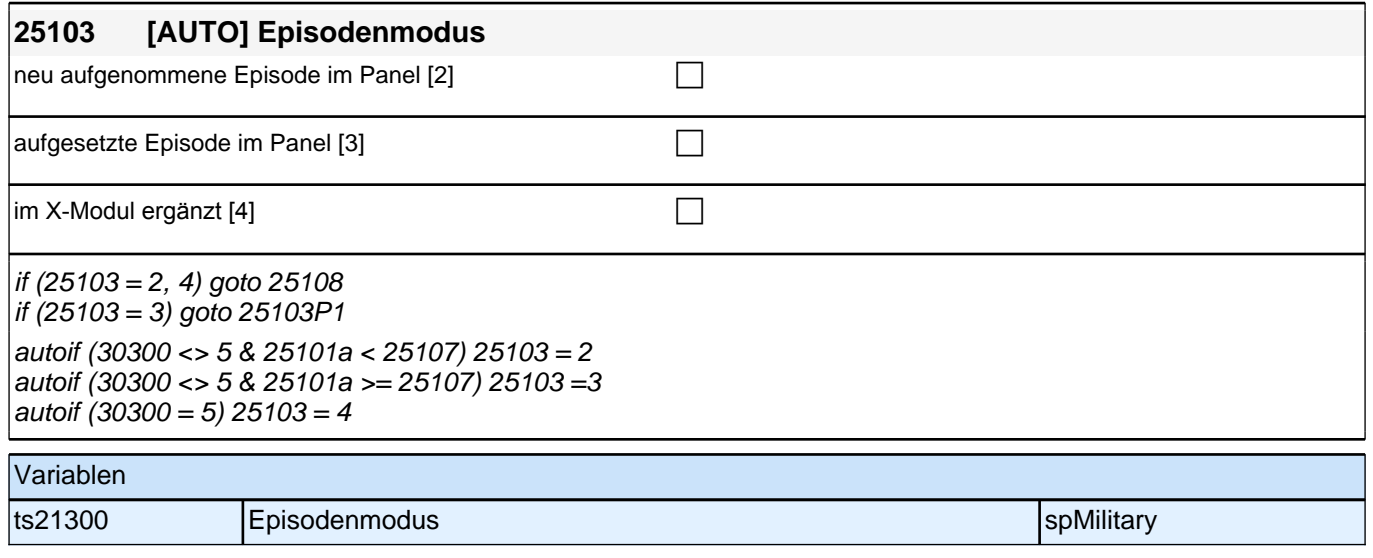

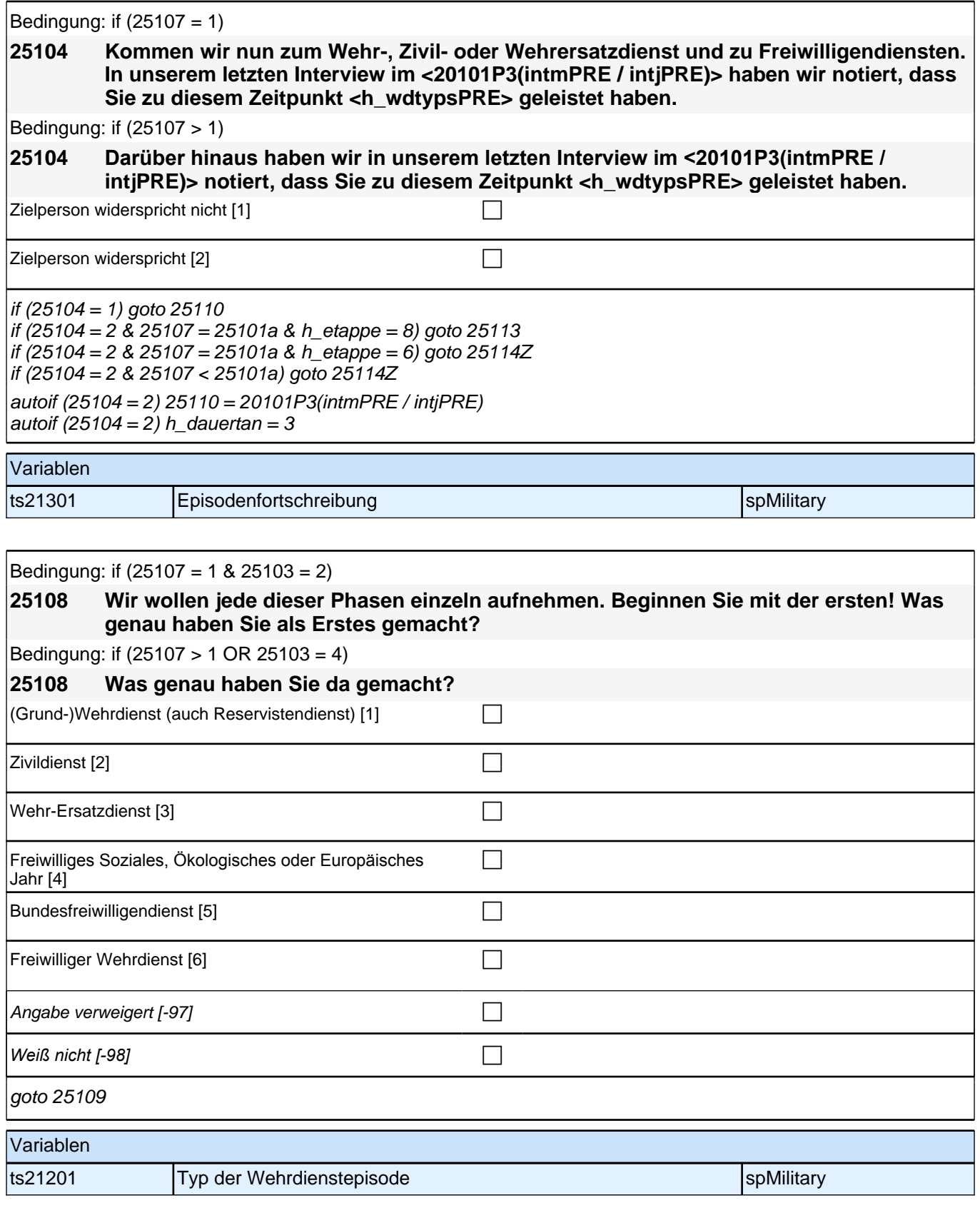

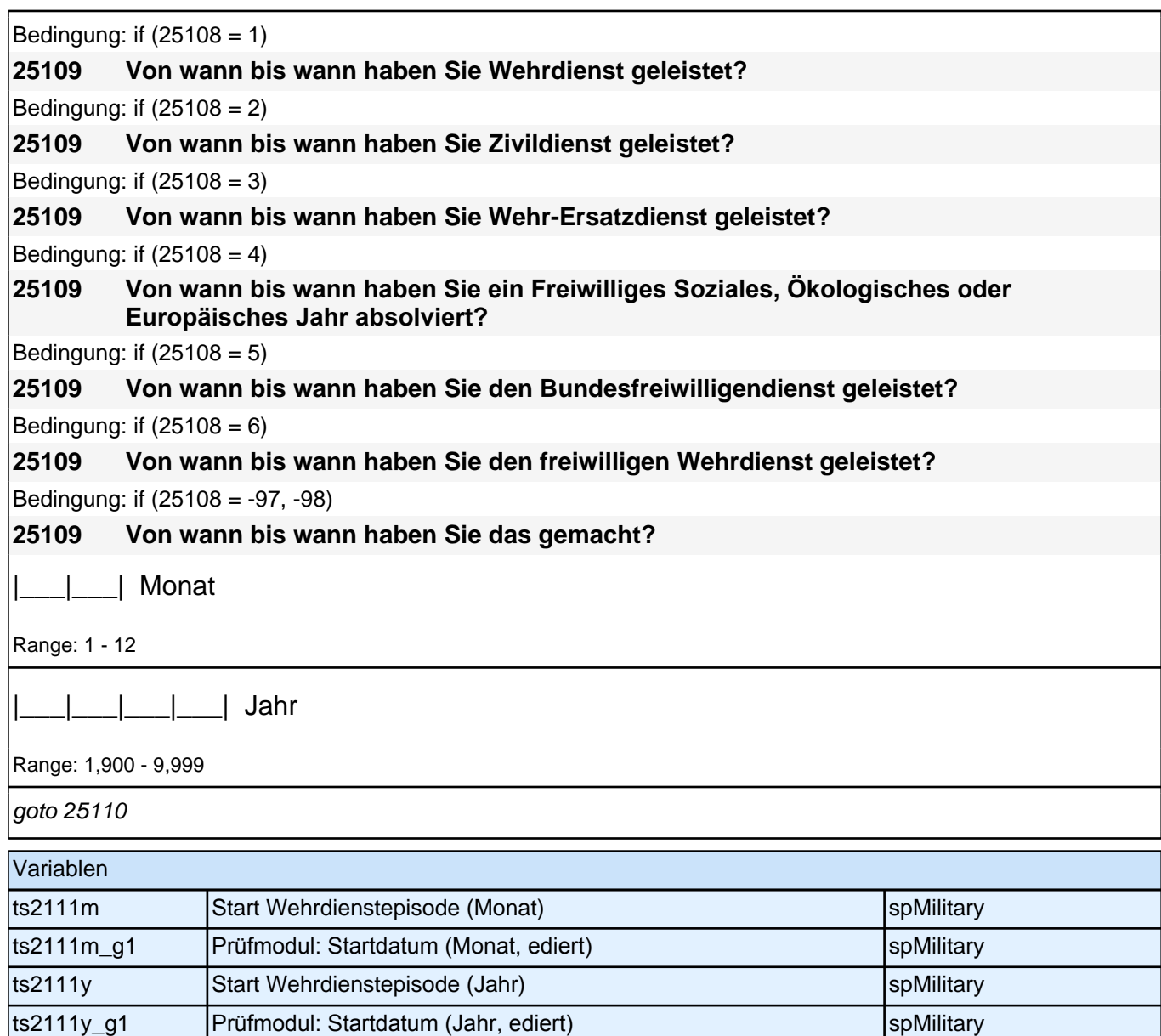

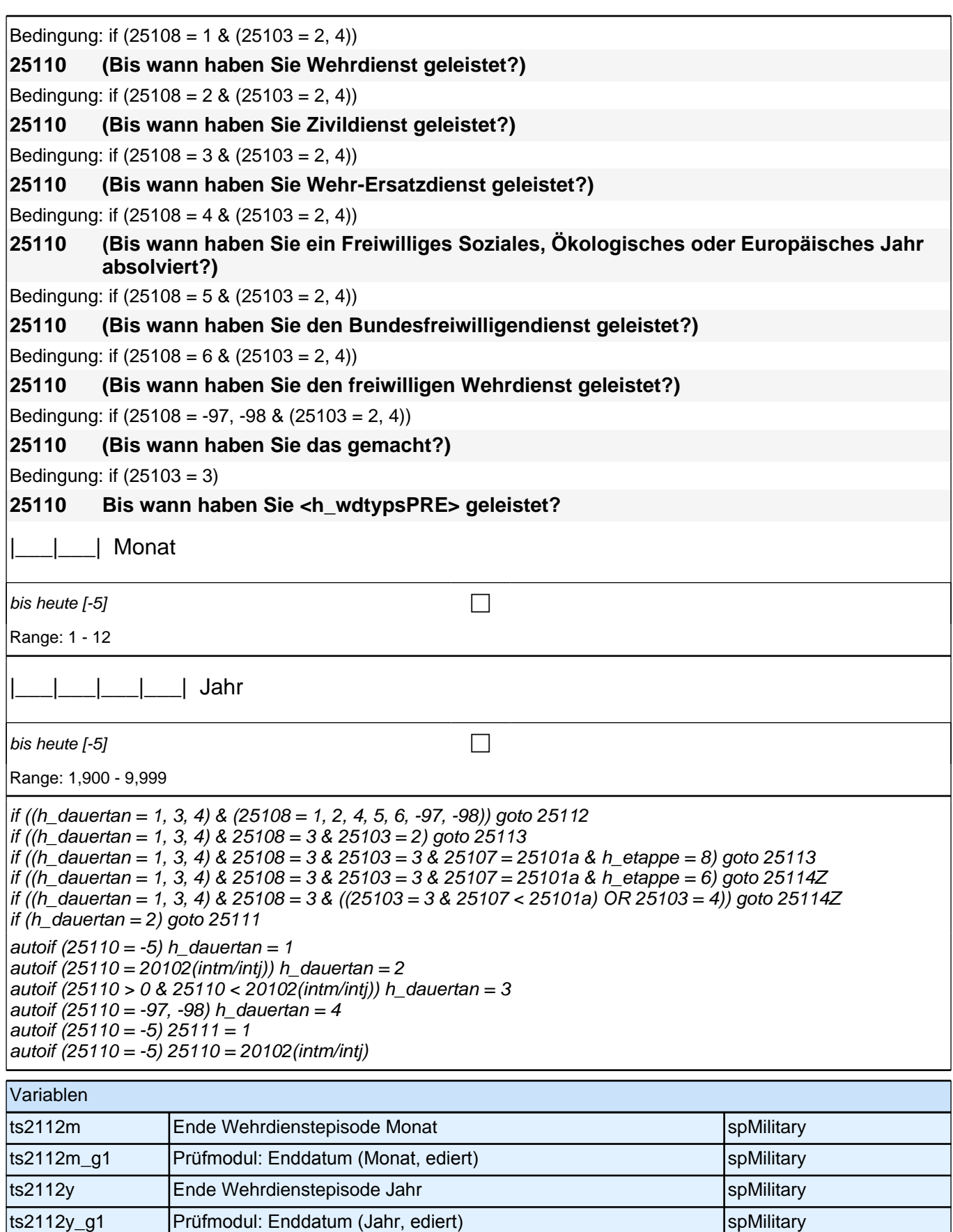
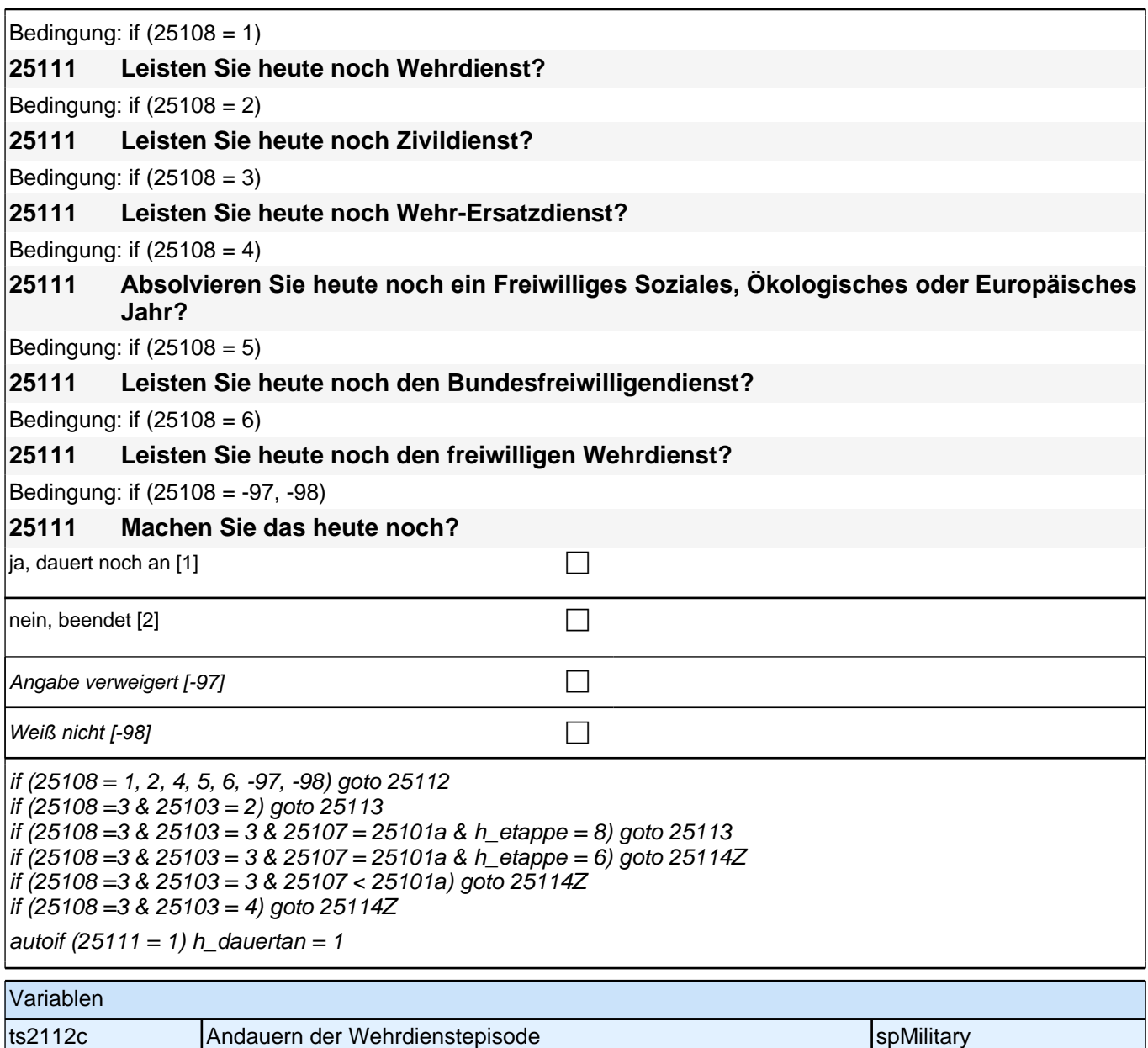

Bedingung: if  $(25108 = 1 \& (25103 = 2, 4))$ 

**25112 Nun geht es um Ihre berufliche Fortbildung während dieses Wehrdienstes. Haben Sie während dieser Zeit von <25109> bis <25110> Lehrgänge oder Kurse besucht, von denen Sie bisher noch nicht berichtet haben?**

ts2112c\_g1 Prüfmodul: Episode dauert an (ediert) spMilitary spMilitary

Bedingung: if  $(25108 = 2 \& (25103 = 2, 4))$ 

**25112 Nun geht es um Ihre berufliche Fortbildung während dieses Zivildienstes. Haben Sie während dieser Zeit von <25109> bis <25110> Lehrgänge oder Kurse besucht, von denen Sie bisher noch nicht berichtet haben?**

Bedingung: if  $(25108 = 4 \& (25103 = 2, 4))$ 

**25112 Nun geht es um Ihre berufliche Fortbildung während dieses Freiwilligen Sozialen, Ökologischen oder Europäischen Jahres. Haben Sie während dieser Zeit von <25109> bis <25110> Lehrgänge oder Kurse besucht, von denen Sie bisher noch nicht berichtet haben?**

Bedingung: if  $(25108 = 5 \& (25103 = 2, 4))$ 

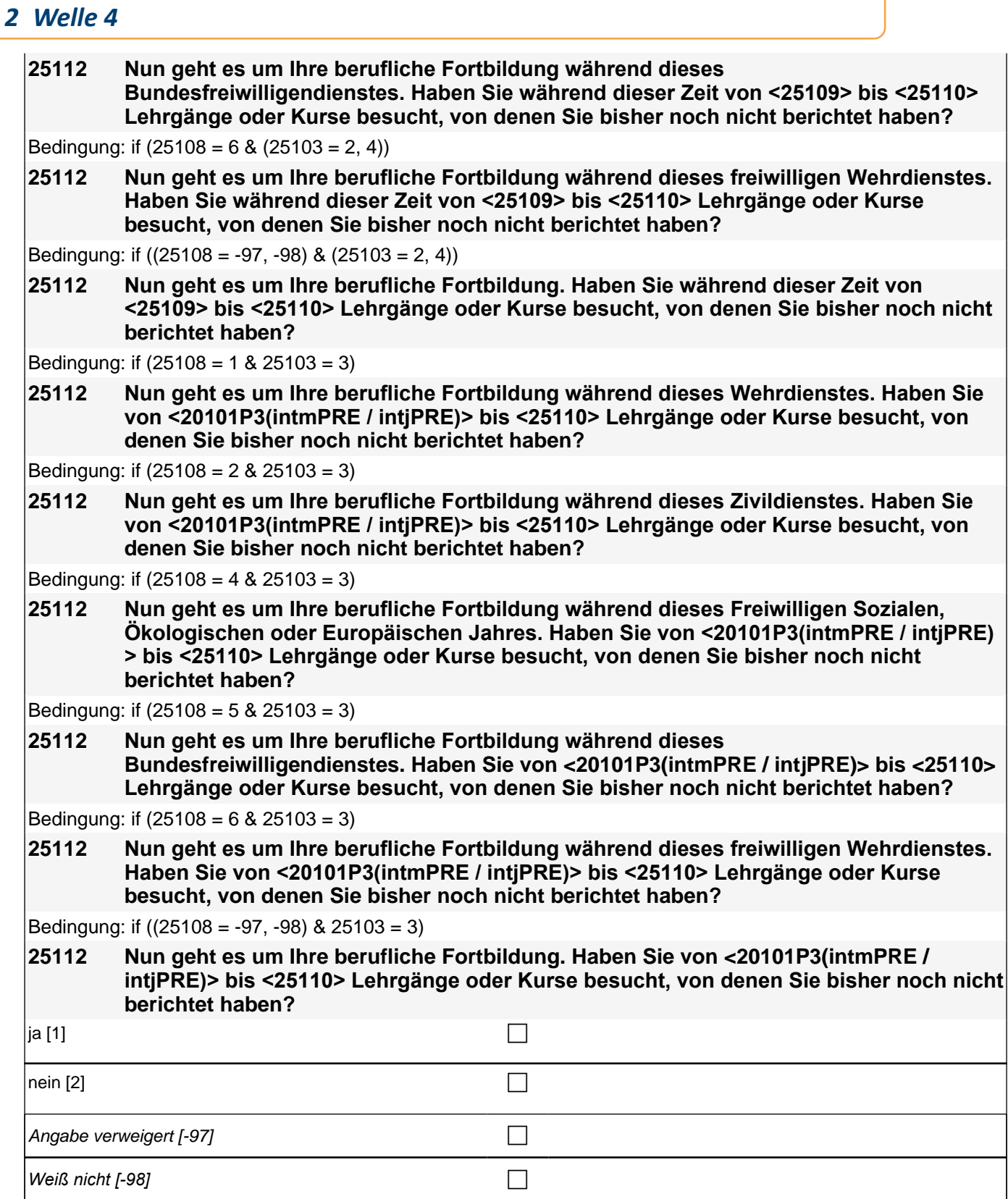

if (25112 = 1) goto 35100Z

if (25112 = 2, -97, -98) goto 25112Z

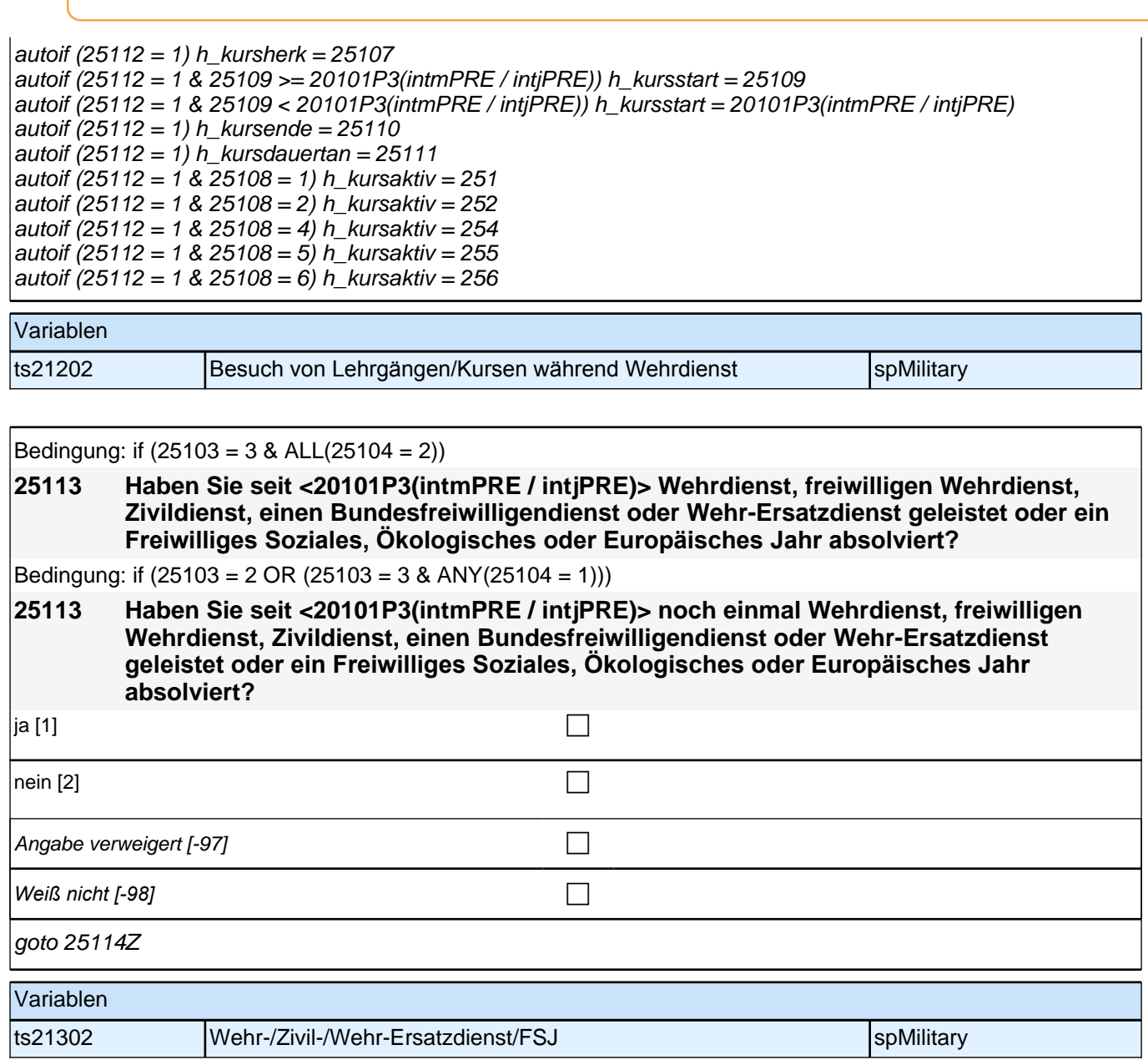

## **Modul 26ET: Erwerbstätigkeiten**

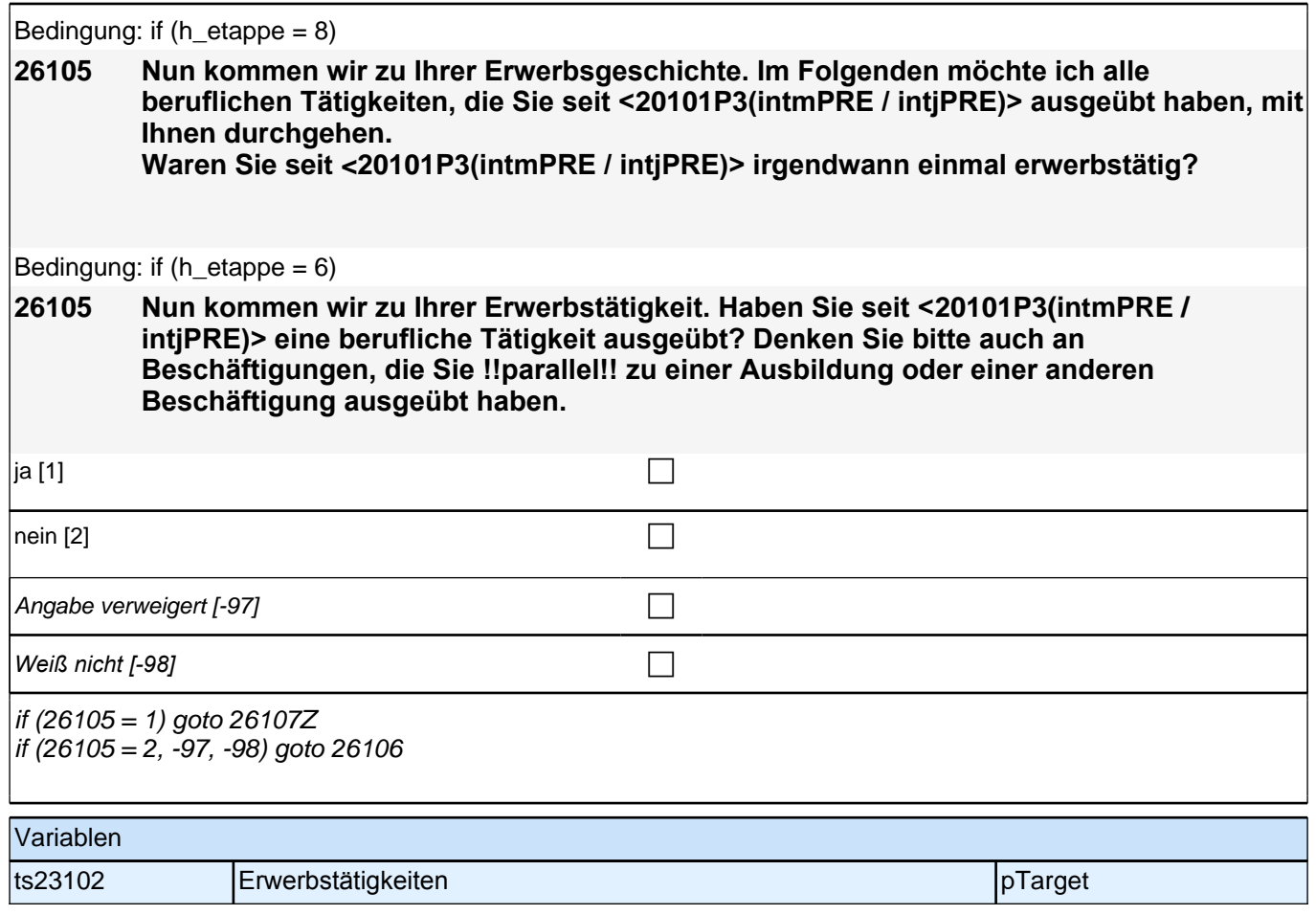

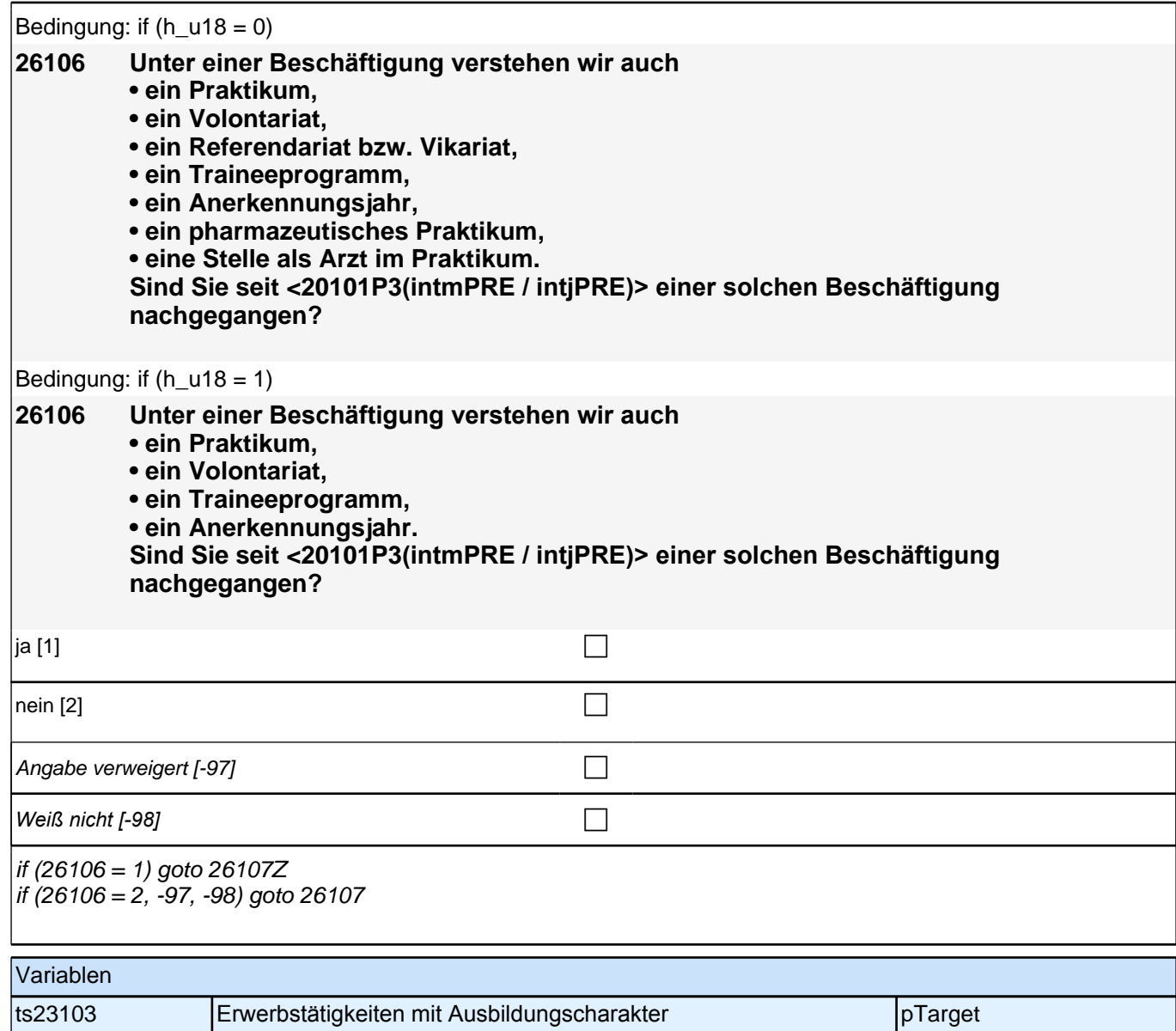

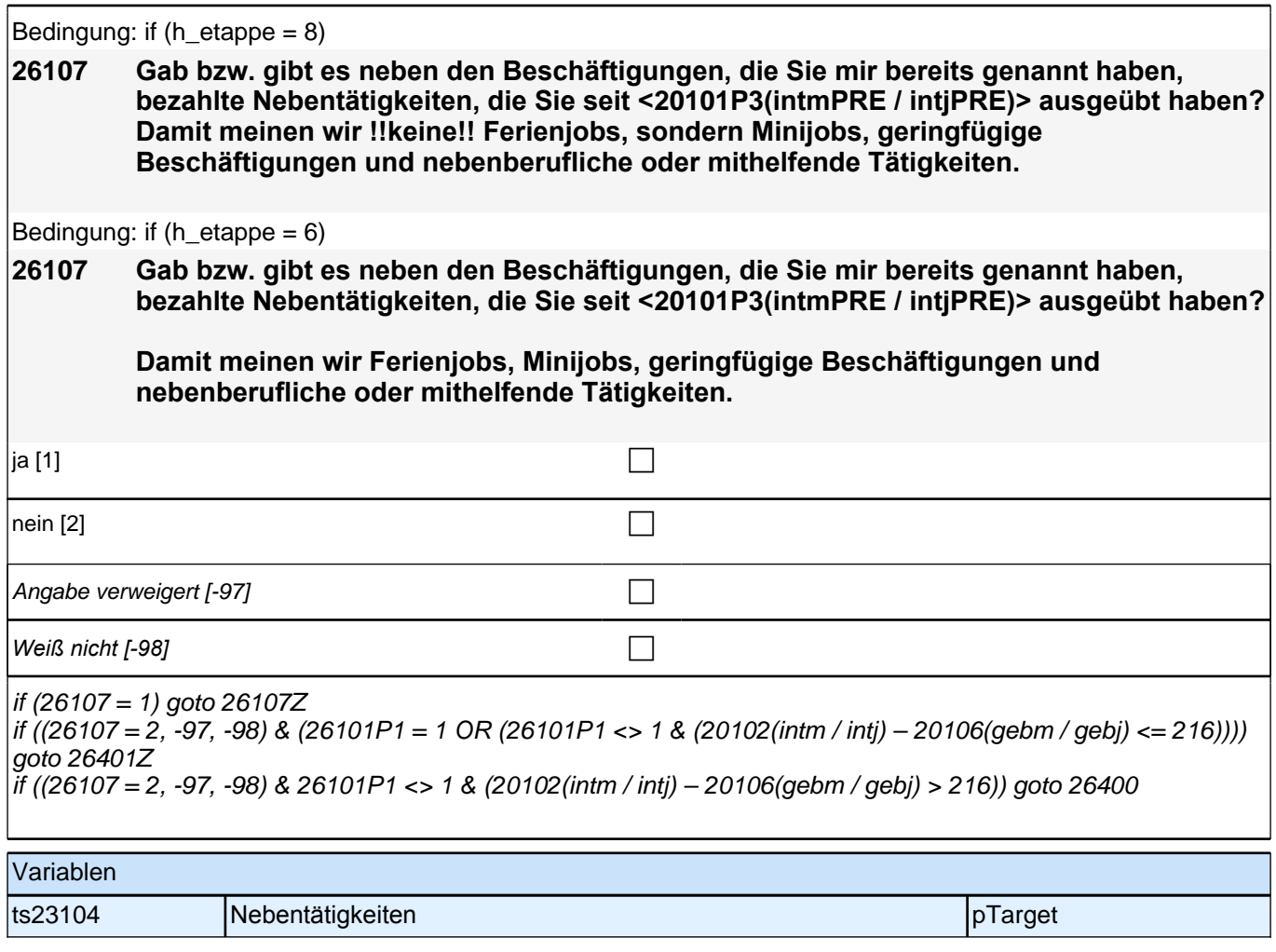

# **Beginn der Erwerbstätigenschleife**

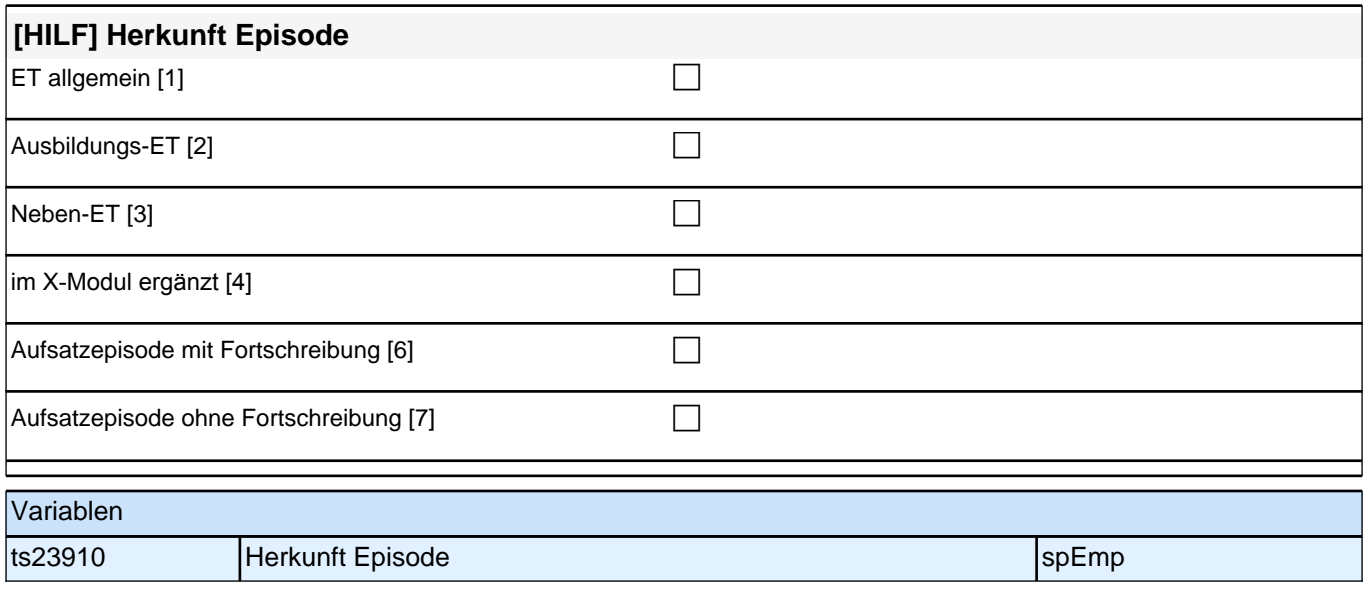

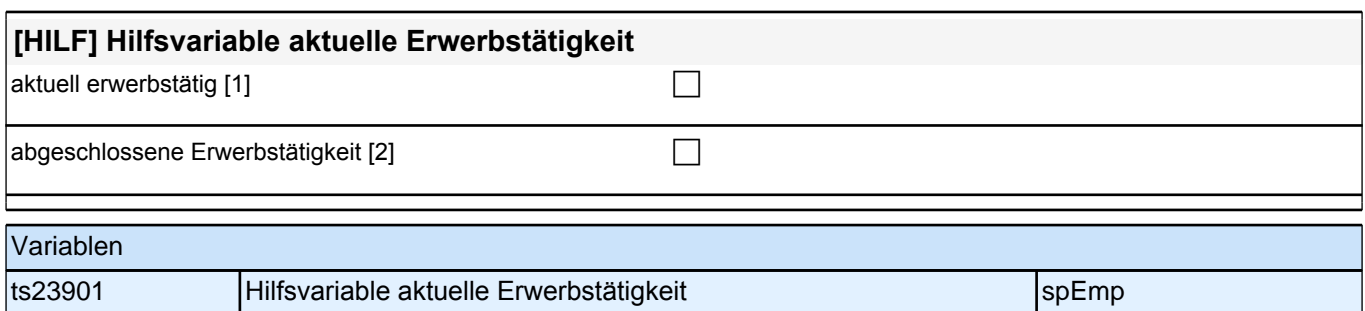

 $\overline{\phantom{a}}$ 

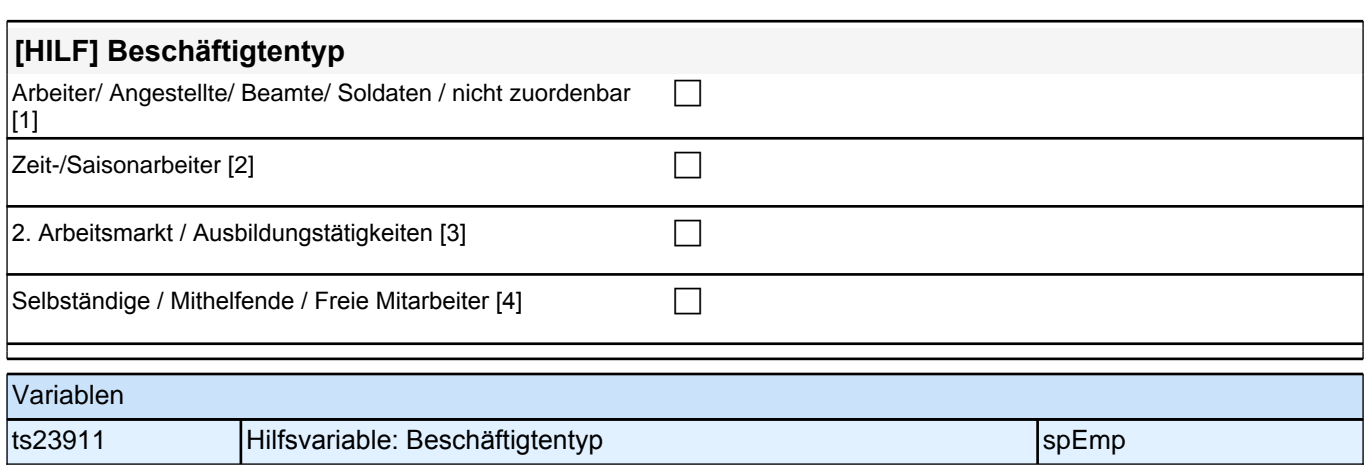

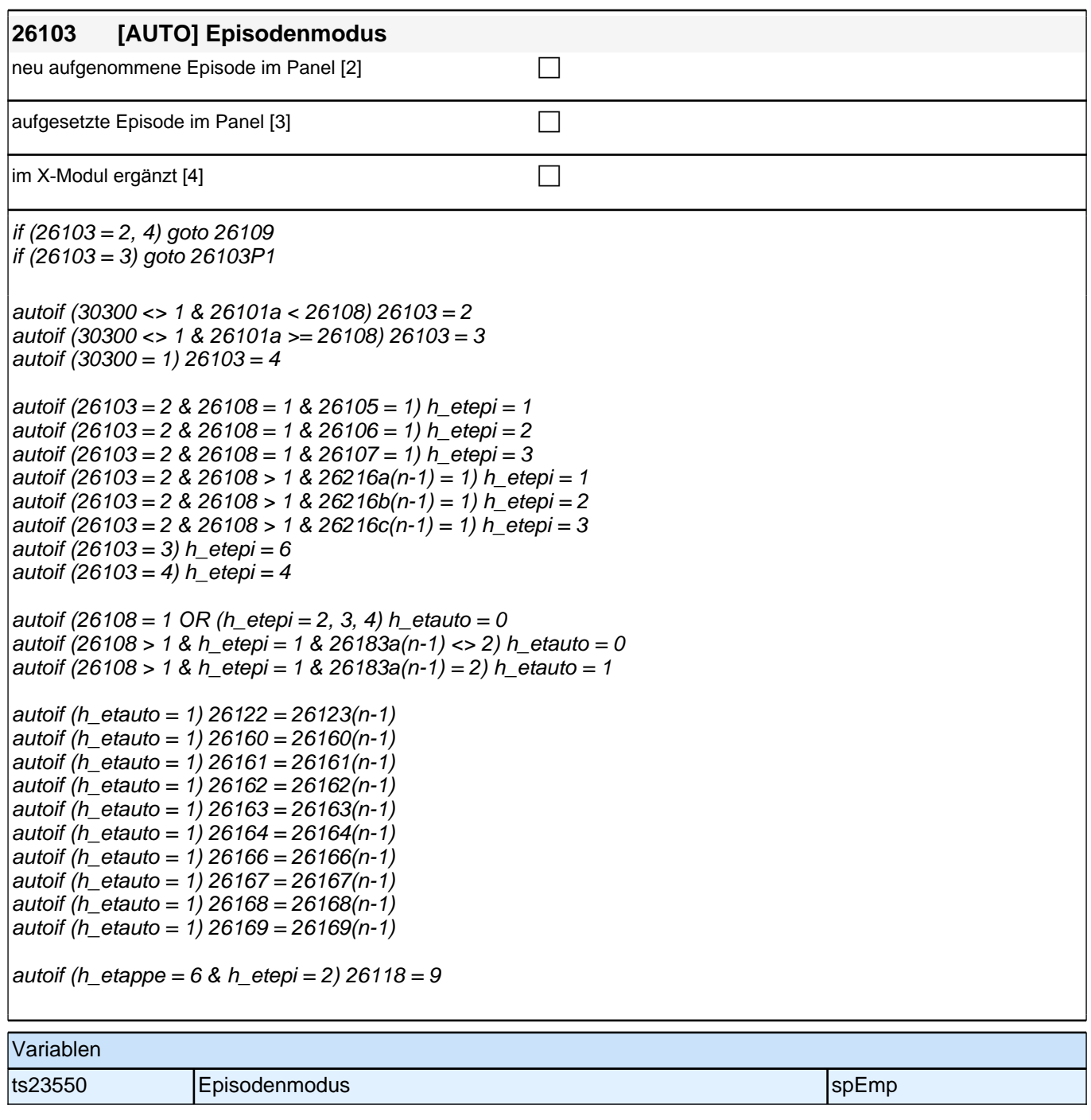

Bedingung: if (26108 = 1 & (26103P5 = 1 OR (26103P7 = -97, -98)))

**26104 Nun kommen wir zu Ihrer Erwerbsgeschichte. In unserem letzten Interview im <20101P3(intmPRE / intjPRE)> haben wir notiert, dass Sie zu diesem Zeitpunkt als <26103P11> gearbeitet haben.**

Bedingung: if (26108 = 1 & 26103P9 = 1)

**26104 Nun kommen wir zu Ihrer Erwerbsgeschichte. In unserem letzten Interview im <20101P3(intmPRE / intjPRE)> haben wir notiert, dass Sie zu diesem Zeitpunkt als Zeitarbeiter/in gearbeitet haben.**

Bedingung: if  $(26108 = 1 \& 26103P10 = 1)$ 

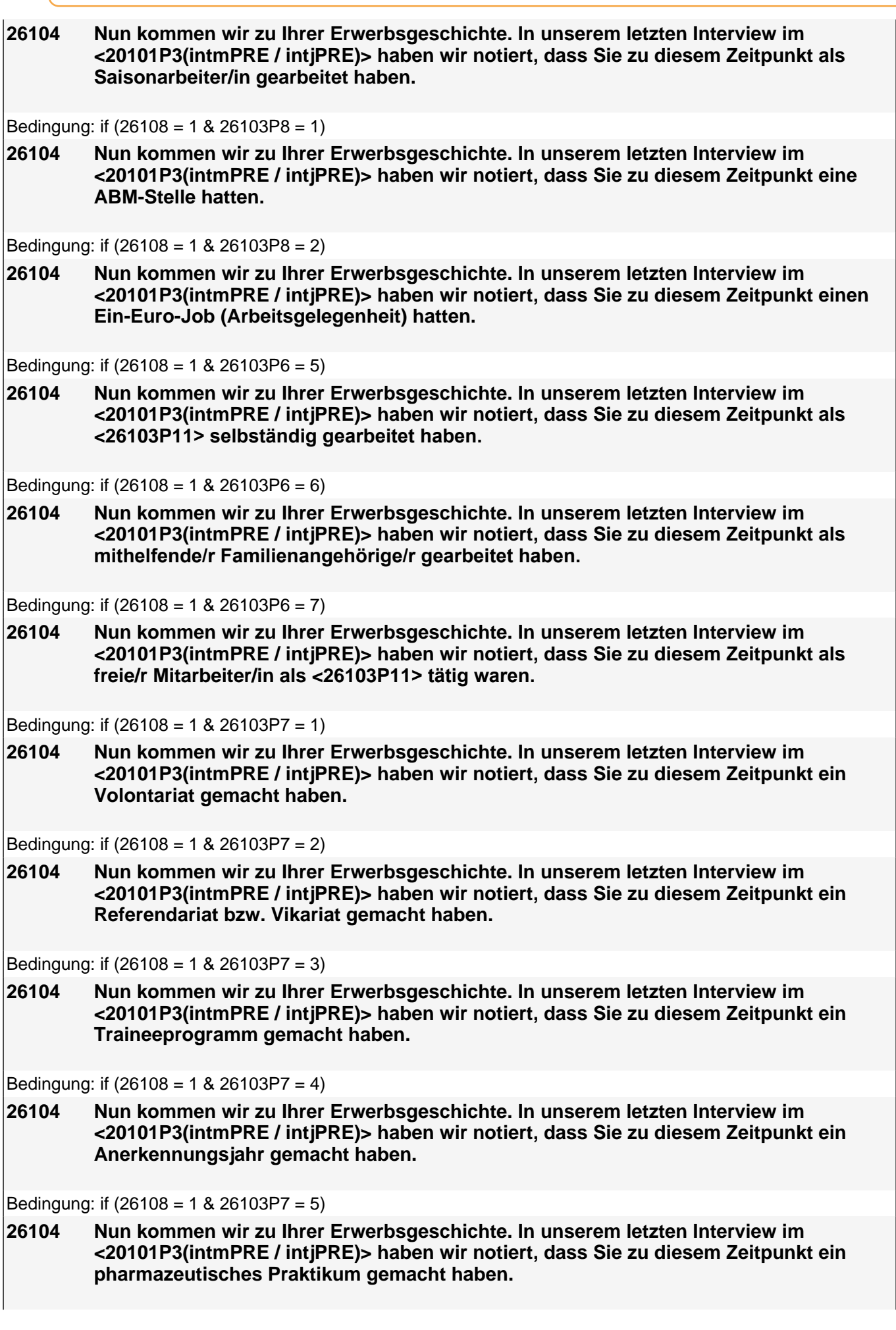

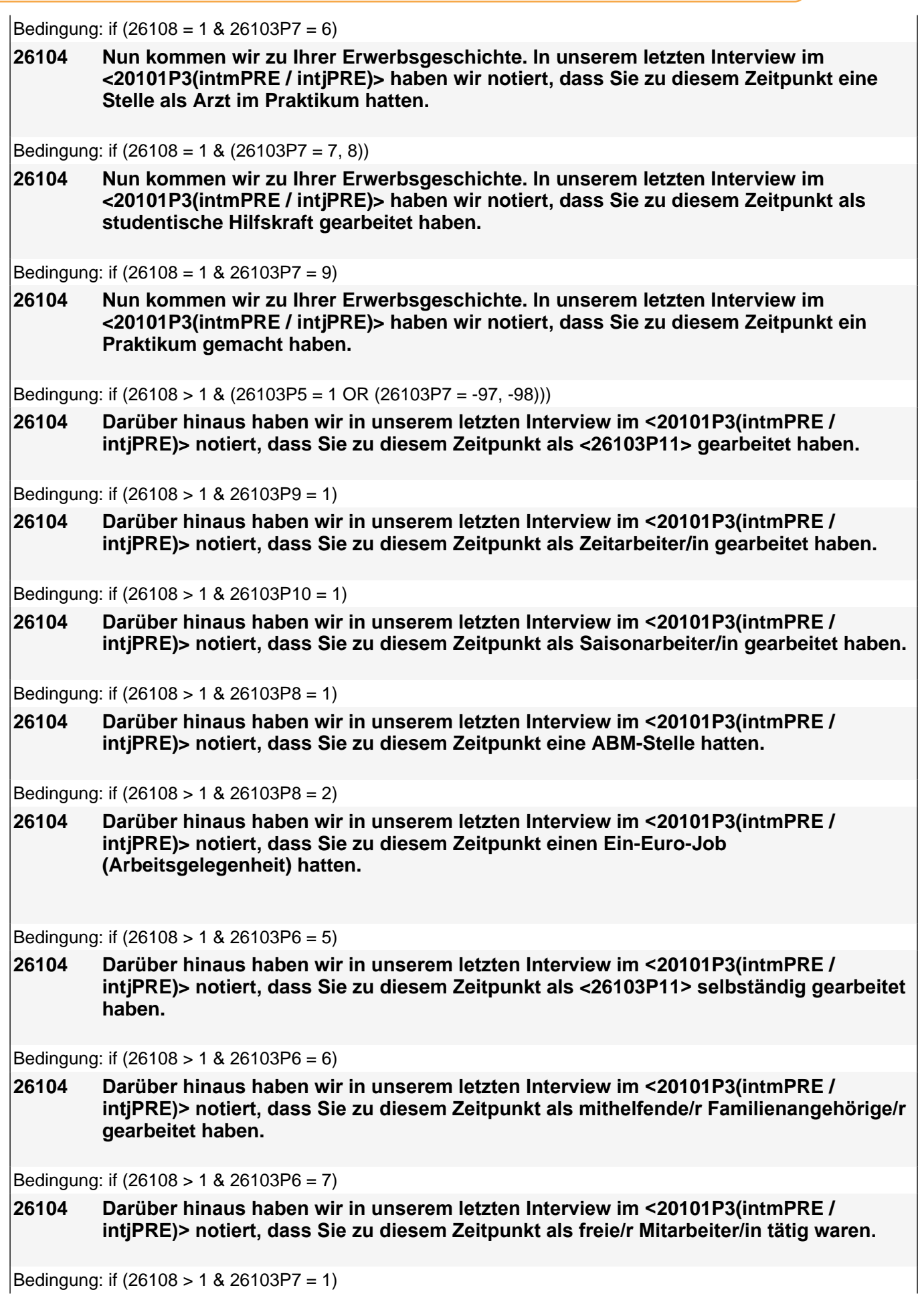

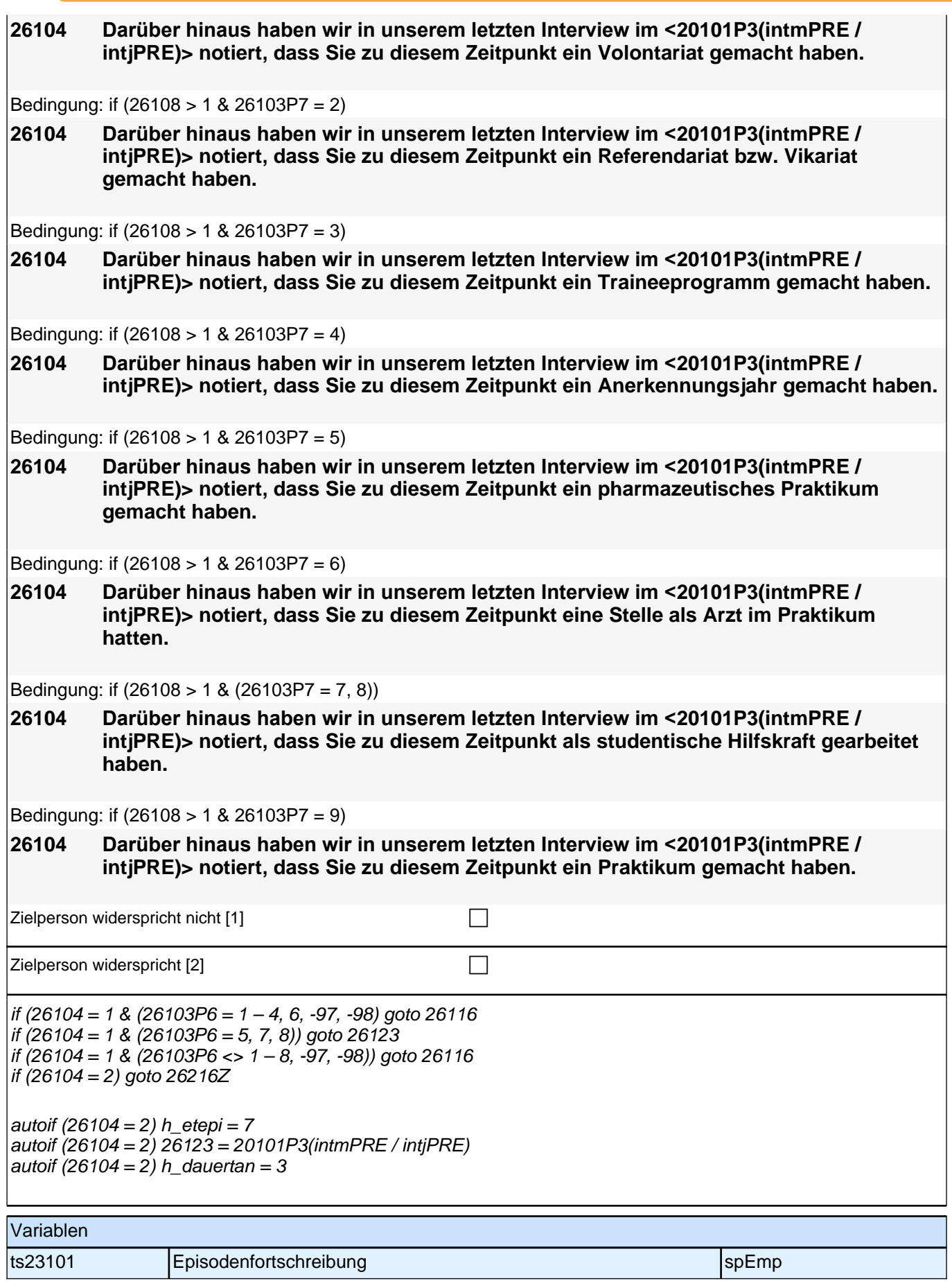

Bedingung: if ((h\_etepi = 1, 2, 3) & 26108 = 1)

**26109 Beginnen wir mit der ersten Beschäftigung, die Sie seit <20101P3(intmPRE / intjPRE)> ausgeübt haben. Sagen Sie mir bitte, welche berufliche Tätigkeit Sie da ausgeübt haben!**

Bedingung: if (h\_etepi = 4 OR 26108 > 1)

**26109 Sagen Sie mir bitte, welche berufliche Tätigkeit Sie da ausgeübt haben!**

**P** 

if (26109 <> -97, -98) goto 26110 if ((26109 = -97, -98) & h\_etappe = 8 & h\_etepi = 2) goto 26118 if ((26109 = -97, -98) & h\_etappe = 6 & h\_etepi = 2) goto 26121a if ((26109 = -97, -98) & (h\_etepi = 1, 3, 4)) goto 26111

autoif (h\_etepi =  $2)$  26111 =  $8$ 

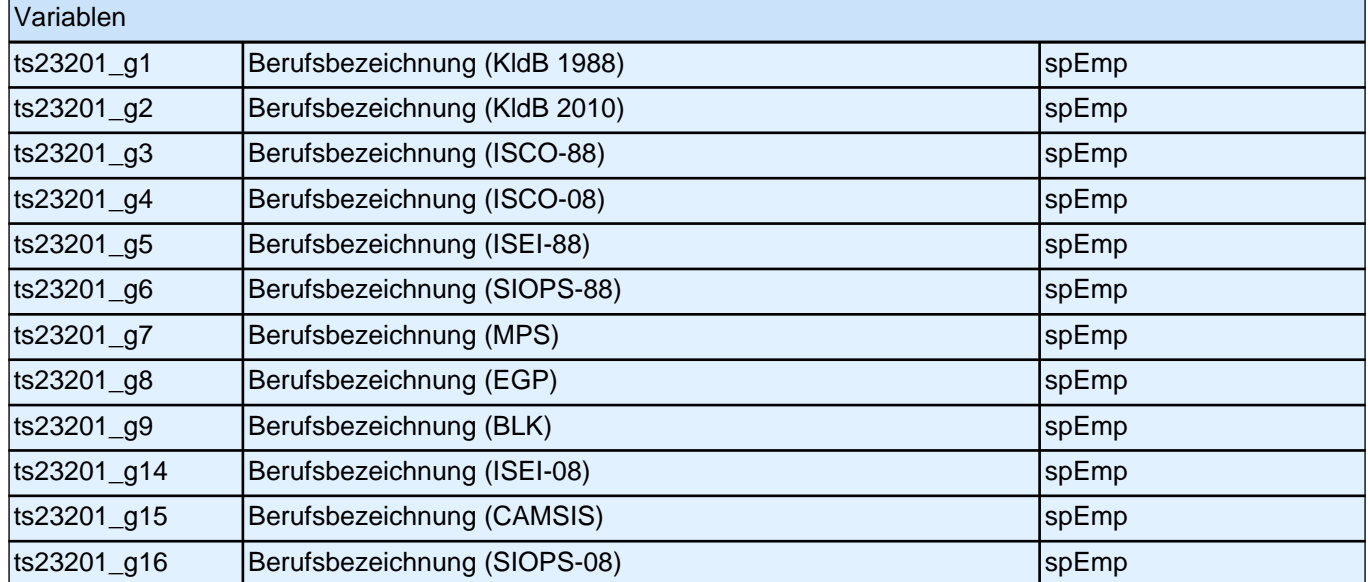

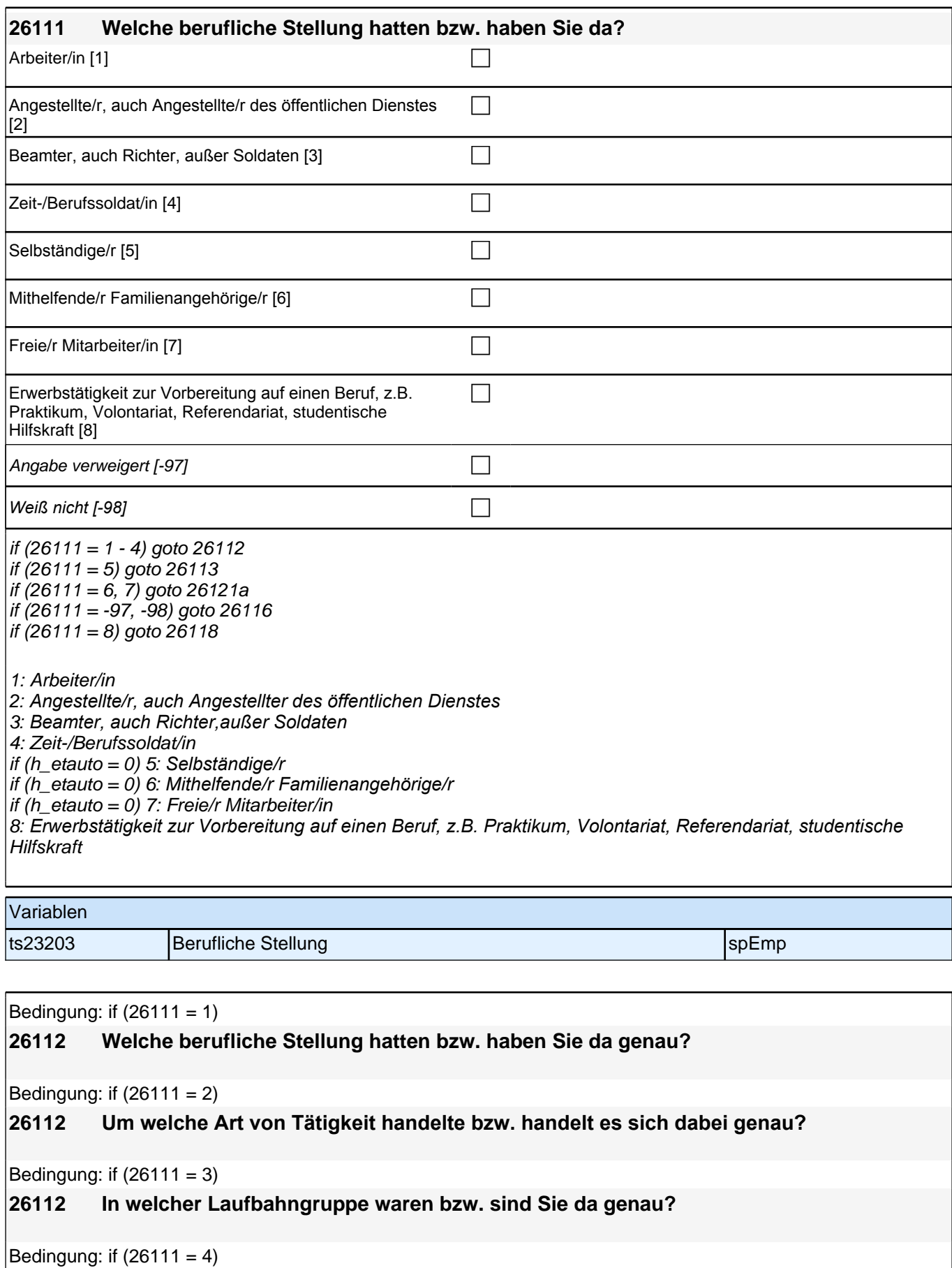

**26112 In welchem Rang waren bzw. sind Sie Zeit- oder Berufssoldat/in?**

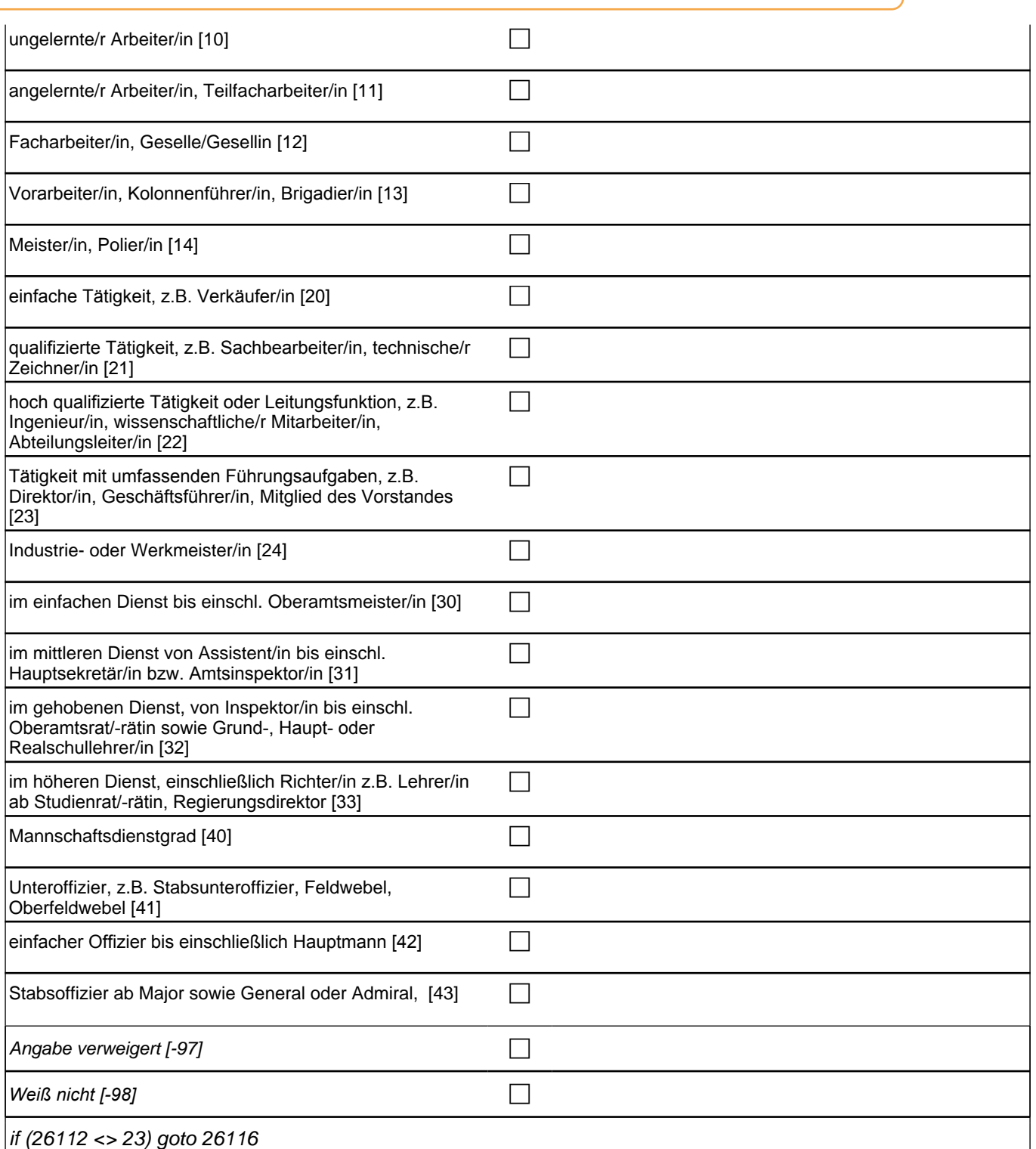

if (26112 = 23) goto 26117

if  $(26111 = 1)$  10: ungelernte/r Arbeiter/in if (26111 = 1) 11: angelernte/r Arbeiter/in, Teilfacharbeiter/in if (26111 = 1) 12: Facharbeiter/in, Geselle/Gesellin if (26111 = 1) 13*: Vorarbeiter/in, Kolonnenführer/in, Brigadier/in* if (26111 = 1) 14: Meister/in, Polier/in if (26111 = 2) 20*: einfache Tätigkeit, z.B. Verkäufer/in* if (26111 = 2) 21*: qualifizierte Tätigkeit, z.B. Sachbearbeiter/in, technische/r Zeichner/in* if (26111 = 2) 22*: hoch qualifizierte Tätigkeit oder Leitungsfunktion, z.B. Ingenieur/in, wissenschaftliche/r*  Mitarbeiter/in, Abteilungsleiter/in if (26111 = 2) 23*: Tätigkeit mit umfassenden Führungsaufgaben, z.B. Direktor/in, Geschäftsführer/in, Mitglied des*  Vorstandes if (26111 = 2) 24: Industrie- oder Werkmeister/in if (26111 = 3) 30: im einfachen Dienst bis einschl. Oberamtsmeister/in if (26111 = 3) 31*: im mittleren Dienst von Assistent/in bis einschl. Hauptsekretär/in bzw. Amtsinspektor/in* if (26111 = 3) 32*: im gehobenen Dienst, von Inspektor/in bis einschl. Oberamtsrat/-rätin sowie Grund-, Haupt*oder Realschullehrer/in if (26111 = 3) 33*: im höheren Dienst, einschließlich Richter/in z.B. Lehrer/in ab Studienrat/-rätin,*  Regierungsdirektor if  $(26111 = 4)$  40: Mannschaftsdienstgrad if (26111 = 4) 41: Unteroffizier, z.B. Stabsunteroffizier, Feldwebel, Oberfeldwebel if (26111 = 4) 42*: einfacher Offizier bis einschließlich Hauptmann* if  $(26111 = 4)$  43: Stabsoffizier ab Major sowie General oder Admiral,

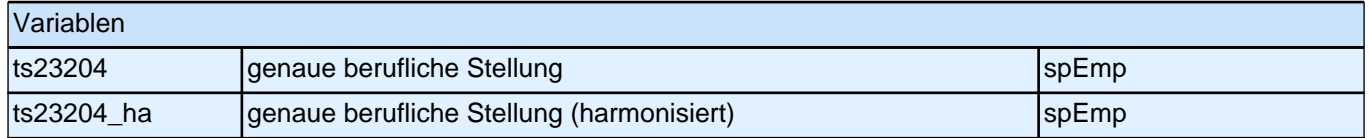

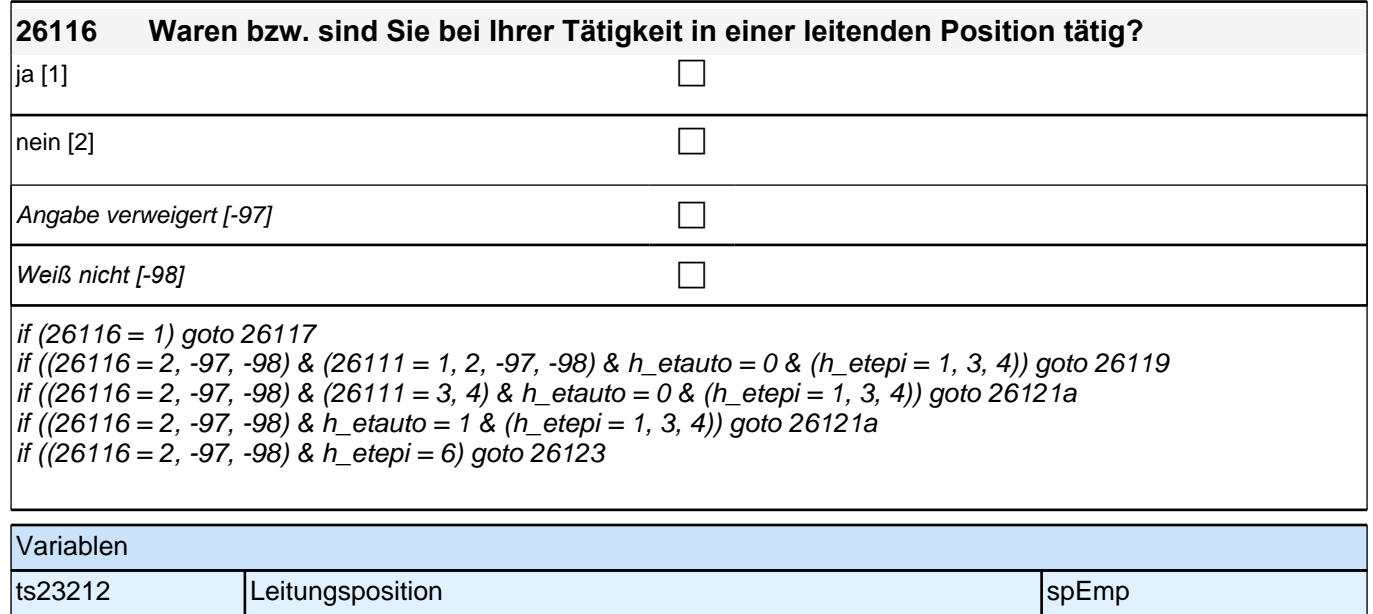

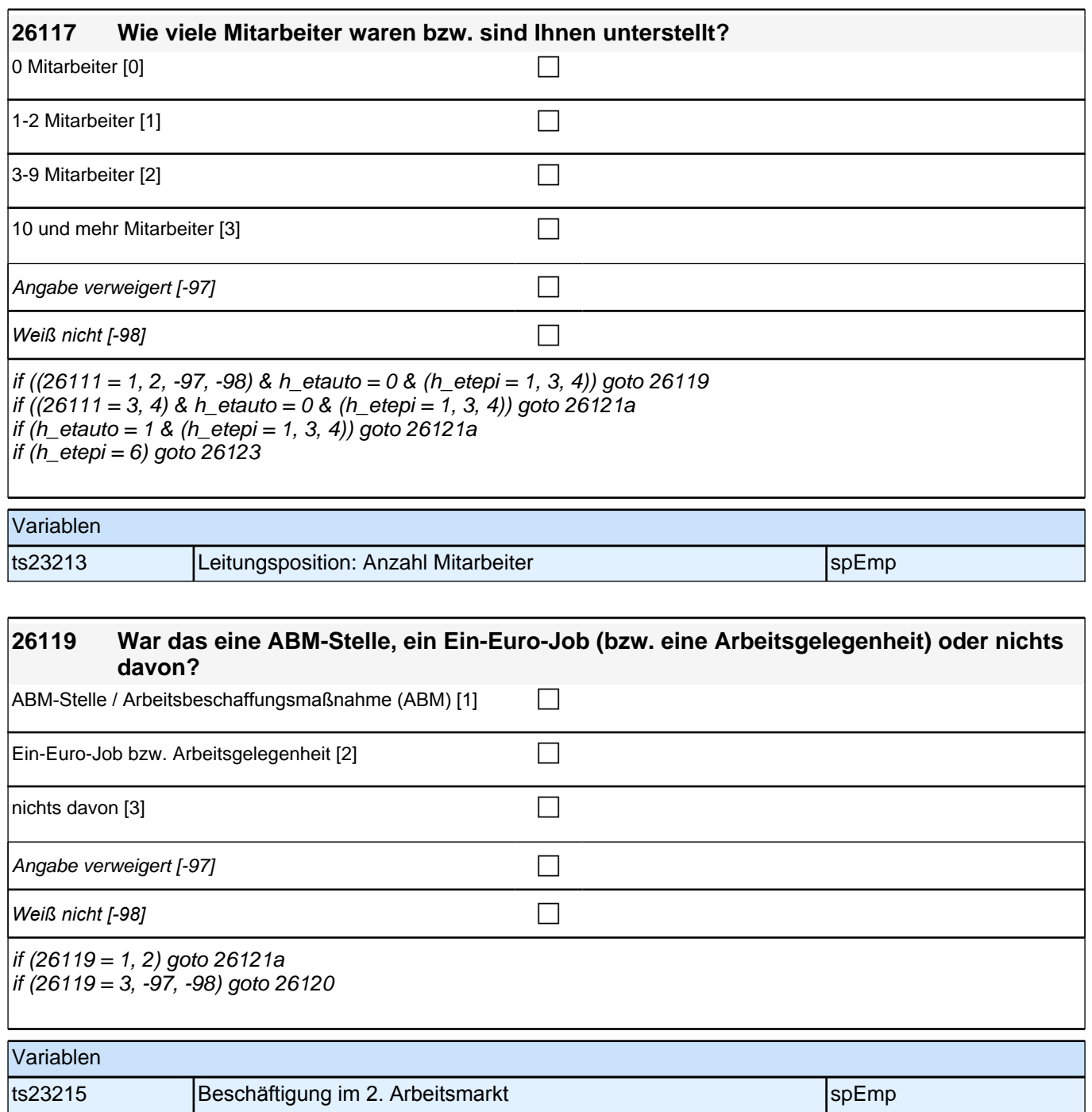

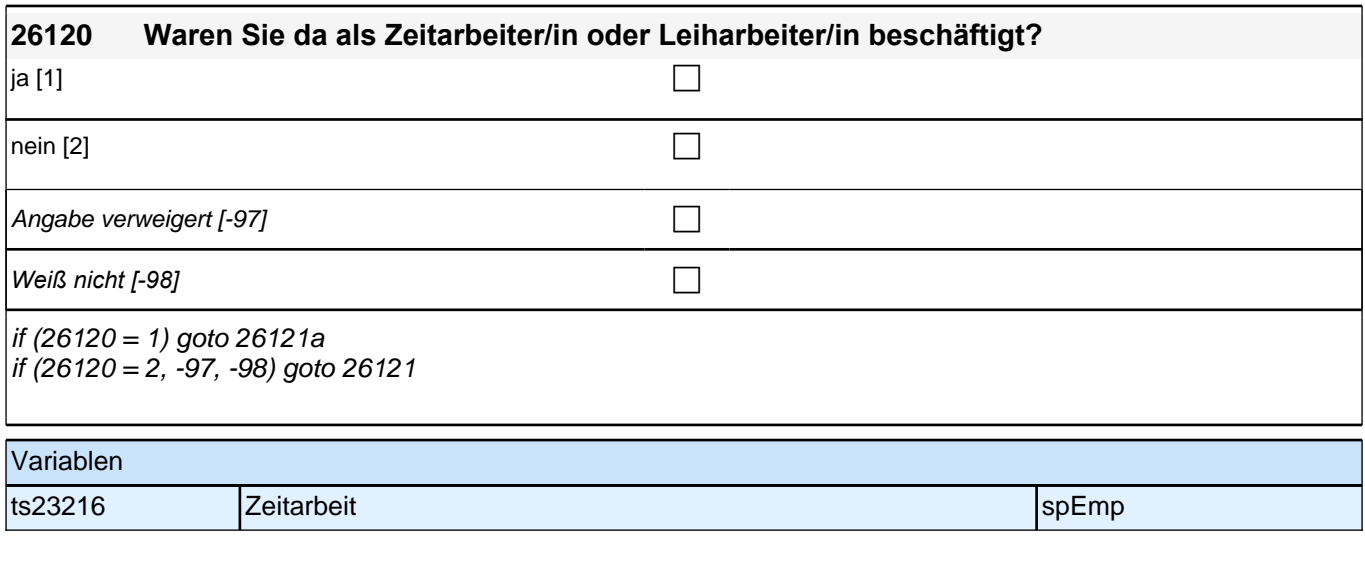

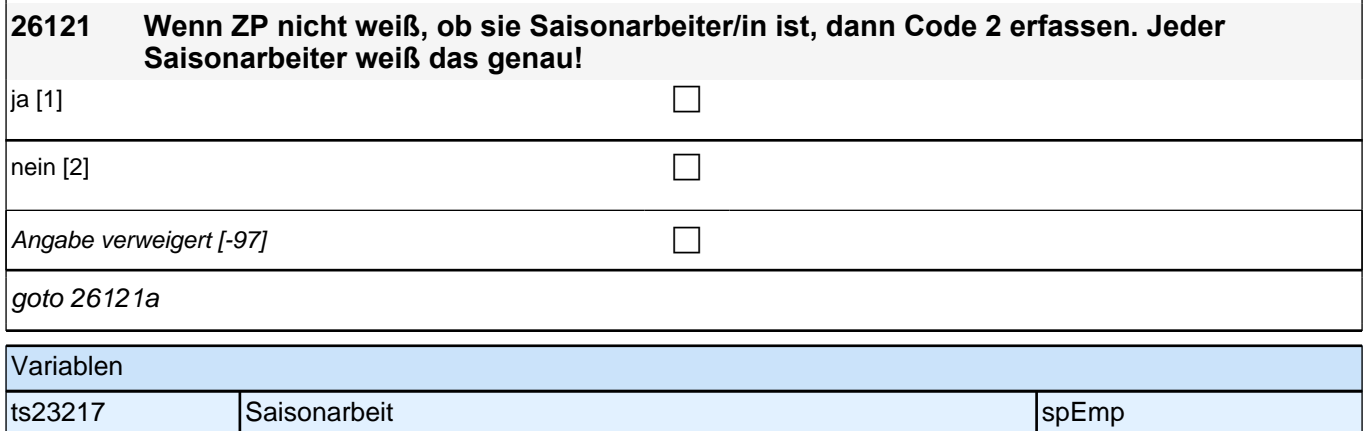

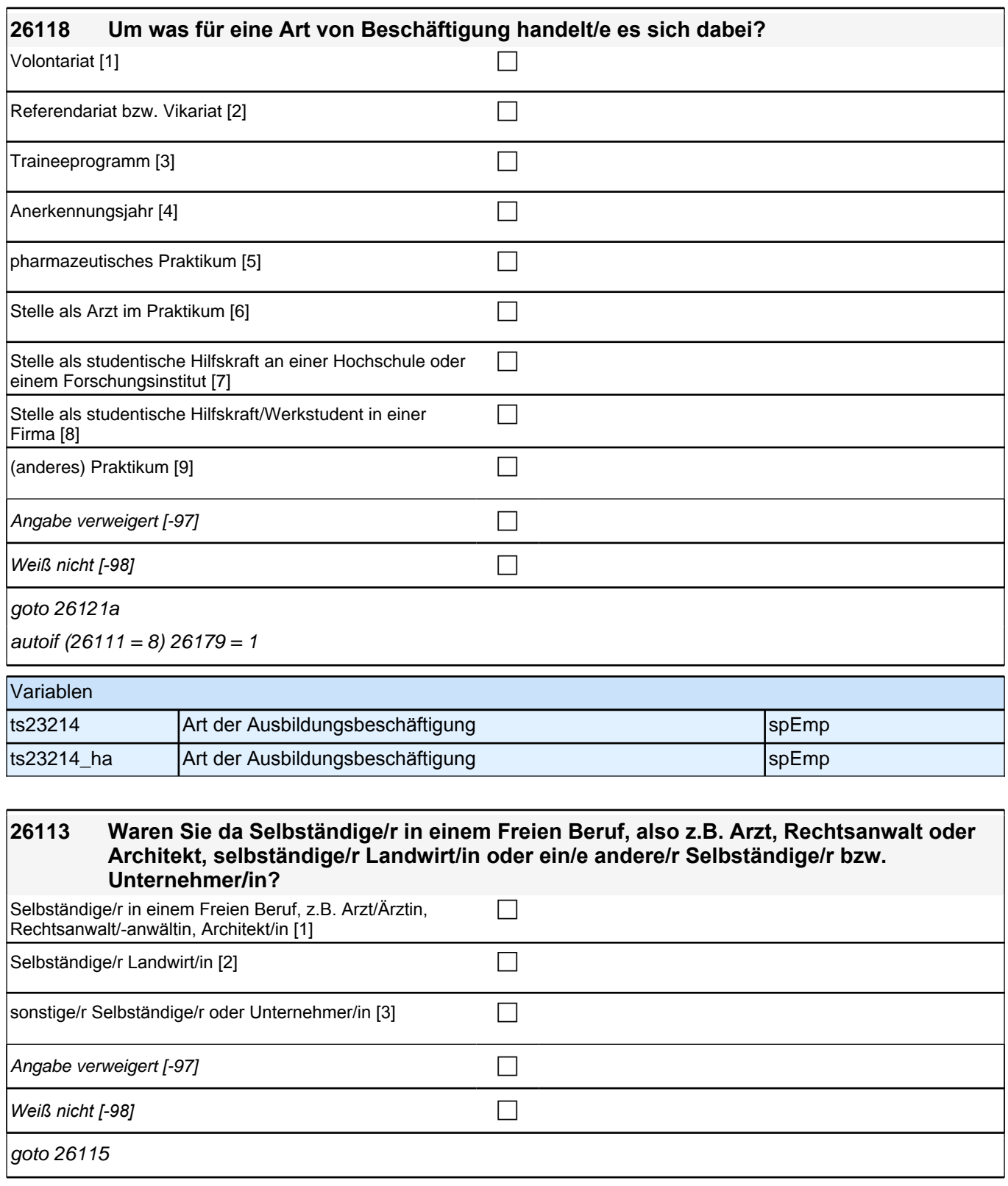

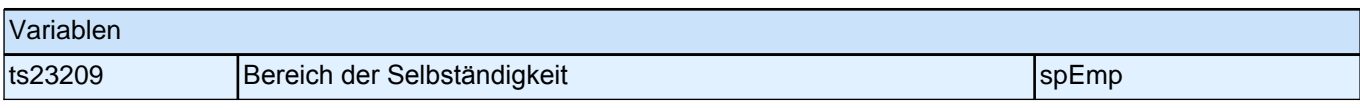

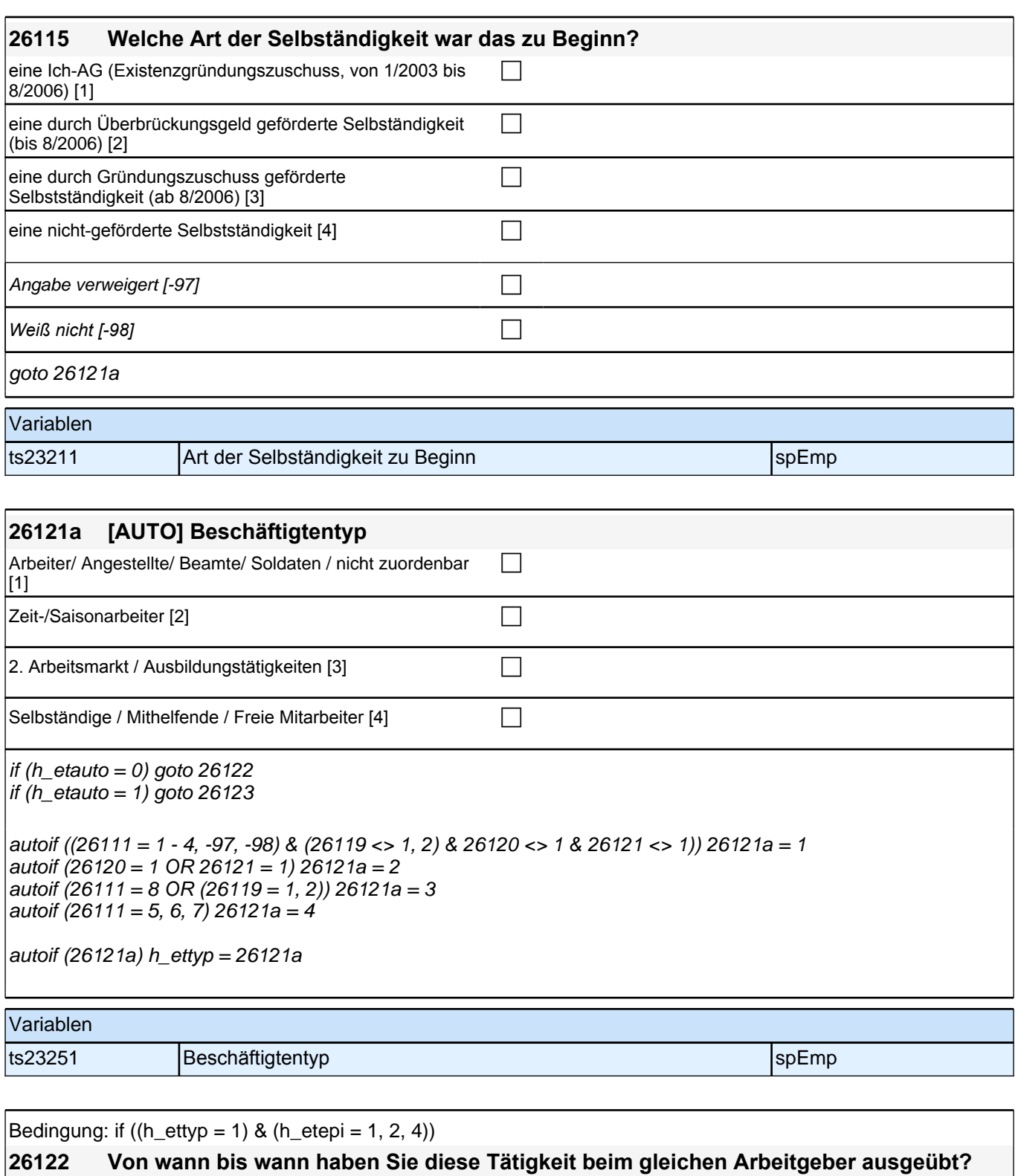

Bedingung: if  $(26120 = 1 \& (h_{\text{et}} = 1, 2, 4))$ 

**26122 Von wann bis wann haben Sie als Zeitarbeiter/in bei der gleichen Zeitarbeitsfirma gearbeitet?**

Bedingung: if  $(26121 = 1 \& (h_{\text{=}}stepi = 1, 2, 4))$ 

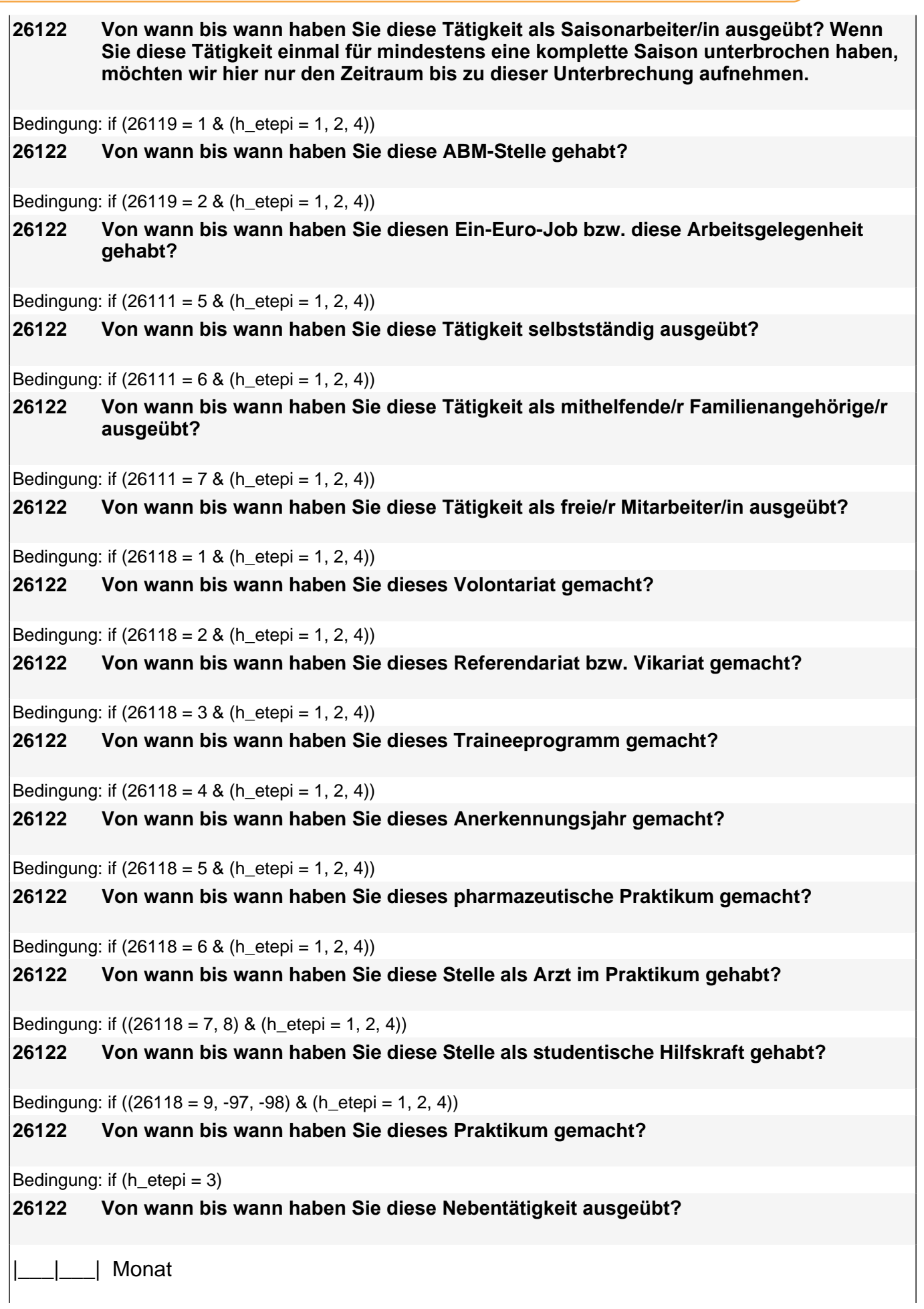

Range: 0 - 12

|\_\_\_|\_\_\_|\_\_\_|\_\_\_| Jahr

Range: 0 - 9,999

goto 26123

 $\overline{1}$ 

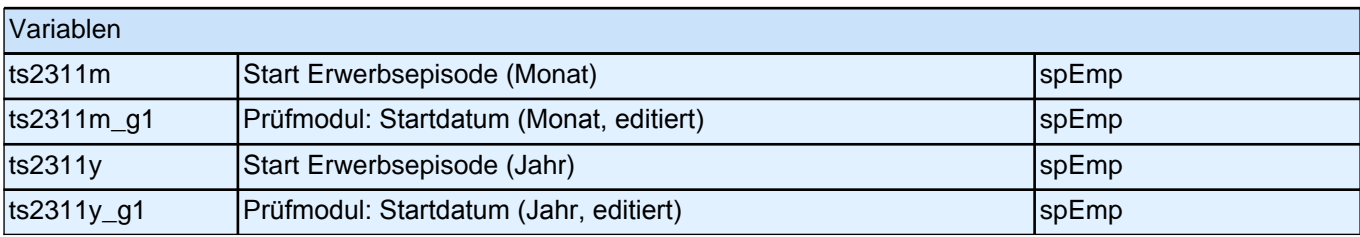

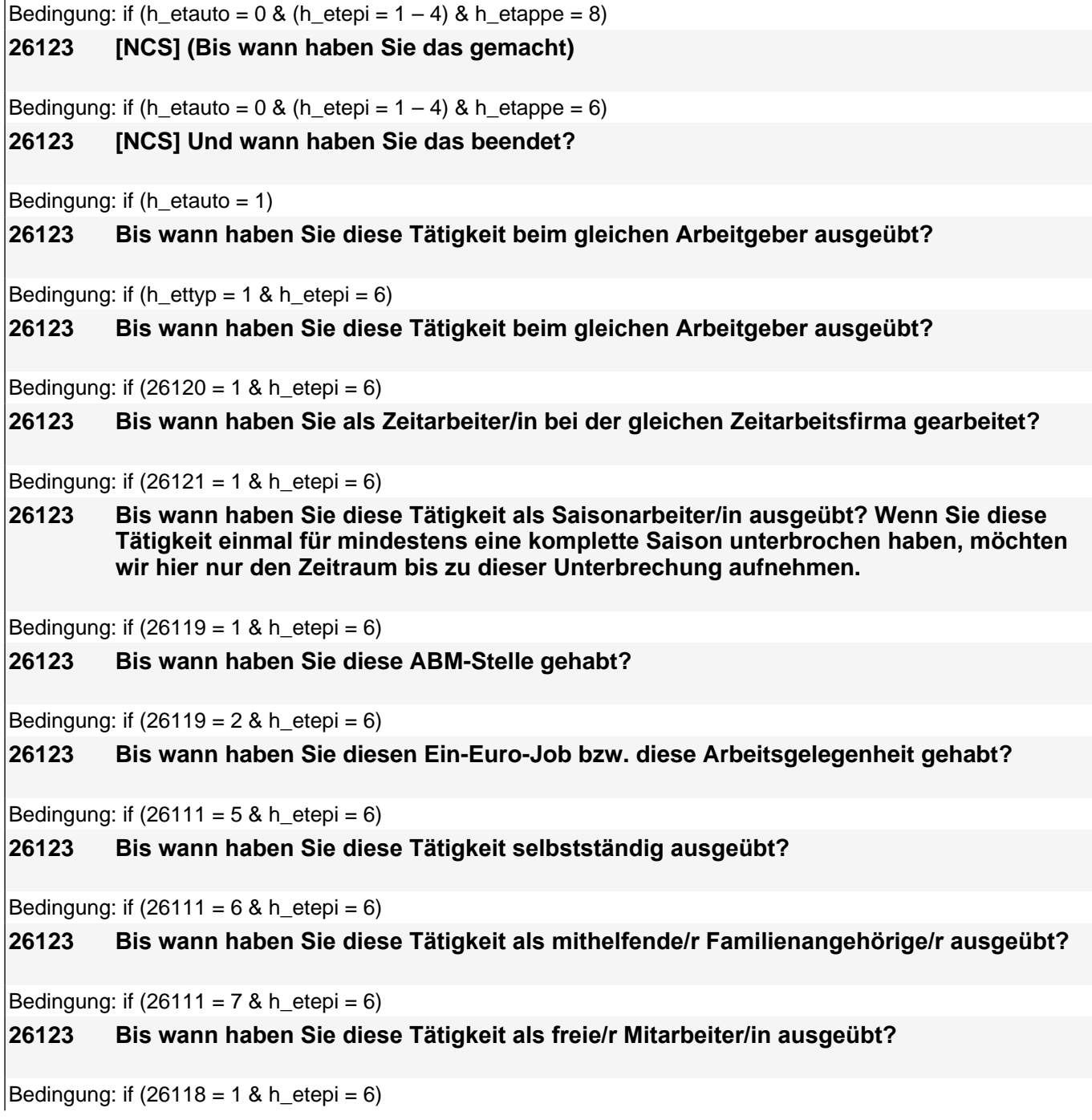

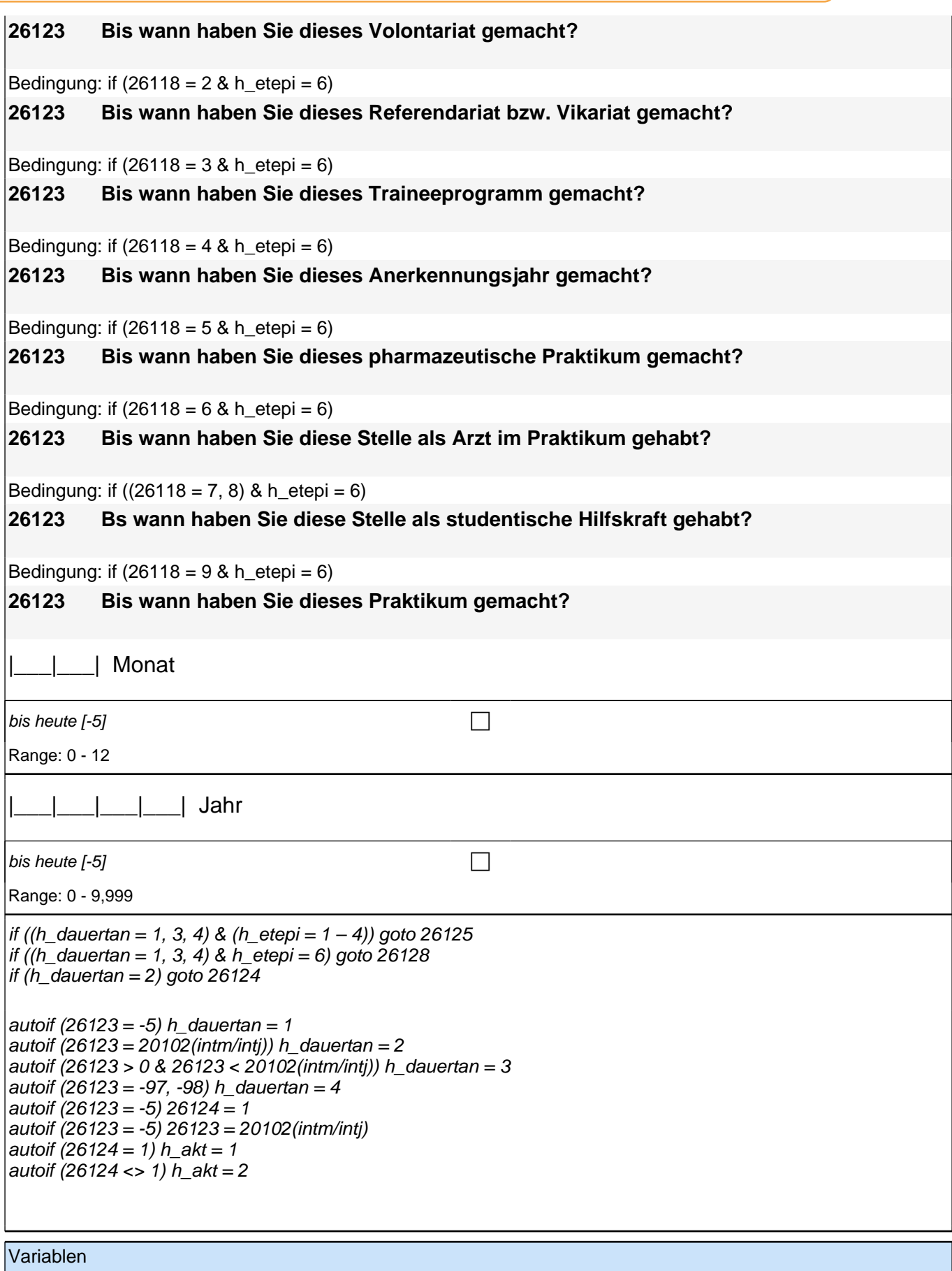

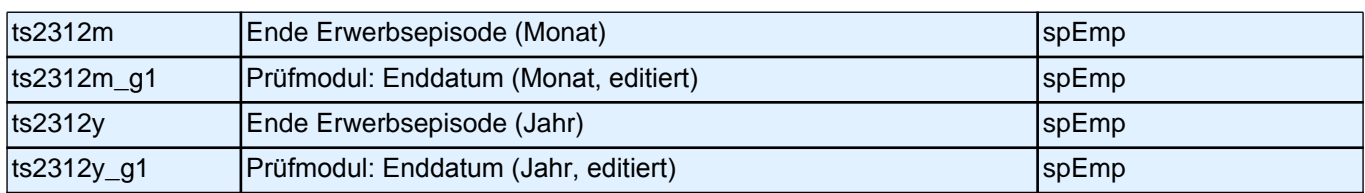

Bedingung: if  $(26121 = 1)$ 

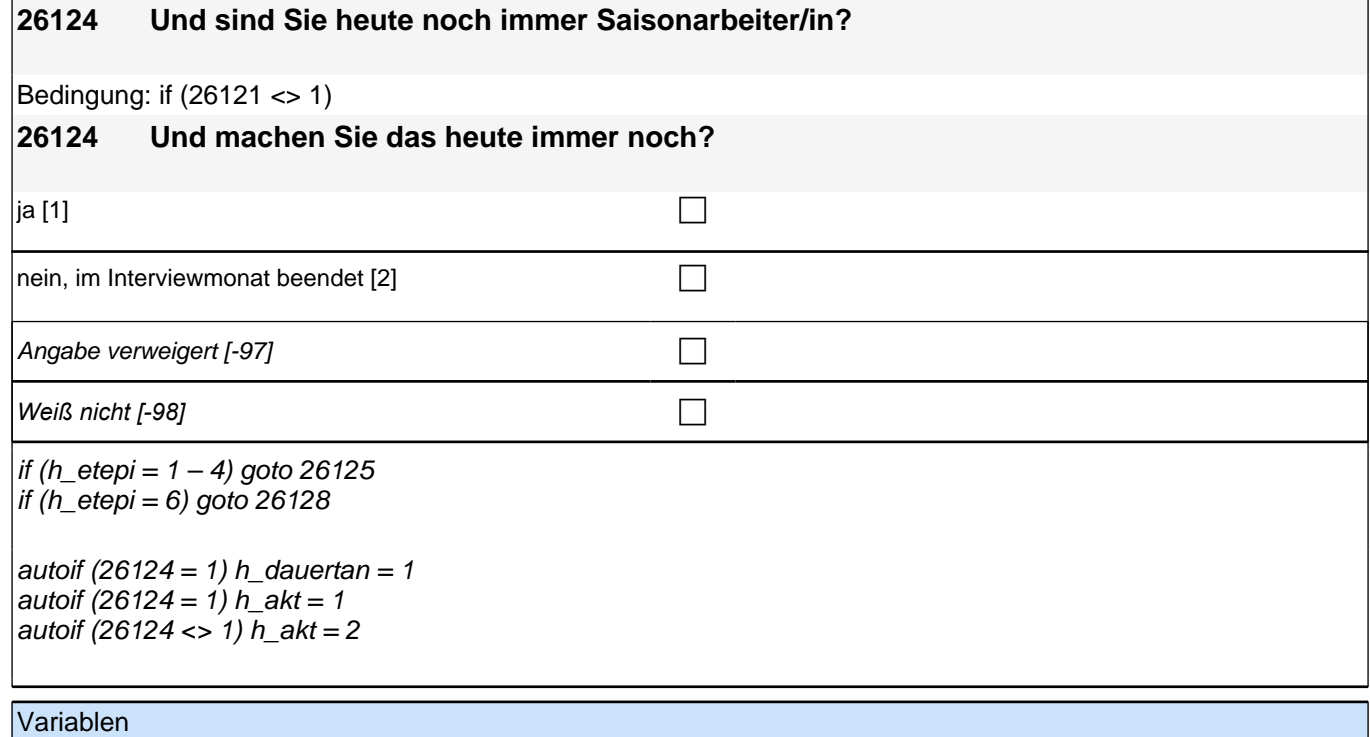

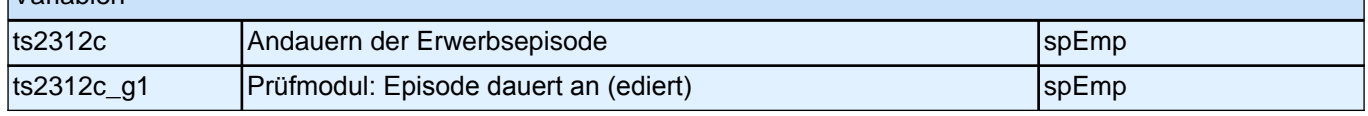

# **26125 Wenn Sie sich an den Beginn dieser Tätigkeit im <26122> zurückerinnern, haben Sie da Vollzeit oder Teilzeit gearbeitet?** Vollzeit [1] contract the contract of the contract of the contract of the contract of the contract of the contract of the contract of the contract of the contract of the contract of the contract of the contract of the cont  $\Box$  Teilzeit [2] Angabe verweigert  $[-97]$ *Weiß nicht [-98]* c goto 26126

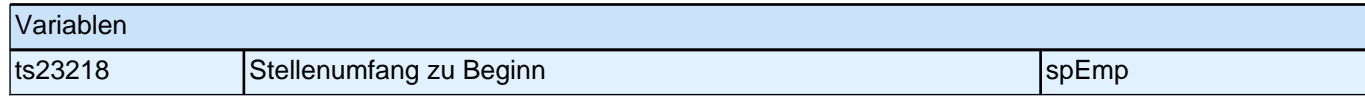

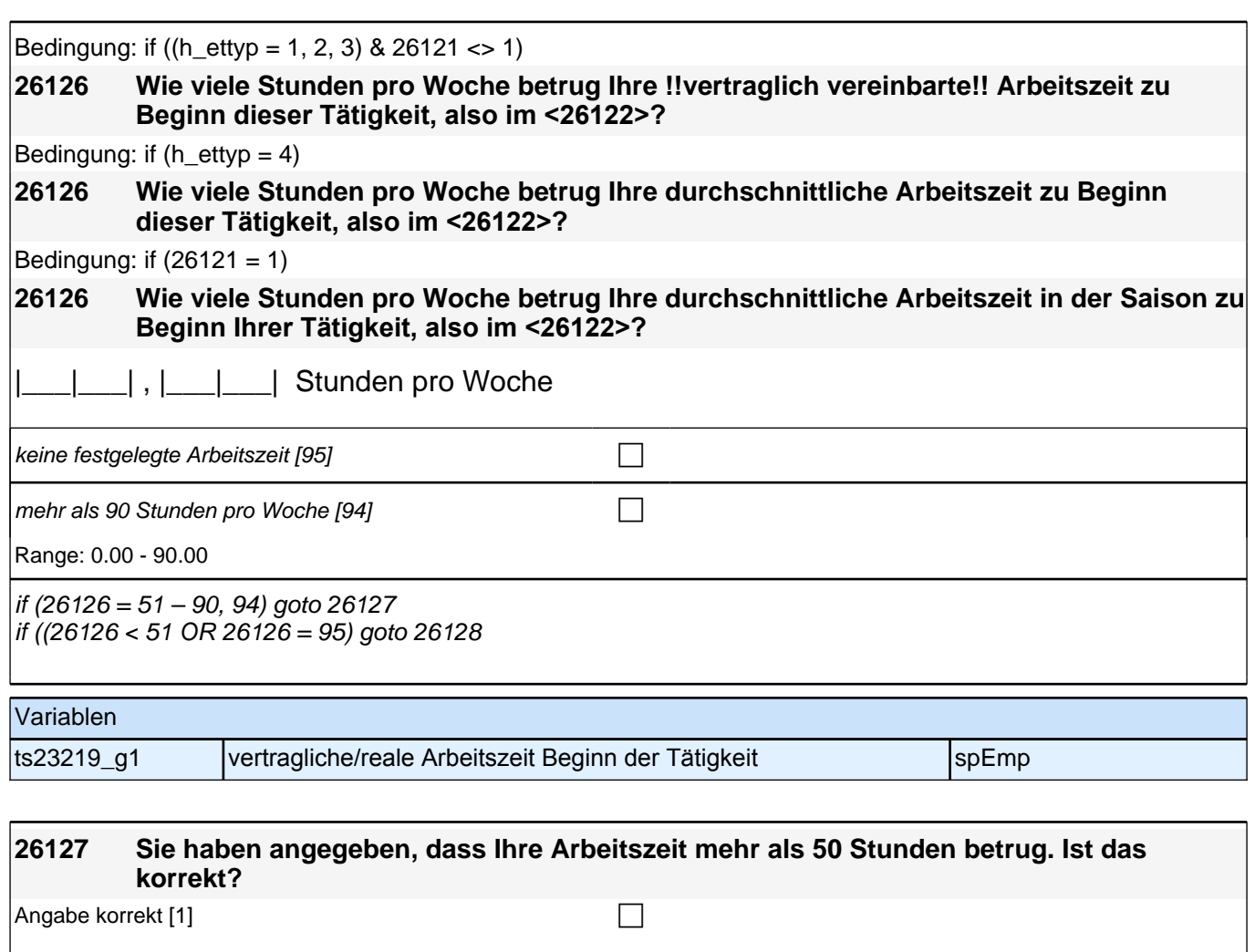

Angabe korrigieren [2] contract the contract  $\Box$ 

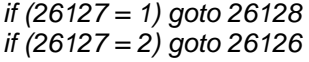

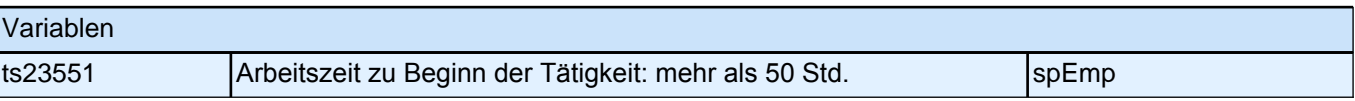

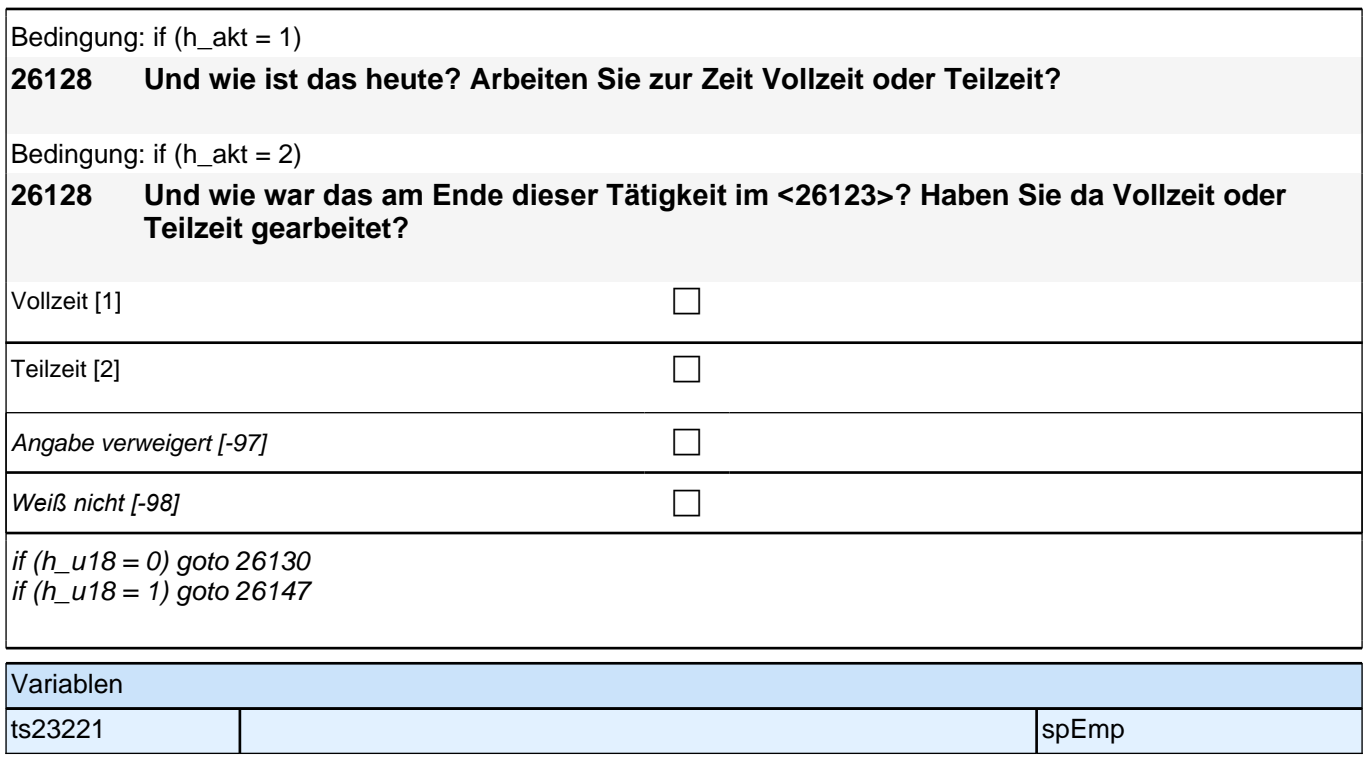

## **Fragen an aktuell oder im letzten Jahr Erwerbstätige Block 1**

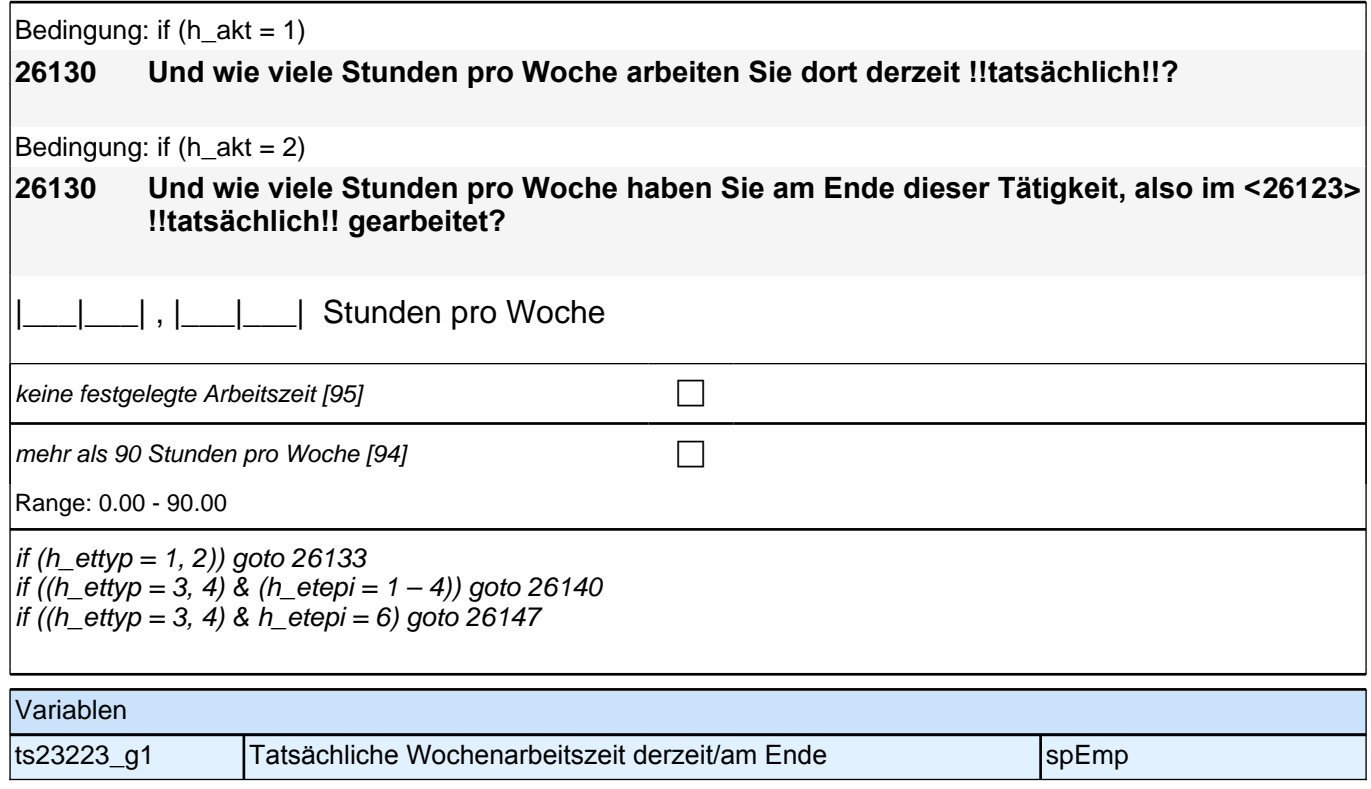

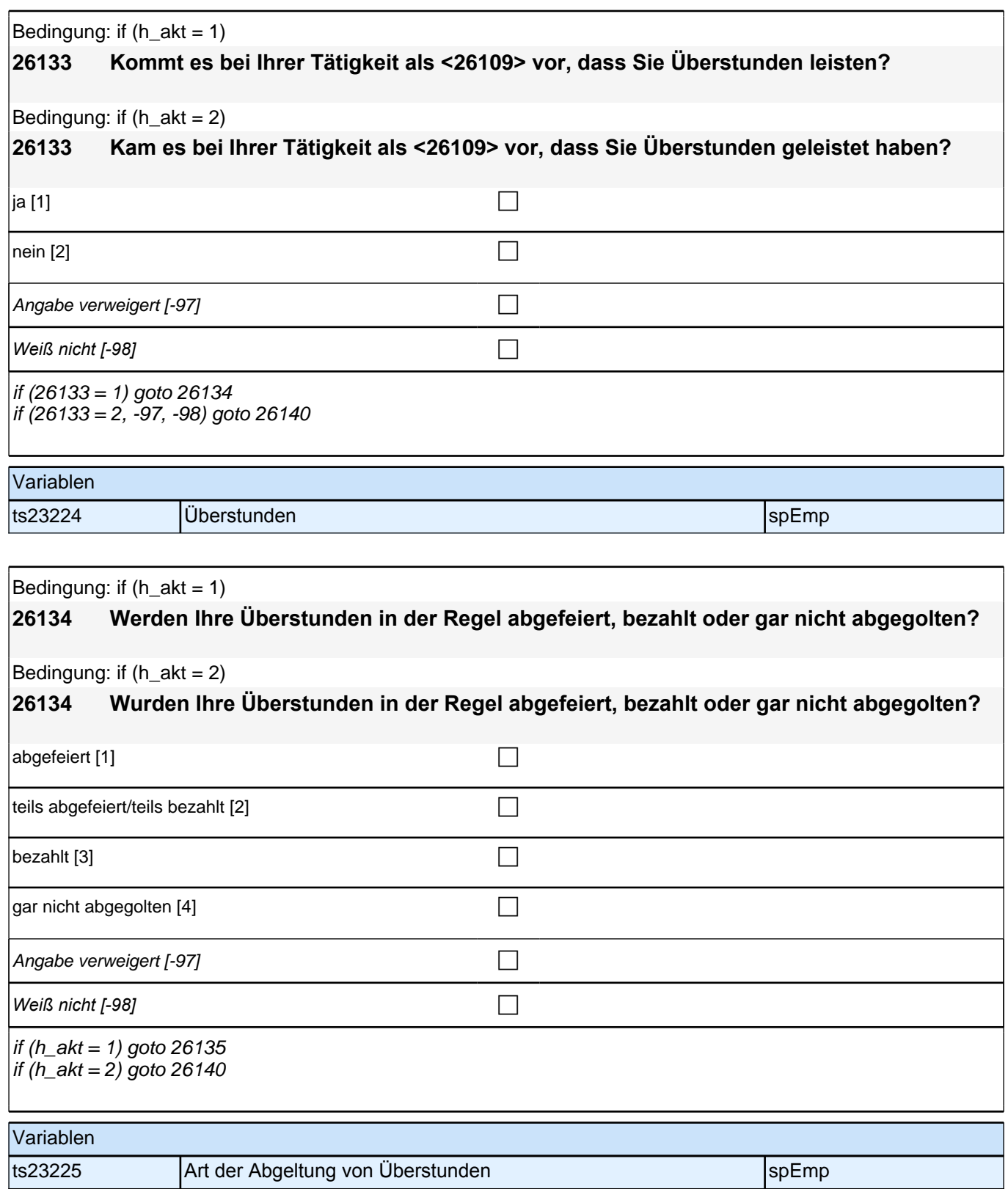

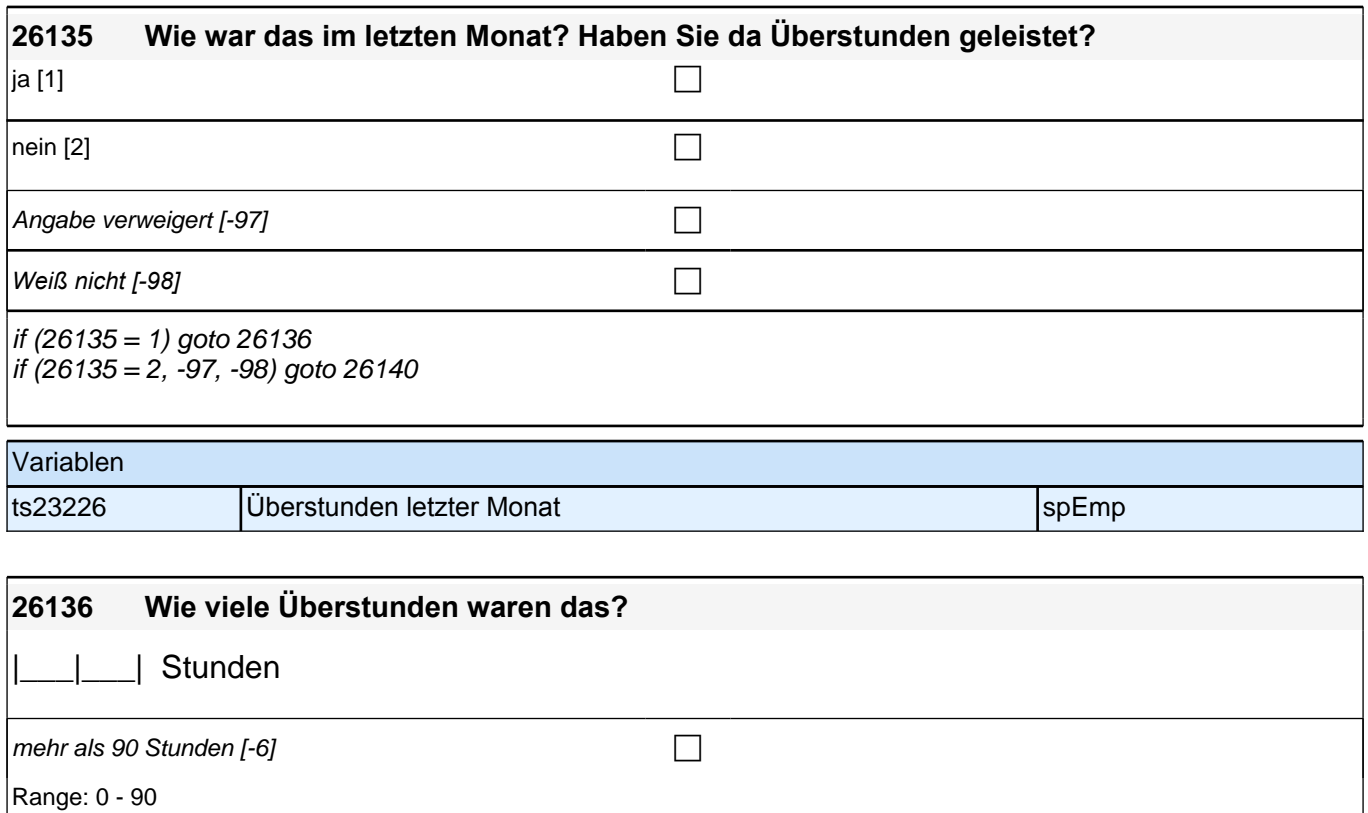

goto 26140

#### Variablen ts23227 Anzahl Überstunden letzter Monat spezielt and spEmp

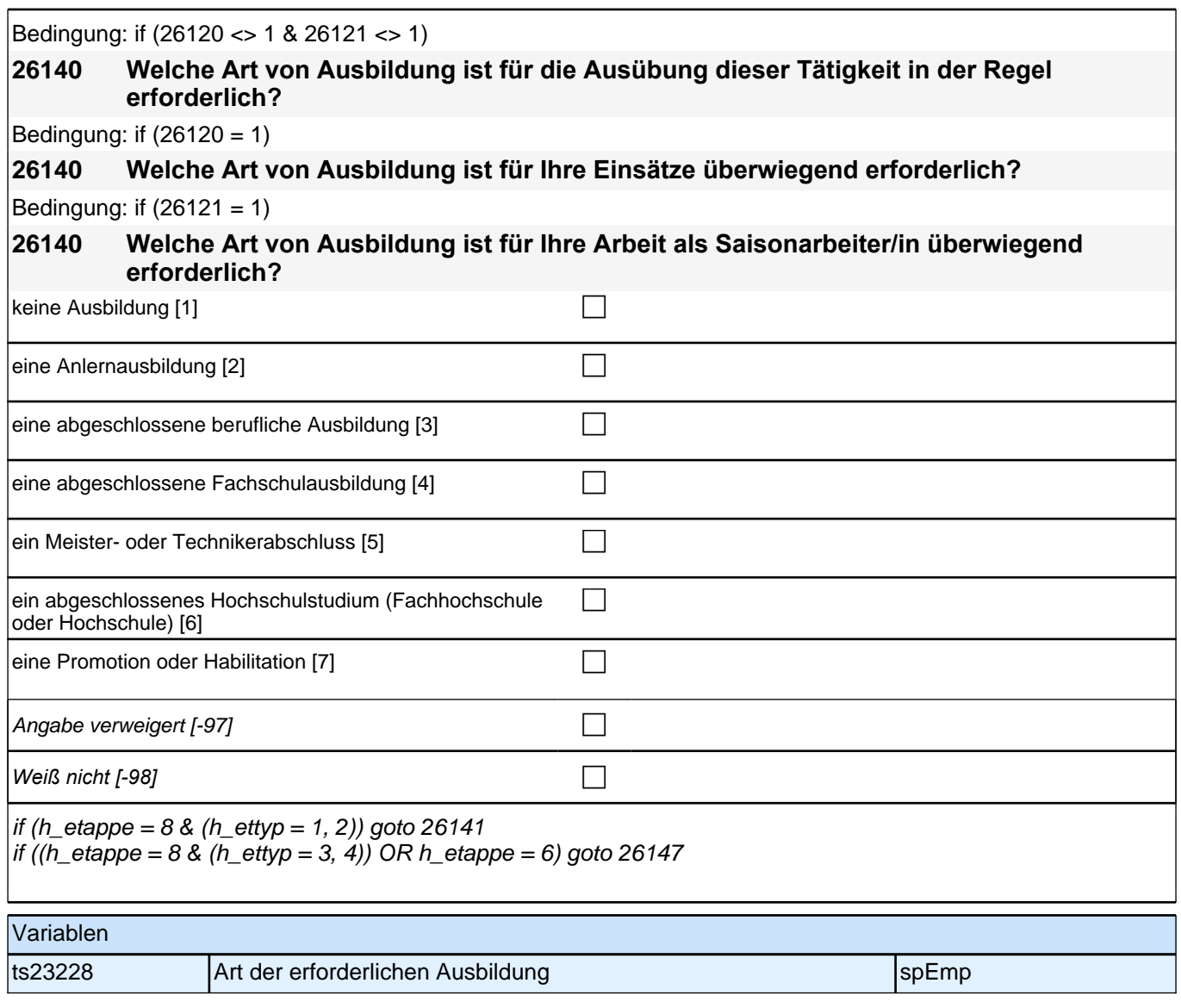

# **Fragen an aktuell oder im letzten Jahr Erwerbstätige Block 2**

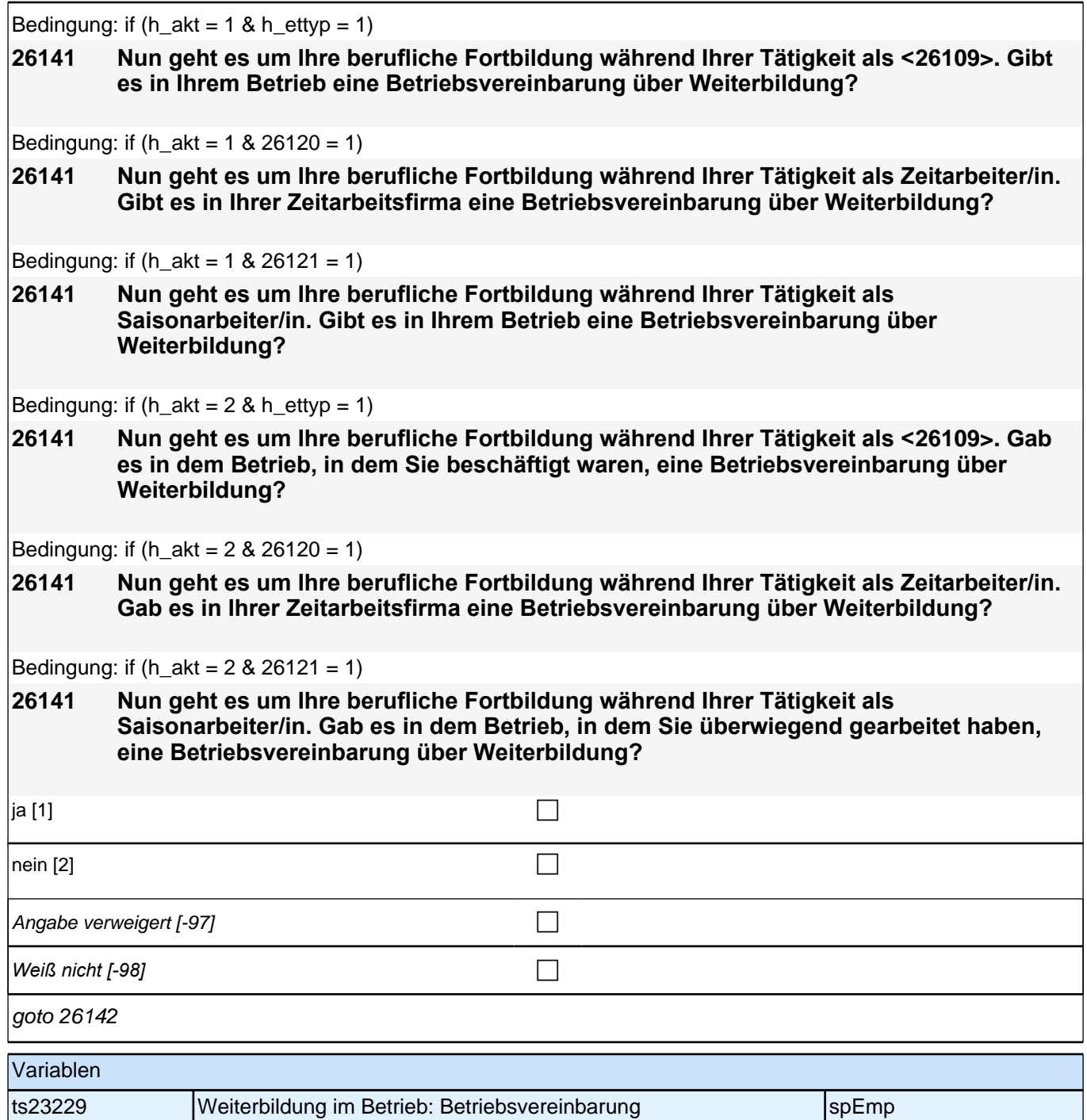

Variablen

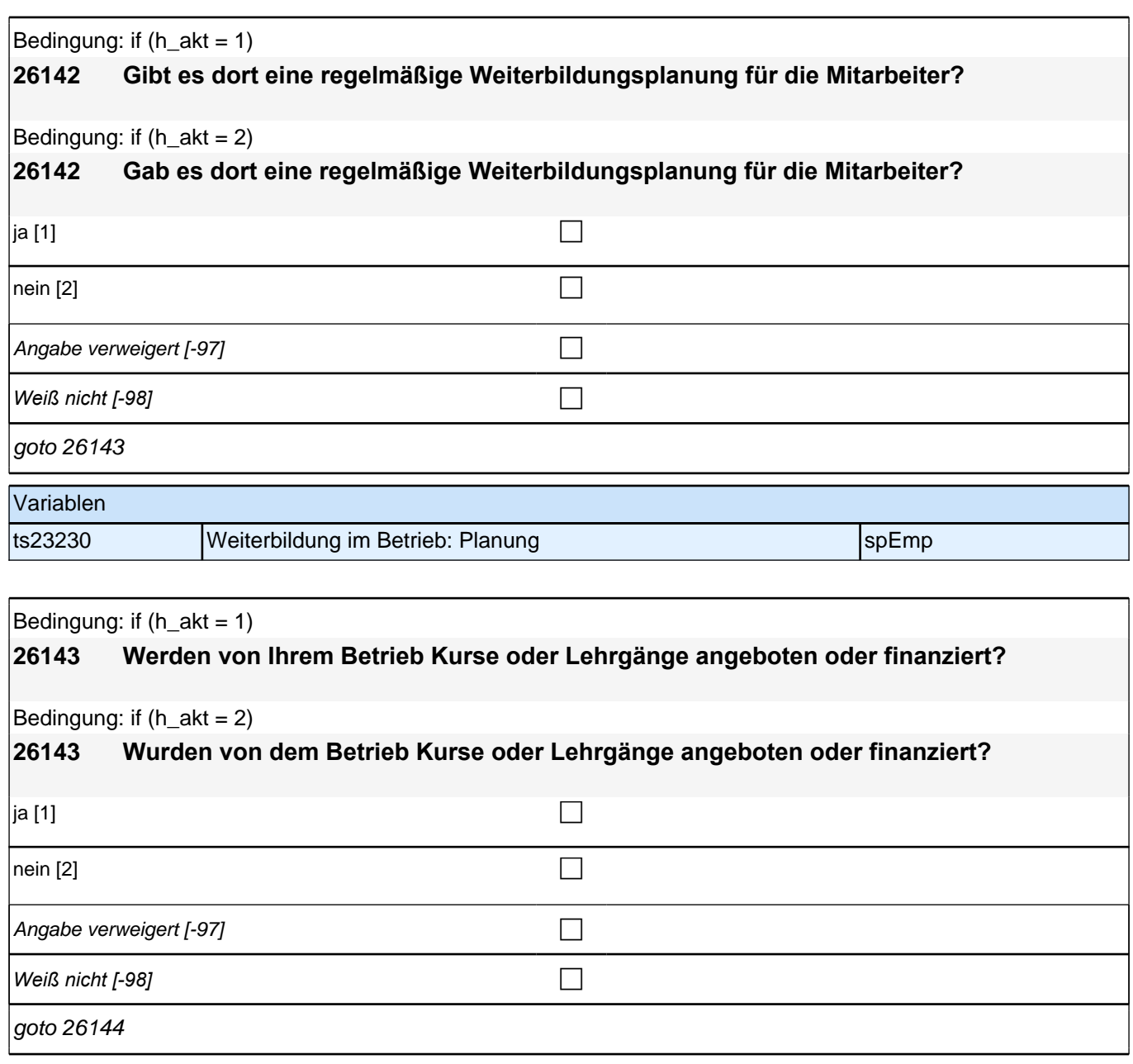

ts23231 Weiterbildung im Betrieb: Finanzierung specifical specific specific

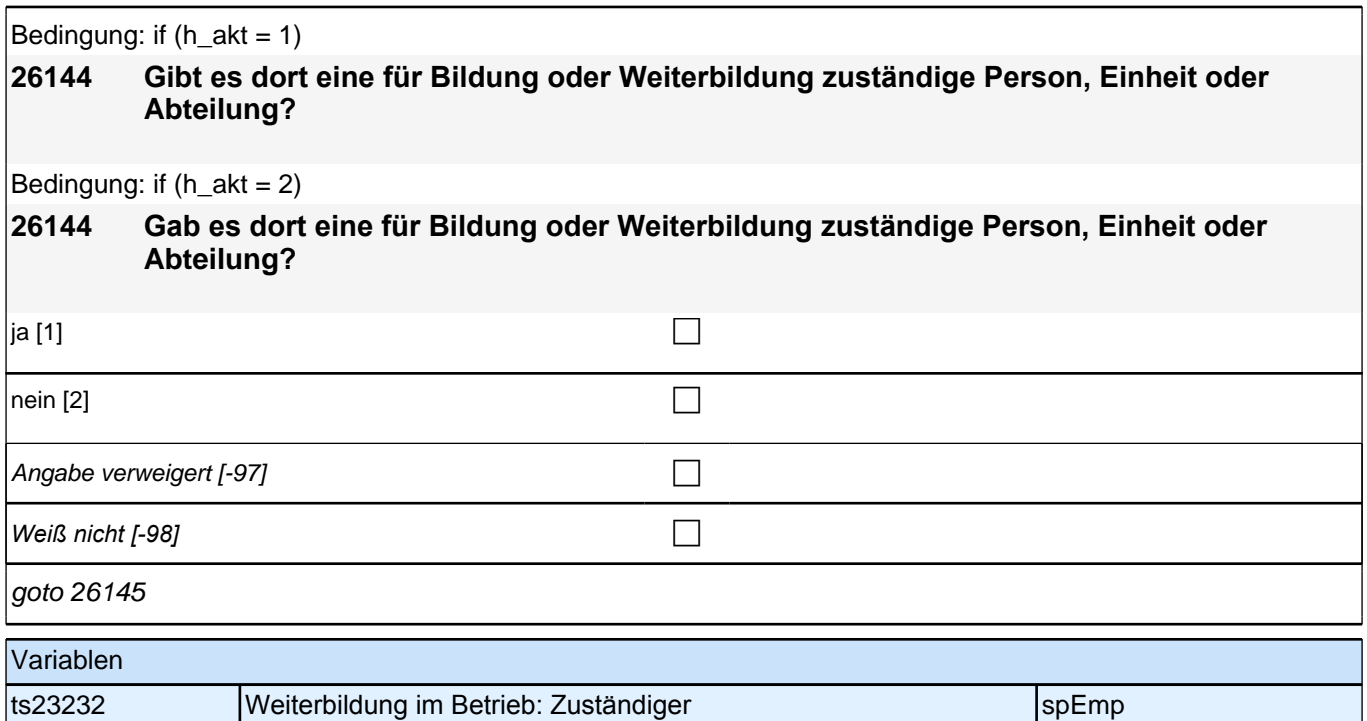

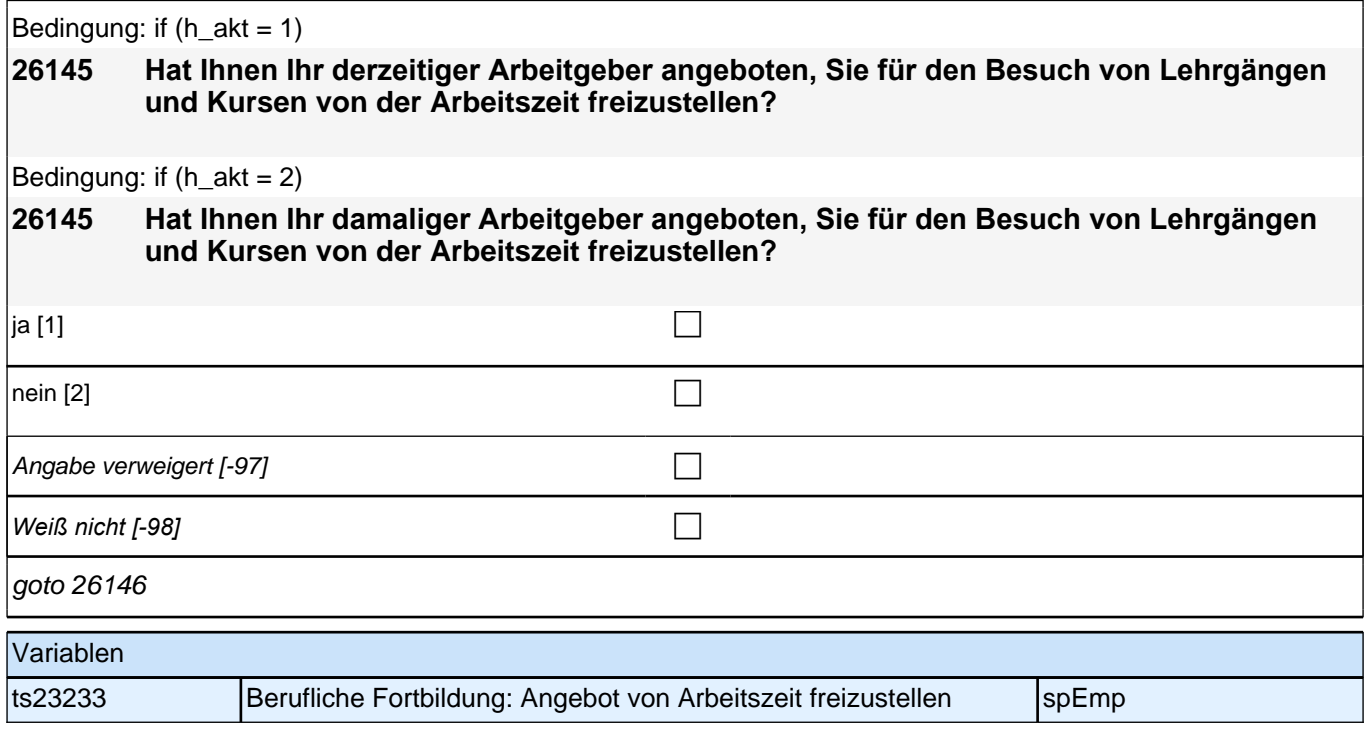

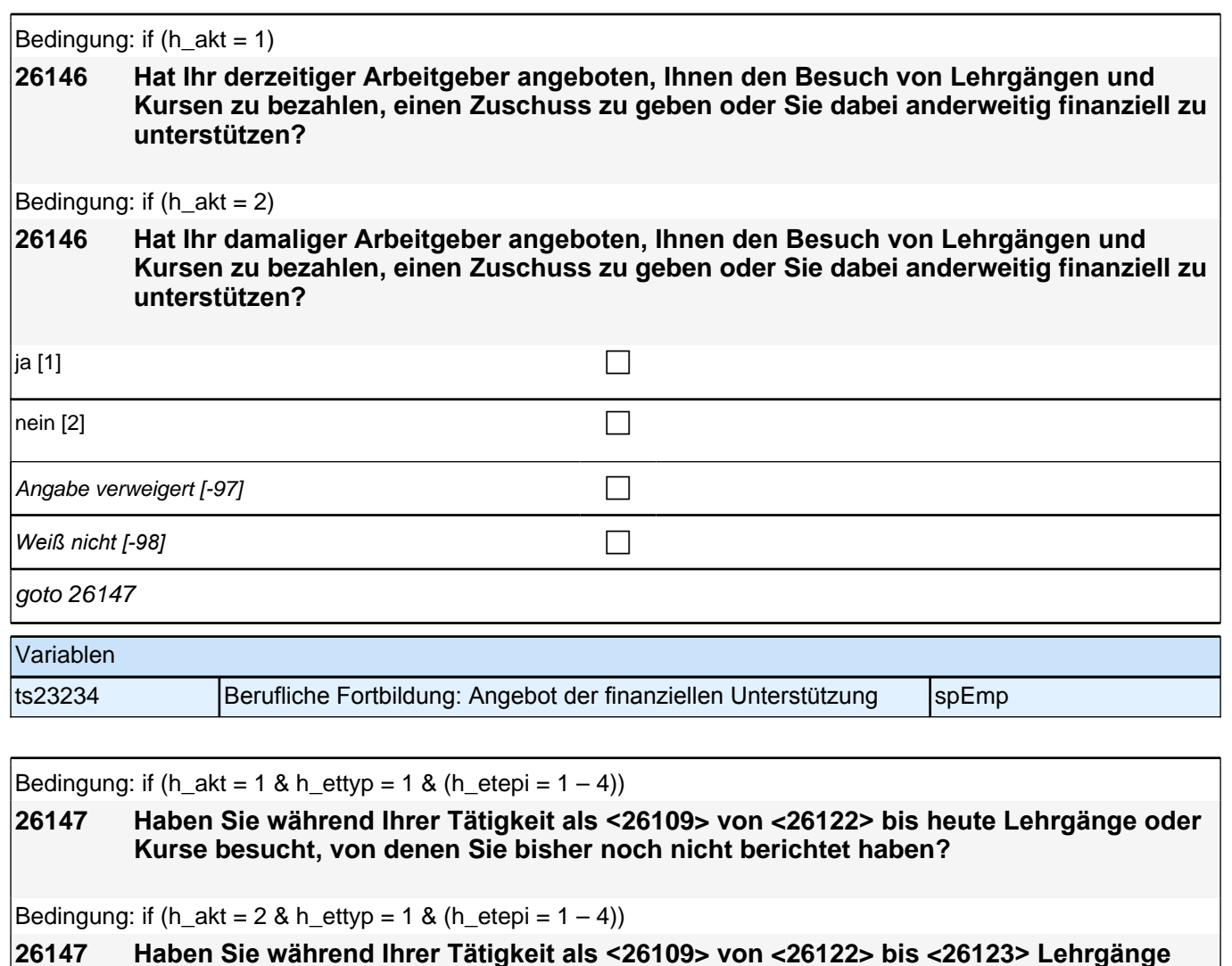

**oder Kurse besucht, von denen Sie bisher noch nicht berichtet haben?**

Bedingung: if  $(h_{\text{a}} + 1 \& (h_{\text{b}} + 2, 3, 4) \& (h_{\text{c}} + 1 - 4))$ 

**26147 Haben Sie während Ihrer Tätigkeit von <26122> bis heute Lehrgänge oder Kurse besucht, von denen Sie bisher noch nicht berichtet haben?**

Bedingung: if  $(h_{\text{ack}} = 2 \& (h_{\text{entropy}} = 2, 3, 4) \& (h_{\text{beta}} = 1 - 4))$ 

**26147 Haben Sie während Ihrer Tätigkeit von <26122> bis <26123> Lehrgänge oder Kurse besucht, von denen Sie bisher noch nicht berichtet haben?**

Bedingung: if (h akt = 1 & h ettyp = 1 & h etepi = 6)

**26147 Haben Sie während Ihrer Tätigkeit als <26109> seit unserem letzten Interview im <20101P3(intmPRE / intjPRE)> bis heute Lehrgänge oder Kurse besucht, von denen Sie bisher noch nicht berichtet haben?**

Bedingung: if (h\_akt =  $2 \& h$ \_ettyp =  $1 \& h$ \_etepi =  $6$ )

**26147 Haben Sie während Ihrer Tätigkeit als <26109> seit unserem letzten Interview im <20101P3(intmPRE / intjPRE)> bis <26123> Lehrgänge oder Kurse besucht, von denen Sie bisher noch nicht berichtet haben?**

Bedingung: if (h\_akt = 1 & (h\_ettyp = 2, 3, 4) & h\_etepi = 6)

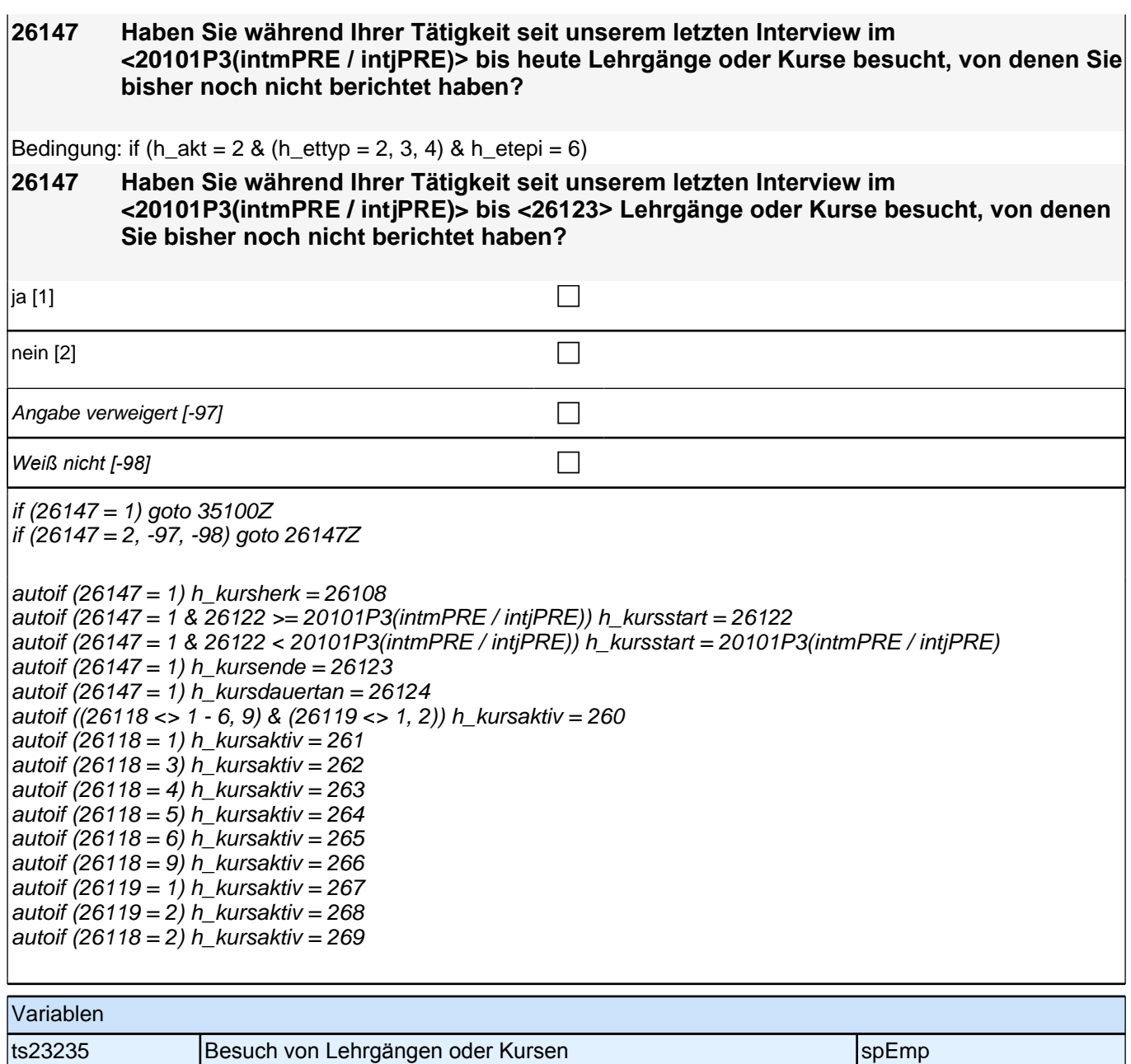

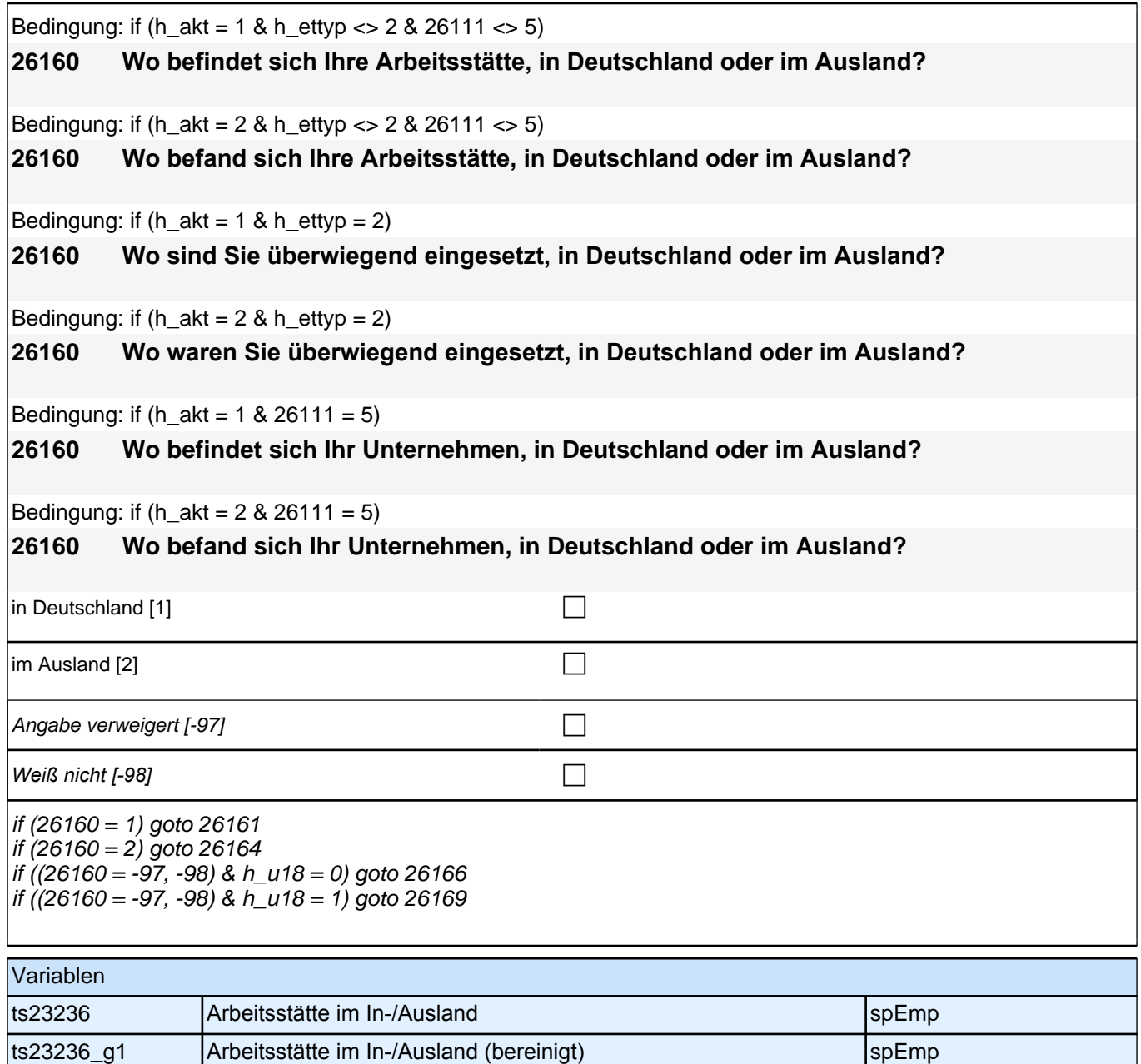

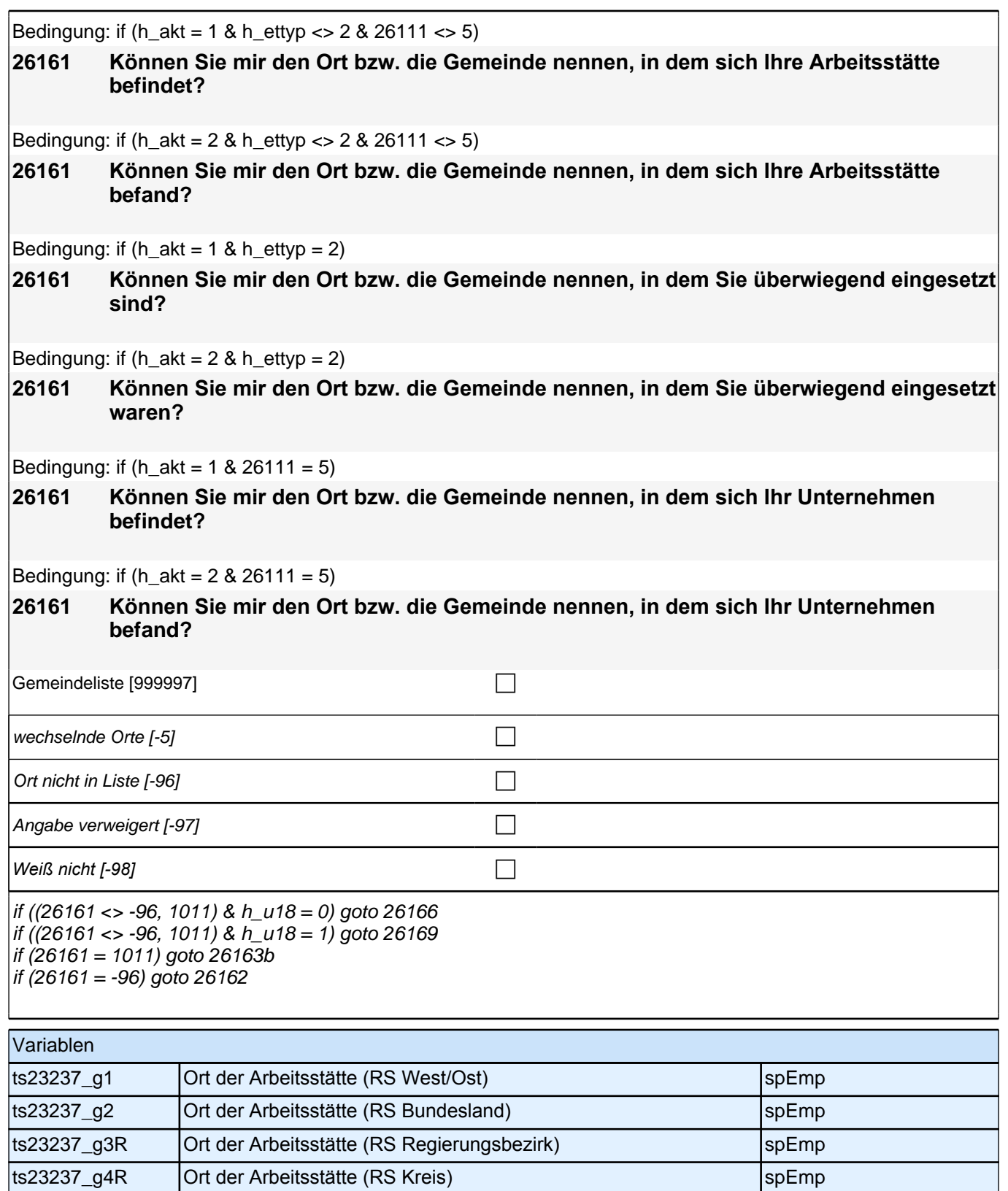

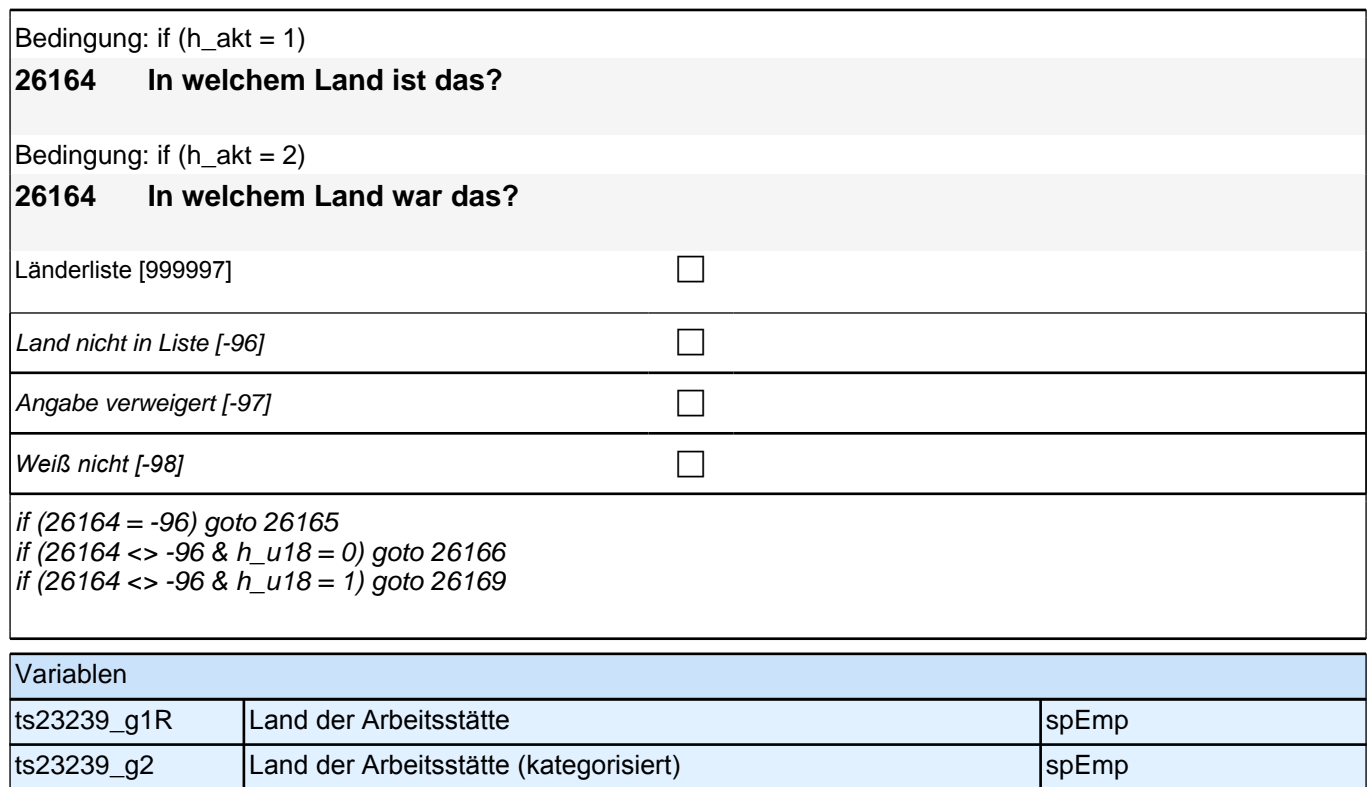
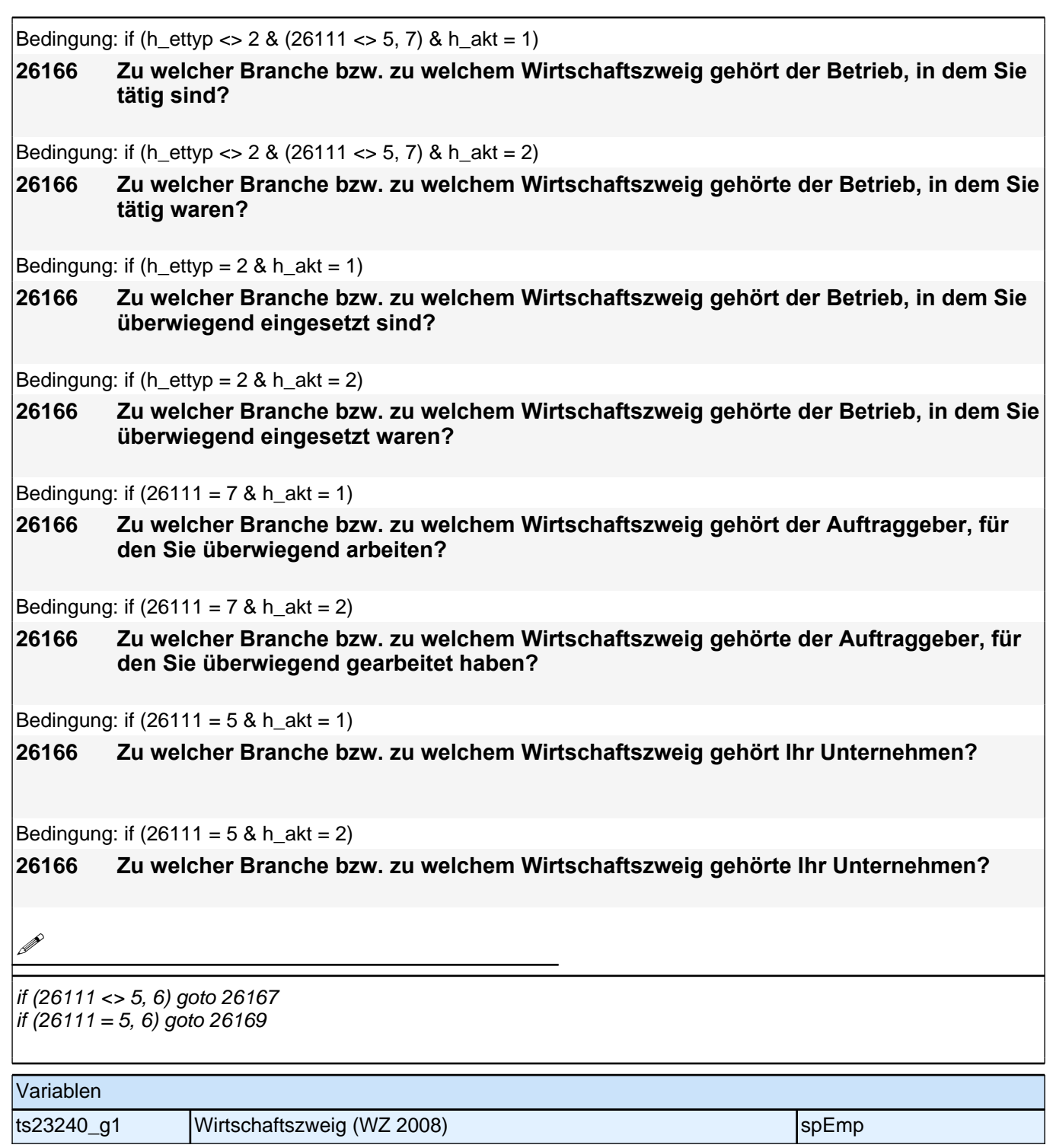

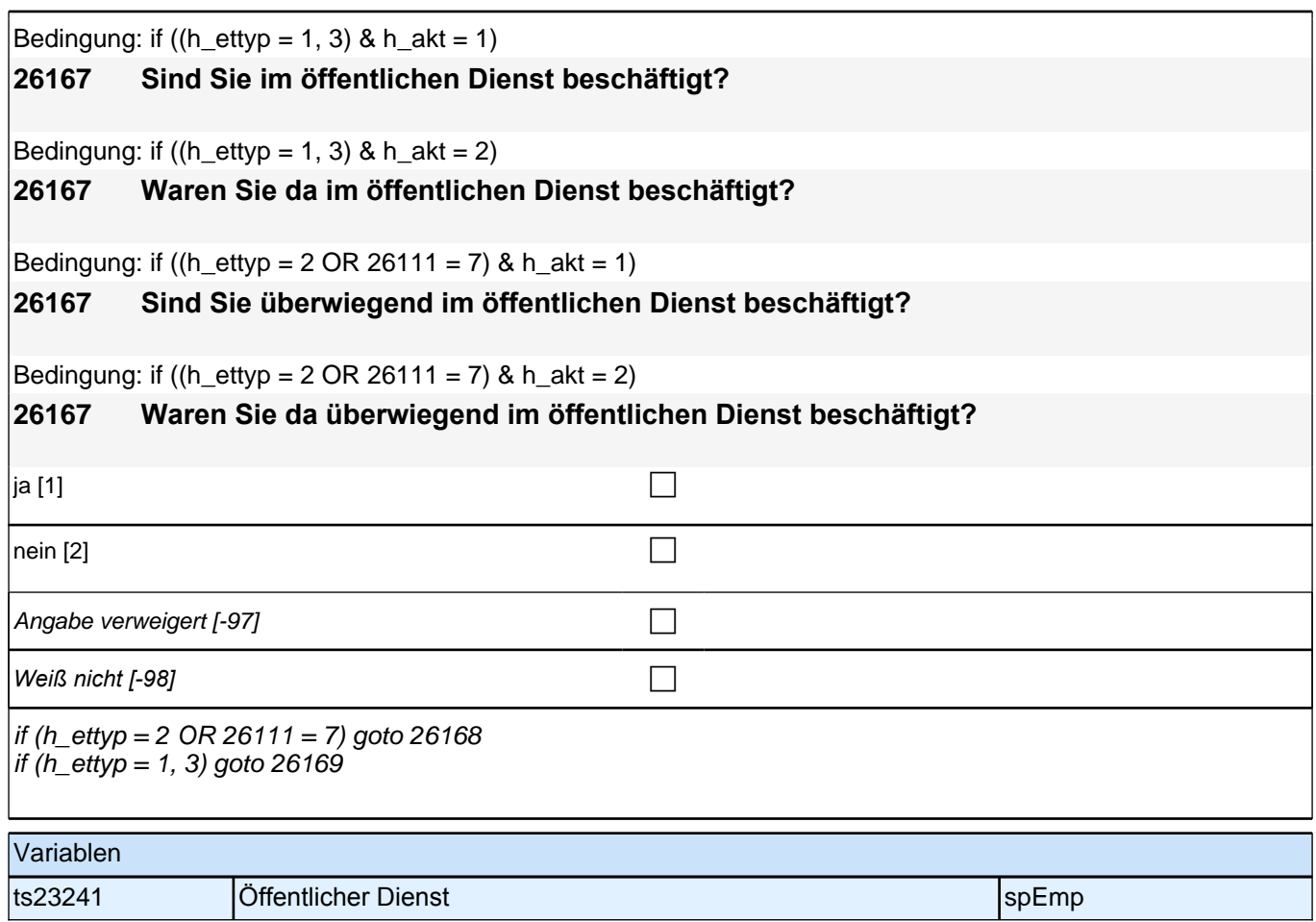

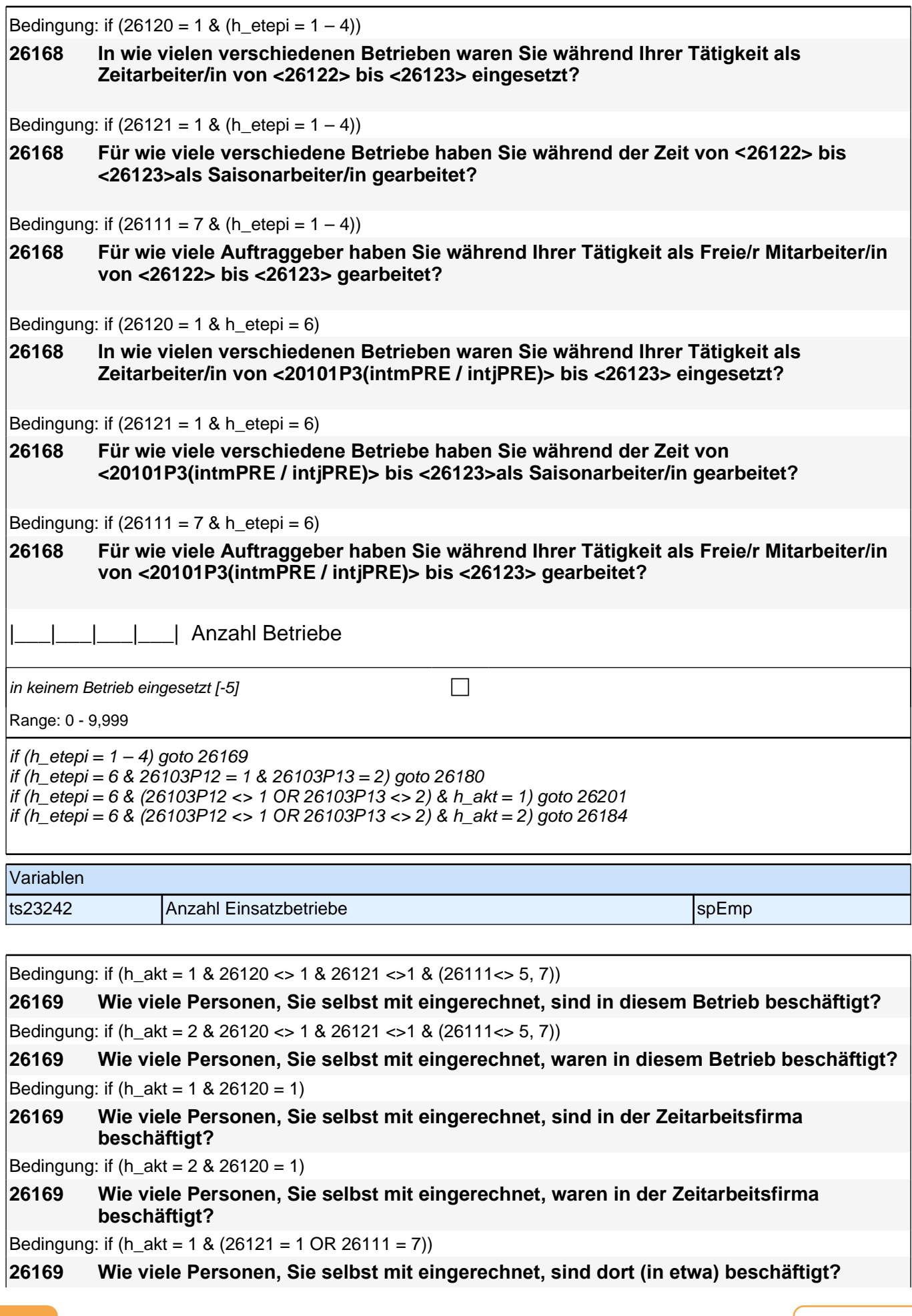

### *2 Welle 4*

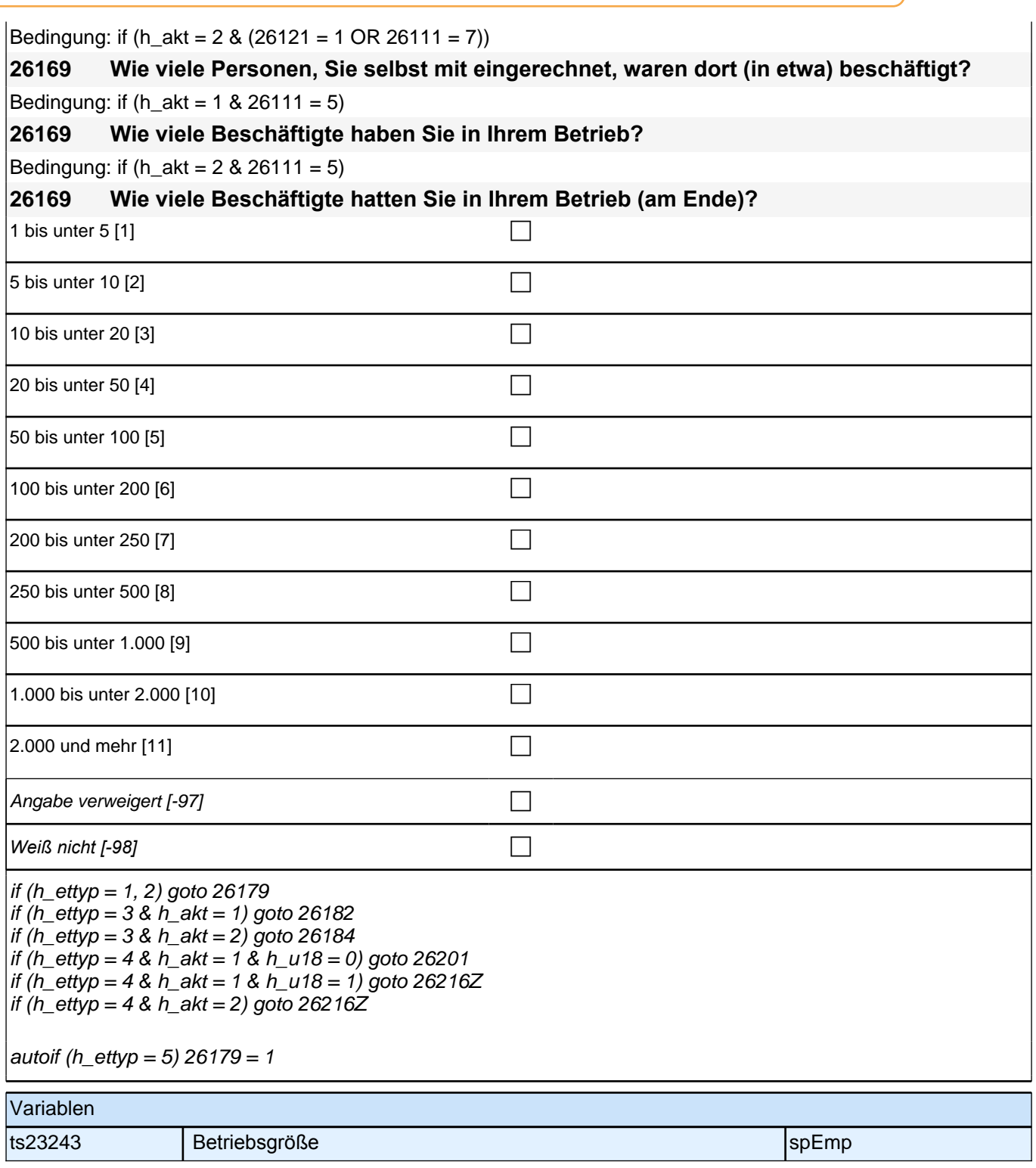

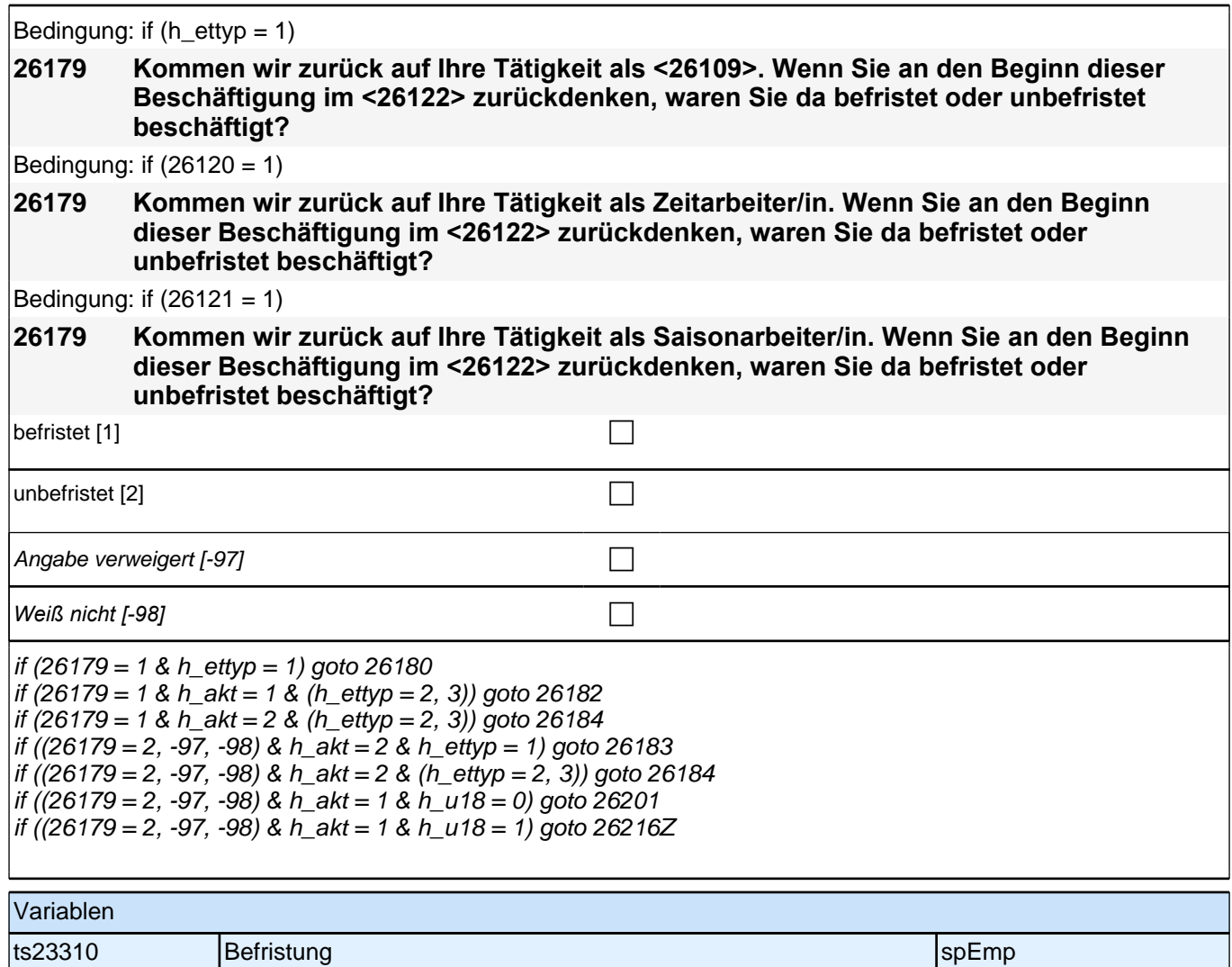

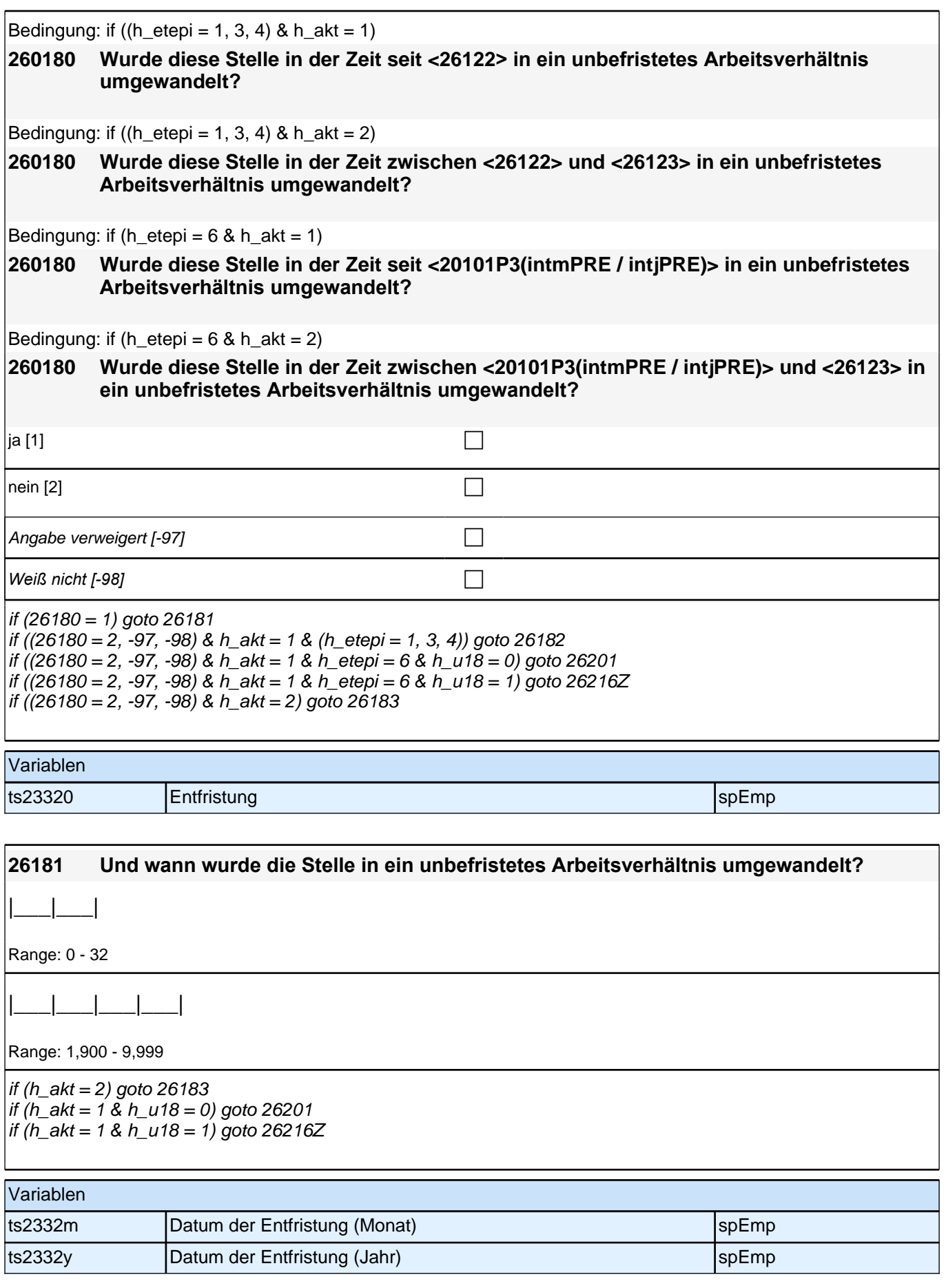

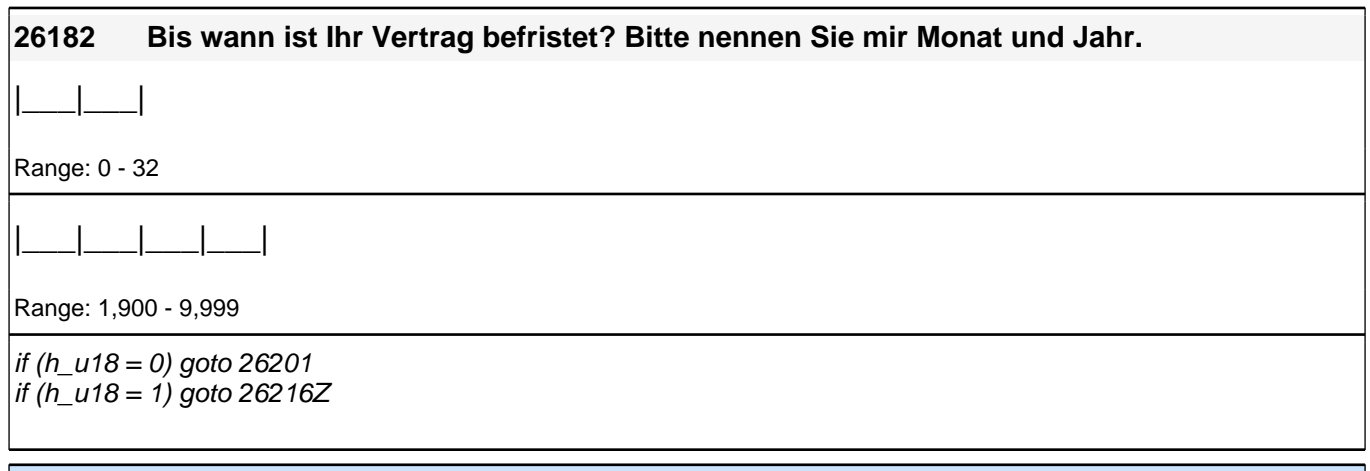

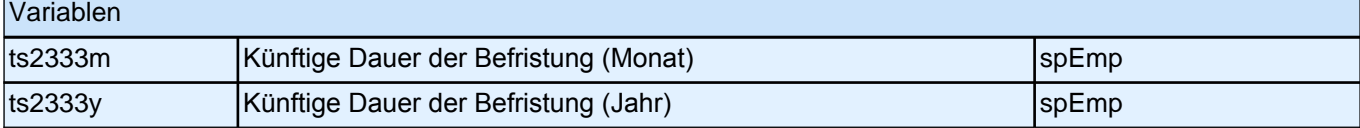

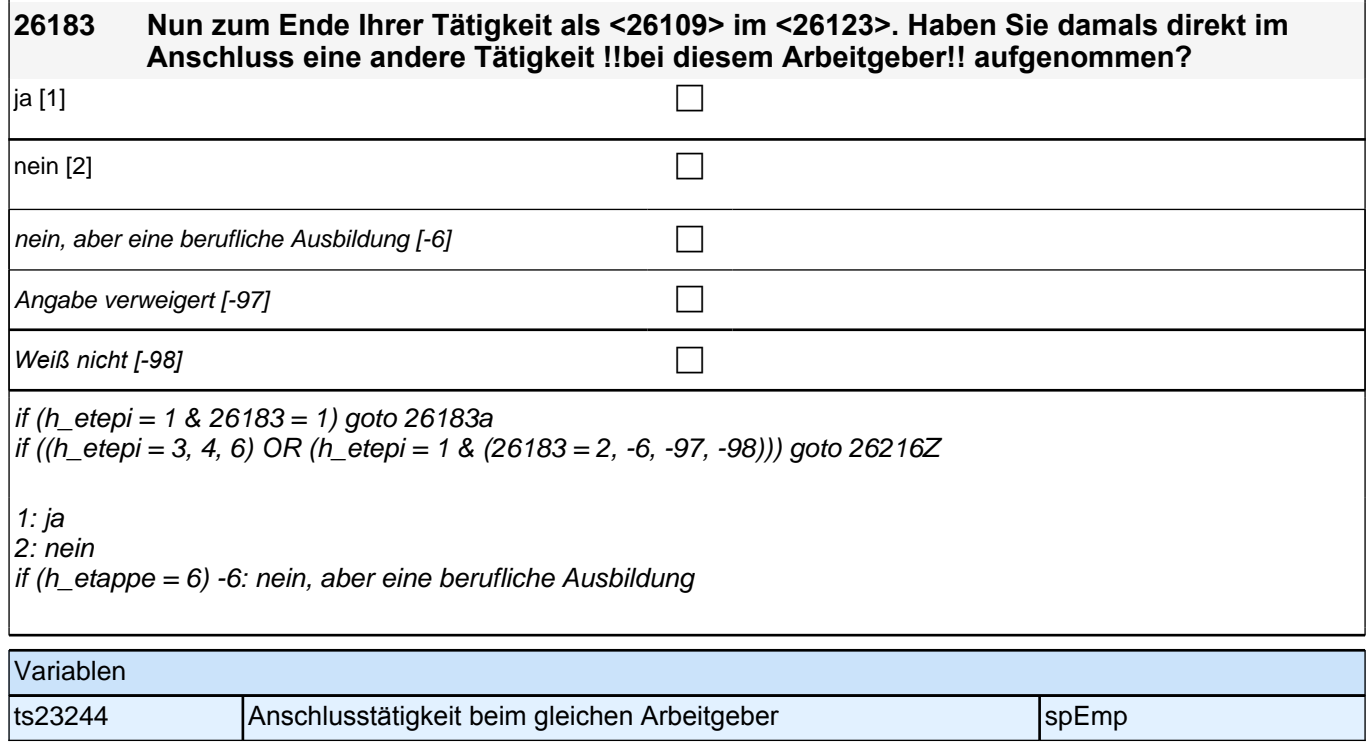

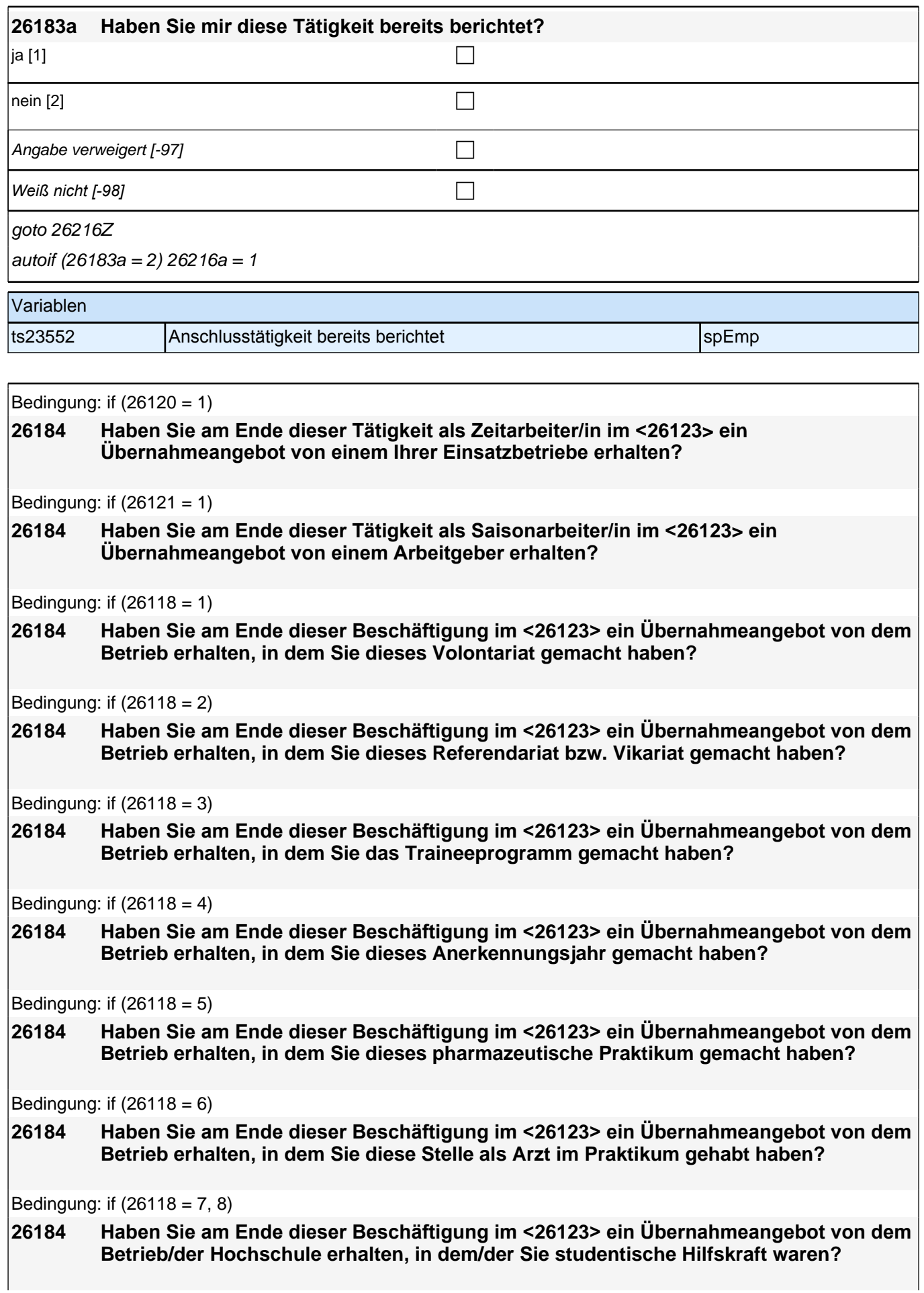

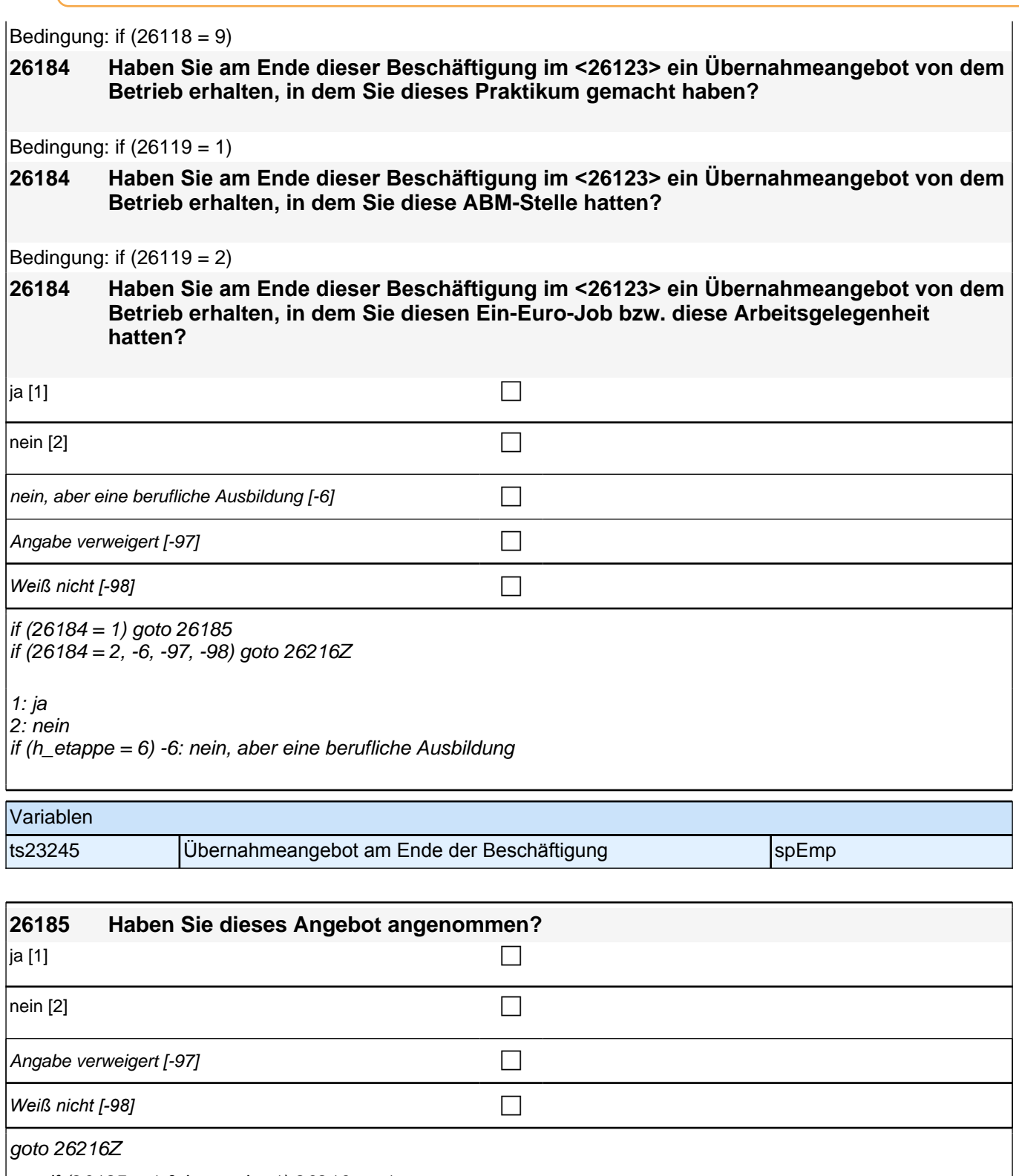

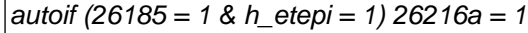

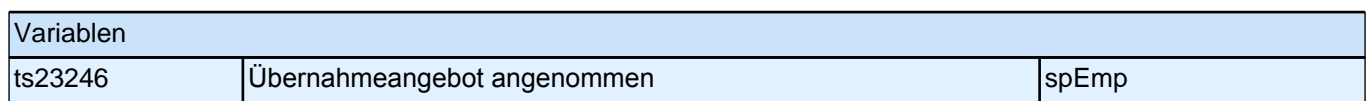

## **Fragen zur aktuellen Erwerbstätigkeit**

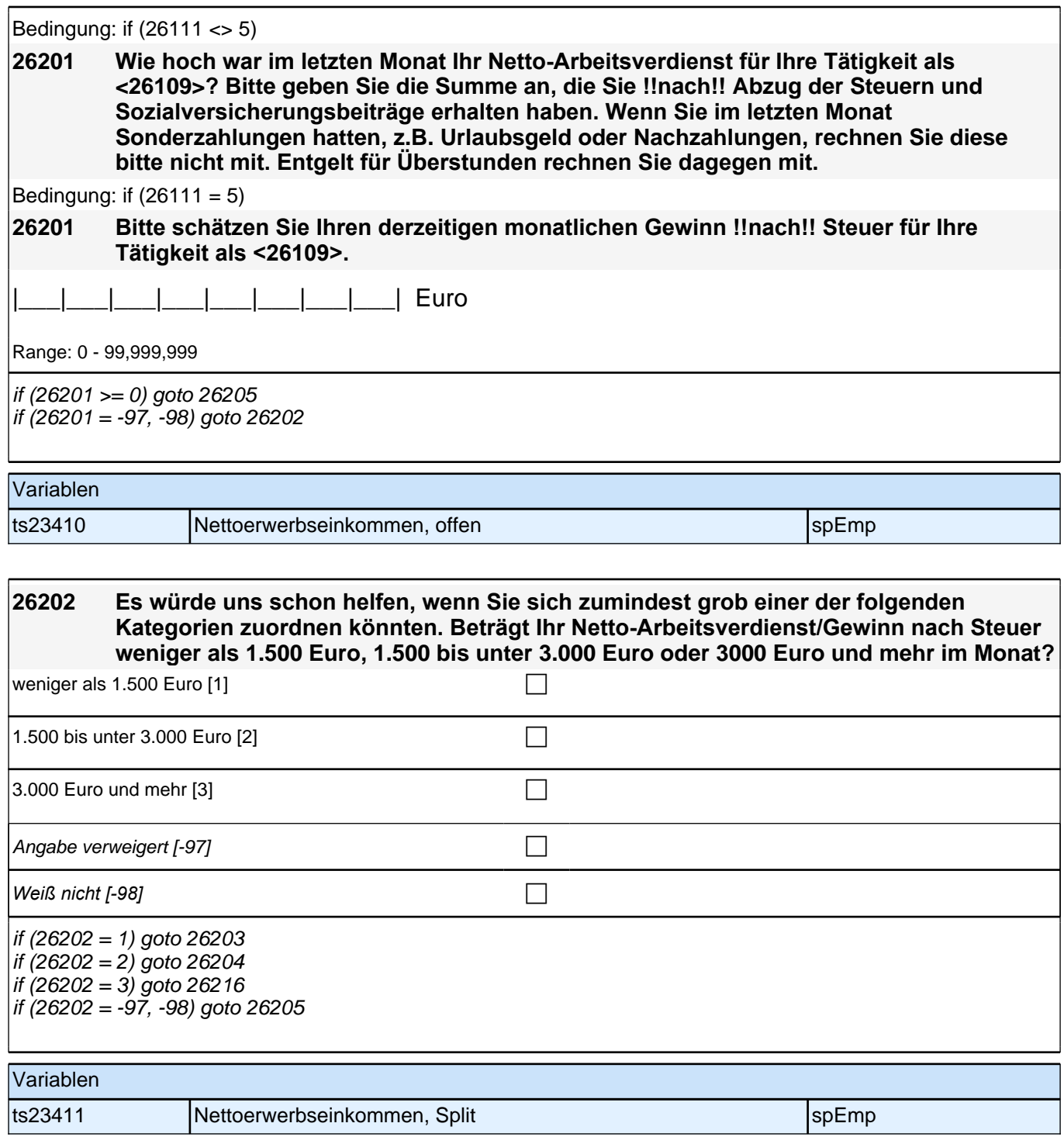

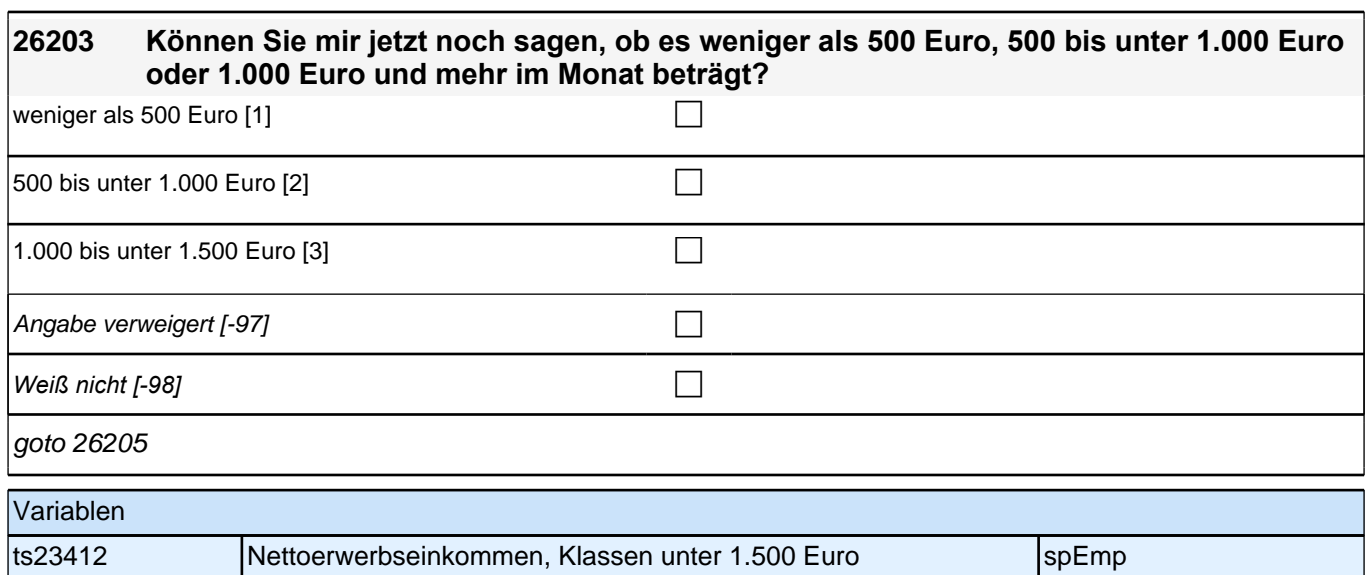

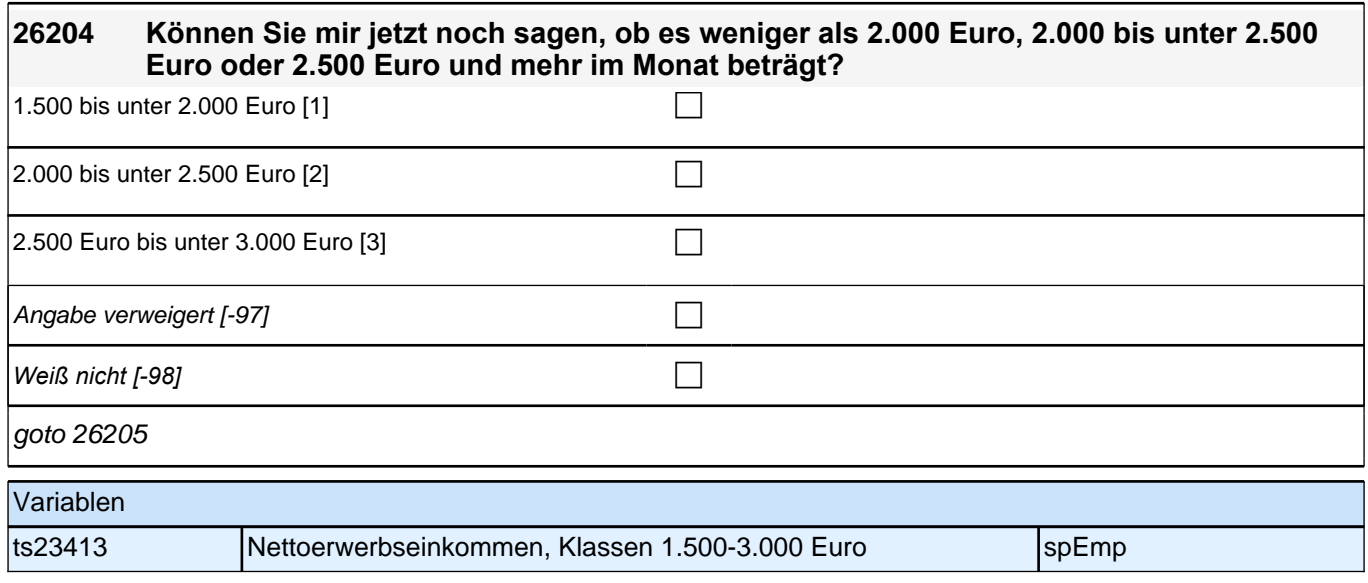

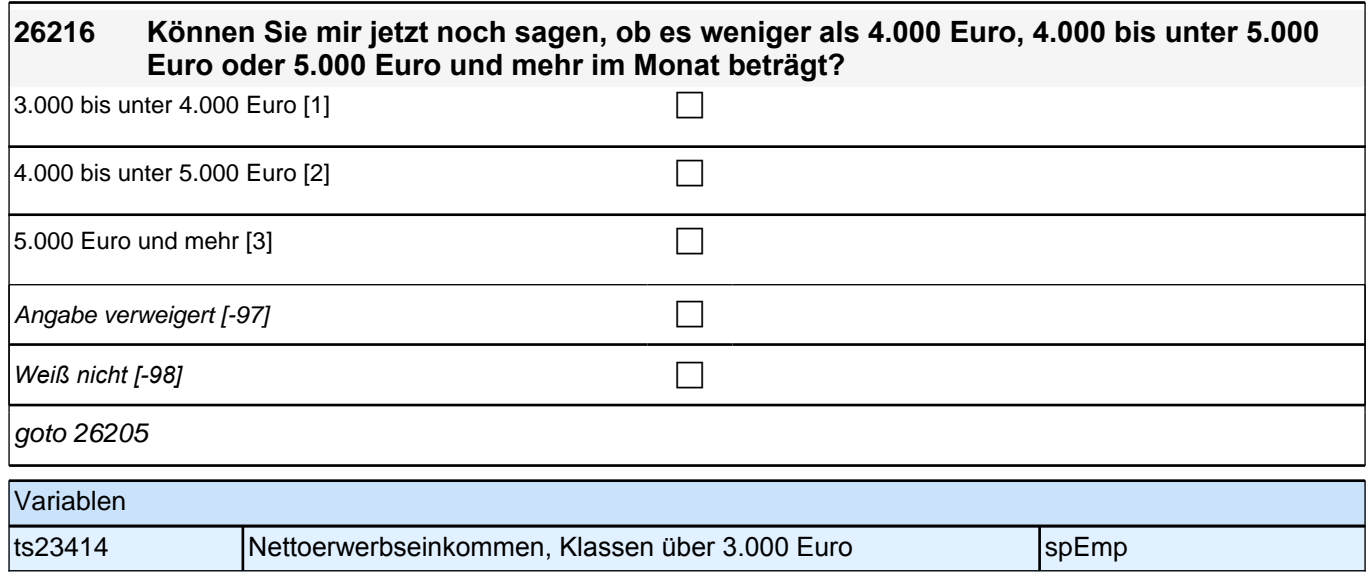

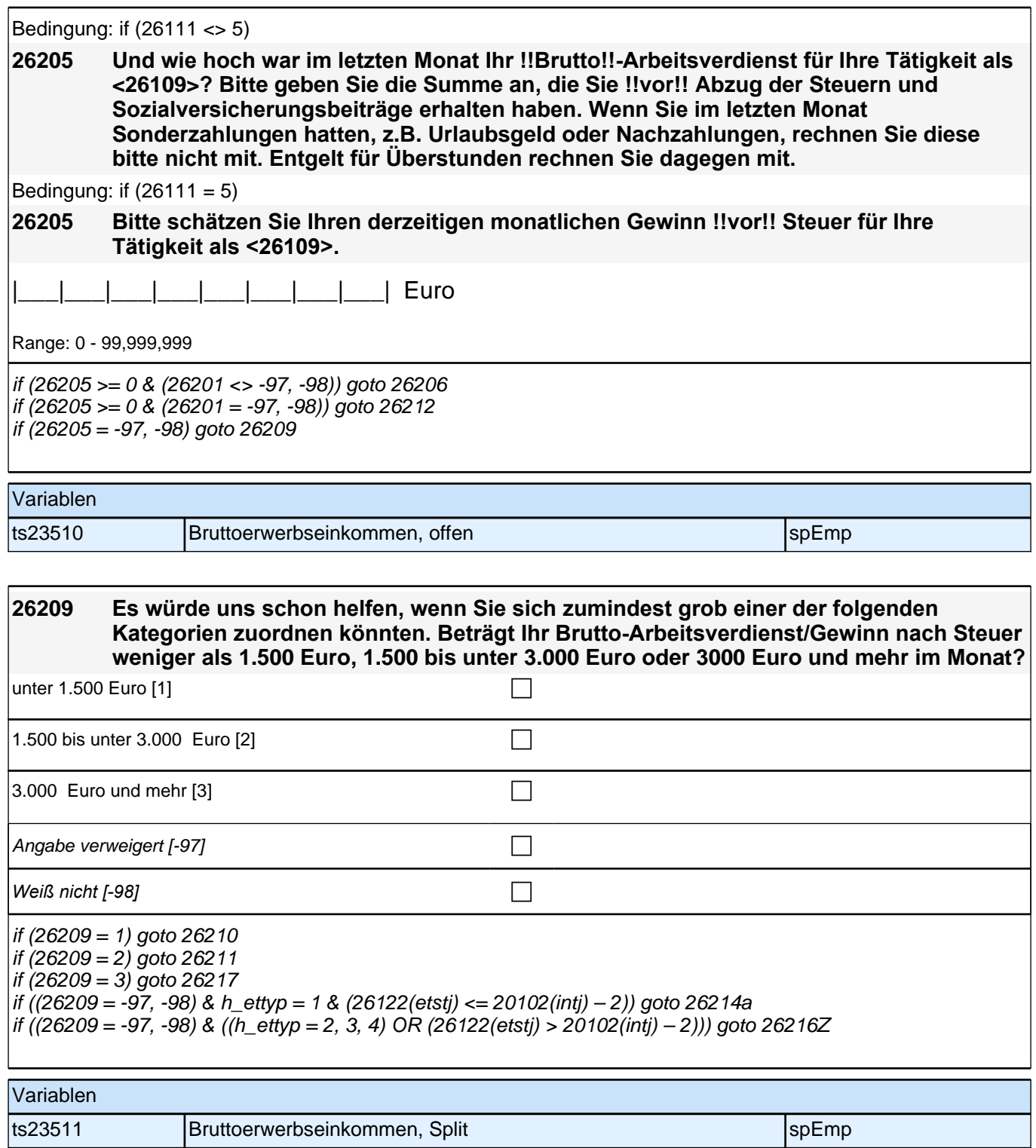

# **26210 Können Sie mir jetzt noch sagen, ob es weniger als 500 Euro, 500 bis unter 1.000 Euro oder 1.000 Euro und mehr im Monat beträgt?** weniger als 500 Euro  $[1]$ 500 bis unter 1.000 Euro [2] c 1.000 bis unter 1.500 Euro [3] Angabe verweigert [-97] contained the contact of the contact of the contact of the contact of the contact of the contact of the contact of the contact of the contact of the contact of the contact of the contact of the cont

*Weiß nicht [-98]* c

if  $(26210 = 1 - 3)$  goto 26212

if ((26210 = -97, -98) & h\_ettyp = 1 & (26122(etstj) <= 20102(intj) – 2)) goto 26214a

if ((26210 = -97, -98) & ((h\_ettyp = 2, 3, 4) OR (26122(etstj) > 20102(intj) – 2)) &) goto 26216Z

ts23513 Bruttoerwerbseinkommen, Klassen 1.500-3.000 Euro spEmp

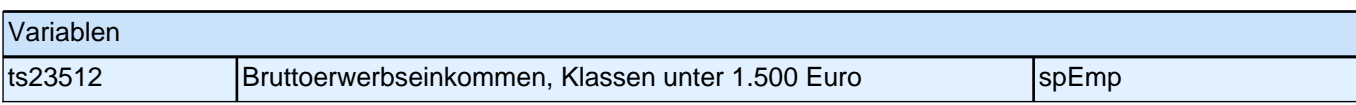

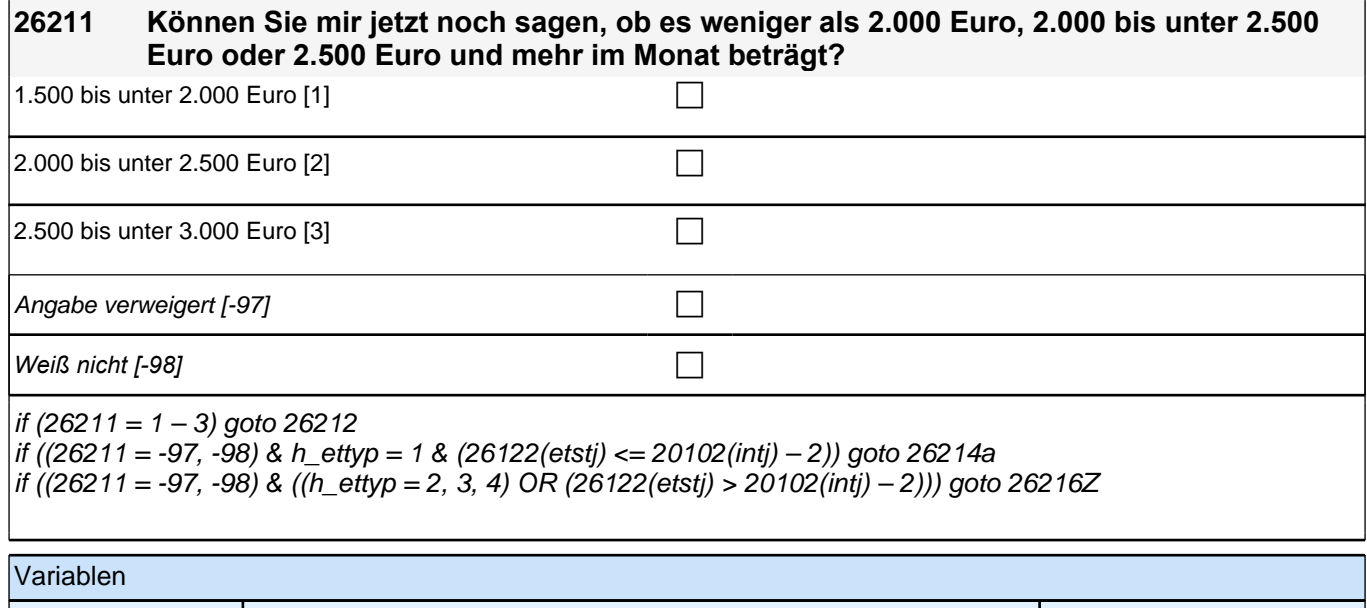

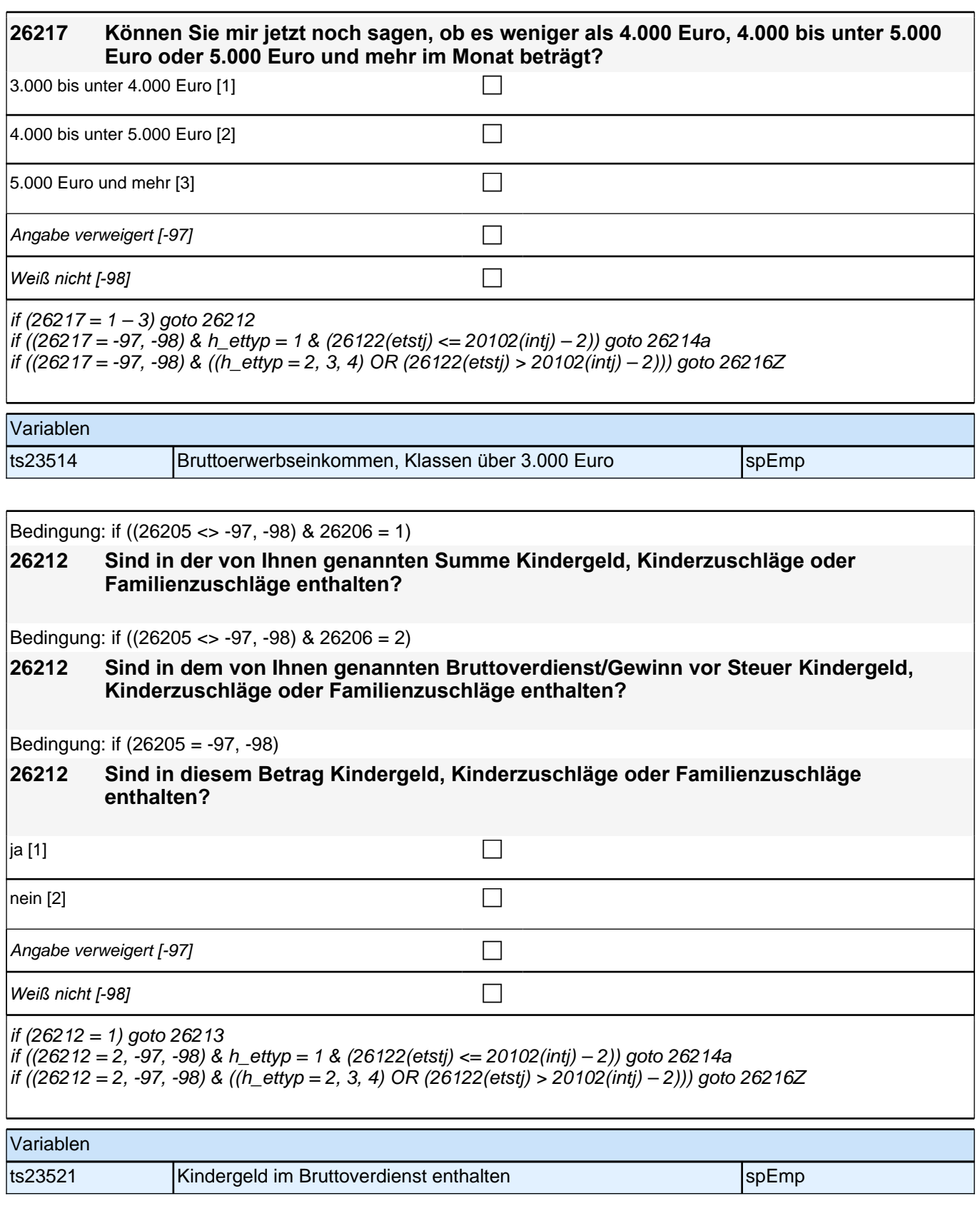

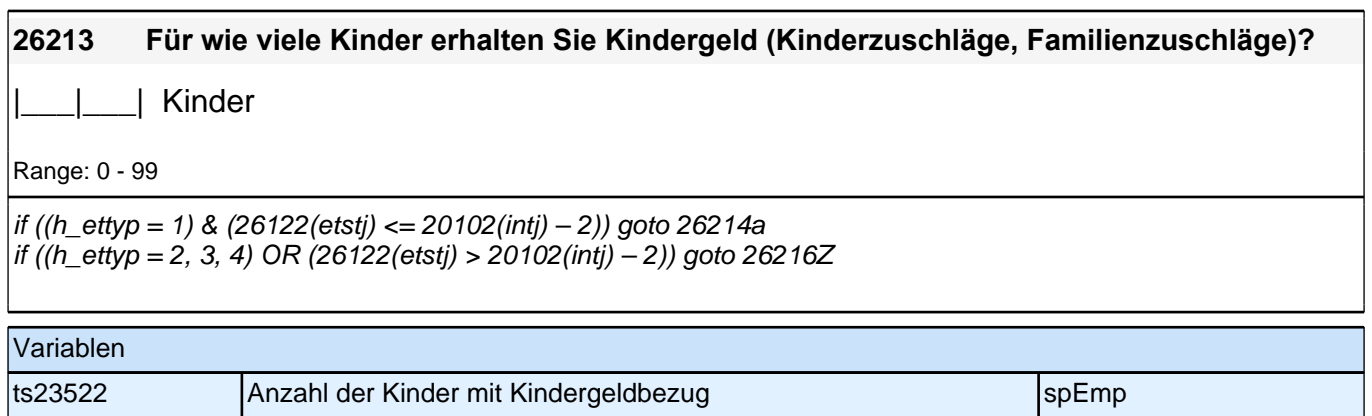

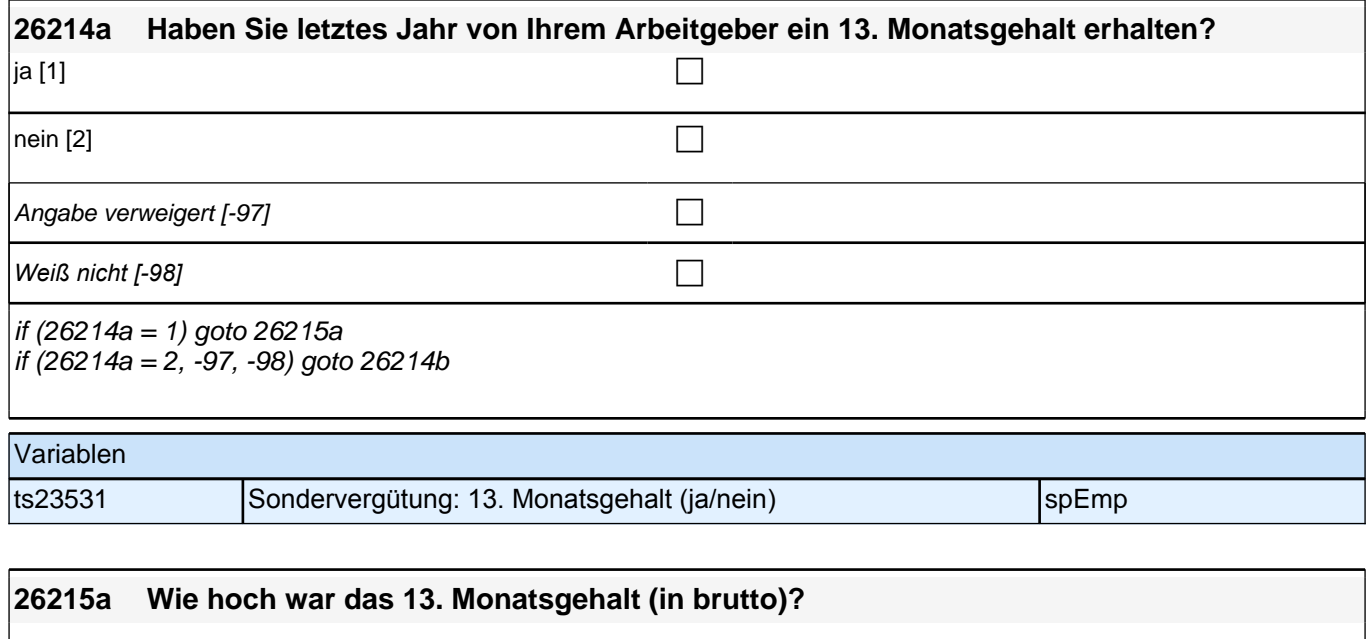

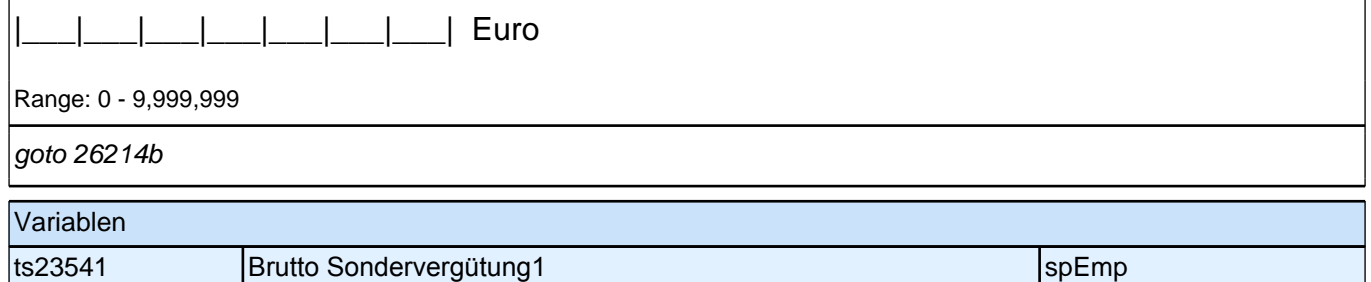

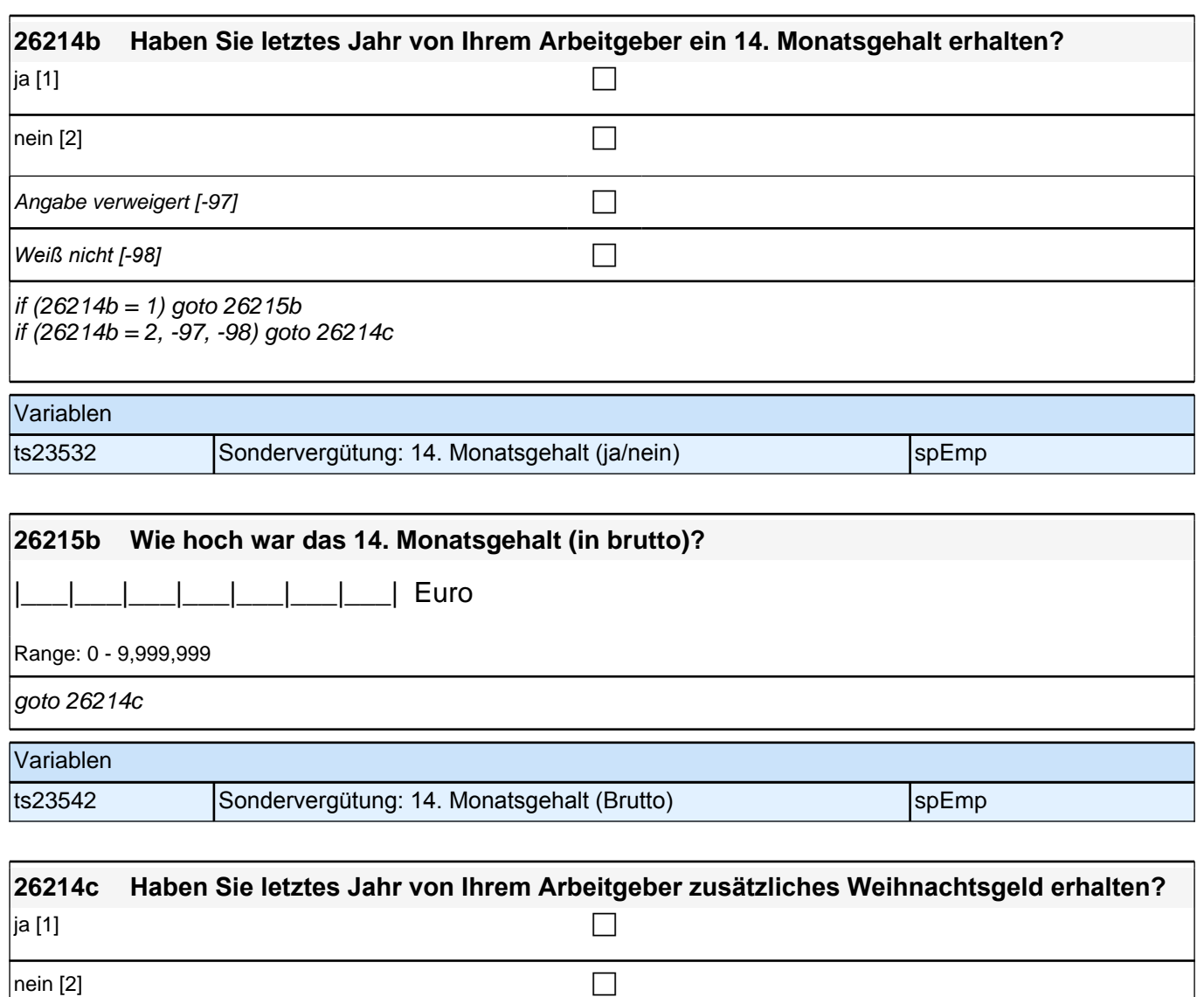

Angabe verweigert [-97] contains  $\Box$ 

*Weiß nicht [-98]* c

if (26214c = 1) goto 26215c if (26214c = 2, -97, -98) goto 26214d

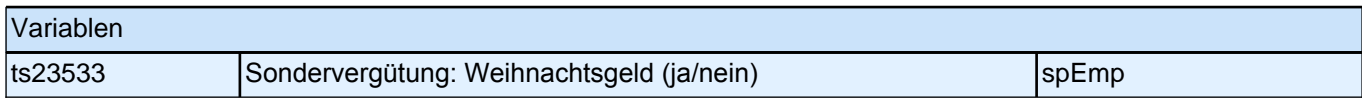

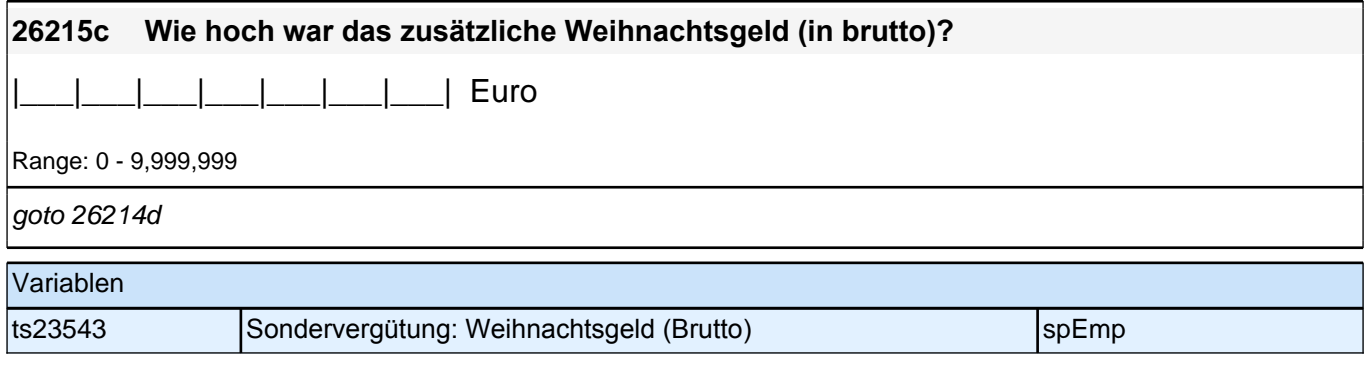

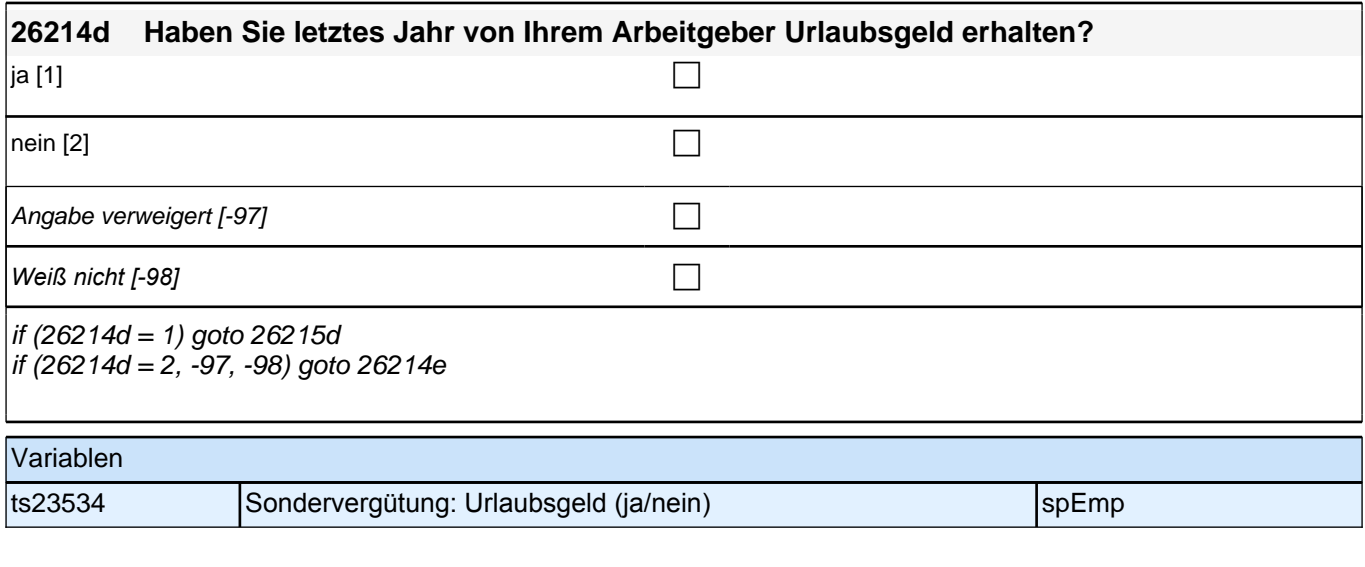

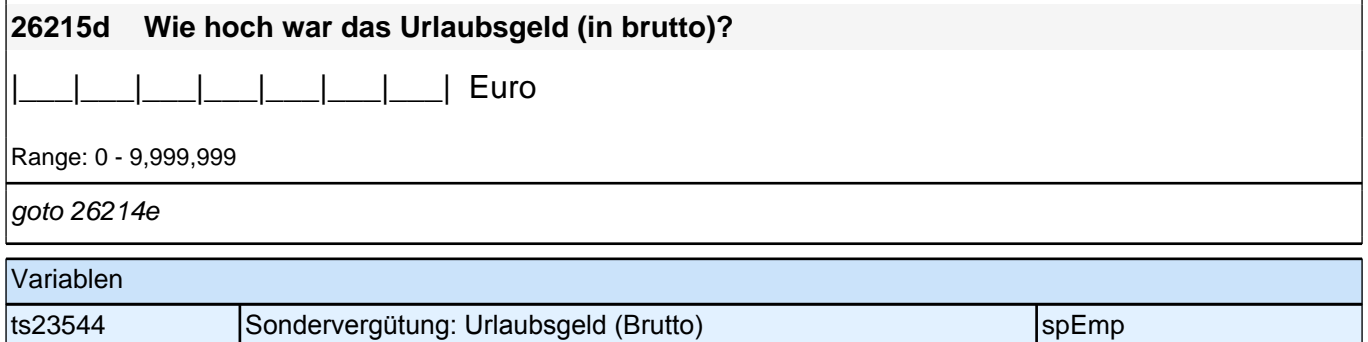

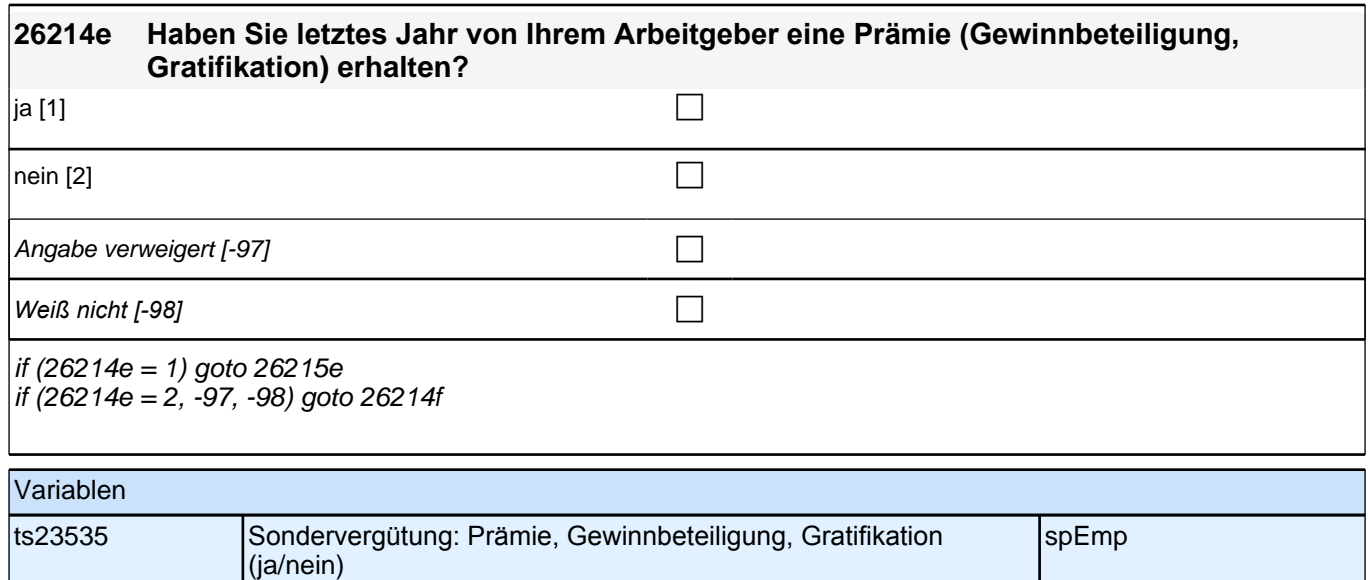

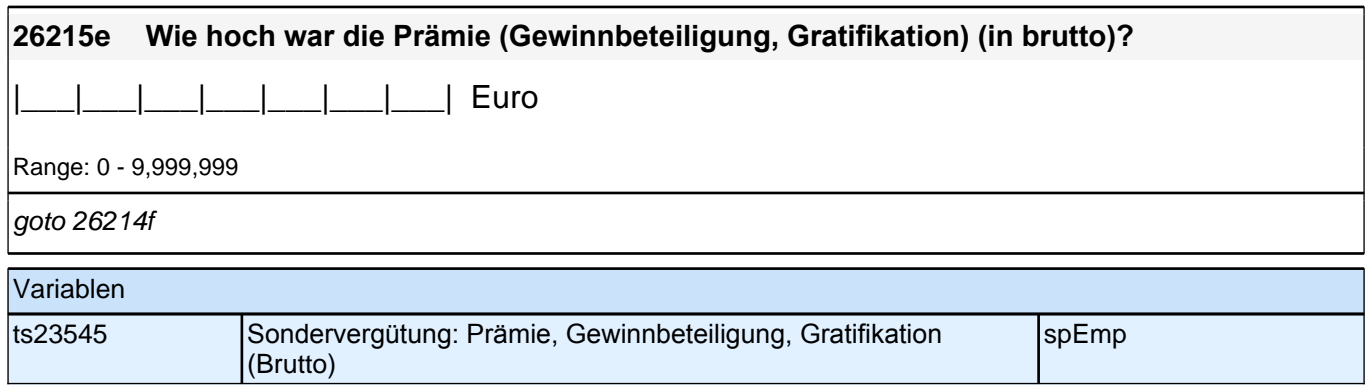

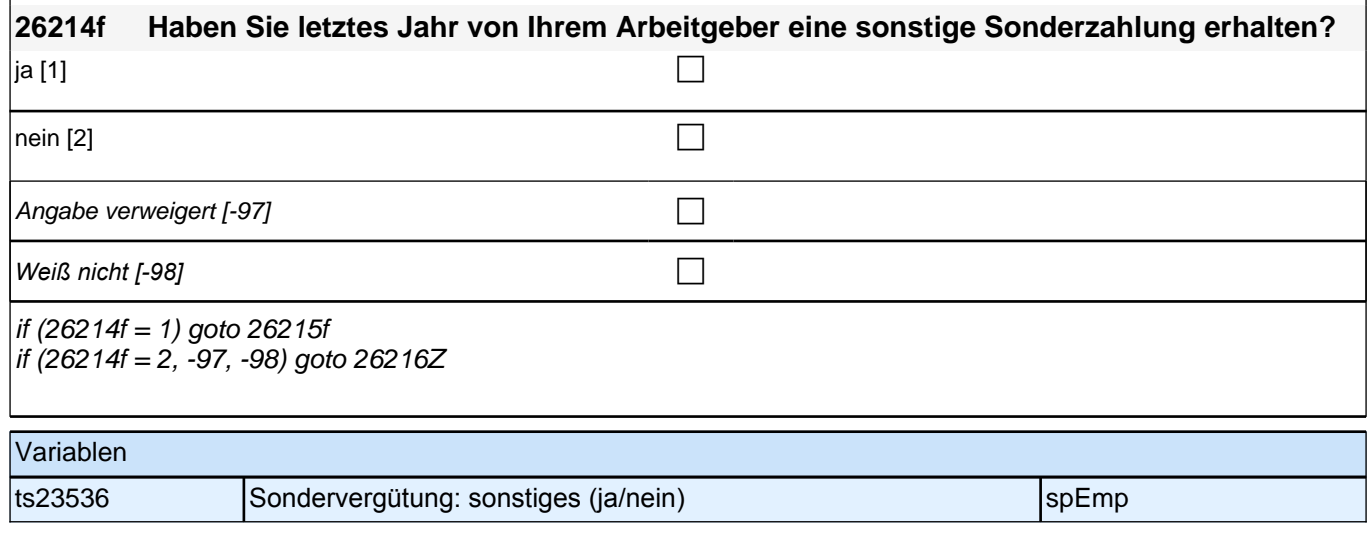

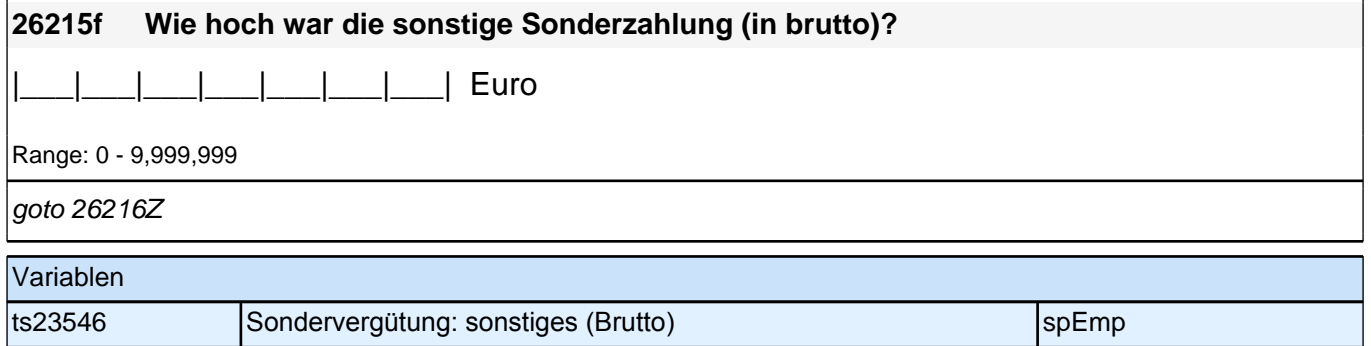

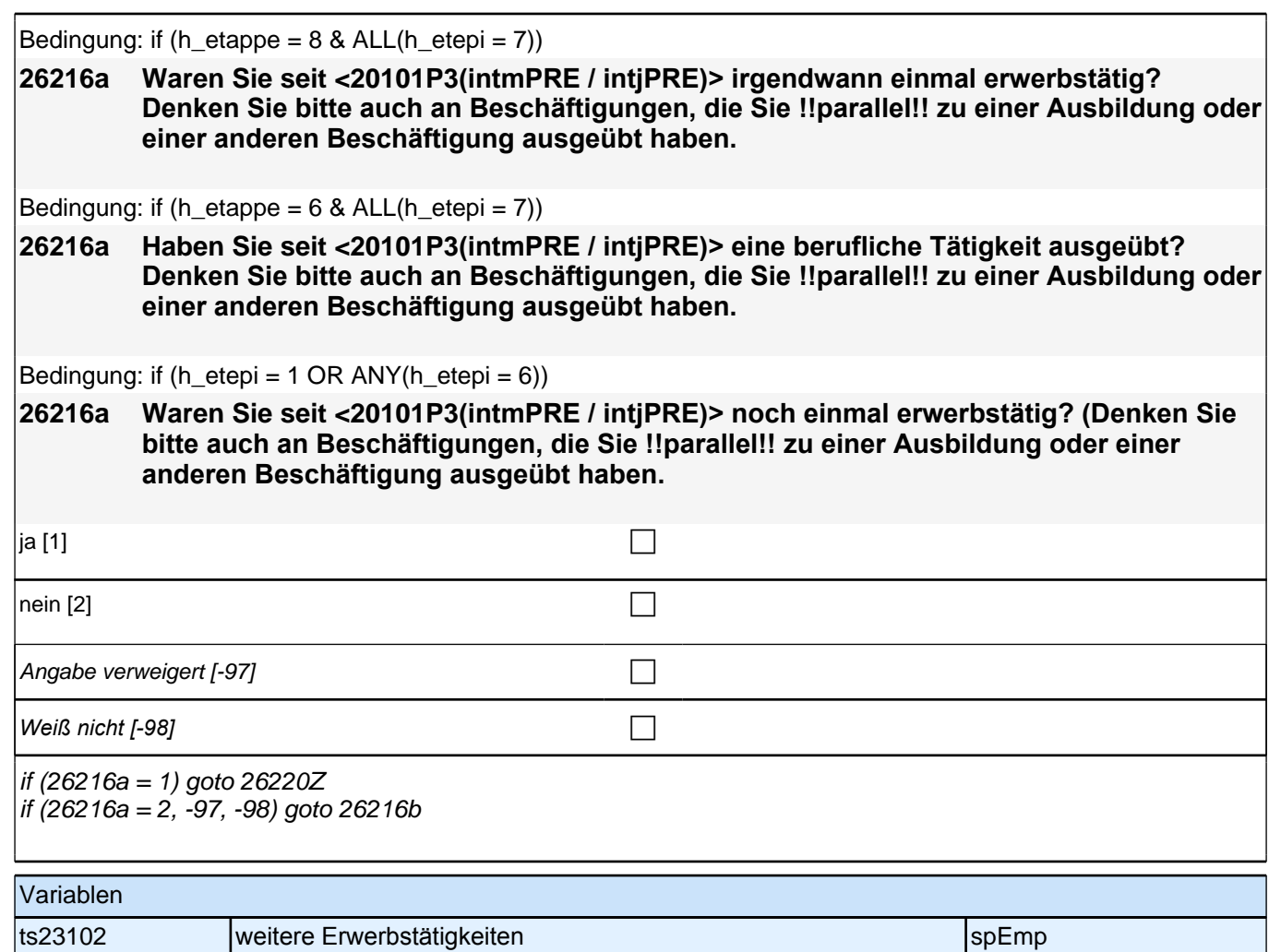

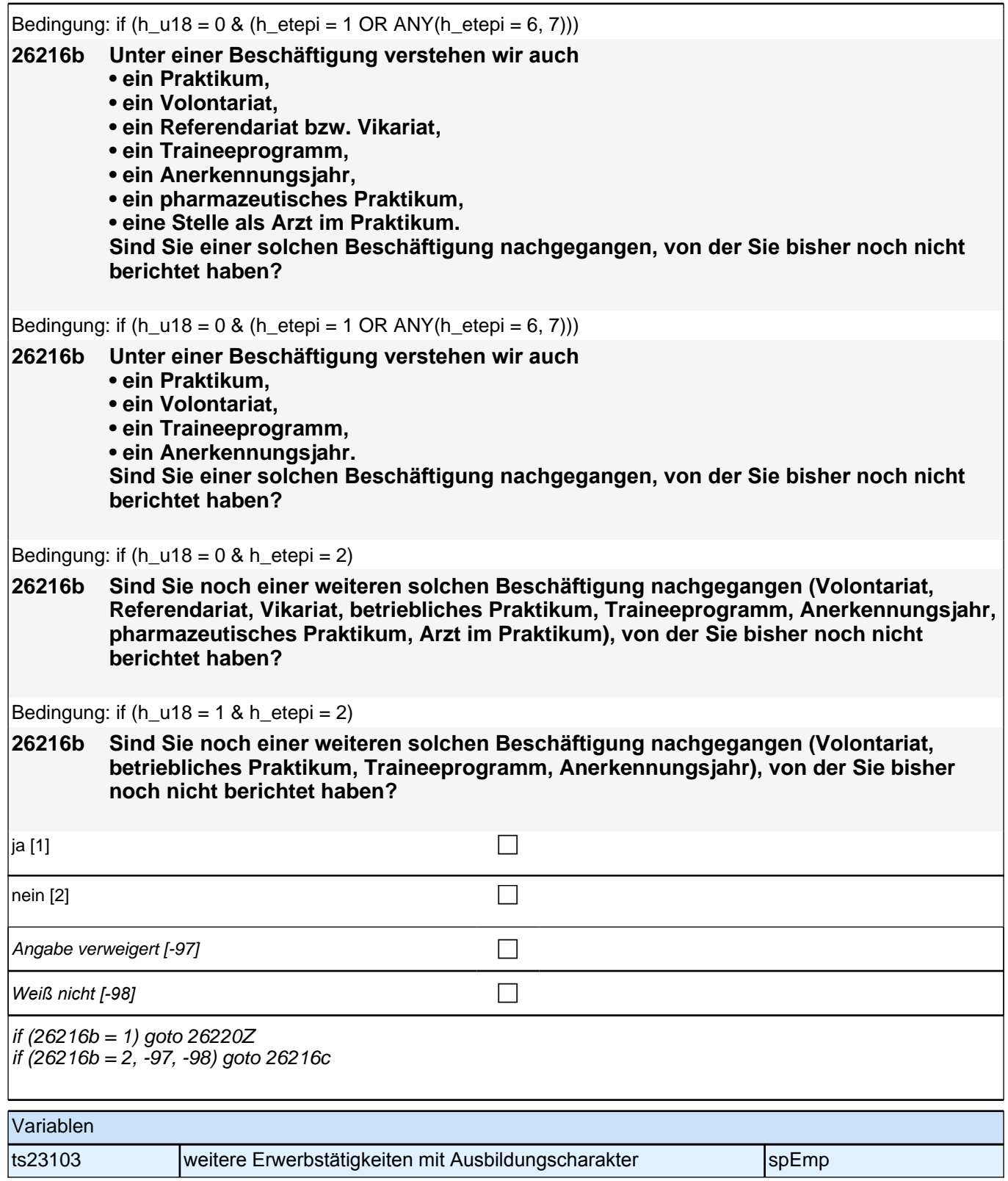

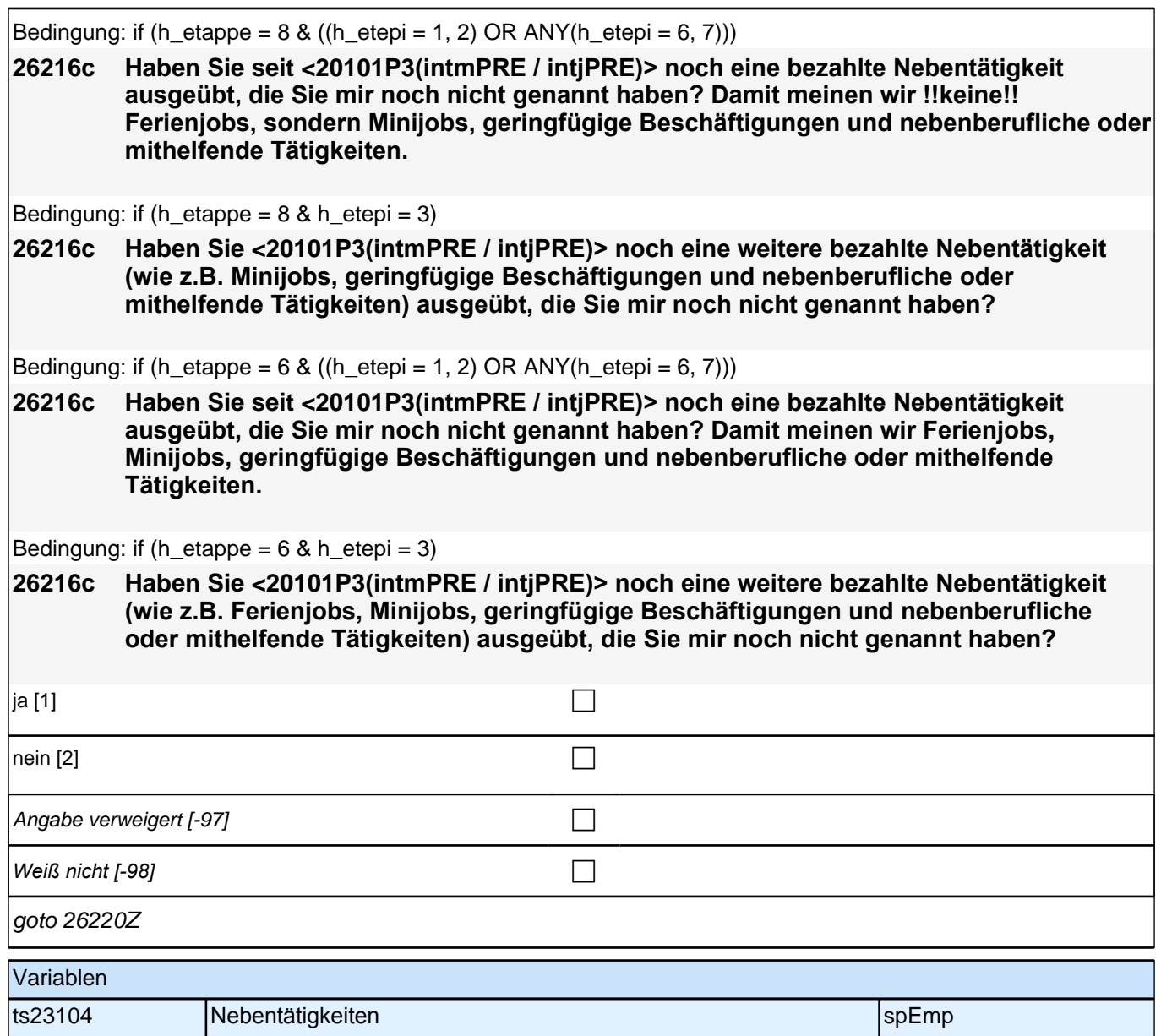

## **Modul 26bET\_QS: Task**

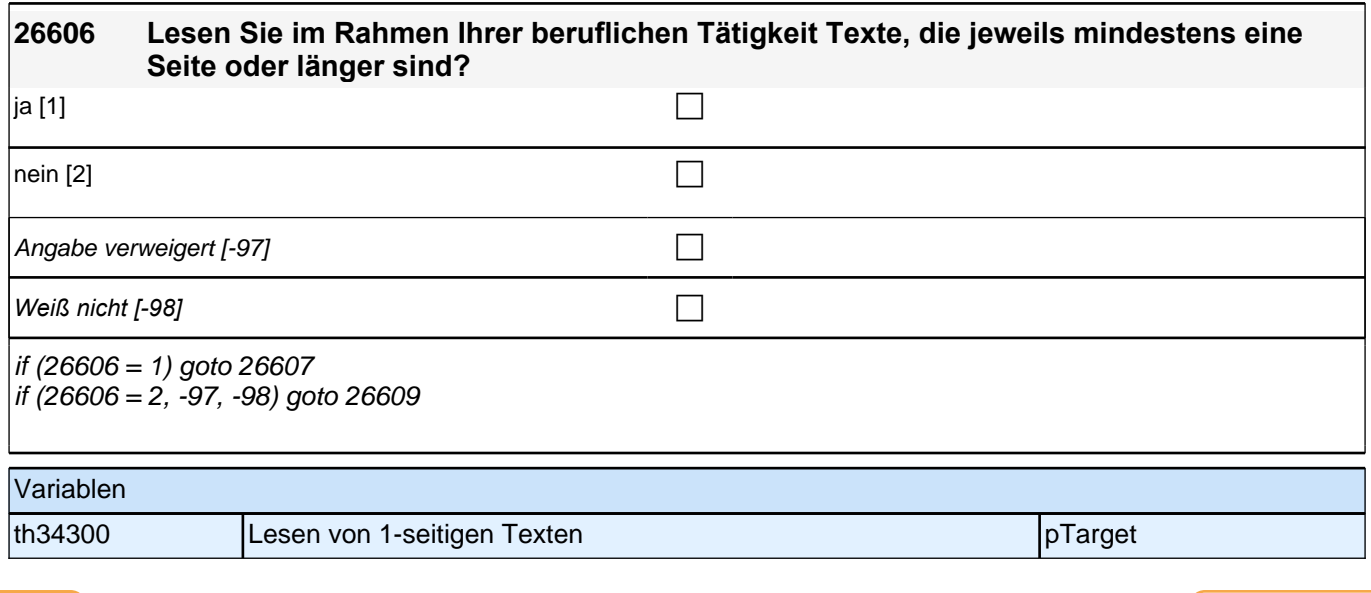

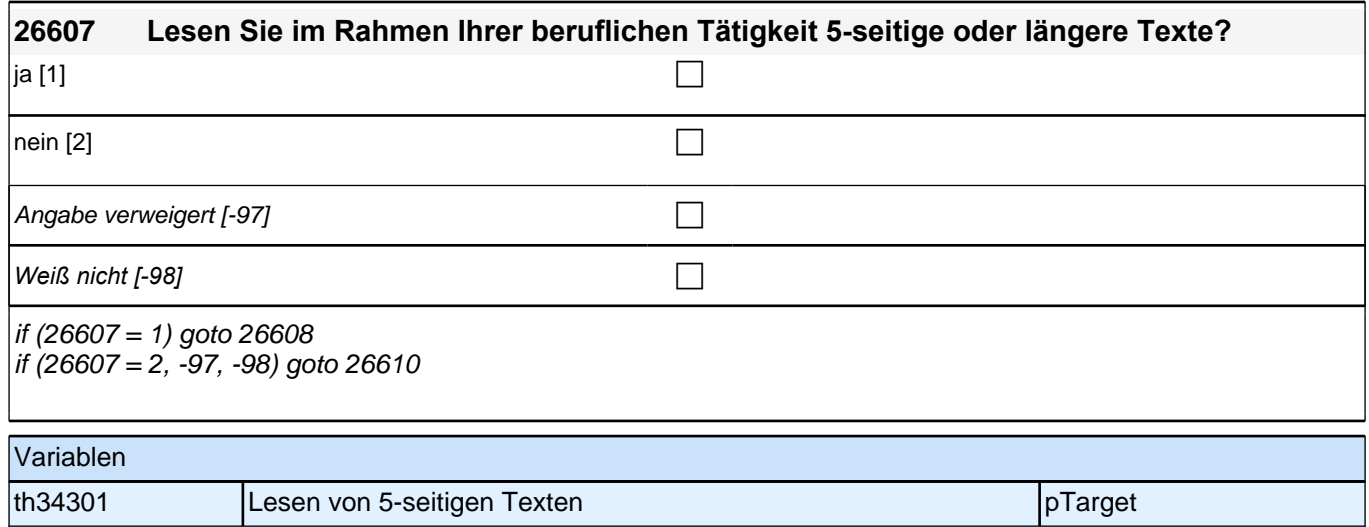

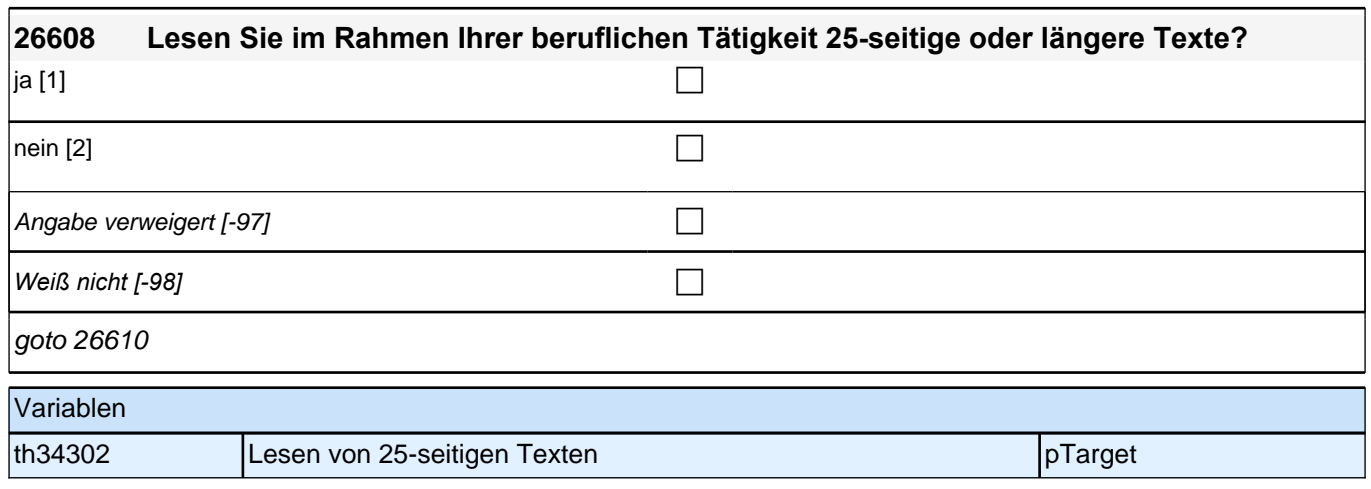

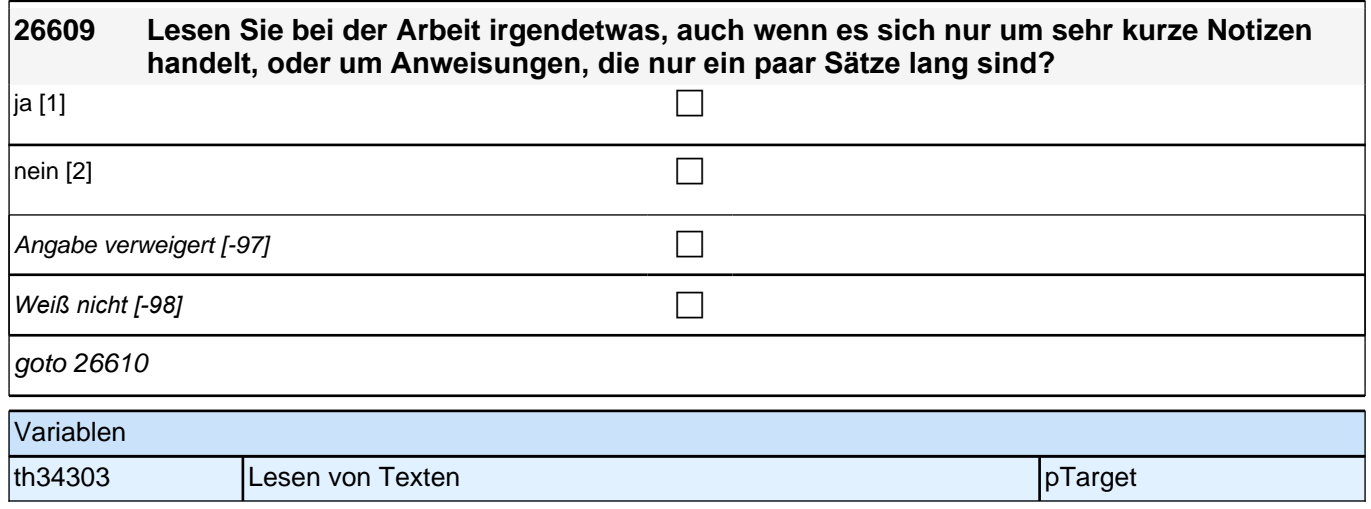

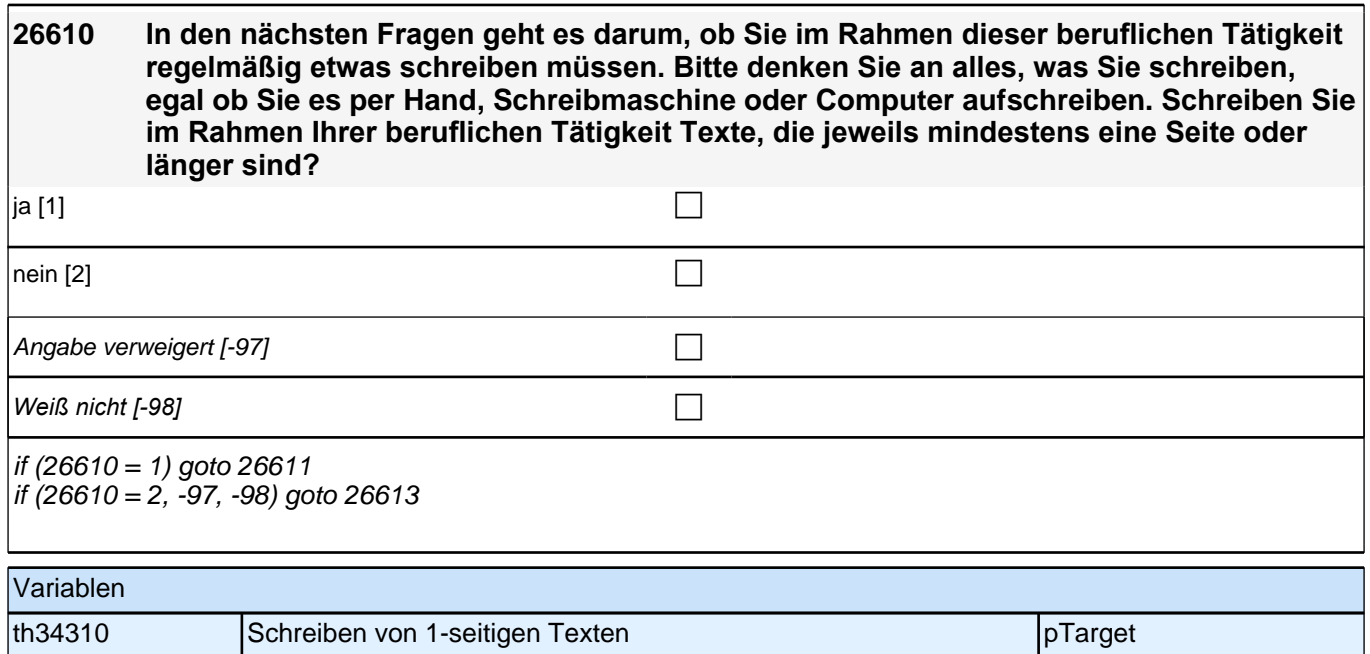

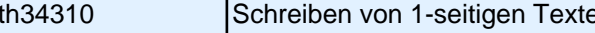

╢

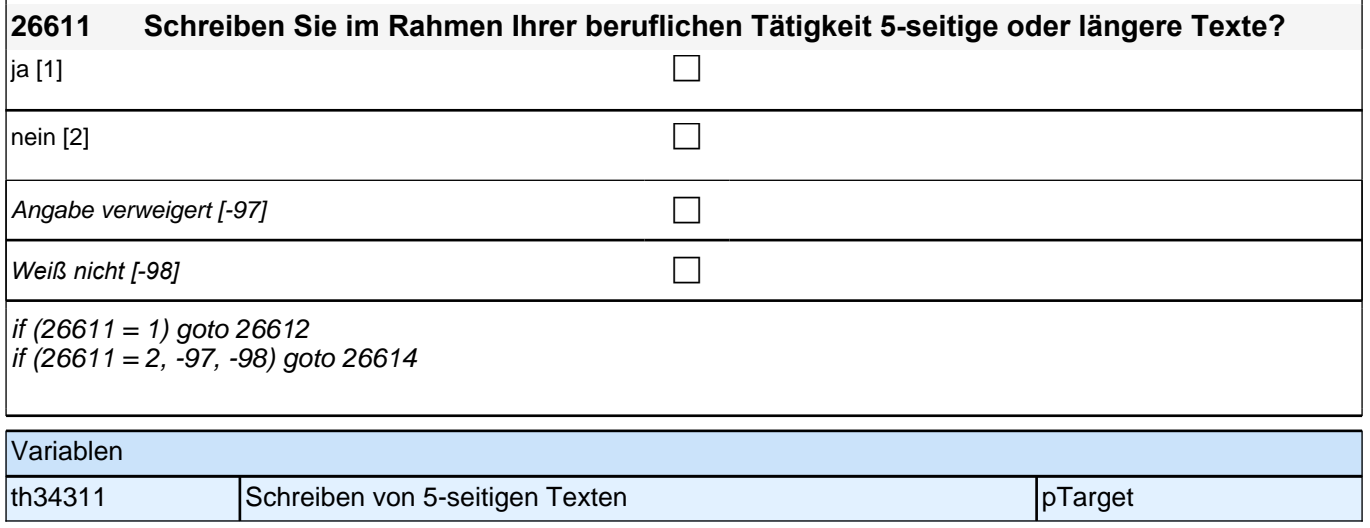

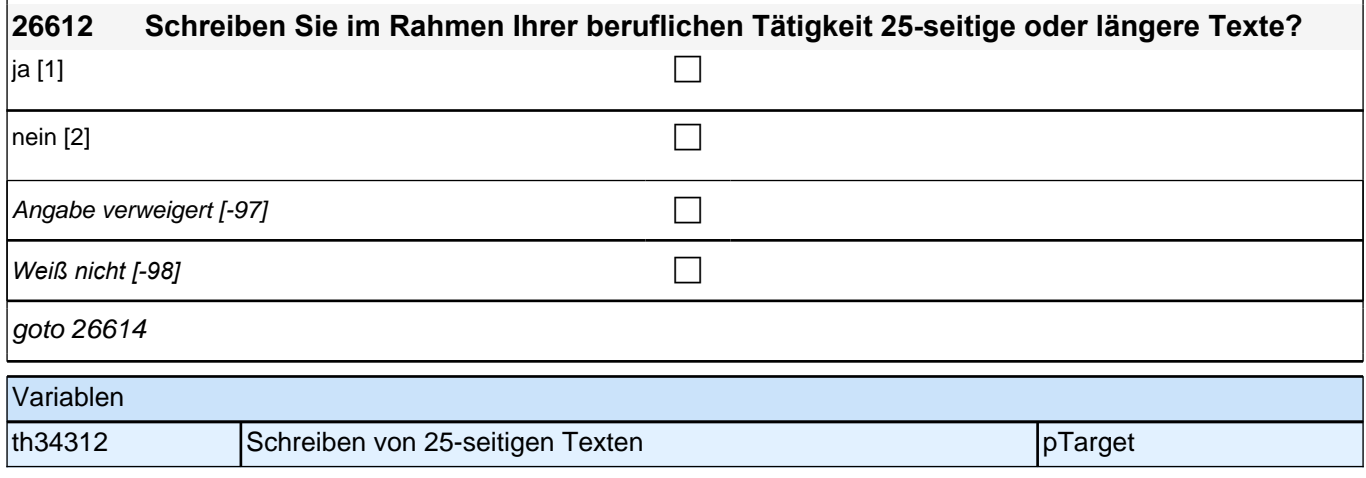

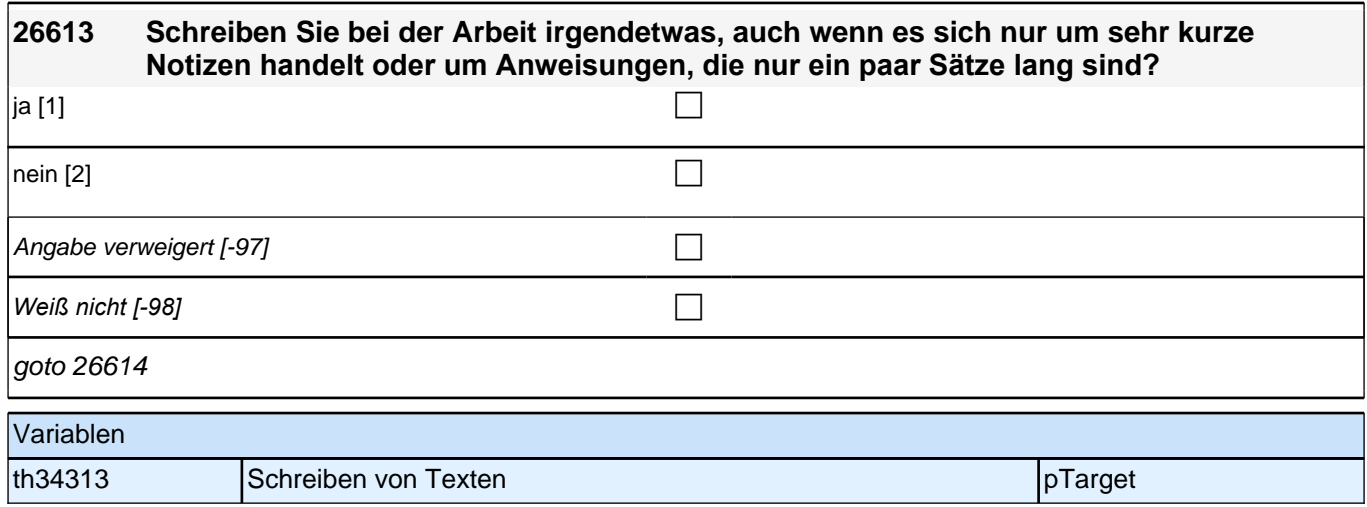

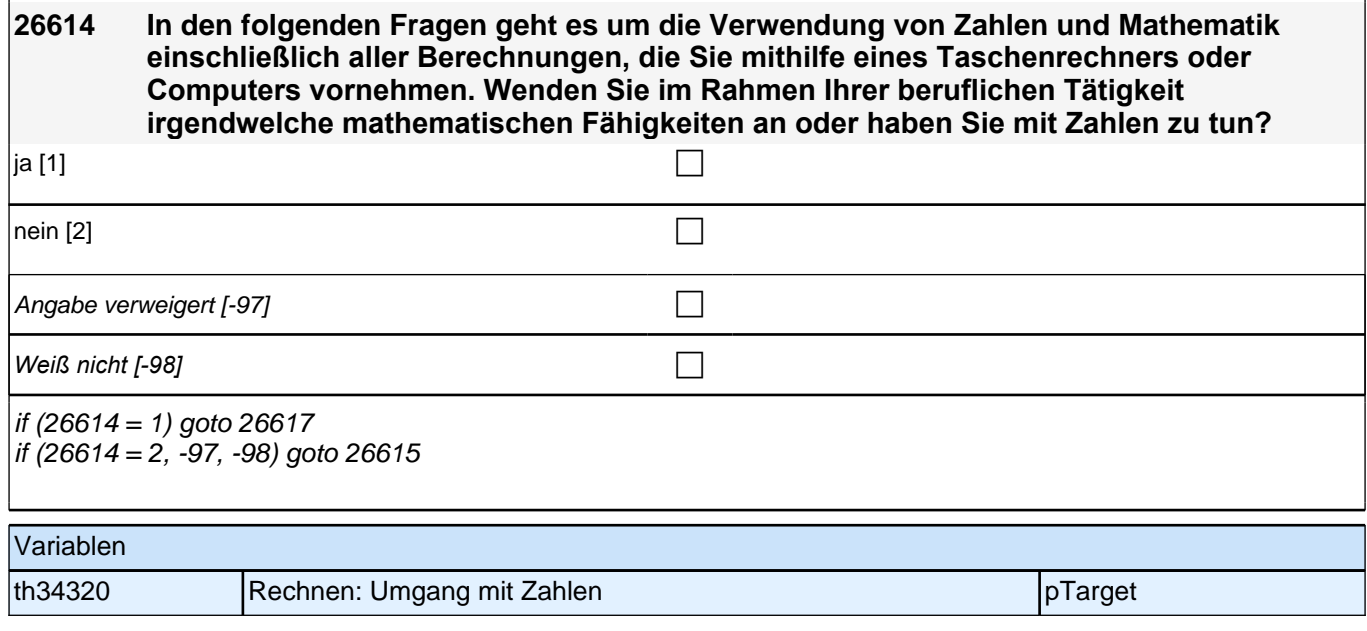

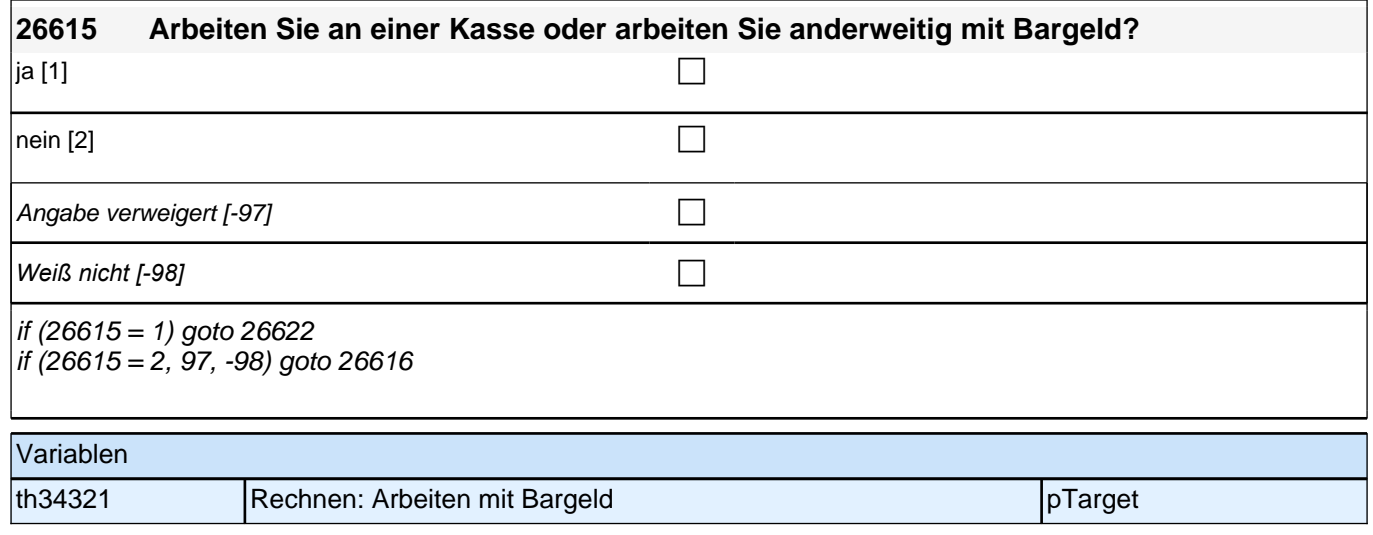

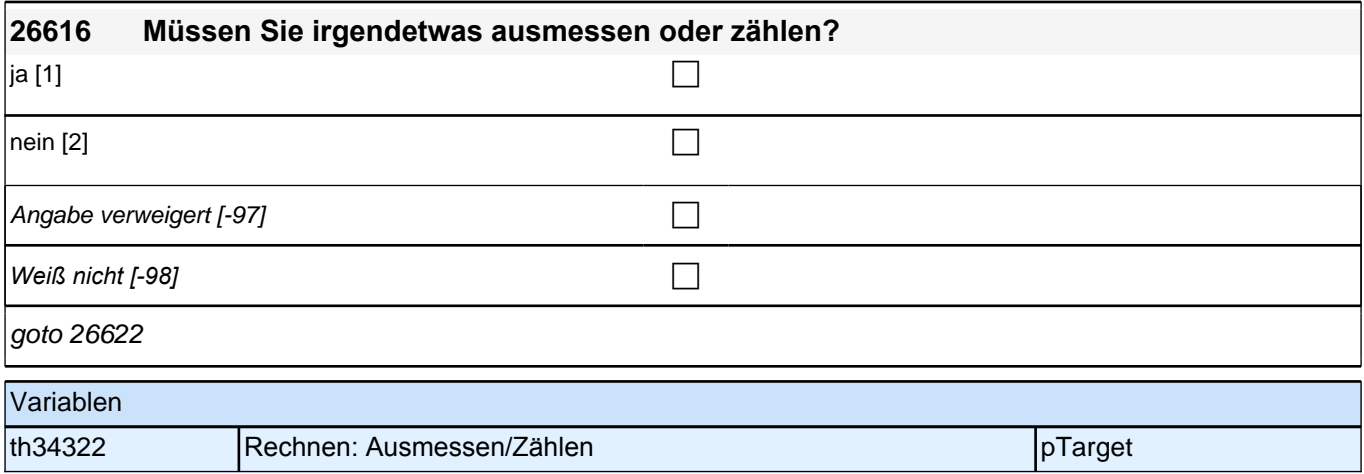

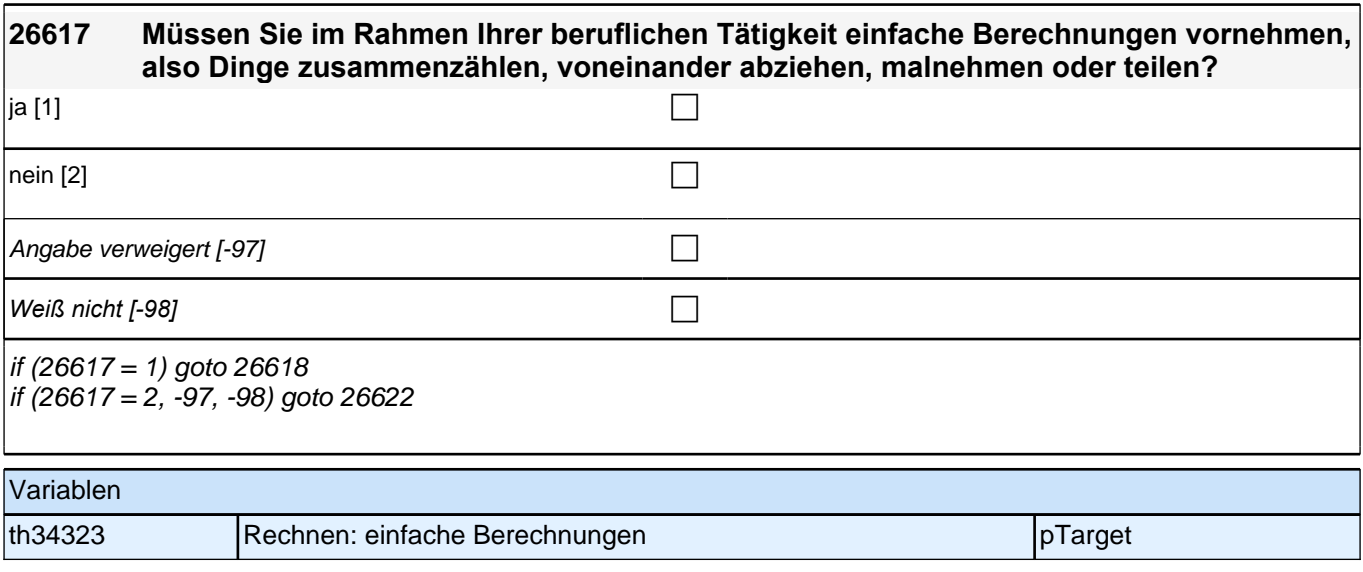

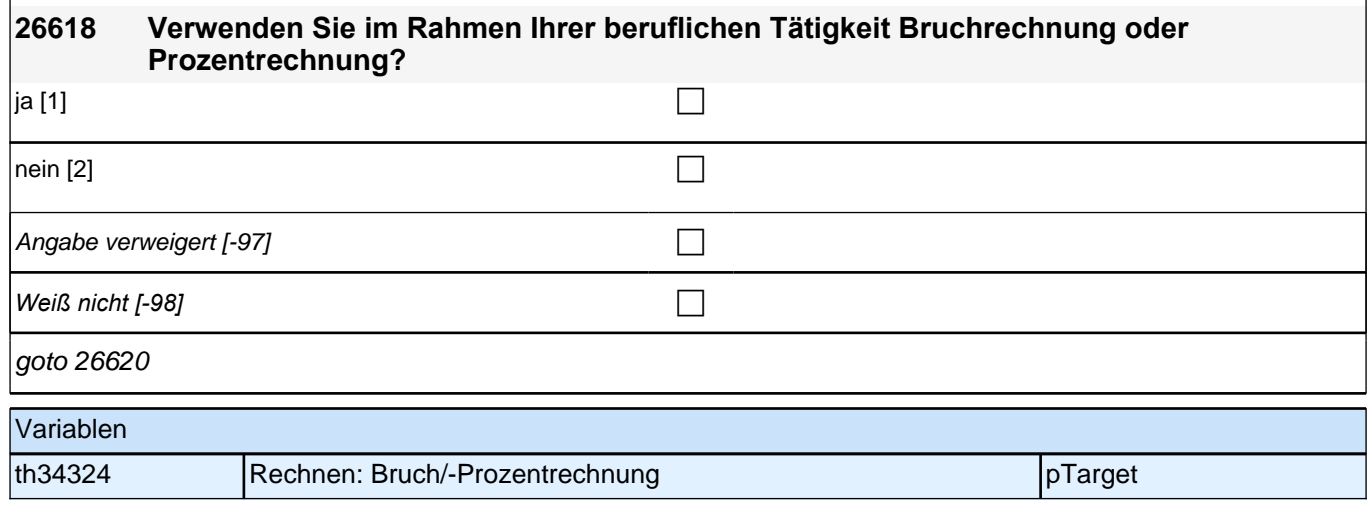

### *2 Welle 4*

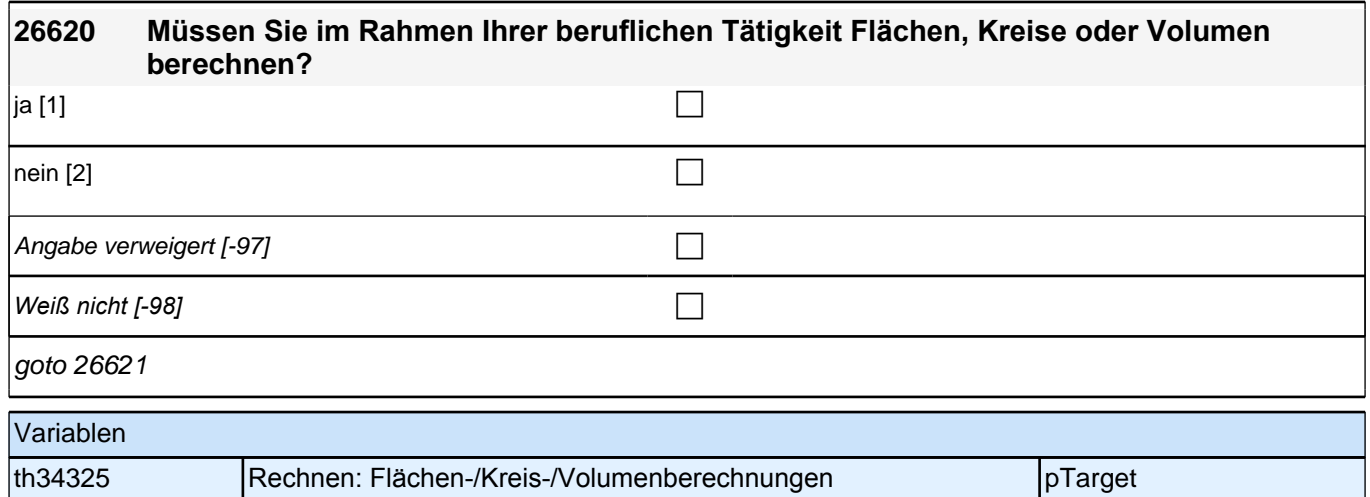

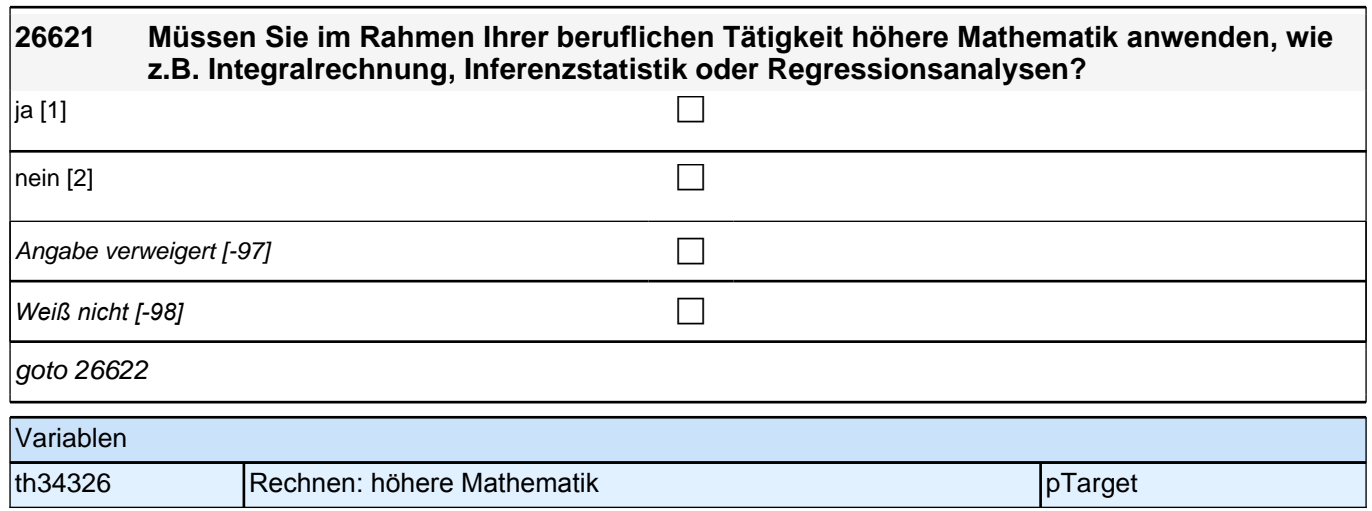

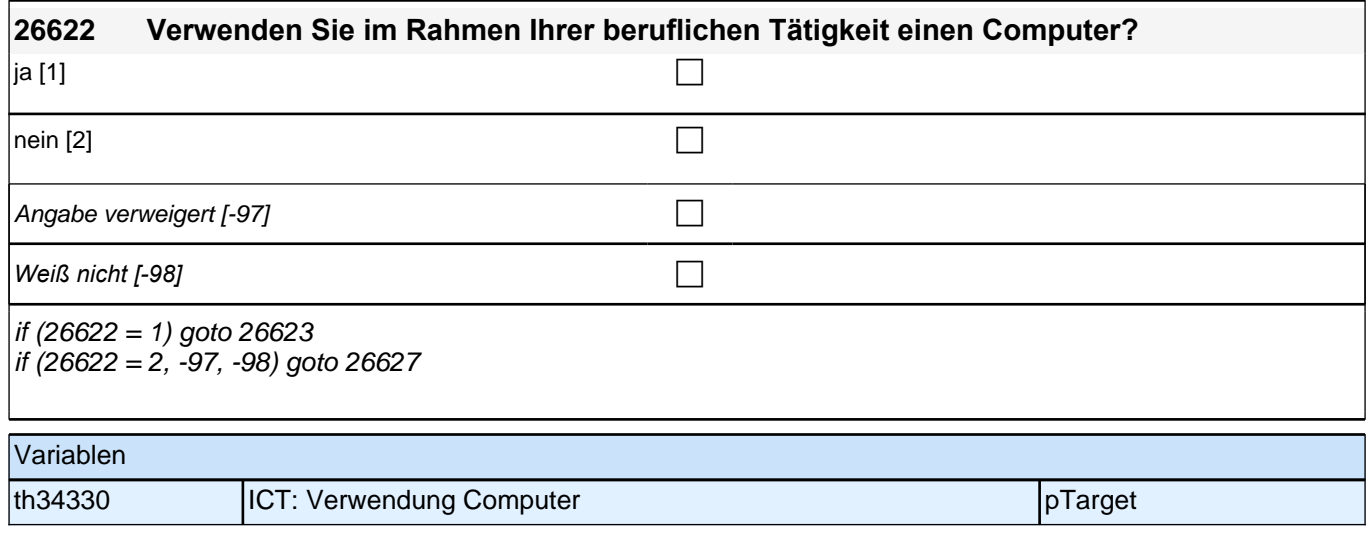

#### **26623 Man kann Computer für viele unterschiedliche Aufgaben verwenden. Bitte denken Sie im Folgenden ausschließlich an die Dinge, für die Sie den Computer während Ihrer Arbeitszeit verwenden. Verwenden Sie ein oder mehrere Standard-Büroprogramme wie z.B. Microsoft Office, Open Office oder ein E-Mail-Programm?**

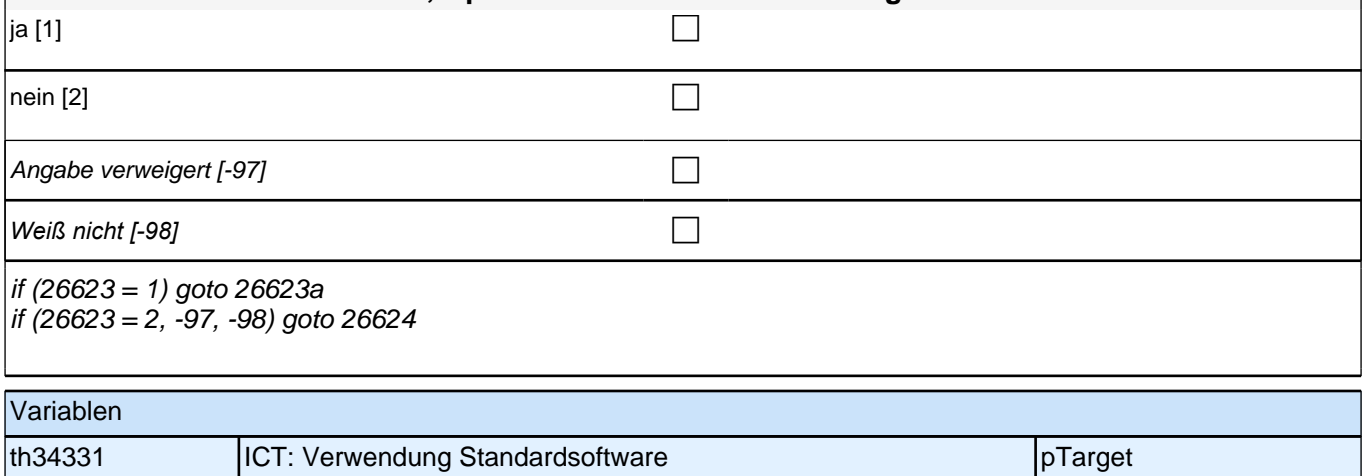

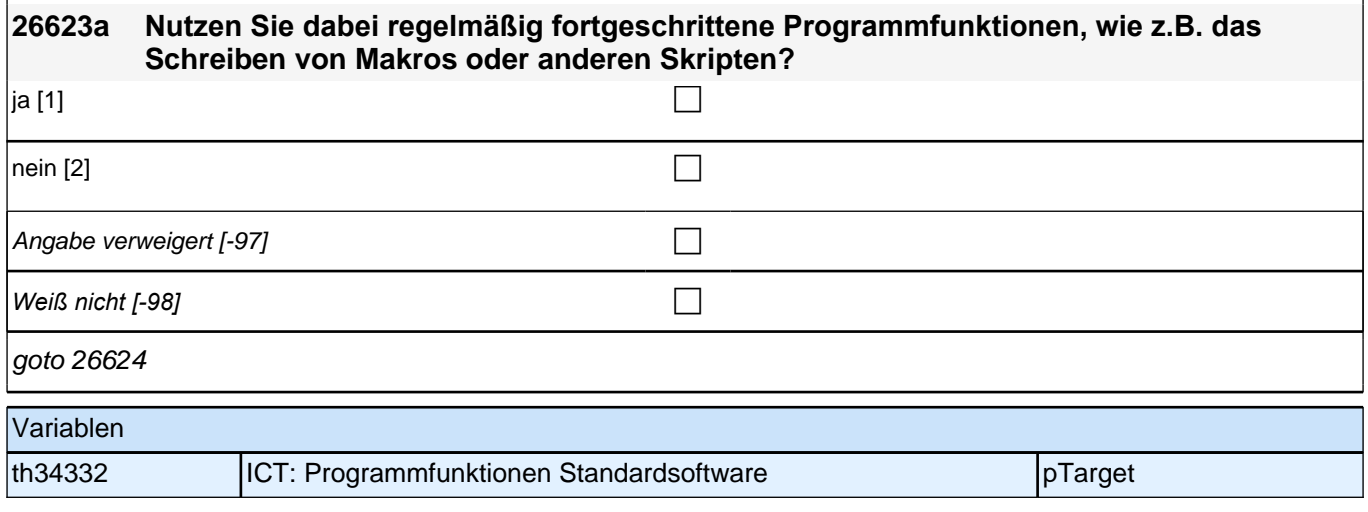

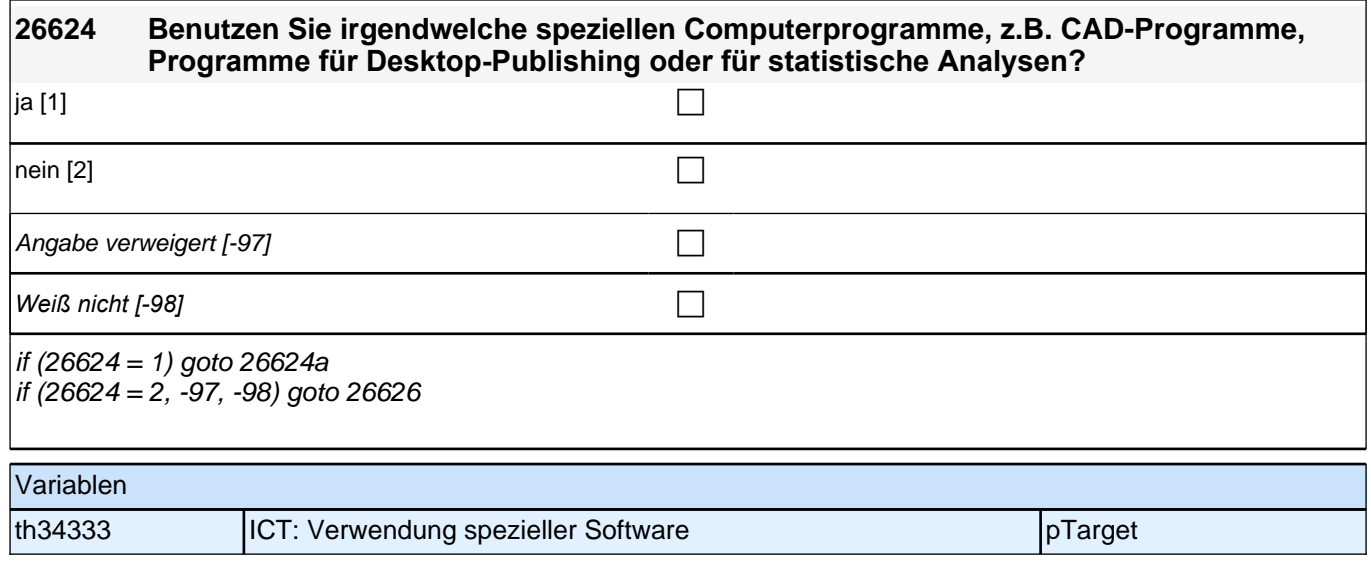

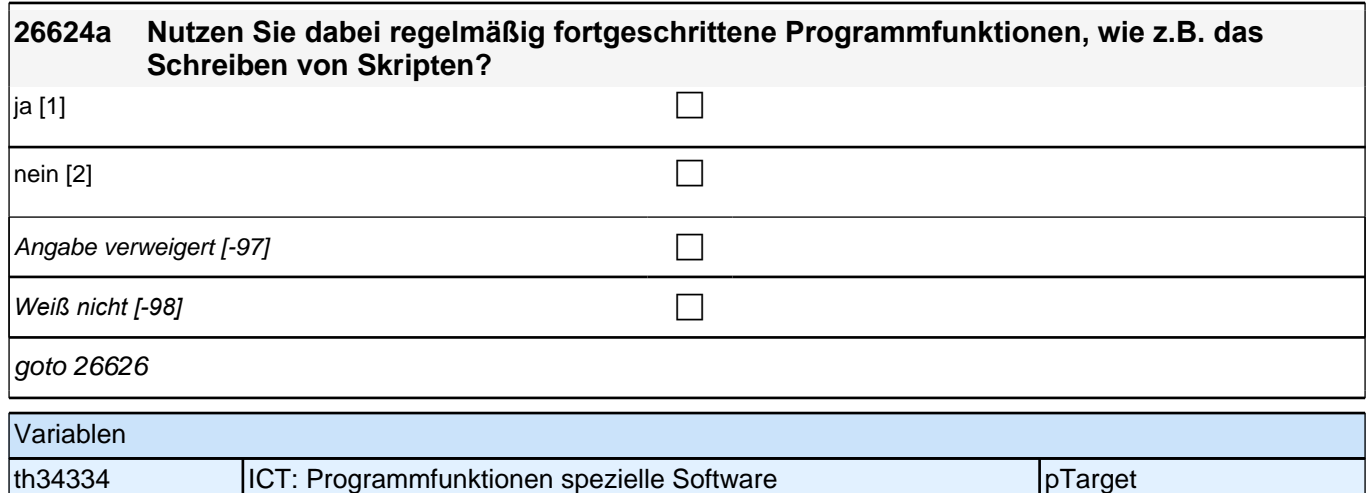

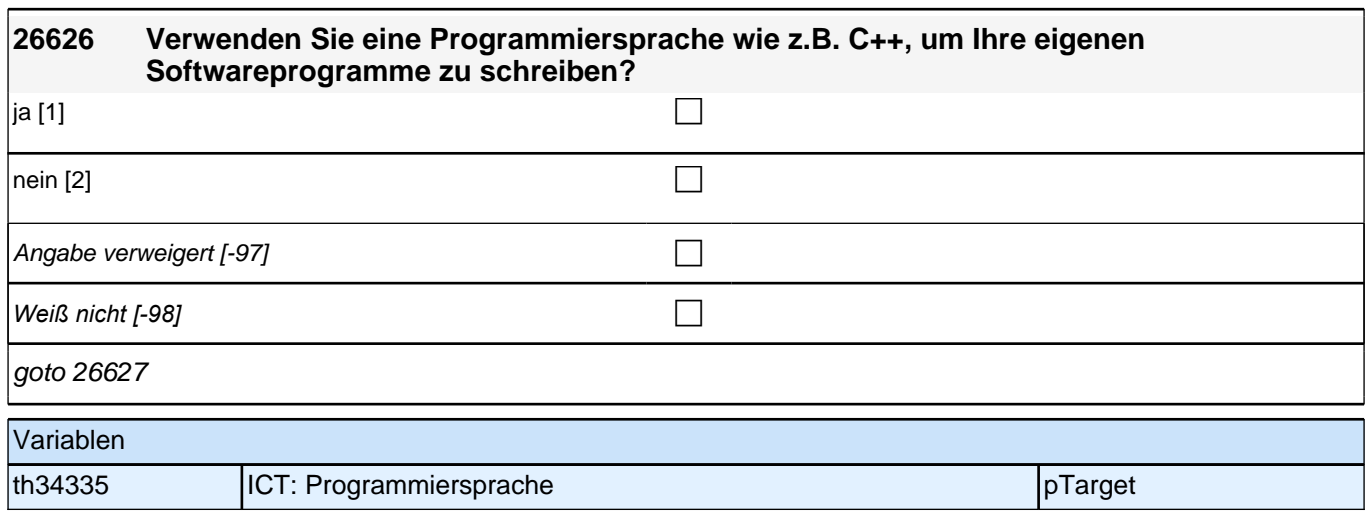

#### **26627 Im Folgenden geht es um das Lösen schwieriger Probleme. Darunter verstehen wir Probleme, die sich nicht einfach sofort lösen lassen. Wie häufig müssen Sie im Rahmen Ihrer beruflichen Tätigkeit solche schwierigen Probleme lösen? Immer bzw. sehr häufig, häufig, manchmal, selten oder sehr selten bzw. nie?**

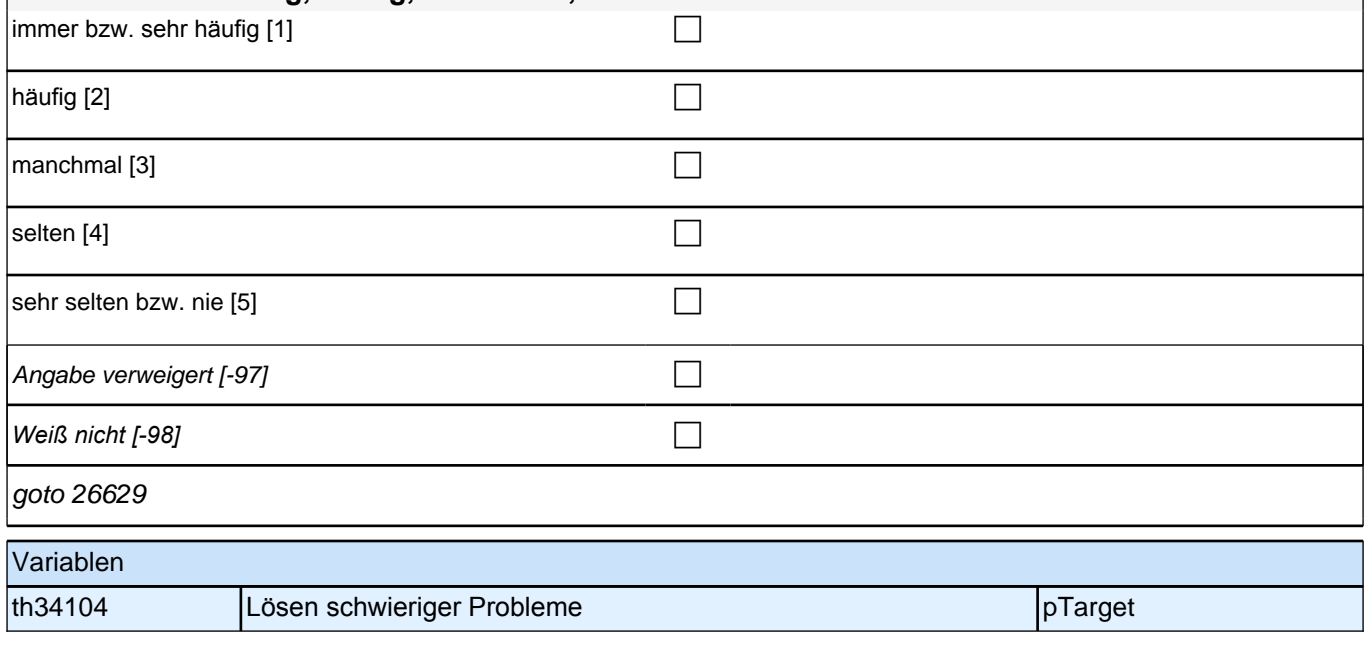

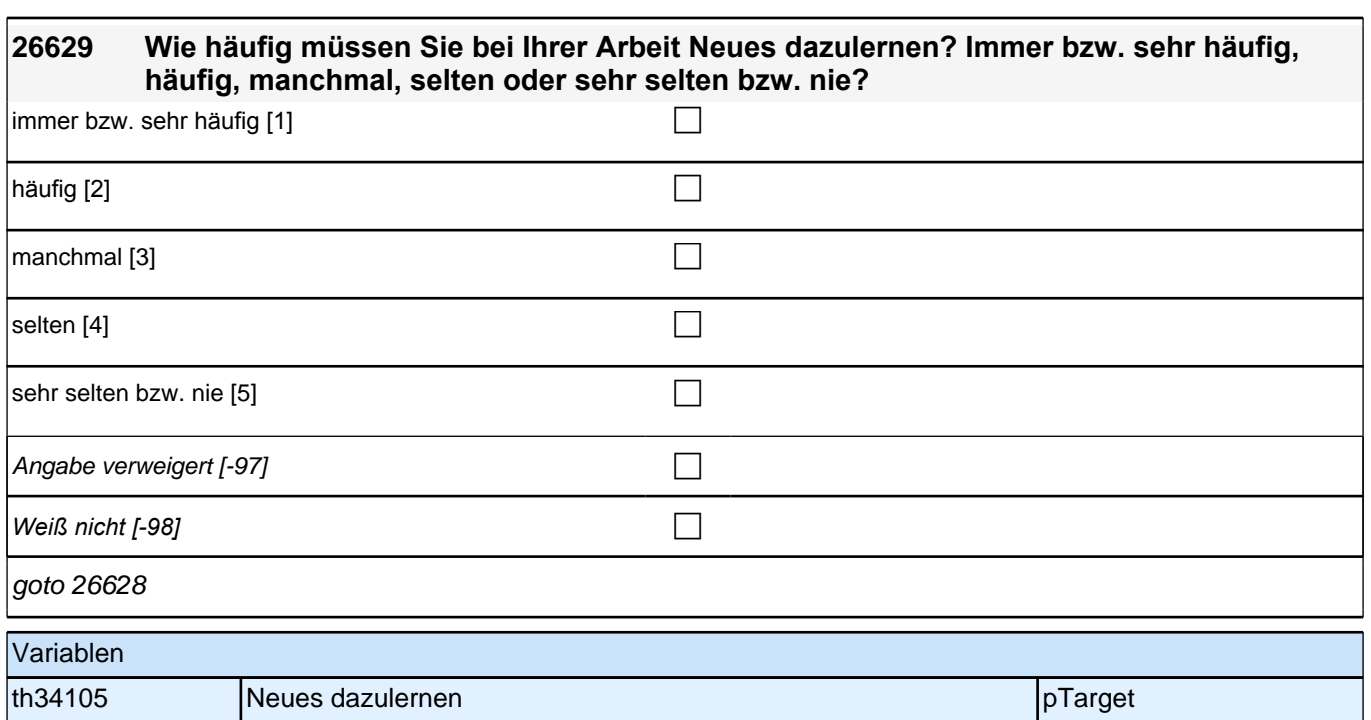

### **26628 Wie häufig müssen Sie bei Ihrer täglichen Arbeit kurze, sich wiederholende Aufgaben erledigen? Immer bzw. sehr häufig, häufig, manchmal, selten oder sehr selten bzw. nie?**

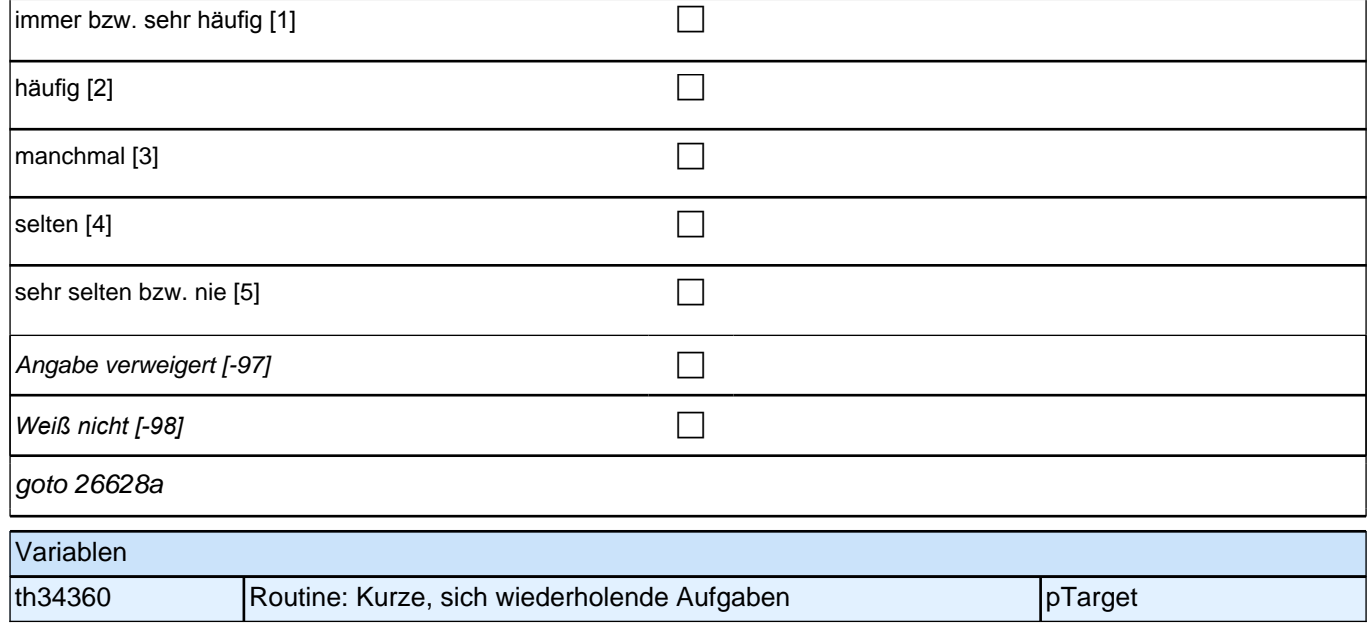

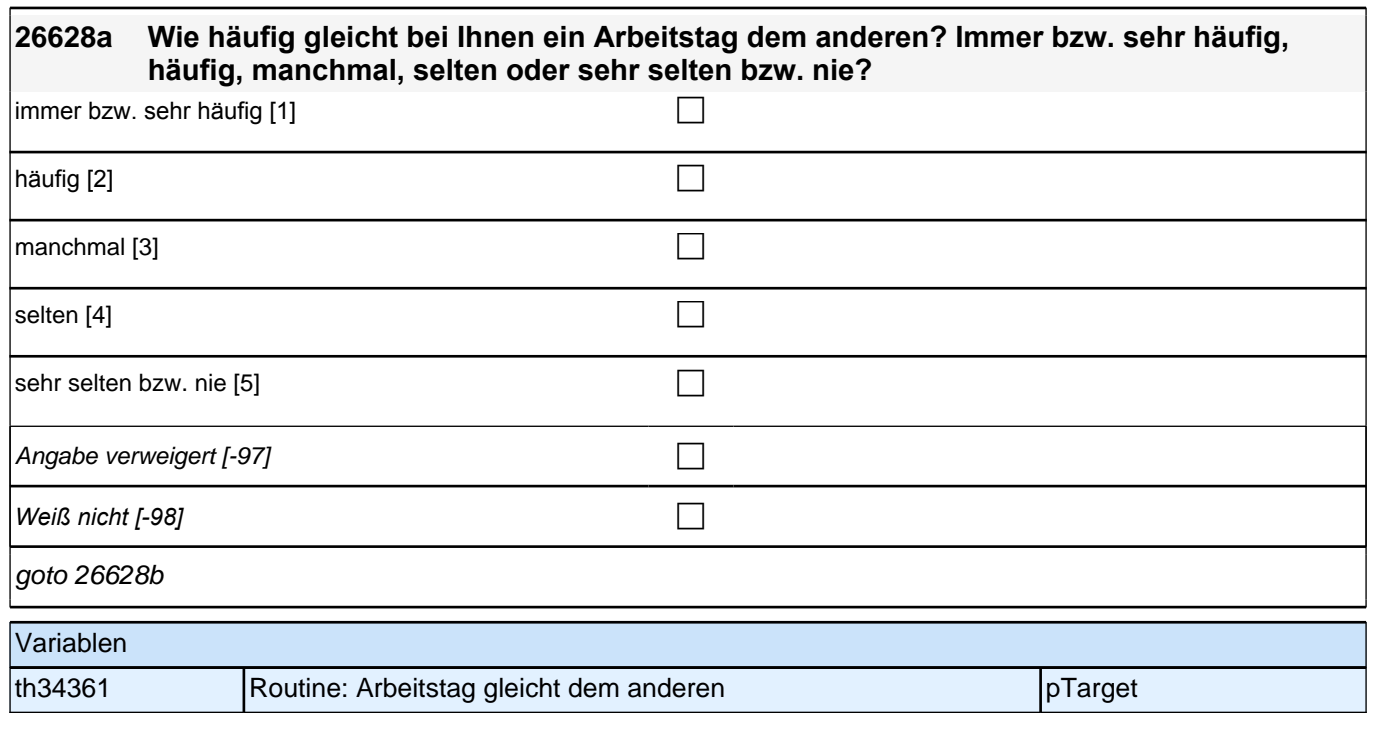

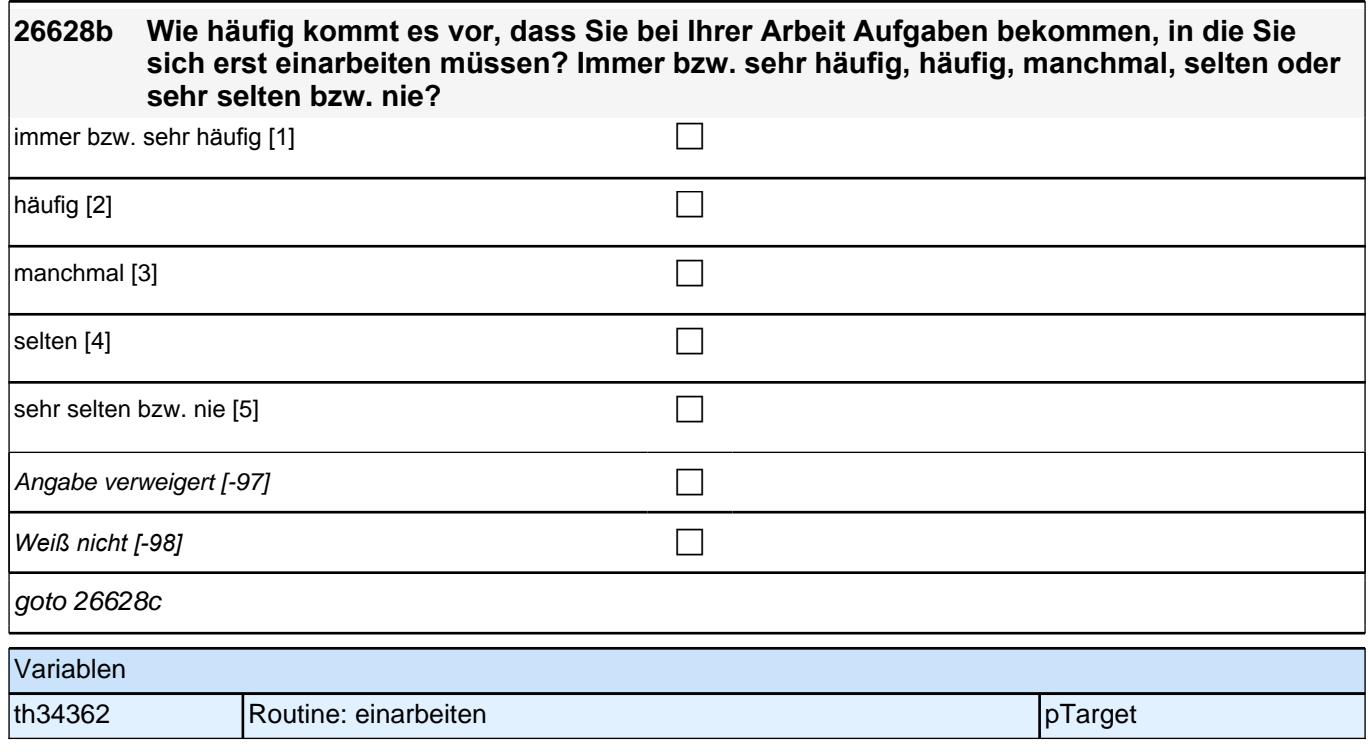

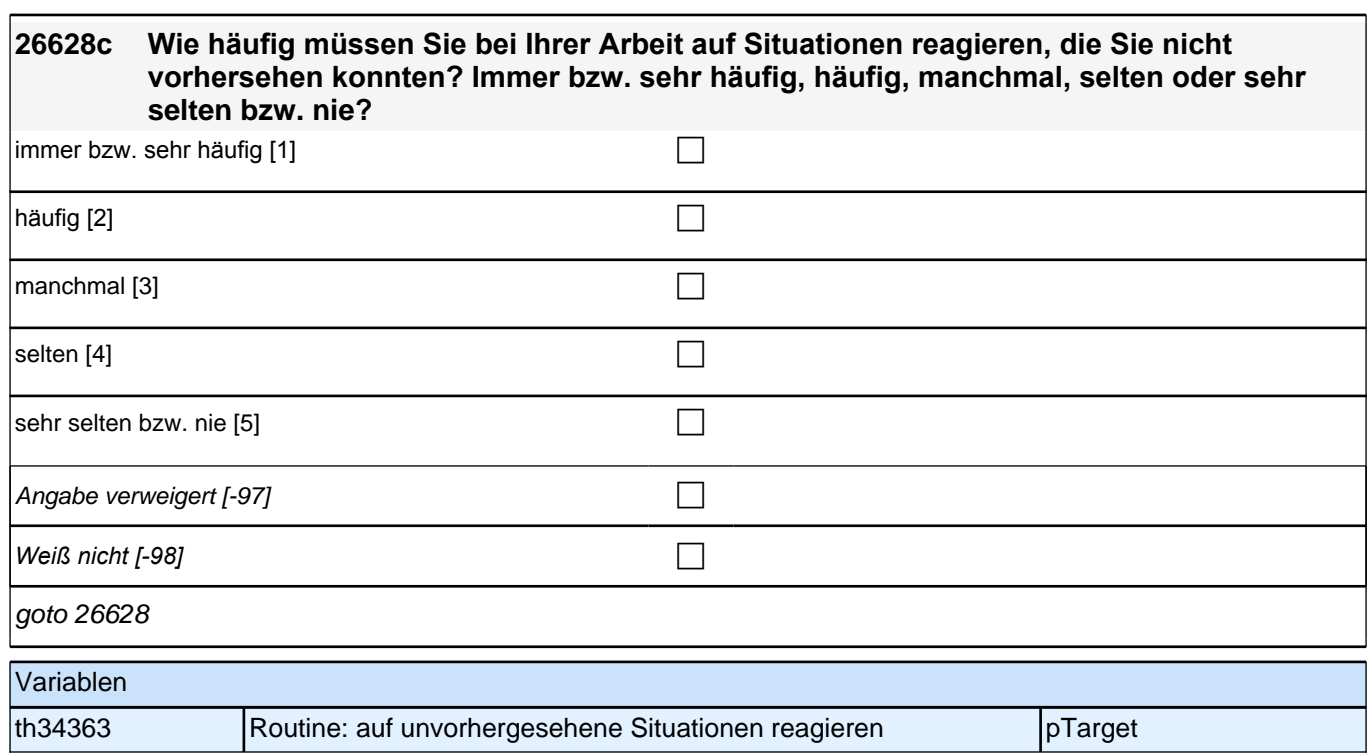

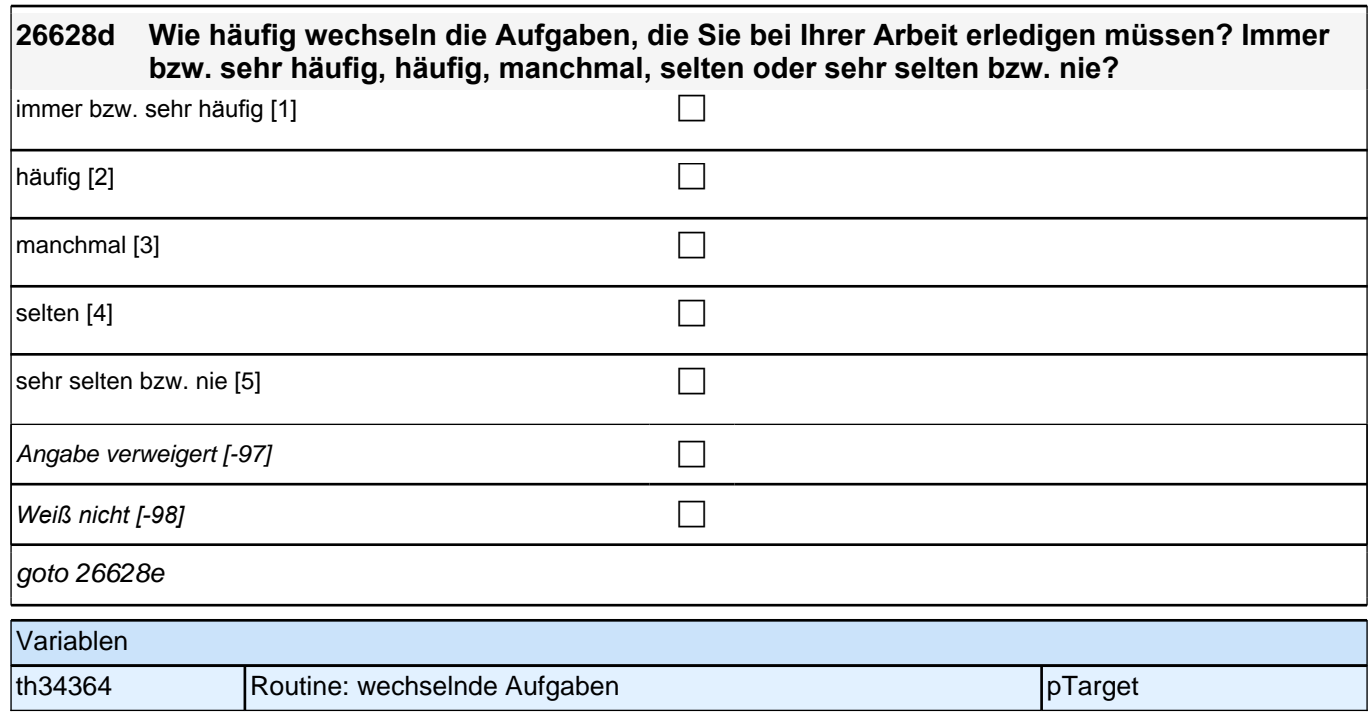

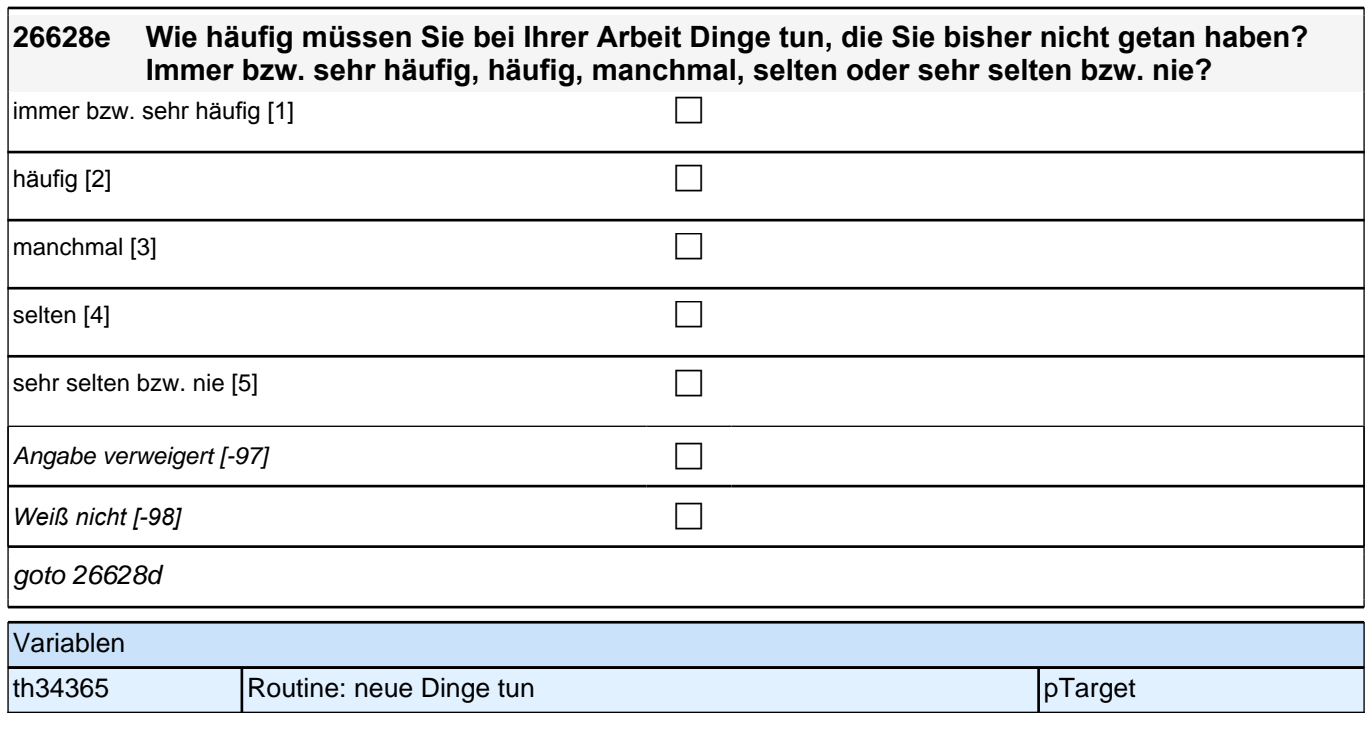

## **26628f Wie häufig kommt es vor, dass Ihnen bis in alle Einzelheiten vorgegeben ist, wie Sie Ihre Arbeit erledigen müssen? Immer bzw. sehr häufig, häufig, manchmal, selten oder sehr selten bzw. nie?**  $\Box$  immer bzw. sehr häufig [1]  $h$ äufig [2] contraction of the contraction of the contraction of  $\Box$ manchmal  $[3]$ selten  $[4]$ sehr selten bzw. nie [5] contract the contract of  $\Box$ Angabe verweigert  $[-97]$ *Weiß nicht [-98]* c goto 26630 Variablen th34366 Routine: Einzelheiten vorgegeben pTarget

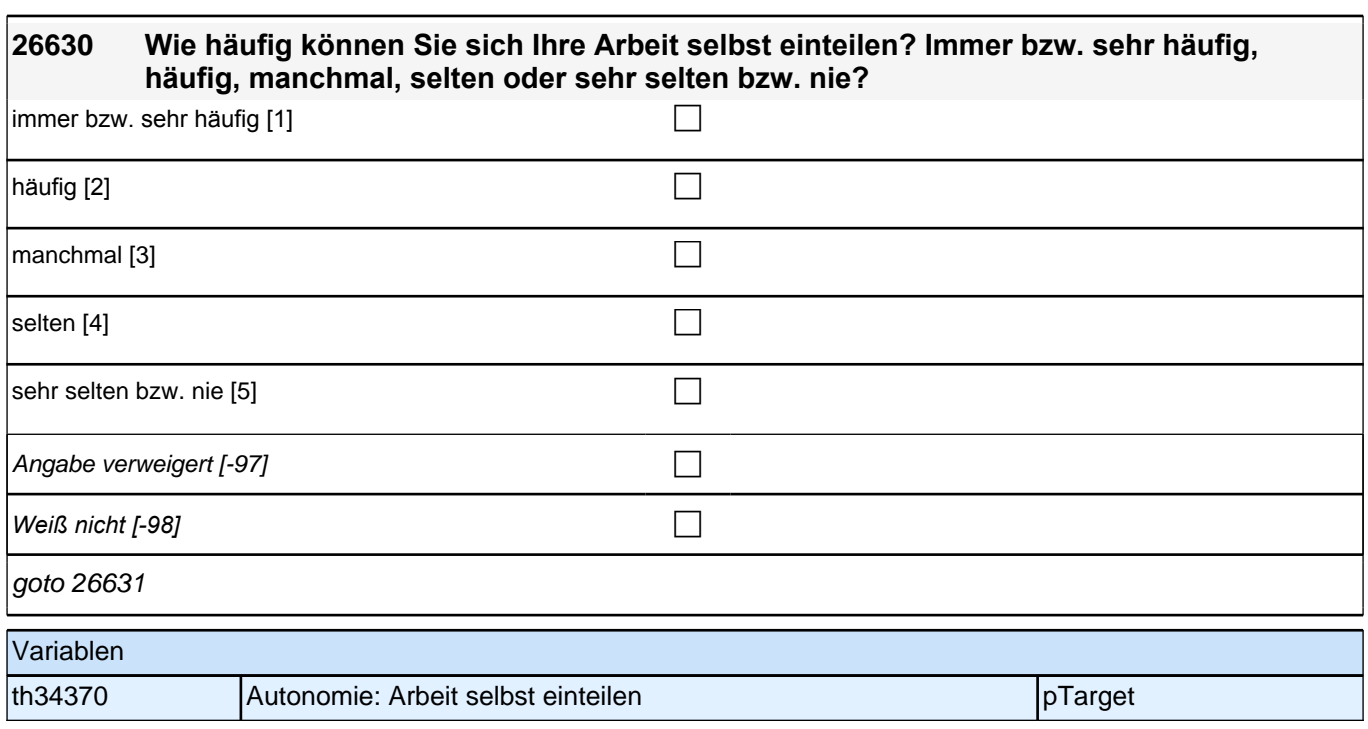

### **26631 Wie häufig haben Sie in Ihrer Arbeit die Möglichkeit, sich selbst immer wieder neue Aufgaben zu suchen? Immer bzw. sehr häufig, häufig, manchmal, selten oder sehr selten bzw. nie?**  $\blacksquare$ immer bzw. sehr häufig [1]

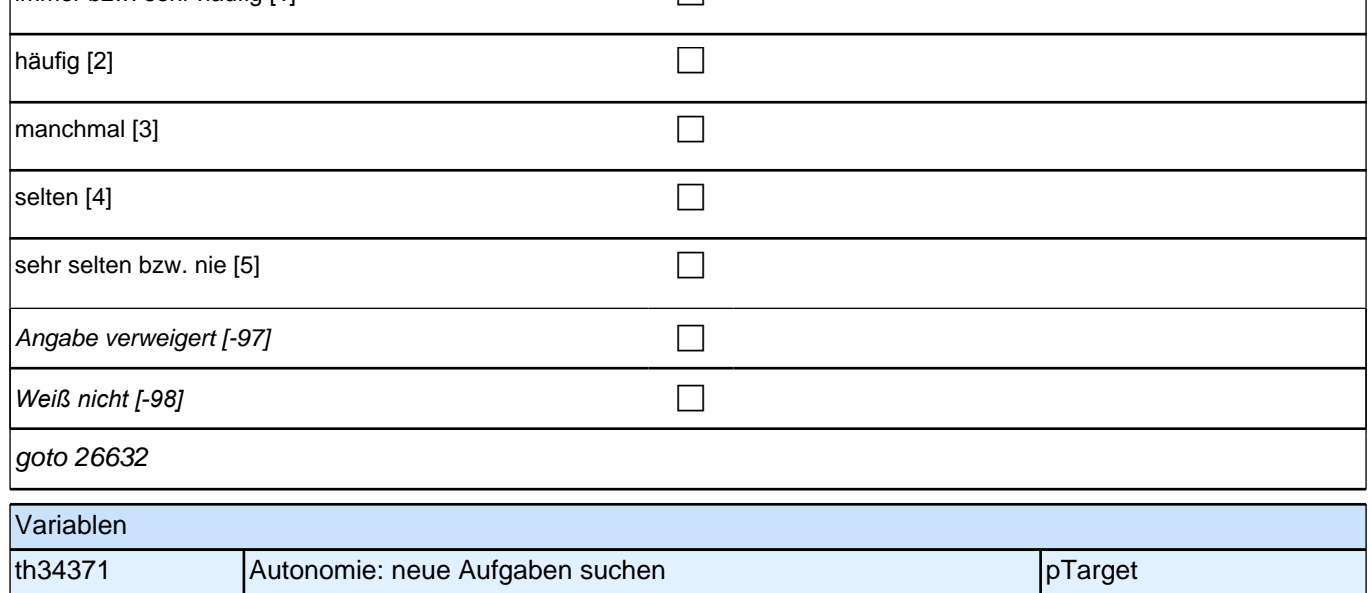

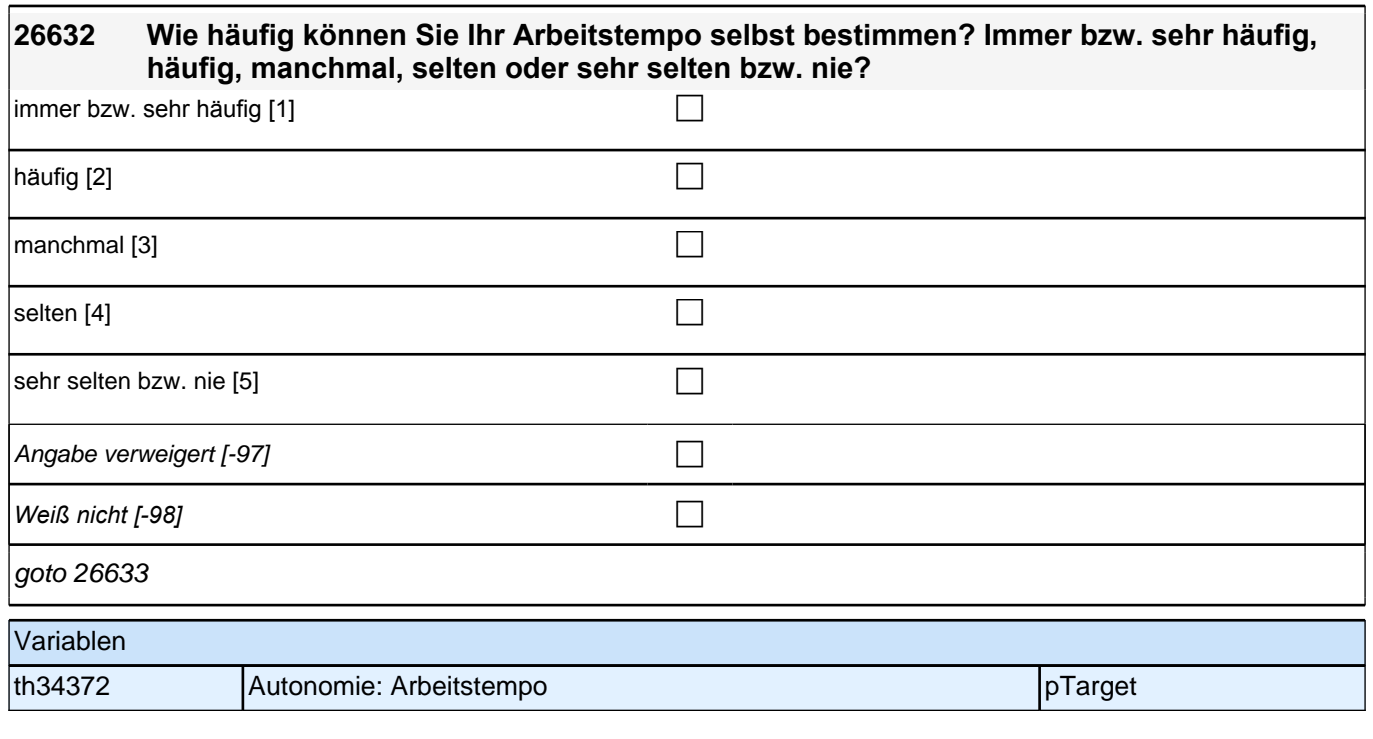

## **26633 Wie häufig wird die Qualität Ihrer Arbeit überprüft? Immer bzw. sehr häufig, häufig, manchmal, selten oder sehr selten bzw. nie?**  $\boxed{\phantom{i}}$ immer bzw. sehr häufig [1] compared to  $\boxed{\phantom{i}}$  $h$ äufig [2] contraction of the contraction of the contraction of  $\Box$ manchmal  $[3]$ selten  $[4]$  $|\text{sehr}$  selten bzw. nie [5] contains the containing  $\Box$ Angabe verweigert [-97]  $\Box$ *Weiß nicht [-98]* c goto 26634 Variablen th34373 Autonomie: Überprüfung Qualität pTarget

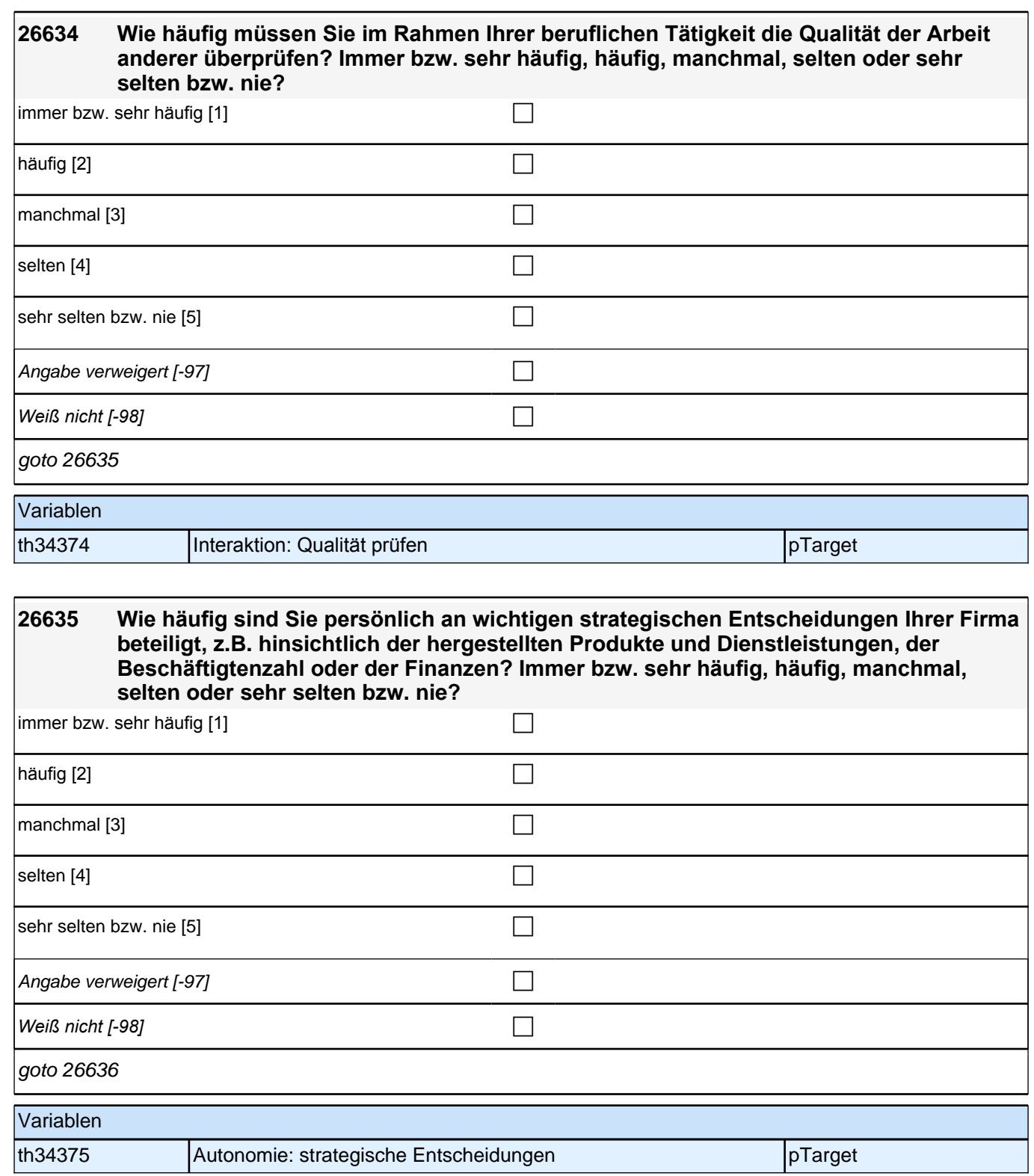

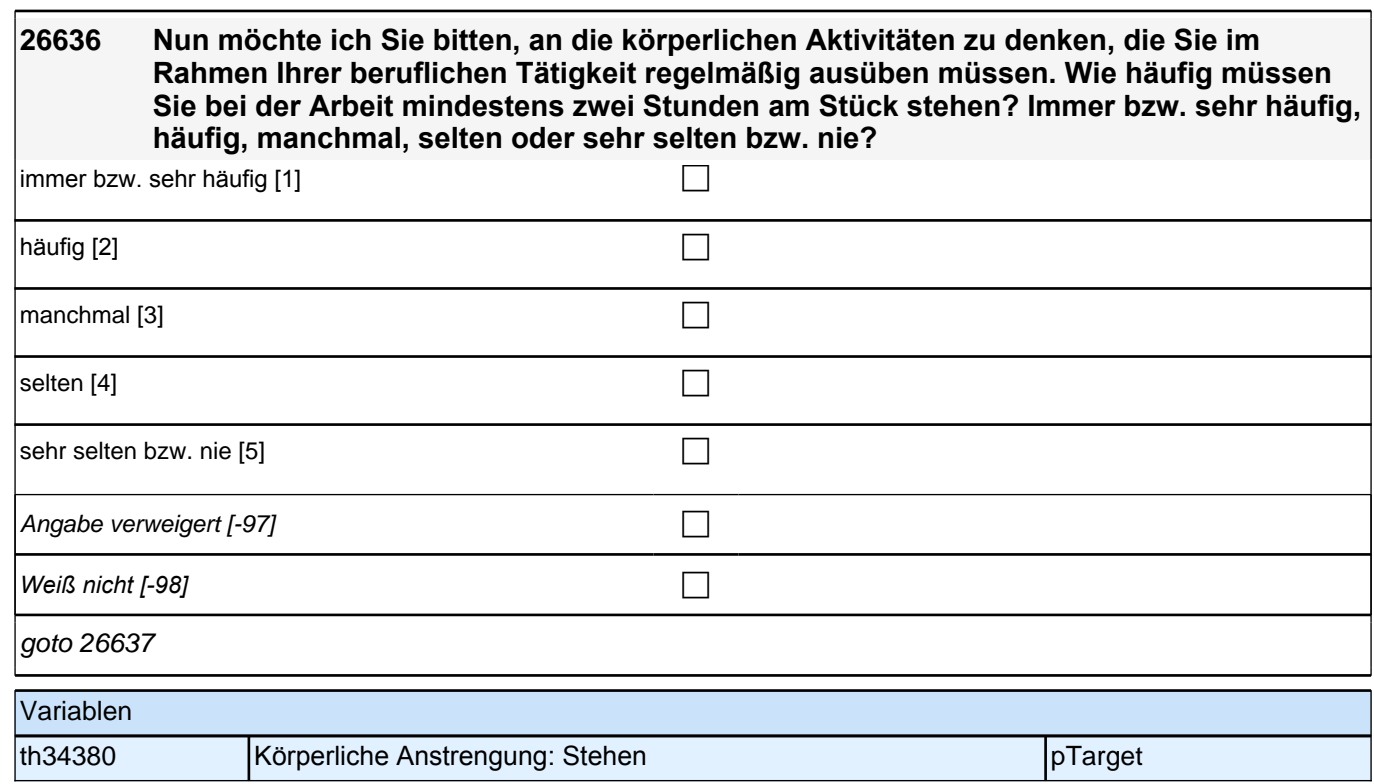

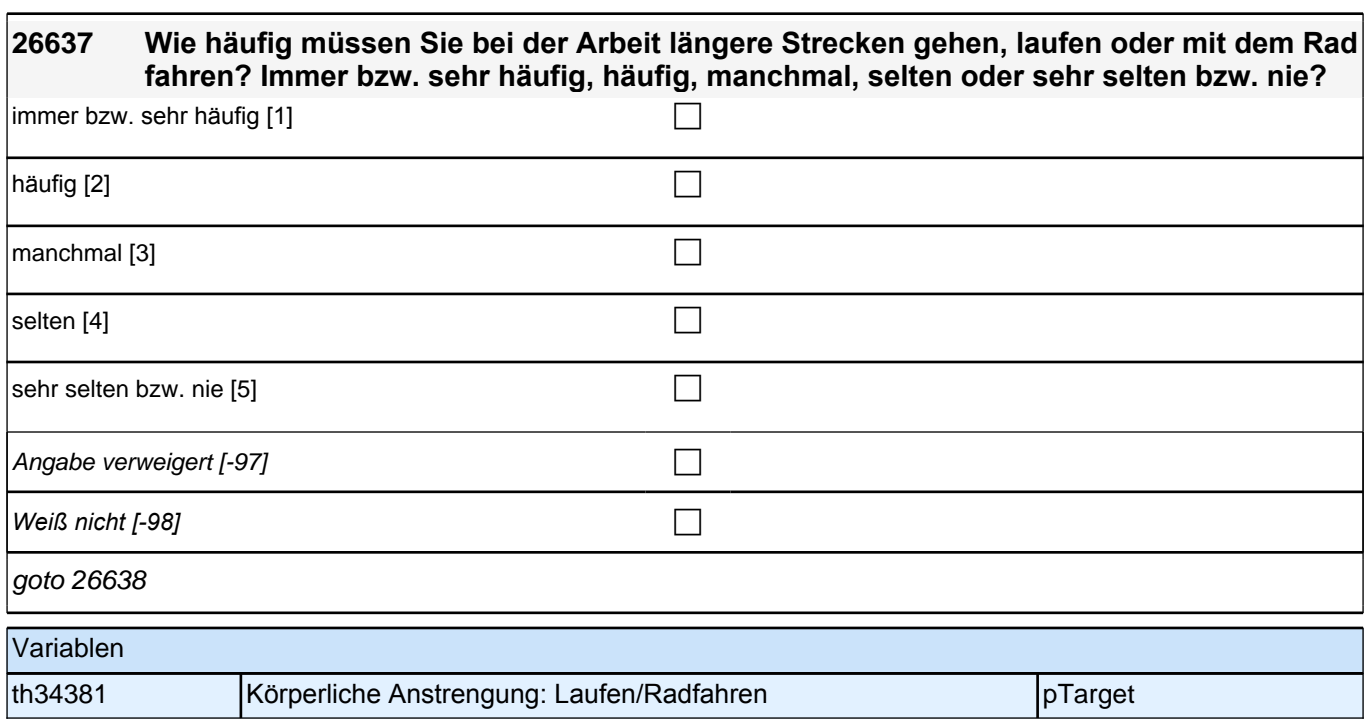
#### **26638 Wie häufig müssen Sie bei der Arbeit eine Last von mindestens 10 kg heben oder tragen? Immer bzw. sehr häufig, häufig, manchmal, selten oder sehr selten bzw. nie?**

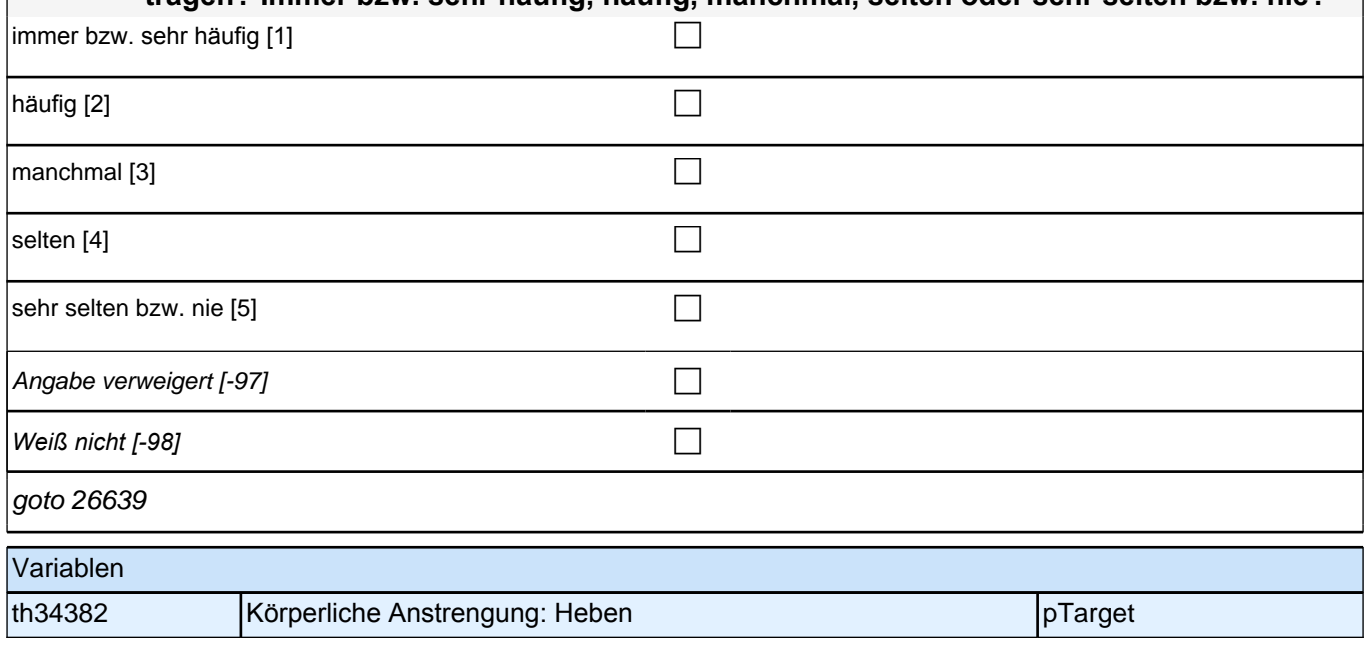

#### **26639 Wie häufig müssen Sie bei der Arbeit eine unangenehme Körperhaltung einnehmen, wie z.B. sich bücken, kriechen, liegen, knien oder hocken? Immer bzw. sehr häufig, häufig, manchmal, selten oder sehr selten bzw. nie?** immer bzw. sehr häufig [1] containing  $\Box$

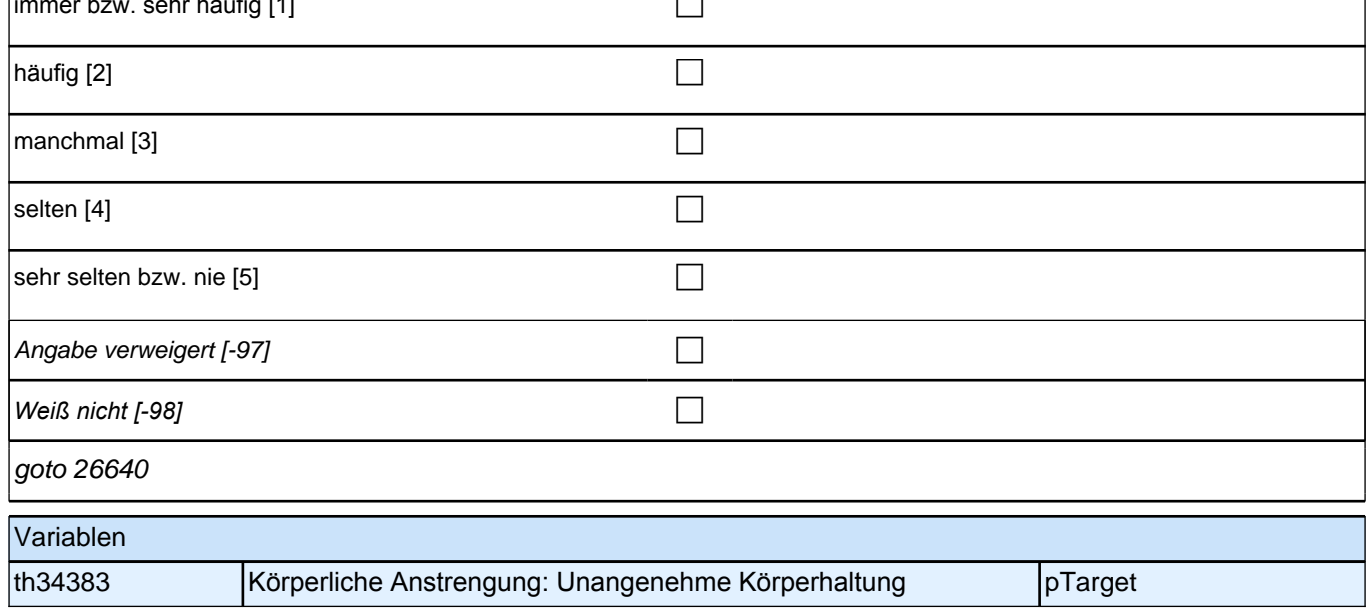

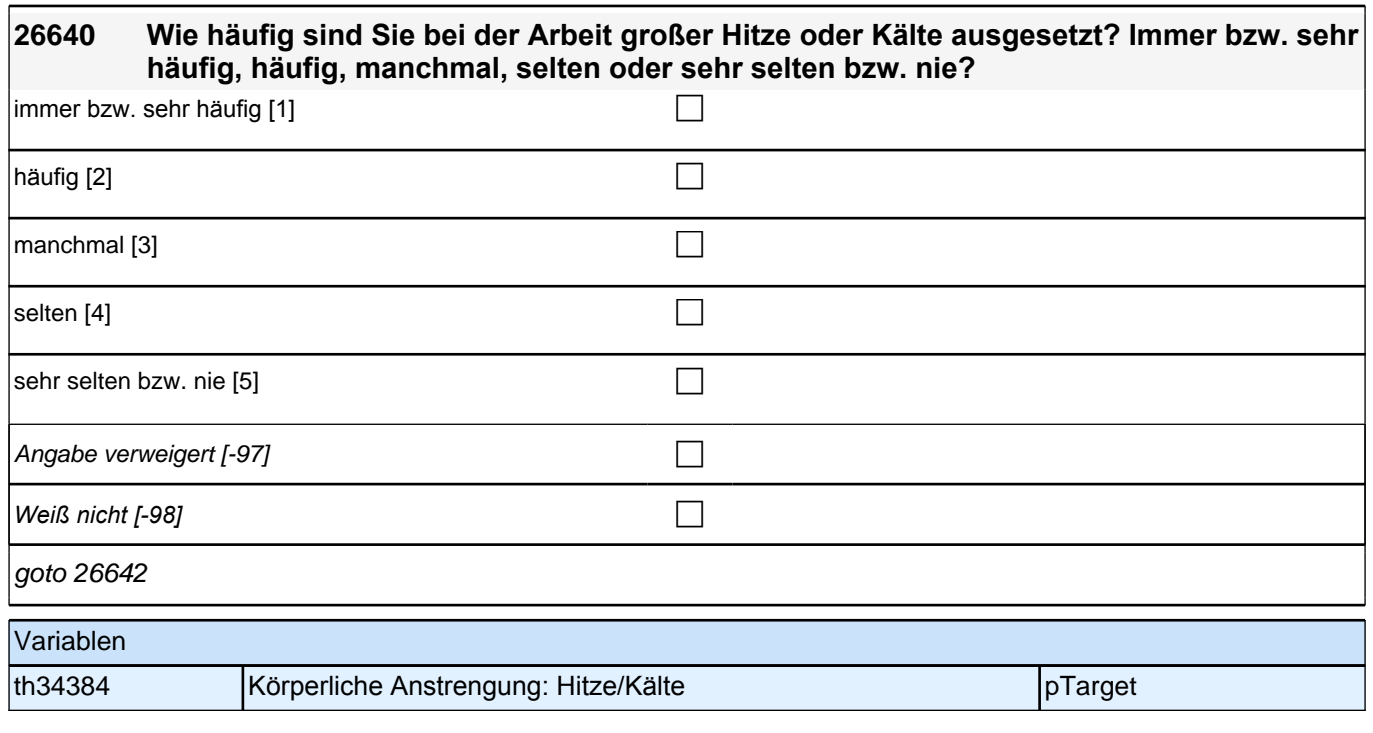

#### **26642 Wie häufig haben Sie bei Ihrer Arbeit auch mit Menschen zu tun, die nicht Ihre Kollegen sind, also z.B. mit Kunden, Klienten, Schülern oder der Öffentlichkeit? Immer bzw. sehr häufig, häufig, manchmal, selten oder sehr selten bzw. nie?**

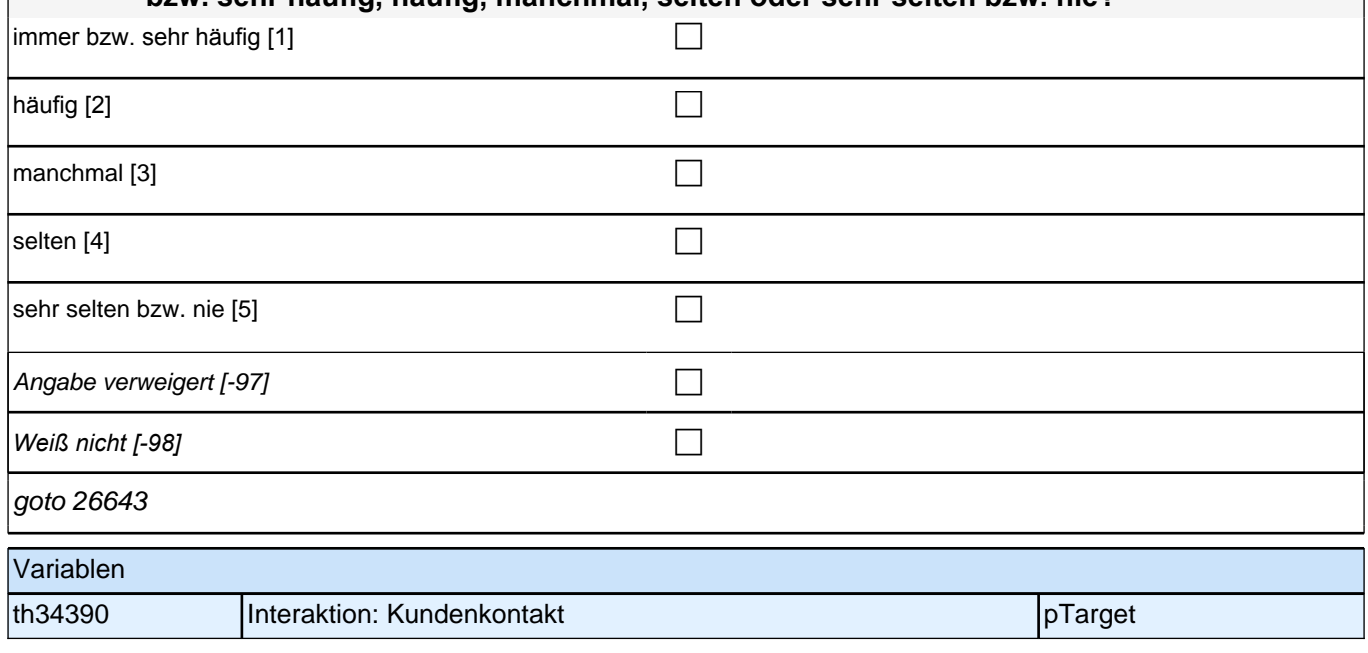

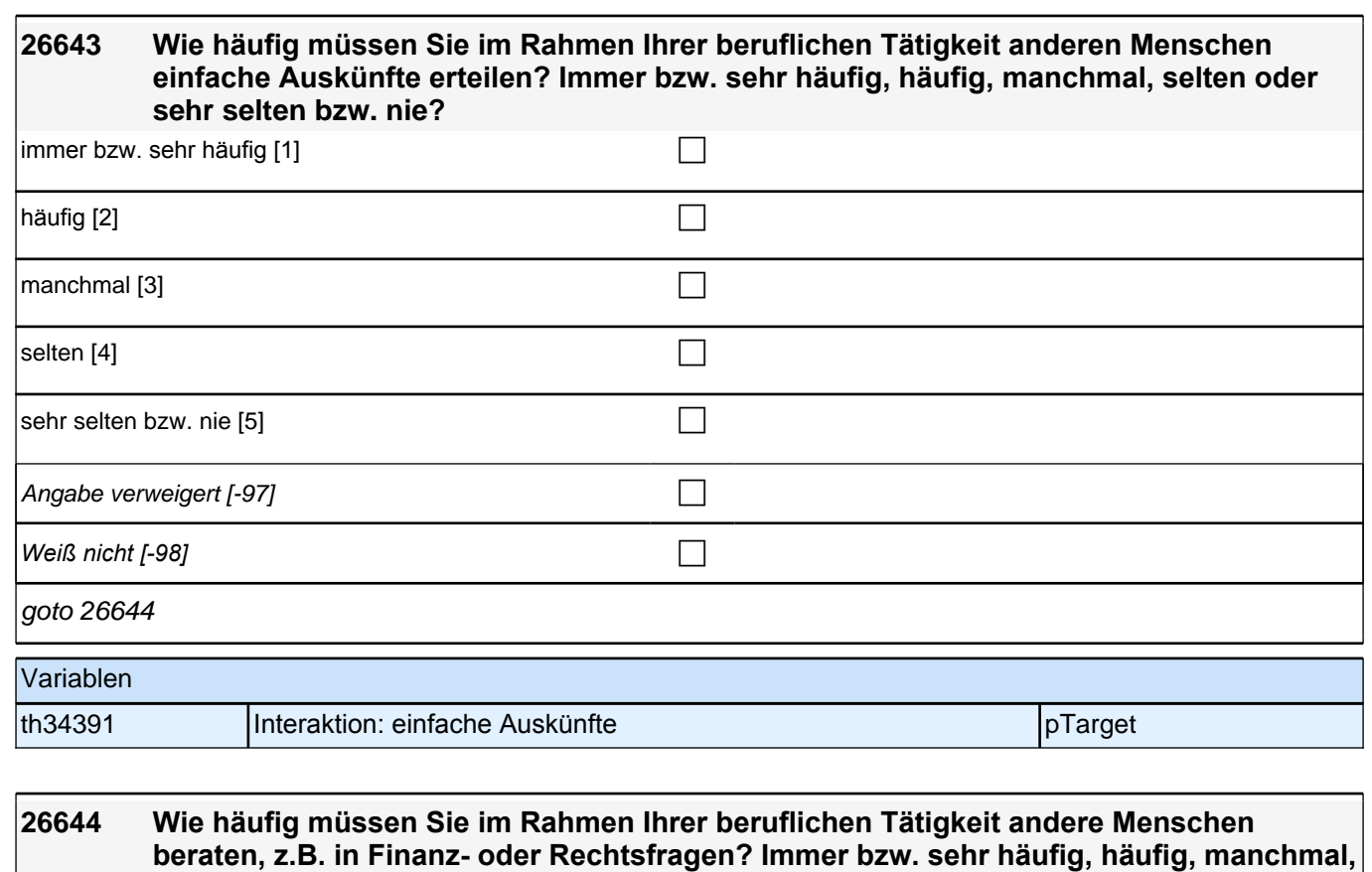

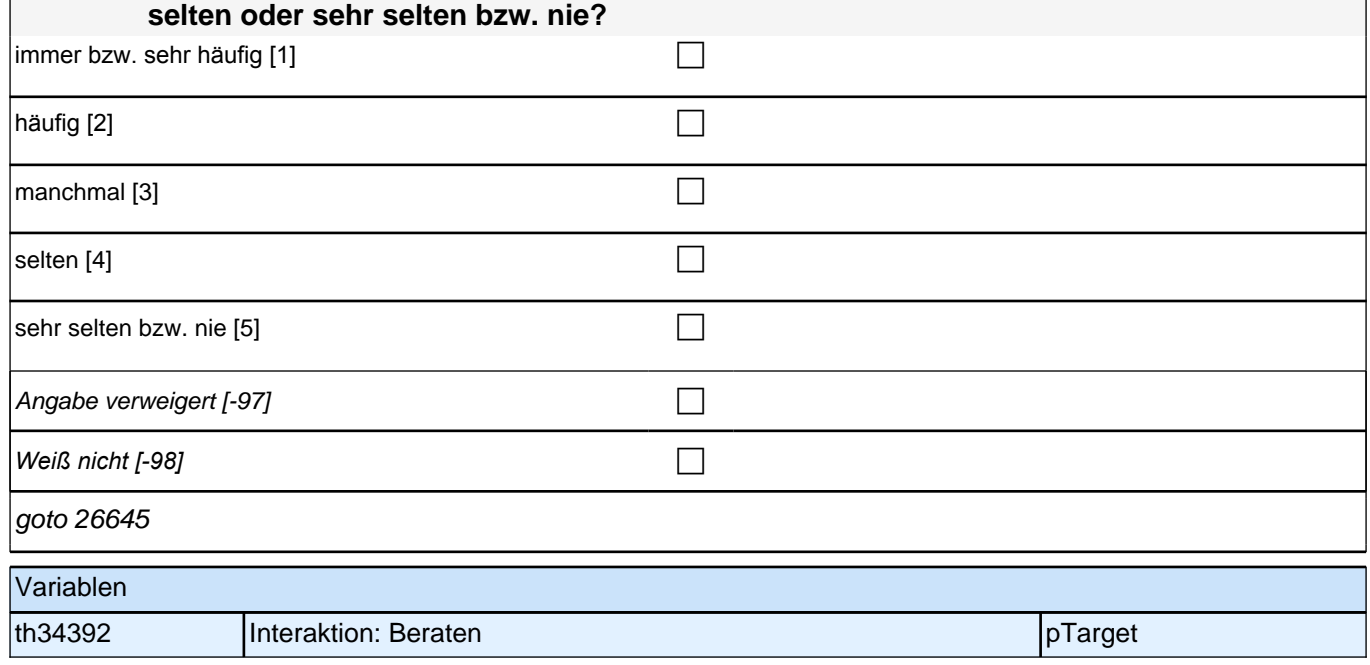

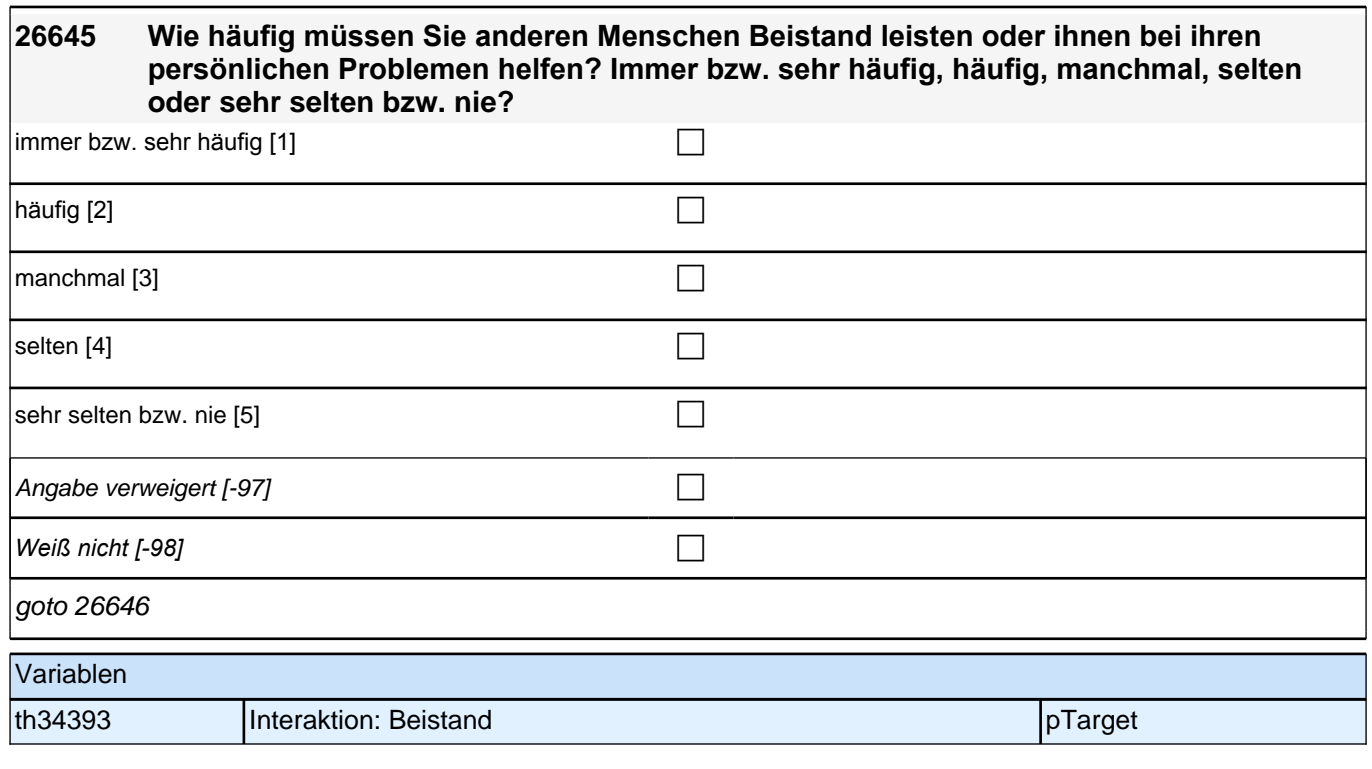

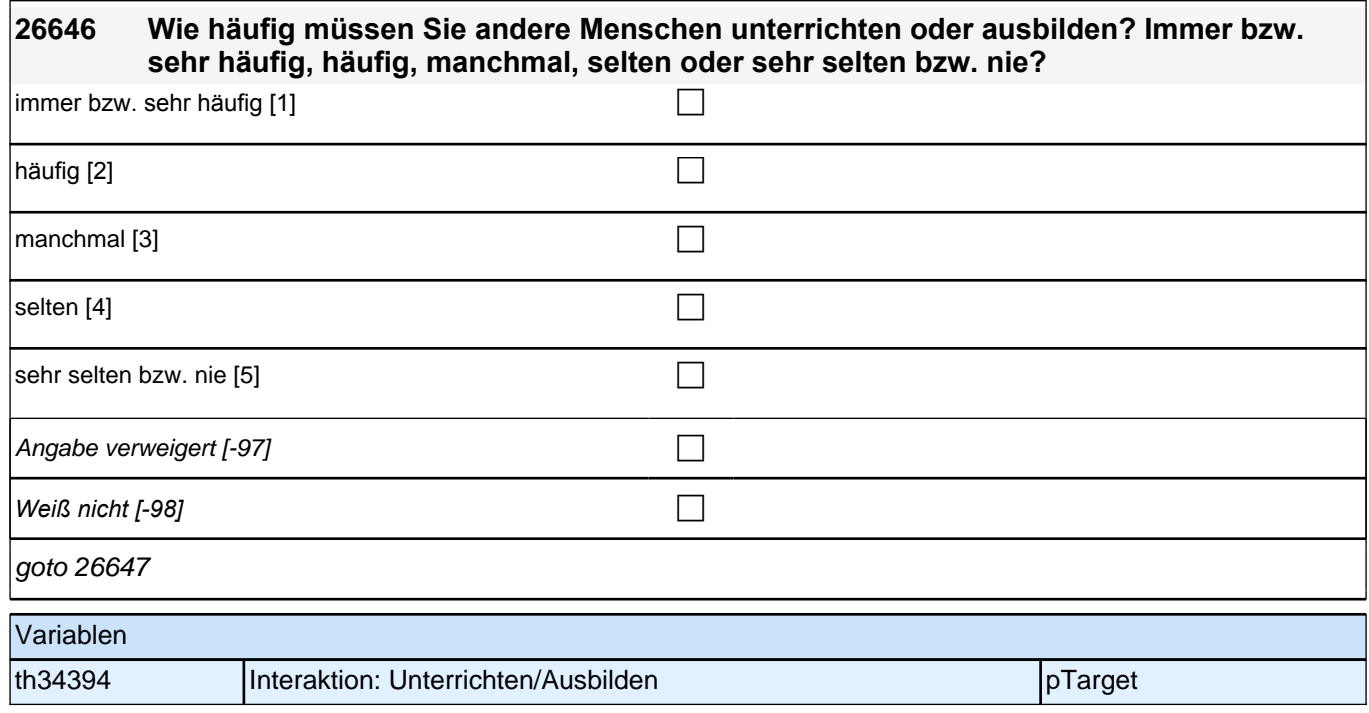

#### **26647 Wie häufig müssen Sie bei Ihrer beruflichen Tätigkeit Gespräche mit Antragstellern oder Bewerbern führen, z.B. mit Menschen, die einen Kredit beantragen oder sich um Sozialleistungen, um einen Arbeitsplatz oder ähnliches bewerben? Immer bzw. sehr häufig, häufig, manchmal, selten oder sehr selten bzw. nie?**

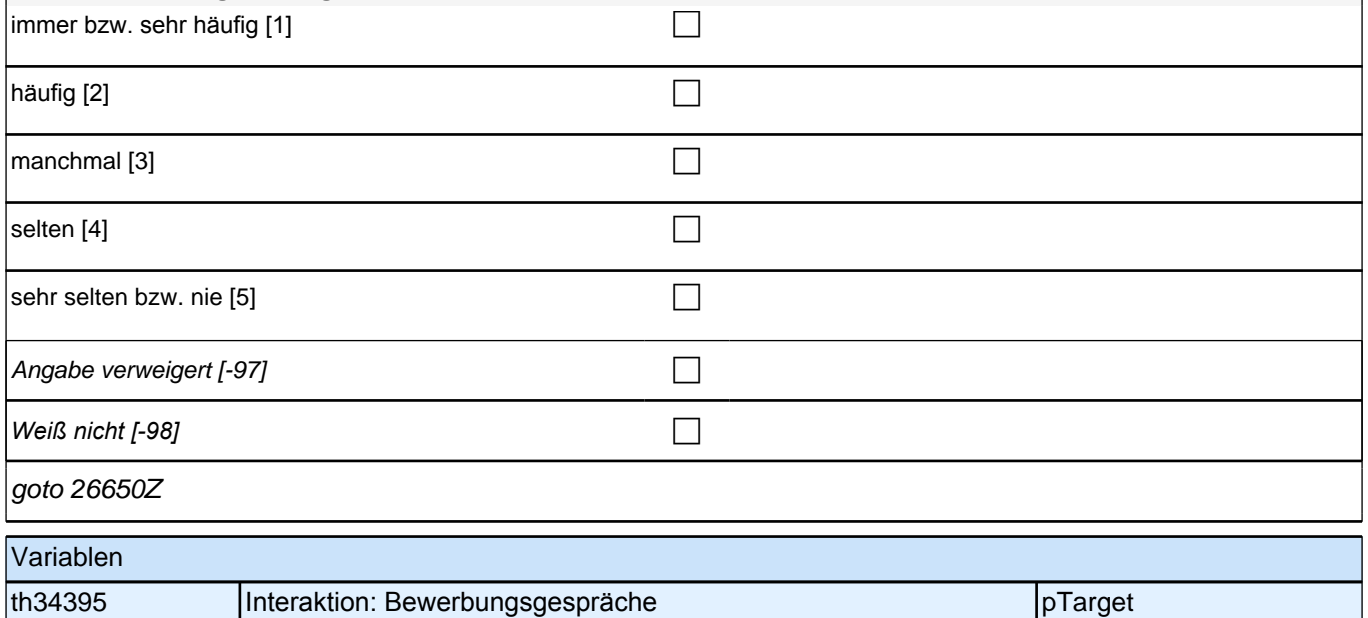

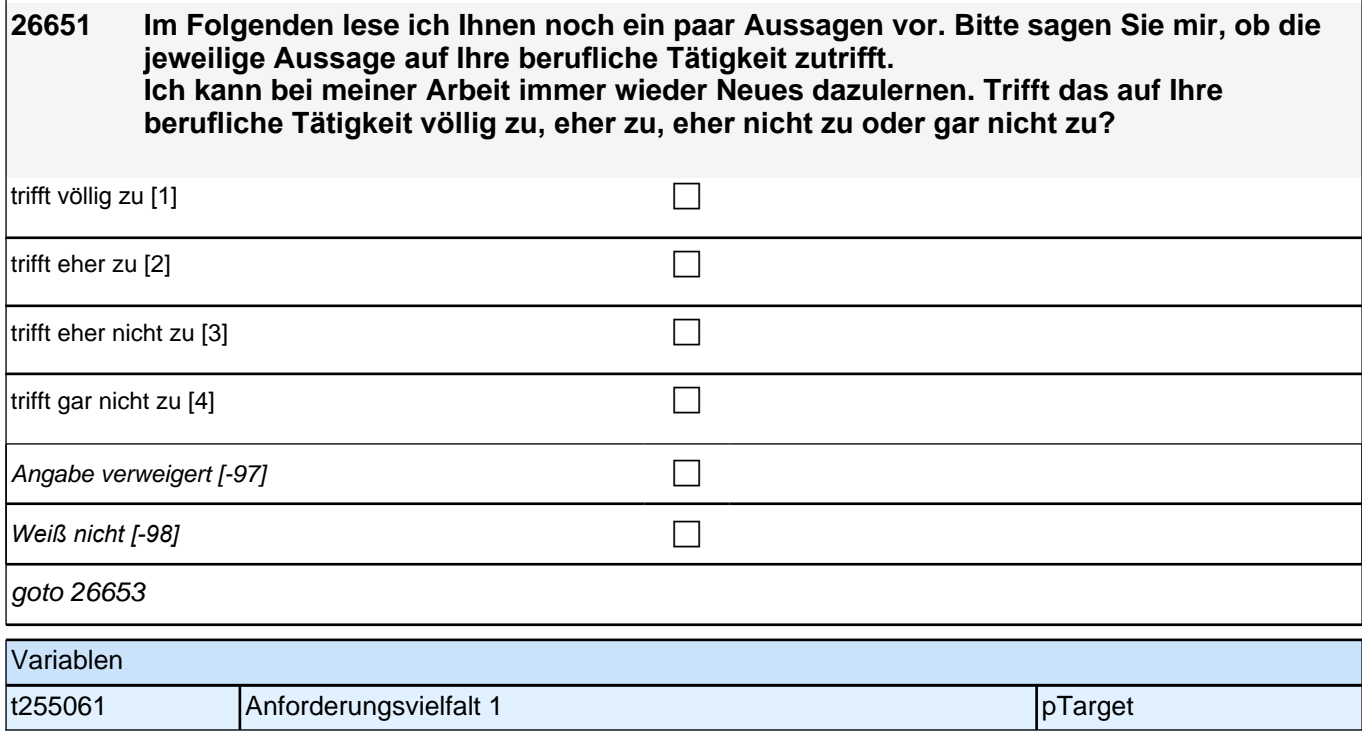

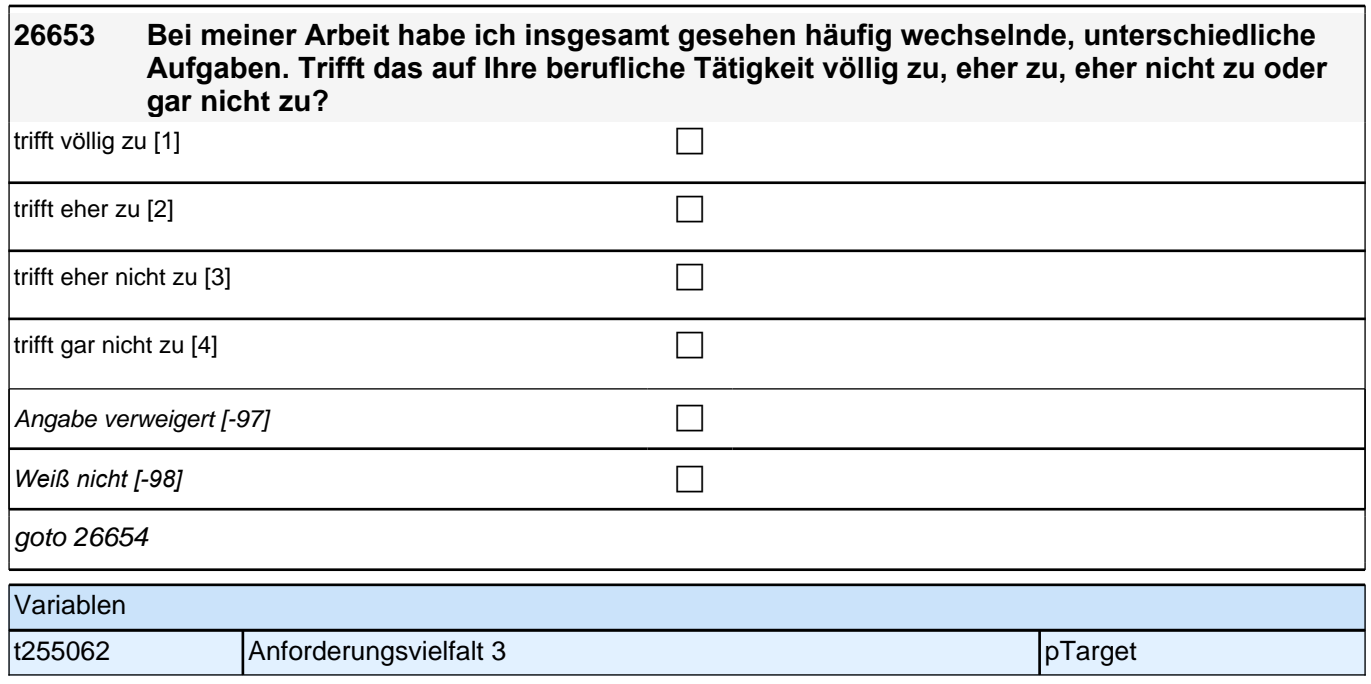

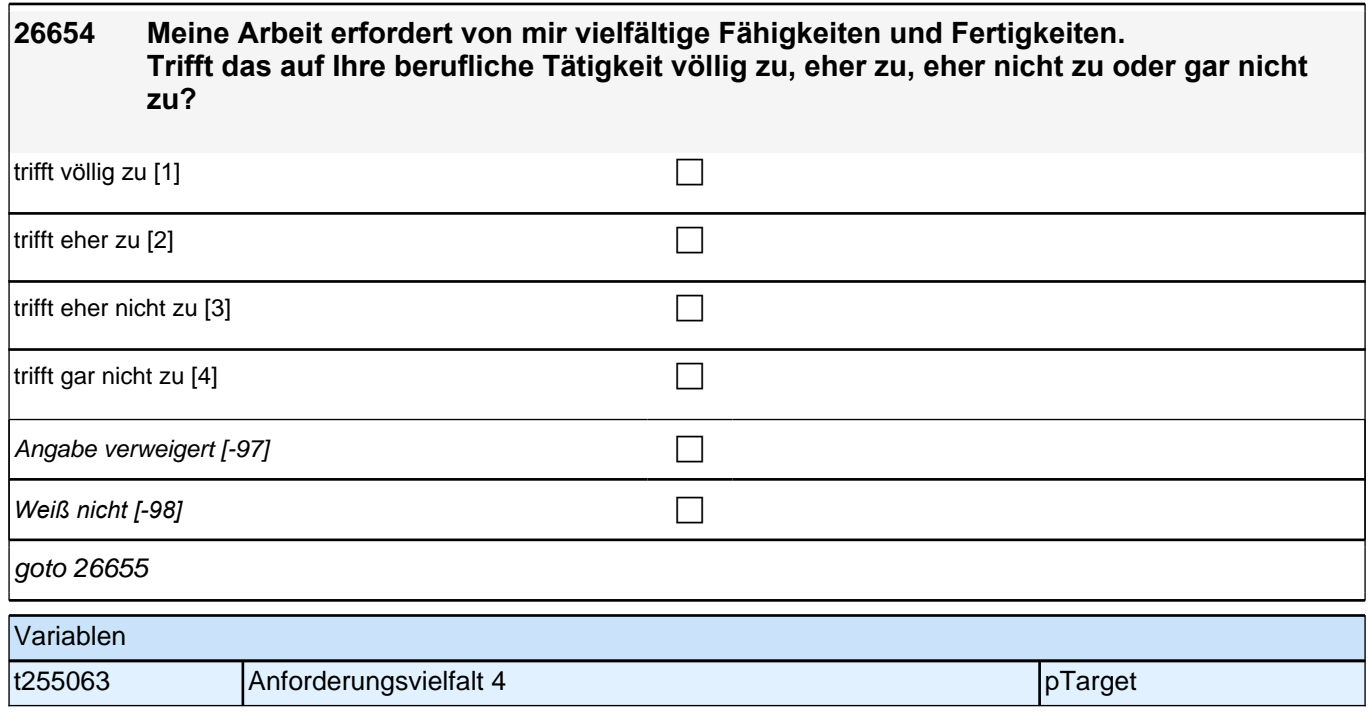

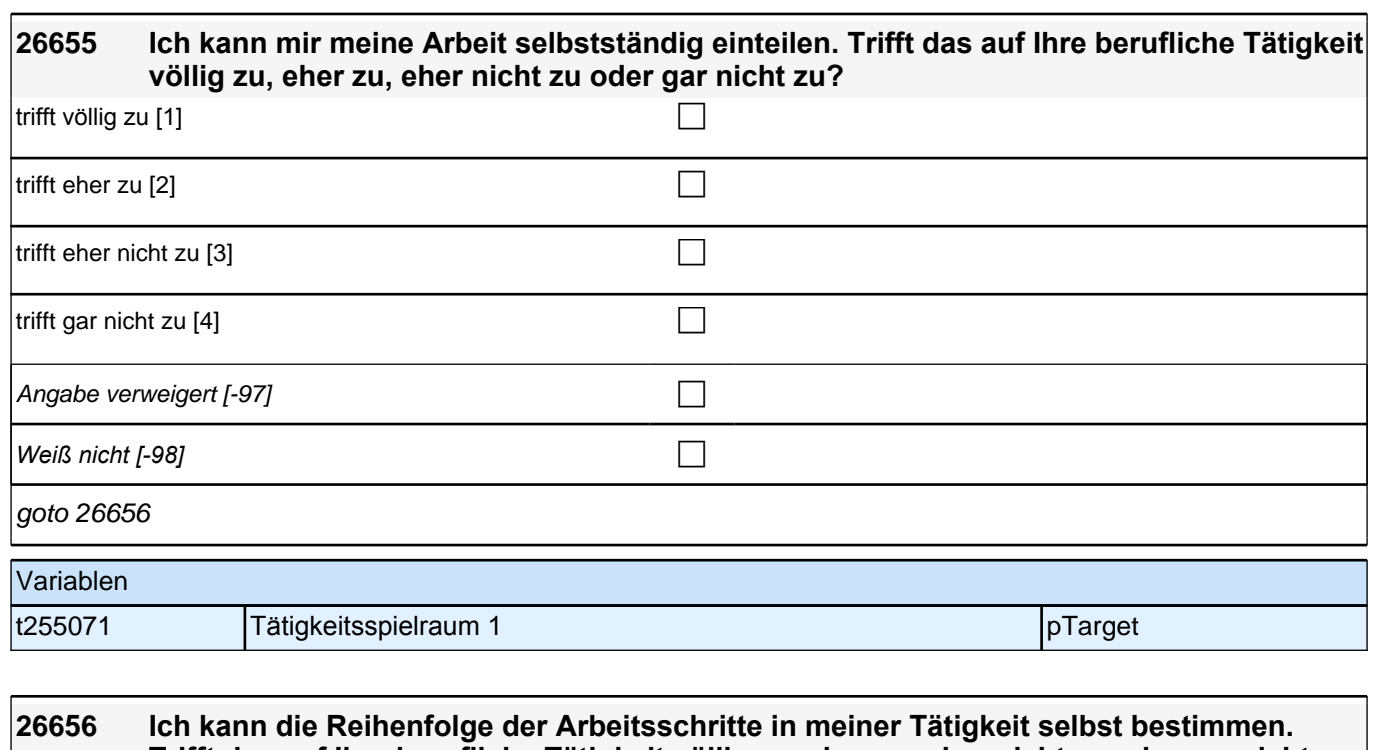

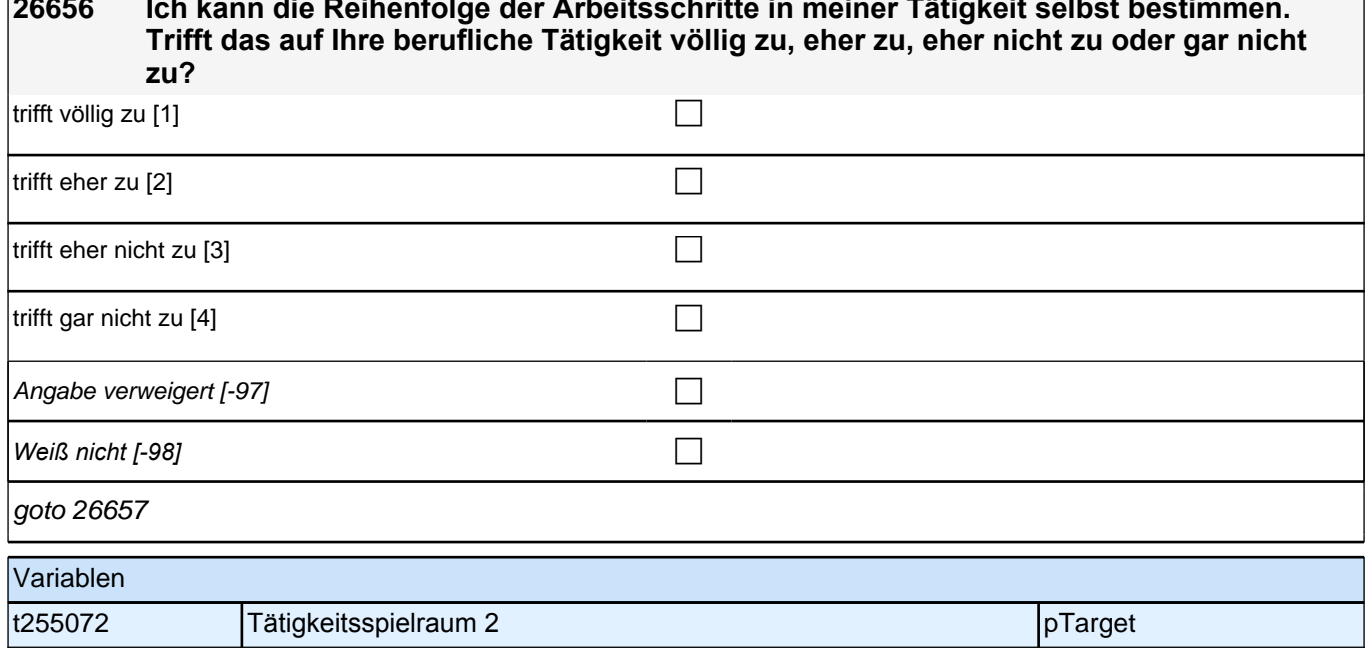

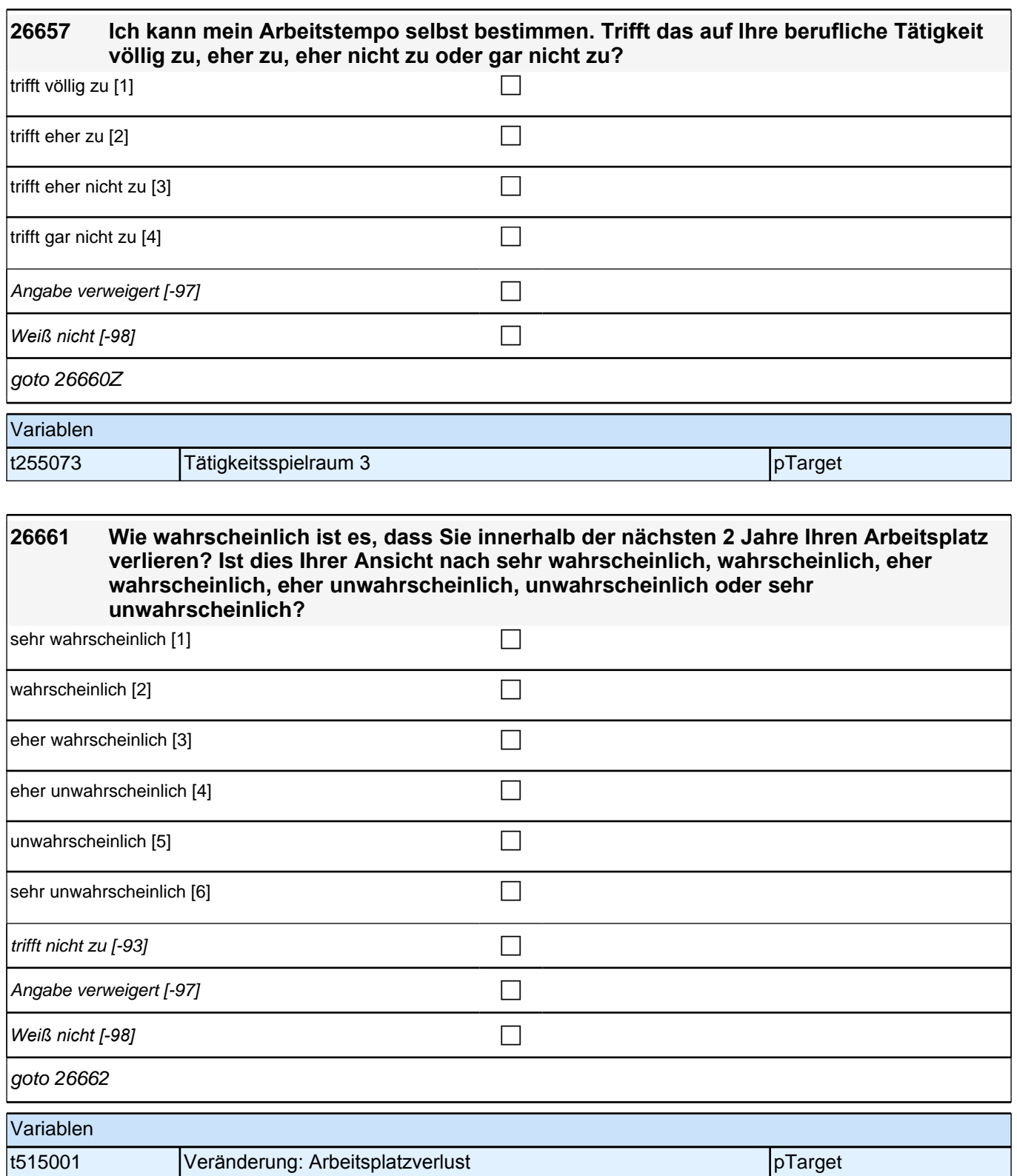

#### **26662 Wie wahrscheinlich ist es, dass Sie innerhalb der nächsten 2 Jahre in Ihrem jetzigen Betrieb einen beruflichen Aufstieg schaffen? Ist dies Ihrer Ansicht nach sehr wahrscheinlich, wahrscheinlich, eher wahrscheinlich, eher unwahrscheinlich, unwahrscheinlich oder sehr unwahrscheinlich?**

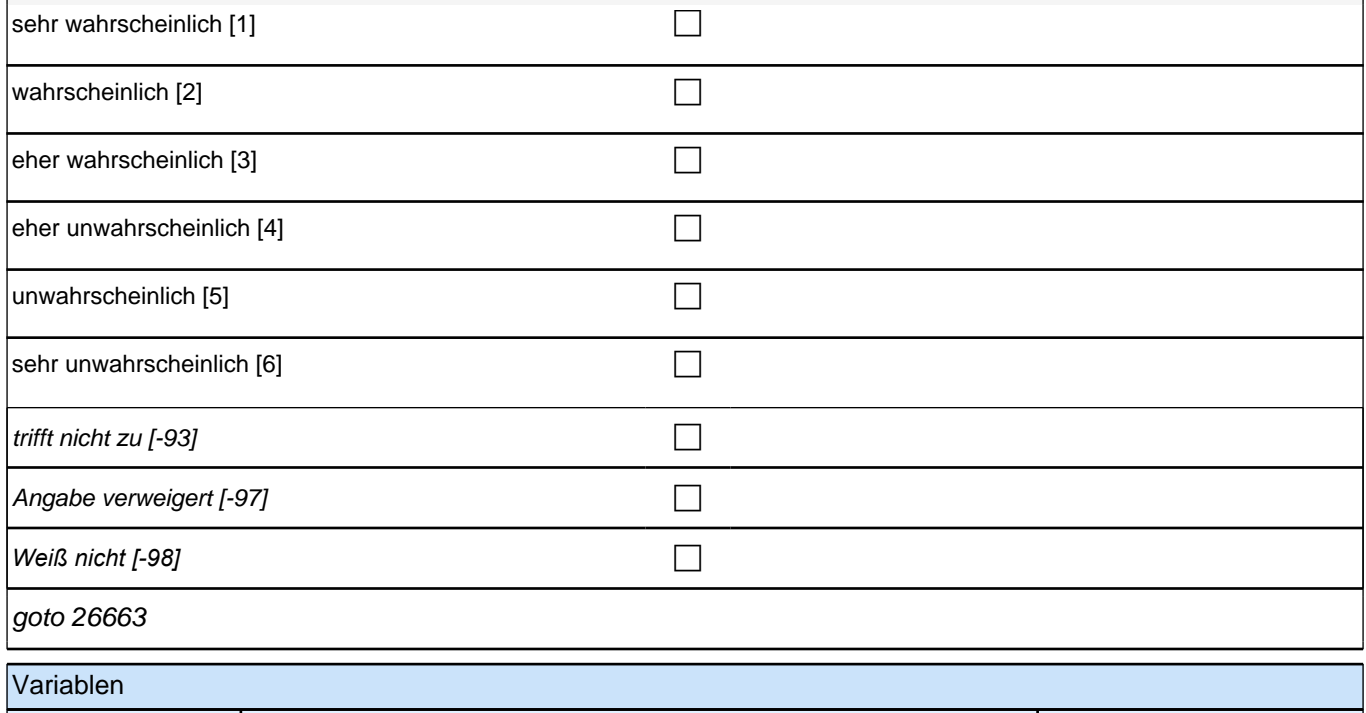

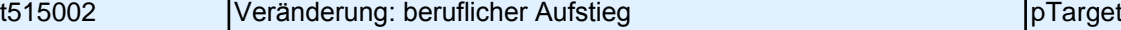

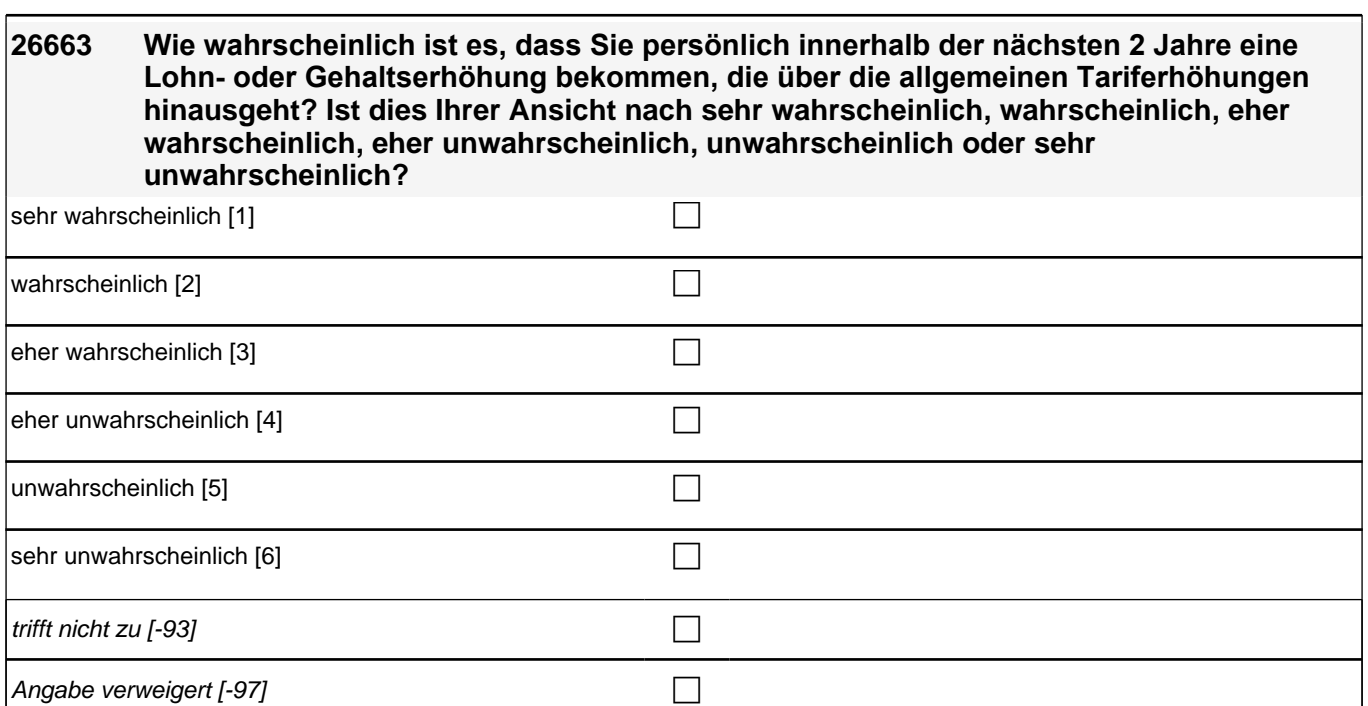

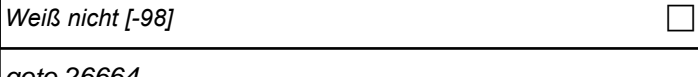

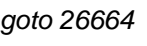

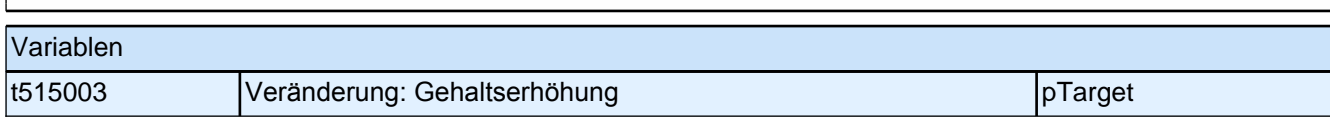

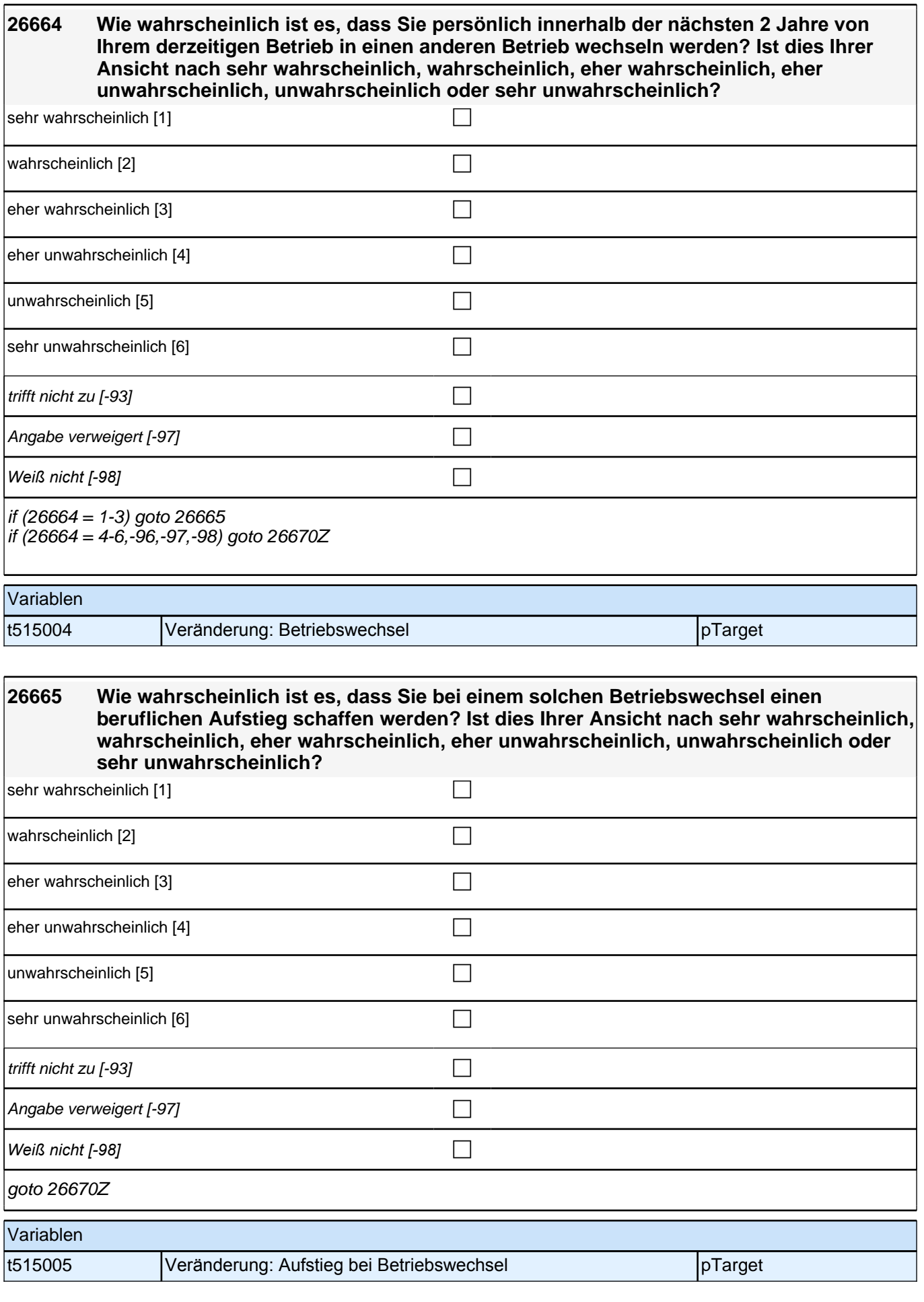

### **Modul 27AL: Arbeitslosigkeit**

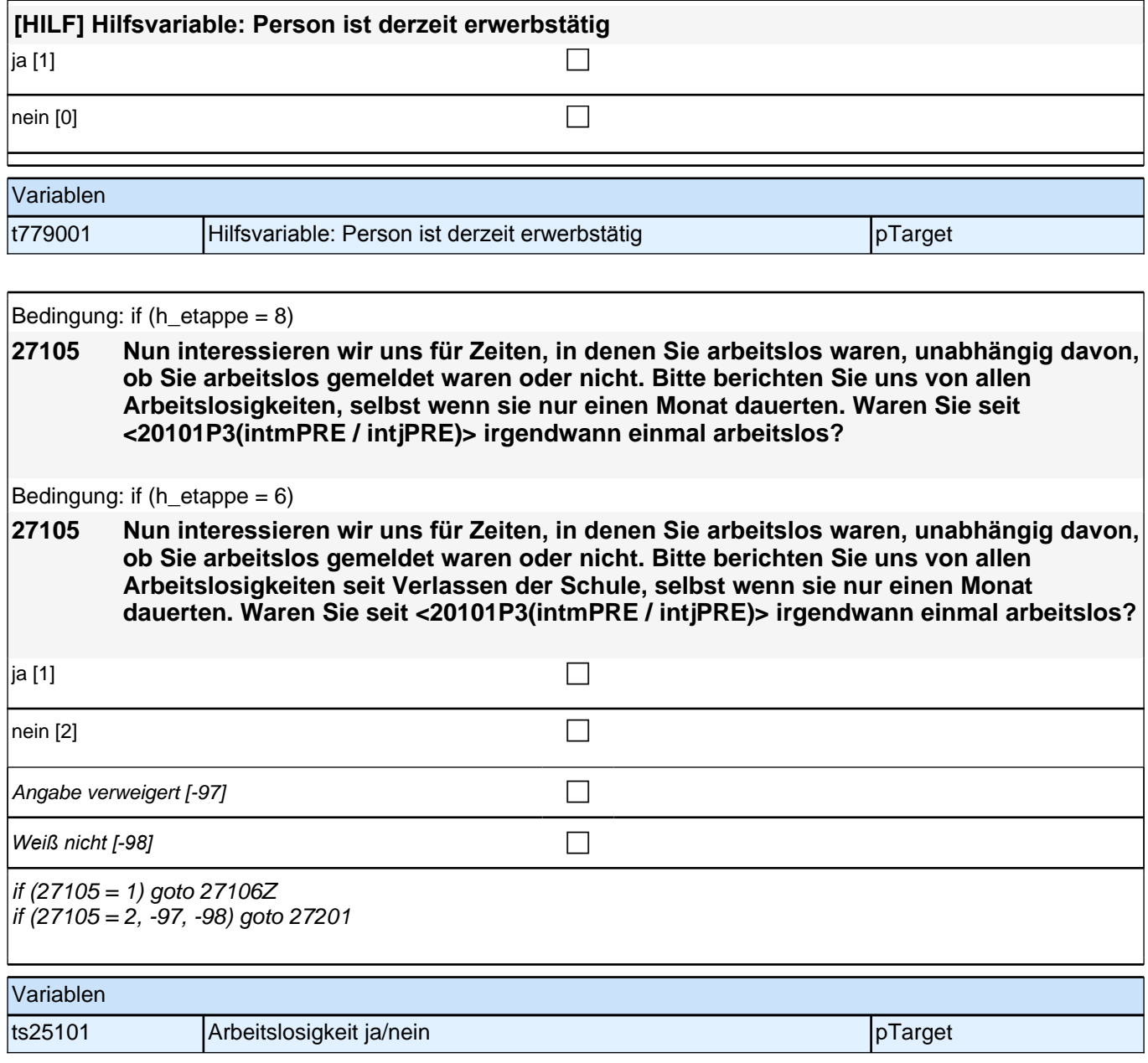

## **Beginn der Arbeitslosigkeitsepisodenschleife**

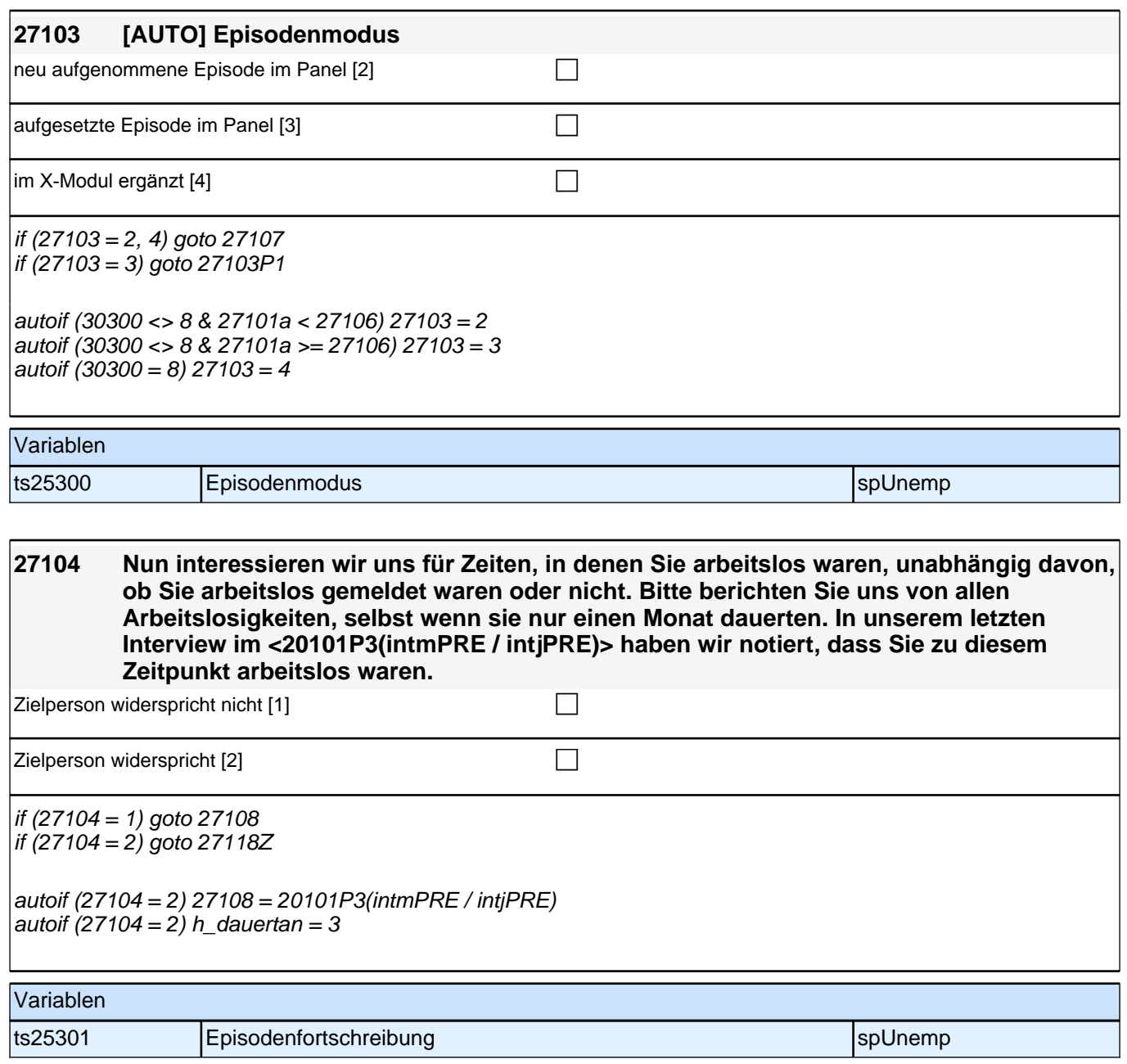

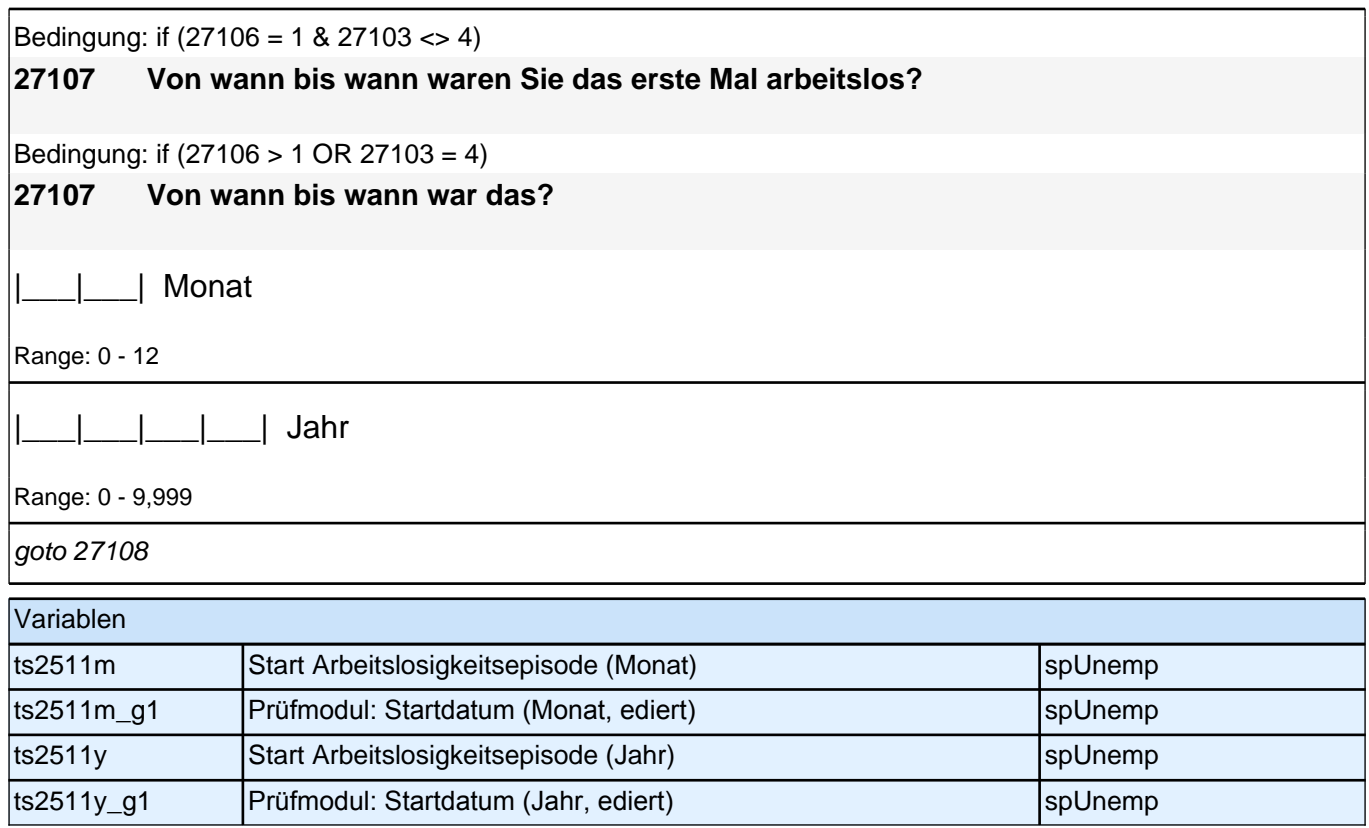

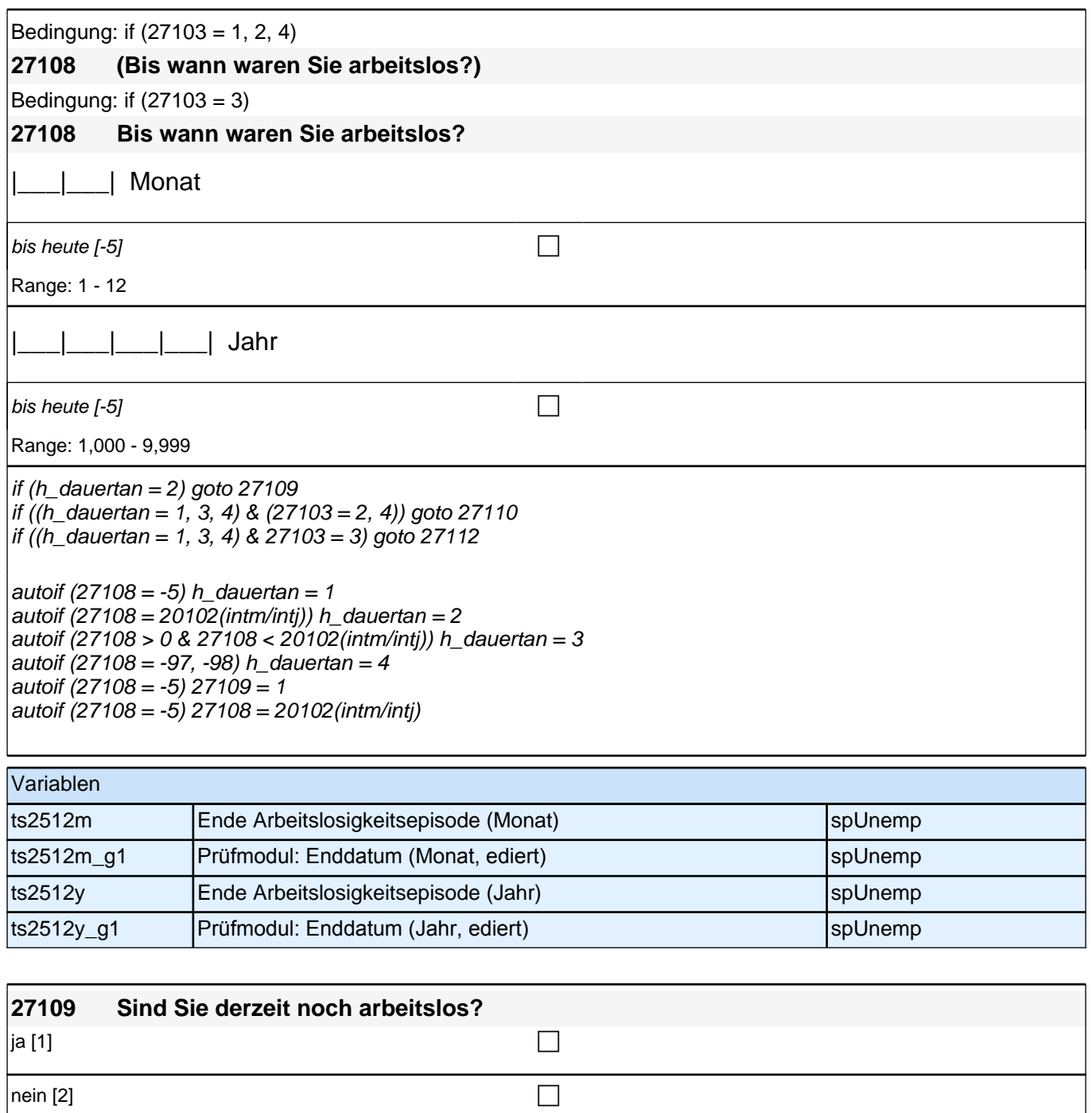

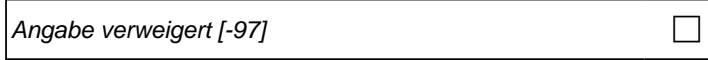

*Weiß nicht [-98]* c

if (27103 = 2, 4) goto 27110 if (27103 = 3) goto 27112

autoif (27109 = 1) h\_dauertan = 1

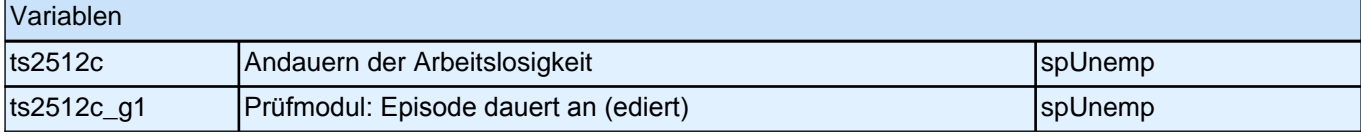

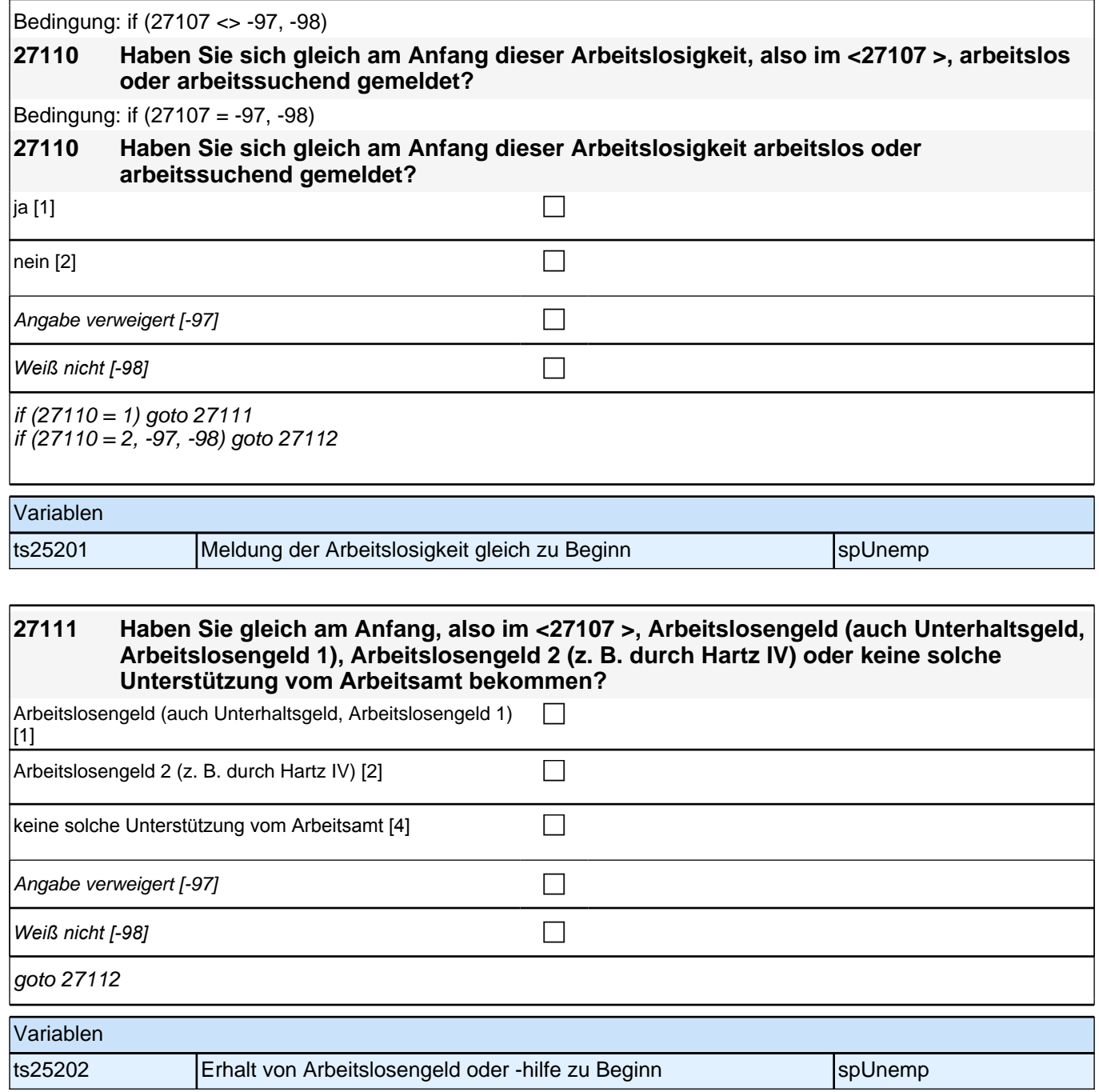

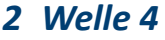

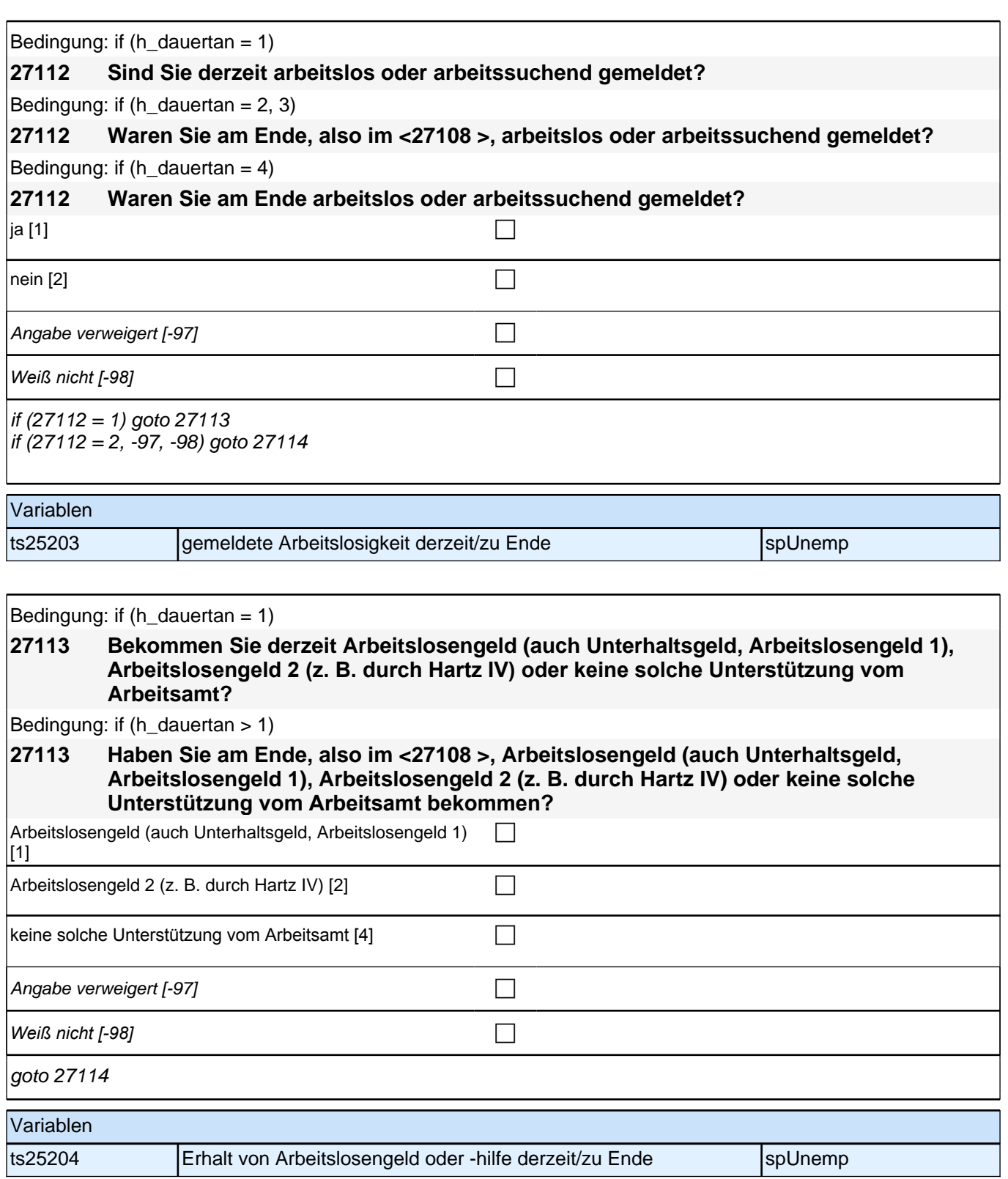

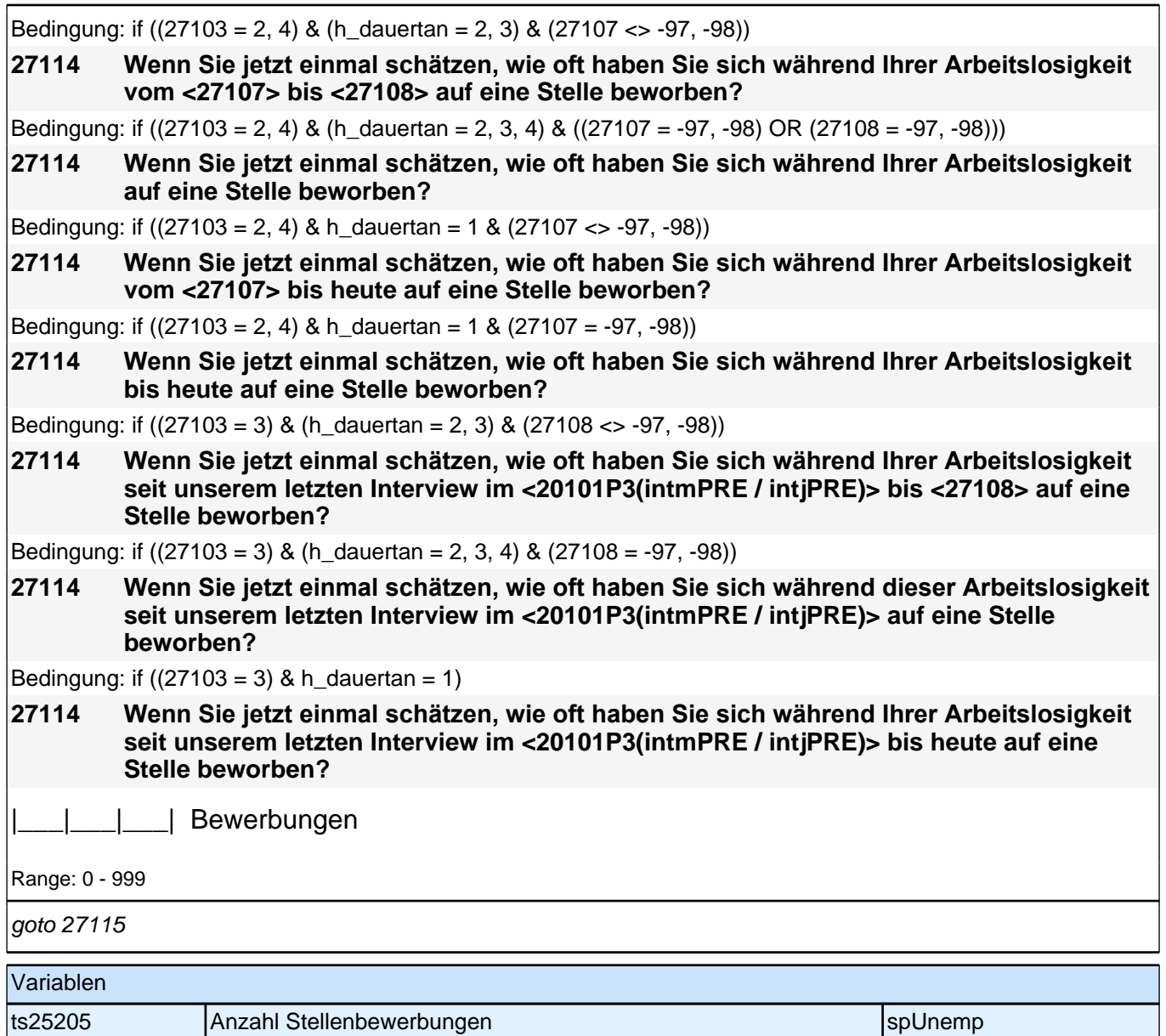

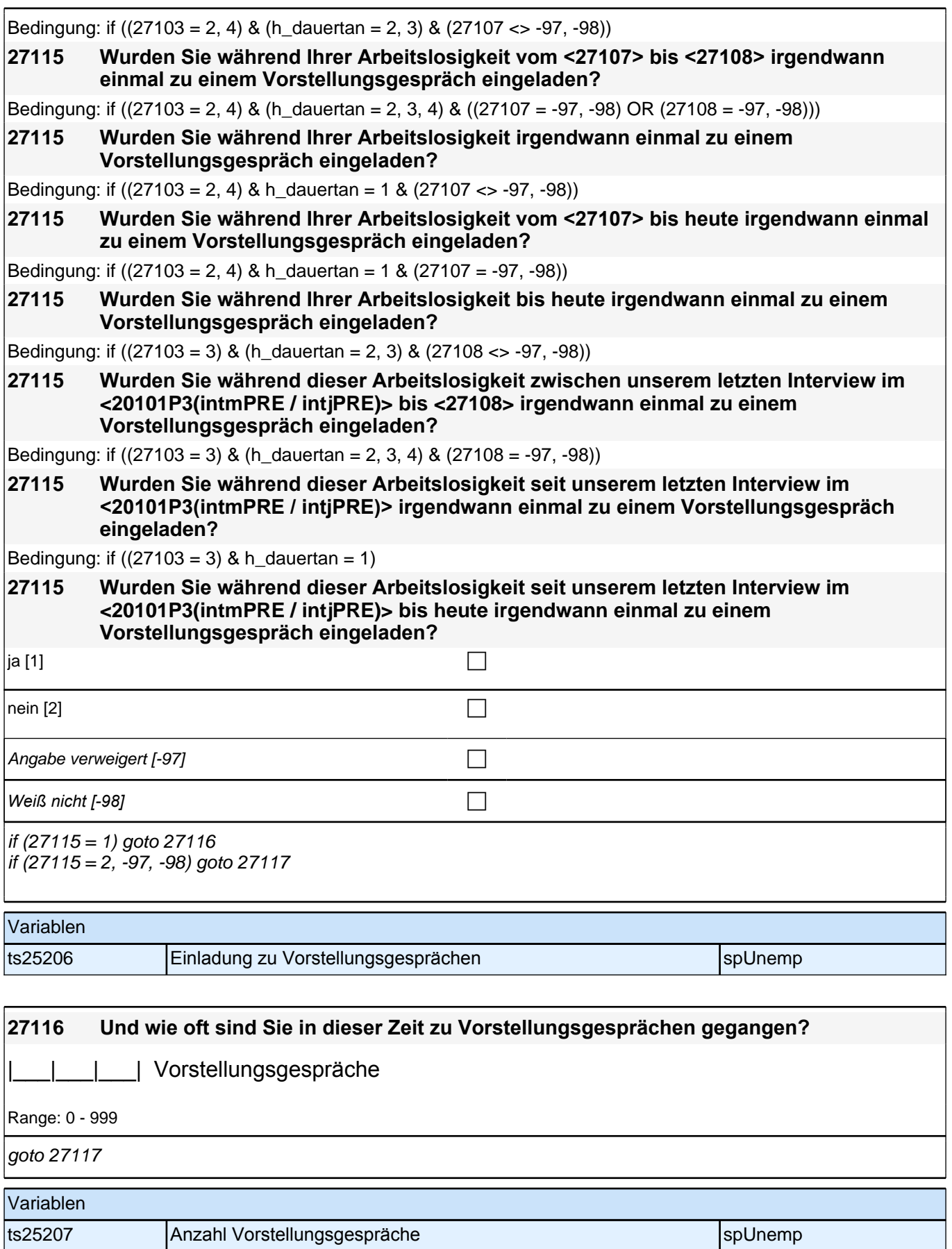

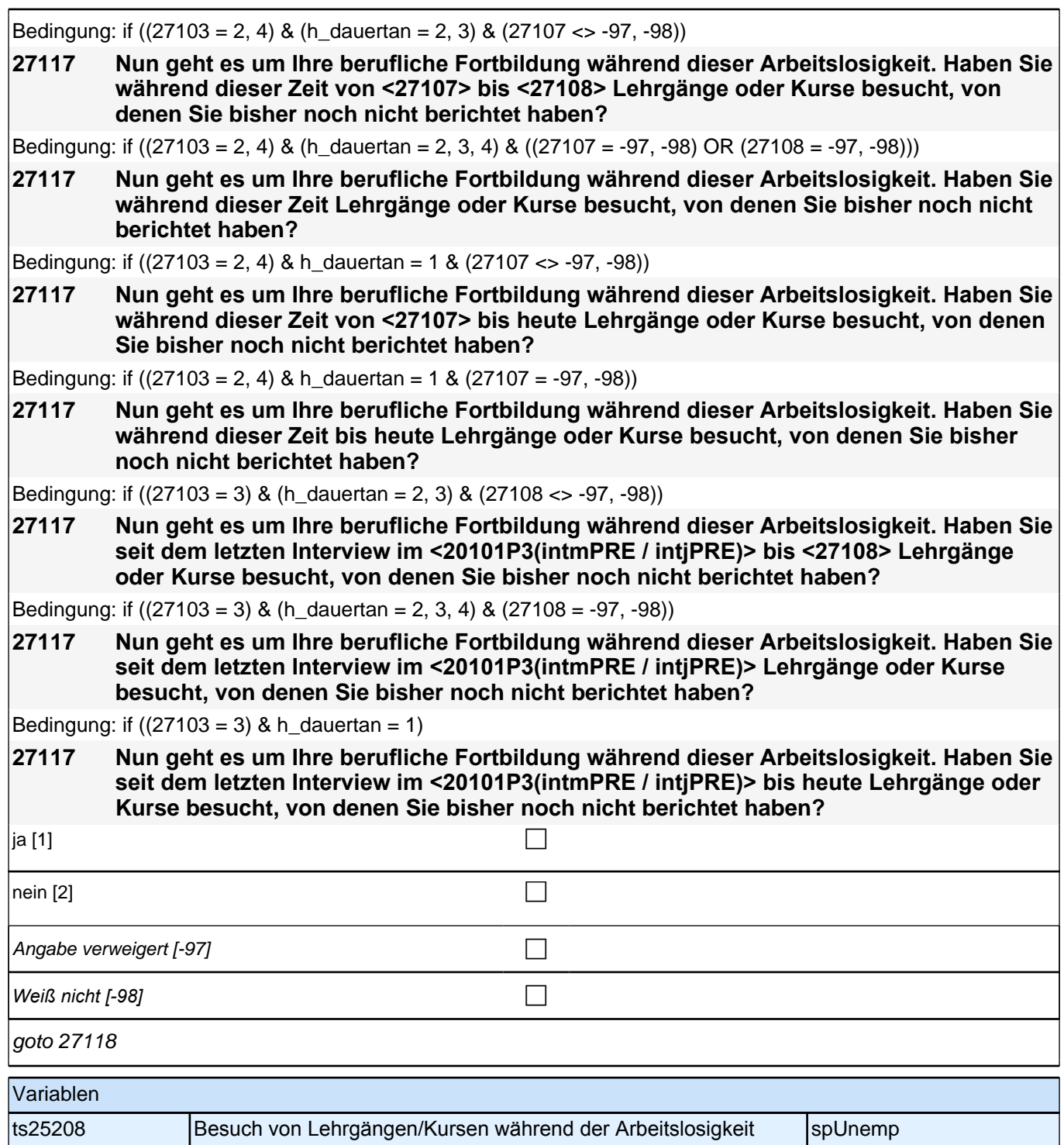

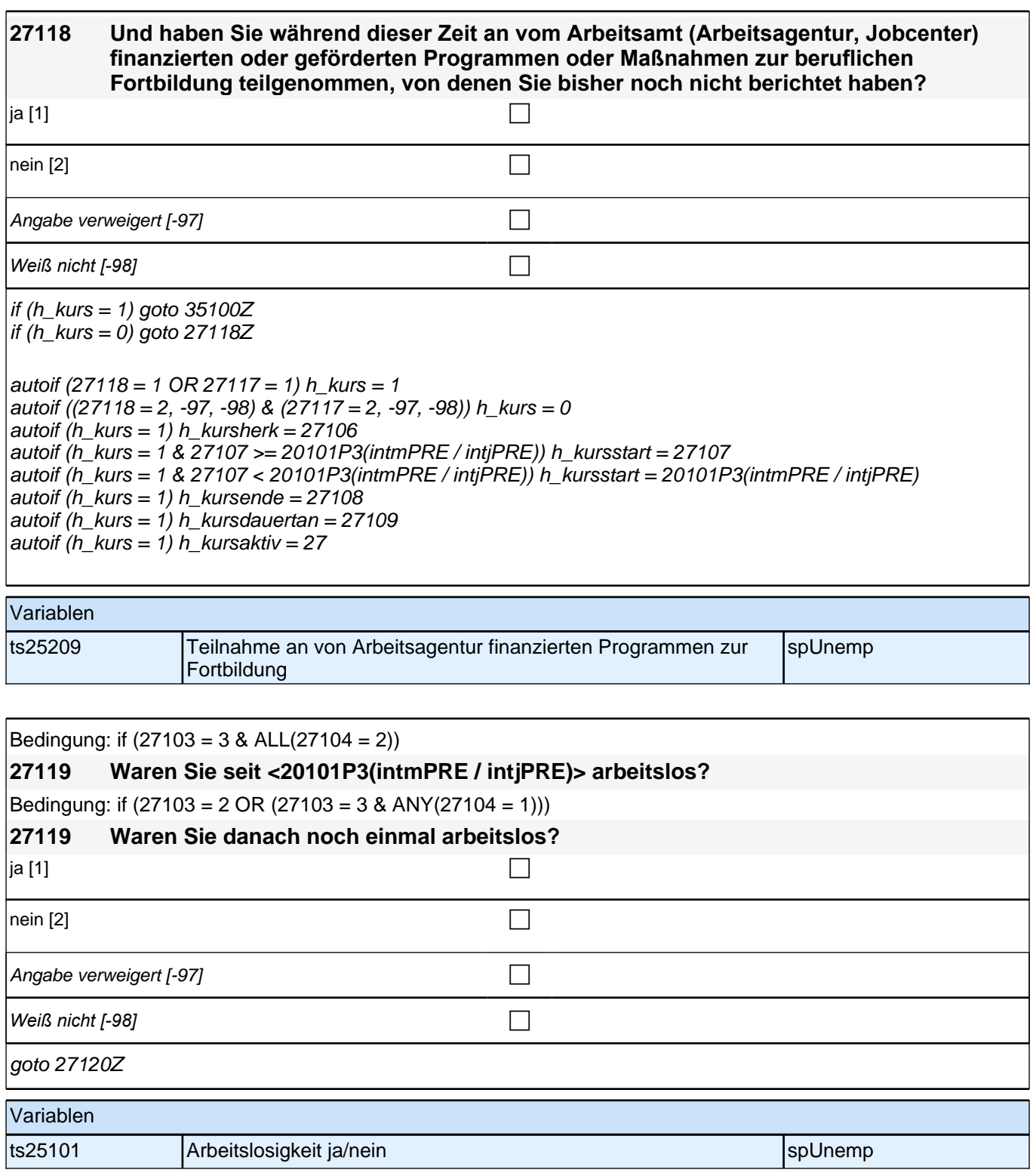

# **Beginn Querschnitt: Sozialkapital, Arbeitsmarkt**

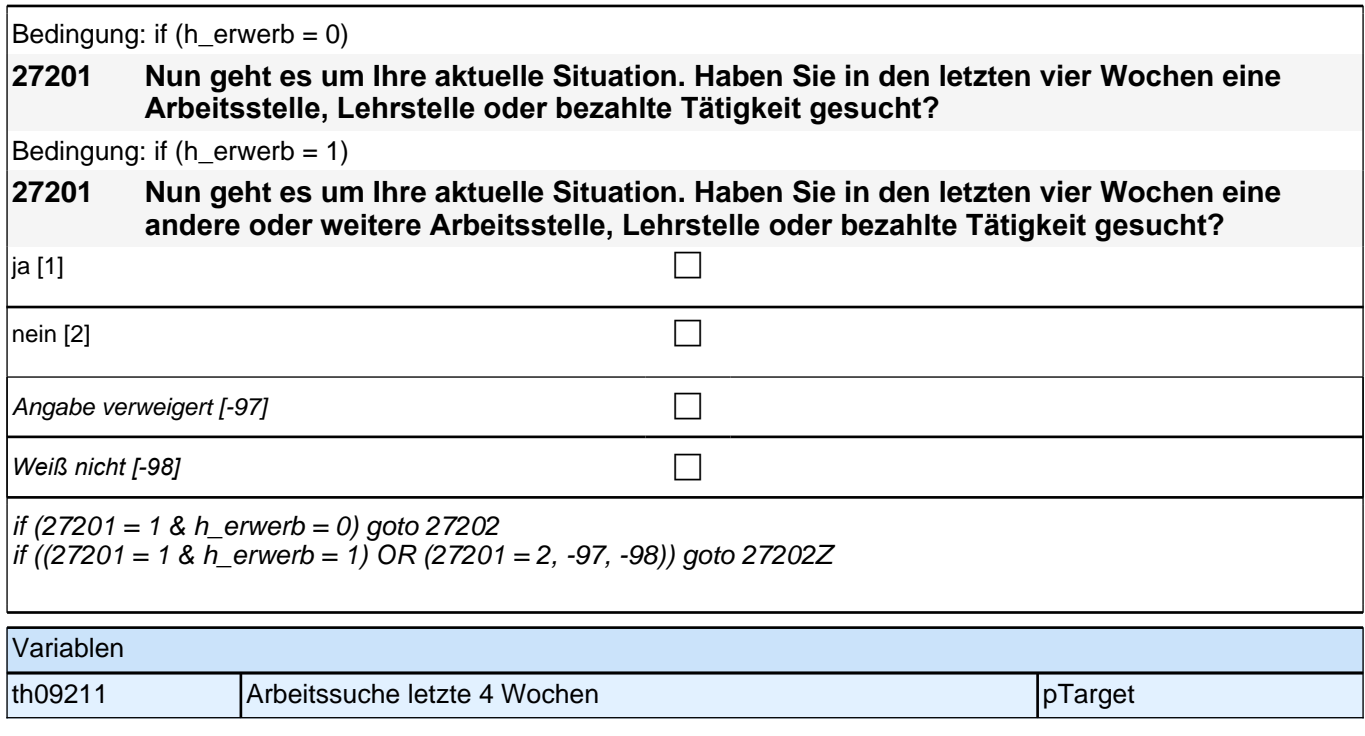

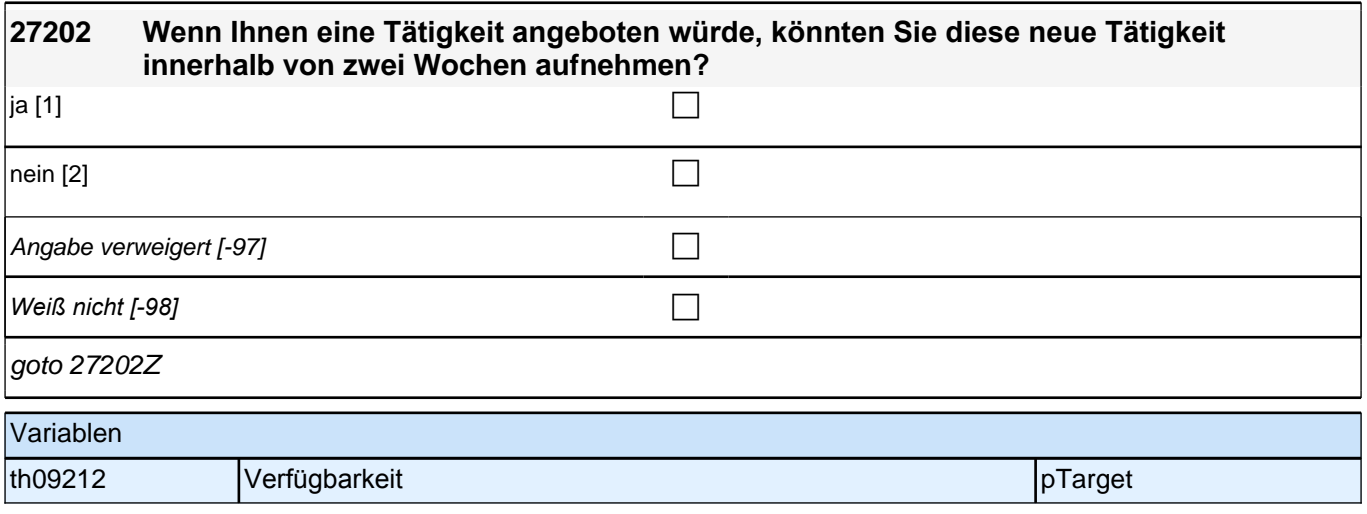

### **Modul 80aSEX\_QS: Geschlechterrollen & Traditionalismus**

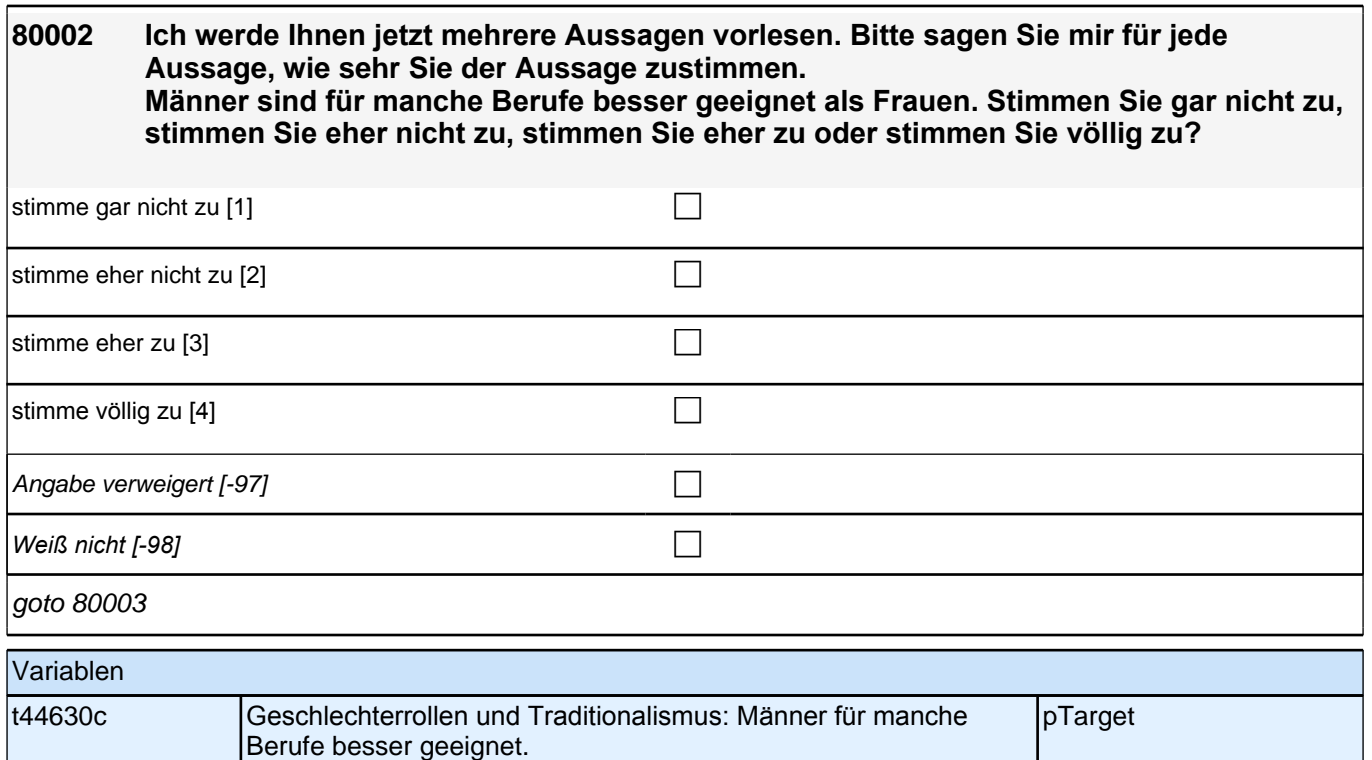

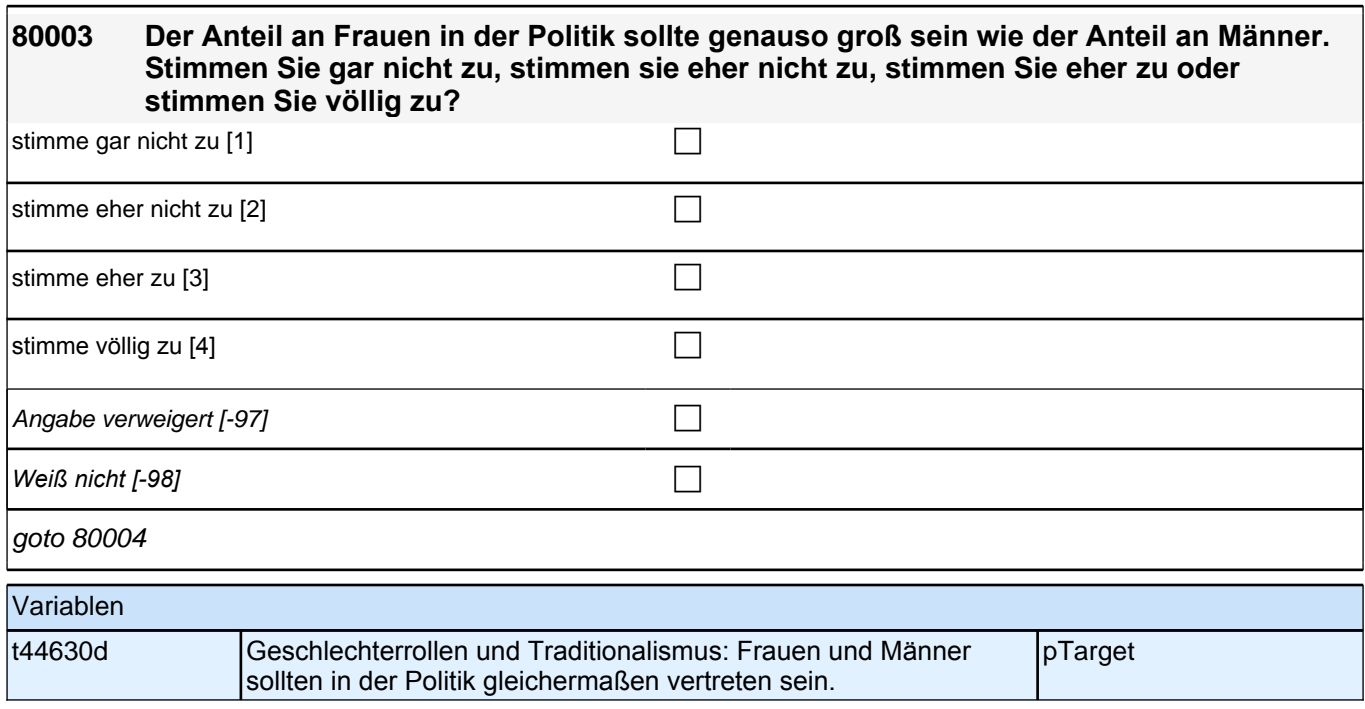

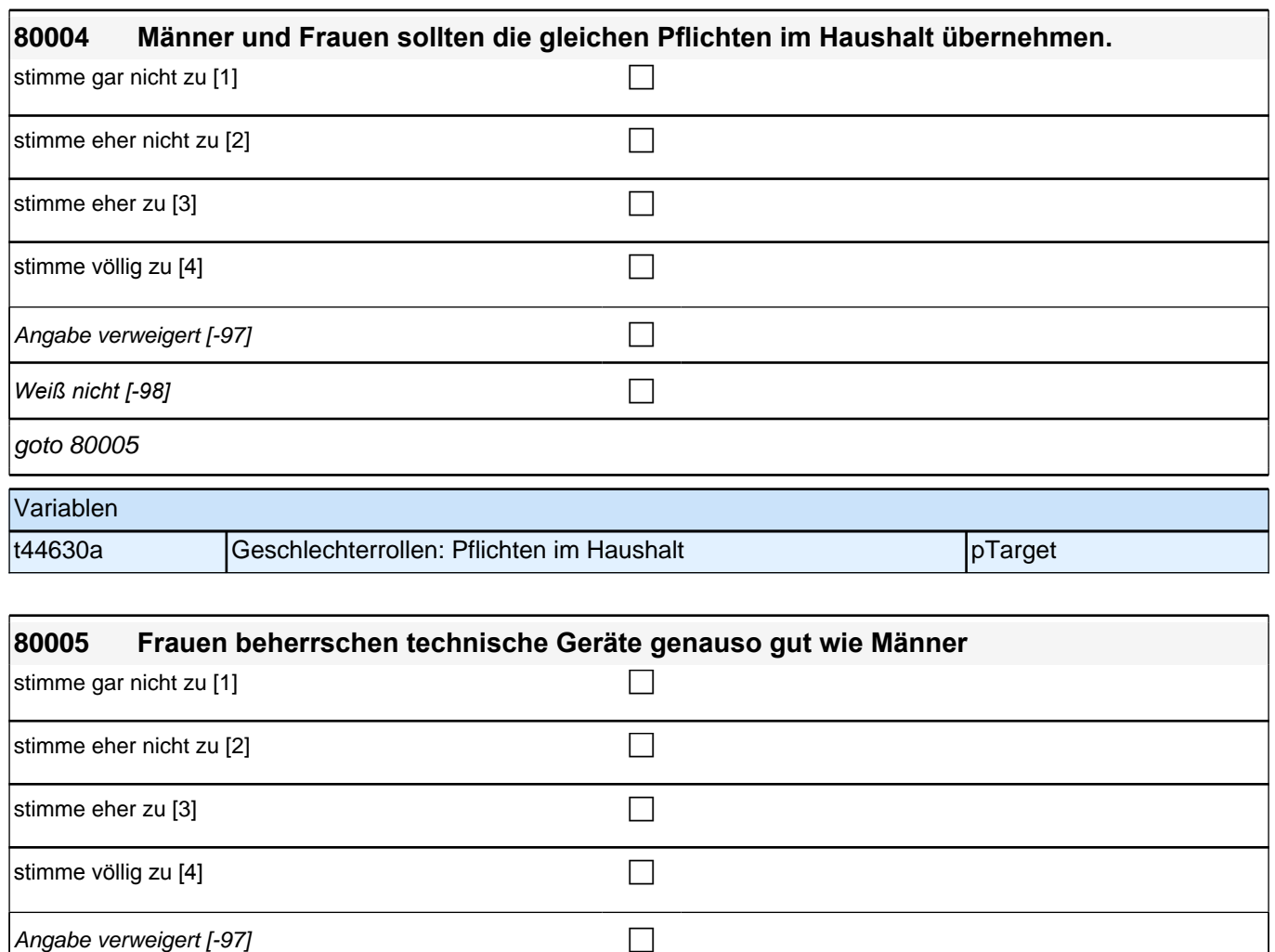

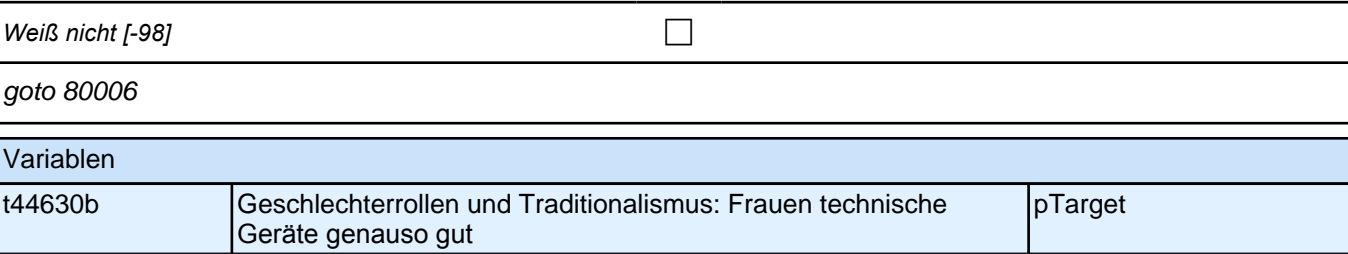

## **Modul 28PA: Partner**

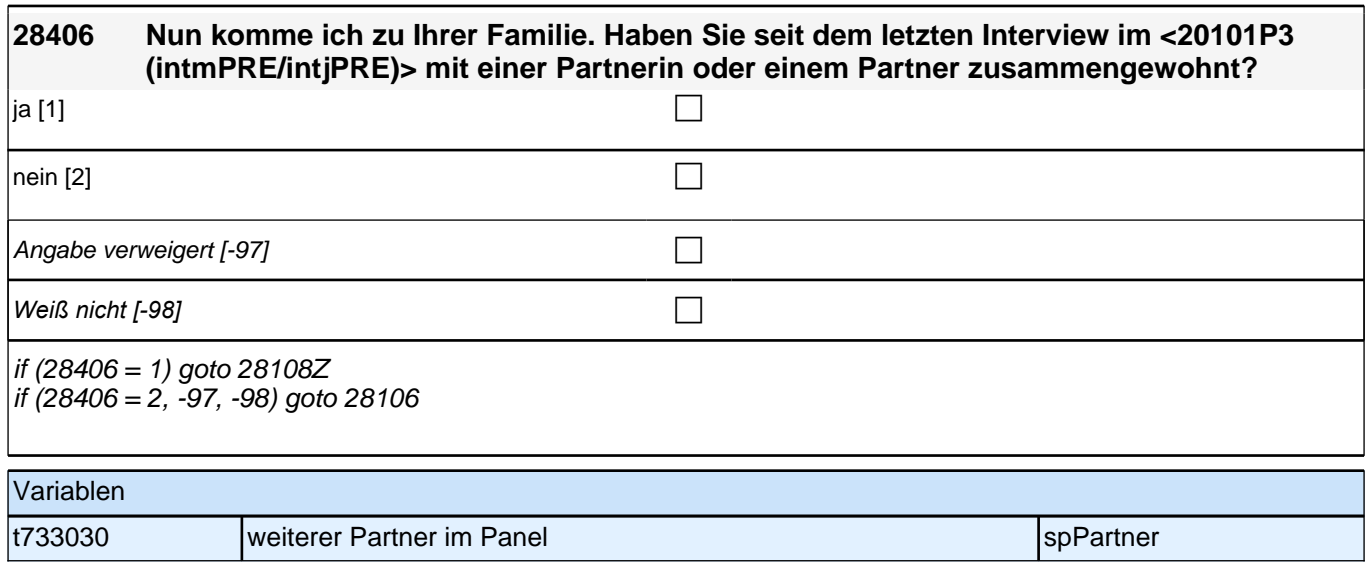

## **Beginn der Partnerschleife**

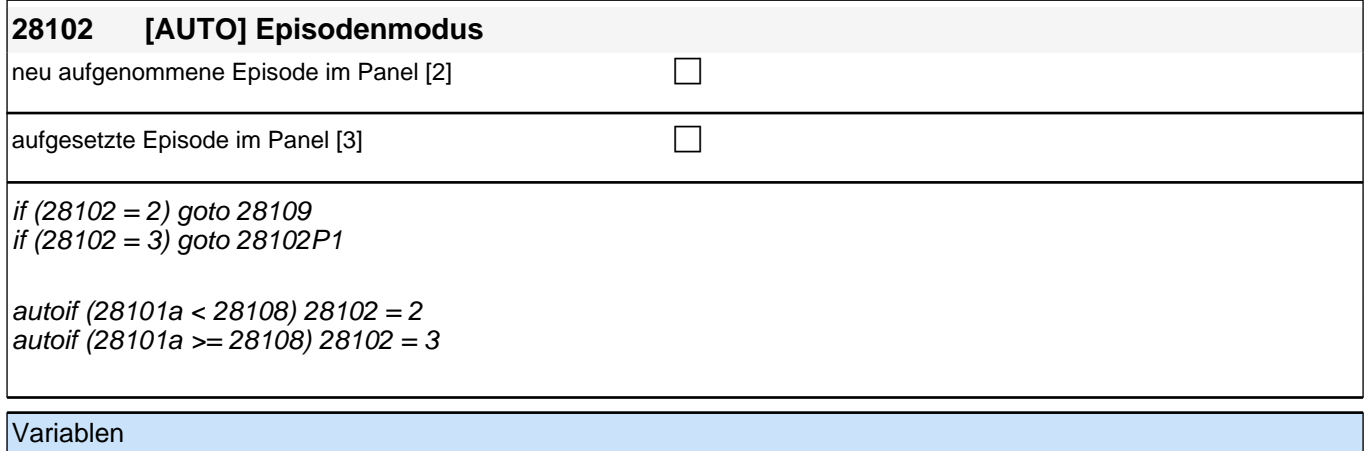

th32357 Episodenmodus specific space of the space of the space of the space of the space of the space of the space of the space of the space of the space of the space of the space of the space of the space of the space of

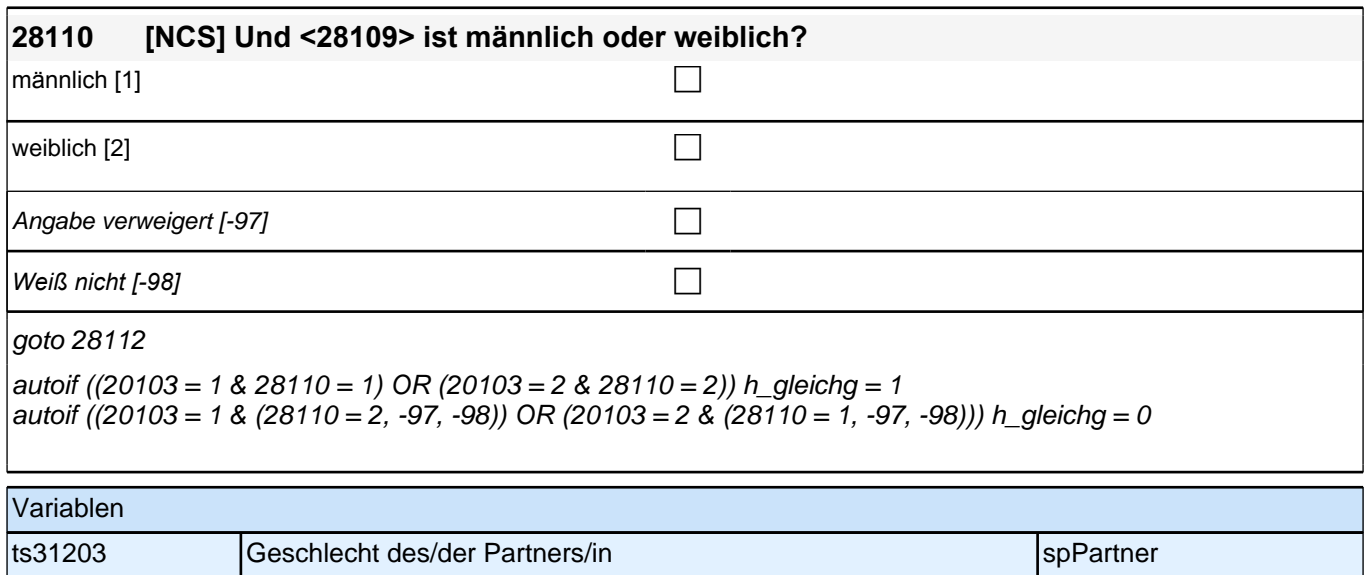

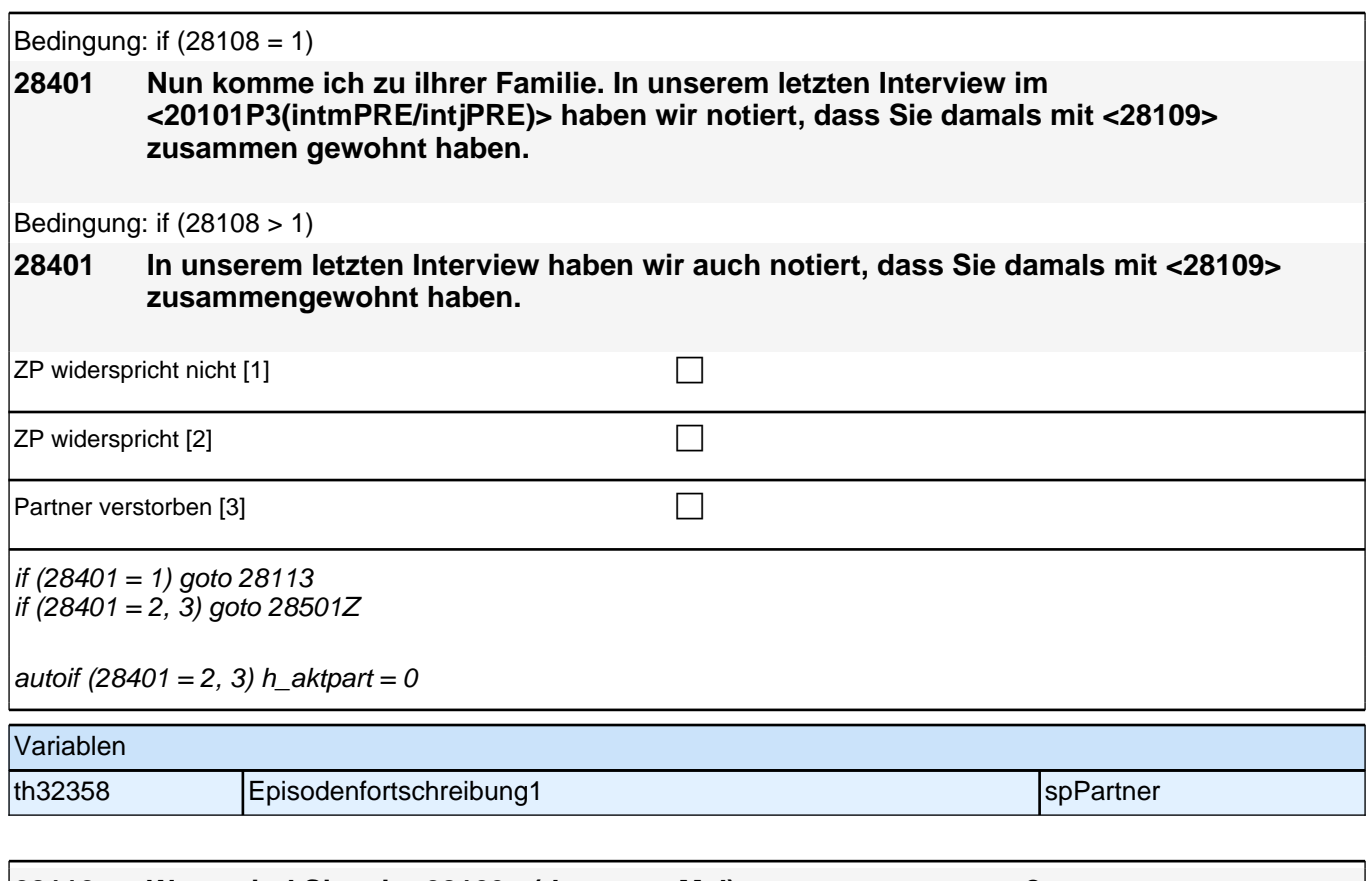

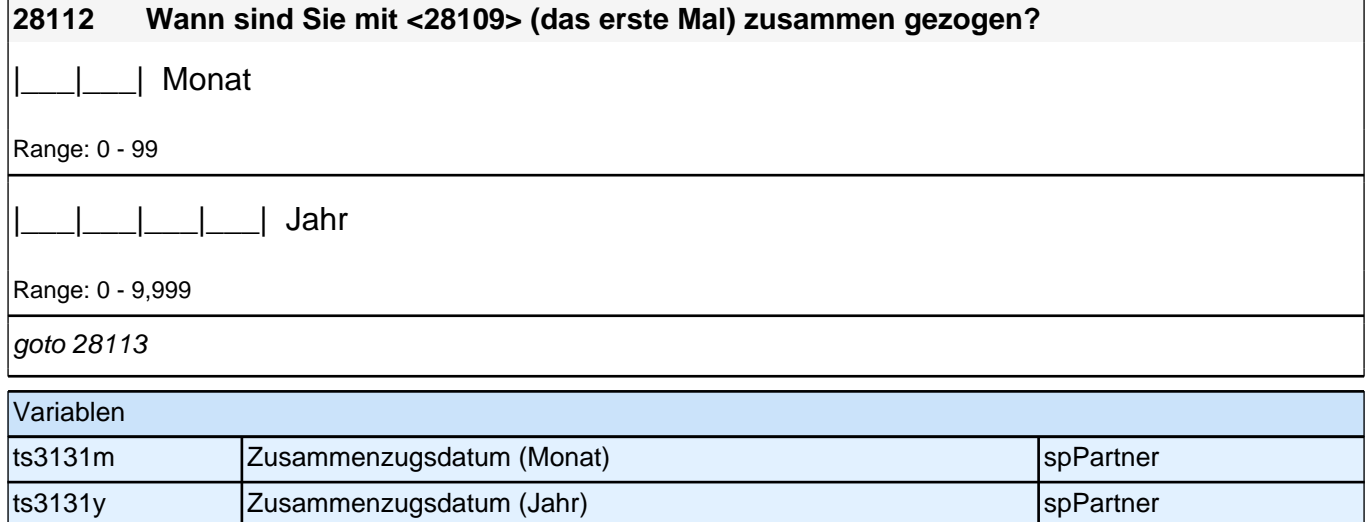

*2 Welle 4*

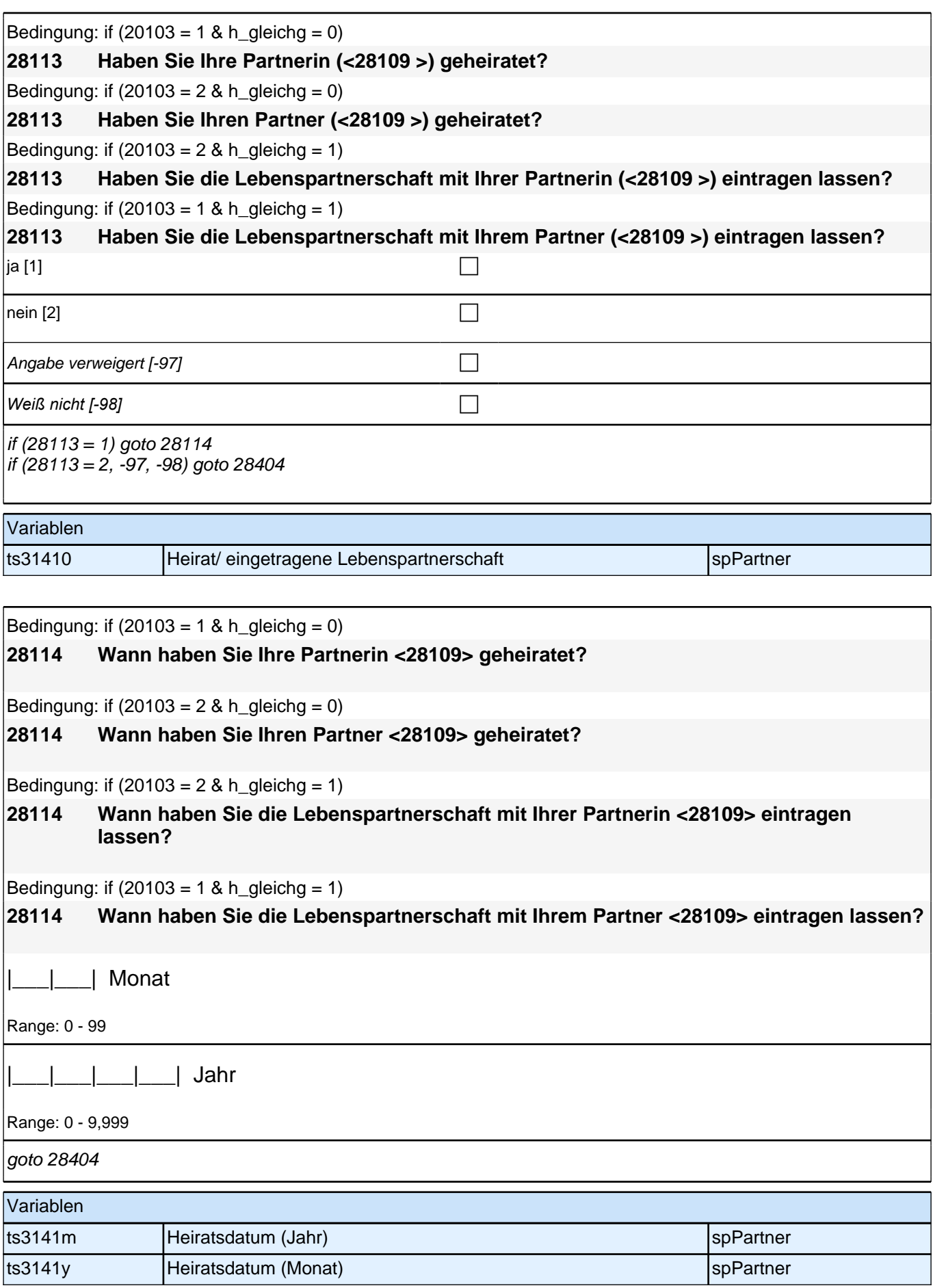

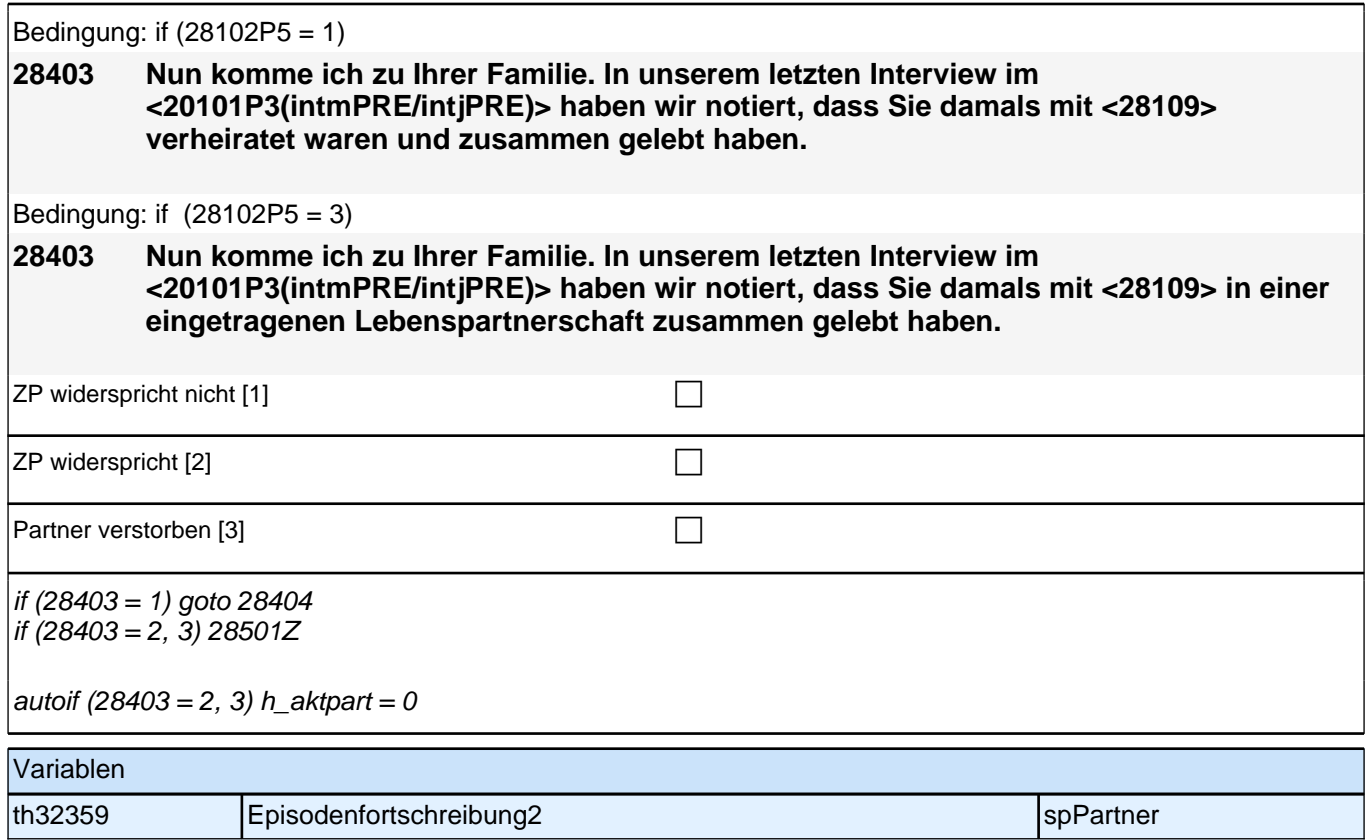

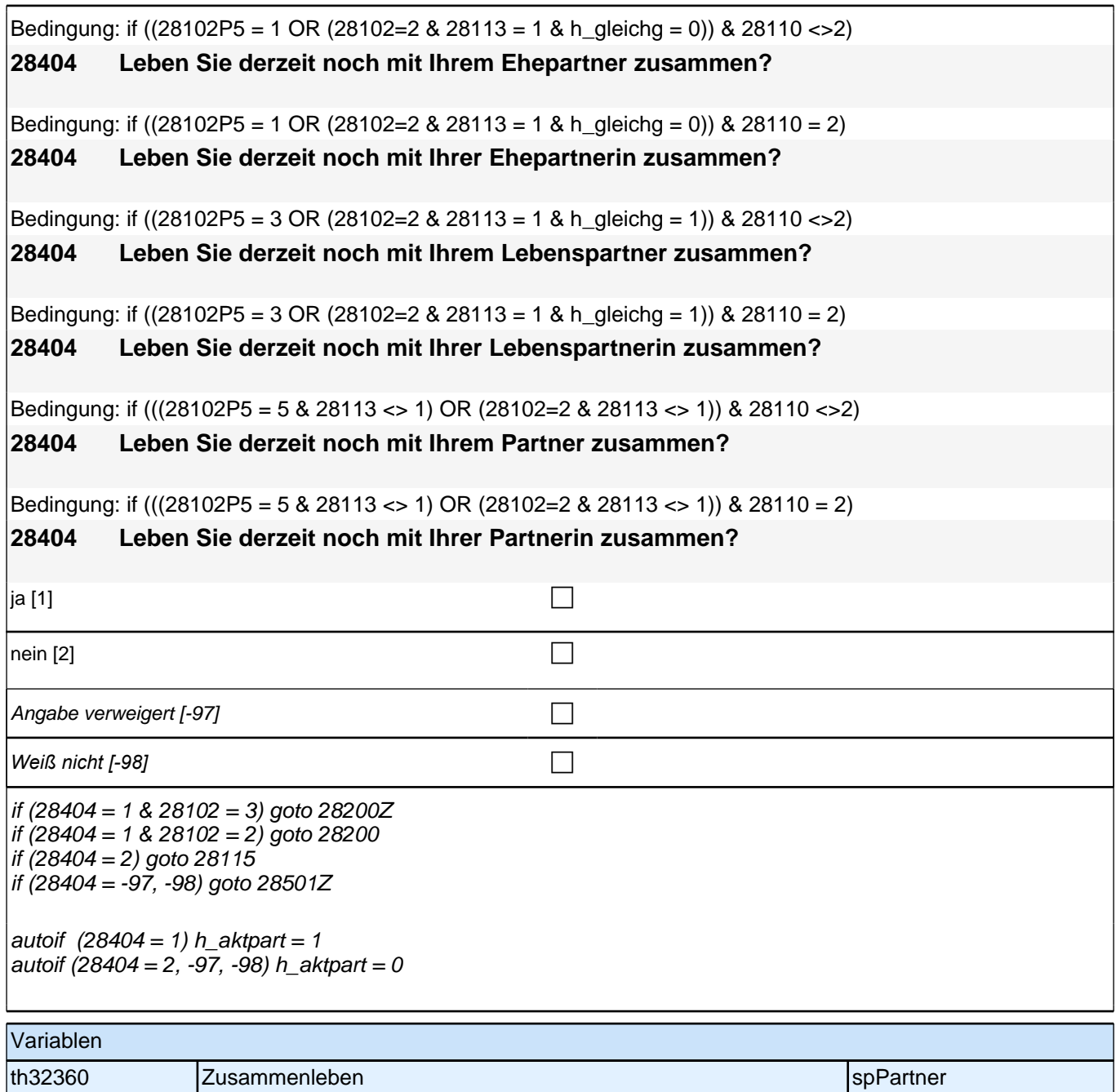

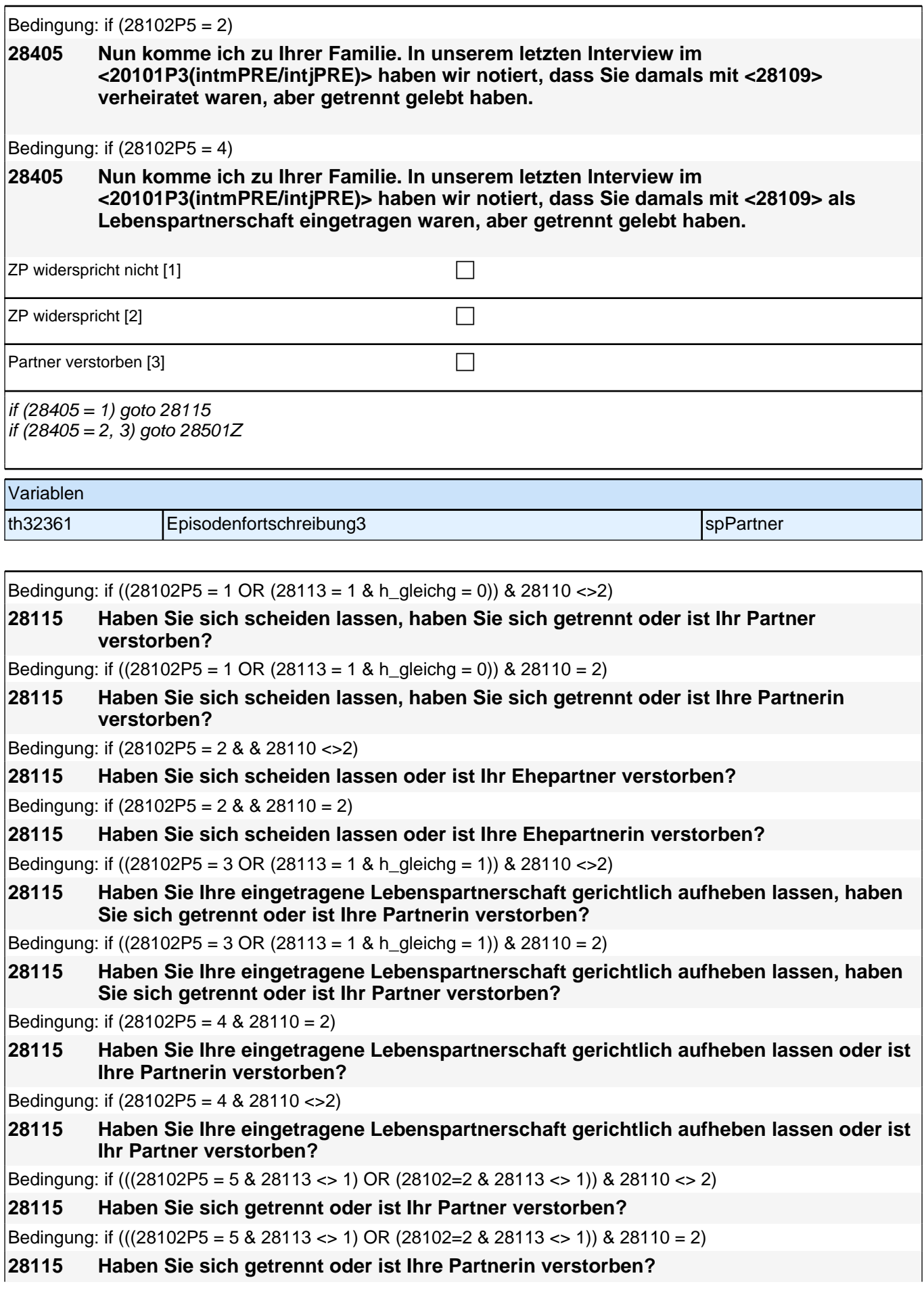

### *2 Welle 4*

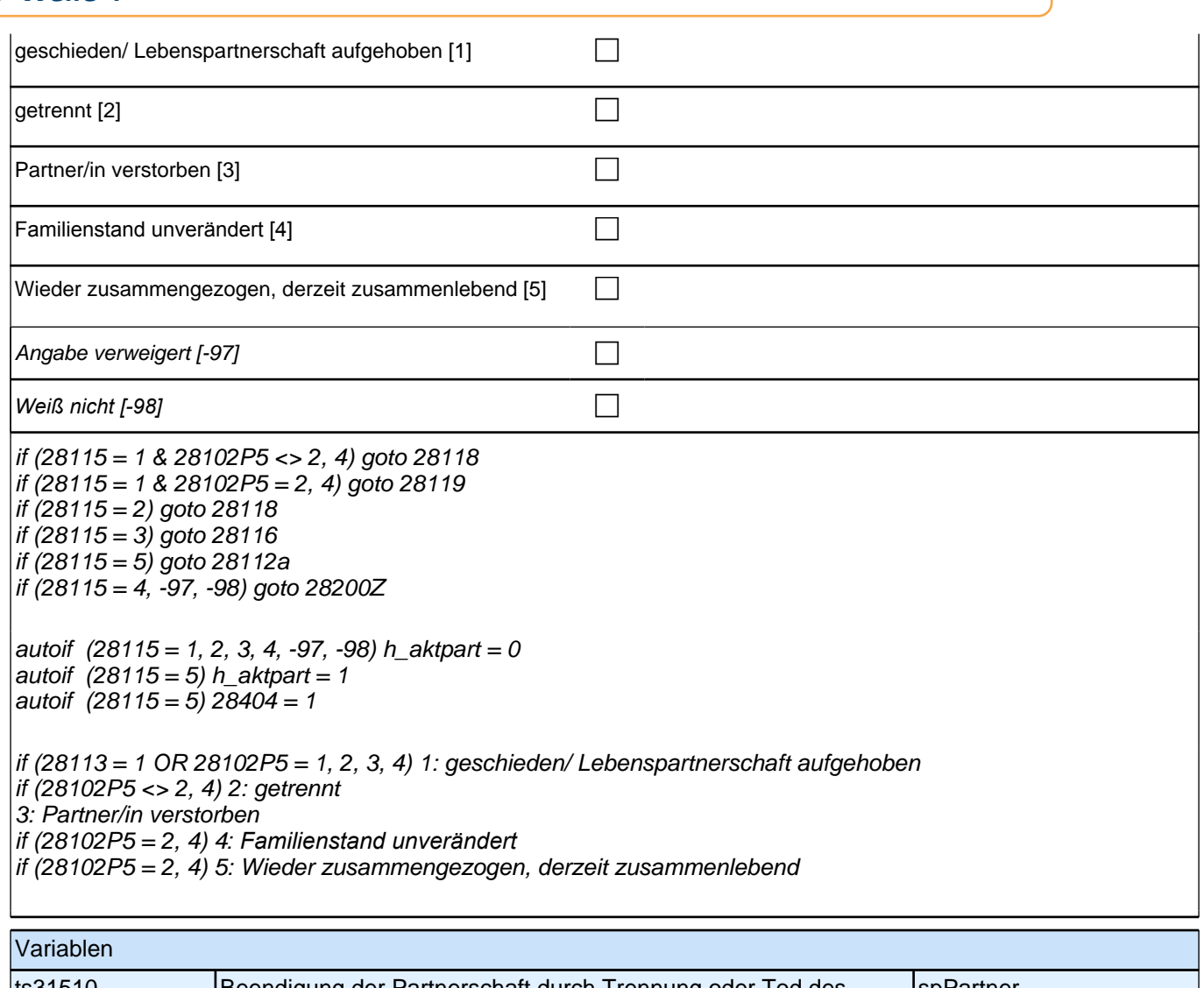

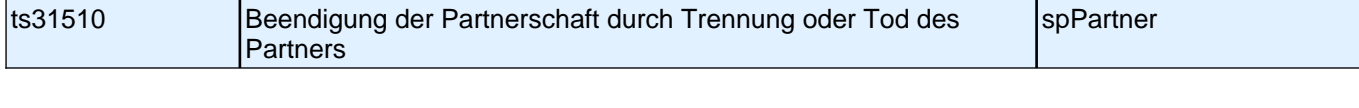

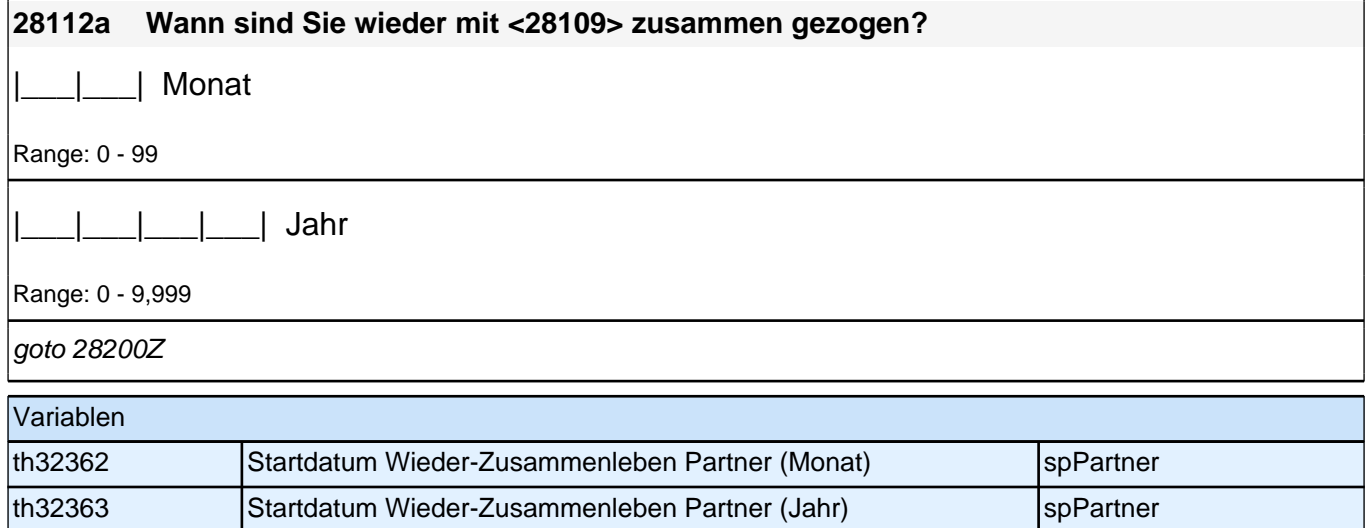

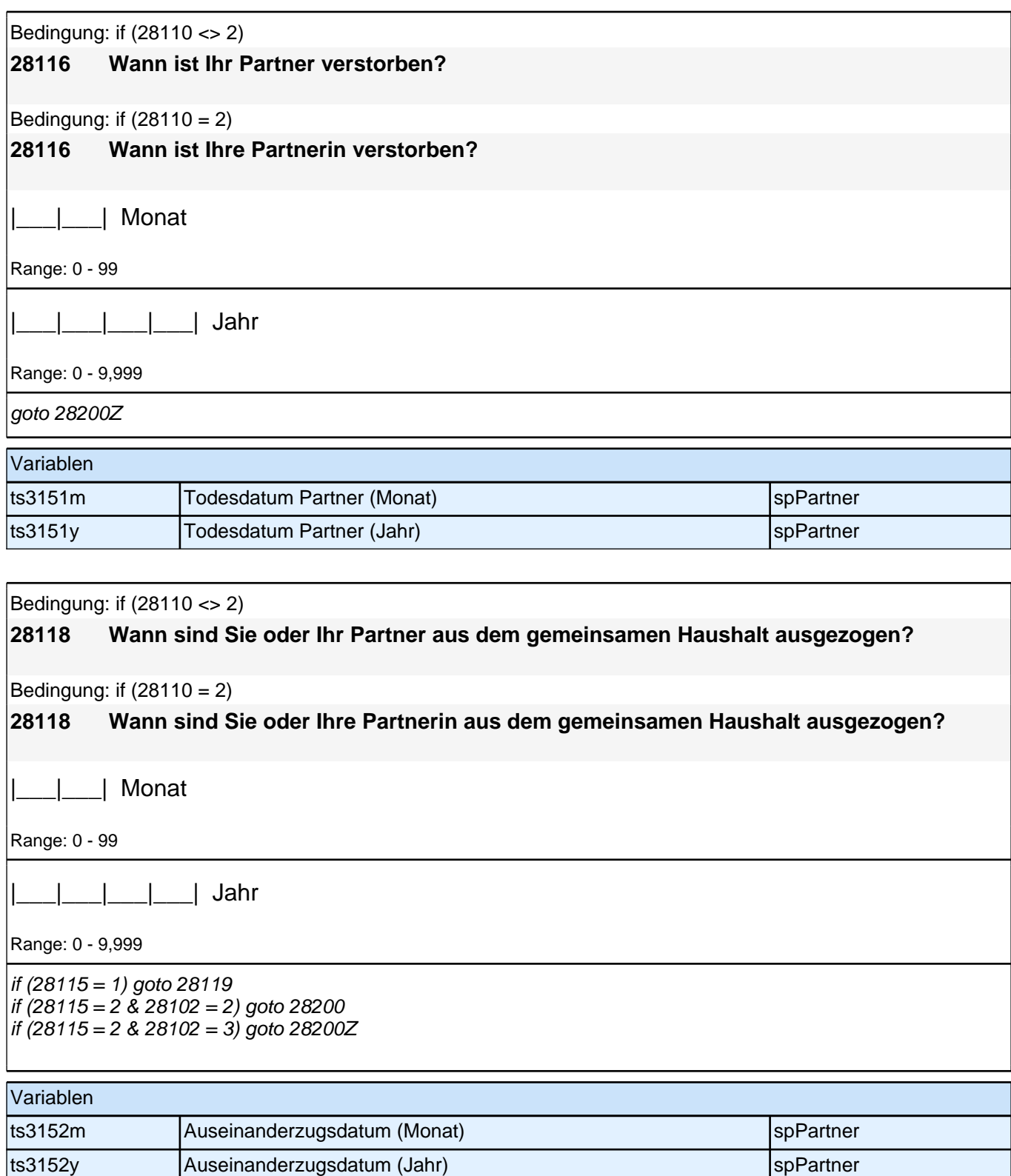

### *2 Welle 4*

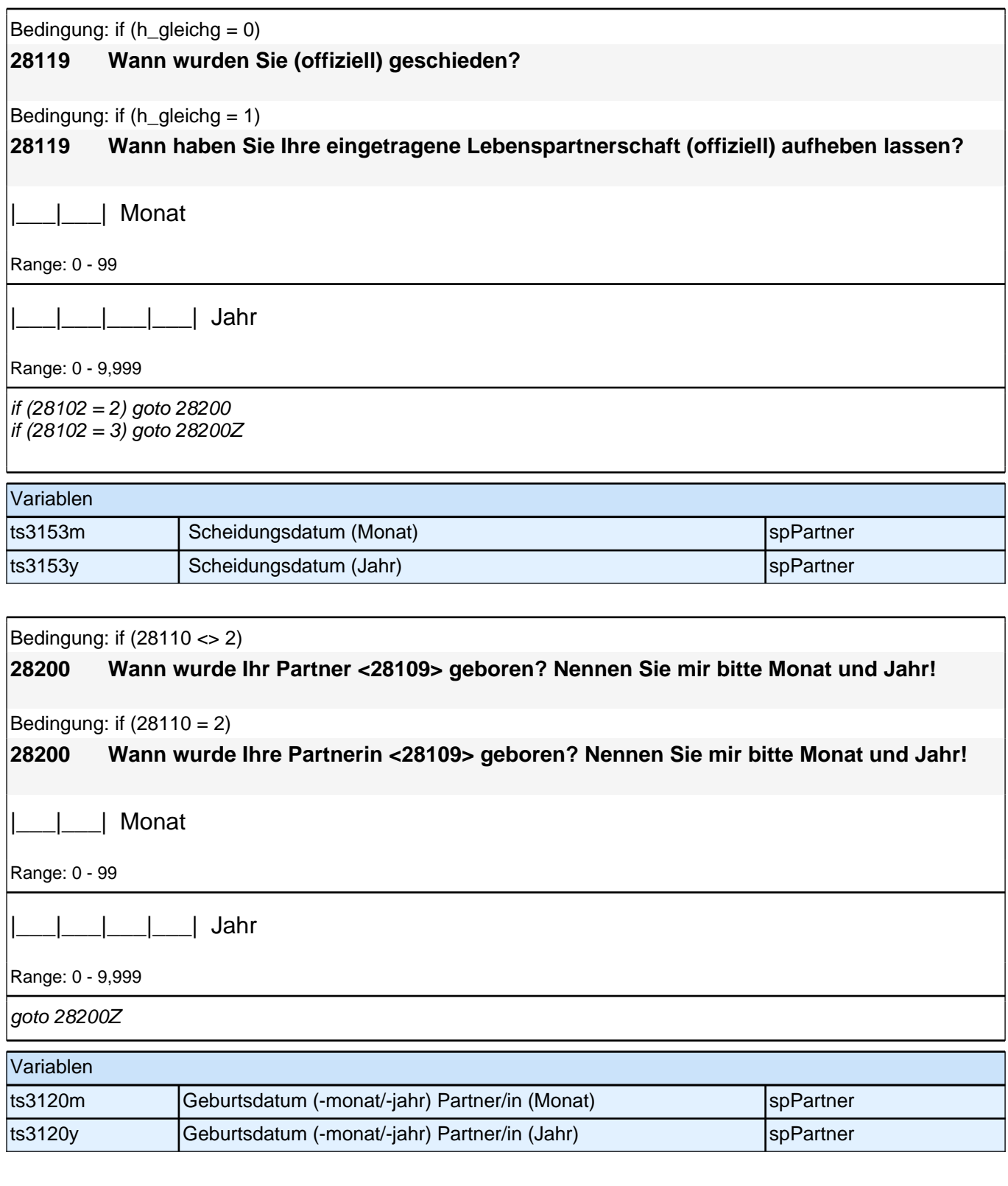

# **Fragen nur an neu aufgenommene aktuelle Partner**

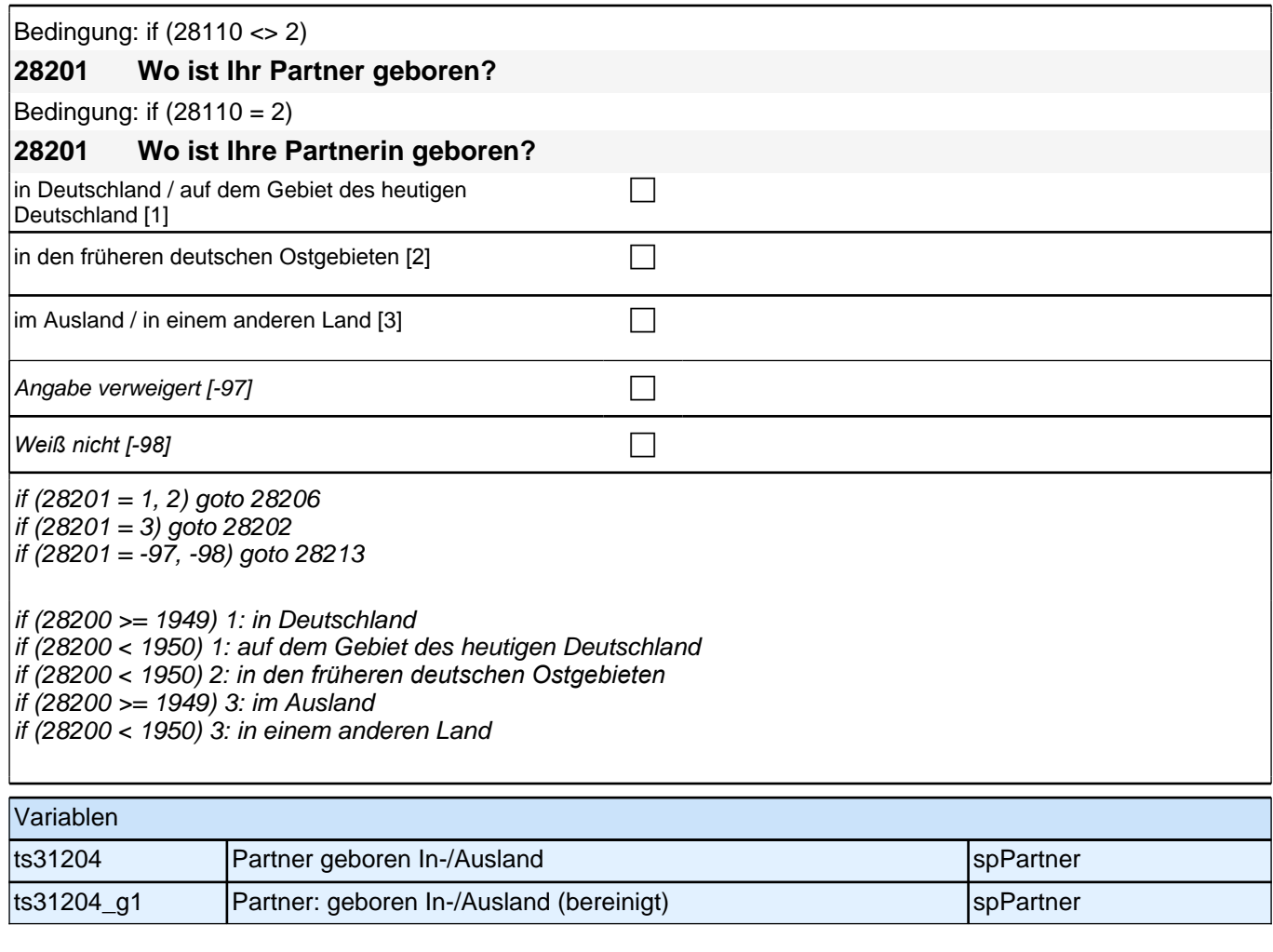

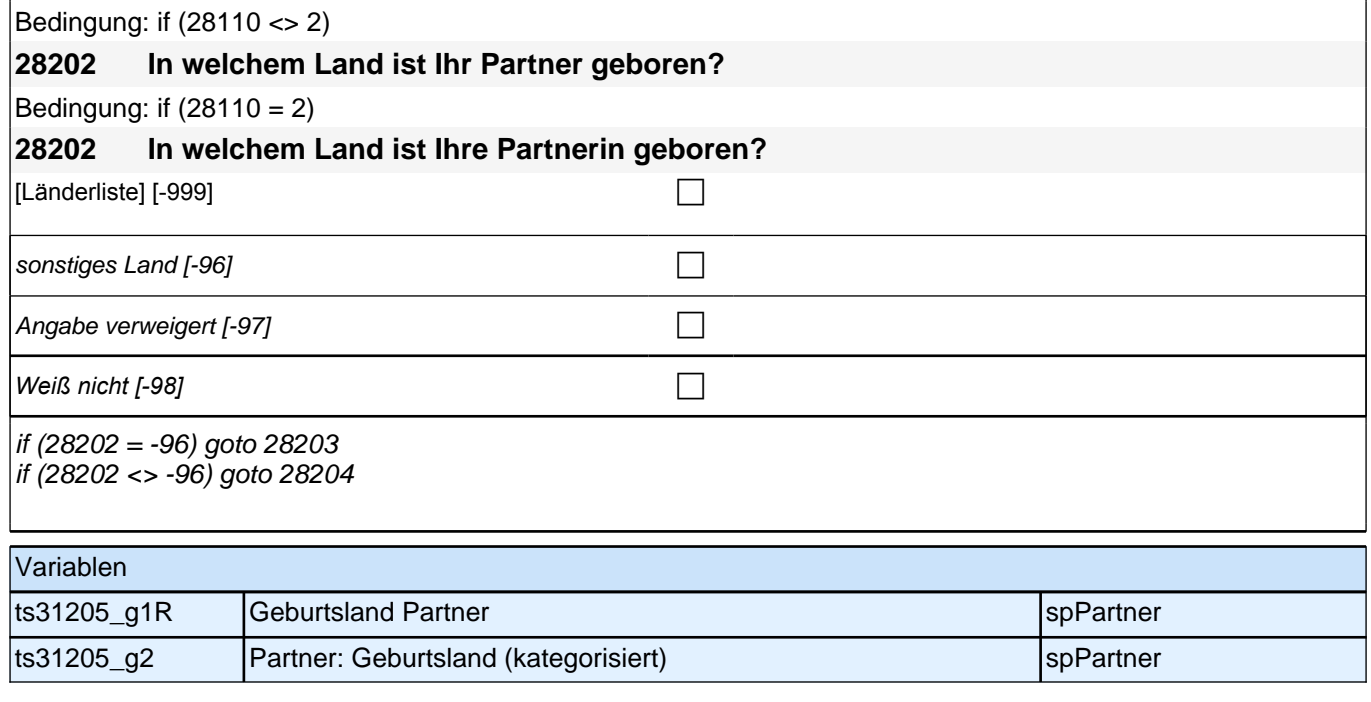

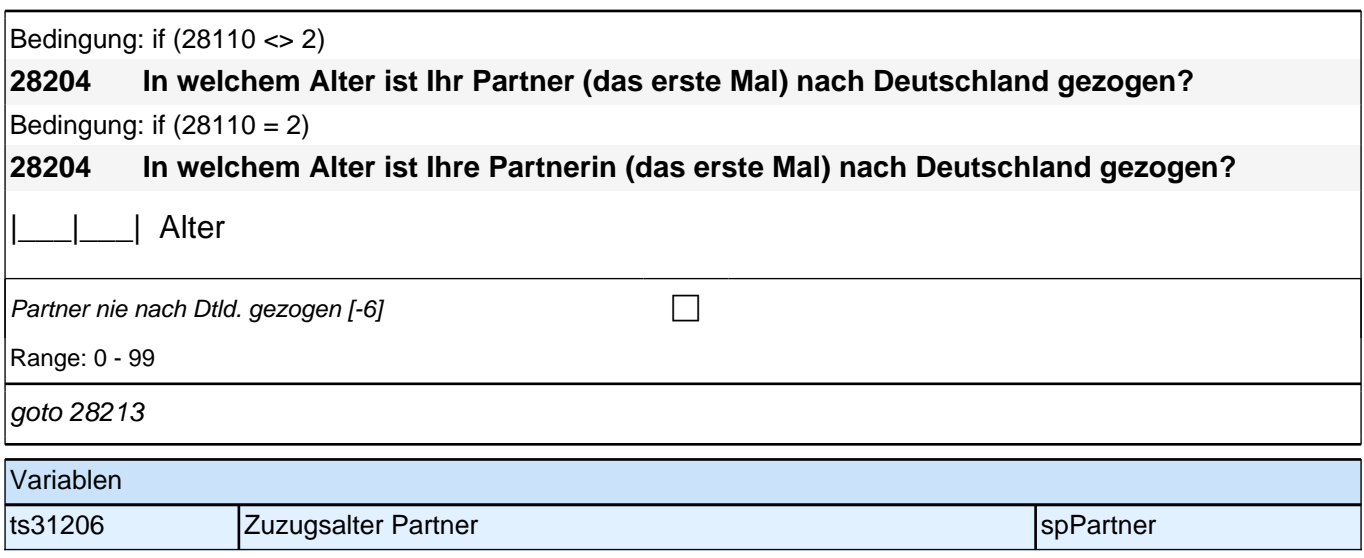

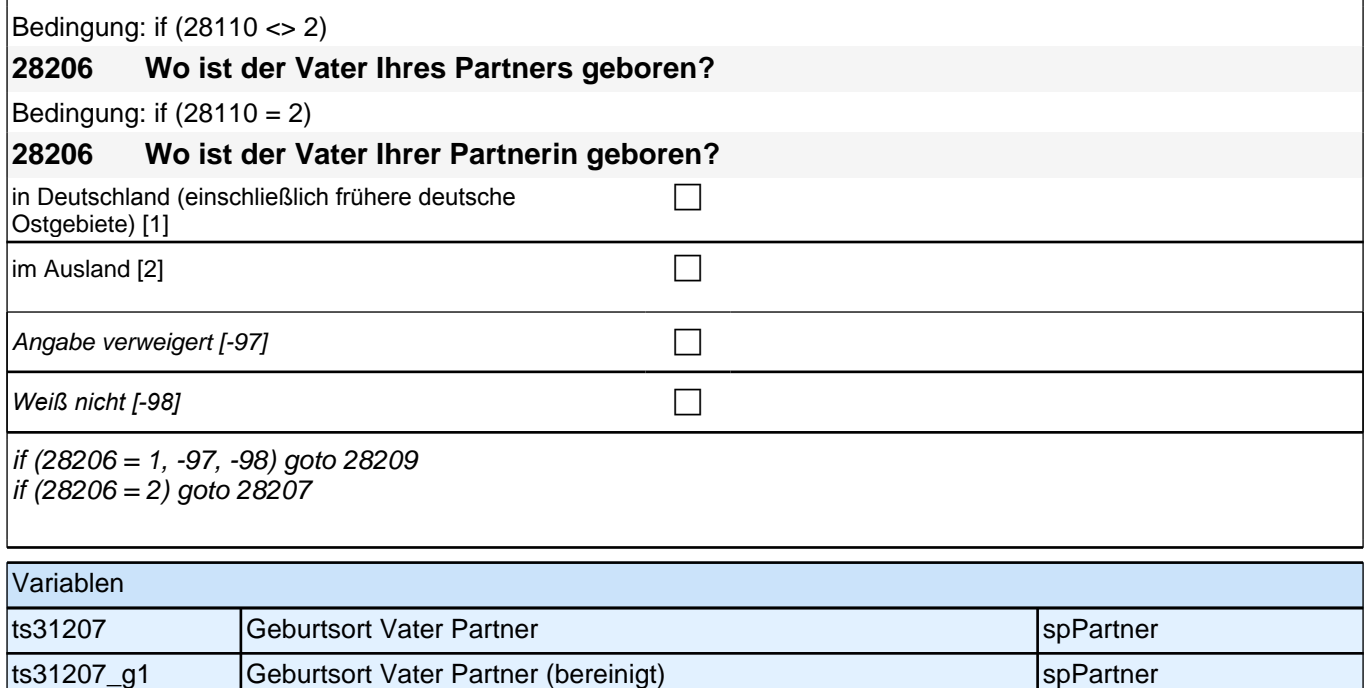

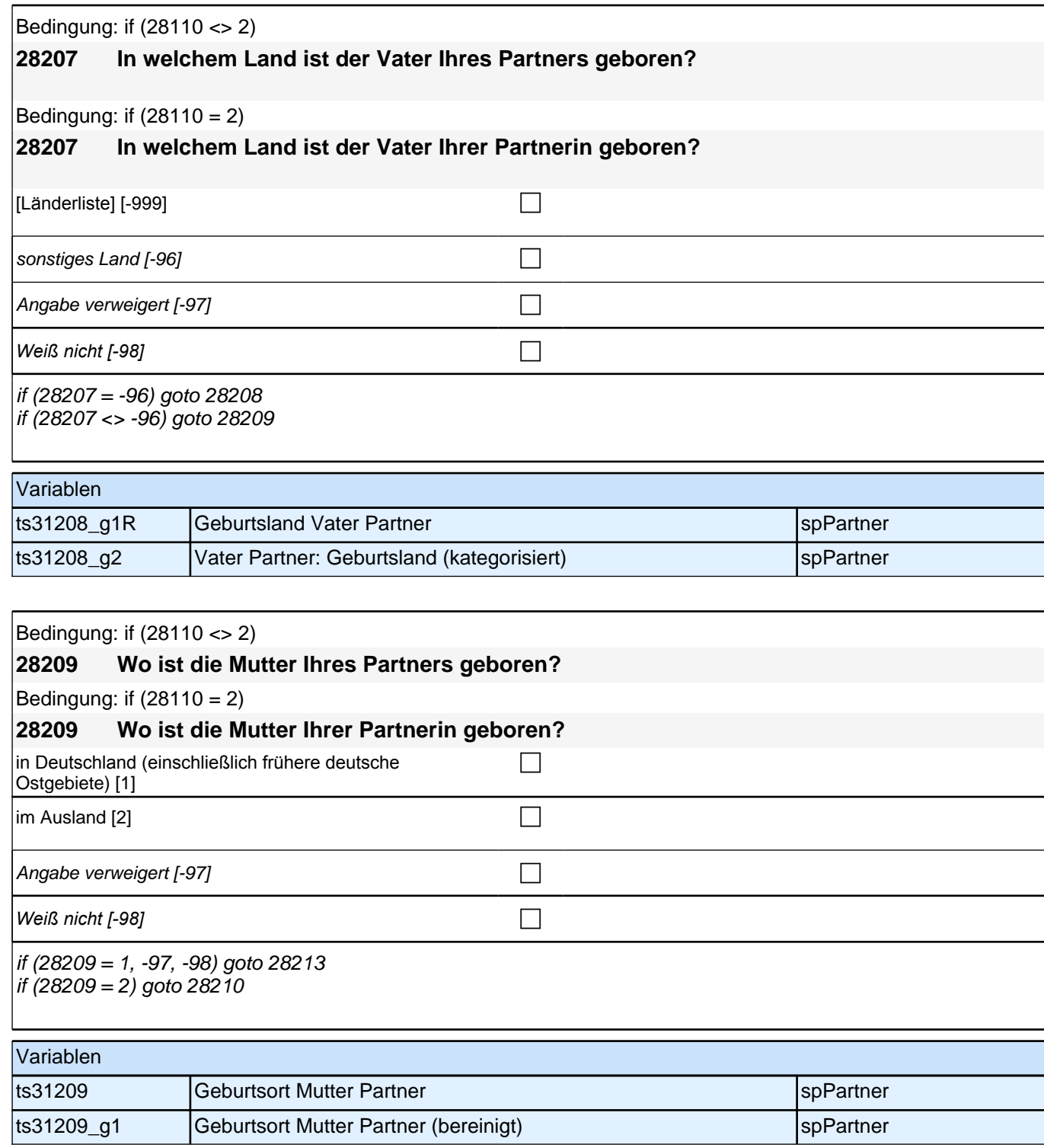

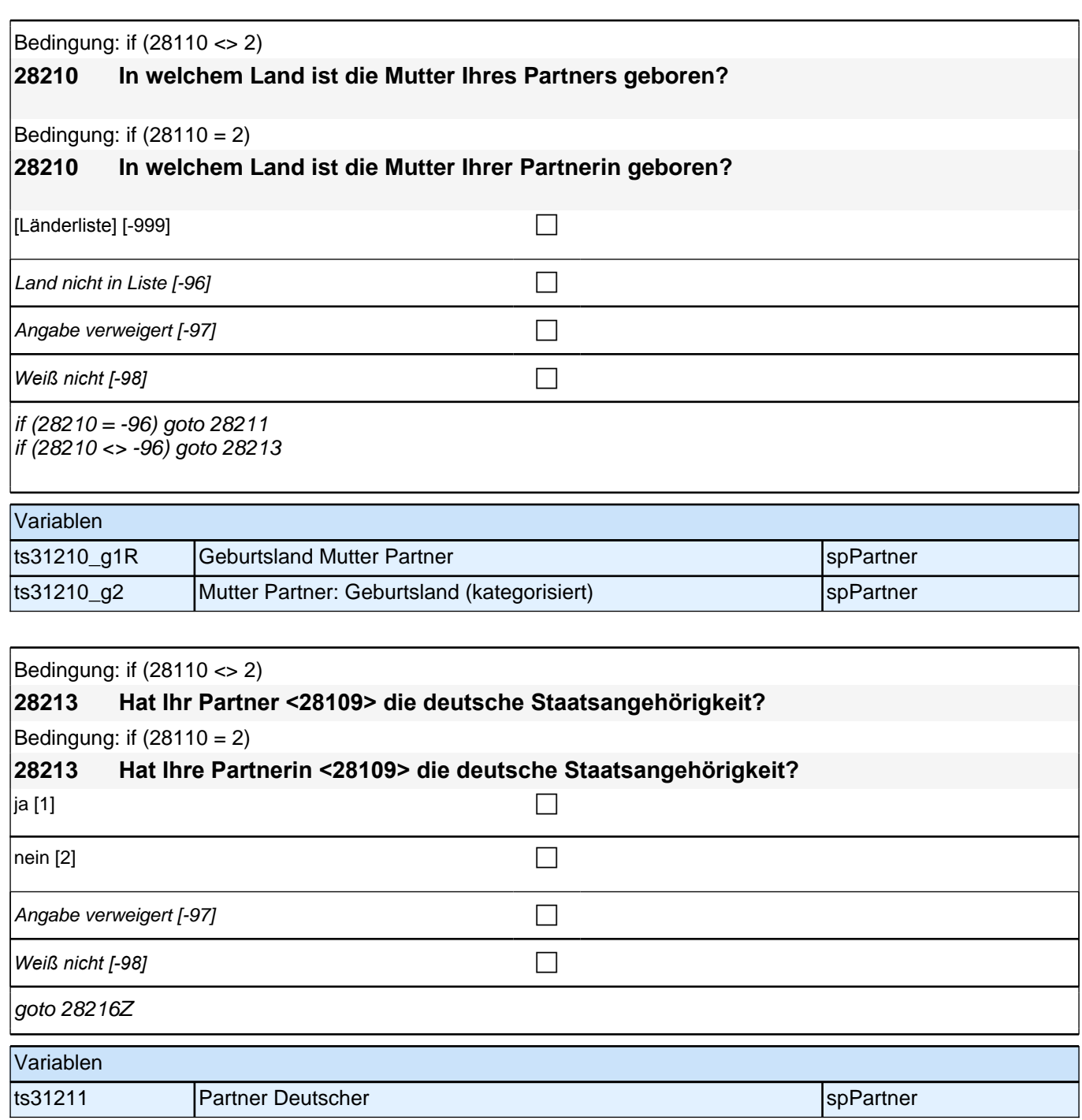

# **Fragen an alle Partner**
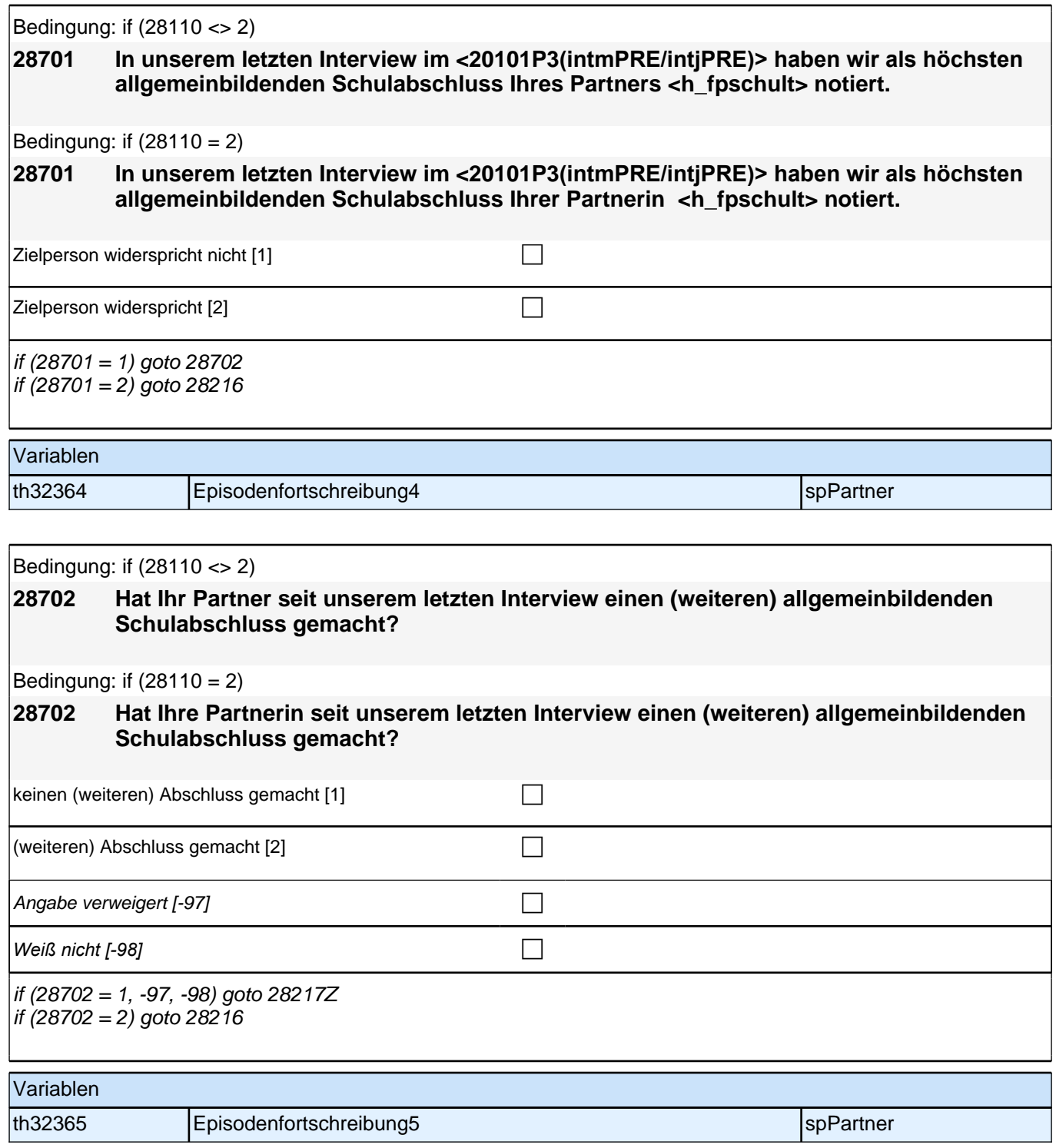

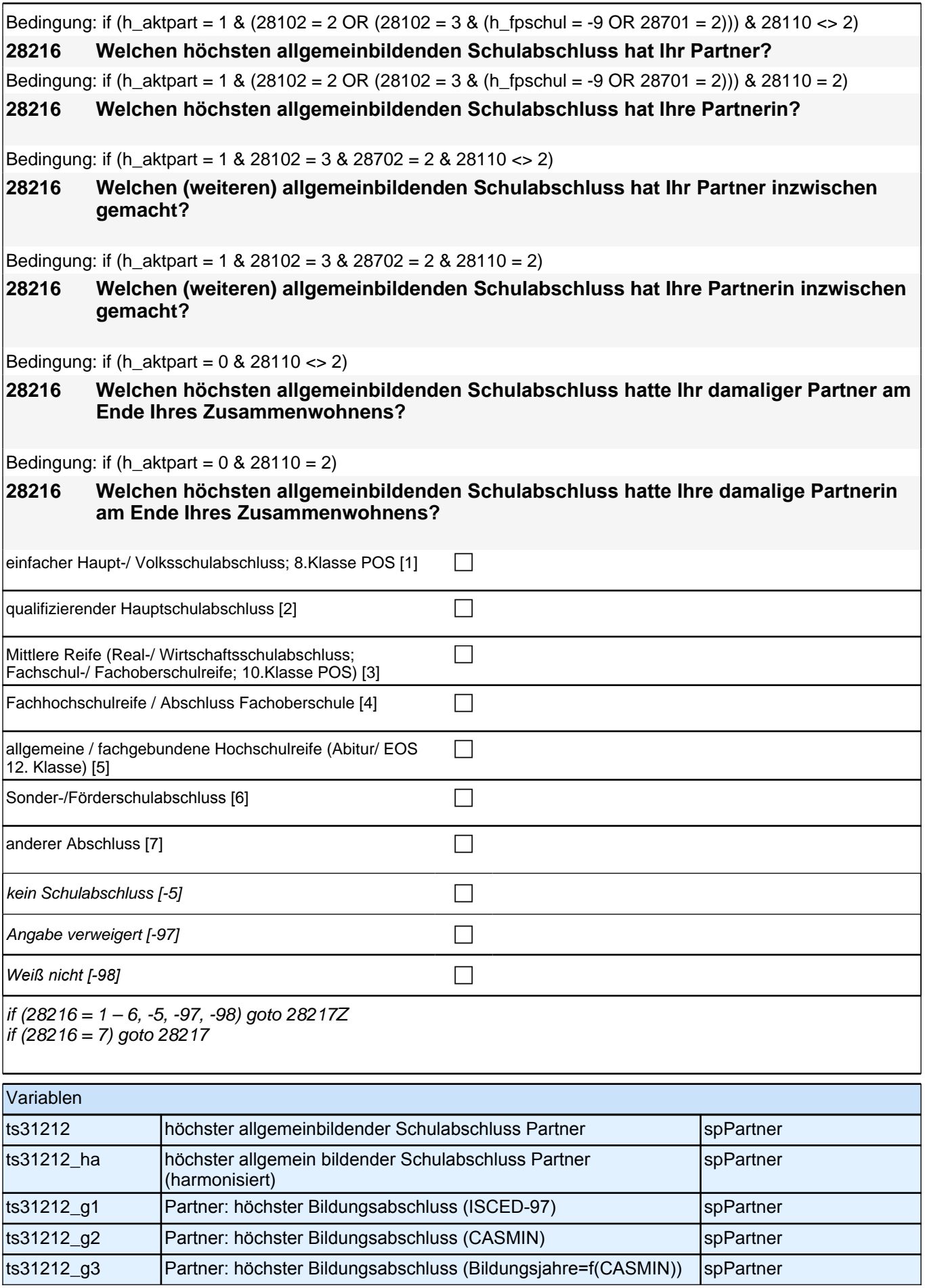

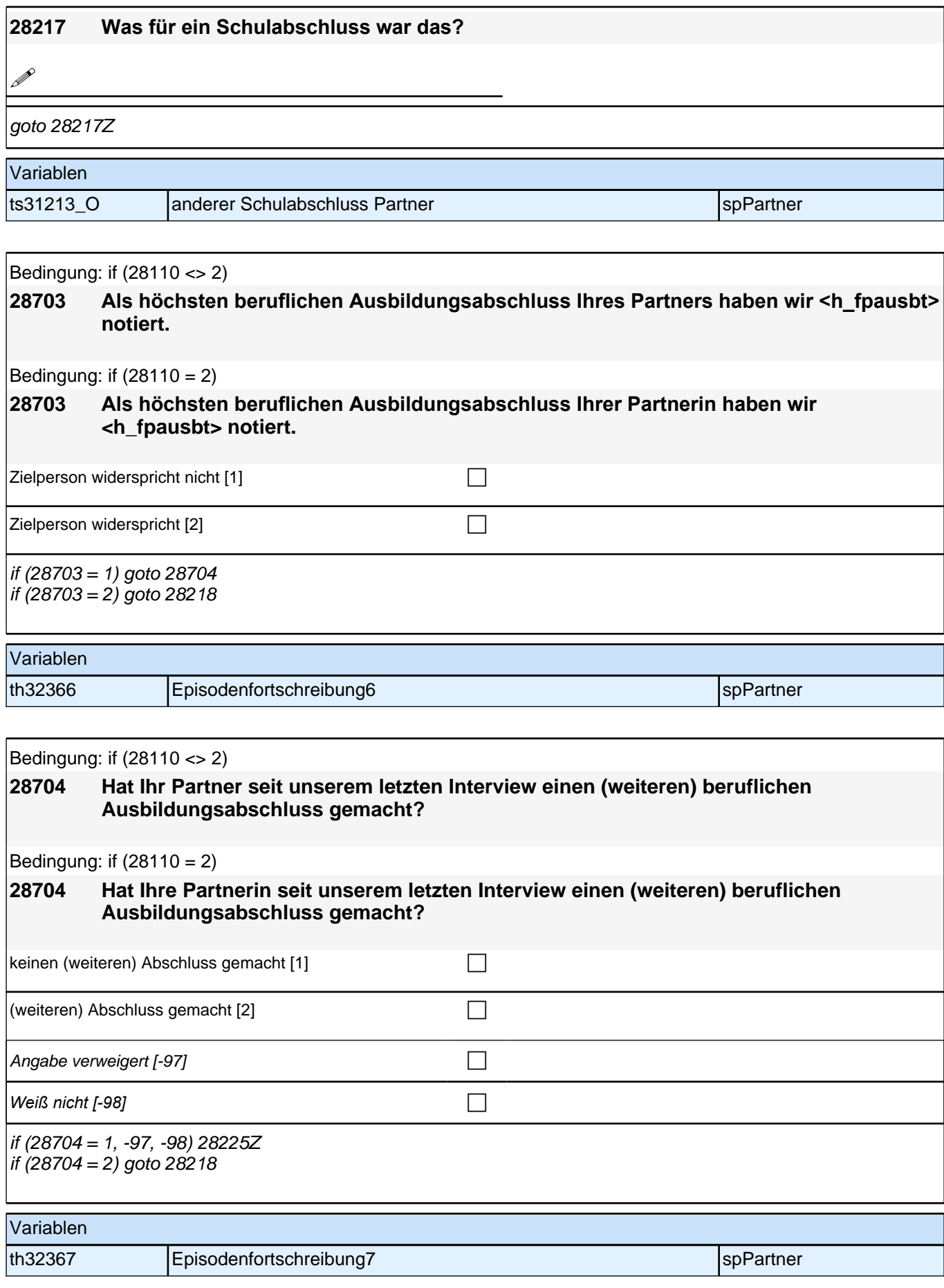

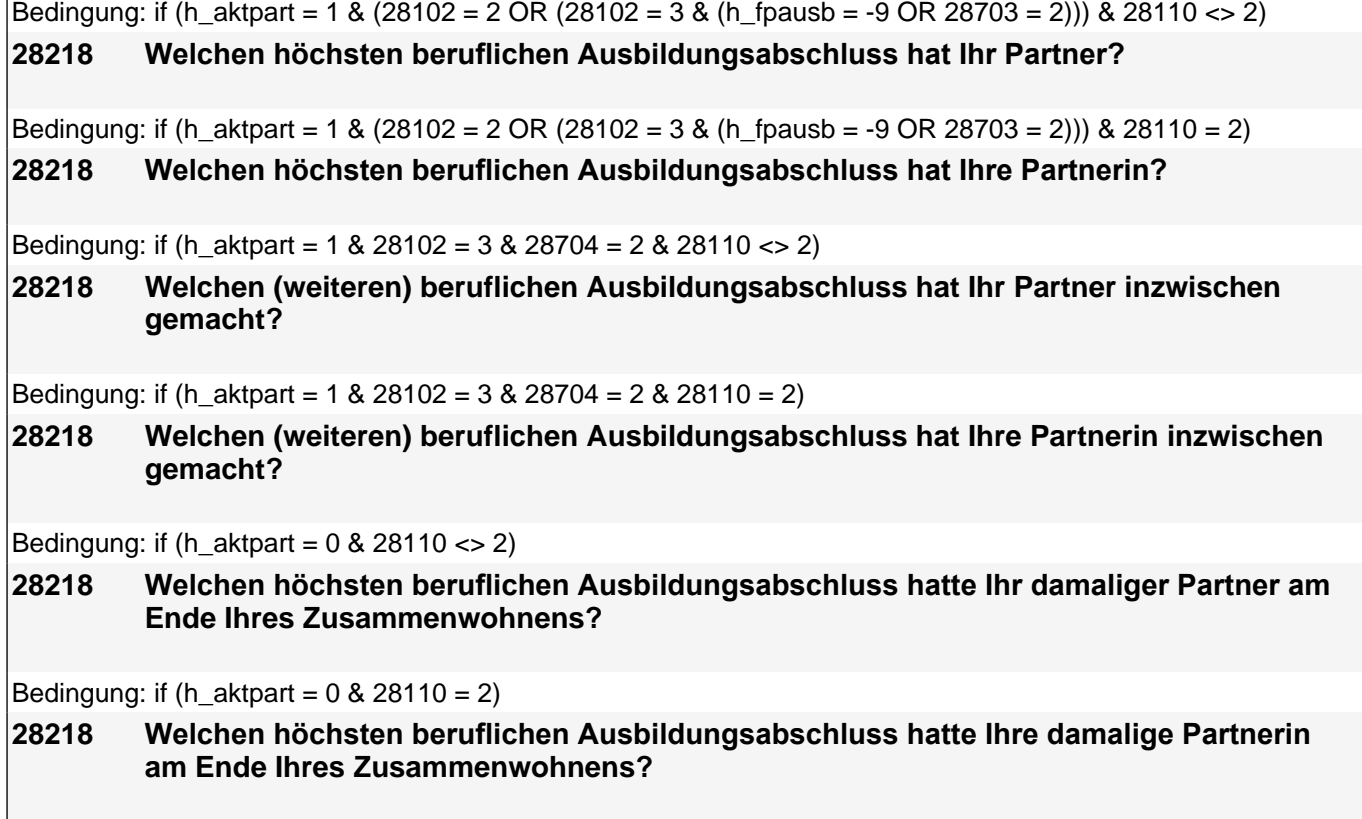

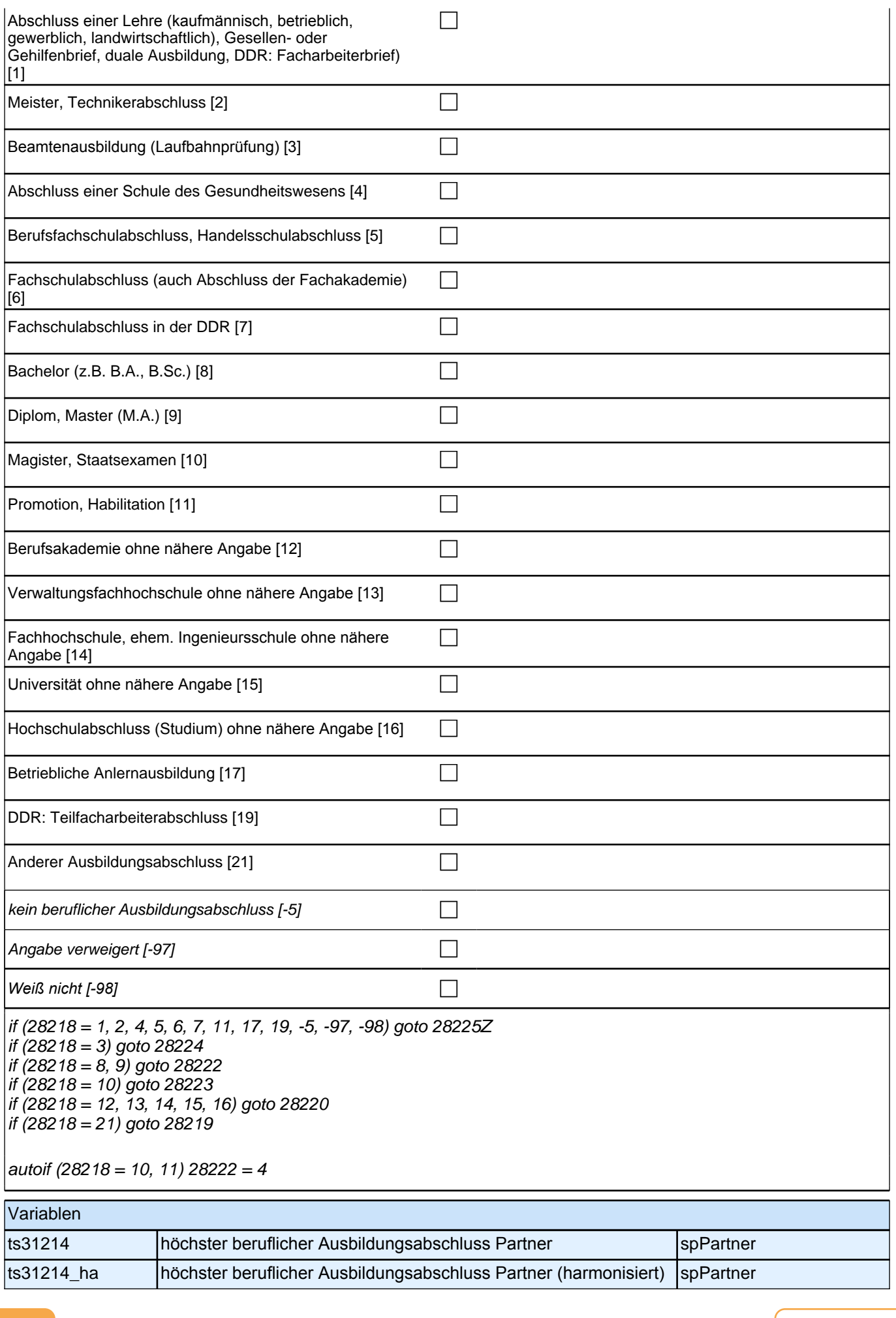

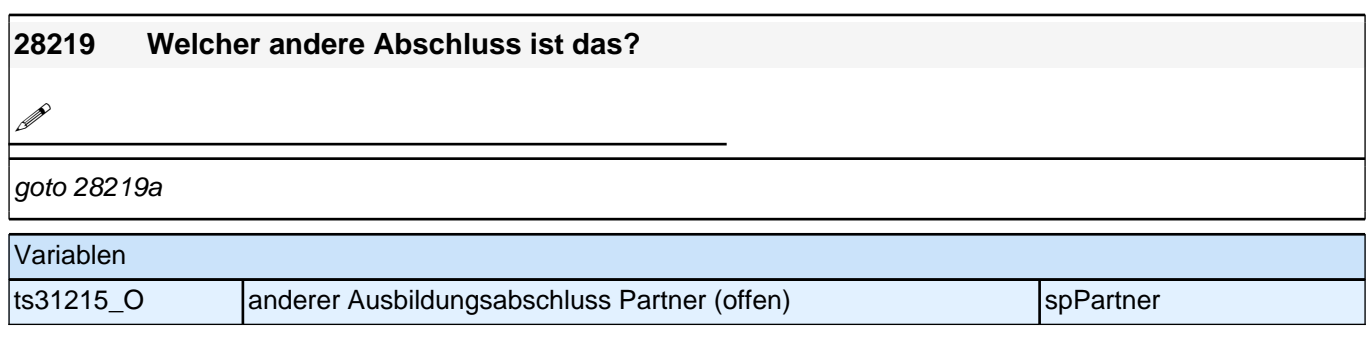

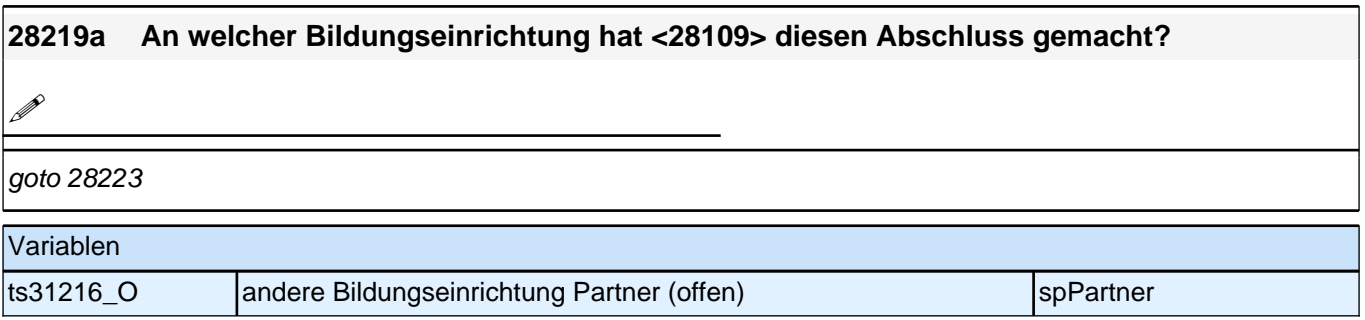

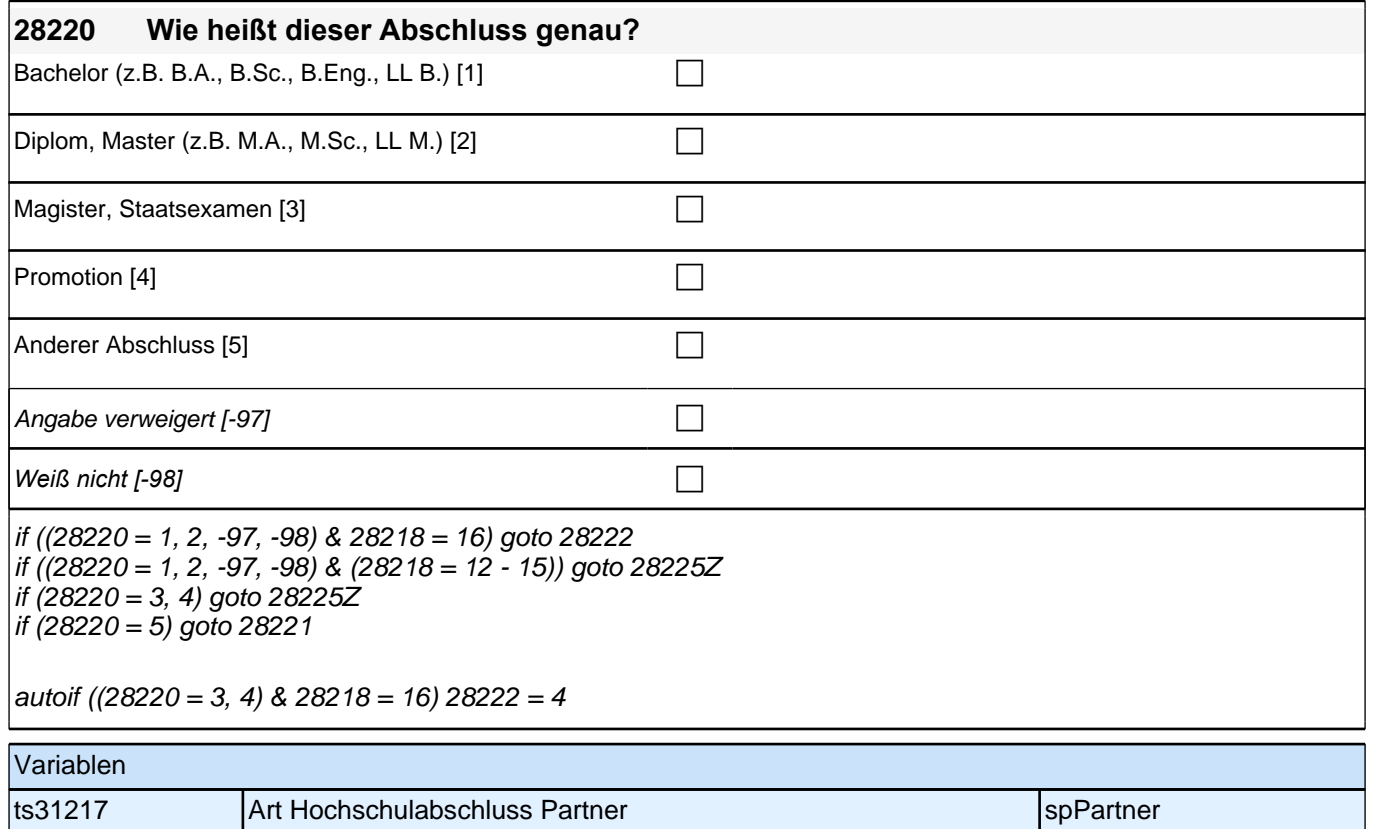

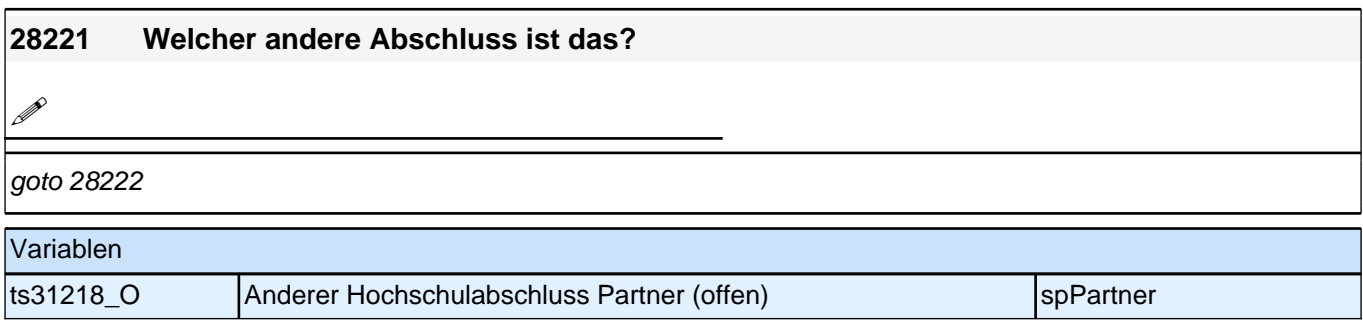

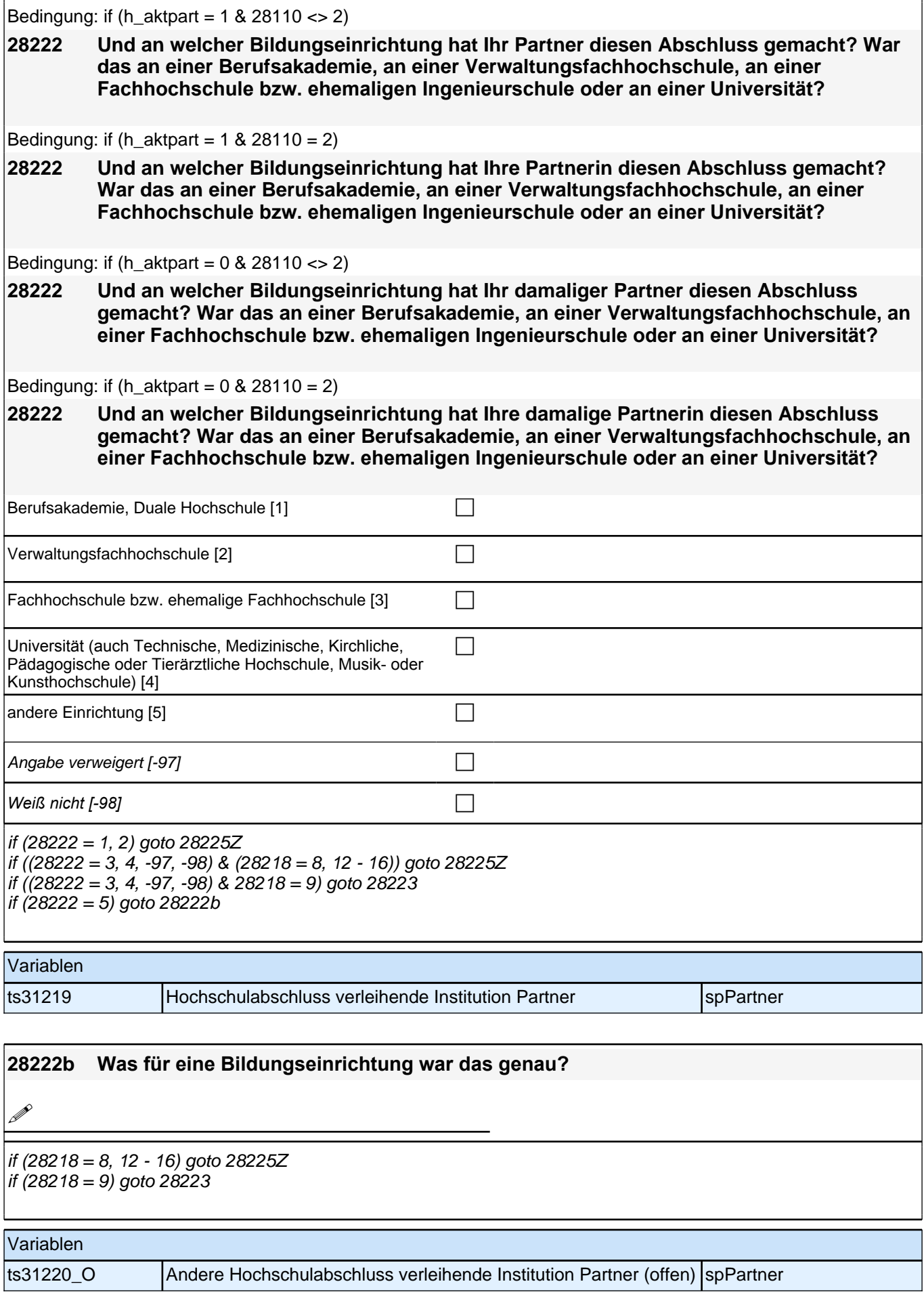

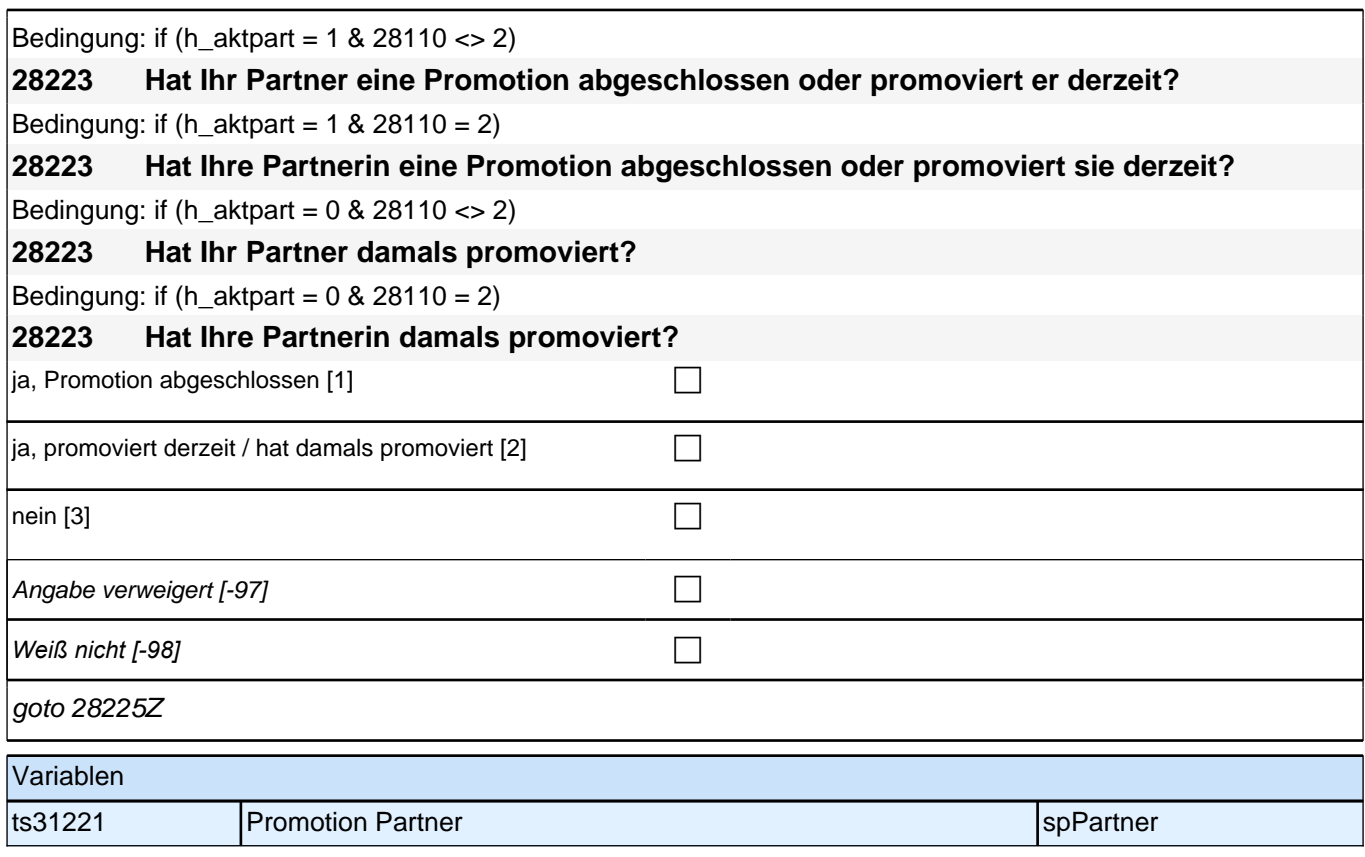

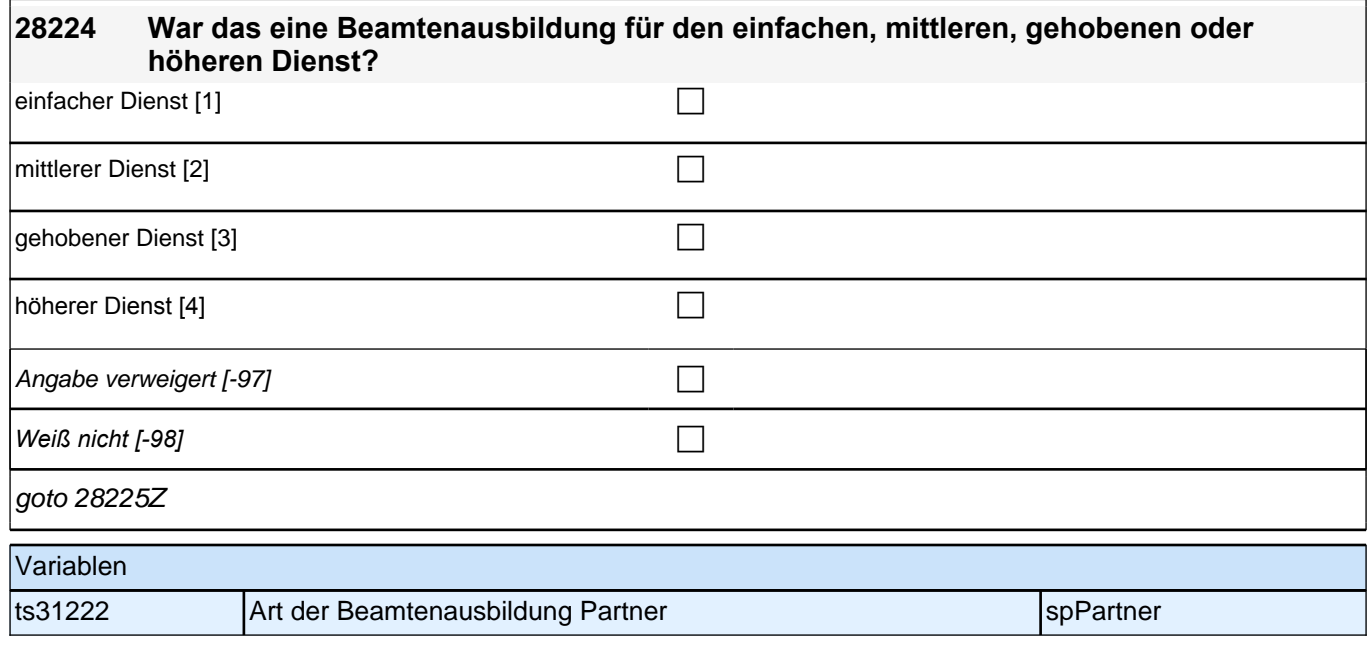

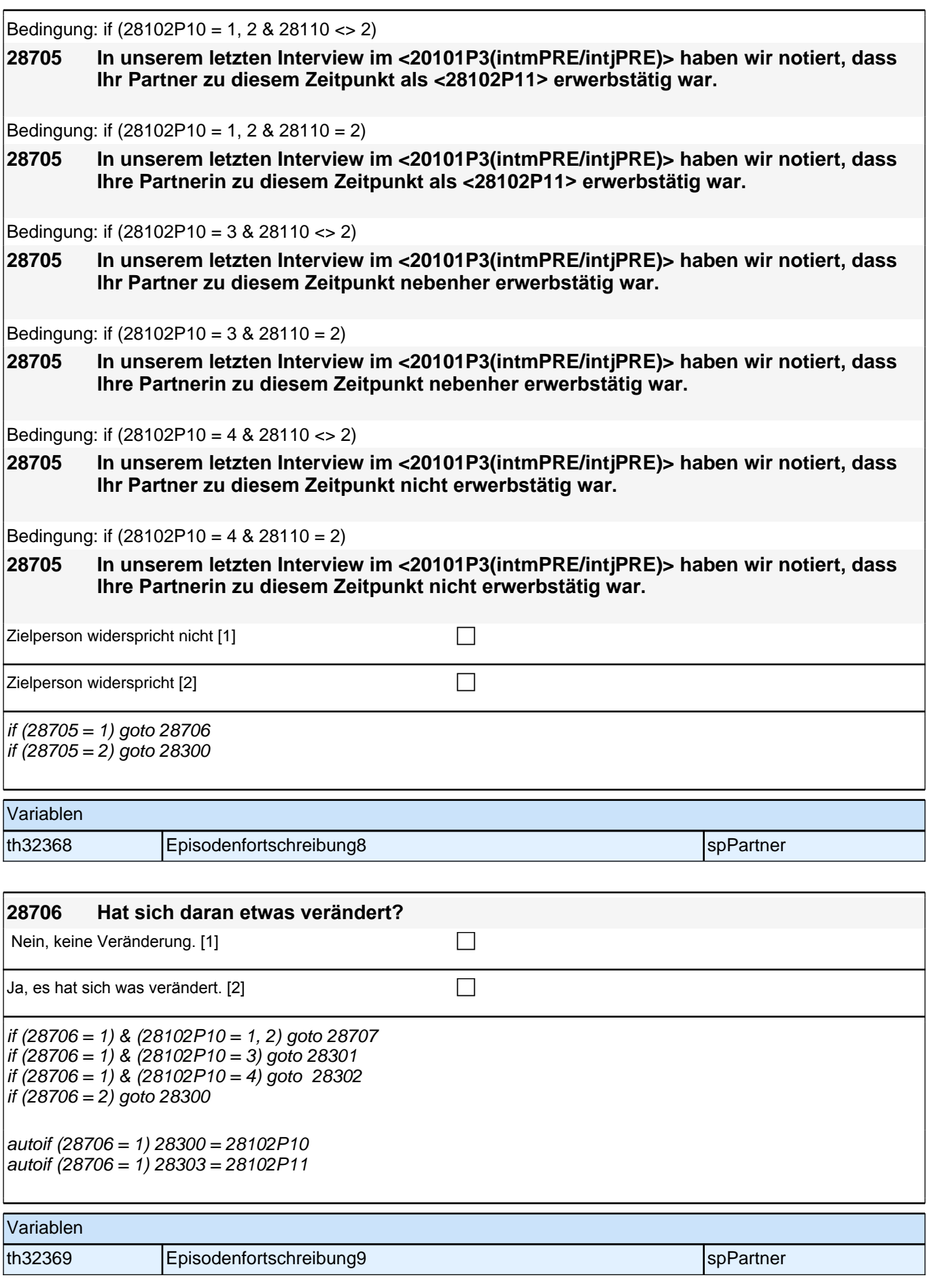

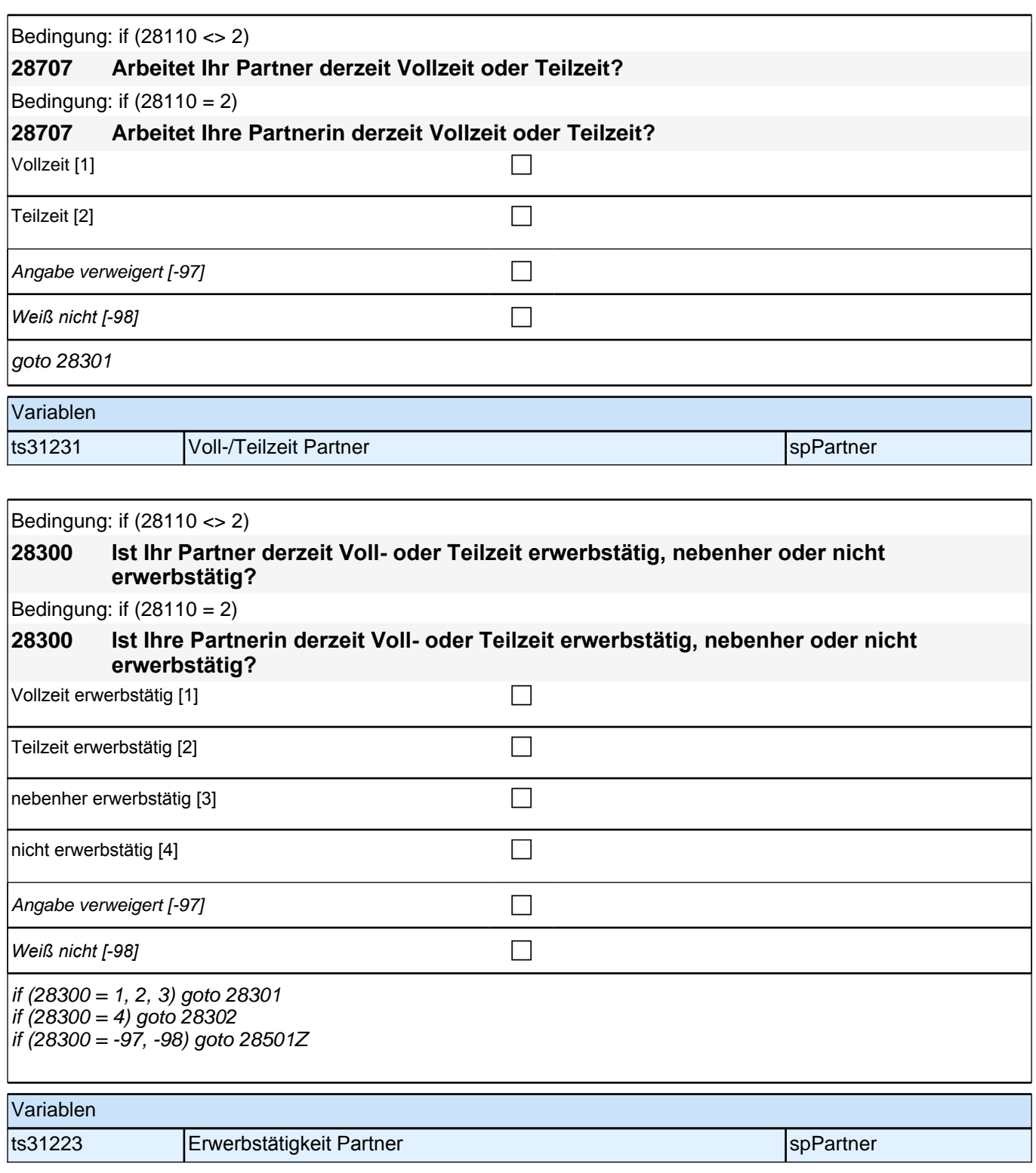

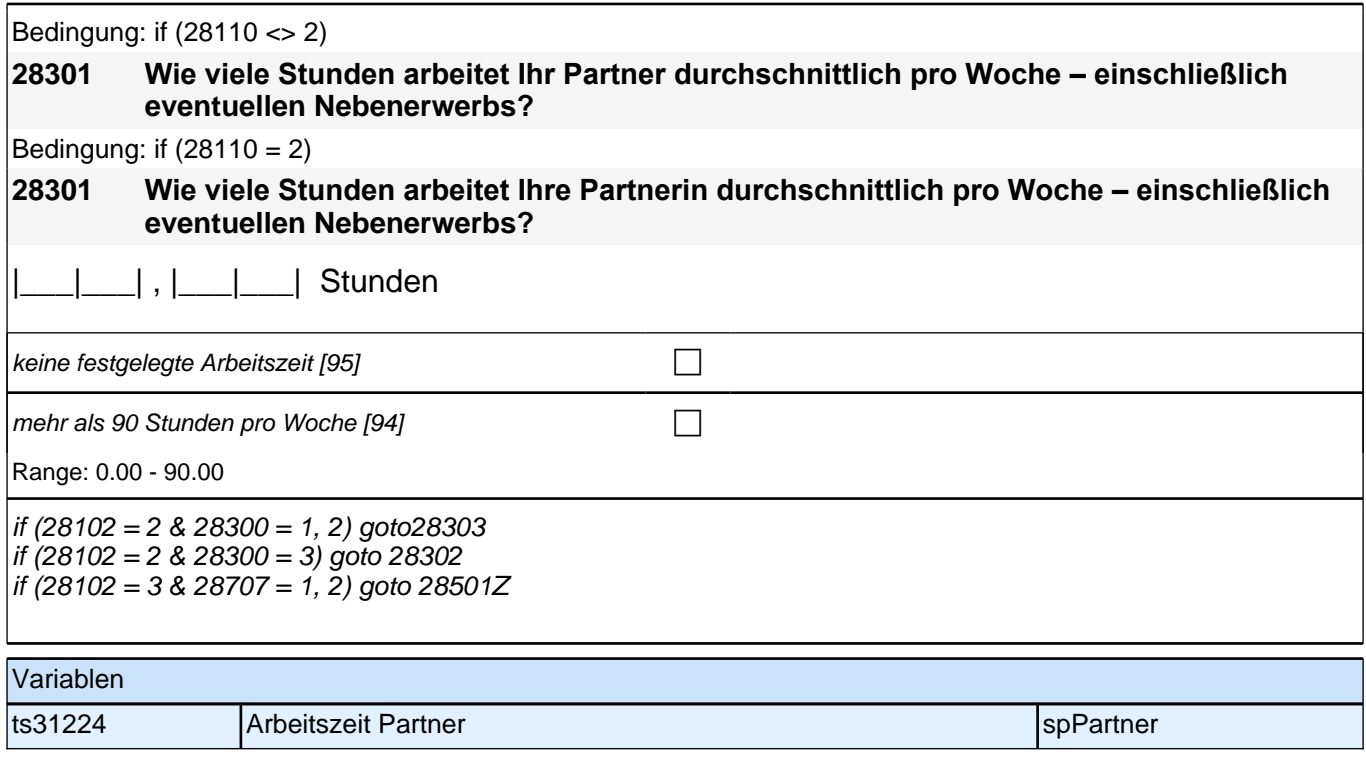

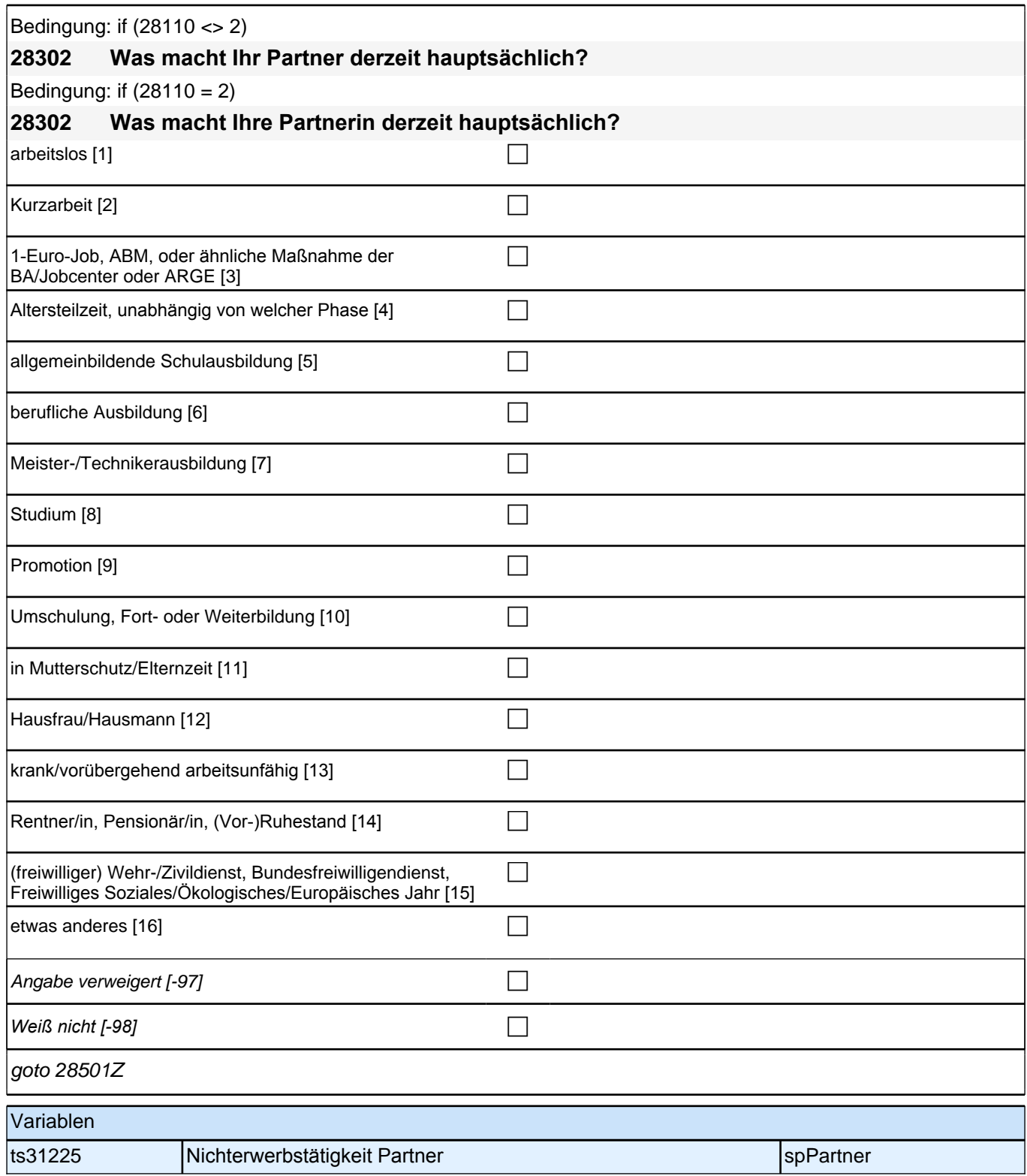

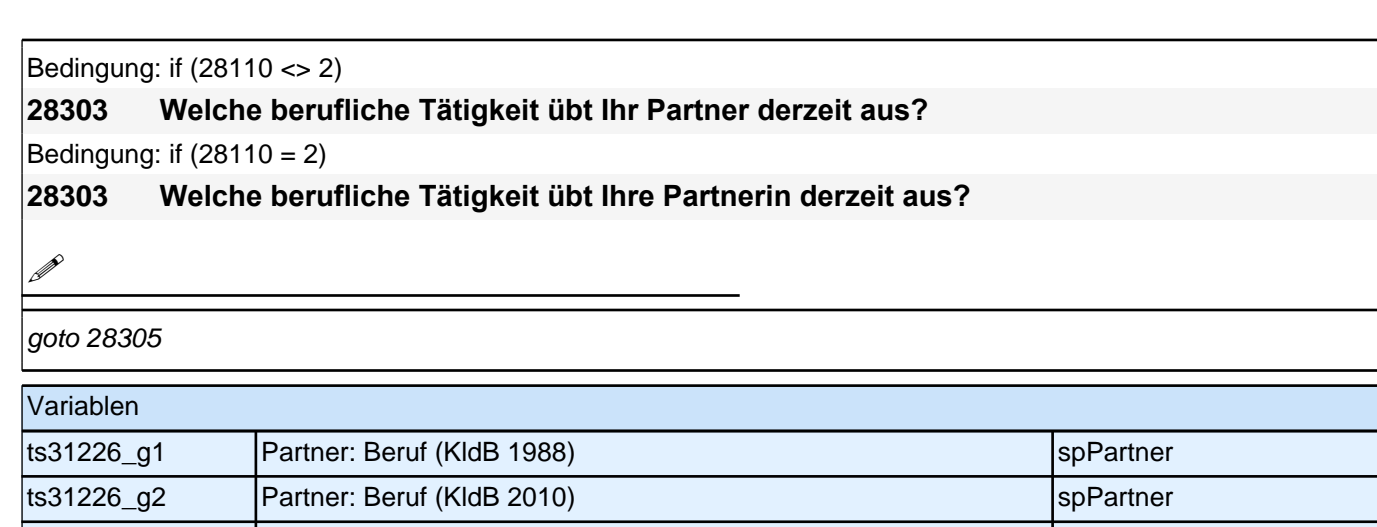

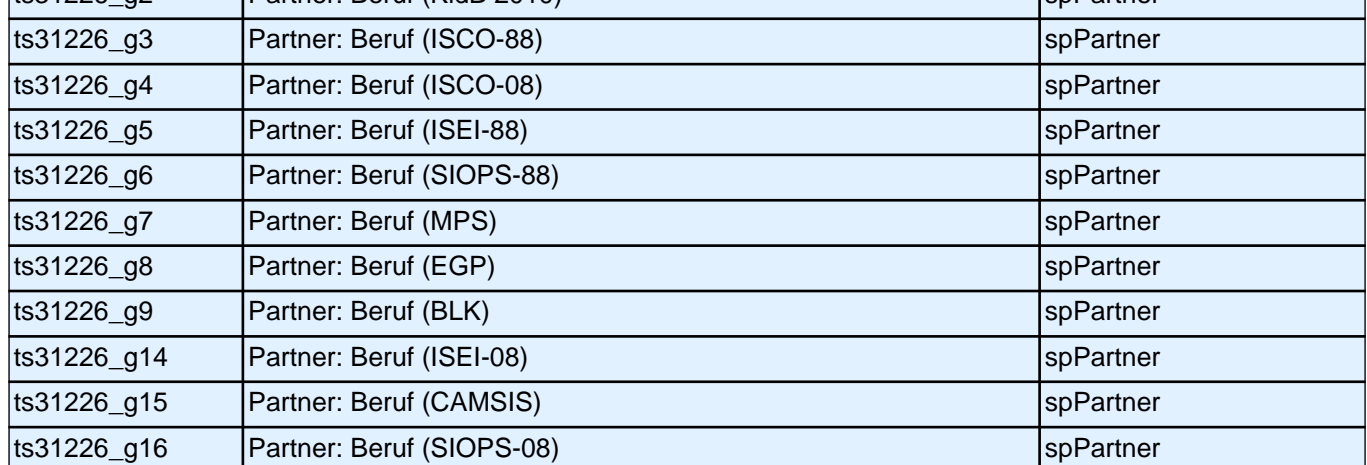

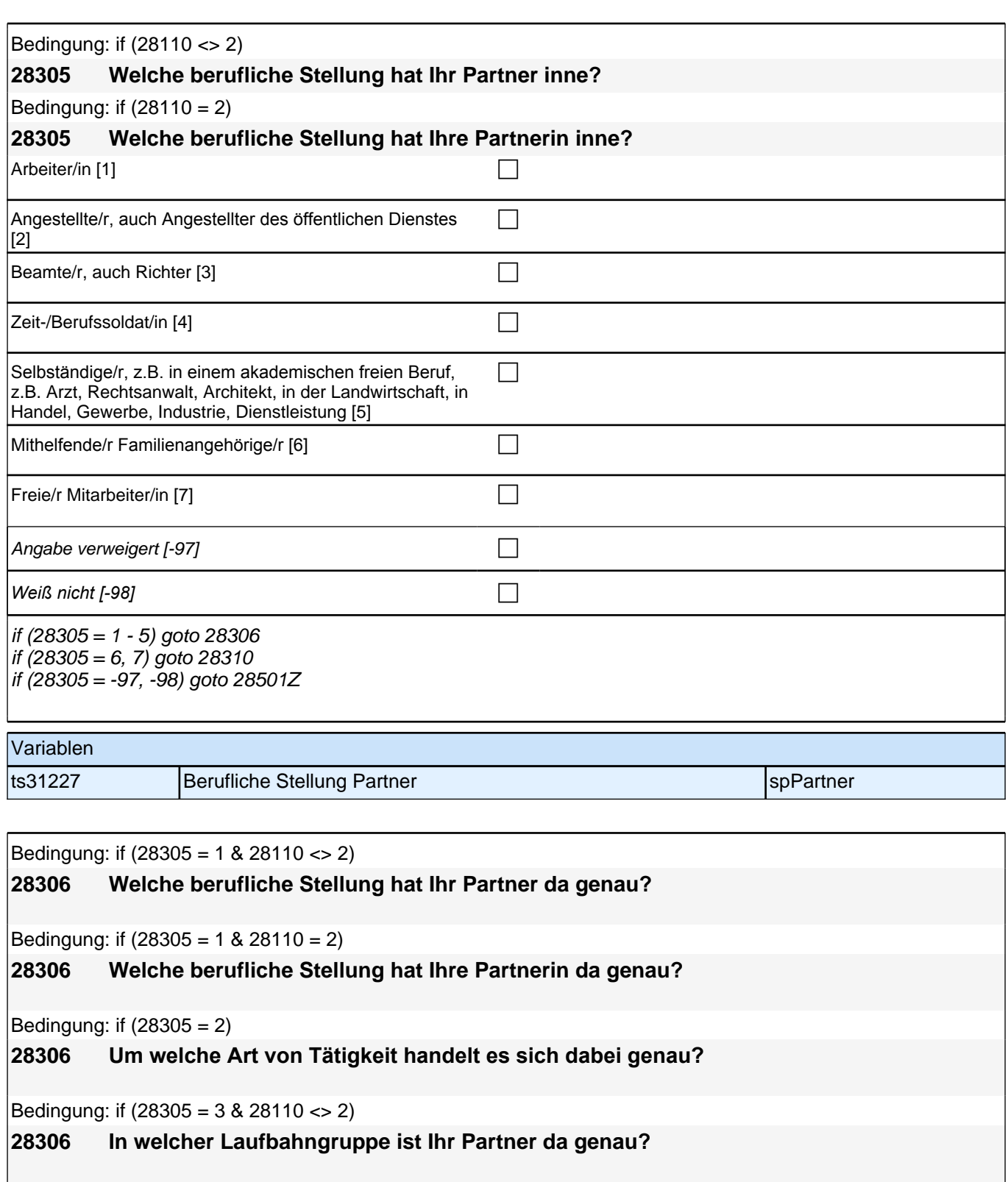

Bedingung: if  $(28305 = 3 \& 28110 = 2)$ 

**28306 In welcher Laufbahngruppe ist Ihre Partnerin da genau?**

Bedingung: if  $(28305 = 4 \& 28110 \ll 2)$ 

**28306 In welchem Rang ist Ihr Partner Zeit- oder Berufssoldat?**

Bedingung: if  $(28305 = 4 \& 28110 = 2)$ 

**28306 In welchem Rang ist Ihre Partnerin Zeit- oder Berufssoldatin?**

Bedingung: if (28305 = 5 & 28110 <> 2)

**28306 In welchem Bereich ist er selbstständig: in einem akademischen freien Beruf, z.B. als Arzt, Rechtsanwalt oder Architekt, in der Landwirtschaft oder in einem anderem Bereich, z.B. in Handel, Gewerbe, Industrie oder Dienstleistung?**

Bedingung: if  $(28305 = 5 \& 28110 = 2)$ 

**28306 In welchem Bereich ist sie selbstständig: in einem akademischen freien Beruf, z.B. als Ärztin, Rechtsanwältin oder Architektin, in der Landwirtschaft oder in einem anderem Bereich, z.B. in Handel, Gewerbe, Industrie oder Dienstleistung?**

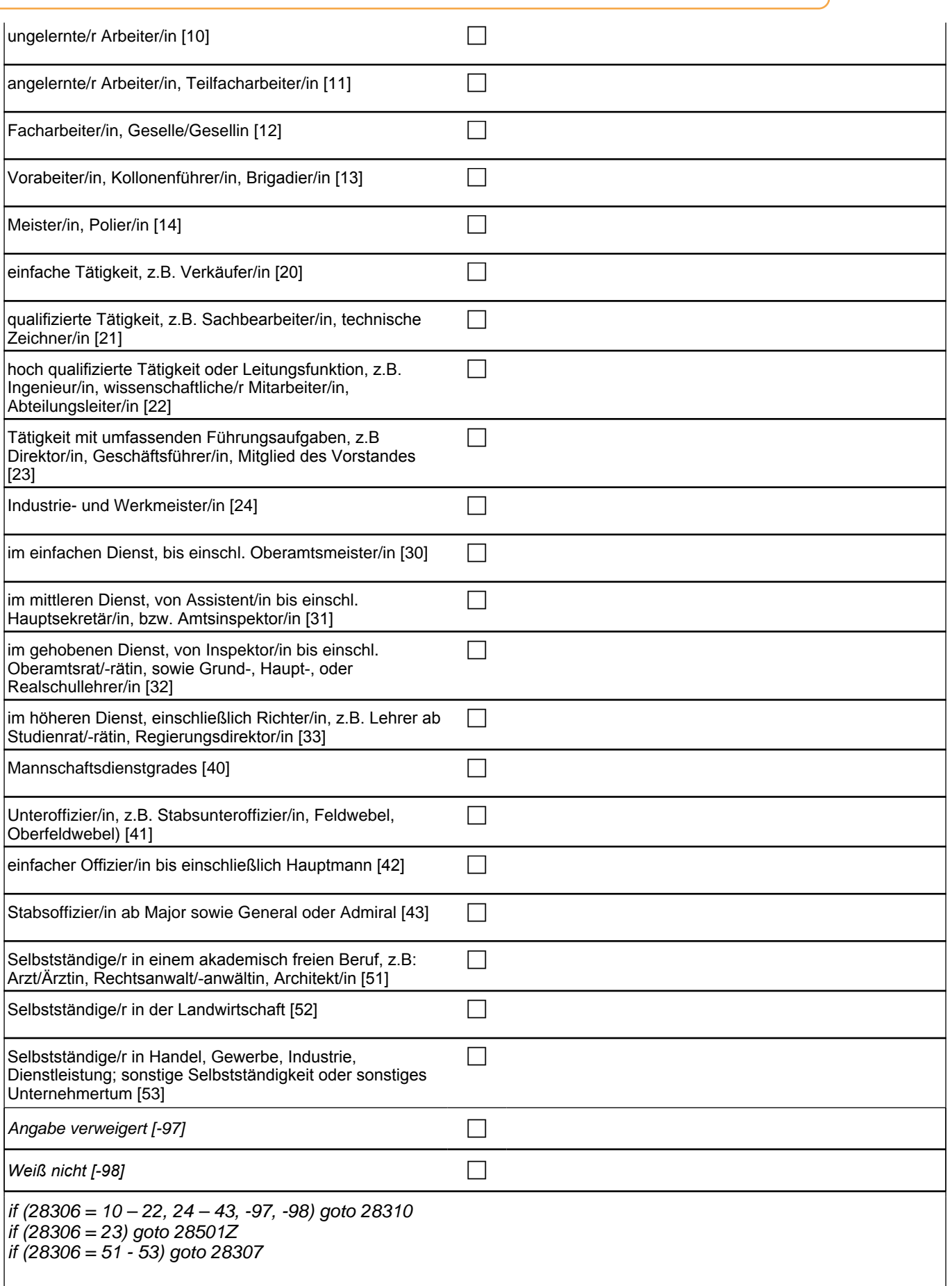

 $\vert$ autoif (28306 = 23) 28310 = 1

 $\overline{\phantom{a}}$ 

if  $(28305 = 1)$  10: ungelernte/r Arbeiter/in

if (28305 = 1) 11: angelernte/r Arbeiter/in, Teilfacharbeiter/in

if (28305 = 1) 12: Facharbeiter/in, Geselle/Gesellin

if (28305 = 1) 13*: Vorarbeiter/in, Kolonnenführer/in, Brigadier/in*

if (28305 = 1) 14: Meister/in, Polier/in

if (28305 = 2) 20*: einfache Tätigkeit, z.B. Verkäufer/in*

if (28305 = 2) 21*: qualifizierte Tätigkeit, z.B. Sachbearbeiter/in, oder technische/r Zeichner/in*

if (28305 = 2) 22*: hoch qualifizierte Tätigkeit oder Leitungsfunktion, z.B. Ingenieur/in, wissenschaftliche/r* 

Mitarbeiter/in, oder Abteilungsleiter/in

if (28305 = 2) 23*: Tätigkeit mit umfassenden Führungsaufgaben, z.B. Direktor/in, Geschäftsführer/in, oder Mitglied*  des Vorstandes

if (28305 = 2) 24: Industrie- oder Werkmeister/in

if (28305 = 3) 30: im einfachen Dienst, bis einschl. Oberamtsmeister/in

if (28305 = 3) 31*: im mittleren Dienst, von Assistent/in bis einschl. Hauptsekretär/in bzw. Amtsinspektor/in*

if (28305 = 3) 32*: im gehobenen Dienst, von Inspektor/in bis einschl. Amtsrat/-rätin bzw. Oberamtsrat/-rätin sowie*  Grund-, Haupt- oder Realschullehrer/in

if (28305 = 3) 33*: im höheren Dienst, einschließlich Richter/in, z.B. Lehrer/in ab Studienrat/-rätin,* 

Regierungsdirektor/in

if  $(28305 = 4)$  40: Mannschaftsdienstgrad

if (28305 = 4) 41: Unteroffizier, z.B. Stabsunteroffizier, Feldwebel, Oberfeldwebel

if (28305 = 4) 42*: einfacher Offizier, bis einschließlich Hauptmann*

if (28305 = 4) 43: Stabsoffizier ab Major sowie General oder Admiral

if (28305 = 5) 51*: Selbstständige/r in einem akademischen freien Beruf, z.B. Arzt/Ärztin, Rechtsanwalt/anwältin,*  Architekt/in

if (28305 = 5) 52*: Selbstständige/r in der Landwirtschaft*

if (28305 = 5) 53*: Selbstständige/r in Handel, Gewerbe, Industrie, Dienstleistung; sonstige Selbstständigkeit oder*  sonstiges Unternehmertum

Variablen ts31228 genaue berufliche Stellung Partner spreuden spPartner spPartner sppPartner

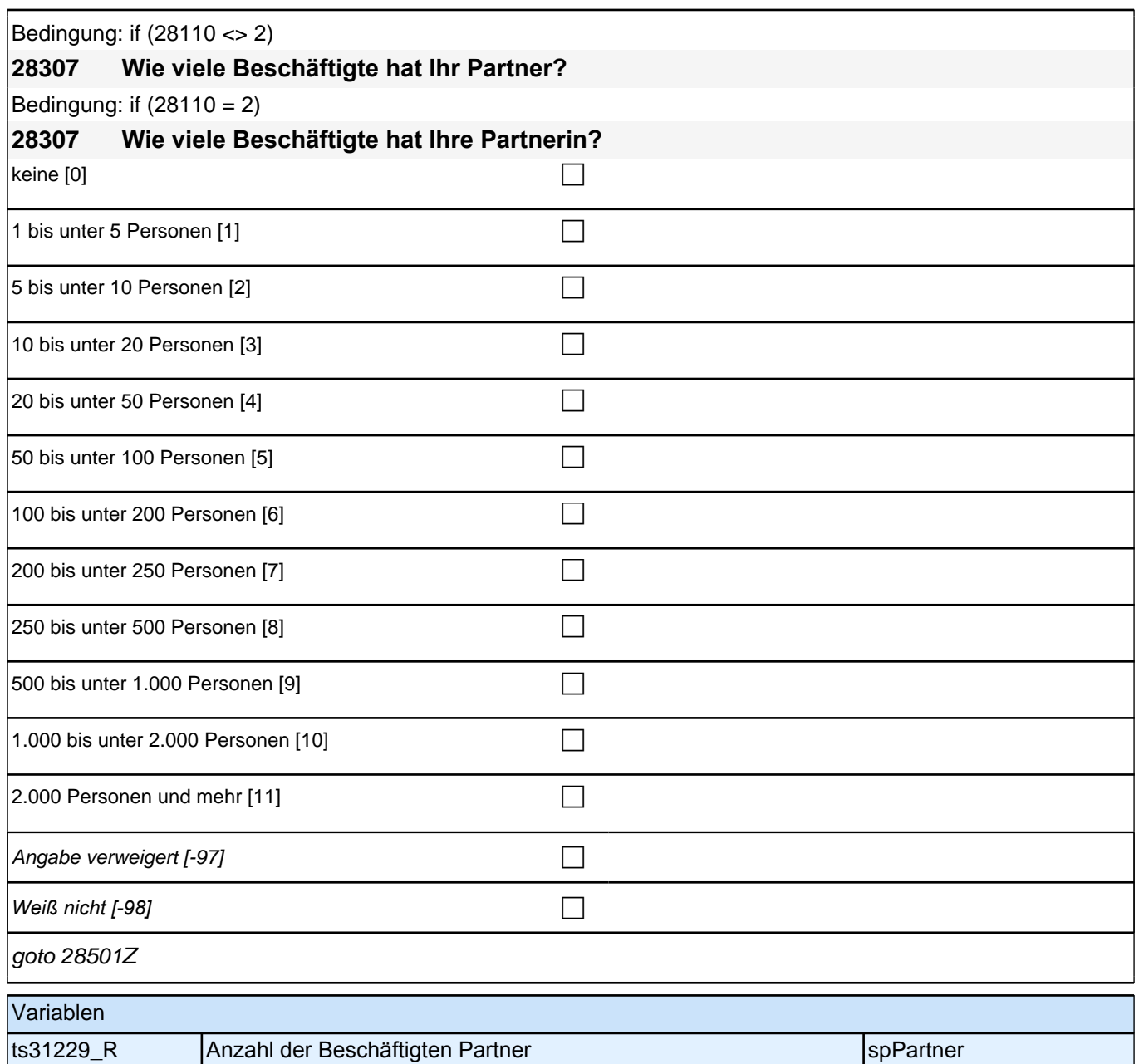

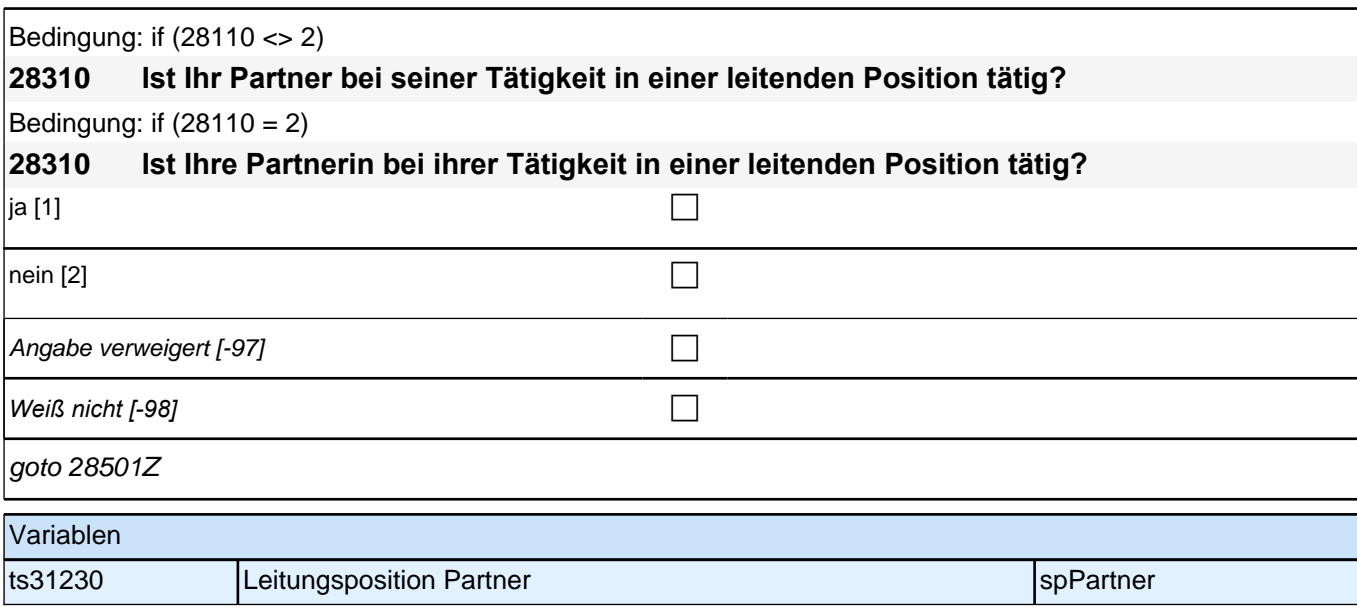

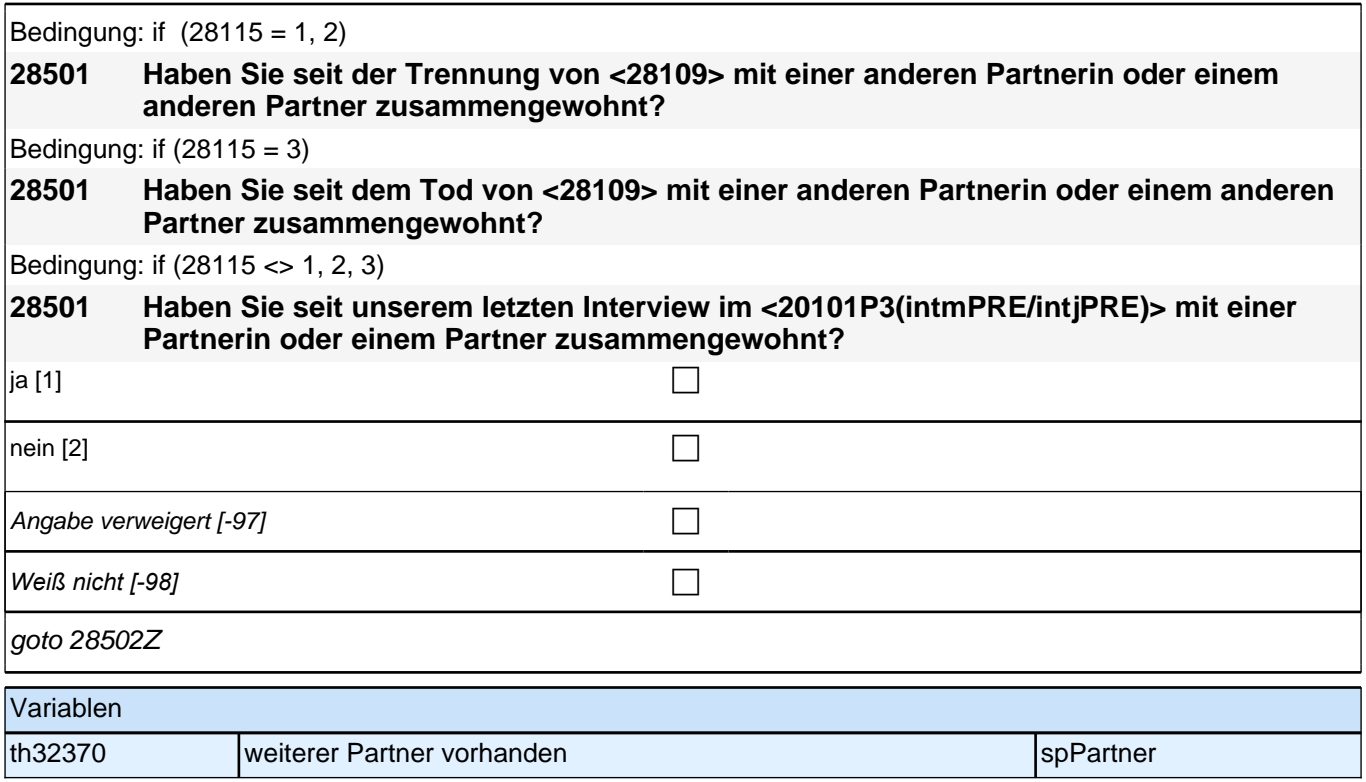

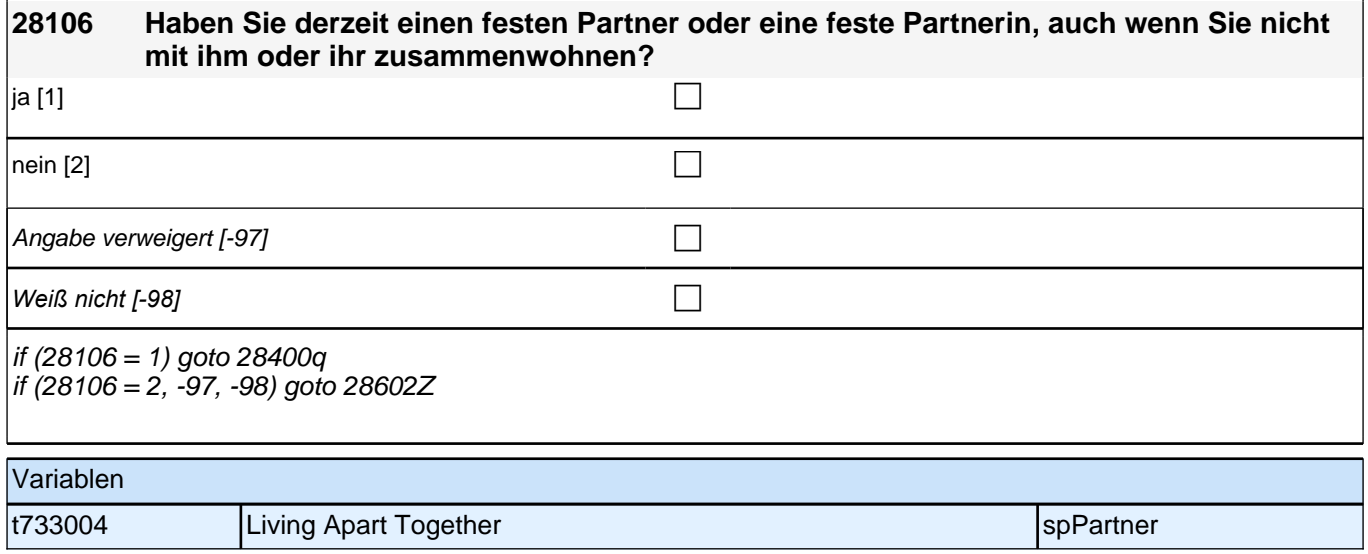

# **Beginn Querschnitt Living Apart Together**

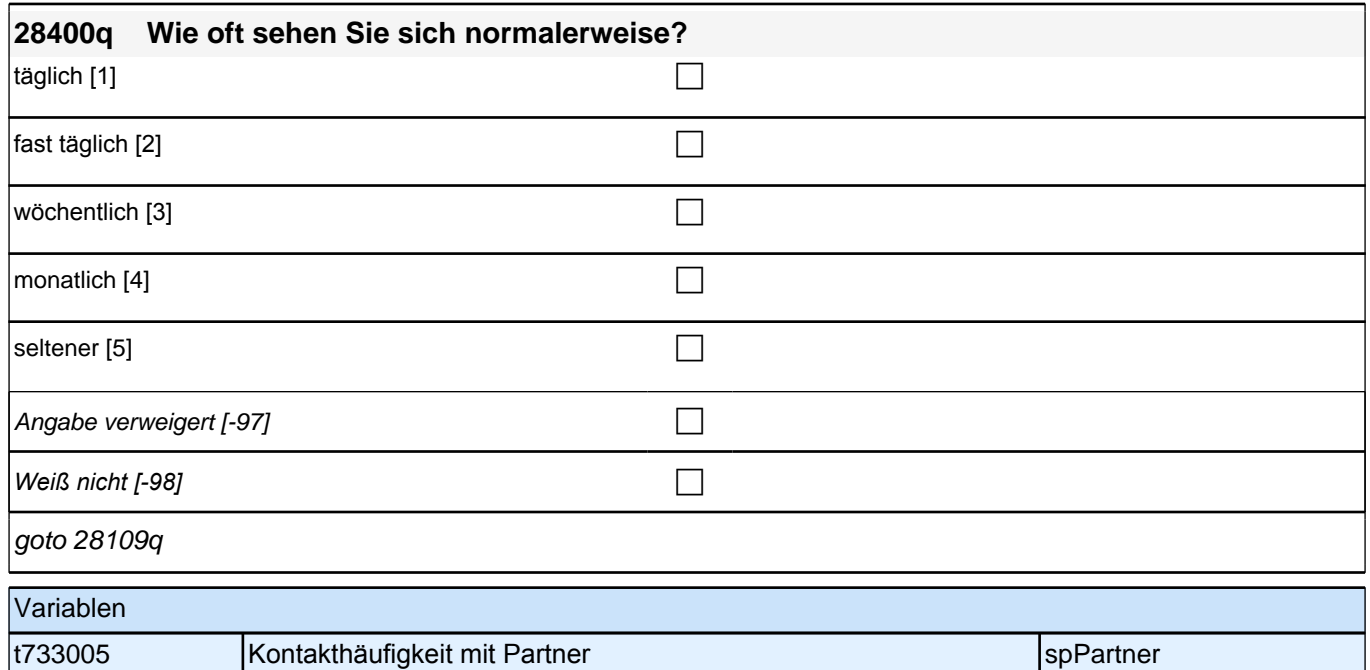

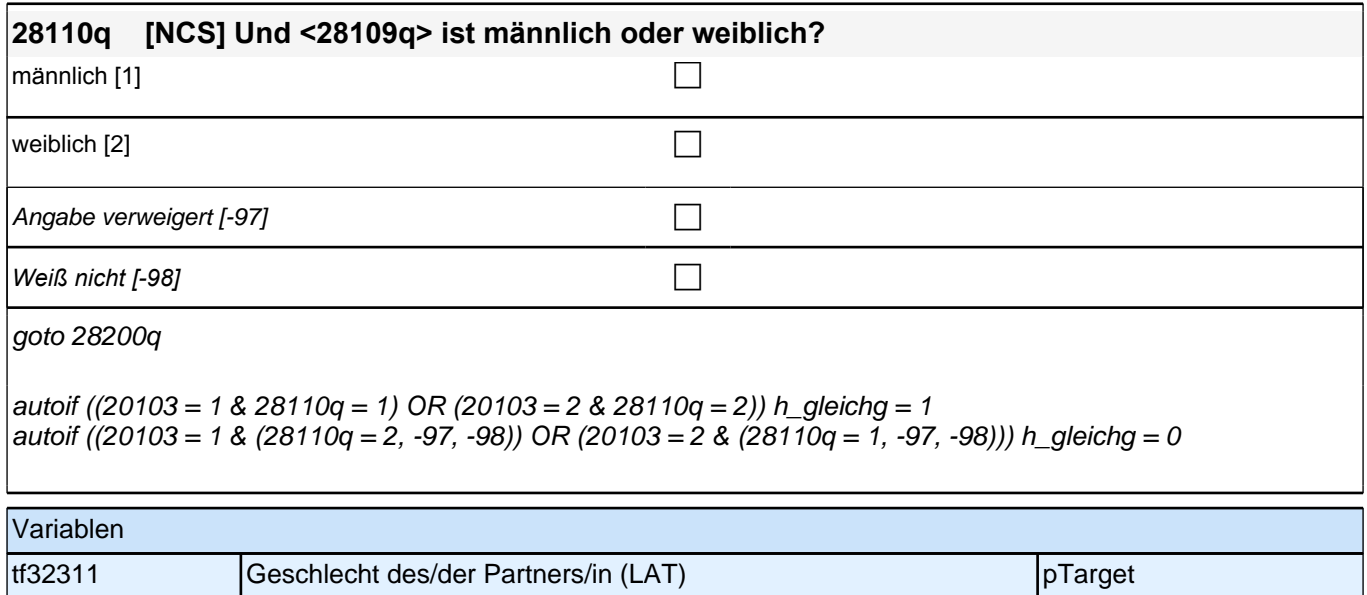

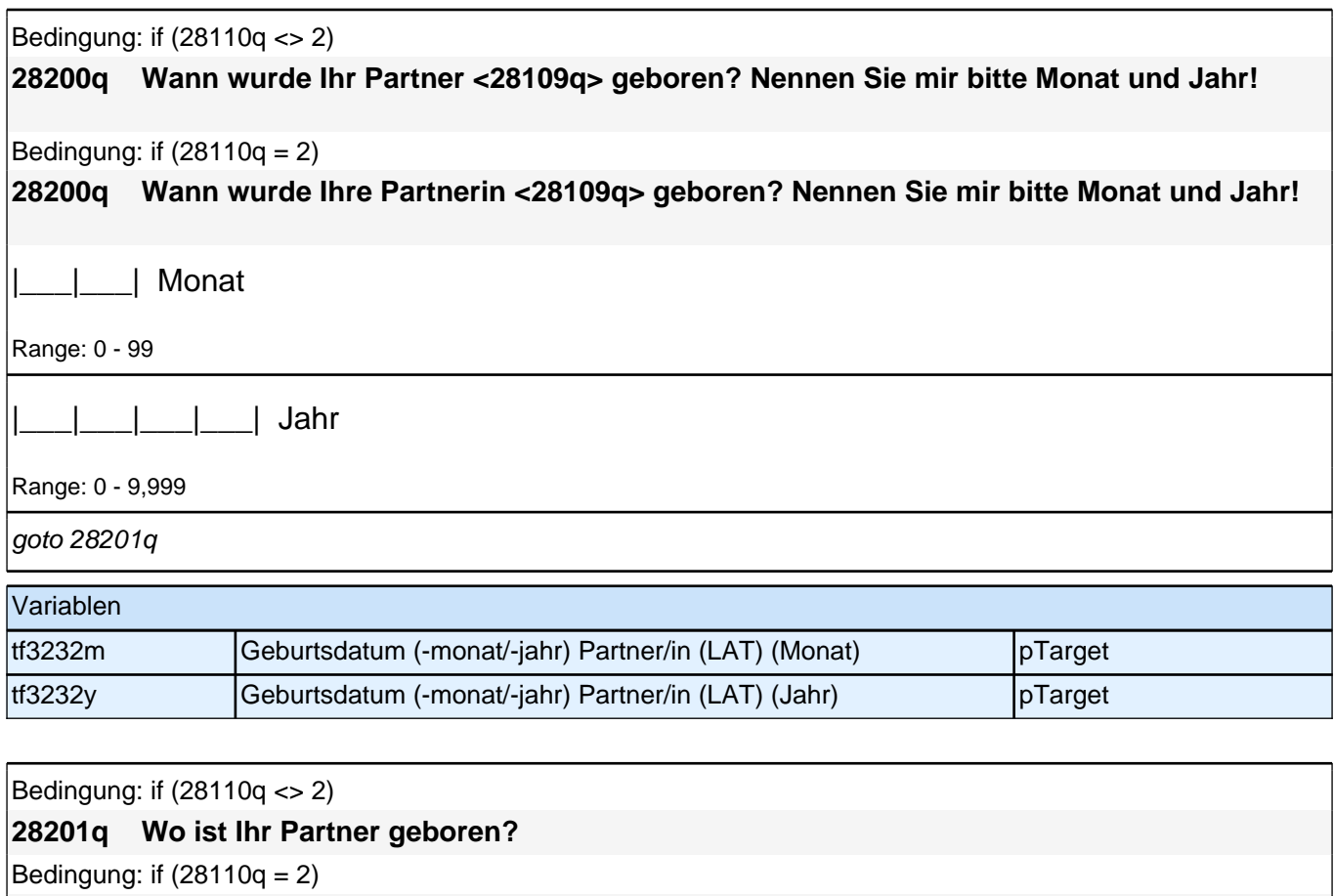

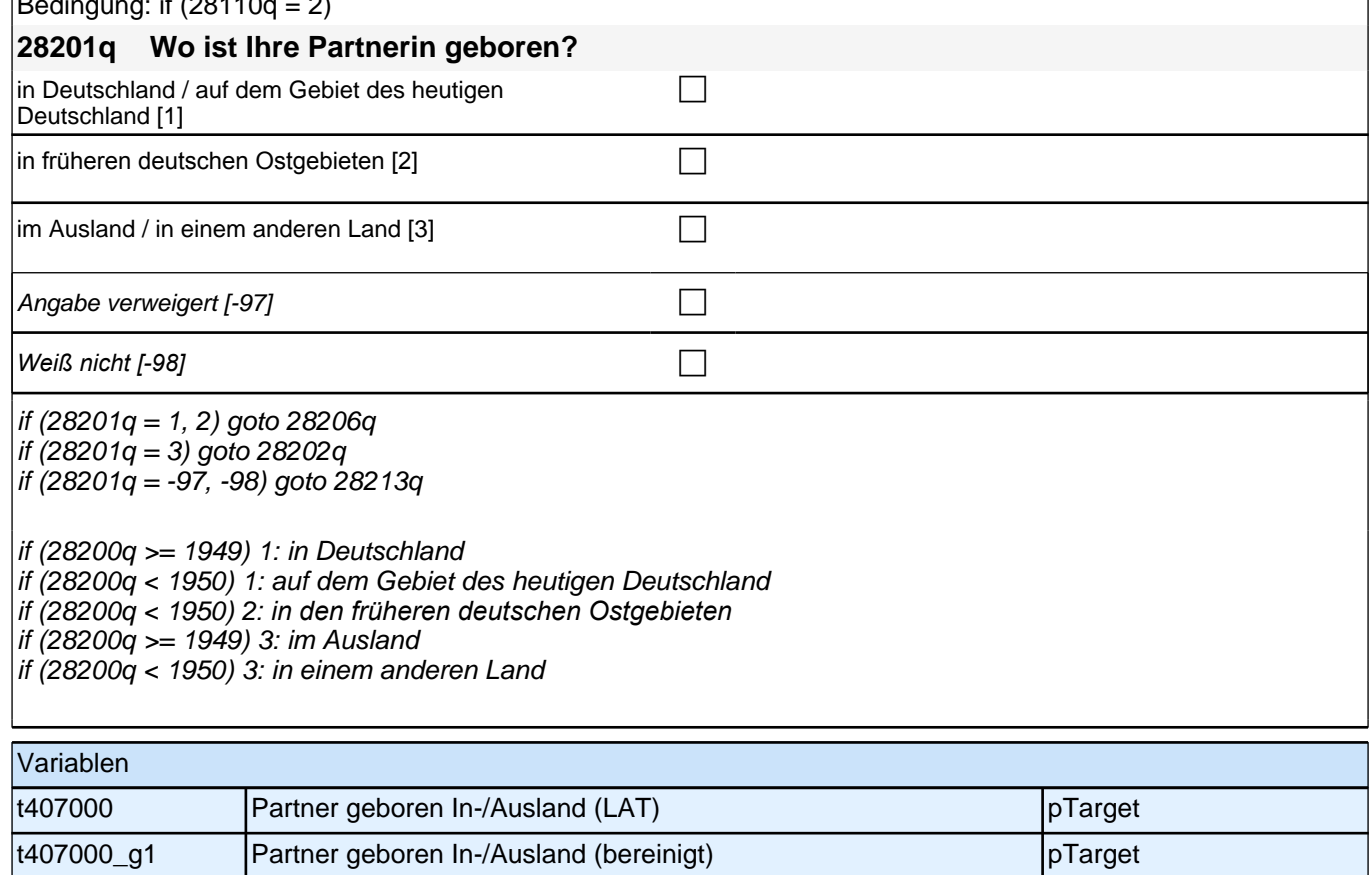

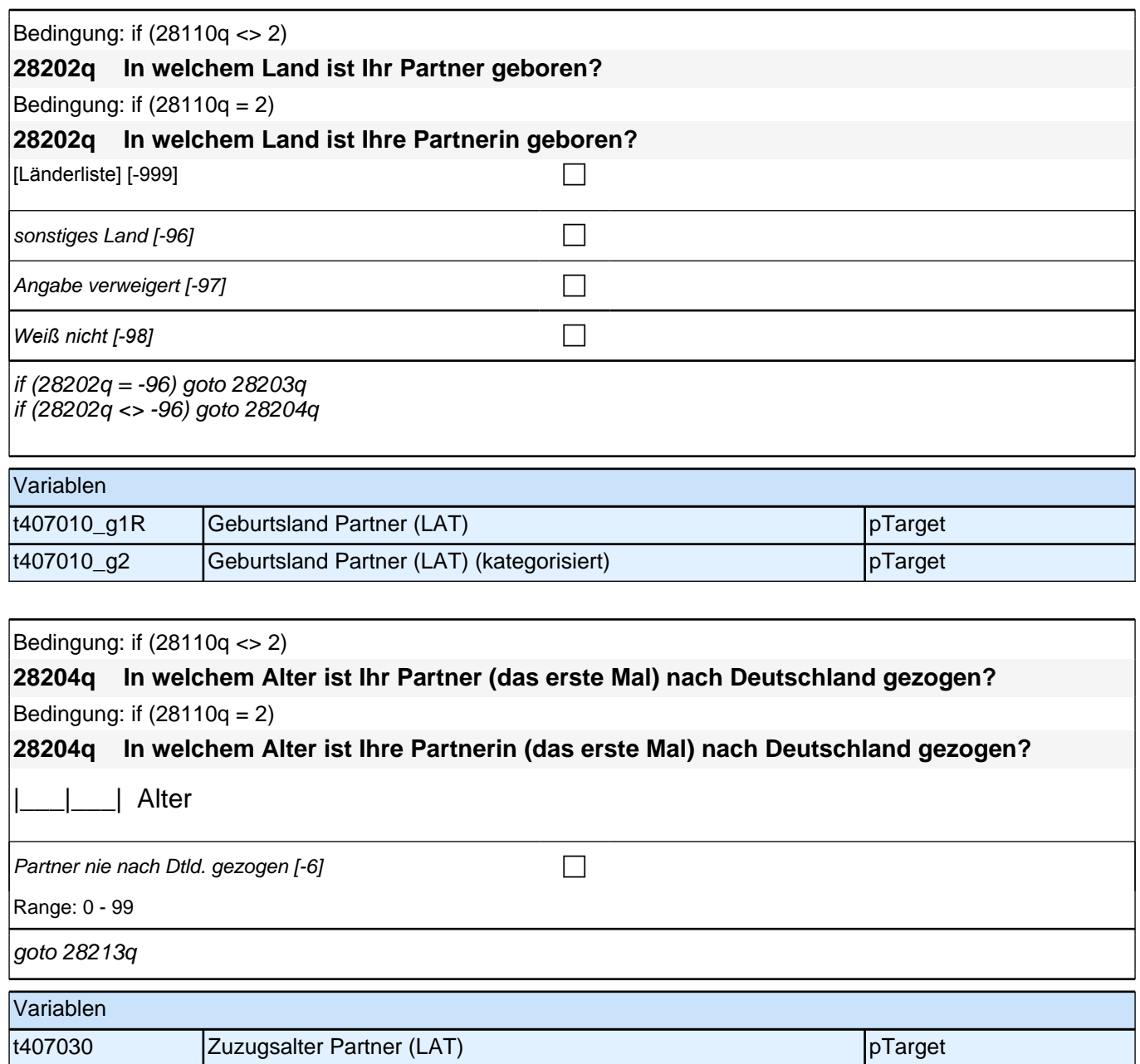

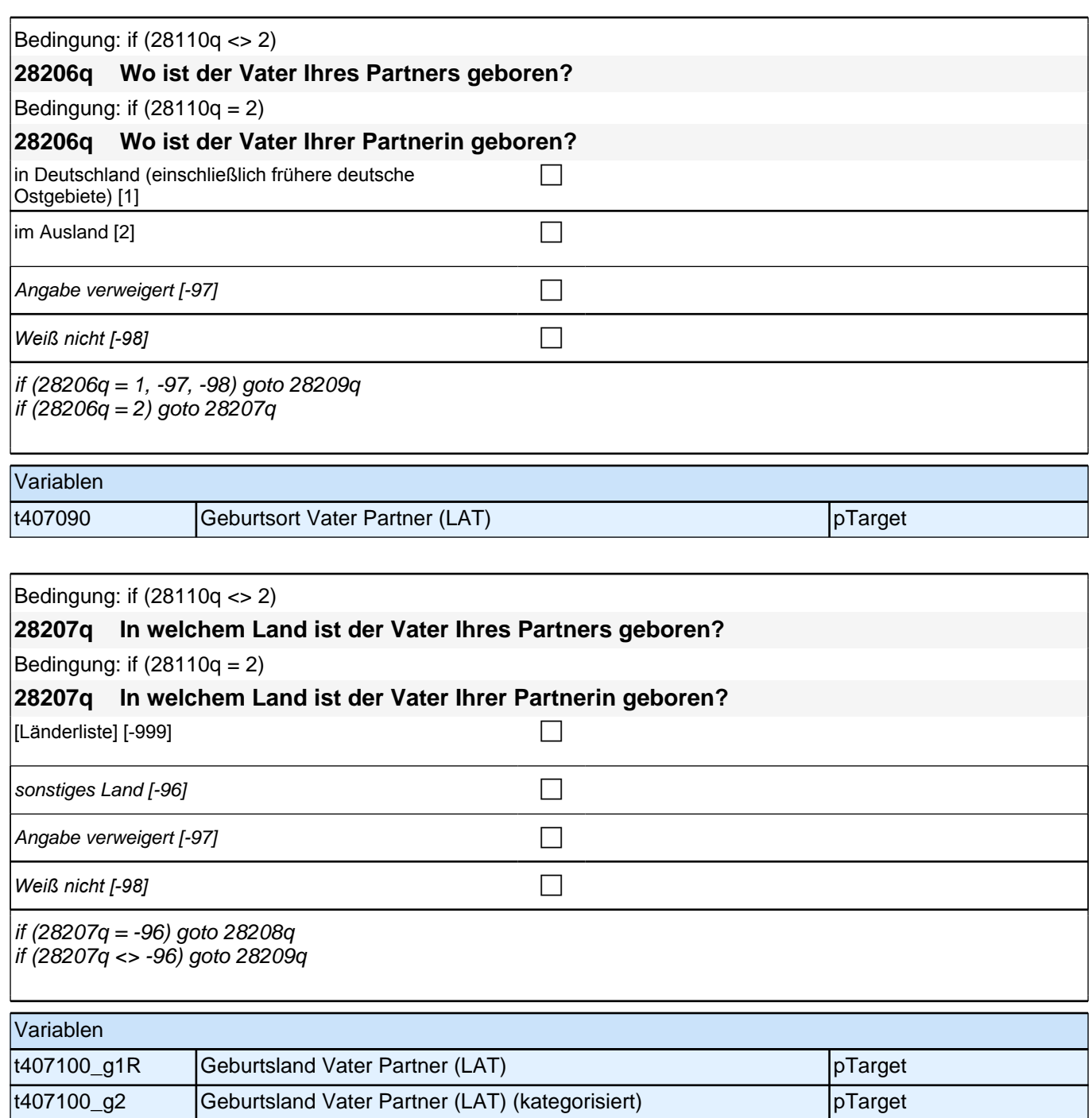

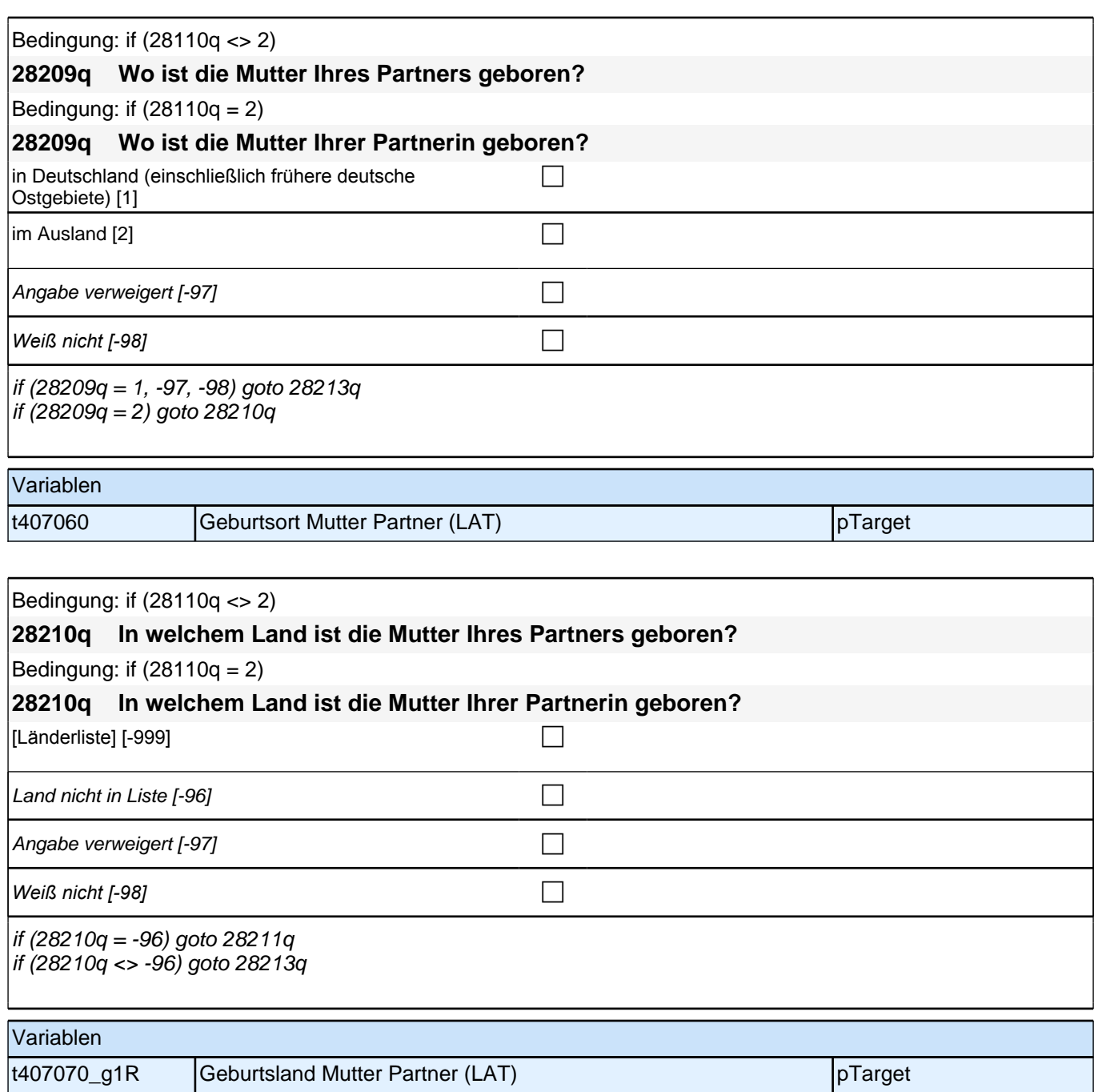

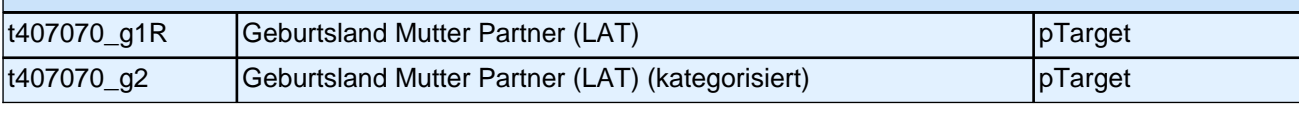

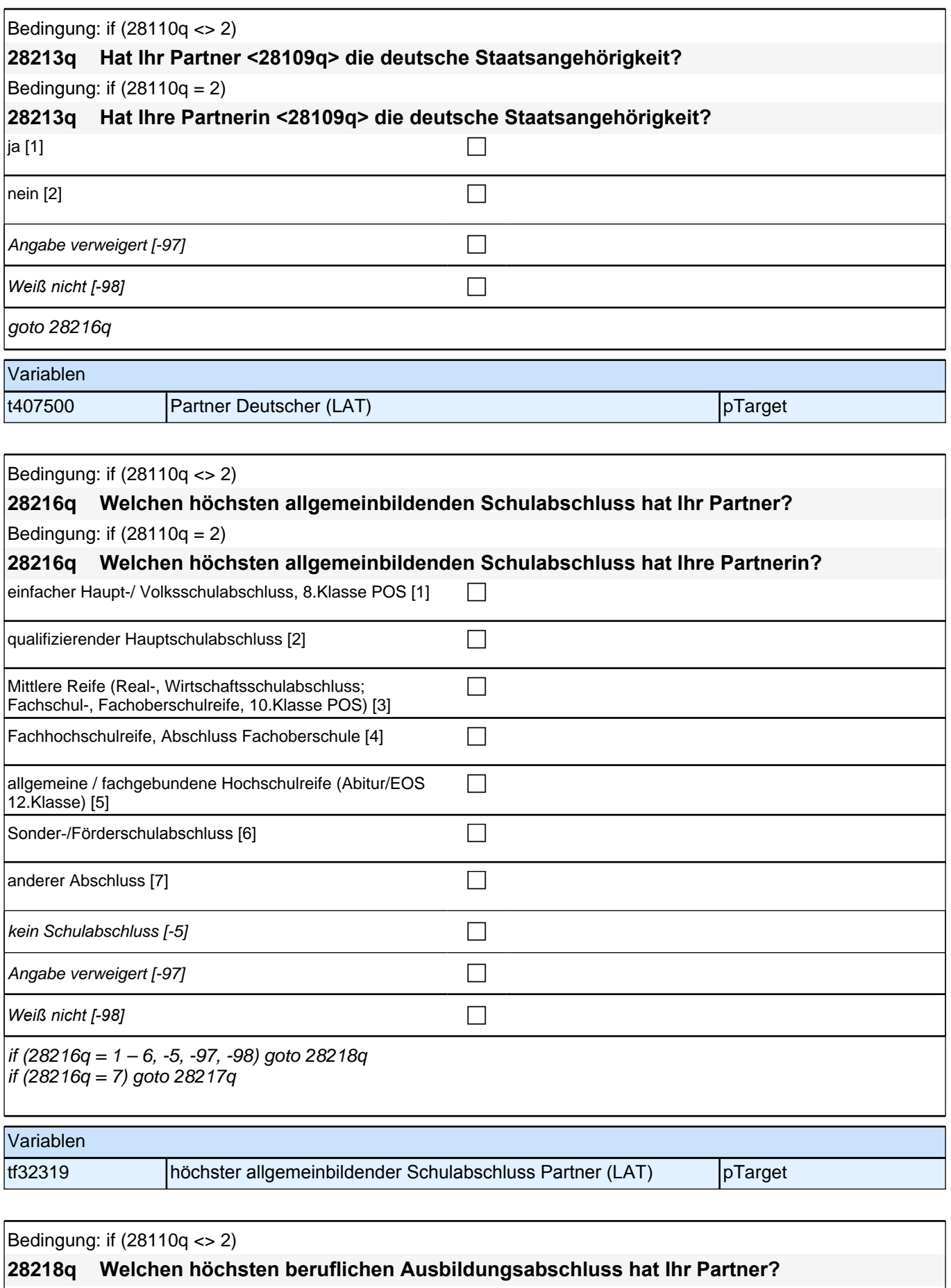

Bedingung: if  $(28110q = 2)$ 

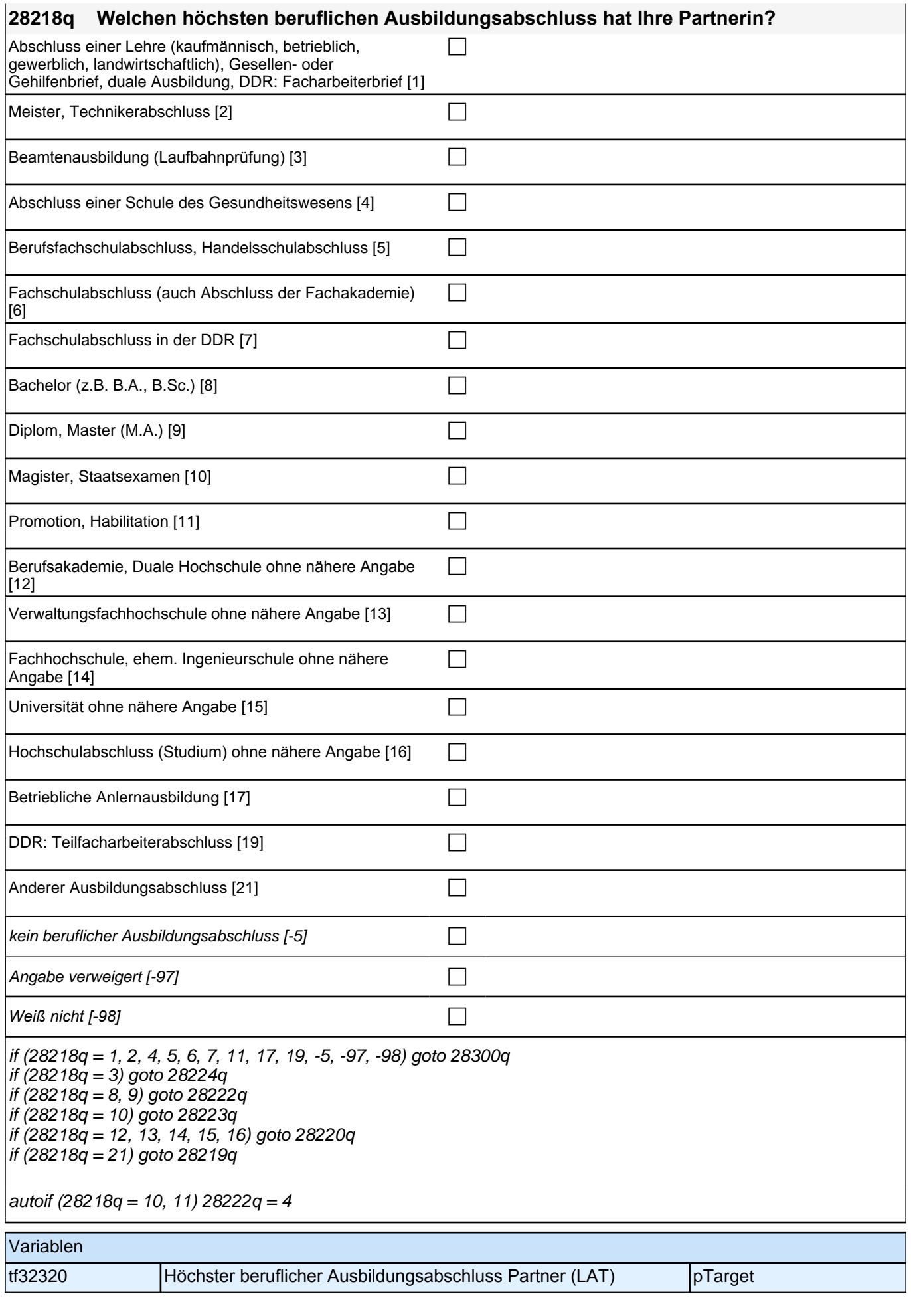

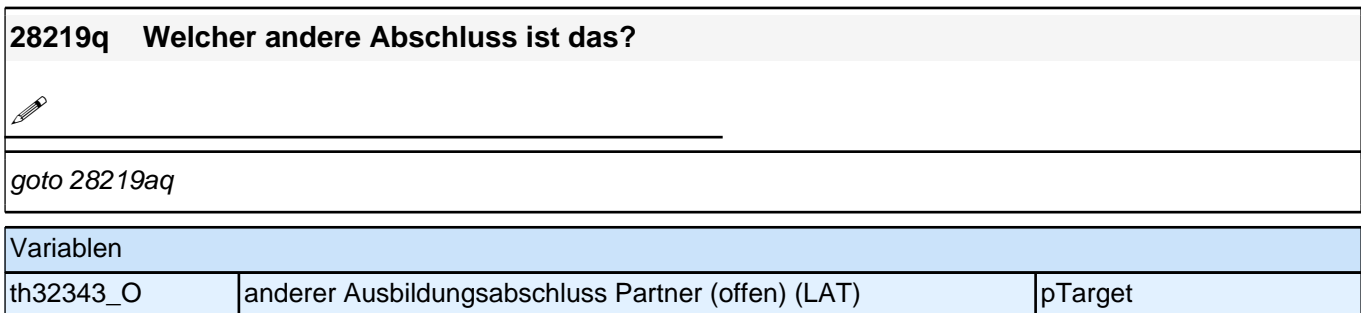

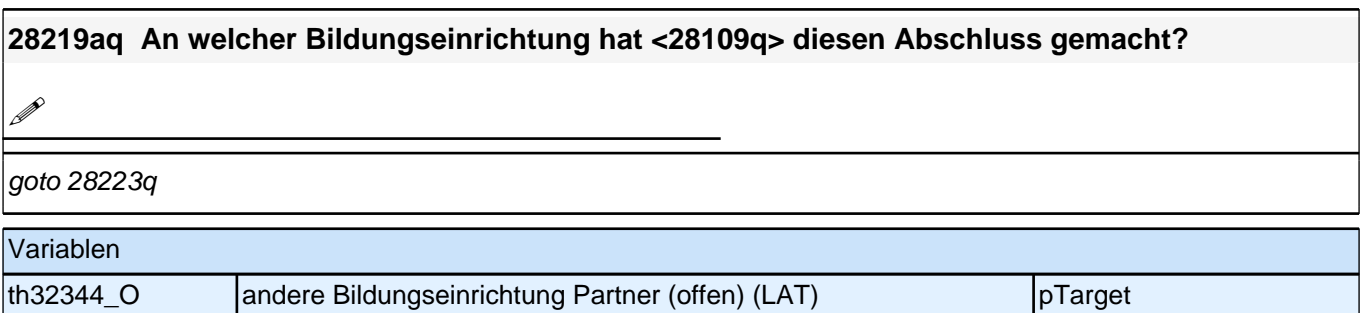

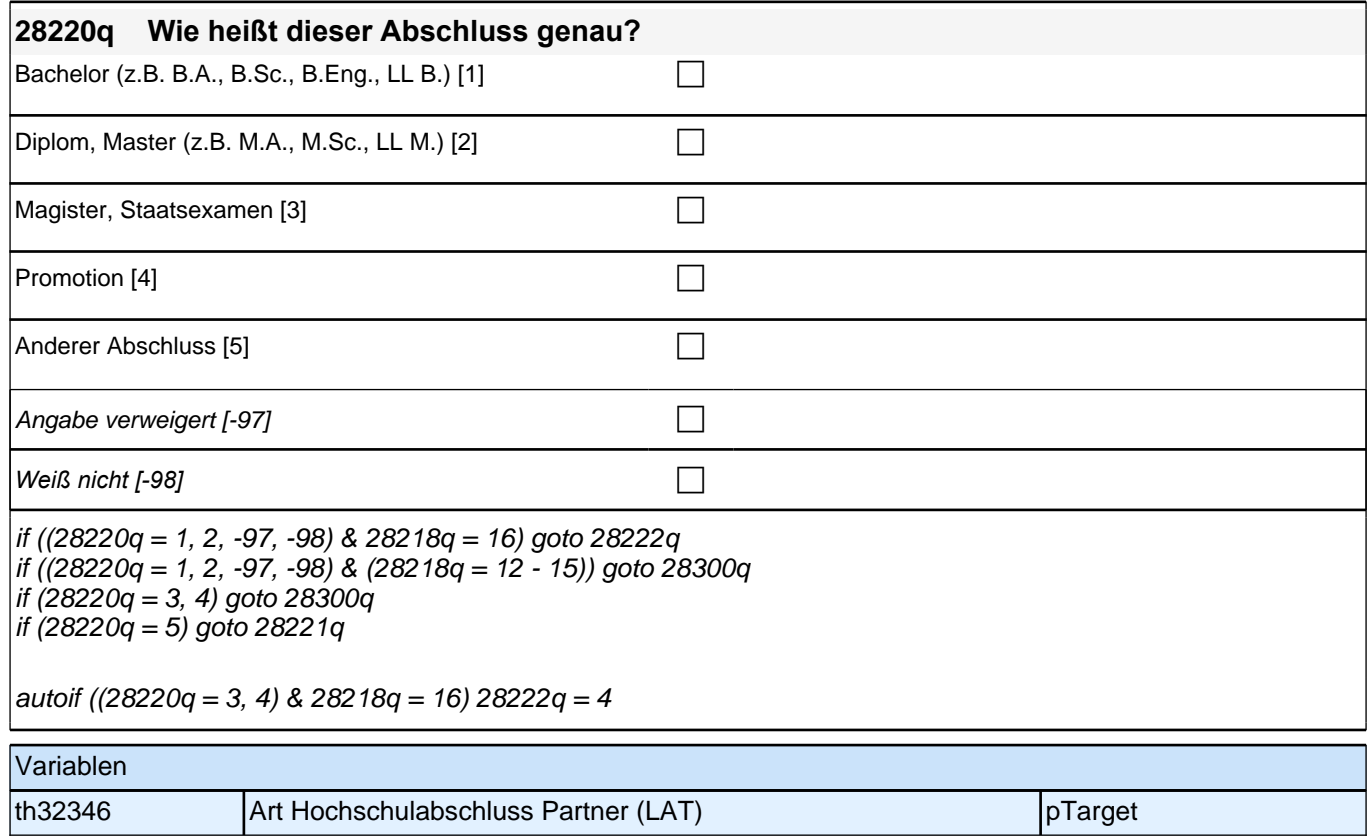

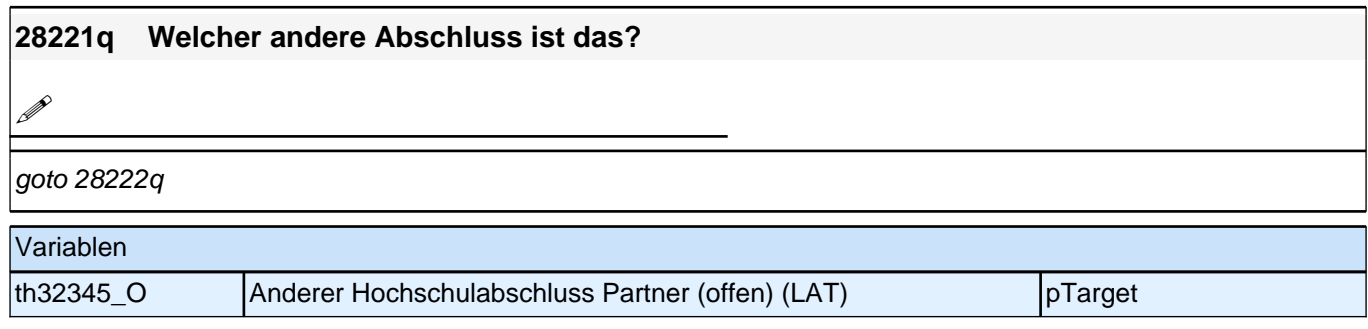

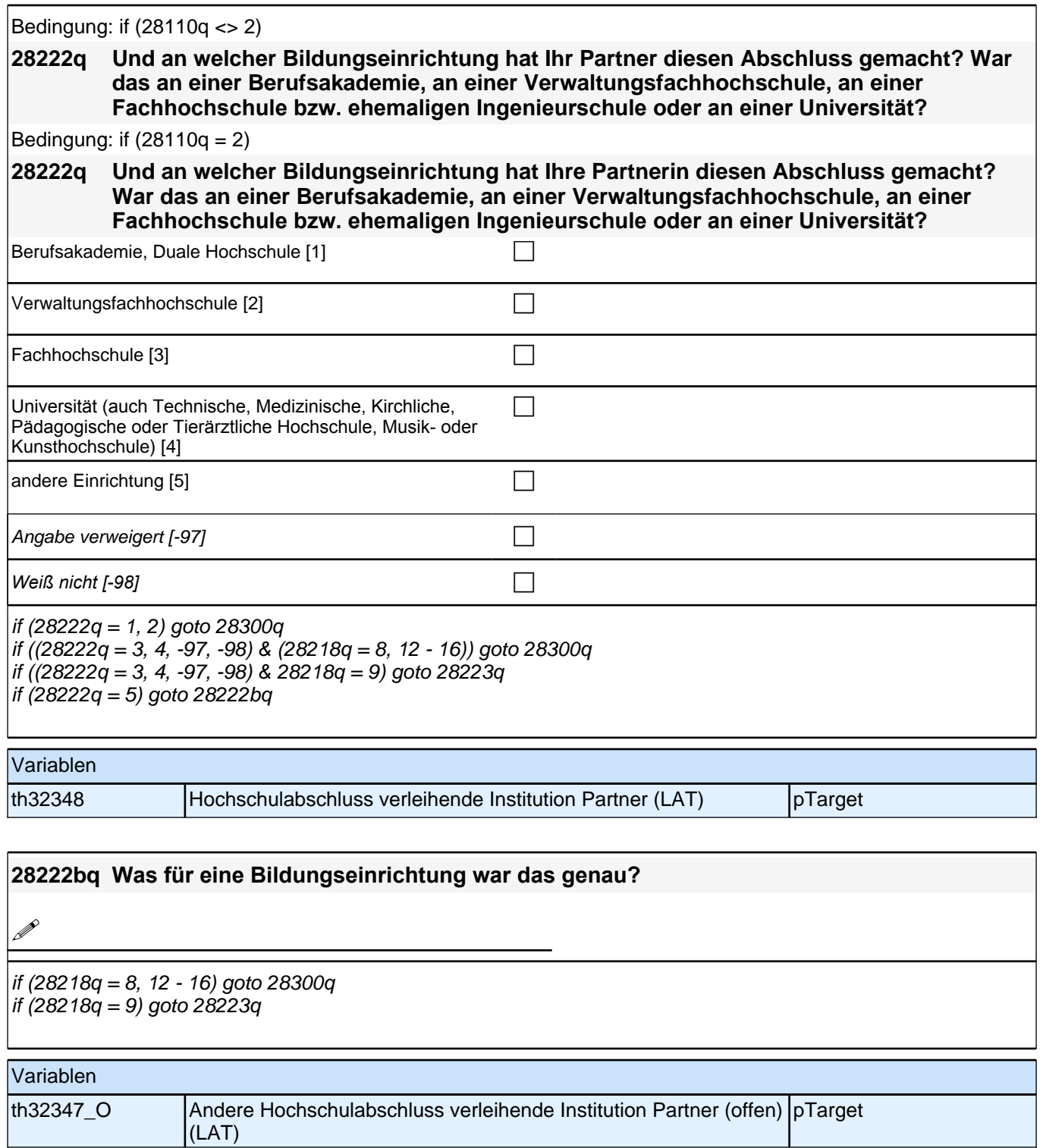

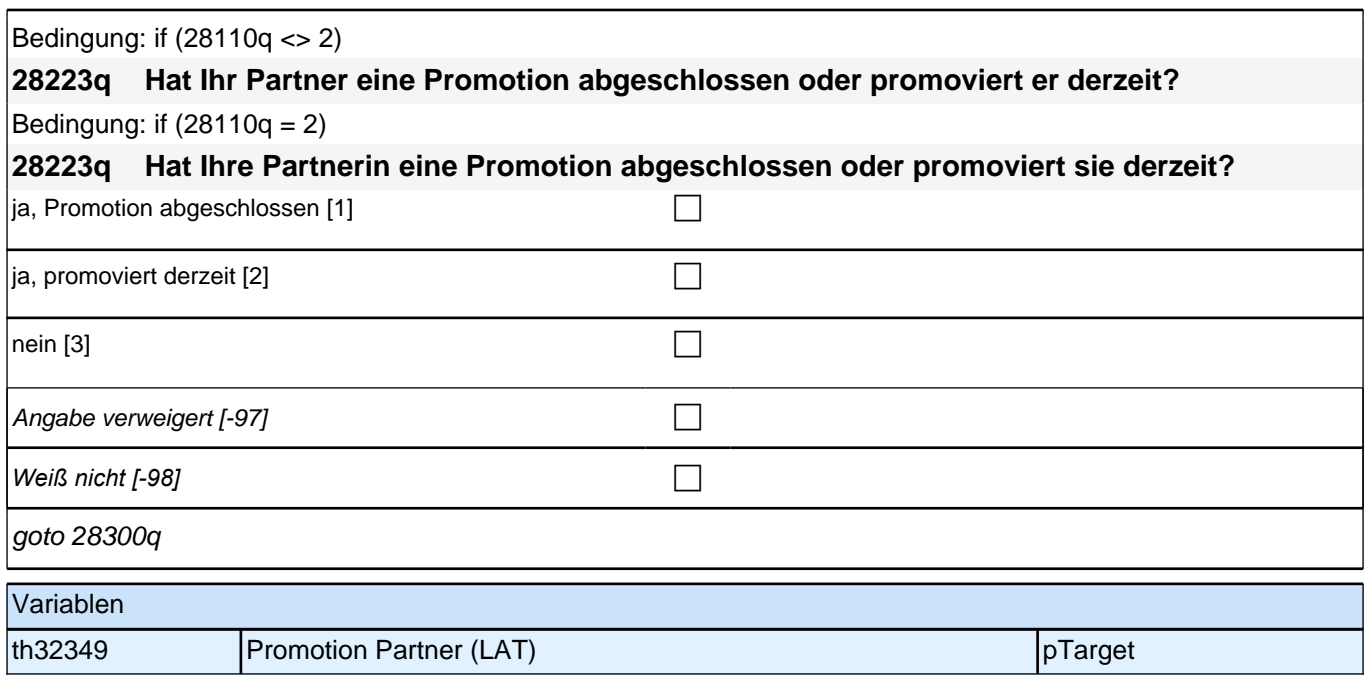

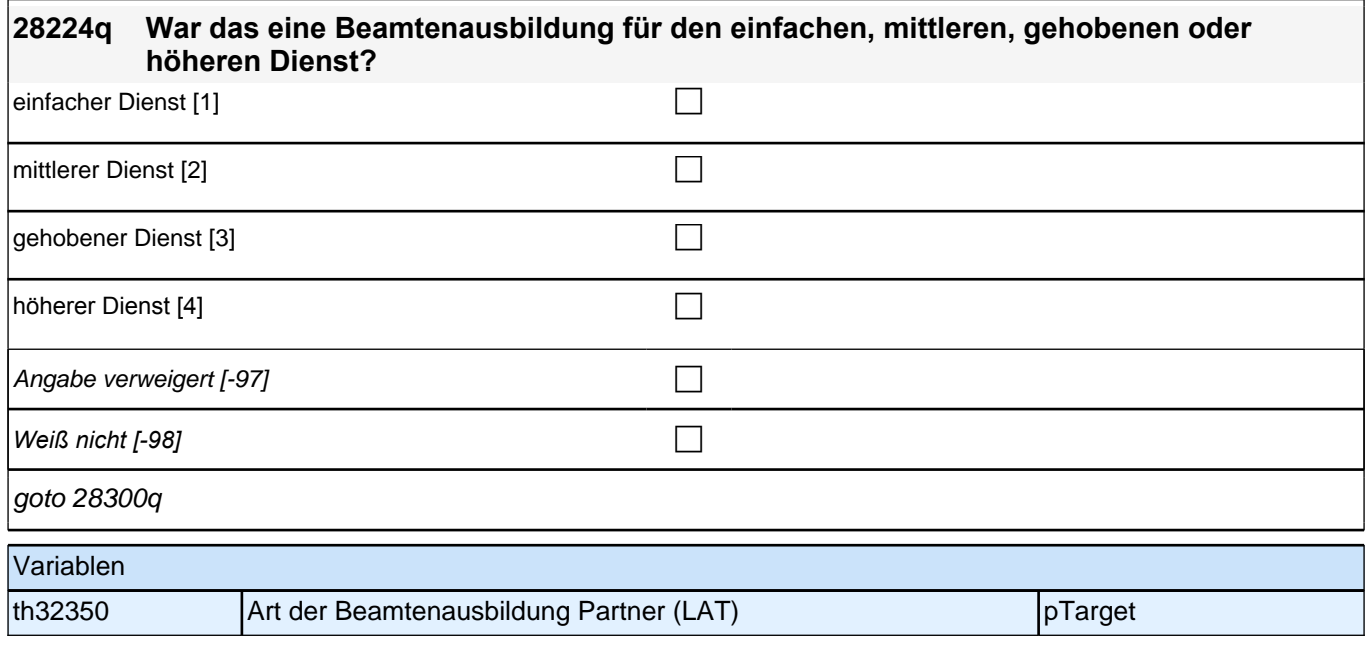

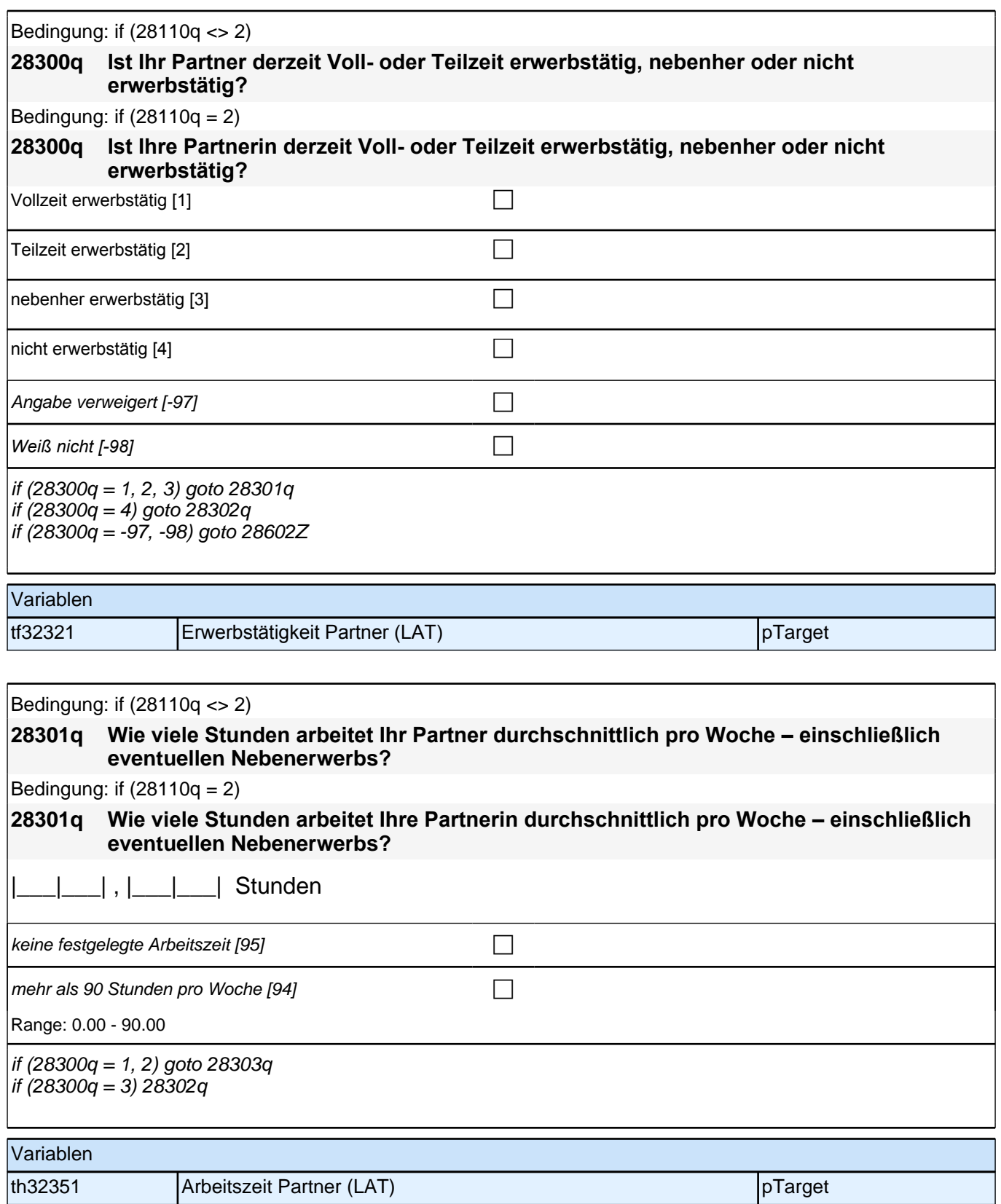

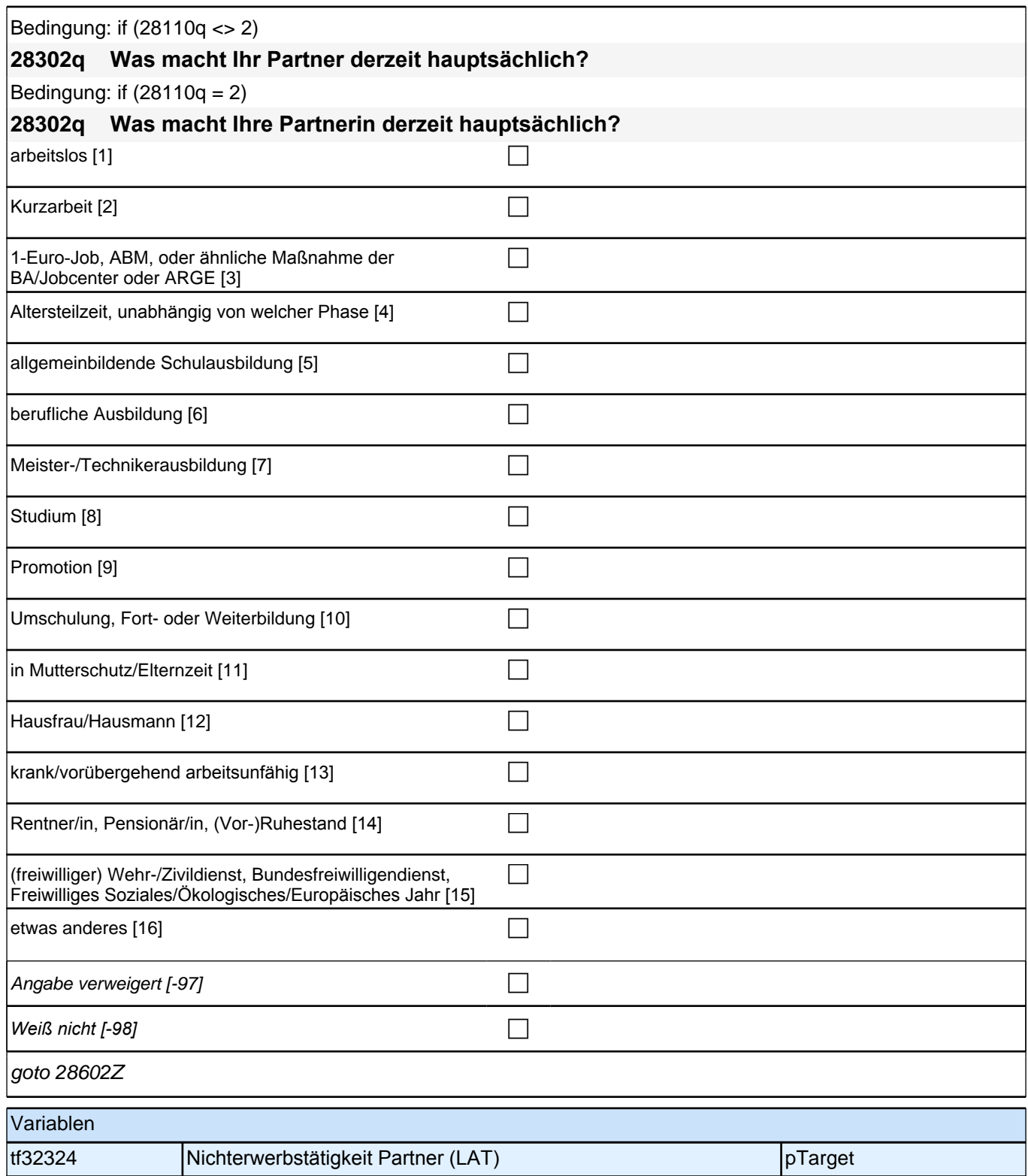

Bedingung: if  $(28110q \ll 2)$ 

**28303q Welche berufliche Tätigkeit übt Ihr Partner derzeit aus?**

Bedingung: if  $(28110q = 2)$ 

**28303q Welche berufliche Tätigkeit übt Ihre Partnerin derzeit aus?**

**1** 

goto 28305q

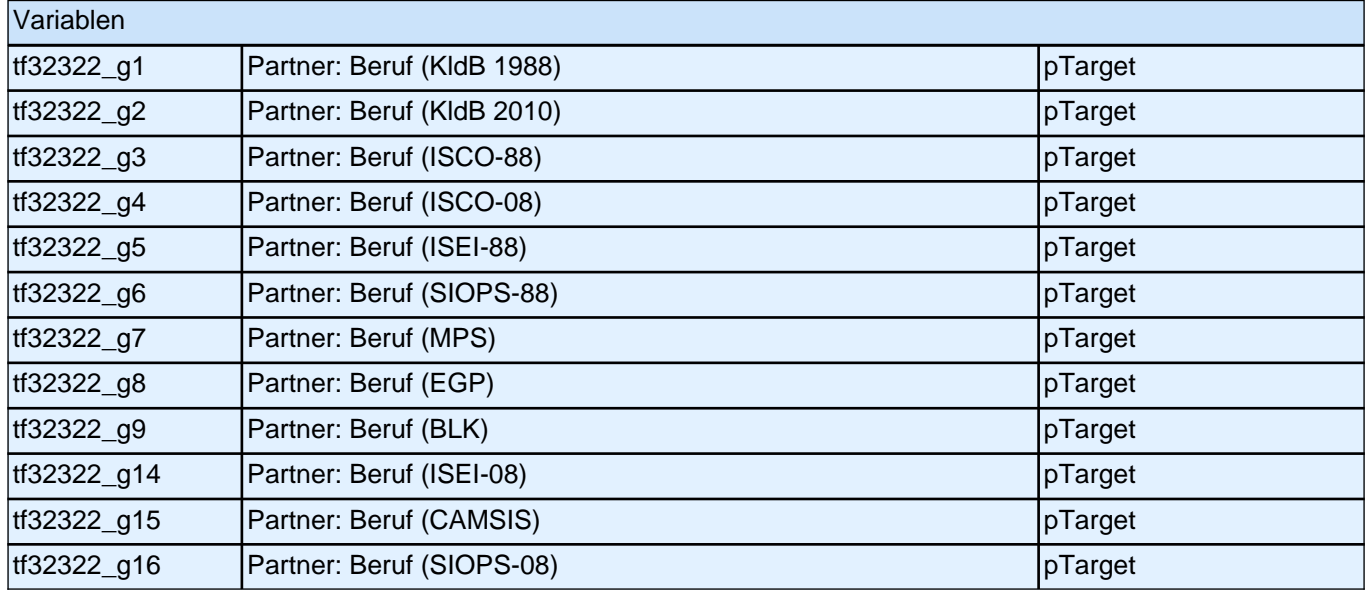

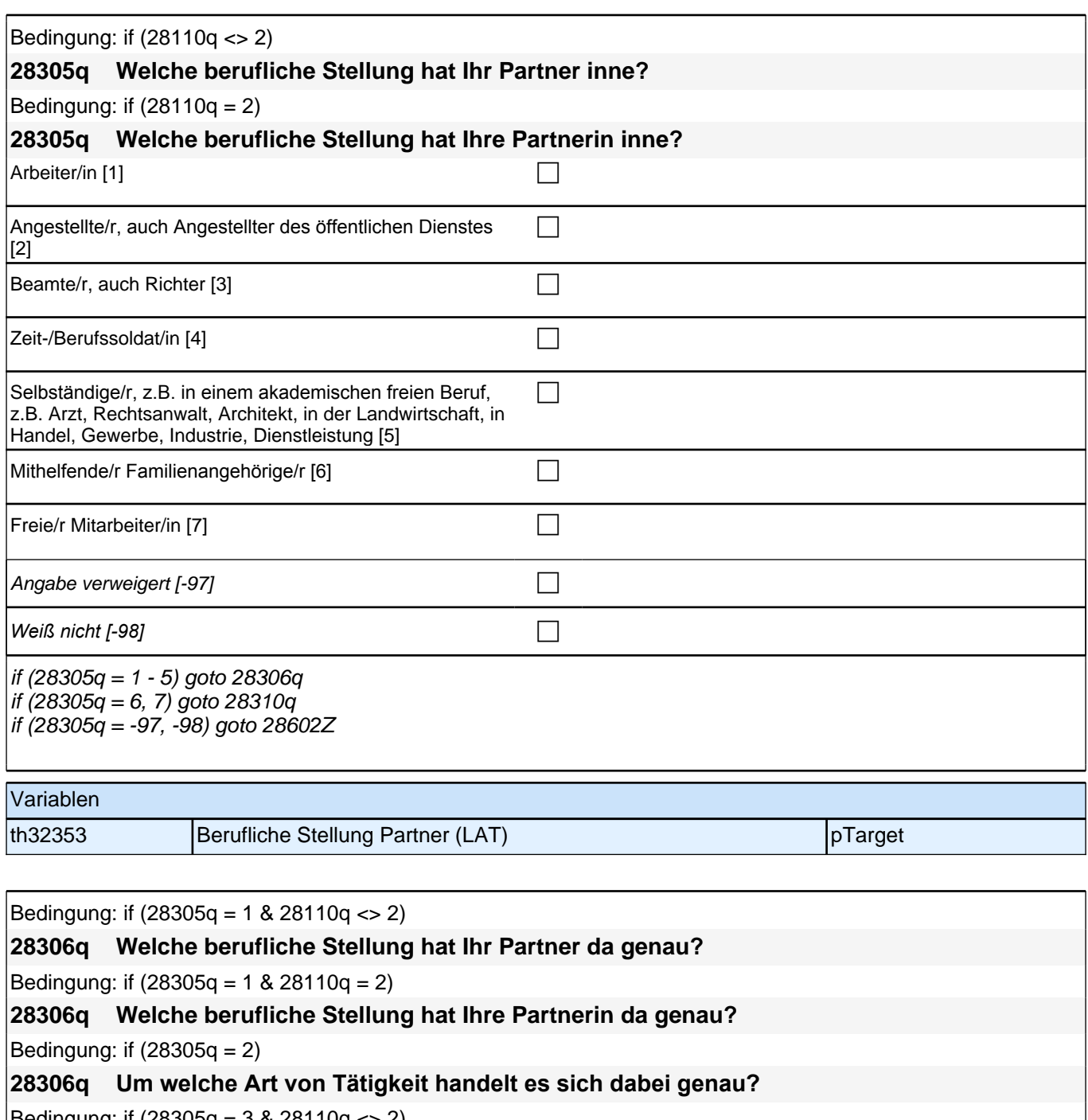

Bedingung: if (28305q = 3 & 28110q <> 2)

**28306q In welcher Laufbahngruppe ist Ihr Partner da genau?**

Bedingung: if (28305q = 3 & 28110q = 2)

**28306q In welcher Laufbahngruppe ist Ihre Partnerin da genau?**

Bedingung: if  $(28305q = 4 \& 28110q \le 2)$ 

**28306q In welchem Rang ist Ihr Partner Zeit- oder Berufssoldat?**

Bedingung: if  $(28305q = 4 \& 28110q = 2)$ 

**28306q In welchem Rang ist Ihre Partnerin Zeit- oder Berufssoldatin?**

Bedingung: if (28305q = 5 & 28110q <> 2)

**28306q In welchem Bereich ist er selbstständig: in einem akademischen freien Beruf, z.B. als Arzt, Rechtsanwalt oder Architekt, in der Landwirtschaft oder in einem anderem Bereich, z.B. in Handel, Gewerbe, Industrie oder Dienstleistung?**

Bedingung: if  $(28305q = 5 \& 28110q = 2)$ 

**28306q In welchem Bereich ist sie selbstständig: in einem akademischen freien Beruf, z.B. als Ärztin, Rechtsanwältin oder Architektin, in der Landwirtschaft oder in einem anderem Bereich, z.B. in Handel, Gewerbe, Industrie oder Dienstleistung?**

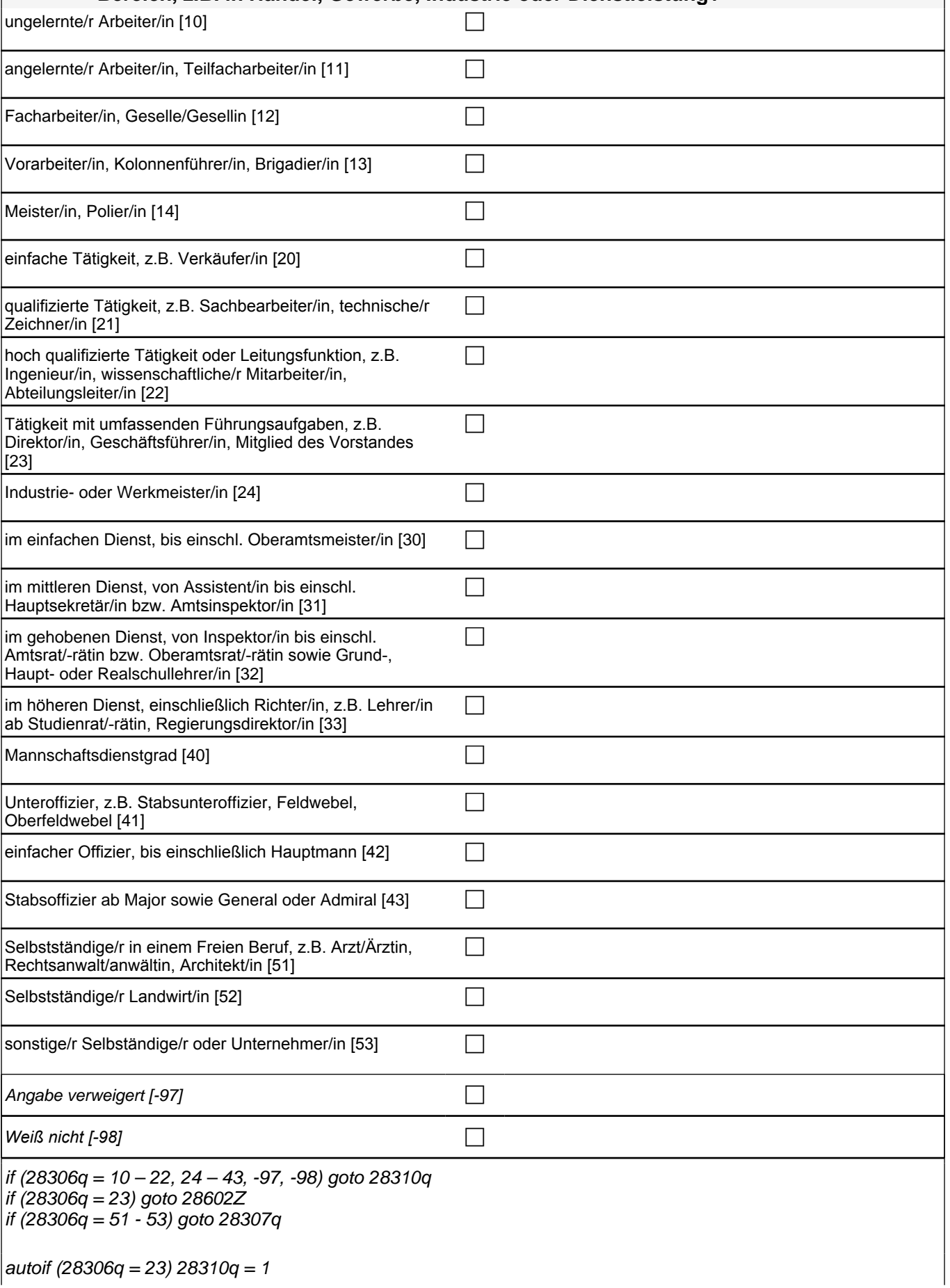

if  $(28305q = 1)$  10: ungelernte/r Arbeiter/in if (28305q = 1) 11: angelernte/r Arbeiter/in, Teilfacharbeiter/in if (28305q = 1) 12: Facharbeiter/in, Geselle/Gesellin if (28305q = 1) 13*: Vorarbeiter/in, Kolonnenführer/in, Brigadier/in* if (28305q = 1) 14: Meister/in, Polier/in if (28305q = 2) 20*: einfache Tätigkeit, z.B. Verkäufer/in* if (28305q = 2) 21*: qualifizierte Tätigkeit, z.B. Sachbearbeiter/in, oder technische/r Zeichner/in* if (28305q = 2) 22*: hoch qualifizierte Tätigkeit oder Leitungsfunktion, z.B. Ingenieur/in, wissenschaftliche/r*  Mitarbeiter/in, oder Abteilungsleiter/in if (28305q = 2) 23*: Tätigkeit mit umfassenden Führungsaufgaben, z.B. Direktor/in, Geschäftsführer/in, oder*  Mitglied des Vorstandes if (28305q = 2) 24: Industrie- oder Werkmeister/in if  $(28305q - 3)$  30: im einfachen Dienst, bis einschl. Oberamtsmeister/in if (28305q = 3) 31*: im mittleren Dienst, von Assistent/in bis einschl. Hauptsekretär/in bzw. Amtsinspektor/in* if (28305q = 3) 32*: im gehobenen Dienst, von Inspektor/in bis einschl. Amtsrat/-rätin bzw. Oberamtsrat/-rätin*  sowie Grund-, Haupt- oder Realschullehrer/in if (28305q = 3) 33*: im höheren Dienst, einschließlich Richter/in, z.B. Lehrer/in ab Studienrat/-rätin,*  Regierungsdirektor/in if  $(28305q = 4)$  40: Mannschaftsdienstgrad if (28305q = 4) 41: Unteroffizier, z.B. Stabsunteroffizier, Feldwebel, Oberfeldwebel if (28305q = 4) 42*: einfacher Offizier, bis einschließlich Hauptmann* if  $(28305q = 4)$  43: Stabsoffizier ab Major sowie General oder Admiral if (28305q = 5) 51*: Selbstständige/r in einem akademischen freien Beruf, z.B. Arzt/Ärztin, Rechtsanwalt/anwältin,*  Architekt/in if (28305q = 5) 52*: Selbstständige/r in der Landwirtschaft* if (28305q = 5) 53*: Selbstständige/r in Handel, Gewerbe, Industrie, Dienstleistung; sonstige Selbstständigkeit oder*  sonstiges Unternehmertum Variablen

th32354 genaue berufliche Stellung Partner (LAT) pTarget

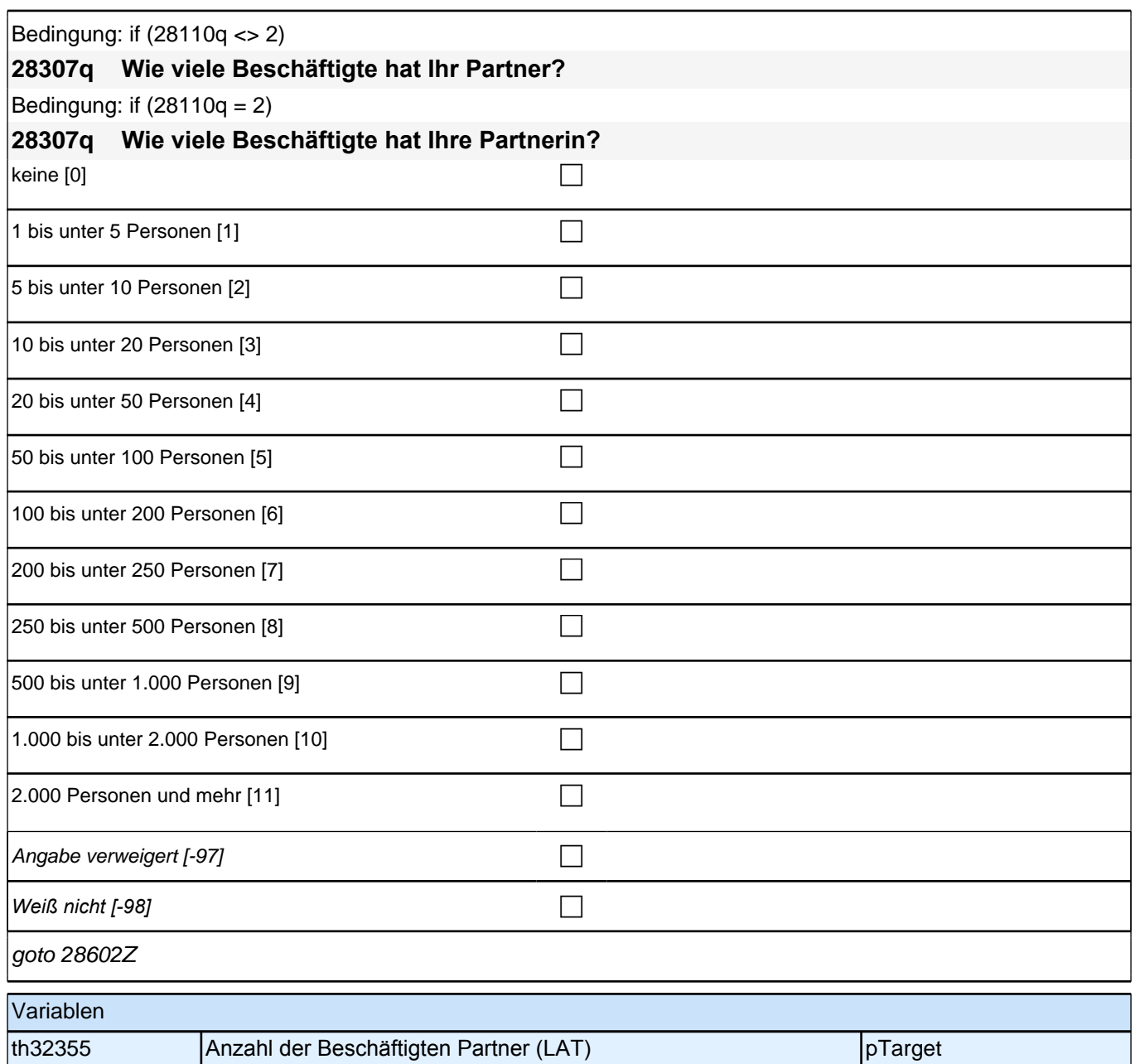

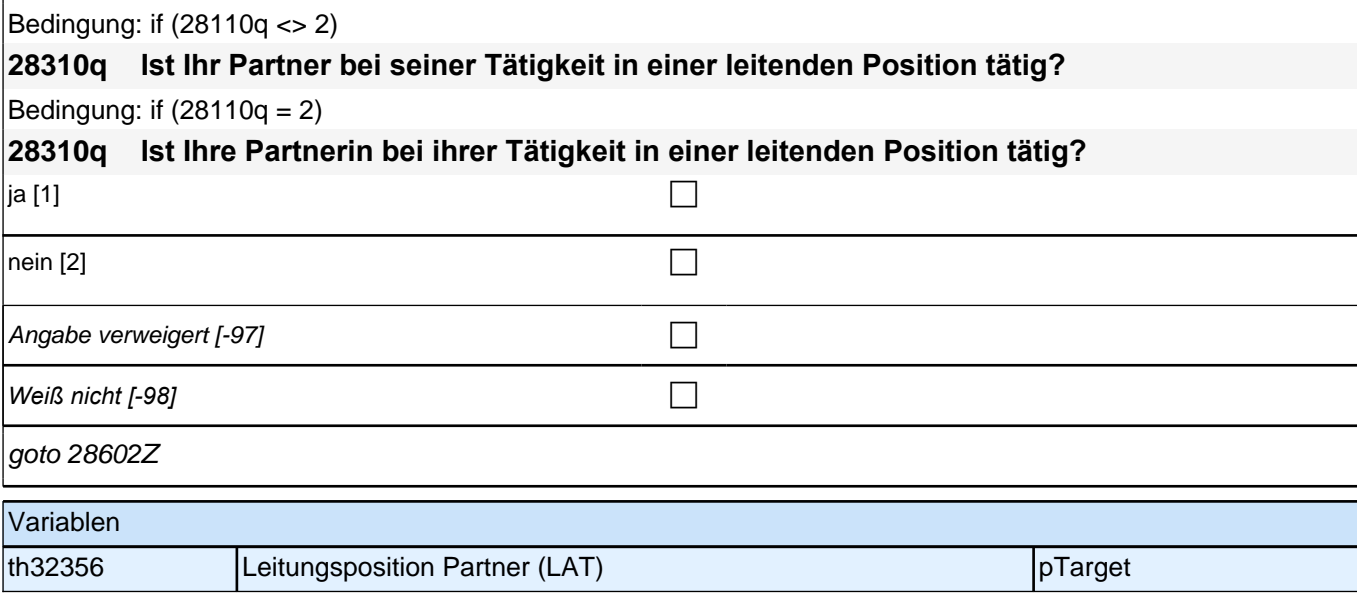
### **Modul 29KI: Kinder**

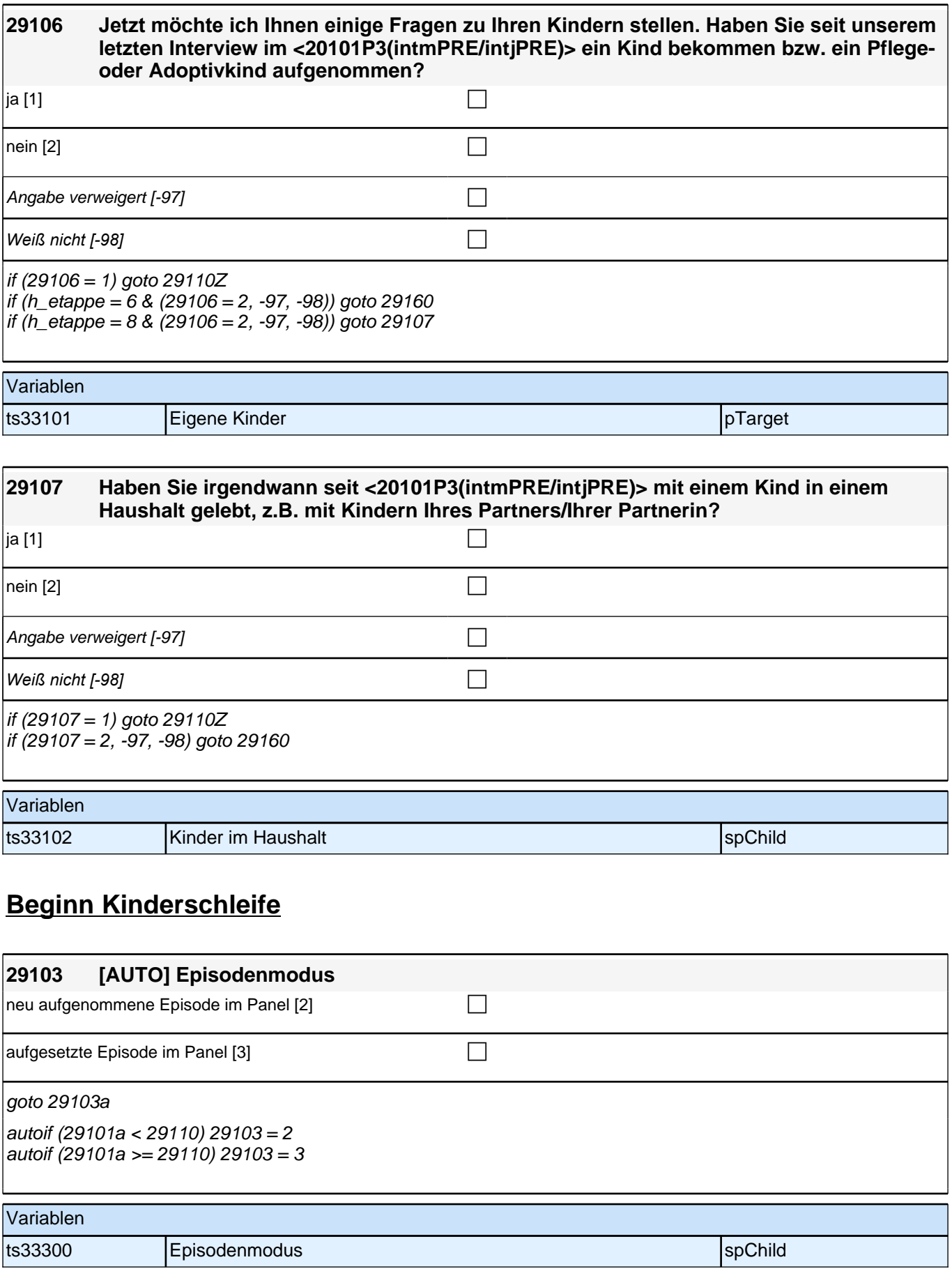

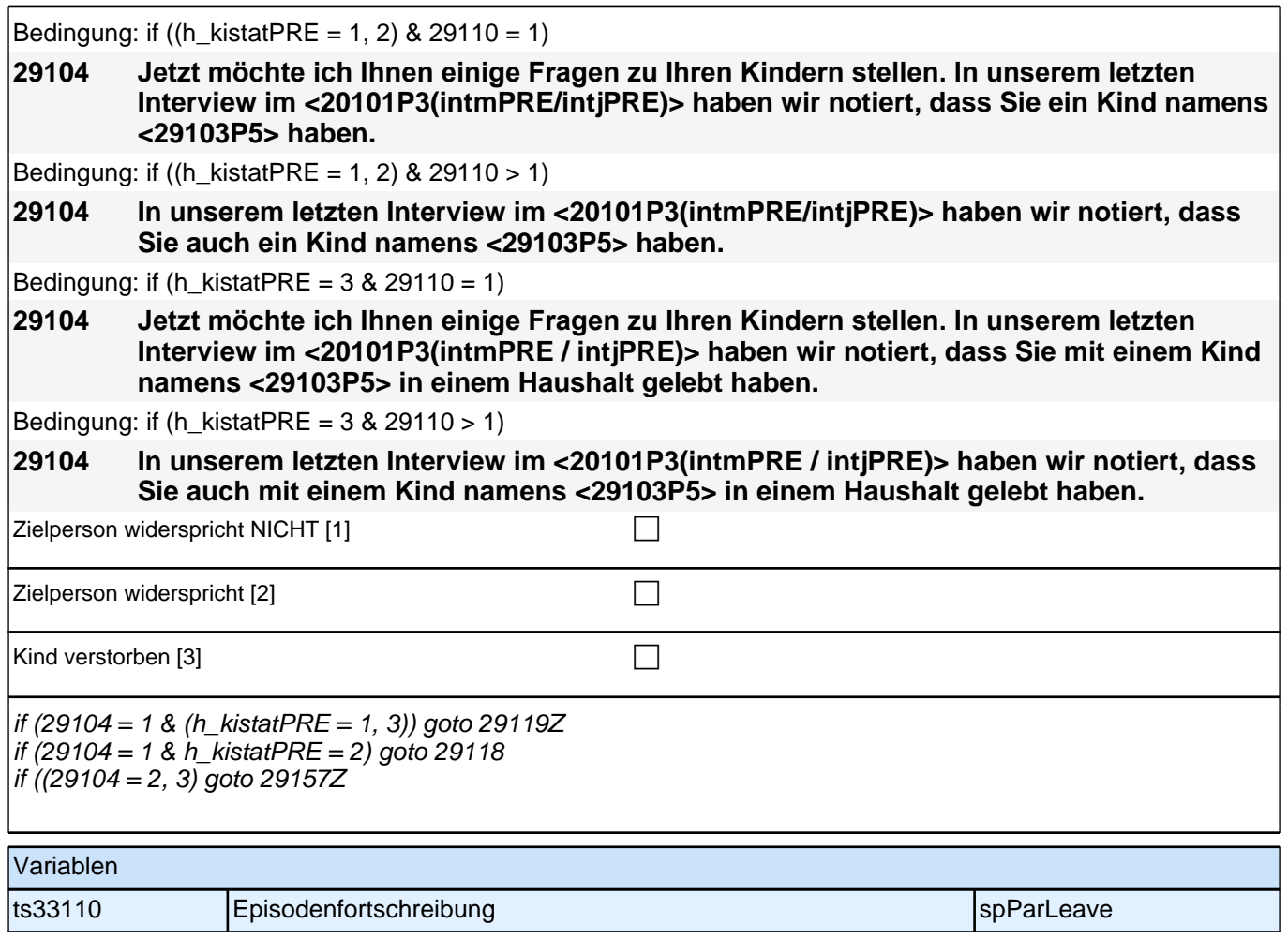

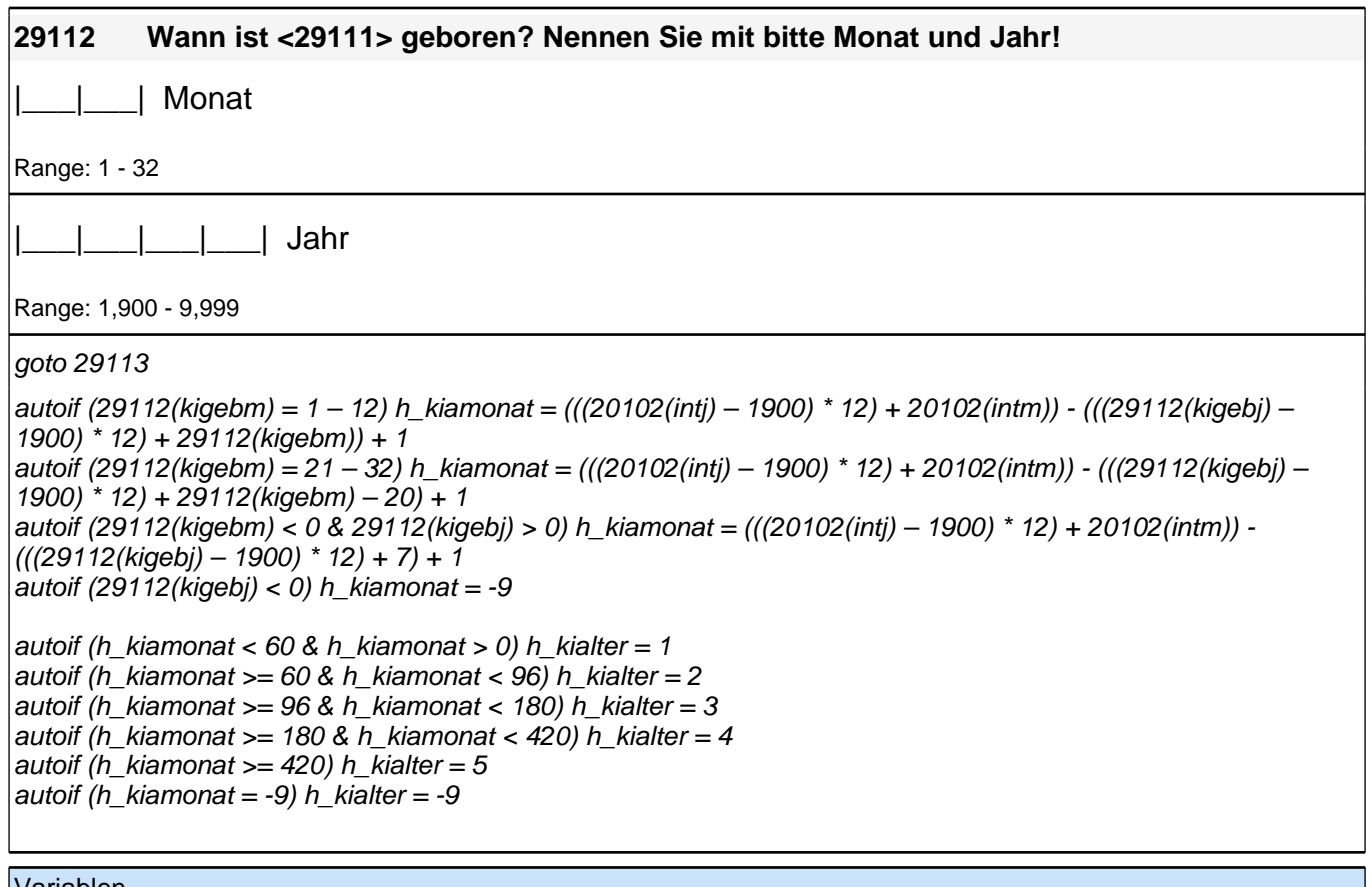

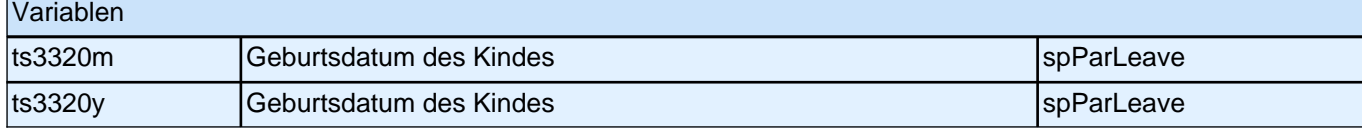

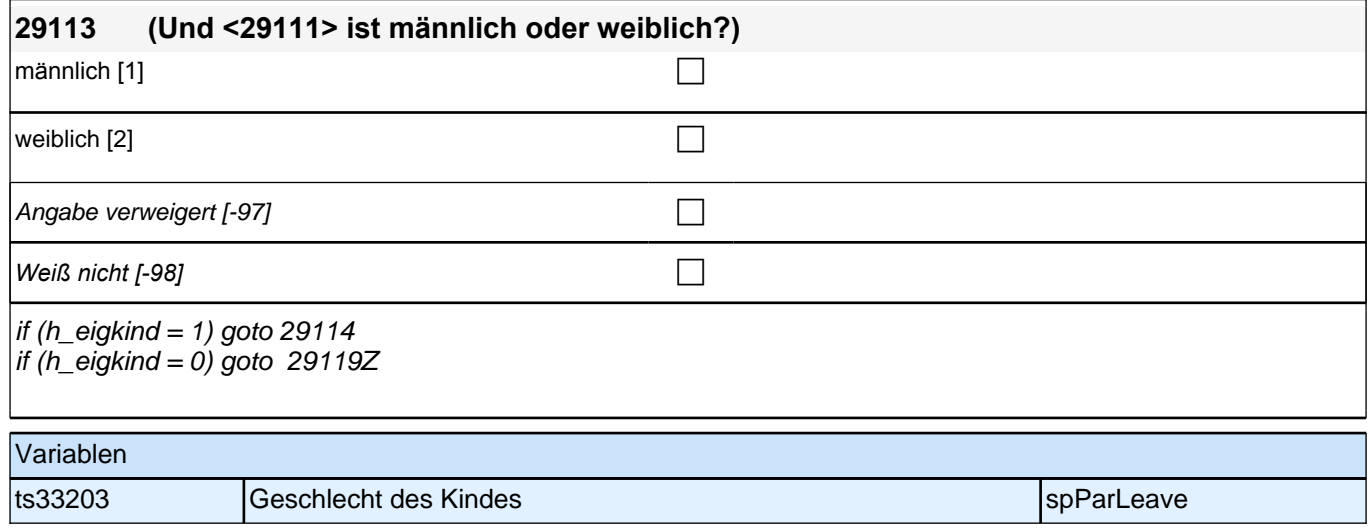

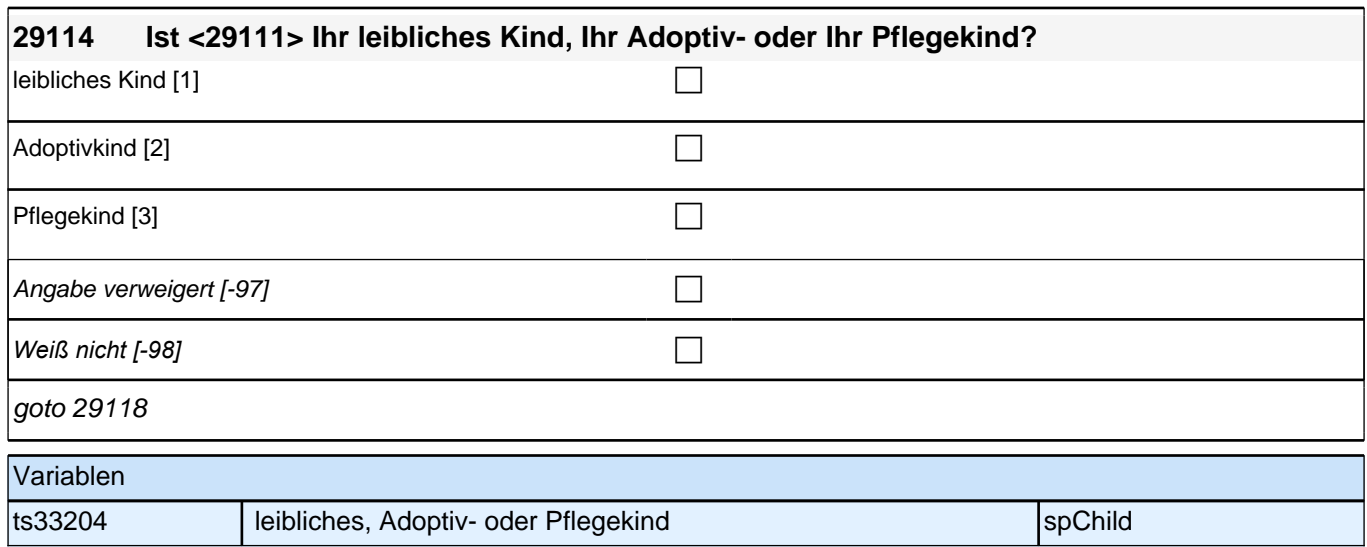

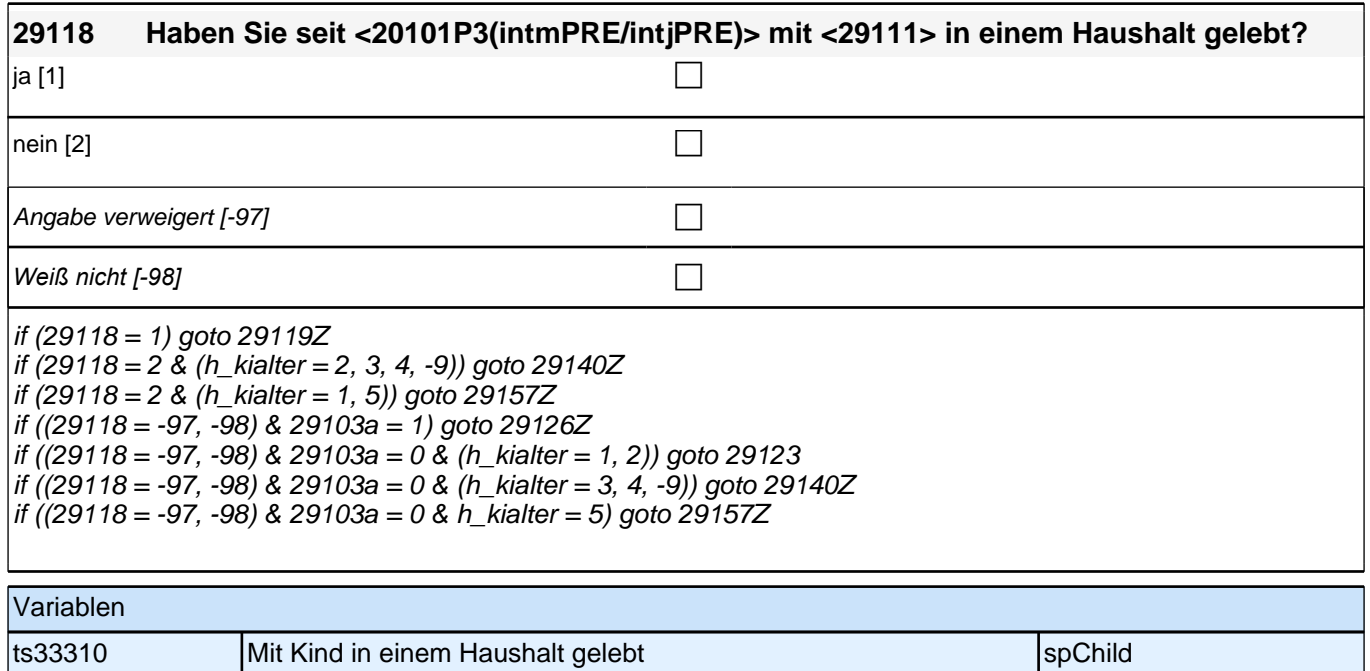

### **Beginn Subschleife Zusammenlebendatierung**

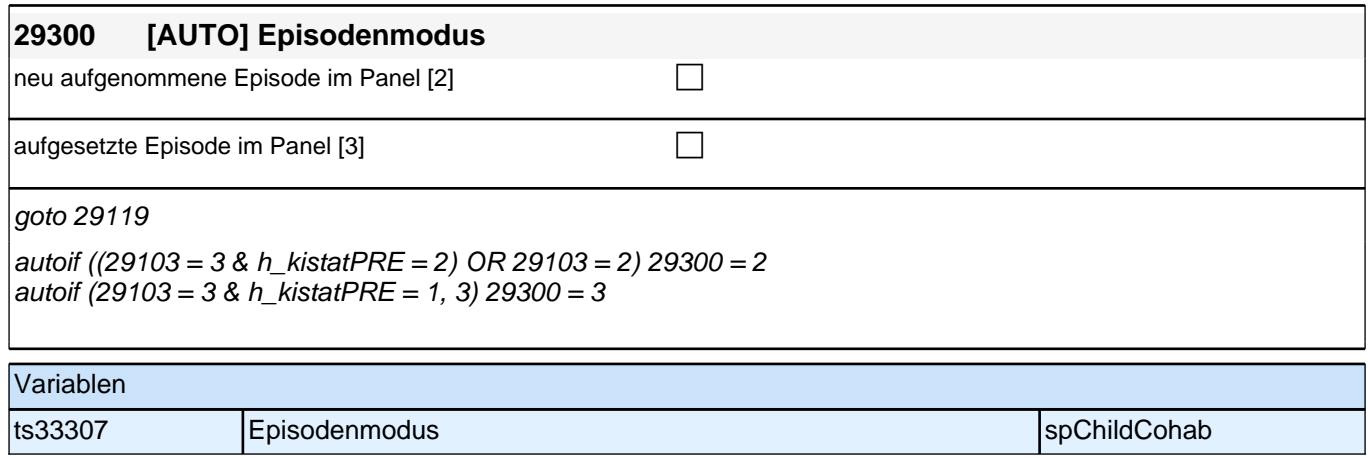

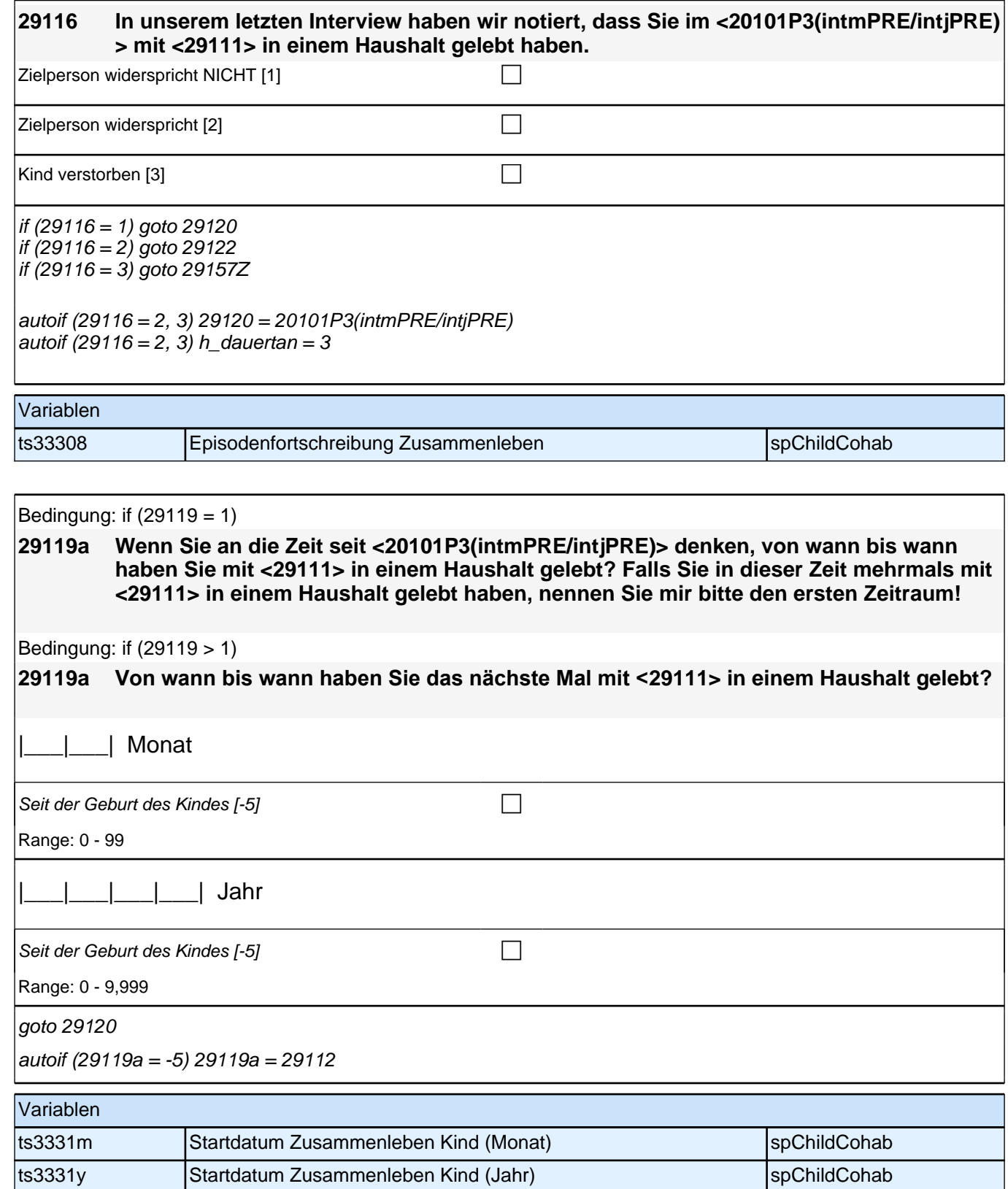

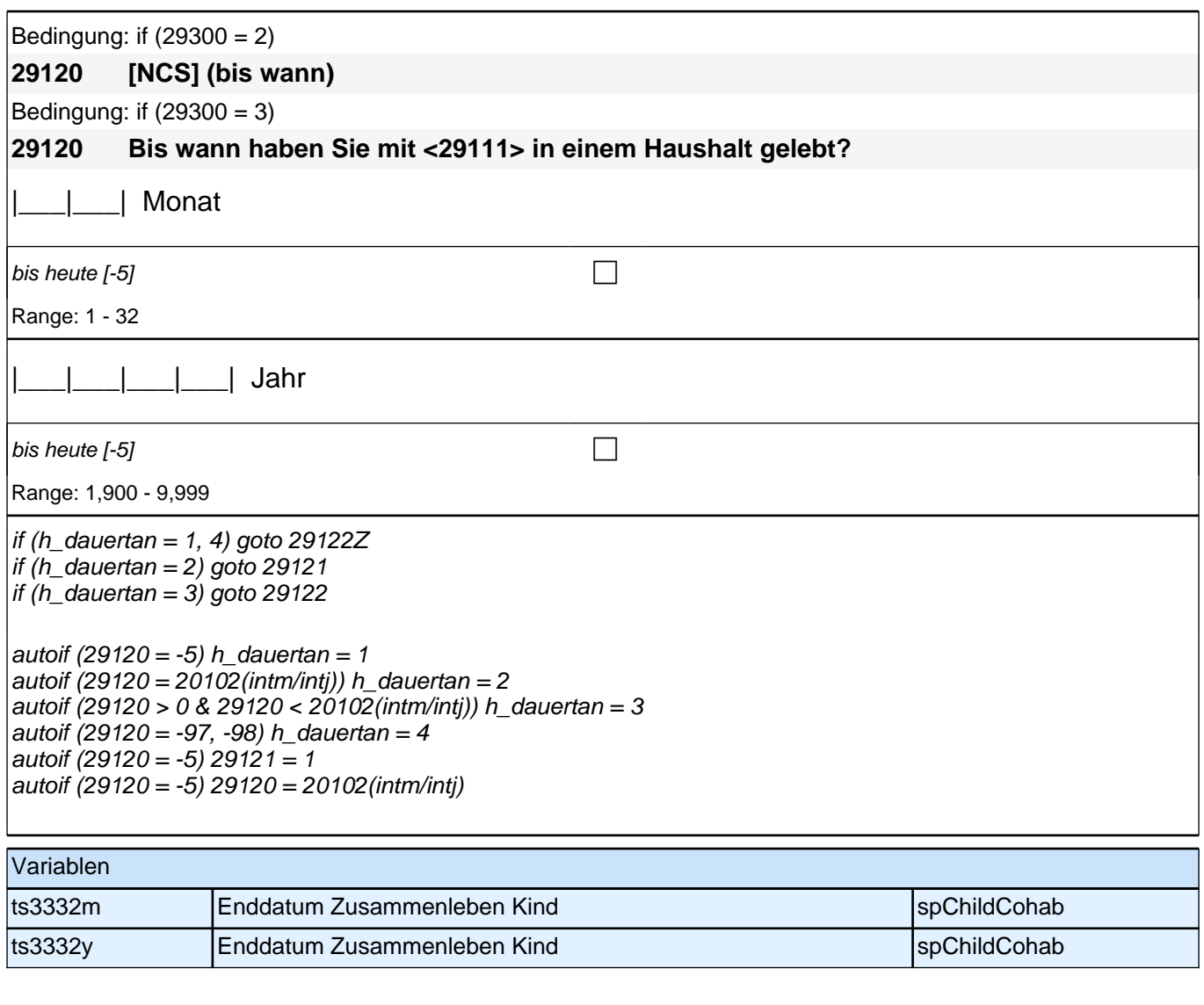

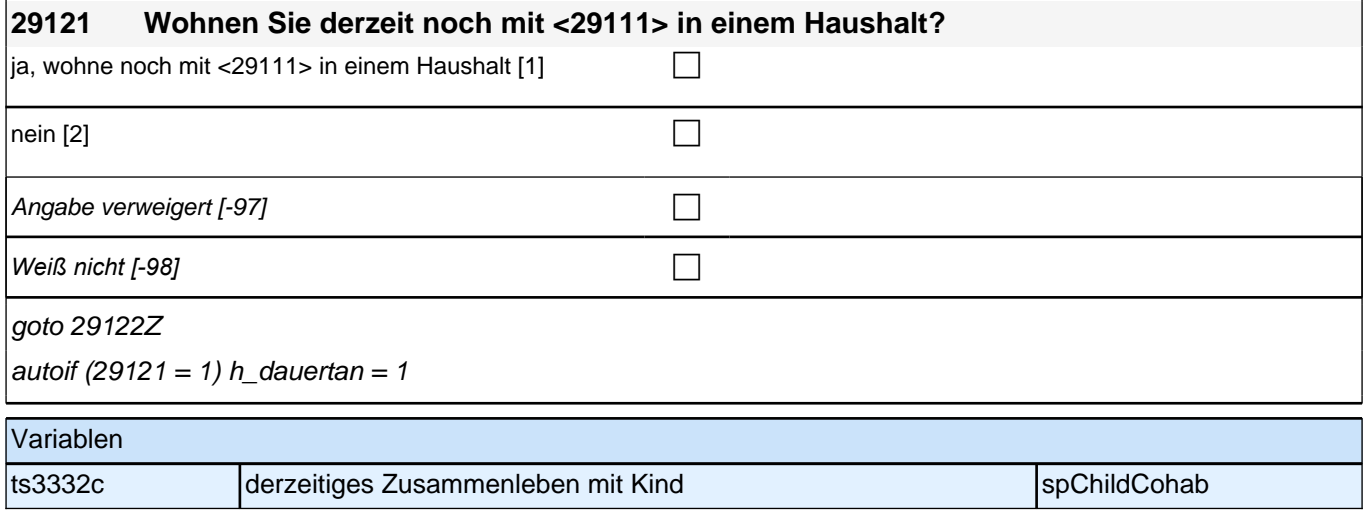

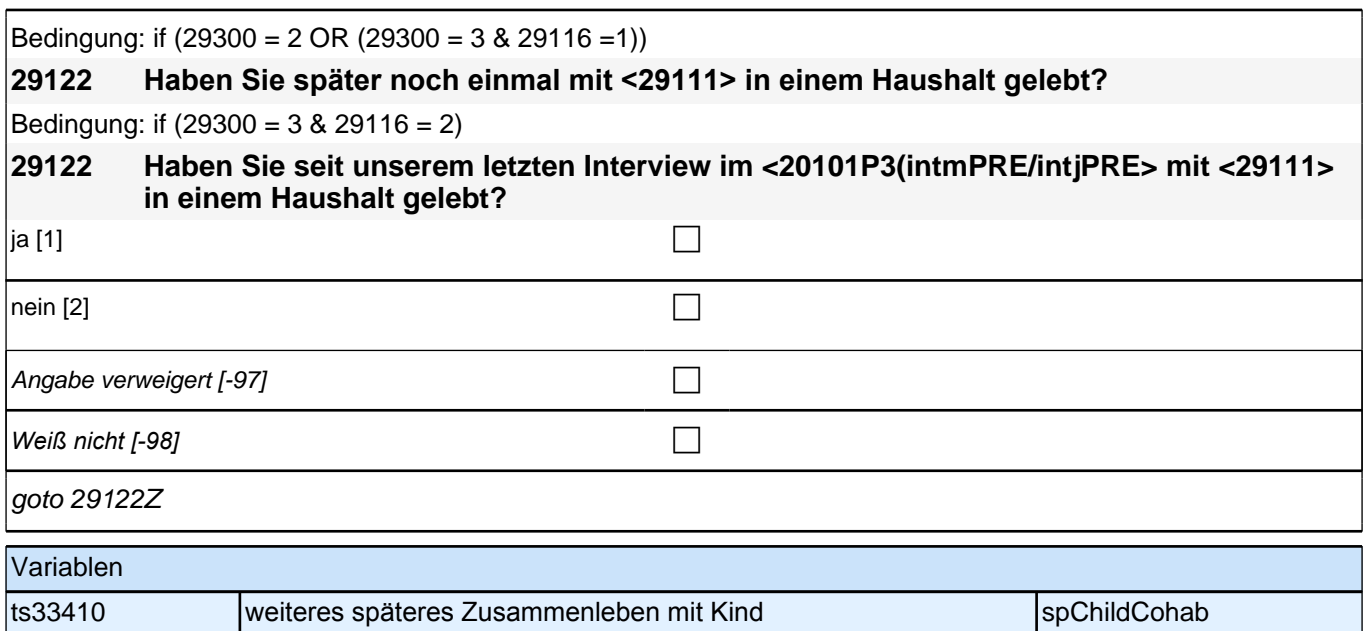

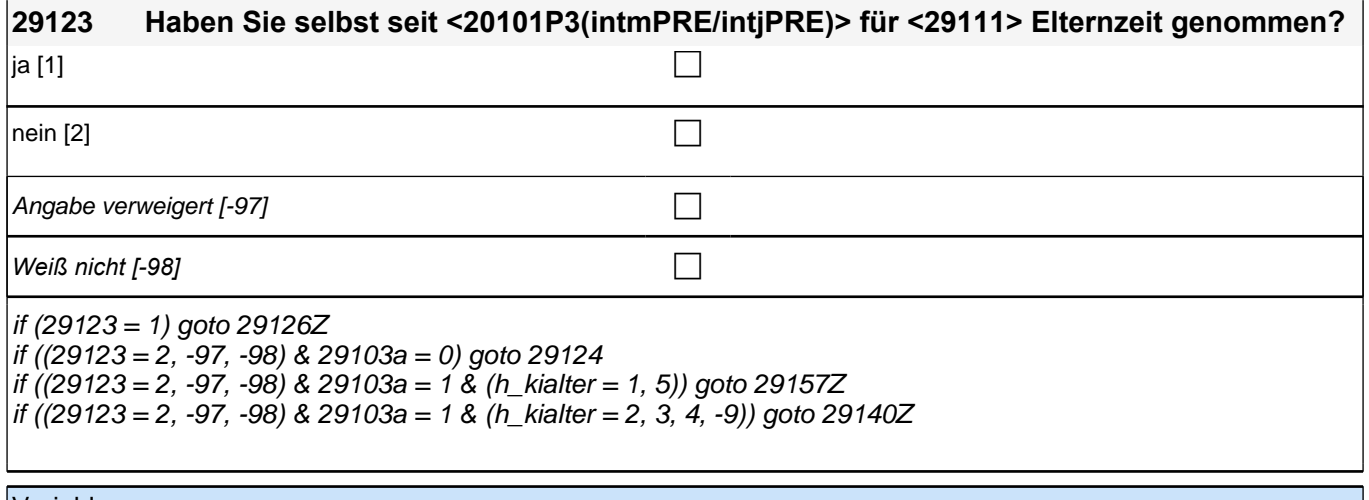

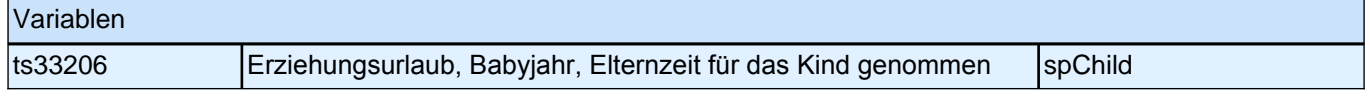

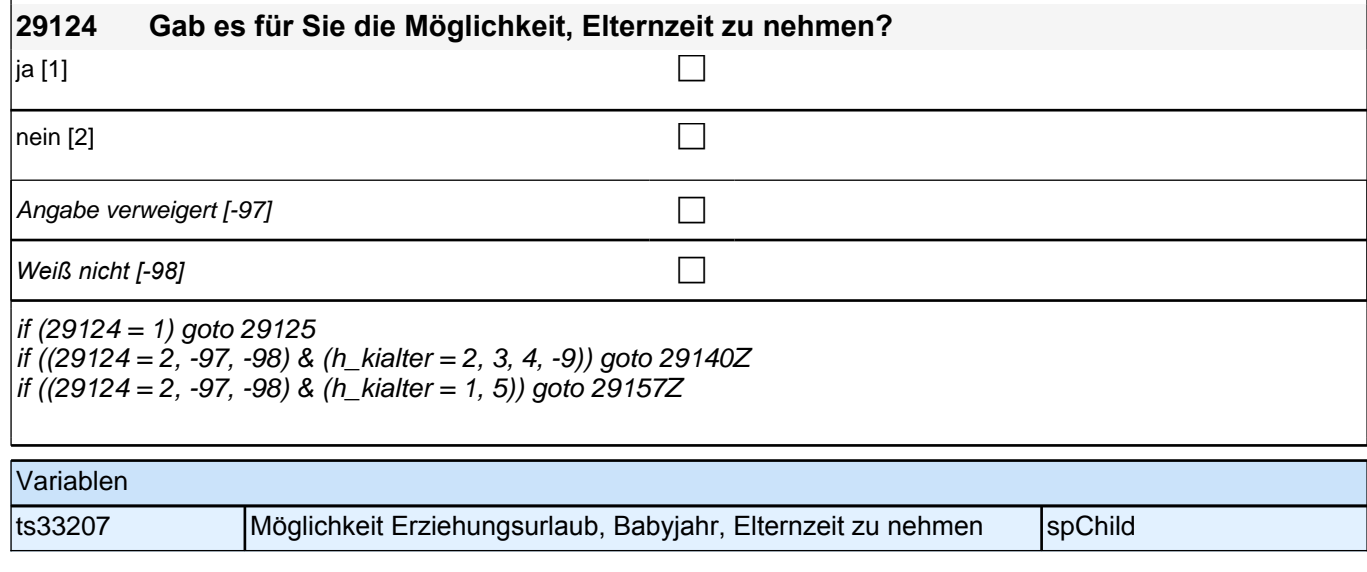

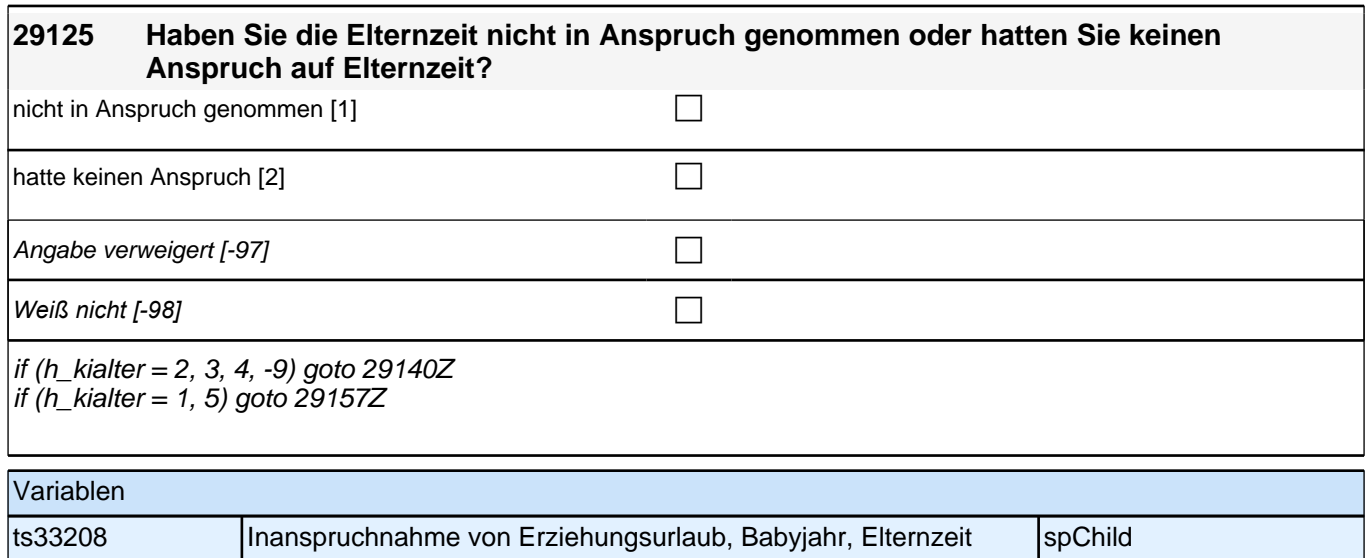

### **Beginn Subschleife Elternzeitdatierung**

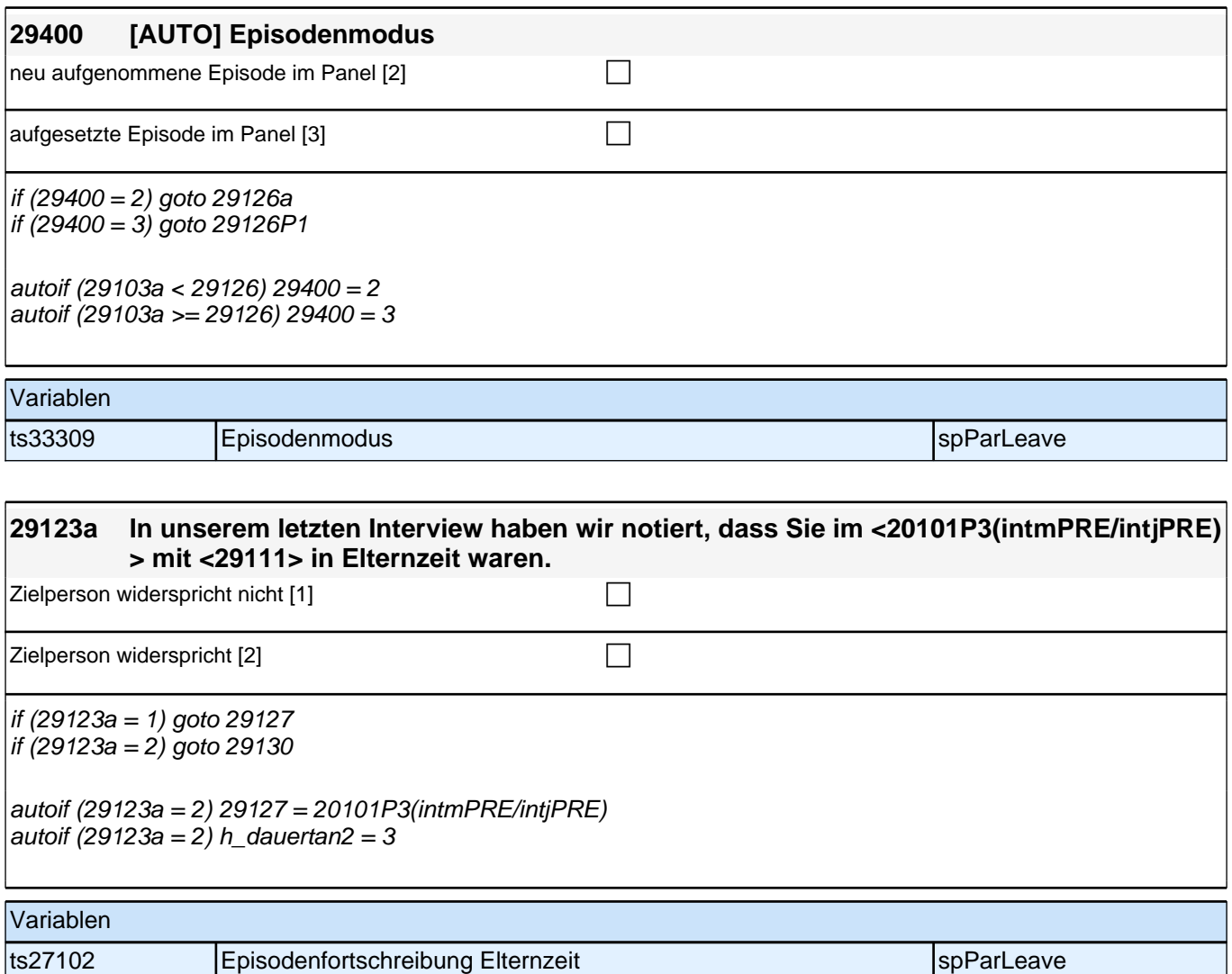

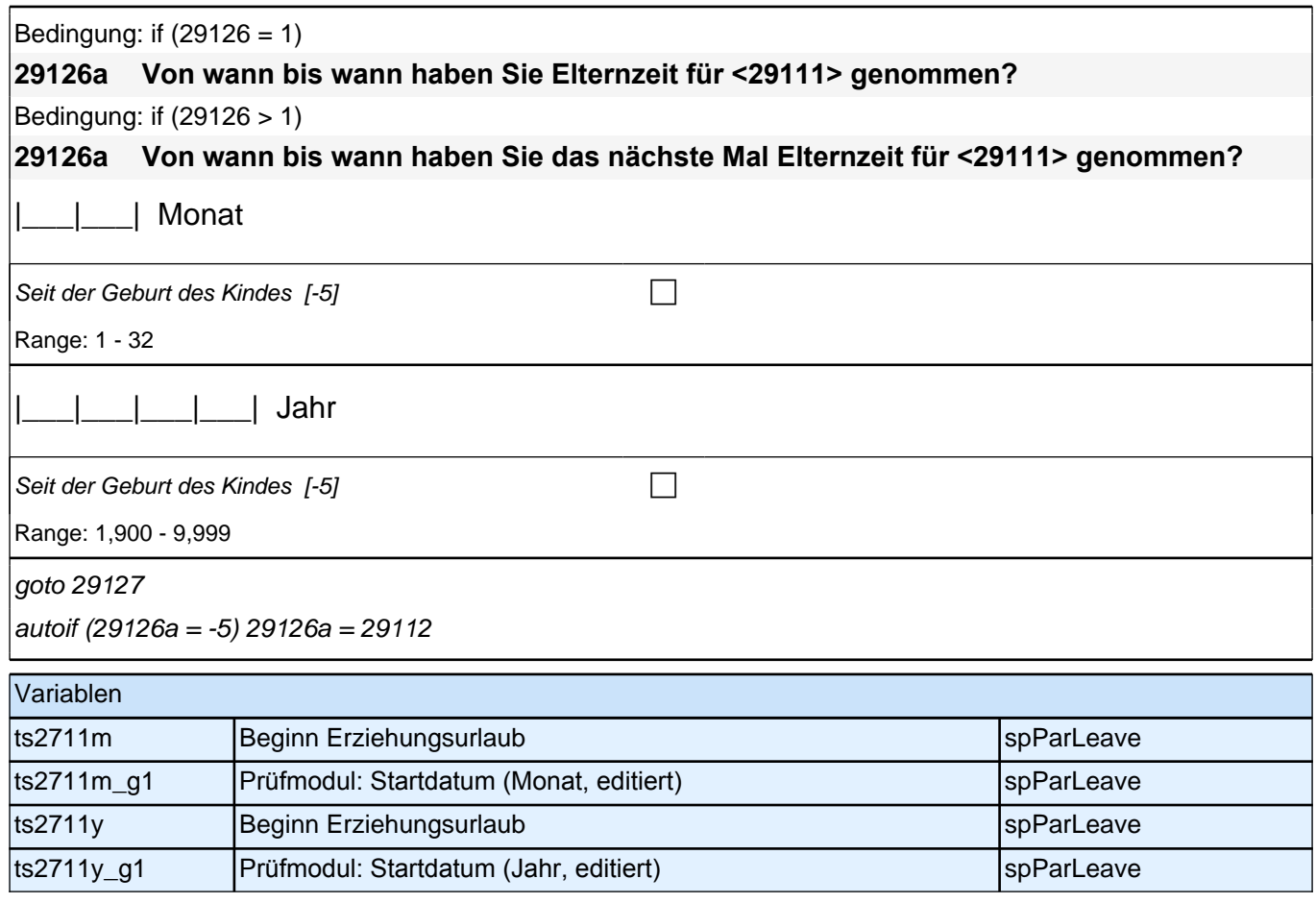

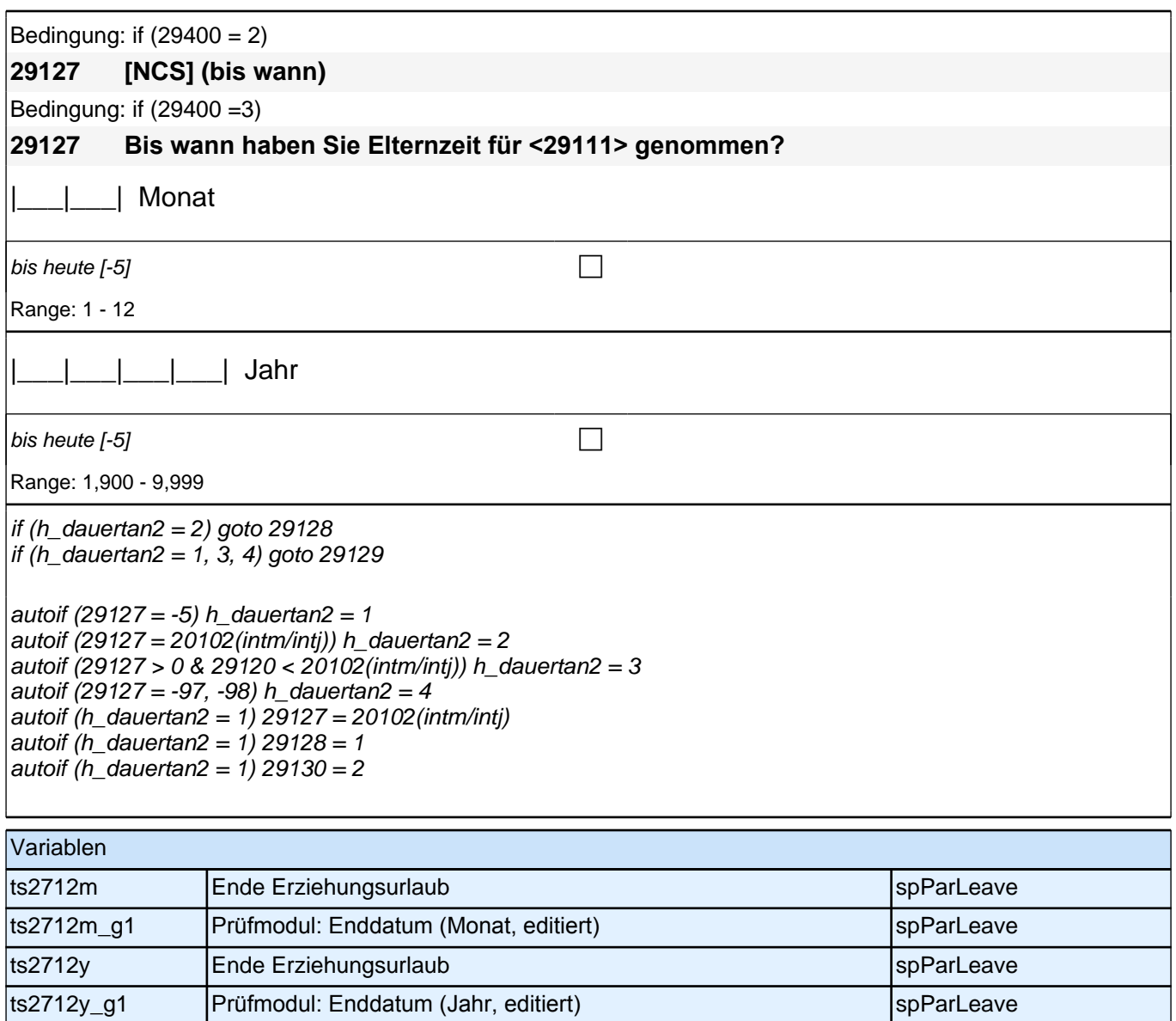

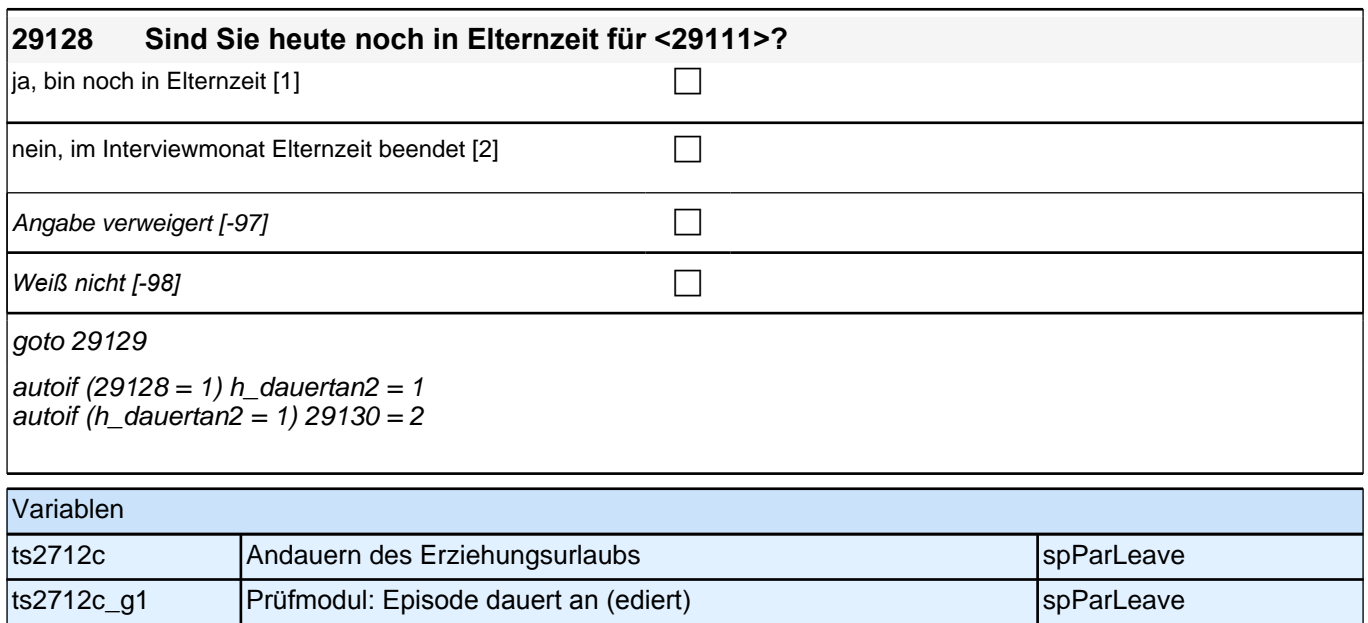

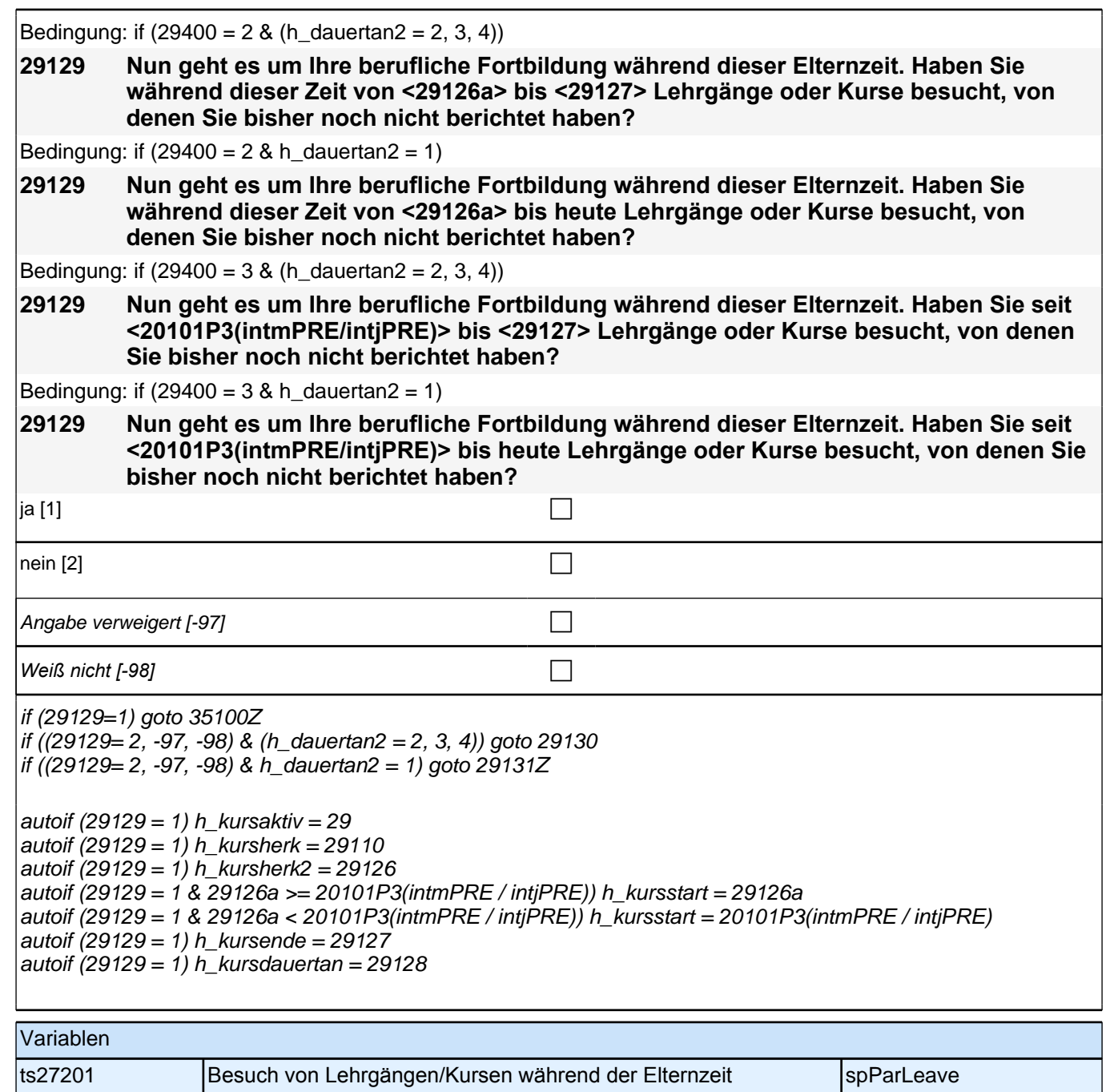

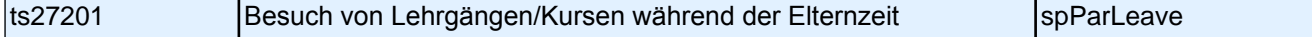

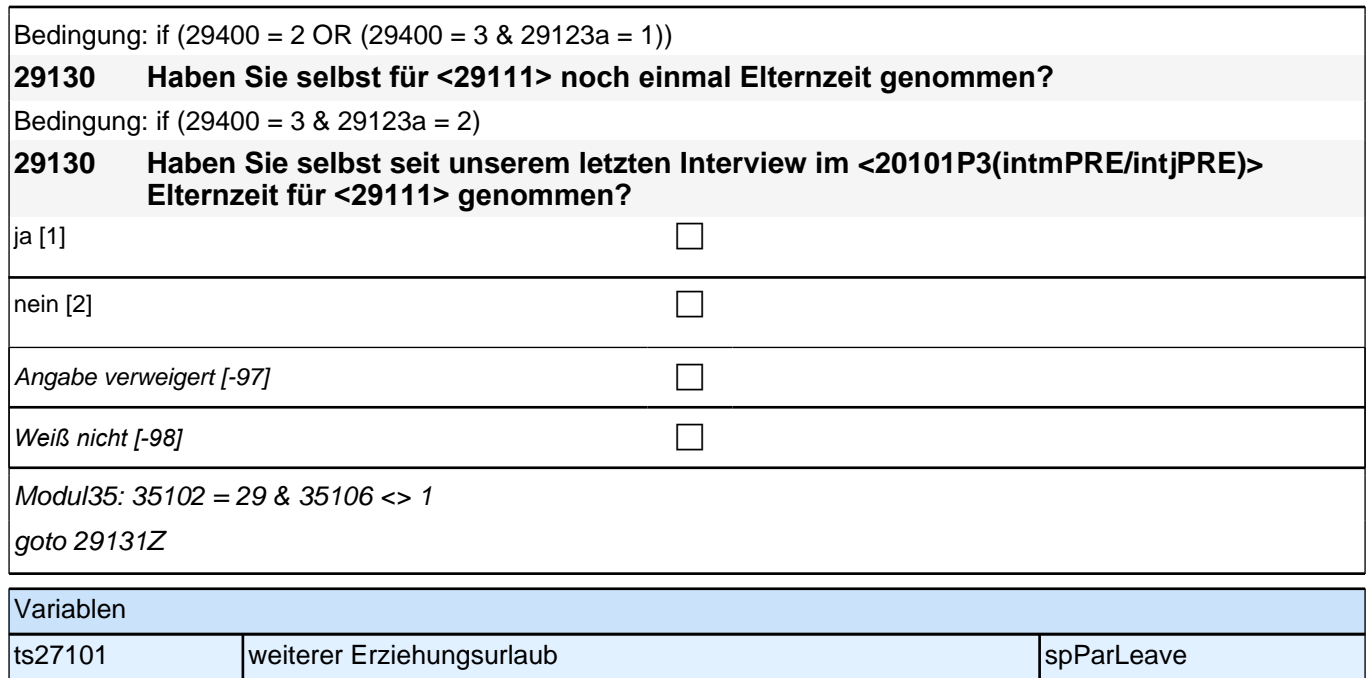

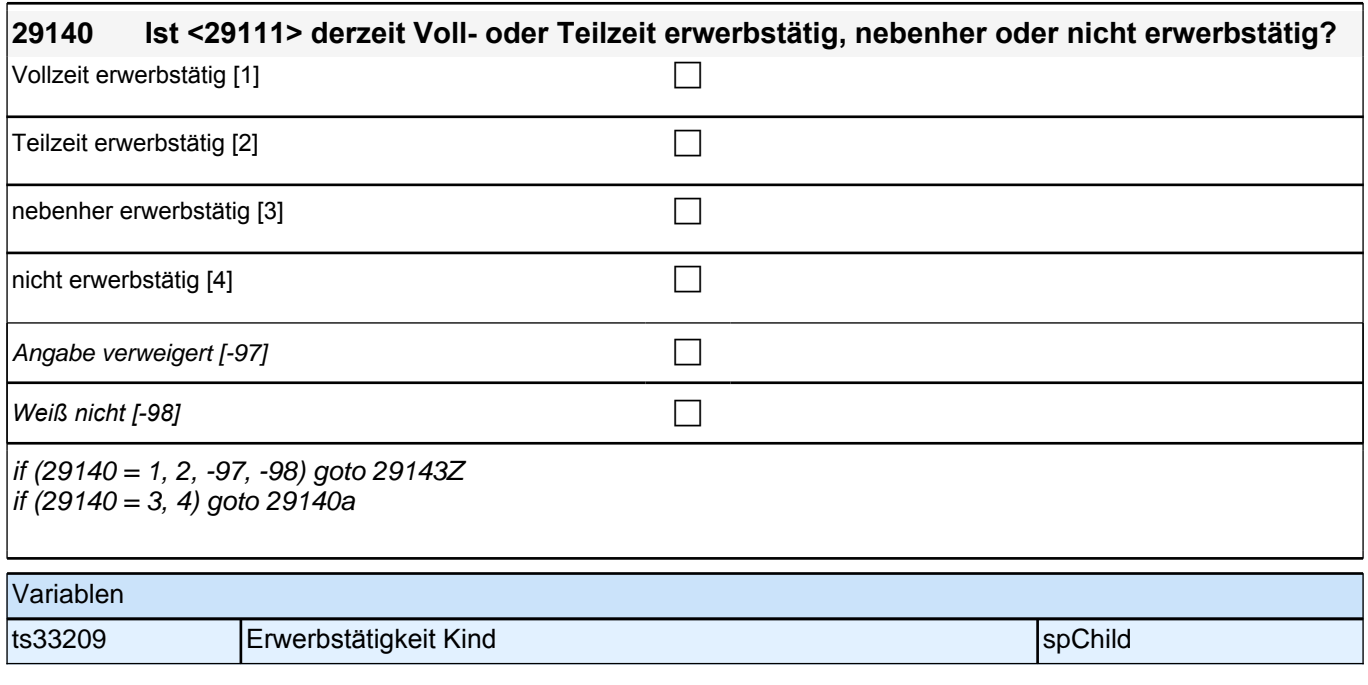

### **29140a Was macht <29111> derzeit hauptsächlich?**

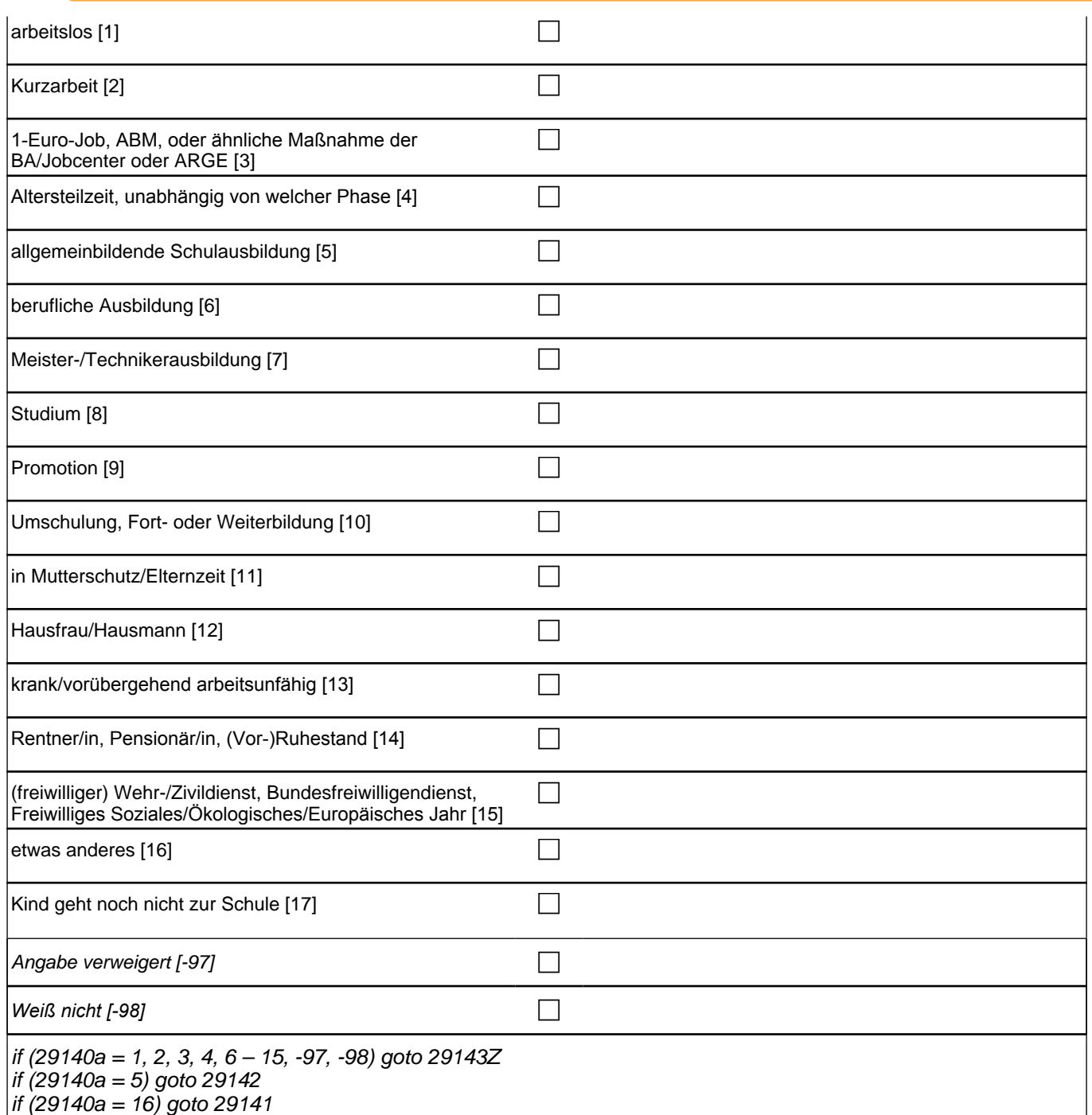

if (29140a = 17) goto 29157Z

### *2 Welle 4*

#### 1: arbeitslos

- 2: Kurzarbeit
- 3: 1*-Euro-Job, ABM, oder ähnliche Maßnahme der BA/Jobcenter oder ARGE*
- 4*: Altersteilzeit, unabhängig von welcher Phase*
- 5: allgemeinbildende Schulausbildung
- 6: berufliche Ausbildung
- 7: Meister-/Technikerausbildung
- 8: Studium
- 9: Promotion
- 10: Umschulung, Fort- oder Weiterbildung
- 11: in Mutterschutz/Elternzeit
- 12: Hausfrau/Hausmann
- 13*: krank/vorübergehend arbeitsunfähig*
- 14*: Rentner/in, Pensionär/in, (Vor-)Ruhestand*
- 15*: (freiwilliger) Wehr-/Zivildienst, Bundesfreiwilligendienst, Freiwilliges Soziales/Ökologisches/Europäisches Jahr* 16: etwas anderes
- 
- if <h\_kialter = -9> 17: Kind geht noch nicht zur Schule

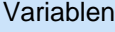

ts33210 Nichterwerbstätigkeit Kind spChild spChild

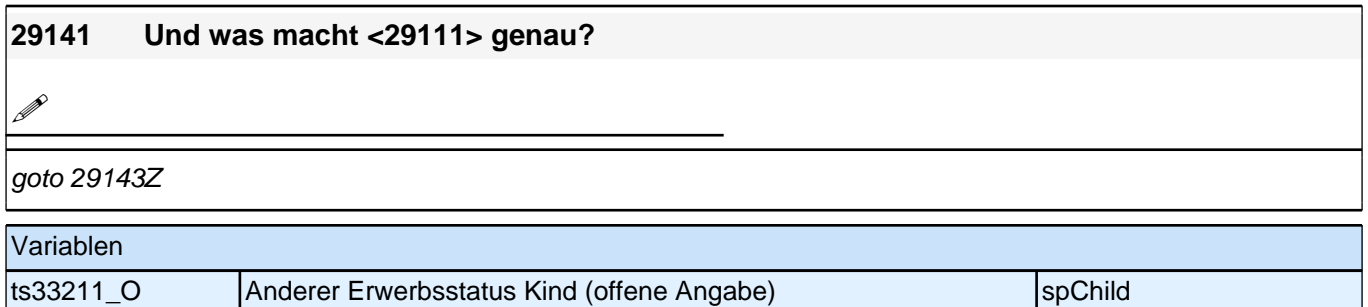

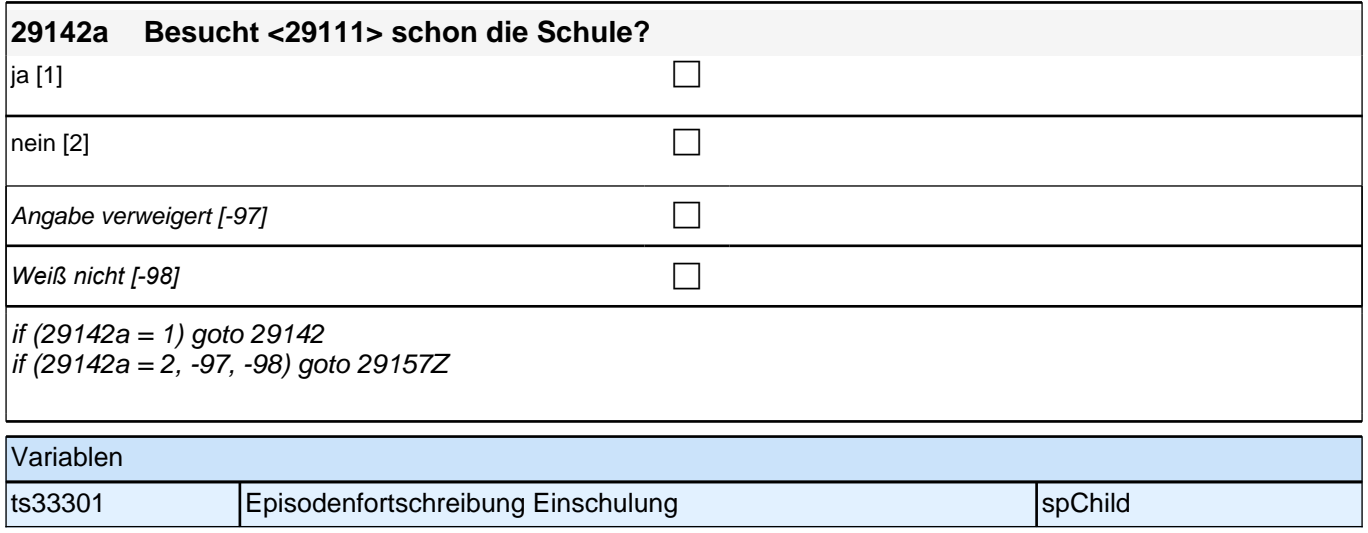

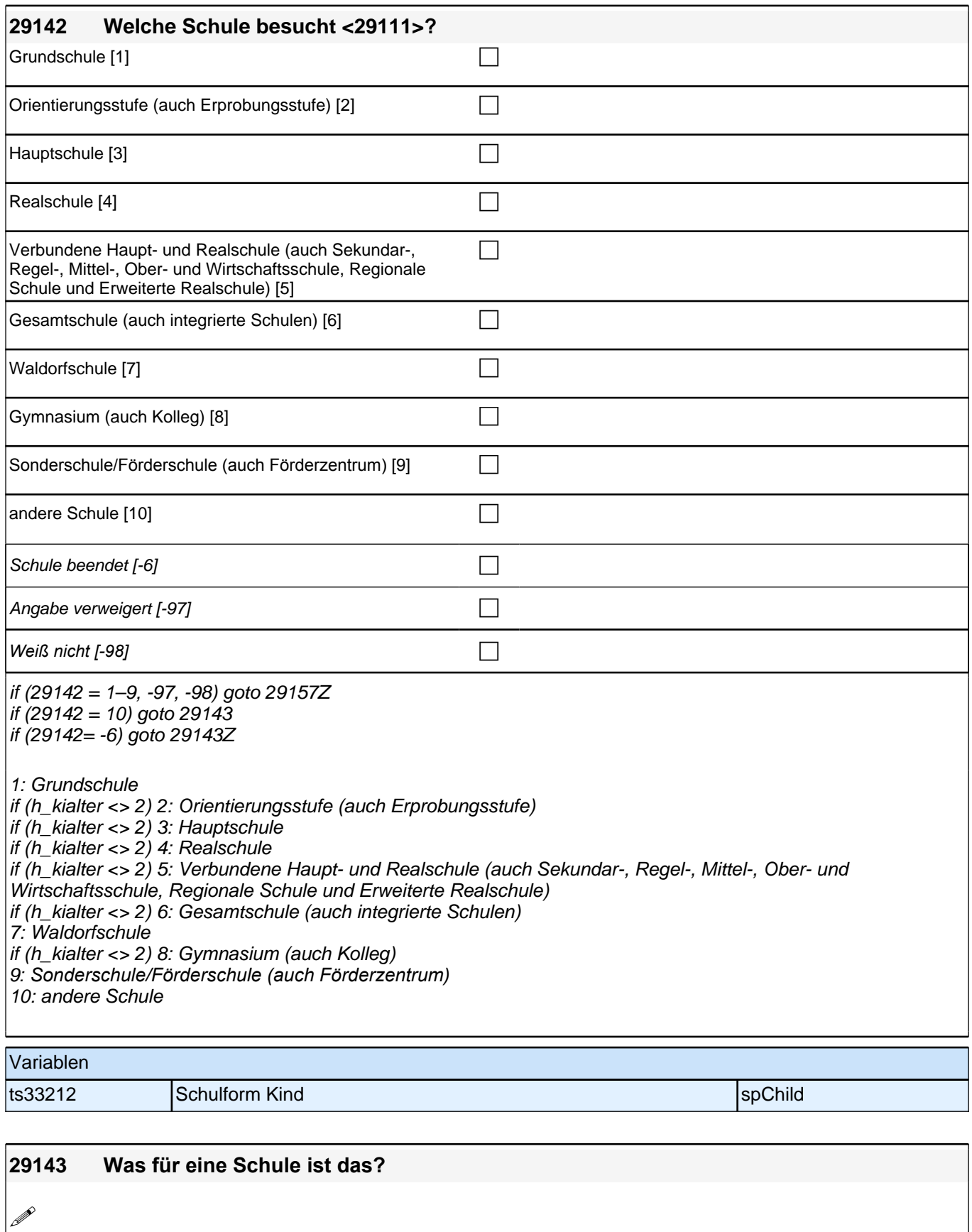

goto 29157Z

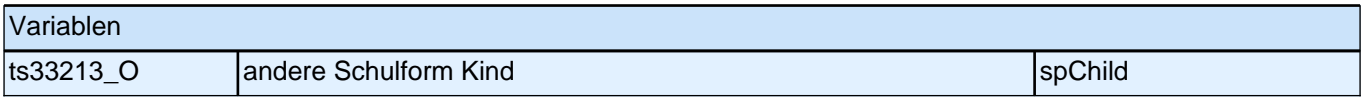

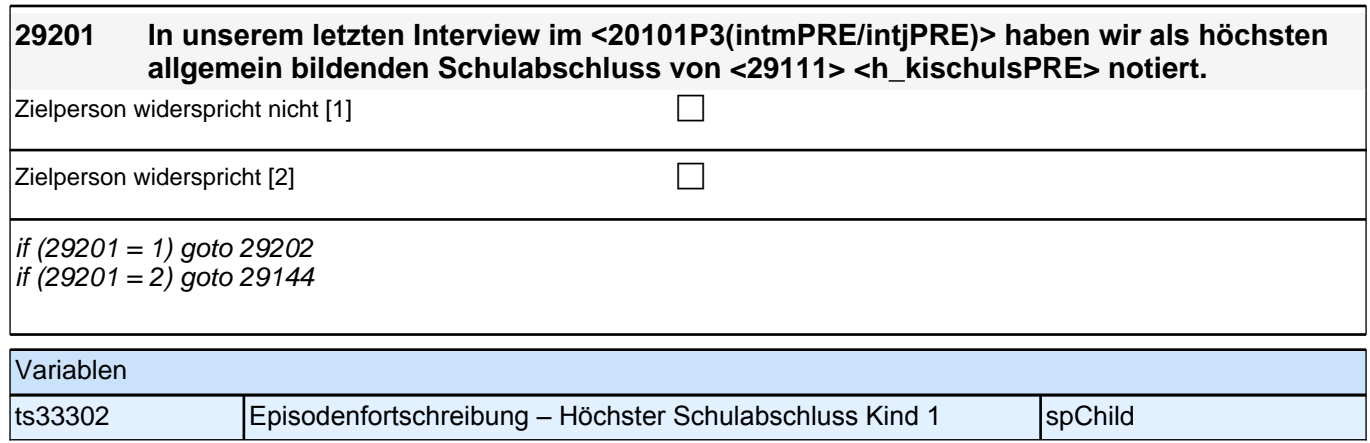

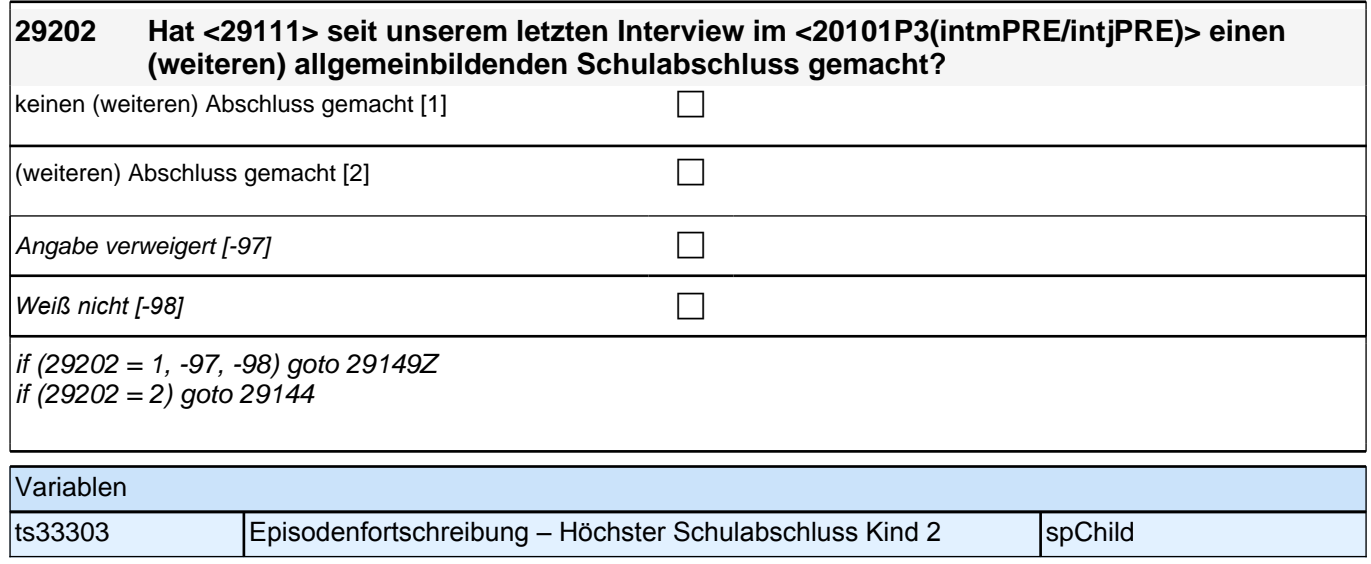

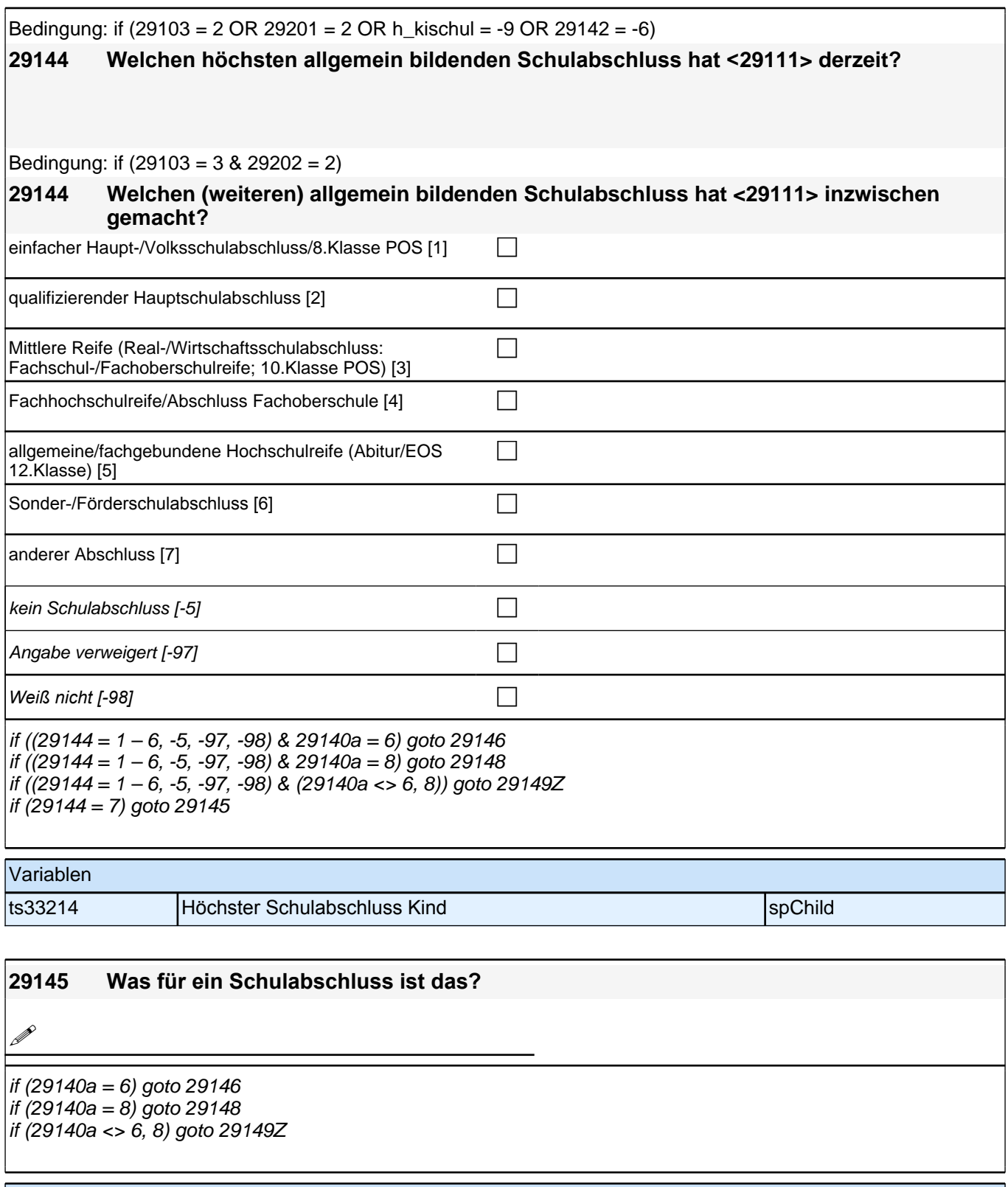

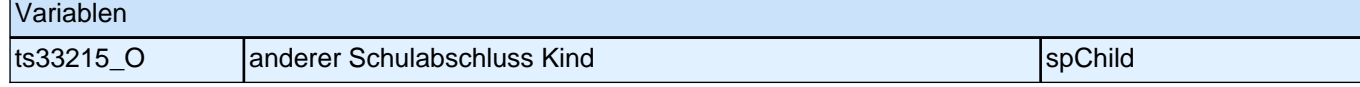

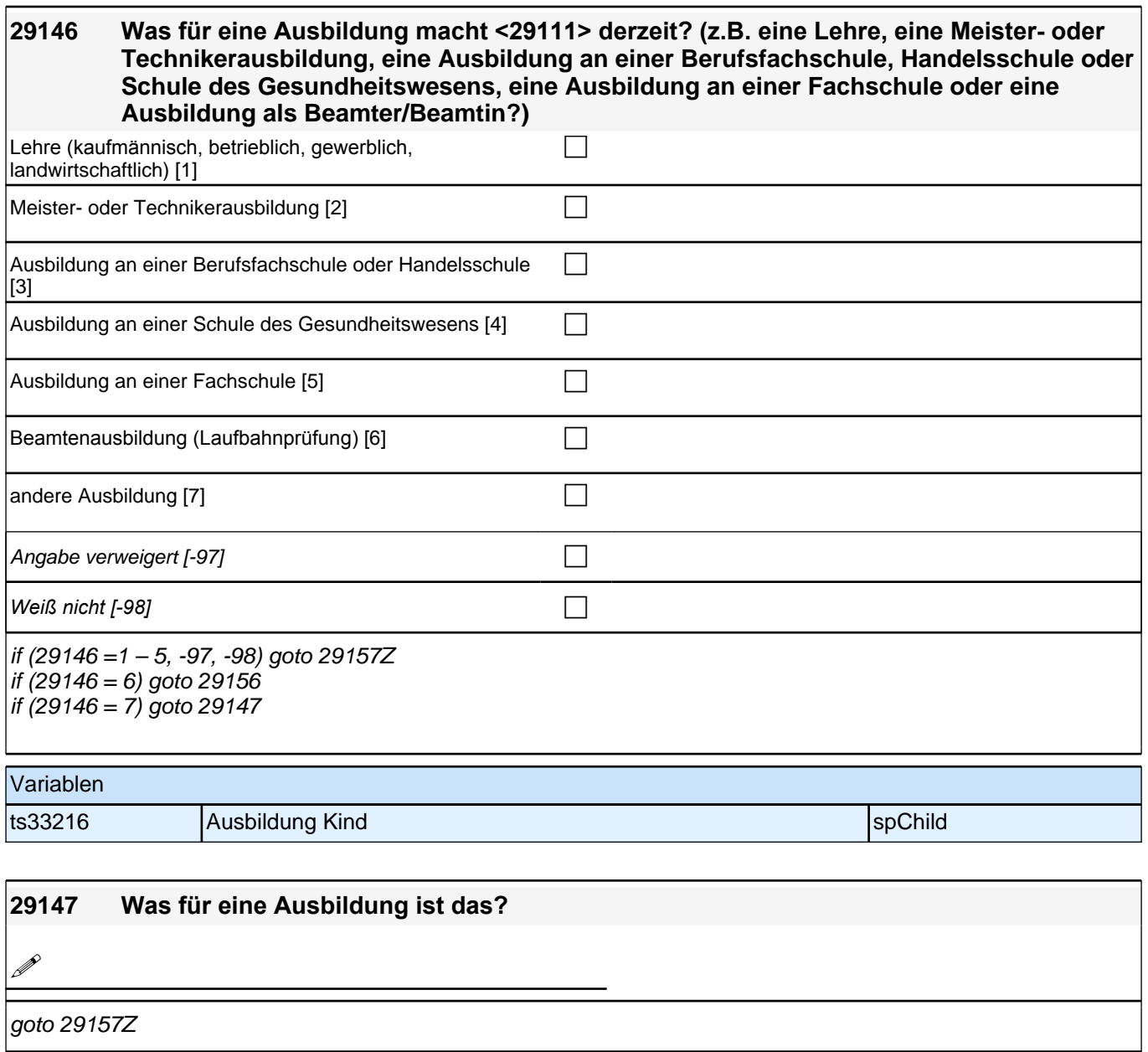

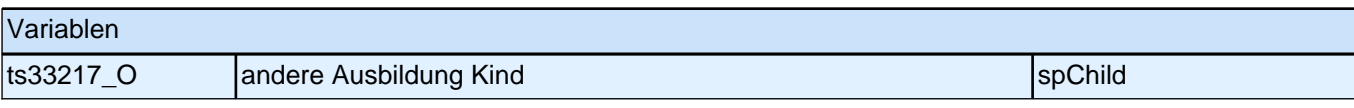

#### **29148 An welcher Bildungseinrichtung studiert <29111> derzeit? An einer Berufsakademie, einer Verwaltungsfachhochschule, einer Fachhochschule bzw. ehemaligen Ingenieursschule oder an einer Universität?**

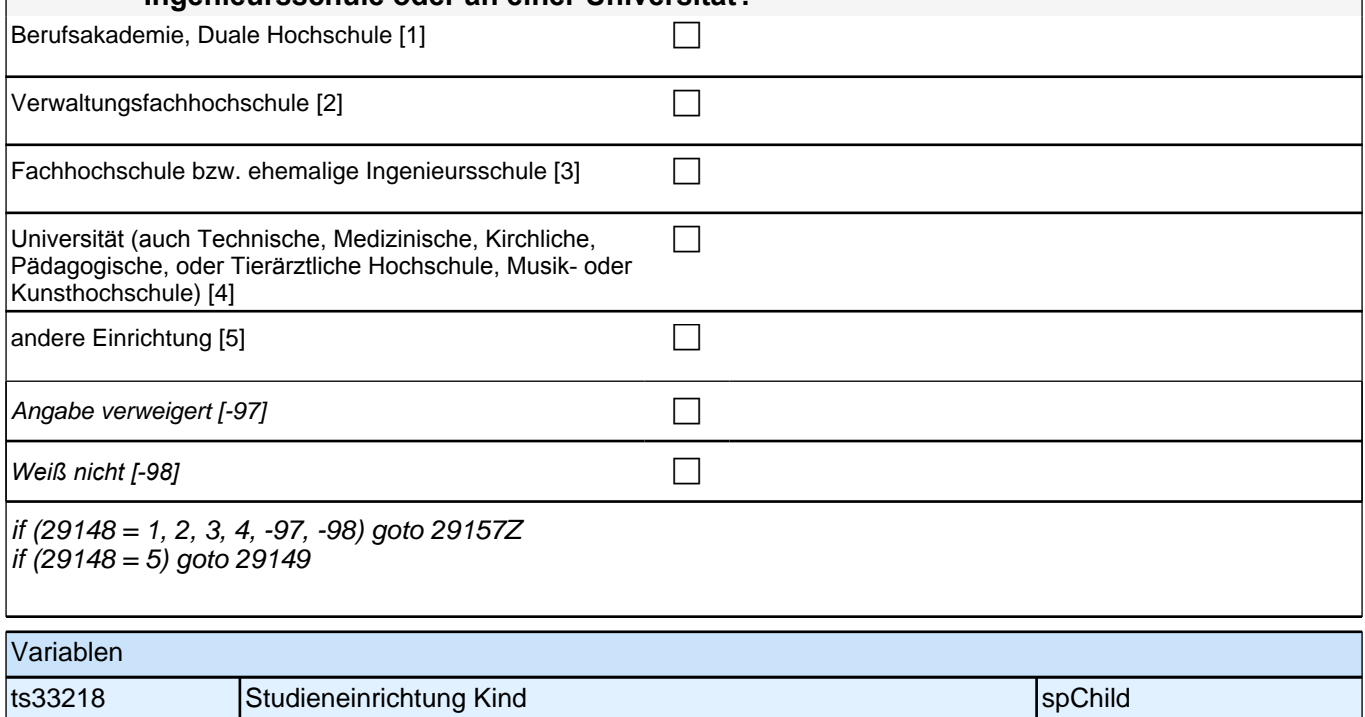

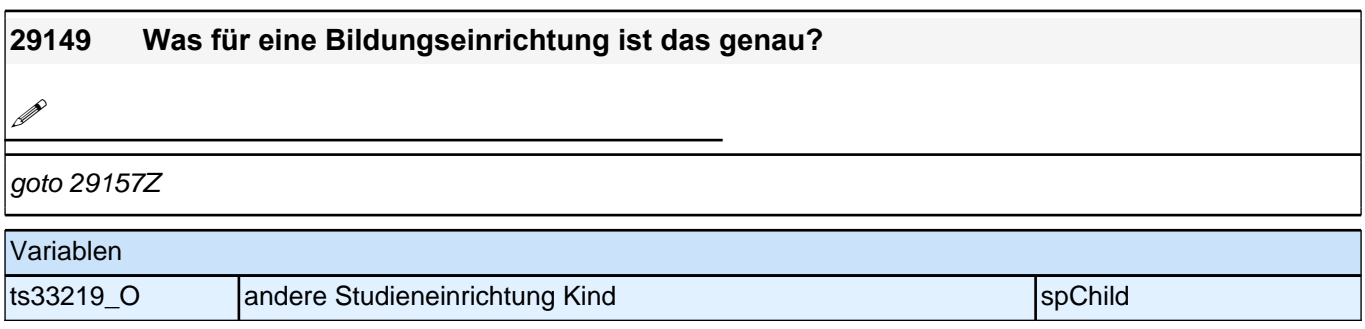

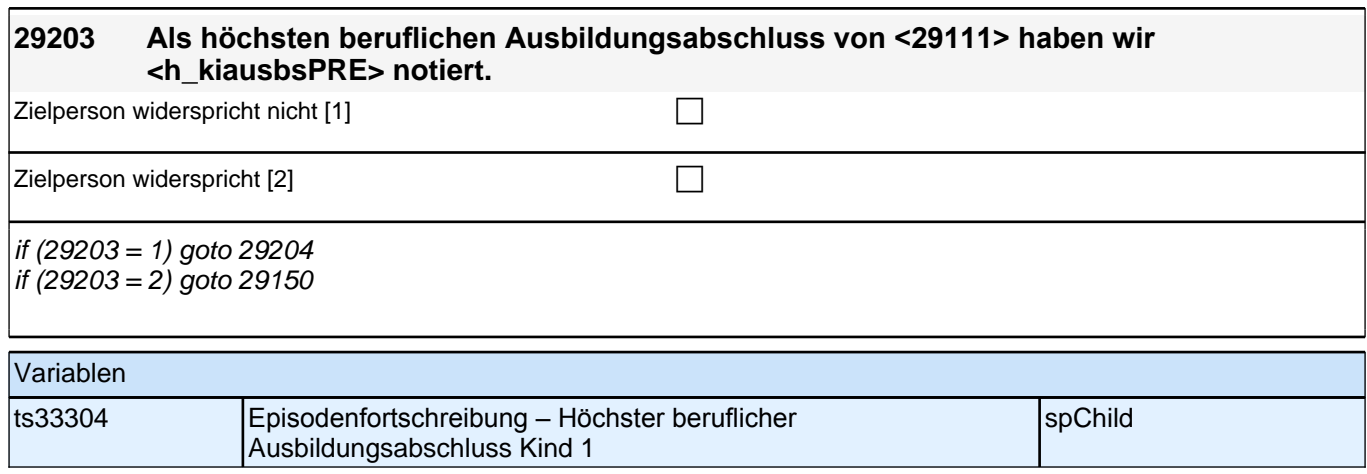

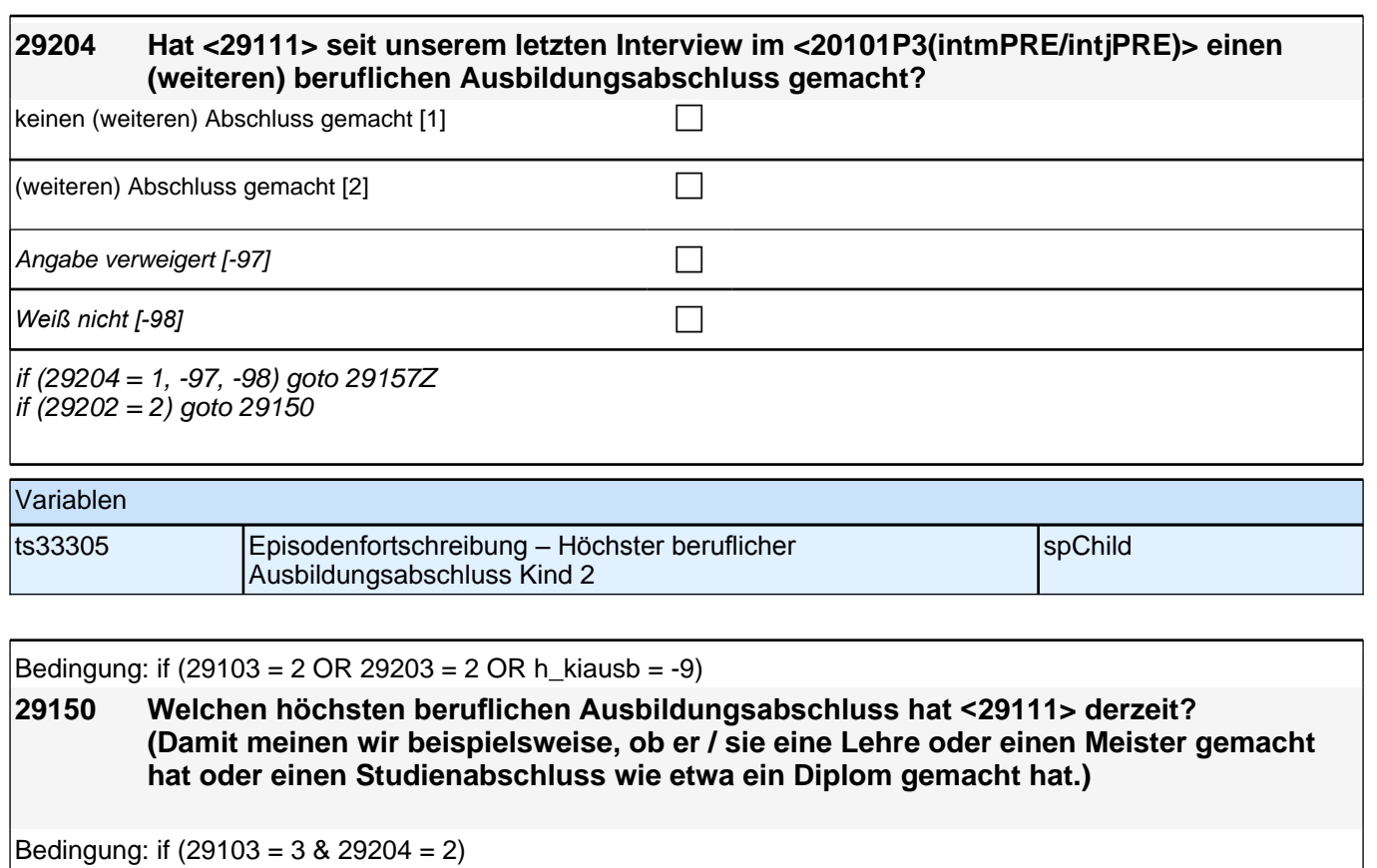

**29150 Welchen (weiteren) beruflichen Ausbildungsabschluss hat <29111> inzwischen gemacht?**

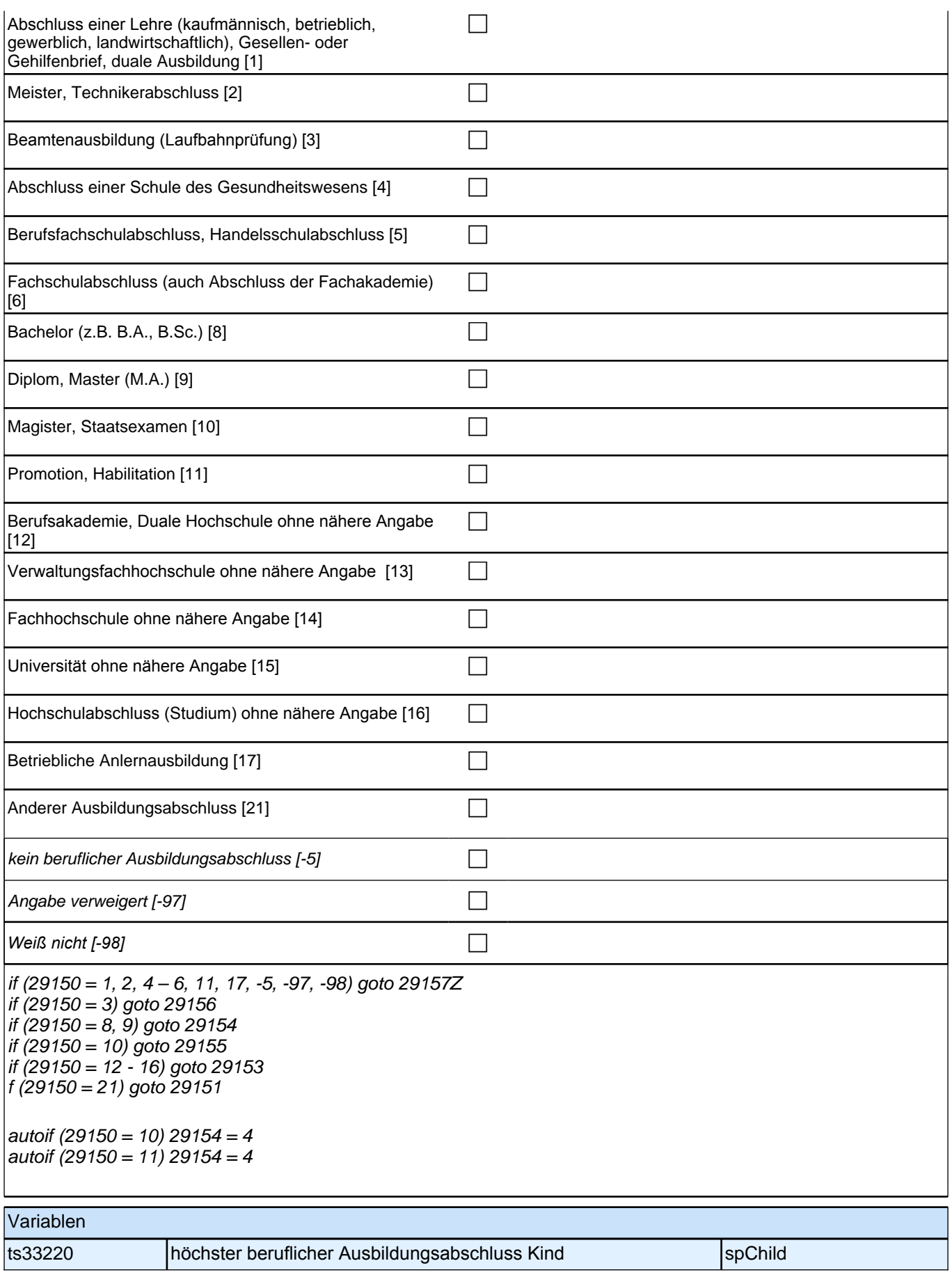

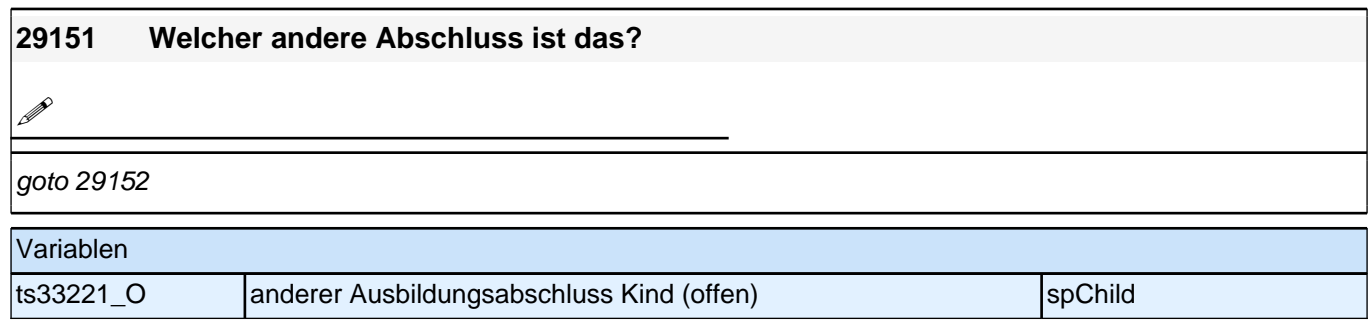

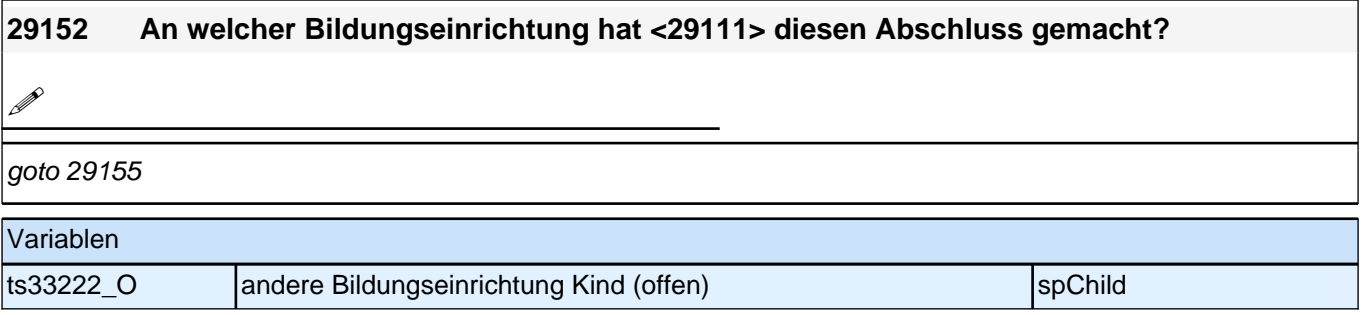

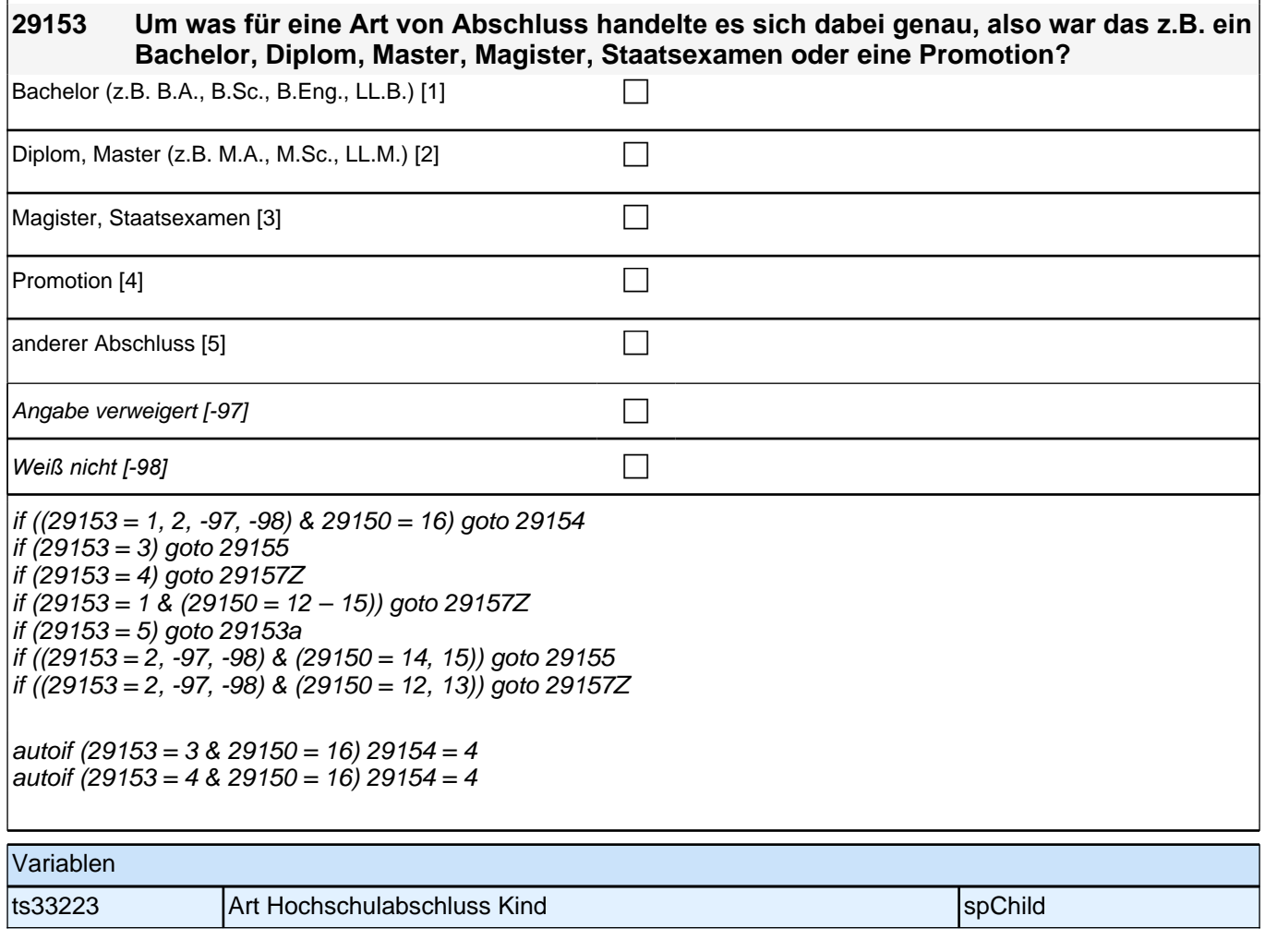

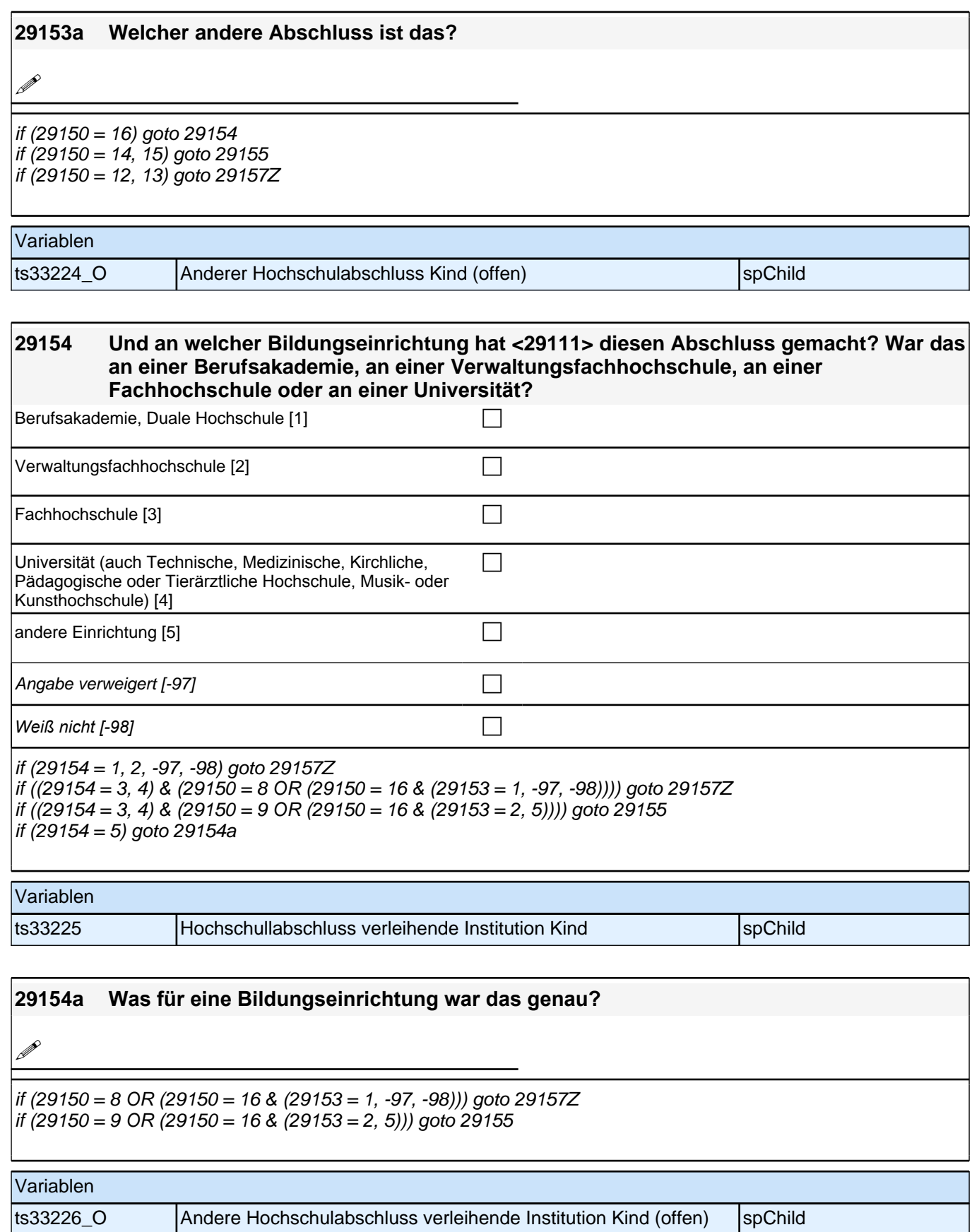

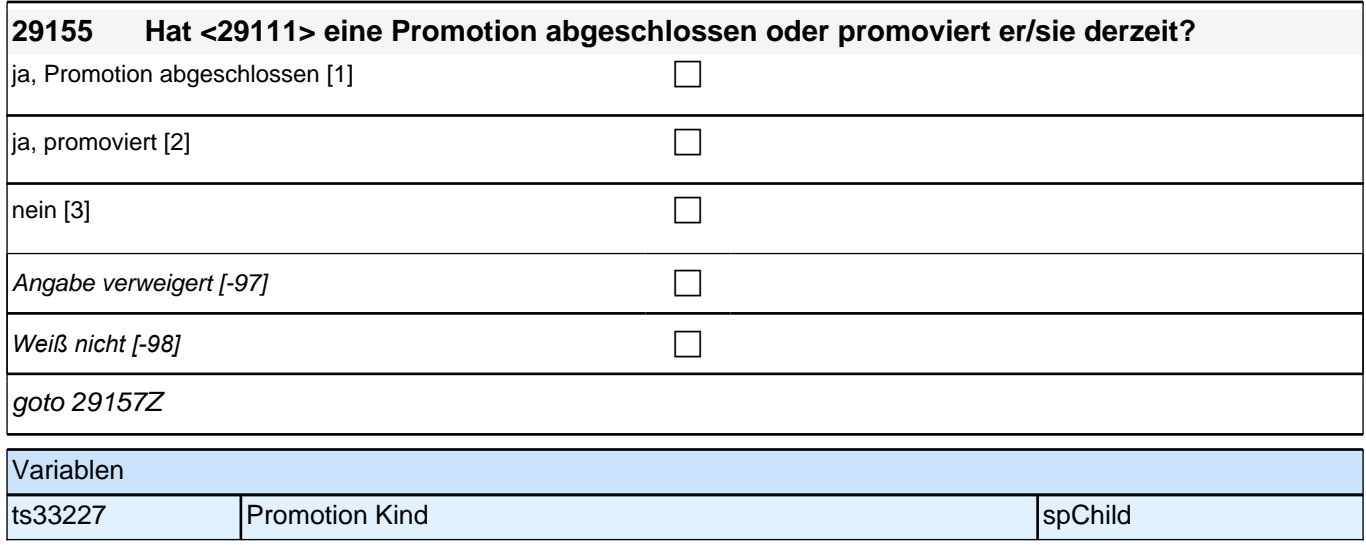

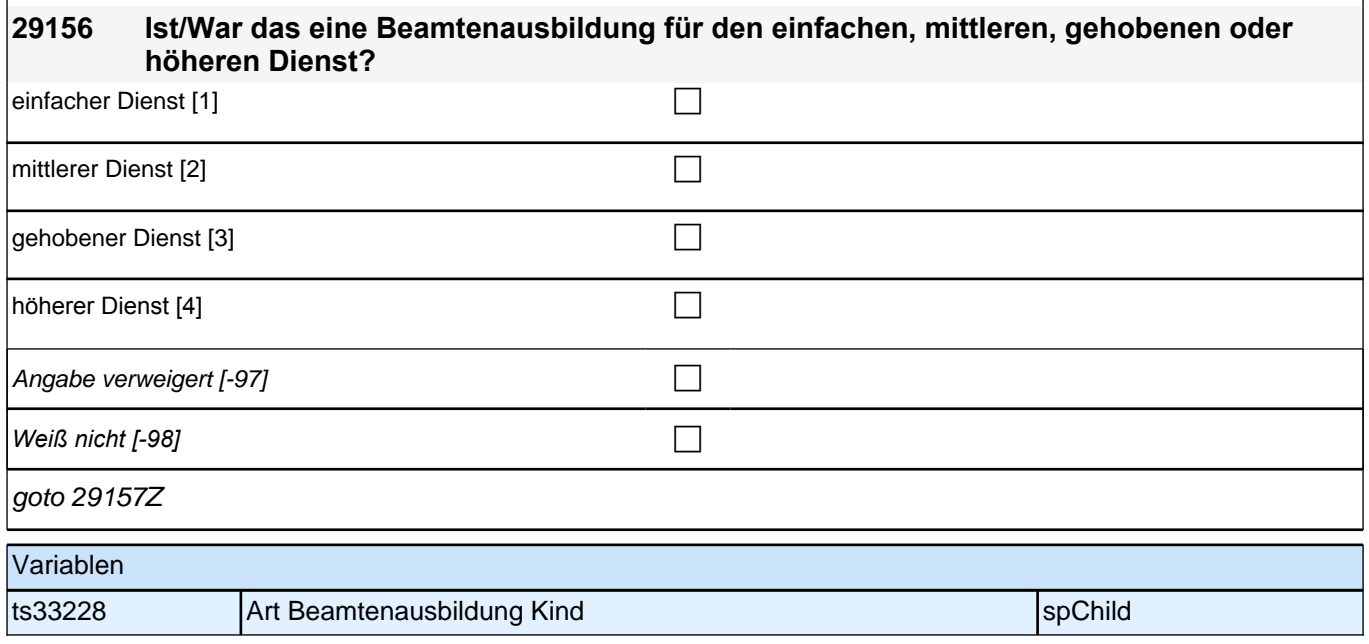

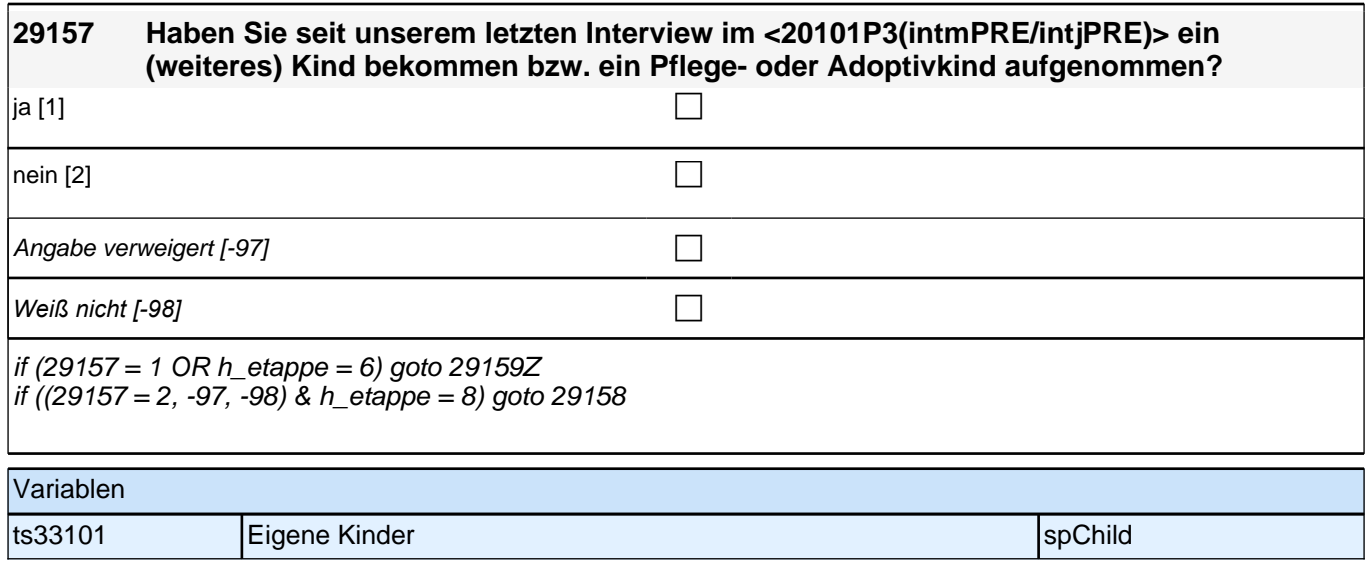

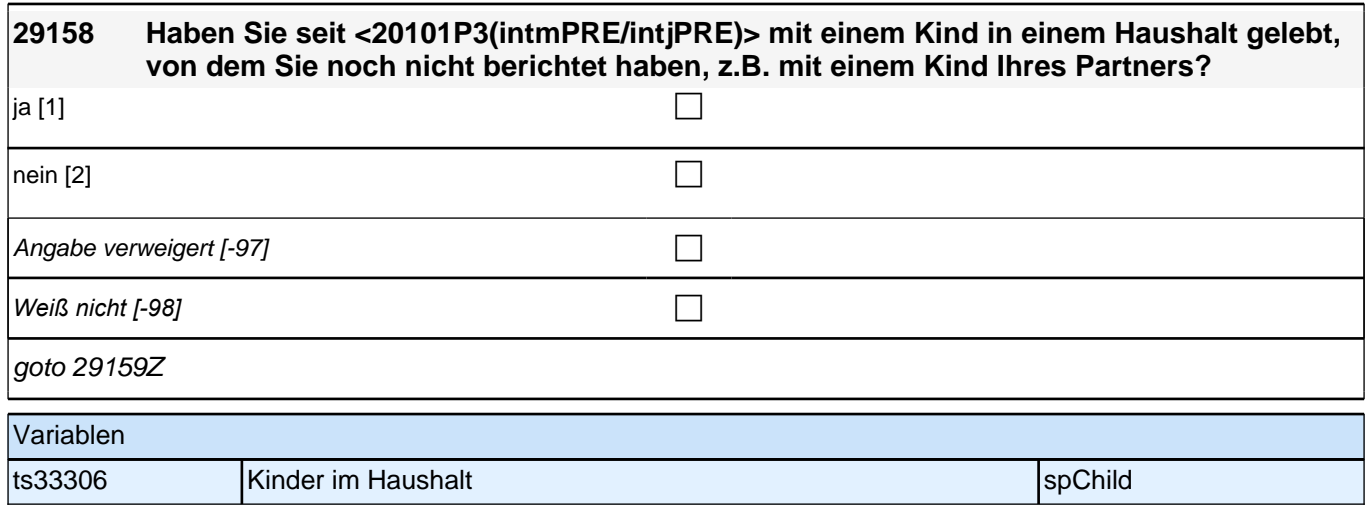

## **Beginn Querschnitt Kinder**

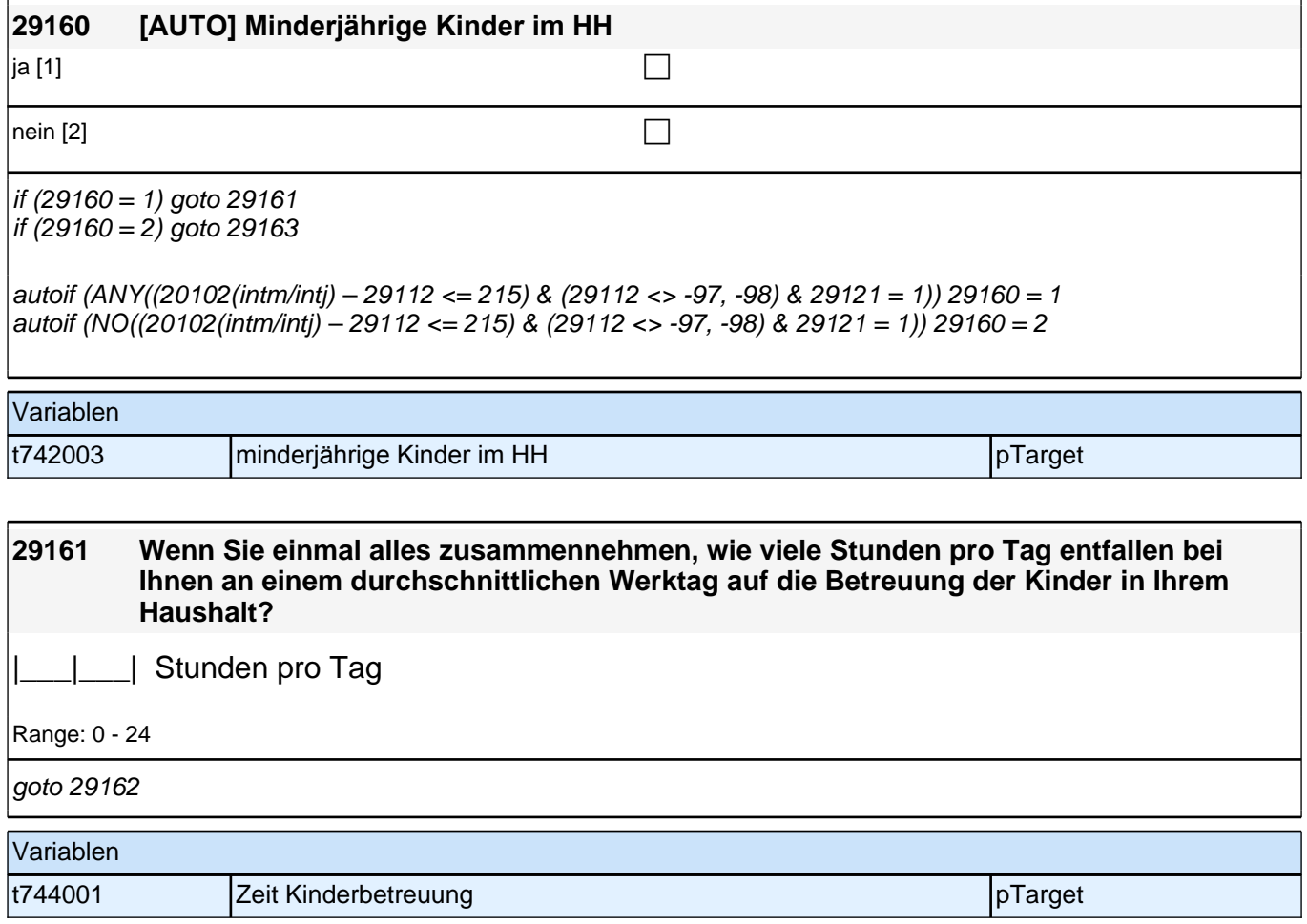

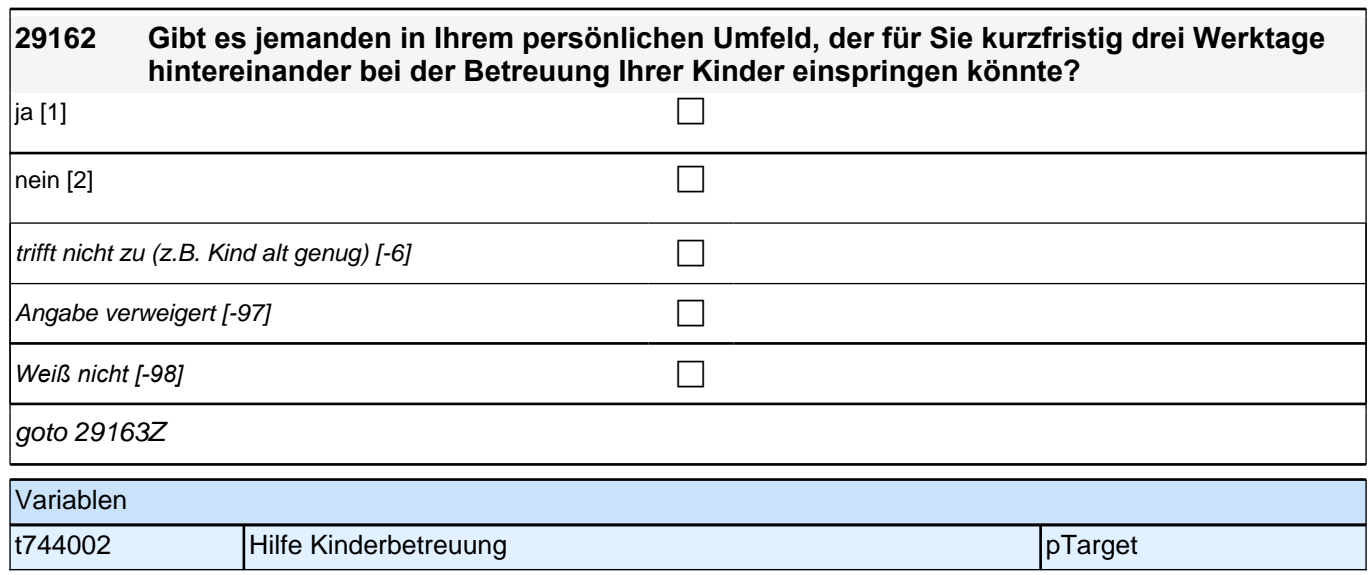

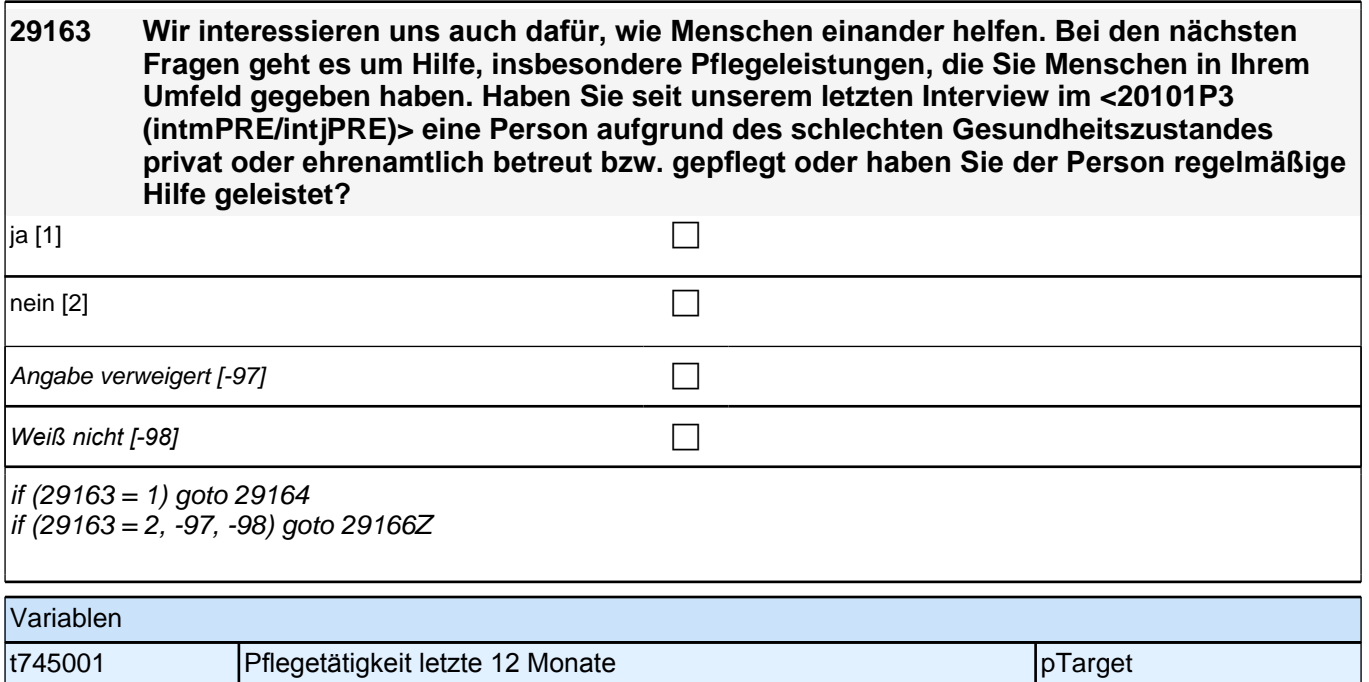

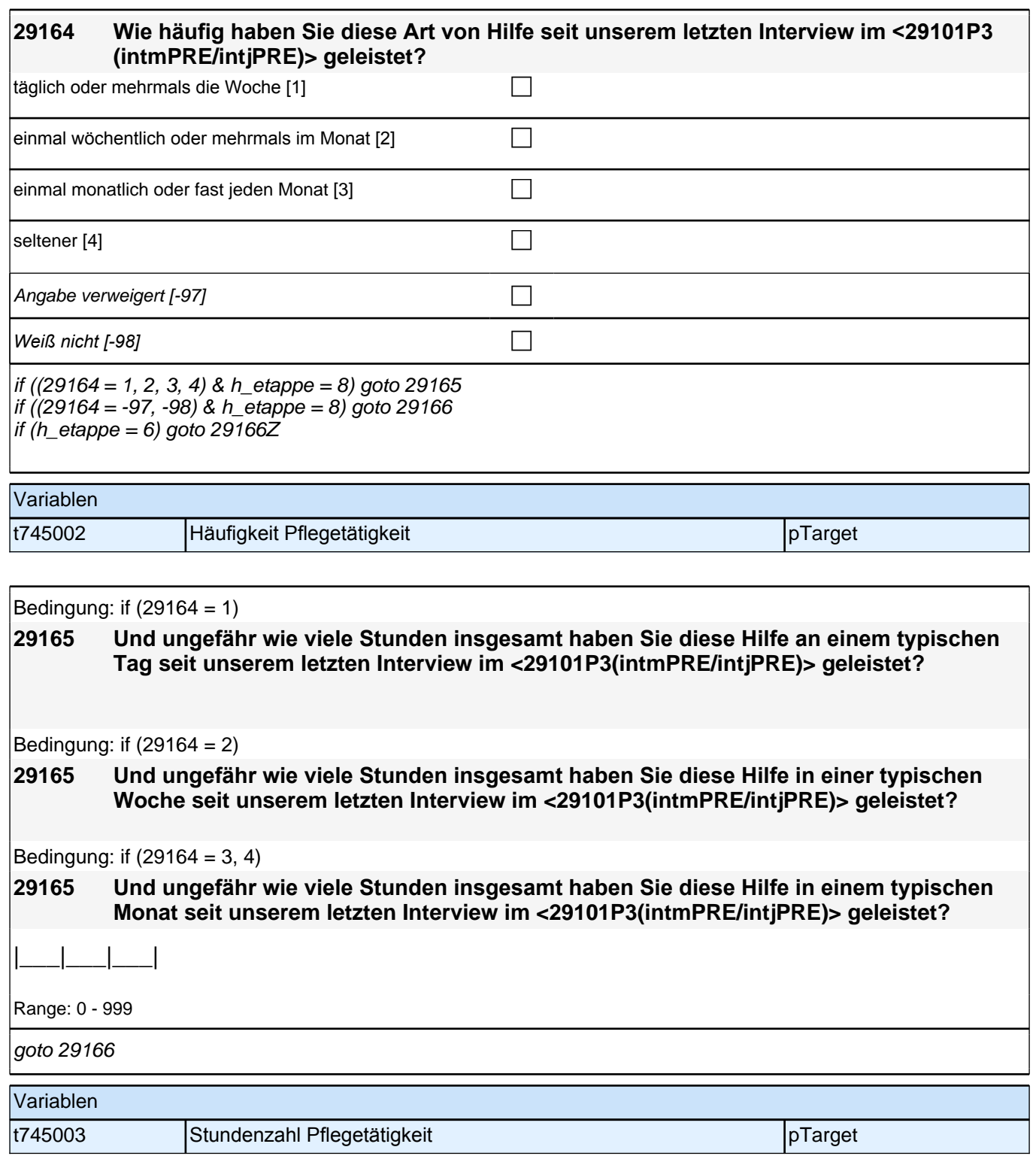

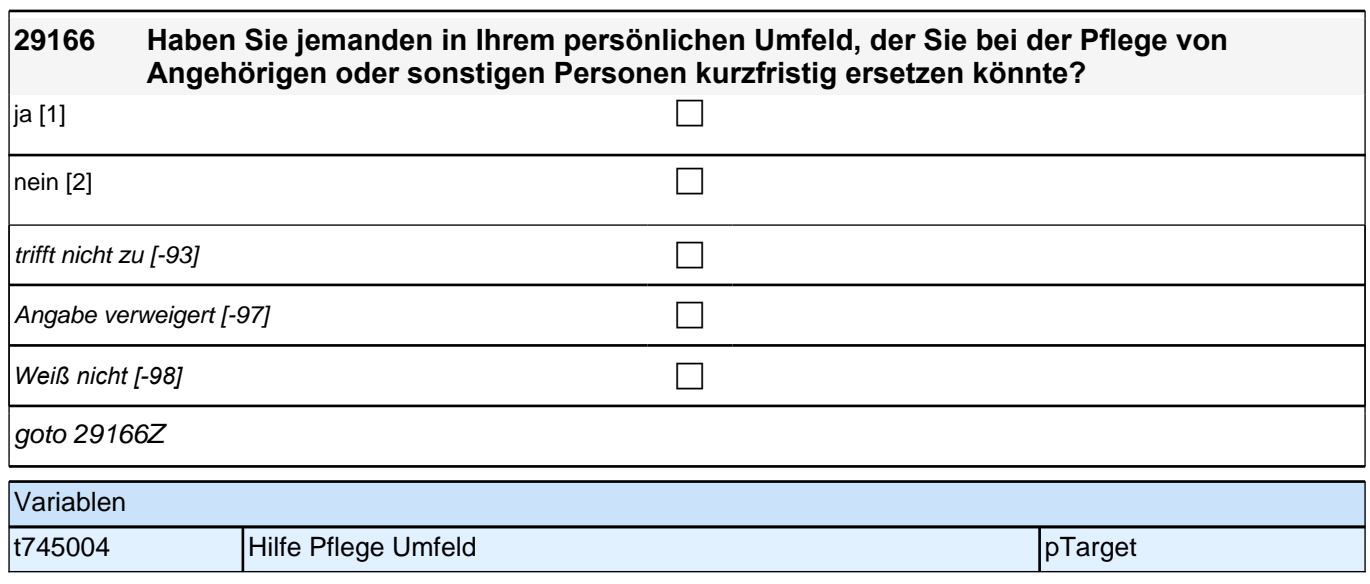

### **Beginn Erfassung von Lückenaktivitäten**

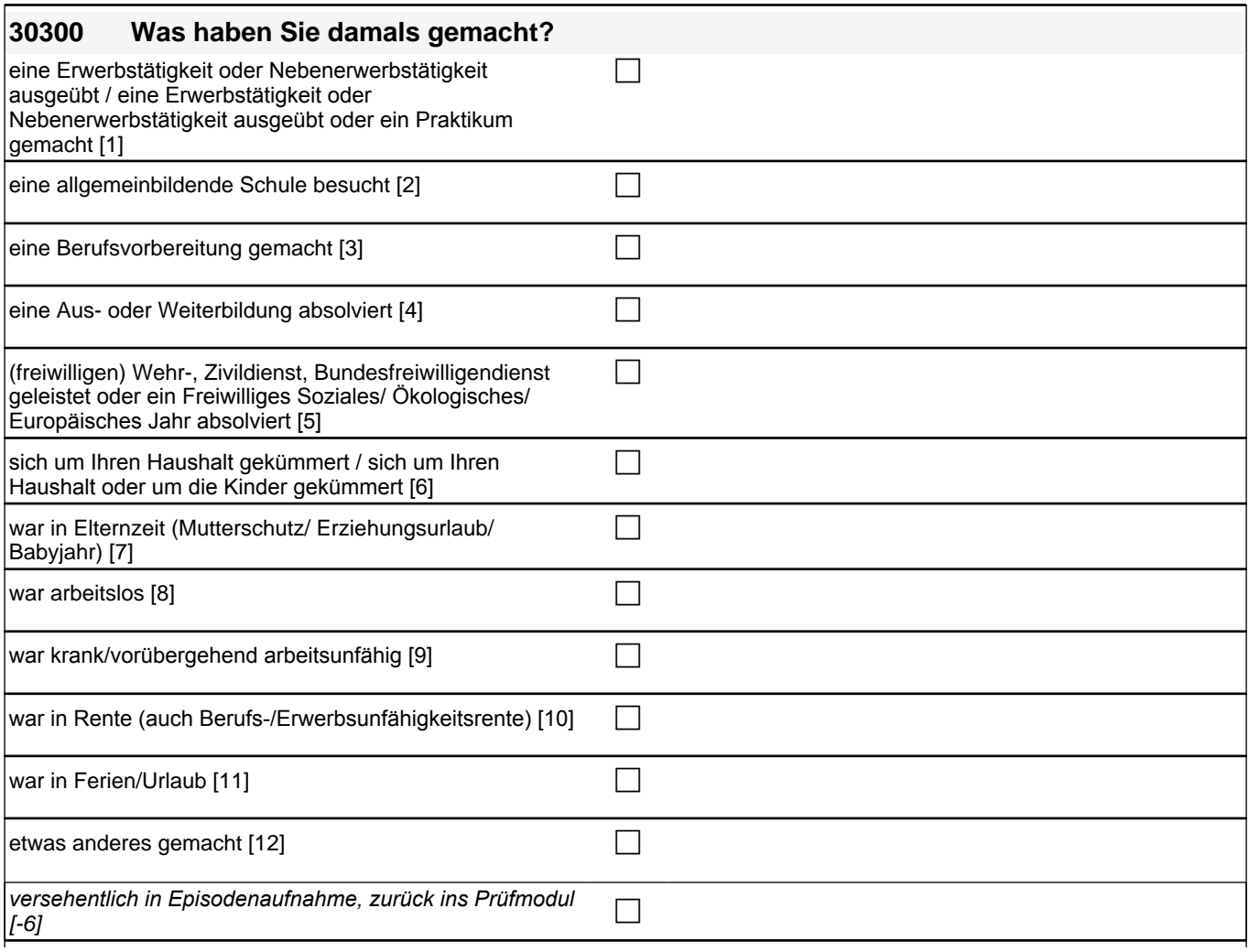

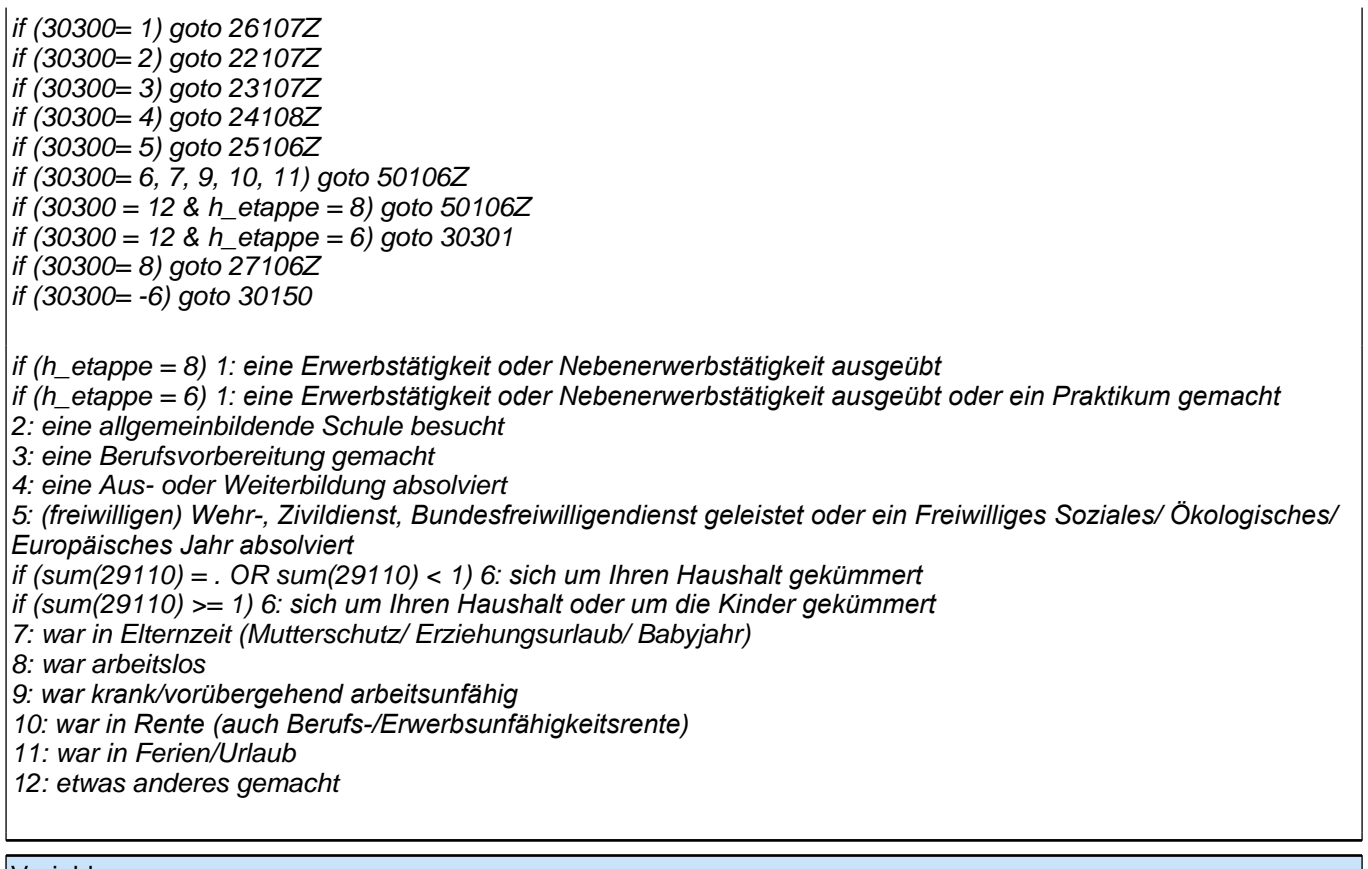

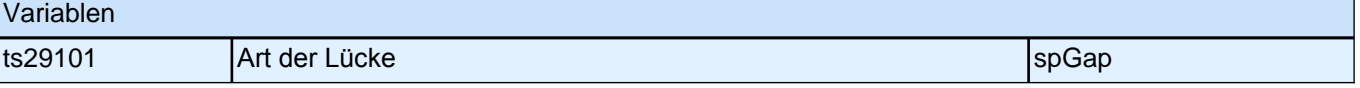

### **Modul 35KU: Kurse**

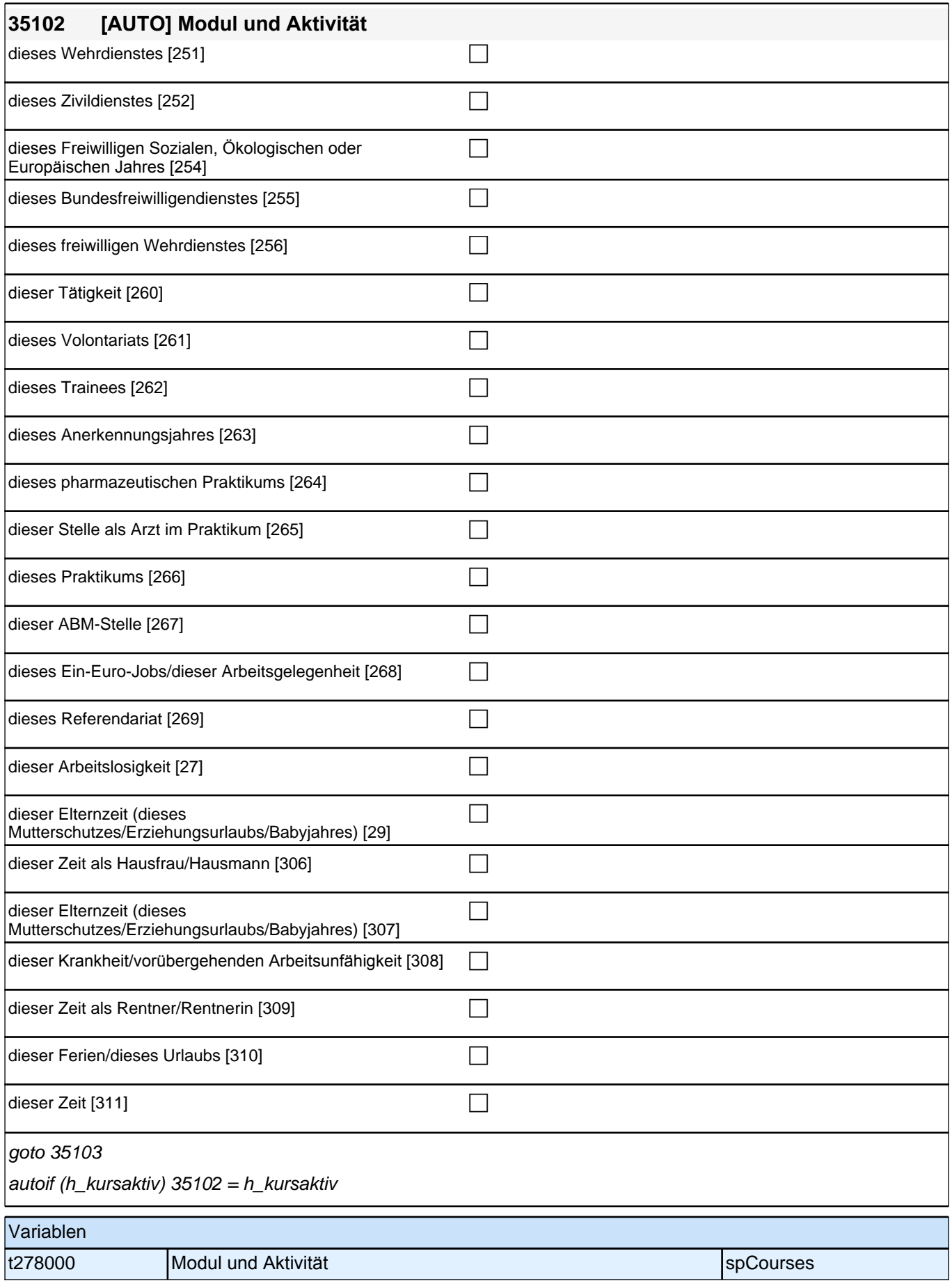

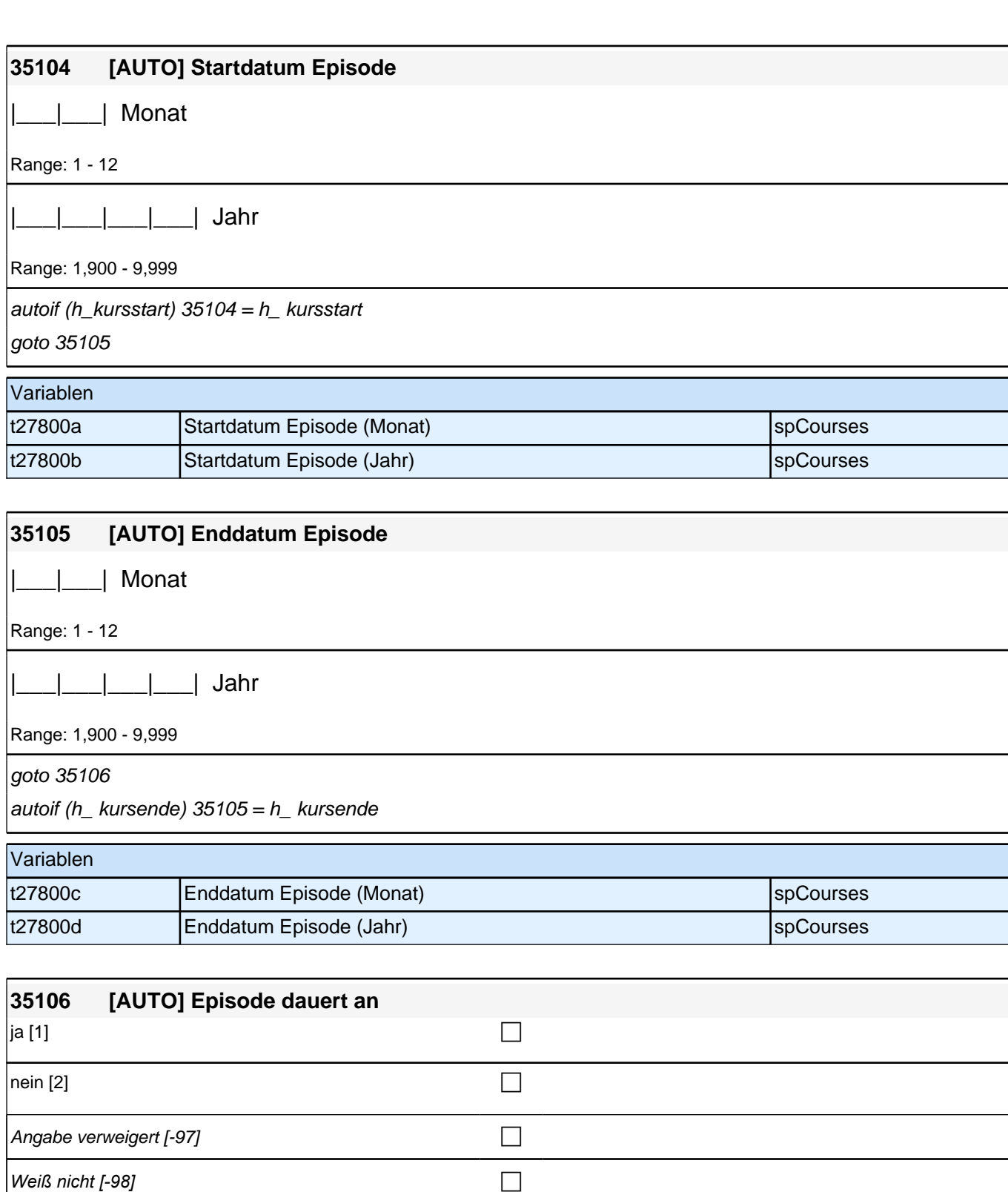

 $goto 35107$ 

 $\vert$ autoif (h\_kursdauertan) 35106 = h\_kursdauertan

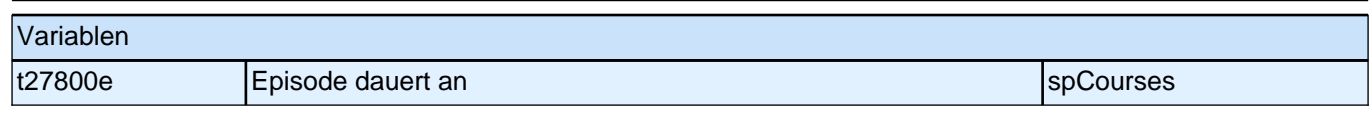

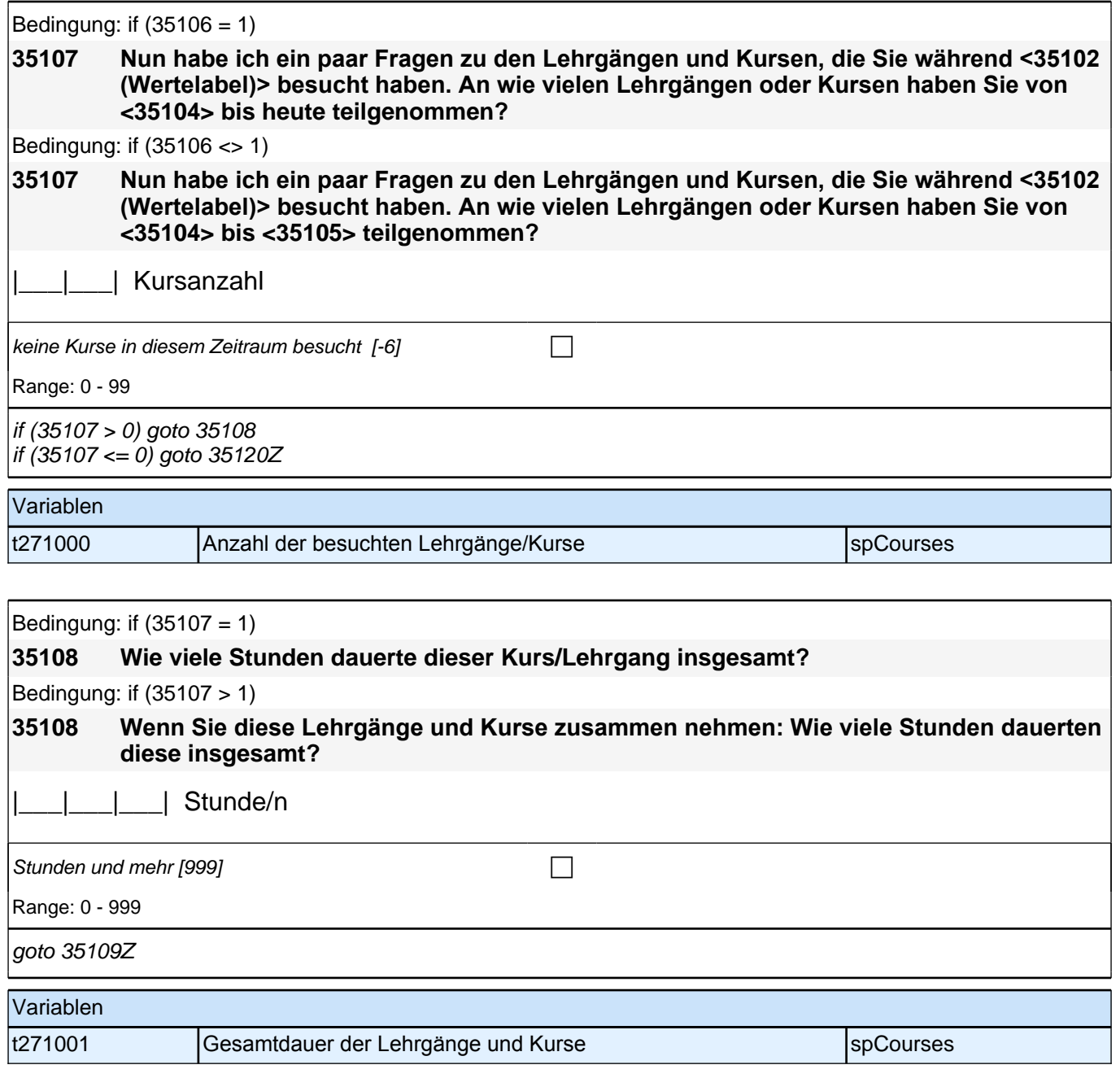

### **Beginn der Kursschleife**

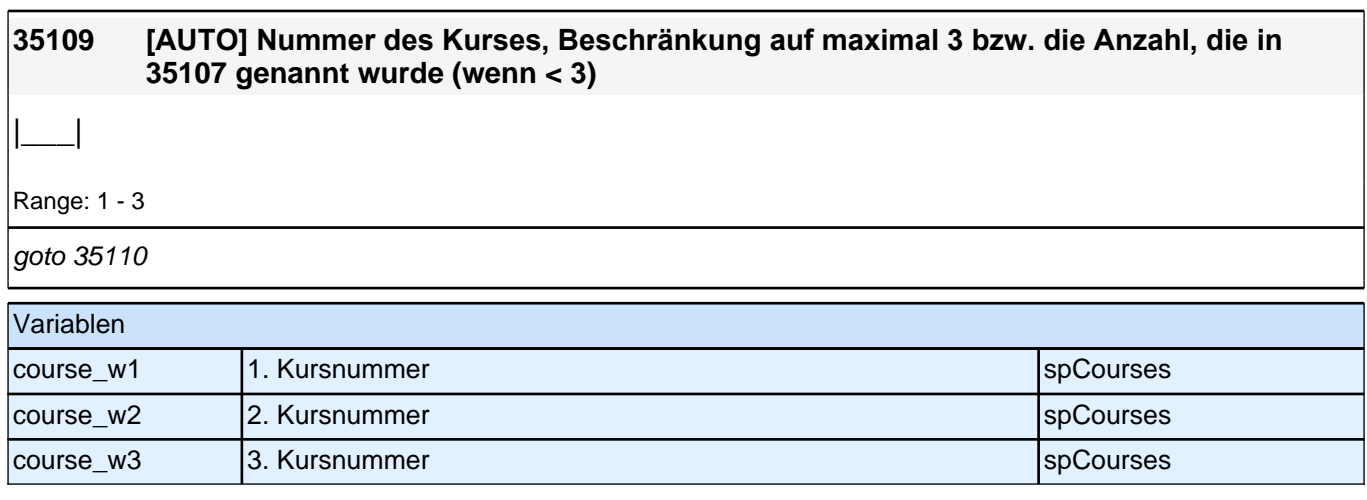

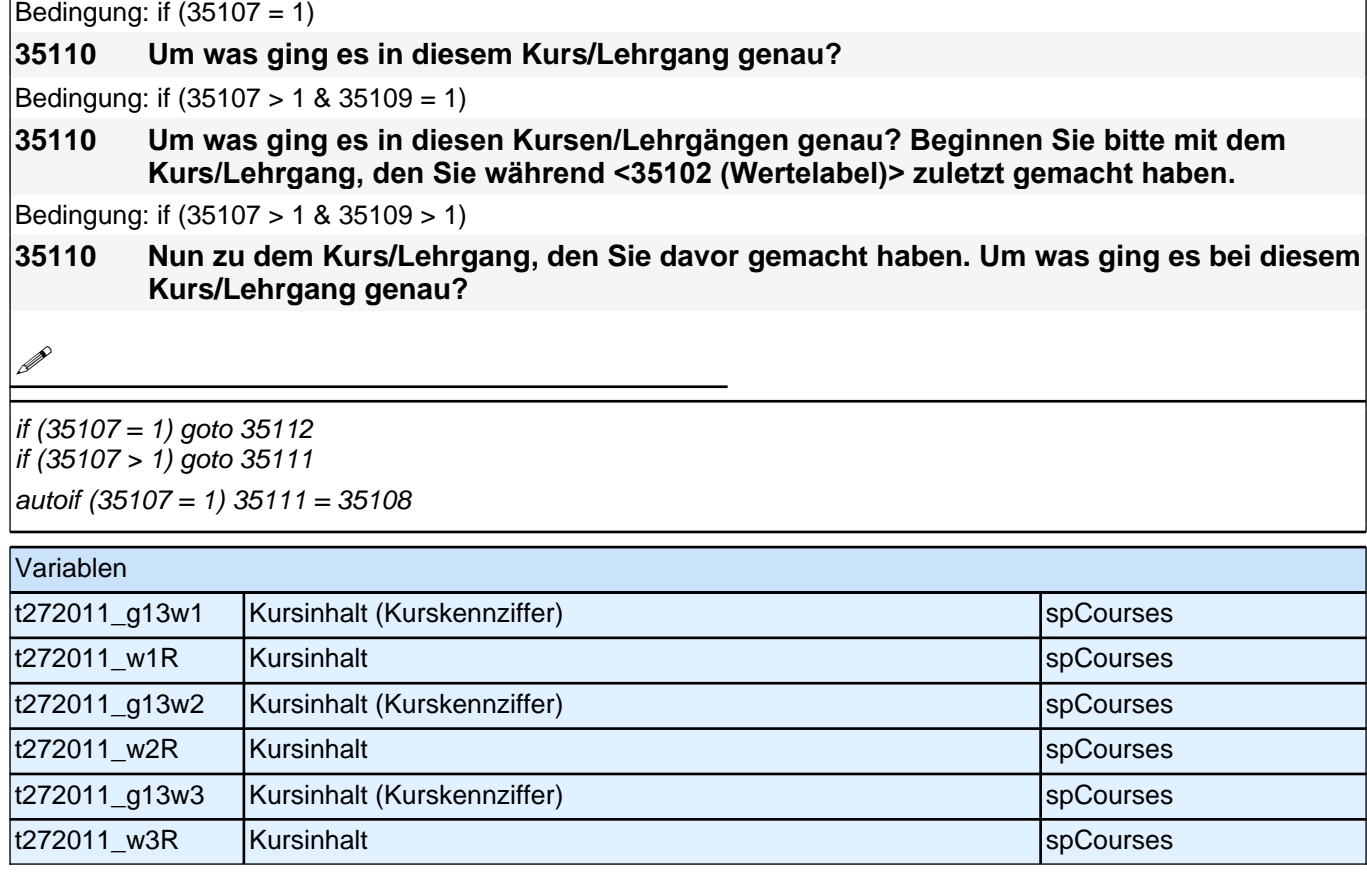

 $\mathbf{f}$ 

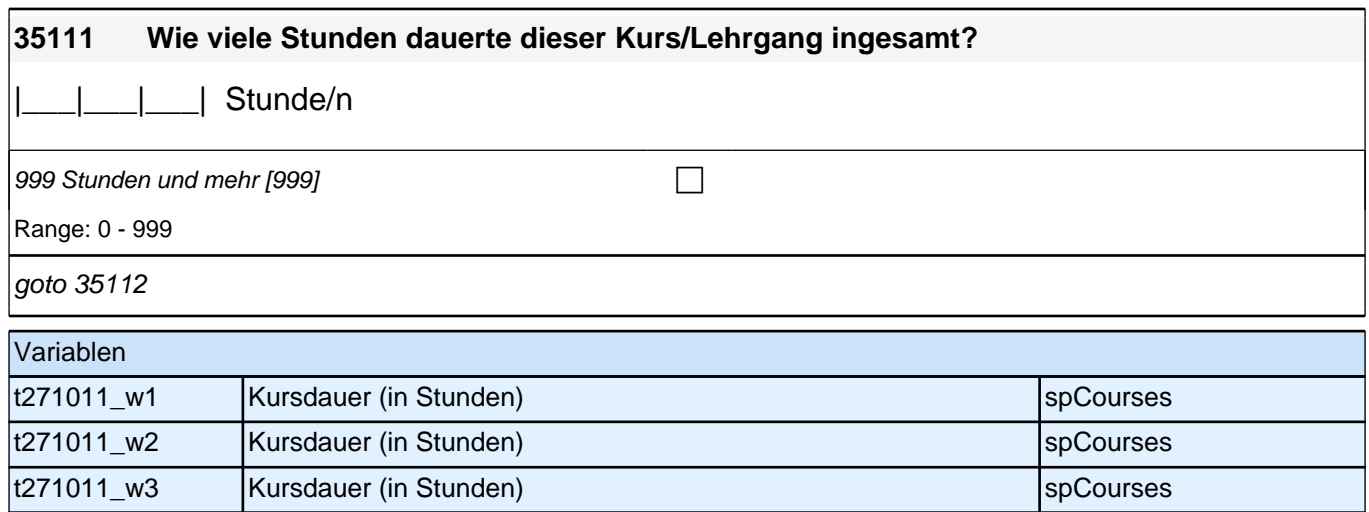

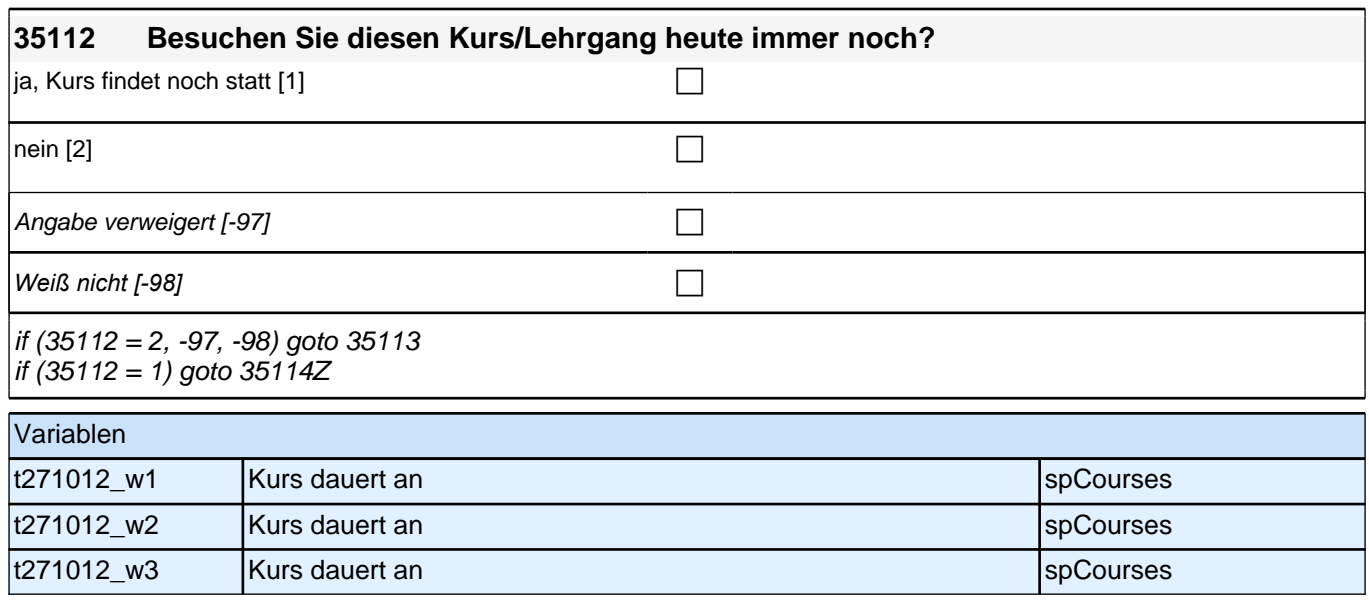

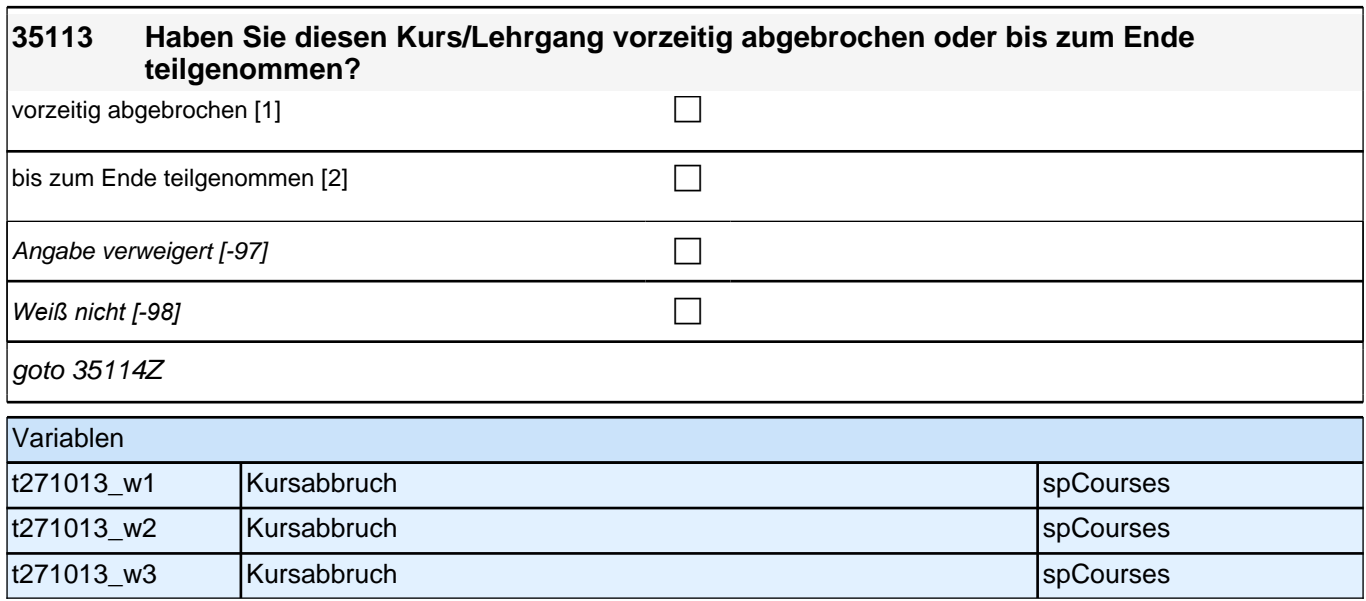

# **Beginn Lückenepisodenschleife**

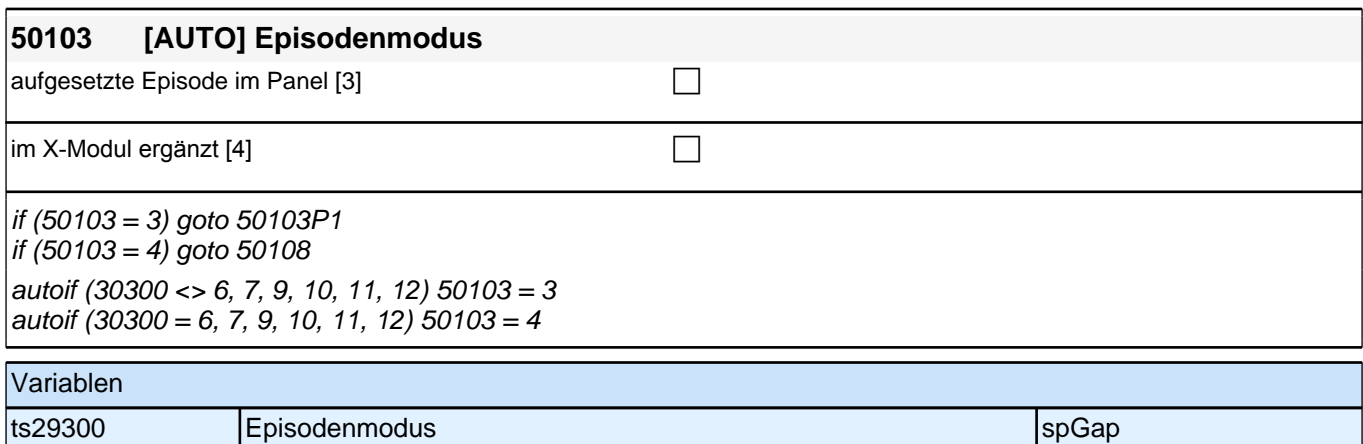

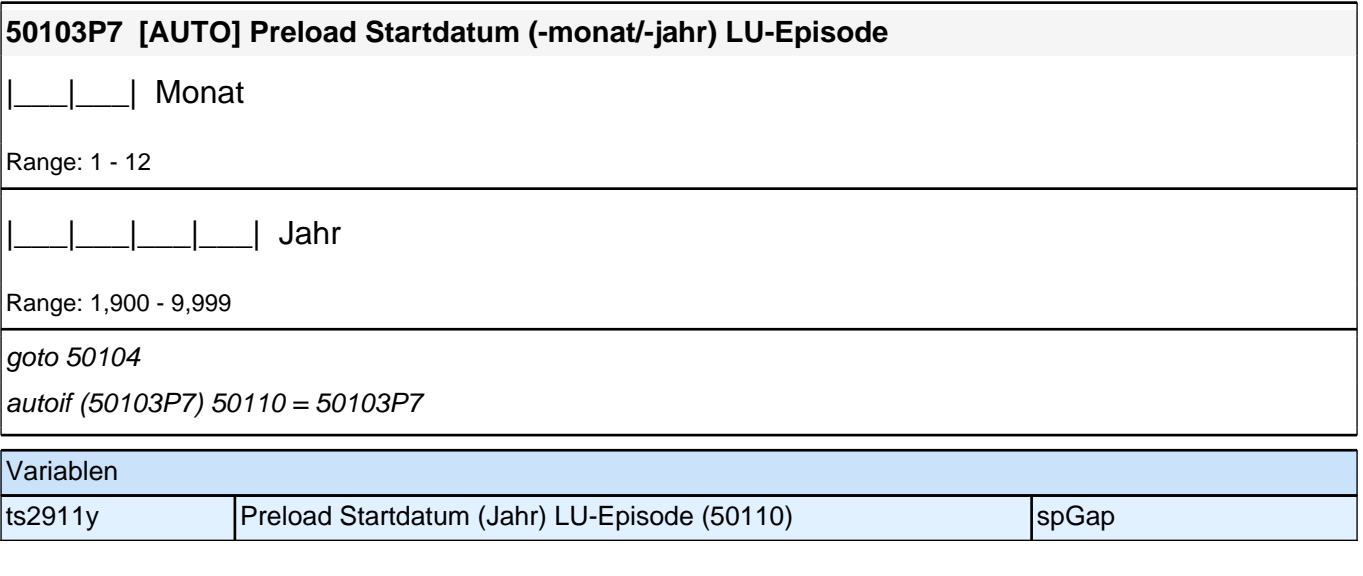

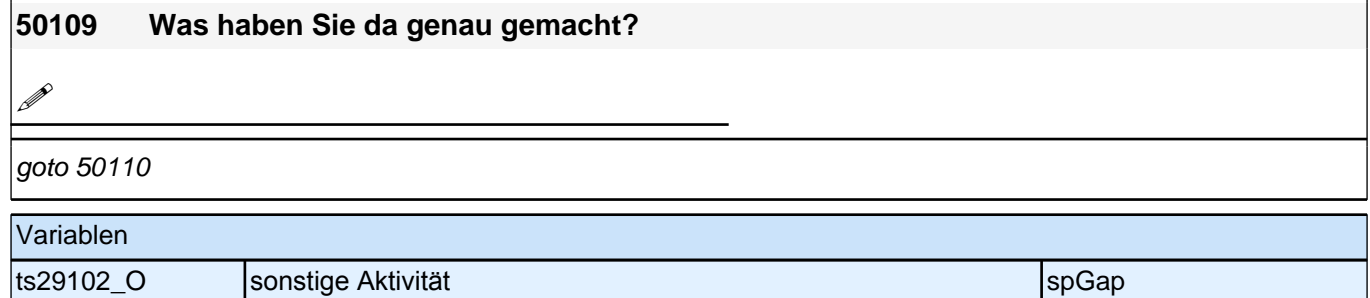

Bedingung: if  $(h_{\text{set}} = 8 \& (50108 = 6, 7, 9, 10, 11))$ **50110 Von wann bis wann waren Sie <h\_modak>?** Bedingung: if (h\_etappe =  $6 \& (50108 = 6, 7, 9, 10, 11)$ ) **50110 Ab wann waren Sie <h\_modak>?** Bedingung: if (h\_etappe =  $8 \& 50108 = 12$ ) **50110 Von wann bis wann waren Sie <50109>?** Bedingung: if (h\_etappe =  $6$  &  $50108 = 12$ ) **50110 Ab wann waren Sie <50109>?** |\_\_\_|\_\_\_| Monat Range: 1 - 32 |\_\_\_|\_\_\_|\_\_\_|\_\_\_| Jahr Range: 1,900 - 9,999 goto 50111 Variablen ts2911m Startdatum Lücke (Monat) spGap spGap ts2911m\_g1 Prüfmodul: Startdatum (Monat, ediert) spGap spGap ts2911y\_g1 Prüfmodul: Startdatum (Jahr, ediert) spGap spGap
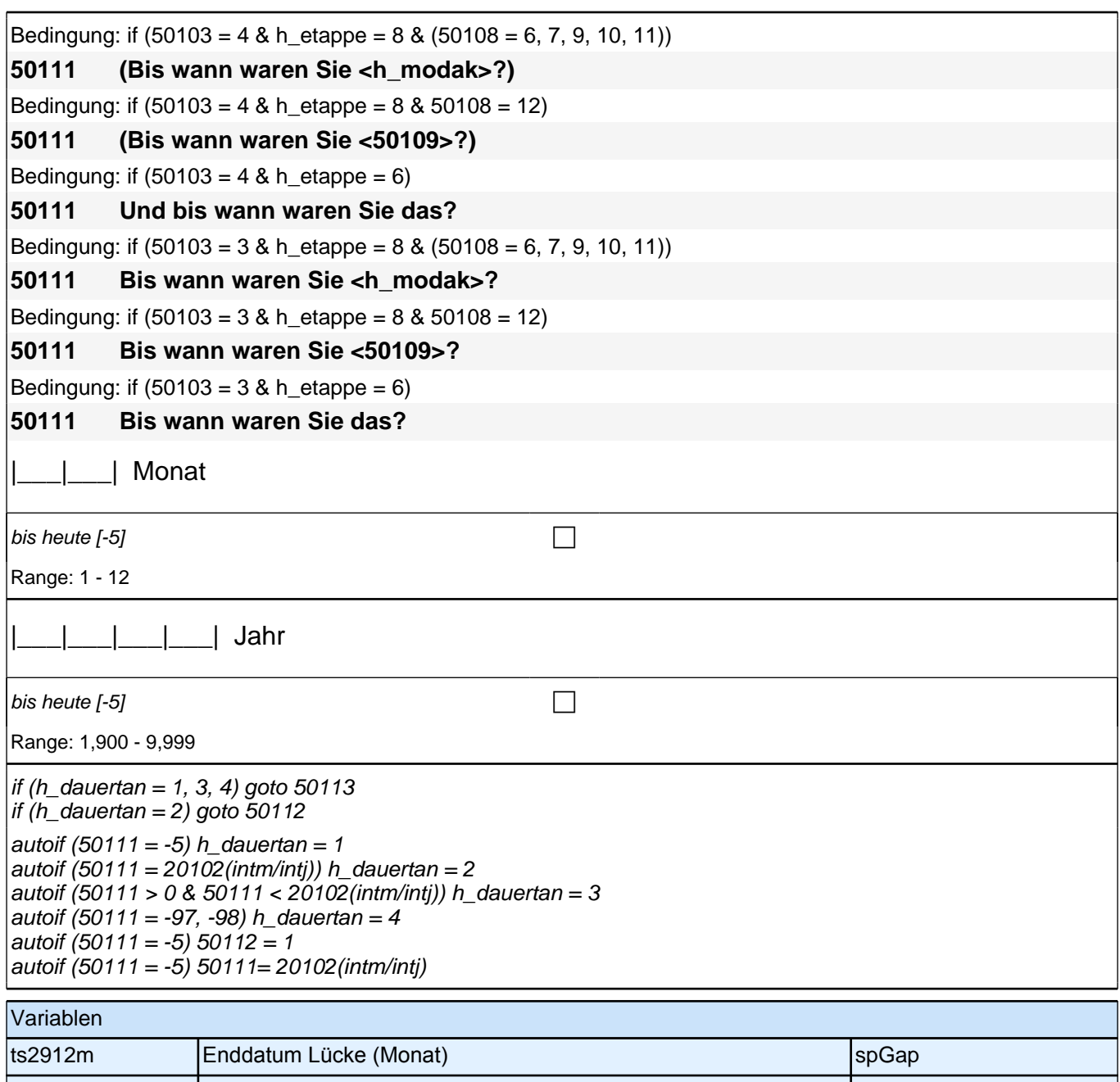

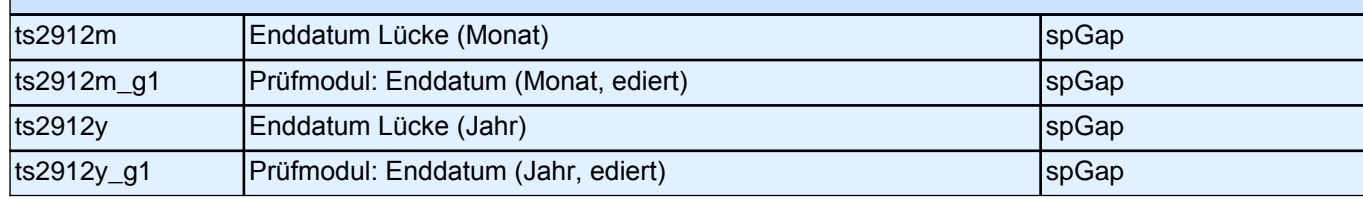

#### *2 Welle 4*

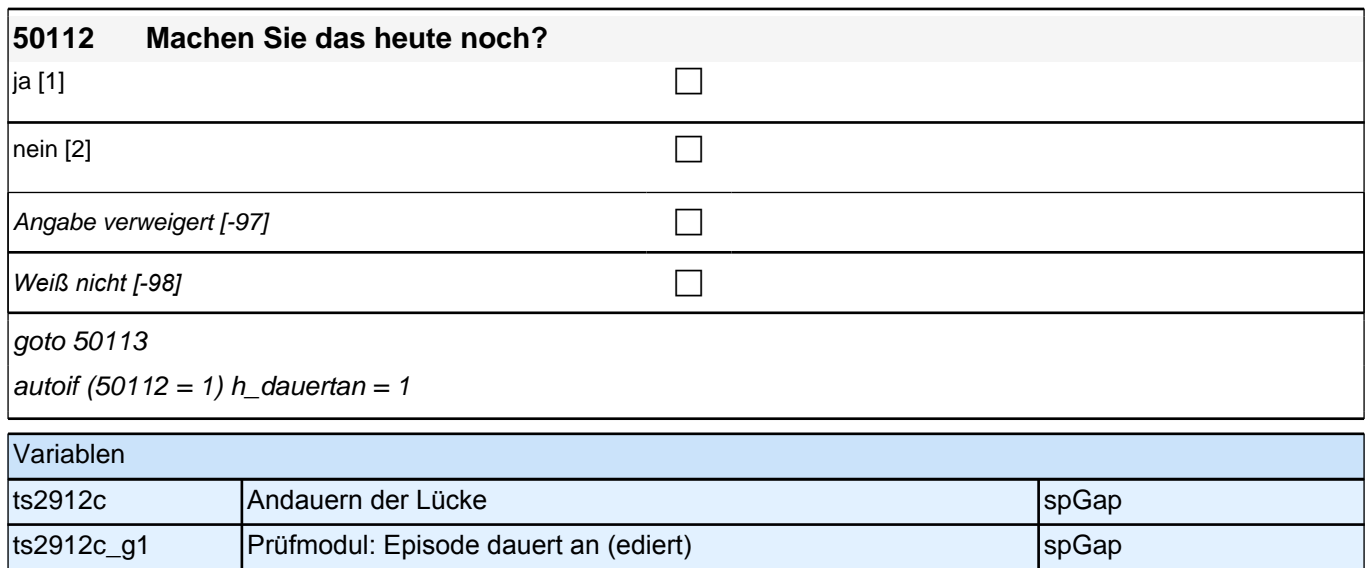

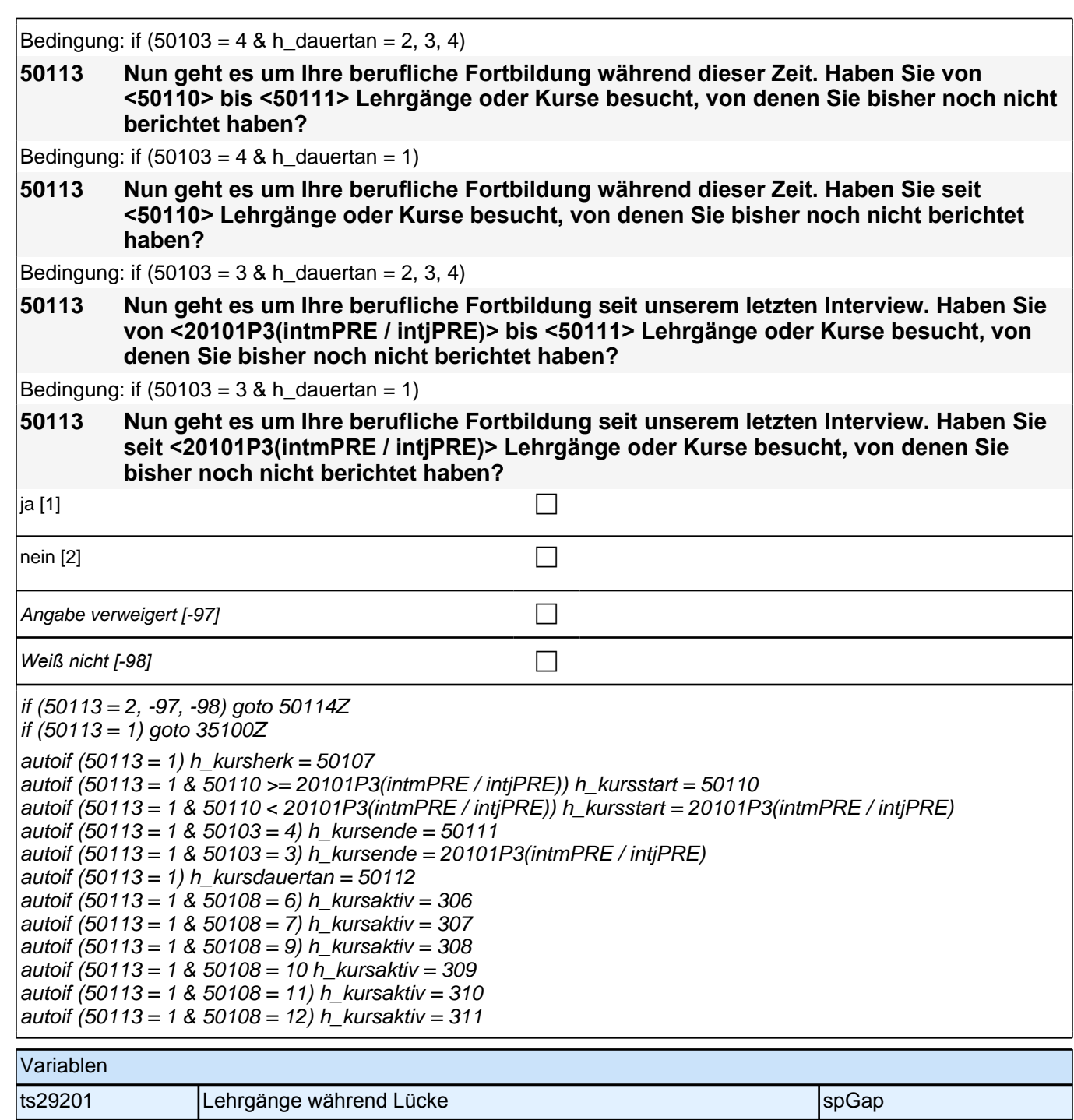

## **Modul 80bRC1\_QS: Bewertung Nutzen**

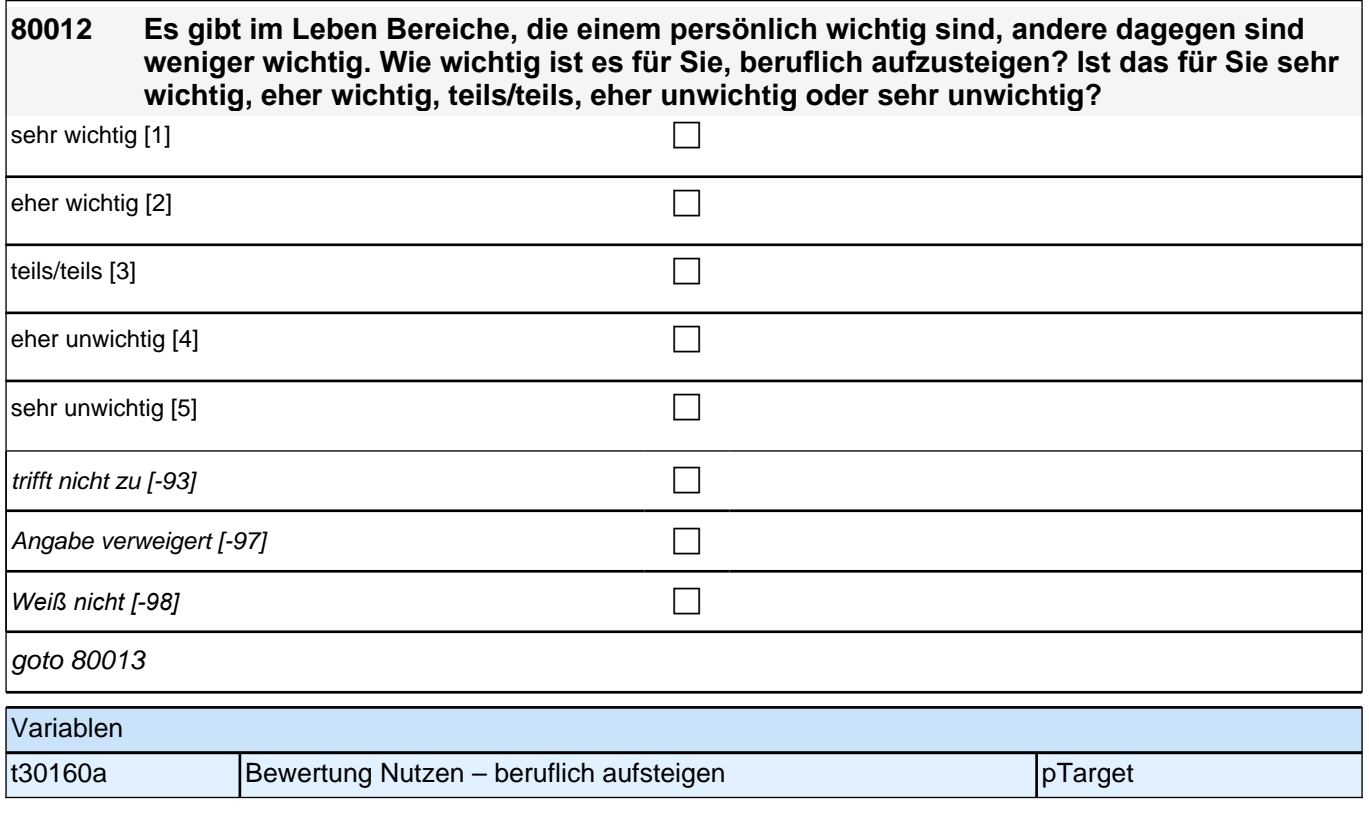

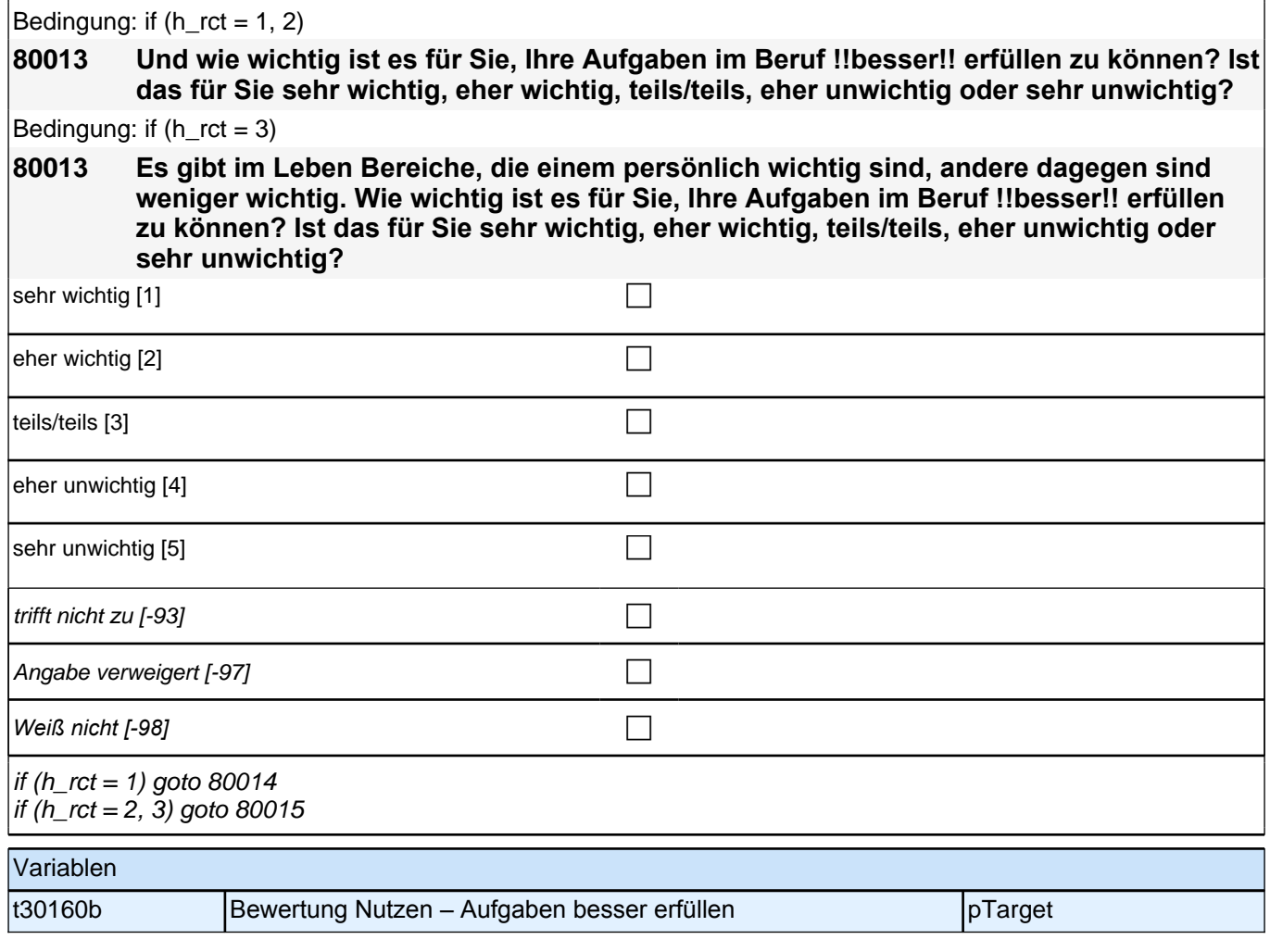

#### **80014 Wie wichtig ist es für Sie,!!besser!! als jetzt vor Arbeitslosigkeit geschützt zu sein? (Ist das für Sie sehr wichtig, eher wichtig, teils/teils, eher unwichtig oder sehr unwichtig?)**

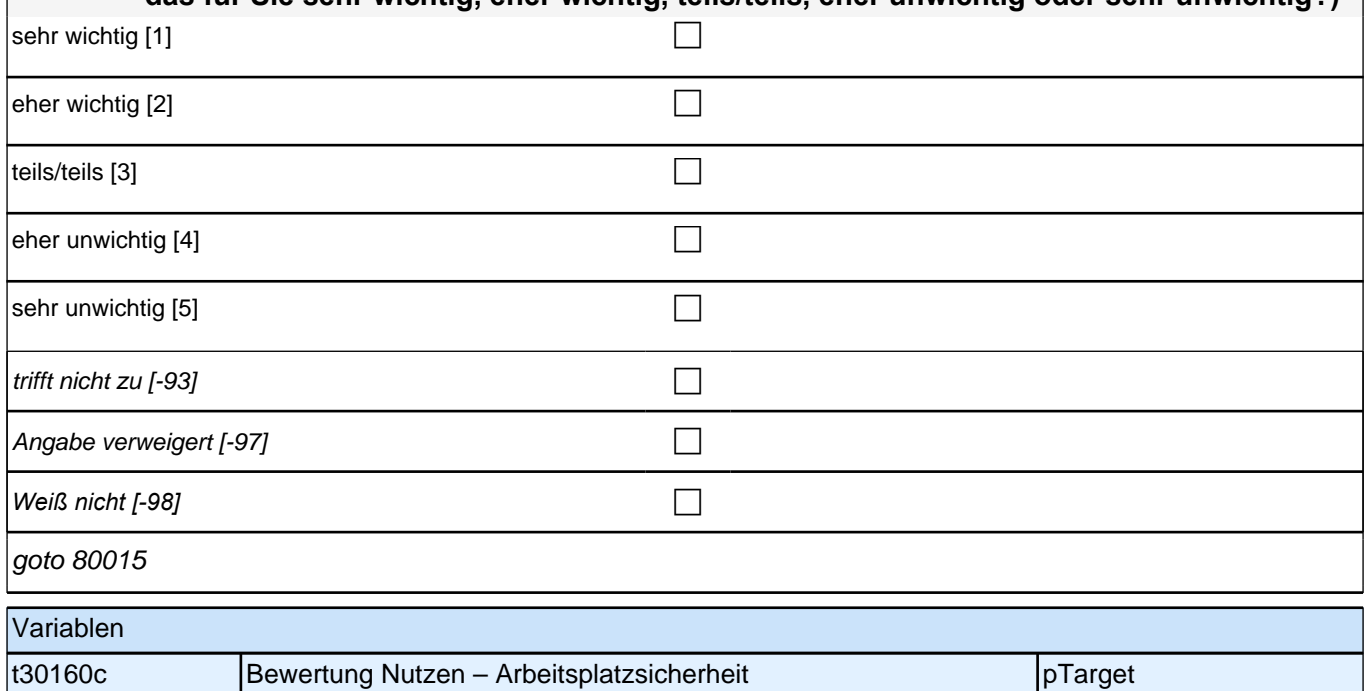

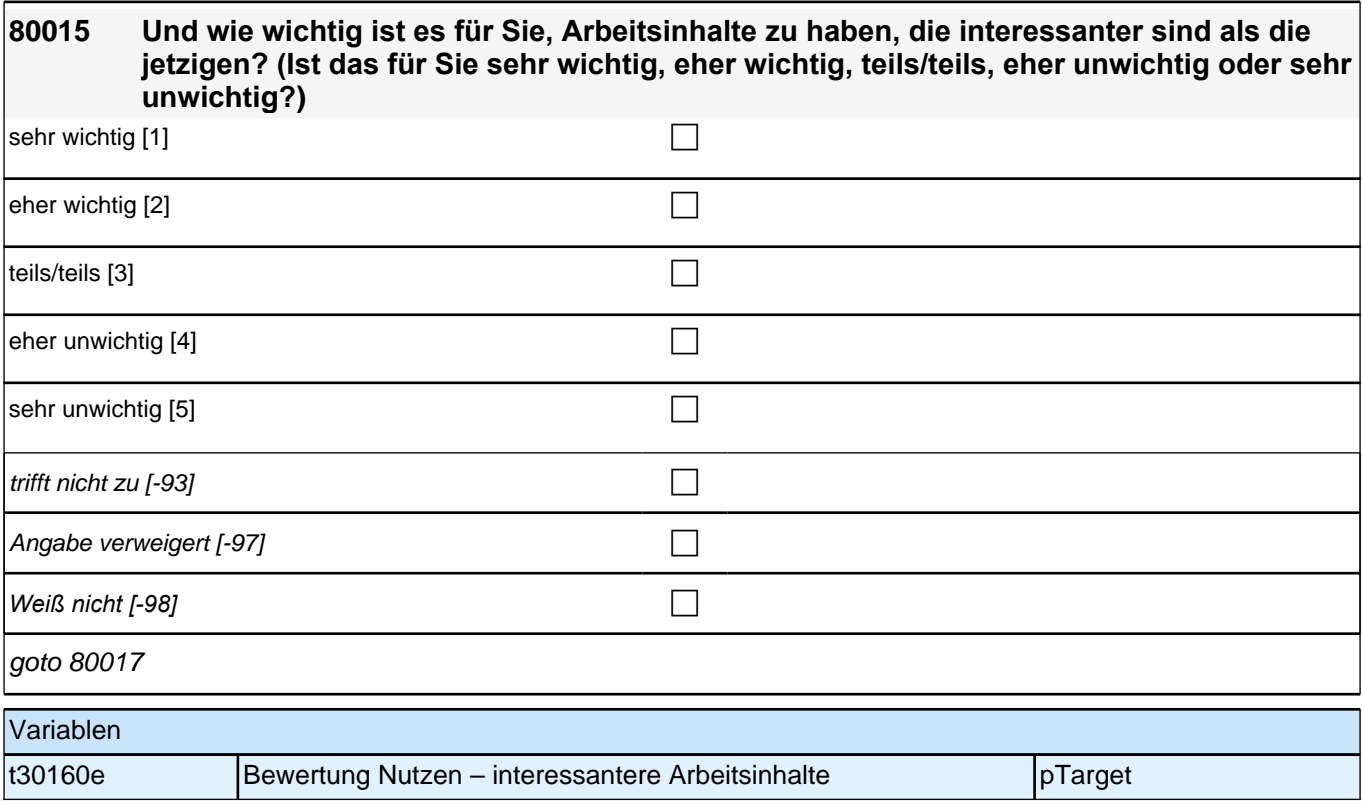

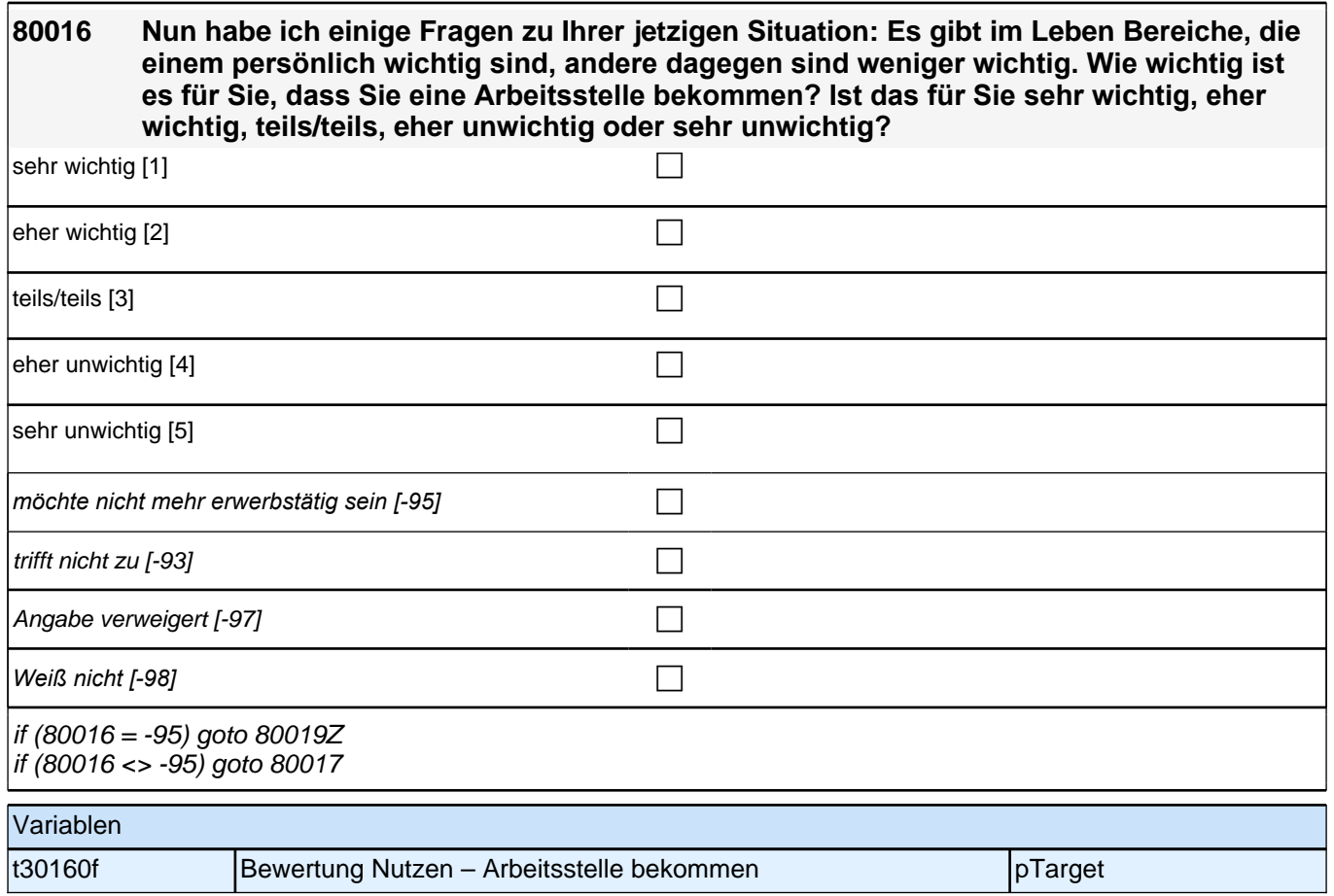

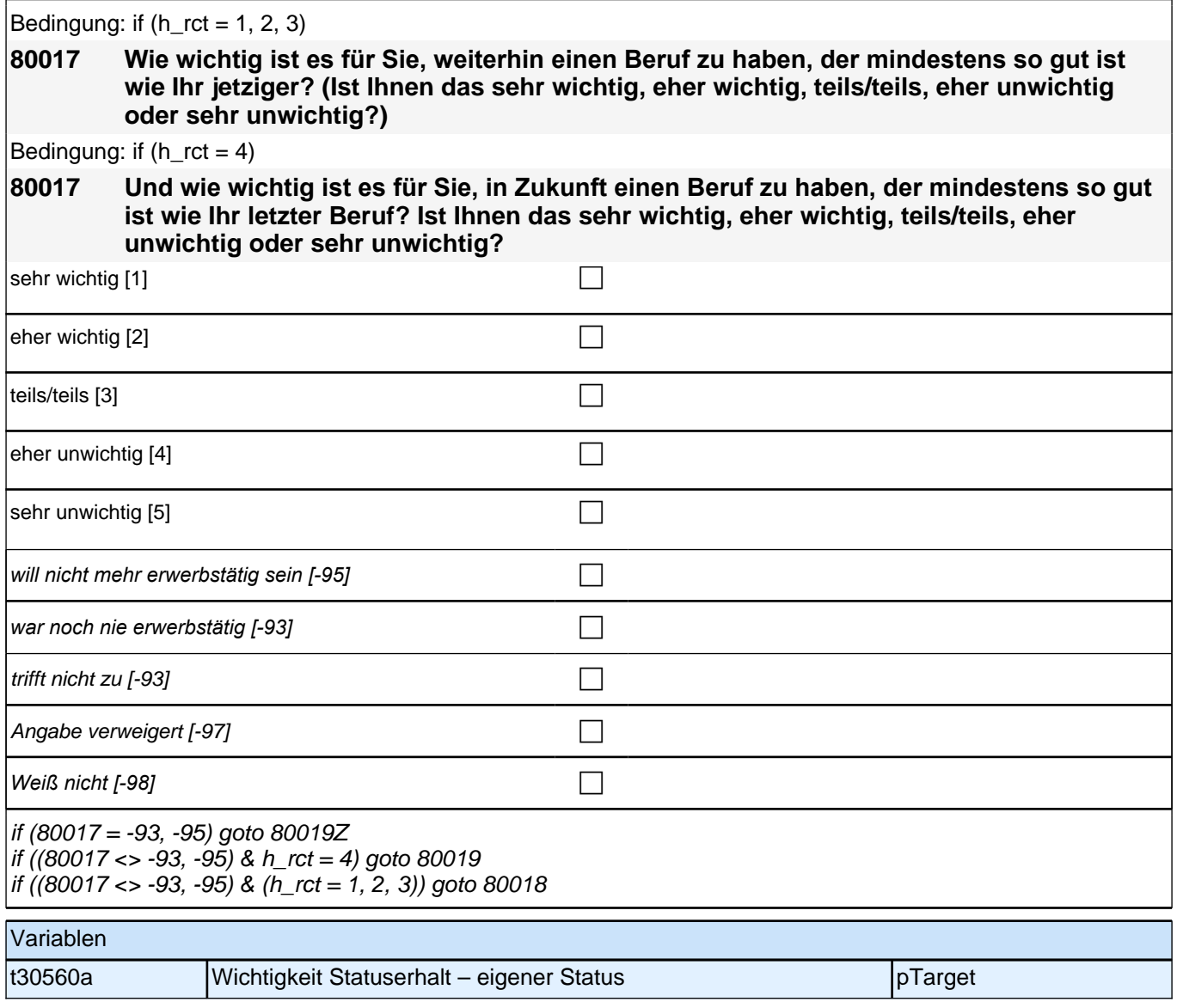

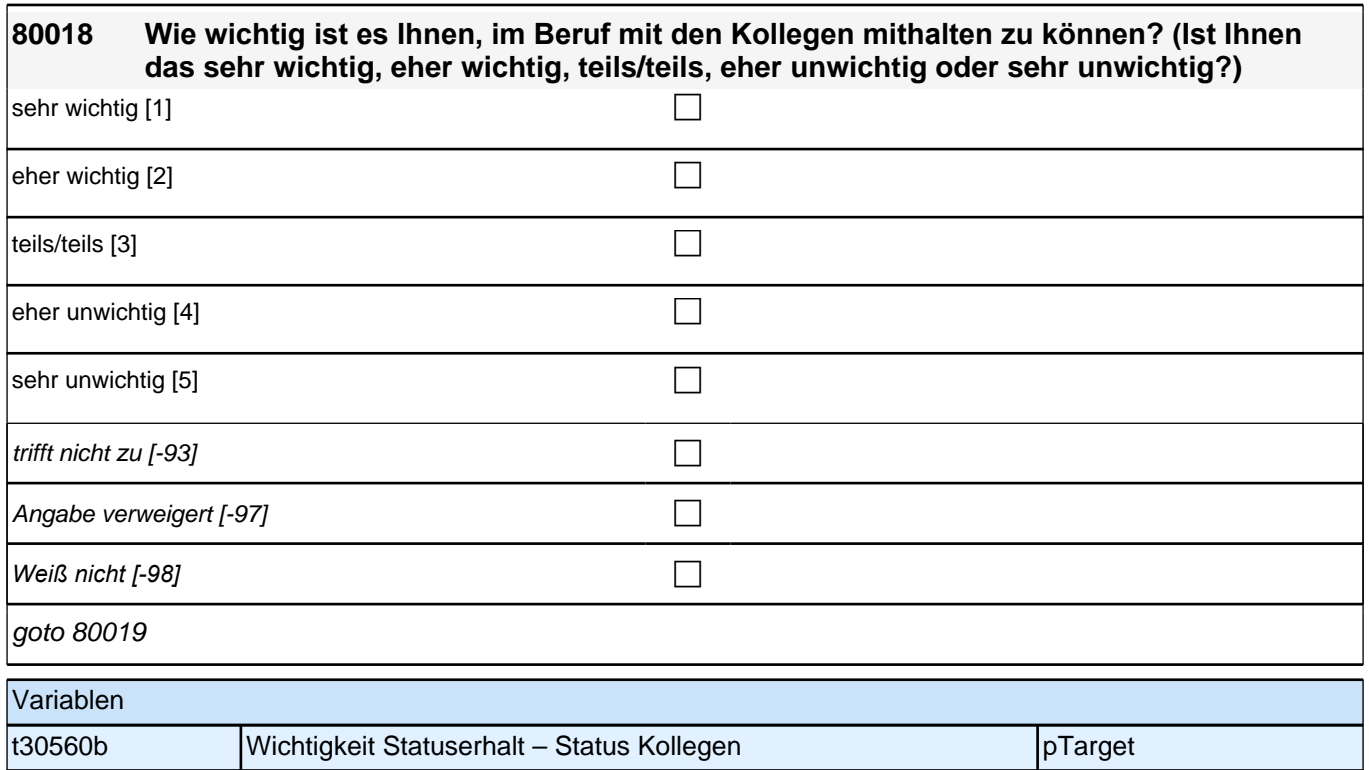

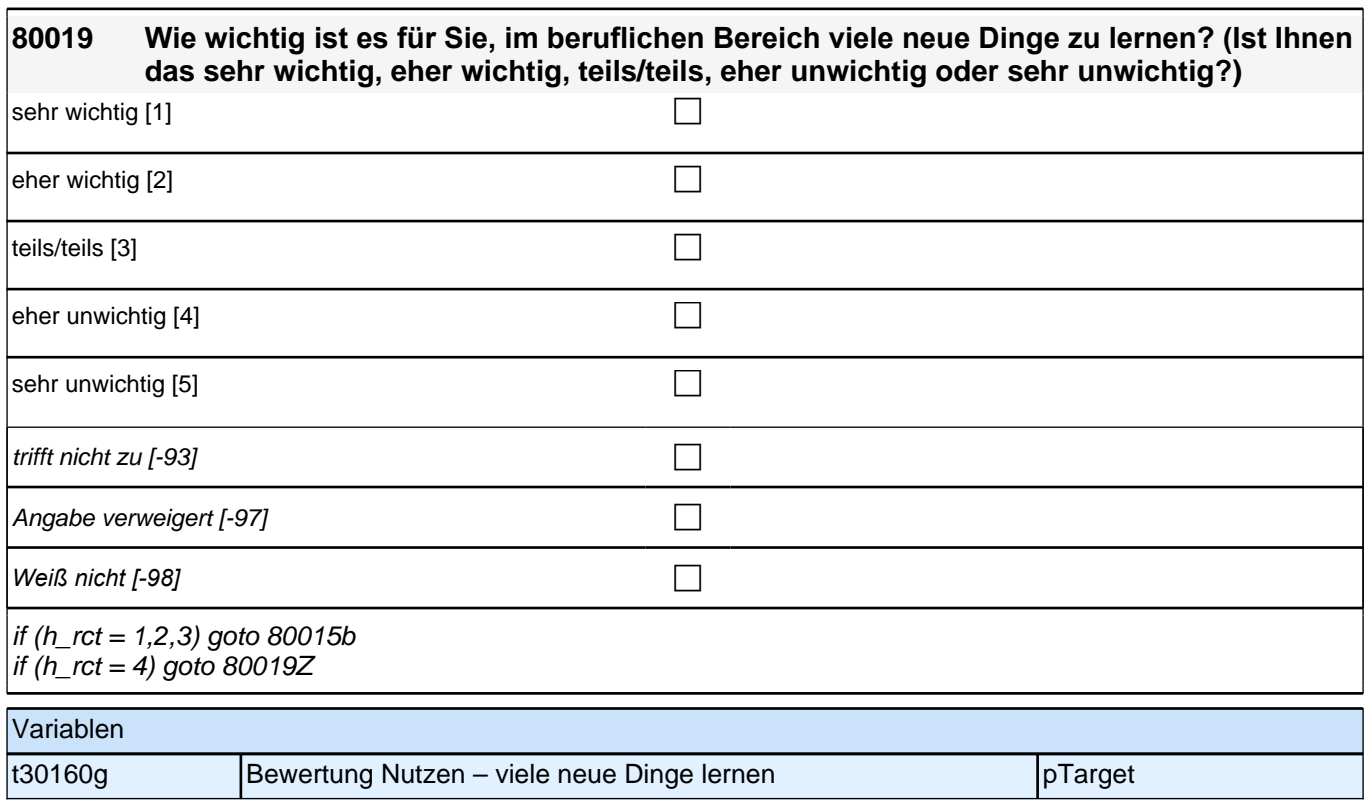

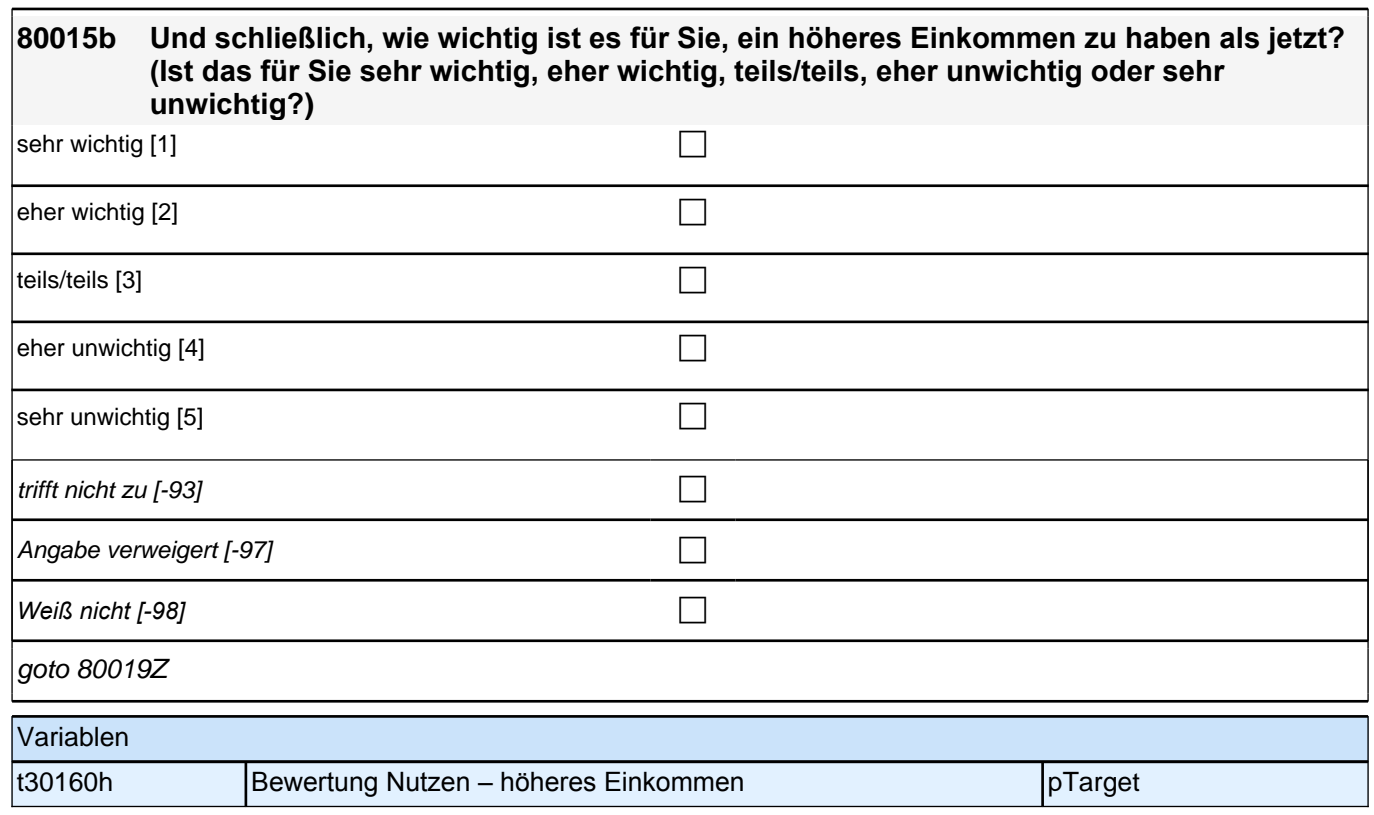

## **Modul 31WB: Weiterbildung**

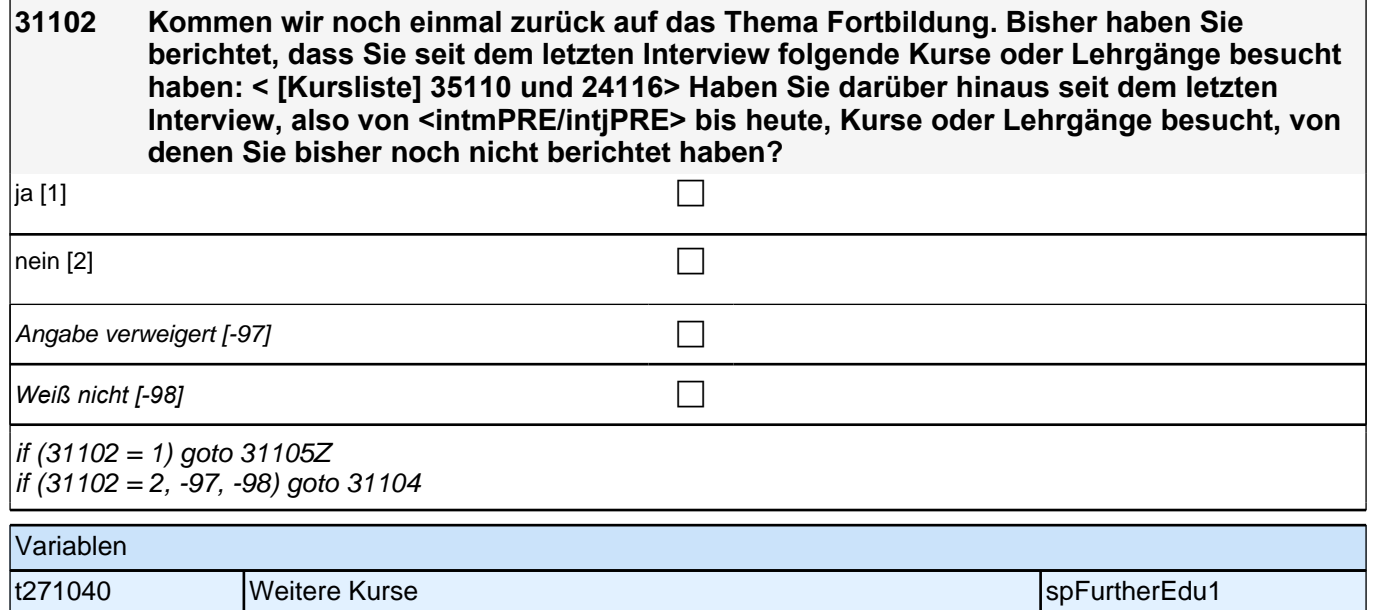

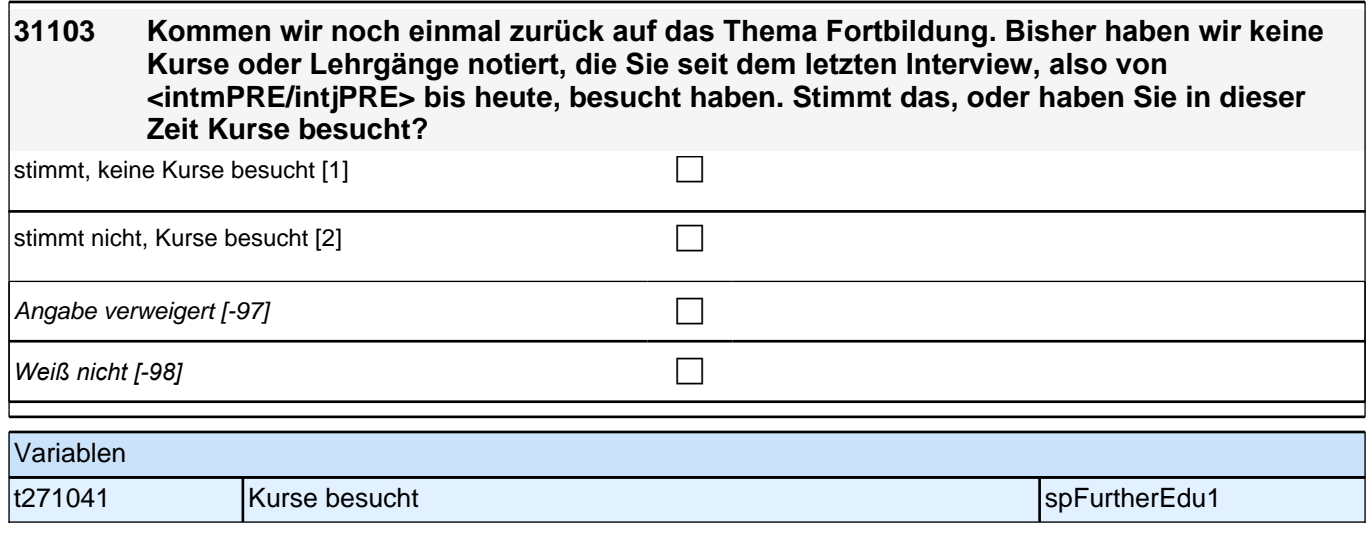

#### **31104 Uns interessieren auch Kurse und Lehrgänge, die Sie für sich persönlich gemacht haben, indem Sie z.B. einen Kochkurs, Sprachkurs oder einen Trainerlehrgang besucht haben. Haben Sie seit dem letzten Interview, also von <intmPRE/intjPRE> bis heute, an einem solchen Kurs oder Lehrgang teilgenommen und noch nicht davon berichtet?** ja [1] contracts the contract of  $\Box$ nein [2]  $\Box$ Angabe verweigert [-97] contained the contact of the contact of the contact of the contact of the contact of the contact of the contact of the contact of the contact of the contact of the contact of the contact of the cont *Weiß nicht [-98]* c if  $(31104 = 1)$  goto 31105Z if ((31104 = 2, -97, -98) & h\_kursvorhanden > 0) goto 31113 if  $((31104 = 2, -97, -98)$  & h\_kursvorhanden = 0) goto 31140 Variablen t271042 weiterer Kurs sprechen aus der Statten aus der SpFurtherEdu1

### **Beginn Schleife weitere Kurse/Lehrgänge**

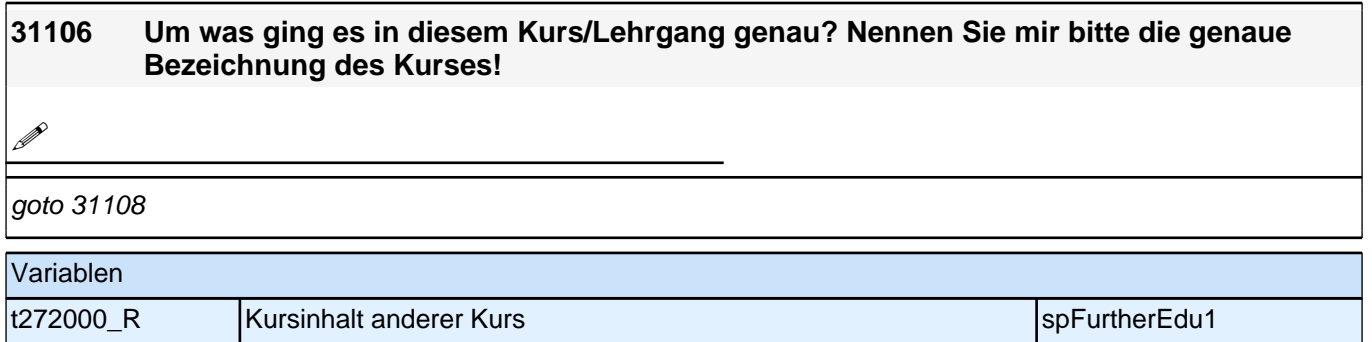

t272000\_g13 | Kursinhalt anderer Kurs (Kurskennziffer) spFurtherEdu1

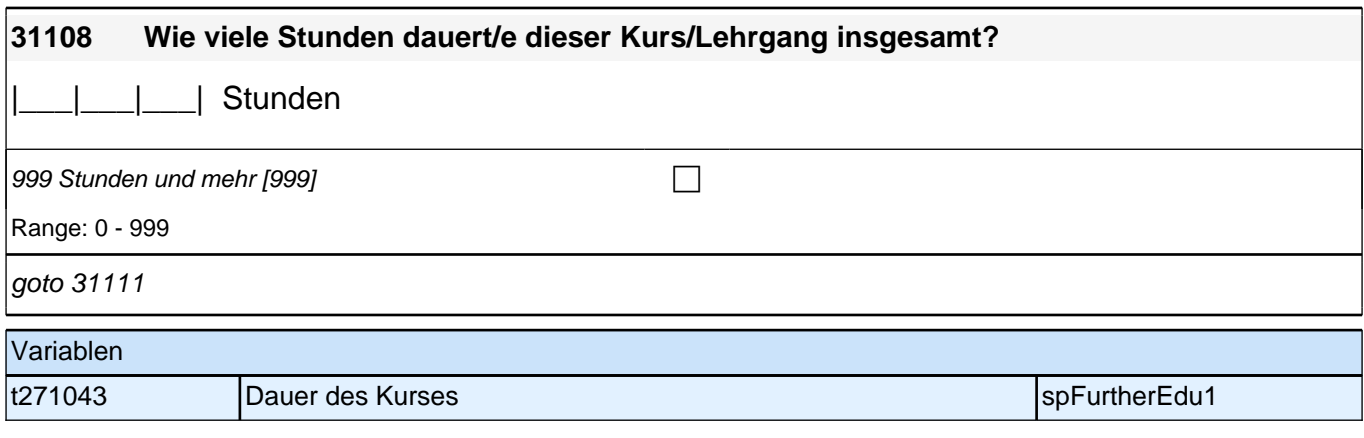

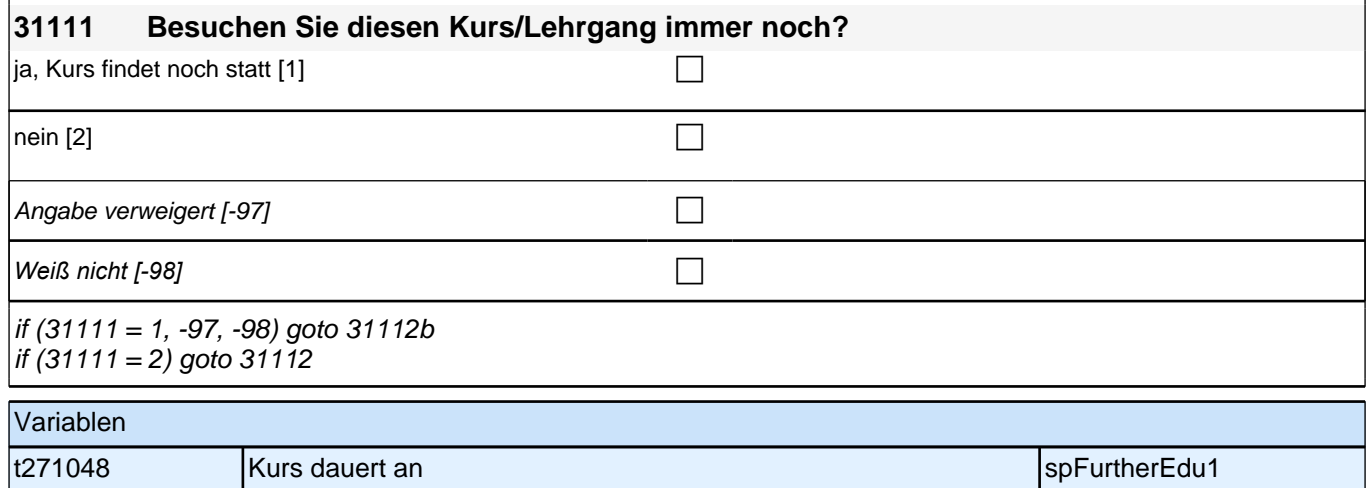

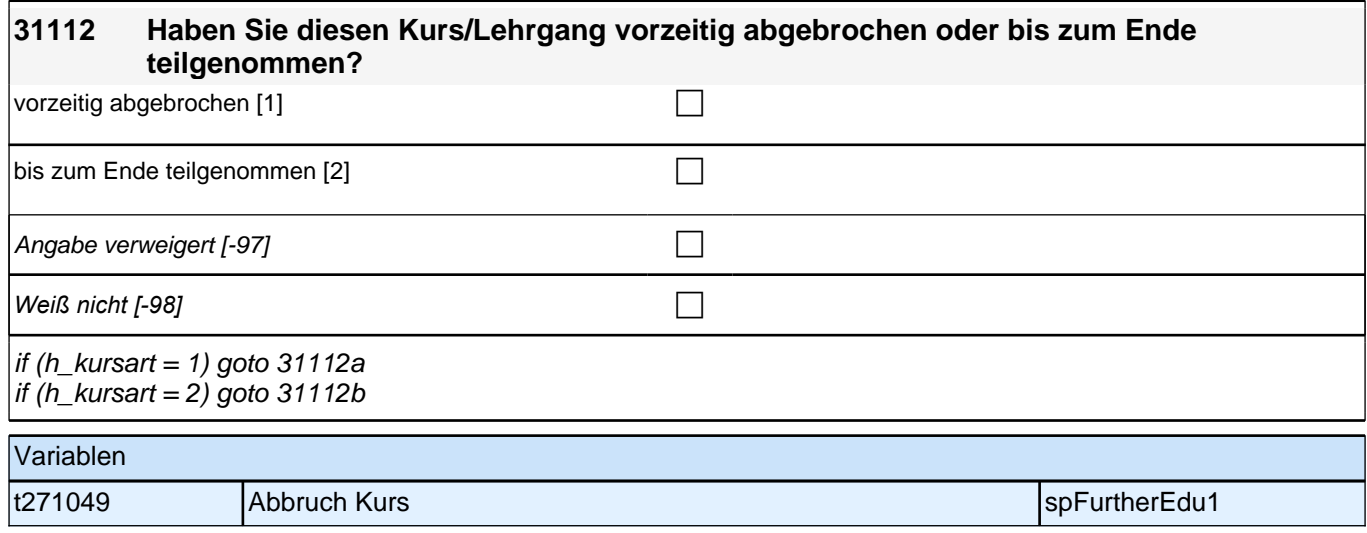

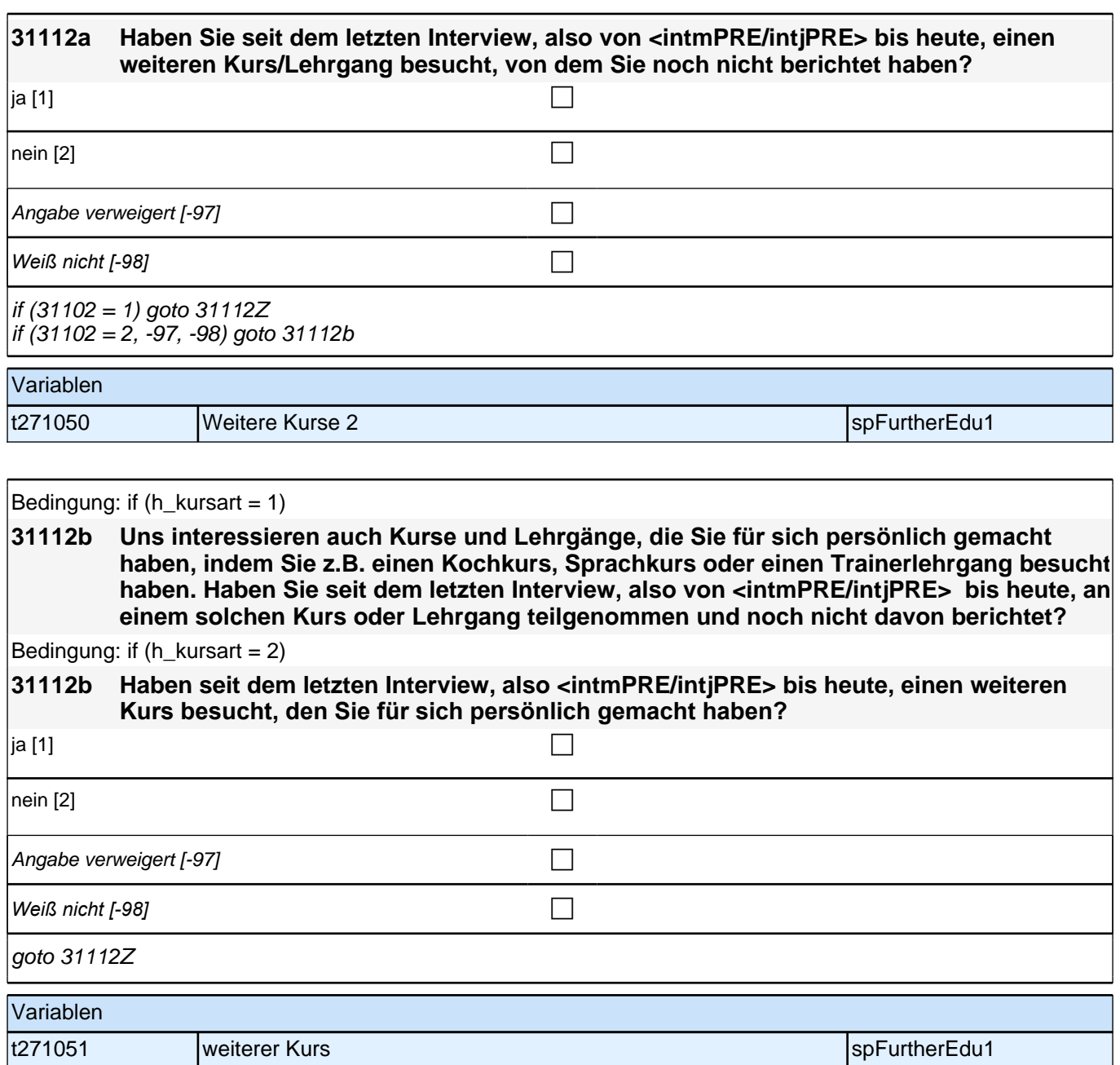

# **Beginn detailierte Angaben zu maximal 2 ausgewählten Kursen**

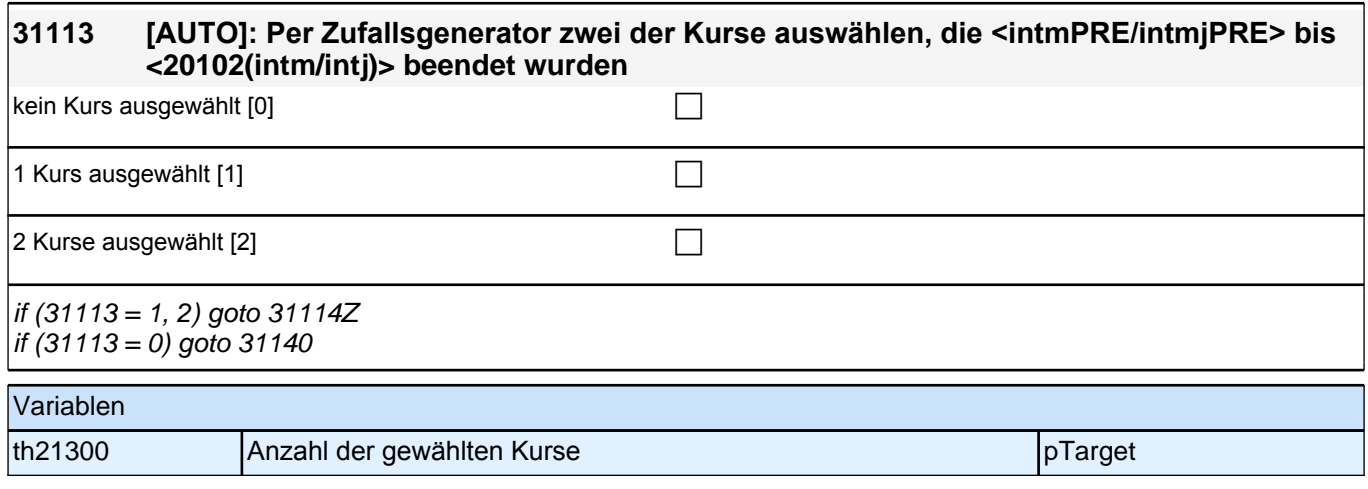

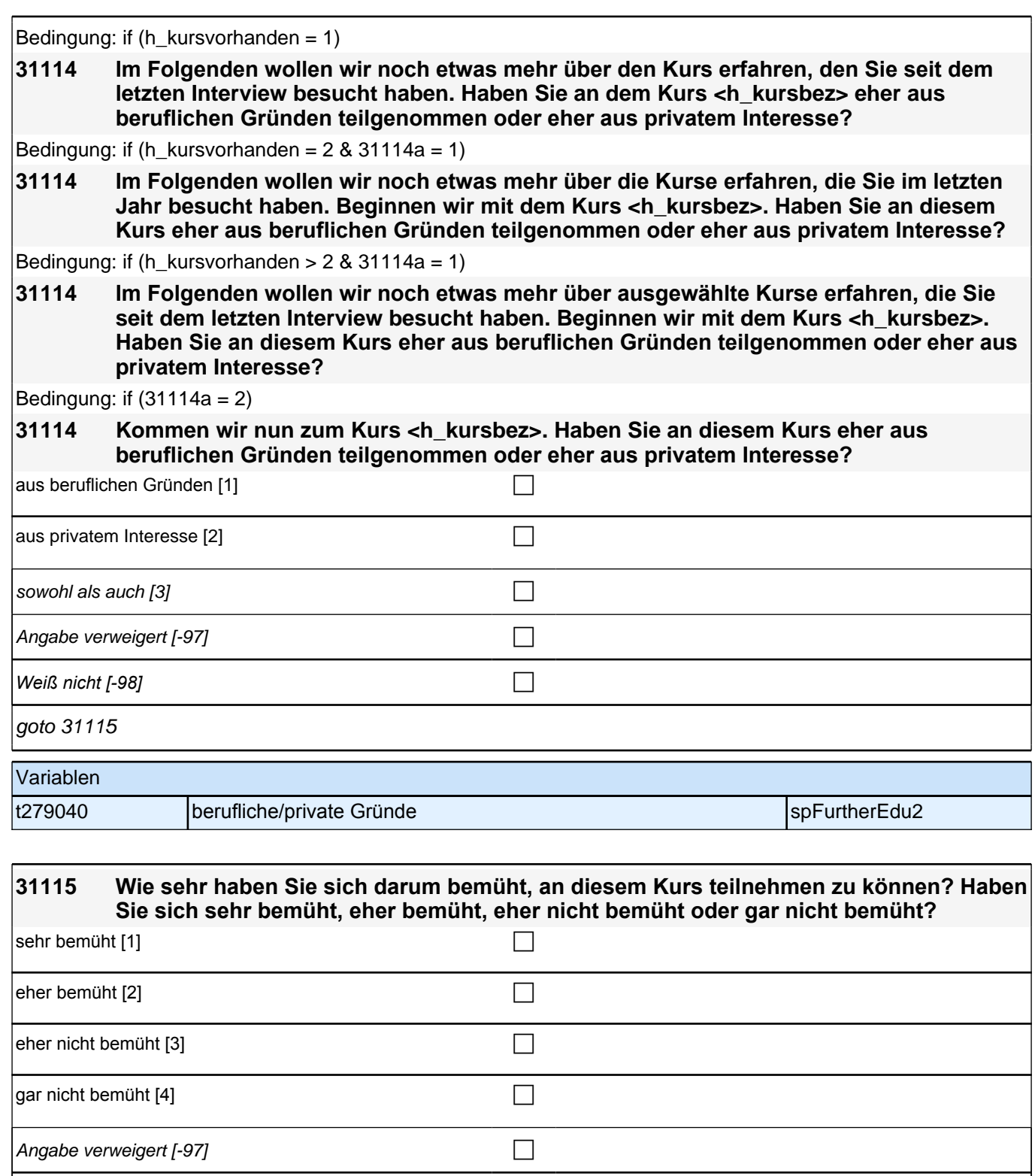

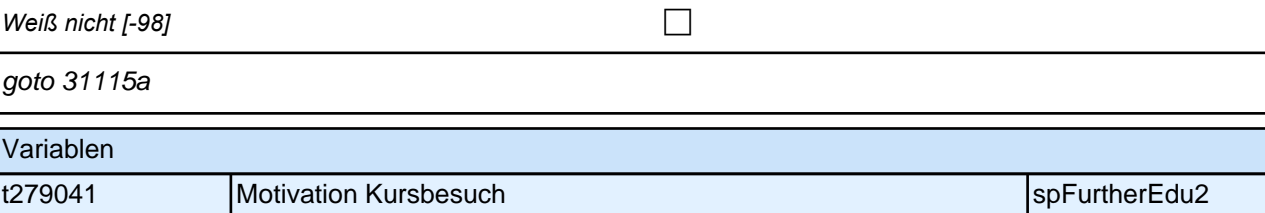

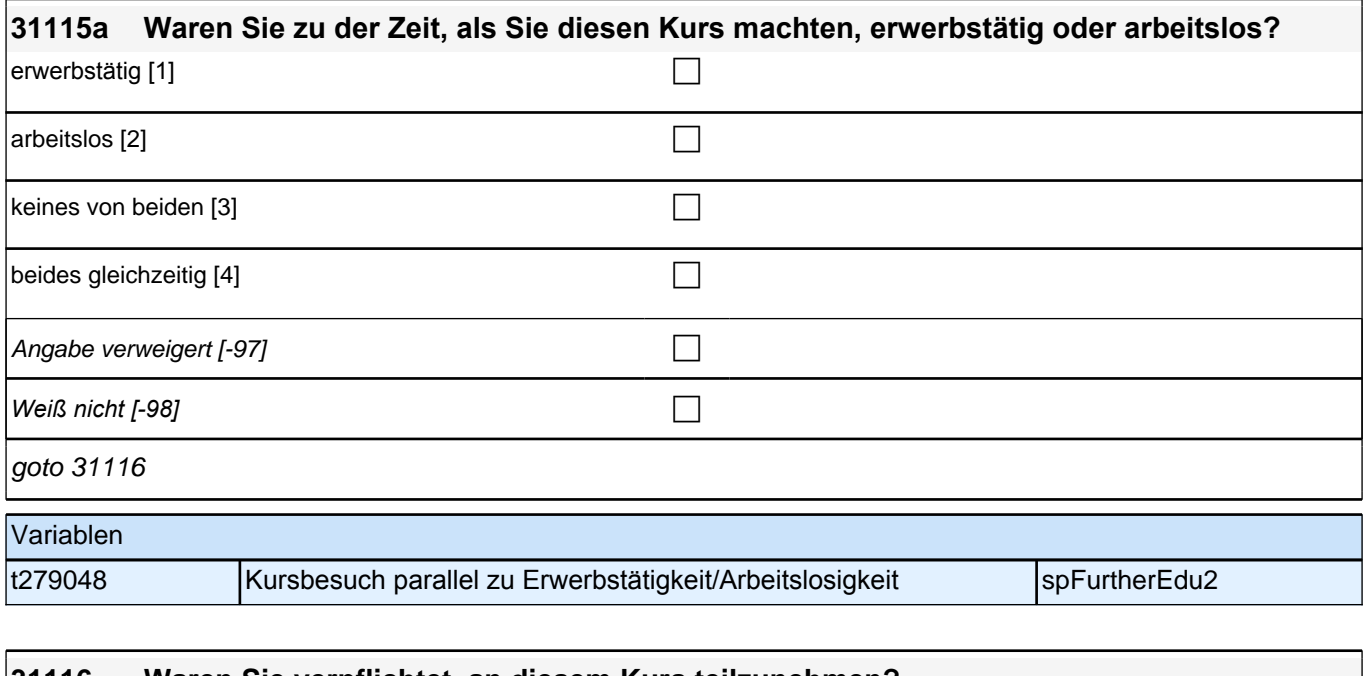

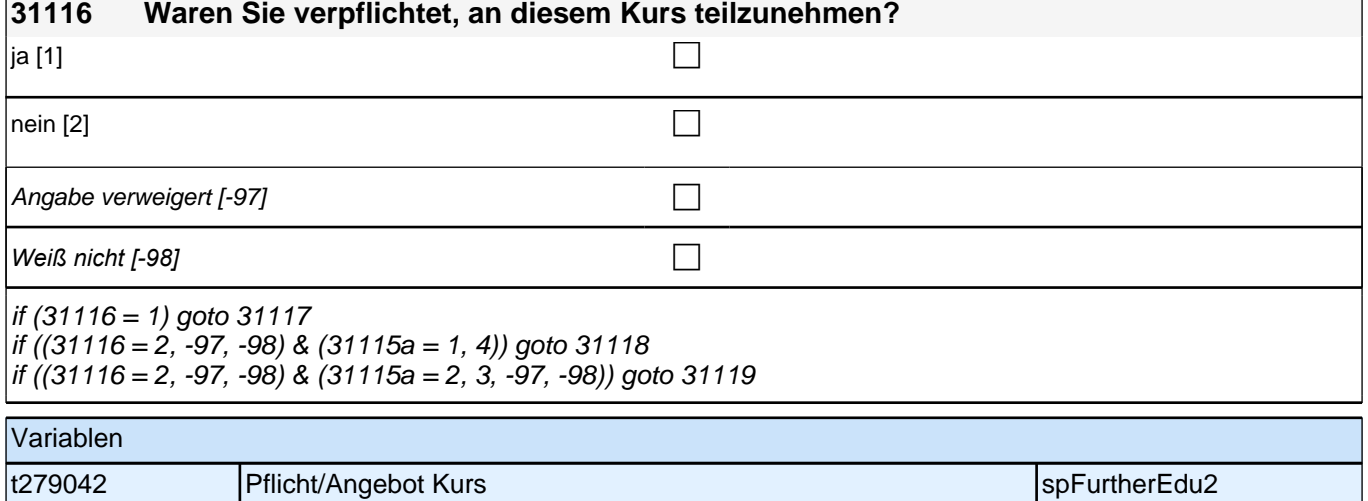

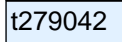

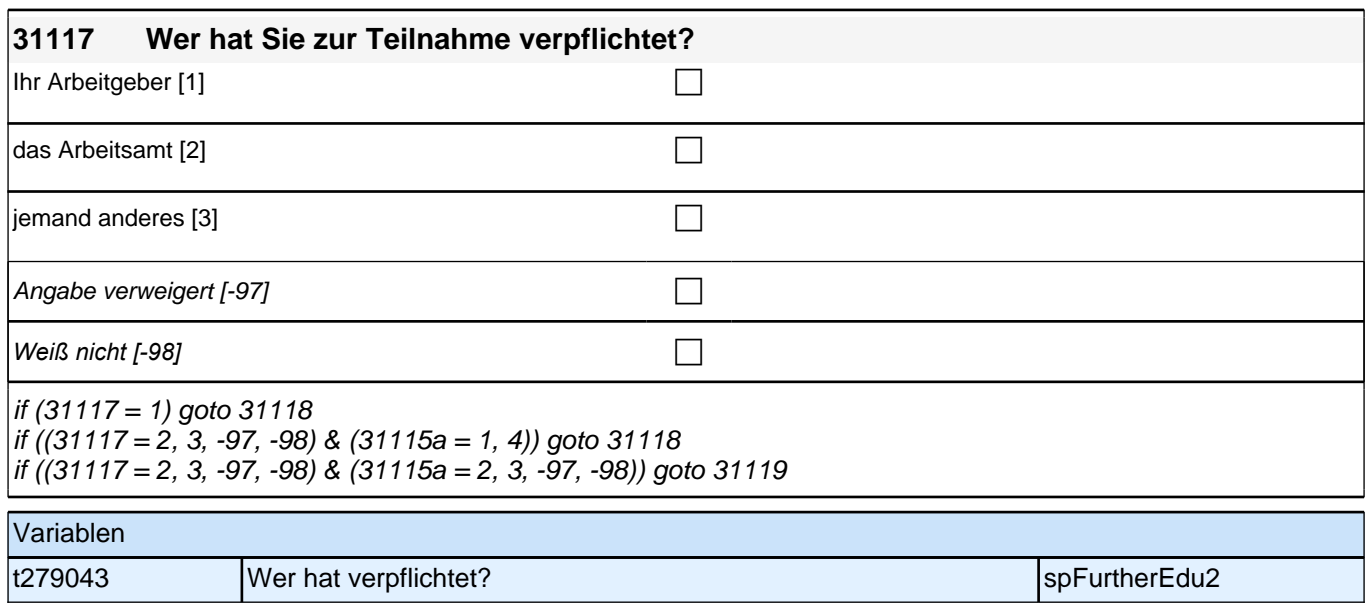

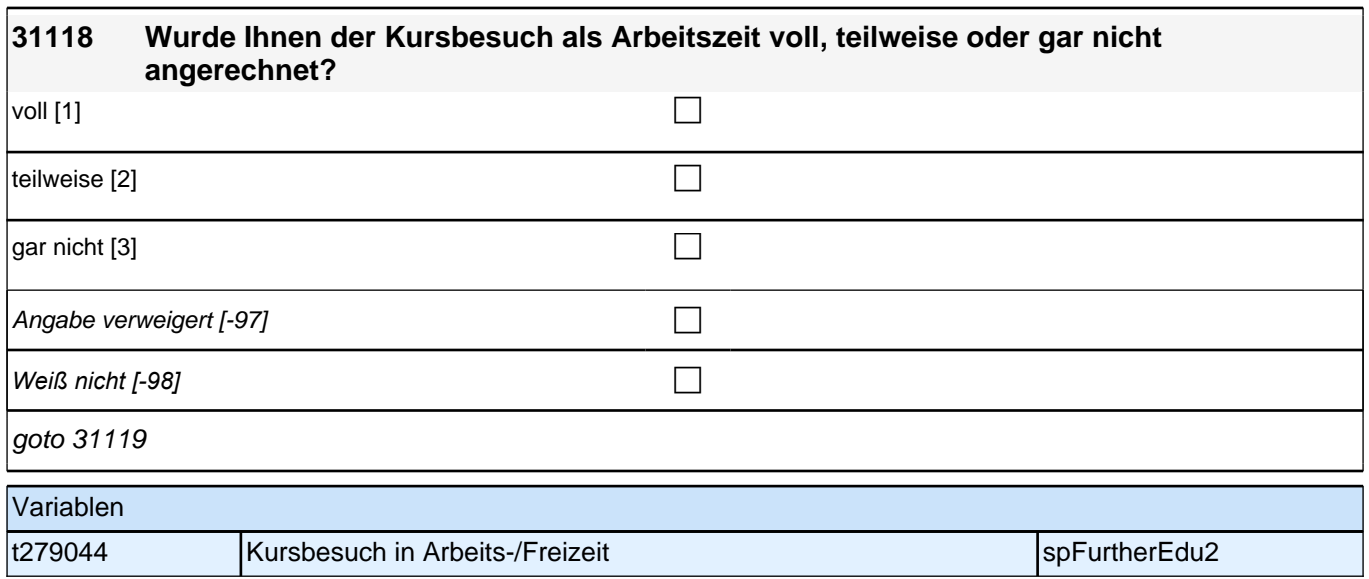

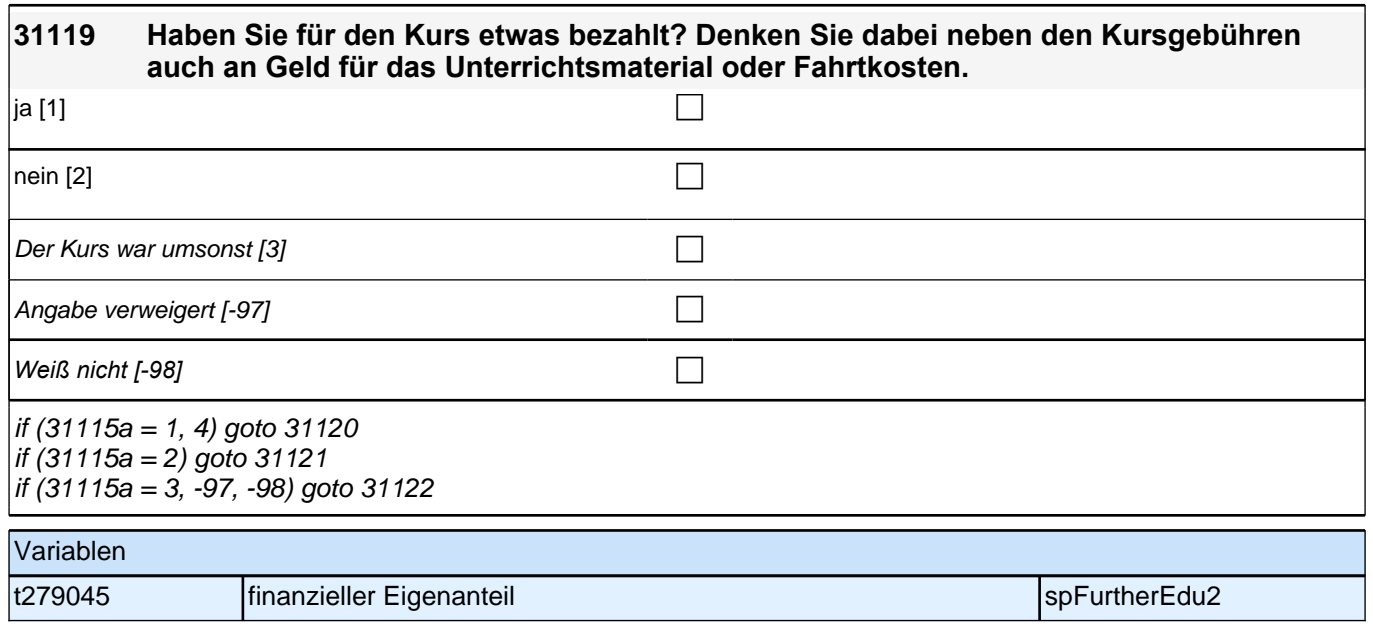

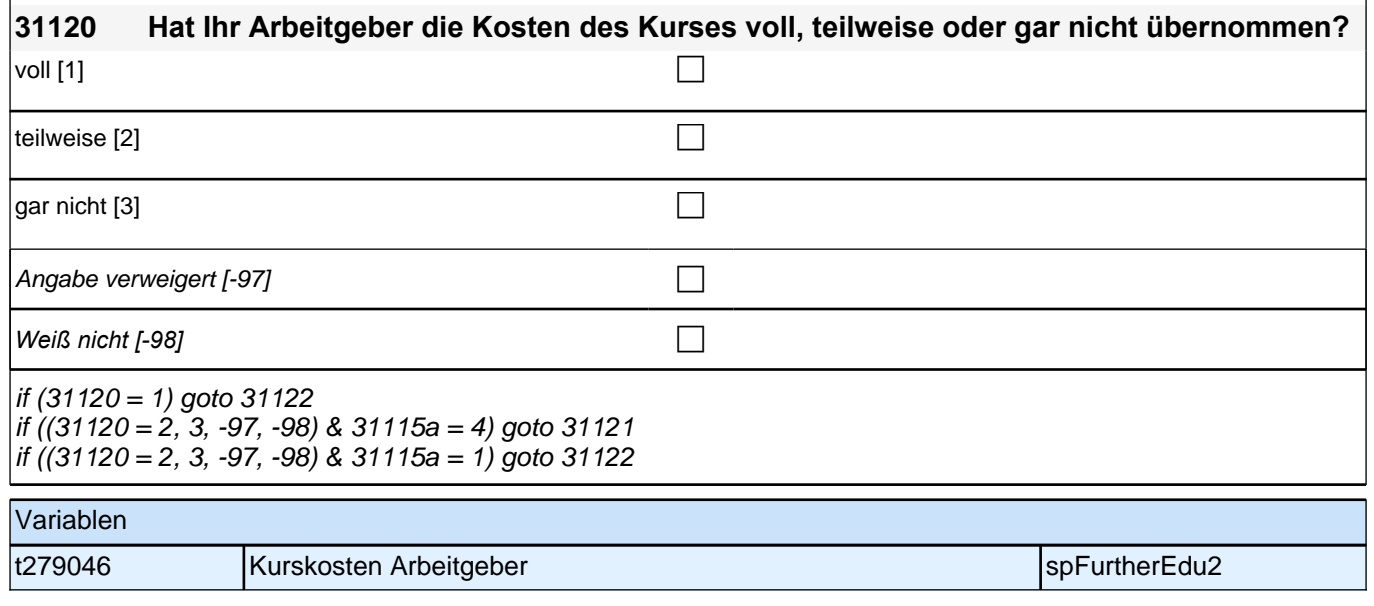

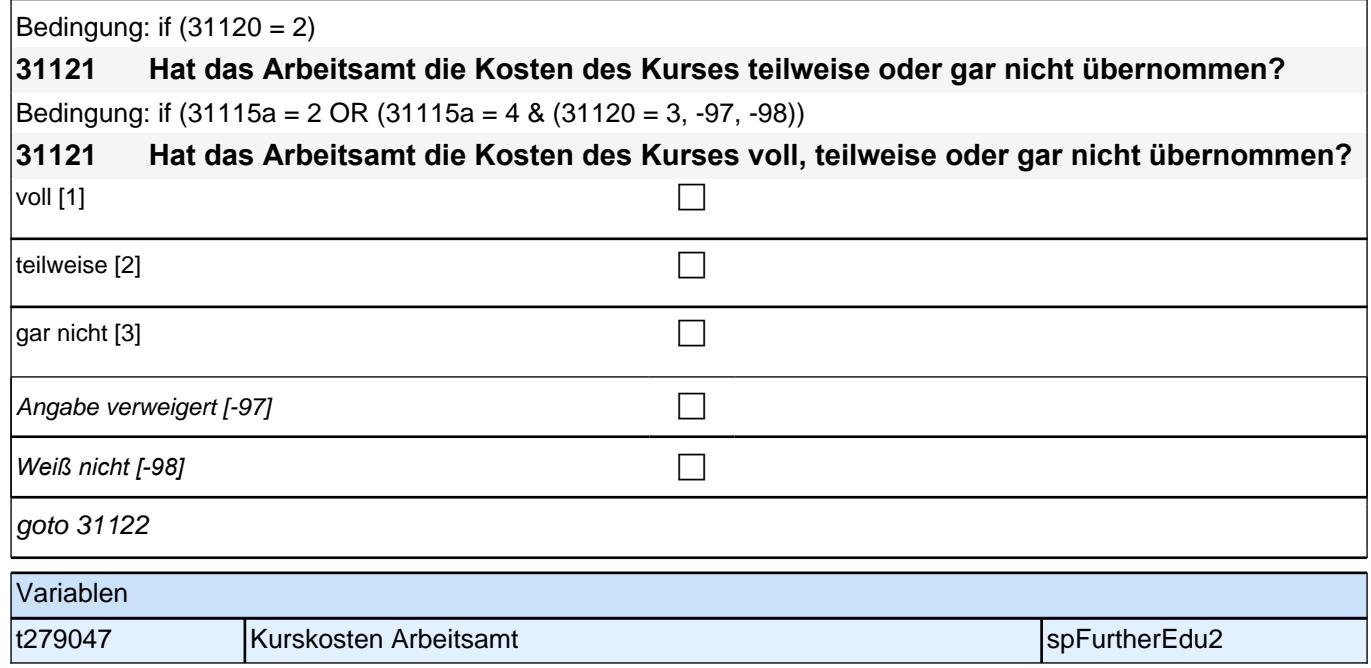

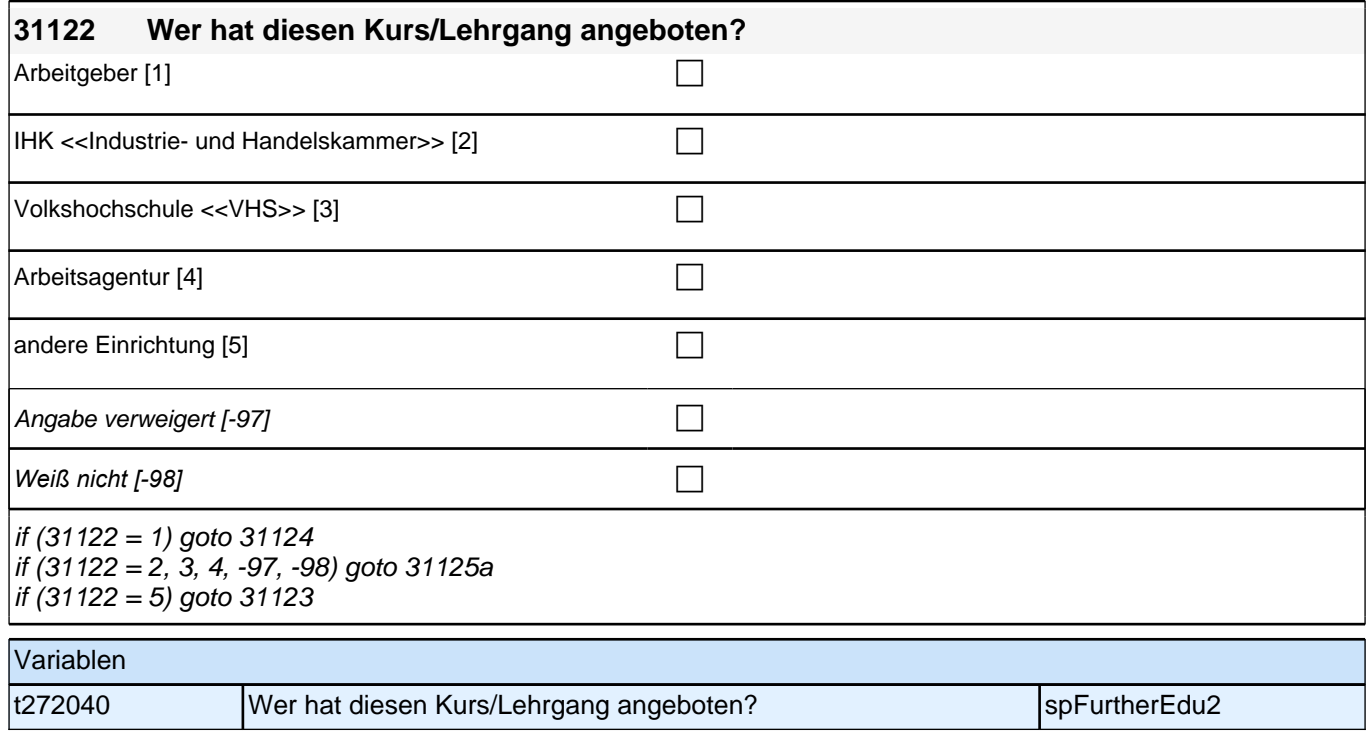

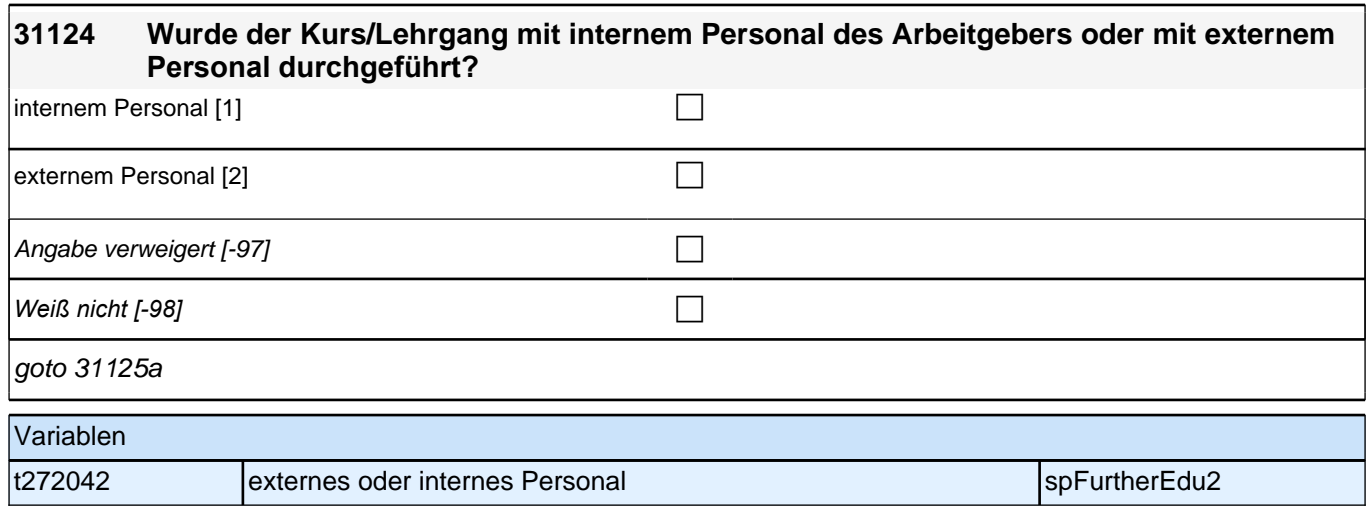

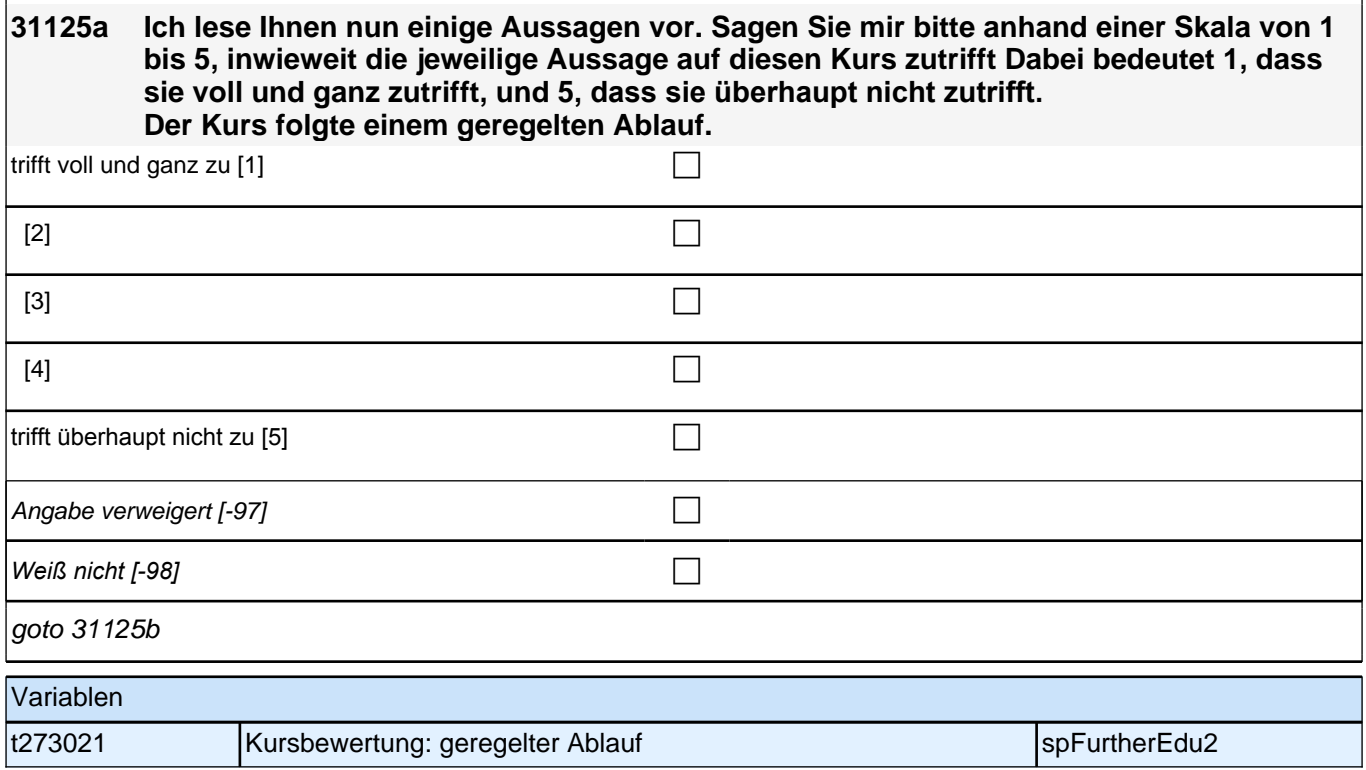

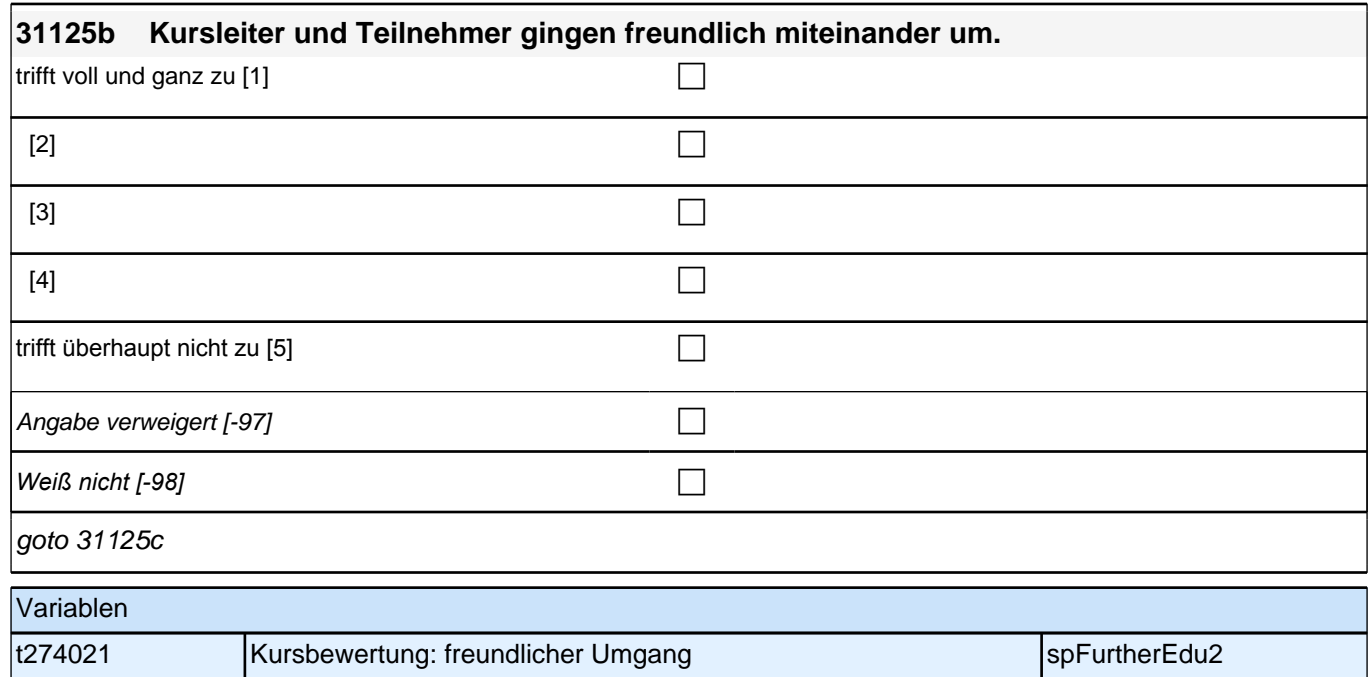

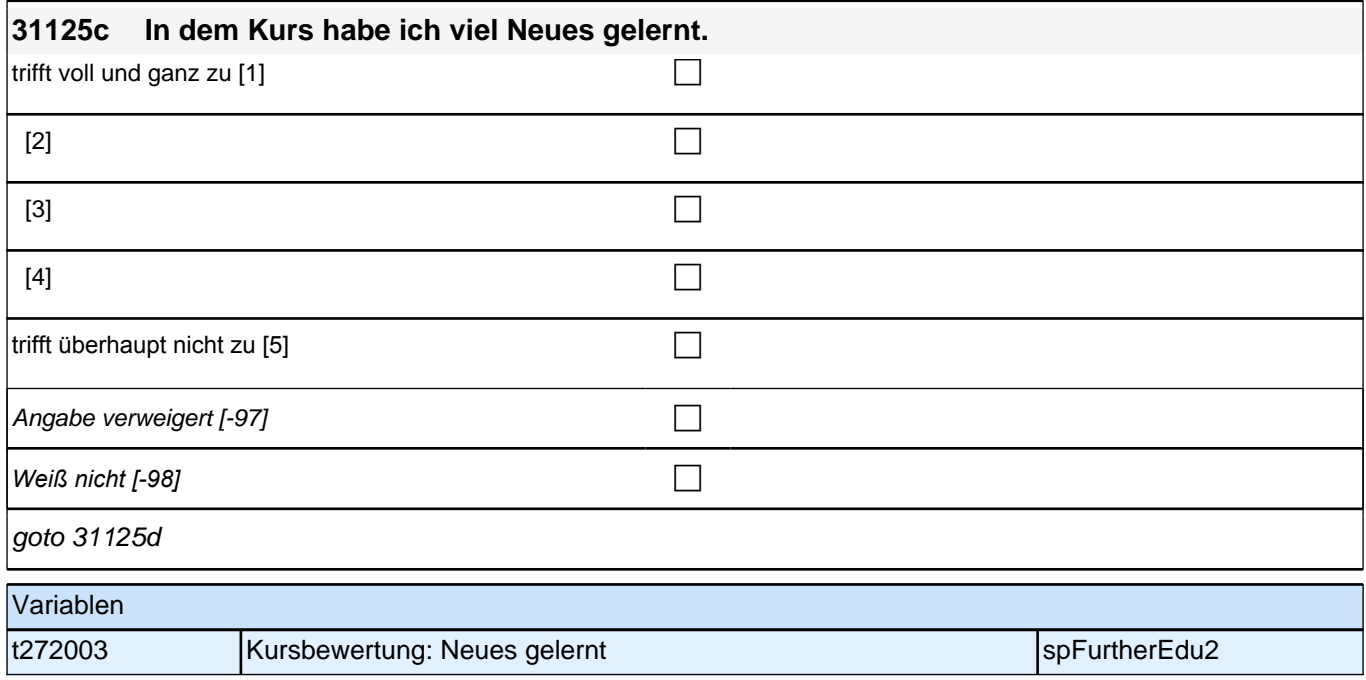

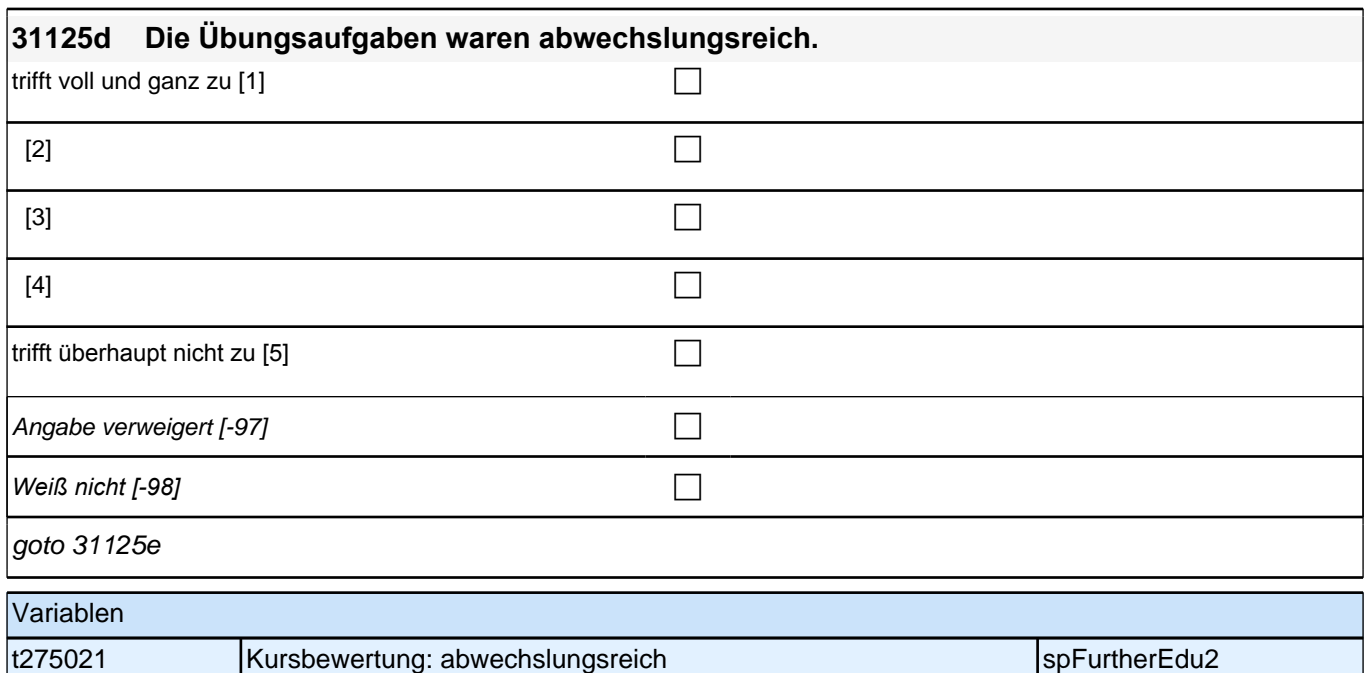

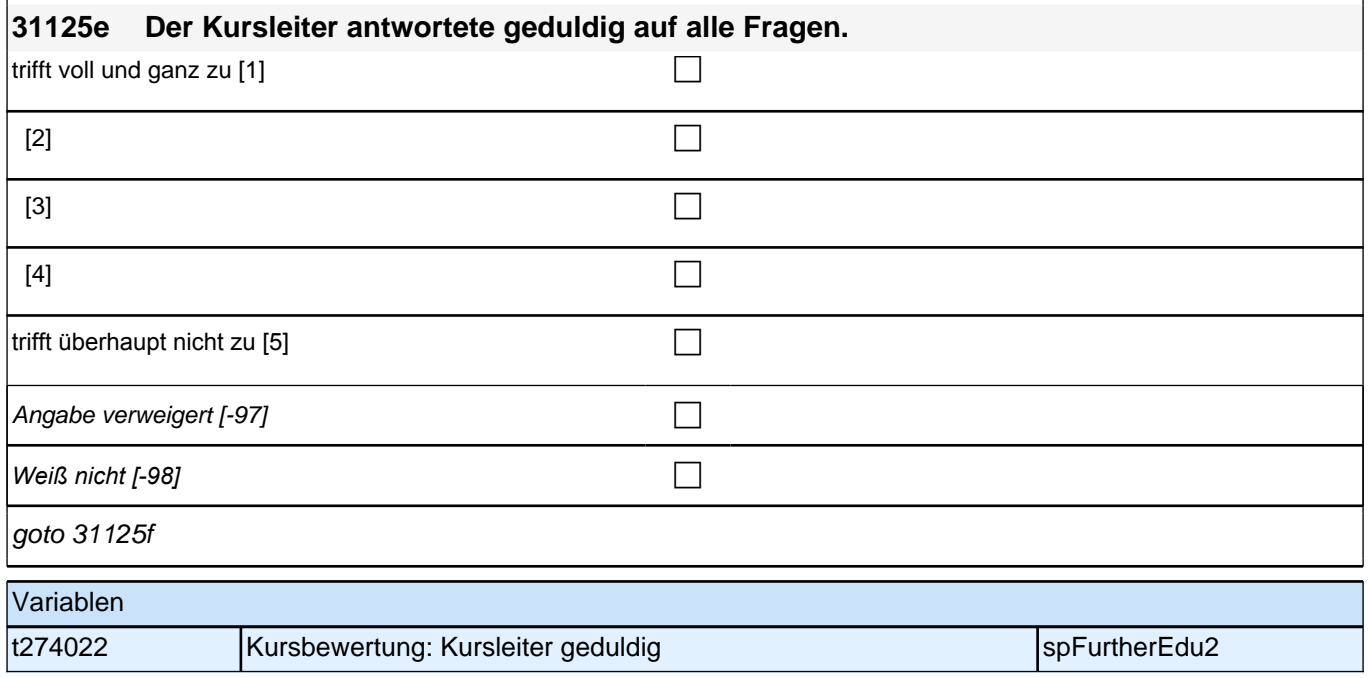

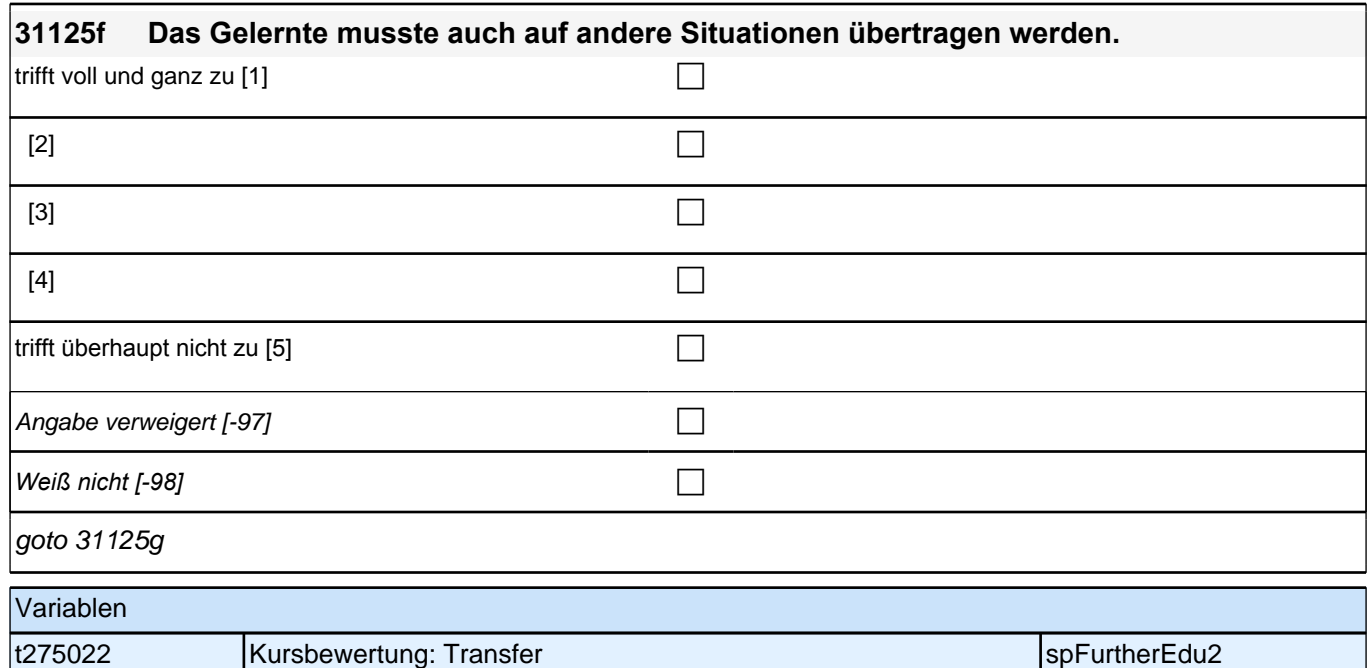

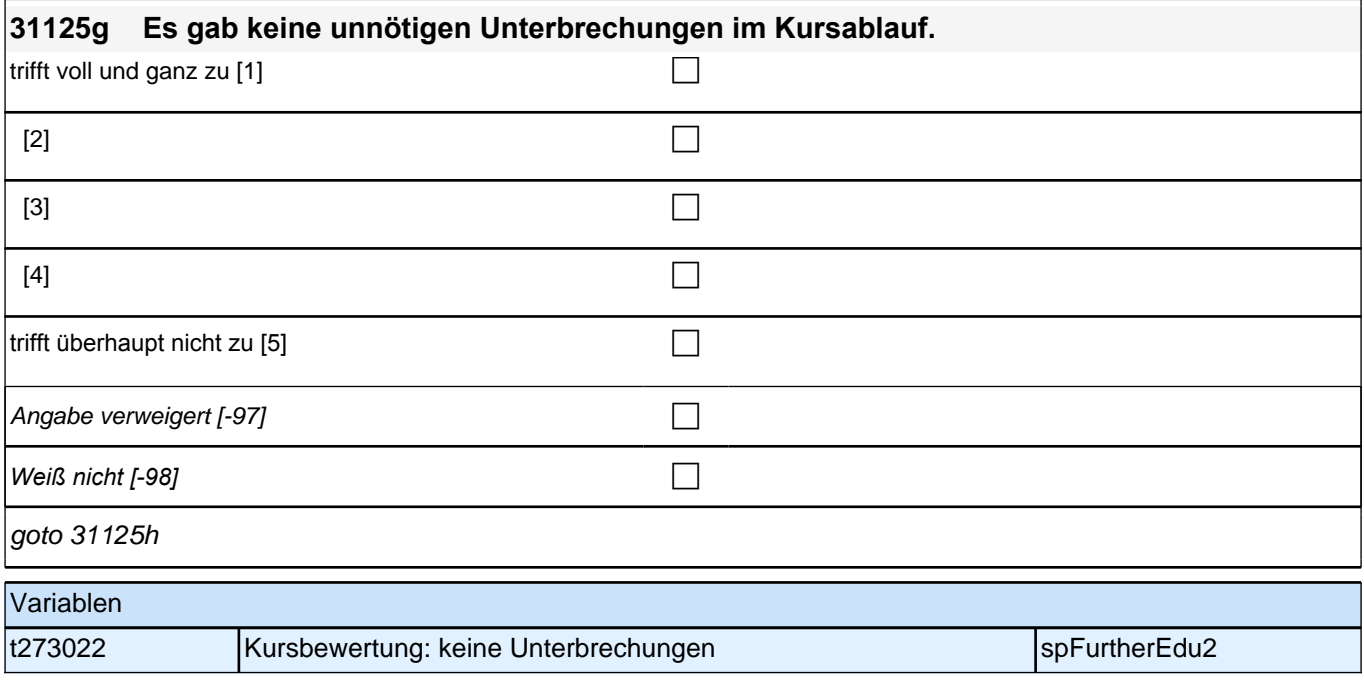

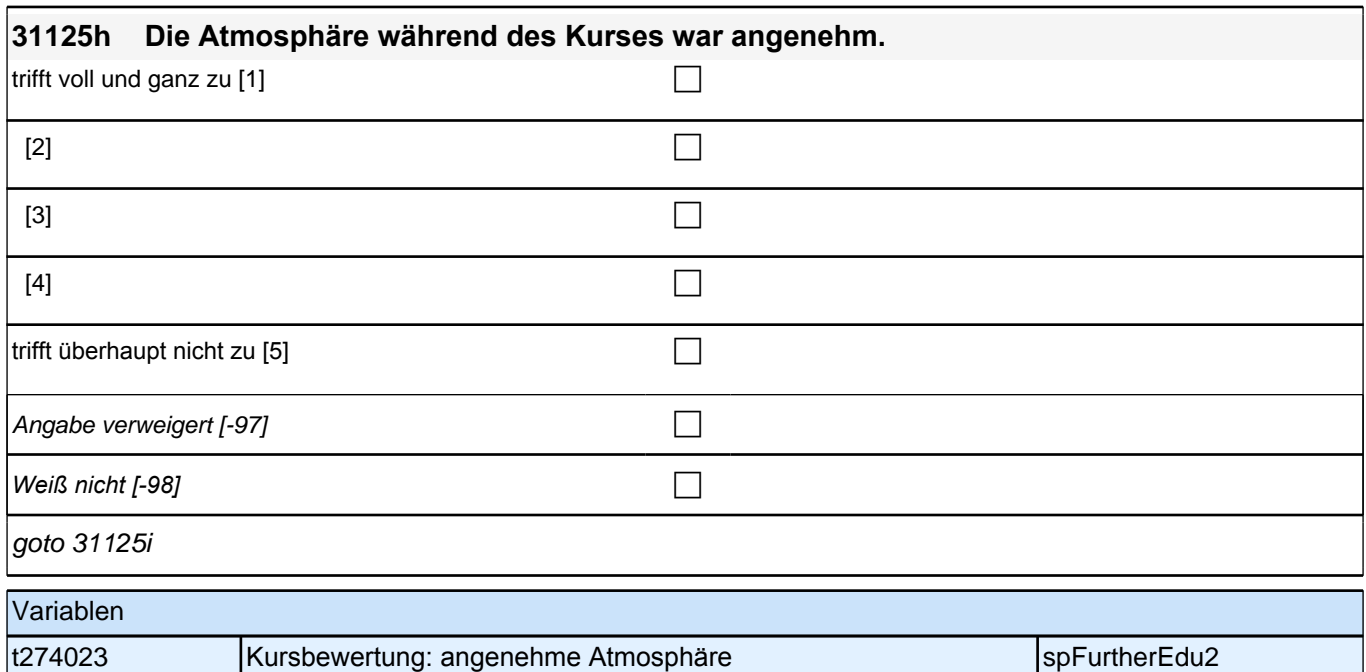

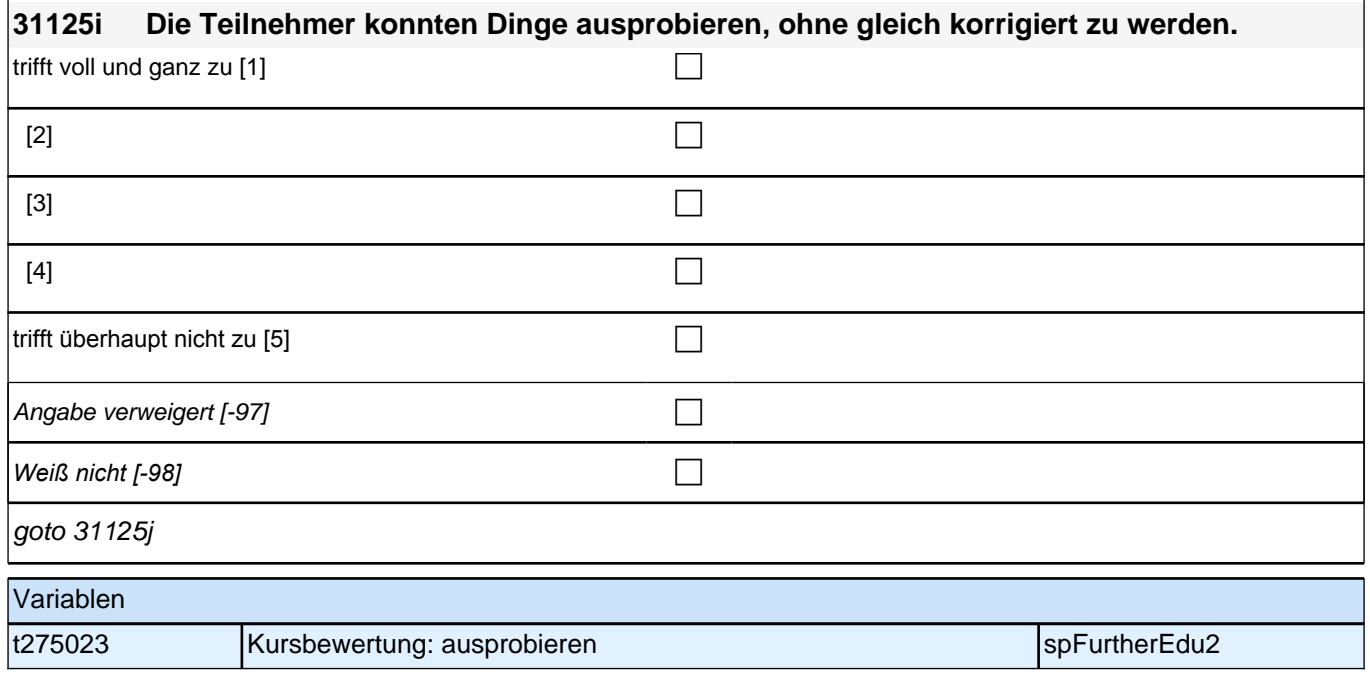

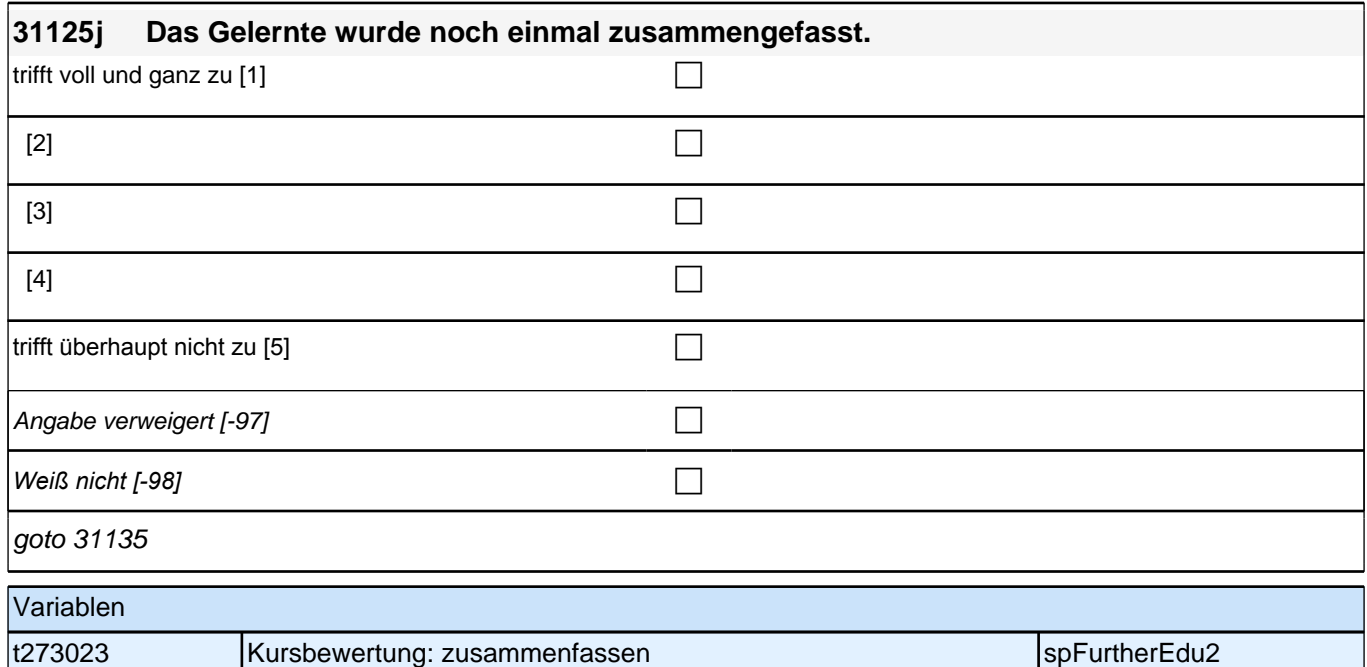

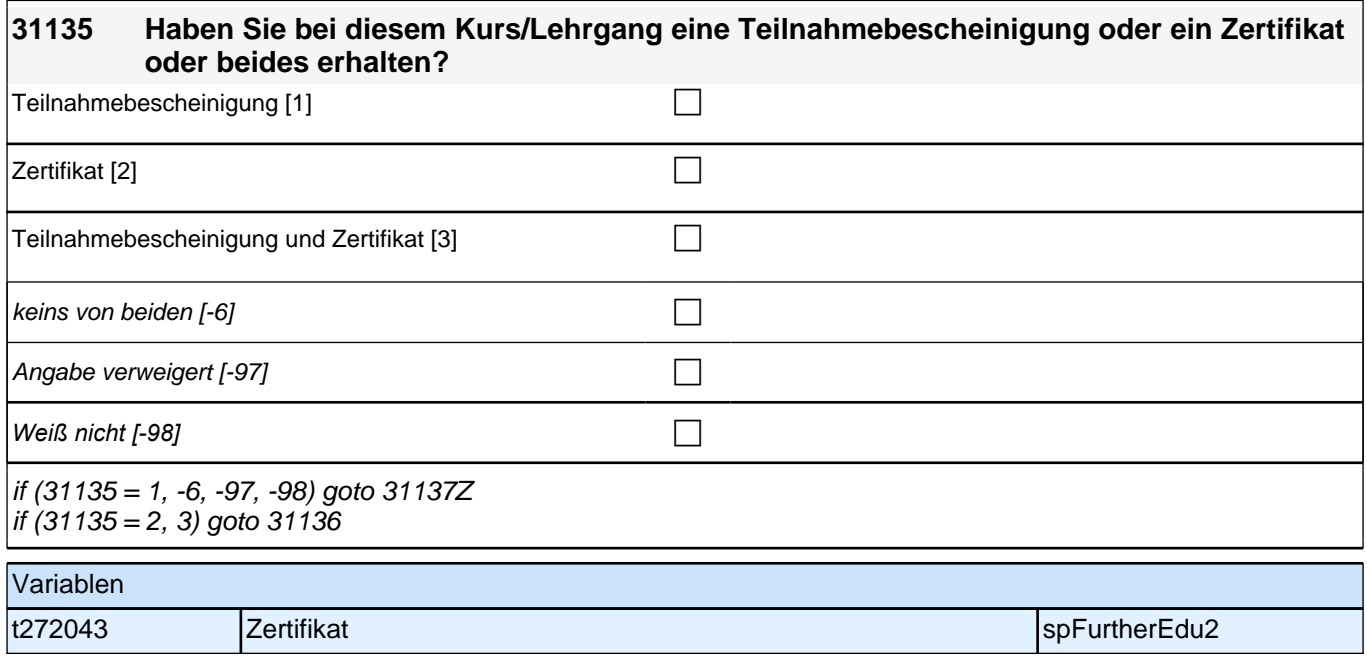

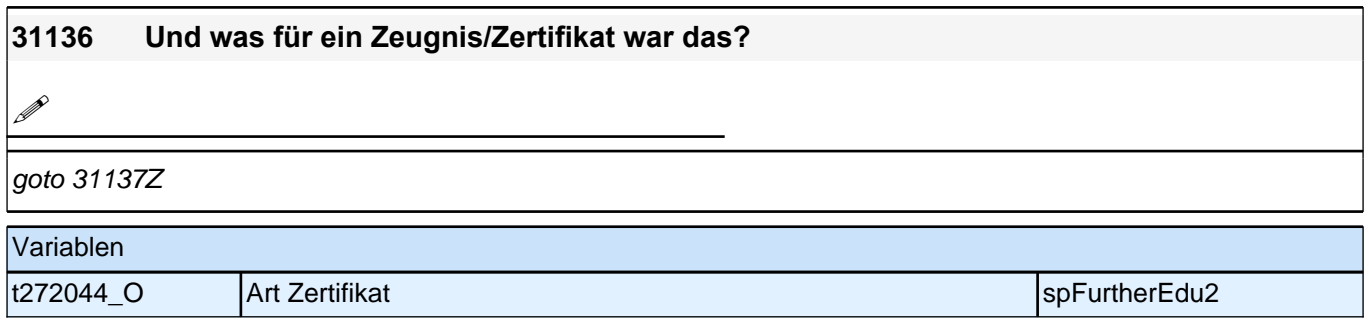

## **Beginn informelles Lernen**

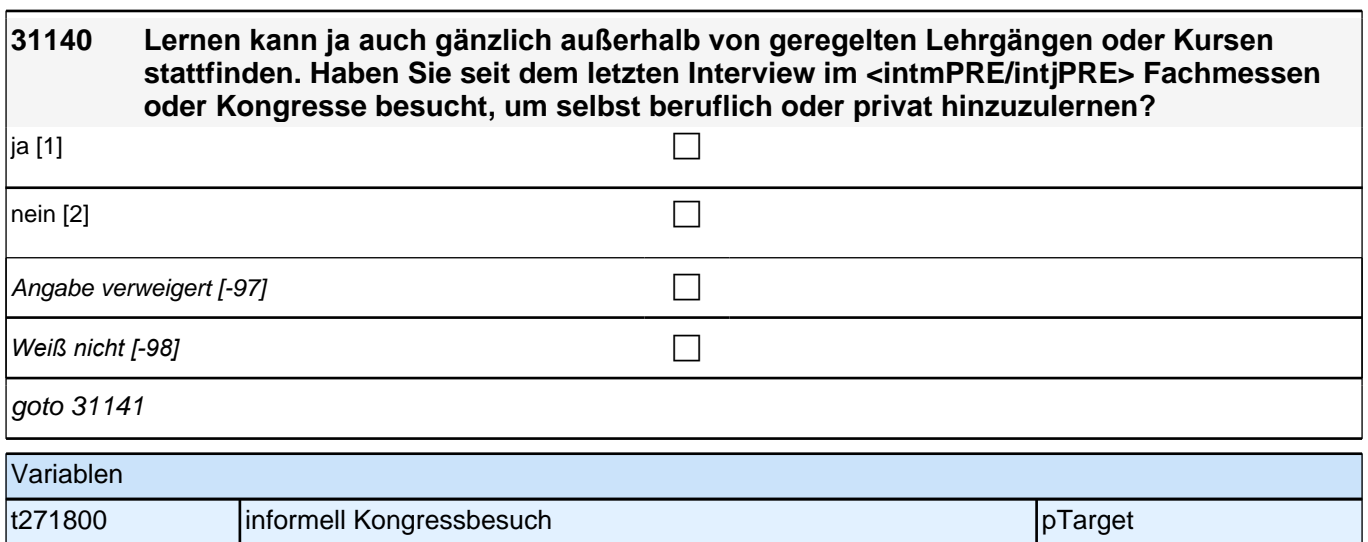

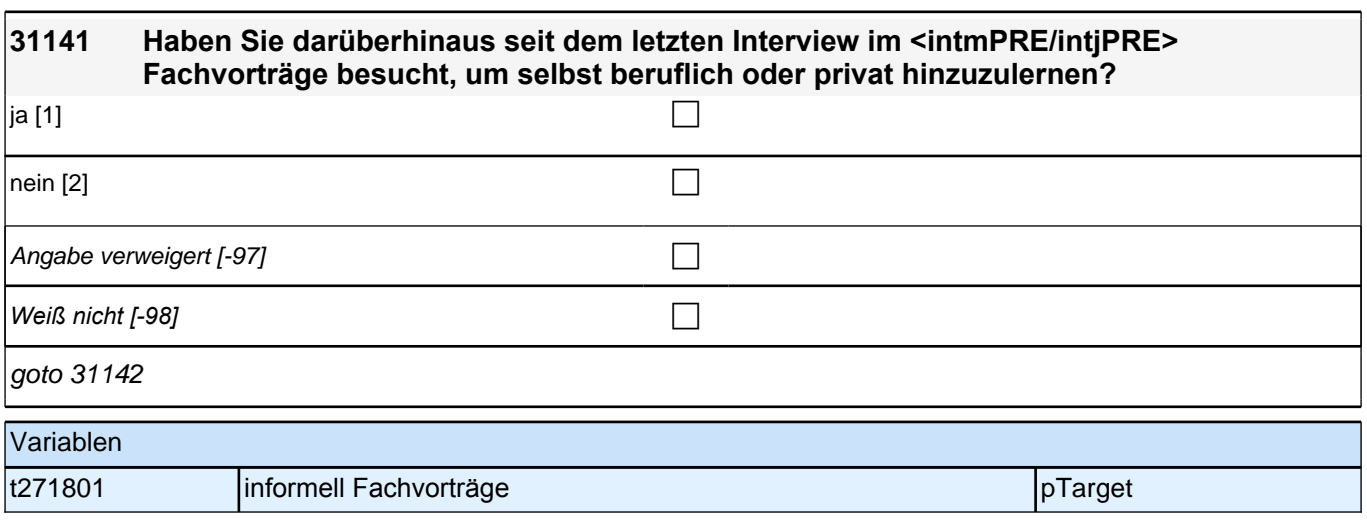

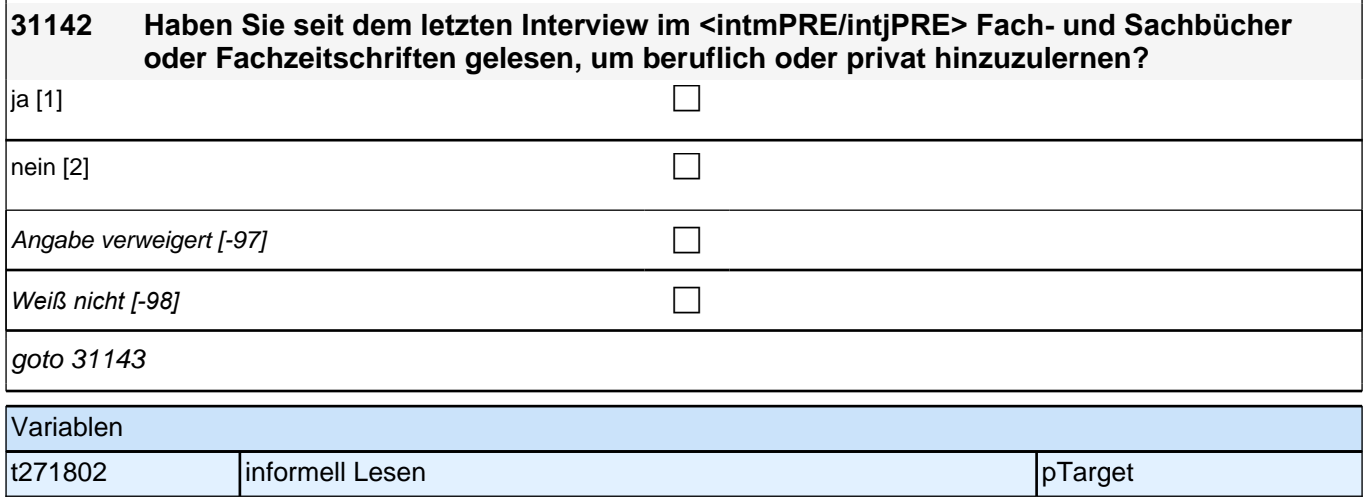

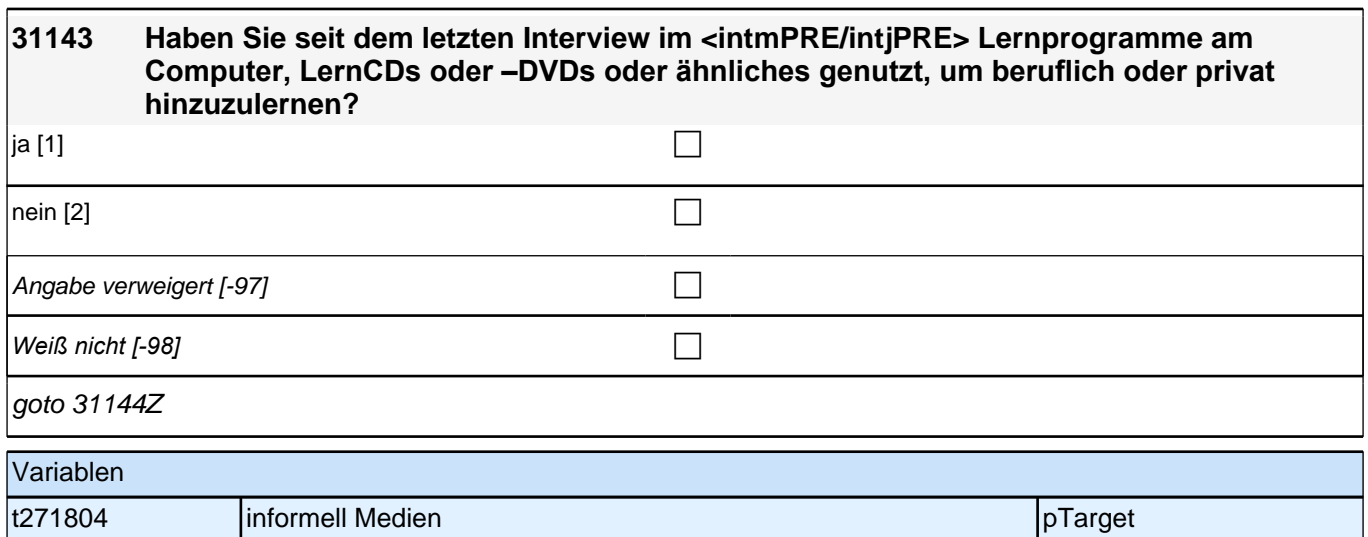

# **Beginn Schleife Informelles Lernen**

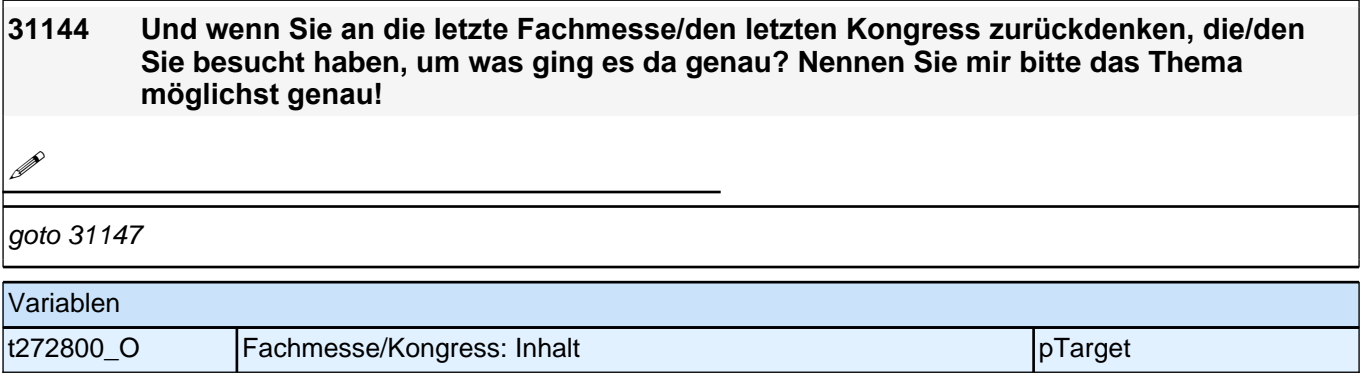

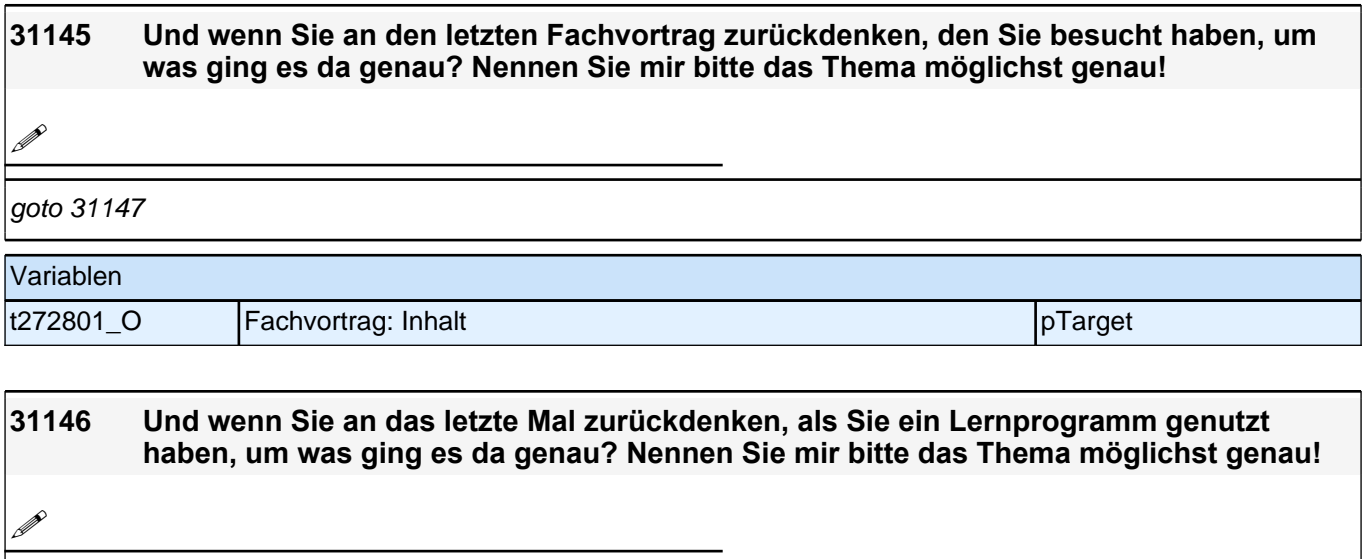

 $goto$  31147

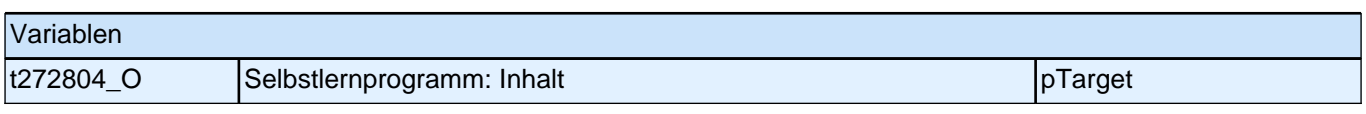

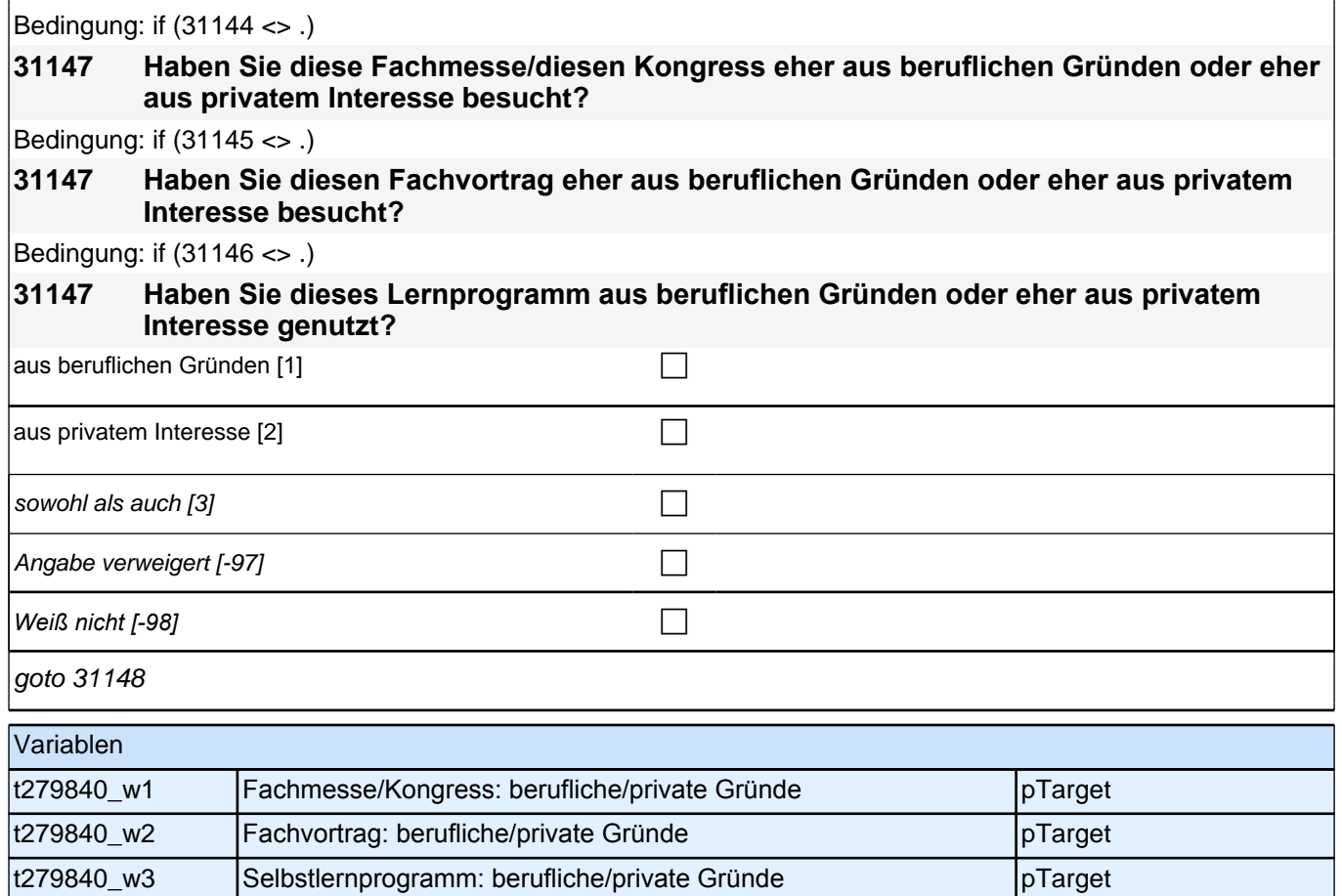

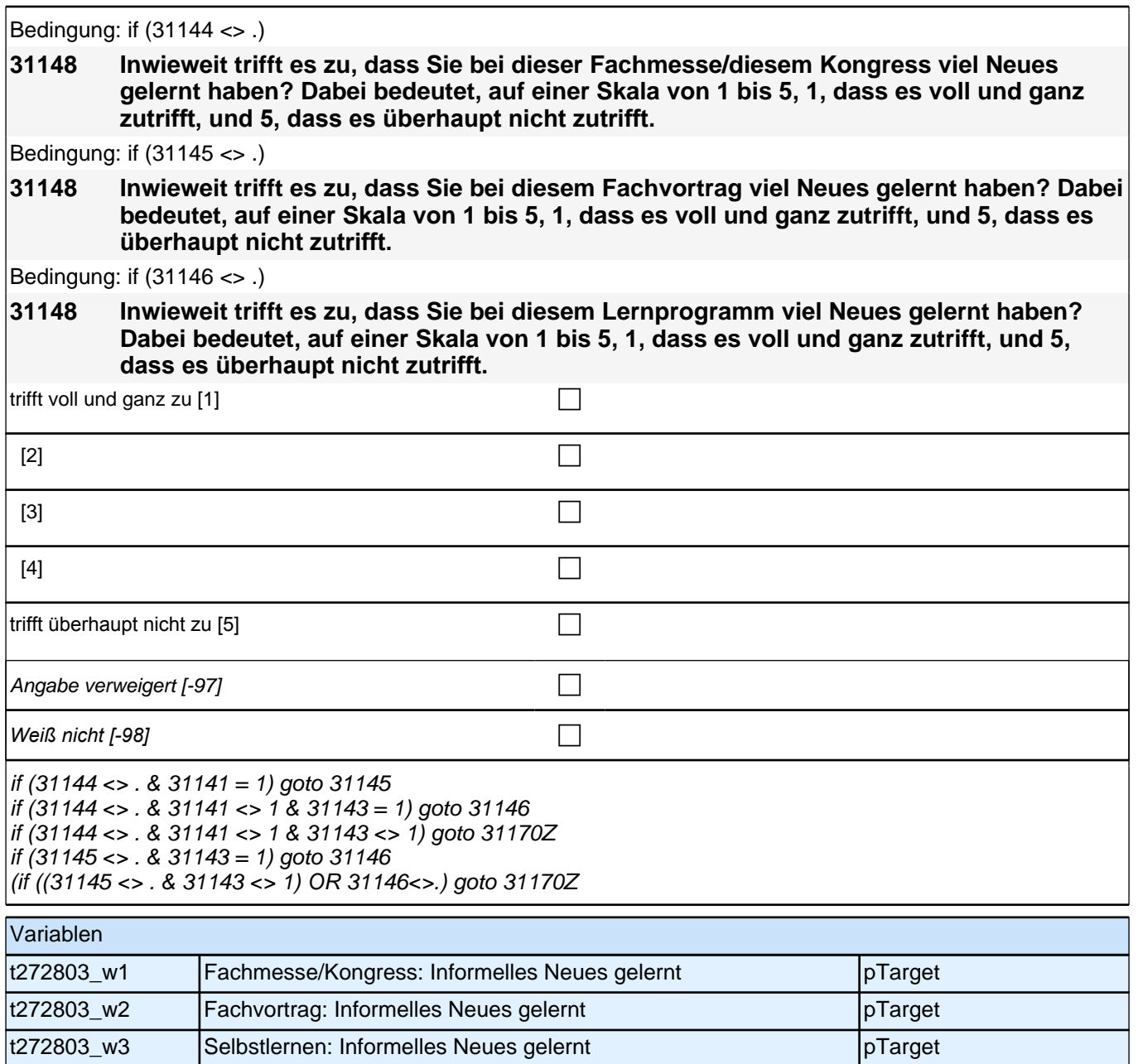

## **Modul 80cRC 2\_QS: Nutzenerwartung, Kosten, Information**

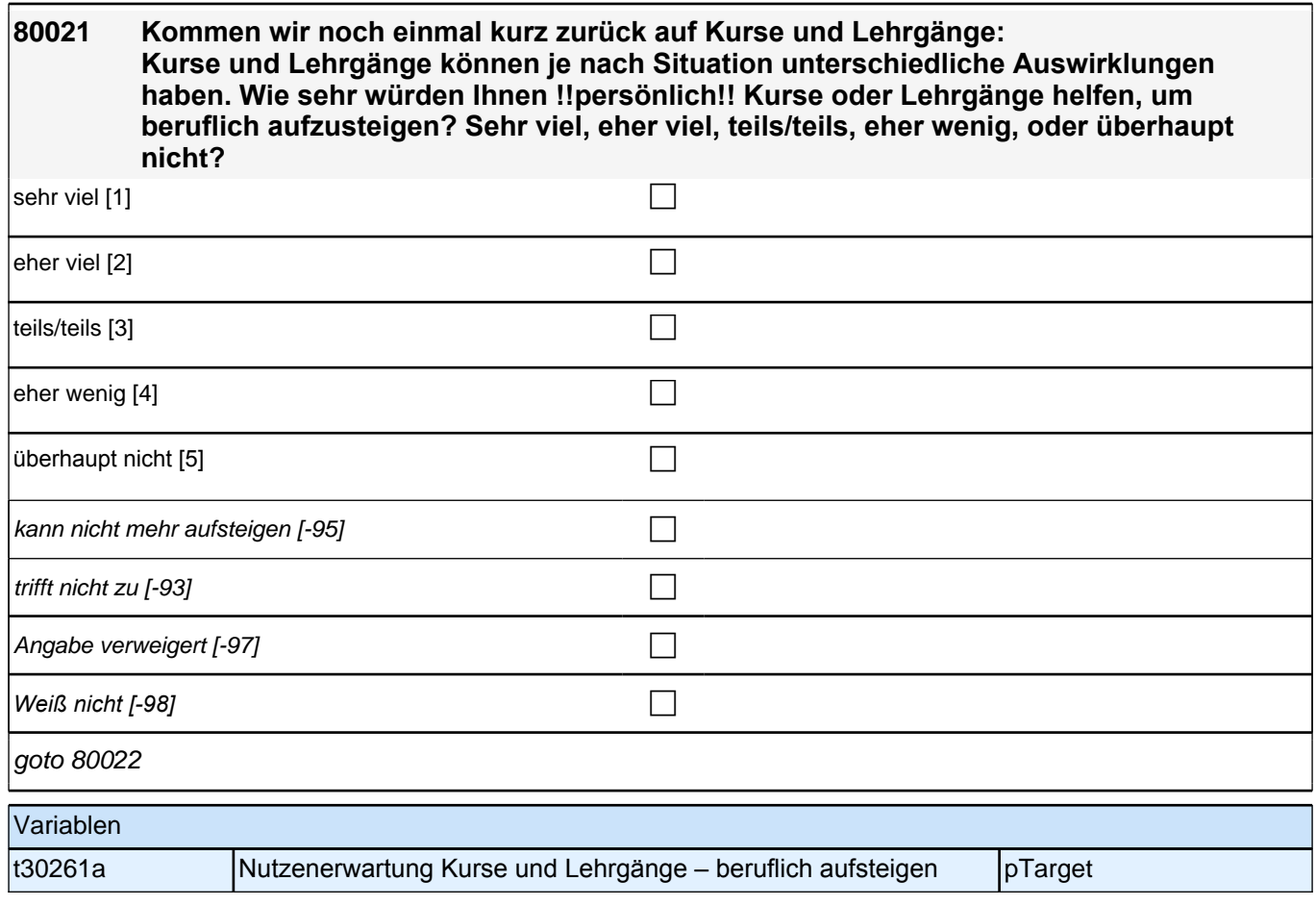

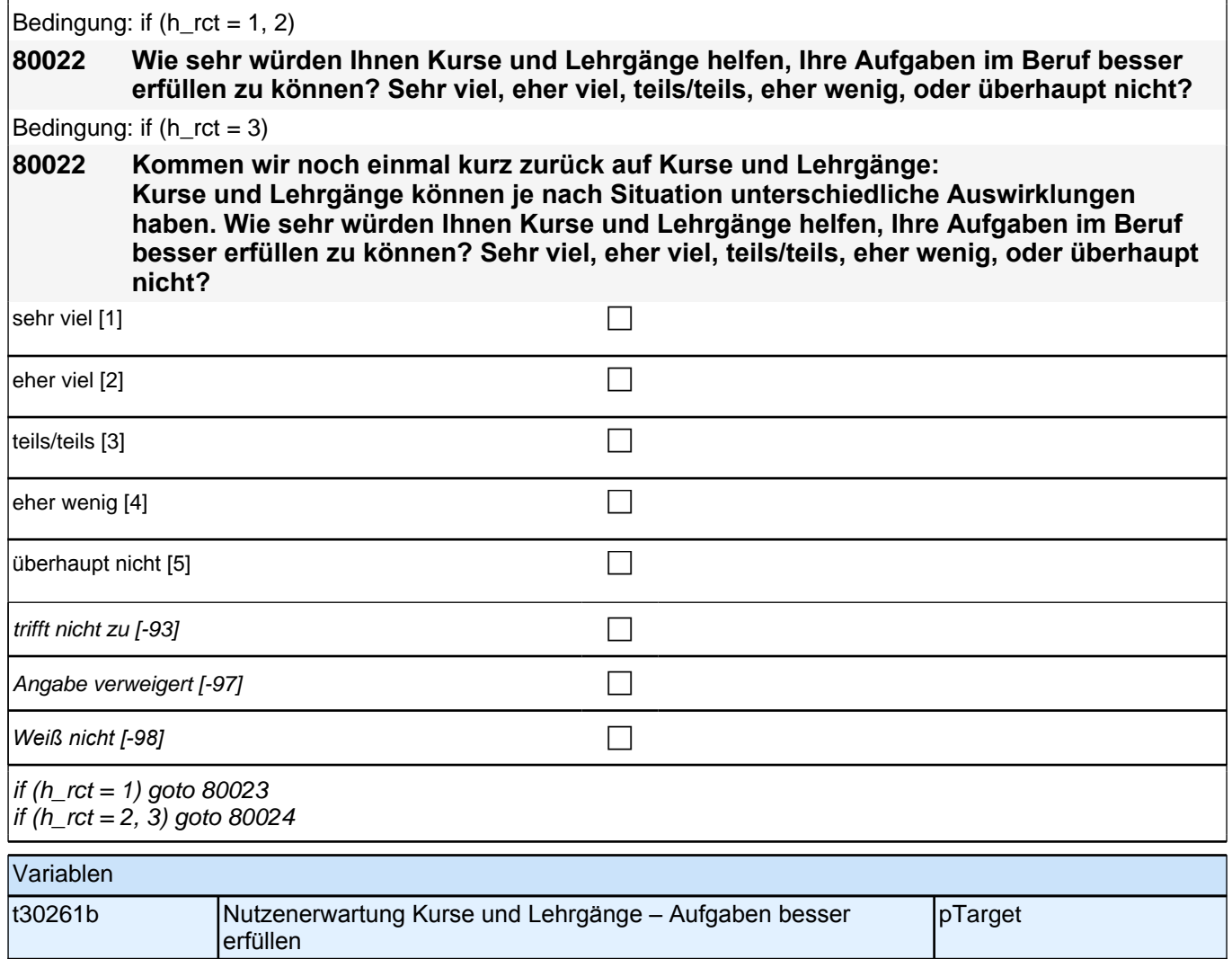

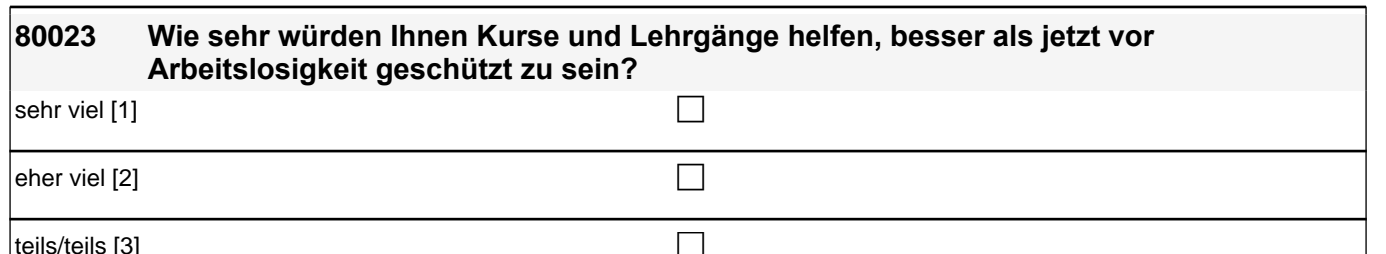

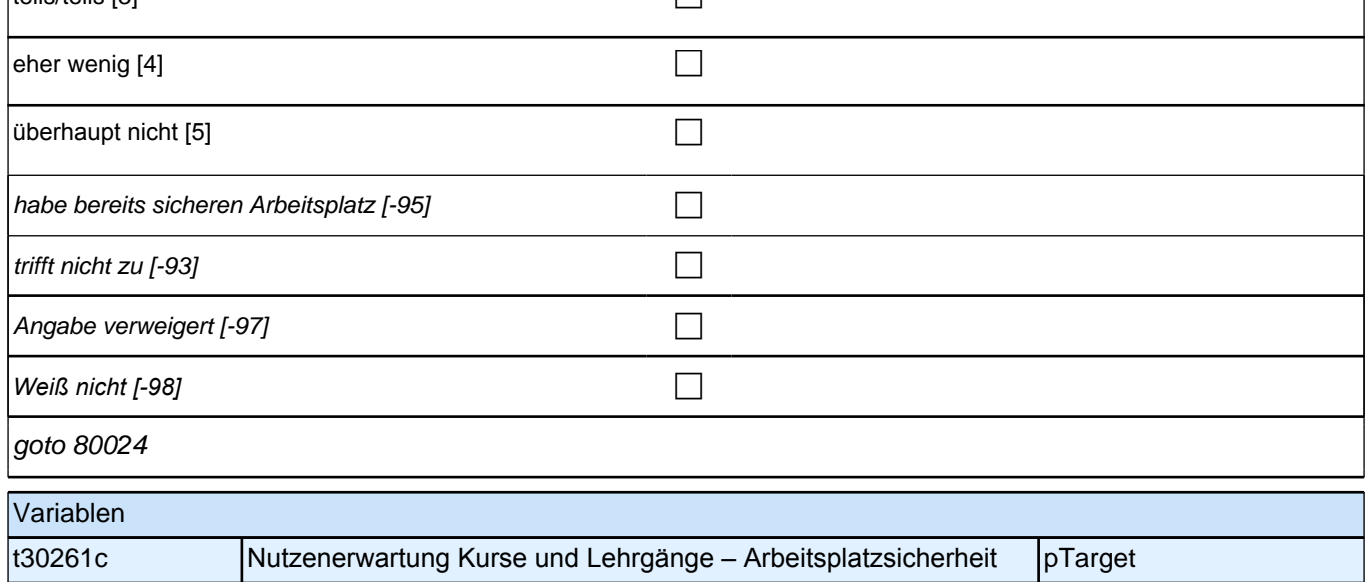

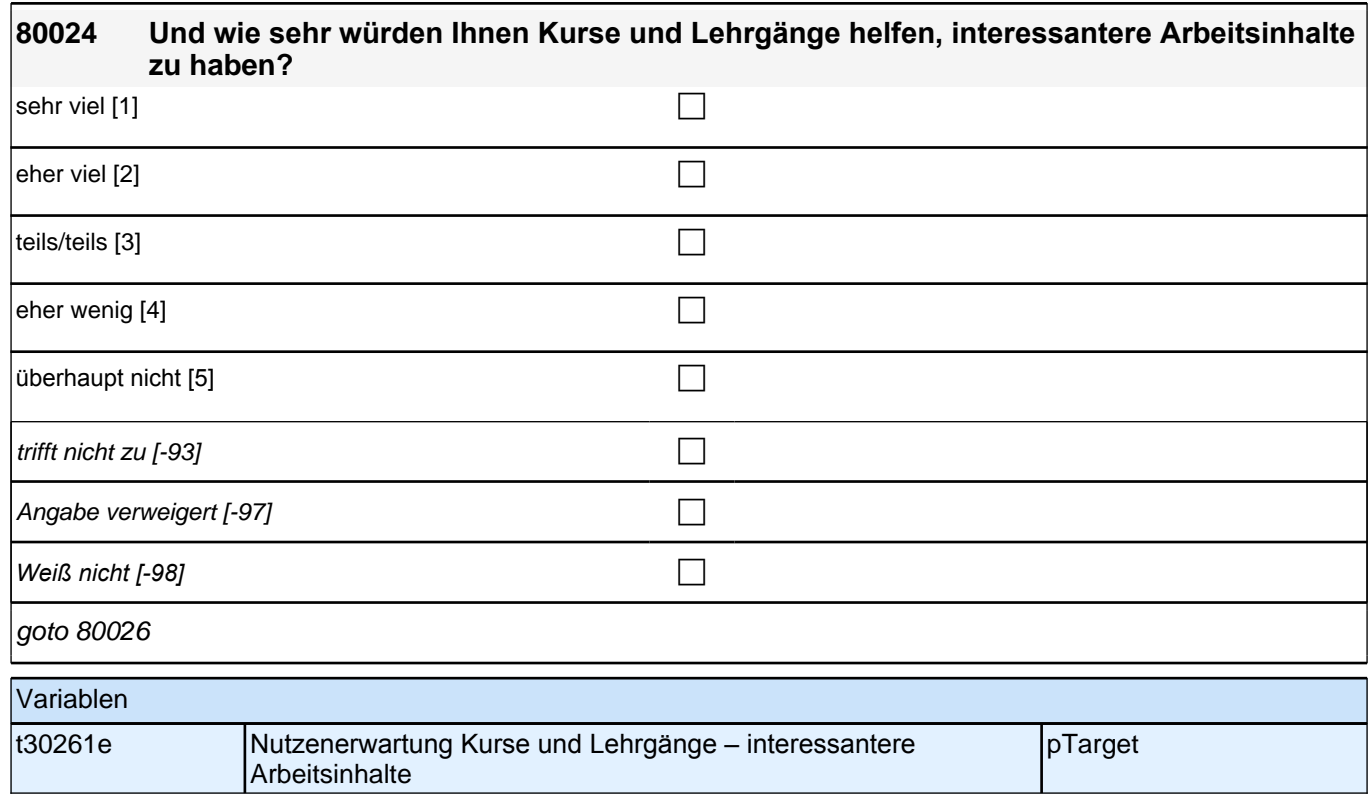

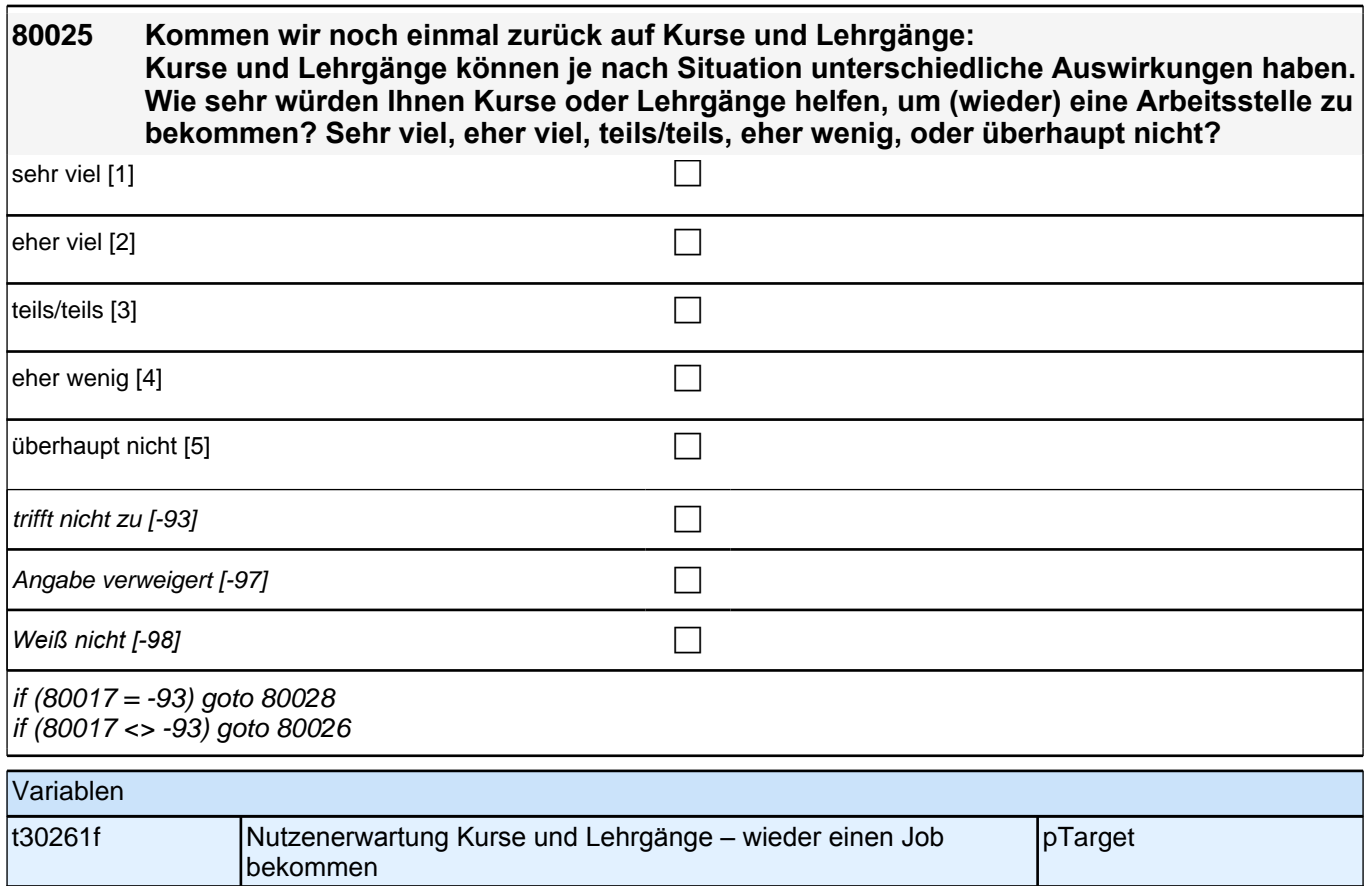

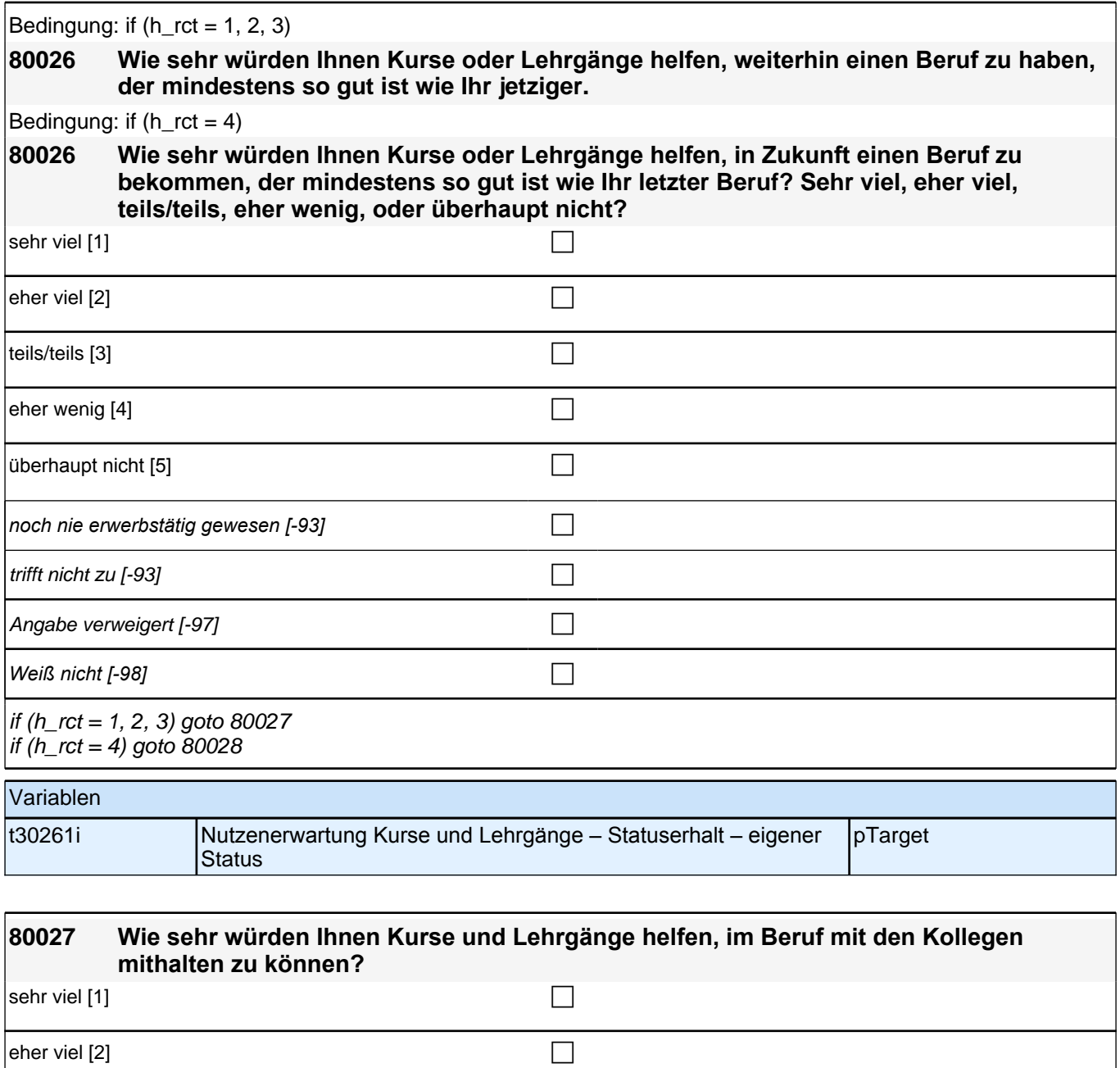

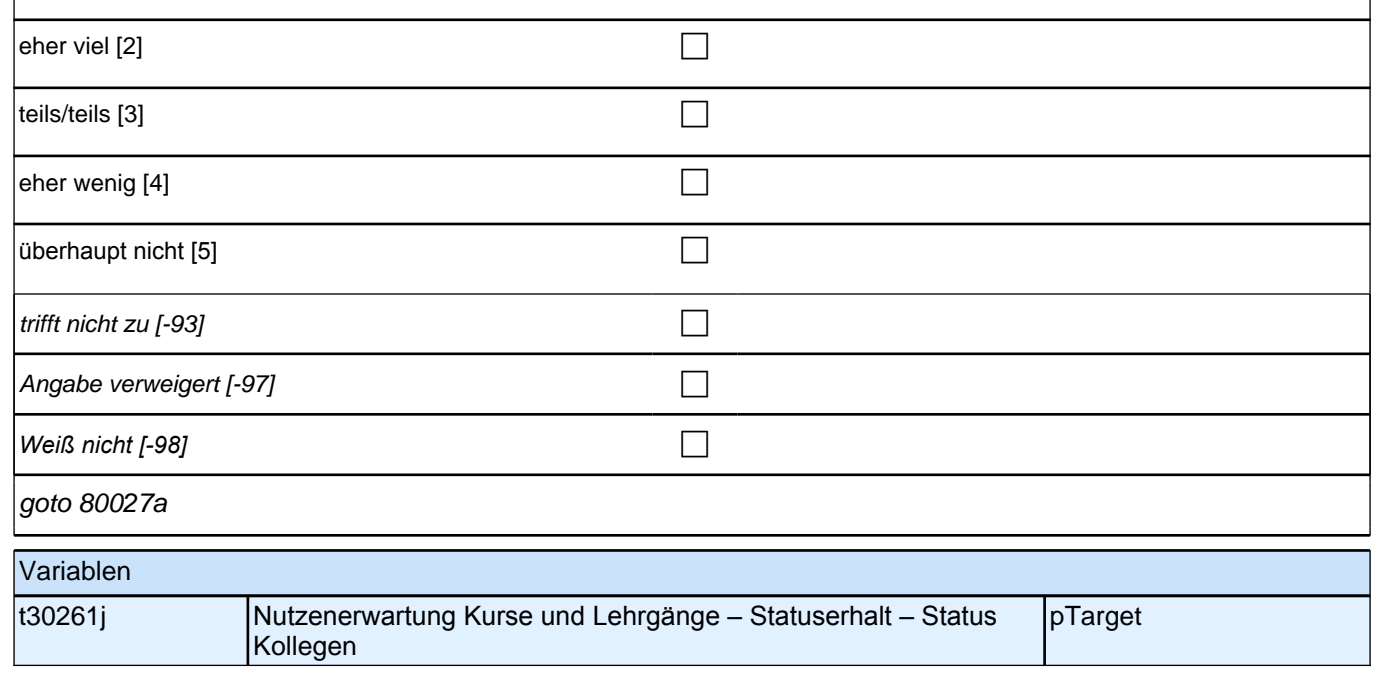

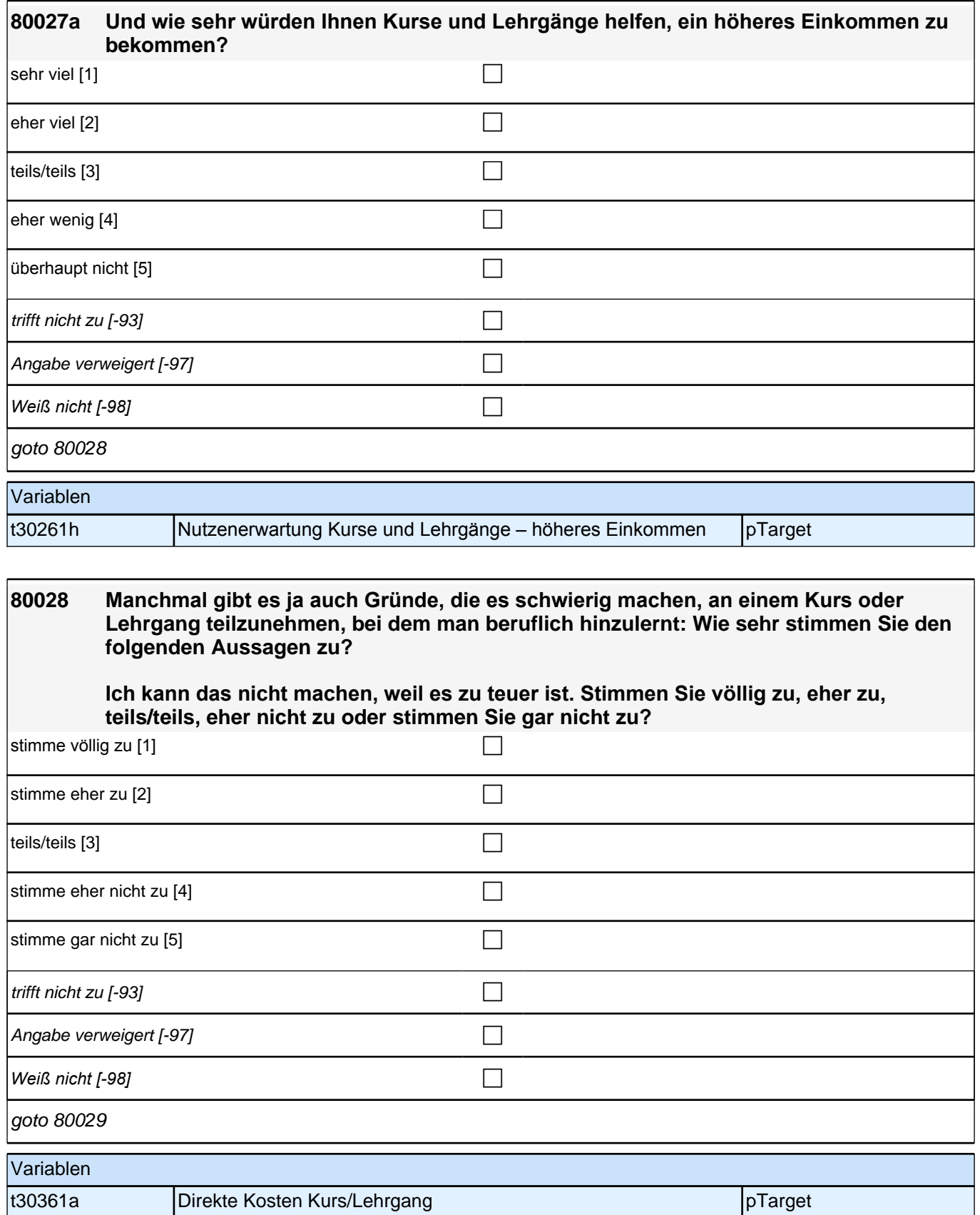

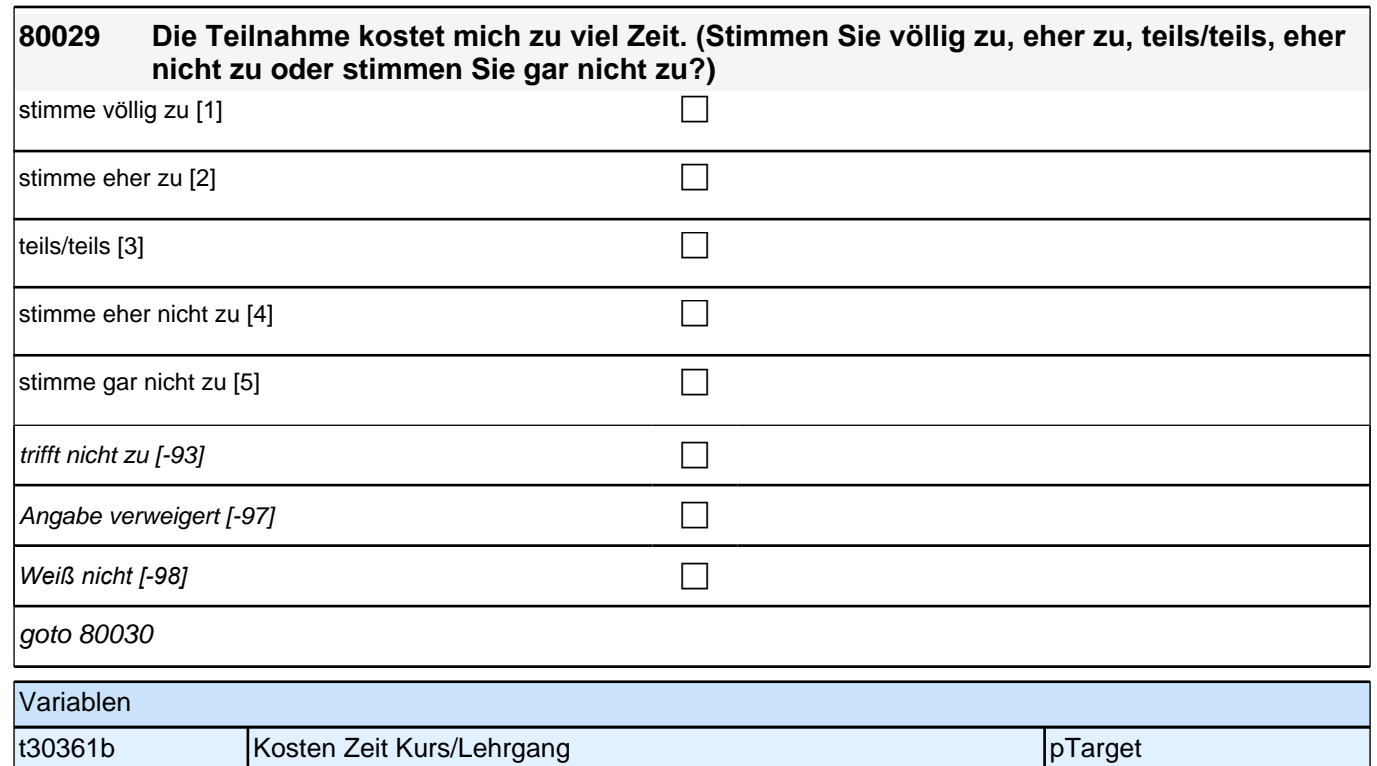

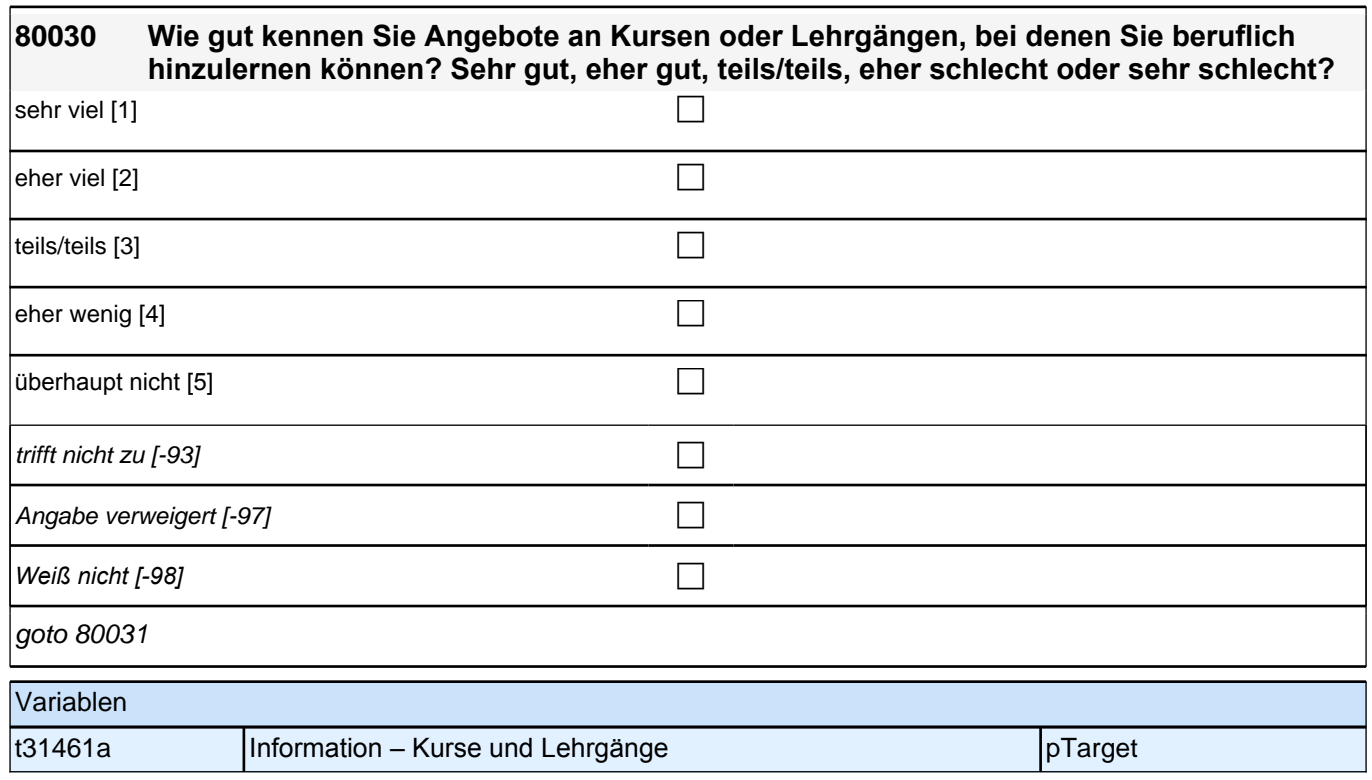

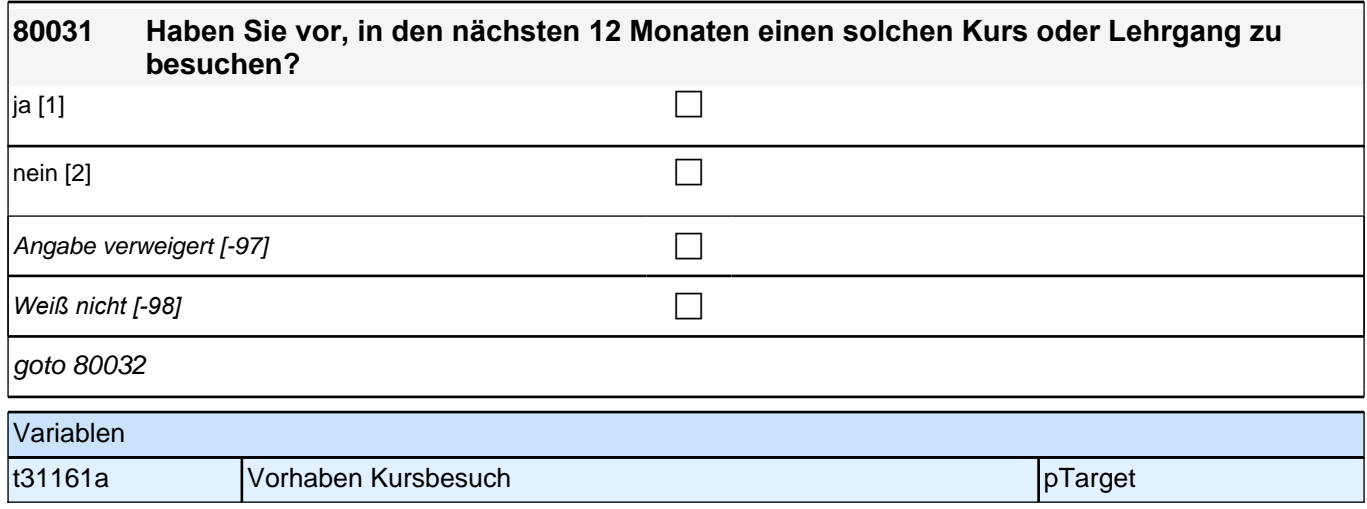

### **80032 Bislang haben wir über Kurse und Lehrgänge gesprochen. Um beruflich hinzuzulernen, kann man aber auch einen weiteren Schulabschluss oder beruflichen Ausbildungsabschluss machen, zum Beispiel den Realschulabschluss, das Abitur, eine Berufsausbildung, die Meisterprüfung oder ein Studium. Wenn es allein nach Ihren Wünschen ginge, unabhängig von Ihren beruflichen und privaten Verpflichtungen: Würden Sie gerne einen zusätzlichen Abschluss machen, um beruflich hinzuzulernen?** ja [1] contract the contract of  $\Box$ nein [2] contract the contract of  $\Box$ trifft nicht zu  $[-93]$ Angabe verweigert [-97] contains the contact of the contact of the contact of the contact of the contact of the contact of the contact of the contact of the contact of the contact of the contact of the contact of the conta *Weiß nicht [-98]* c if (80032 = 1) goto 80033 if (80032 = 2, -96, -97, -98) goto 80034 Variablen t31064a | Idealistische Aspiration weiterer Abschluss | pTarget

## **80033 An welchen Abschluss haben Sie gedacht?**

#### goto 80034

**P** 

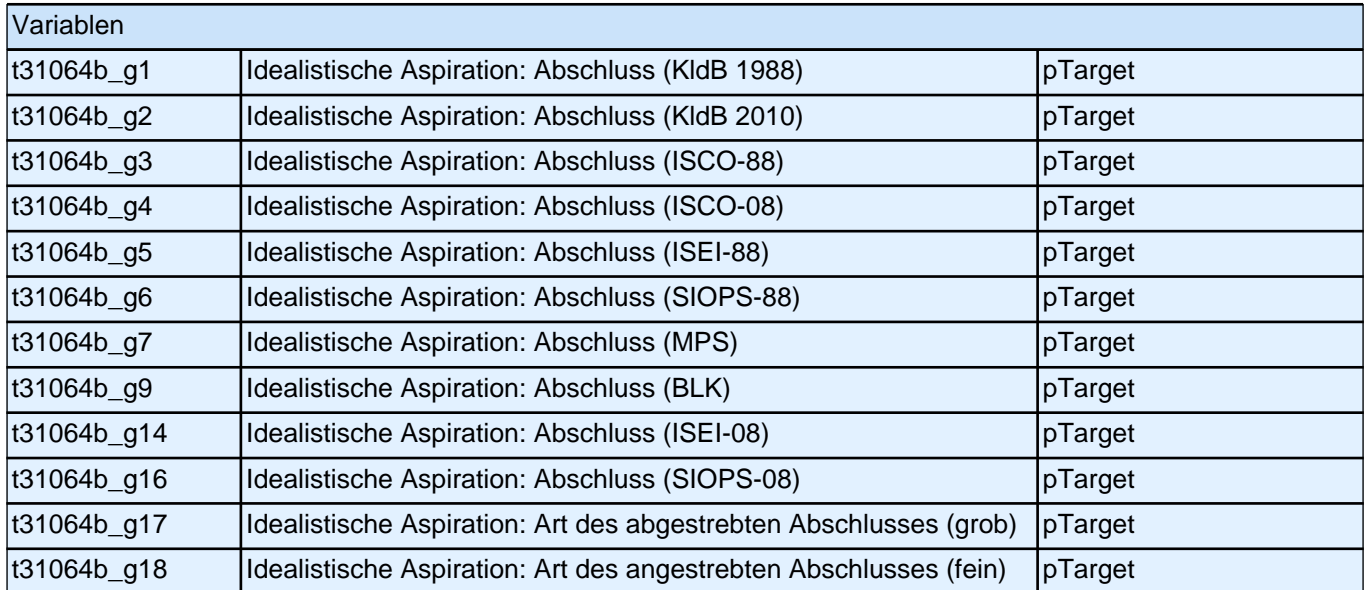

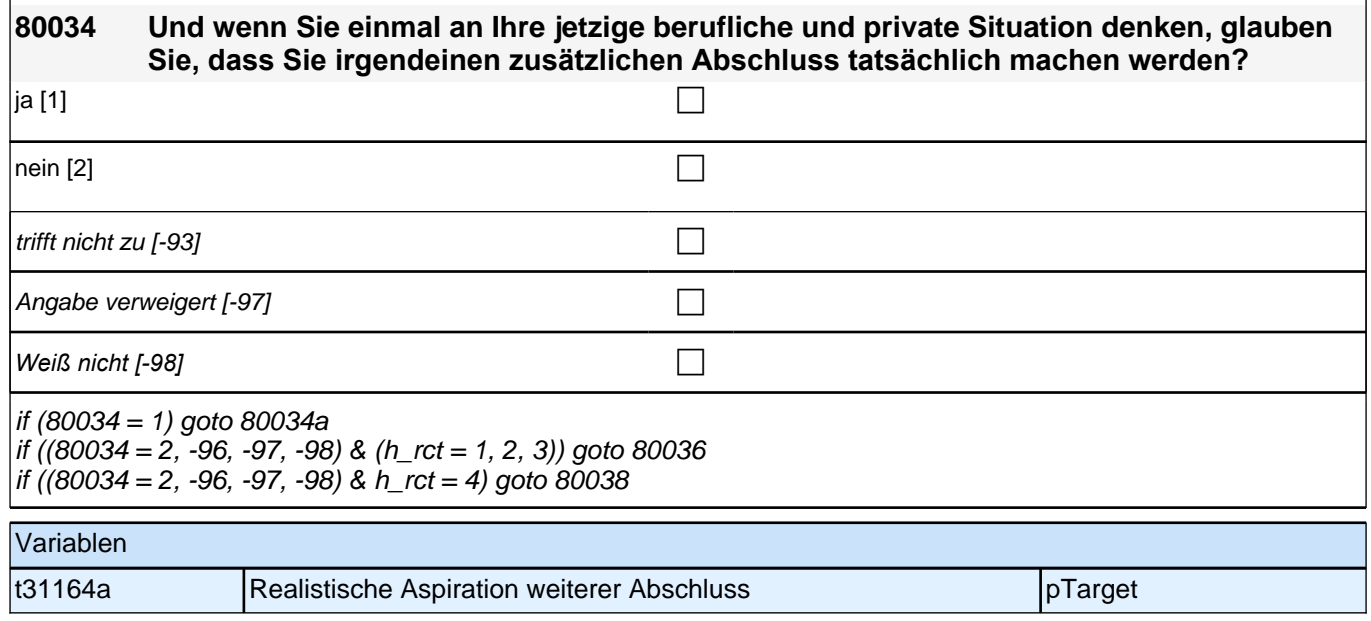

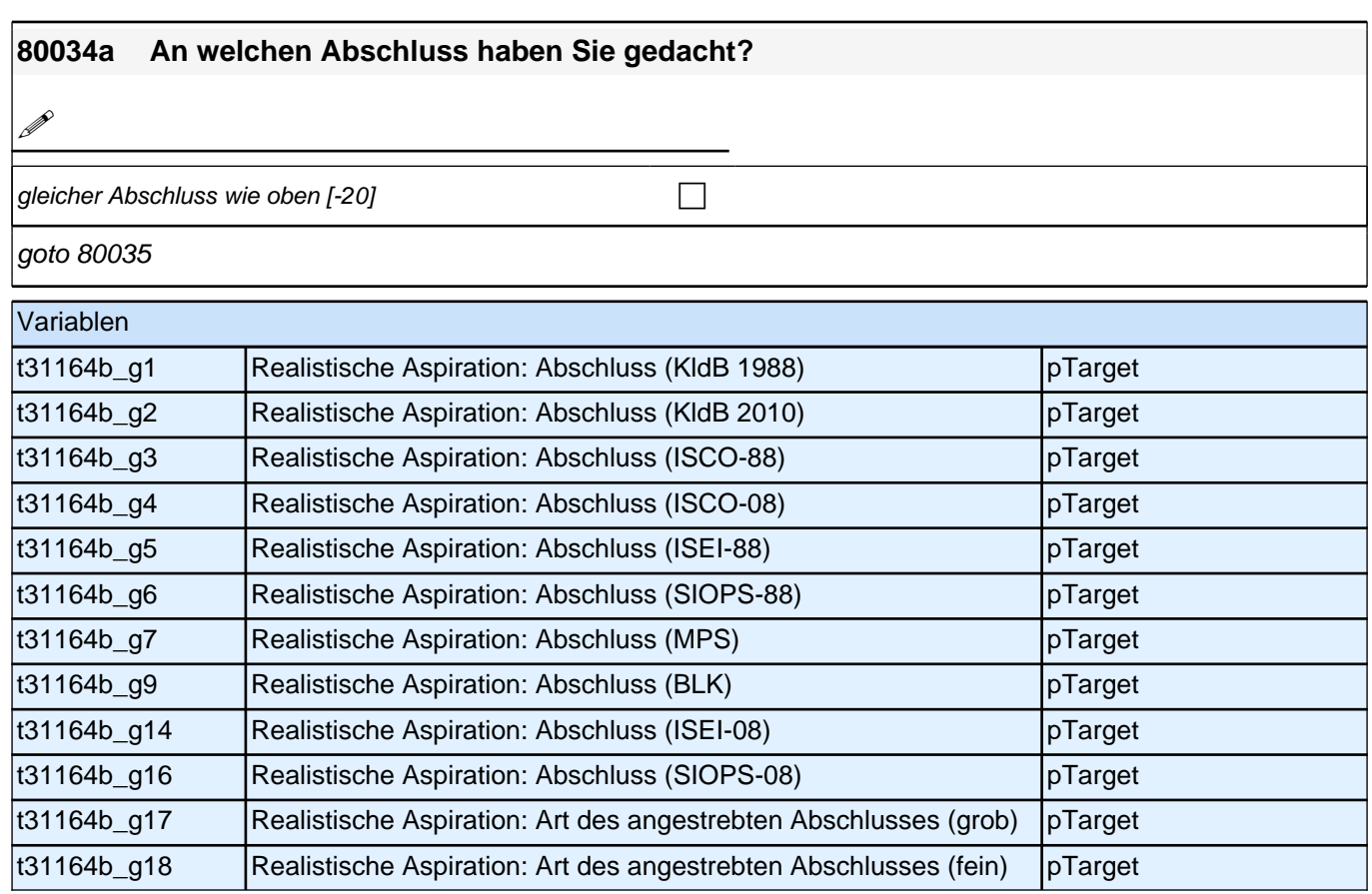

#### **80035 Wann planen Sie, mit einem solchen Abschluss zu beginnen? Im nächsten halben Jahr, im nächsten Jahr, in den nächsten zwei Jahren, in mehr als zwei Jahren oder haben Sie noch keine festen Pläne?**

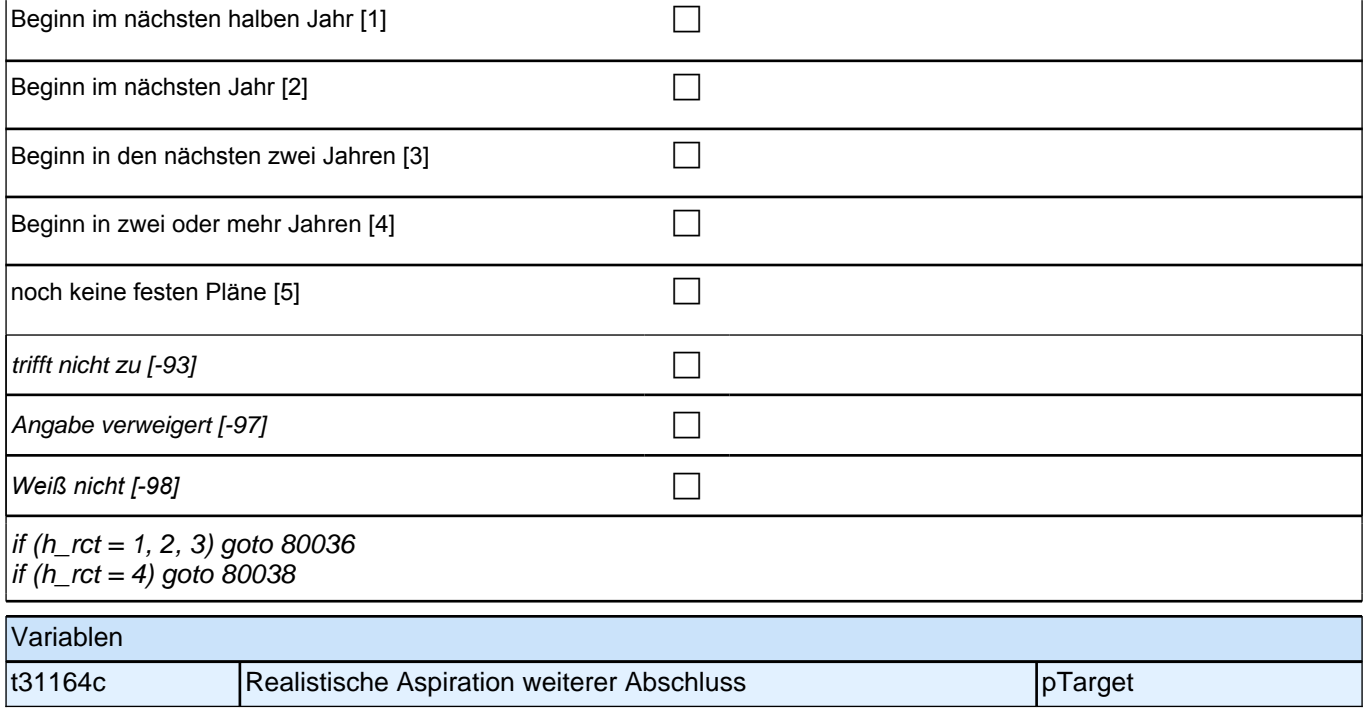
### **80036 Wie sehr würde Ihnen persönlich ein zusätzlicher Abschluss helfen, um beruflich aufzusteigen? Sehr viel, eher viel, teils/teils, eher wenig oder überhaupt nicht?**

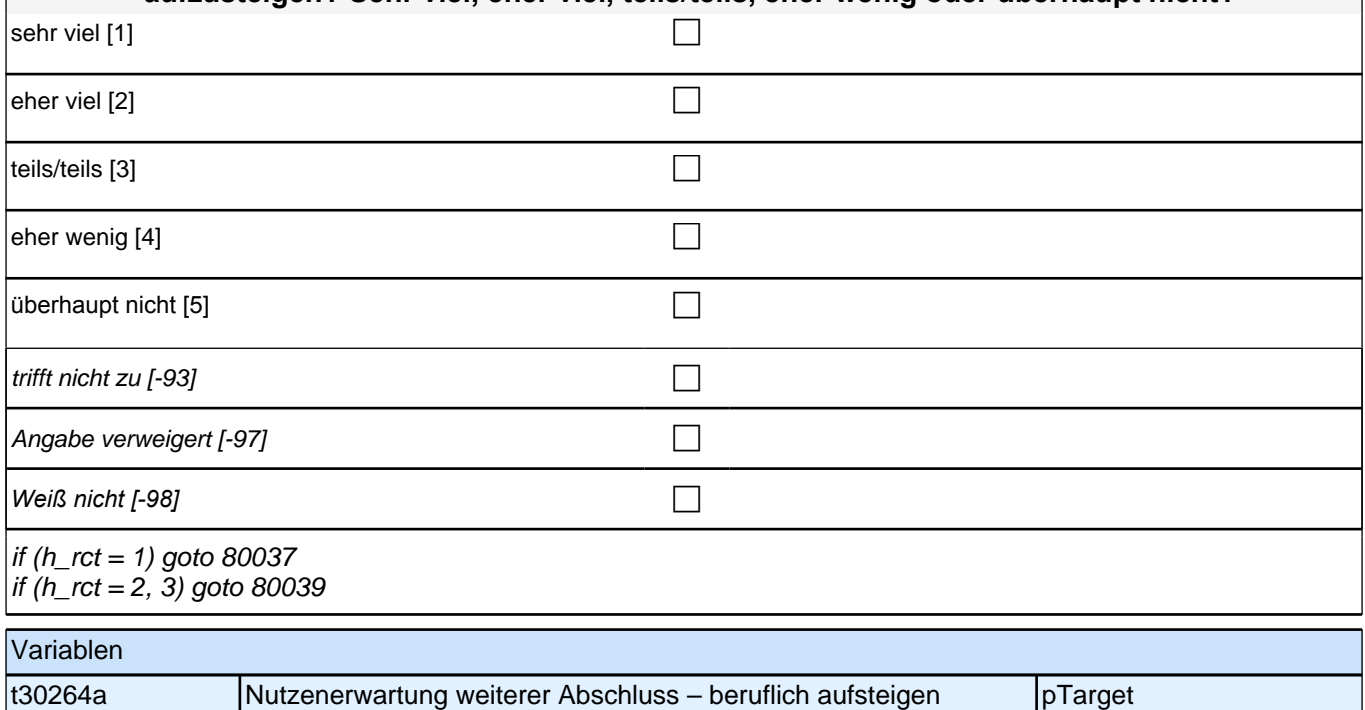

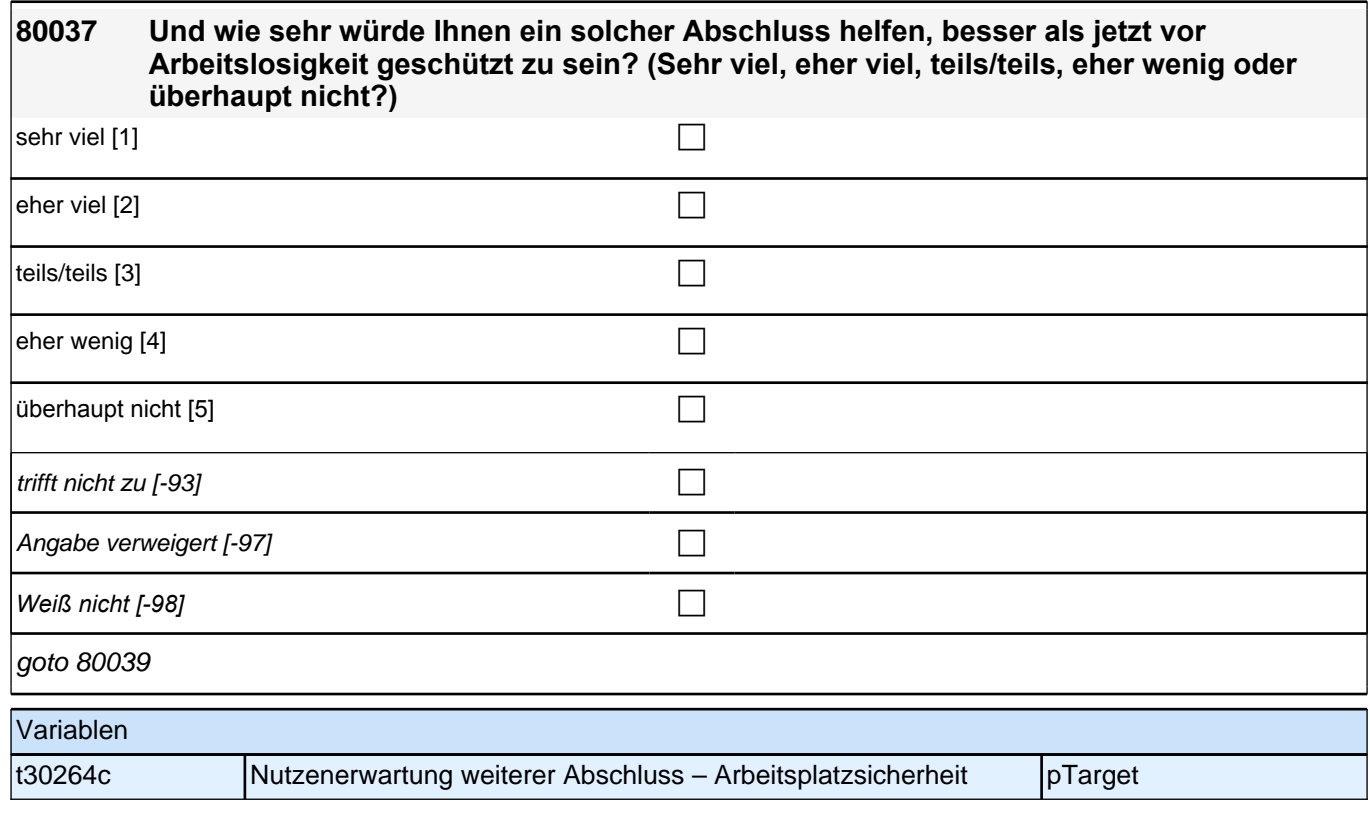

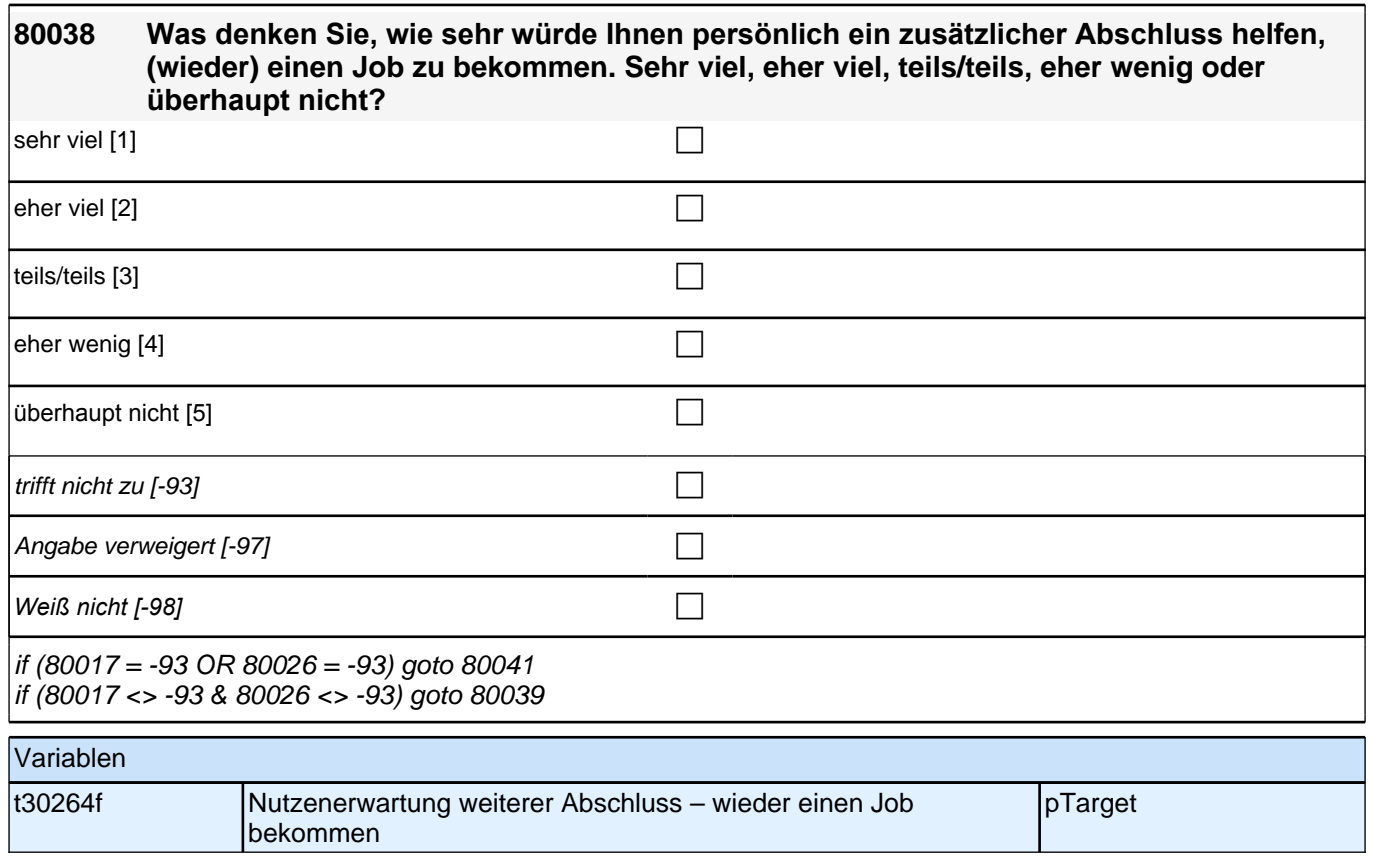

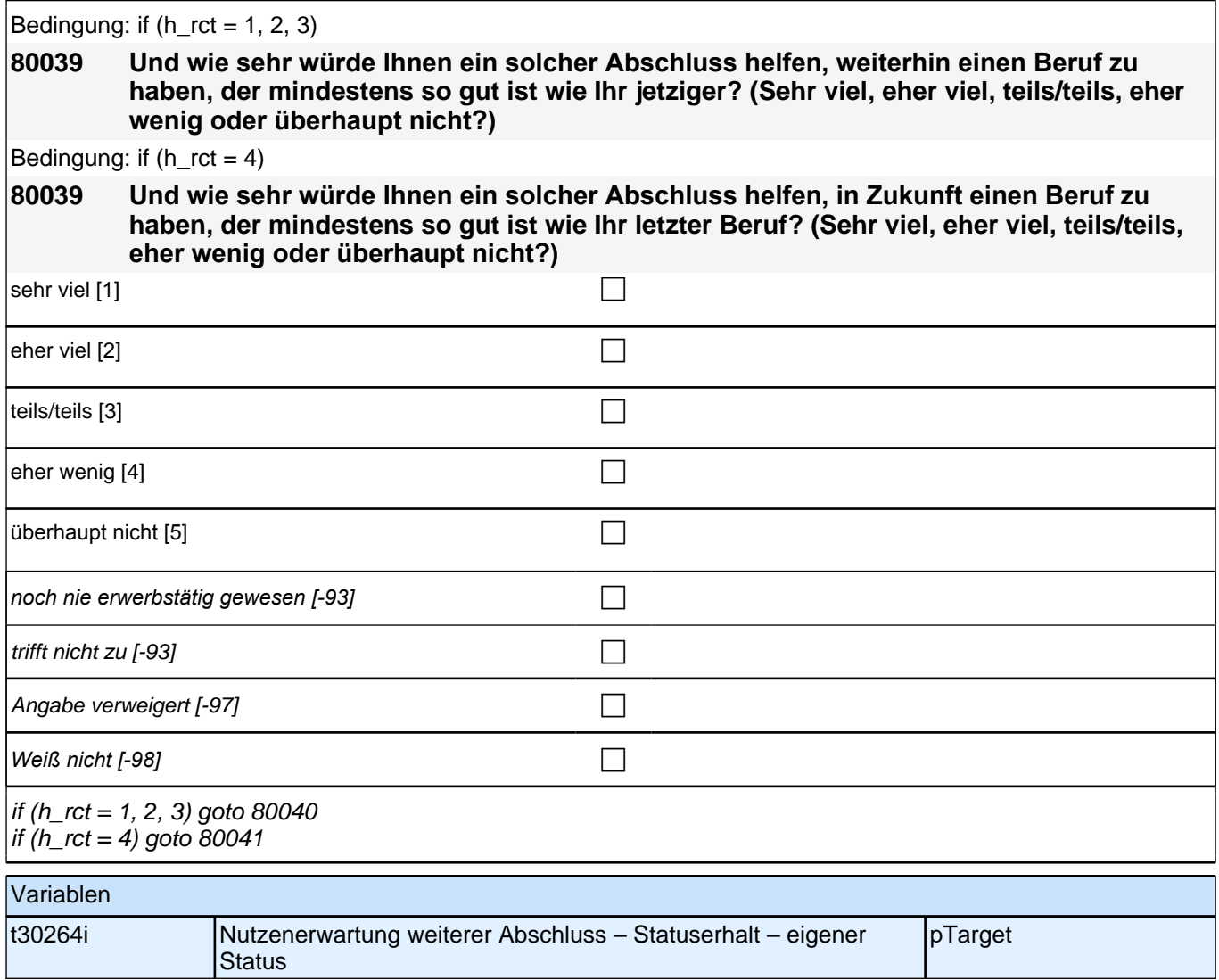

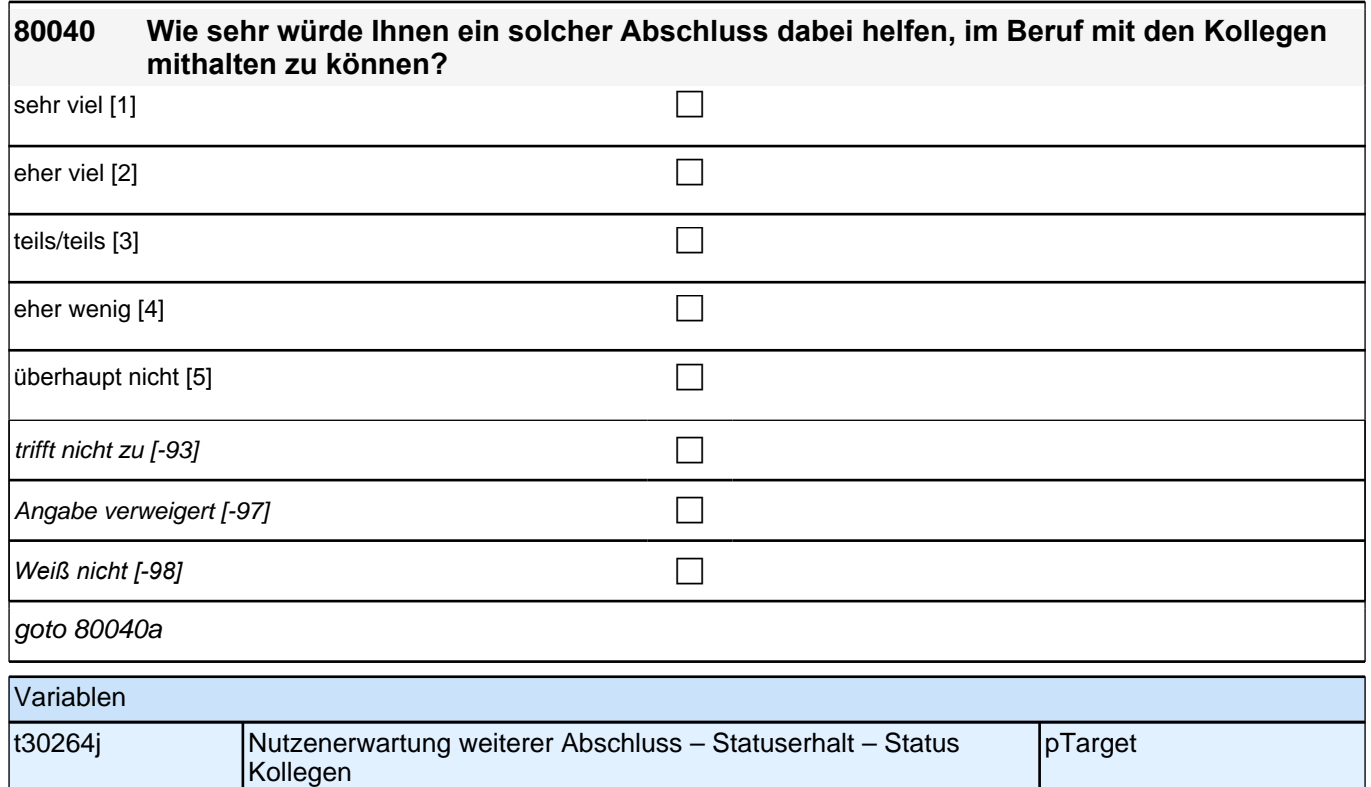

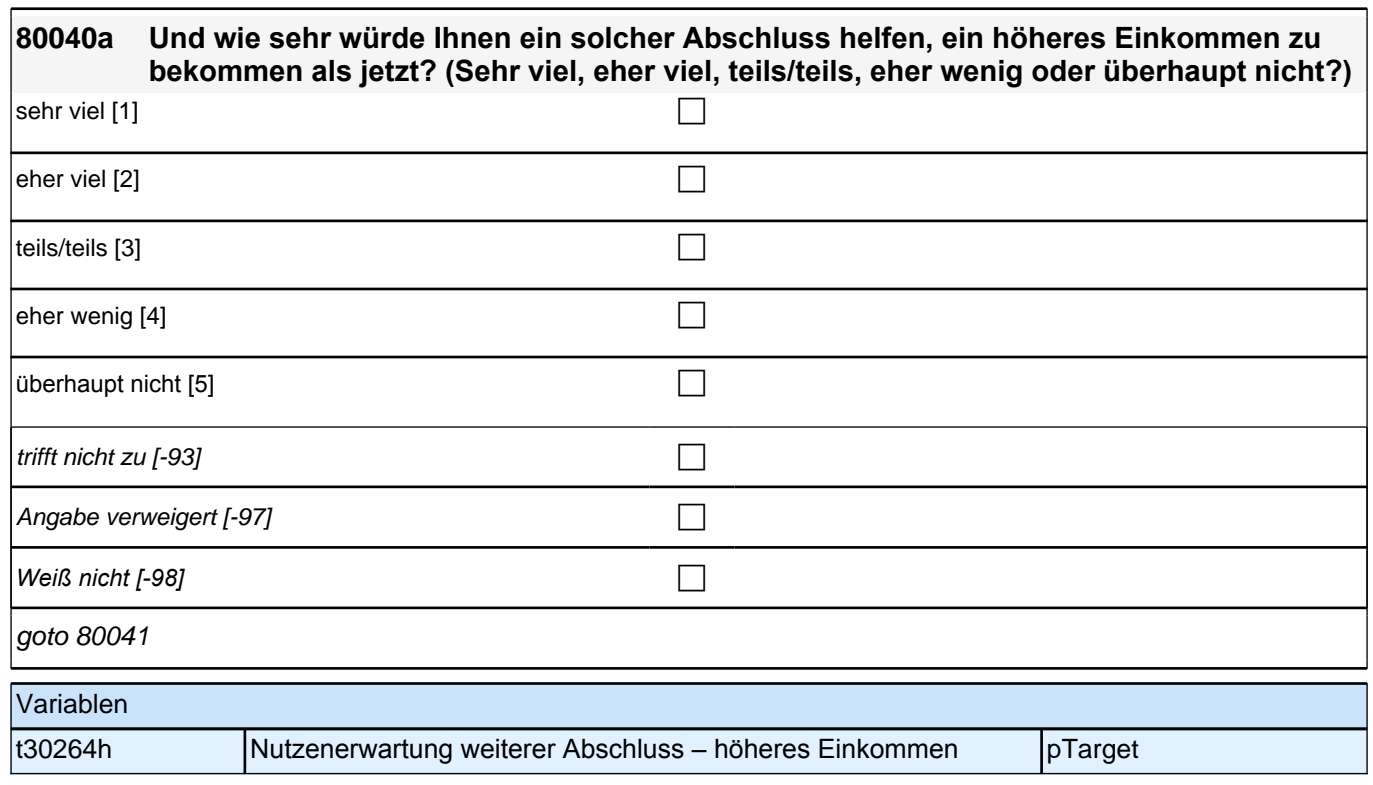

#### **80041 Manchmal gibt es ja auch Gründe, die es schwierig machen, einen weiteren Abschluss zu machen: Wie sehr stimmen Sie den folgenden Aussagen zu?**

**Ich kann das nicht machen, weil es zu teuer ist. Stimmen Sie völlig zu, eher zu, teils/teils, eher nicht zu oder stimmen Sie gar nicht zu?**

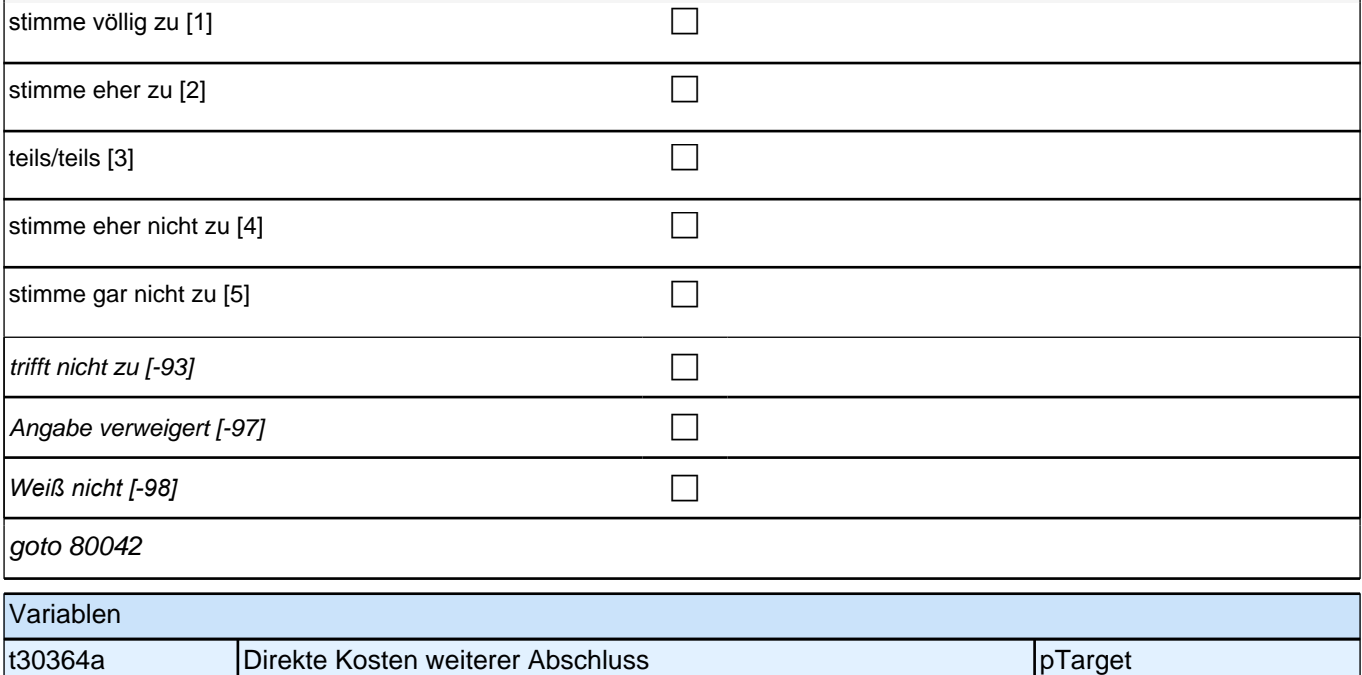

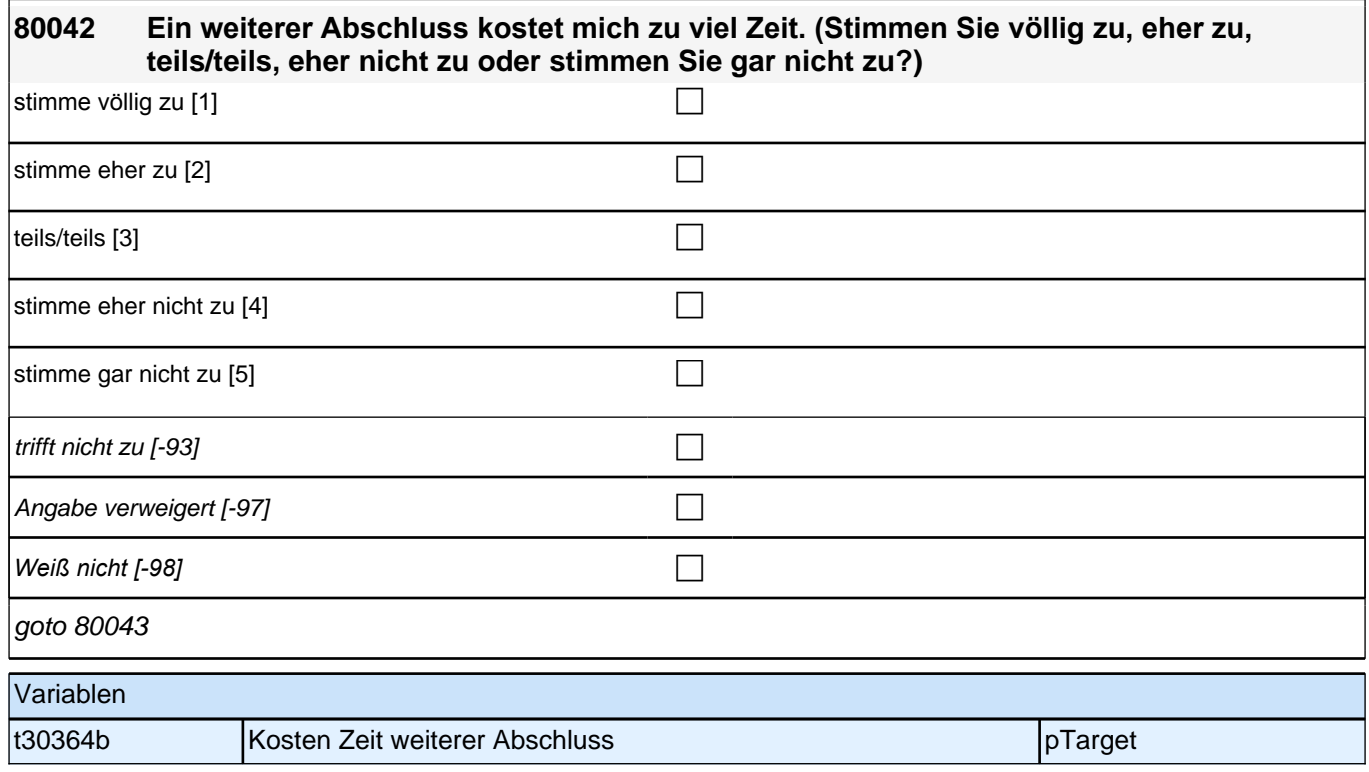

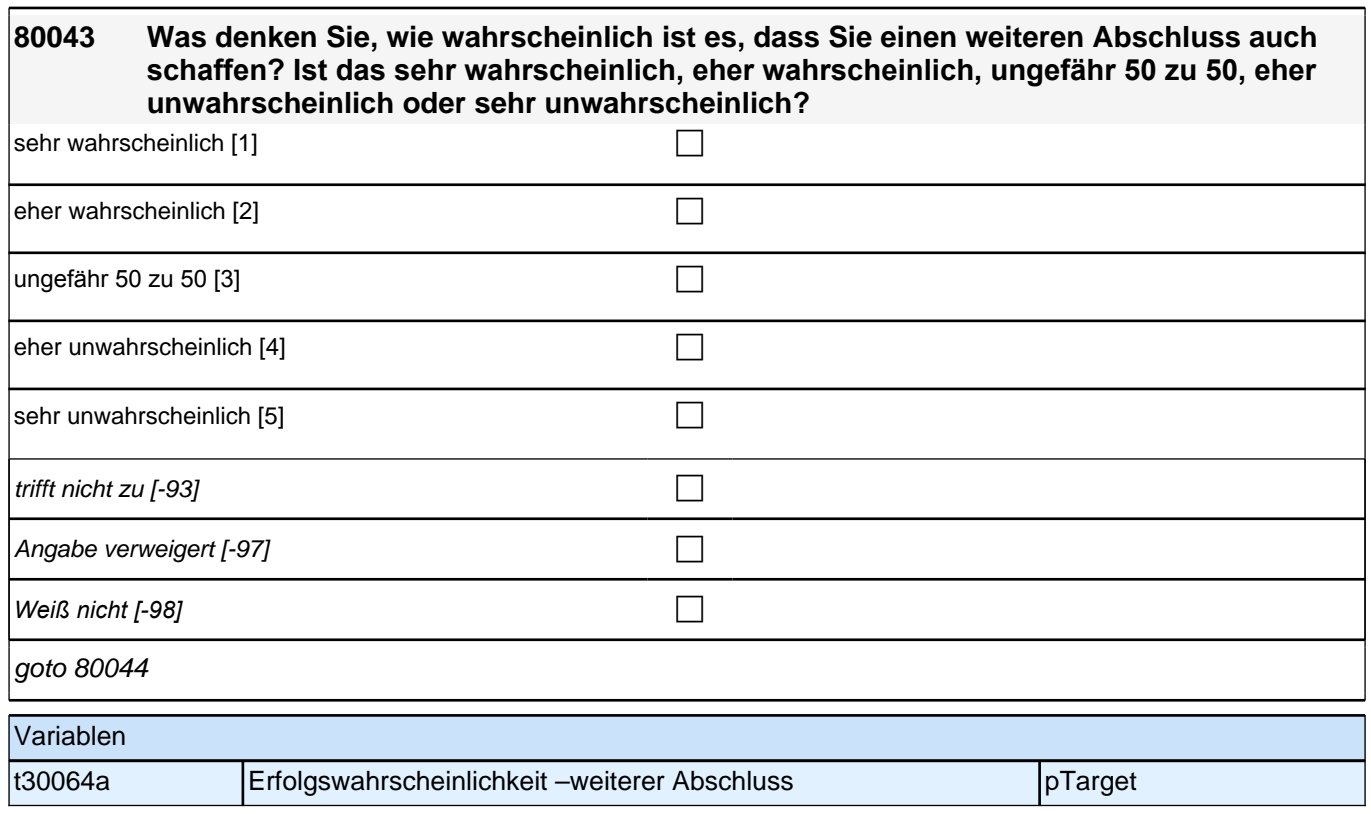

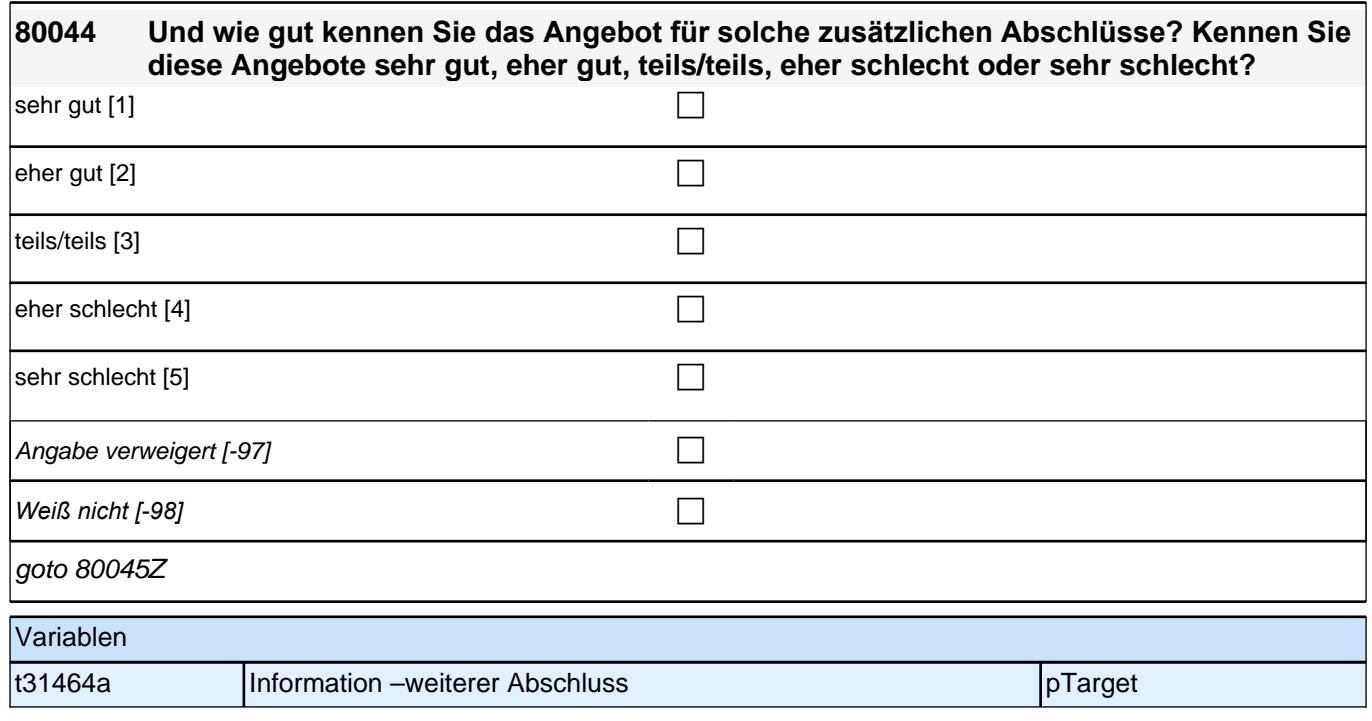

### **Modul 3242QS2:**

**Haushalt/Nacherhebung/Großeltern/Gesundheit/Akkulturation/Sachinteress e**

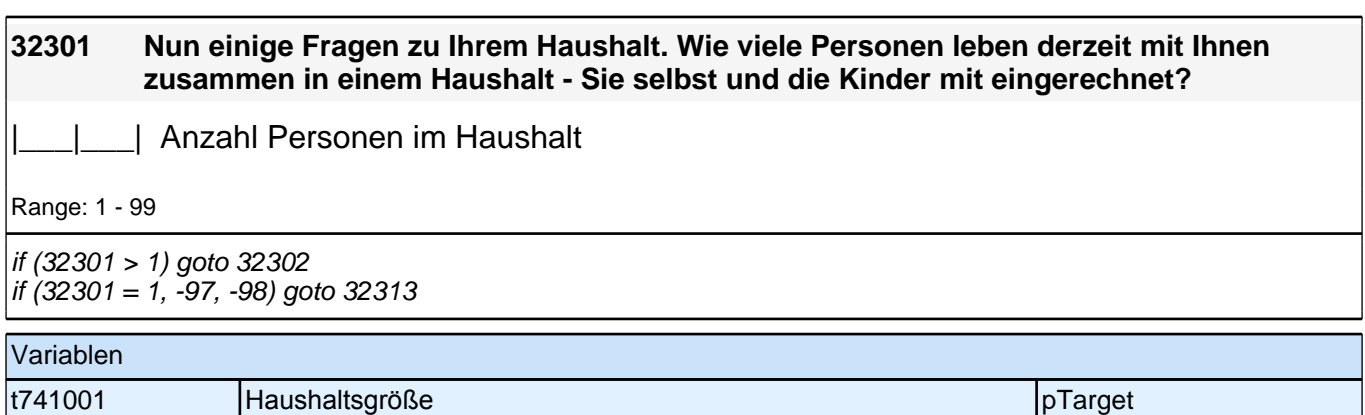

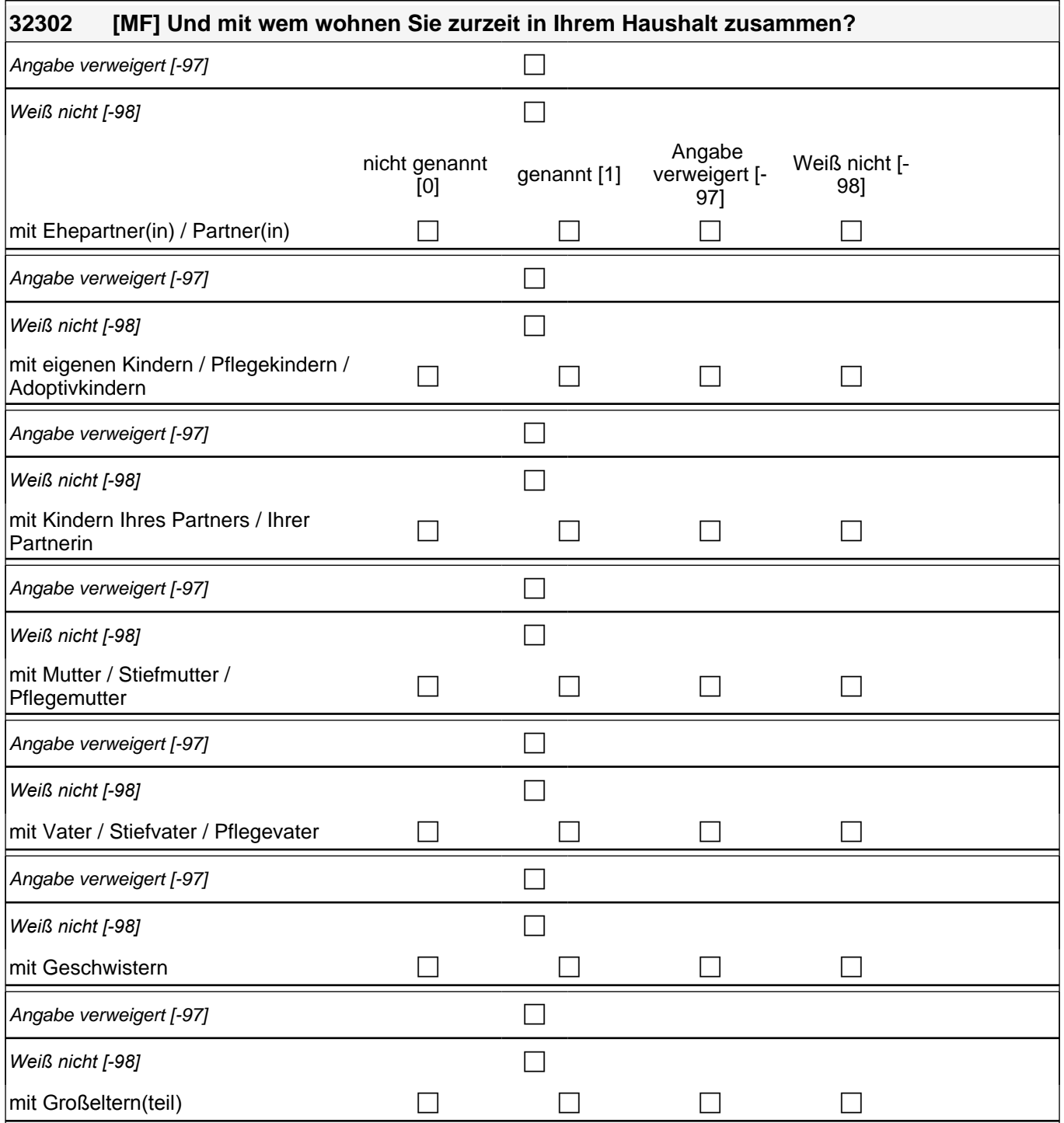

### *2 Welle 4*

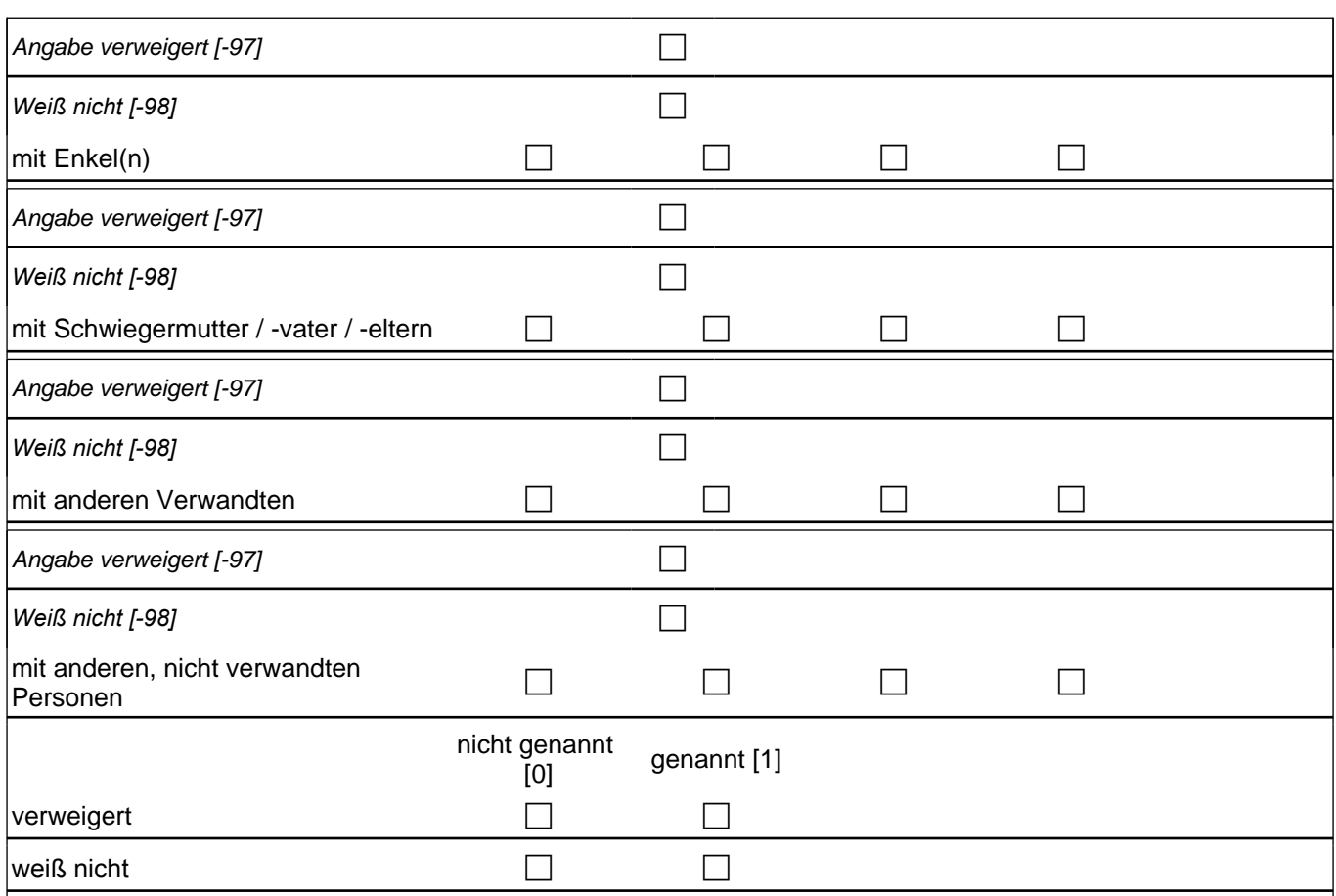

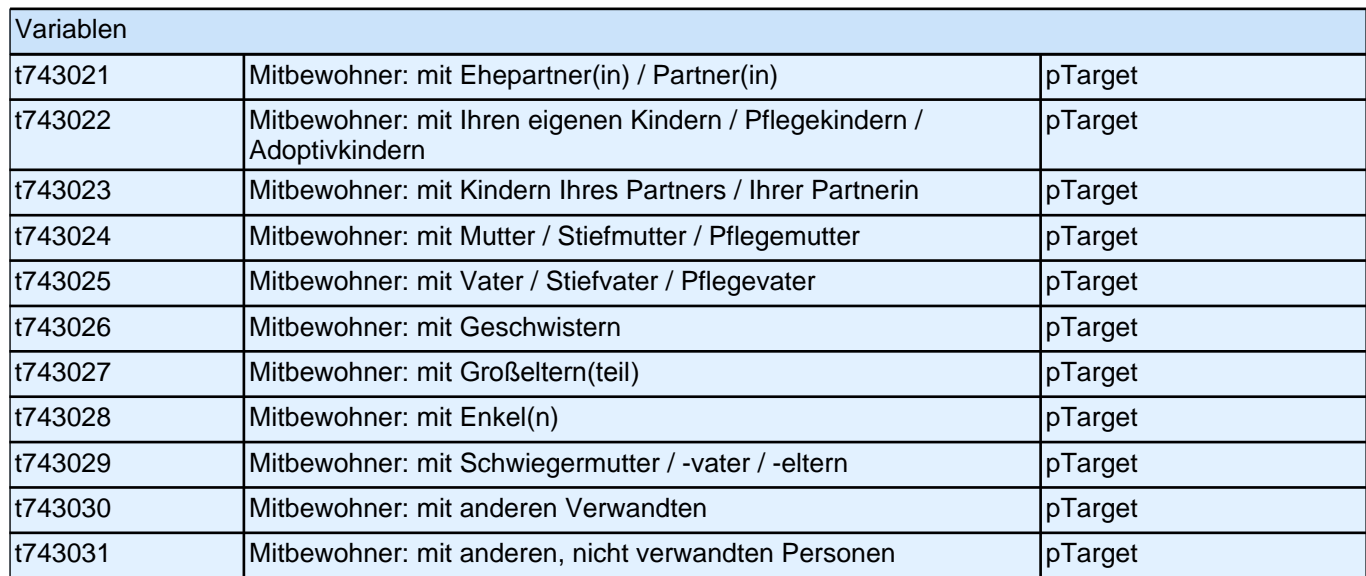

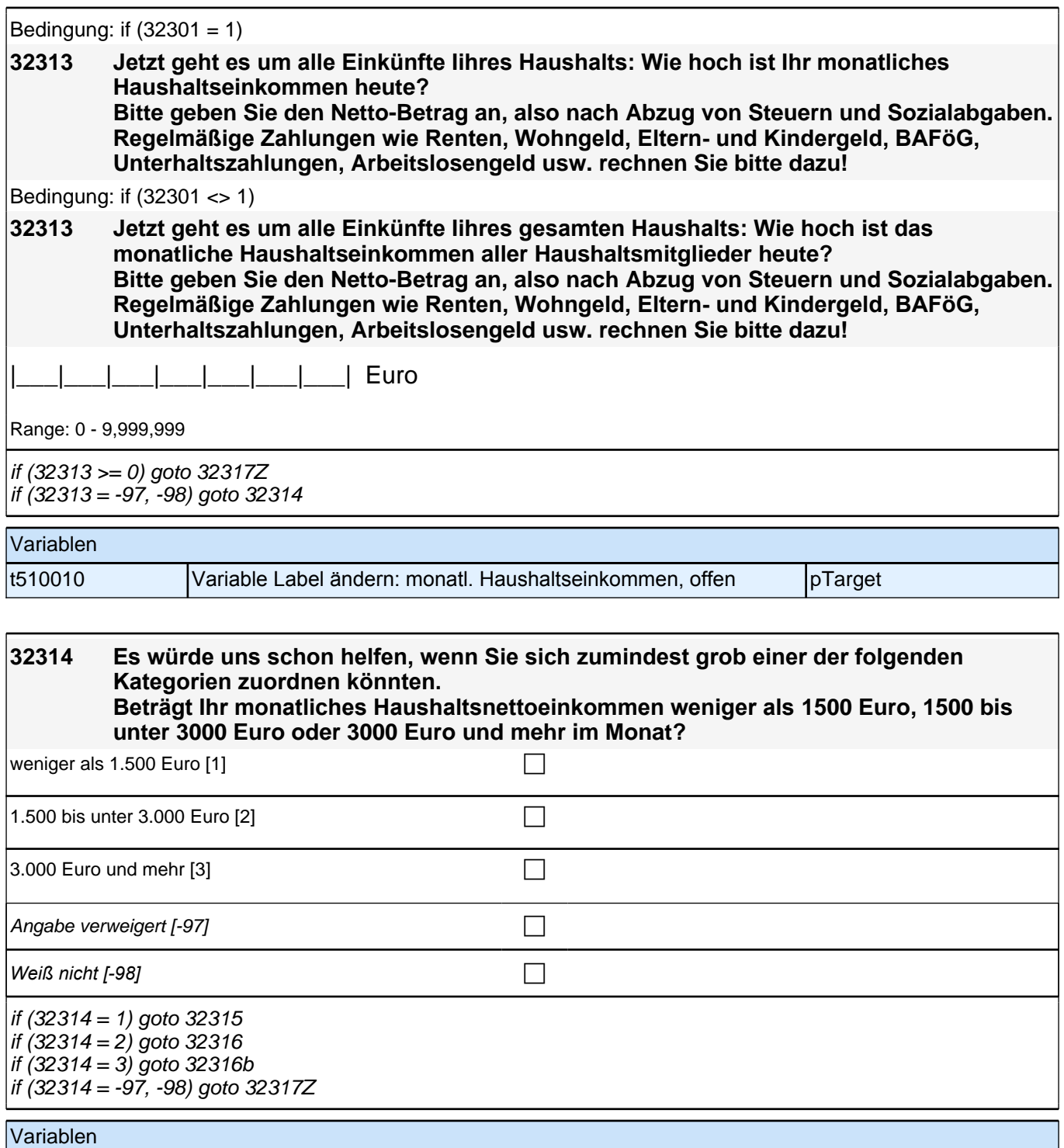

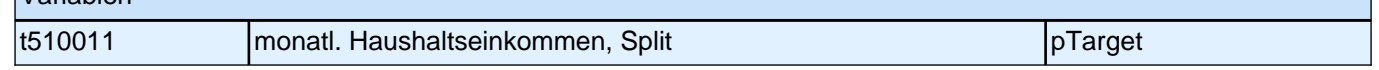

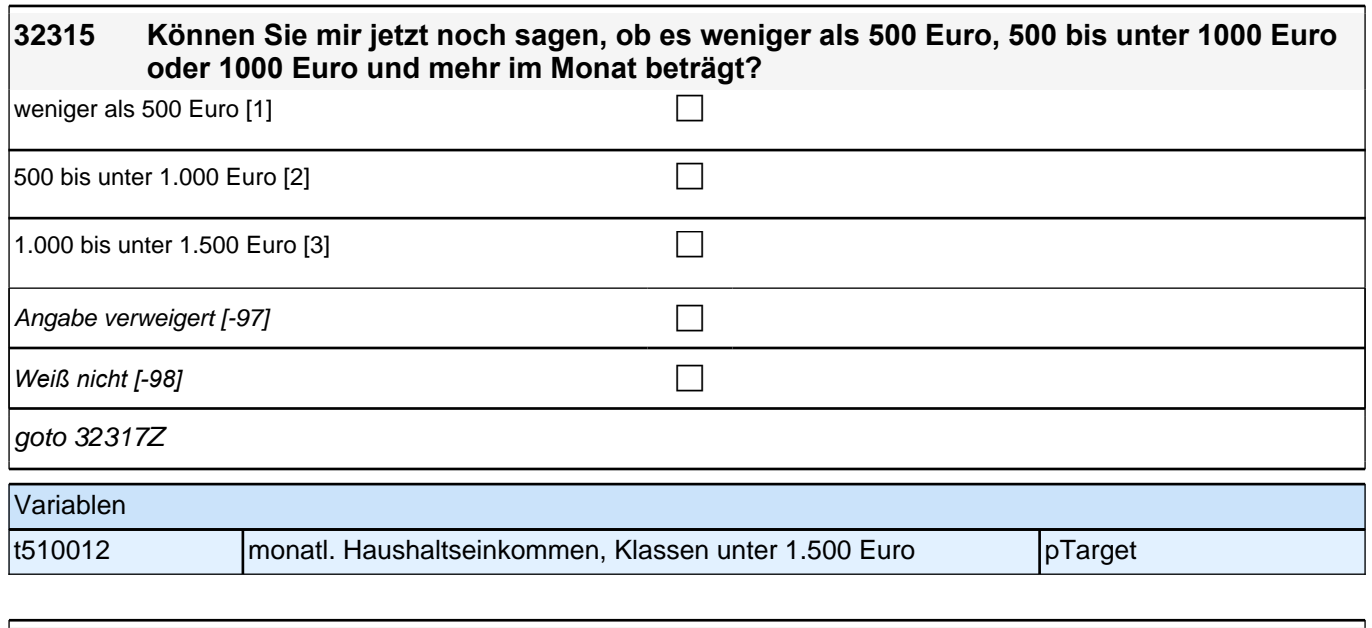

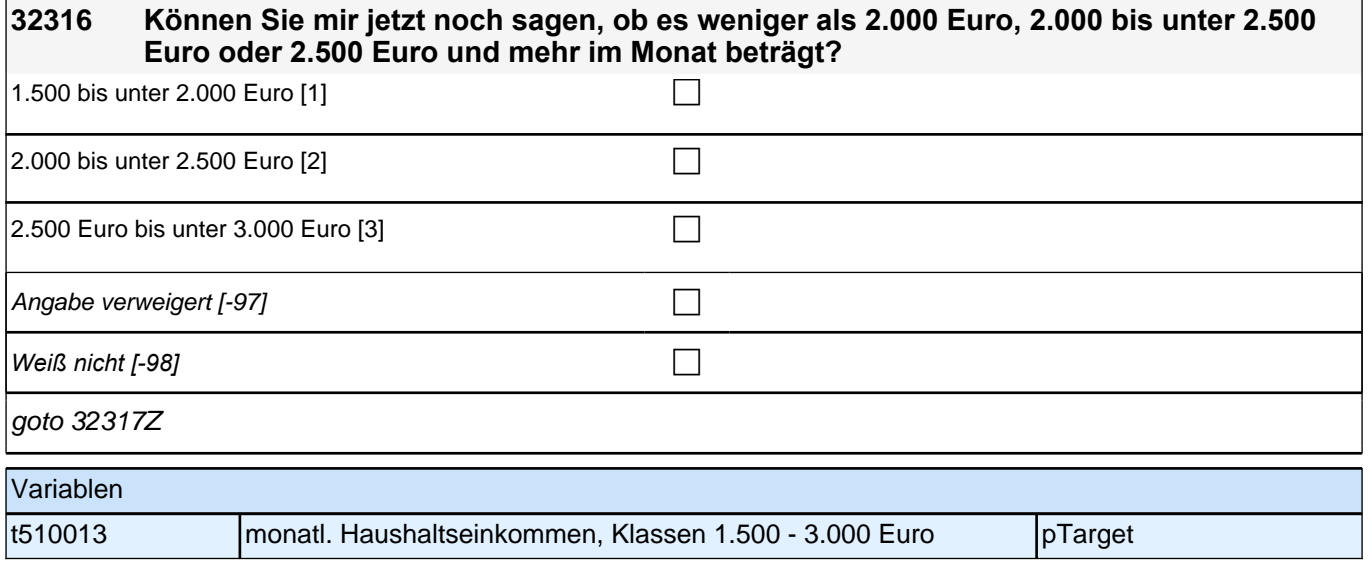

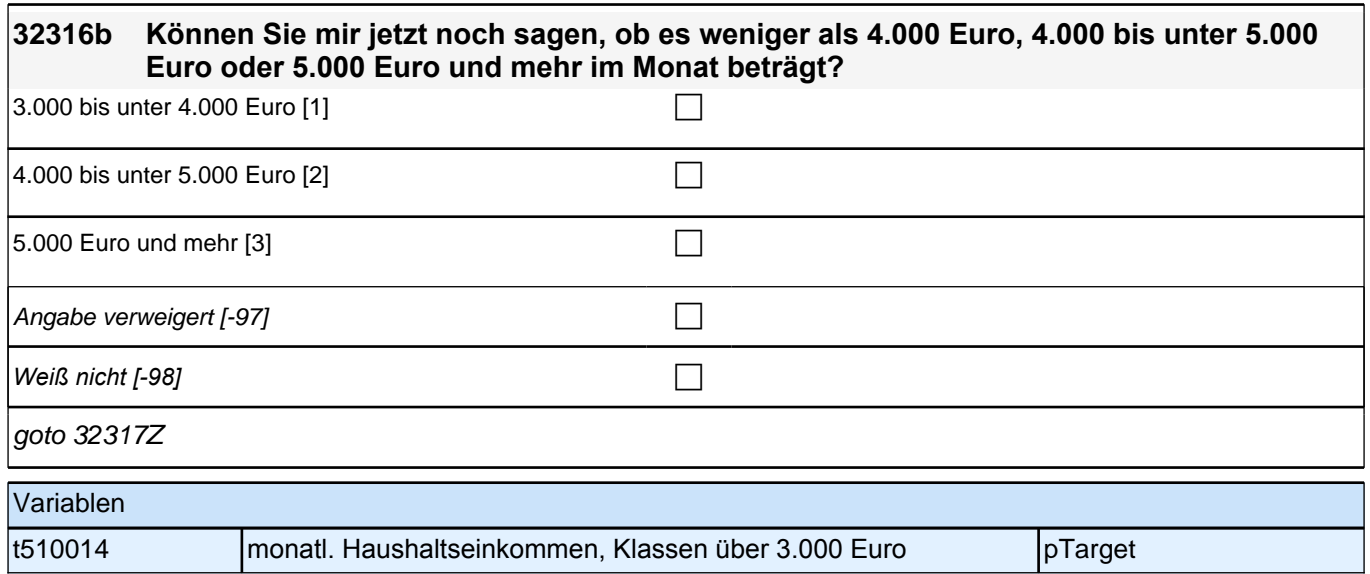

# **Nacherfassung Geburtsland Großeltern**

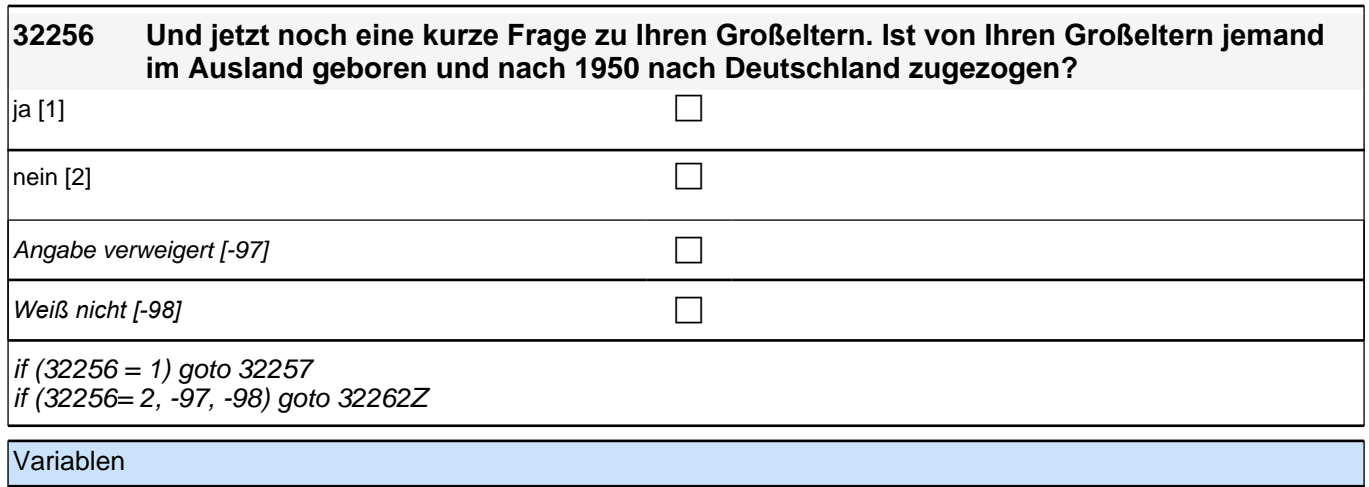

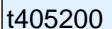

Großelternteil im Ausland geboren pTarget

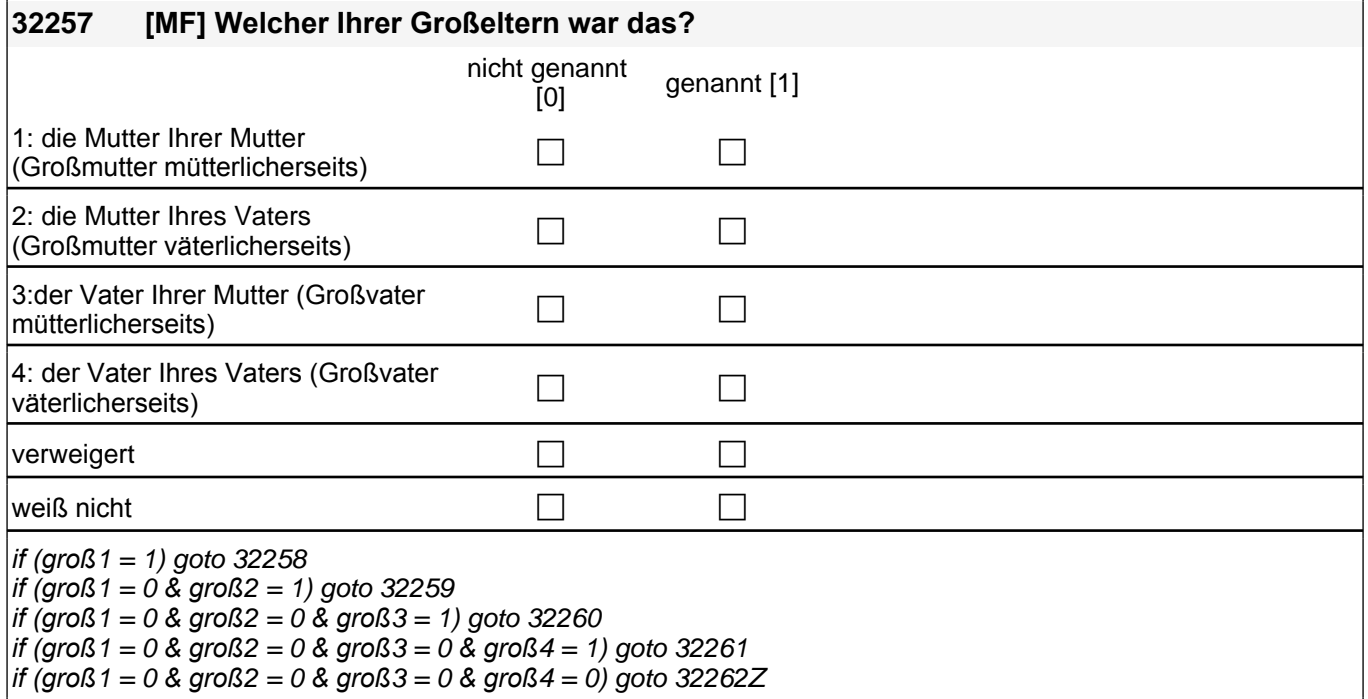

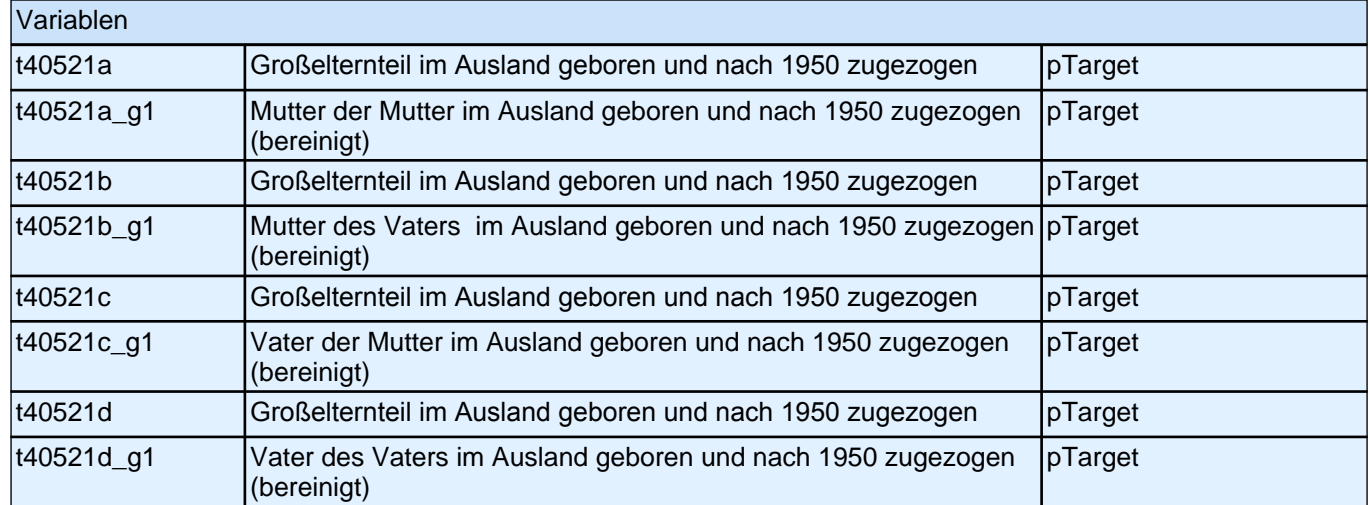

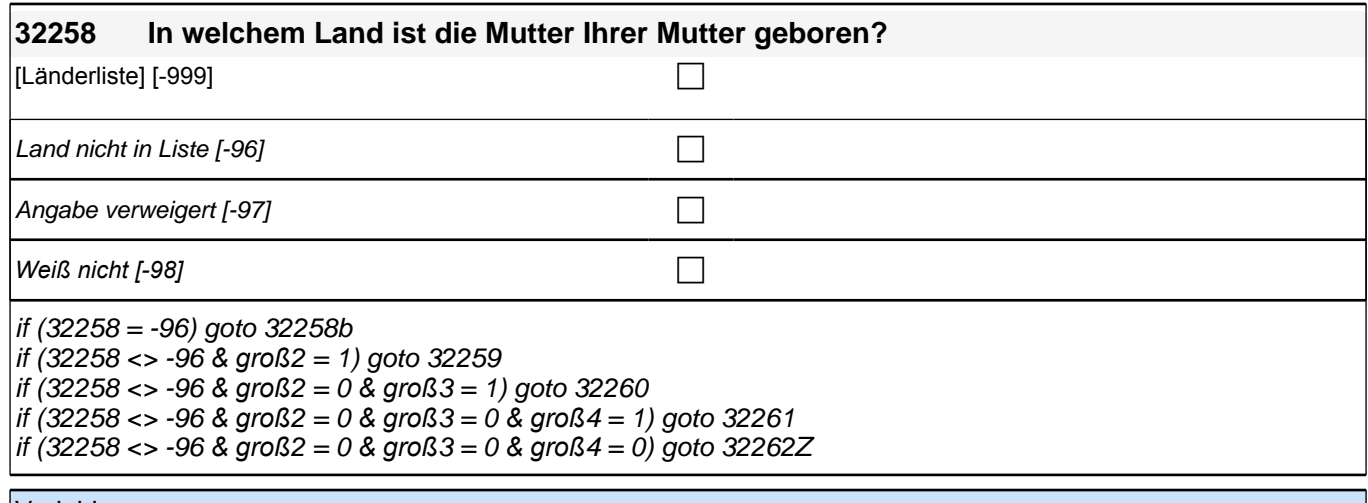

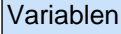

t405220\_g1R Geburtsland Mutter der Mutter pTarget

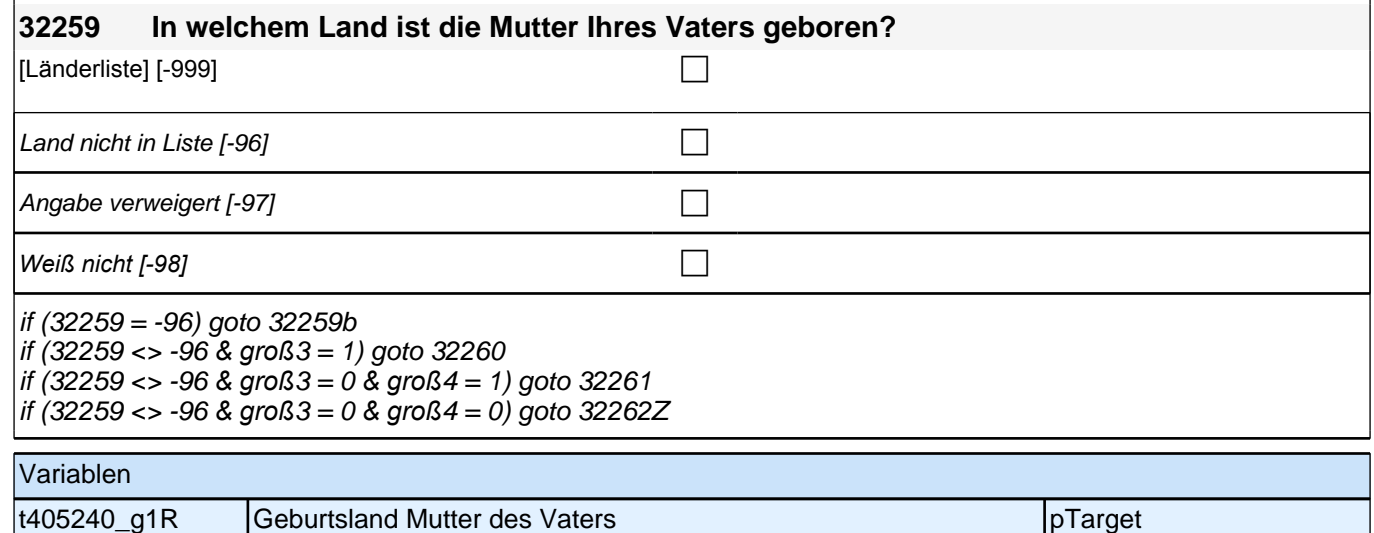

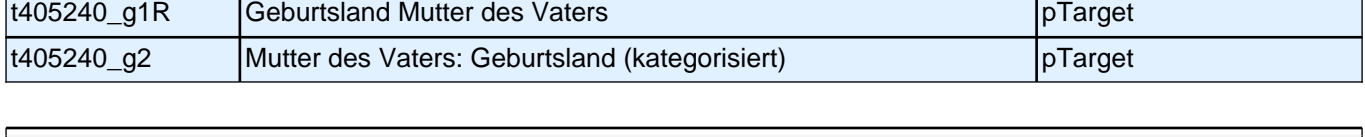

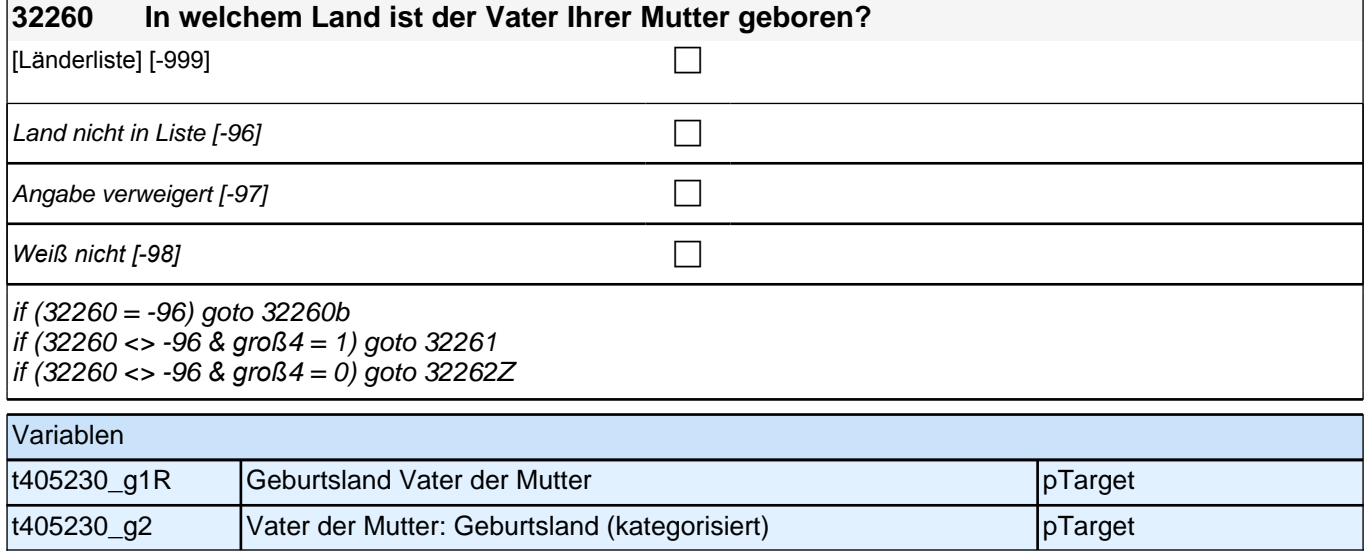

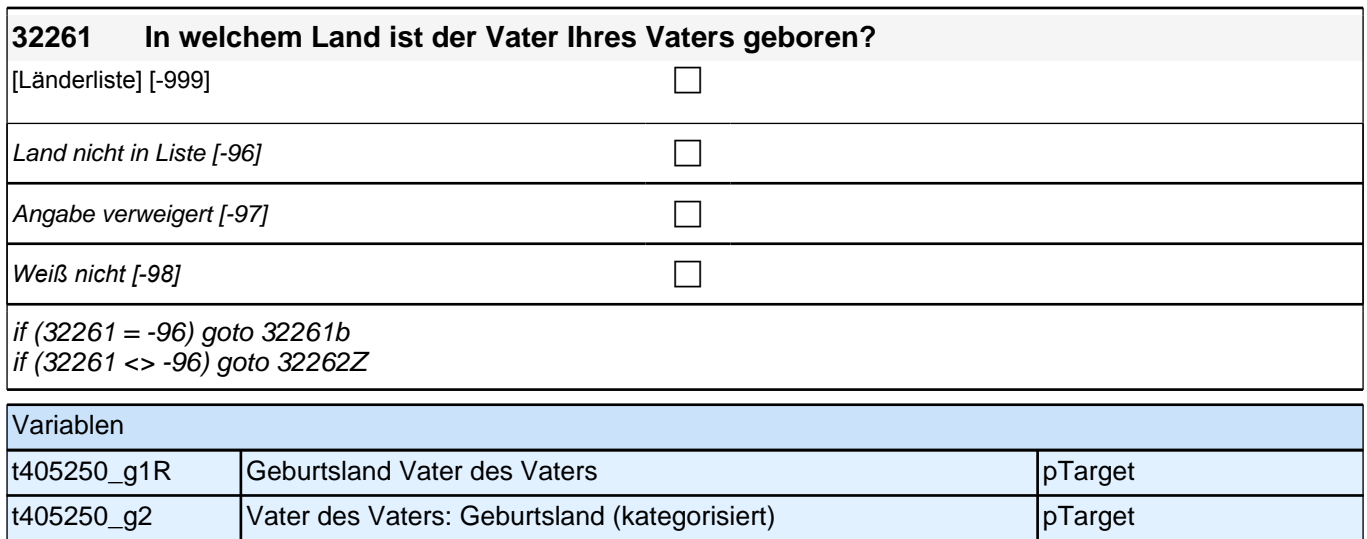

# **Items zu Gesundheit (SOEP-SF12)**

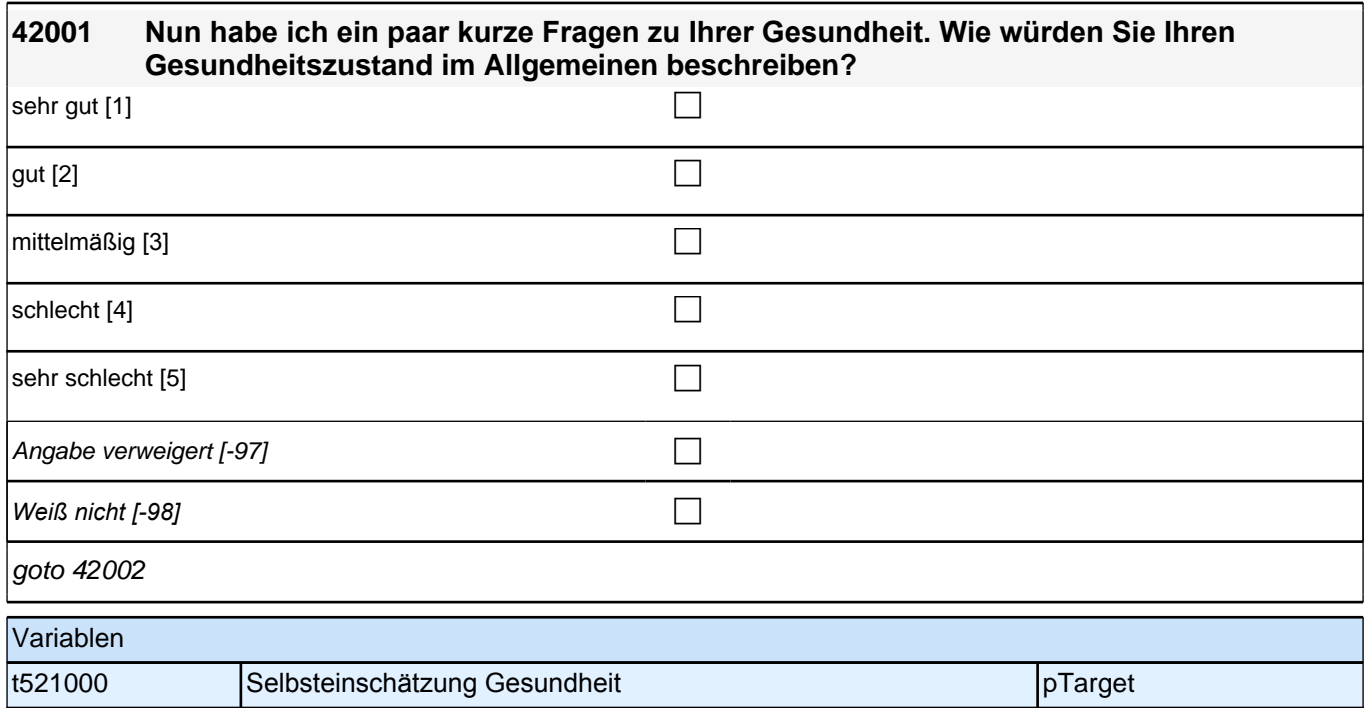

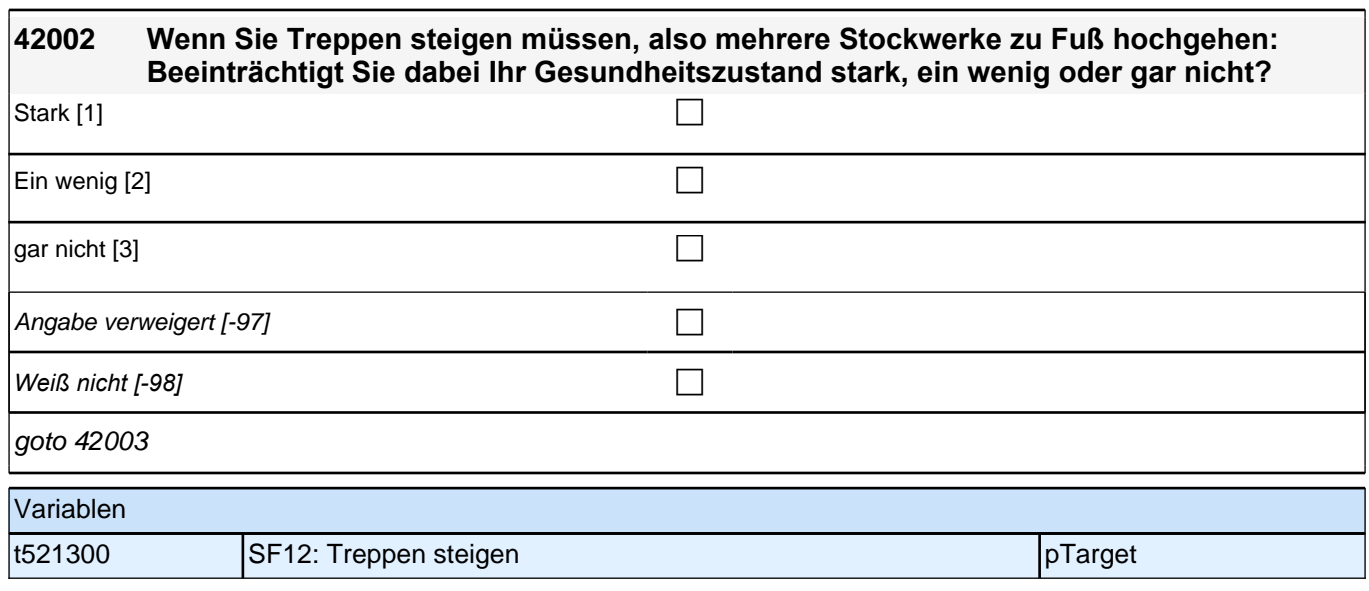

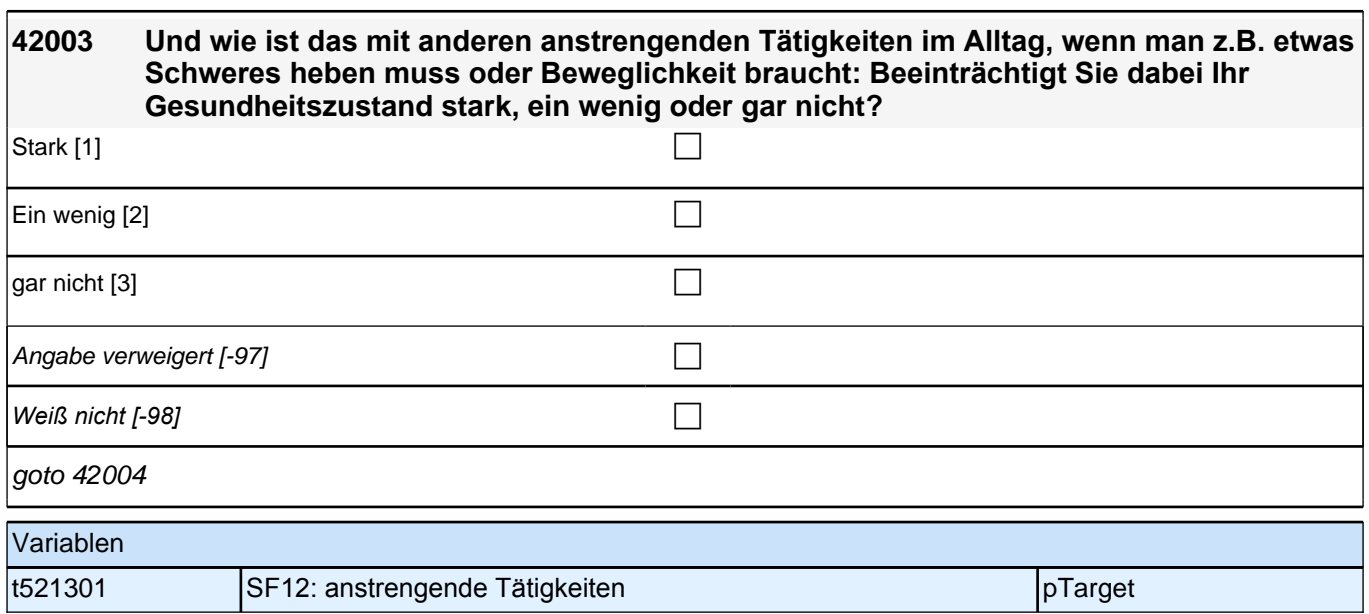

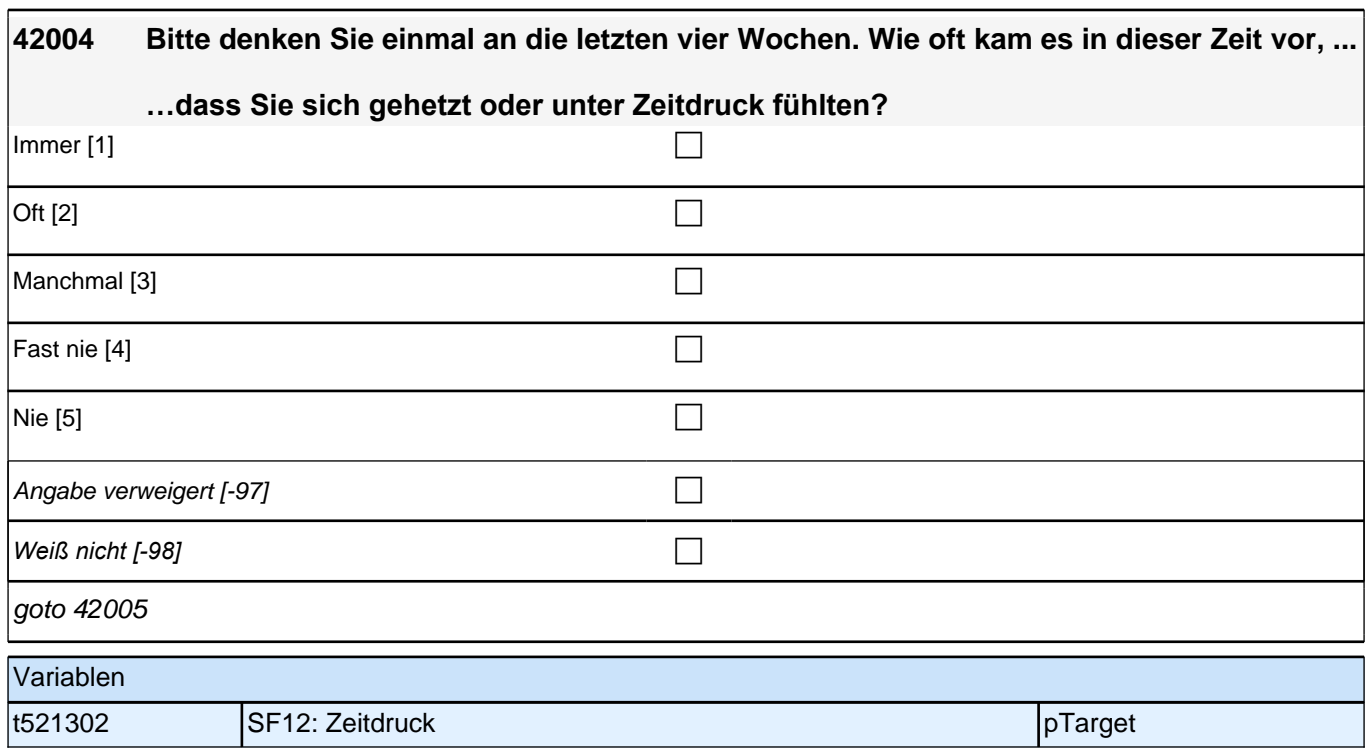

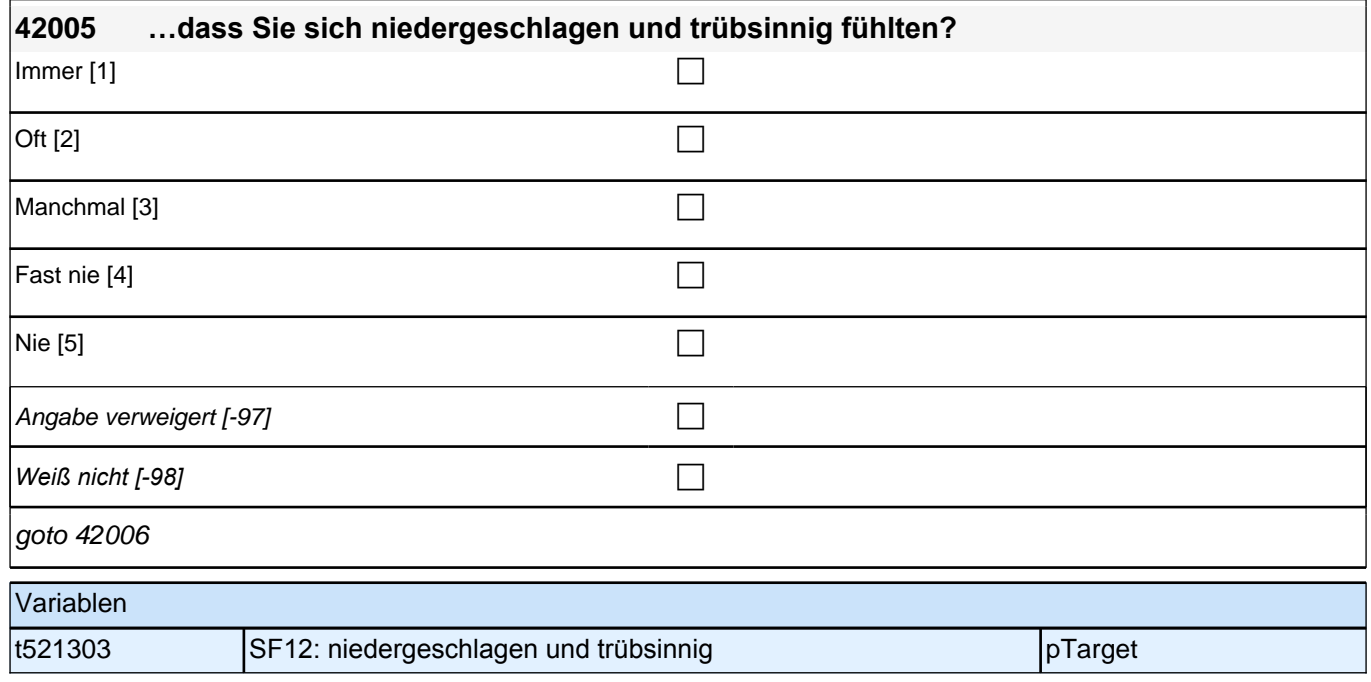

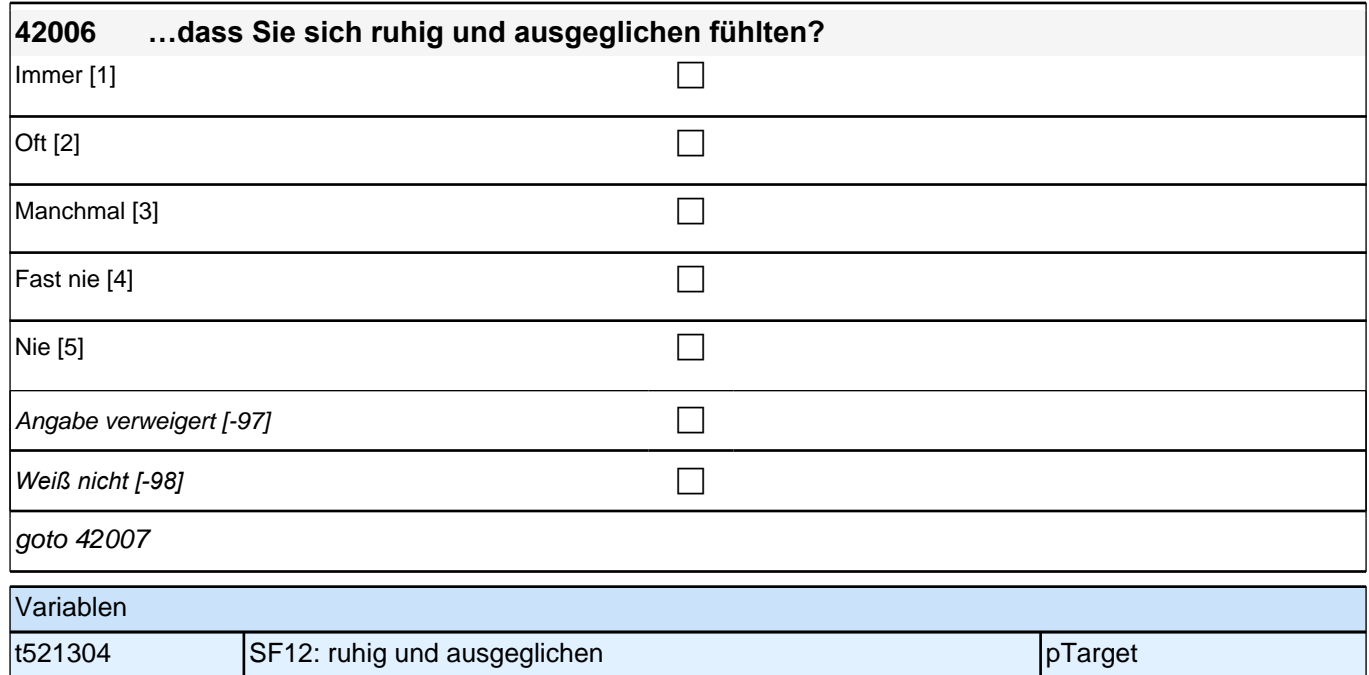

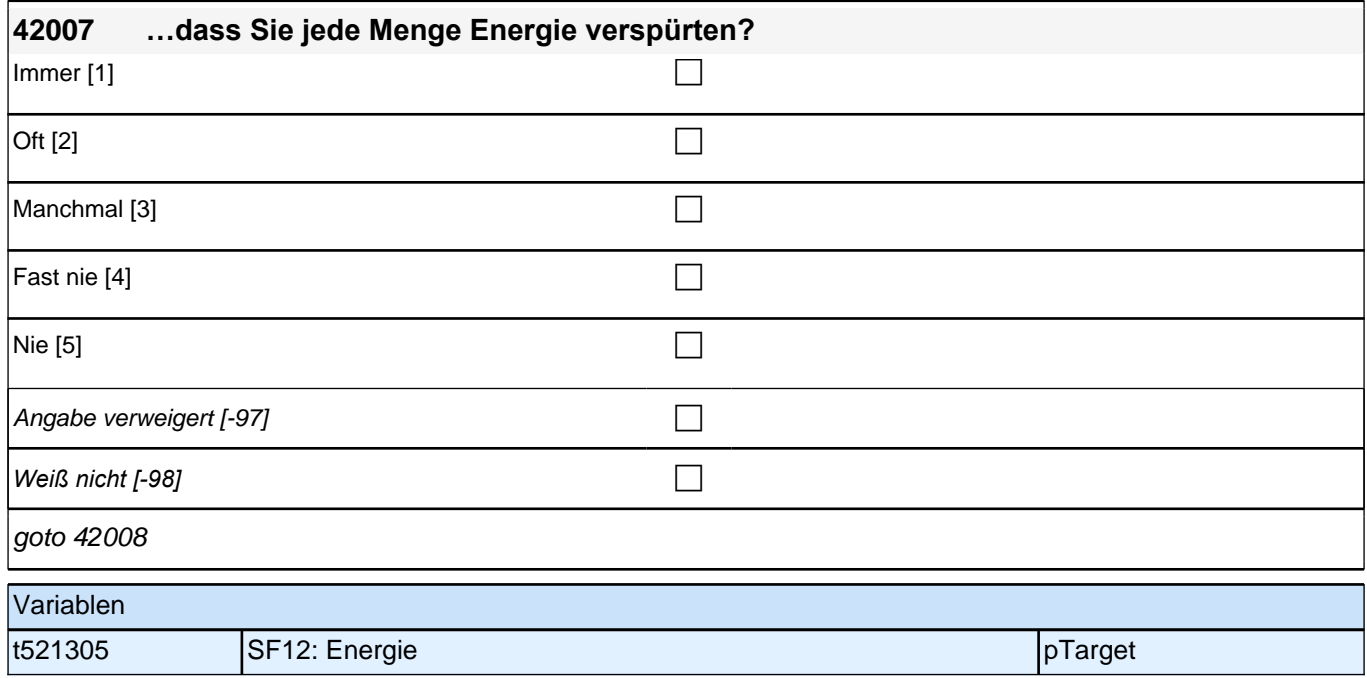

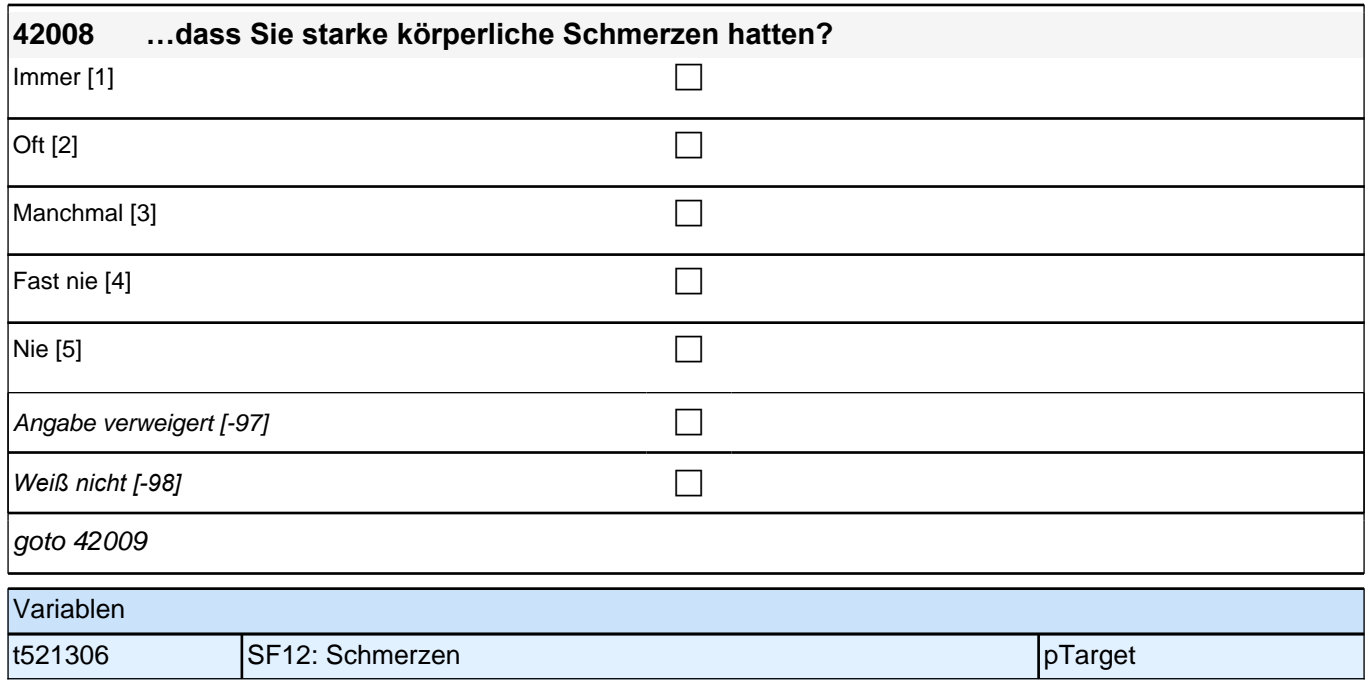

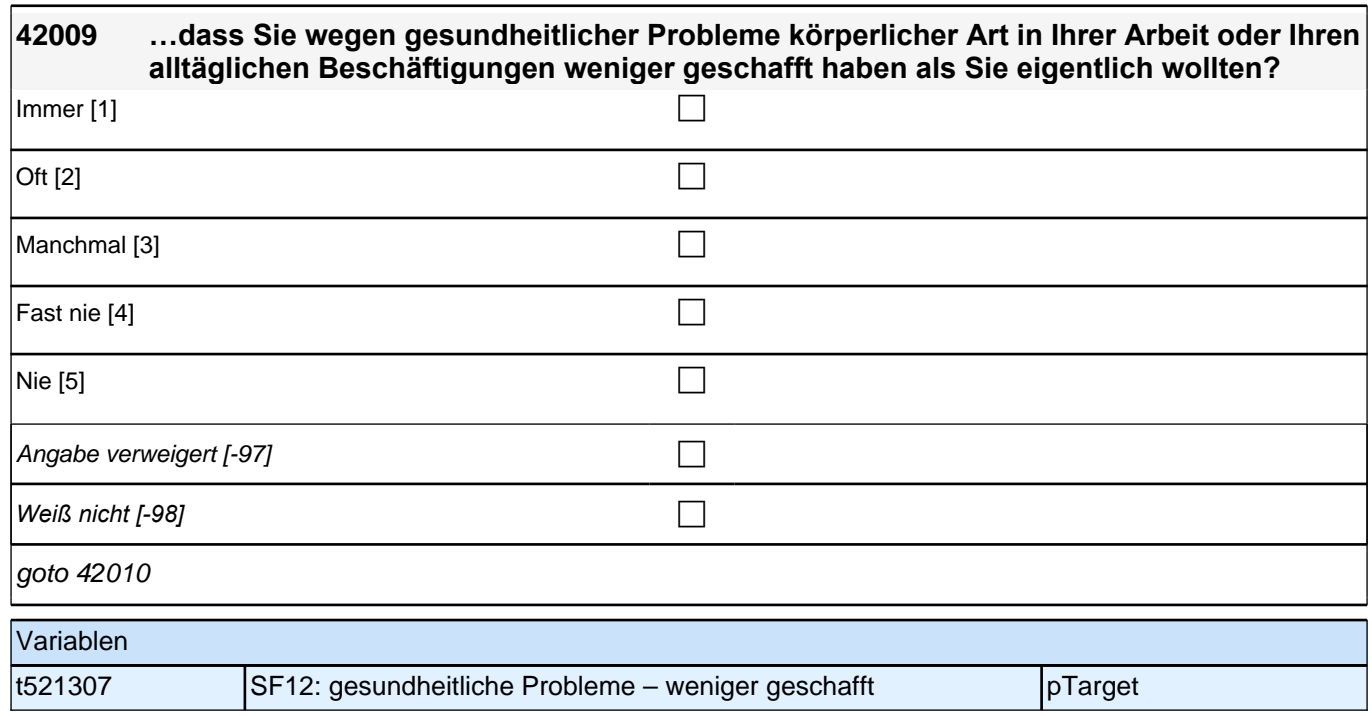

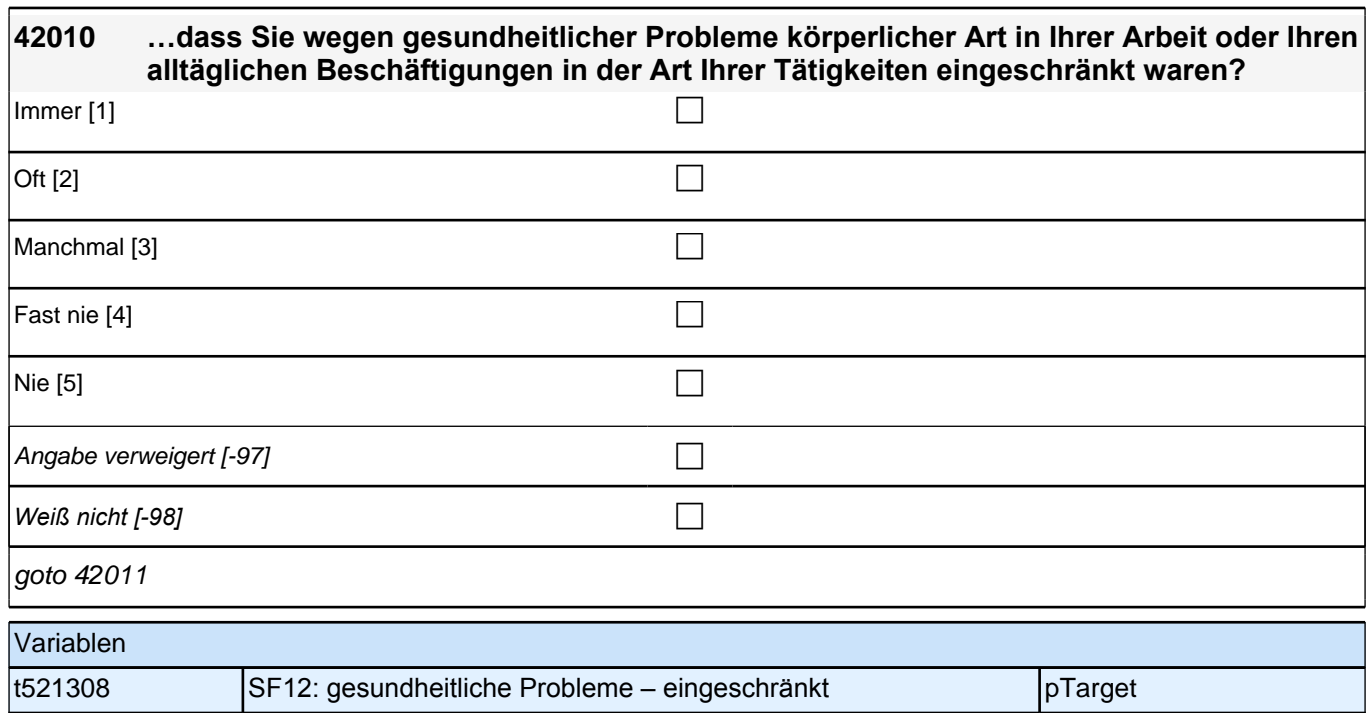

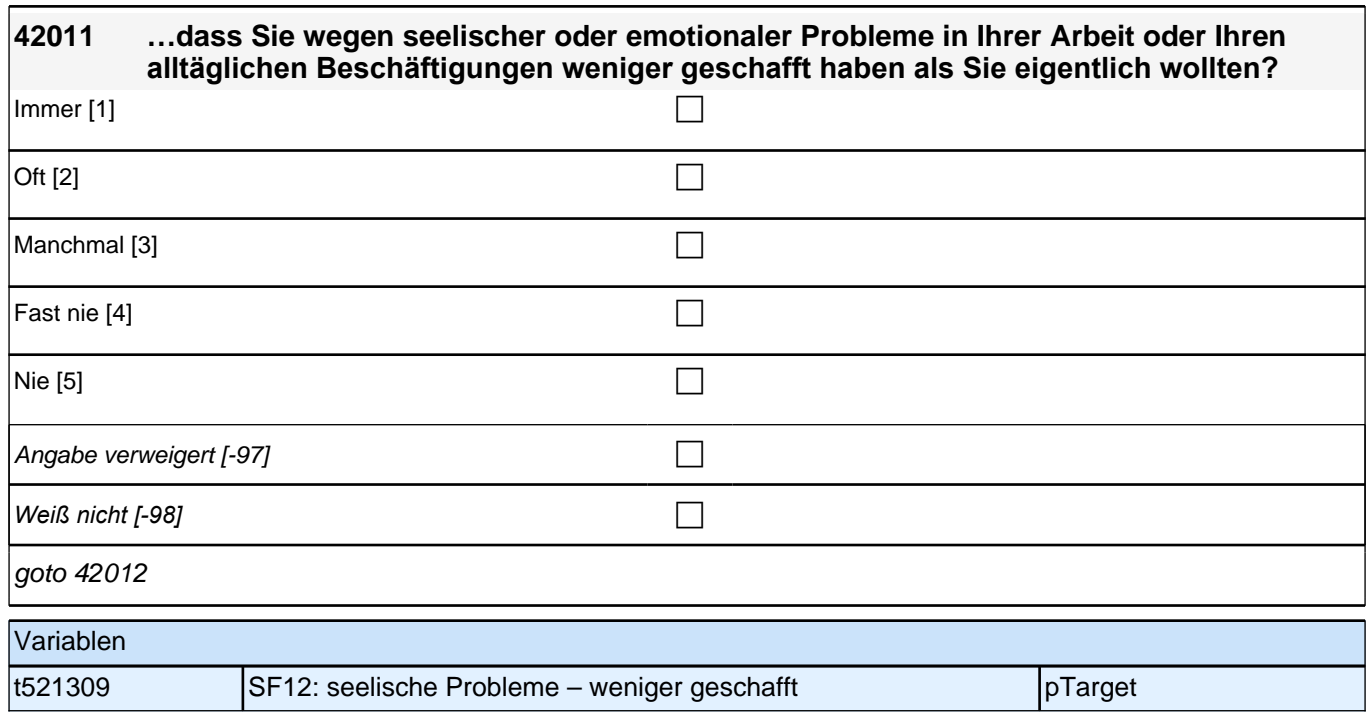

### **42012 …dass Sie wegen seelischer oder emotionaler Probleme in Ihrer Arbeit oder Ihren alltäglichen Beschäftigungen Ihre Arbeit oder Tätigkeit weniger sorgfältig als sonst gemacht haben?**

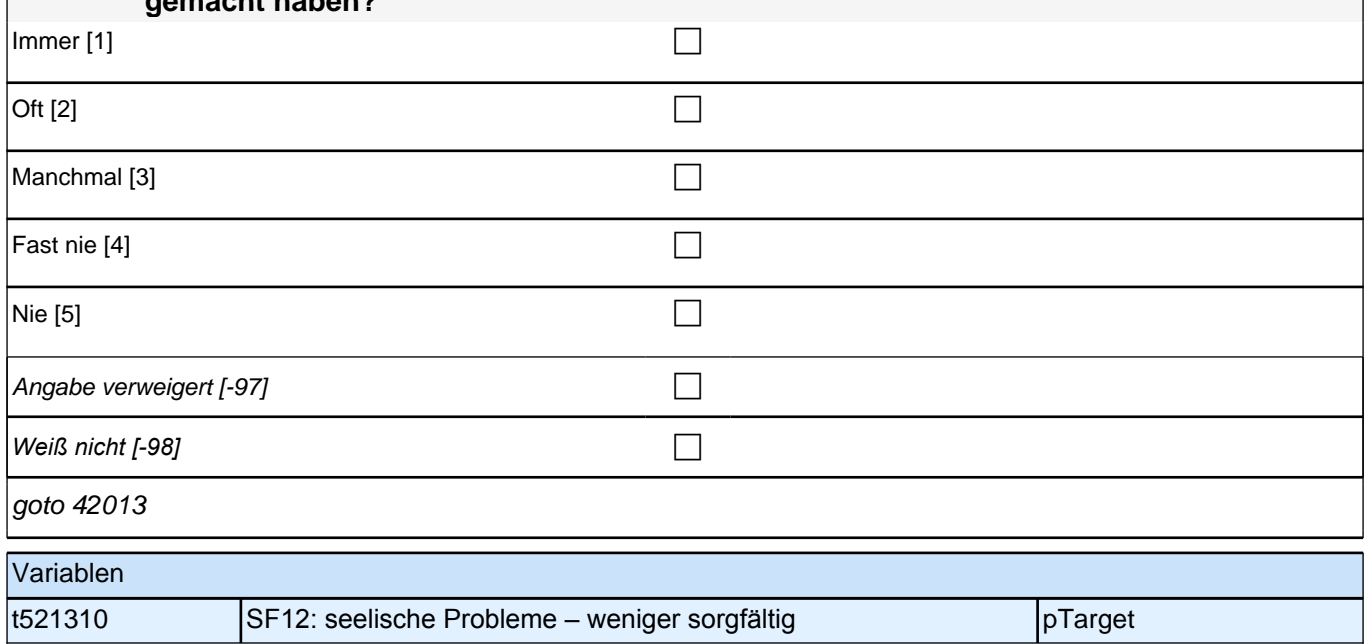

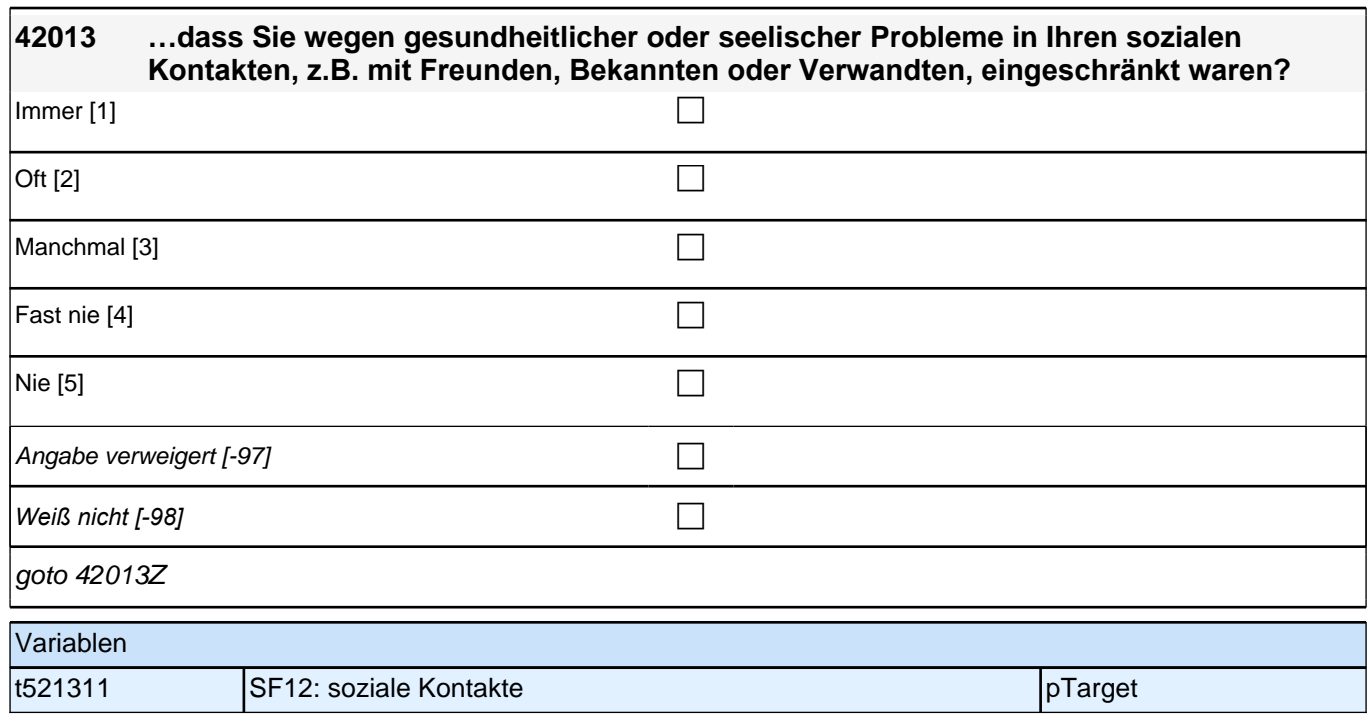

## **Items zum Gesundheitsverhalten**

### *2 Welle 4*

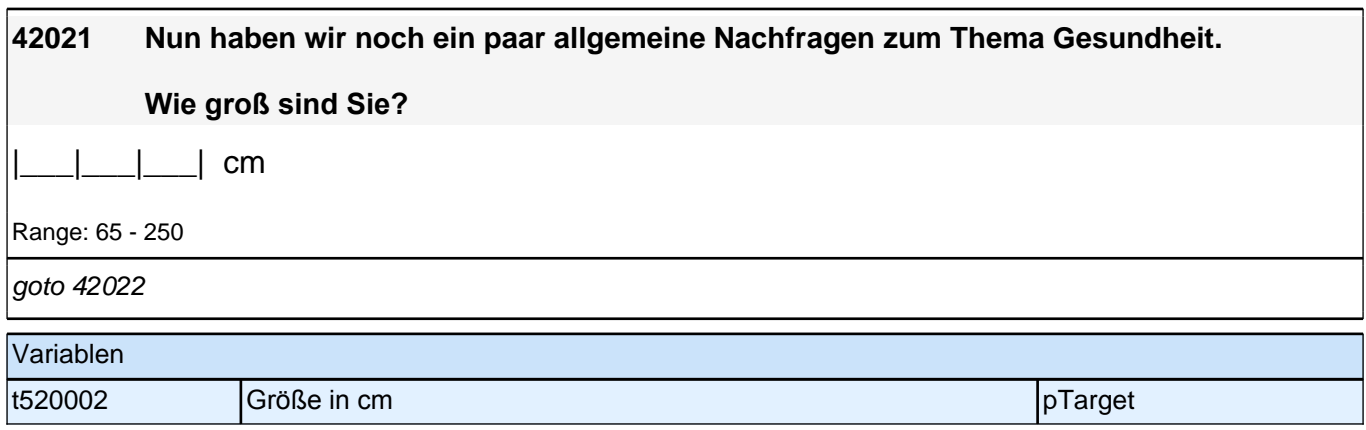

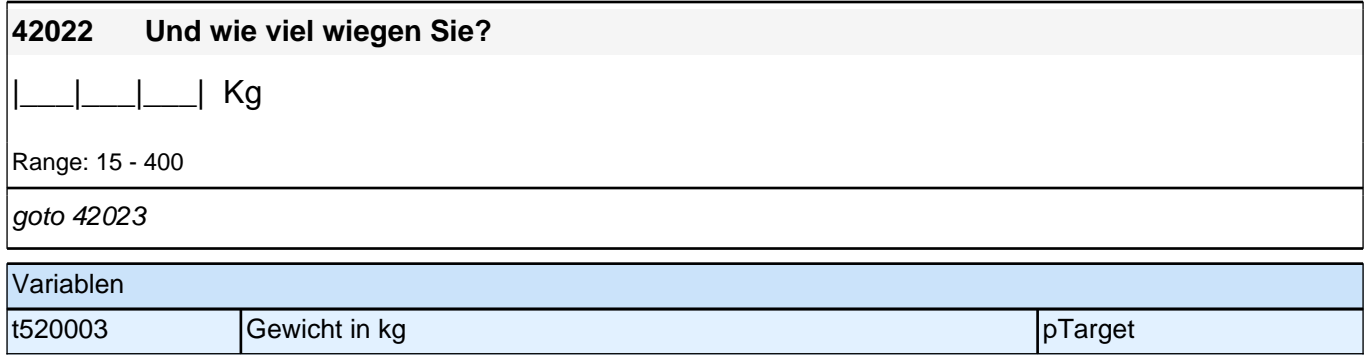

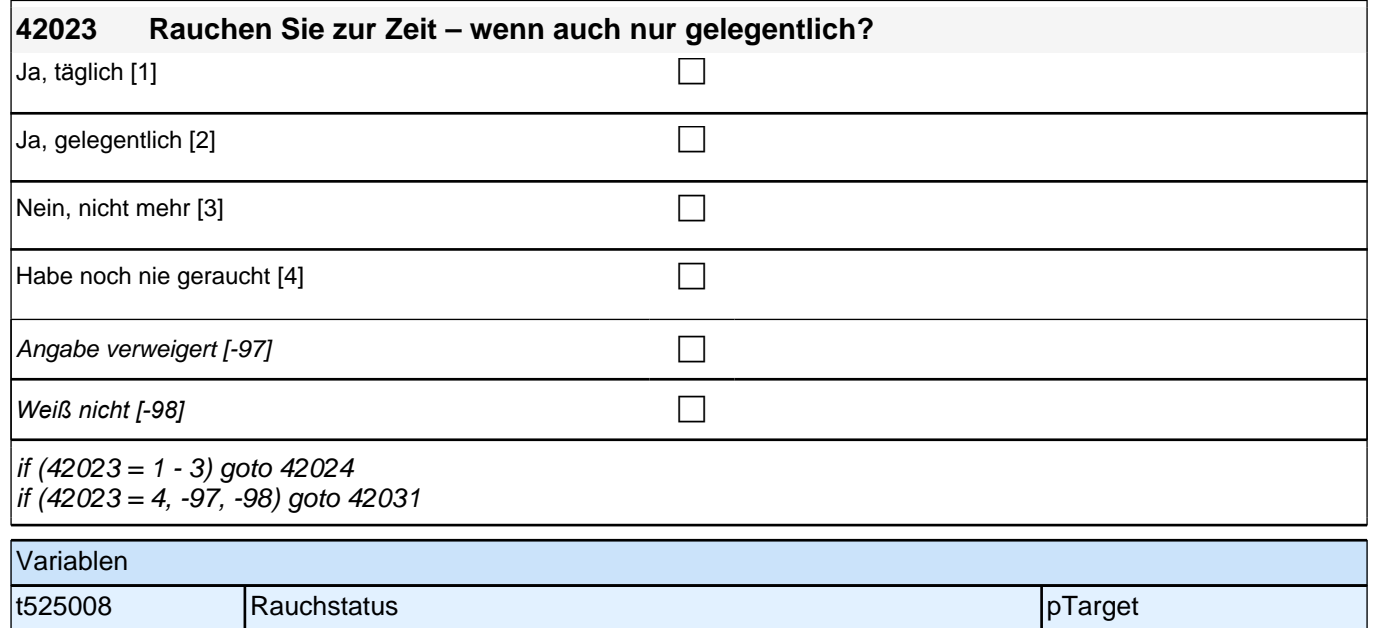

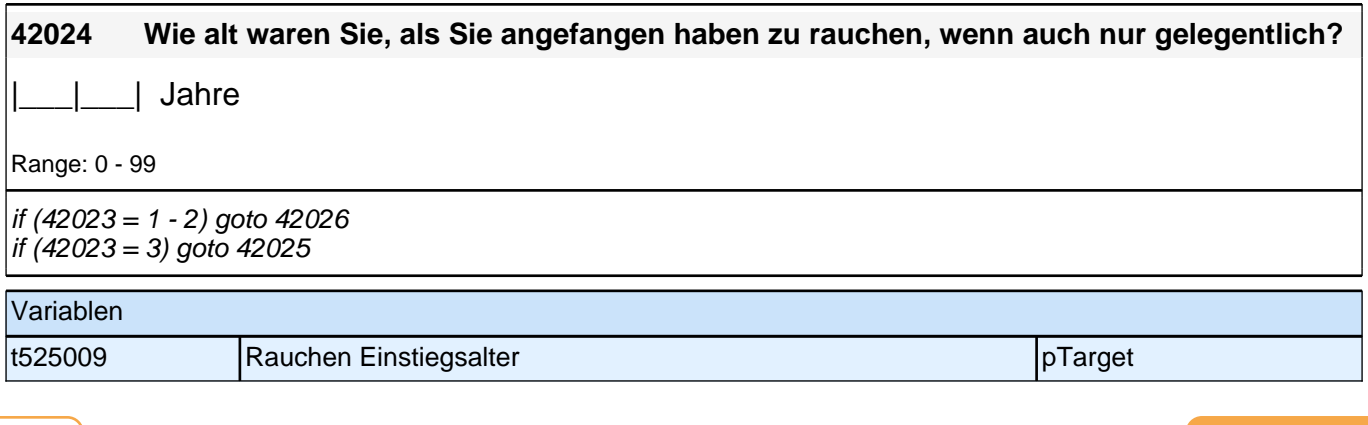

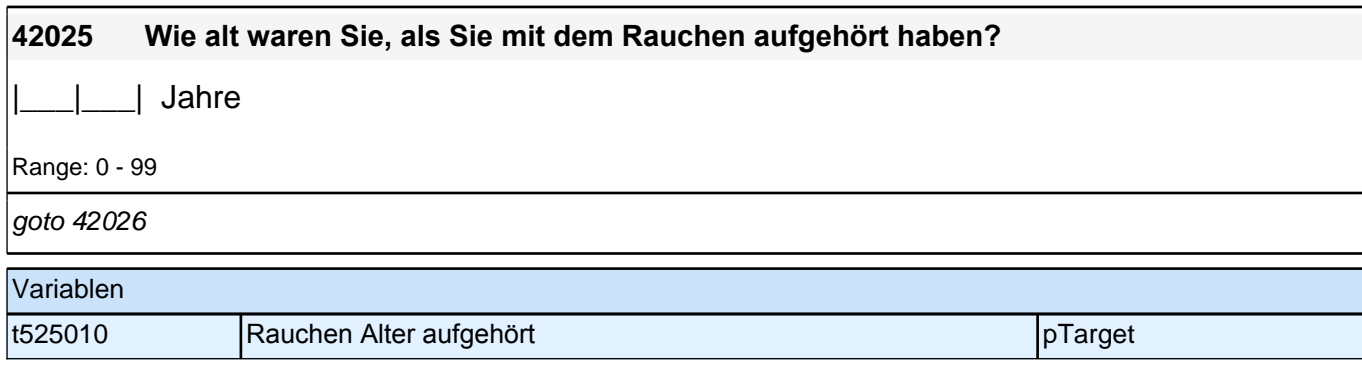

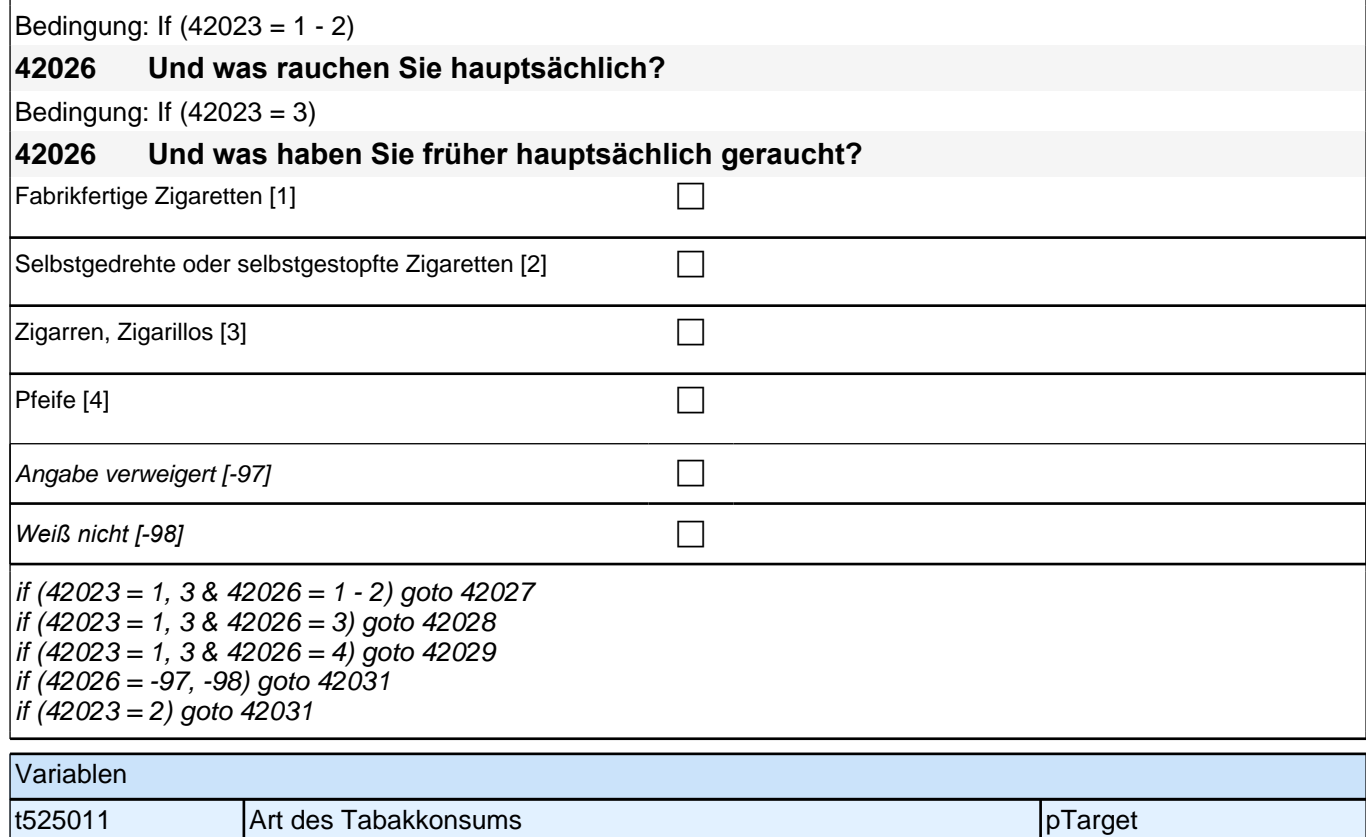

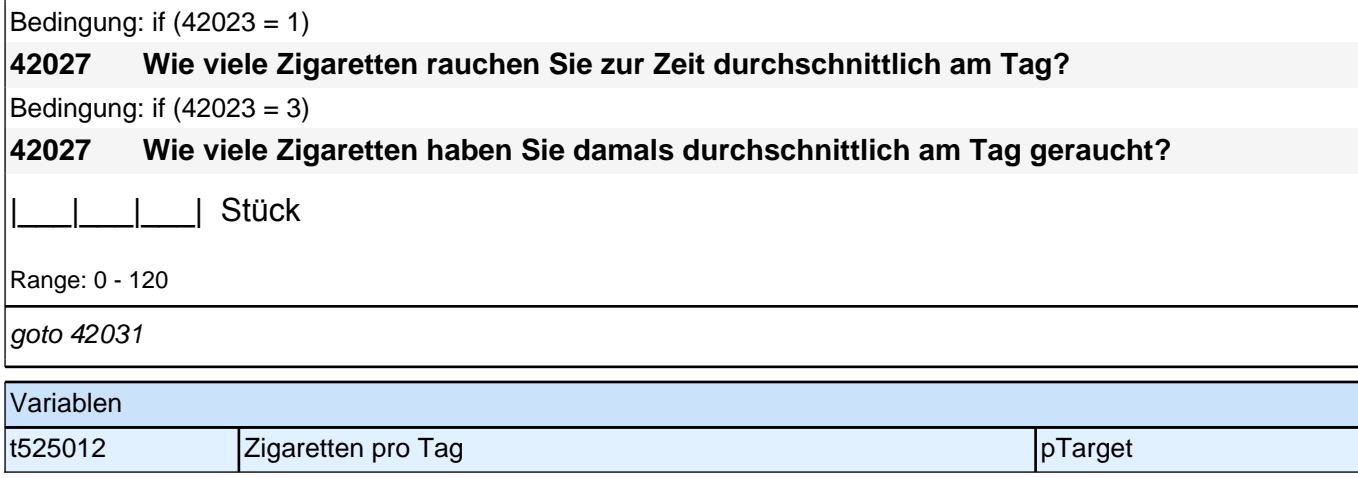

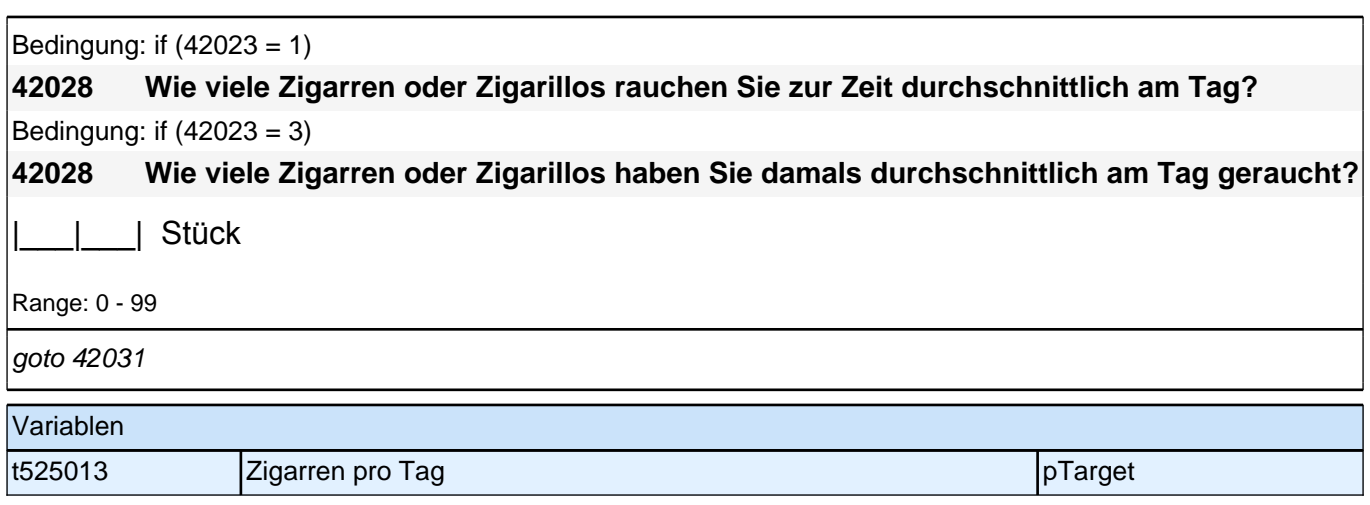

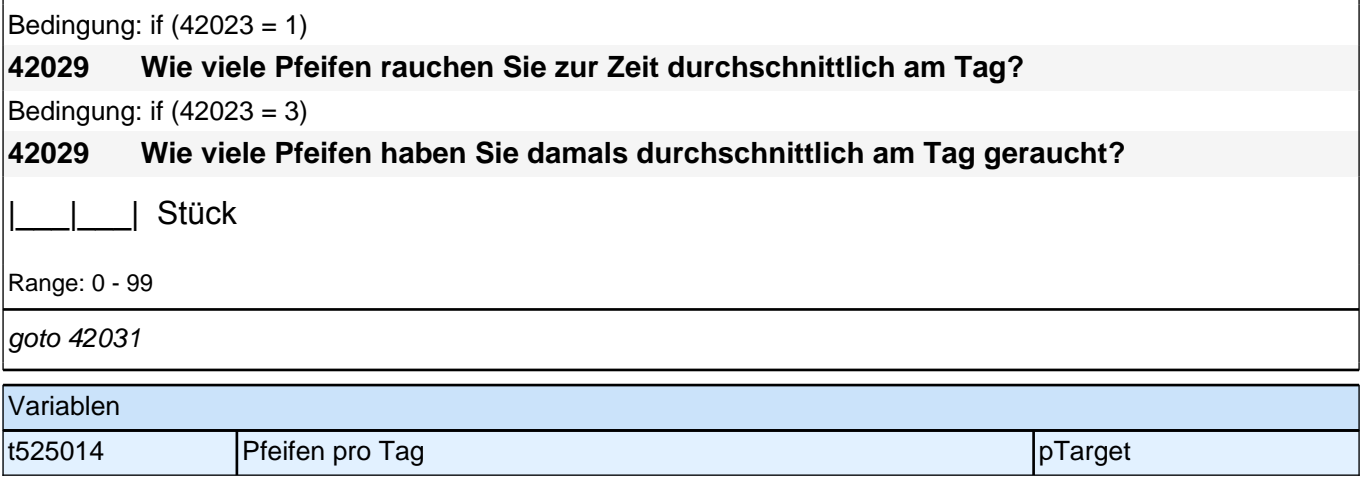

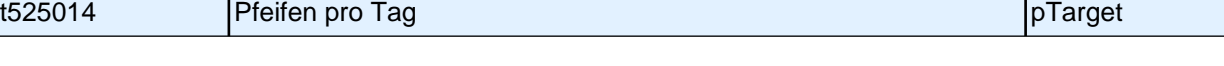

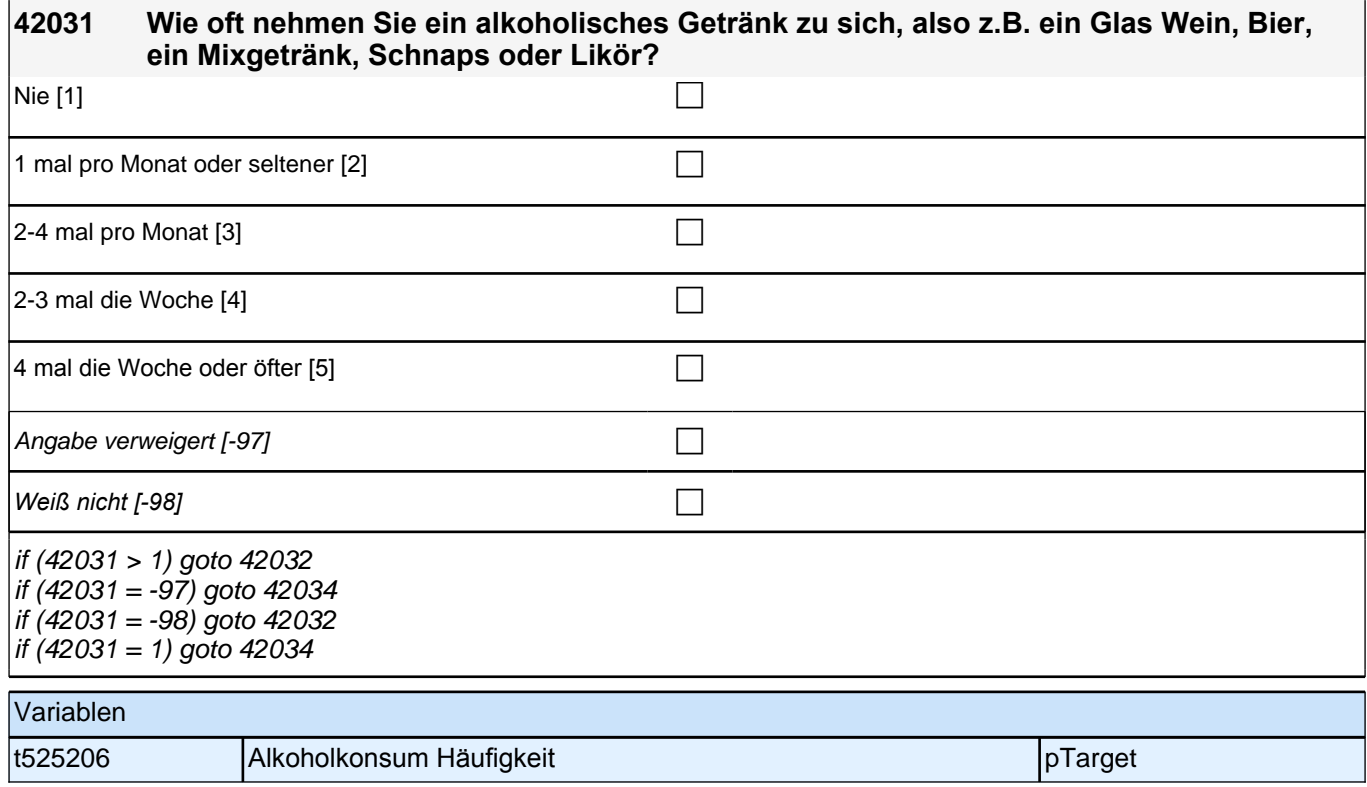

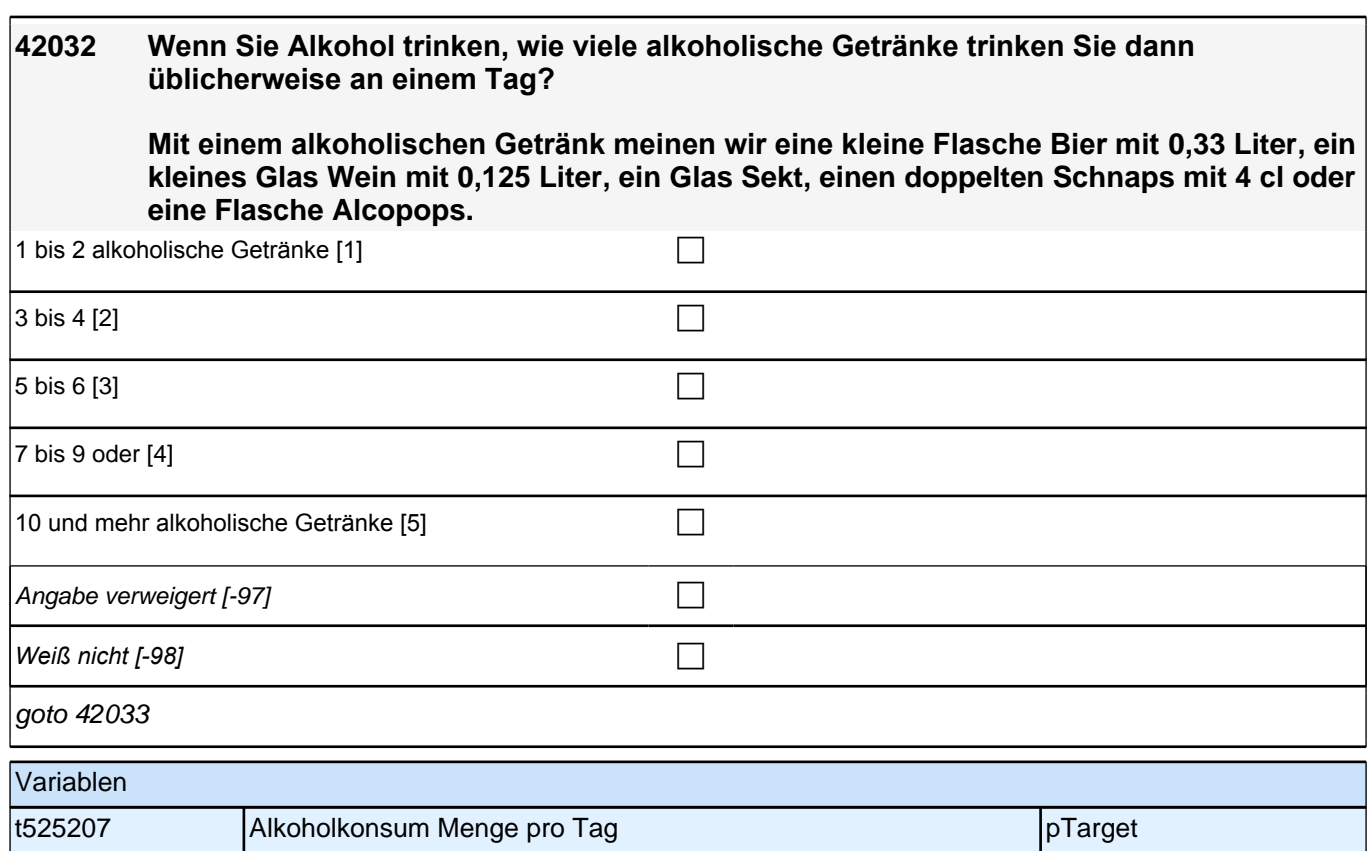

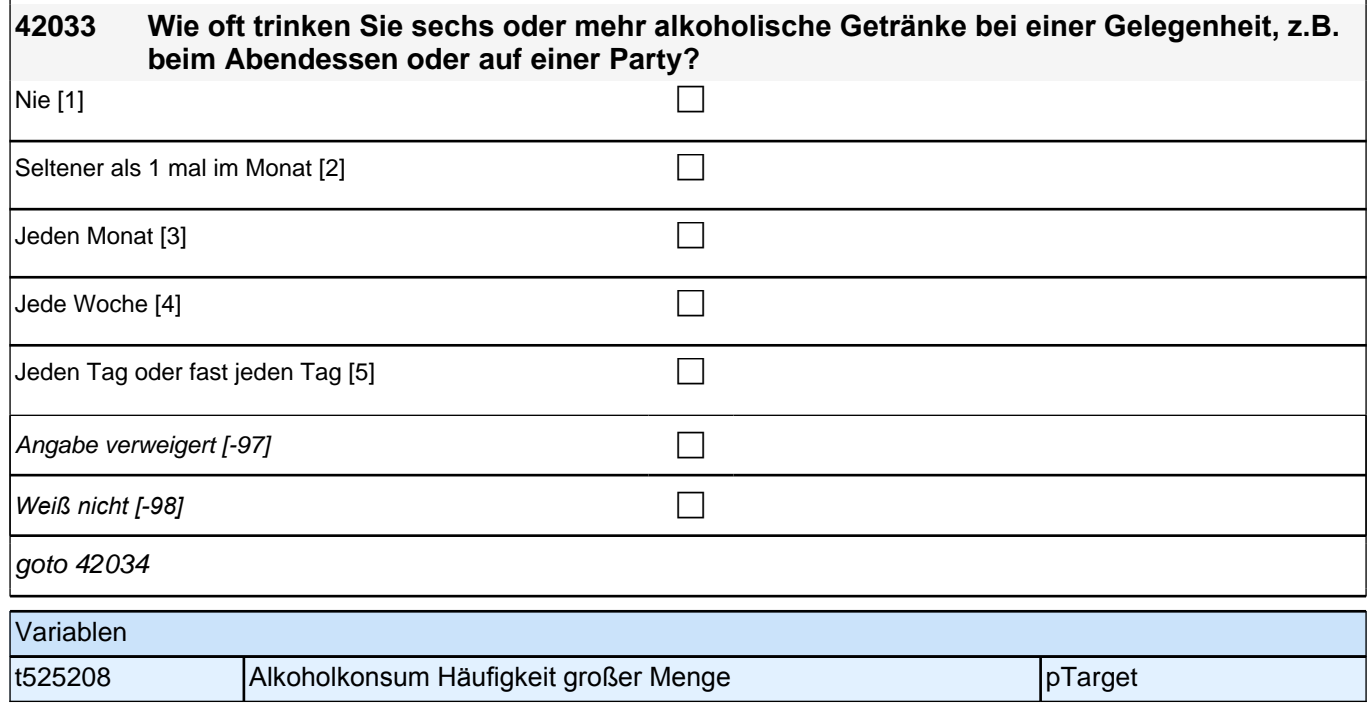

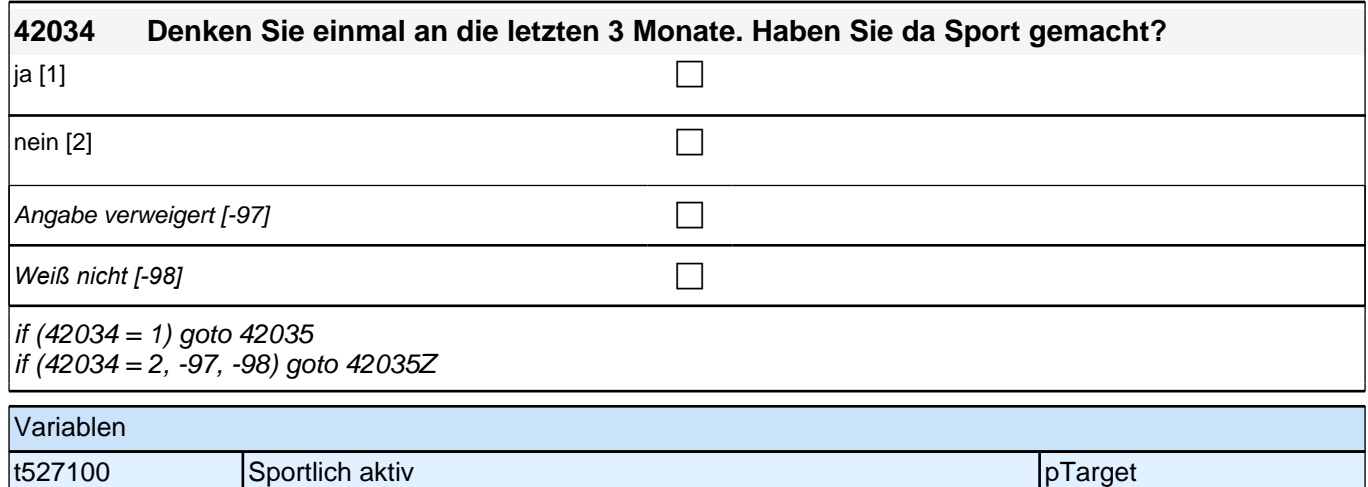

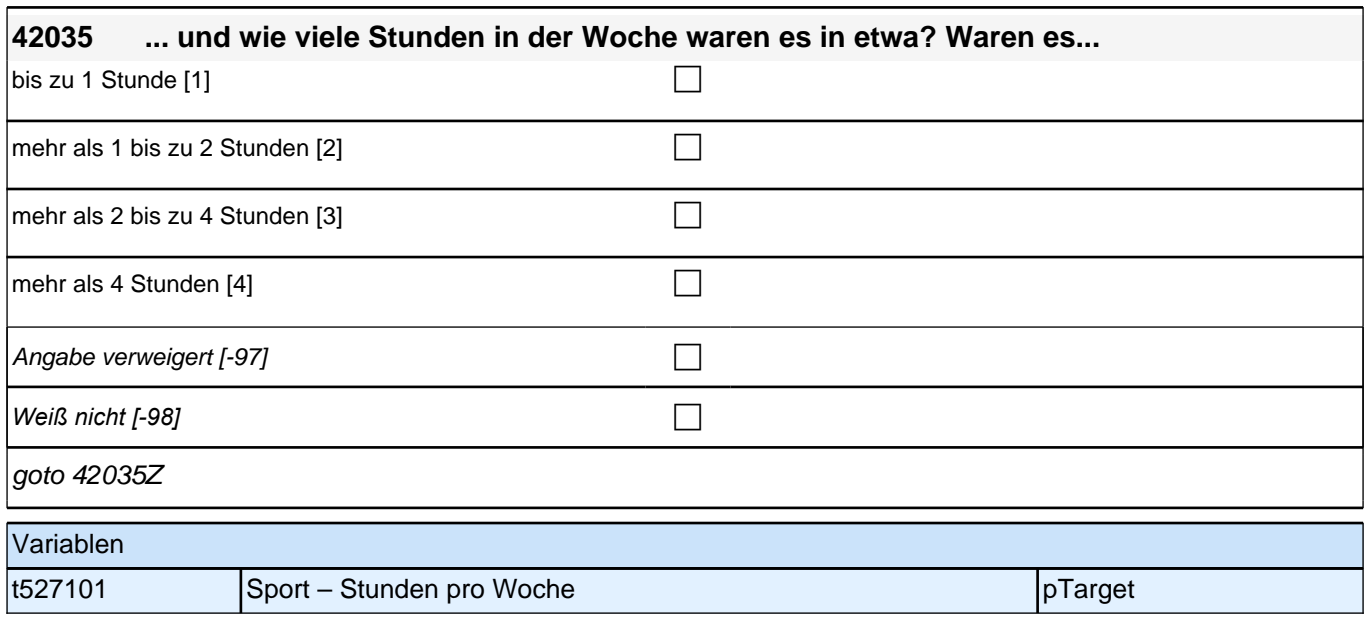

# **Kulturelle Identität & Akkulturationsorientierung (Säule 4)**

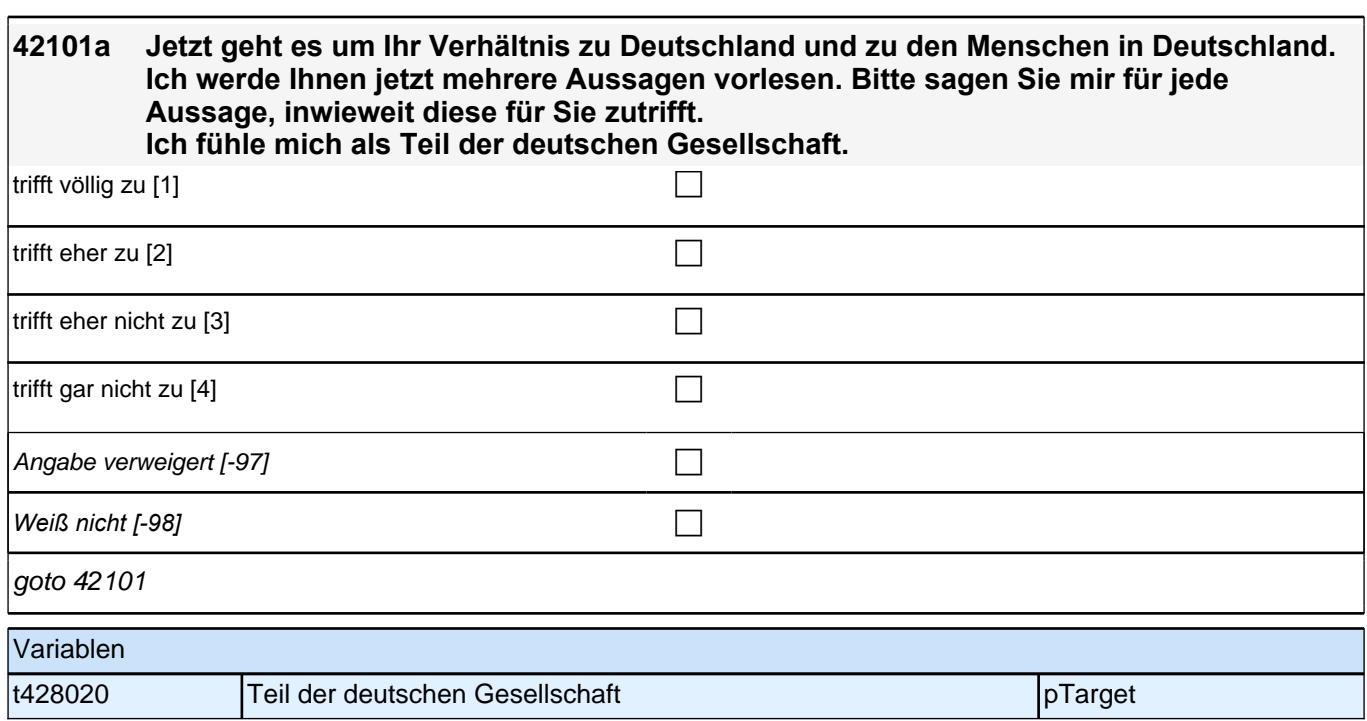

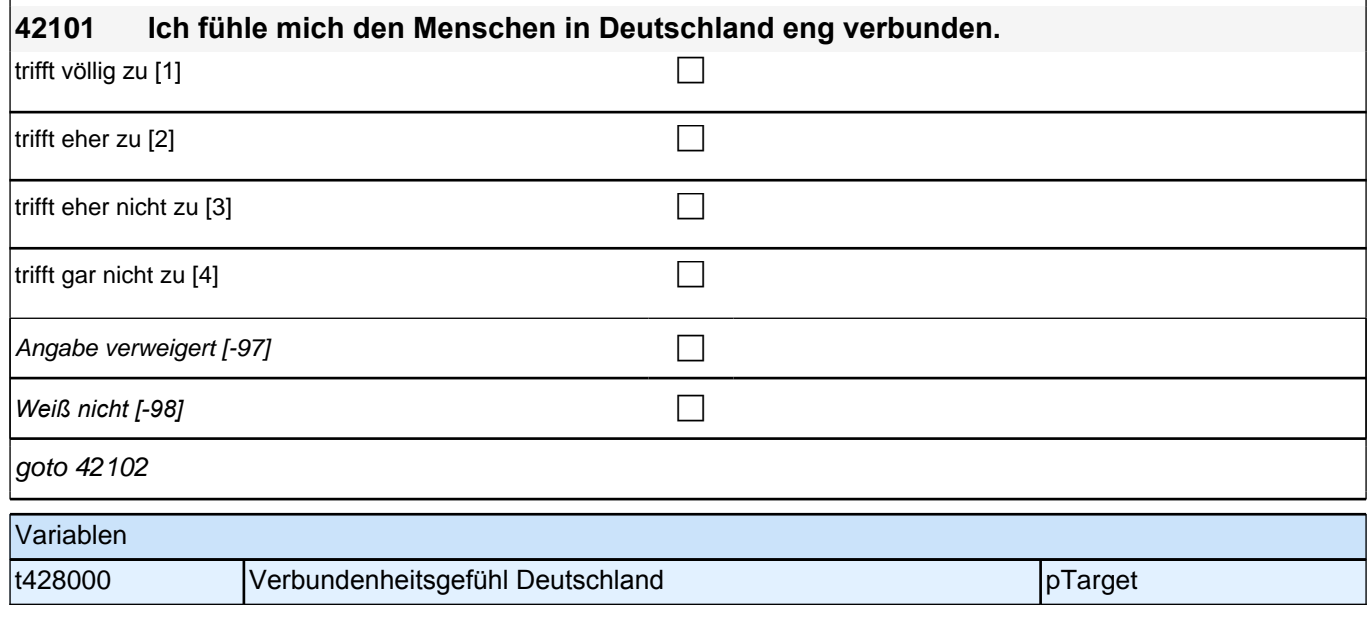

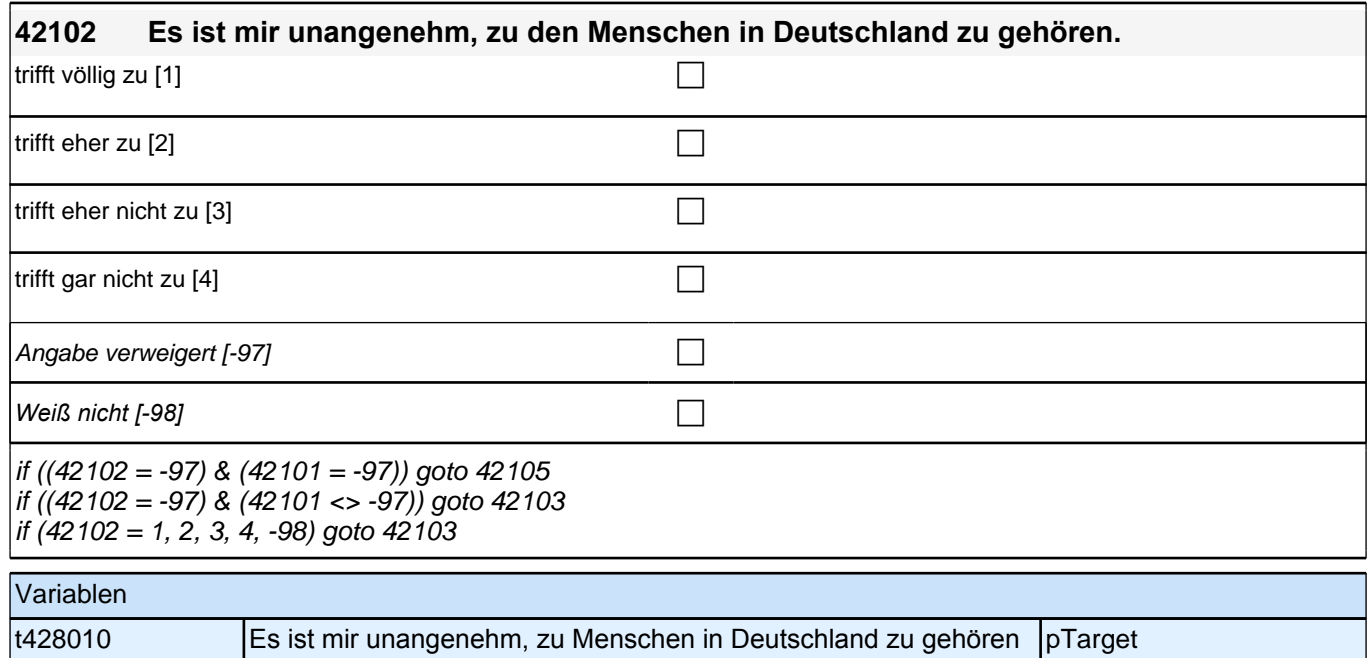

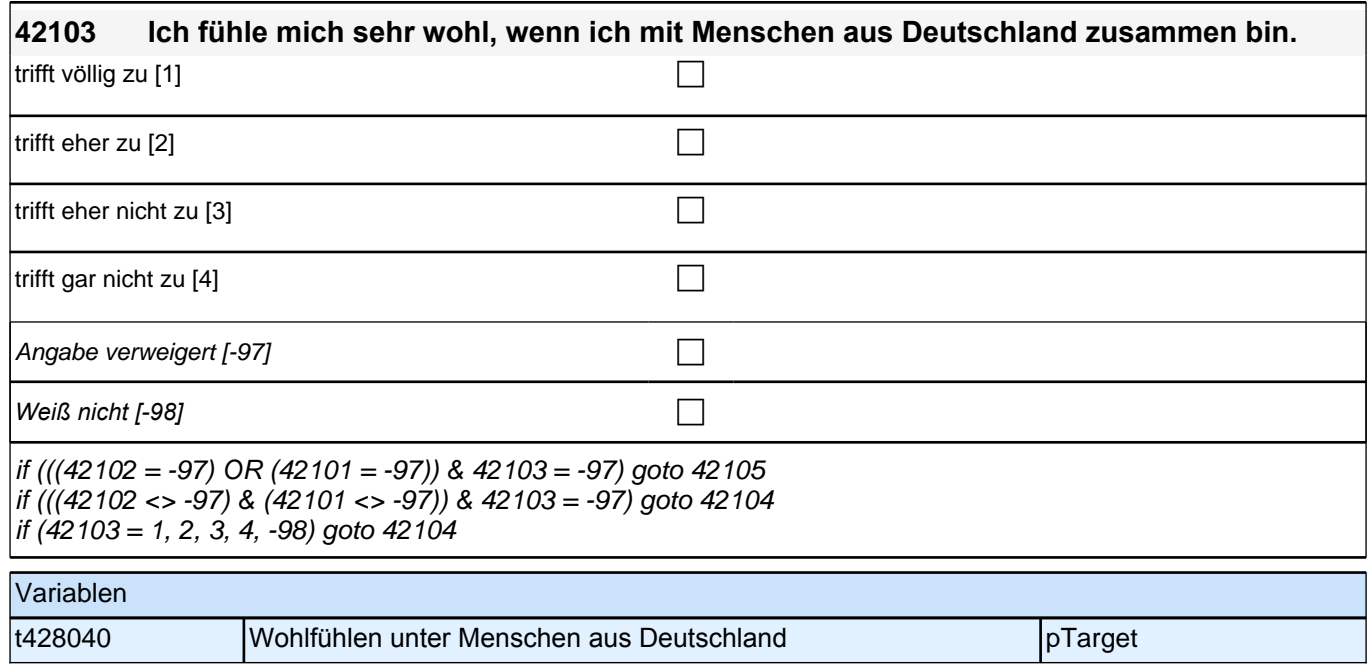

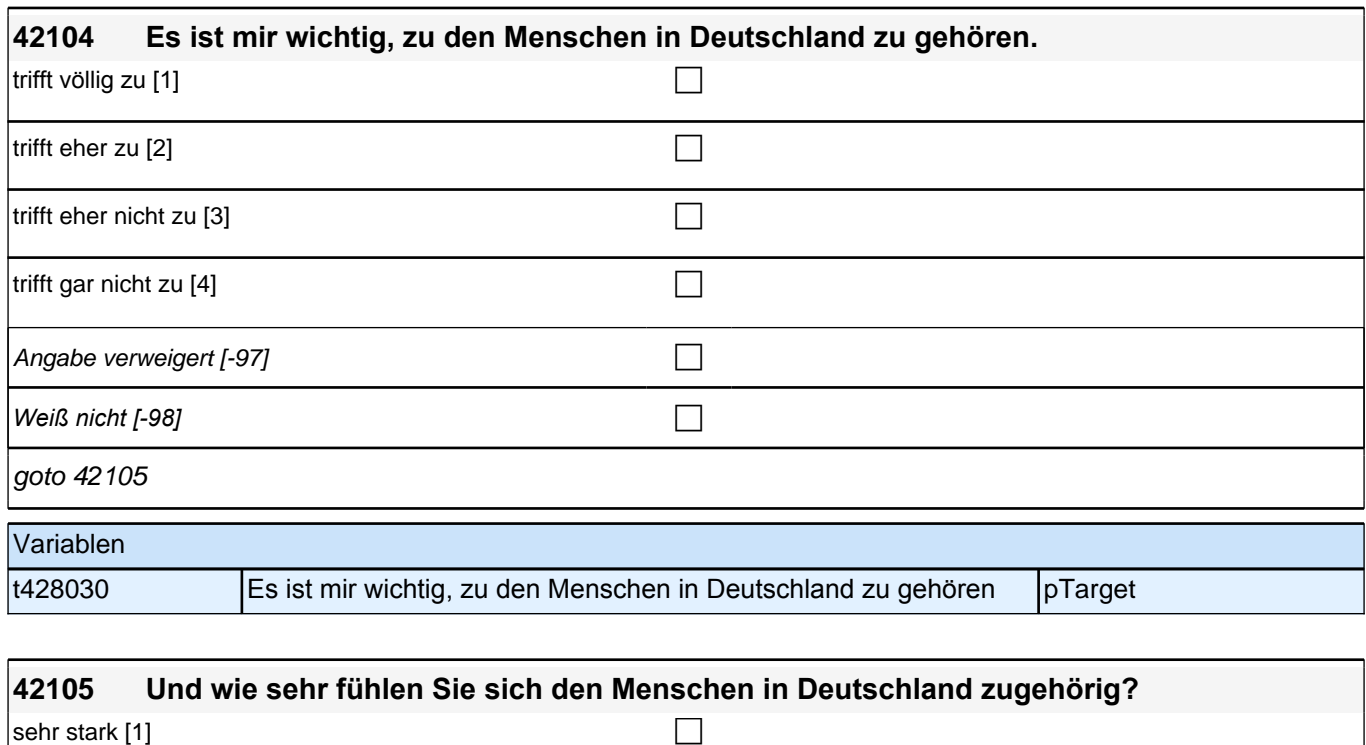

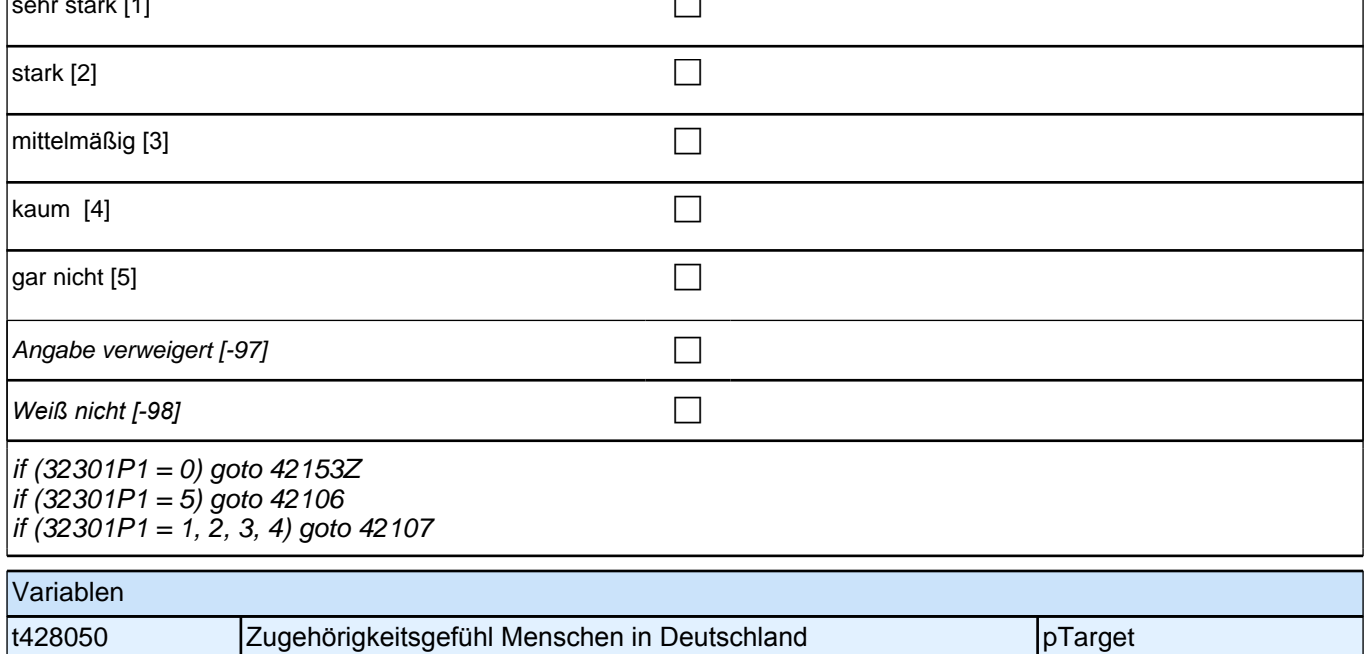

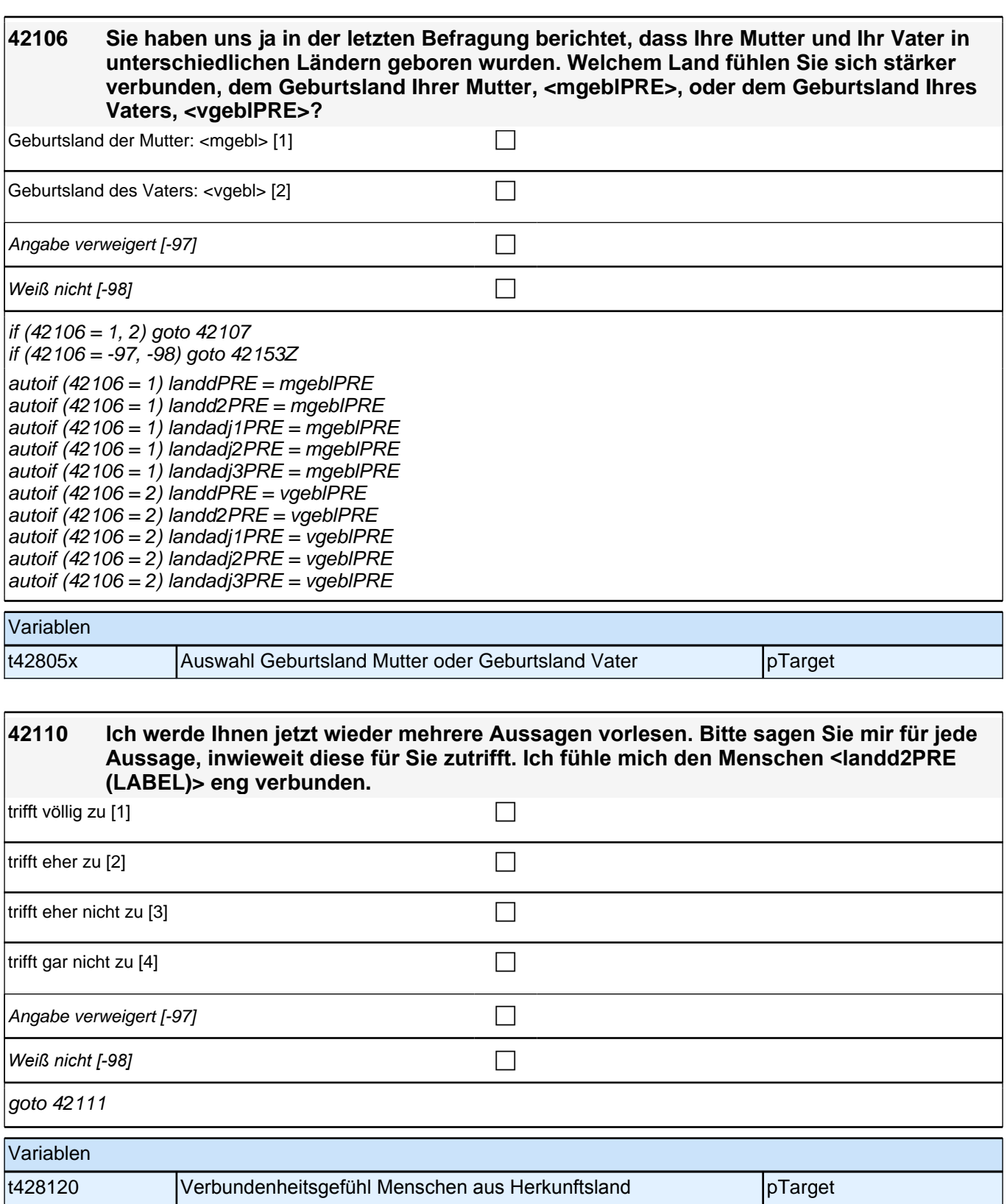

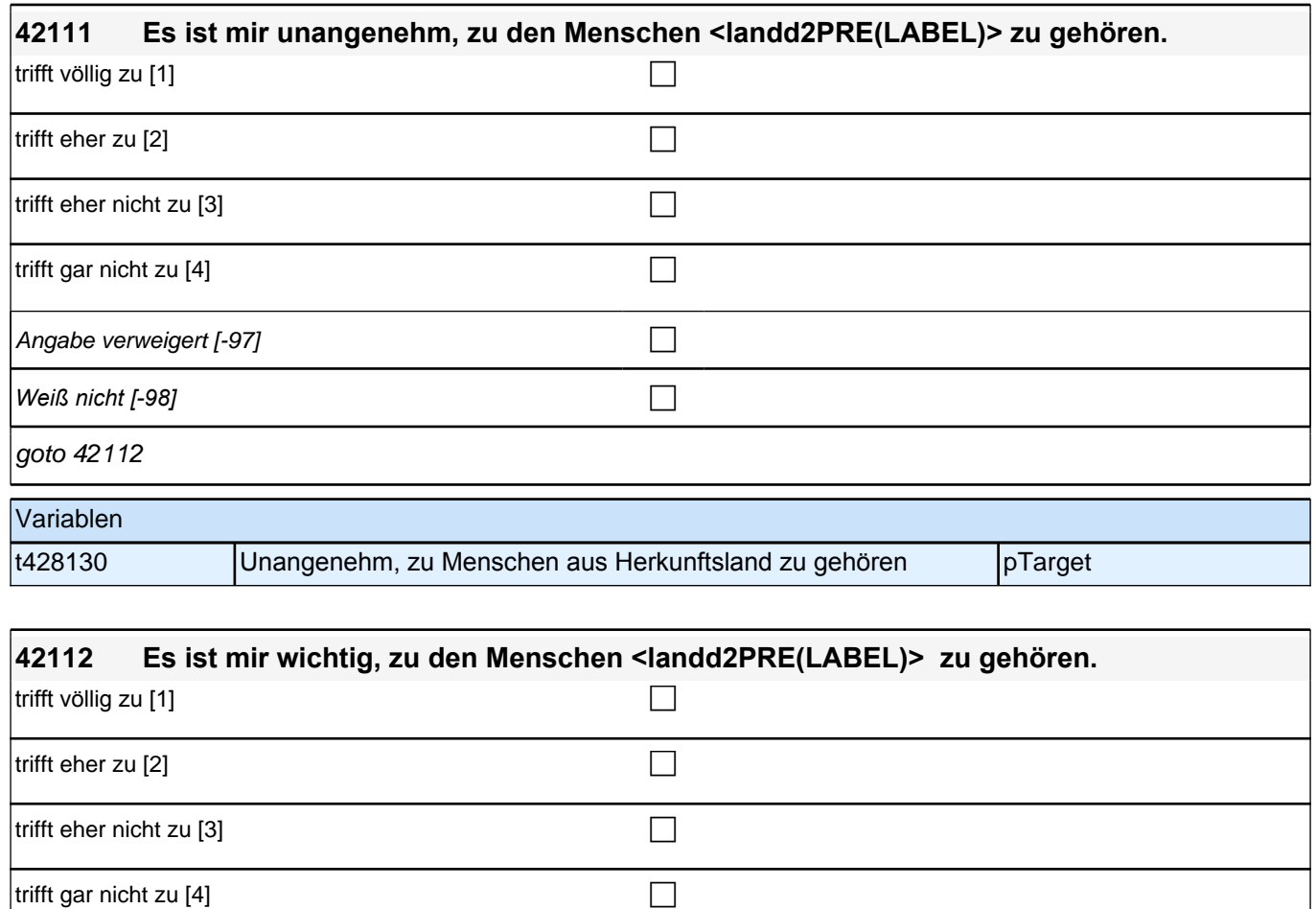

pTarget

Angabe verweigert [-97] contained the contact of the contact of the contact of the contact of the contact of the contact of the contact of the contact of the contact of the contact of the contact of the contact of the cont

*Weiß nicht [-98]* c

gehören.

th33100 Es ist mir wichtig, zu den Menschen aus Herkunftsland zu

goto 42113

Variablen

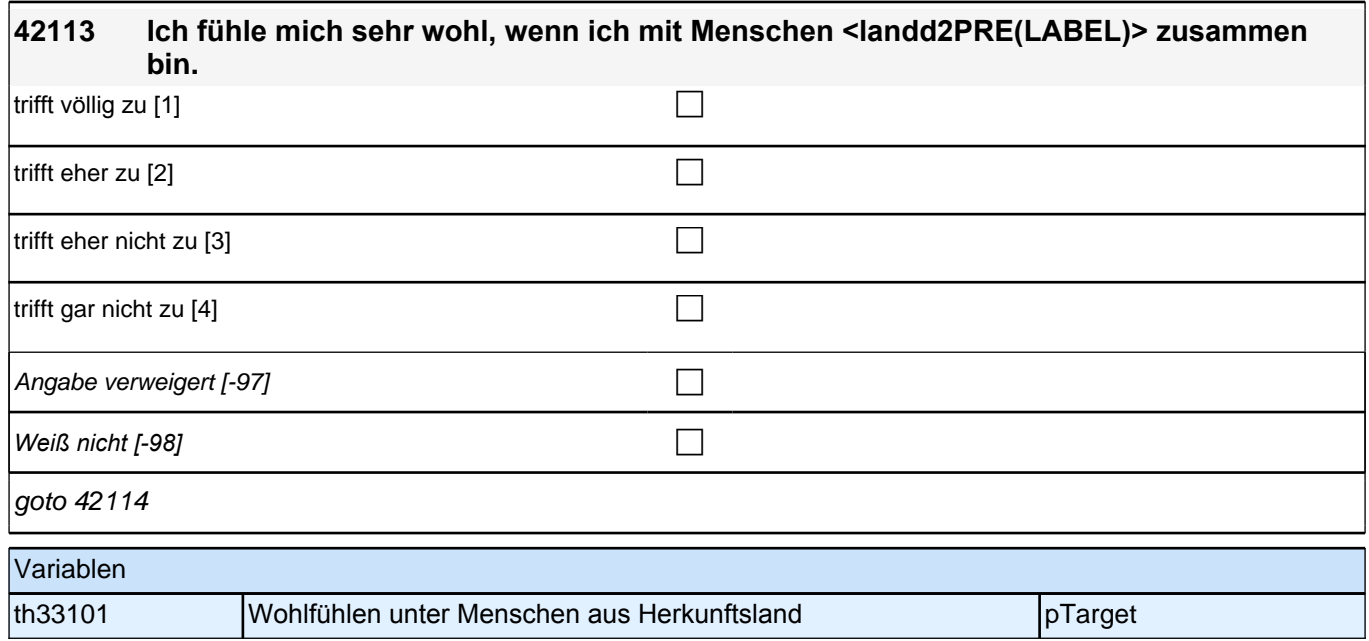

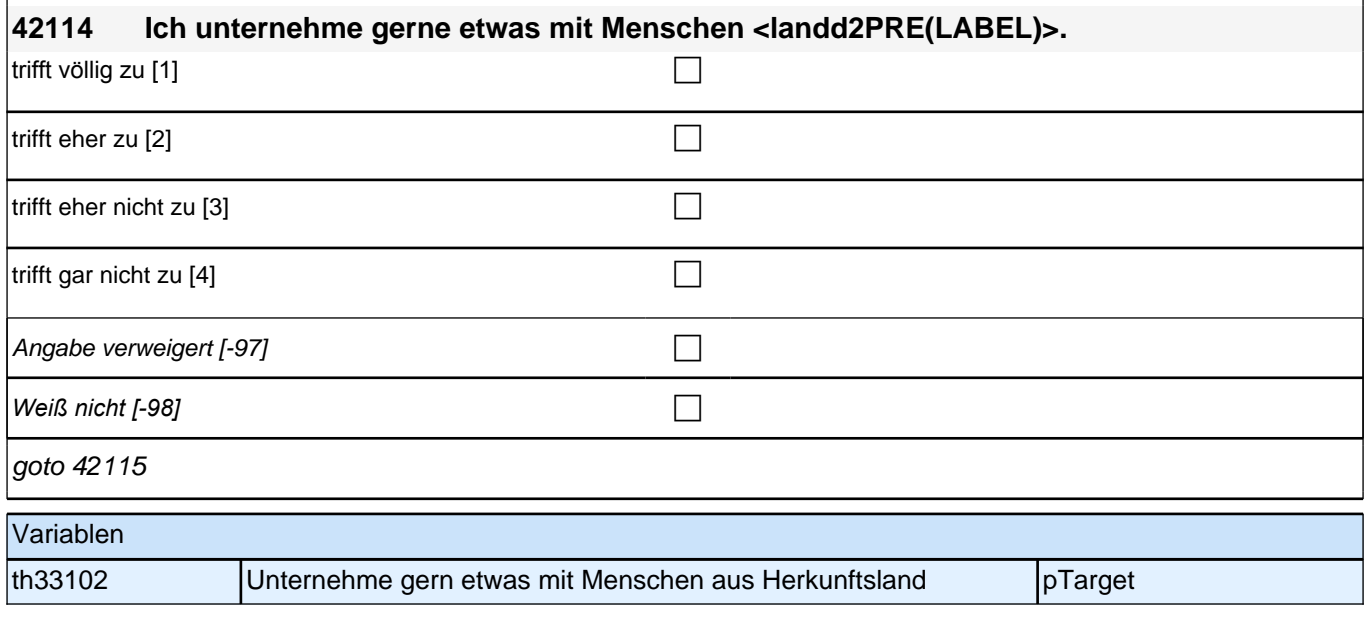

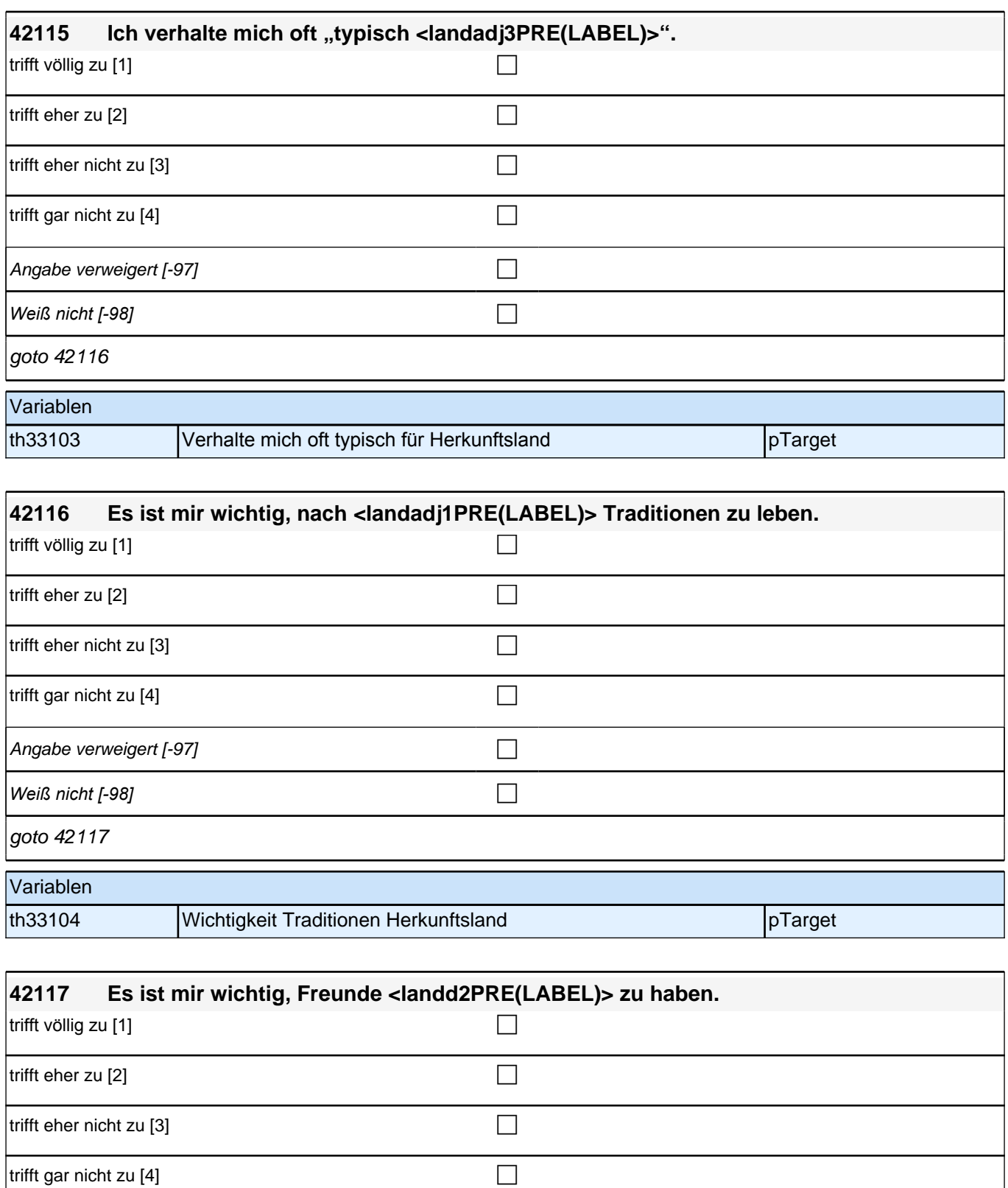

Angabe verweigert  $[-97]$ 

*Weiß nicht [-98]* c

th33105 Wichtigkeit Freunde aus Herkunftsland pTarget

goto 42118

Variablen

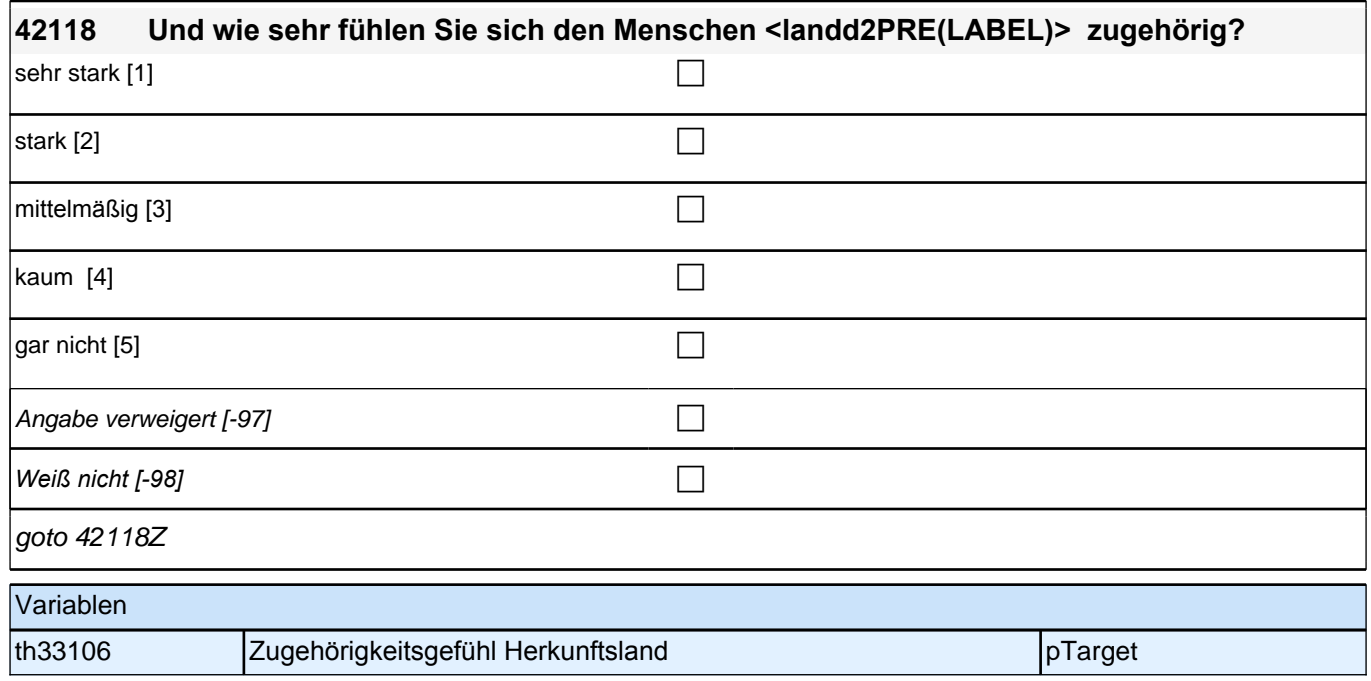

## **Kulturelle Gewohnheiten**

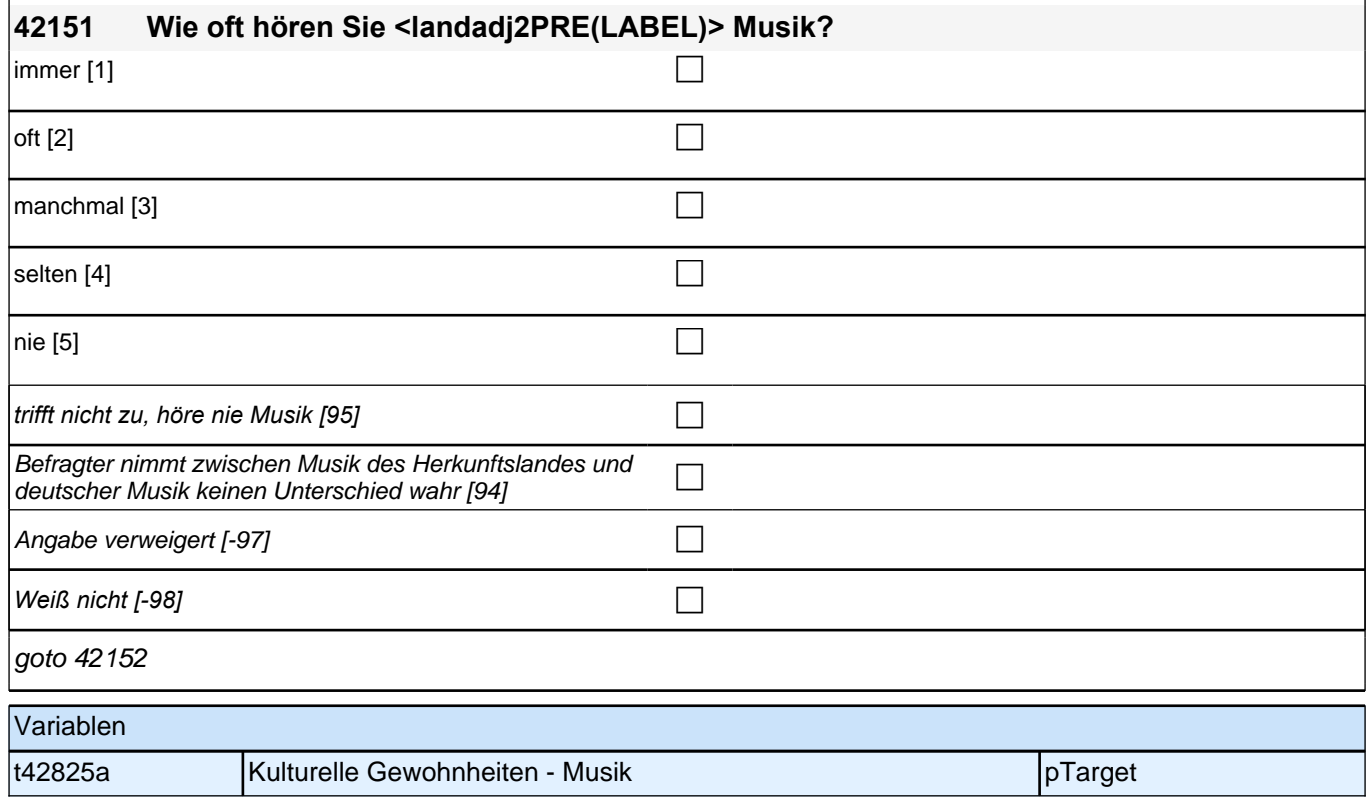

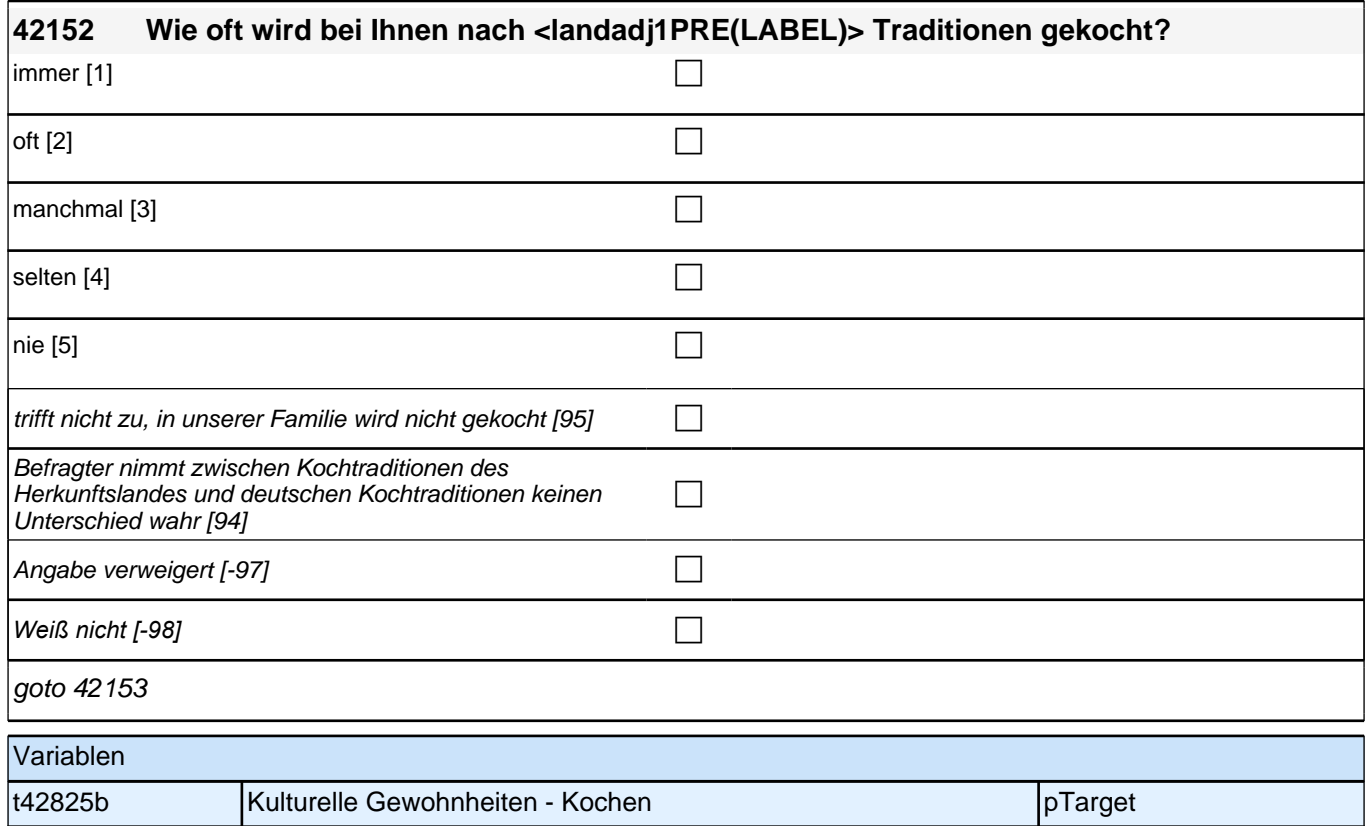

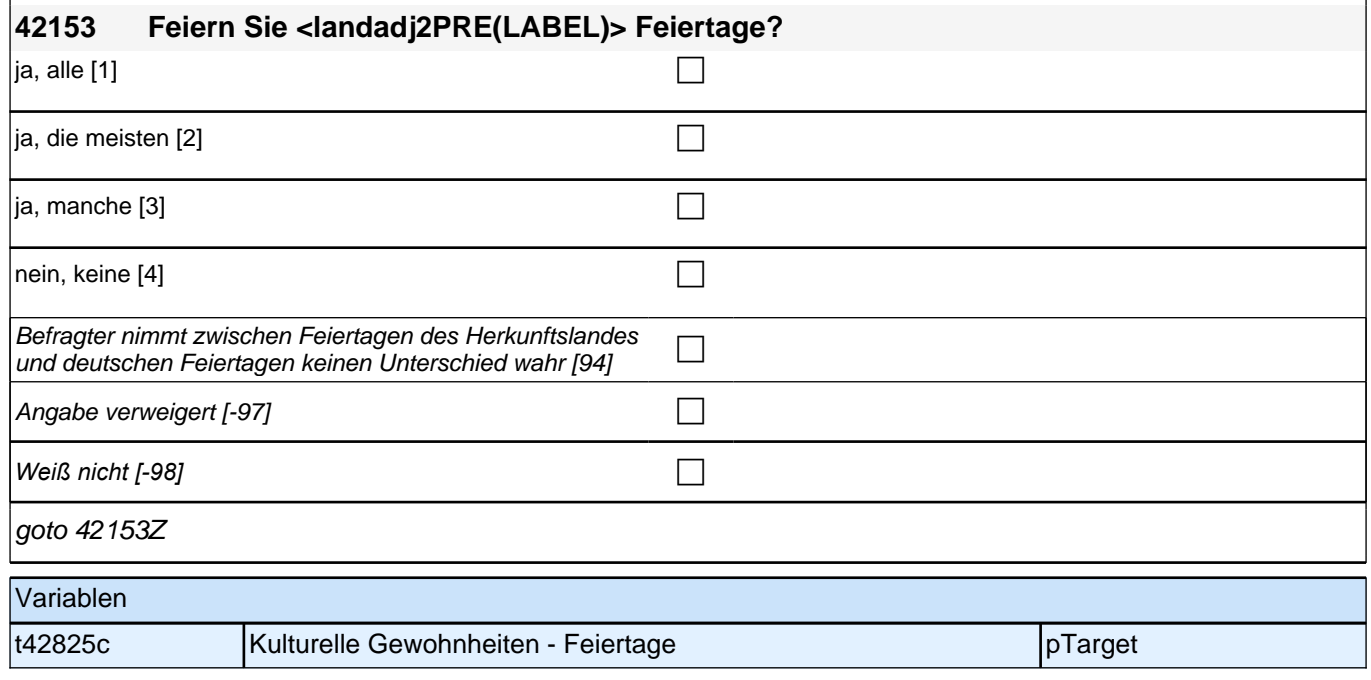

# **Sachinteresse**

#### **42201 Bitte geben Sie zu jeder der folgenden Aussagen an, ob diese auf Sie völlig zutrifft, eher zutrifft, eher nicht zutrifft oder gar nicht zutrifft.**

#### **An einem mathematischen Problem zu knobeln, macht mir einfach Spaß.**

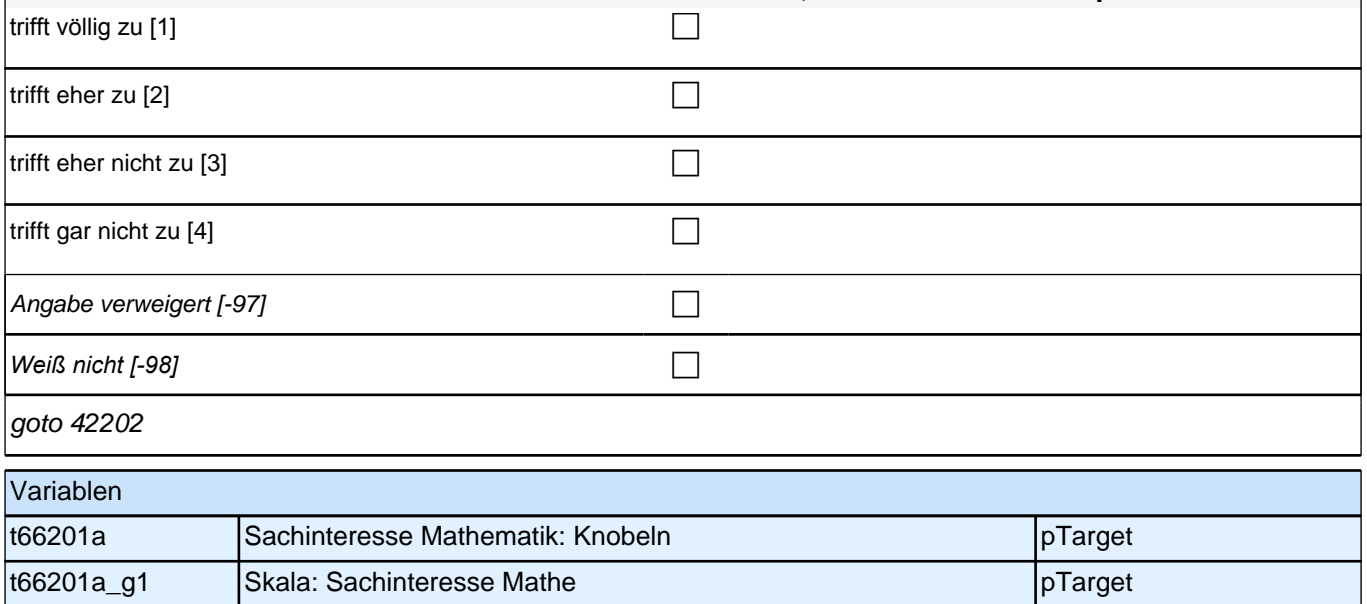

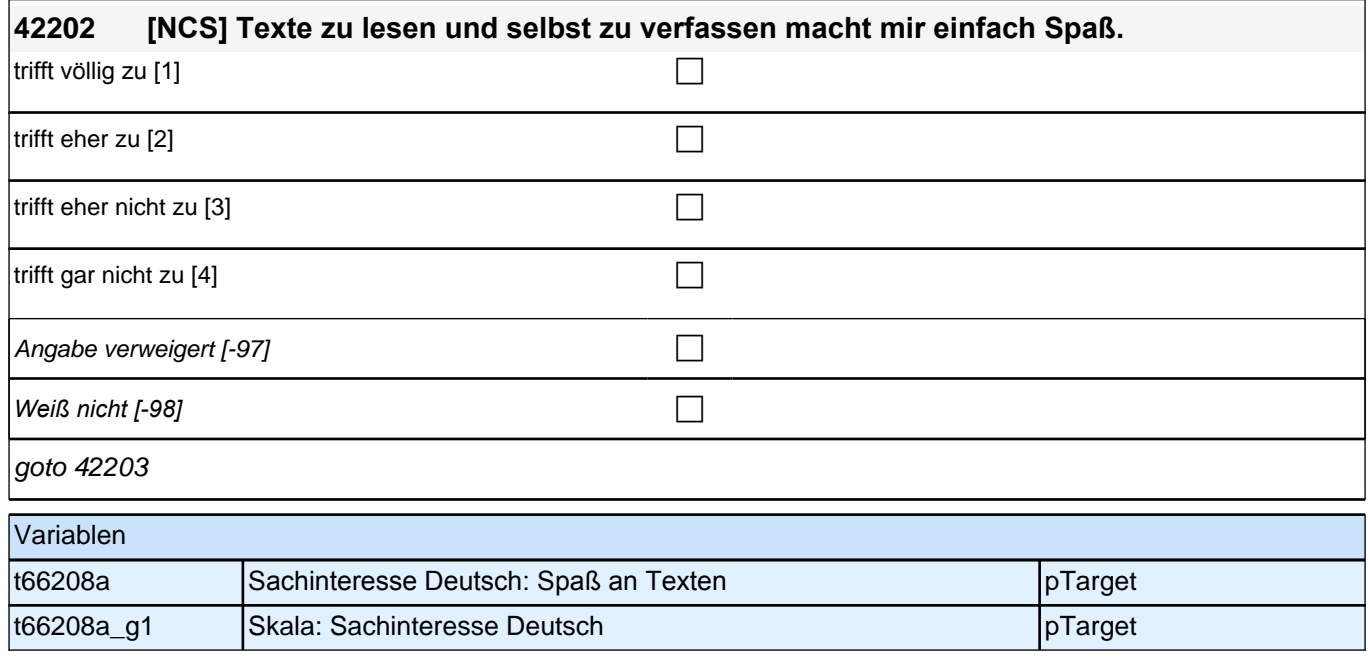

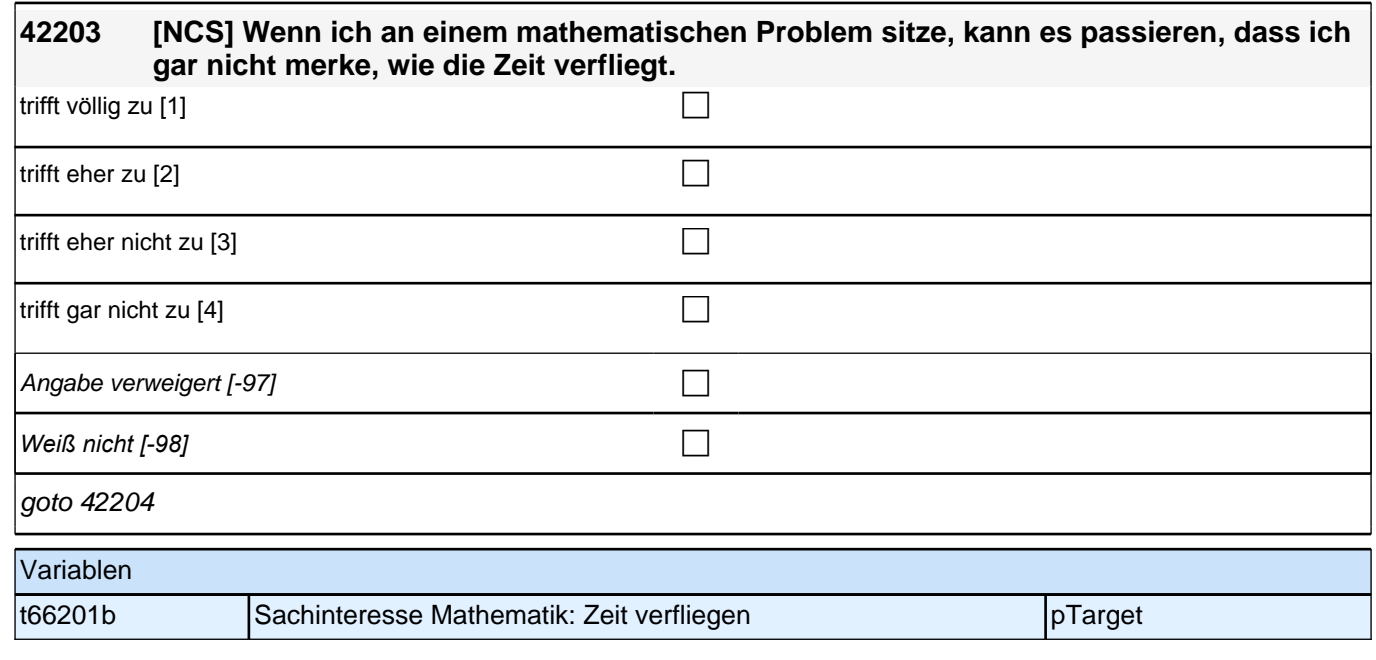

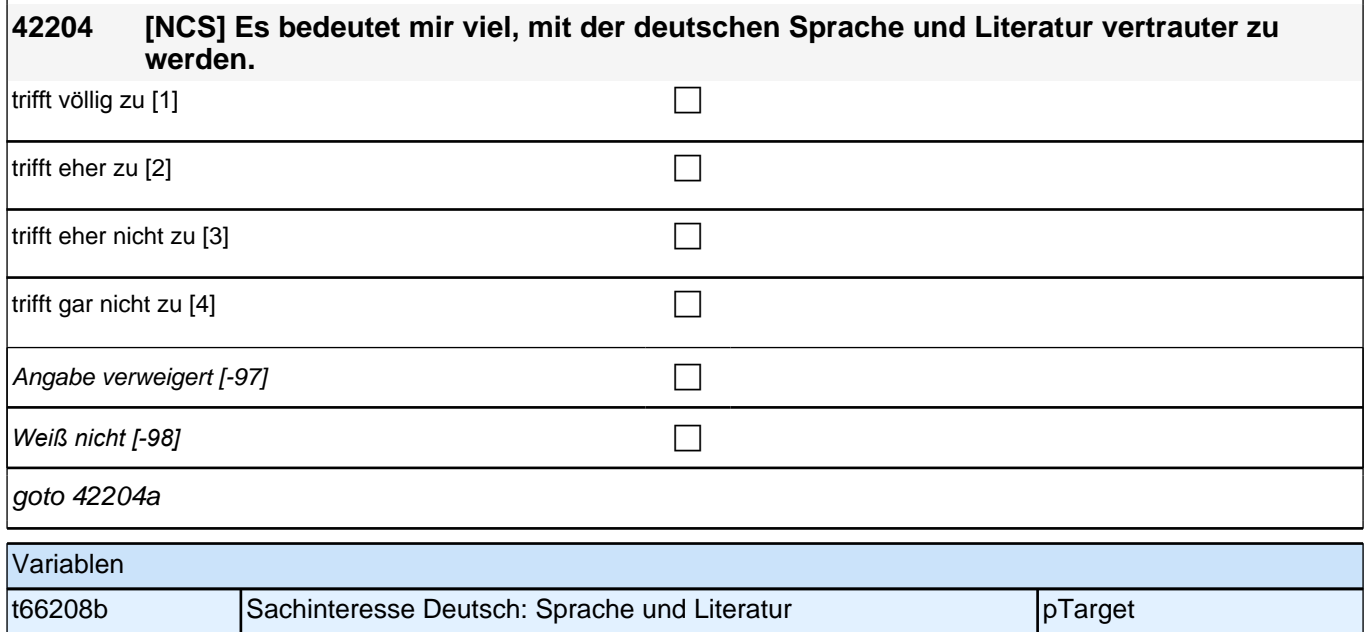

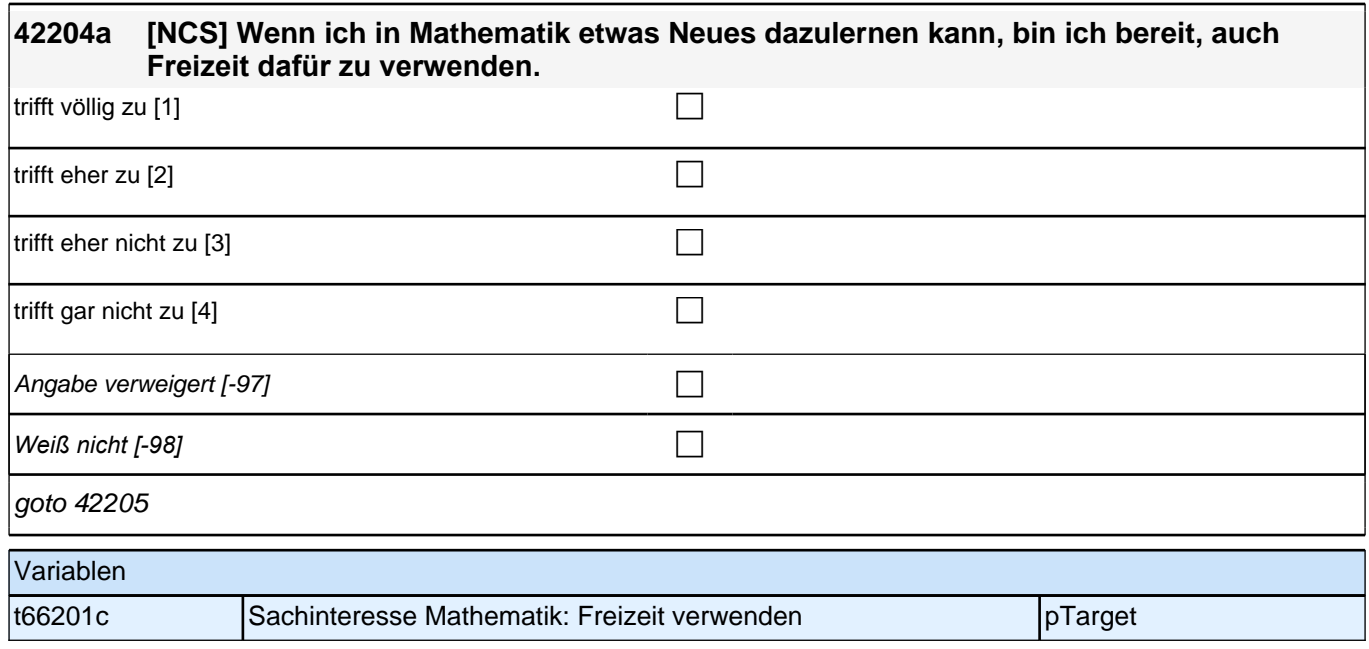

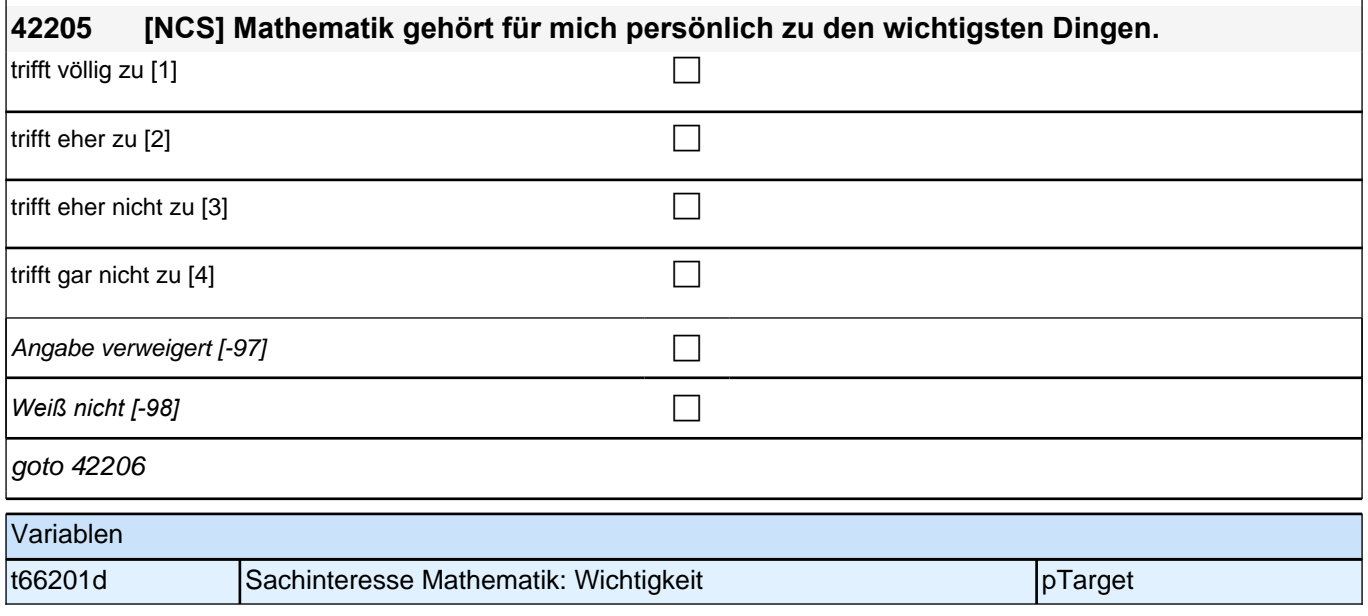
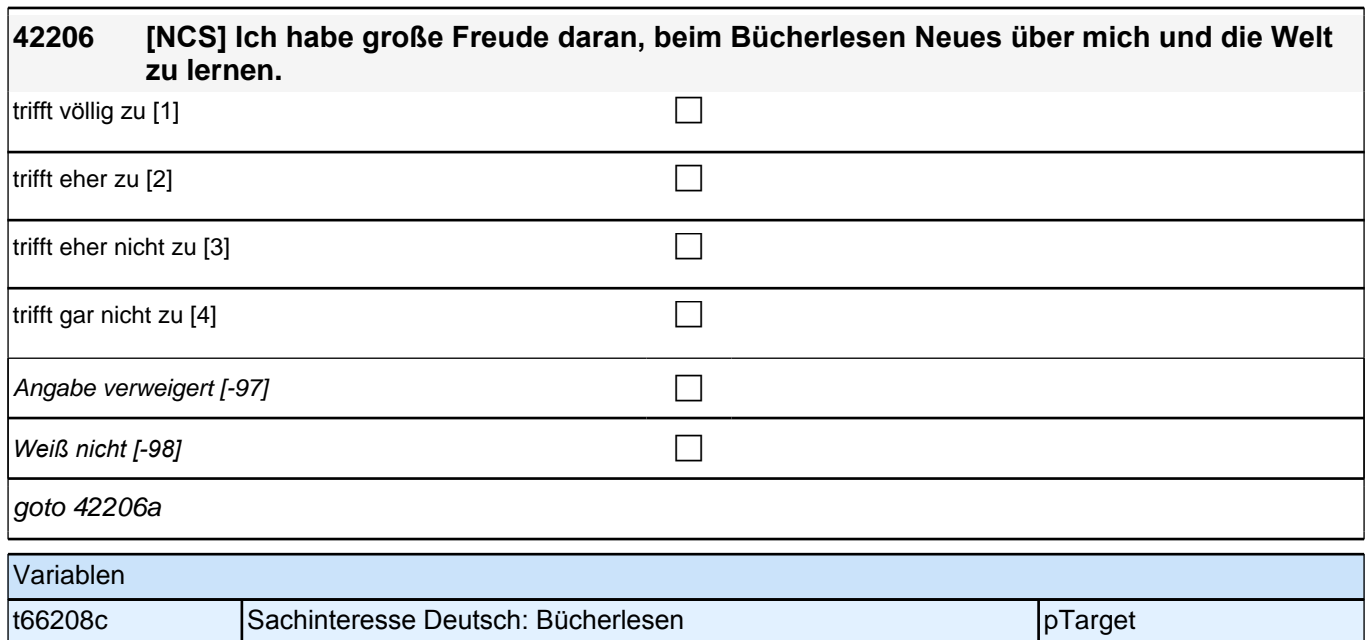

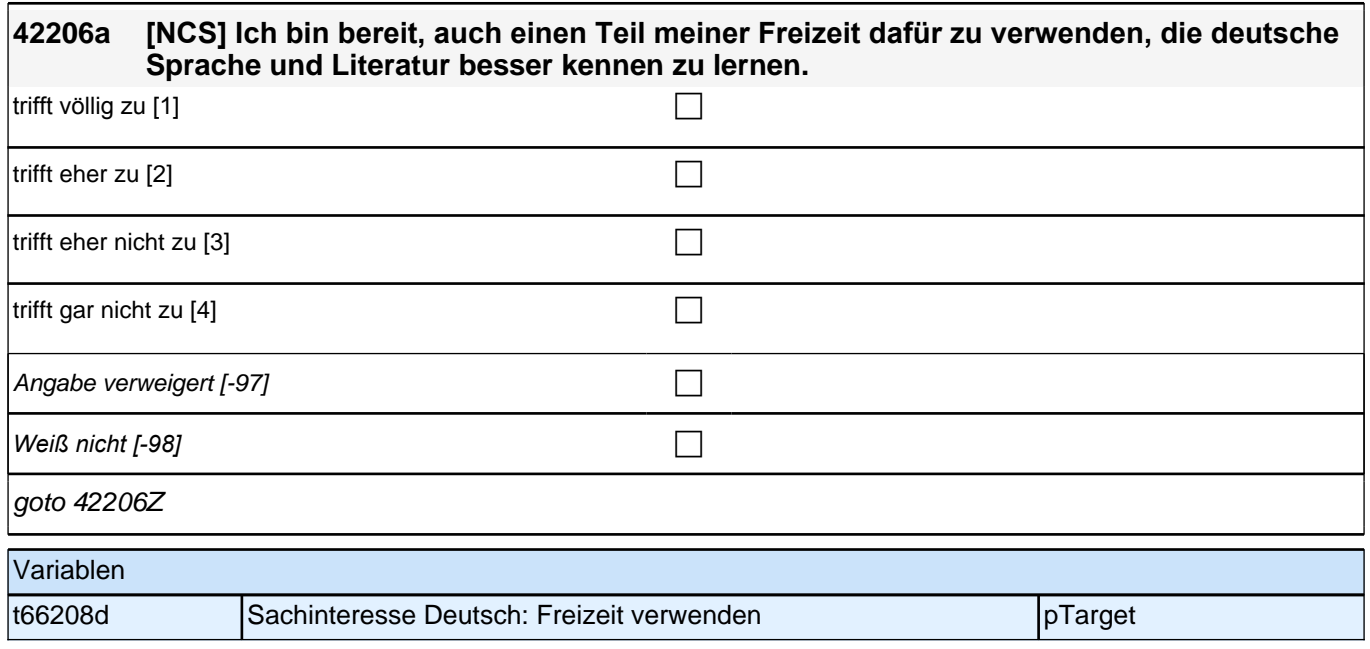

### **Schlussfragen**

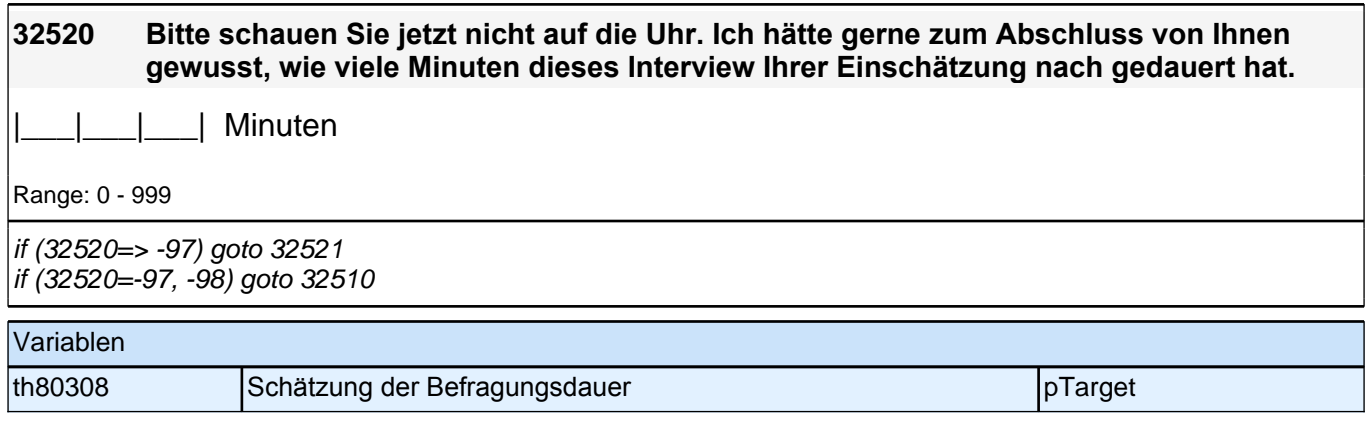

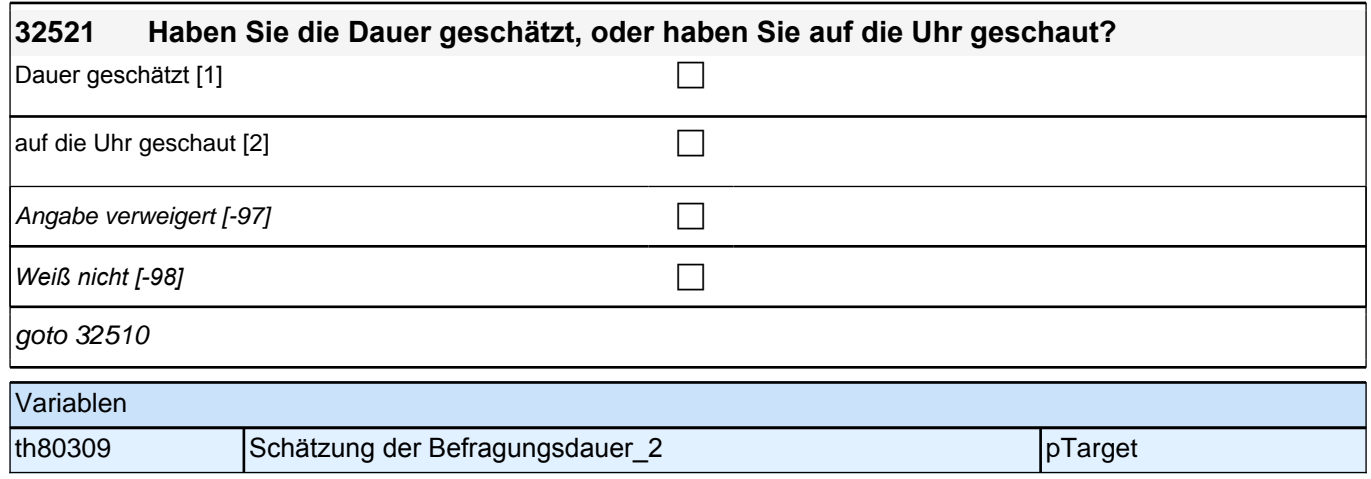

**2.2 Erstbefragte (ID 116)**

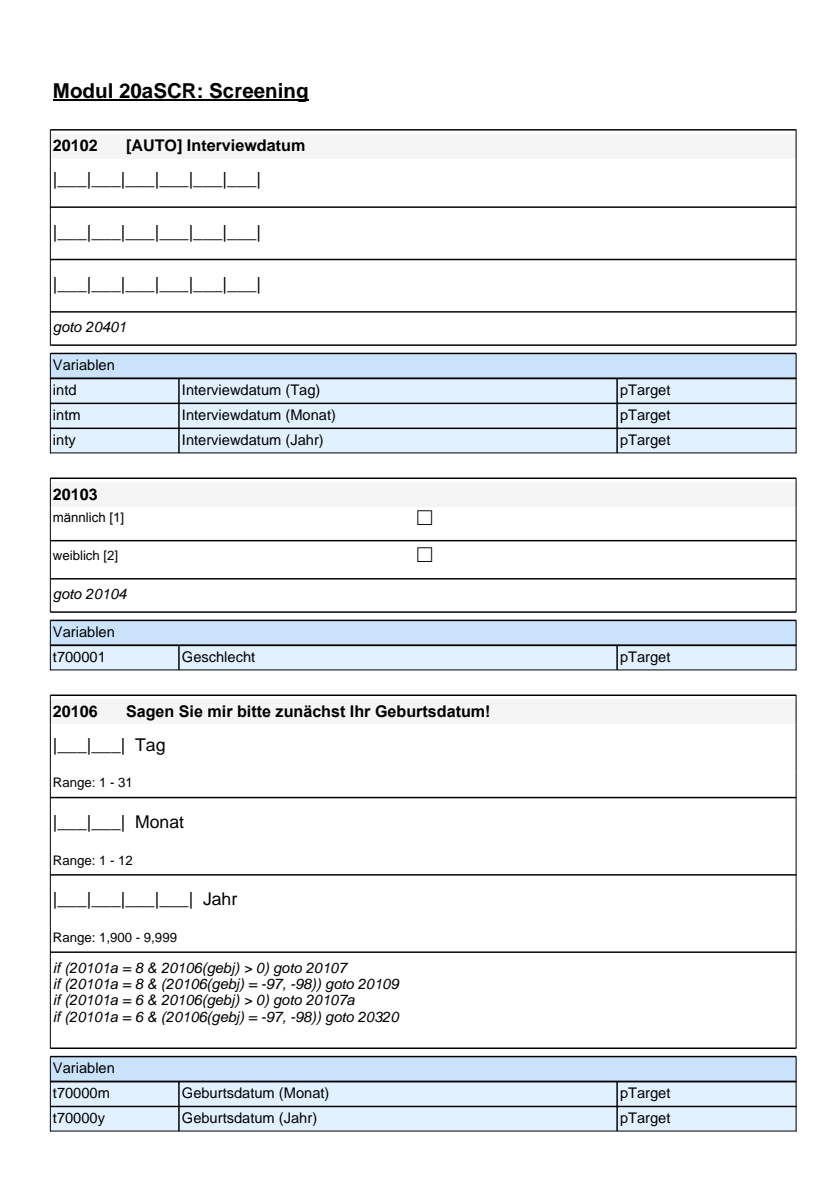

*360*

#### **Modul 20aSCR: Screening**

if (20101a = 8 & (20106(gebj) = -97, -98)) goto 20109 if (20101a = 6 & 20106(gebj) > 0) goto 20107a if (20101a = 6 & (20106(gebj) = -97, -98)) goto 20320

t70000m Geburtsdatum (Monat) pTarget t70000y Geburtsdatum (Jahr) pTarget

Variablen

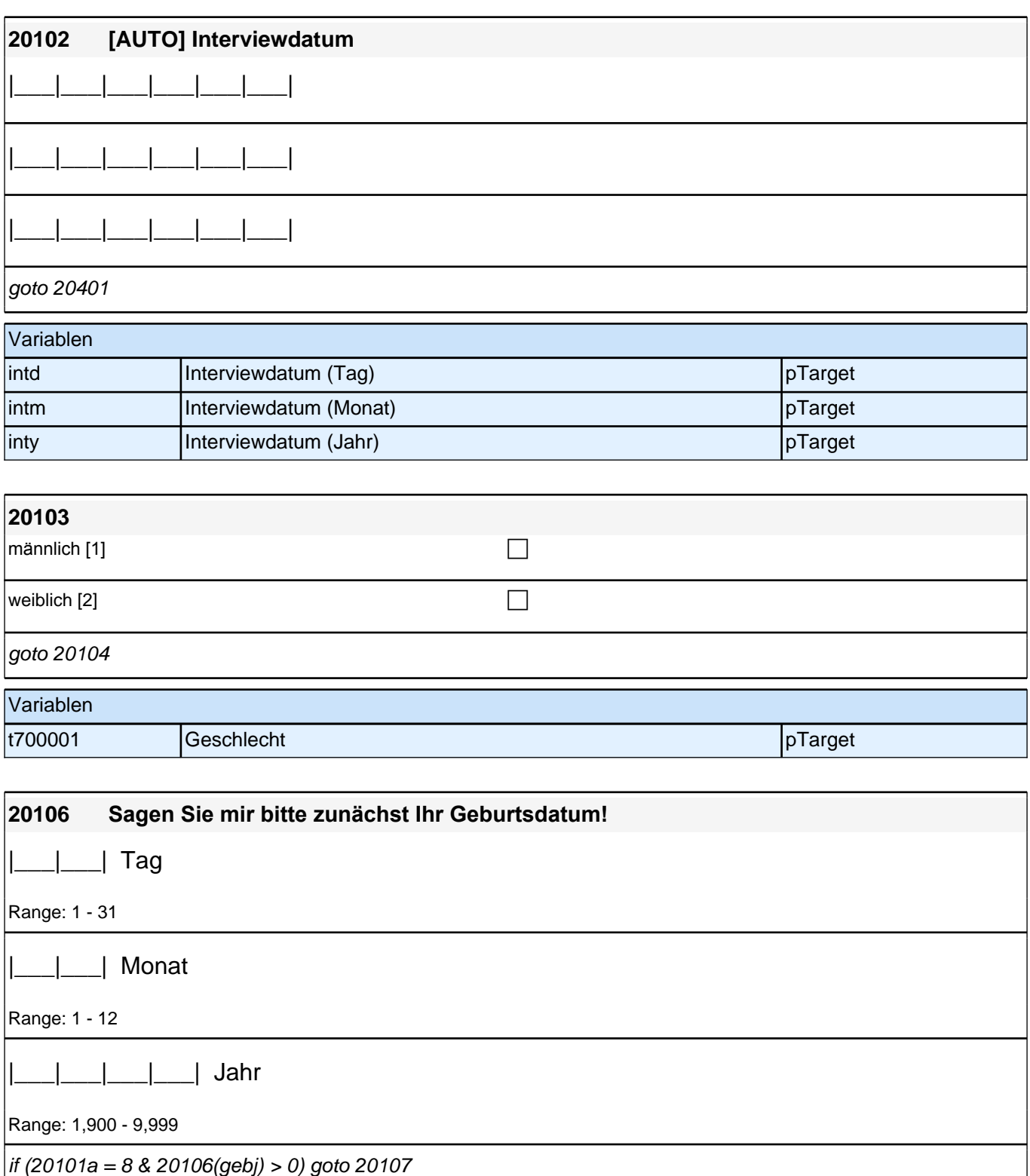

## **Angaben zum Schulbesuch - E6**

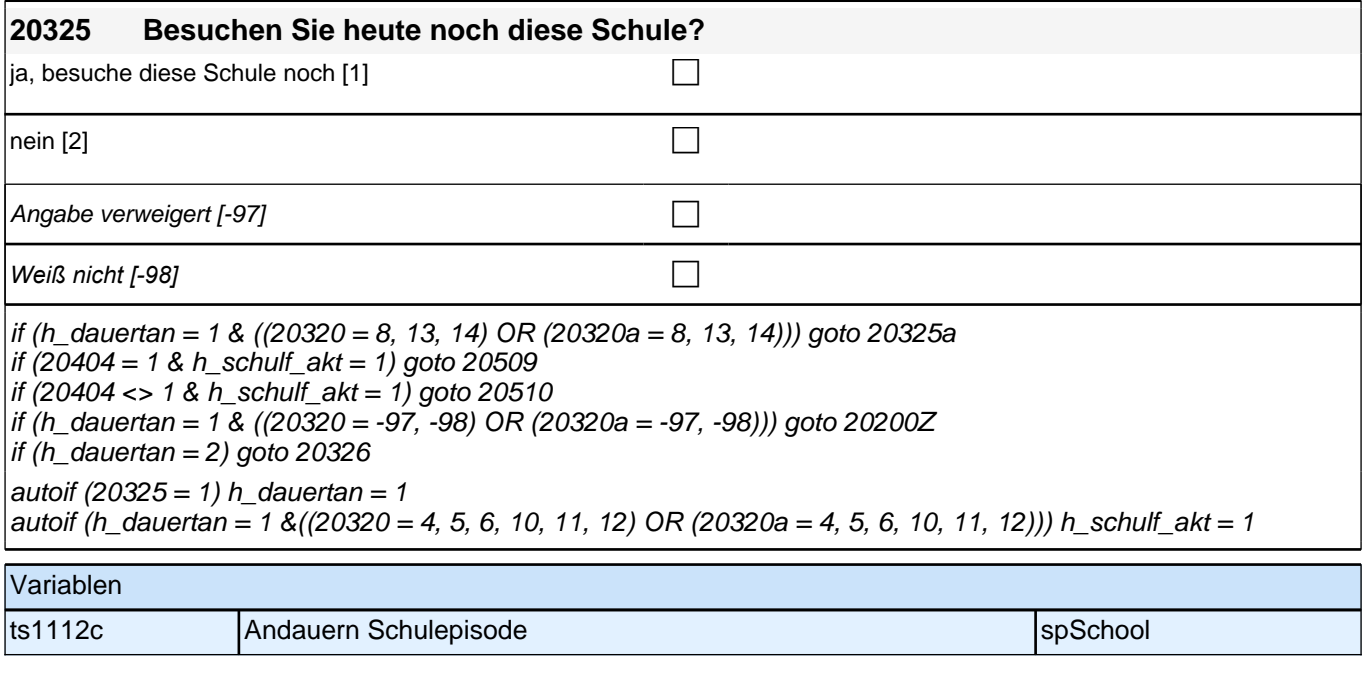

# **Zufriedenheit - Säule 5**

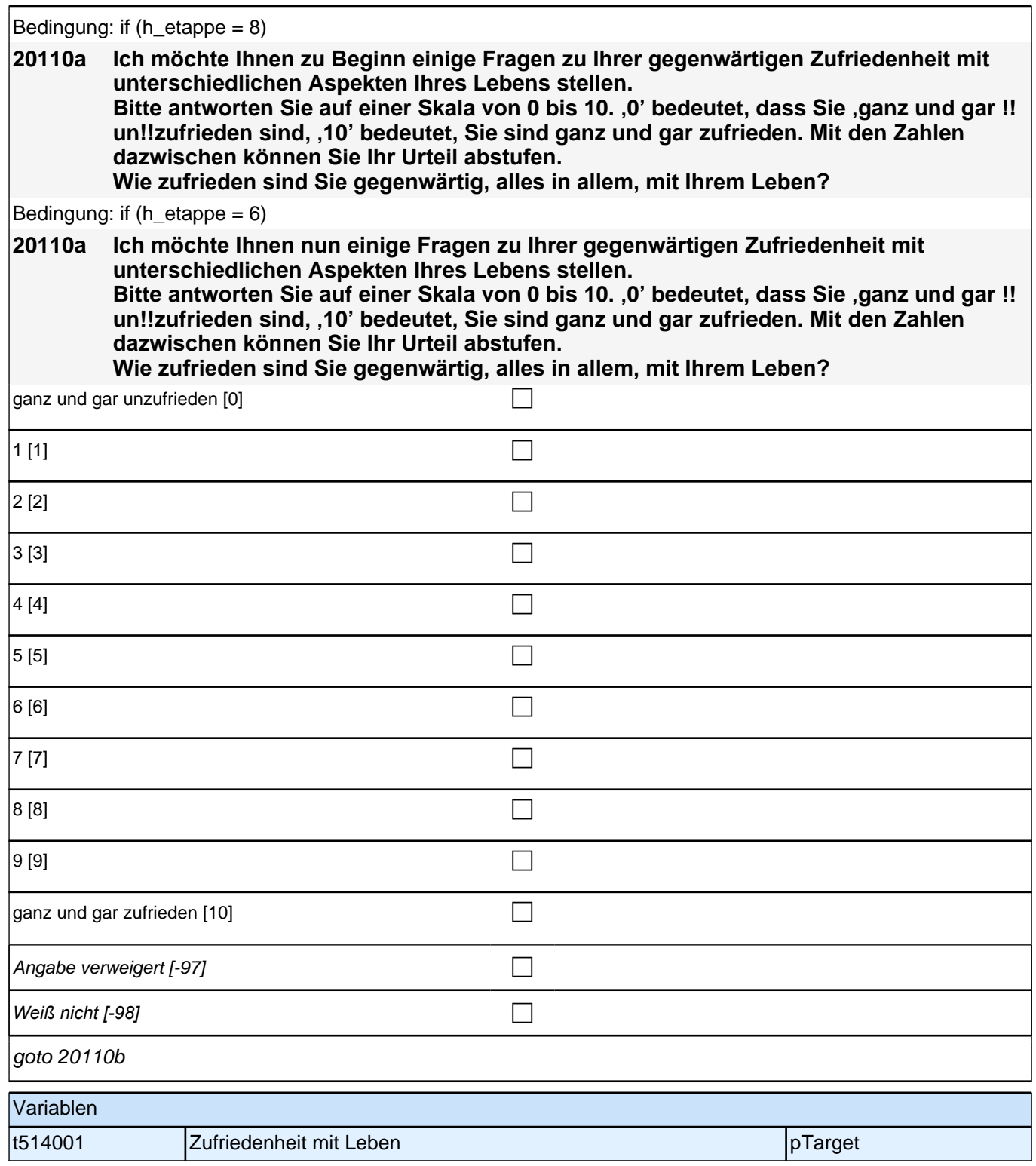

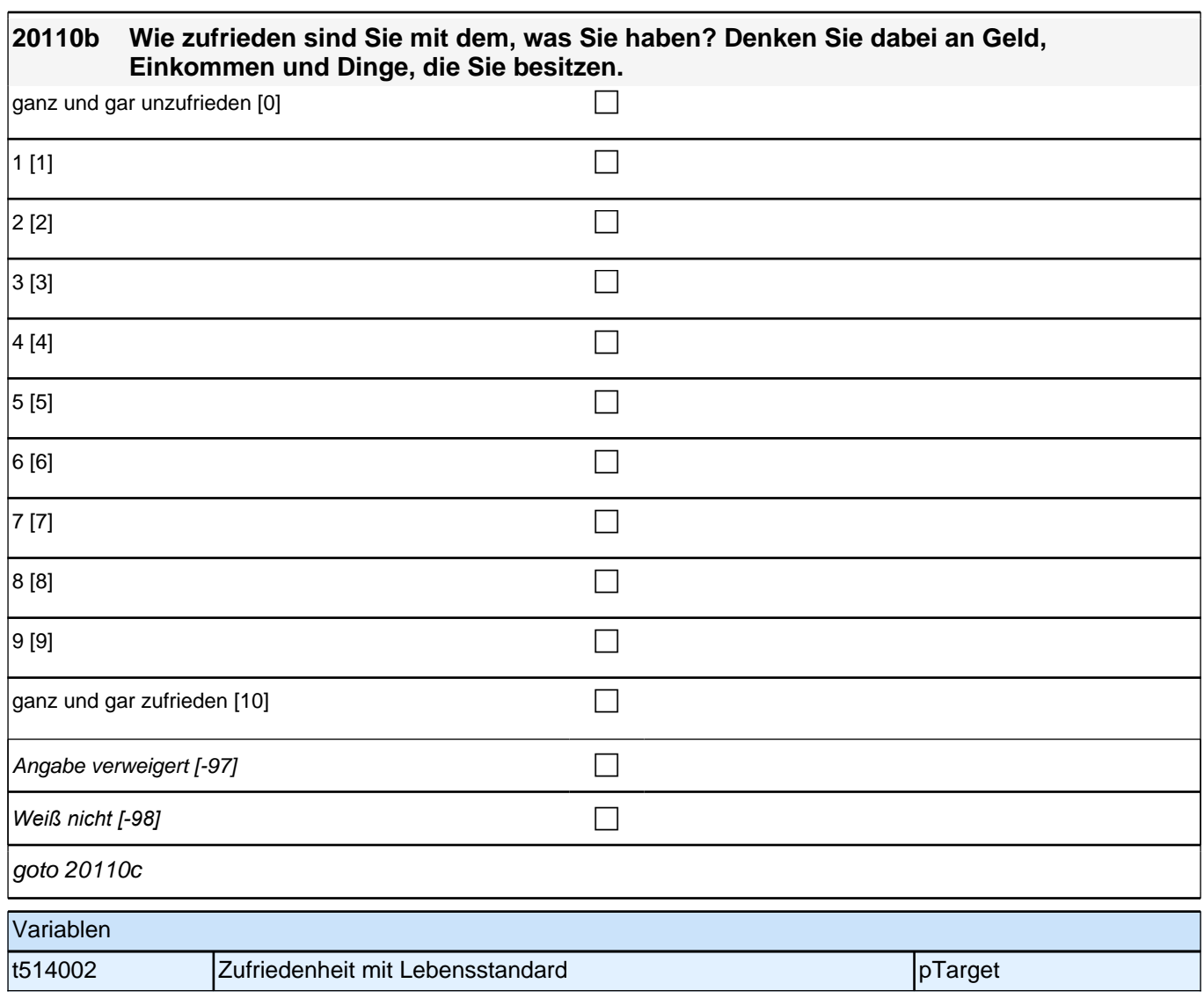

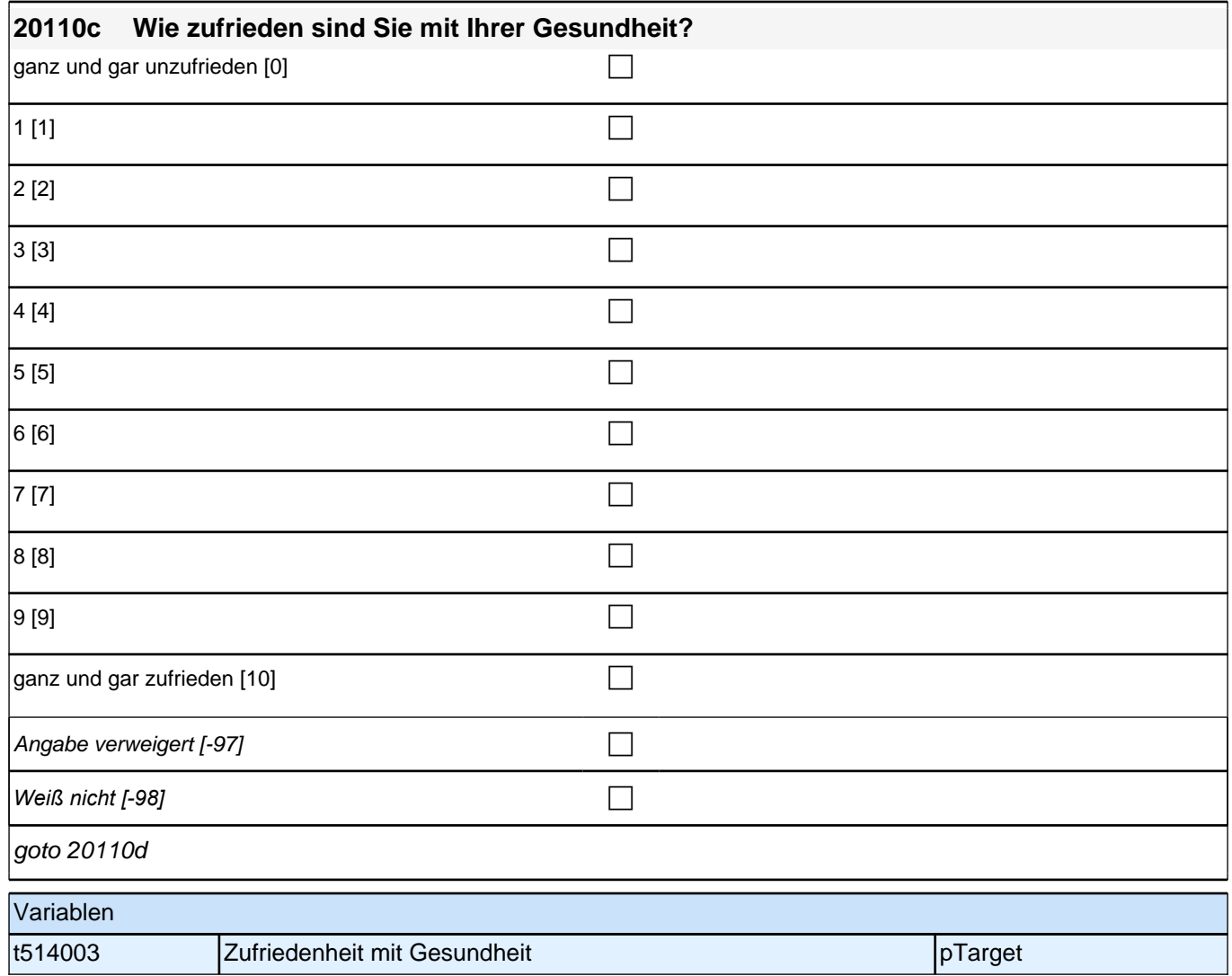

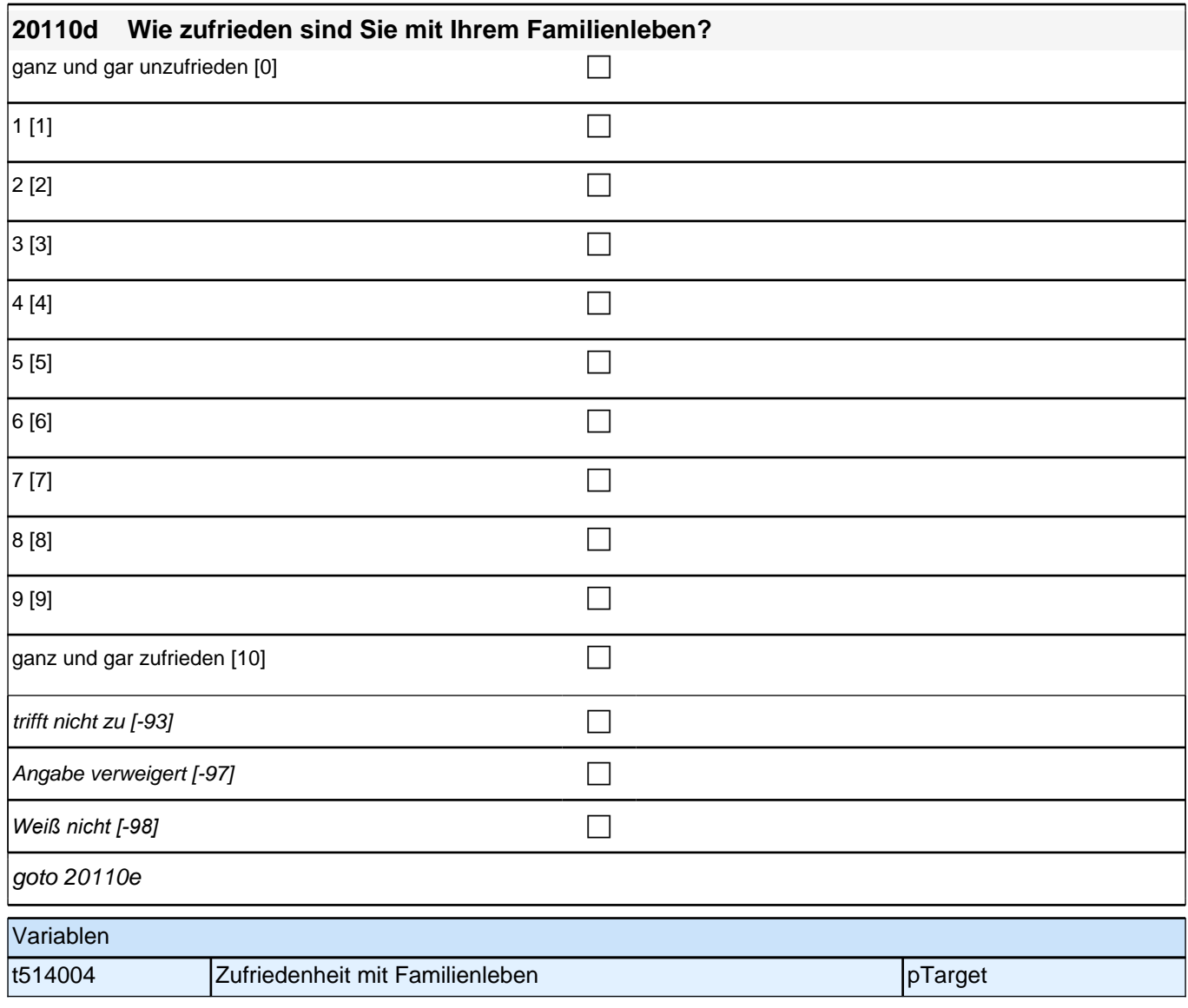

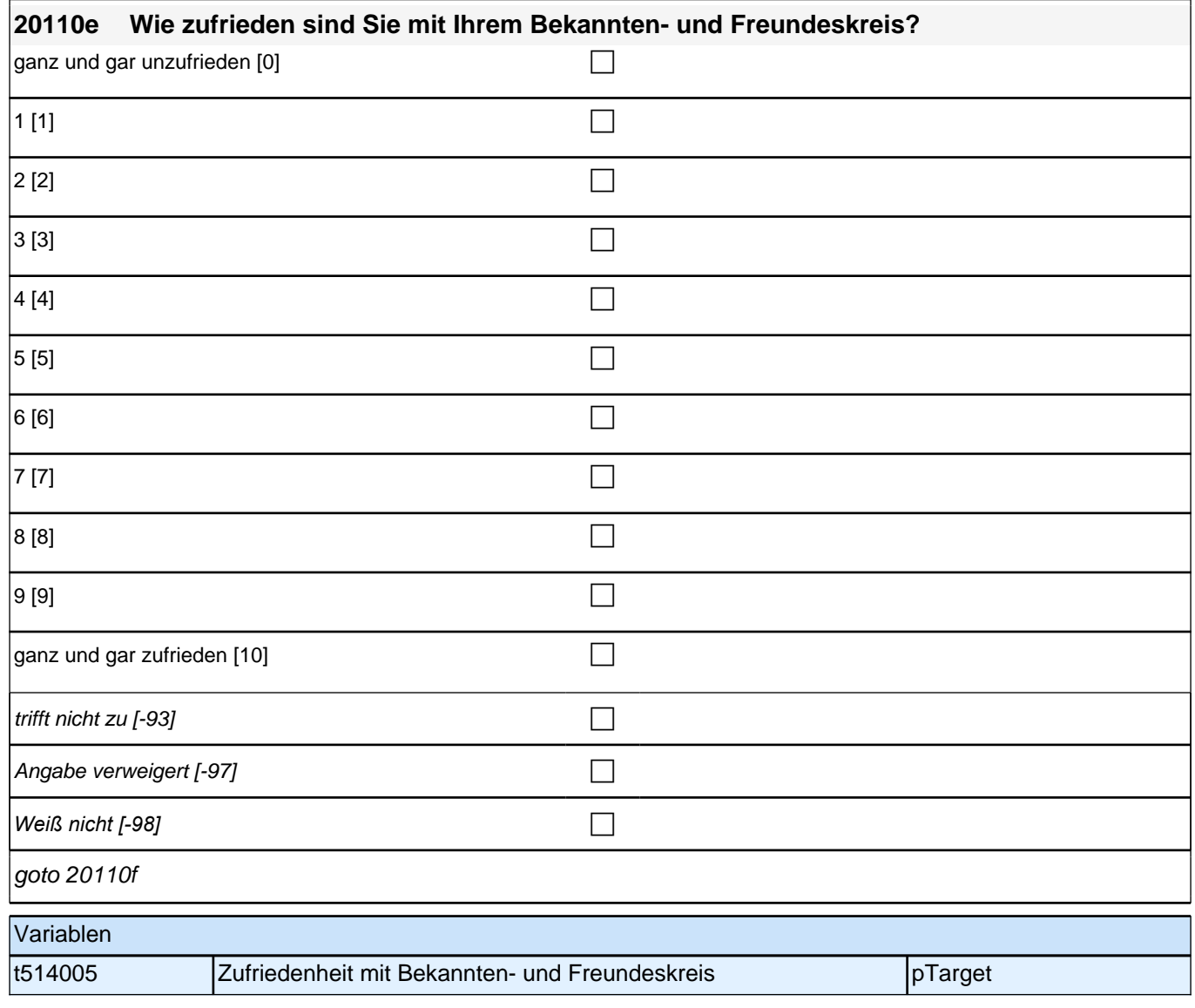

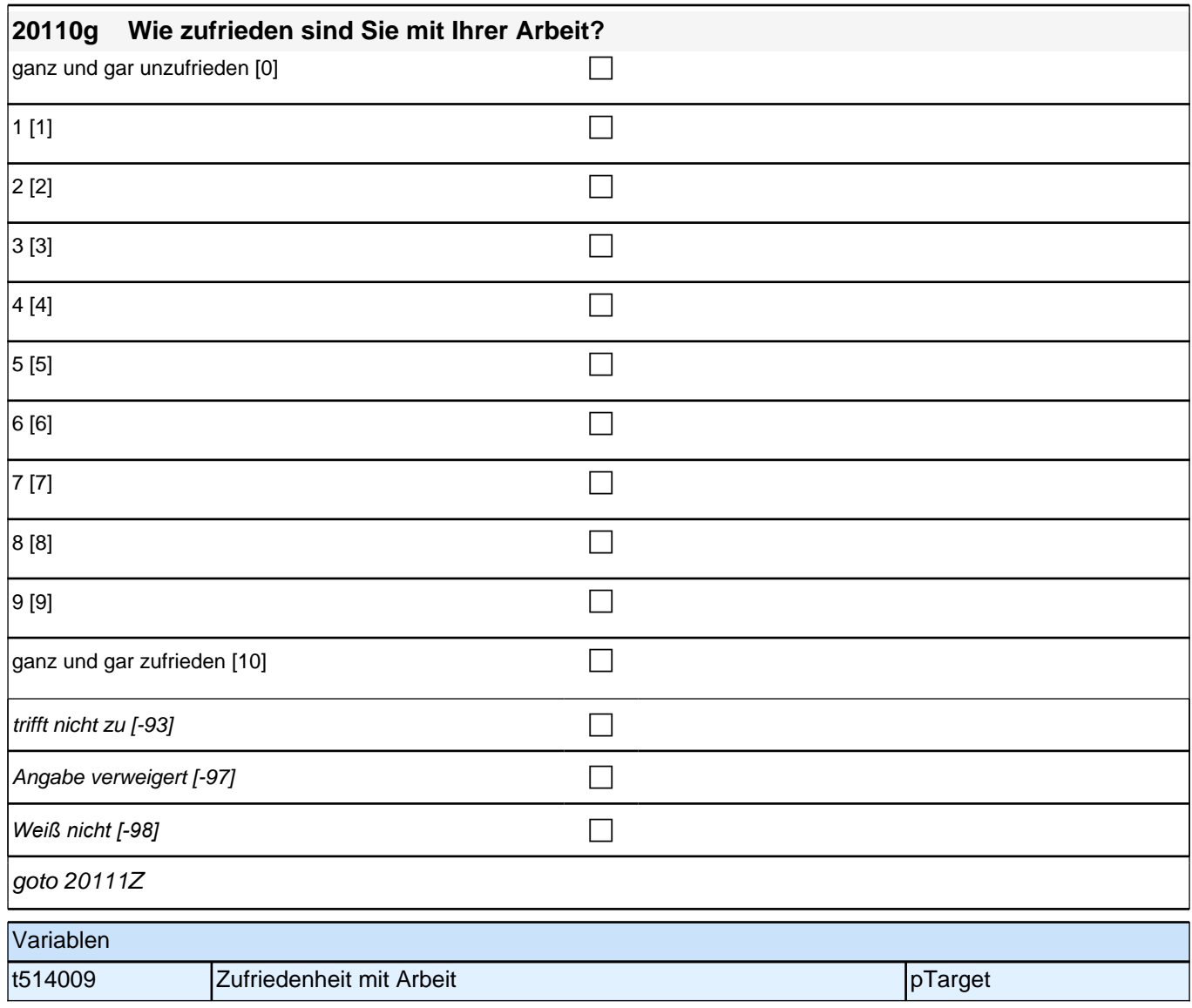

## **Geschlechterrollen & Traditionalismus (Säule 4)**

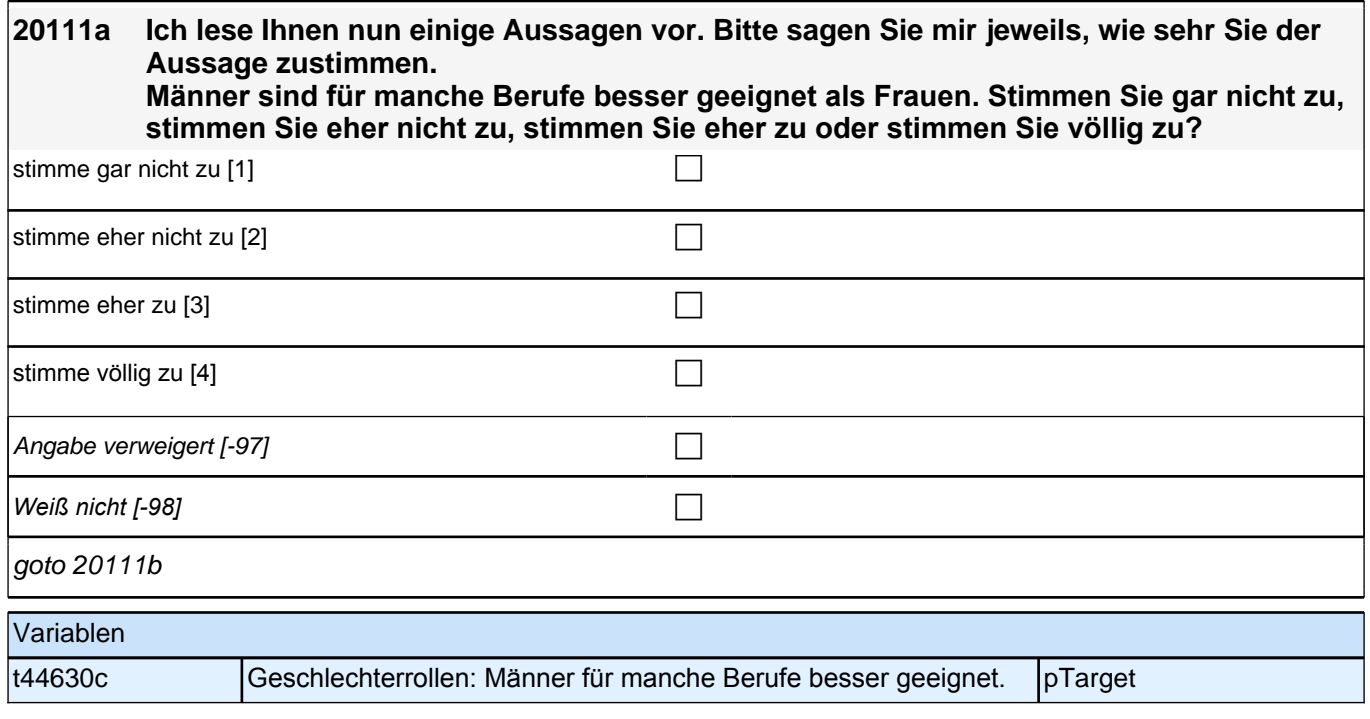

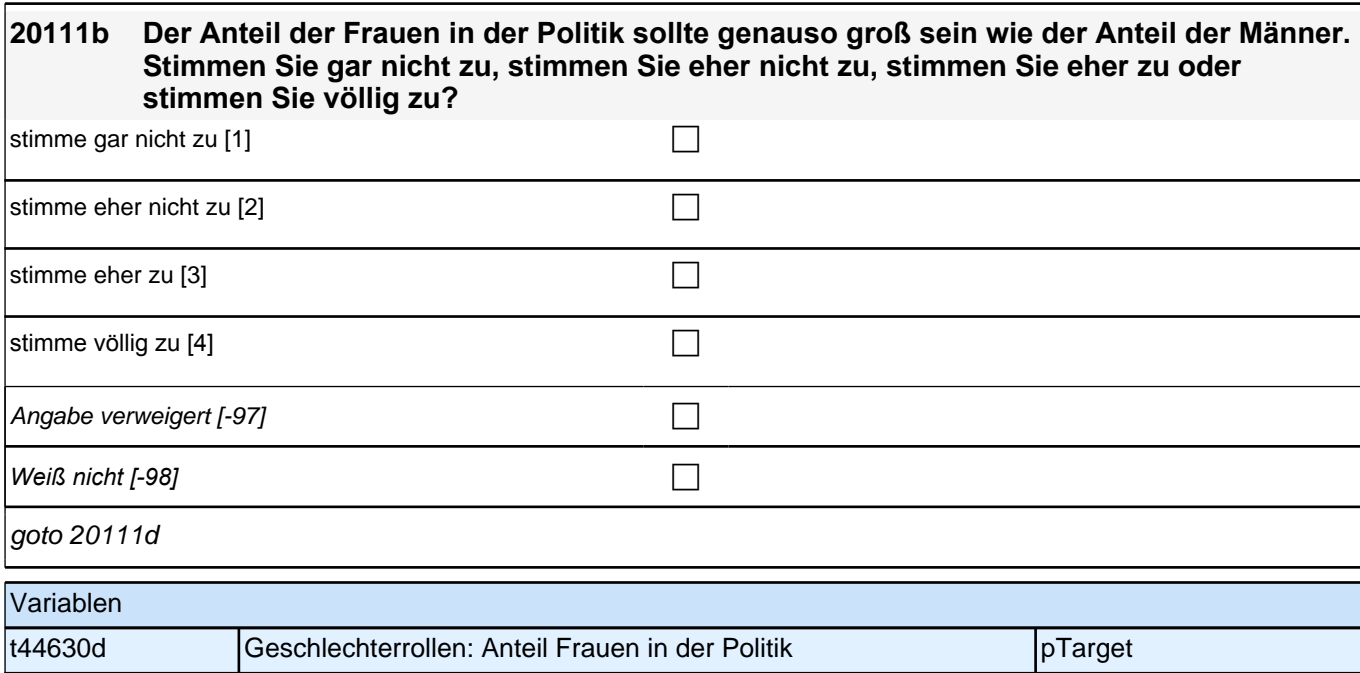

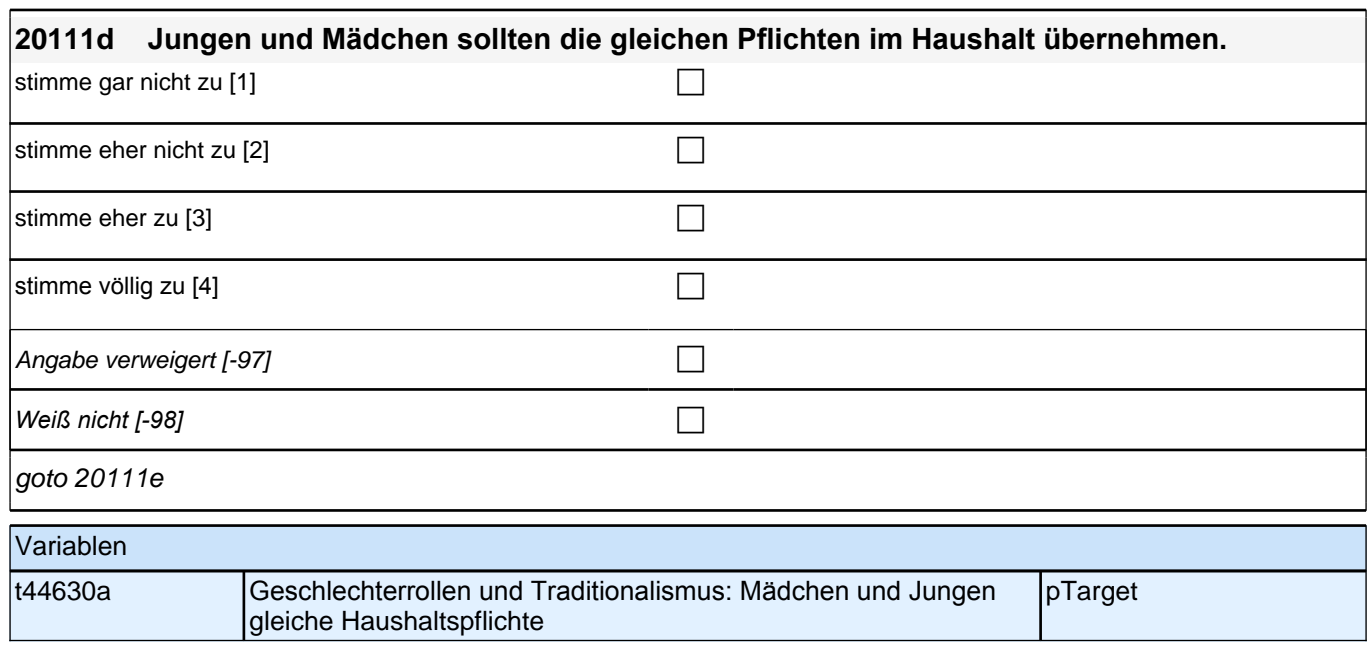

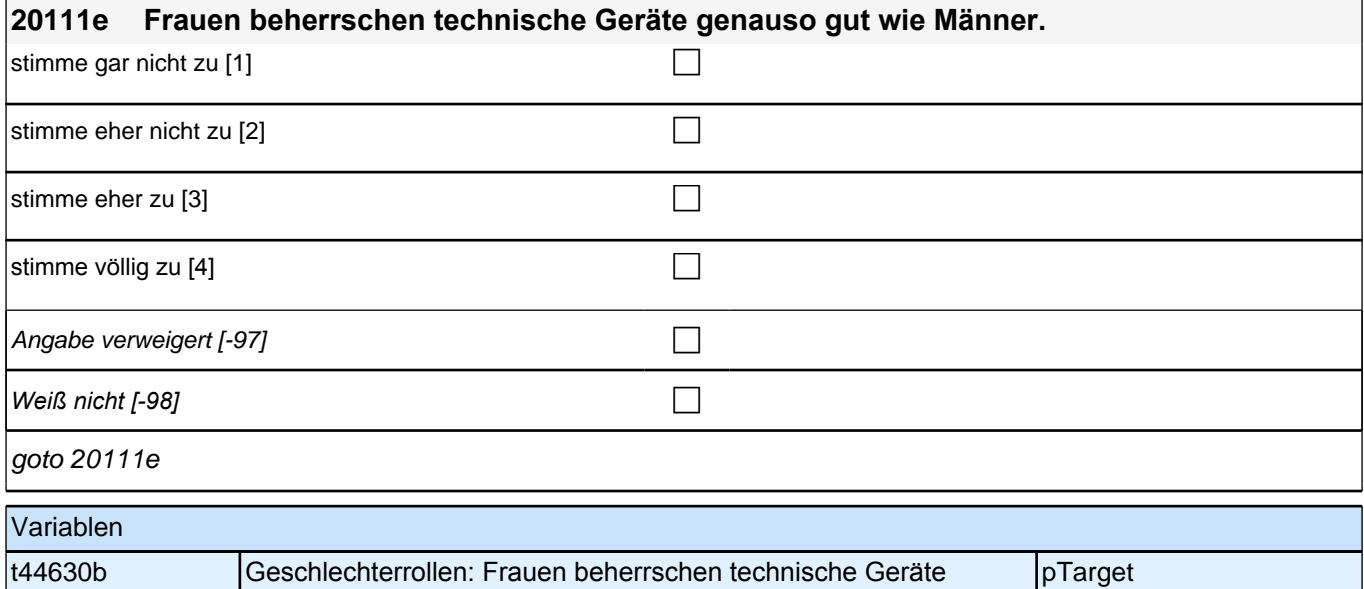

ebenso gut wie Männer.

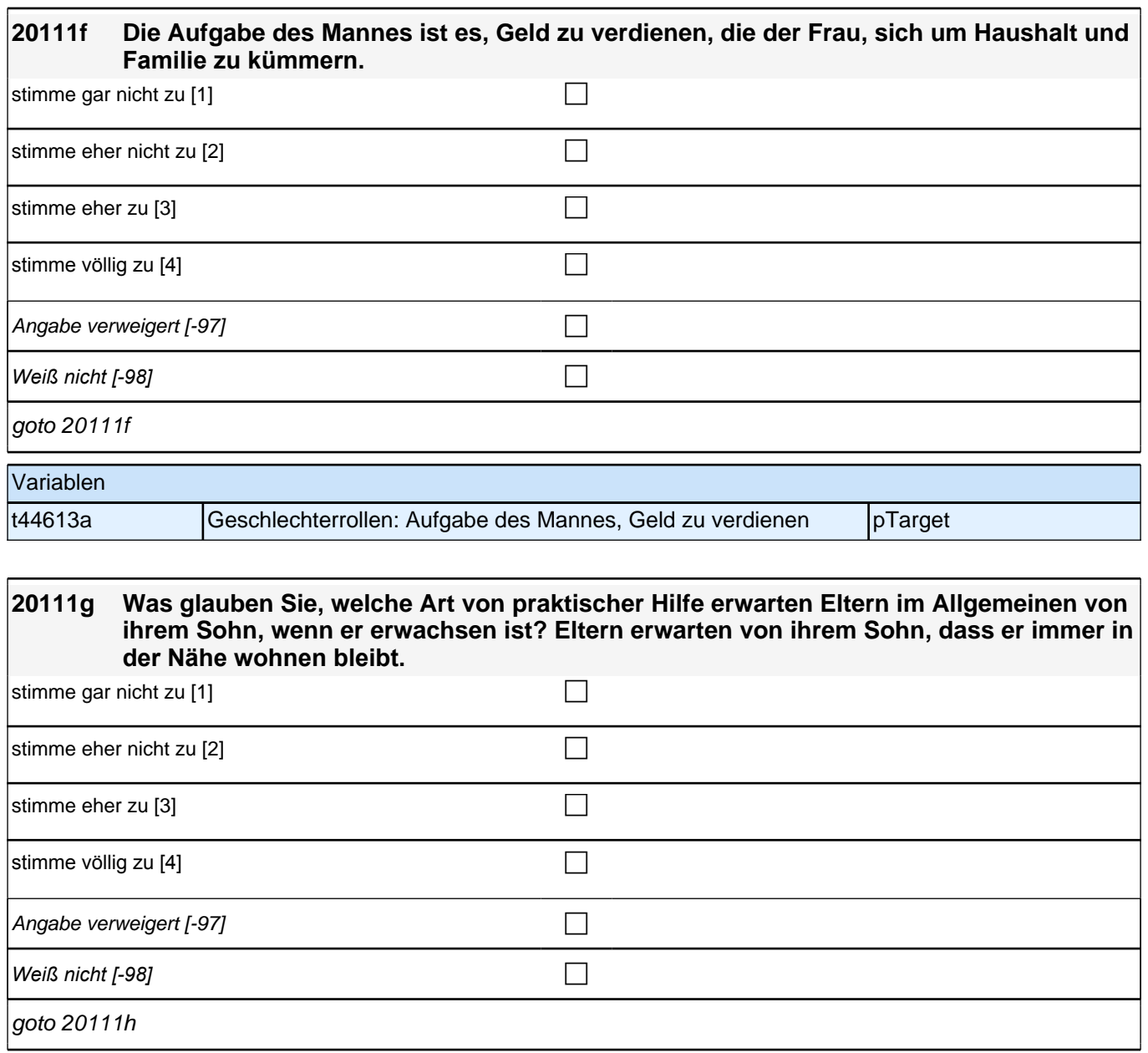

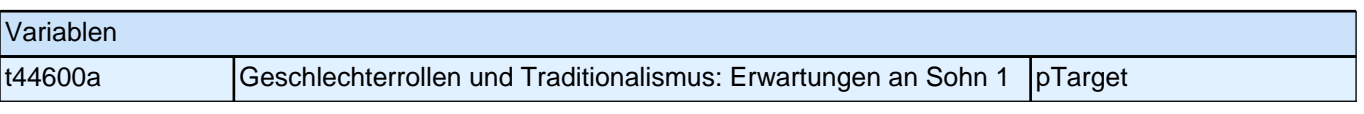

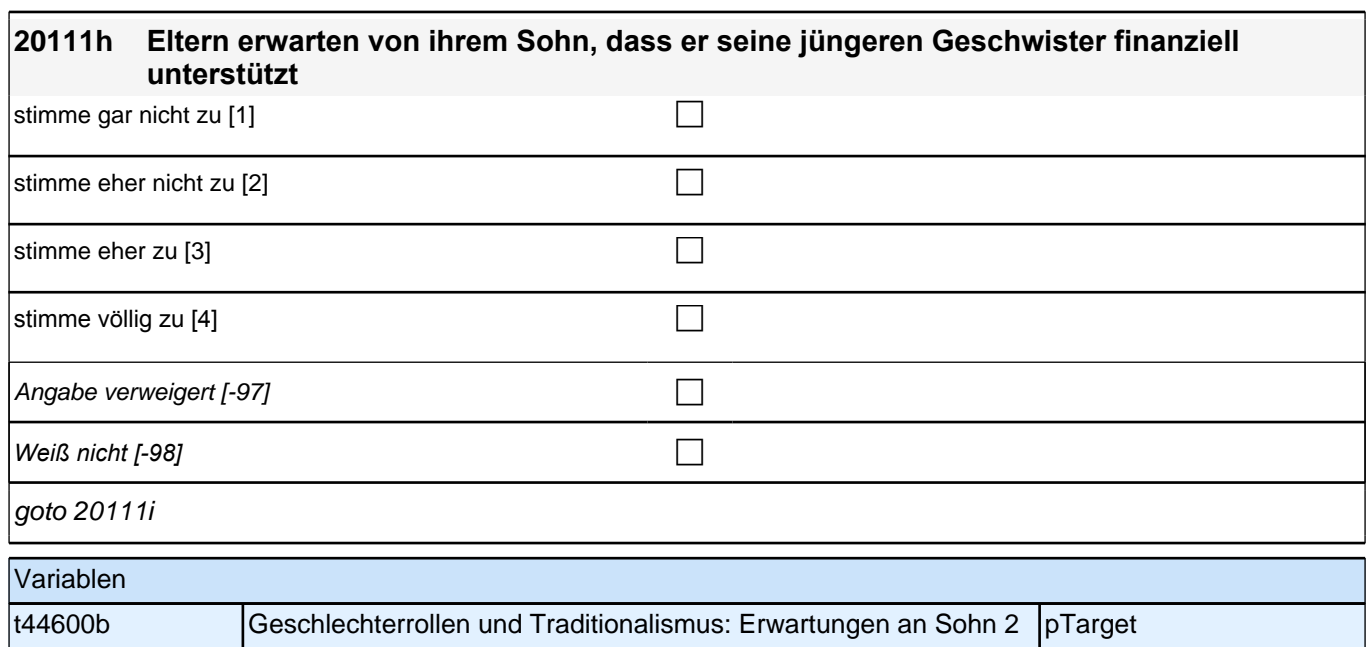

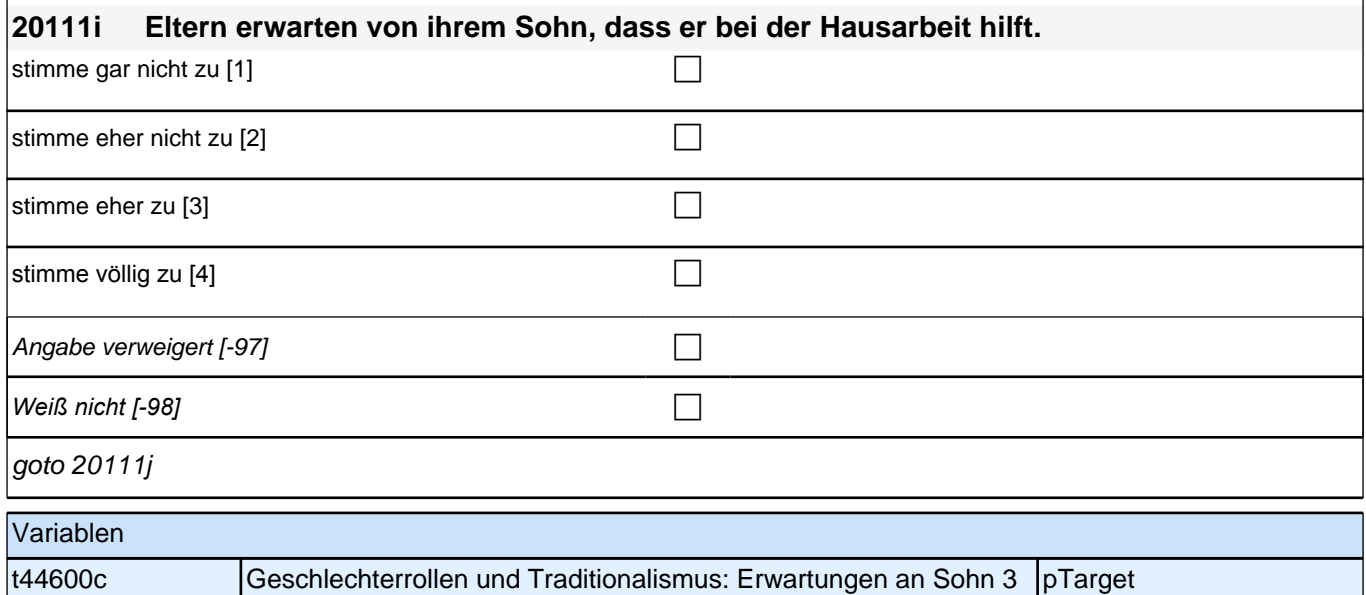

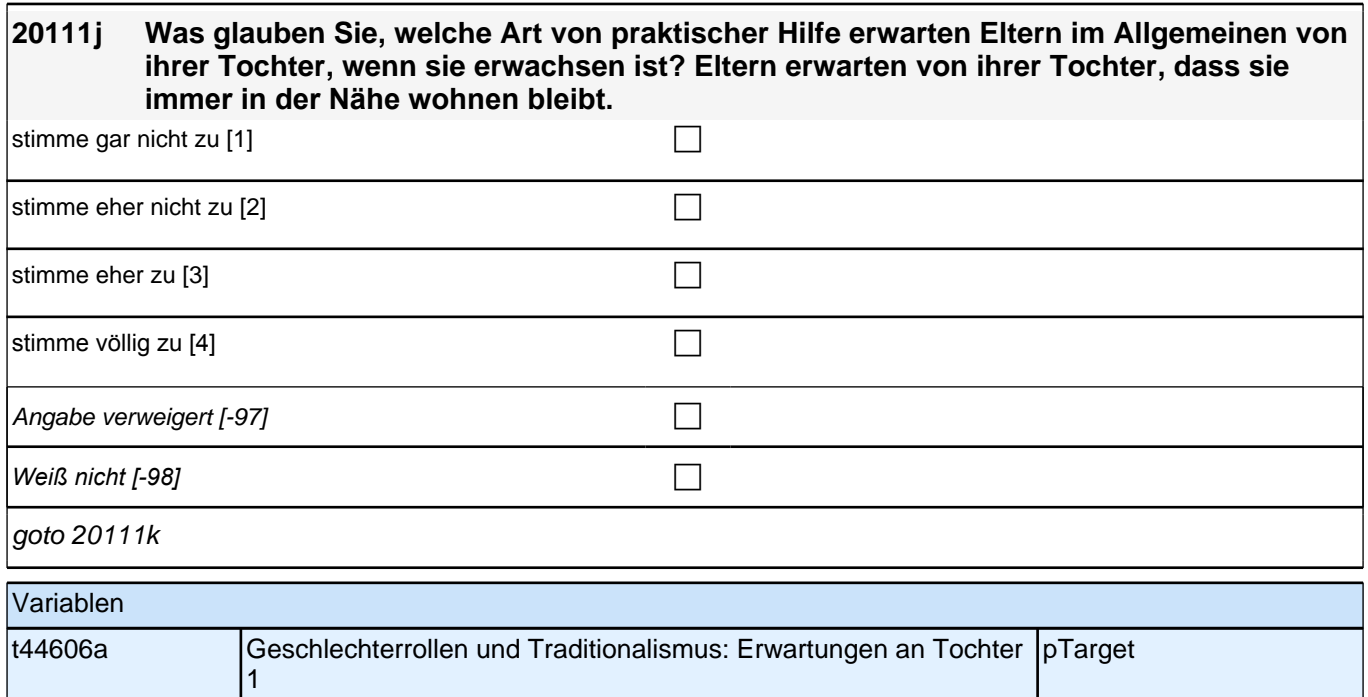

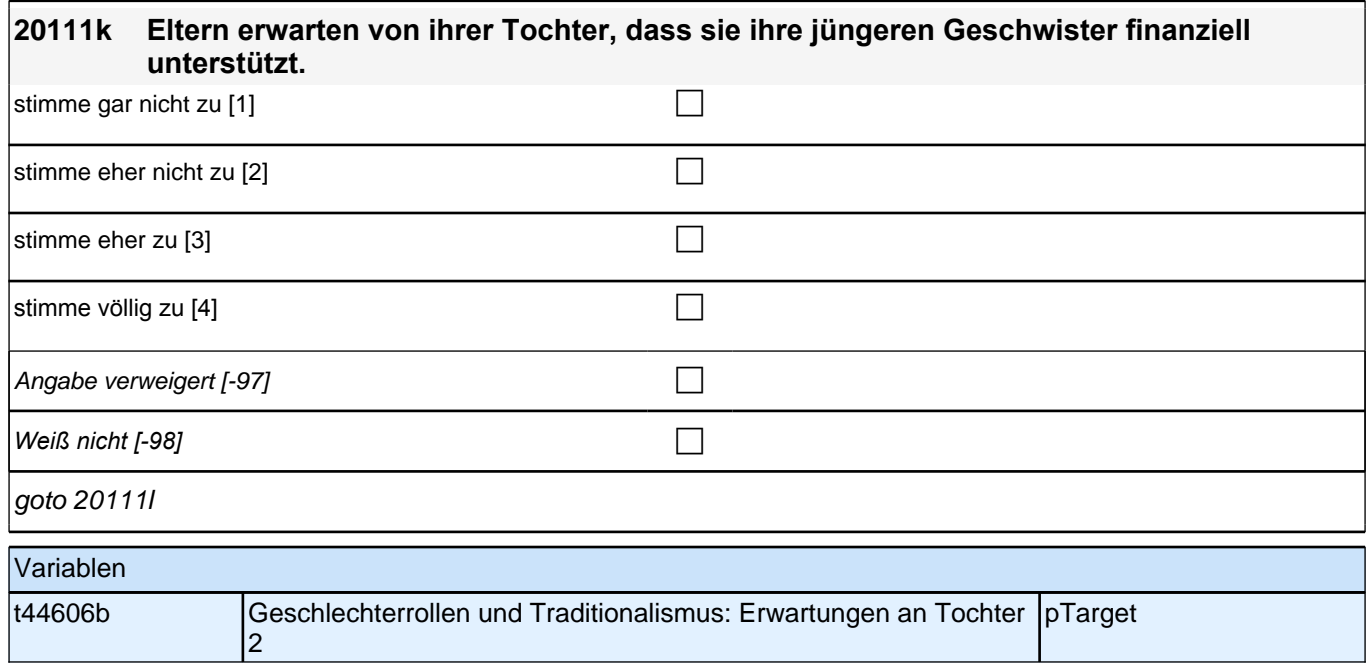

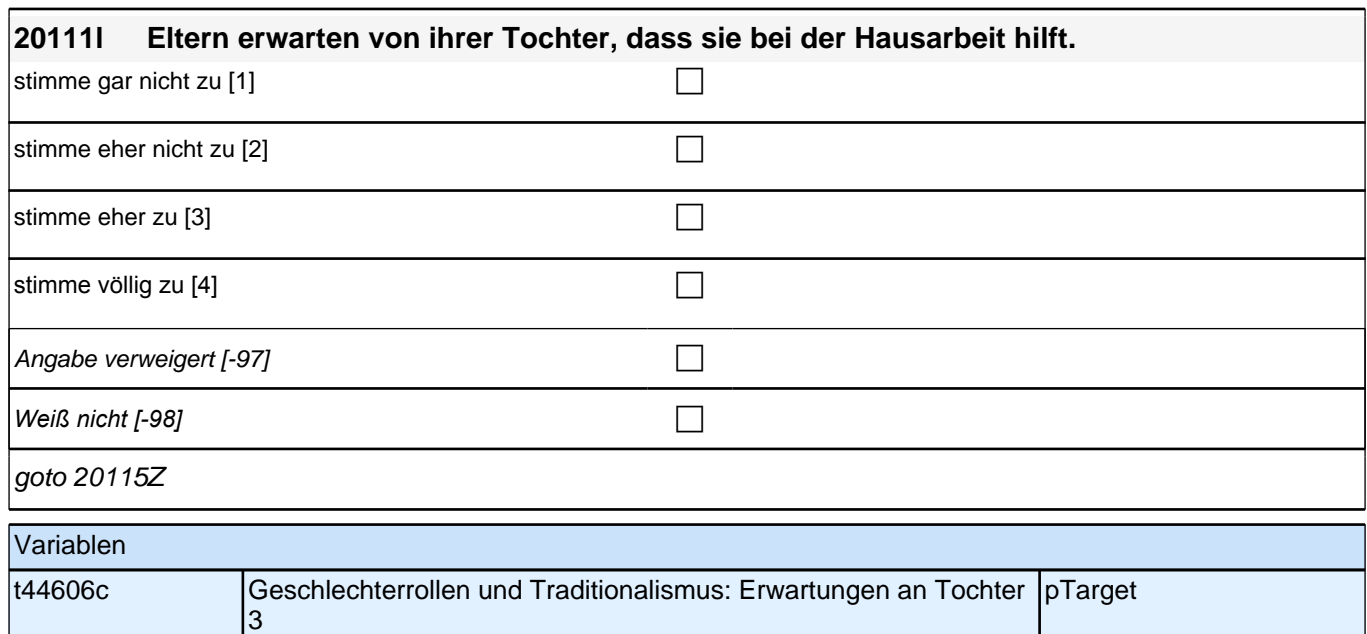

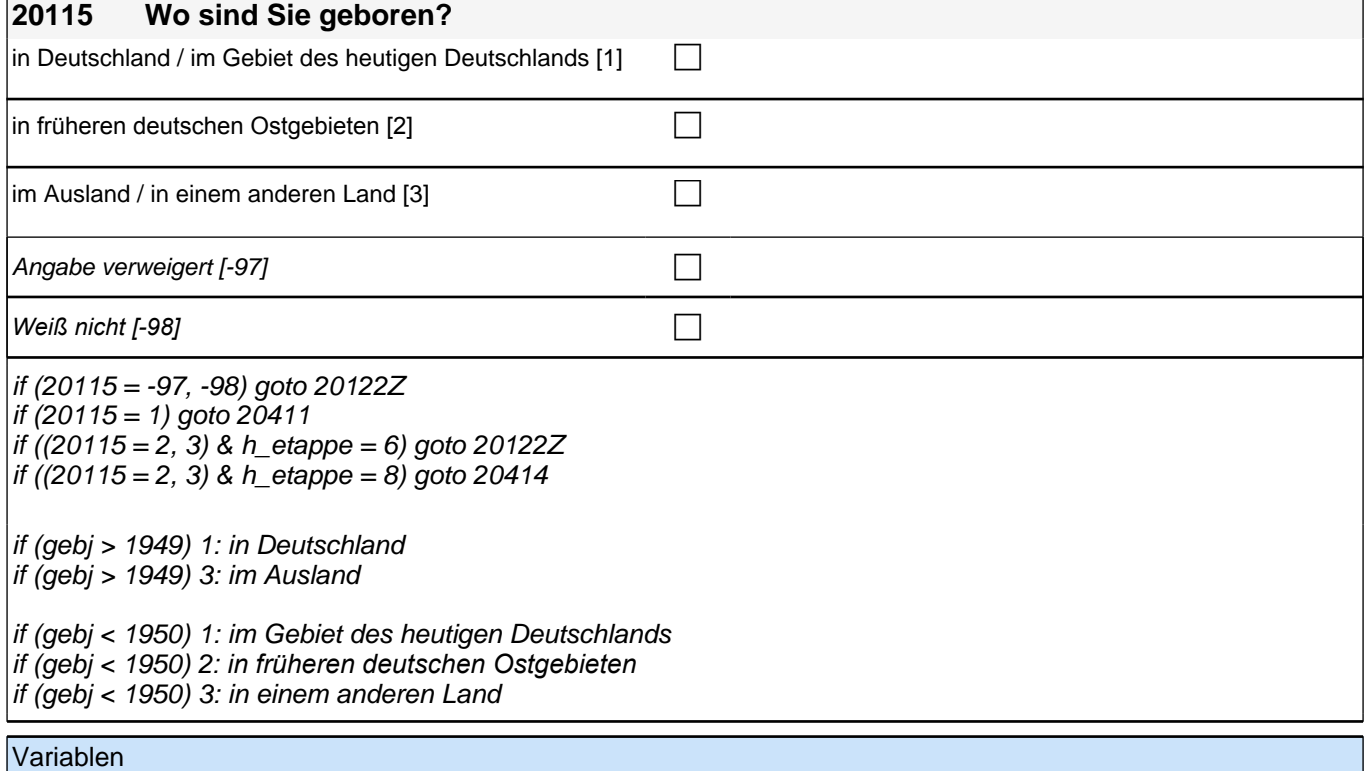

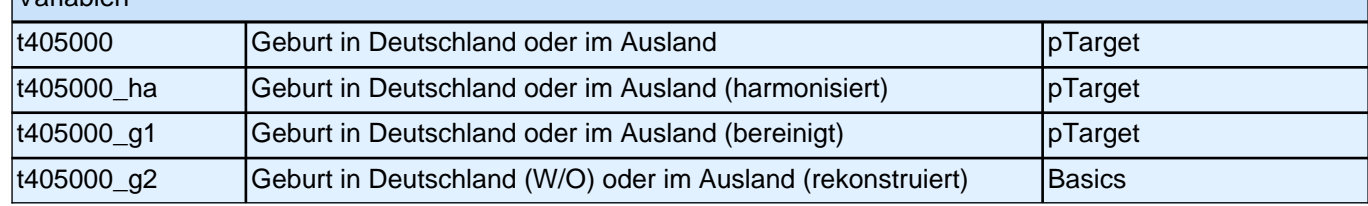

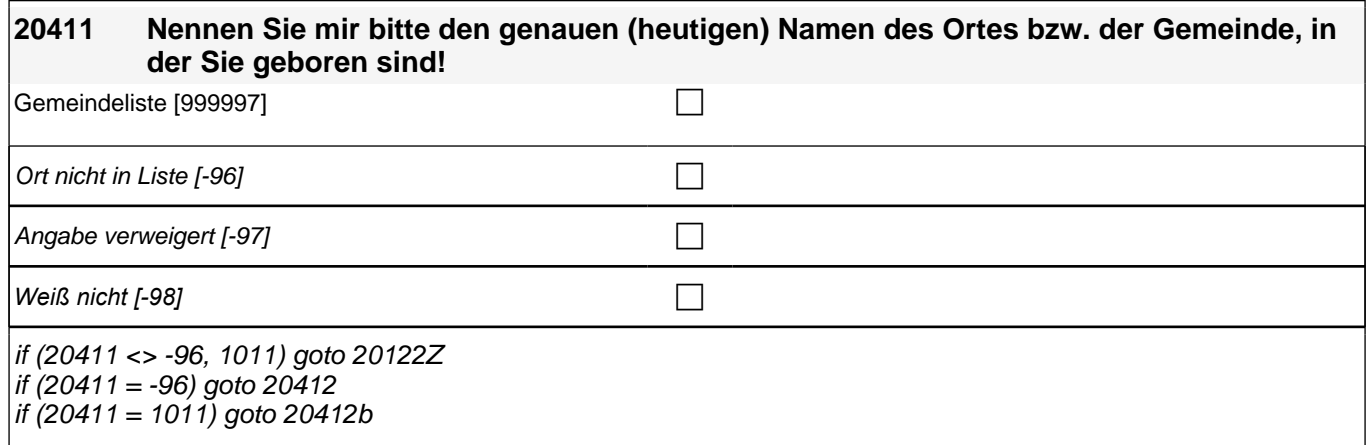

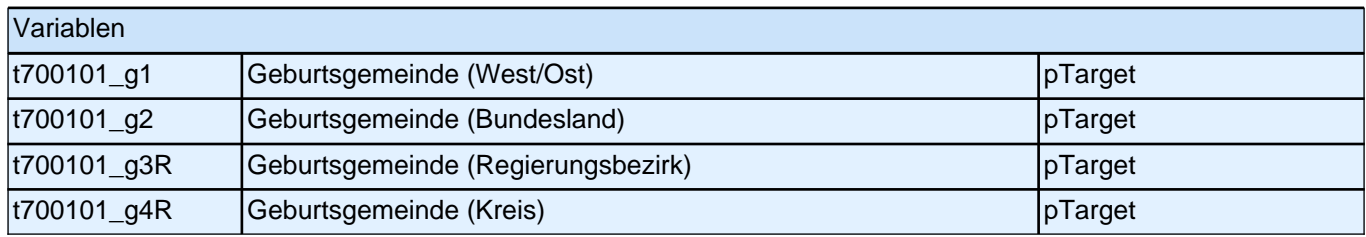

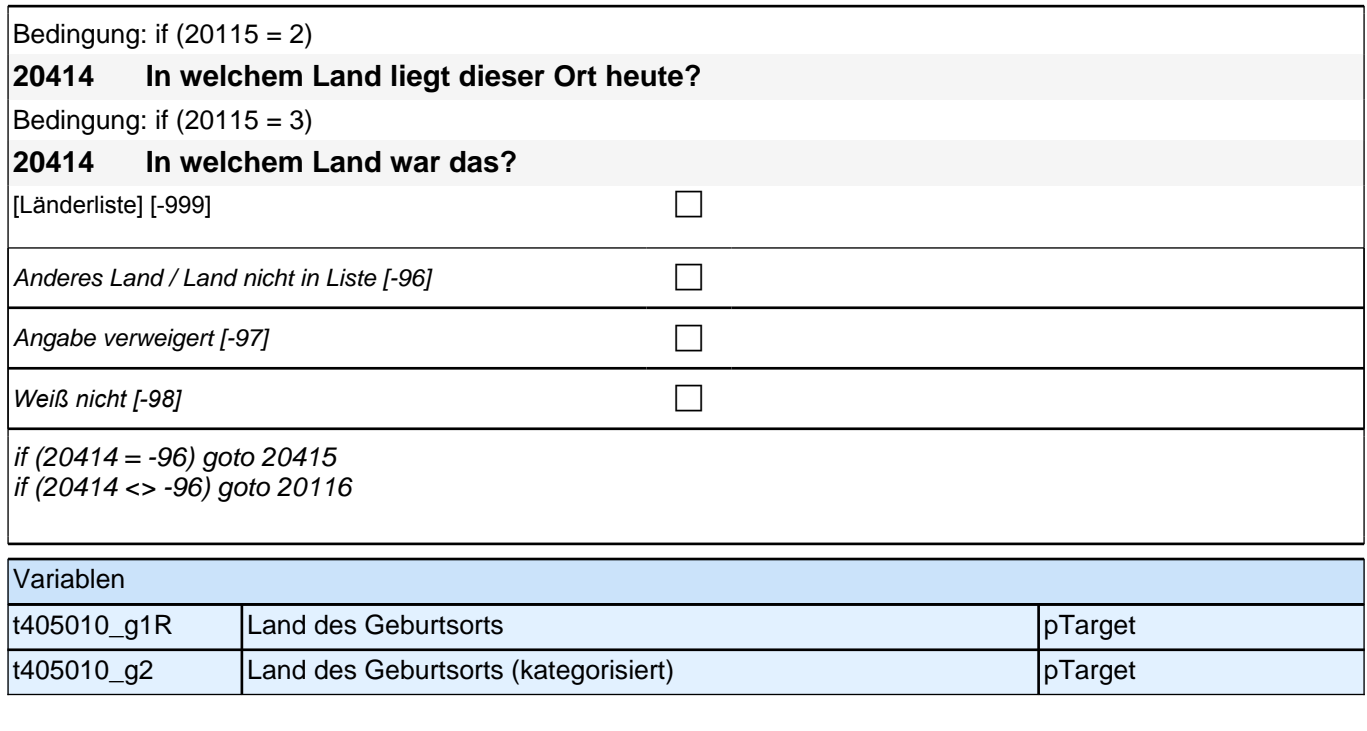

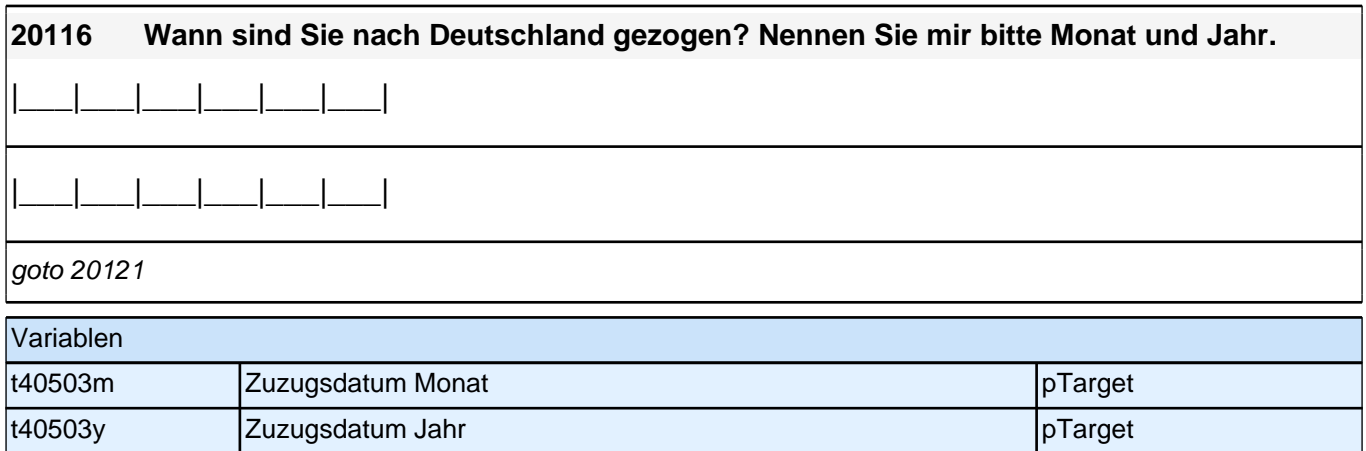

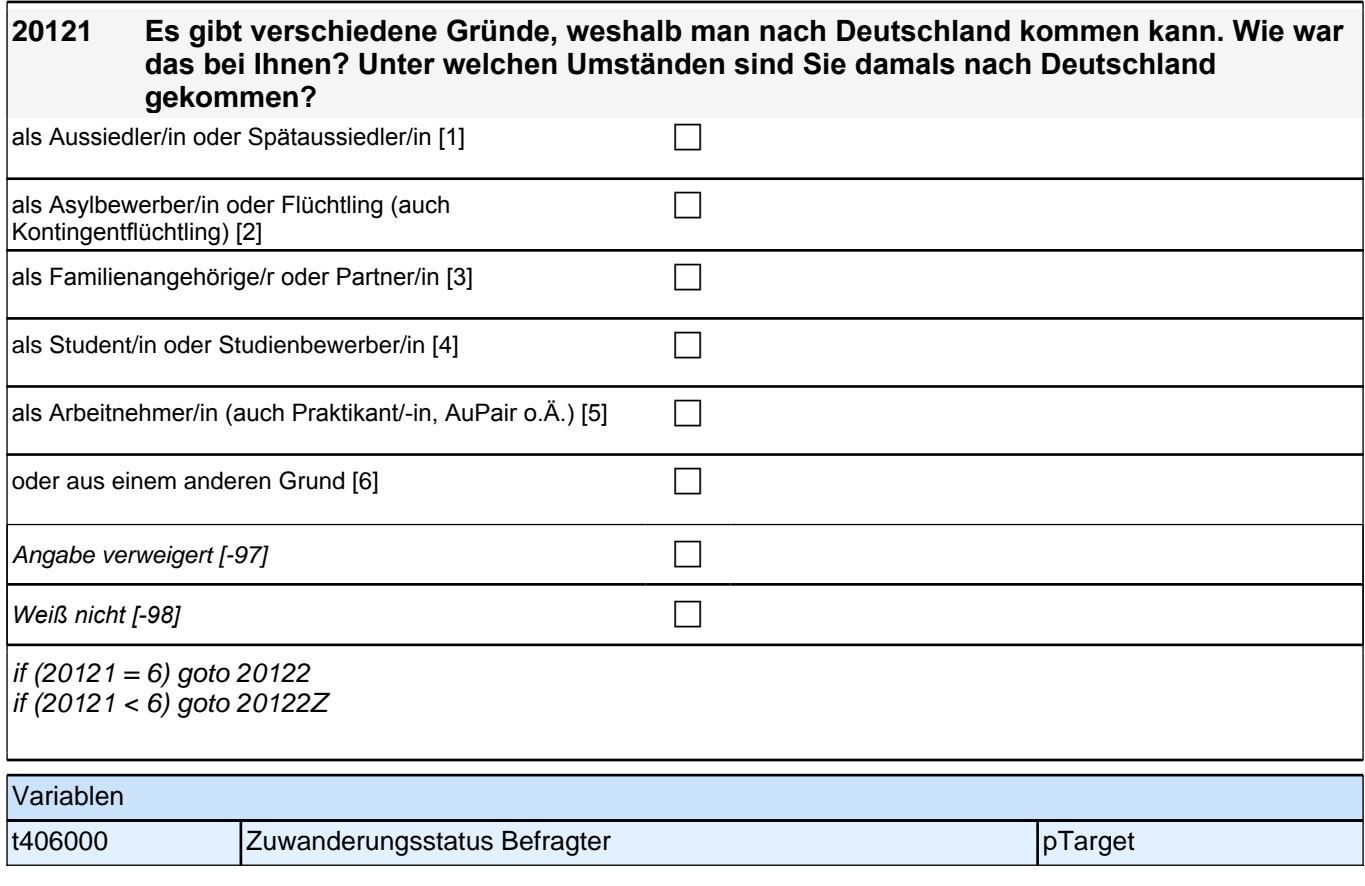

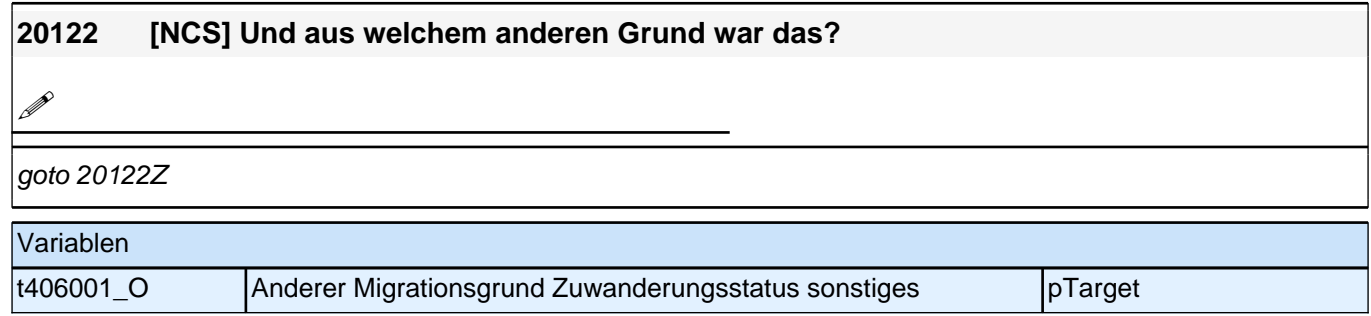

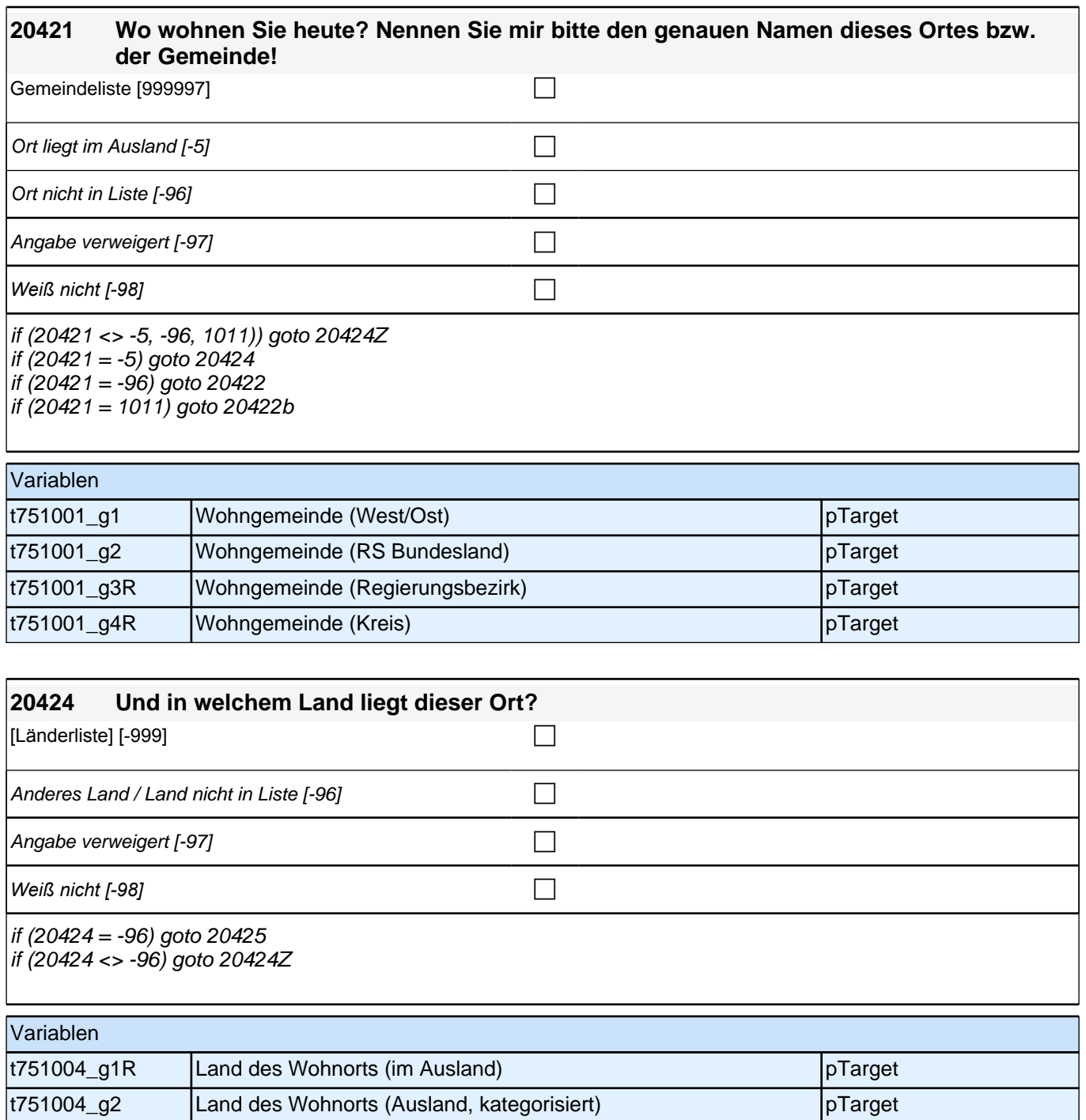

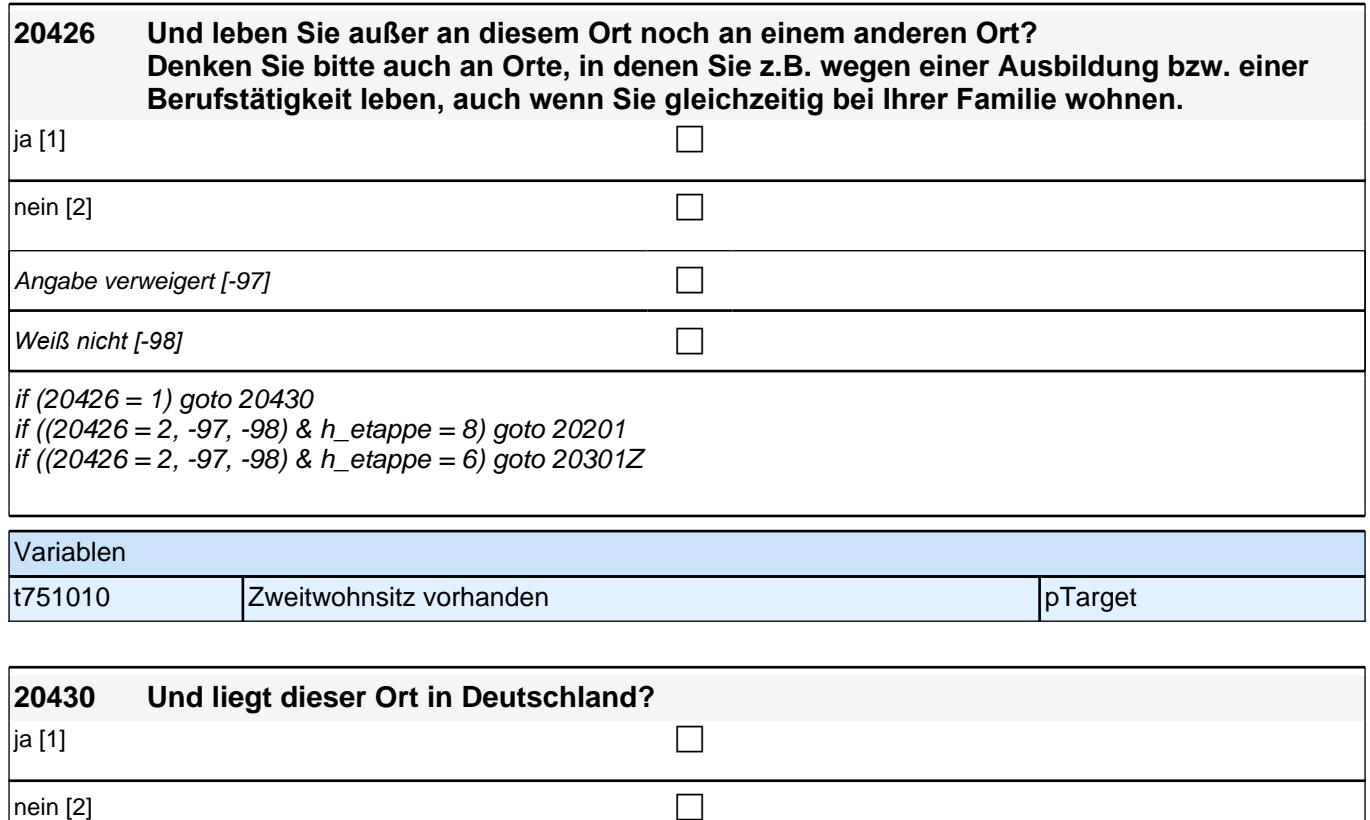

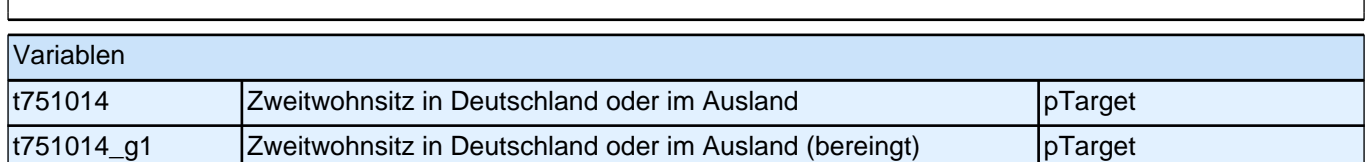

Angabe verweigert  $[-97]$ 

*Weiß nicht [-98]* c

if ((20430 = -97, -98) & h\_etappe = 8) goto 20201 if (20430 = -97, -98) & h\_etappe = 6) goto 20301Z

if (20430 = 1) goto 20431 if (20430 = 2) goto 20434

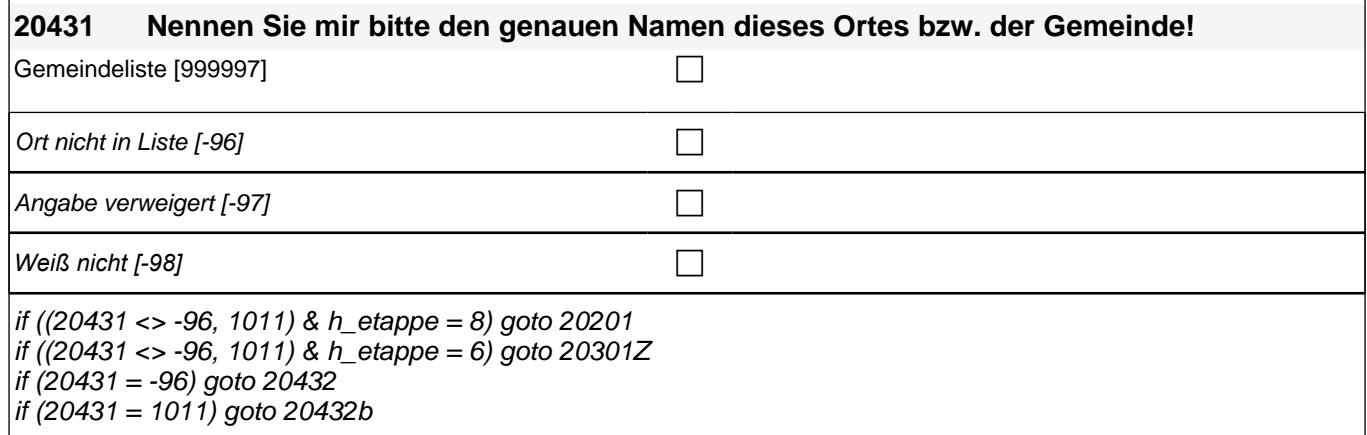

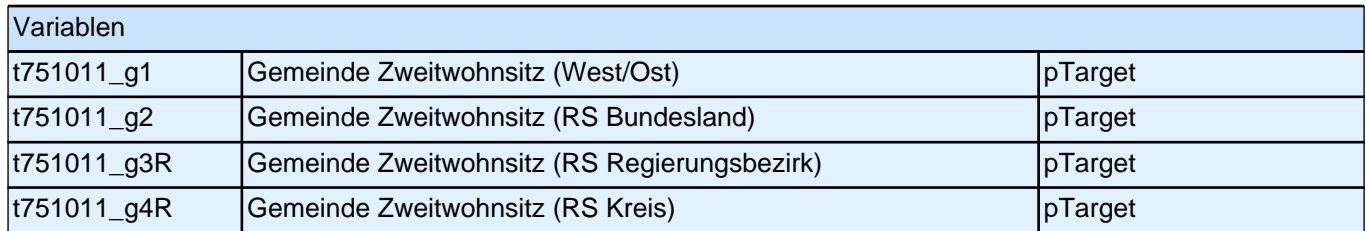

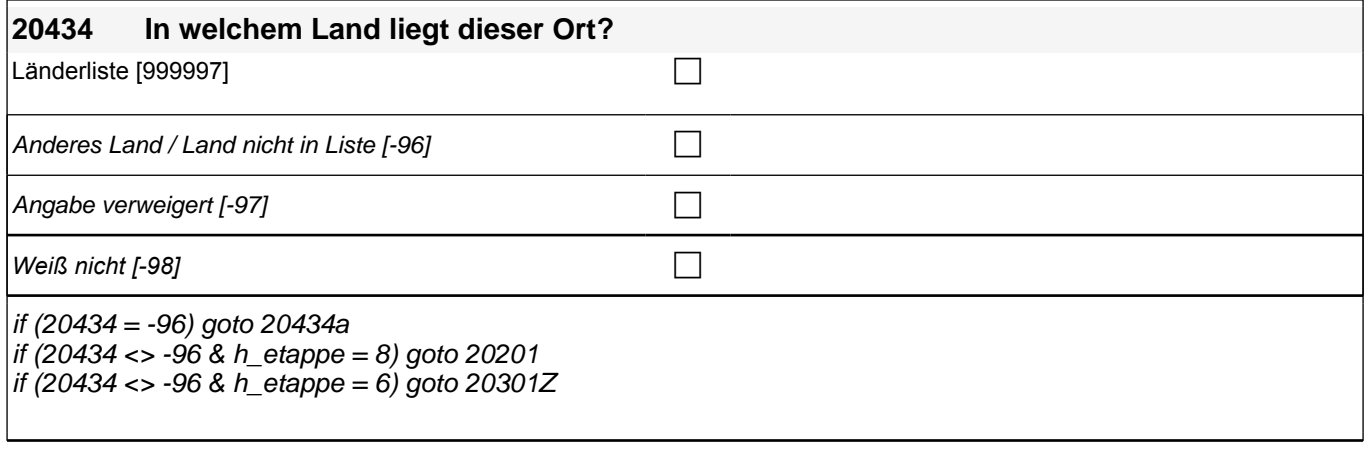

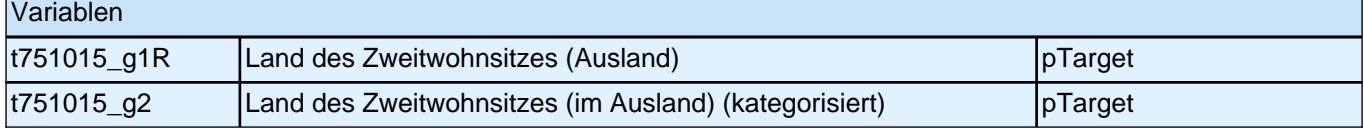

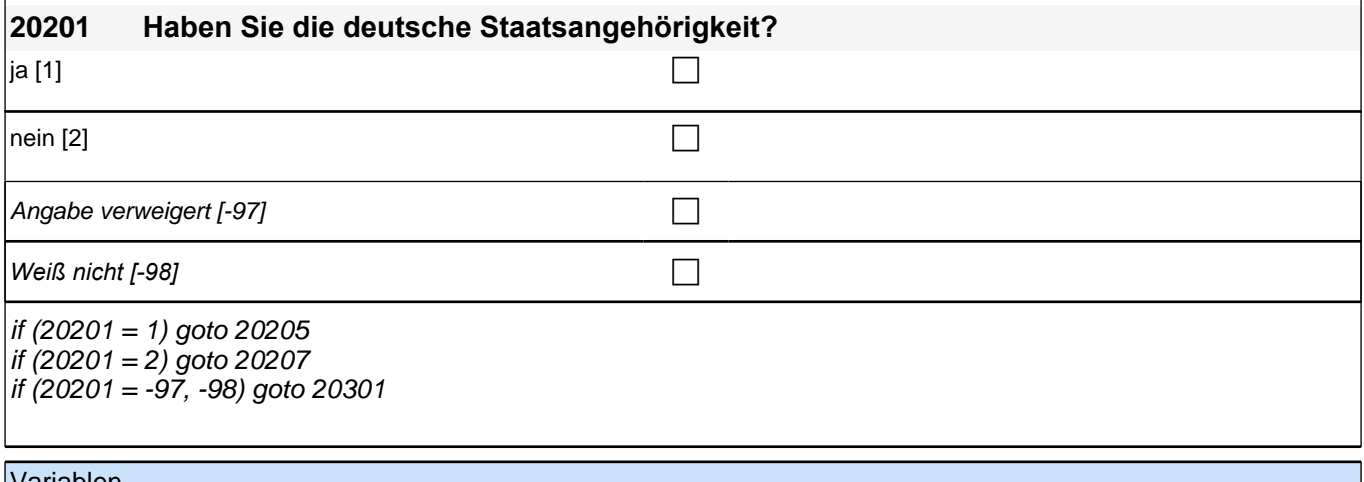

#### Variablen t406050 deutsche Staatsbürgerschaft pTarget

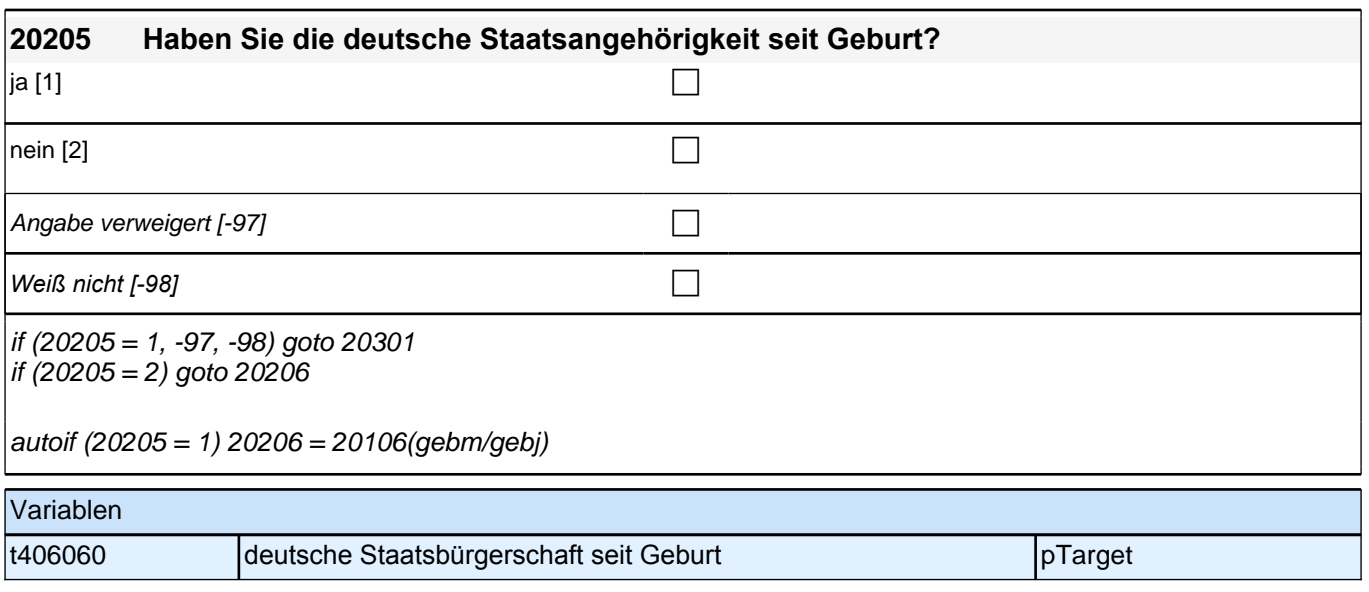

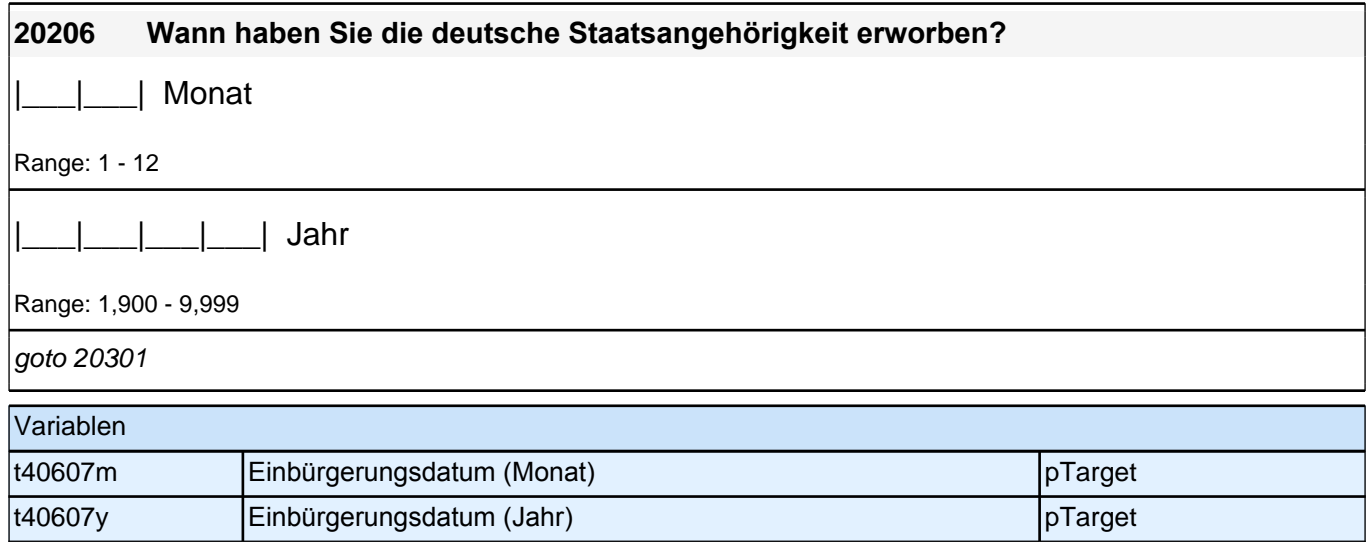

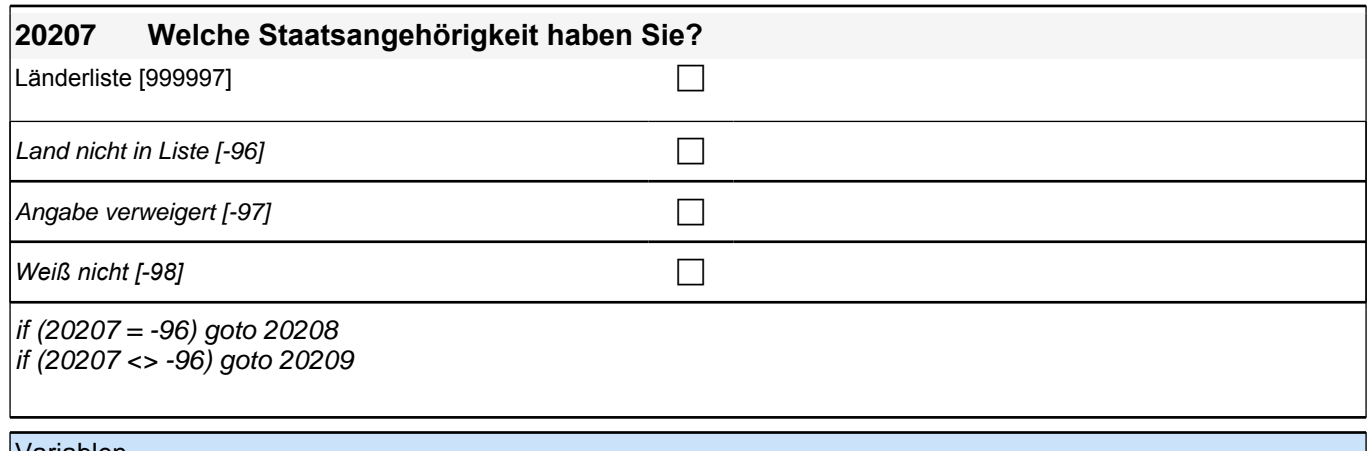

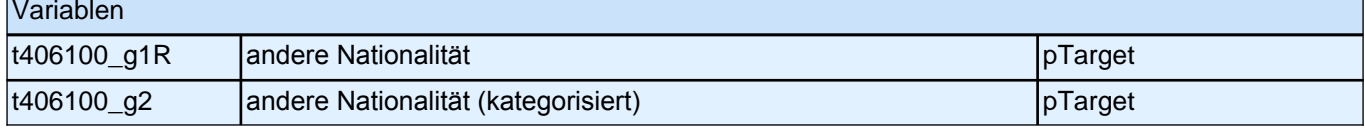

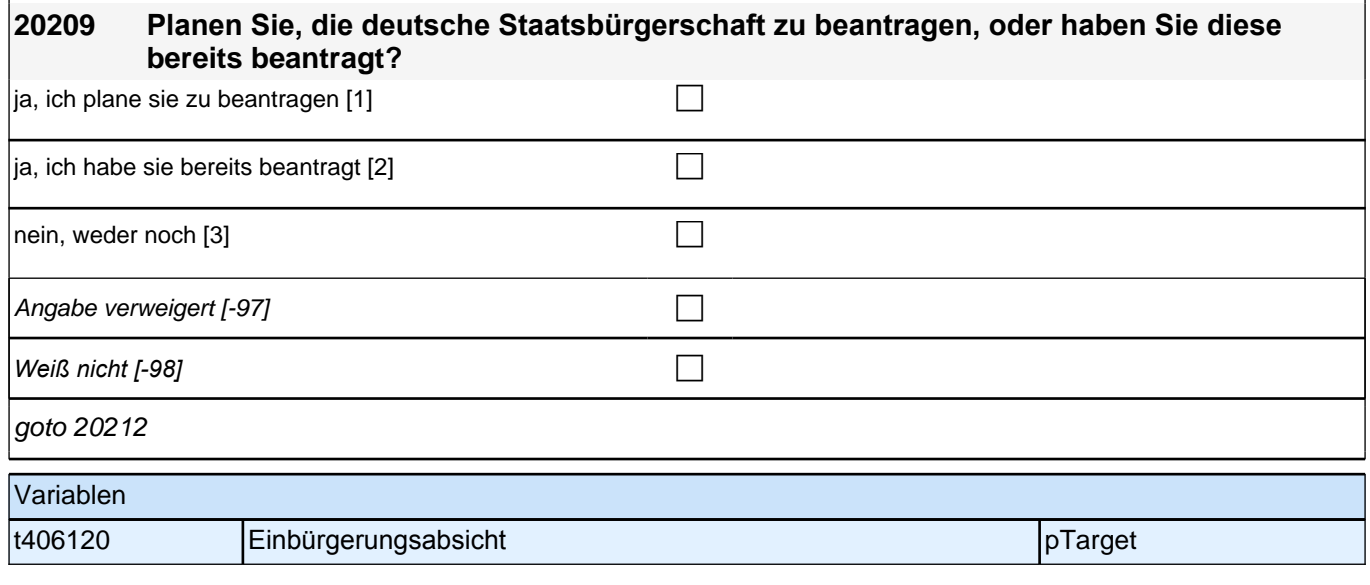

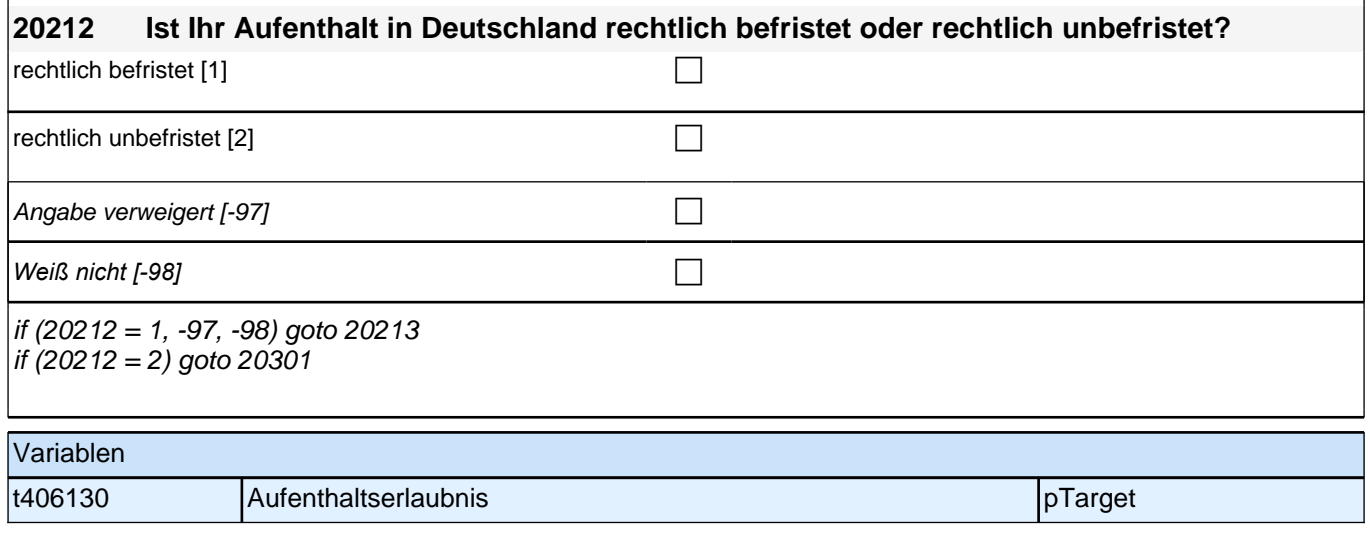

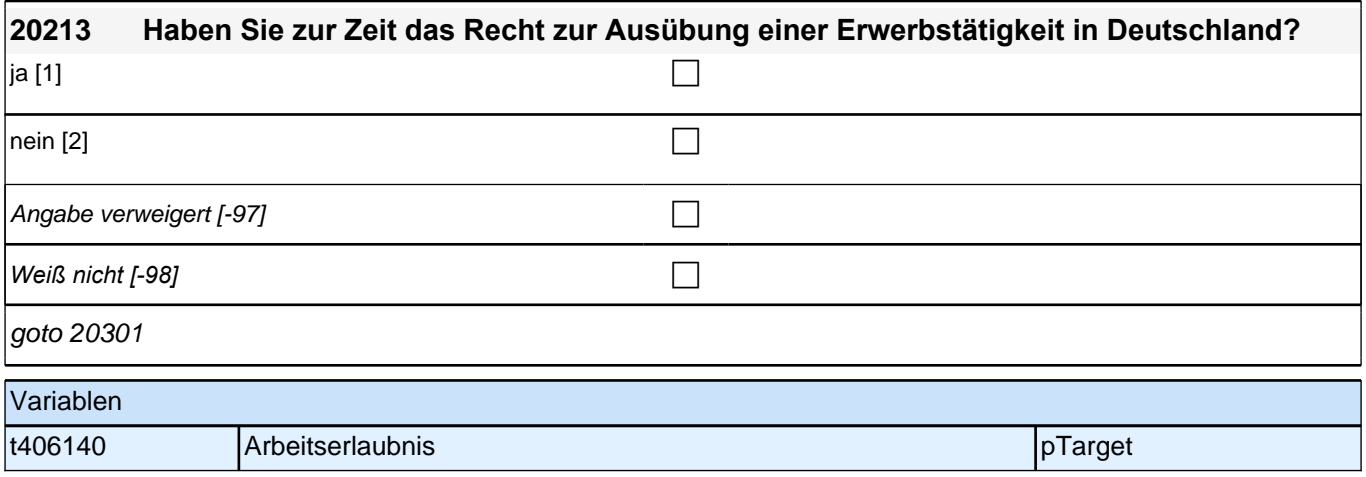

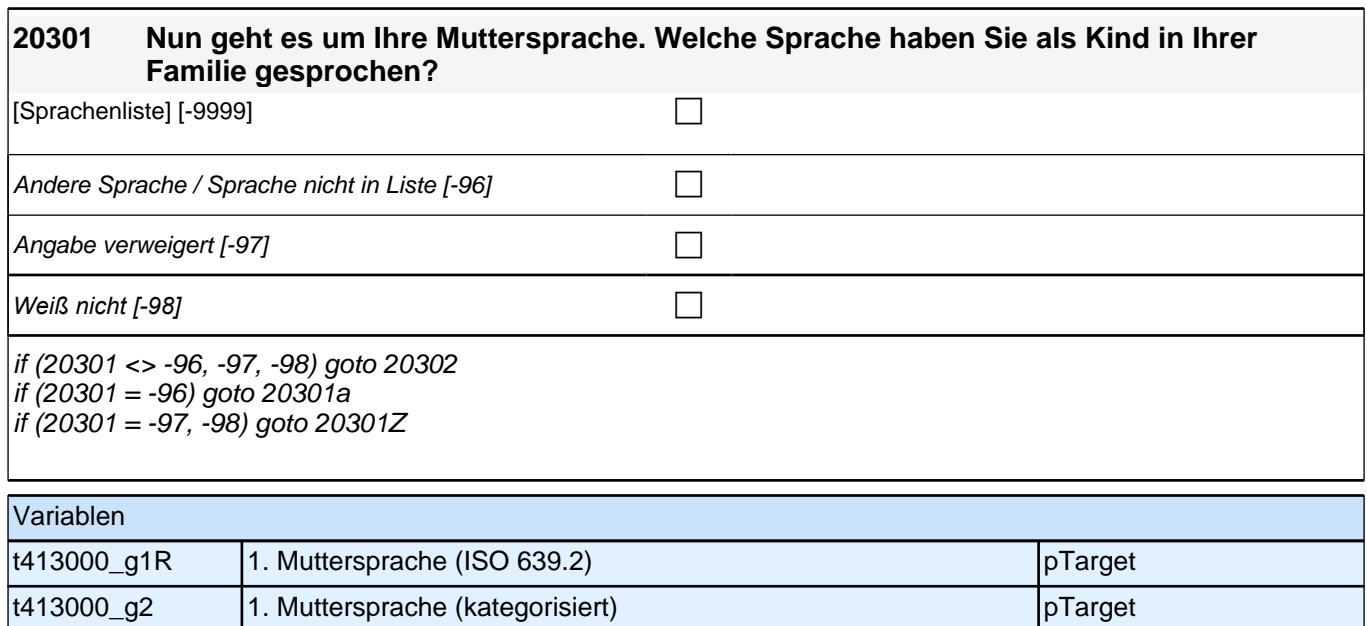

 $\overline{\phantom{a}}$ 

### **20302 Und haben Sie damals auch noch eine weitere Sprache gesprochen?**

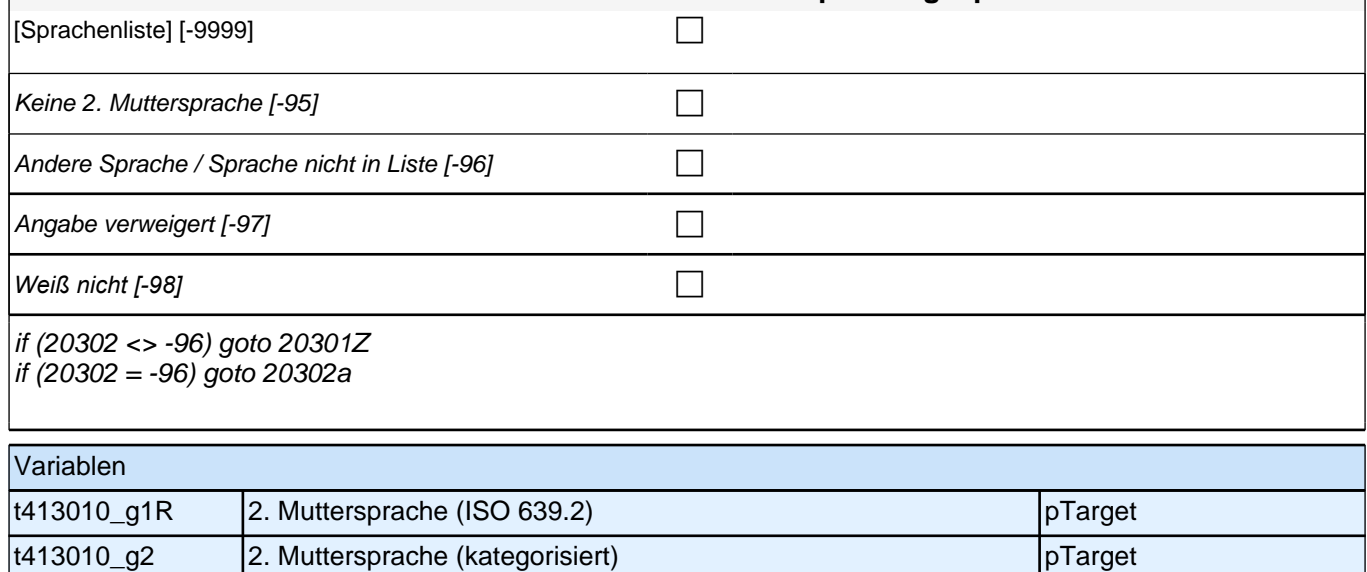

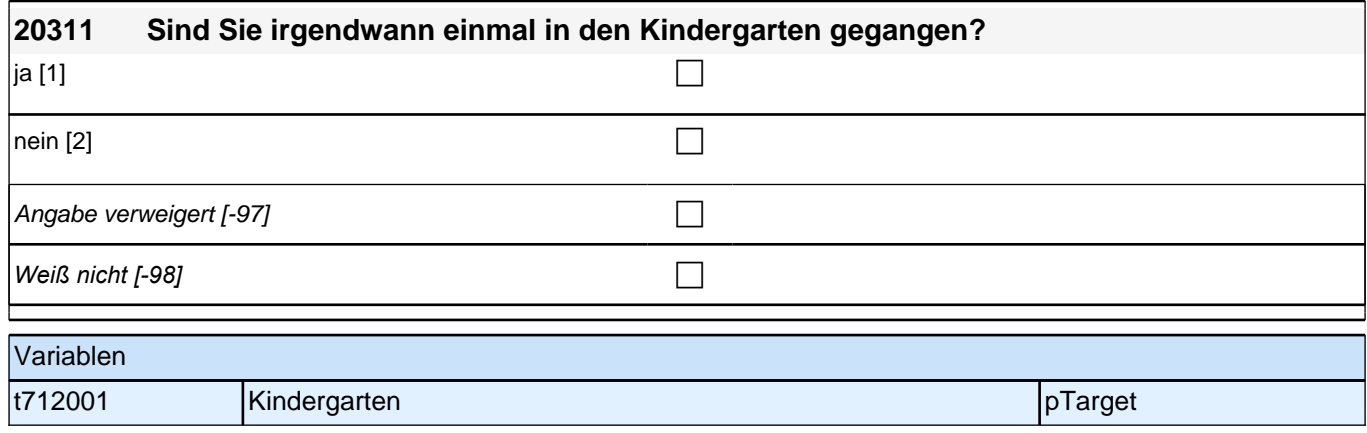

# **Schulepisodenschleife**

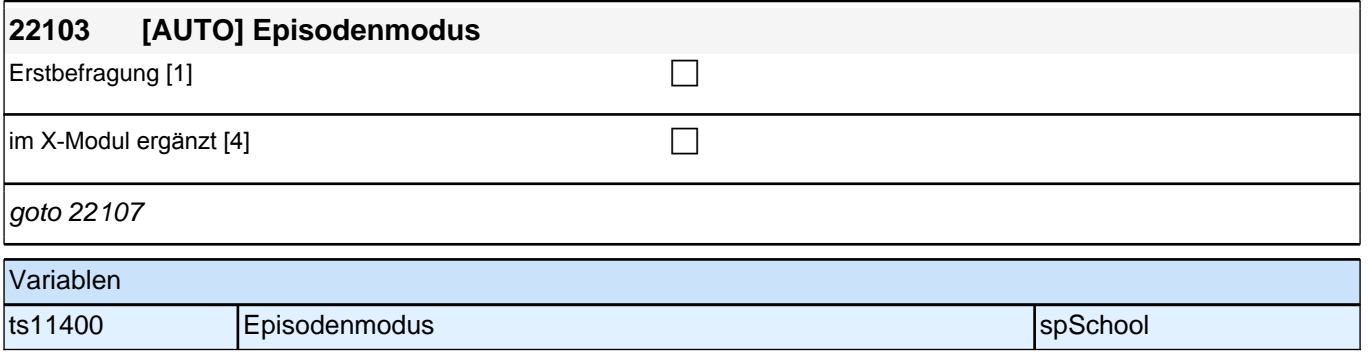

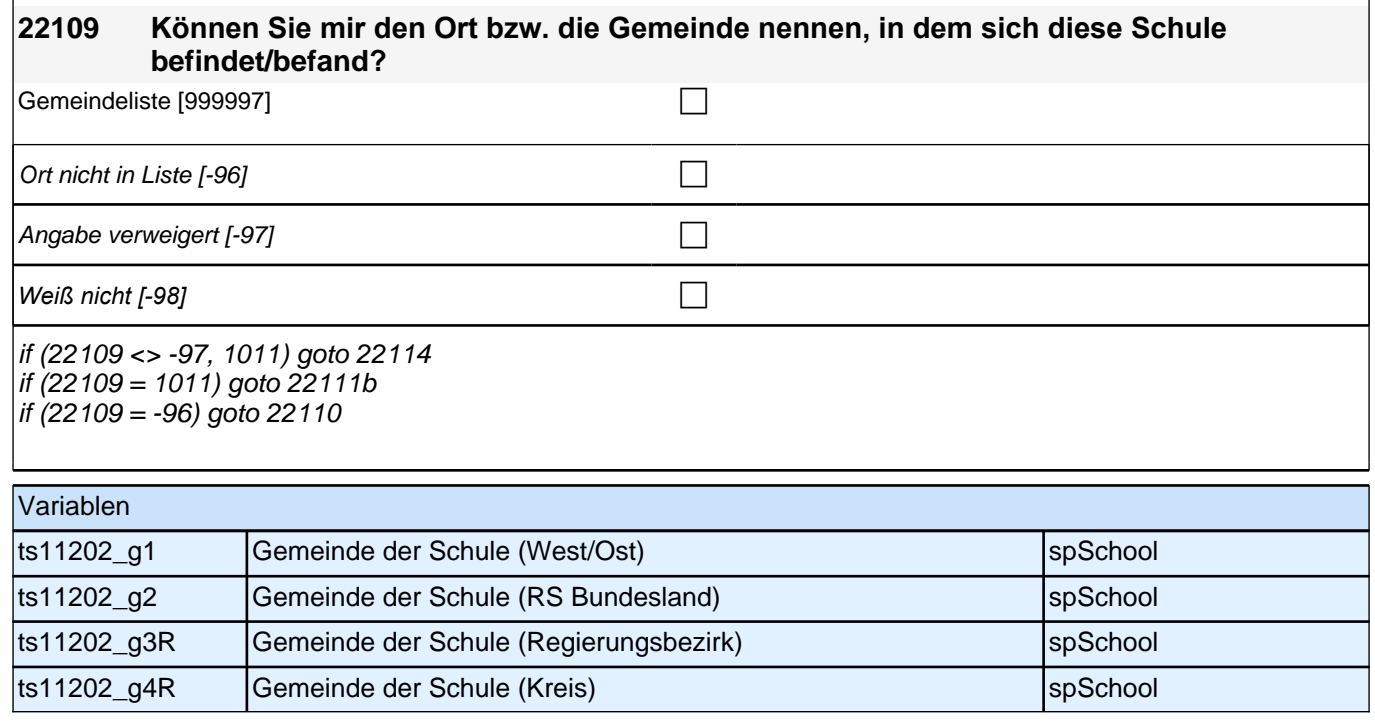

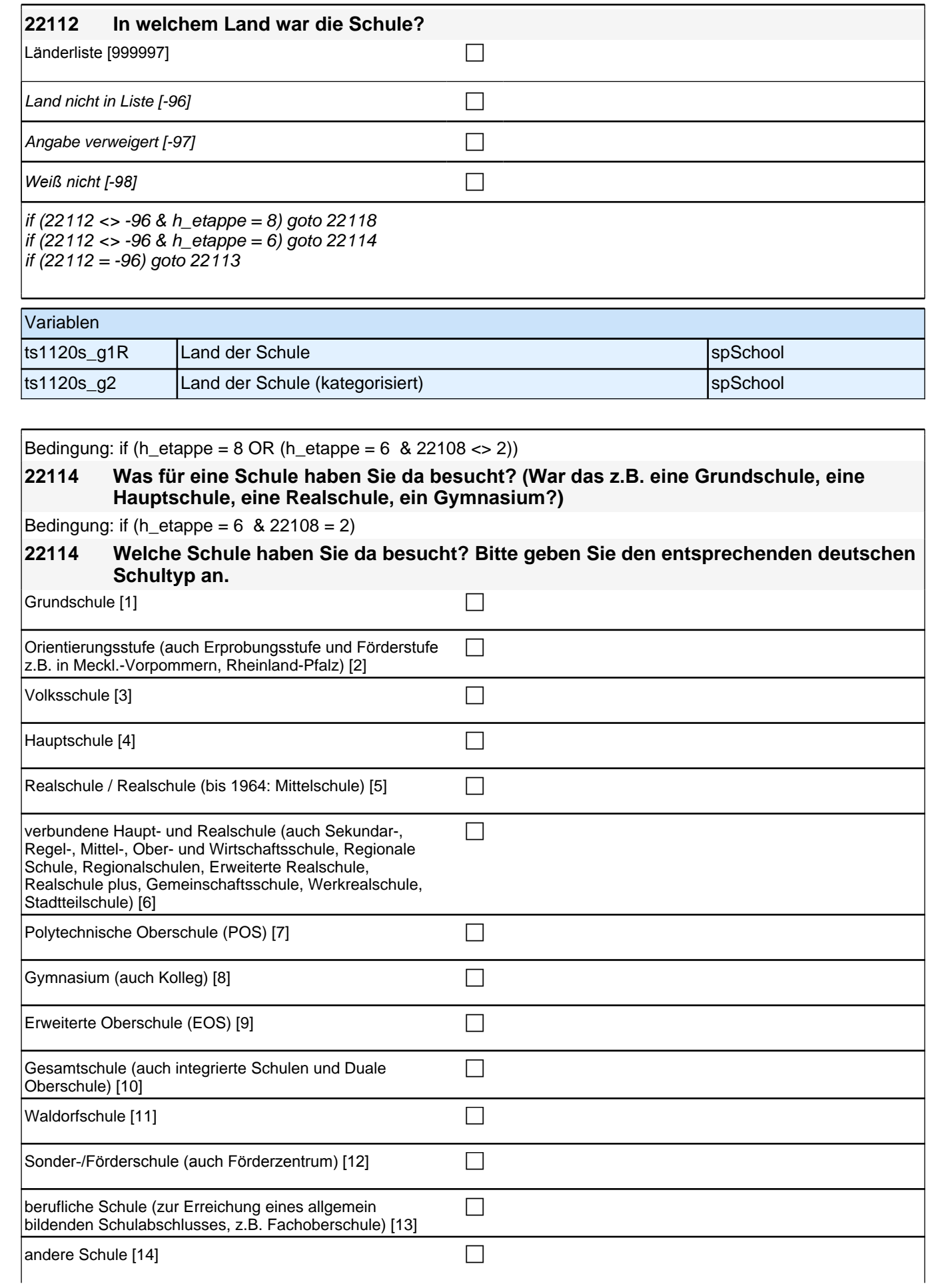

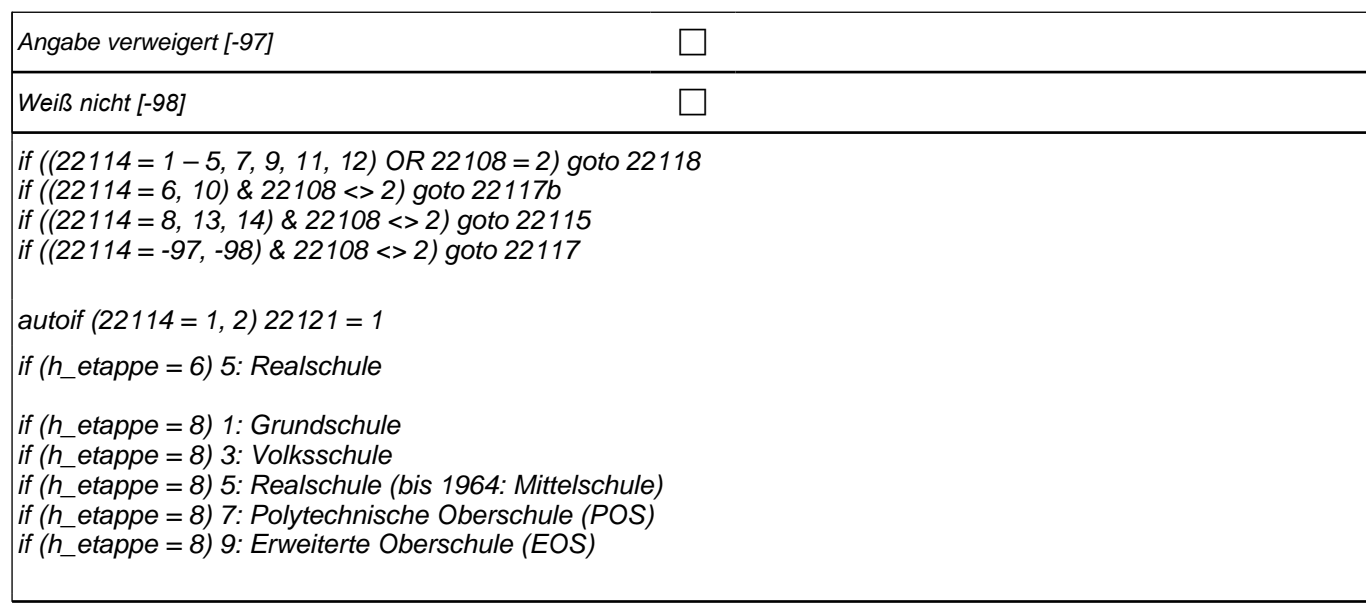

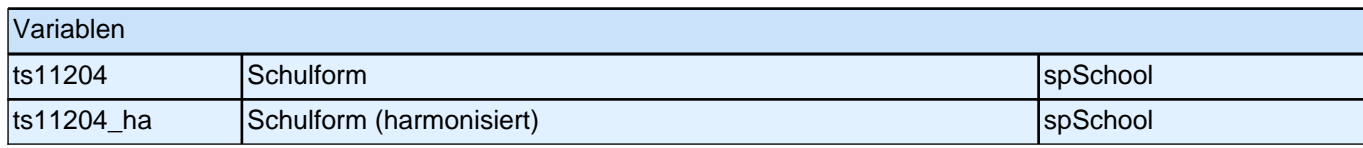

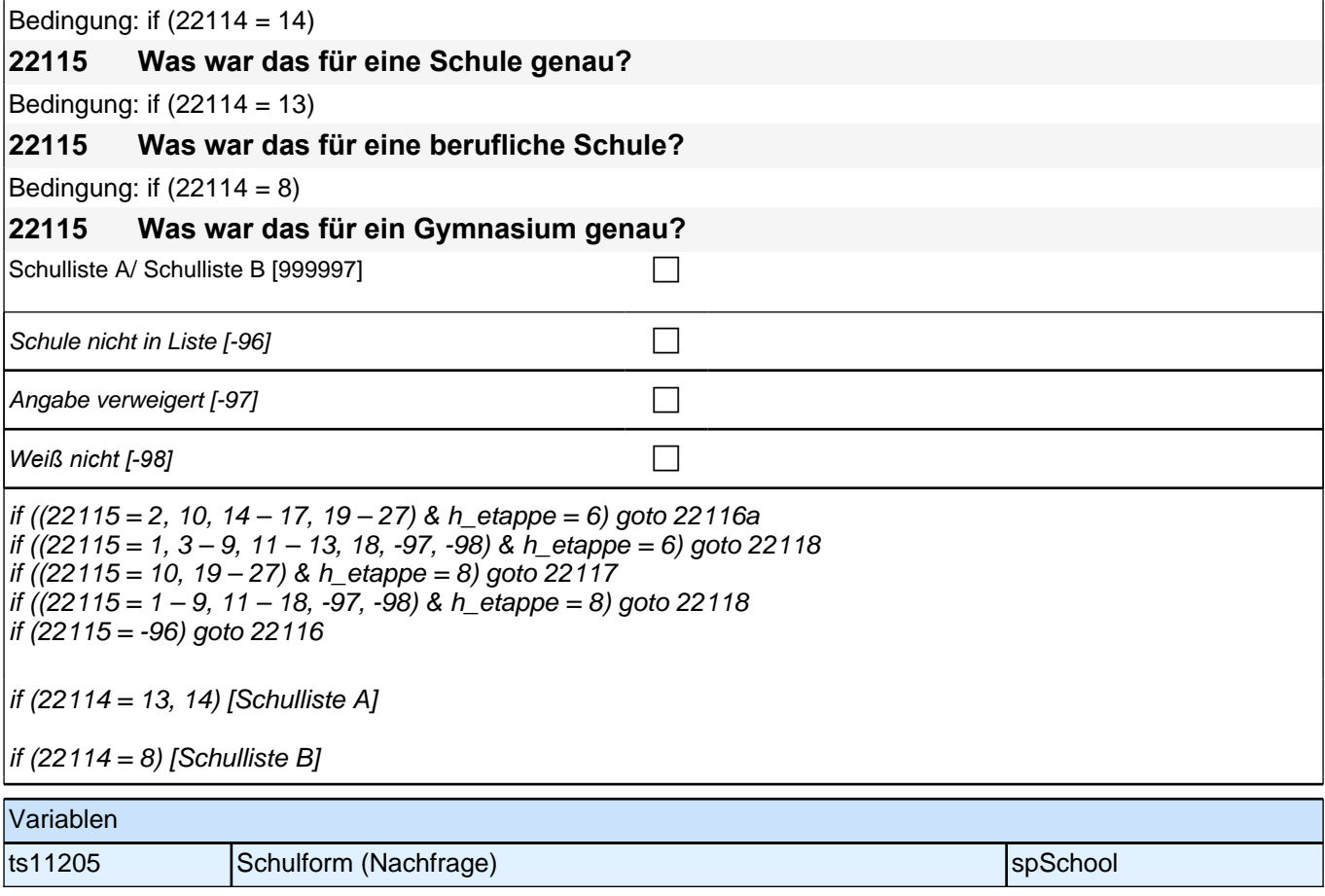

#### **22116 Diese Schule kommt nicht in unserer Liste vor. Damit wir die Bezeichnung in unsere Liste aufnehmen können, nennen Sie mir bitte noch einmal die genaue Bezeichnung der Schule!**

**1** 

if (h\_etappe = 8) goto 22117 if (h\_etappe = 6) goto 22116a

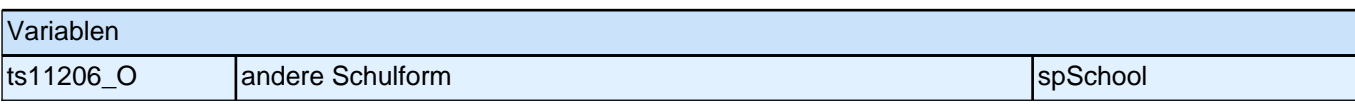

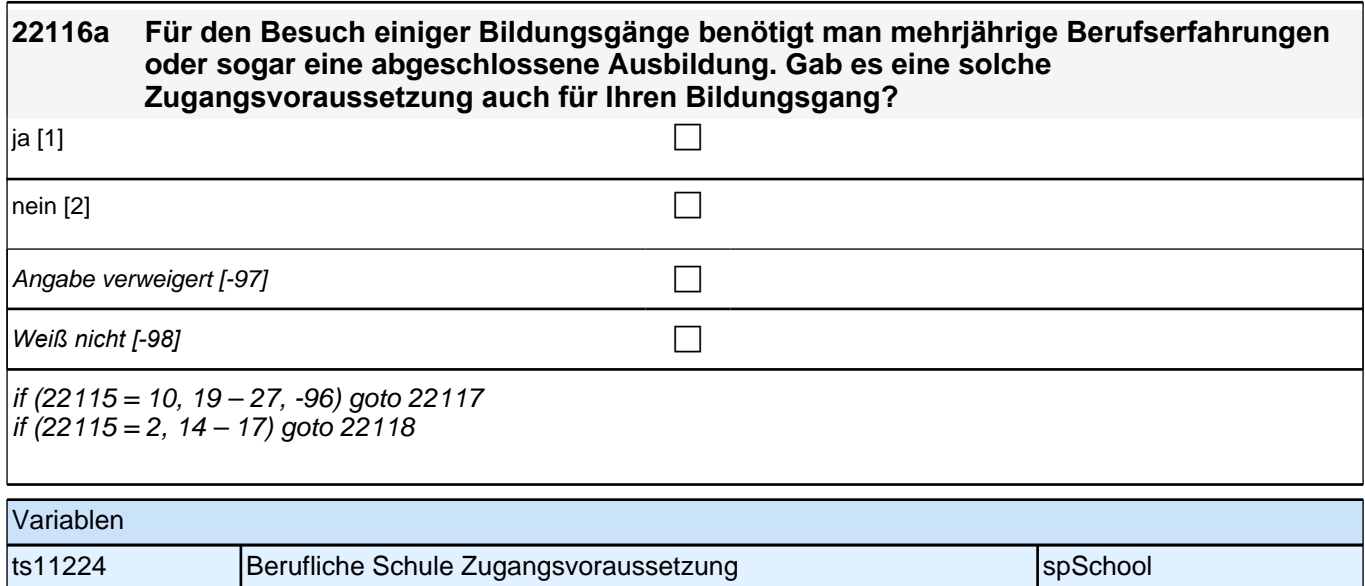

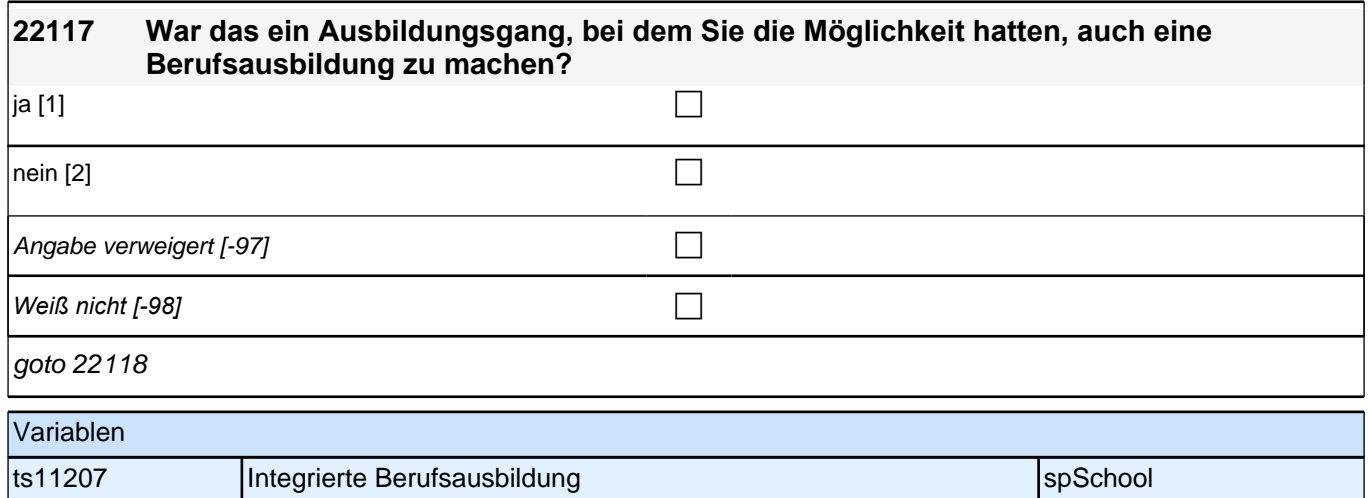

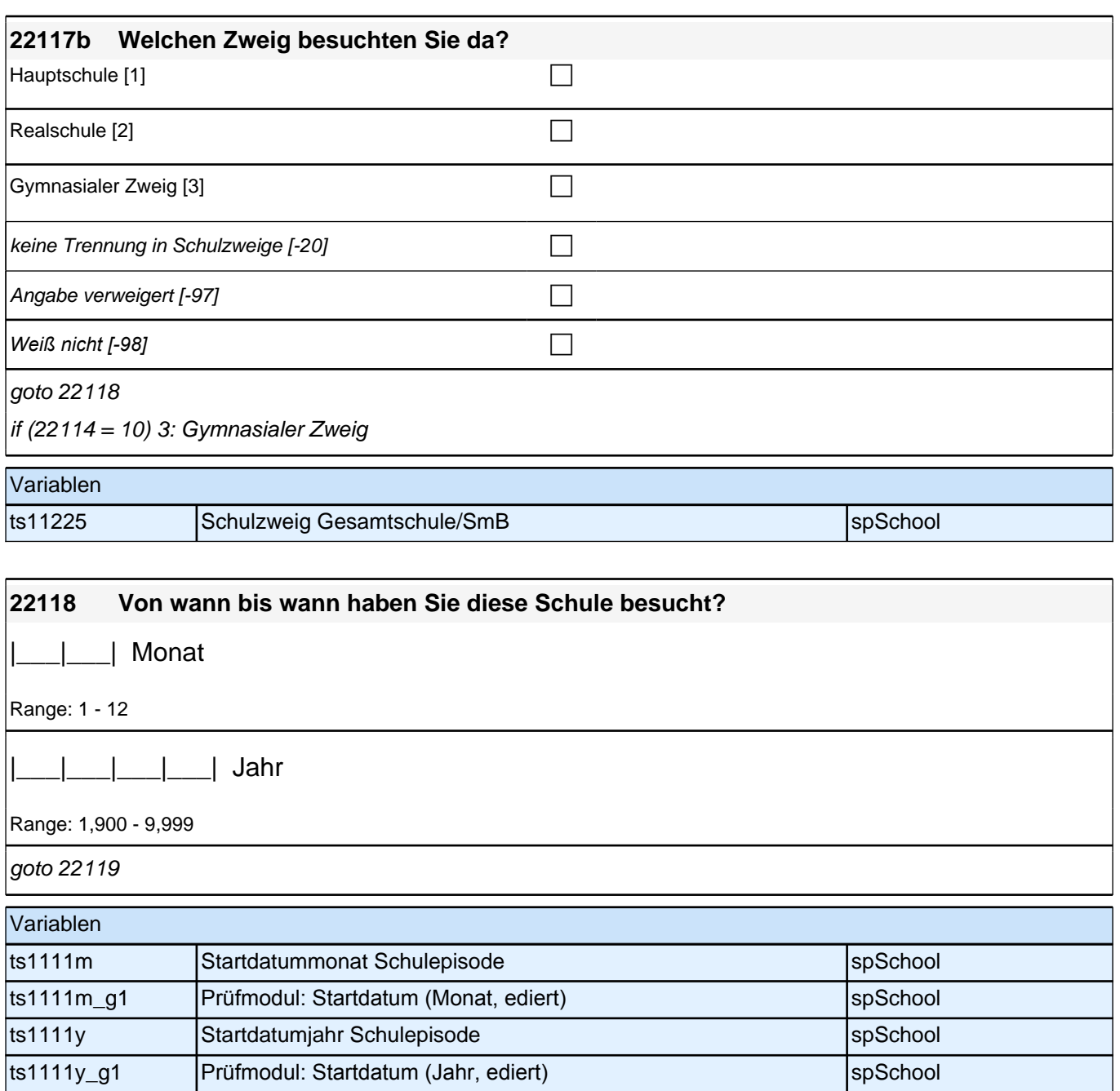

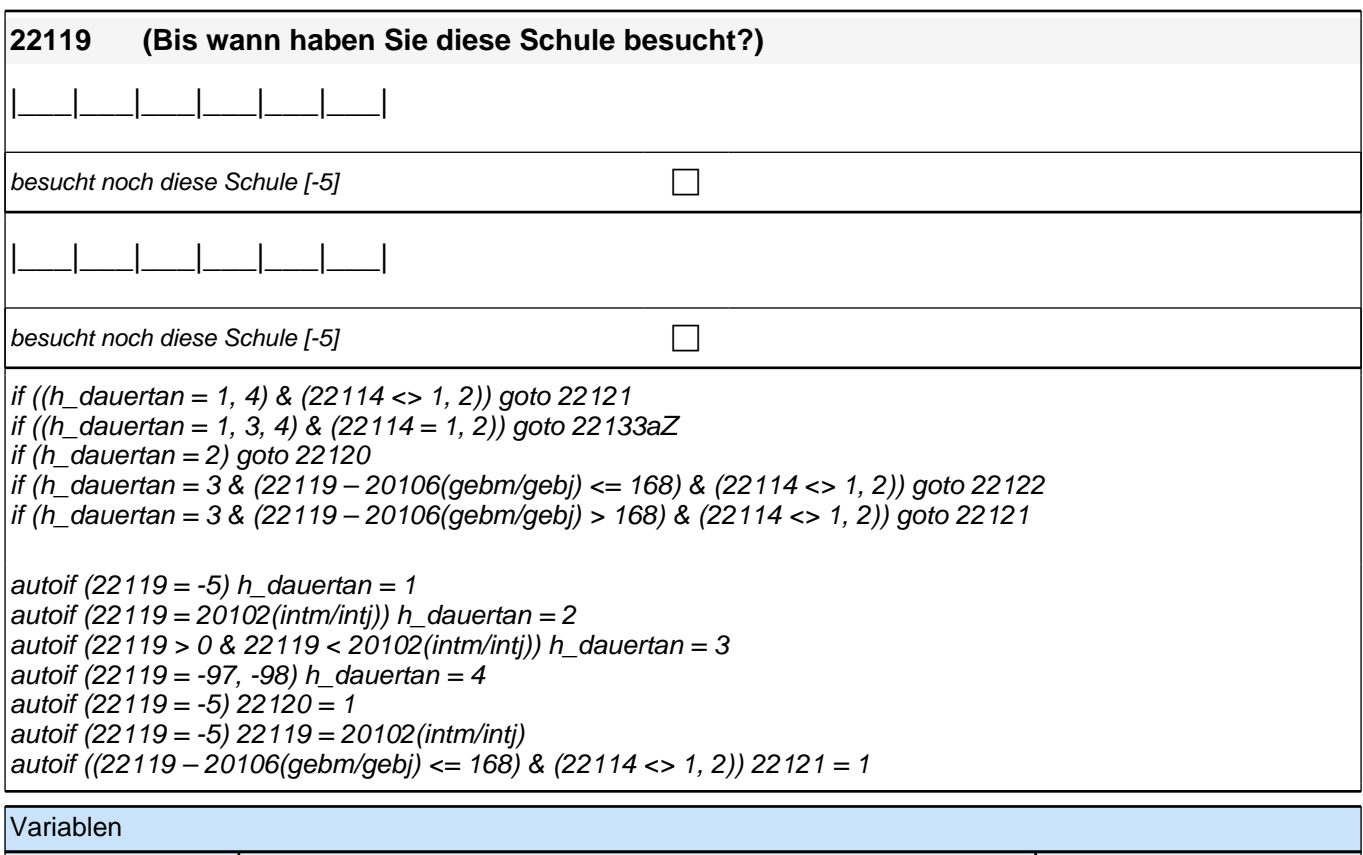

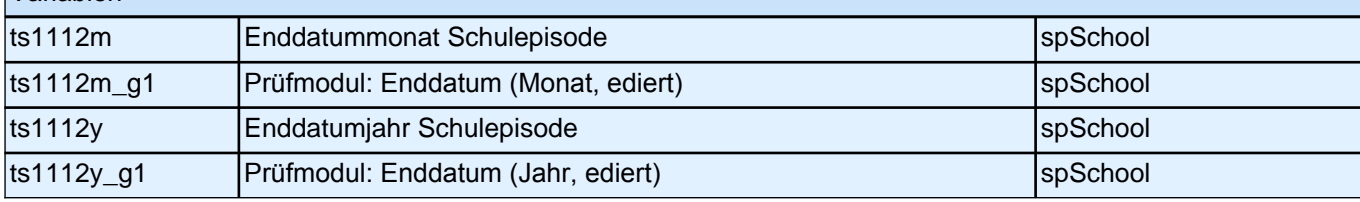

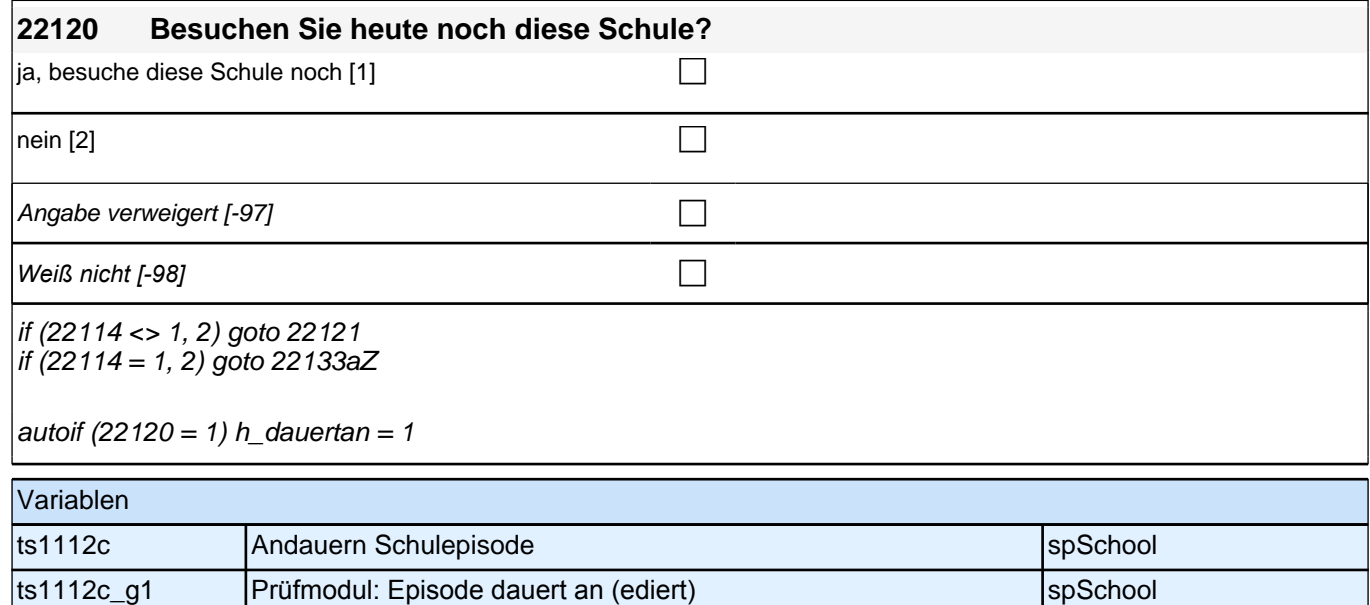

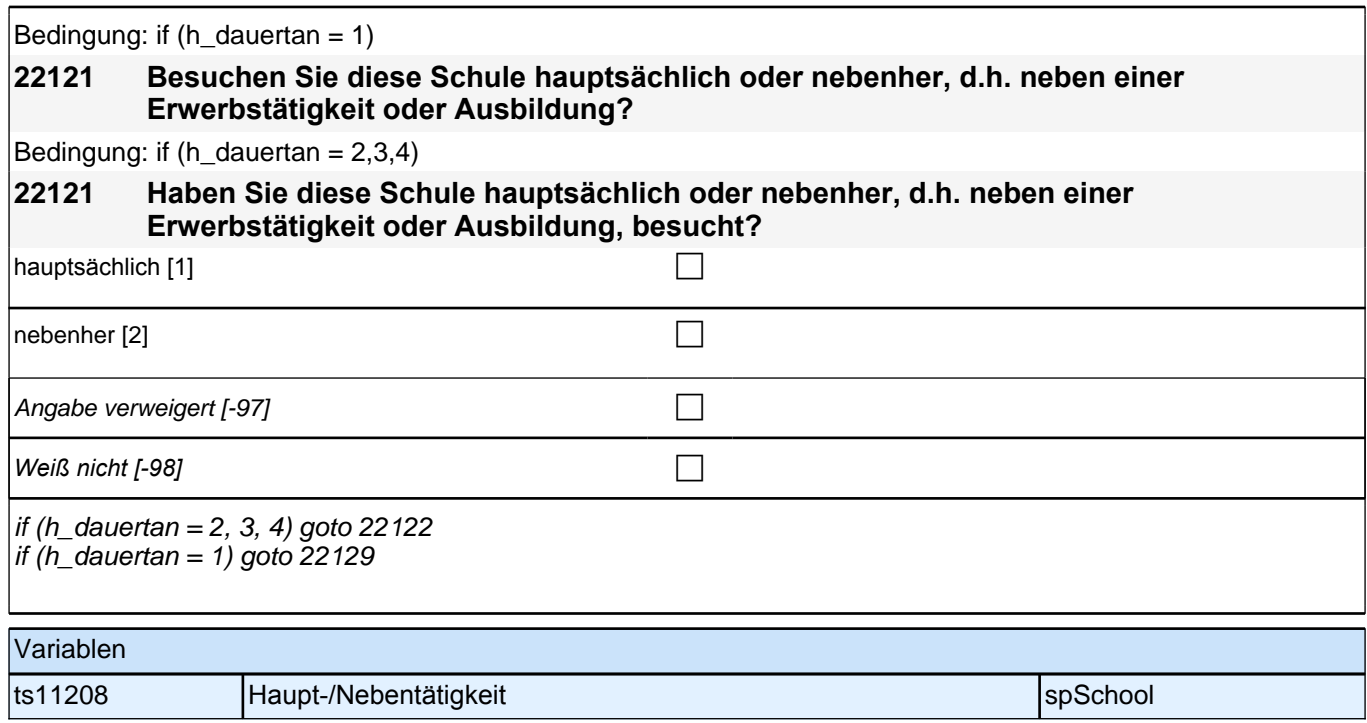

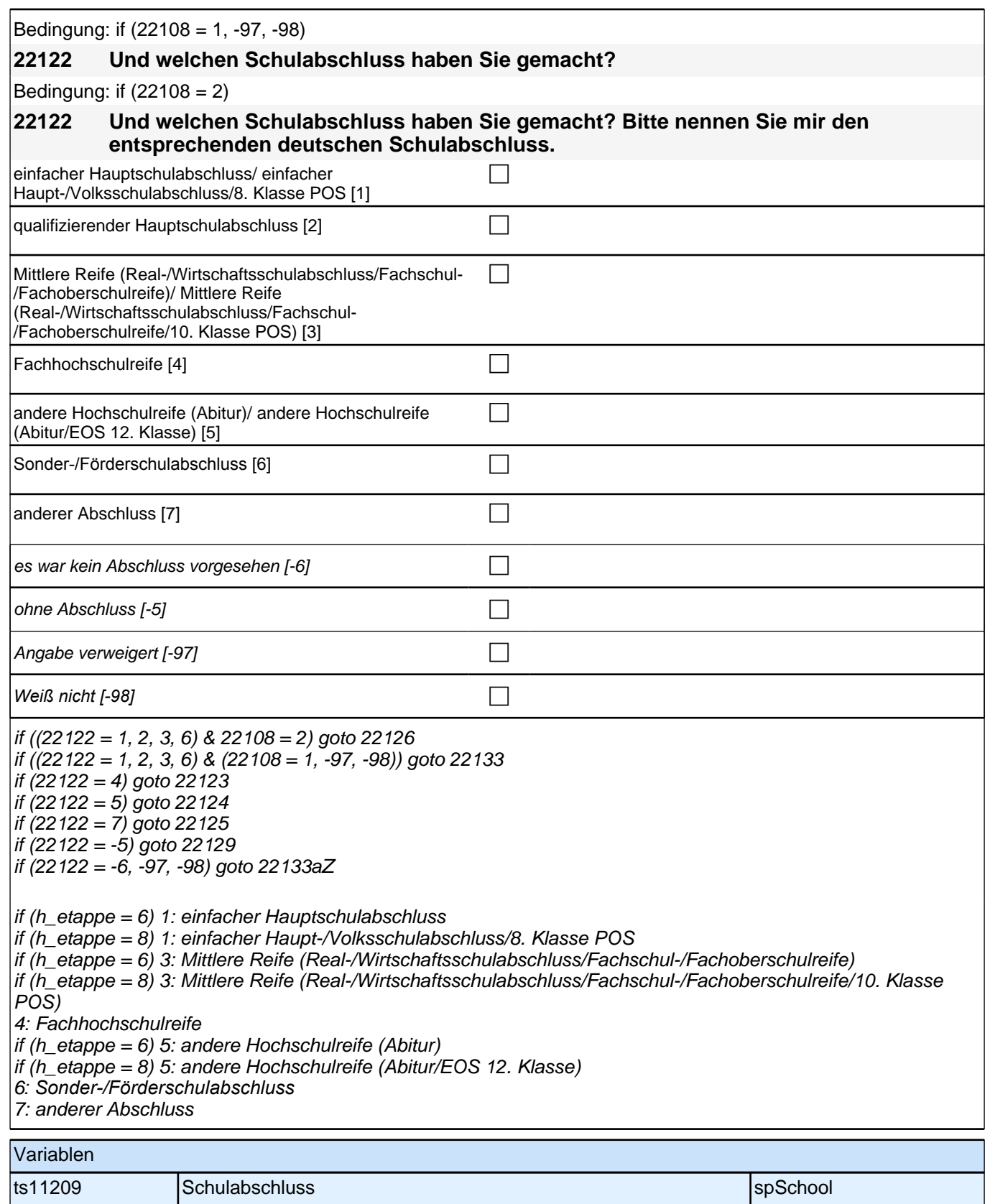

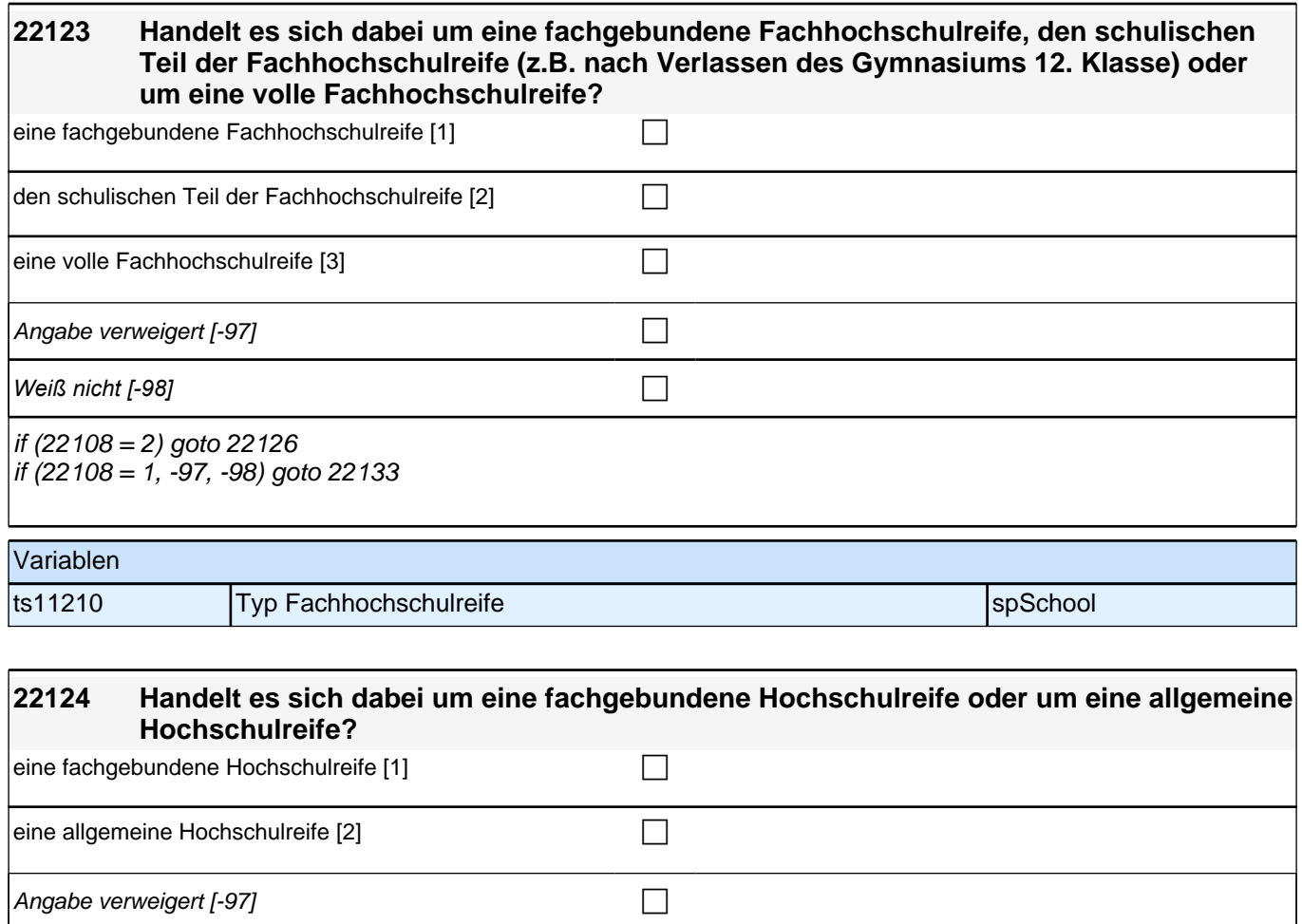

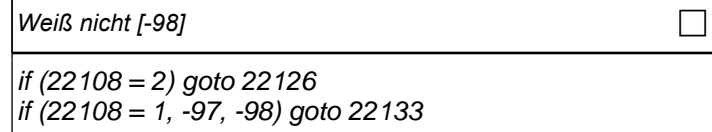

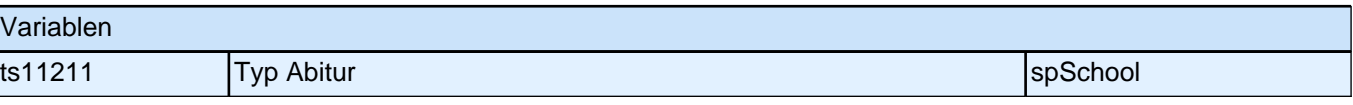

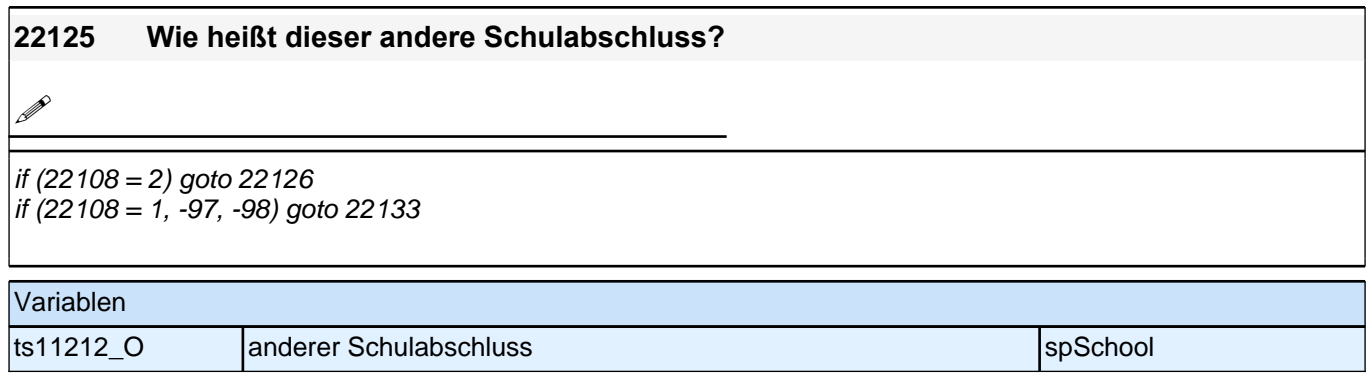

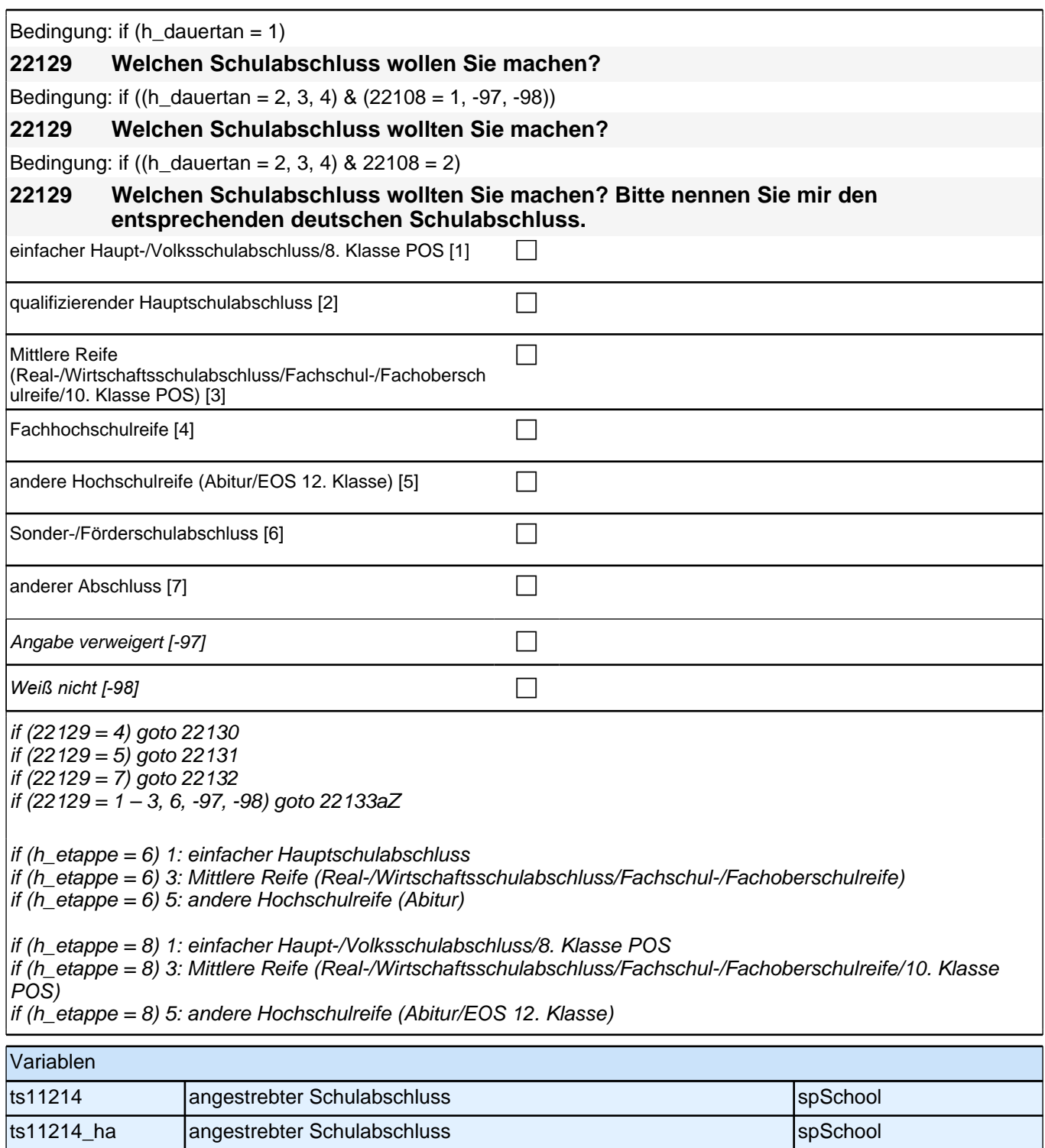

goto 22133aZ

Variablen

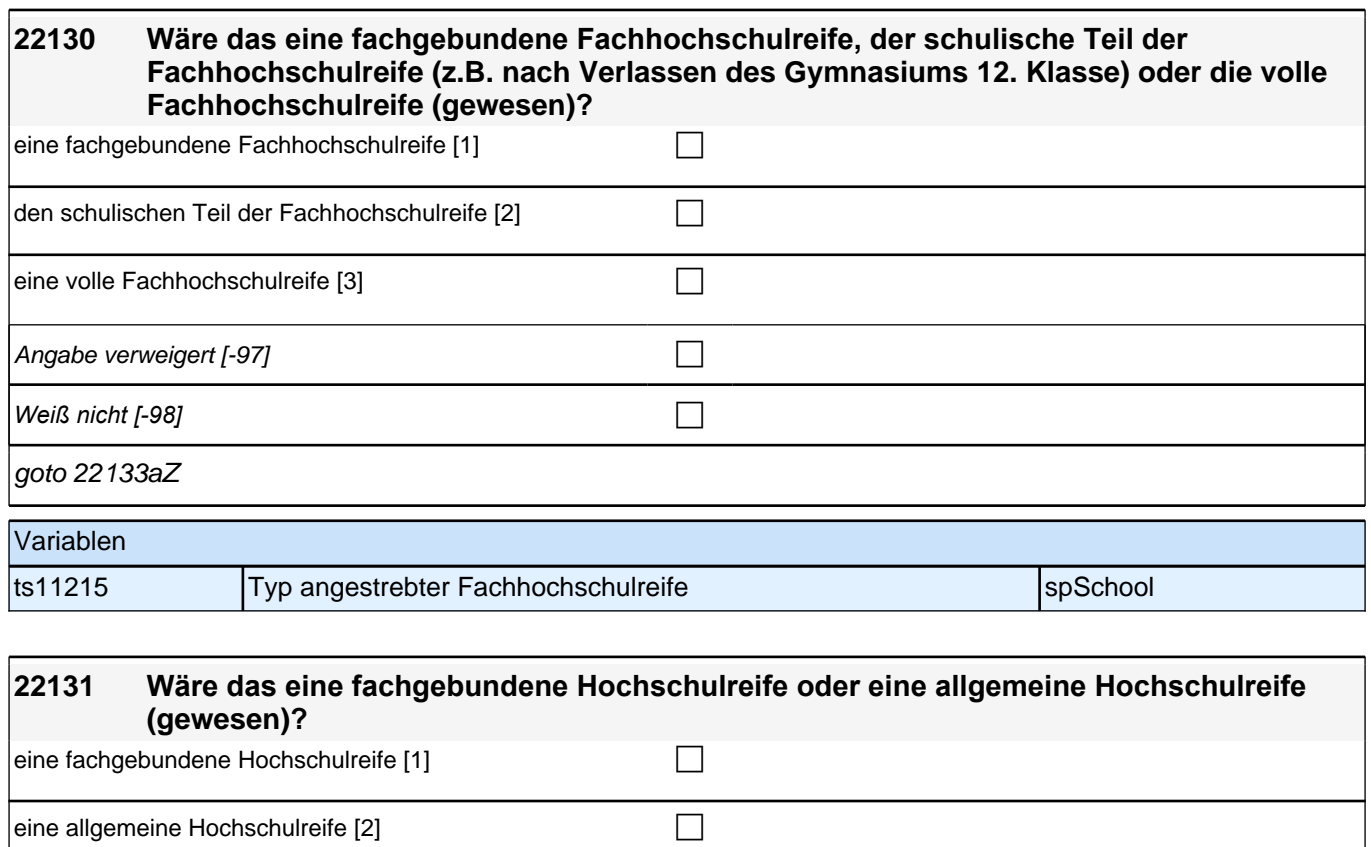

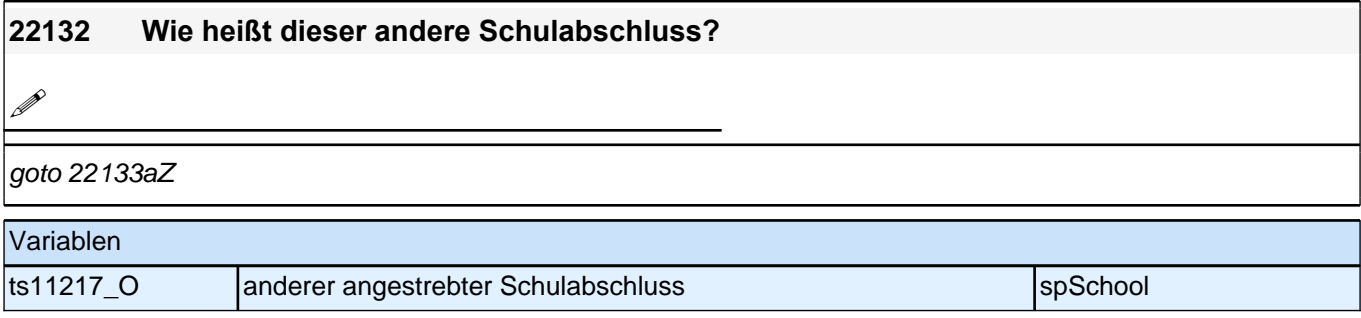

ts11216 Typ angestrebtes Abitur species of the spSchool spSchool

Angabe verweigert [-97] contains the contact  $\Box$ 

*Weiß nicht [-98]* c
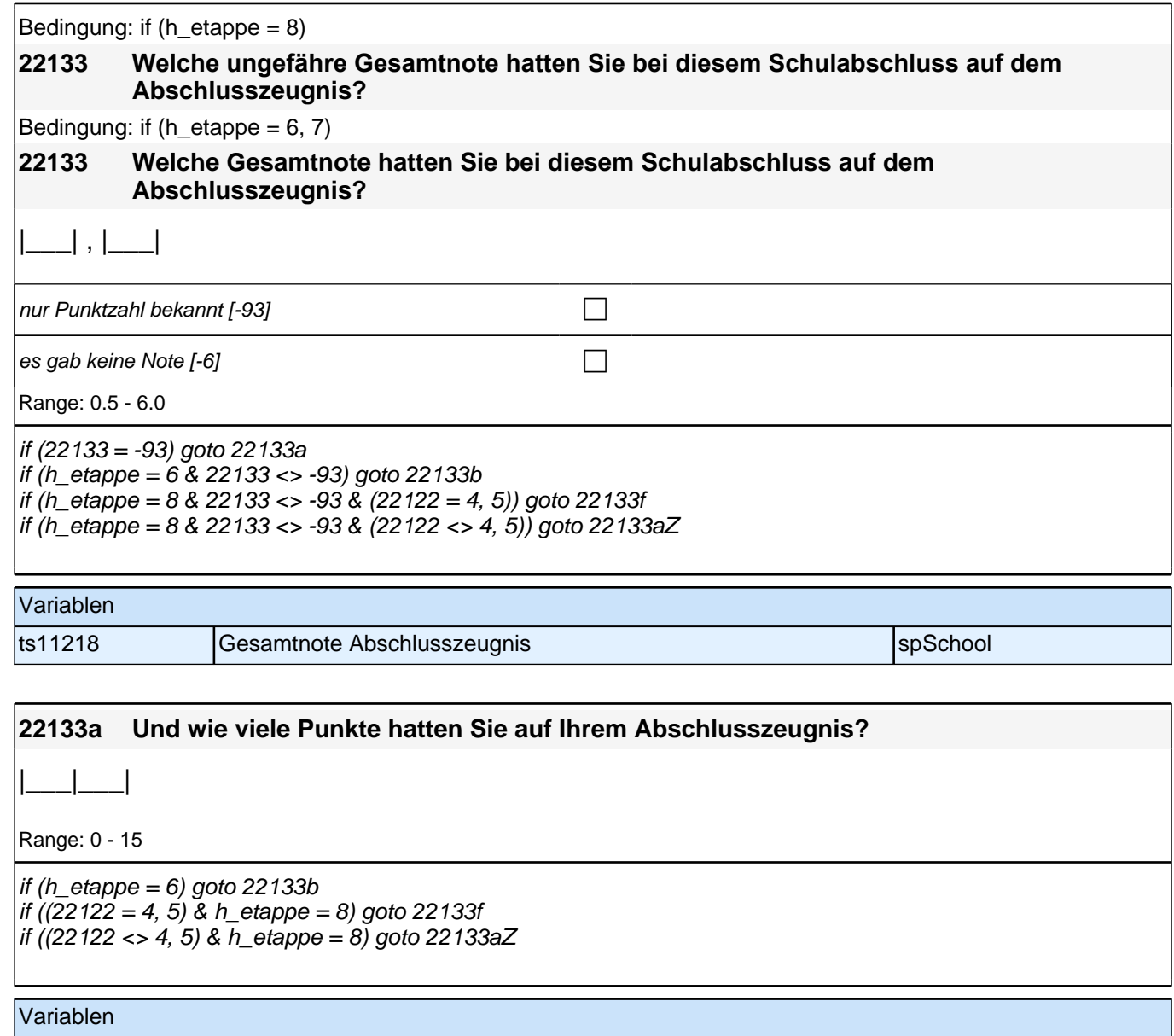

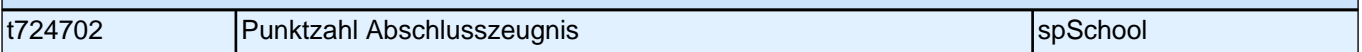

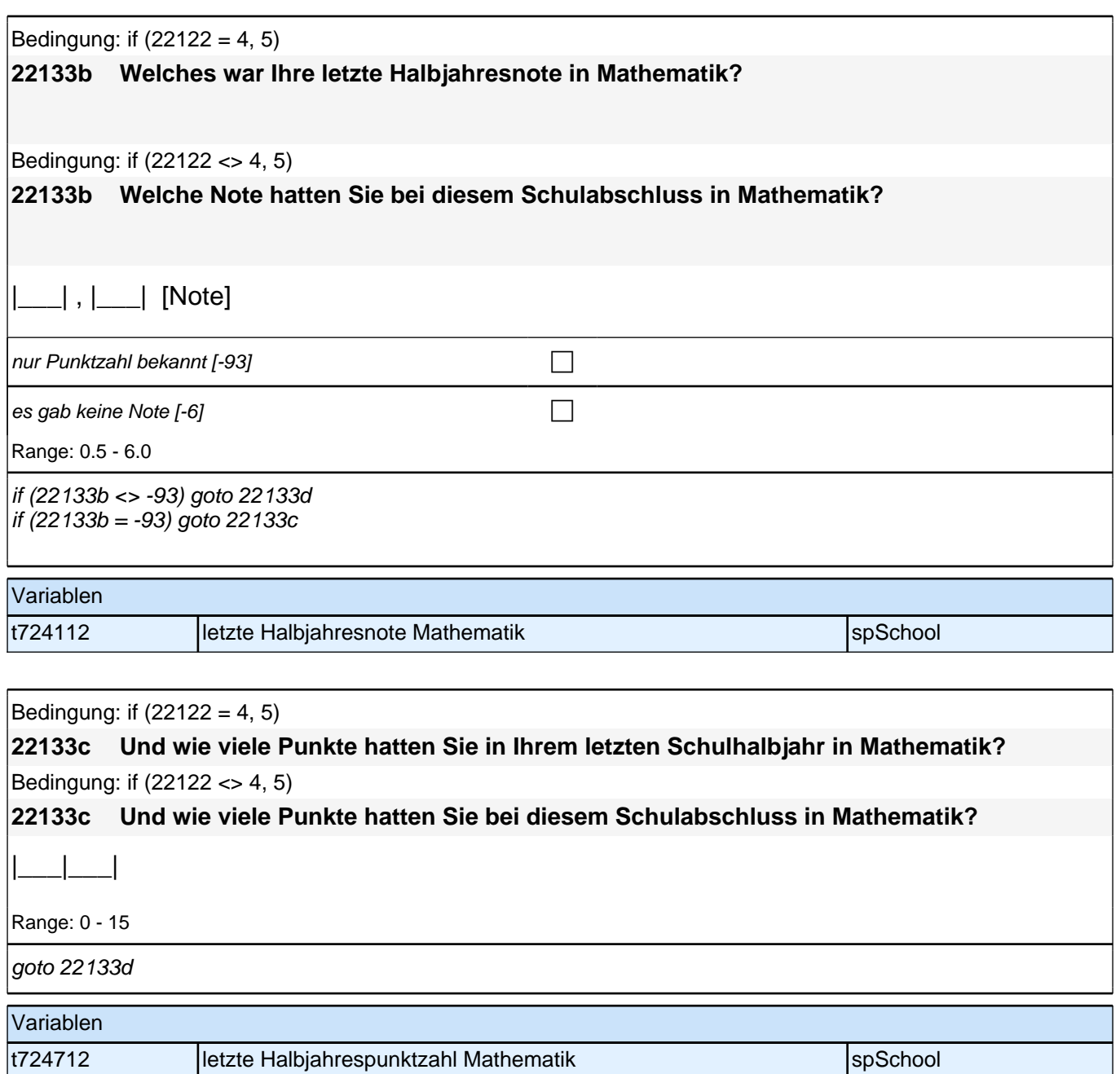

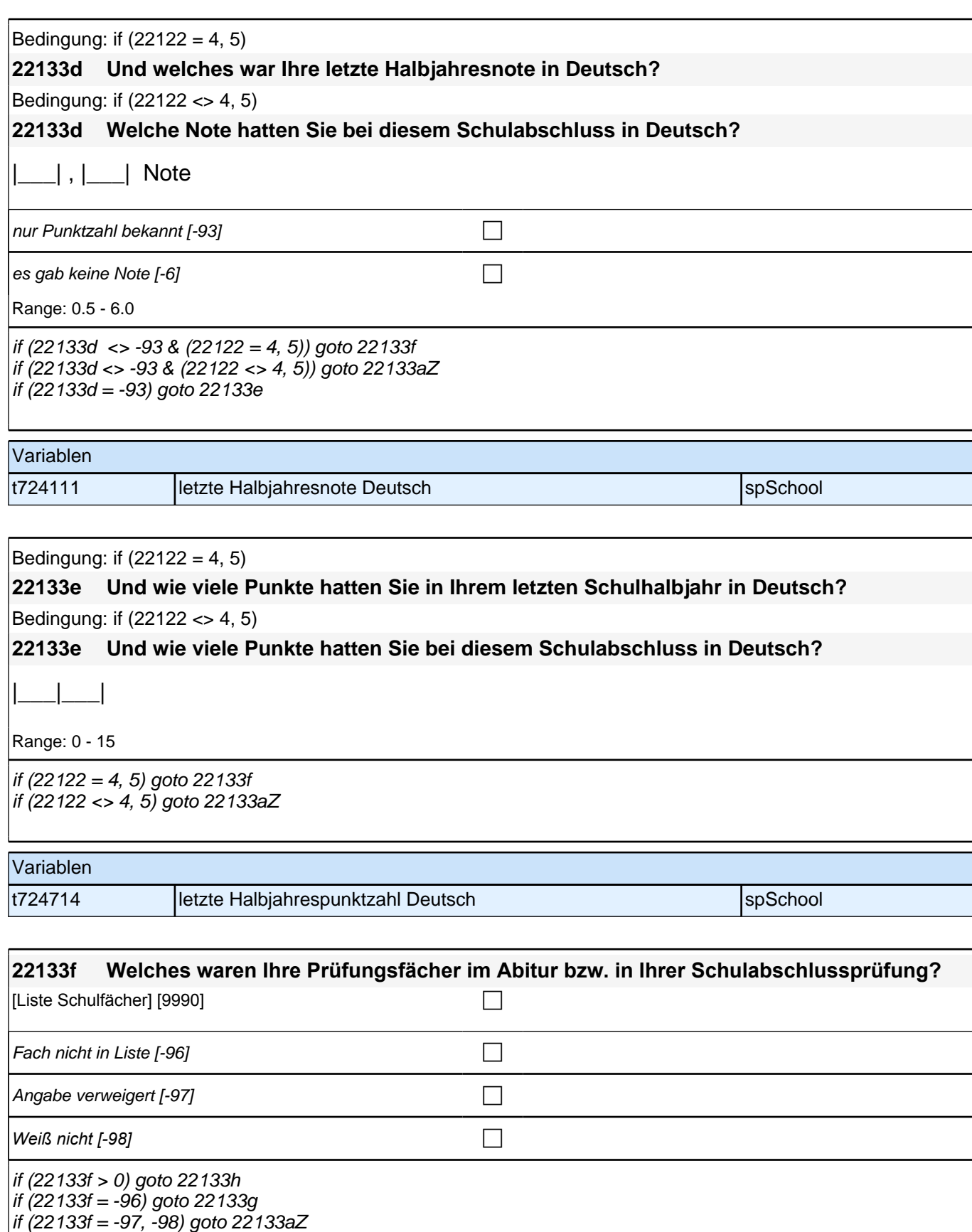

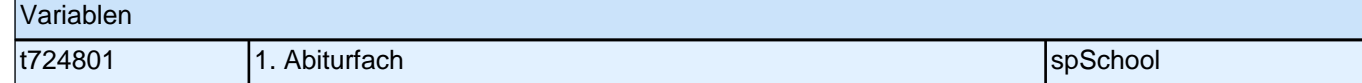

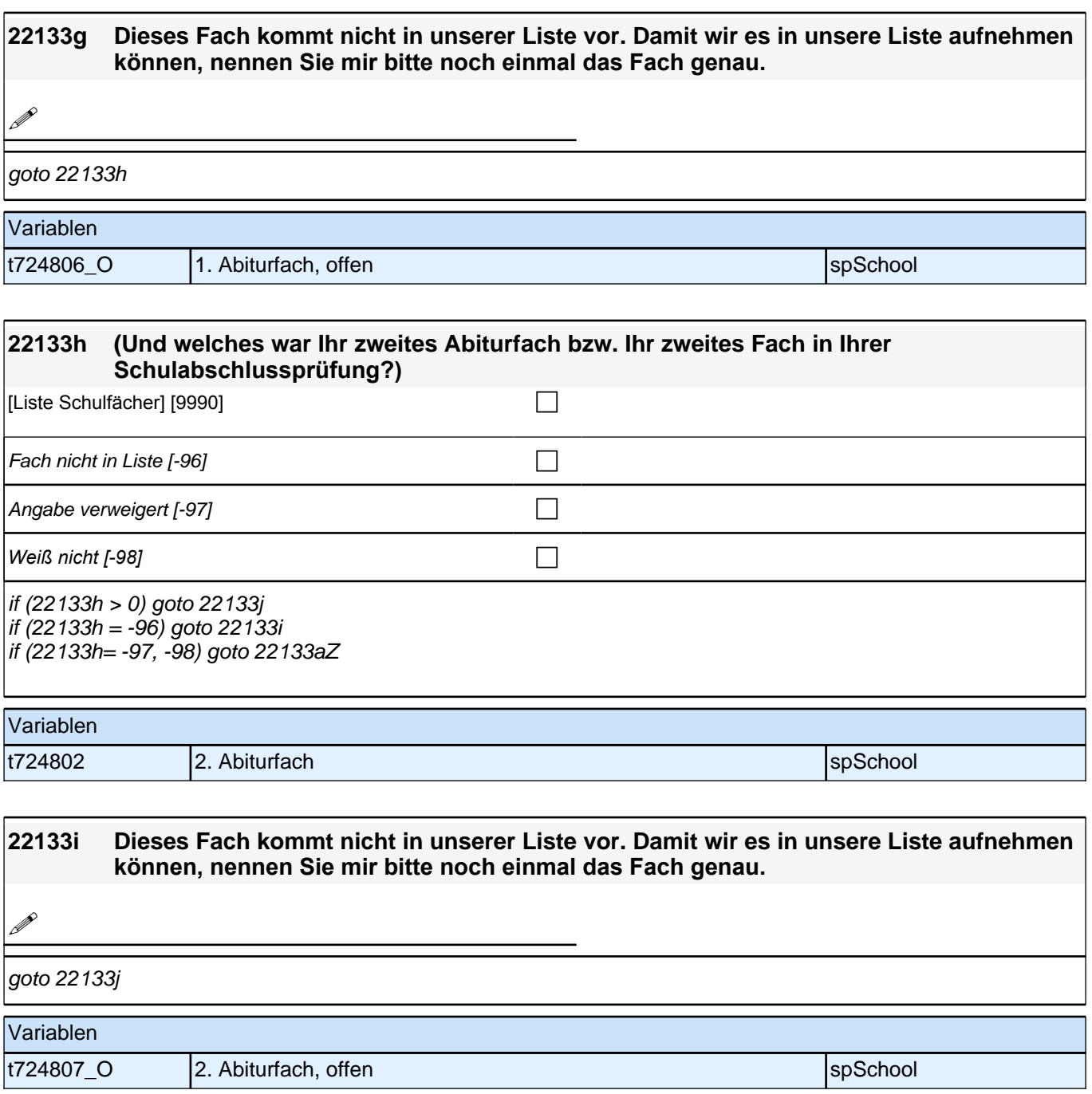

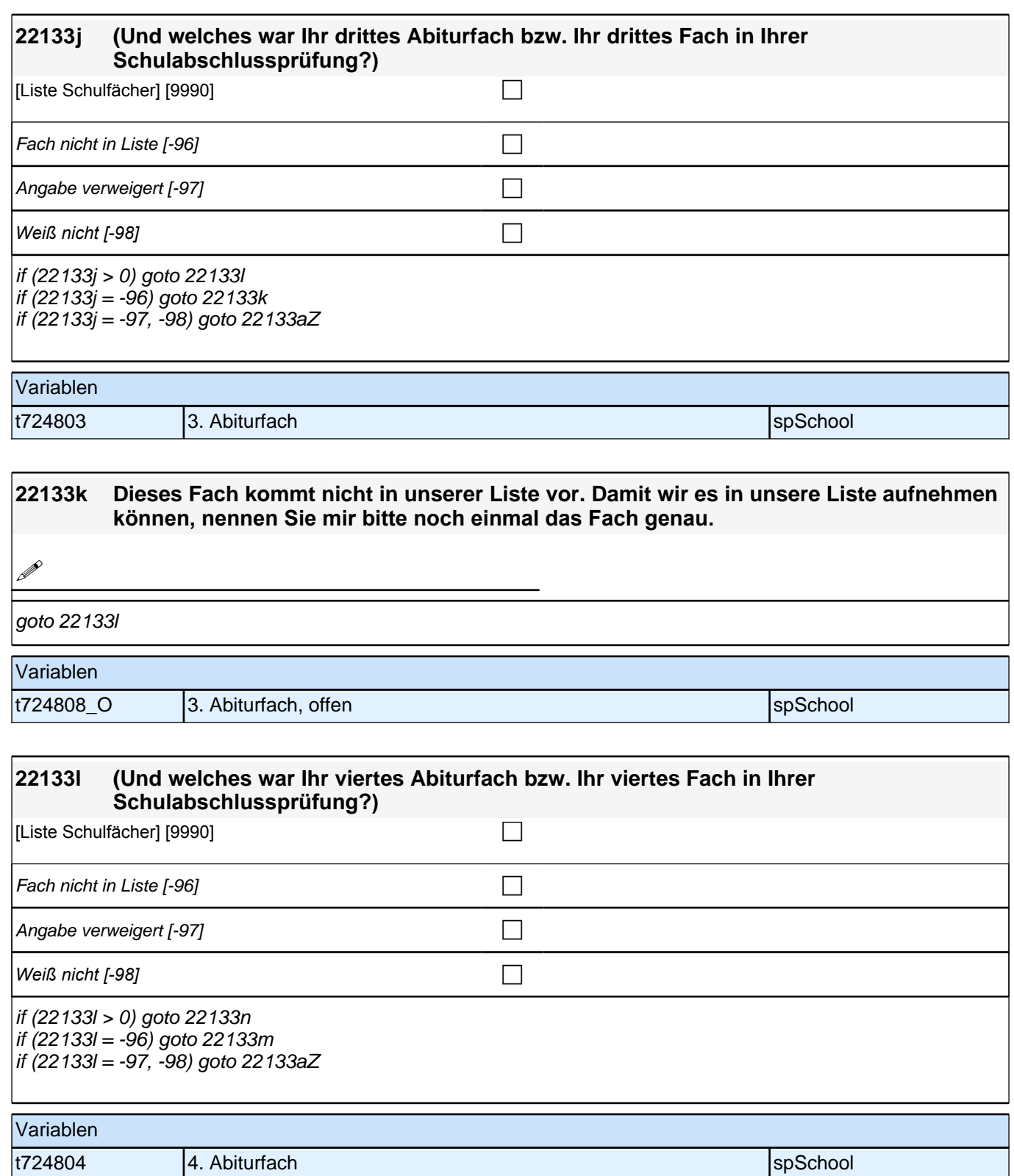

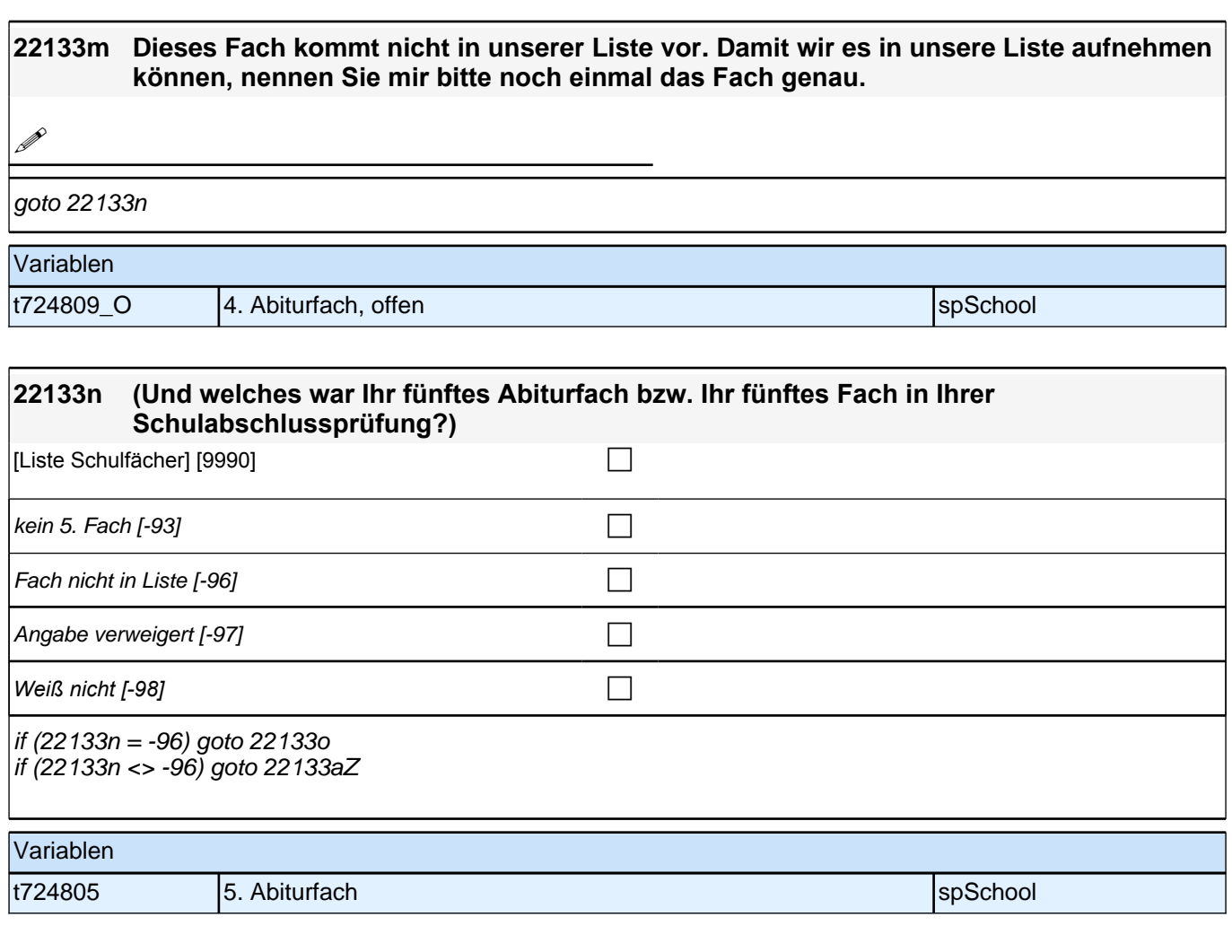

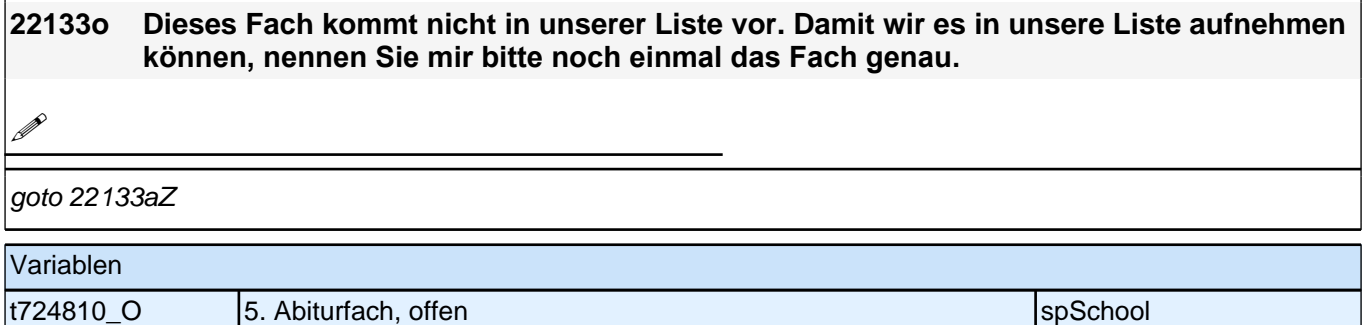

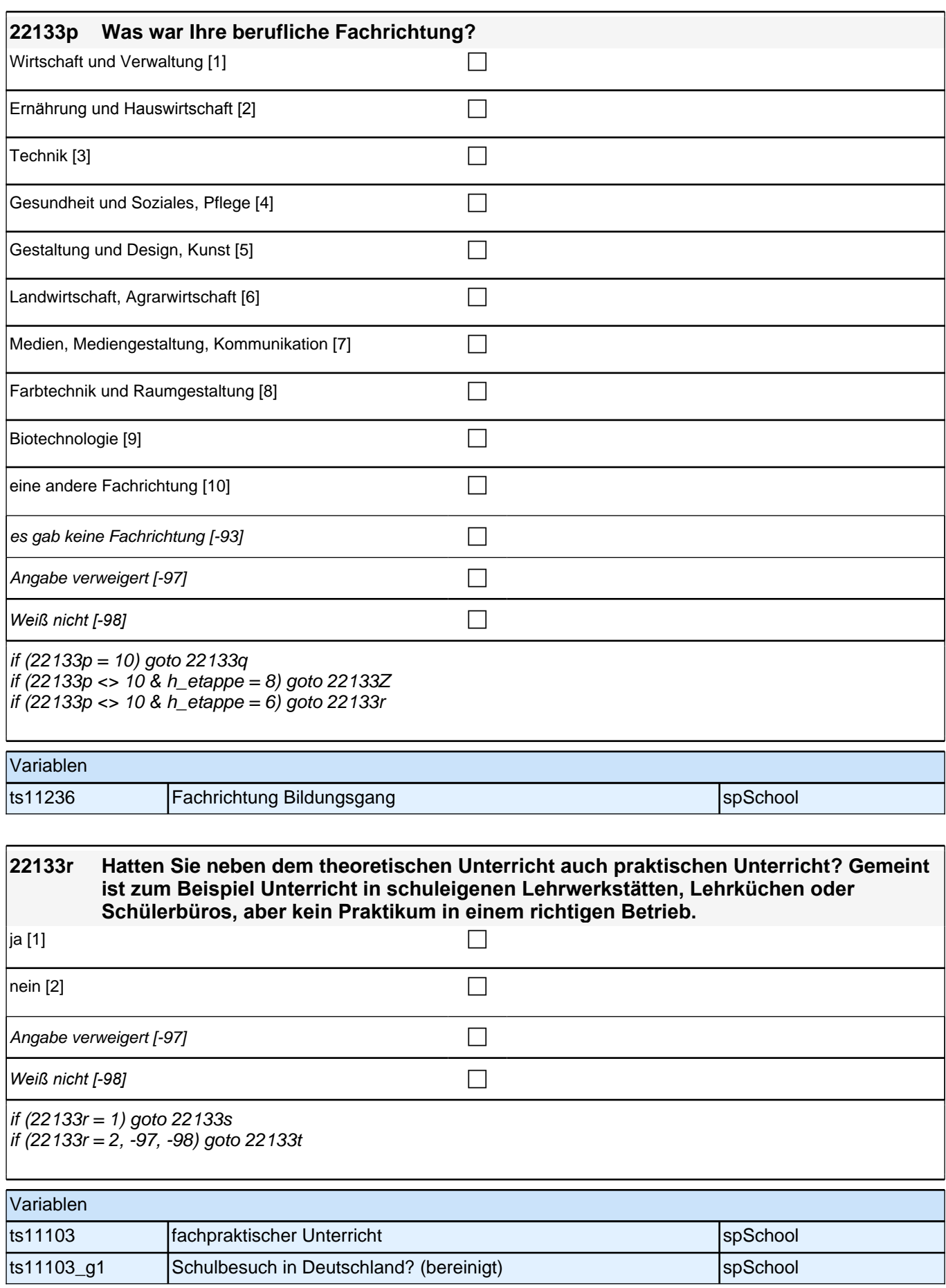

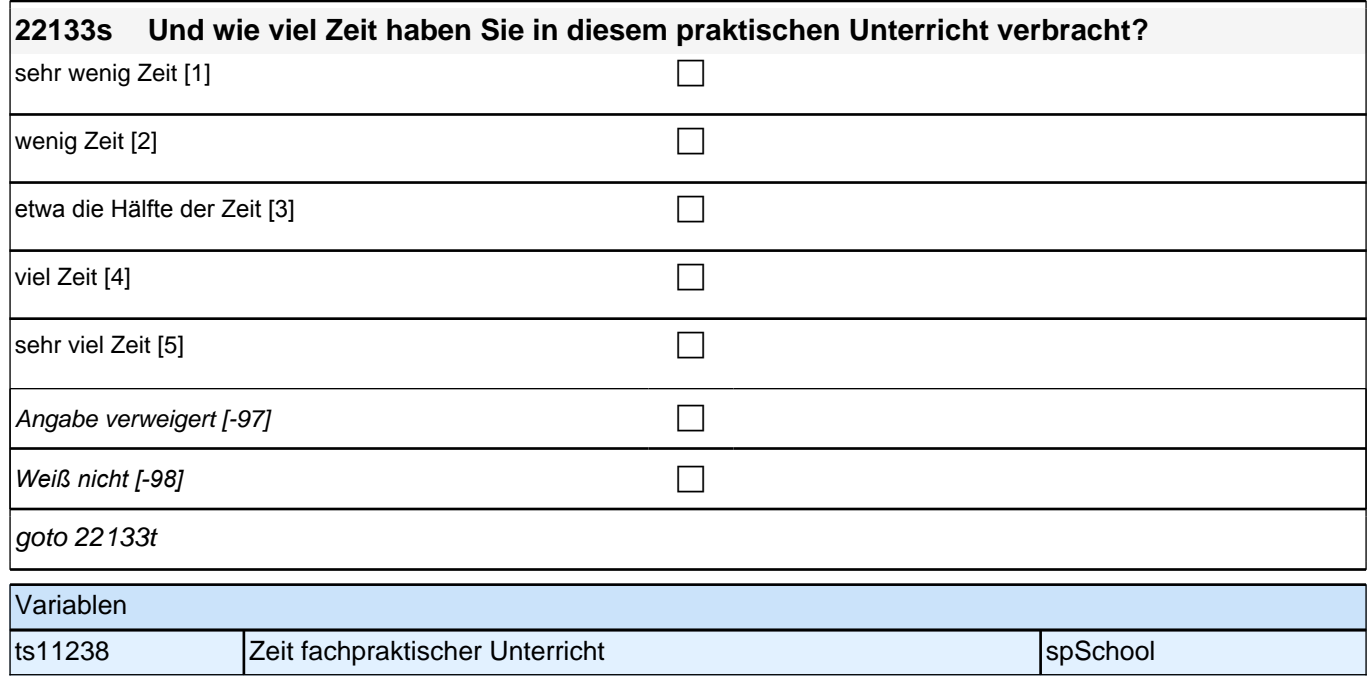

# **22133t An einigen beruflichen Schulen findet der praktische Teil des Unterrichts als Praktikum in einem Betrieb, in einer sozialen Einrichtung oder in einer Firma statt. Wie war das in Ihrem Bildungsgang? Haben Sie in dieser Zeit ein Praktikum absolviert?** ja [1] contract the contract of  $\Box$ nein [2]  $\Box$ Angabe verweigert  $[-97]$ *Weiß nicht [-98]* c if (22133t = 1) goto 22133u if  $((22133t = 2, -97, -98)$  & 22133p <> -93) goto 22133v if  $((22133t = 2, -97, -98)$  &  $22133p = -93)$  goto 22133Z Variablen ts11239 Berufliche Schule Praktikum spSchool **22133u Und wie viele Wochen Praktikum waren das insgesamt?** |\_\_\_|\_\_\_|

Range: 1 - 99

if (22133p <> -93) goto 22133v if  $(22133p = -93)$  goto 22133Z

### Variablen ts11240 Berufliche Schule Praktikum Dauer space in the spSchool spSchool

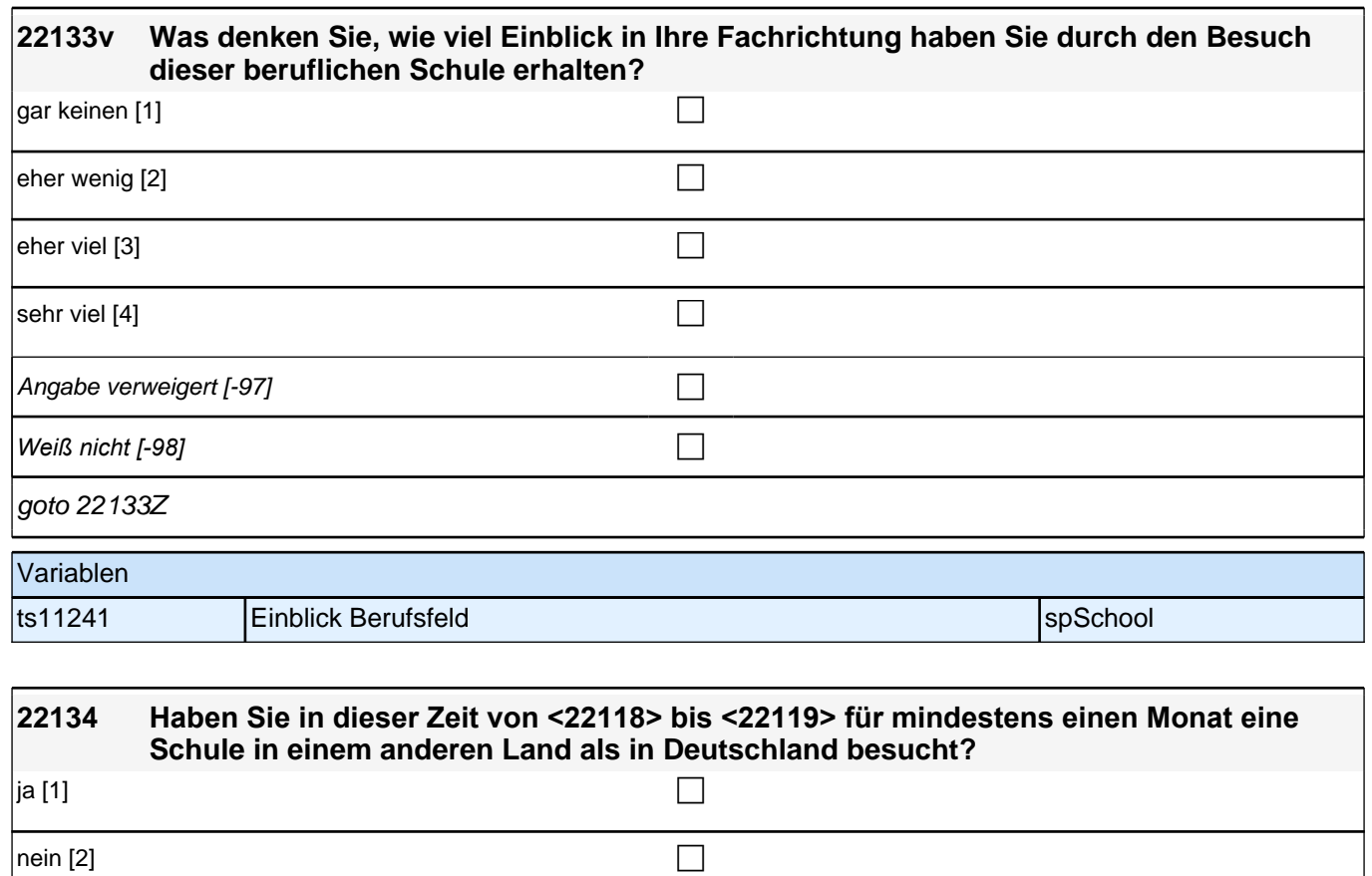

ts11219 Schulbesuch für mind. 1 Monat im Ausland spSchool

Angabe verweigert  $[-97]$ 

*Weiß nicht [-98]* c

if (22103 = 1) goto 22105 if (22103 = 4) goto 22134Z

Variablen

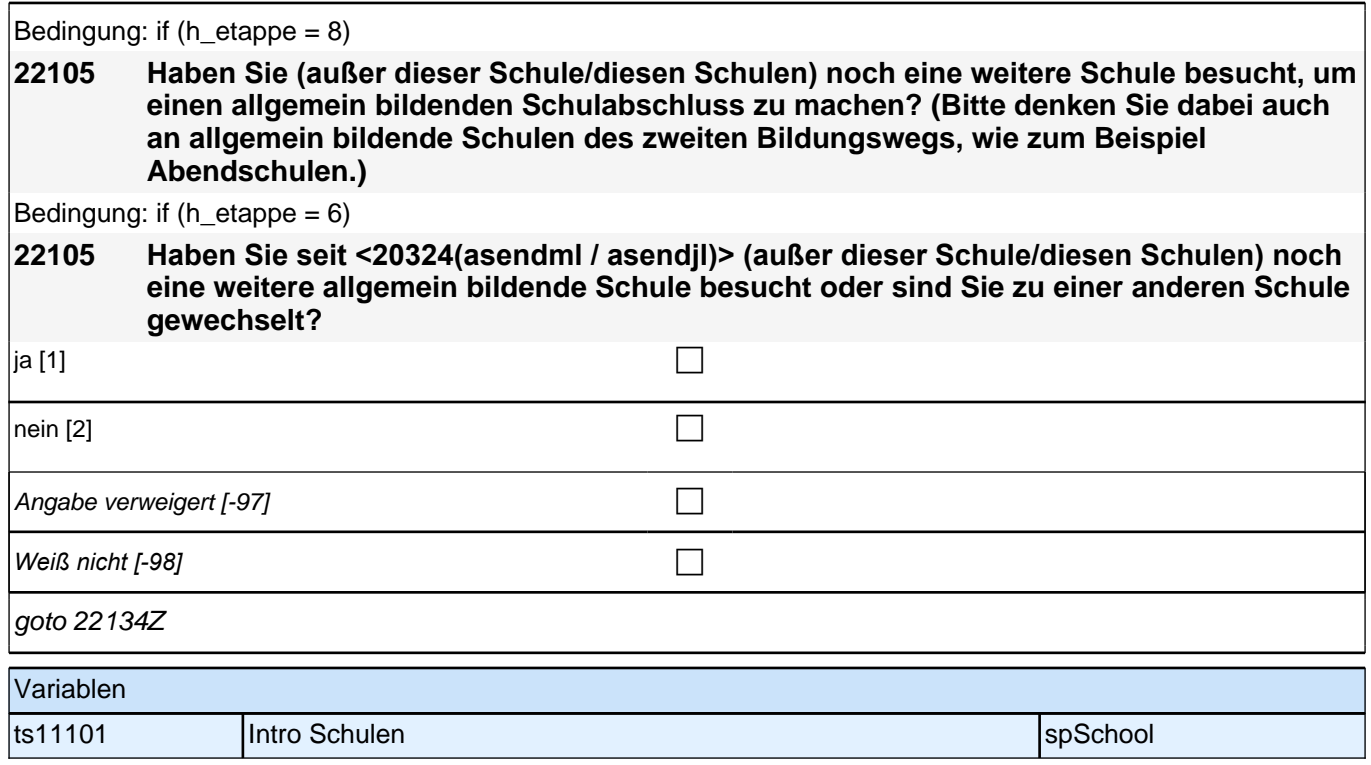

# **zuerkannter Schulabschluss**

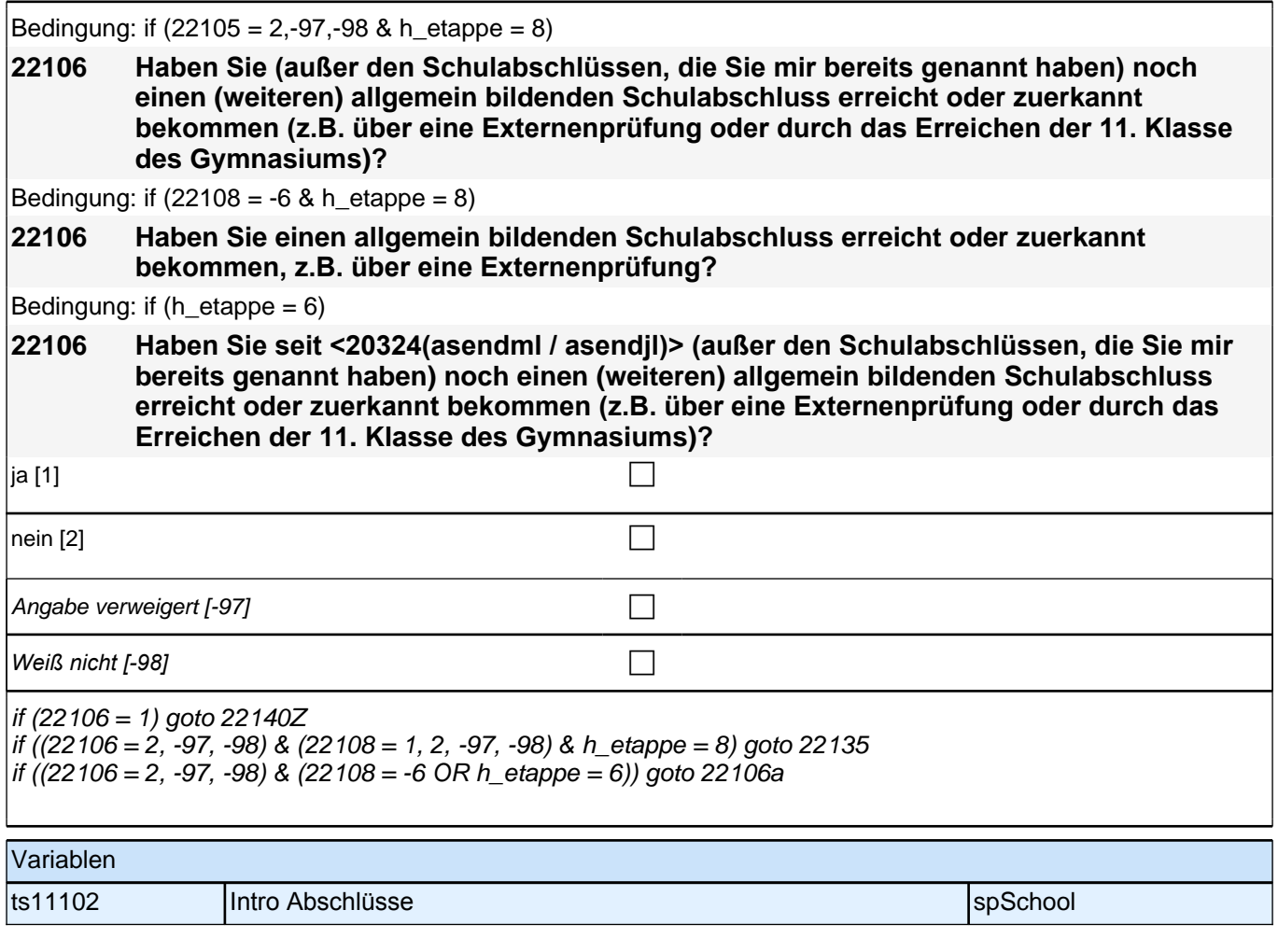

## **Schleife zuerkannter Schulabschluss**

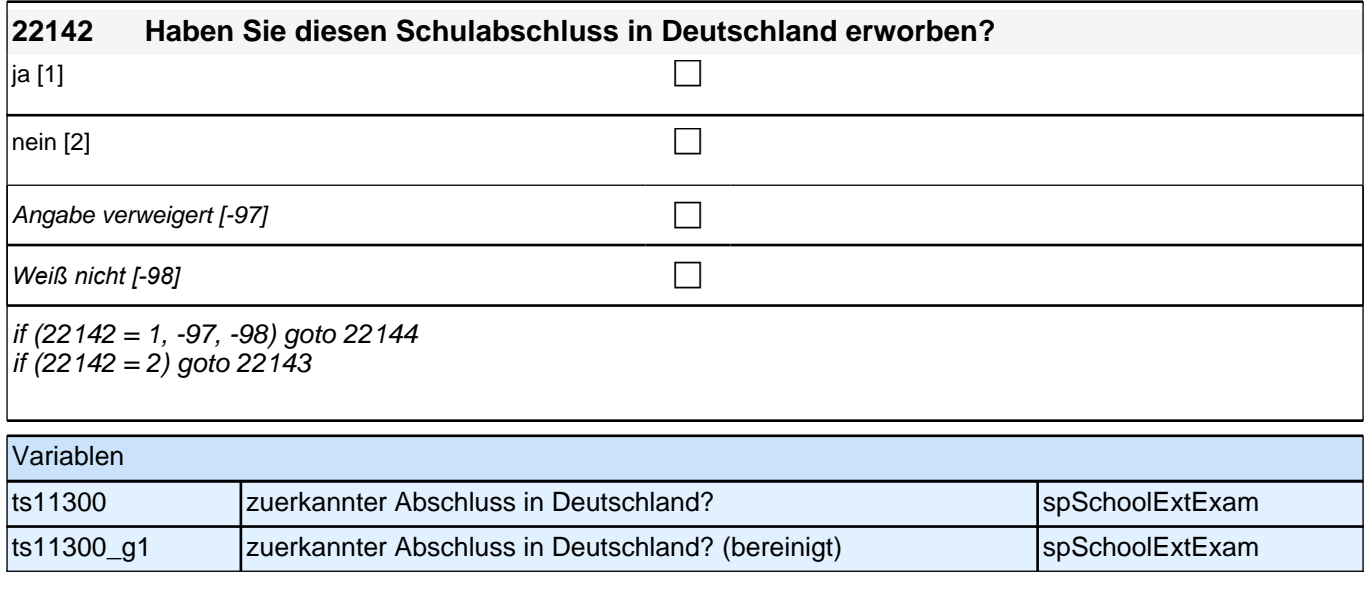

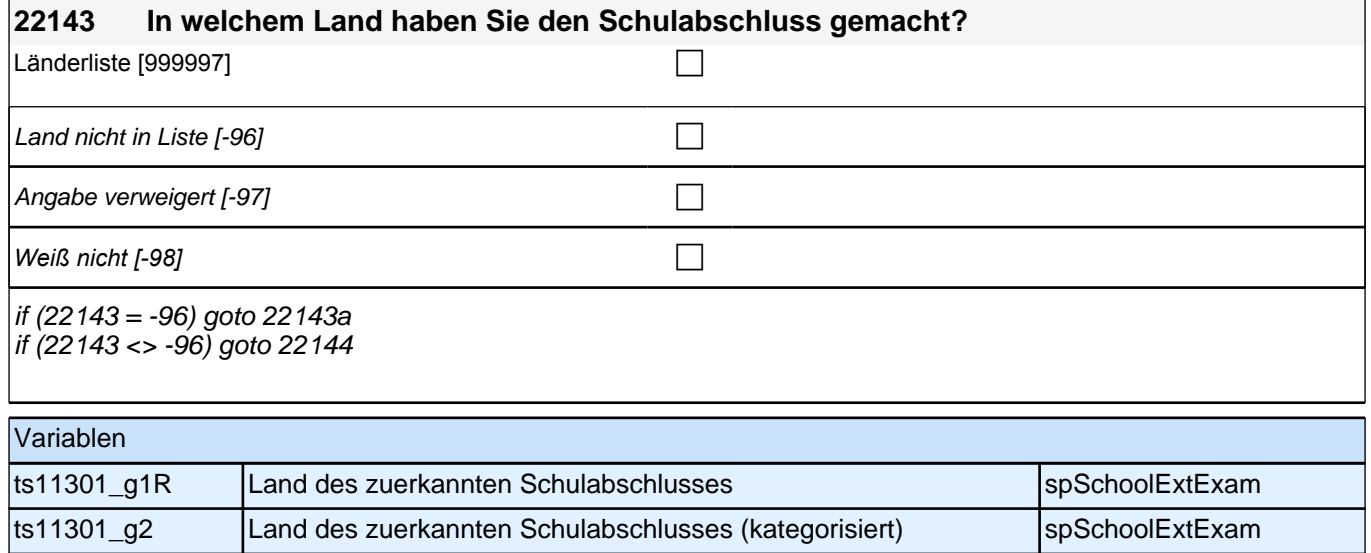

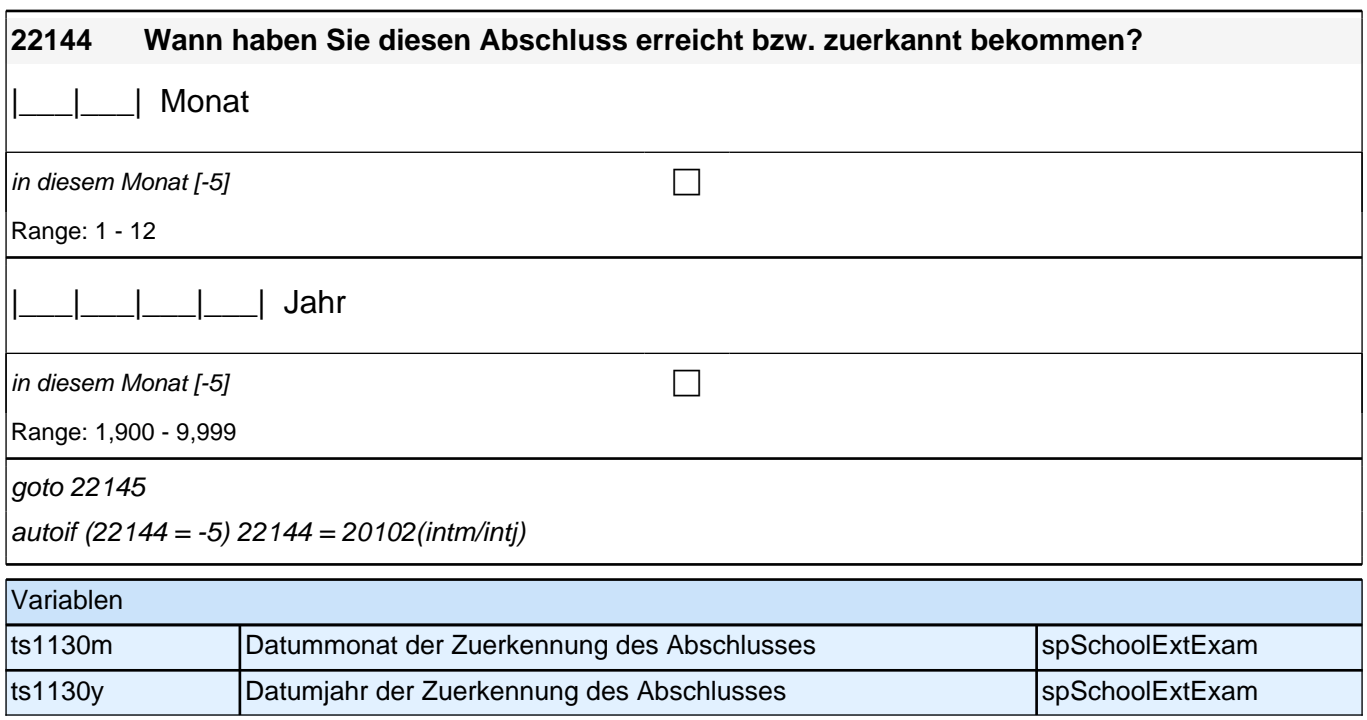

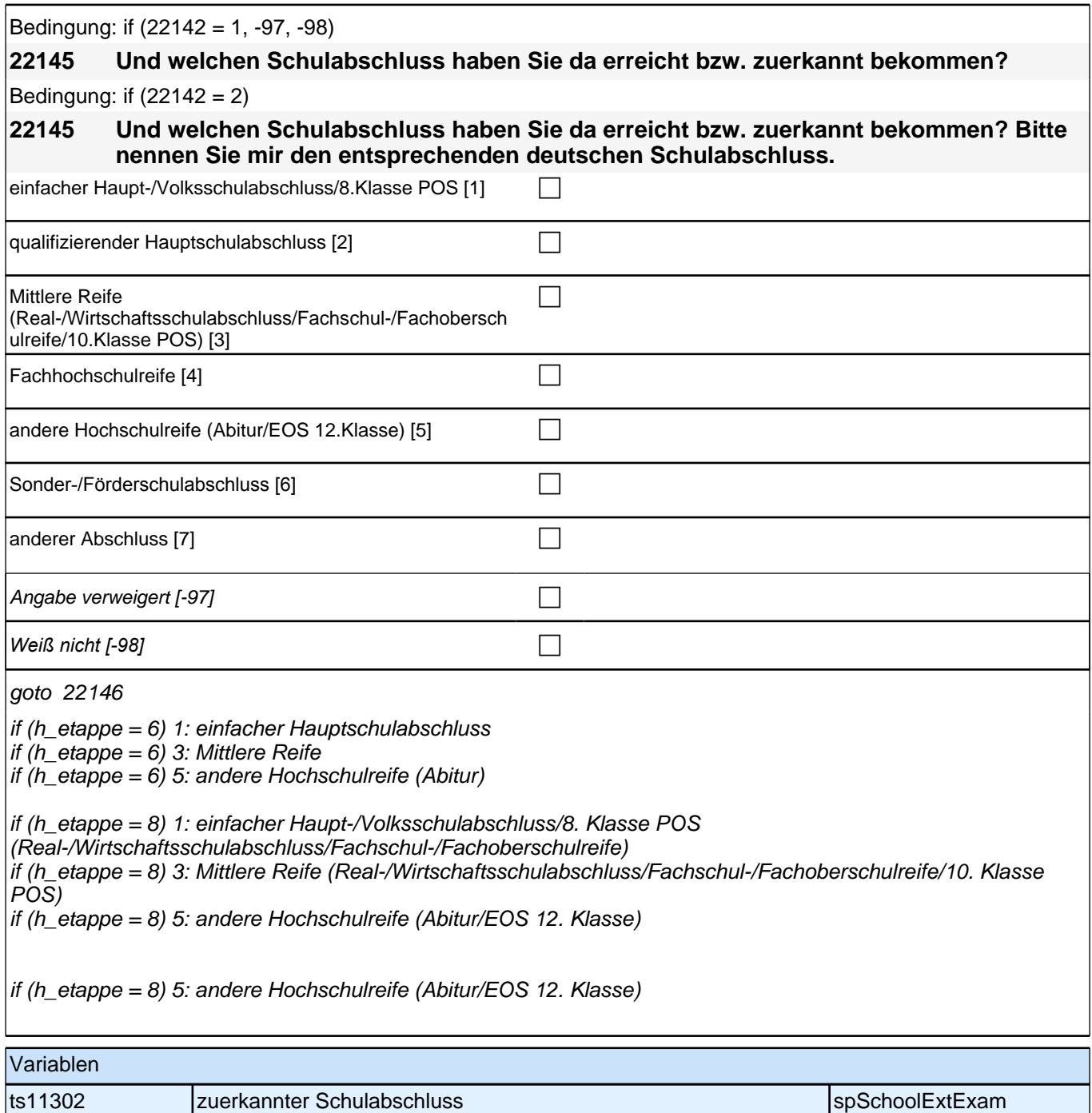

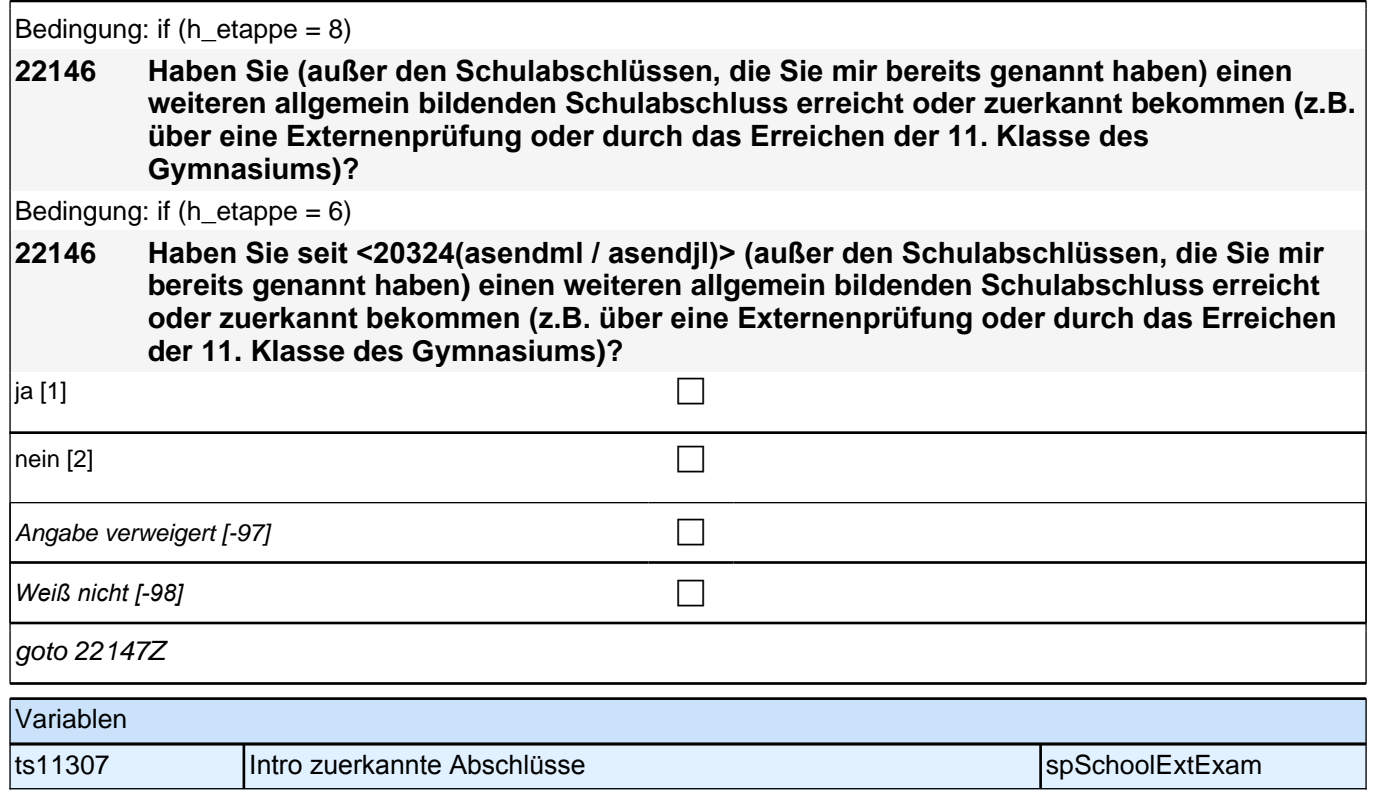

# **Schulquerschnitt**

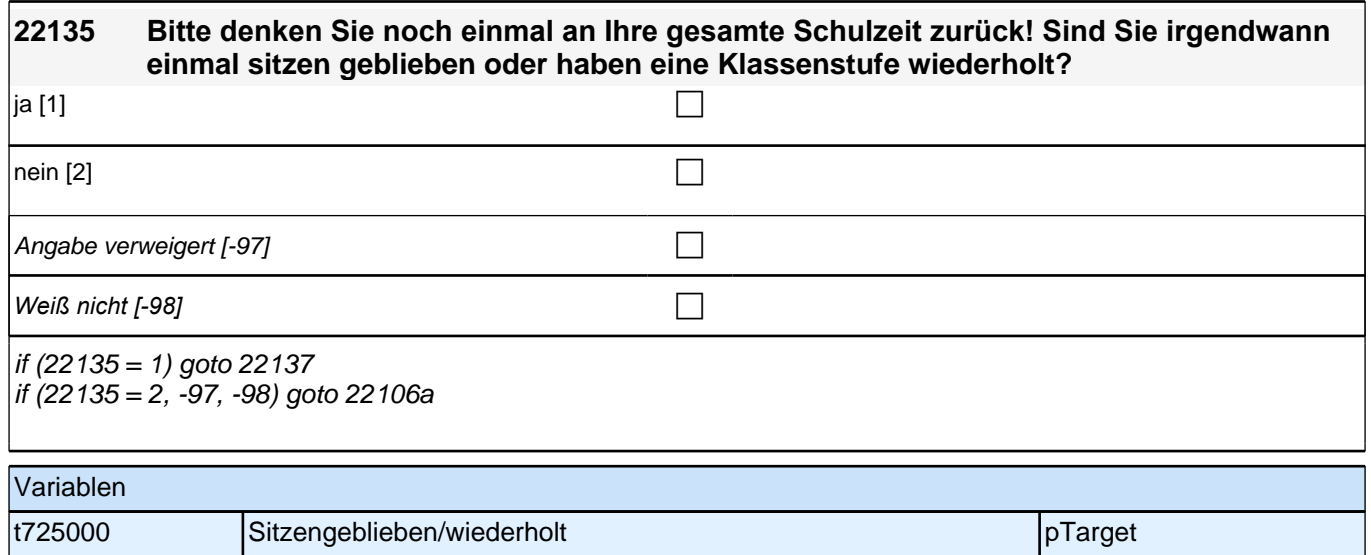

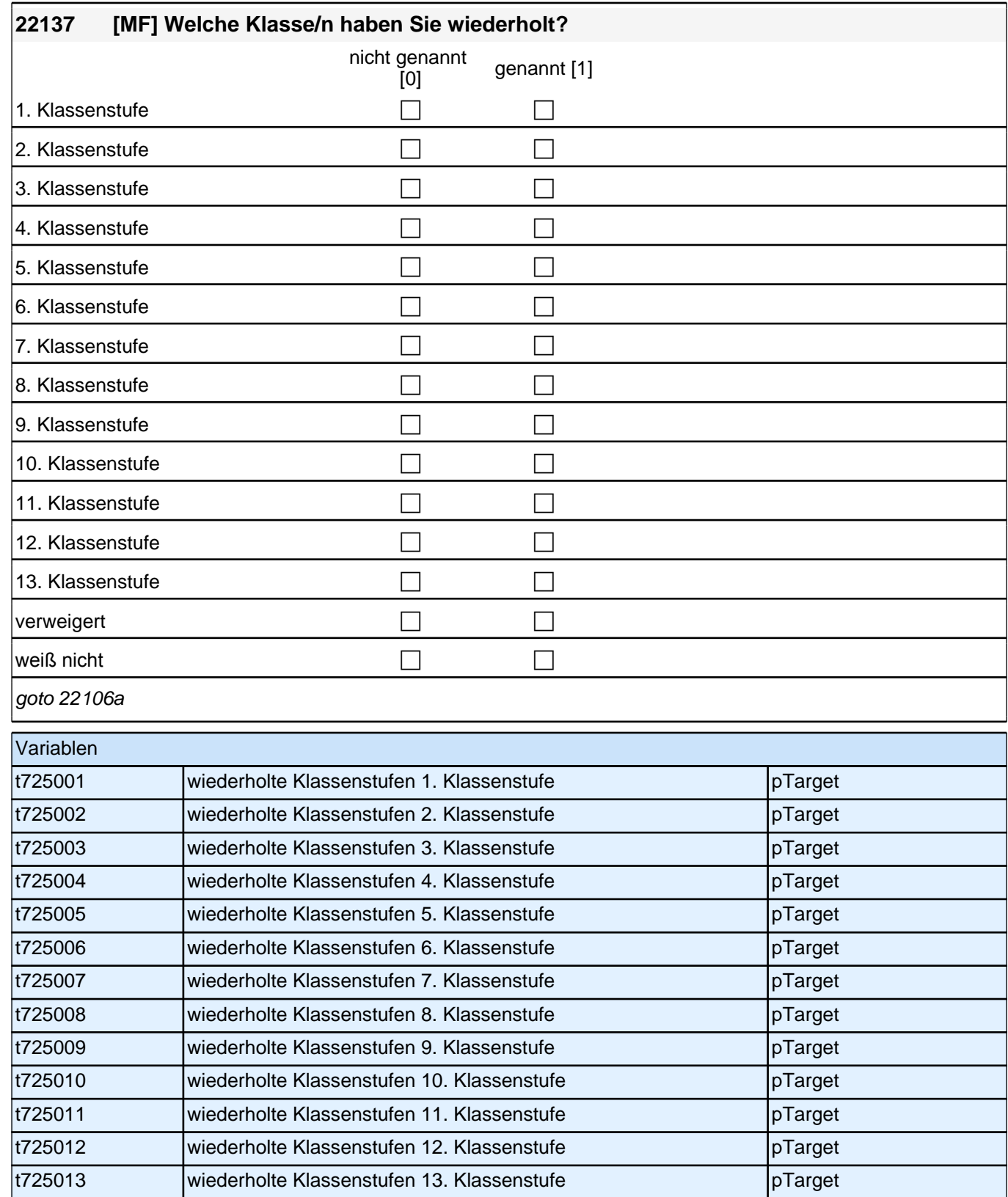

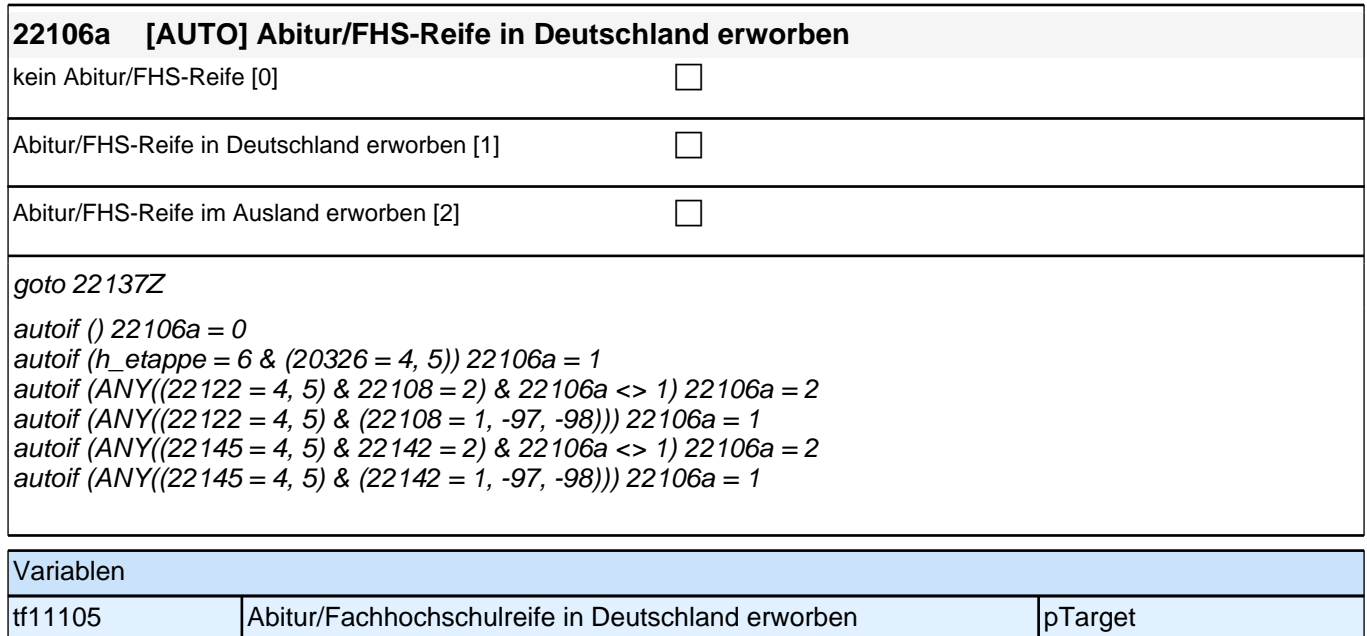

# **Modul 23BV: Berufsvorbereitung**

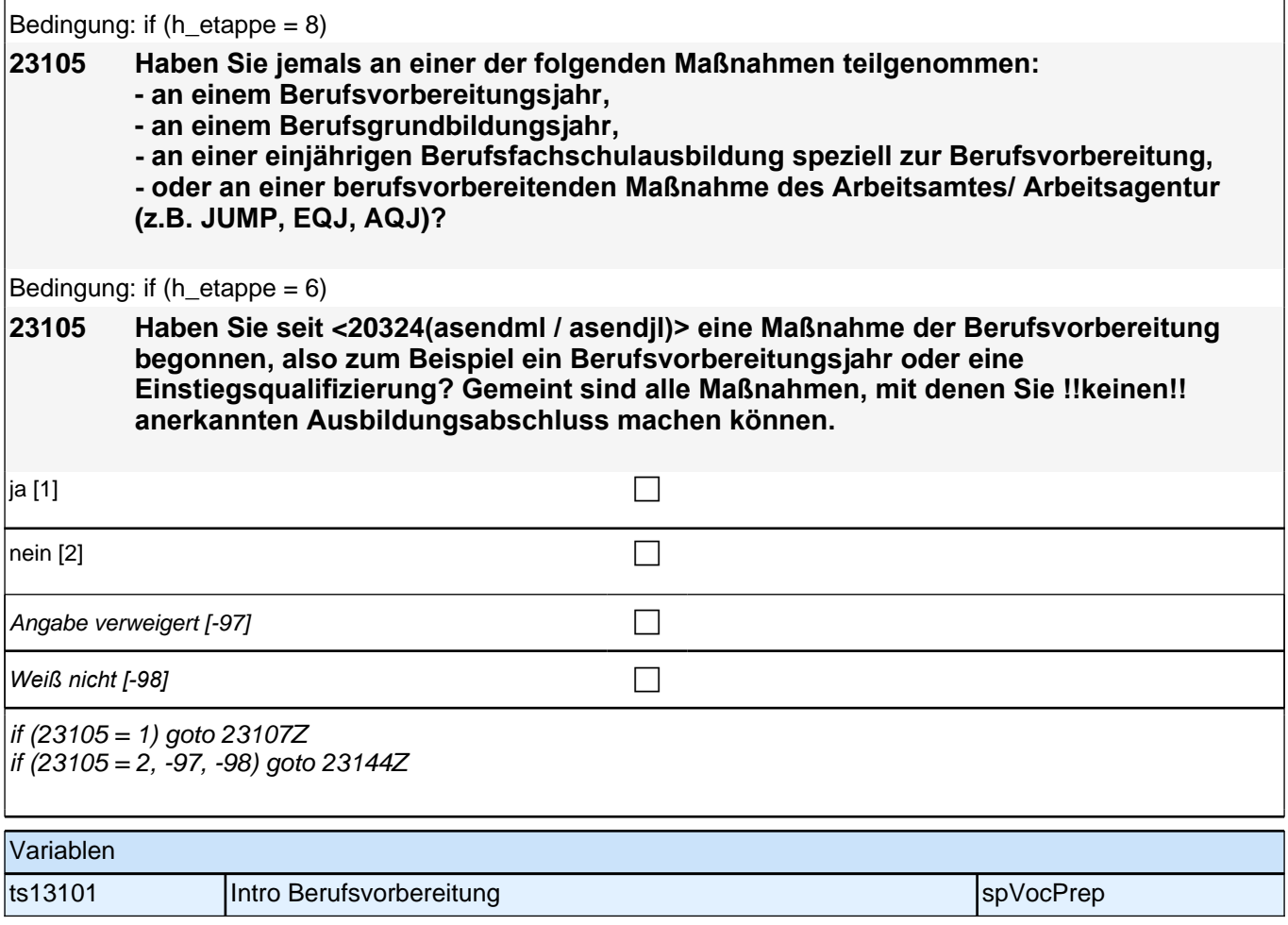

## **Berufsvorbereitungsschleife**

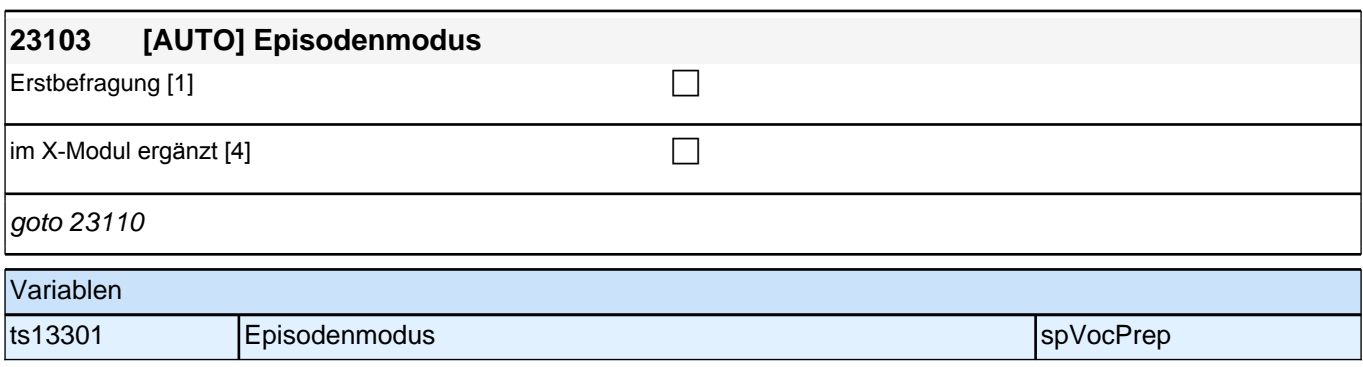

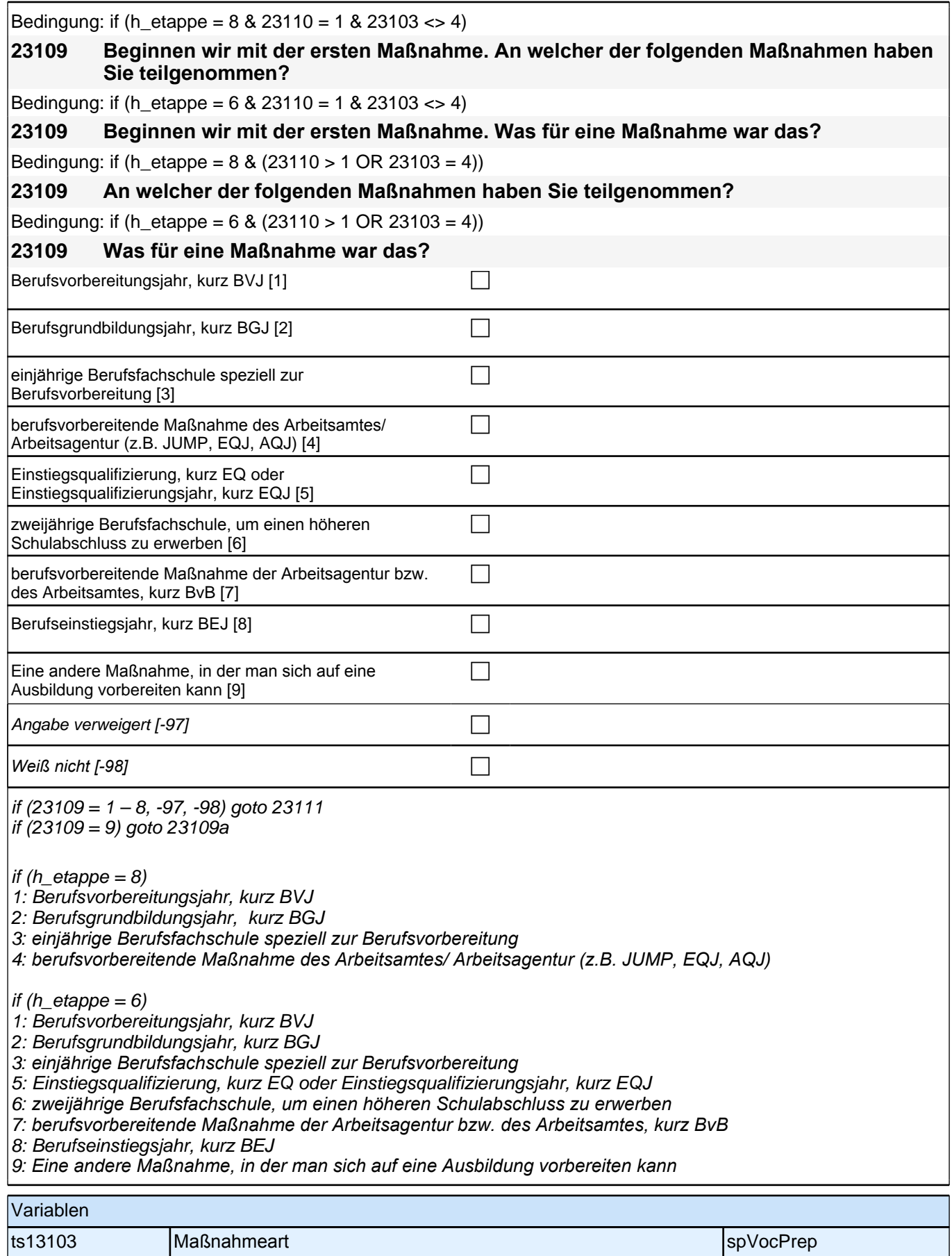

H

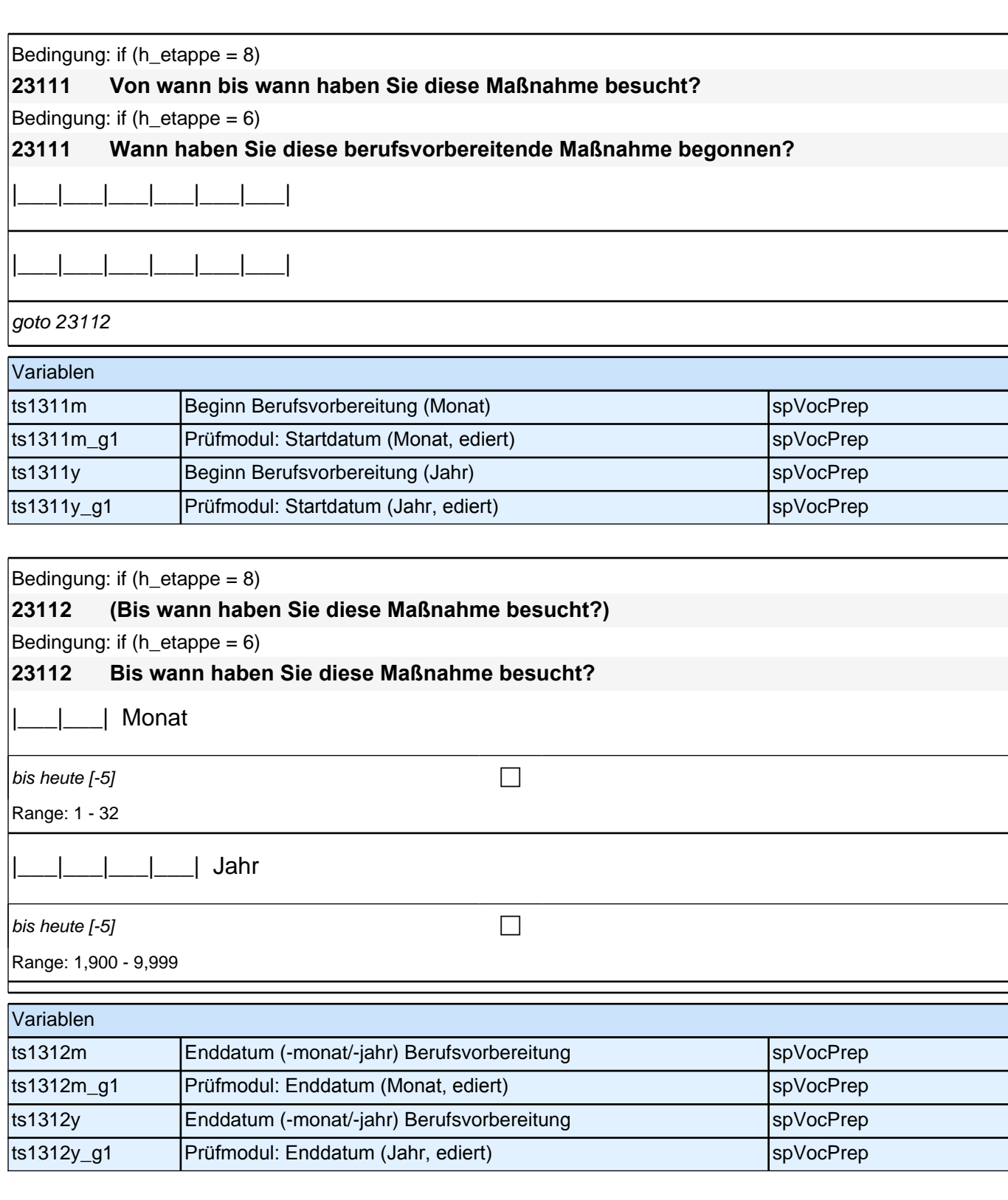

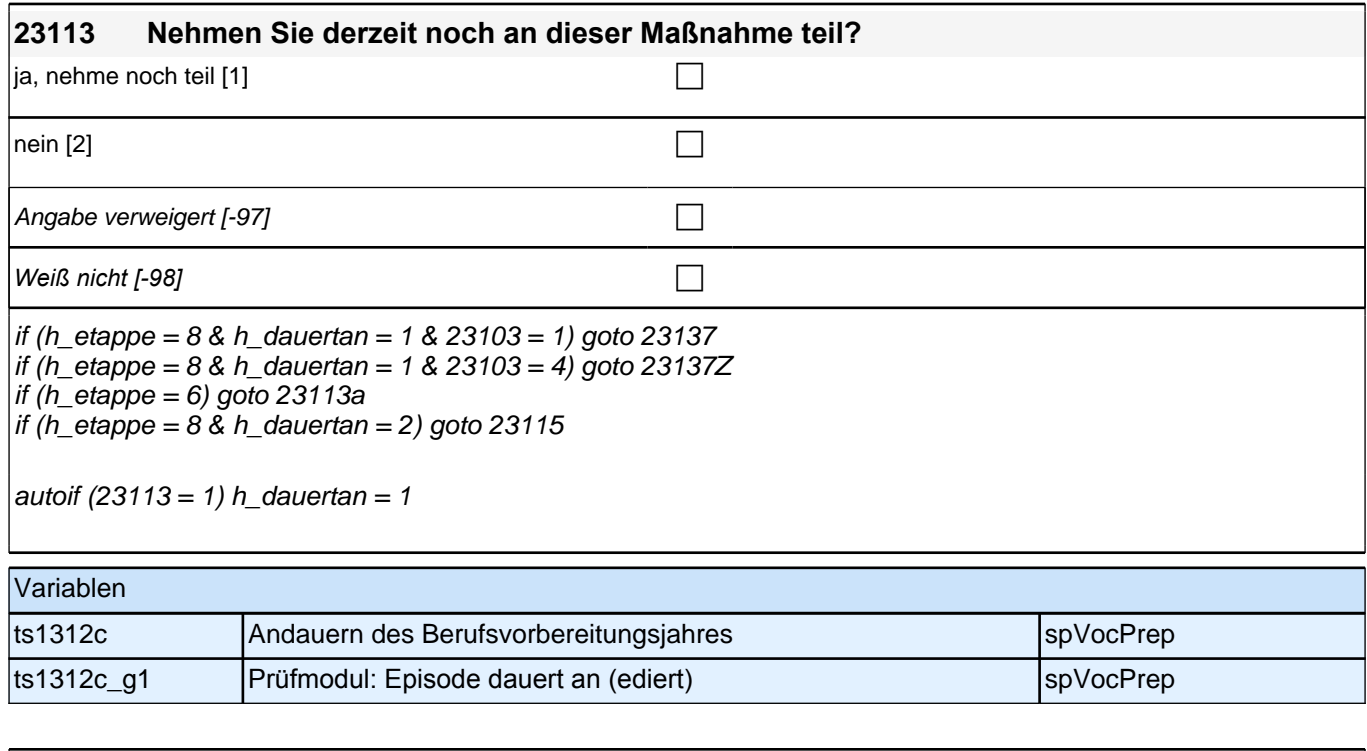

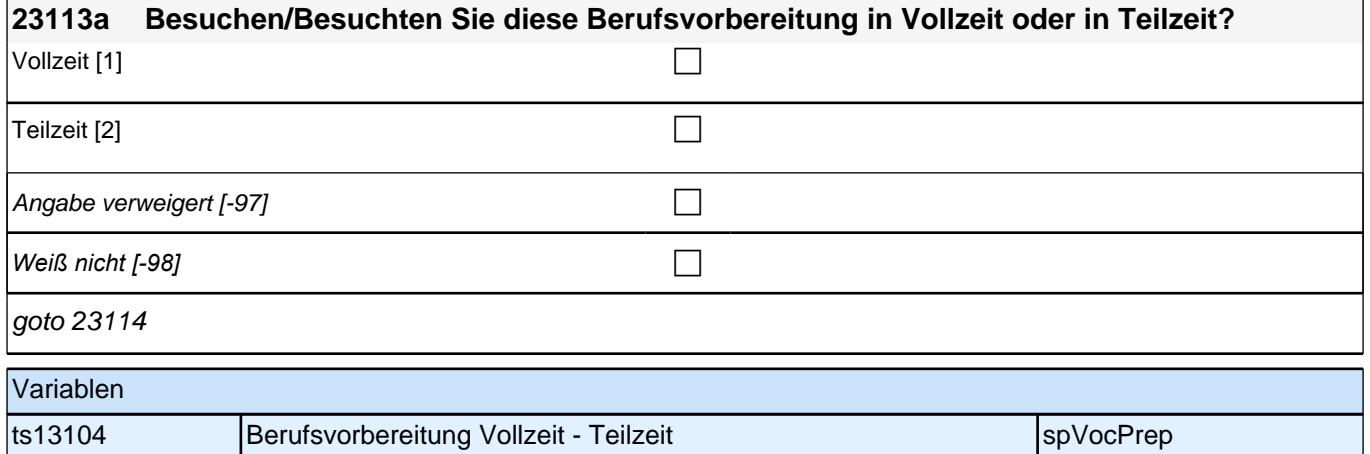

## **23114 Nennen Sie mir bitte den Ort bzw. die Gemeinde, in dem die Maßnahme stattfand/stattfindet!** Gemeindeliste [999997] compared to the control of the control of the control of the control of the control of the control of the control of the control of the control of the control of the control of the control of the con Ort im Ausland  $[-5]$ Ort nicht in Liste  $[-96]$

Angabe verweigert  $[-97]$ 

*Weiß nicht [-98]* c

if ((23114 <> -96, 1011) & h\_dauertan = 1) goto 23119 if ((23114 <> -96, 1011) & h\_dauertan > 1) goto 23115 if (23114 = -96) goto 23114a  $if (23114 = 1011)$  goto 23114c

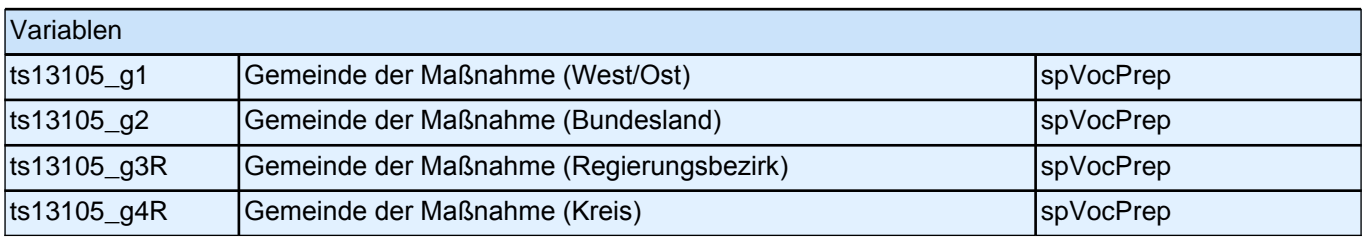

#### **23115 Haben Sie die Maßnahme vorzeitig beendet oder haben Sie bis zum Ende teilgenommen?** vorzeitig beendet  $[1]$

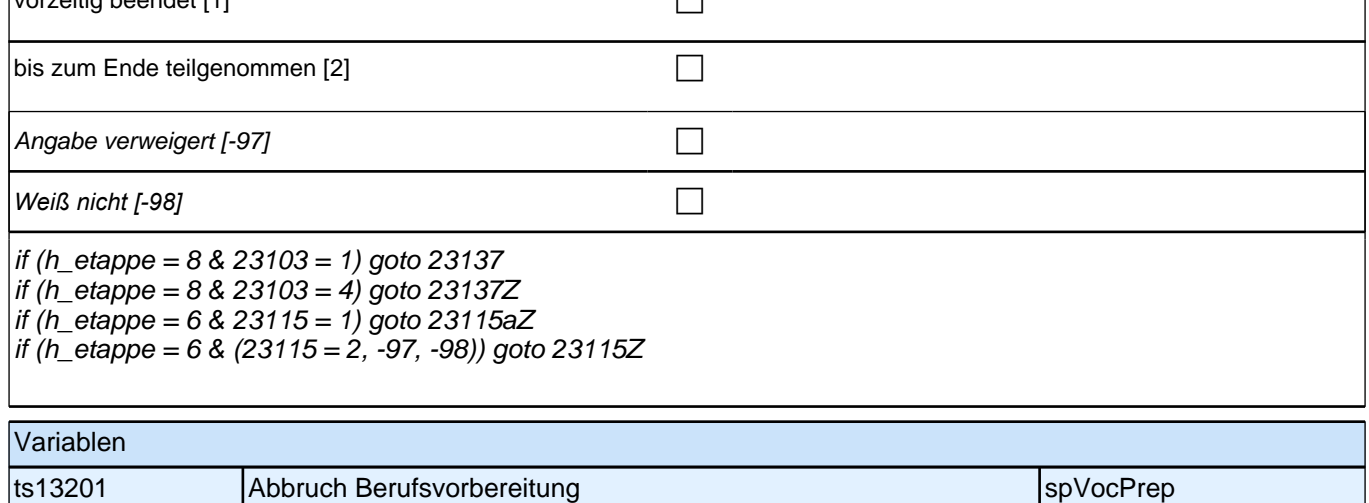

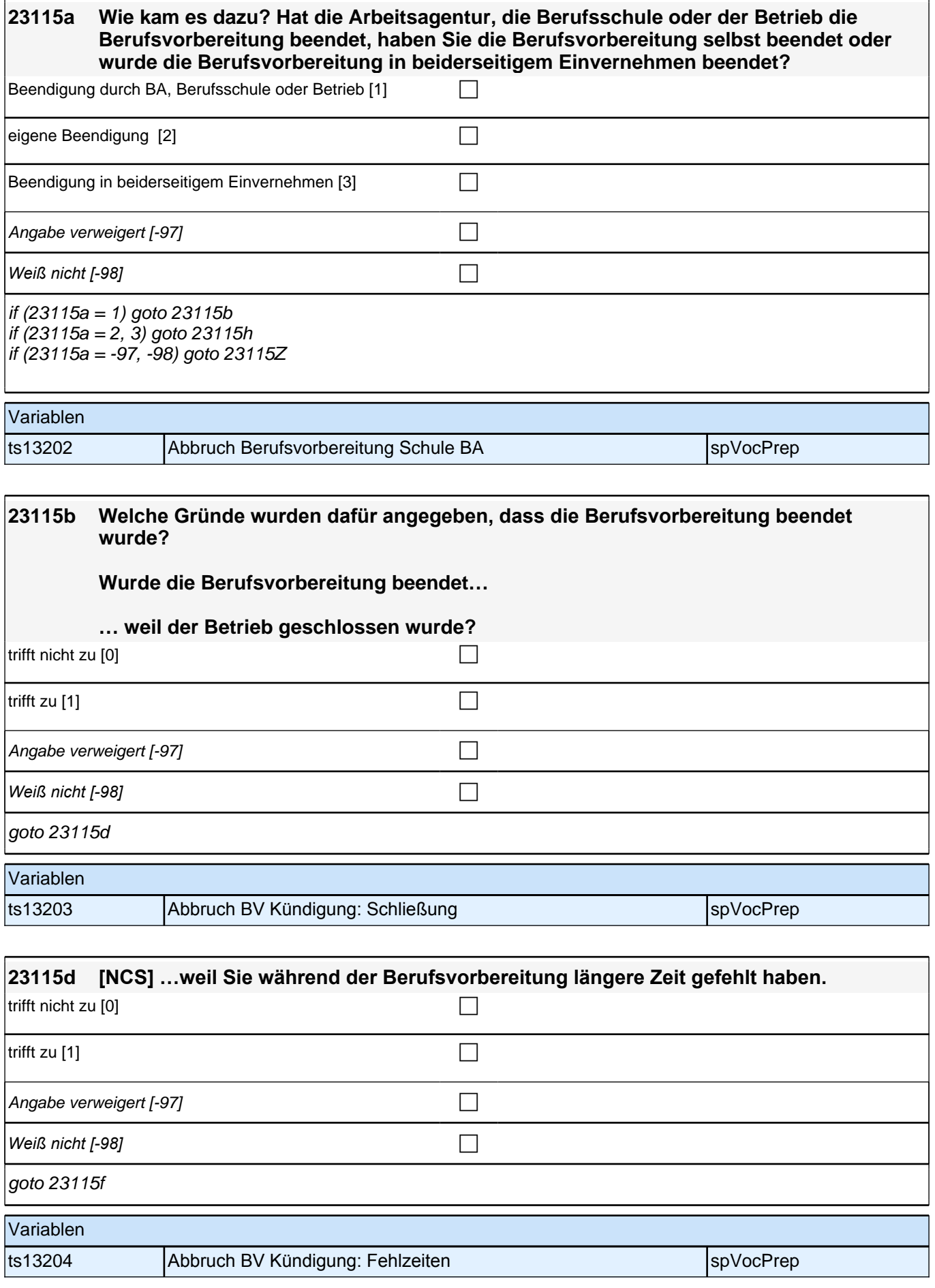

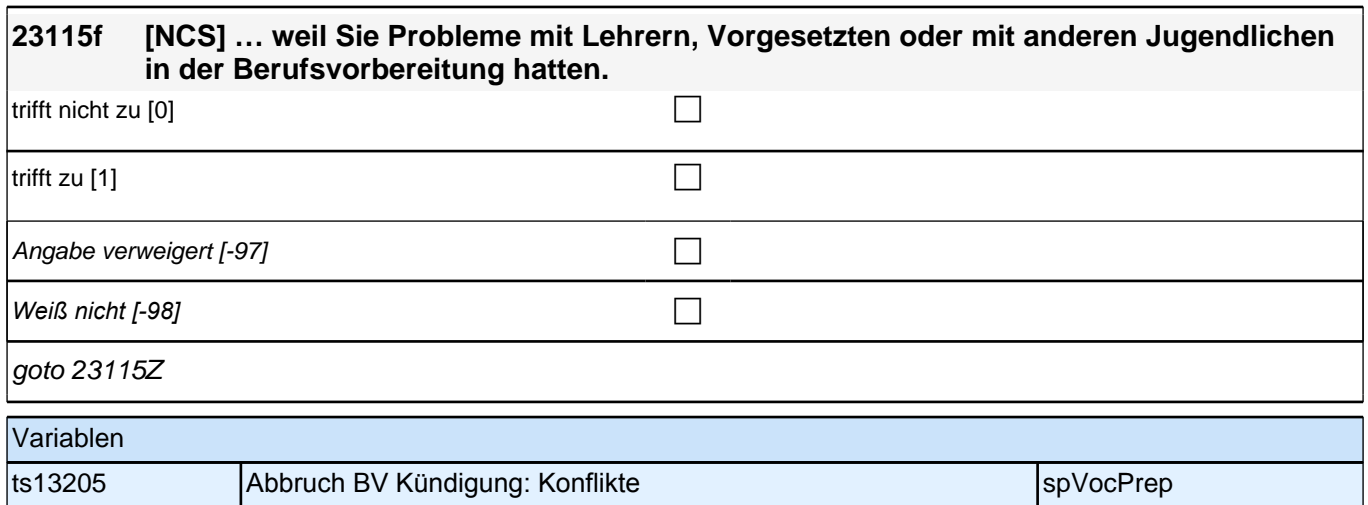

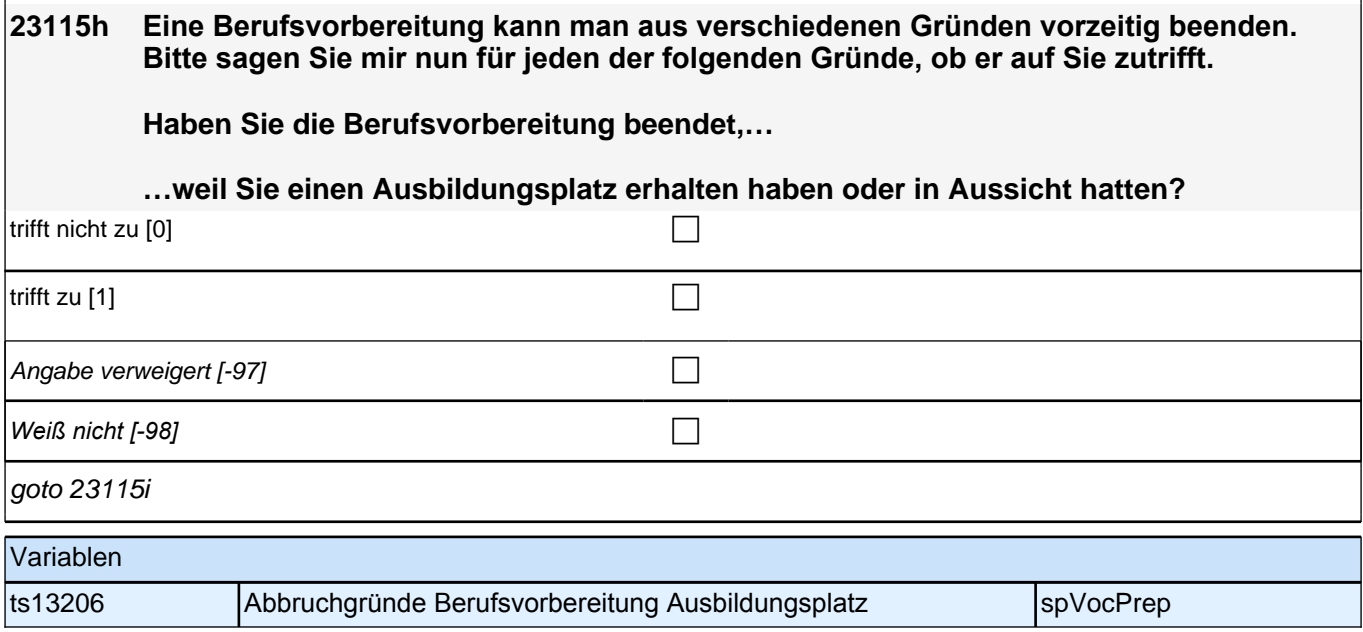

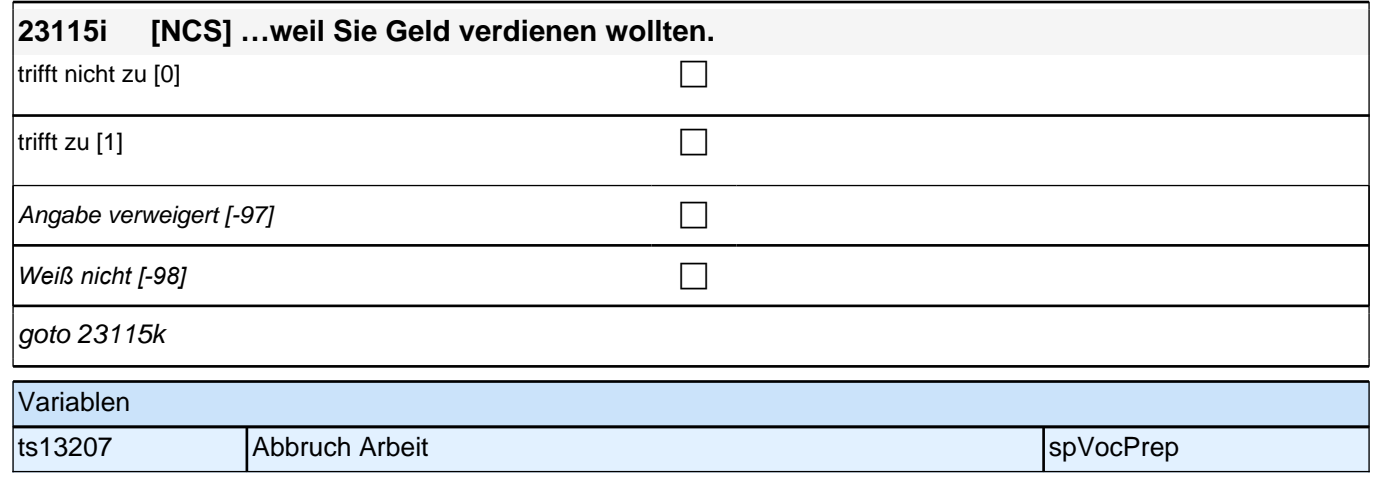

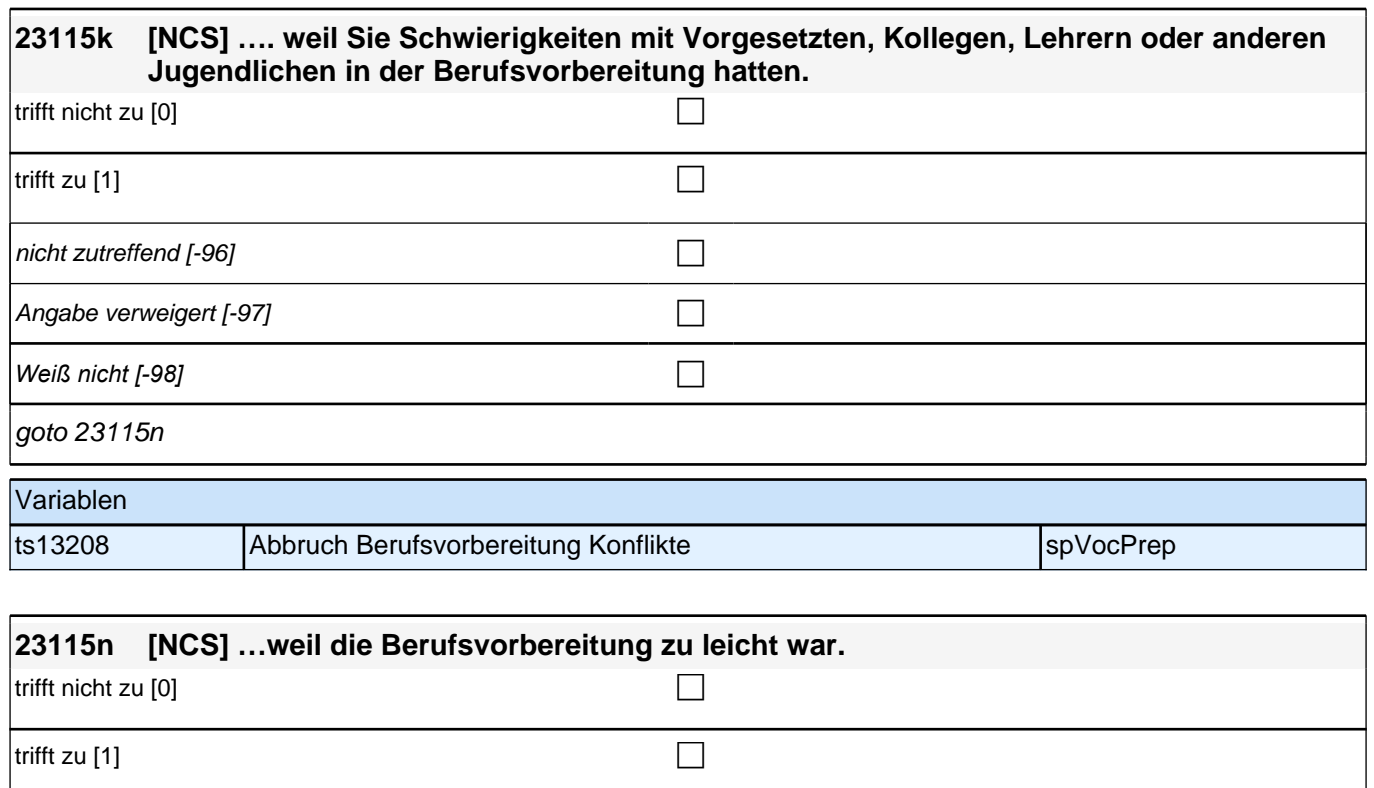

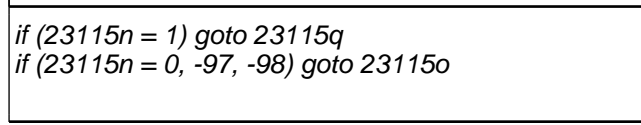

Angabe verweigert [-97] contains the contact  $\Box$ 

*Weiß nicht [-98]* c

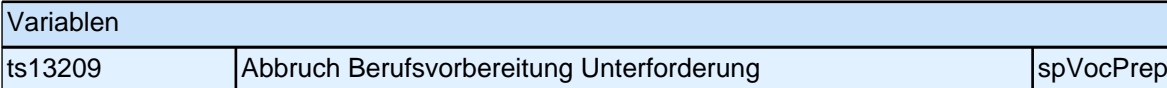

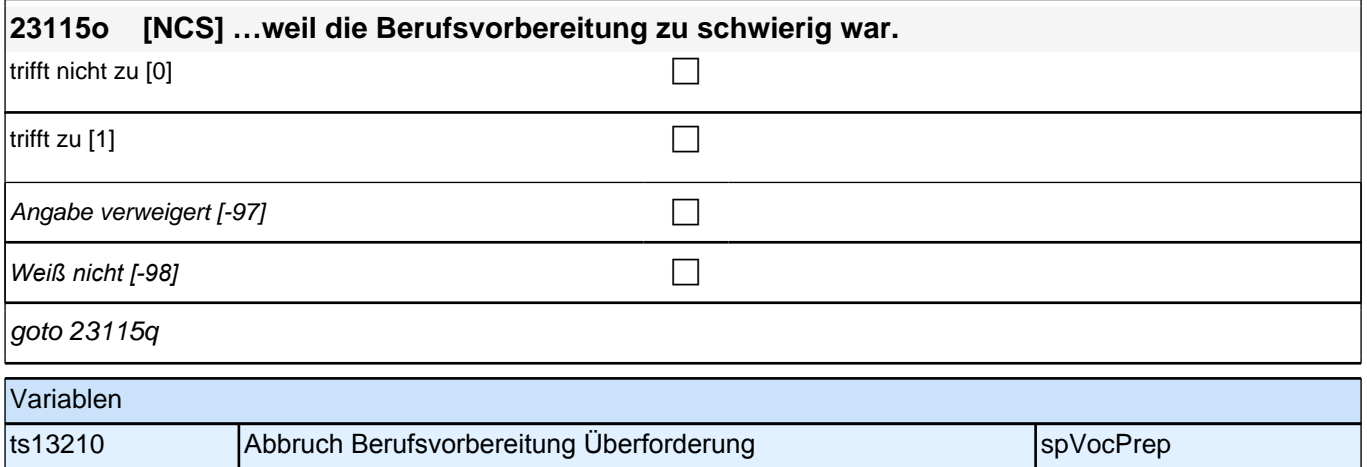

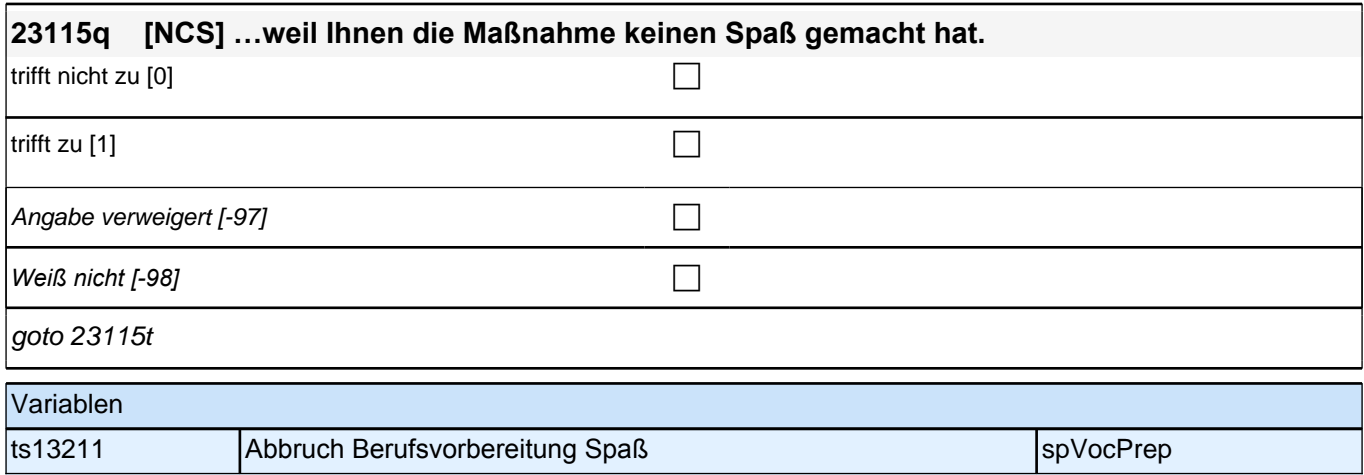

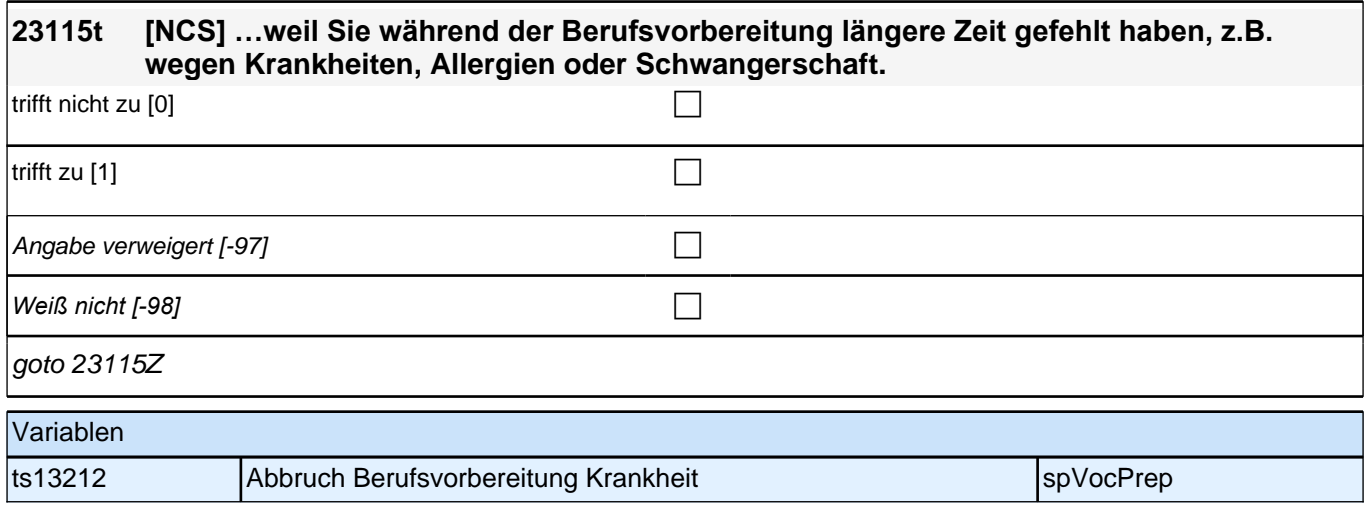

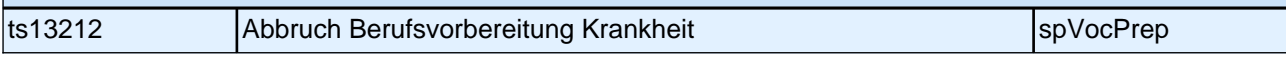

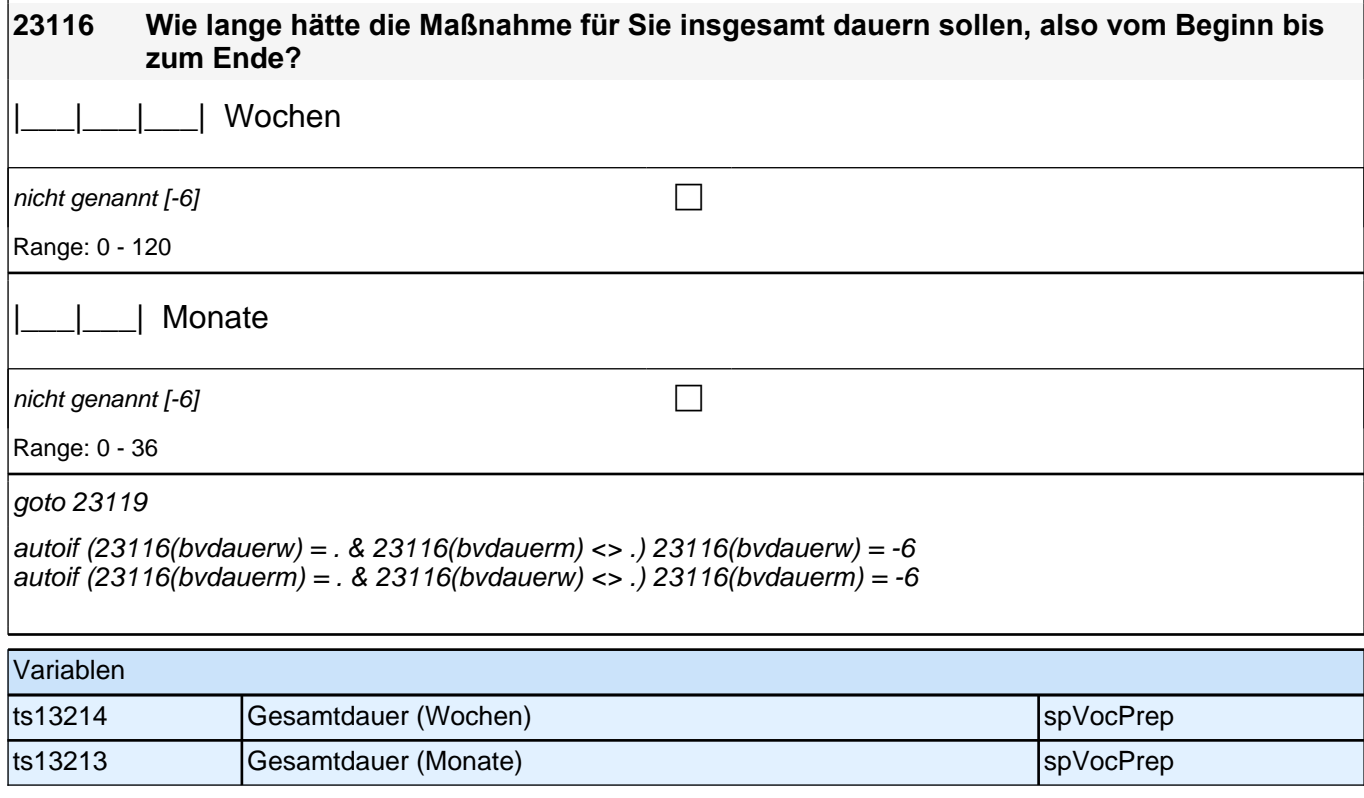

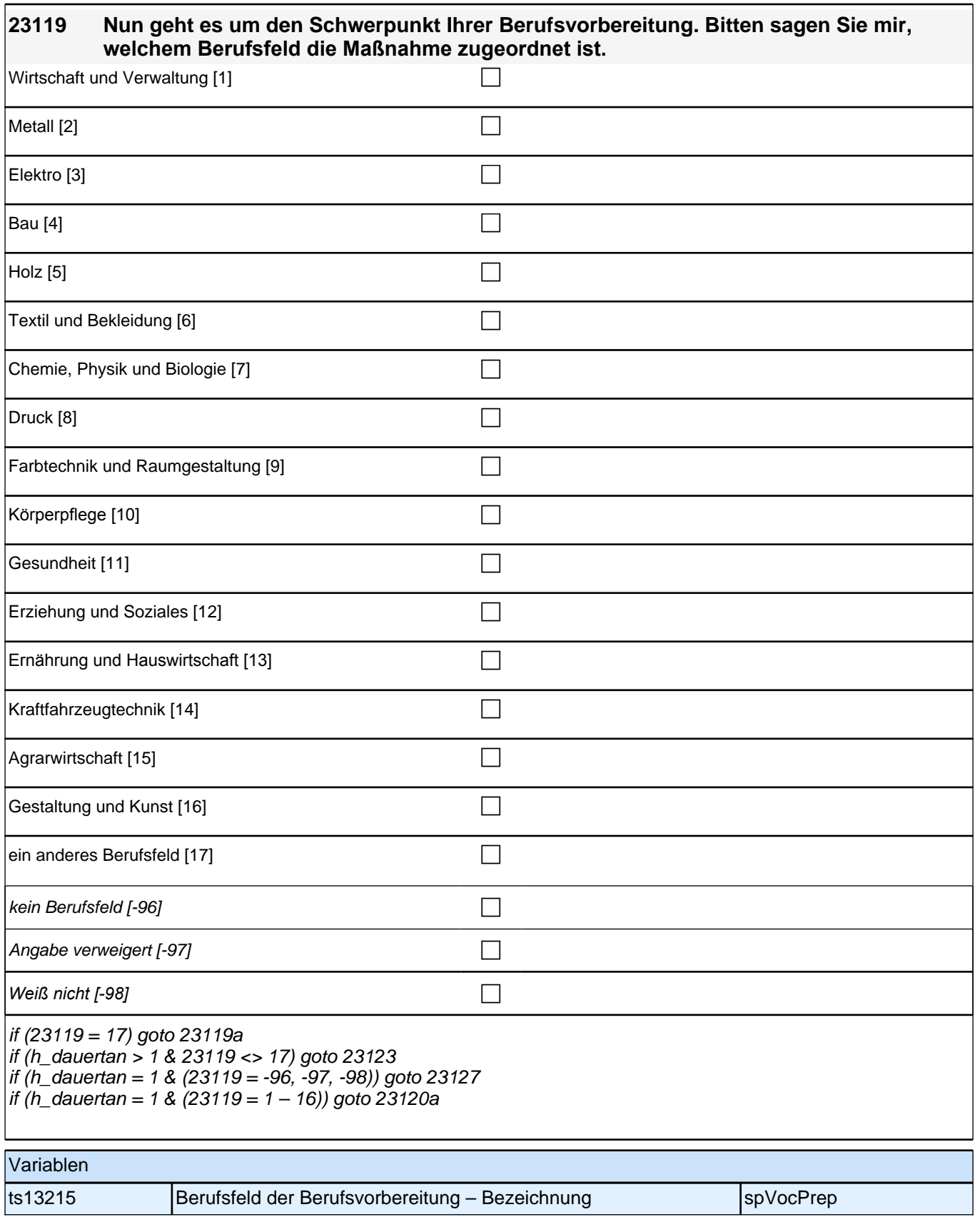

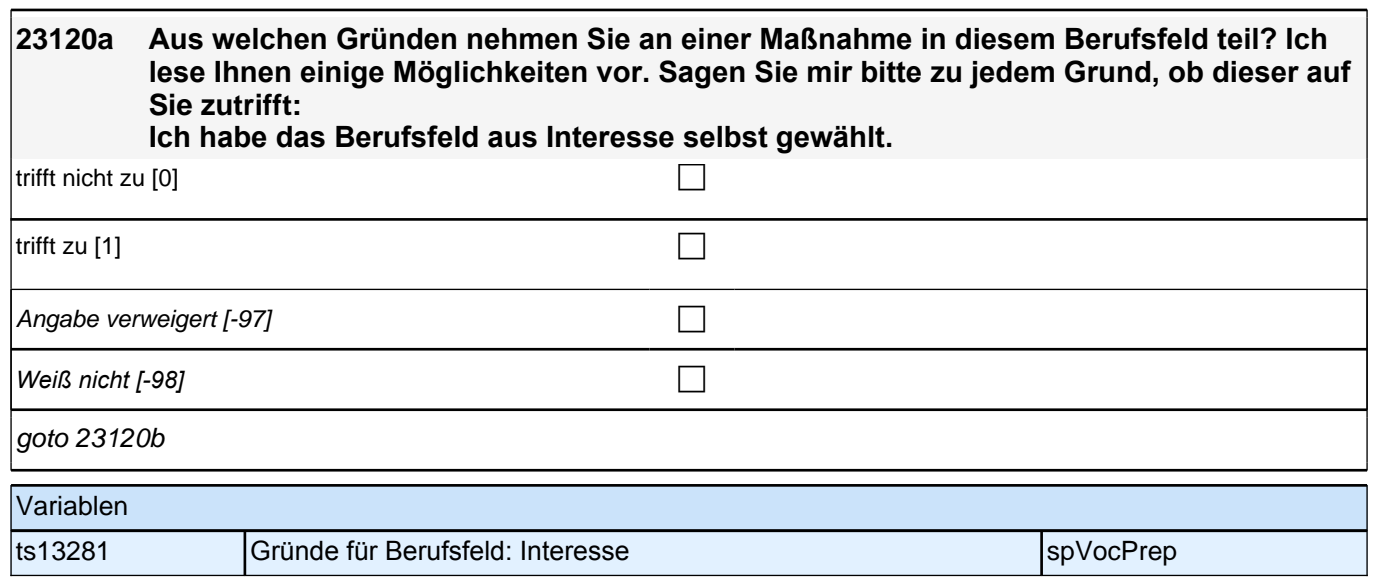

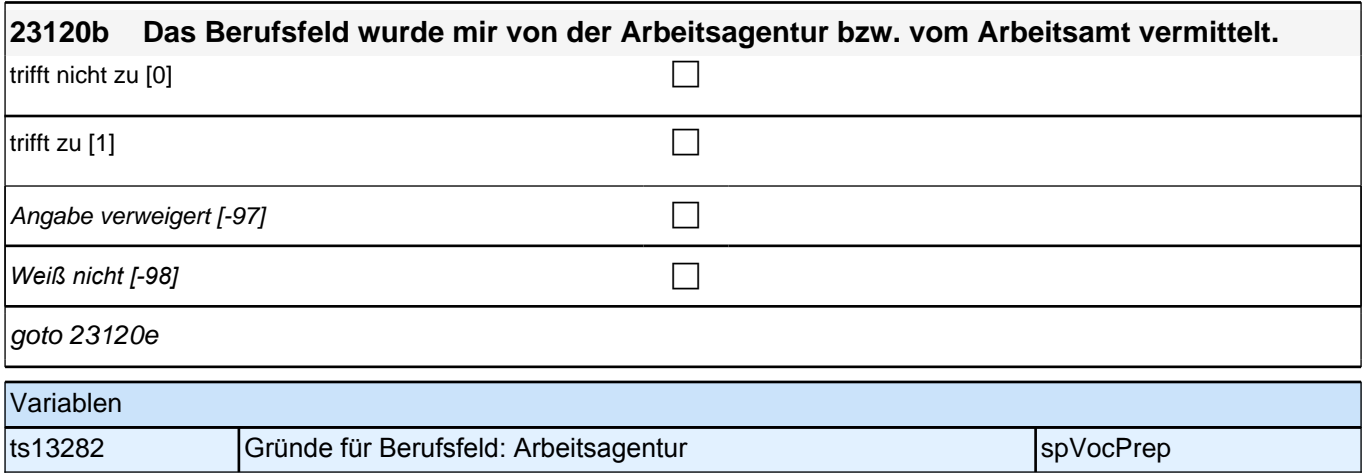

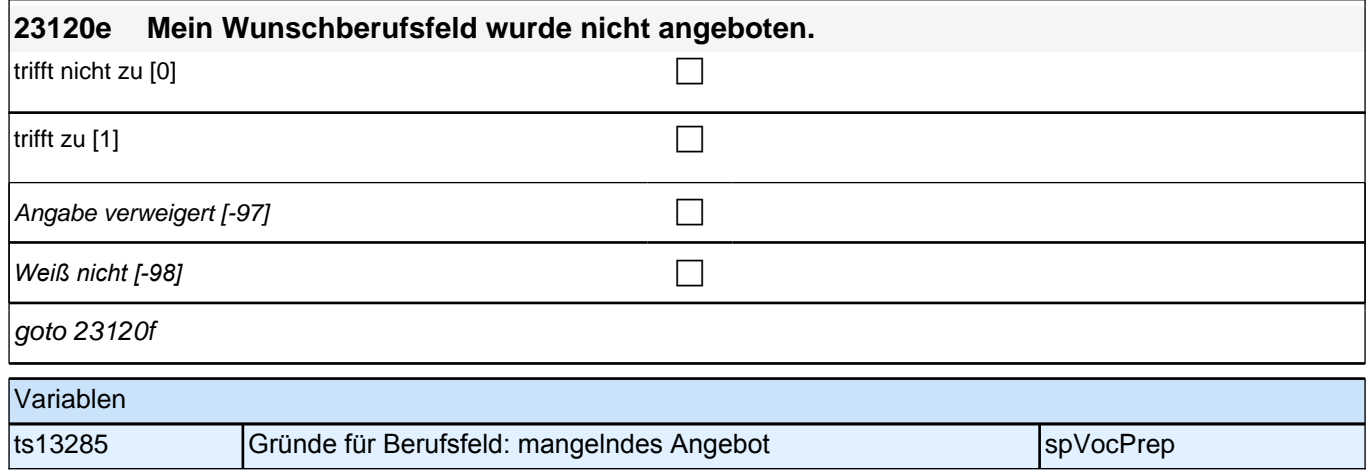

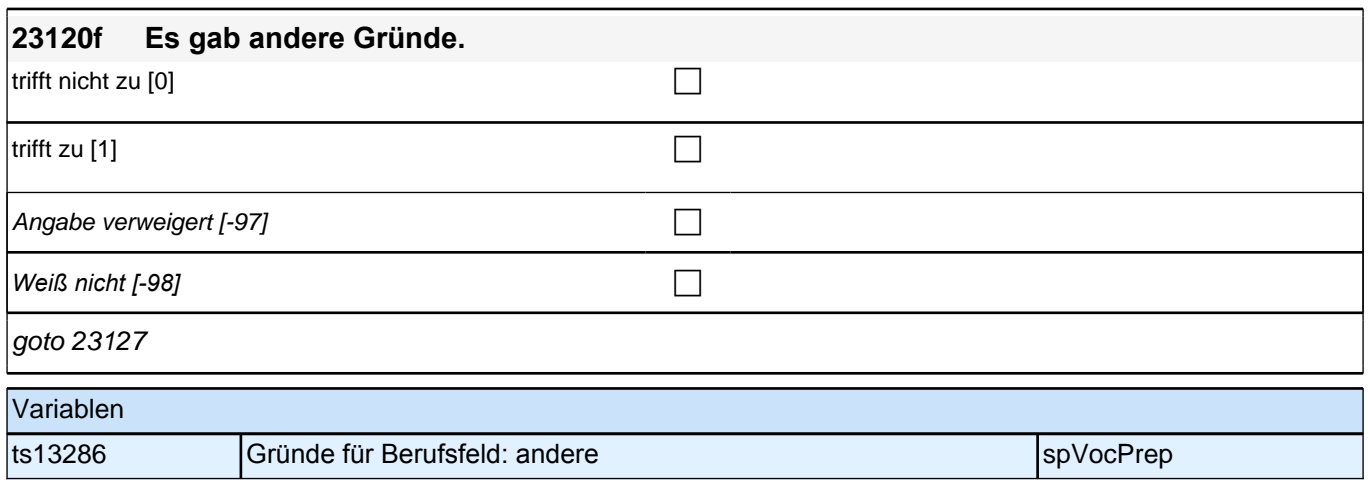

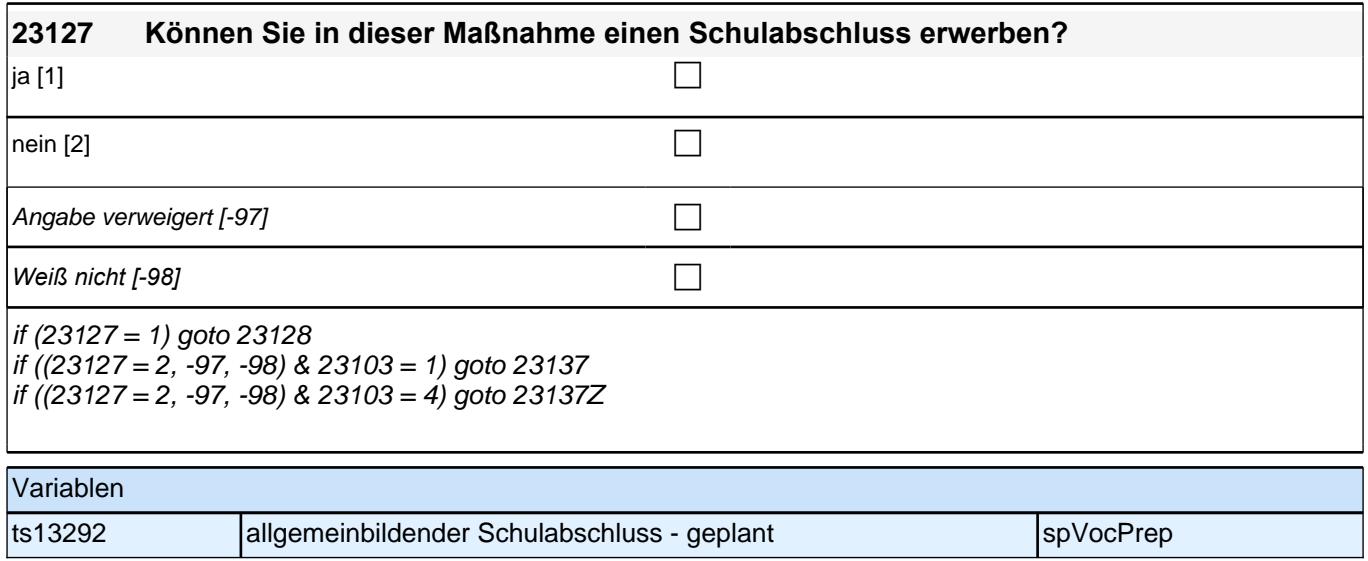

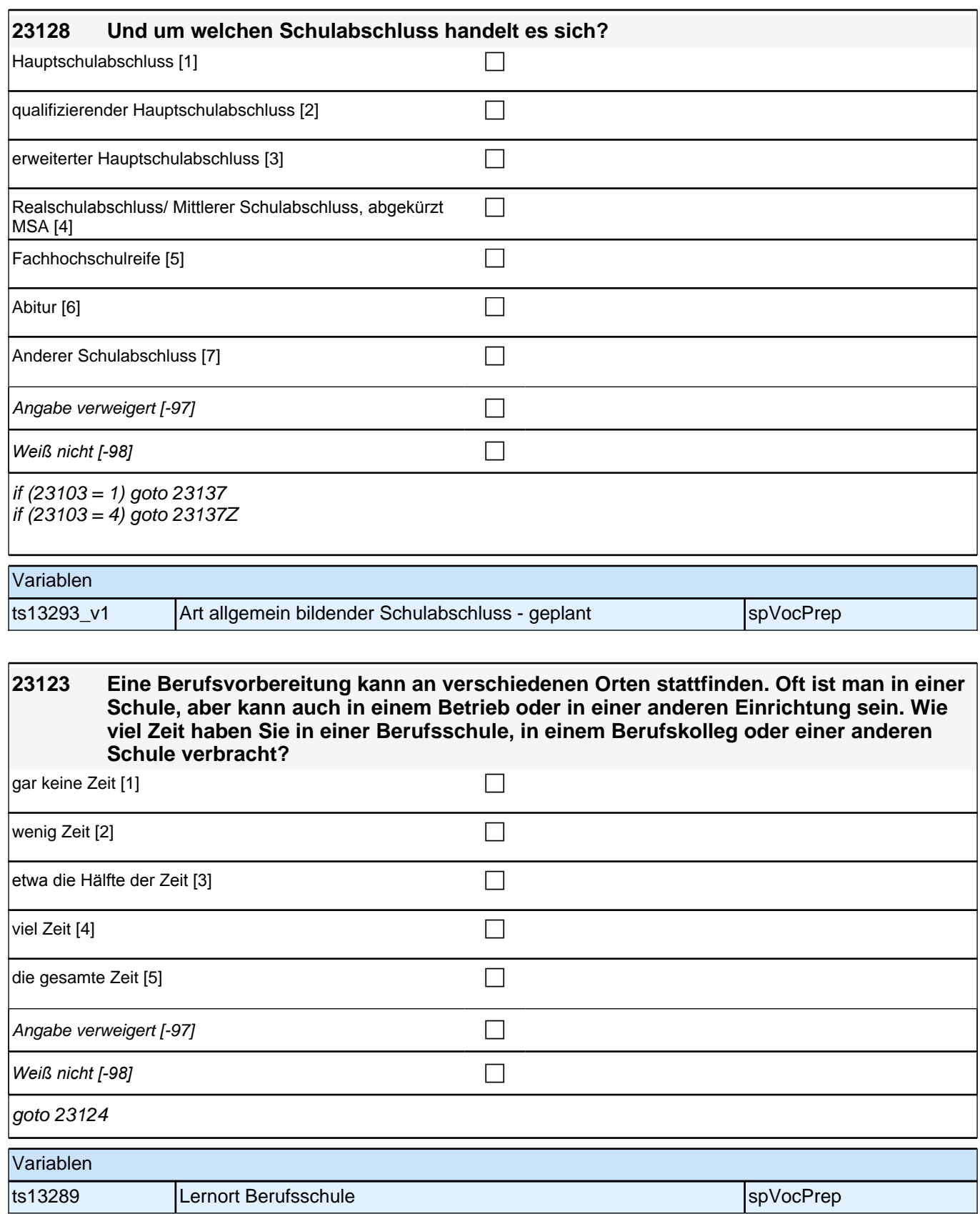

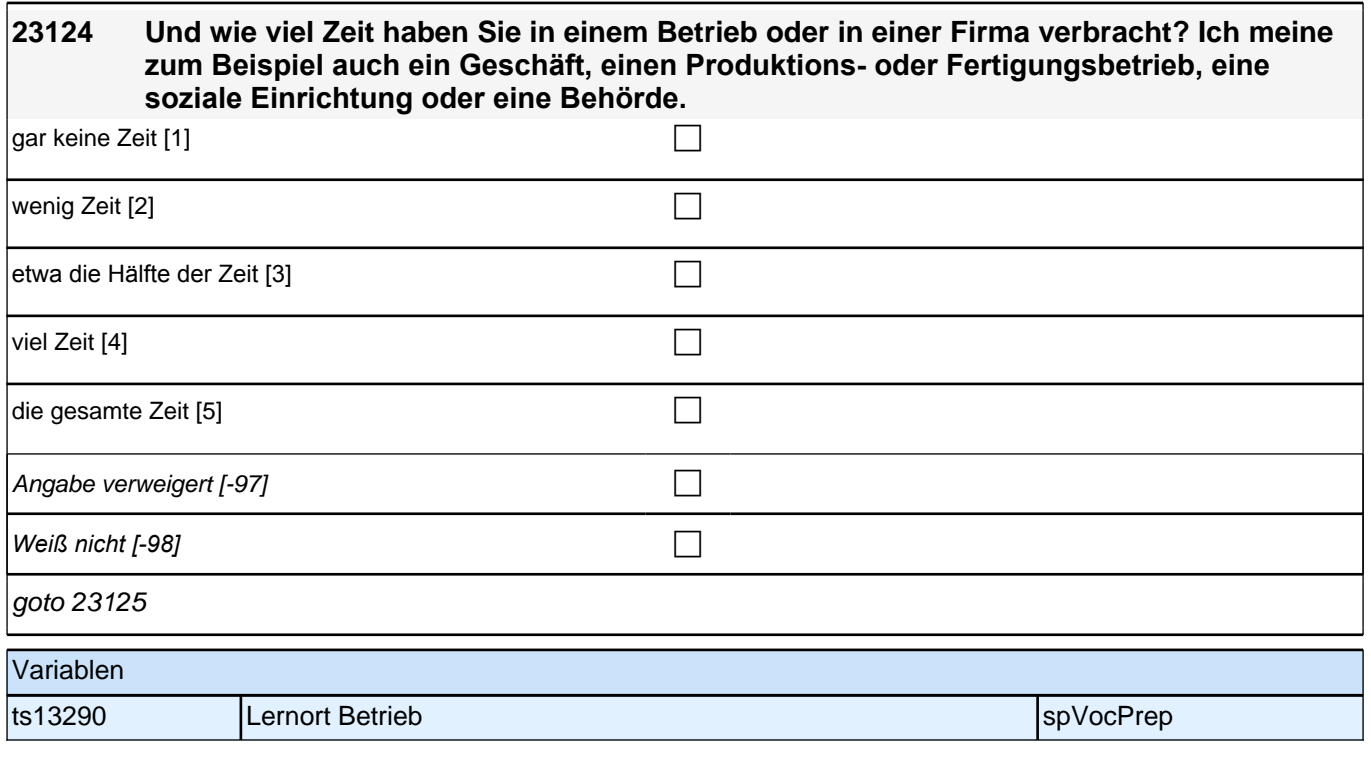

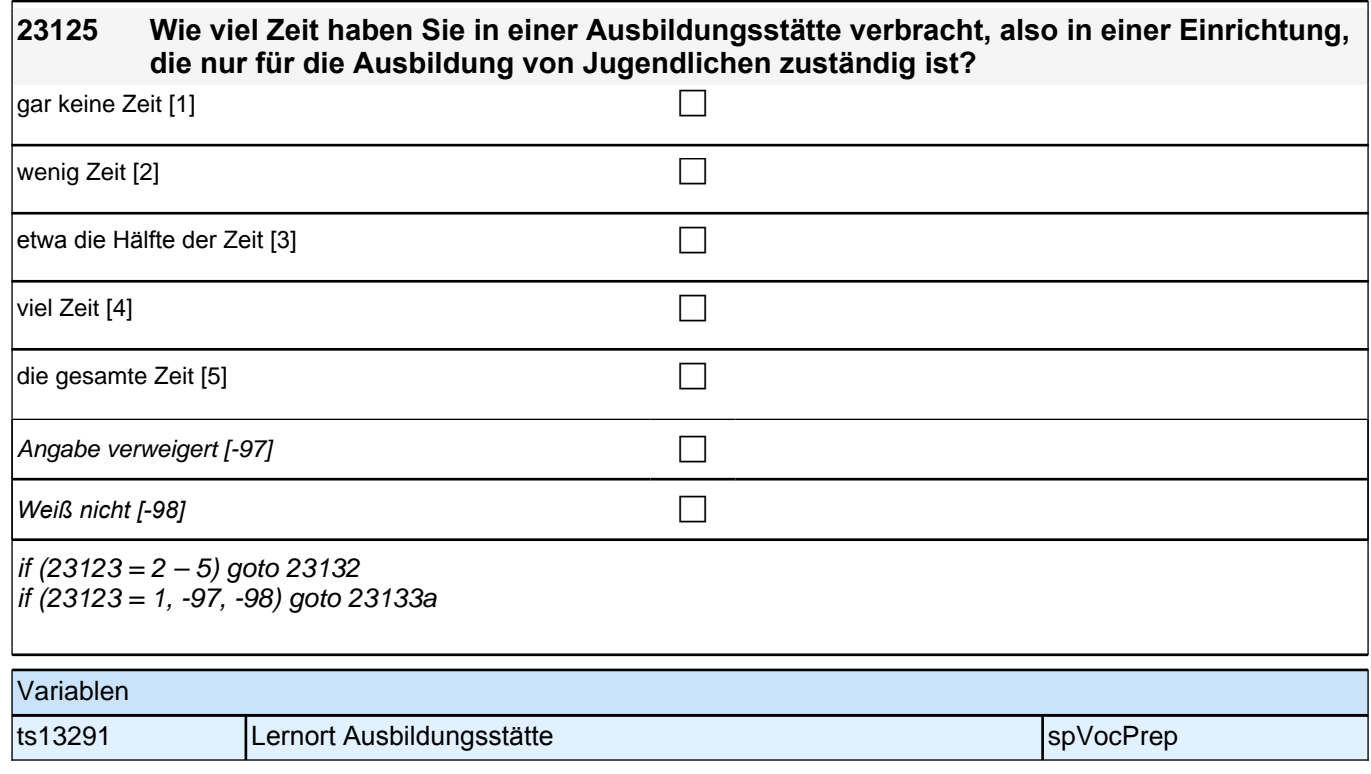

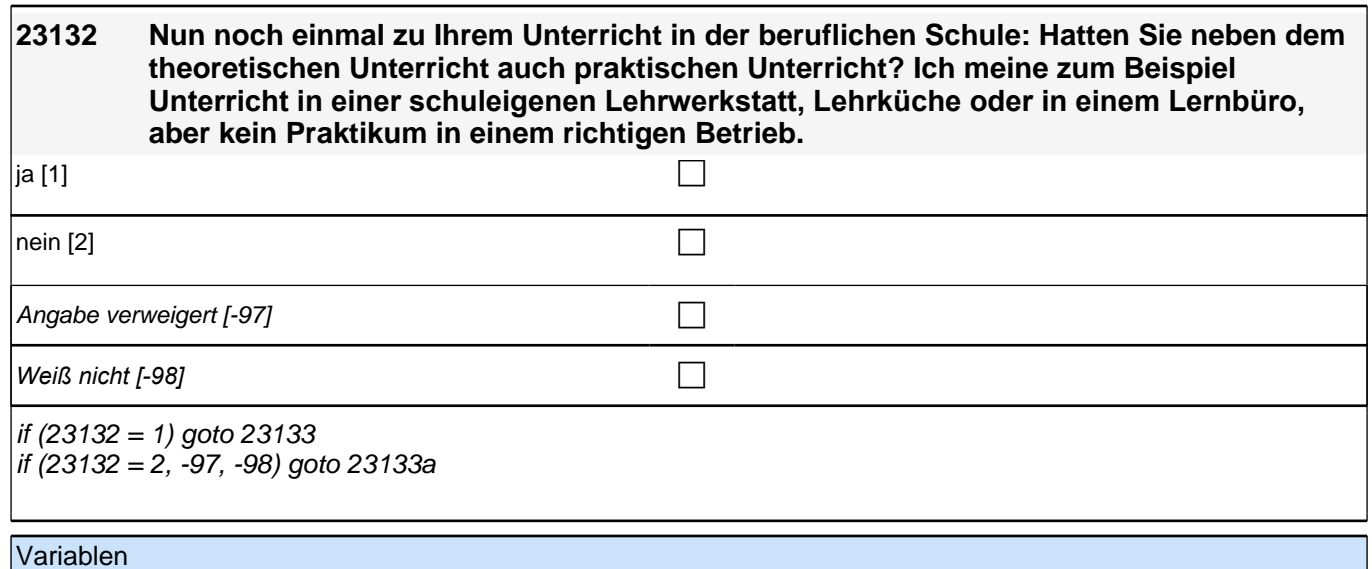

ts13294 fachpraktischer Unterricht spvocPrep

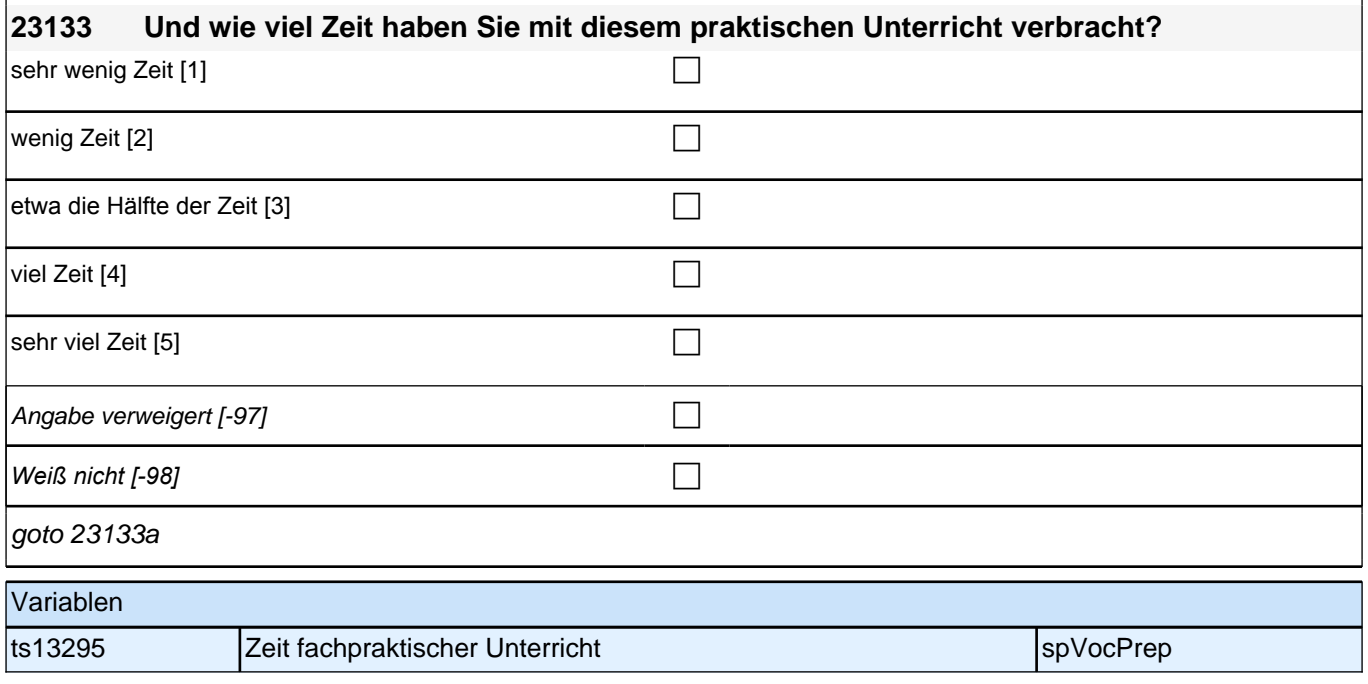

#### **23133a Manchmal findet der praktische Teil der Berufsvorbereitung auch als Praktikum in einem Betrieb oder in einer Firma statt oder es kann zusätzlich ein Praktikum gemacht werden. Wie viele Praktika haben Sie während Ihrer Berufsvorbereitung gemacht?**

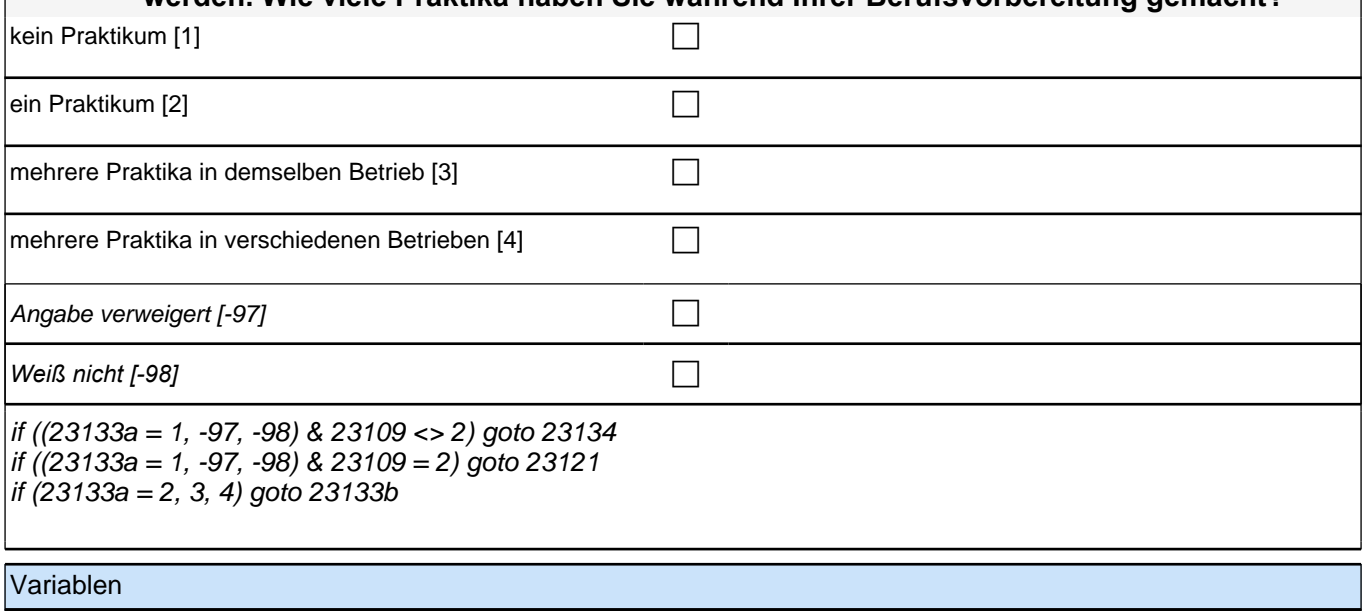

ts13296 Berufsvorbereitung Praktikum spanner auch aus auch spVocPrep

# **23133b Und wie viele Wochen Praktikum waren das insgesamt?** |\_\_\_|\_\_\_| Wochen Range: 1 - 99 if (23109 <> 2) goto 23134 if (23109 = 2) goto 23121 Variablen ts13297 Berufsvorbereitung Praktikum Dauer spannen auch spVocPrep

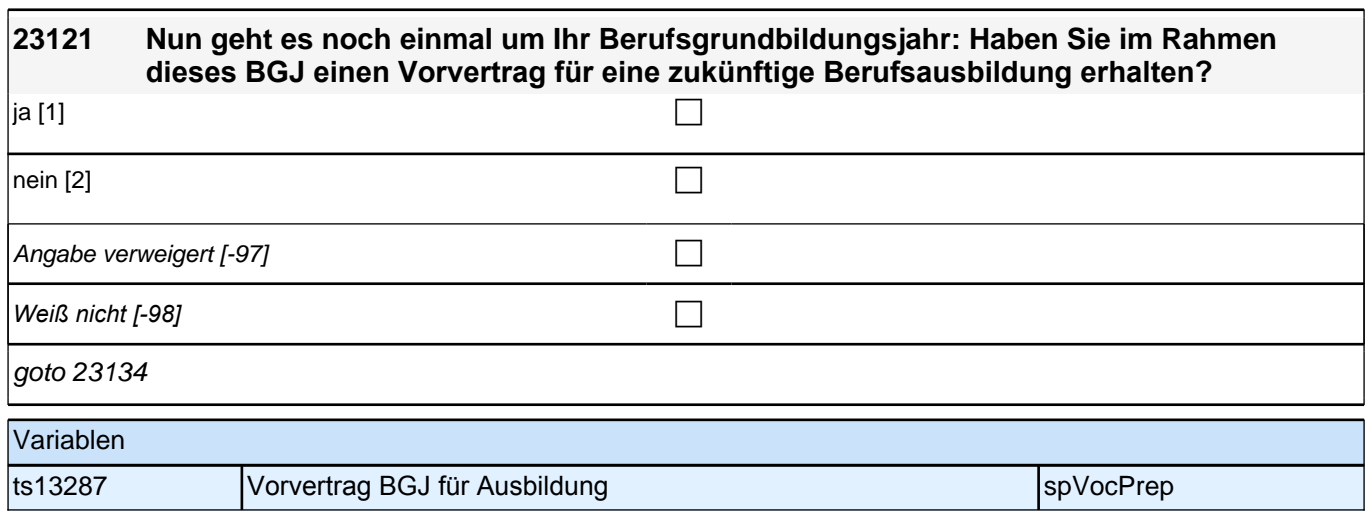

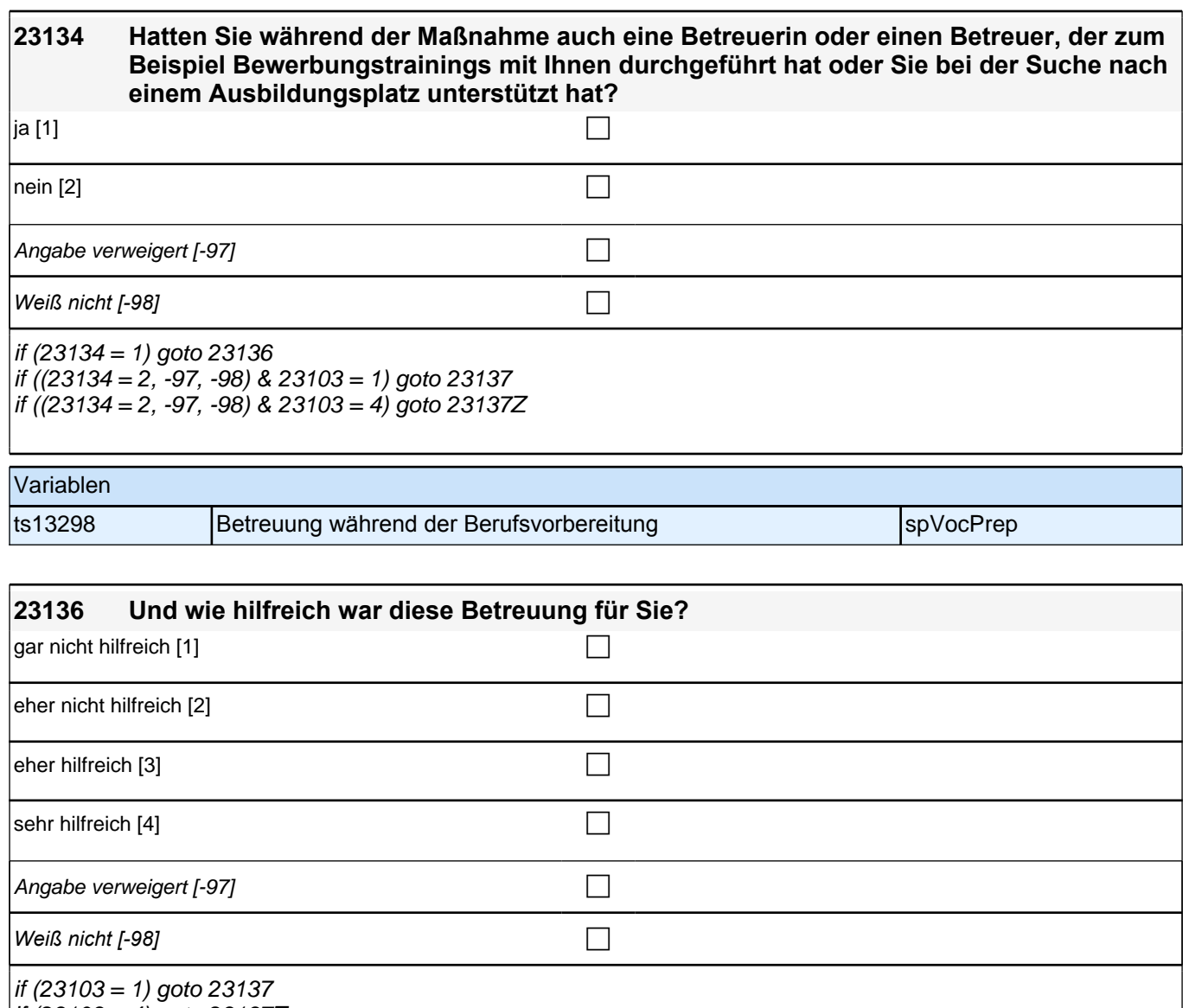

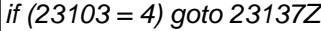

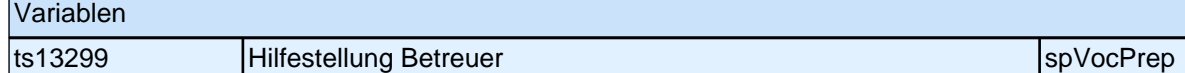

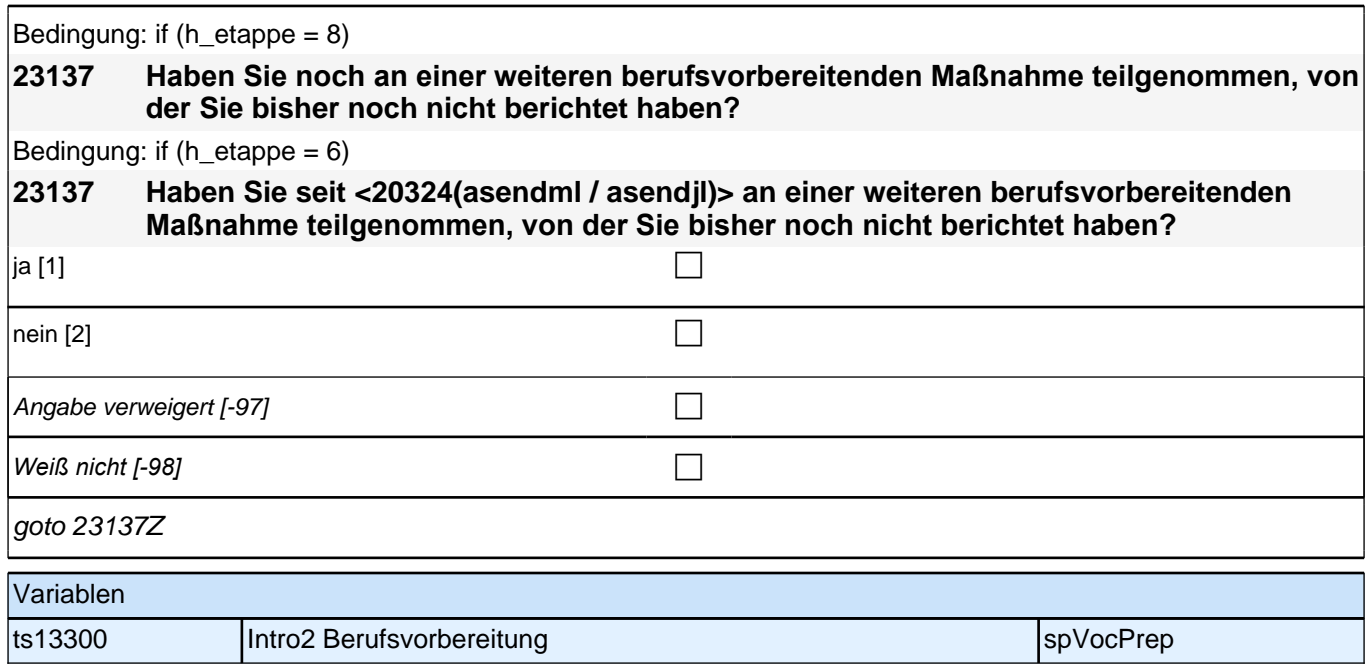

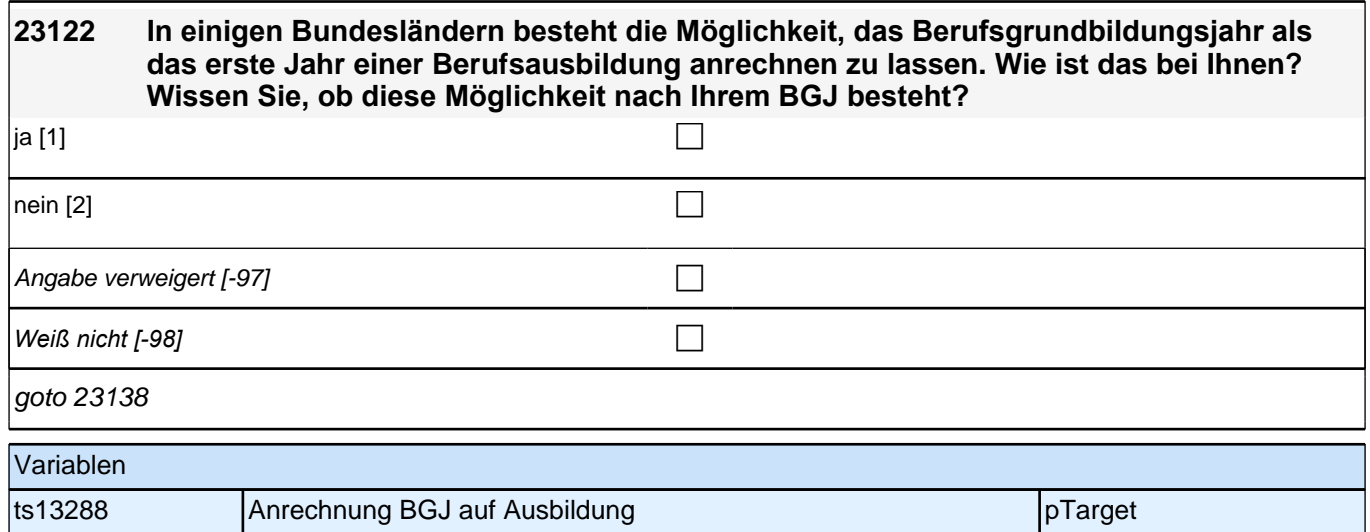

#### **23138 Jetzt möchte ich noch wissen, wie Sie Ihre aktuelle Berufsvorbereitung einschätzen. Wie viel Einblick in Ihr Berufsfeld erhalten Sie durch diese Maßnahme?**

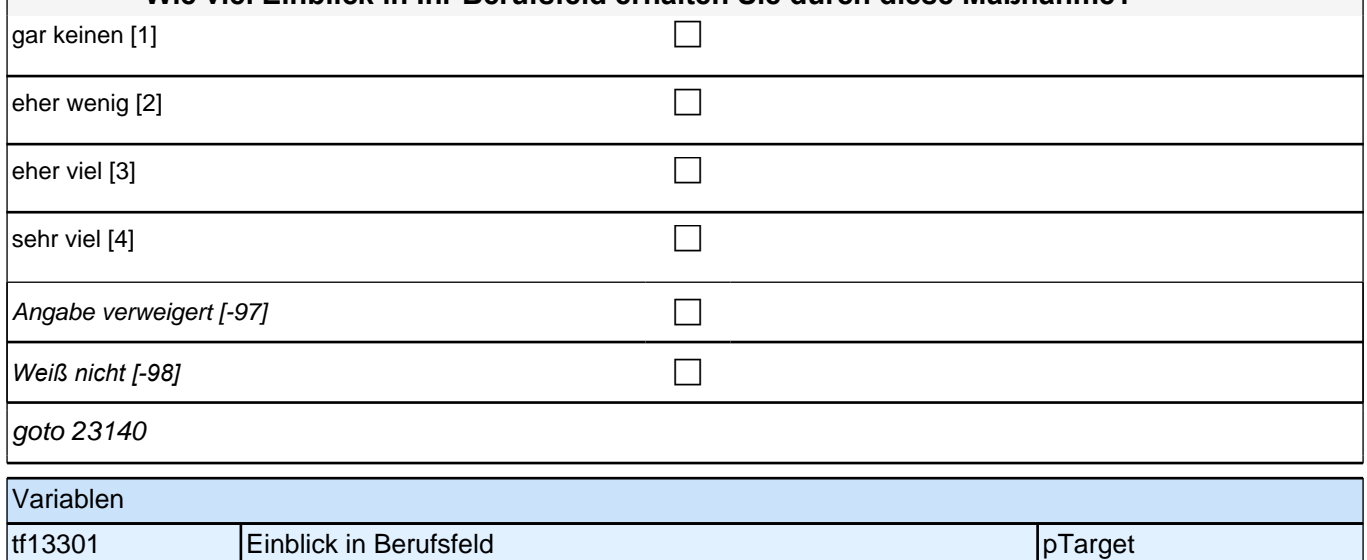

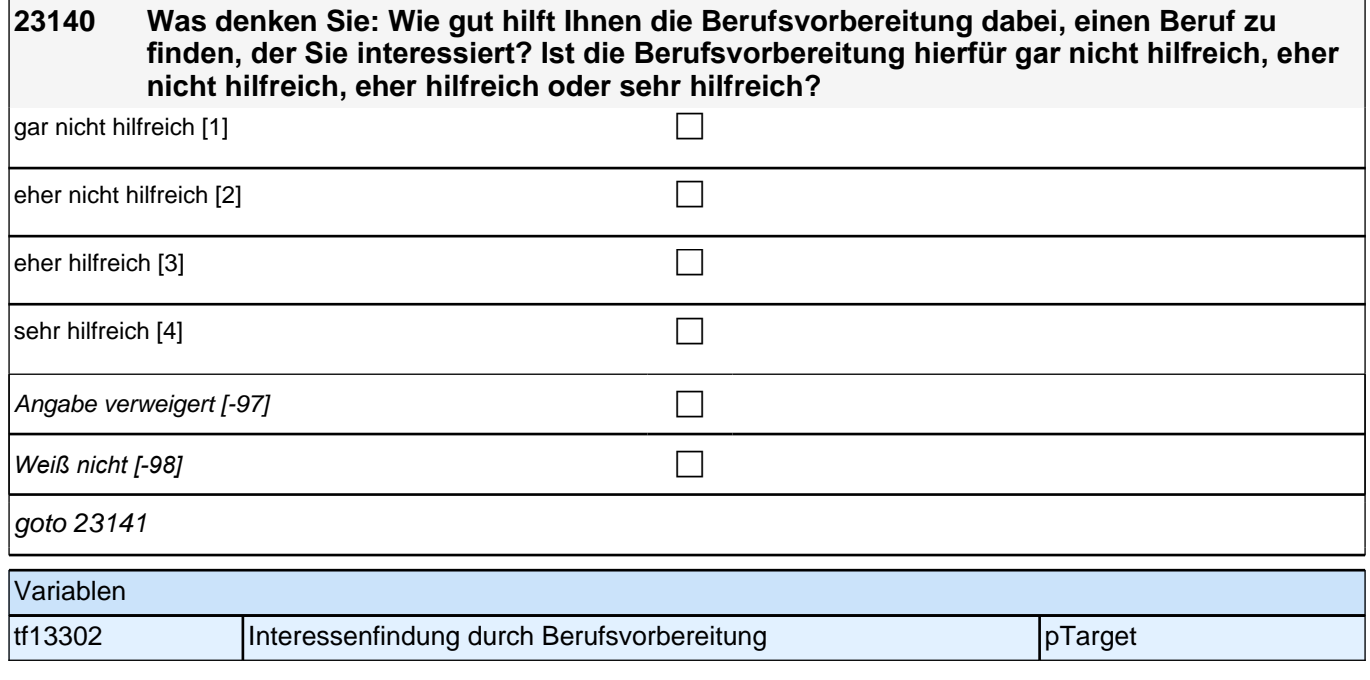

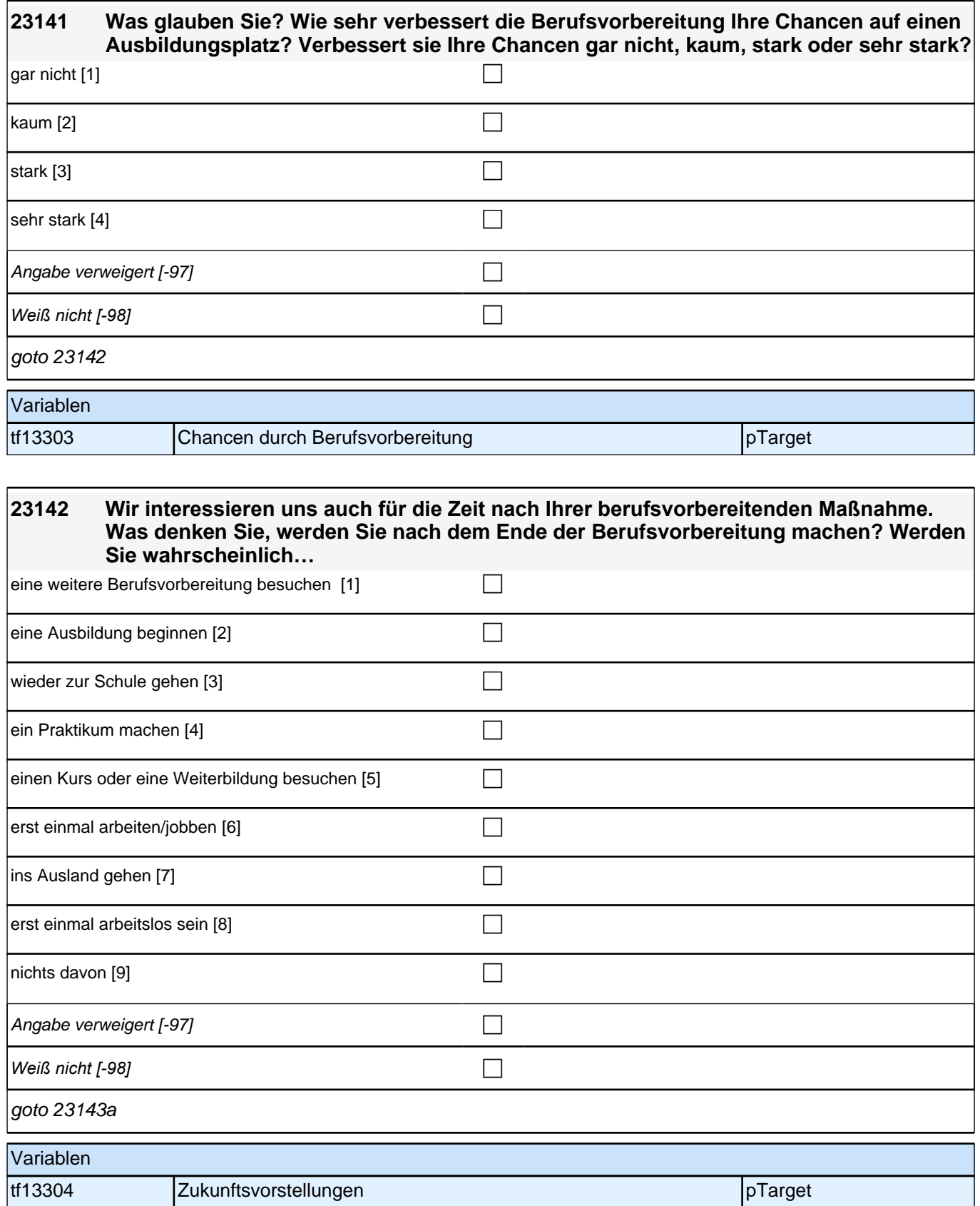
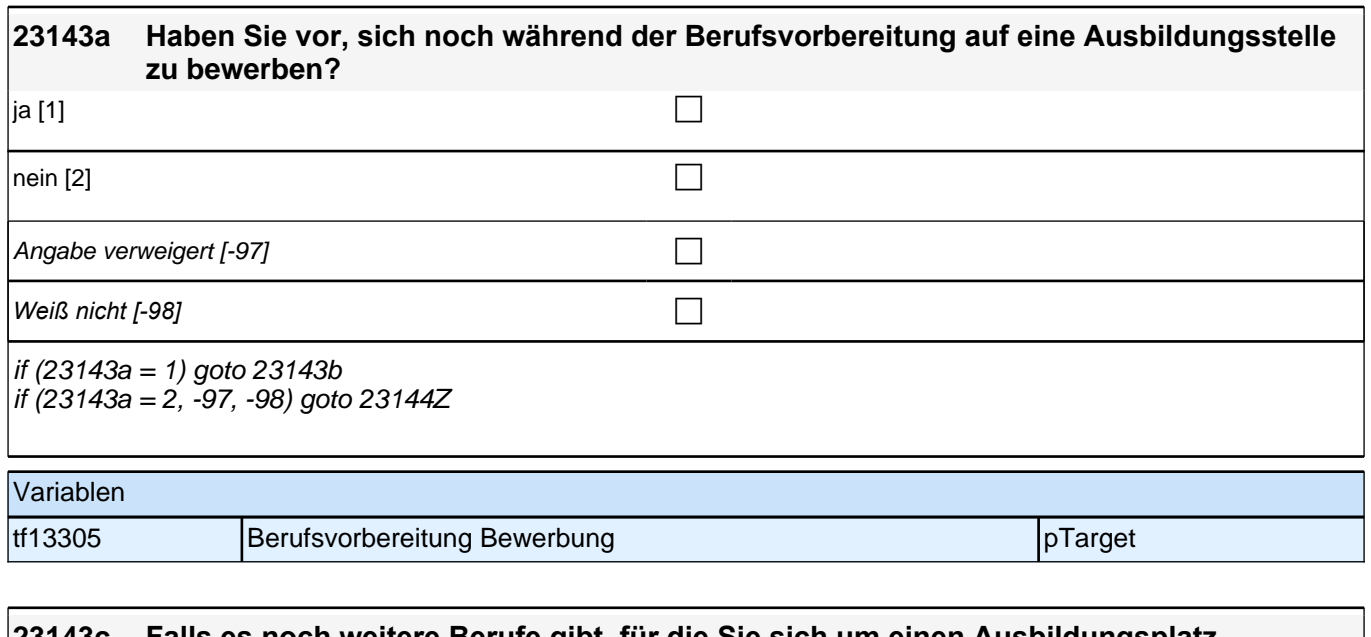

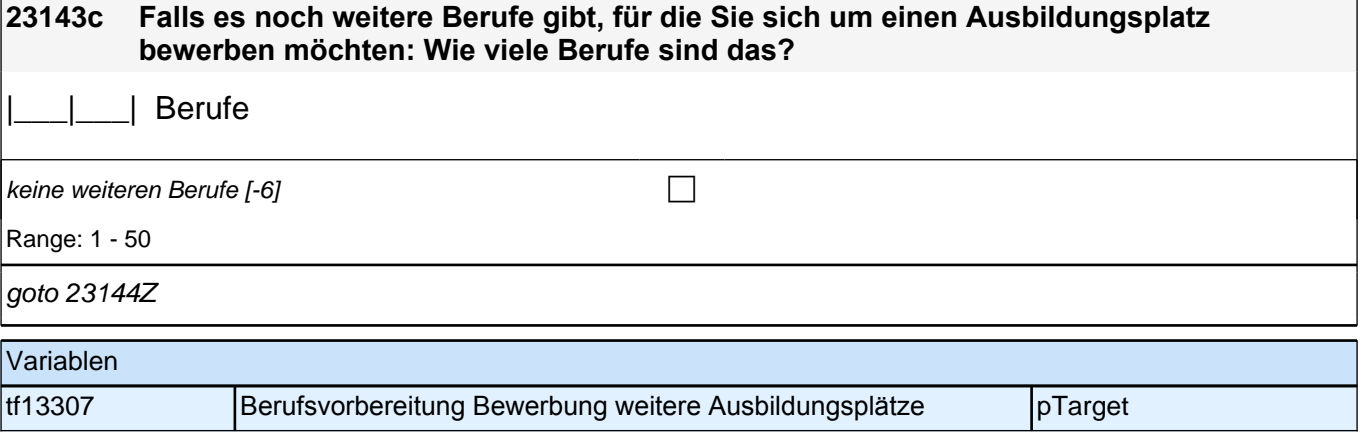

#### **Modul 24AB: Ausbildung**

**24105 Nun möchte ich Sie zu Ihren Ausbildungen befragen. Denken Sie zum Beispiel an die Lehre, den Besuch einer Fach- oder Berufsfachschule, an das Studium an einer Hochschule oder an eine Promotion. Erfasst werden sollen alle Ihre Ausbildungen, und zwar unabhängig davon, ob Sie diese beendet haben oder nicht. Haben Sie jemals eine solche Ausbildung gemacht?** ja [1] contract the contract of  $\Box$ nein [2] contract the contract of  $\Box$ Angabe verweigert [-97] contains the contact  $\Box$ *Weiß nicht [-98]* c if (24105 = 1) goto 24108Z if  $(24105 = 2, -97, -98)$  goto 24106 Variablen ts15101 **Intro Ausbildung 1** pTarget

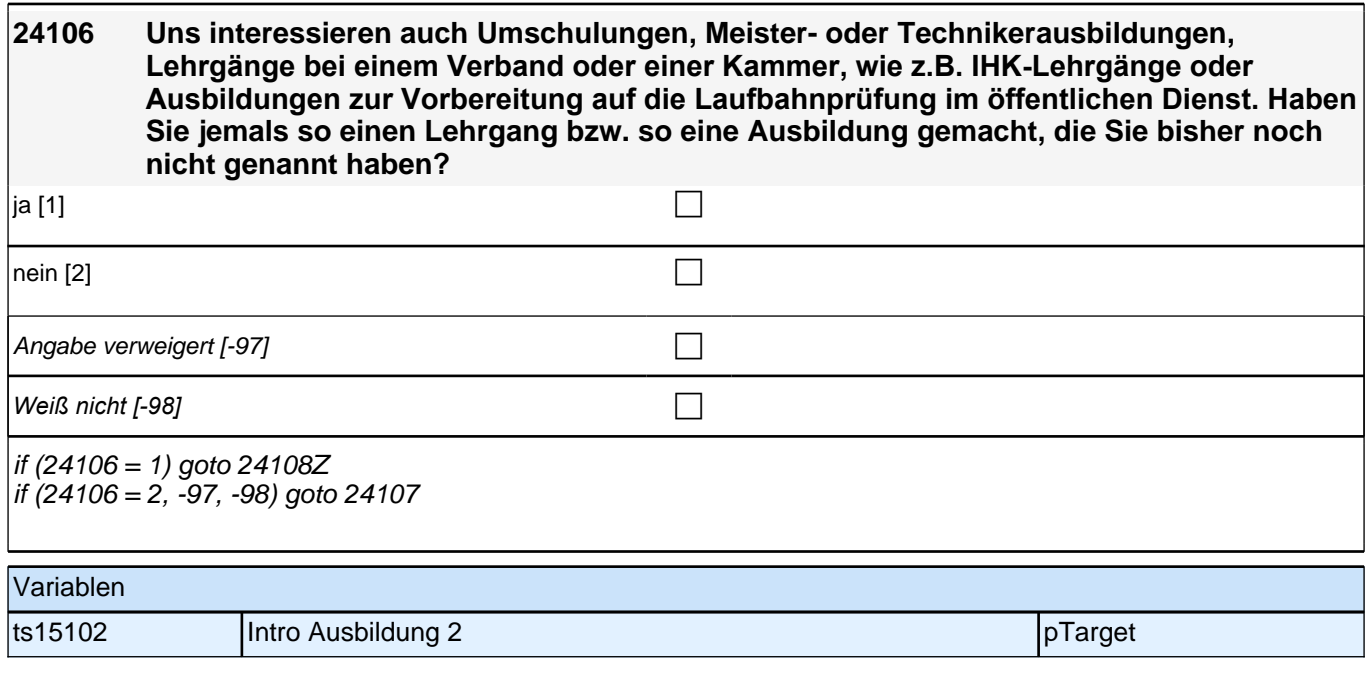

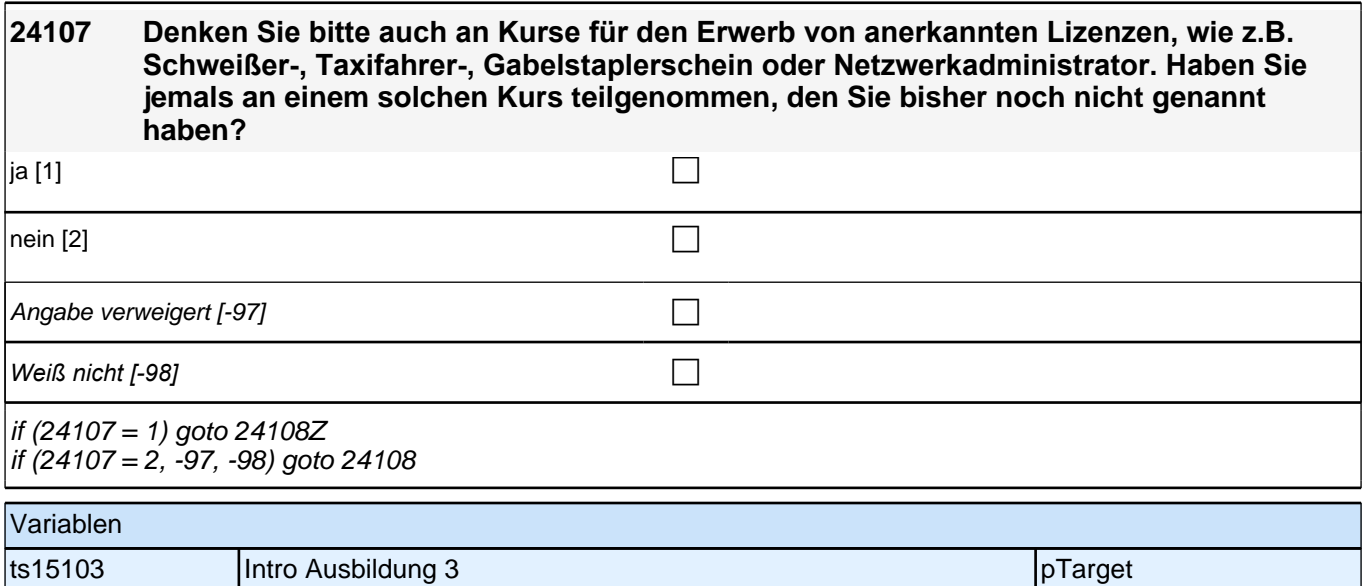

# **Ausbildungsepisodenschleife**

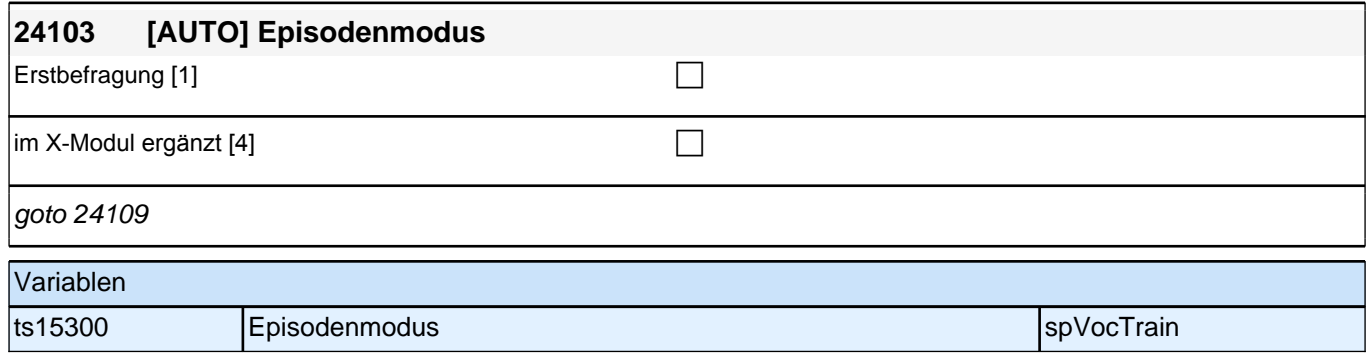

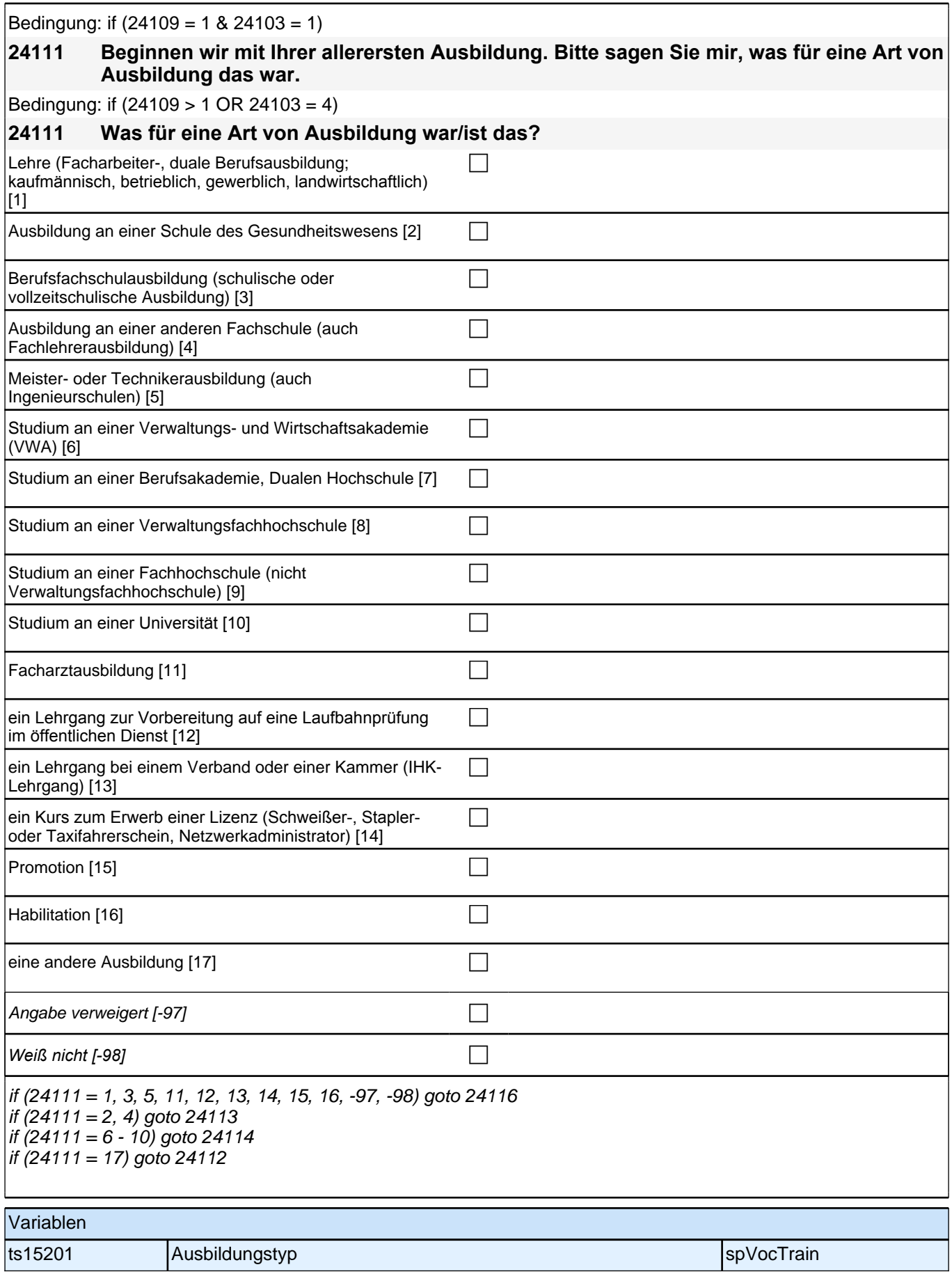

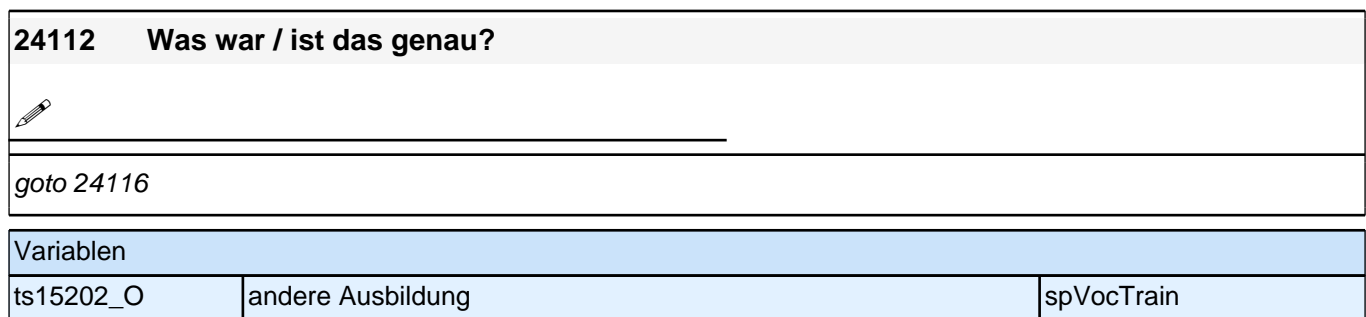

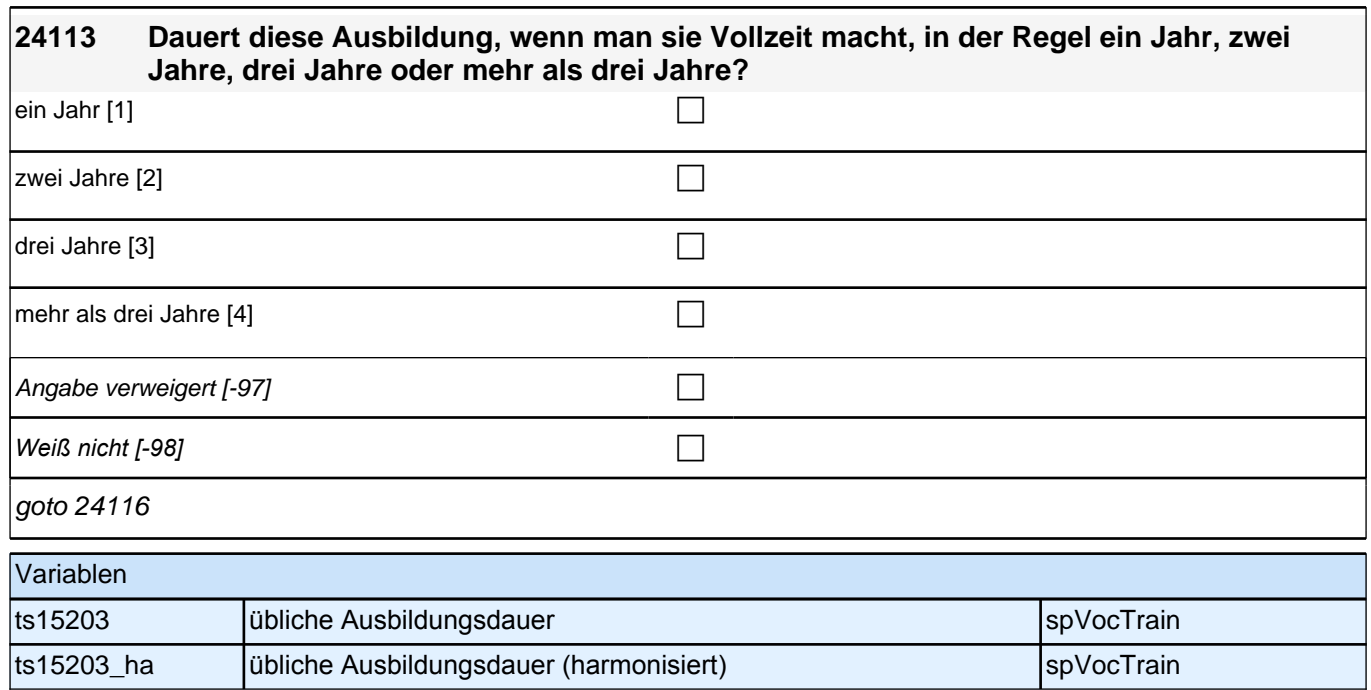

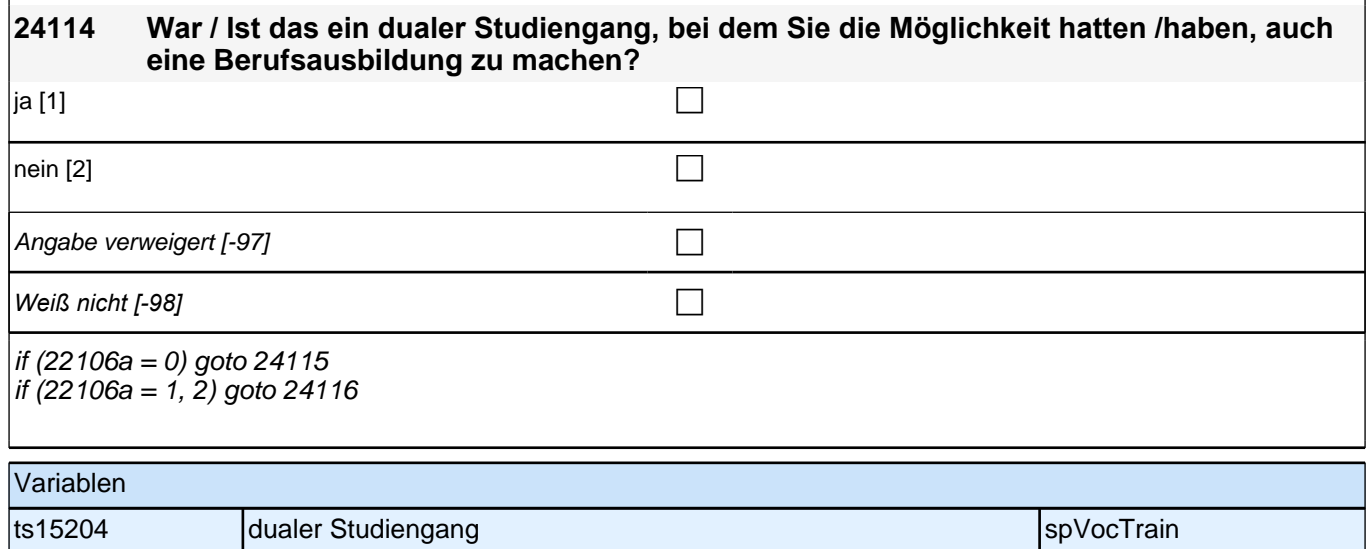

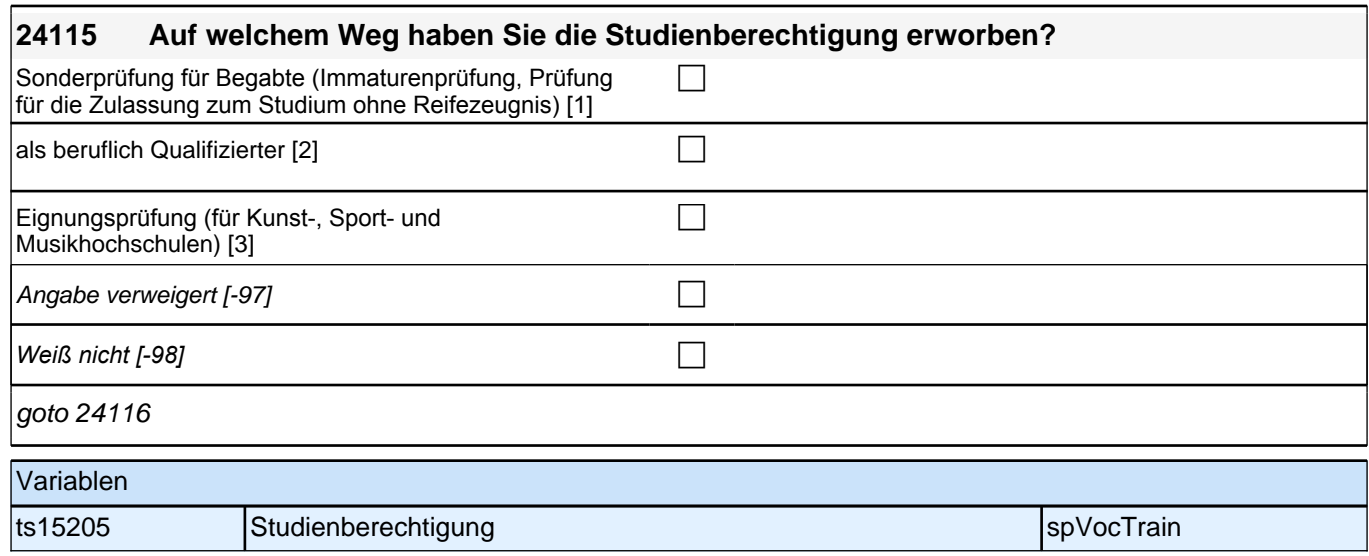

Bedingung: if (24111= 1 to 5, 17, -97, -98) **24118 Von wann bis wann haben Sie diese Ausbildung gemacht?** Bedingung: if  $(24111 = 6$  to 10) **24118 Von wann bis wann haben Sie dieses Hauptfach/diese Hauptfächer studiert?** Bedingung: if  $(24111 = 15)$ **24118 Von wann bis wann haben Sie in diesem Fach promoviert?** Bedingung: if  $(24111 = 16)$ **24118 Von wann bis wann haben Sie in diesem Fach habilitiert?** Bedingung: if  $(24111 = 11)$ **24118 Von wann bis wann haben Sie diesen Facharzt gemacht?** Bedingung: if  $(24111 = 12$  to 14) **24118 Von wann bis wann haben Sie diesen Kurs oder Lehrgang gemacht?** |\_\_\_|\_\_\_| Monat Range: 1 - 12 |\_\_\_|\_\_\_|\_\_\_|\_\_\_| Jahr Range: 1,900 - 9,999 goto 24119 Variablen ts1511m Startdatum (-monat/-jahr) Ausbildungsepisode (Monat) spVocTrain ts1511m\_g1 Prüfmodul: Startdatum (Monat, ediert) spVocTrain ts1511y Startdatum (-monat/-jahr) Ausbildungsepisode (Jahr) spVocTrain ts1511y\_g1 Prüfmodul: Startdatum (Jahr, ediert) spVocTrain

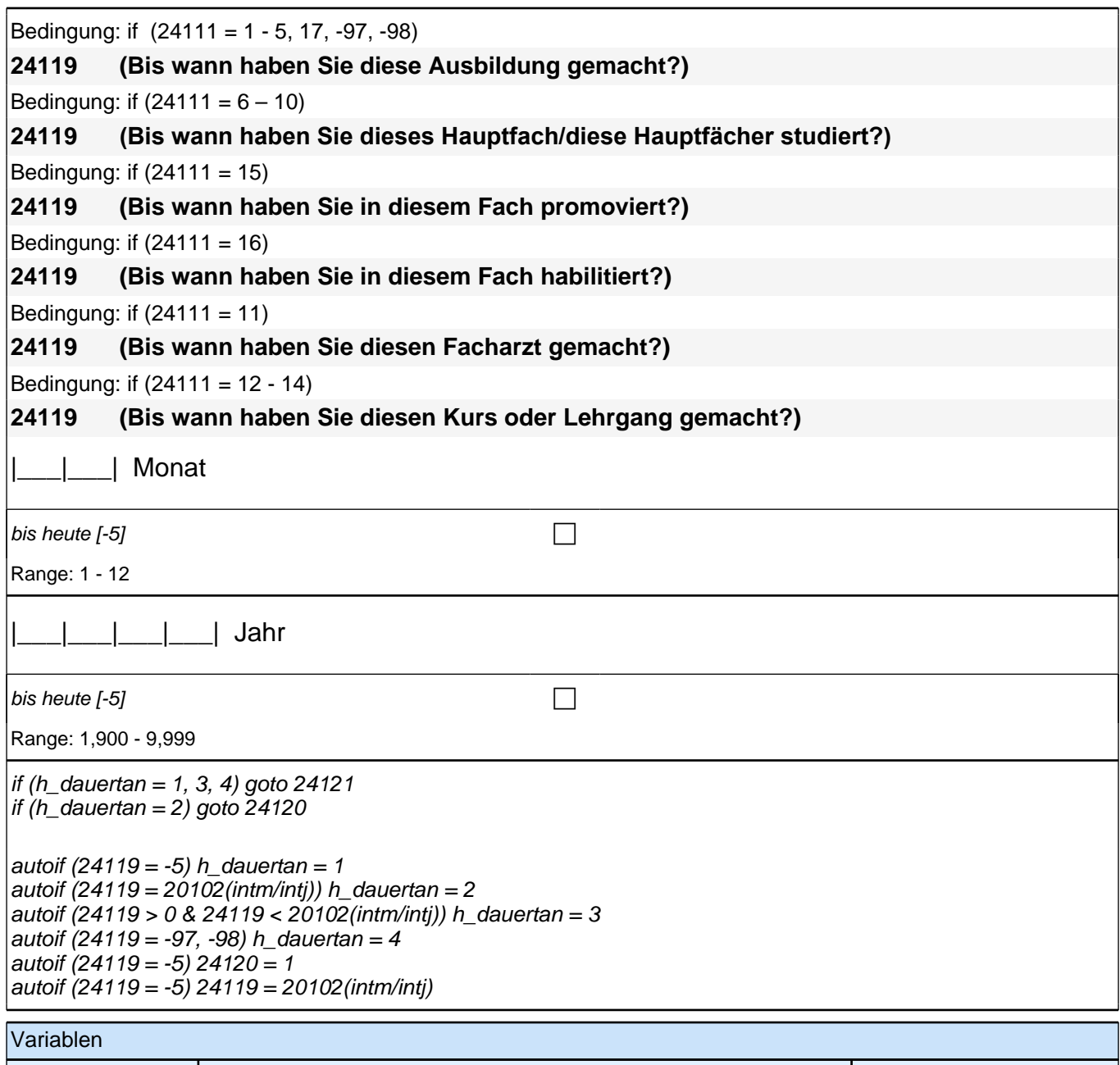

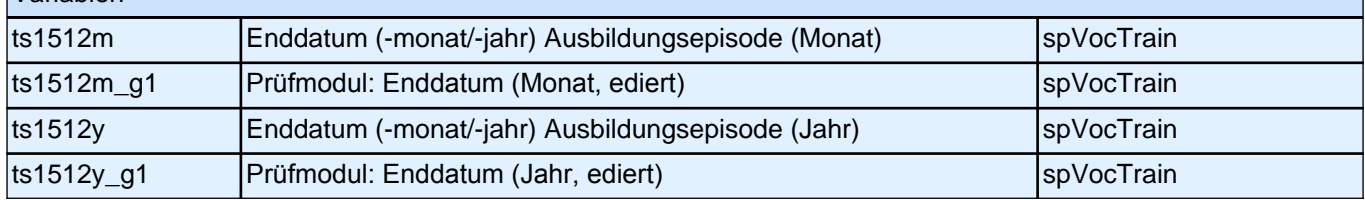

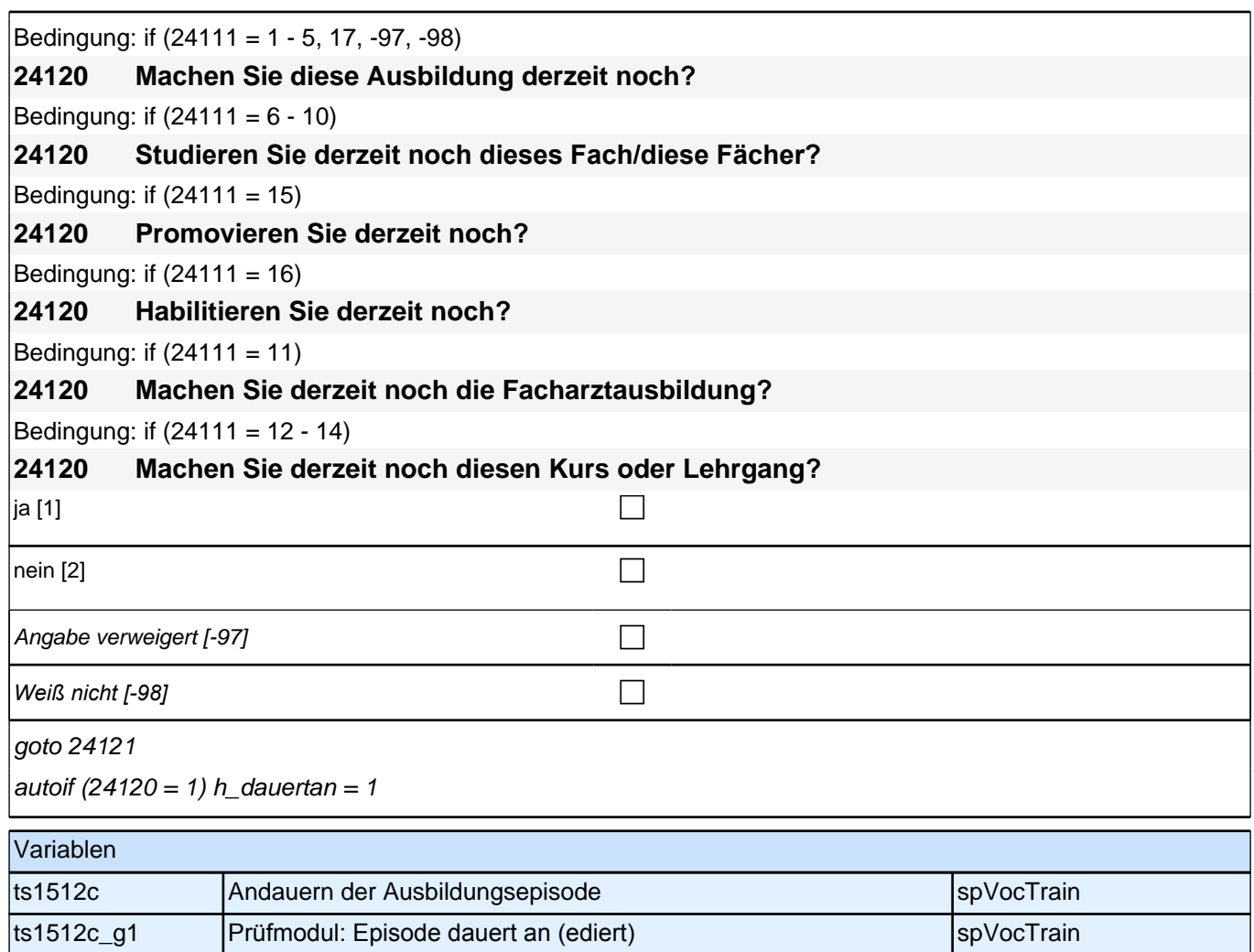

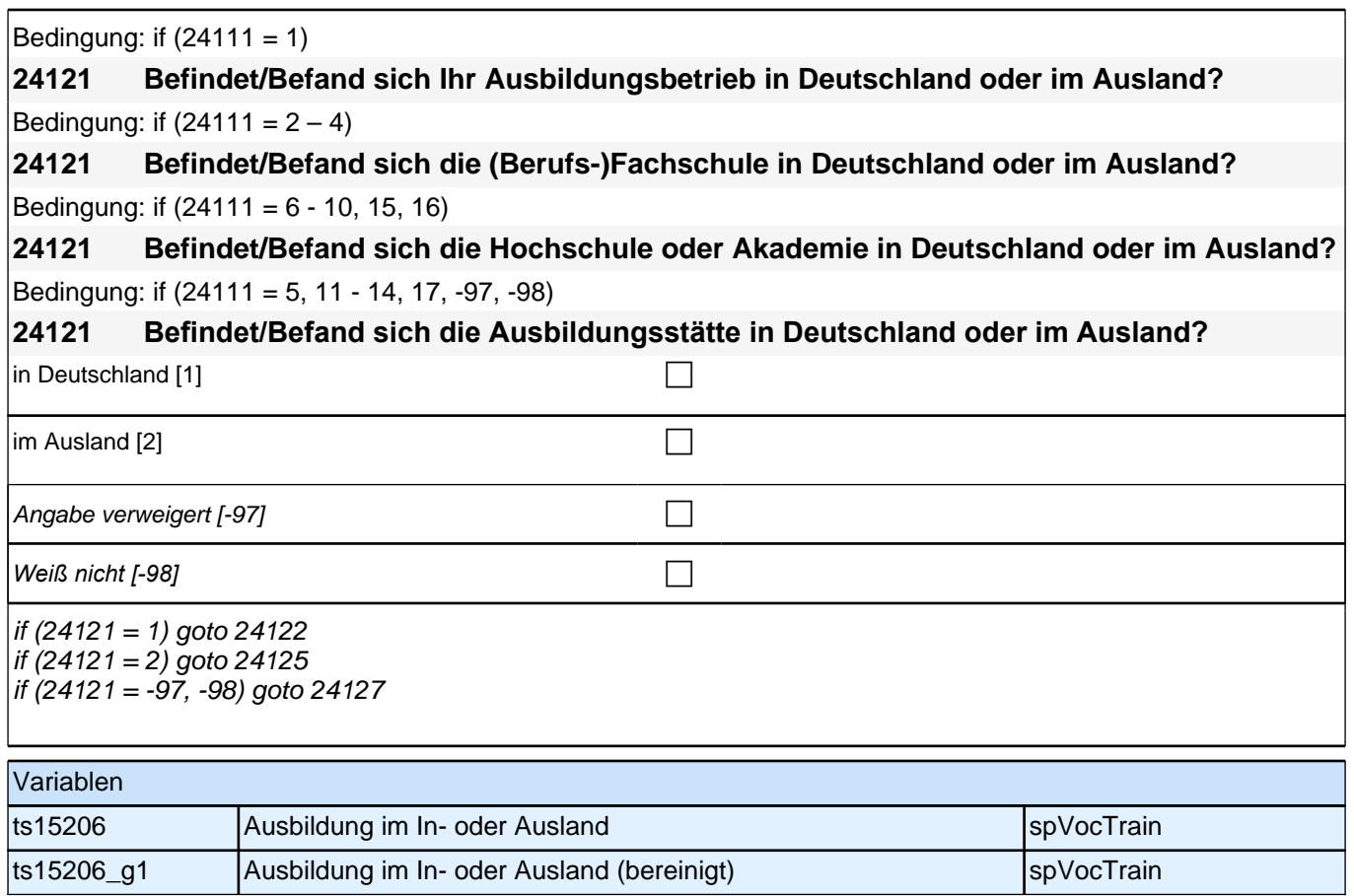

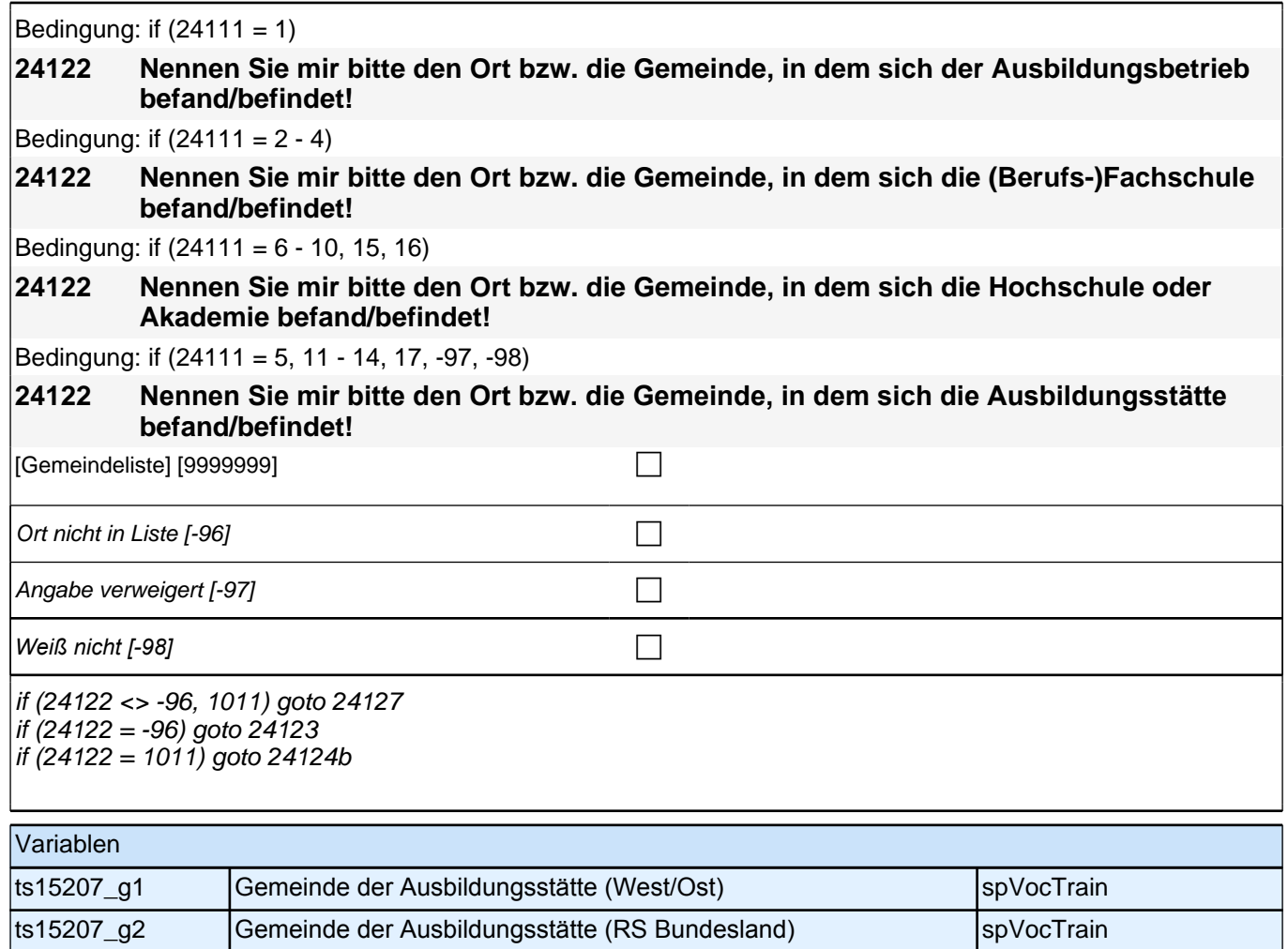

ts15207\_g3R Gemeinde der Ausbildungsstätte (Regierungsbezirk) spVocTrain ts15207\_g4R Gemeinde der Ausbildungsstätte (Kreis) spVocTrain

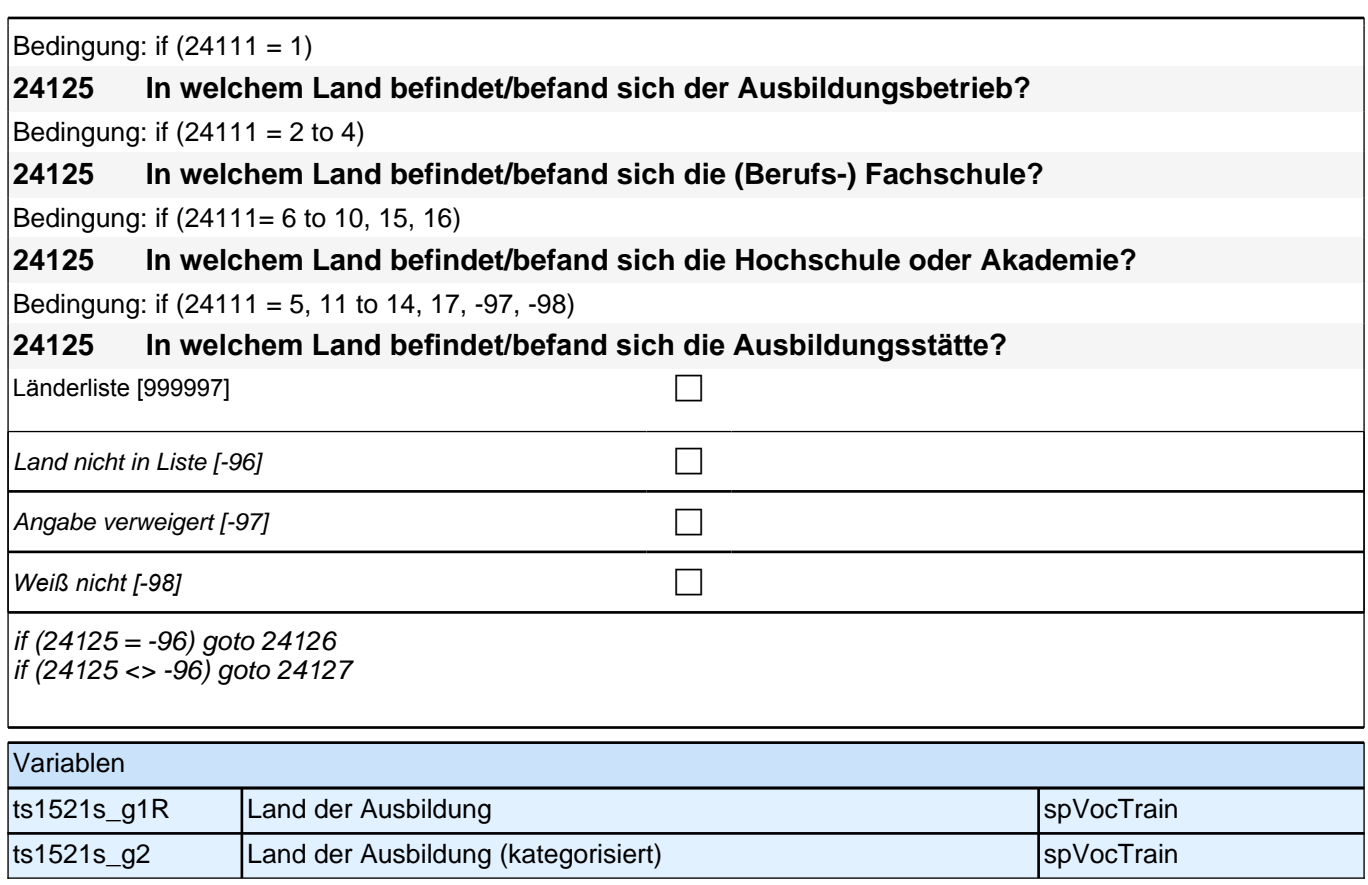

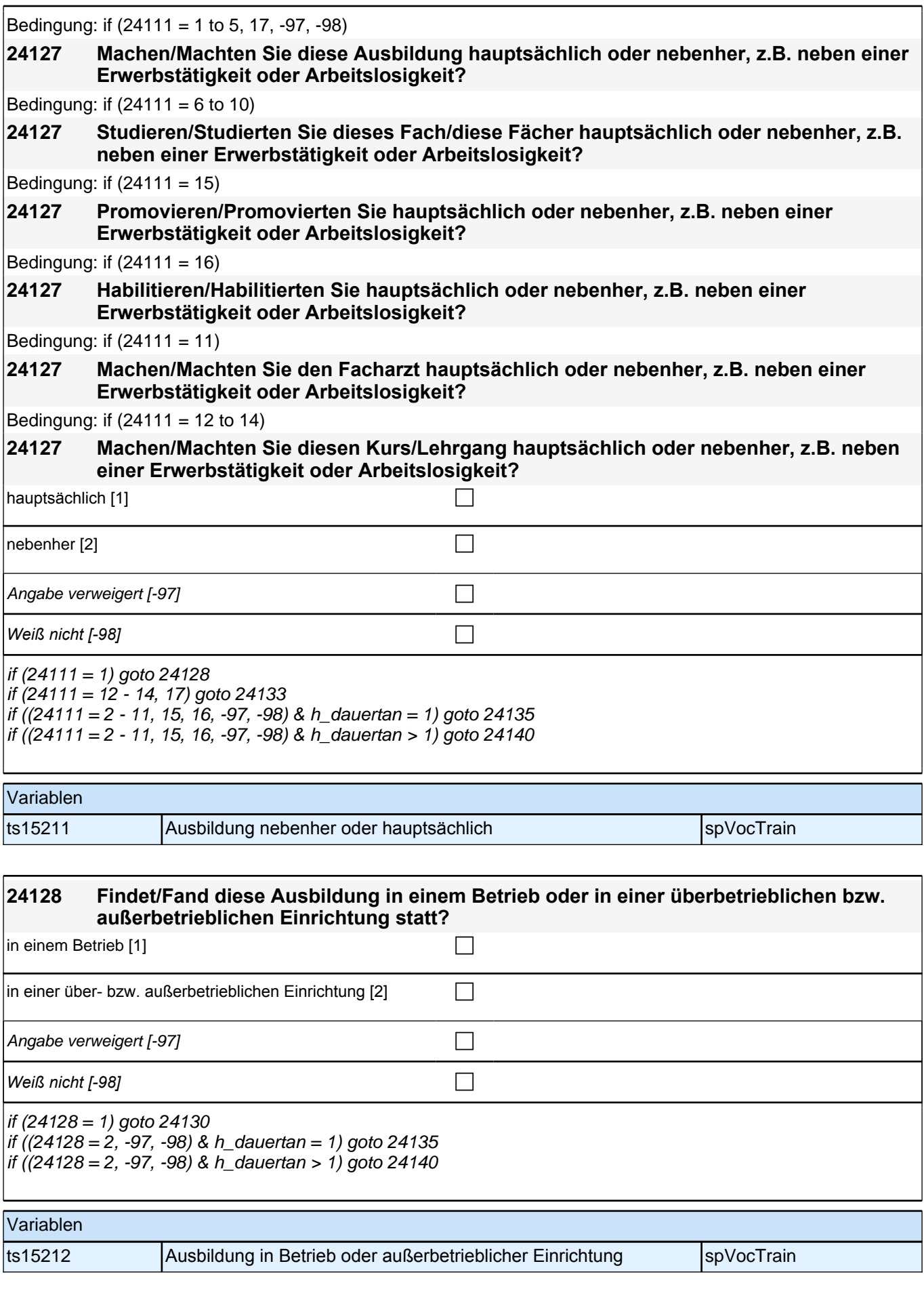

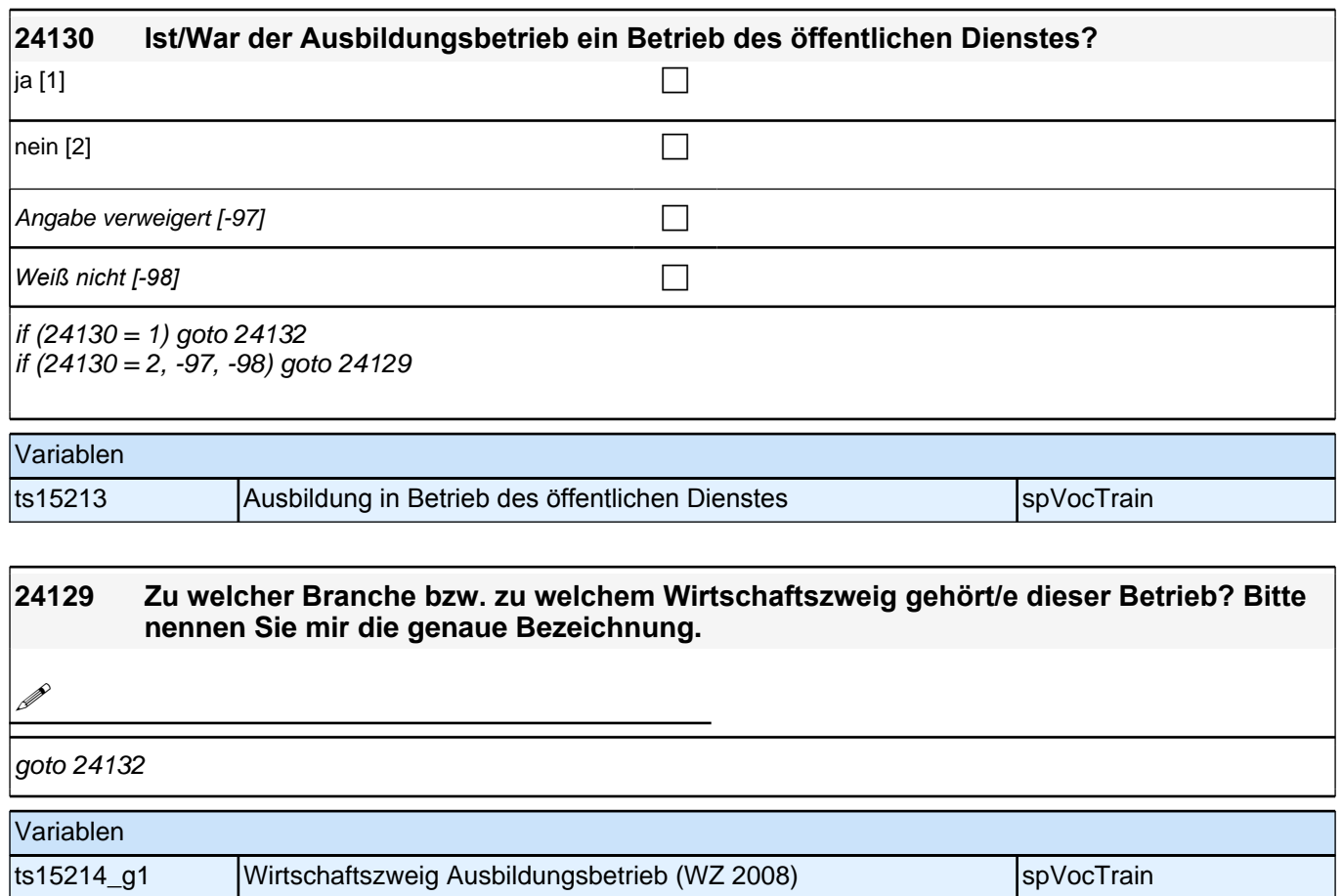

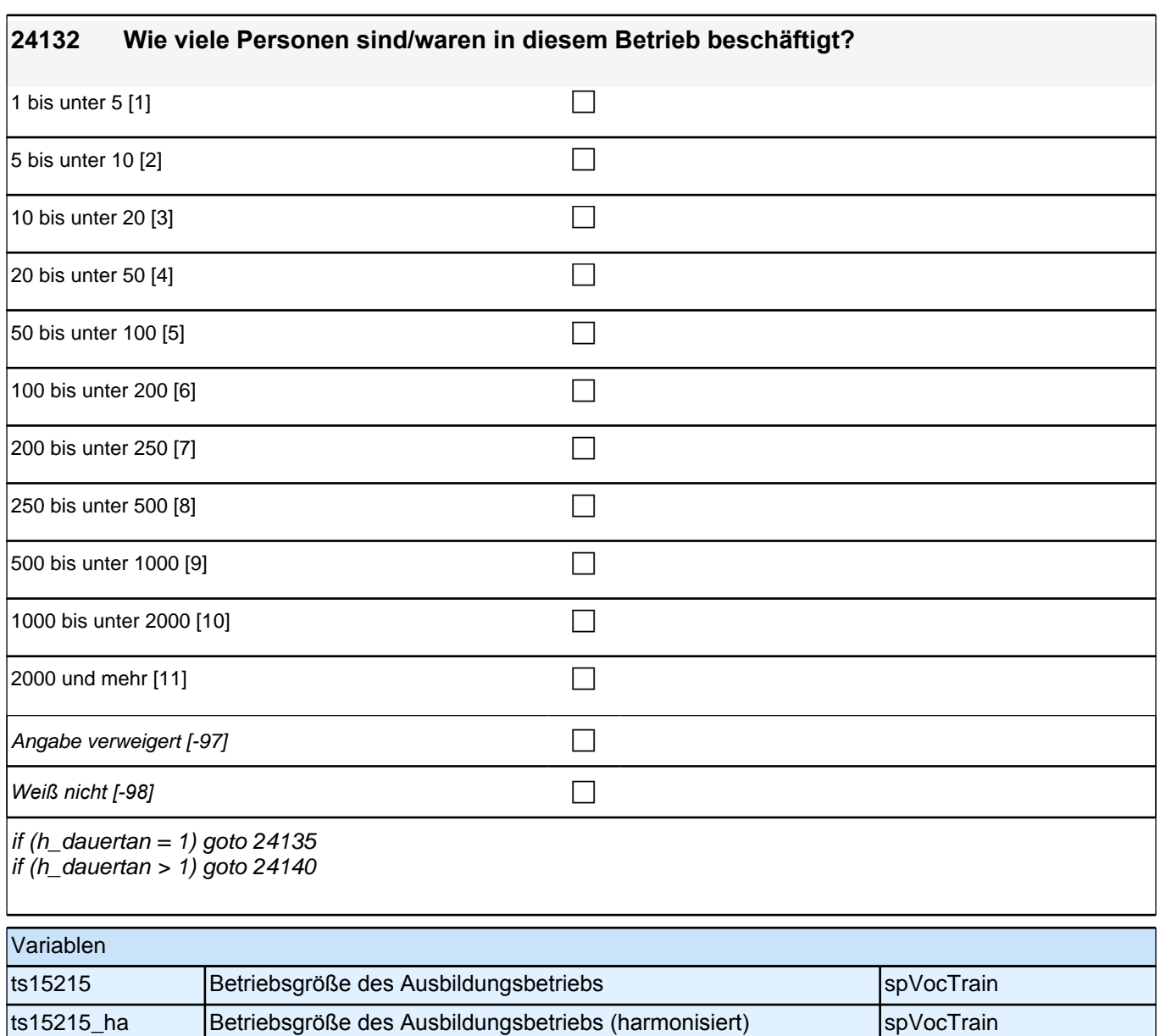

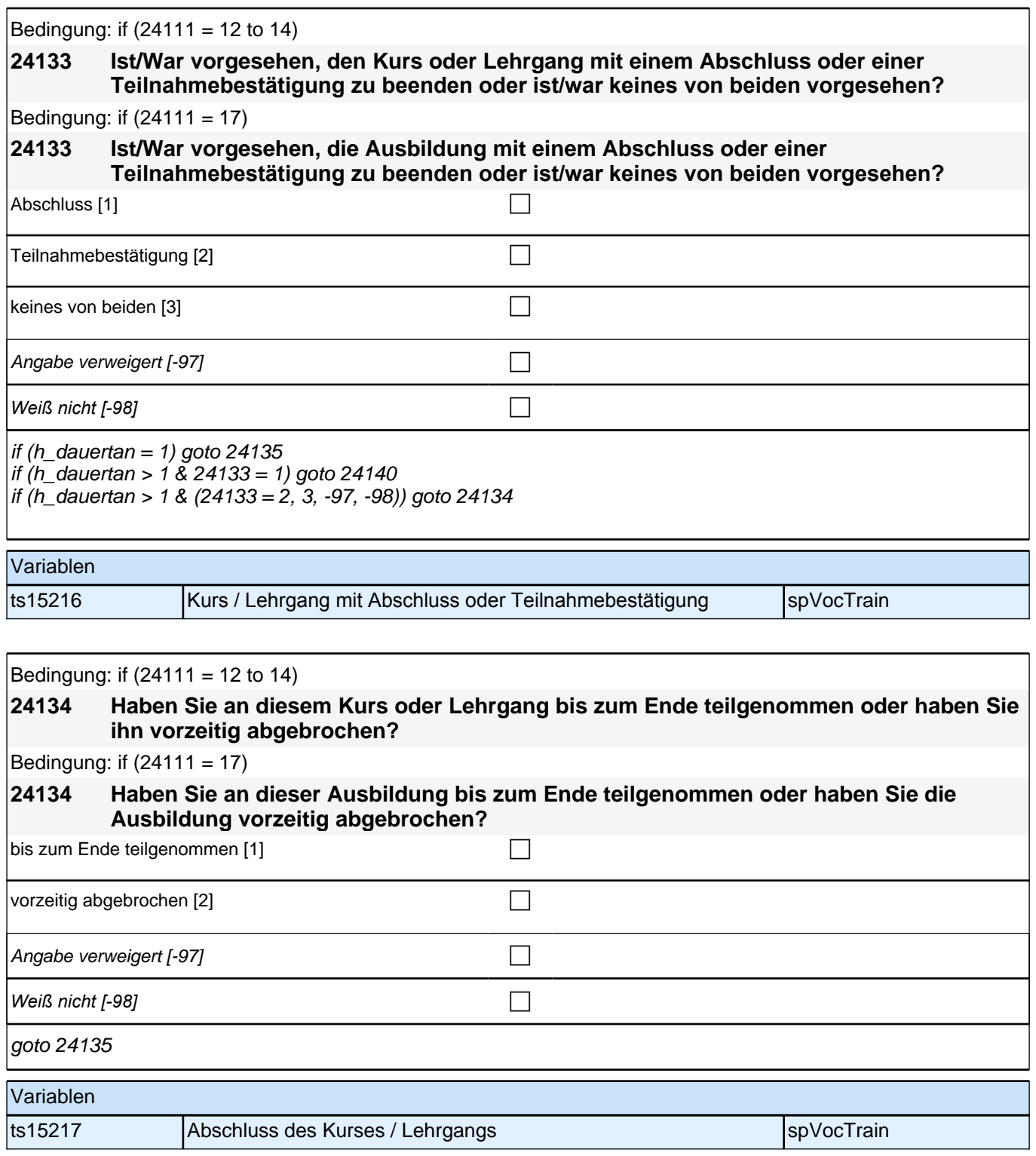

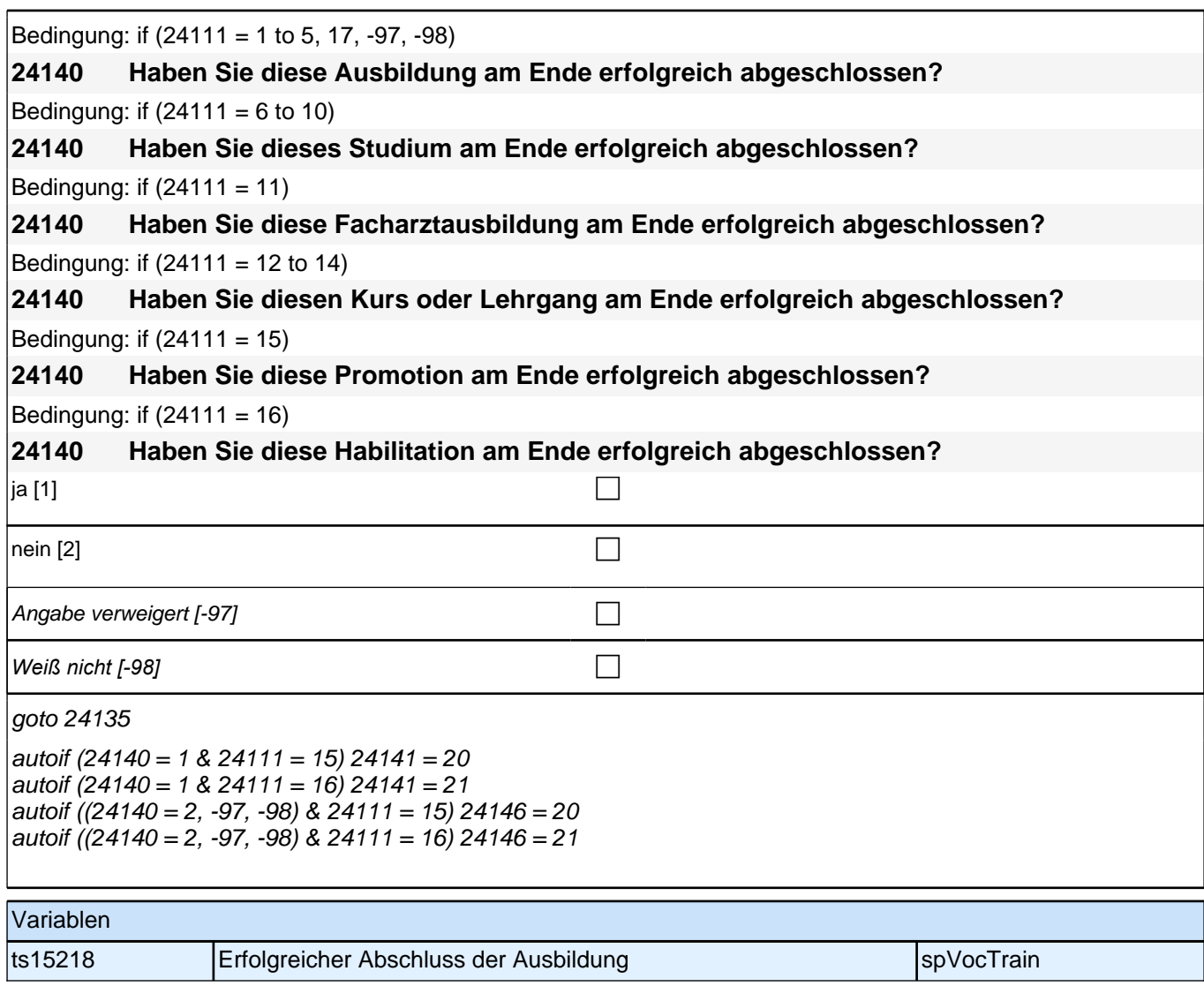

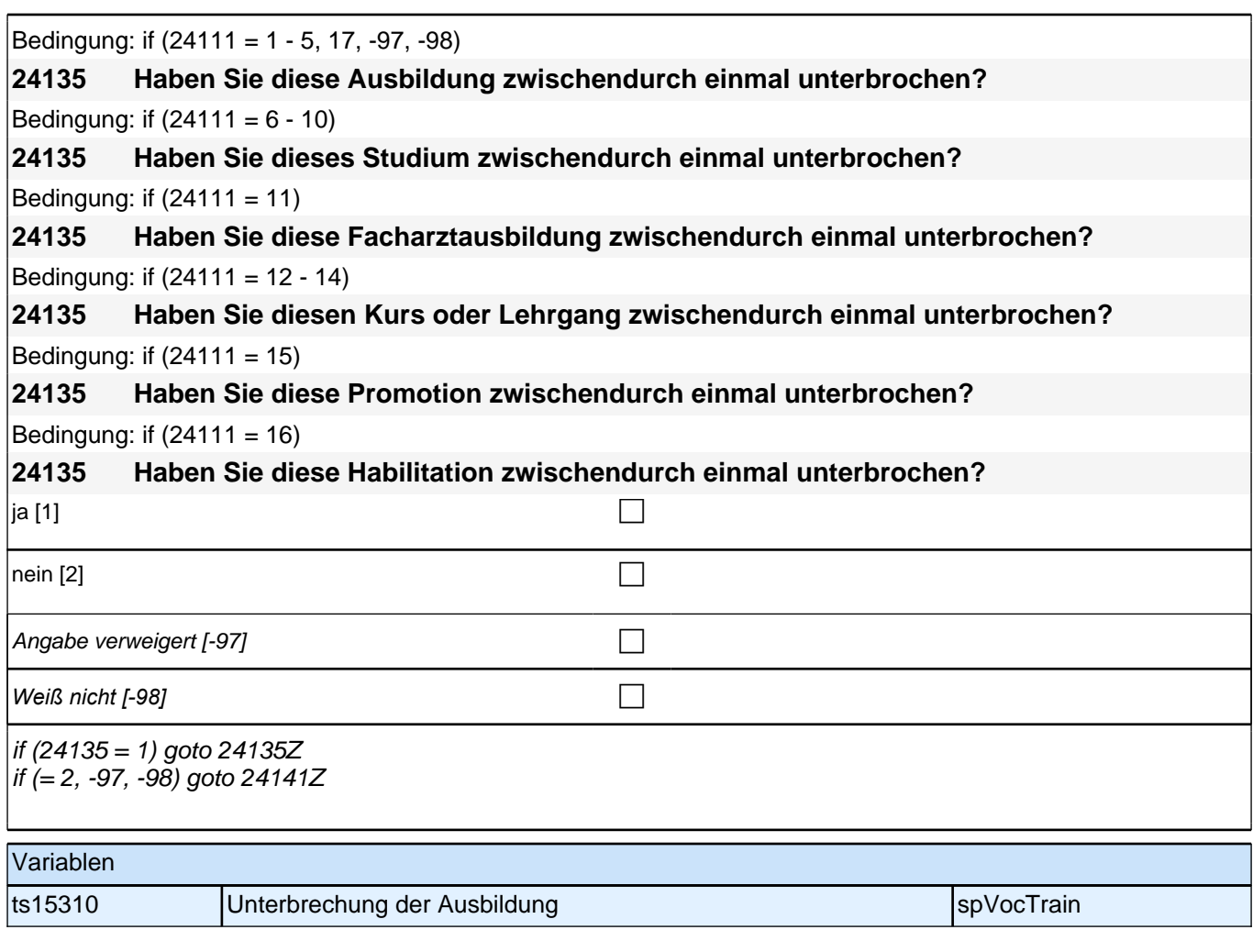

Bedingung: if  $(24111 = 12)$ 

**24141 Welche Laufbahnprüfung haben Sie gemacht?**

Bedingung: if  $(24111 \leq 12)$ 

**24141 Welche Art von Abschluss haben Sie gemacht?**

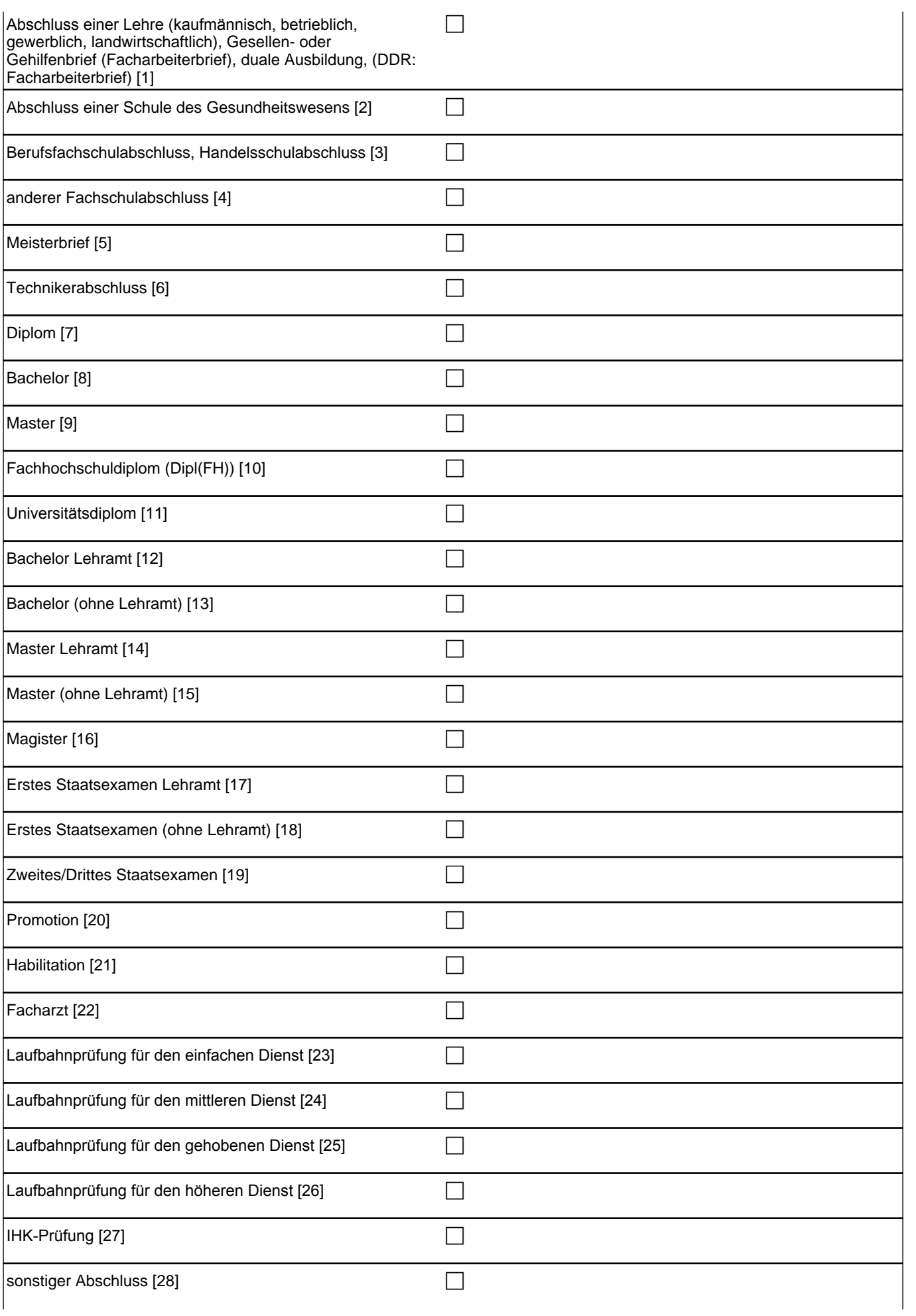

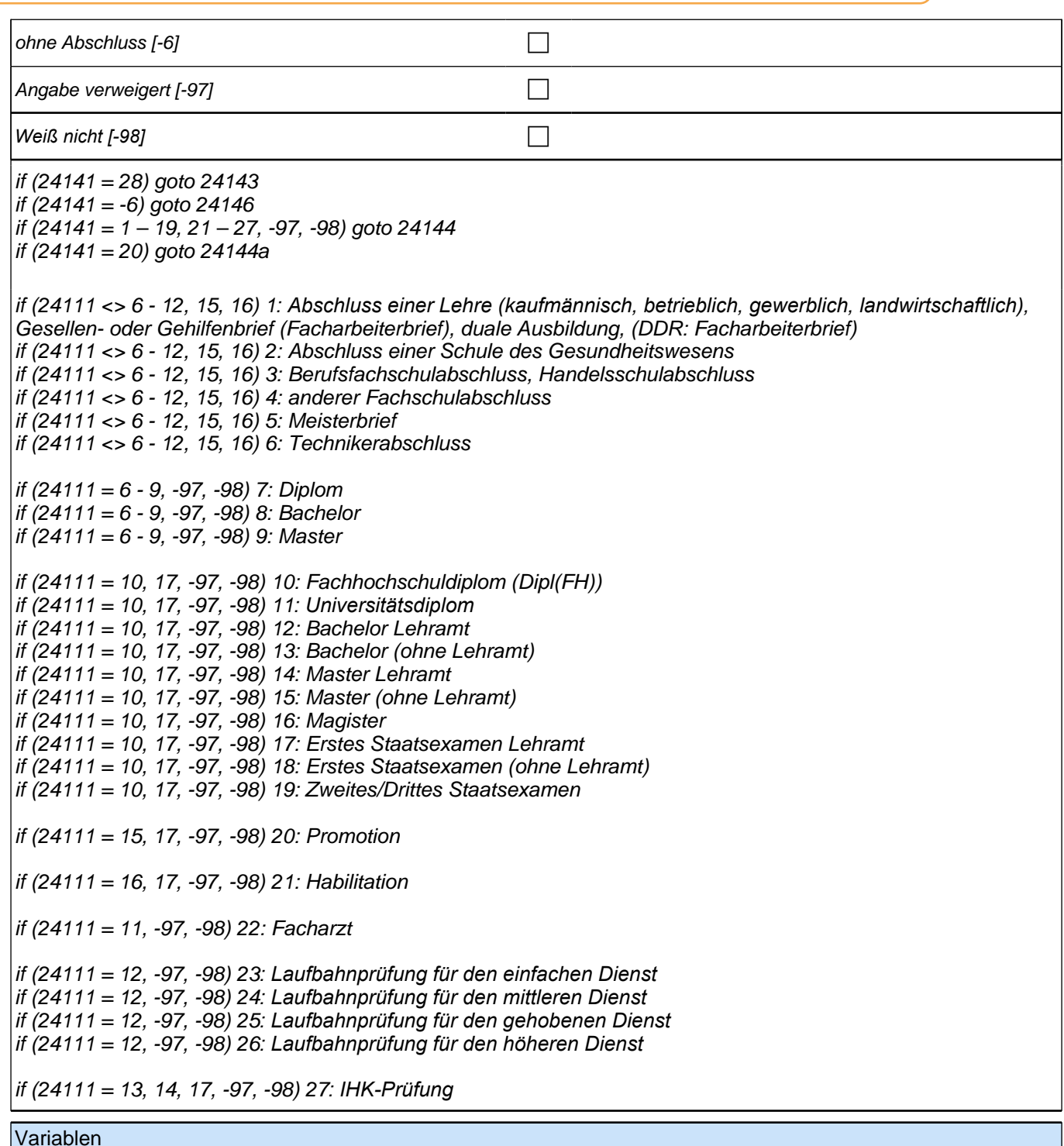

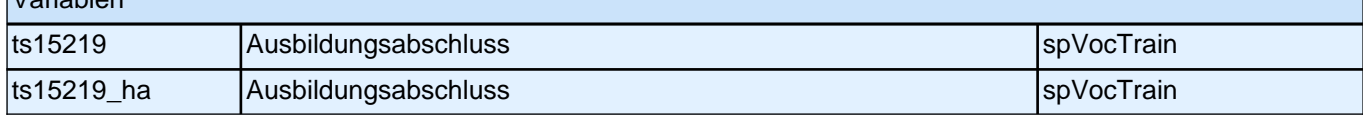

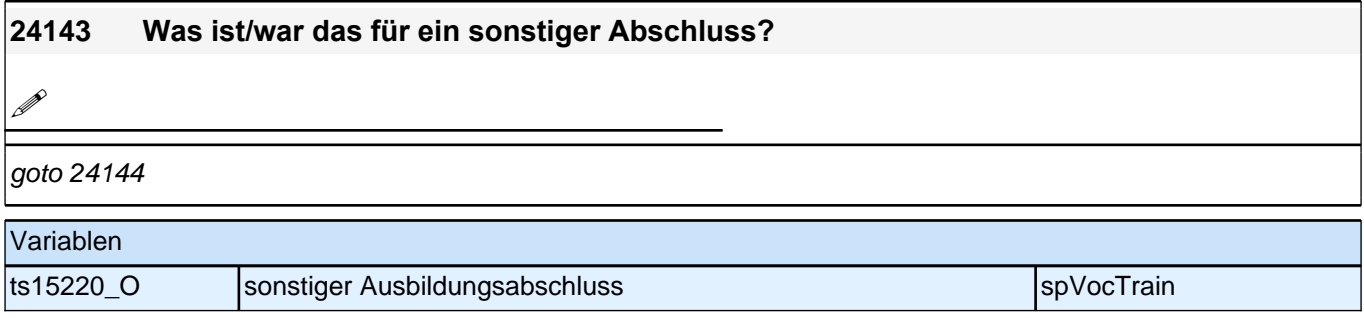

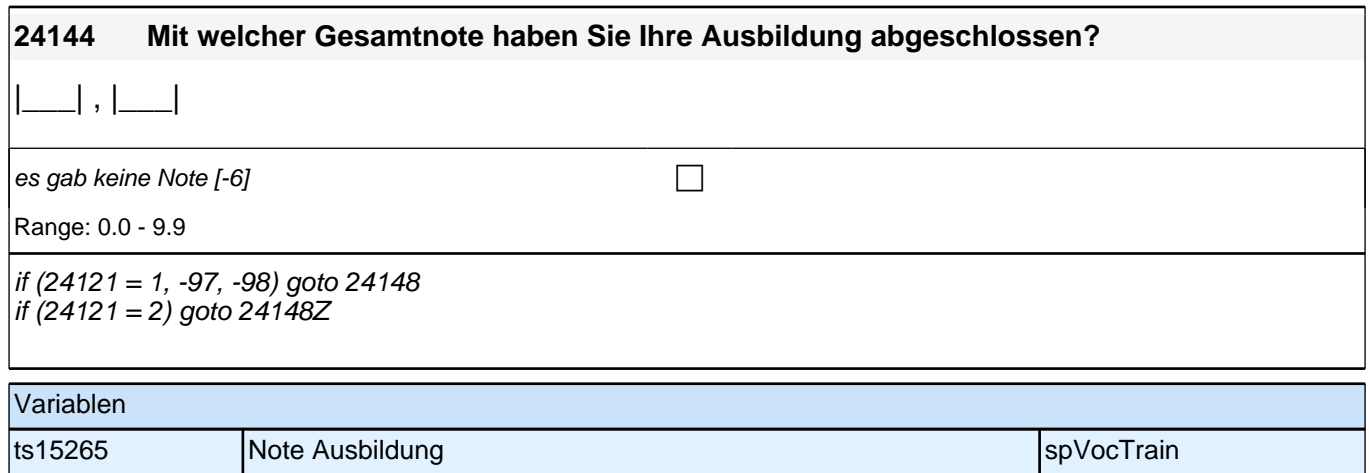

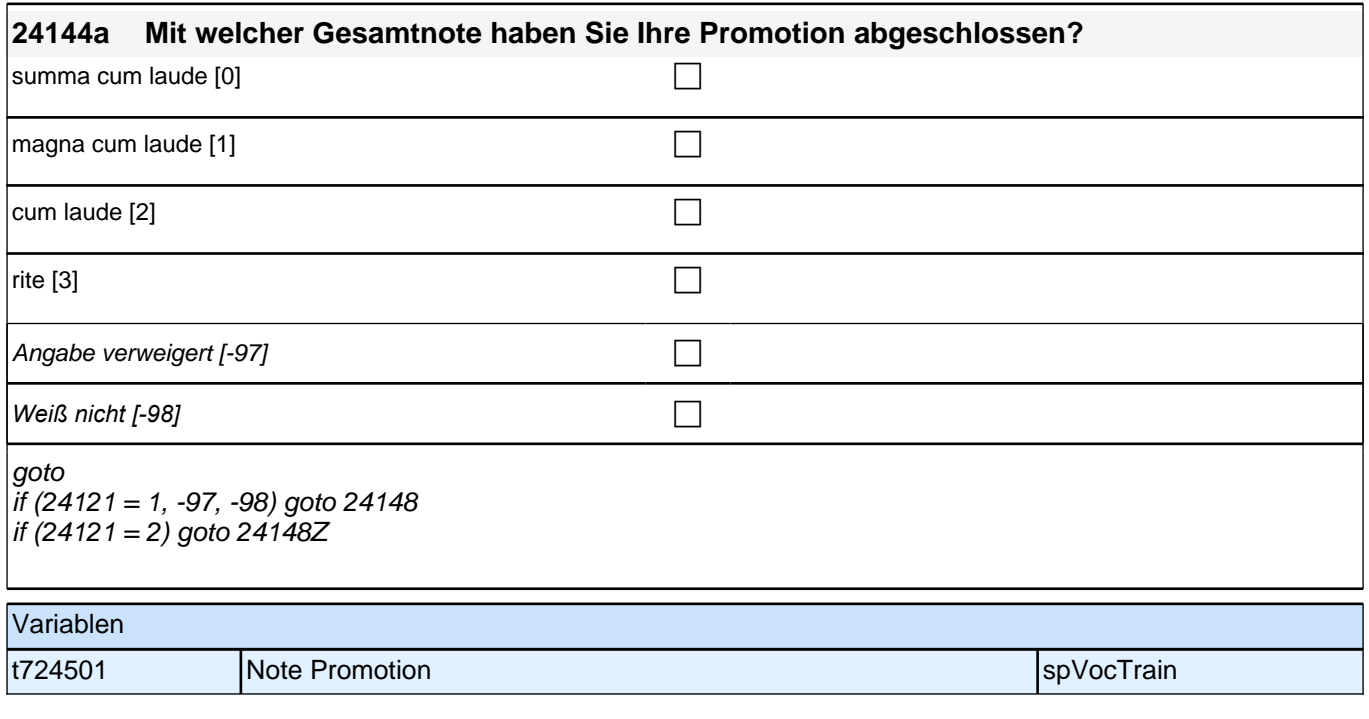

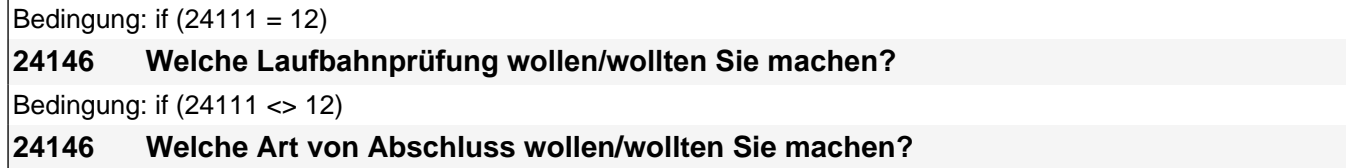

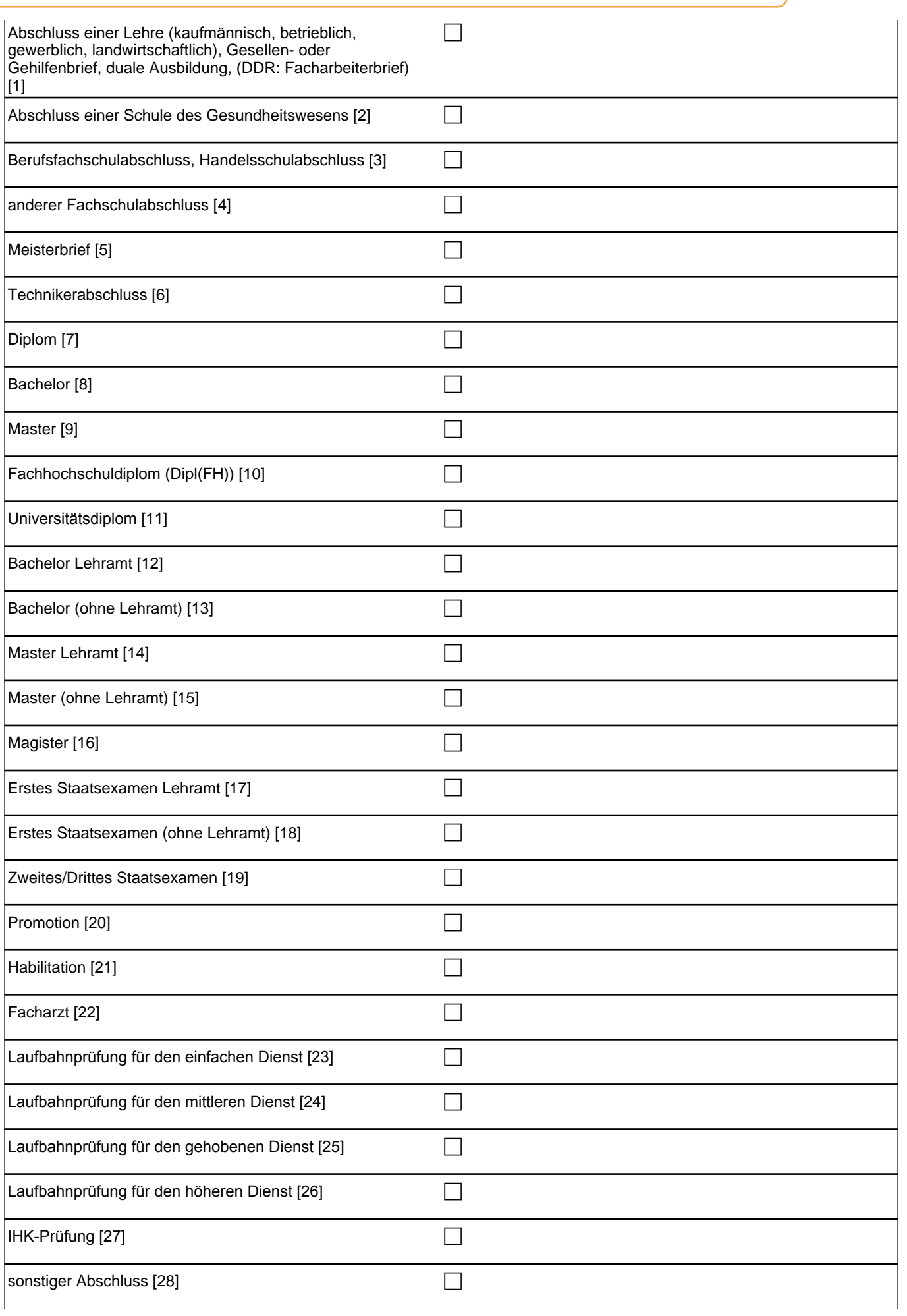

Angabe verweigert [-97] contains the contact of  $\Box$  $WeiS$  nicht  $[-98]$ if (24146 = 28) goto 24147 if ((24146 = 1 - 27, -97, -98) & (24121 = 1, -97, -98) & h\_dauertan > 1) goto 24148 if ((24146 = 1 - 27, -97, -98) & (24121 = 1, -97, -98) & h\_dauertan = 1) goto 24148Z if  $((24146 = 1 - 27, -97, -98)$  &  $24121 = 2)$  goto  $24148Z$ if (24111 <> 6 - 12, 15, 16) 1*: Abschluss einer Lehre (kaufmännisch, betrieblich, gewerblich, landwirtschaftlich),*  Gesellen- oder Gehilfenbrief, duale Ausbildung, (DDR: Facharbeiterbrief) if (24111 <> 6 - 12, 15, 16) 2: Abschluss einer Schule des Gesundheitswesens if (24111 <> 6 - 12, 15, 16) 3: Berufsfachschulabschluss, Handelsschulabschluss if (24111 <> 6 - 12, 15, 16) 4: anderer Fachschulabschluss if (24111 <> 6 - 12, 15, 16) 5: Meisterbrief if (24111 <> 6 - 12, 15, 16) 6: Technikerabschluss  $if (24111 = 6 - 9, -97, -98)$  7: Diplom if (24111 = 6 - 9, -97, -98) 8: Bachelor if (24111 = 6 - 9, -97, -98) 9: Master if  $(24111 = 10, 17, -97, -98)$  10: Fachhochschuldiplom  $(DipI(FH))$ if (24111 = 10, 17, -97, -98) 11*: Universitätsdiplom* if (24111 = 10, 17, -97, -98) 12: Bachelor Lehramt if (24111 = 10, 17, -97, -98) 13: Bachelor (ohne Lehramt) if (24111 = 10, 17, -97, -98) 14: Master Lehramt if (24111 = 10, 17, -97, -98) 15: Master (ohne Lehramt) if (24111 = 10, 17, -97, -98) 16: Magister if (24111 = 10, 17, -97, -98) 17: Erstes Staatsexamen Lehramt if (24111 = 10, 17, -97, -98) 18: Erstes Staatsexamen (ohne Lehramt) if (24111 = 10, 17, -97, -98) 19: Zweites/Drittes Staatsexamen if (24111 = 15, 17, -97, -98) 20: Promotion if (24111 = 16, 17, -97, -98) 21: Habilitation if (24111 = 11, -97, -98) 22: Facharzt if (24111 = 12, -97, -98) 23*: Laufbahnprüfung für den einfachen Dienst* if (24111 = 12, -97, -98) 24*: Laufbahnprüfung für den mittleren Dienst* if (24111 = 12, -97, -98) 25*: Laufbahnprüfung für den gehobenen Dienst* if (24111 = 12, -97, -98) 26*: Laufbahnprüfung für den höheren Dienst* if (24111 = 13, 14, 17, -97, -98) 27*: IHK-Prüfung* Variablen

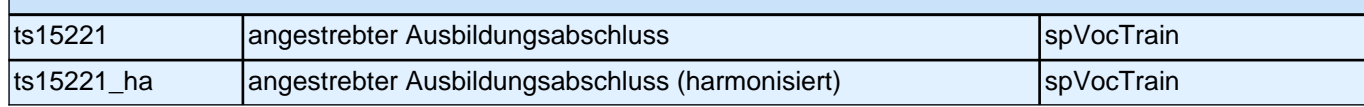

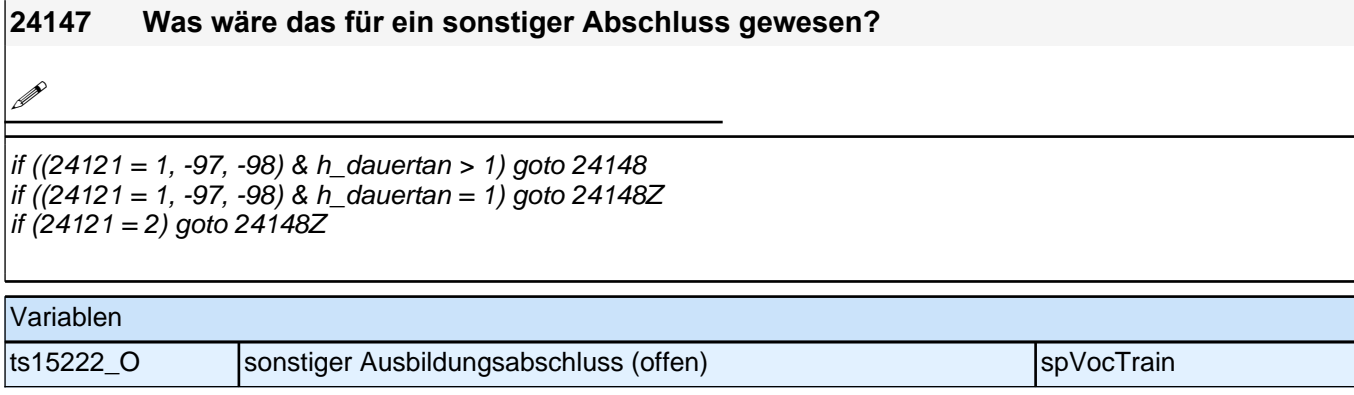

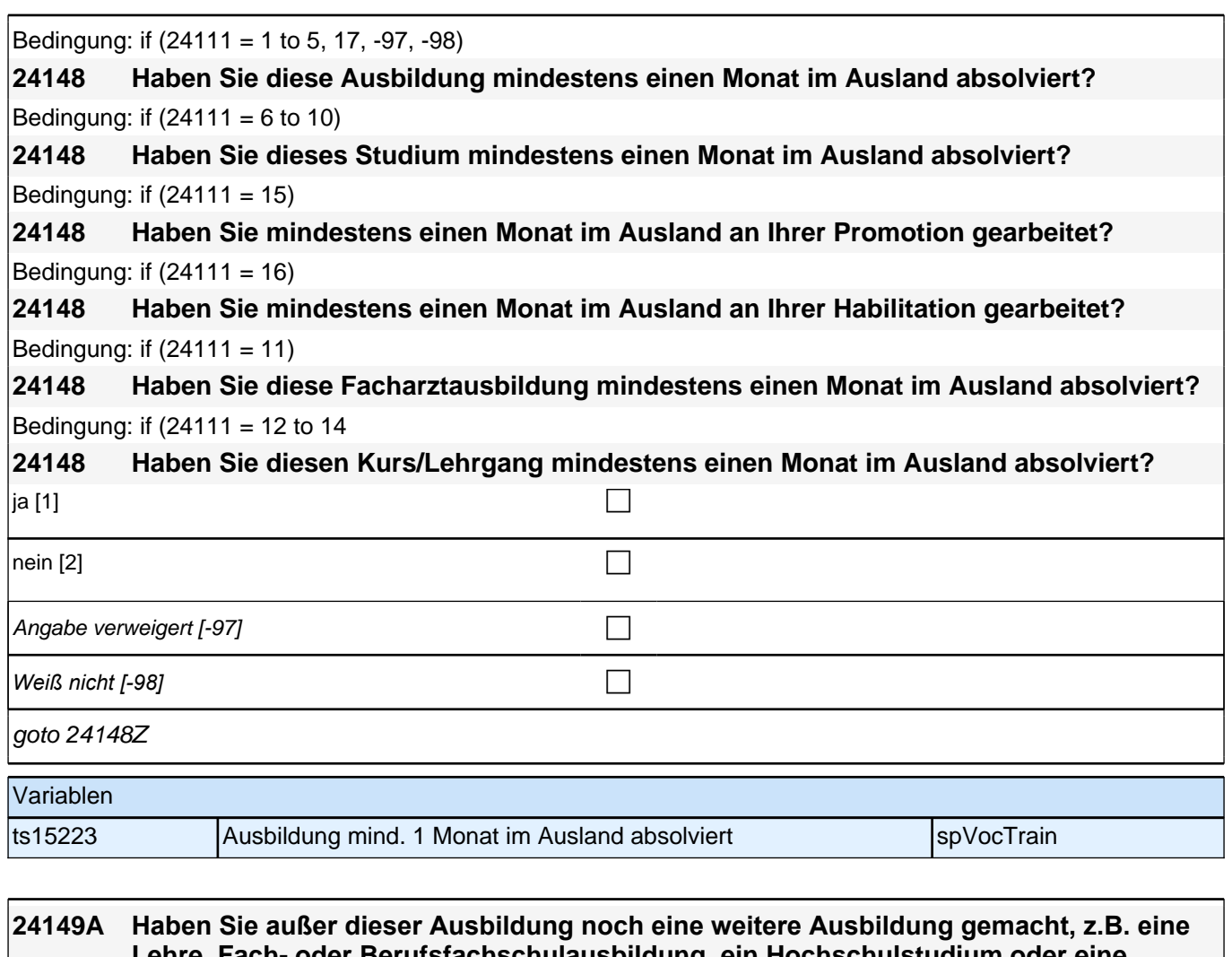

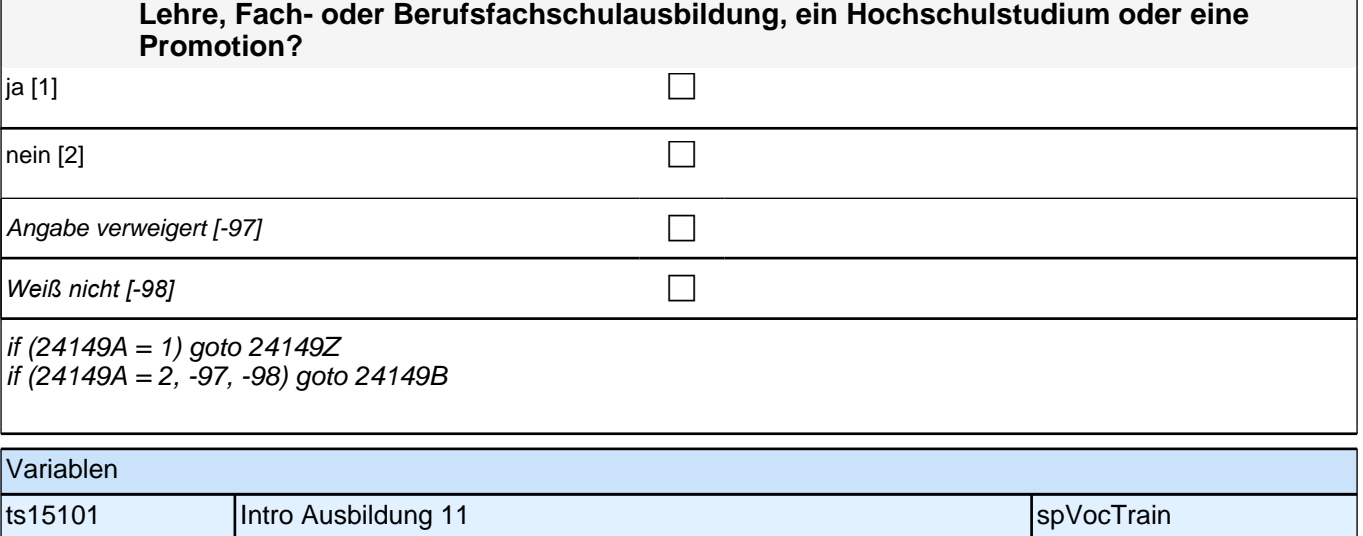

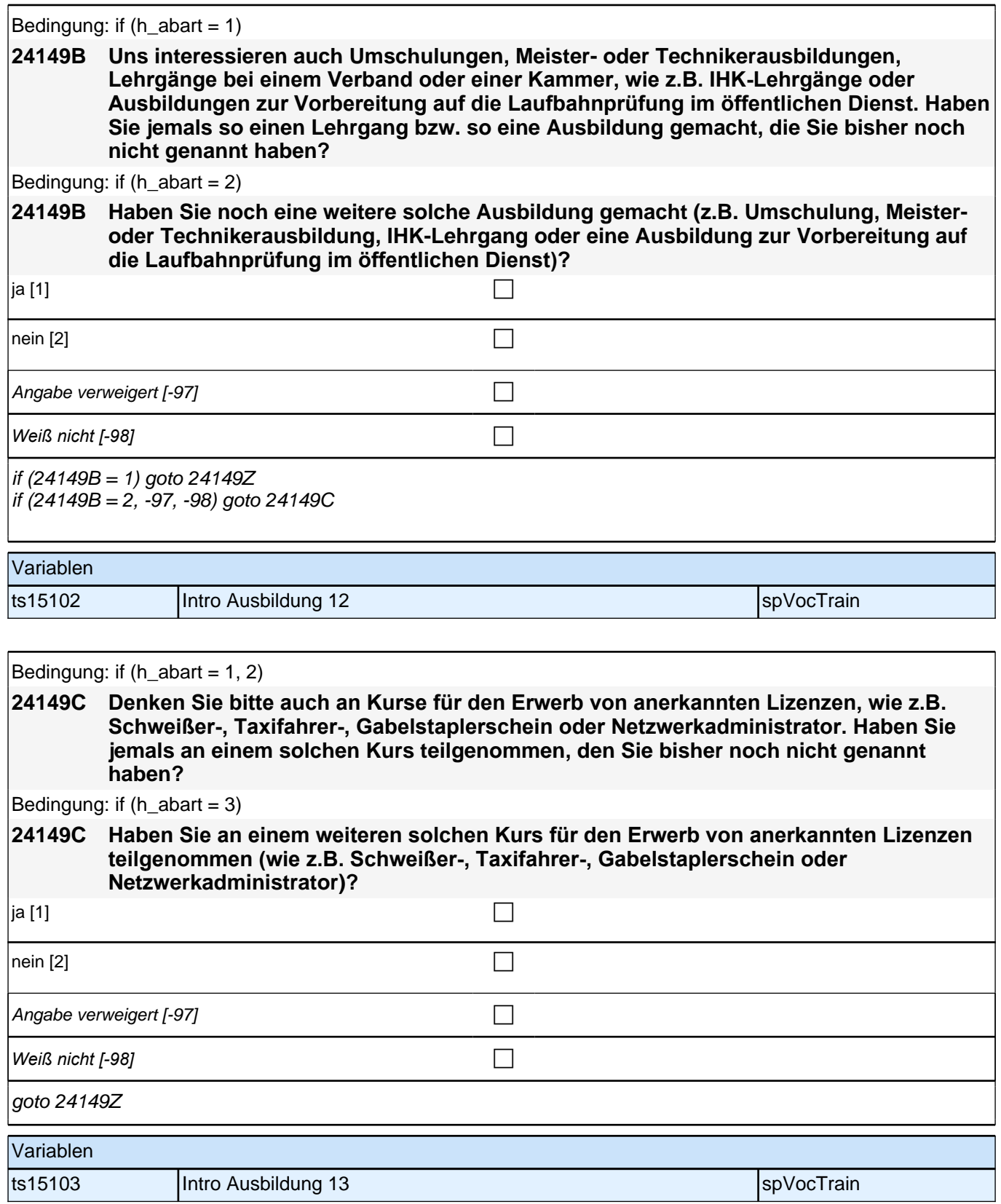

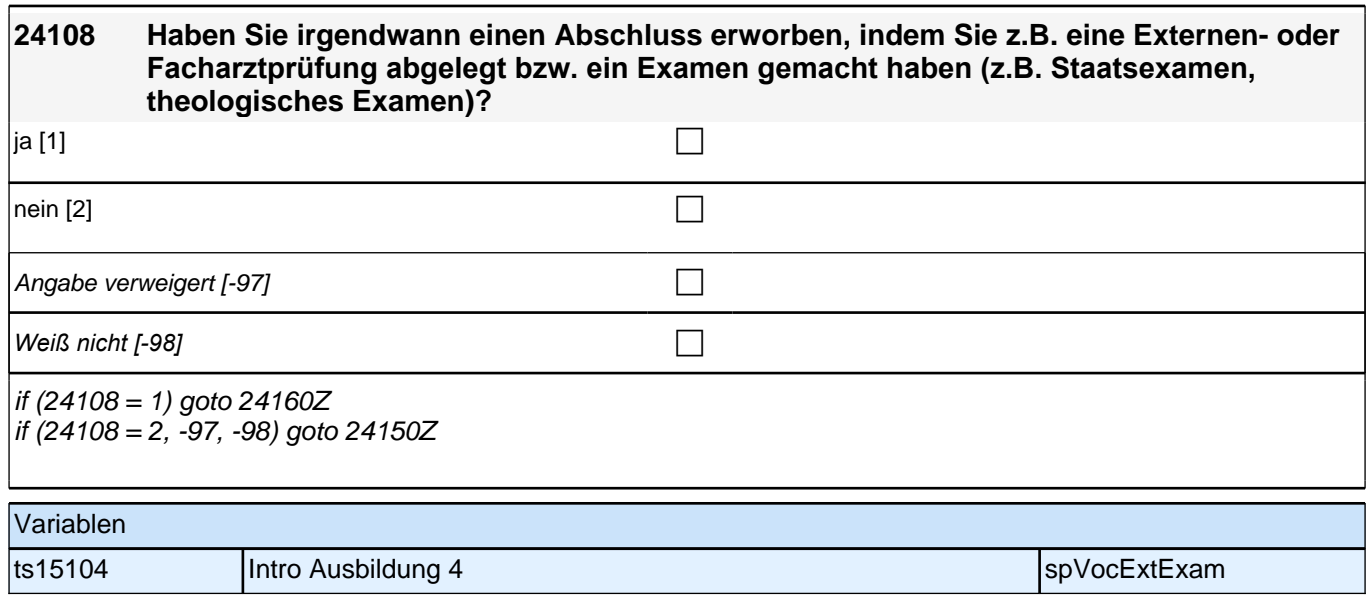

### **Externenprüfungsschleife**

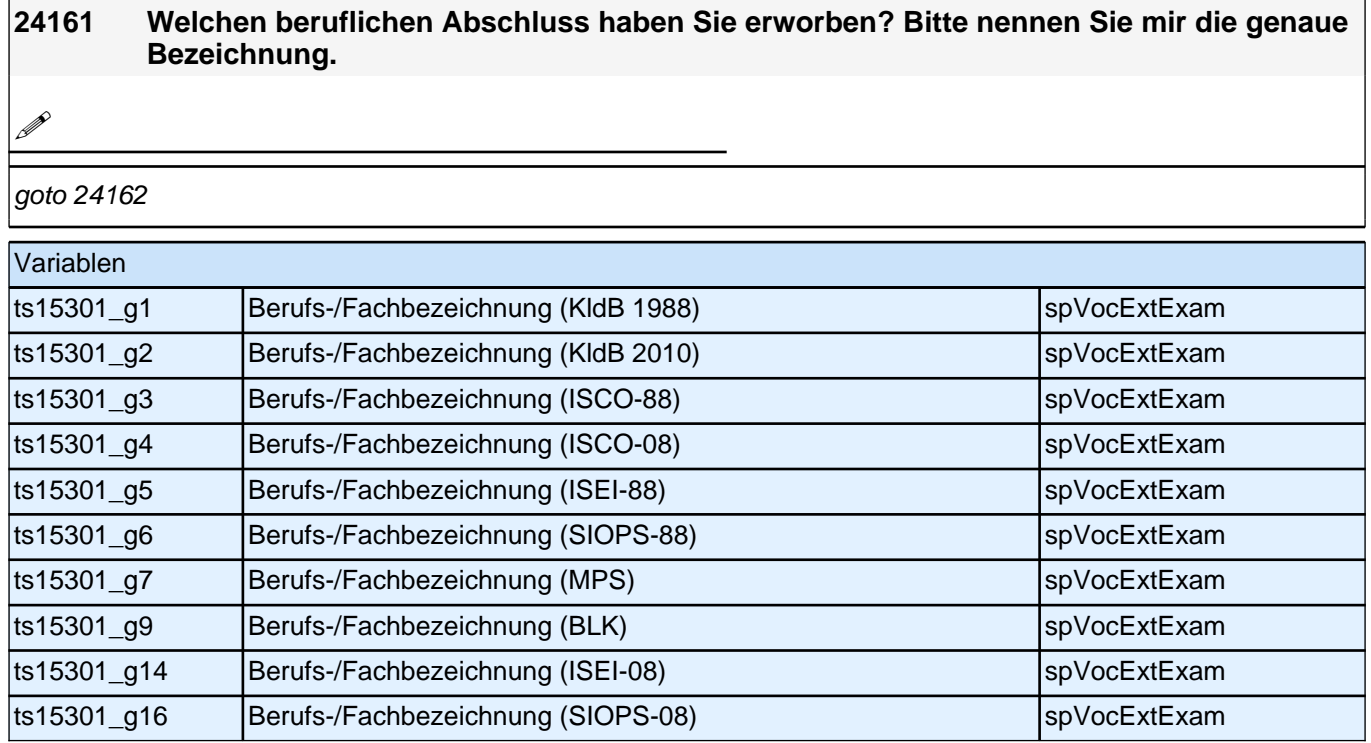

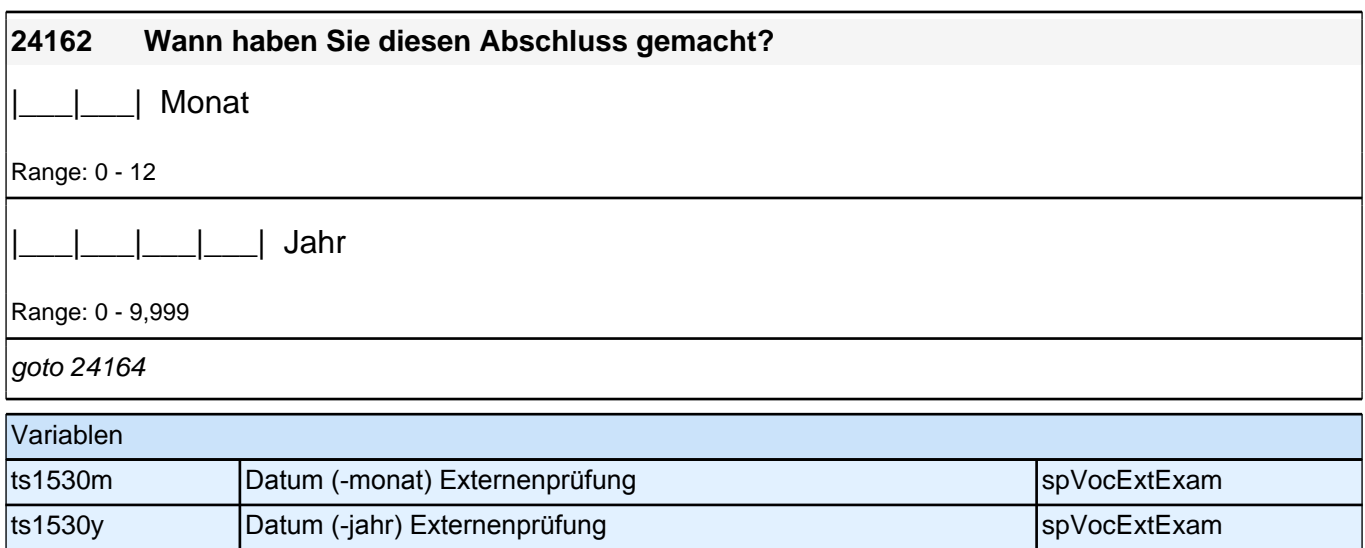

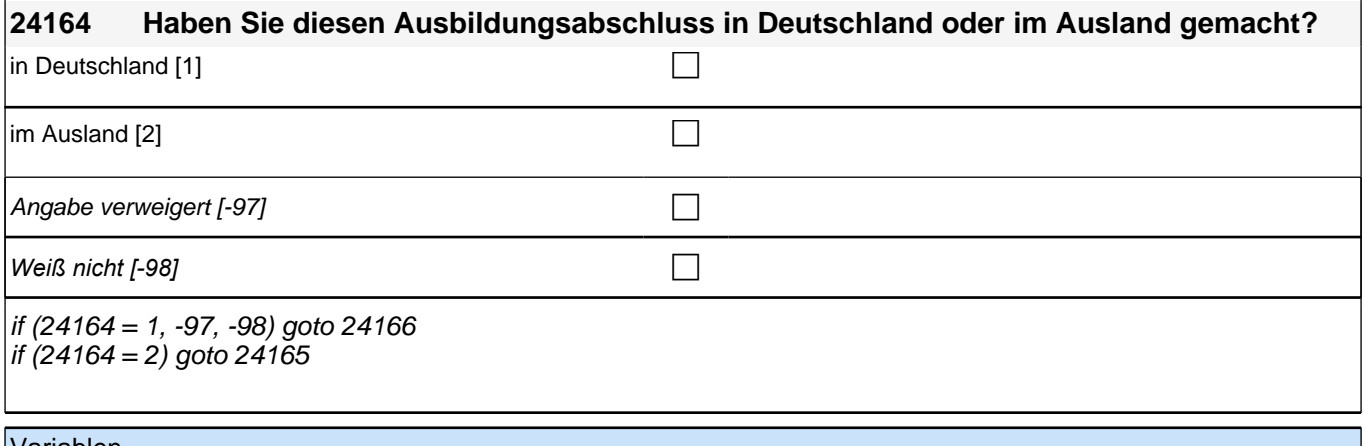

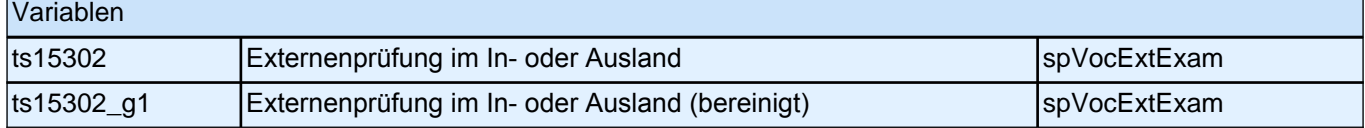

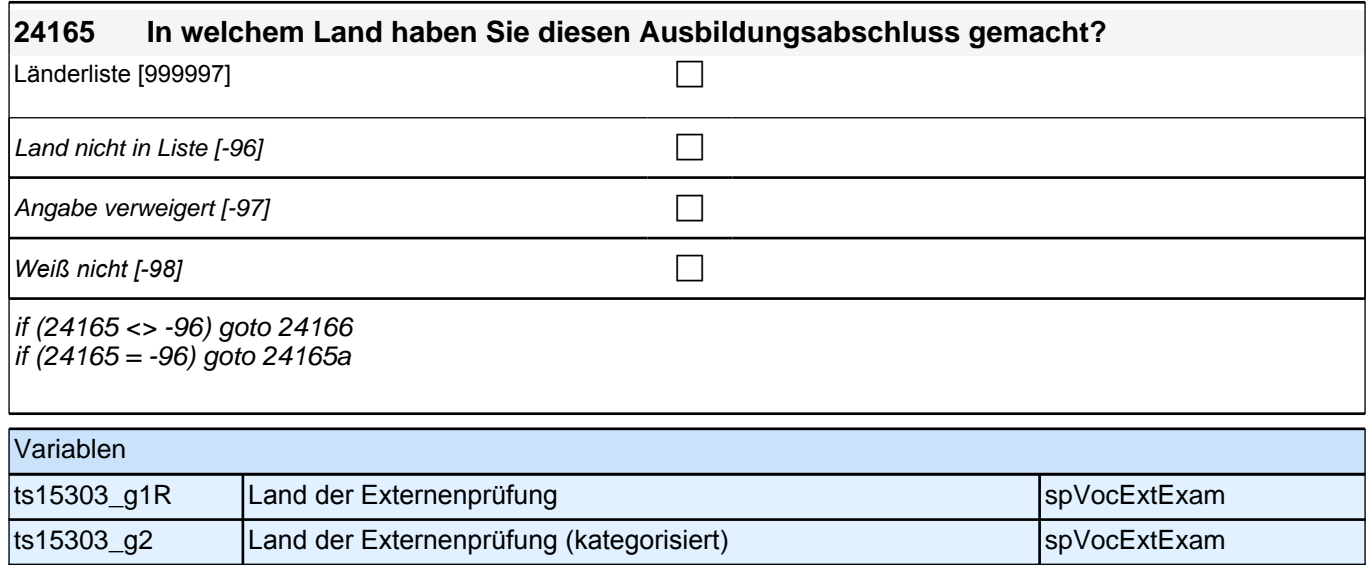

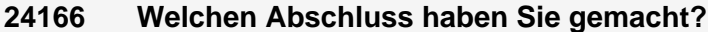

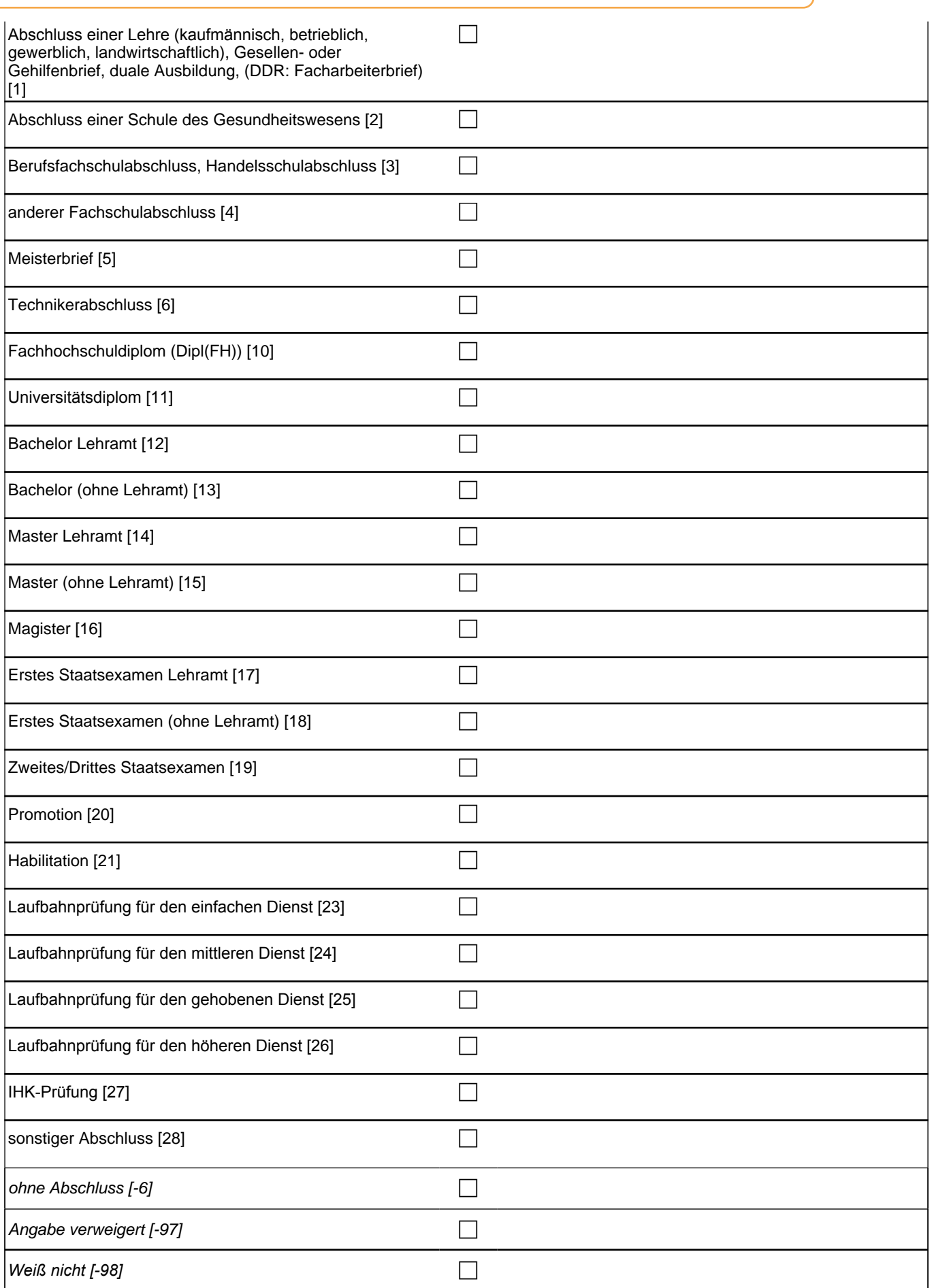

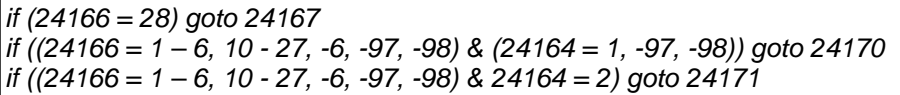

#### Variablen

ts15304 Externenprüfungsabschluss spannen auf eine SpVocExtExam

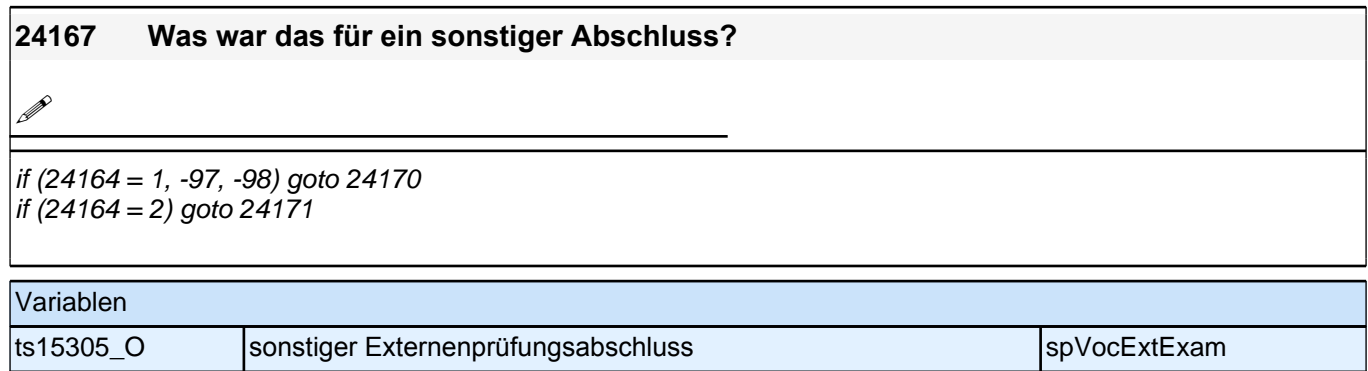

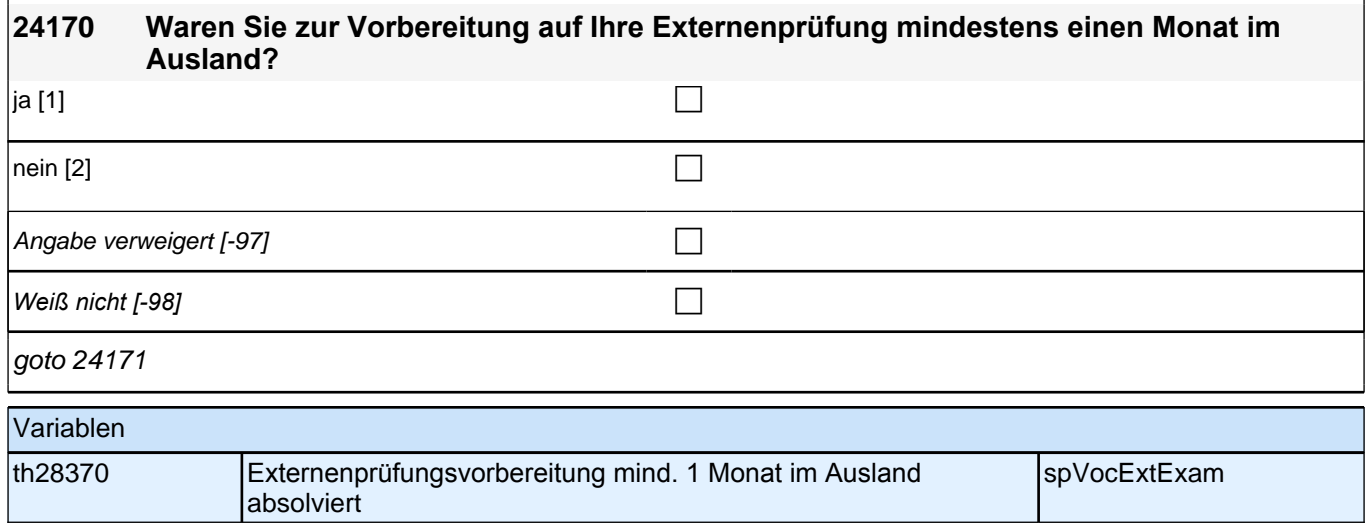

#### **Modul 25WD: Wehrdienst**

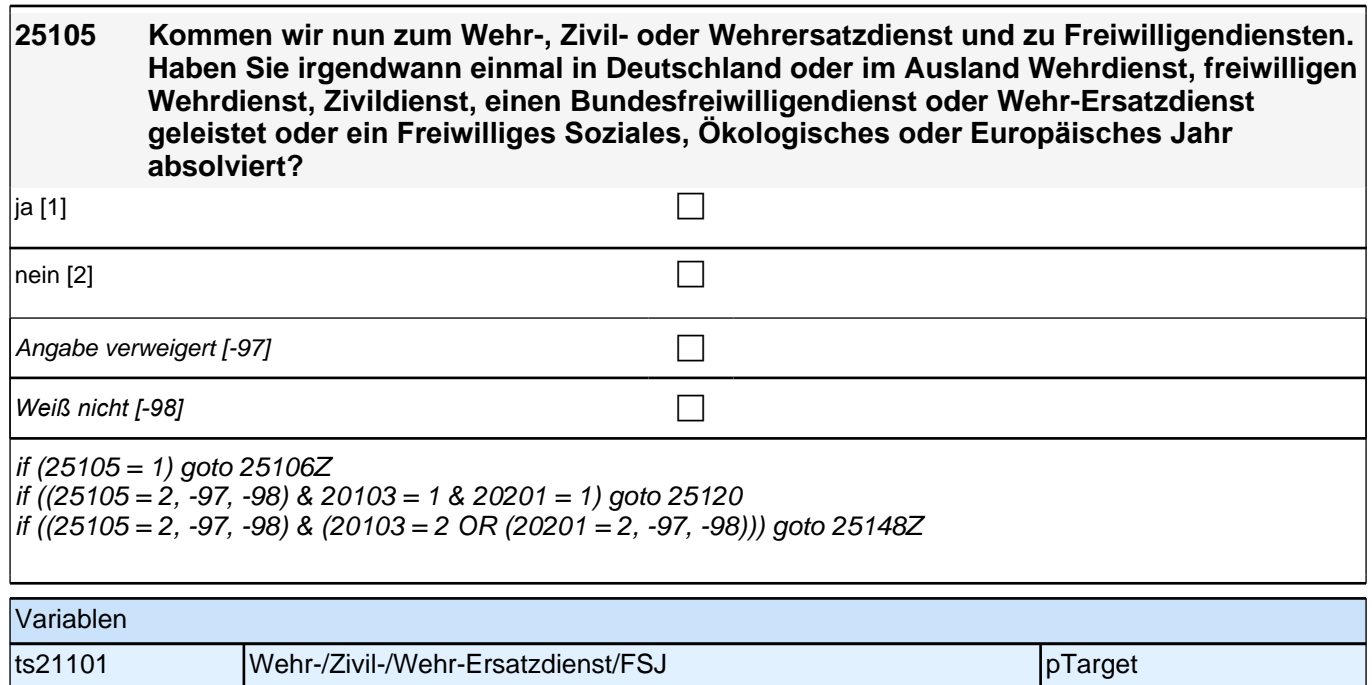

### **Wehrdienstepisodenschleife**

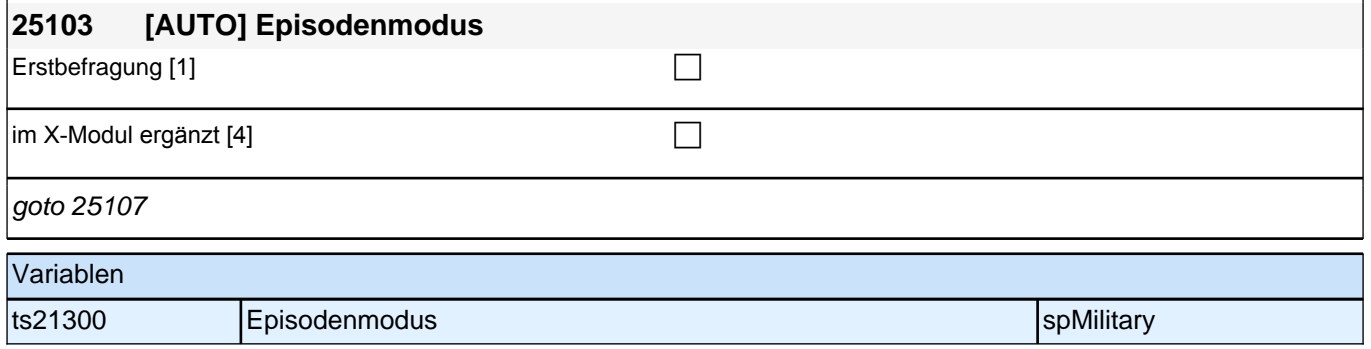

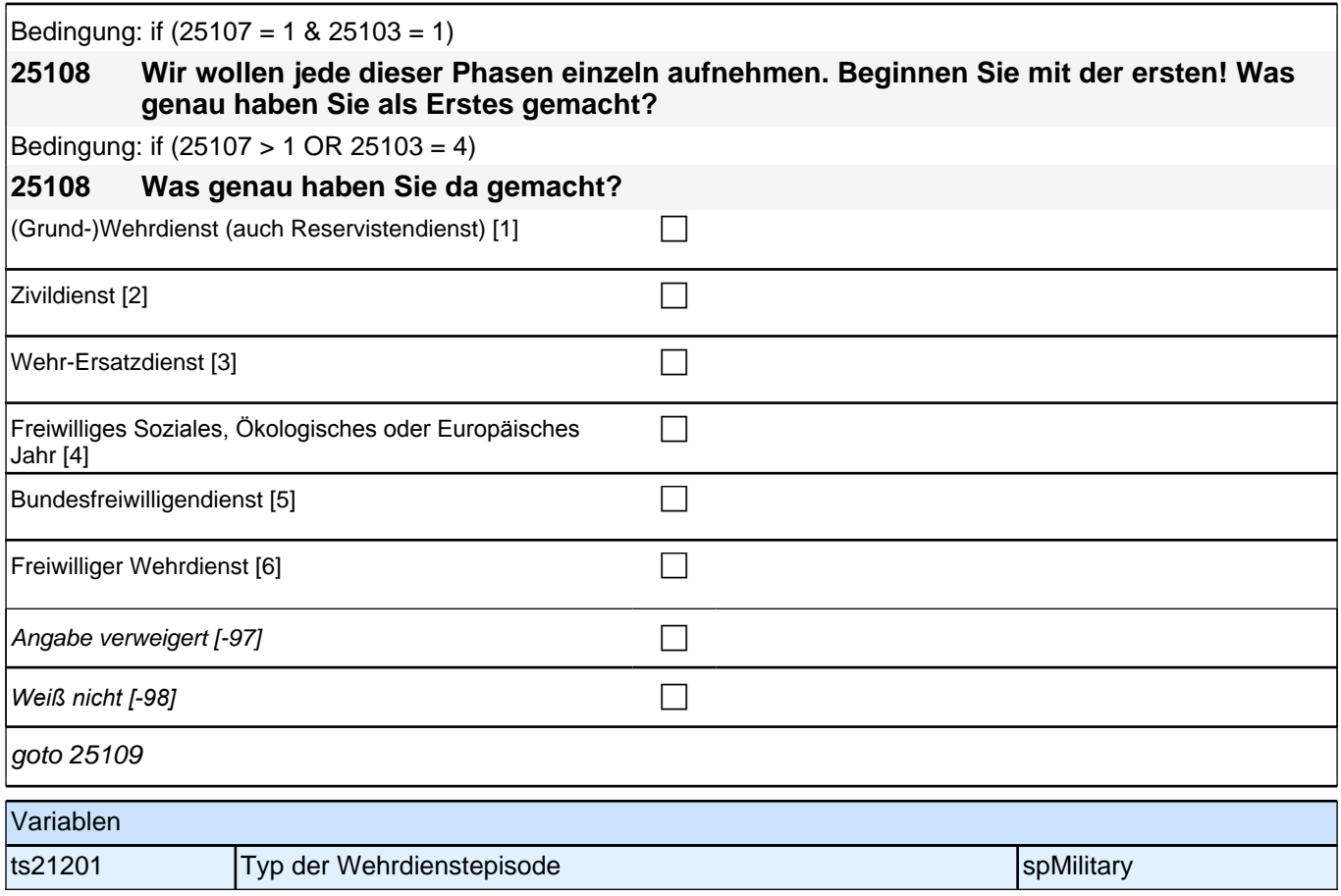

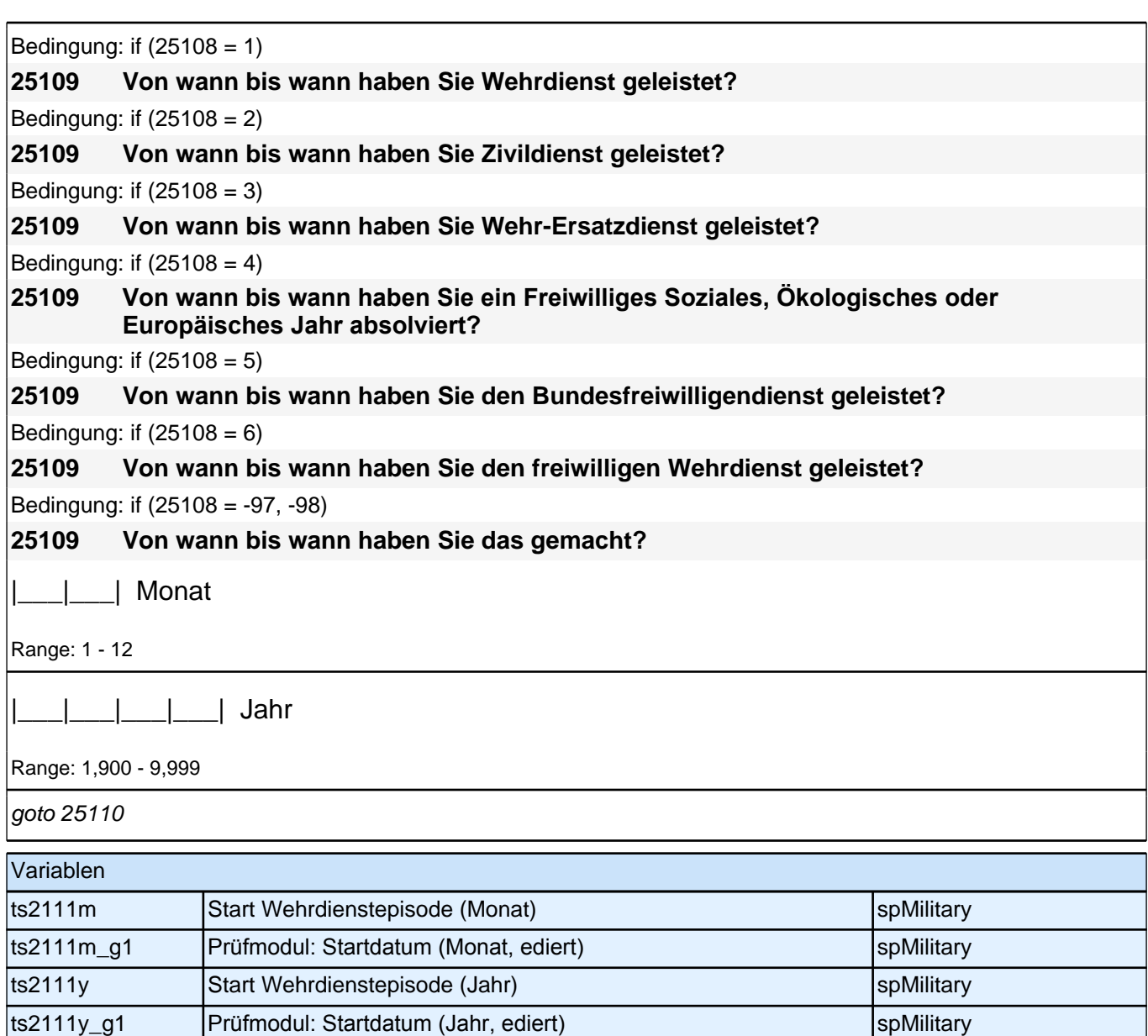

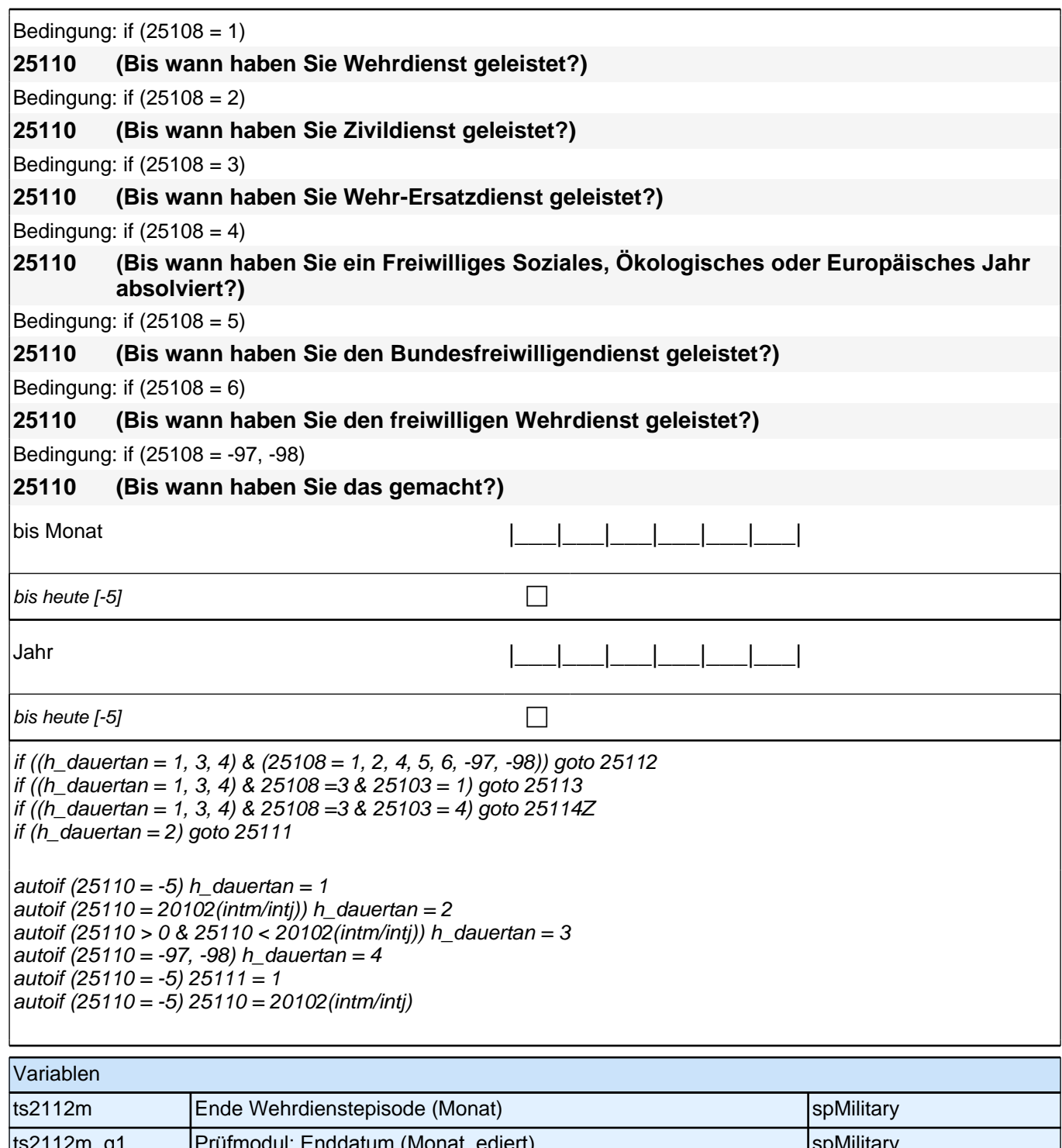

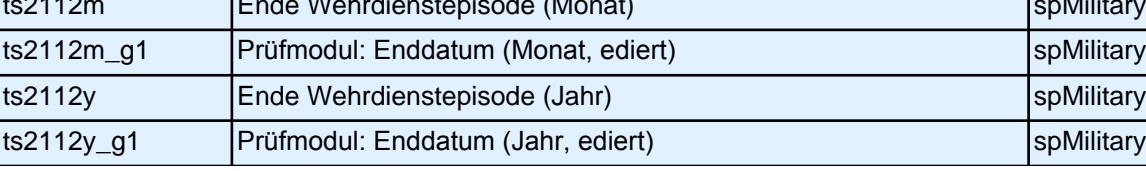

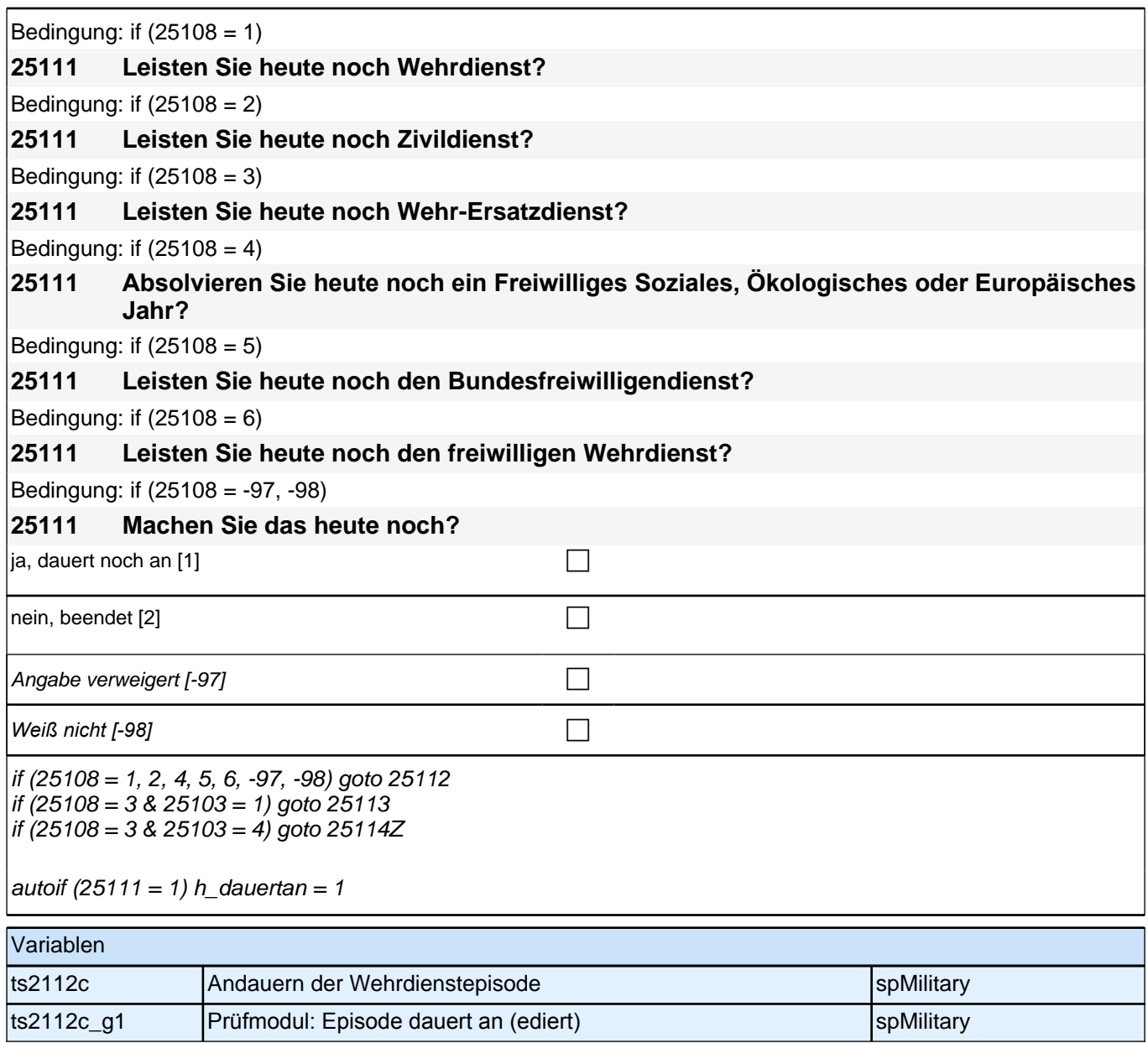

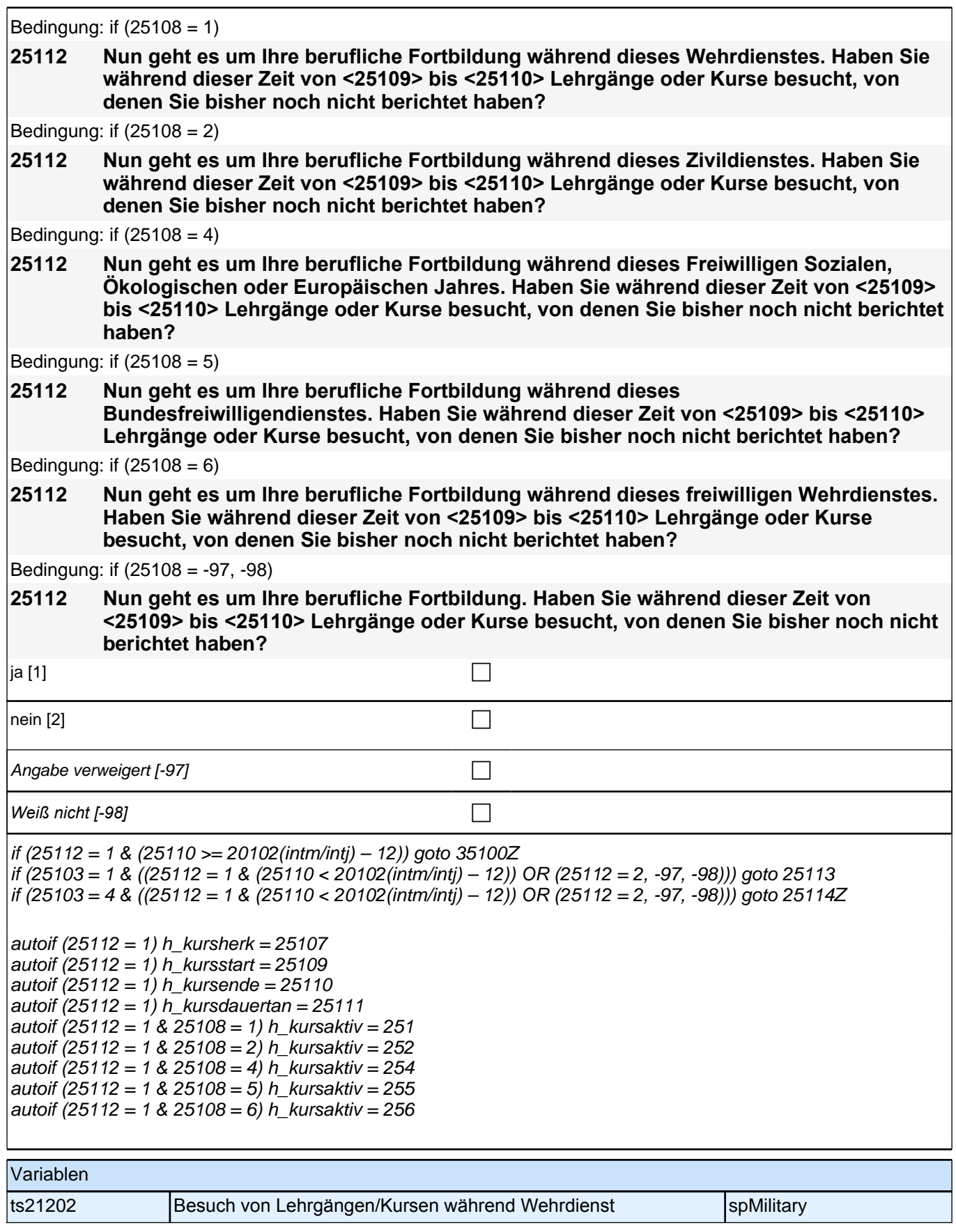

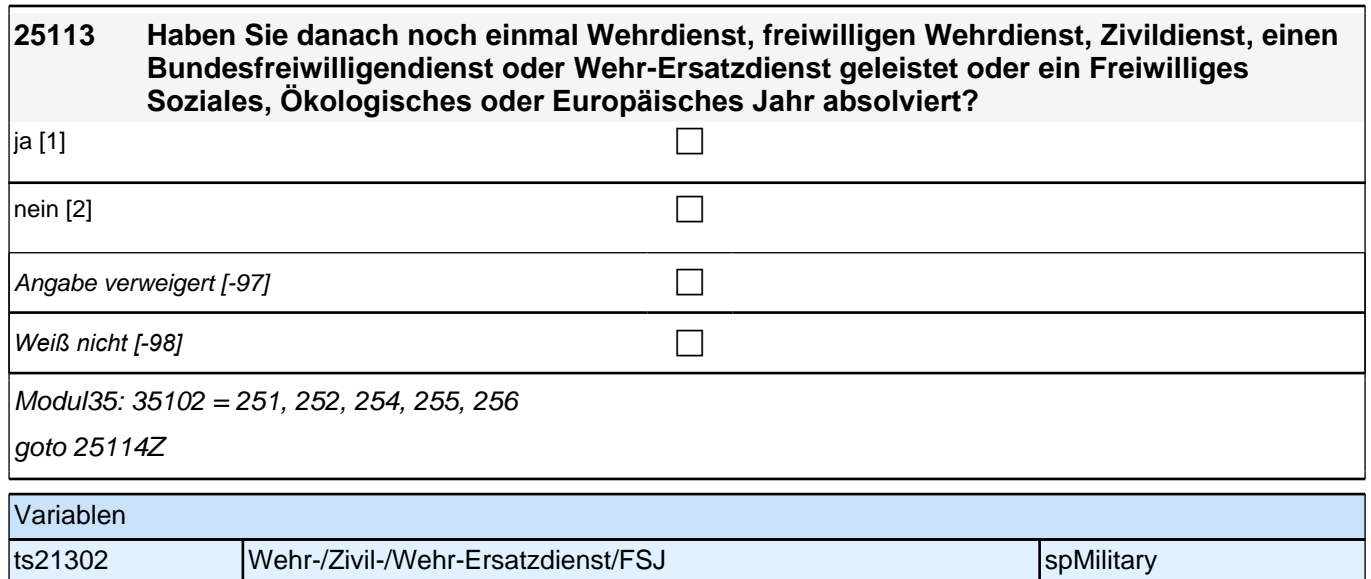

## **Querschnitt Musterung**

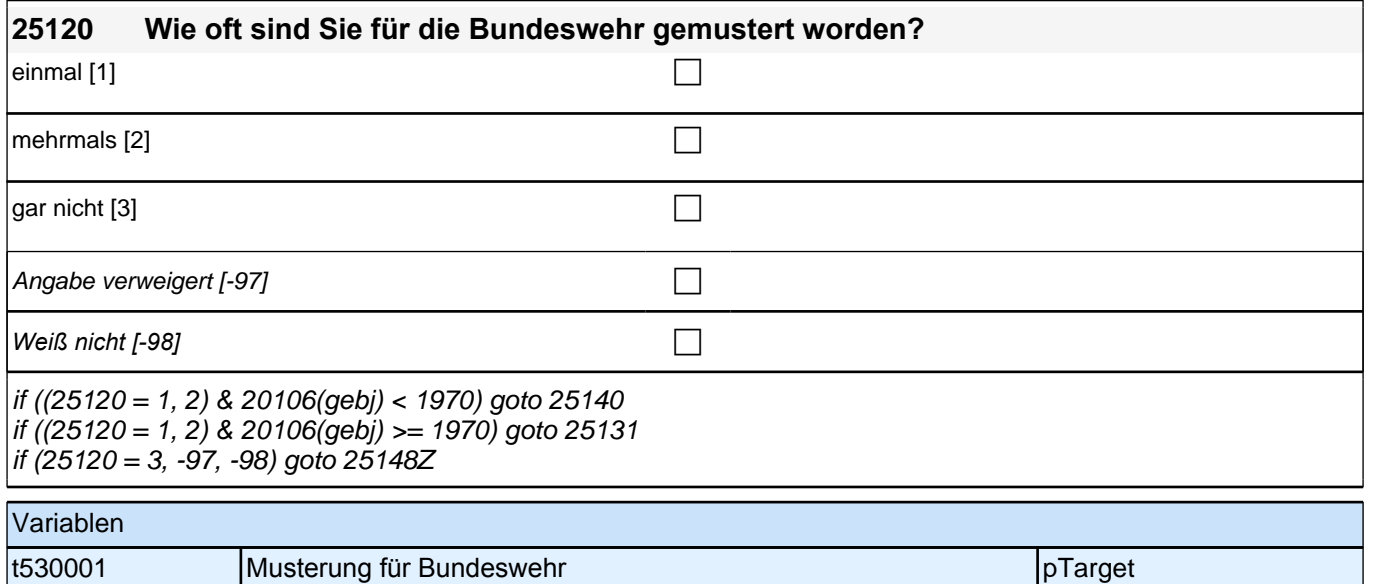

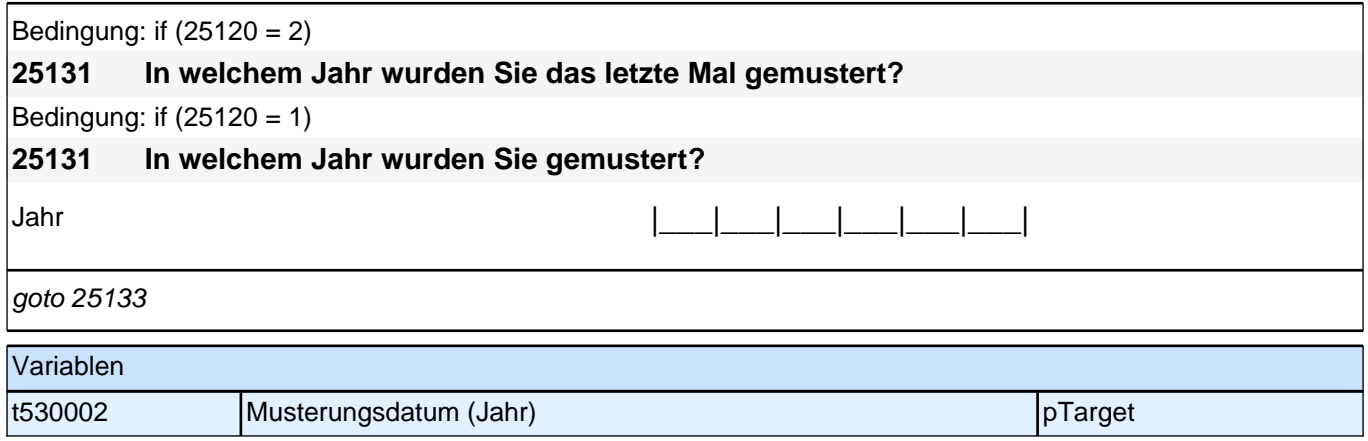

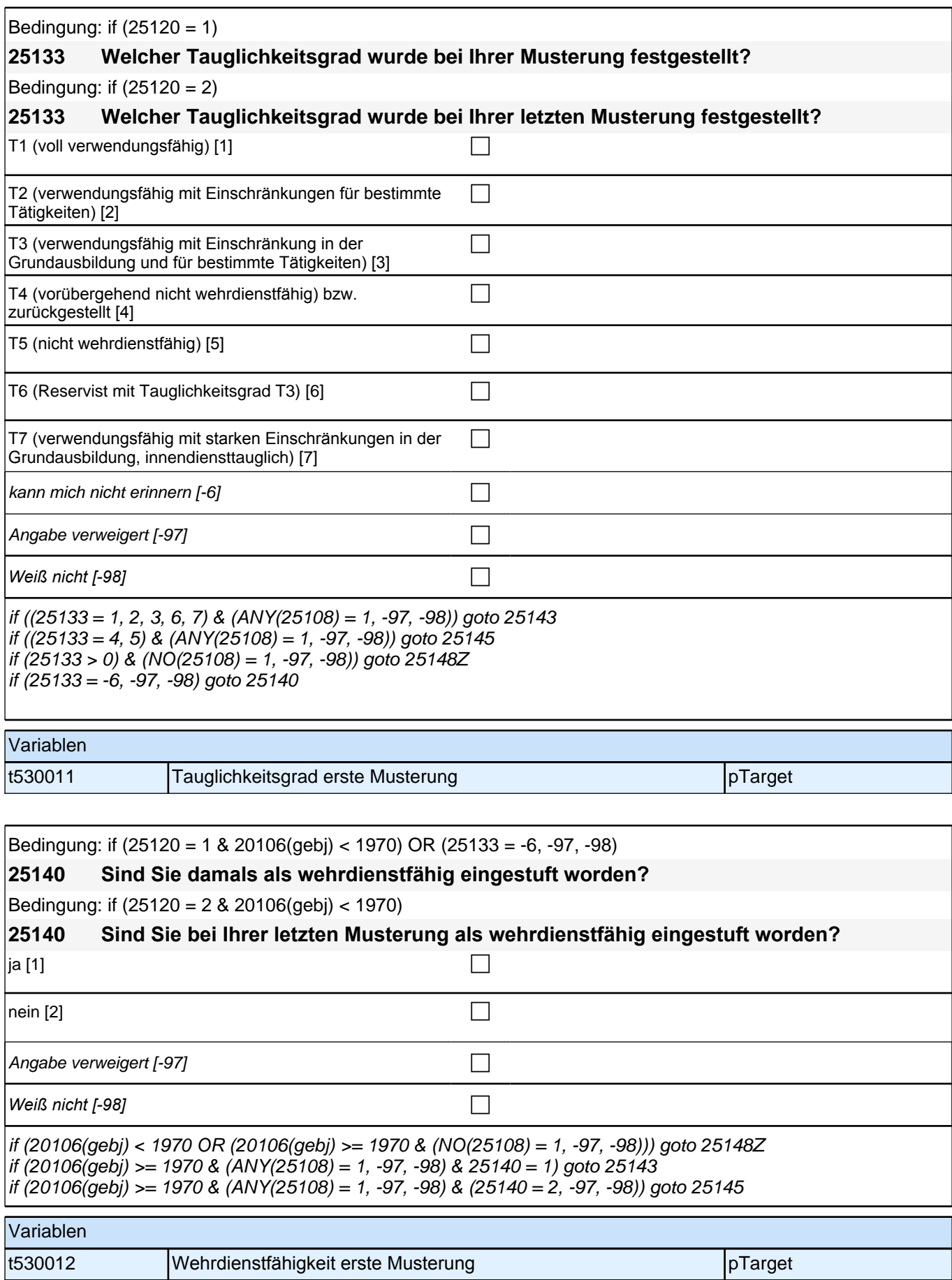

 $\overline{\phantom{a}}$ 

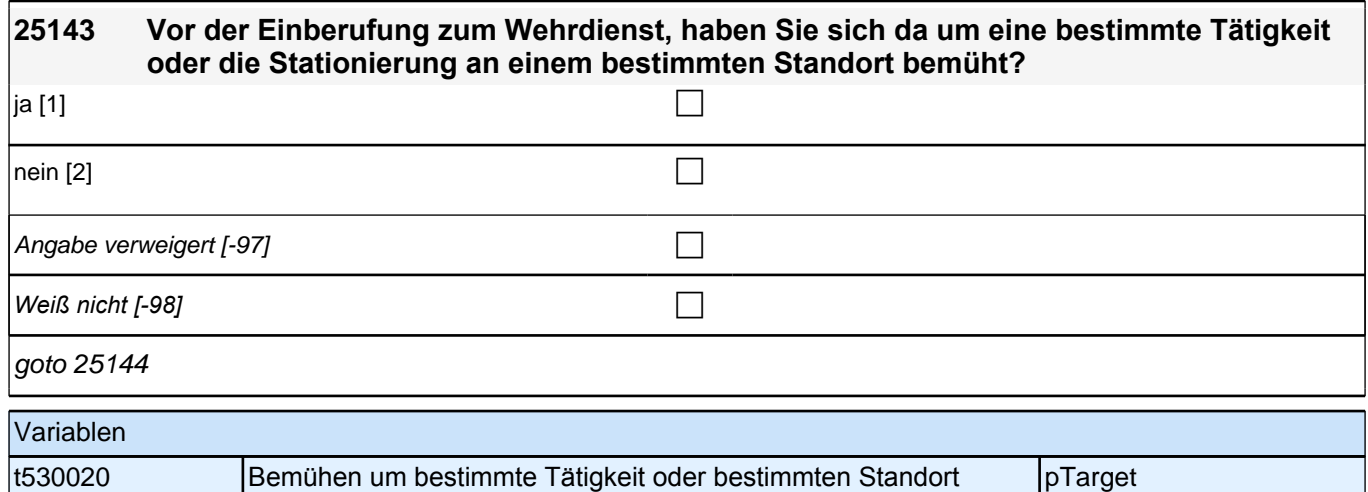

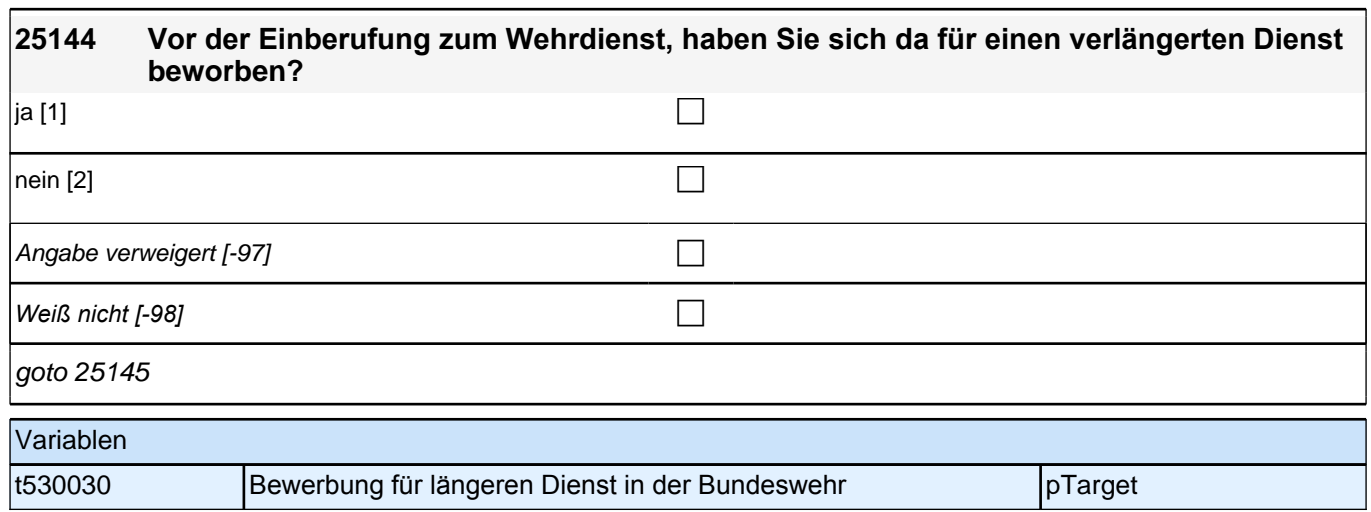

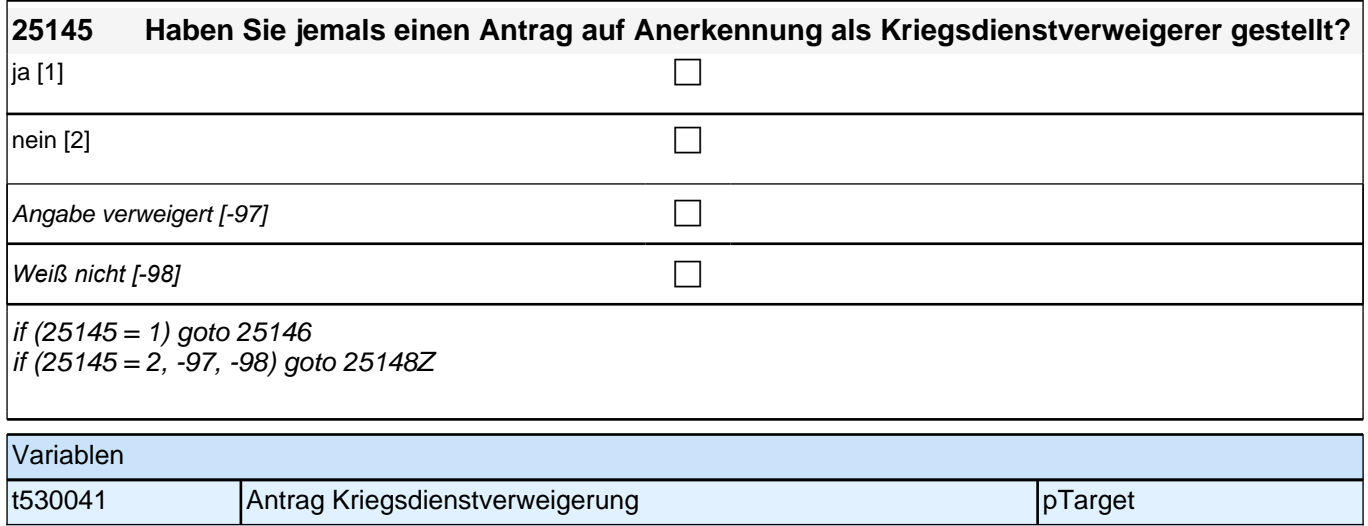
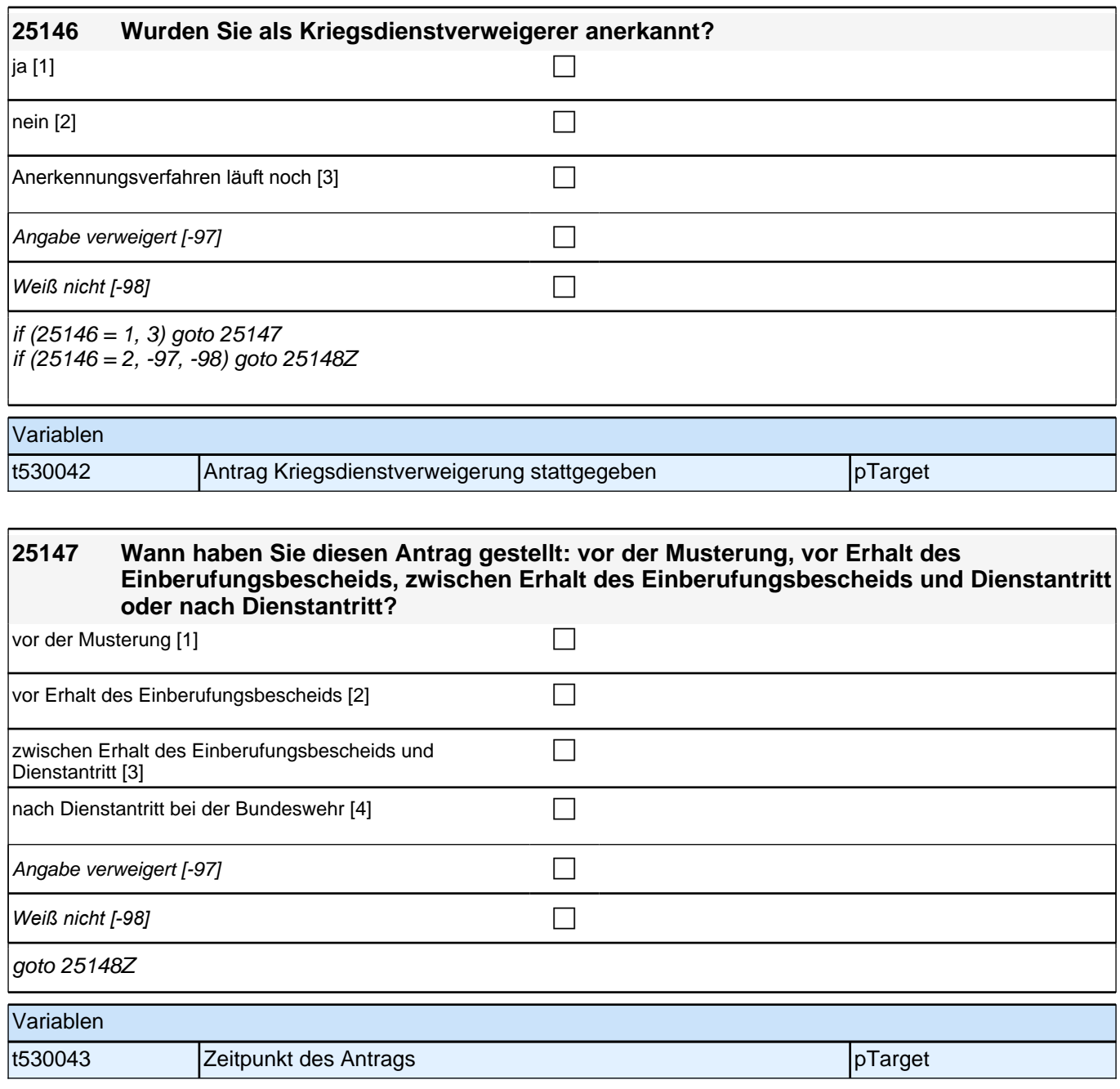

## **Modul 26ET: Erwerbstätigkeiten**

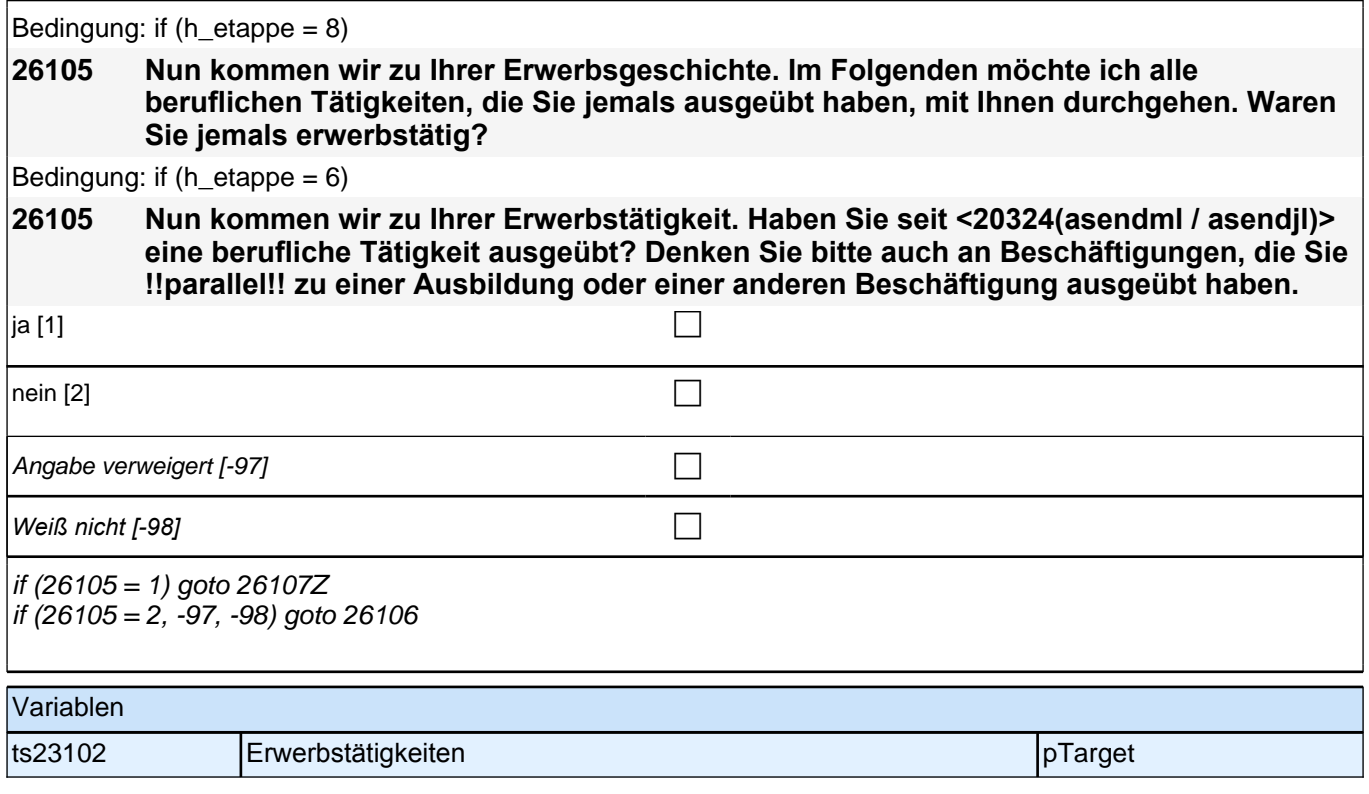

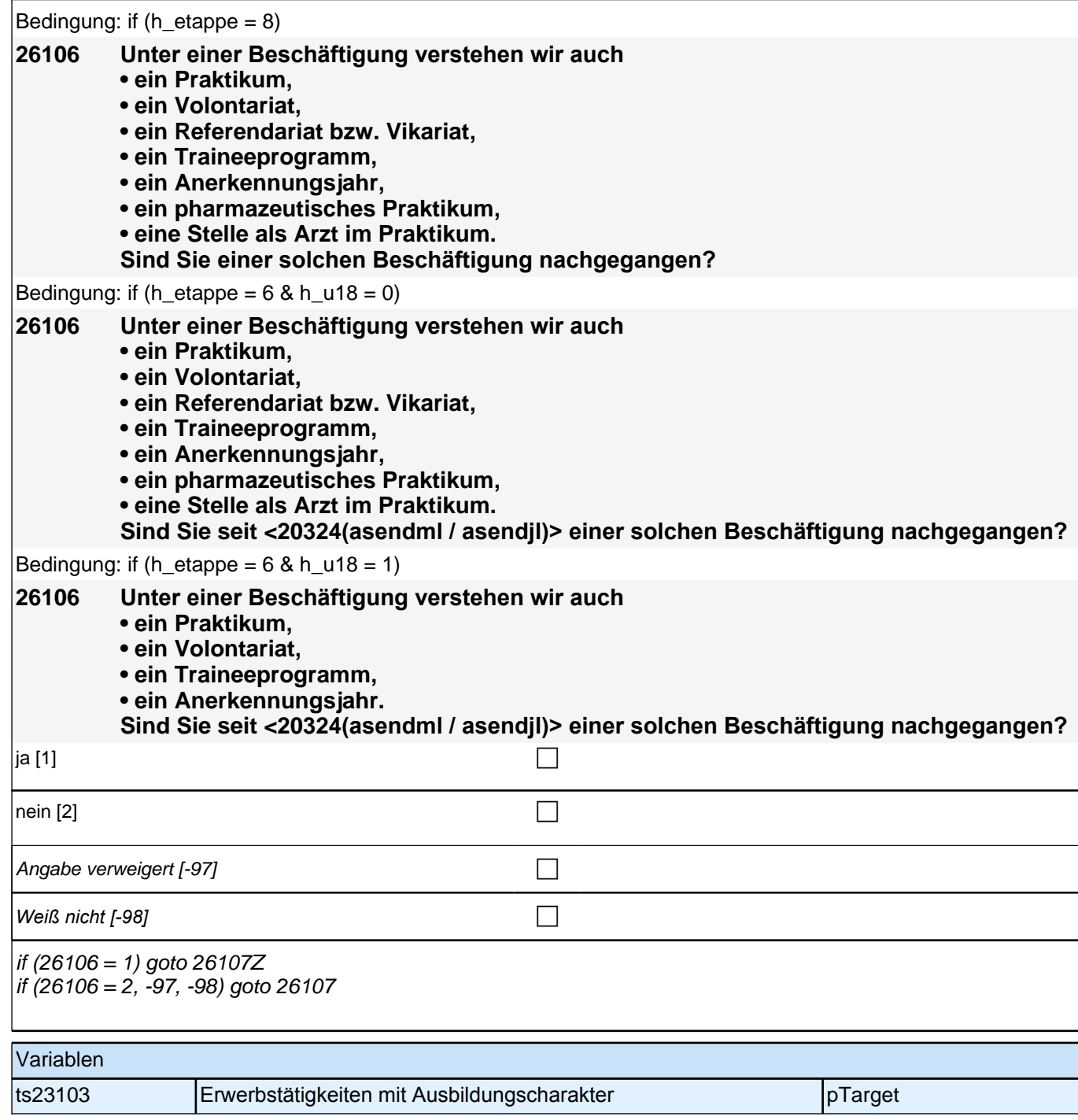

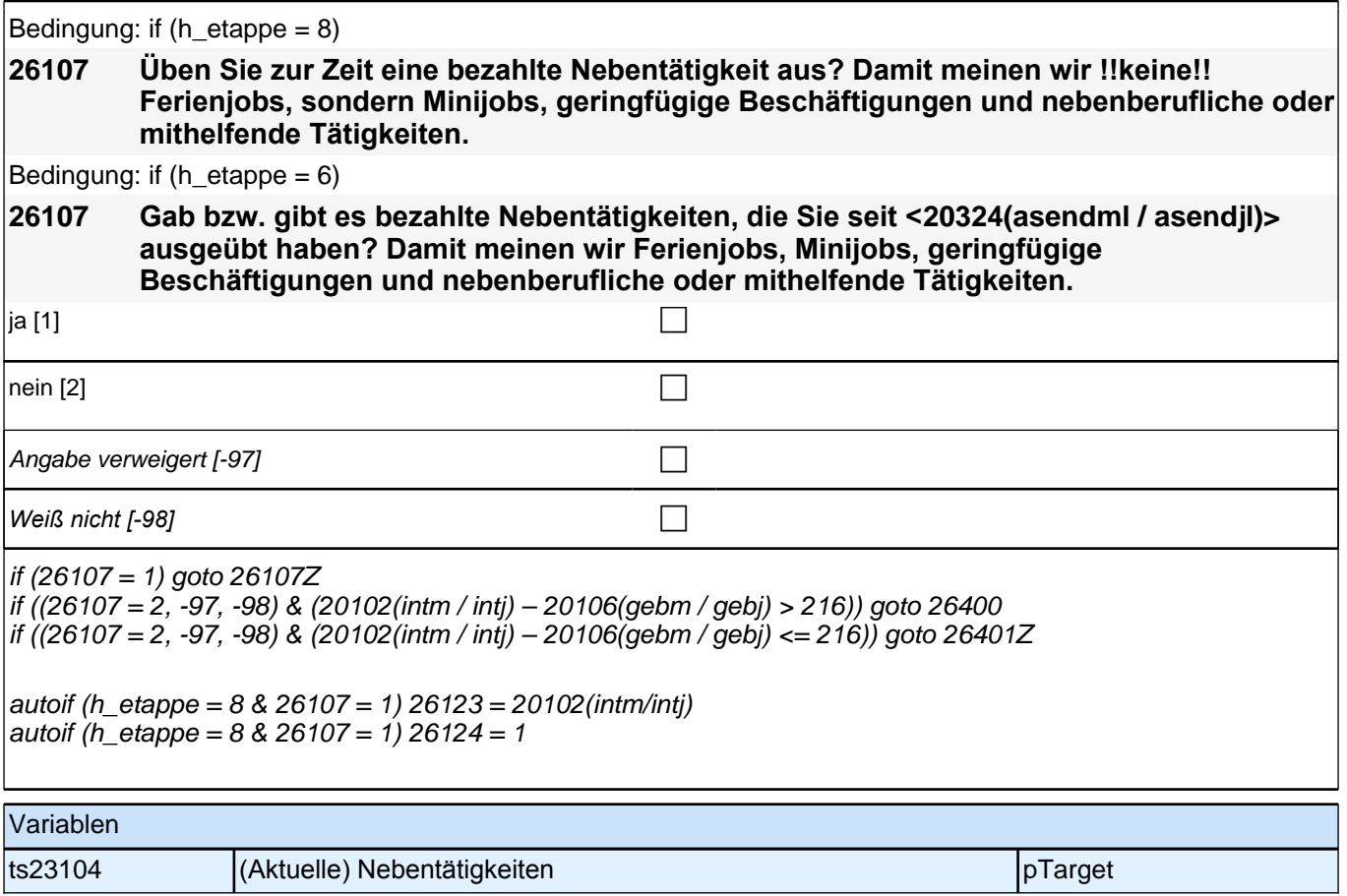

## **Erwerbstätigkeitsepisodenschleife**

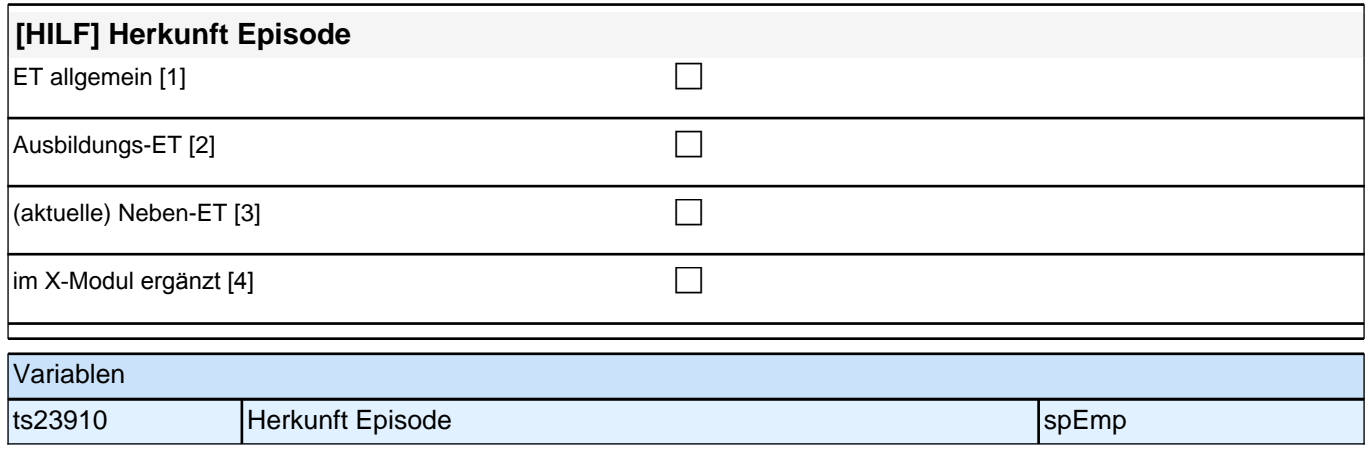

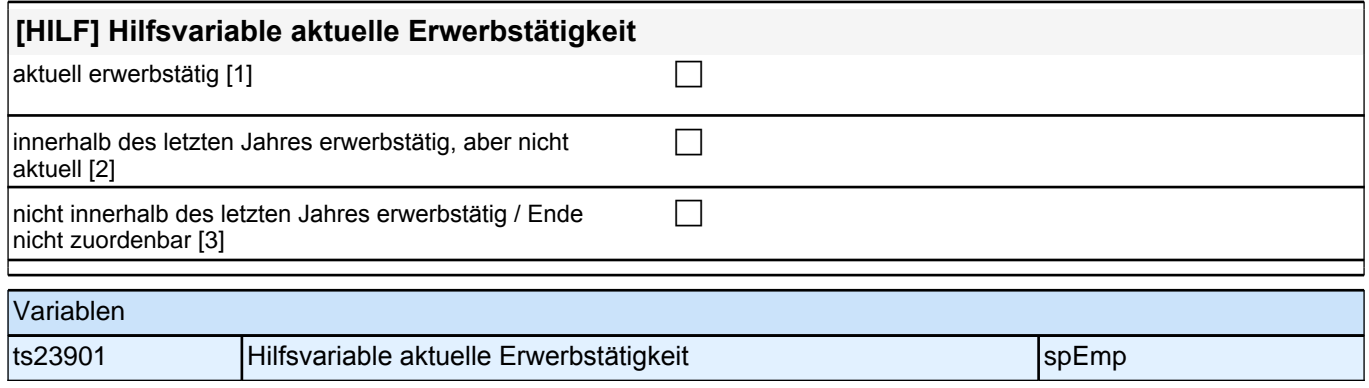

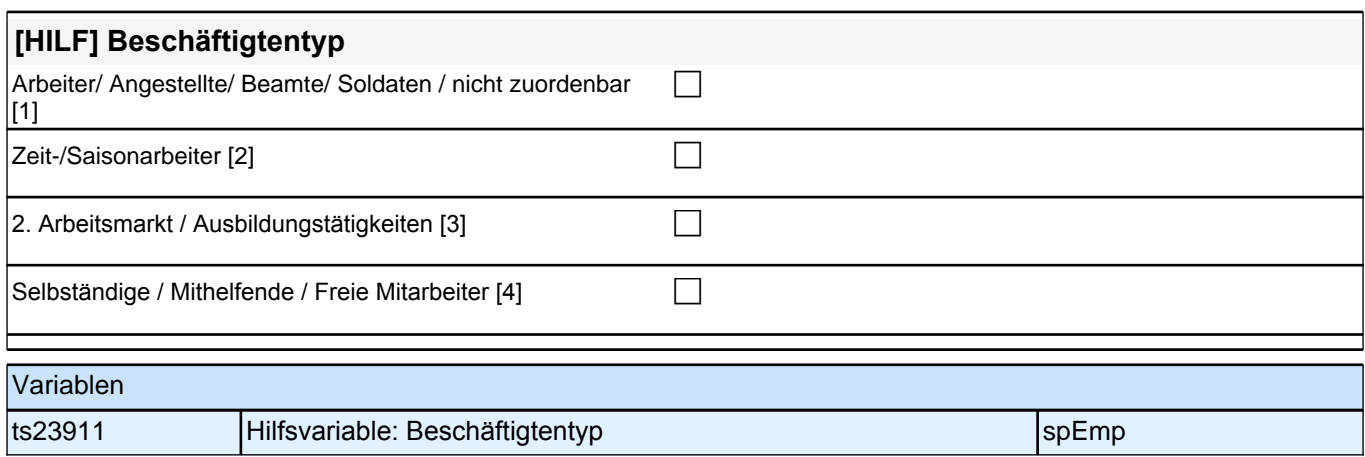

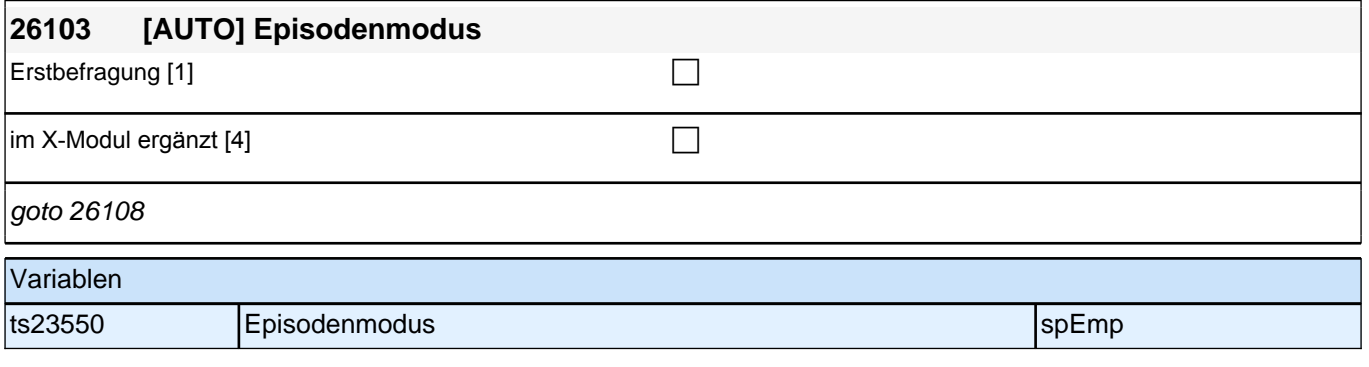

Bedingung: if (h\_etappe =  $8 \& (h_{\text{et}} = 1, 2) \& 26108 = 1)$ 

**26109 Beginnen wir mit der allerersten Beschäftigung, die Sie in Ihrem Leben ausgeübt haben. Sagen Sie mir bitte, welche berufliche Tätigkeit Sie da ausgeübt haben!**

Bedingung: if (h etappe = 6 & (h etepi = 1, 2, 3) & 26108 = 1)

**26109 Beginnen wir mit der ersten Beschäftigung, die Sie seit Verlassen der Schule ausgeübt haben. Sagen Sie mir bitte, welche berufliche Tätigkeit Sie da ausgeübt haben!**

Bedingung: if (h\_etepi = 4 OR 26108 > 1 OR (h\_etappe = 8 & h\_etepi = 3 & 26108 = 1))

**26109 Sagen Sie mir bitte, welche berufliche Tätigkeit Sie da ausgeübt haben!**

**P** 

if (26109 <> -97, -98) goto 26110 if ((26109 = -97, -98) & h\_etappe = 8 & h\_etepi = 2) goto 26118

if  $((26109 - 97, -98)$  & h\_etappe = 6 & h\_etepi = 2) goto 26121a

if  $((26109 - 97, -98)$  &  $(h$  etepi = 1, 3, 4)) goto 26111

autoif (h\_etepi =  $2)$  26111 =  $8$ 

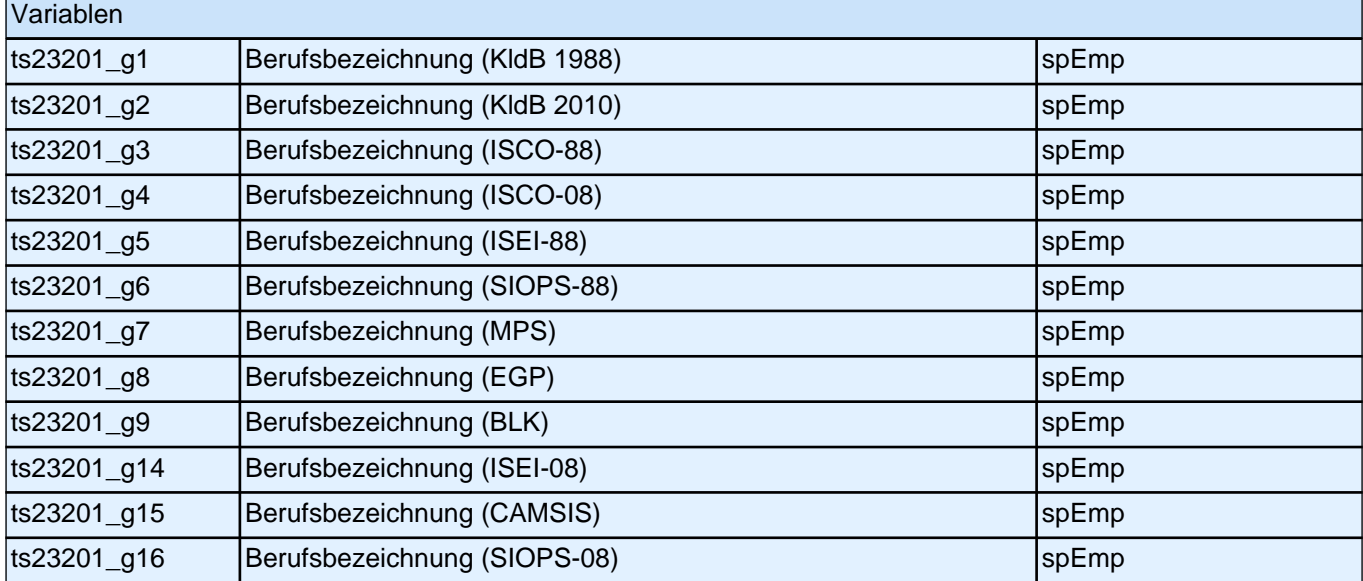

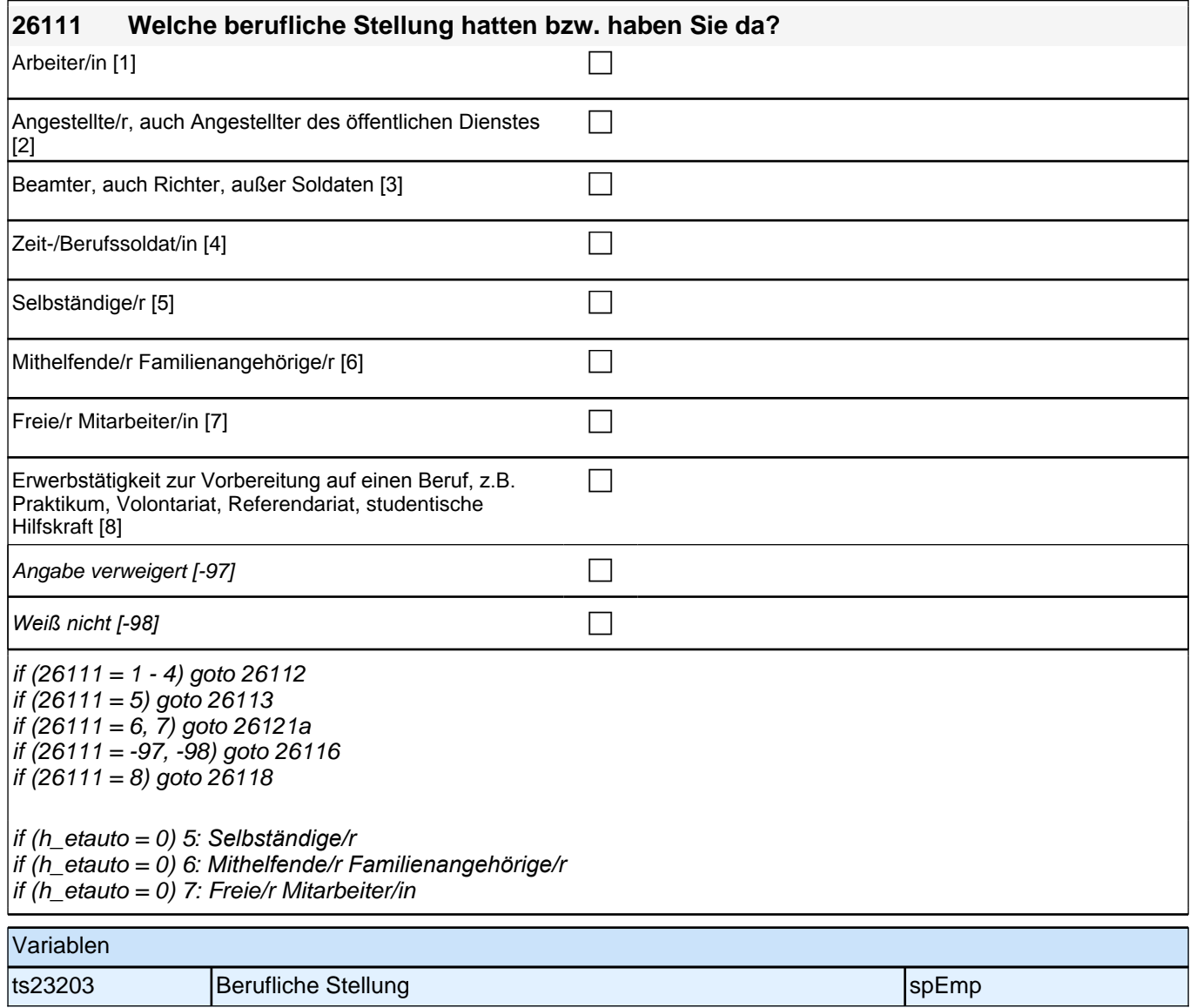

Bedingung: if  $(26111 = 1)$ 

**26112 Welche berufliche Stellung hatten bzw. haben Sie da genau?** Bedingung: if  $(26111 = 2)$ **26112 Um welche Art von Tätigkeit handelte bzw. handelt es sich dabei genau?** Bedingung: if  $(26111 = 3)$ **26112 In welcher Laufbahngruppe waren bzw. sind Sie da genau?** Bedingung: if  $(26111 = 4)$ **26112 In welchem Rang waren bzw. sind Sie Zeit- oder Berufssoldat/in?**

#### *2 Welle 4*

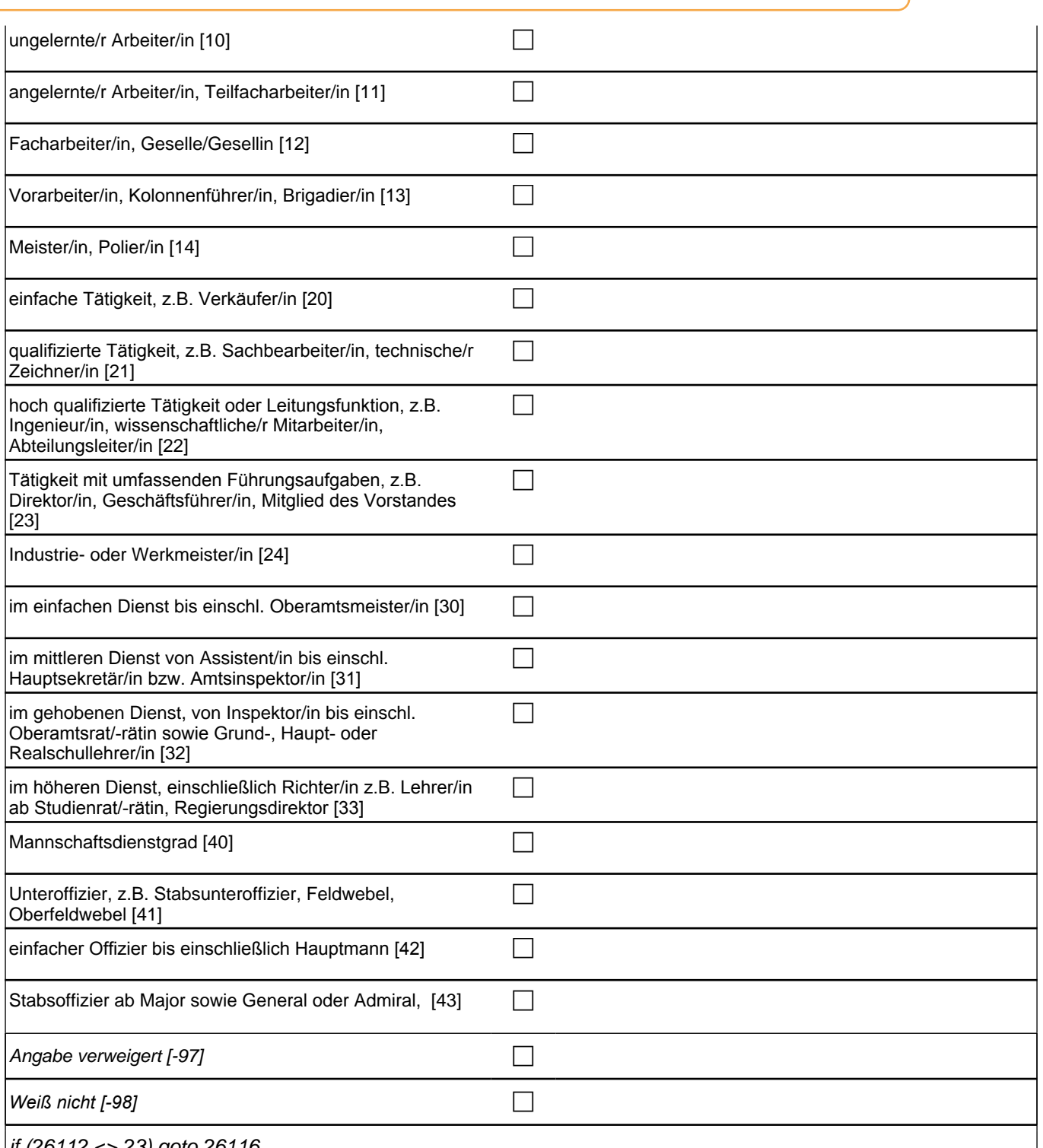

if (26112 <> 23) goto 26116 if (26112 = 23) goto 26117

 $\overline{\phantom{a}}$ 

if  $(26111 = 1)$  10: ungelernte/r Arbeiter/in if  $(26111 = 1)$  11: angelernte/r Arbeiter/in, Teilfacharbeiter/in if (26111 = 1) 12: Facharbeiter/in, Geselle/Gesellin if (26111 = 1) 13*: Vorarbeiter/in, Kolonnenführer/in, Brigadier/in* if (26111 = 1) 14: Meister/in, Polier/in if (26111 = 2) 20*: einfache Tätigkeit, z.B. Verkäufer/in* if (26111 = 2) 21*: qualifizierte Tätigkeit, z.B. Sachbearbeiter/in, technische/r Zeichner/in* if (26111 = 2) 22*: hoch qualifizierte Tätigkeit oder Leitungsfunktion, z.B. Ingenieur/in, wissenschaftliche/r*  Mitarbeiter/in, Abteilungsleiter/in if (26111 = 2) 23*: Tätigkeit mit umfassenden Führungsaufgaben, z.B. Direktor/in, Geschäftsführer/in, Mitglied des*  Vorstandes if (26111 = 2) 24: Industrie- oder Werkmeister/in if (26111 = 3) 30: im einfachen Dienst bis einschl. Oberamtsmeister/in if (26111 = 3) 31*: im mittleren Dienst von Assistent/in bis einschl. Hauptsekretär/in bzw. Amtsinspektor/in* if (26111 = 3) 32*: im gehobenen Dienst, von Inspektor/in bis einschl. Oberamtsrat/-rätin sowie Grund-, Haupt*oder Realschullehrer/in if (26111 = 3) 33*: im höheren Dienst, einschließlich Richter/in, z.B. Lehrer/in ab Studienrat/-rätin,*  Regierungsdirektor if  $(26111 = 4)$  40: Mannschaftsdienstgrad

if (26111 = 4) 41: Unteroffizier z.B. Stabsunteroffizier, Feldwebel, Oberfeldwebel if (26111 = 4) 42*: einfacher Offizier bis einschließlich Hauptmann*  if  $(26111 = 4)$  43: Stabsoffizier ab Major sowie General oder Admiral

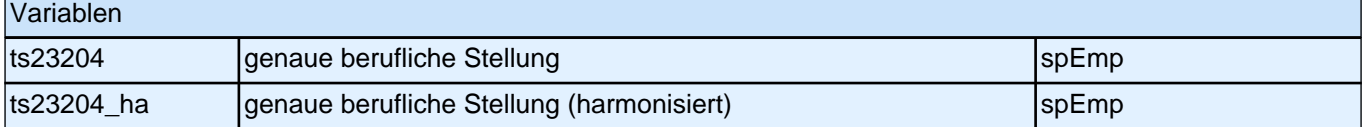

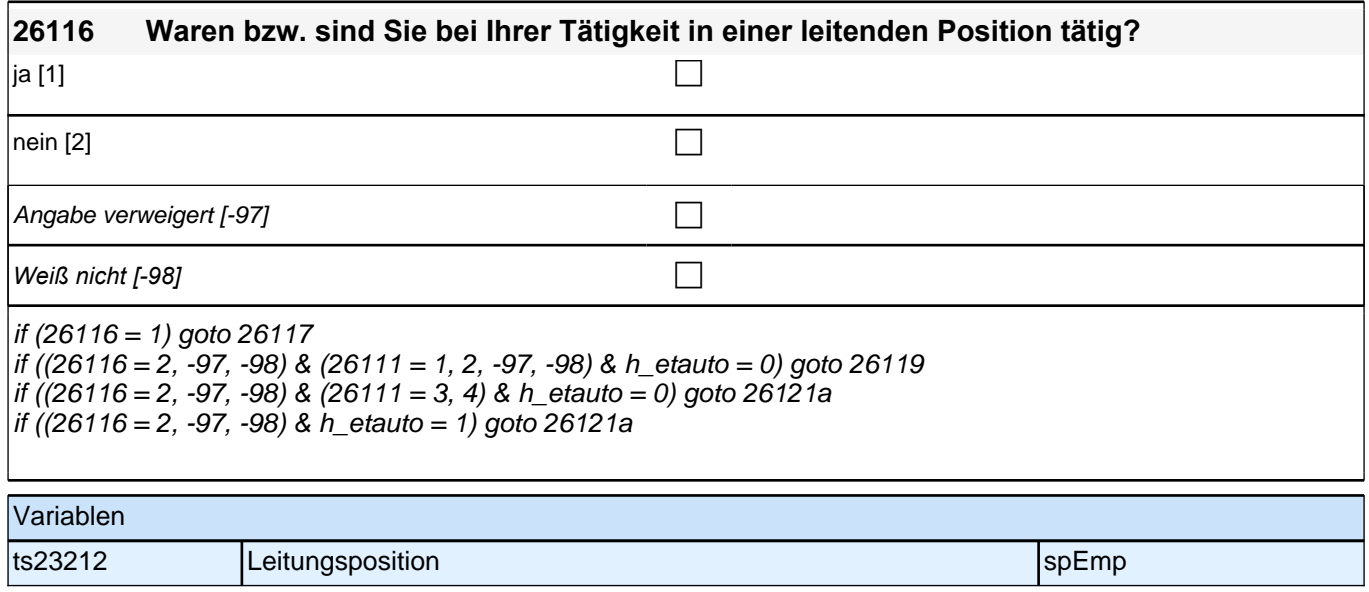

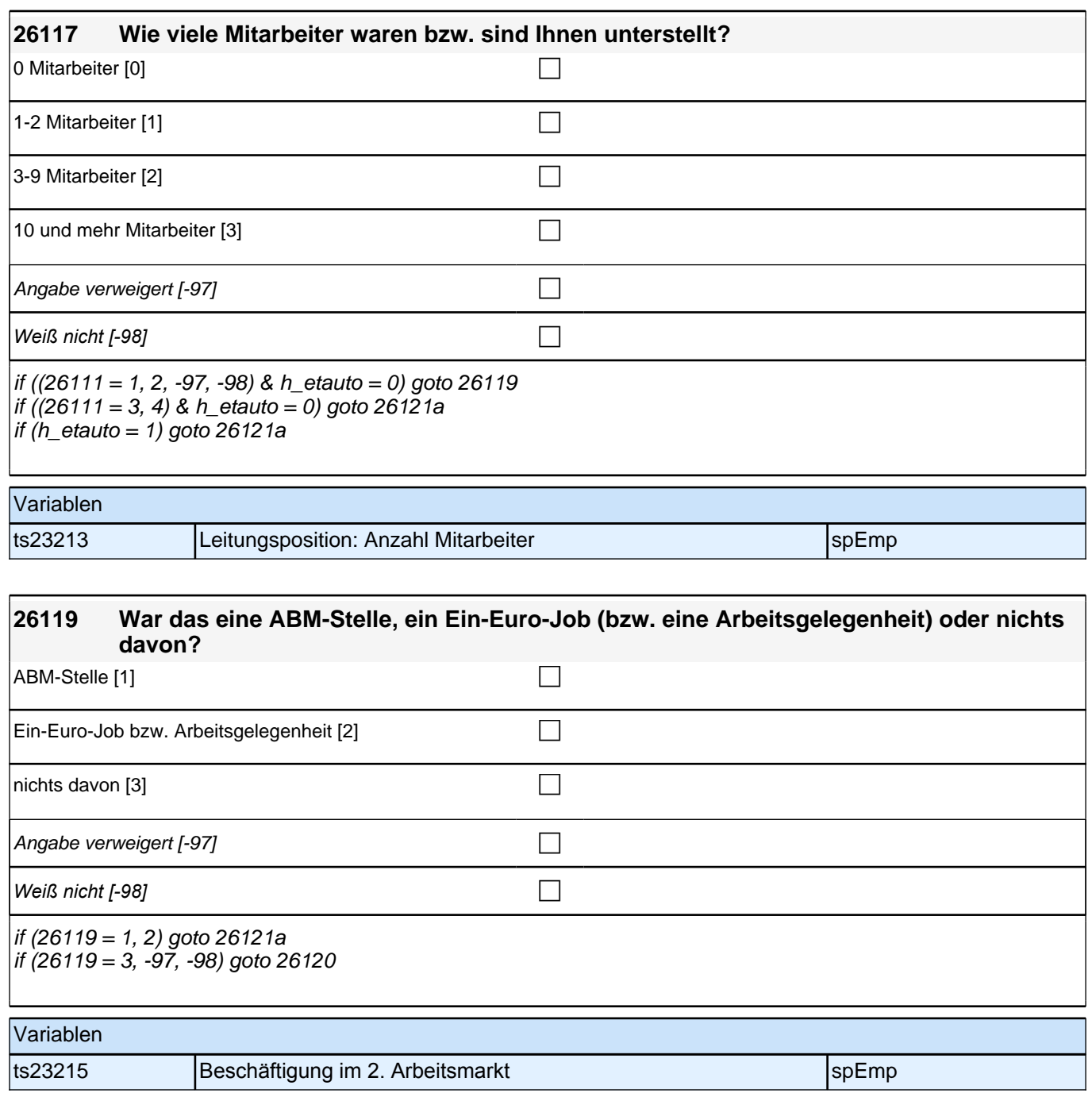

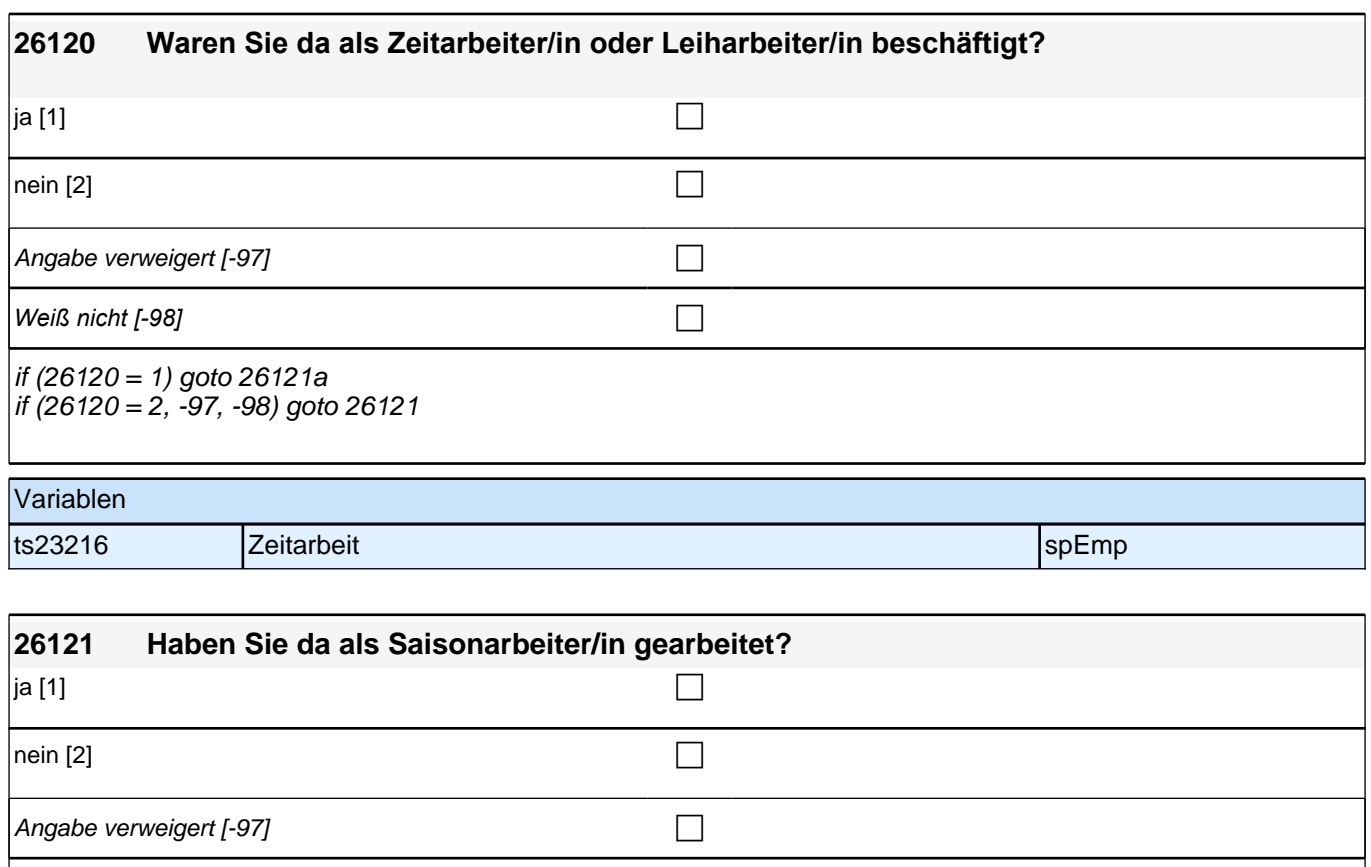

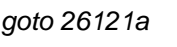

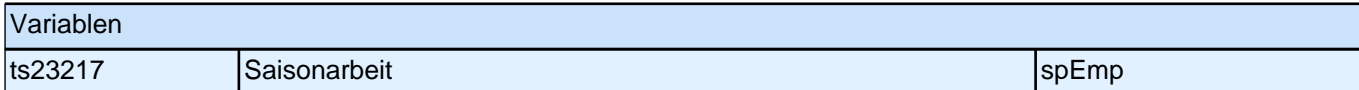

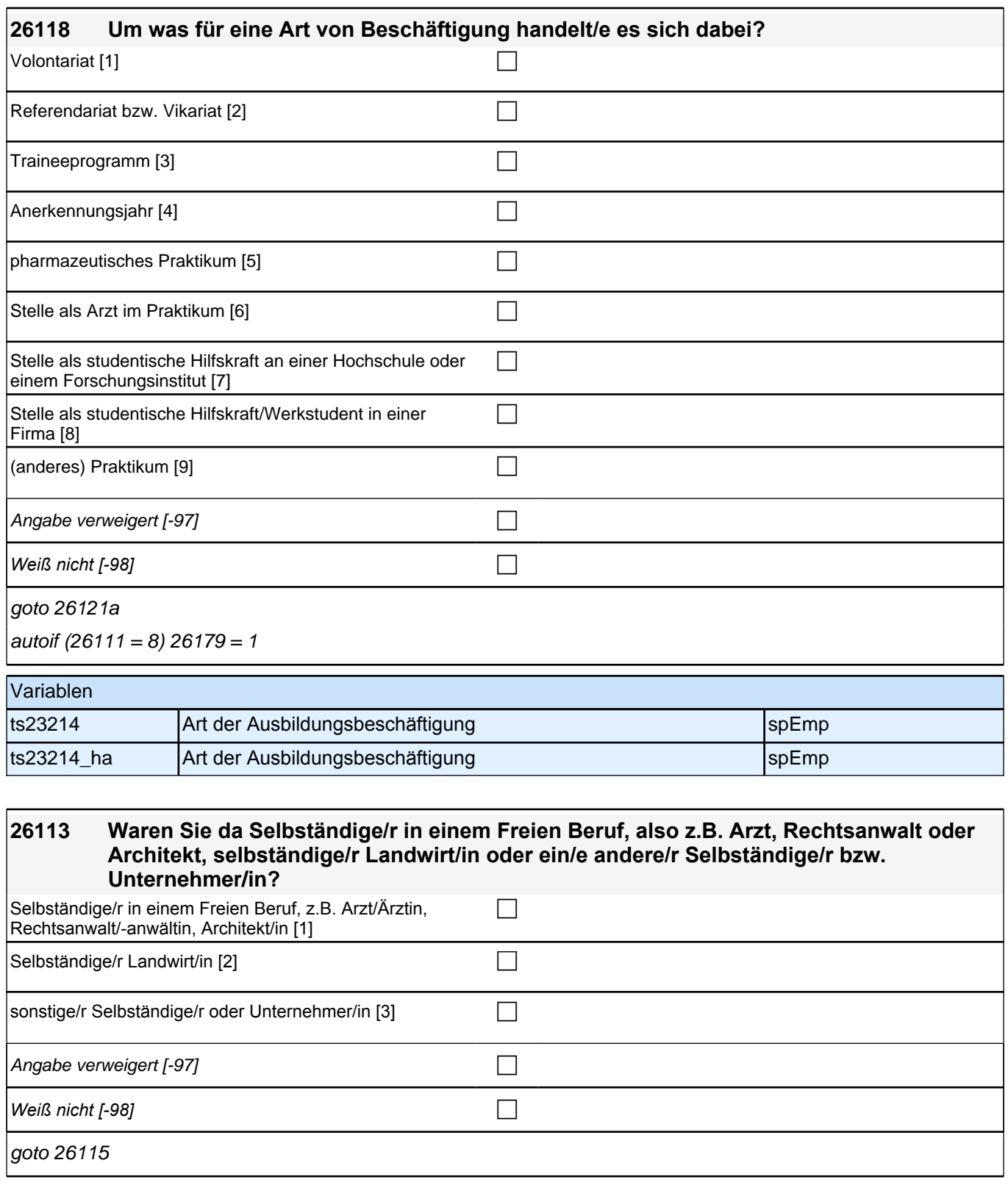

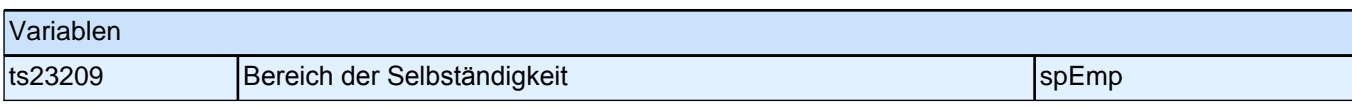

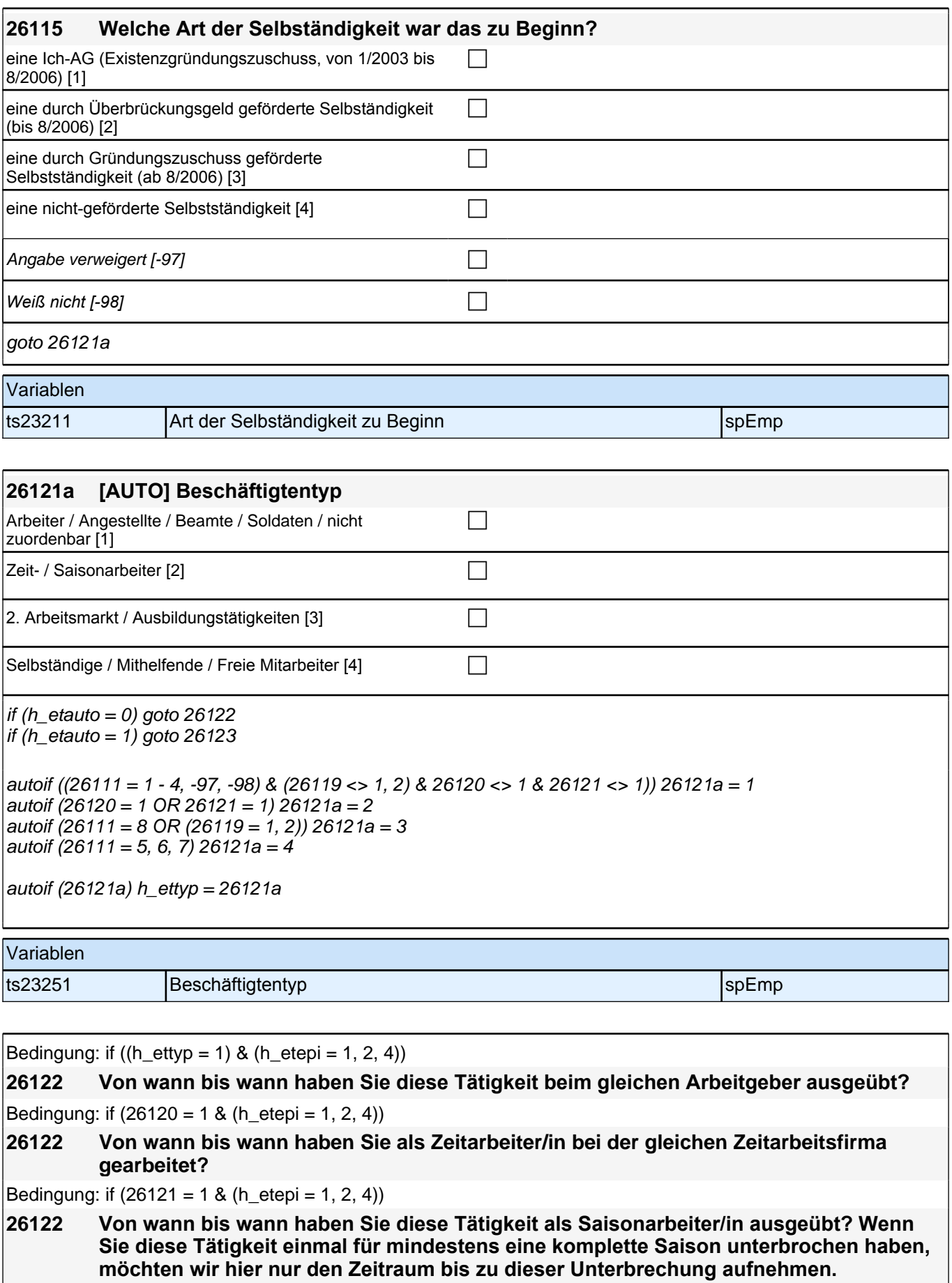

Bedingung: if  $(26119 = 1 \& (h_{\text{et}} = 1, 2, 4))$ 

**26122 Von wann bis wann haben Sie diese ABM-Stelle gehabt?**

Bedingung: if  $(26119 = 2 \& (h. 2111)$  etepi = 1, 2, 4)) **26122 Von wann bis wann haben Sie diesen Ein-Euro-Job bzw. diese Arbeitsgelegenheit gehabt?** Bedingung: if  $(26111 = 5 \& (h. 11)$  etepi = 1, 2, 4)) **26122 Von wann bis wann haben Sie diese Tätigkeit selbstständig ausgeübt?** Bedingung: if  $(26111 = 6 \& (h \text{ etepi} = 1, 2, 4))$ **26122 Von wann bis wann haben Sie diese Tätigkeit als mithelfende/r Familienangehörige/r ausgeübt?** Bedingung: if  $(26111 = 7 \& (h. 111) = 1, 2, 4)$ **26122 Von wann bis wann haben Sie diese Tätigkeit als freier Mitarbeiter/in ausgeübt?** Bedingung: if  $(26118 = 1 \& (h. 111)$  etepi = 1, 2, 4)) **26122 Von wann bis wann haben Sie dieses Volontariat gemacht?** Bedingung: if  $(26118 = 2 \& (h \text{ etepi} = 1, 2, 4))$ **26122 Von wann bis wann haben Sie dieses Referendariat bzw. Vikariat gemacht?** Bedingung: if  $(26118 = 3 \& (h)$  etepi = 1, 2, 4)) **26122 Von wann bis wann haben Sie dieses Traineeprogramm gemacht?** Bedingung: if  $(26118 = 4 \& (h. 2111)$  etepi = 1, 2, 4)) **26122 Von wann bis wann haben Sie dieses Anerkennungsjahr gemacht?** Bedingung: if  $(26118 = 5 \& (h. 2111) = 1, 2, 4)$ **26122 Von wann bis wann haben Sie dieses pharmazeutische Praktikum gemacht?** Bedingung: if  $(26118 = 6 \& (h_{\text{et}} = 1, 2, 4))$ **26122 Von wann bis wann haben Sie diese Stelle als Arzt im Praktikum gehabt?** Bedingung: if  $((26118 = 7, 8)$  &  $(h$  etepi = 1, 2, 4)) **26122 Von wann bis wann haben Sie diese Stelle als studentische Hilfskraft gehabt?** Bedingung: if ((26118 = 9, -97, -98) & (h\_etepi = 1, 2, 4)) **26122 Von wann bis wann haben Sie dieses Praktikum gemacht?** Bedingung: if (h etappe =  $8$  & h etepi = 3) **26122 Seit wann üben Sie diese Nebentätigkeit aus?** Bedingung: if (h\_etappe =  $6$  & h\_etepi = 3) **26122 Von wann bis wann haben Sie diese Nebentätigkeit ausgeübt?** |\_\_\_|\_\_\_|\_\_\_|\_\_\_|\_\_\_|\_\_\_| |\_\_\_|\_\_\_|\_\_\_|\_\_\_|\_\_\_|\_\_\_| if ((h\_etepi = 1, 2, 4) OR (h\_etappe = 6 & h\_etepi = 3)) goto 26123 if (h\_etappe = 8 & h\_etepi = 3) goto 26125 autoif (h\_etappe =  $8 \& h$ \_etepi = 3) h\_dauertan = 1 autoif (h\_etappe =  $8 \& h$ \_etepi = 3) 26124 = 1 autoif (h\_etappe =  $8 \& h$ \_etepi =  $3)$  26123 = 20102(intm/intj) Variablen ts2311m Start Erwerbsepisode (Monat) spEmp ts2311m\_g1 |Prüfmodul: Startdatum (Monat, editiert) |spEmp

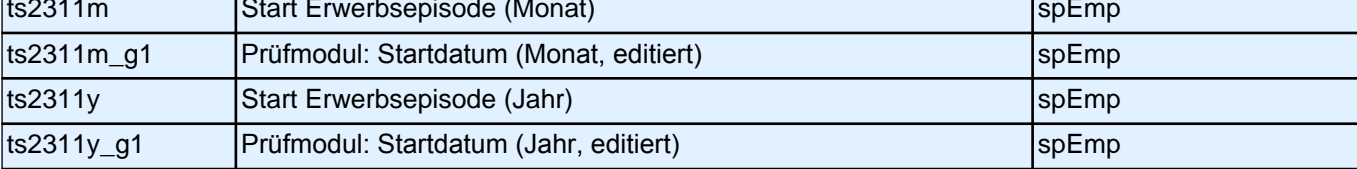

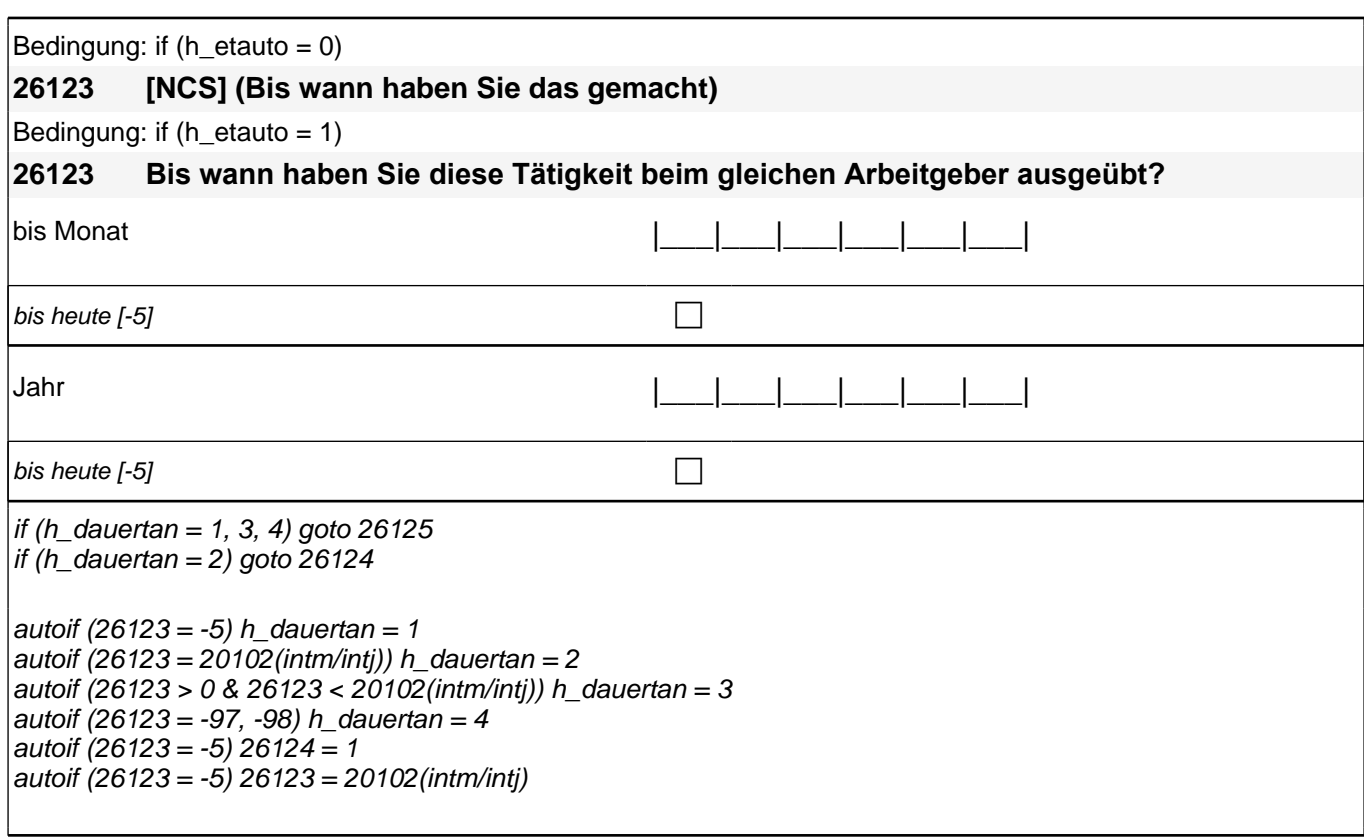

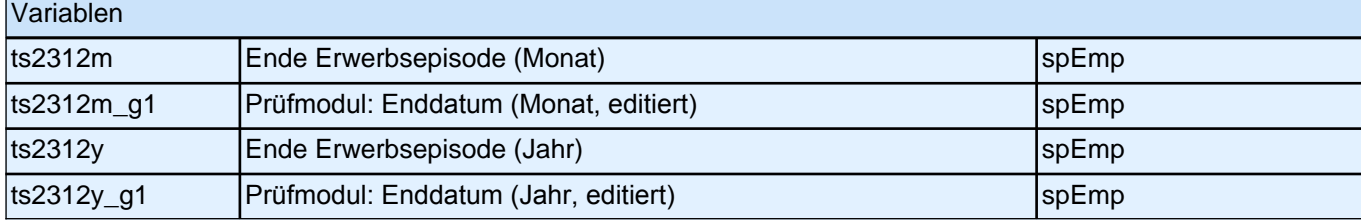

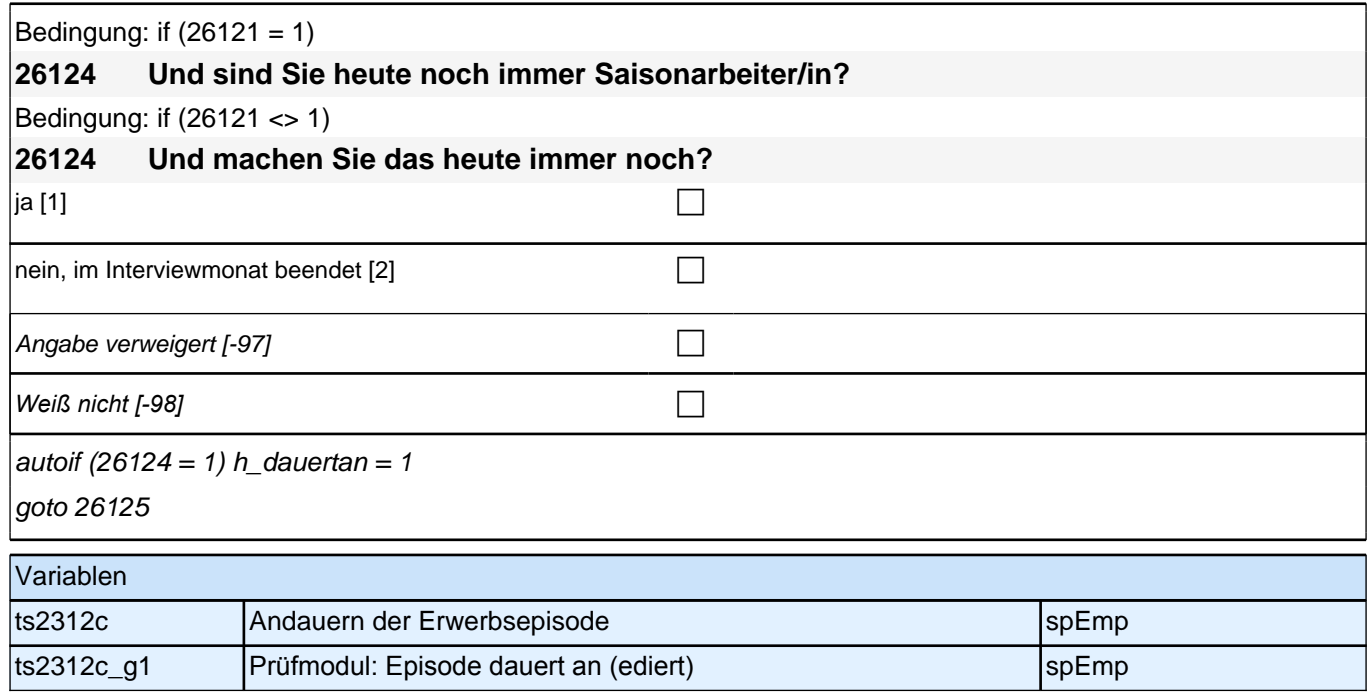

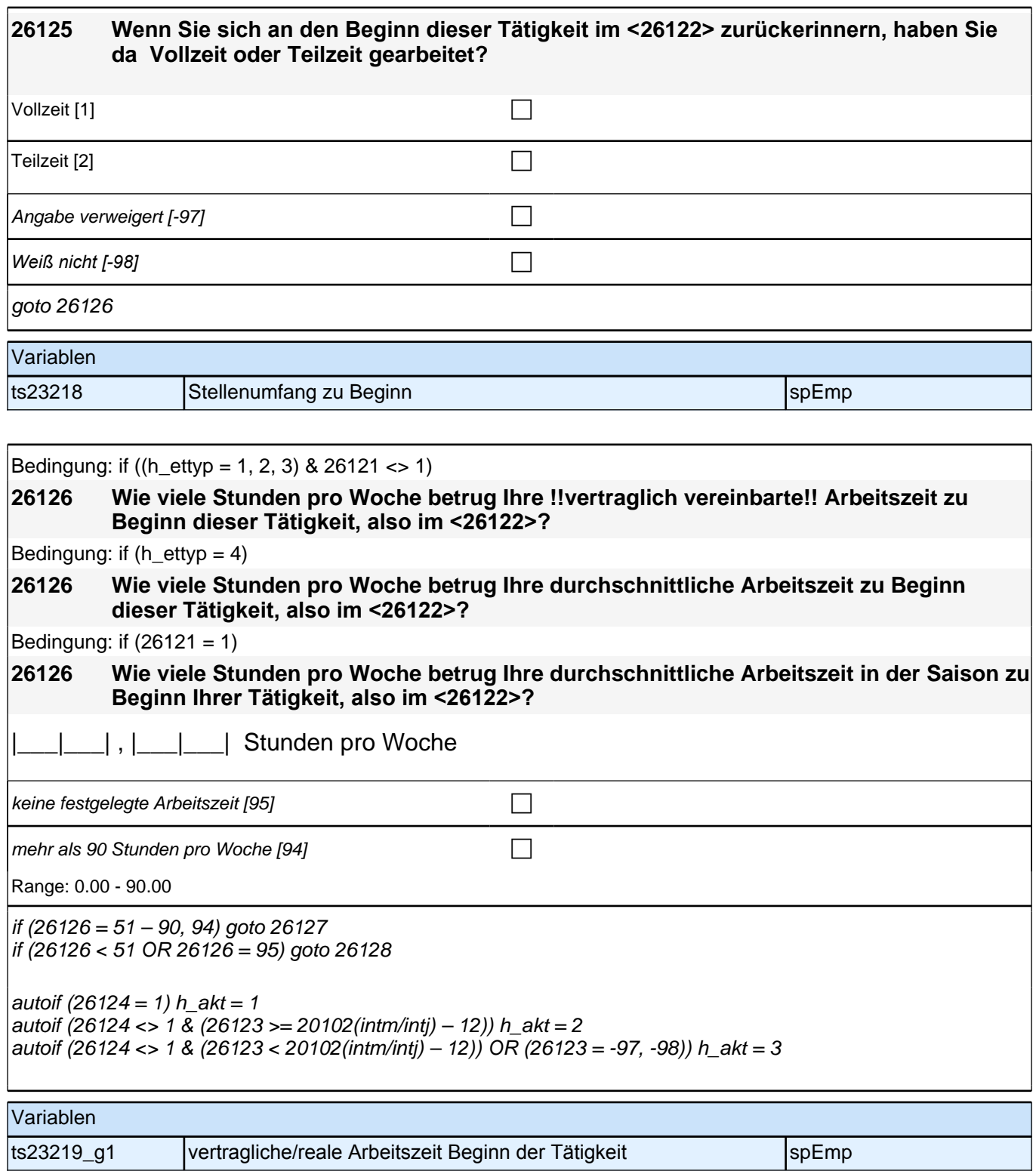

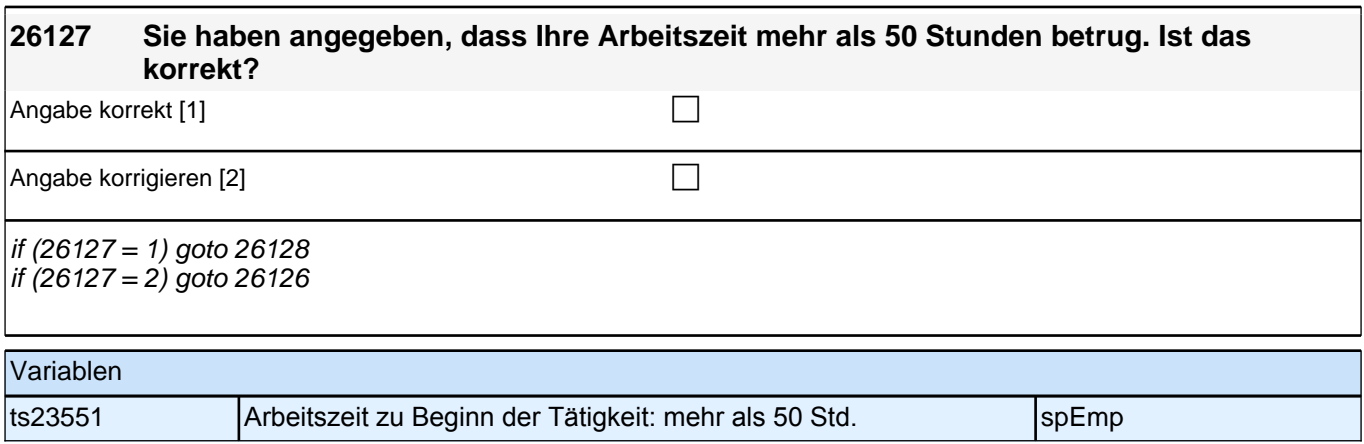

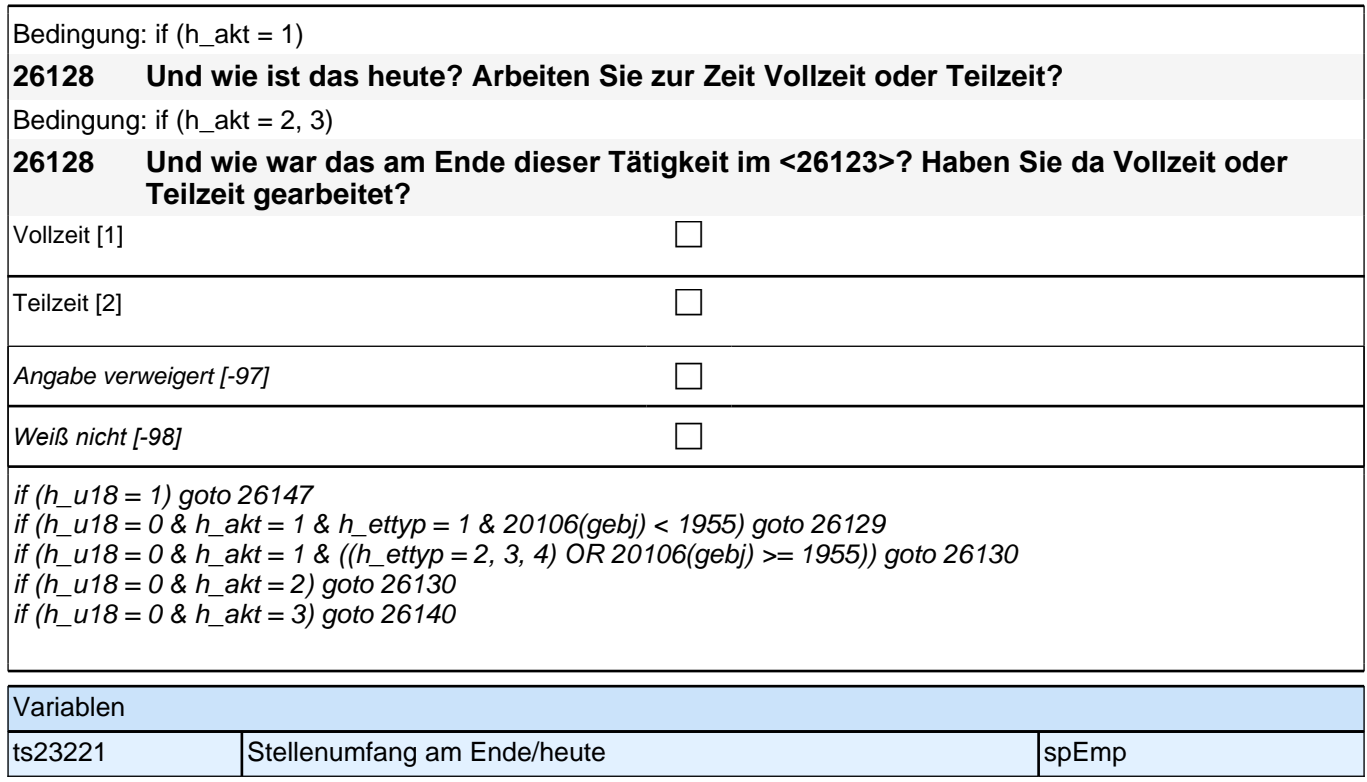

# **Fragen an aktuell oder im letzten Jahr Erwerbtstätige Block 1**

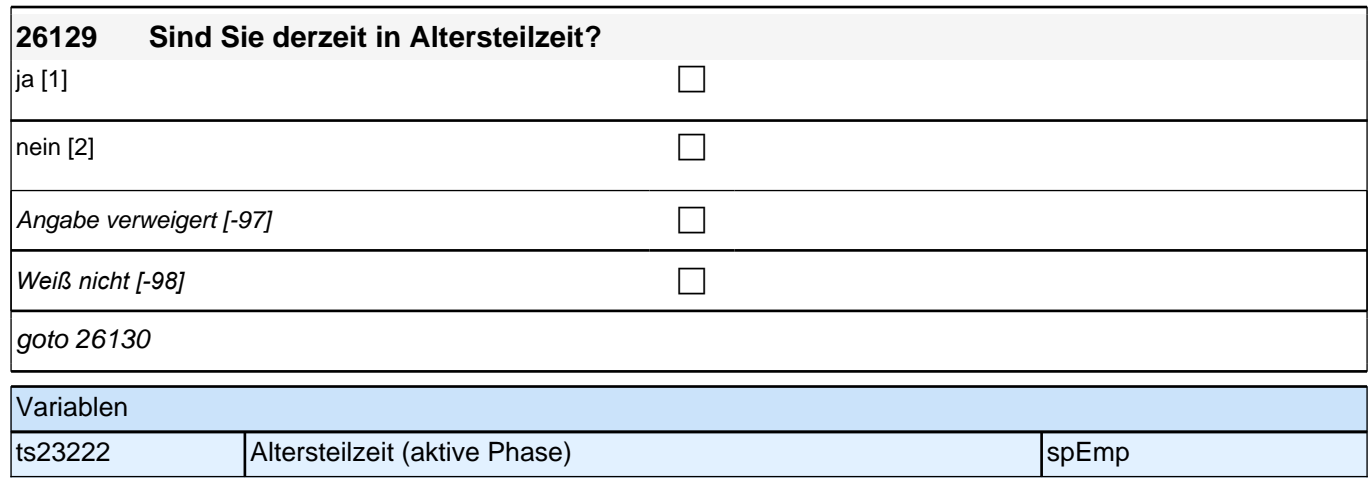

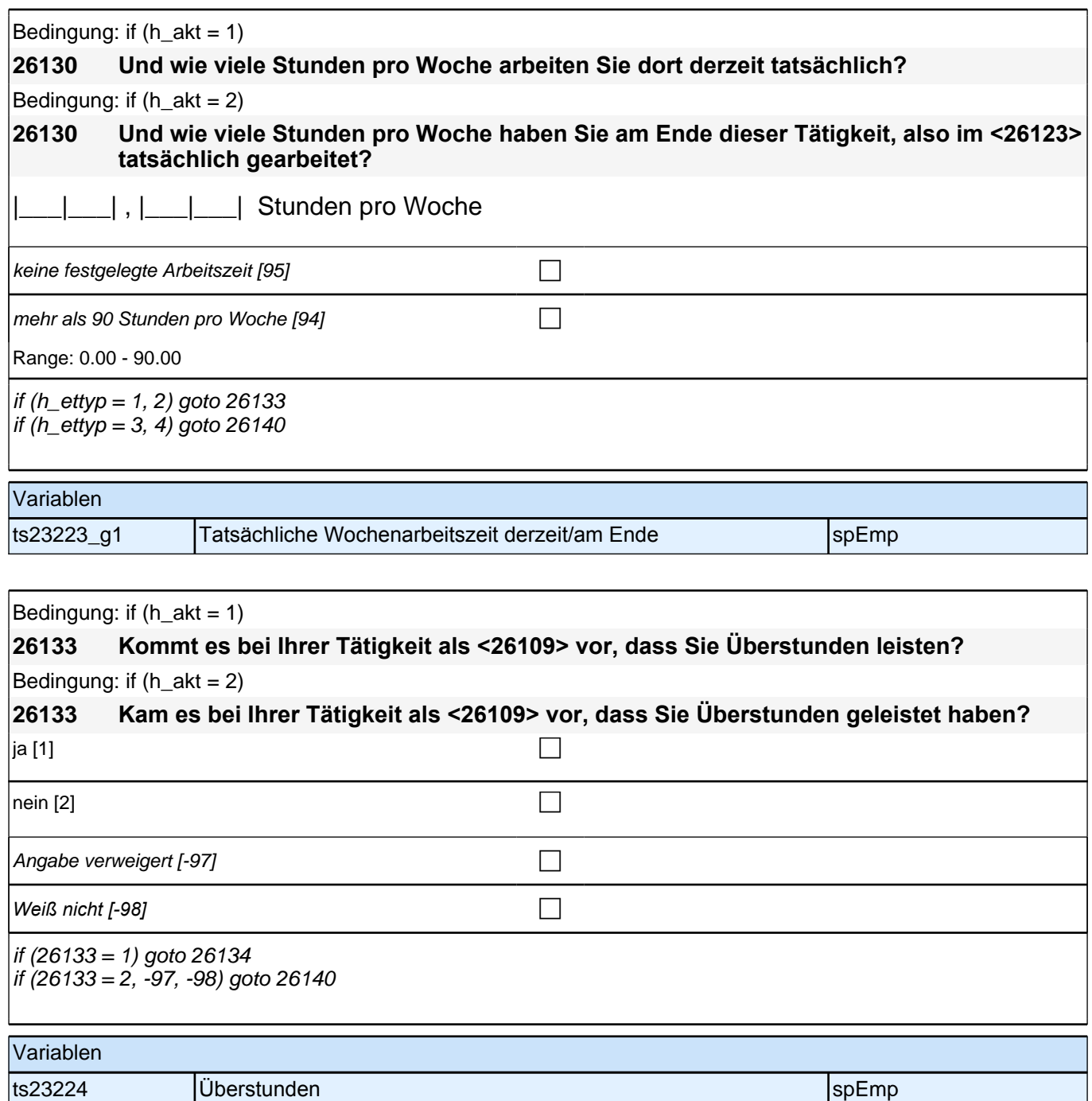

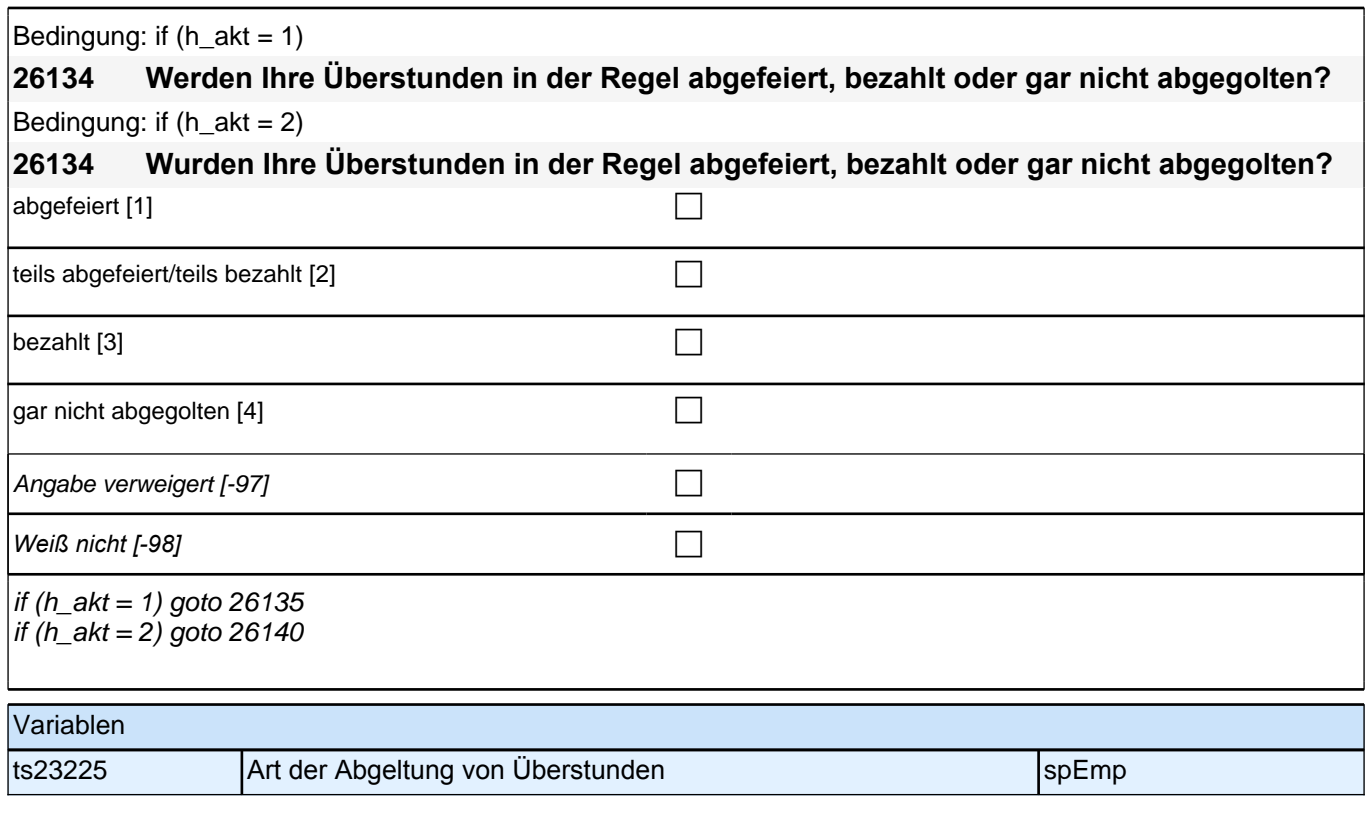

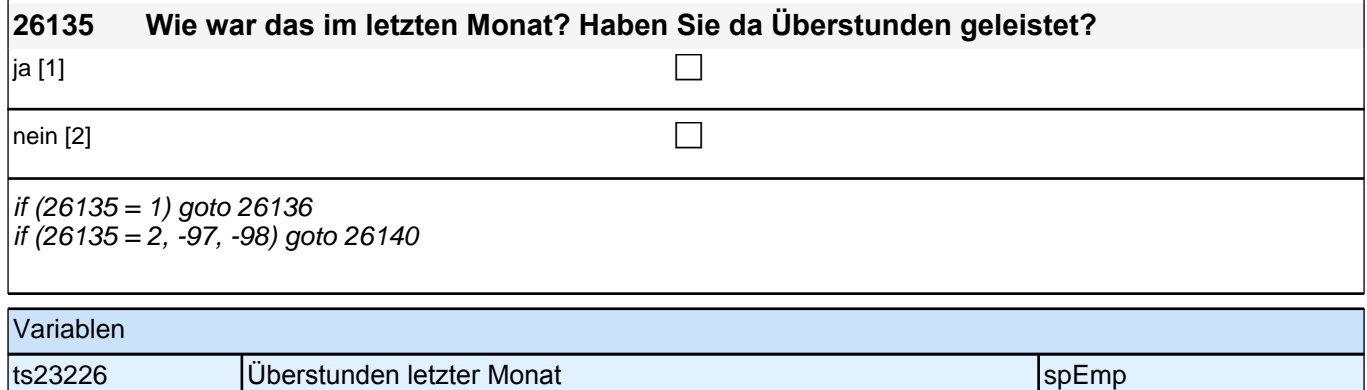

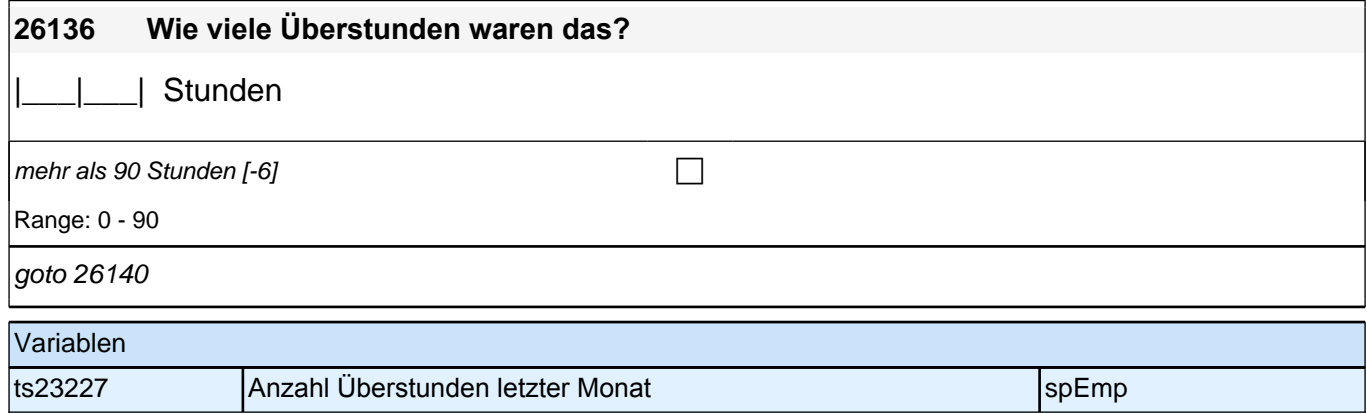

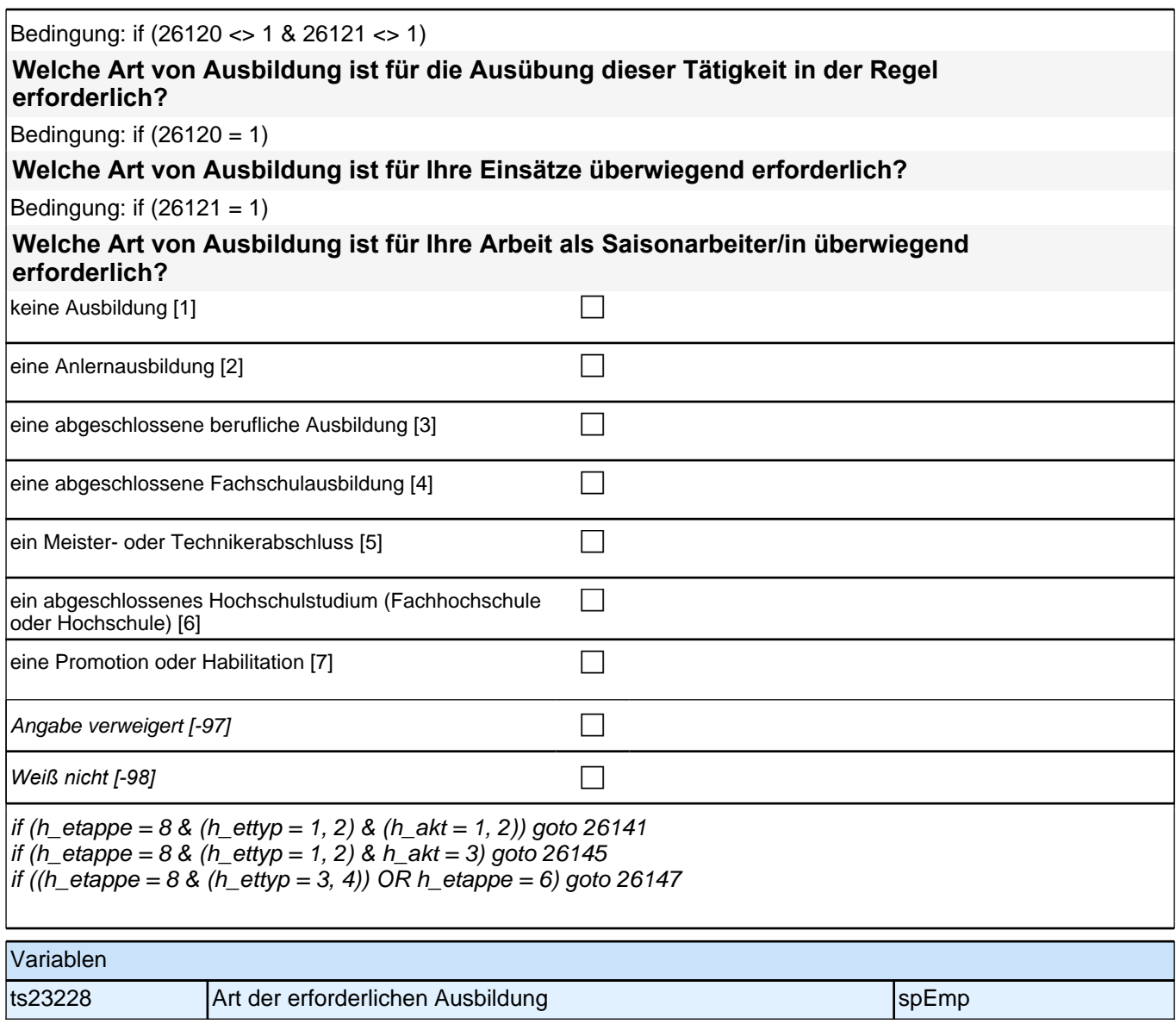

## **Fragen an aktuell oder im letzten Jahr Erwerbtätige Block 2**

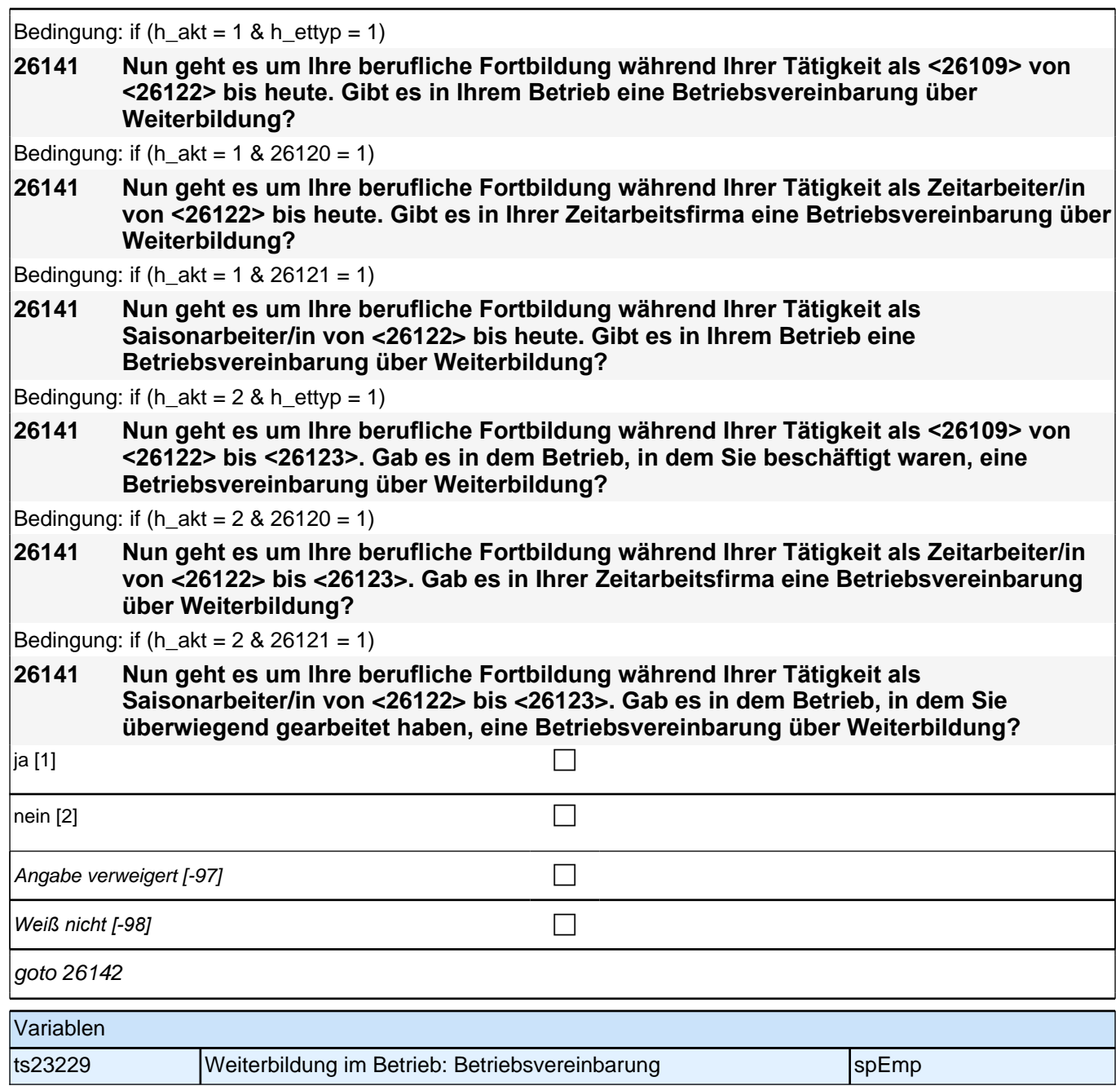

goto 26144

Variablen

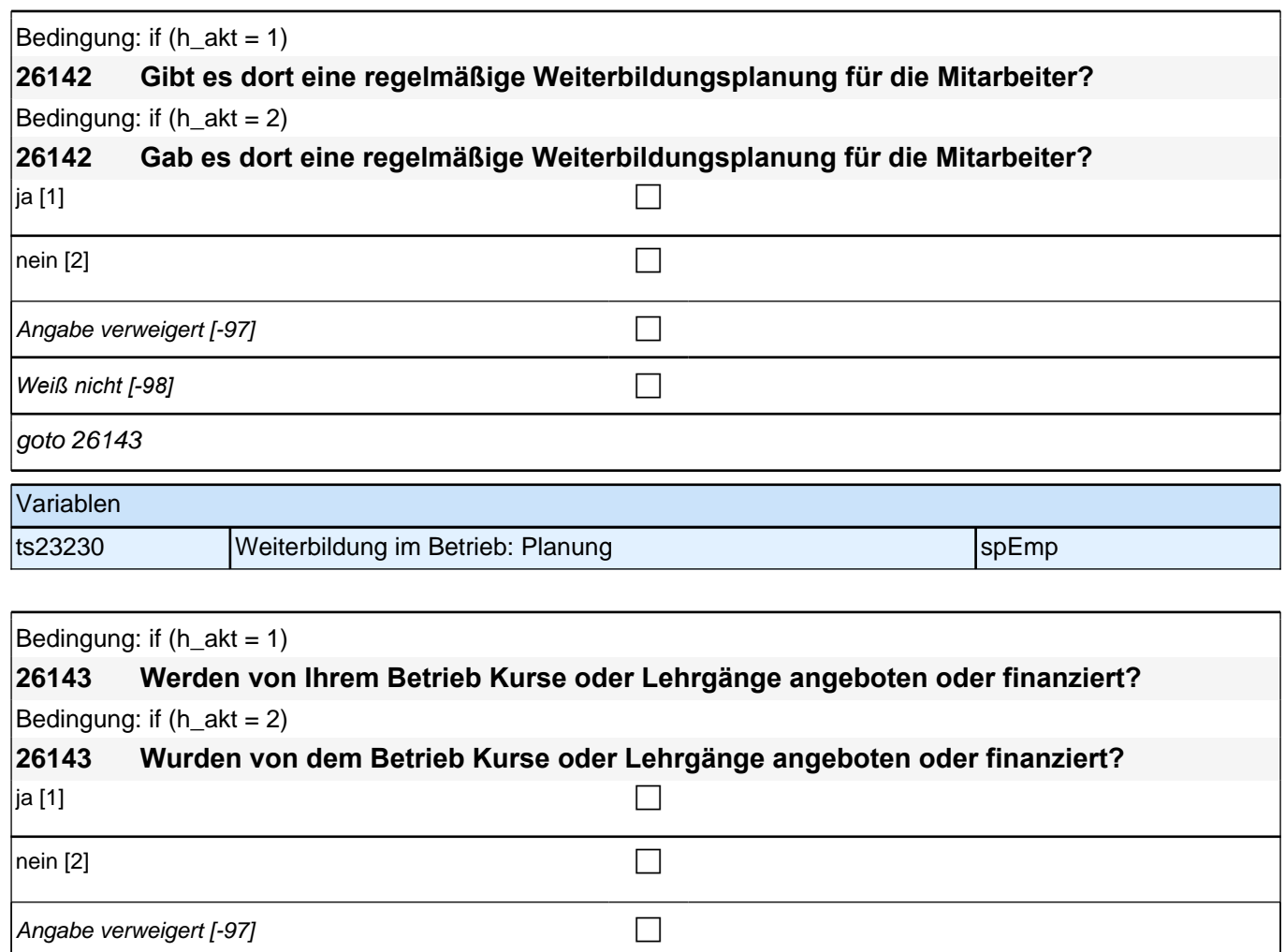

*Weiß nicht [-98]* c

ts23231 Weiterbildung im Betrieb: Finanzierung specifical specific specific specific specific specific specifi

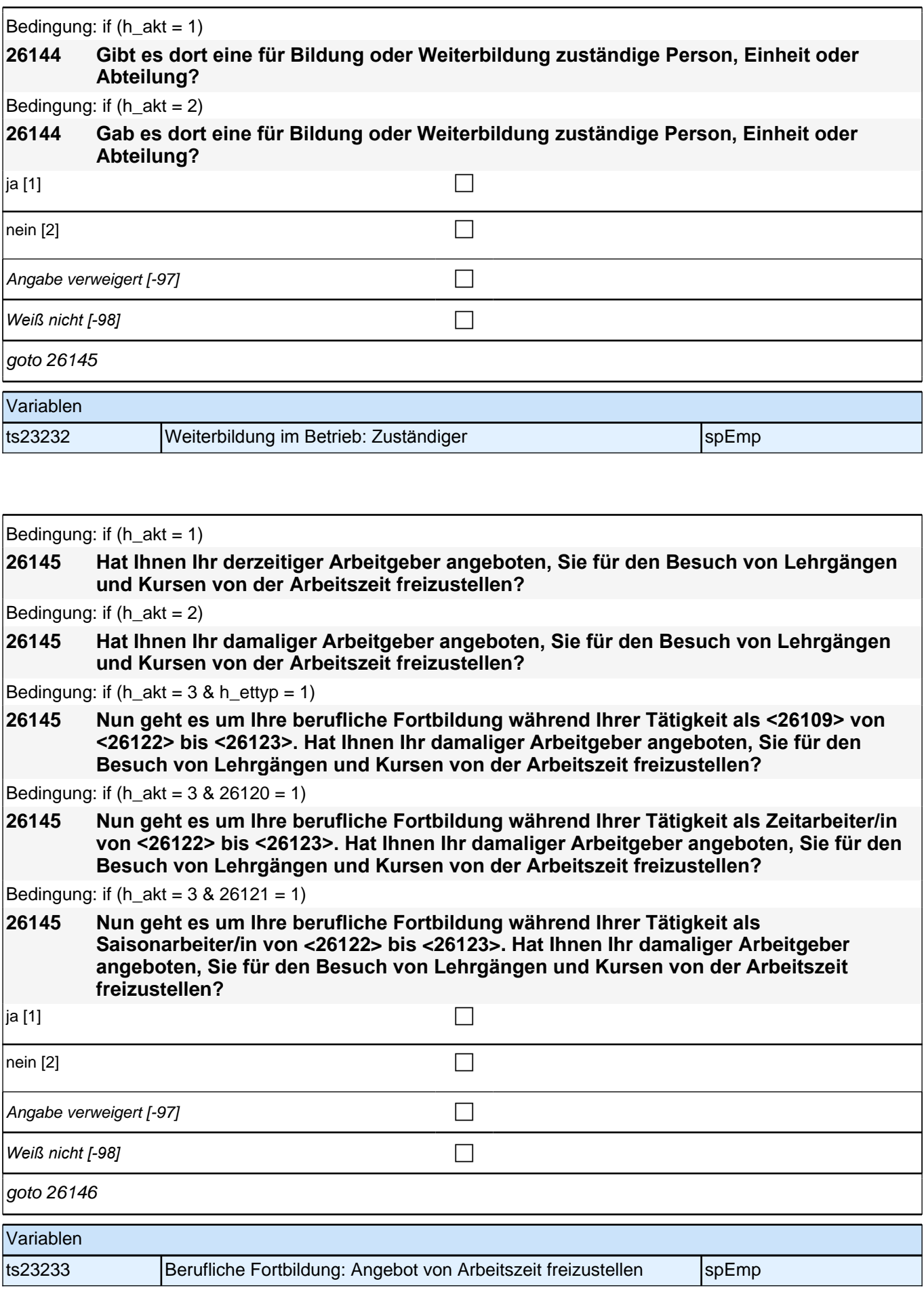

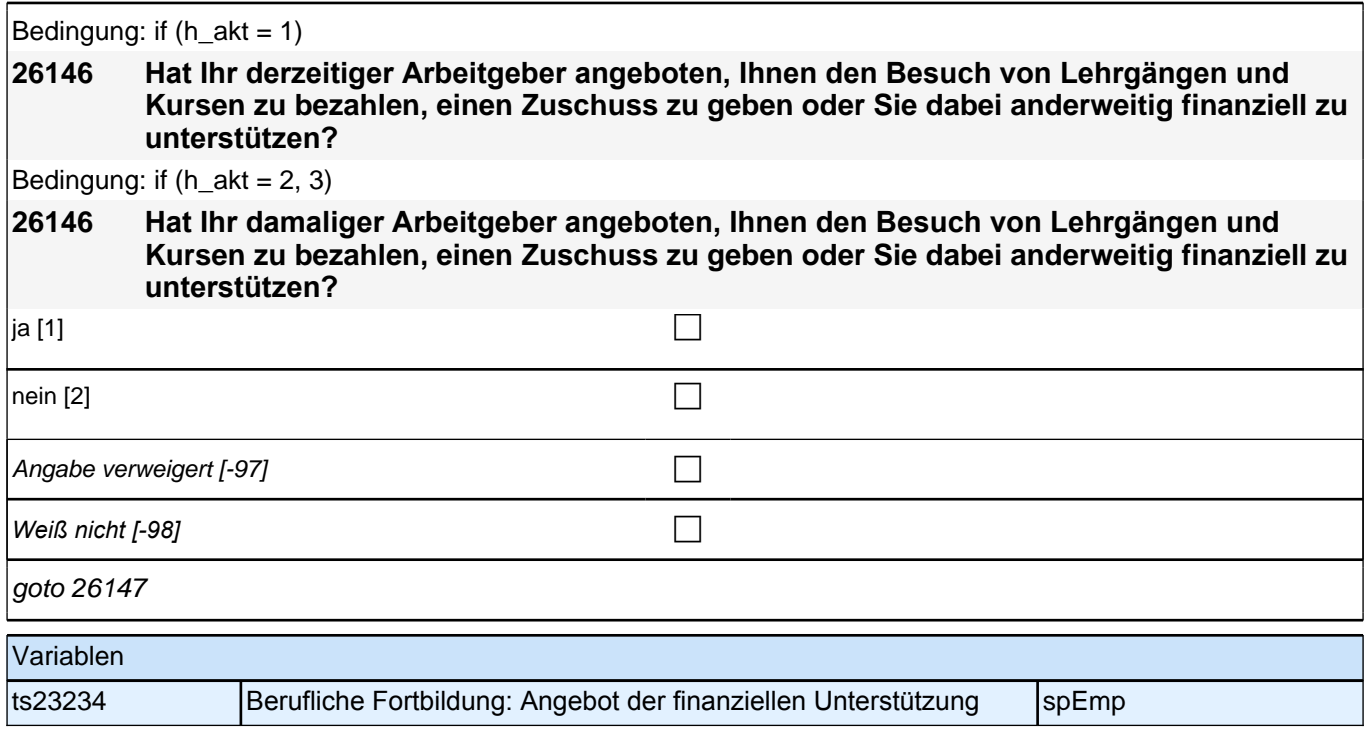

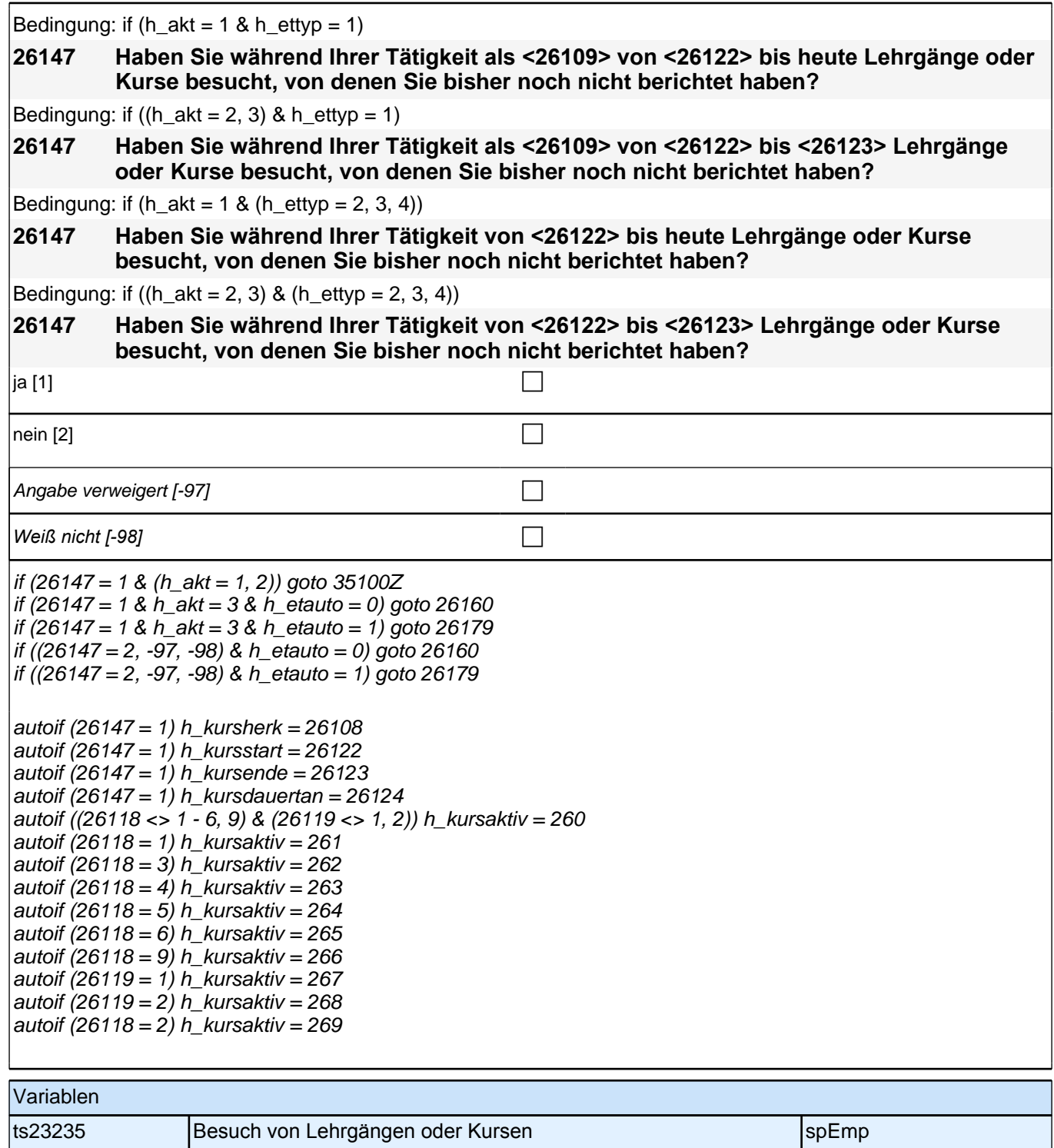

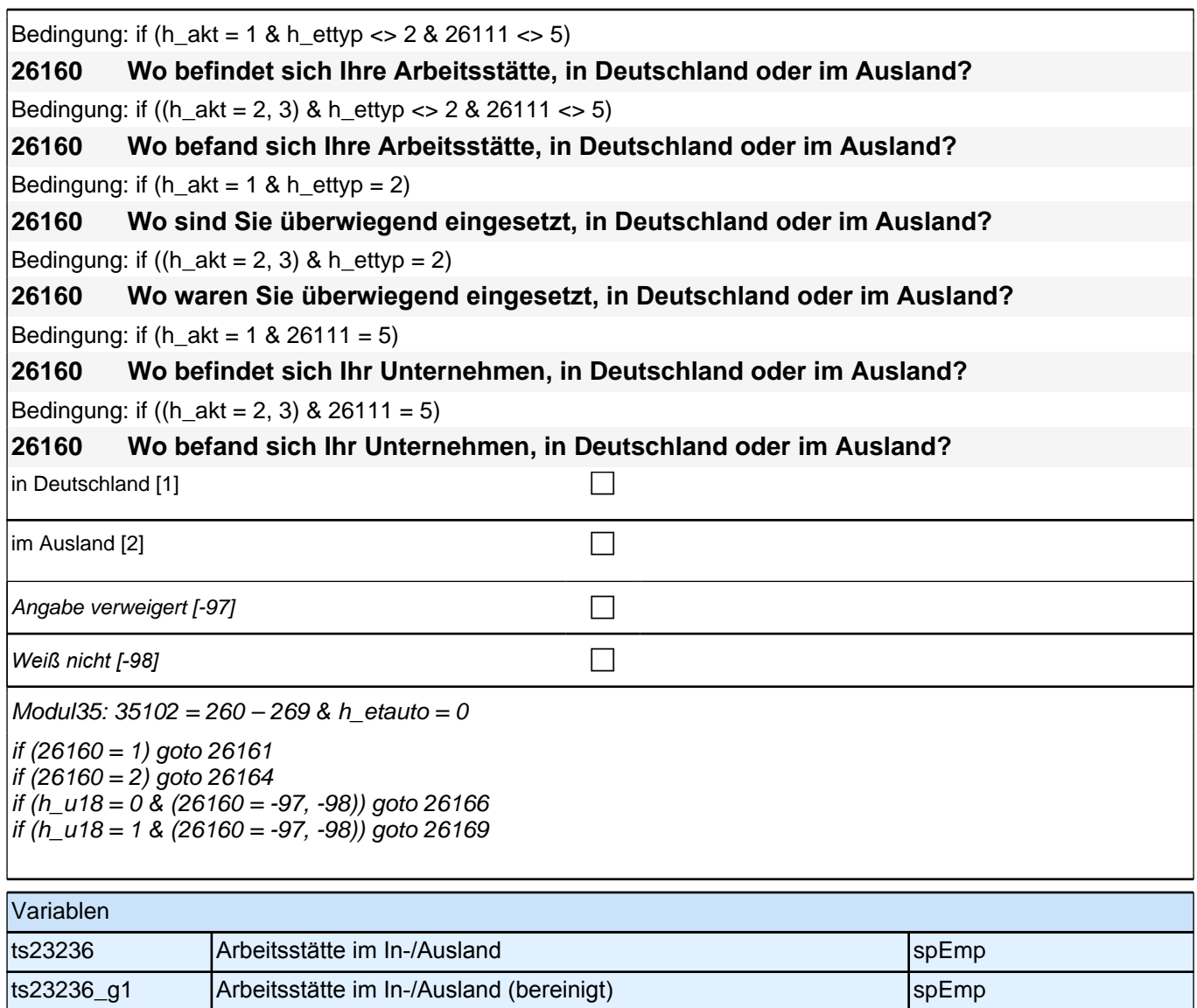

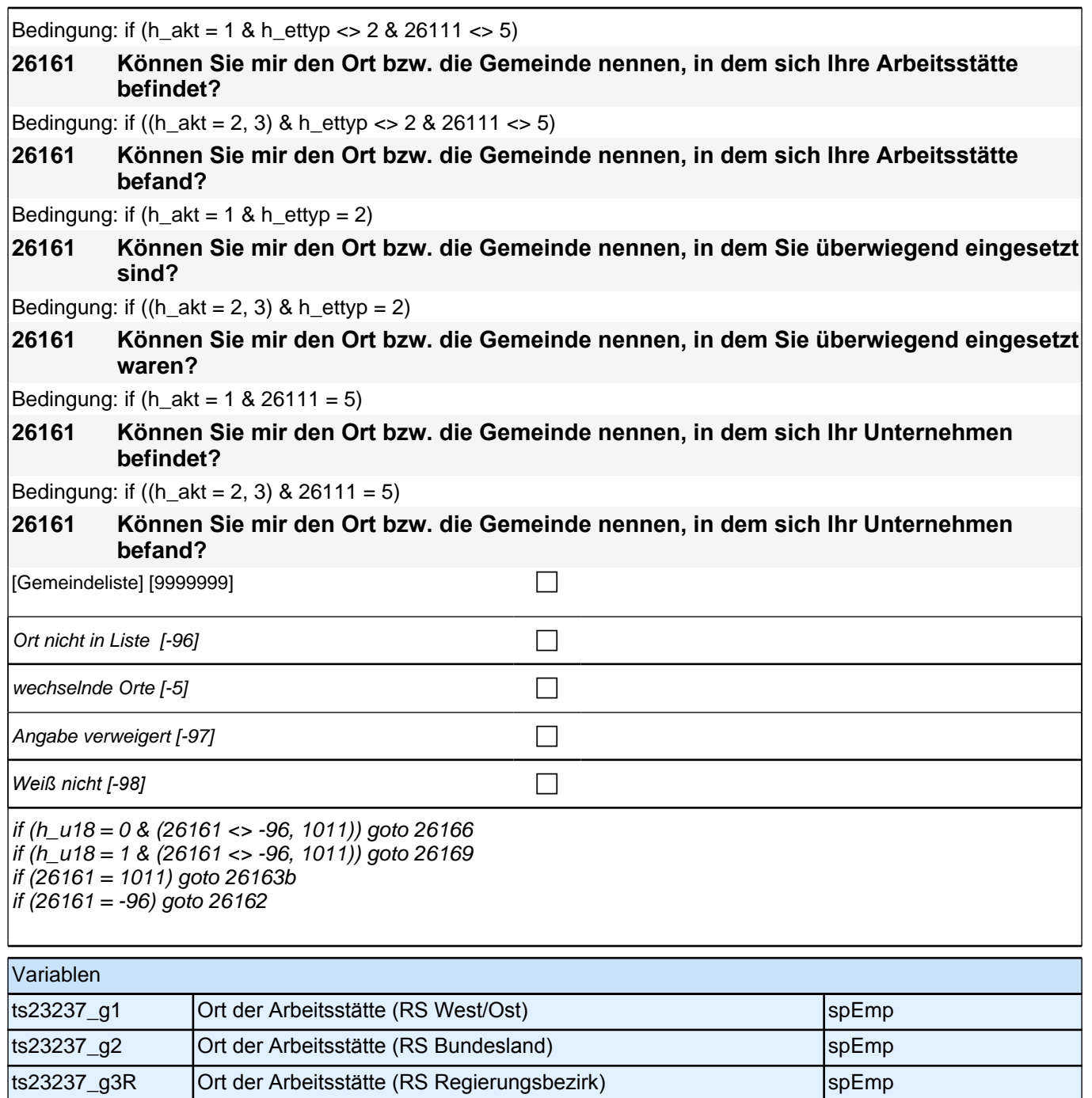

ts23237\_g4R Ort der Arbeitsstätte (RS Kreis) spEmp

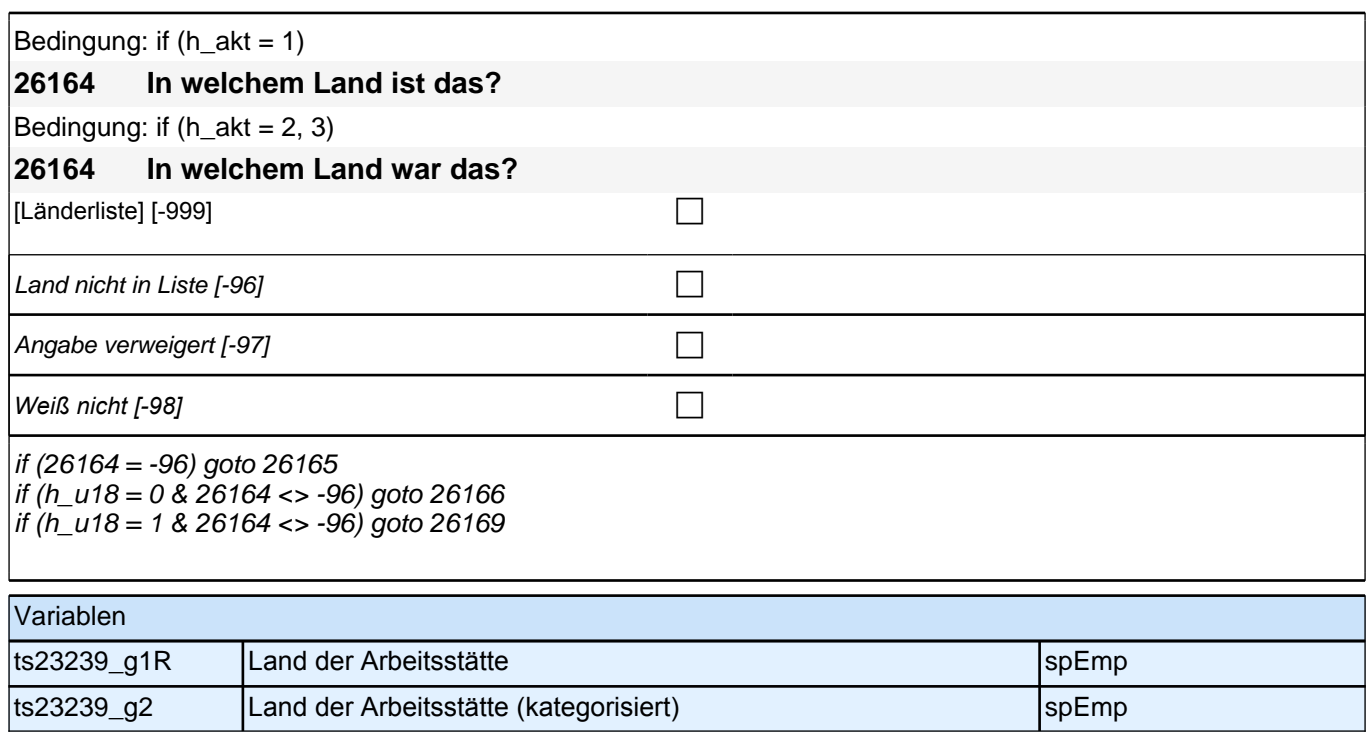

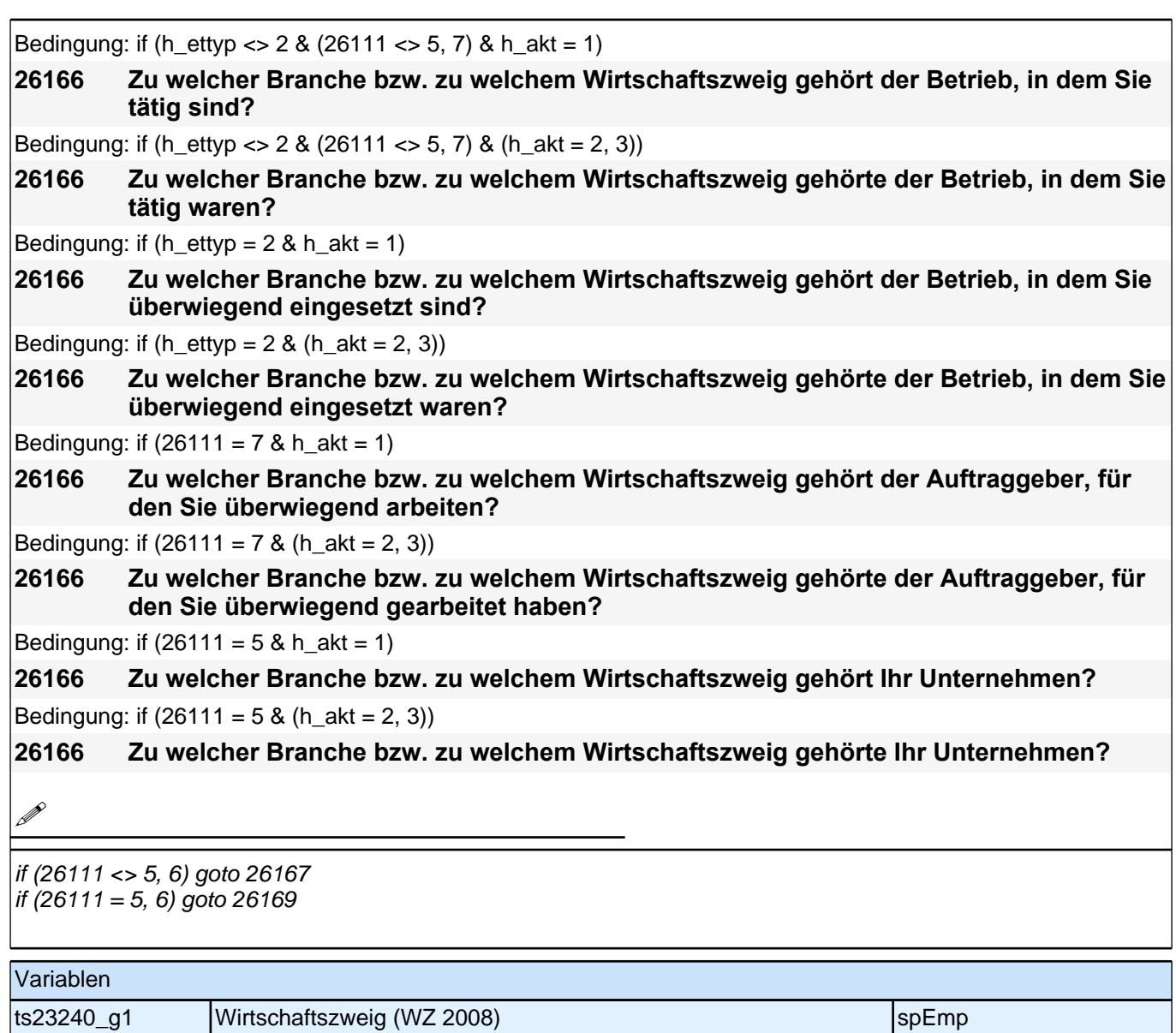

*2 Welle 4*

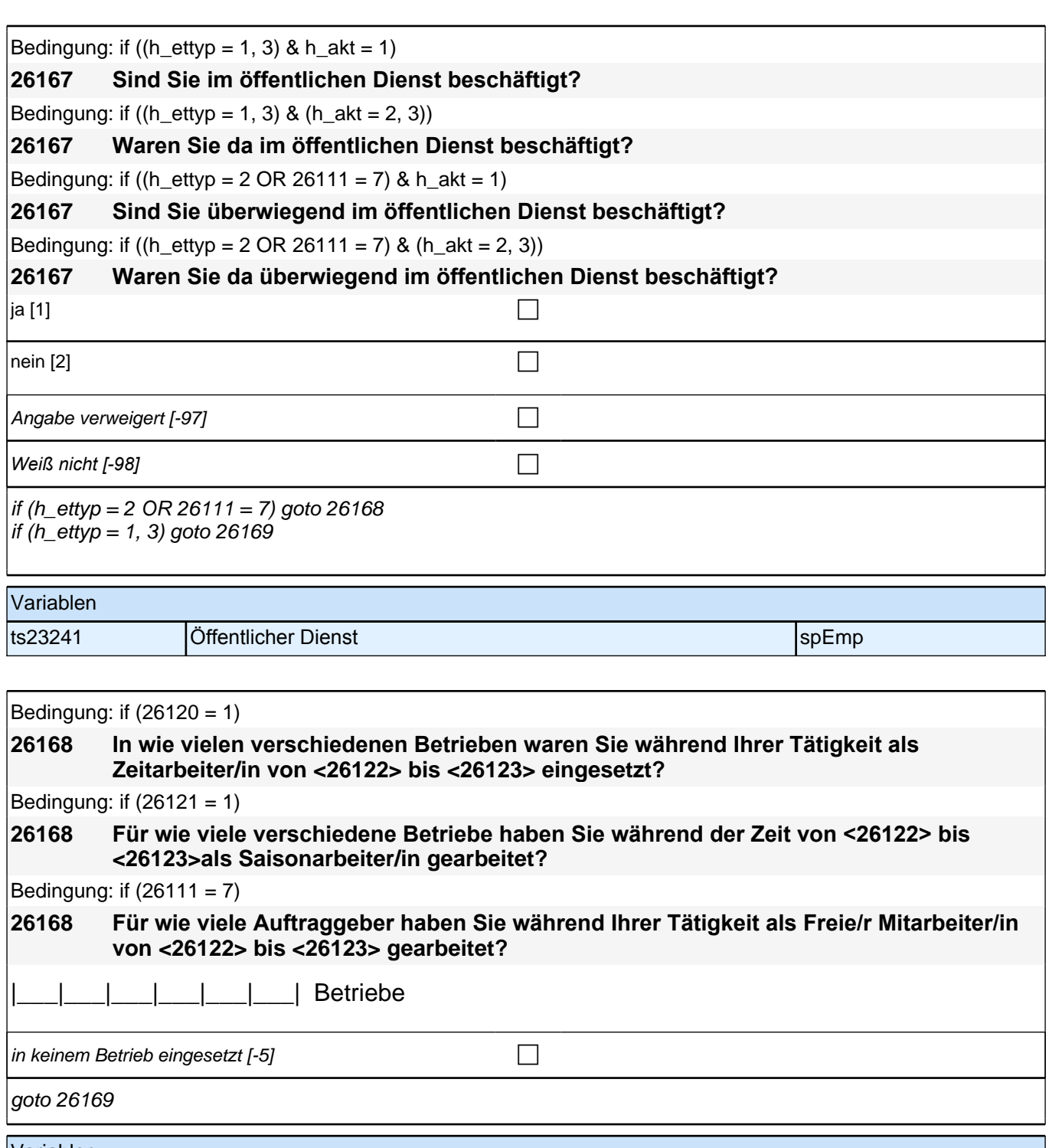

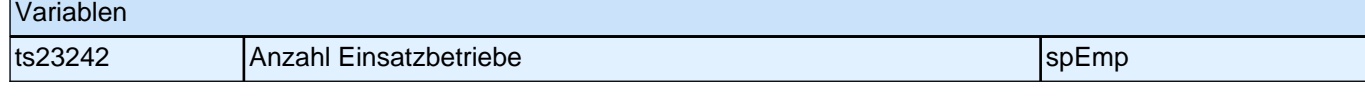

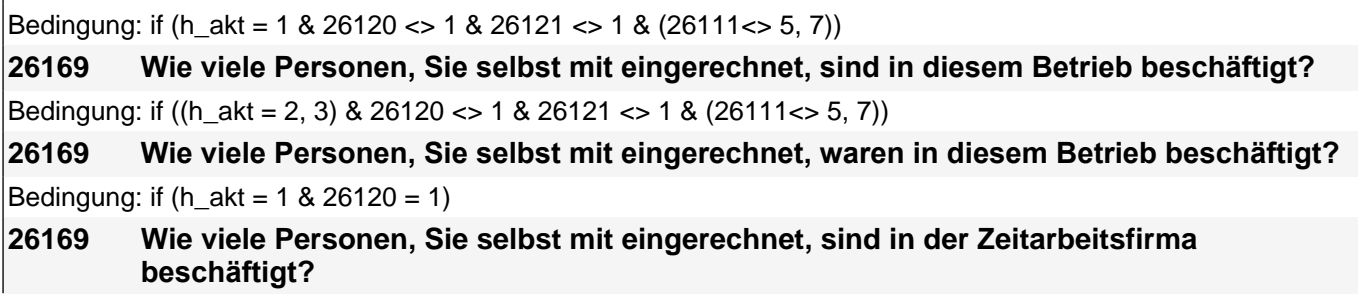

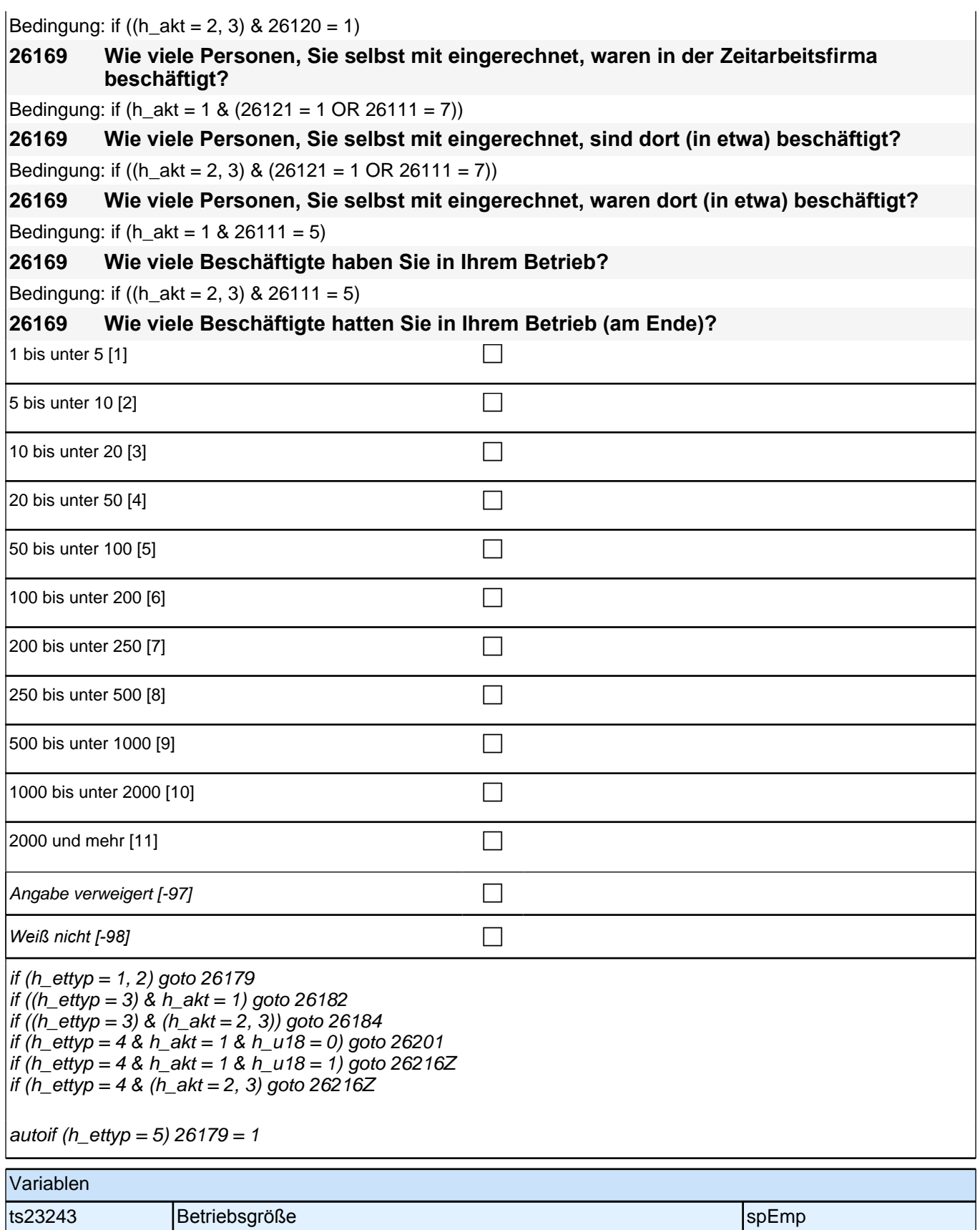

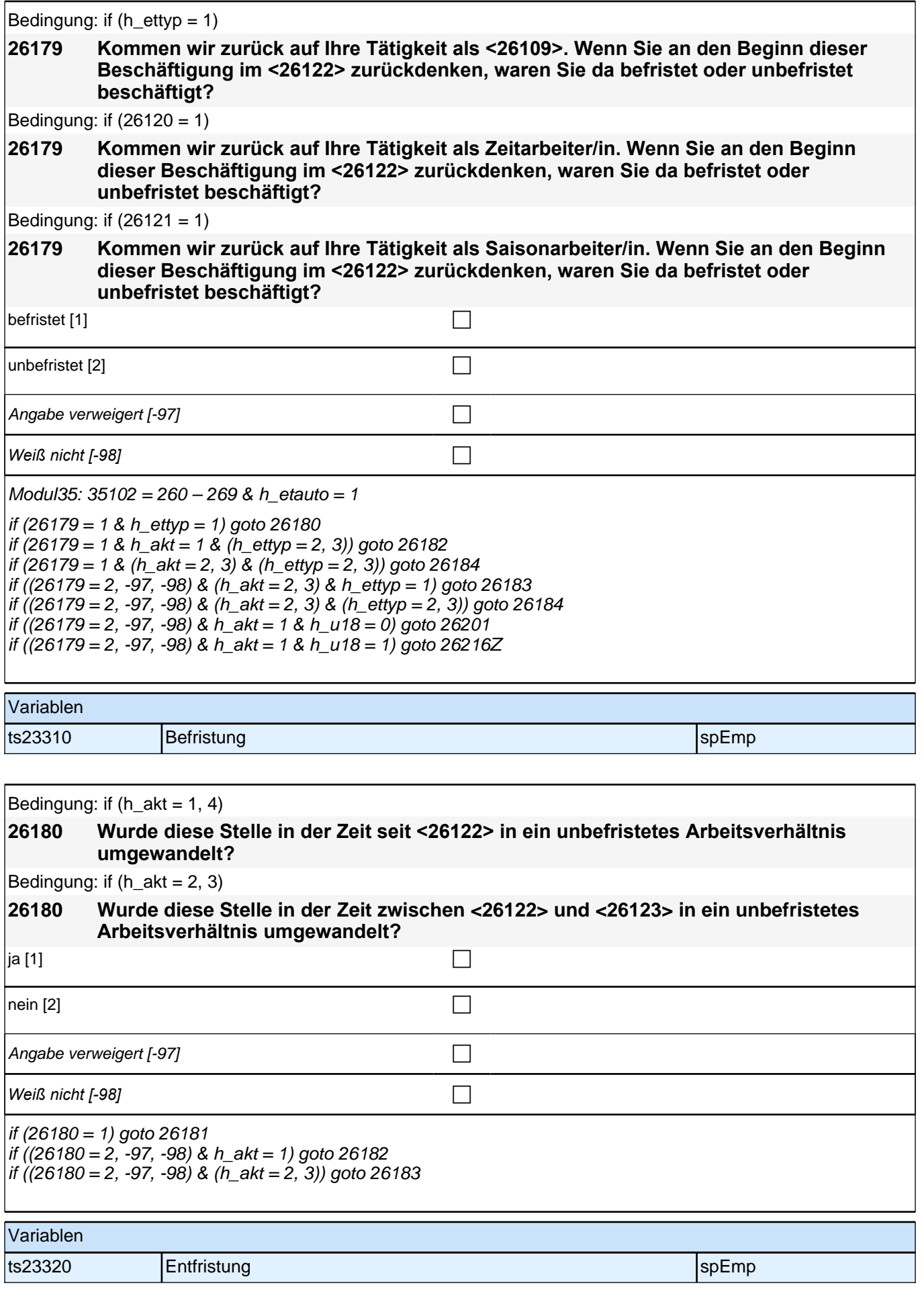

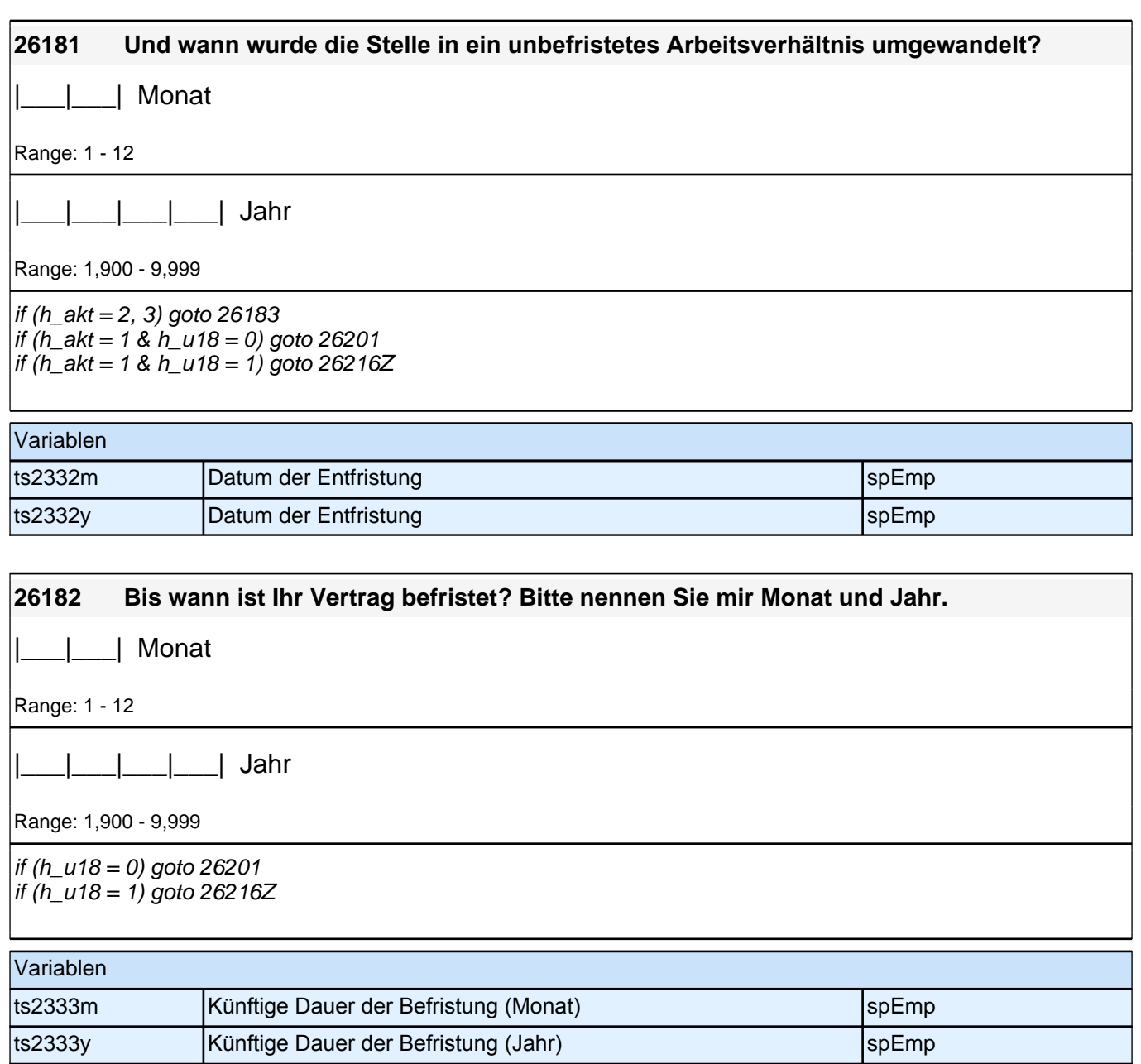

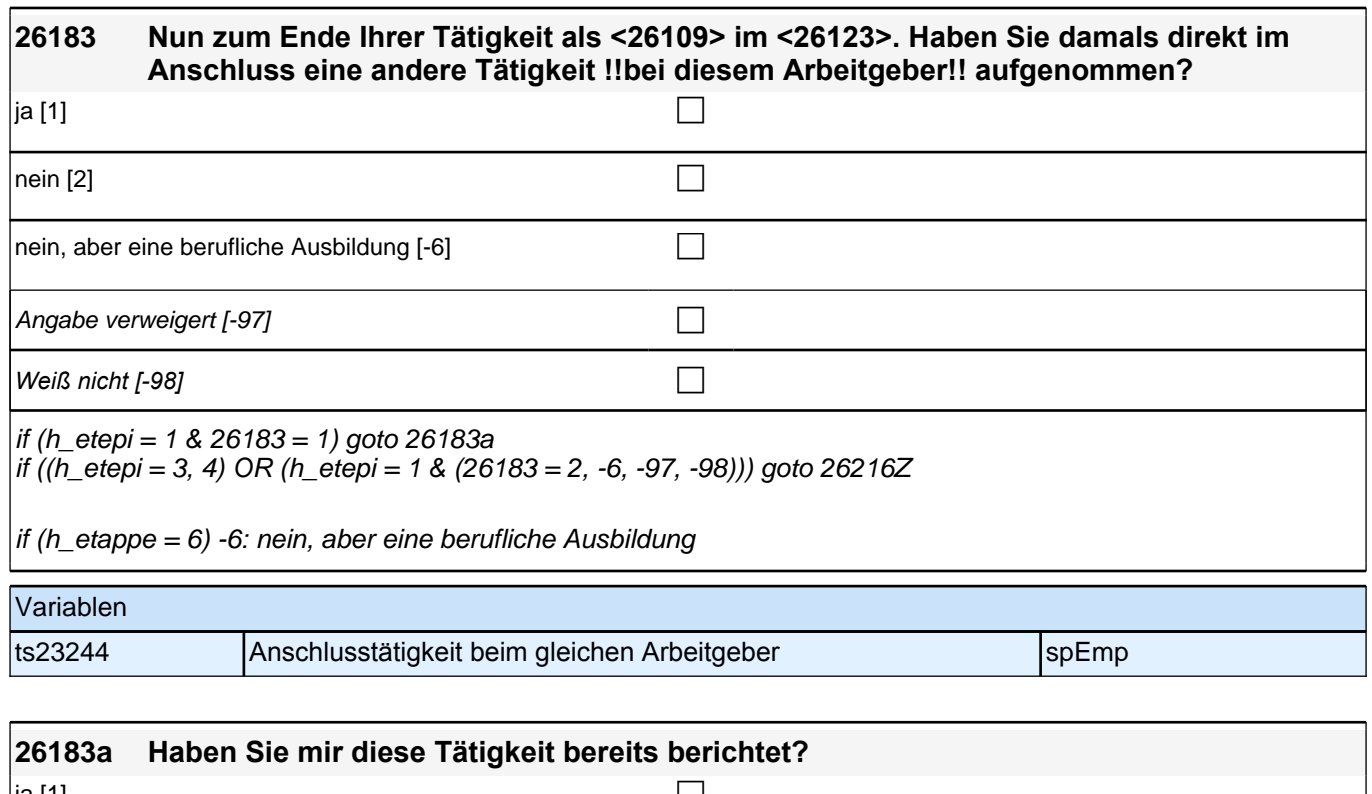

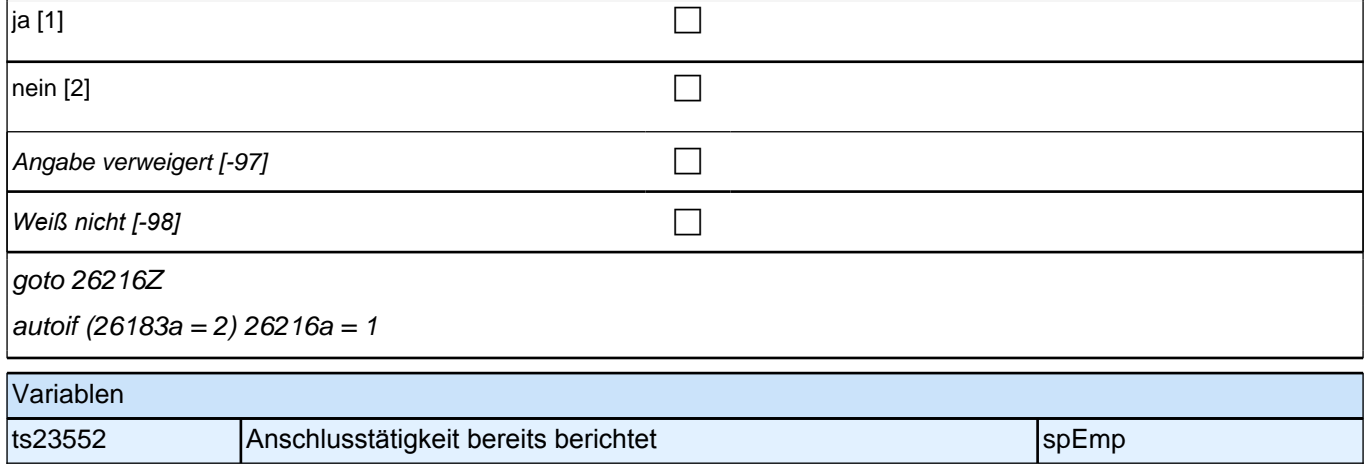

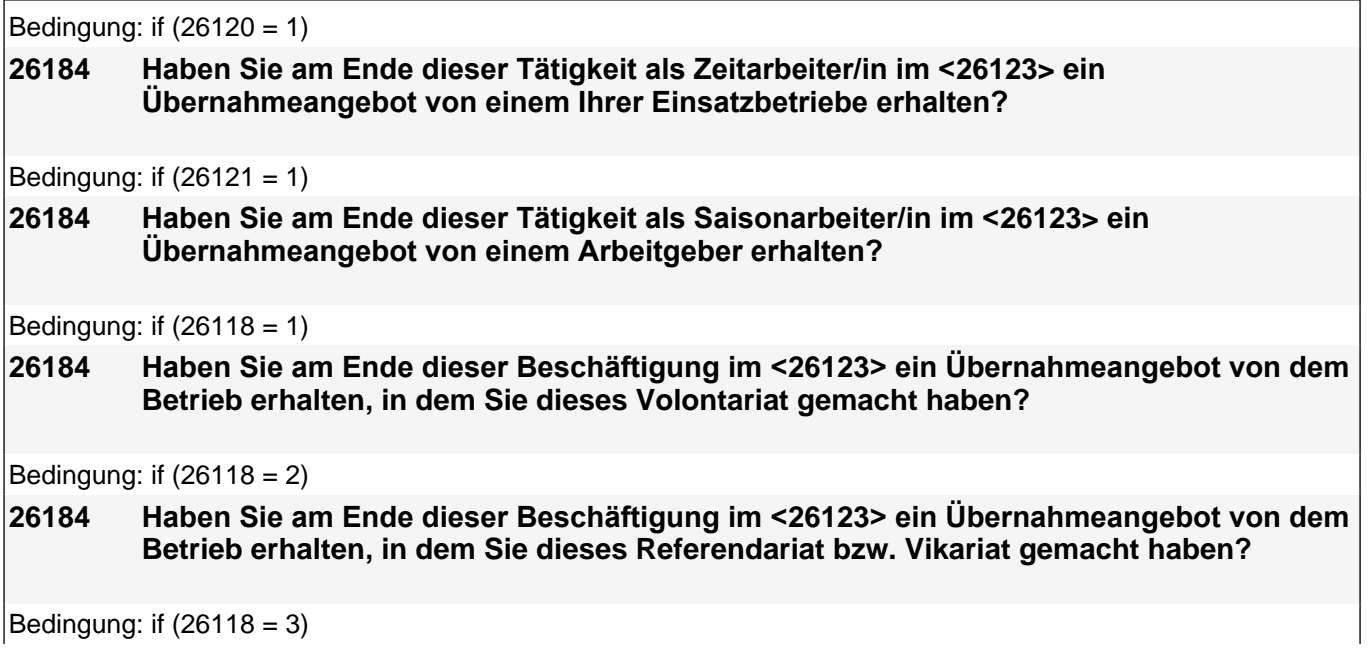

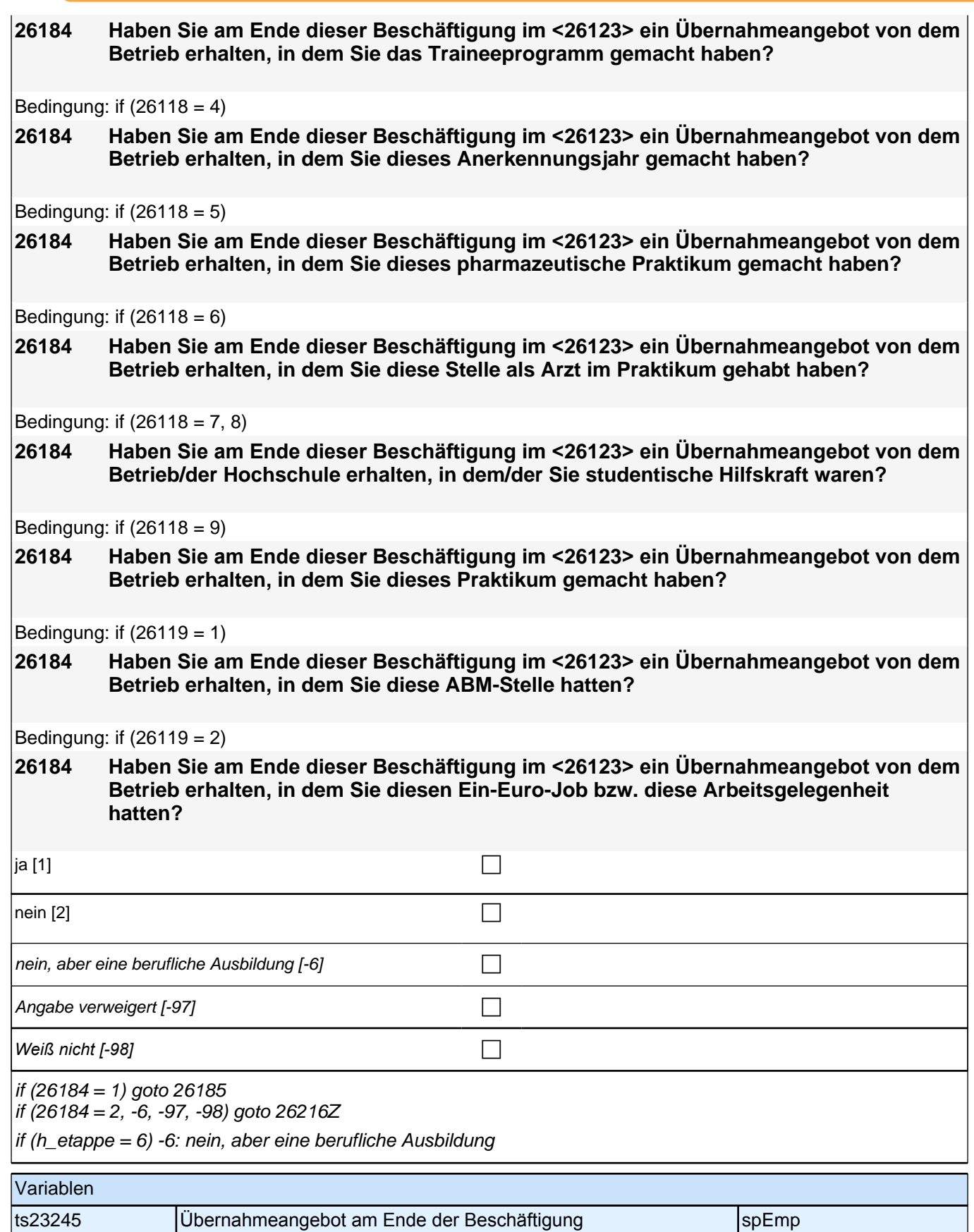

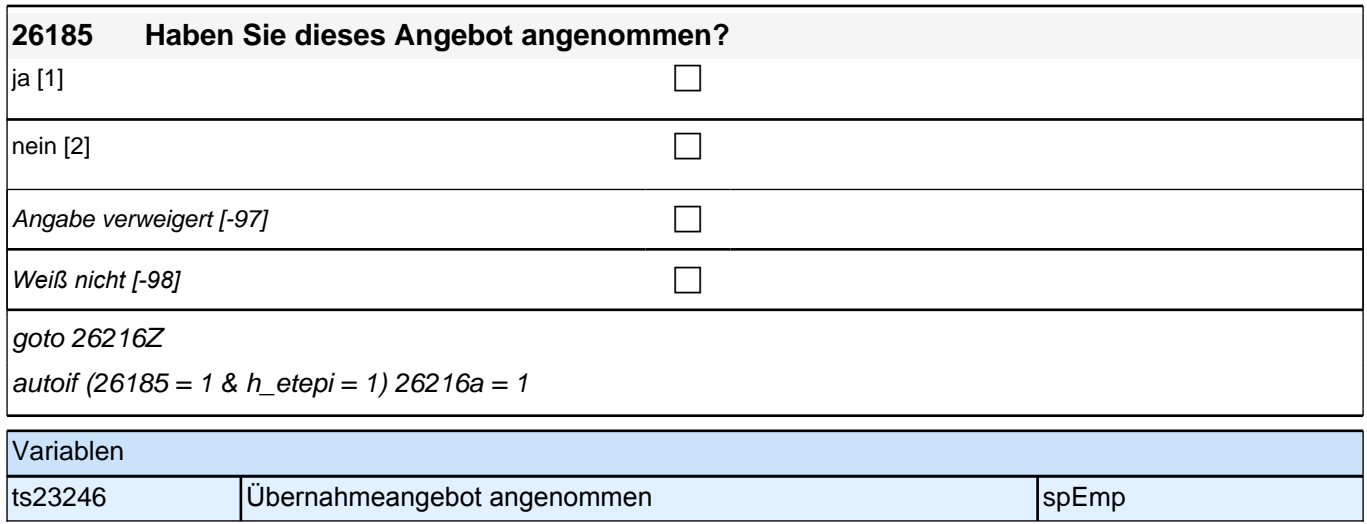

# **Fragen zur aktuellen Erwerbstätigkeit**

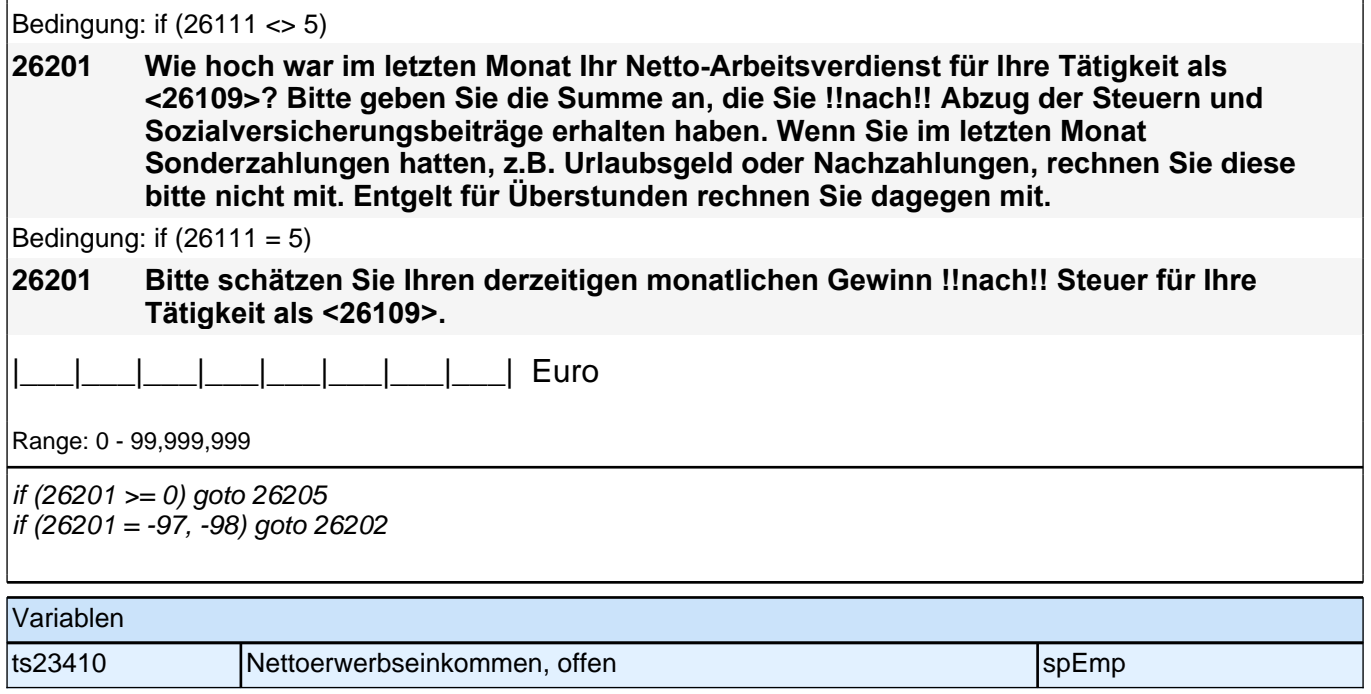
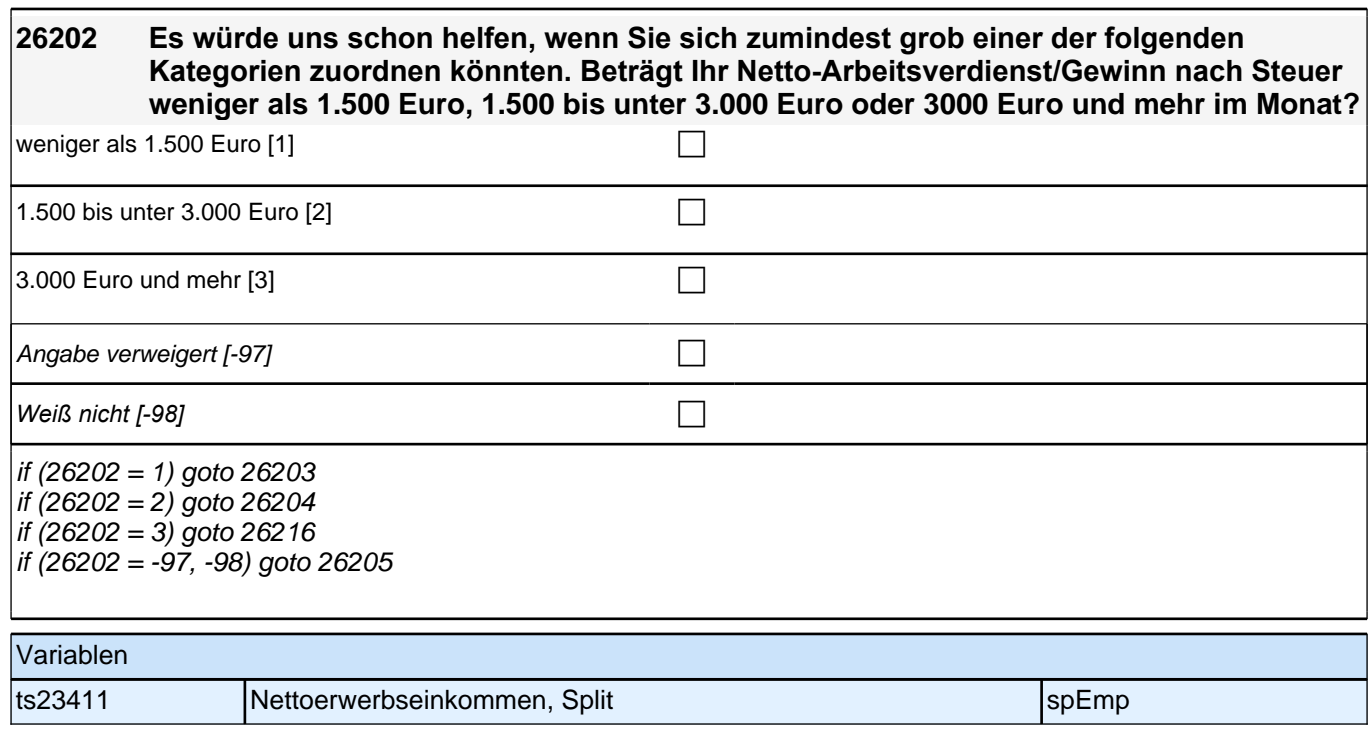

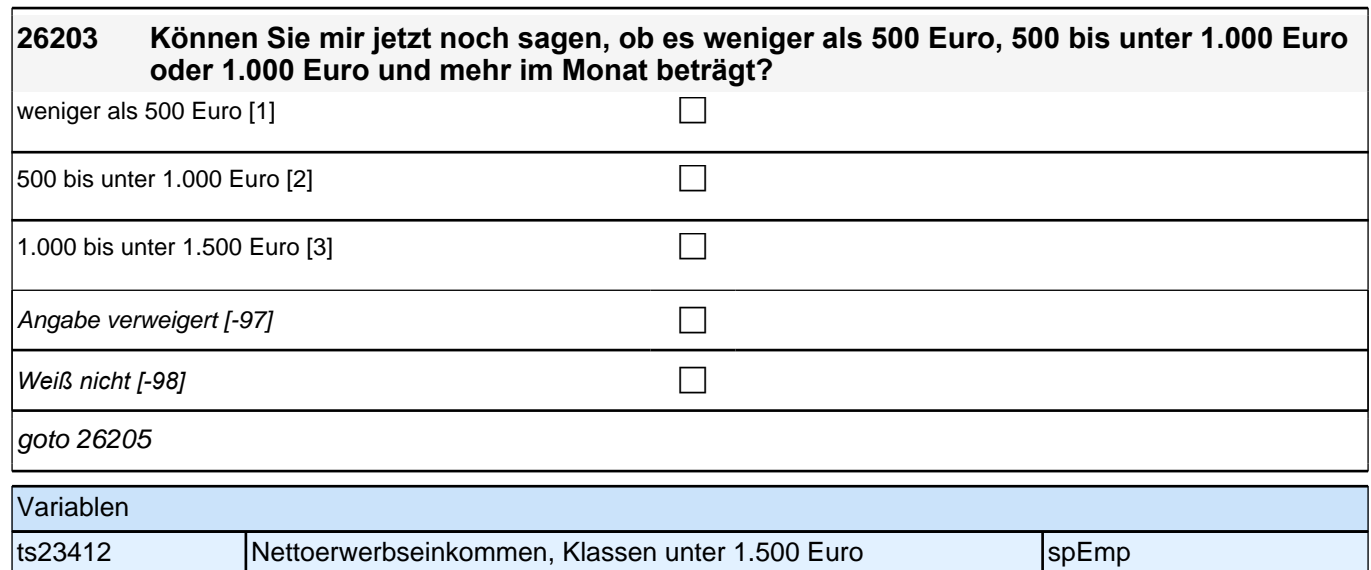

goto 26205

Variablen

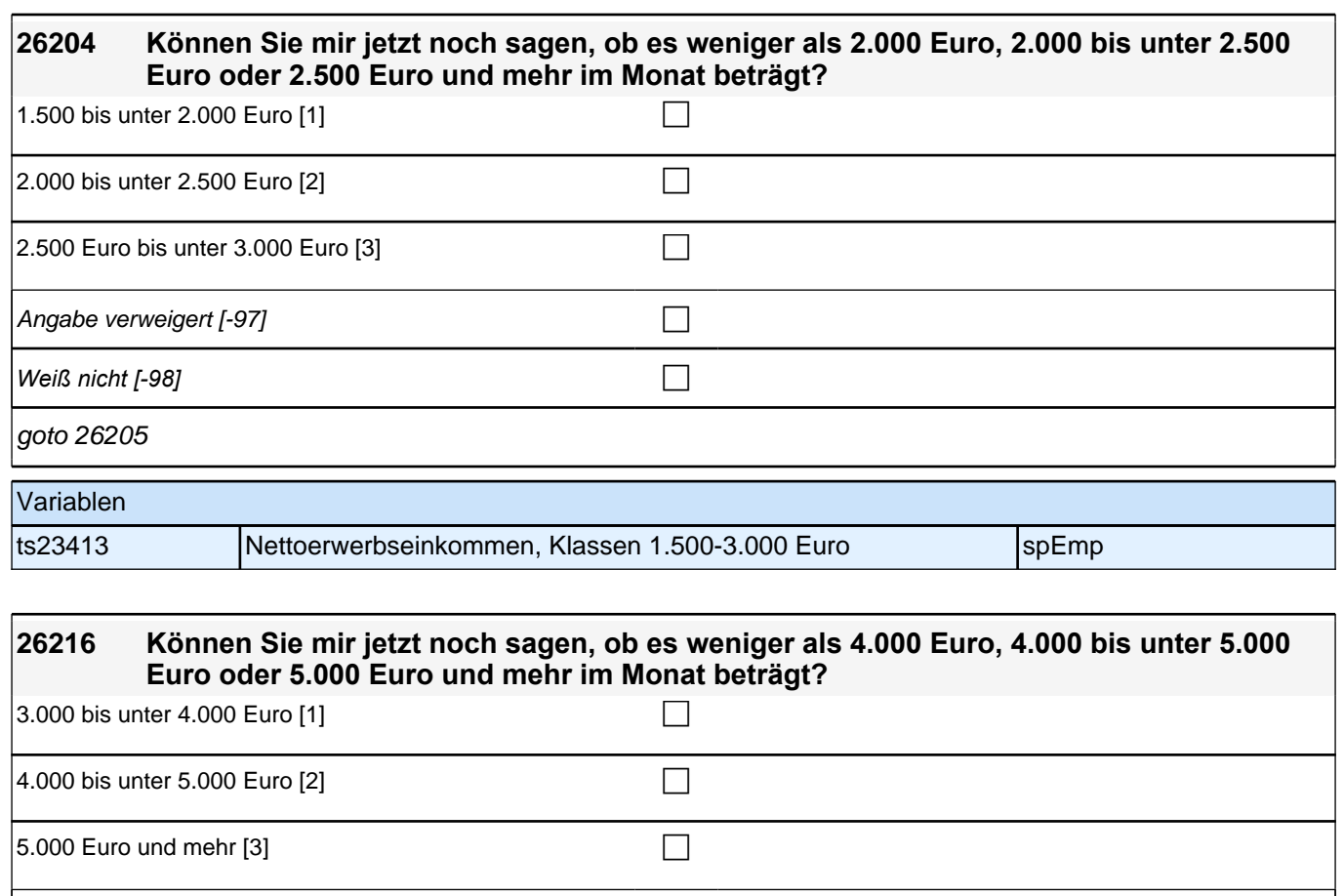

Angabe verweigert [-97] contained the contact of the contact of the contact of the contact of the contact of the contact of the contact of the contact of the contact of the contact of the contact of the contact of the cont

*Weiß nicht [-98]* c

ts23414 Nettoerwerbseinkommen, Klassen über 3.000 Euro specifispEmp

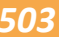

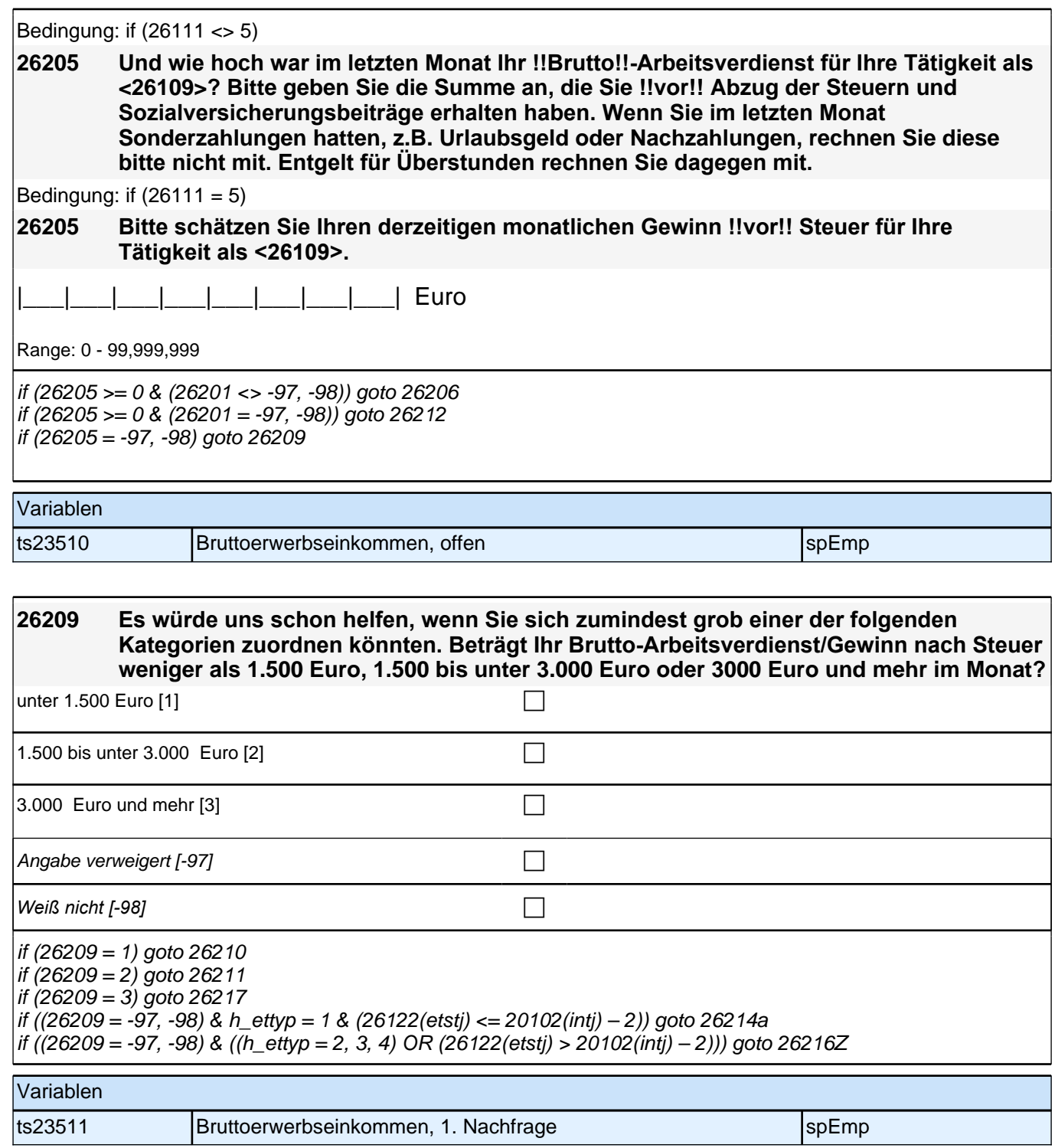

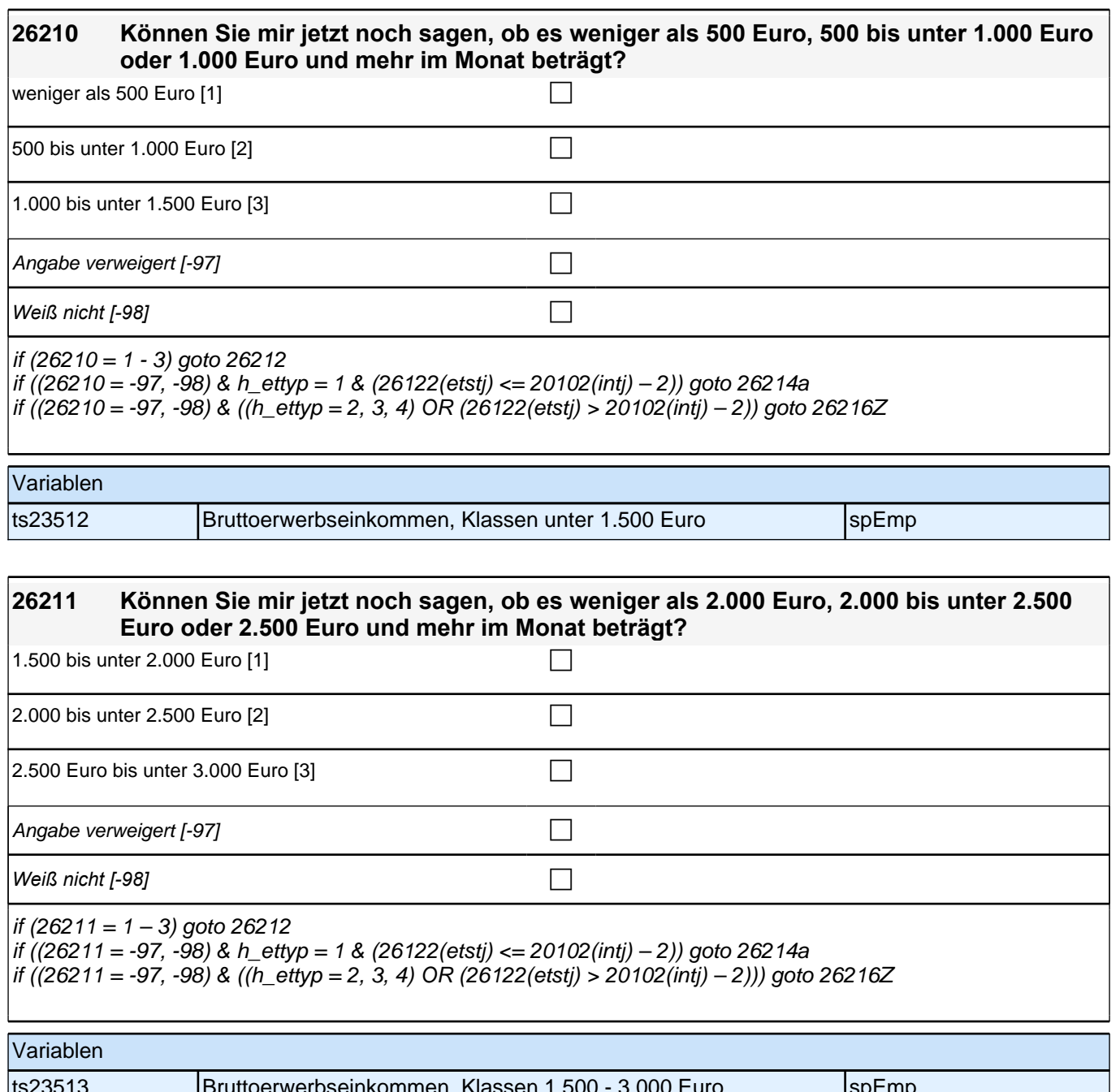

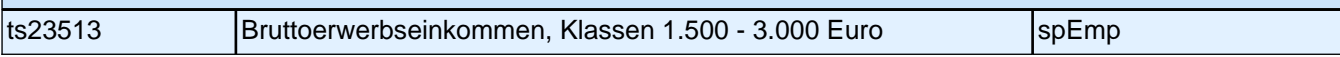

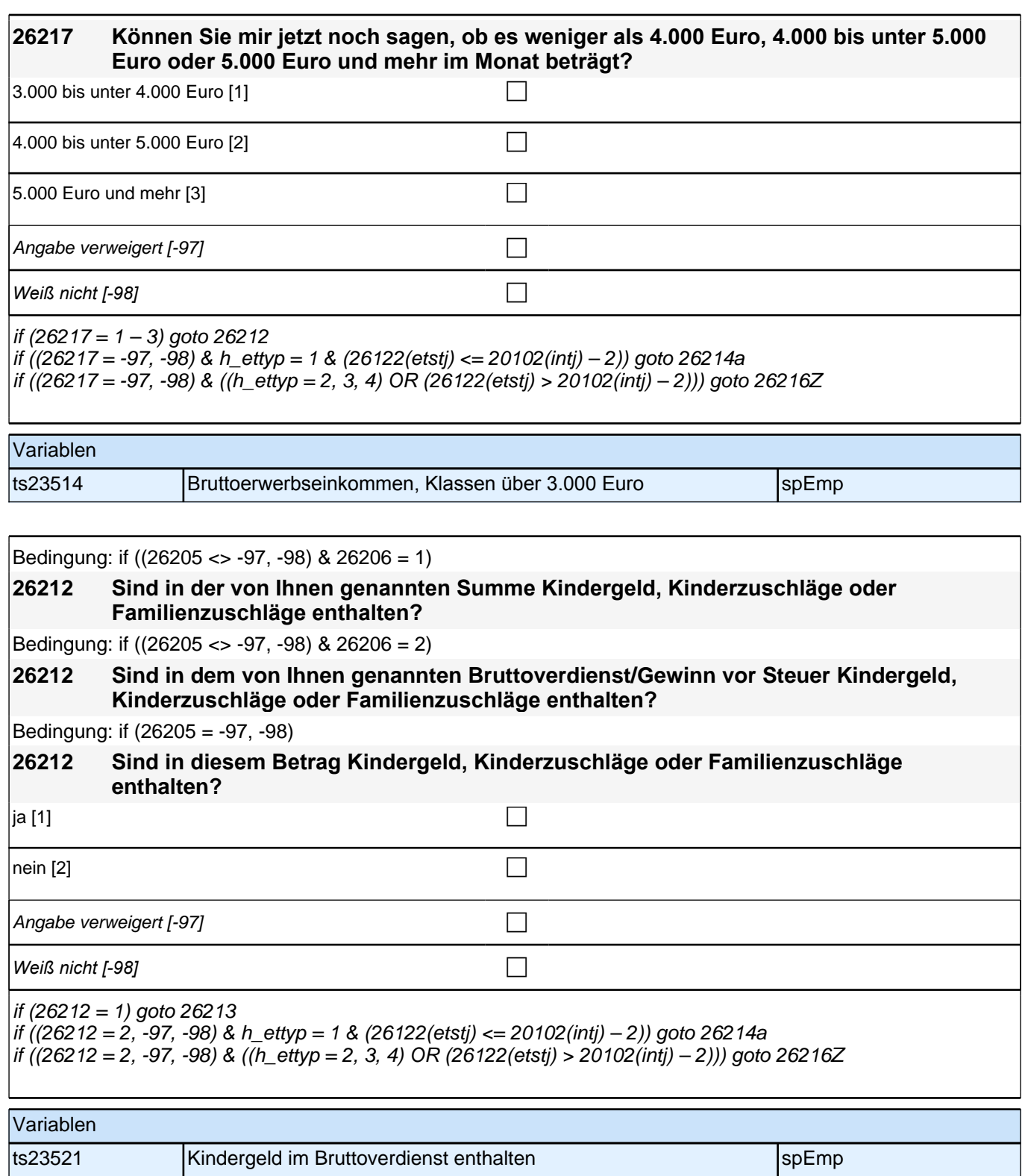

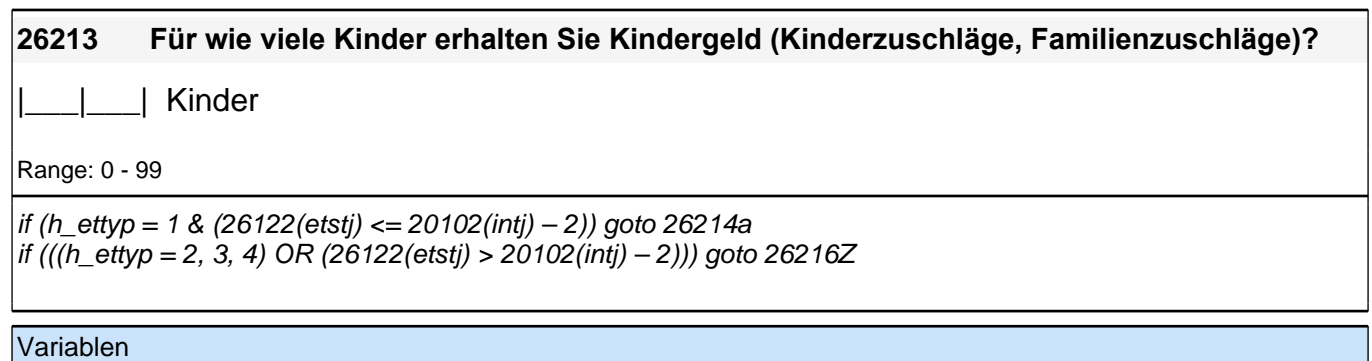

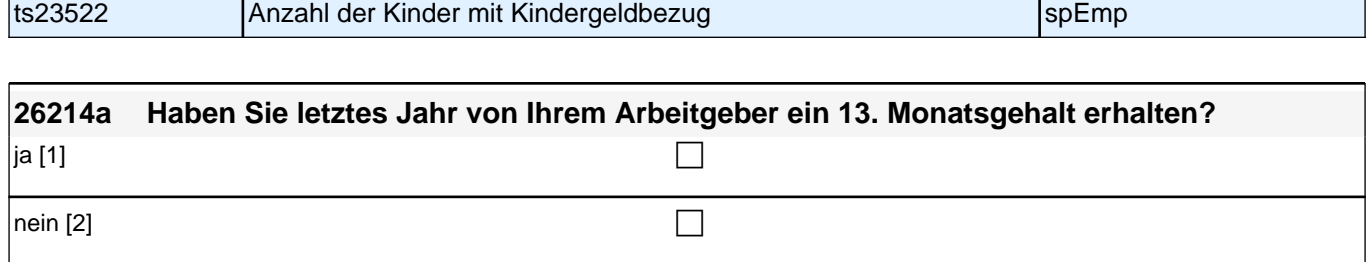

Angabe verweigert  $[-97]$ *Weiß nicht [-98]* c

if (26214a = 1) goto 26215a

if (26214a = 2, -97, -98) goto 26214b

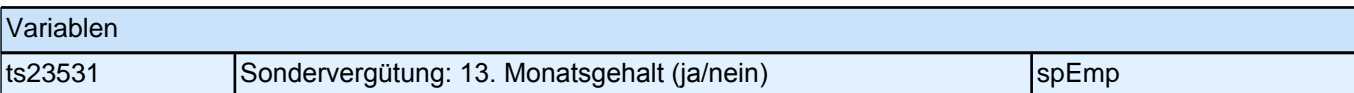

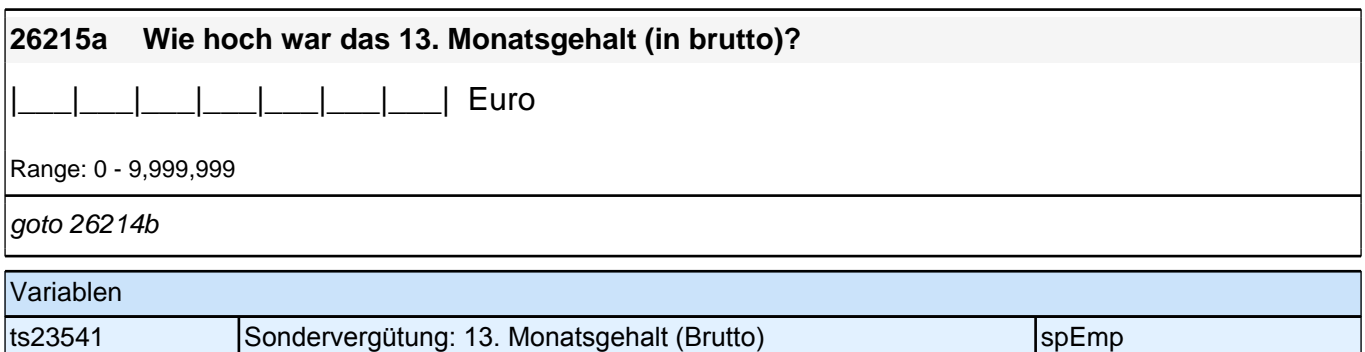

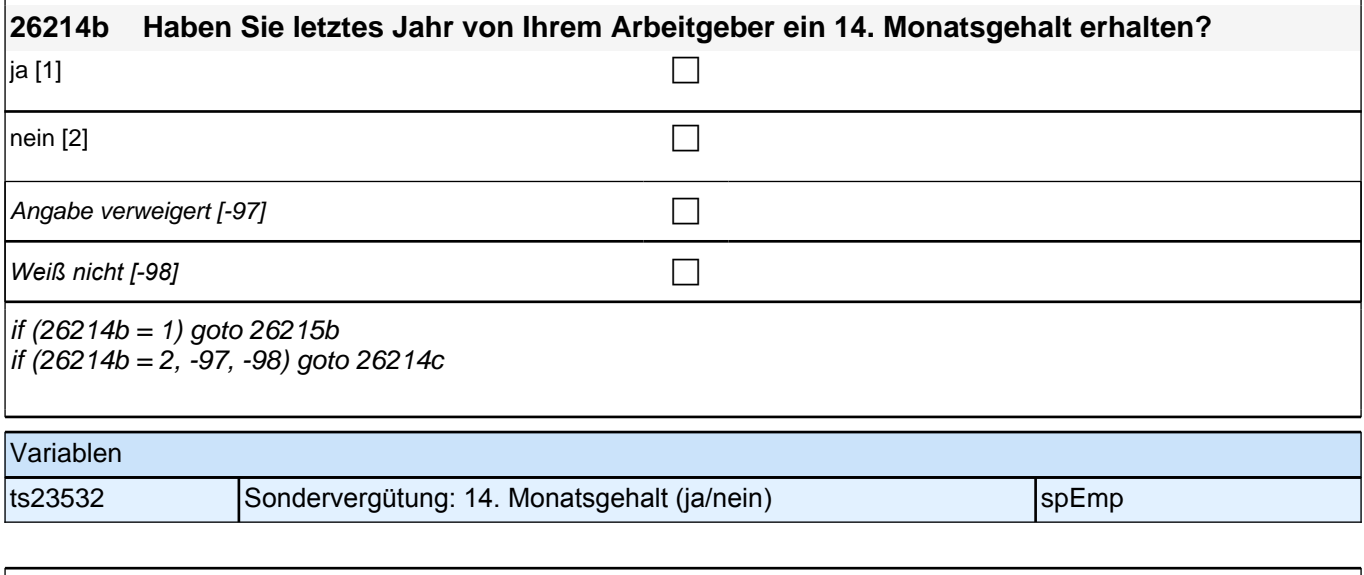

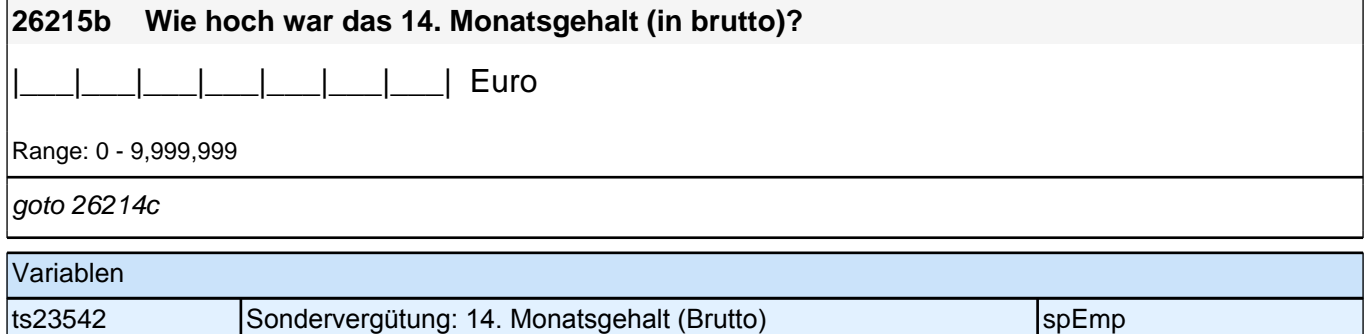

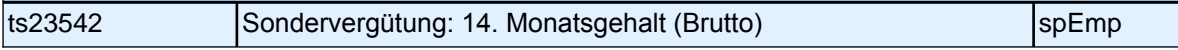

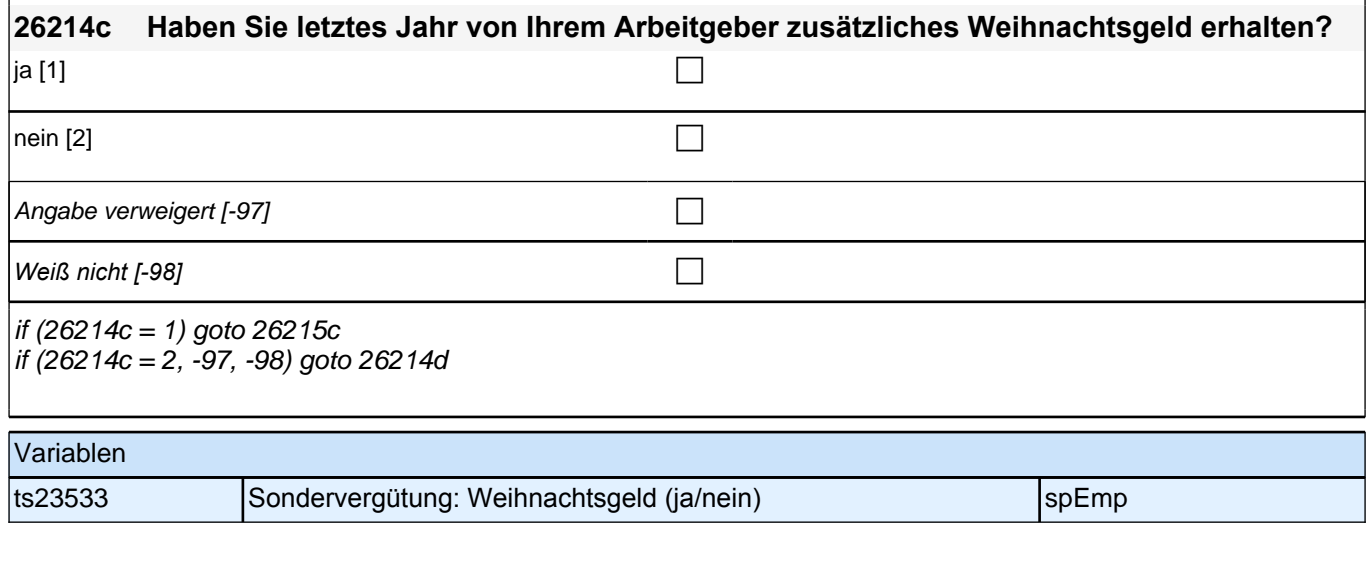

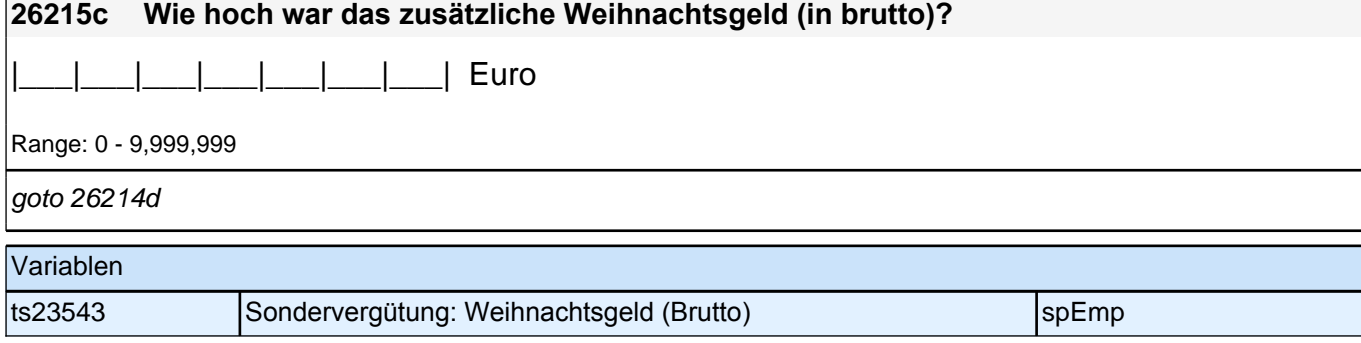

f

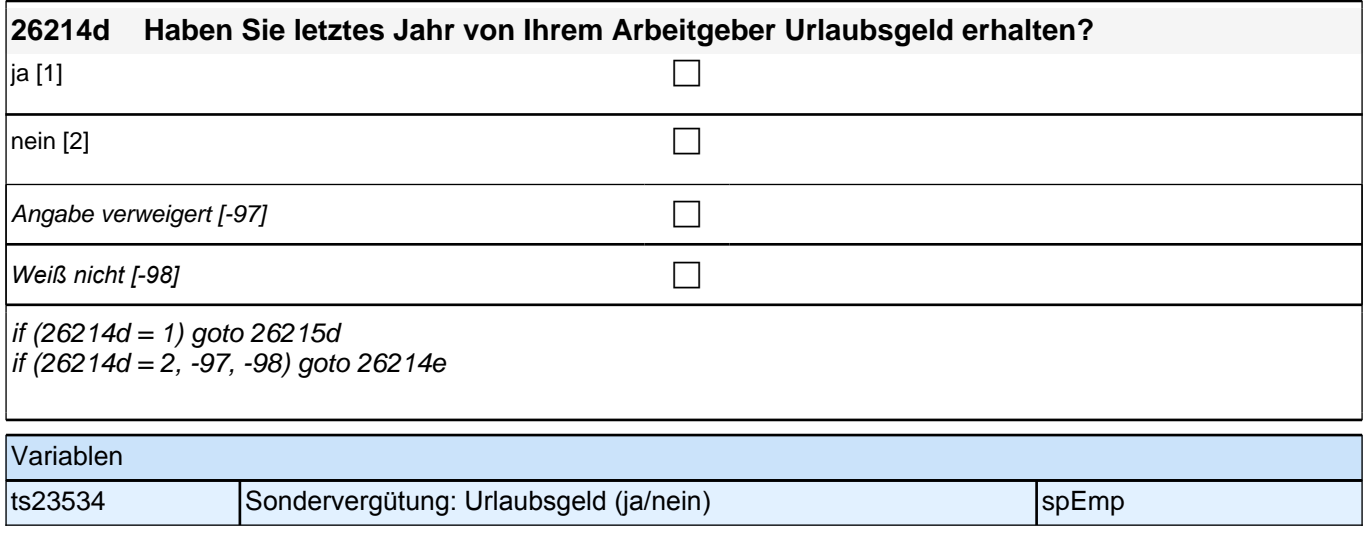

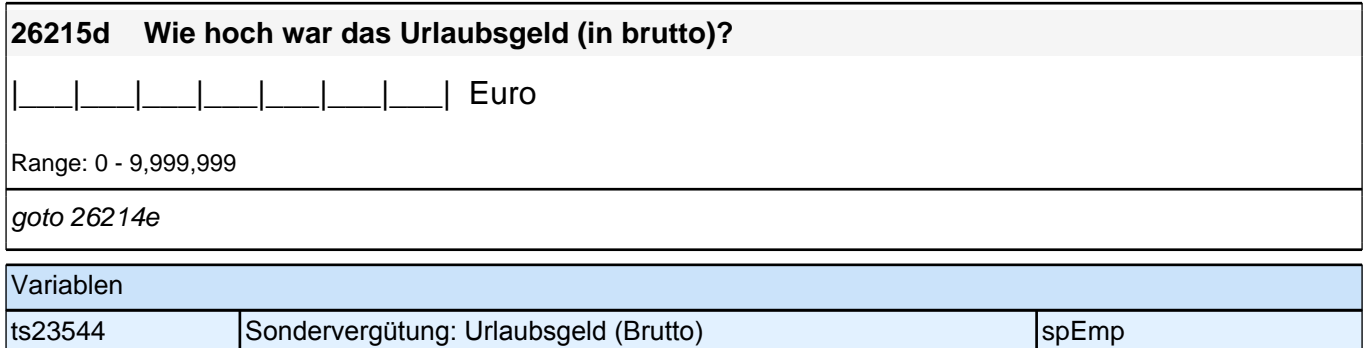

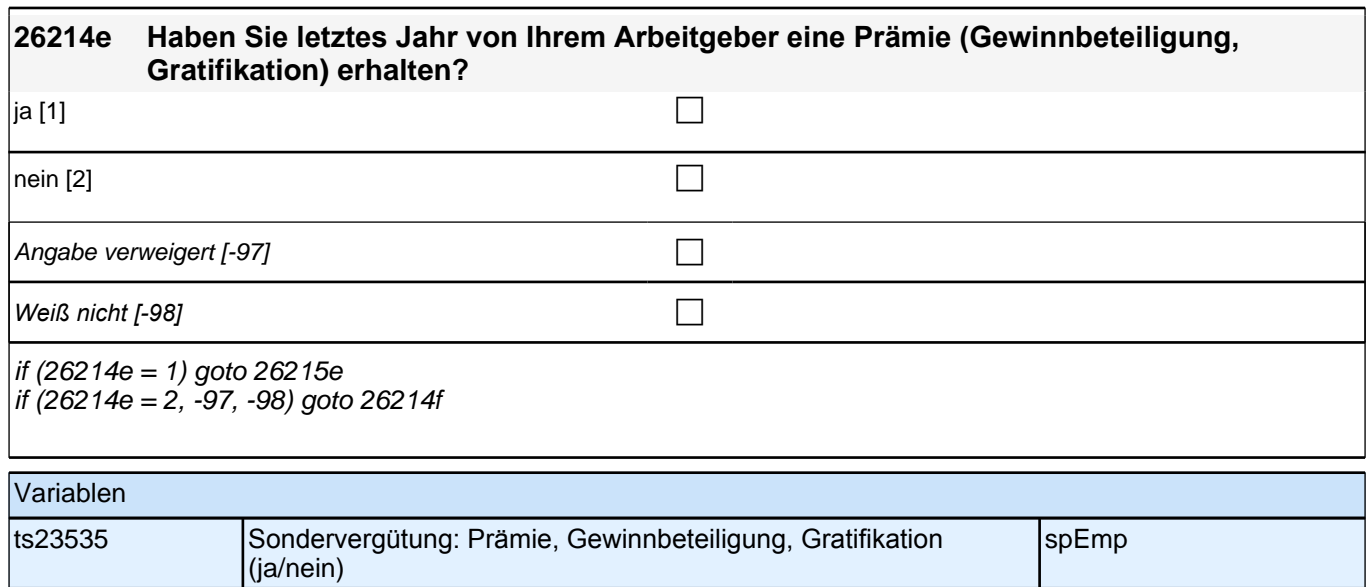

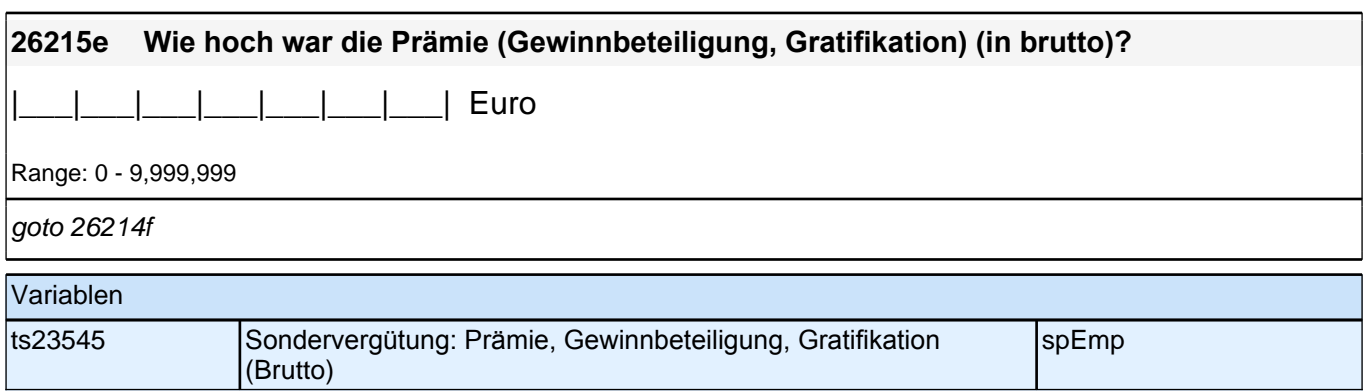

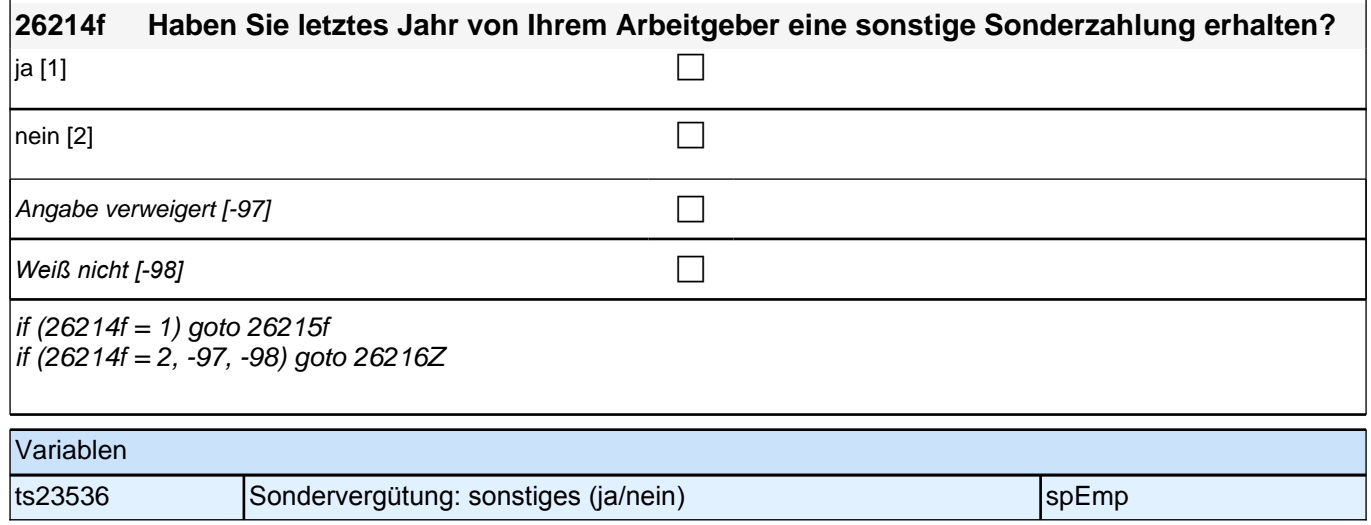

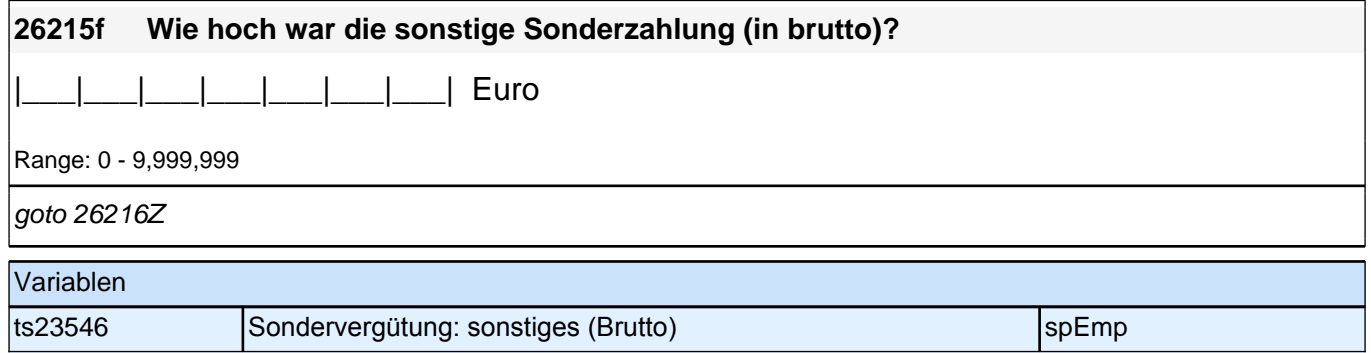

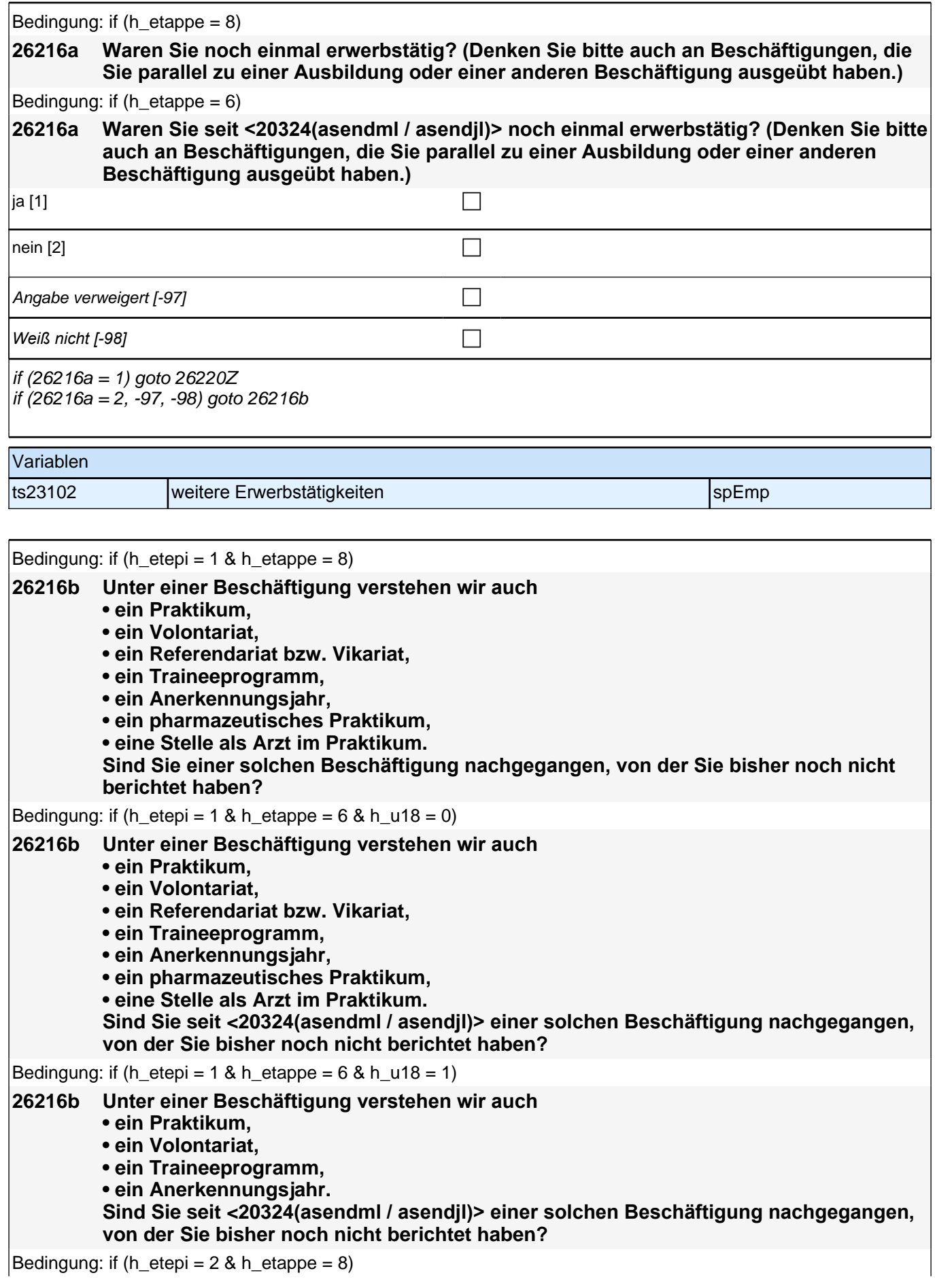

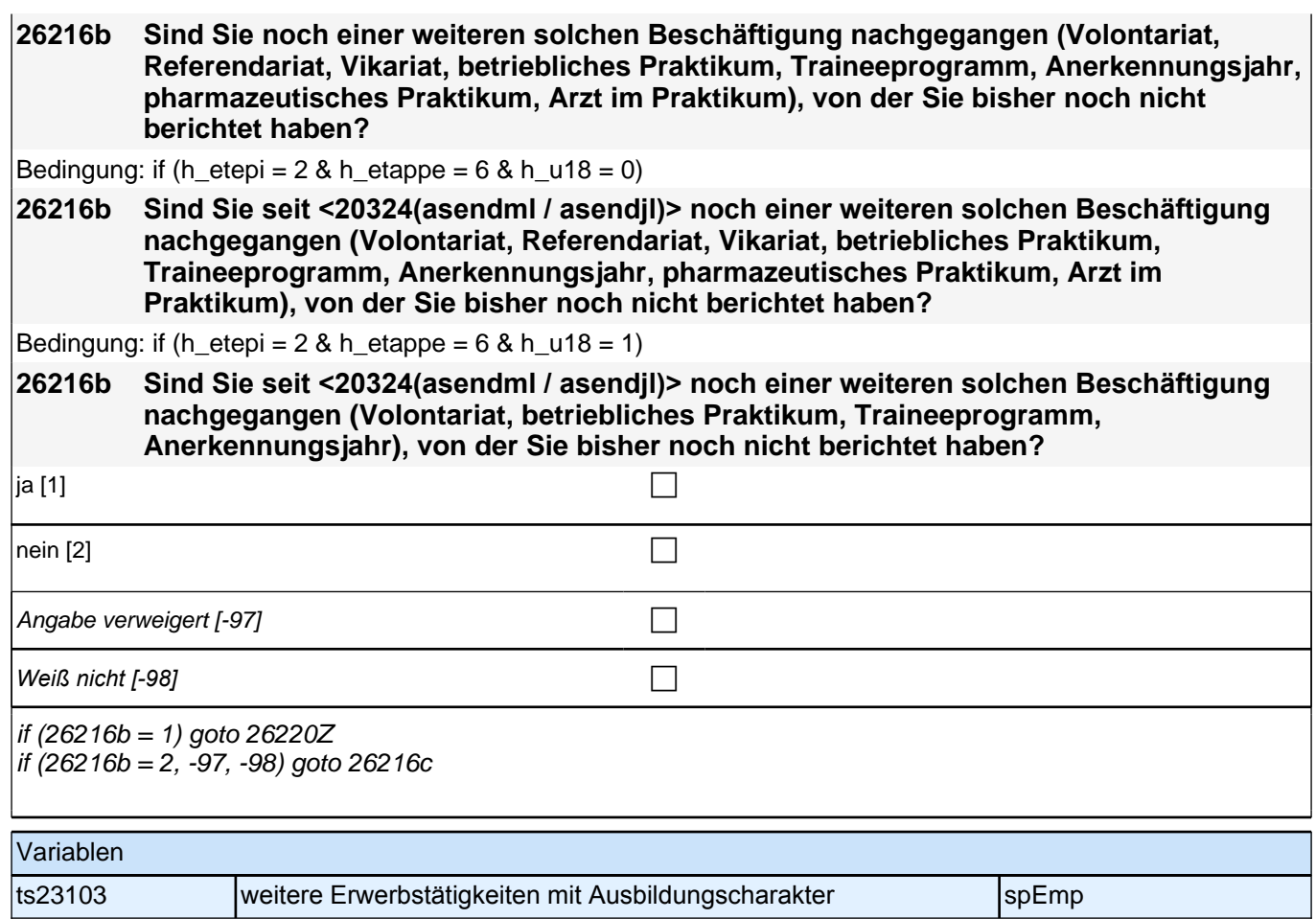

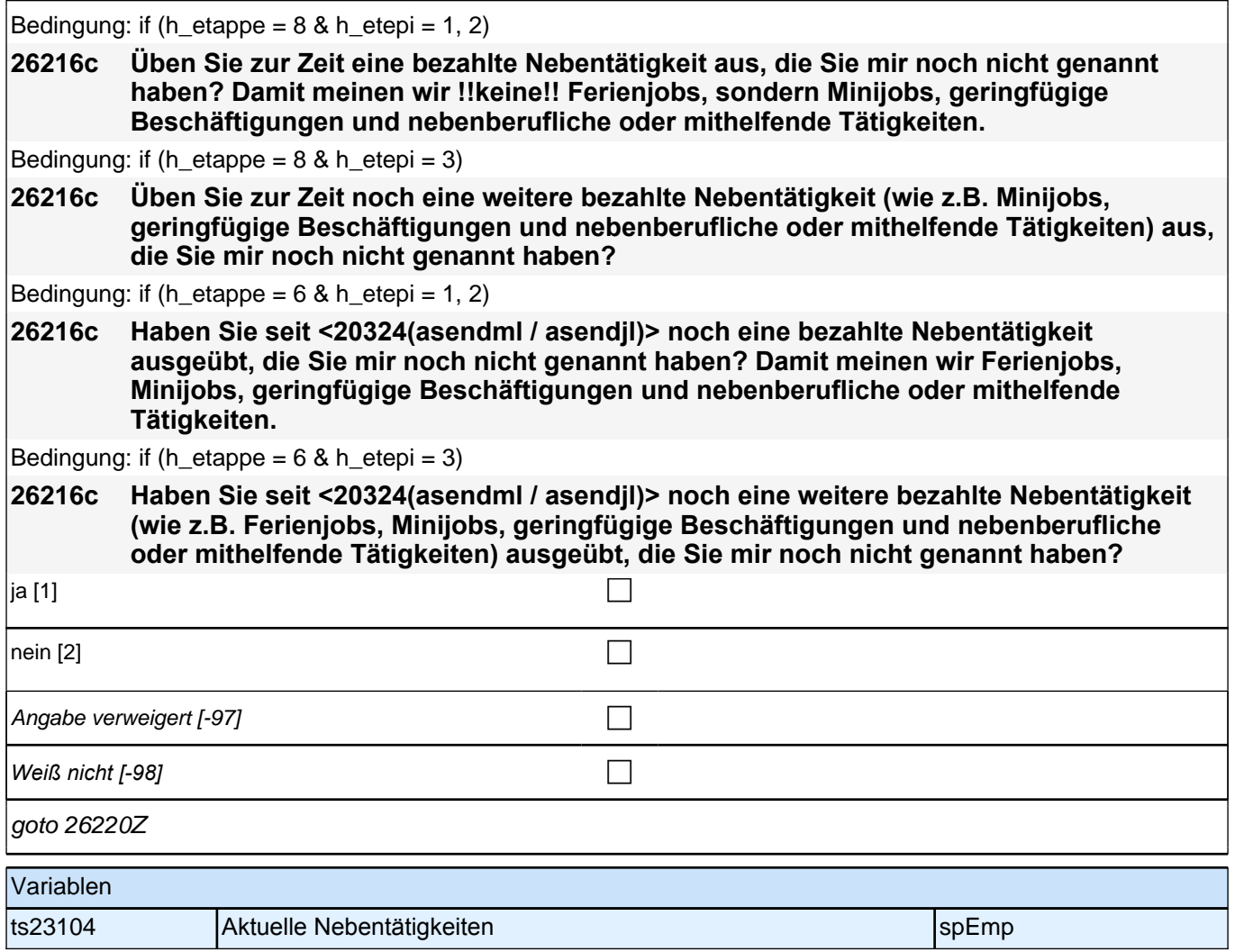

### **Modul 27 AL: Arbeitslosigkeit**

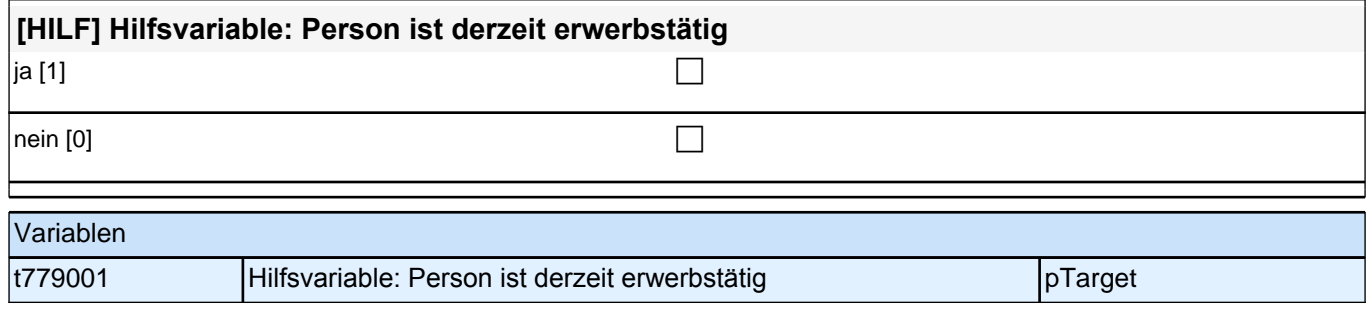

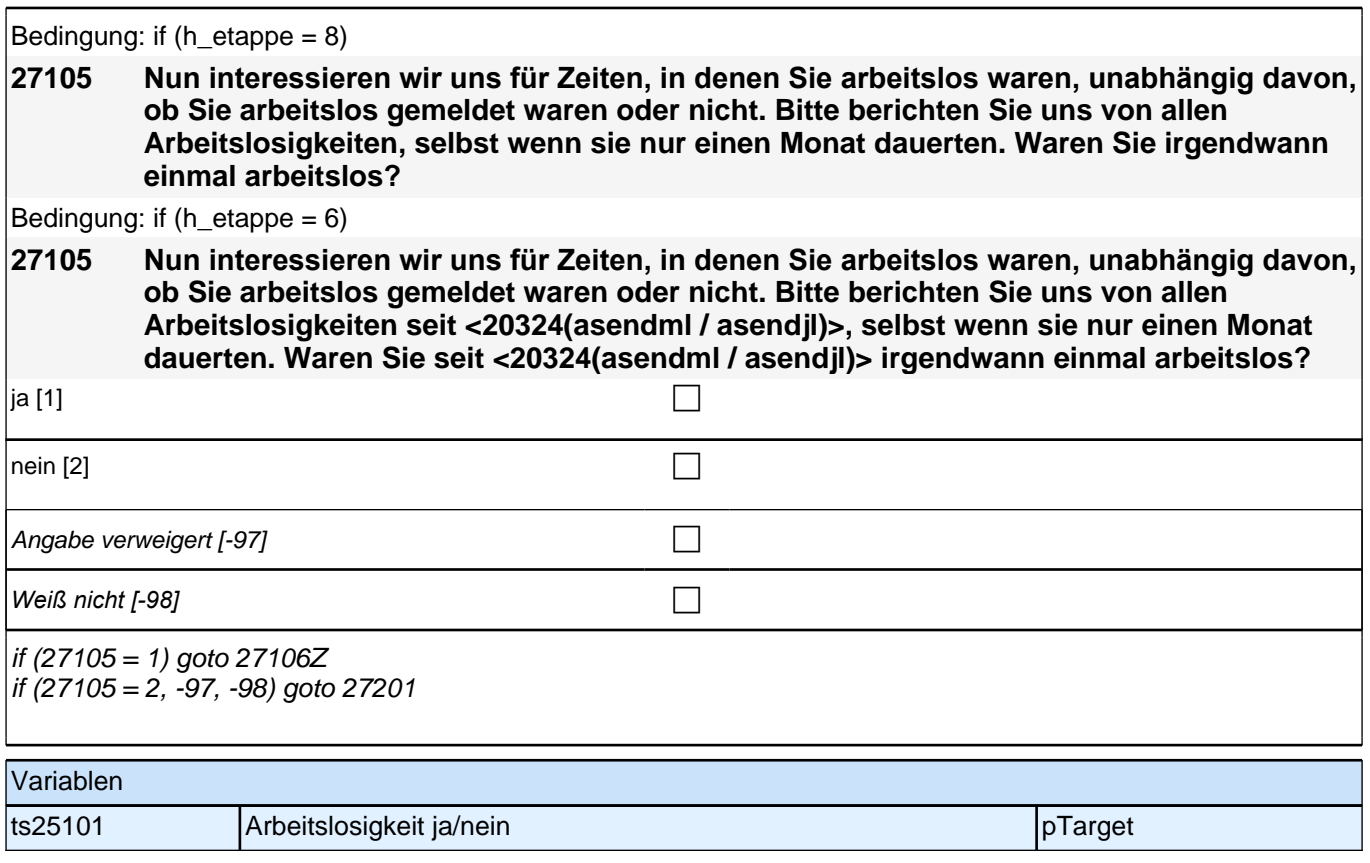

## **Arbeitslosigkeitsepisodenschleife**

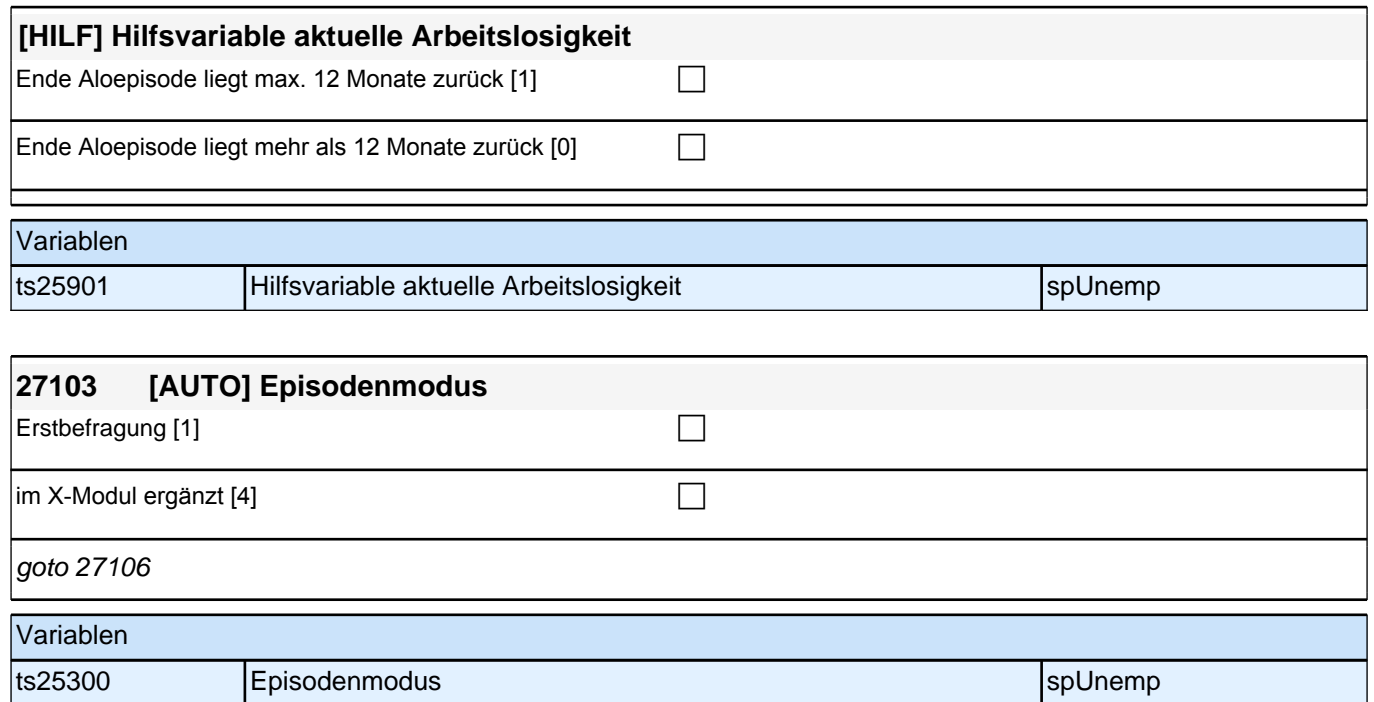

#### *2 Welle 4*

Bedingung: if  $(27106 = 1 \& 27103 \le 4)$ 

**27107 Von wann bis wann waren Sie das erste Mal arbeitslos?**

Bedingung: if  $(27106 > 1 \text{ OR } 27103 = 4)$ 

**27107 Von wann bis wann war das?**

|\_\_\_|\_\_\_| Monat

Range: 0 - 99

|\_\_\_|\_\_\_|\_\_\_|\_\_\_| Jahr

Range: 0 - 9,999

goto 27108

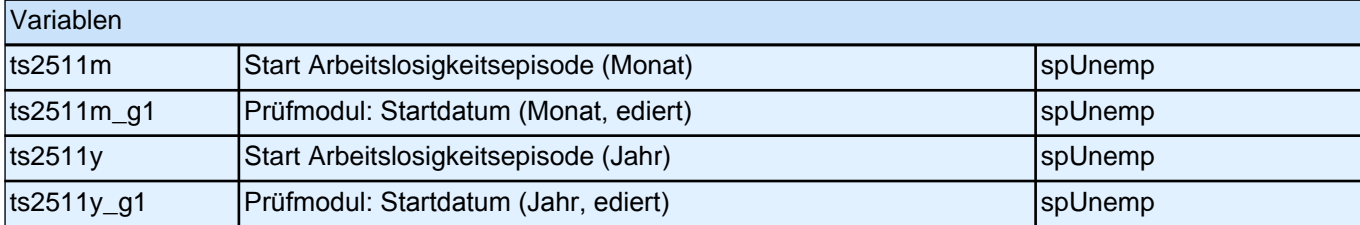

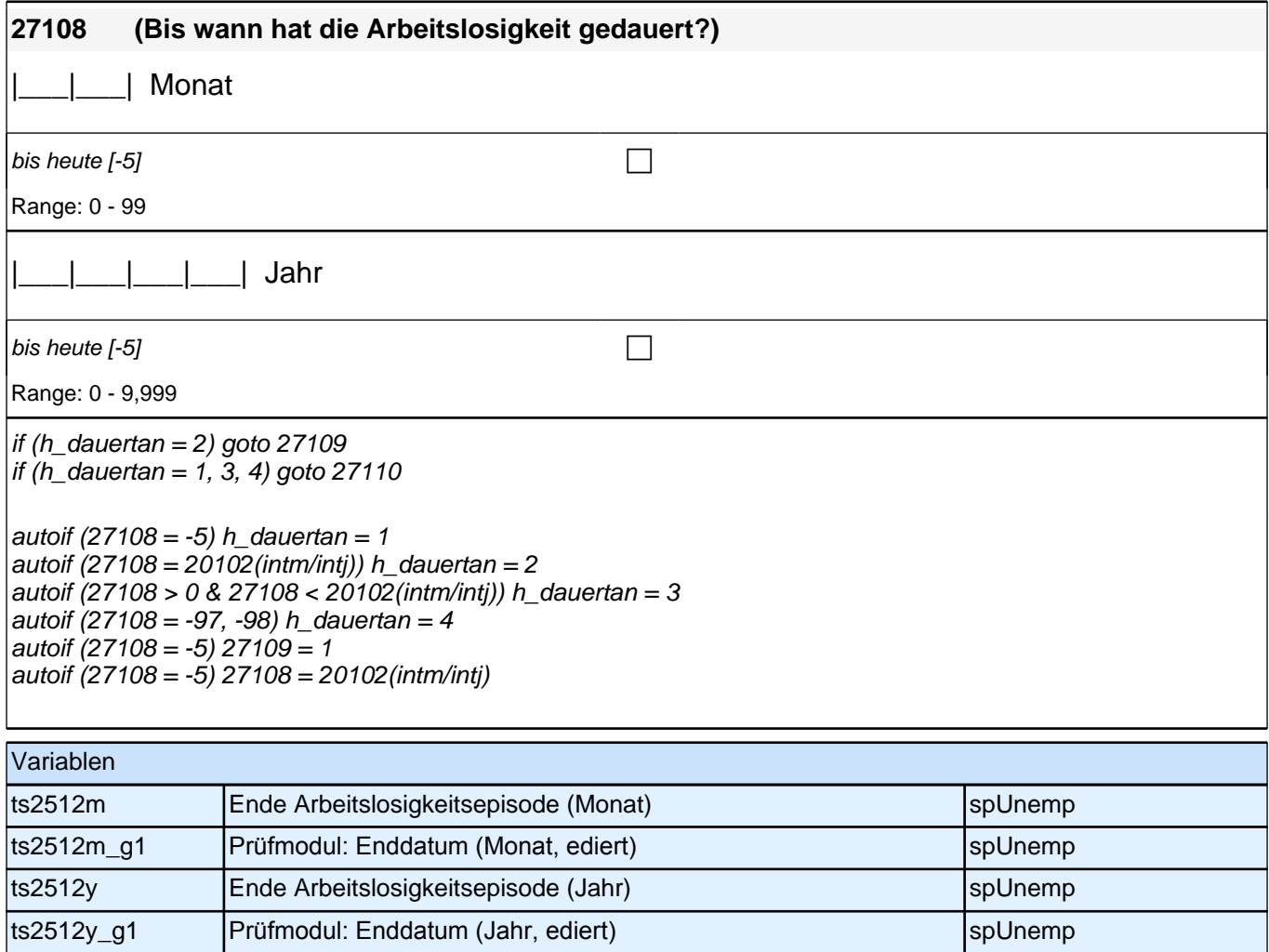

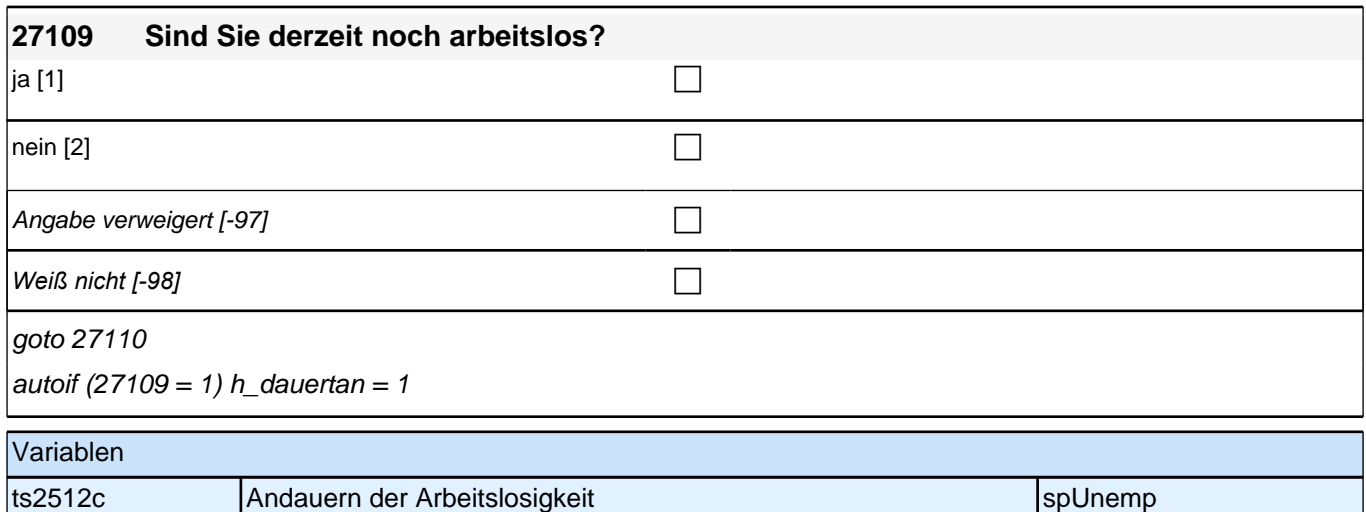

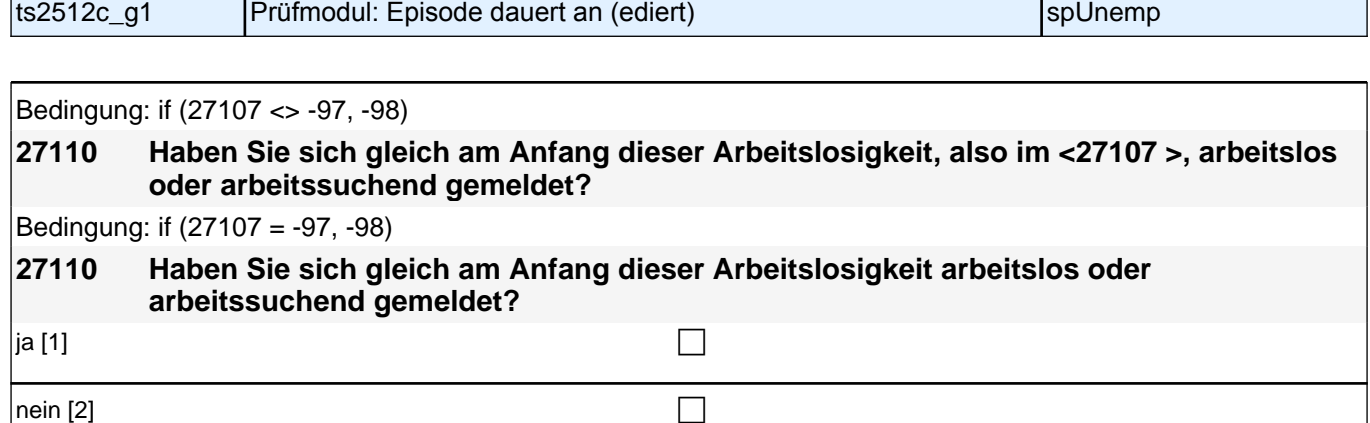

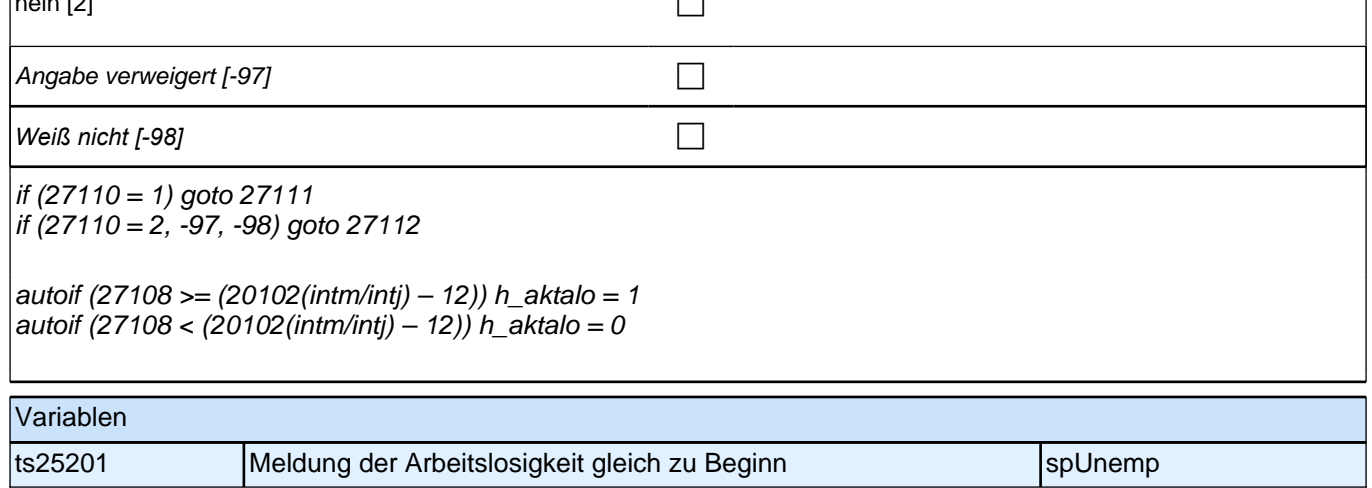

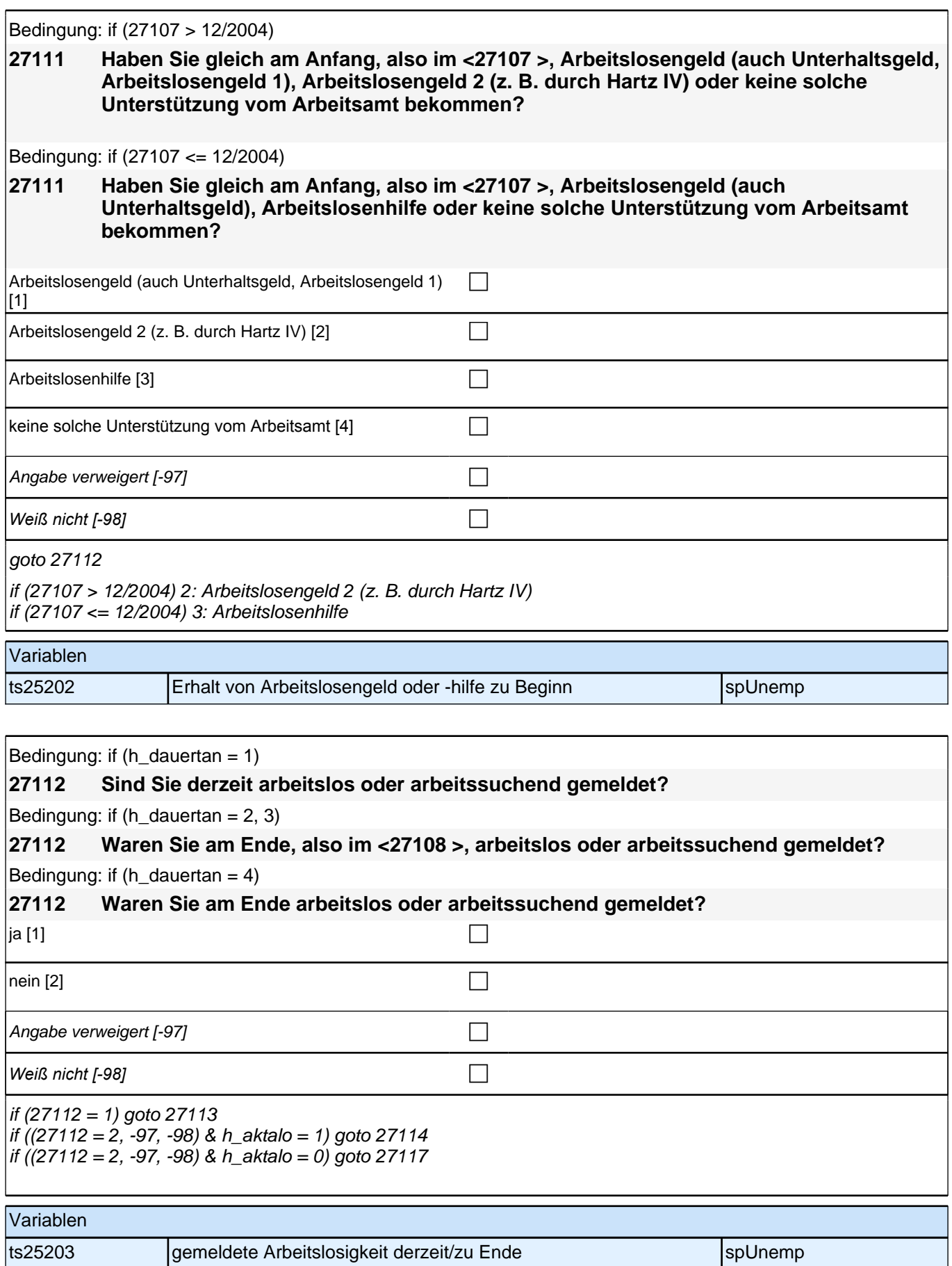

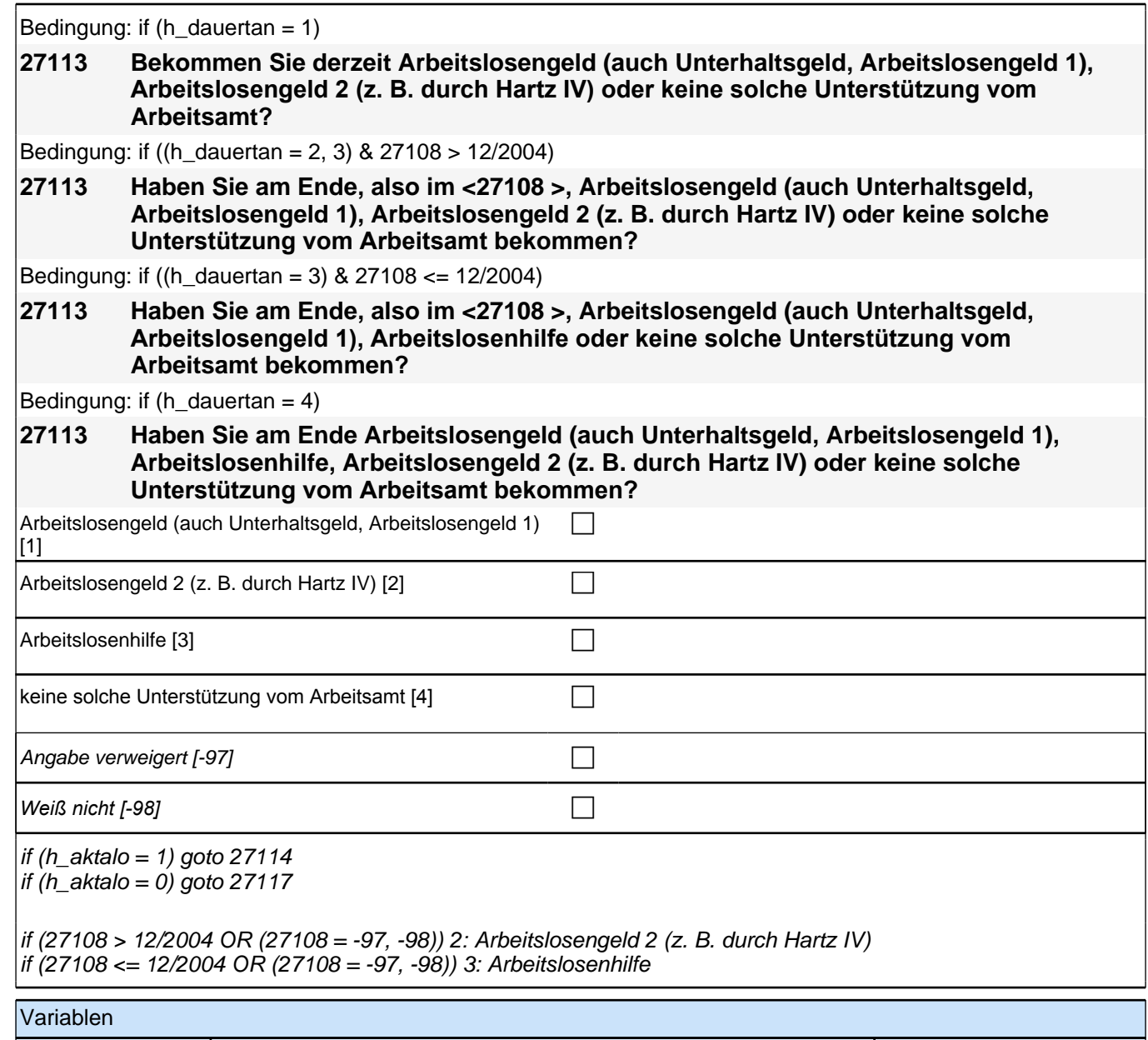

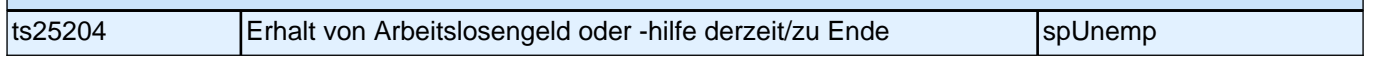

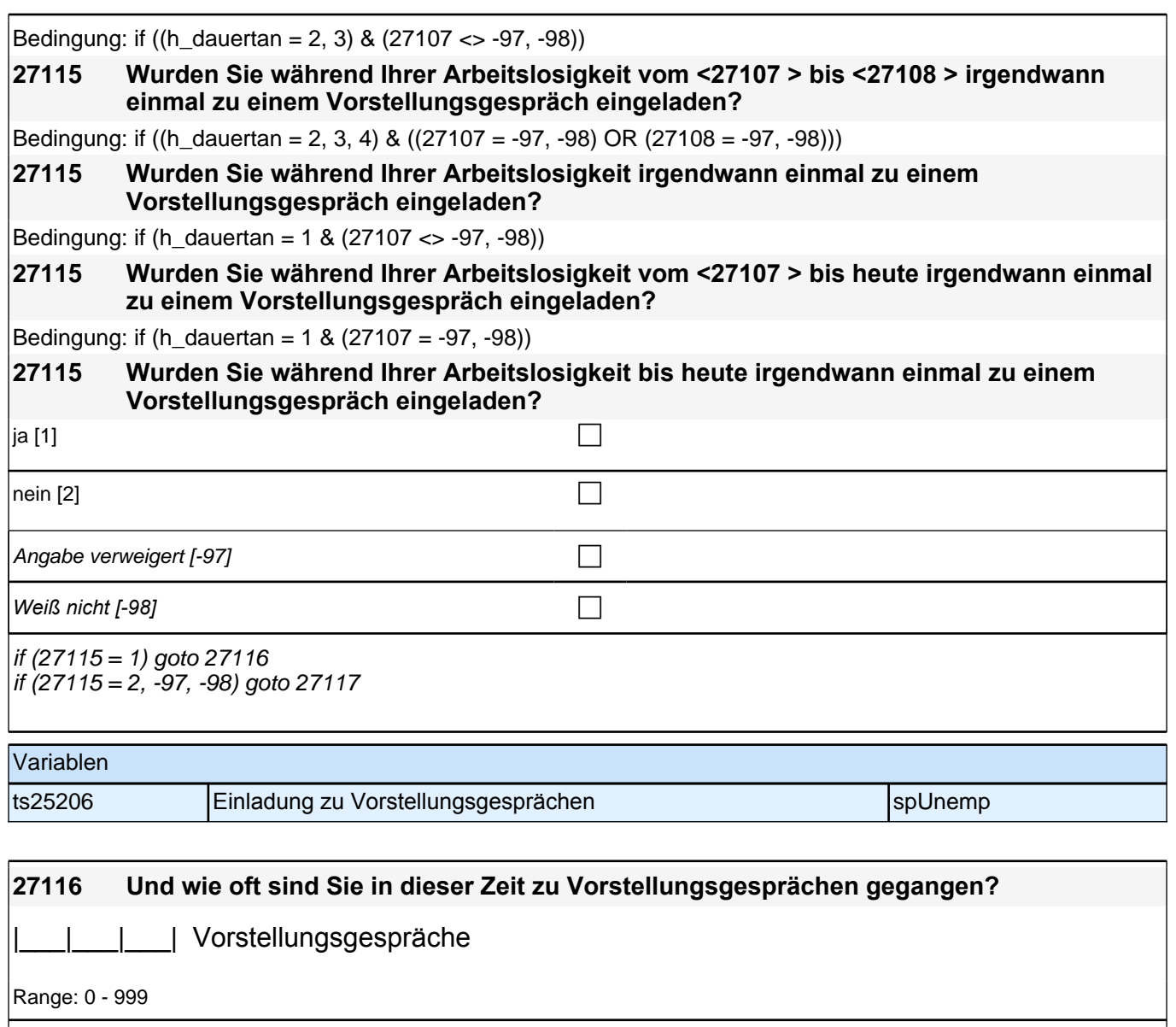

goto 27117

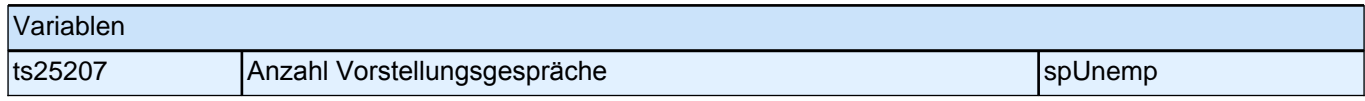

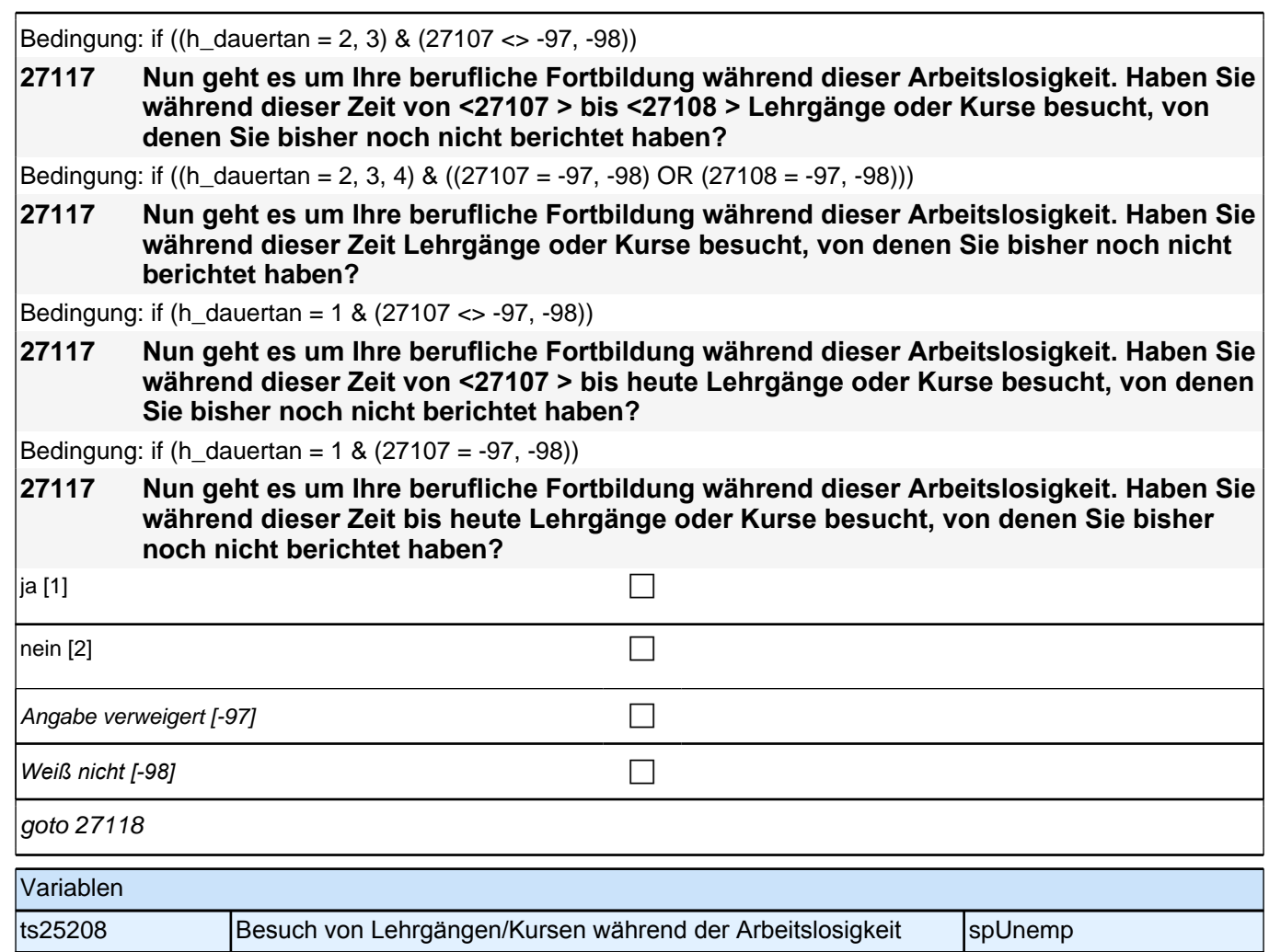

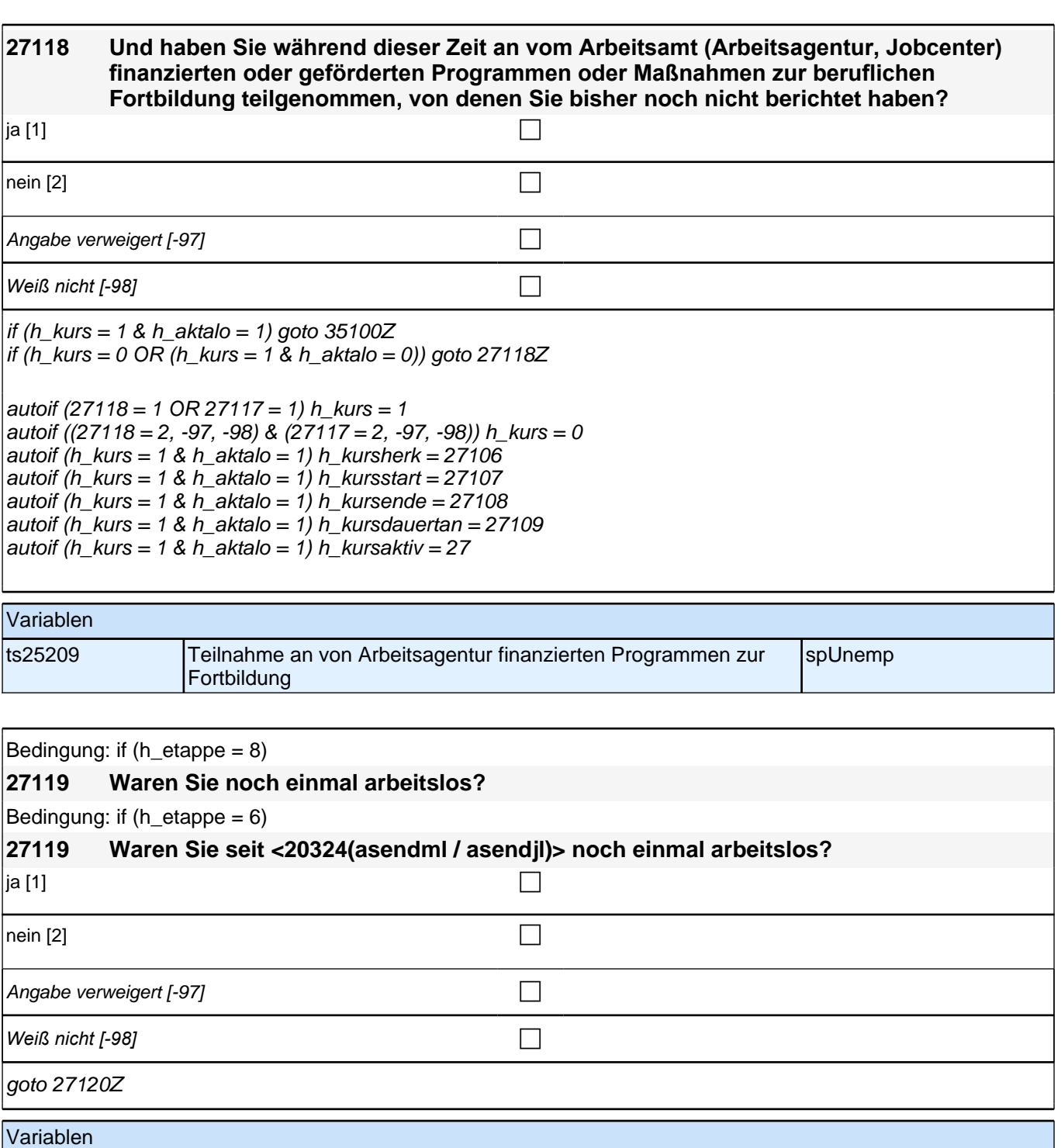

# **Querschnitt: Sozialkapital Arbeitsmarkt**

ts25101 Arbeitslosigkeit ja/nein spunemparties and spUnemp

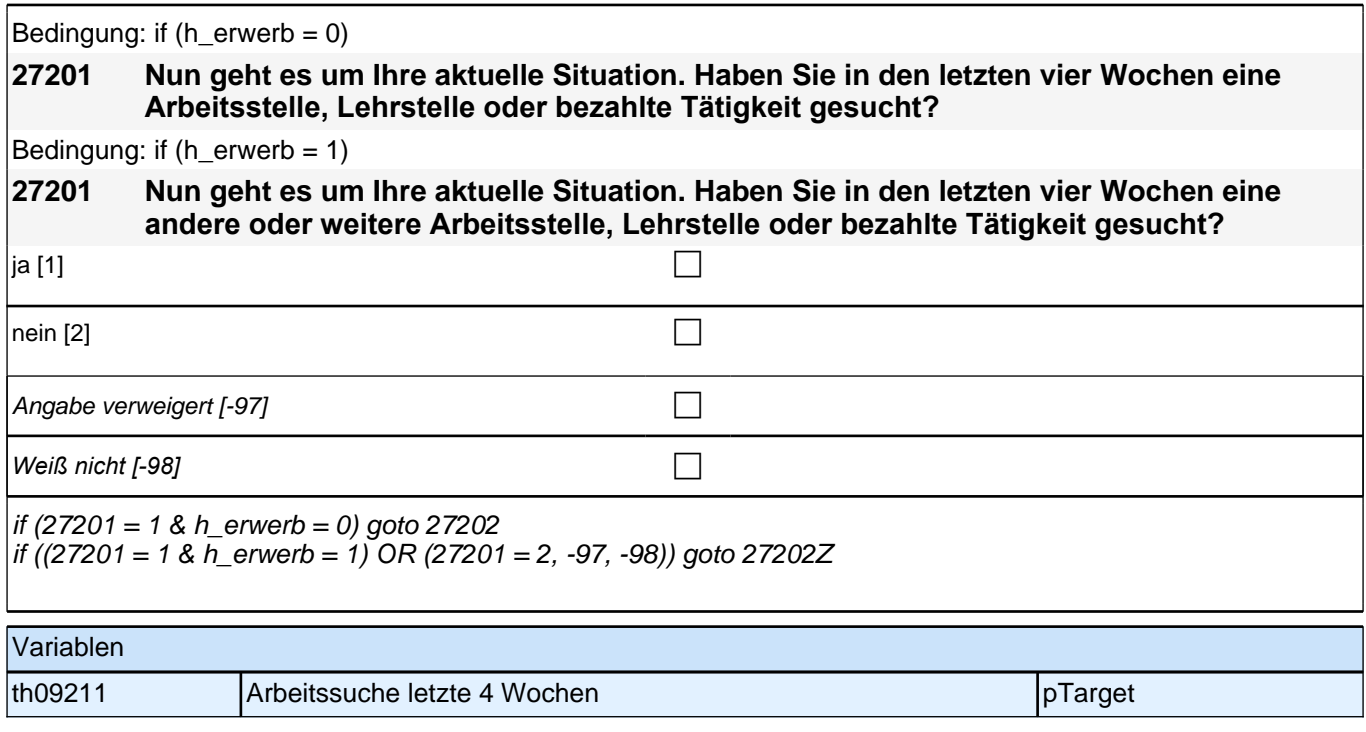

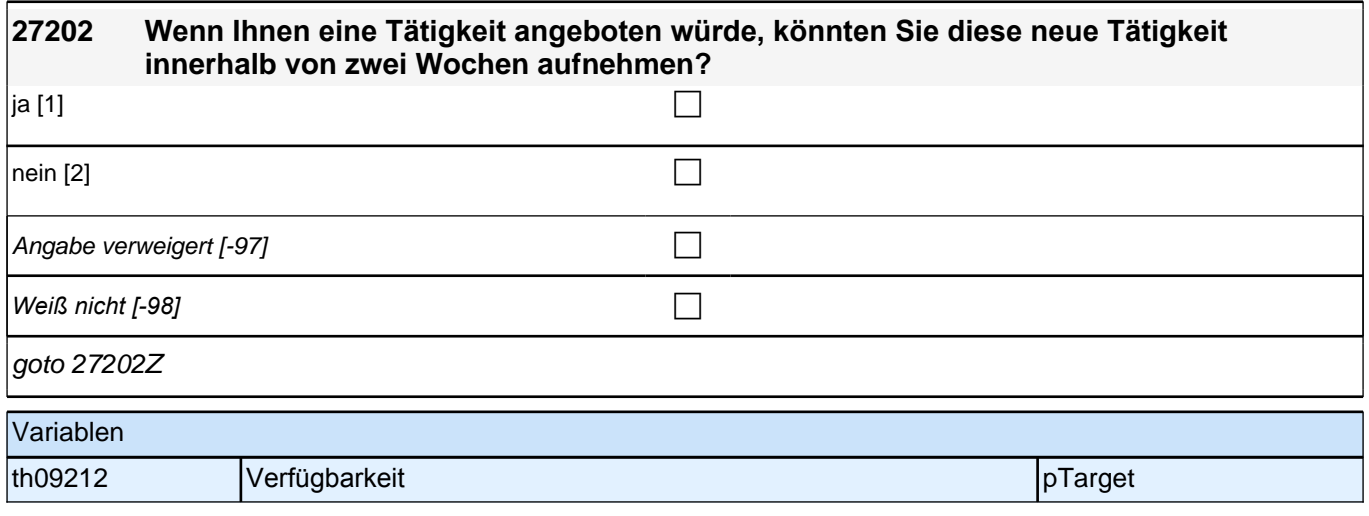

#### **Modul 28PA: Partner**

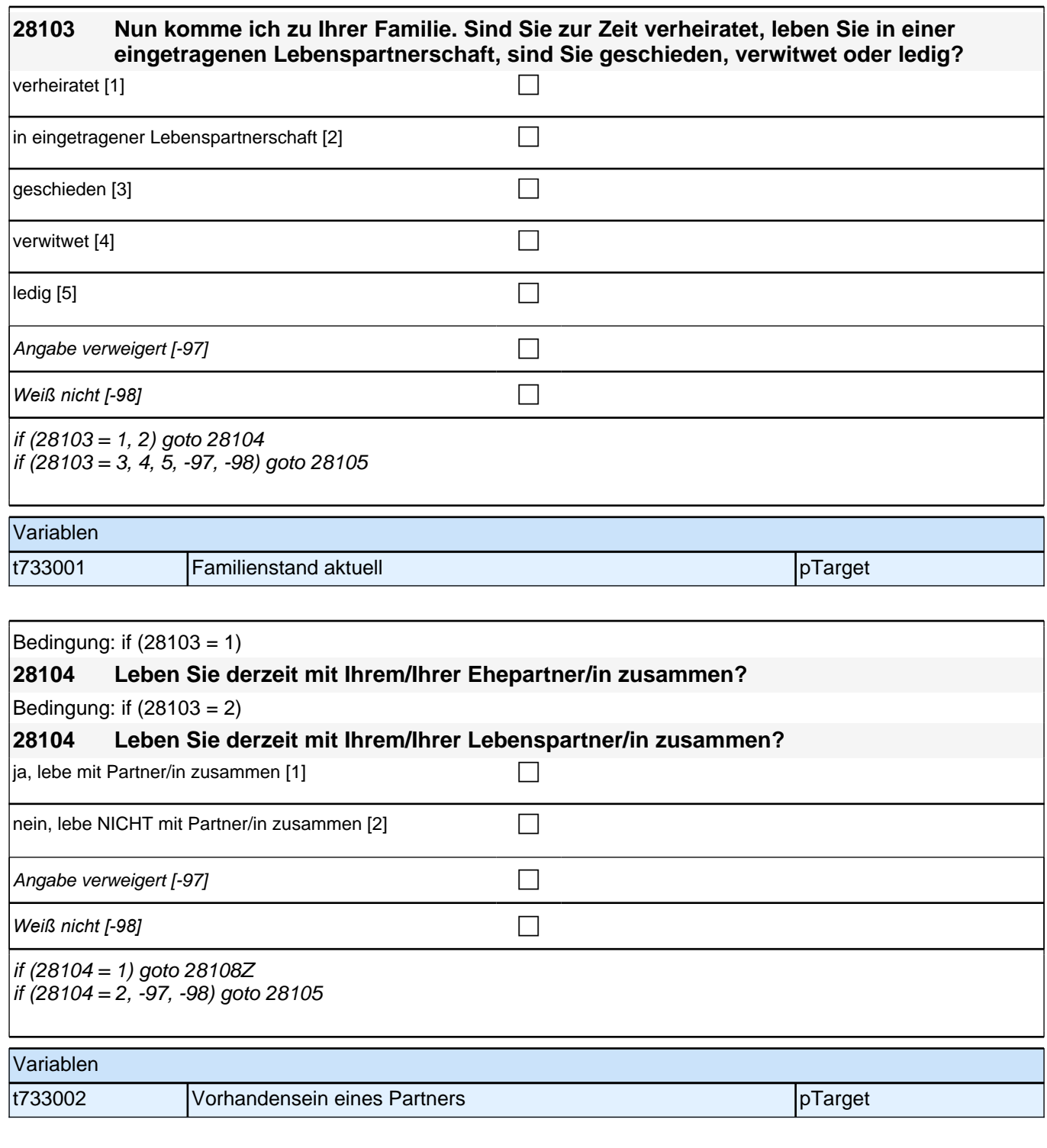

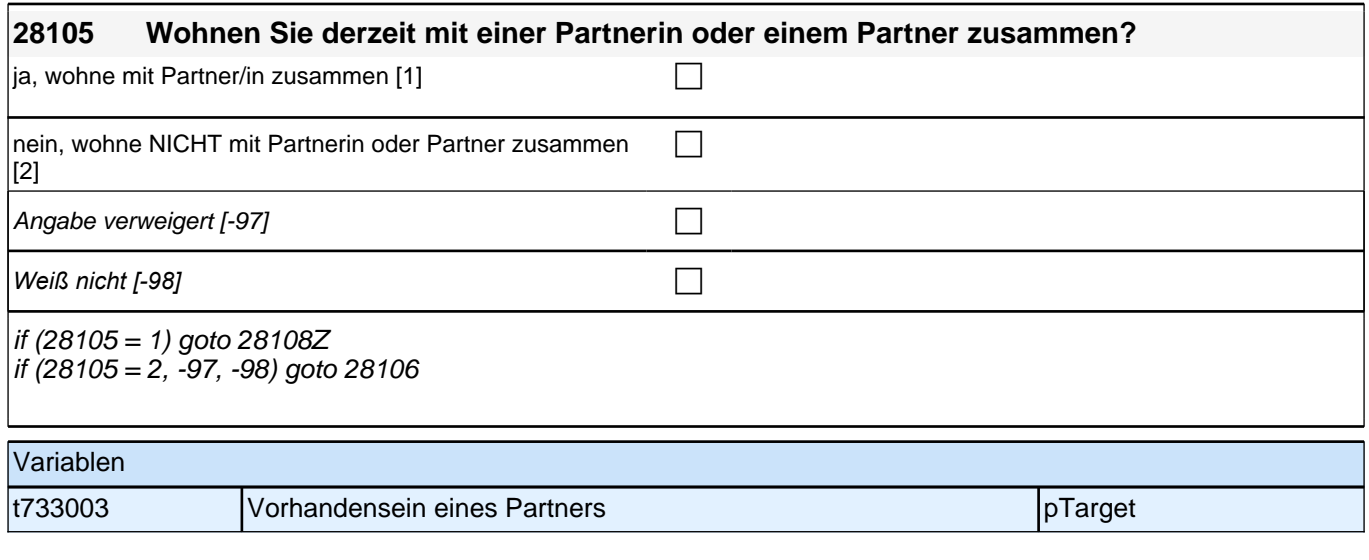

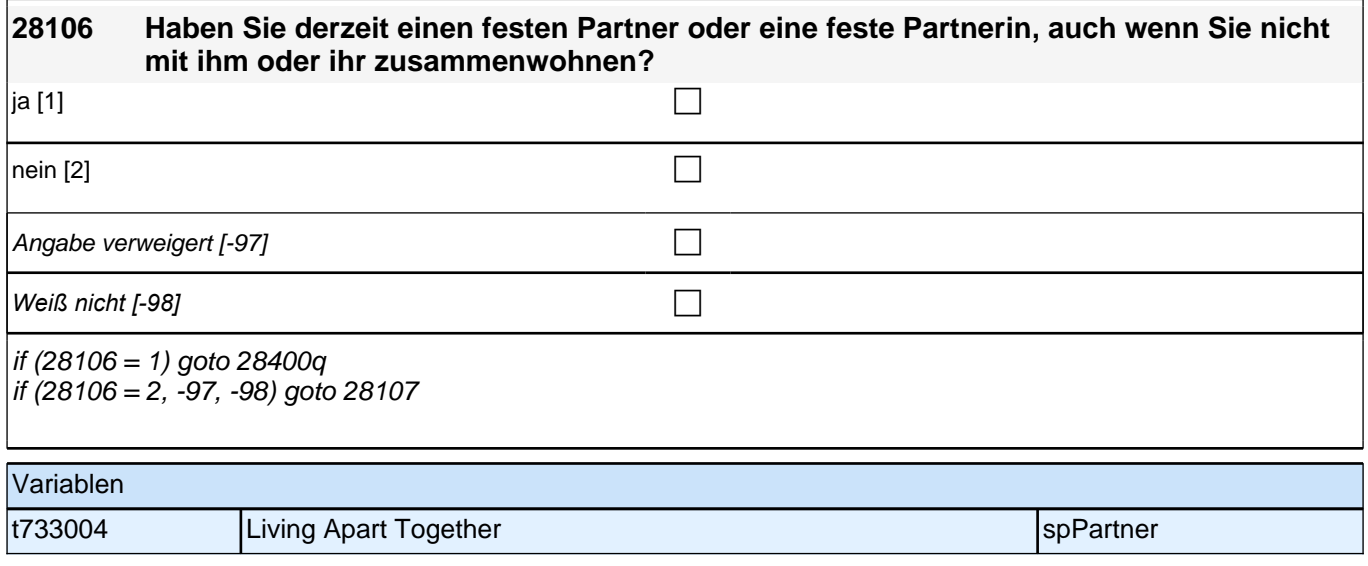

# **Querschnitt Living Apart Together**

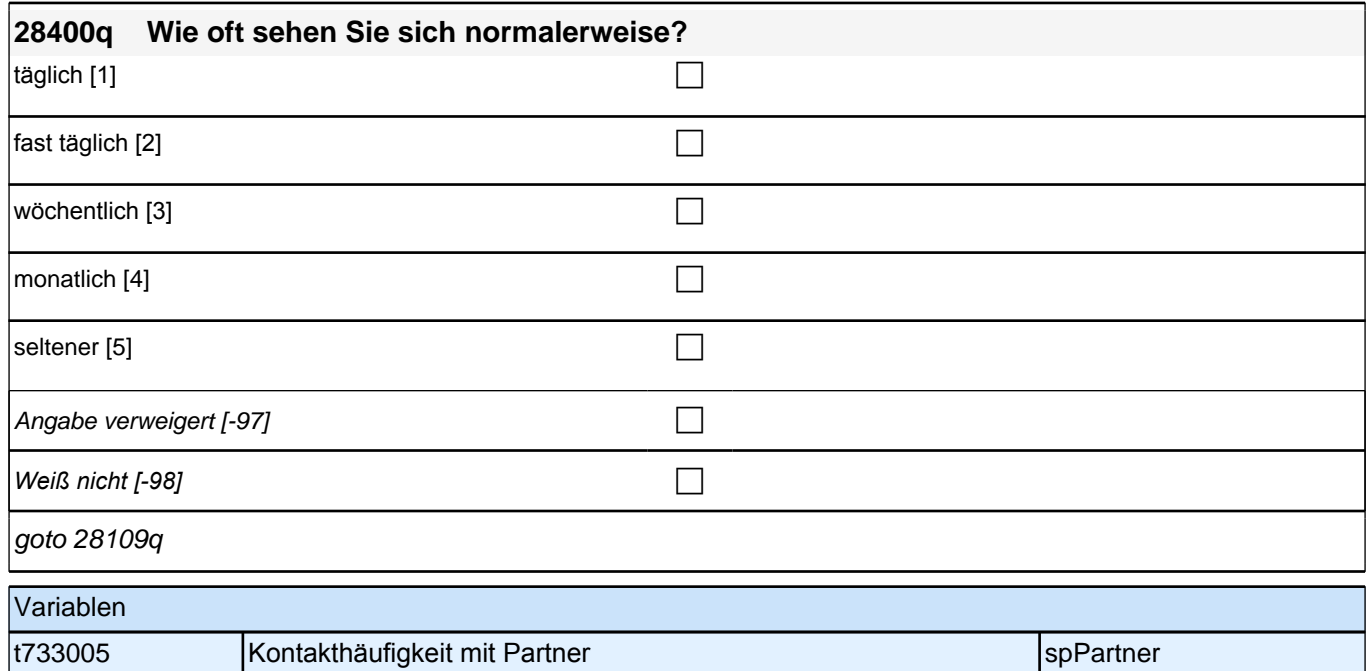

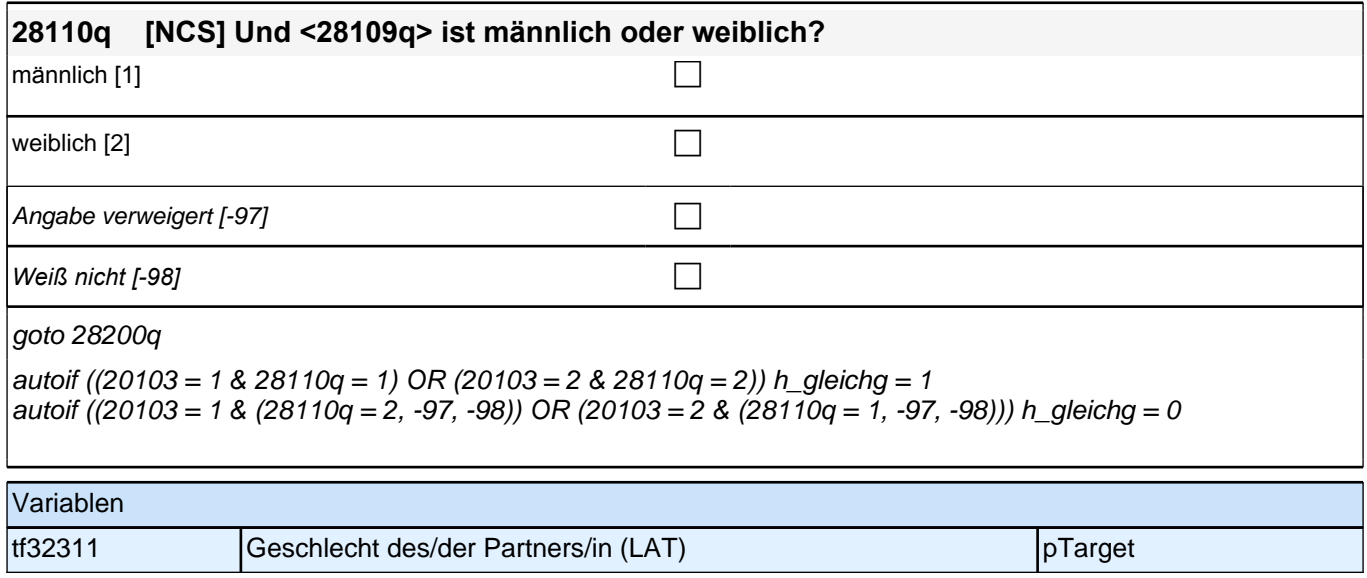

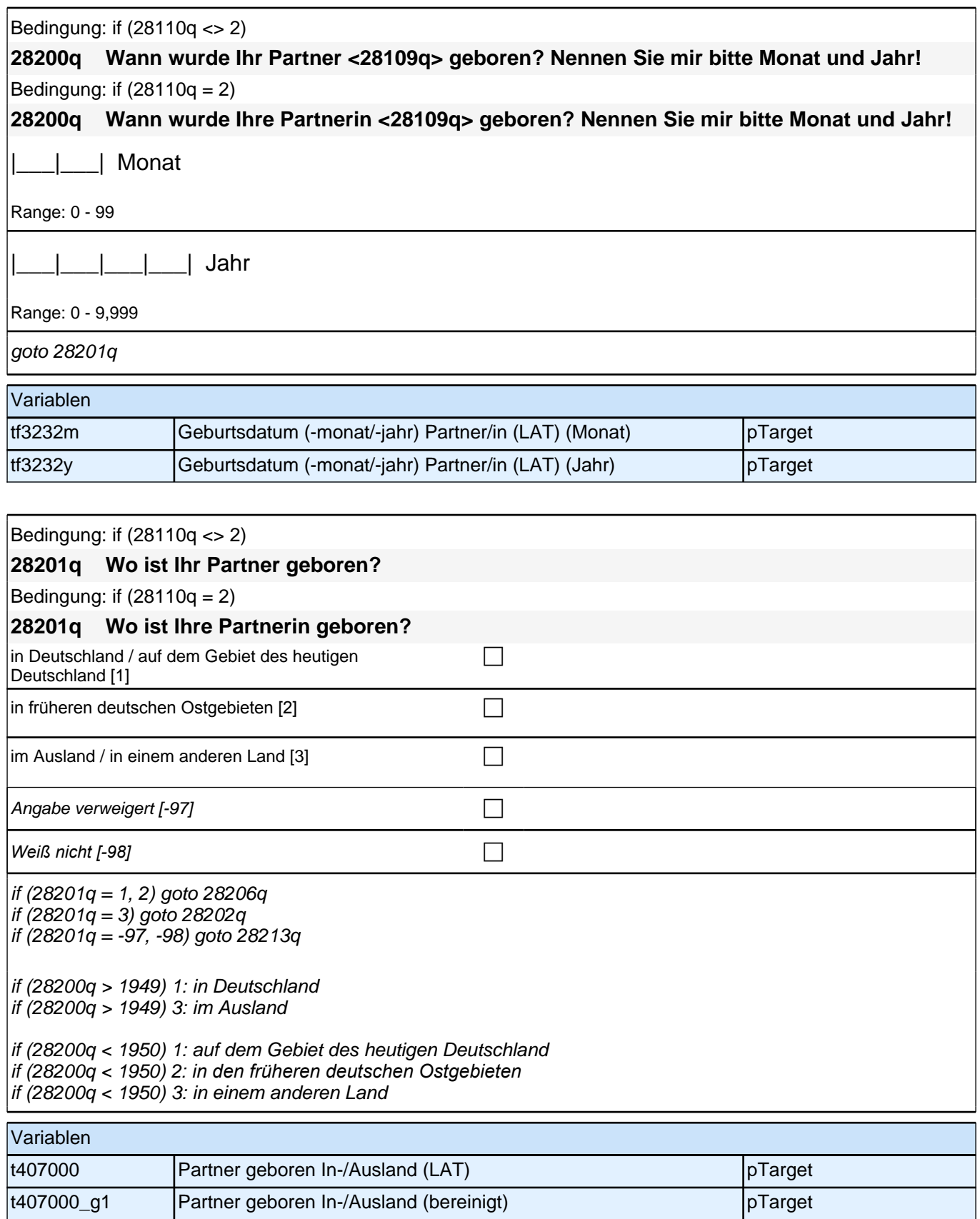

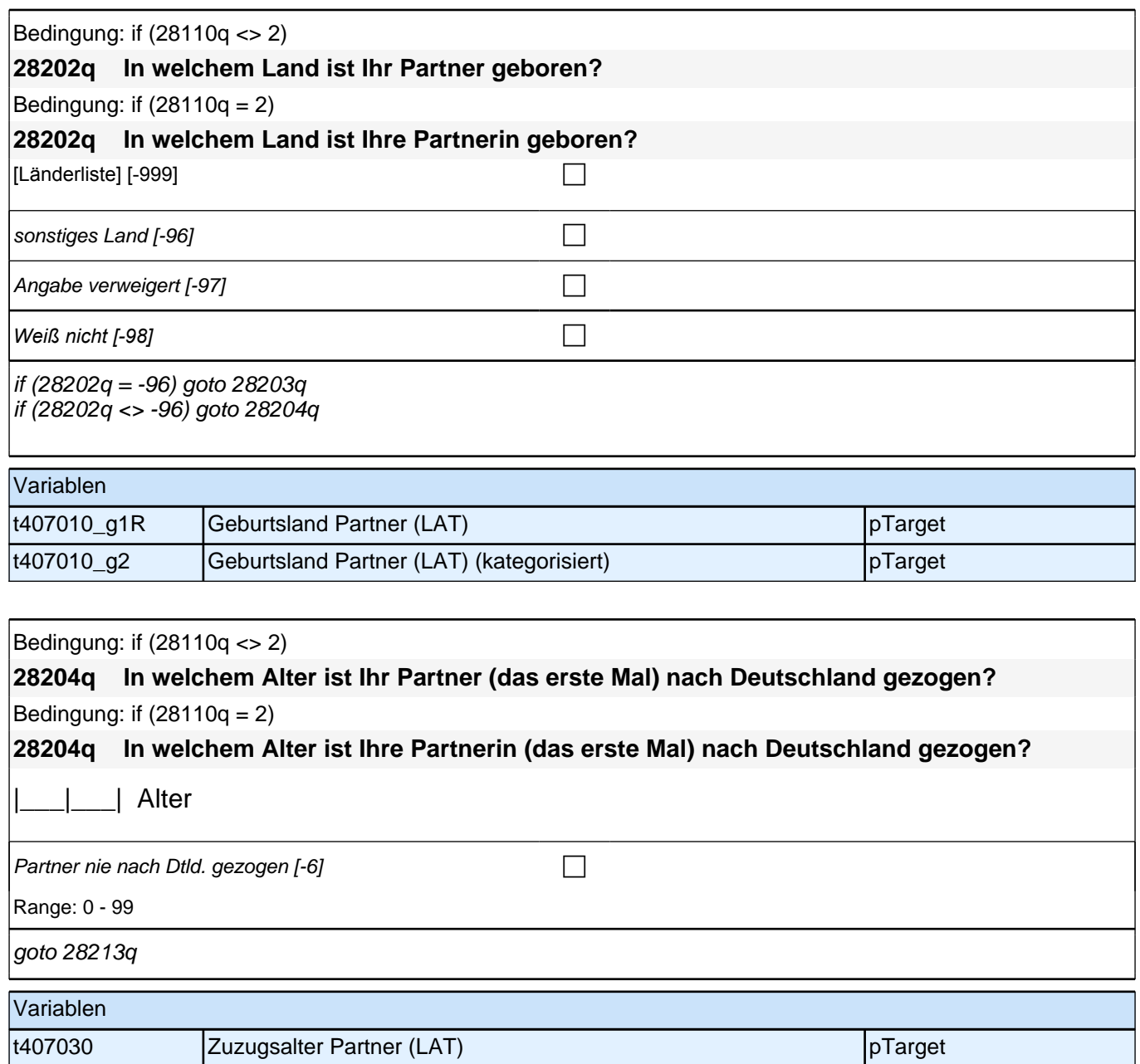

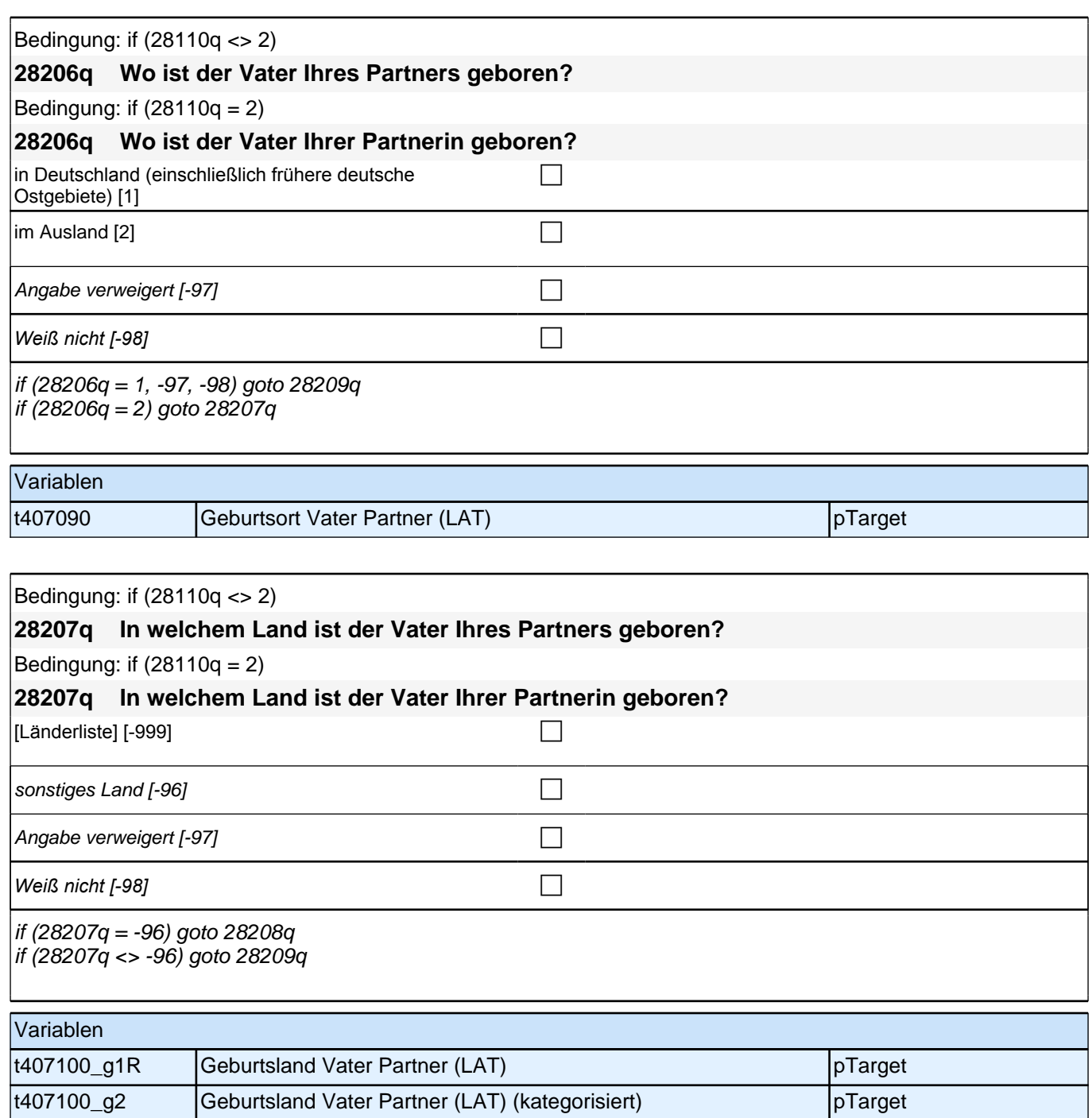

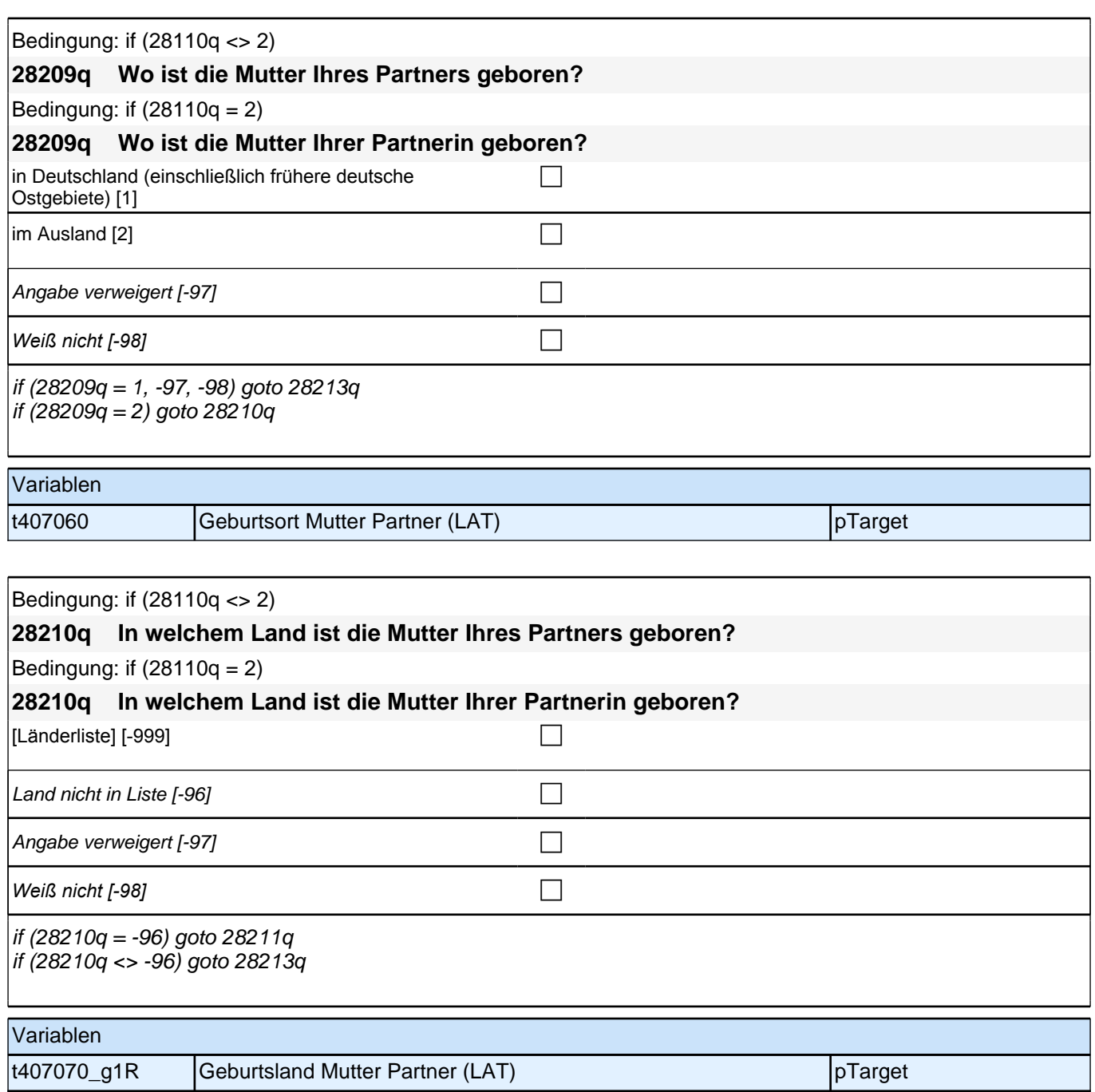

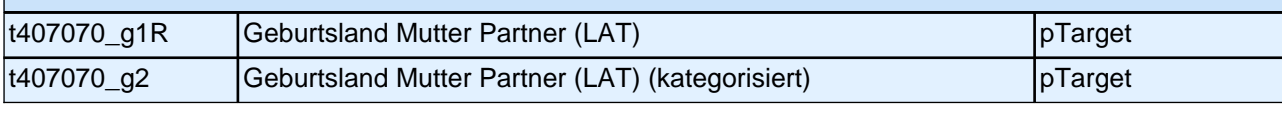

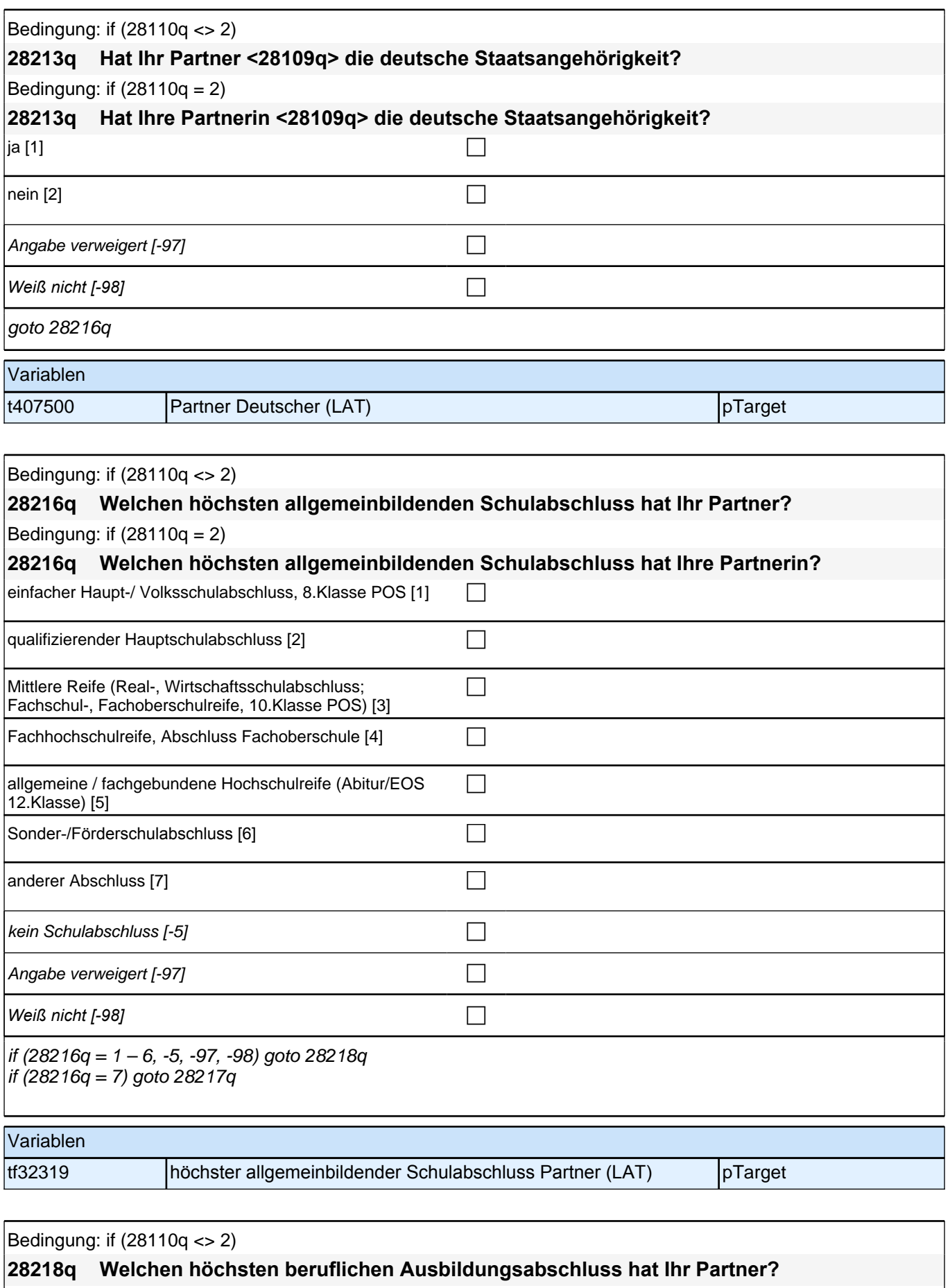

Bedingung: if  $(28110q = 2)$ 

#### *2 Welle 4*

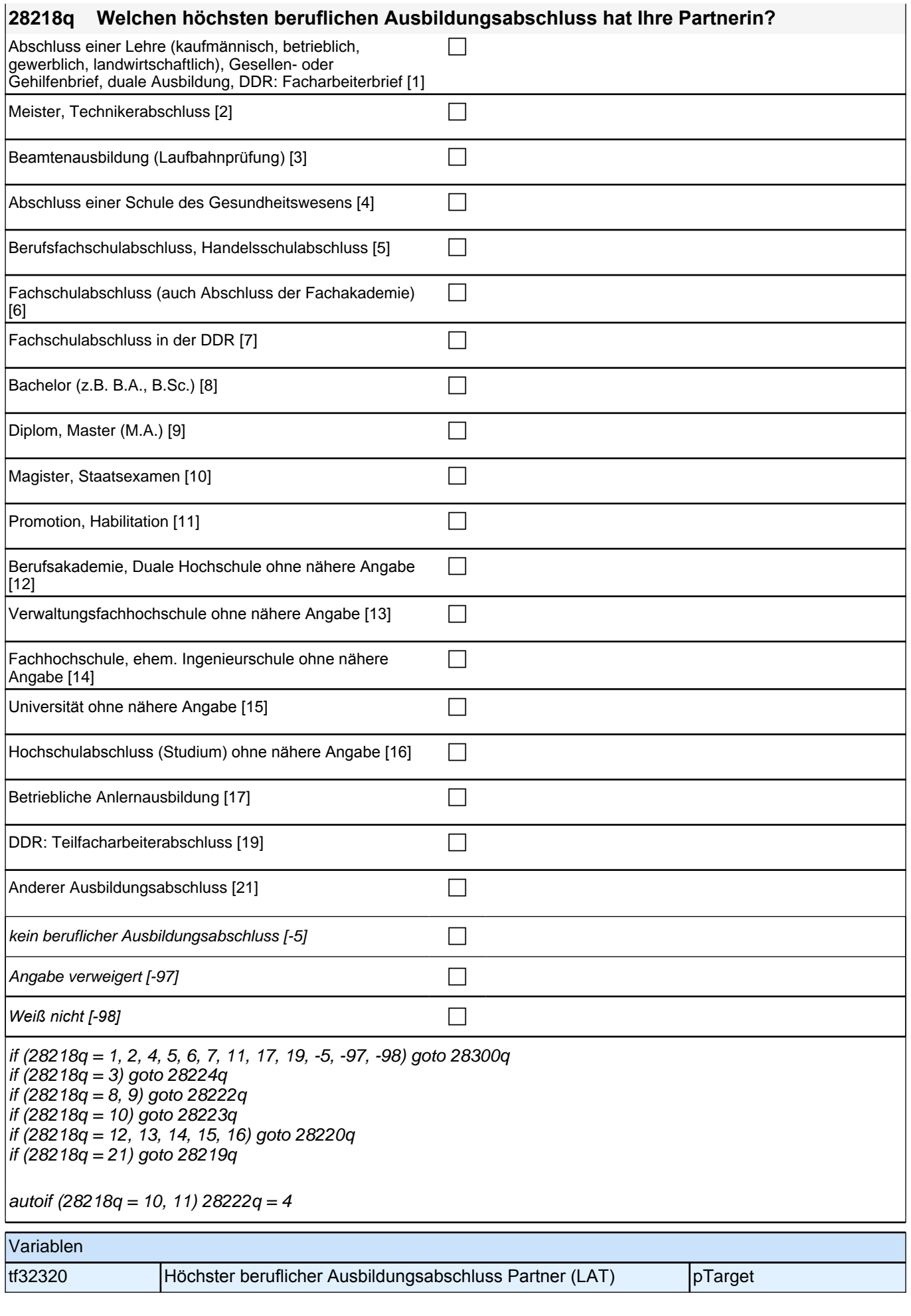

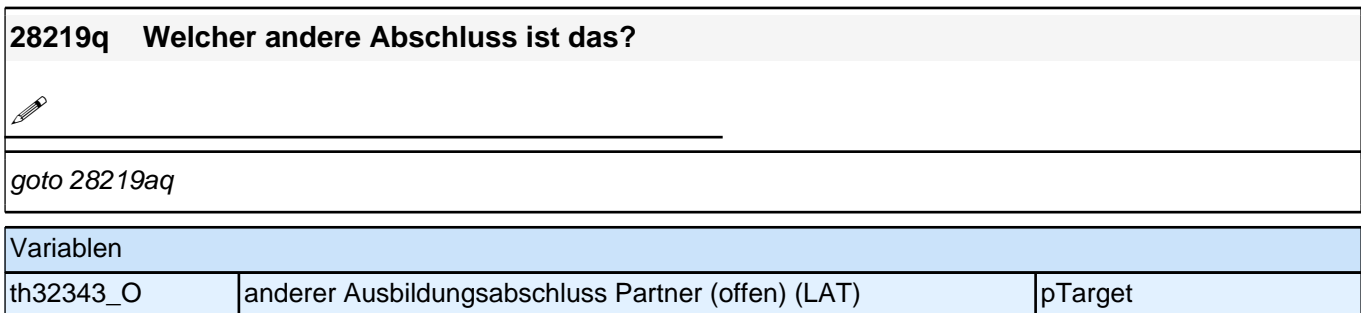

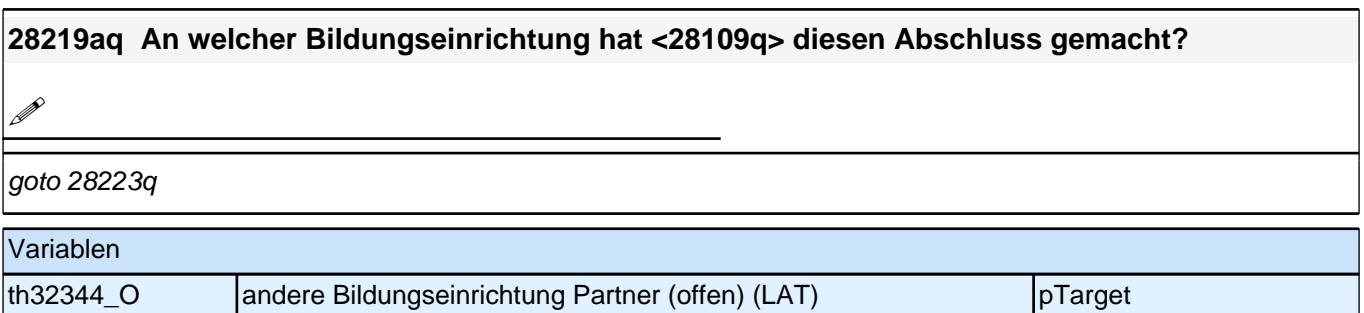

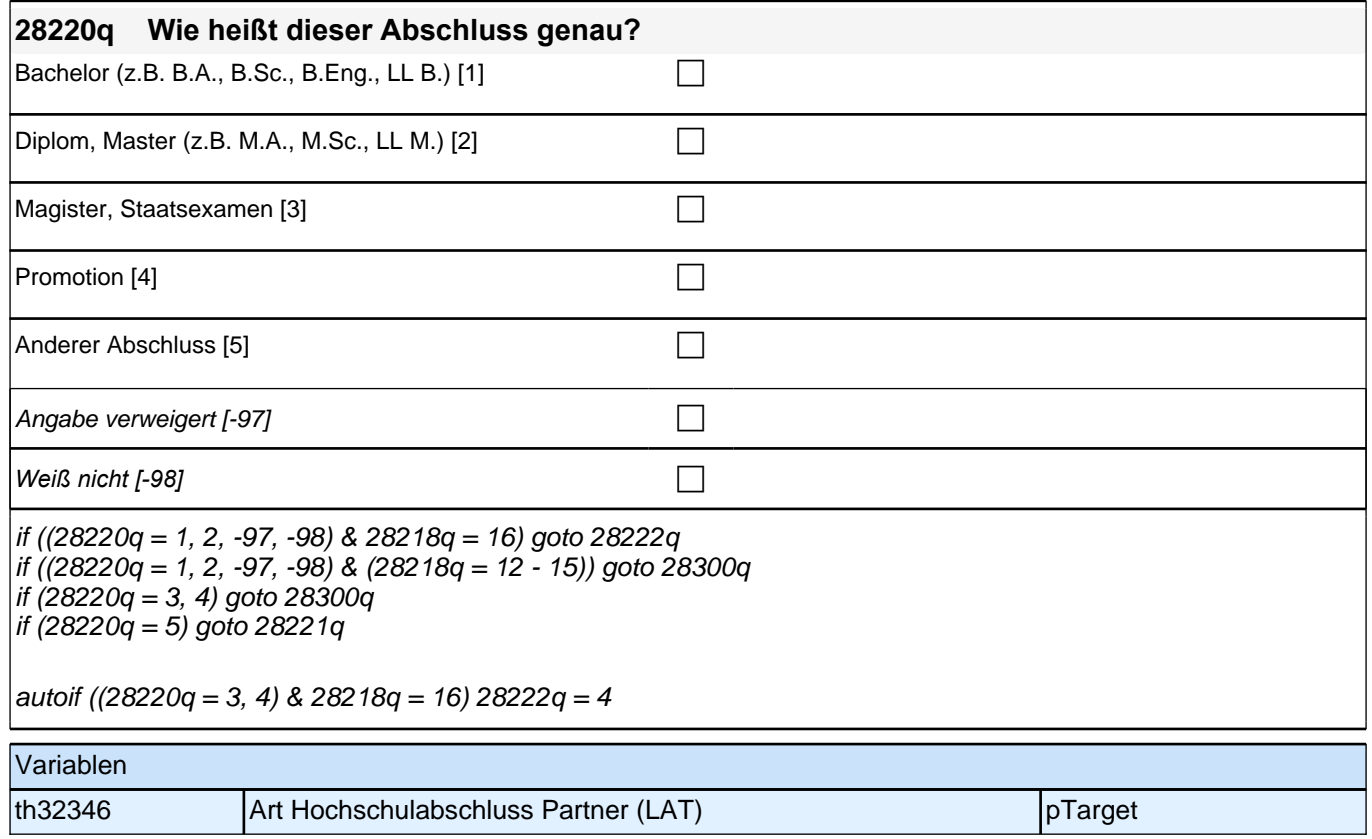

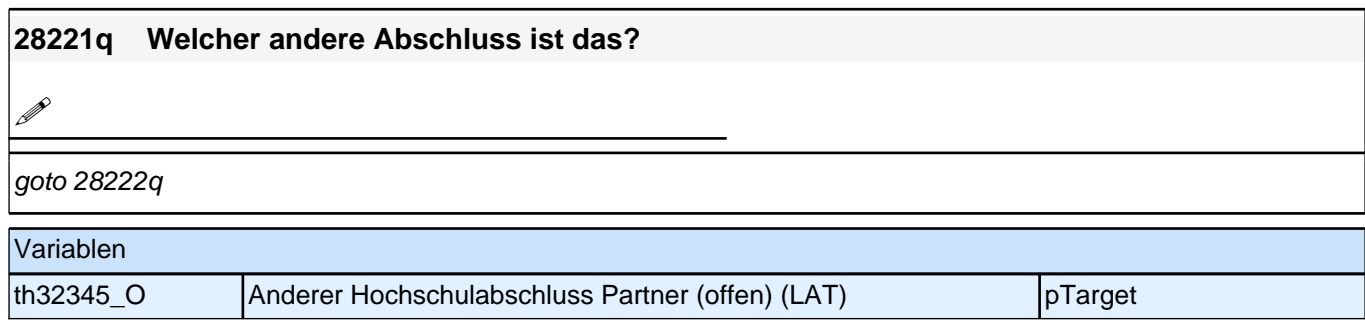

(LAT)

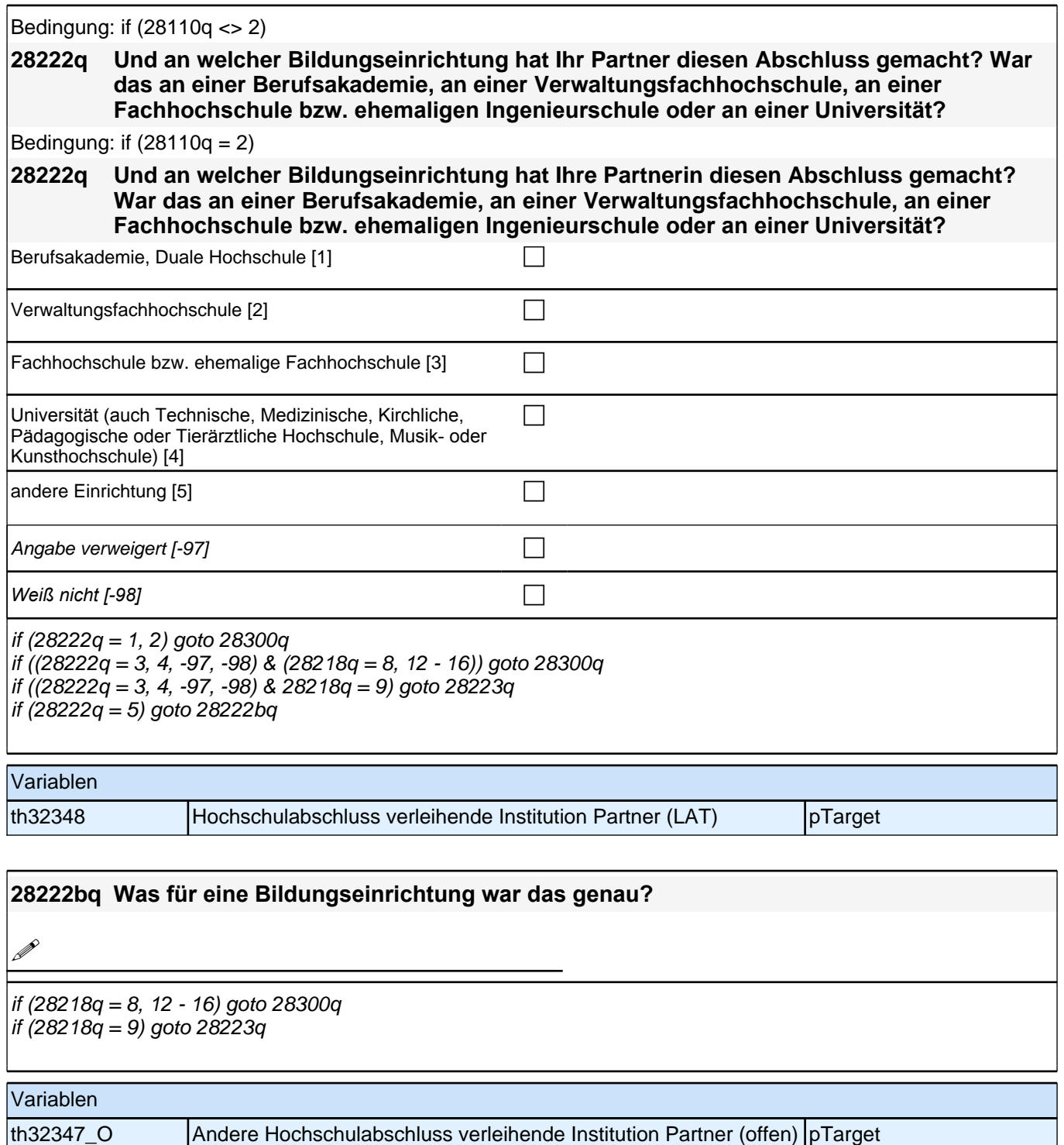

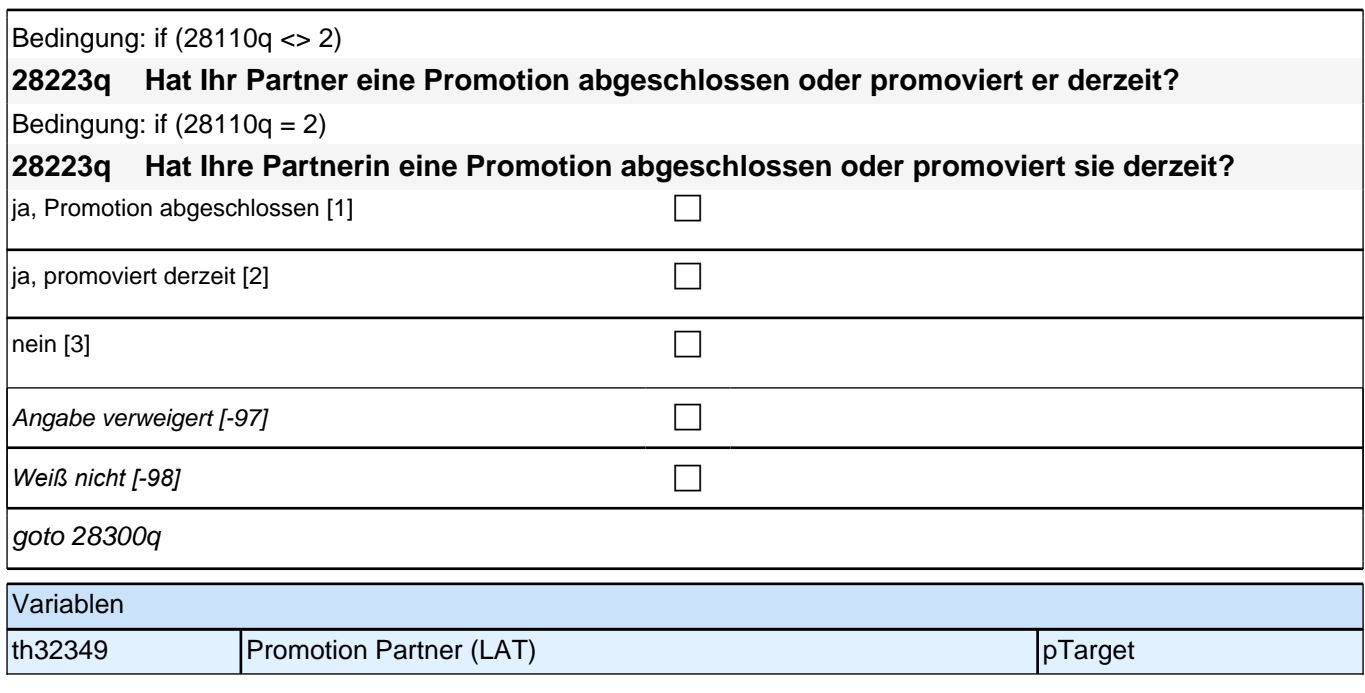

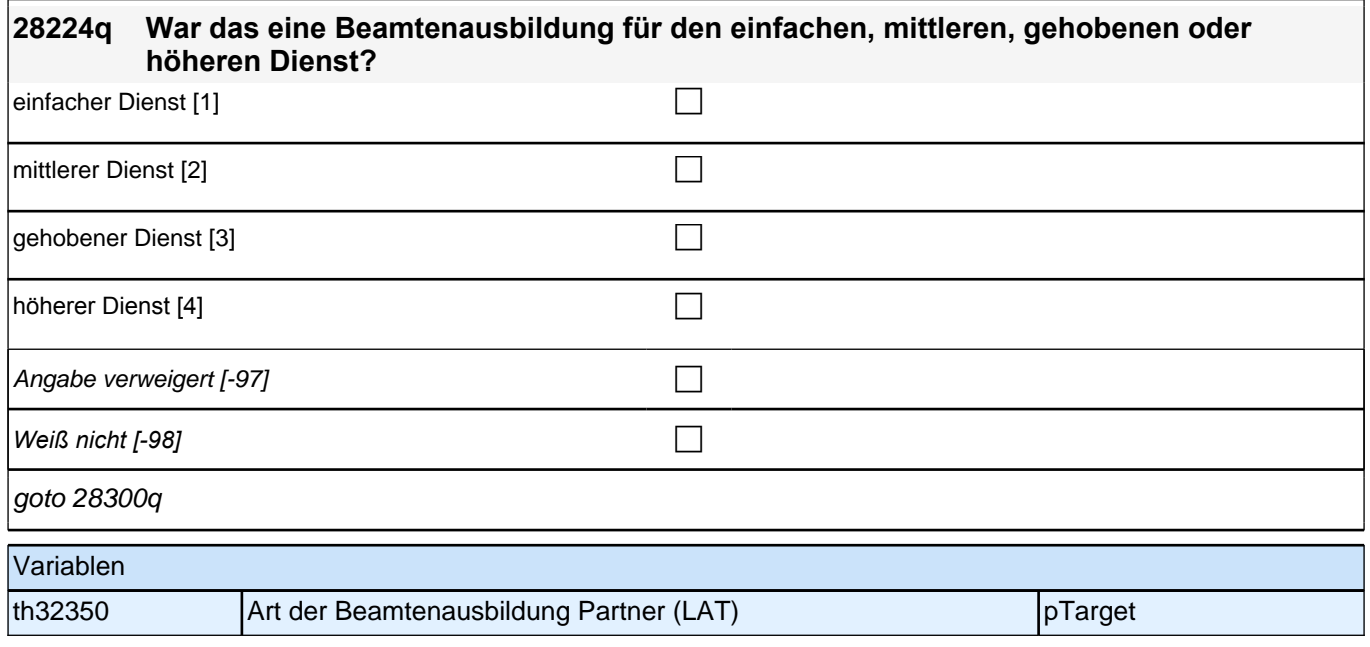

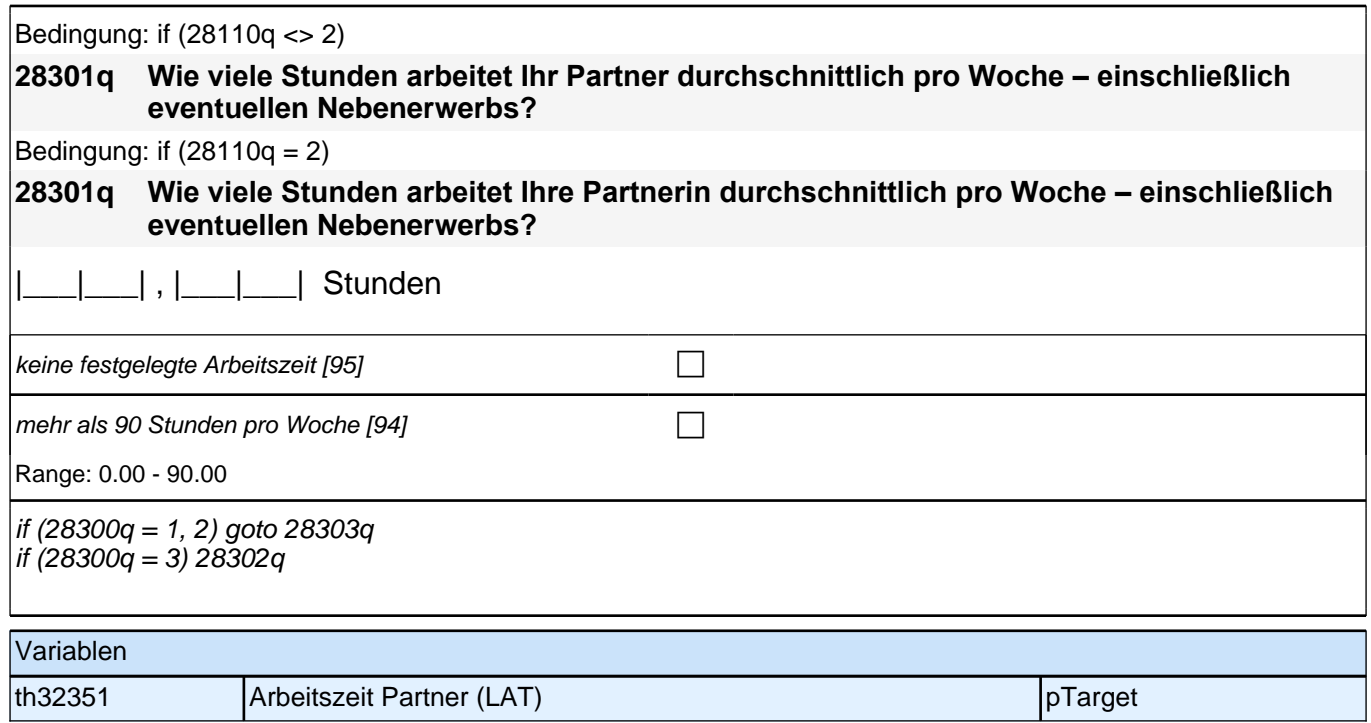

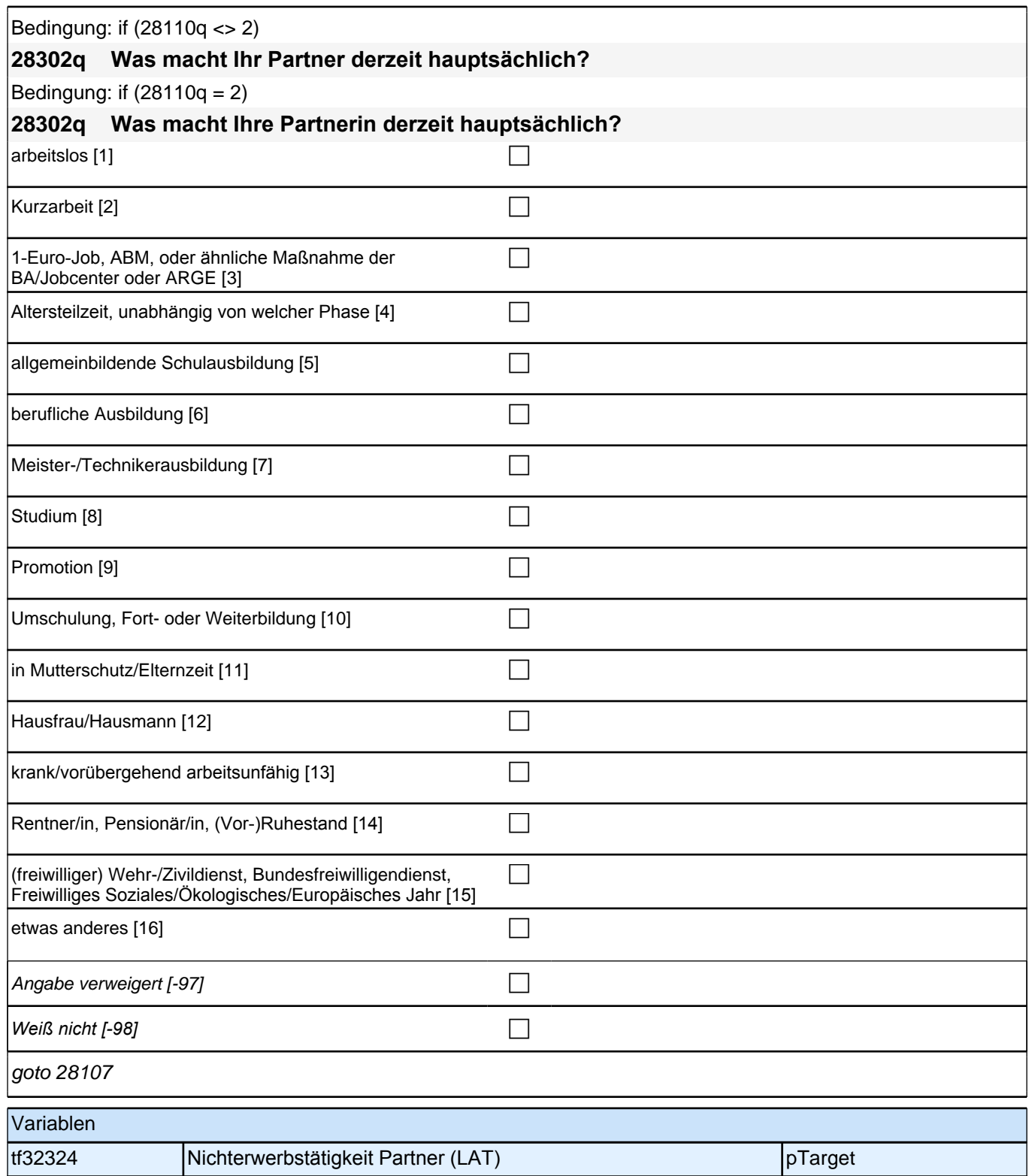

Bedingung: if  $(28110q \ll 2)$ 

**28303q Welche berufliche Tätigkeit übt Ihr Partner derzeit aus?**

Bedingung: if  $(28110q = 2)$ 

**28303q Welche berufliche Tätigkeit übt Ihre Partnerin derzeit aus?**

**1** 

goto 28305q

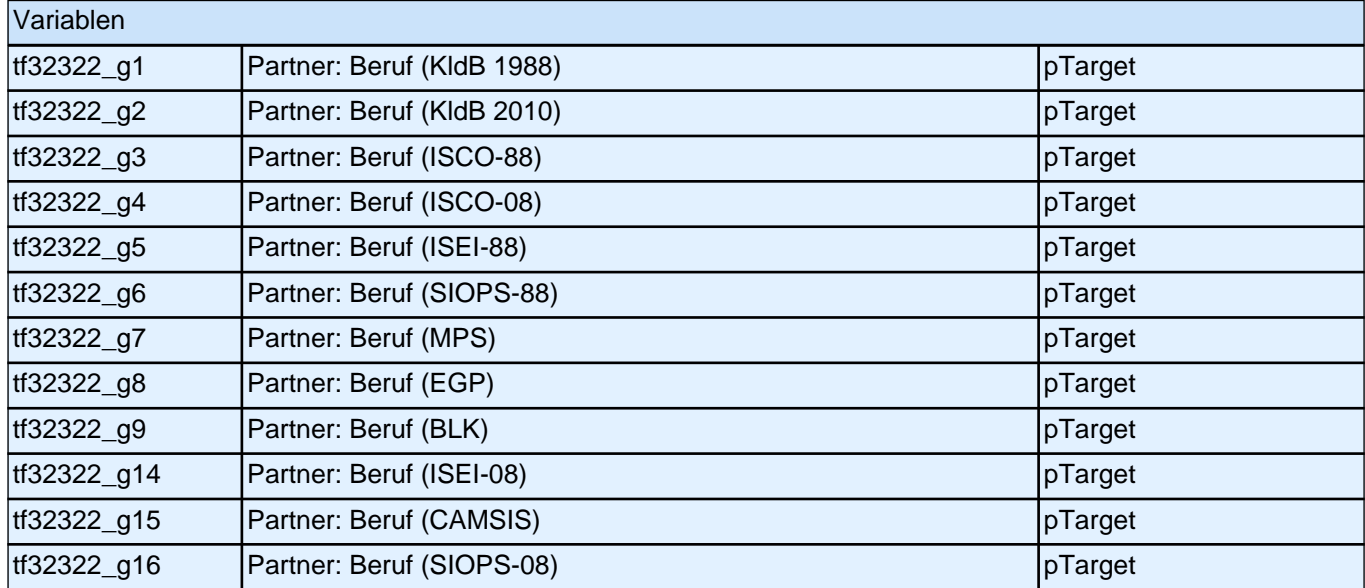
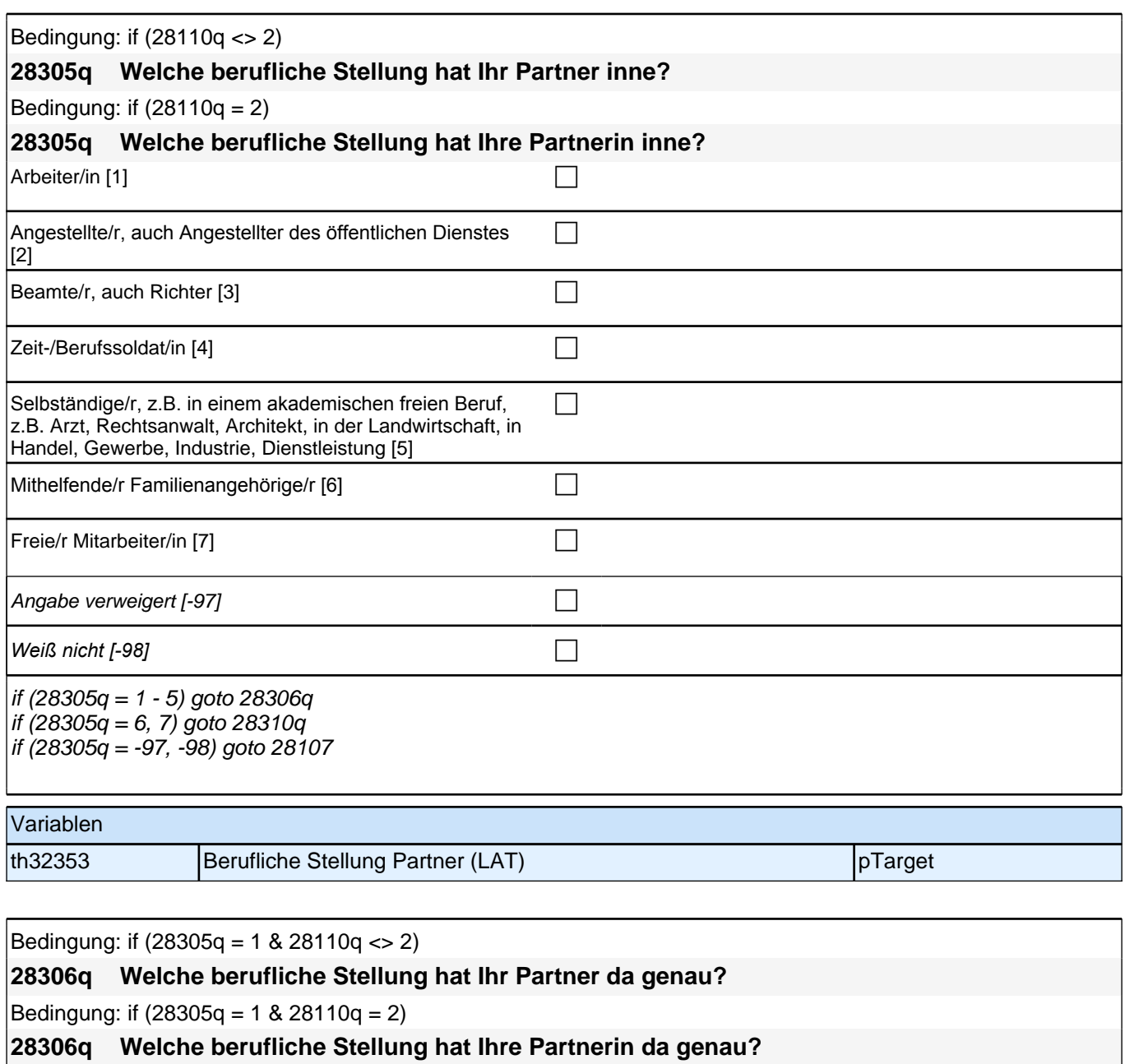

Bedingung: if  $(28305q = 2)$ 

**28306q Um welche Art von Tätigkeit handelt es sich dabei genau?**

Bedingung: if (28305q = 3 & 28110q <> 2)

**28306q In welcher Laufbahngruppe ist Ihr Partner da genau?**

Bedingung: if (28305q = 3 & 28110q = 2)

**28306q In welcher Laufbahngruppe ist Ihre Partnerin da genau?**

Bedingung: if  $(28305q = 4 \& 28110q \le 2)$ 

**28306q In welchem Rang ist Ihr Partner Zeit- oder Berufssoldat?**

Bedingung: if (28305q = 4 & 28110q = 2)

**28306q In welchem Rang ist Ihre Partnerin Zeit- oder Berufssoldatin?**

Bedingung: if (28305q = 5 & 28110q <> 2)

**28306q In welchem Bereich ist er selbstständig: in einem akademischen freien Beruf, z.B. als Arzt, Rechtsanwalt oder Architekt, in der Landwirtschaft oder in einem anderem Bereich, z.B. in Handel, Gewerbe, Industrie oder Dienstleistung?**

Bedingung: if  $(28305q = 5 \& 28110q = 2)$ 

**28306q In welchem Bereich ist sie selbstständig: in einem akademischen freien Beruf, z.B. als Ärztin, Rechtsanwältin oder Architektin, in der Landwirtschaft oder in einem anderem Bereich, z.B. in Handel, Gewerbe, Industrie oder Dienstleistung?**

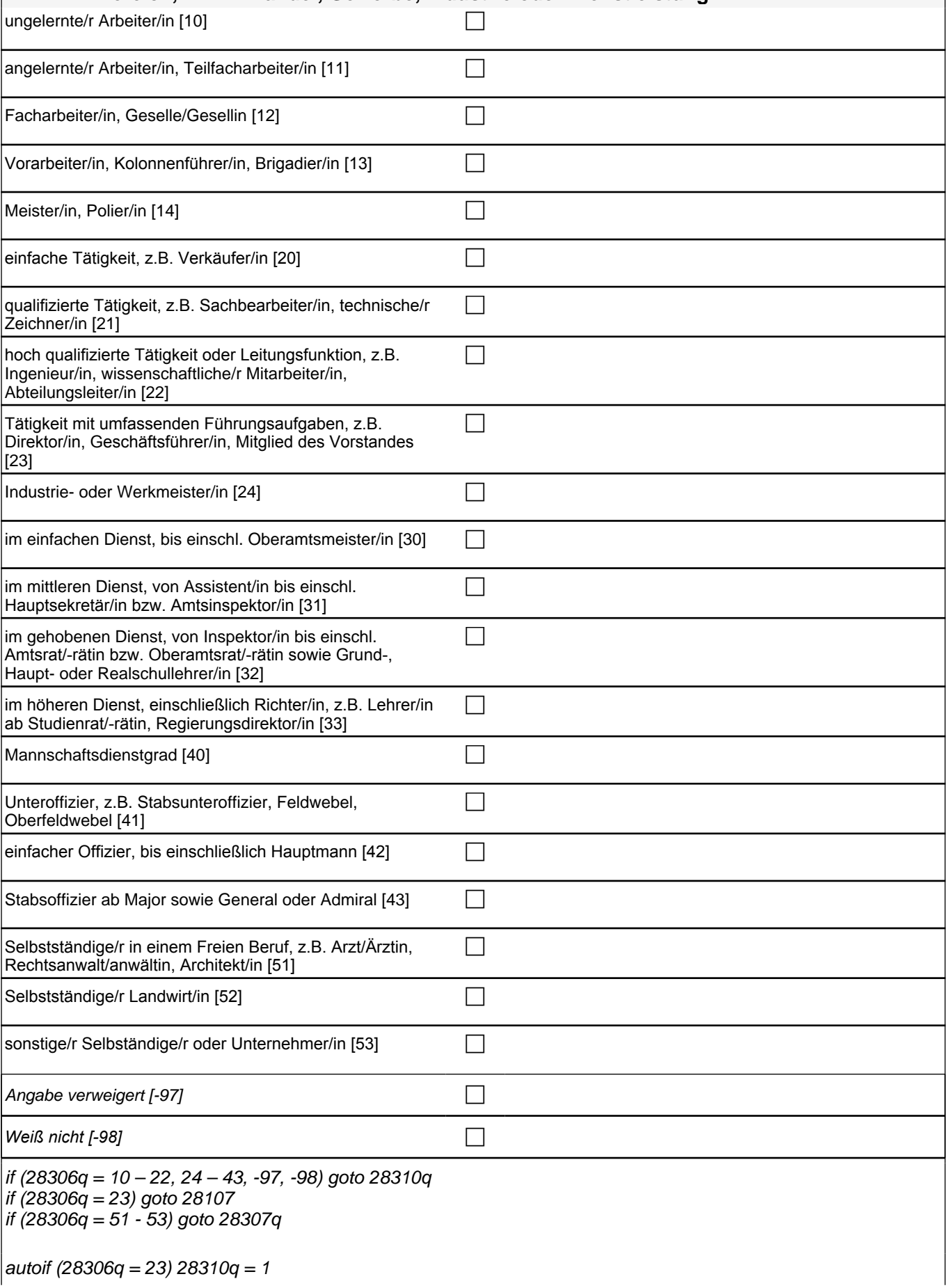

if  $(28305q = 1)$  10: ungelernte/r Arbeiter/in if (28305q = 1) 11: angelernte/r Arbeiter/in, Teilfacharbeiter/in if (28305q = 1) 12: Facharbeiter/in, Geselle/Gesellin if (28305q = 1) 13*: Vorarbeiter/in, Kolonnenführer/in, Brigadier/in* if (28305q = 1) 14: Meister/in, Polier/in if (28305q = 2) 20*: einfache Tätigkeit, z.B. Verkäufer/in* if (28305q = 2) 21*: qualifizierte Tätigkeit, z.B. Sachbearbeiter/in, technische/r Zeichner/in* if (28305q = 2) 22*: hoch qualifizierte Tätigkeit oder Leitungsfunktion, z.B. Ingenieur/in, wissenschaftliche/r*  Mitarbeiter/in, Abteilungsleiter/in if (28305q = 2) 23*: Tätigkeit mit umfassenden Führungsaufgaben, z.B. Direktor/in, Geschäftsführer/in, Mitglied*  des Vorstandes if (28305q = 2) 24: Industrie- oder Werkmeister/in if (28305q = 3) 30: im einfachen Dienst, bis einschl. Oberamtsmeister/in if (28305q = 3) 31*: im mittleren Dienst, von Assistent/in bis einschl. Hauptsekretär/in bzw. Amtsinspektor/in* if (28305q = 3) 32*: im gehobenen Dienst, von Inspektor/in bis einschl. Amtsrat/-rätin bzw. Oberamtsrat/-rätin*  sowie Grund-, Haupt- oder Realschullehrer/in if (28305q = 3) 33*: im höheren Dienst, einschließlich Richter/in, z.B. Lehrer/in ab Studienrat/-rätin,*  Regierungsdirektor/in if (28305q = 4) 40: Mannschaftsdienstgrad if  $(28305q = 4)$  41: Unteroffizier, z.B. Stabsunteroffizier, Feldwebel, Oberfeldwebel if (28305q = 4) 42*: einfacher Offizier bis einschließlich Hauptmann* if (28305q = 4) 43: Stabsoffizier ab Major sowie General oder Admiral if (28305q = 5) 51*: Selbstständige/r in einem akademischen freien Beruf, z.B. Arzt/Ärztin, Rechtsanwalt/-anwältin,*  Architekt/in if (28305q = 5) 52*: Selbstständige/r in der Landwirtschaft* if (28305q = 5) 53*: Selbstständige/r in Handel, Gewerbe, Industrie, Dienstleistung; sonstige Selbstständigkeit oder*  sonstiges Unternehmertum

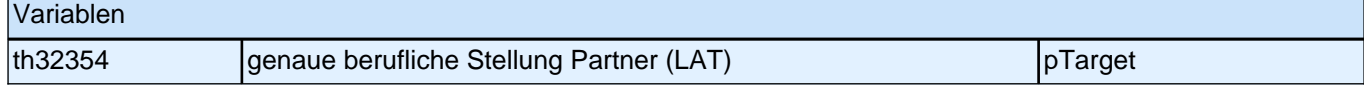

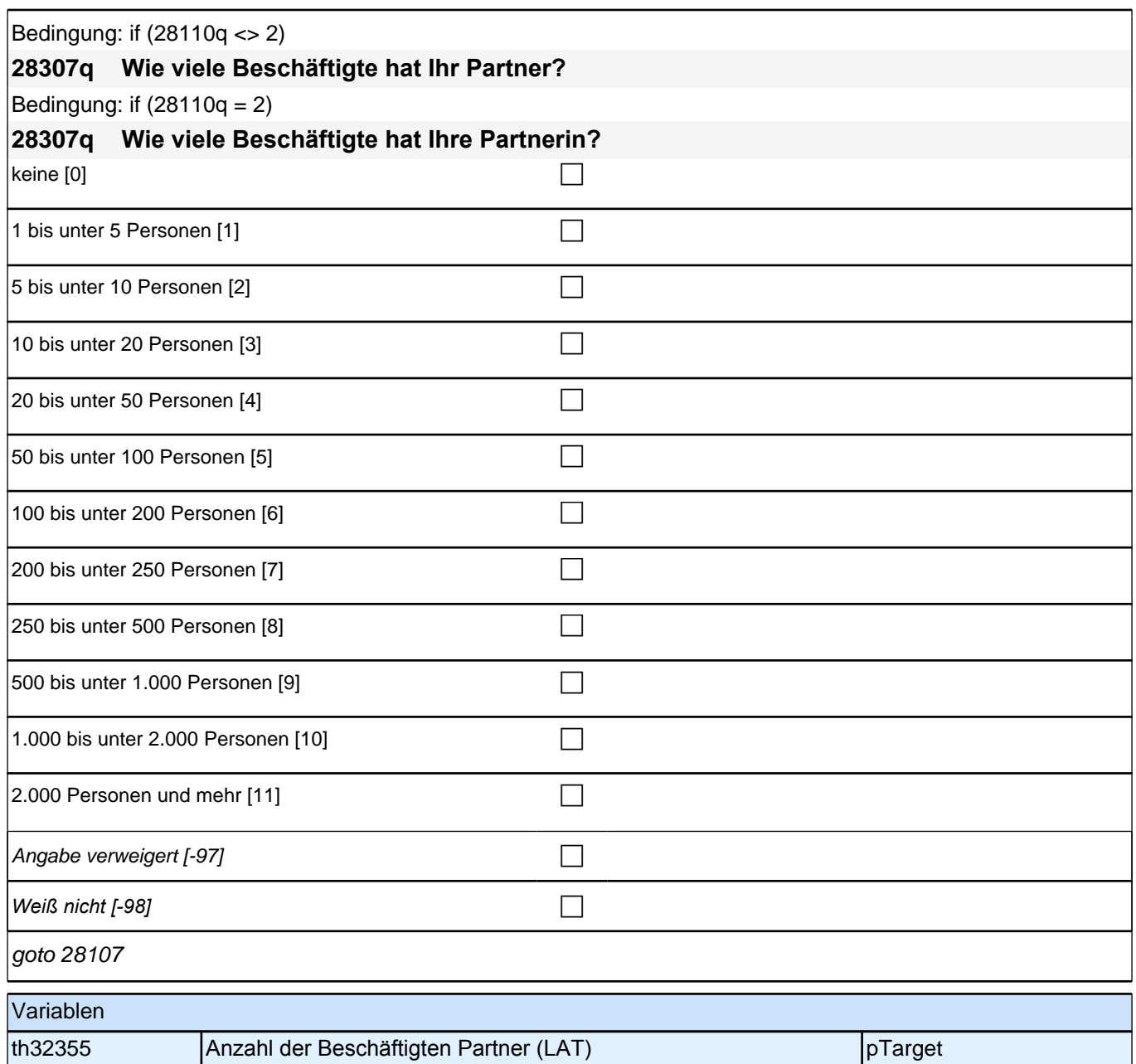

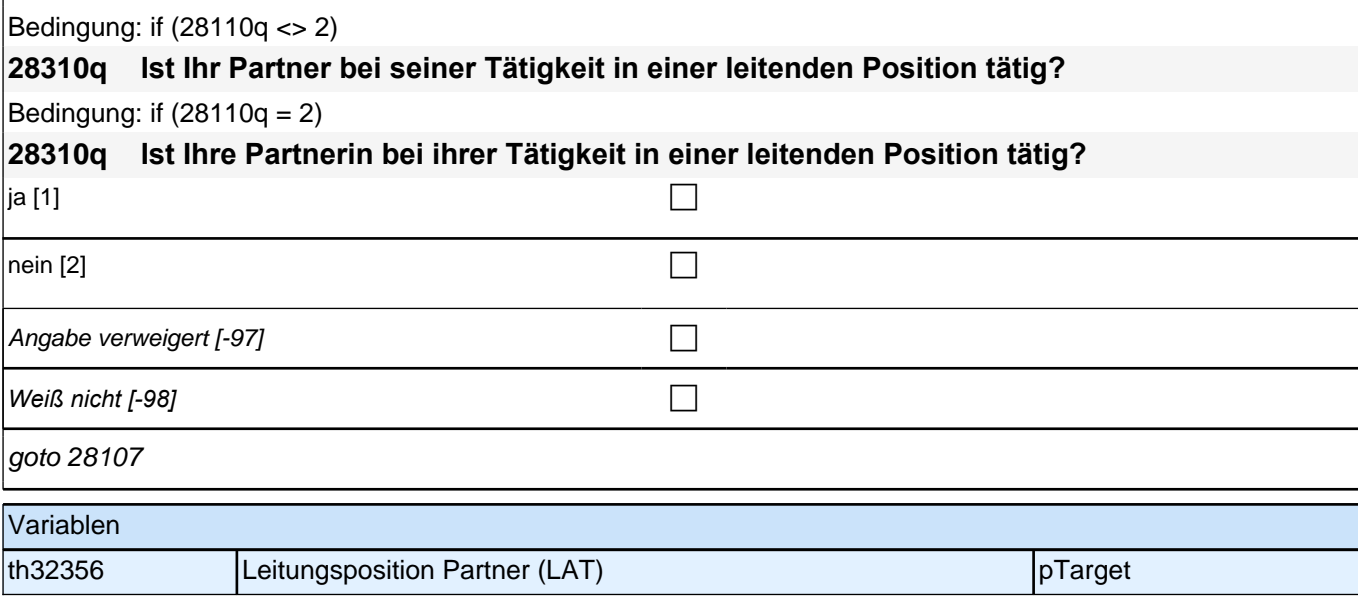

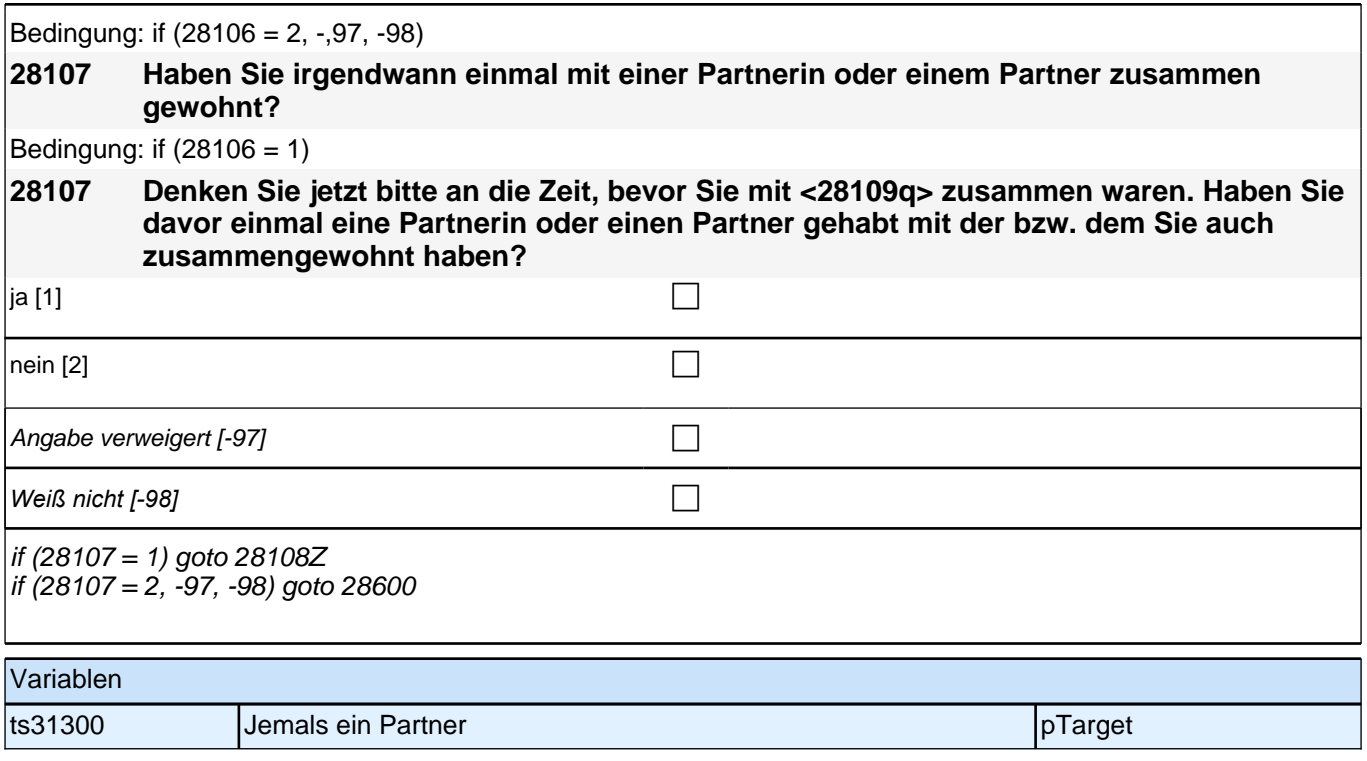

# **Partnerschleife**

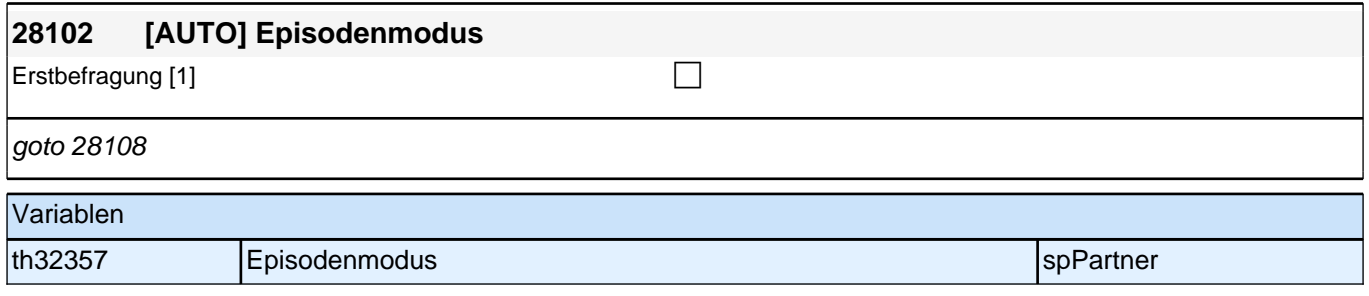

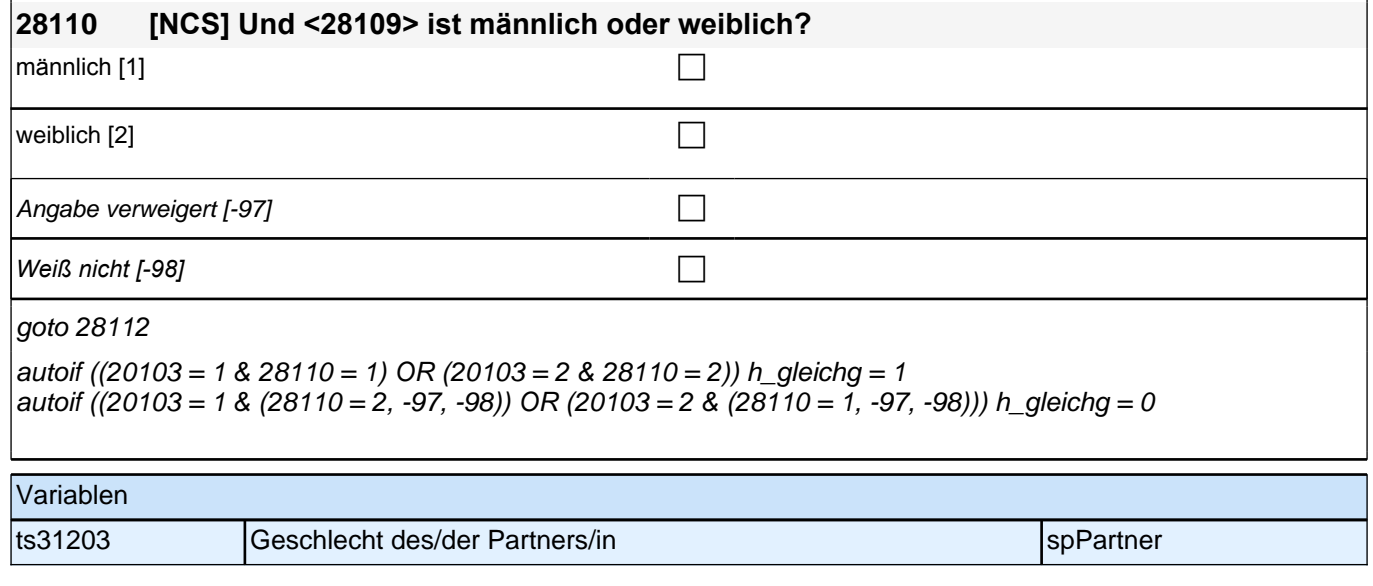

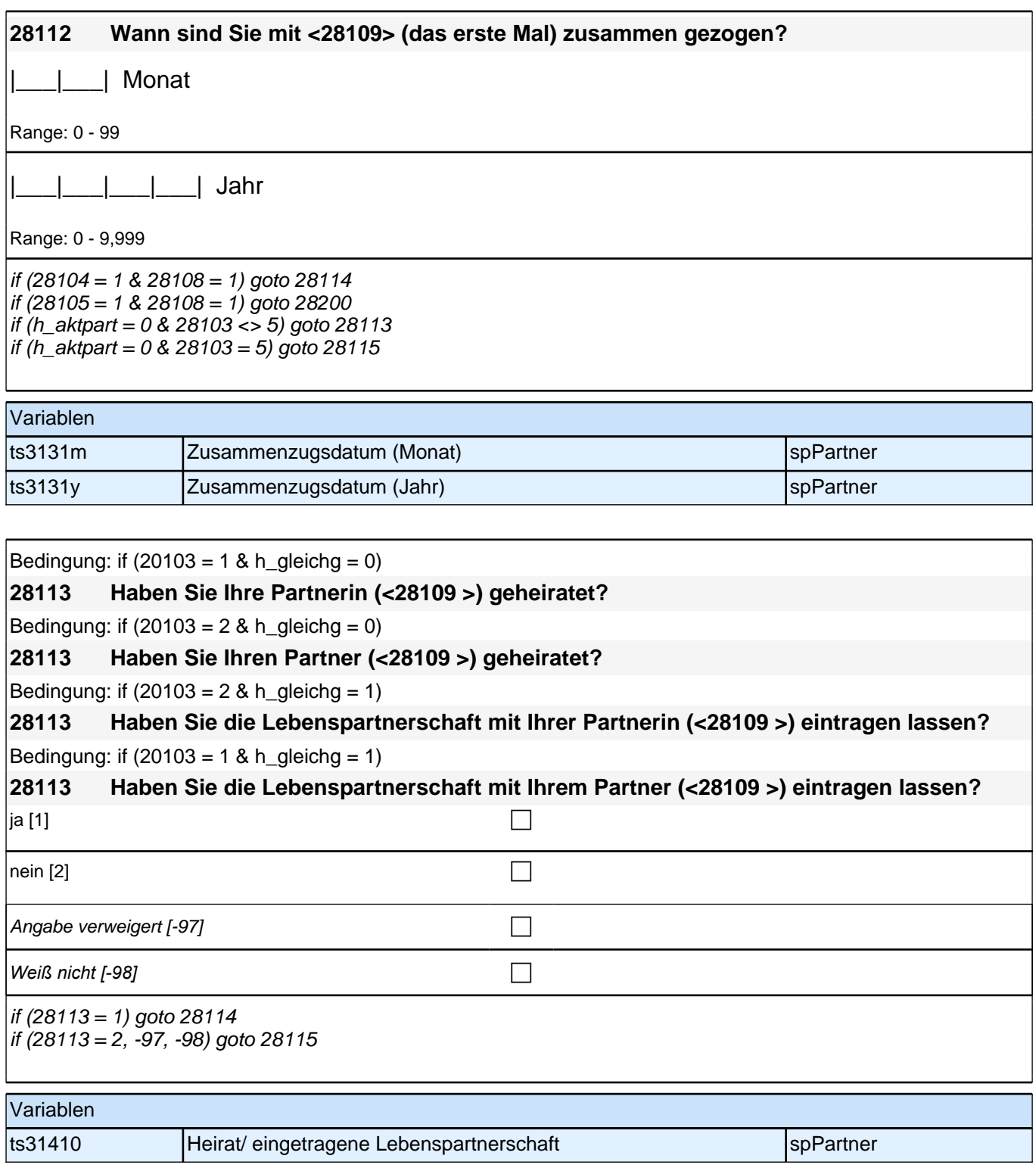

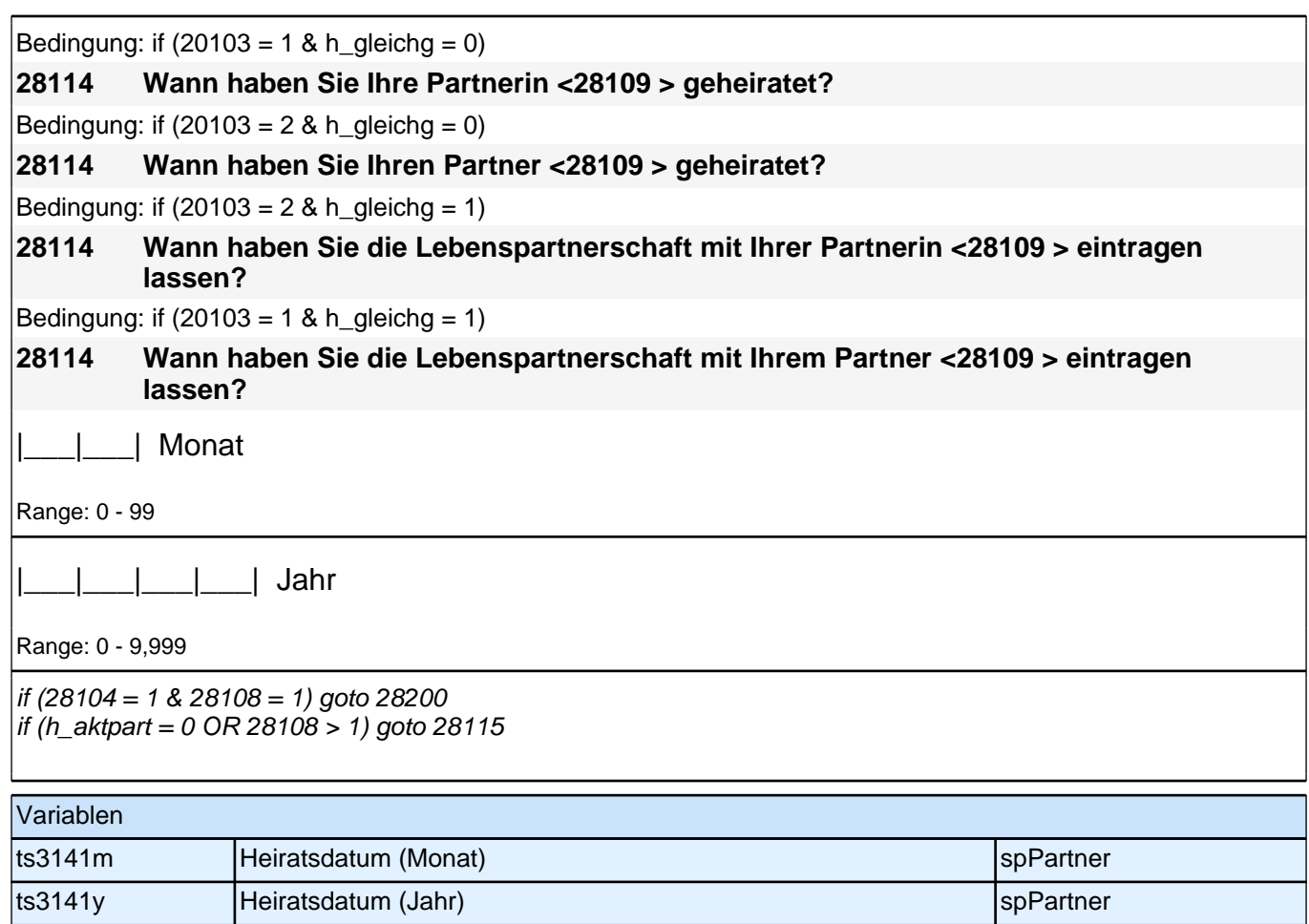

Partners

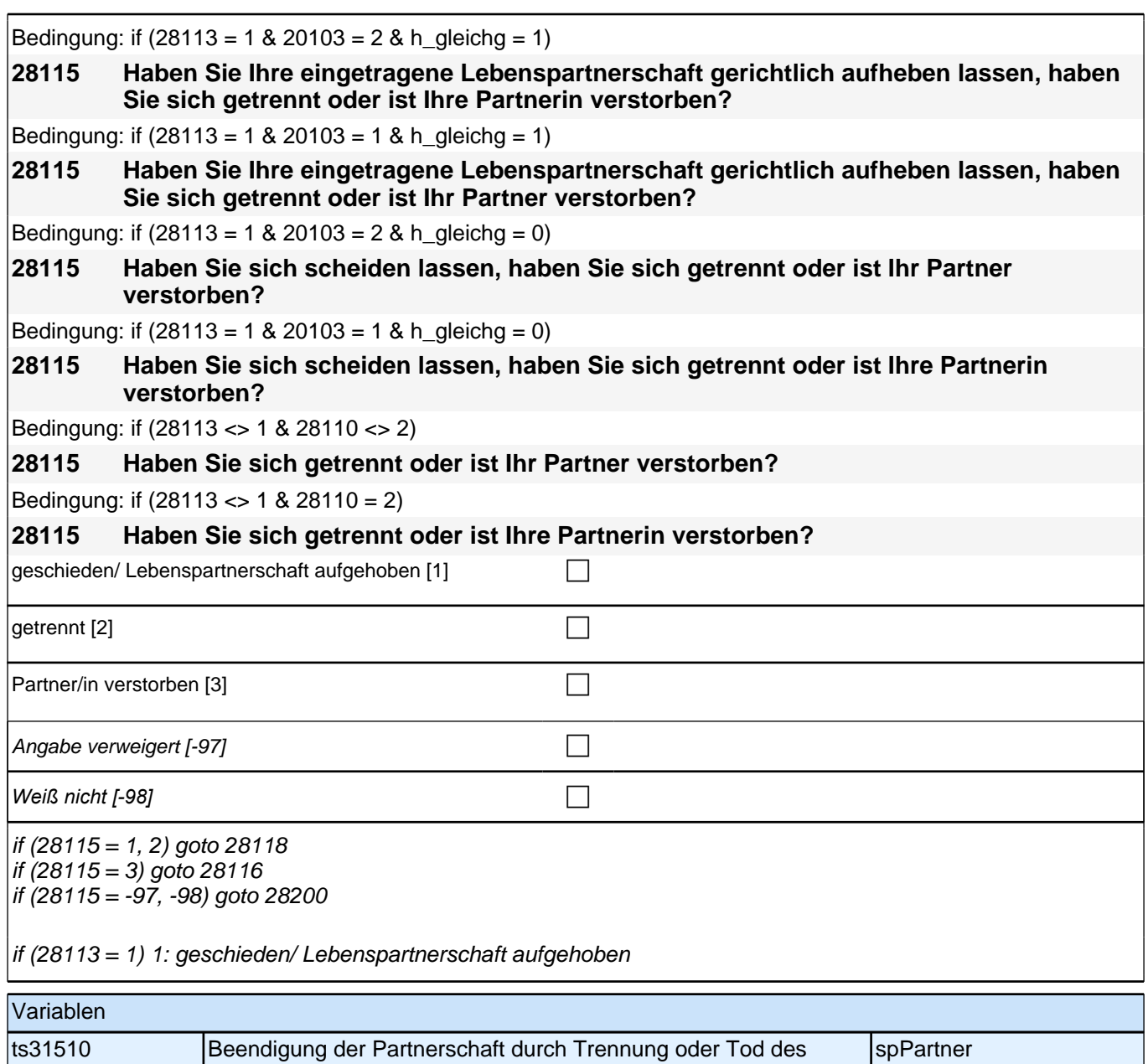

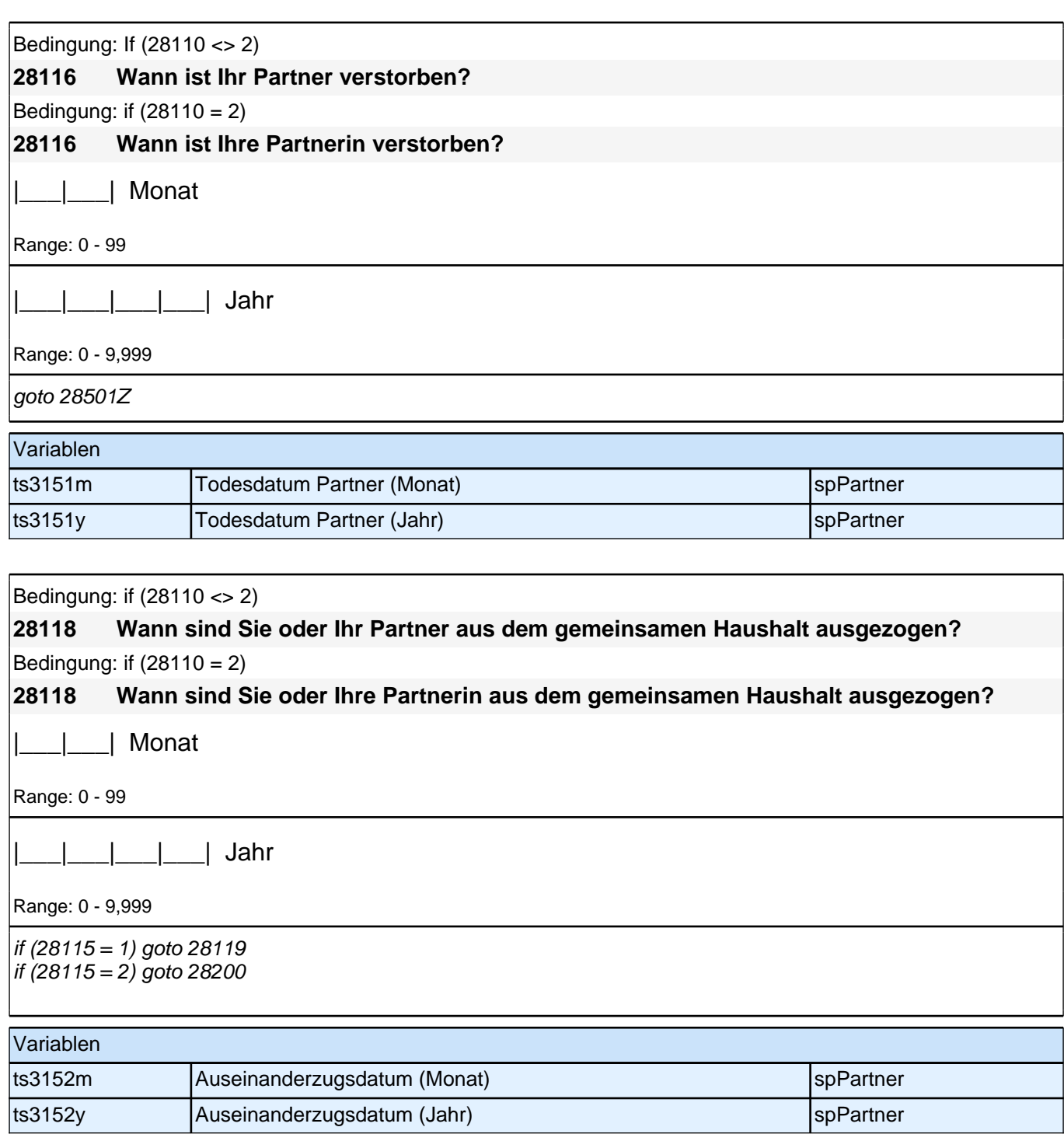

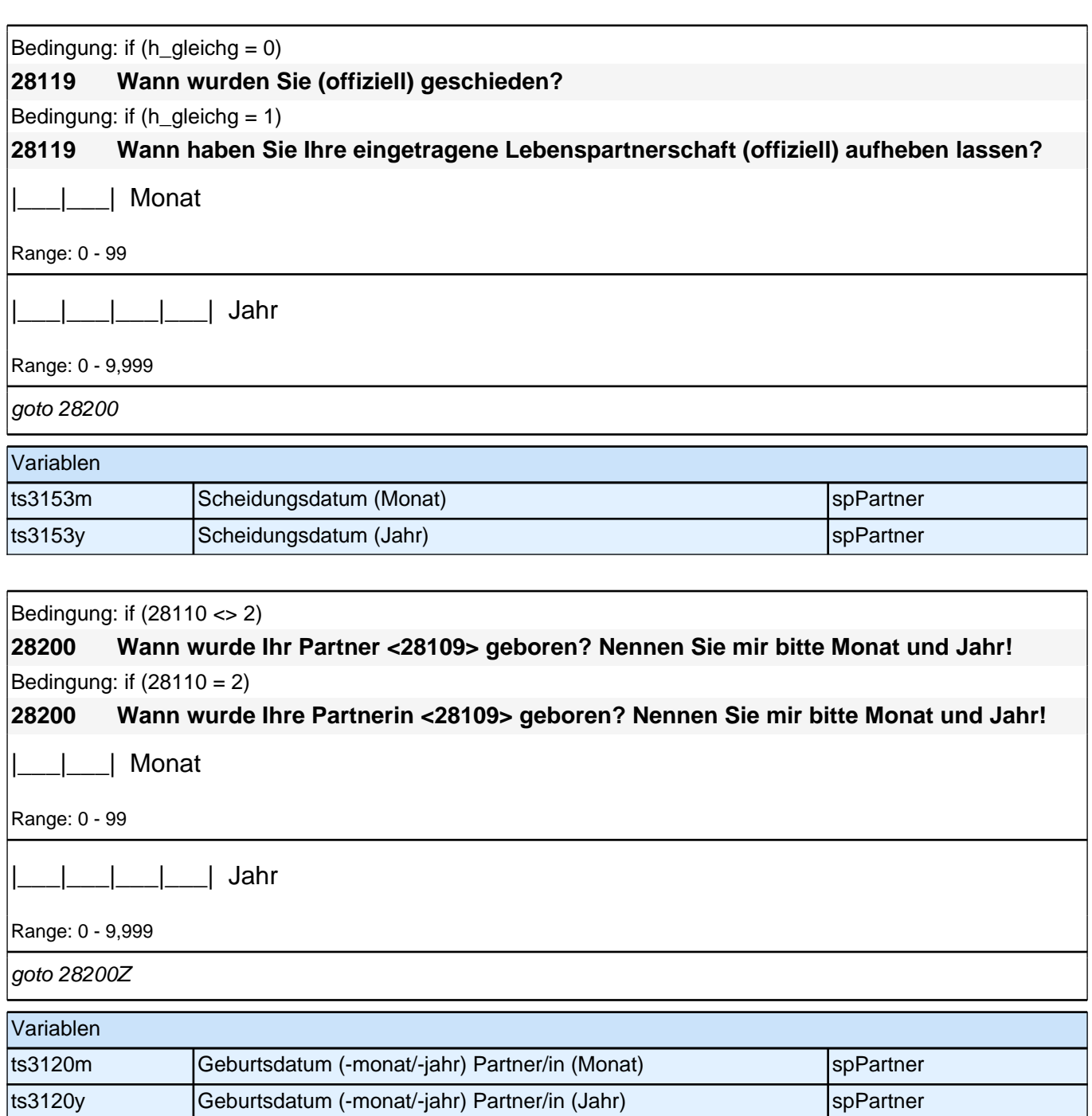

## **Fragen nur an aktuelle Partner**

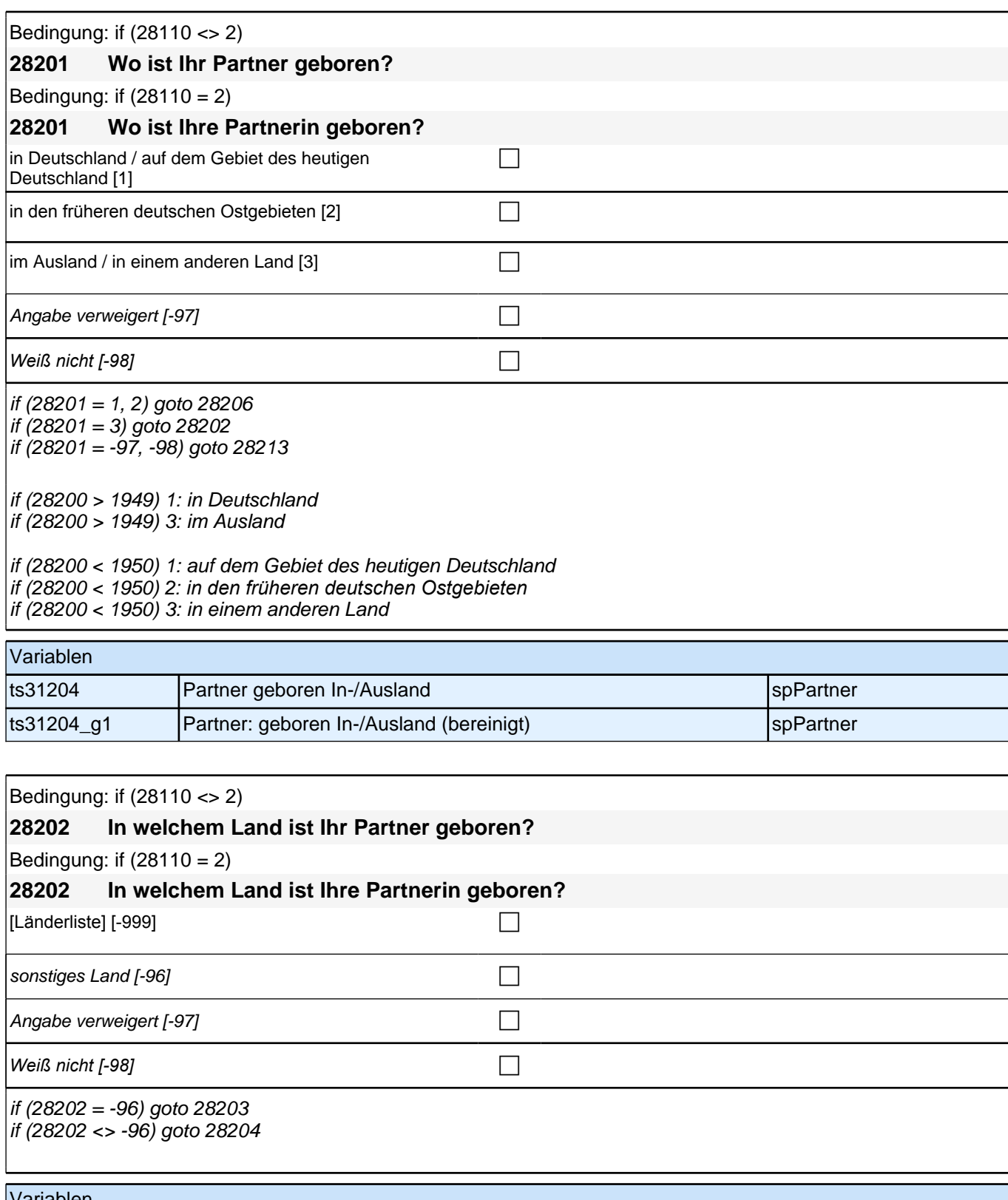

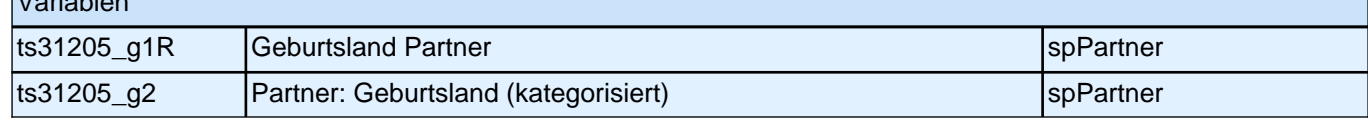

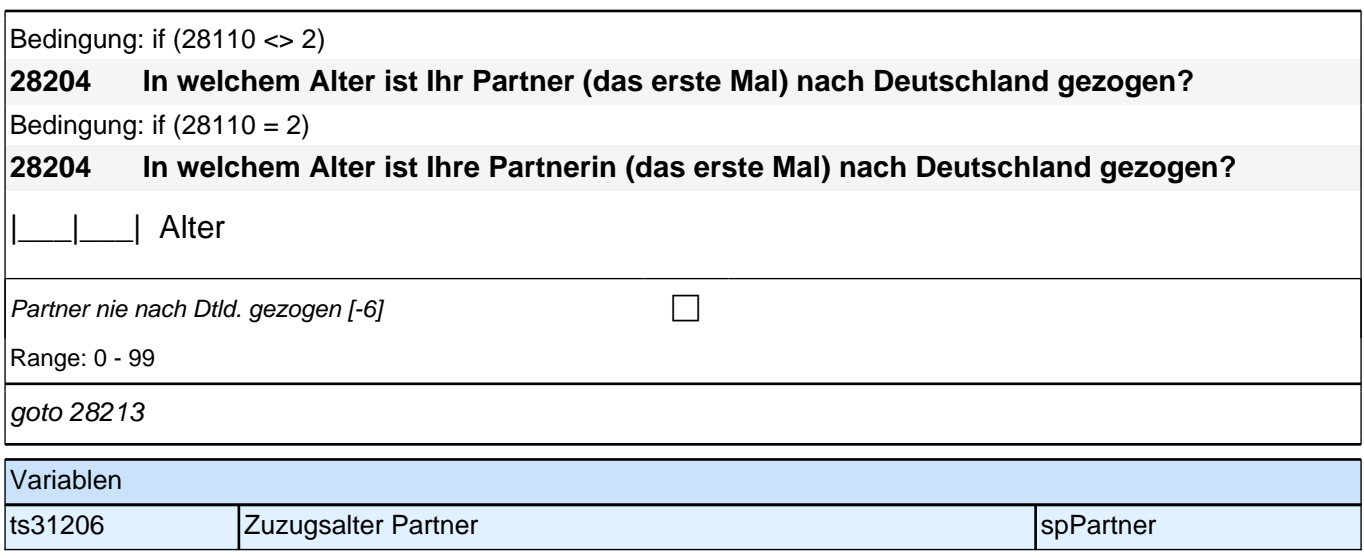

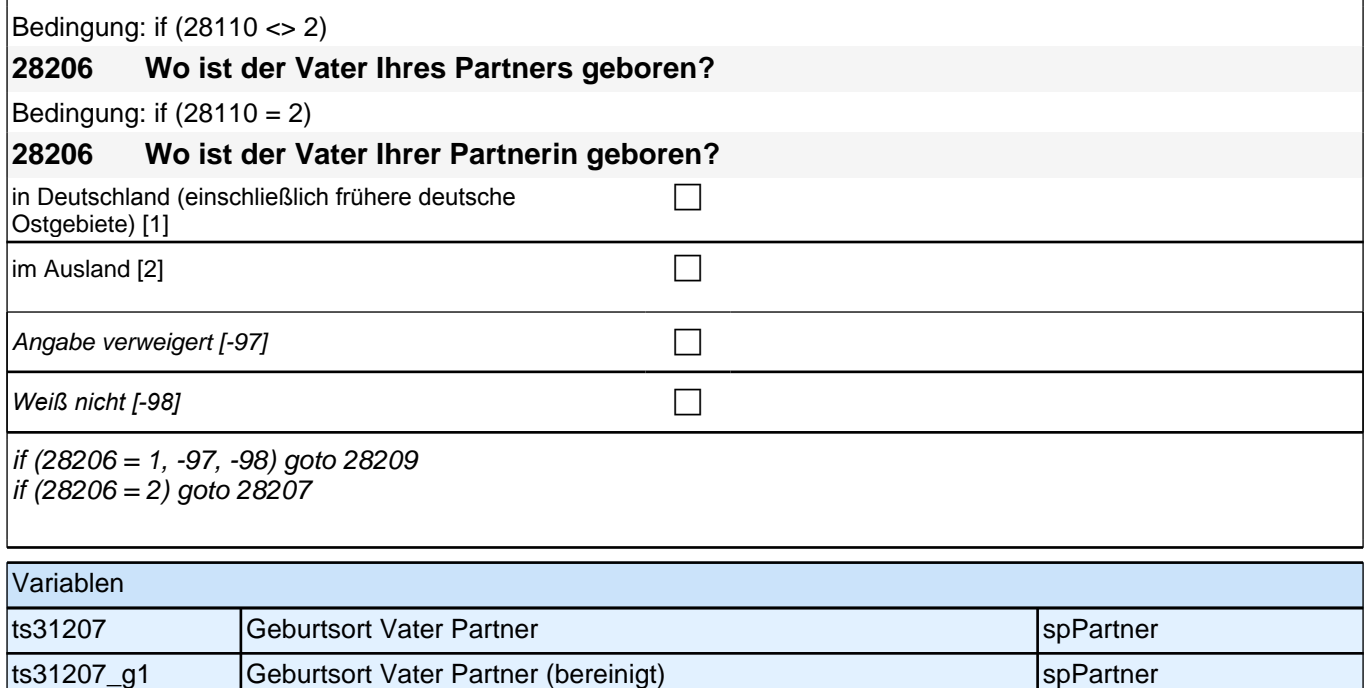

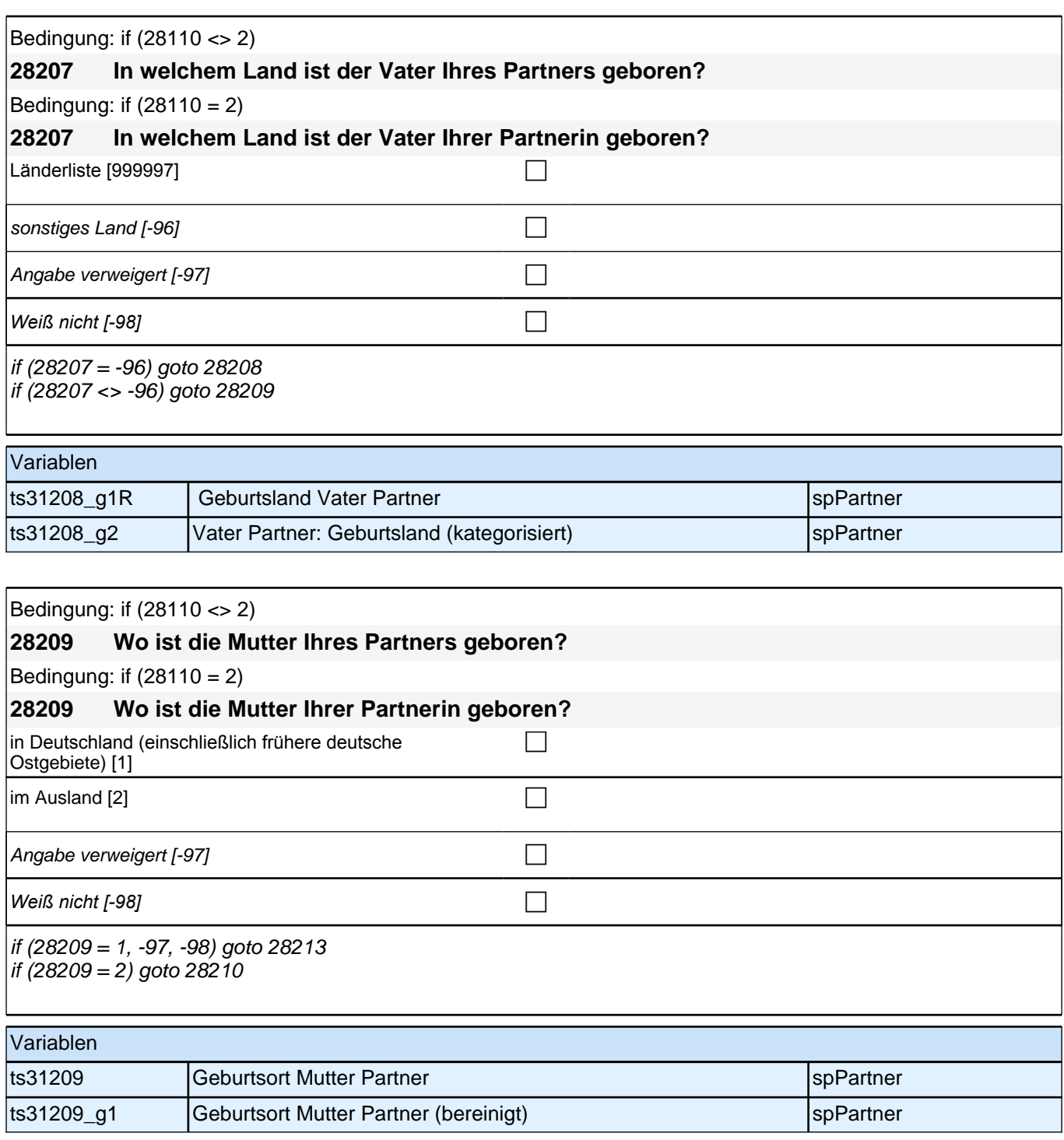

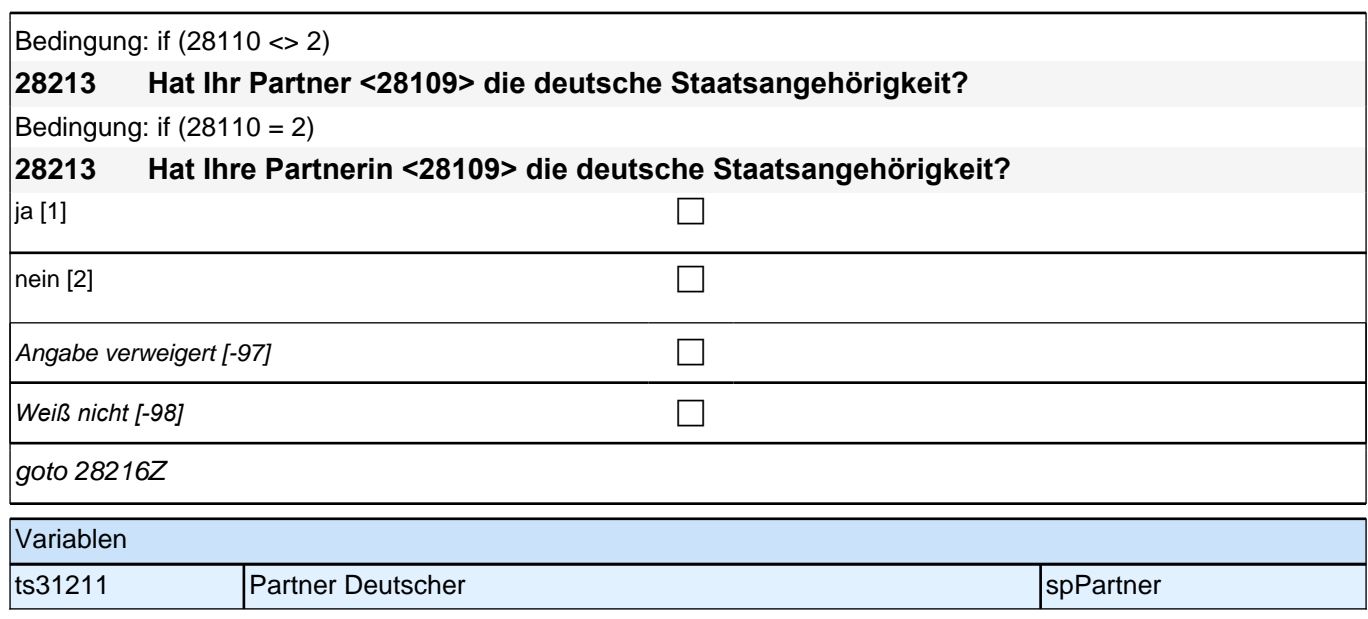

## **Fragen an alle Partner**

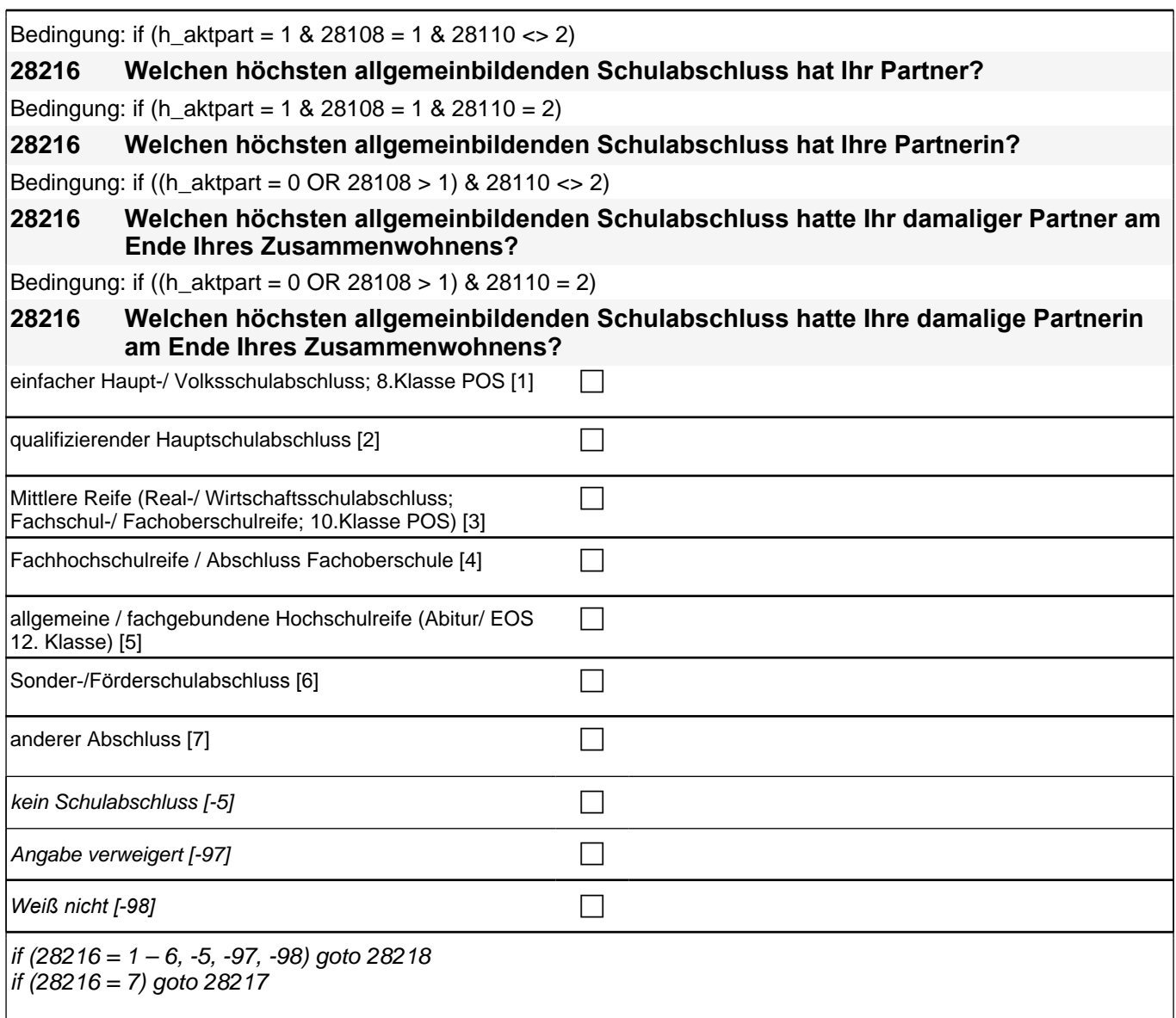

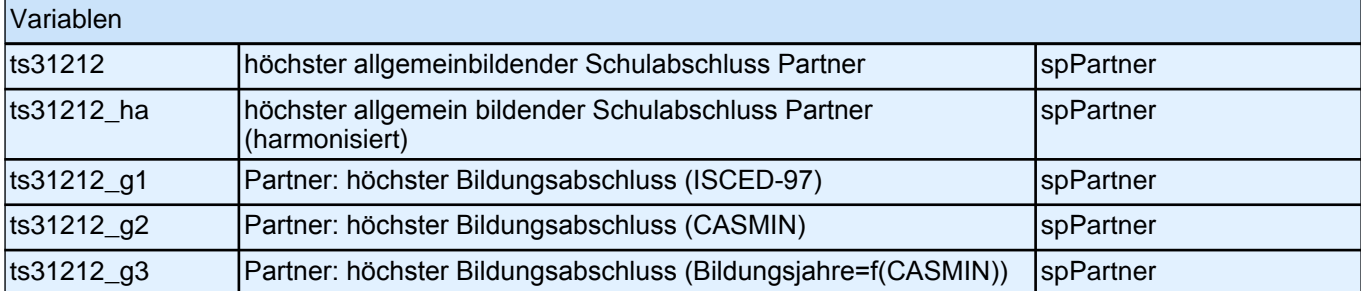

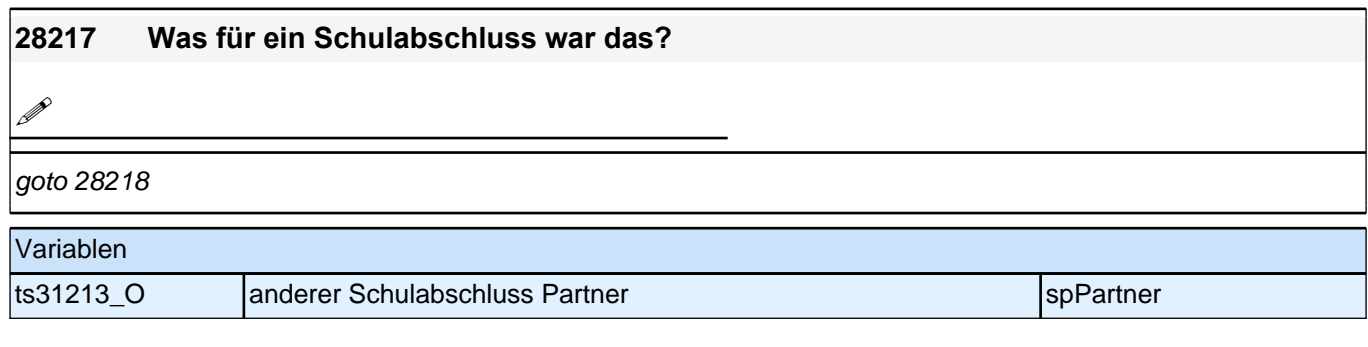

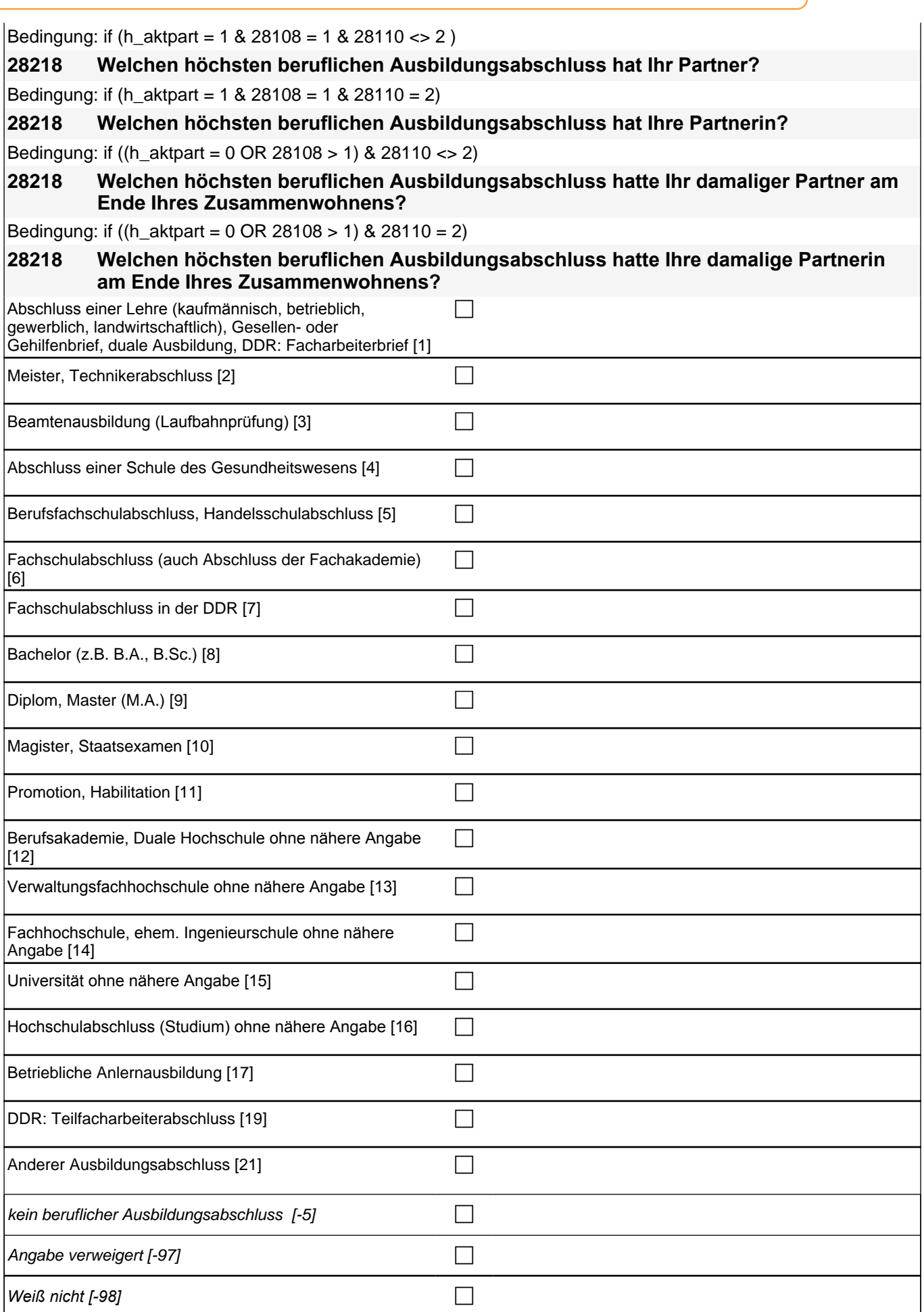

if (28218 = 1, 2, 4, 5, 6, 7, 11, 17, 19, -5, -97, -98) goto 28225Z if (28218 = 3) goto 28224 if (28218 = 8, 9) goto 28222 if (28218 = 10) goto 28223 if (28218 = 12, 13, 14, 15, 16) goto 28220 if (28218 = 21) goto 28219

autoif (28218 = 10, 11) 28222 = 4

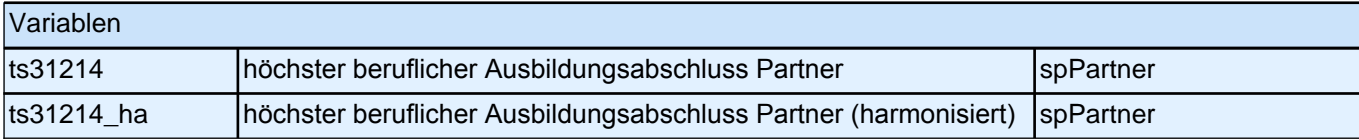

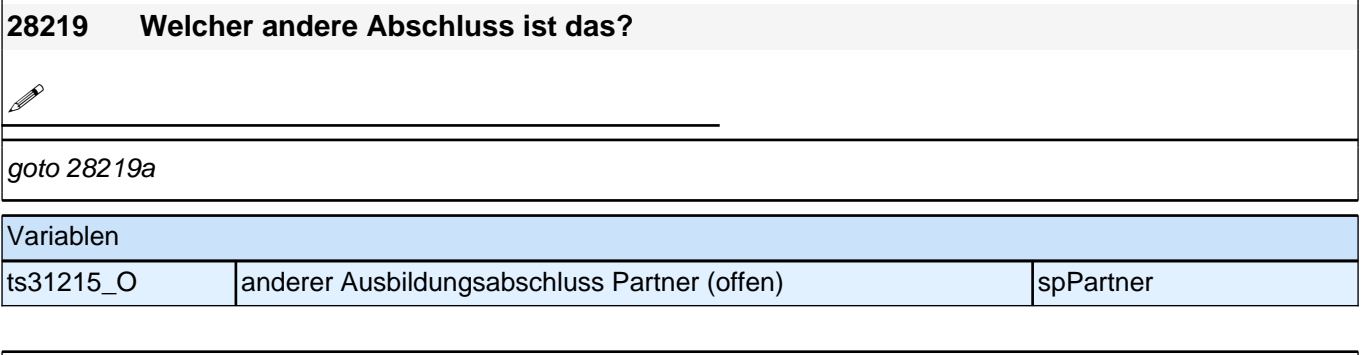

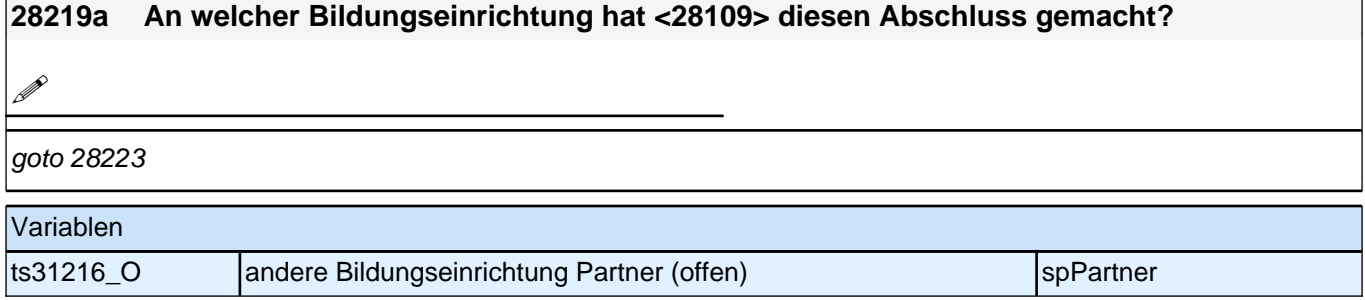

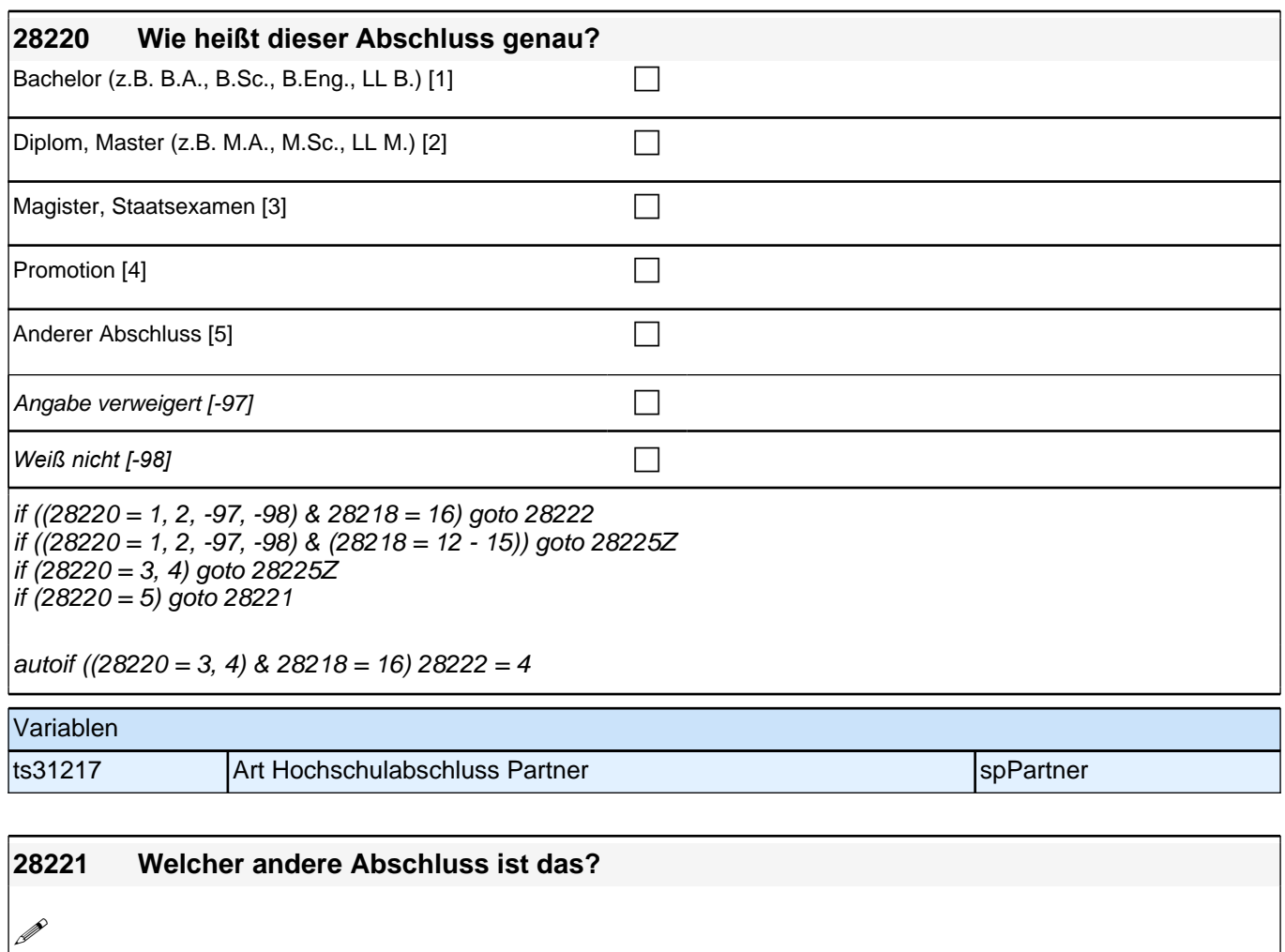

goto 28222

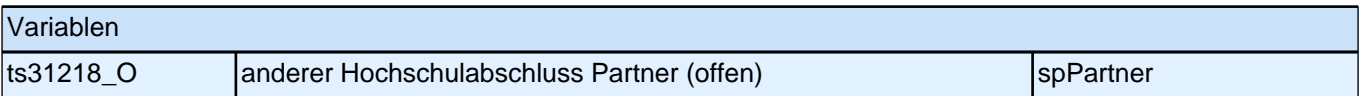

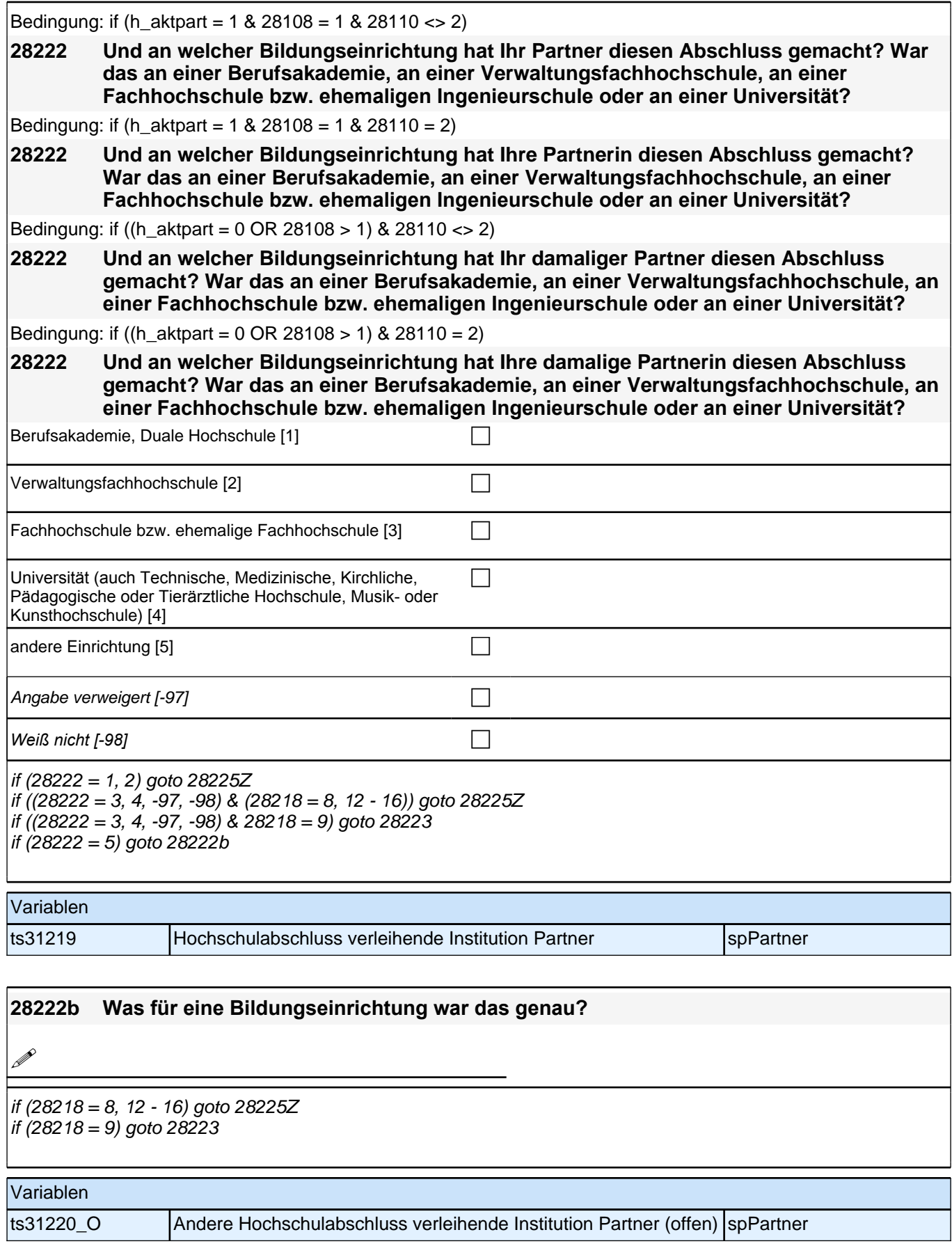

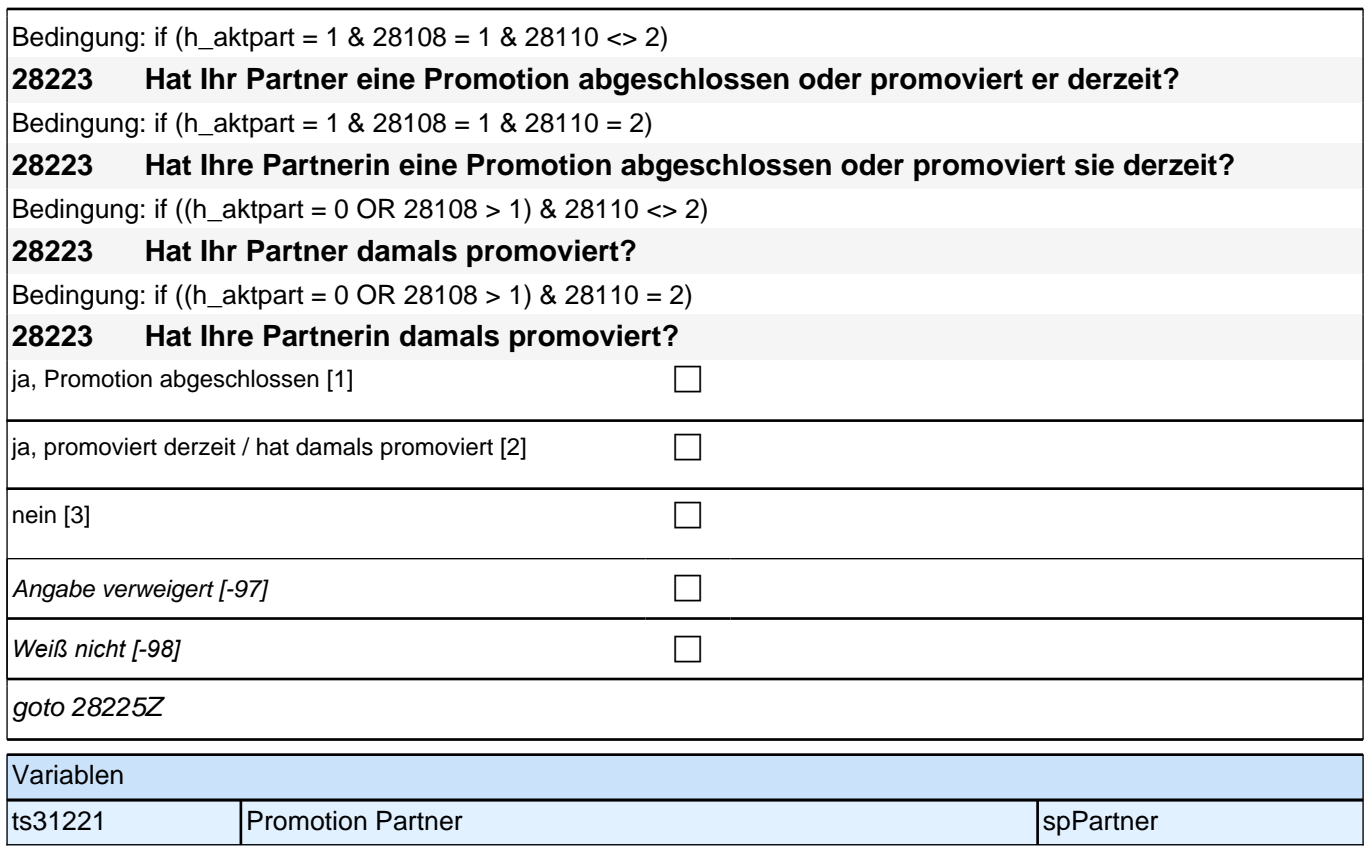

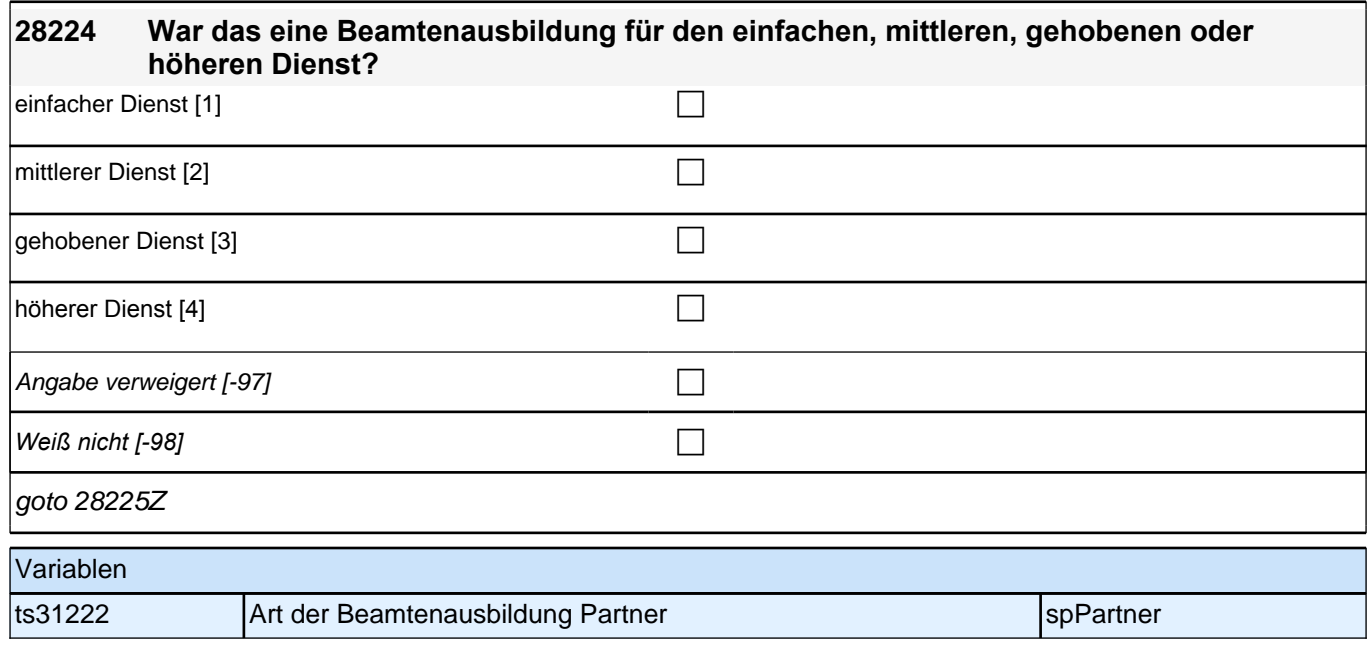

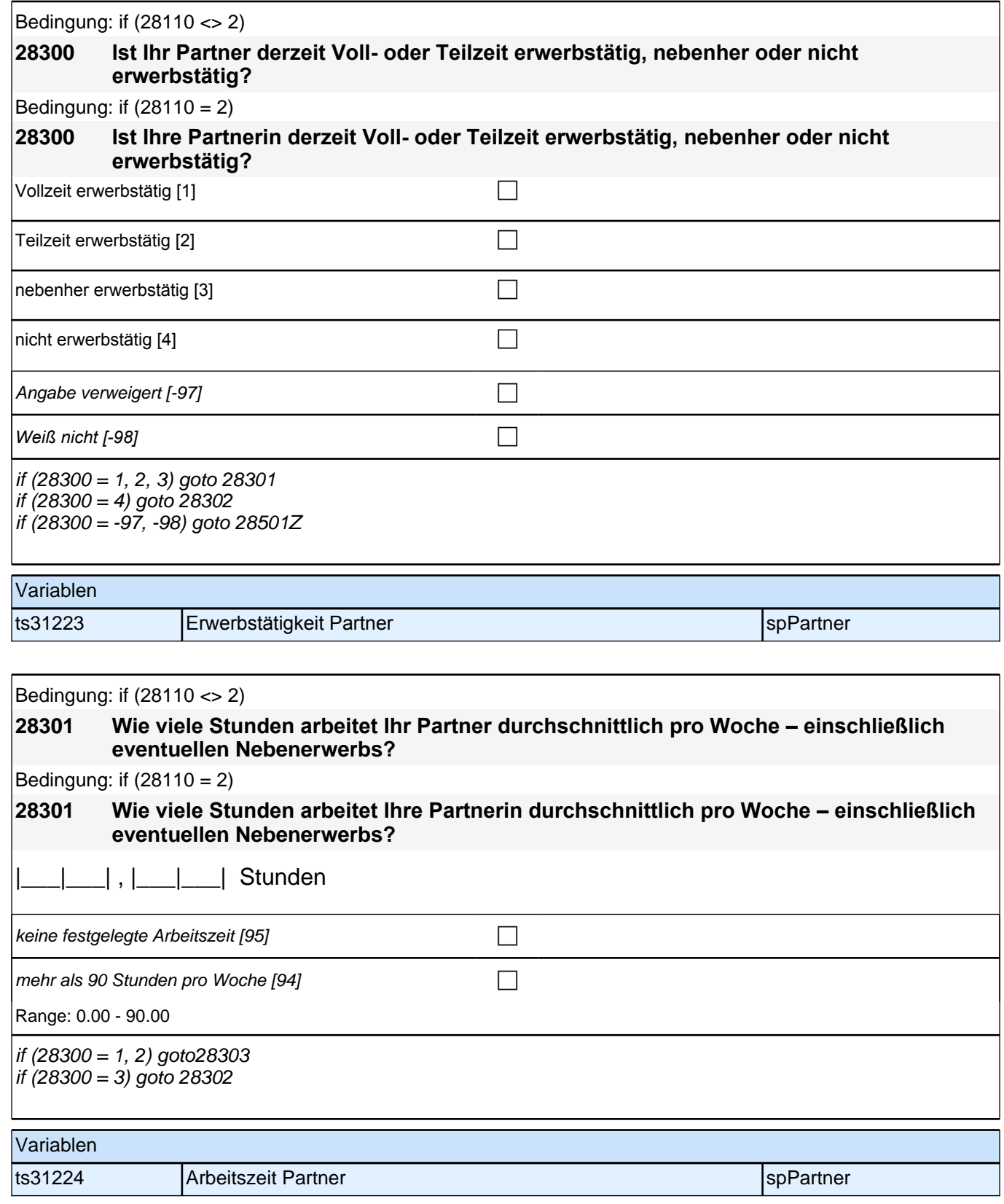

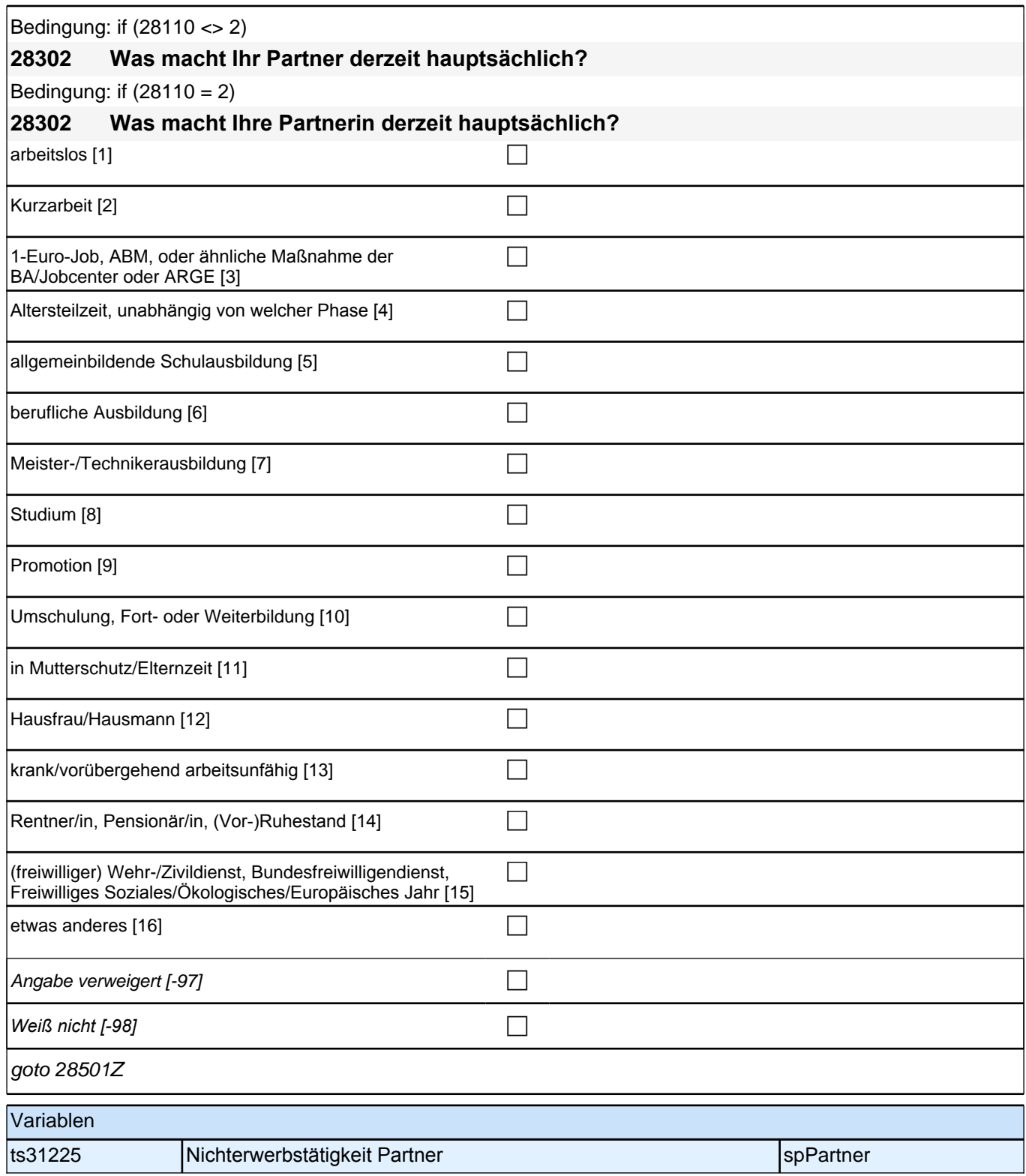

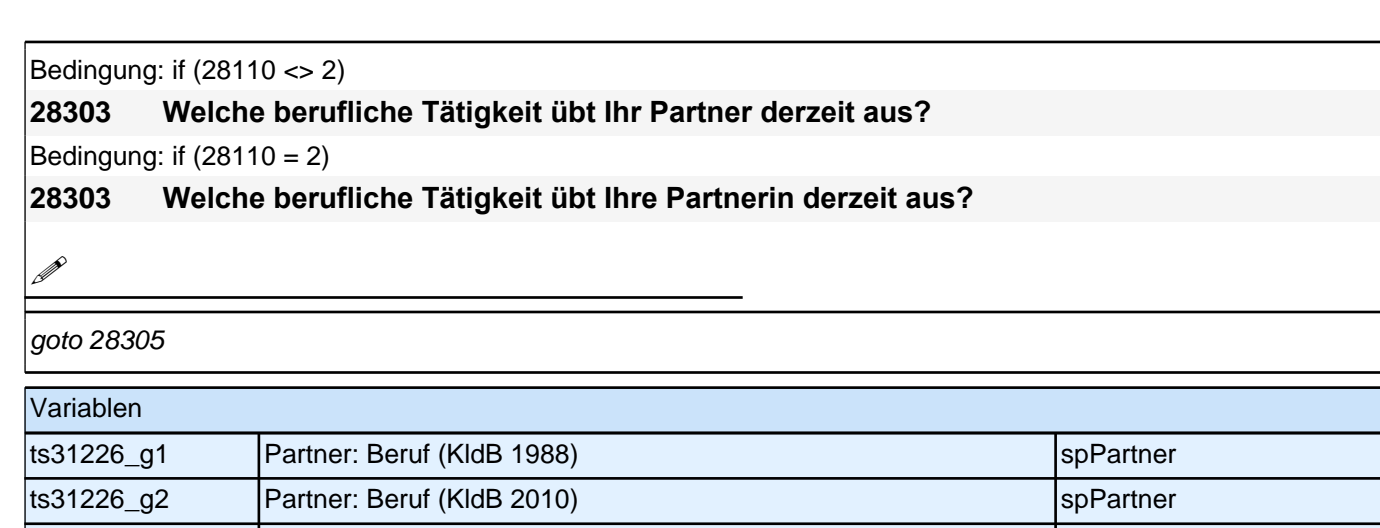

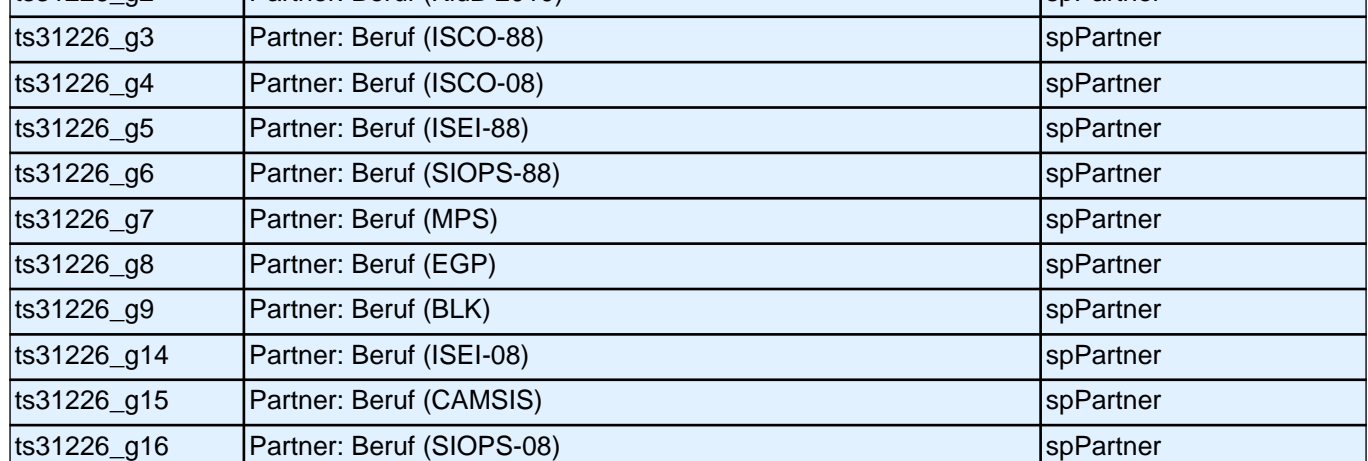

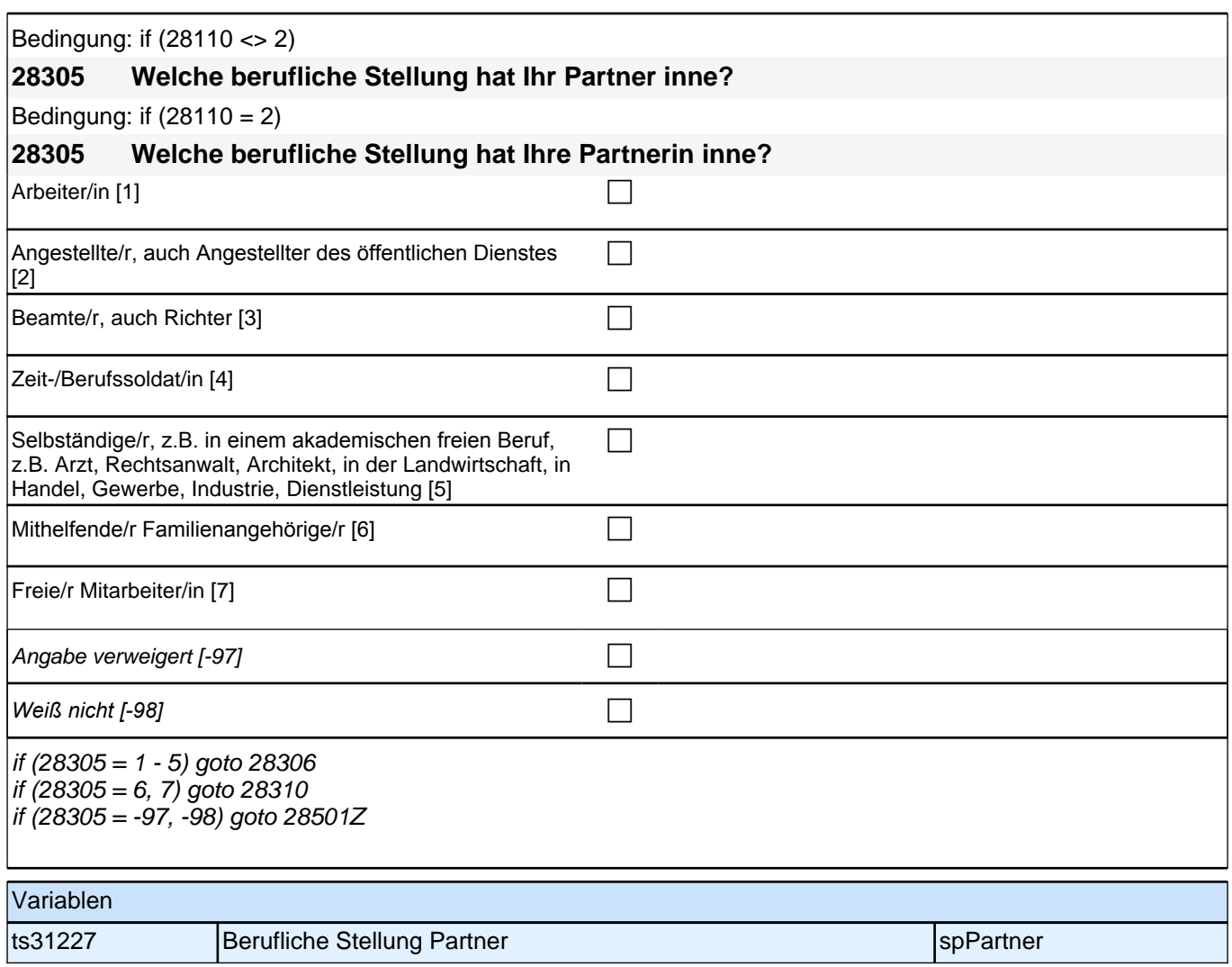

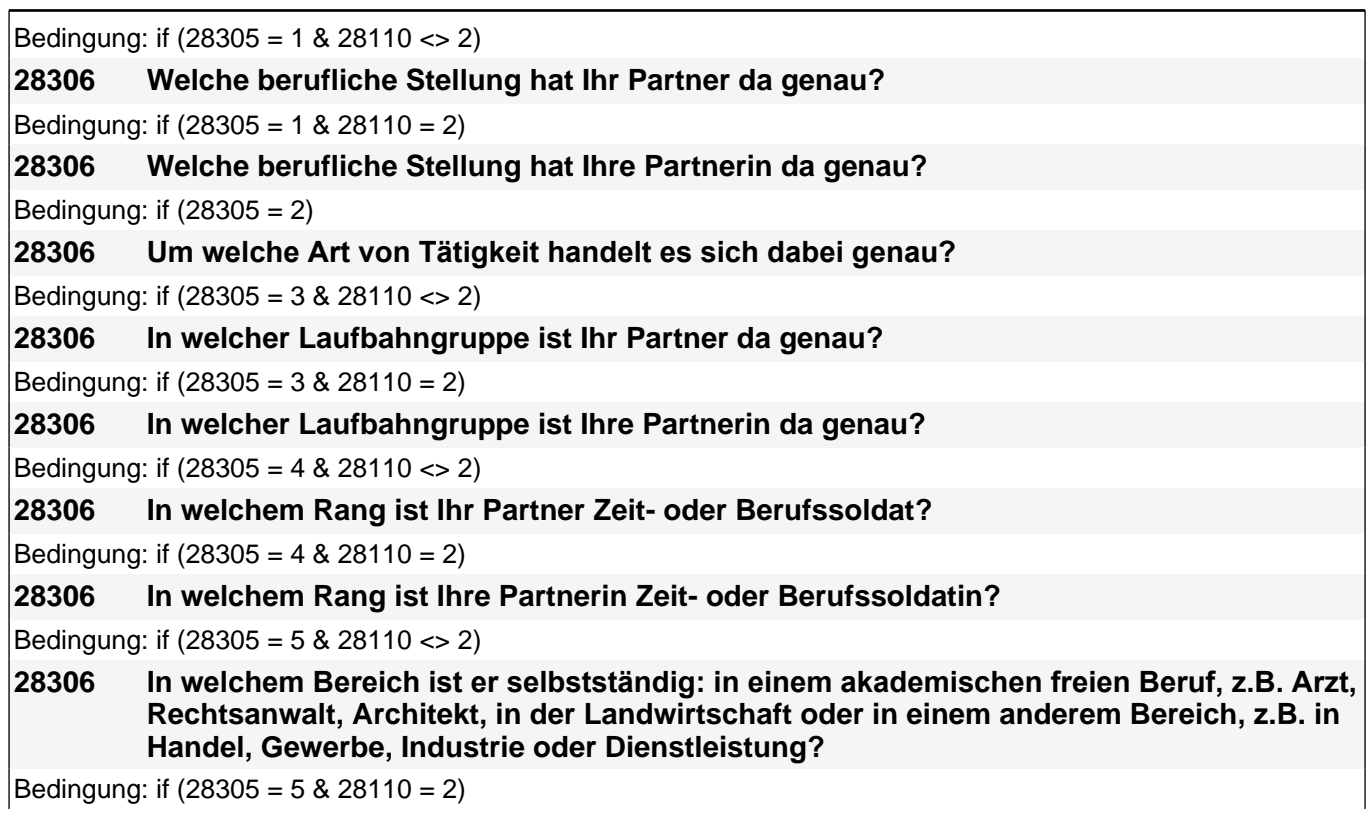

**28306 In welchem Bereich ist sie selbstständig: in einem akademischen freien Beruf, z.B. als Ärztin, Rechtsanwältin oder Architektin, in der Landwirtschaft oder in einem anderem Bereich, z.B. in Handel, Gewerbe, Industrie oder Dienstleistung?**

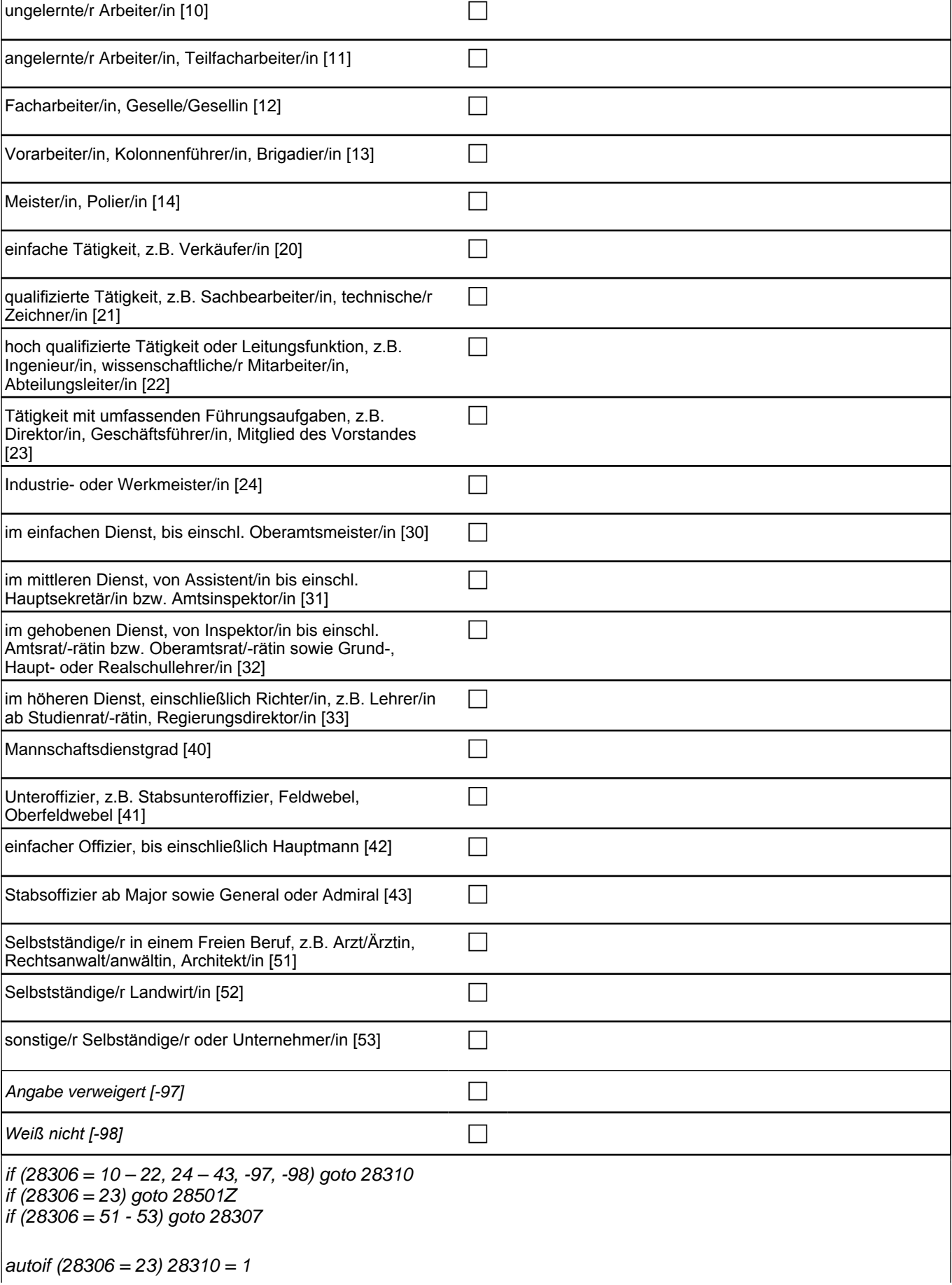

if  $(28305 = 1)$  10: ungelernte/r Arbeiter/in if (28305 = 1) 11: angelernte/r Arbeiter/in, Teilfacharbeiter/in if (28305 = 1) 12: Facharbeiter/in, Geselle/Gesellin if (28305 = 1) 13*: Vorarbeiter/in, Kolonnenführer/in, Brigadier/in* if (28305 = 1) 14: Meister/in, Polier/in if (28305 = 2) 20*: einfache Tätigkeit, z.B. Verkäufer/in* if (28305 = 2) 21*: qualifizierte Tätigkeit, z.B. Sachbearbeiter/in, technische/r Zeichner/in* if (28305 = 2) 22*: hoch qualifizierte Tätigkeit oder Leitungsfunktion, z.B. Ingenieur/in, wissenschaftliche/r*  Mitarbeiter/in, Abteilungsleiter/in if (28305 = 2) 23*: Tätigkeit mit umfassenden Führungsaufgaben, z.B. Direktor/in, Geschäftsführer/in, Mitglied des*  Vorstandes if (28305 = 2) 24: Industrie- oder Werkmeister/in if (28305 = 3) 30: im einfachen Dienst bis einschl. Oberamtsmeister/in if (28305 = 3) 31*: im mittleren Dienst von Assistent/in bis einschl. Hauptsekretär/in bzw. Amtsinspektor/in* if (28305 = 3) 32*: im gehobenen Dienst von Inspektor/in bis einschl. Amtsrat/-rätin bzw. Oberamtsrat/-rätin sowie*  Grund-, Haupt- oder Realschullehrer/in if (28305 = 3) 33*: im höheren Dienst, einschließlich Richter/in, z.B. Lehrer/in ab Studienrat/-rätin,*  Regierungsdirektor/in if  $(28305 = 4)$  40: Mannschaftsdienstgrad if (28305 = 4) 41: Unteroffizier, z.B. Stabsunteroffizier, Feldwebel, Oberfeldwebel if (28305 = 4) 42*: einfacher Offizier bis einschließlich Hauptmann* if (28305 = 4) 43: Stabsoffizier ab Major sowie General oder Admiral if (28305 = 5) 51*: Selbstständige/r in einem akademischen freien Beruf, z.B. Arzt/Ärztin, Rechtsanwalt/-anwältin,*  Architekt/in if (28305 = 5) 52*: Selbstständige/r in der Landwirtschaft* if (28305 = 5) 53*: Selbstständige/r in Handel, Gewerbe, Industrie, Dienstleistung; sonstige Selbstständigkeit oder*  sonstiges Unternehmertum Variablen

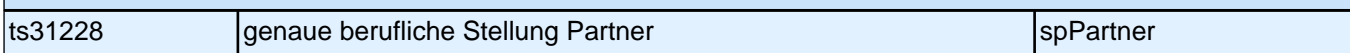

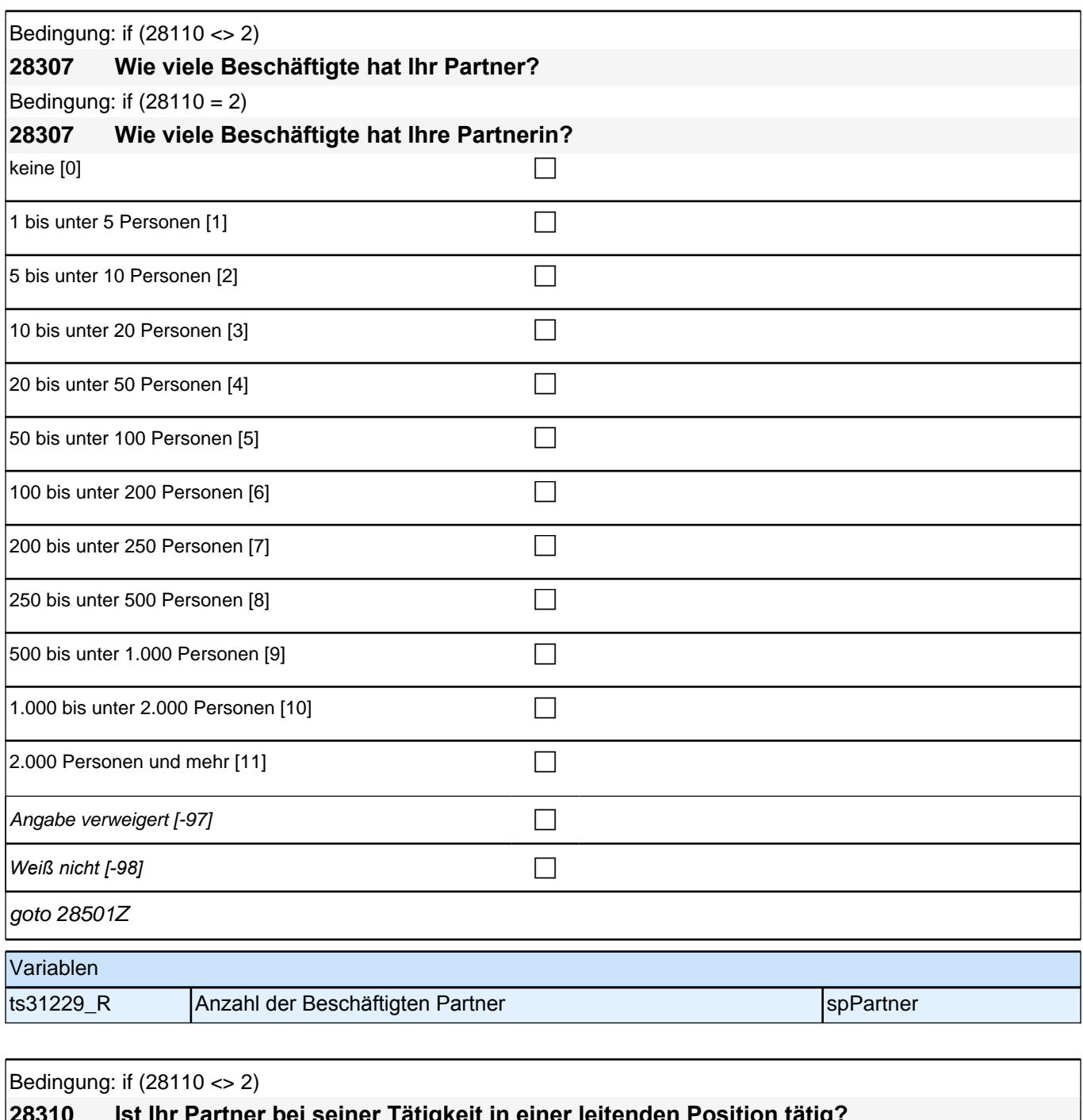

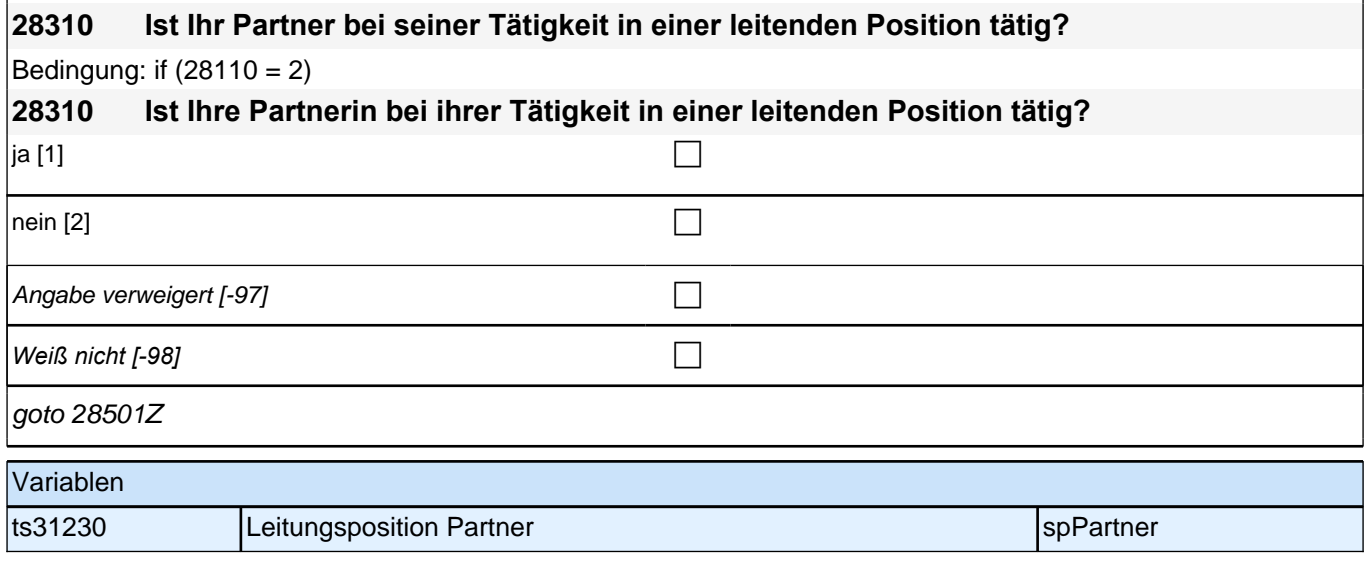

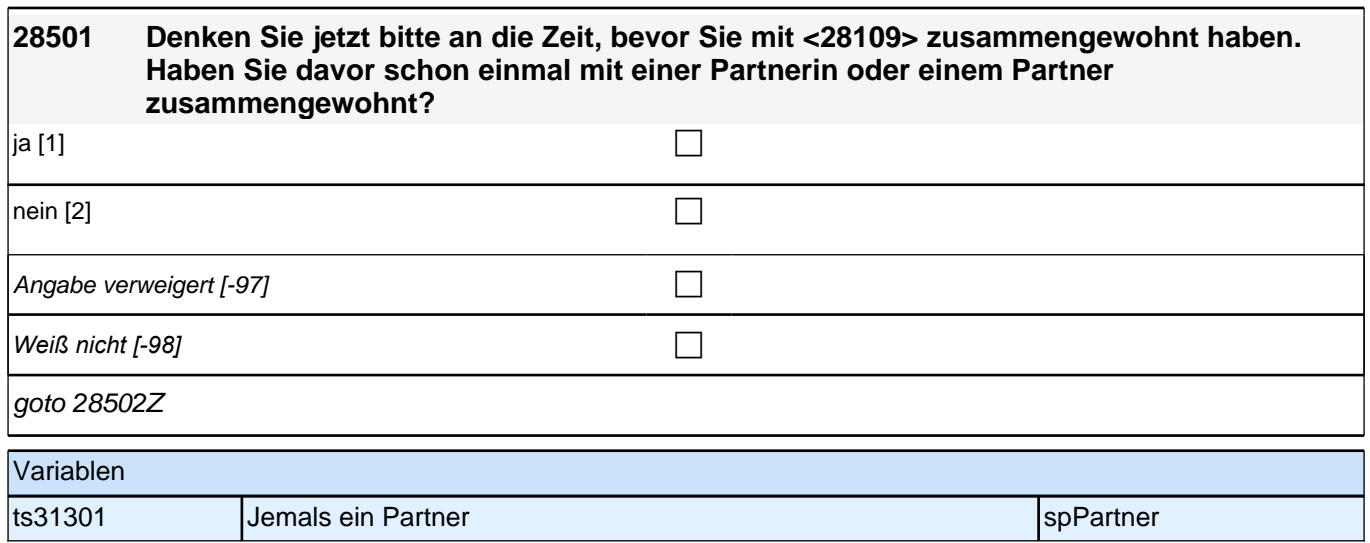

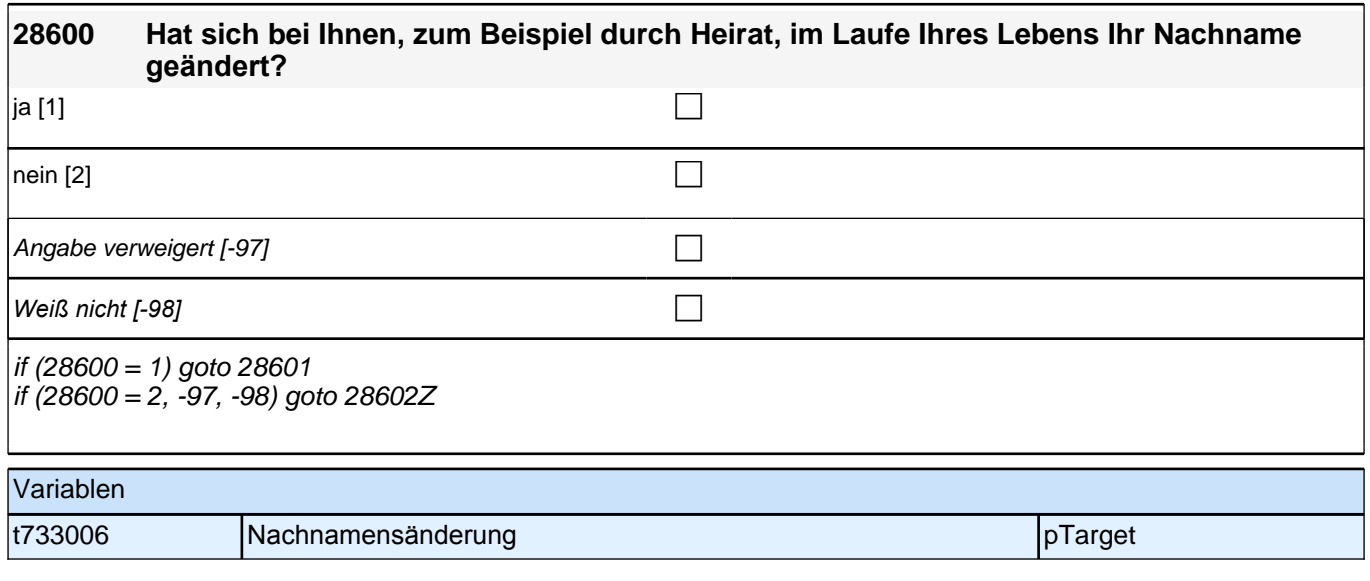

# **Modul 29KI: Kinder**

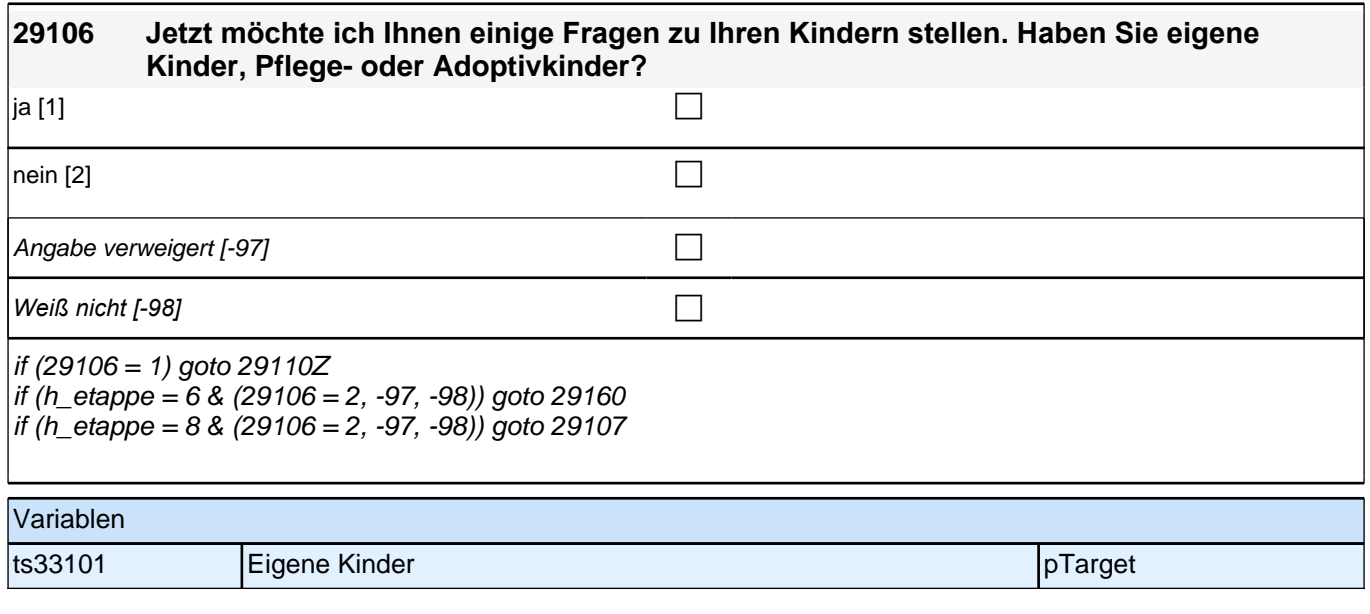

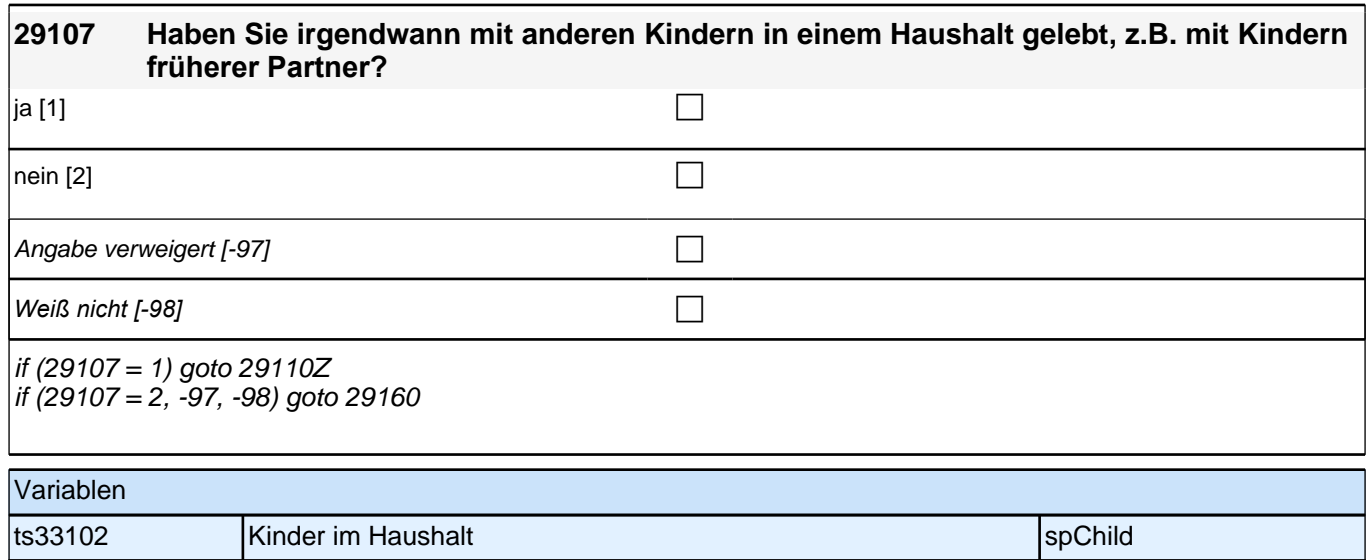

# **Kinderschleife**

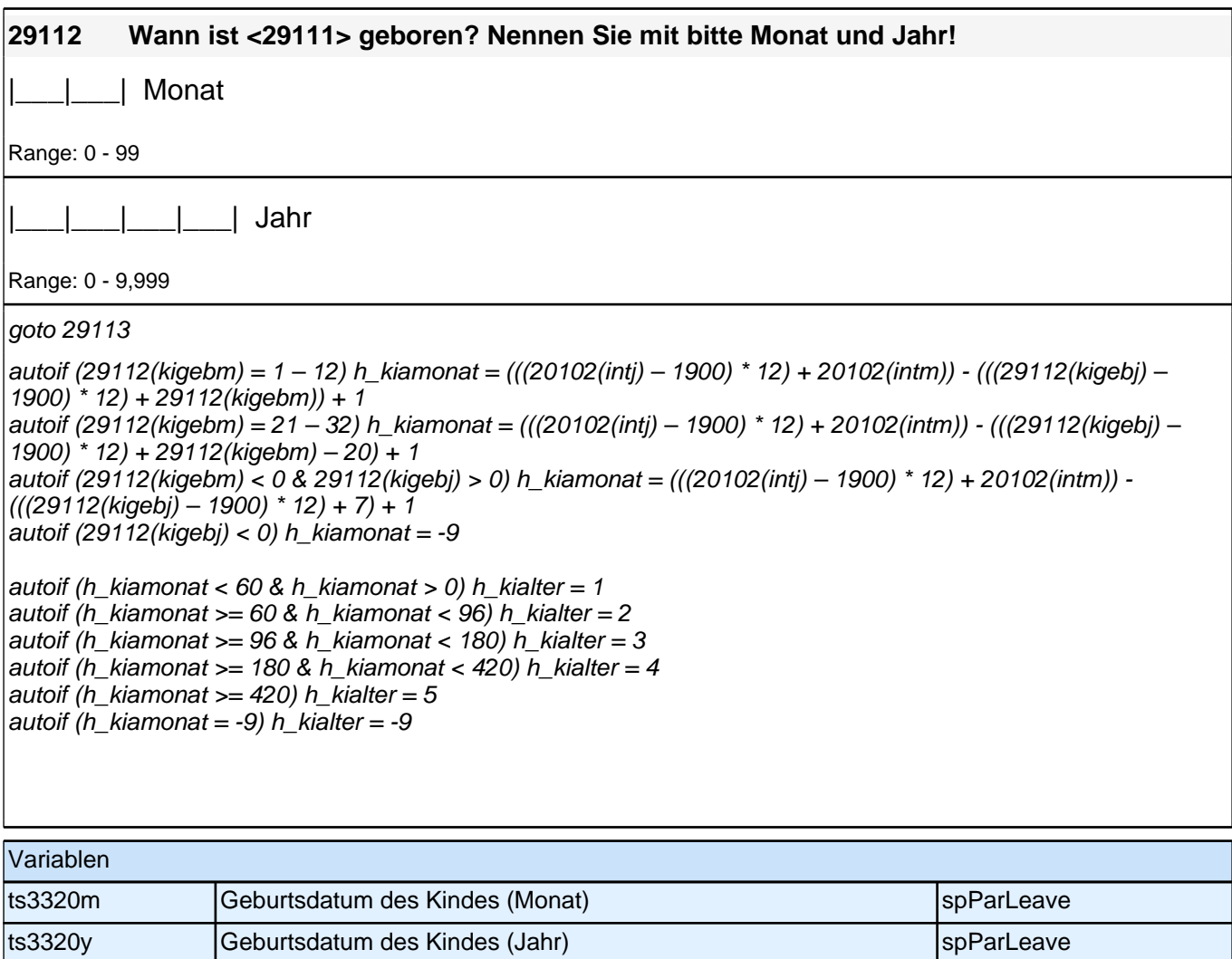

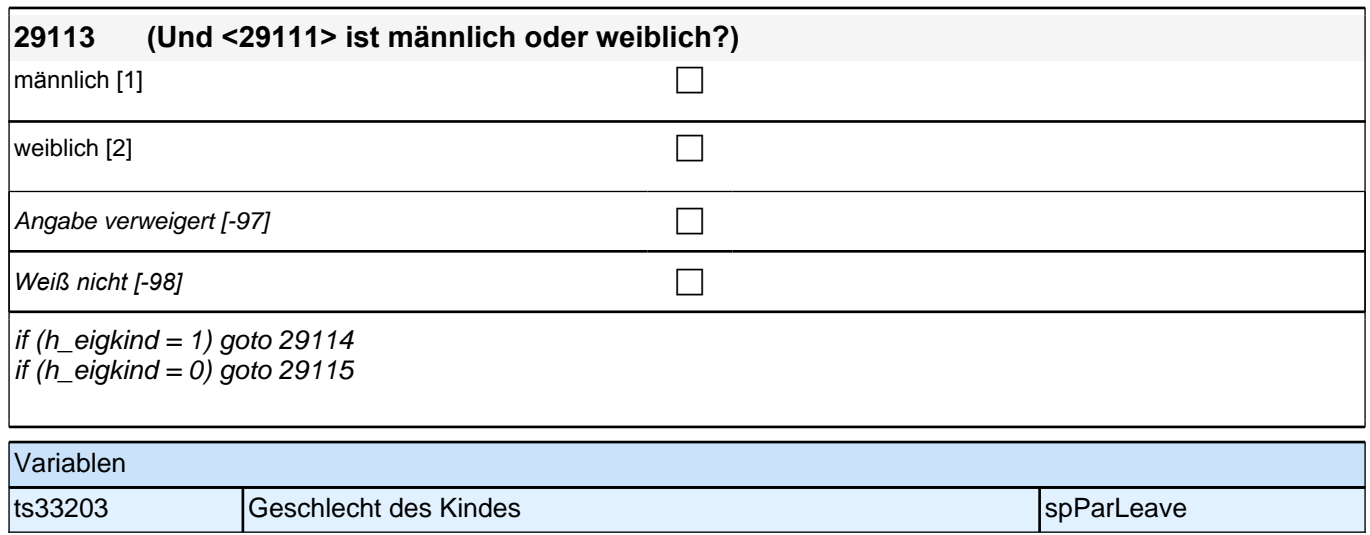

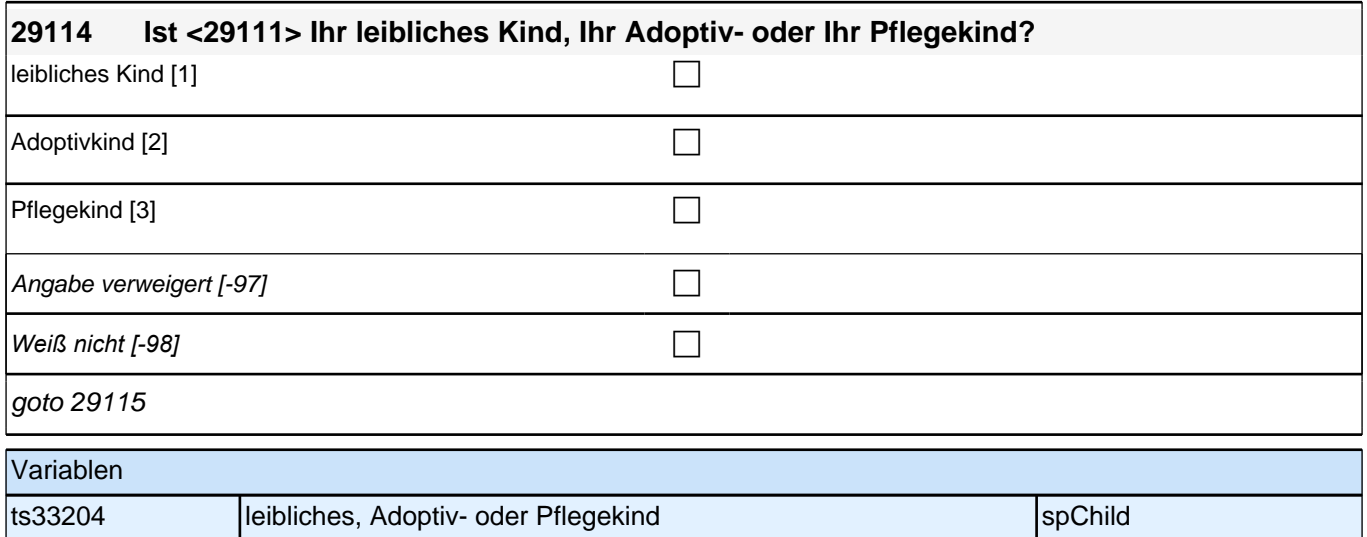

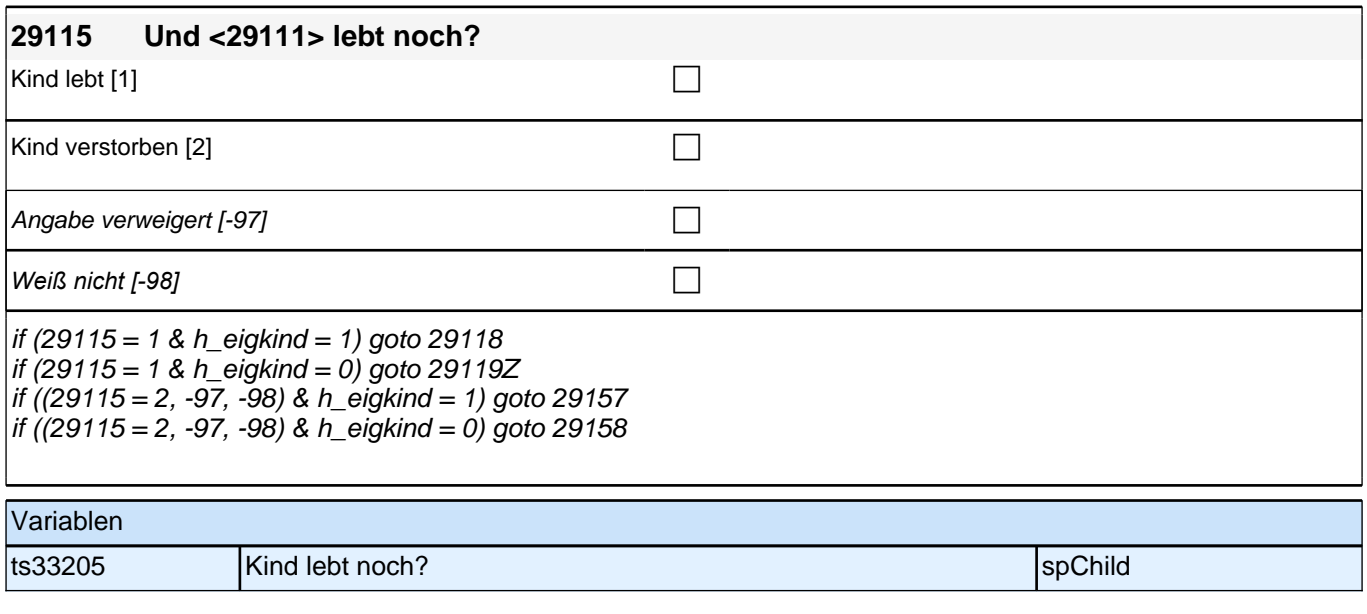

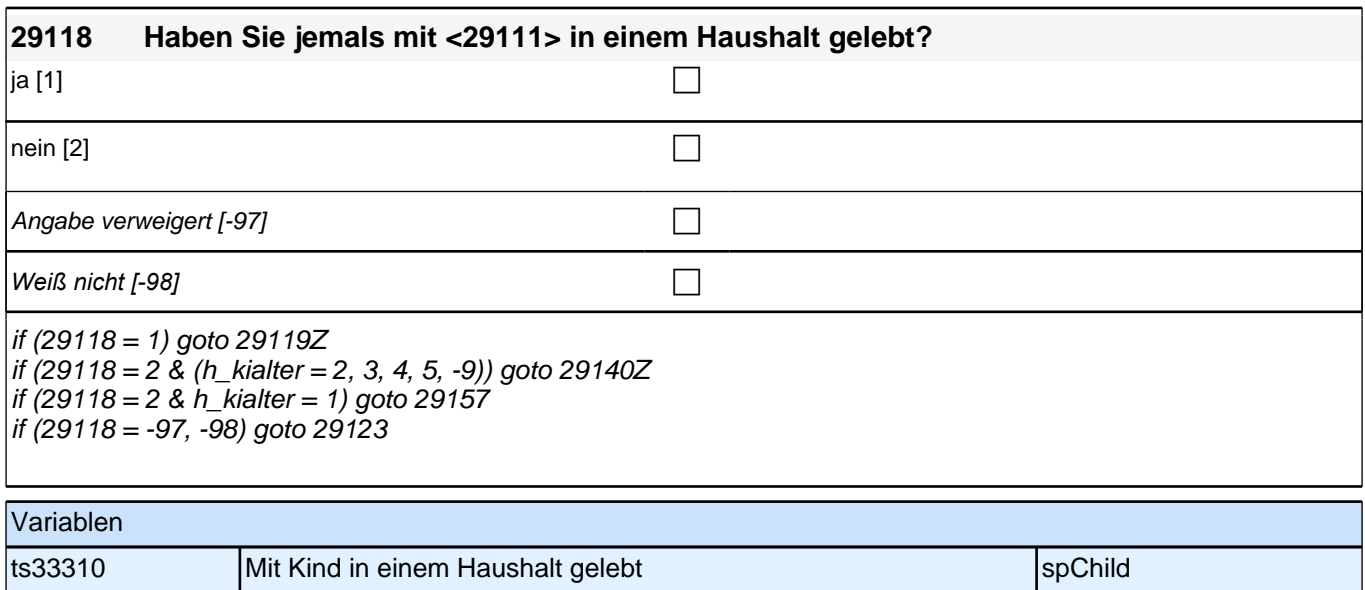

# **Subschleife Zusammenlebendatierung**

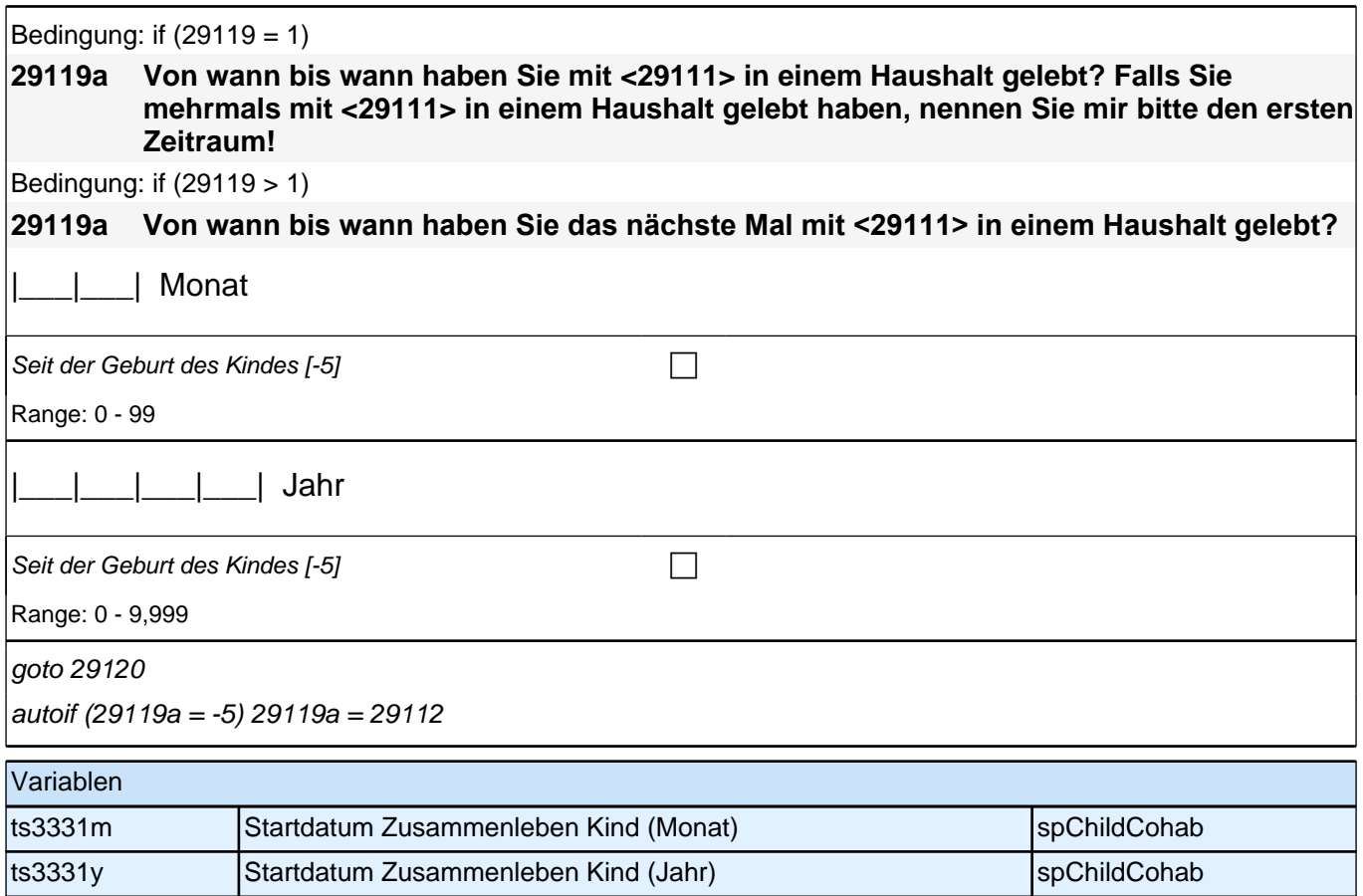

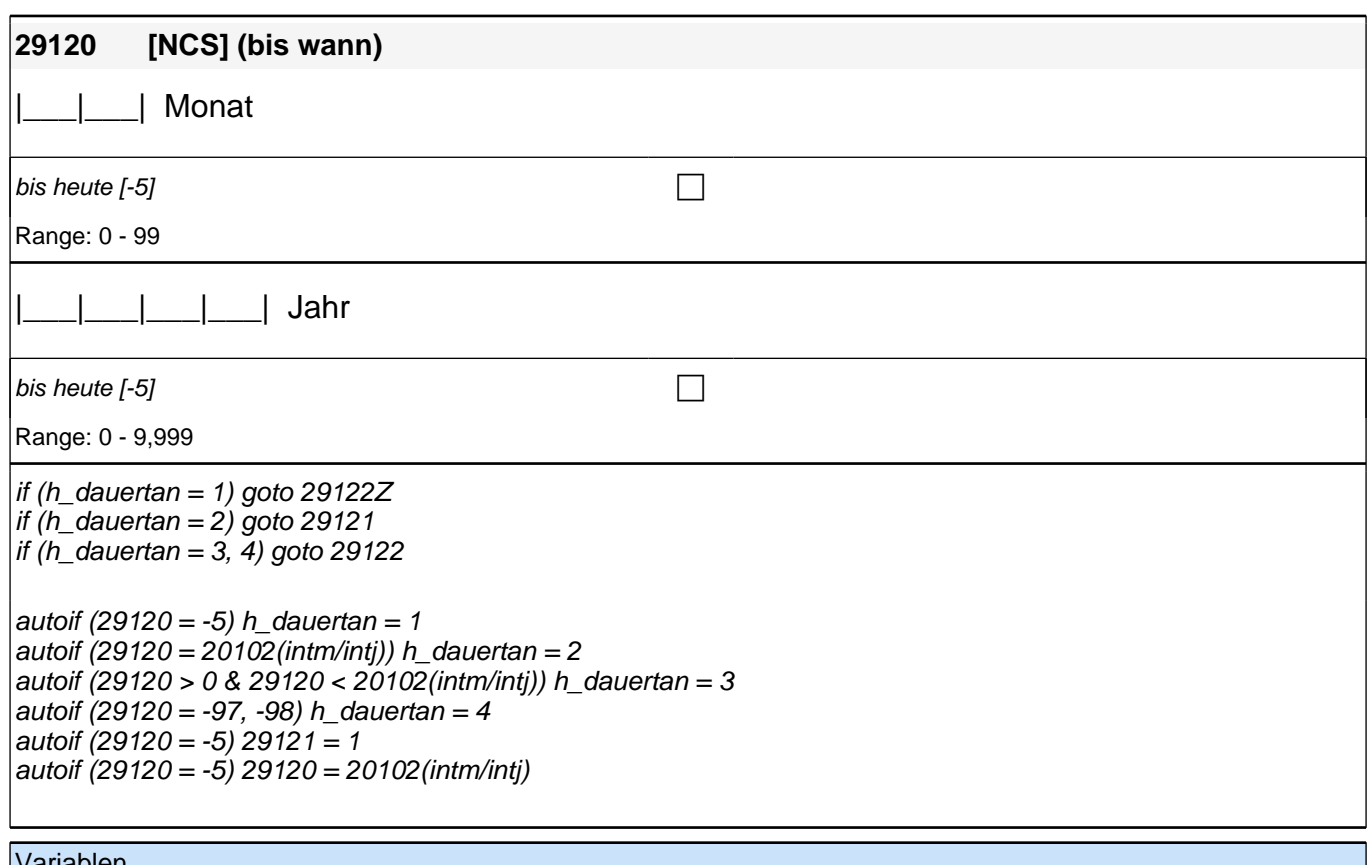

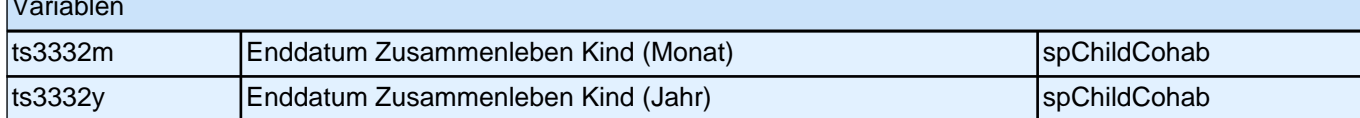

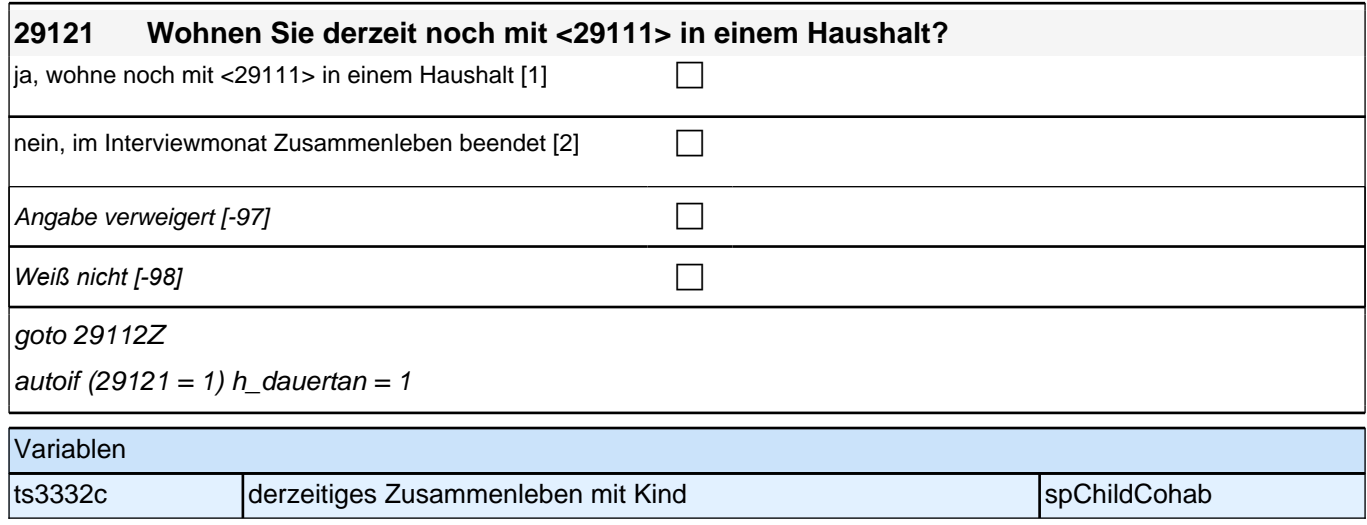

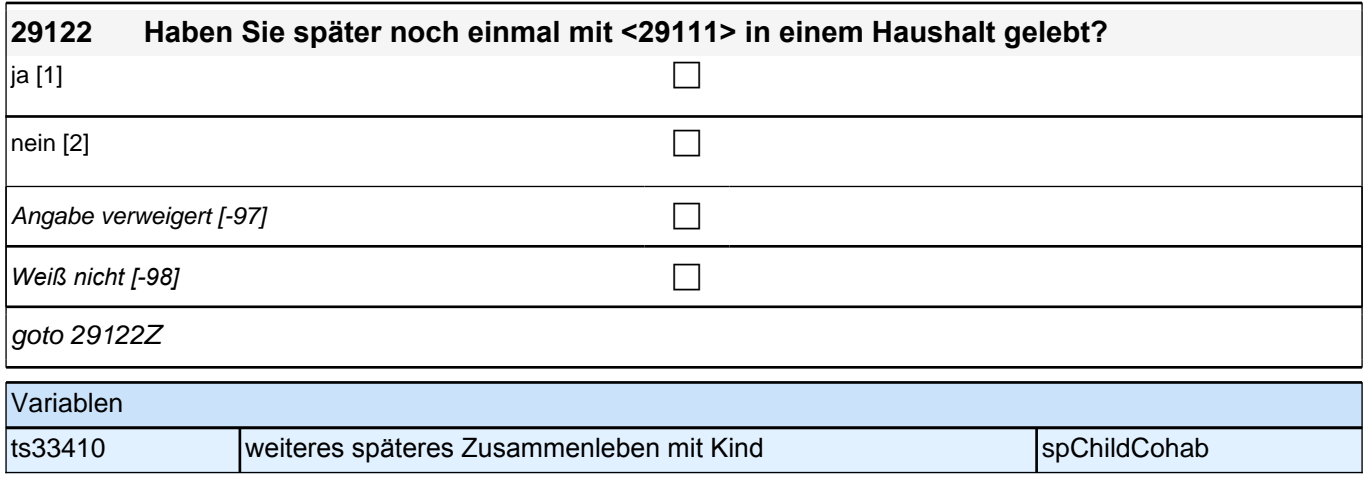

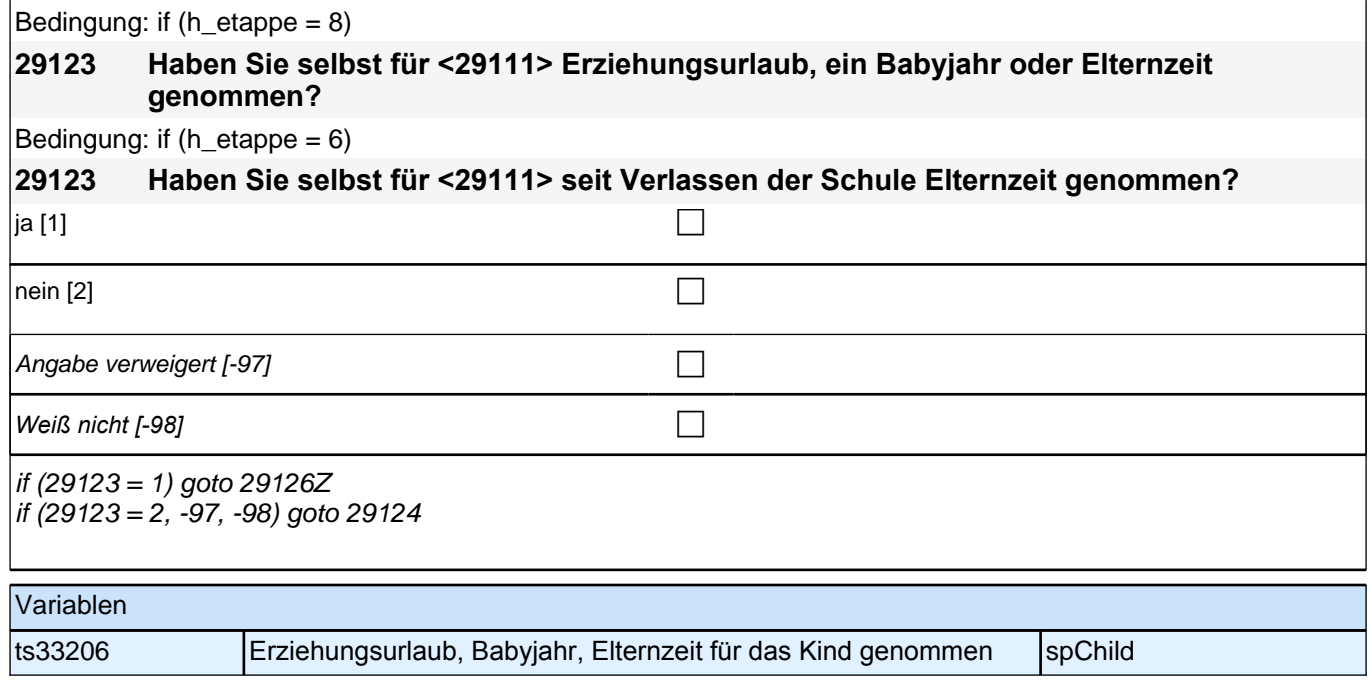

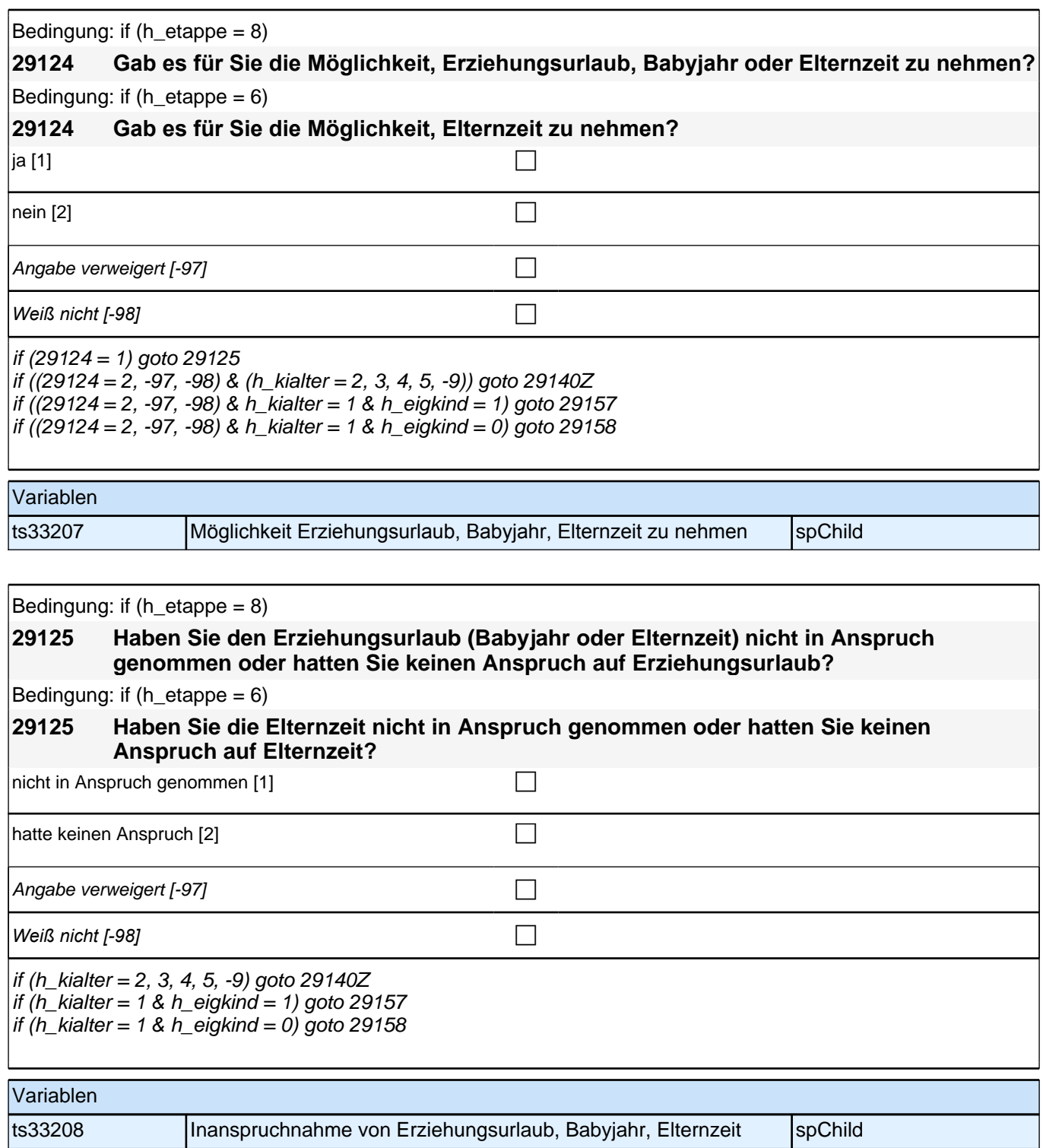

# **Subschleife Elternzeitdatierung**

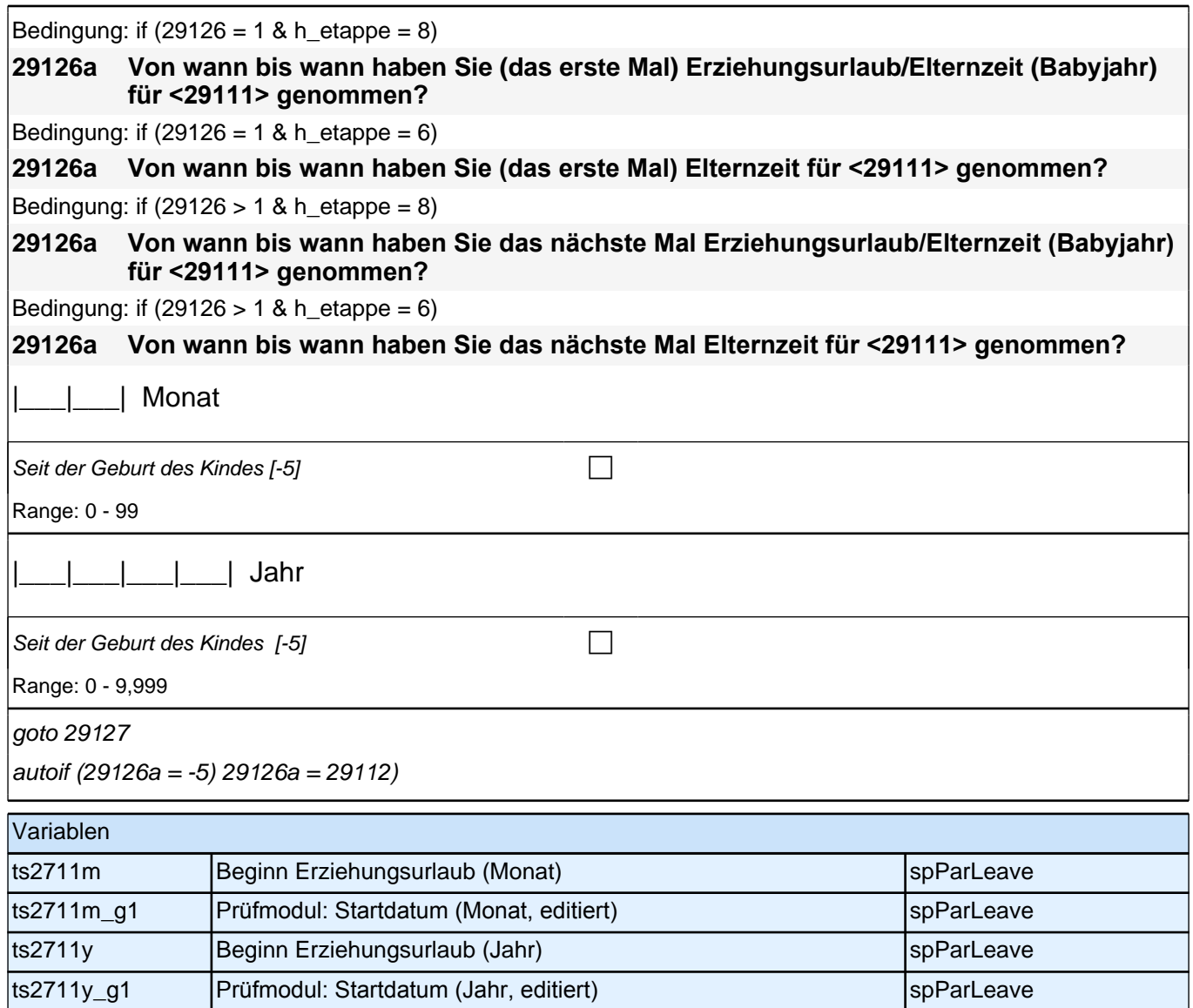

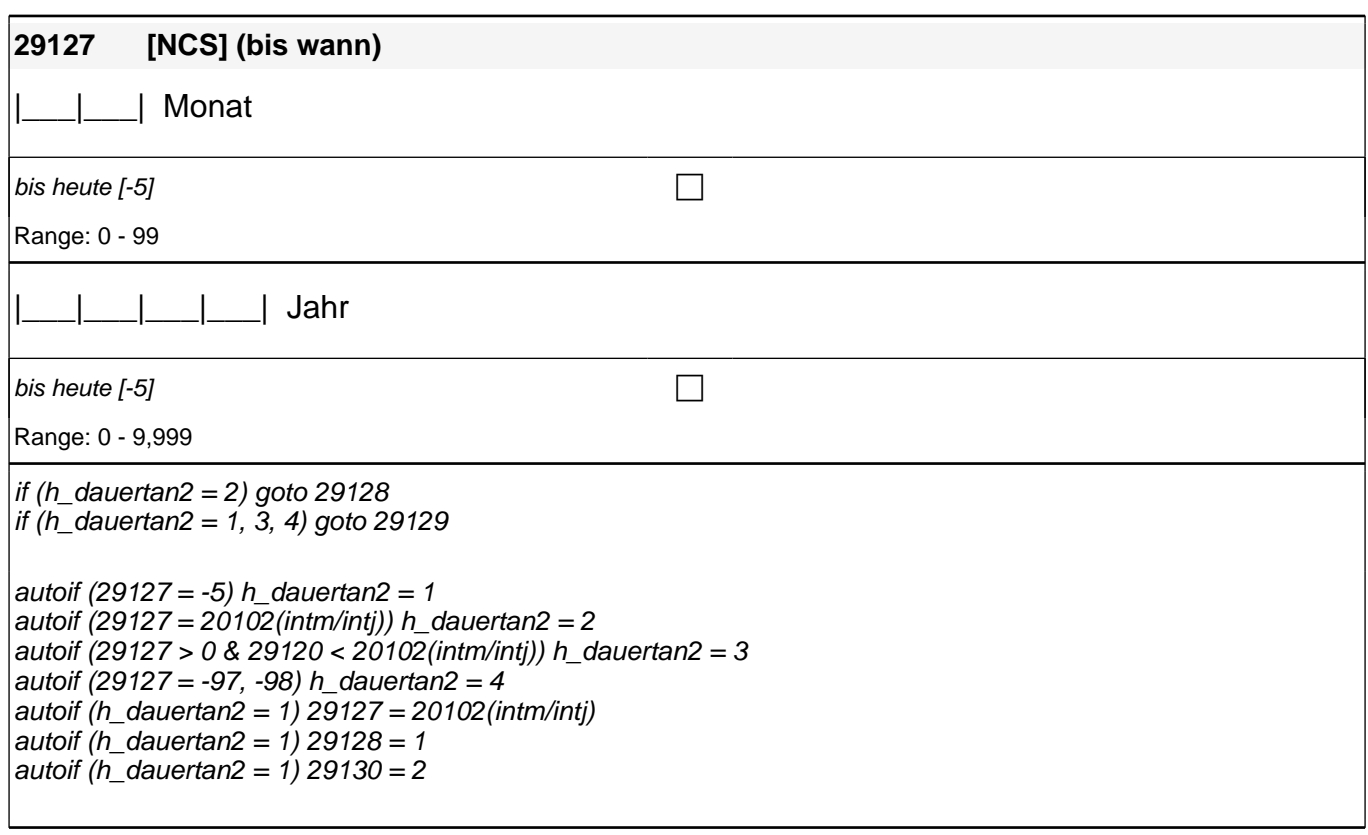

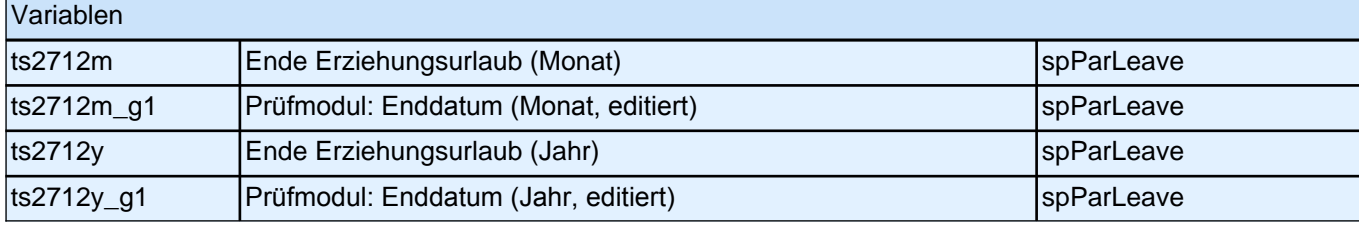

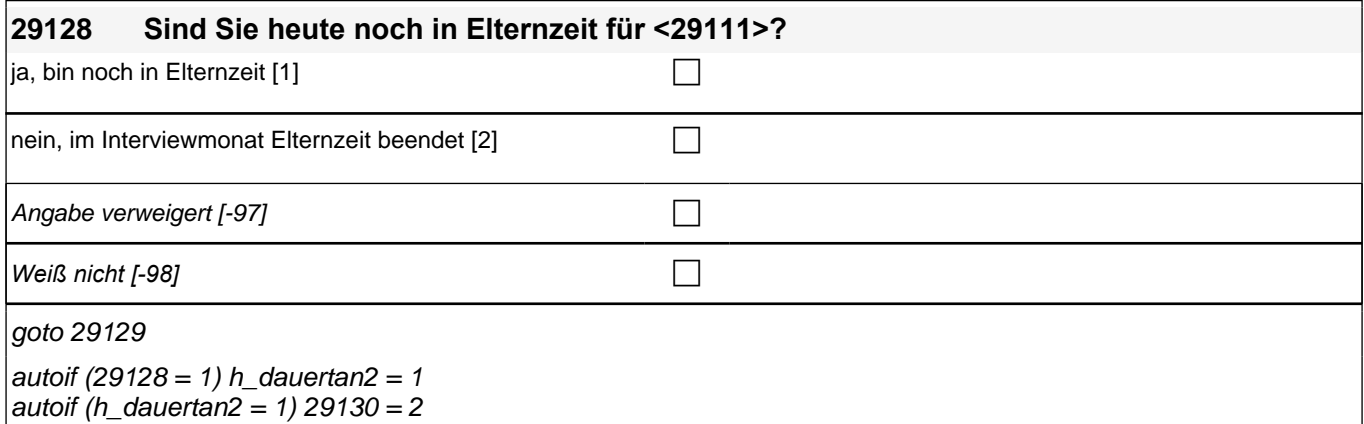

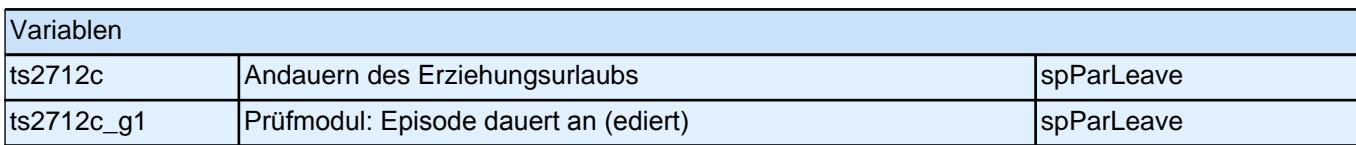
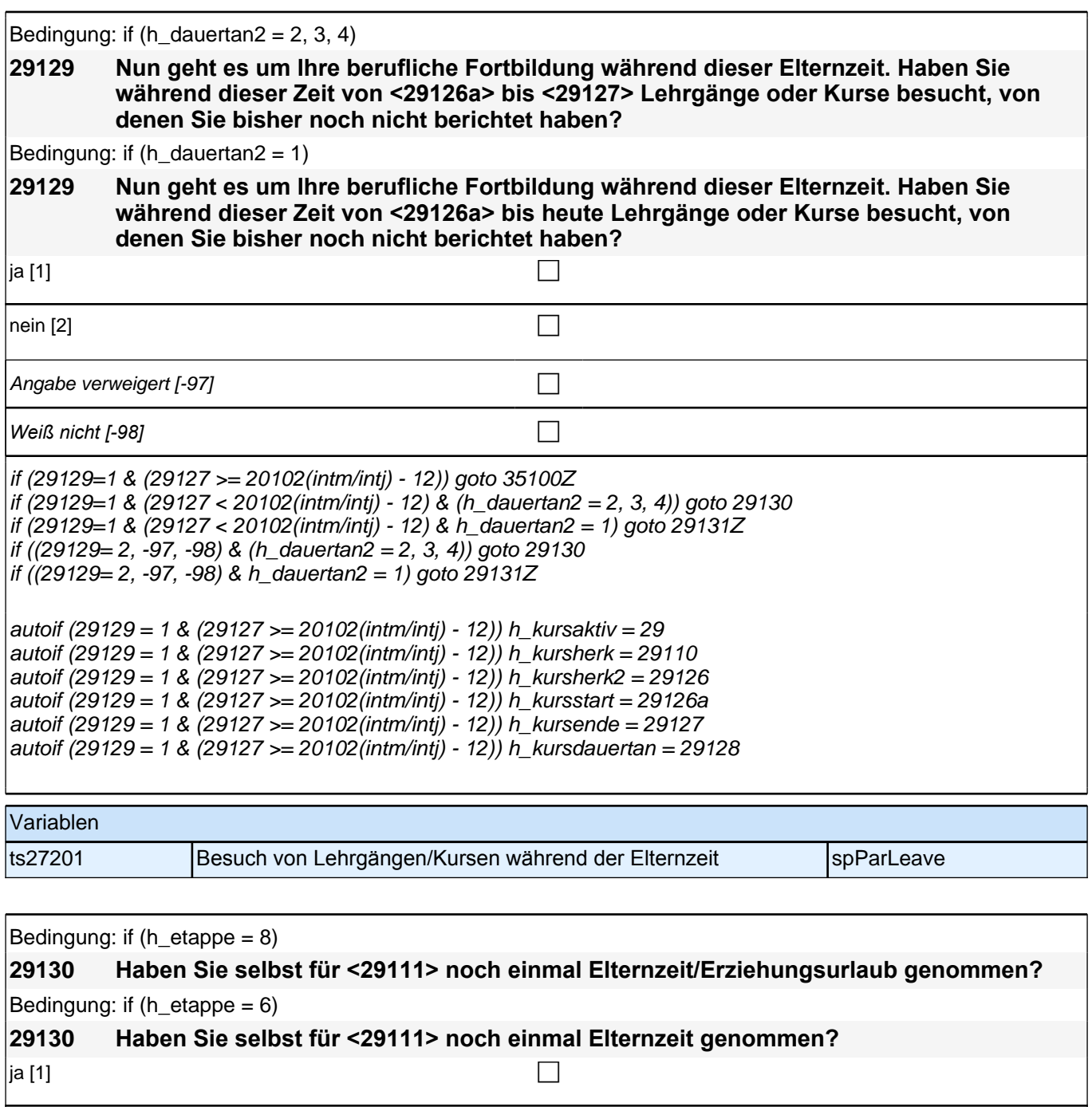

goto 29131Z

Variablen

Modul35: 35102 = 29 & 35106 <> 1

nein [2] contract the contract of  $\Box$ 

Angabe verweigert [-97] contains the contact  $\Box$ 

*Weiß nicht [-98]* c

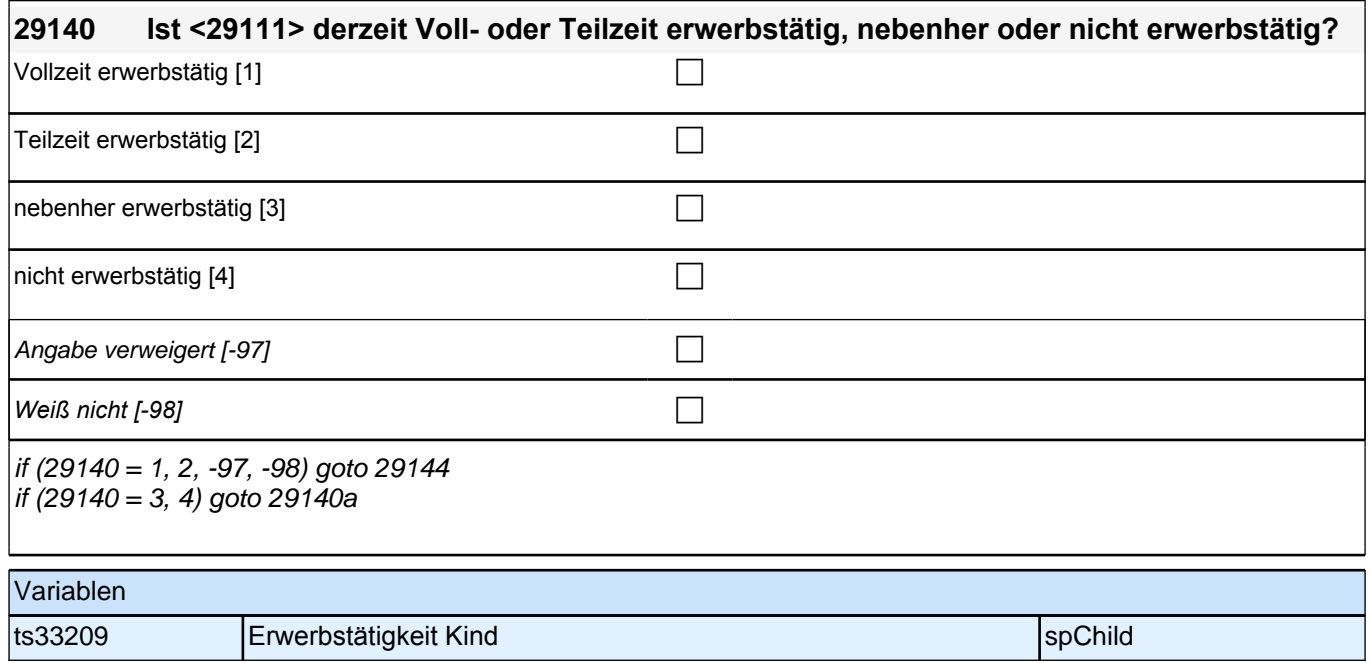

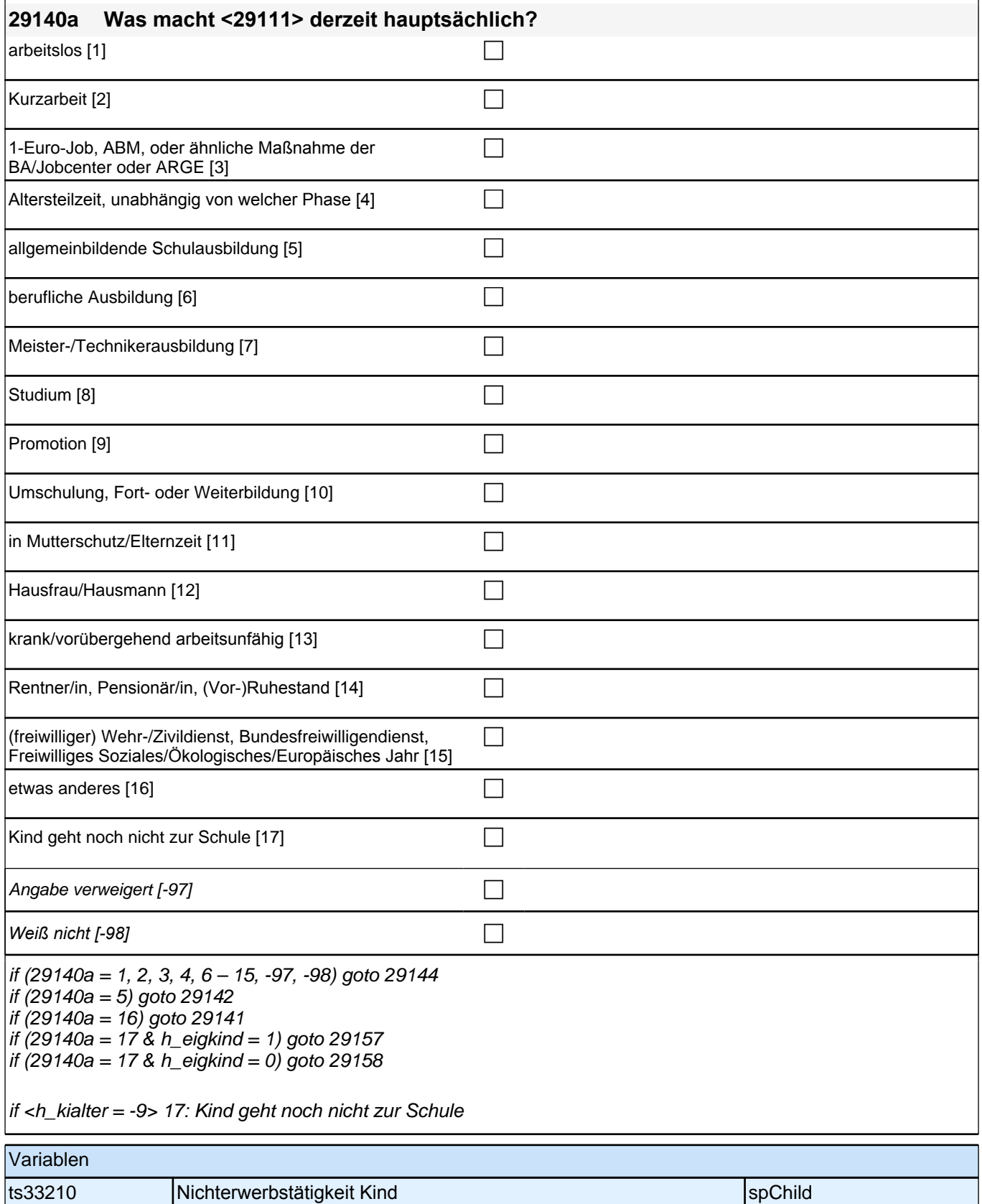

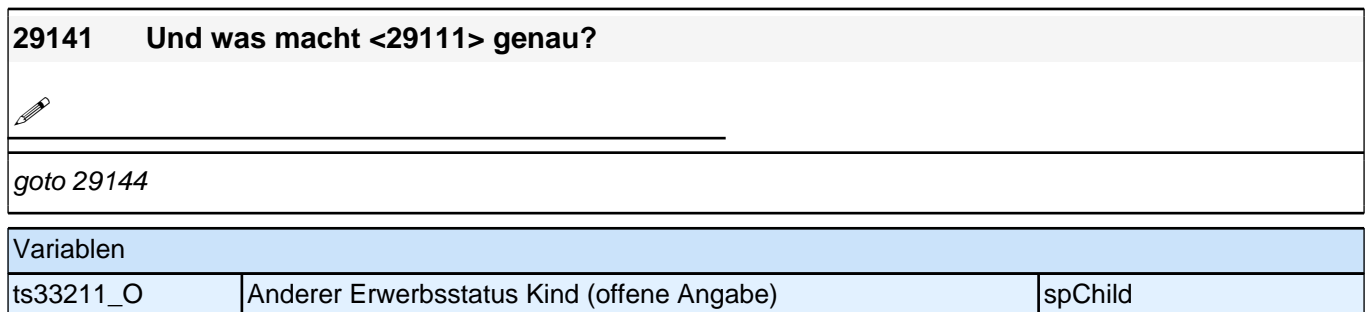

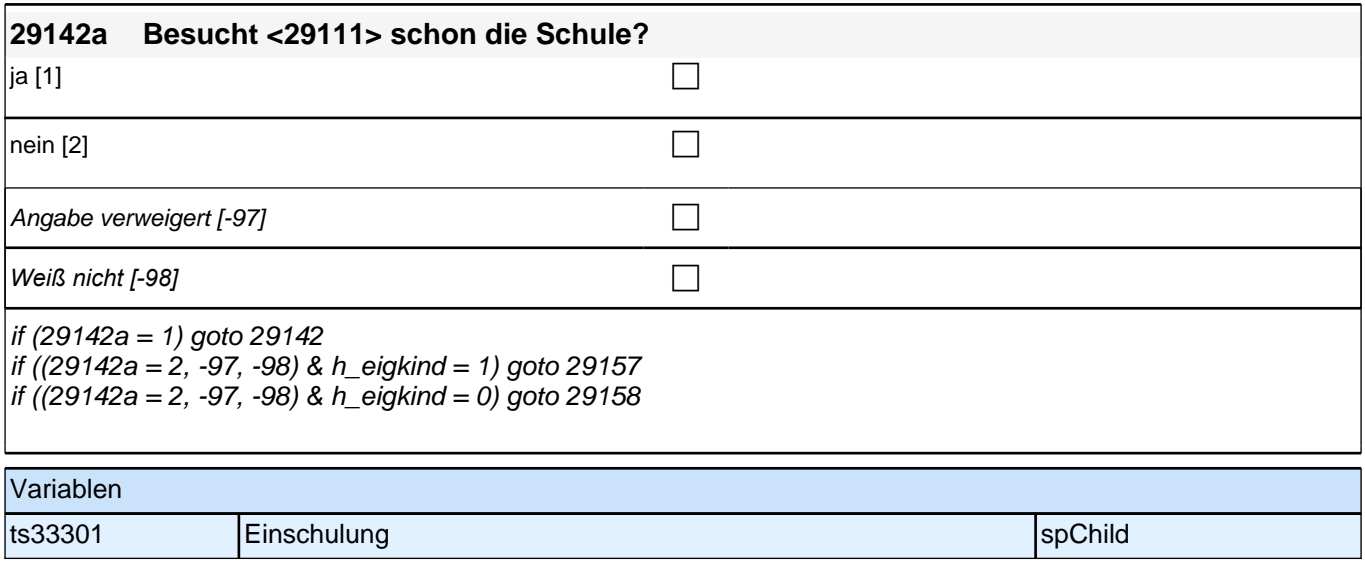

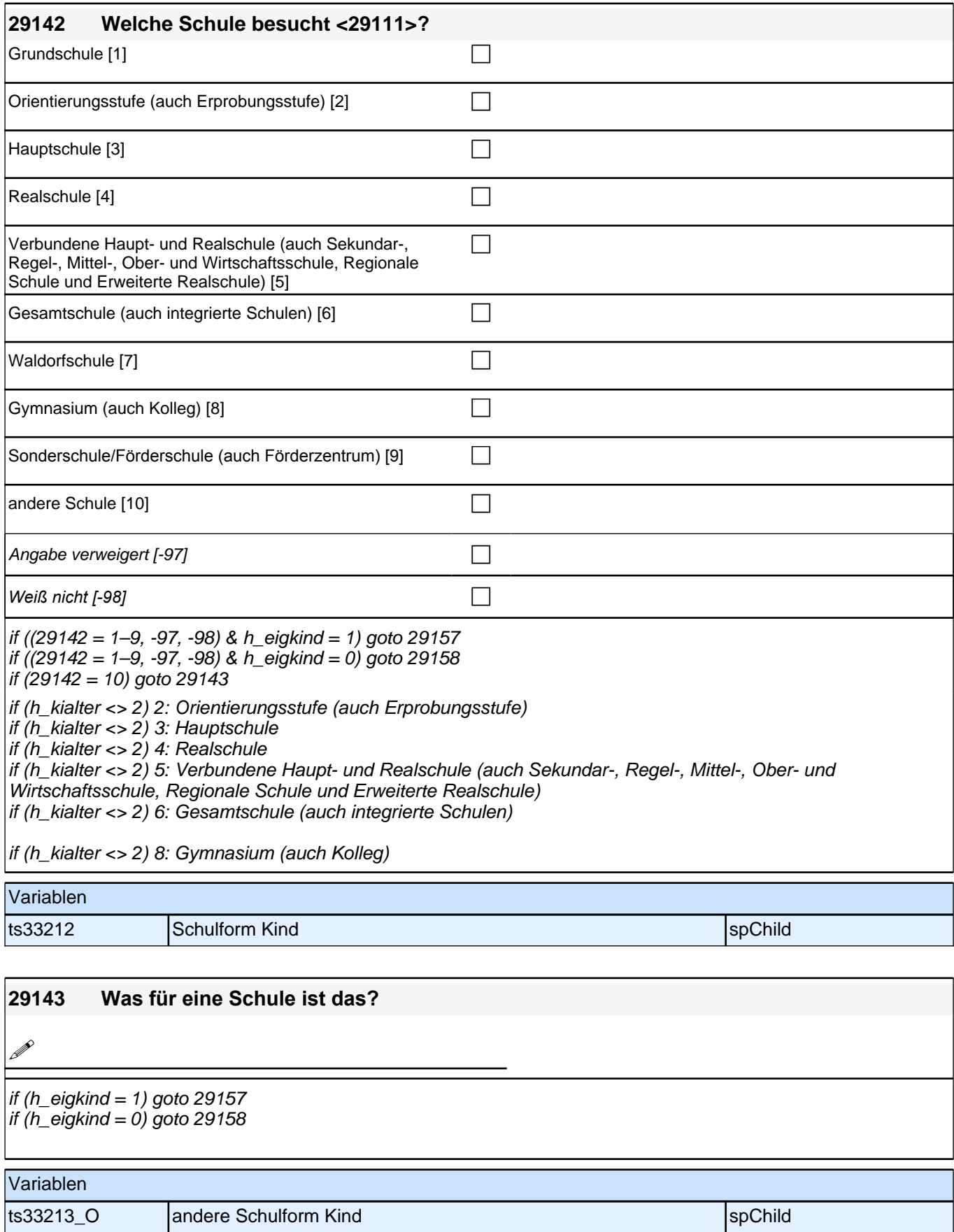

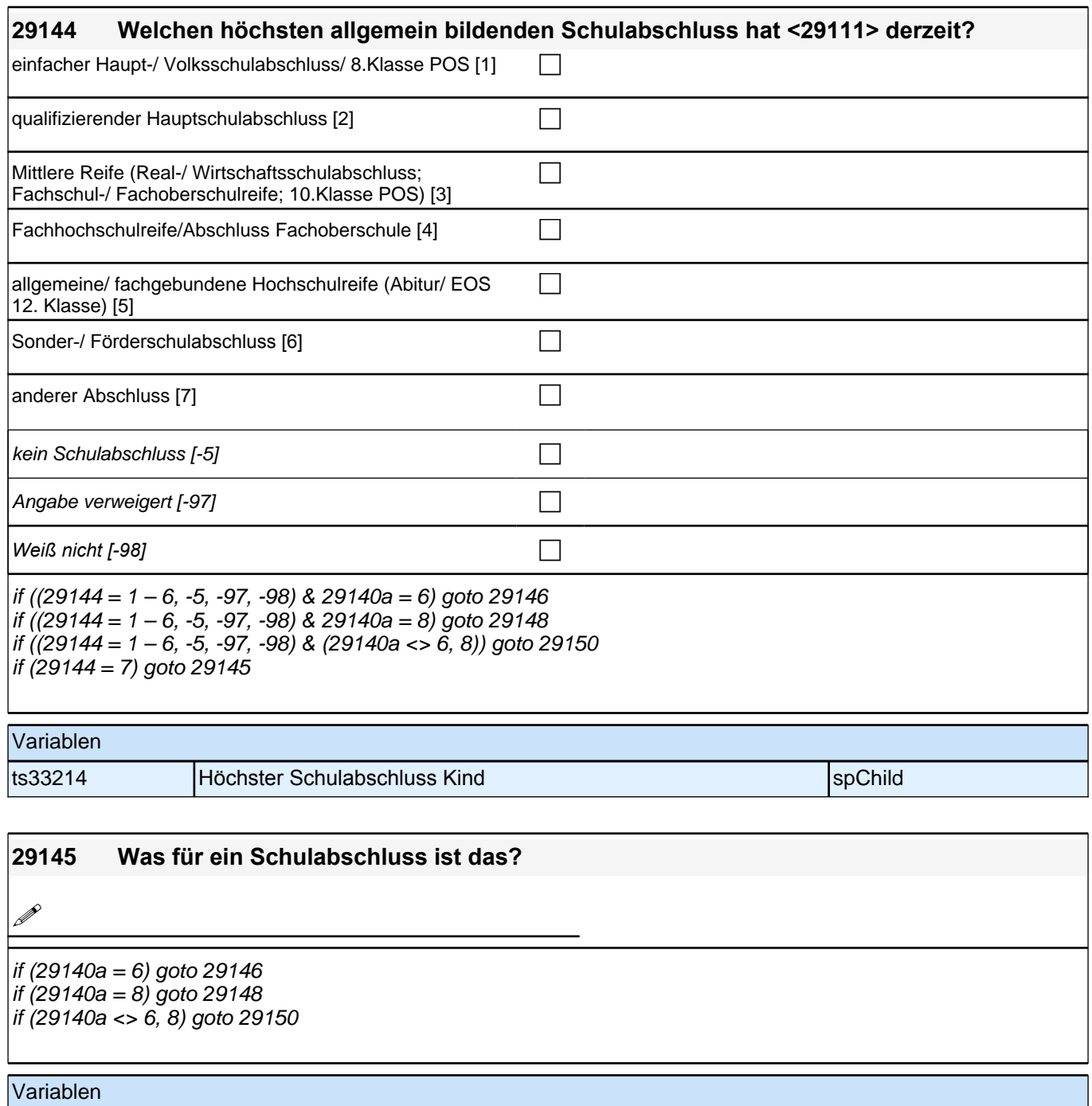

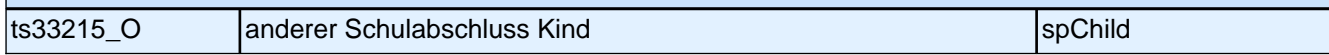

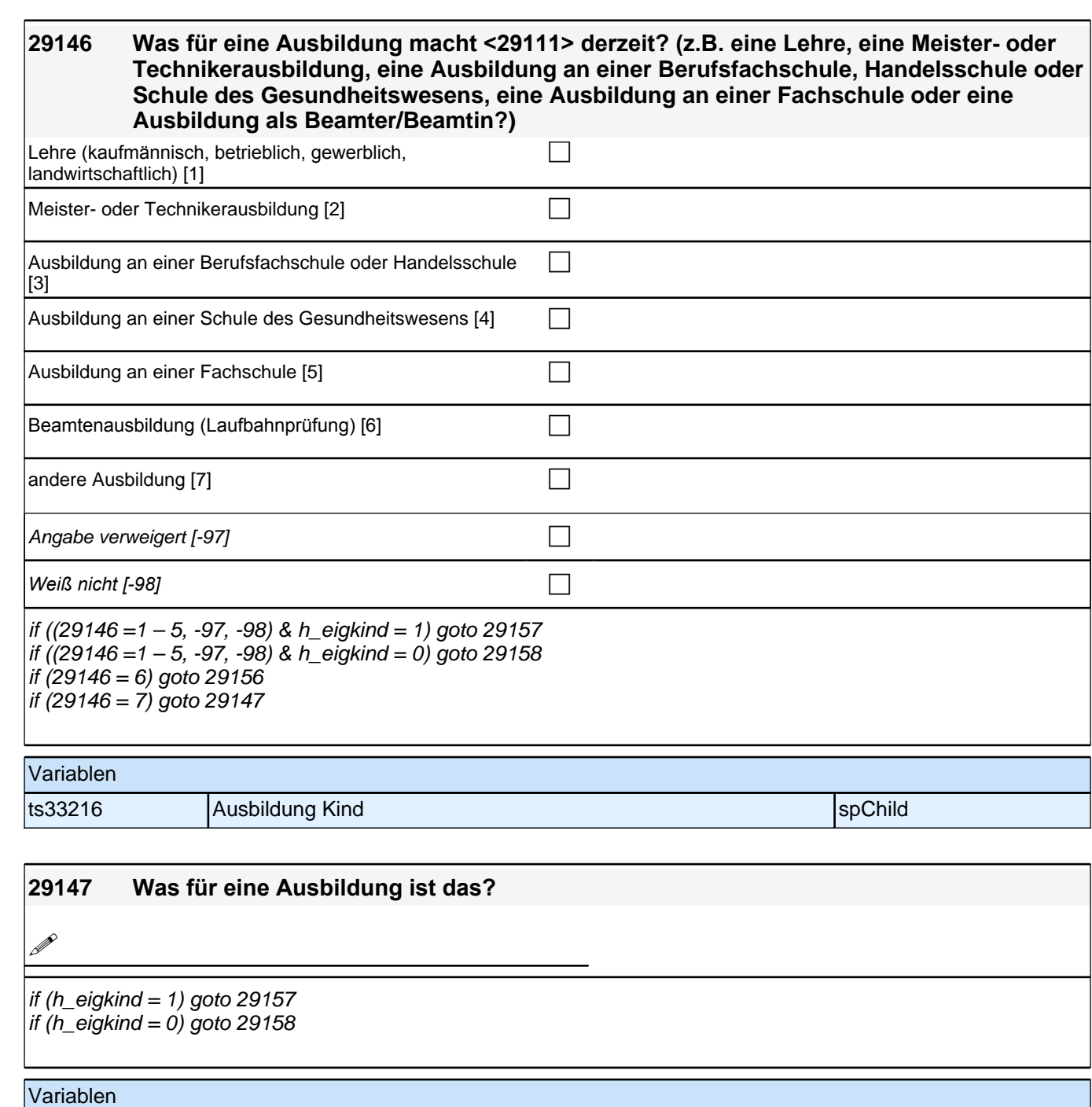

ts33217\_O andere Ausbildung Kind spChild

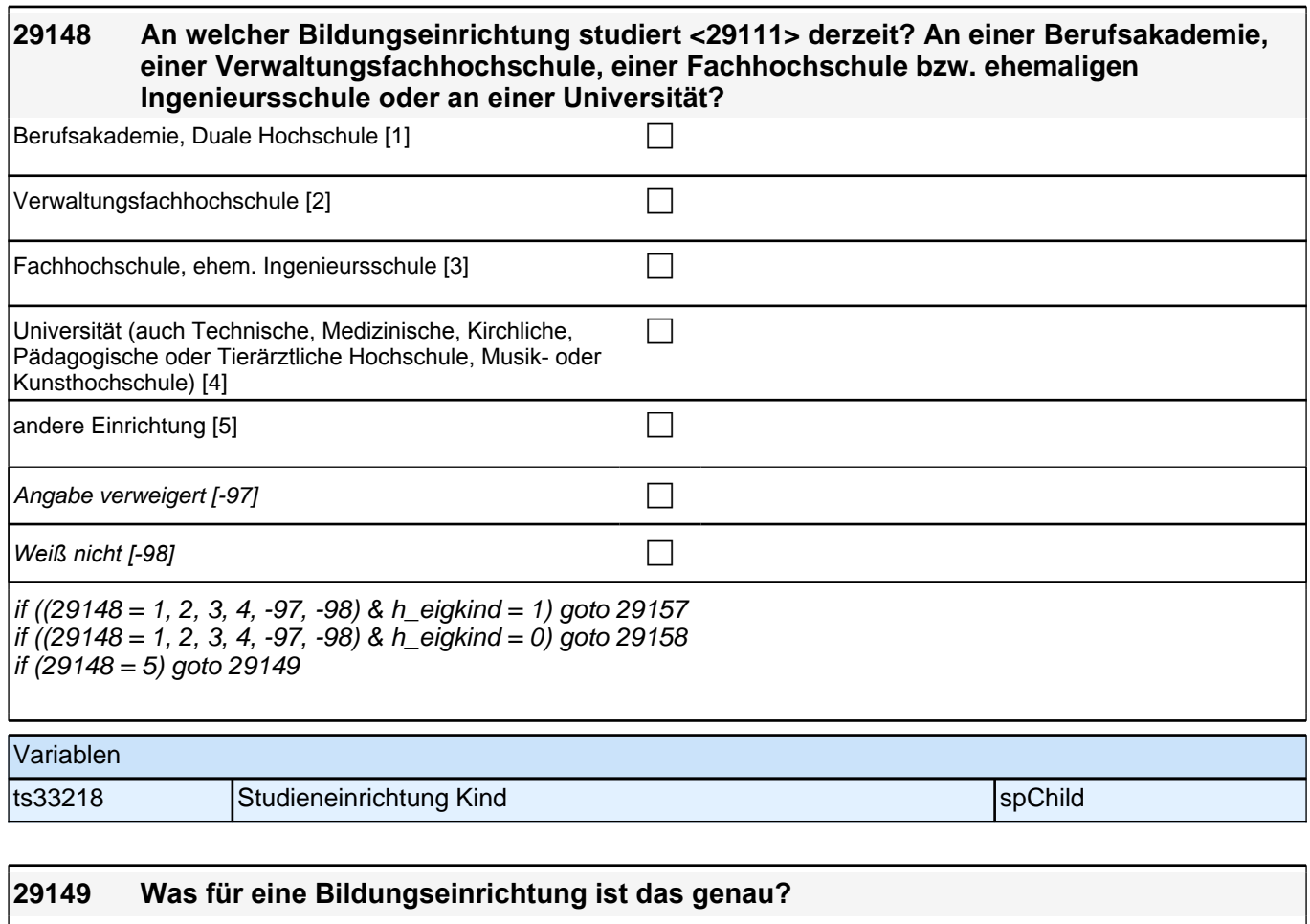

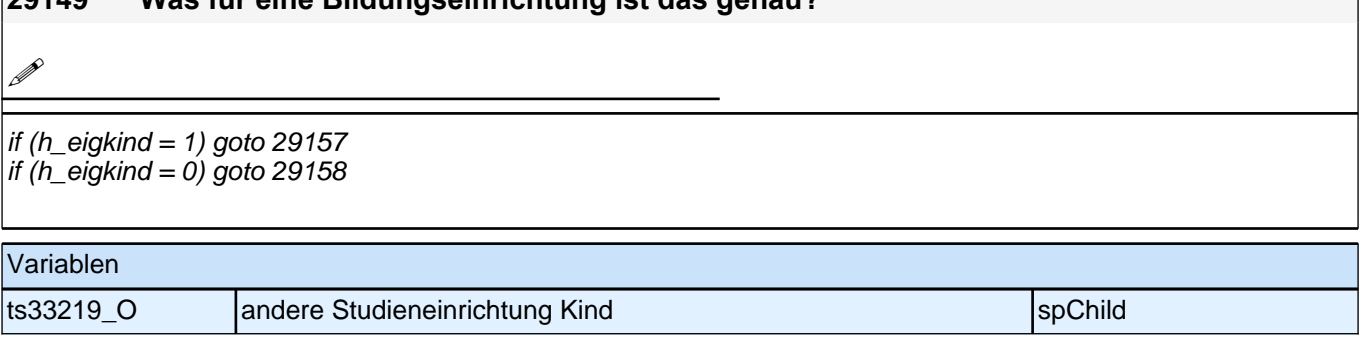

#### **29150 Welchen höchsten beruflichen Ausbildungsabschluss hat <29111> derzeit? (Damit meinen wir beispielsweise, ob er / sie eine Lehre oder einen Meister gemacht hat oder einen Studienabschluss wie etwa ein Diplom gemacht hat.)**

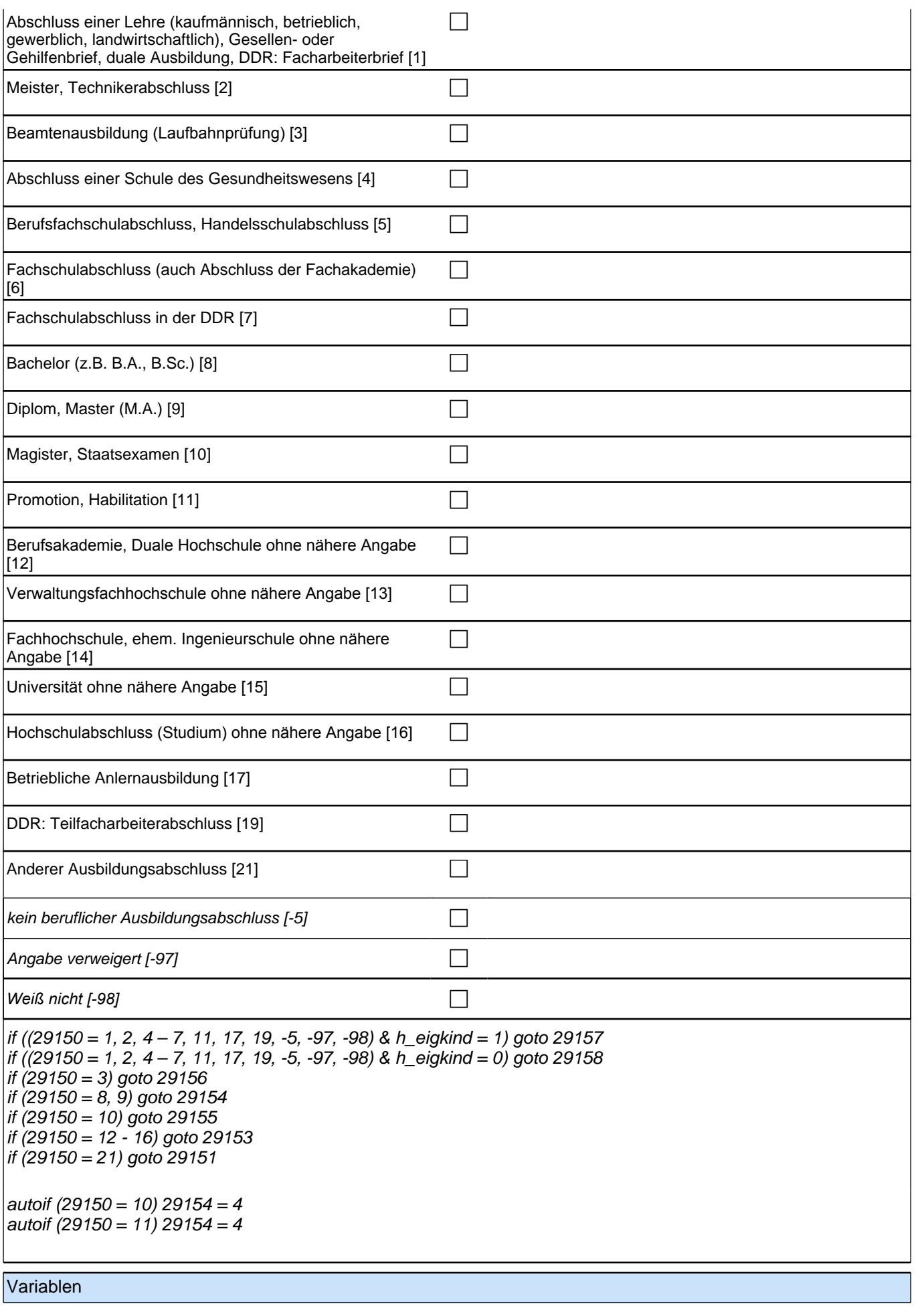

ts33220 höchster beruflicher Ausbildungsabschluss Kind spChild

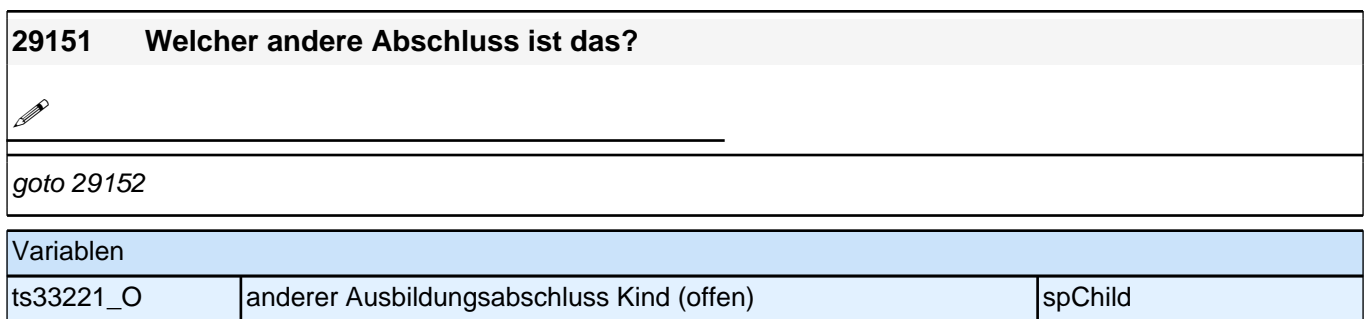

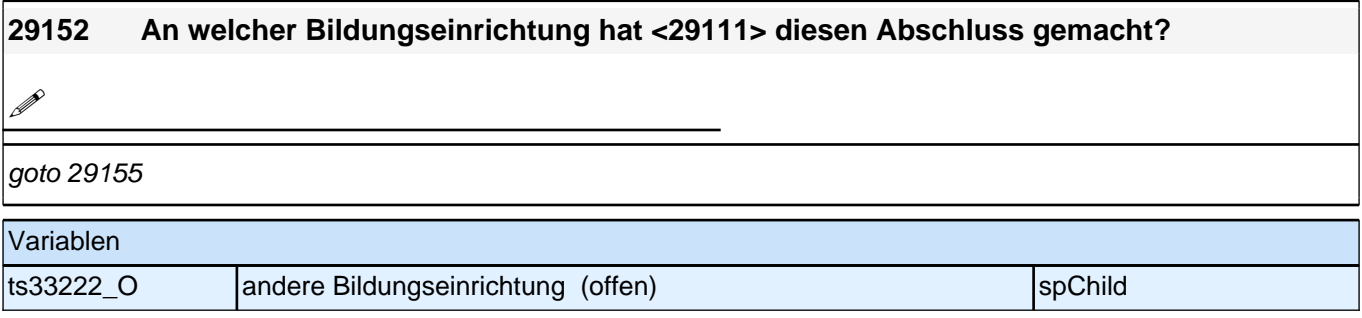

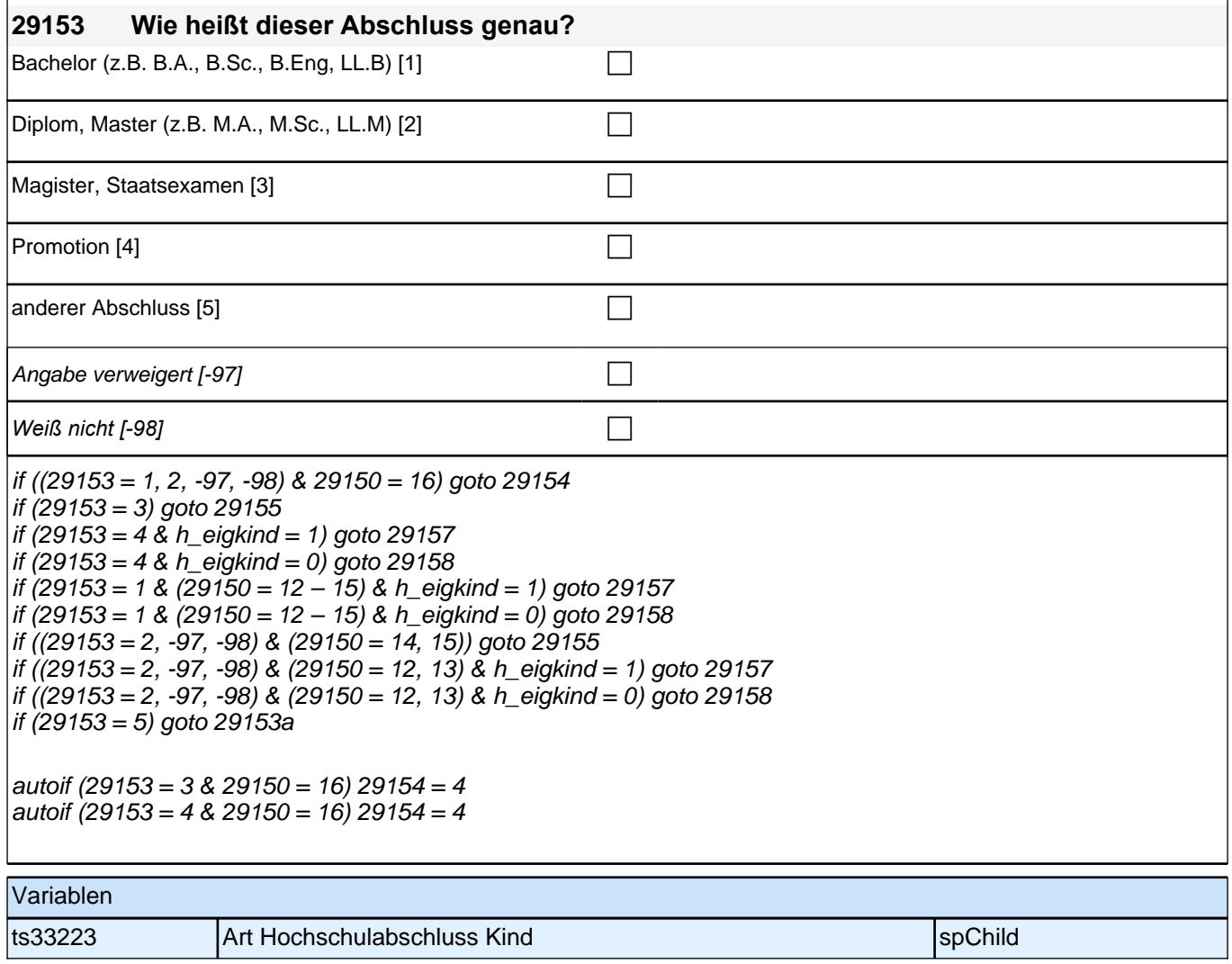

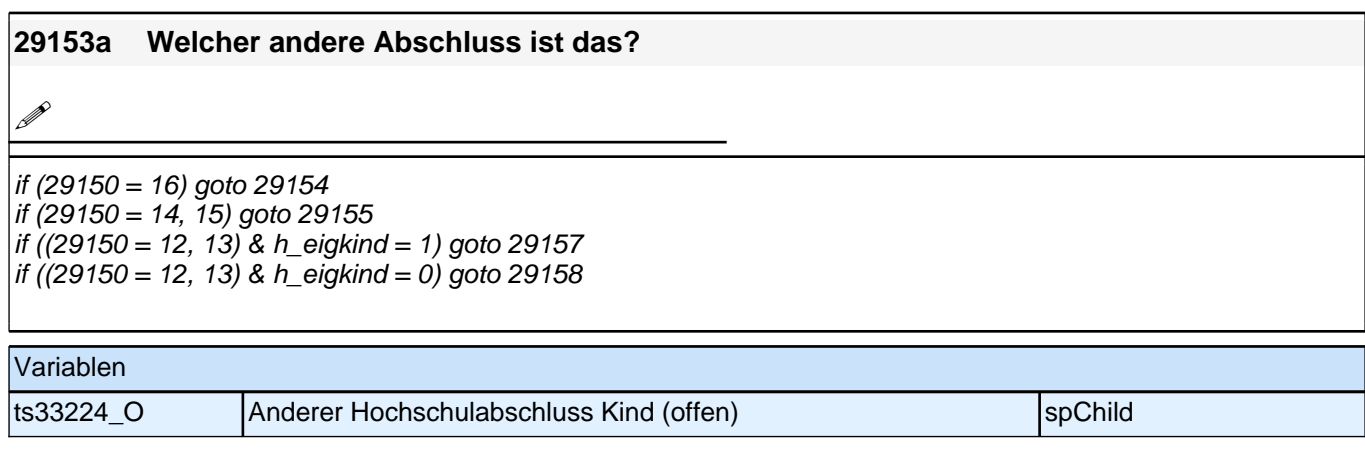

#### **29154 Und an welcher Bildungseinrichtung hat <29111> diesen Abschluss gemacht? War das an einer Berufsakademie, an einer Verwaltungsfachhochschule, an einer Fachhochschule bzw. ehemaligen Ingenieurschule oder an einer Universität?**

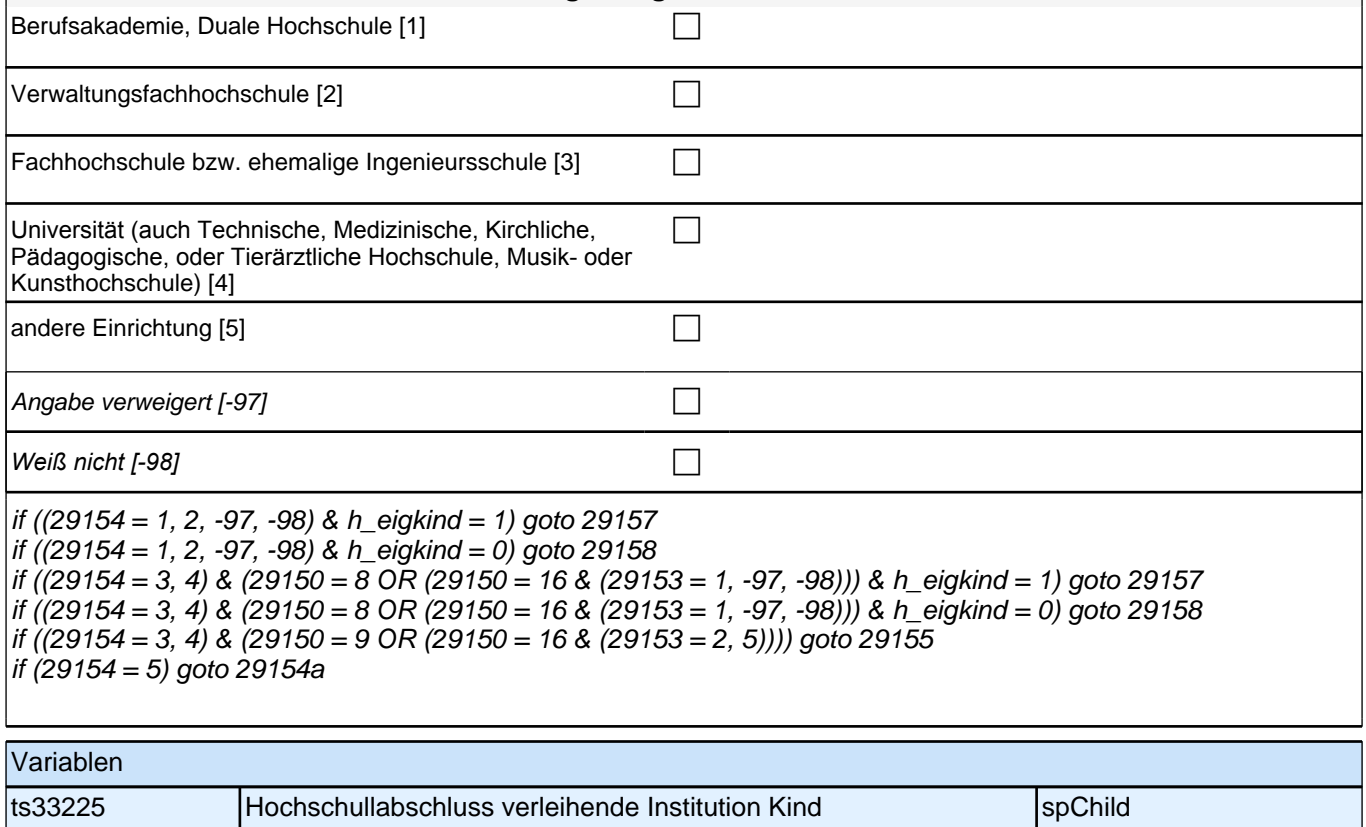

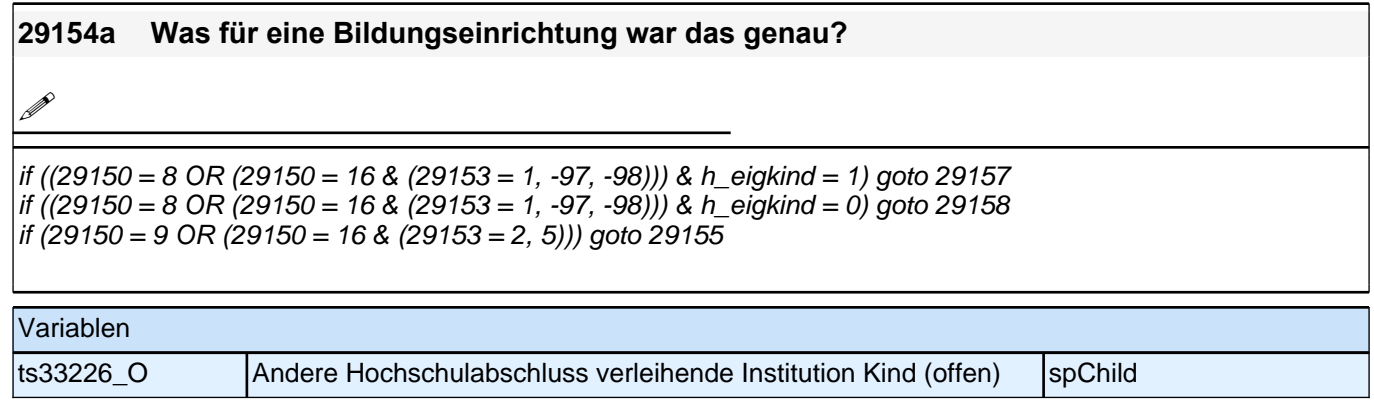

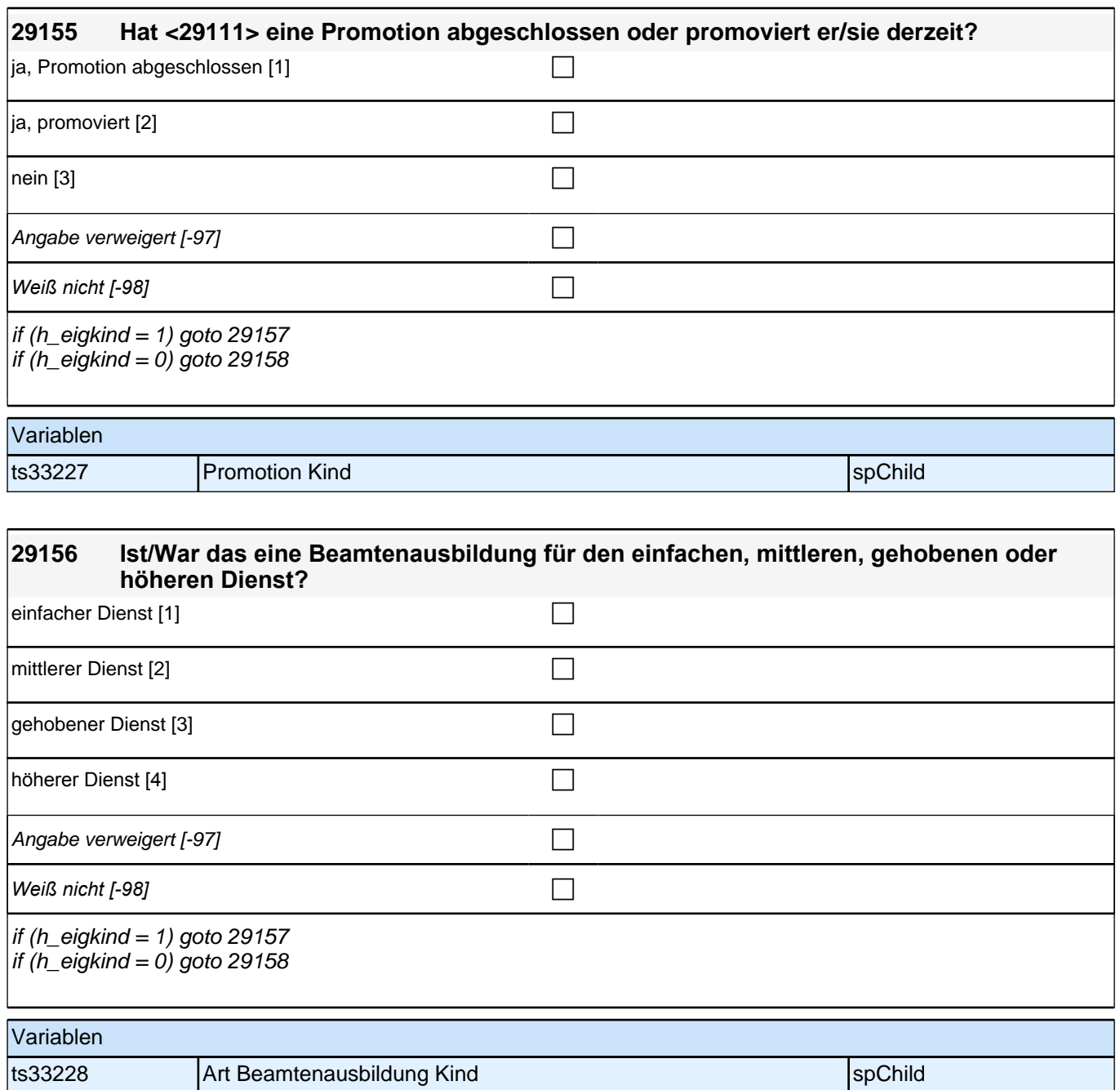

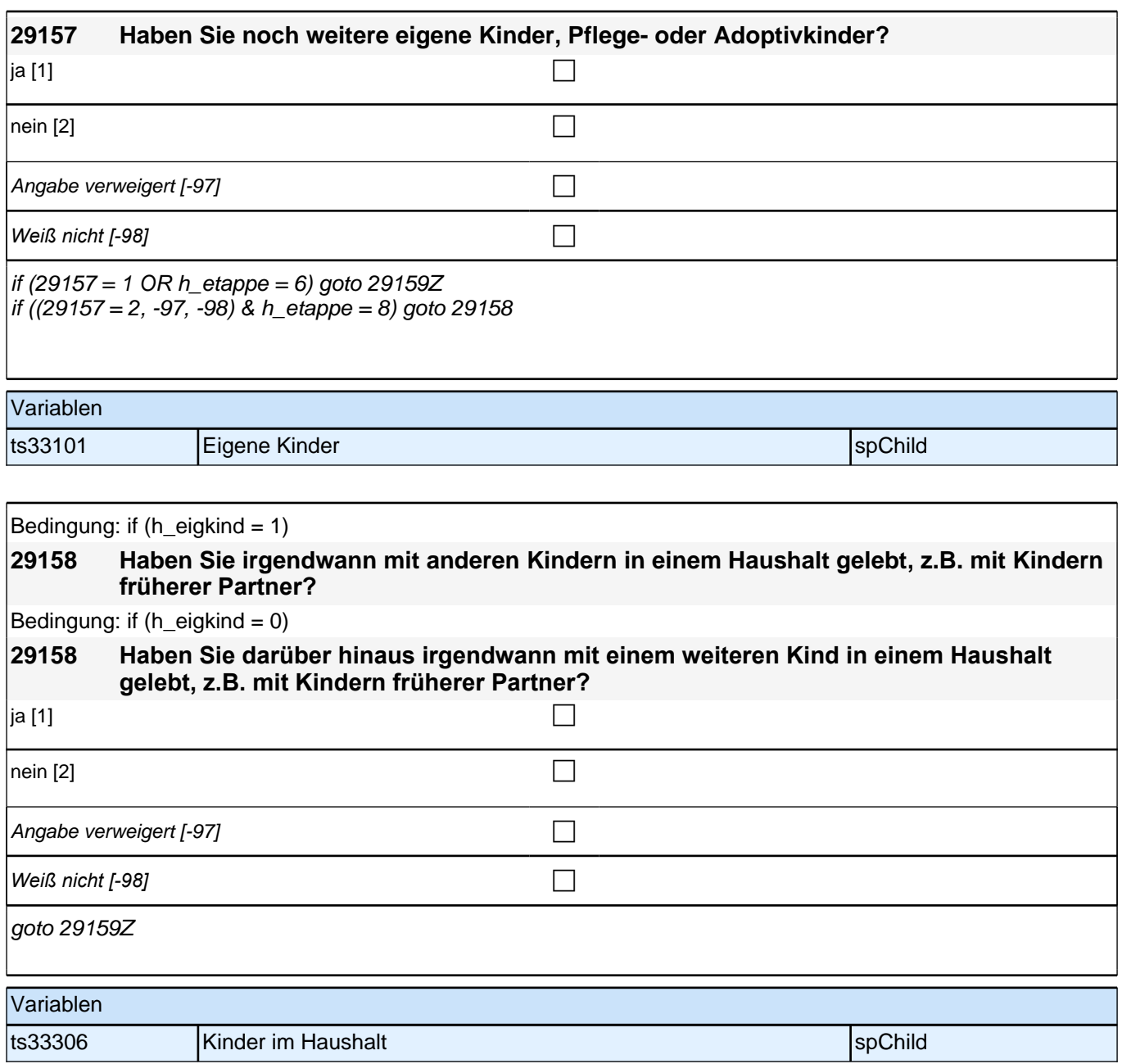

#### **Querschnitt Kinder**

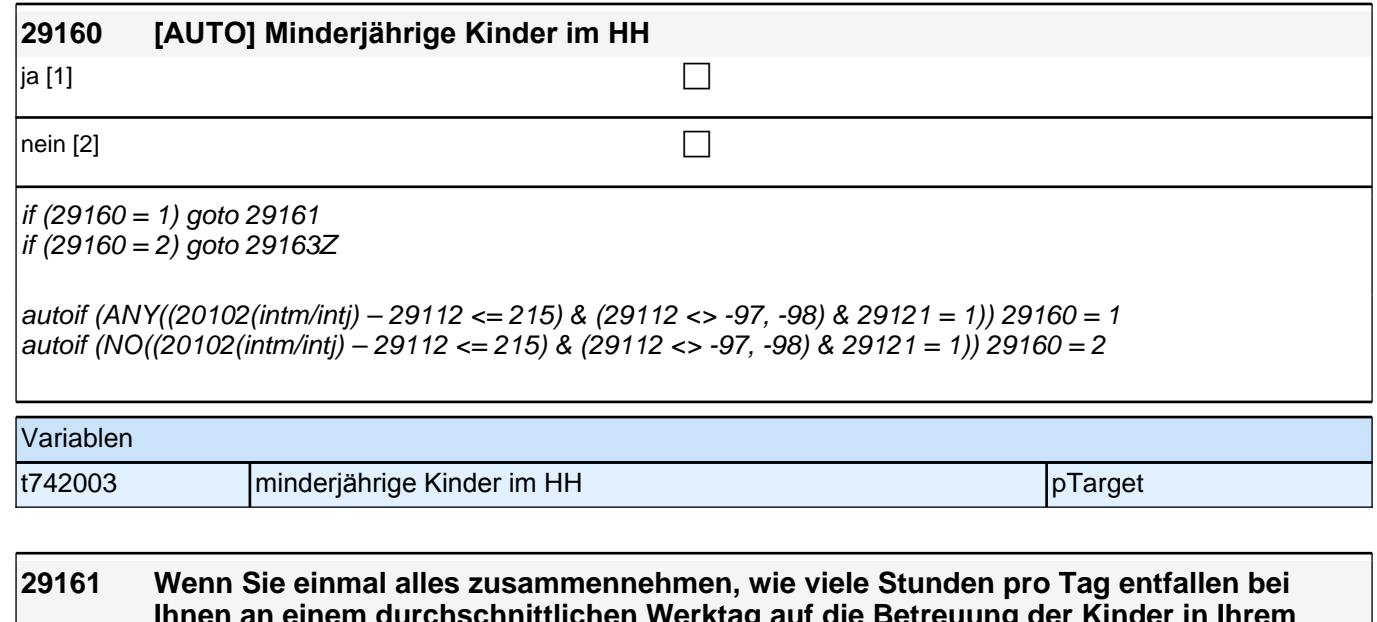

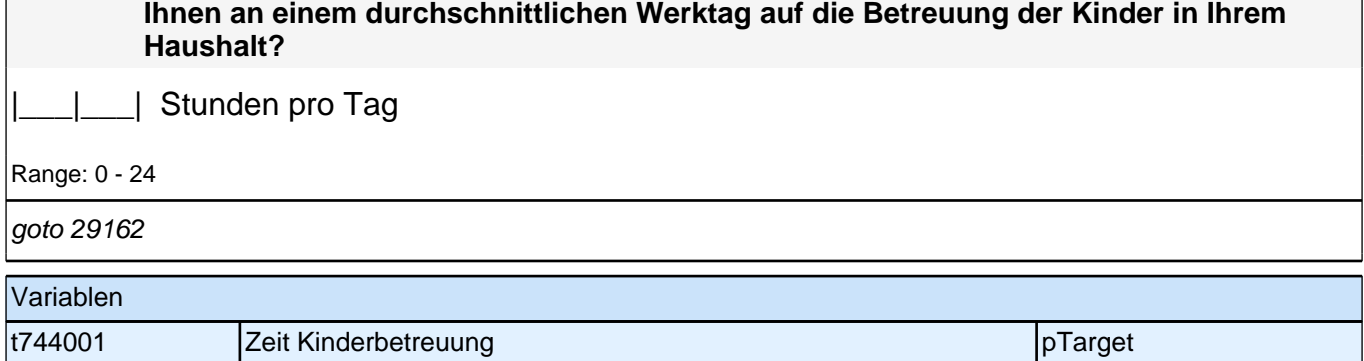

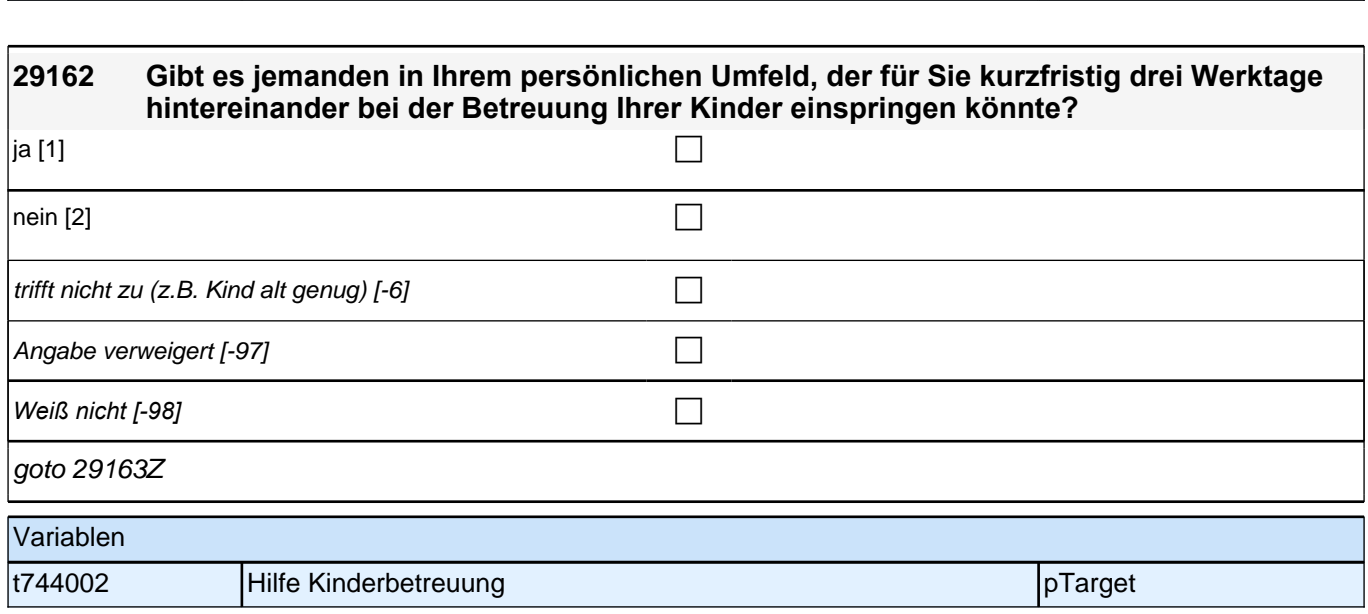

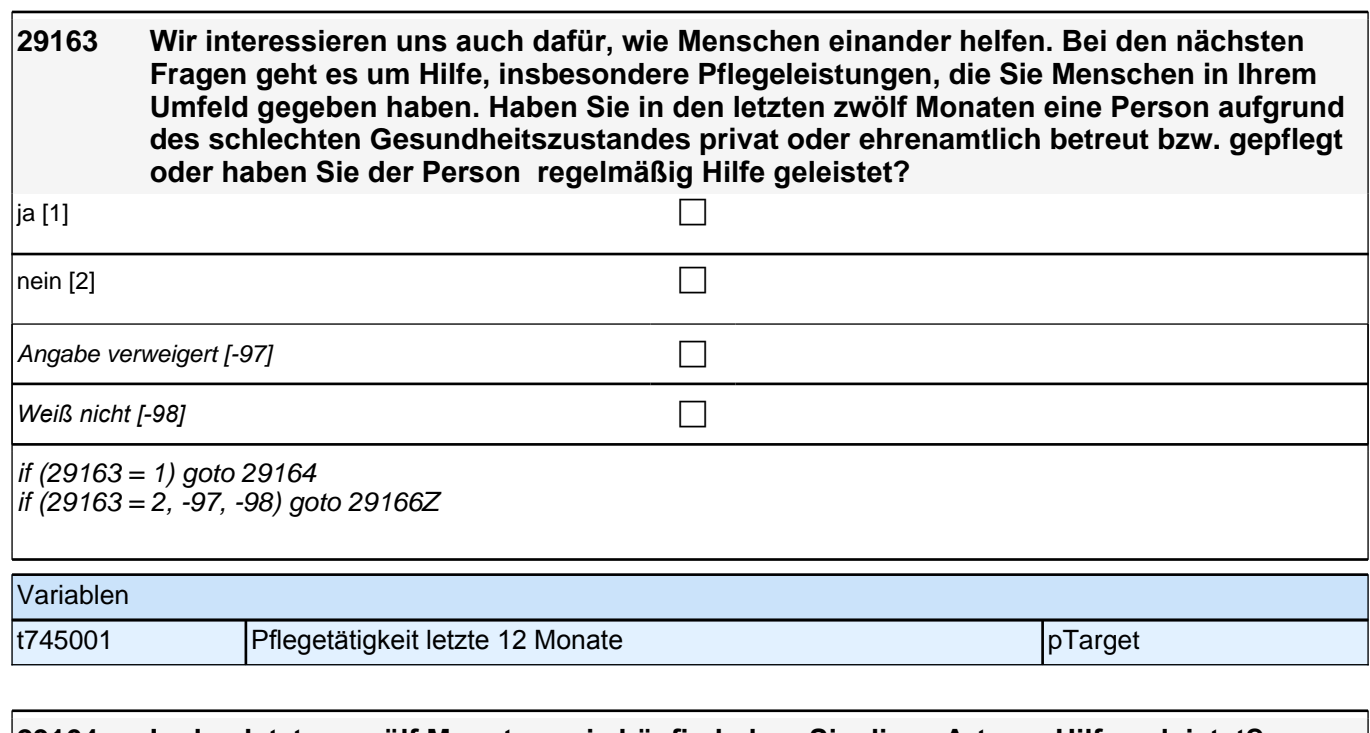

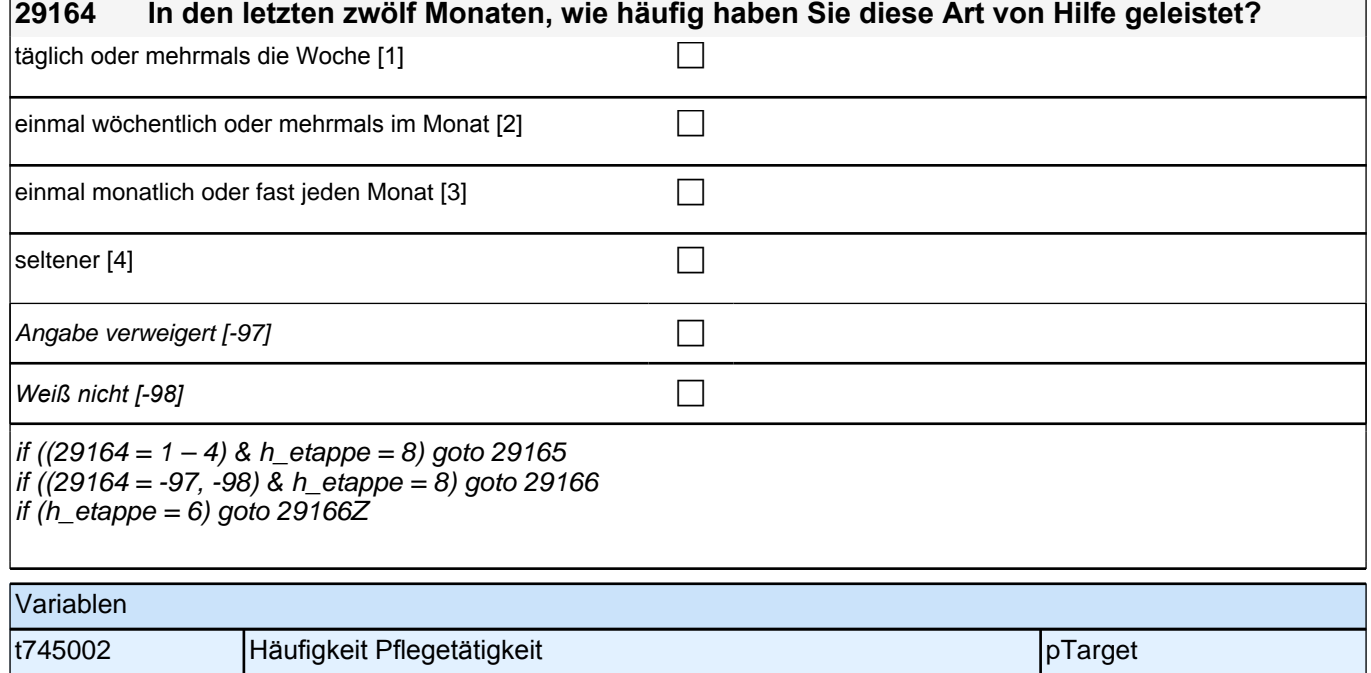

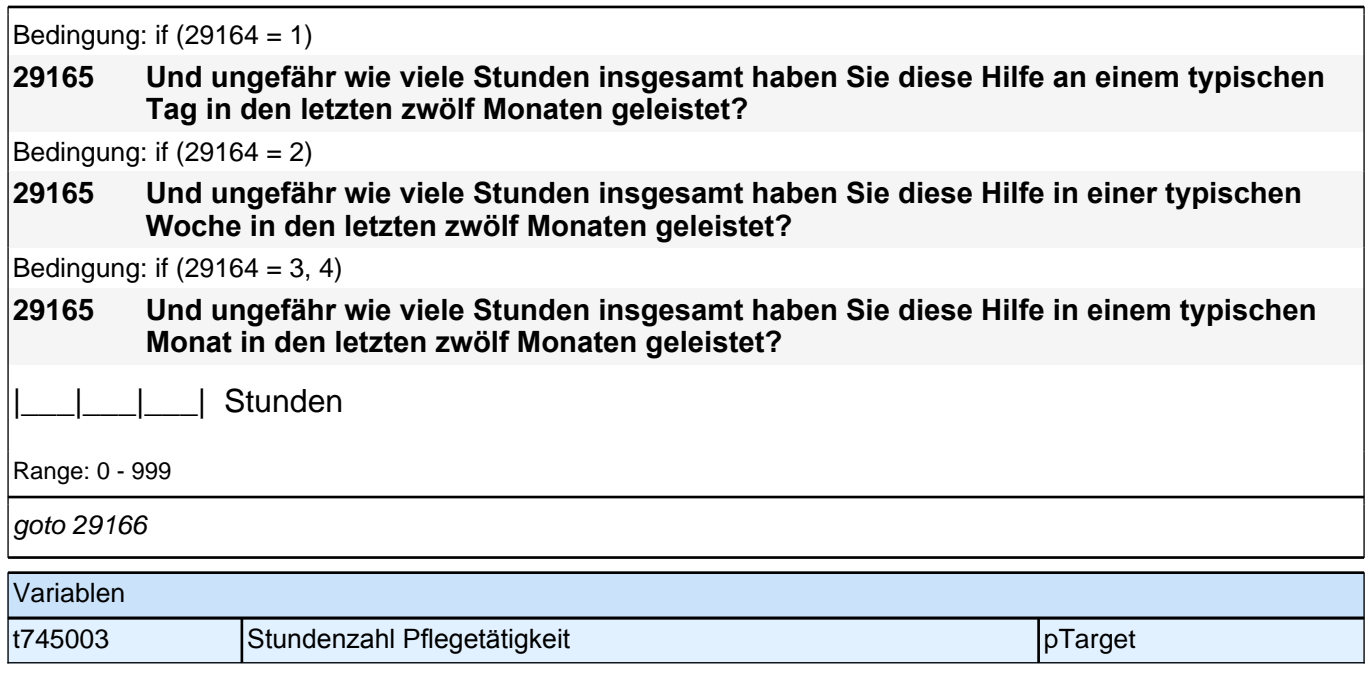

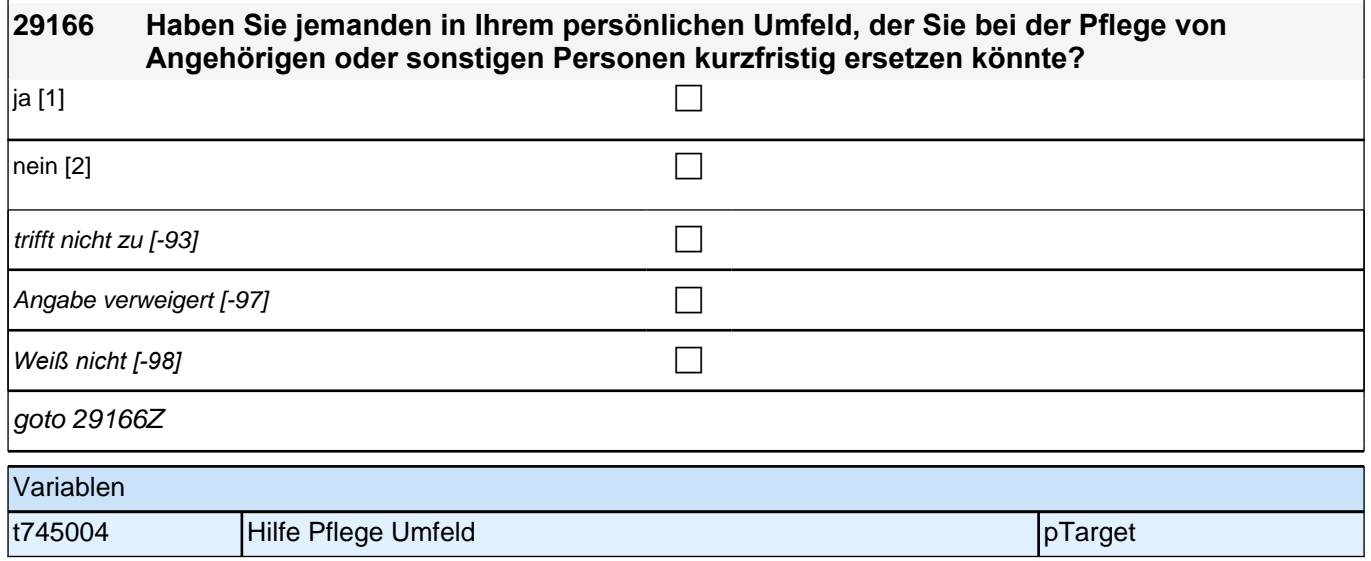

### **Erfassung von Lückenaktivitäten**

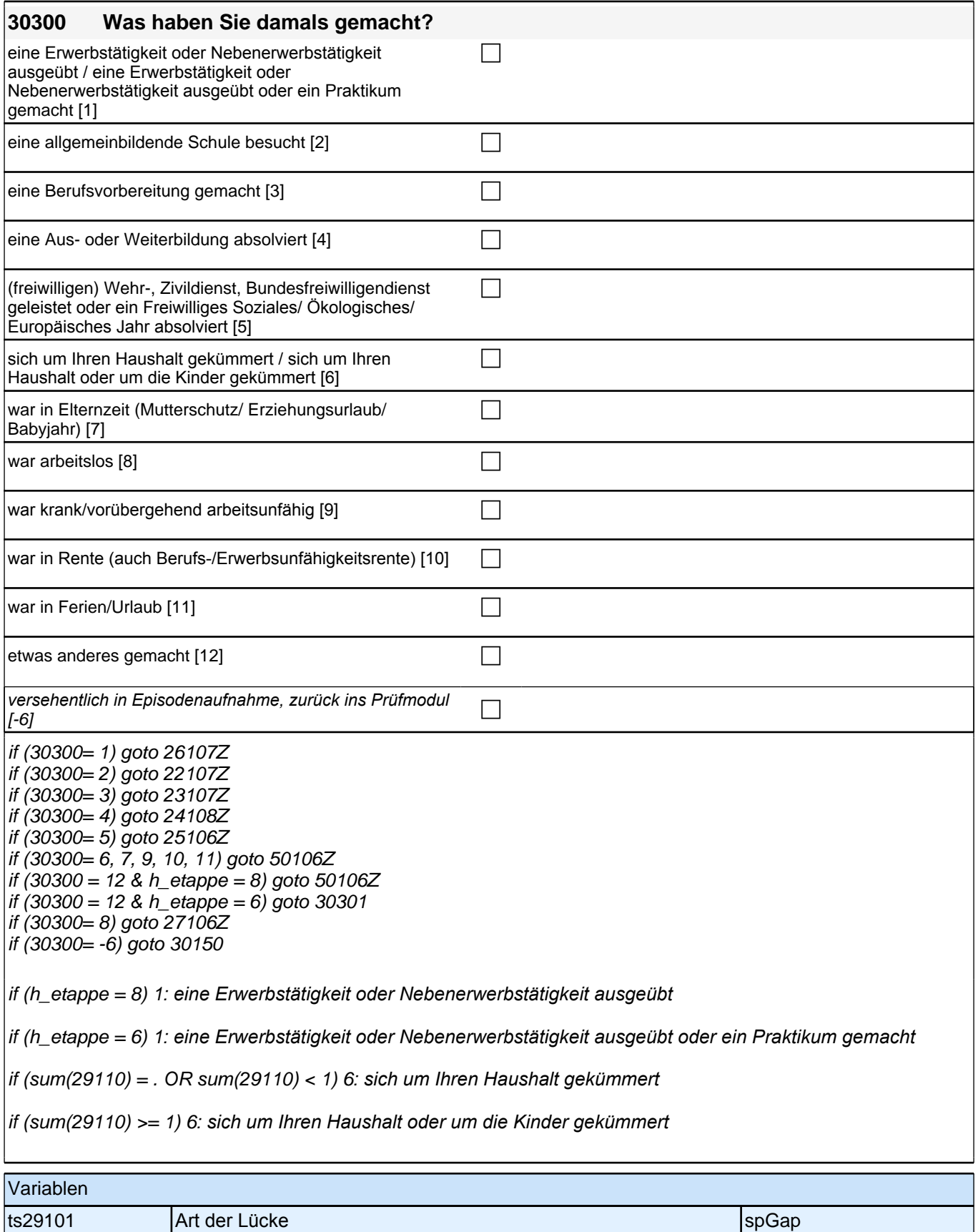

### **Modul 35KU: Kurse**

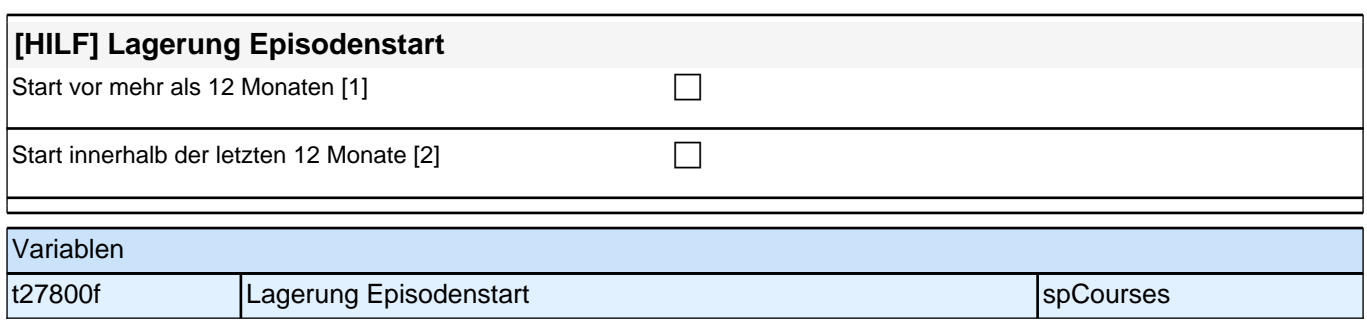

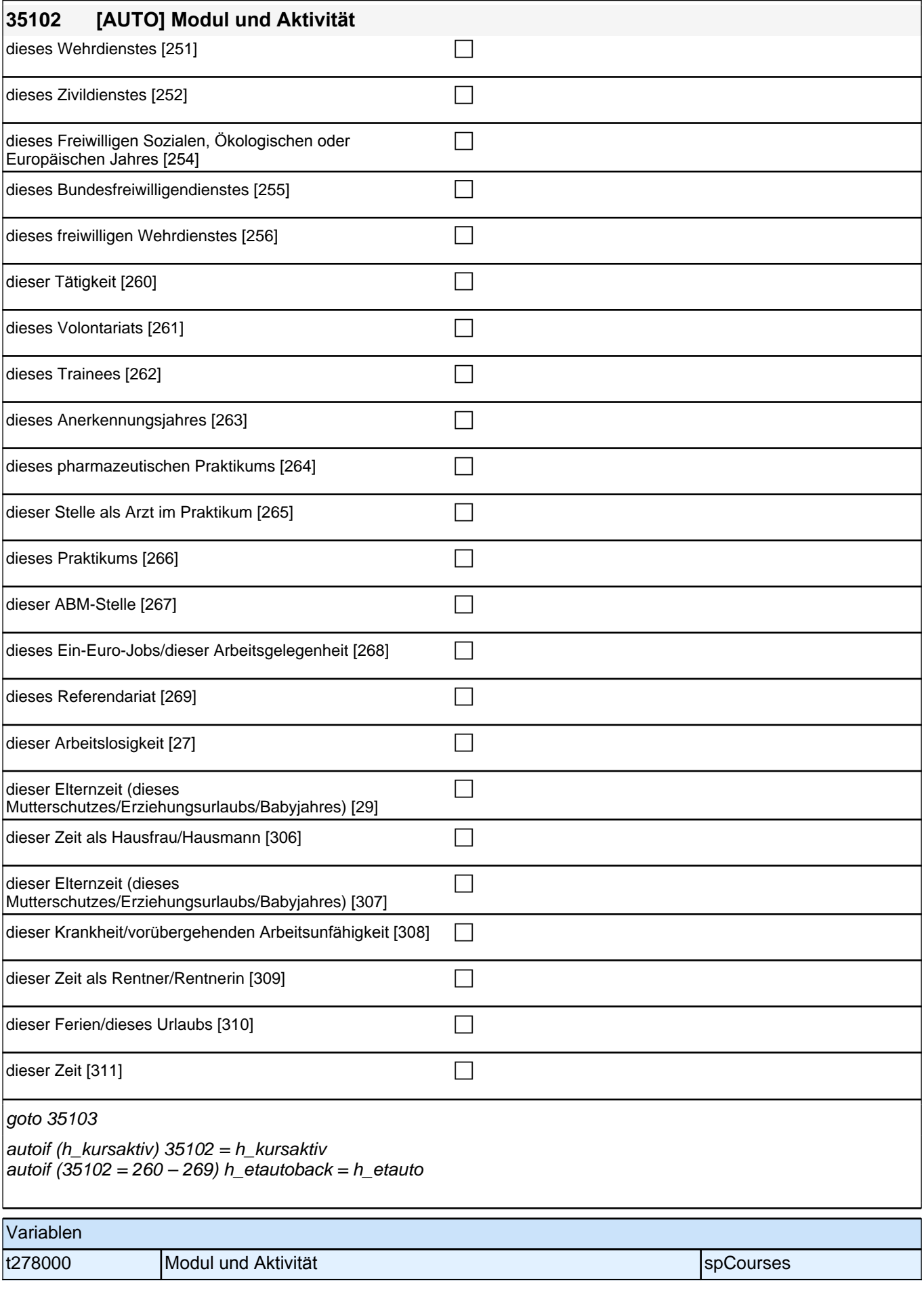

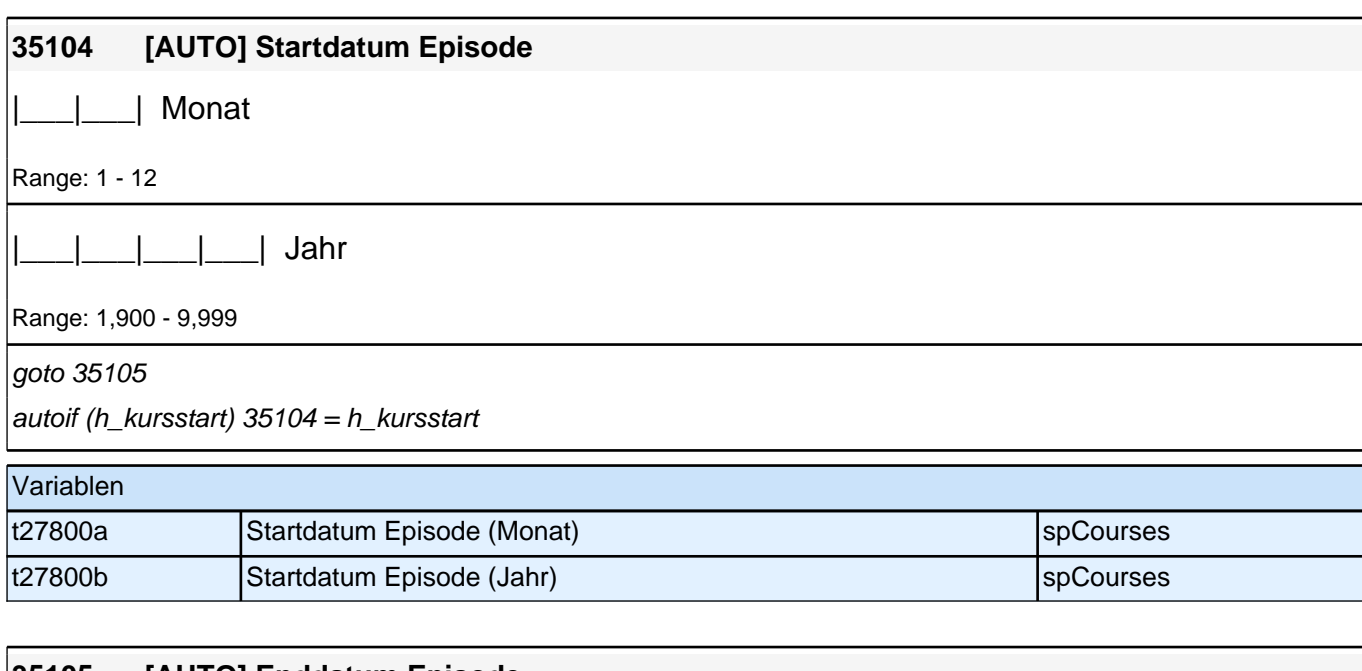

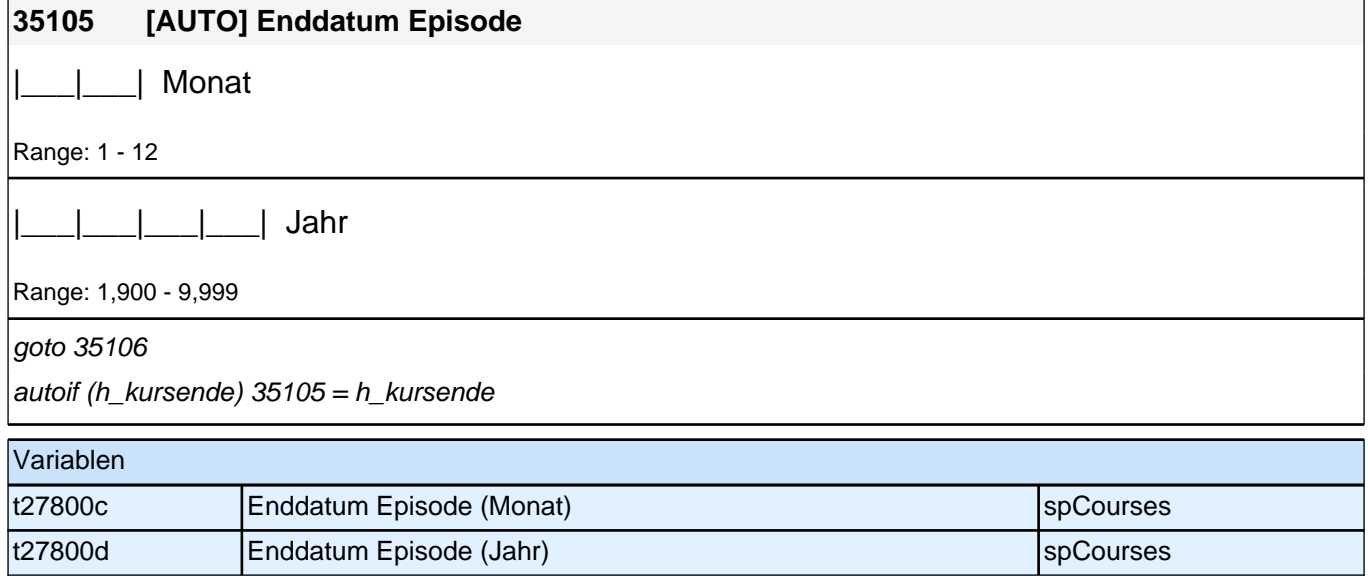

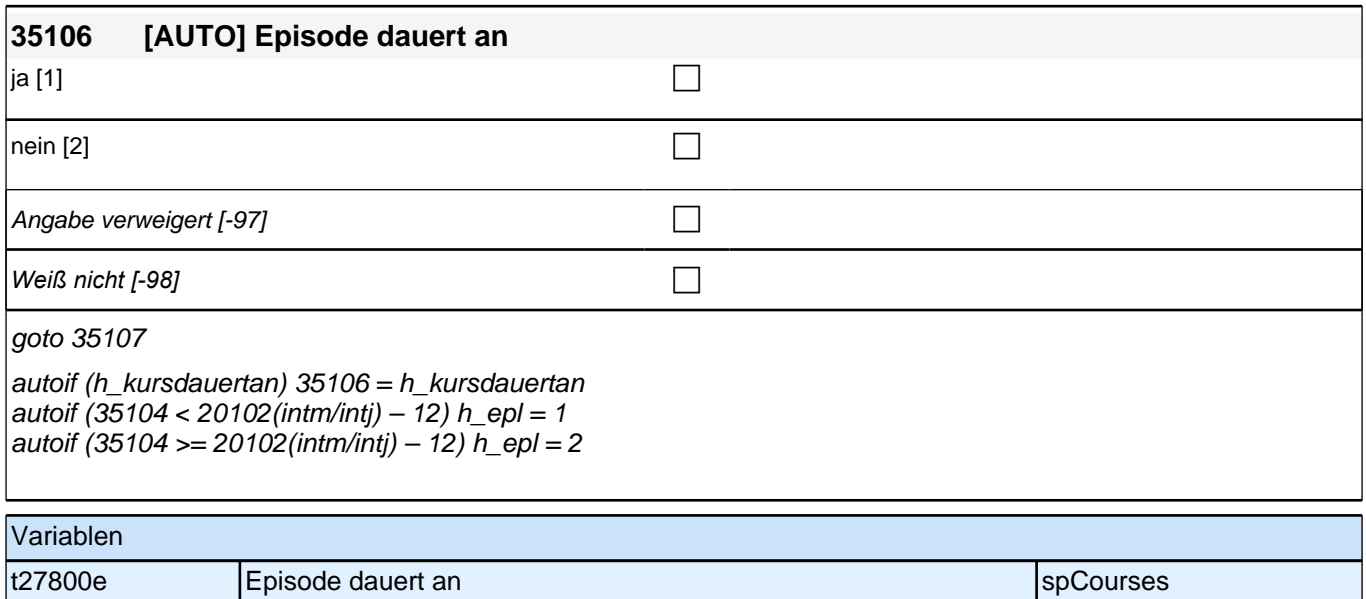

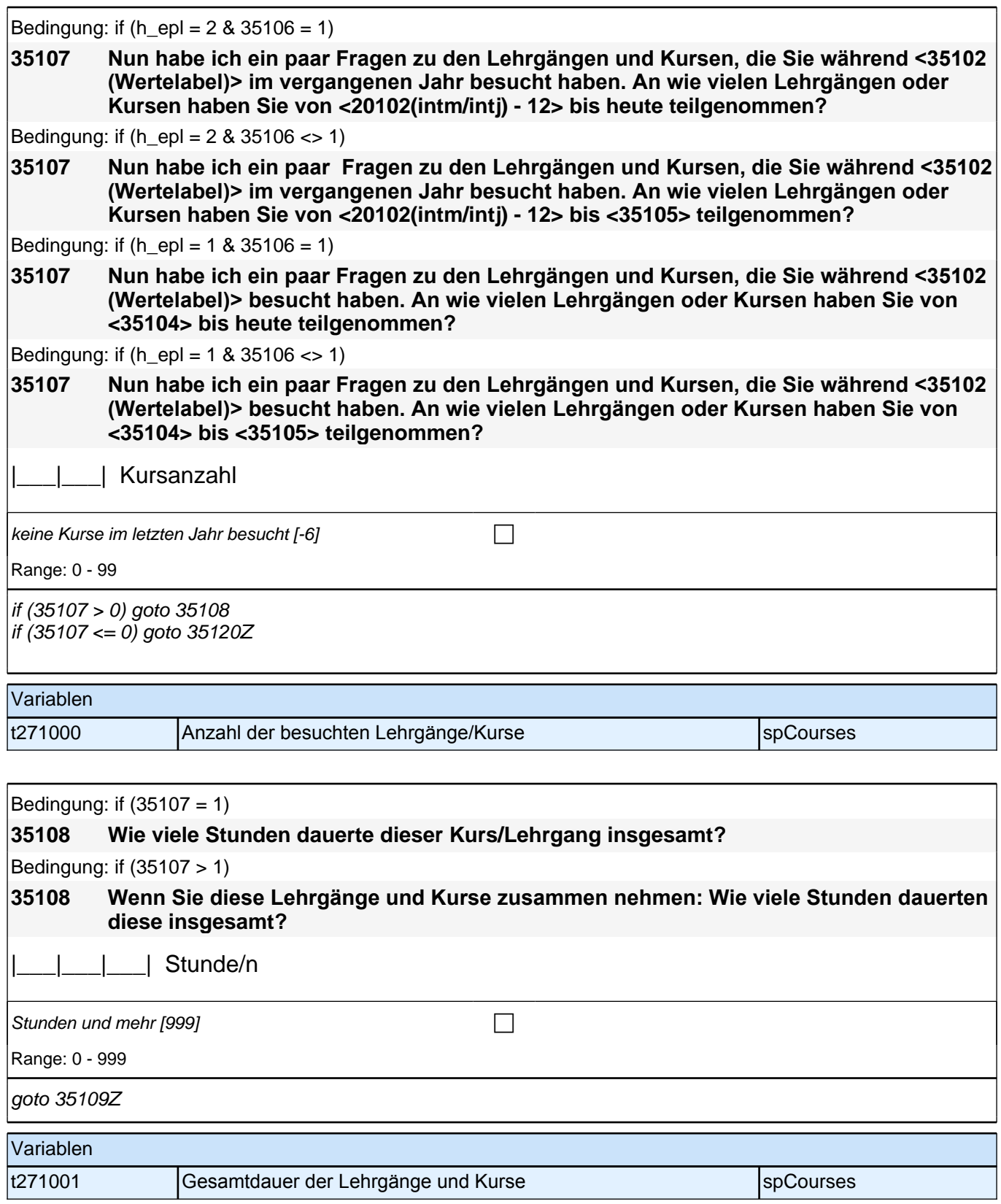

# **Kursschleife**

# **35109 [AUTO] Nummer des Kurses, Beschränkung auf maximal 3 bzw. die Anzahl, die in 35107 genannt wurde (wenn < 3)** |\_\_\_| Range: 1 - 3 goto 35110 Variablen course\_w1 1. Kursnummer space space space space space space space space space space space space space space sp course\_w2 2. Kursnummer spccourses spccourses spccourses course\_w3 3. Kursnummer space space space space space space space space space space space space space space sp

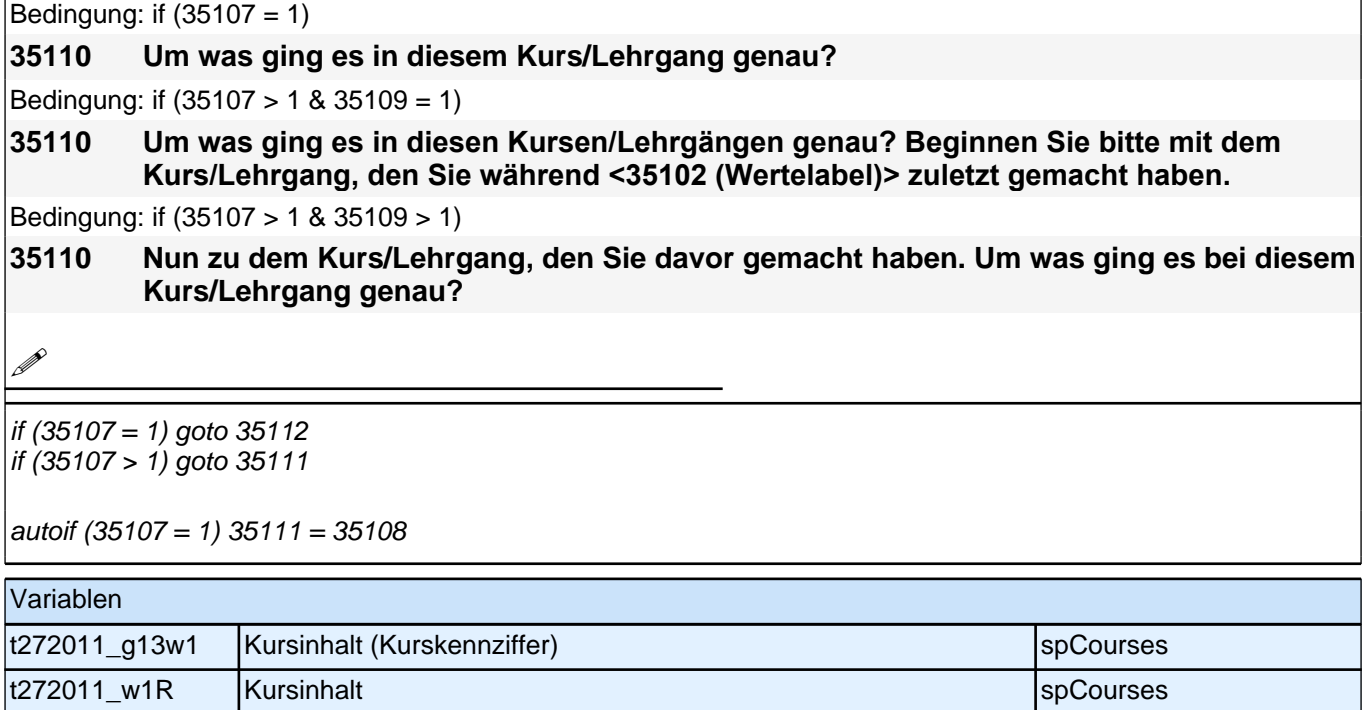

t272011\_g13w2 | Kursinhalt (Kurskennziffer) spcourses | spCourses t272011\_w2R Kursinhalt spccourses space of the spccourses space of the space of the space of the space of the space of the space of the space of the space of the space of the space of the space of the space of the space of t272011\_g13w3 Kursinhalt (Kurskennziffer) spc and spc and spCourses t272011\_w3R Kursinhalt spccourses specifically spccourses

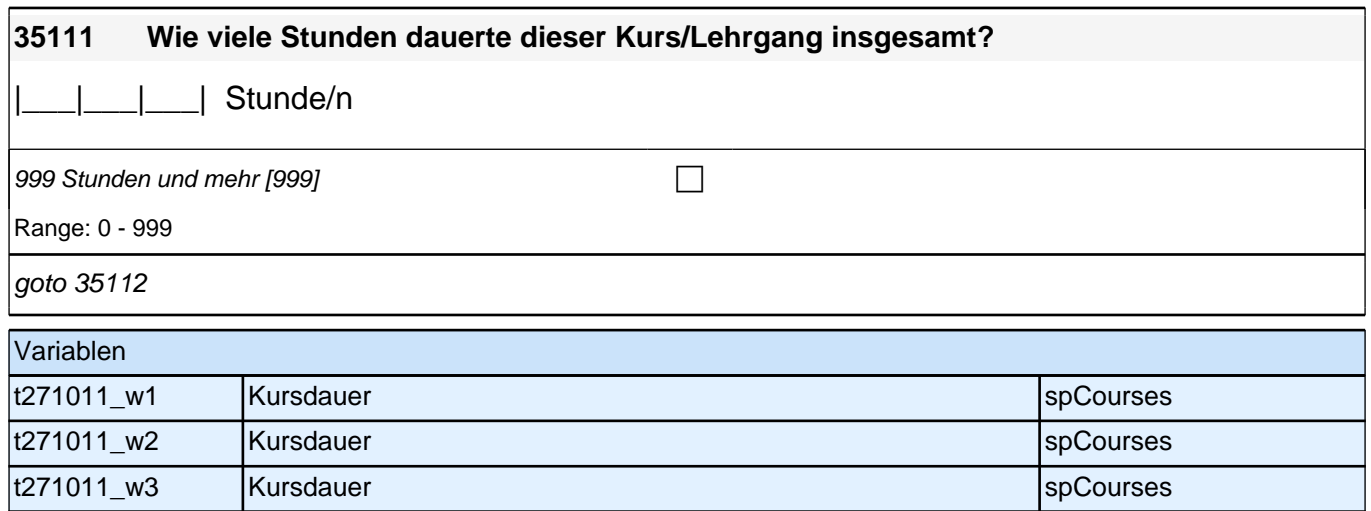

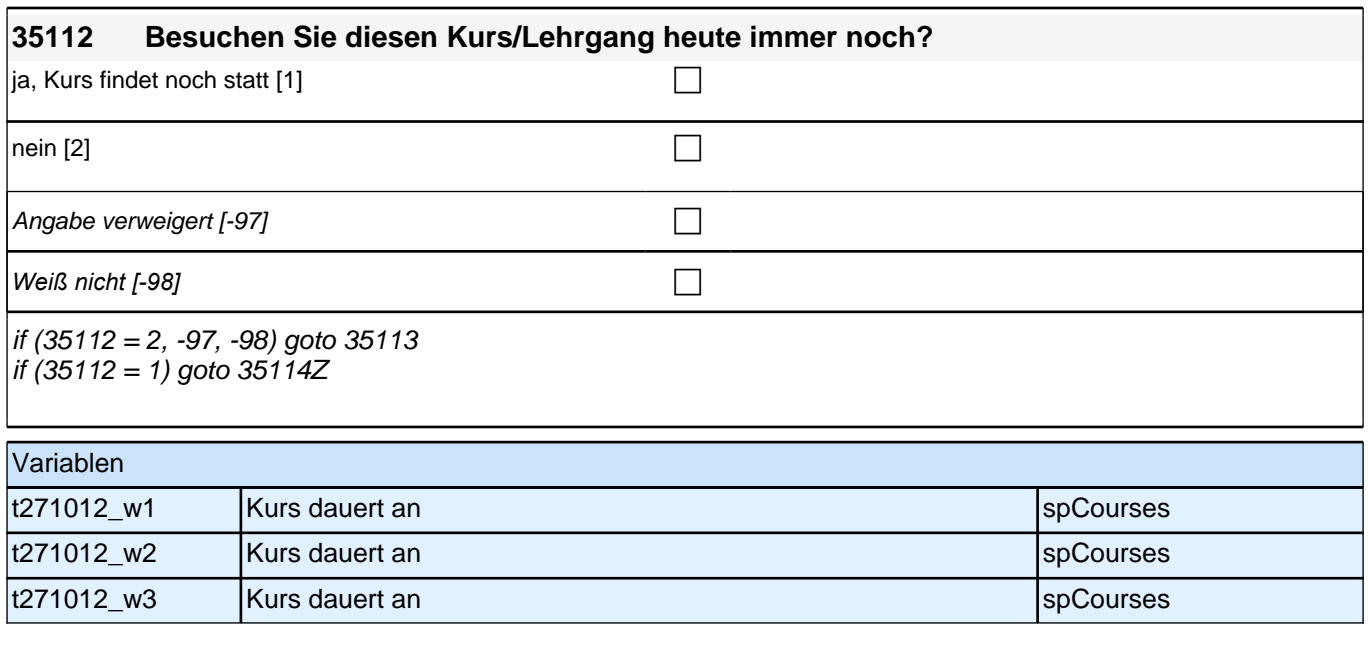

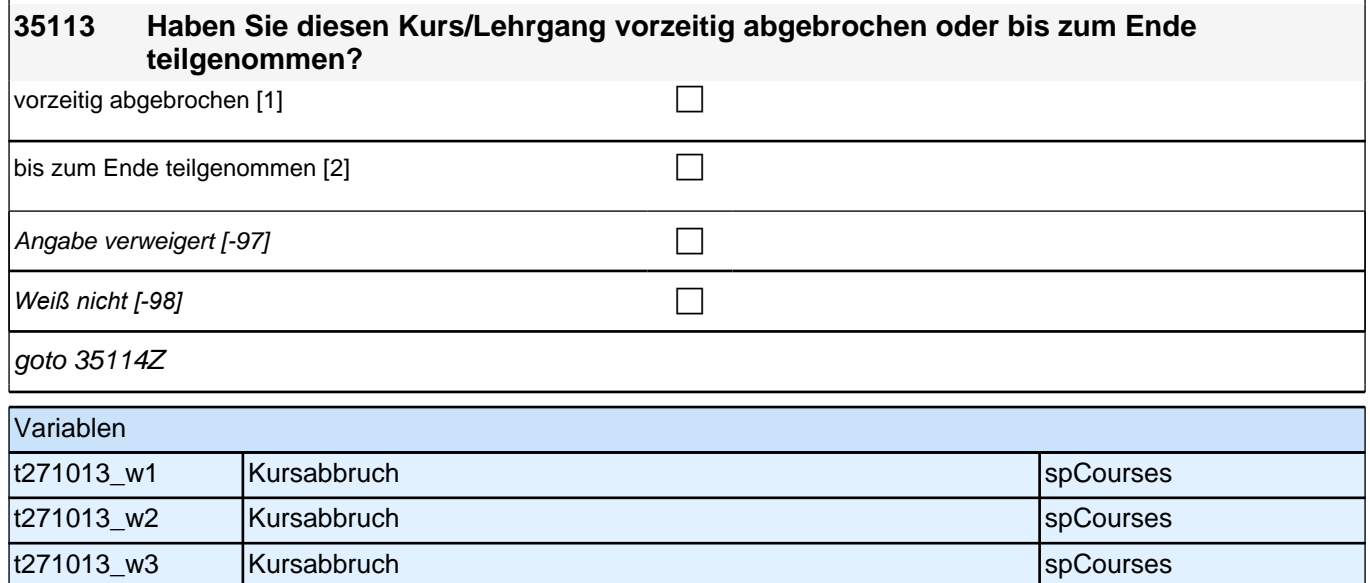

# **Lückenepisodeschleife**

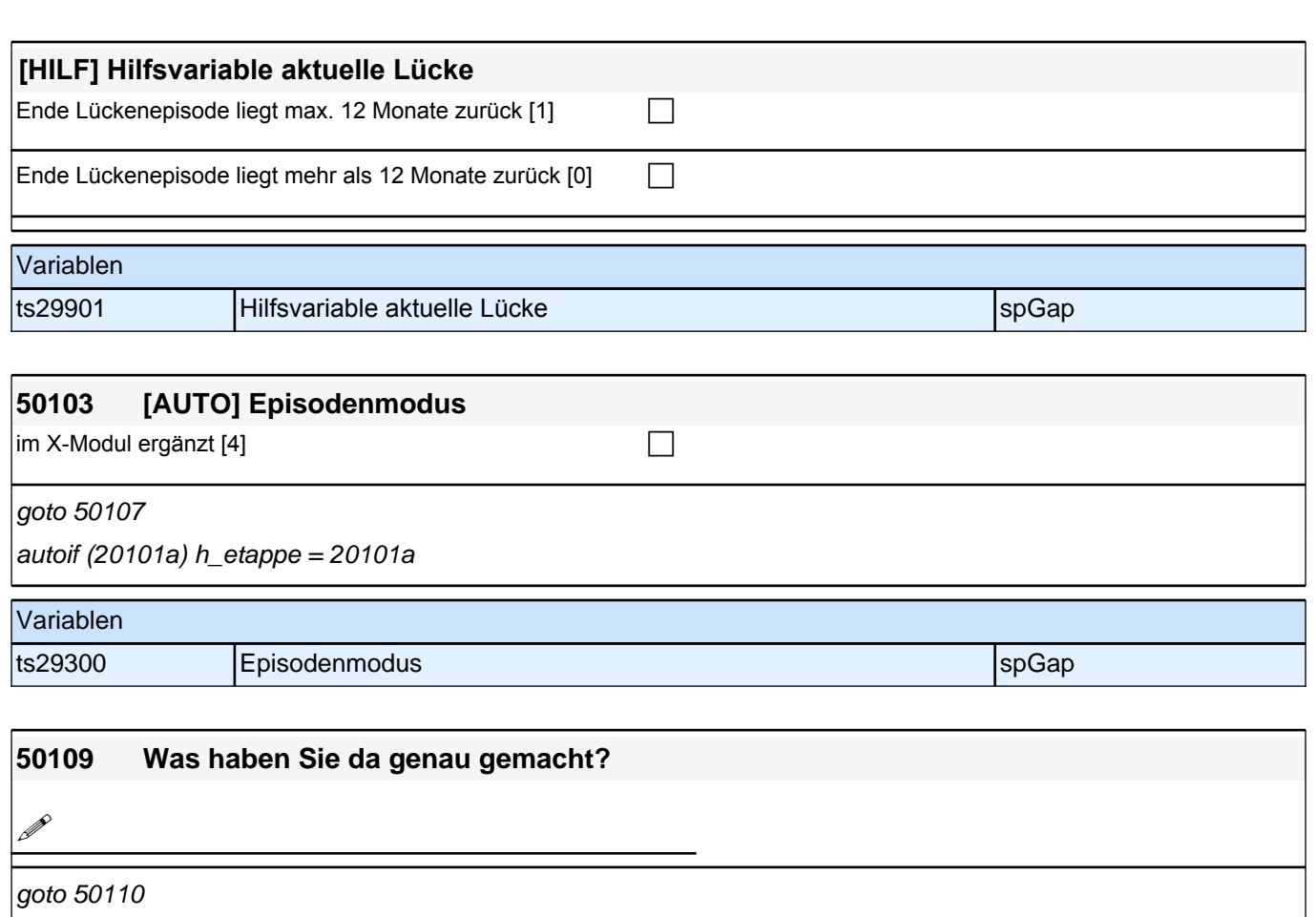

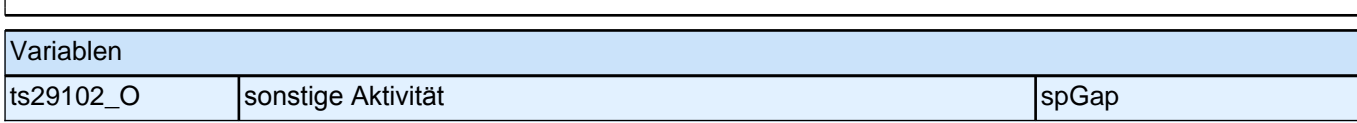

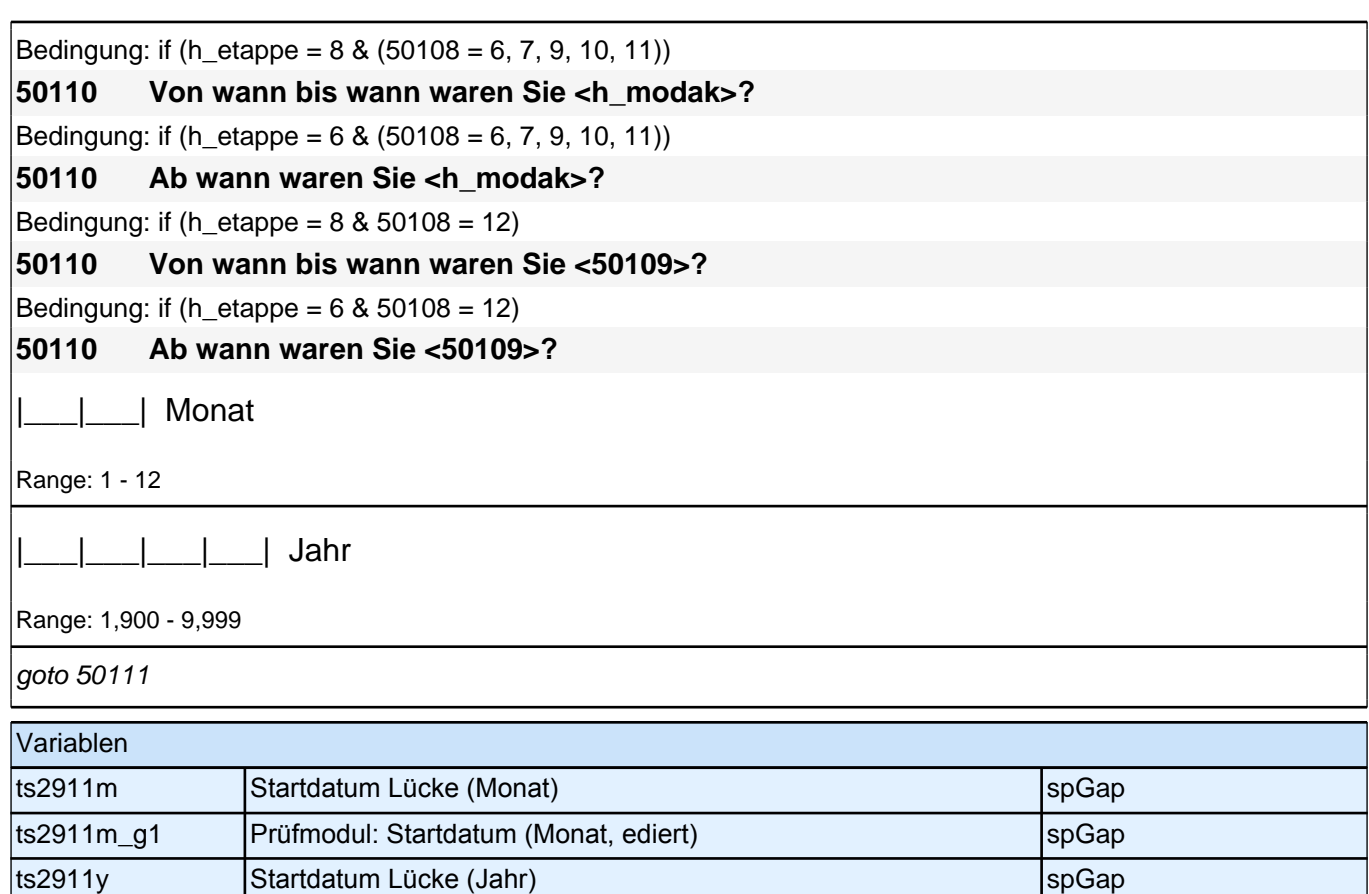

ts2911y\_g1 Prüfmodul: Startdatum (Jahr, ediert) spGap

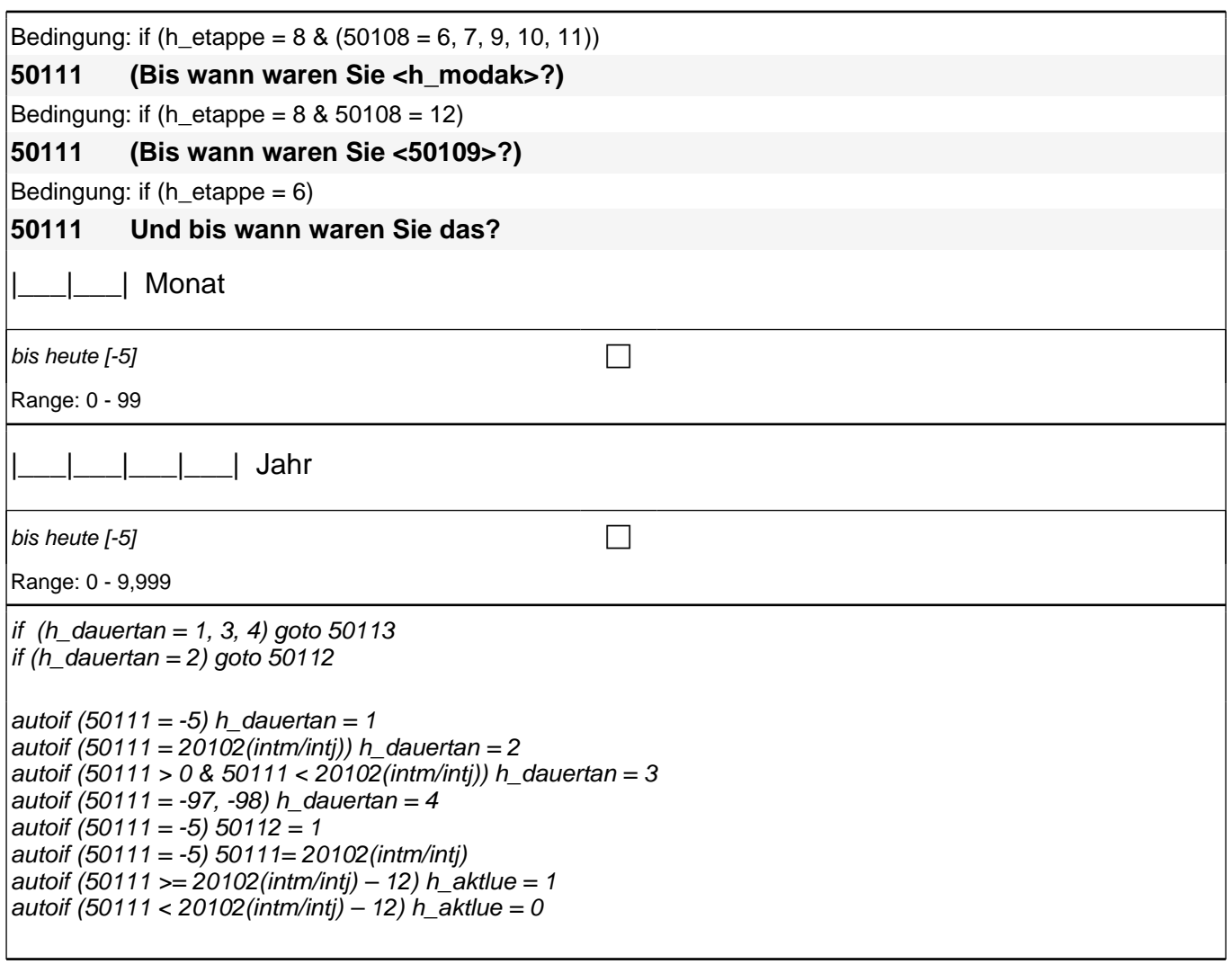

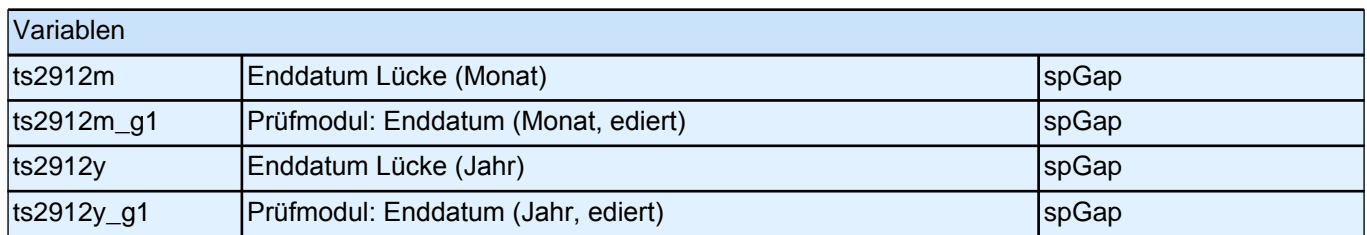

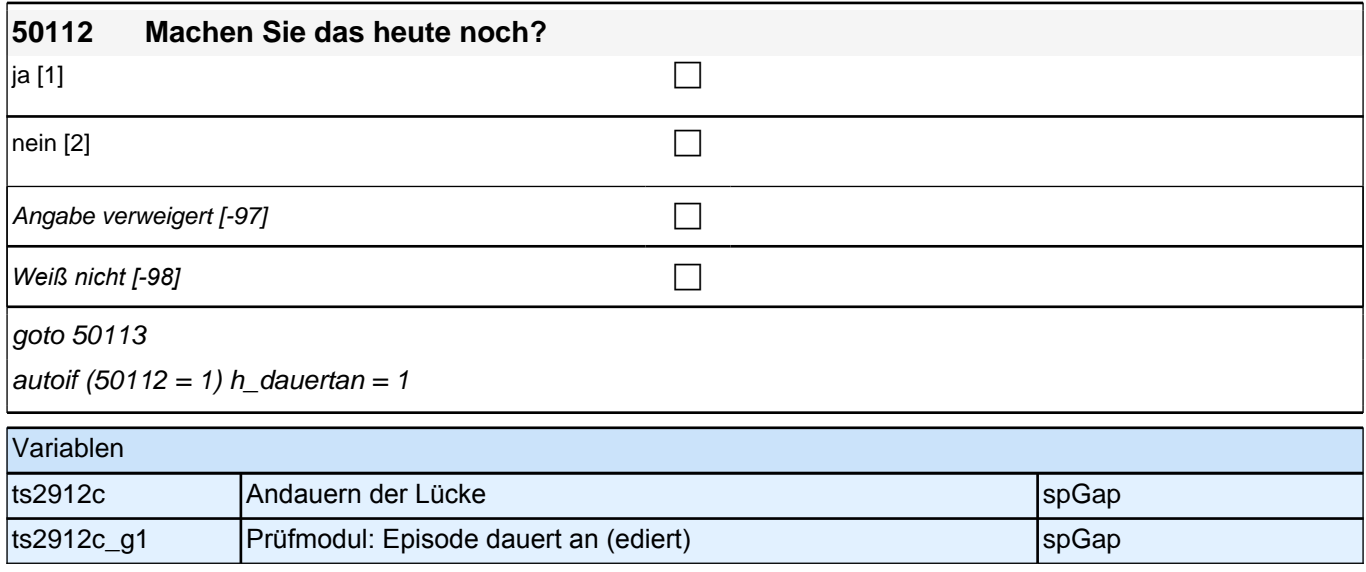

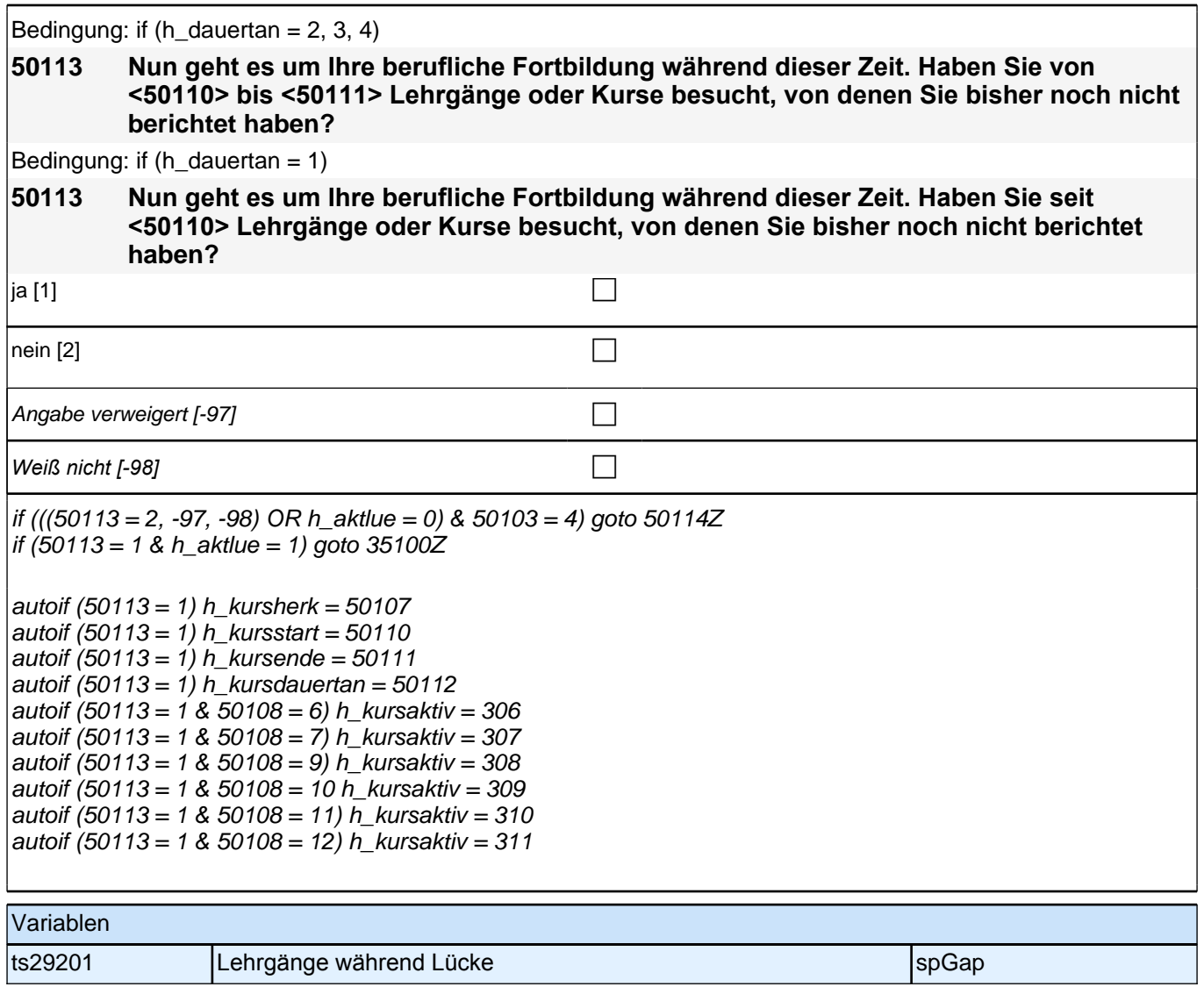

## **Modul 31 WB: Weiterbildung**

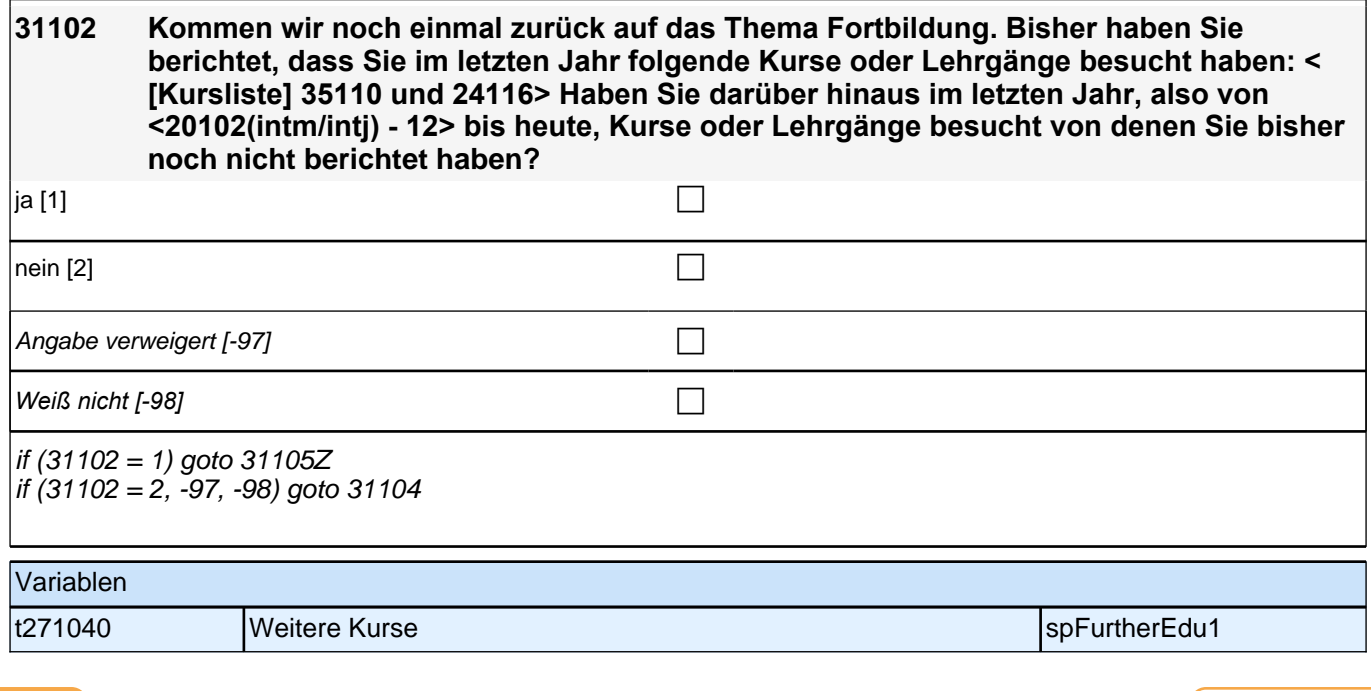

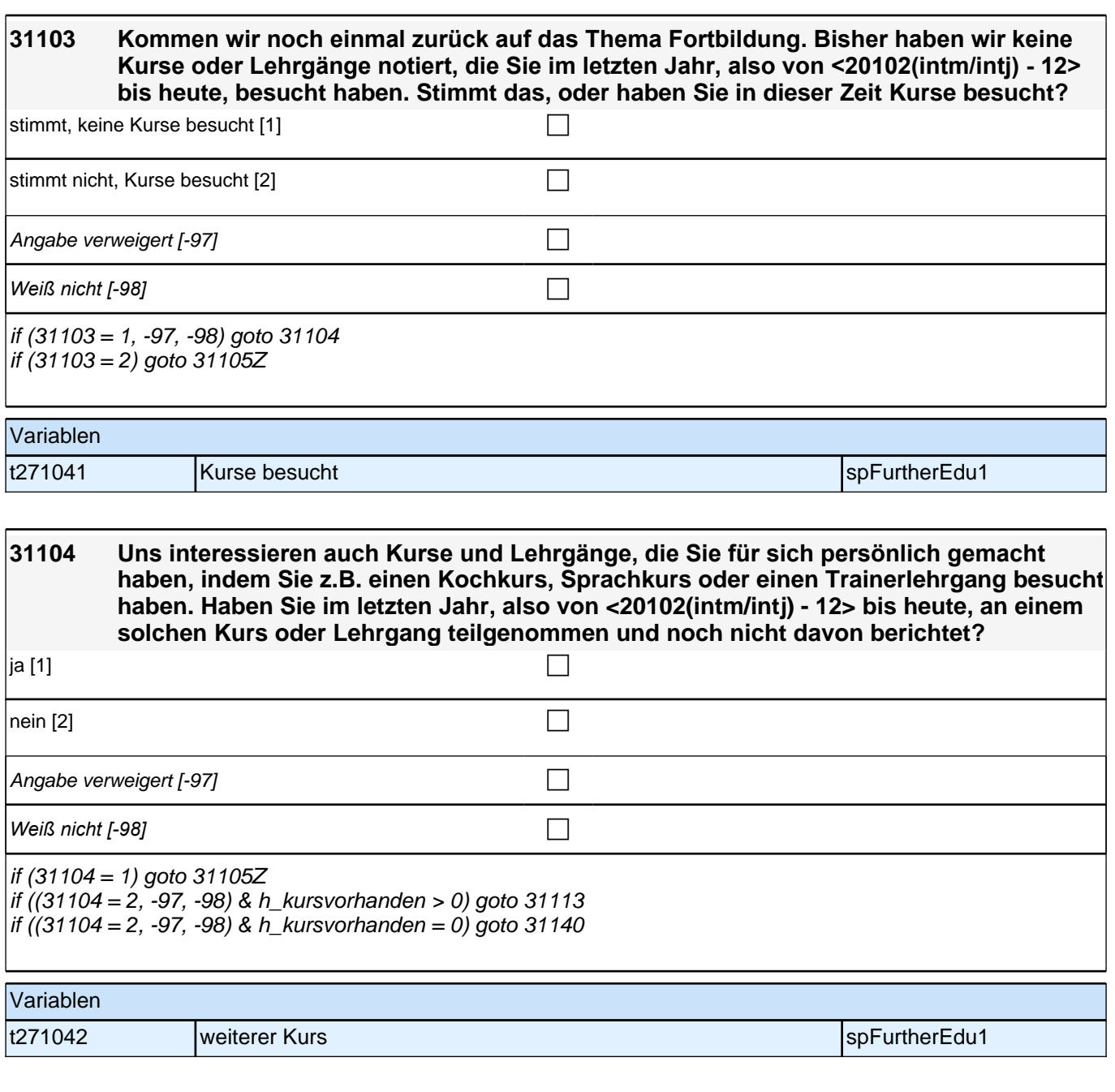

## **Schleife weitere Kurse/Lehrgänge**

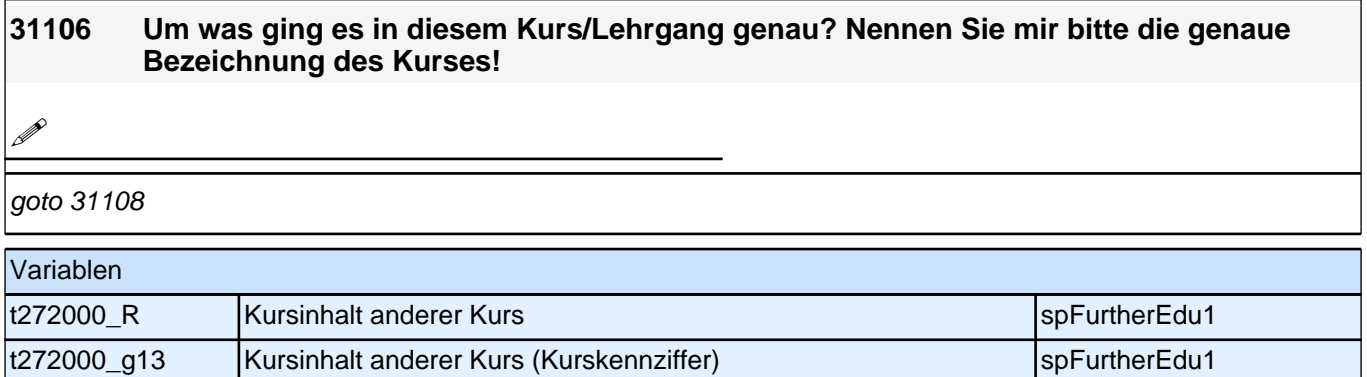

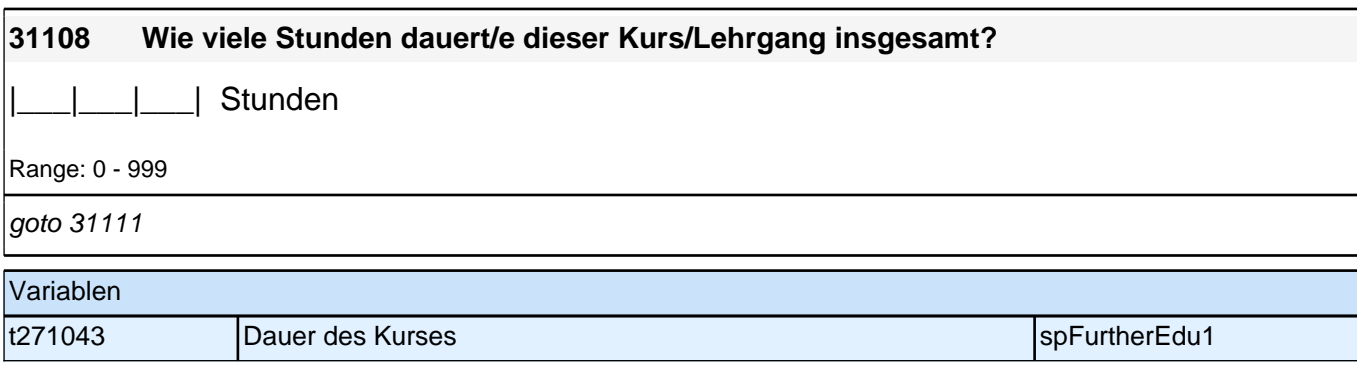

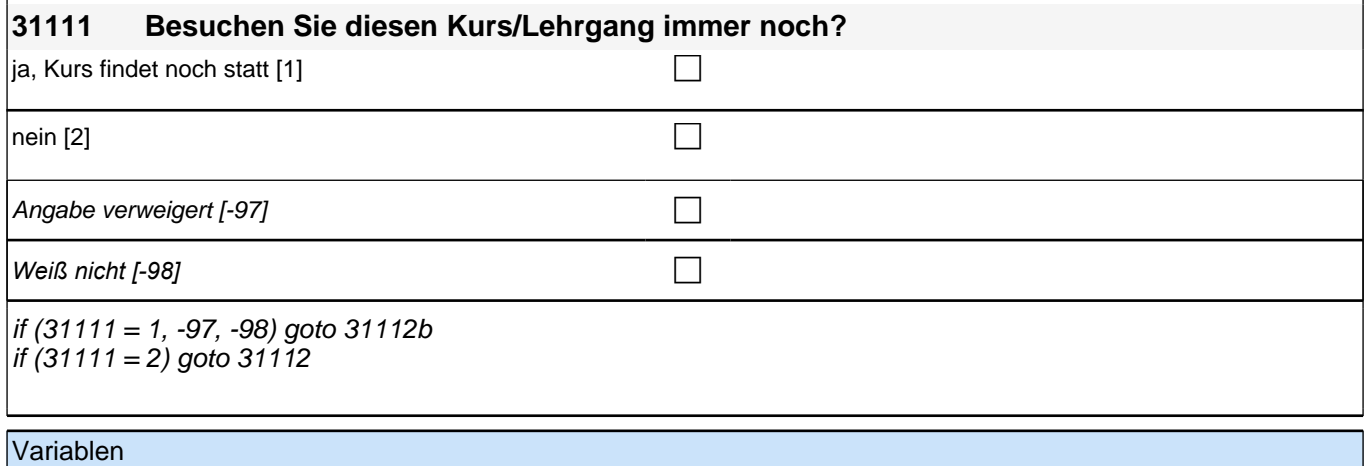

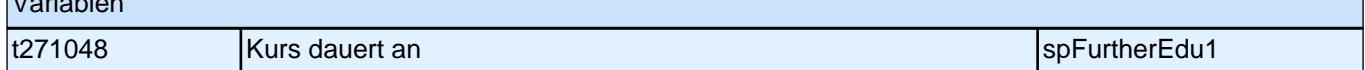

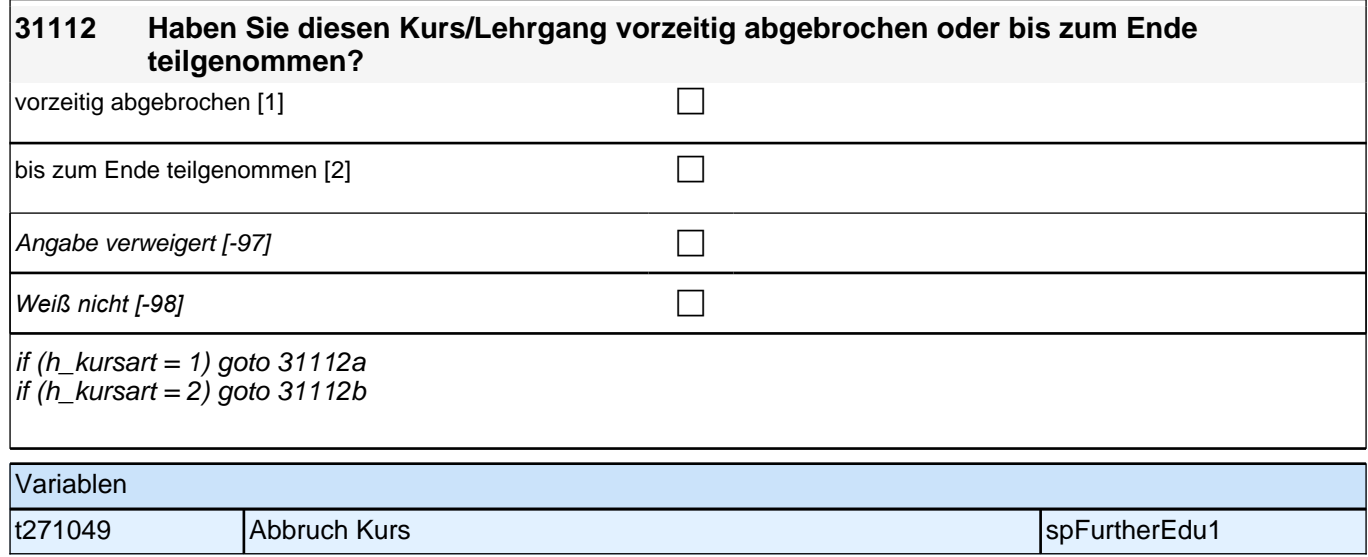

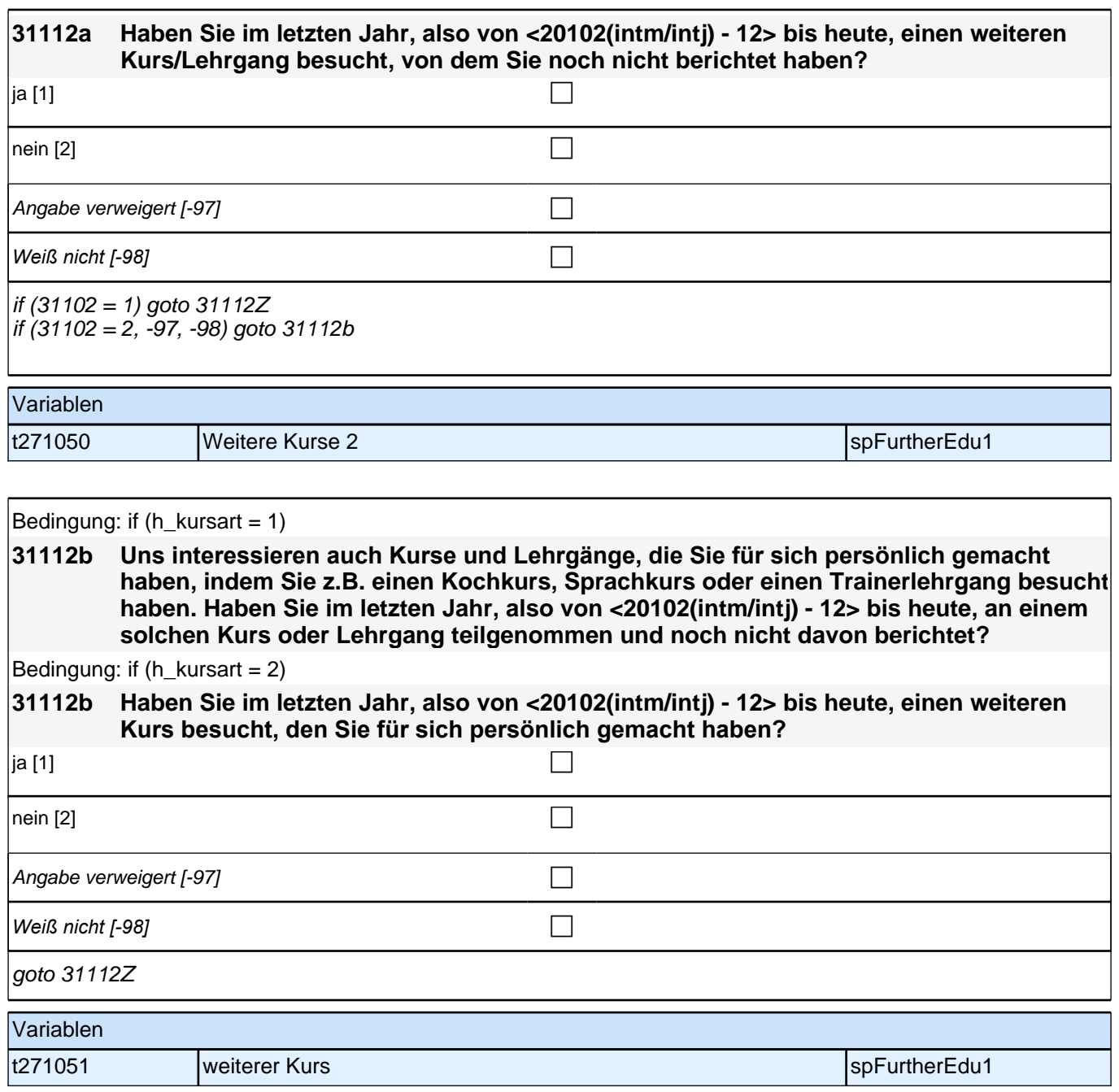

## **detailierte Angaben zu maximal 2 ausgewählten Kursen**

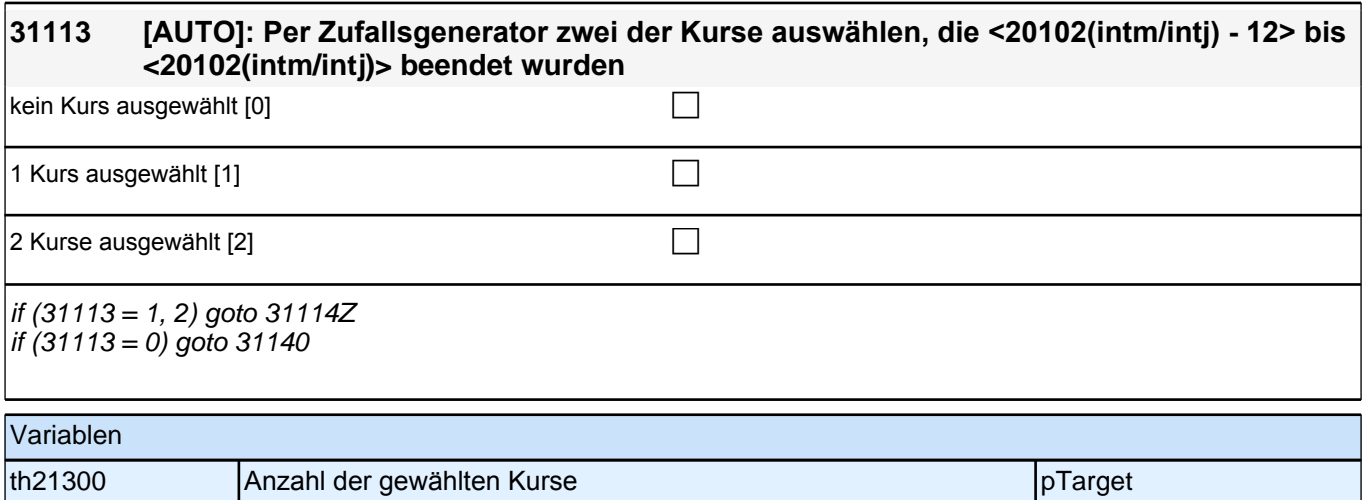

# **Schleife zu maximal 2 ausgewählten Kursen**

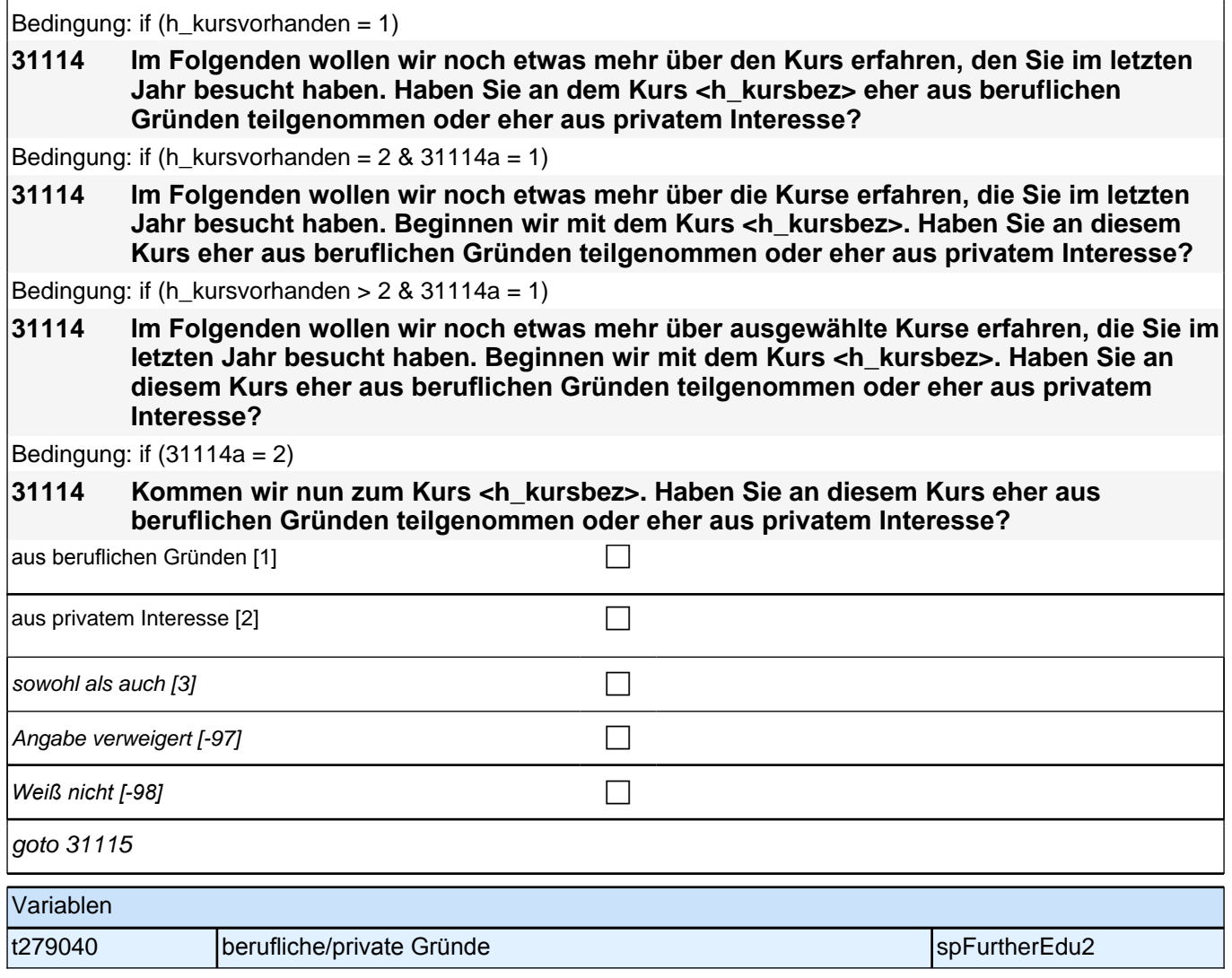

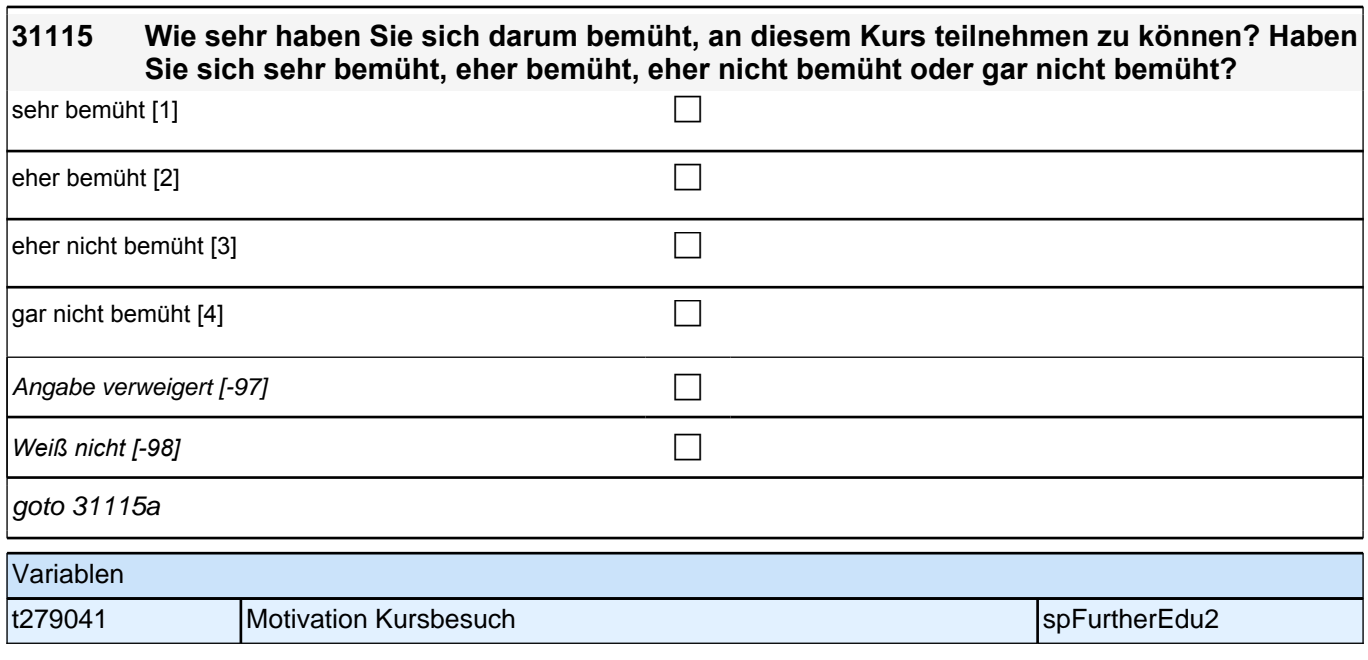

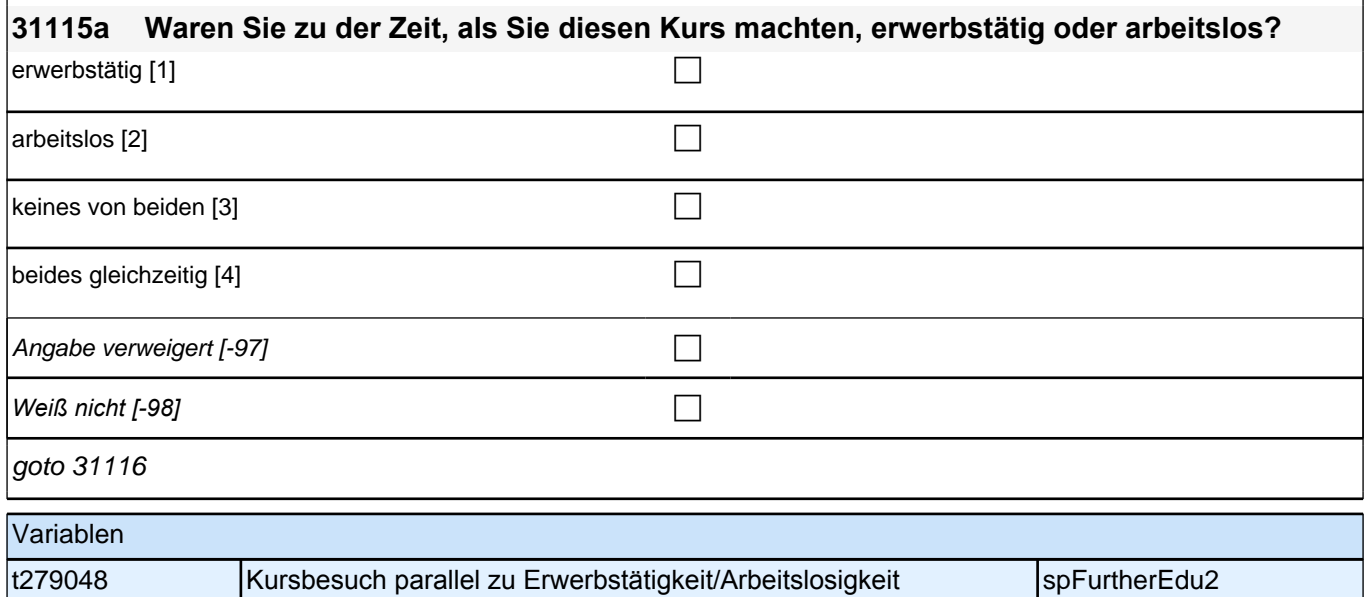

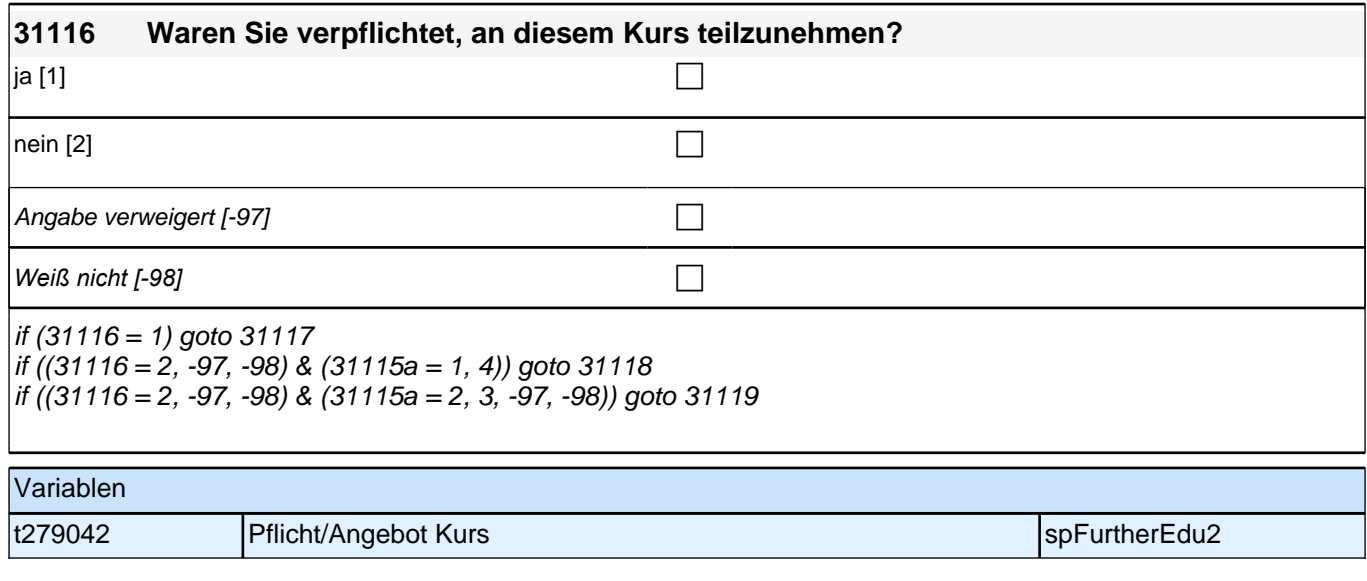

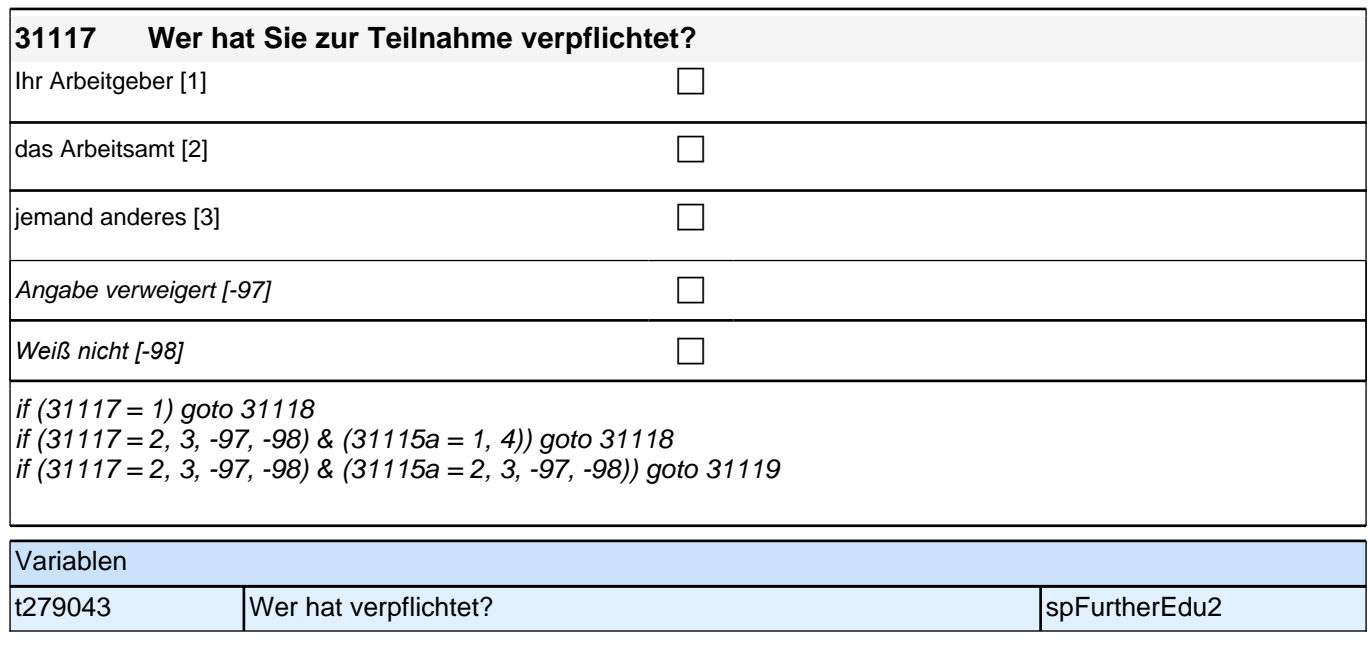

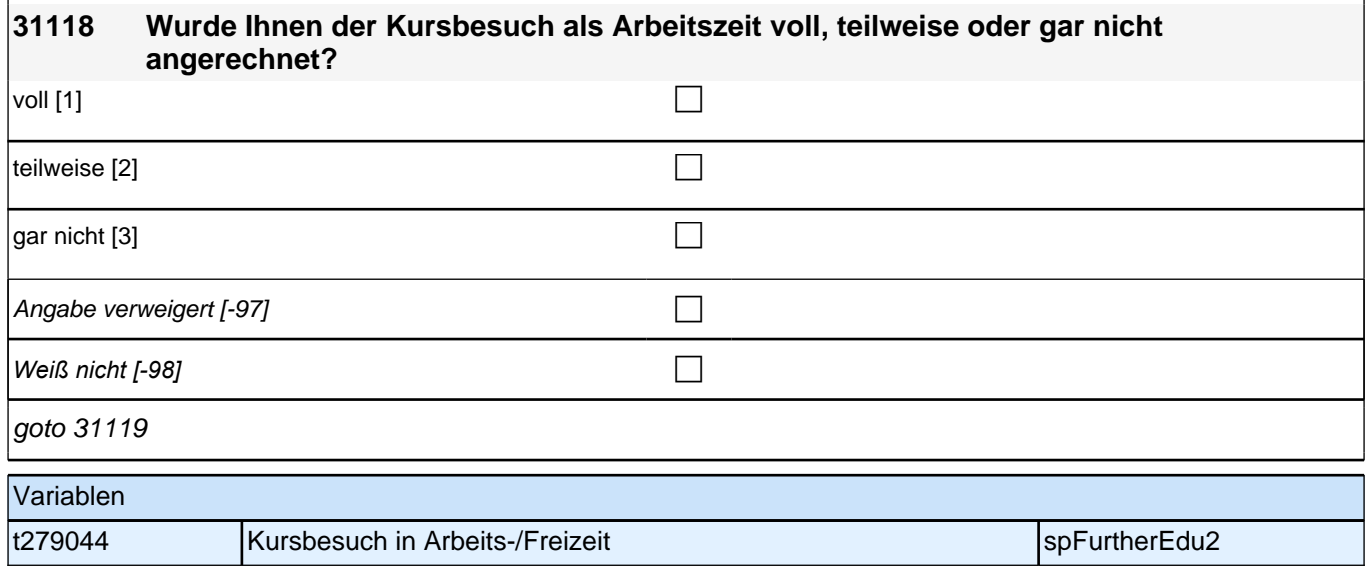

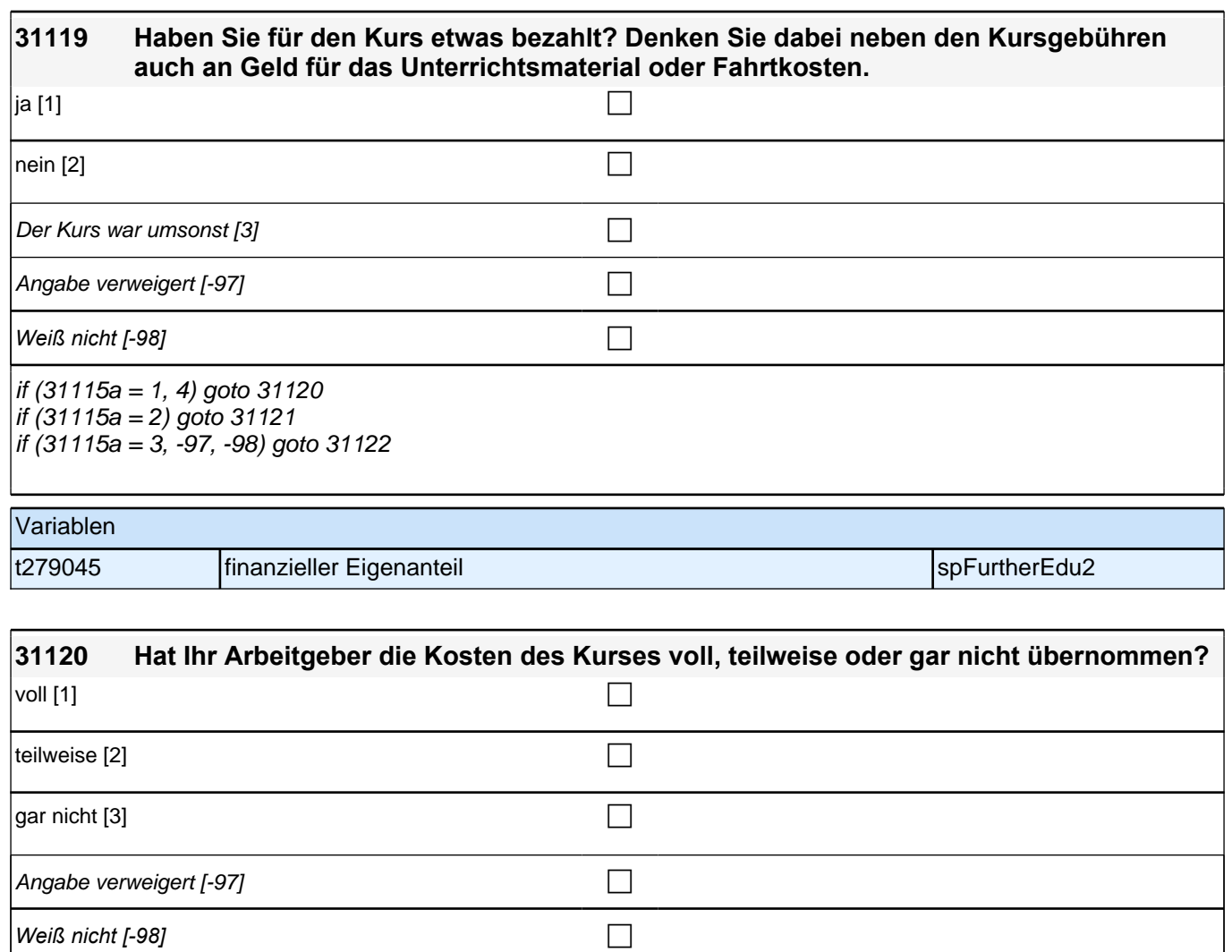

if (31120 = 1) goto 31122 if (31120 = 2, 3, -97, -98) & 31115a = 4) goto 31121 if (31120 = 2, 3, -97, -98) & 31115a = 1) goto 31122

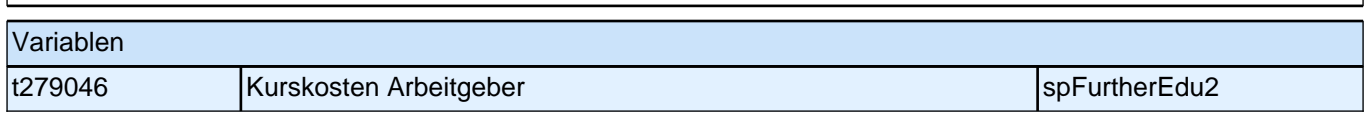

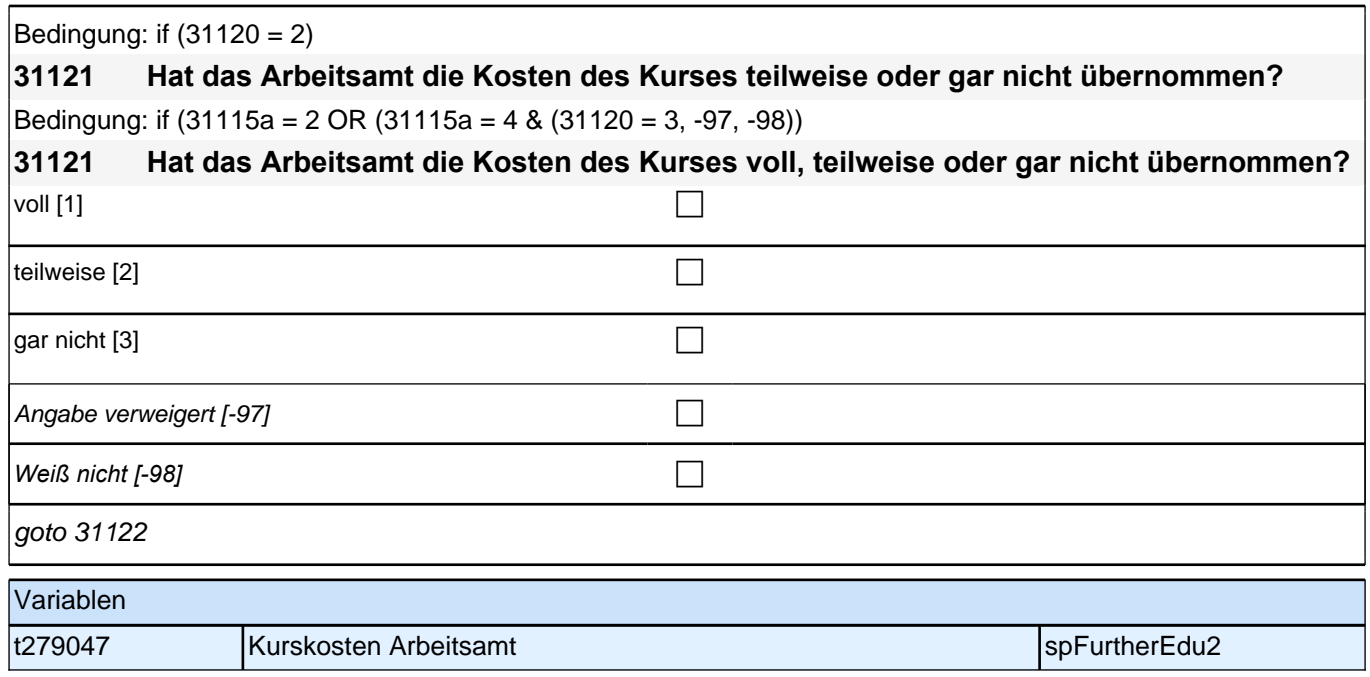

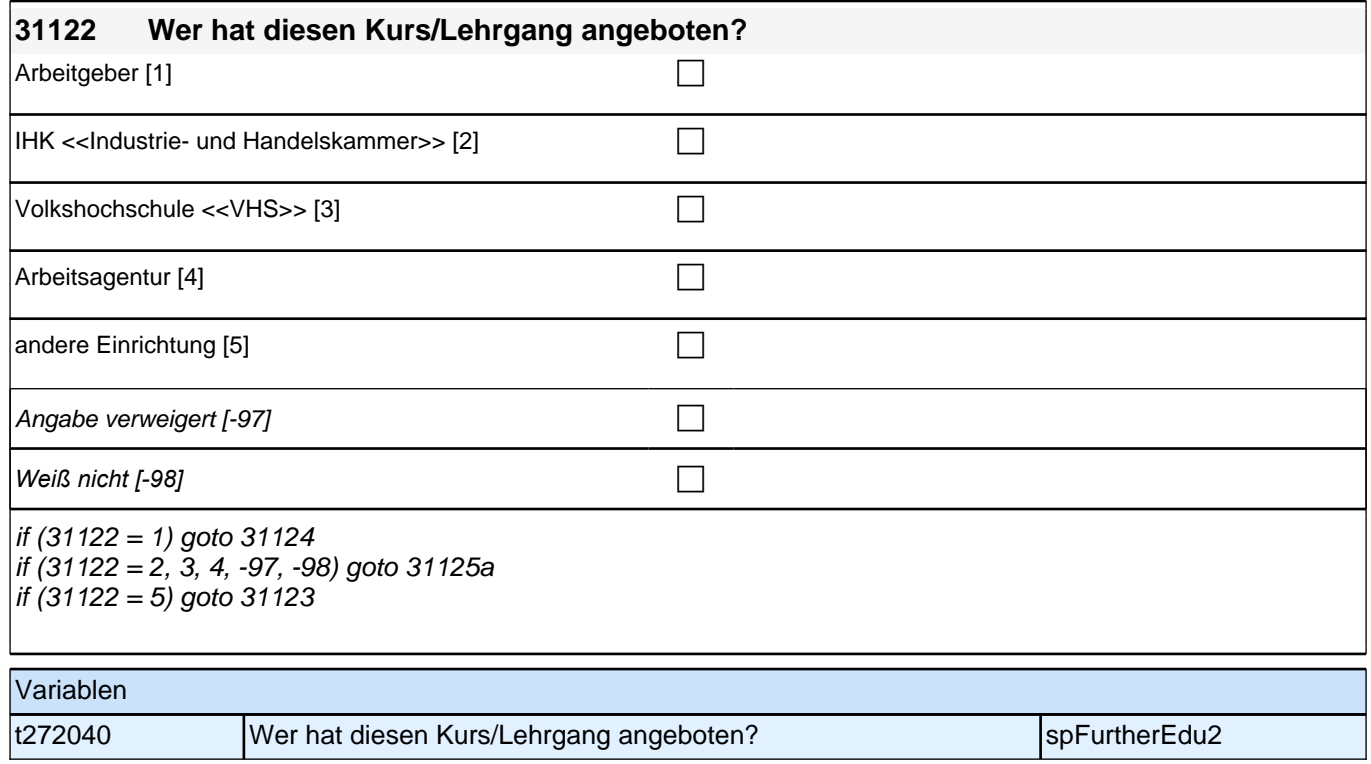

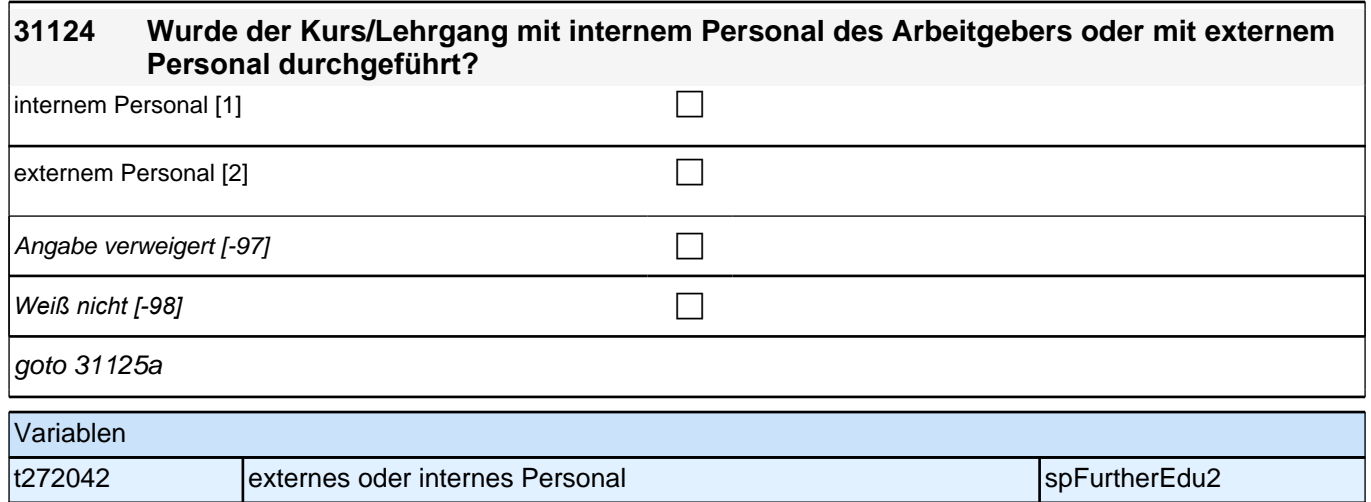

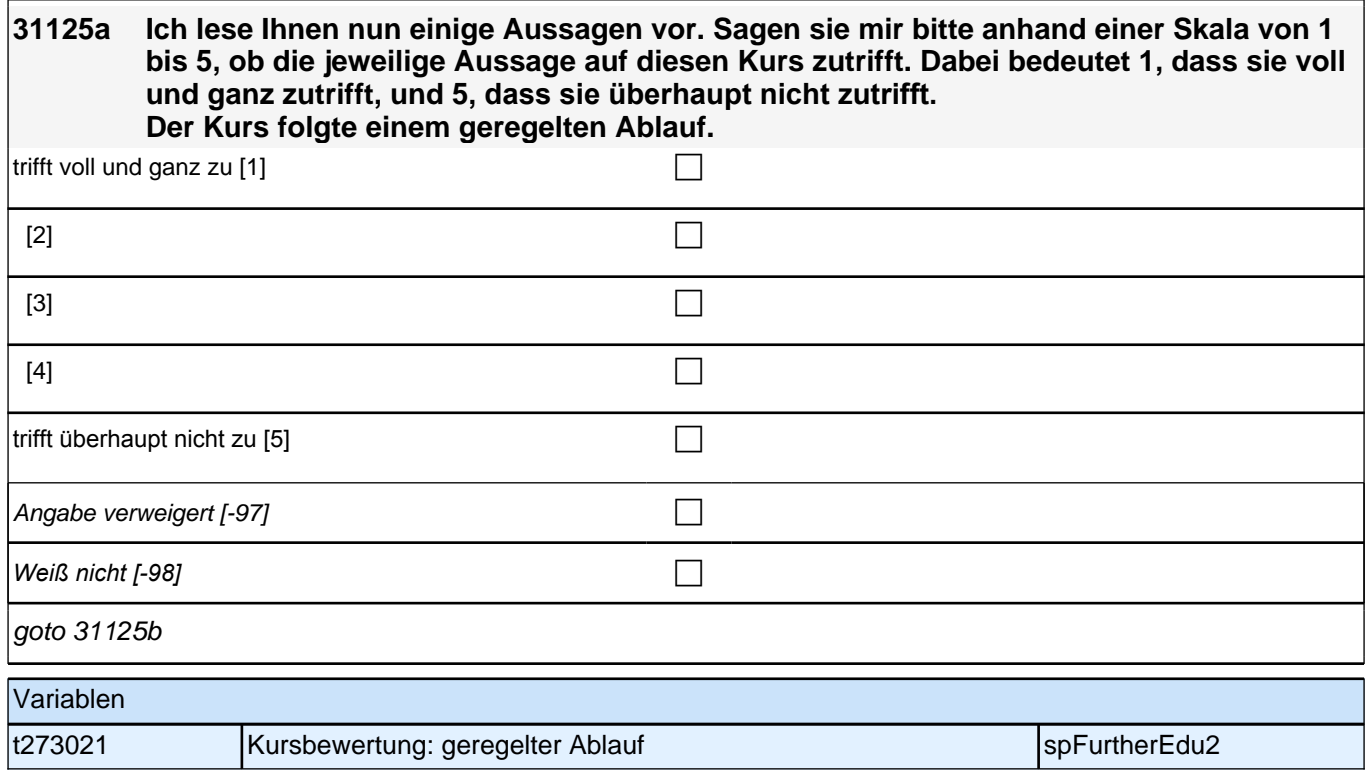
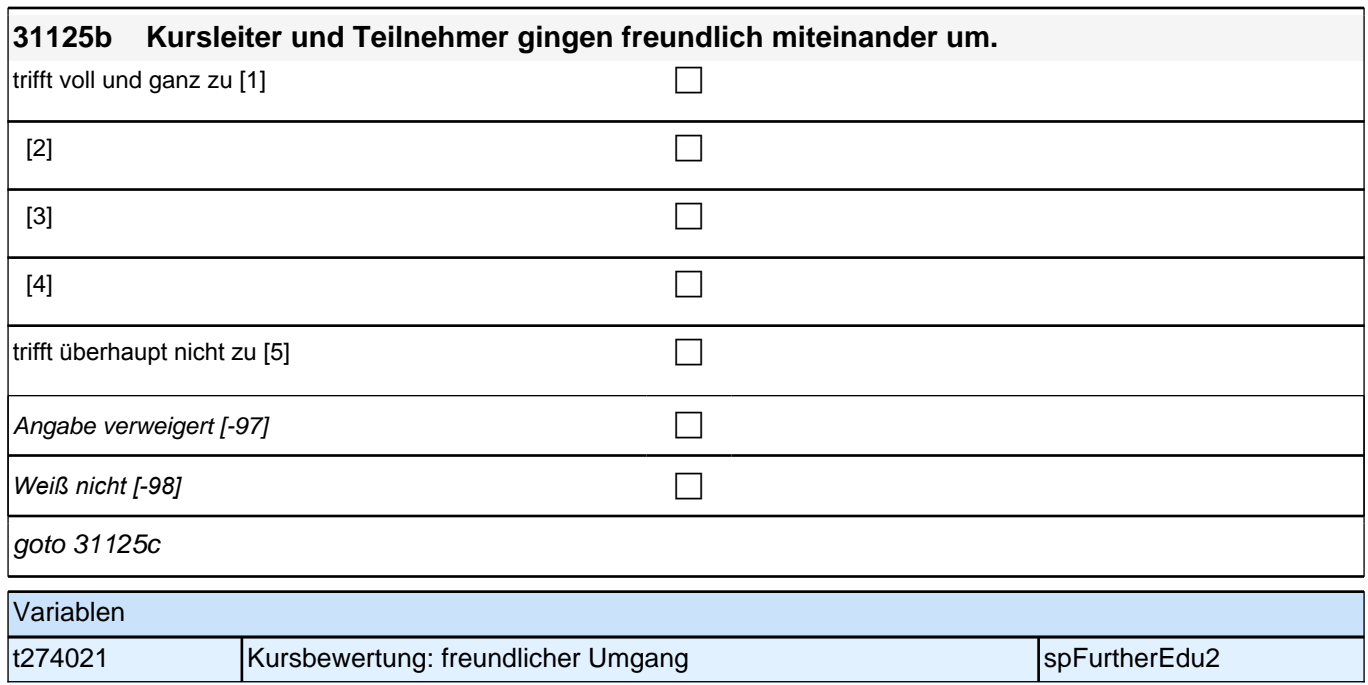

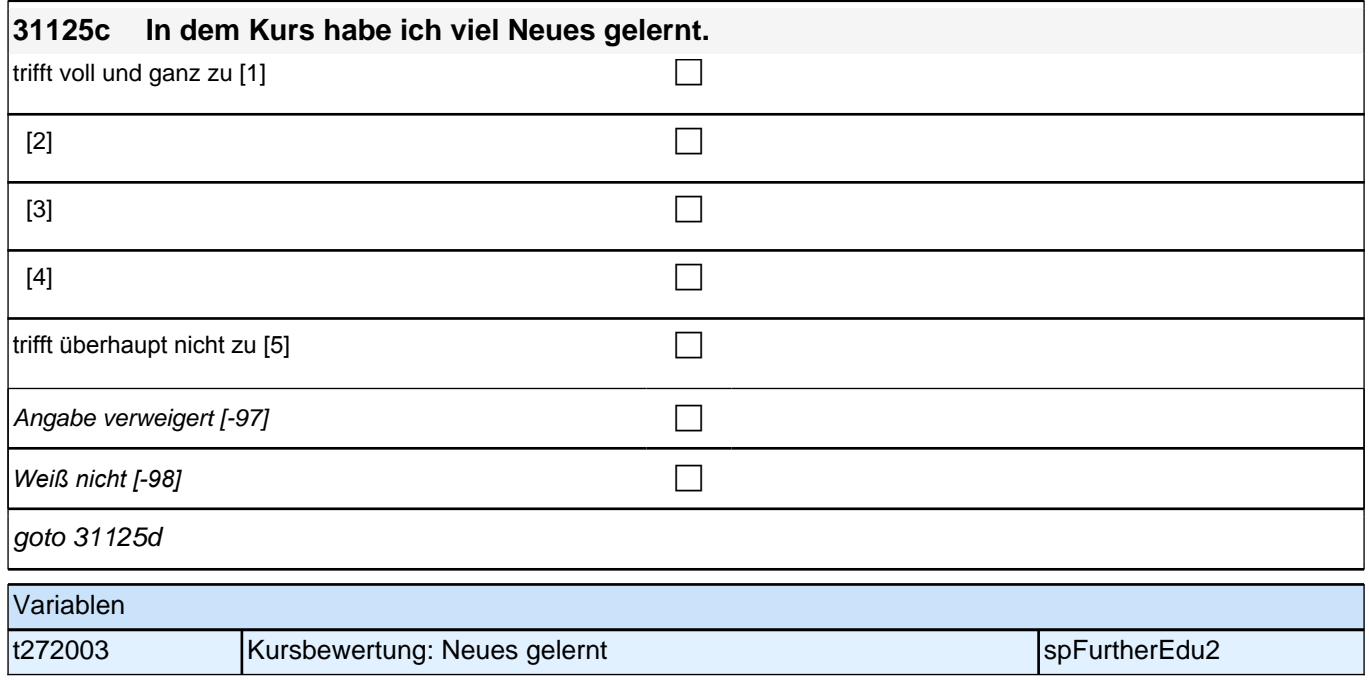

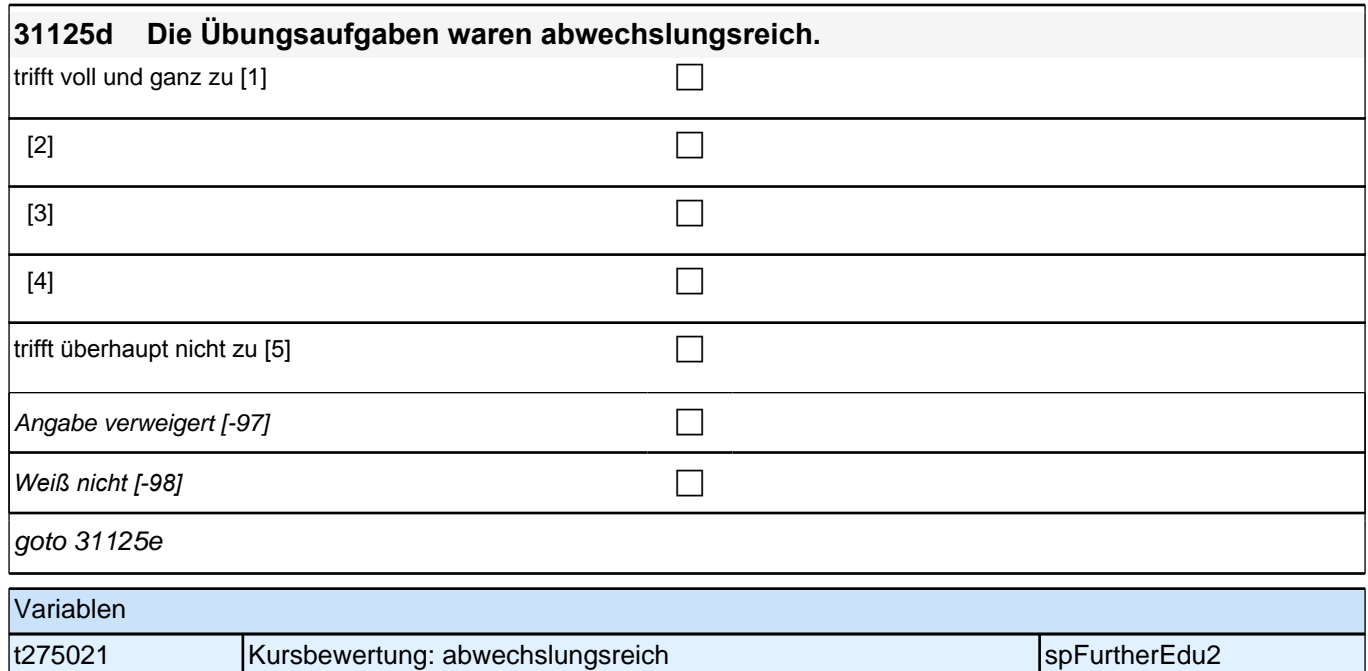

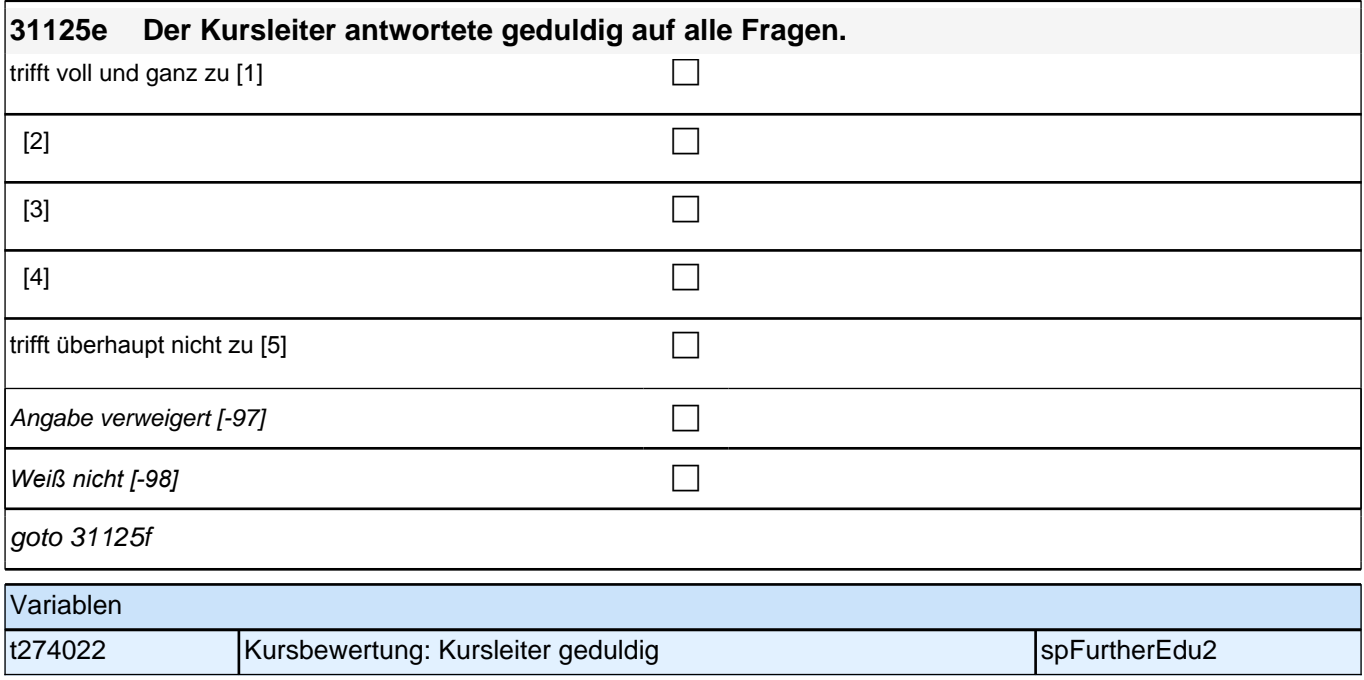

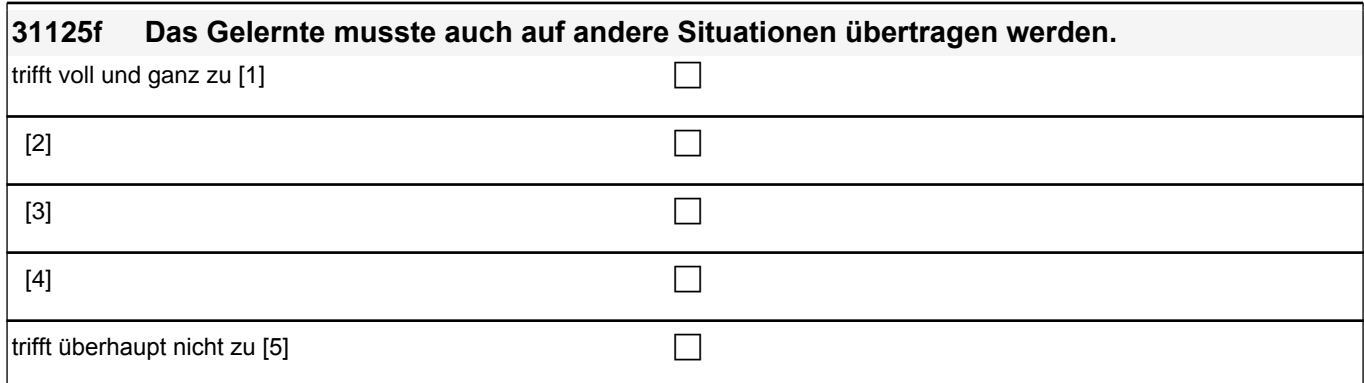

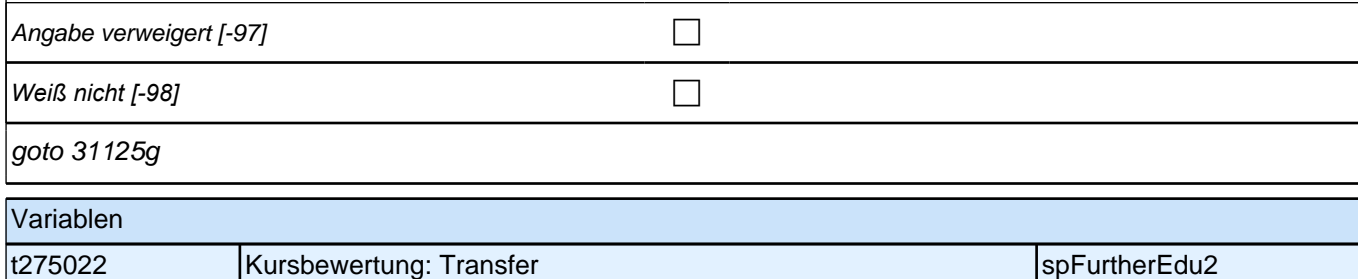

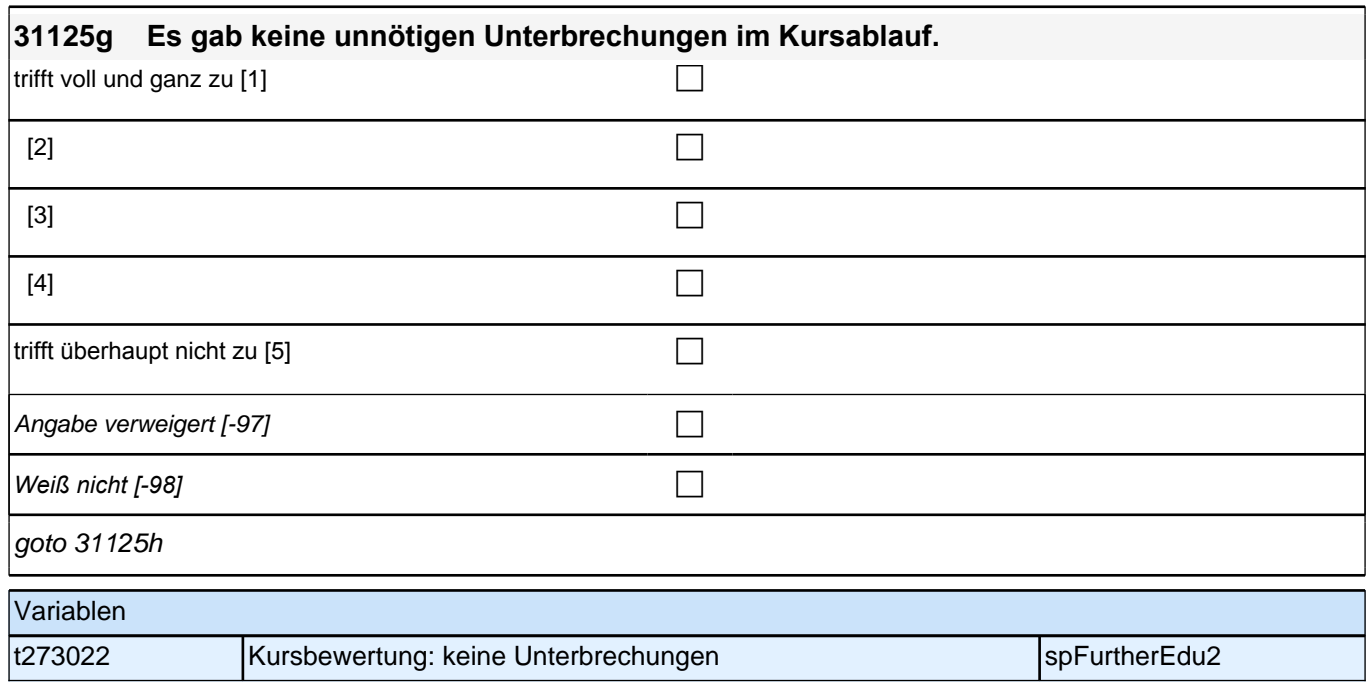

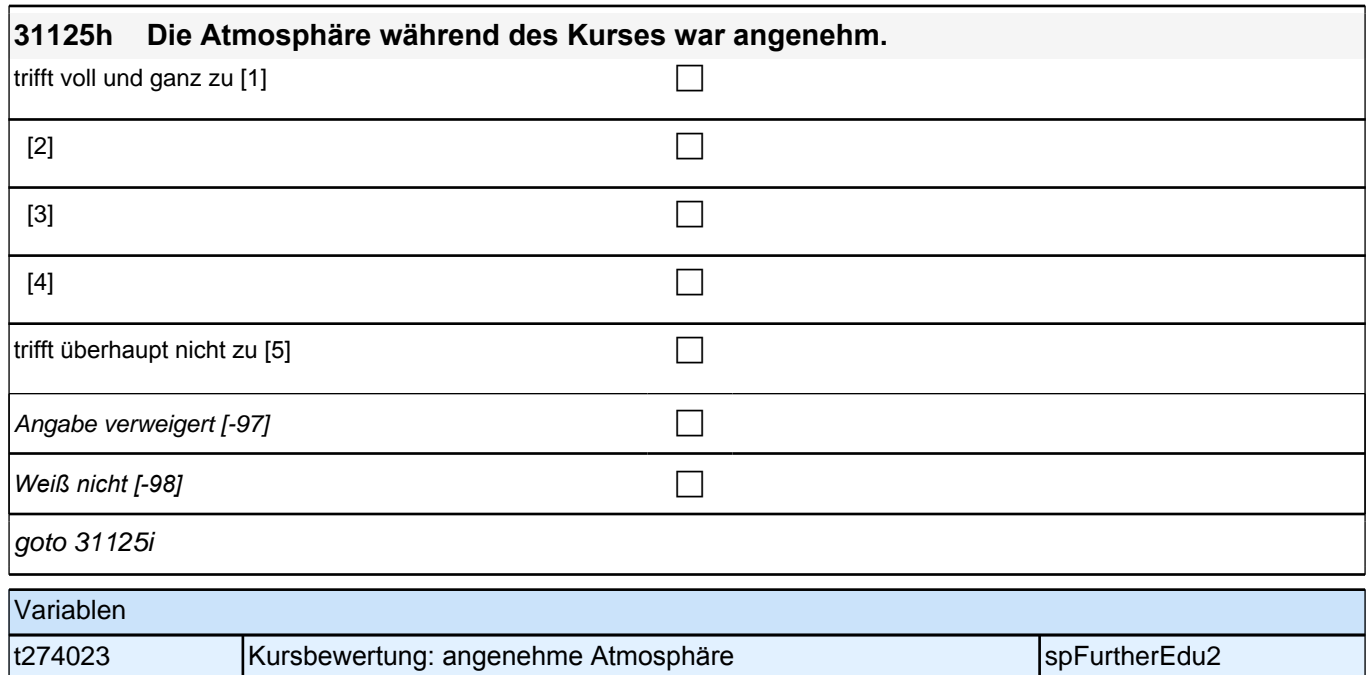

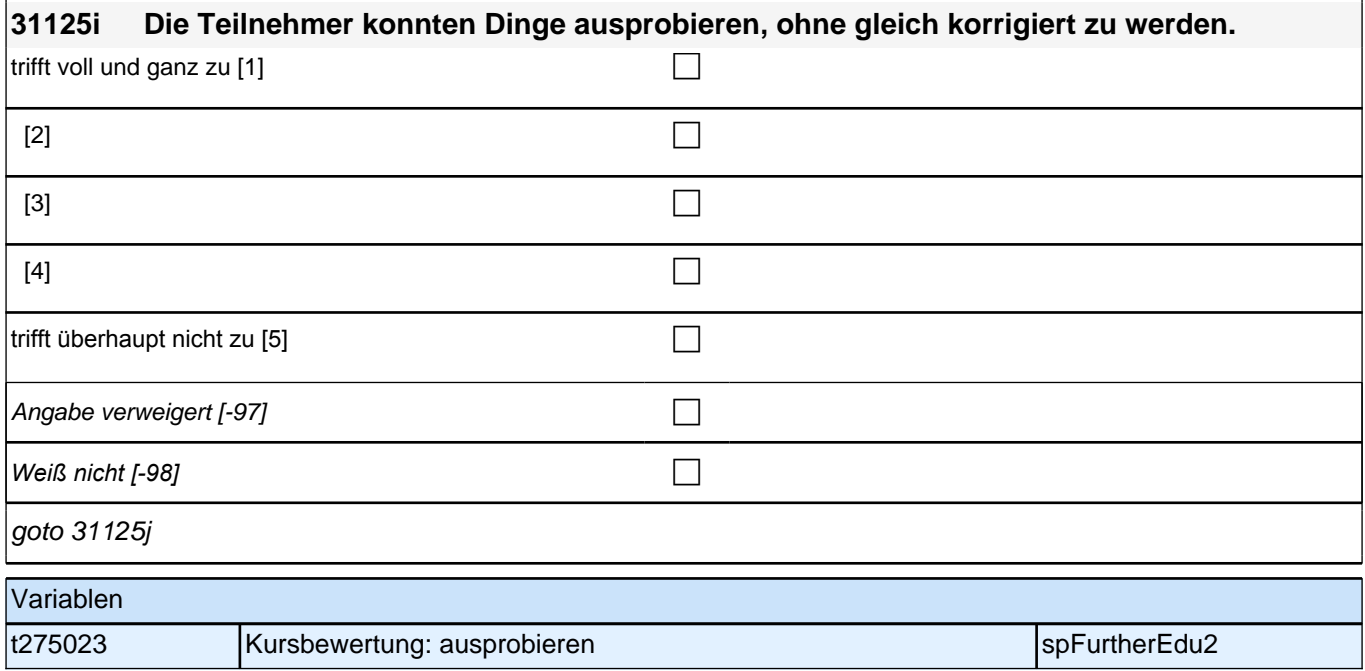

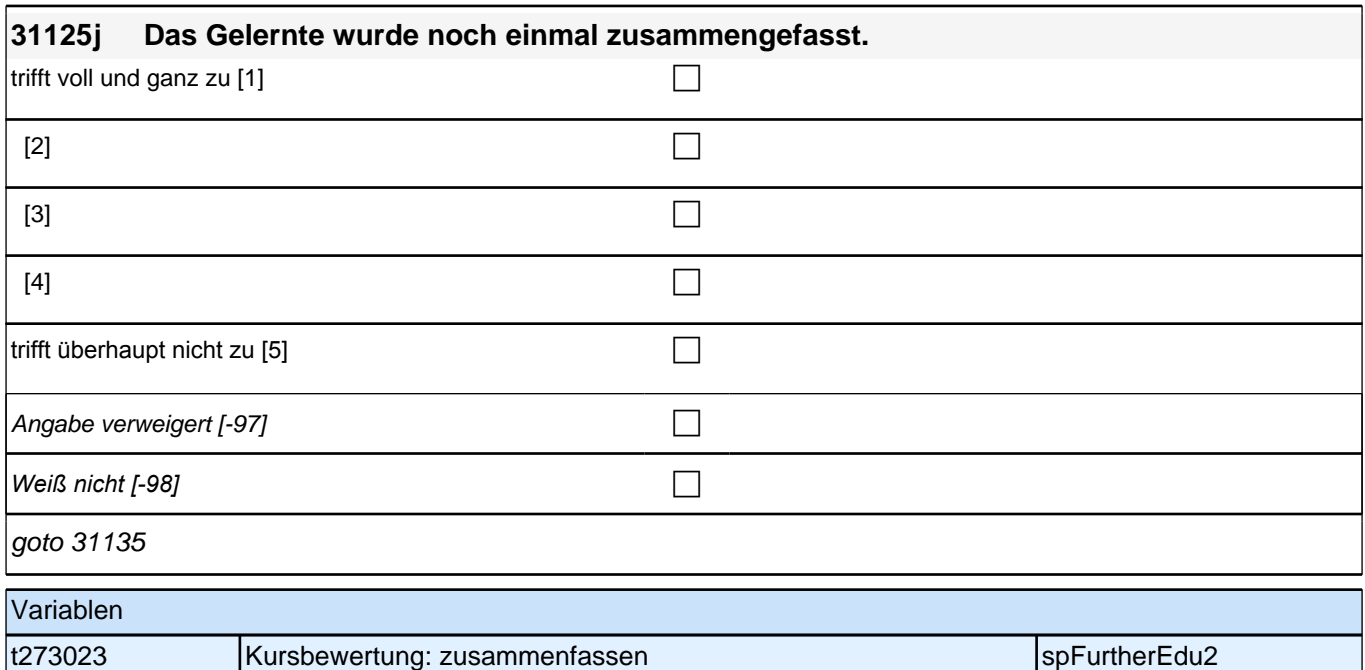

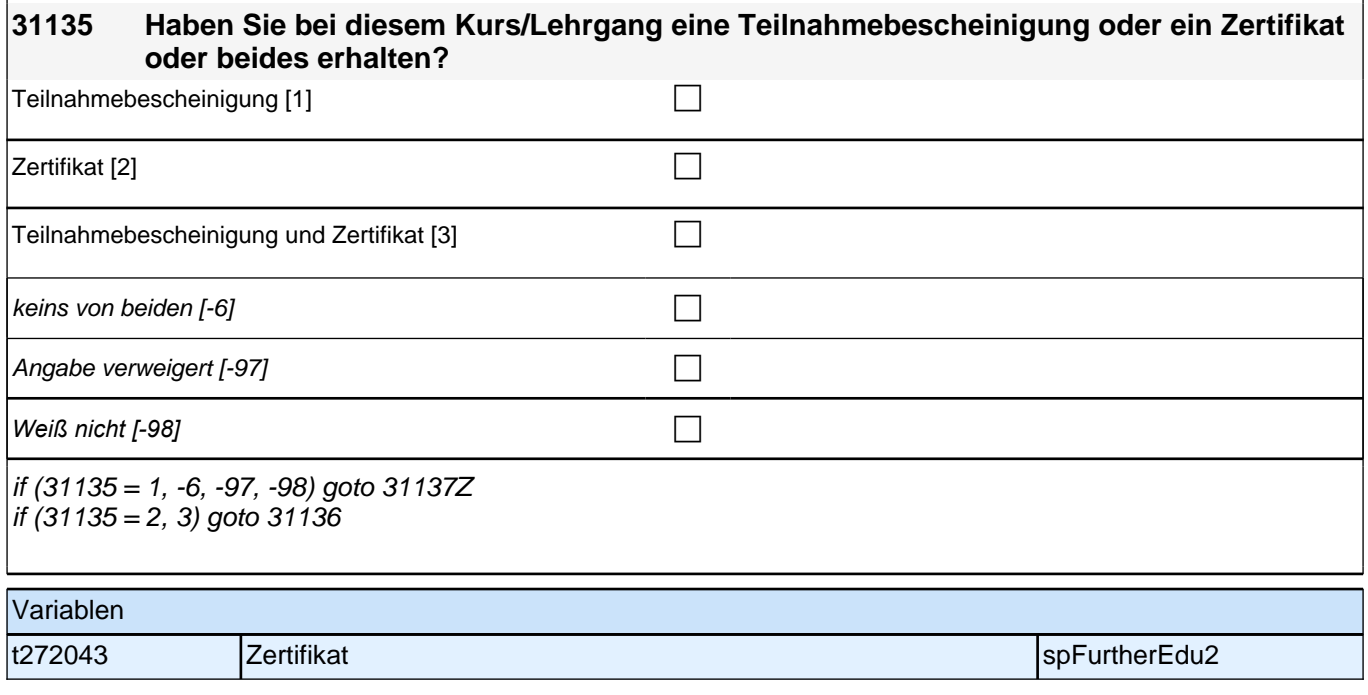

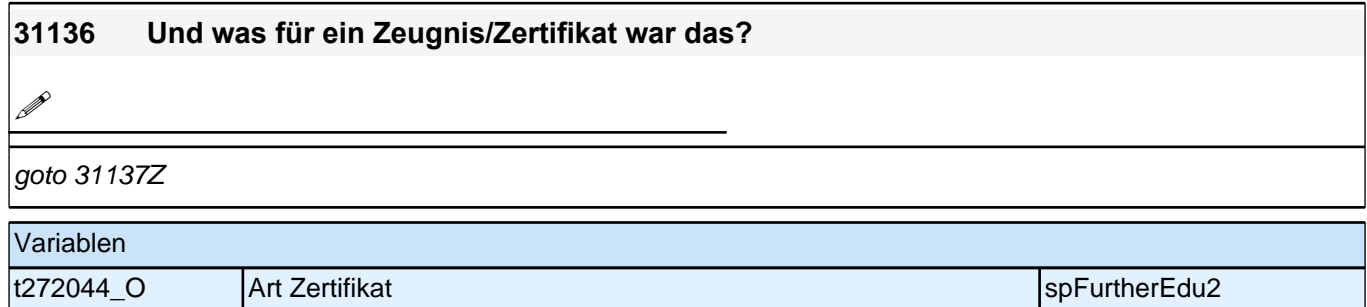

# **Informelles Lernen**

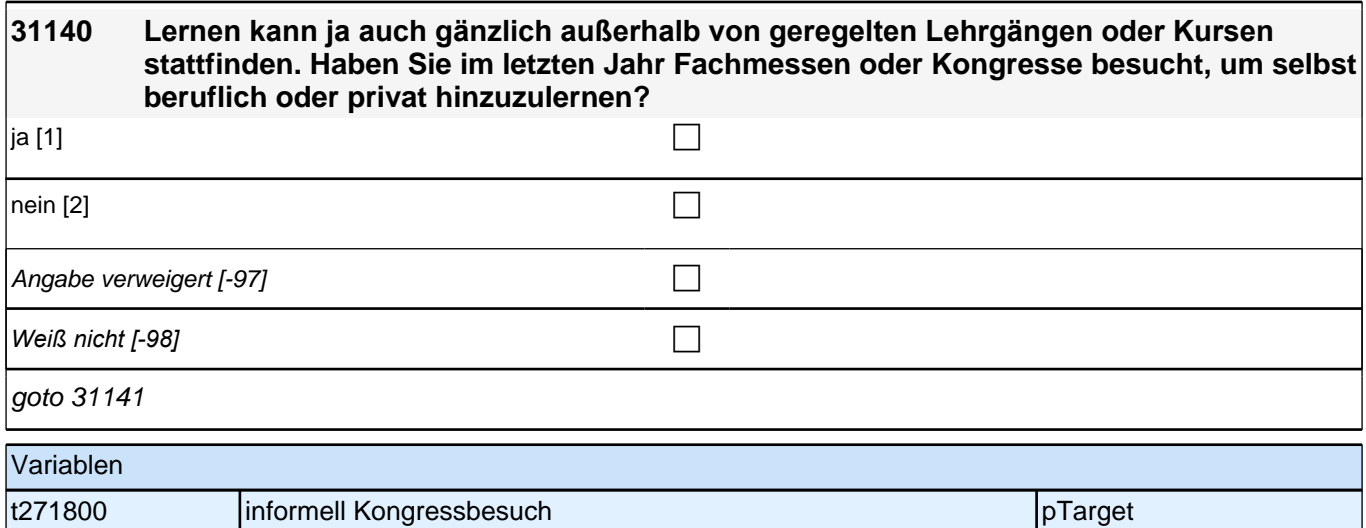

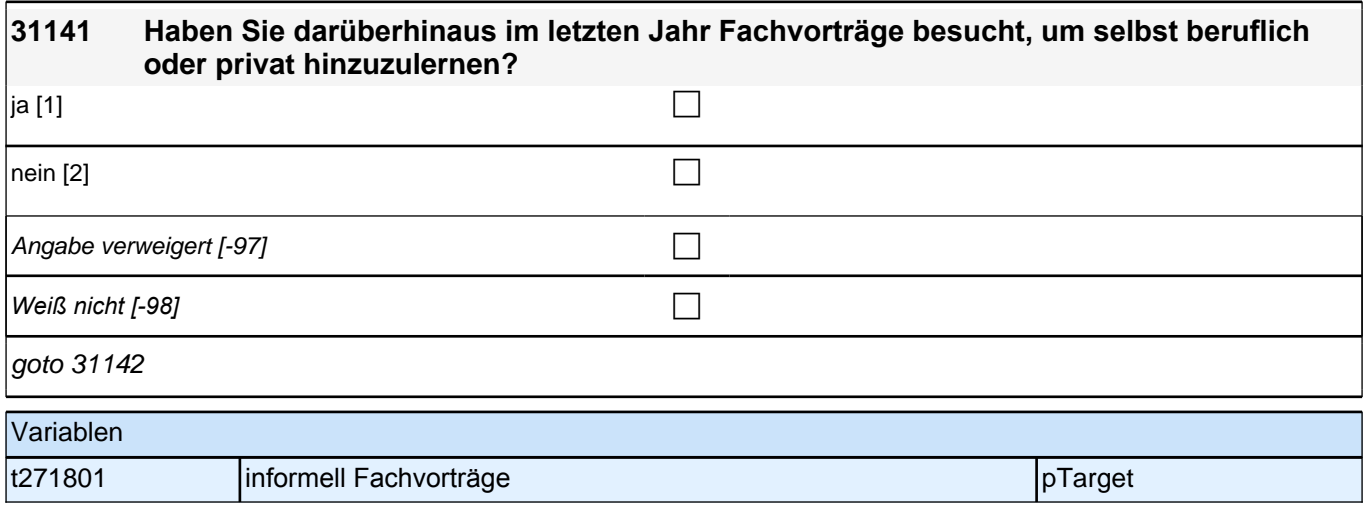

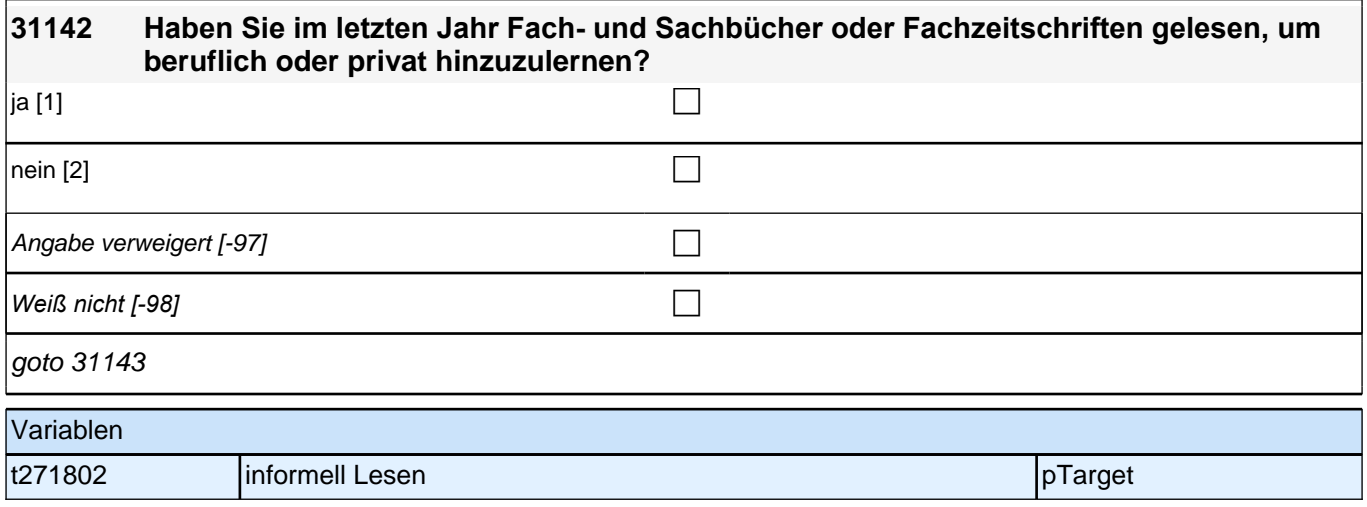

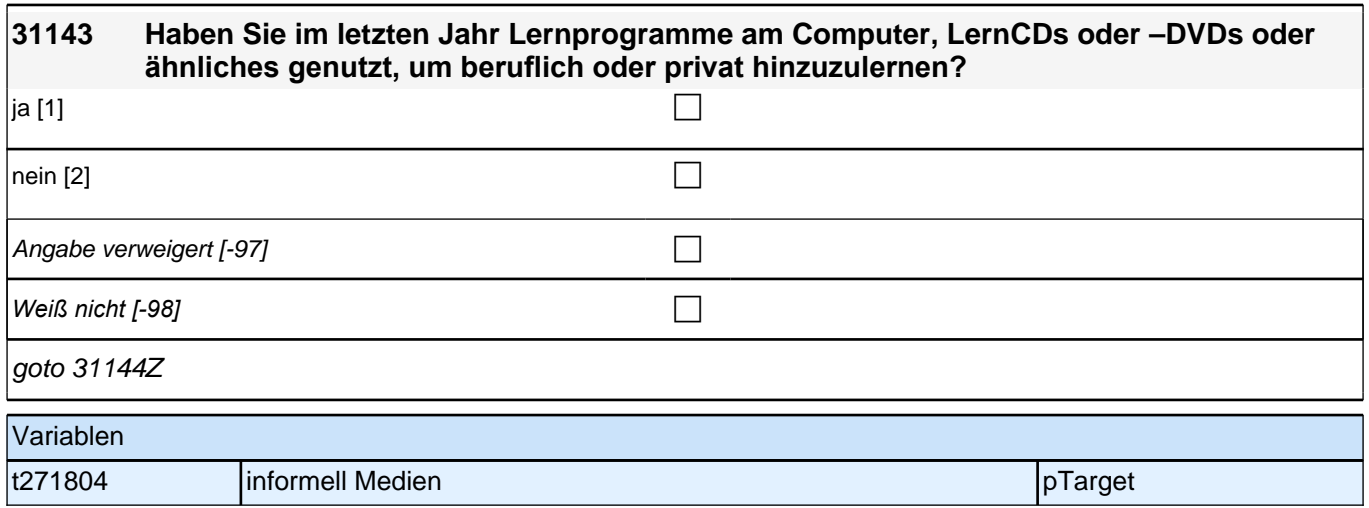

## **Deutschkurse**

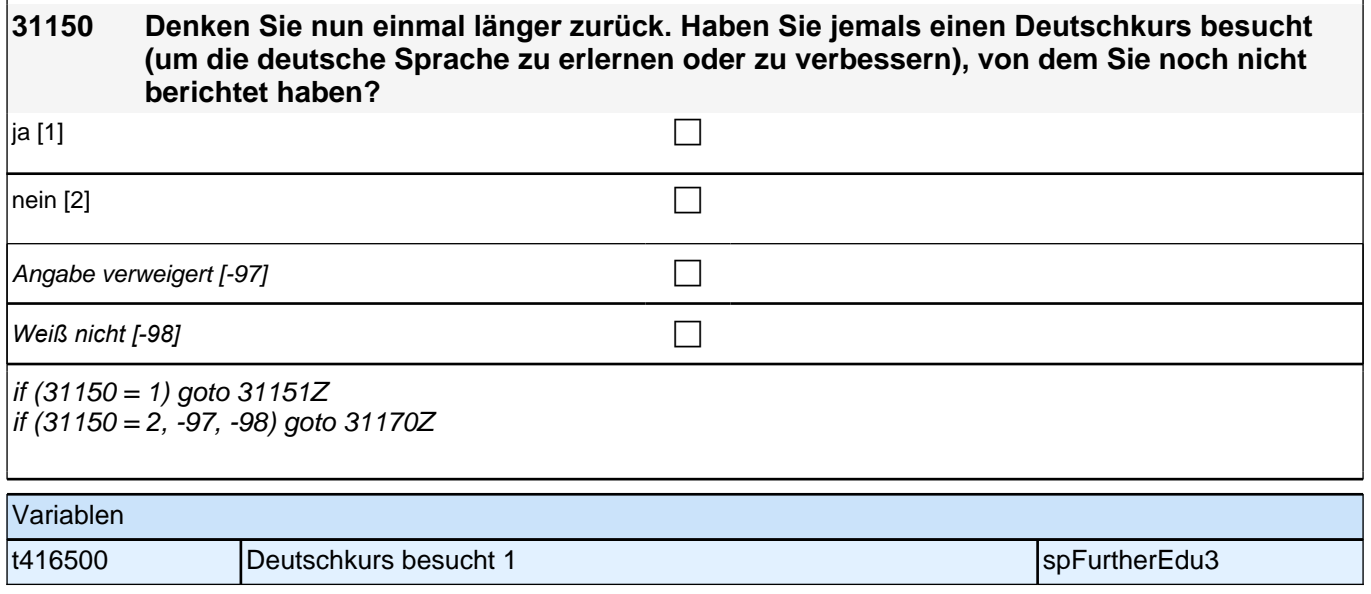

## **Deutschkursschleife**

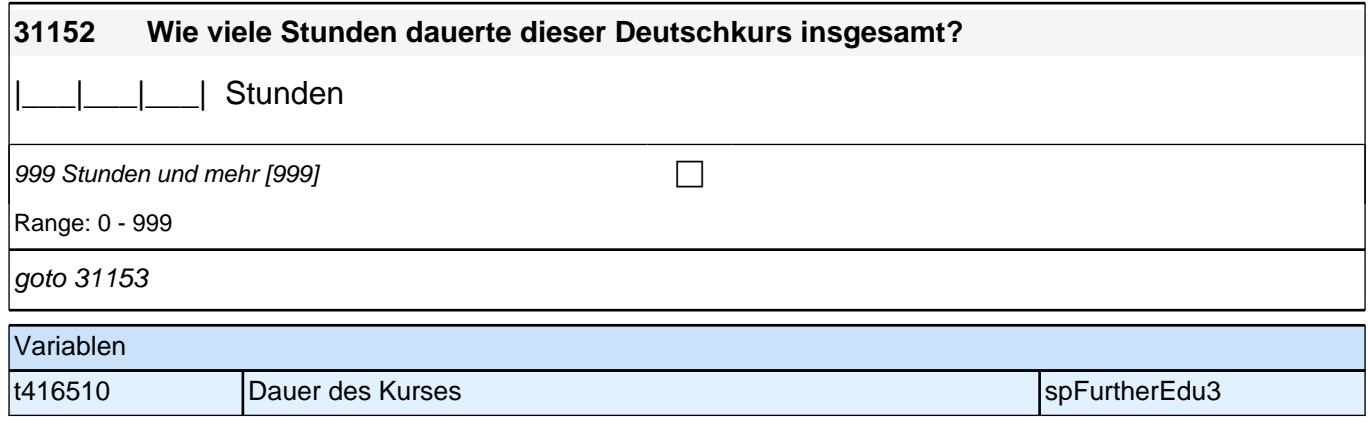

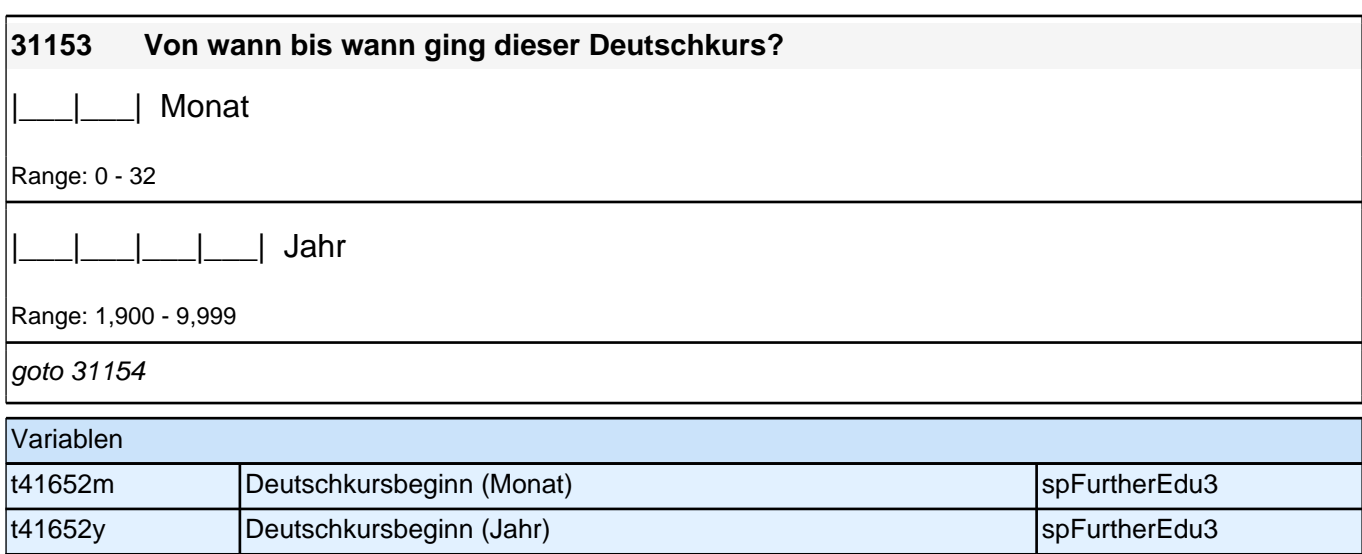

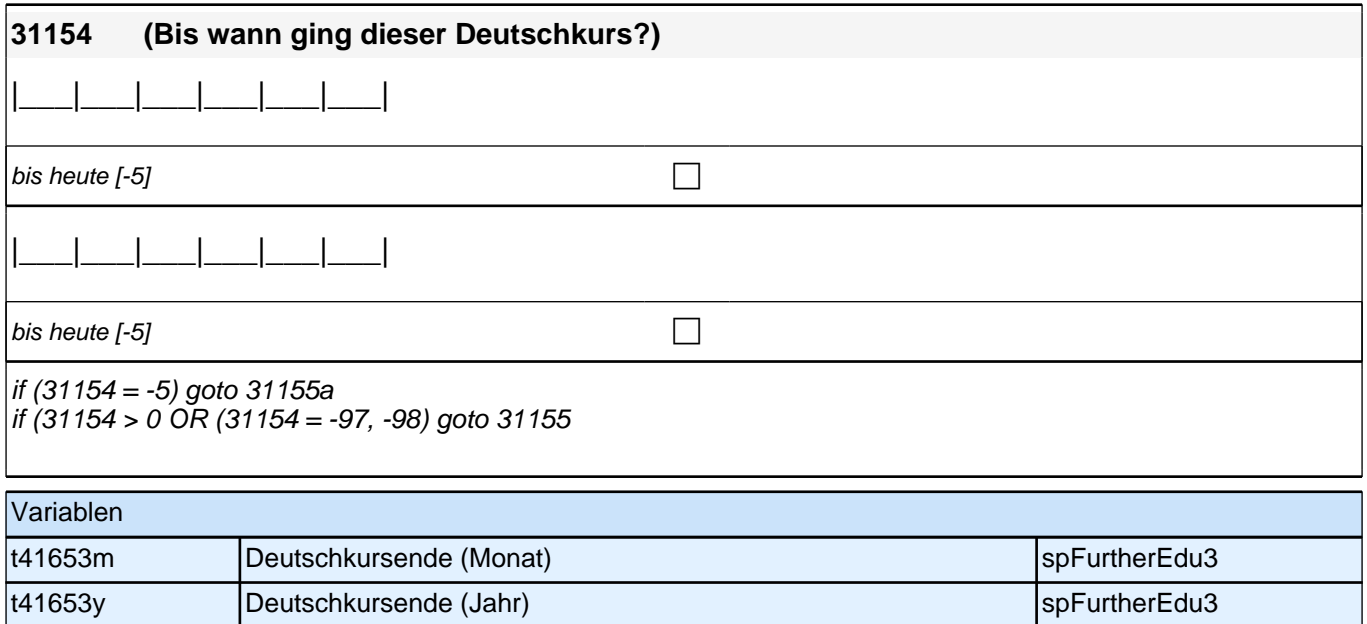

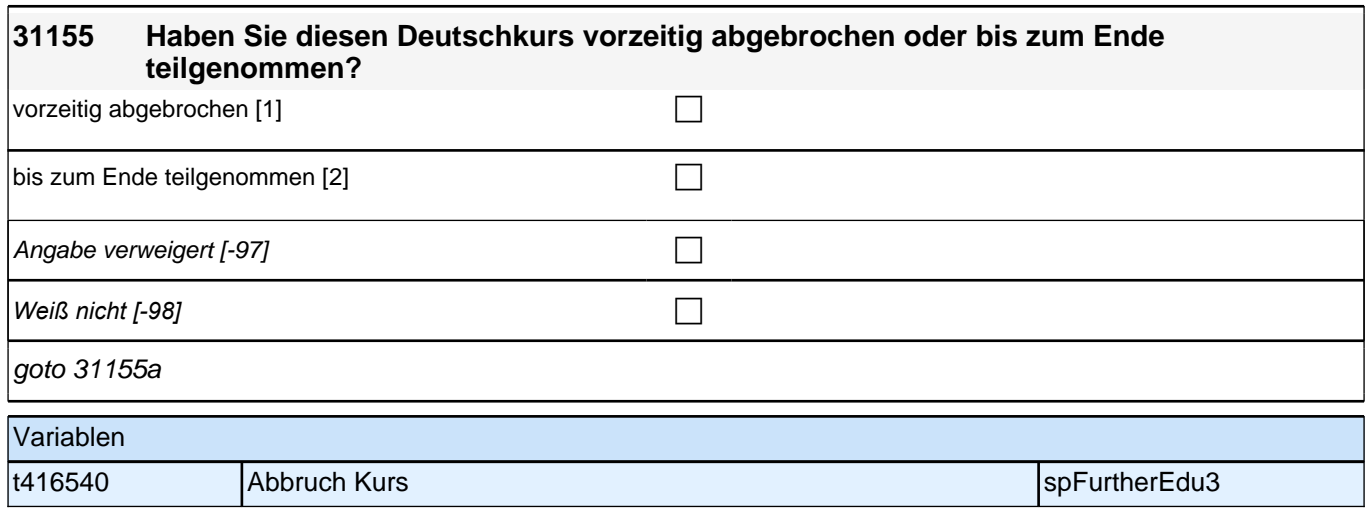

## **Modul 32QS2a: Person**

### **32108 Nun habe ich ein paar kurze Fragen zu Ihrer Gesundheit. Wie würden Sie Ihren Gesundheitszustand im Allgemeinen beschreiben?**

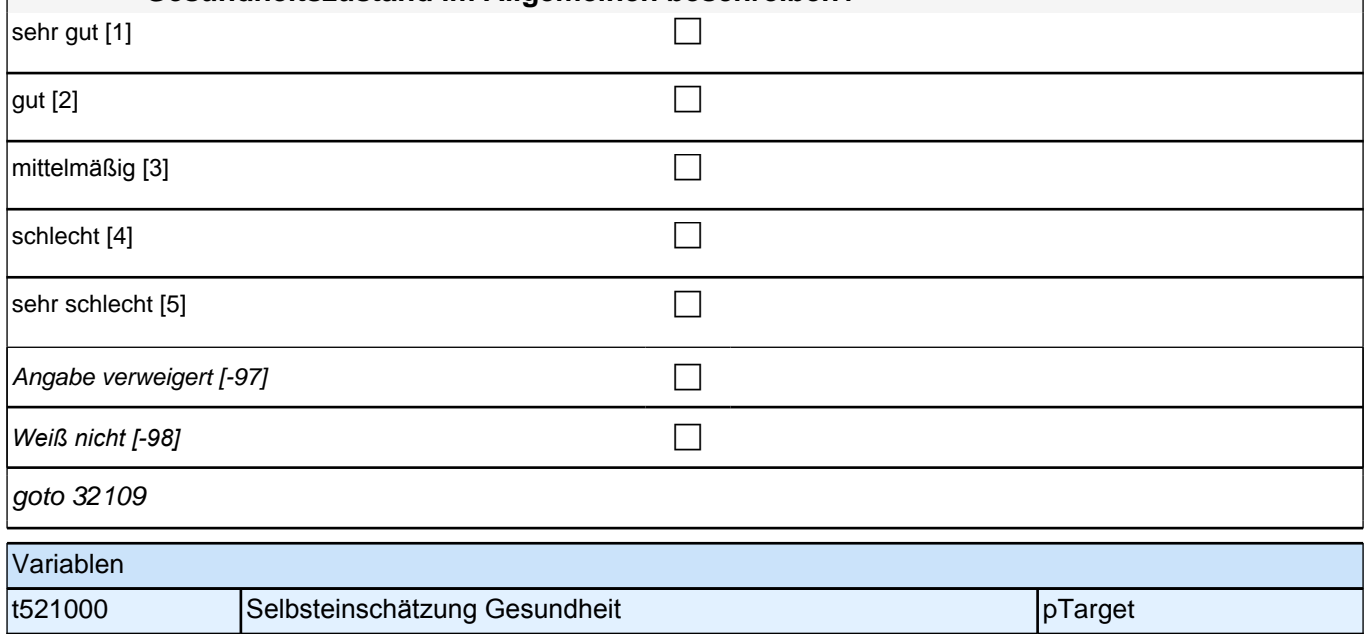

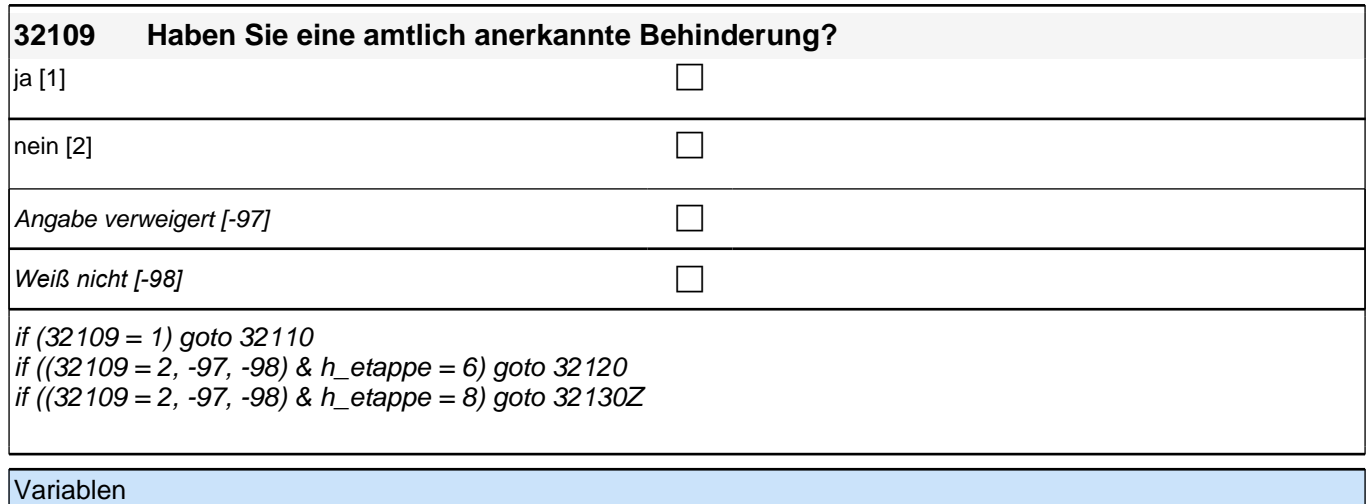

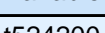

t524200 Anerkannte Behinderung pTarget pTarget

**32111 In welchem Jahr wurde die Behinderung anerkannt?** |\_\_\_|\_\_\_|\_\_\_|\_\_\_| Range: 1,900 - 9,999 if (h\_etappe =  $6)$  goto 32120 if  $(h_{\text{e}})$  etappe = 8) goto 32130Z Variablen t524204 Jahr Anerkennung Behinderung **ptartier aus als als and ptartier** pTarget

### **Religion & Religiösität (Säule 4)**

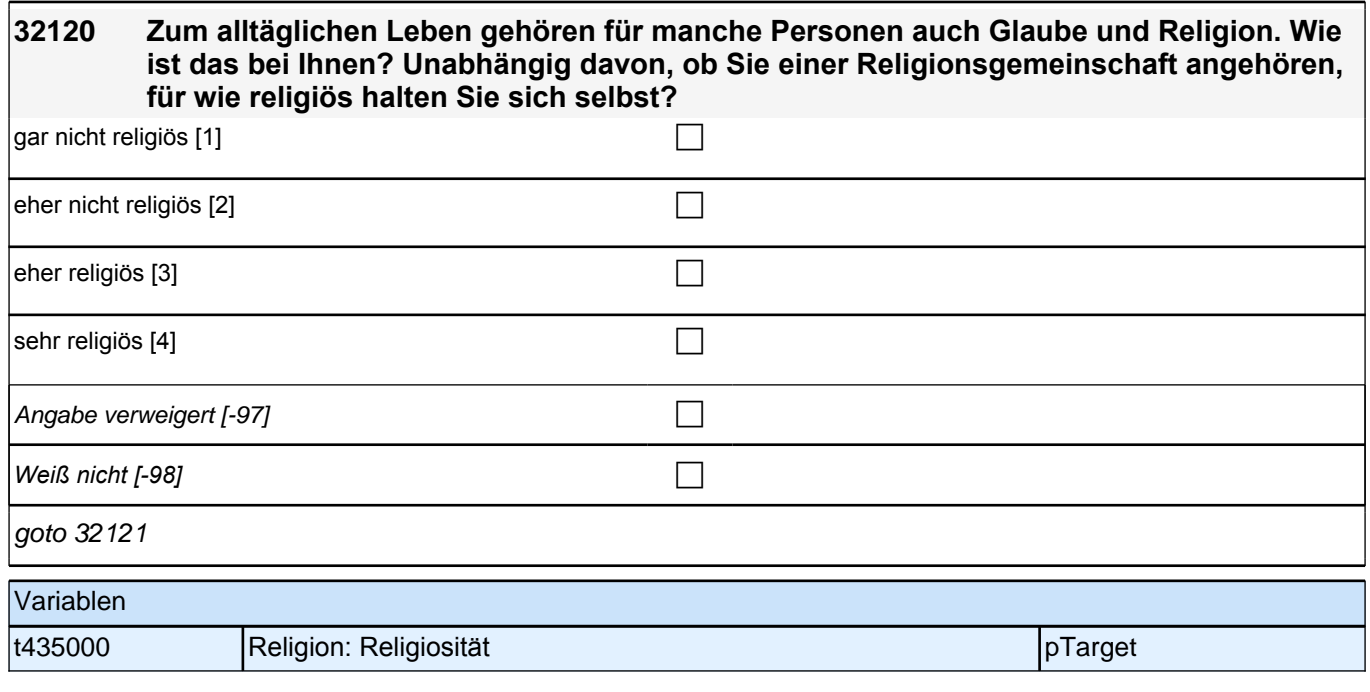

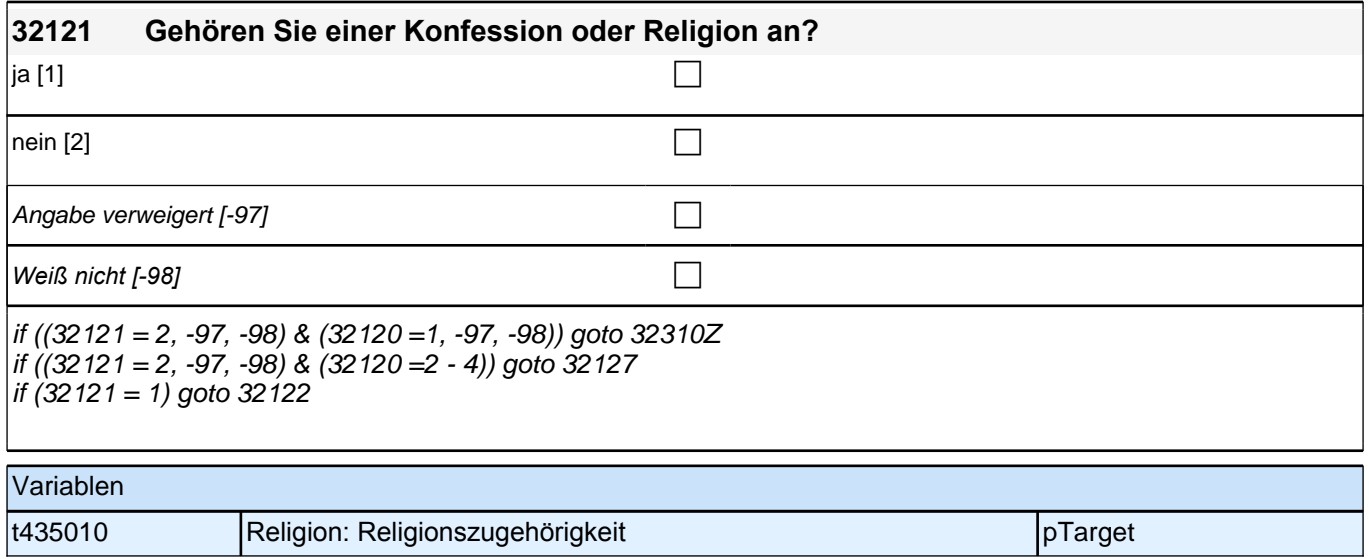

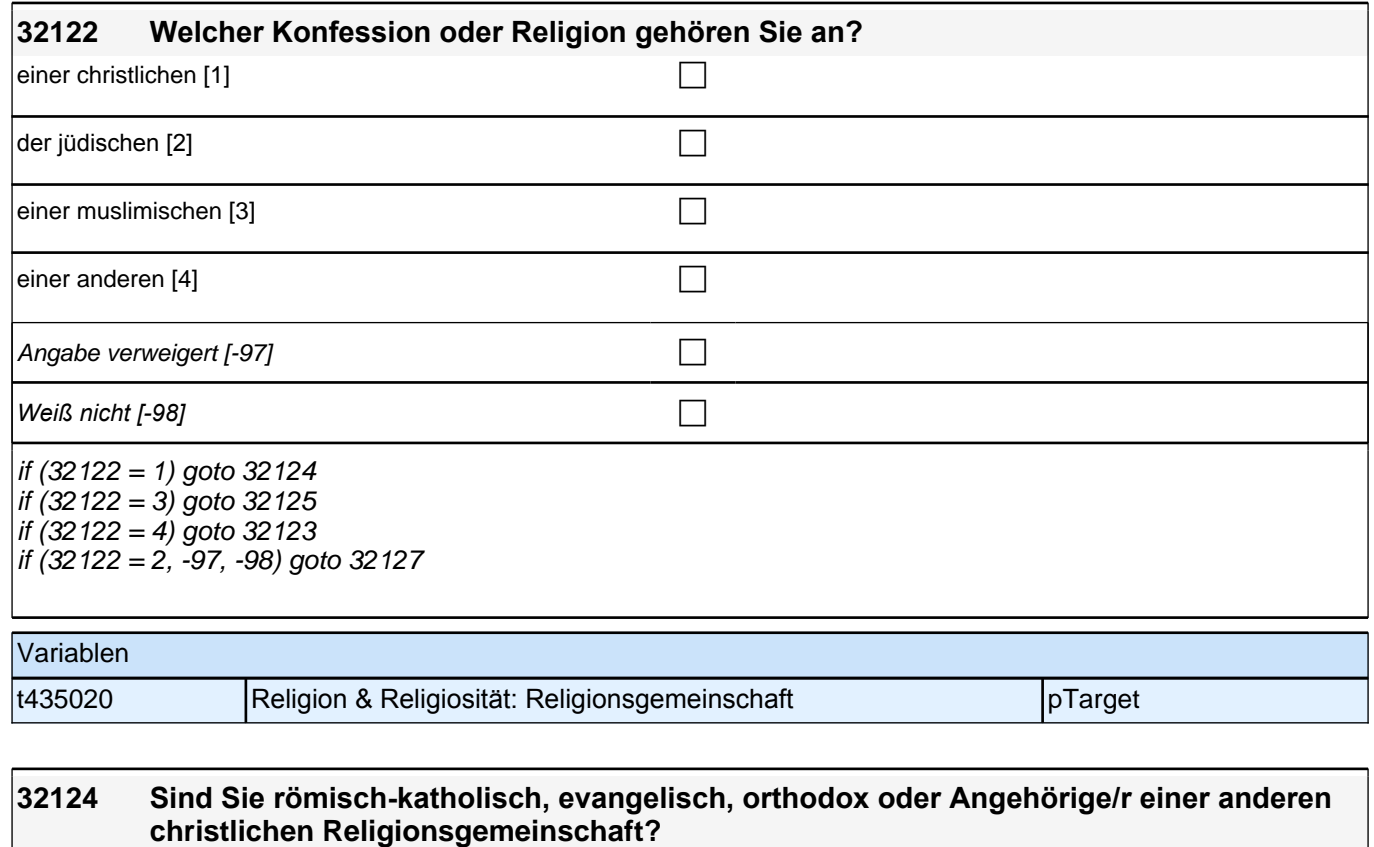

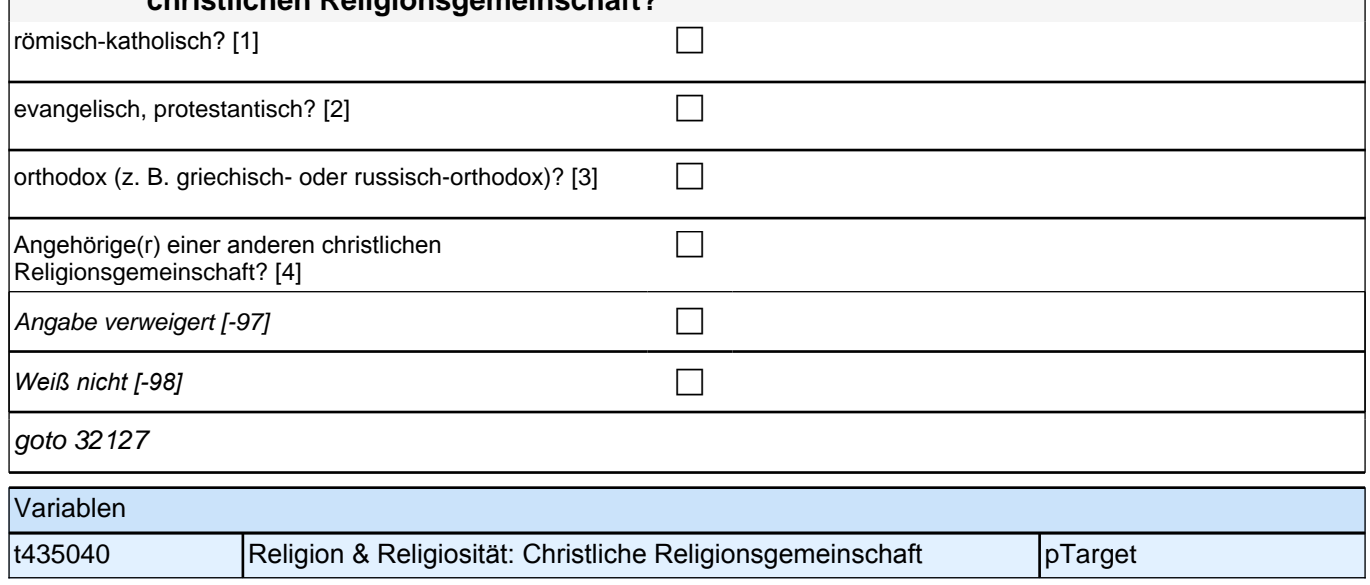

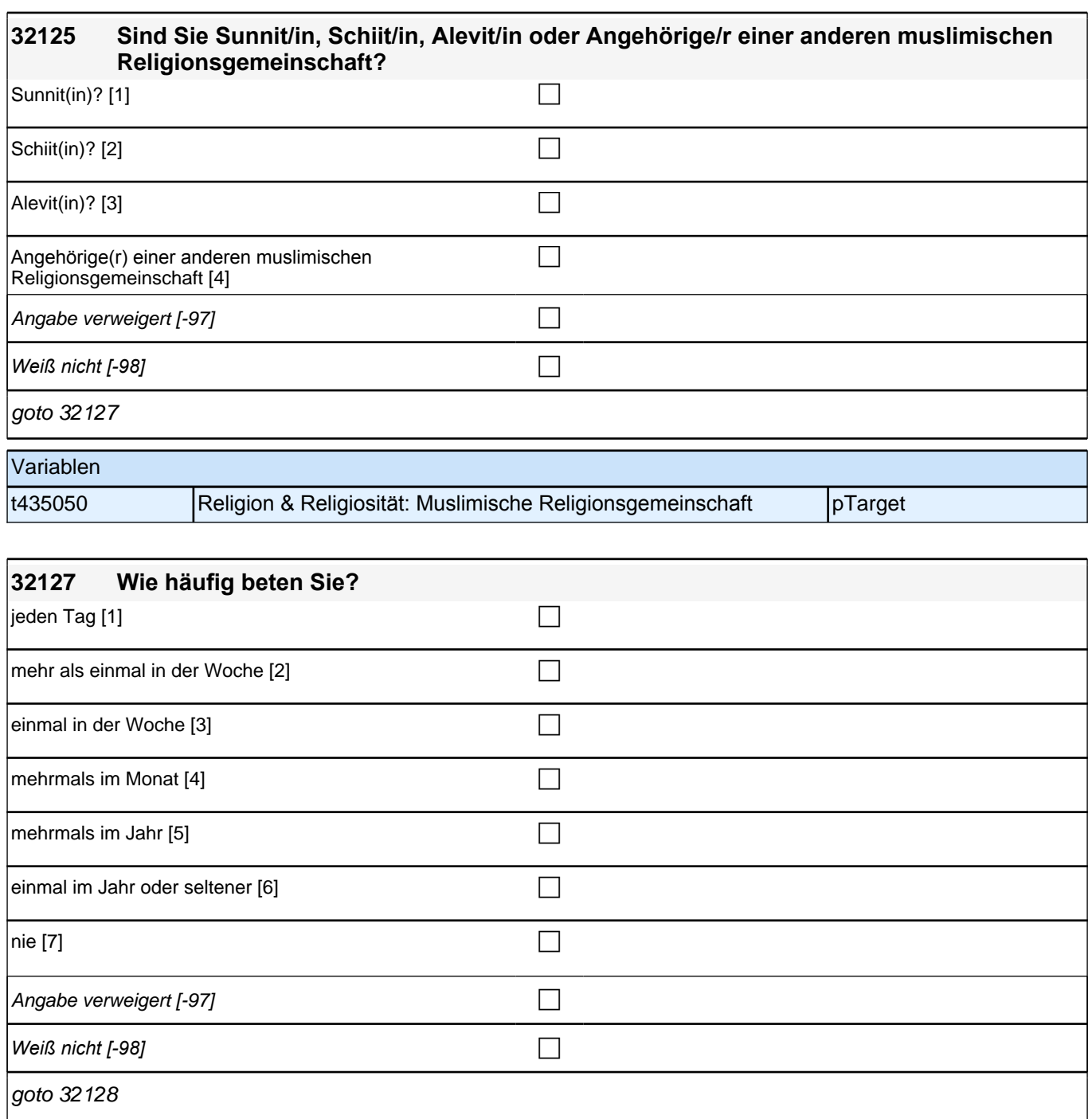

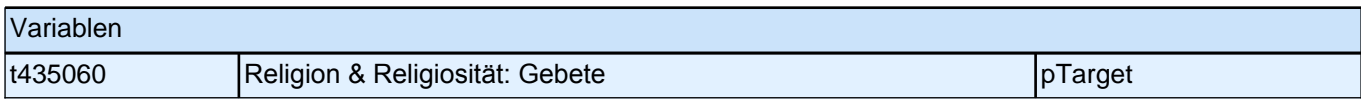

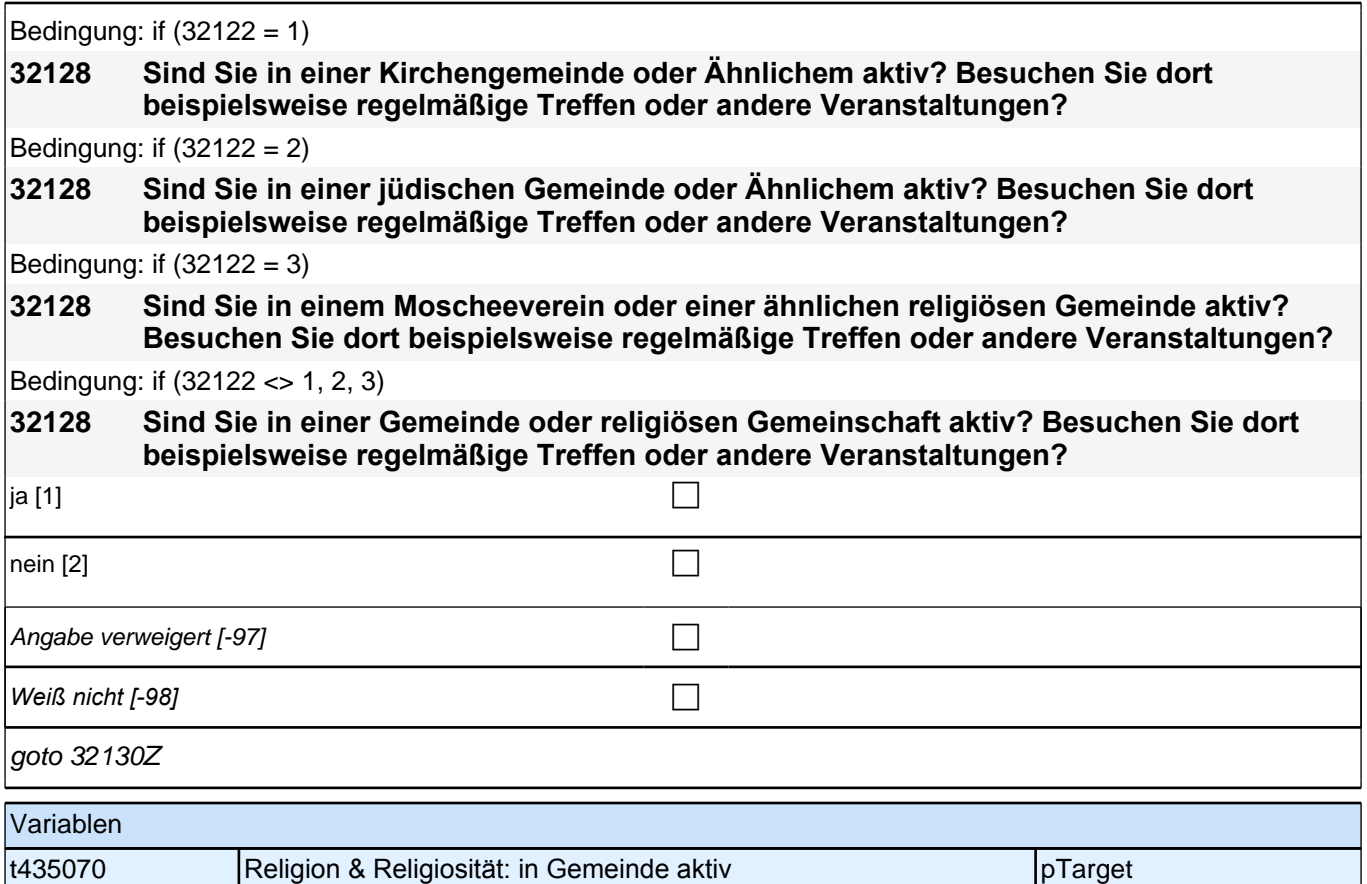

## **Modul 32QS2b: Eltern**

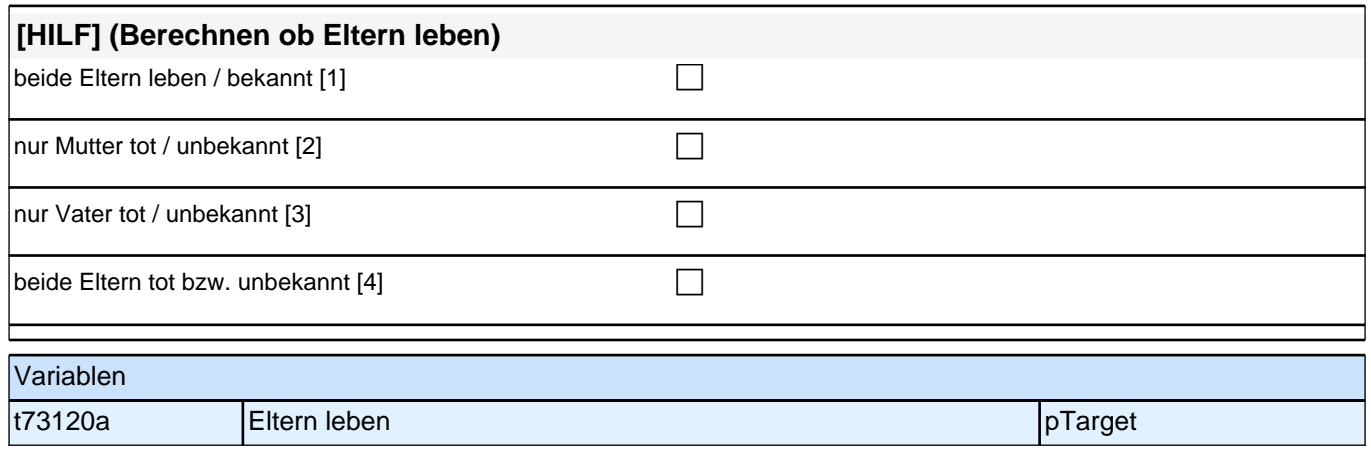

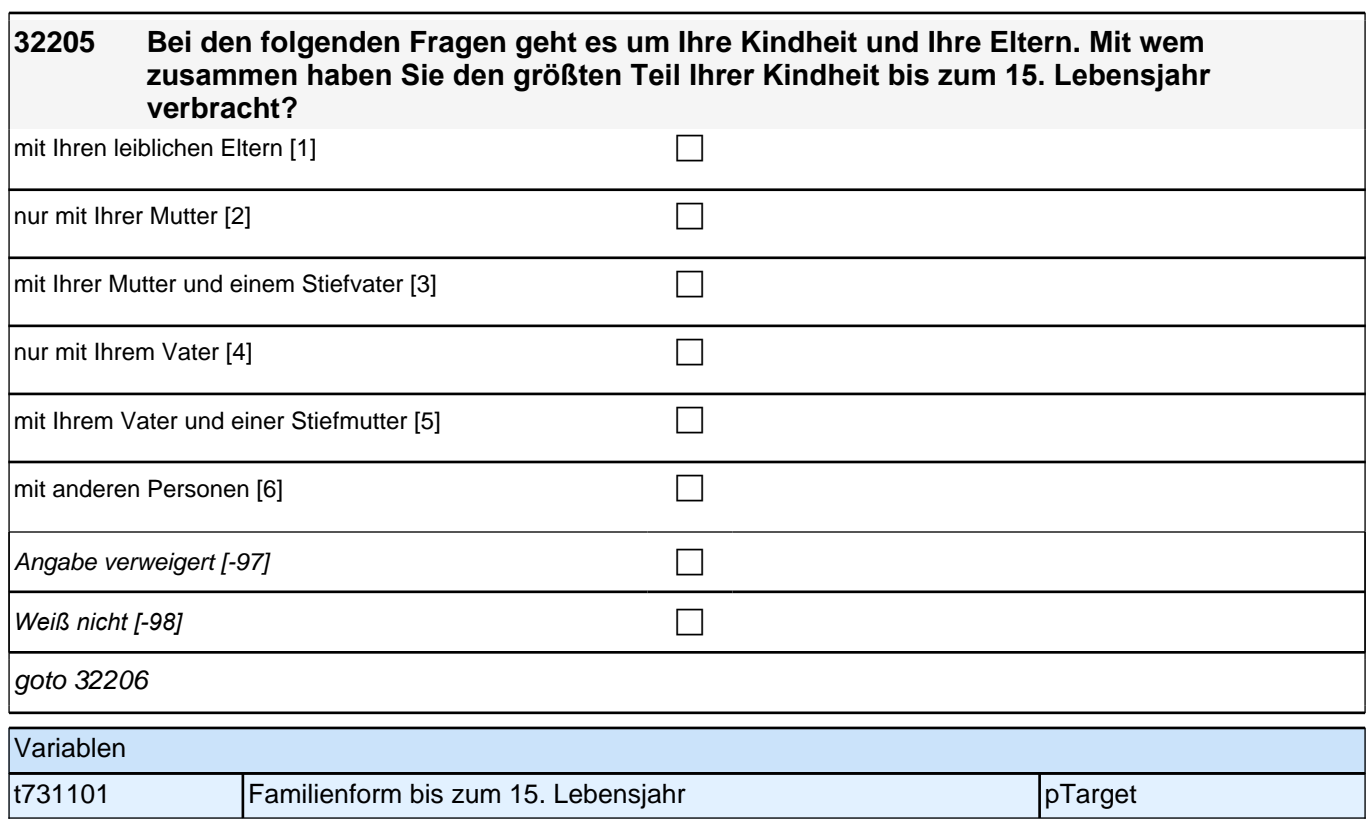

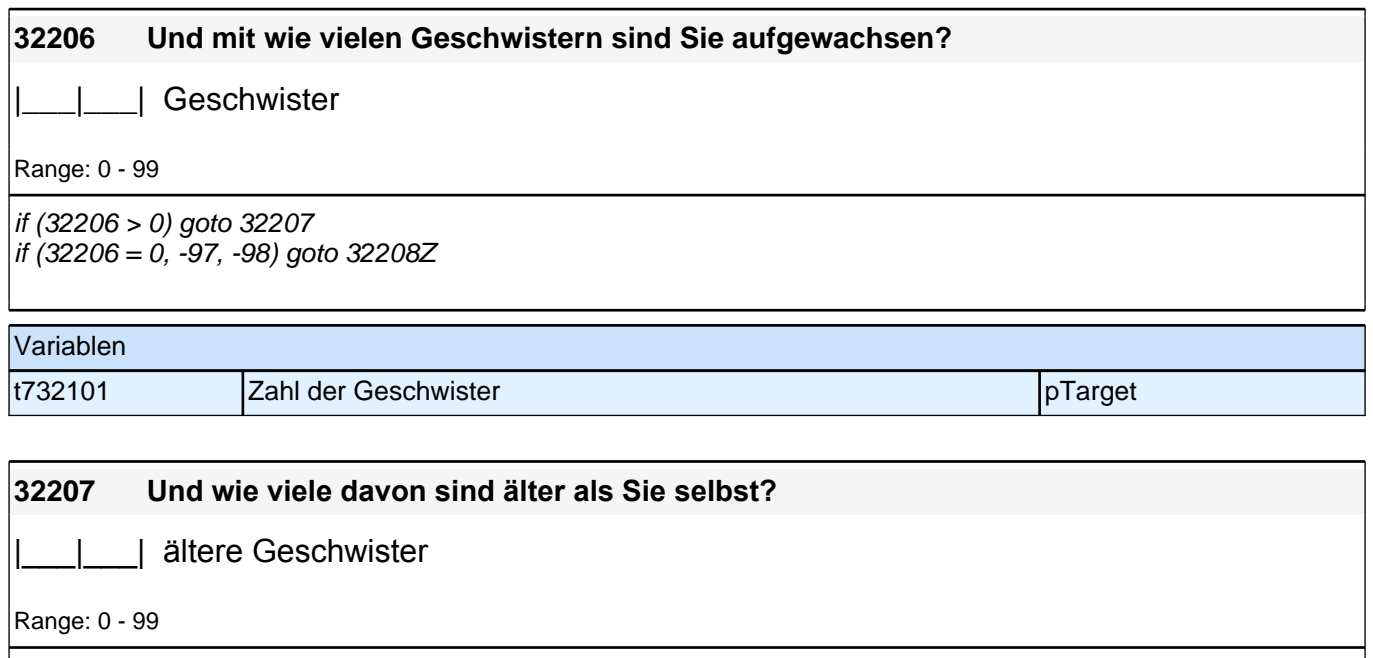

 $goto$  32208 $\overline{Z}$ 

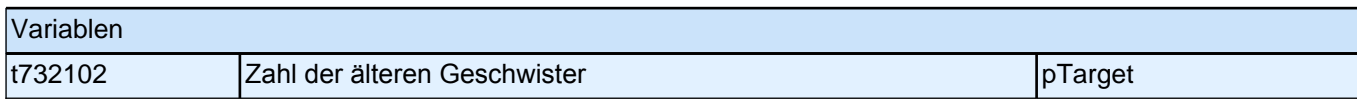

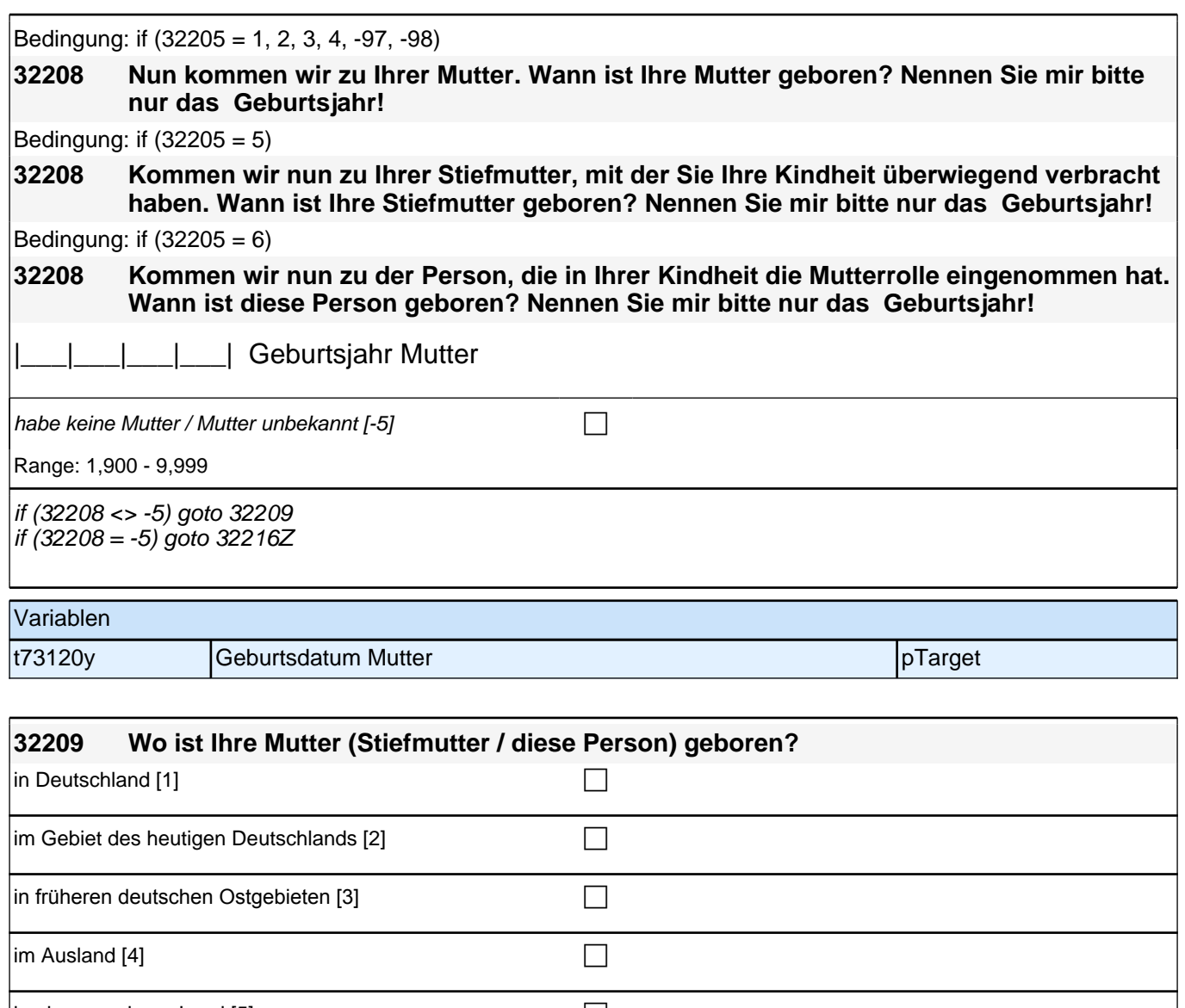

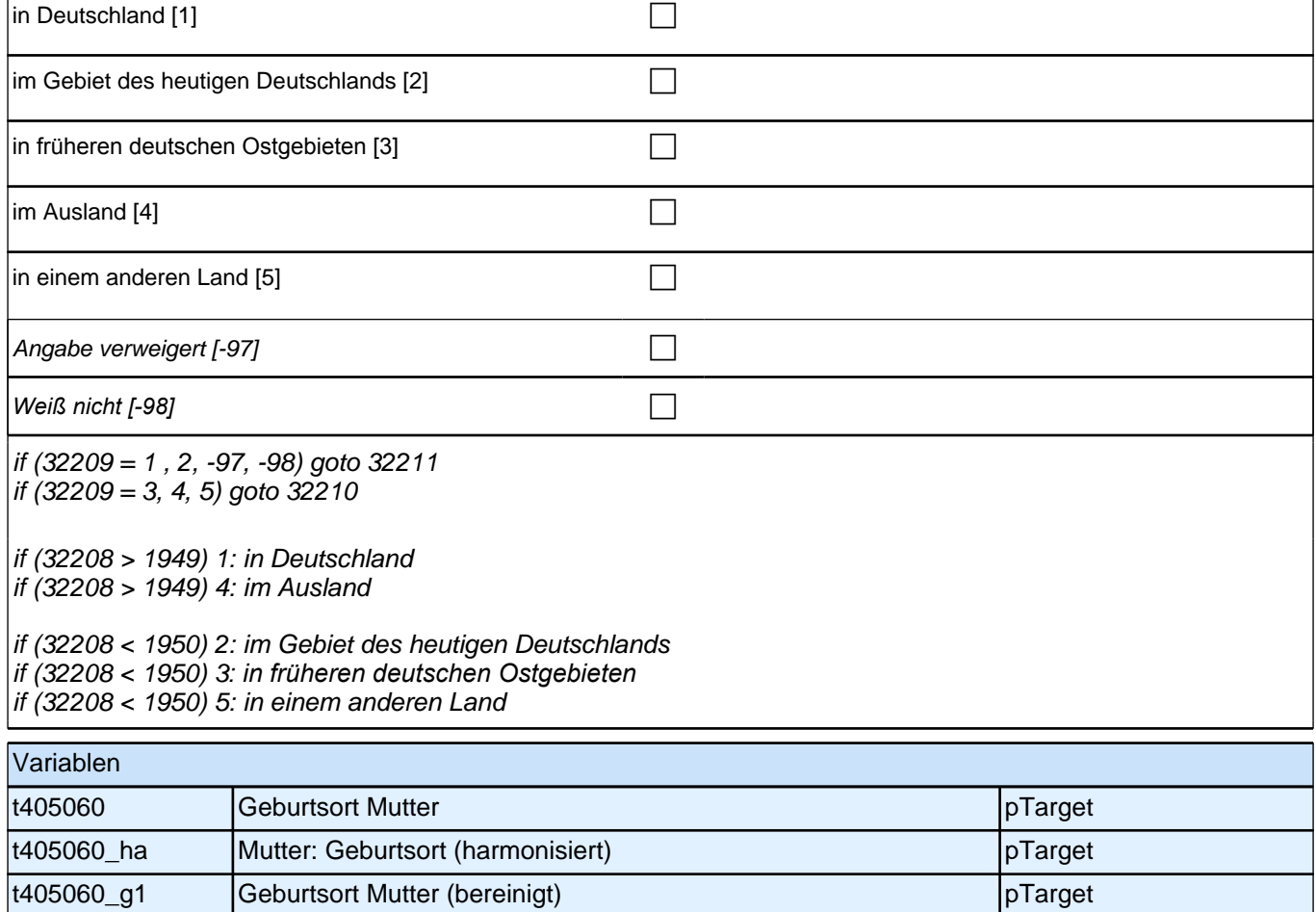

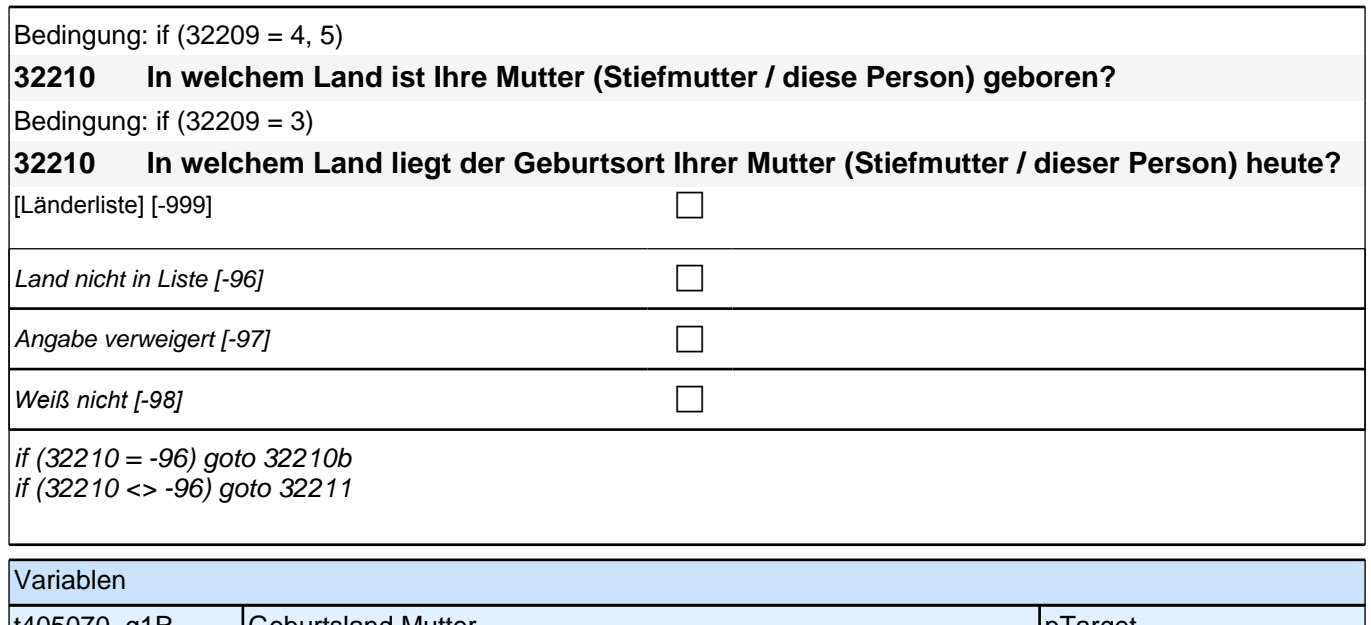

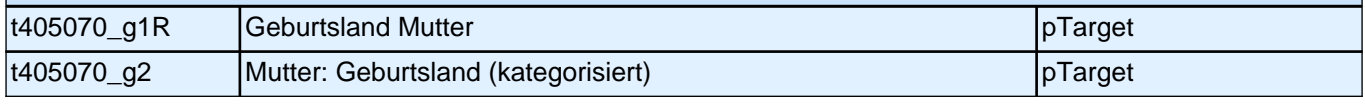

#### **32211 Nun geht es um die Muttersprache Ihrer Mutter. Welche Sprache hat Ihre Mutter als Kind in ihrer Familie gesprochen?** [Sprachenliste] [-9999] c

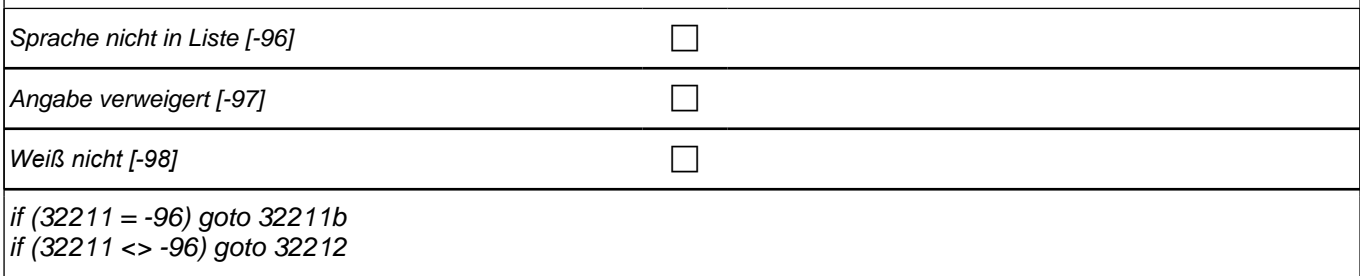

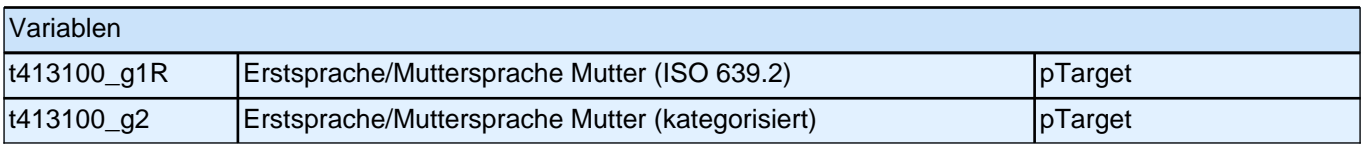

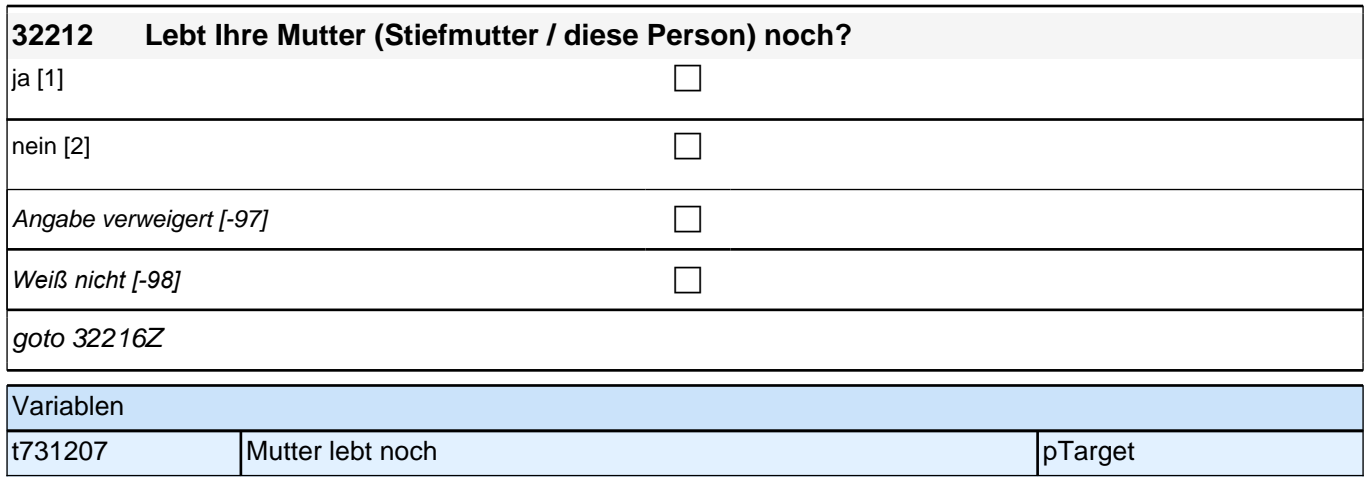

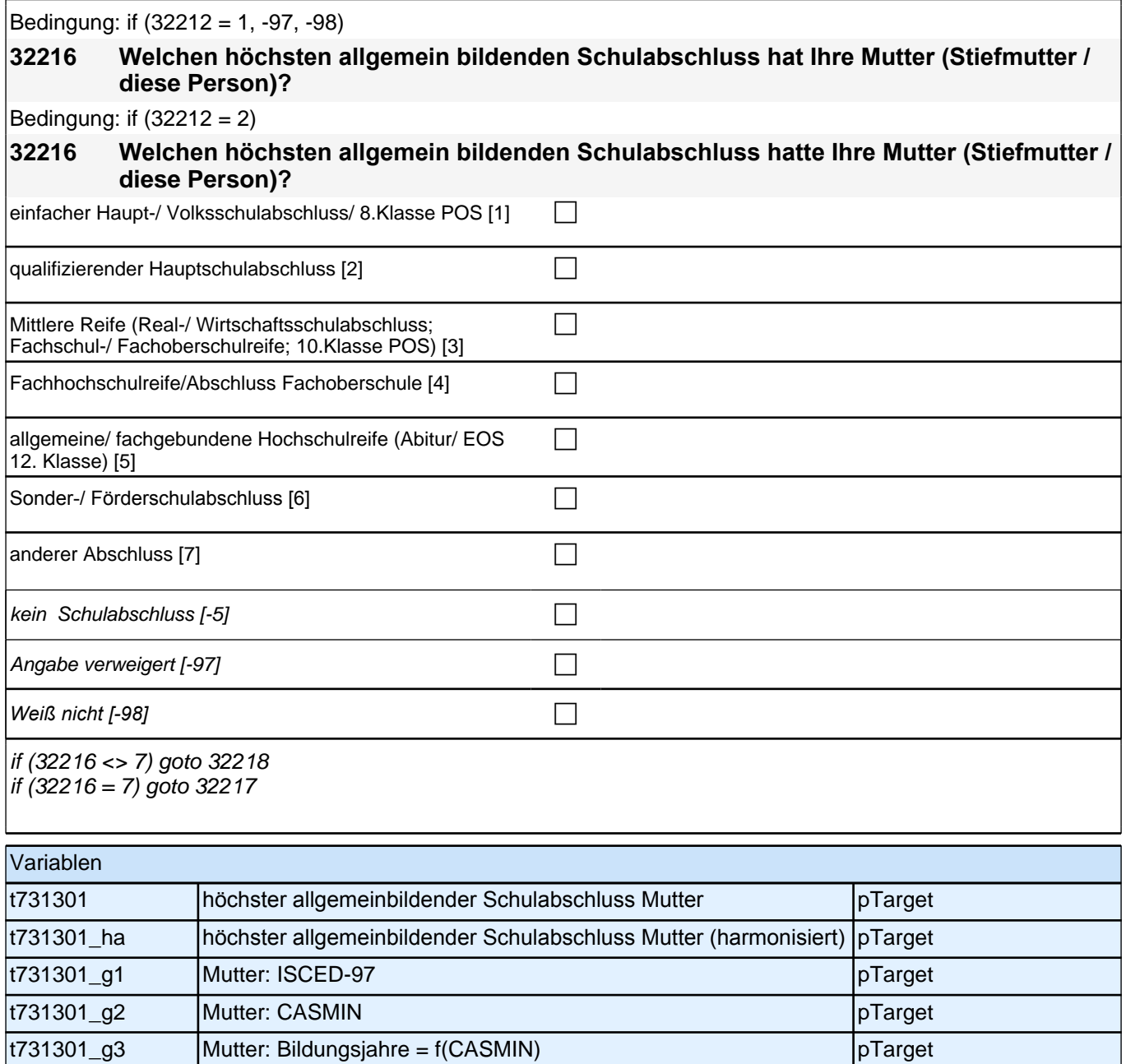

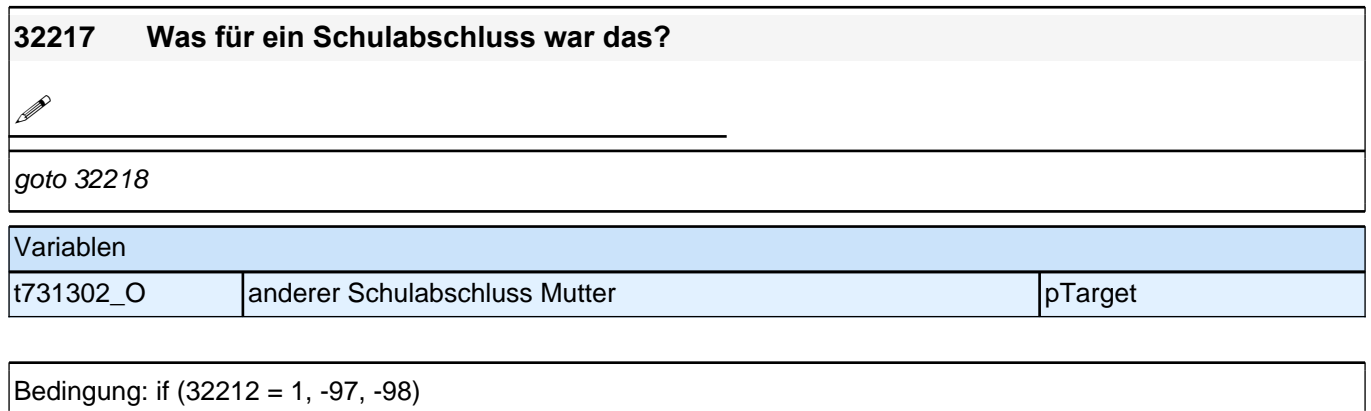

**32218 Welchen höchsten beruflichen Ausbildungsabschluss hat Ihre Mutter (Stiefmutter / diese Person)? (Damit meinen wir beispielsweise, ob sie eine Lehre oder einen Meister gemacht hat oder einen Studienabschluss wie etwa ein Diplom gemacht hat.)**

Bedingung: if  $(32212 = 2)$ 

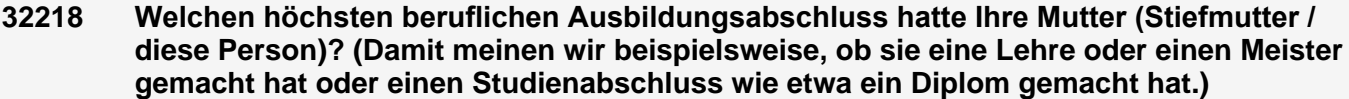

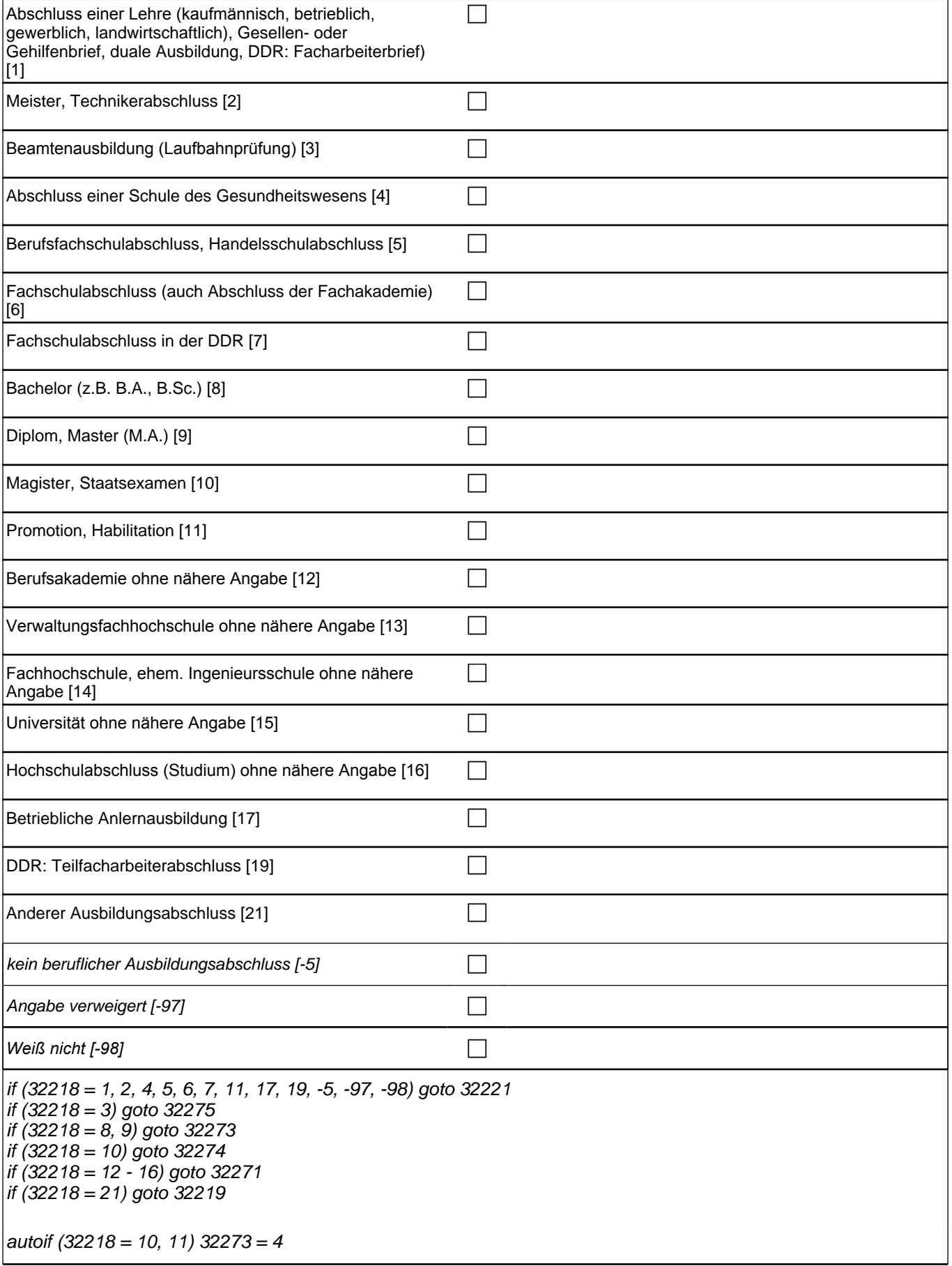

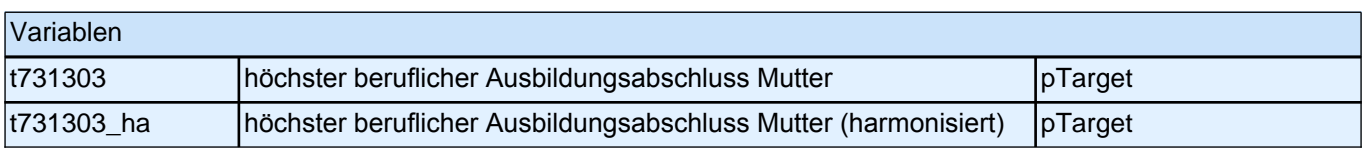

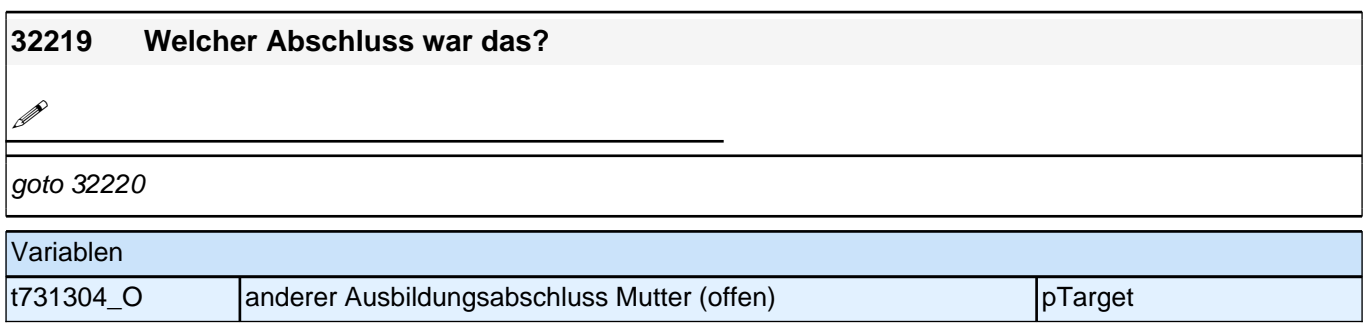

Bedingung: if (32212 = 1, -97, -98)

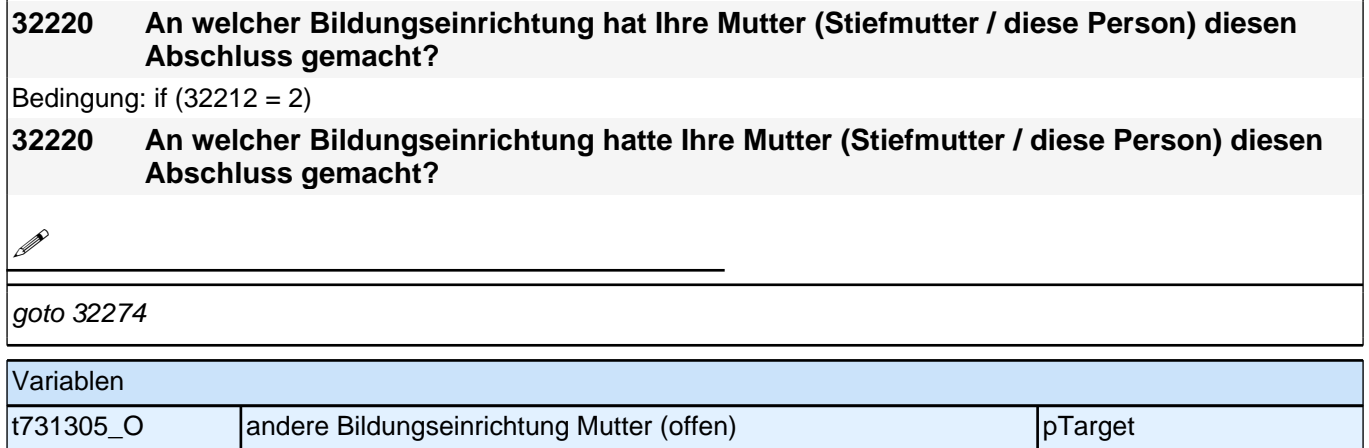

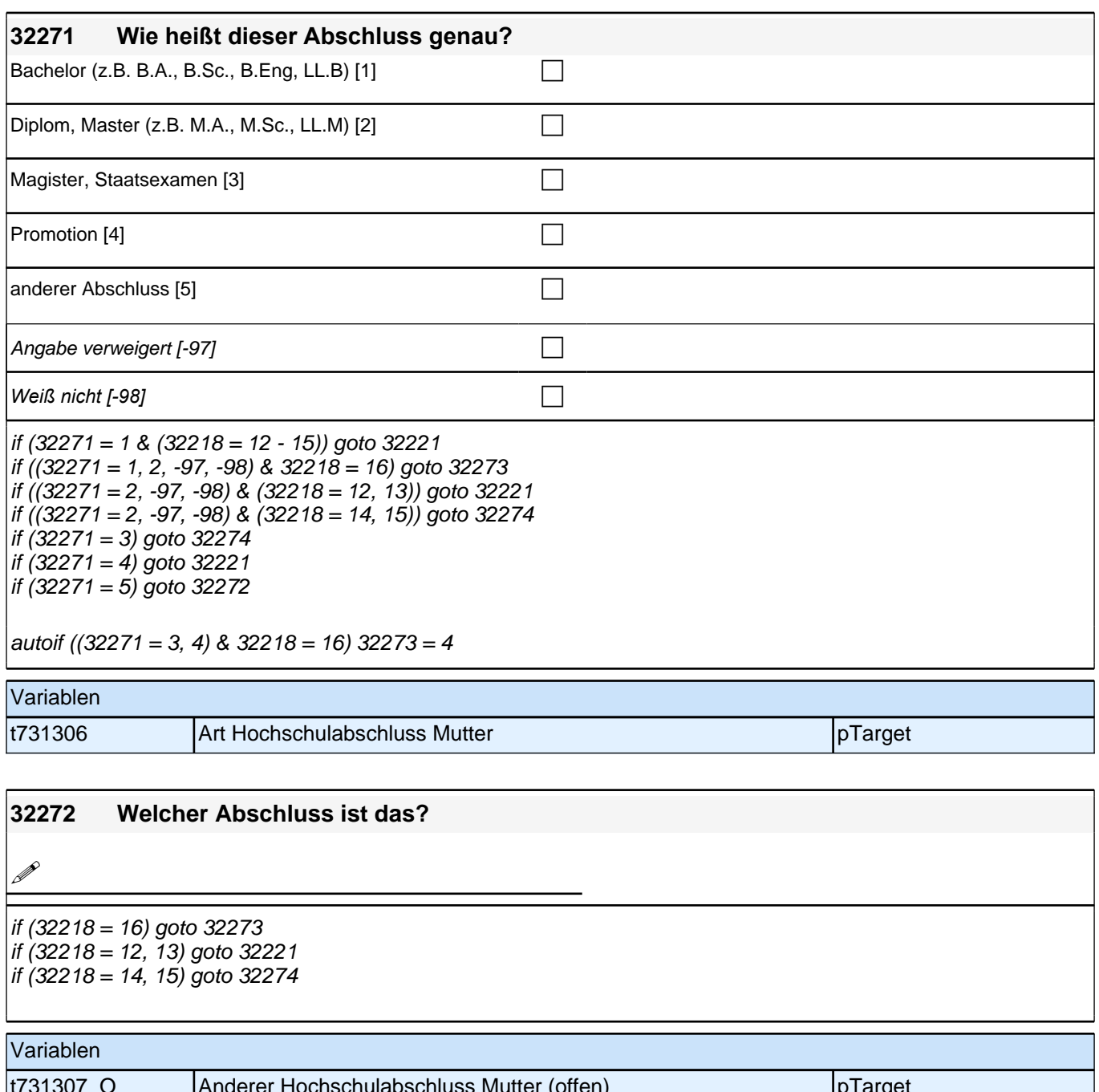

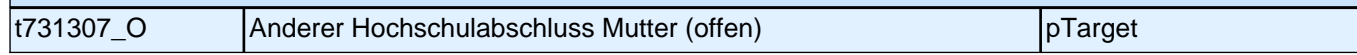

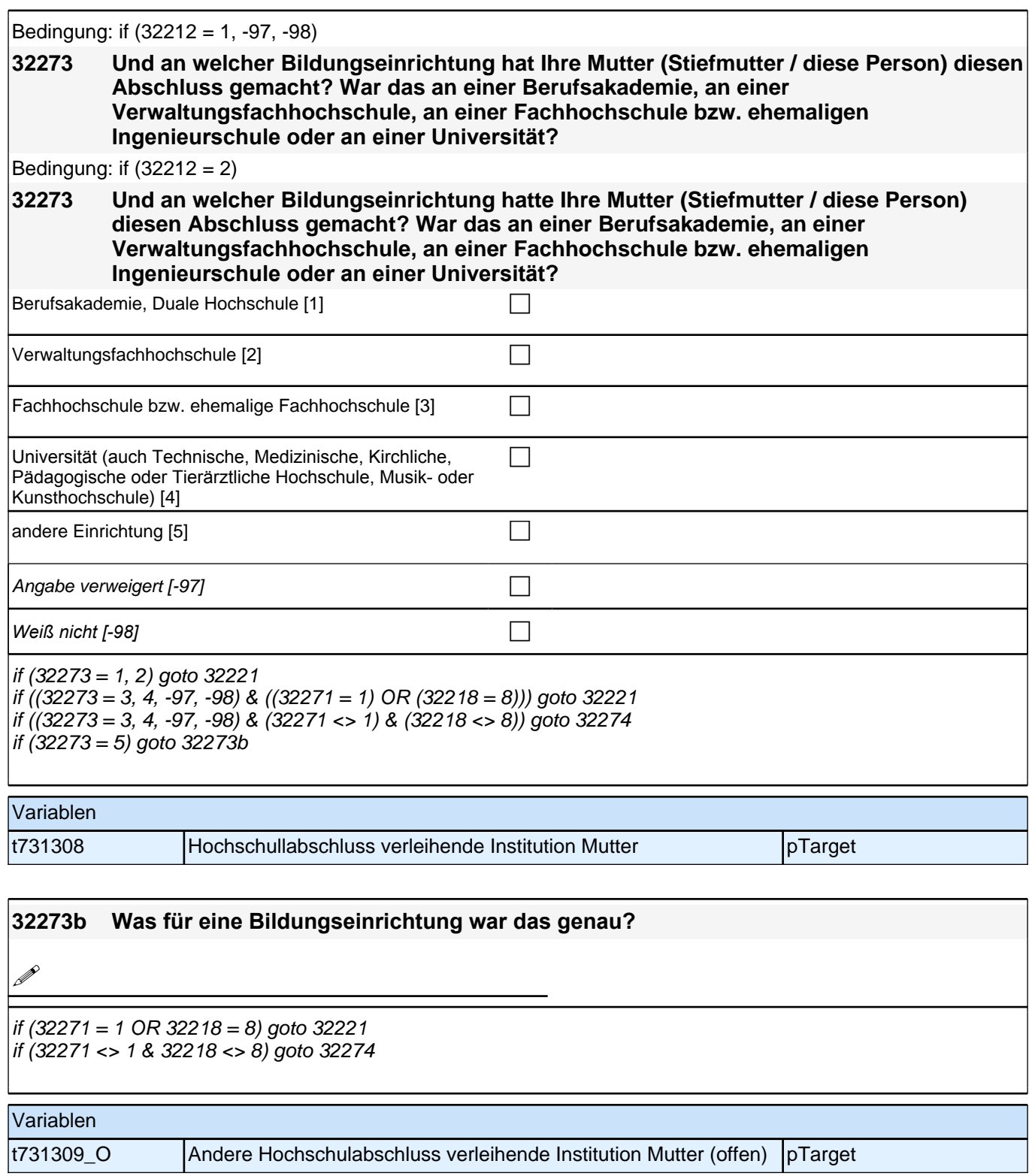

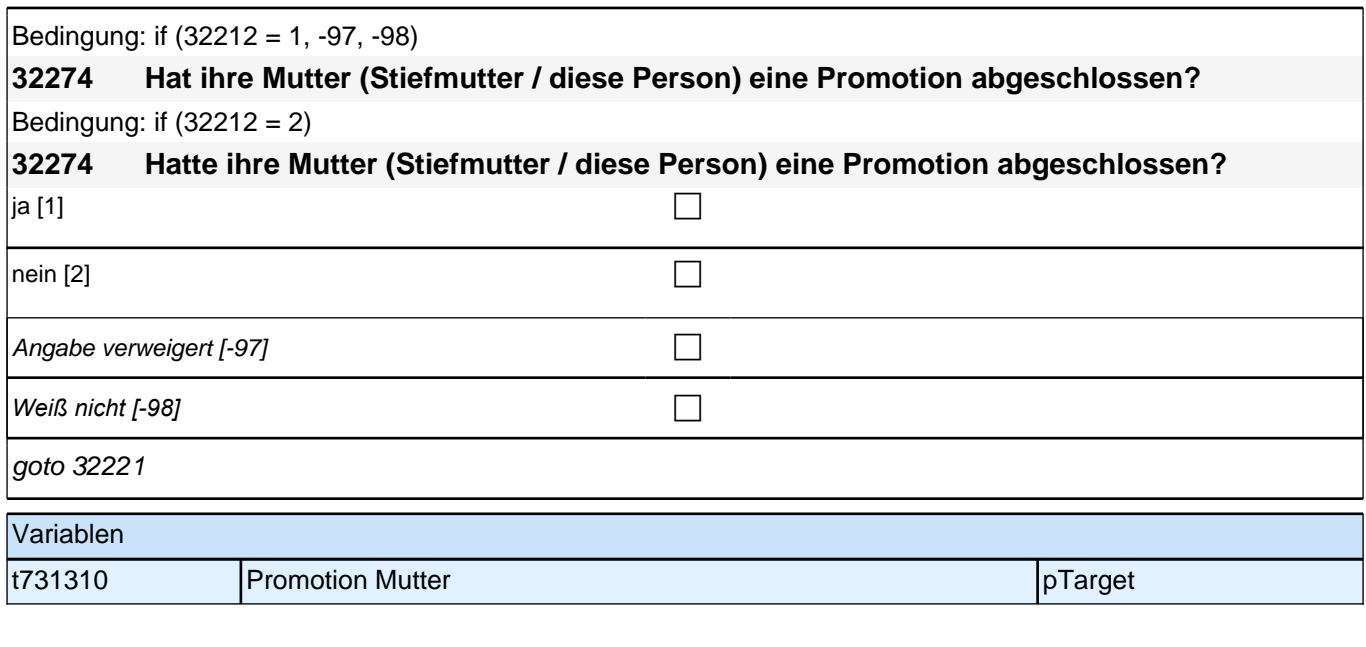

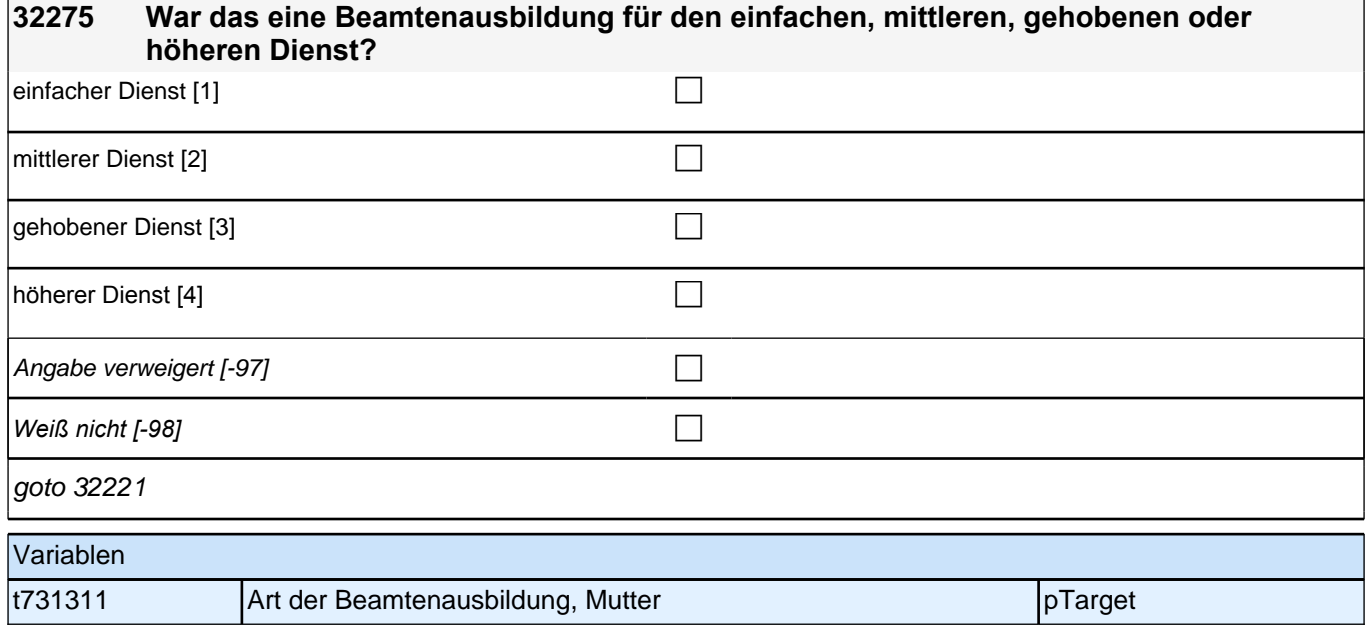

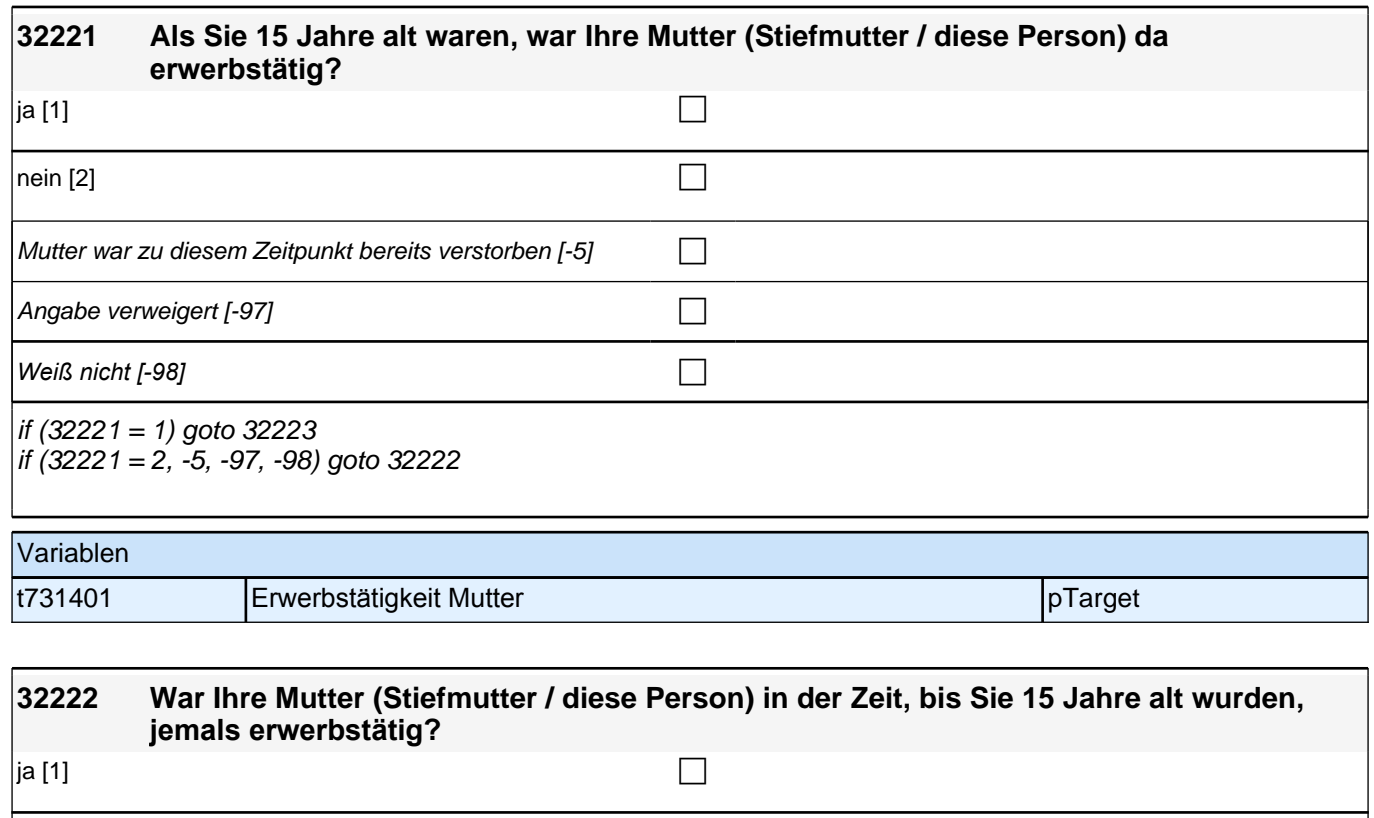

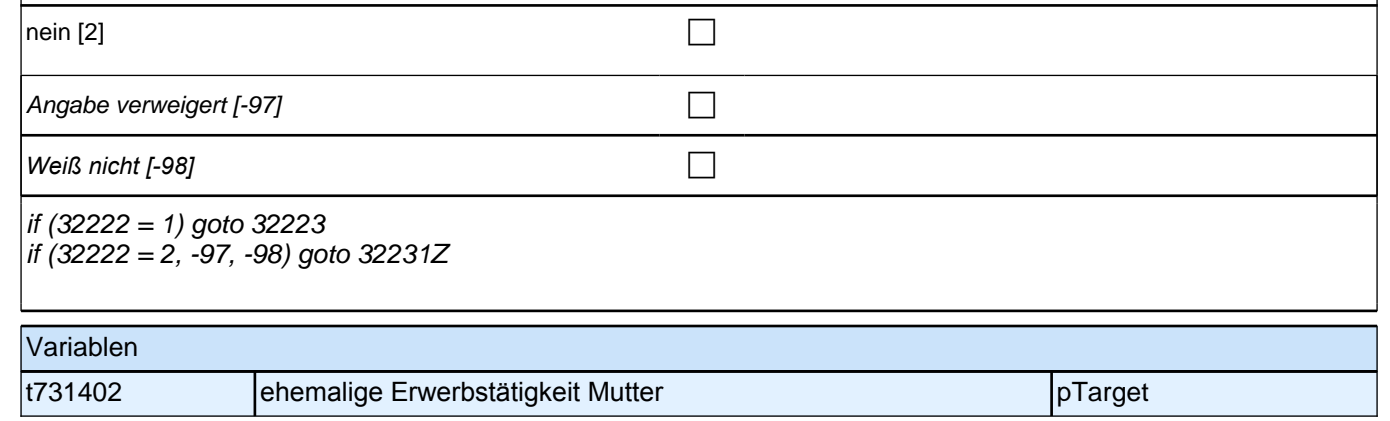

r

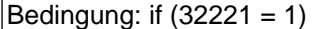

**32223 Welche berufliche Tätigkeit hat Ihre Mutter (Stiefmutter / diese Person) da ausgeübt?** Bedingung: if  $(32222 = 1)$ 

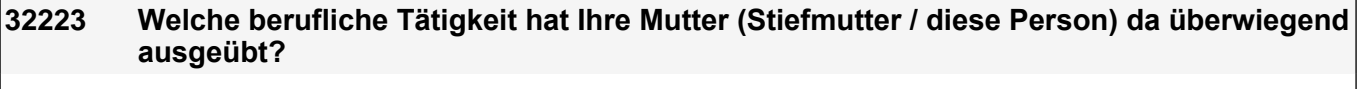

**P** 

goto 32225

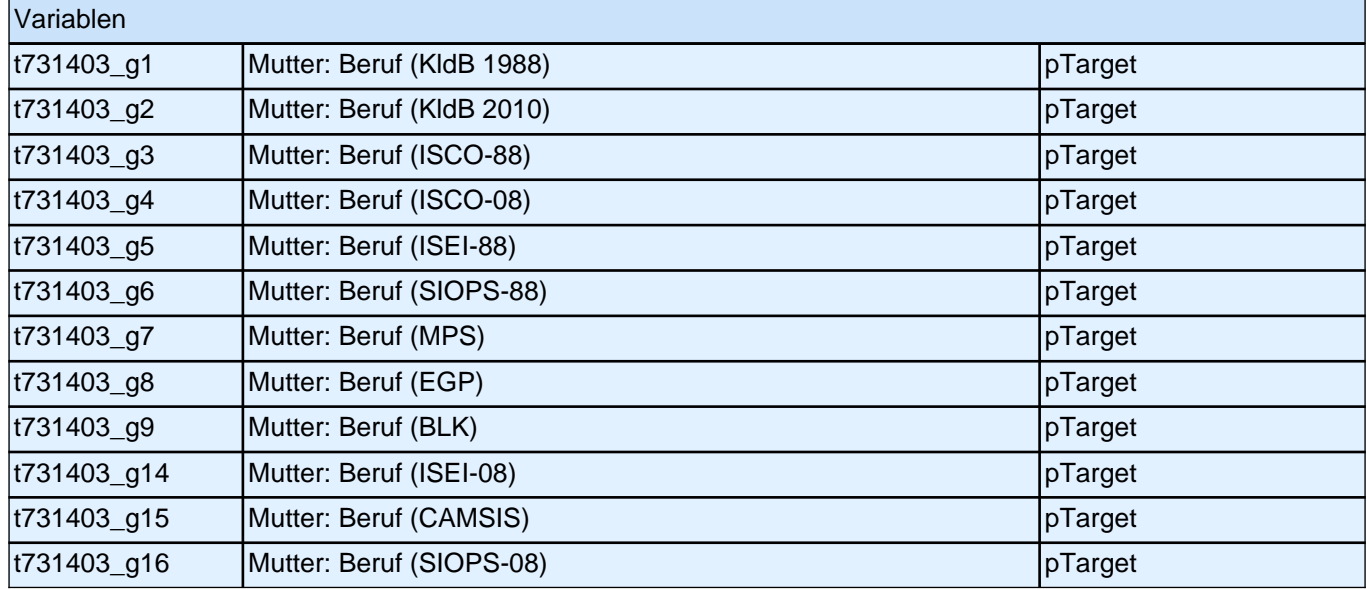

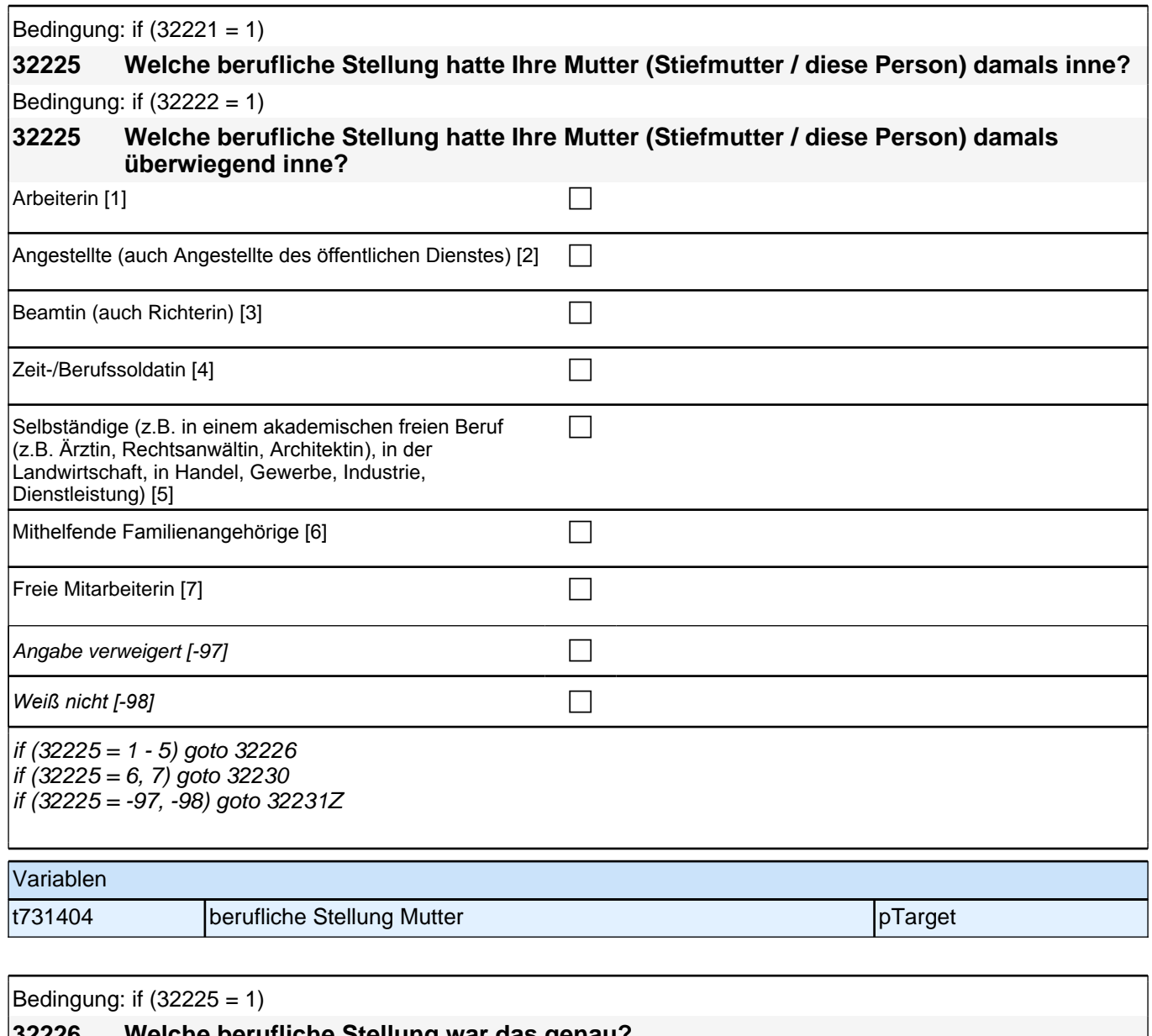

**32226 Welche berufliche Stellung war das genau?** Bedingung: if (32225 = 2) **32226 Um welche Tätigkeit handelte es sich dabei genau?** Bedingung: if  $(32225 = 3)$ **32226 In welcher Laufbahngruppe war sie da genau?** Bedingung: if  $(32225 = 4)$ **32226 In welchem Rang war sie Zeit-/Berufssoldatin?** Bedingung: if  $(32225 = 5)$ **32226 In welchem Bereich war sie selbstständig: in einem akademischen freien Beruf, z.B. als Ärztin, Rechtsanwältin oder Architektin, in der Landwirtschaft oder in einem anderem Bereich, z.B. in Handel, Gewerbe, Industrie oder Dienstleistung?**

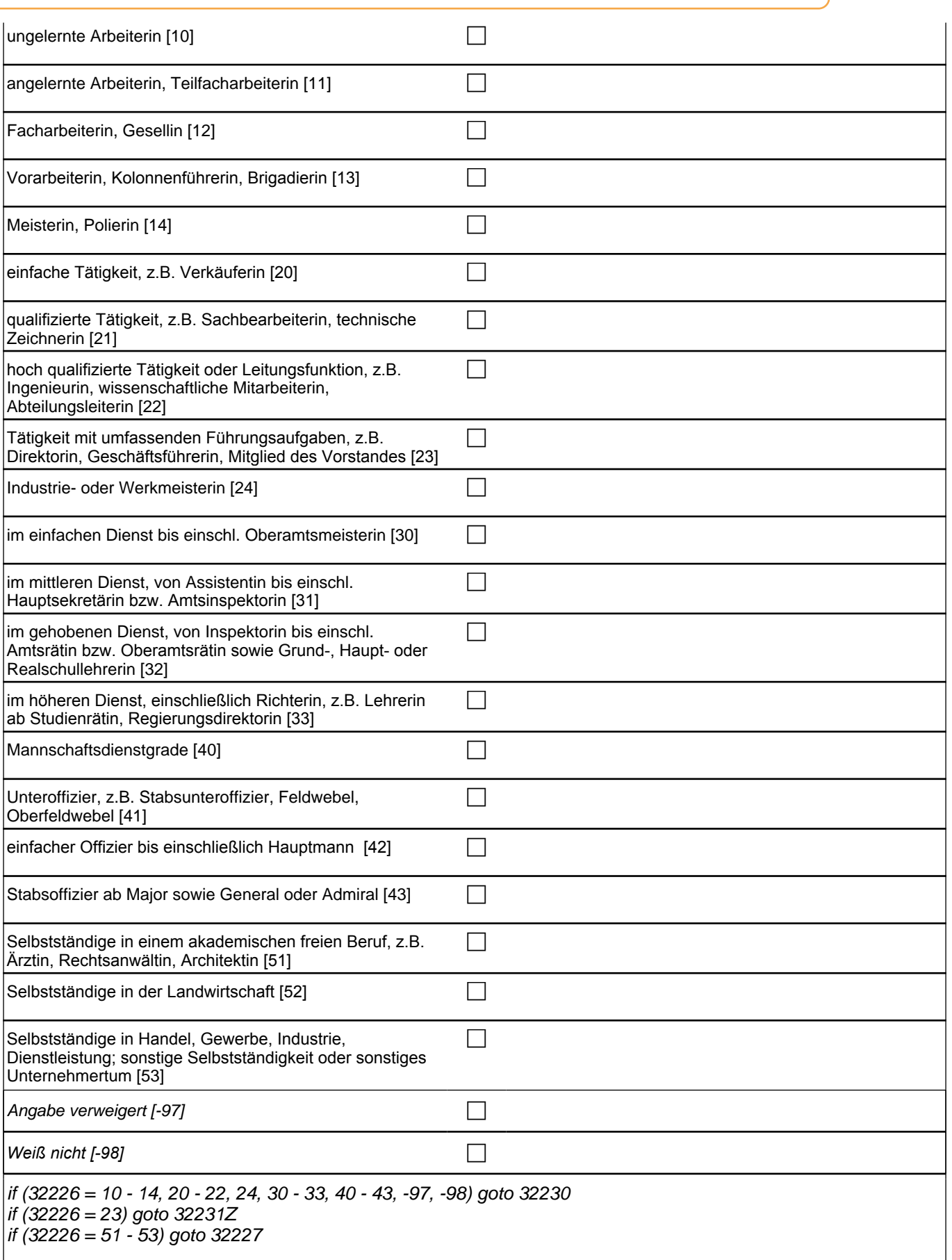

autoif (32226 = 23) 32230 = 1

 $\overline{\phantom{a}}$ 

if  $(32225 = 1)$  10: ungelernte Arbeiterin if (32225 = 1) 11: angelernte Arbeiterin, Teilfacharbeiterin if (32225 = 1) 12: Facharbeiterin, Gesellin if (32225 = 1) 13*: Vorarbeiterin, Kolonnenführerin, Brigadierin* if (32225 = 1) 14: Meisterin, Polierin if (32225 = 2) 20*: einfache Tätigkeit, z.B. Verkäuferin* if (32225 = 2) 21*: qualifizierte Tätigkeit, z.B. Sachbearbeiterin, technische Zeichnerin* if (32225 = 2) 22*: hoch qualifizierte Tätigkeit oder Leitungsfunktion, z.B. Ingenieurin, wissenschaftliche*  Mitarbeiterin, Abteilungsleiterin if (32225 = 2) 23*: Tätigkeit mit umfassenden Führungsaufgaben, z.B. Direktorin, Geschäftsführerin, Mitglied des*  Vorstandes if (32225 = 2) 24: Industrie- oder Werkmeisterin if (32225 = 3) 30: im einfachen Dienst bis einschl. Oberamtsmeisterin if (32225 = 3) 31*: im mittleren Dienst, von Assistentin bis einschl. Hauptsekretärin bzw. Amtsinspektorin* if (32225 = 3) 32*: im gehobenen Dienst, von Inspektorin bis einschl. Amtsrätin bzw. Oberamtsrätin sowie Grund-,*  Haupt- oder Realschullehrerin if (32225 = 3) 33*: im höheren Dienst, einschließlich Richterin, z.B. Lehrerin ab Studienrätin, Regierungsdirektorin* if  $(32225 = 4)$  40: Mannschaftsdienstgrade if (32225 = 4) 41: Unteroffizier, z.B. Stabsunteroffizier, Feldwebel, Oberfeldwebel if (32225 = 4) 42*: einfacher Offizier bis einschließlich Hauptmann*  if (32225 = 4) 43: Stabsoffizier ab Major sowie General oder Admiral if (32225 = 5) 51*: Selbstständige in einem akademischen freien Beruf, z.B. Ärztin, Rechtsanwältin, Architektin* if (32225 = 5) 52*: Selbstständige in der Landwirtschaft* if (32225 = 5) 53*: Selbstständige in Handel, Gewerbe, Industrie, Dienstleistung; sonstige Selbstständigkeit oder*  sonstiges Unternehmertum Variablen

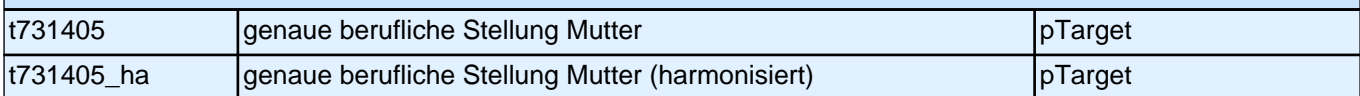

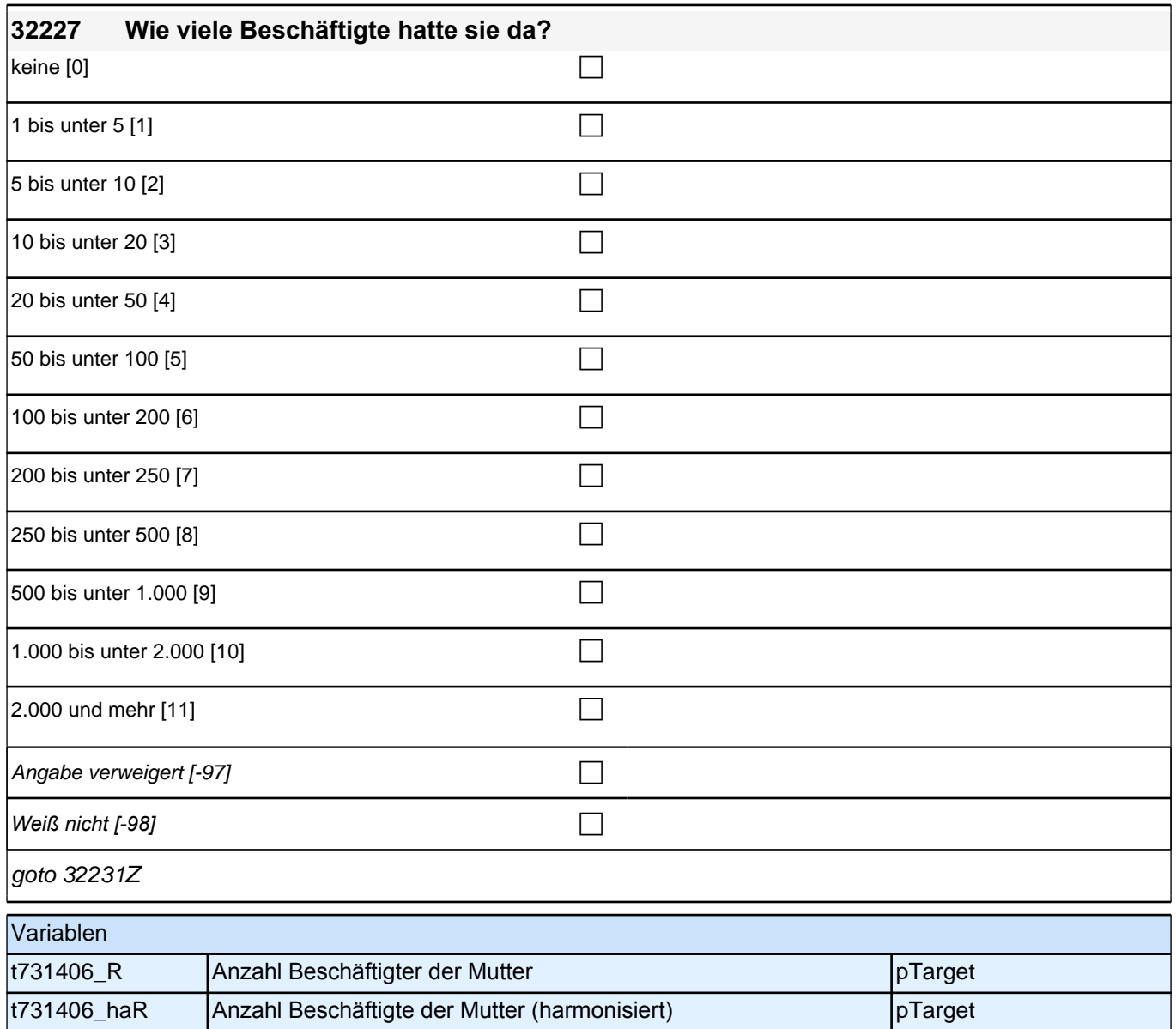

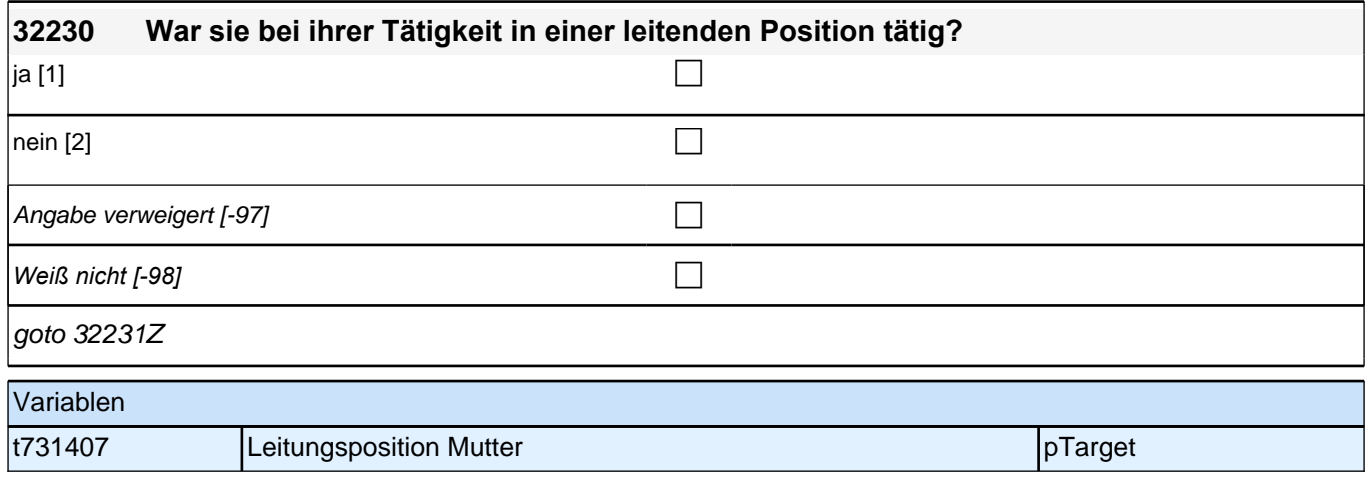

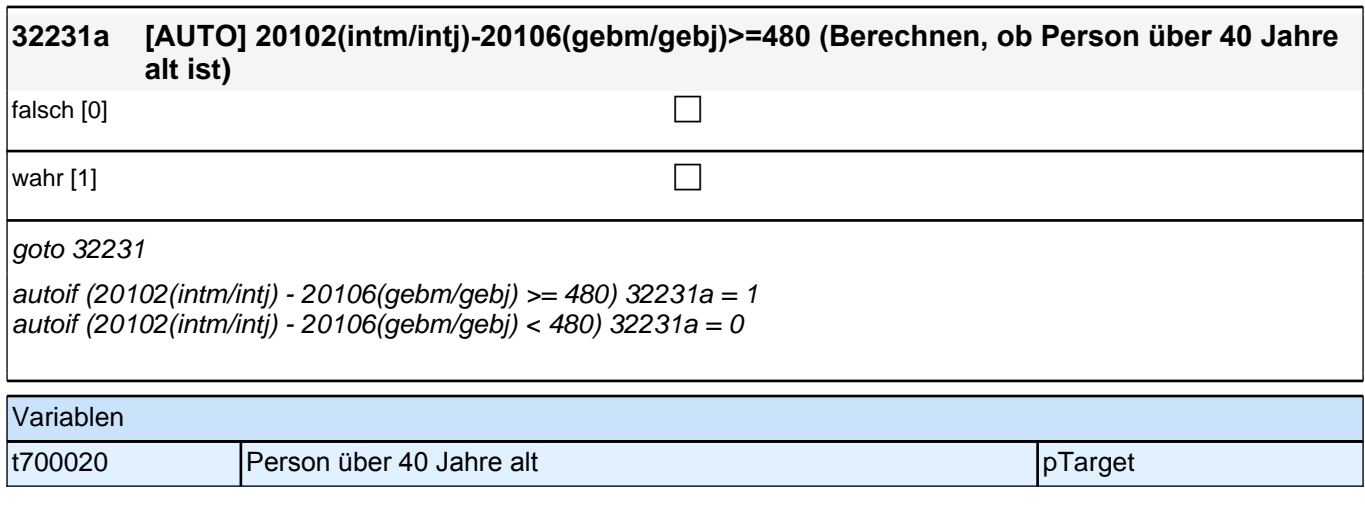

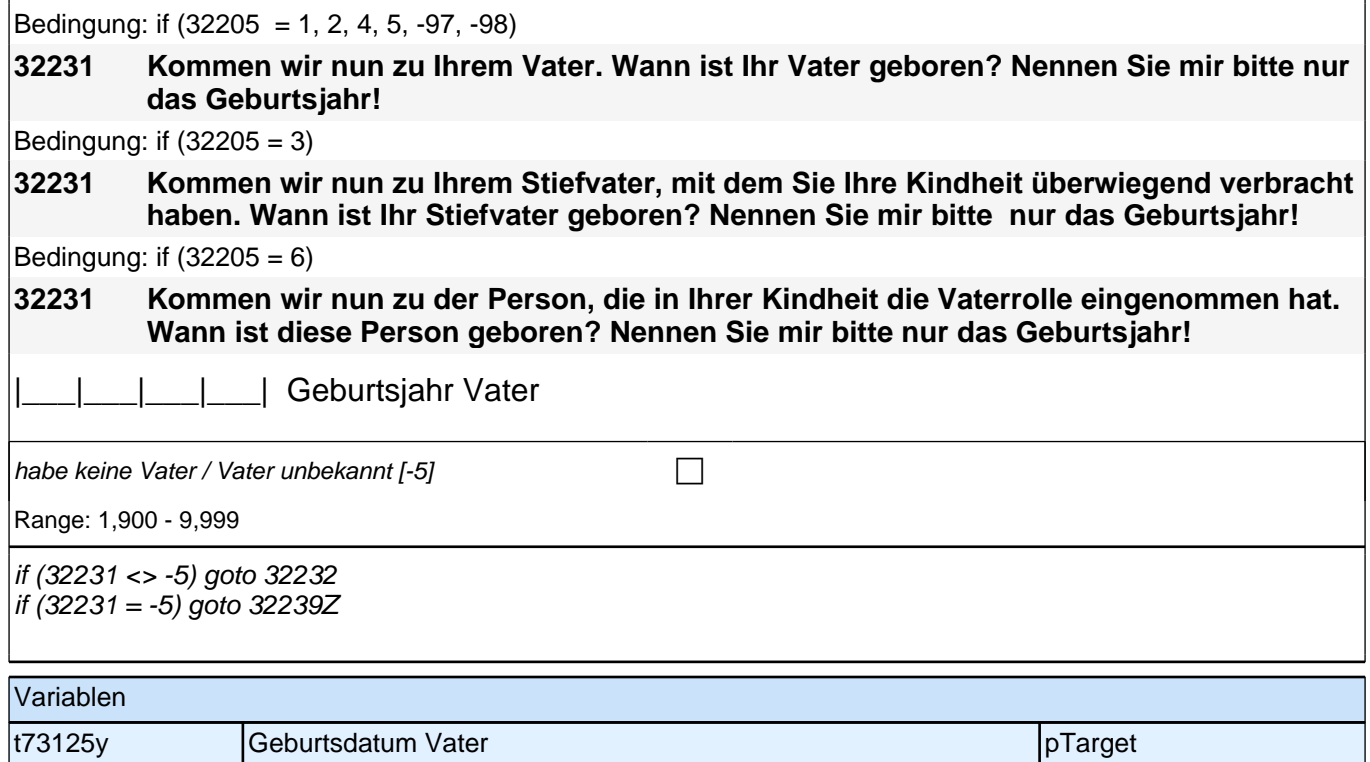

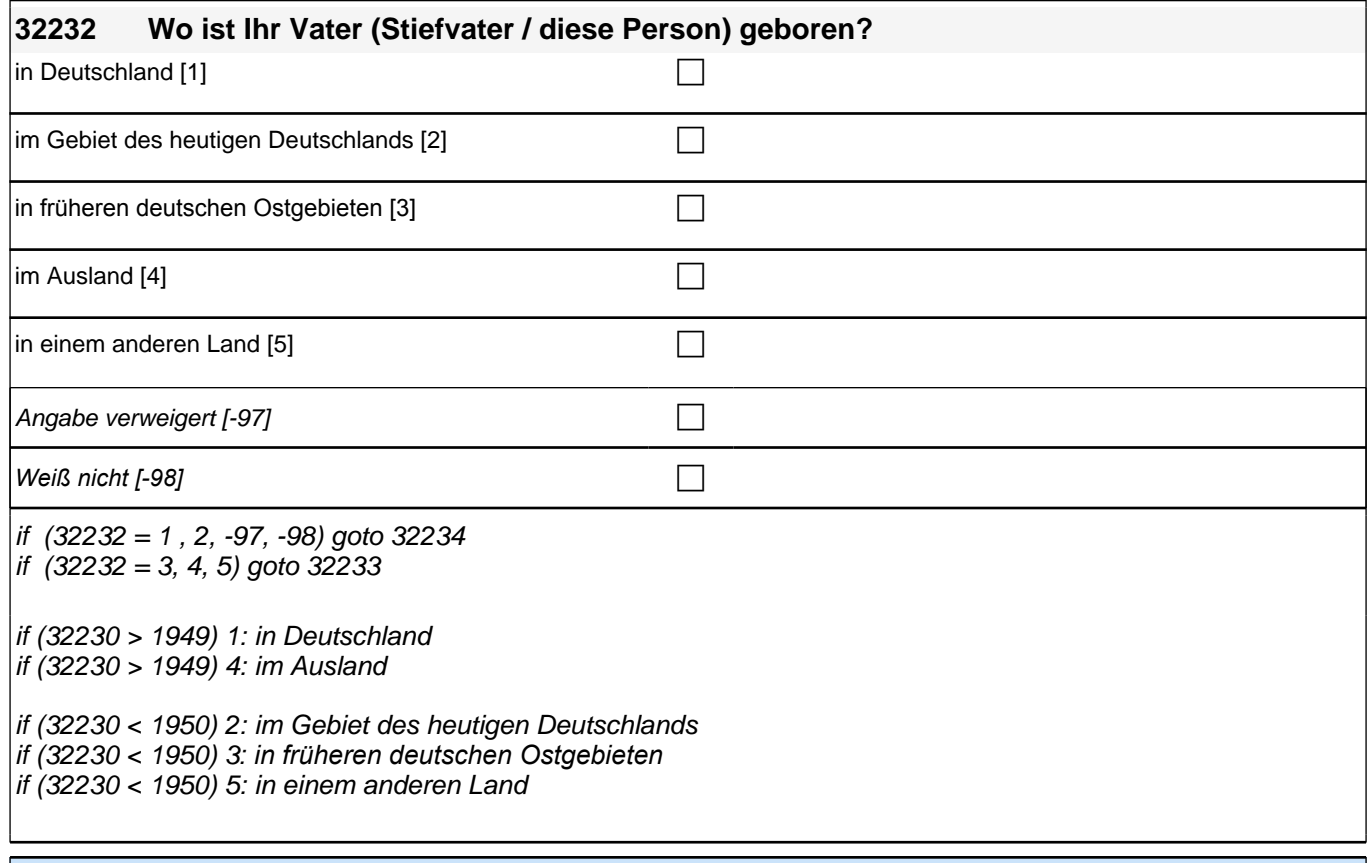

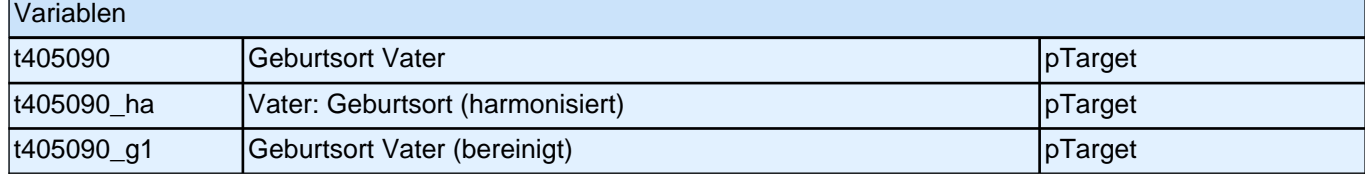

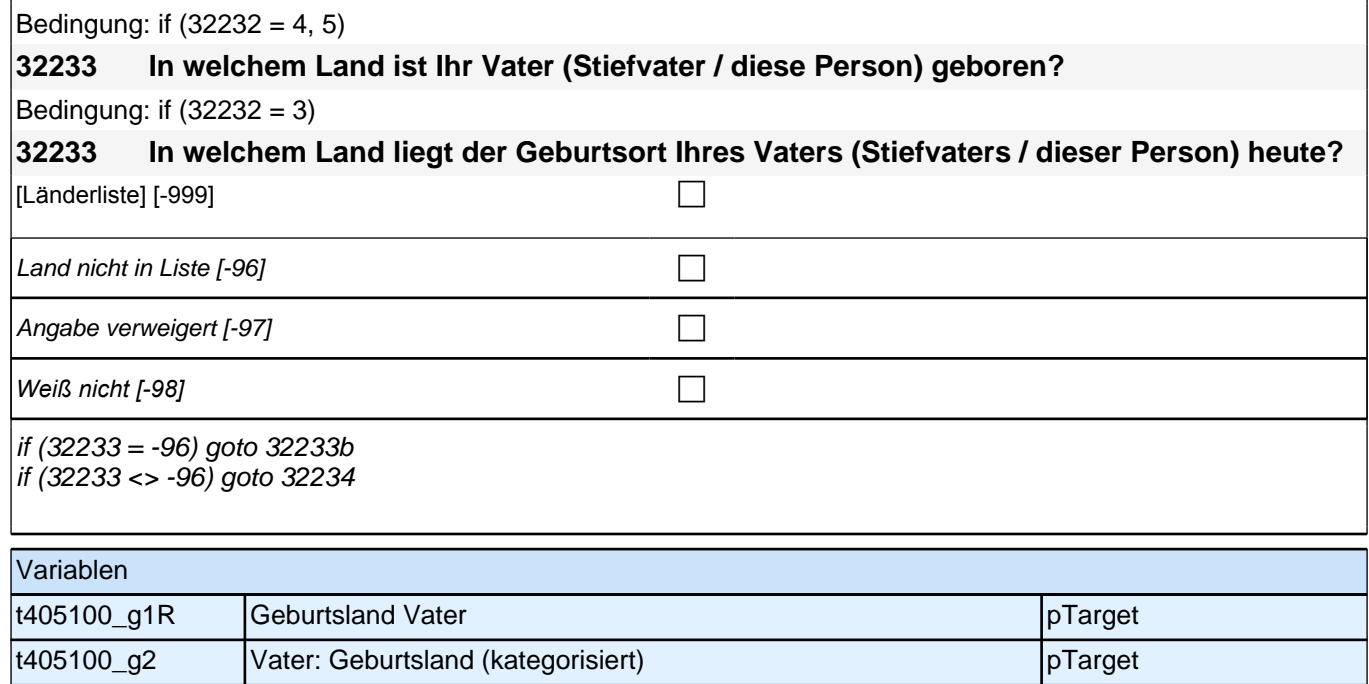

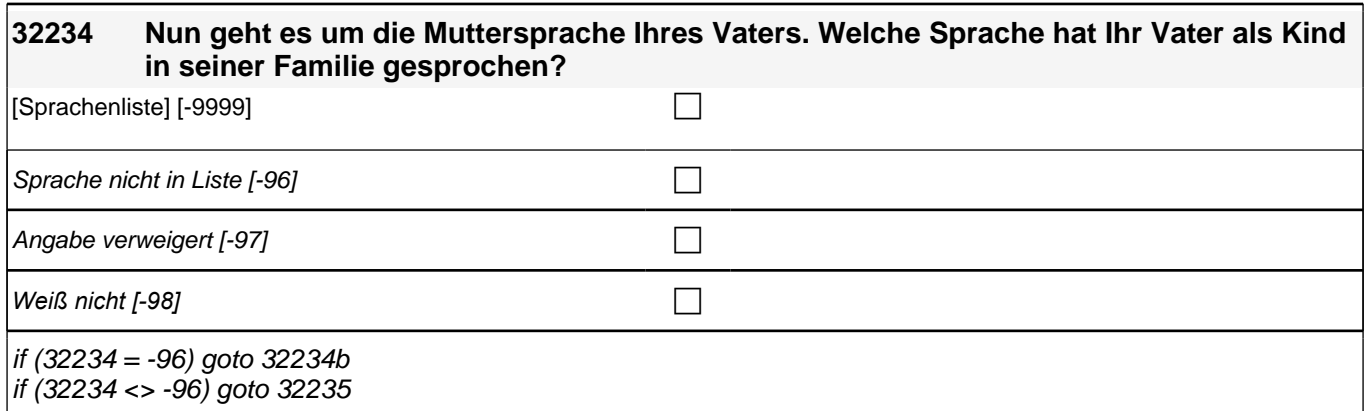

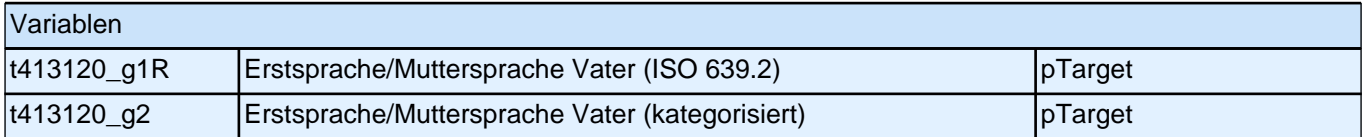

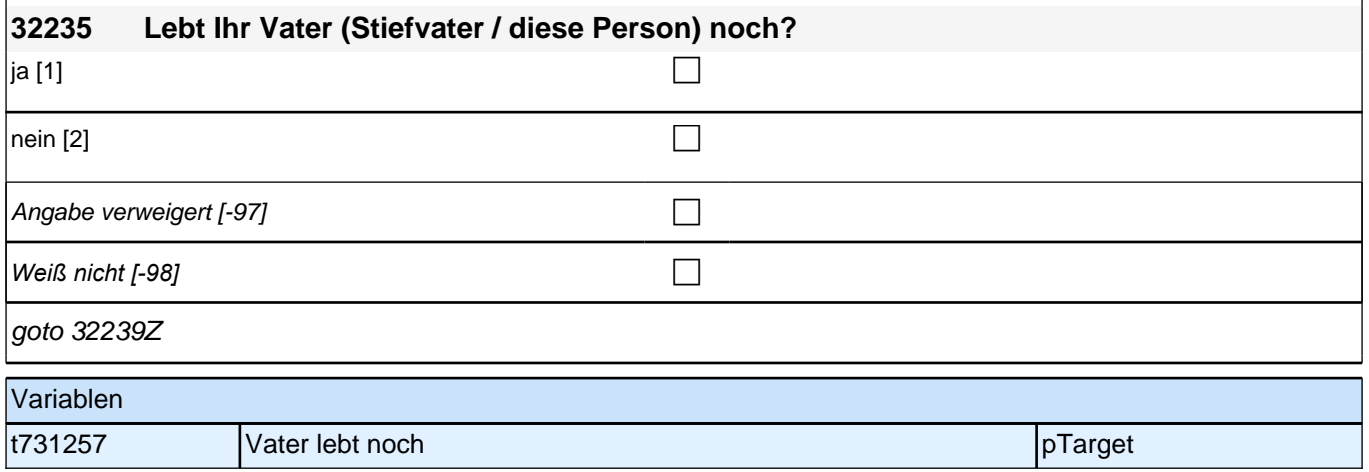

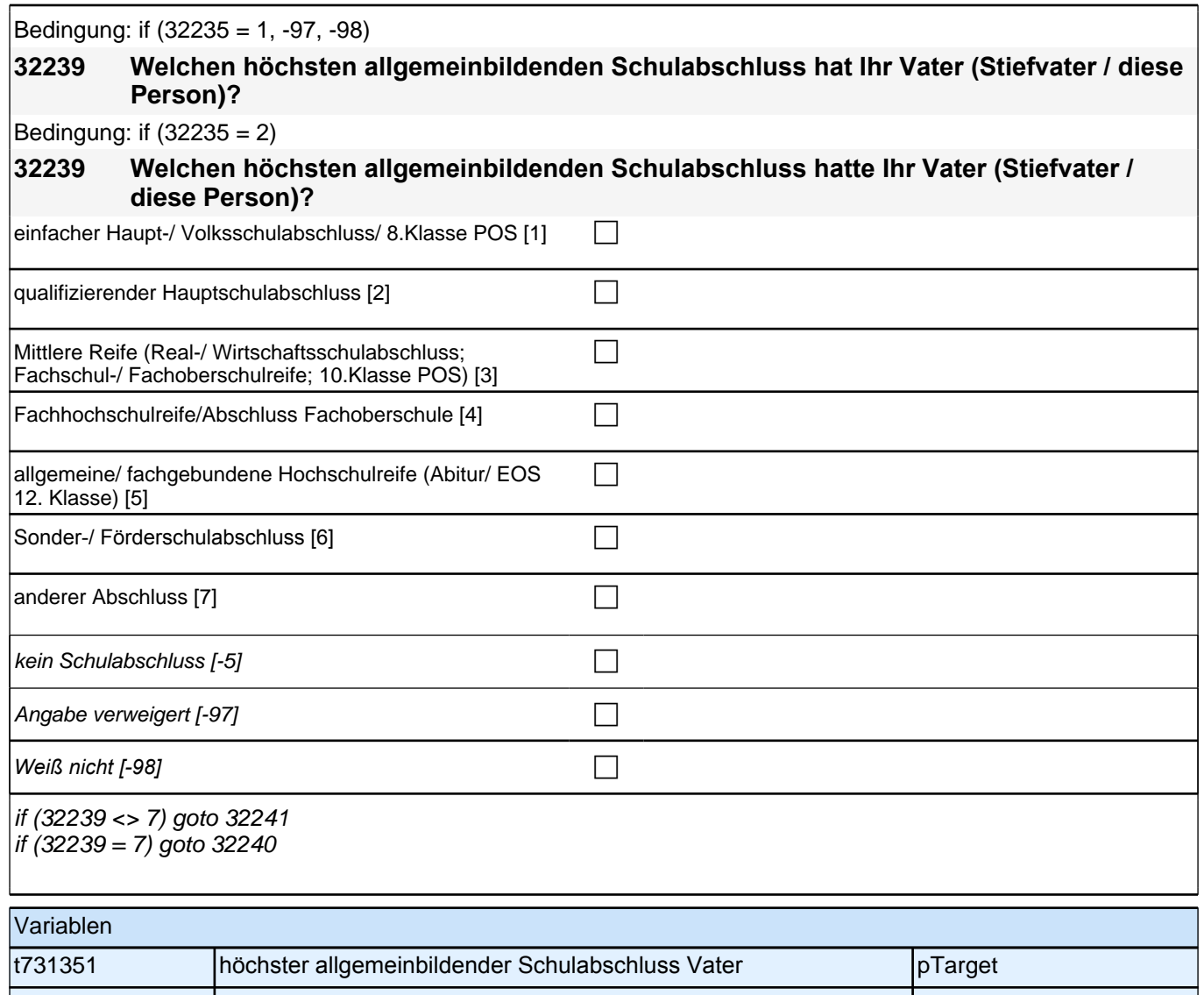

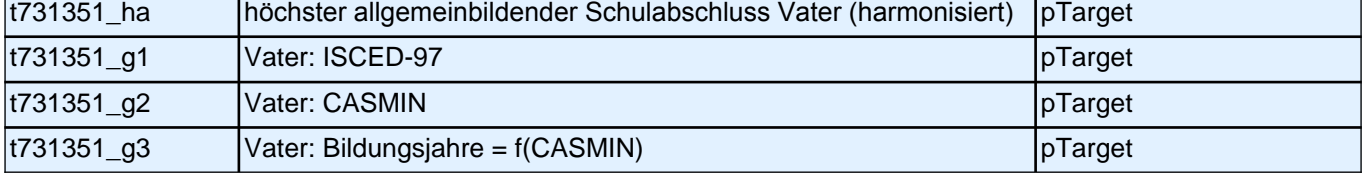

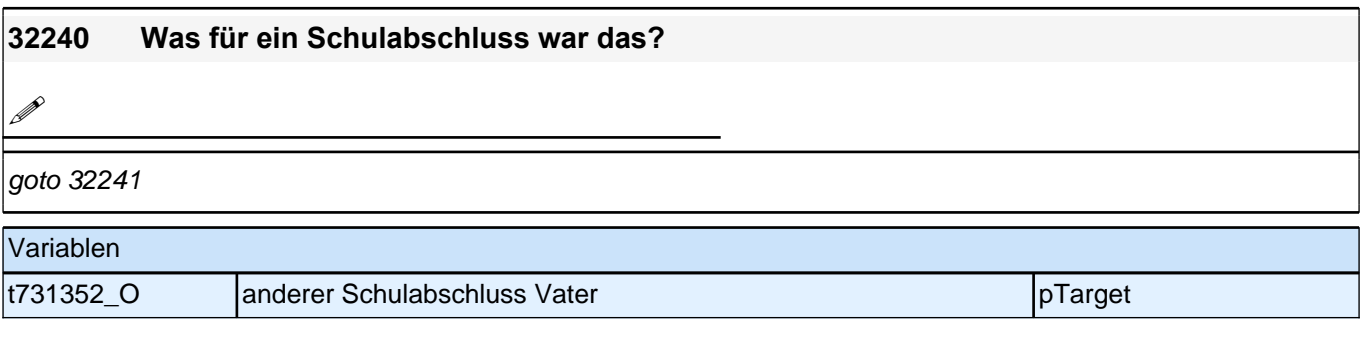

#### Bedingung: if  $(32235 = 1, -97, -98)$

**32241 Welchen höchsten beruflichen Ausbildungsabschluss hat Ihr Vater (Stiefvater / diese Person)?**

Bedingung: if  $(32235 = 2)$ 

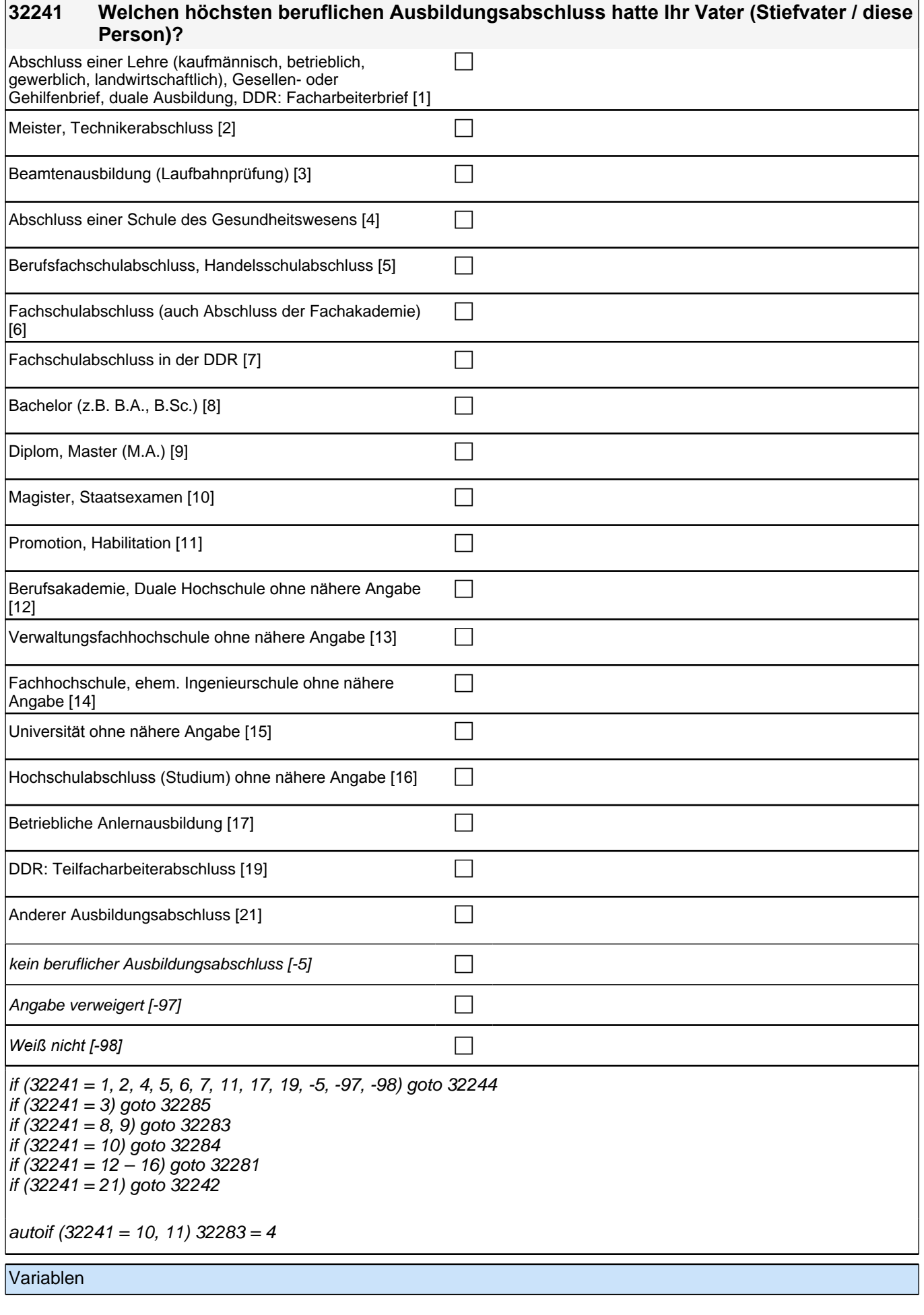

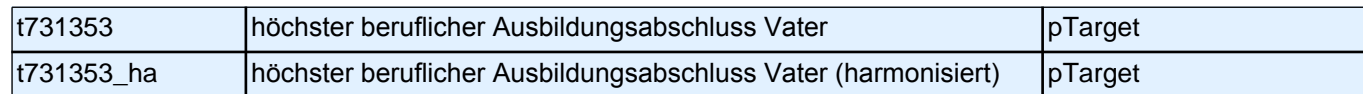

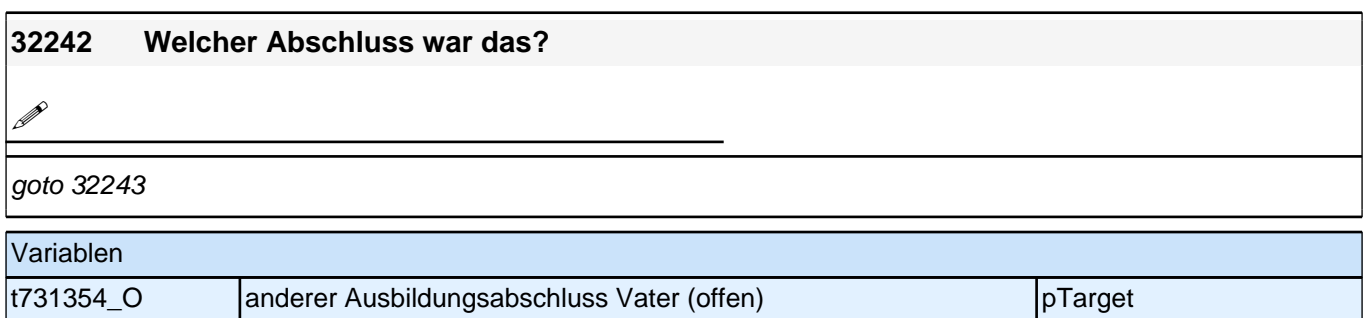

Bedingung: if  $(32235 = 1, -97, -98)$ 

**32243 An welcher Bildungseinrichtung hat Ihr Vater (Stiefvater / diese Person) diesen Abschluss gemacht?**

Bedingung: if  $(32235 = 2)$ 

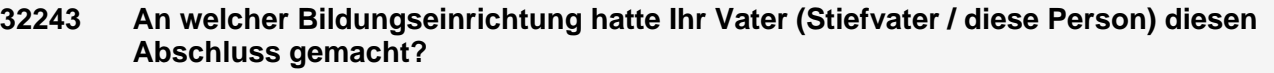

**P** 

goto 32284

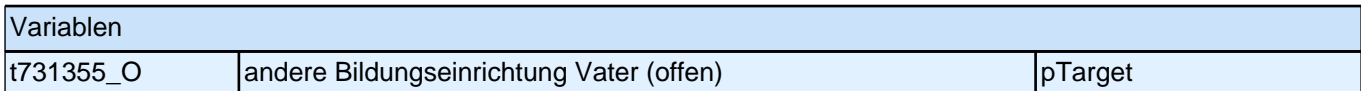

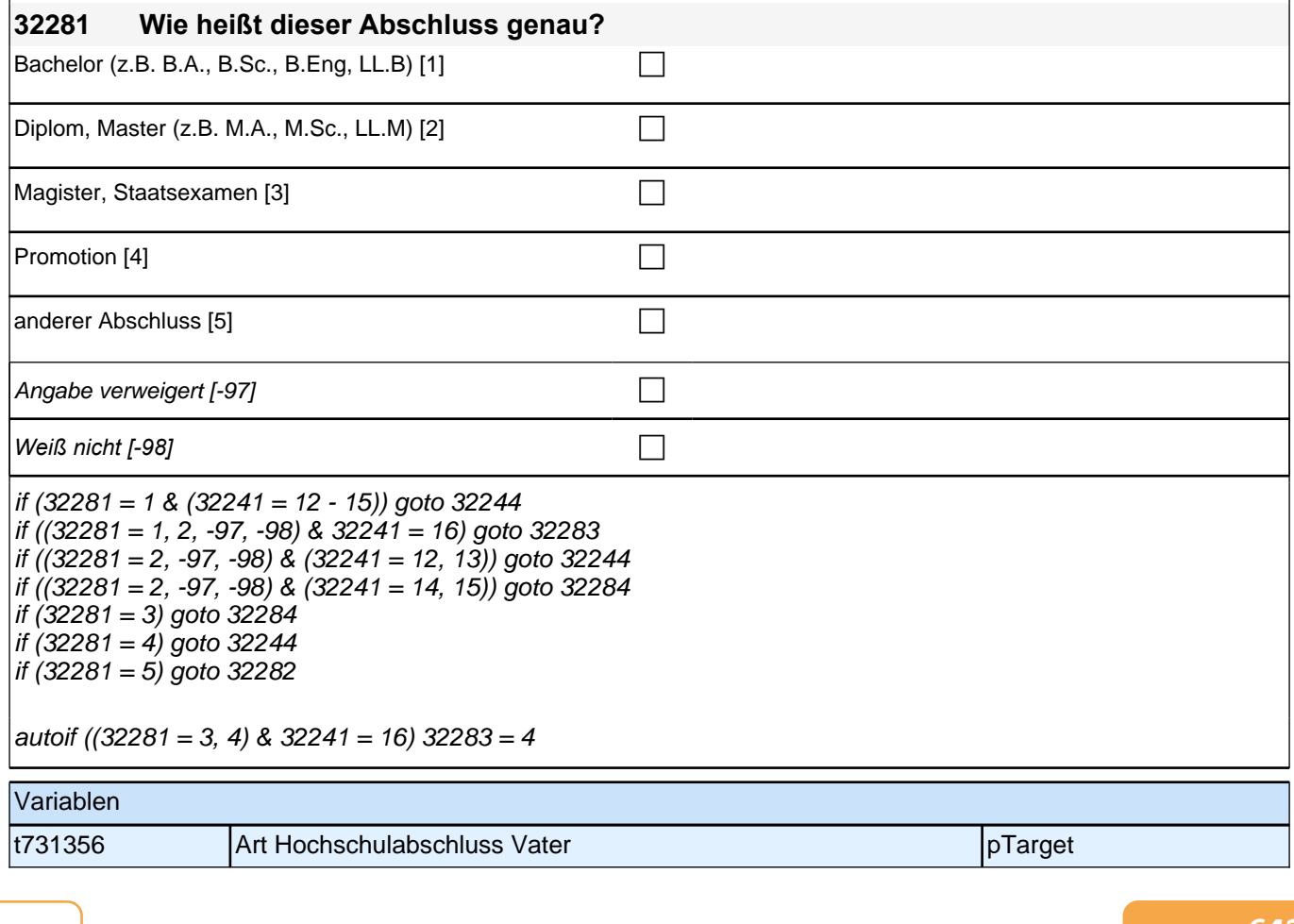

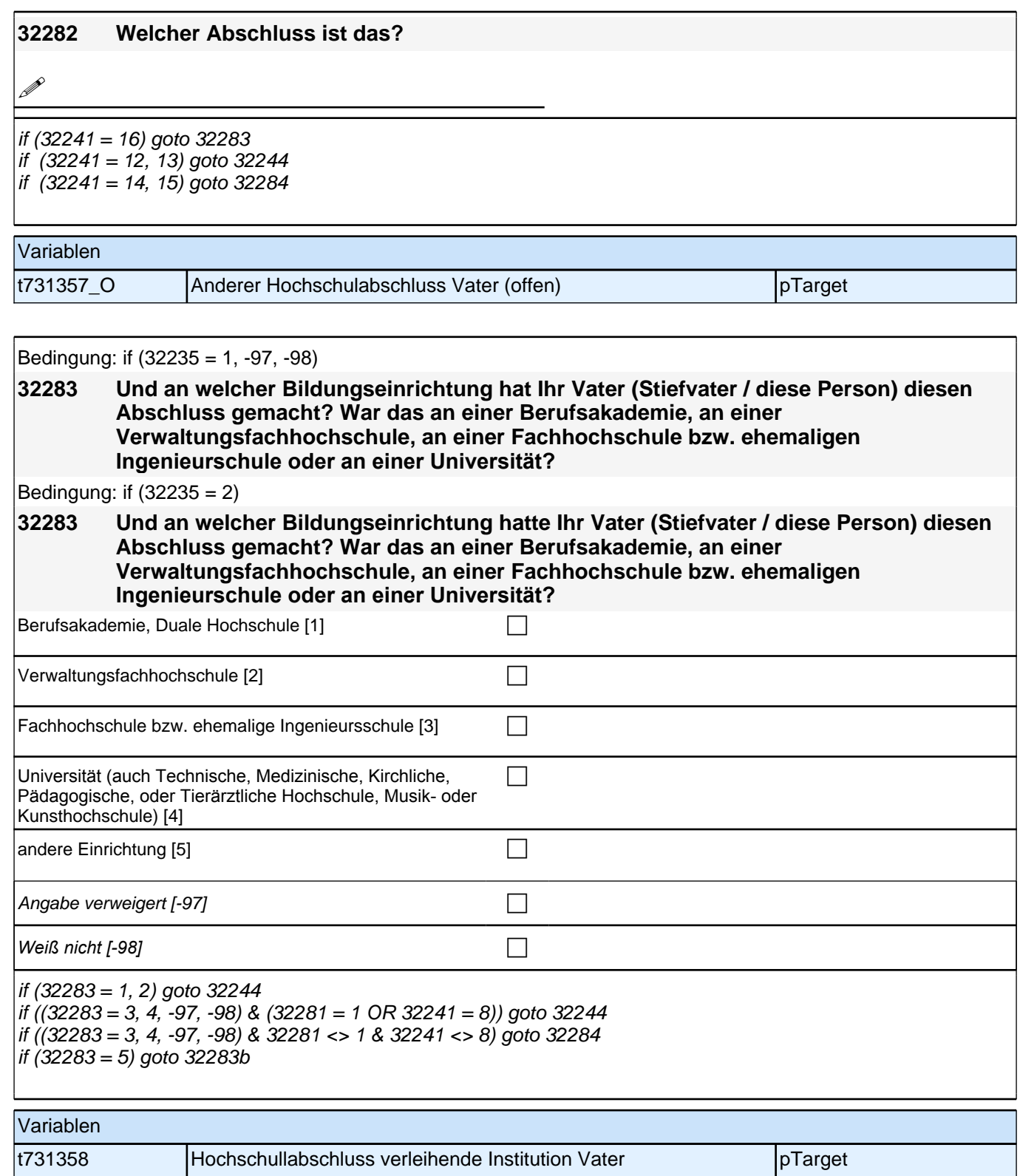

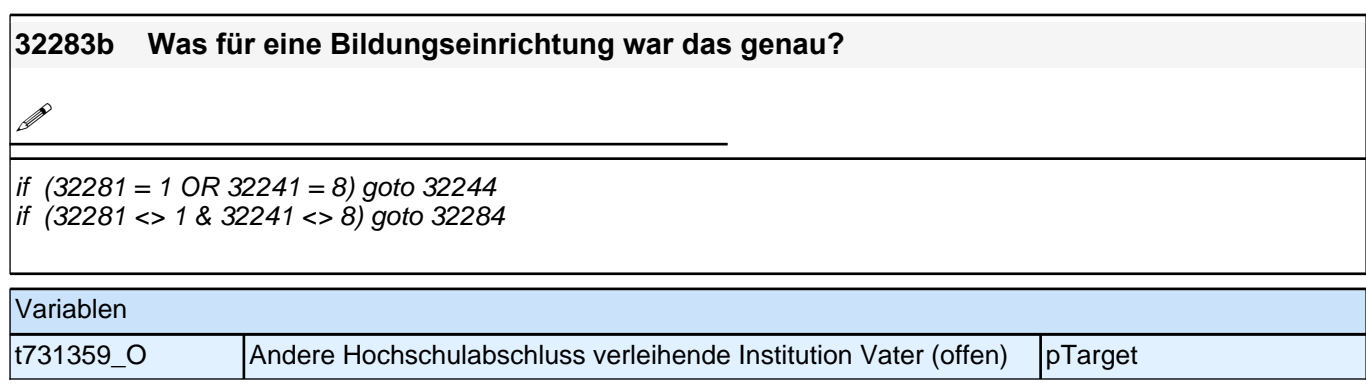

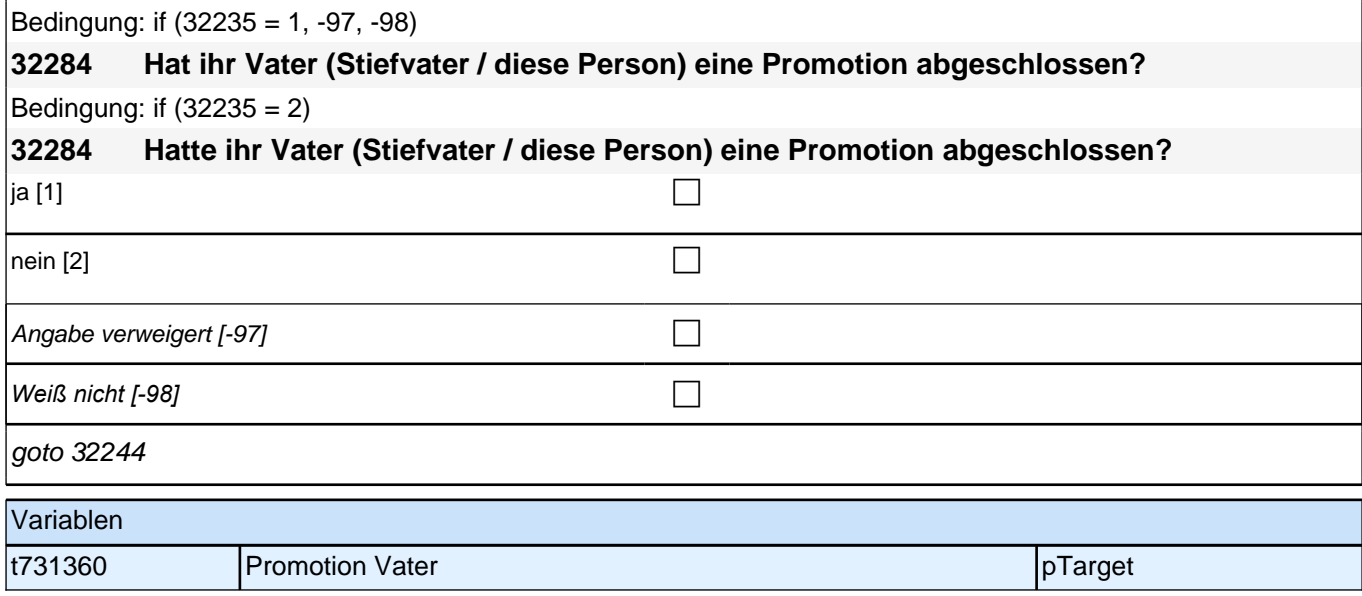

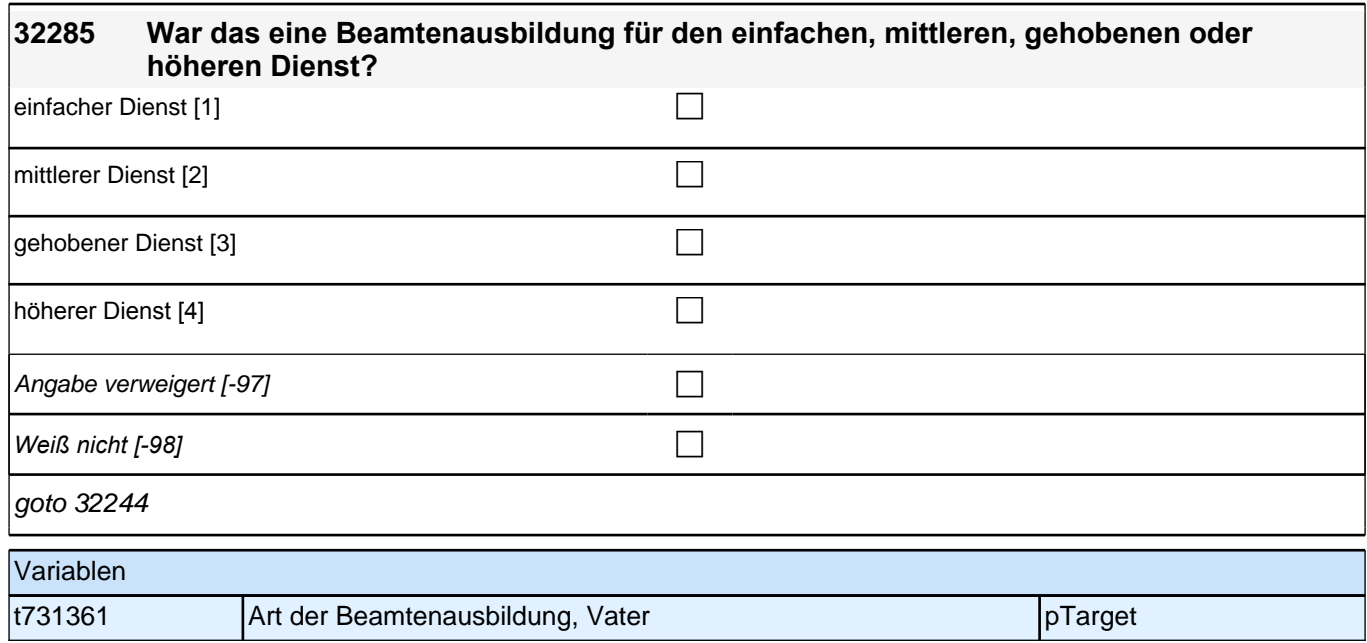
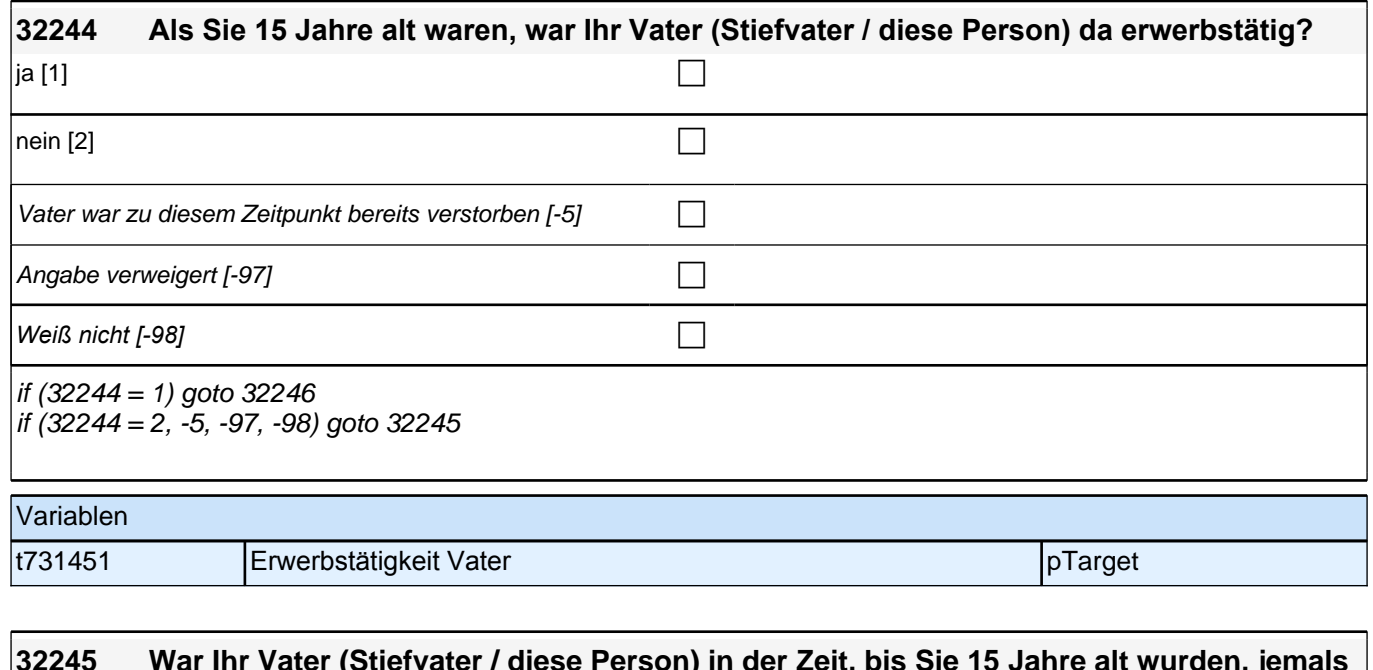

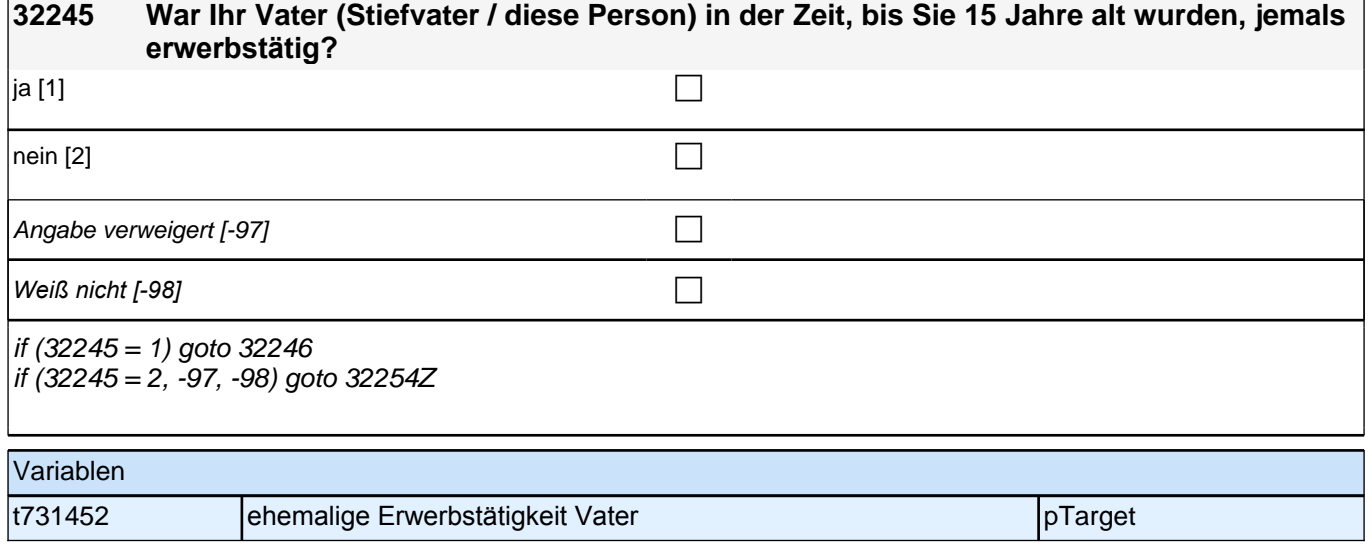

```
Bedingung: if (32244 = 1)
```
**32246 Welche berufliche Tätigkeit hat Ihr Vater (Stiefvater / diese Person) da ausgeübt?** Bedingung: if  $(32245 = 1)$ 

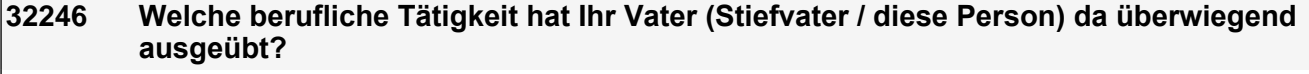

**P** 

### goto 32248

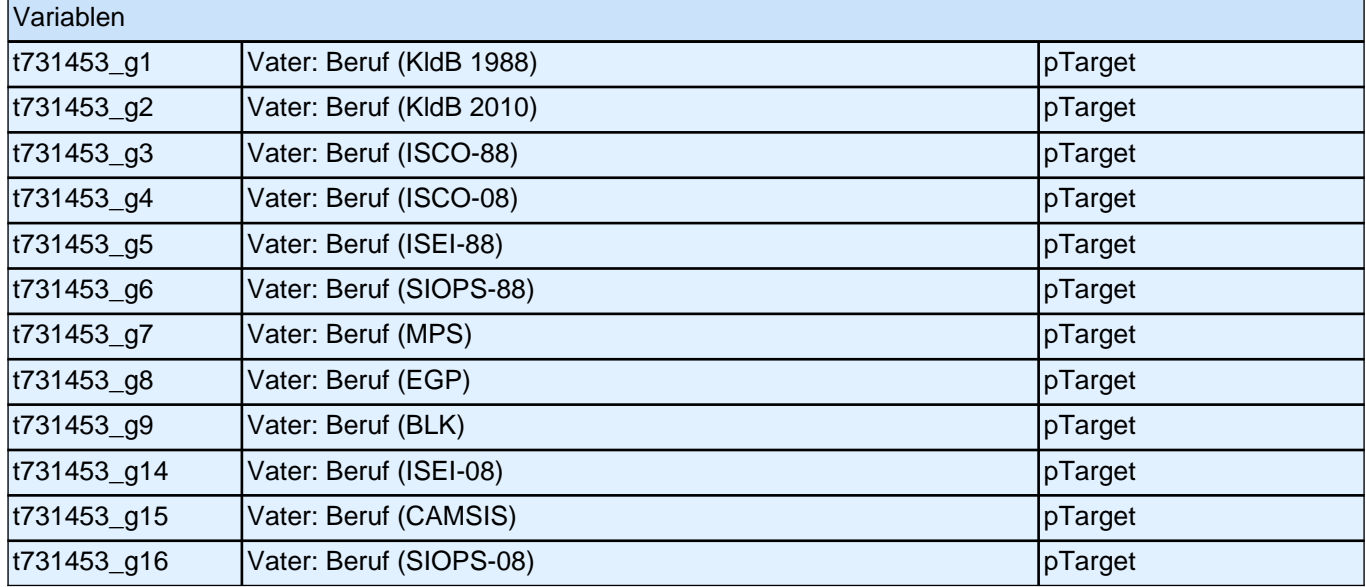

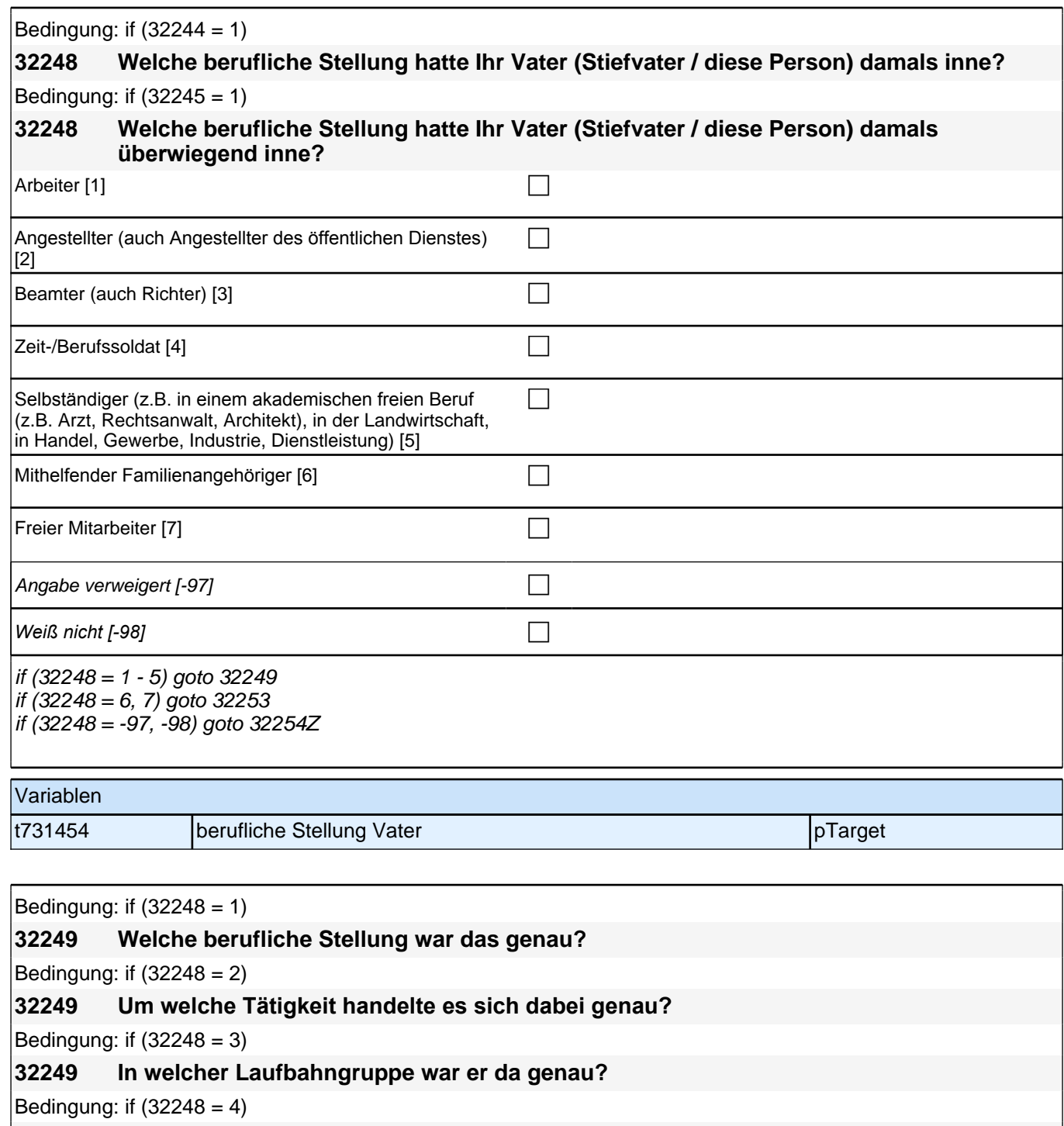

**32249 In welchem Rang war er Zeit-/Berufssoldat?**

Bedingung: if  $(32248 = 5)$ 

**32249 In welchem Bereich war er selbstständig: in einem akademischen freien Beruf, z.B. als Arzt, Rechtsanwalt, Architekt, in der Landwirtschaft oder in einem anderem Bereich, z.B. in Handel, Gewerbe, Industrie oder Dienstleistung?**

### *2 Welle 4*

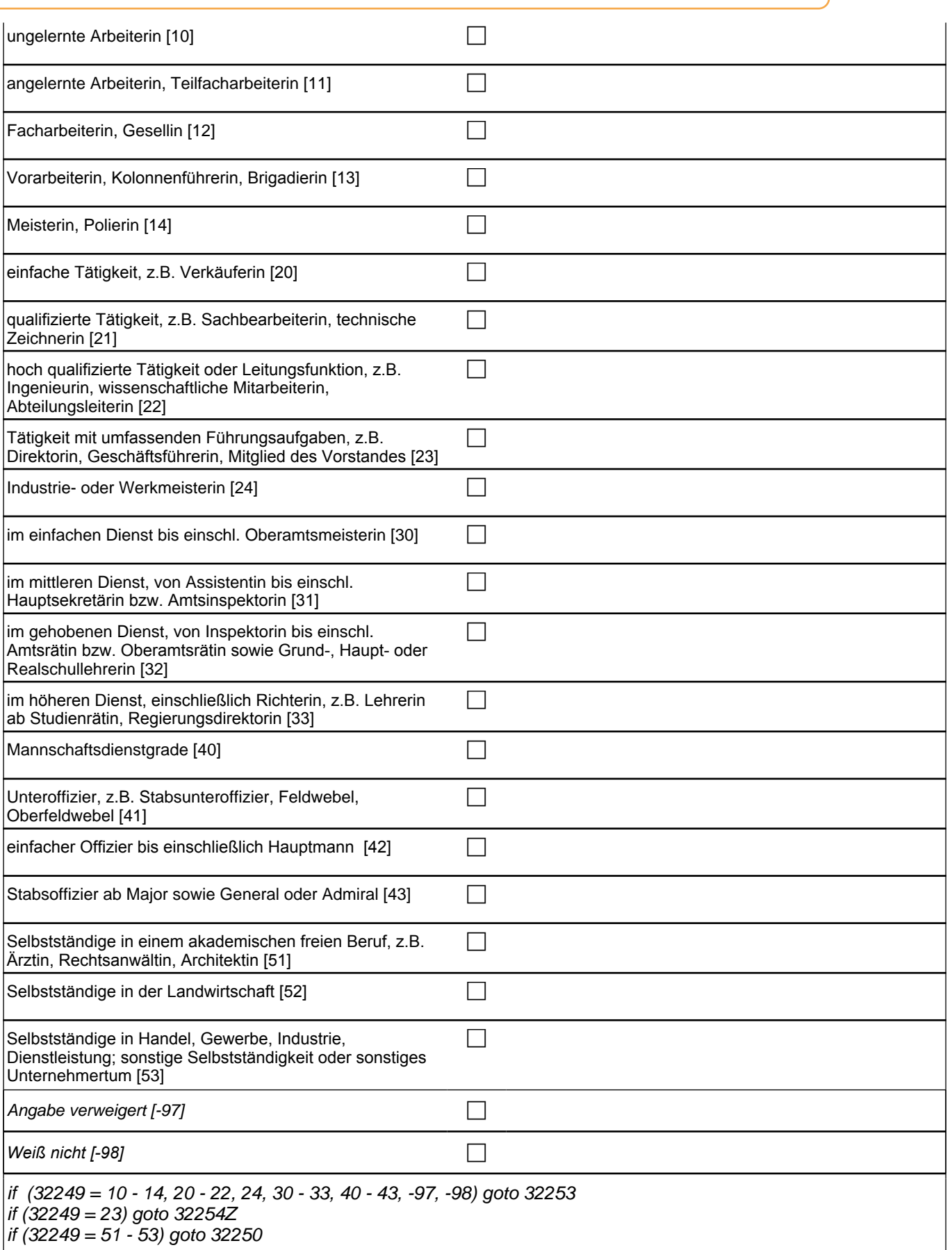

 $|$ autoif (32249 = 23) 32253 = 1

if  $(32248 = 1)$  10: ungelernter Arbeiter if (32248 = 1) 11: angelernter Arbeiter, Teilfacharbeiter if  $(32248 = 1)$  12: Facharbeiter, Geselle if (32248 = 1) 13*: Vorarbeiter, Kolonnenführer, Brigadier* if (32248 = 1) 14: Meister, Polier if (32248 = 2) 20*: einfache Tätigkeit, z.B. Verkäufer* if (32248 = 2) 21*: qualifizierte Tätigkeit, z.B. Sachbearbeiter, technischer Zeichner* if (32248 = 2) 22*: hoch qualifizierte Tätigkeit oder Leitungsfunktion, z.B. Ingenieur, wissenschaftlicher Mitarbeiter,*  **Abteilungsleiter** if (32248 = 2) 23*: Tätigkeit mit umfassenden Führungsaufgaben, z.B. Direktor, Geschäftsführer, Mitglied des*  Vorstandes if (32248 = 2) 24: Industrie- oder Werkmeister if (32248 = 3) 30: im einfachen Dienst bis einschl. Oberamtsmeister if (32248 = 3) 31*: im mittleren Dienst, von Assistent bis einschl. Hauptsekretär bzw. Amtsinspektor* if (32248 = 3) 32: im gehobenen Dienst, von Inspektor bis einschl. Amtsrat bzw. Oberamtsrat sowie Grund-, Haupt- oder Realschullehrer if (32248 = 3) 33*: im höheren Dienst, einschließlich Richter, z.B. Lehrer ab Studienrat, Regierungsdirektor* if  $(32248 = 4)$  40: Mannschaftsdienstgrad if (32248 = 4) 41: Unteroffizier, z.B. Stabsunteroffizier, Feldwebel, Oberfeldwebel if (32248 = 4) 42*: einfacher Offizier bis einschließlich Hauptmann* if (32248 = 4) 43: Stabsoffizier ab Major sowie General oder Admiral if (32248 = 5) 51*: Selbstständiger in einem akademischen freien Beruf, z.B. Arzt, Rechtsanwalt, Architekt* if (32248 = 5) 52*: Selbstständiger in der Landwirtschaft* if (32248 = 5) 53*: Selbstständiger in Handel, Gewerbe, Industrie, Dienstleistung; sonstige Selbstständigkeit oder*  sonstiges Unternehmertum

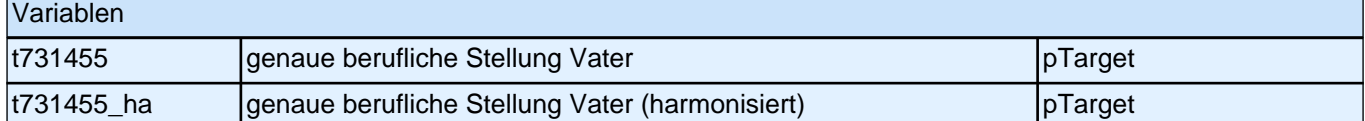

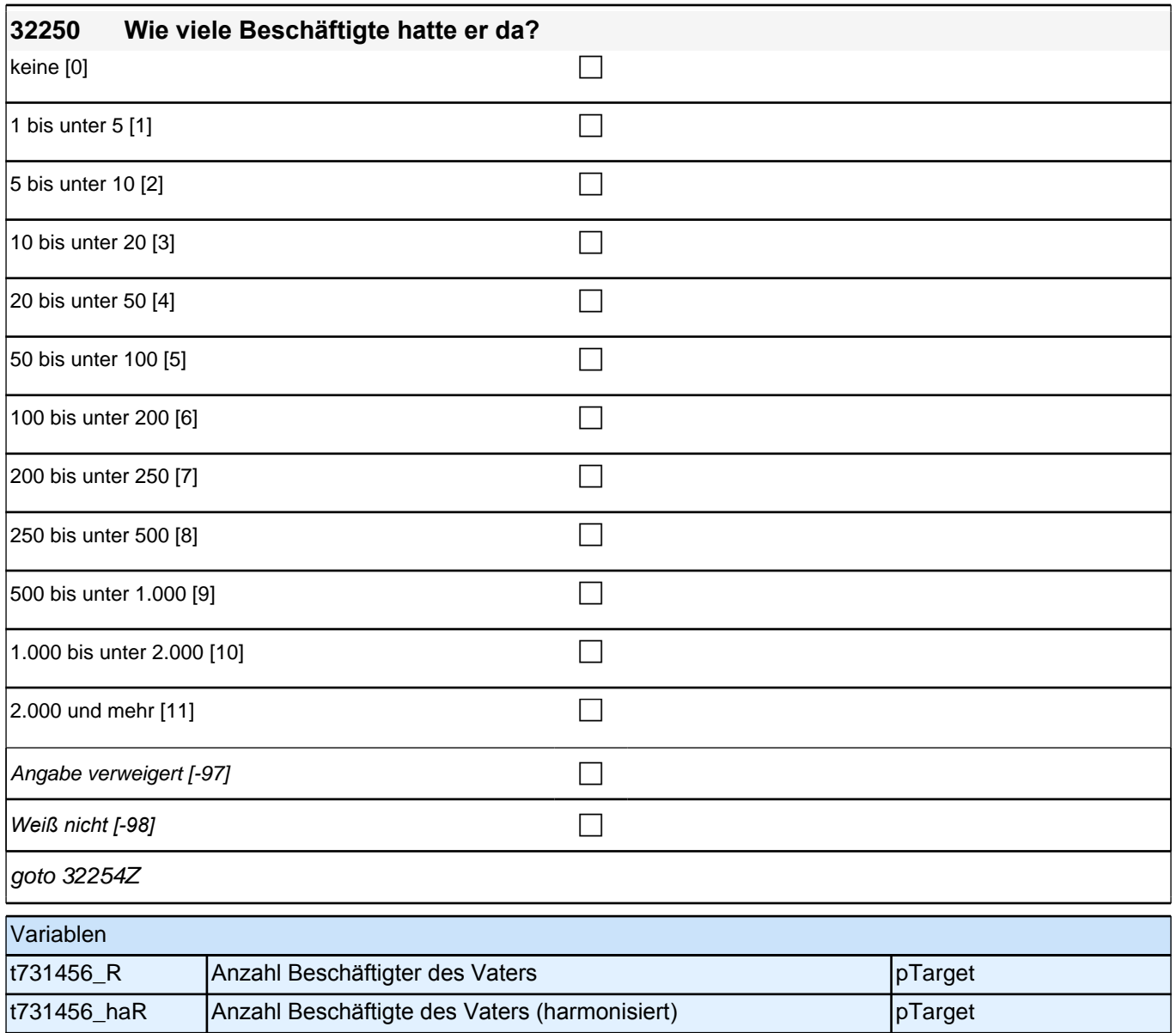

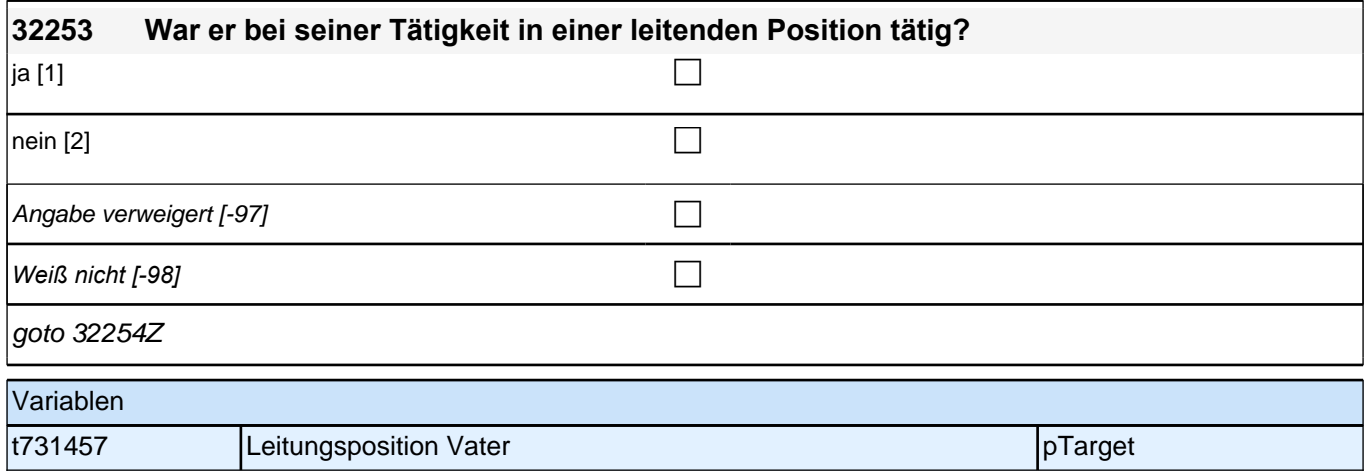

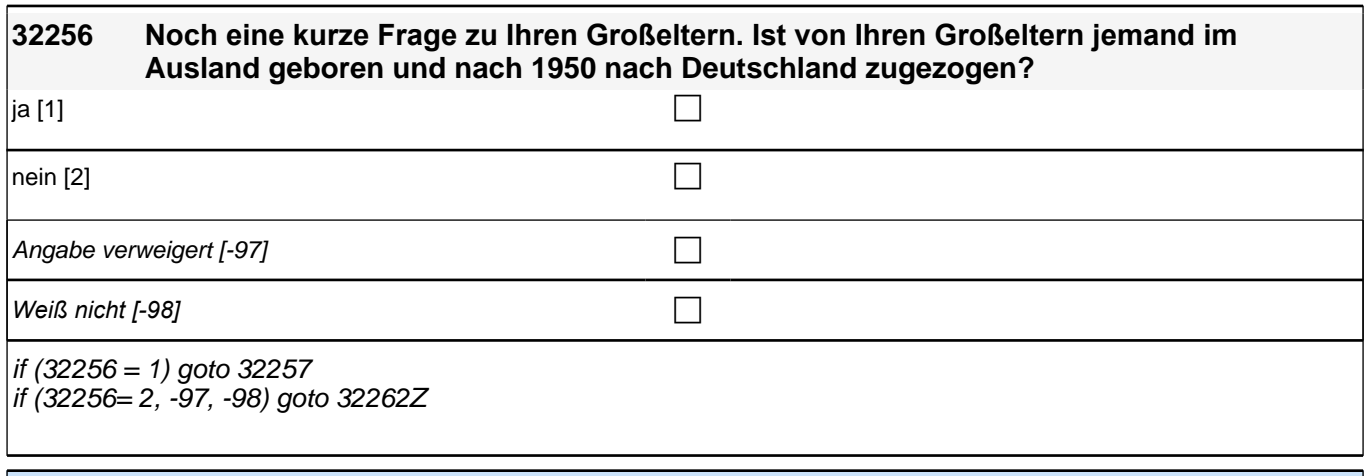

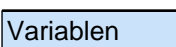

t405200 Großelternteil im Ausland geboren pTarget

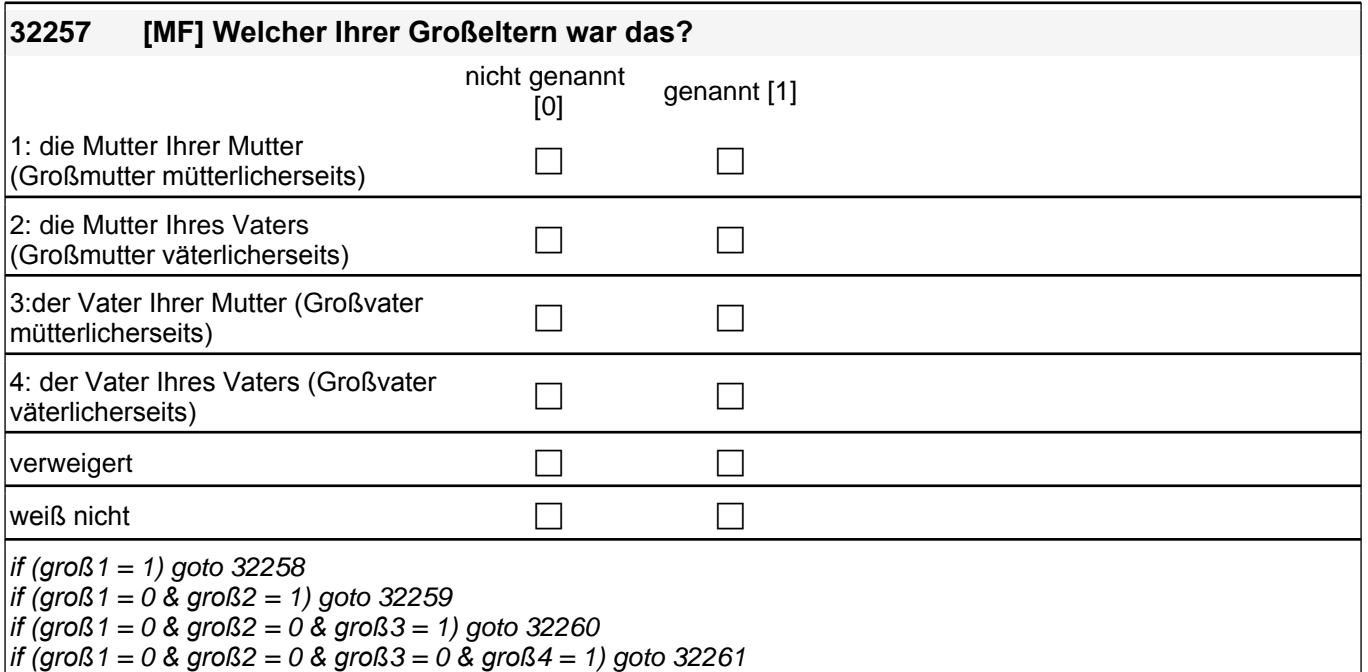

*if (groß*1 = 0 *& groß*2 = 0 *& groß*3 = 0 *& groß*4 = 0) goto 32262Z

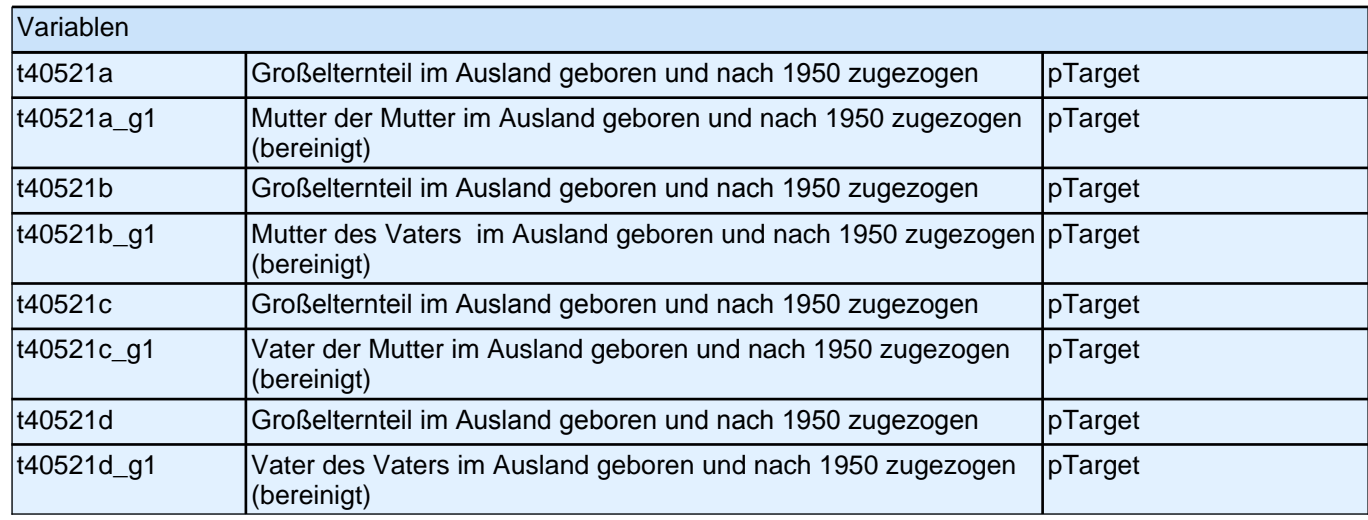

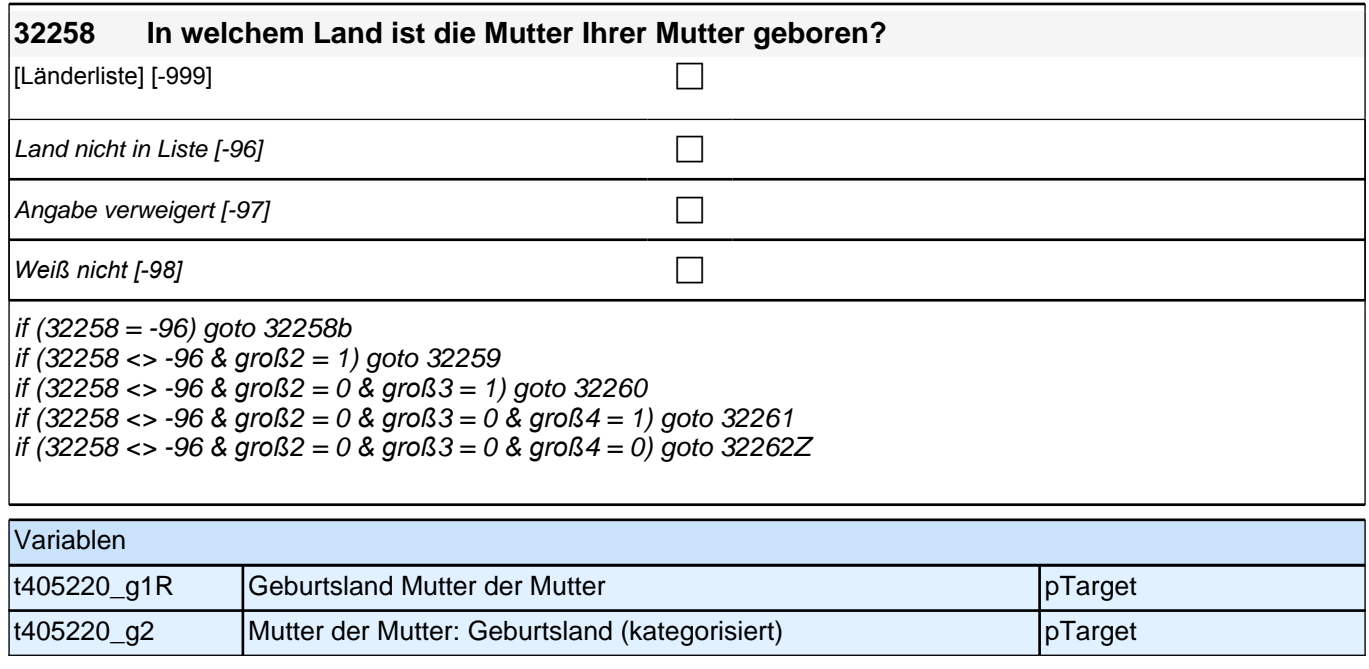

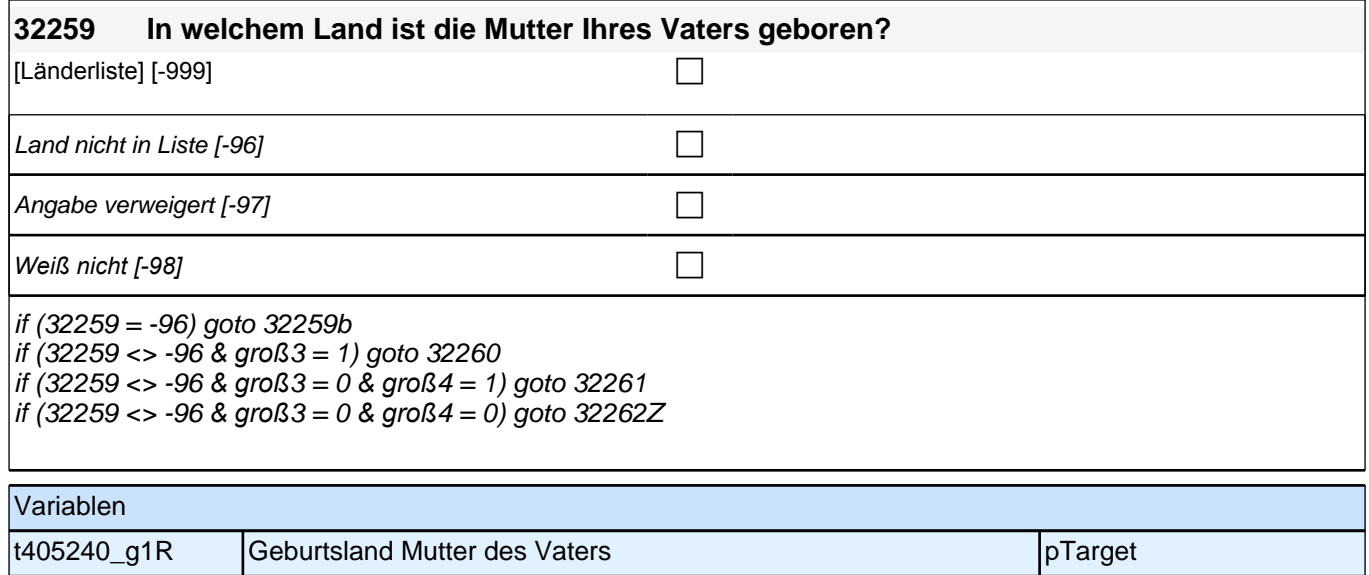

t405240\_g2 Mutter des Vaters: Geburtsland (kategorisiert) pTarget

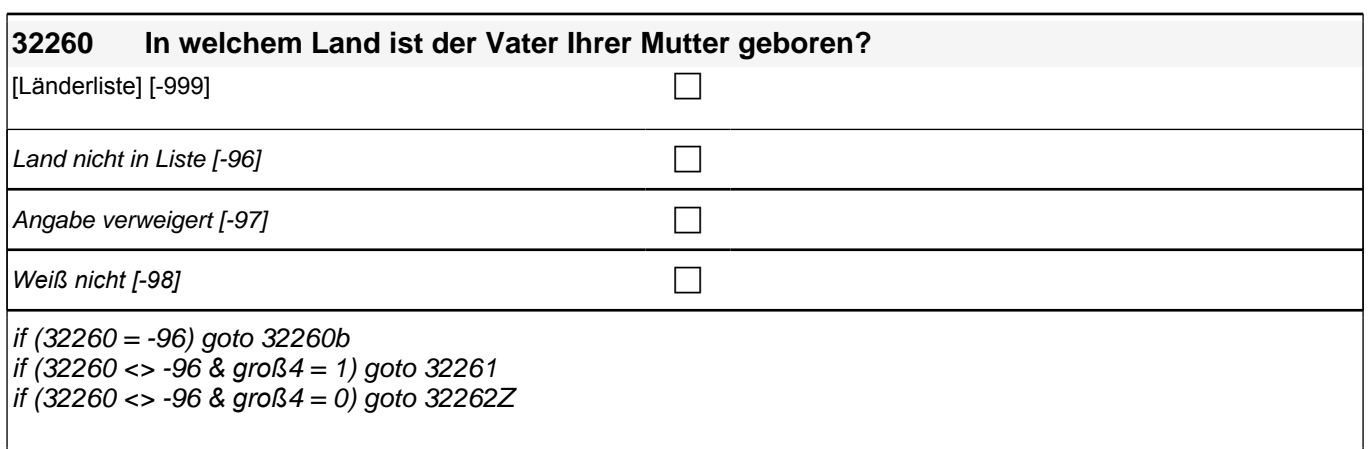

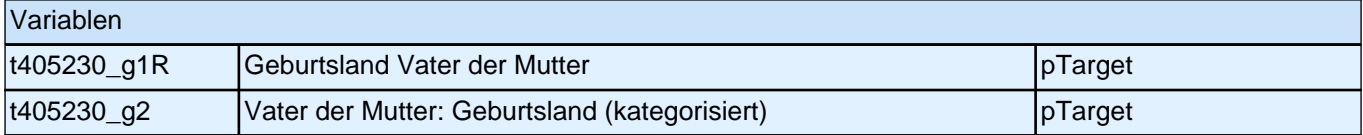

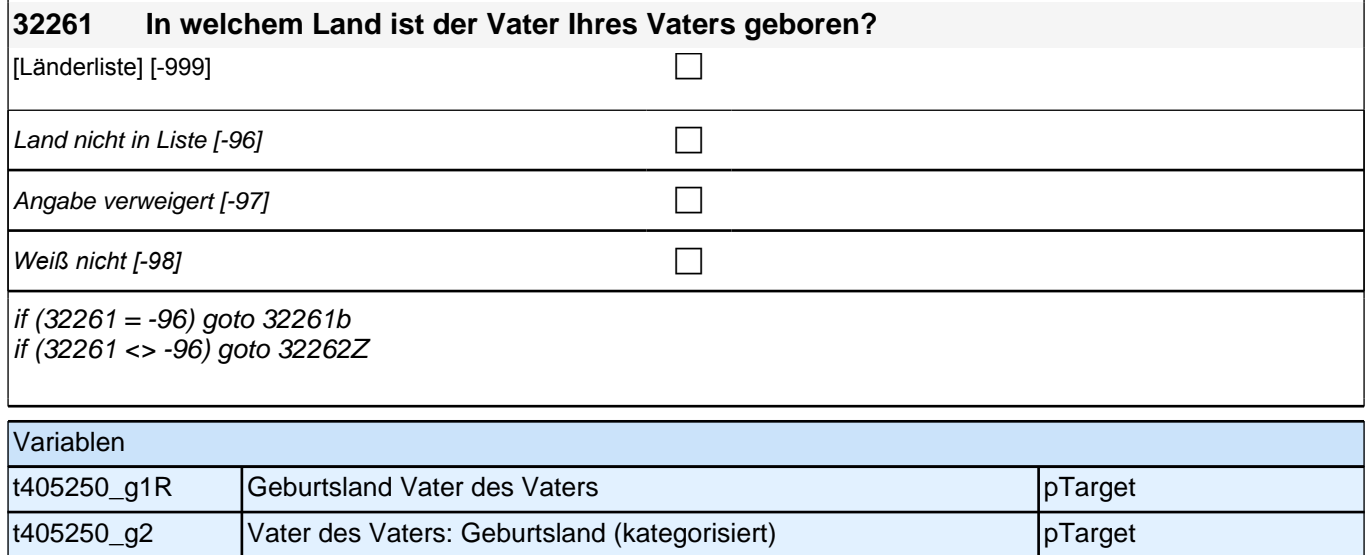

## **Modul 32QS2c: Haushalt**

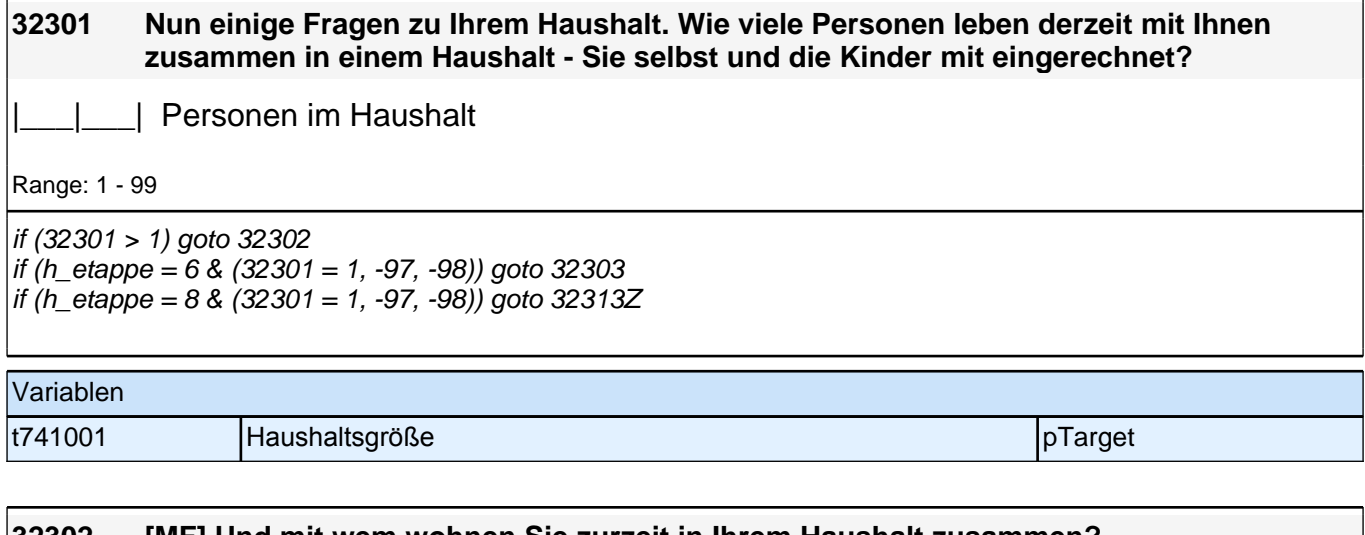

**32302 [MF] Und mit wem wohnen Sie zurzeit in Ihrem Haushalt zusammen?**

### *2 Welle 4*

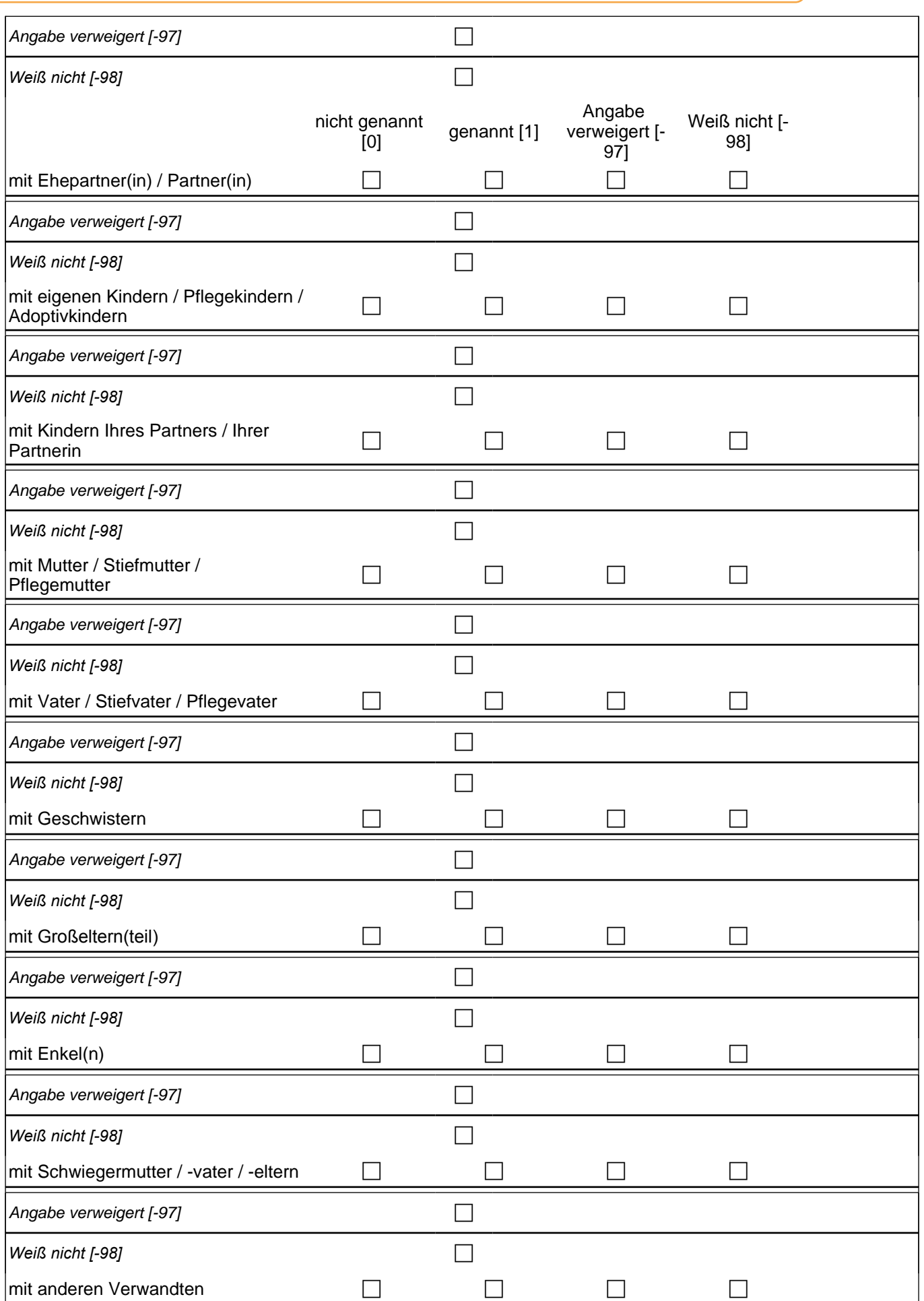

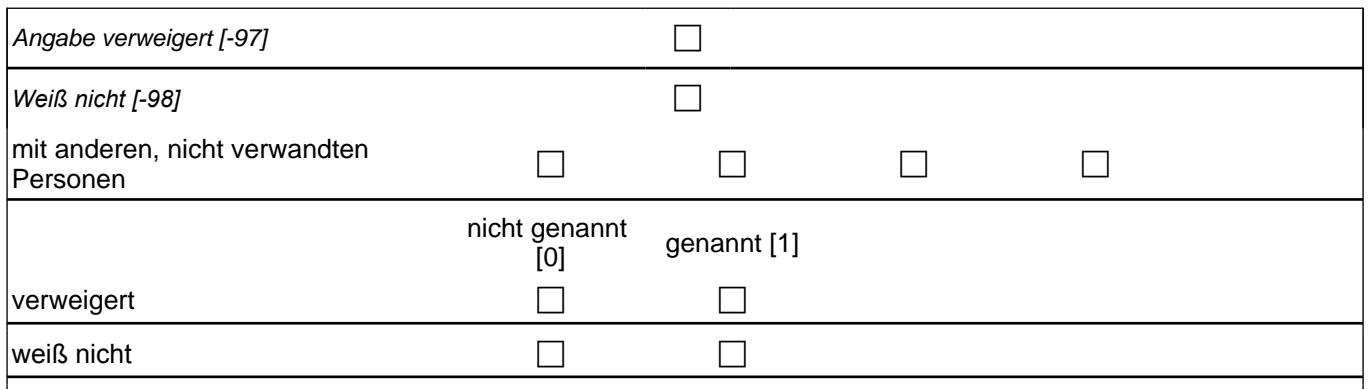

if (h\_etappe = 8) goto 32313Z

if (h\_etappe = 6 & (hhmit04 = 1 OR hhmit05 = 1 OR hhmit07 = 1 OR hhmit09 = 1)) goto 32313Z

if (h\_etappe = 6 & hhmit04 = 0 & hhmit05 = 0 & hhmit07 = 0 & hhmit09 = 0) goto 32303

autoif (h\_etappe = 6 & (hhmit04 = 1 OR hhmit05 = 1 OR hhmit07 = 1 OR hhmit09 = 1)) h\_eigenerHH = 0

if (h\_etappe = 8) hhmit08 8: mit Enkel(n)

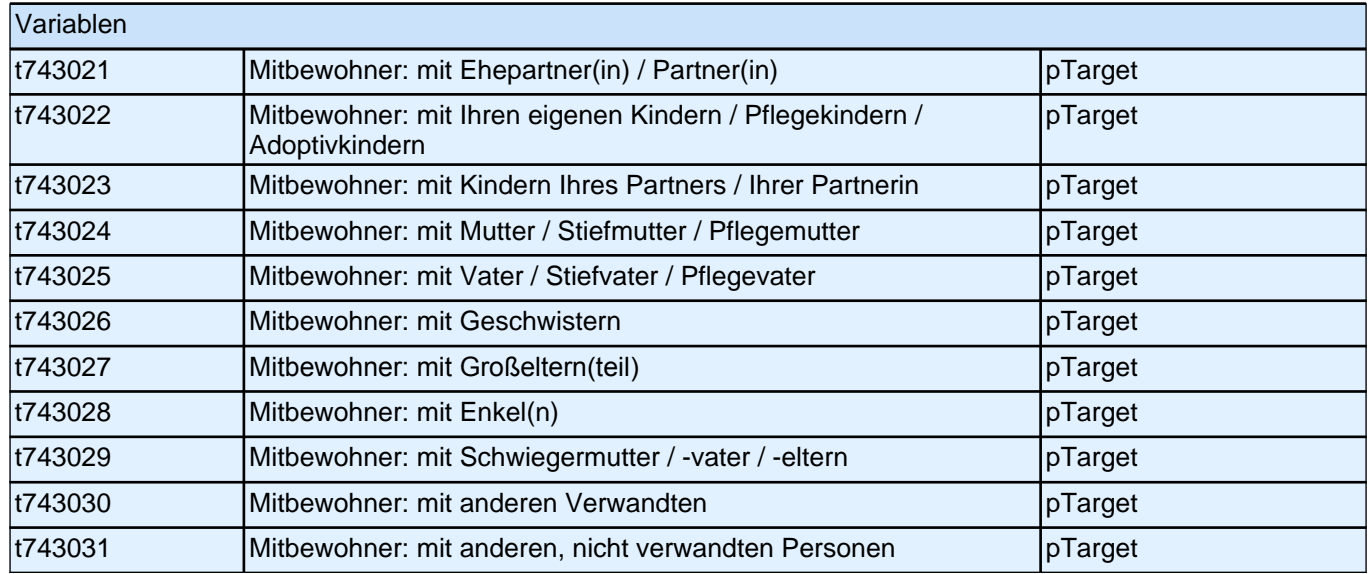

### *2 Welle 4*

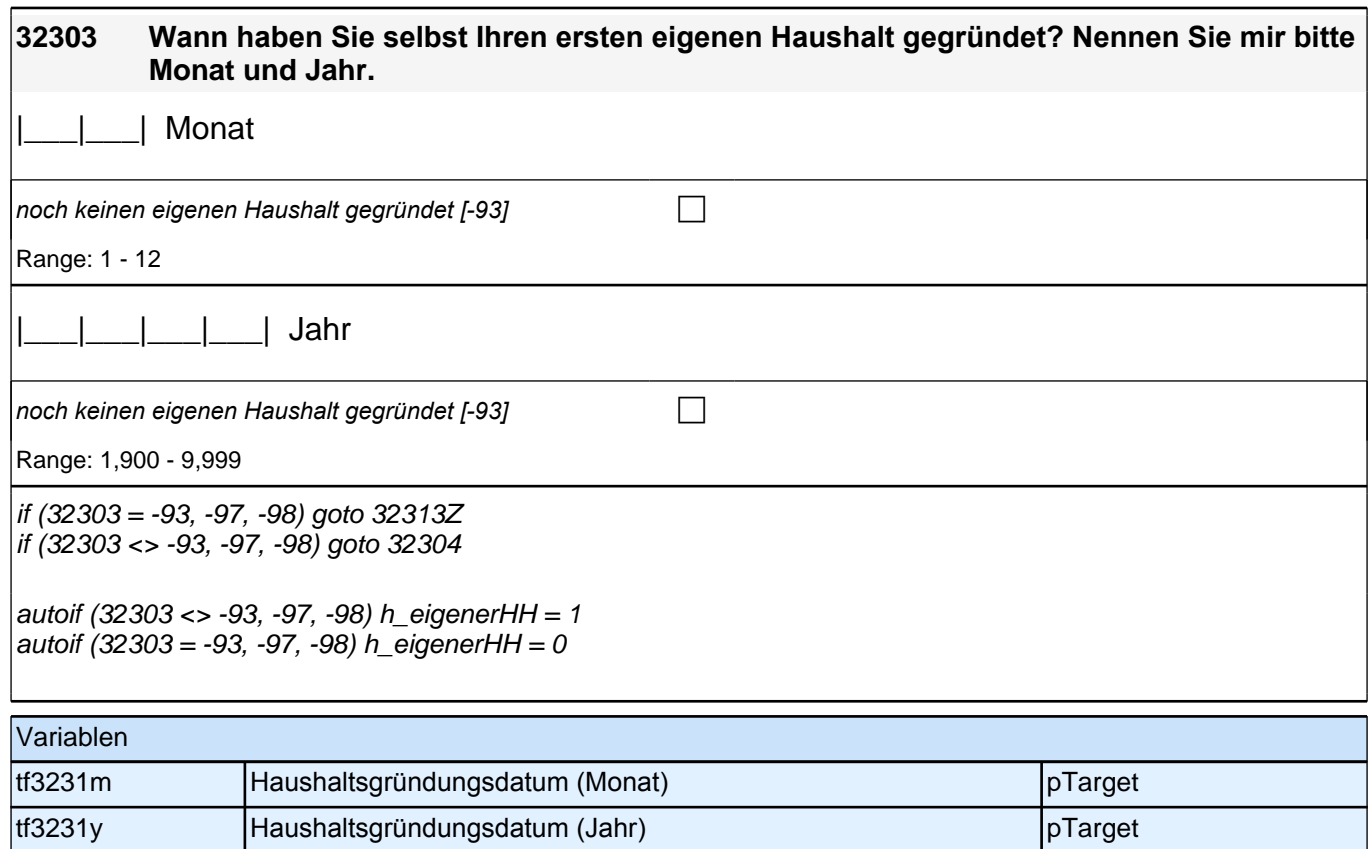

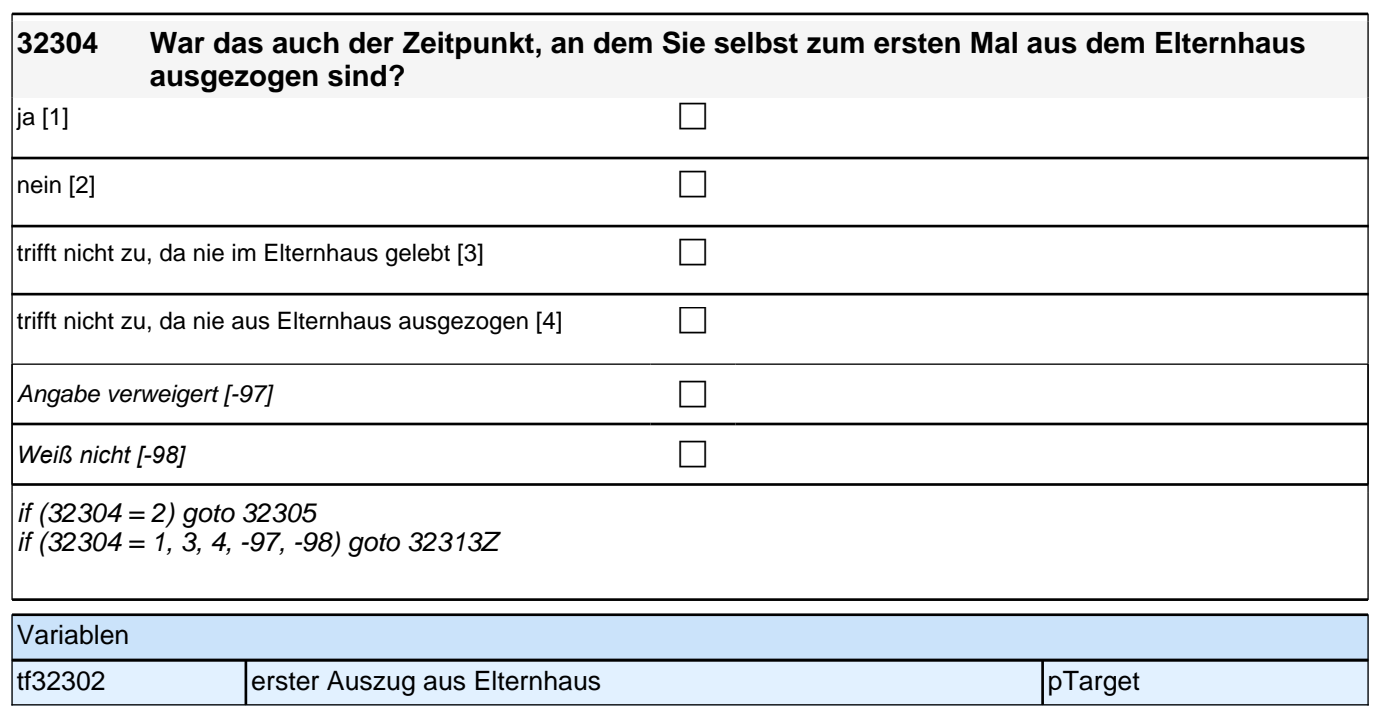

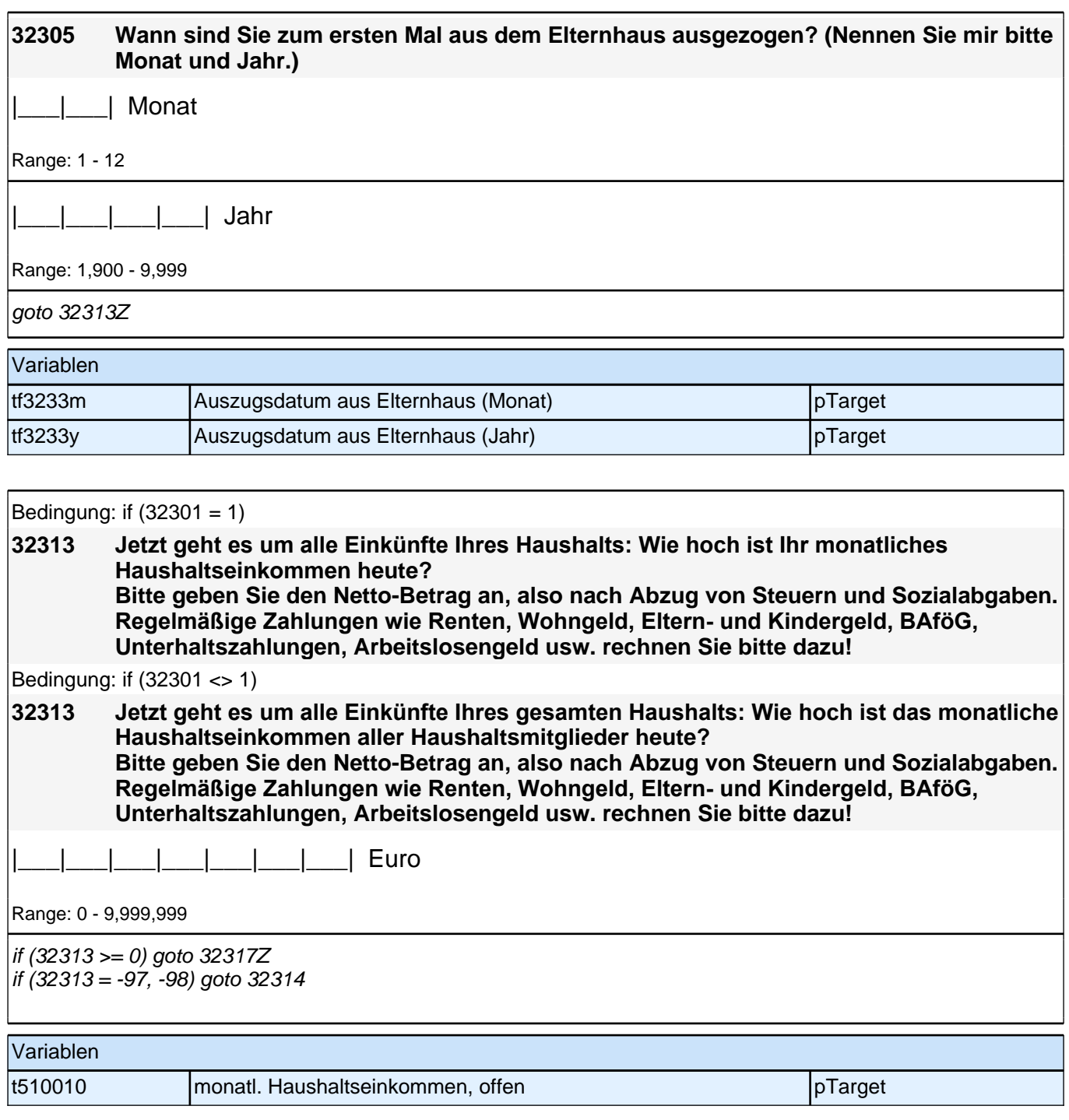

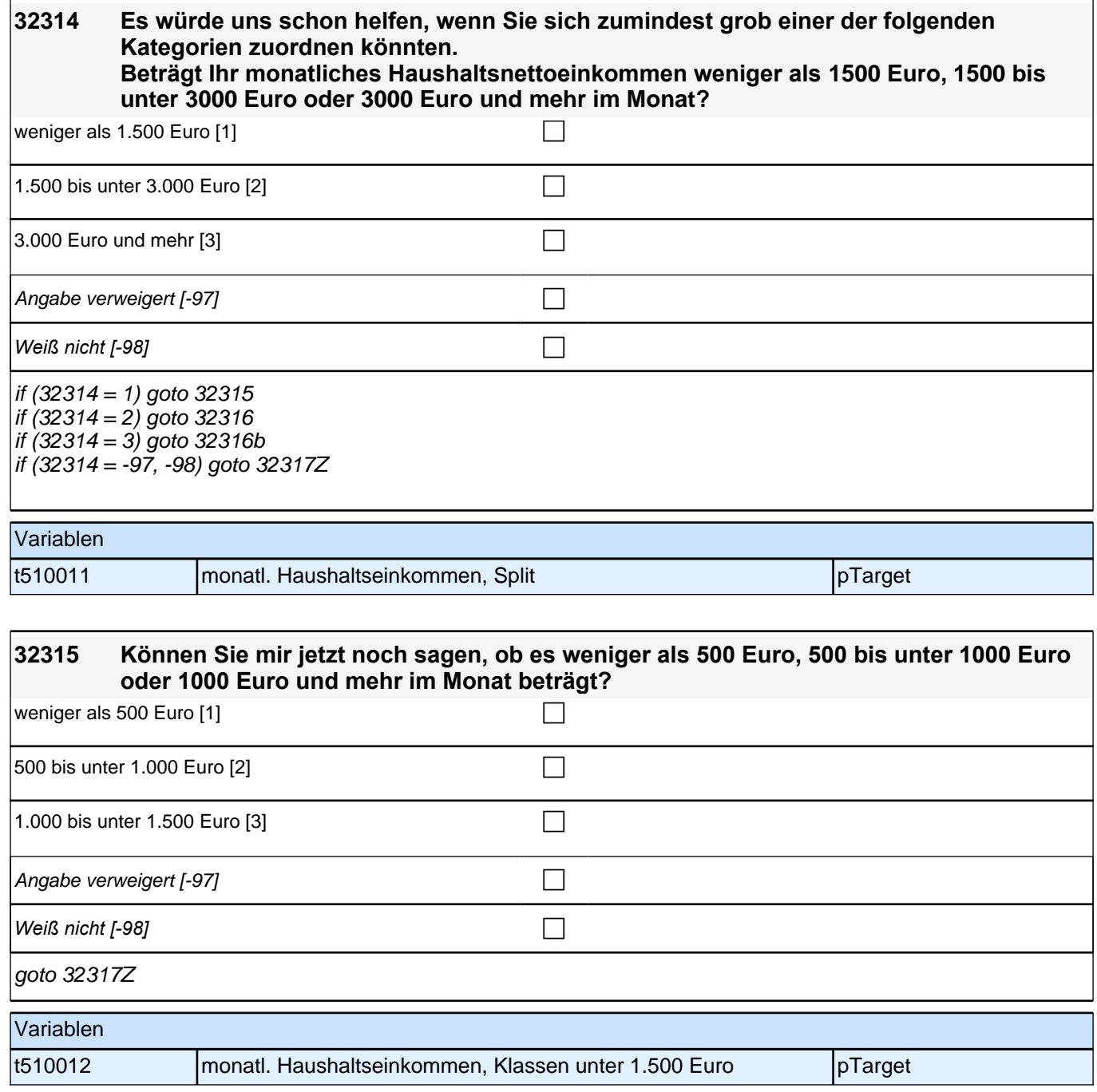

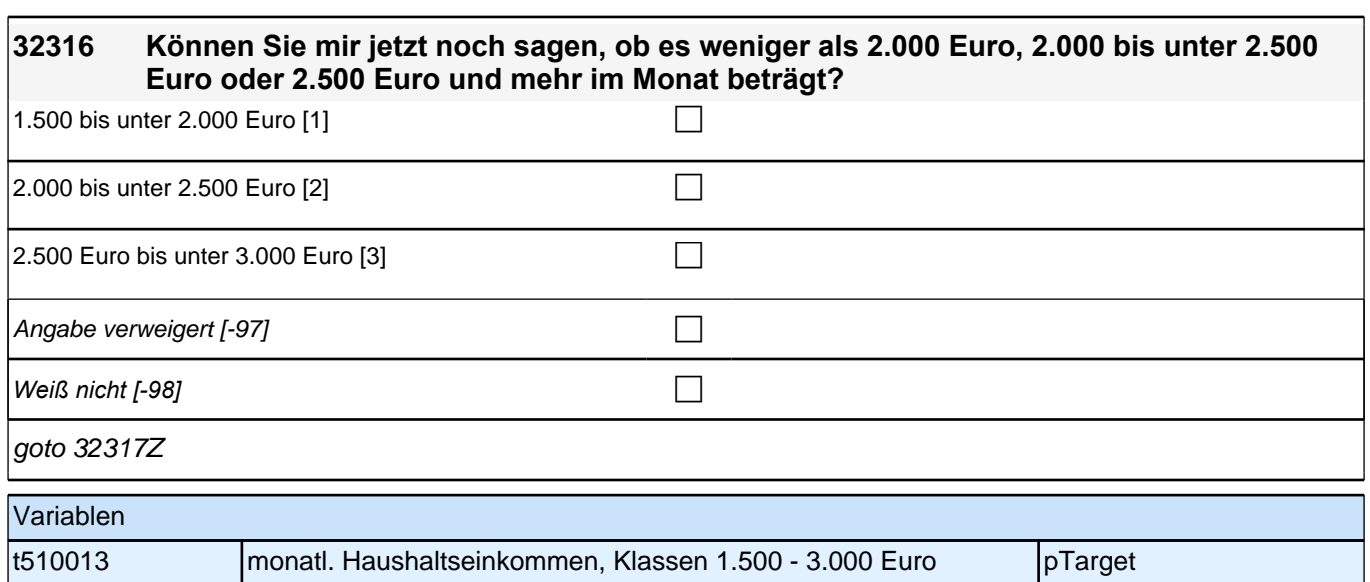

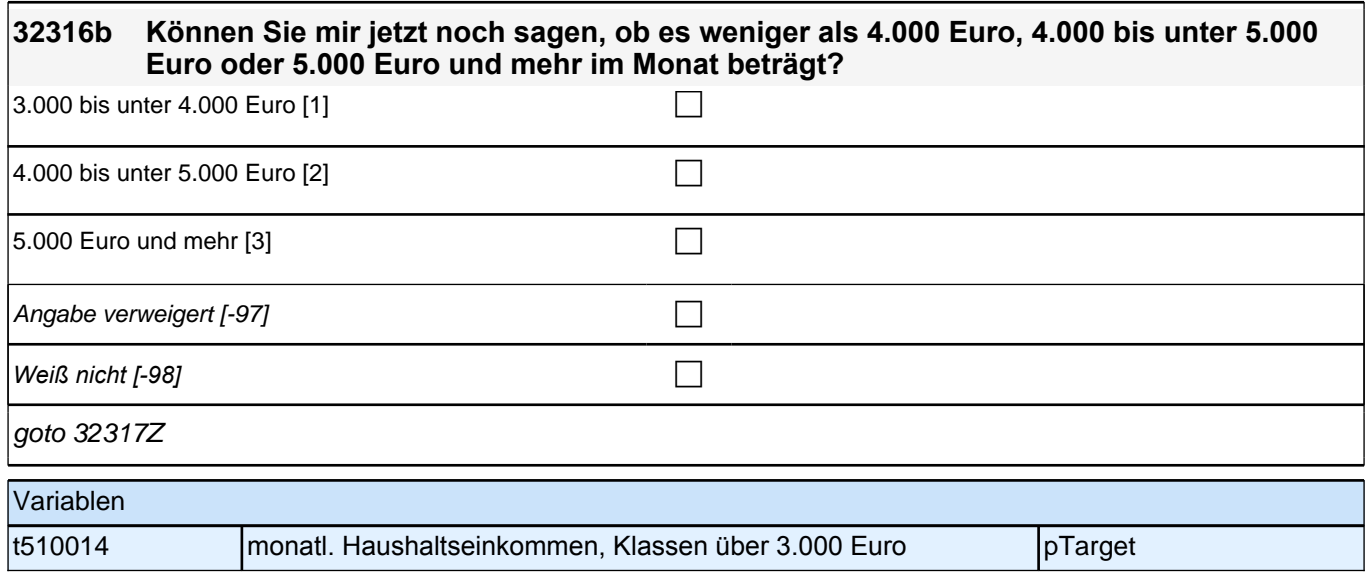

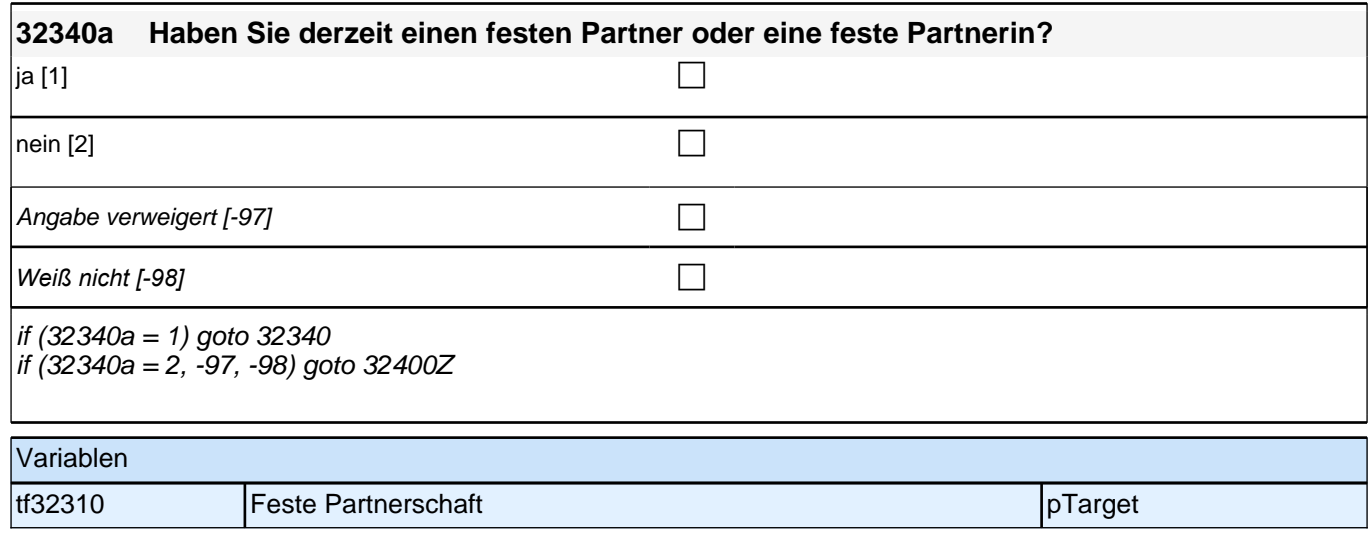

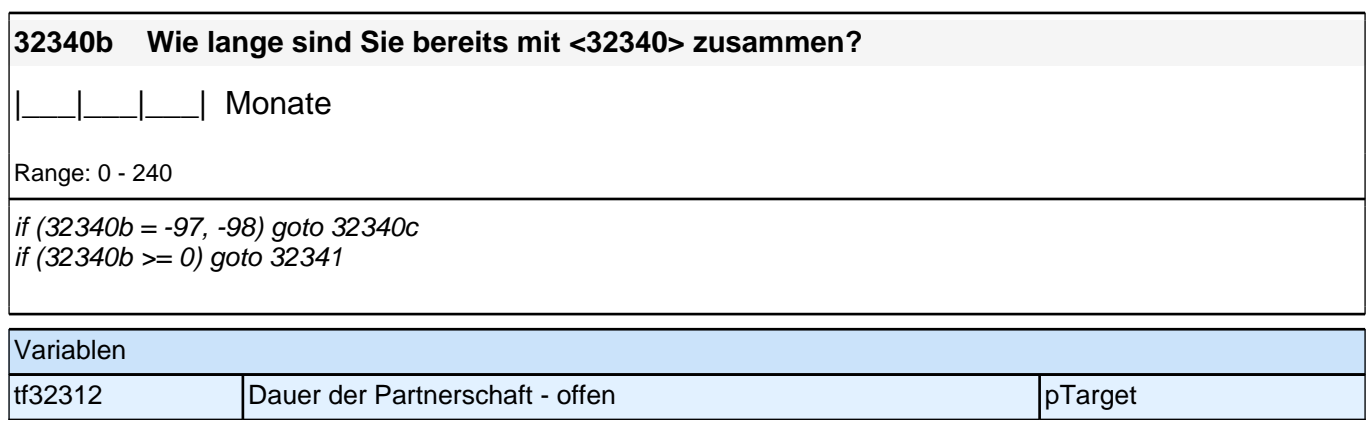

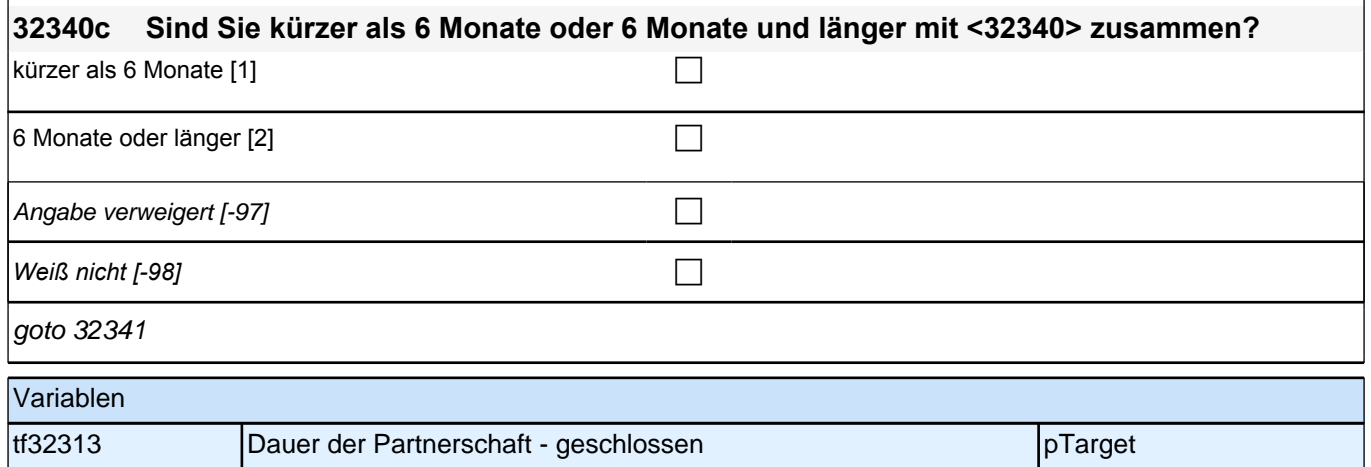

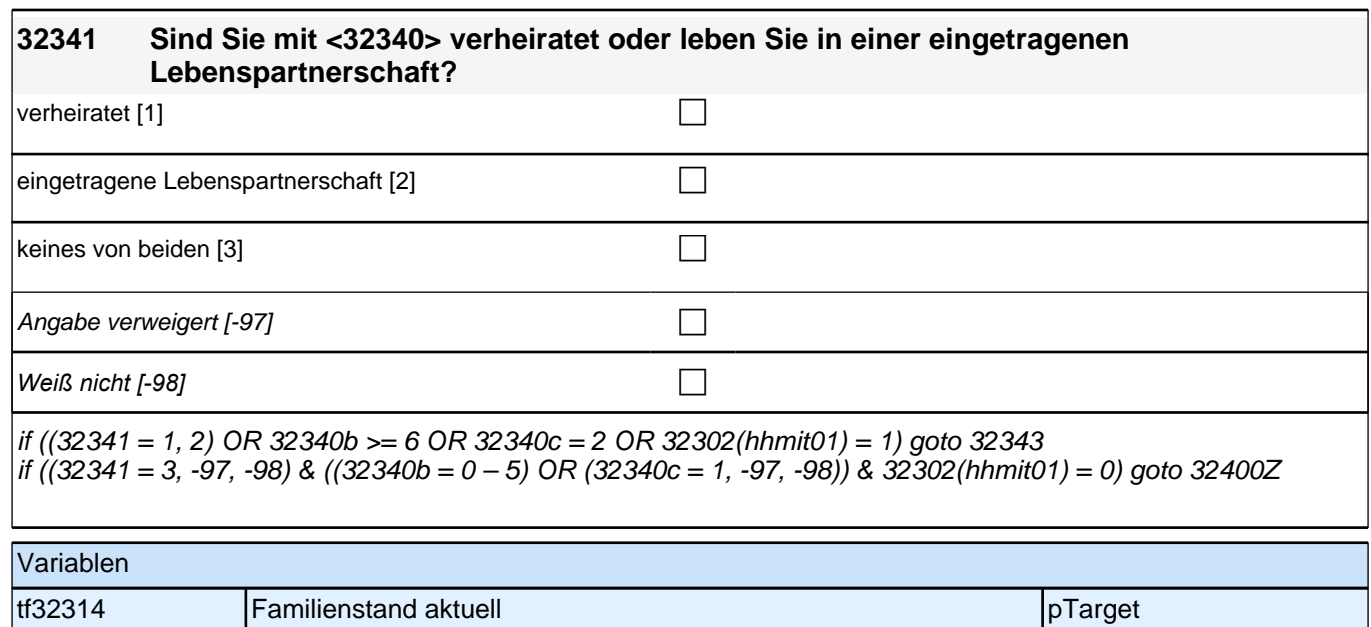

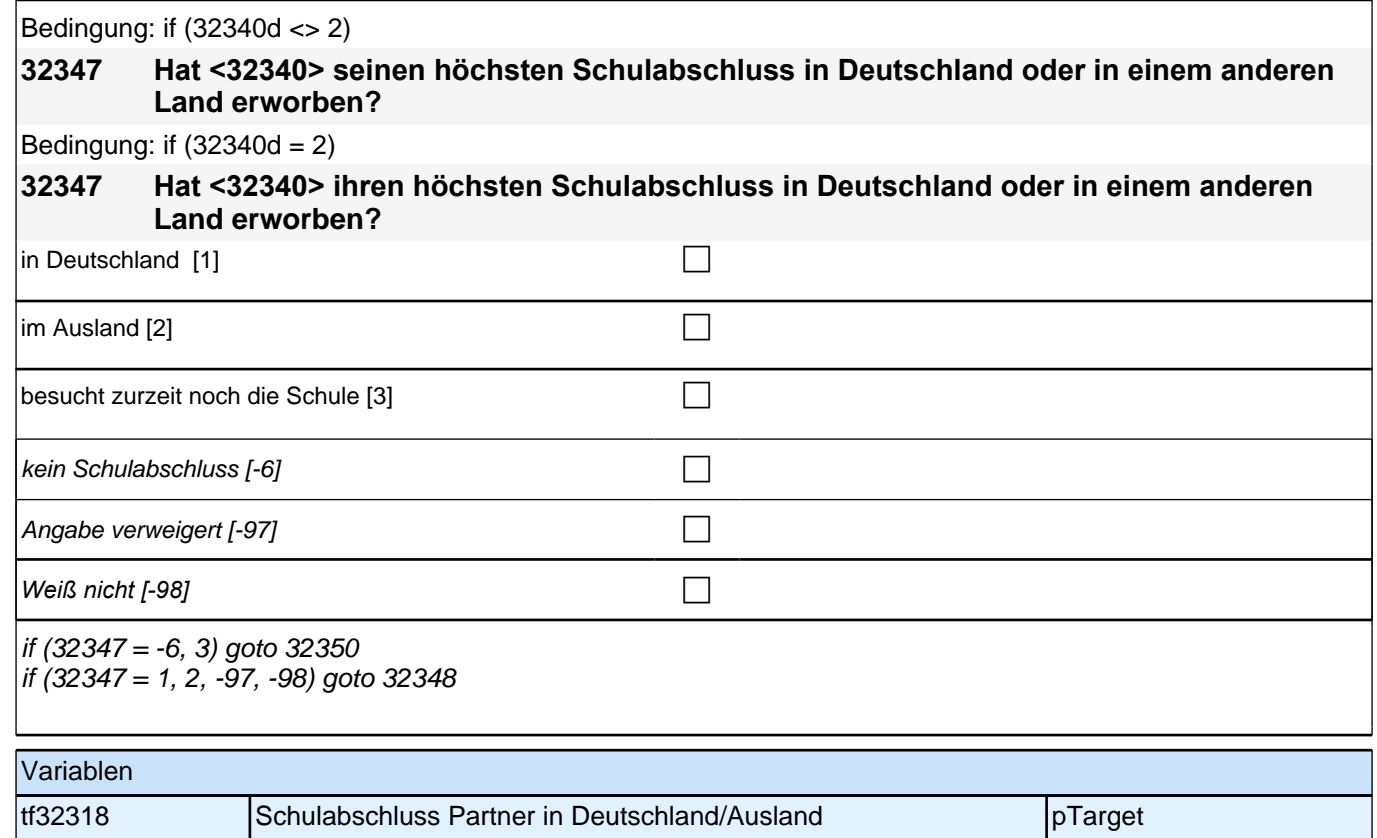

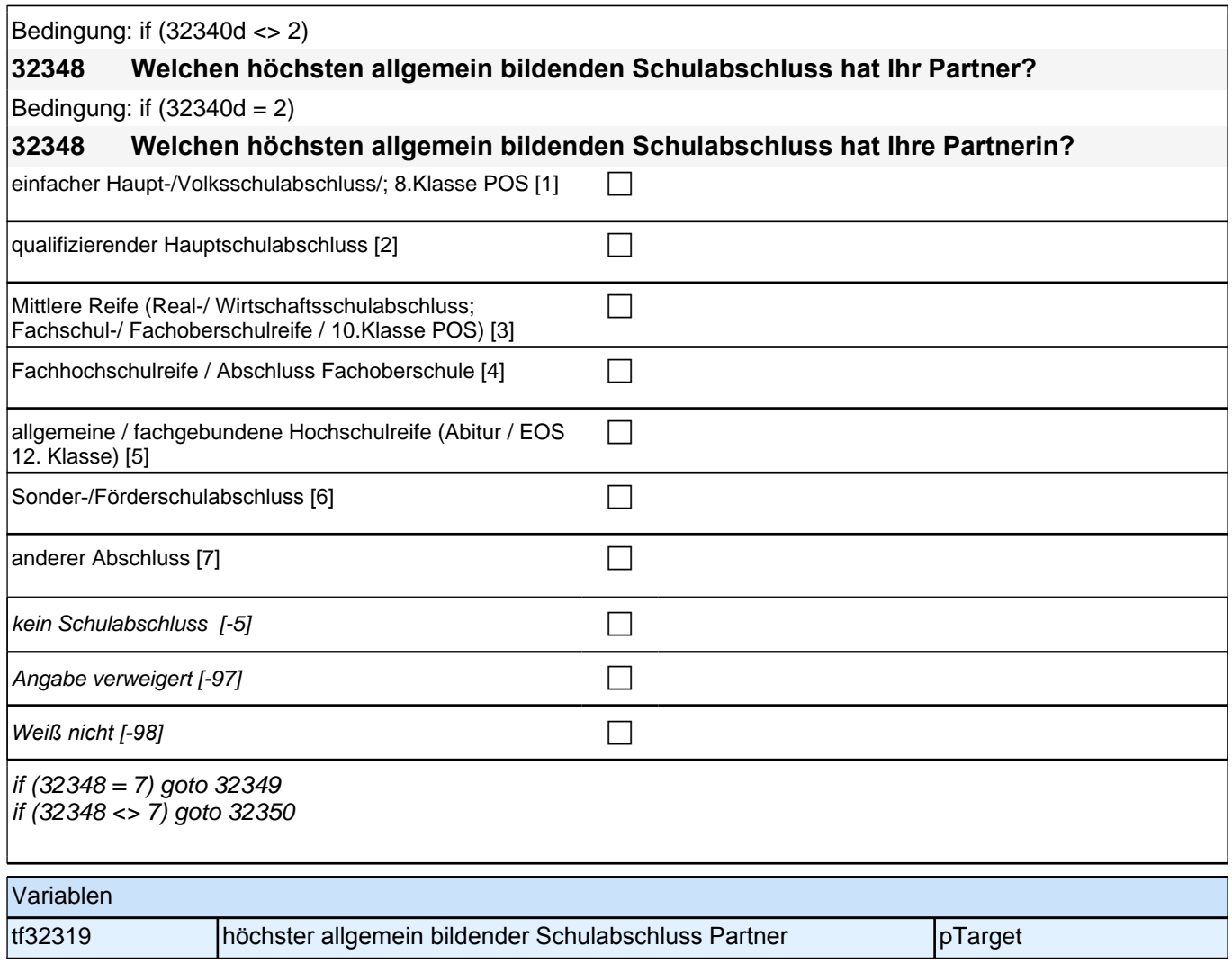

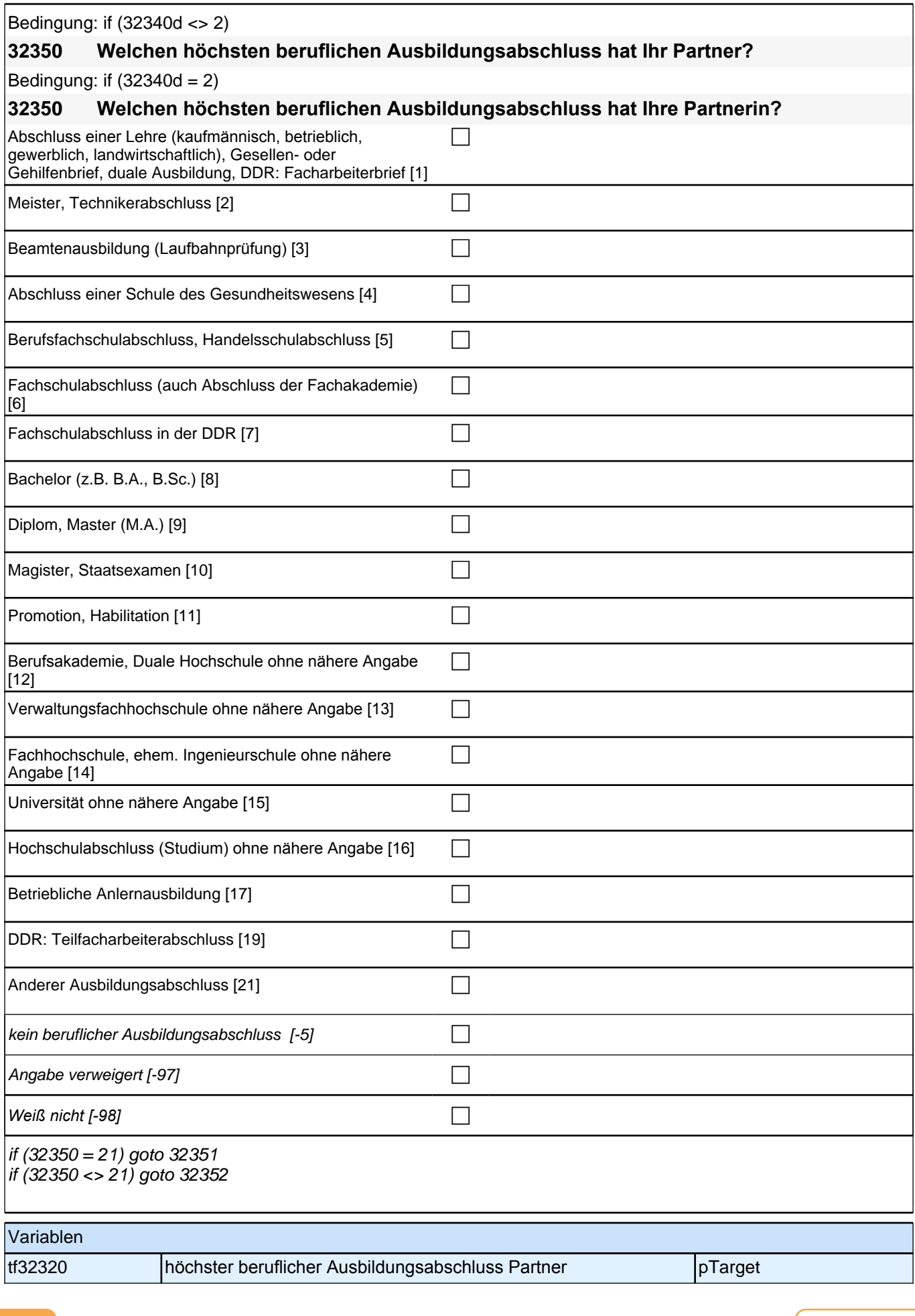

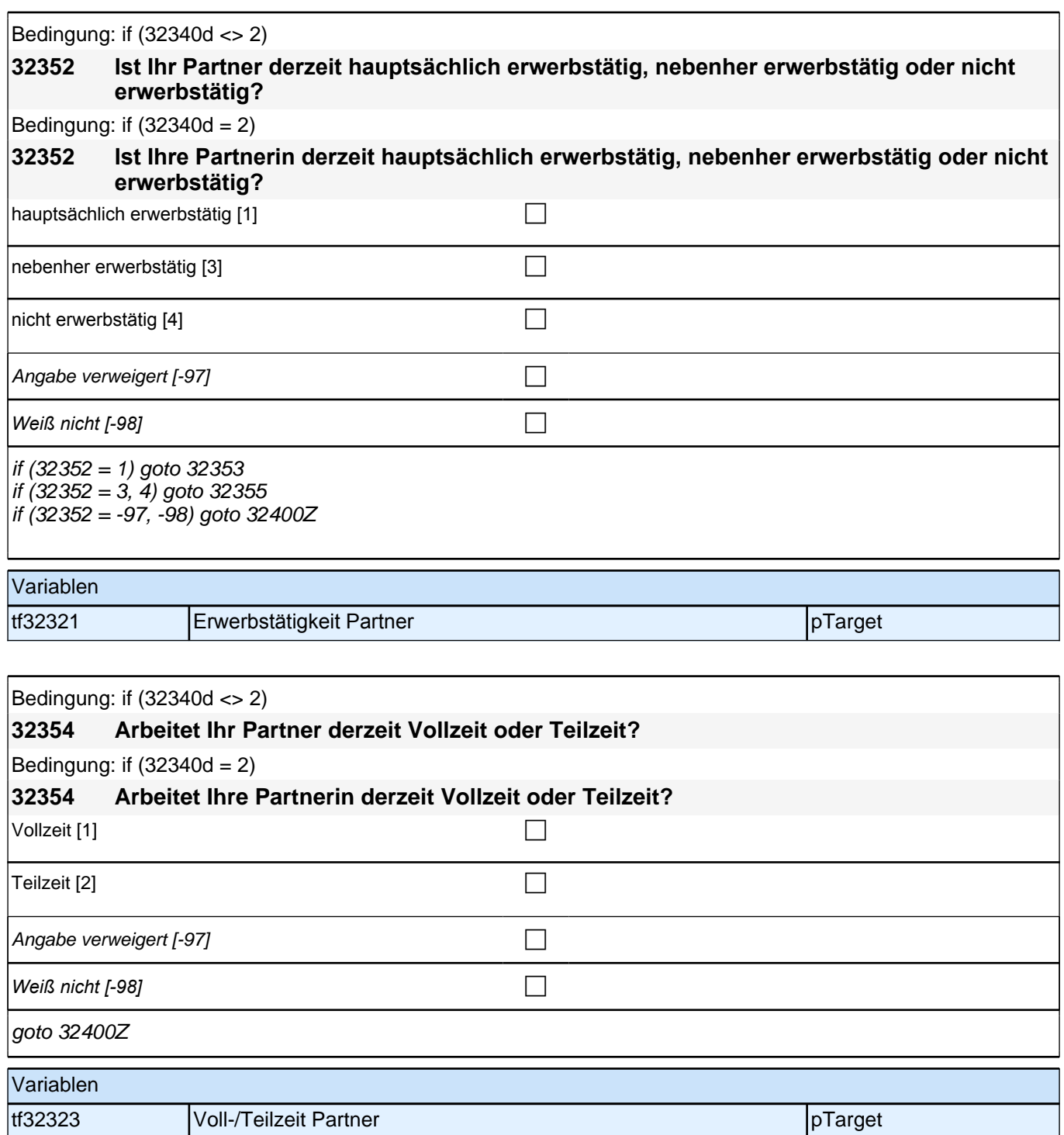

# **Modul 32QS2d: Schlussfragen**

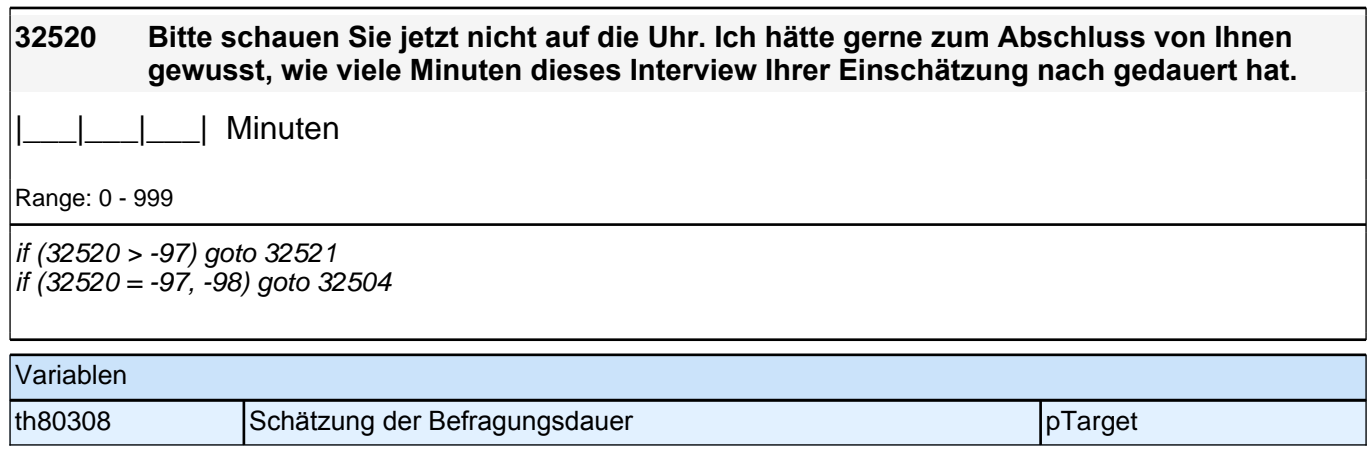

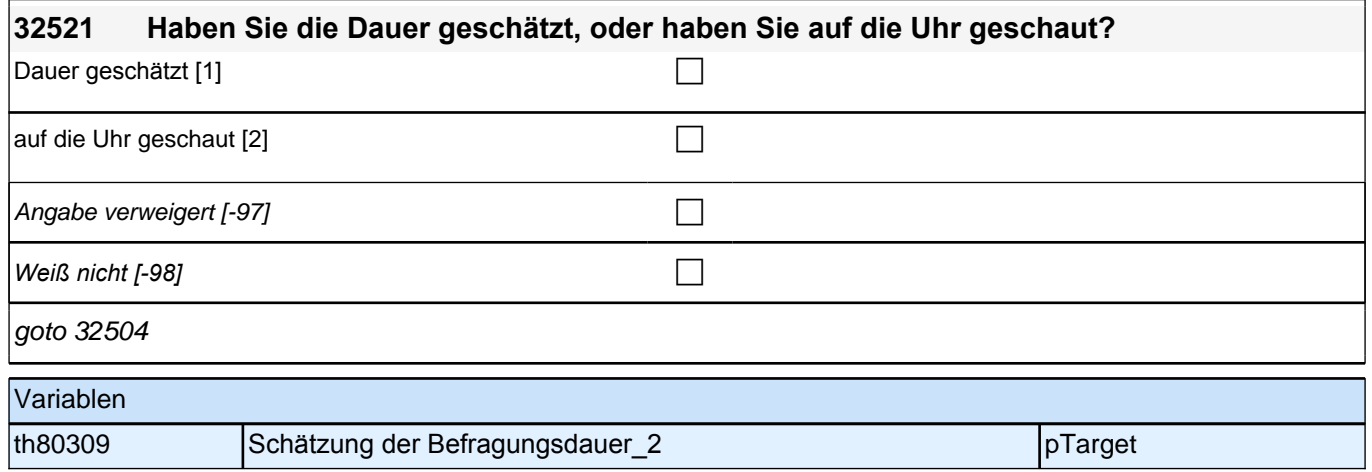

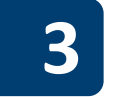

# **3 Welle 5: Panelbefragte (ID 151)**

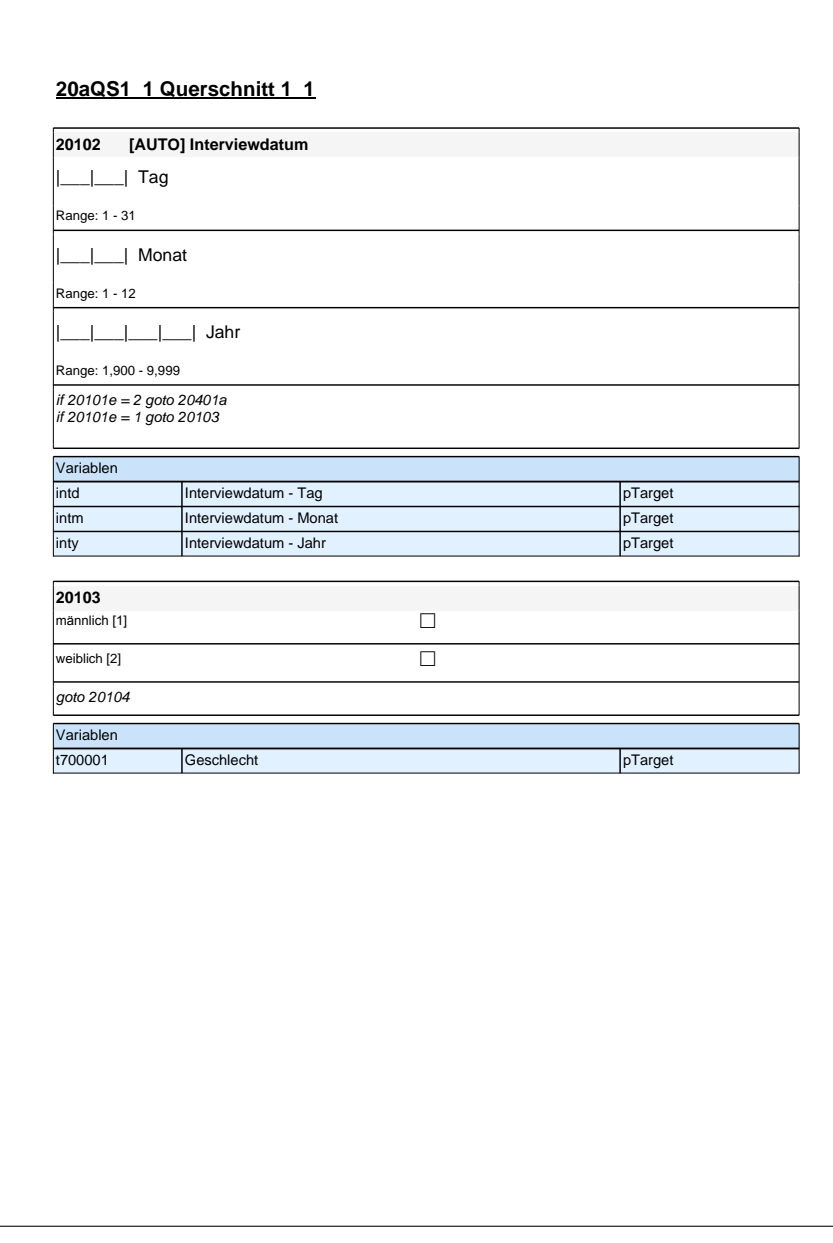

## **20aQS1\_1 Querschnitt 1\_1**

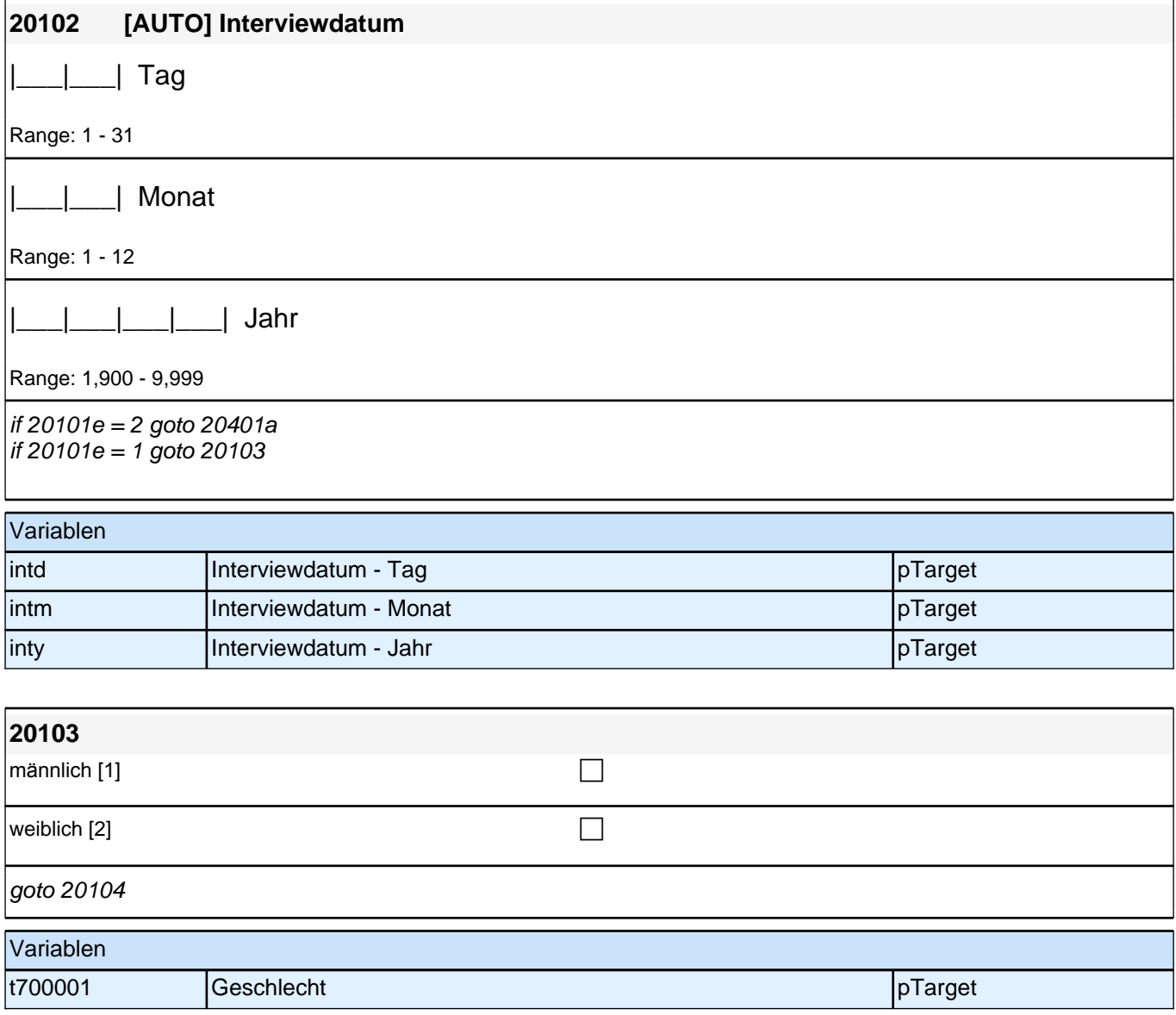

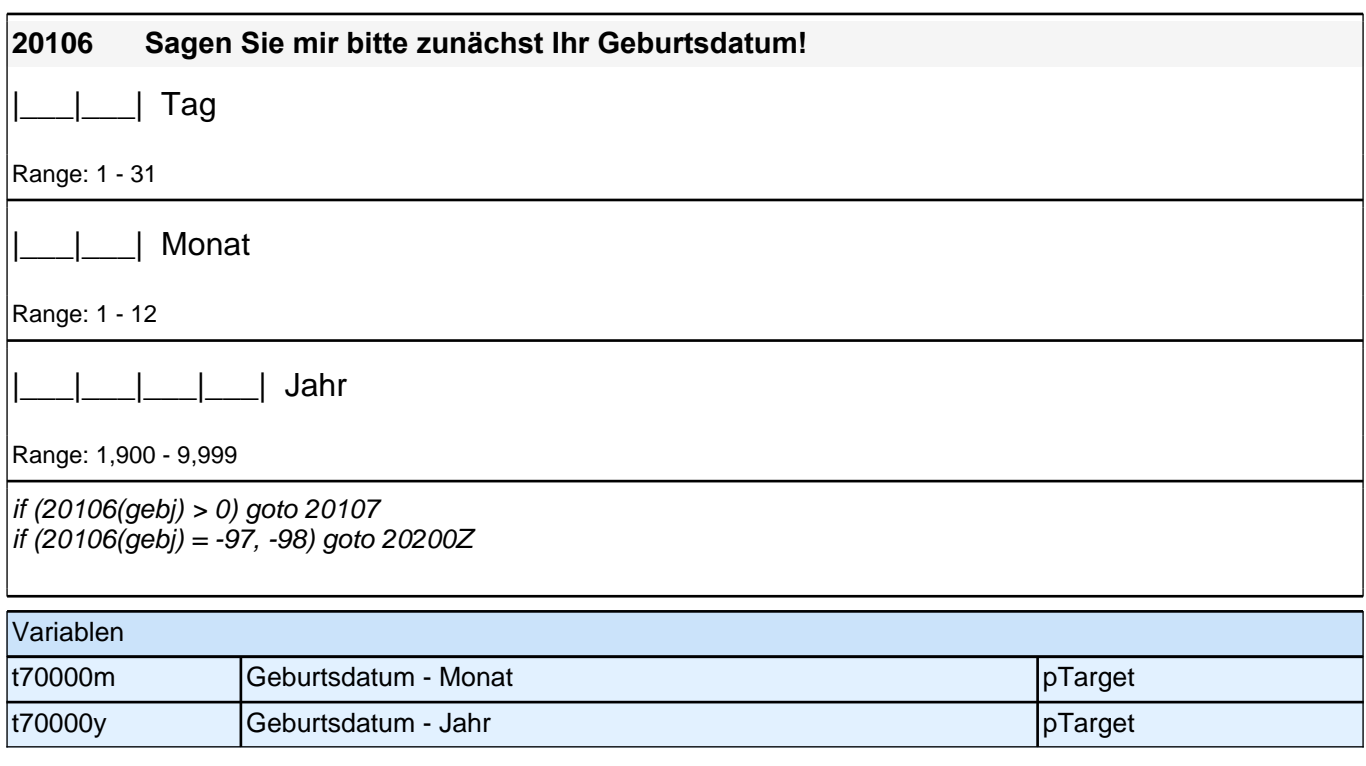

# **Zufriedenheit - Säule 5**

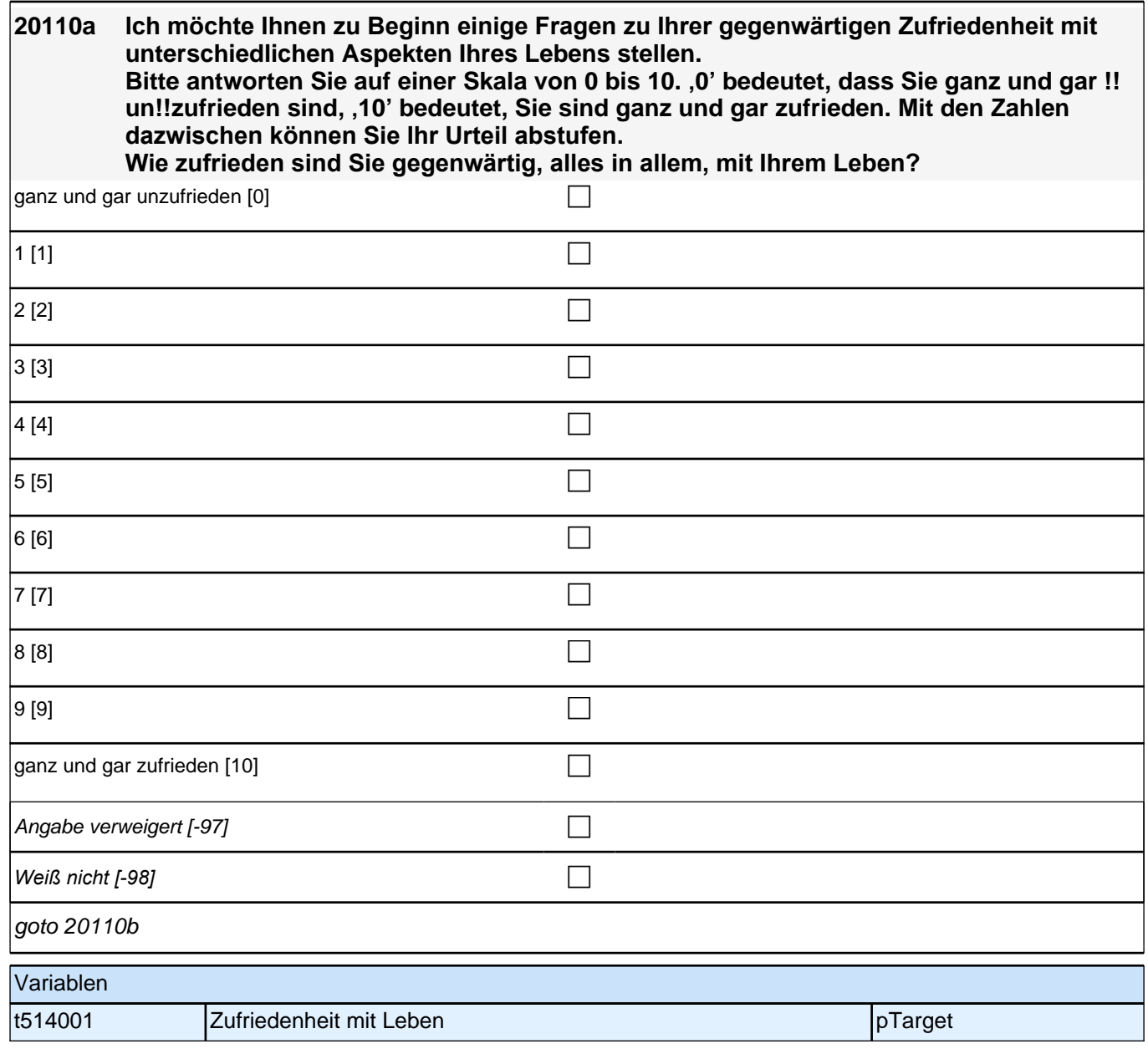

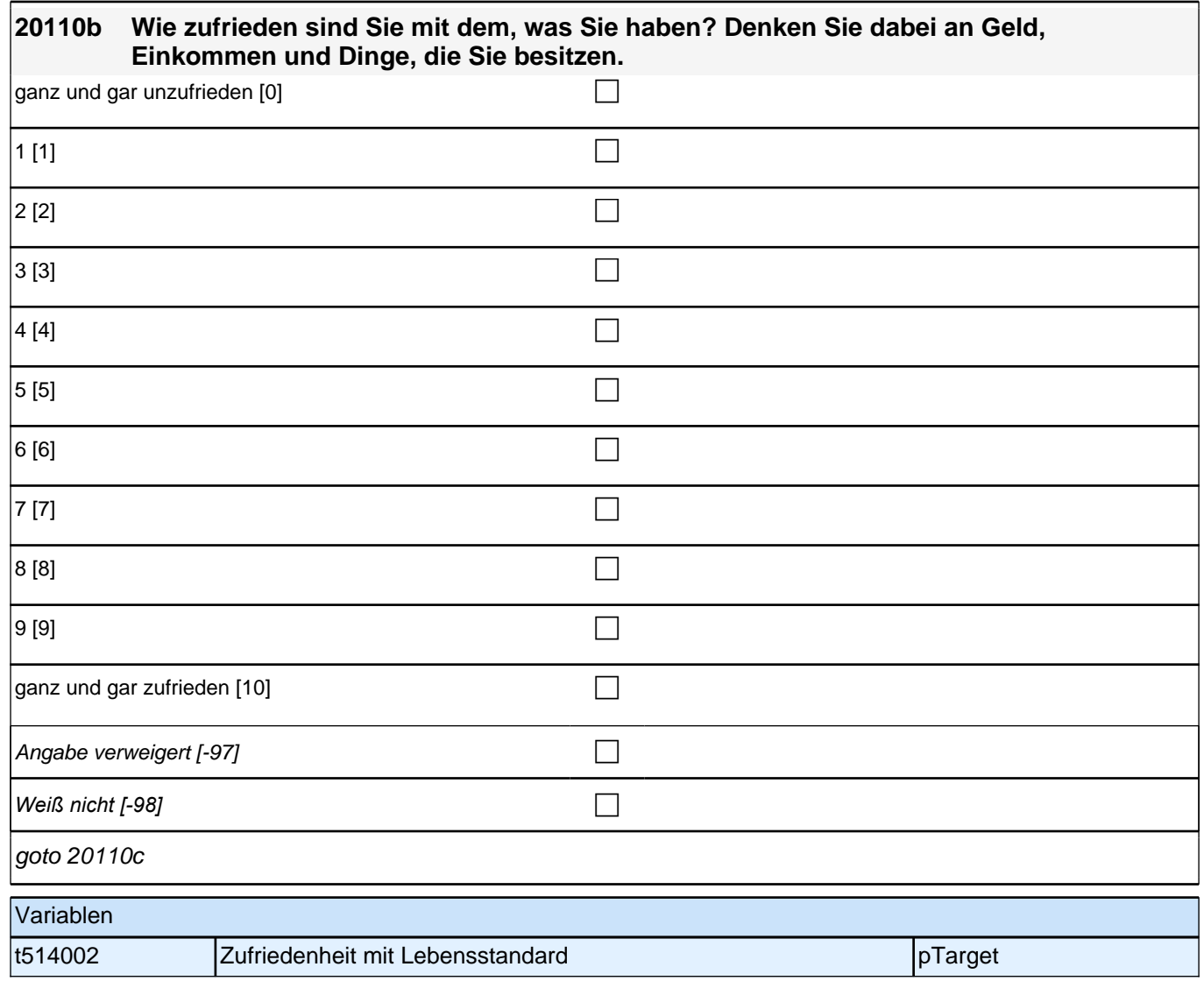

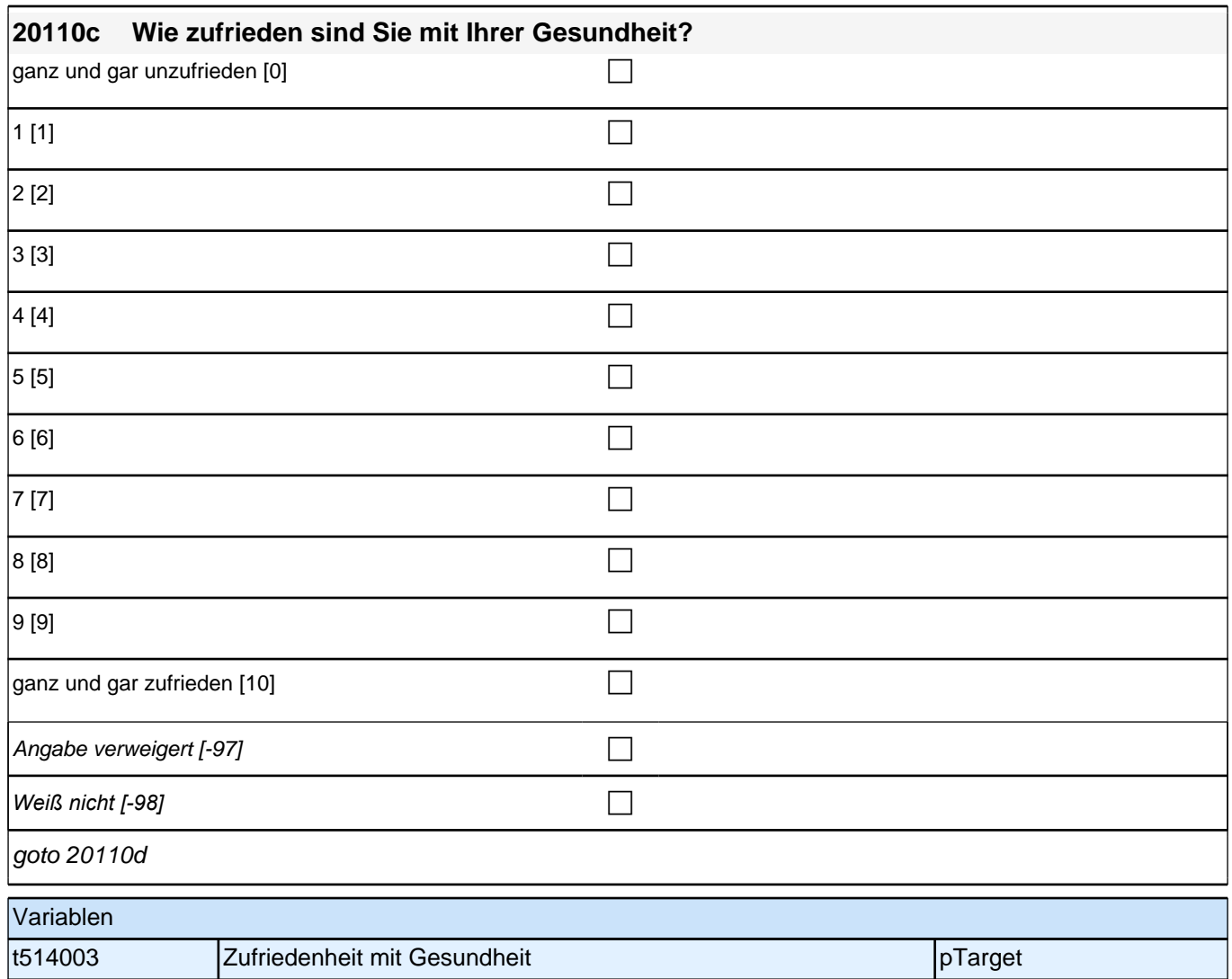

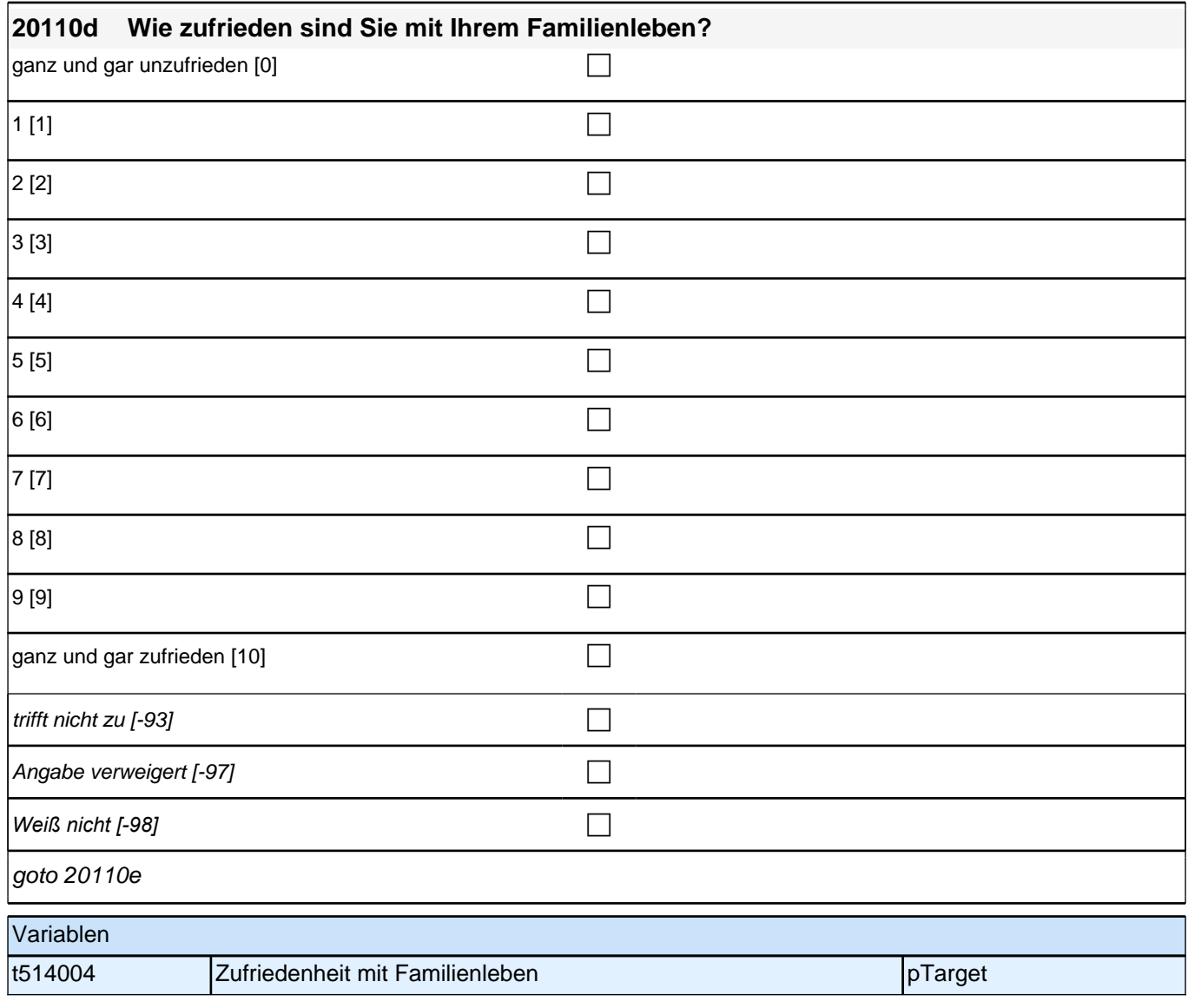

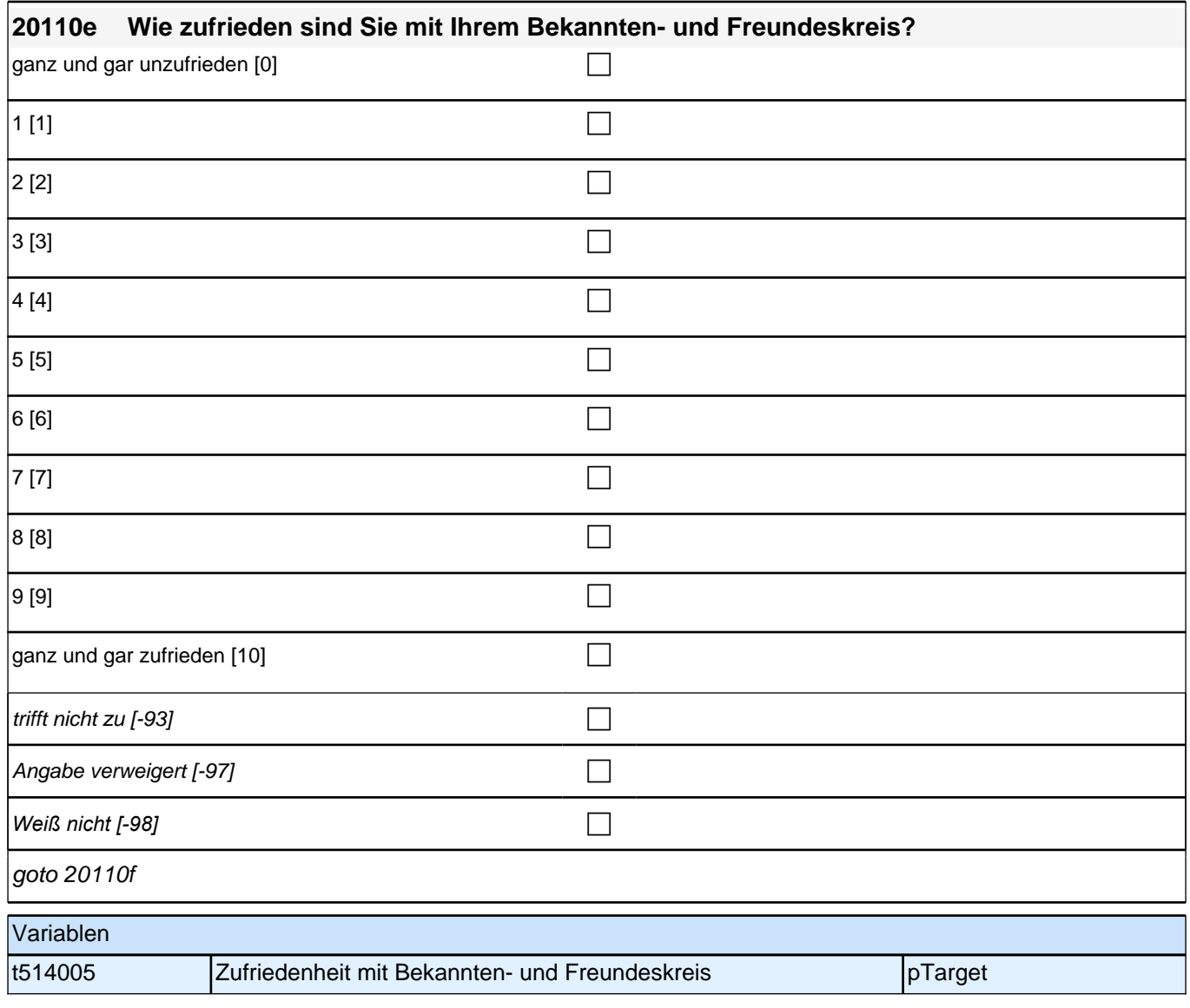

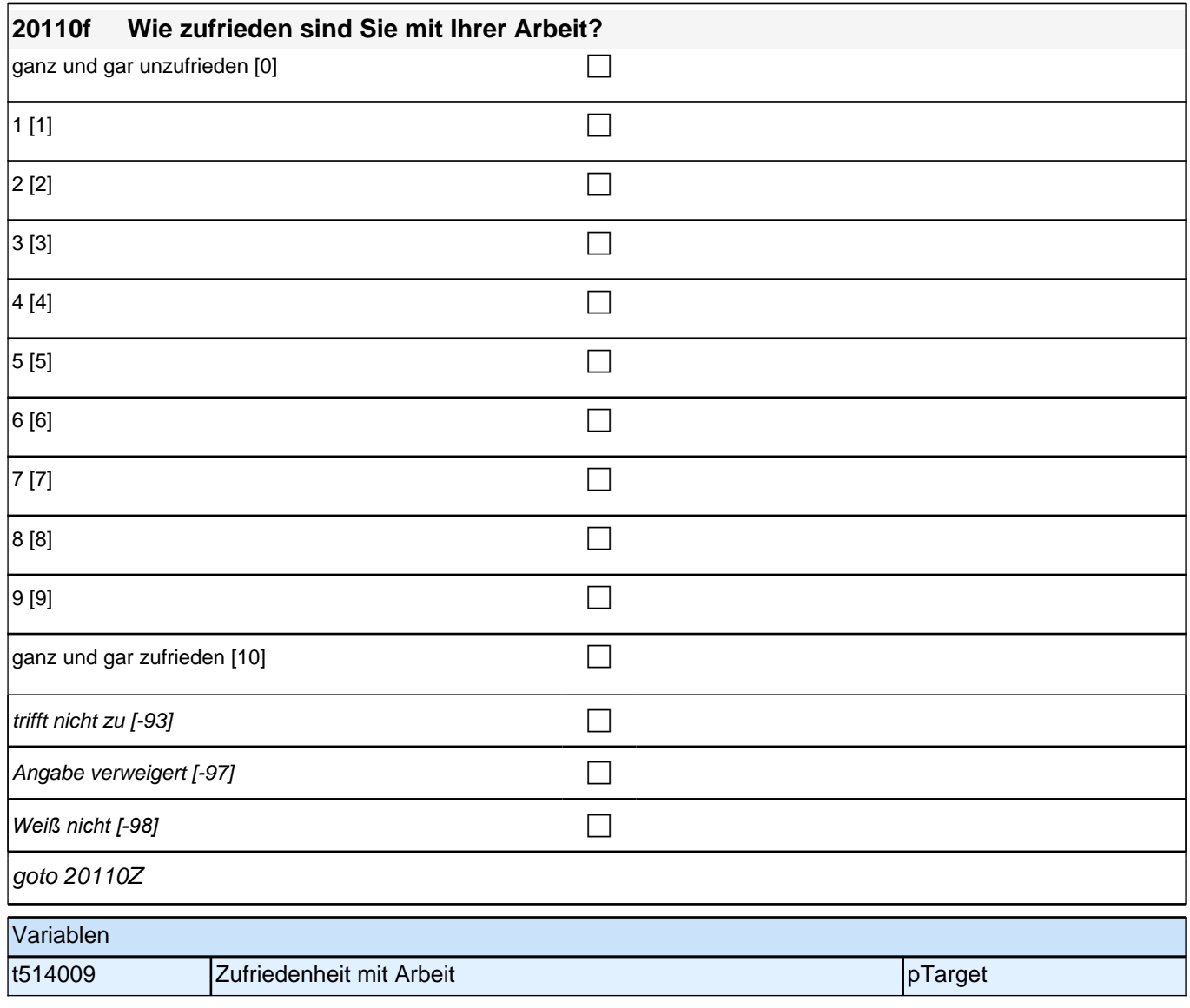

# **Stress und Gesundheit - Säule 5**

#### **20350 Im Folgenden geht es um Ihre persönliche Situation im Allgemeinen. Denken Sie dabei bitte an alle Lebensbereiche. Inwiefern treffen folgende Aussagen auf Sie zu?**

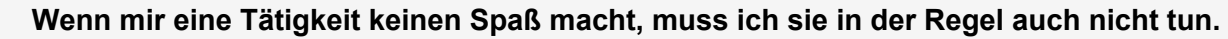

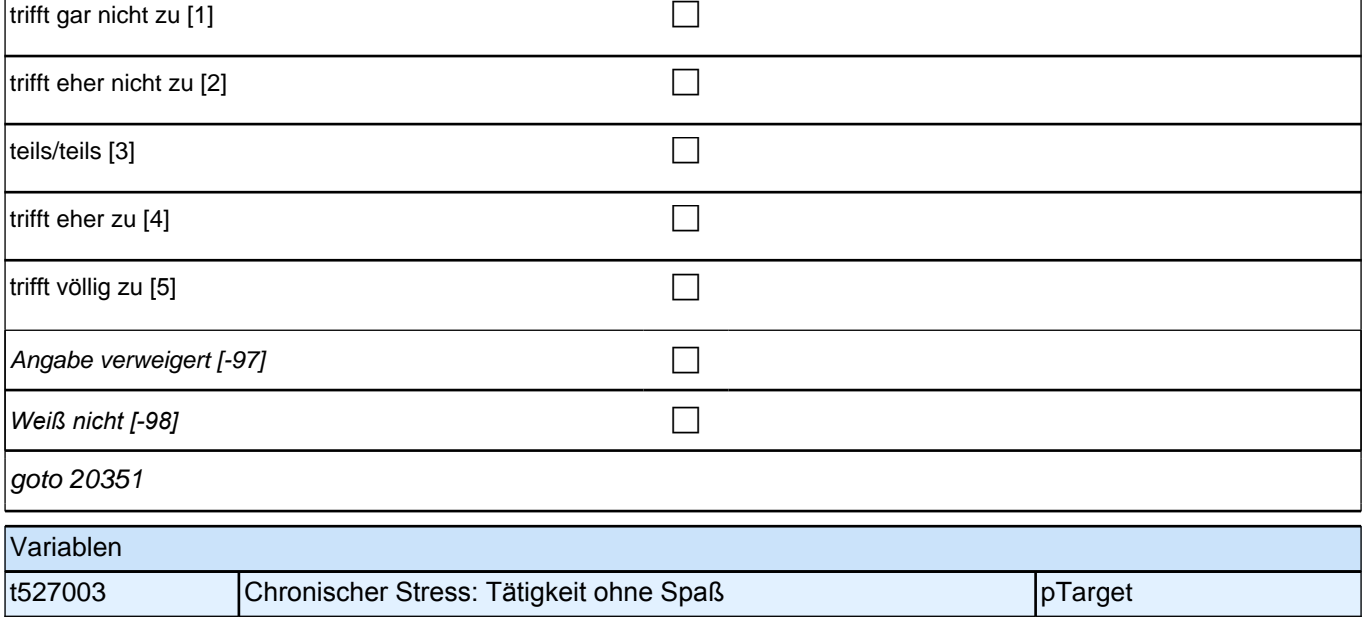

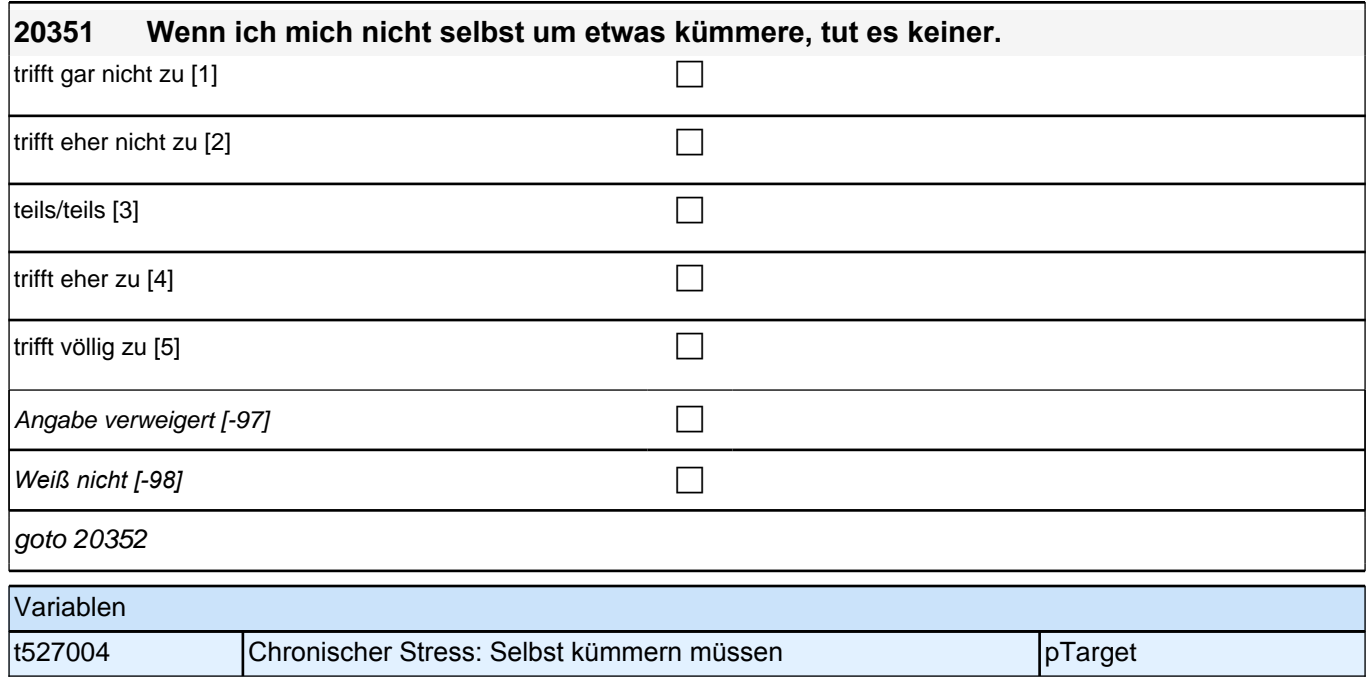

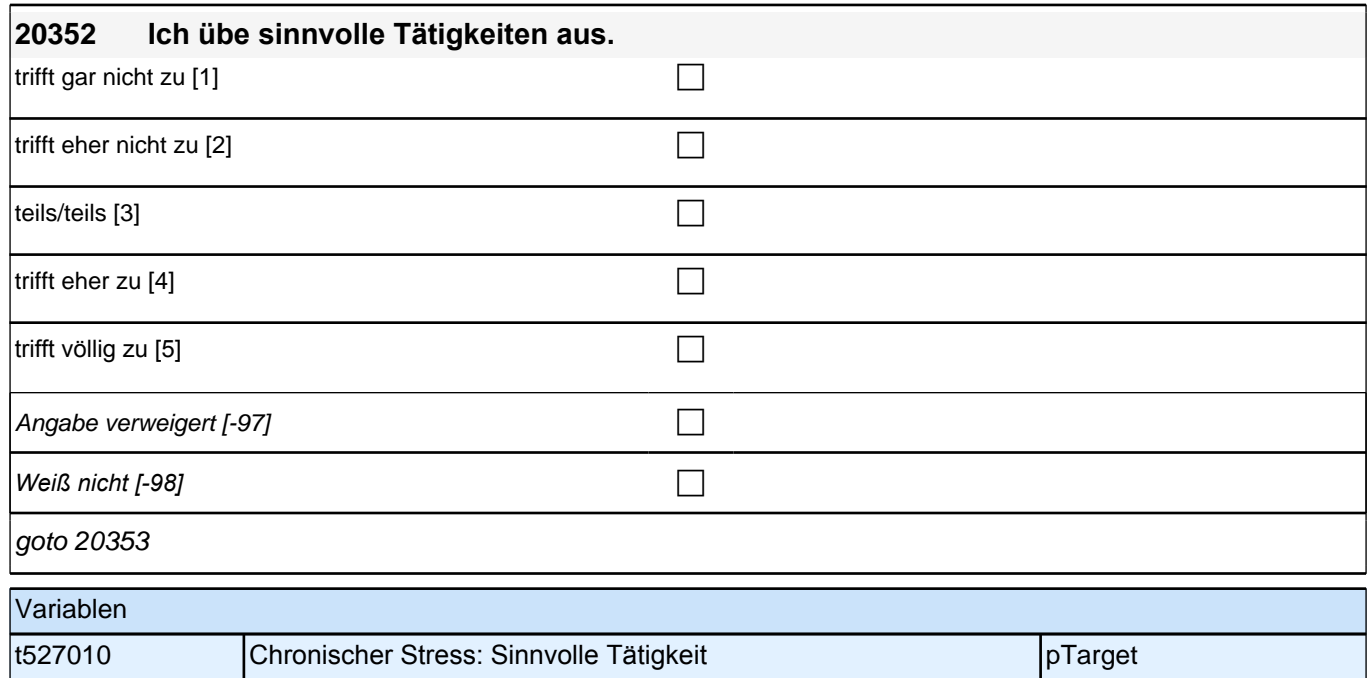

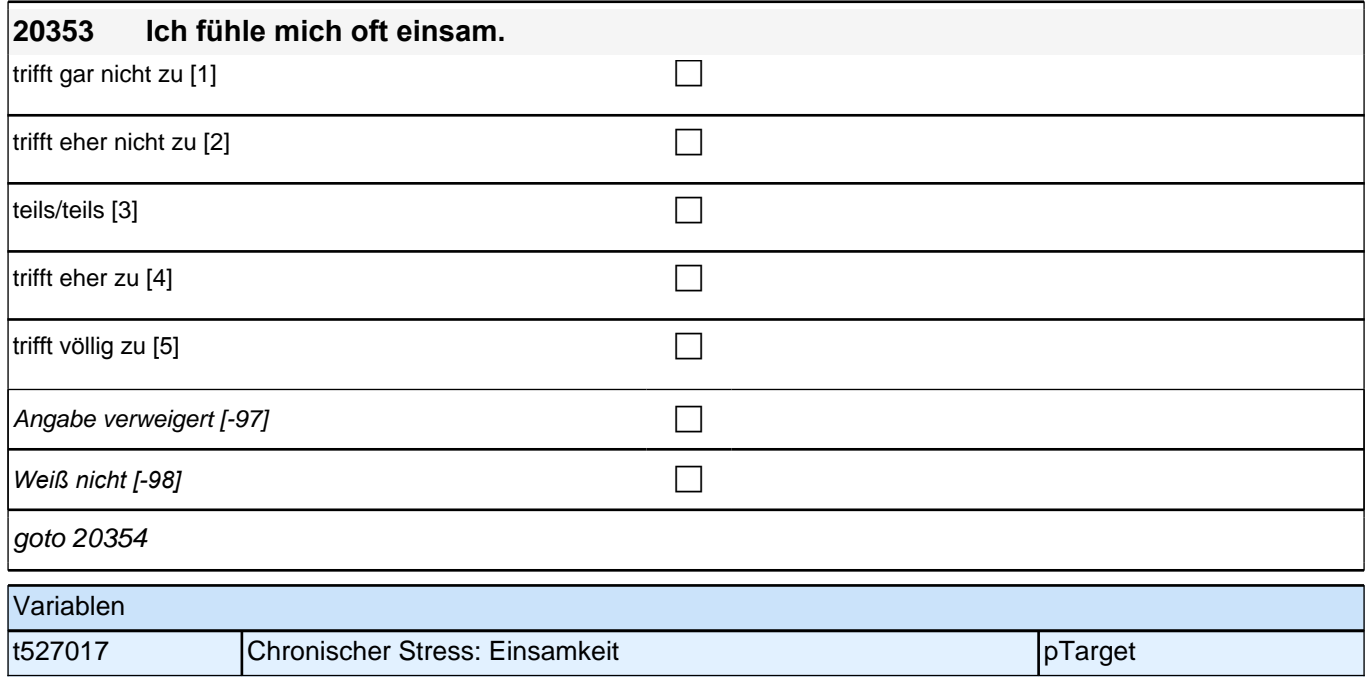

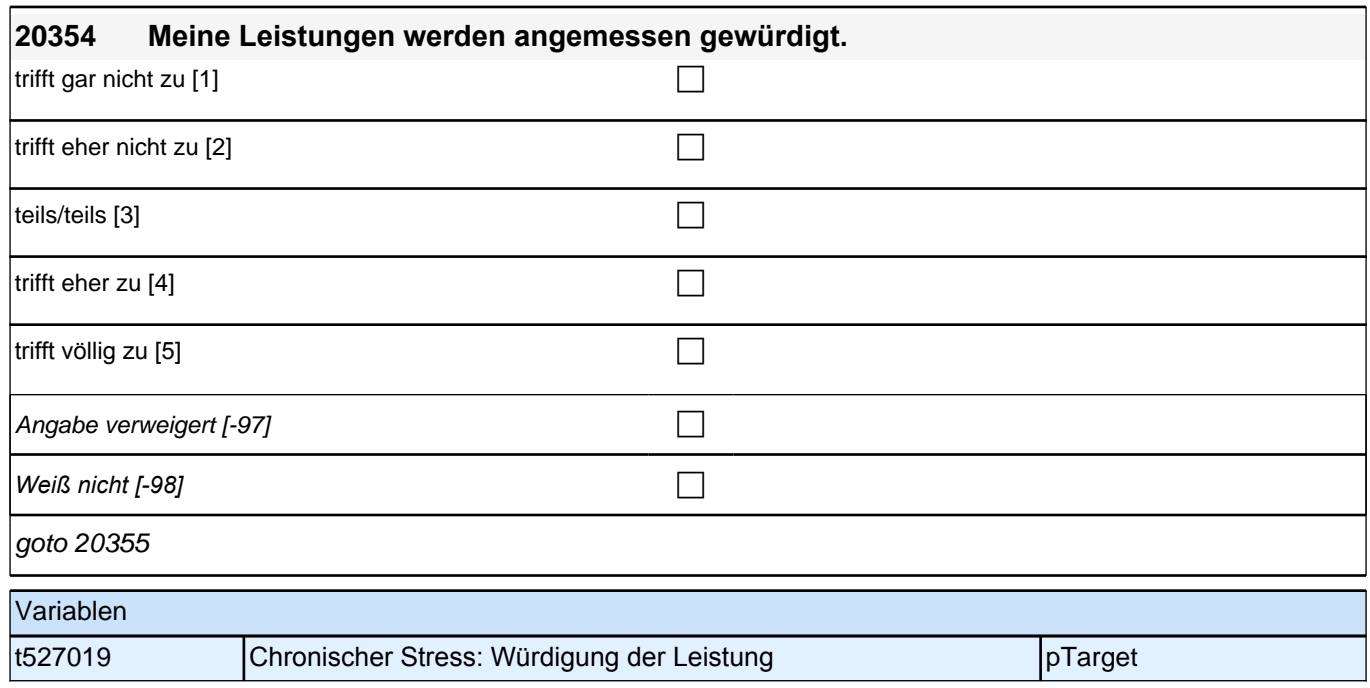

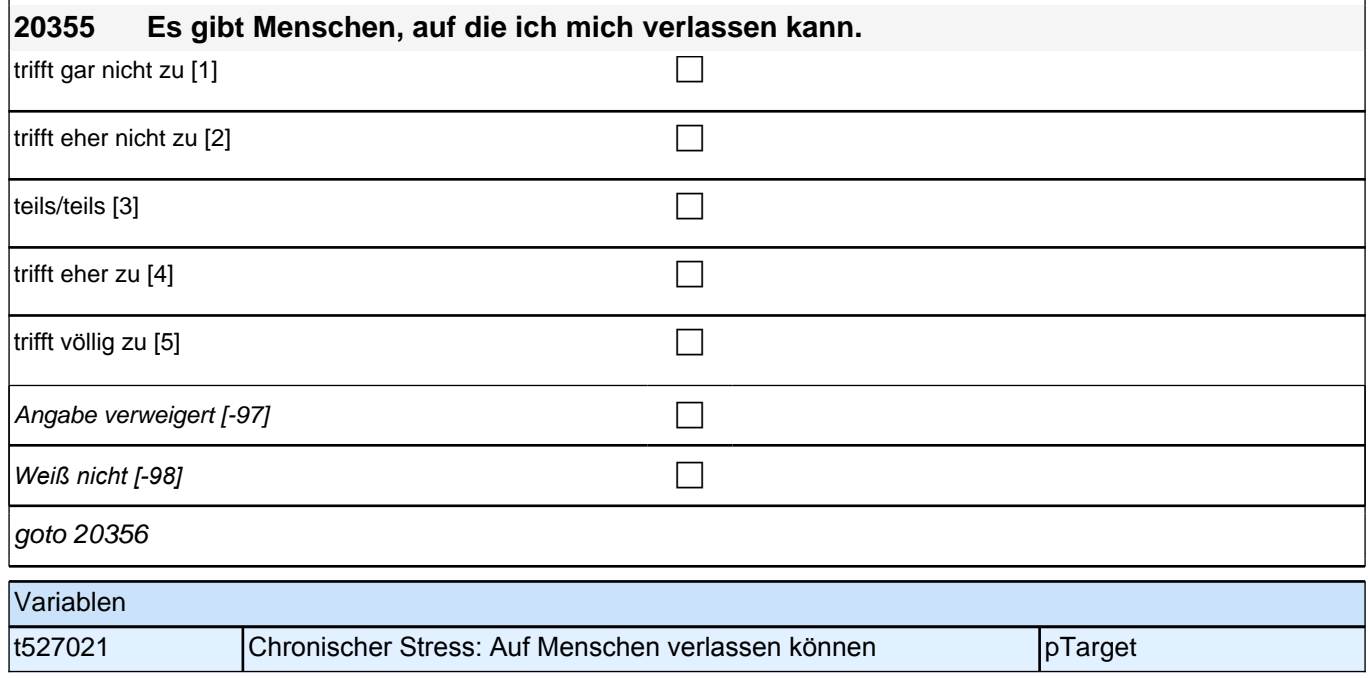

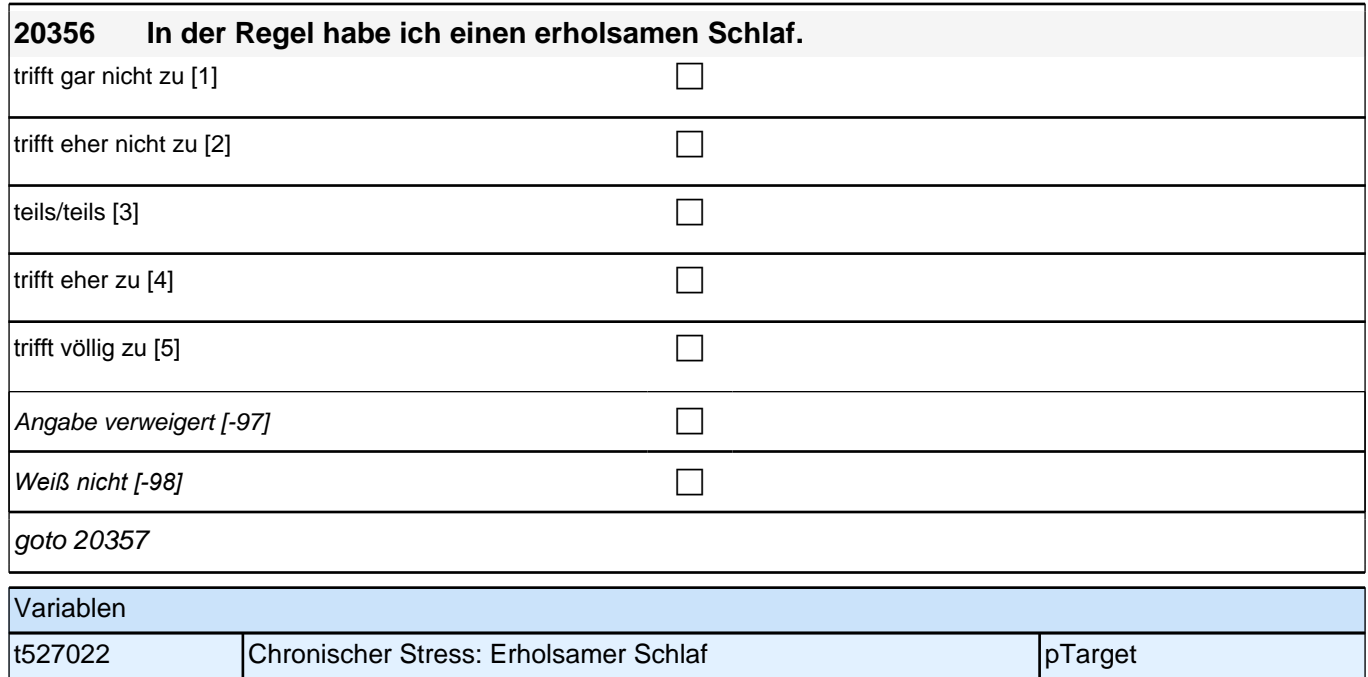

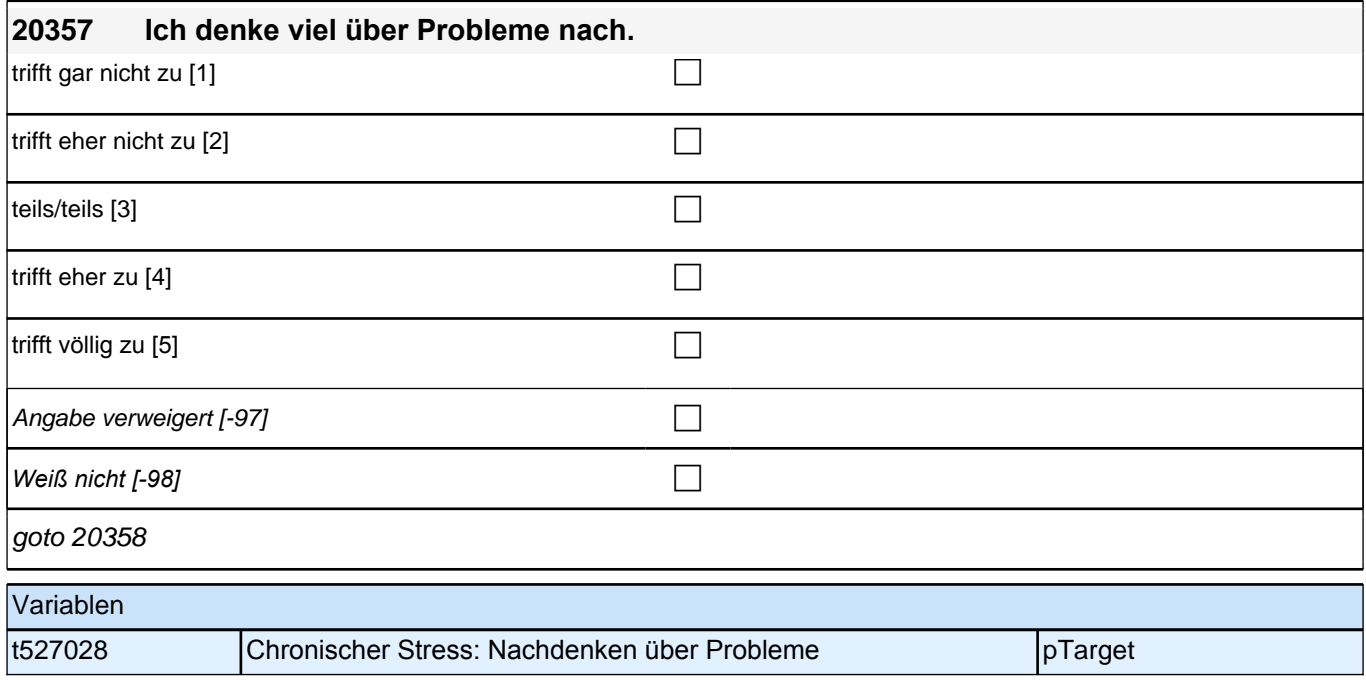

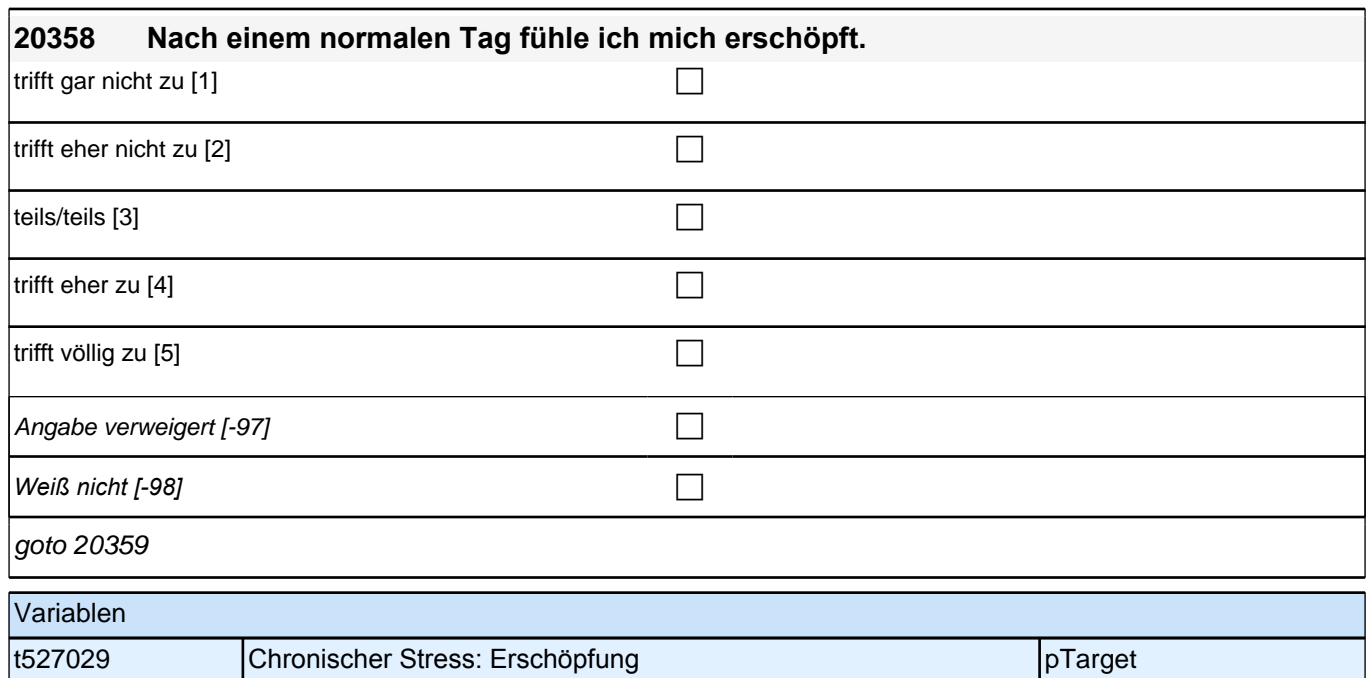

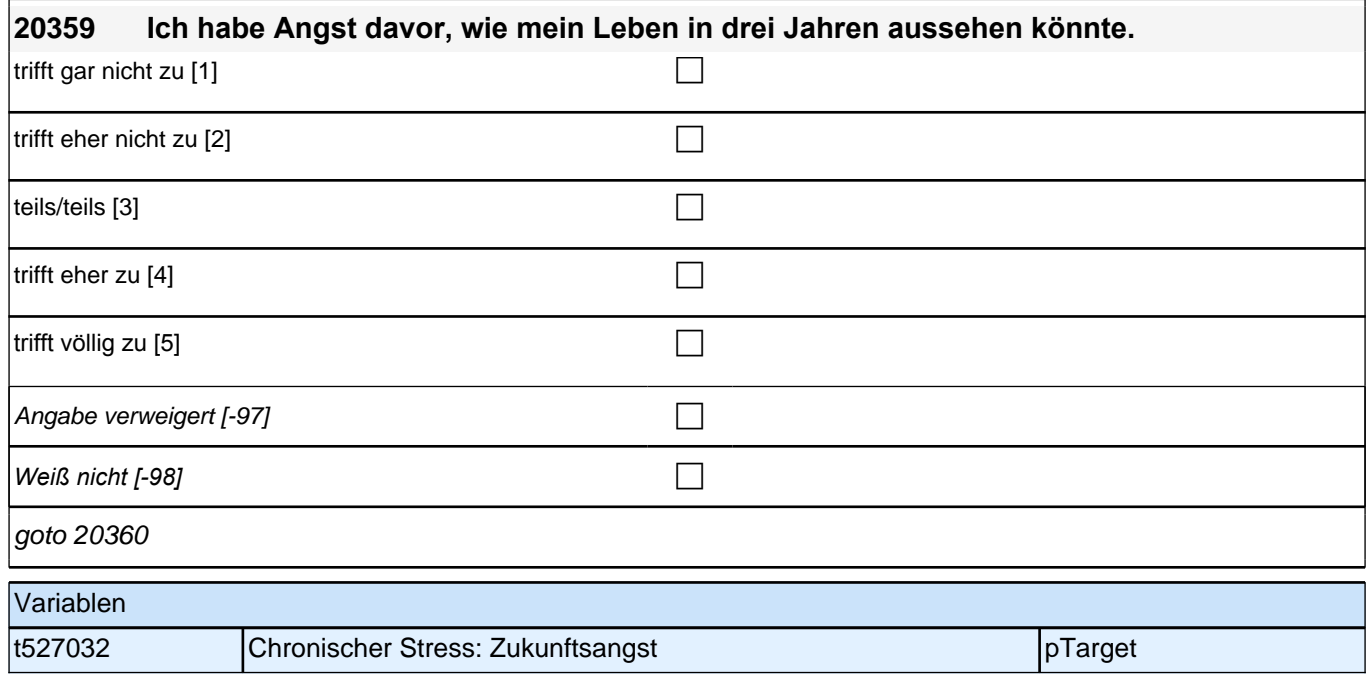

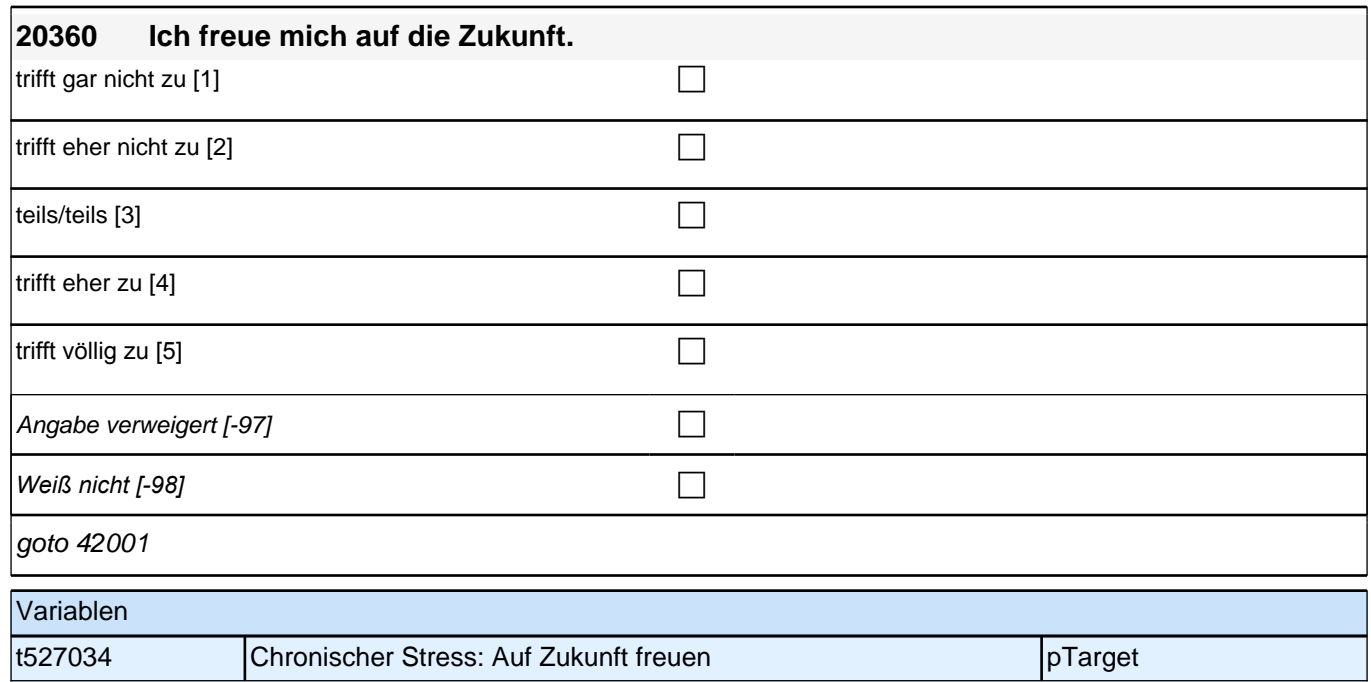

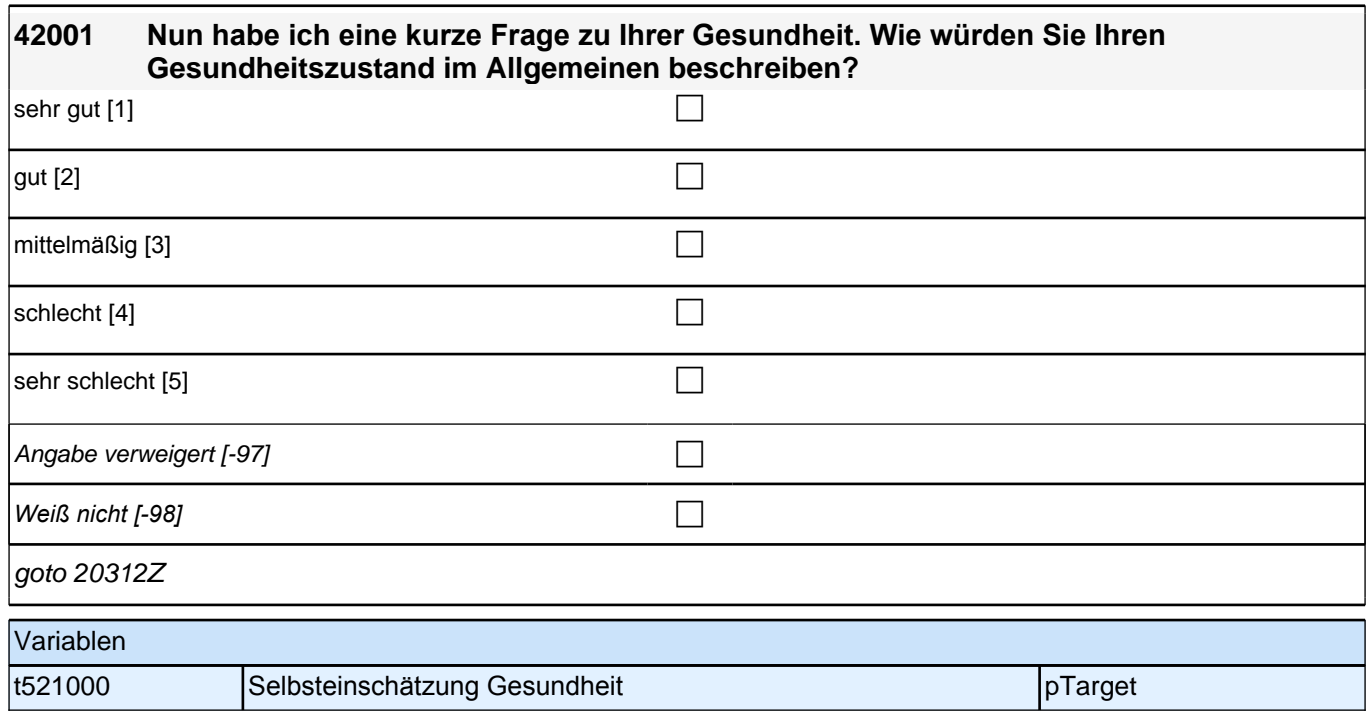

# **20bQS1\_TEST\_1\_Computernutzung**
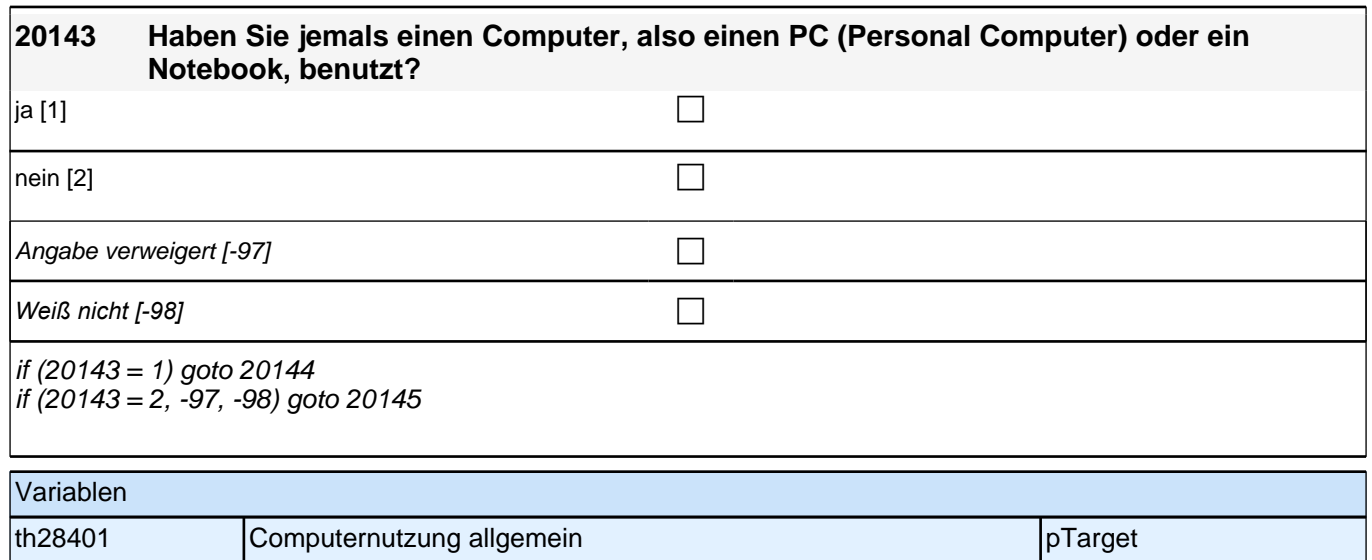

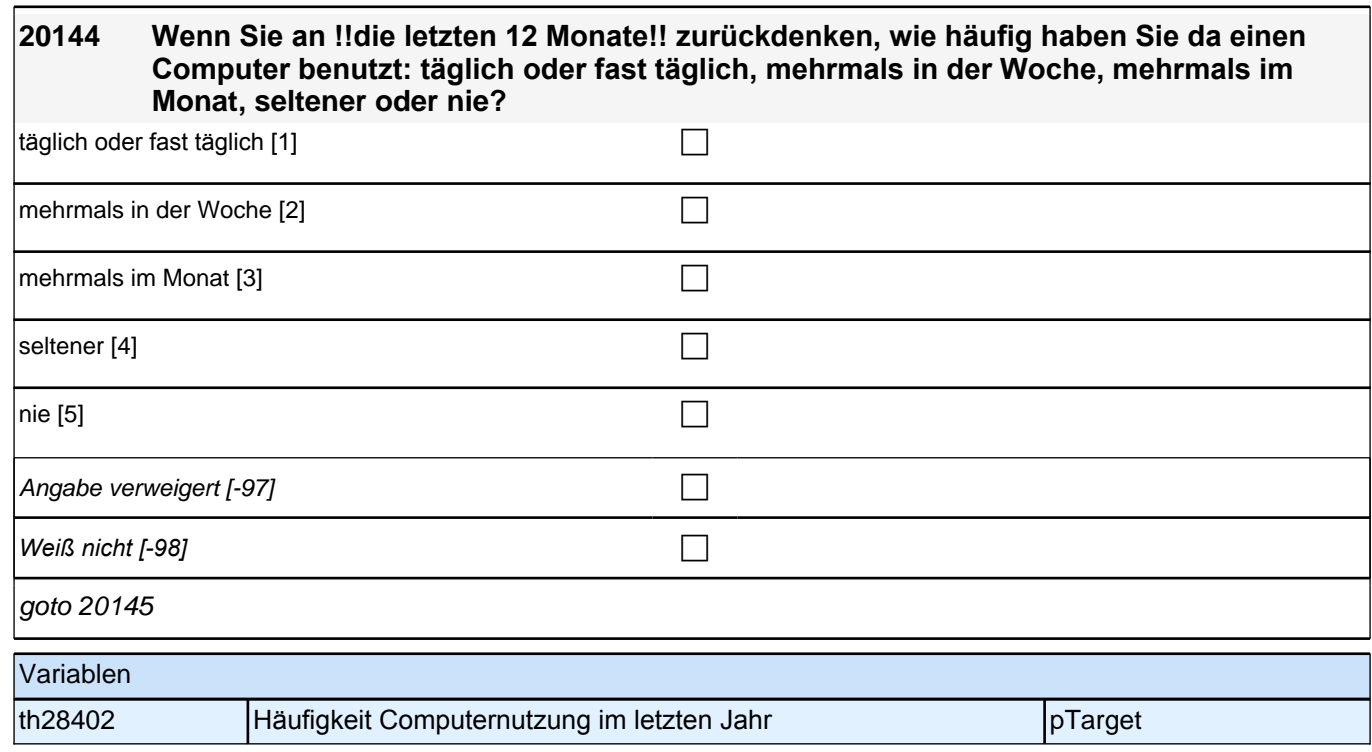

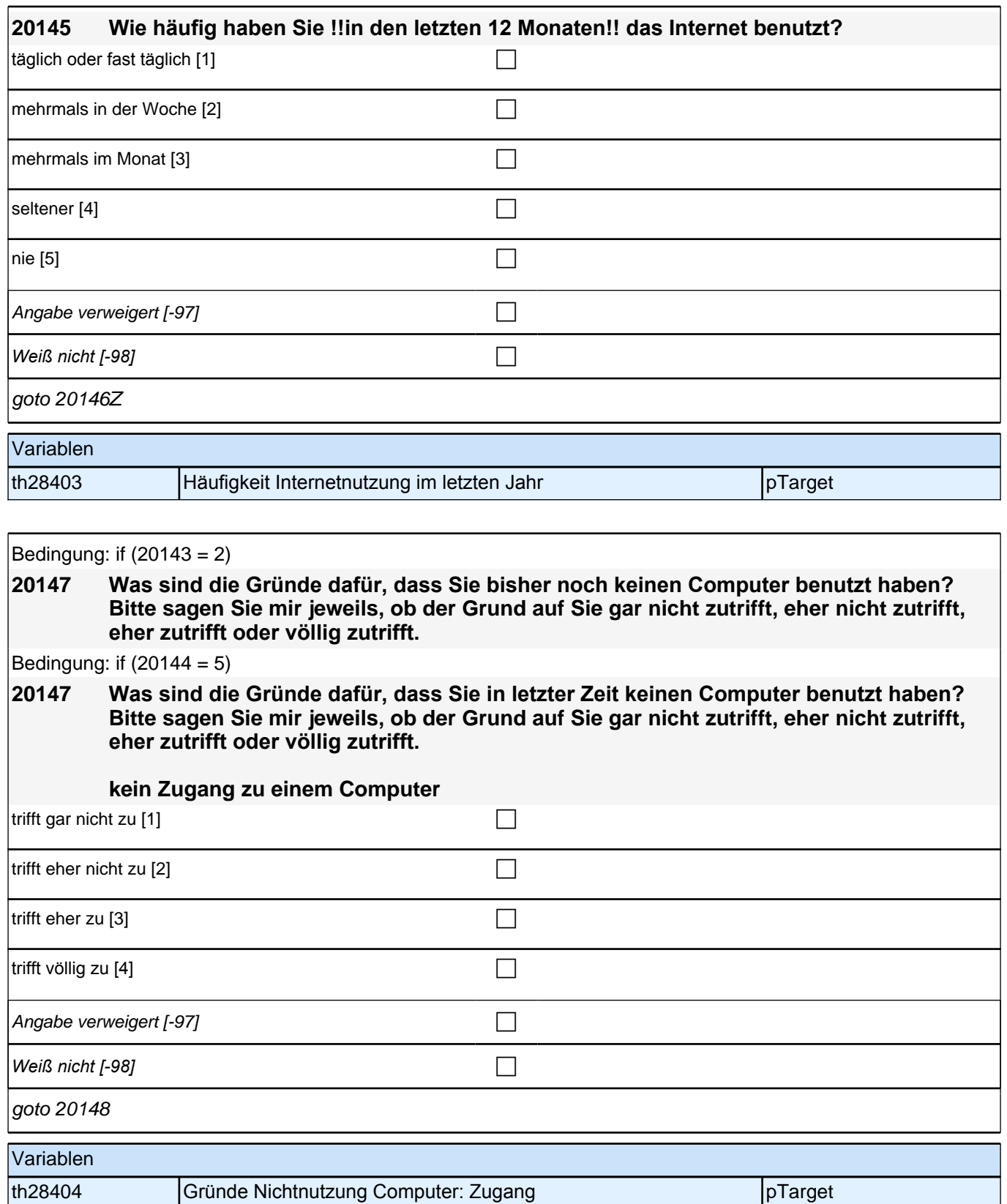

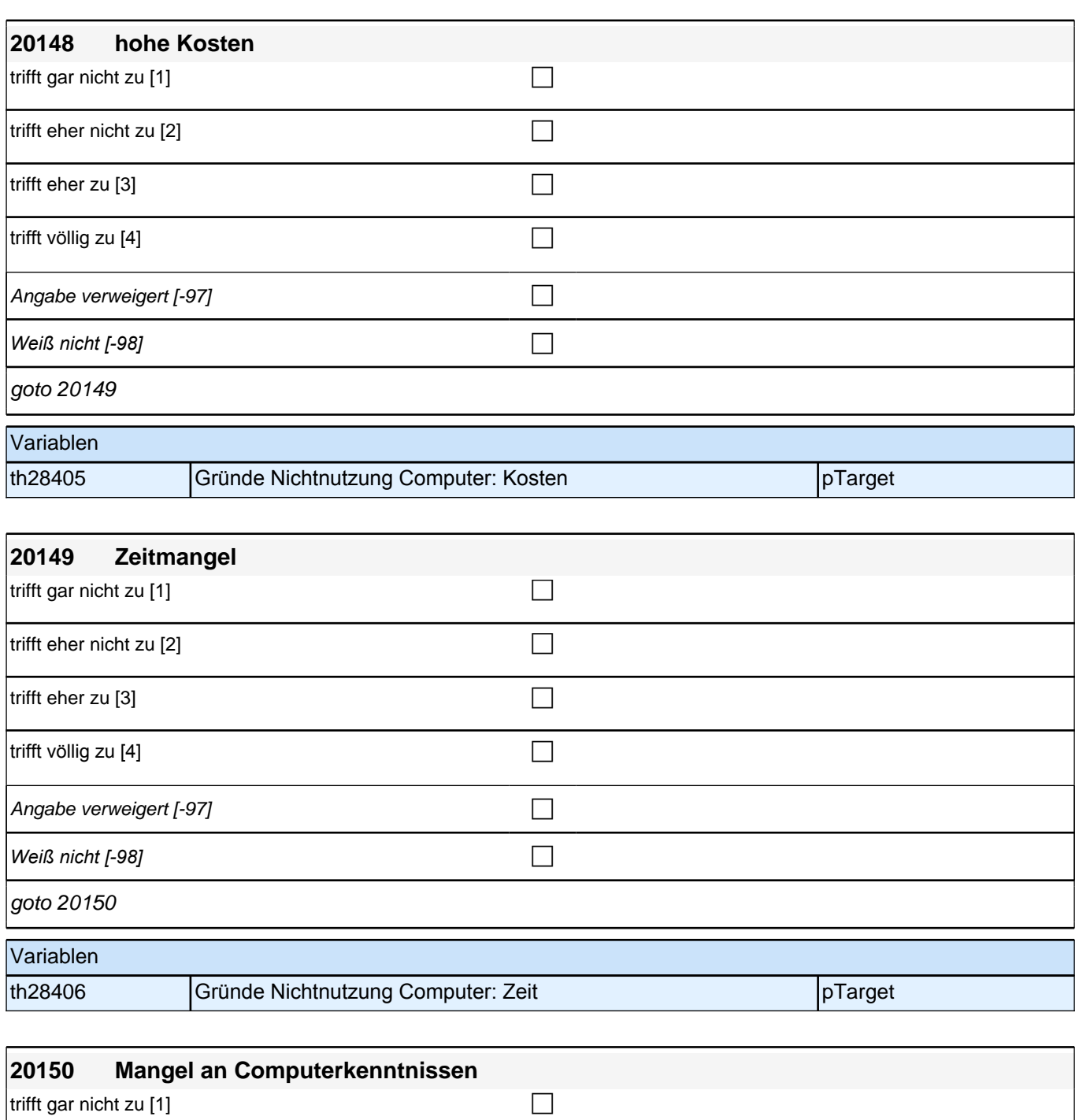

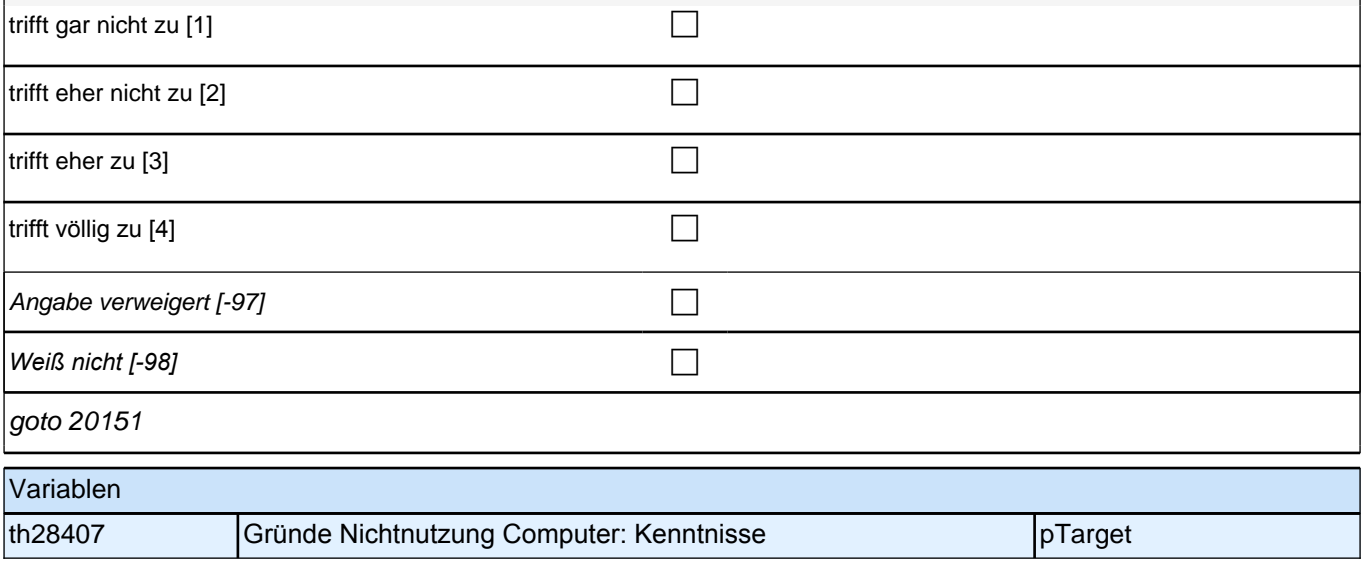

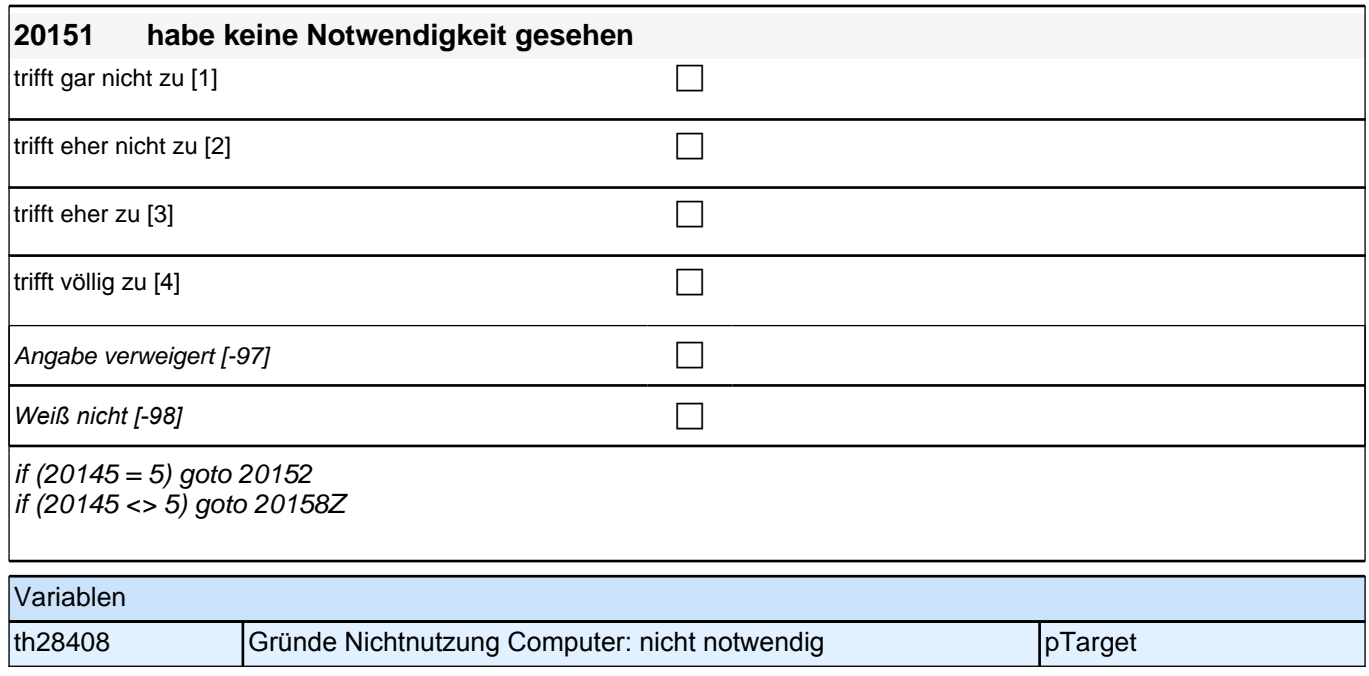

#### **20152 Was sind die Gründe dafür, dass Sie in letzter Zeit nicht das Internet benutzt haben? Bitte sagen Sie mir jeweils, ob der Grund auf Sie gar nicht zutrifft, eher nicht zutrifft, eher zutrifft oder völlig zutrifft.**

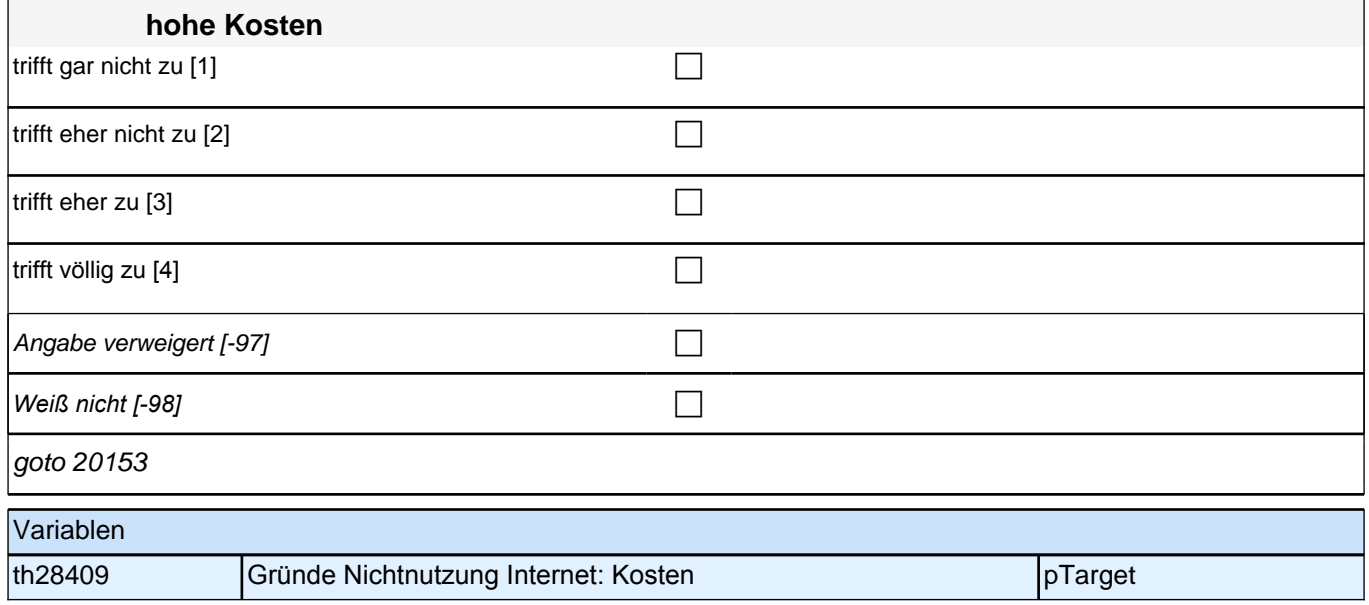

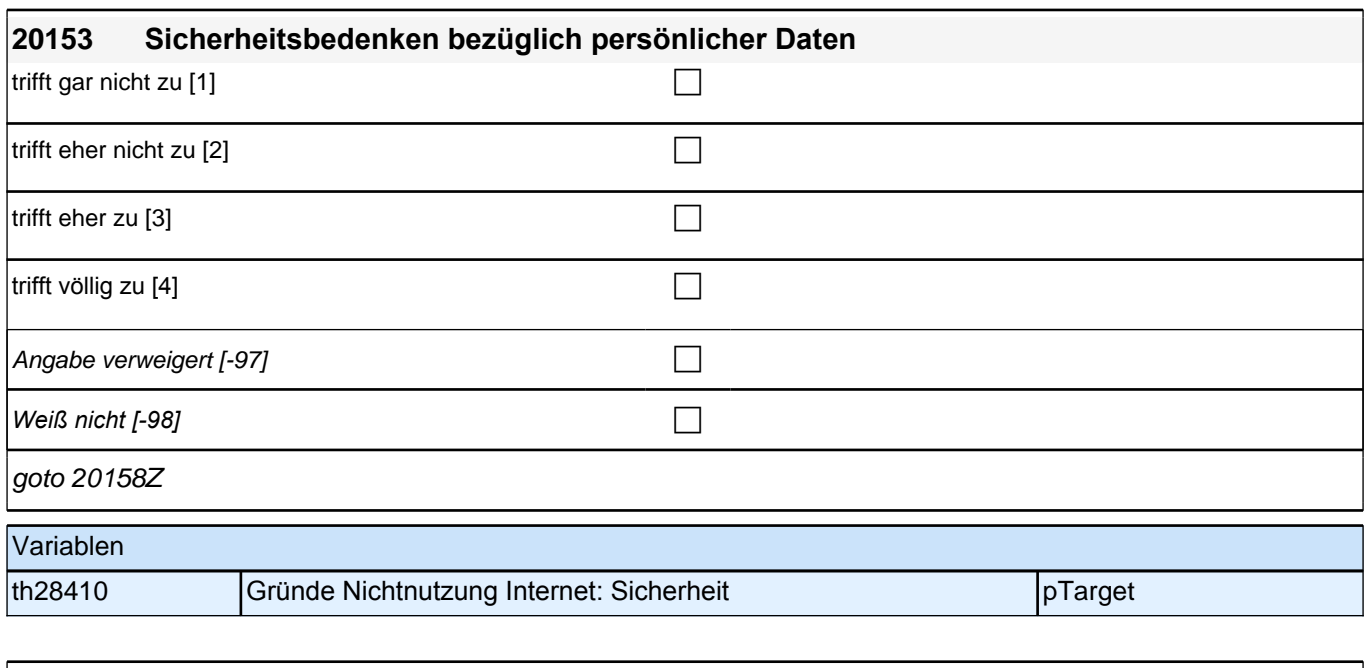

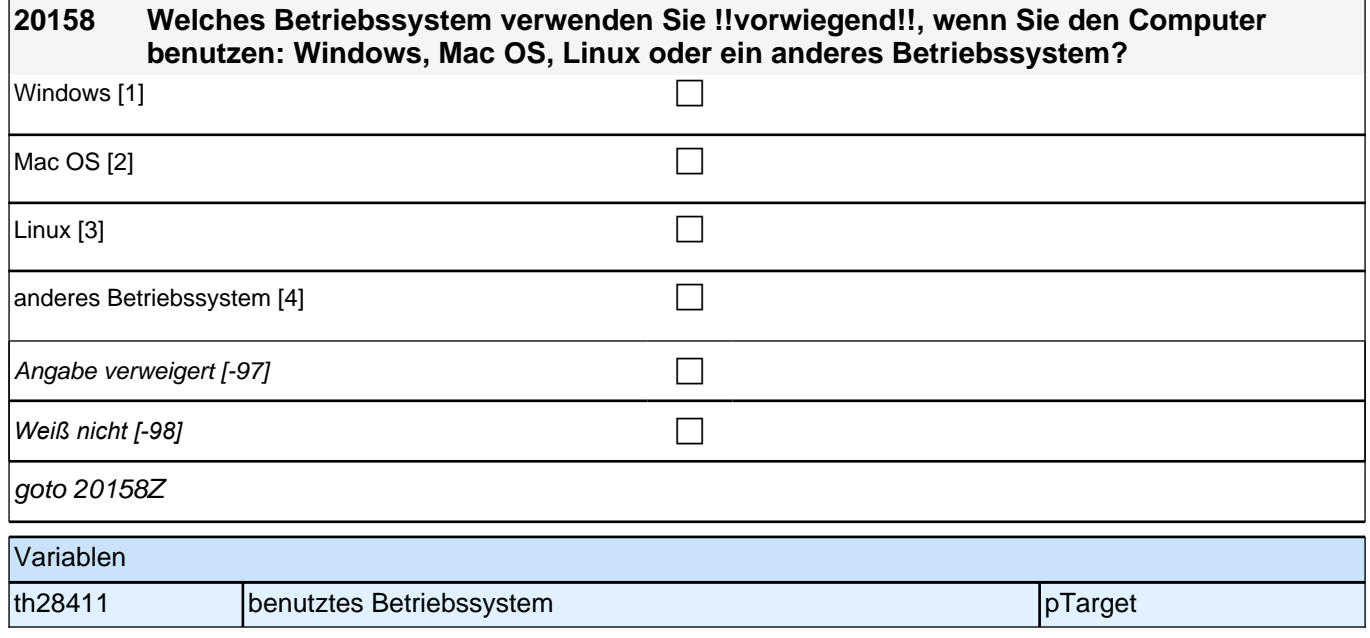

## **20bQS1\_TEST\_2\_Intro\_Aufgabenhefte**

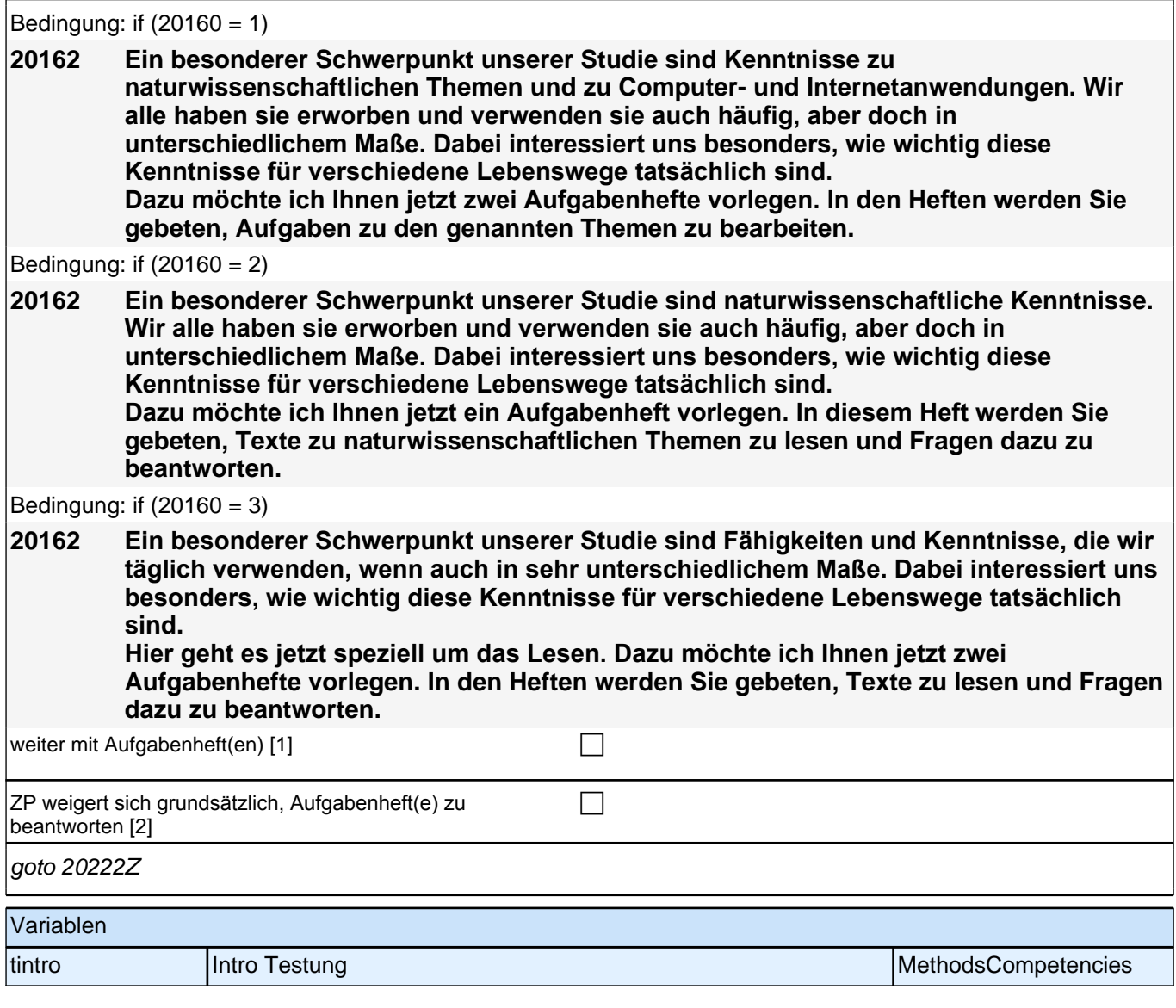

### **20bQS1\_TEST\_3\_Nawi**

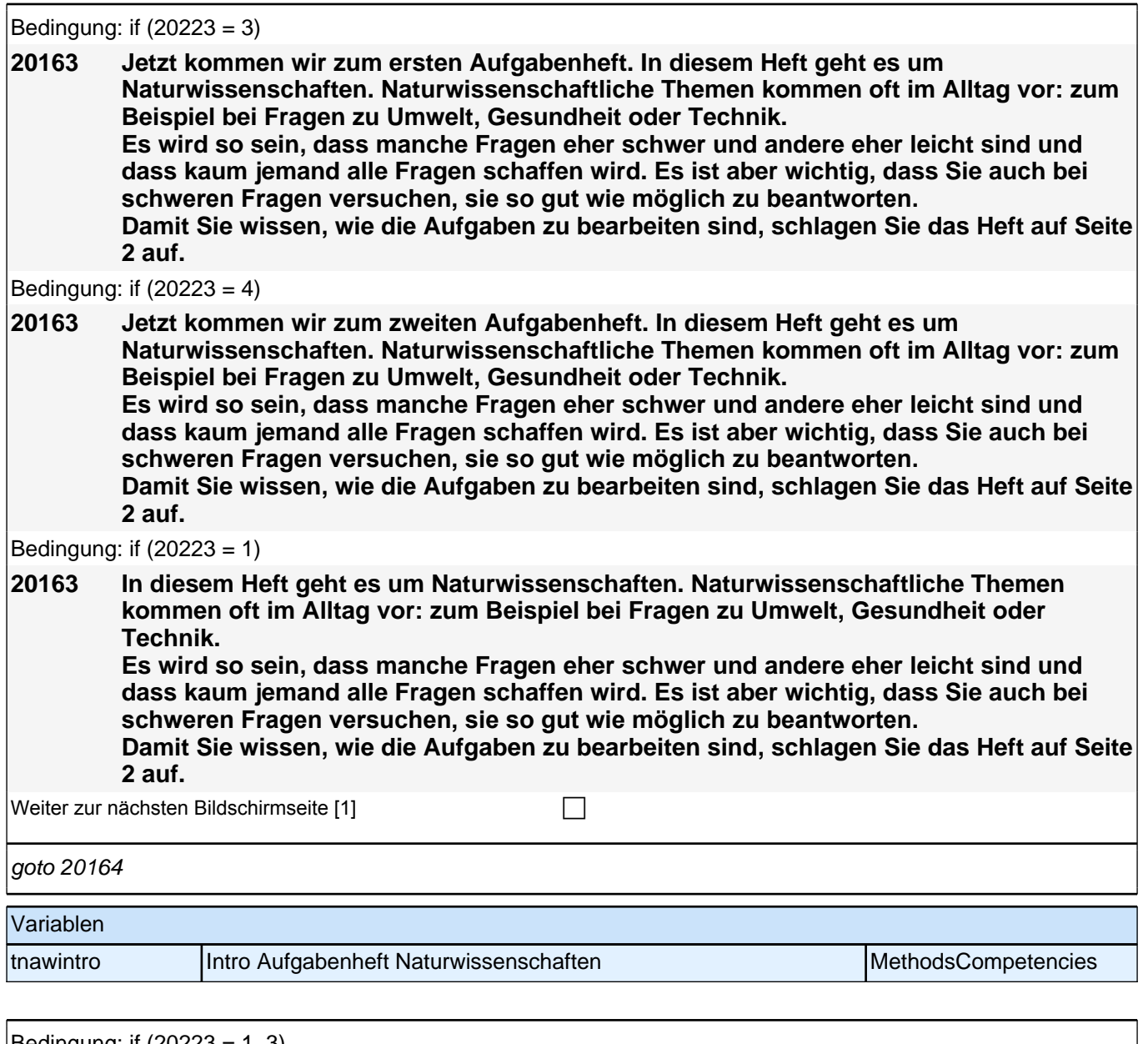

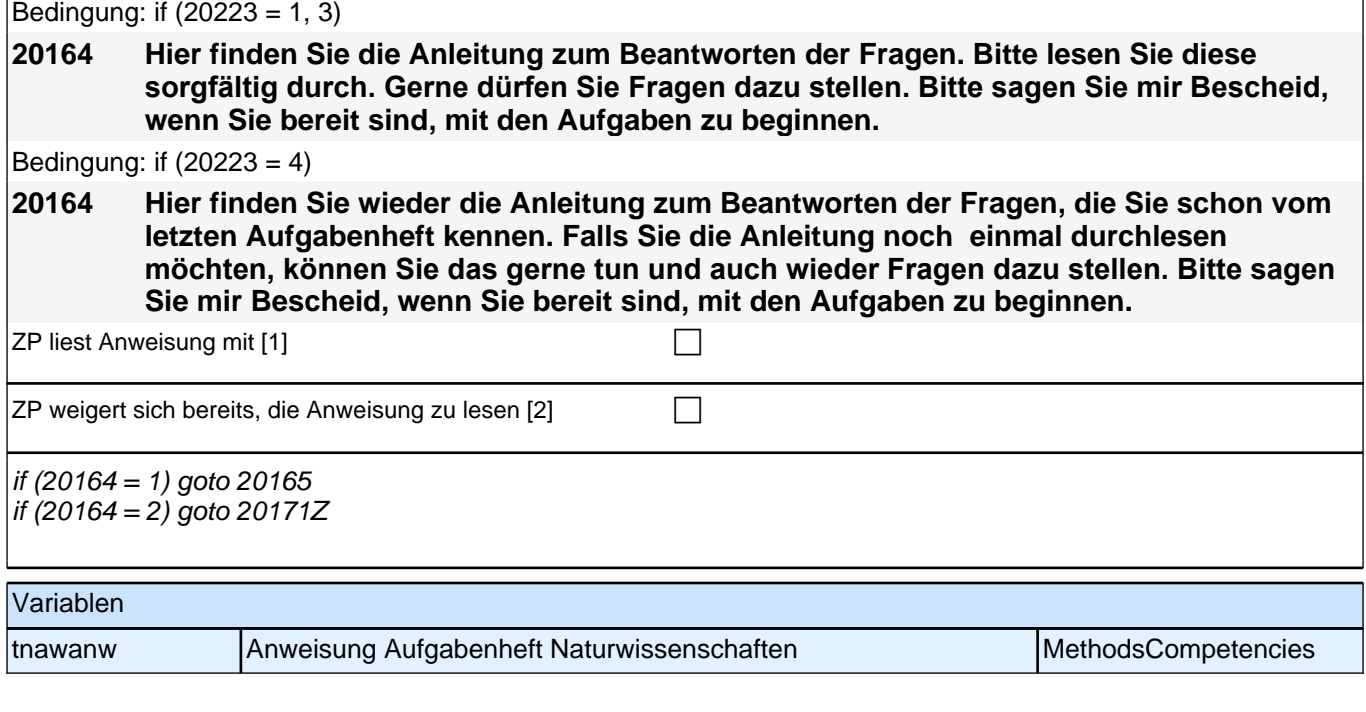

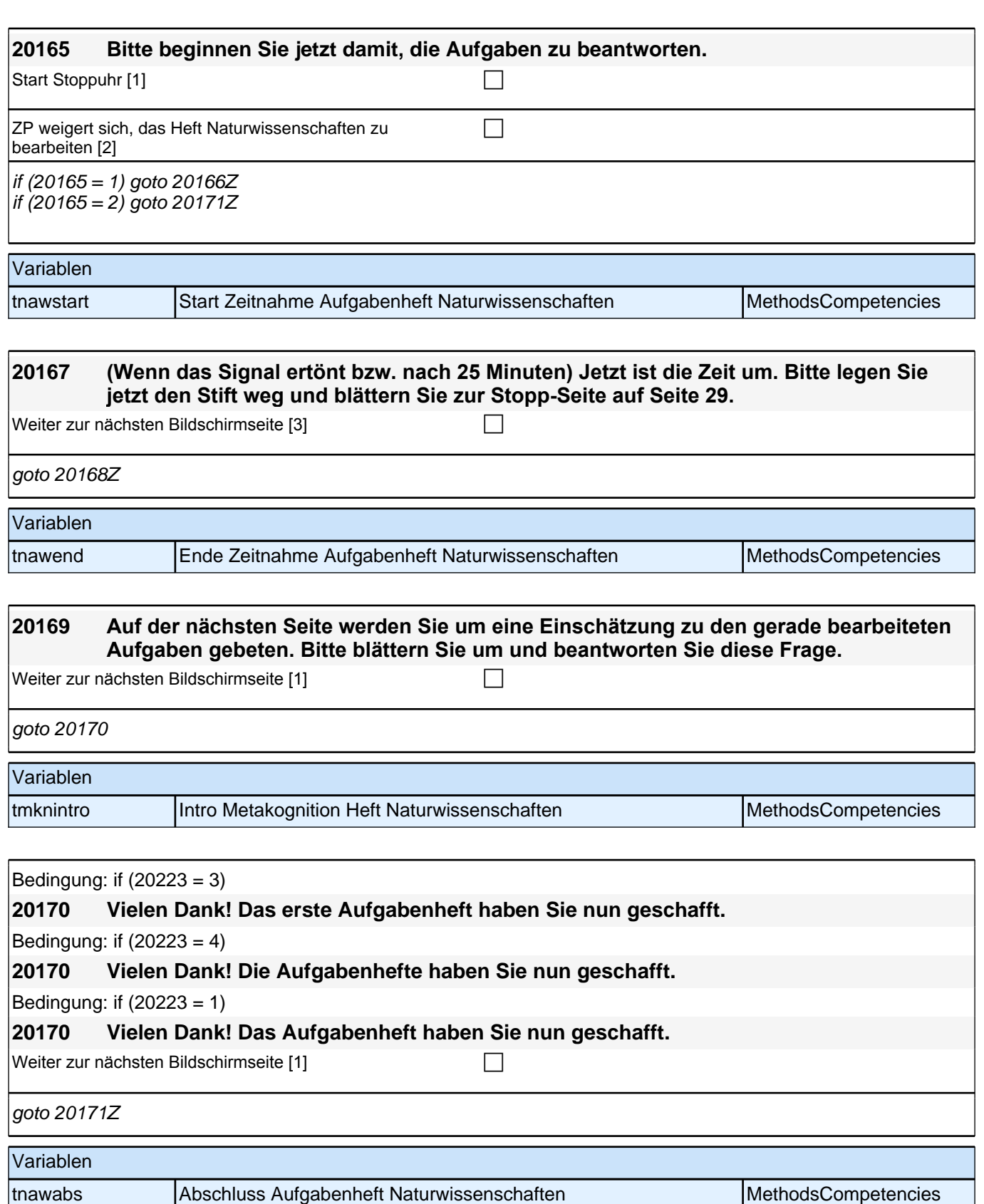

# **20bQS1\_TEST\_4\_ICT**

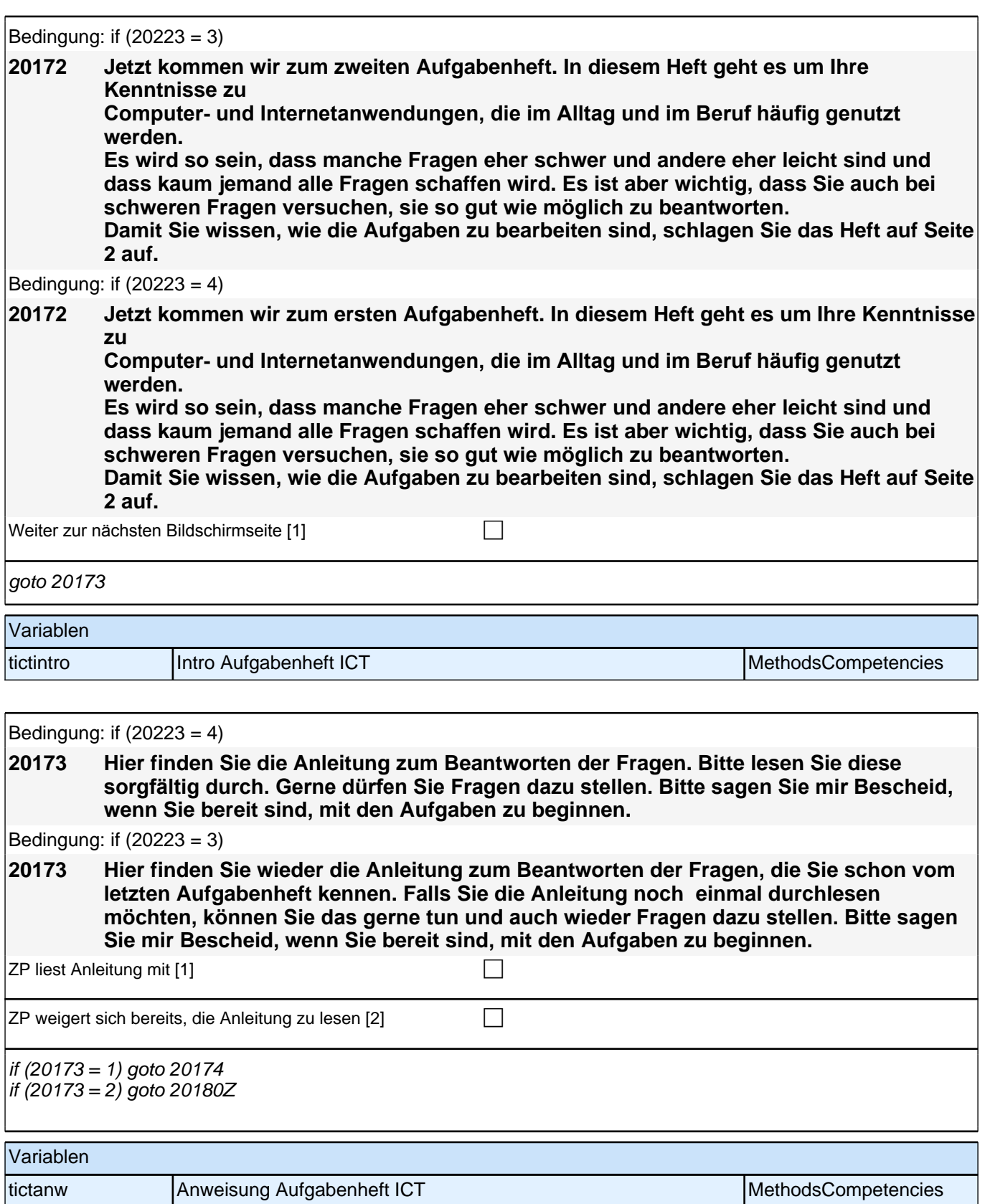

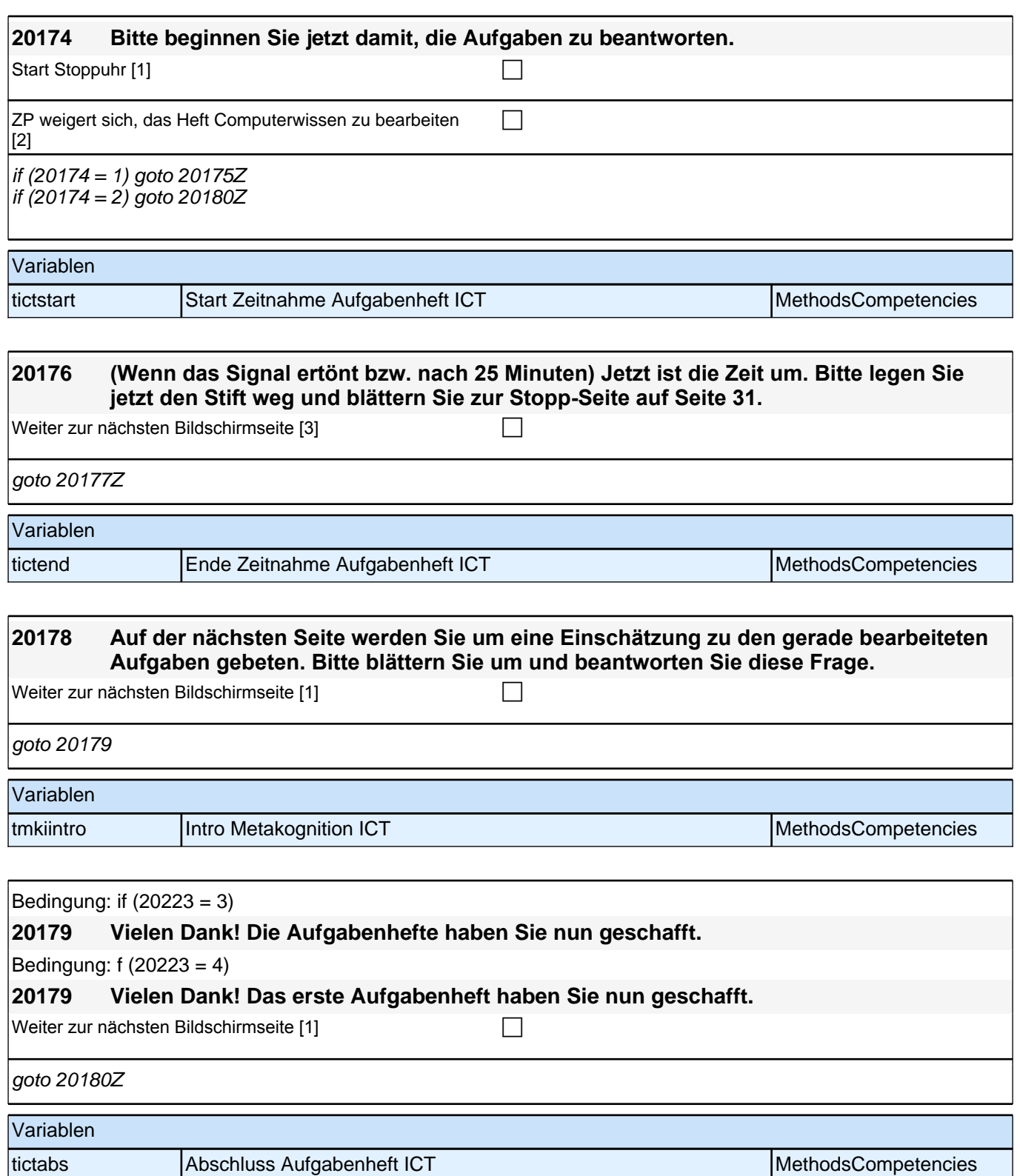

### **20bQS1\_TEST\_5\_Lesen**

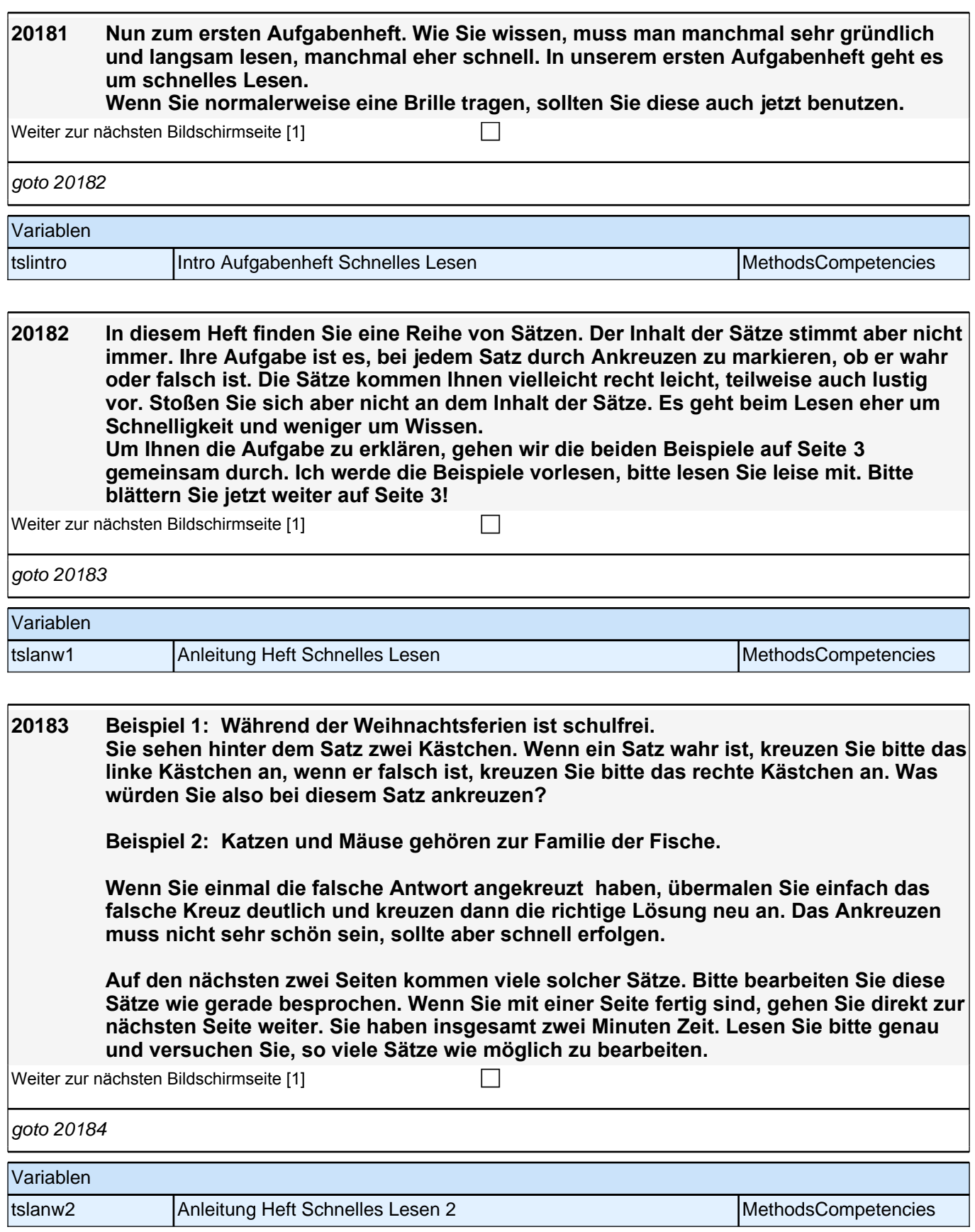

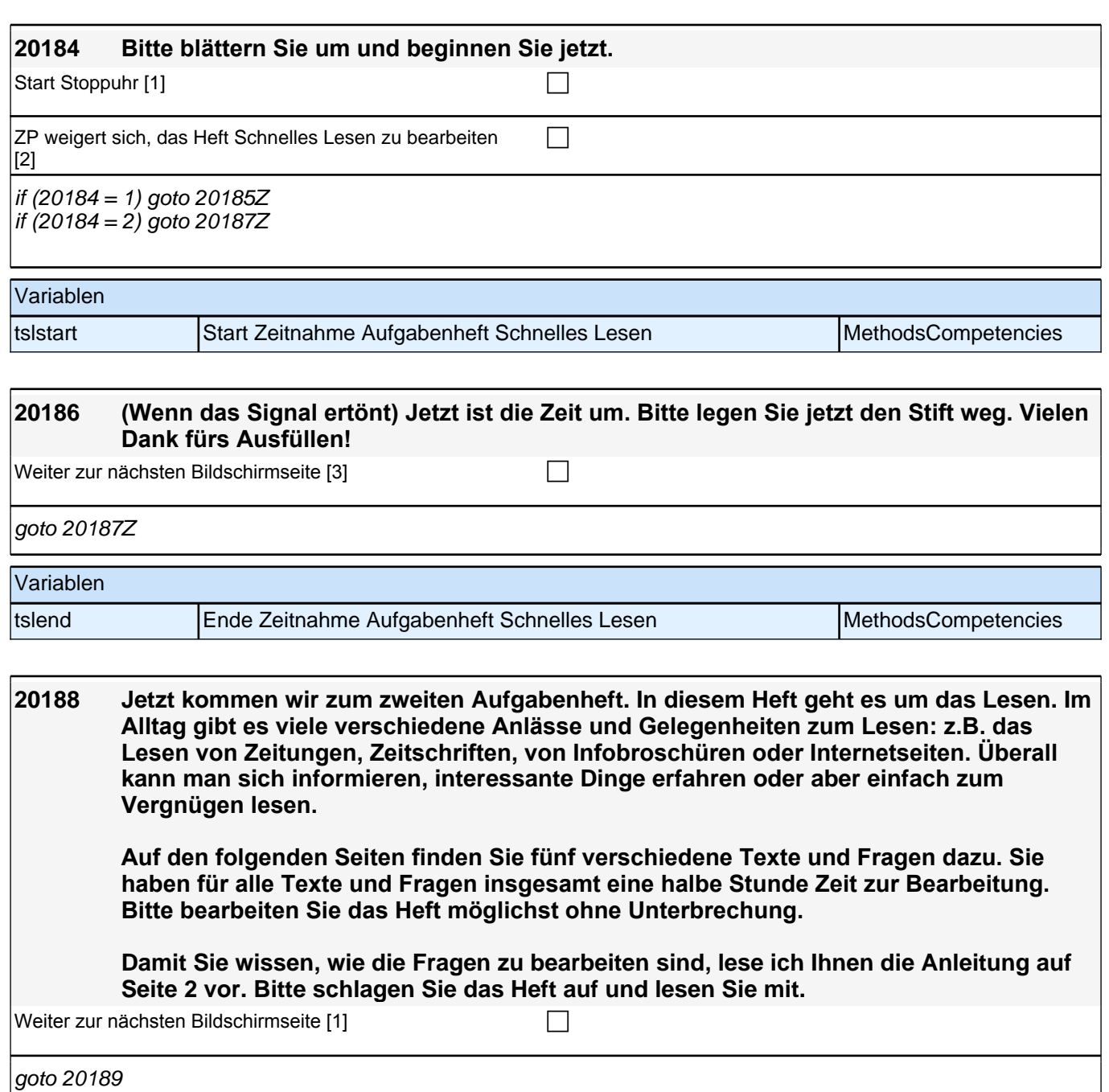

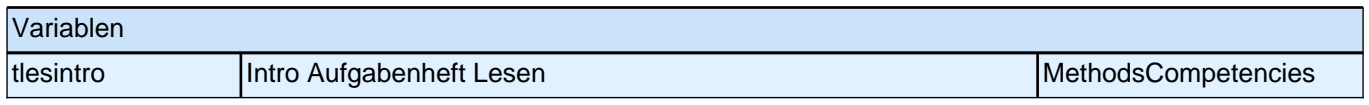

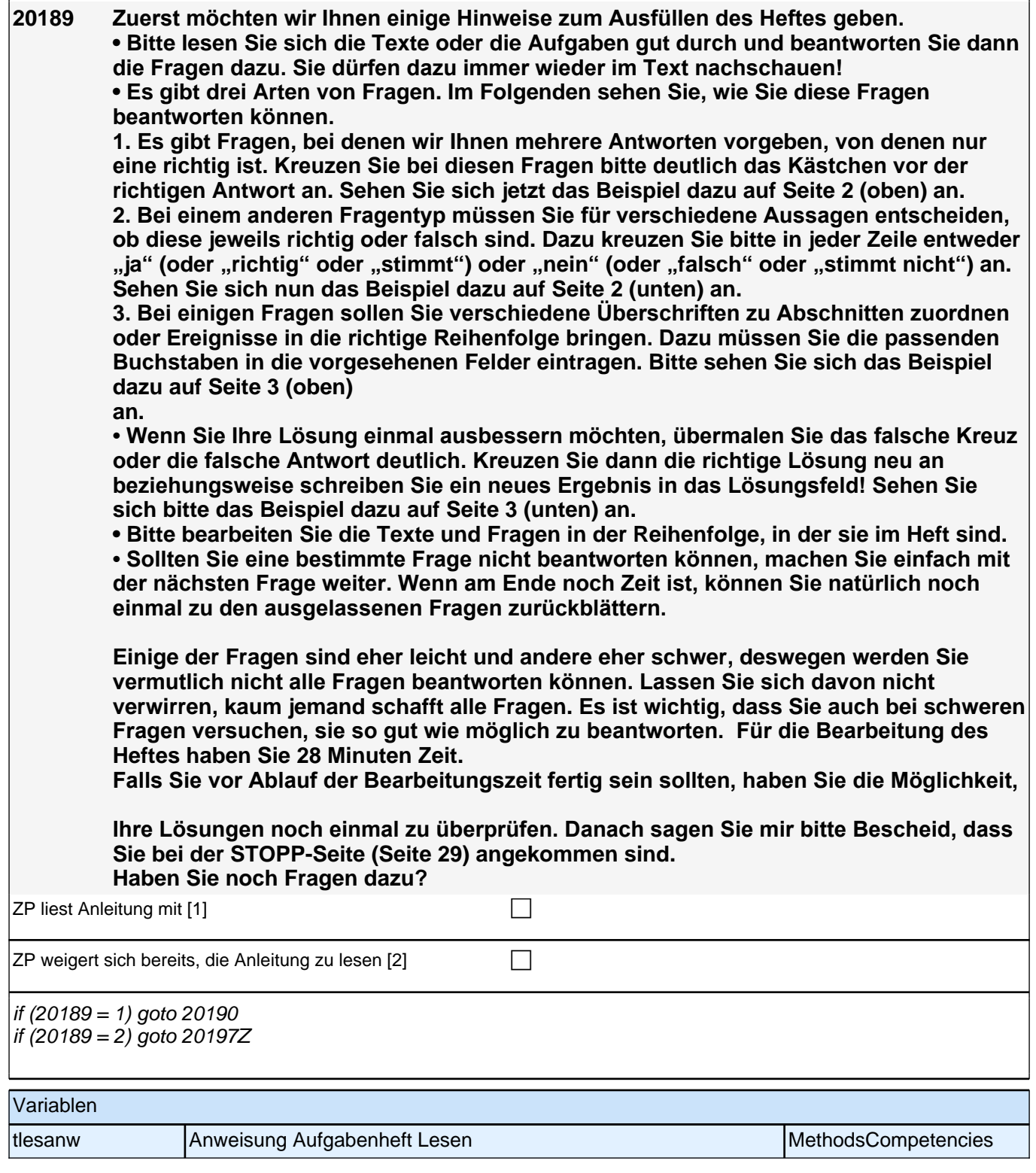

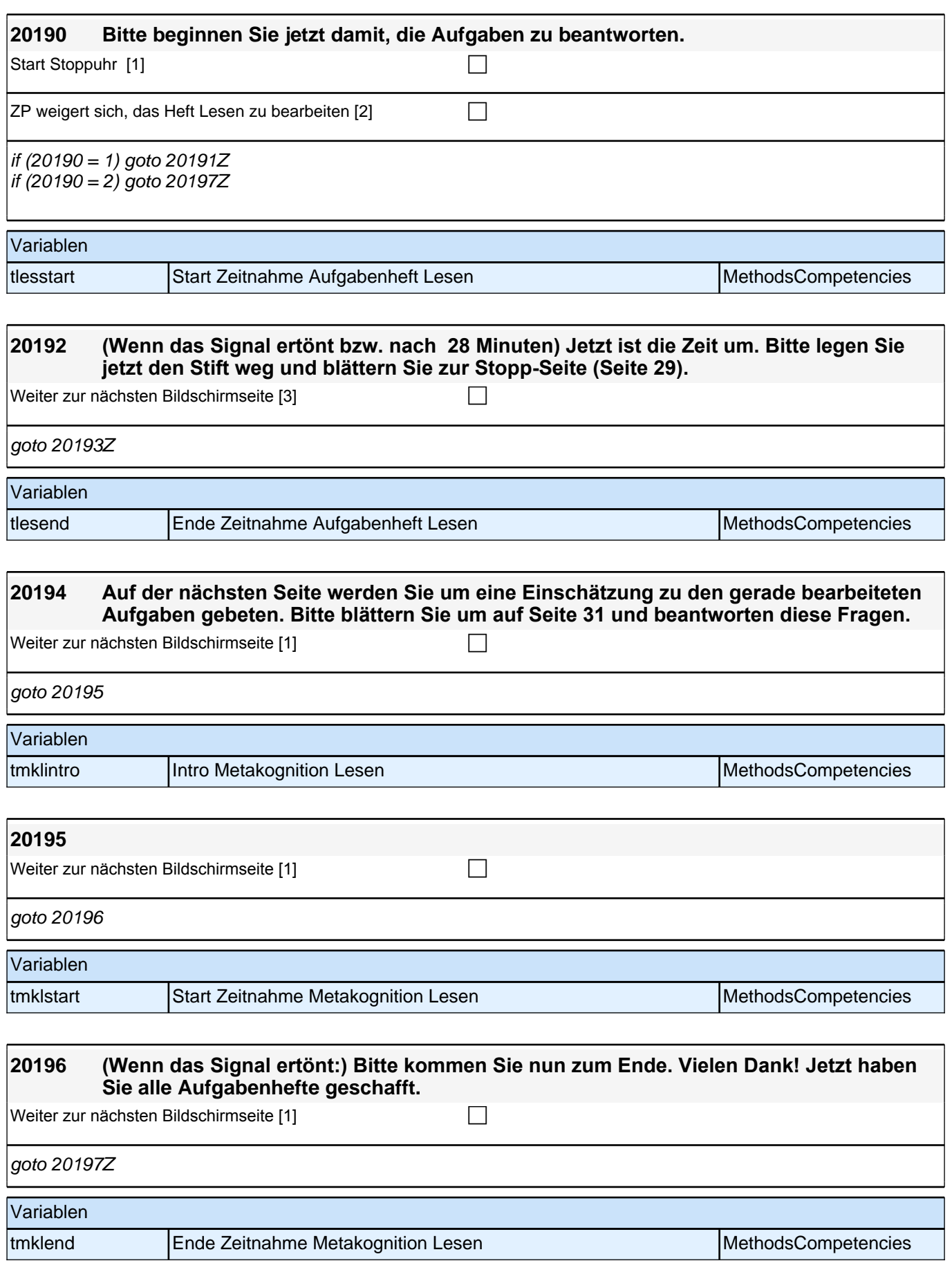

# **Update Wohnort**

#### **20421 Jetzt würde ich gerne nochmal Ihren Wohnort in unseren Fragebogen aufnehmen. Nennen Sie mir bitte den genauen Namen dieses Ortes bzw. der Gemeinde!**

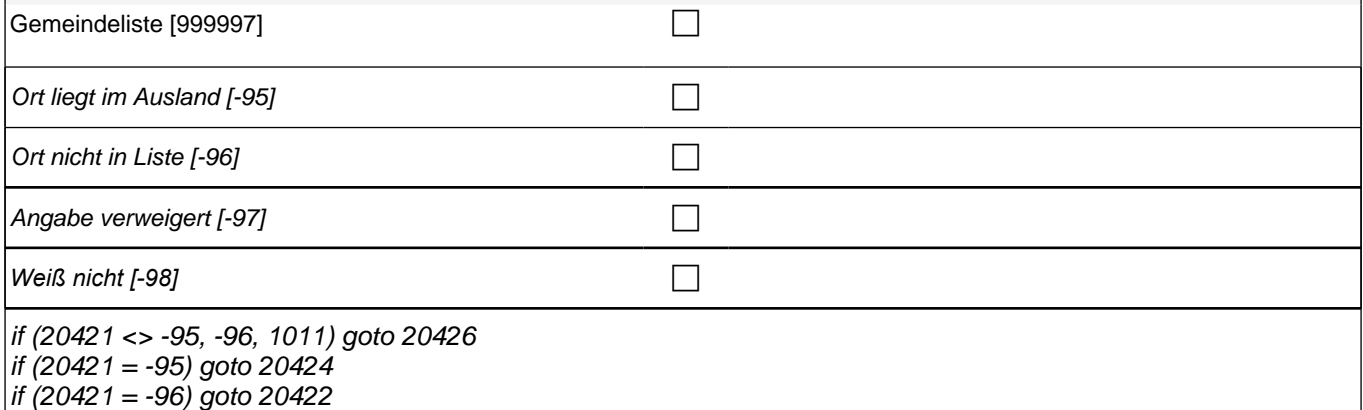

 $if (20421 = 1011)$  goto 20422b

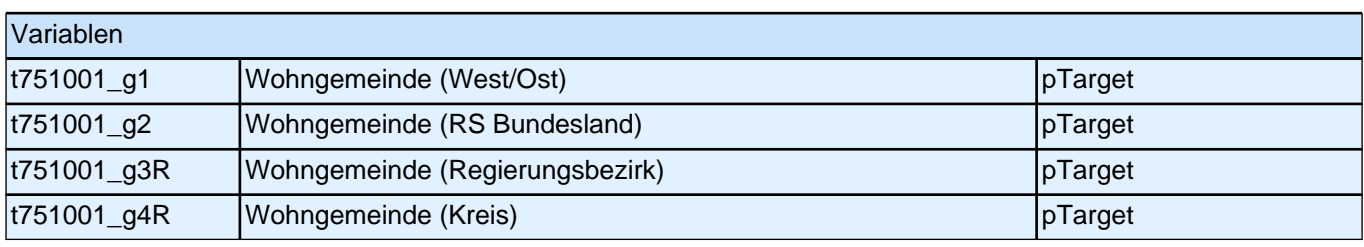

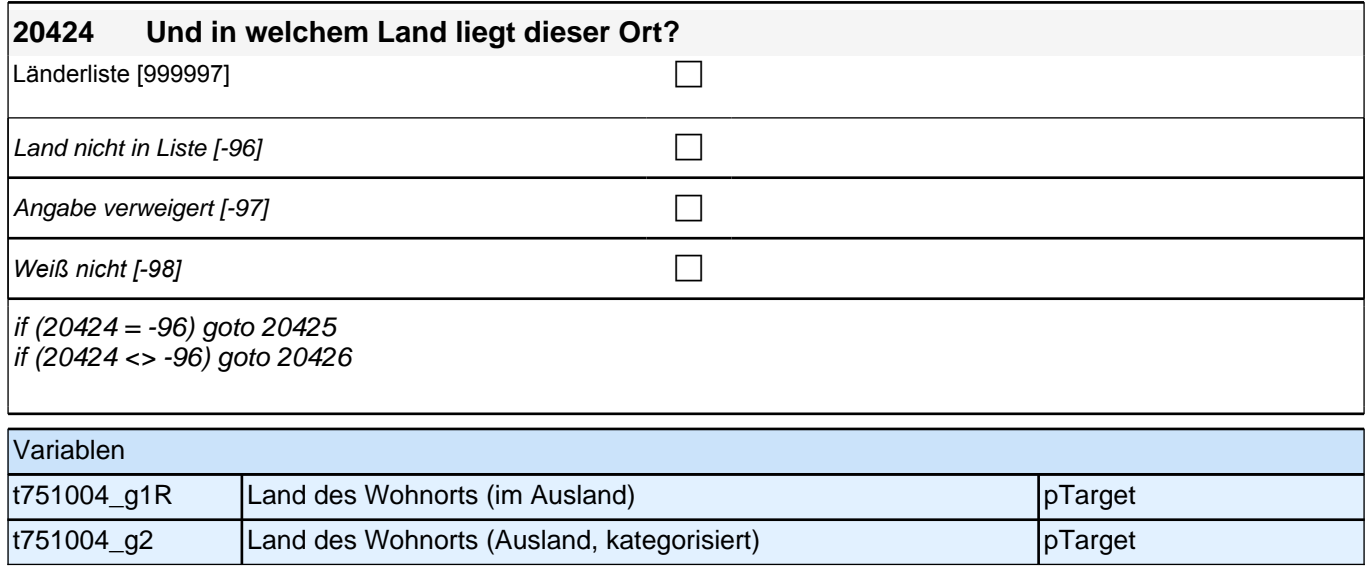

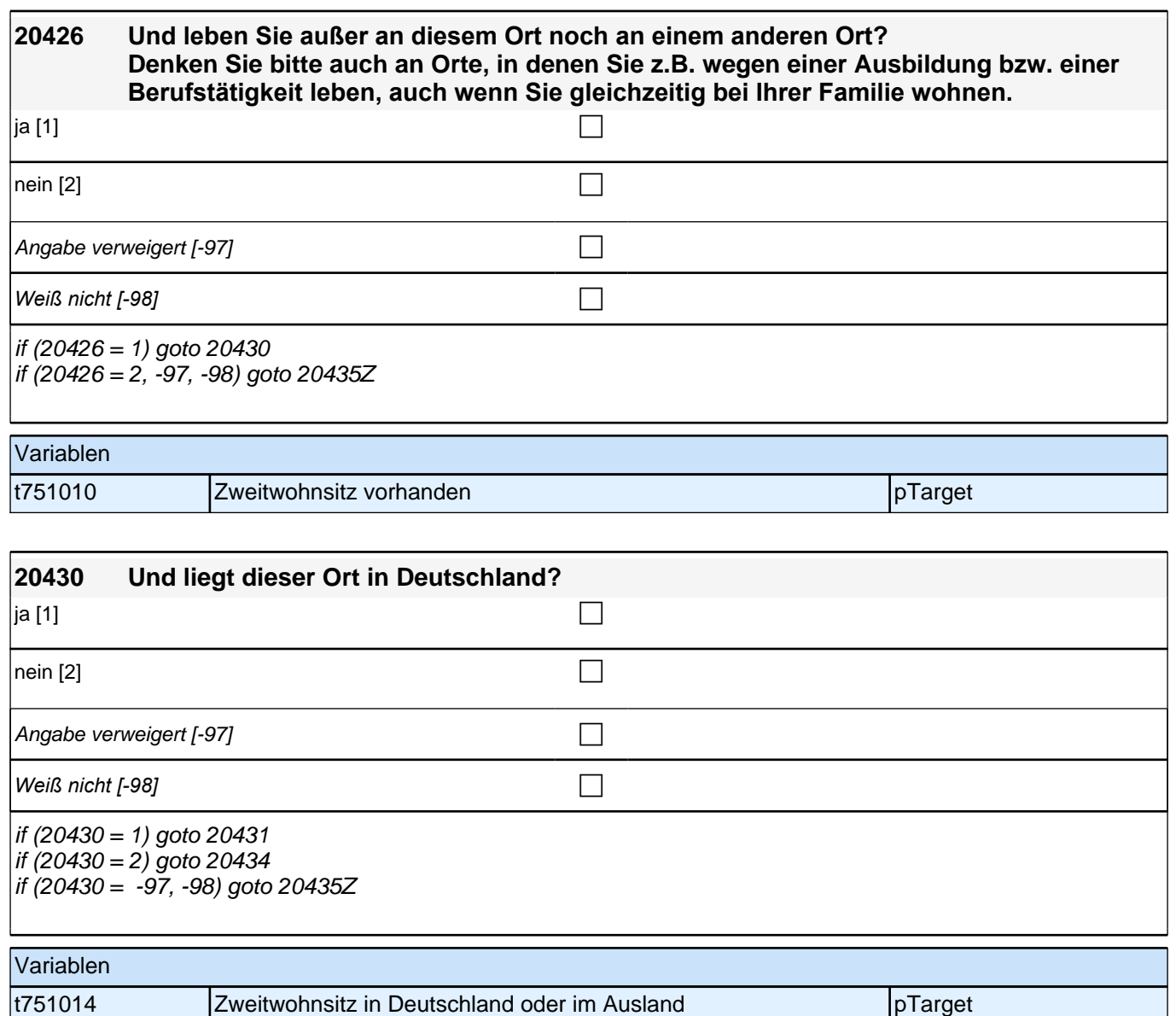

t751014\_g1 Zweitwohnsitz in Deutschland oder im Ausland (bereingt) pTarget

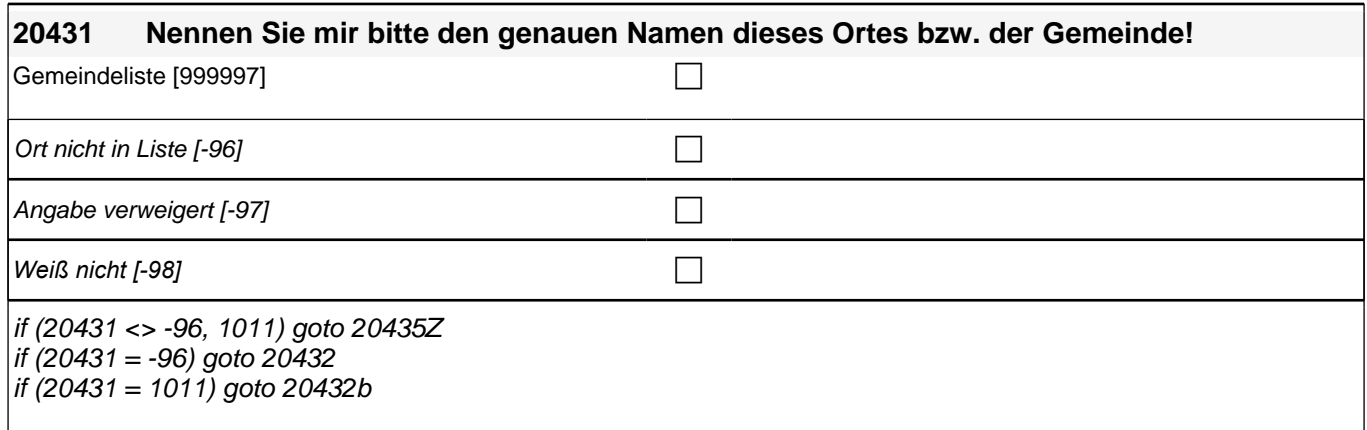

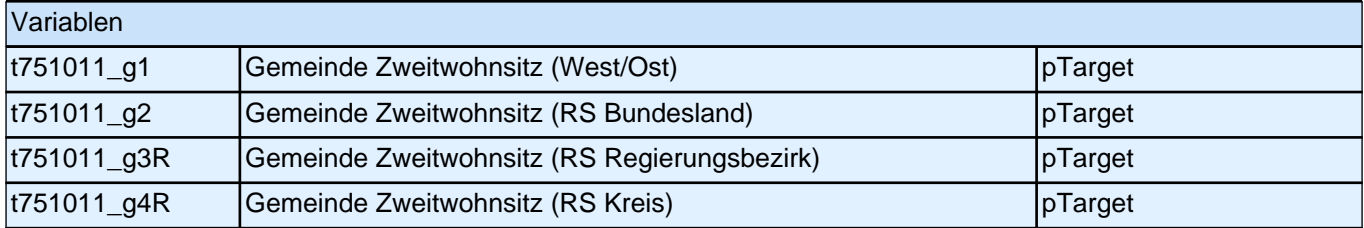

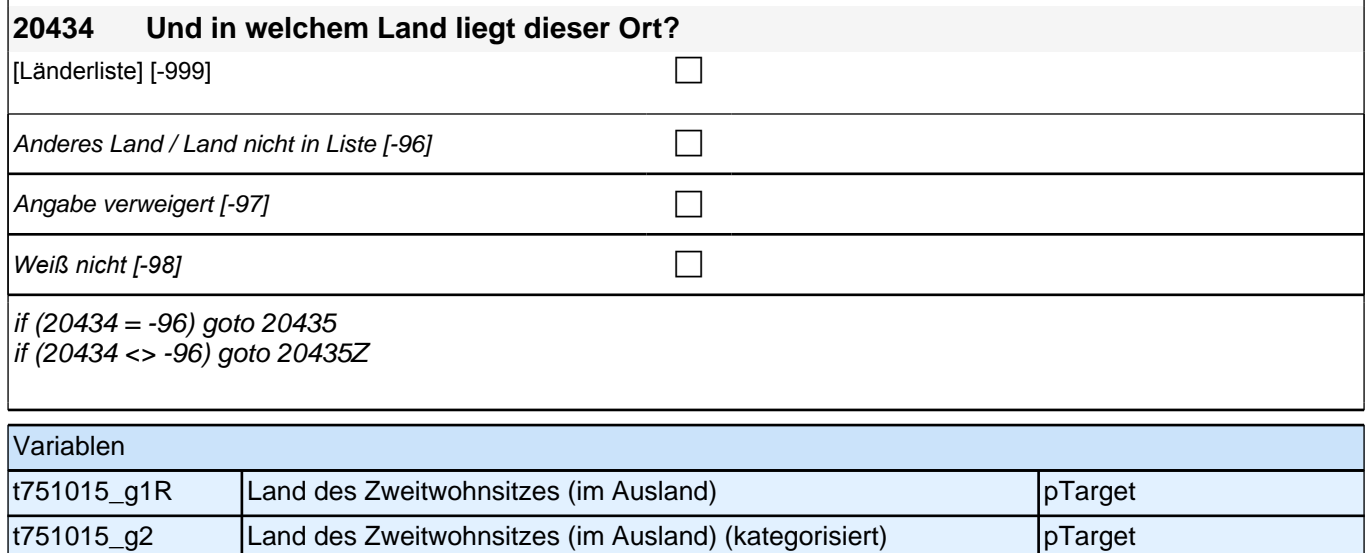

# **Besuche im Herkunftsland/Rückkehrabsichten/Segregation**

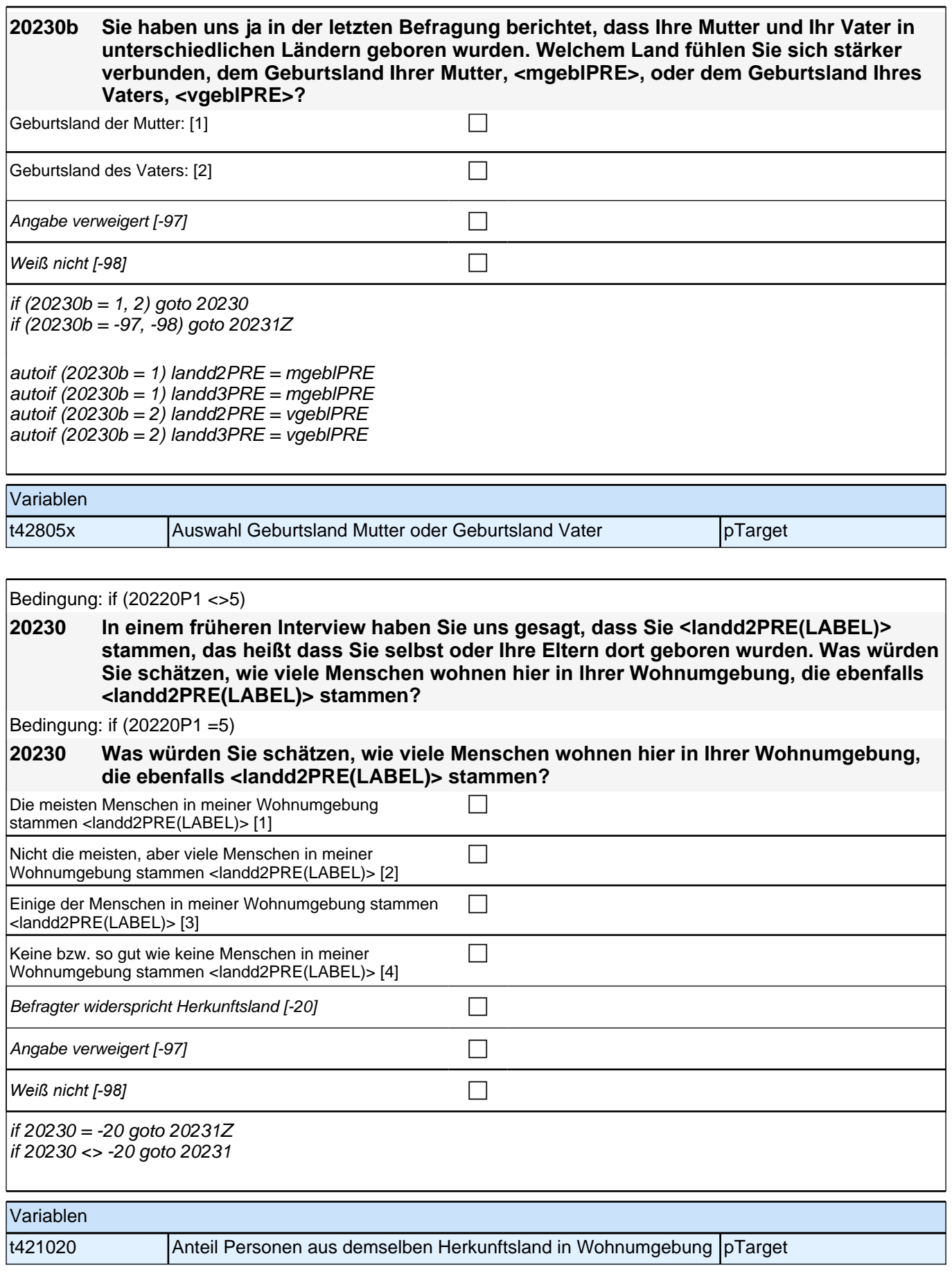

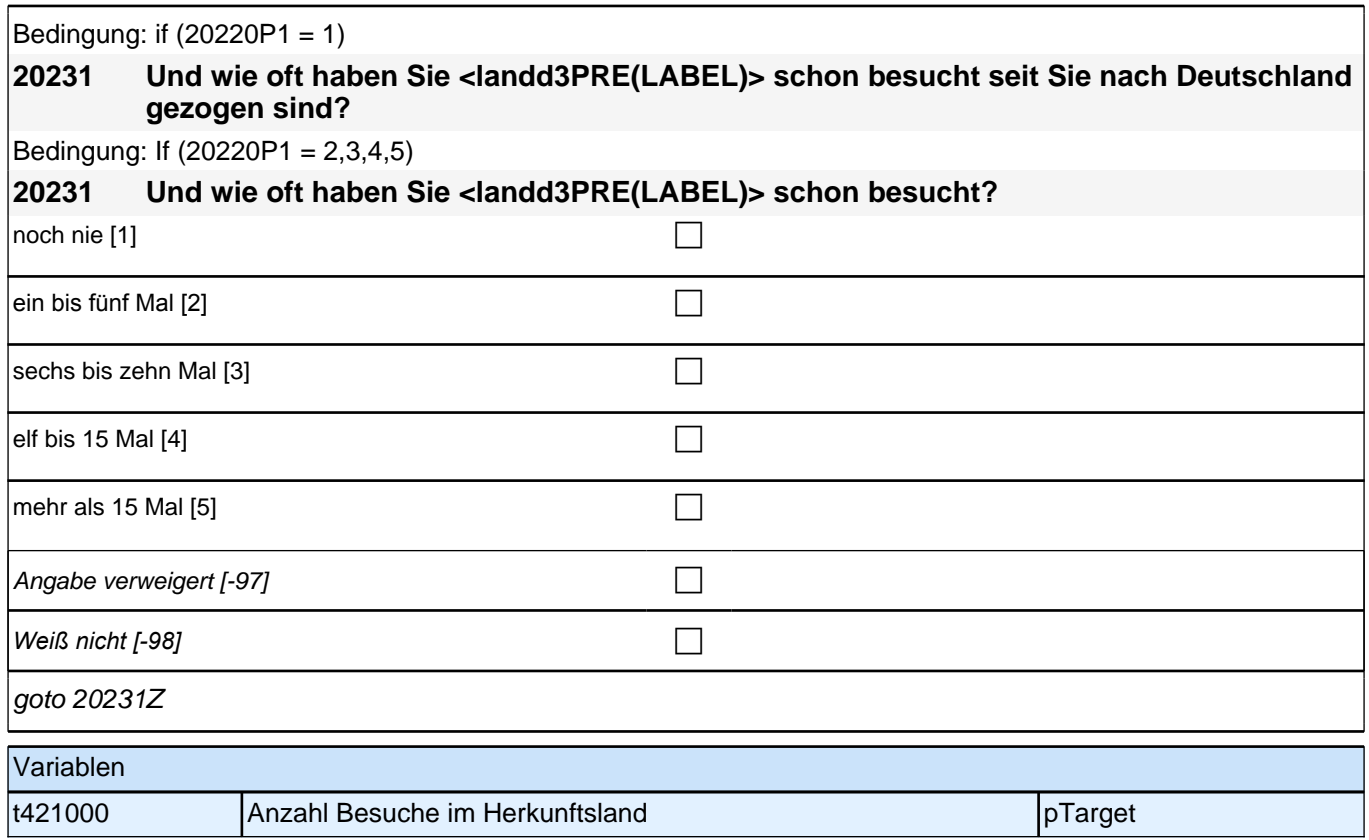

# **Migrationsabsichten**

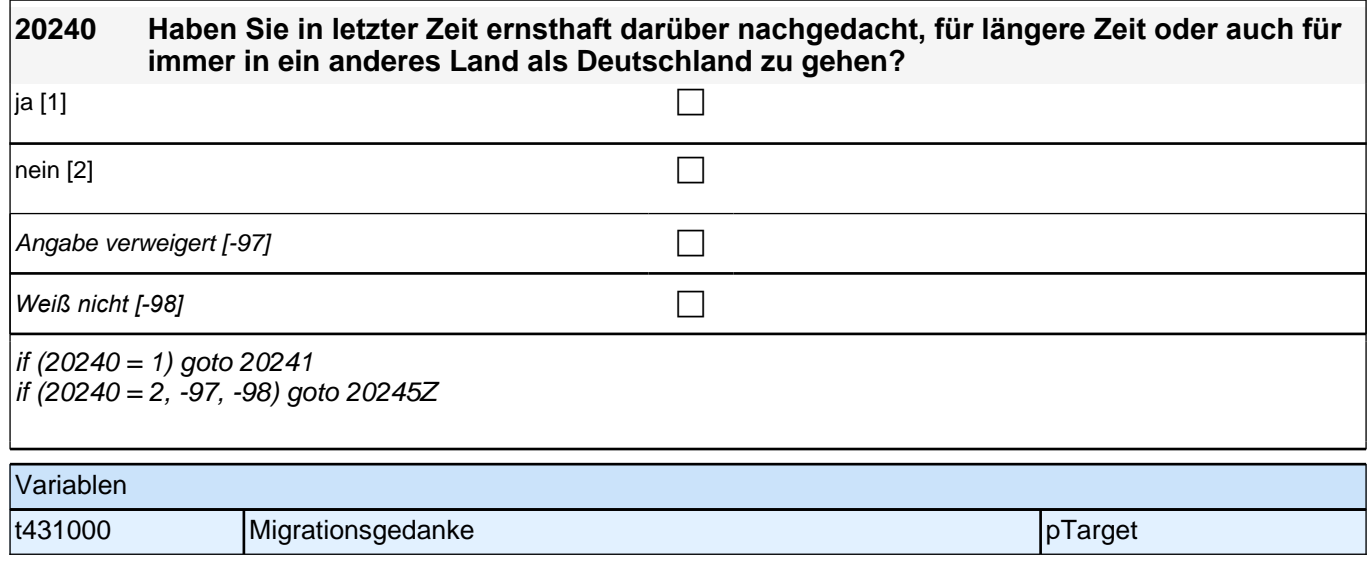

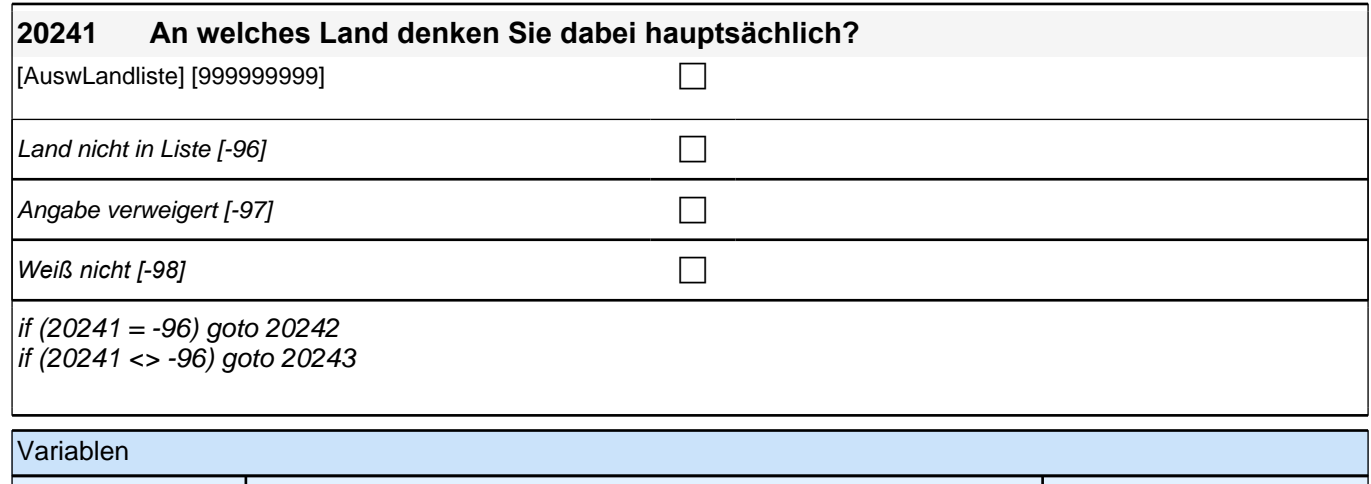

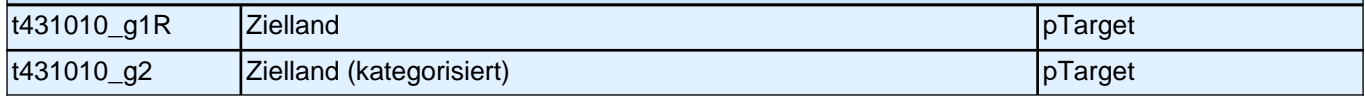

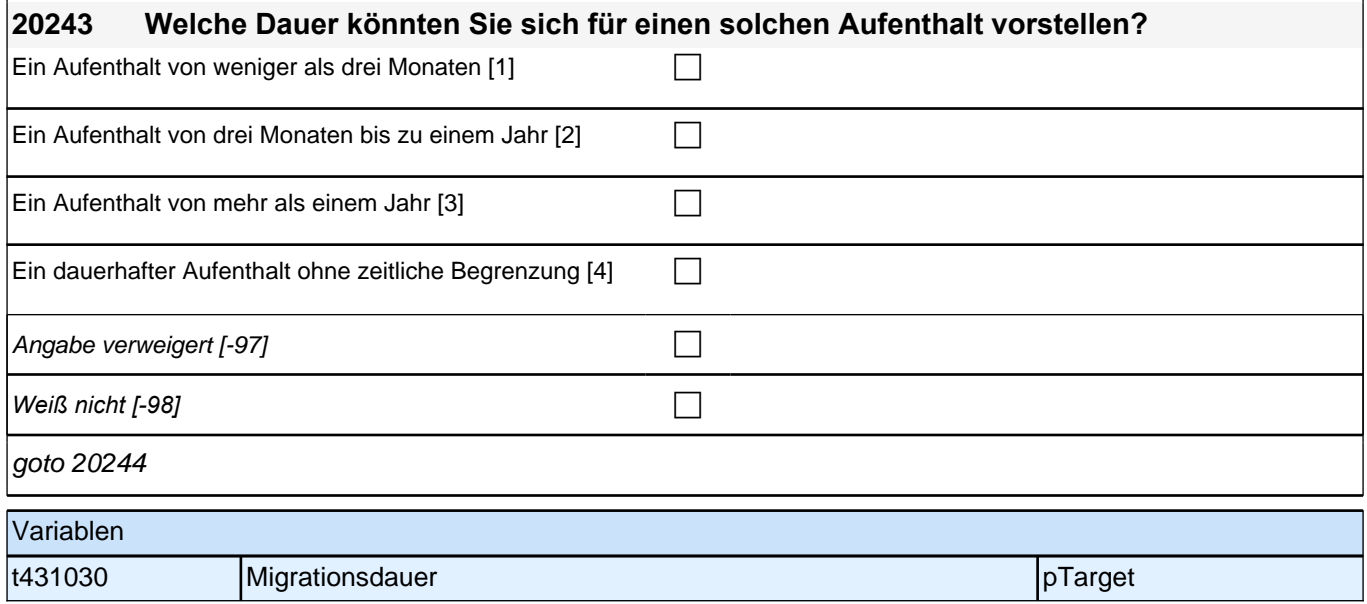

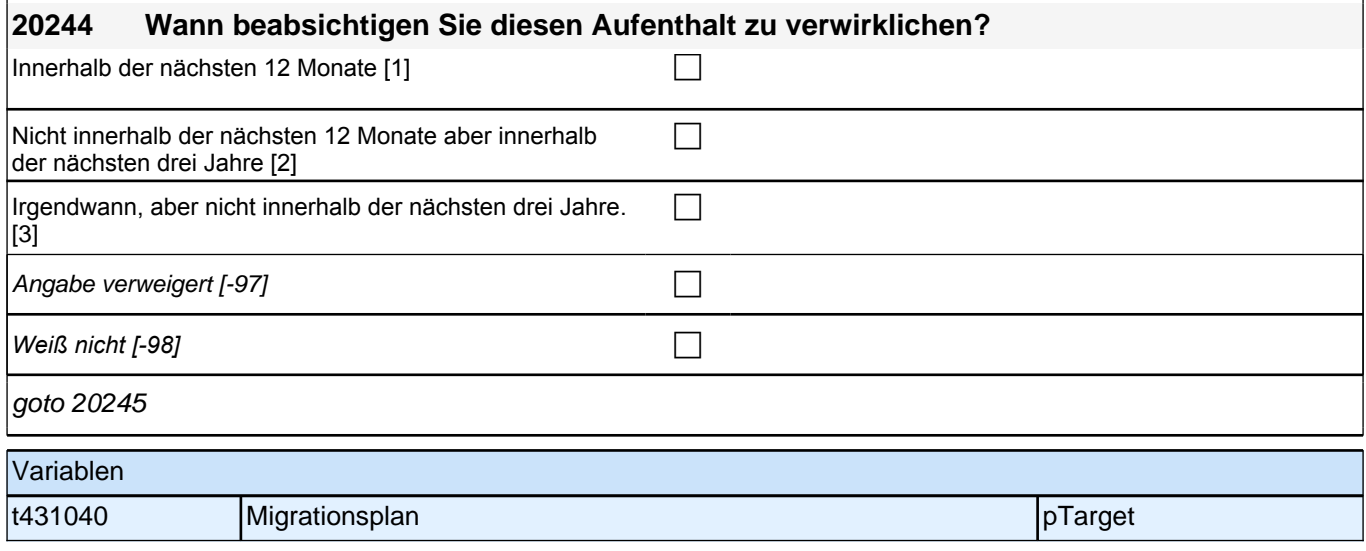

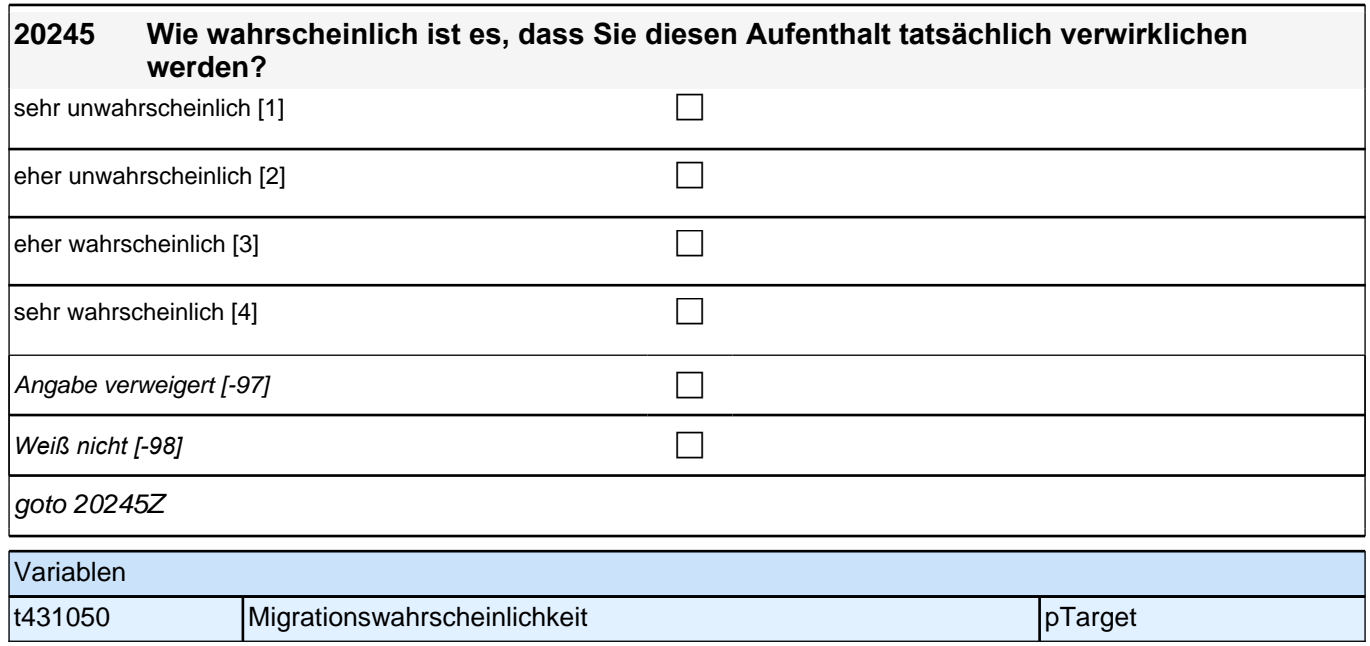

# **Beginn der Wohnortepisodenschleife**

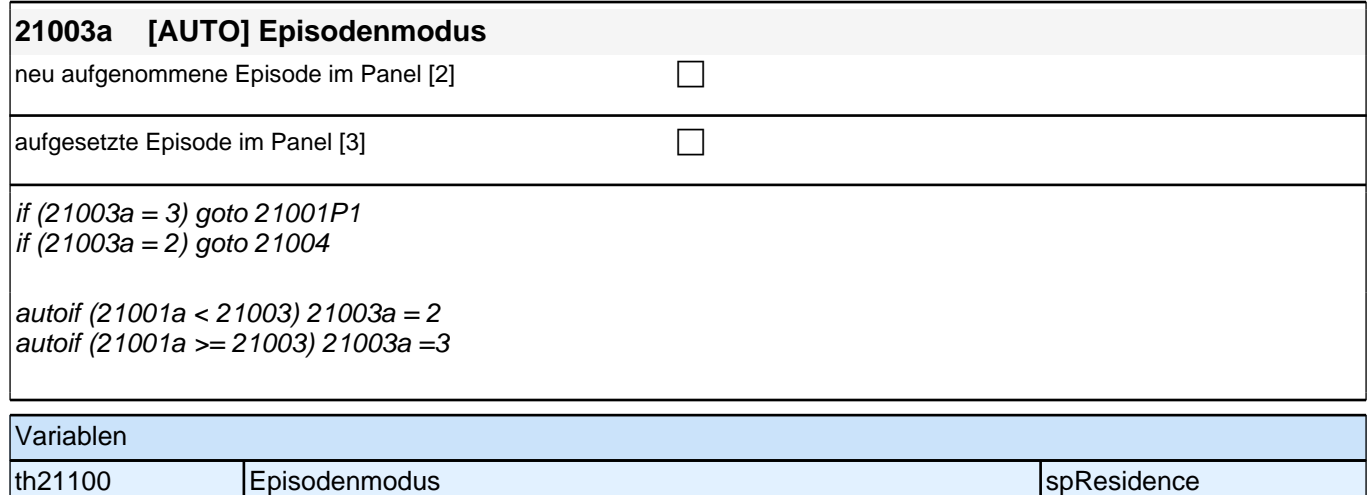

ts33307 Episodenmodus spChildCohab spChildCohab

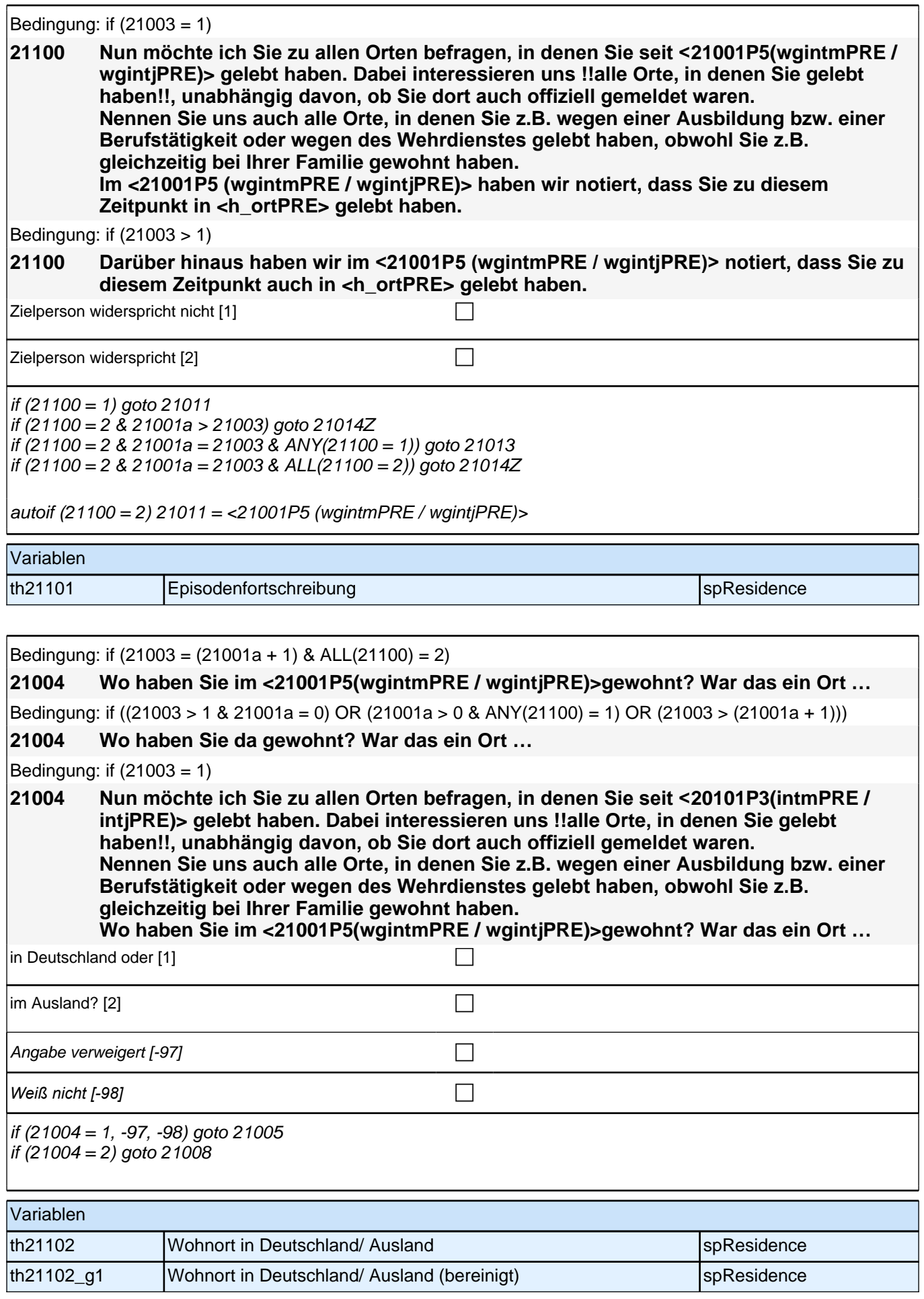

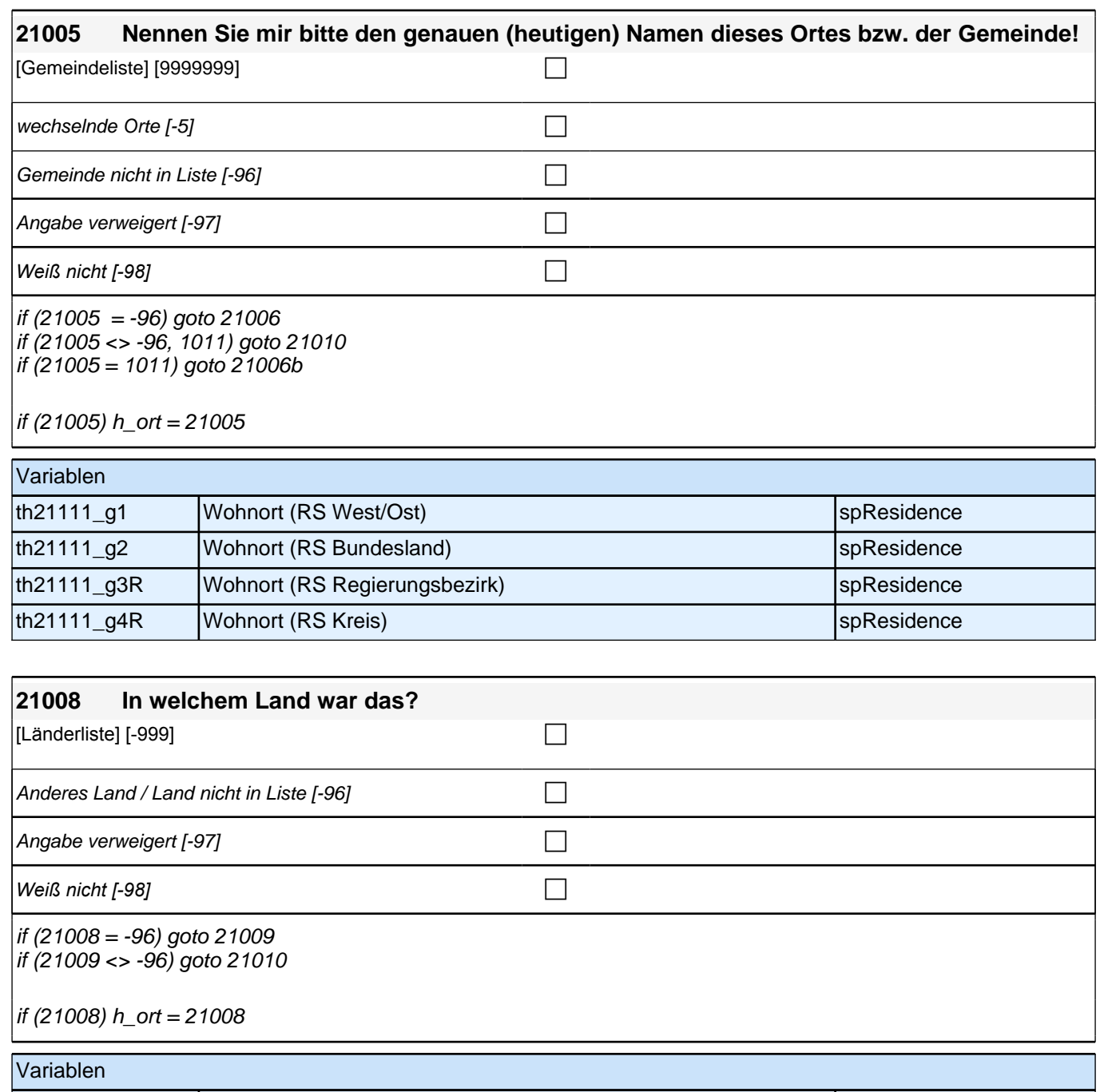

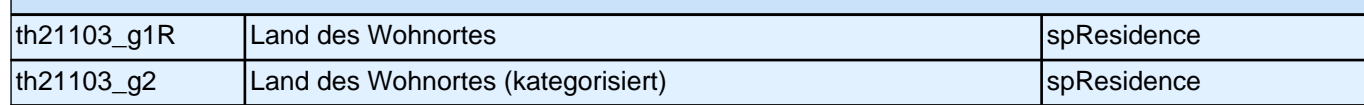

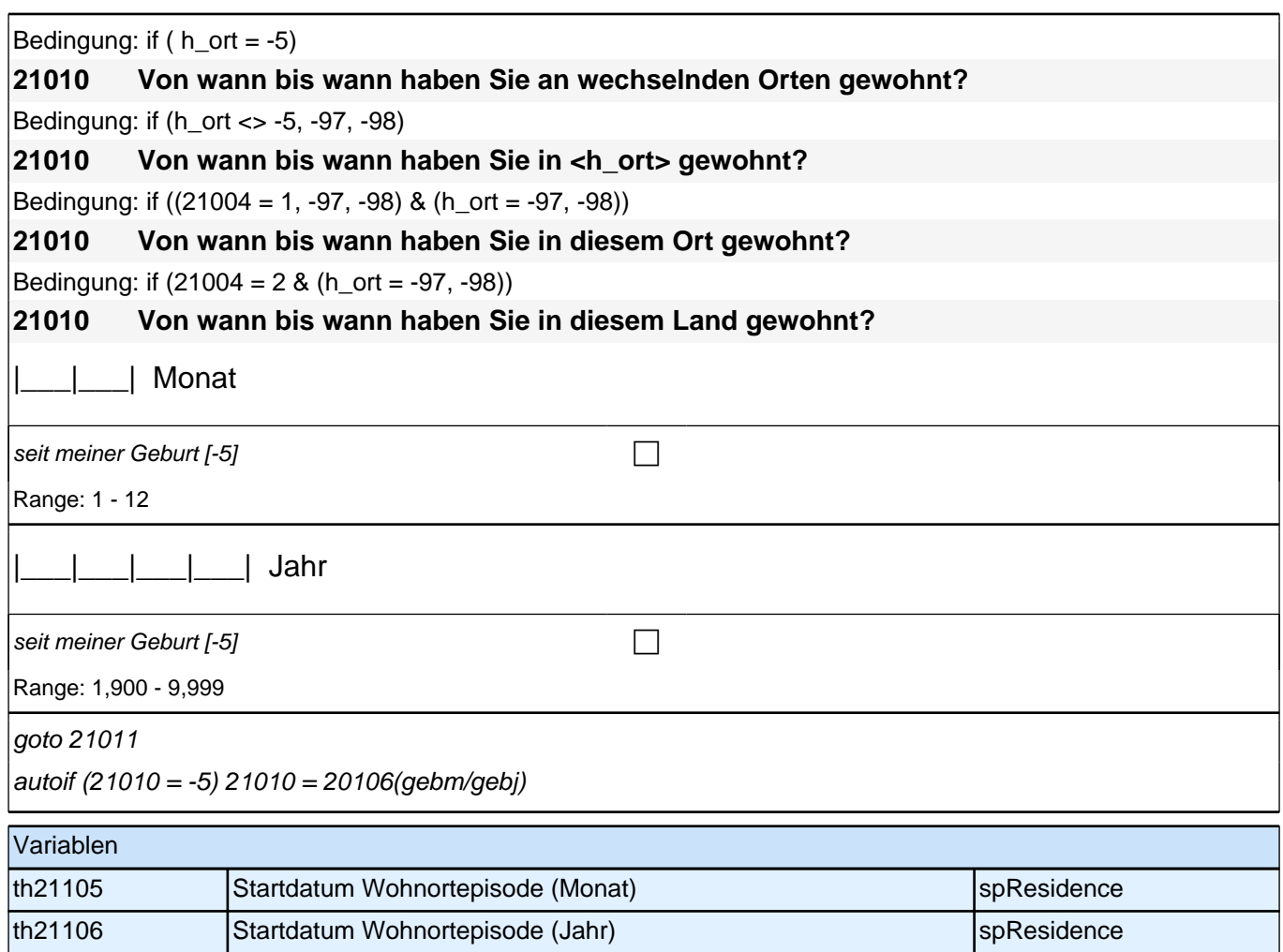

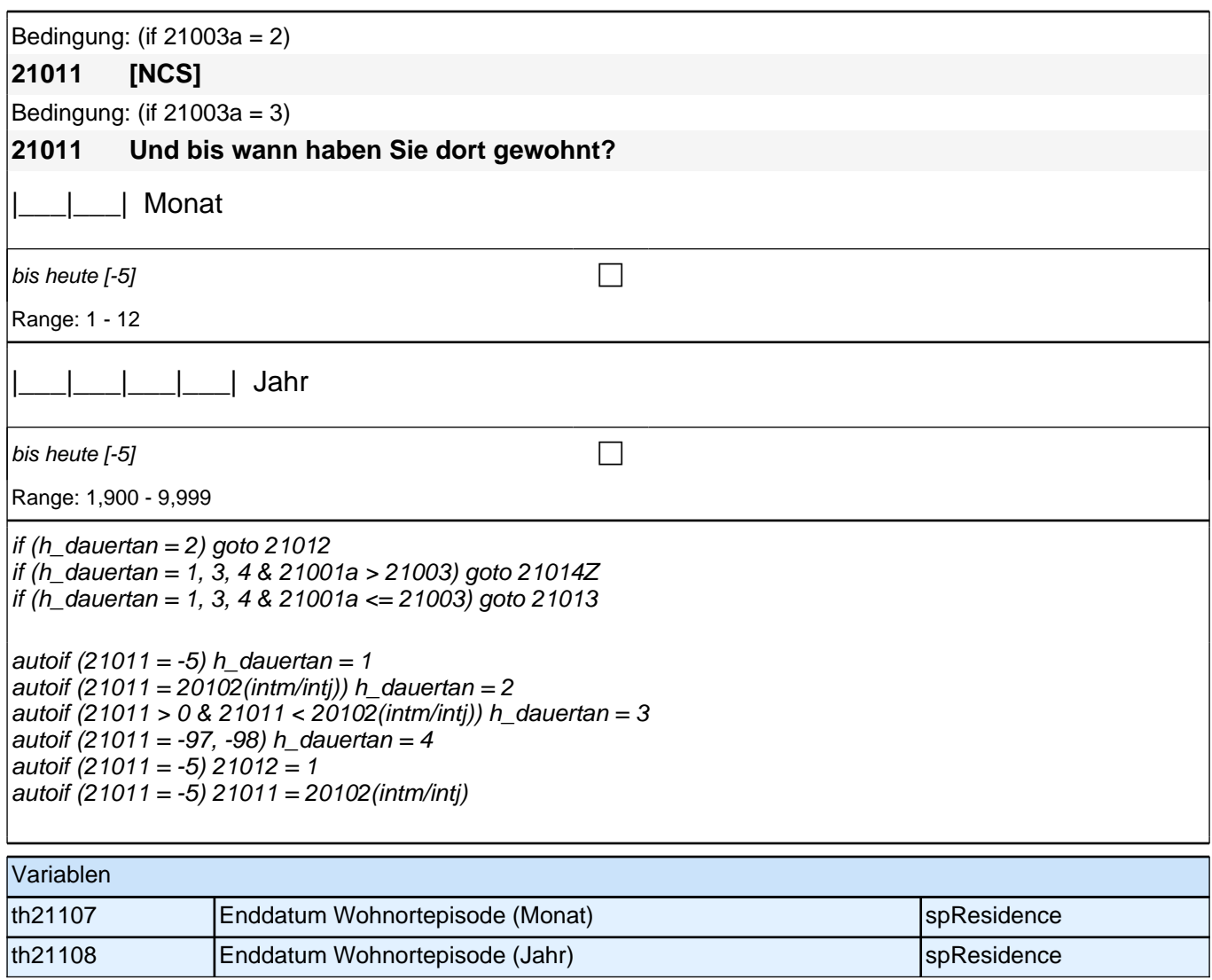

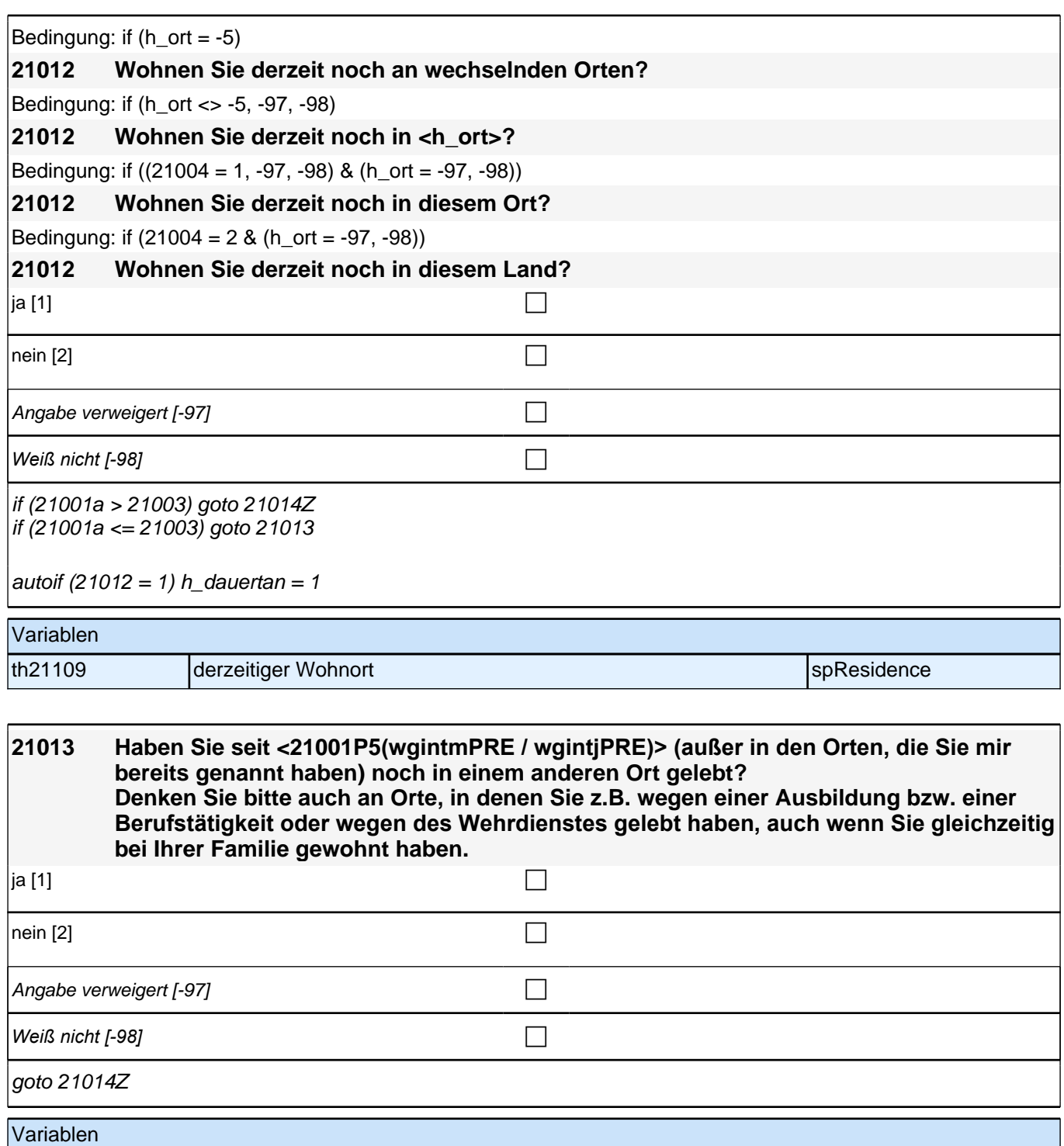

th21110 Weiterer Wohnort space is a set of the space of the space is a set of the space of the space is space i

## **22AS - Allgemeinbildende Schule**

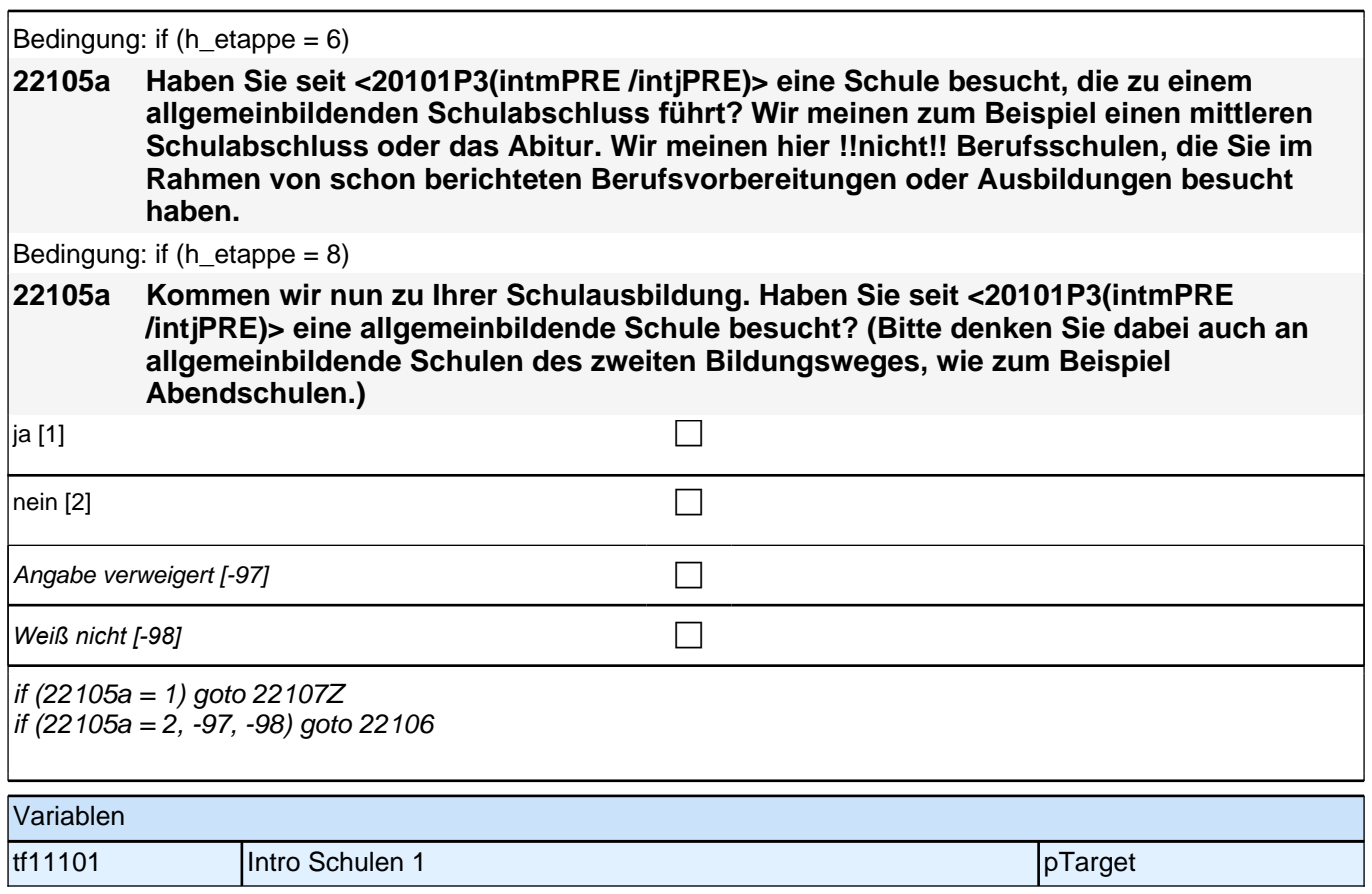

# **Schulepisodenschleife**

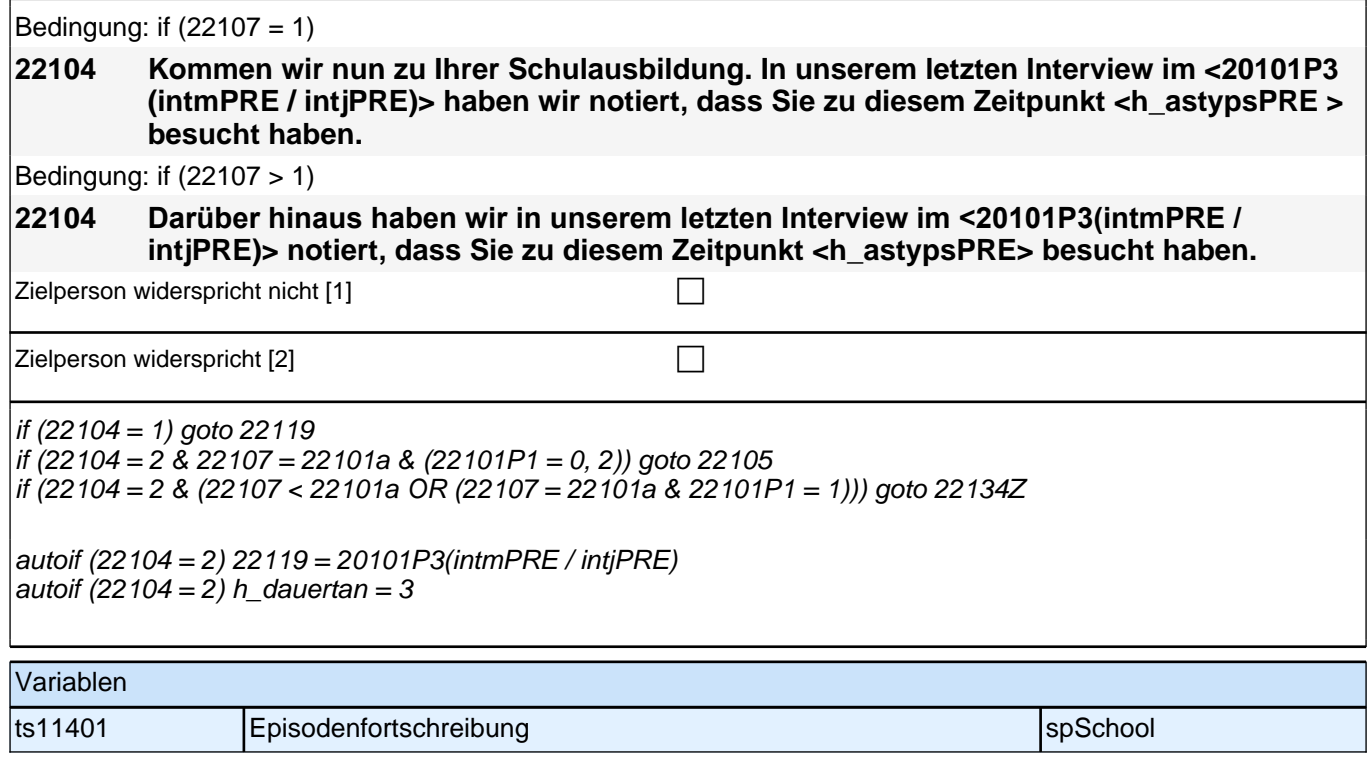

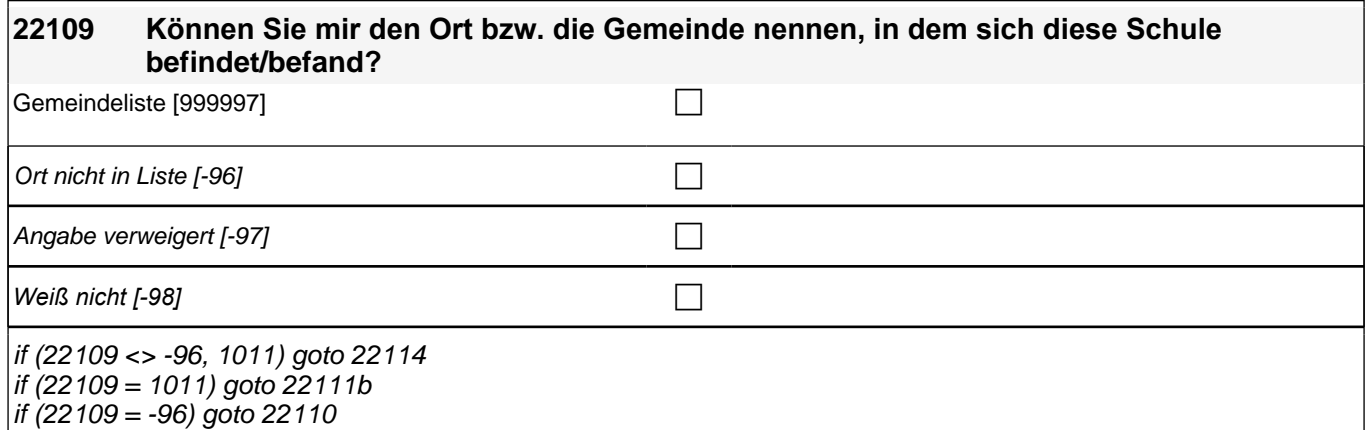

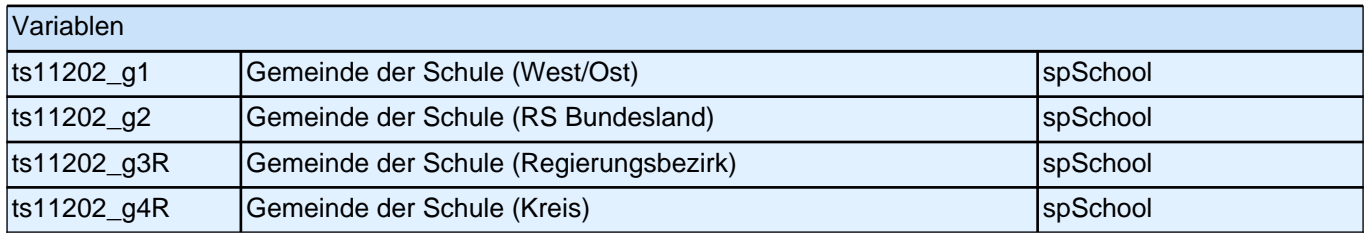

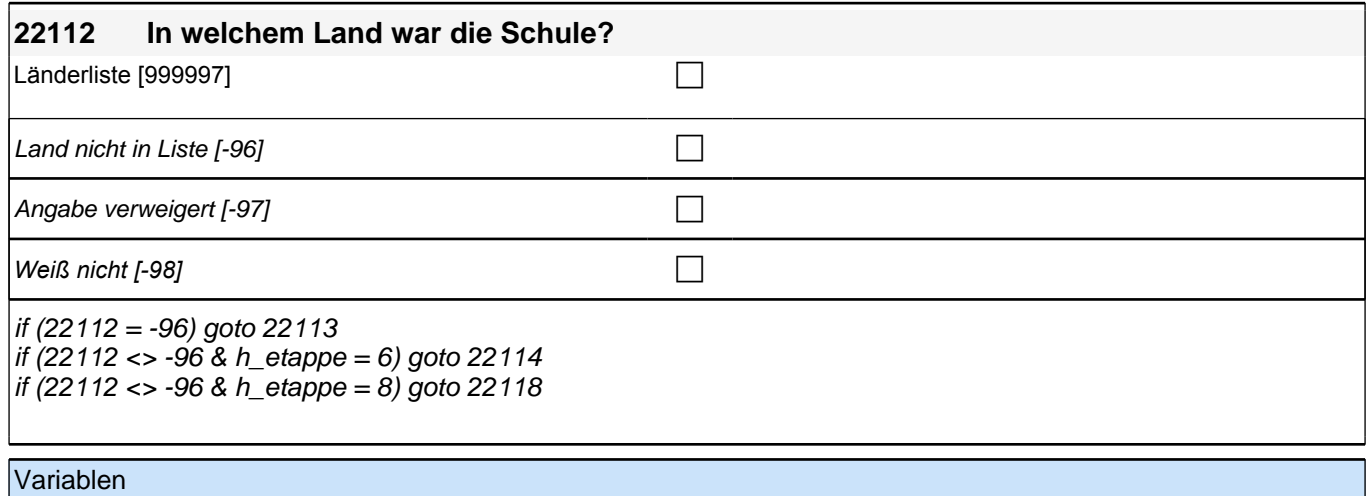

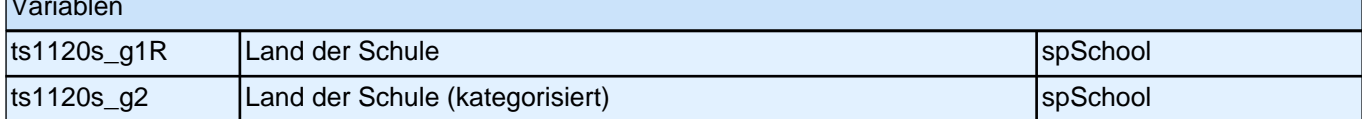

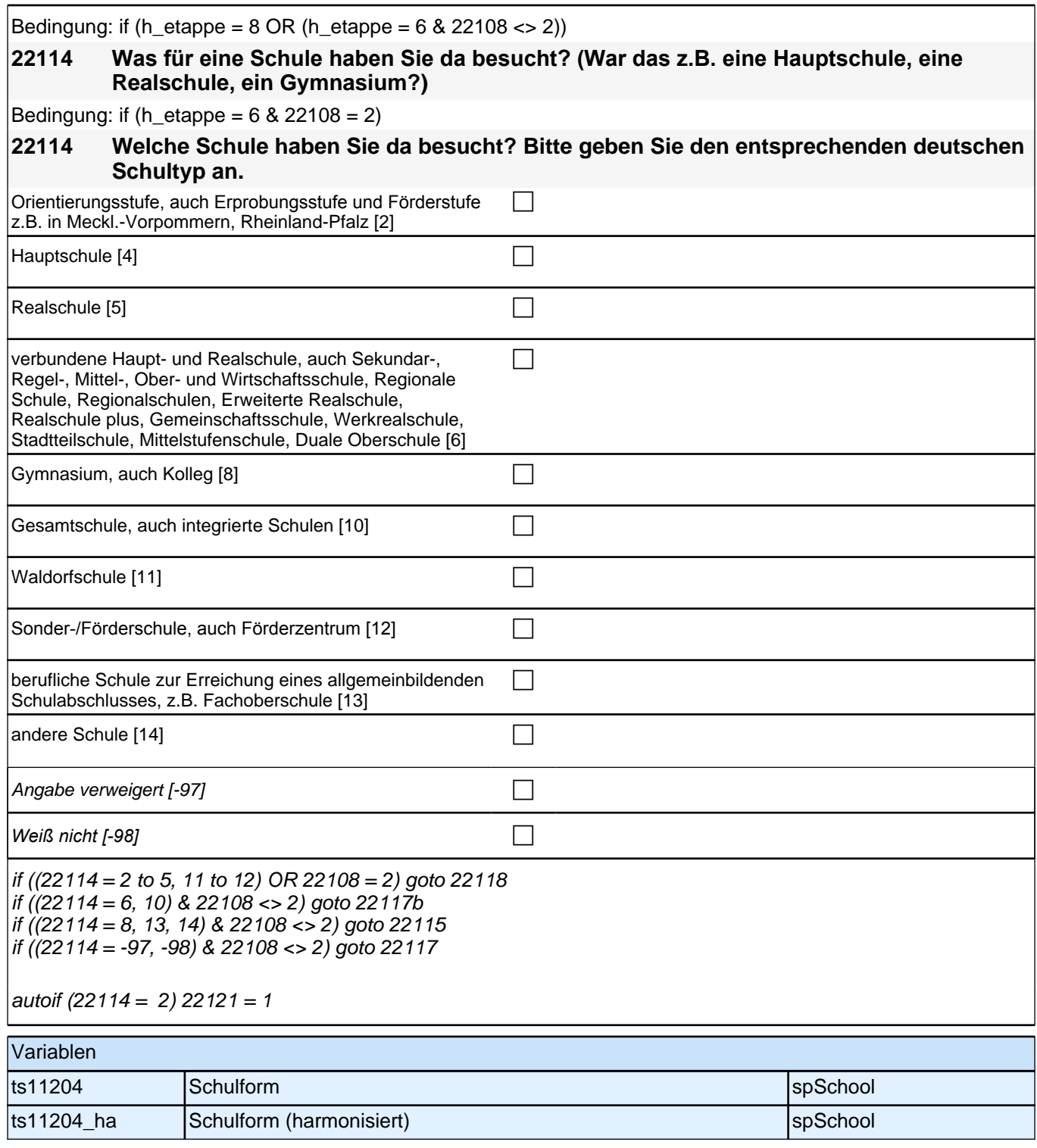

#### *3 Welle 5: Panelbefragte (ID 151)*

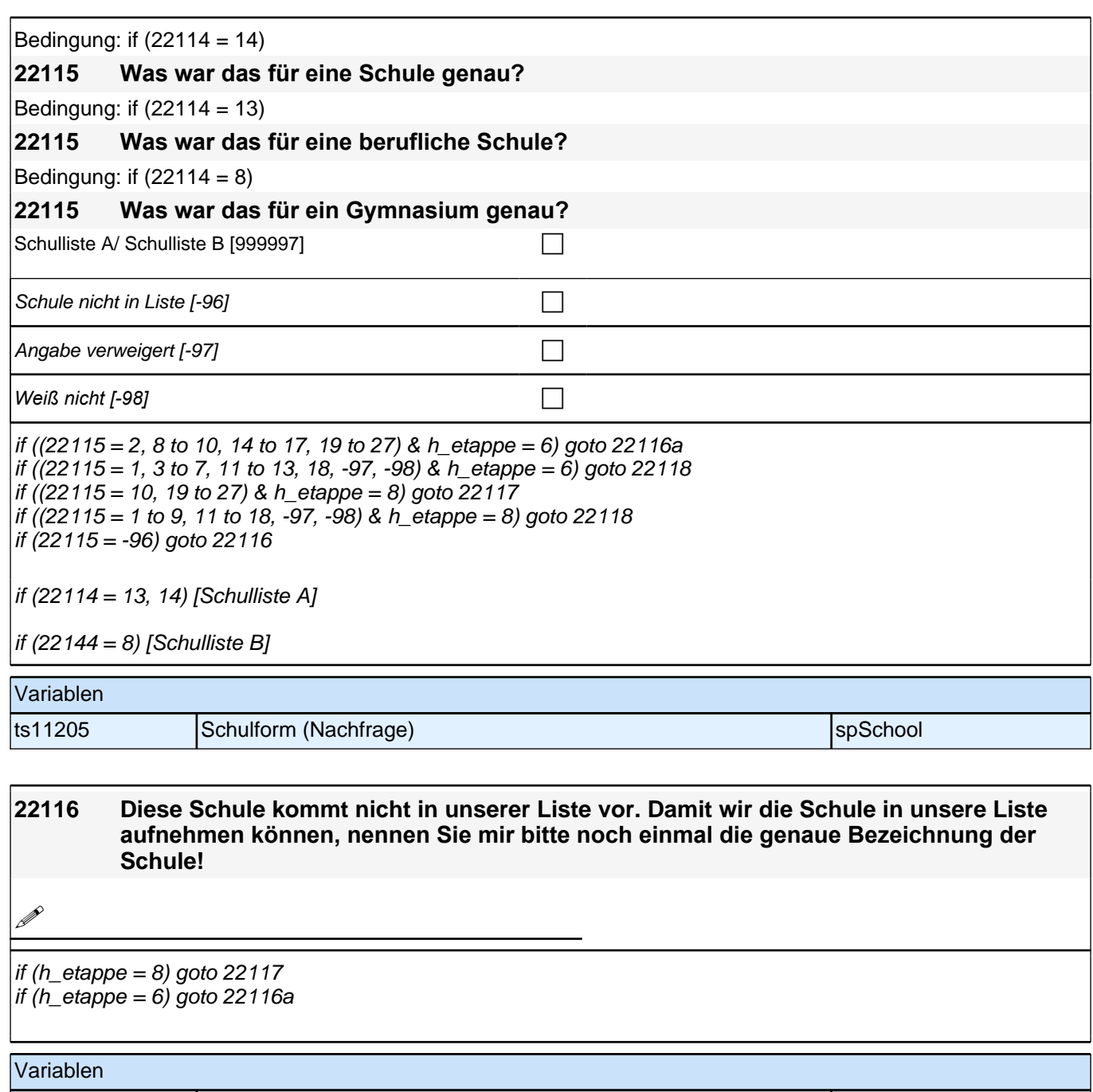

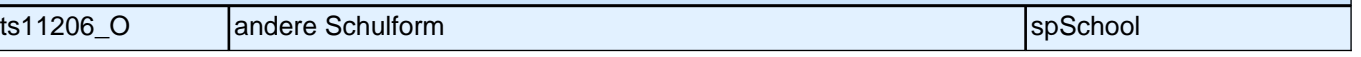

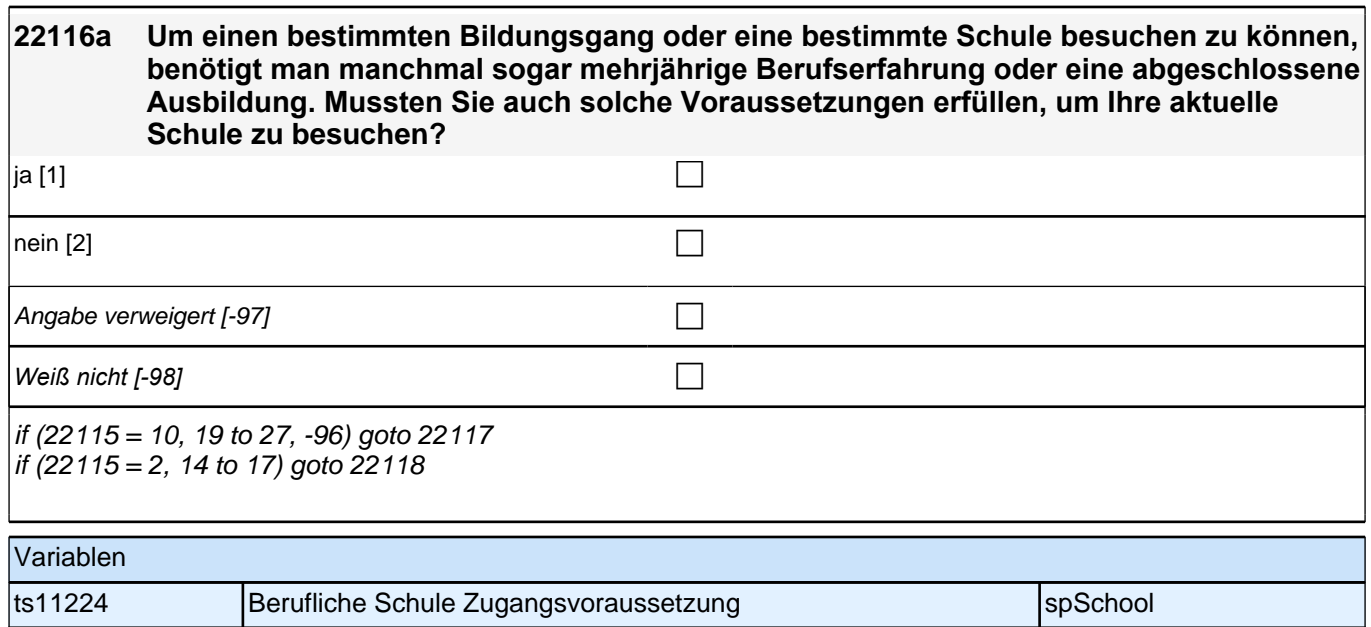

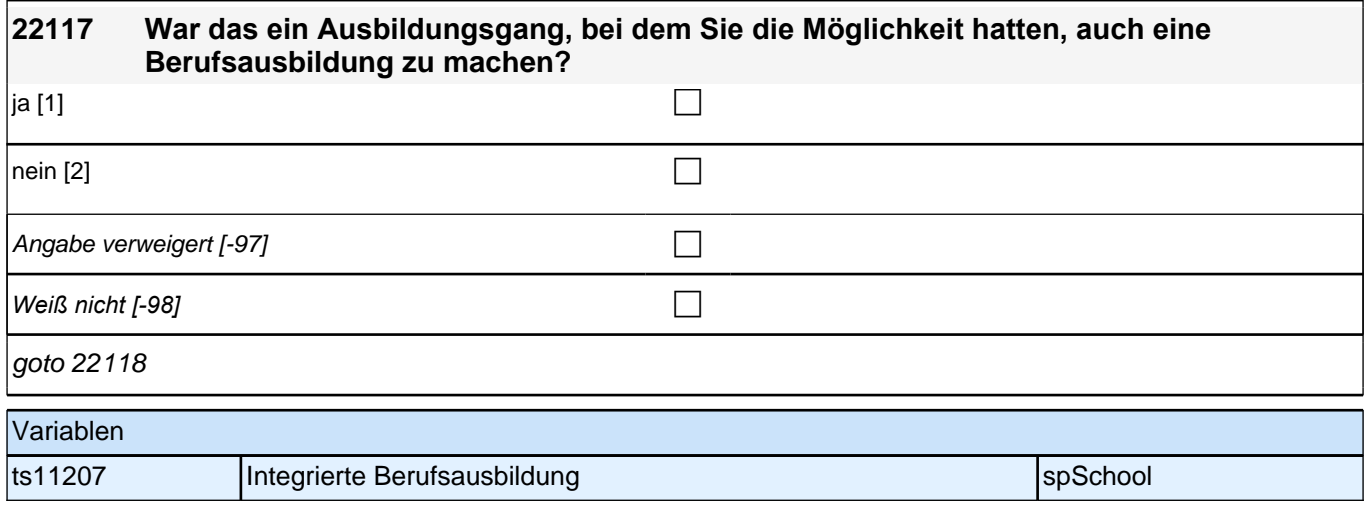

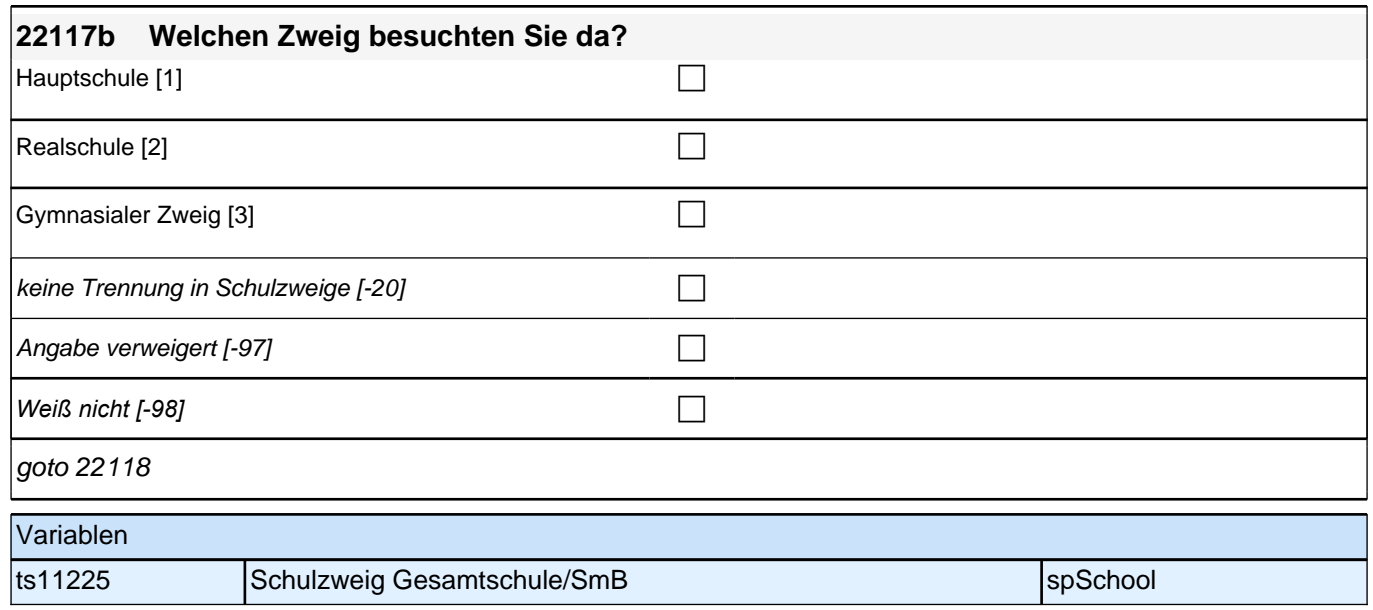

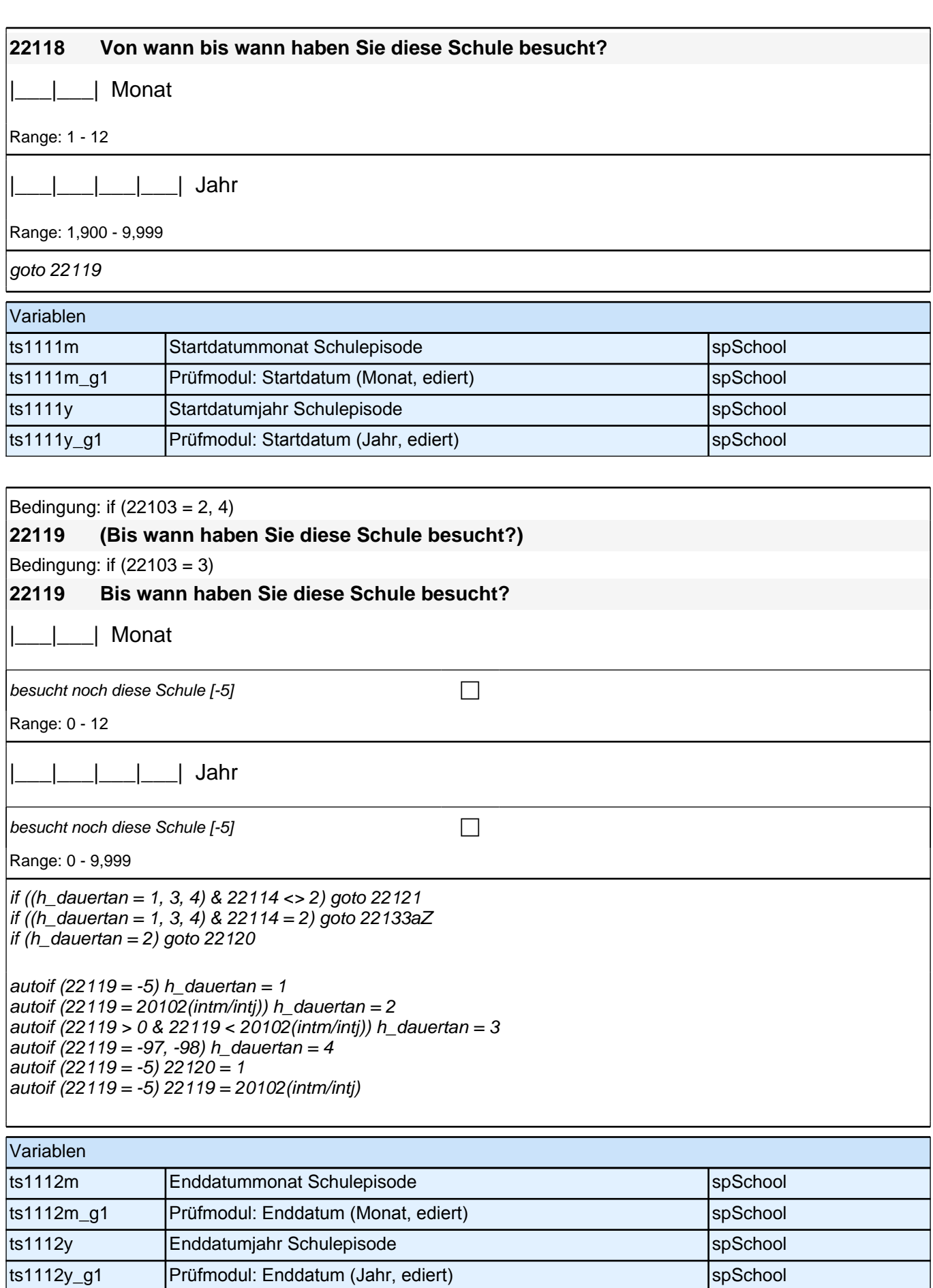

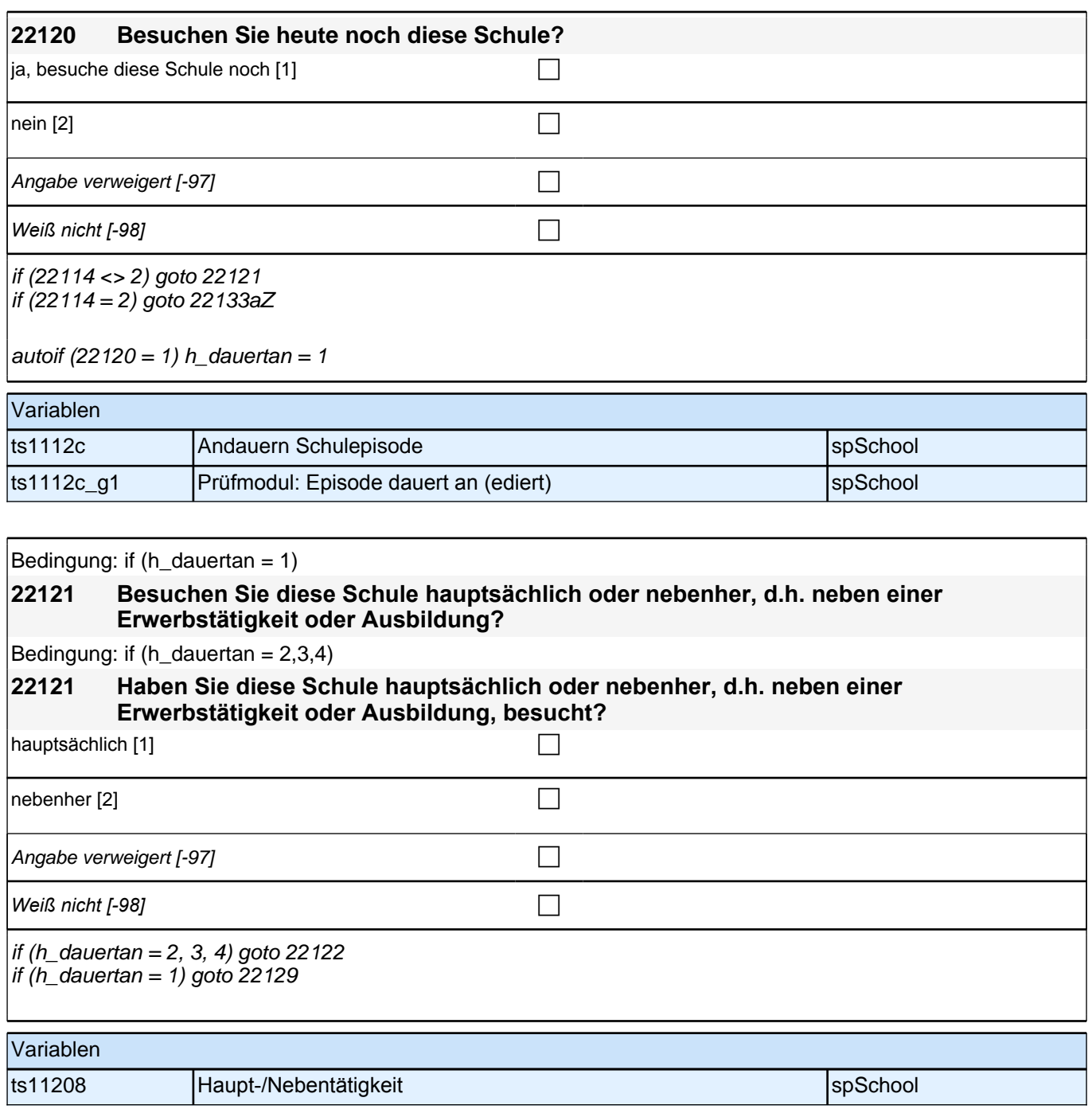

#### *3 Welle 5: Panelbefragte (ID 151)*

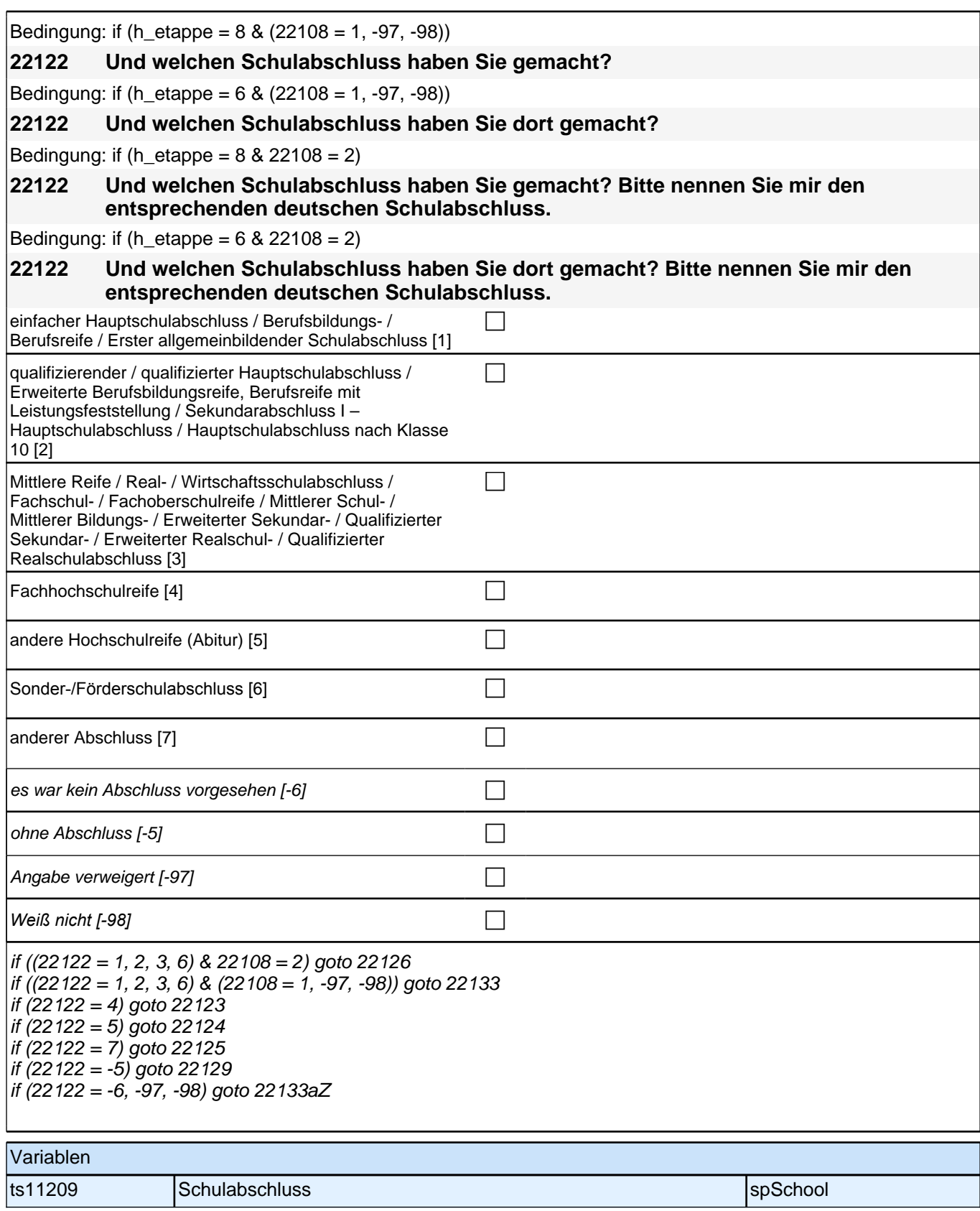

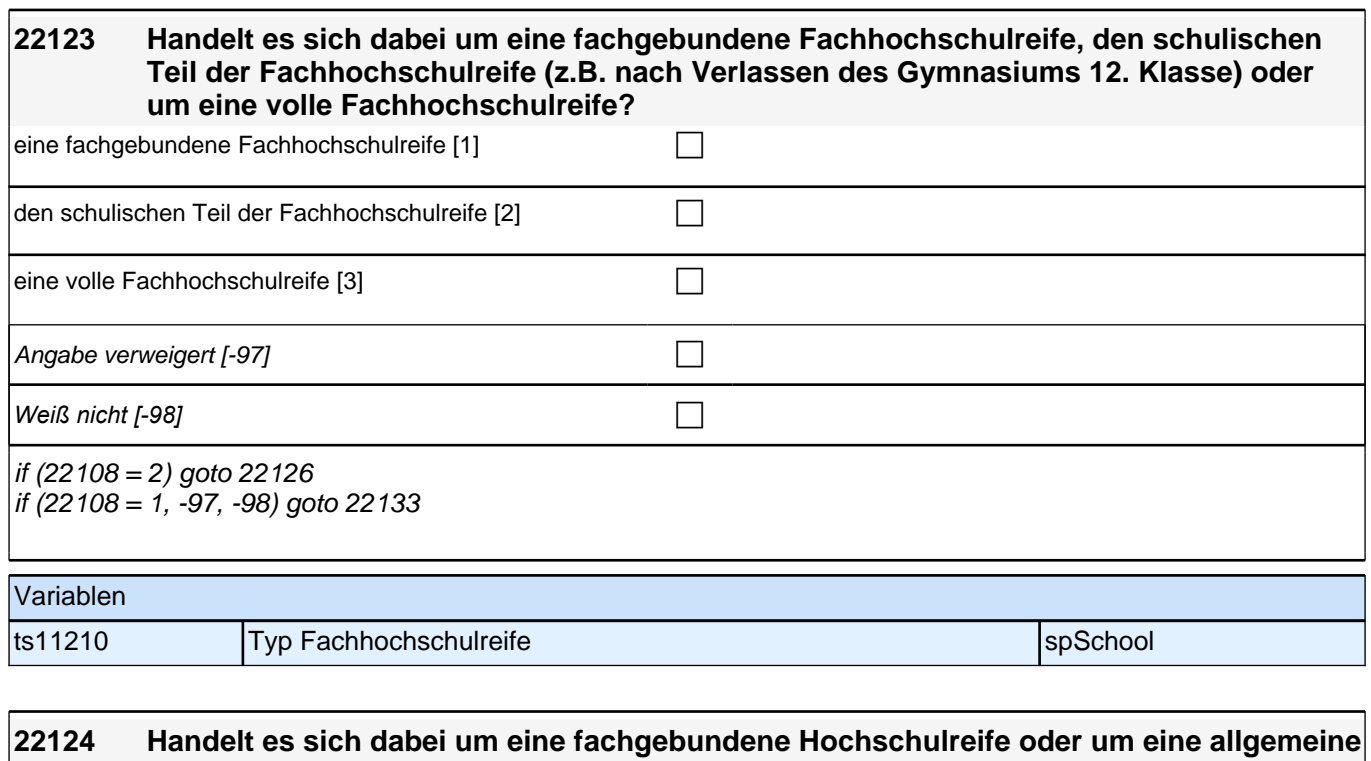

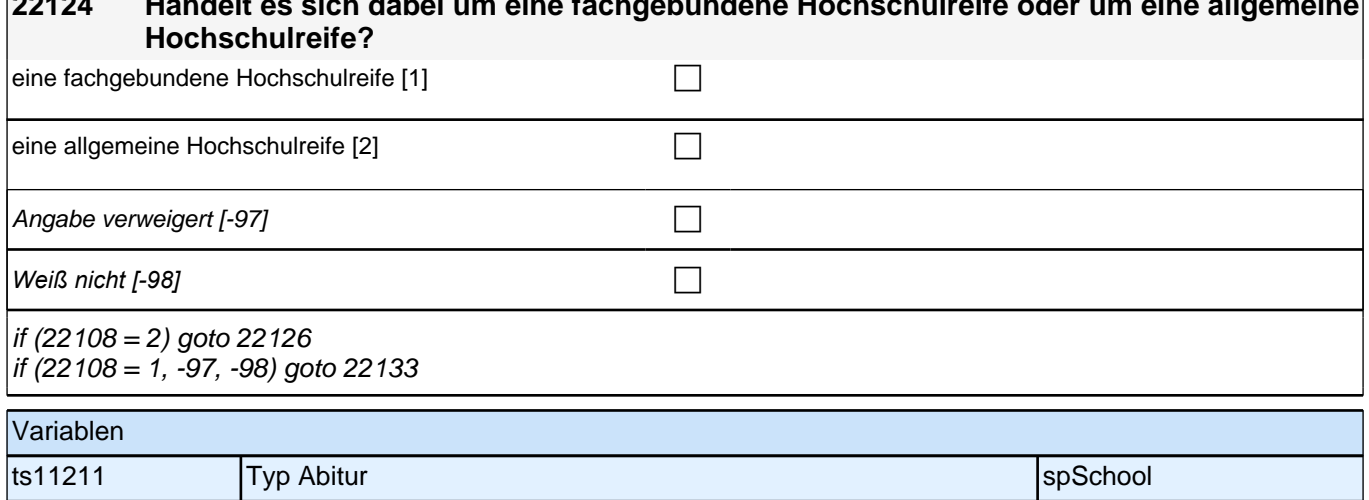

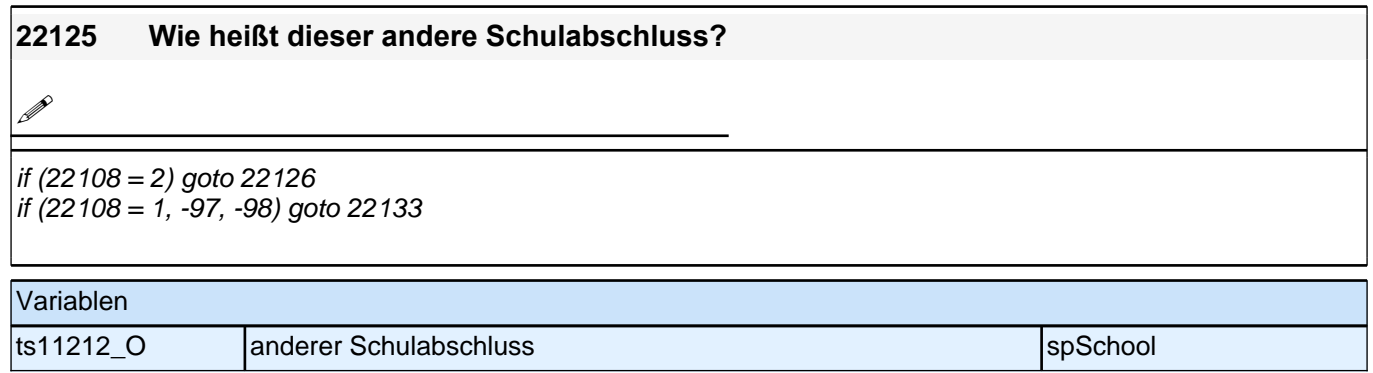

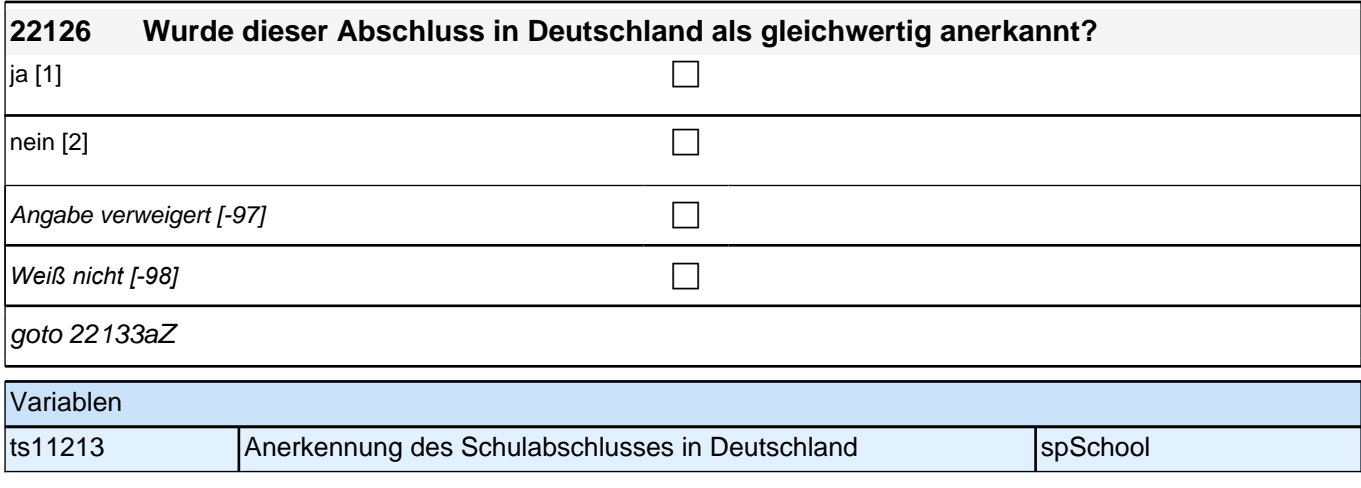

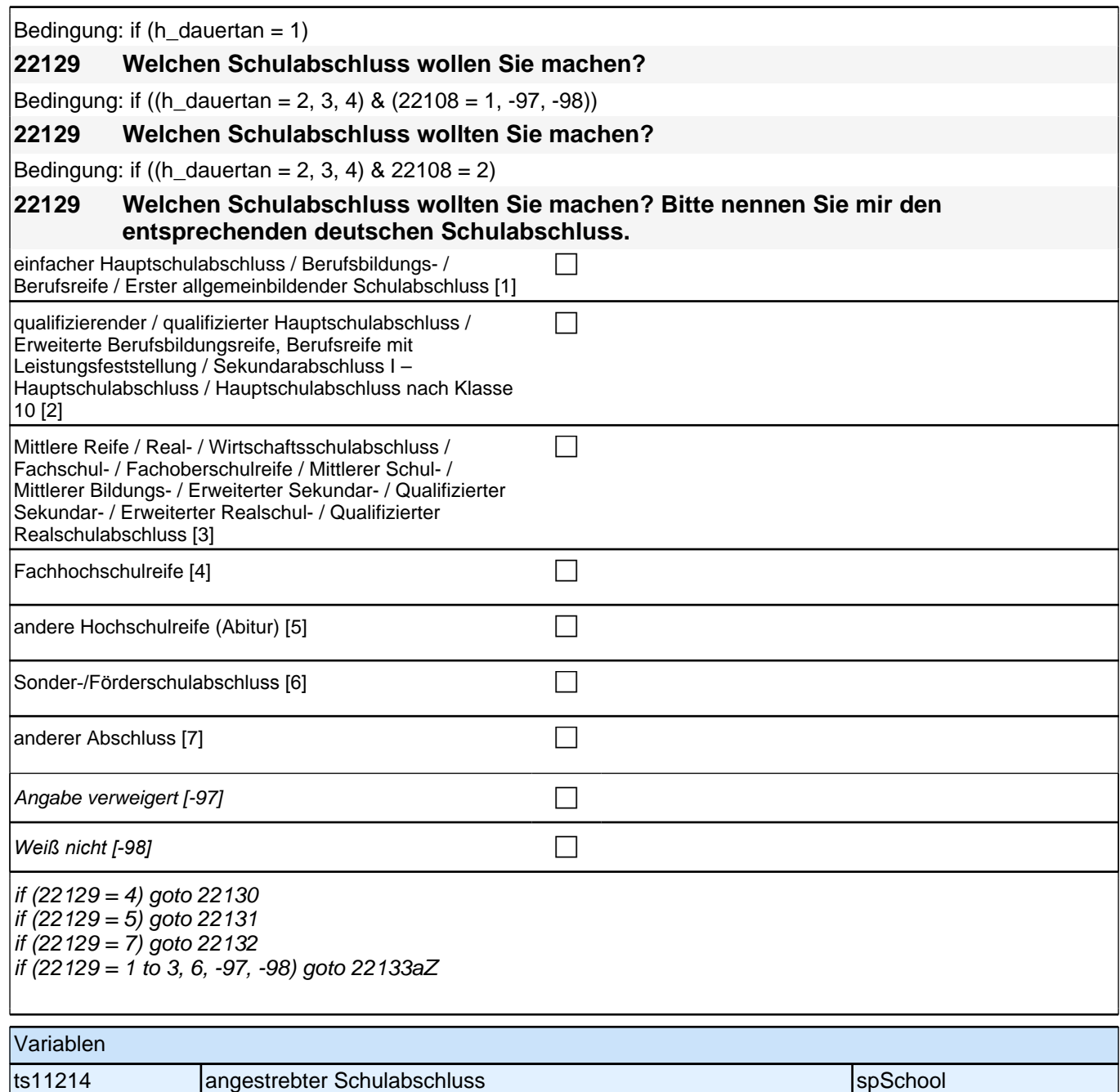

ts11214\_ha angestrebter Schulabschluss spSchool

٦
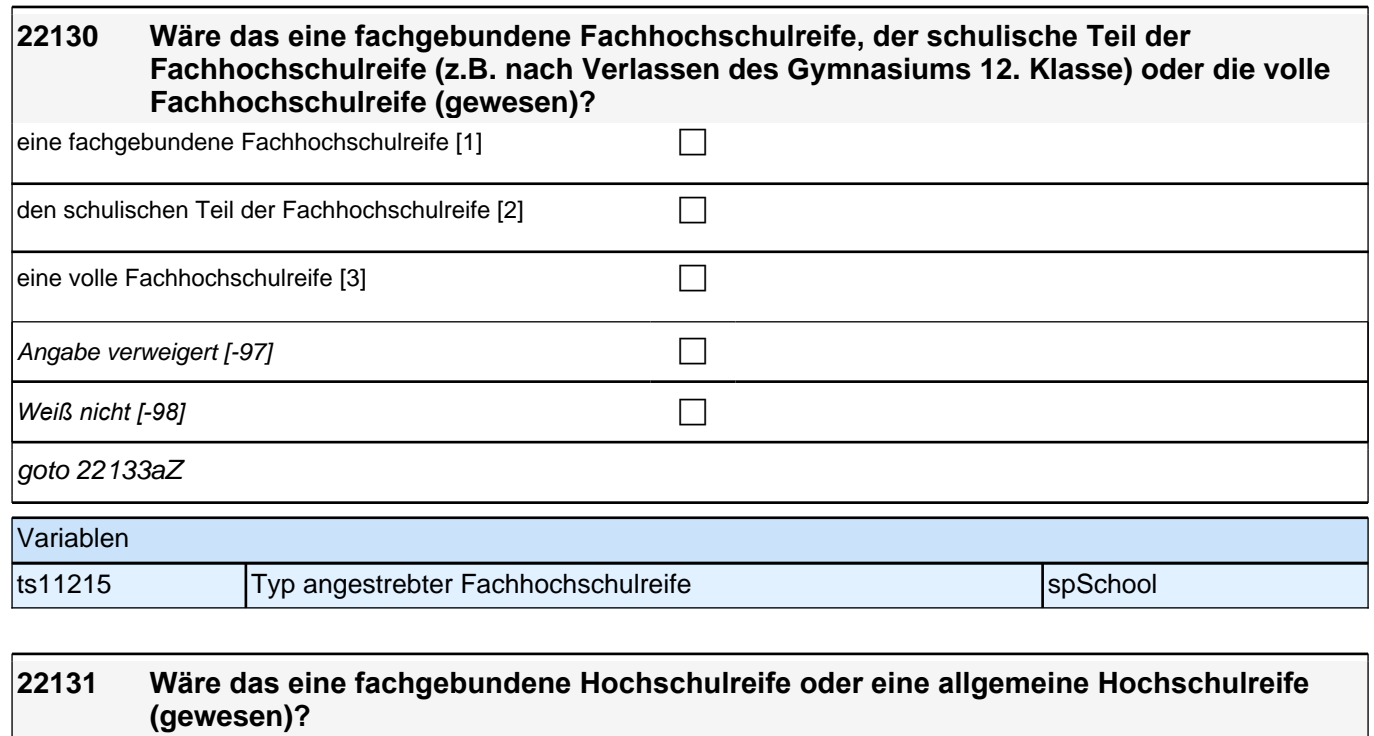

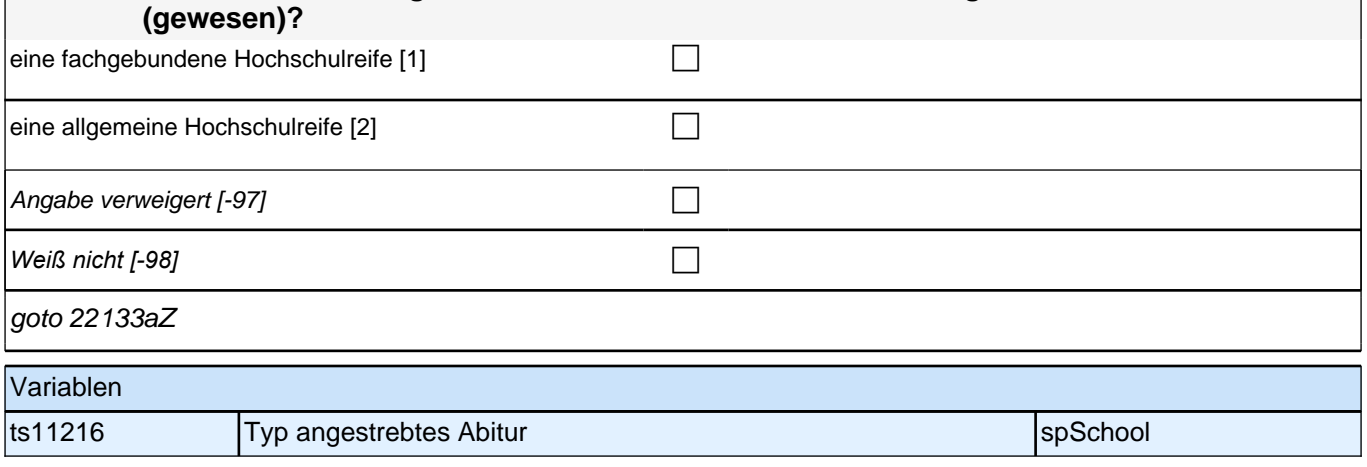

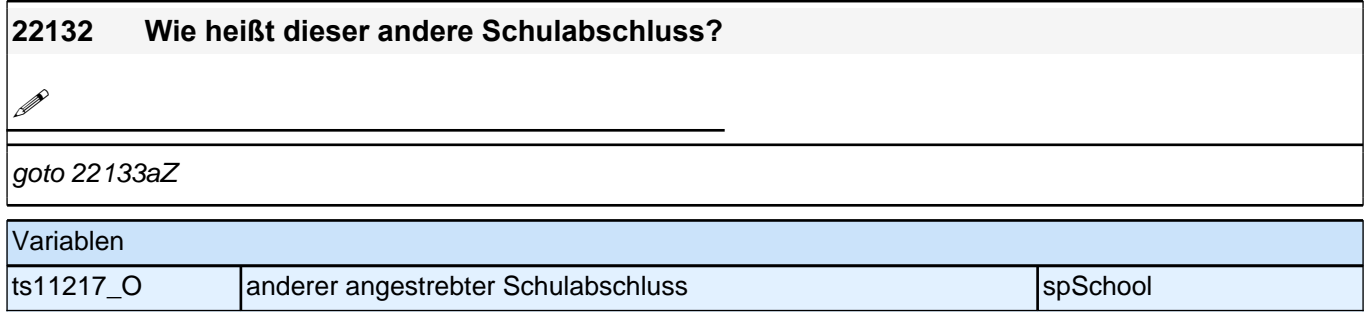

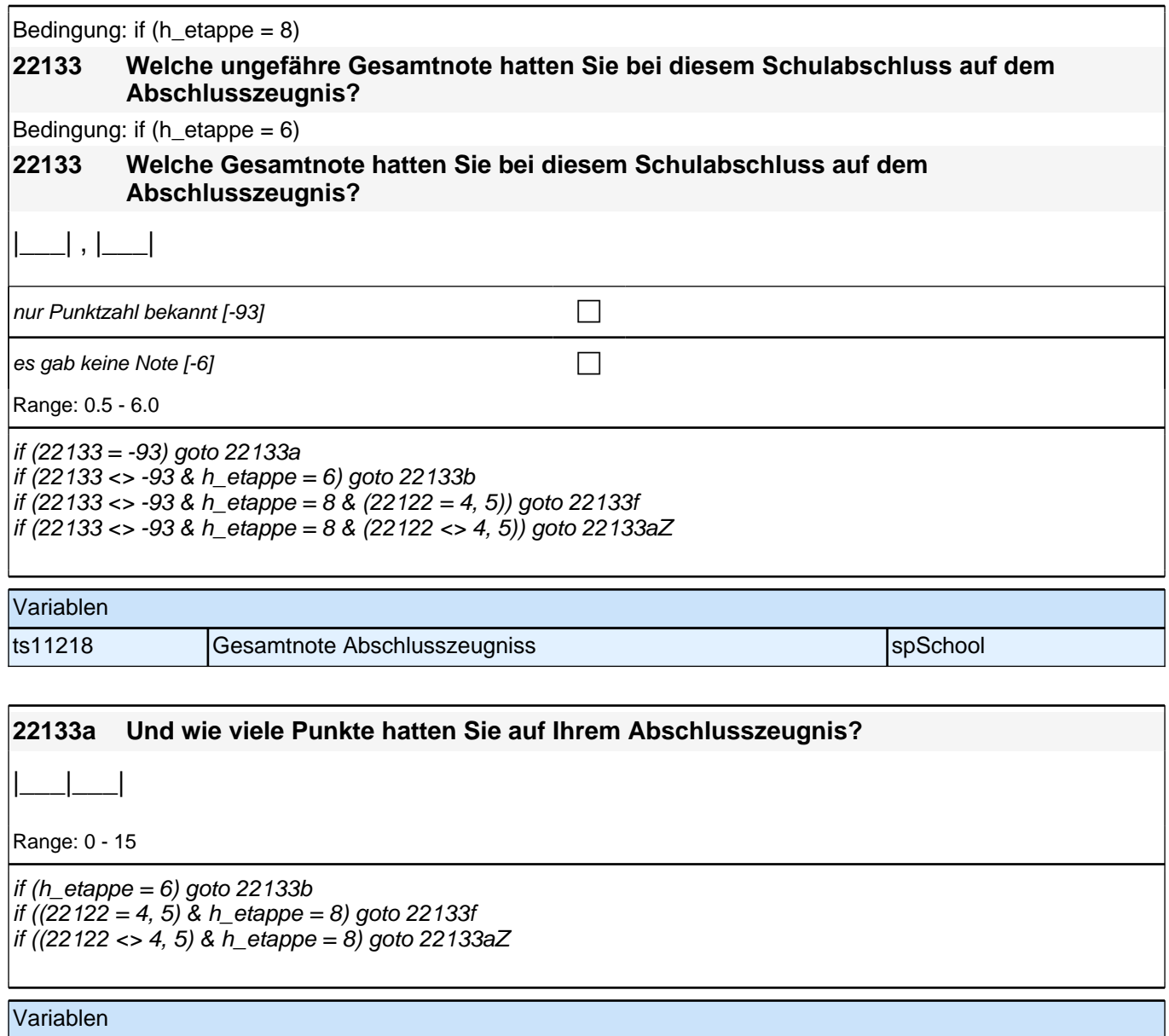

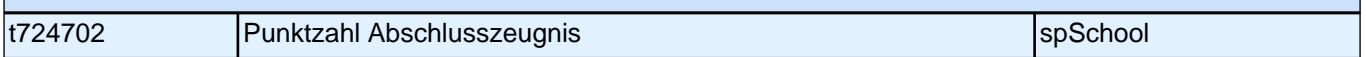

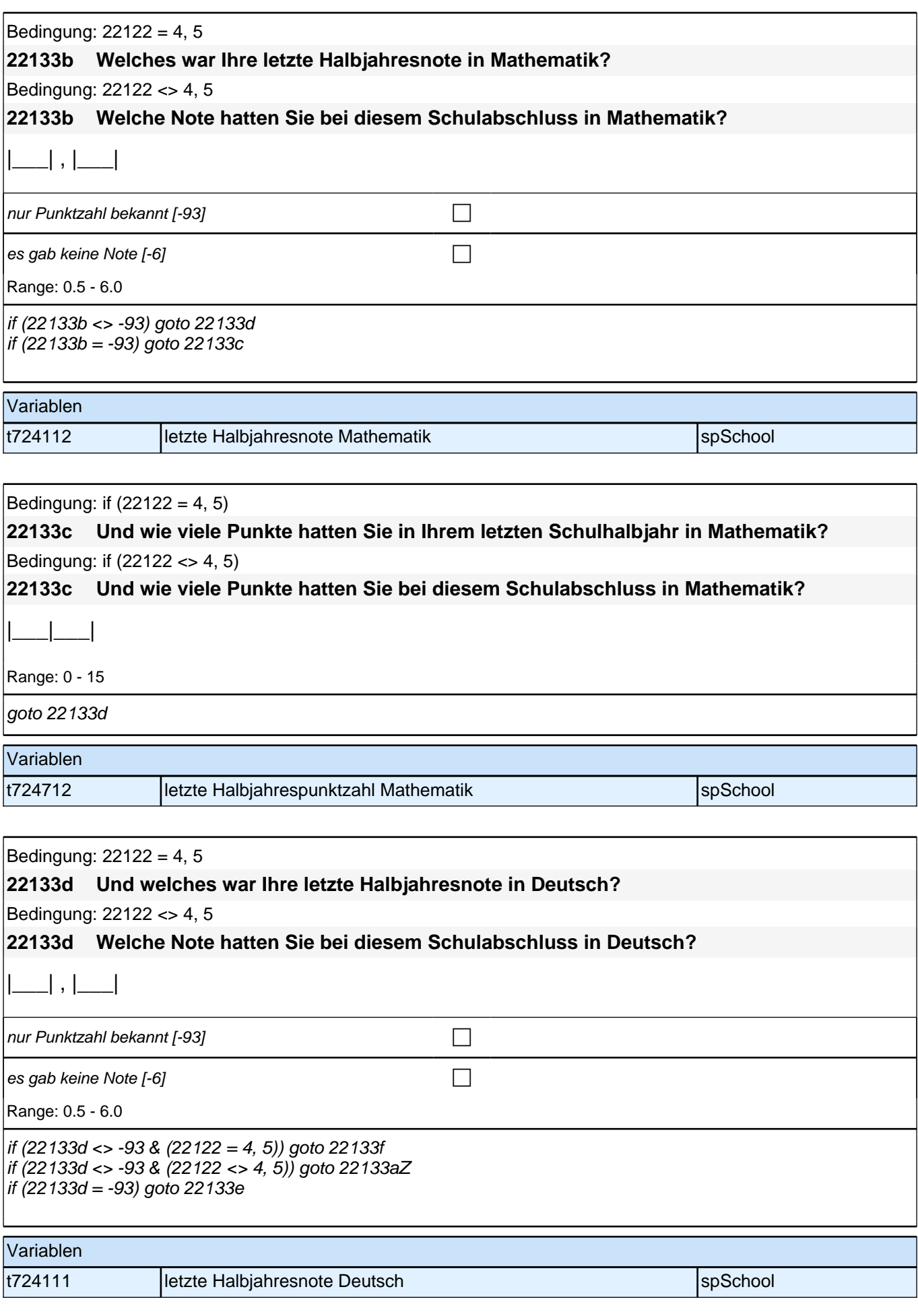

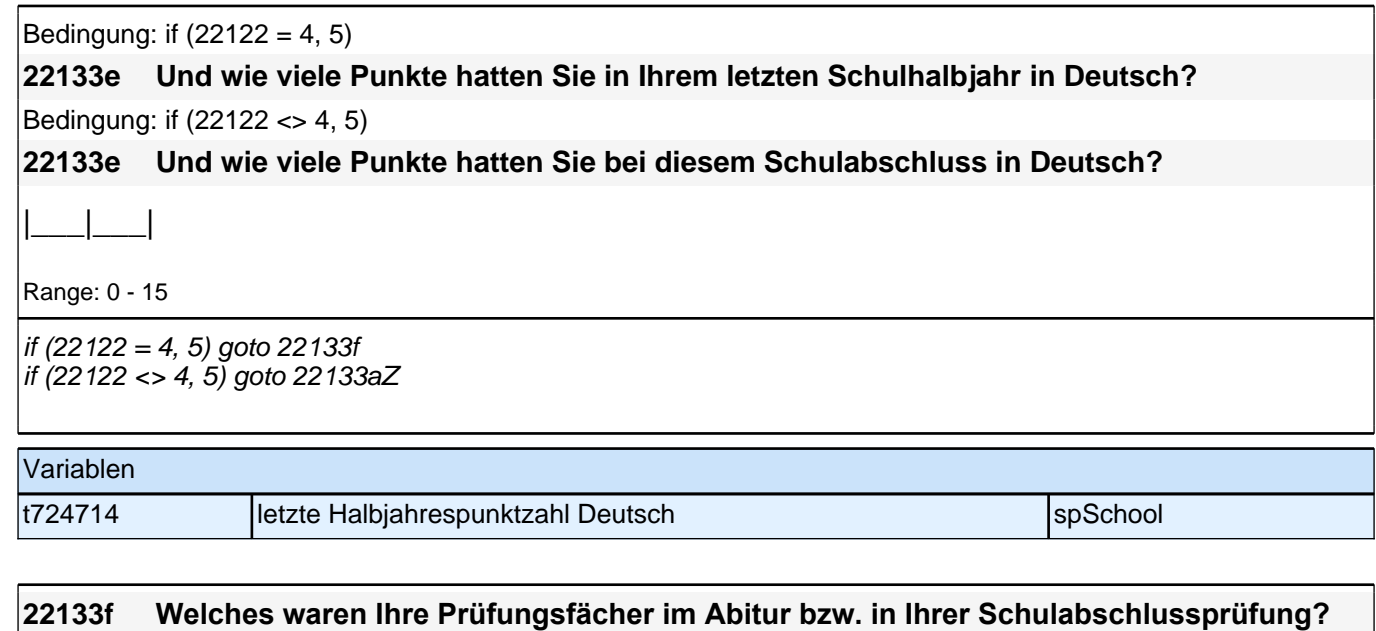

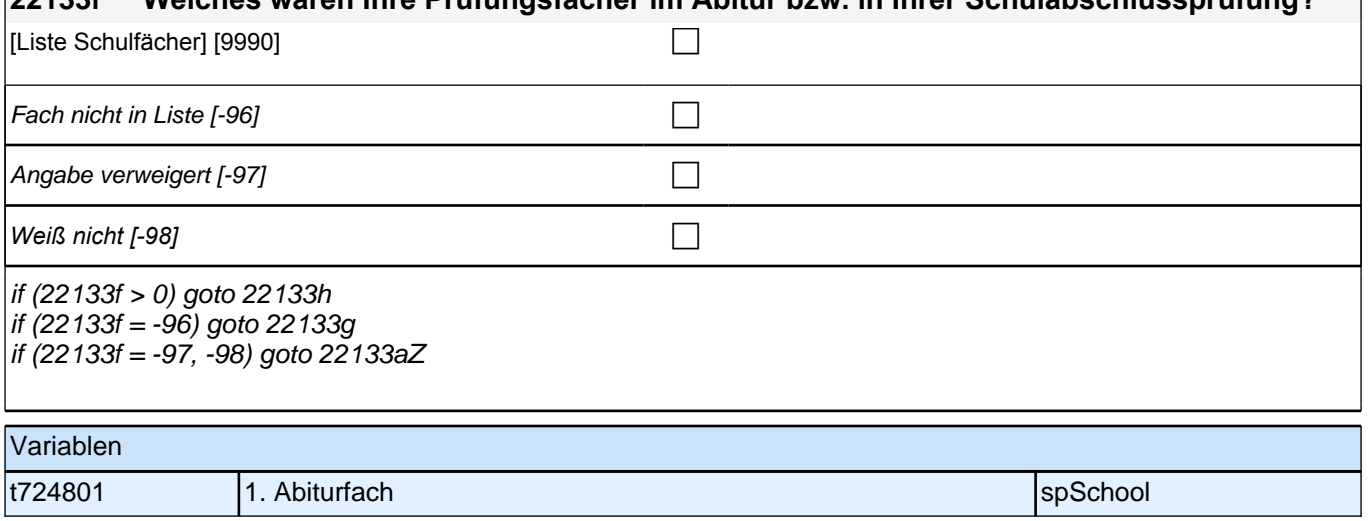

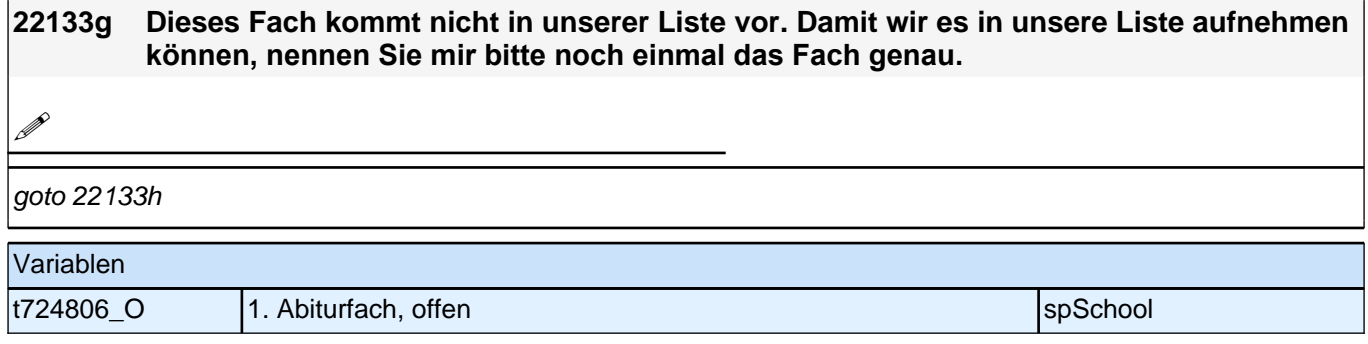

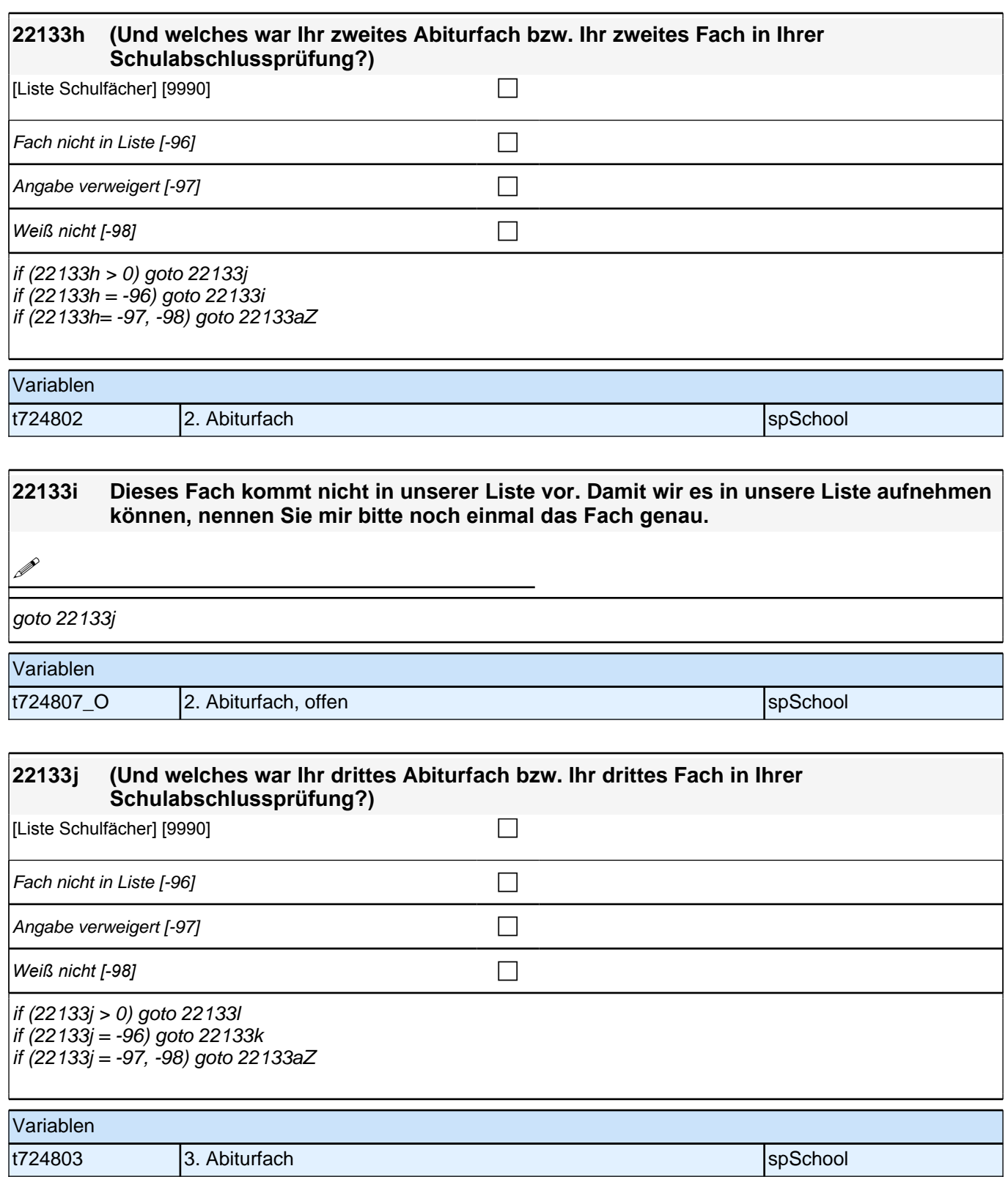

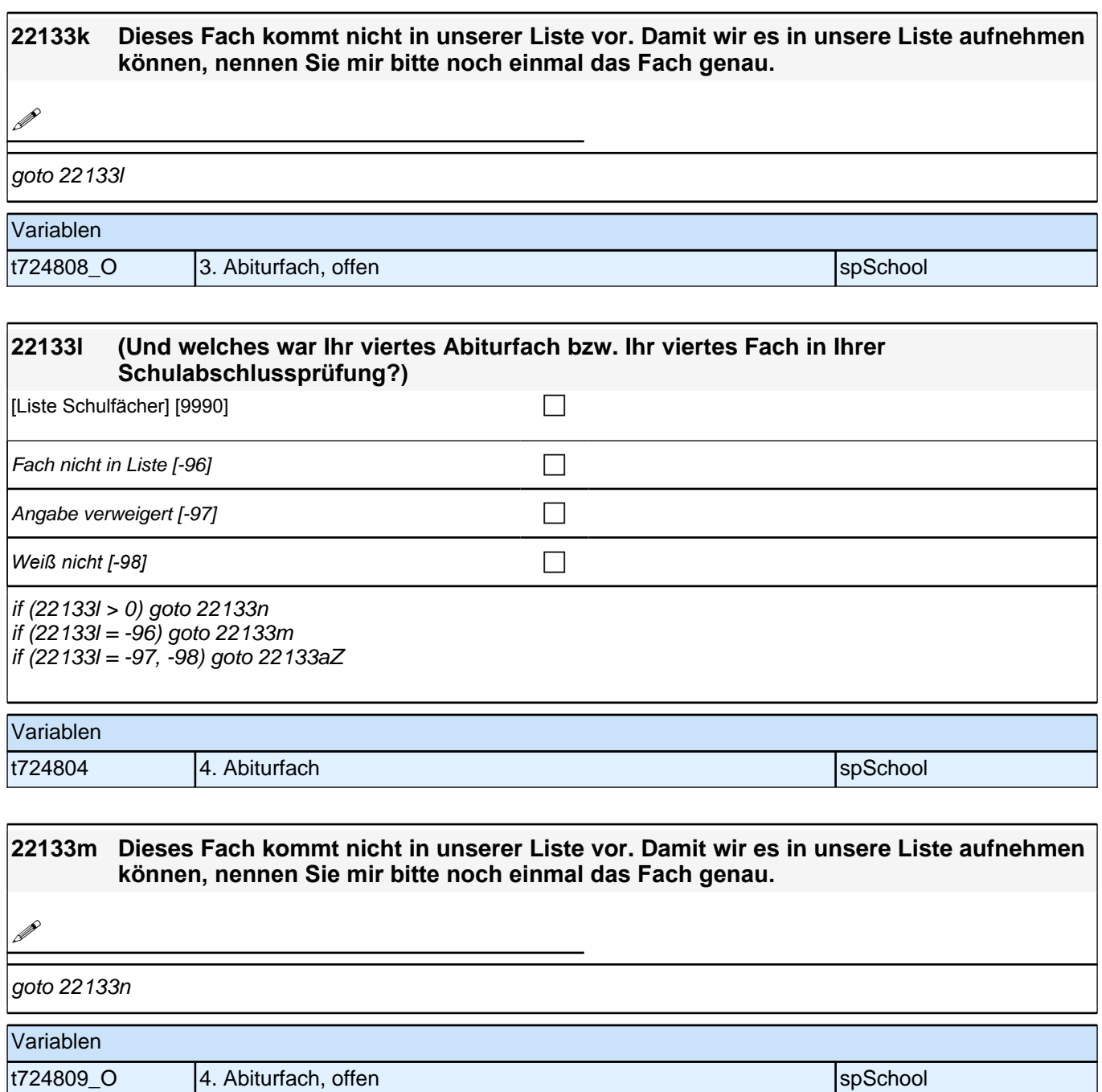

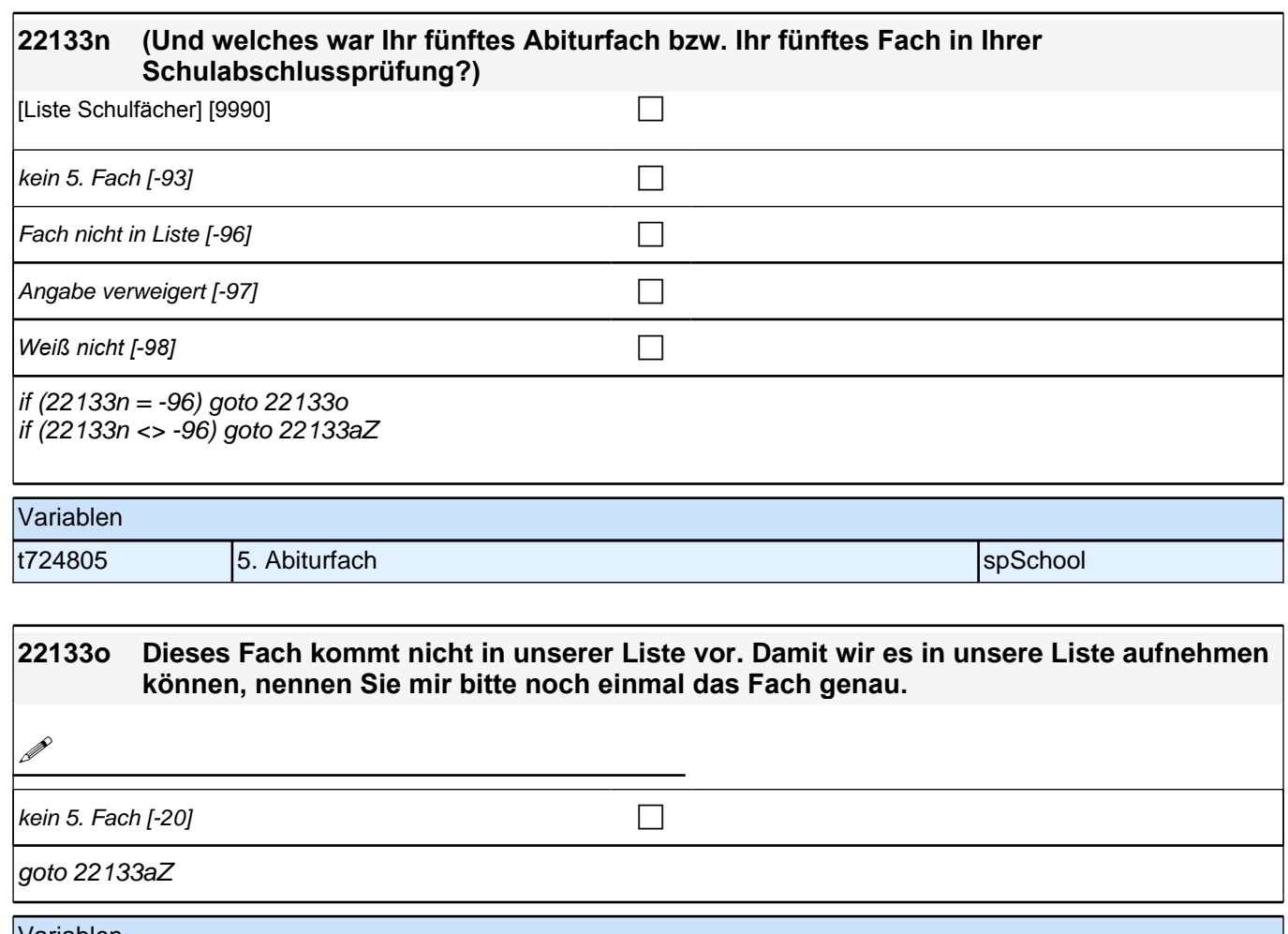

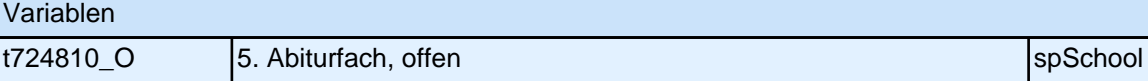

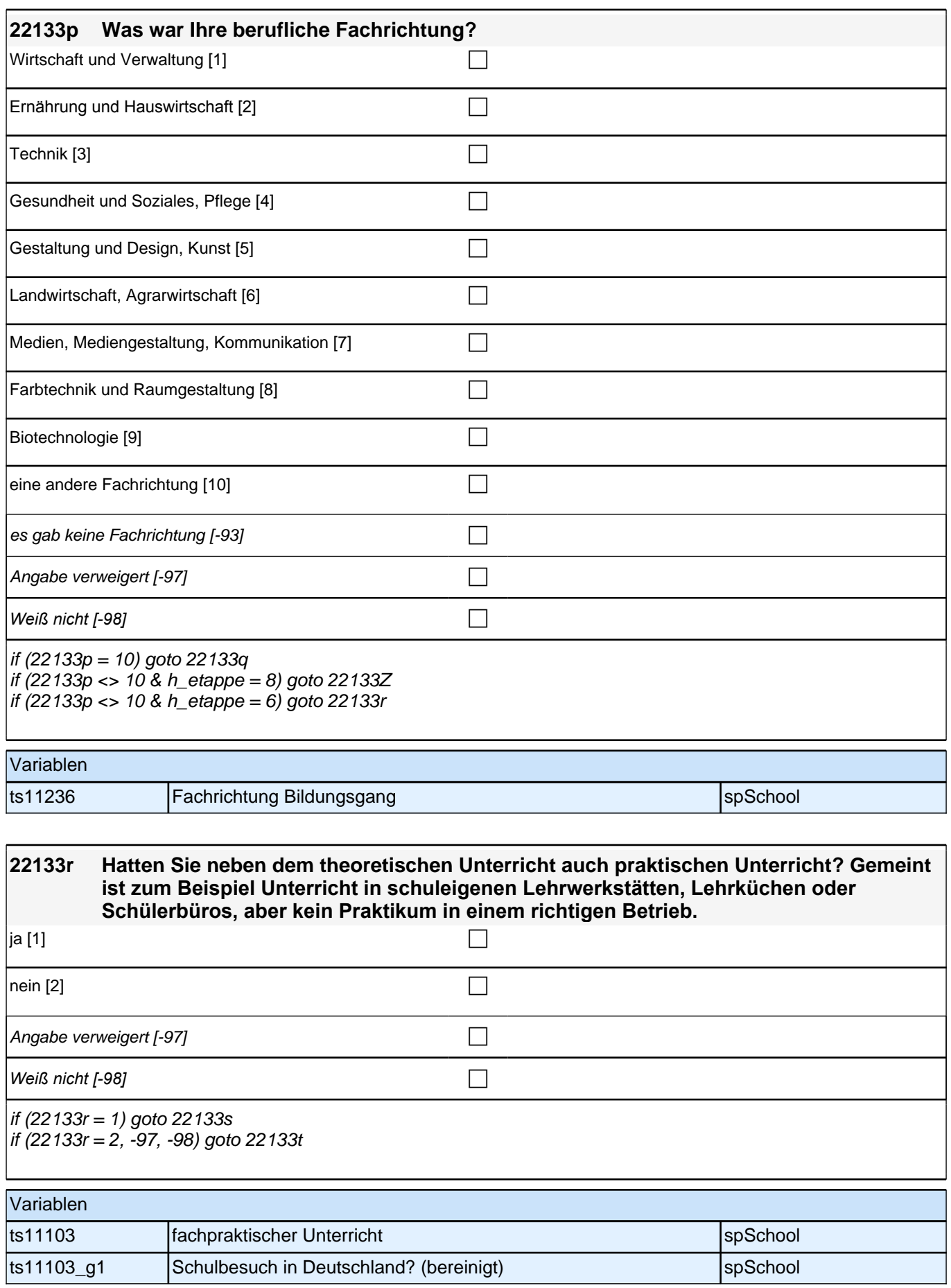

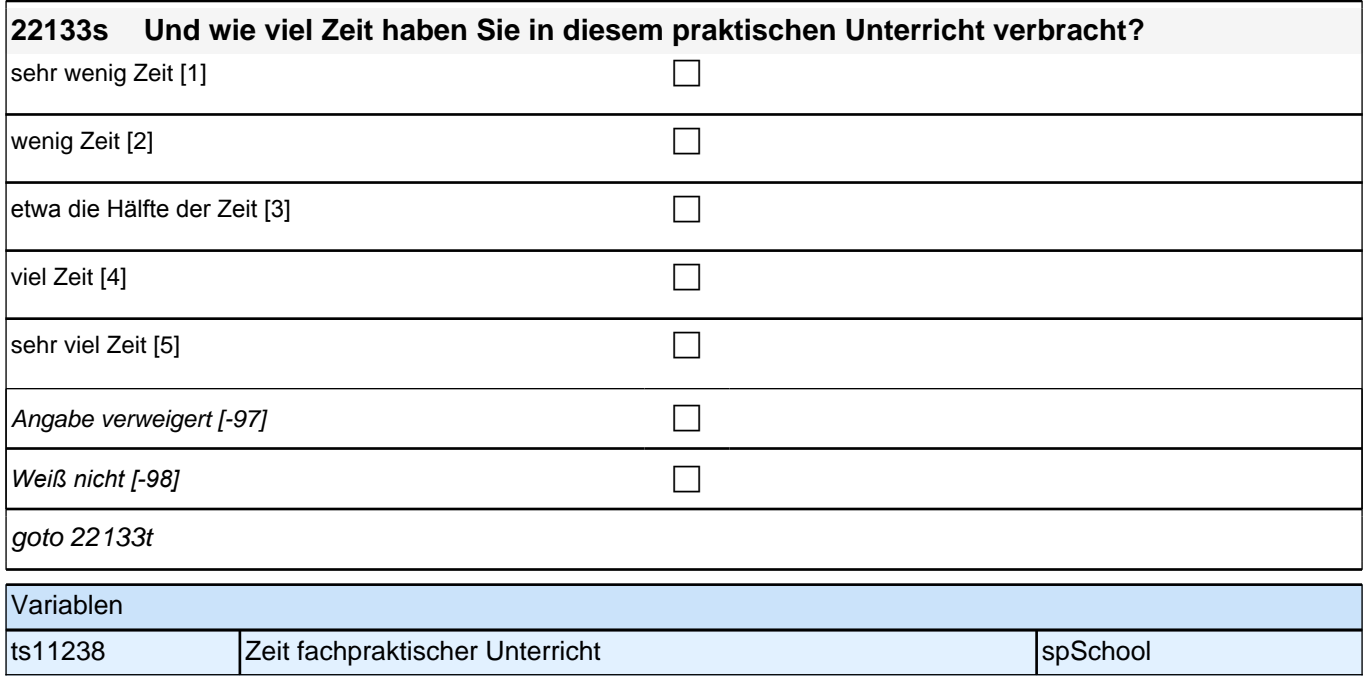

# **22133t An einigen beruflichen Schulen findet der praktische Teil des Unterrichts als Praktikum in einem Betrieb, in einer sozialen Einrichtung oder in einer Firma statt. Wie war das in Ihrem Bildungsgang? Haben Sie in dieser Zeit ein Praktikum absolviert?** ja [1] contracts the contract of  $\Box$ nein [2] contract the contract of  $\Box$ Angabe verweigert  $[-97]$ *Weiß nicht [-98]* c if  $(22133t = 1)$  goto 22133u if  $((22133t = 2, -97, -98)$  & 22133p <> -93) goto 22133v if  $(22133t = 2, -97, -98)$  & 22133p = -93) goto 22133Z Variablen ts11239 Berufliche Schule Praktikum space in the spSchool **22133u Und wie viele Wochen Praktikum waren das insgesamt?** |\_\_\_|\_\_\_|

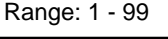

if (22133p <> -93) goto 22133v  $if (22133p = -93)$  goto 22133Z

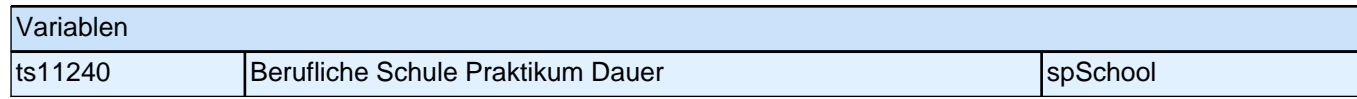

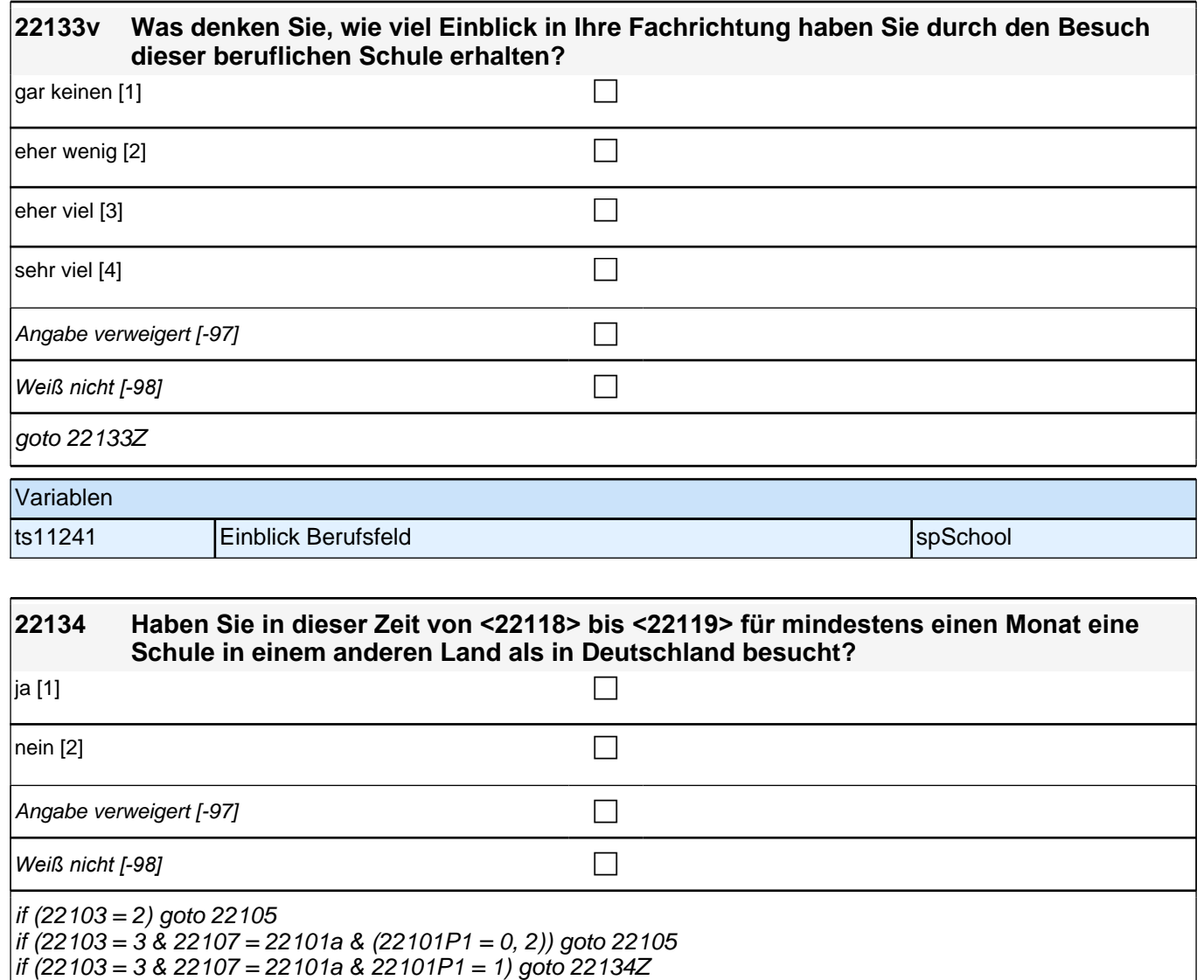

if if (22103 = 3 & 22107 < 22101a) goto 22134Z

if (22103 = 4) goto 22134Z

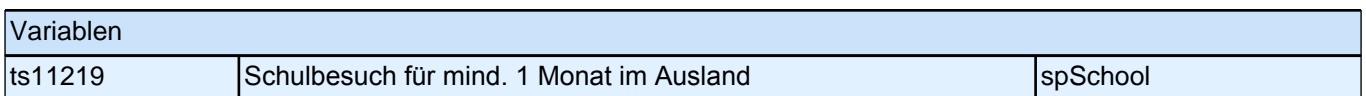

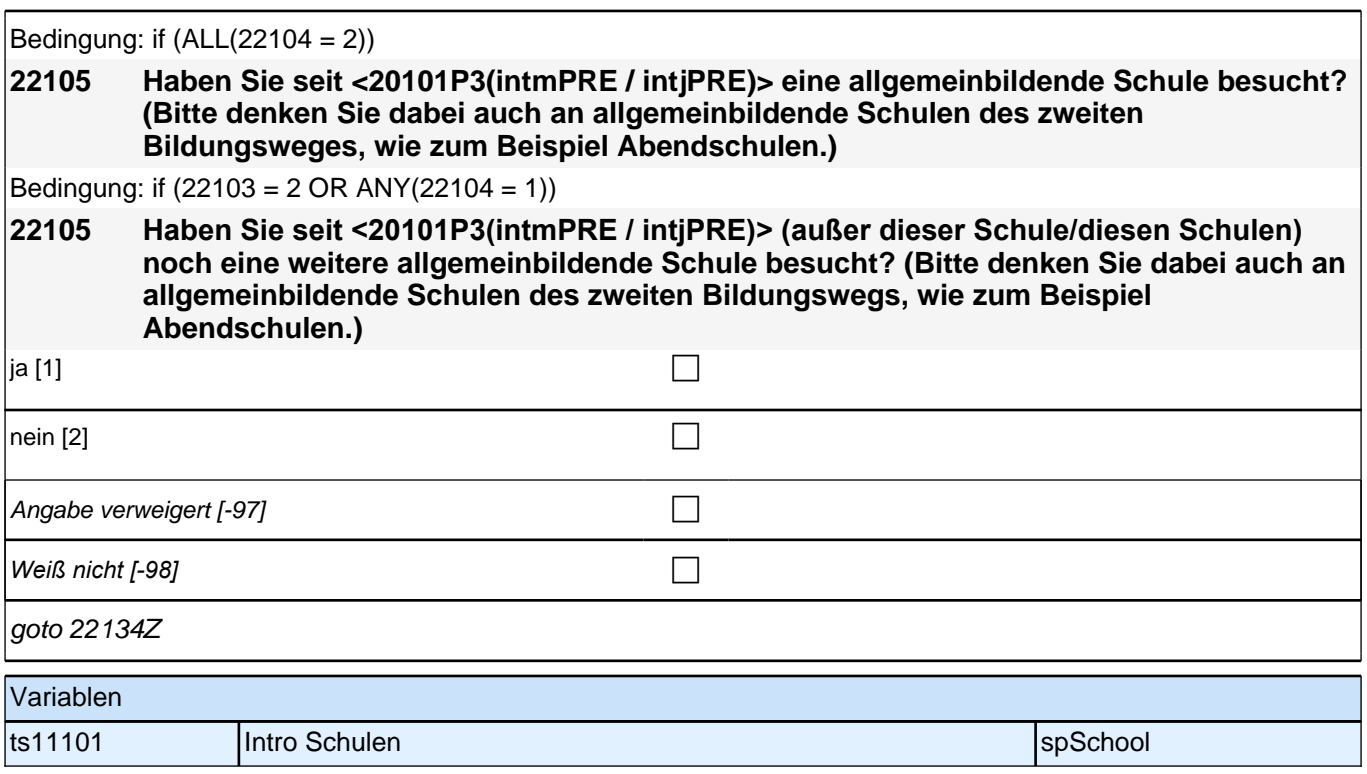

### **zuerkannter Schulabschluss**

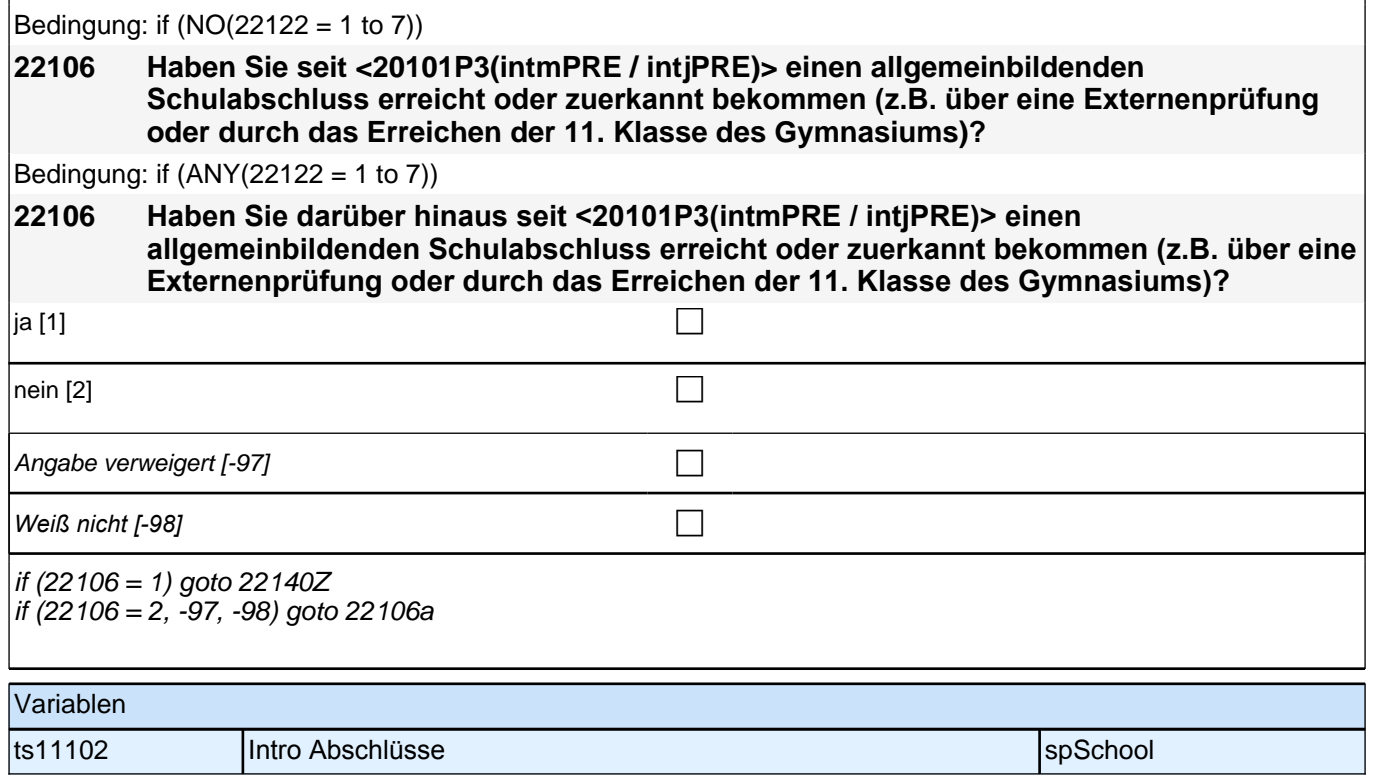

#### **Schleife zuerkannter Schulabschluss**

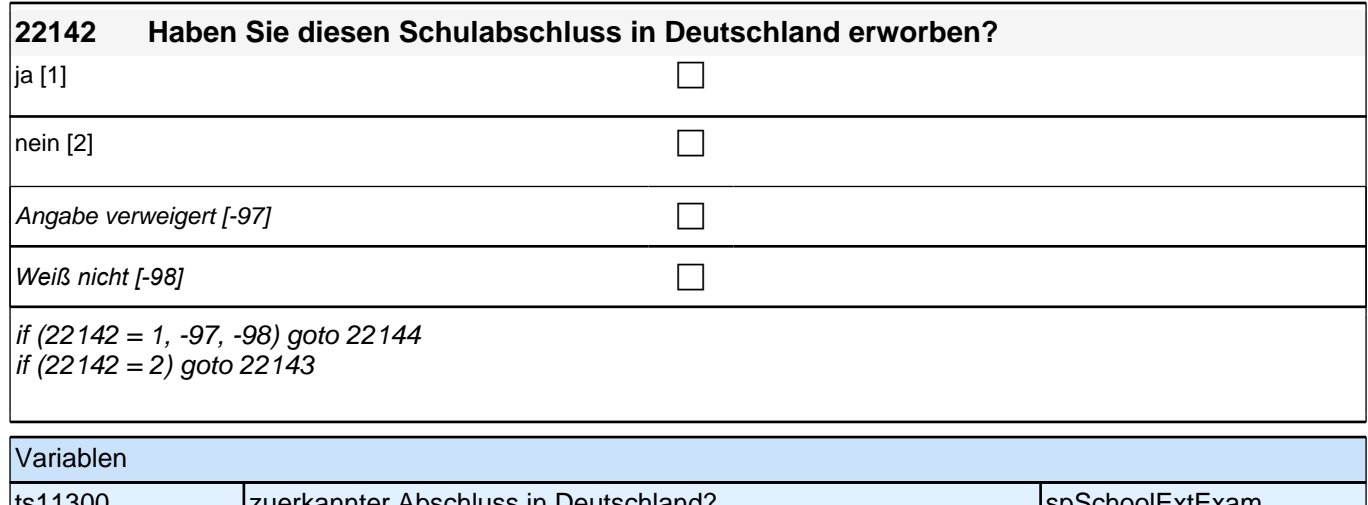

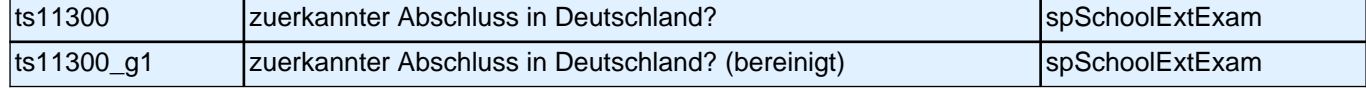

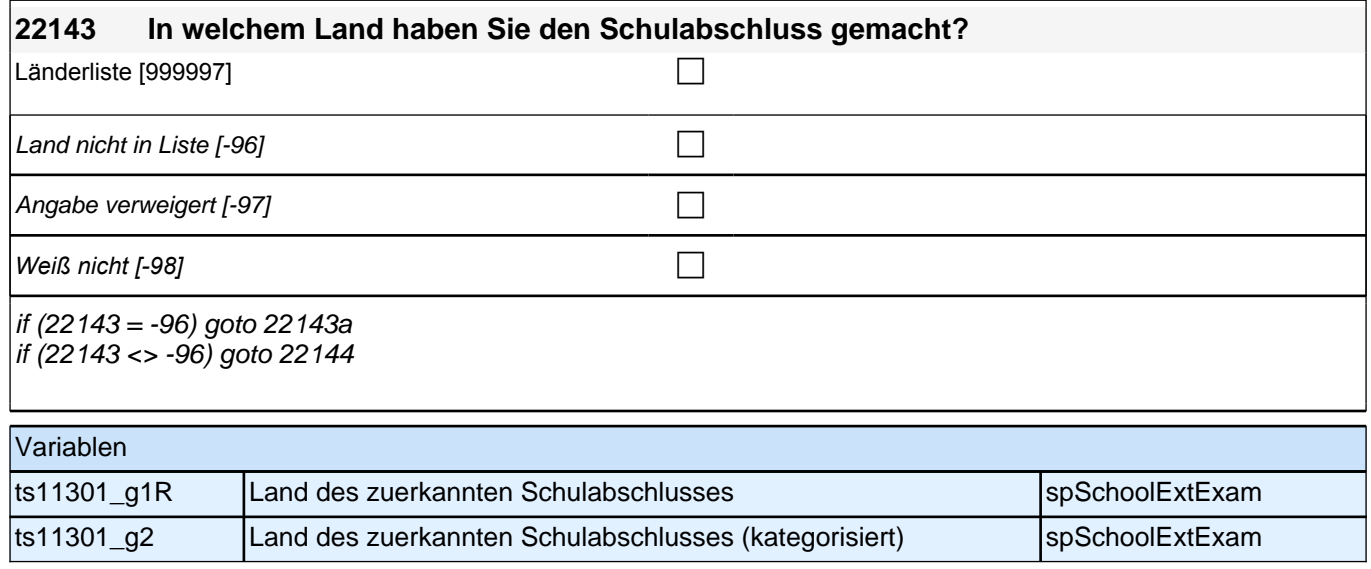

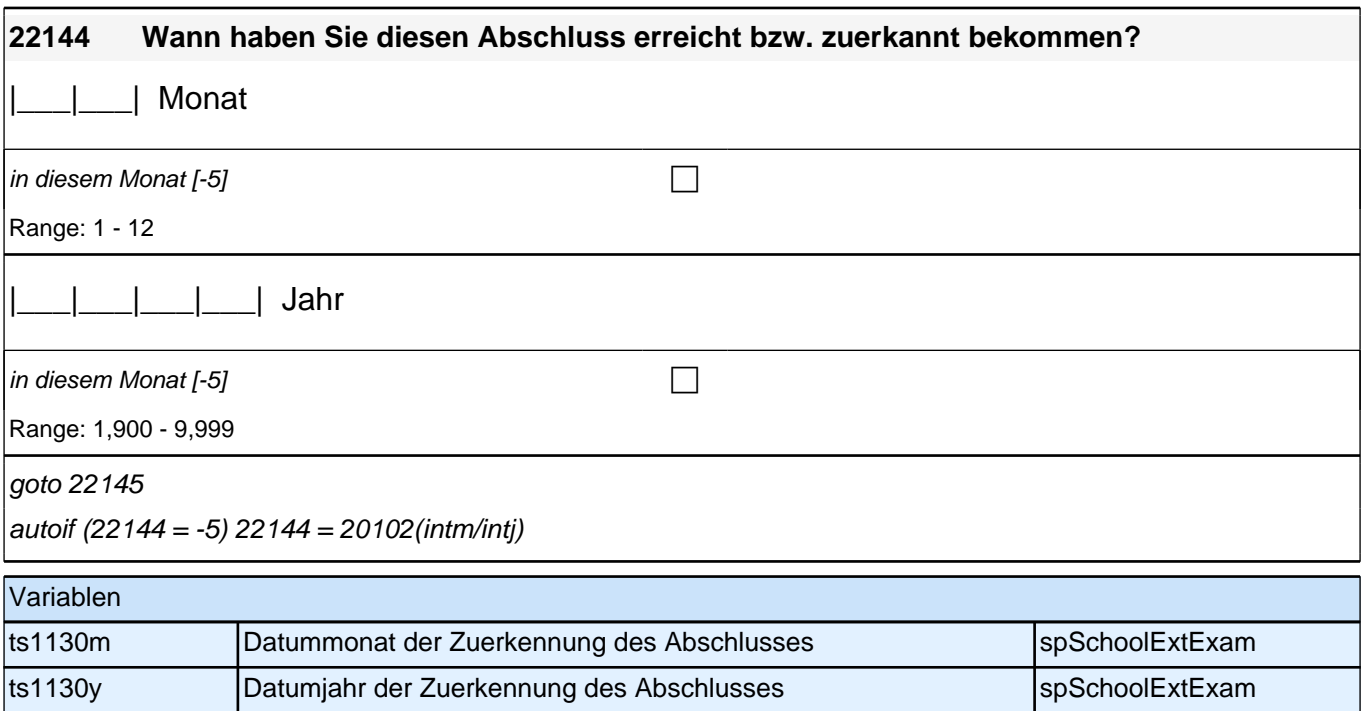

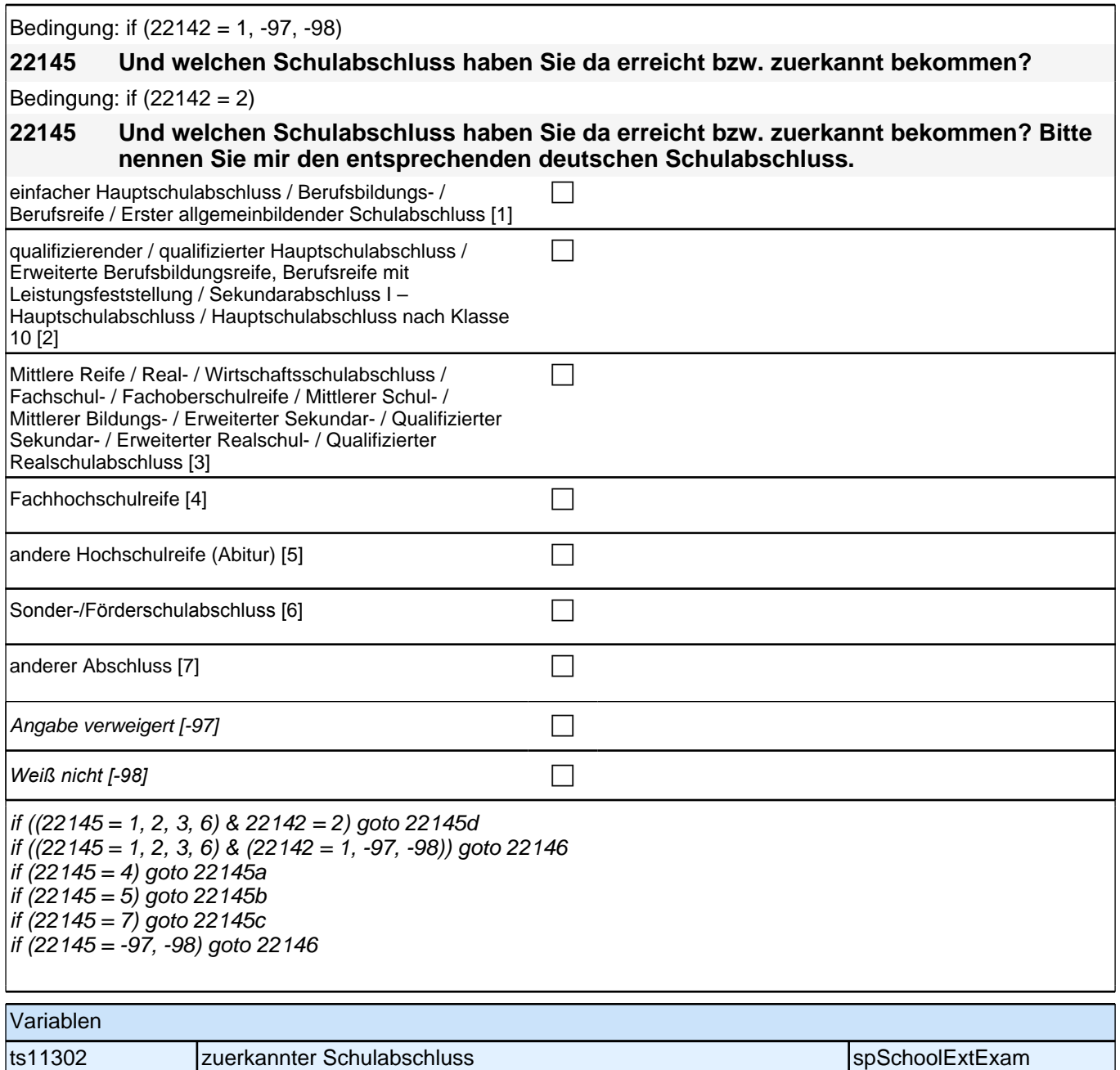

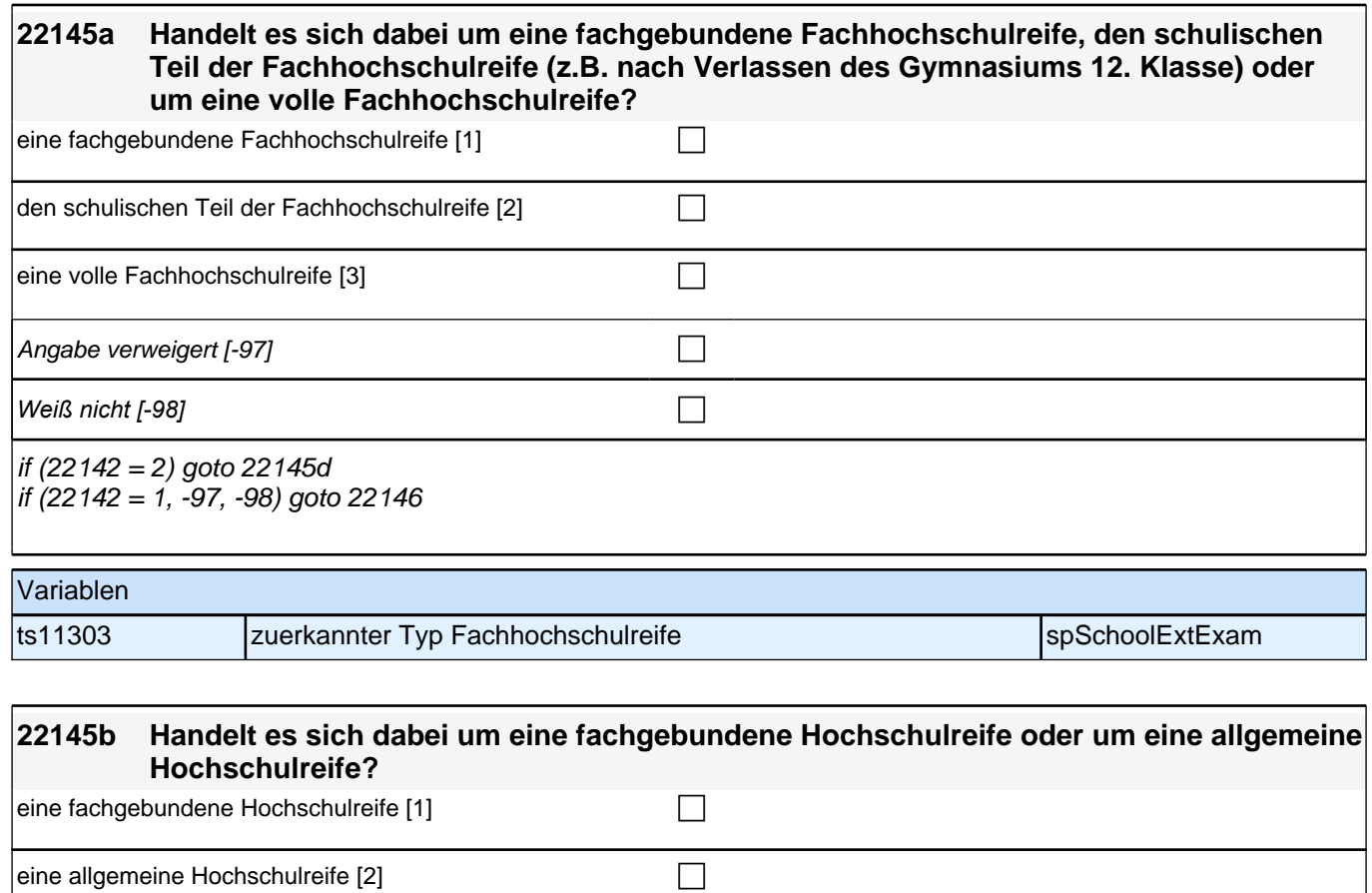

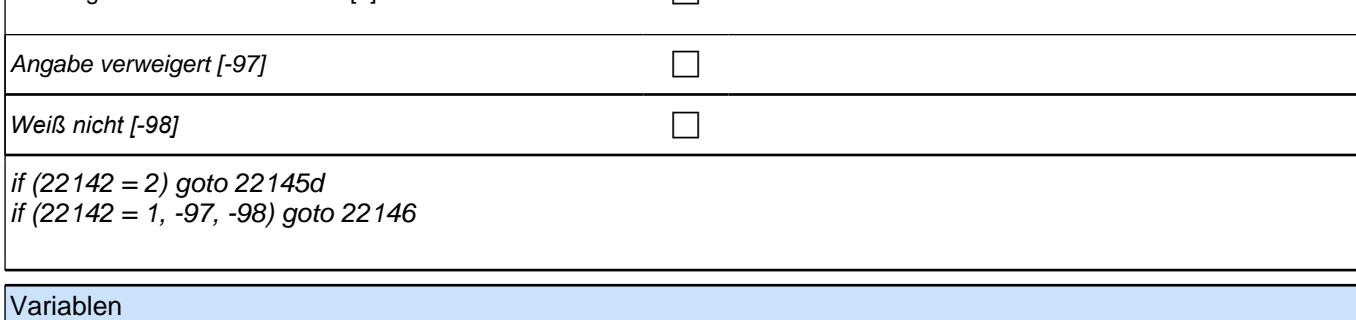

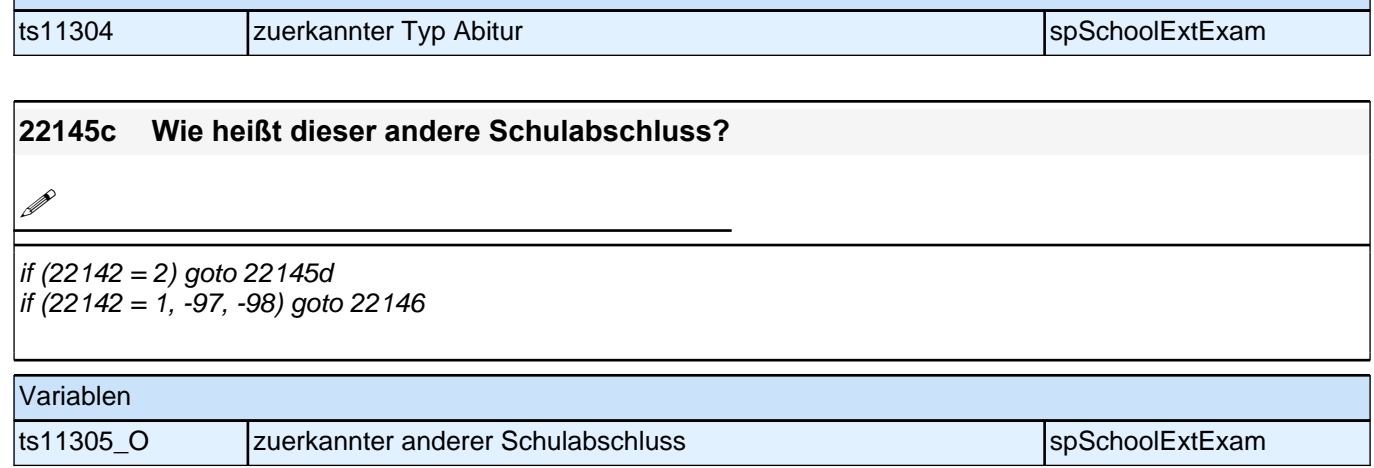

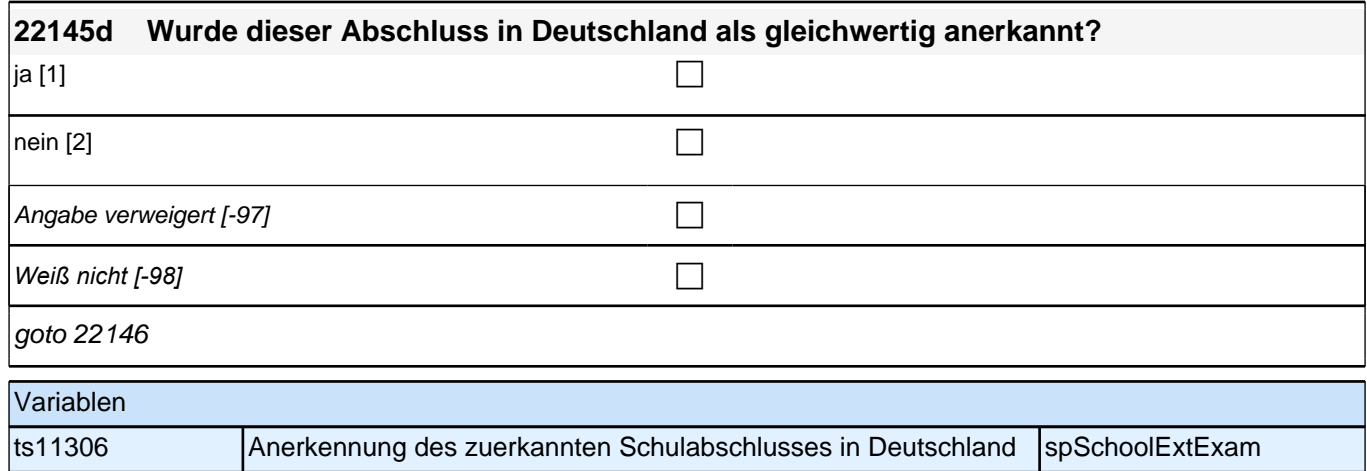

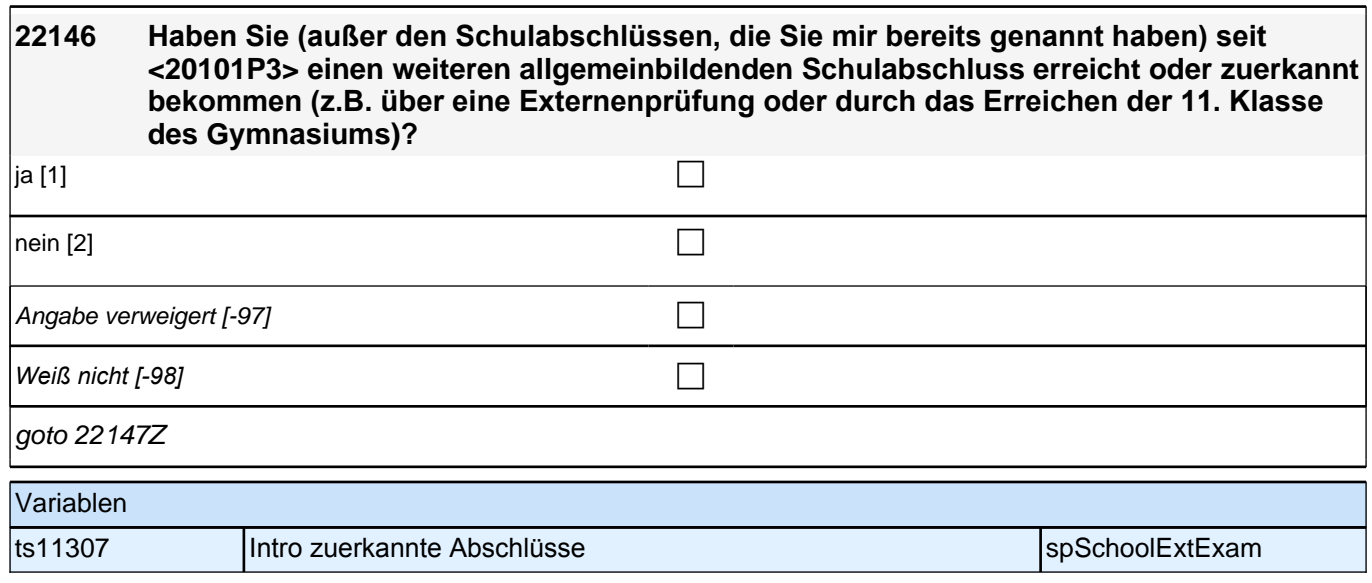

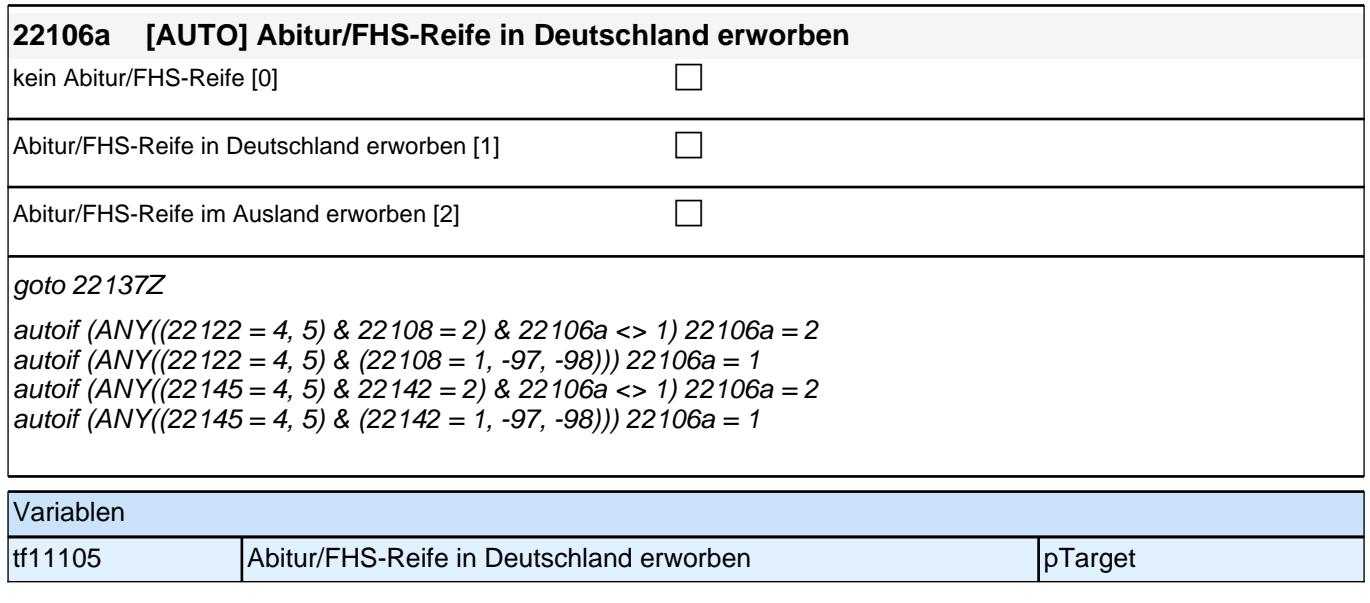

## **23BV - Berufsvorbereitung**

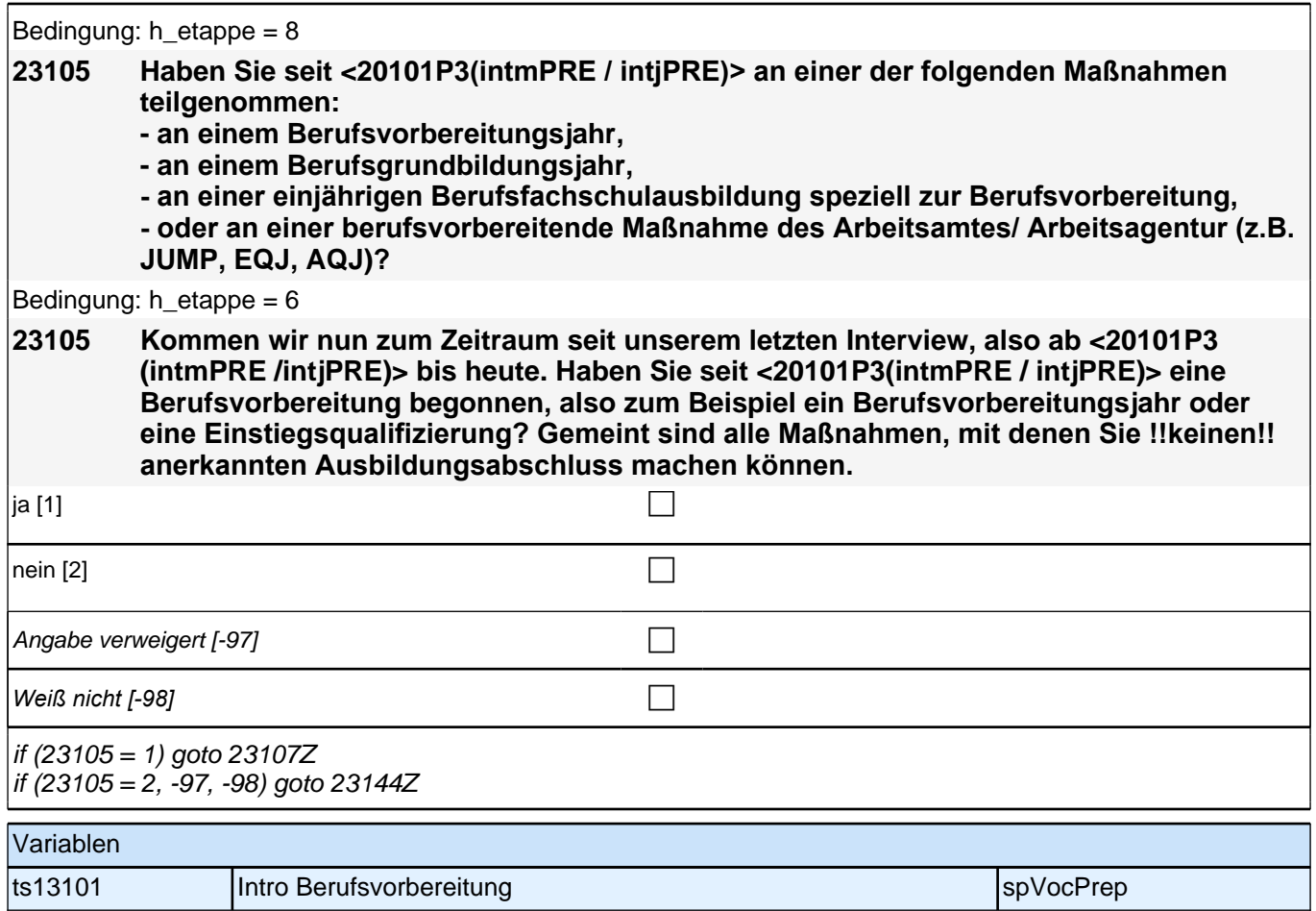

### **Berufsvorbereitungsschleife**

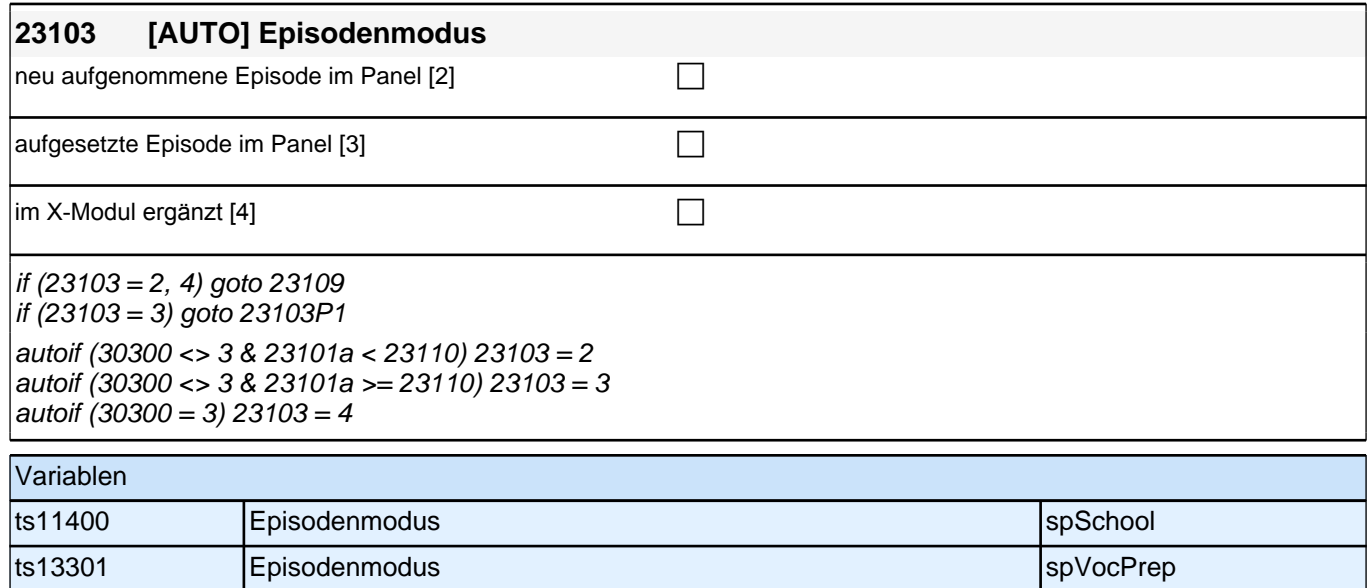

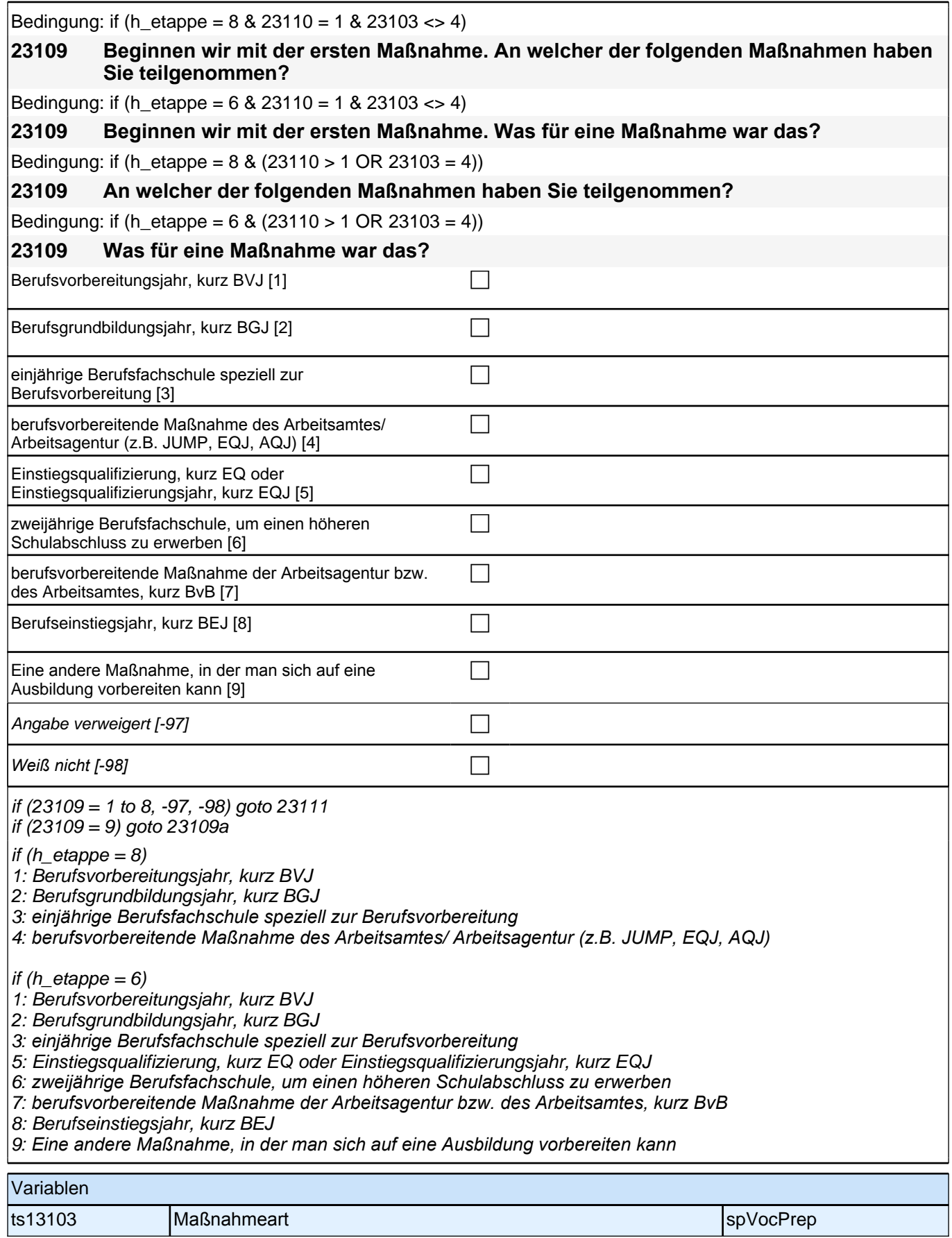

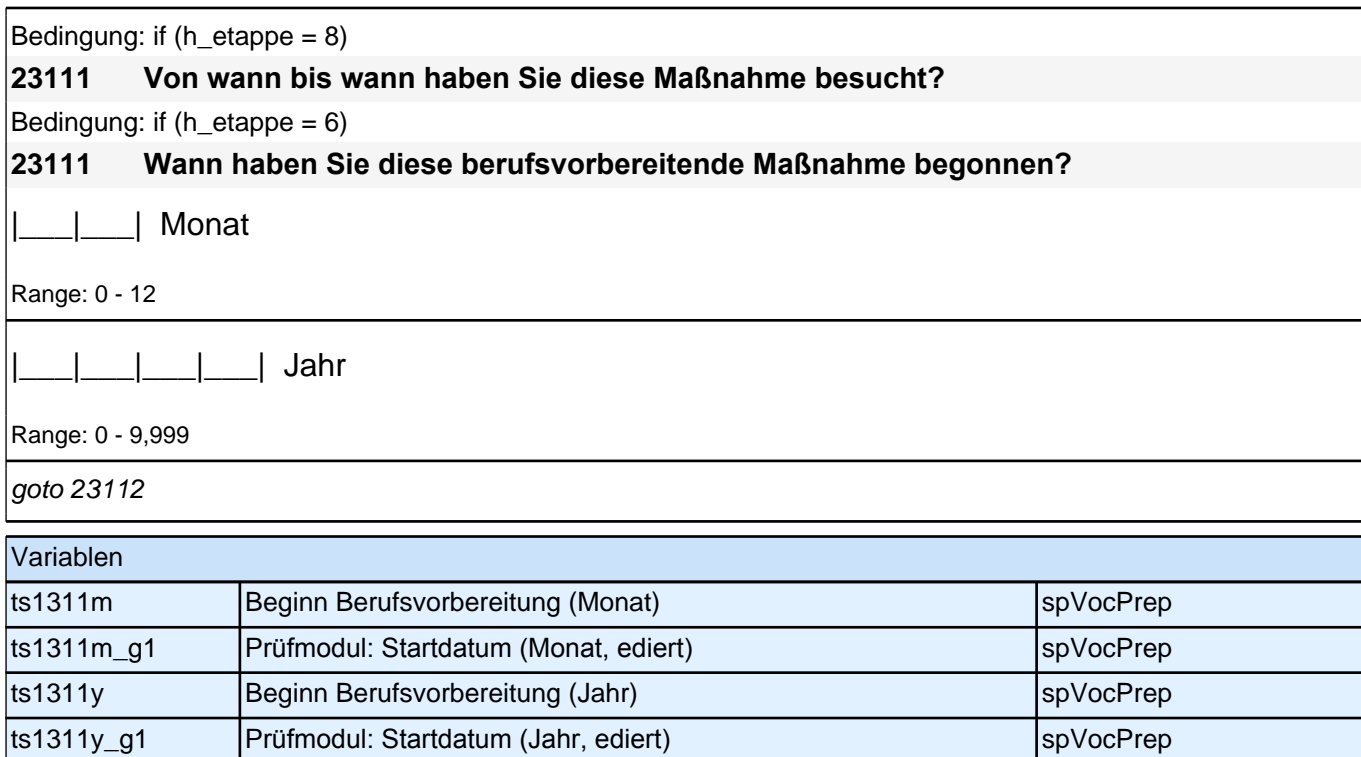

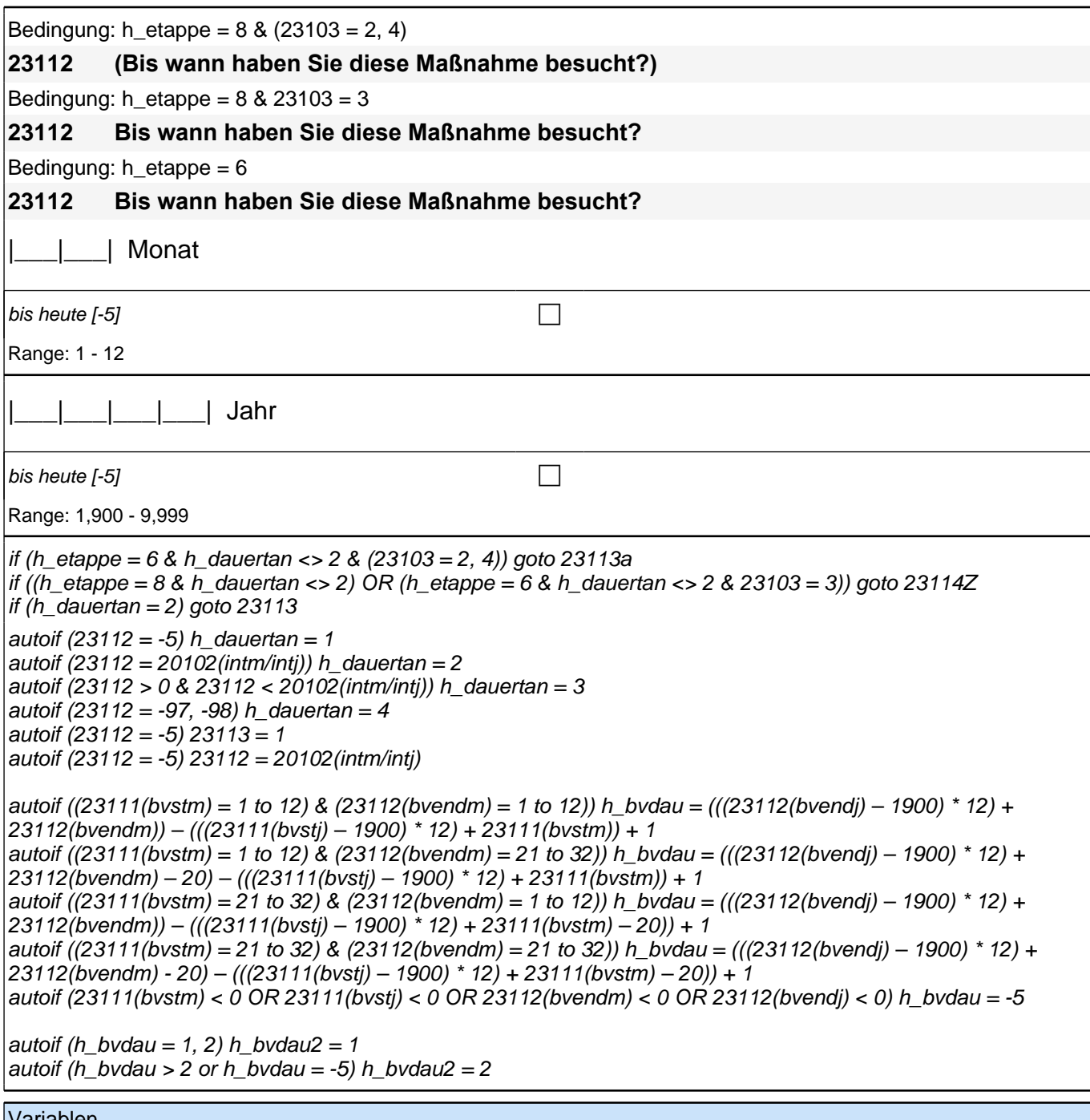

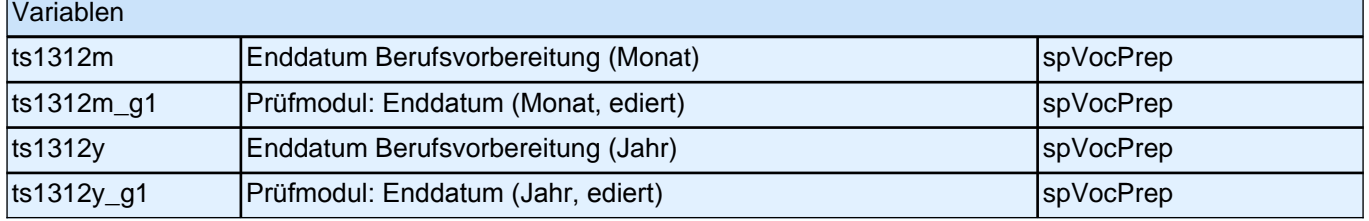

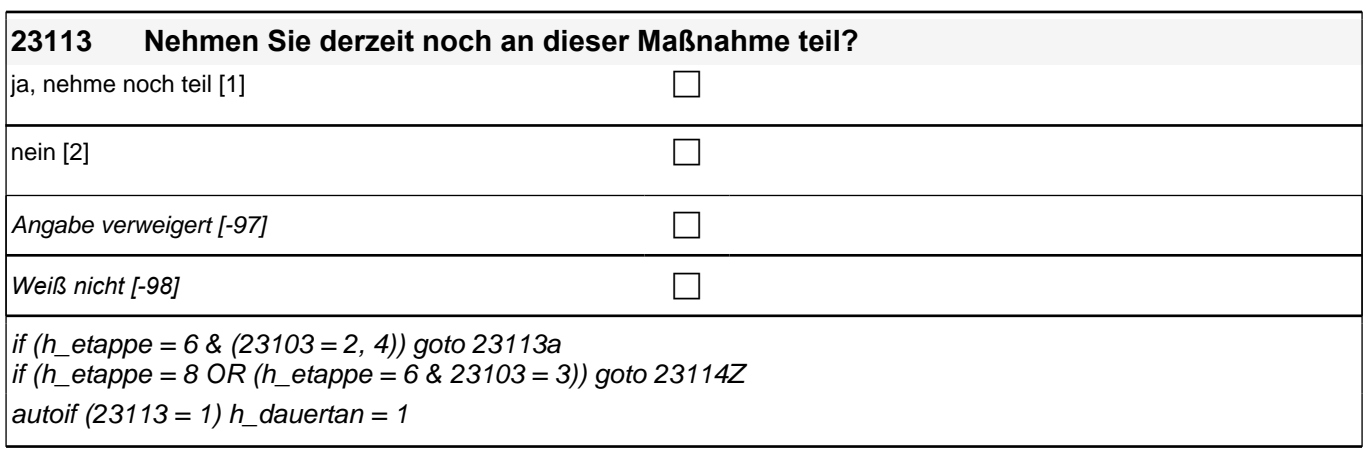

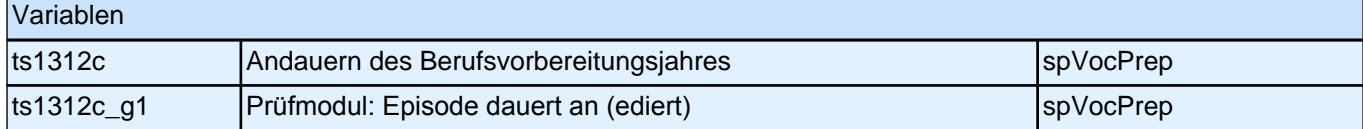

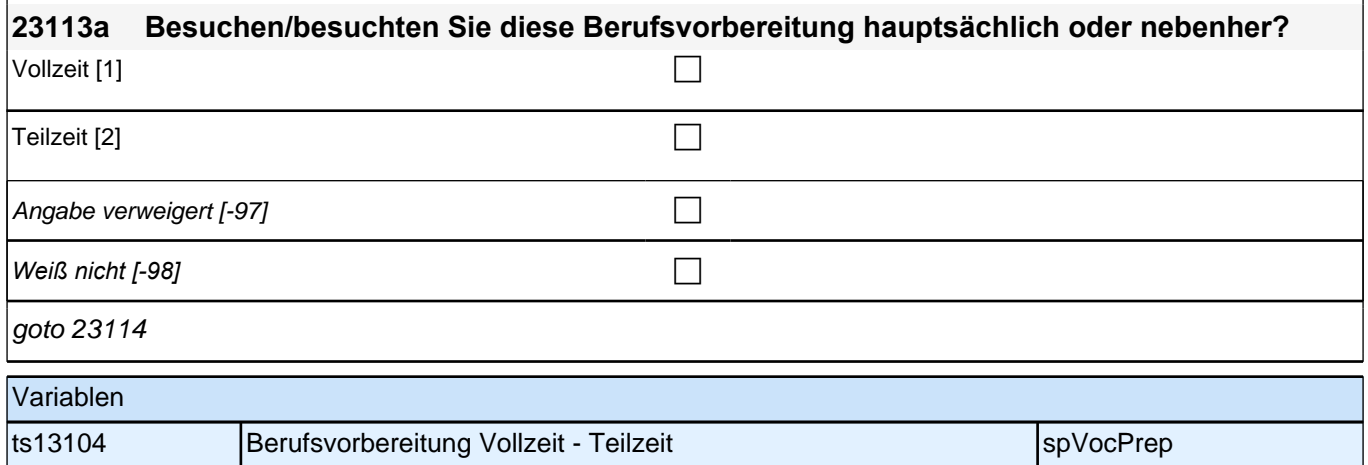

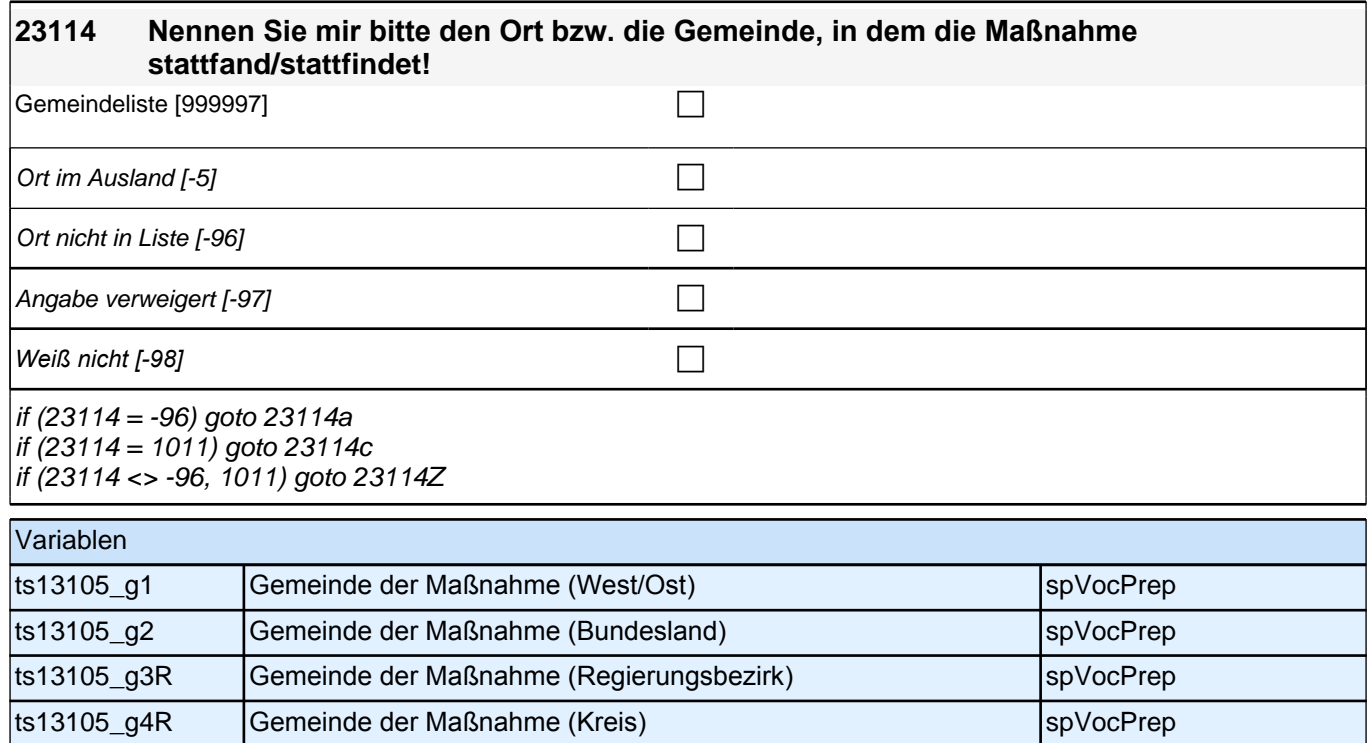

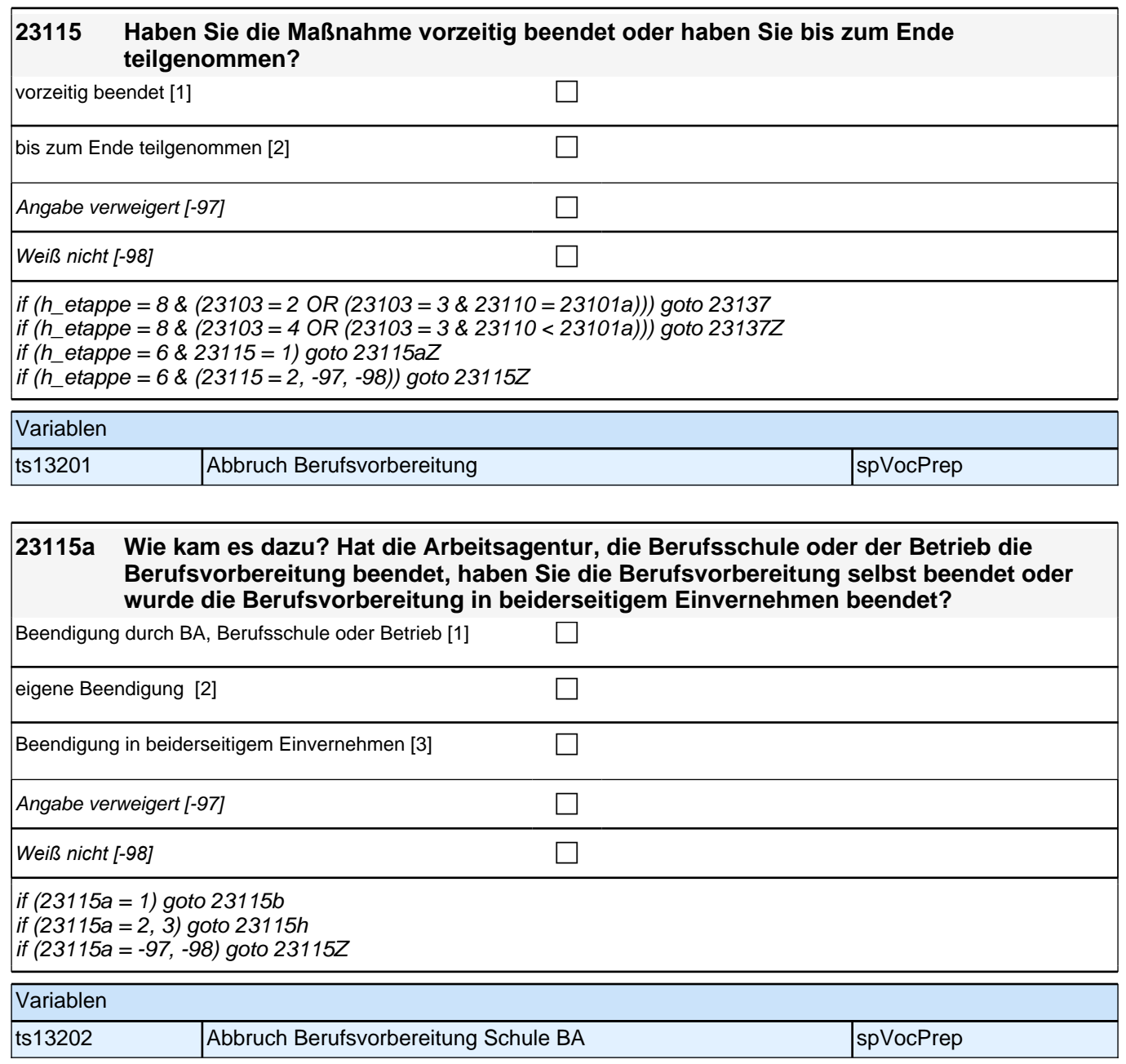

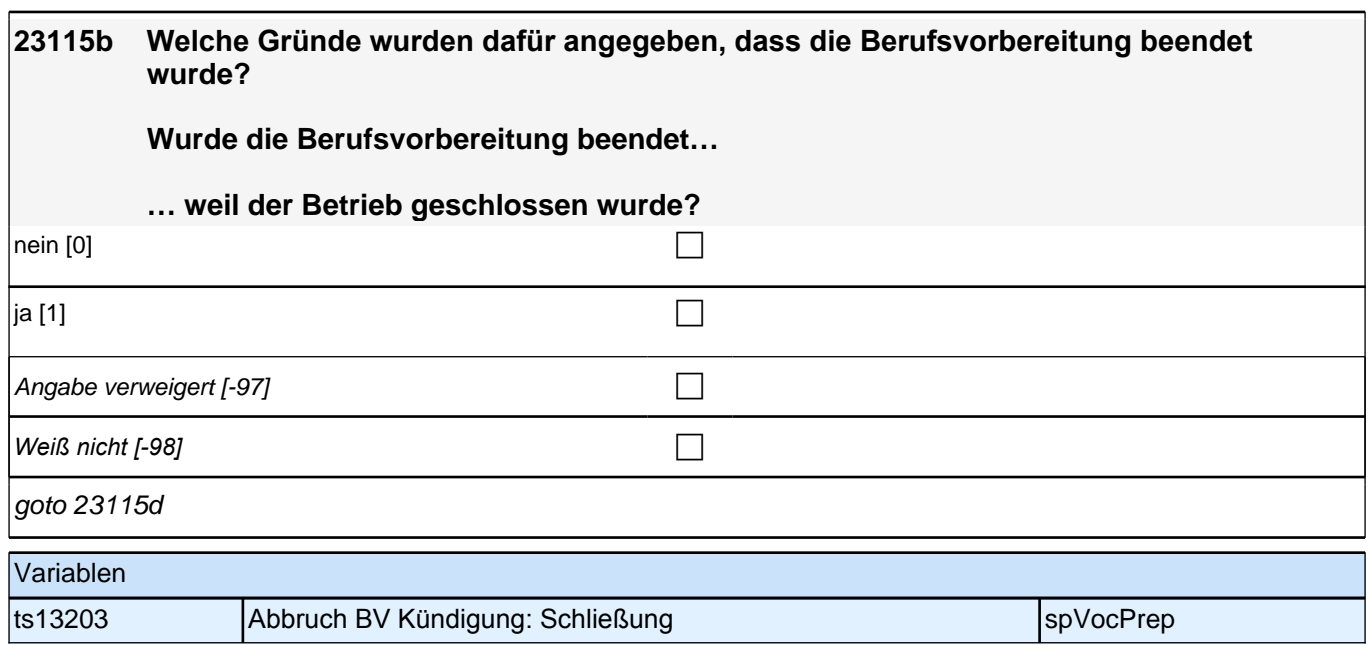

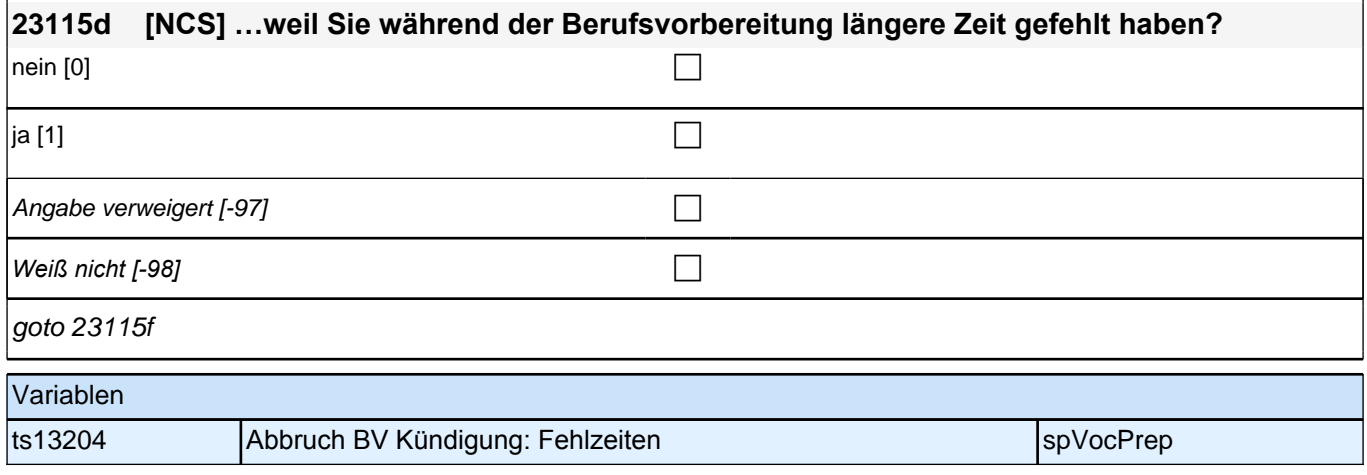

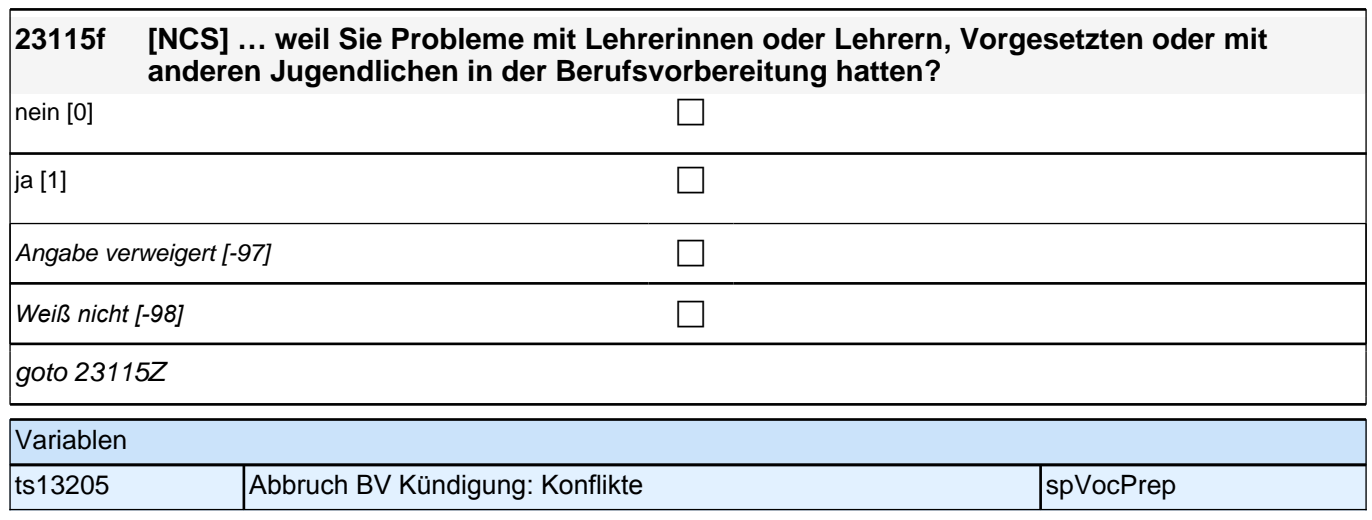

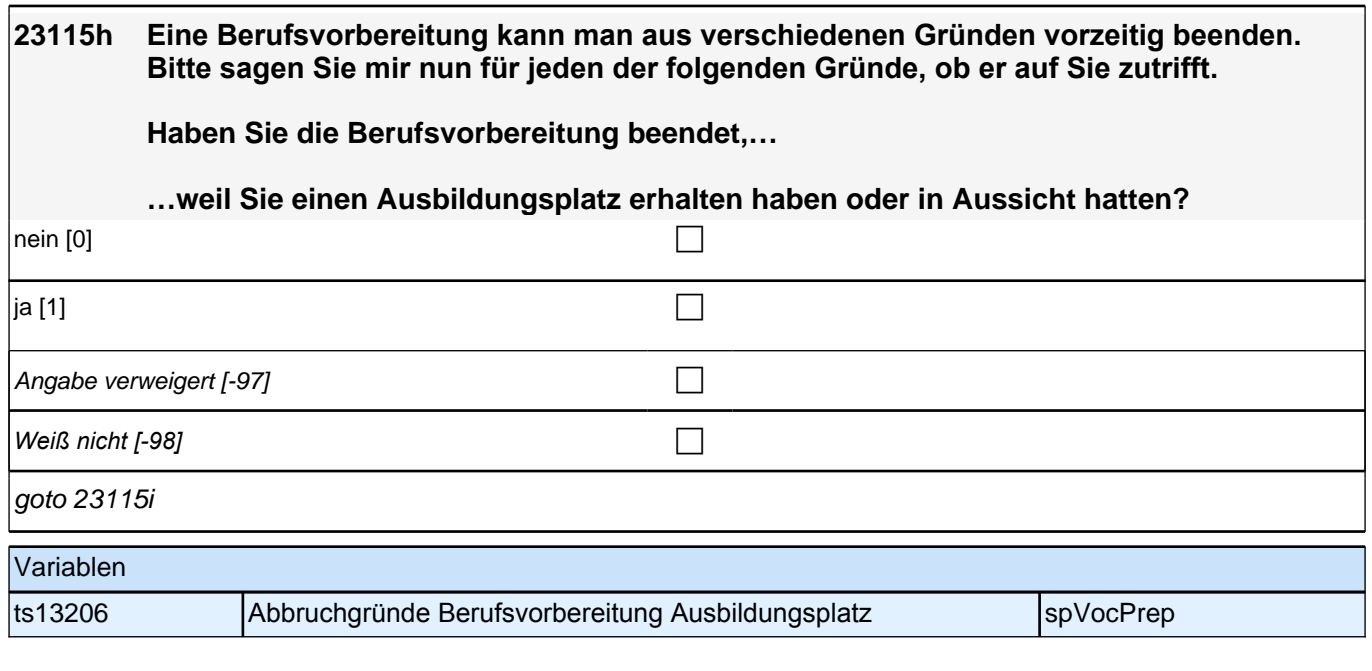

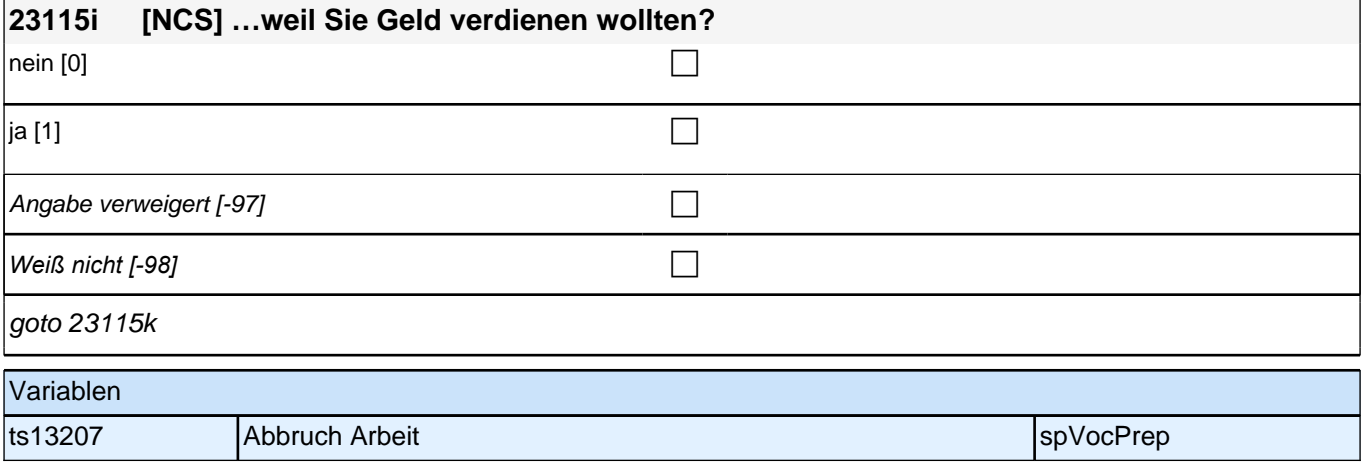

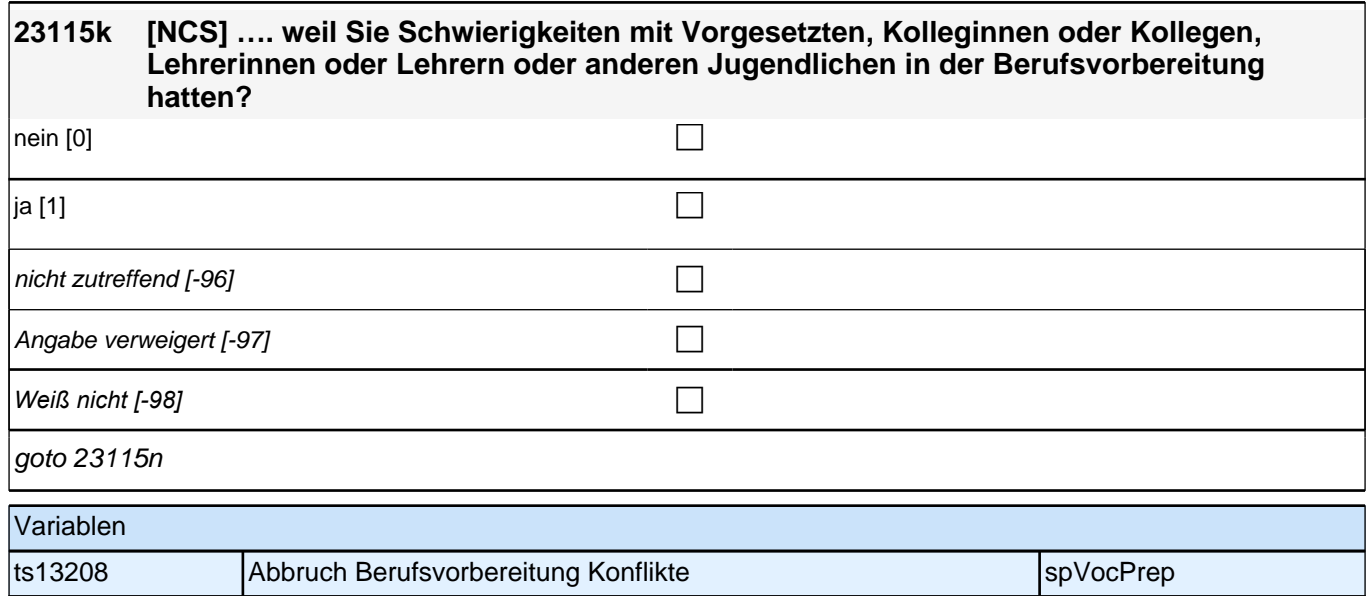

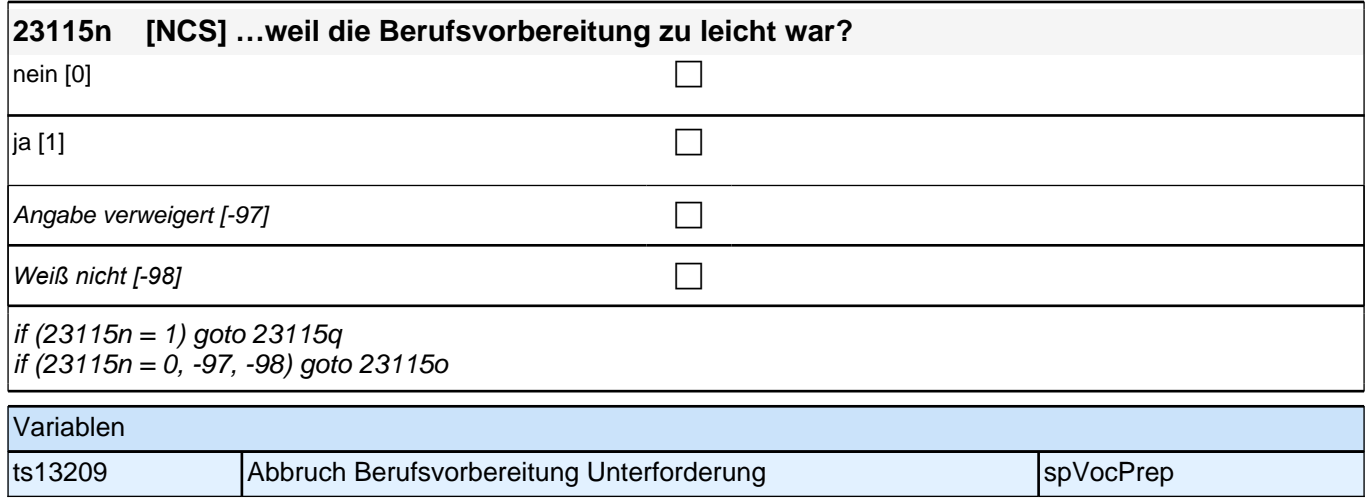

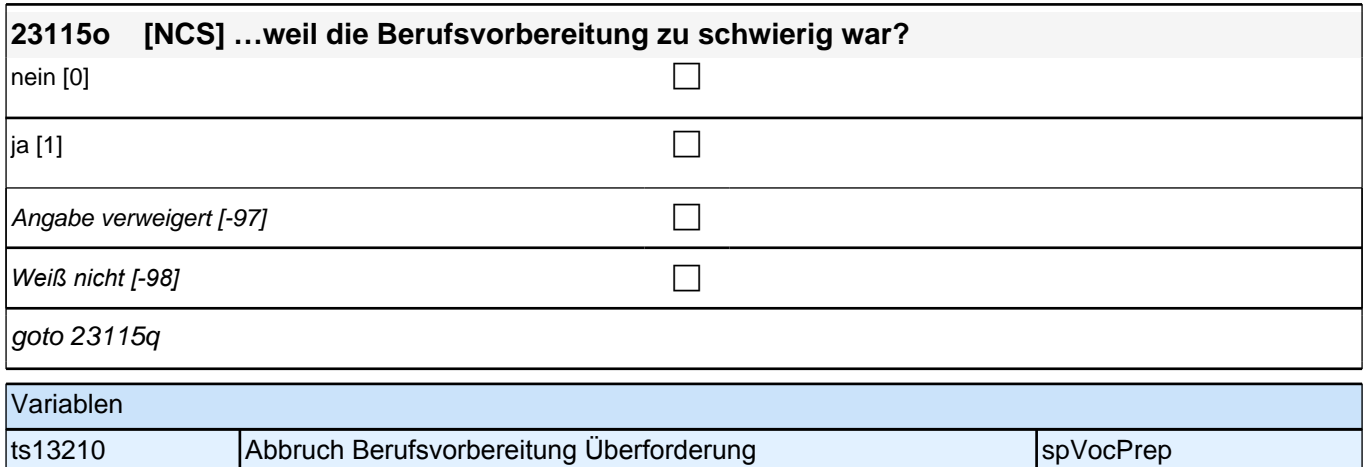

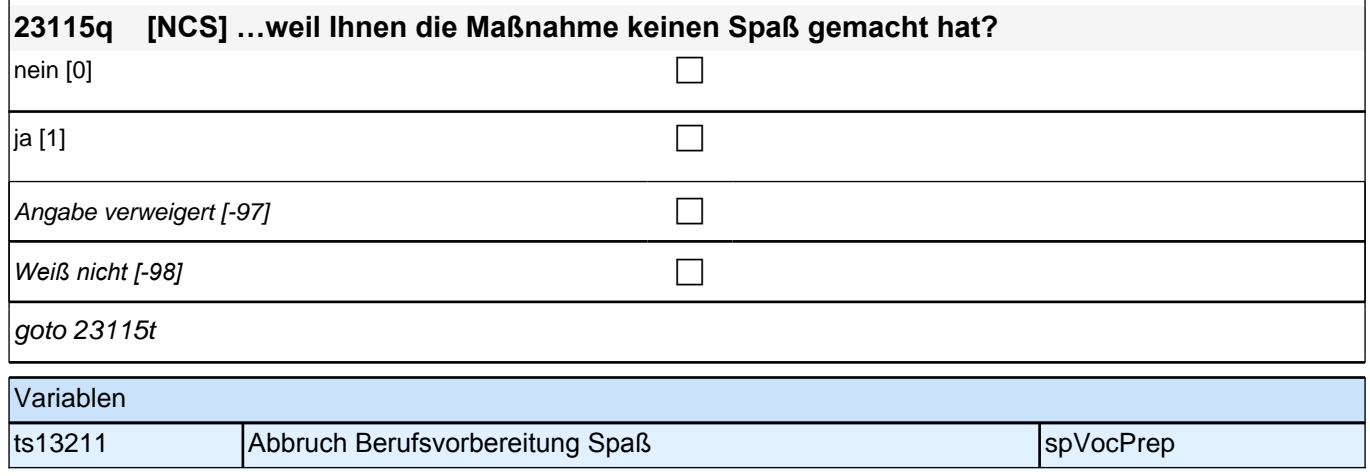

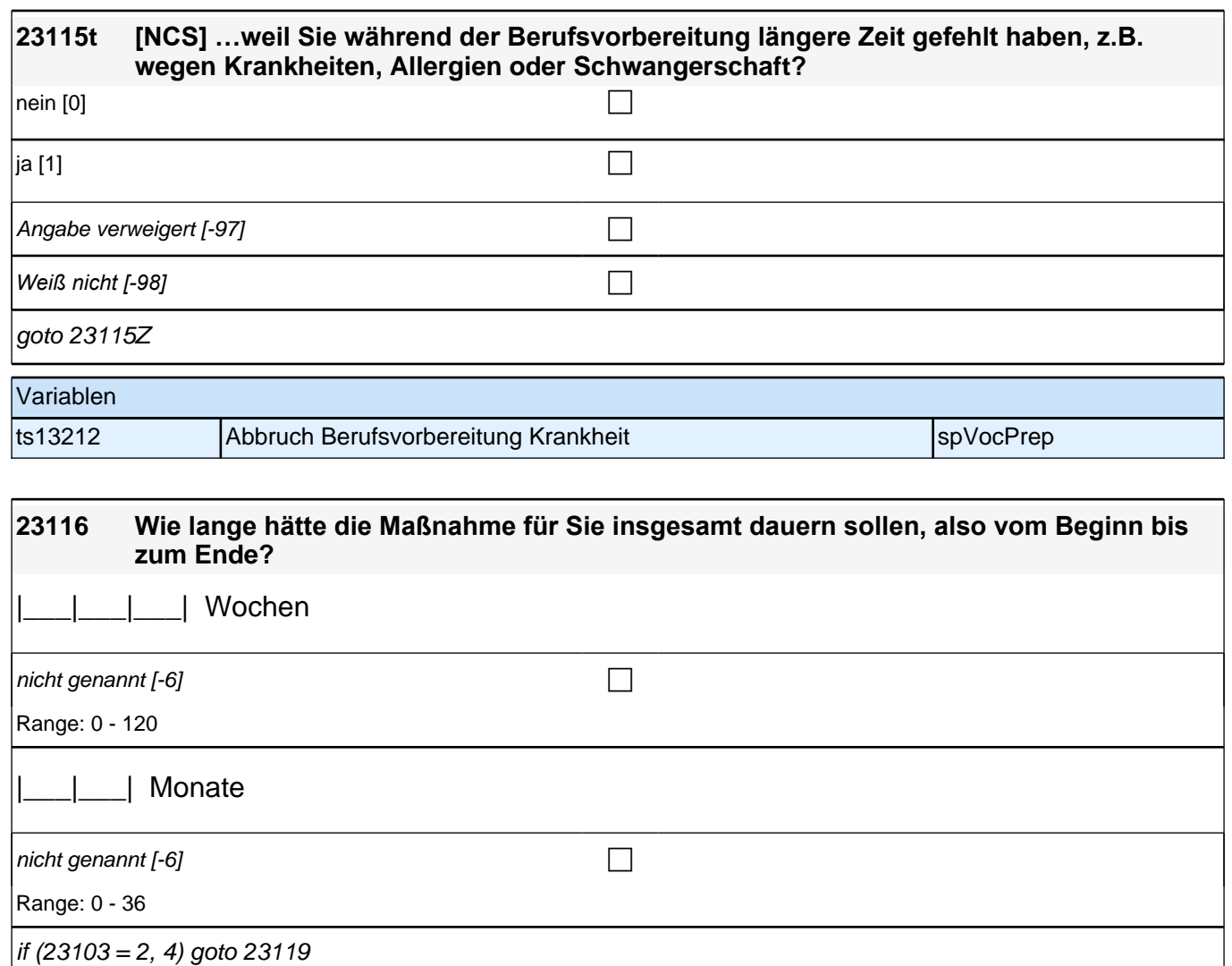

if (23103 = 3) goto 23123

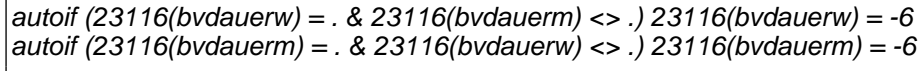

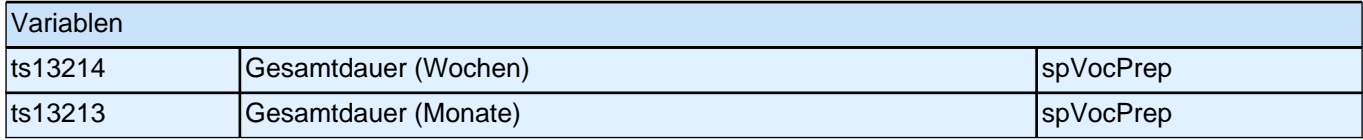

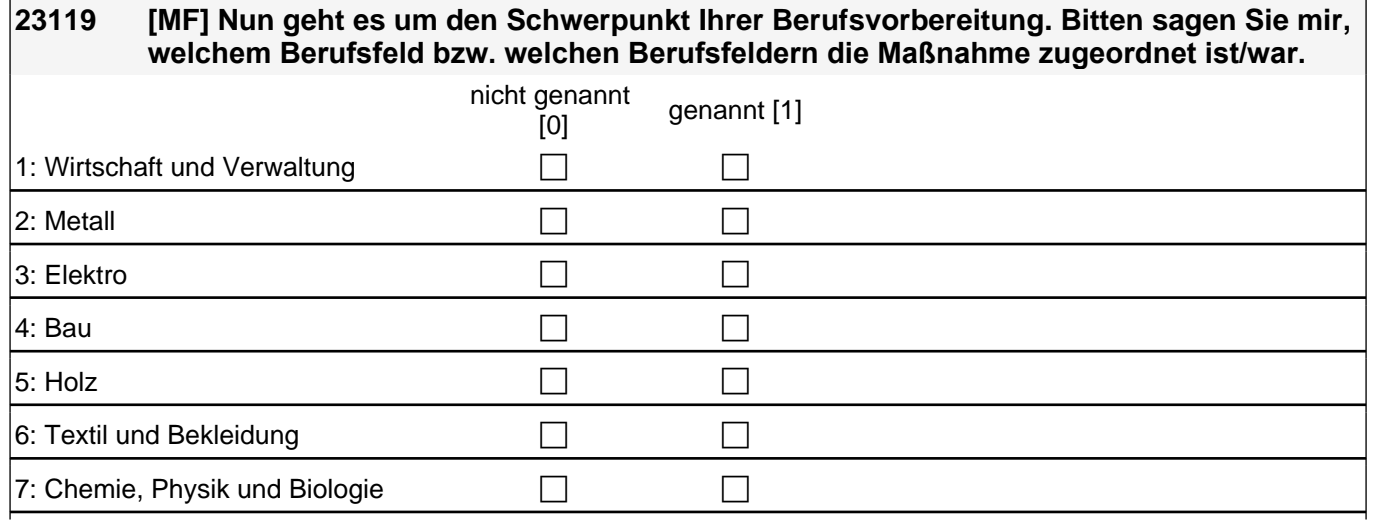

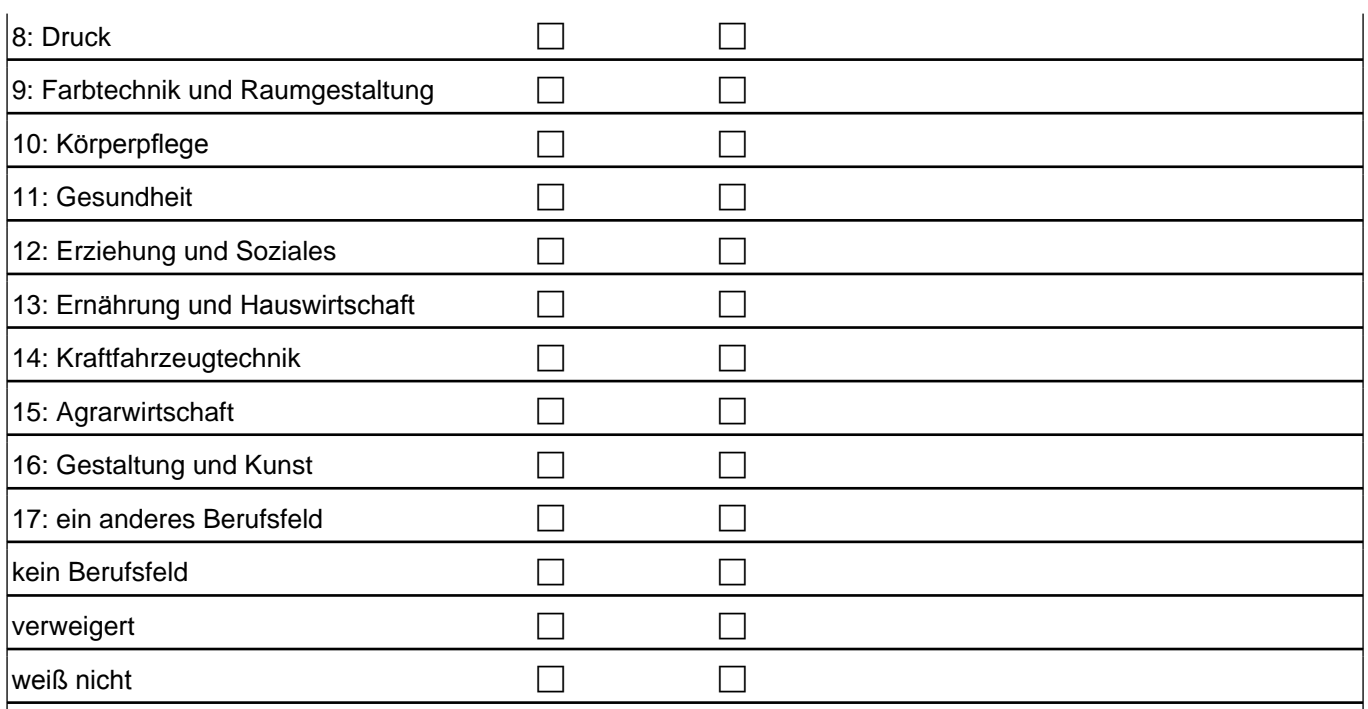

if (bvfeld17 = 1) goto 23119a

if (h\_dauertan > 1 & bvfeld17 = 0) goto 23123

if (h\_dauertan = 1 & (bvfeldkb = 1 OR bvfeldvw = 1 OR bvfeldwn = 1)) goto 23127

if (h\_dauertan = 1 & bvfeld17 = 0 & bvfeldkb = 0 & bvfeldvw = 0 & bvfeldwn = 0) goto 23120a

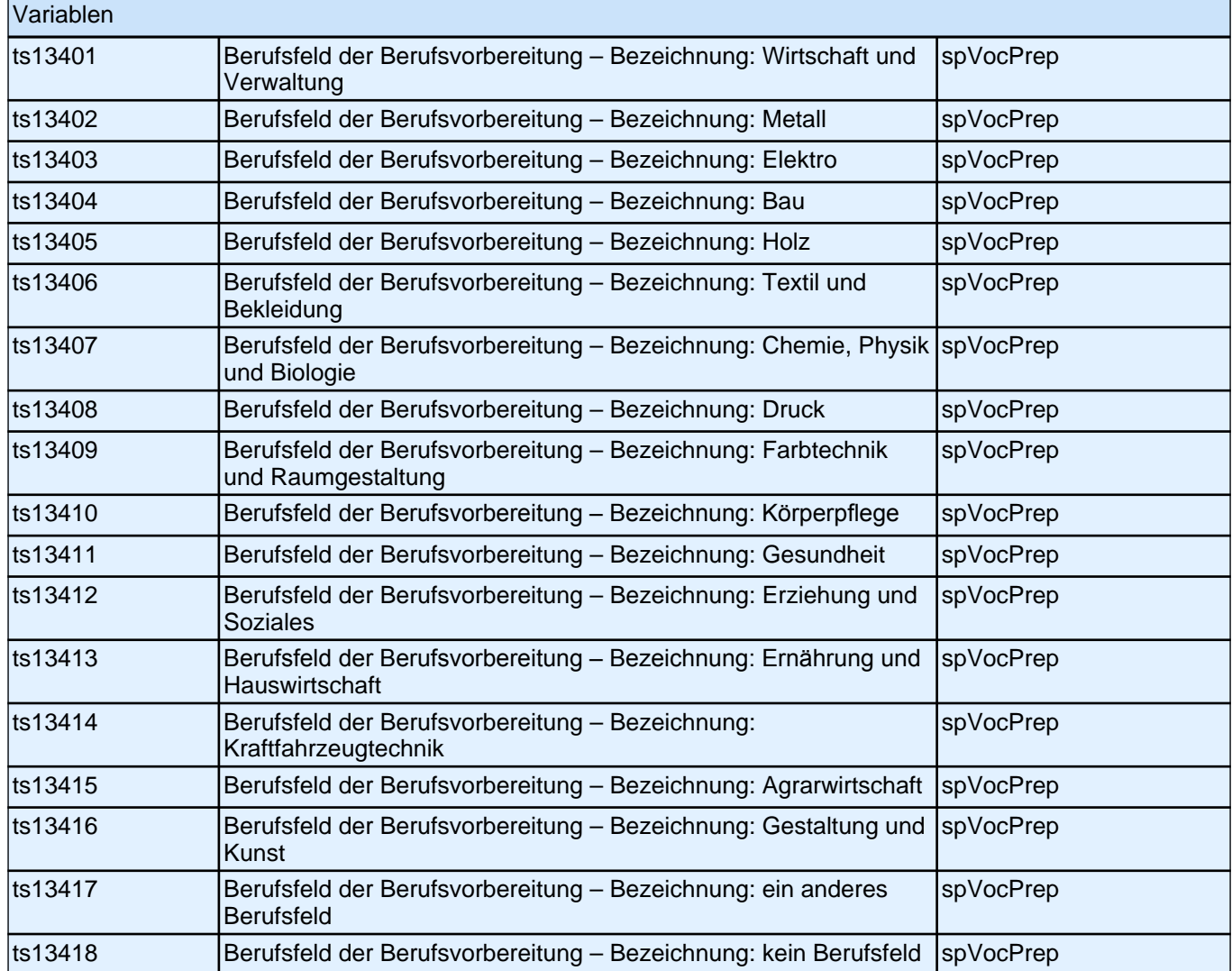

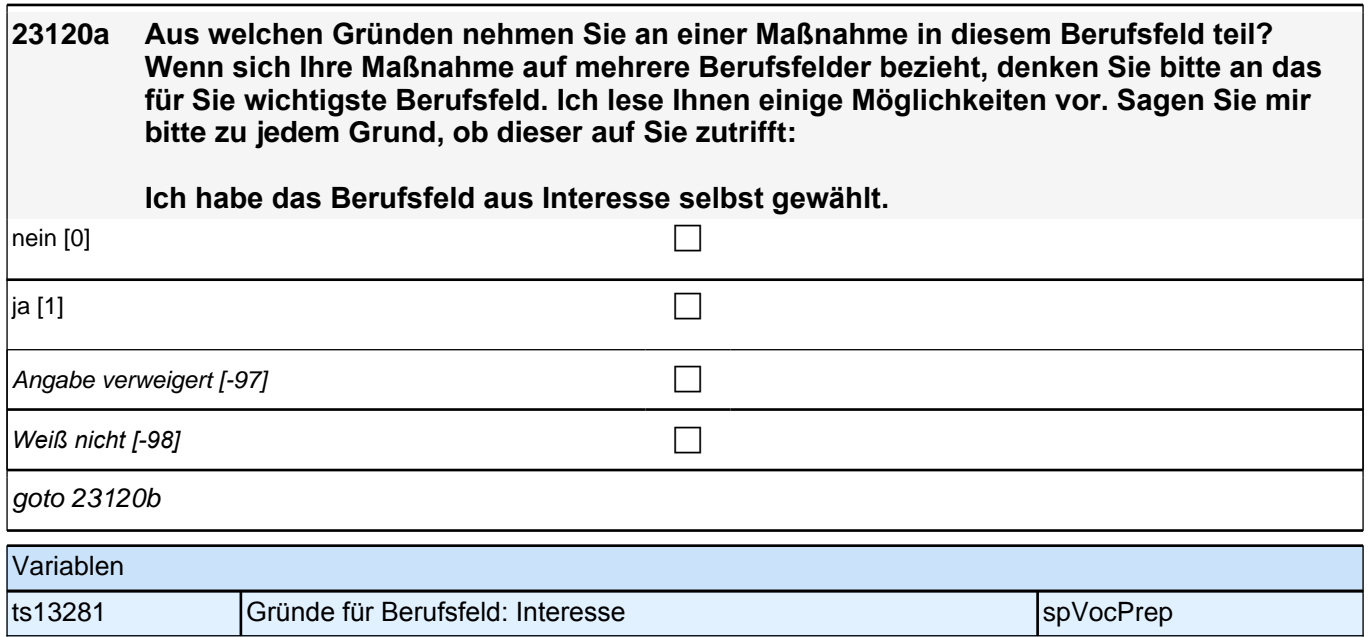

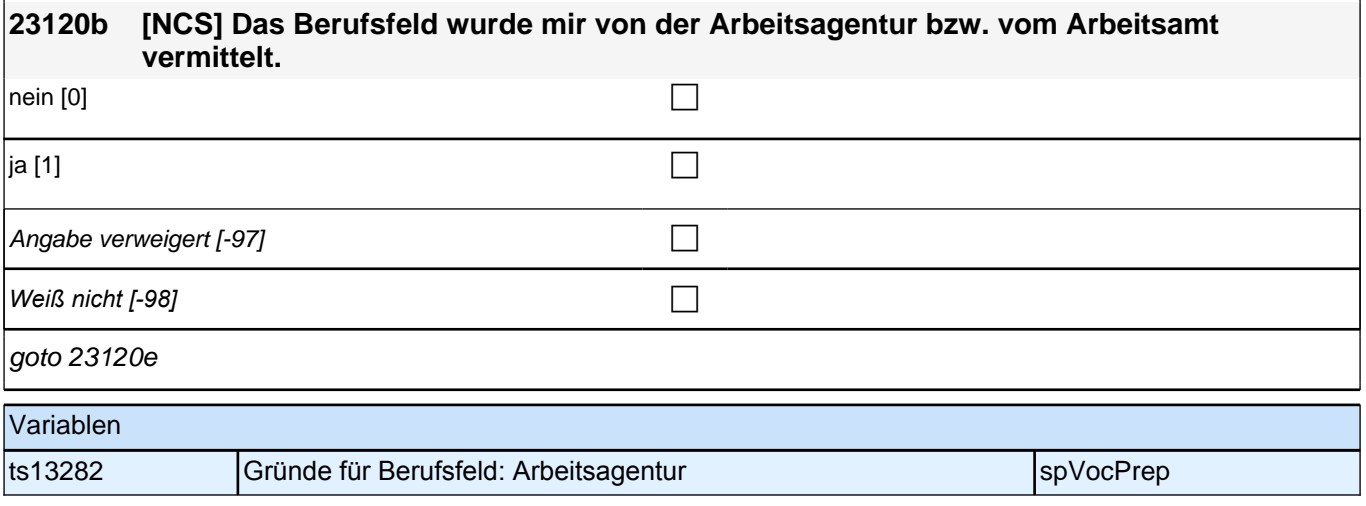

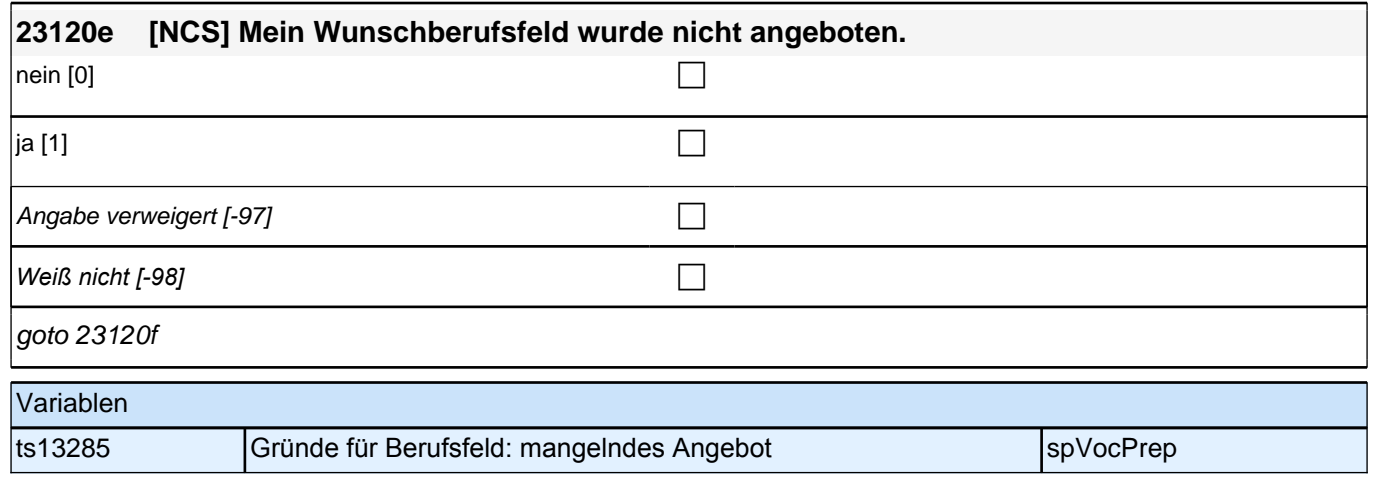

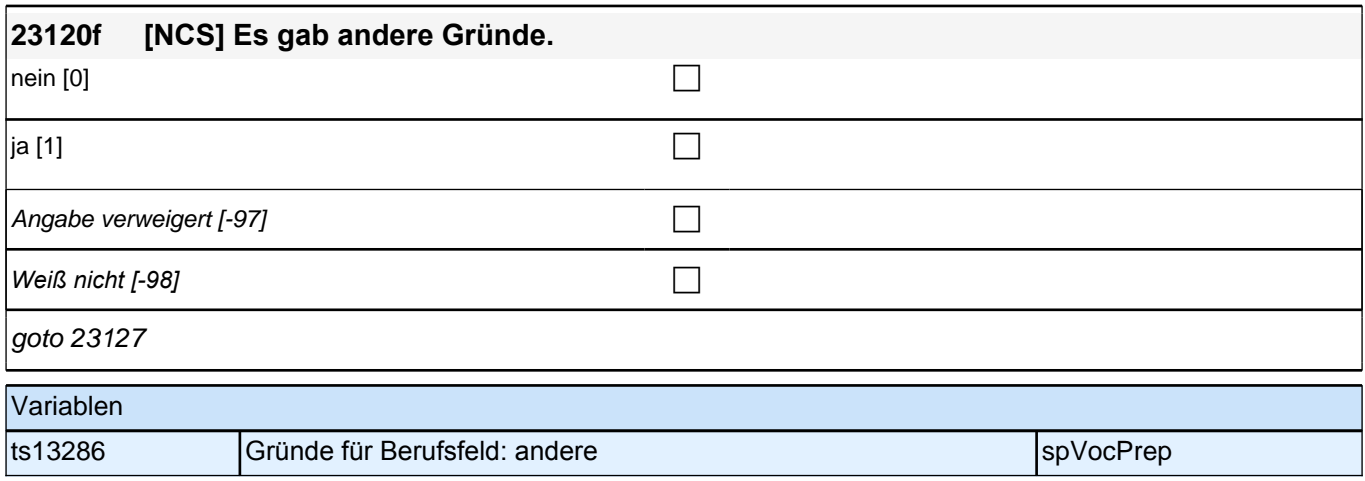

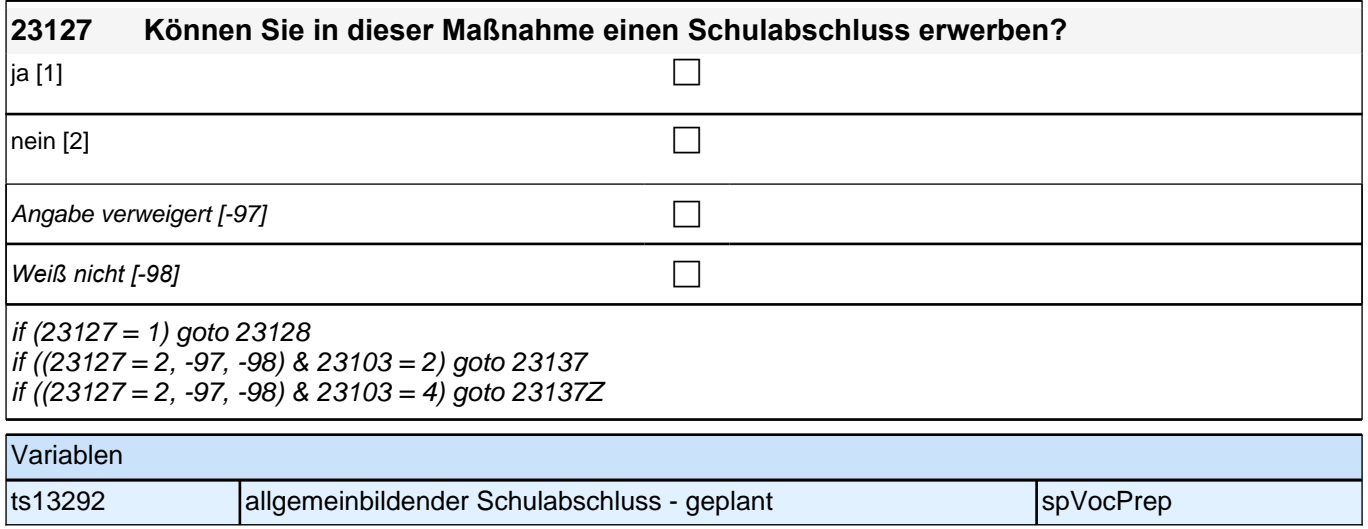

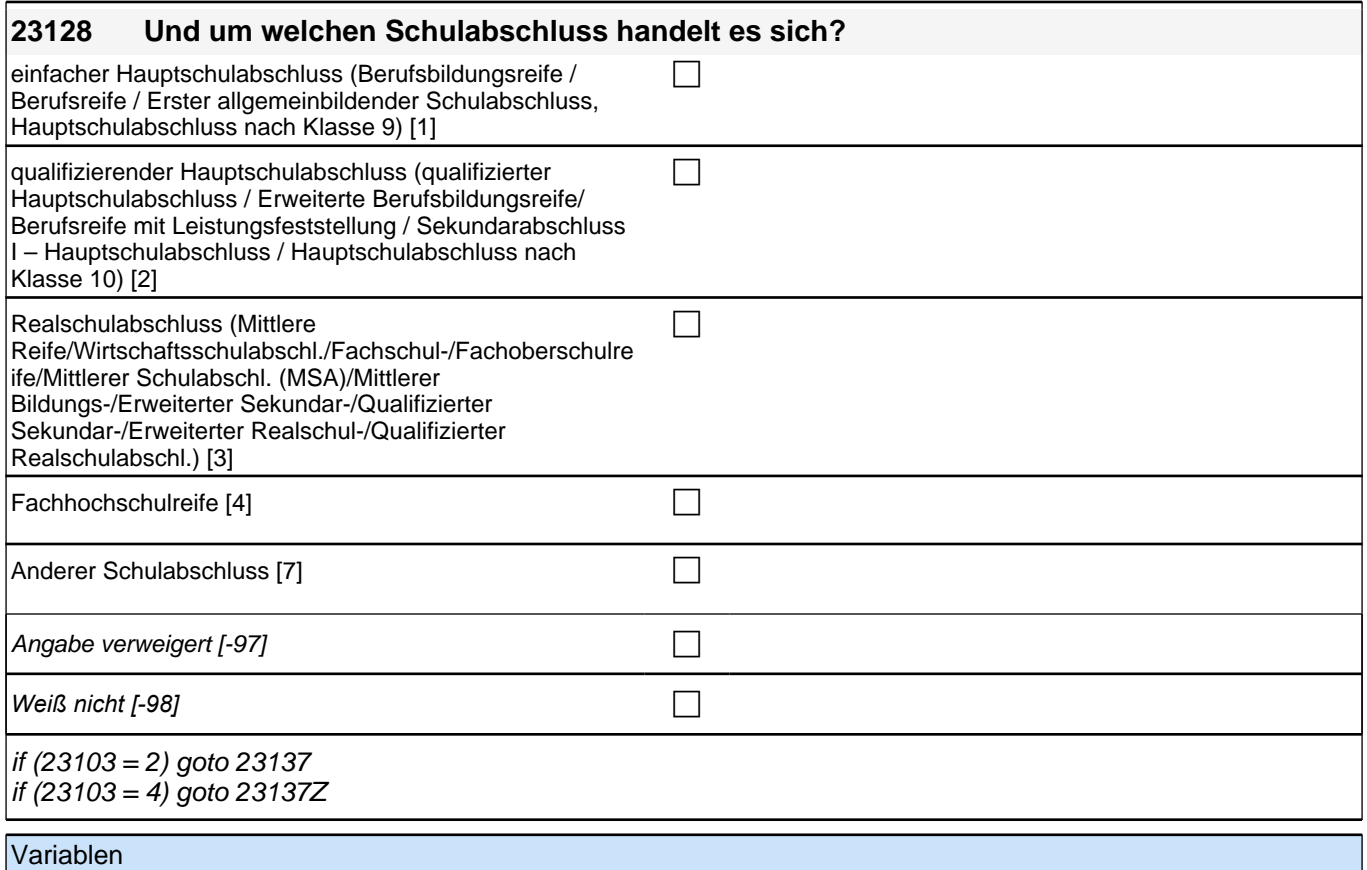

ts13293 Art allgemein bildender Schulabschluss - geplant spVocPrep

**23123 Eine Berufsvorbereitung kann an verschiedenen Orten stattfinden. Oft ist man in einer Schule, aber kann auch in einem Betrieb oder in einer anderen Einrichtung sein. Wie viel Zeit haben Sie in einer Berufsschule, in einem Berufskolleg oder einer anderen Schule verbracht?**

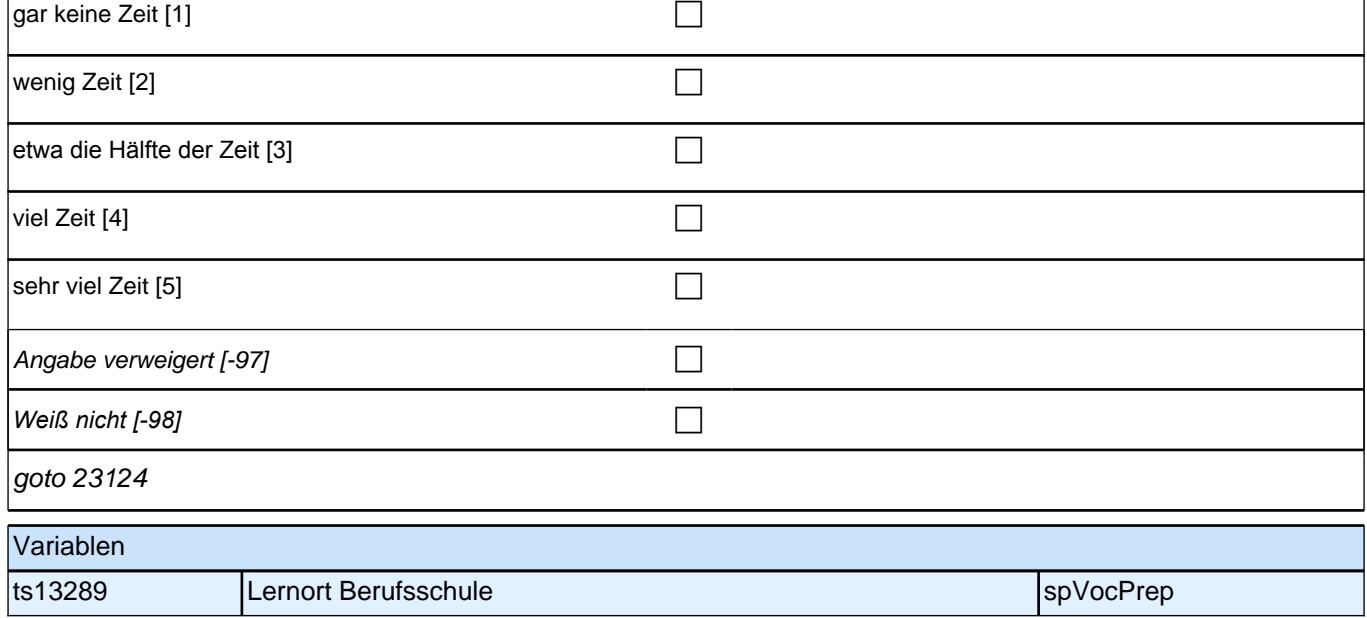

#### **23124 Und wie viel Zeit haben Sie in einem Betrieb oder in einer Firma verbracht? Ich meine zum Beispiel auch ein Geschäft, einen Produktions- oder Fertigungsbetrieb, eine soziale Einrichtung oder eine Behörde.**

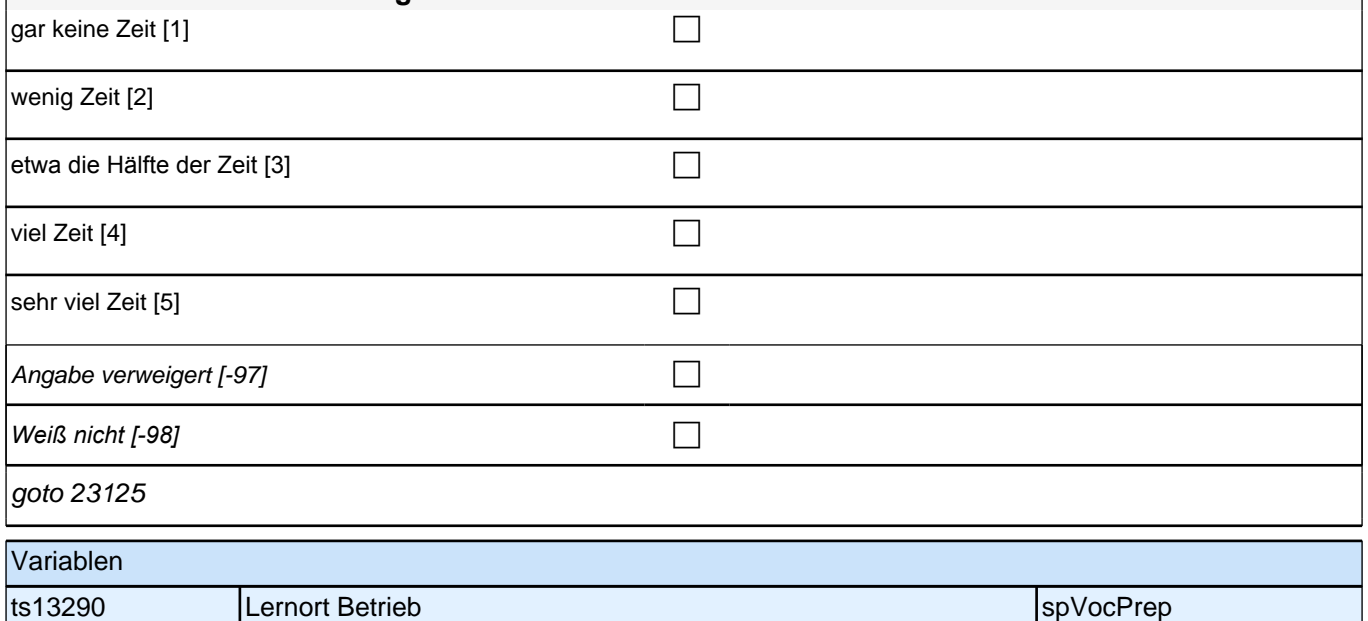

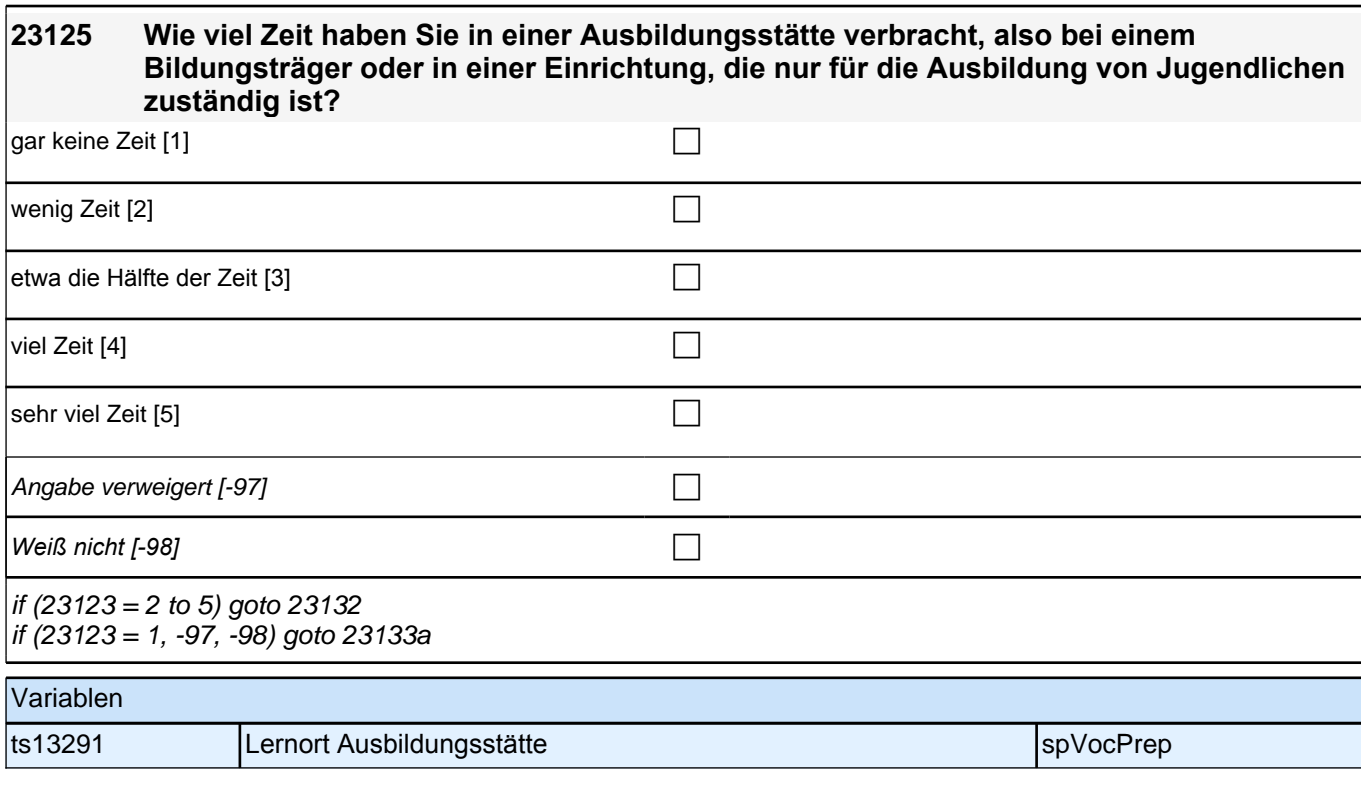

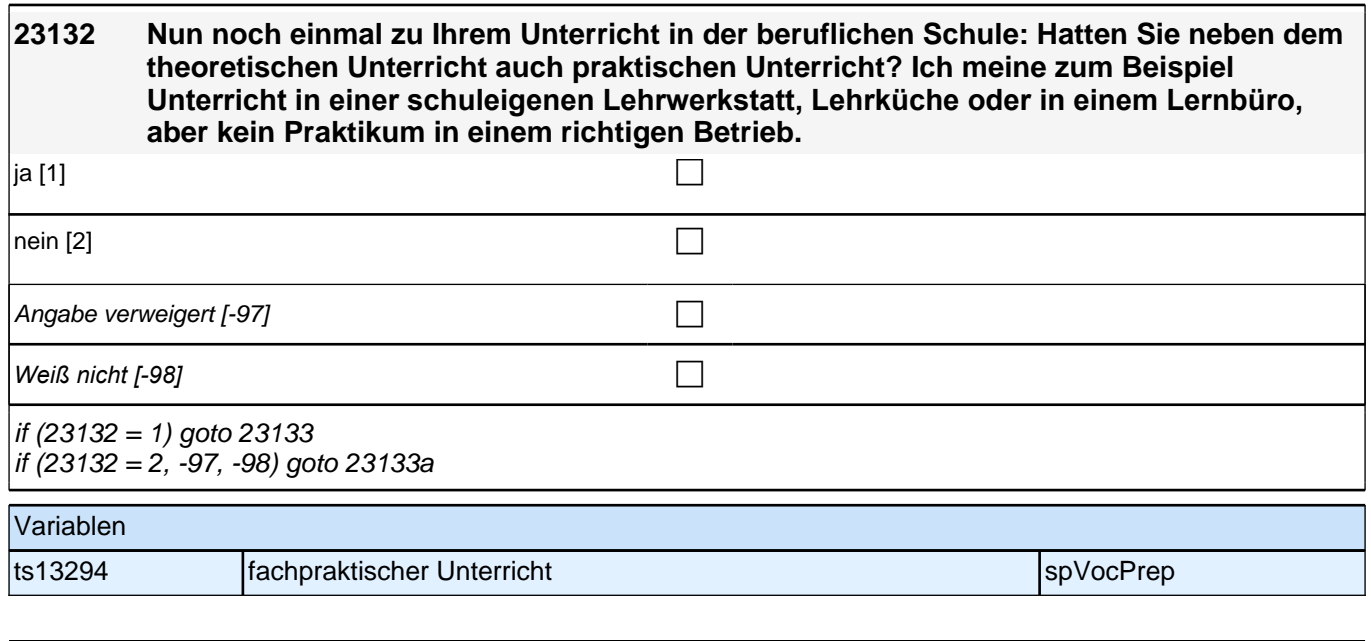

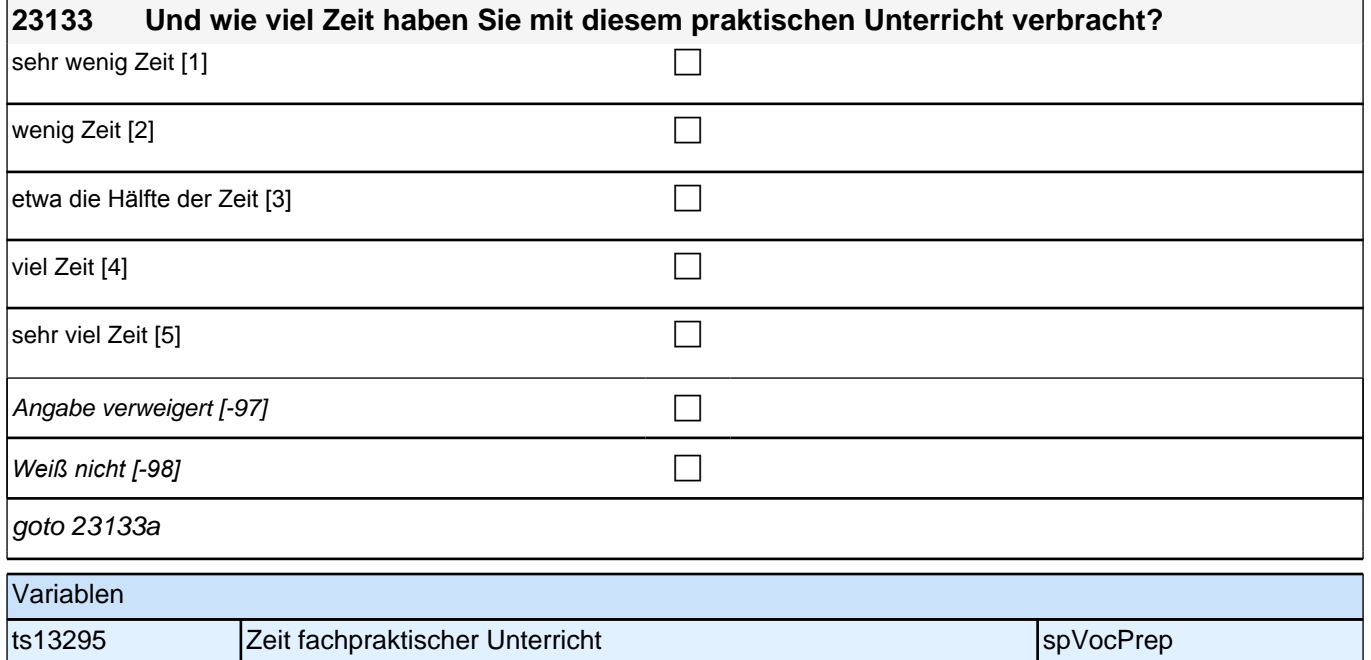

#### **23133a Manchmal findet der praktische Teil der Berufsvorbereitung auch als Praktikum in einem Betrieb oder in einer Firma statt oder es kann zusätzlich ein Praktikum gemacht werden. Wie viele Praktika haben Sie während Ihrer Berufsvorbereitung gemacht?**

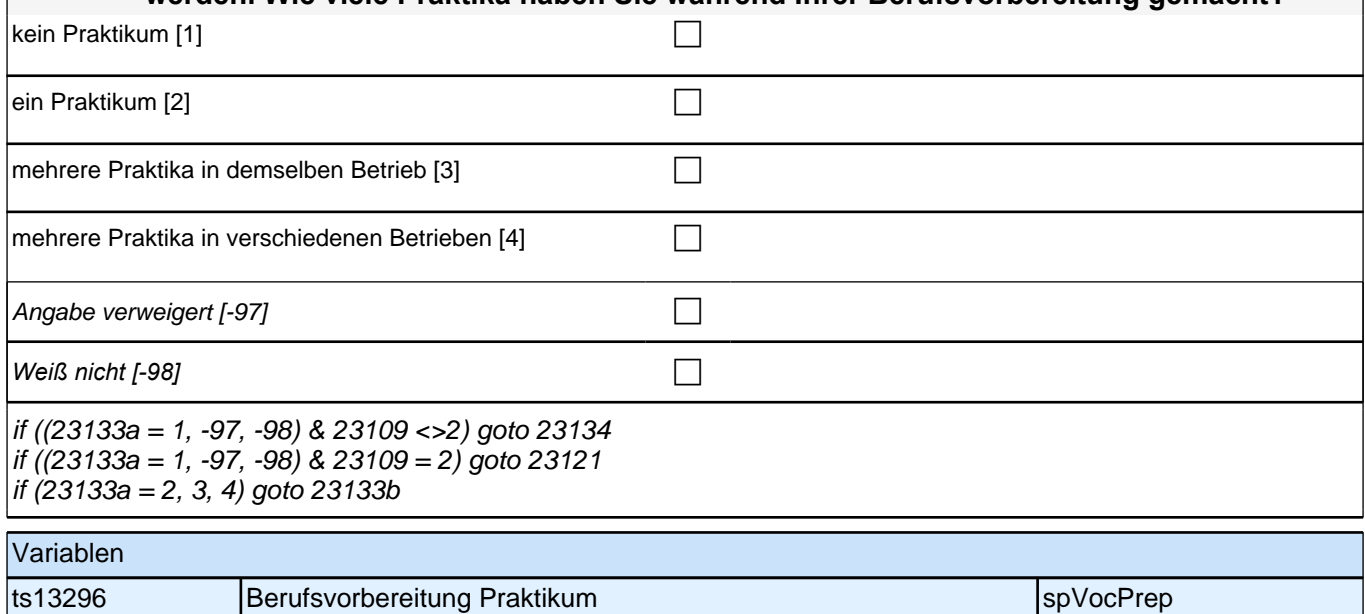

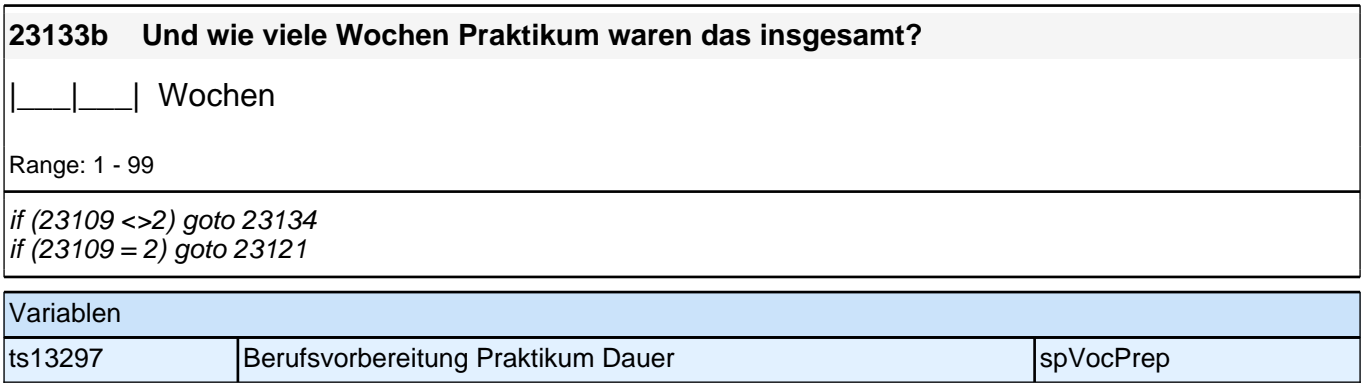

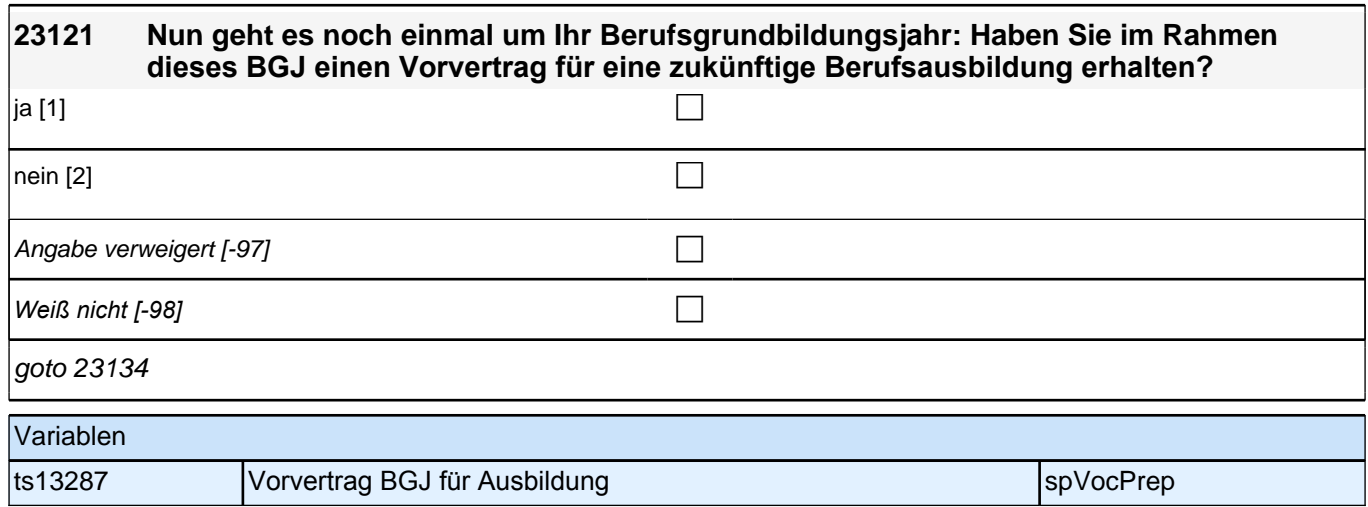

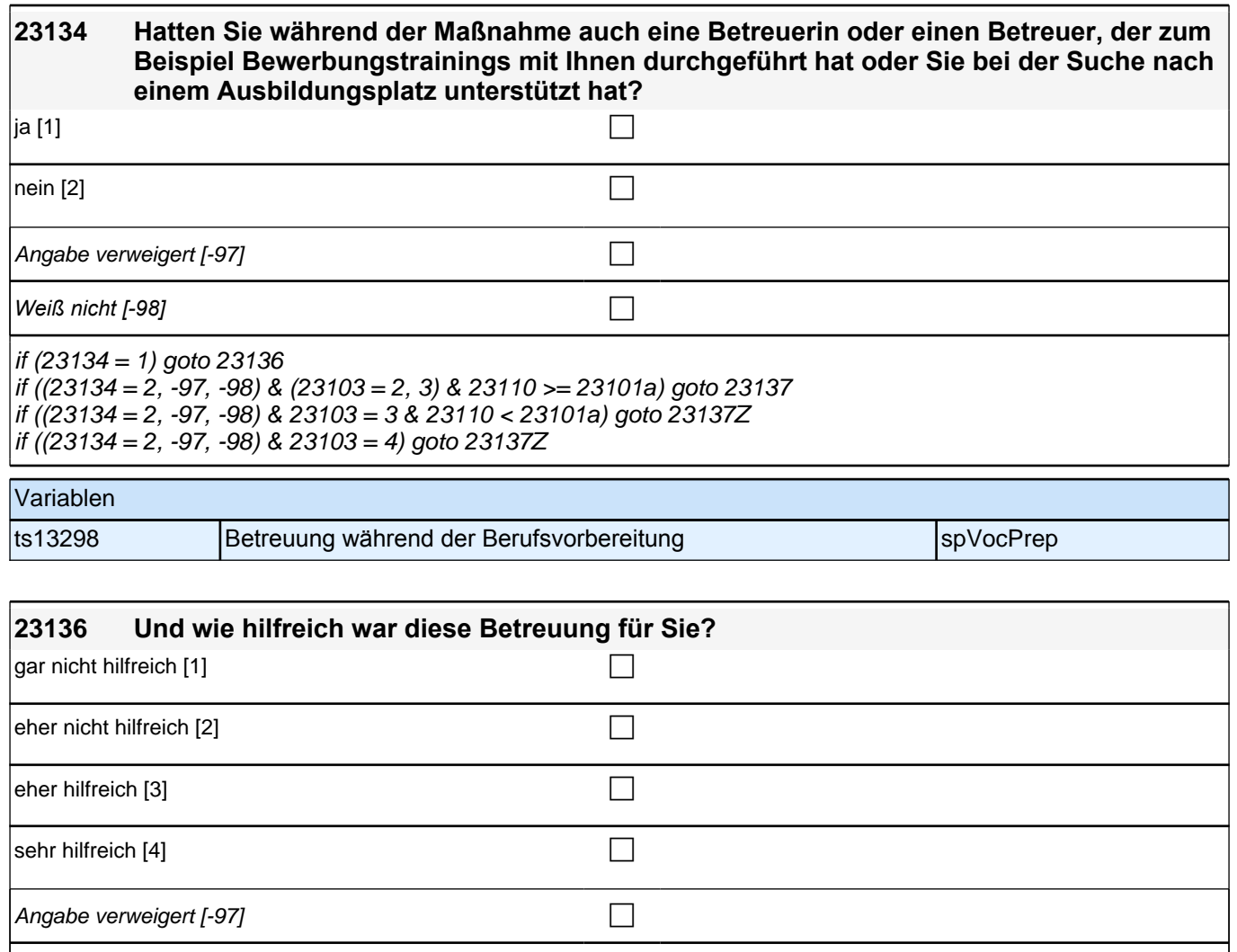

if ((23103 = 2, 3) & 23110 >= 23101a) goto 23137 if (23103 = 3 & 23110 < 23101a) goto 23137Z if (23103 = 4) goto 23137Z

*Weiß nicht [-98]* c

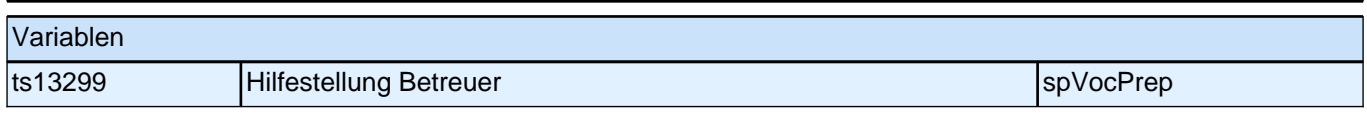

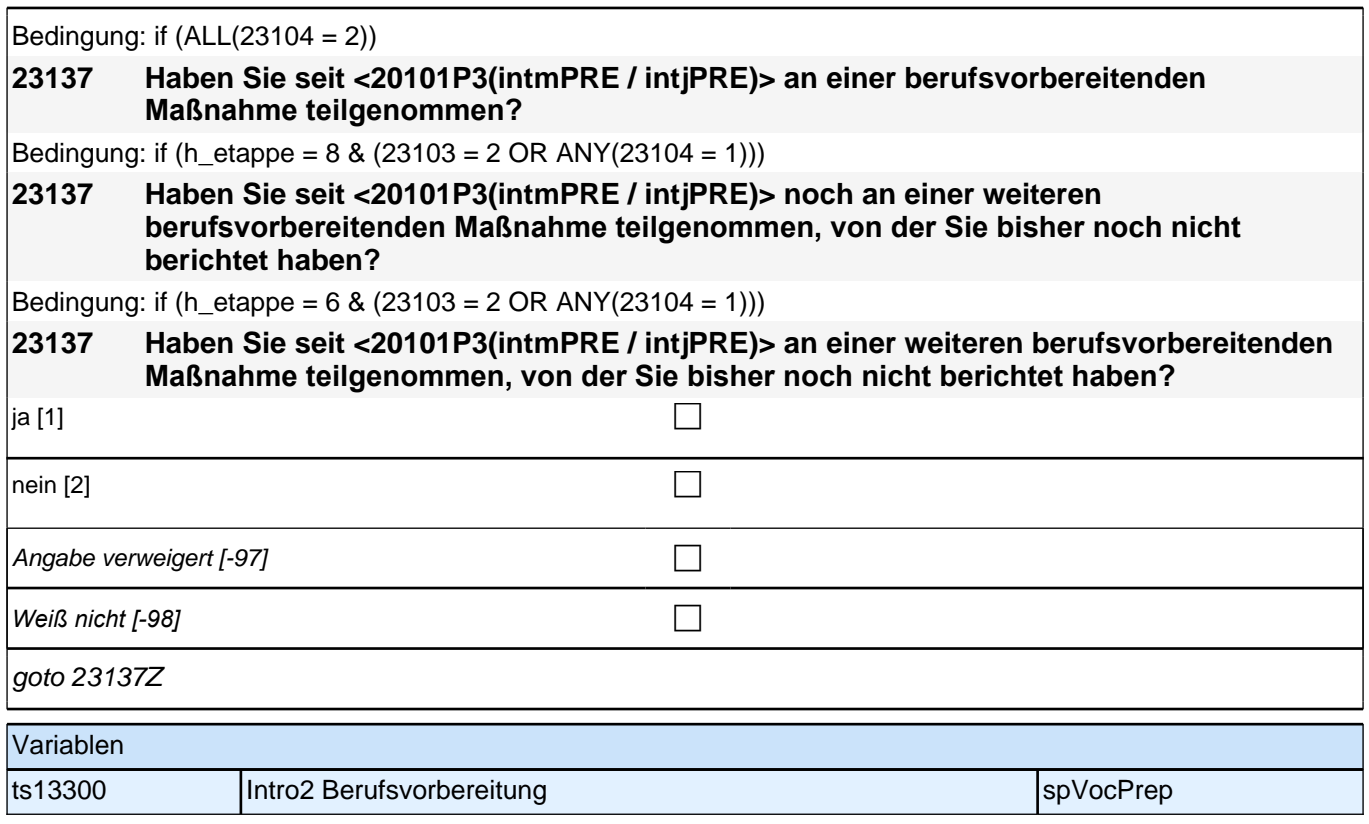

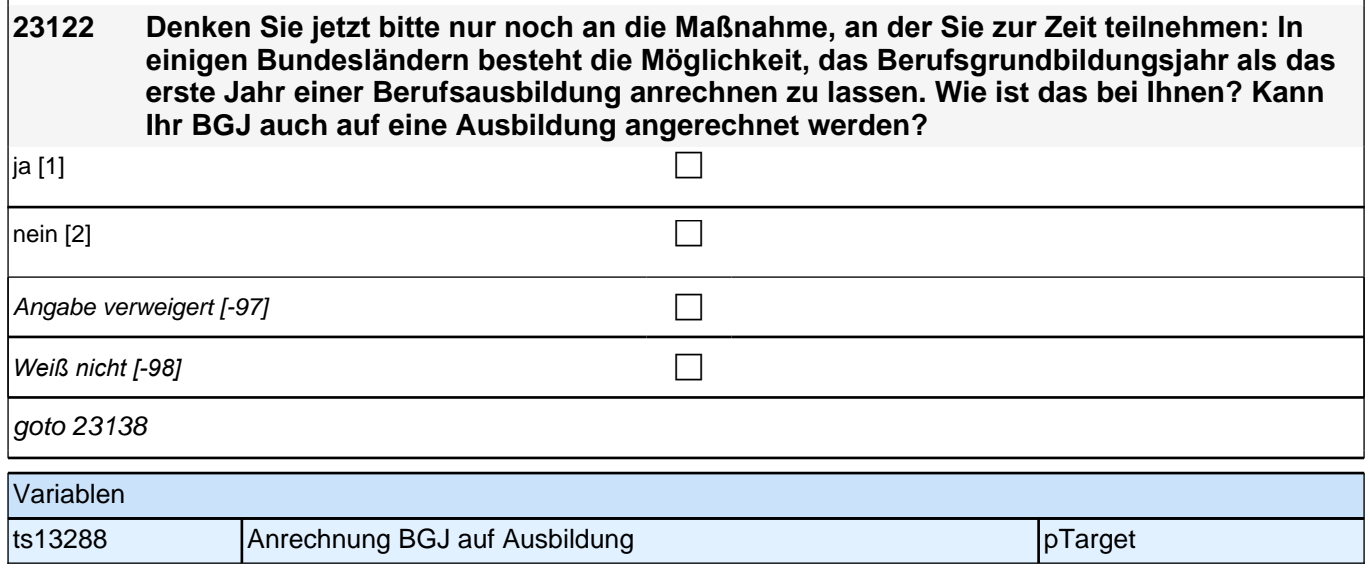

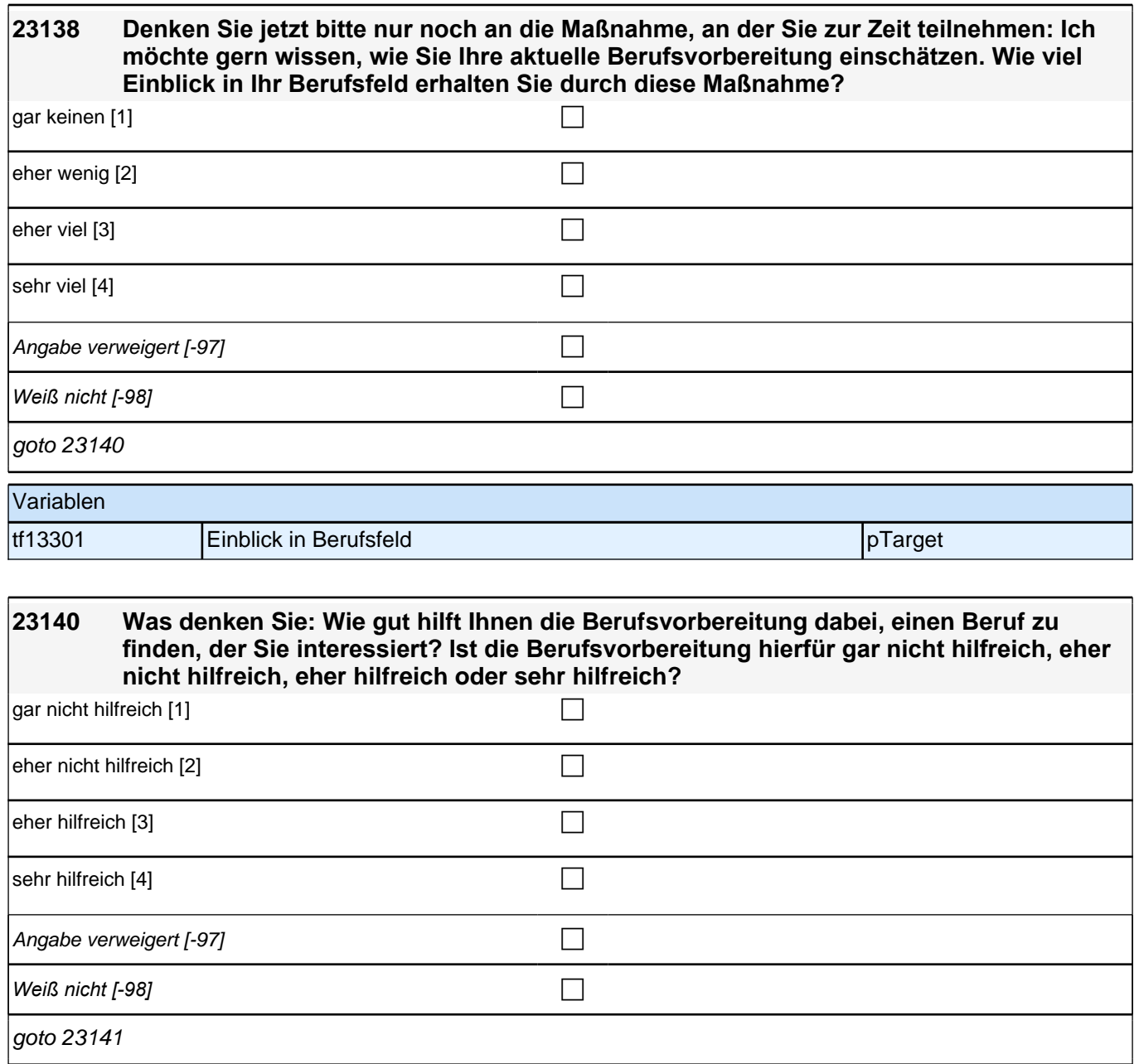

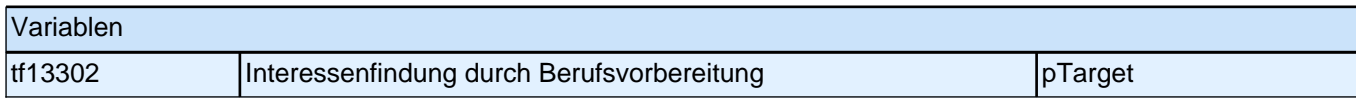
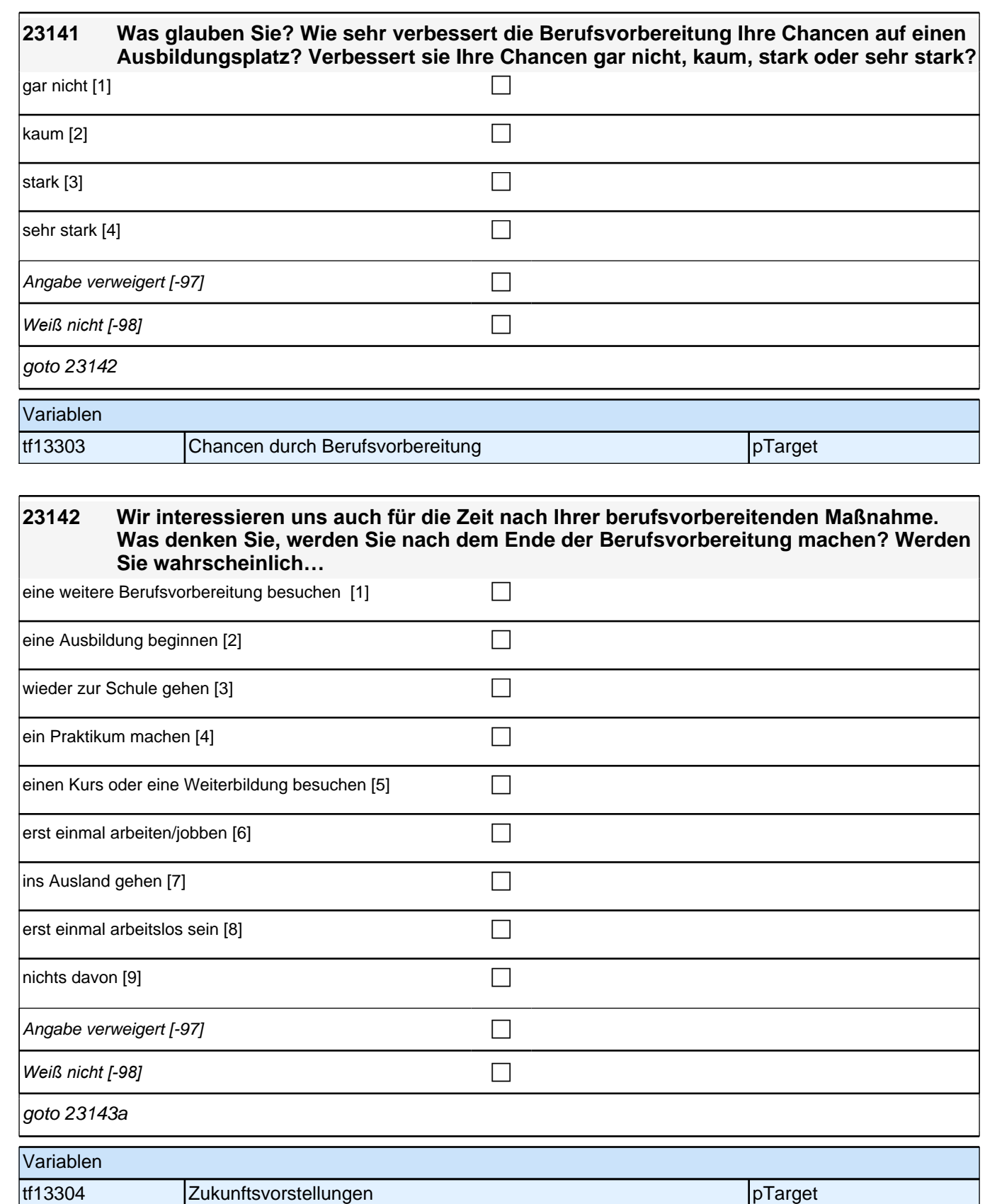

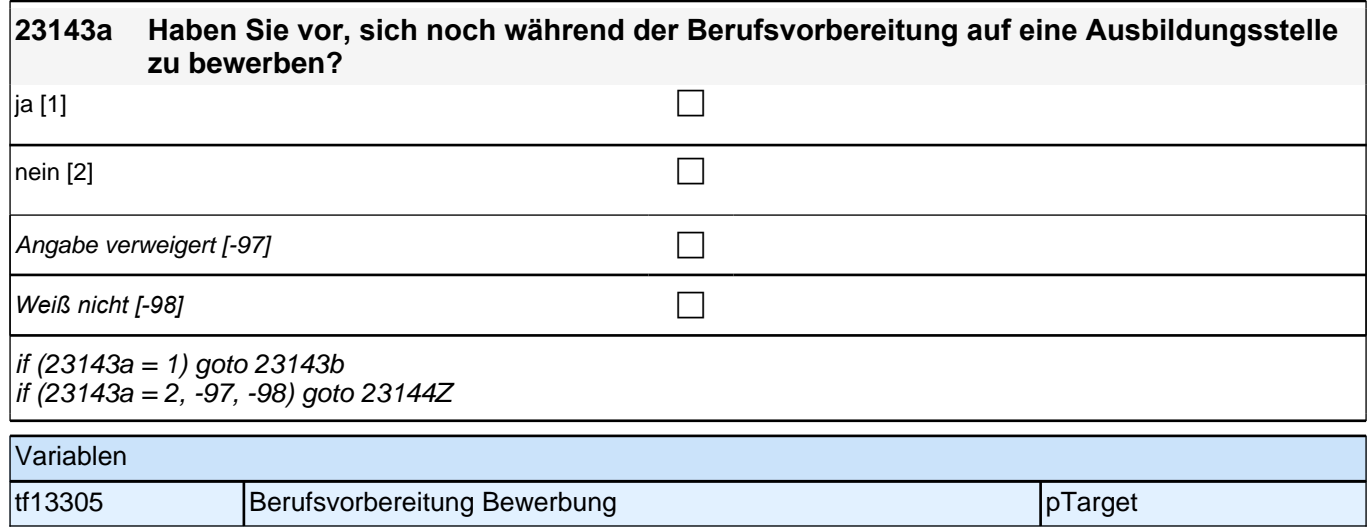

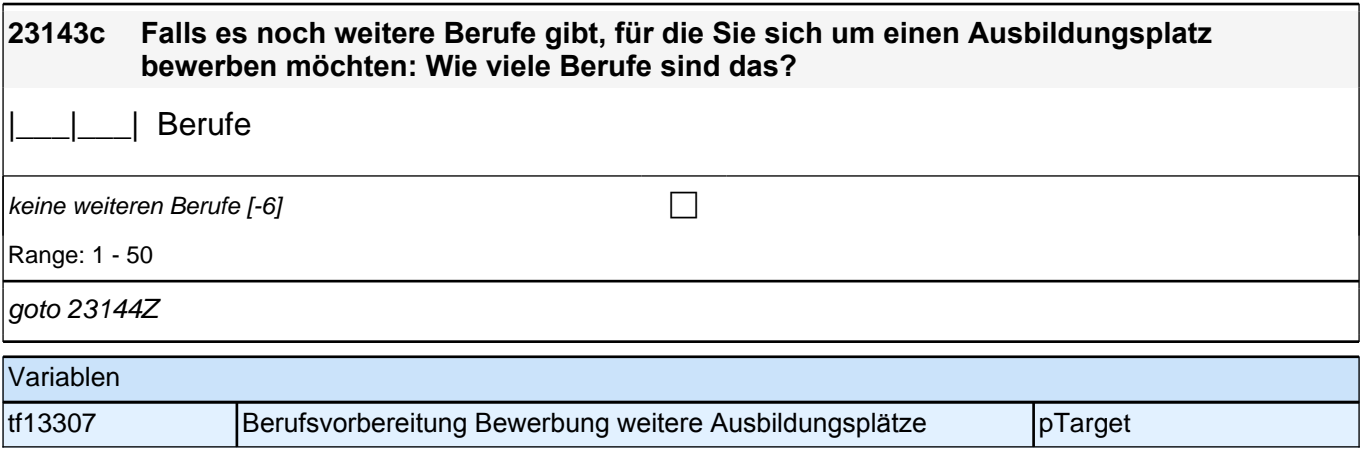

# **24AB - Ausbildung**

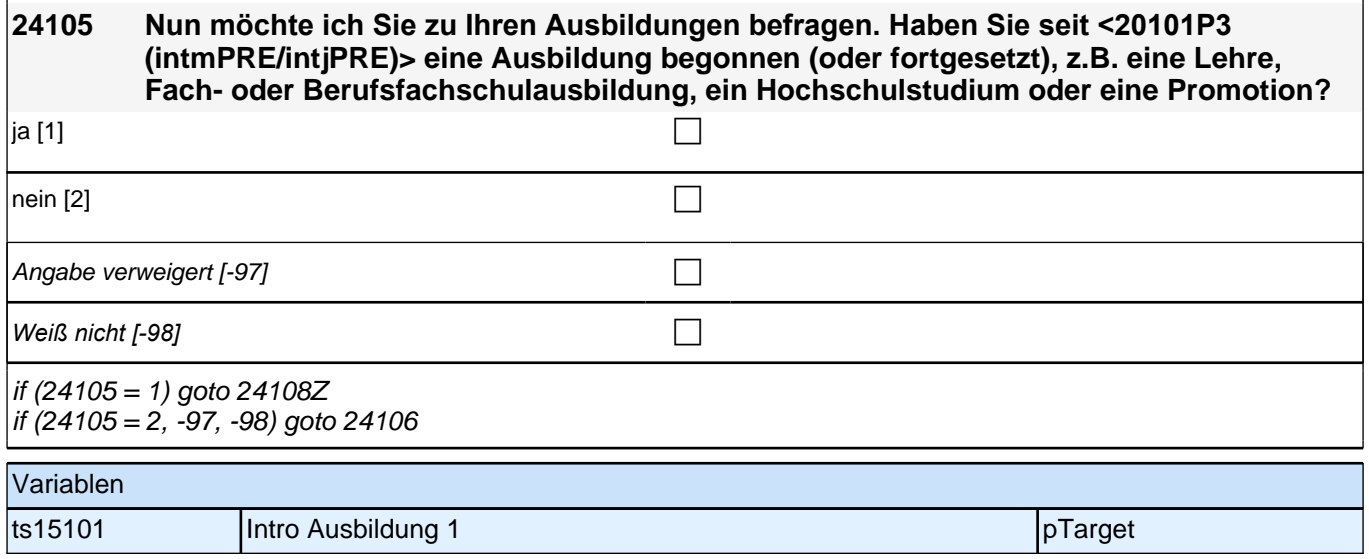

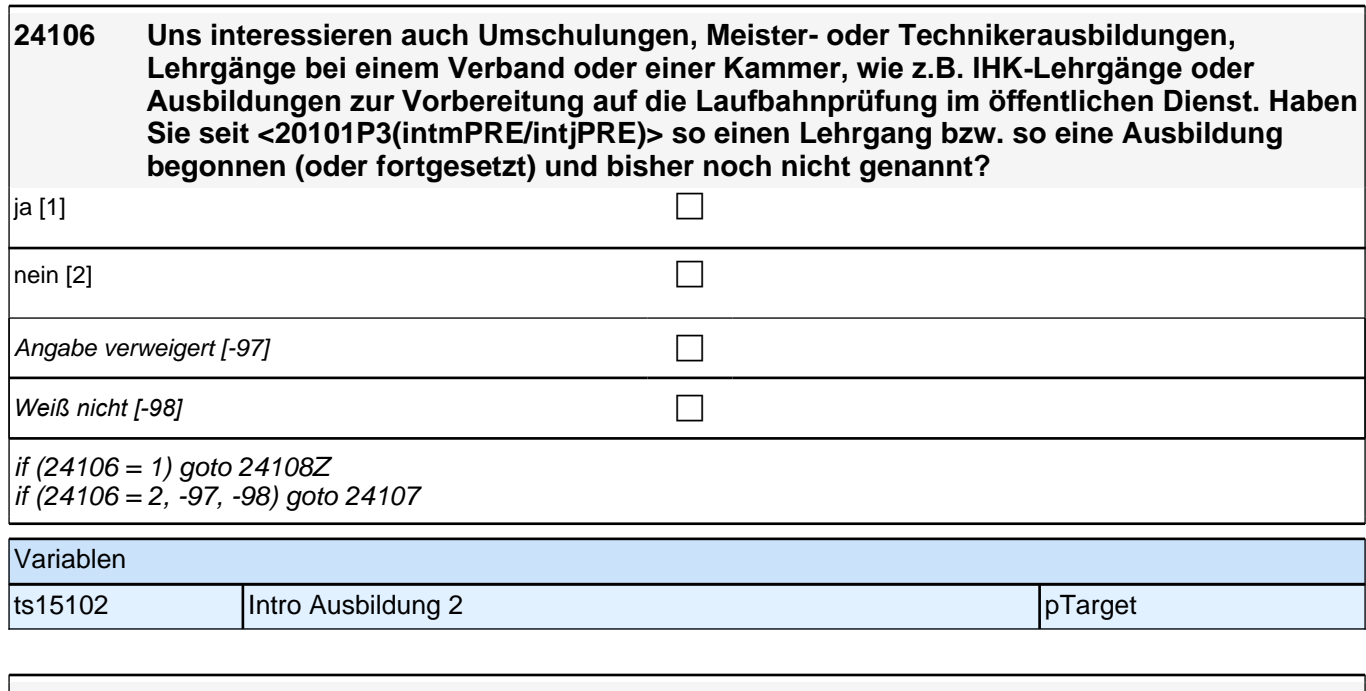

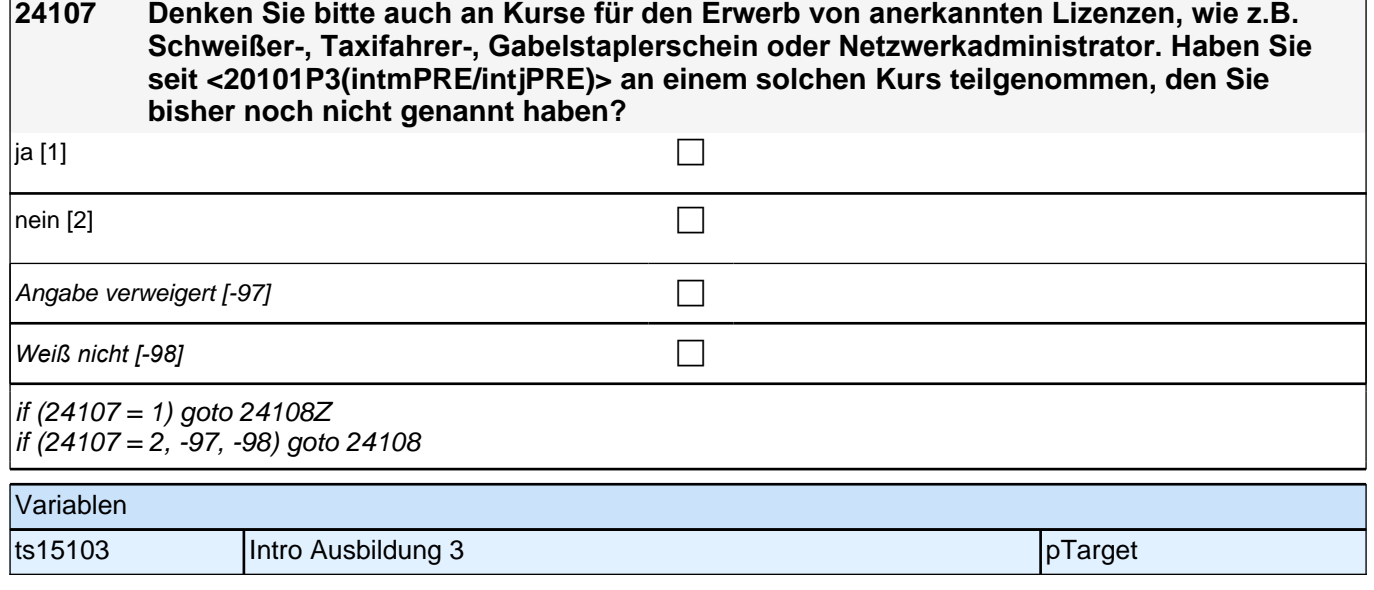

# **Ausbildungsepisodenschleife**

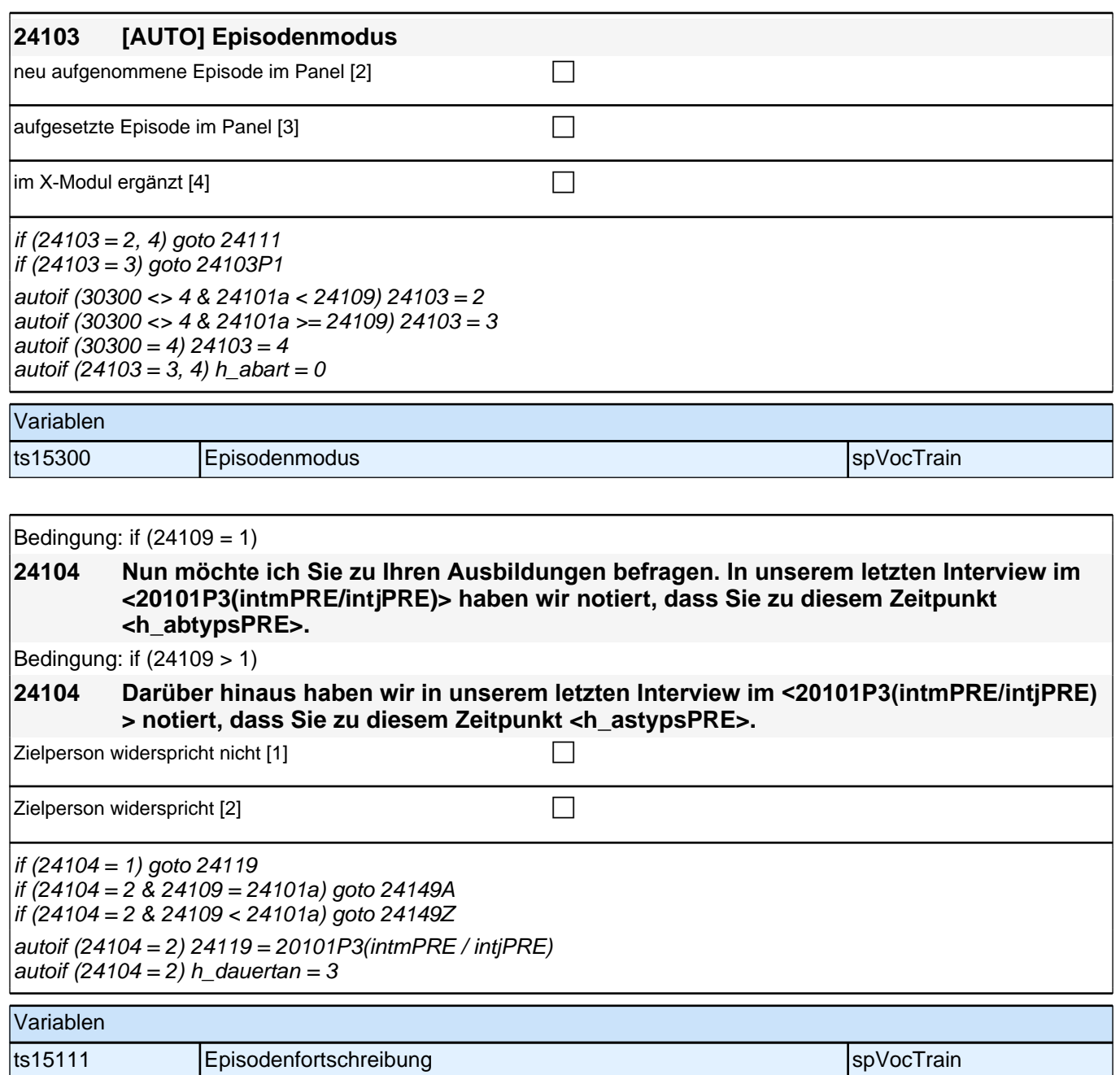

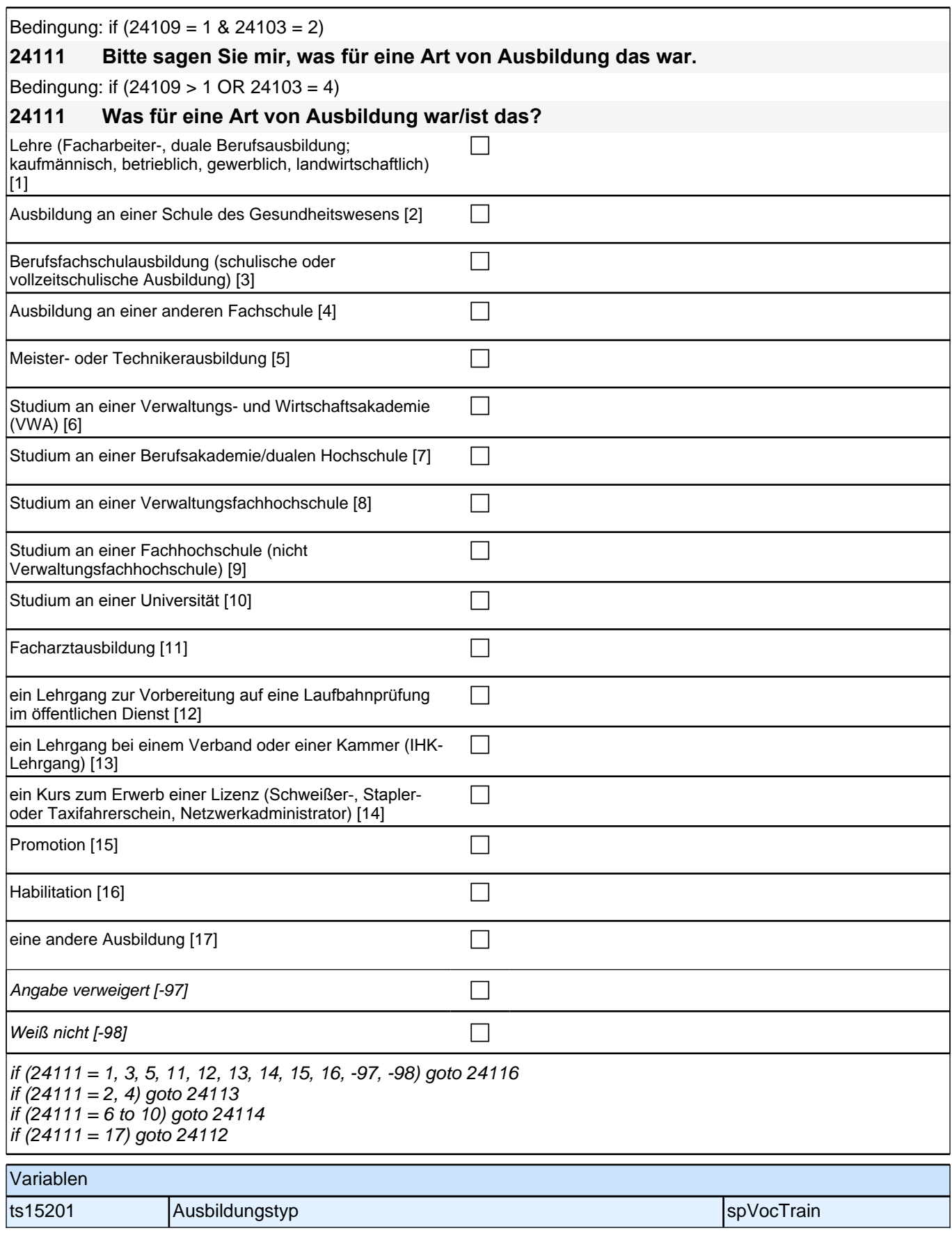

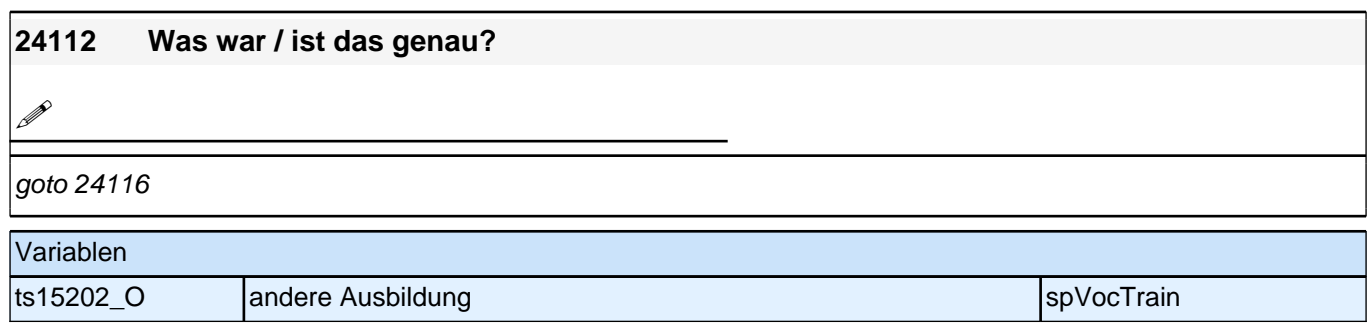

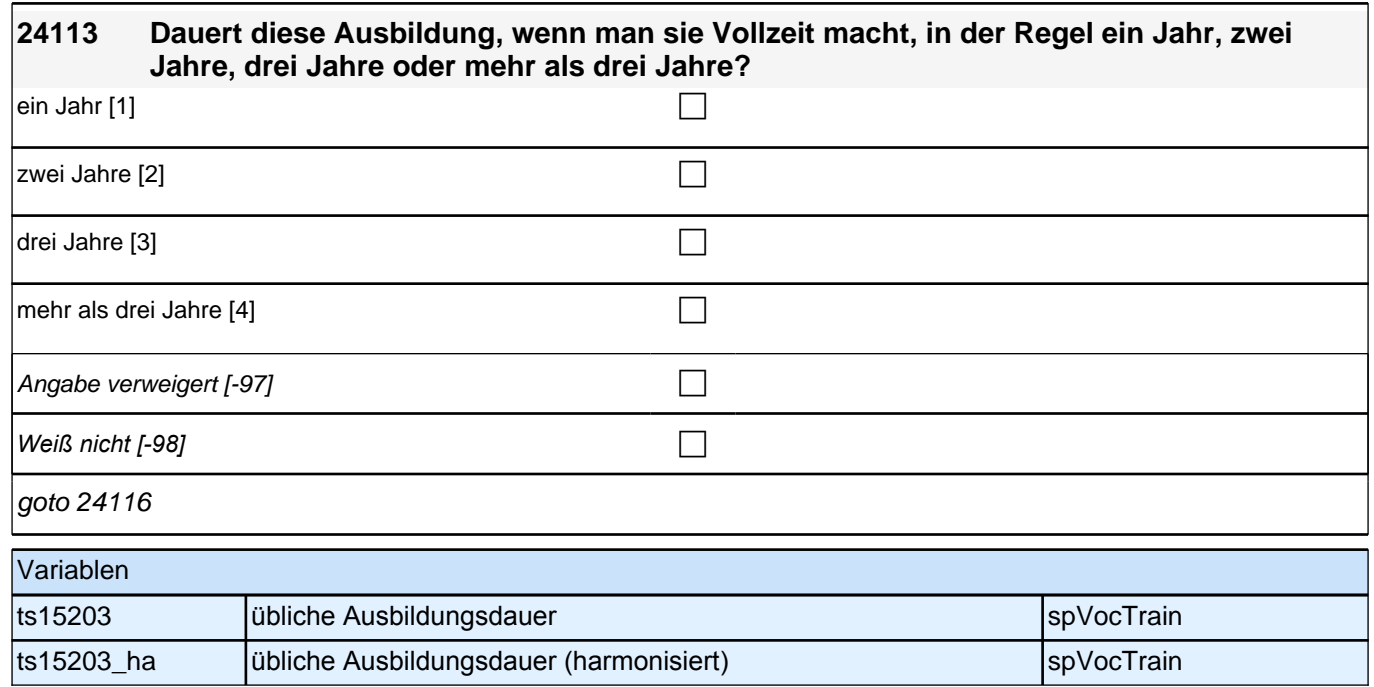

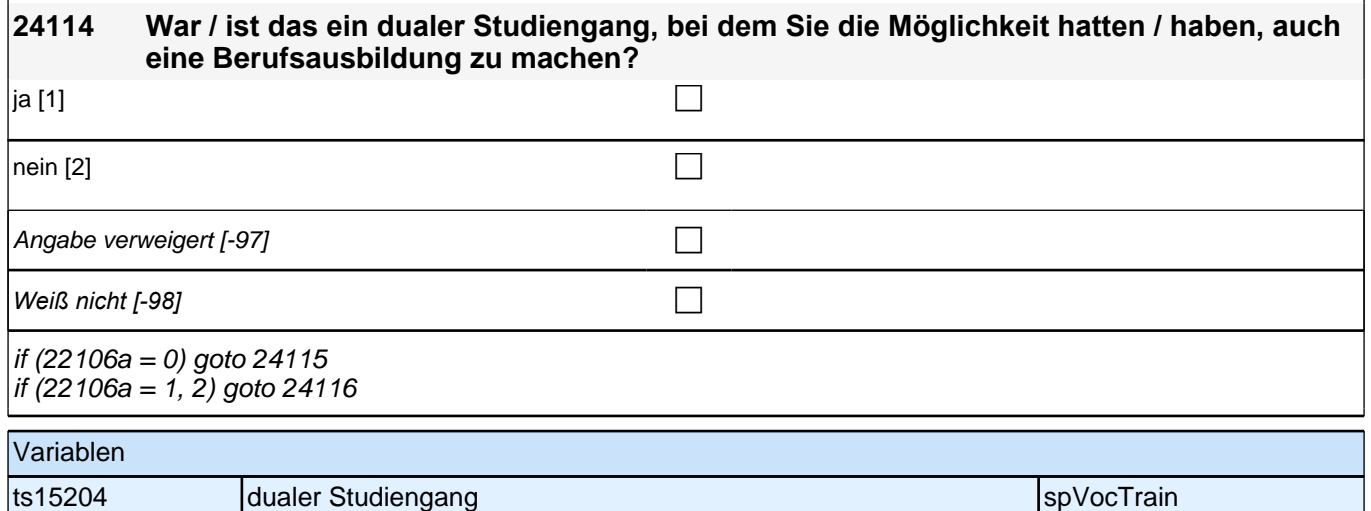

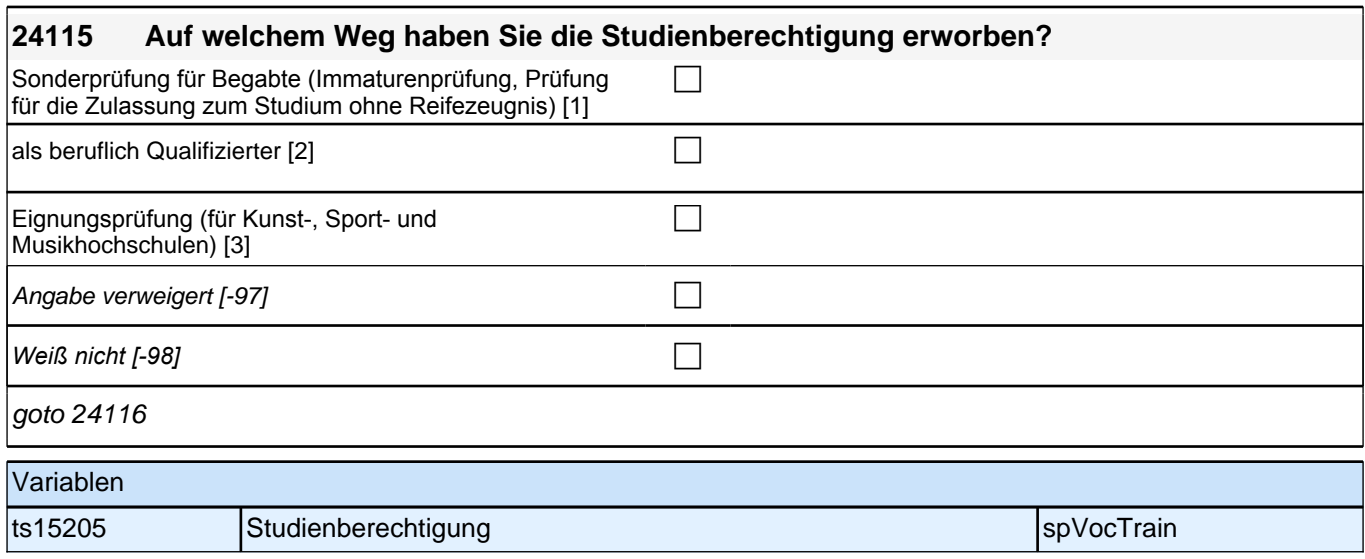

Bedingung: if (24111= 1 to 5, 17, -97, -98) **24118 Von wann bis wann haben Sie diese Ausbildung gemacht?** Bedingung: if  $(24111 = 6$  to 10) **24118 Von wann bis wann haben Sie dieses Hauptfach/diese Hauptfächer studiert?** Bedingung: if  $(24111 = 15)$ **24118 Von wann bis wann haben Sie in diesem Fach promoviert?** Bedingung: if  $(24111 = 16)$ **24118 Von wann bis wann haben Sie in diesem Fach habilitiert?** Bedingung: if  $(24111 = 11)$ **24118 Von wann bis wann haben Sie diesen Facharzt gemacht?** Bedingung: if  $(24111 = 12$  to 14) **24118 Von wann bis wann haben Sie diesen Kurs oder Lehrgang gemacht?** |\_\_\_|\_\_\_| Monat Range: 1 - 12 |\_\_\_|\_\_\_|\_\_\_|\_\_\_| Jahr Range: 1,900 - 9,999 goto 24119 Variablen ts1511m Startdatum (-monat/-jahr) Ausbildungsepisode (Monat) spVocTrain

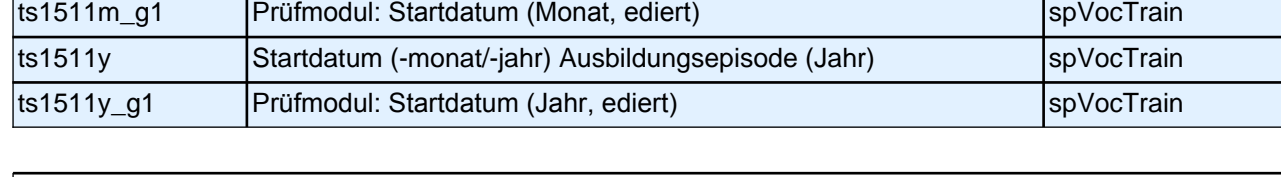

Bedingung: if ((24111 = 1 to 5, 17, -97, -98) & (24103 = 2, 4)) **24119 (Bis wann haben Sie diese Ausbildung gemacht?)** Bedingung: if  $((24111 = 6 \text{ to } 10) \& (24103 = 2, 4))$ **24119 (Bis wann haben Sie dieses Hauptfach/diese Hauptfächer studiert?)**

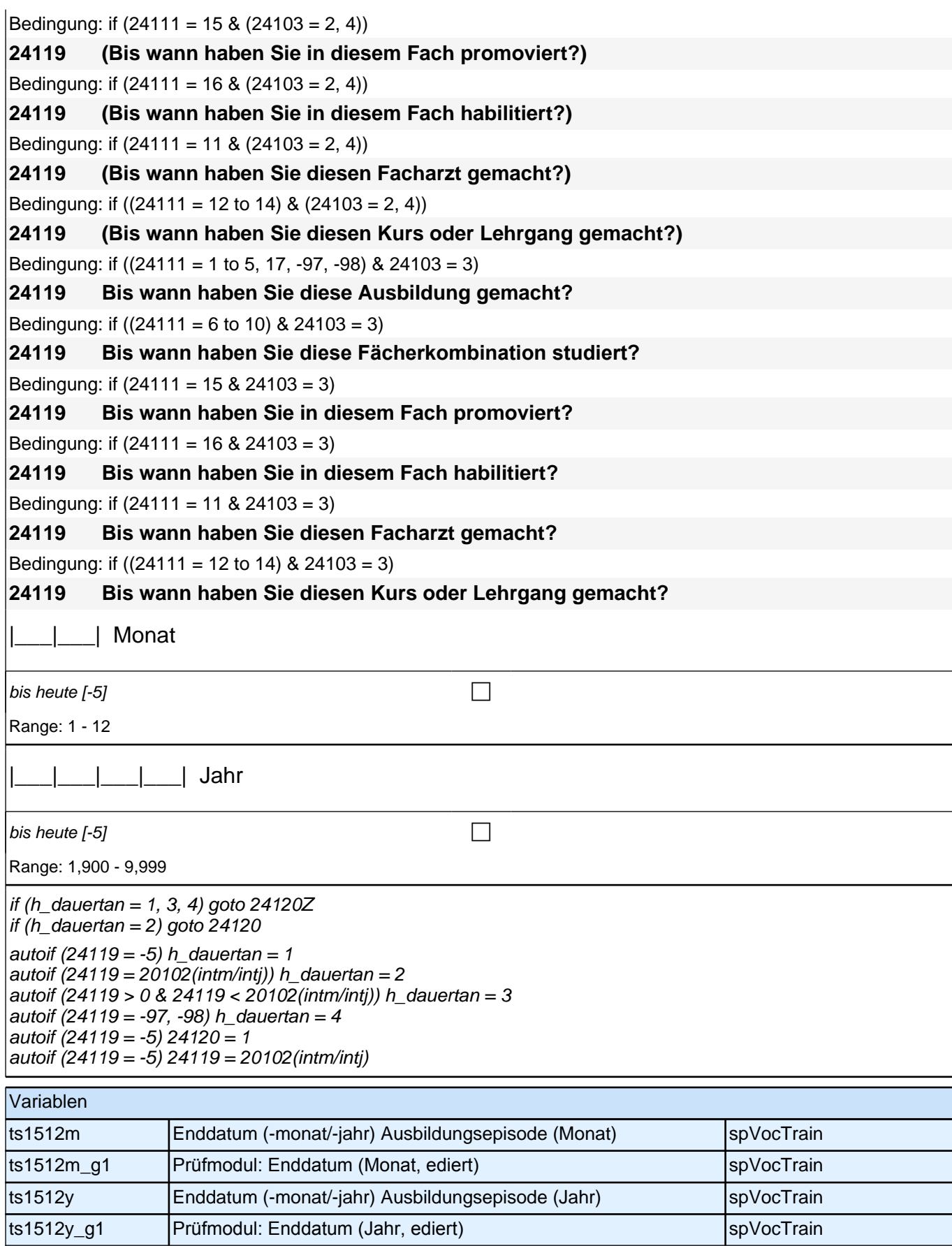

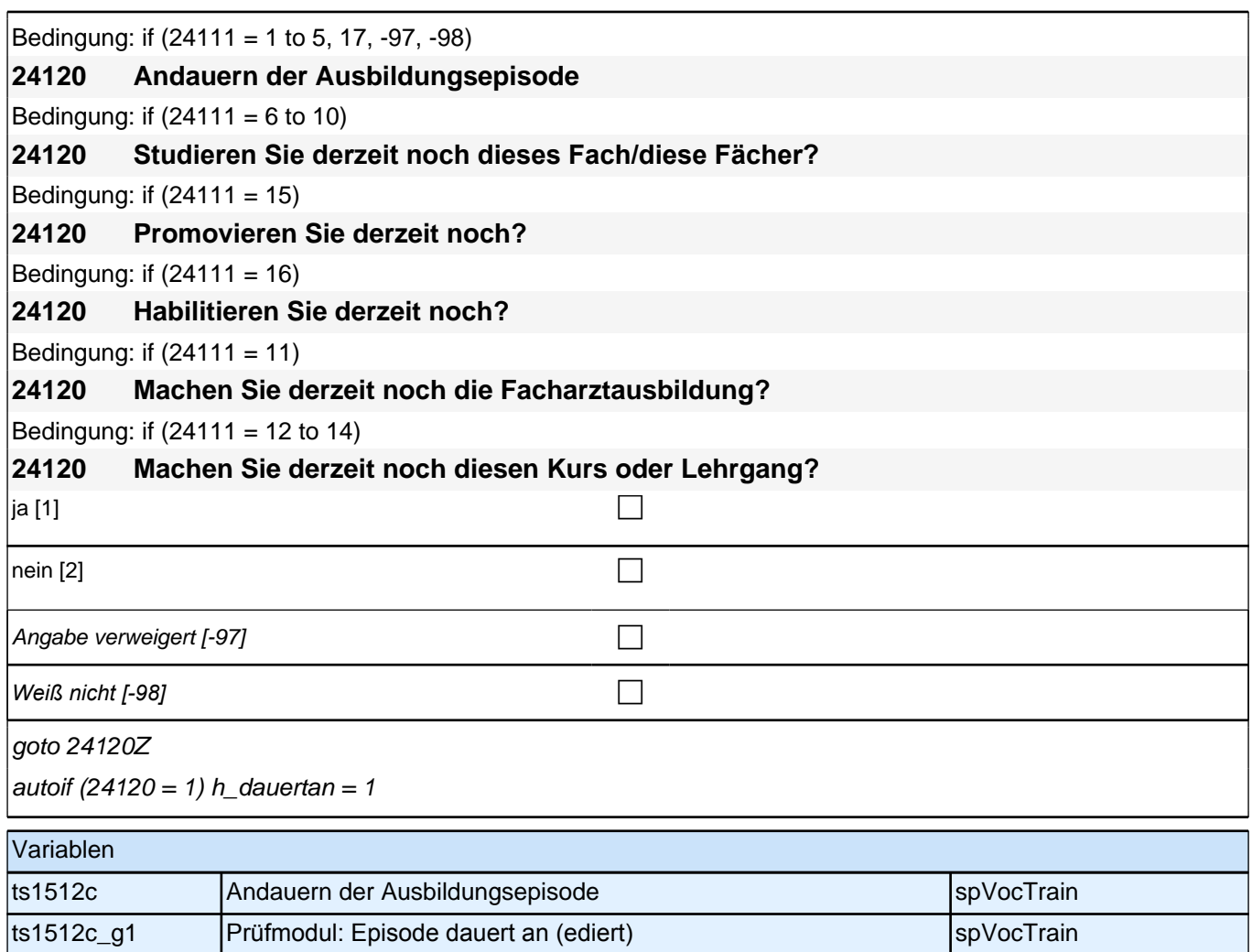

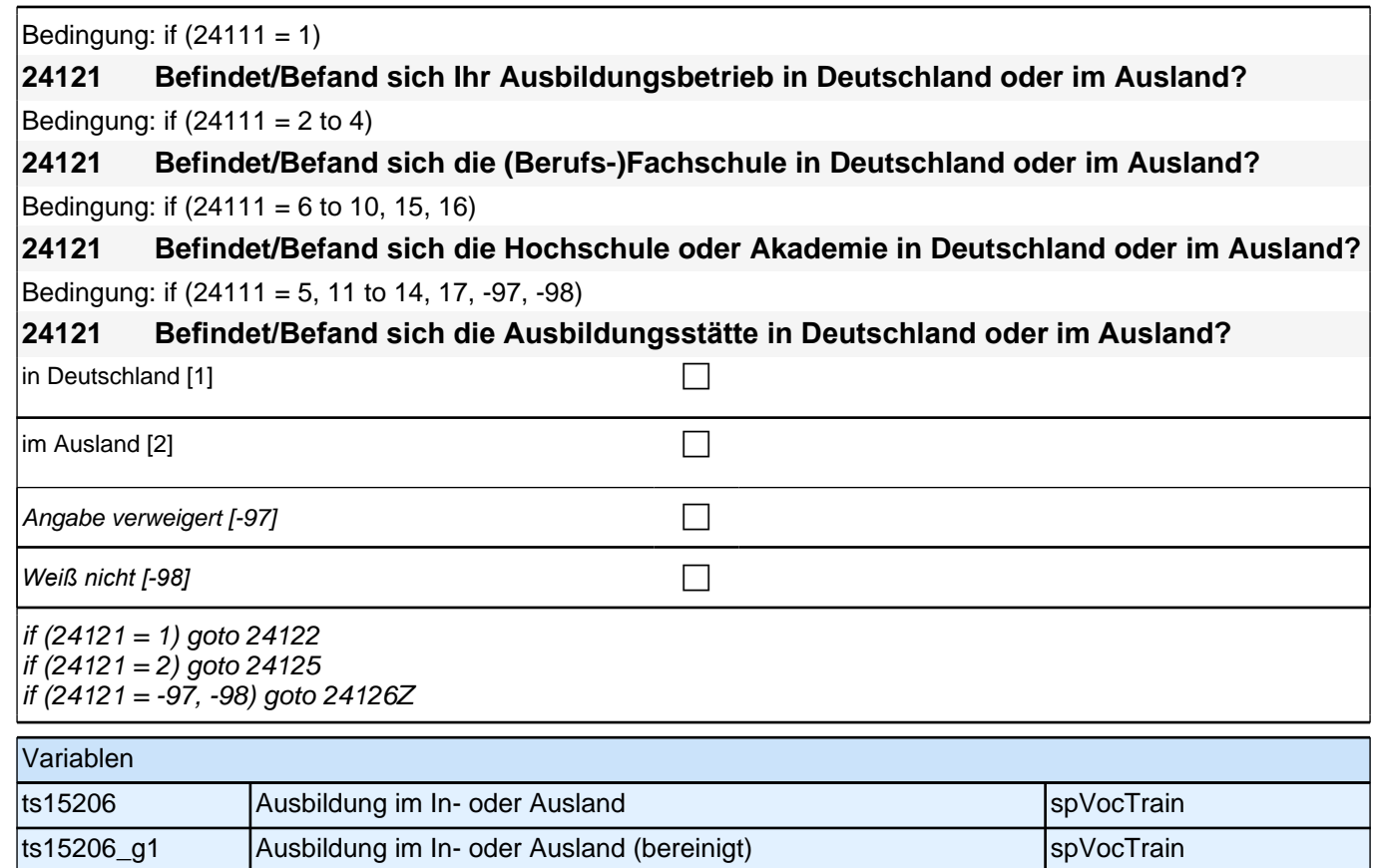

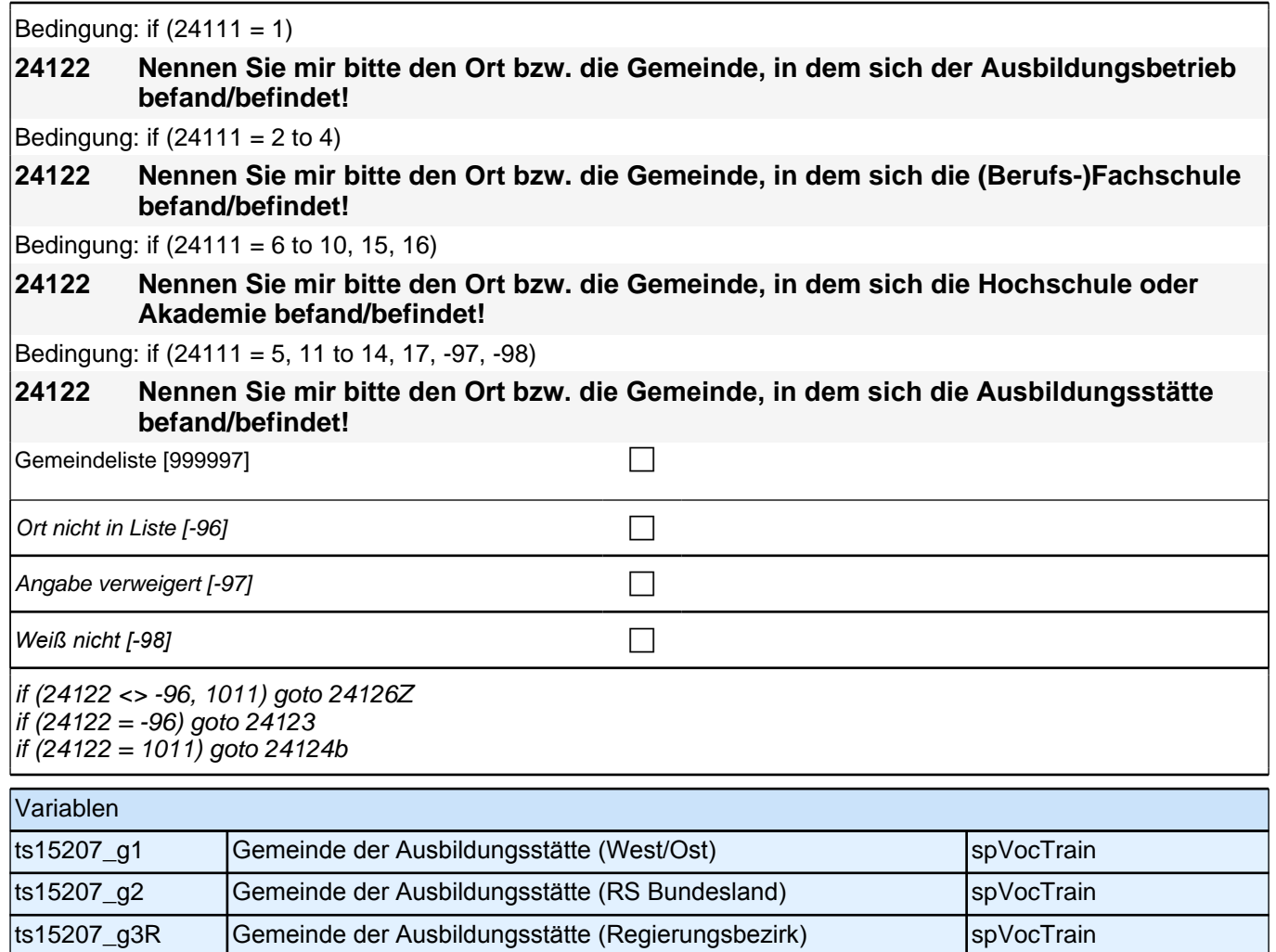

ts15207\_g4R Gemeinde der Ausbildungsstätte (Kreis) spVocTrain

Bedingung: if  $(24111 = 1)$ 

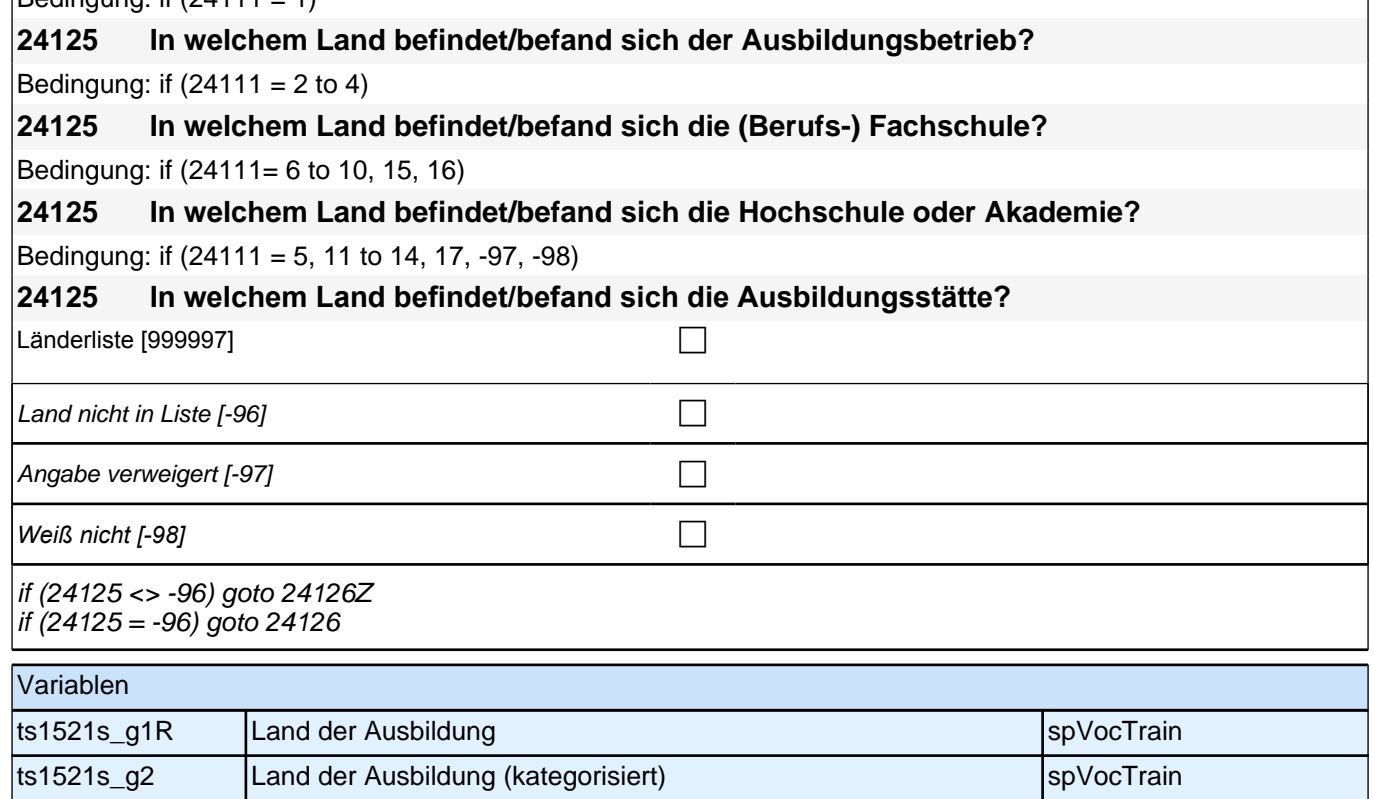

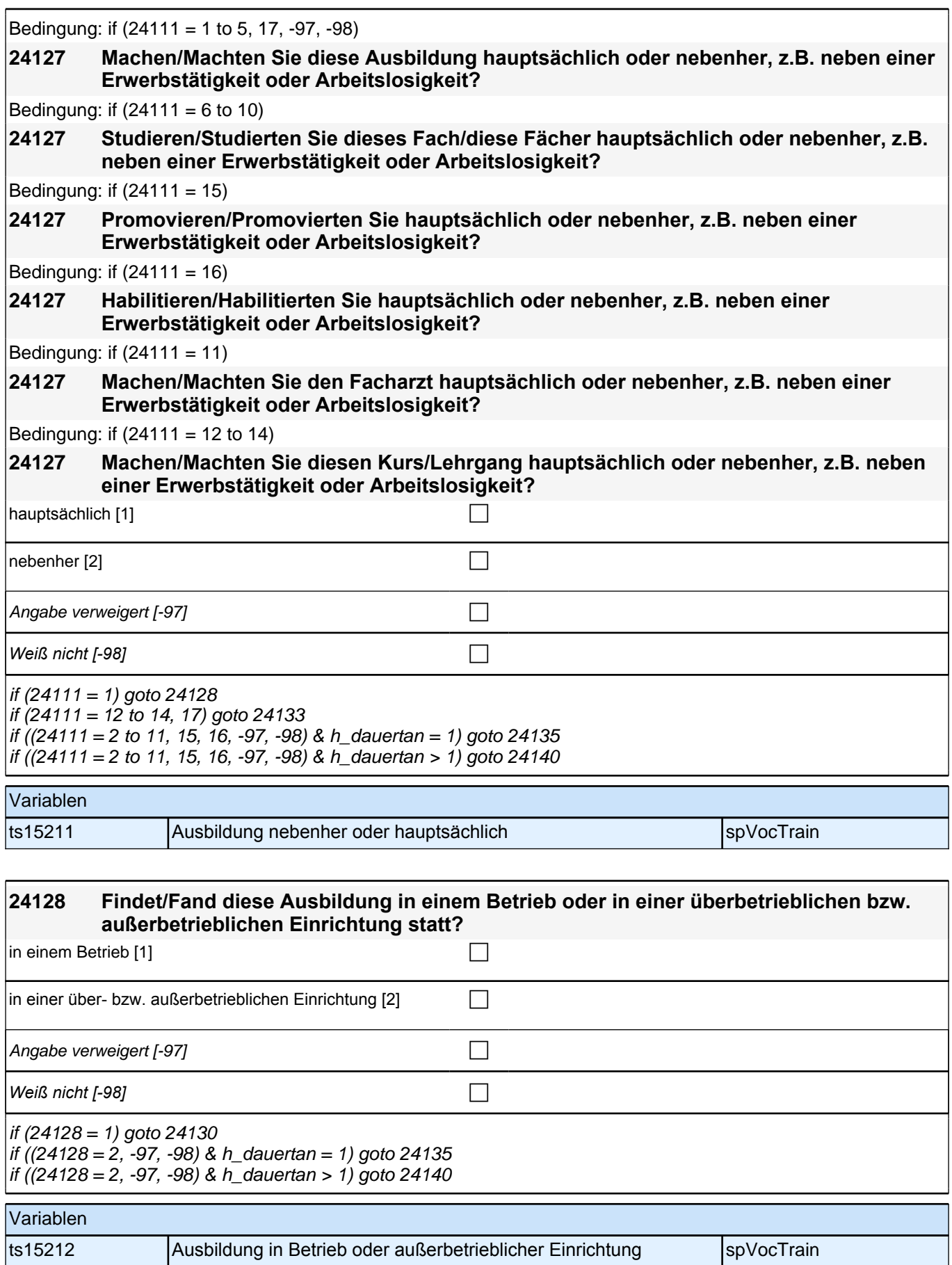

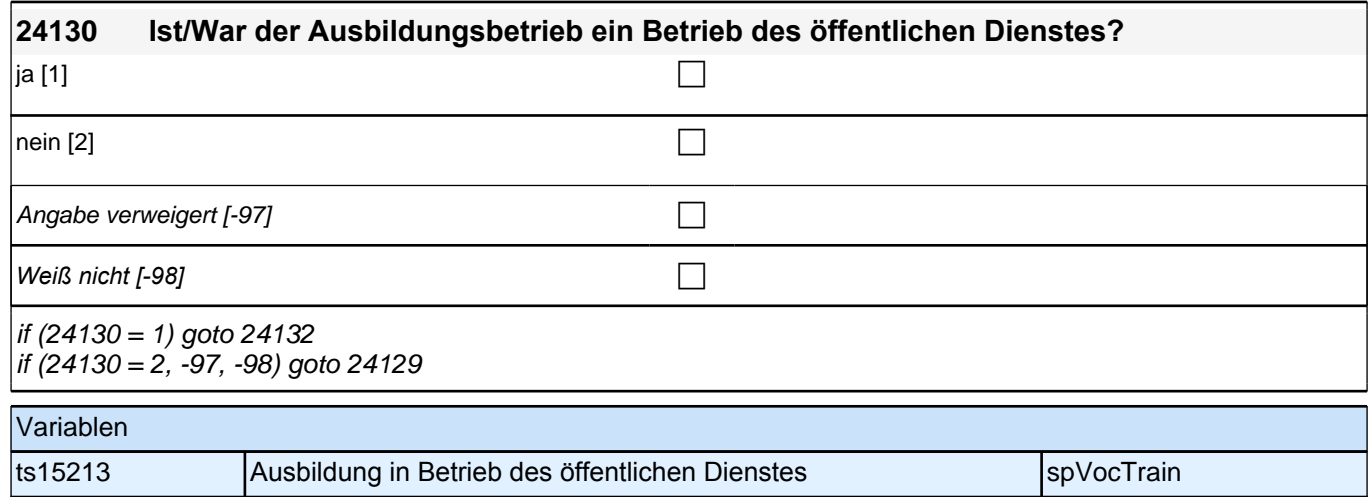

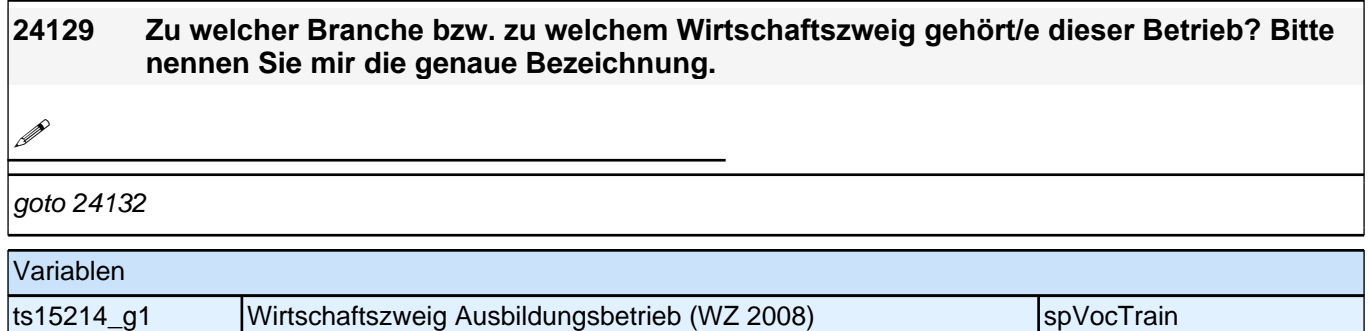

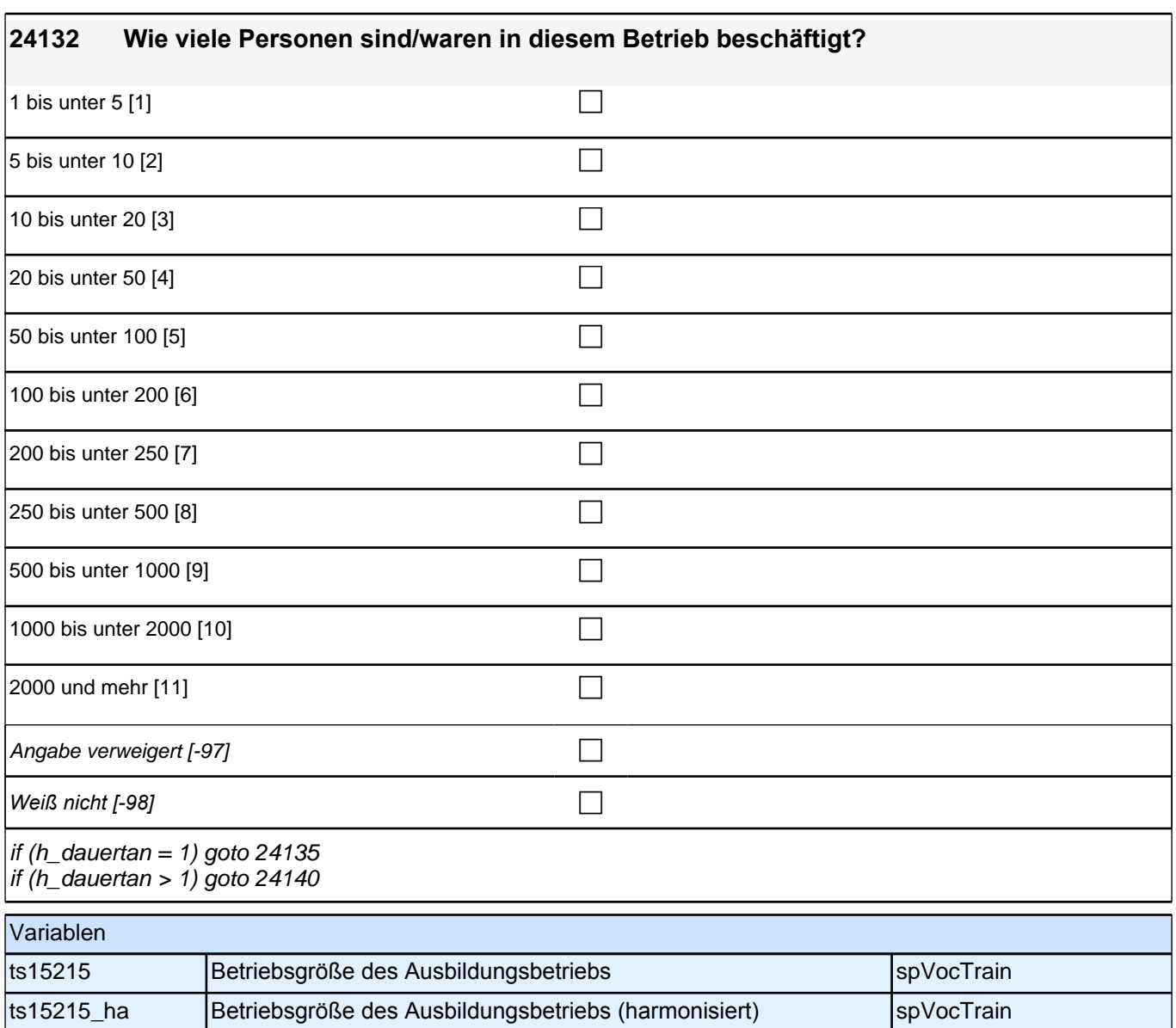

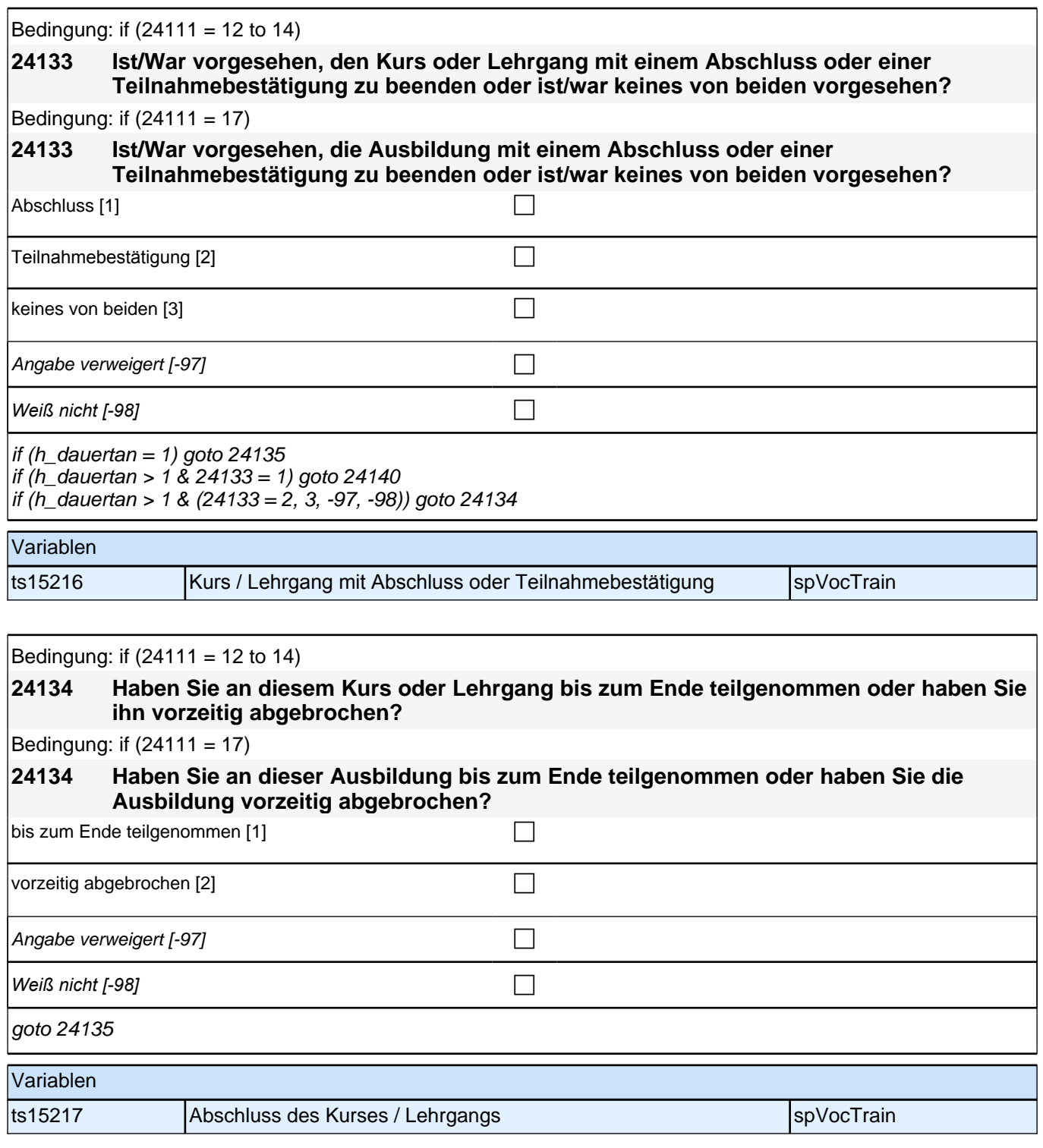

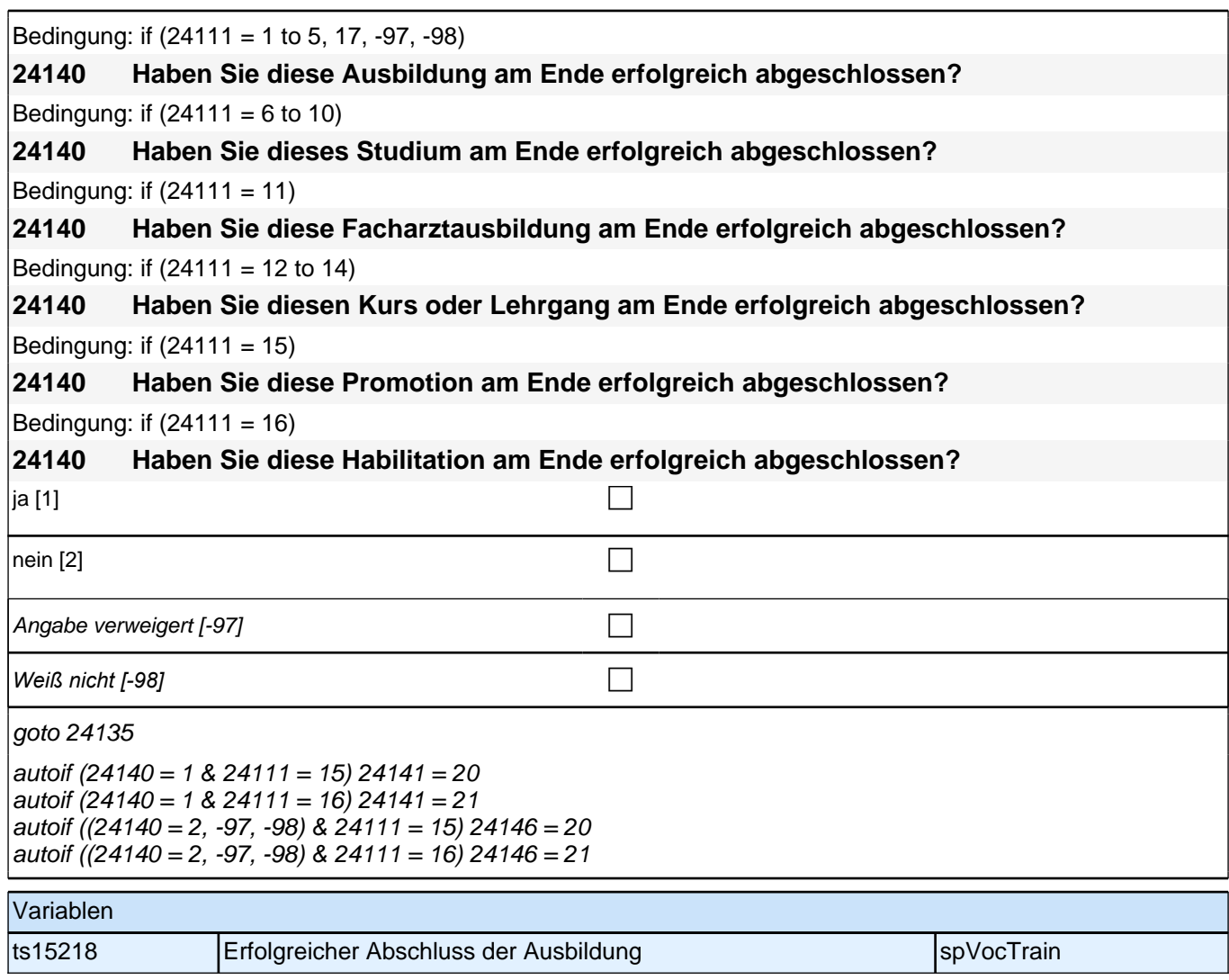

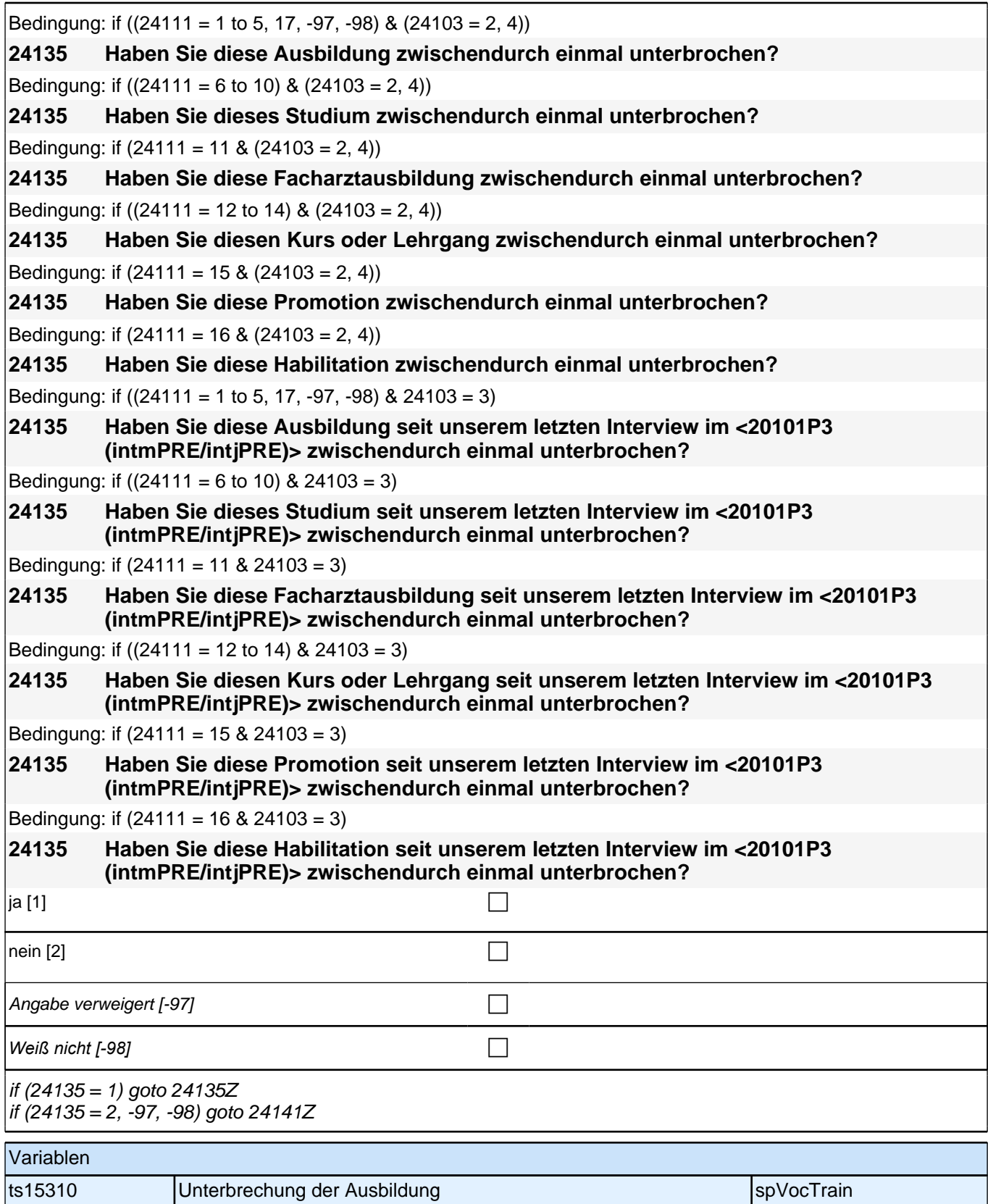

Bedingung: if  $(24111 = 12)$ 

**24141 Welche Laufbahnprüfung haben Sie gemacht?**

Bedingung: if  $(24111 \leq 12)$ 

## **Welche Art von Abschluss haben Sie gemacht?**

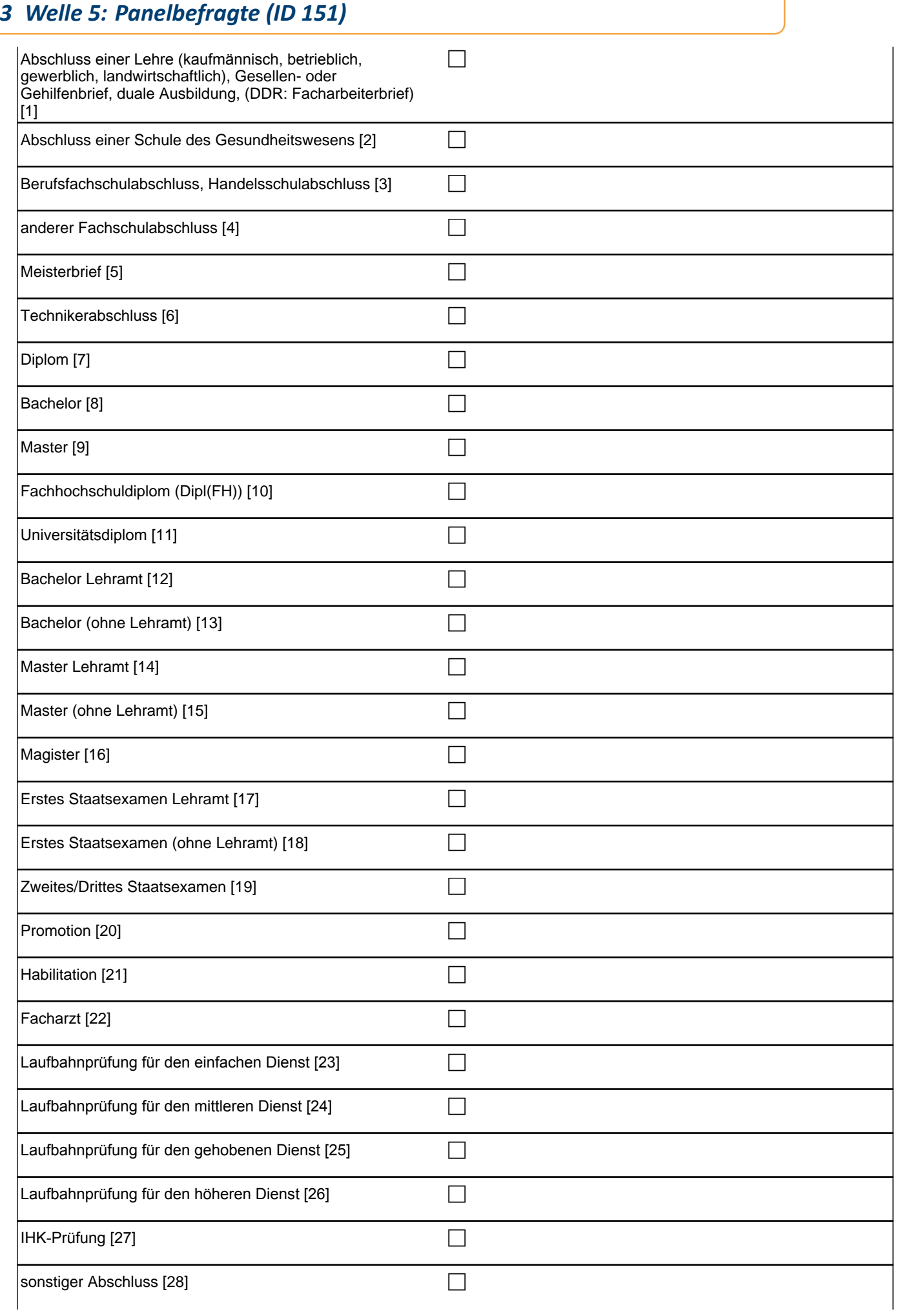

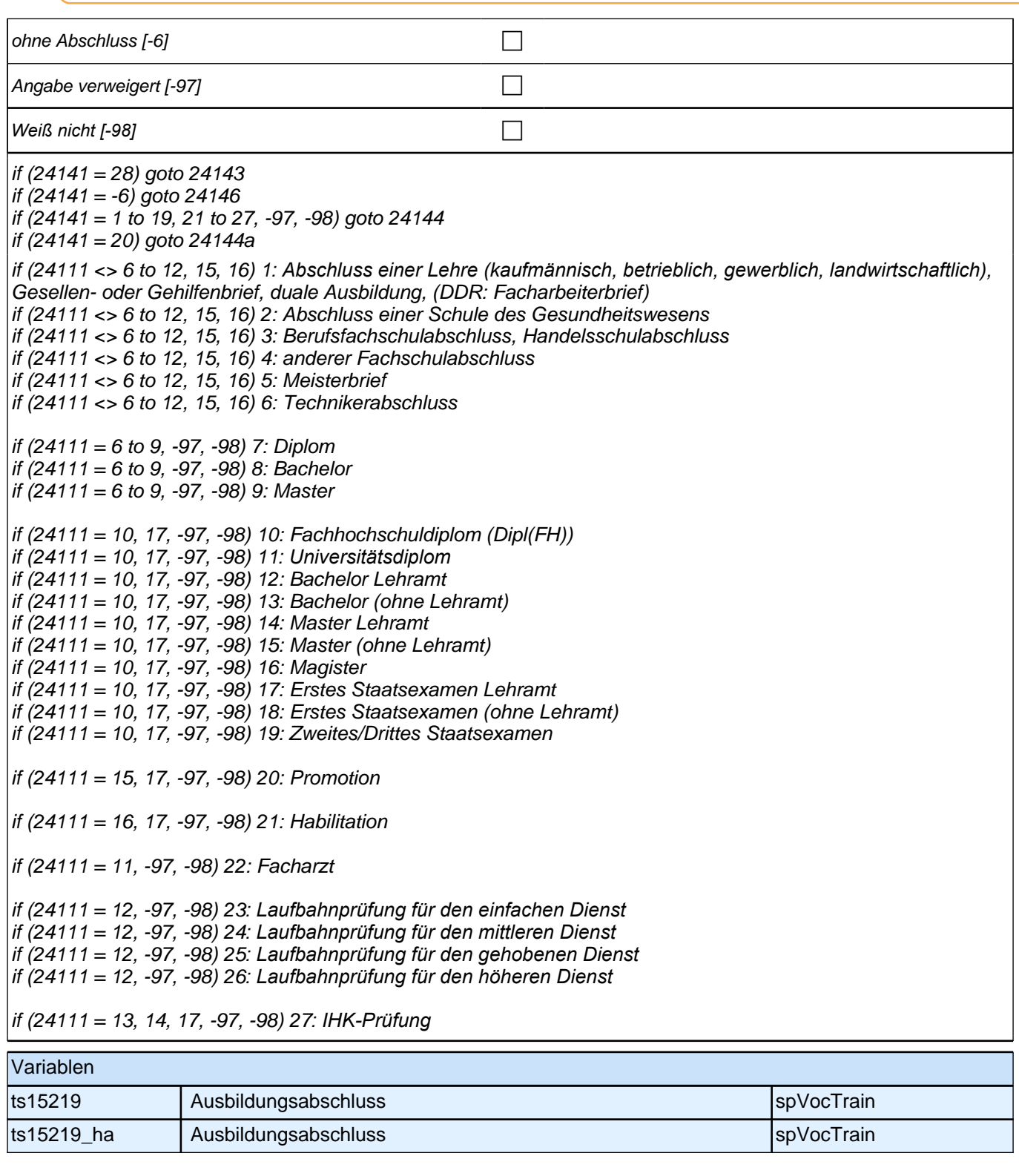

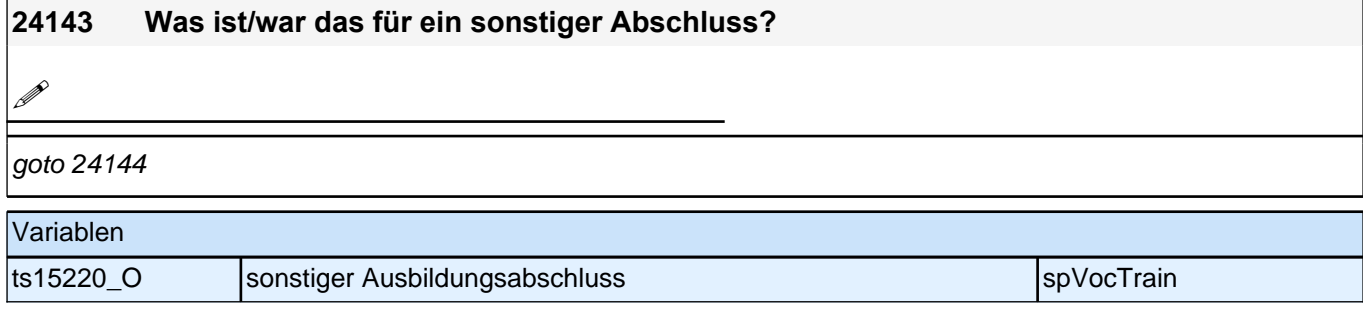

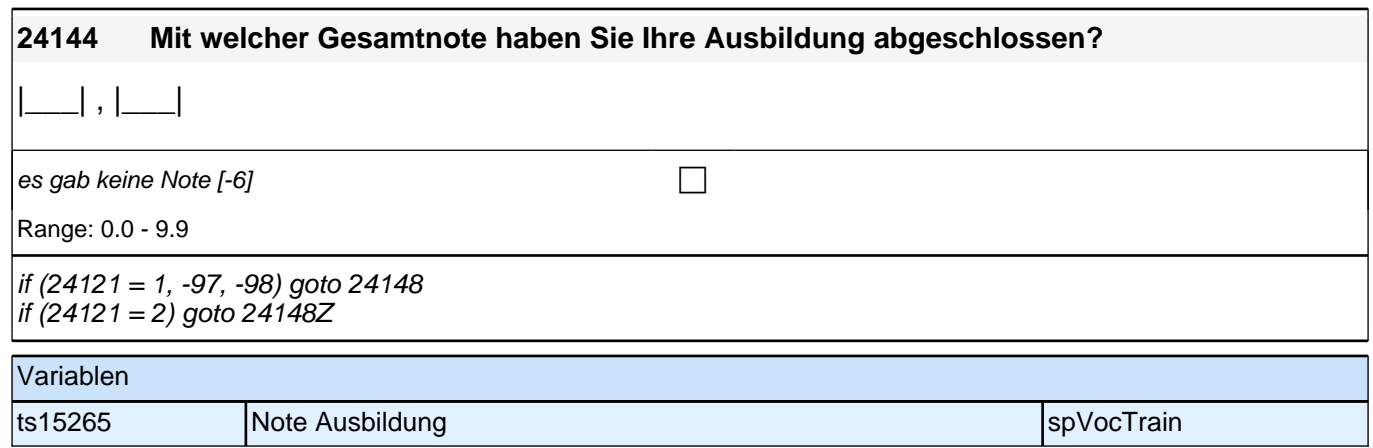

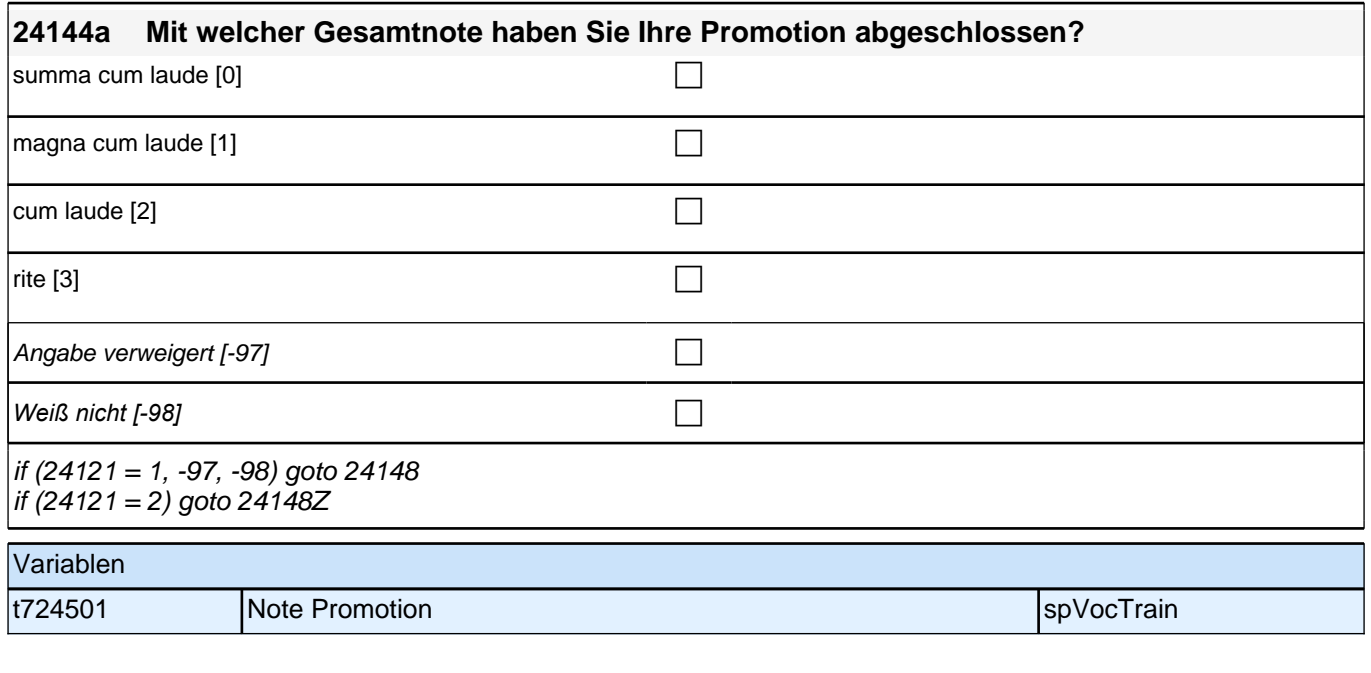

Bedingung: if  $(24111 = 12)$ 

**24146 Welche Laufbahnprüfung wollen/wollten Sie machen?**

Bedingung: if (24111 <> 12)

**24146 Welche Art von Abschluss wollen/wollten Sie machen?**

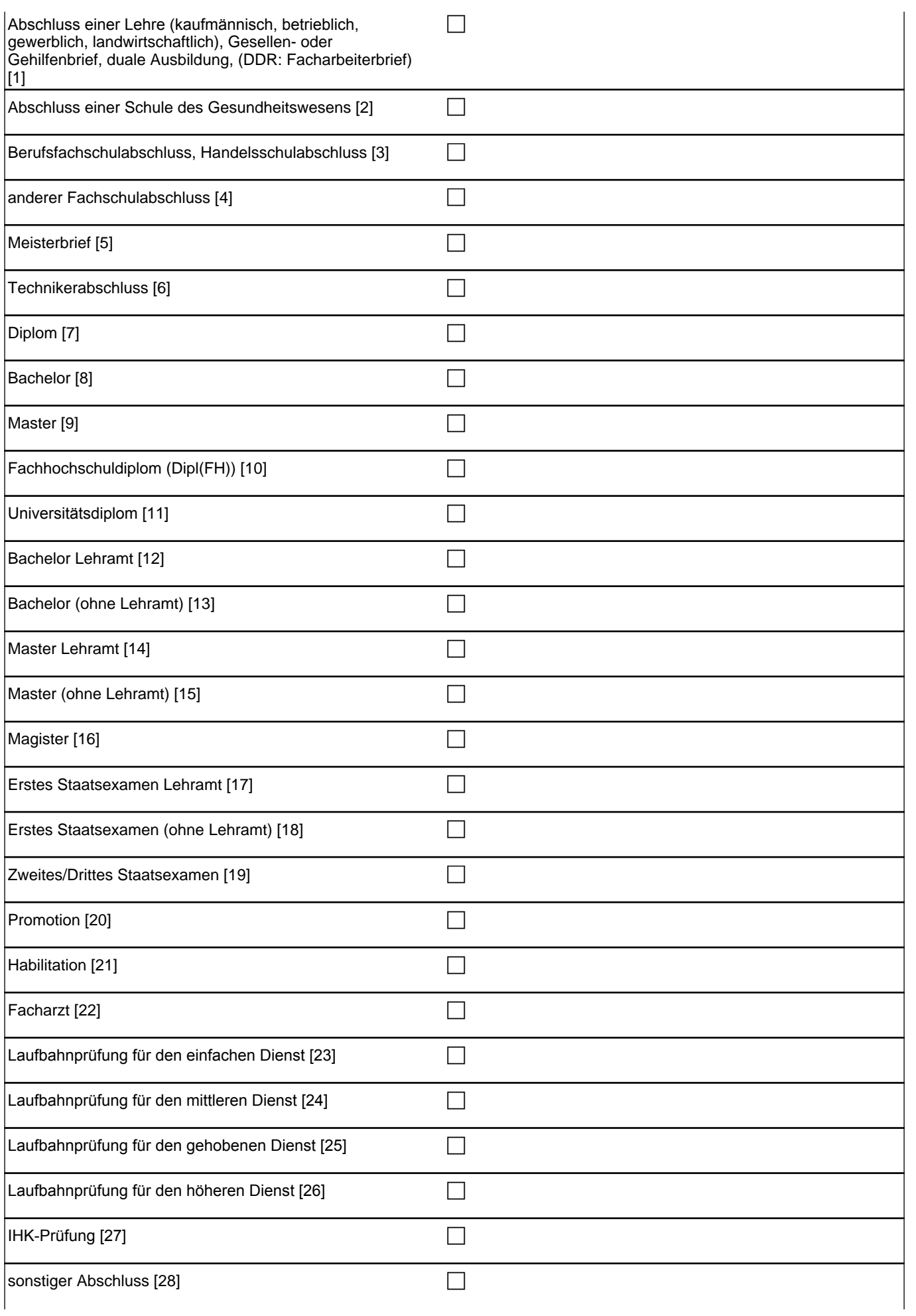

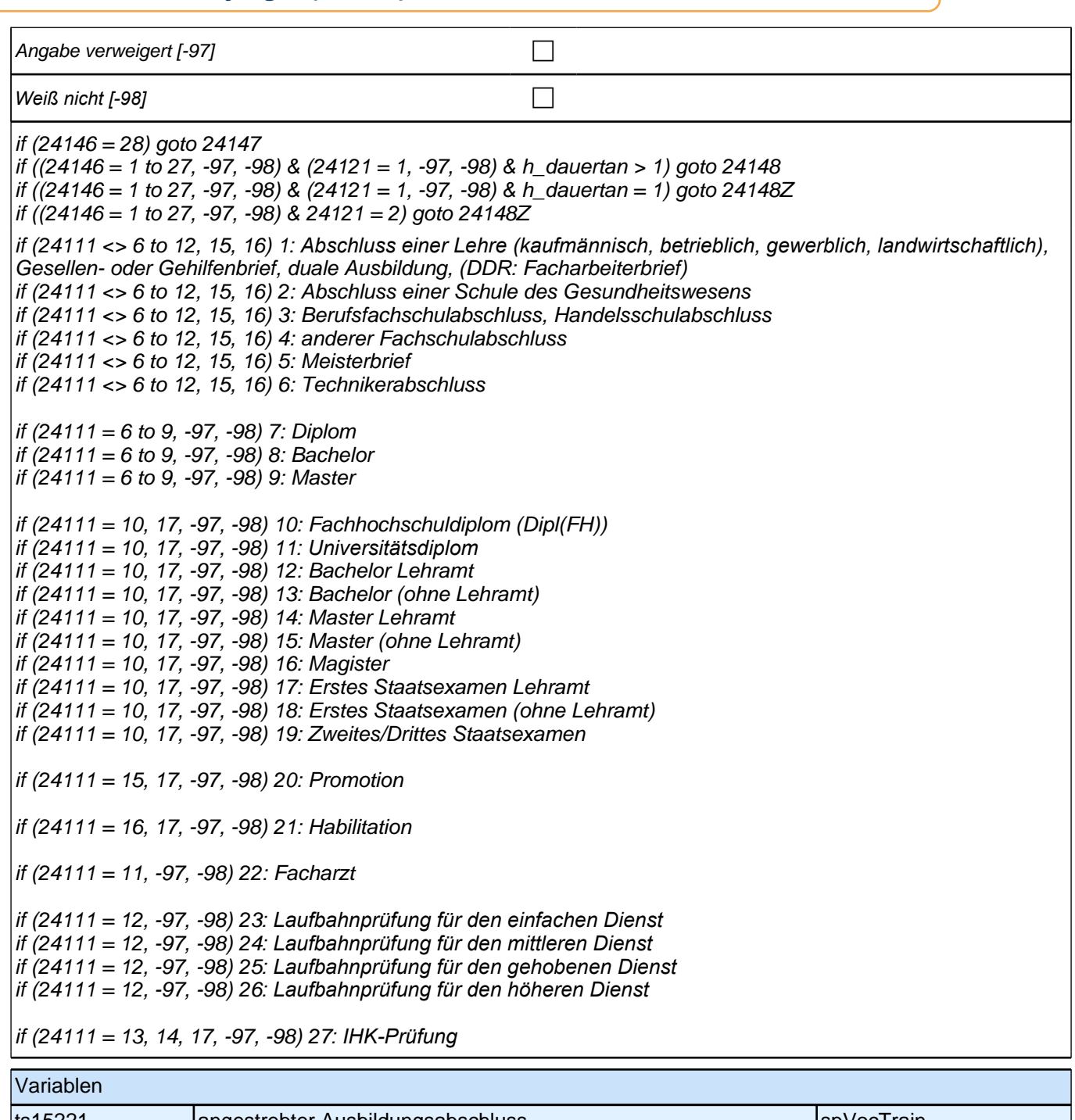

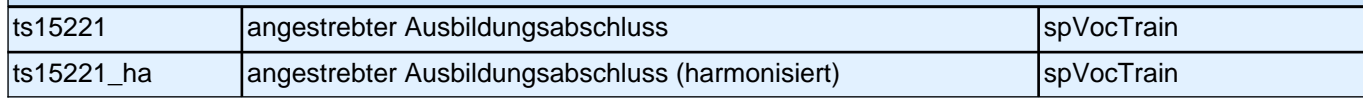

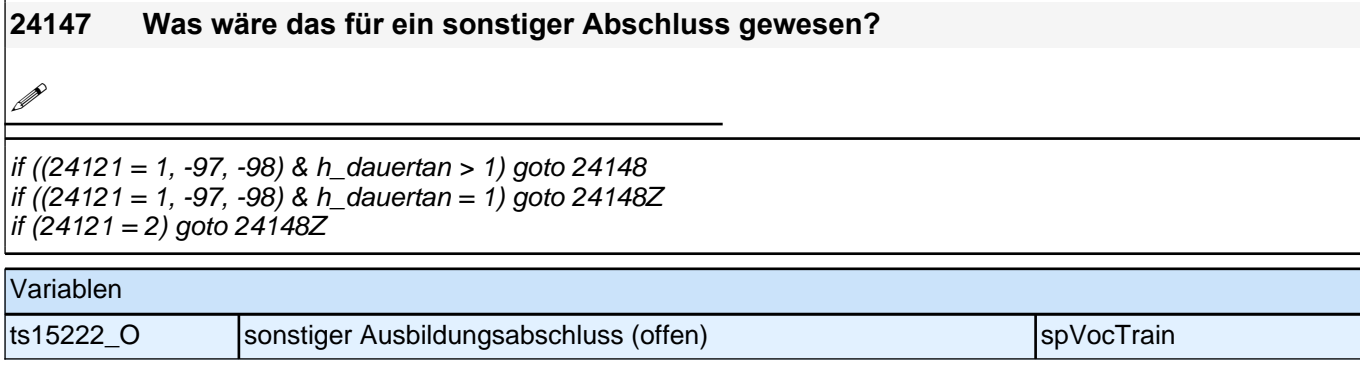

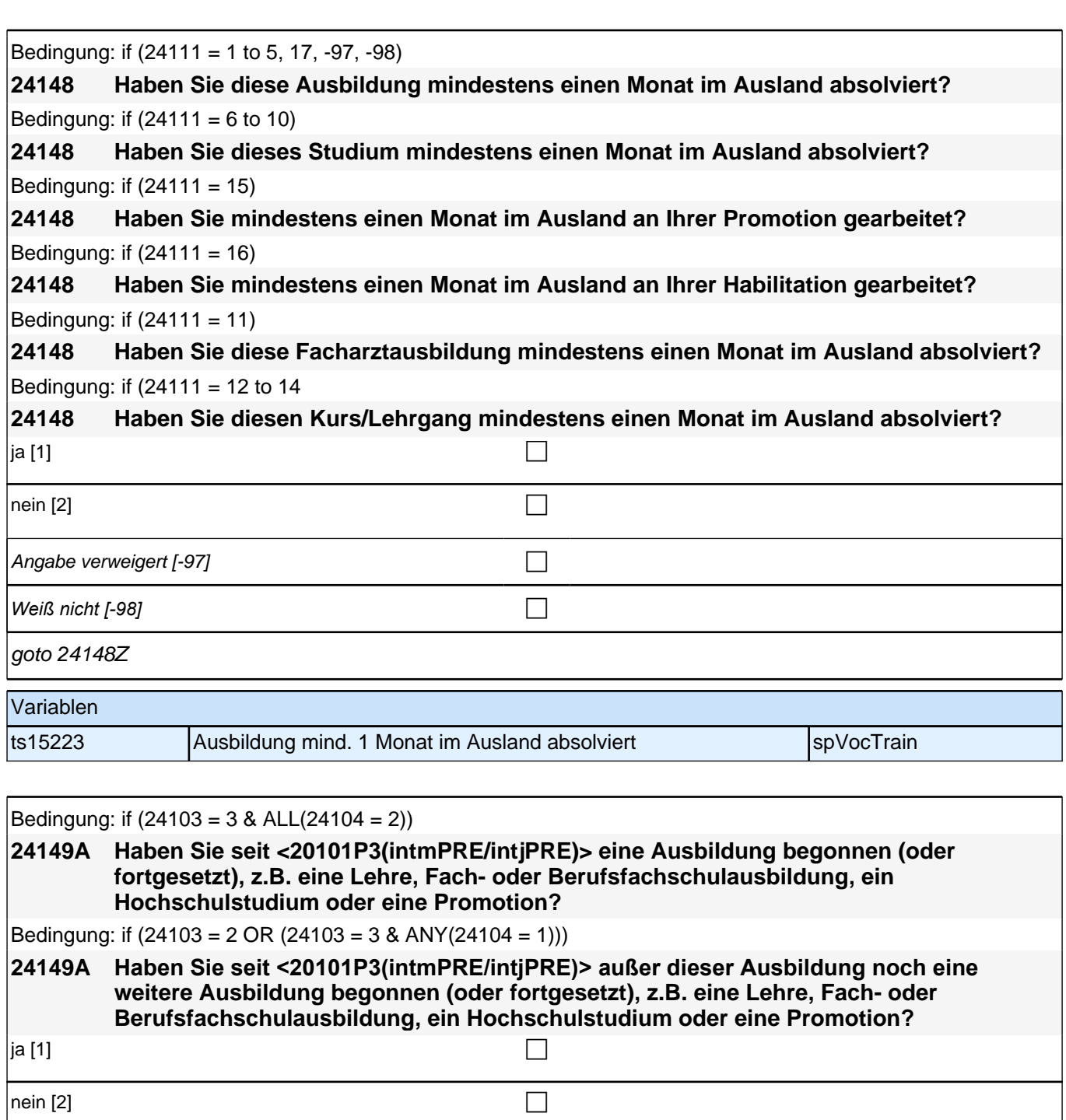

Angabe verweigert [-97] contained the contact of the contact of the contact of the contact of the contact of the contact of the contact of the contact of the contact of the contact of the contact of the contact of the cont

*Weiß nicht [-98]* c

ts15101 **Intro Ausbildung 11** spVocTrain

if (24149A = 1) goto 24149Z

autoif  $(24103 = 3)$  h\_abart = 1

Variablen

if (24149A = 2, -97, -98) goto 24149B

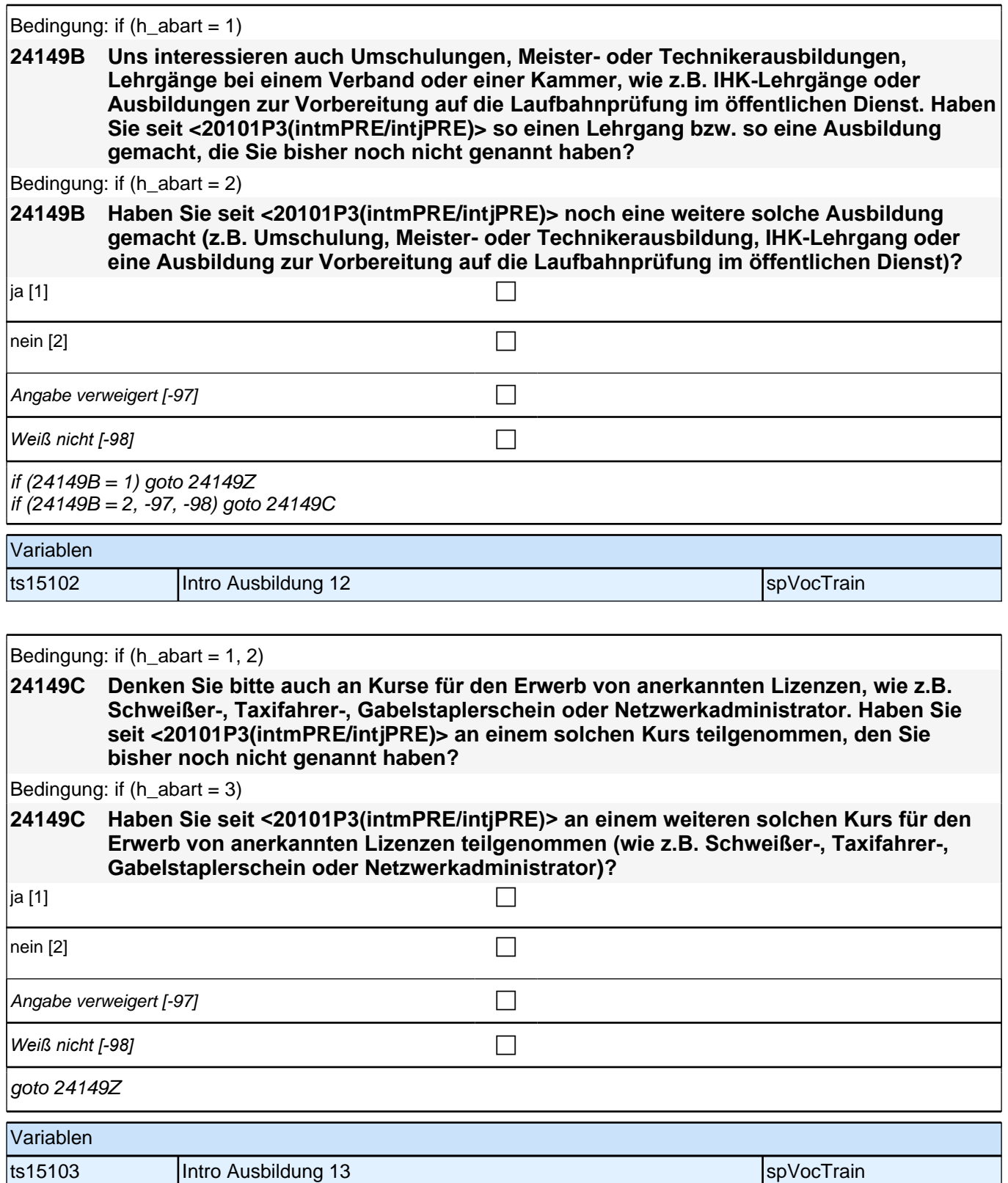

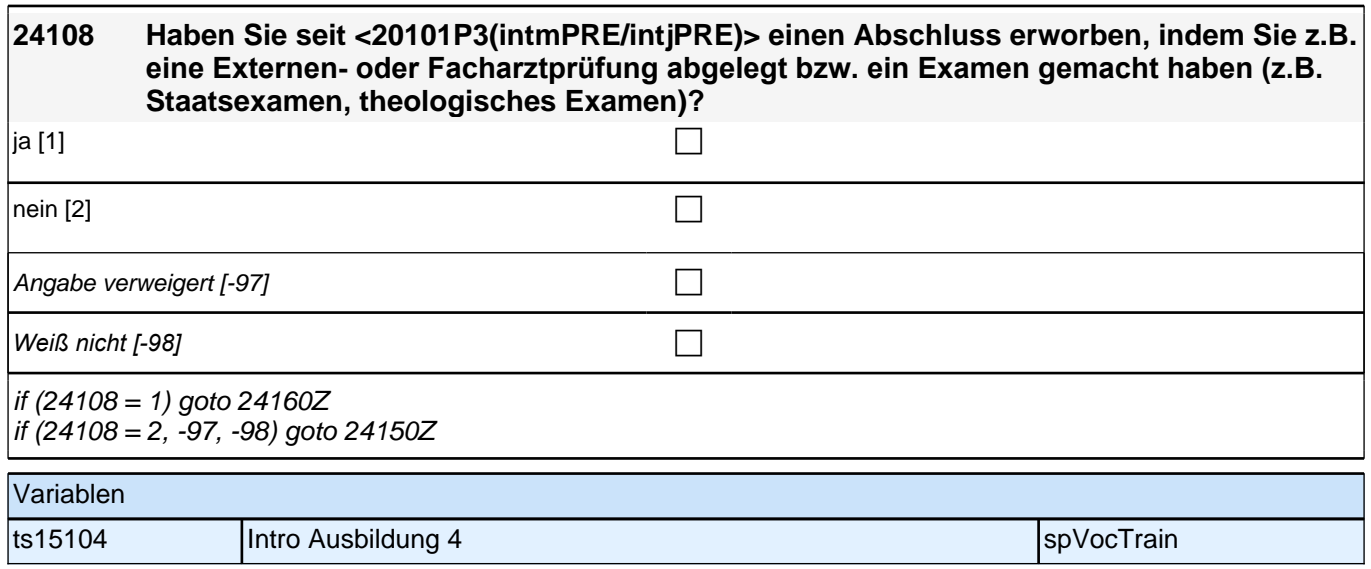

## **Externenprüfungsschleife**

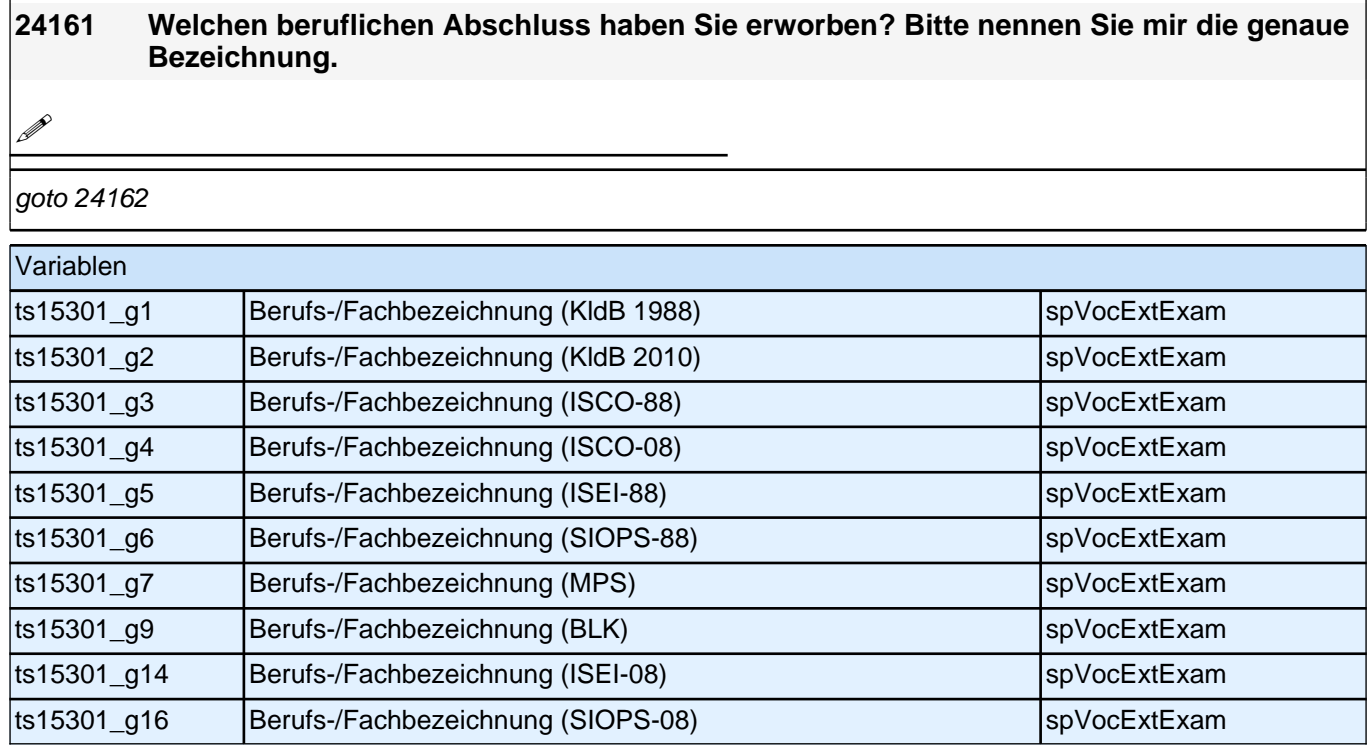

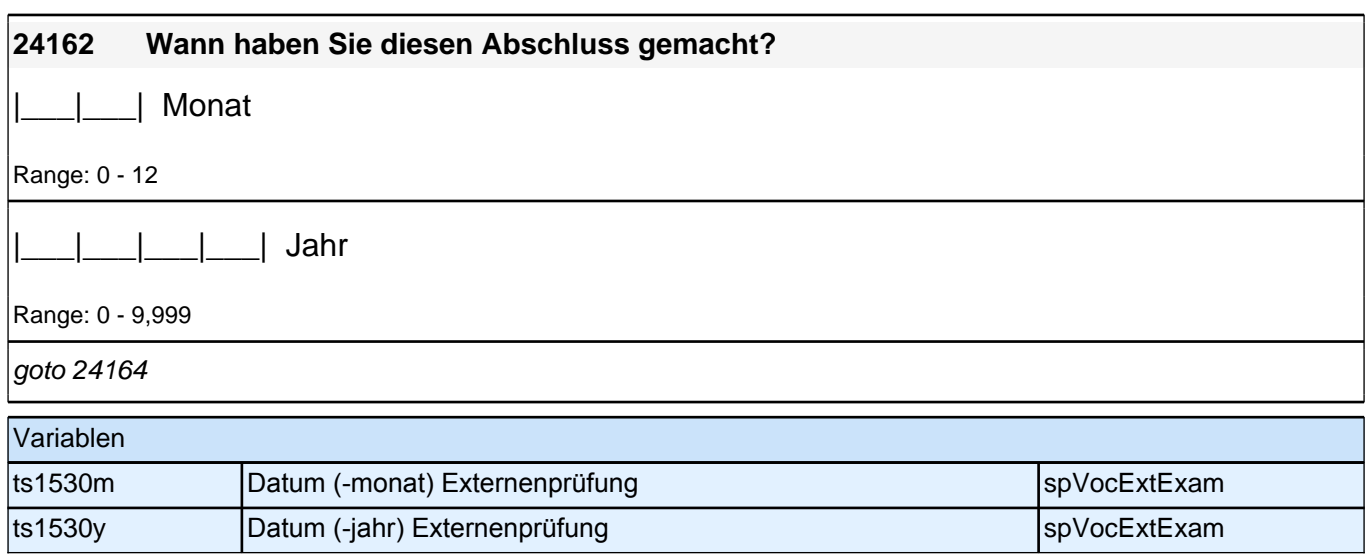

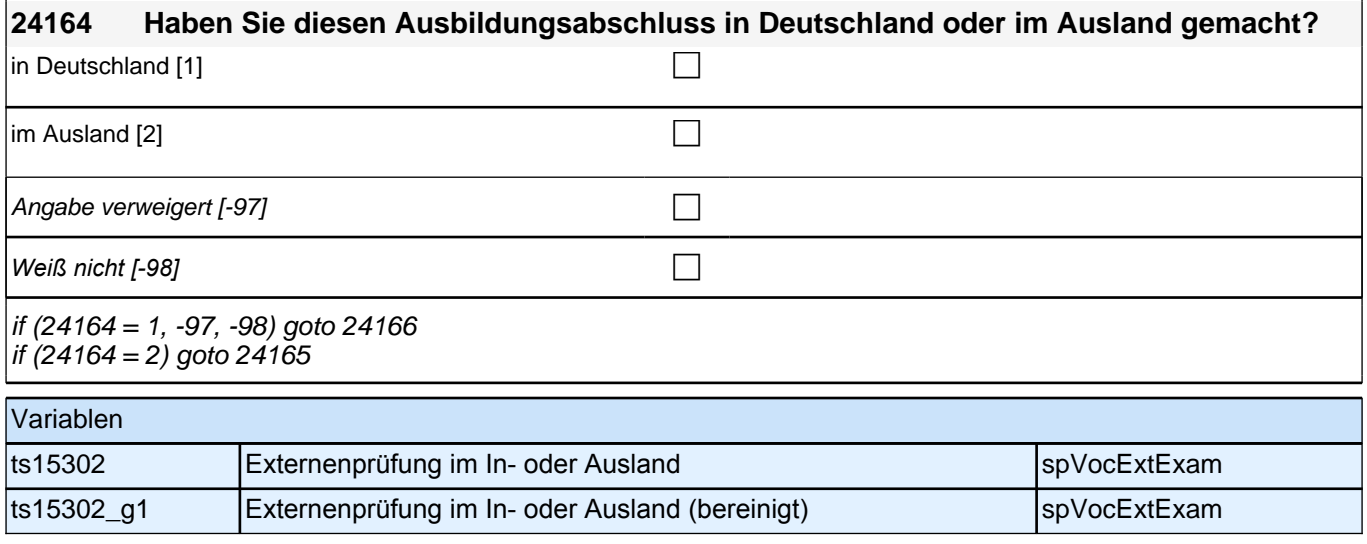

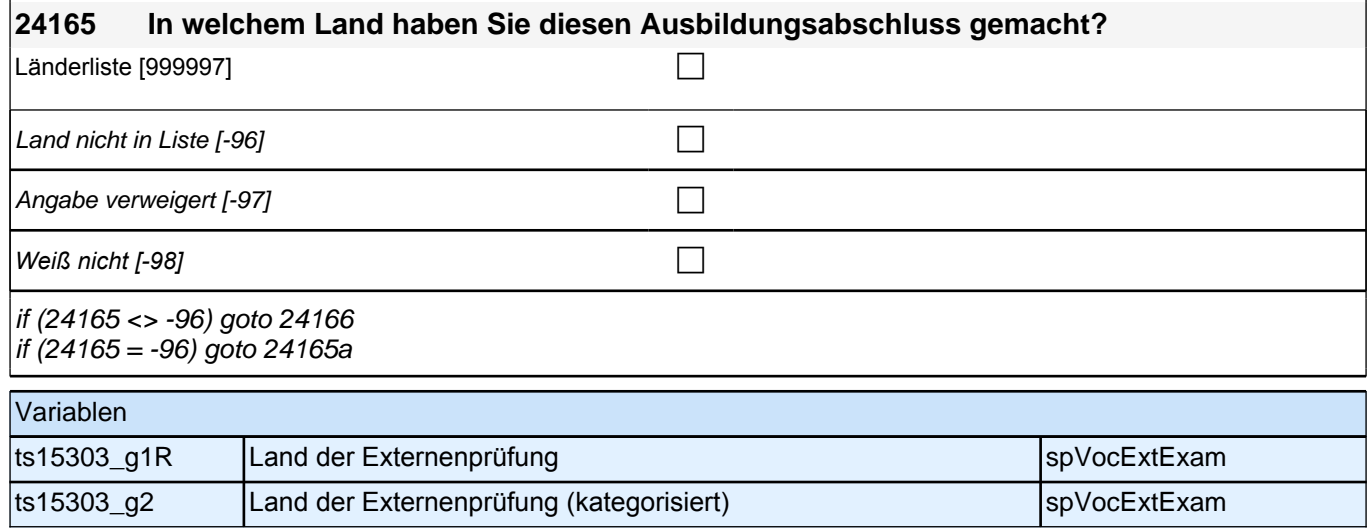

#### **24166 Welchen Abschluss haben Sie gemacht?**

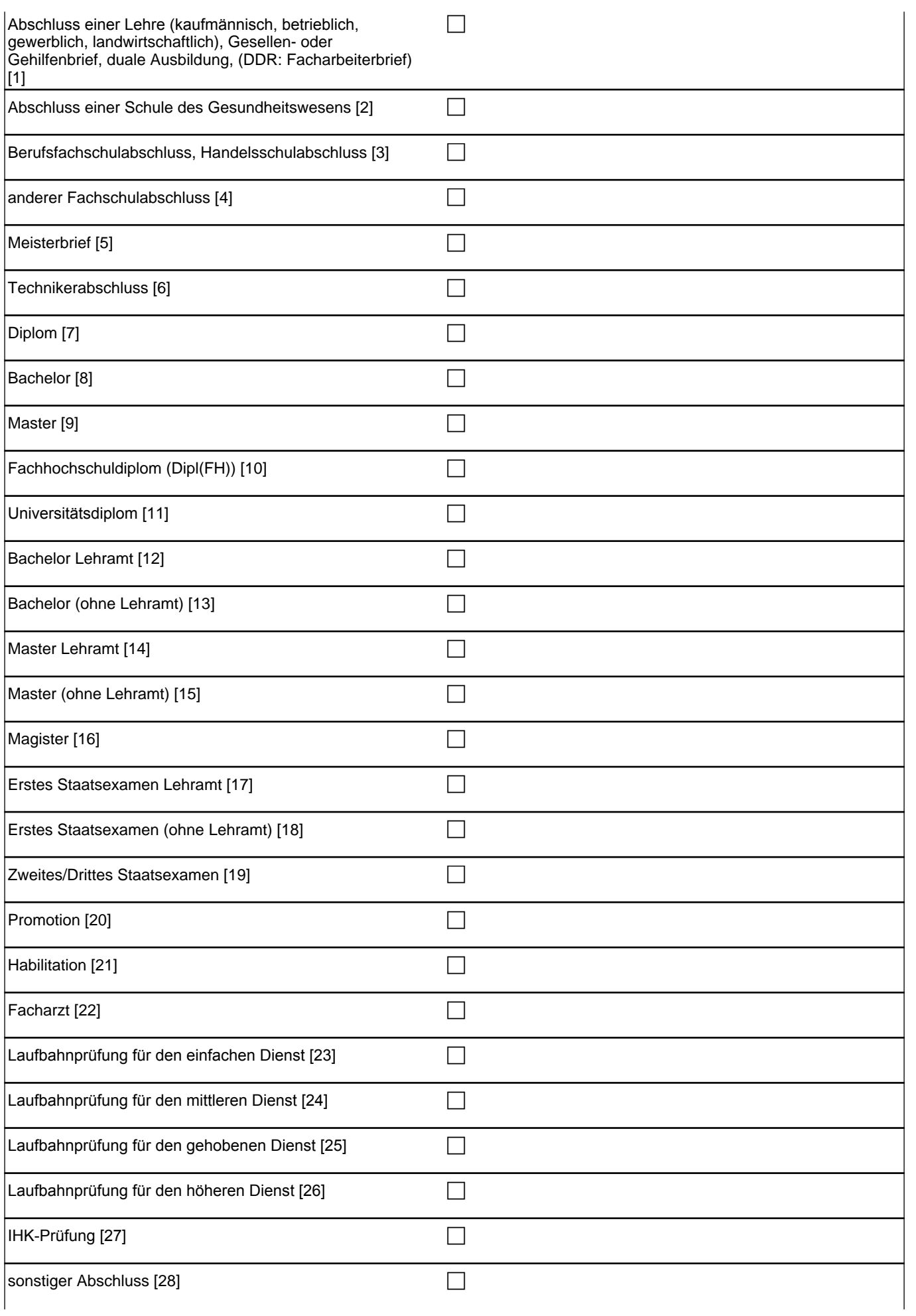

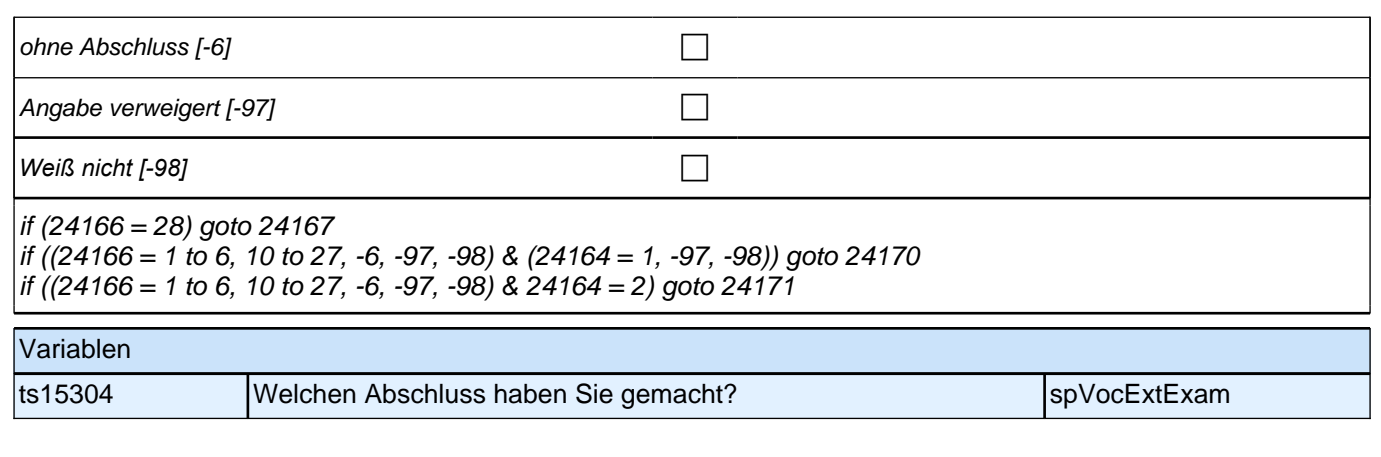

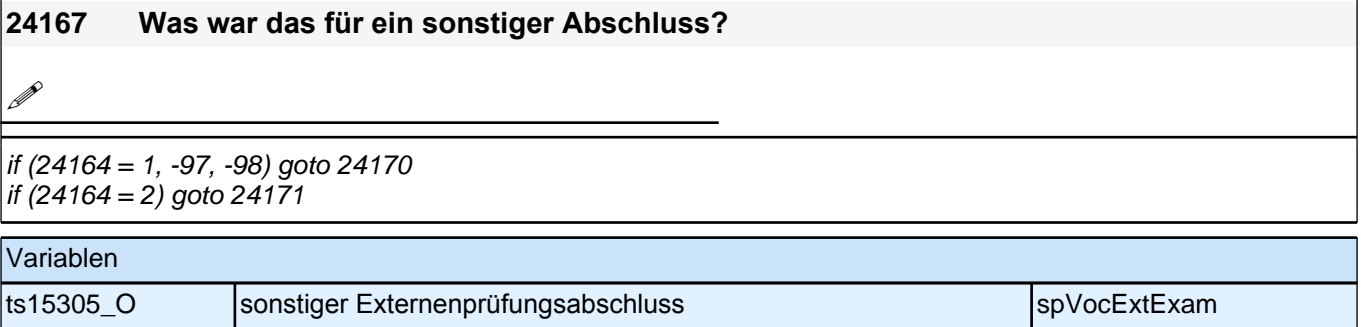

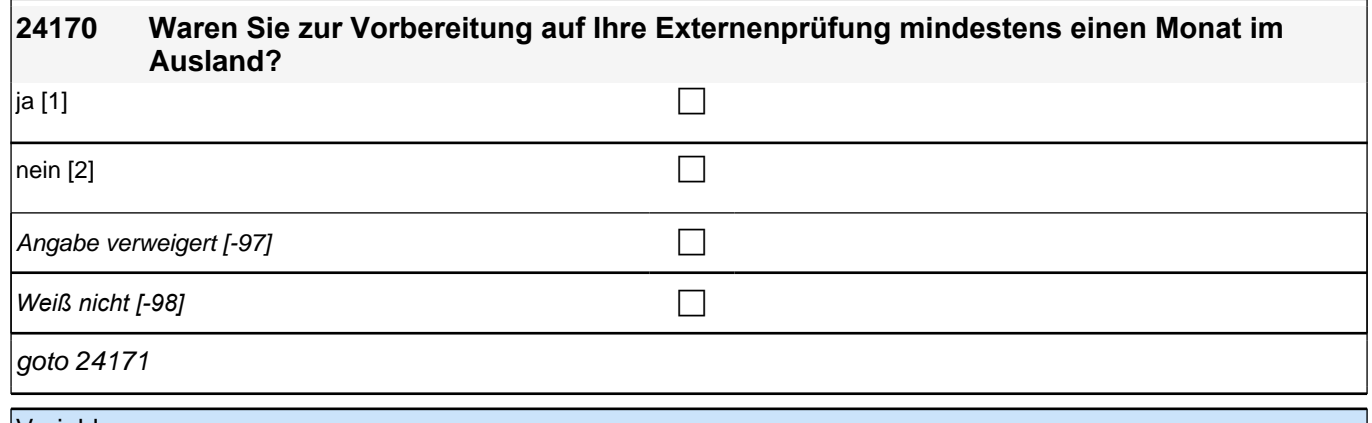

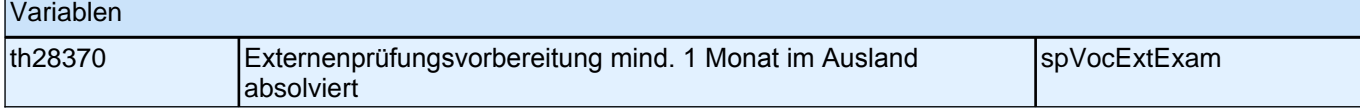

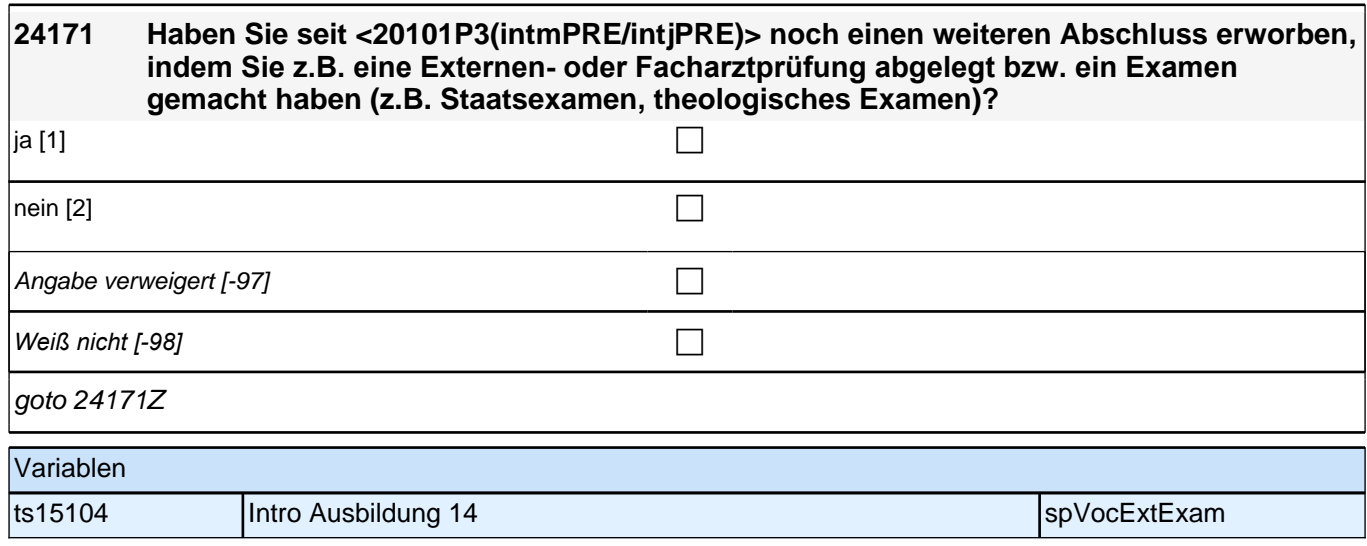

## **25WD - Wehrdienst**

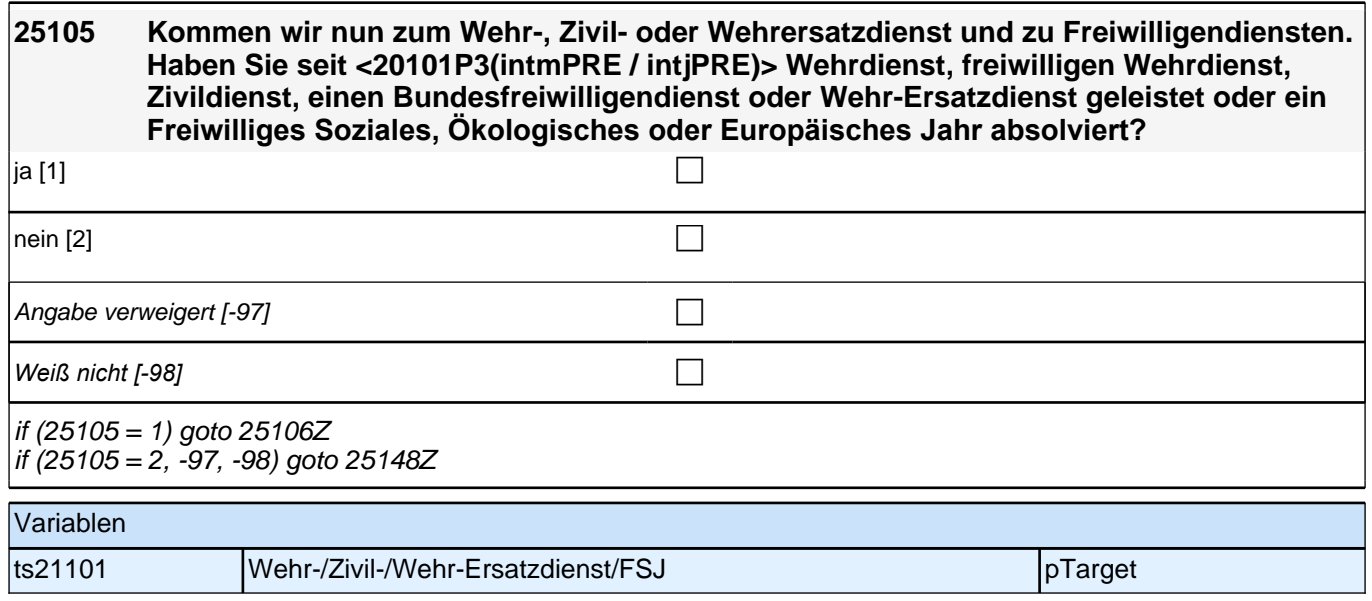

# **Wehrdienstepisodenschleife**

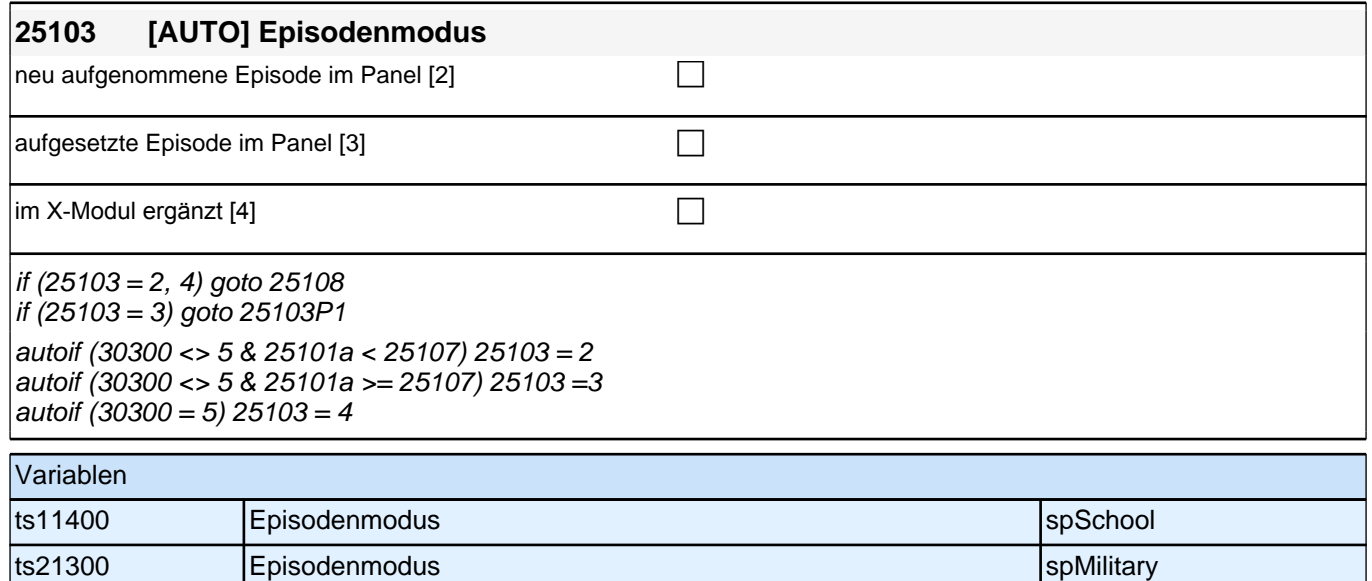

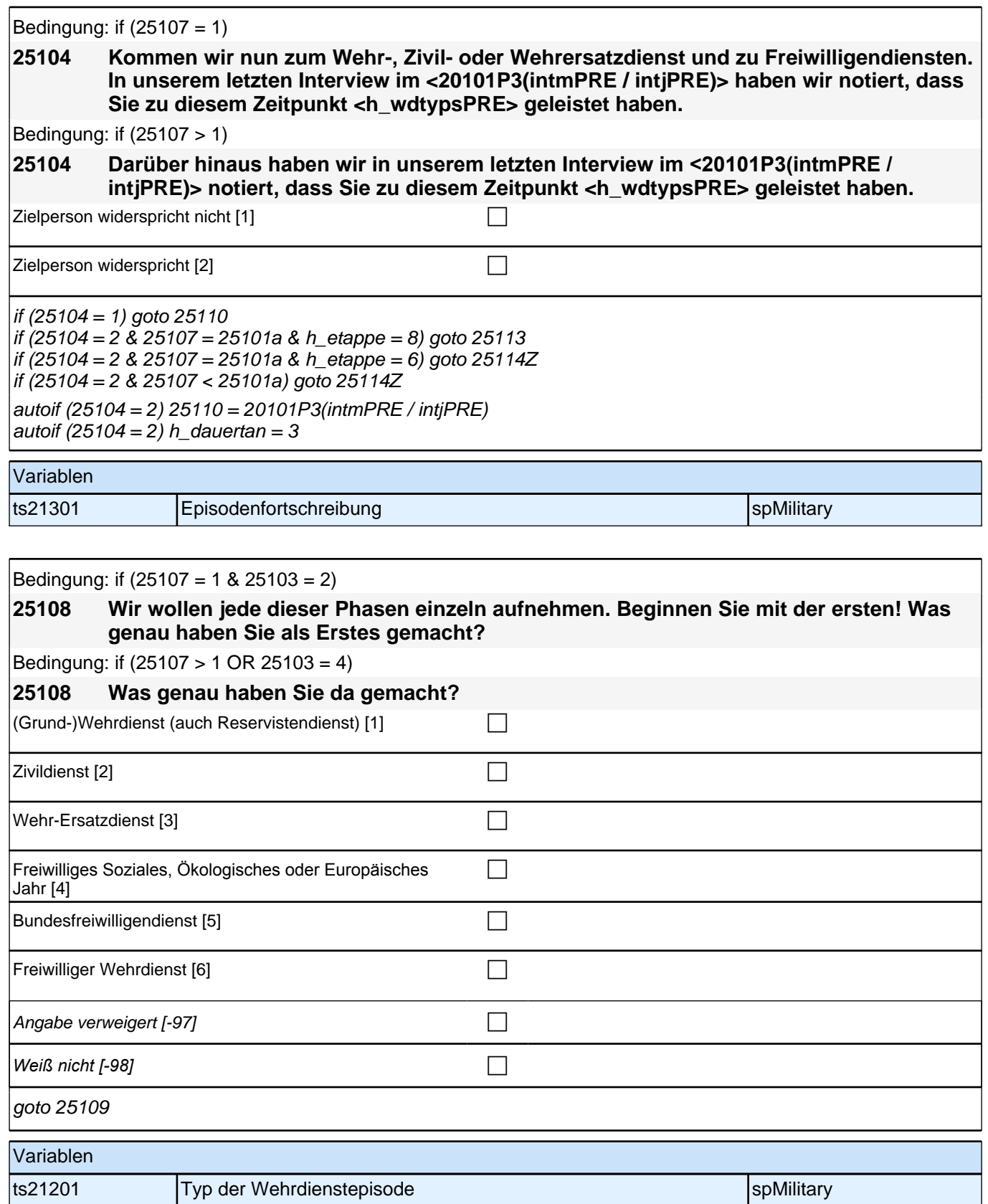

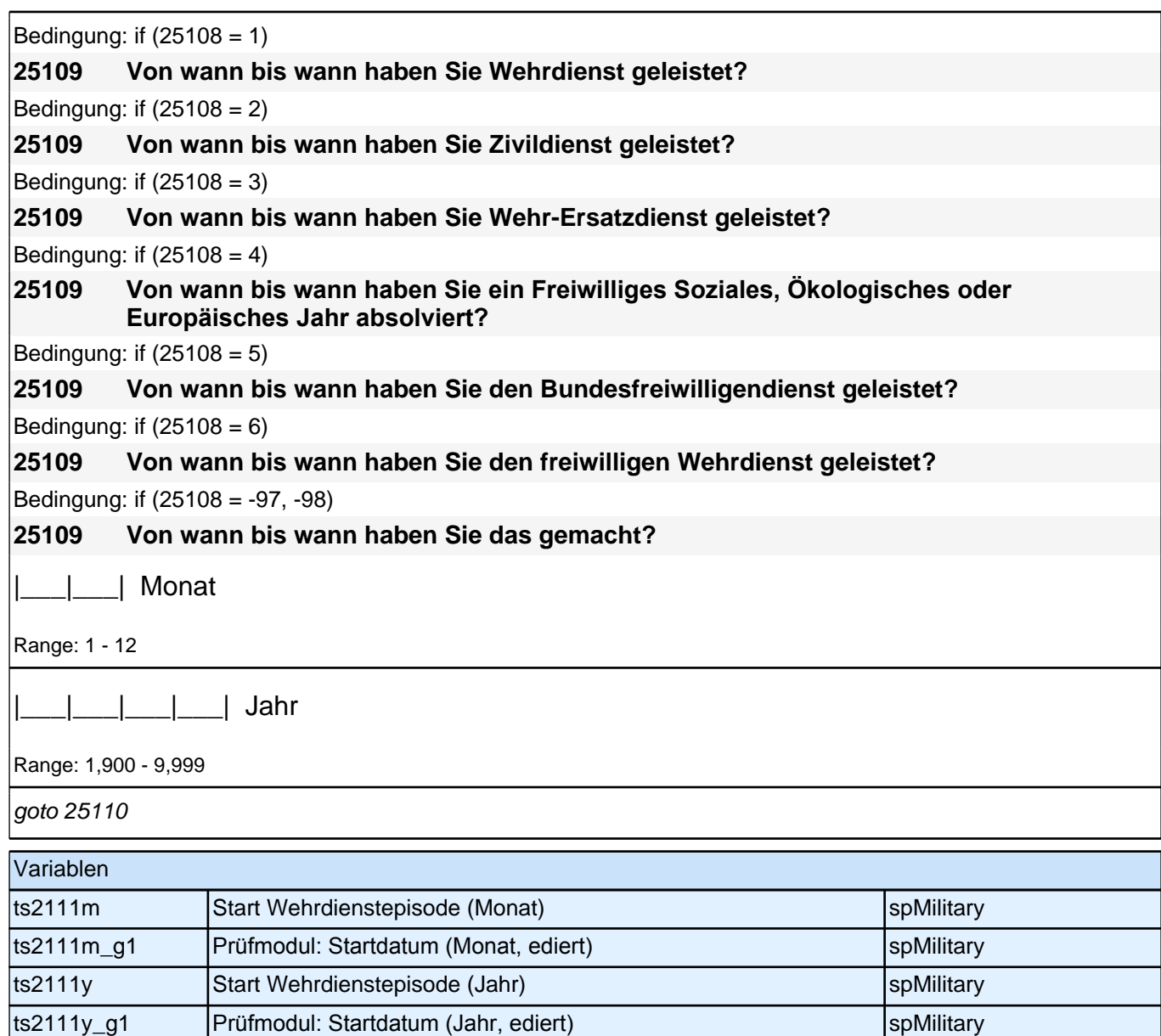

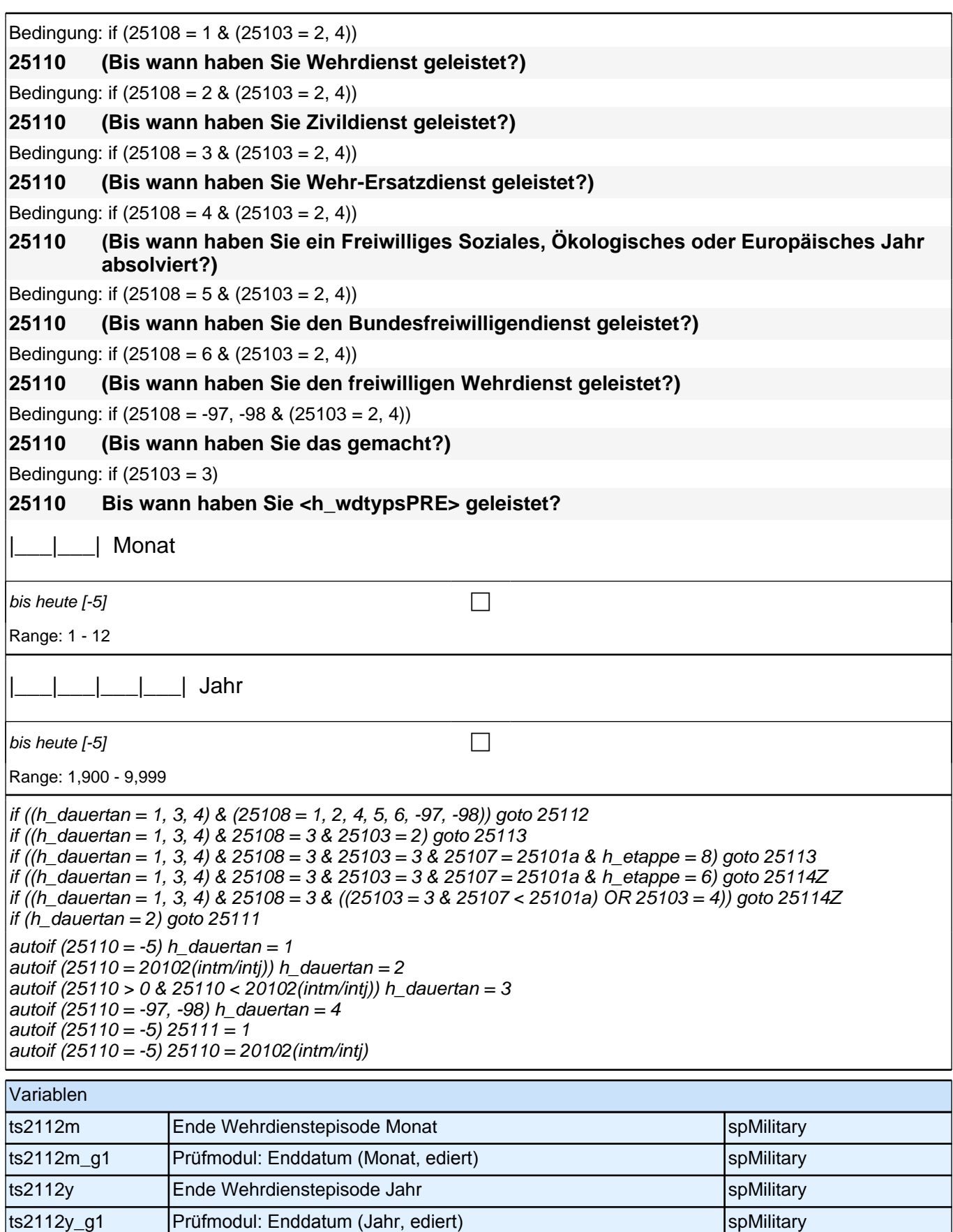

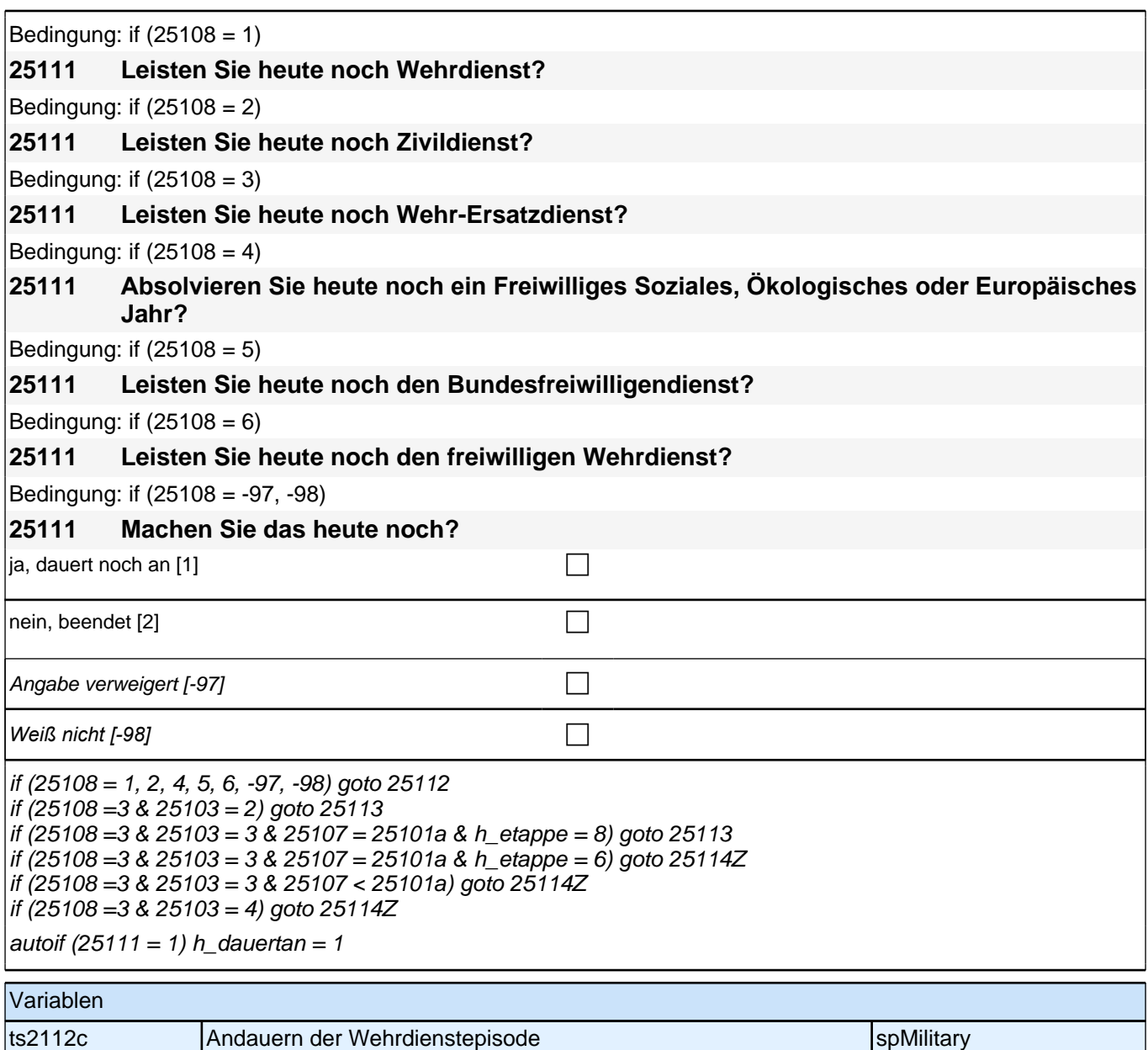

Bedingung: if  $(25108 = 1 \& (25103 = 2, 4))$ 

**25112 Nun geht es um Ihre berufliche Fortbildung während dieses Wehrdienstes. Haben Sie während dieser Zeit von <25109> bis <25110> Lehrgänge oder Kurse besucht, von denen Sie bisher noch nicht berichtet haben?**

ts2112c\_g1 Prüfmodul: Episode dauert an (ediert) spMilitary spanning

Bedingung: if (25108 = 2 & (25103 = 2, 4))

**25112 Nun geht es um Ihre berufliche Fortbildung während dieses Zivildienstes. Haben Sie während dieser Zeit von <25109> bis <25110> Lehrgänge oder Kurse besucht, von denen Sie bisher noch nicht berichtet haben?**

Bedingung: if  $(25108 = 4 \& (25103 = 2, 4))$ 

**25112 Nun geht es um Ihre berufliche Fortbildung während dieses Freiwilligen Sozialen, Ökologischen oder Europäischen Jahres. Haben Sie während dieser Zeit von <25109> bis <25110> Lehrgänge oder Kurse besucht, von denen Sie bisher noch nicht berichtet haben?**

Bedingung: if  $(25108 = 5 \& (25103 = 2, 4))$ 

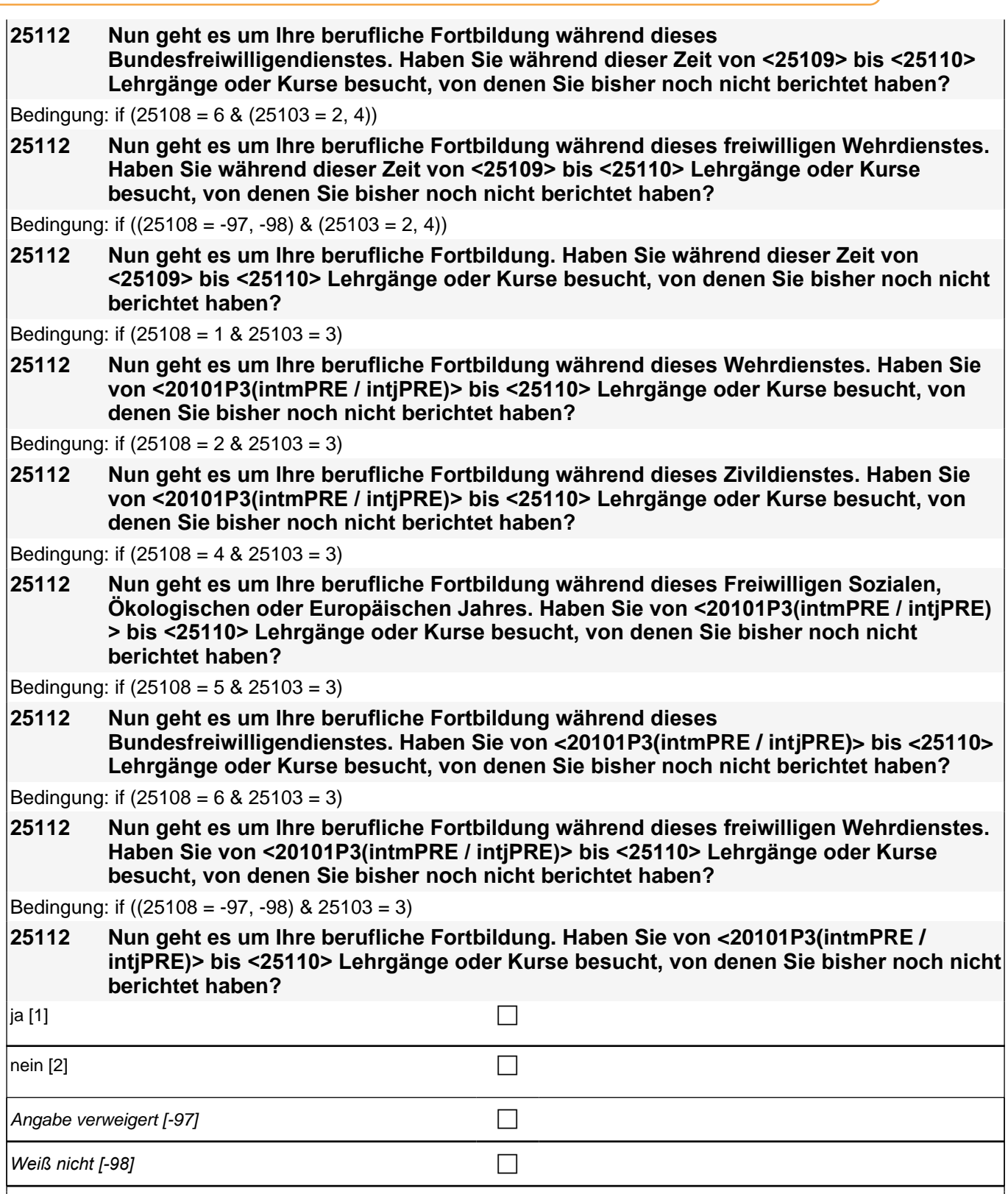

if (25112 = 1) goto 35100Z

if (25112 = 2, -97, -98) goto 25112Z
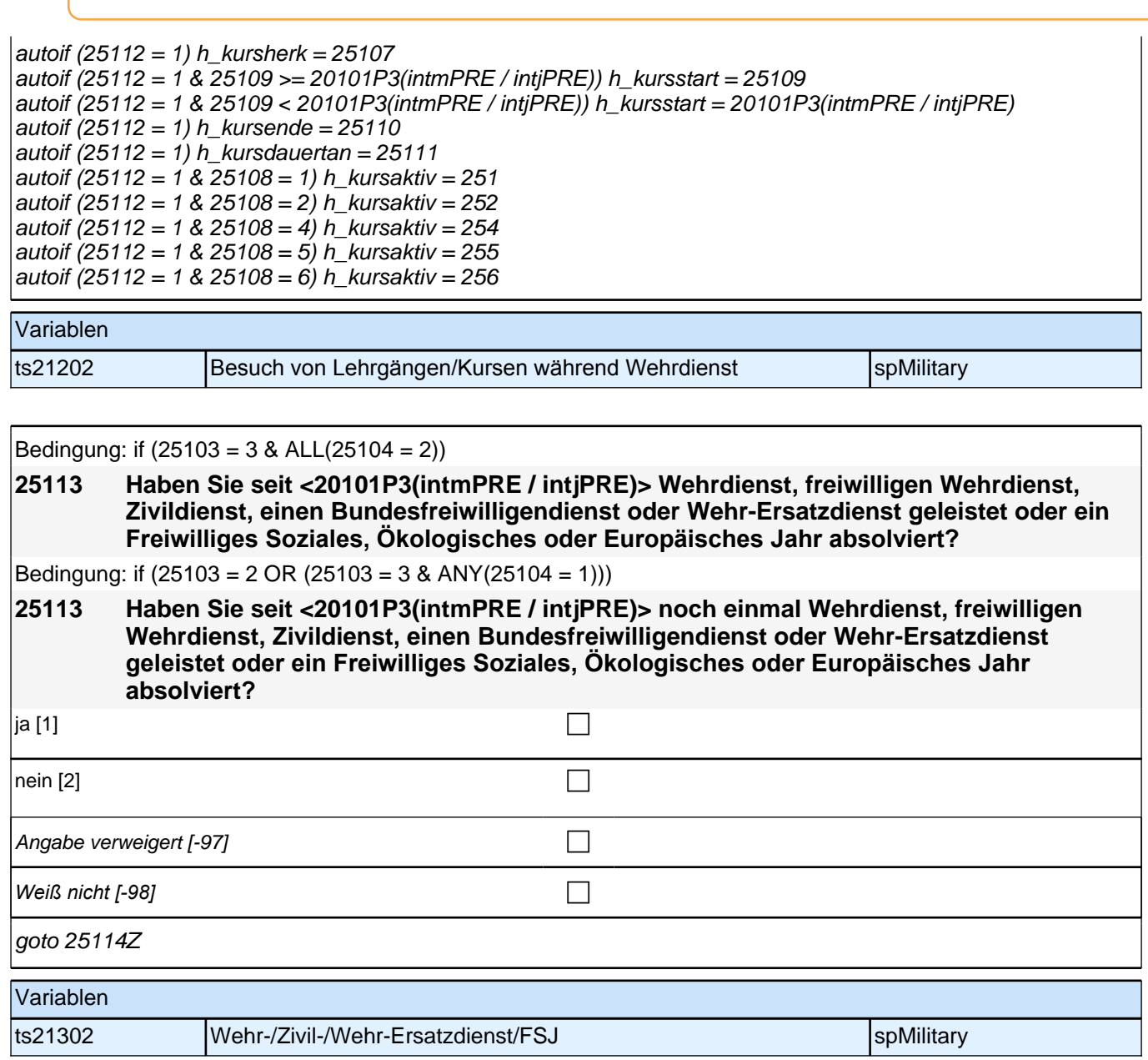

### **26ET - Erwerbstätigkeiten**

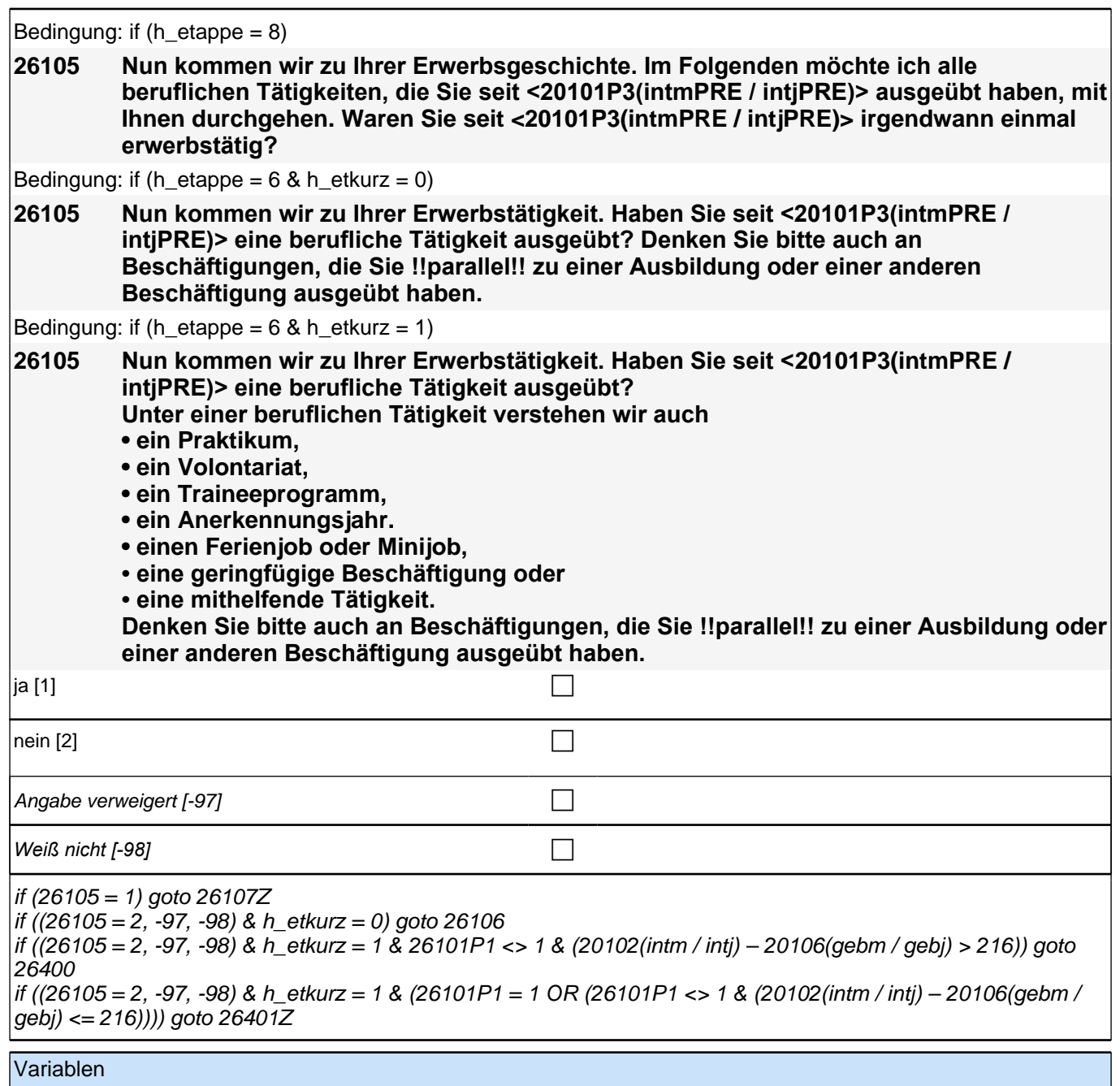

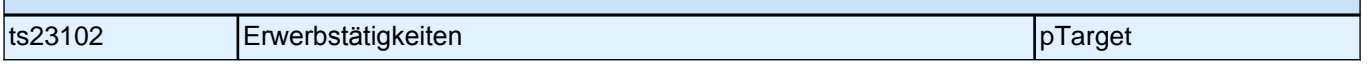

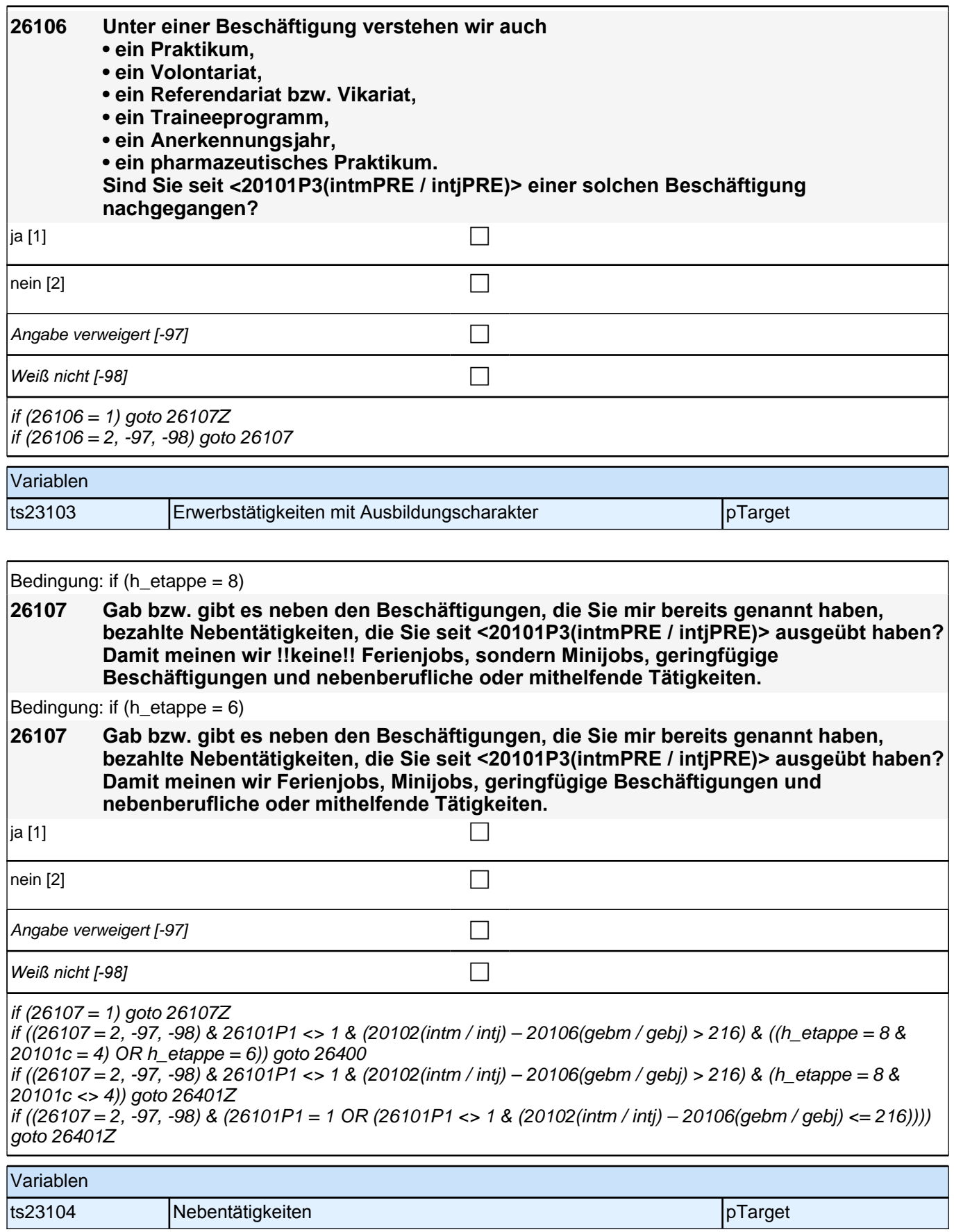

# **Erwerbstätigkeitsepisodenschleife**

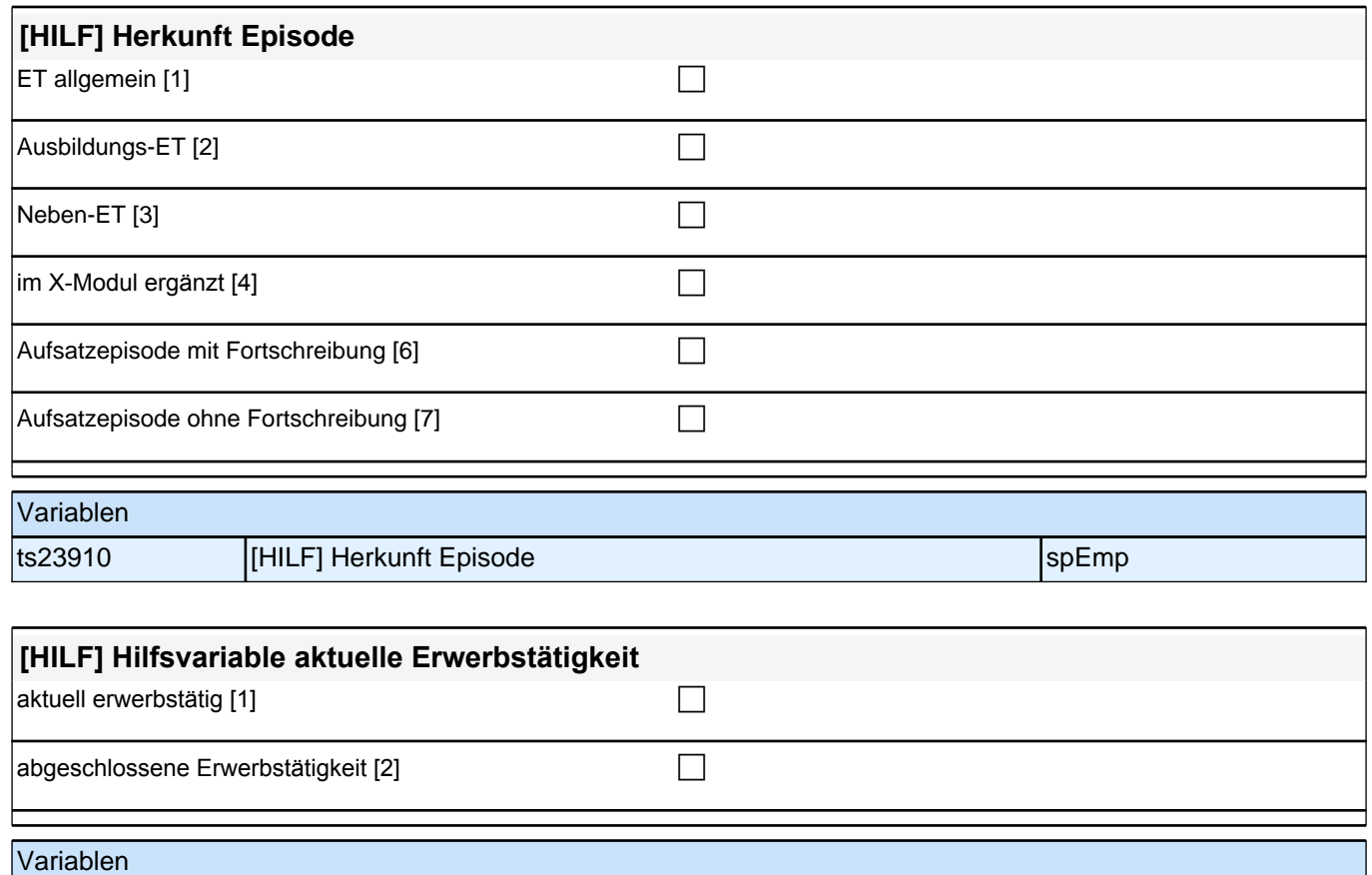

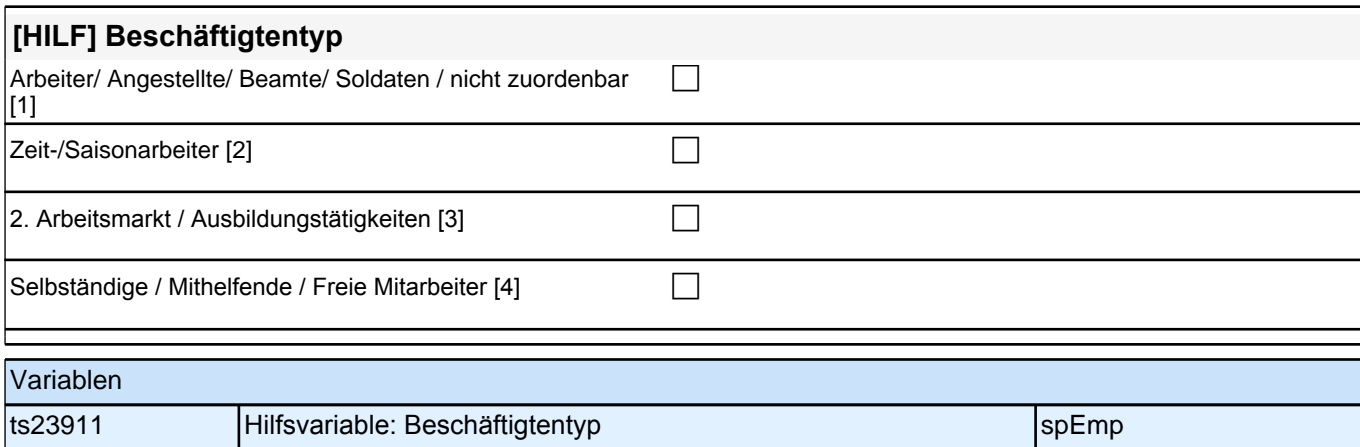

ts23901 Hilfsvariable aktuelle Erwerbstätigkeit speziert speziert speziert

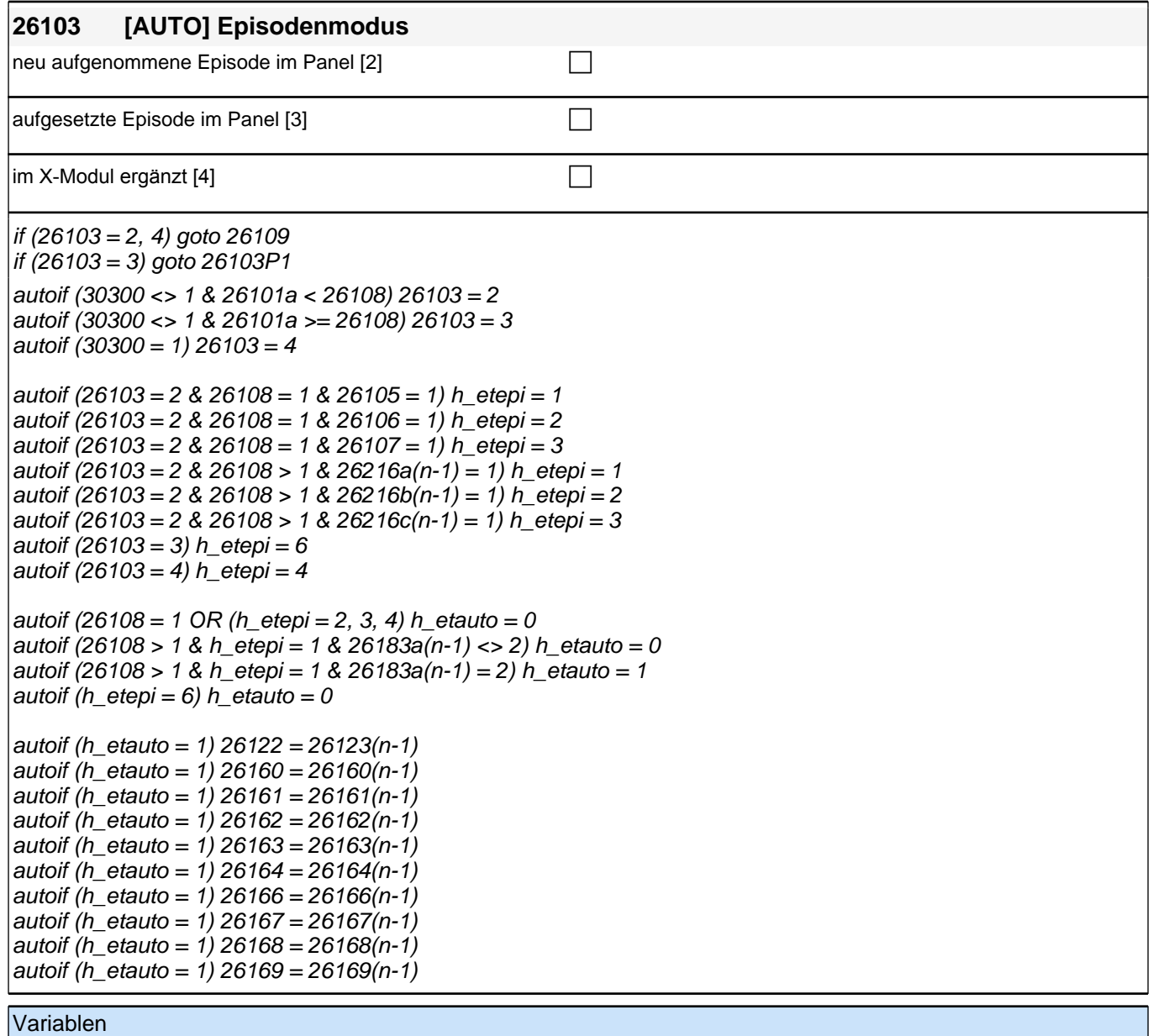

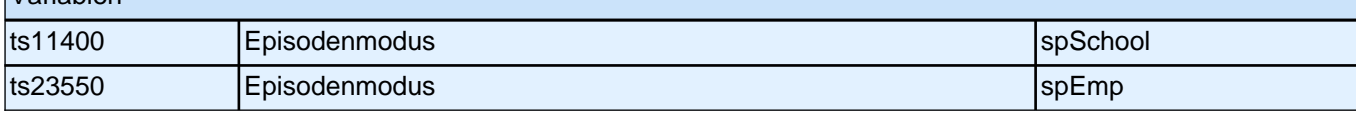

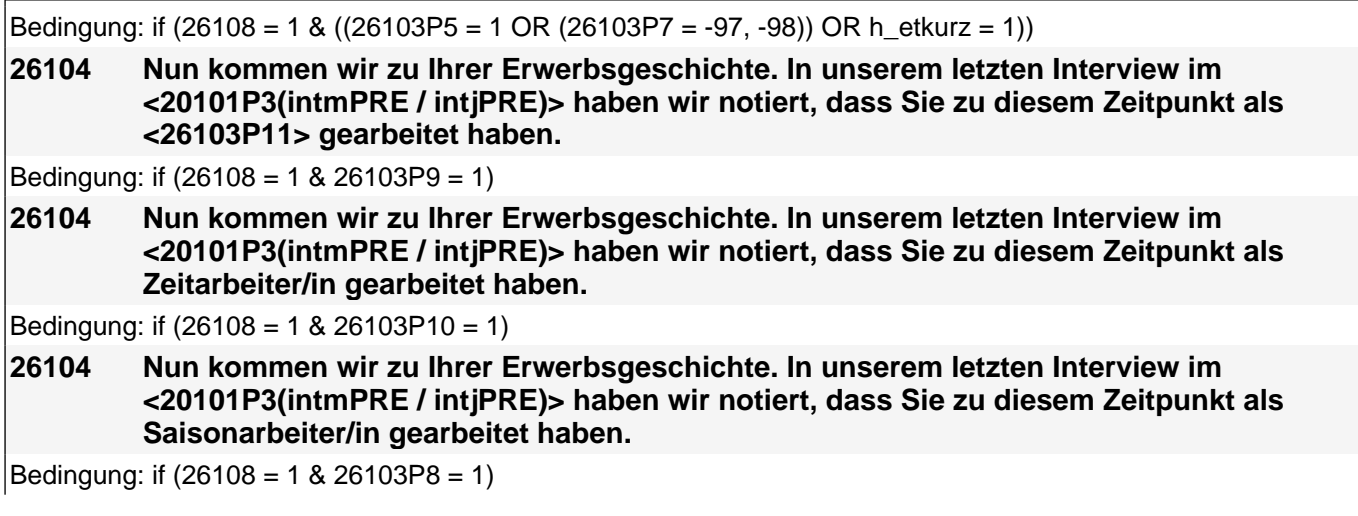

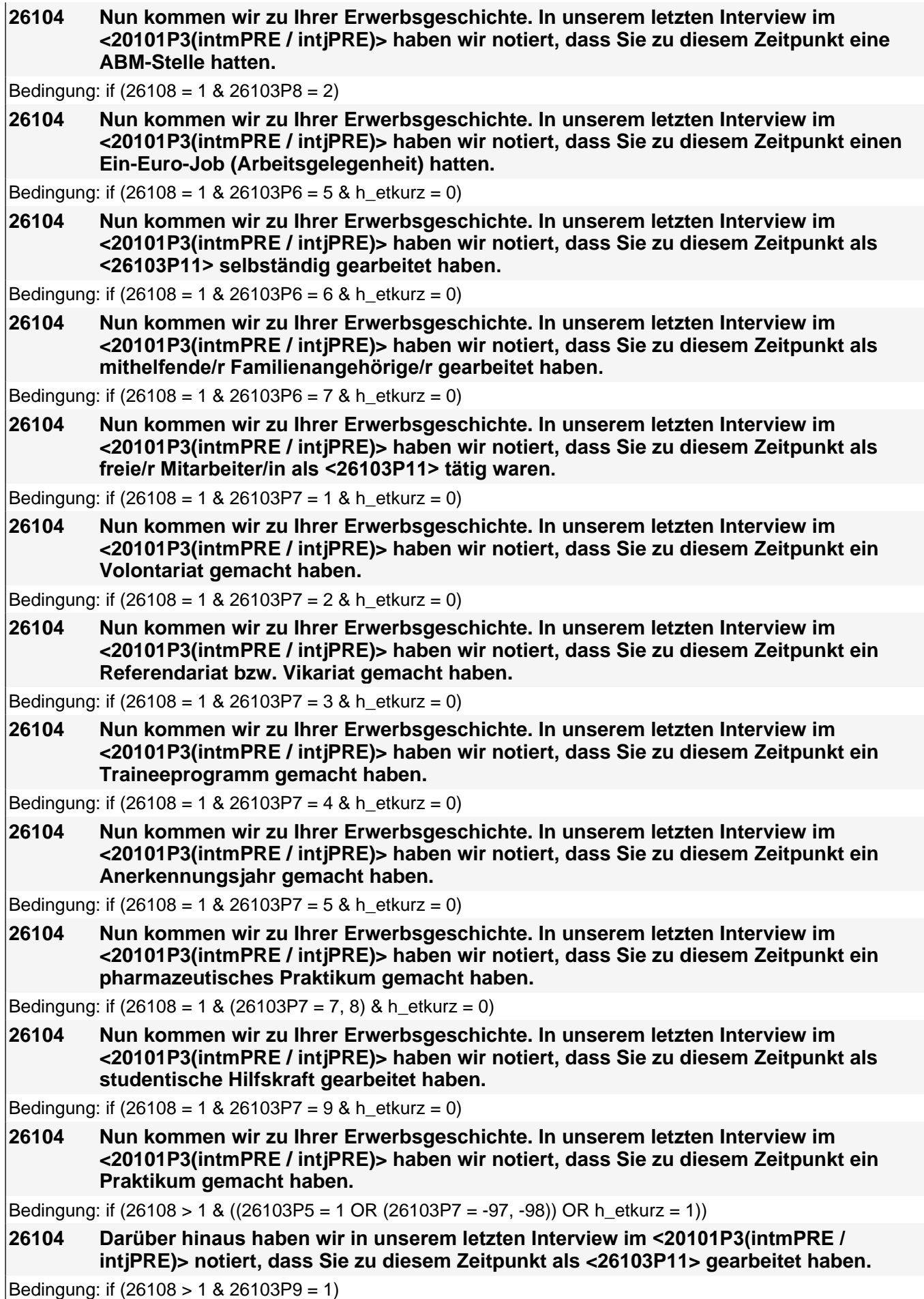

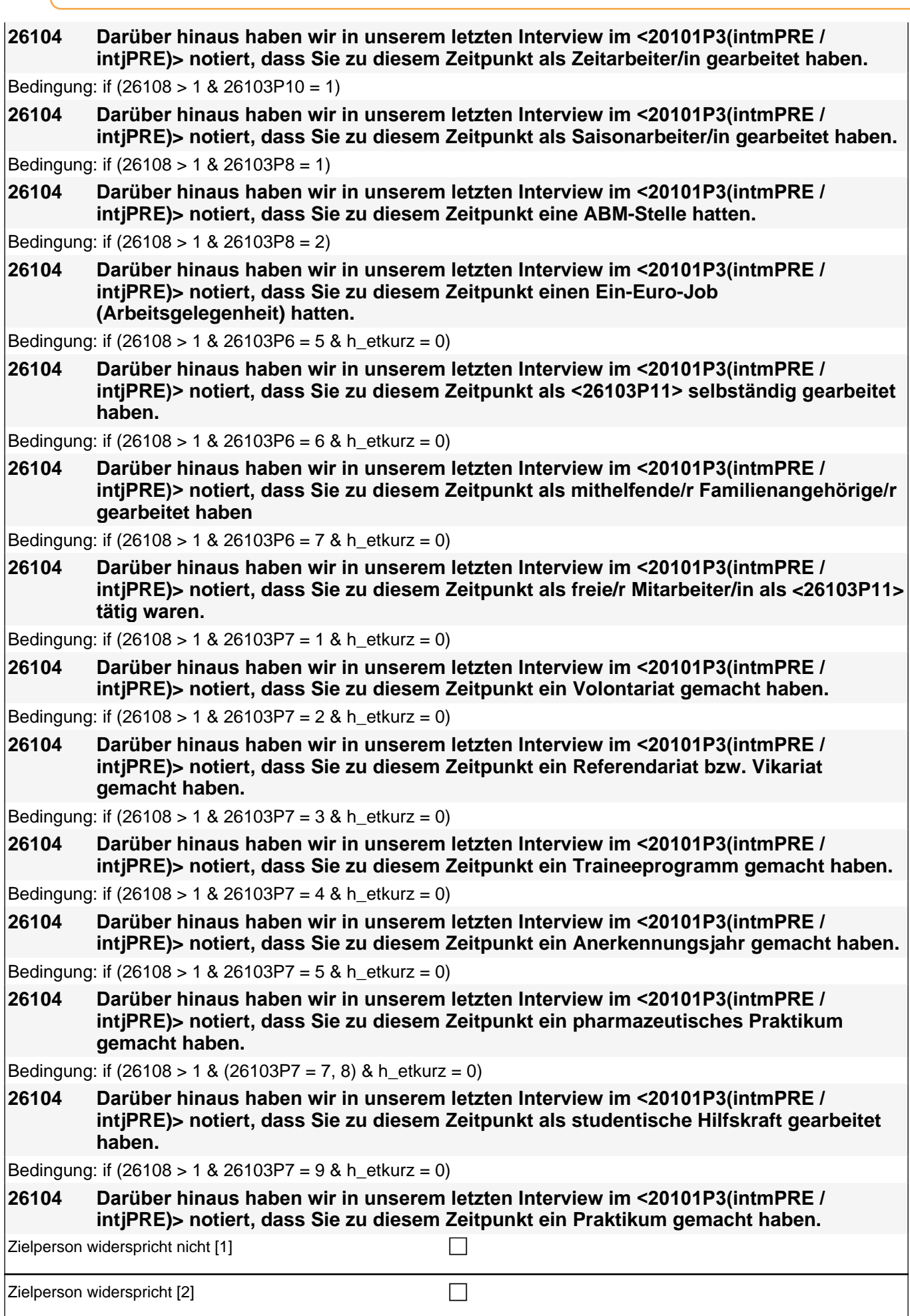

autoif (26104 = 2) h etepi = 7 autoif (26104 = 2) 26123 = 20101P3(intmPRE / intjPRE) autoif  $(26104 = 2)$  h\_dauertan = 3 if  $(26104 = 1 \& (26103P6 = 1 \text{ to } 4, -97, -98) \& h_{\text{est}} = 0 \& h_{\text{est}} = 0)$  goto 26116 if  $(26104 = 1 \& ((26103P6 = ., 5, 6, 7, 8) \& h\_e$ tswitch = 0) OR  $h\_e$ tkurz = 1)) goto 26123 if  $(26104 = 1 \& 8 \& n_{\text{est}})$  goto 26111 if  $(26104 = 2)$  goto 26216Z

Variablen

ts23101 Episodenfortschreibung spezielle spezielle spezielle spezielle spezielle spezielle spezielle speziell

Bedingung: if ((h\_etepi = 1, 2, 3) & 26108 = 1)

**26109 Beginnen wir mit der ersten Beschäftigung, die Sie seit <20101P3(intmPRE / intjPRE)> ausgeübt haben. Sagen Sie mir bitte, welche berufliche Tätigkeit Sie da ausgeübt haben!**

Bedingung: if (h etepi =  $4$  OR 26108 > 1)

**26109 Sagen Sie mir bitte, welche berufliche Tätigkeit Sie da ausgeübt haben!**

**P** 

if (26109 <> -97, -98) goto 26110 if ((26109 = -97, -98) & h\_etepi = 2) goto 26118 if  $(26109 = -97, -98)$  &  $(h_e = 1, 3, 4)$  & h etkurz = 0) goto 26111 if  $((26109 = -97, -98)$  & h\_etepi = 1 & h\_etkurz = 1) goto 26111a autoif (h\_etepi = 2)  $26111 = 8$ 

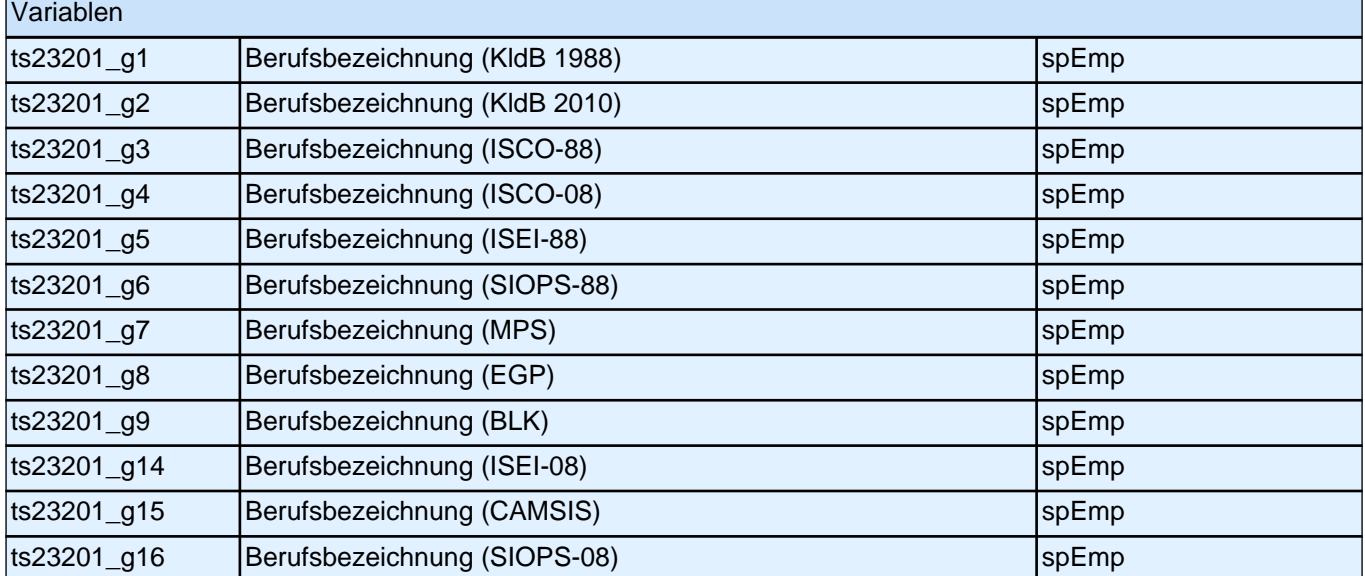

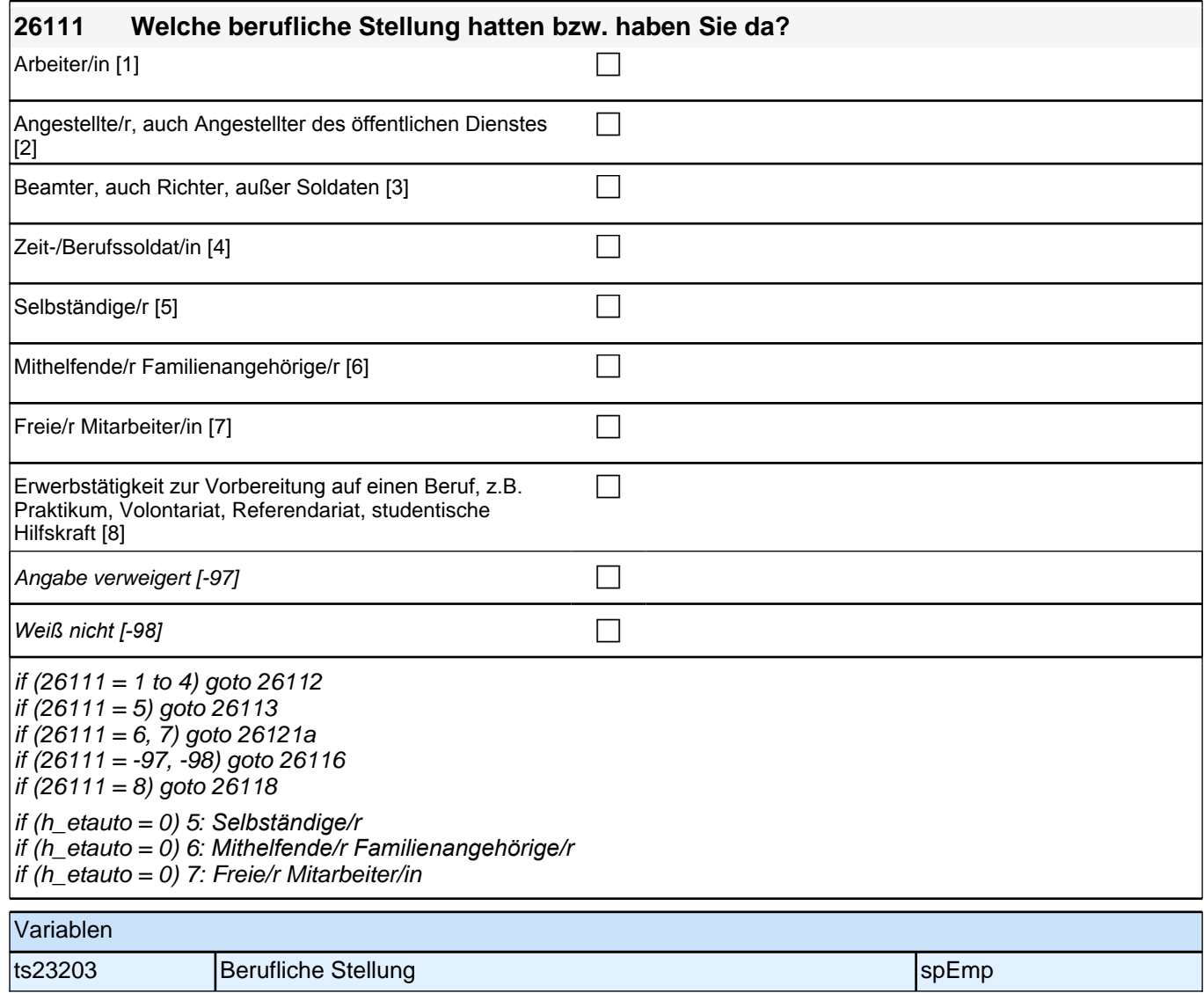

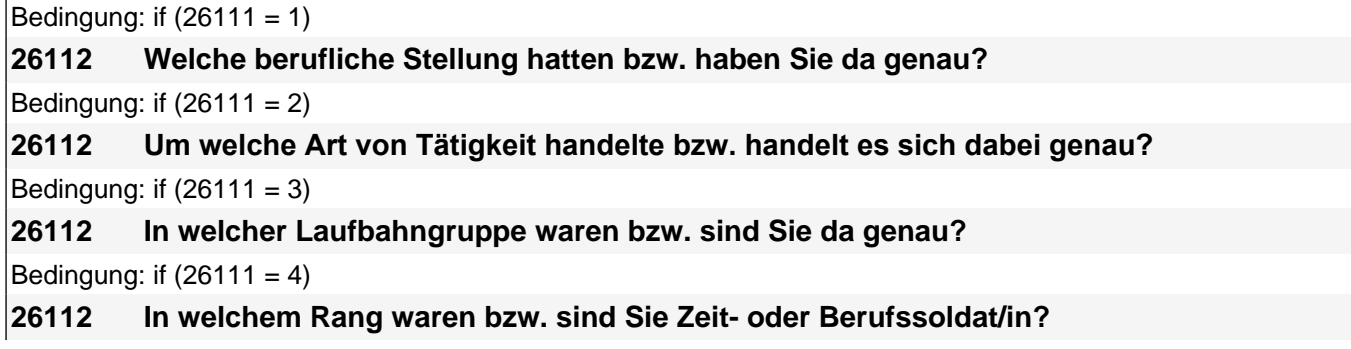

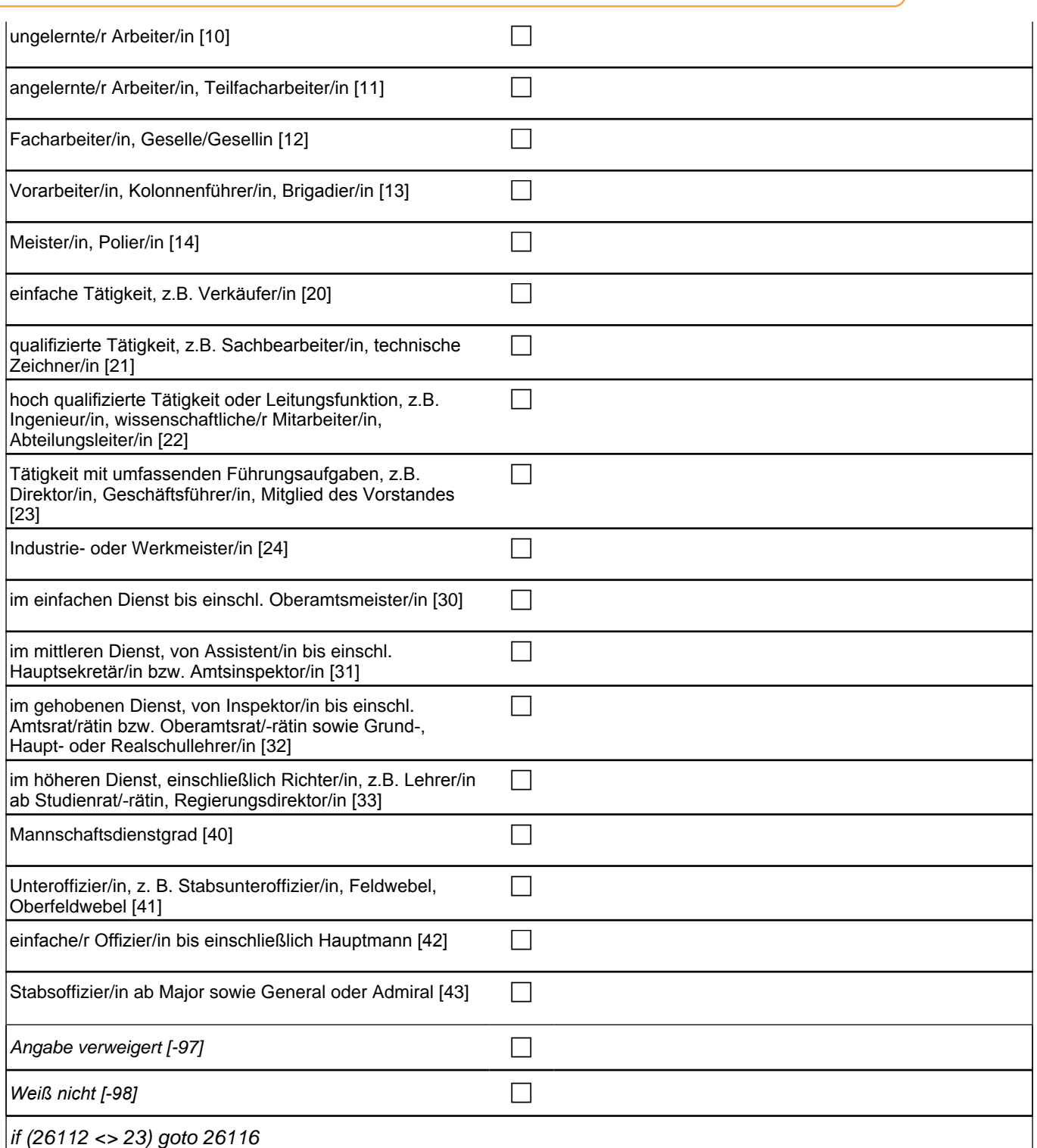

if (26112 = 23) goto 26117

 $\overline{\phantom{a}}$ 

if  $(26111 = 1)$  10: ungelernte/r Arbeiter/in if (26111 = 1) 11: angelernte/r Arbeiter/in, Teilfacharbeiter/in if (26111 = 1) 12: Facharbeiter/in, Geselle/Gesellin if (26111 = 1) 13*: Vorarbeiter/in, Kolonnenführer/in, Brigadier/in* if (26111 = 1) 14: Meister/in, Polier/in if (26111 = 2) 20*: einfache Tätigkeit, z.B. Verkäufer/in* if (26111 = 2) 21*: qualifizierte Tätigkeit, z.B. Sachbearbeiter/in, technische/r Zeichner/in* if (26111 = 2) 22*: hoch qualifizierte Tätigkeit oder Leitungsfunktion, z.B. Ingenieur/in, wissenschaftliche/r*  Mitarbeiter/in, Abteilungsleiter/in if (26111 = 2) 23*: Tätigkeit mit umfassenden Führungsaufgaben, z.B. Direktor/in, Geschäftsführer/in, Mitglied des*  Vorstandes if (26111 = 2) 24: Industrie- oder Werkmeister/in if (26111 = 3) 30: im einfachen Dienst, bis einschl. Oberamtsmeister/in if (26111 = 3) 31*: im mittleren Dienst, von Assistent/in bis einschl. Hauptsekretär/in bzw. Amtsinspektor/in* if (26111 = 3) 32*: im gehobenen Dienst, von Inspektor/in bis einschl. Amtsrat/-rätin bzw. Oberamtsrat/-rätin sowie*  Grund-, Haupt- oder Realschullehrer/in if (26111 = 3) 33*: im höheren Dienst, einschließlich Richter/in, z.B. Lehrer/in ab Studienrat/-rätin,*  Regierungsdirektor/in if  $(26111 = 4)$  40: Mannschaftsdienstgrad if (26111 = 4) 41: Unteroffizier, z.B. Stabsunteroffizier, Feldwebel, Oberfeldwebel if (26111 = 4) 42*: einfacher Offizier bis einschließlich Hauptmann*

if  $(26111 = 4)$  43: Stabsoffizier ab Major sowie General oder Admiral

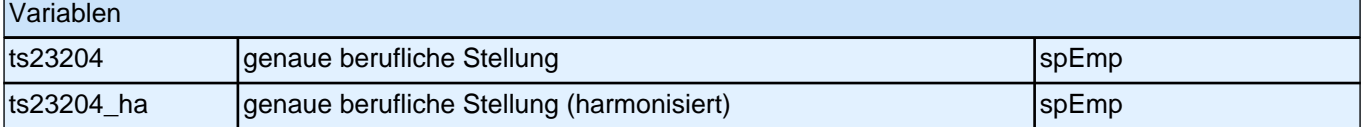

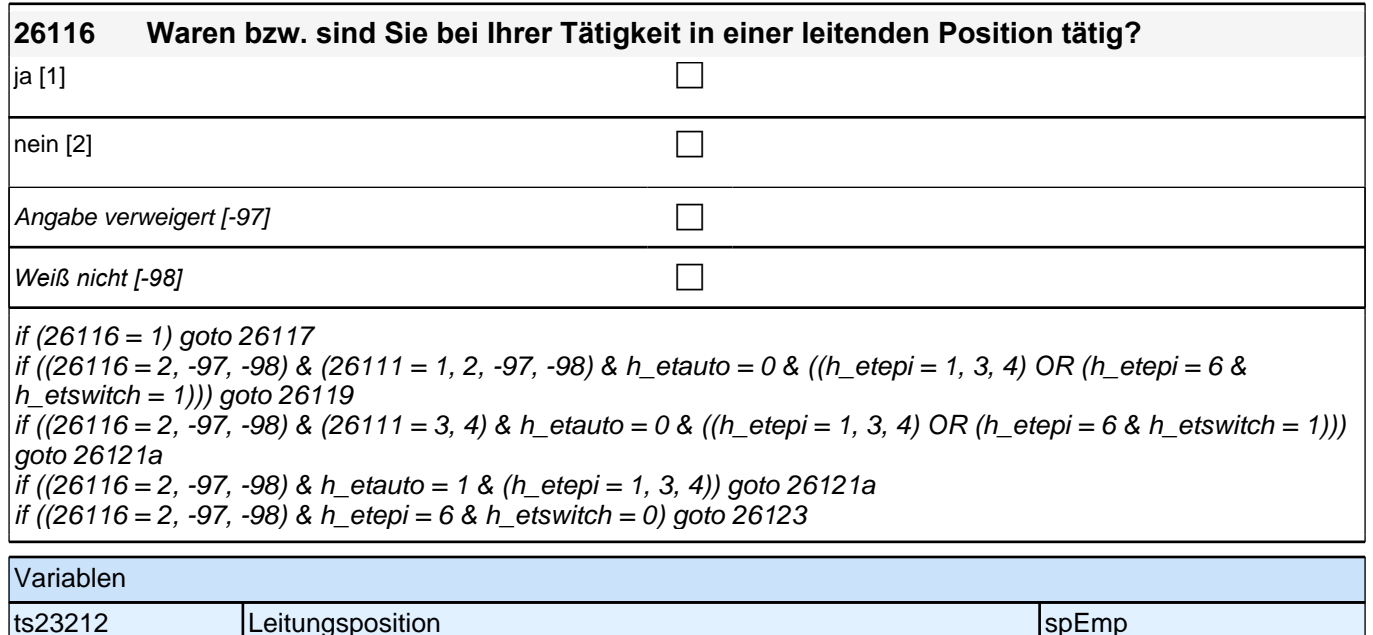

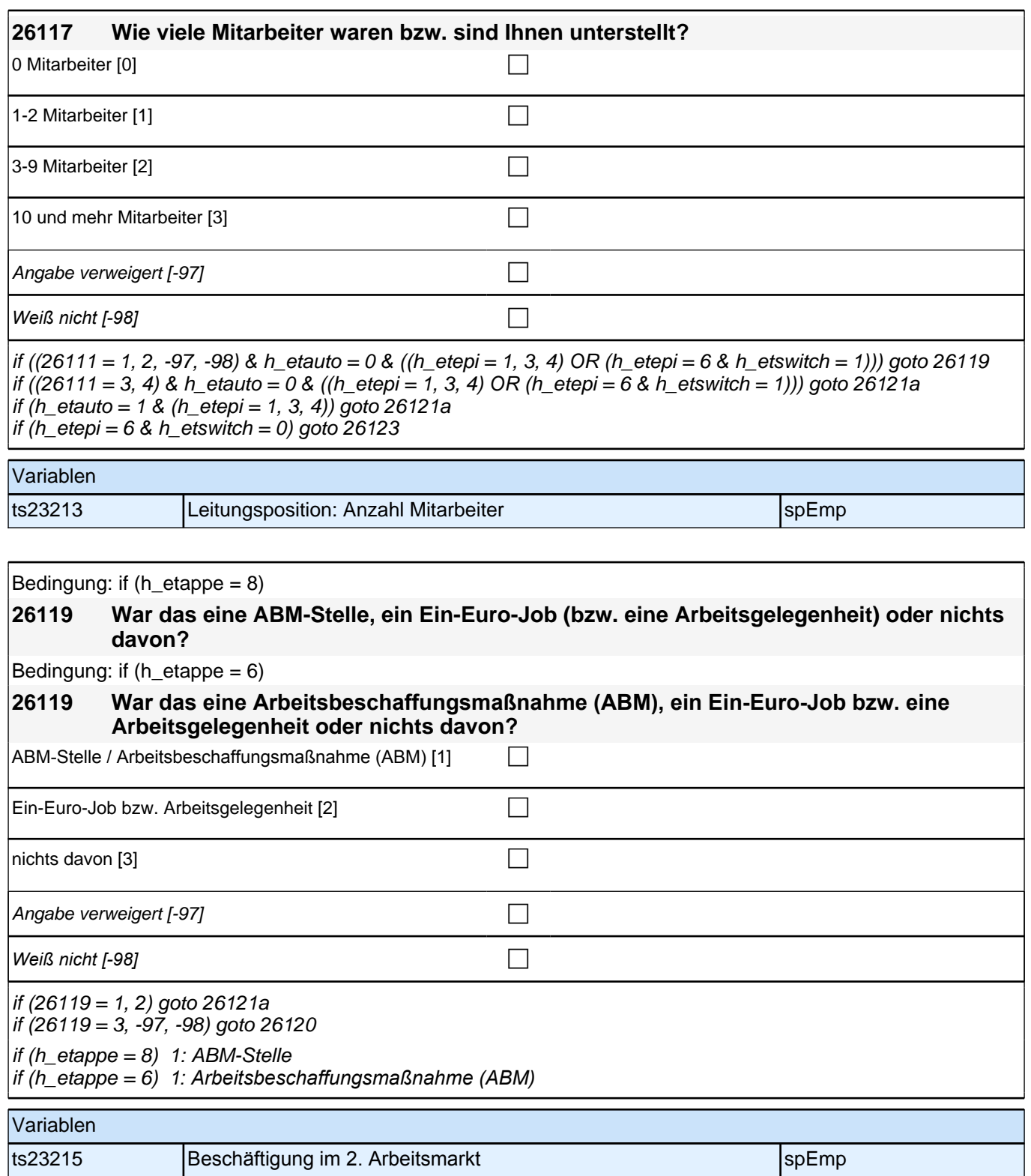

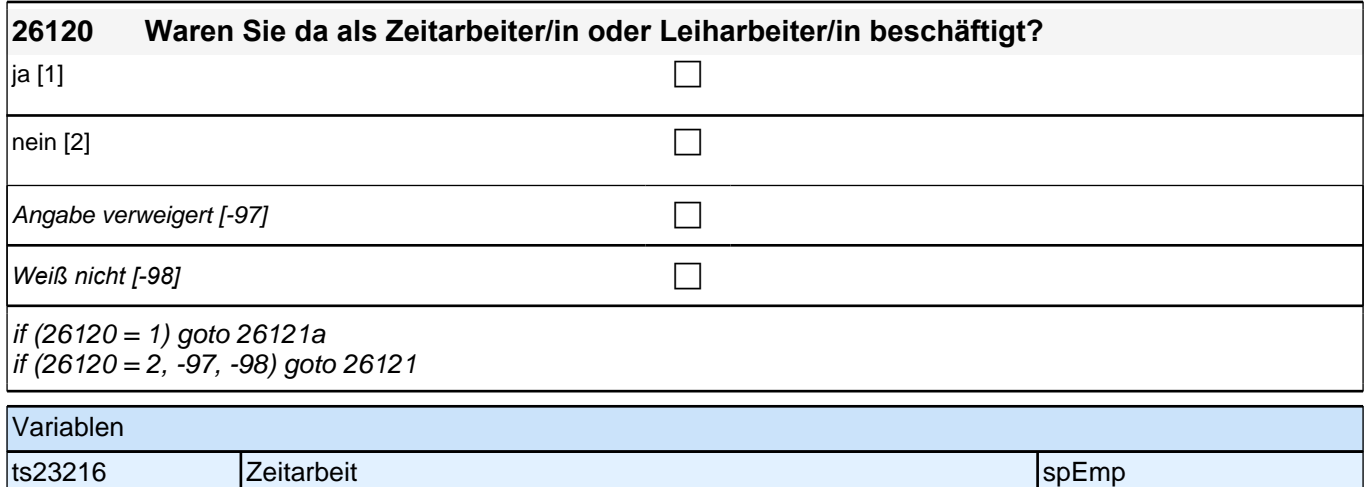

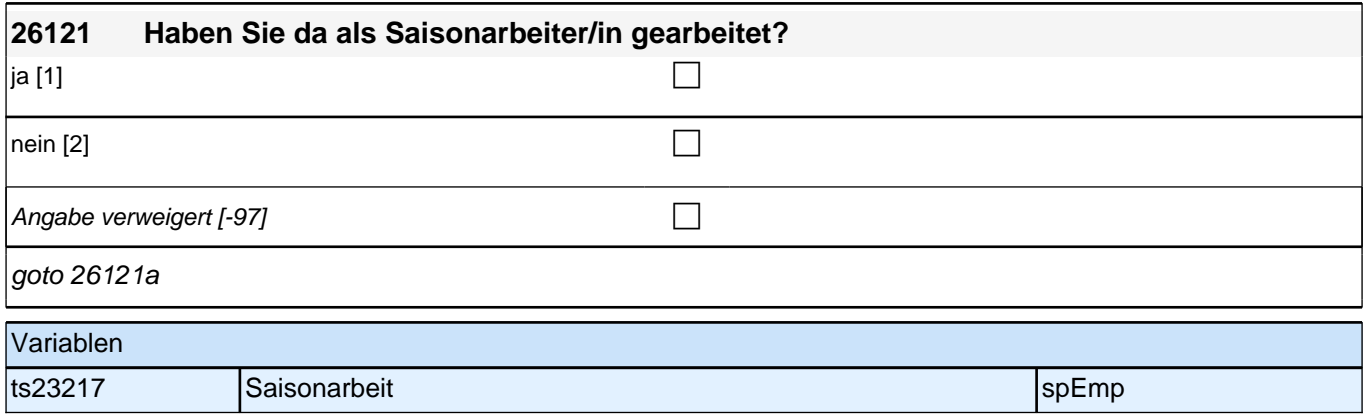

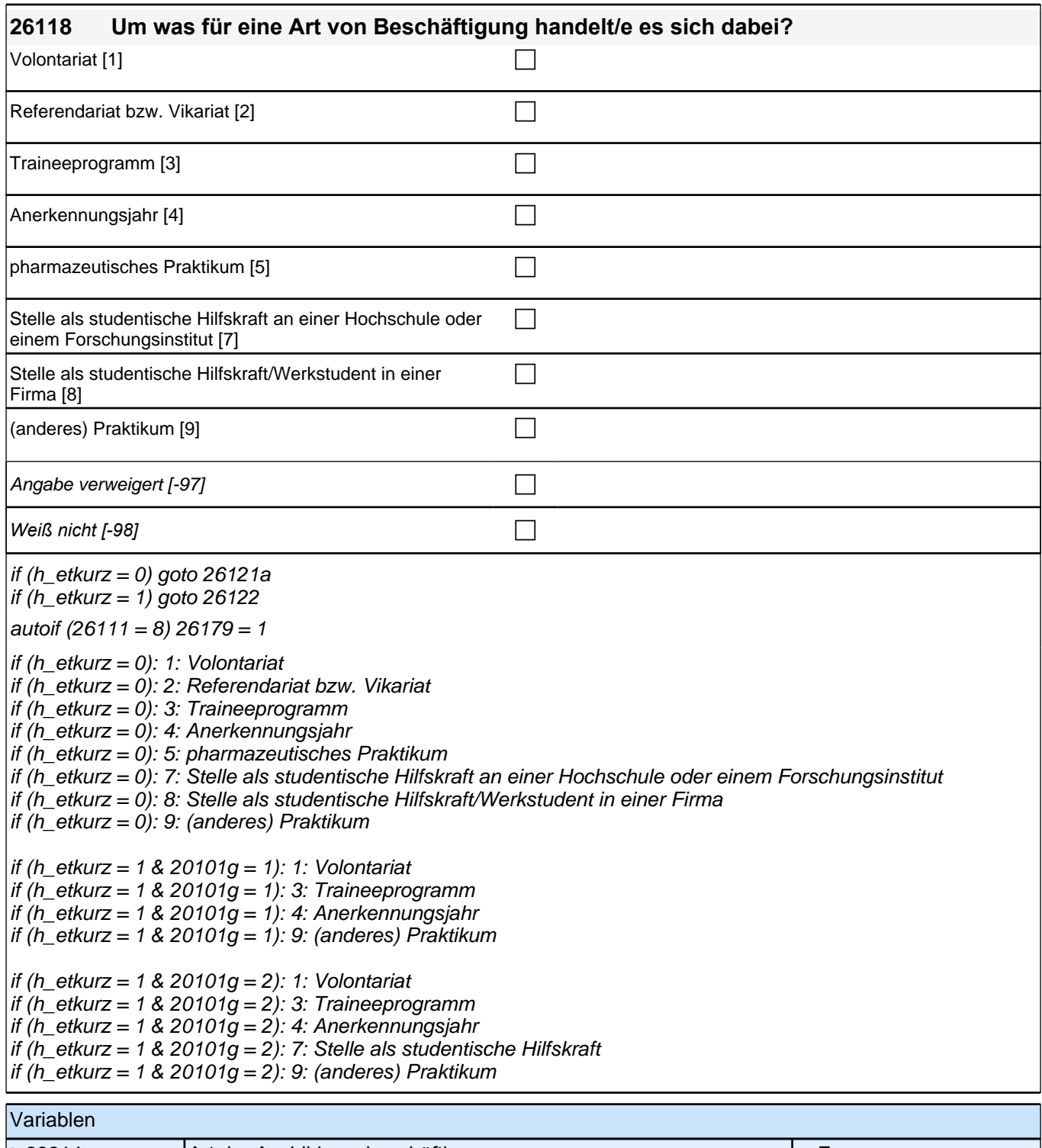

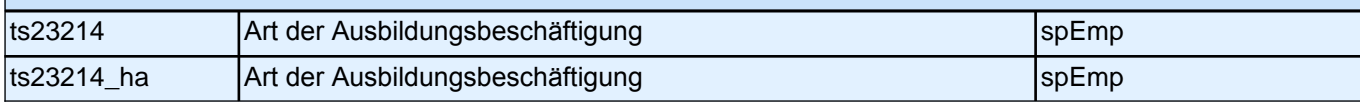

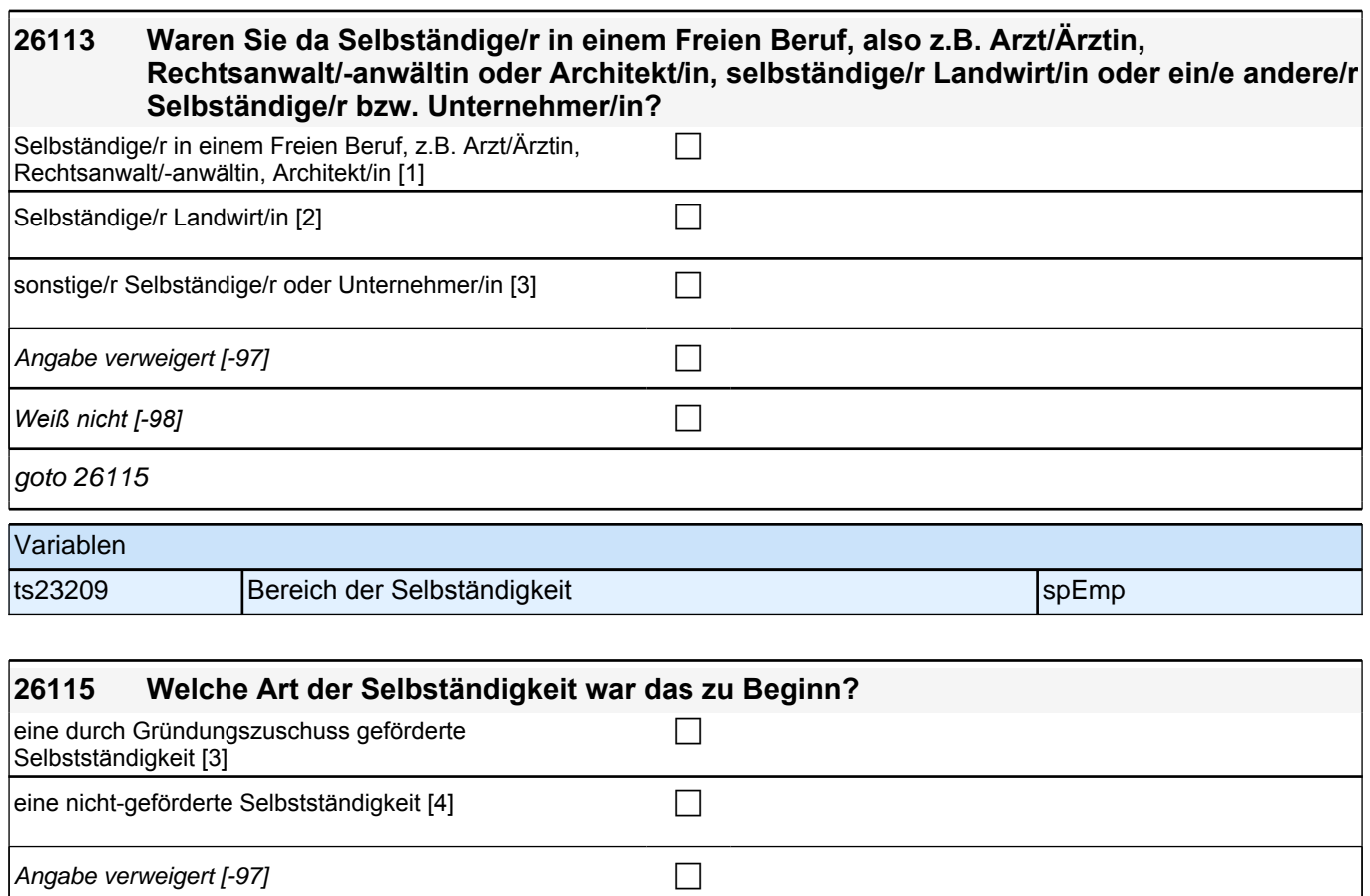

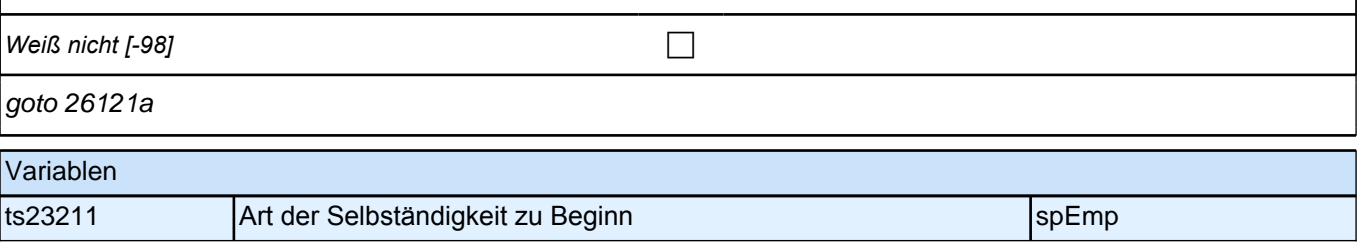

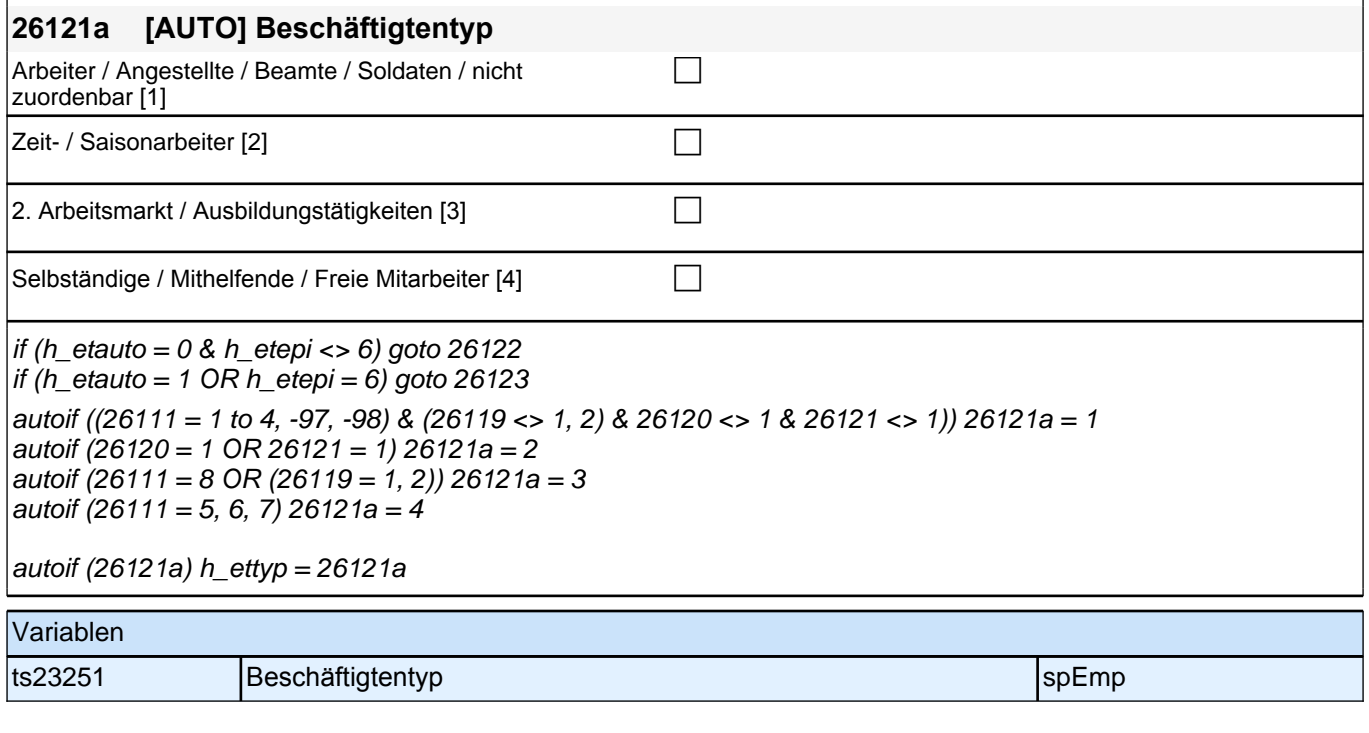

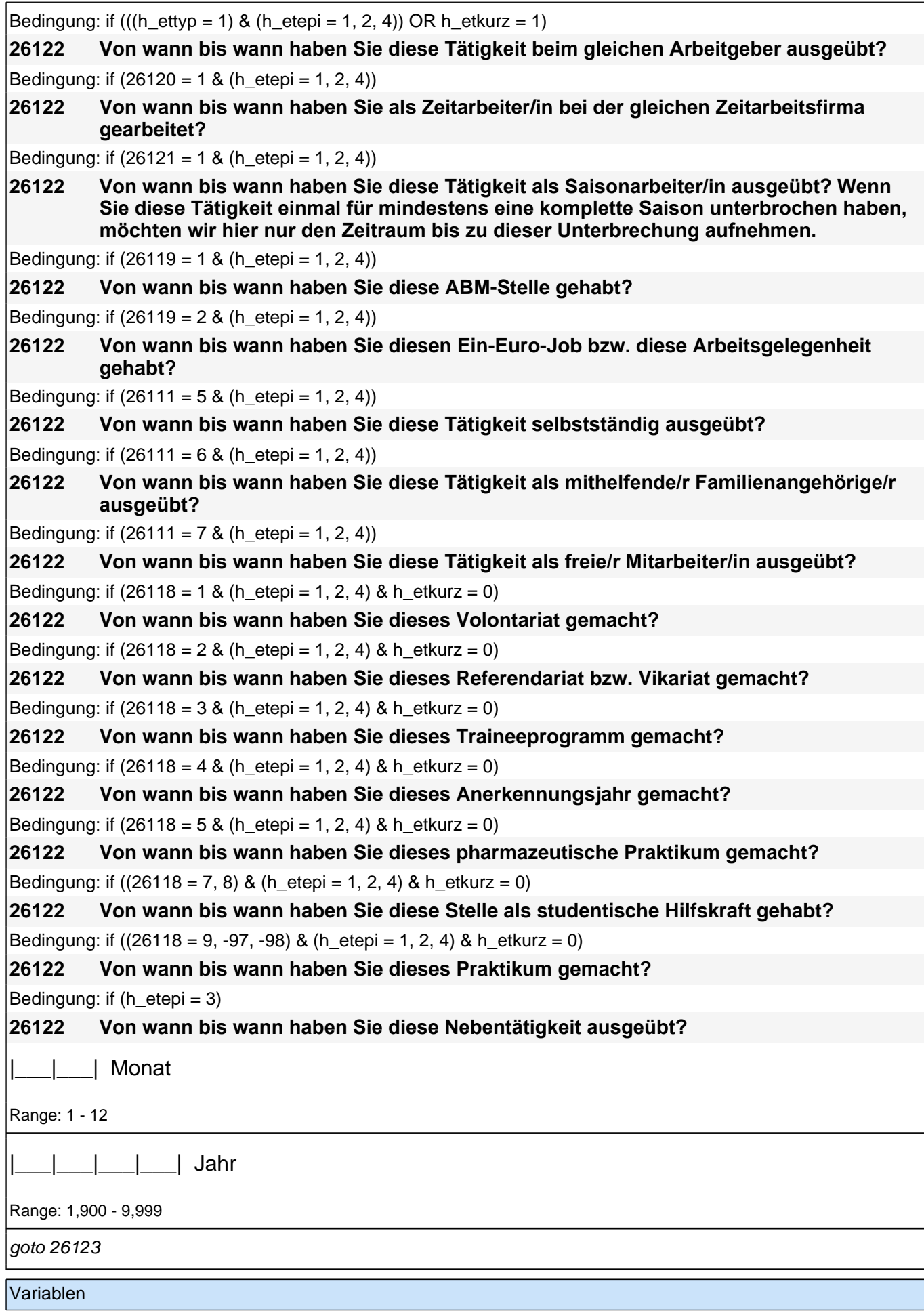

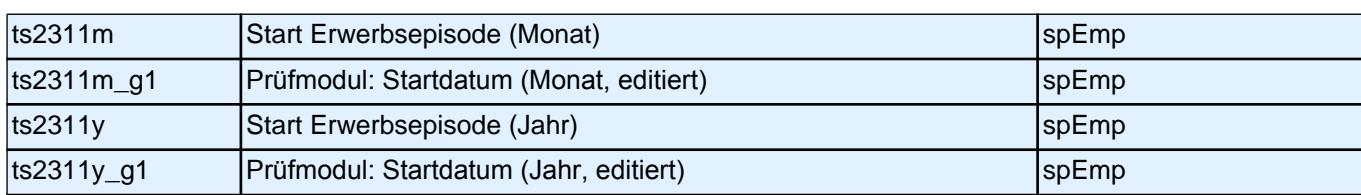

Bedingung: if (h etauto = 0 & (h etepi = 1 to 4) & h etappe = 8) **26123 [NCS] (Bis wann haben Sie das gemacht)** Bedingung: if (h etauto =  $0$  & (h etepi = 1 to 4) & h etappe = 6) **26123 [NCS] Und wann haben Sie das beendet?** Bedingung: if (h  $eta$  etauto = 1) **26123 Bis wann haben Sie diese Tätigkeit beim gleichen Arbeitgeber ausgeübt?** Bedingung: if ((h\_ettyp = 1 OR h\_etkurz = 1 OR (h\_ettyp = . & 26118 = .)) & h\_etepi = 6) **26123 Bis wann haben Sie diese Tätigkeit beim gleichen Arbeitgeber ausgeübt?** Bedingung: if  $(26120 = 1 \& h \text{ etepi} = 6)$ **26123 Bis wann haben Sie als Zeitarbeiter/in bei der gleichen Zeitarbeitsfirma gearbeitet?** Bedingung: if  $(26121 = 1 \& h \text{ etepi} = 6)$ **26123 Bis wann haben Sie diese Tätigkeit als Saisonarbeiter/in ausgeübt? Wenn Sie diese Tätigkeit einmal für mindestens eine komplette Saison unterbrochen haben, möchten wir hier nur den Zeitraum bis zu dieser Unterbrechung aufnehmen.** Bedingung: if  $(26119 = 1 \& h \text{ etepi} = 6)$ **26123 Bis wann haben Sie diese ABM-Stelle gehabt?** Bedingung: if  $(26119 = 2 \& h \text{ etepi} = 6)$ **26123 Bis wann haben Sie diesen Ein-Euro-Job bzw. diese Arbeitsgelegenheit gehabt?** Bedingung: if  $(26111 = 5 \& h \text{ etepi} = 6)$ **26123 Bis wann haben Sie diese Tätigkeit selbstständig ausgeübt?** Bedingung: if  $(26111 = 6$  & h etepi = 6) **26123 Bis wann haben Sie diese Tätigkeit als mithelfende/r Familienangehörige/r ausgeübt?** Bedingung: if  $(26111 = 7 \& h_{\text{et}}) = 6$ **26123 Bis wann haben Sie diese Tätigkeit als freie/r Mitarbeiter/in ausgeübt?** Bedingung: if  $(26118 = 1 \& h \text{ etepi} = 6 \& h \text{ etkurz} = 0)$ **26123 Bis wann haben Sie dieses Volontariat gemacht?** Bedingung: if  $(26118 = 2 \& h_{\text{et}} = 6 \& h_{\text{et}} = 0)$ **26123 Bis wann haben Sie dieses Referendariat bzw. Vikariat gemacht?** Bedingung: if  $(26118 = 3 \& h$  etepi = 6 & h\_etkurz = 0) **26123 Bis wann haben Sie dieses Traineeprogramm gemacht?** Bedingung: if  $(26118 = 4 \& h_{\text{et}} = 6 \& h_{\text{et}} = 0)$ **26123 Bis wann haben Sie dieses Anerkennungsjahr gemacht?** Bedingung: if  $(26118 = 5 \& h \text{ etepi} = 6 \& h \text{ etkurz} = 0)$ **26123 Bis wann haben Sie dieses pharmazeutische Praktikum gemacht?** Bedingung: if  $((26118 = 7, 8)$  & h\_etepi = 6 & h\_etkurz = 0) **26123 Bis wann haben Sie diese Stelle als studentische Hilfskraft gehabt?** Bedingung: if  $(26118 = 9 \& h \text{ etepi} = 6 \& h \text{ etkurz} = 0)$ **26123 Bis wann haben Sie dieses Praktikum gemacht?** |\_\_\_|\_\_\_| Monat

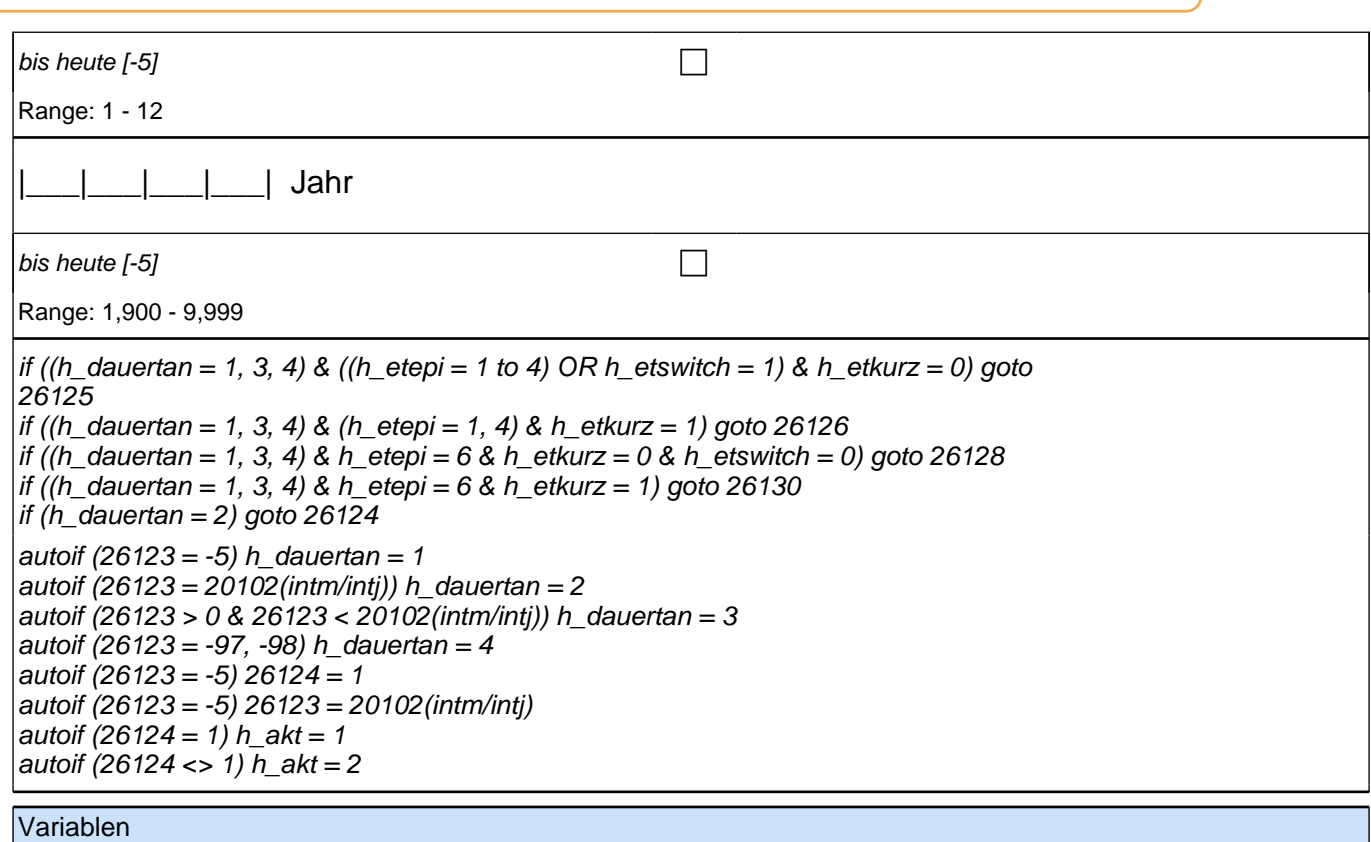

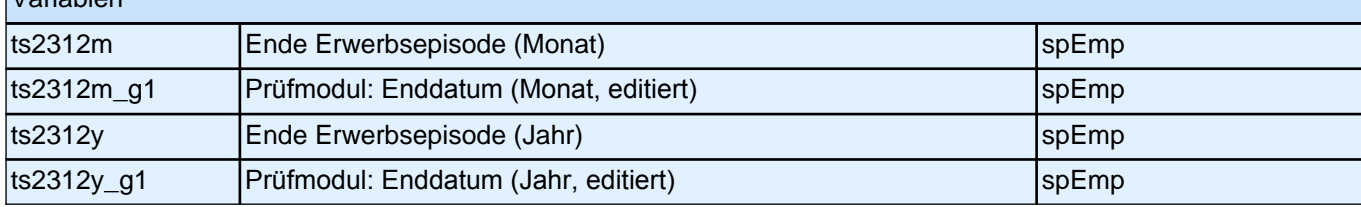

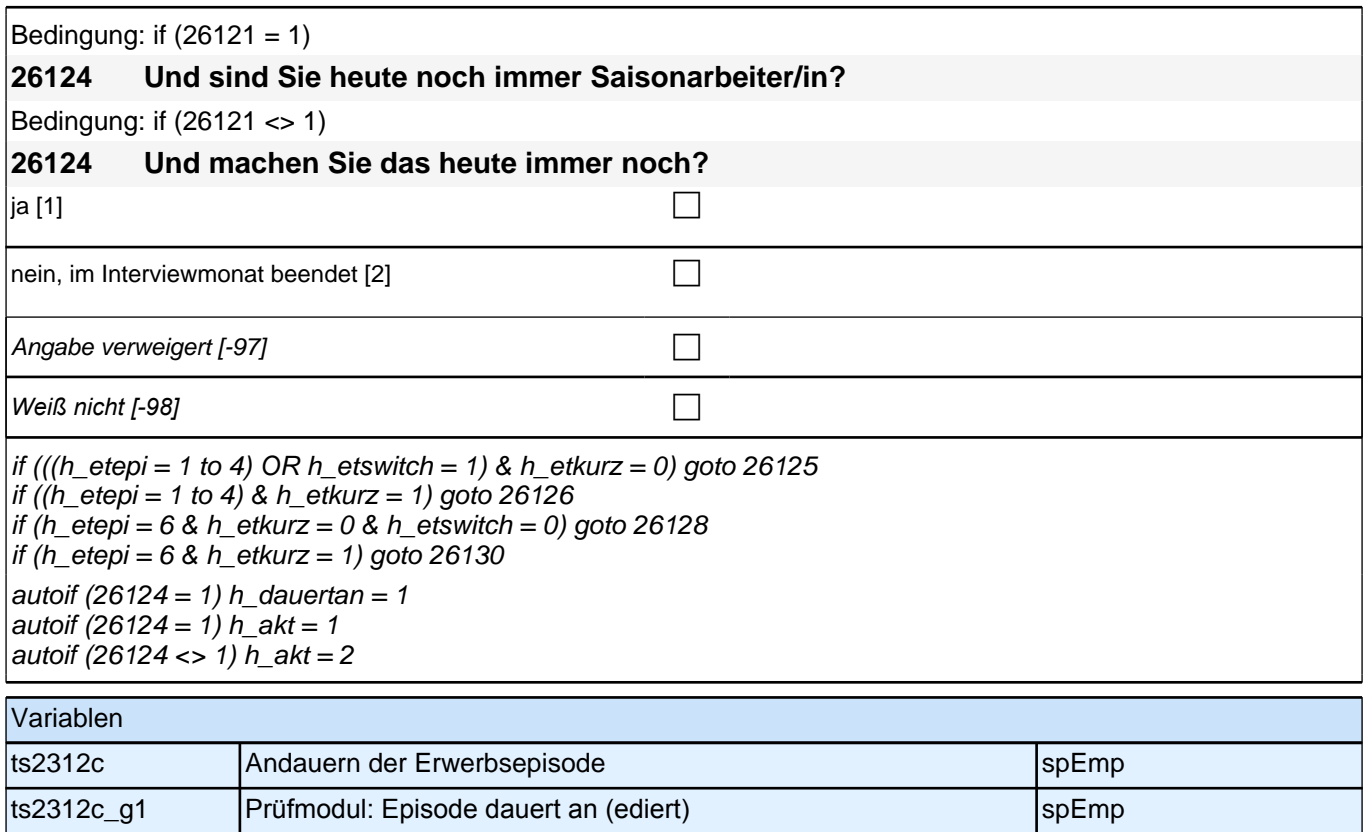

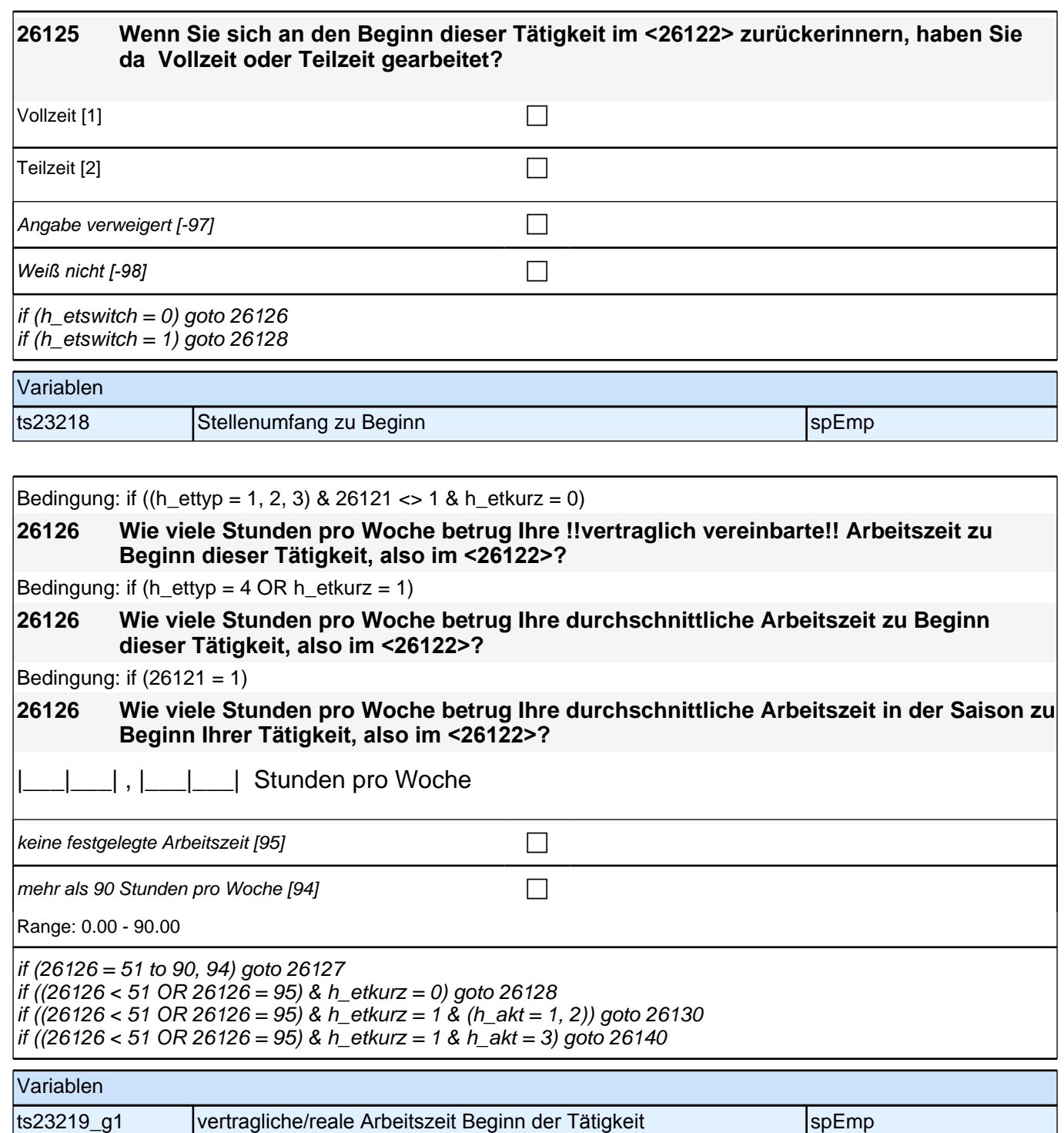

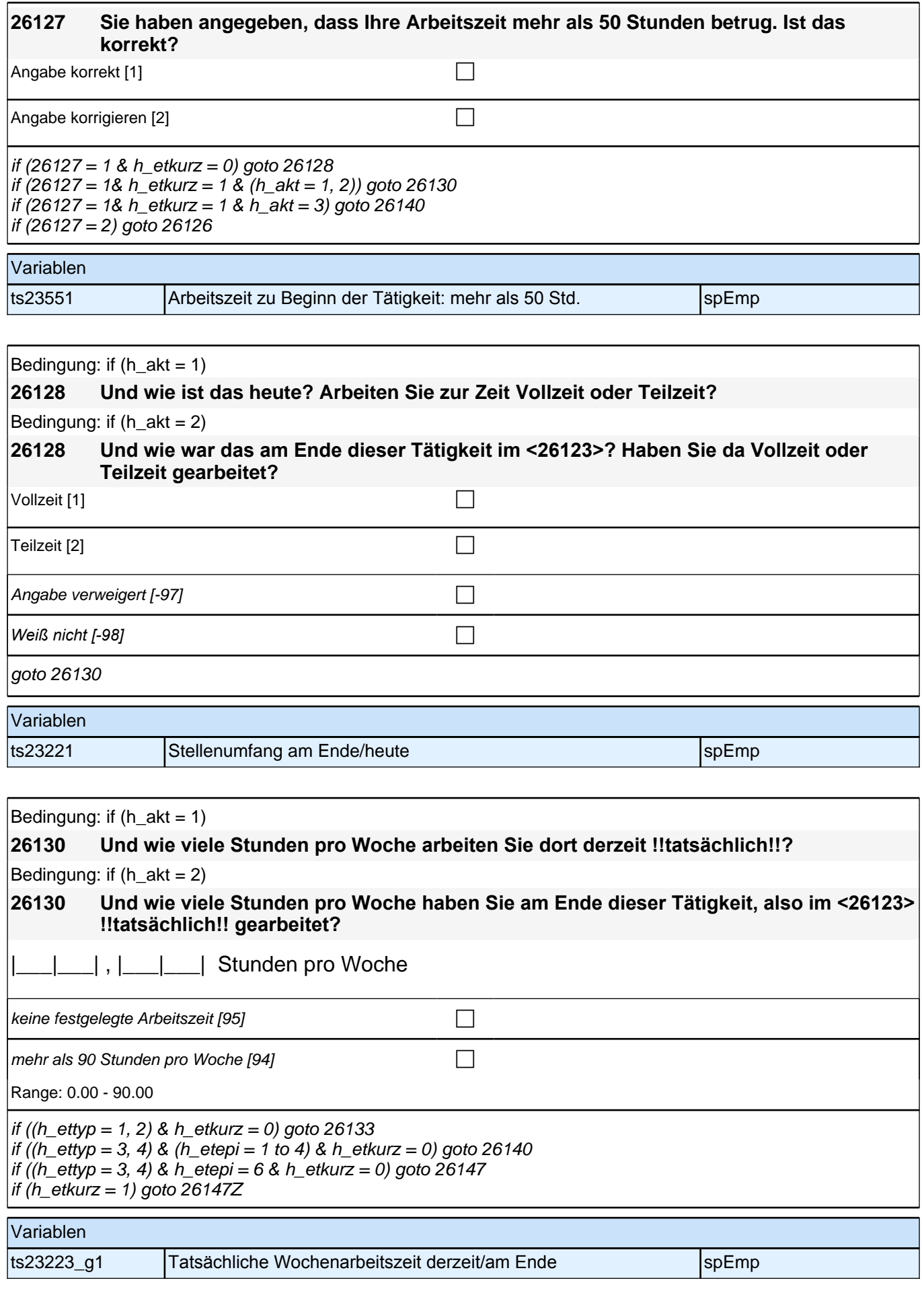

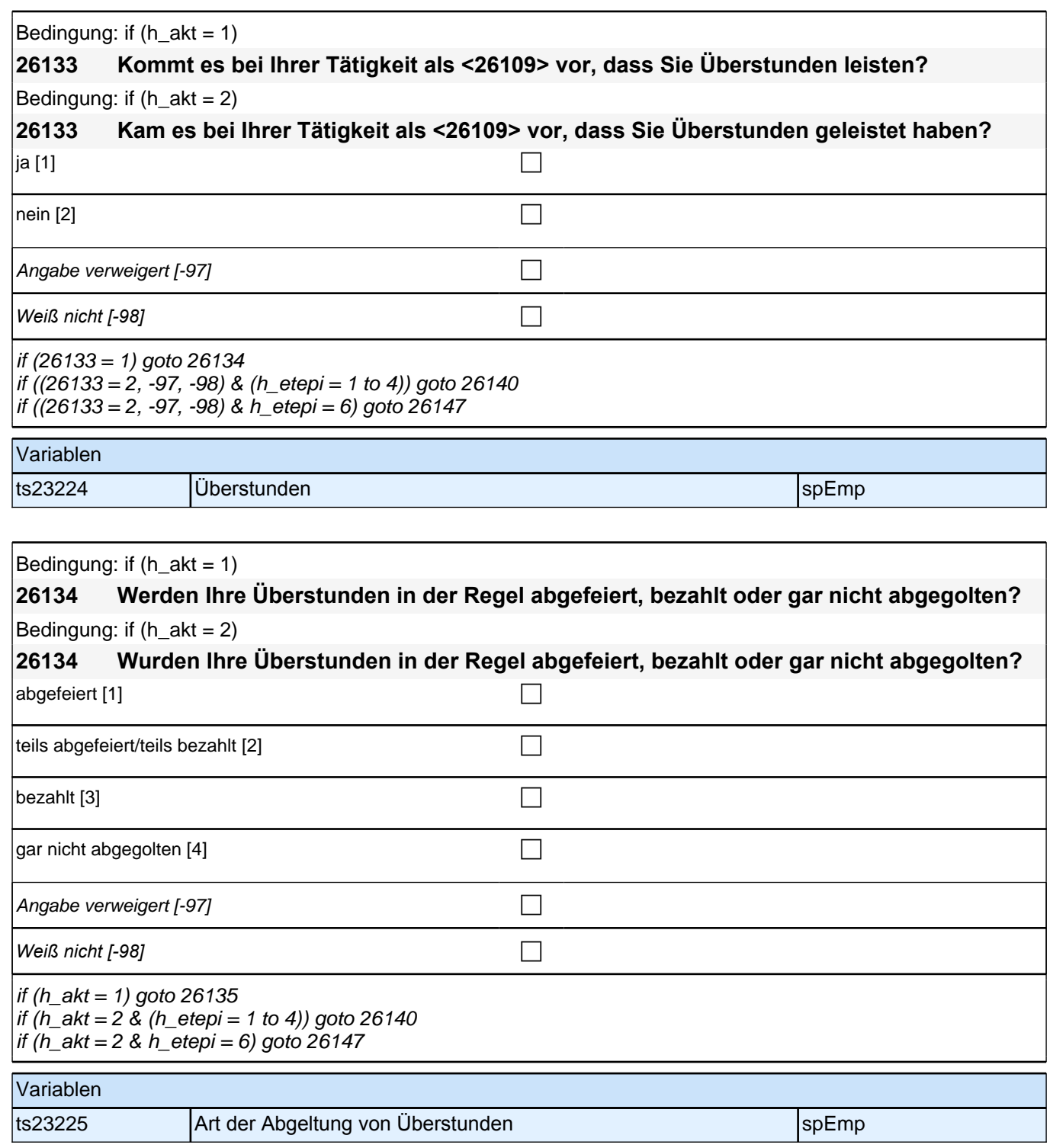

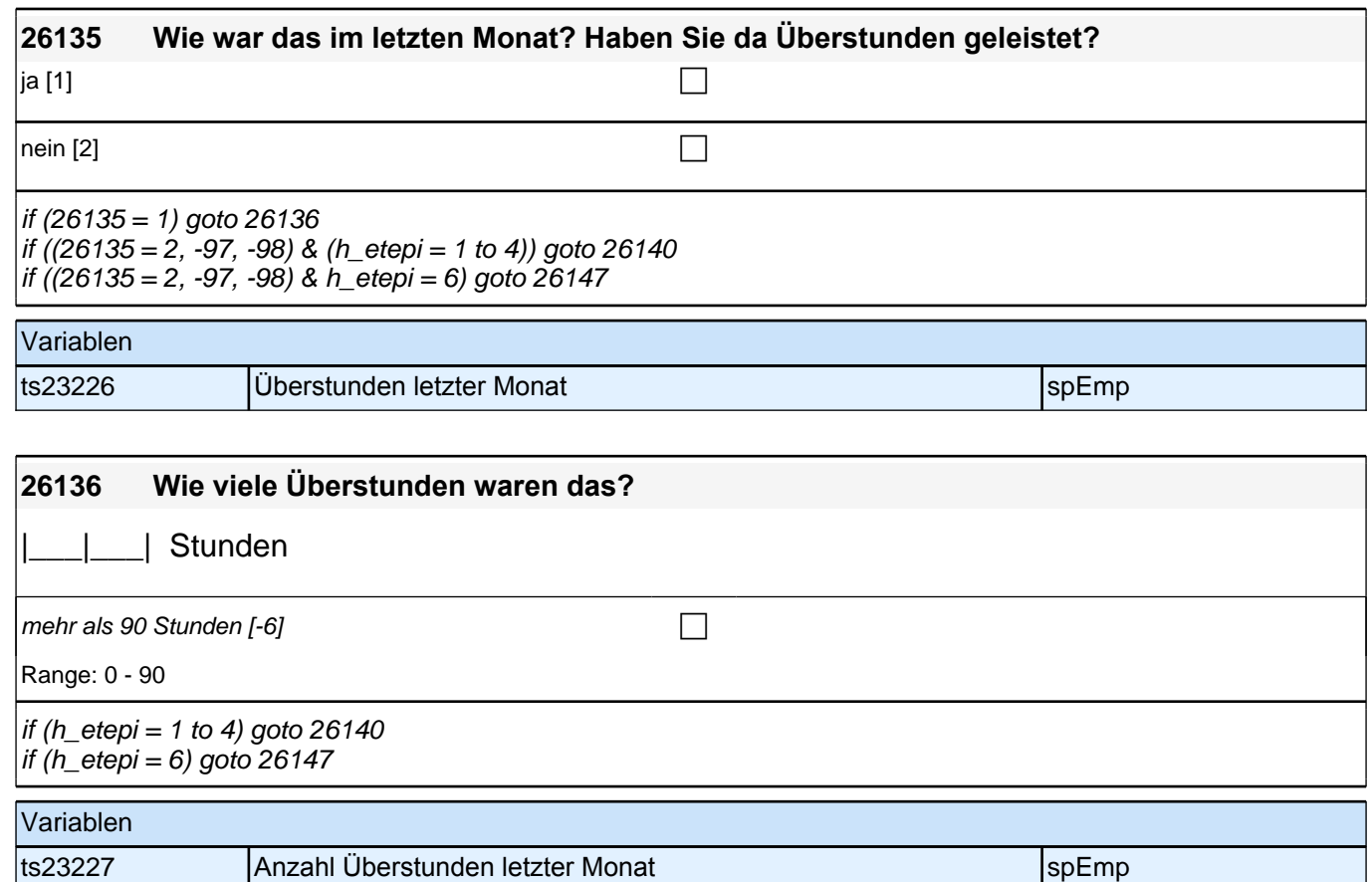

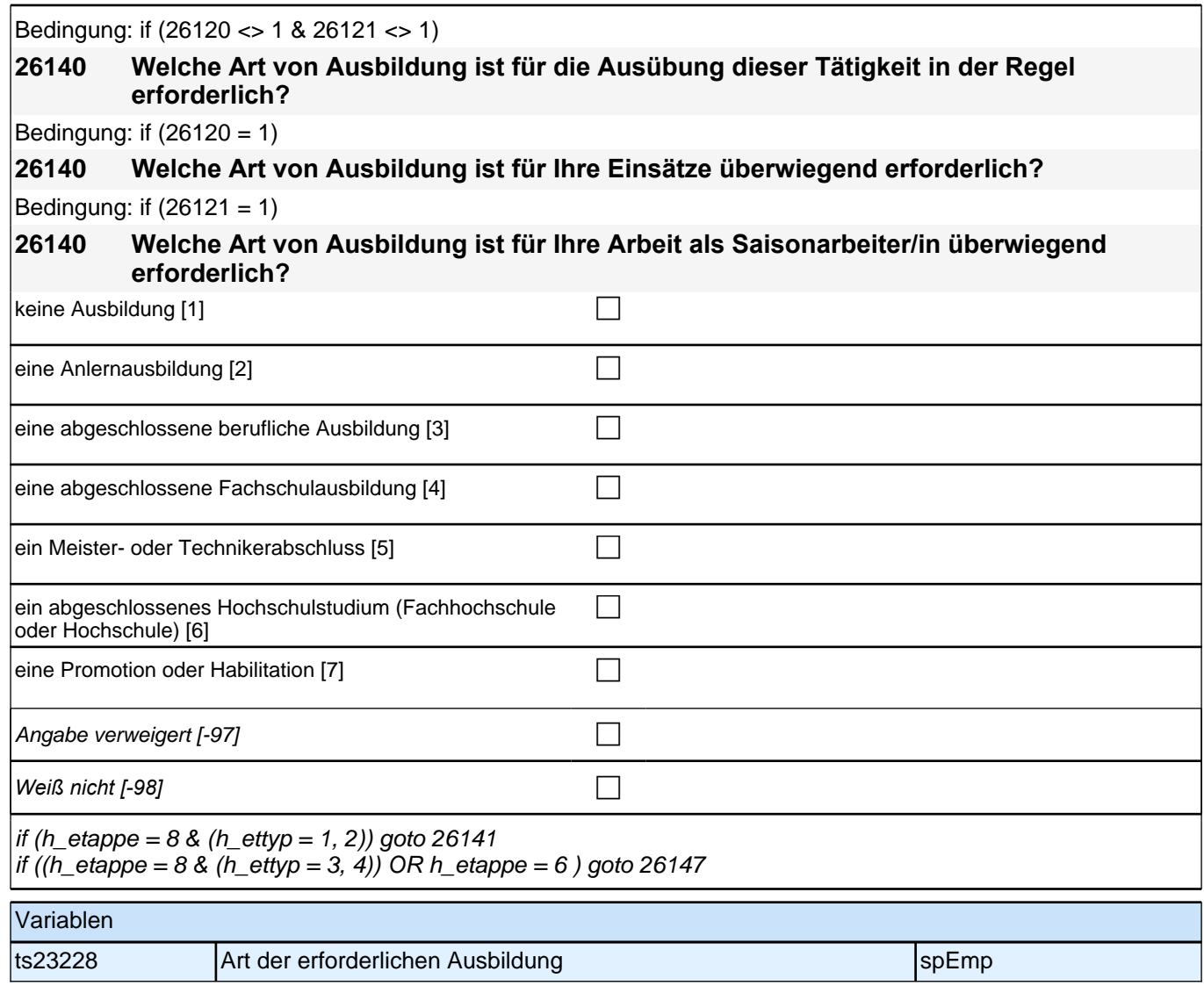

# **Fragen an neu aufgenommene Episoden**

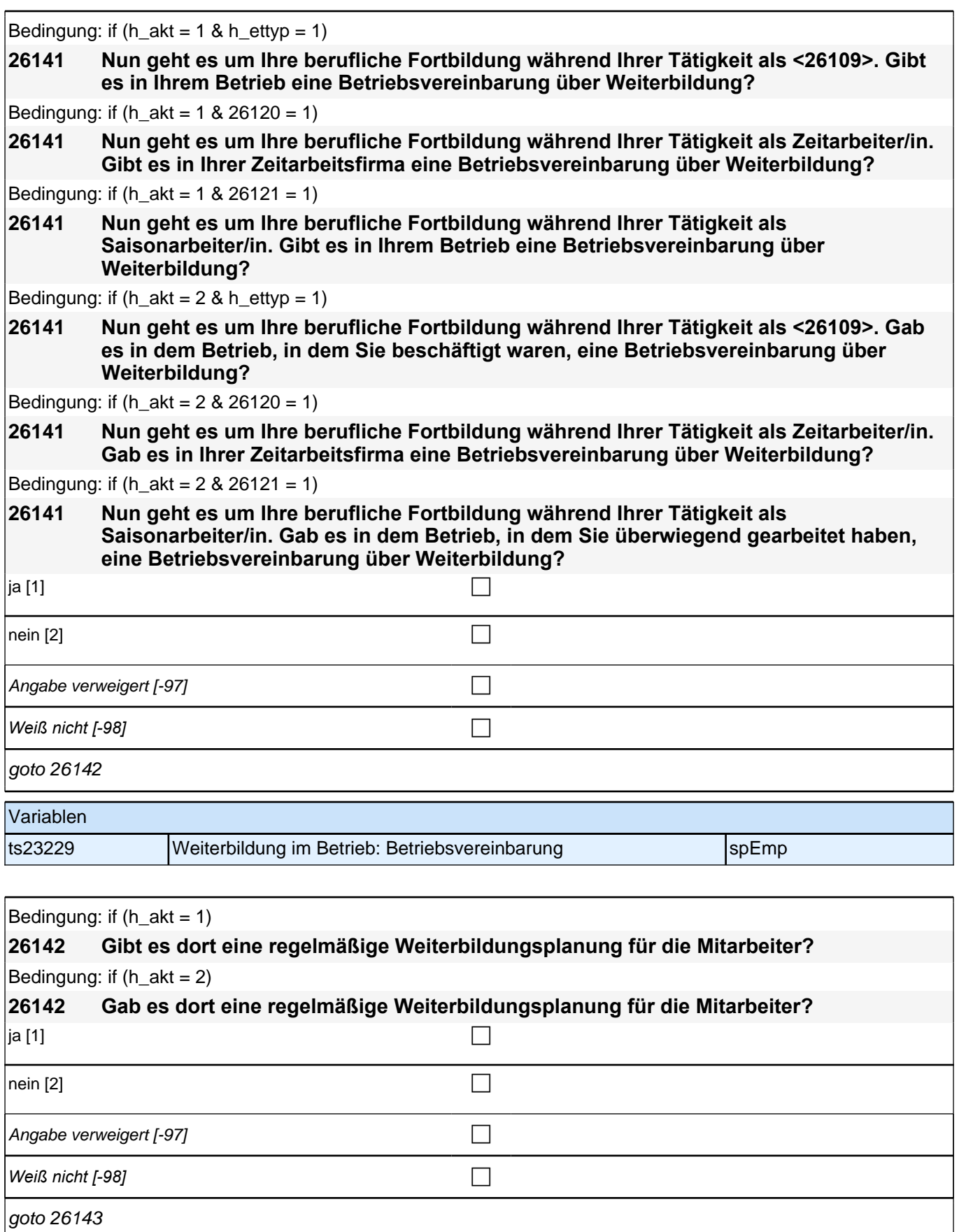

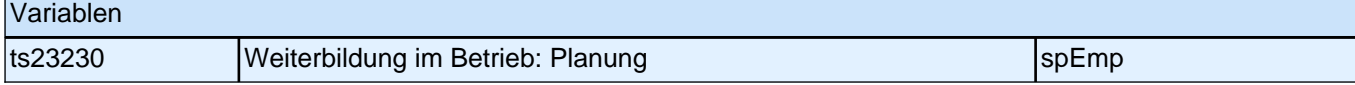

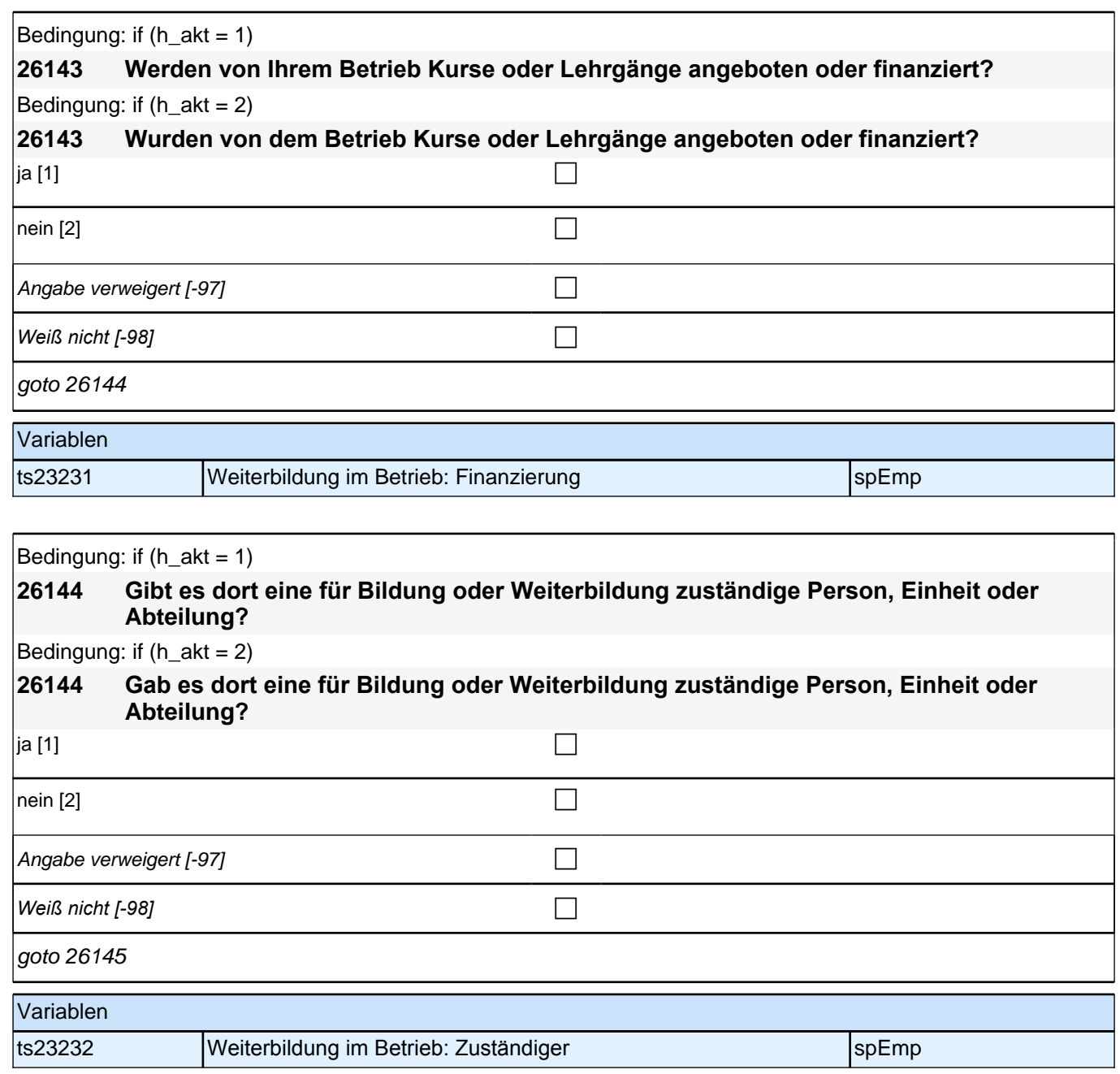

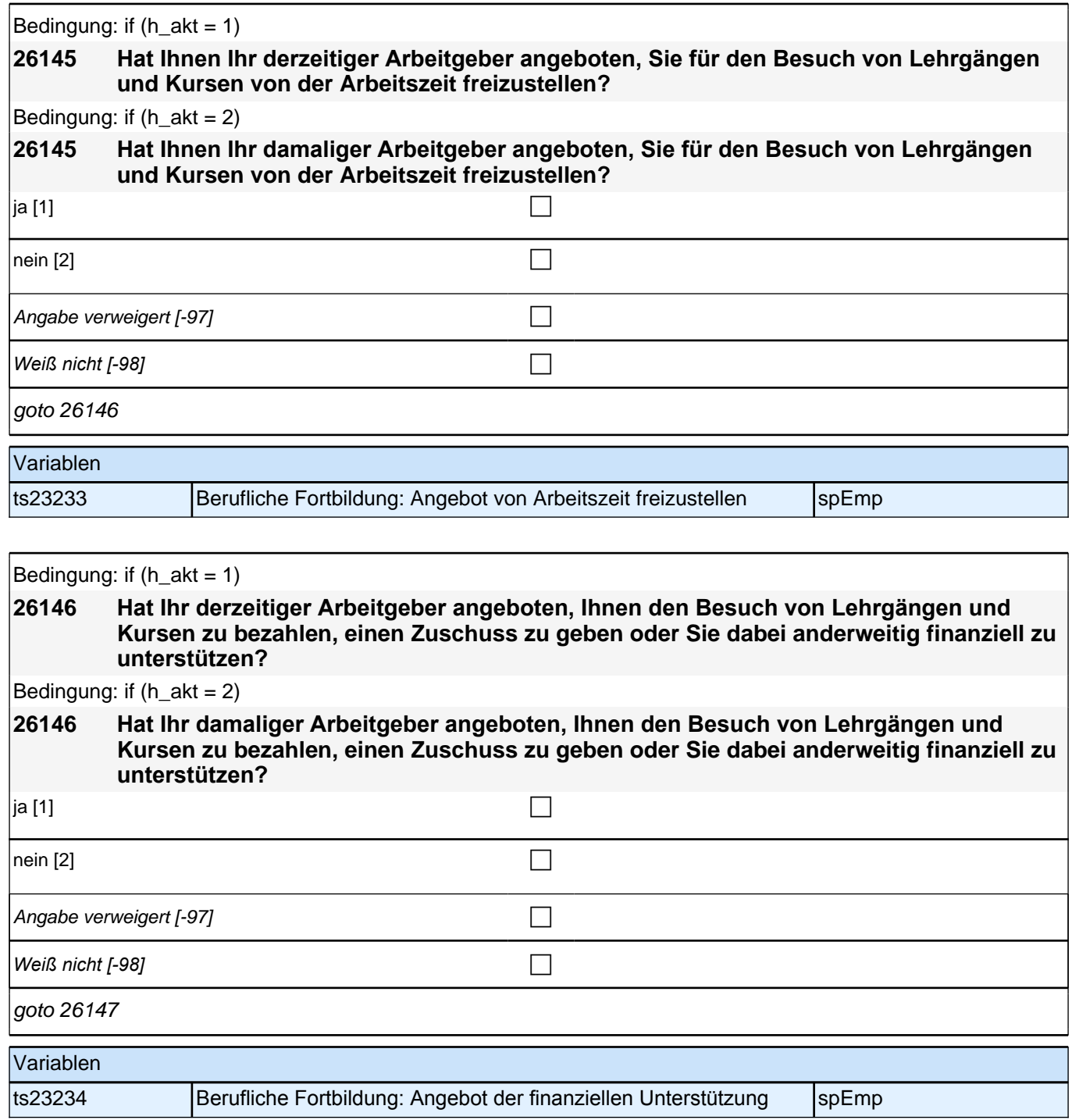

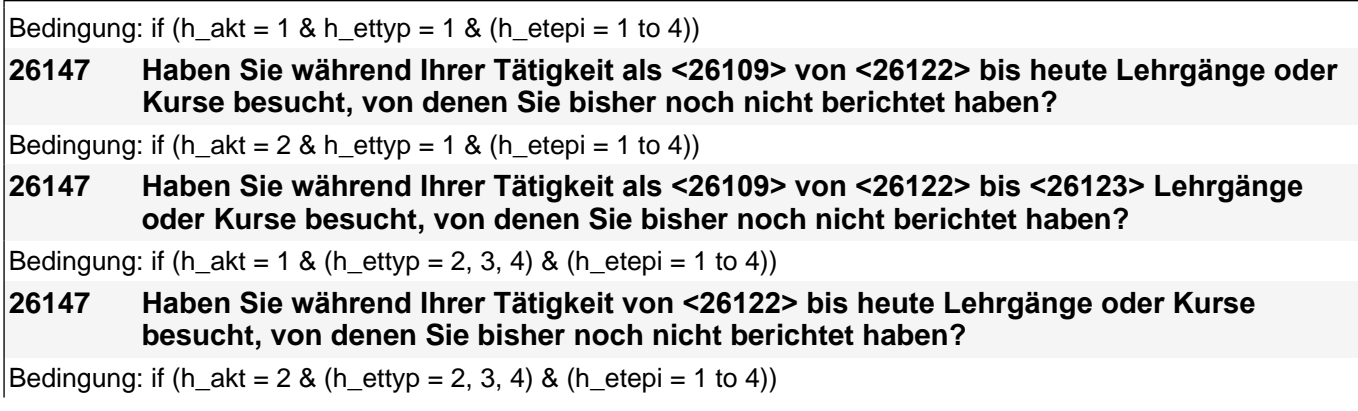

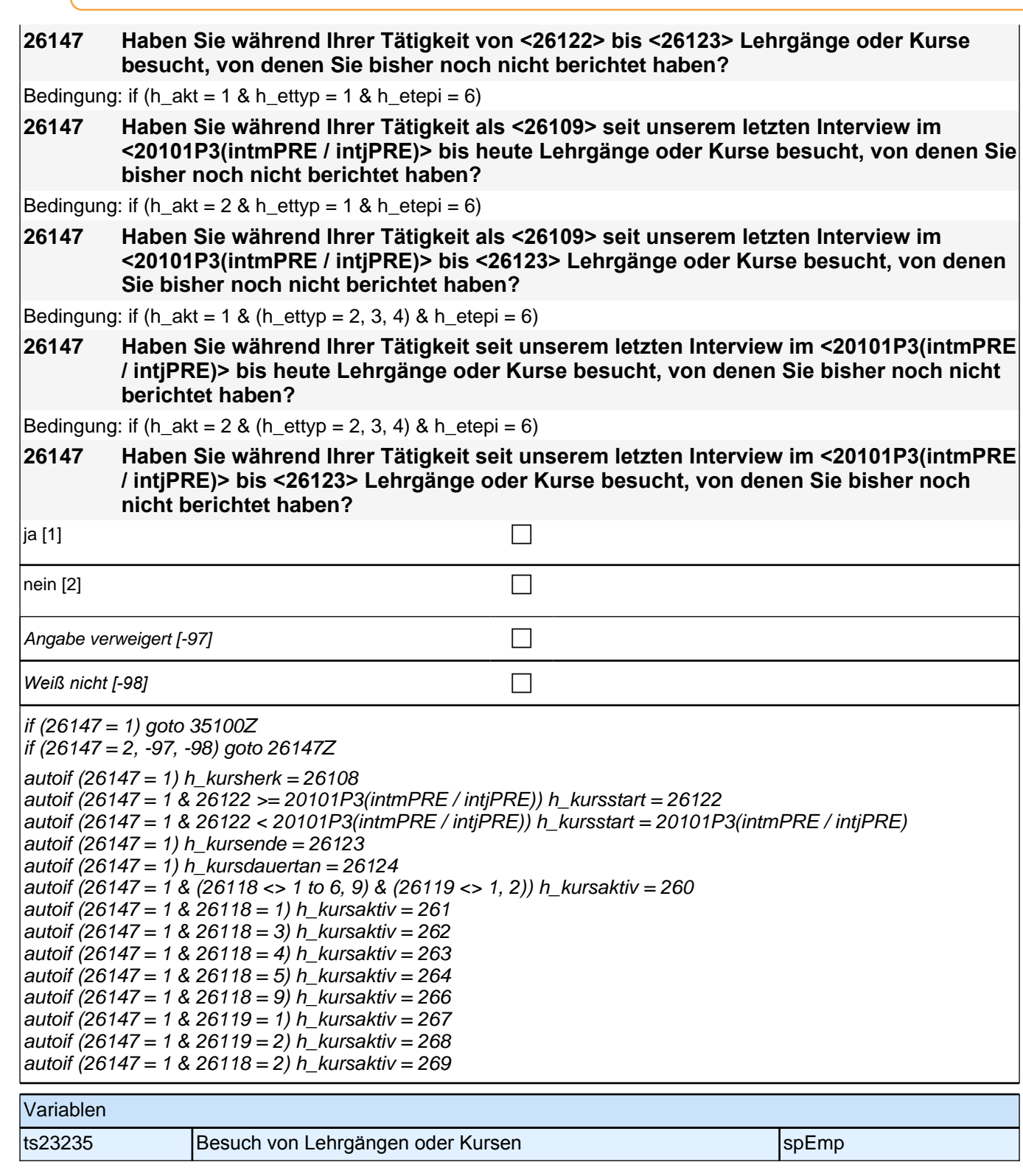

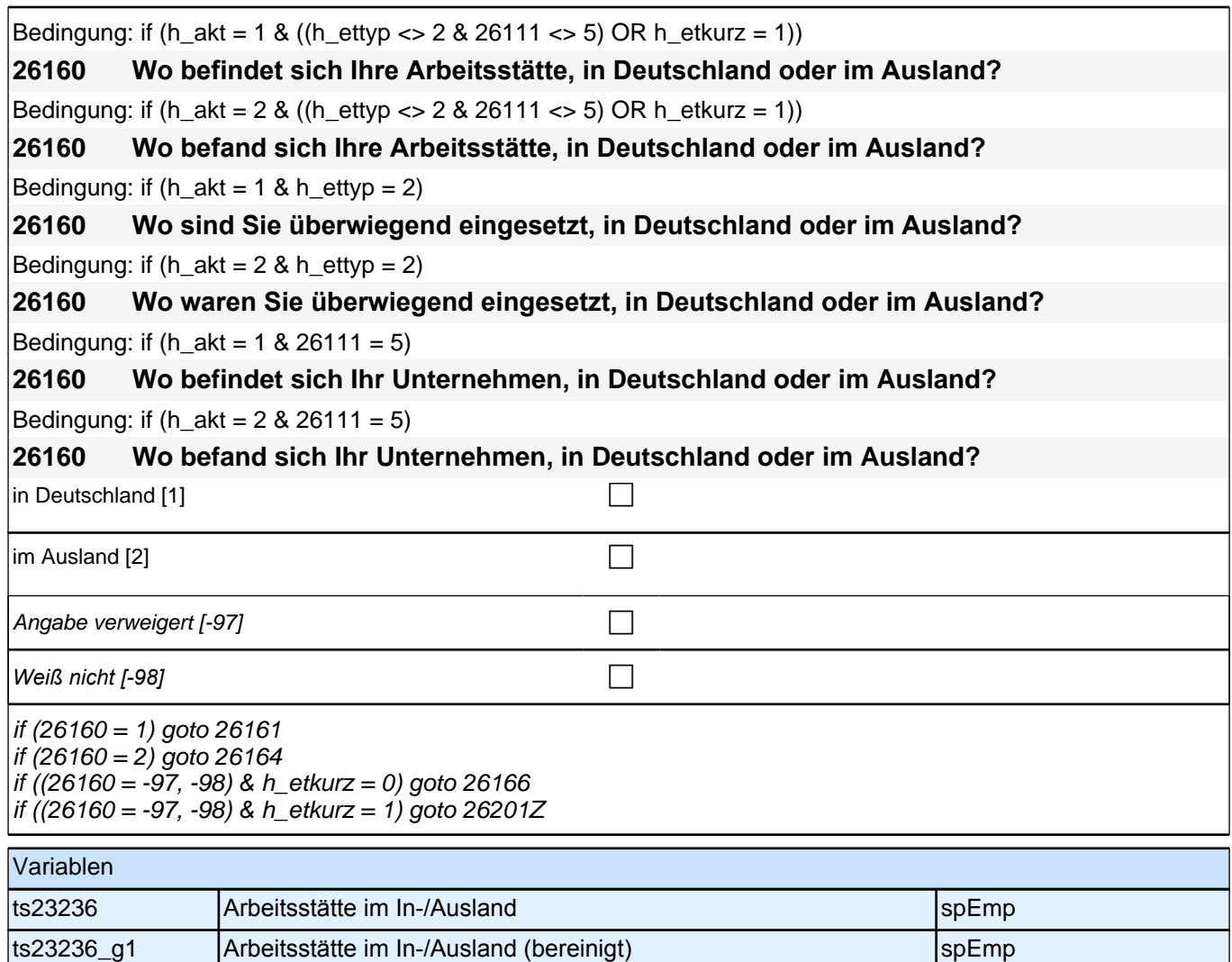

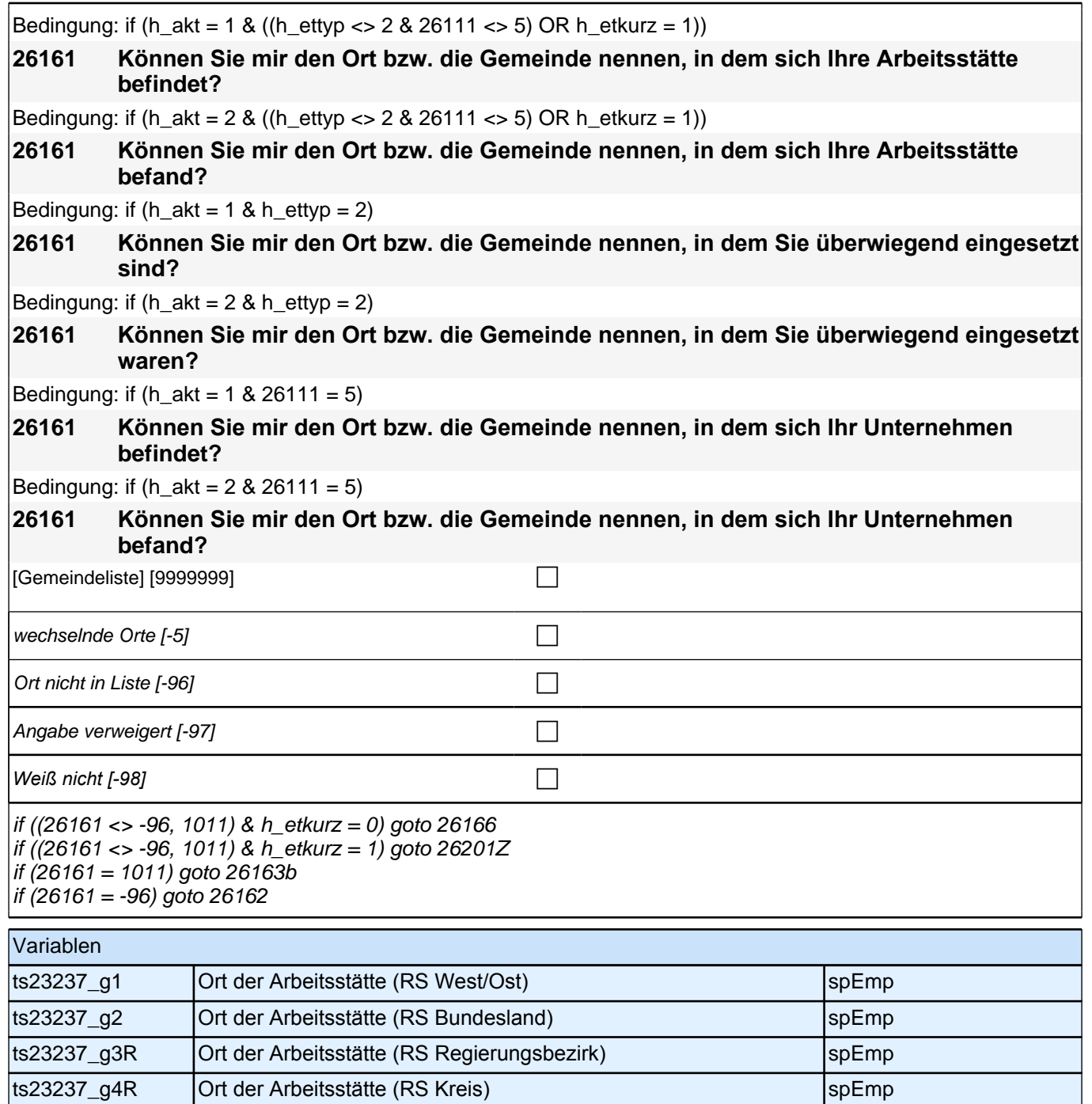

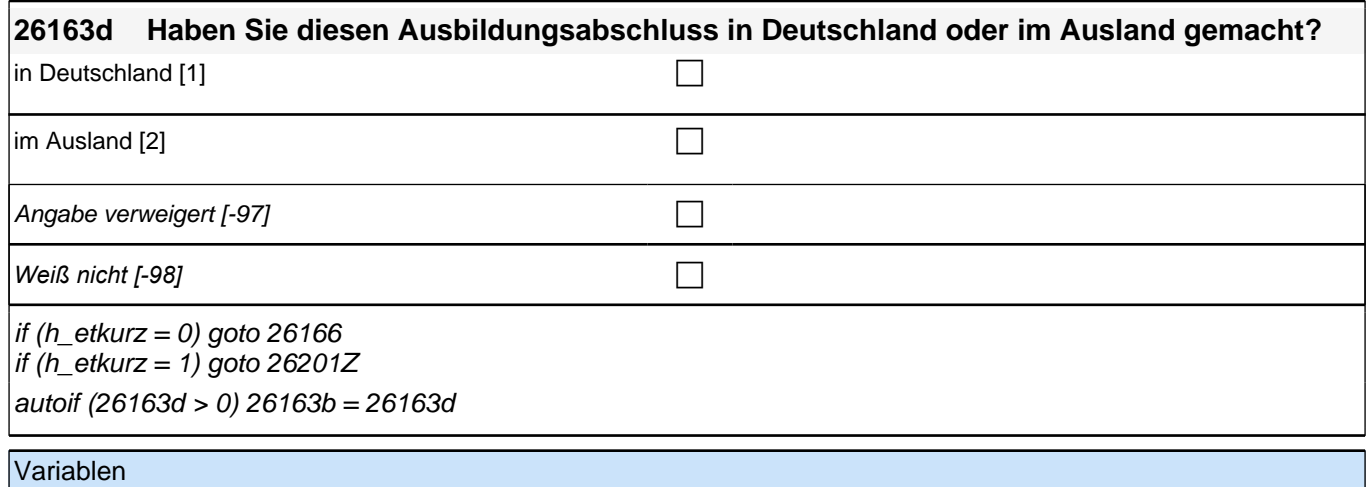

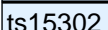

ts15302 Externenprüfung im In- oder Ausland sprotecters in SpVocExtExam

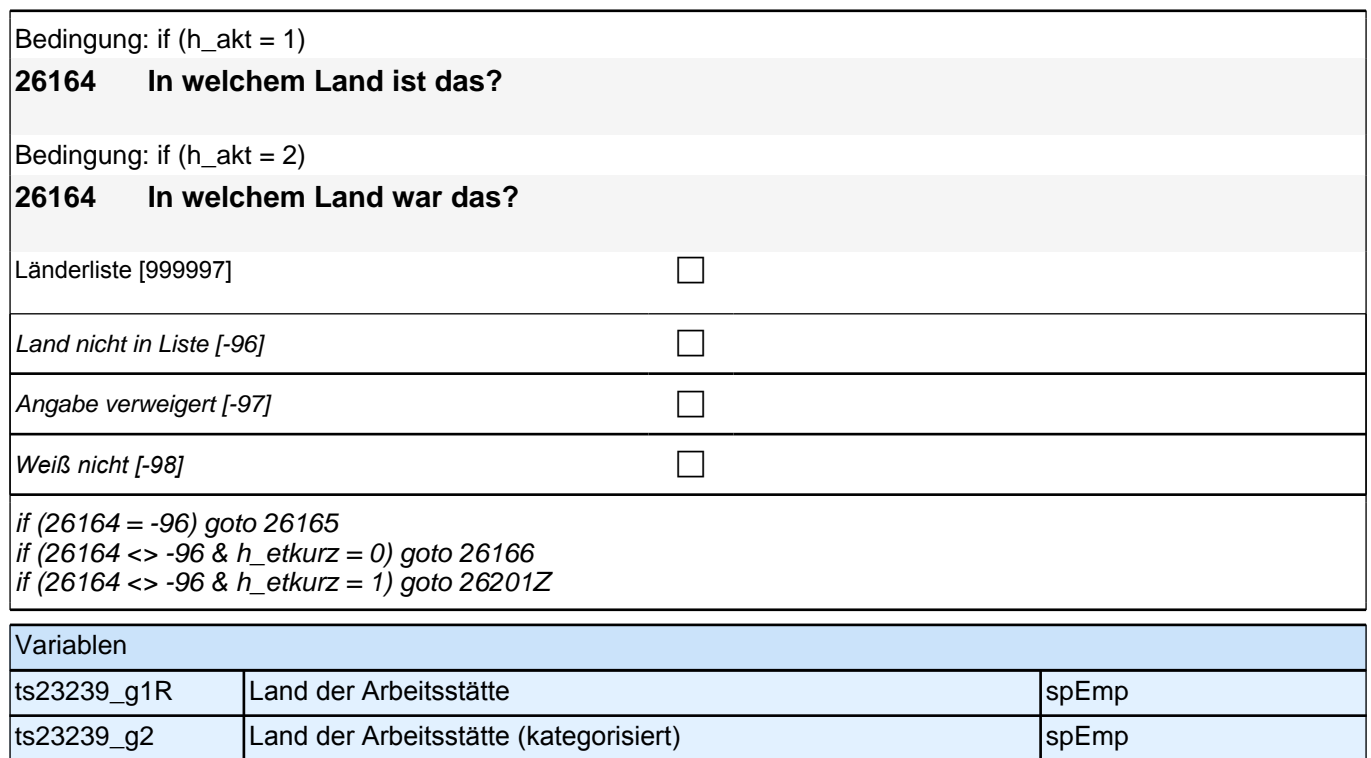

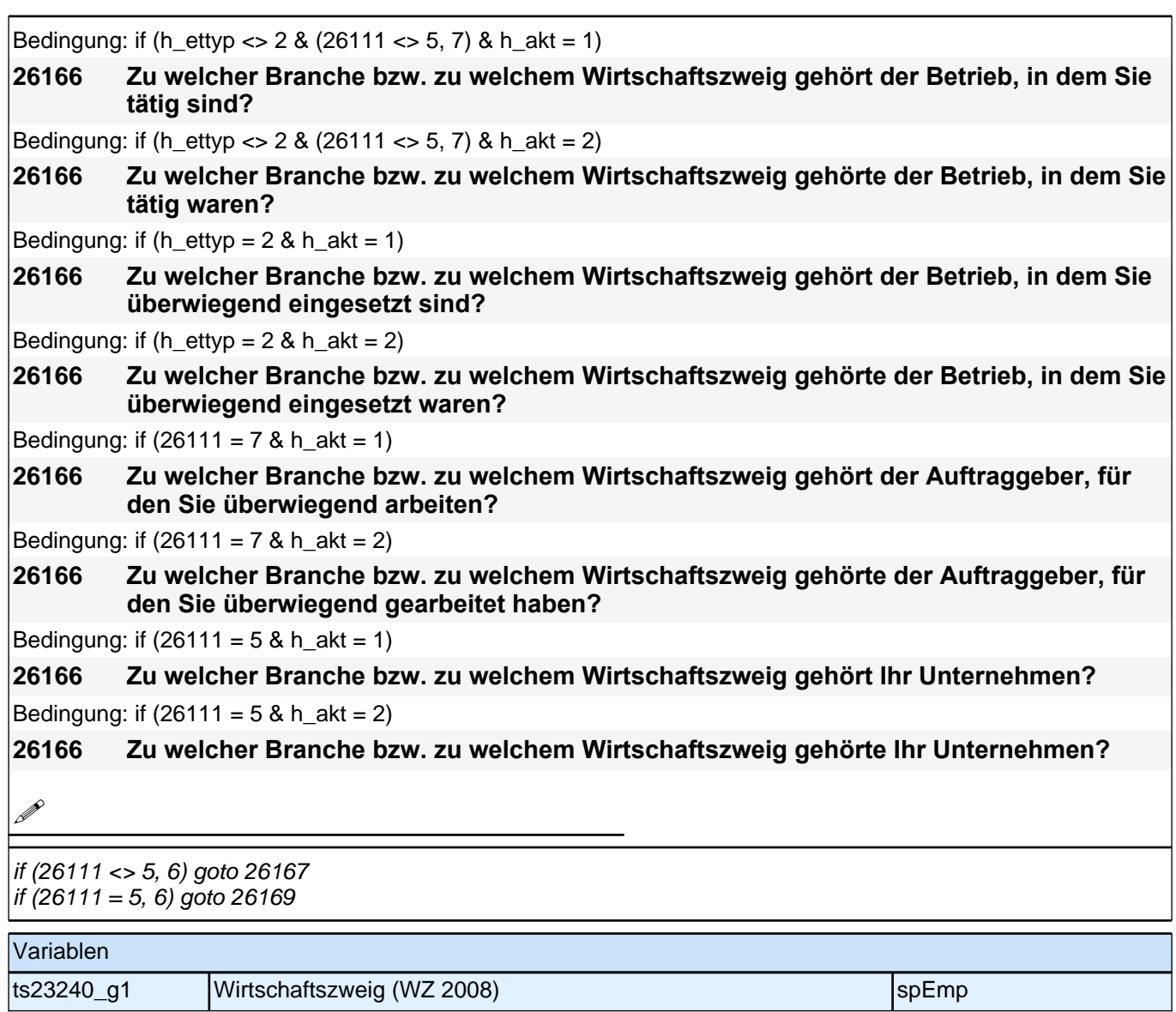

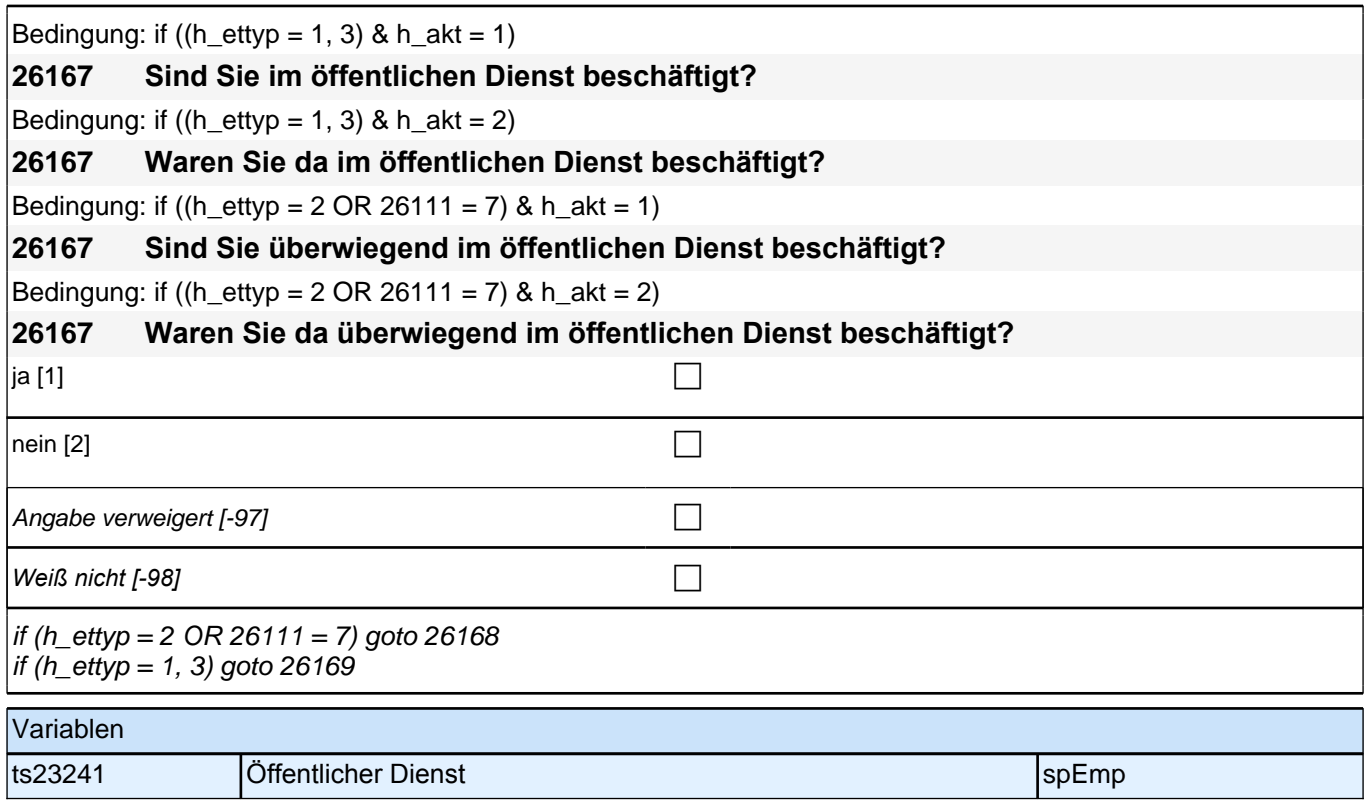

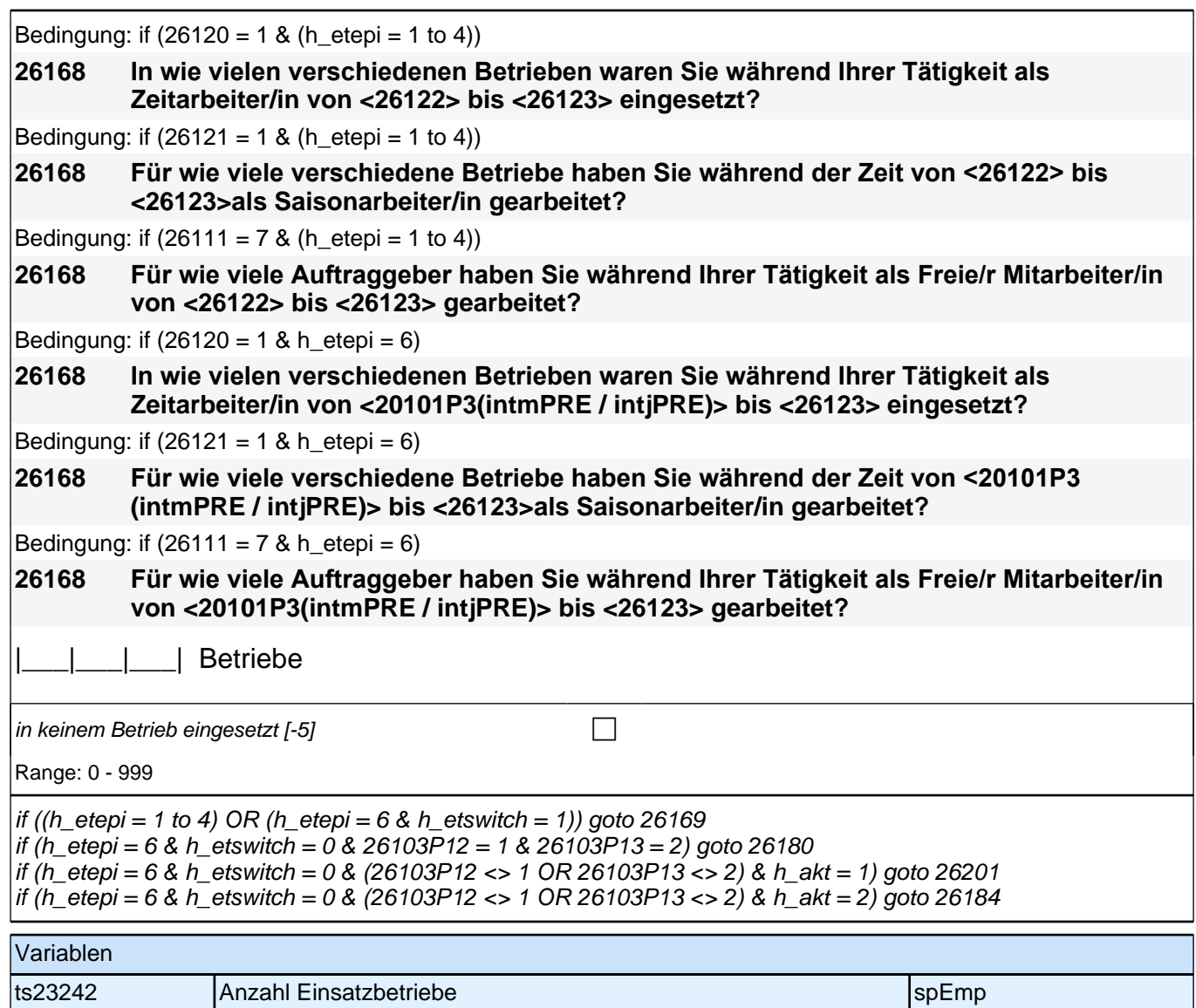

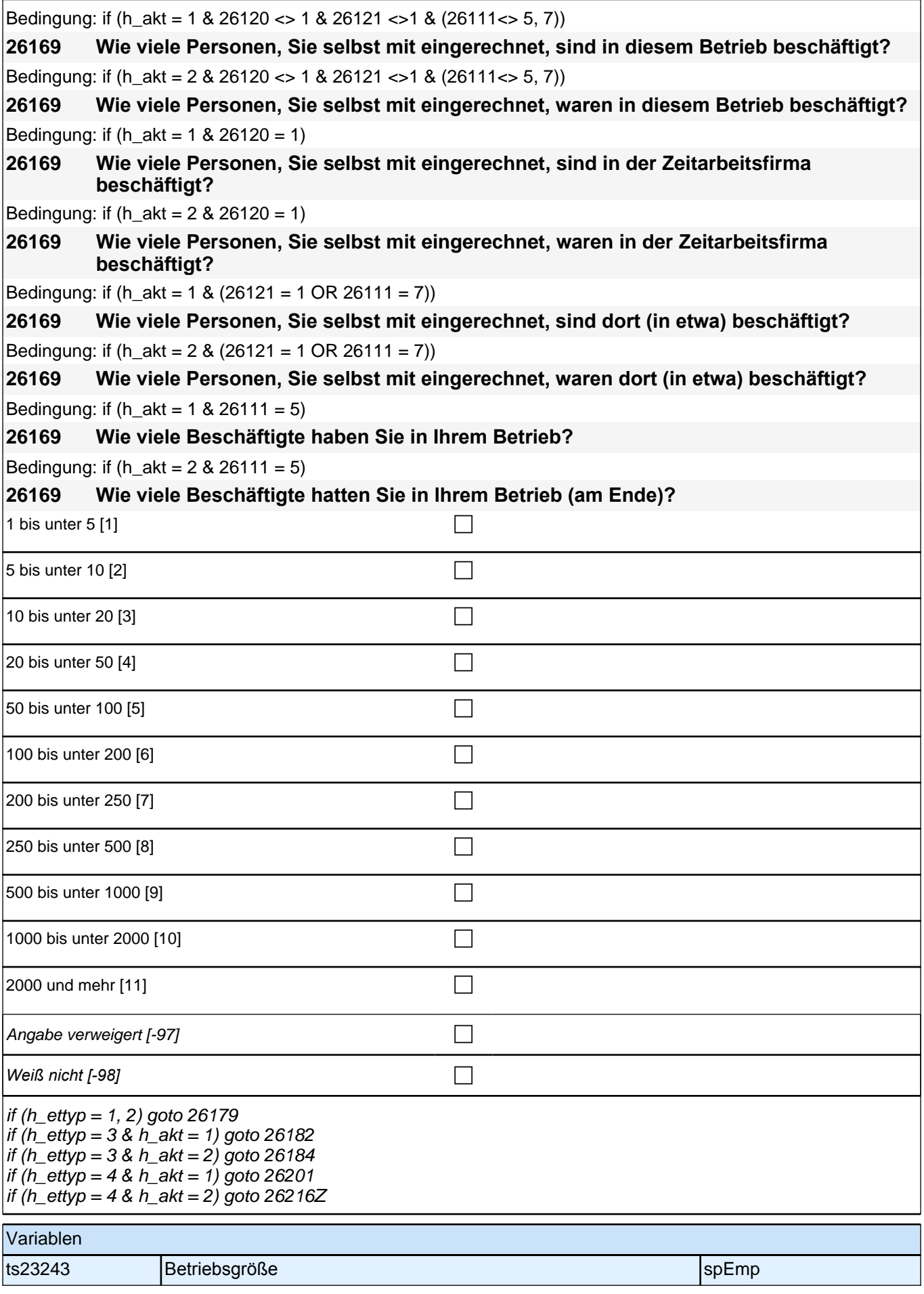

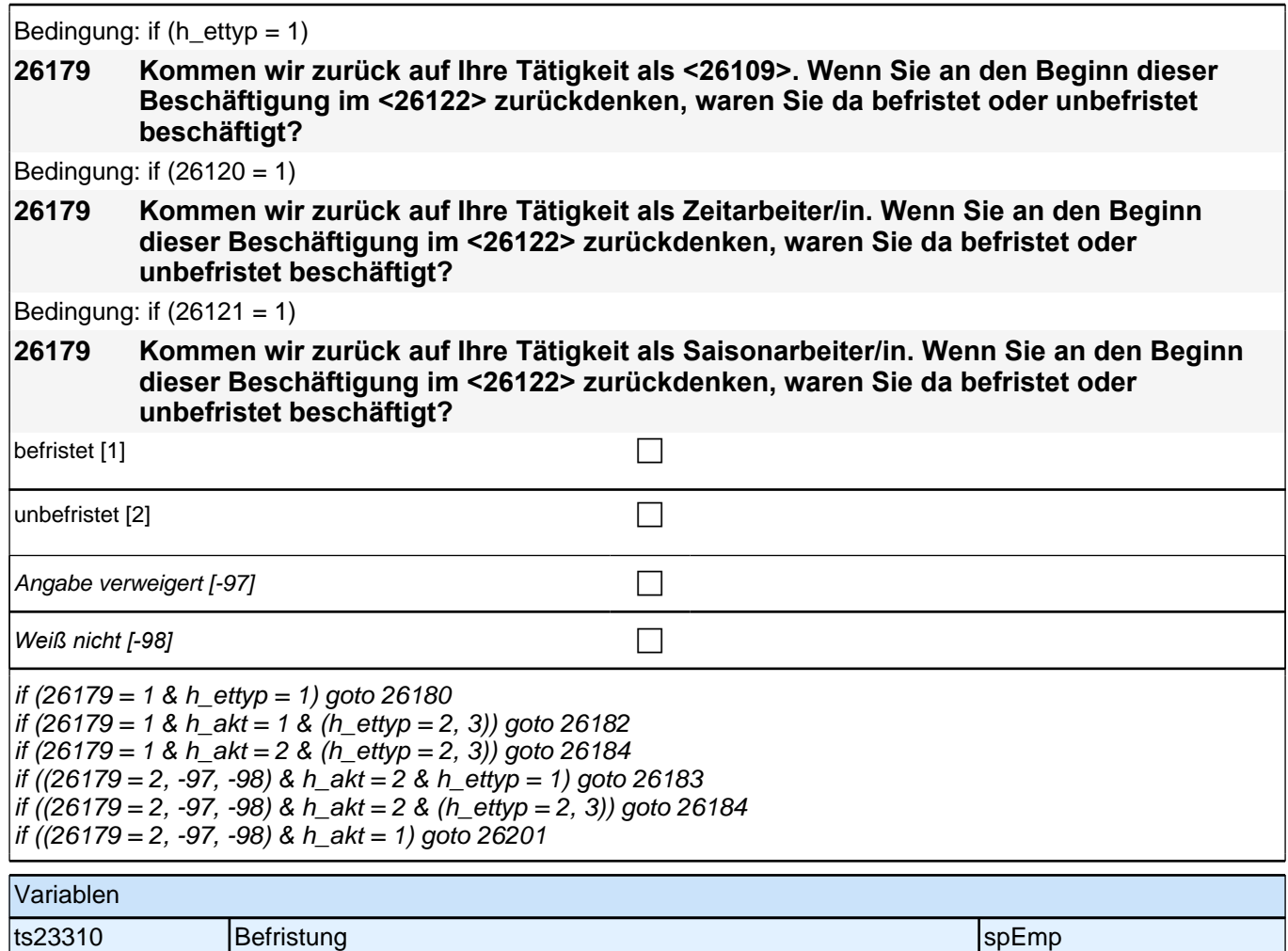

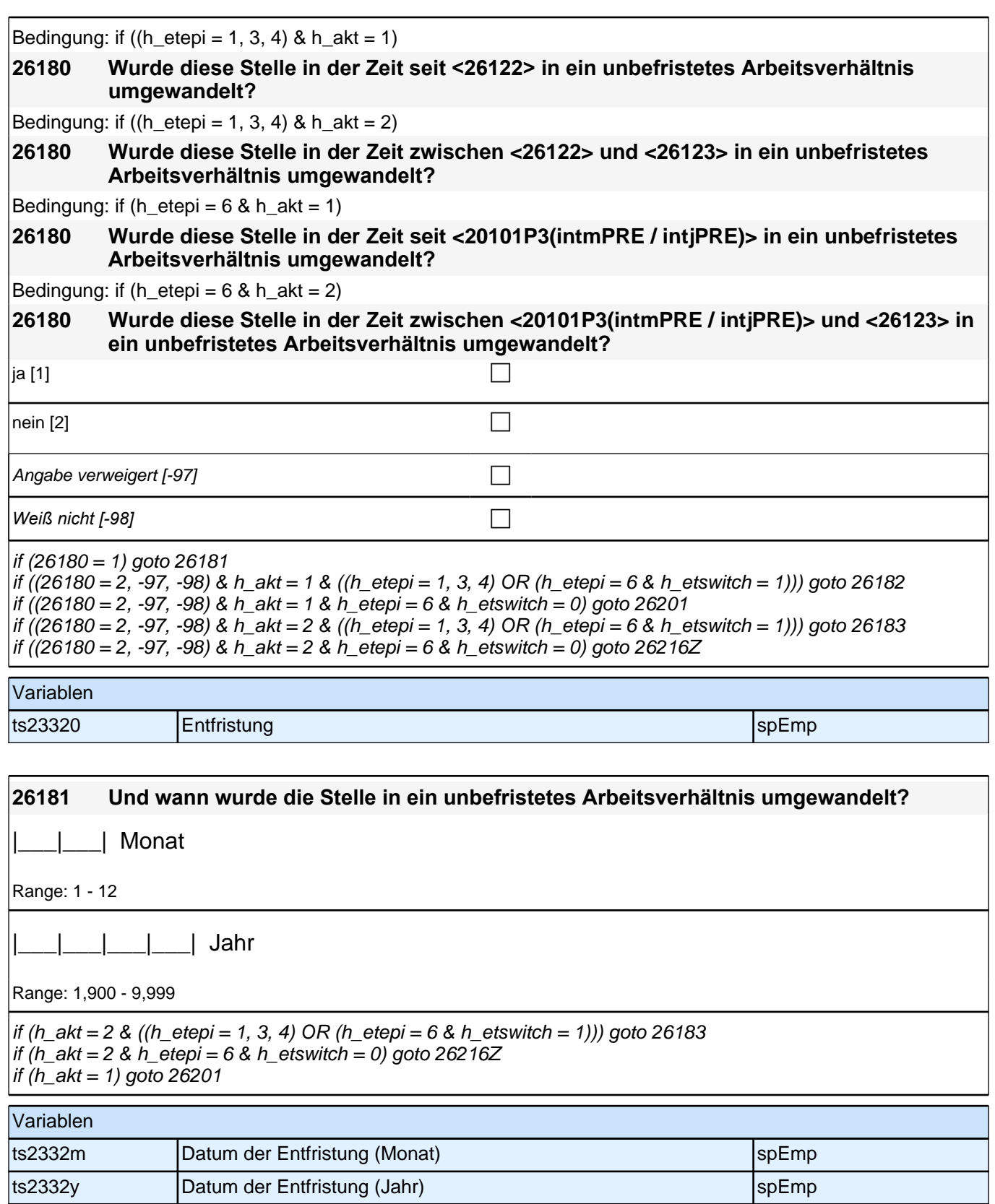
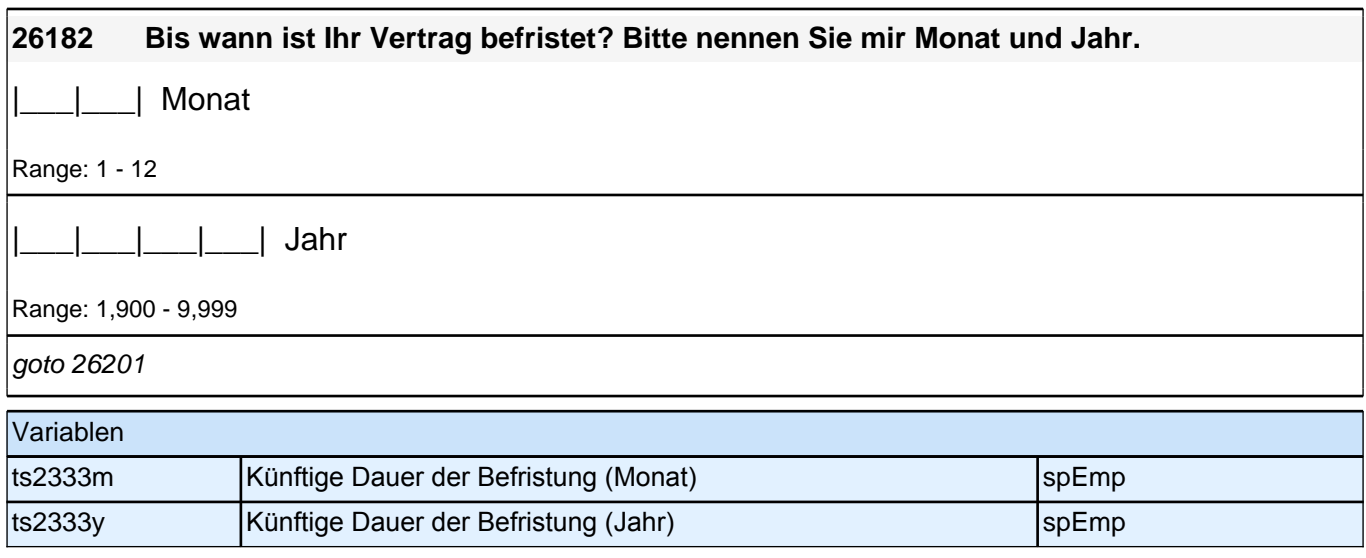

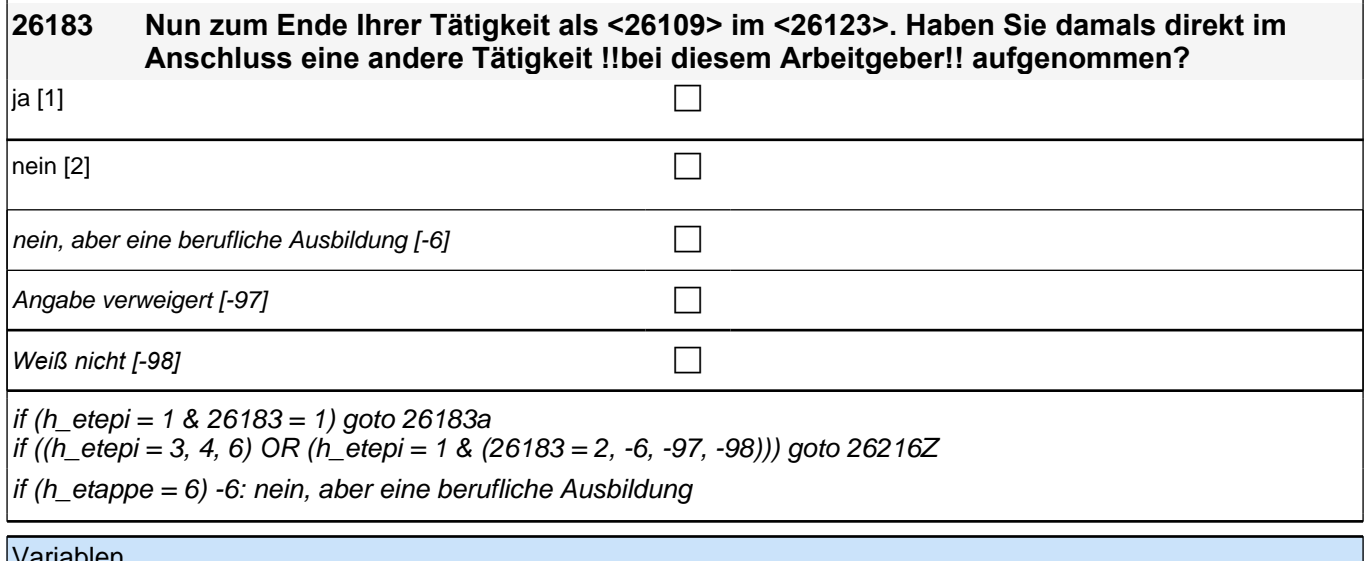

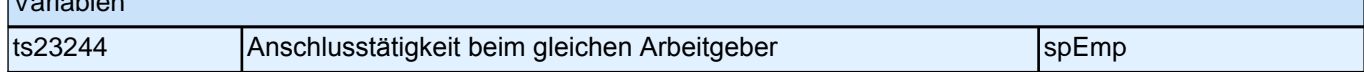

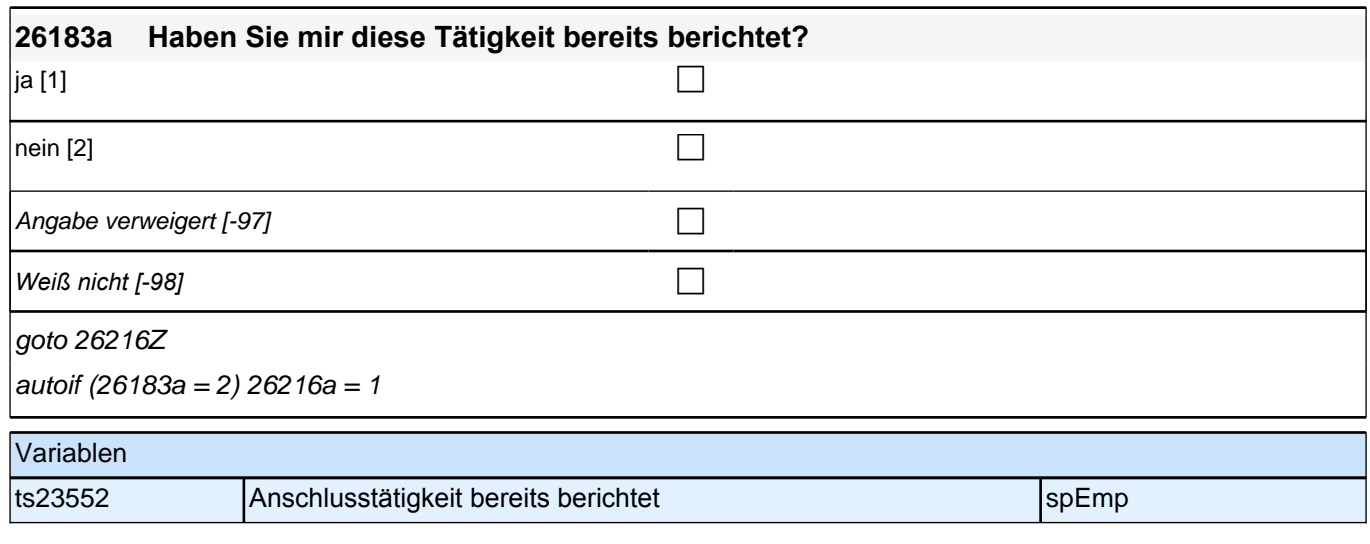

Bedingung: if  $(26120 = 1)$ 

### *3 Welle 5: Panelbefragte (ID 151)*

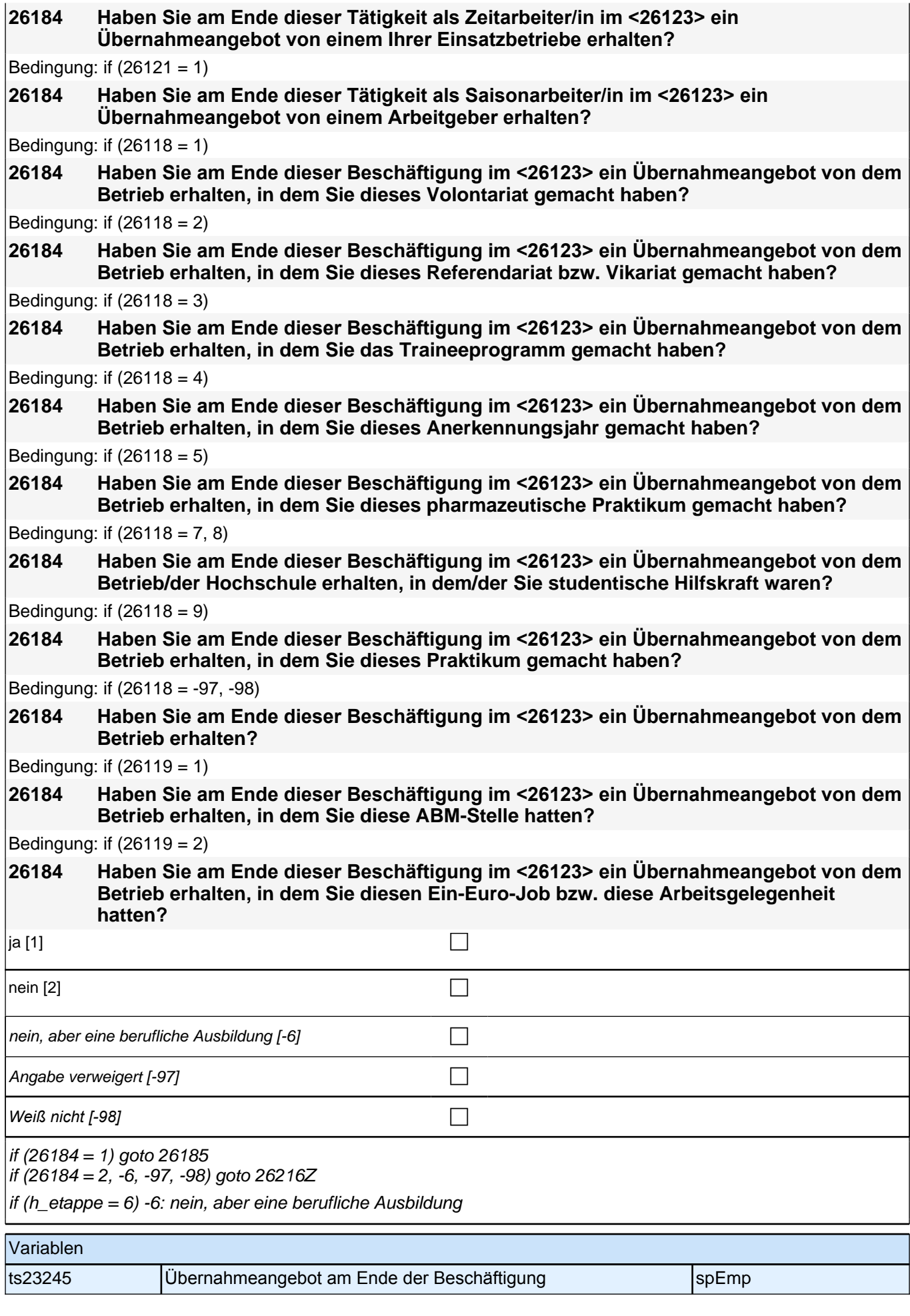

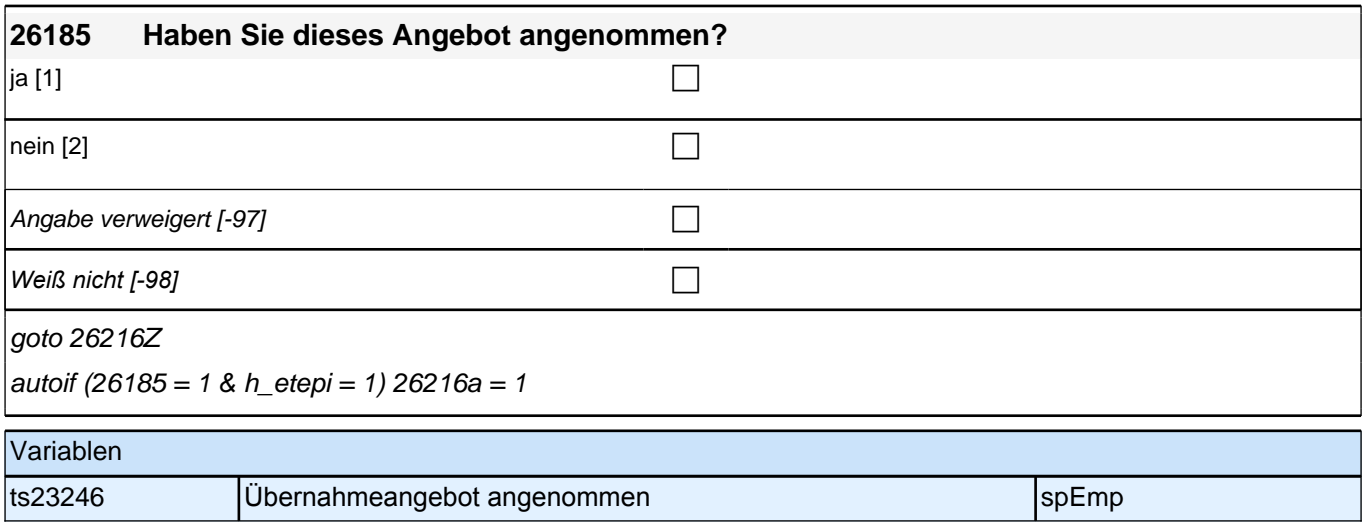

# **Fragen zur aktuellen Erwerbstätigkeit**

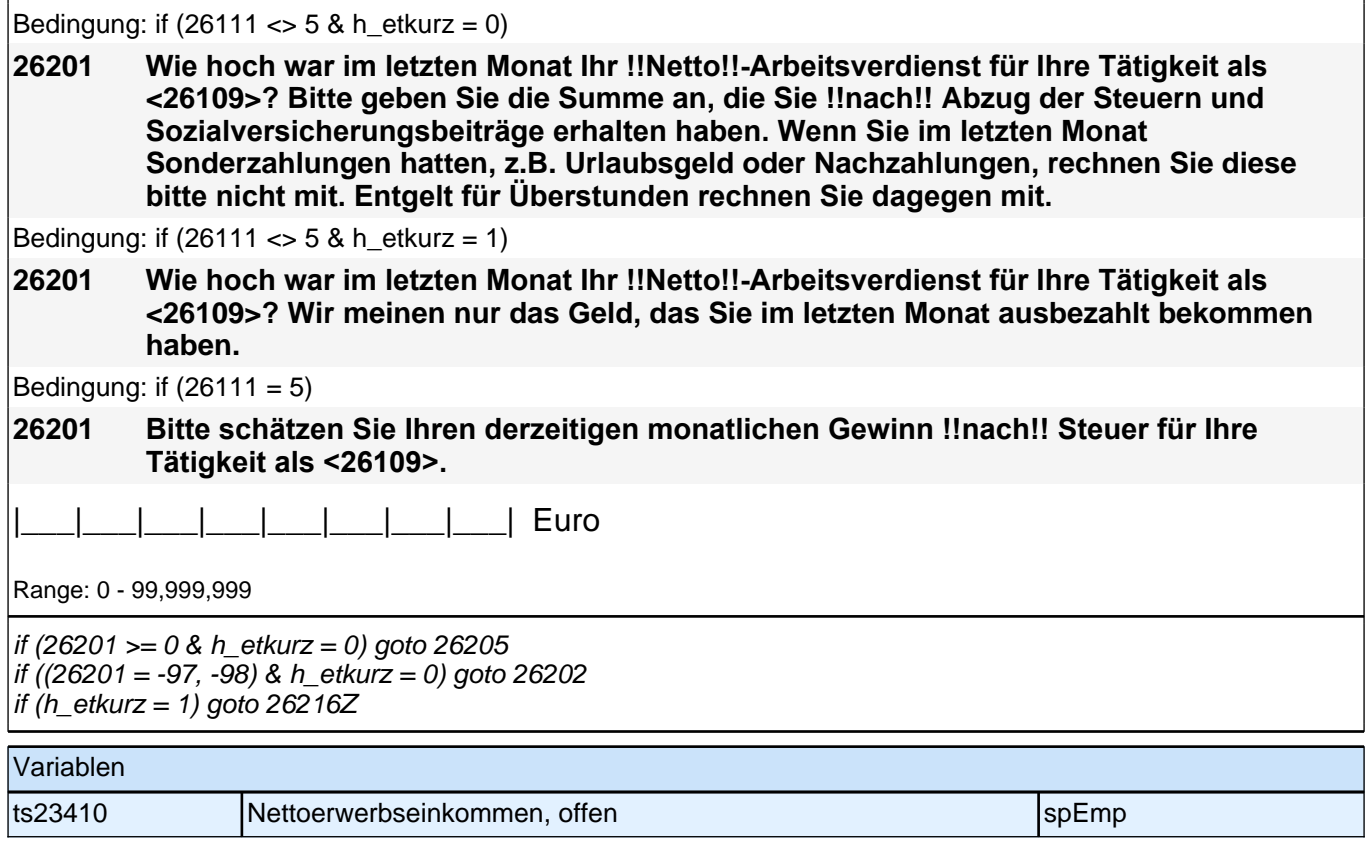

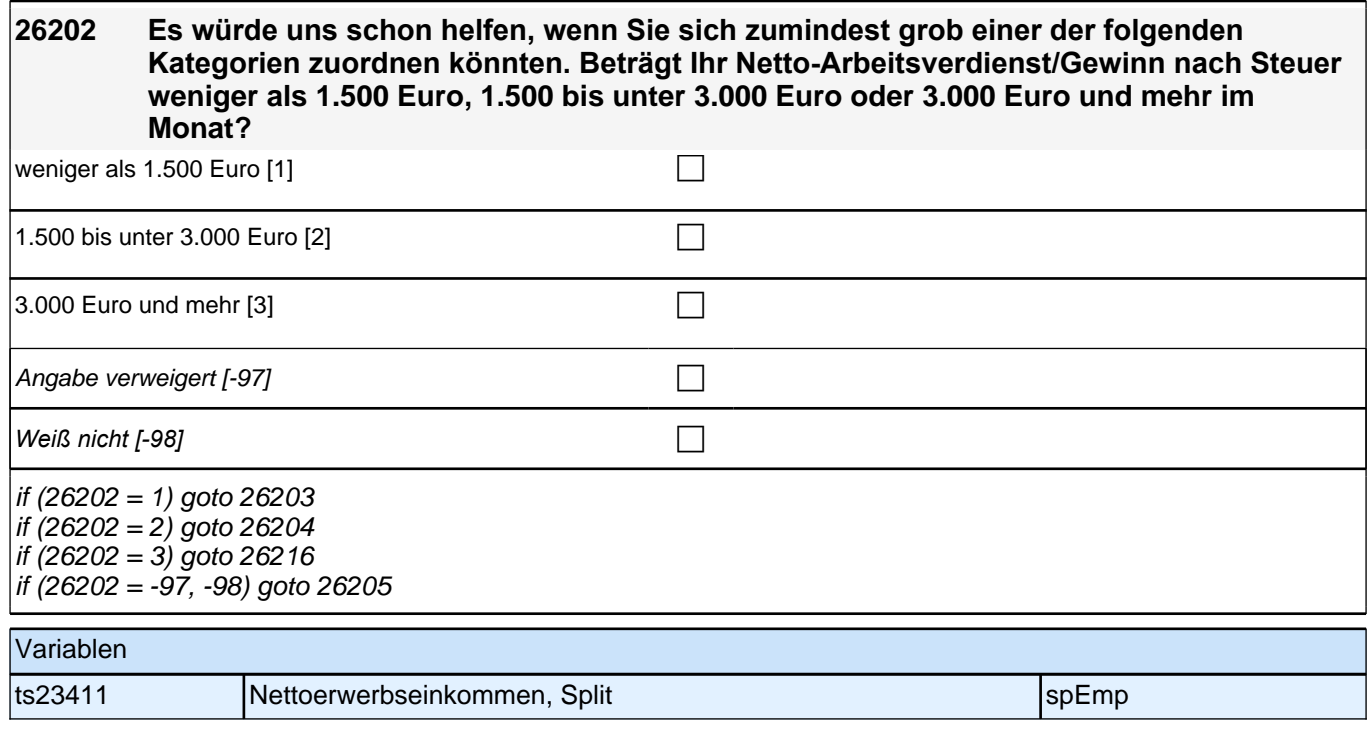

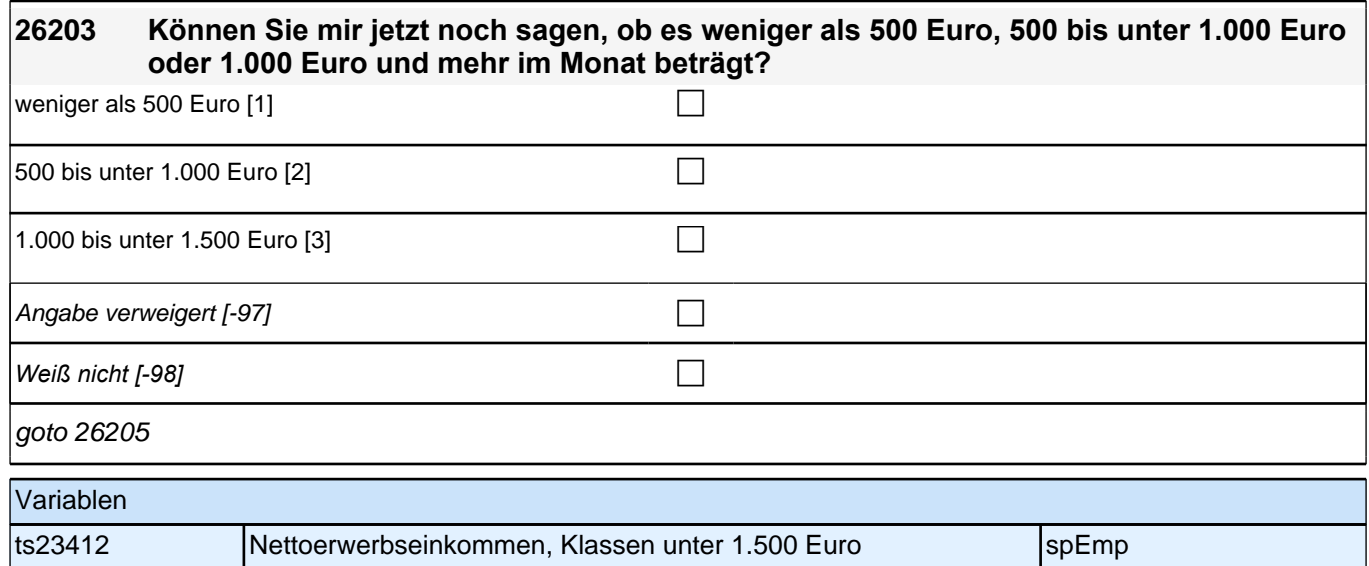

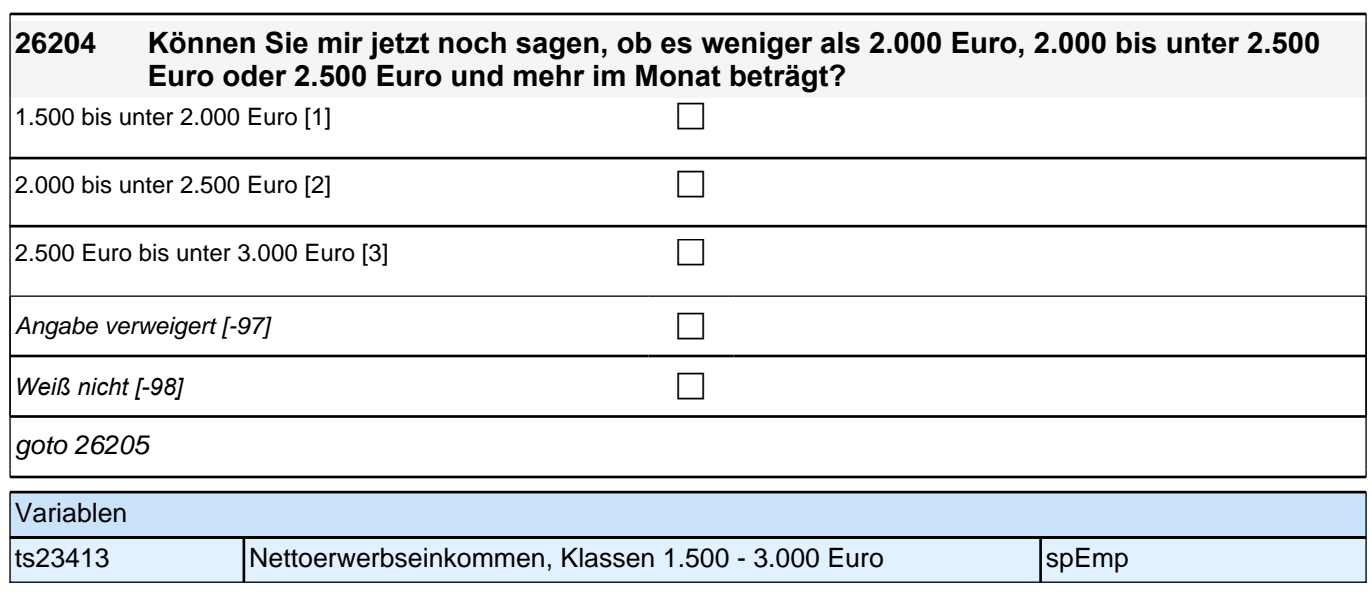

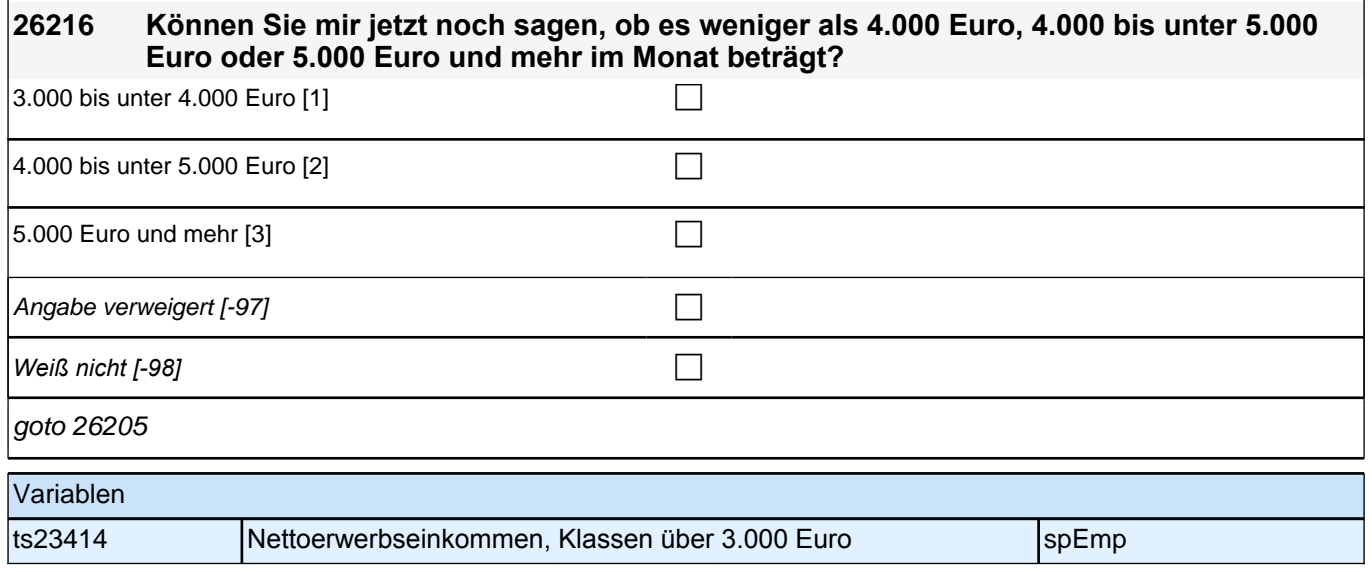

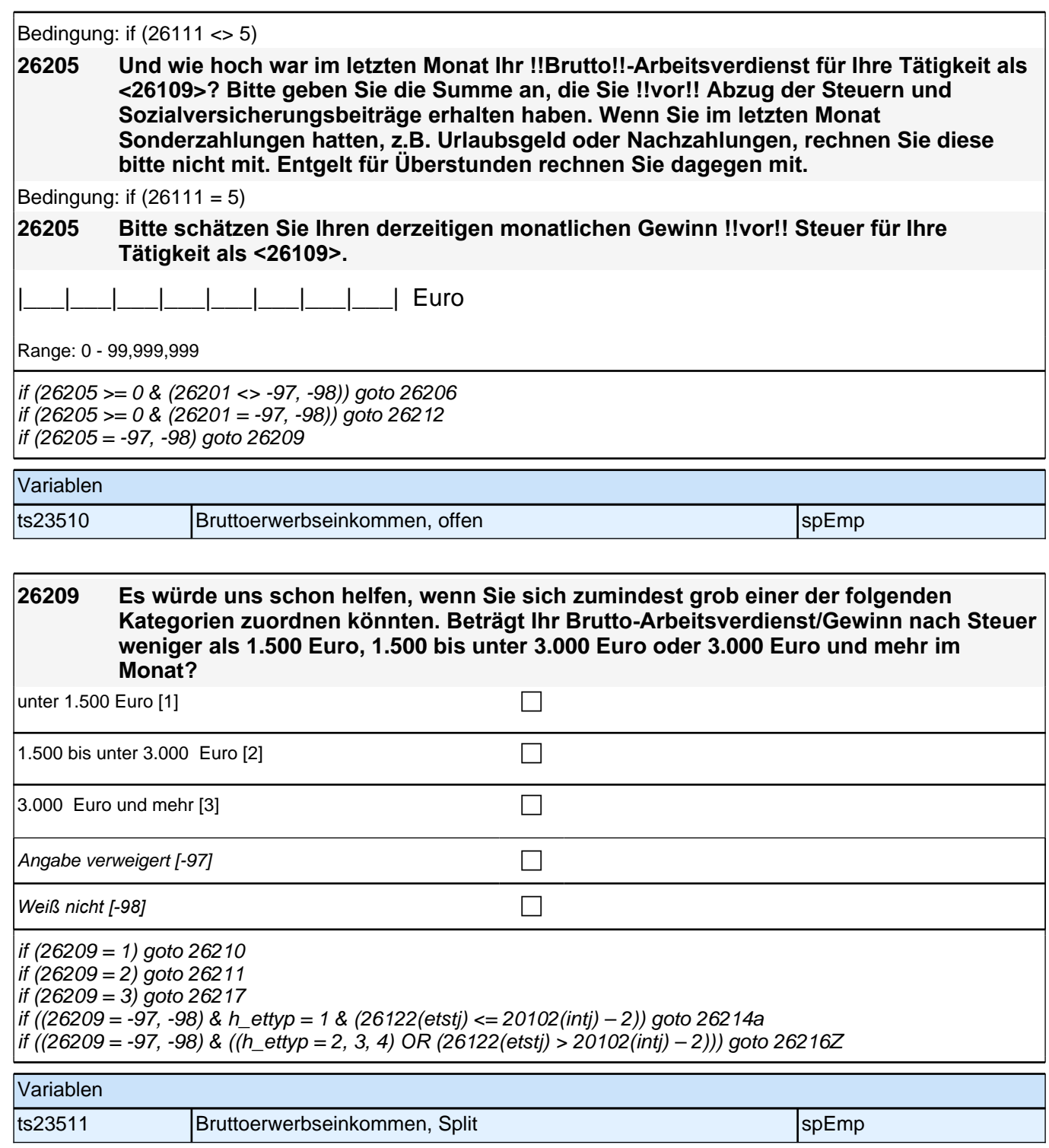

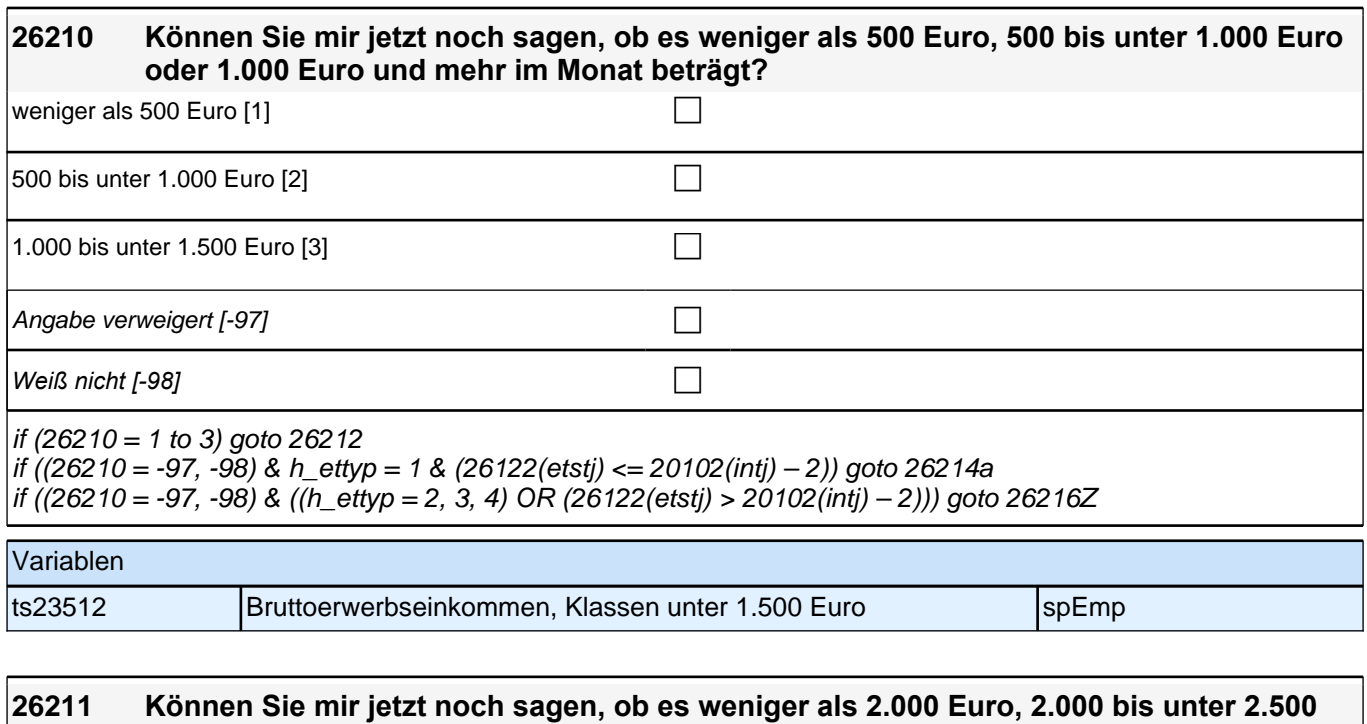

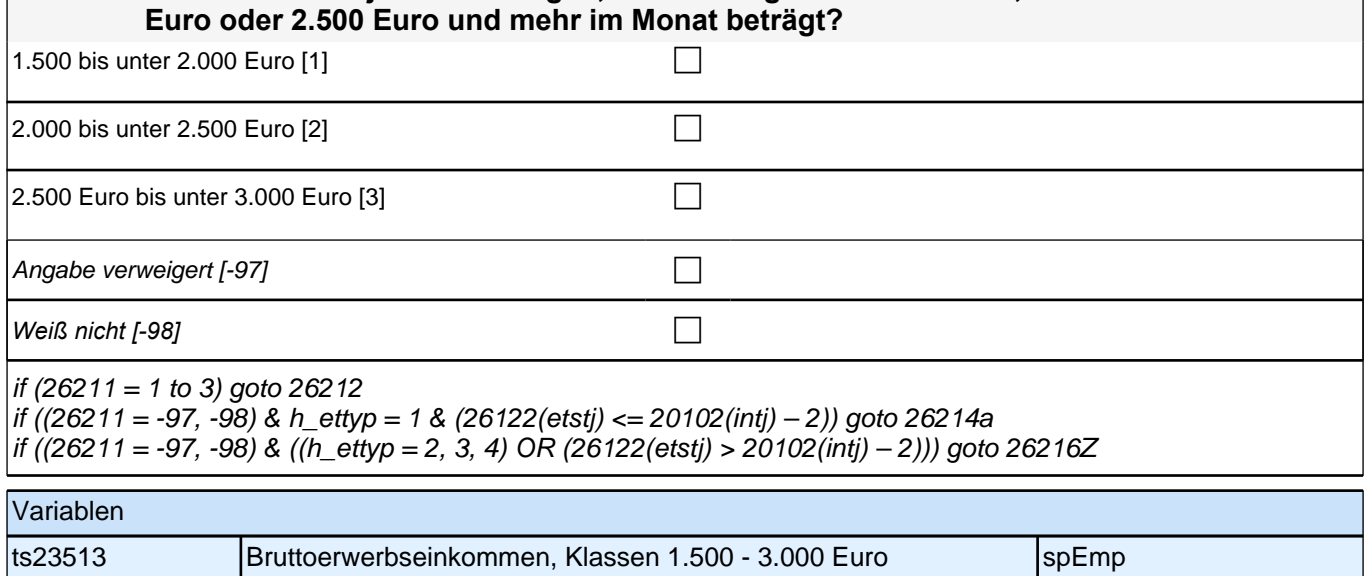

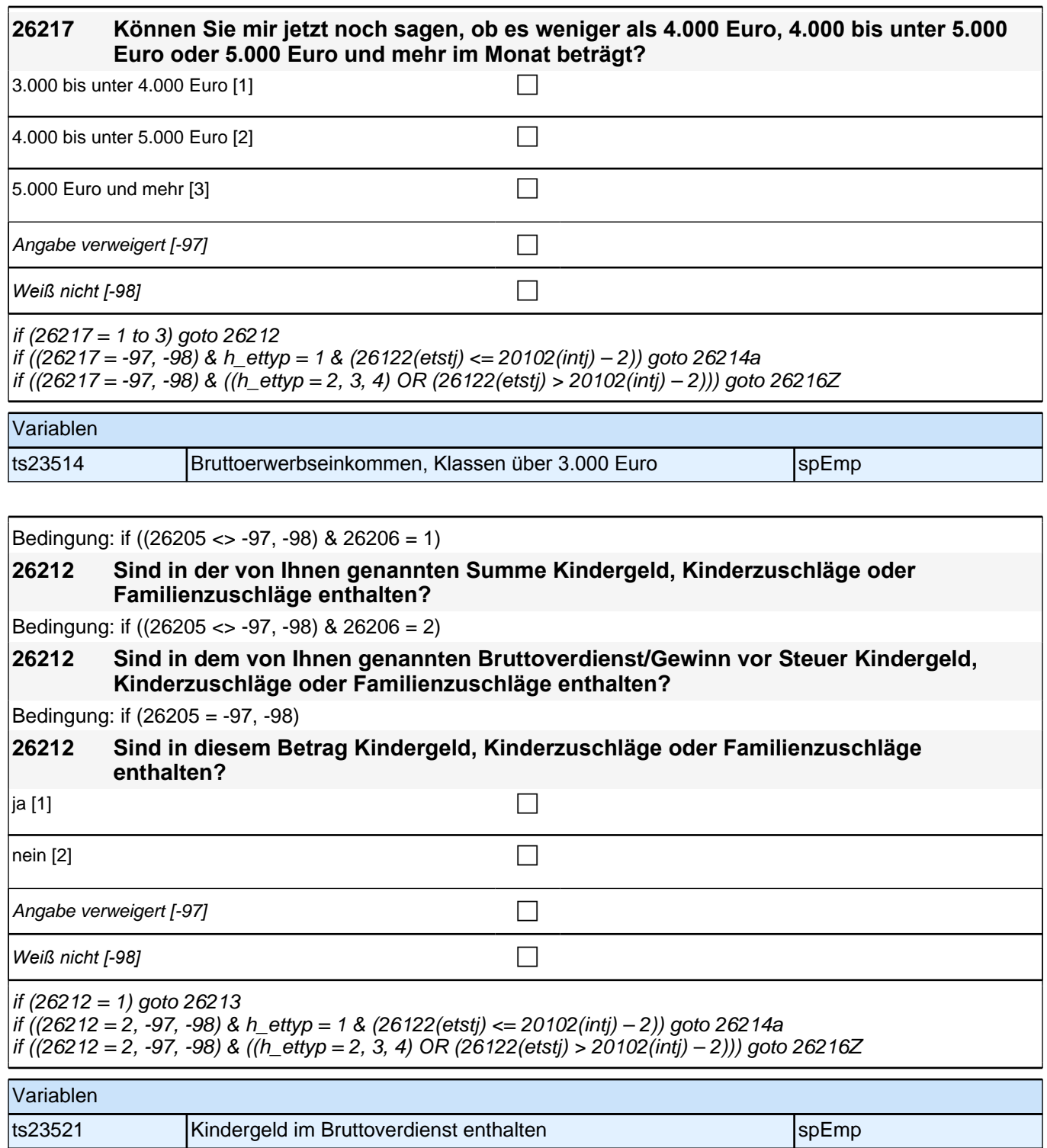

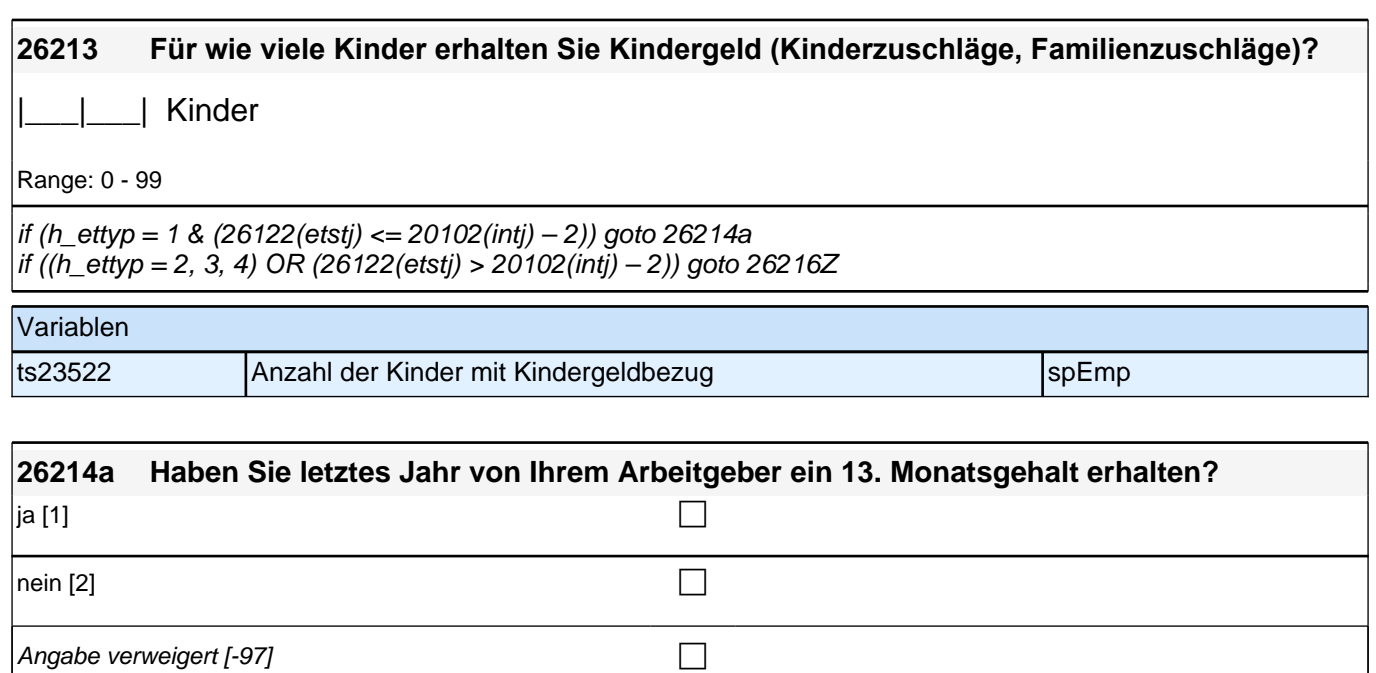

*Weiß nicht [-98]* c

if (26214a = 1) goto 26215a if (26214a = 2, -97, -98) goto 26214b

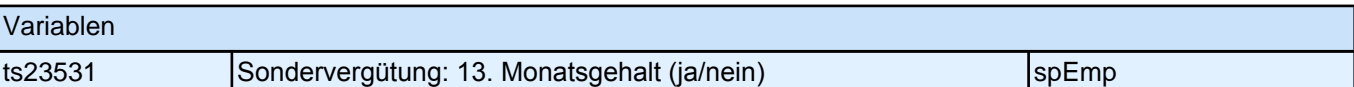

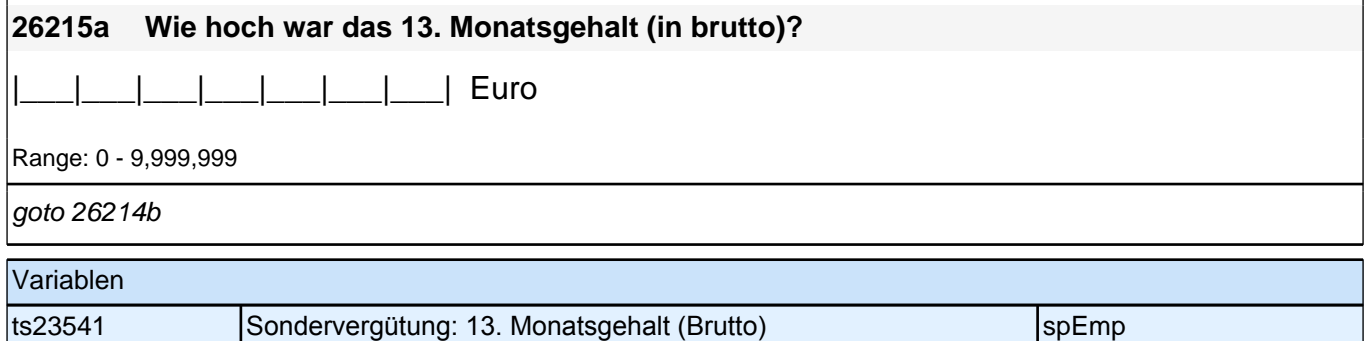

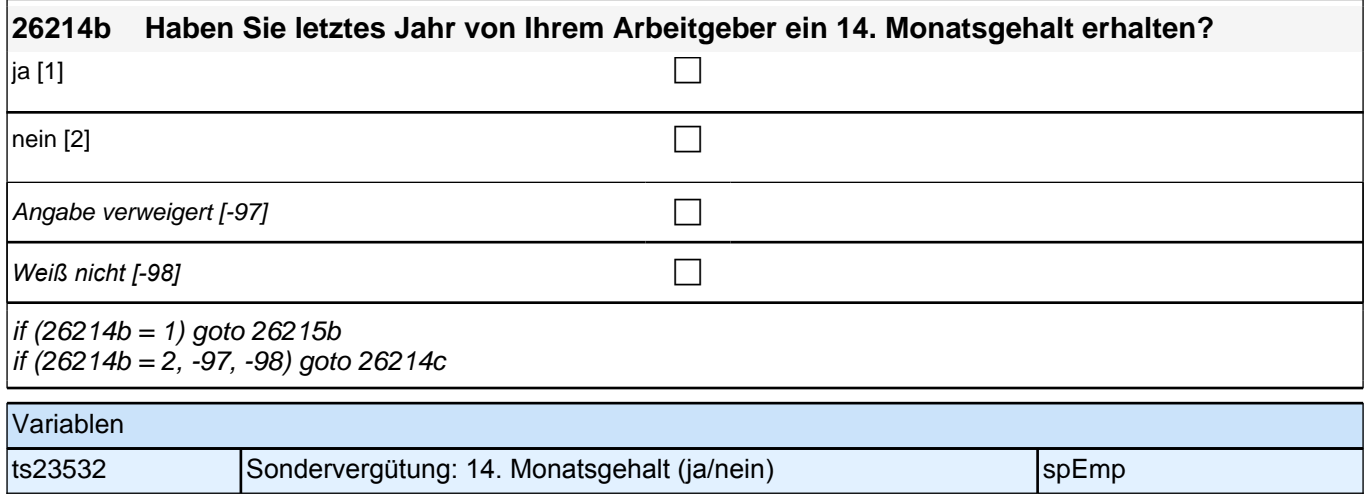

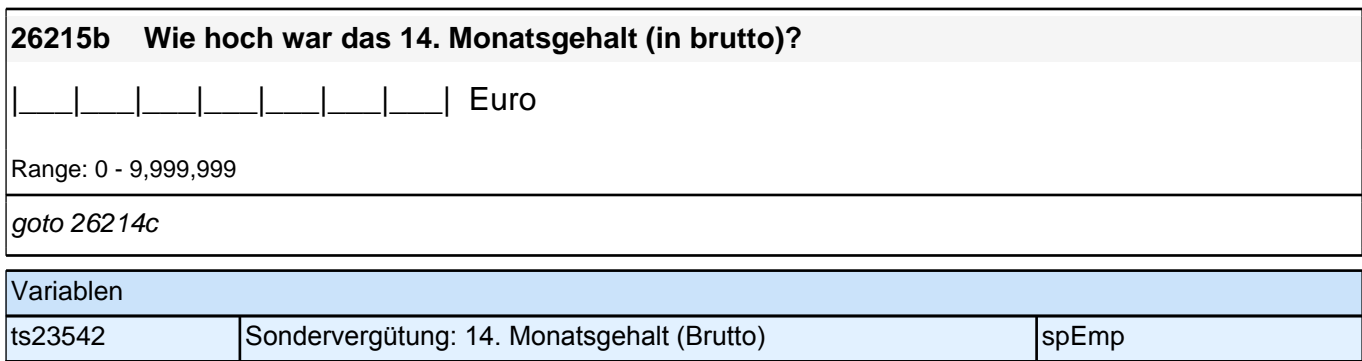

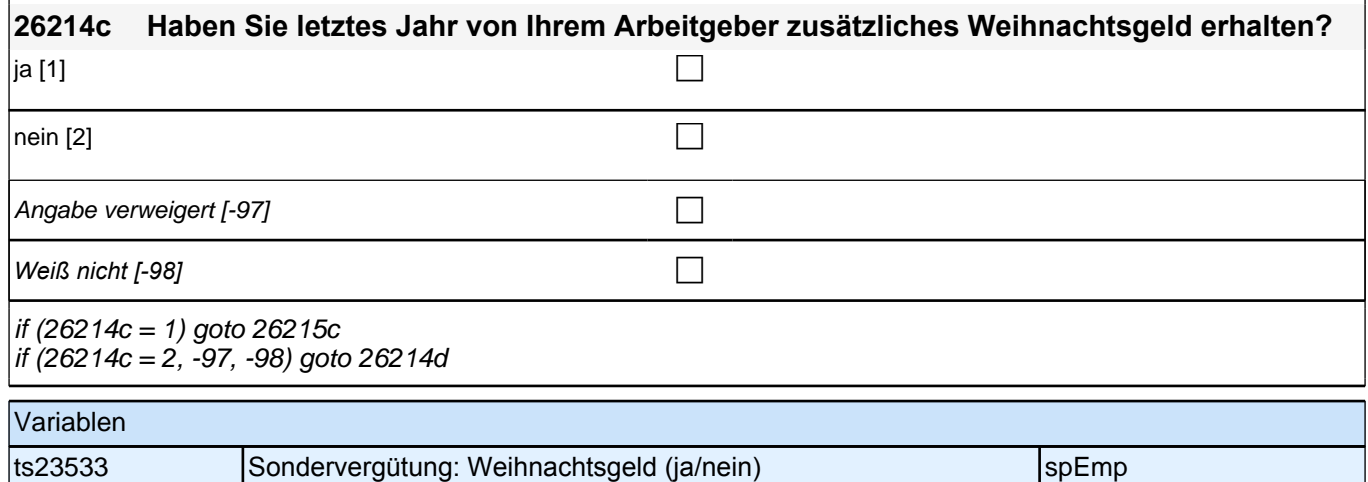

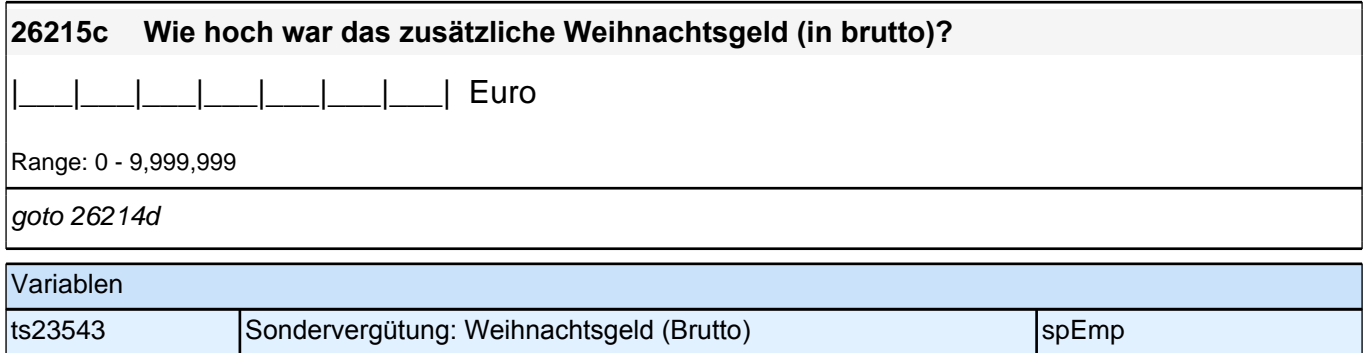

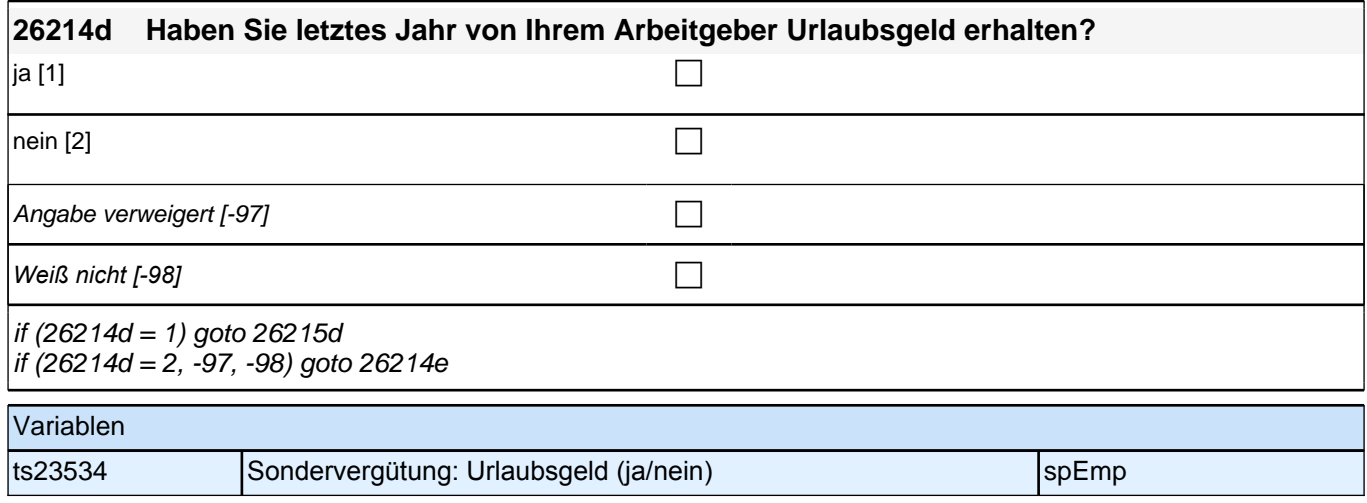

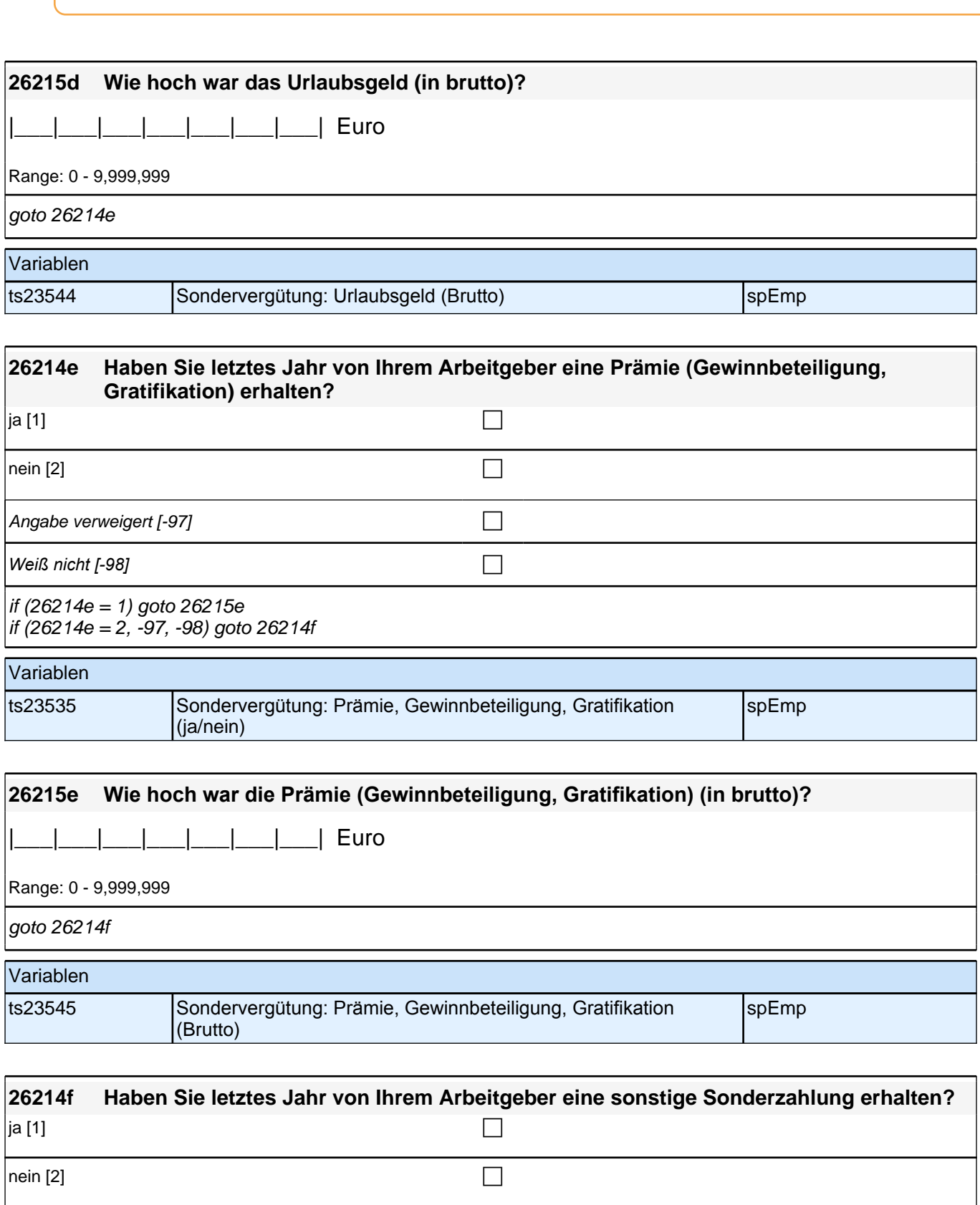

Angabe verweigert [-97] contained the contact of the contact of the contact of the contact of the contact of the contact of the contact of the contact of the contact of the contact of the contact of the contact of the cont

*Weiß nicht [-98]* c

if (26214f = 1) goto 26215f

if (26214f = 2, -97, -98) goto 26216Z

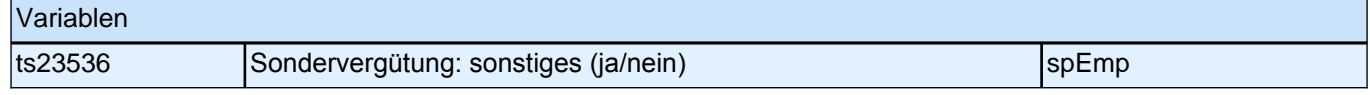

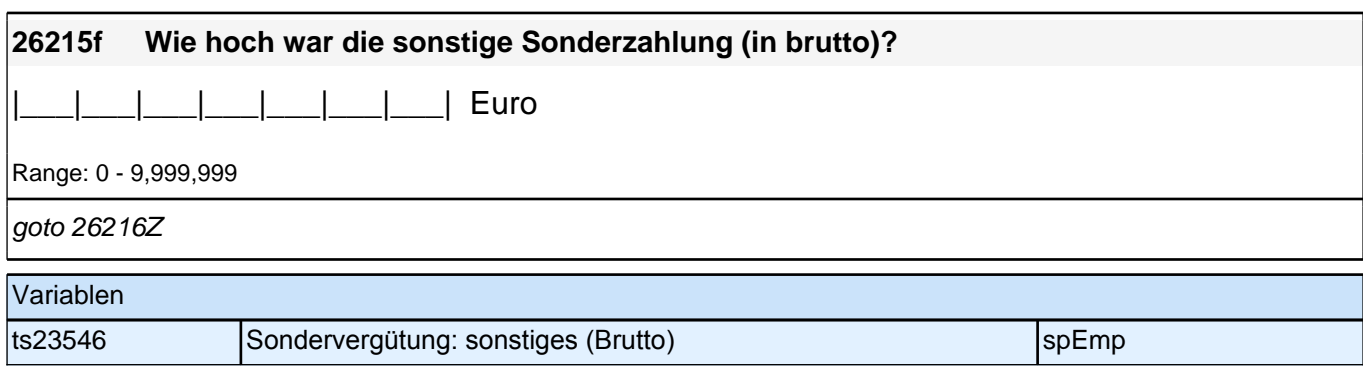

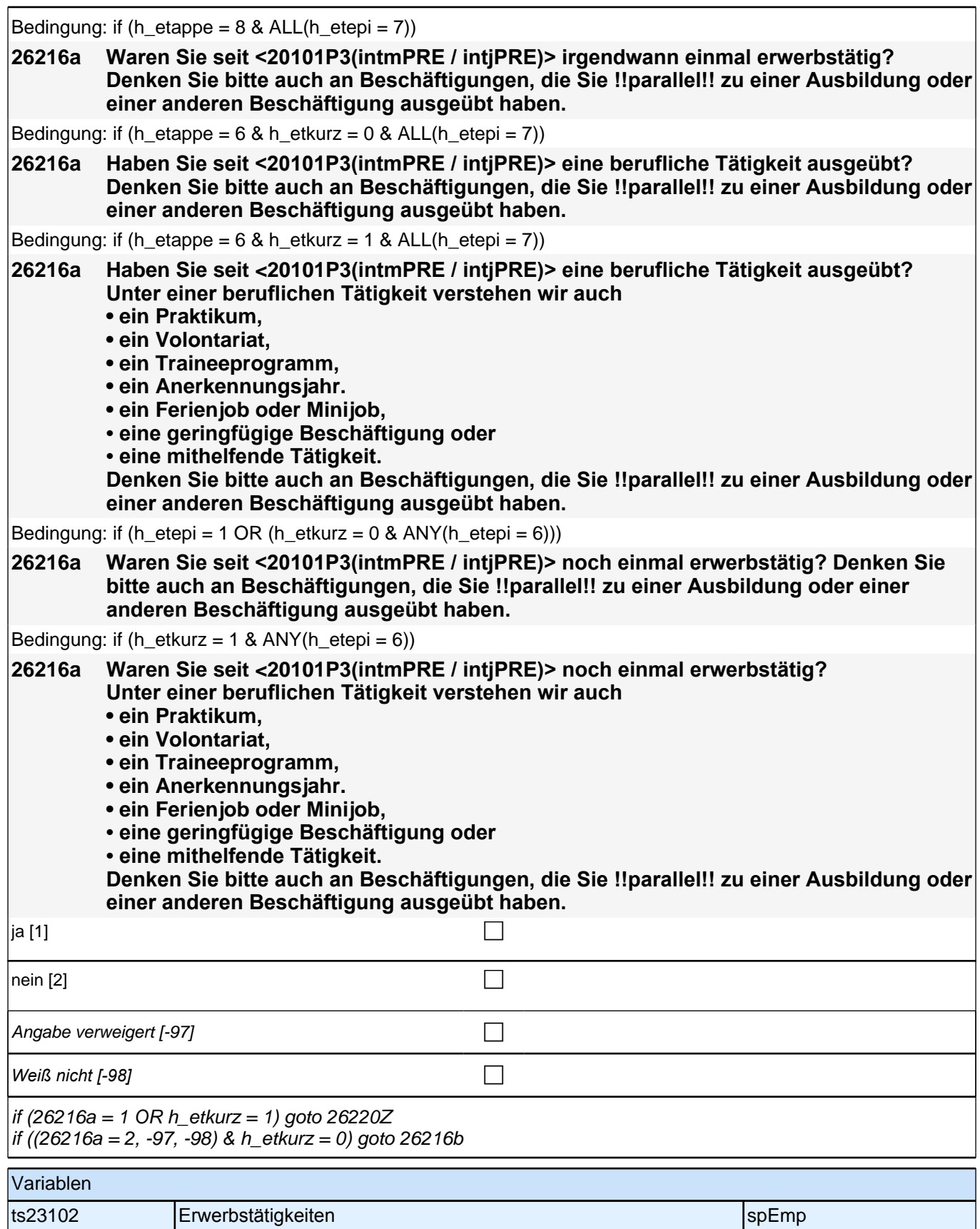

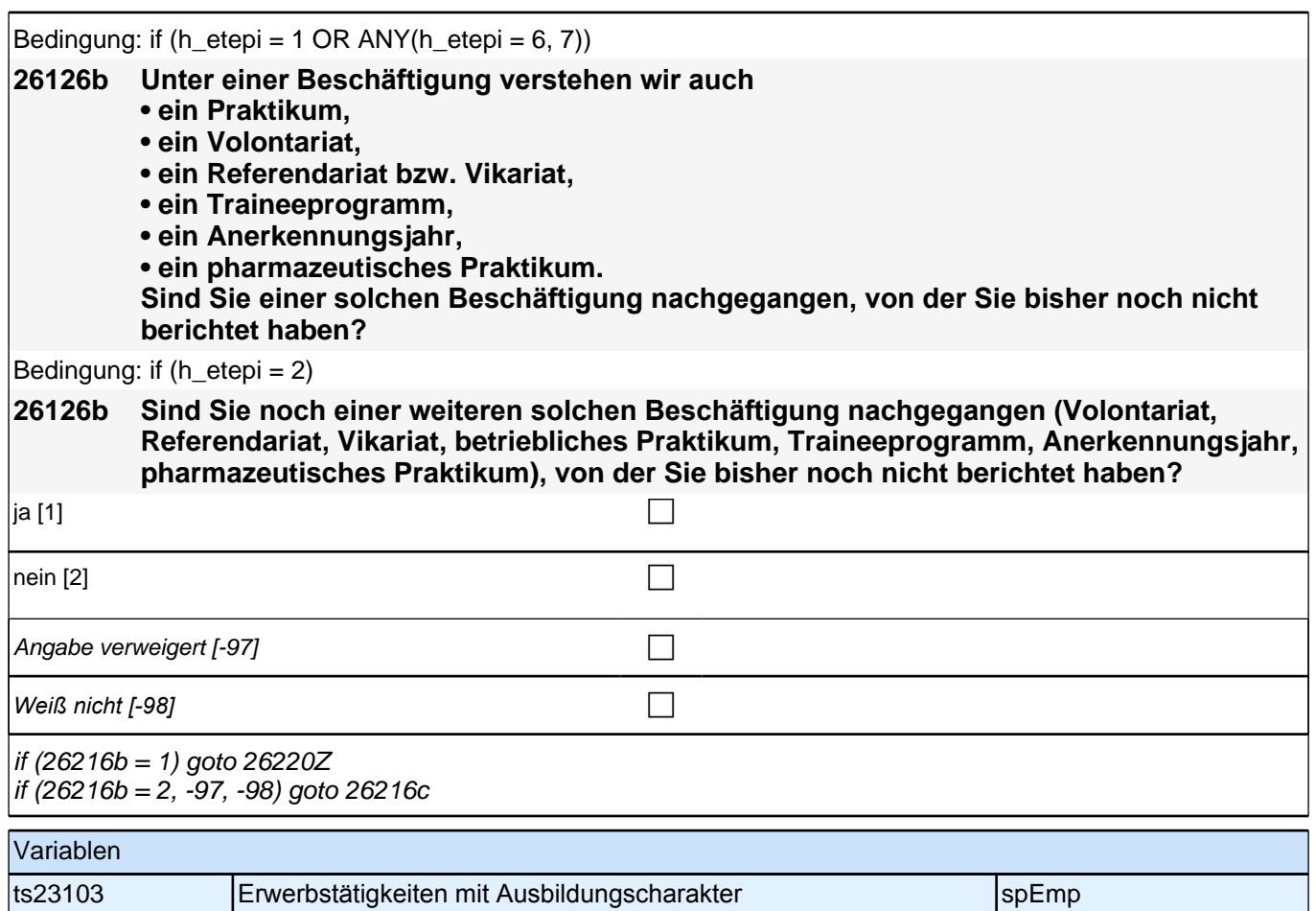

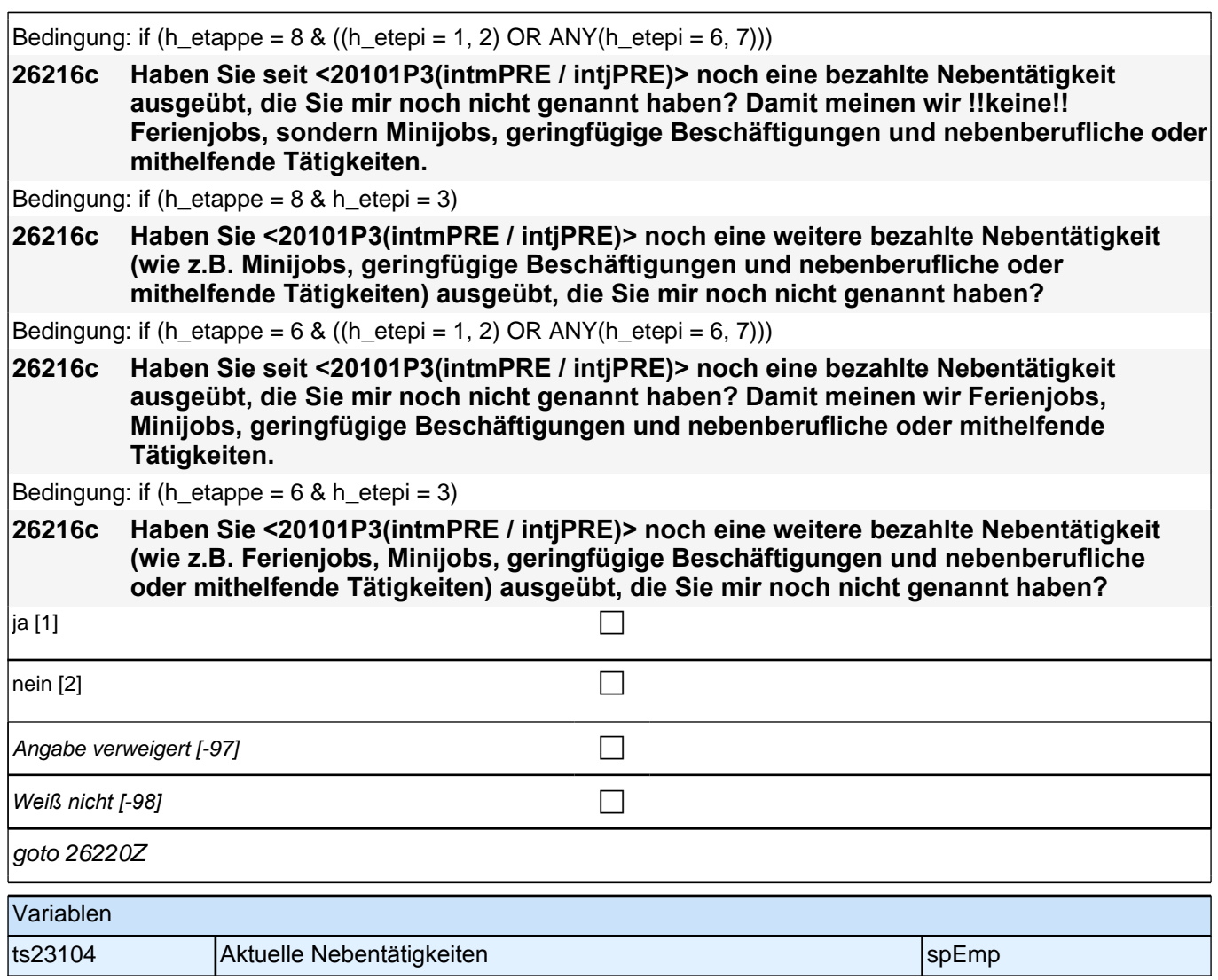

### **27AL - Arbeitslosigkeit**

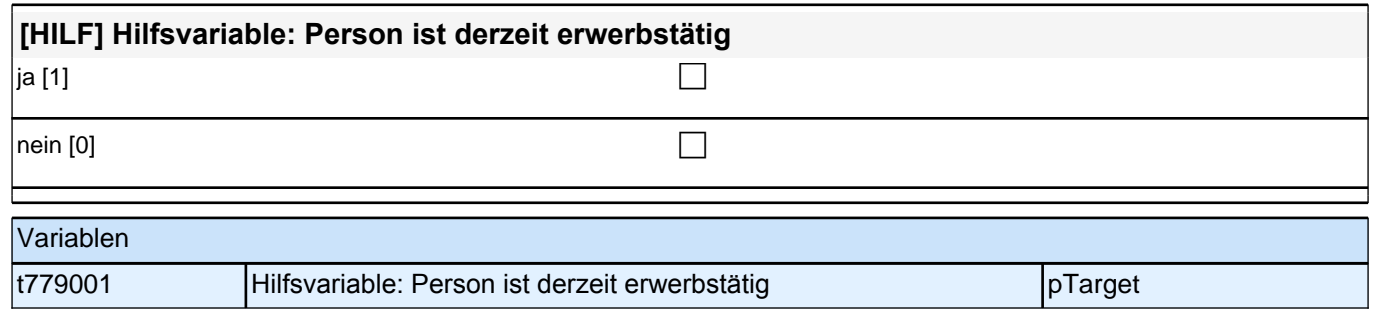

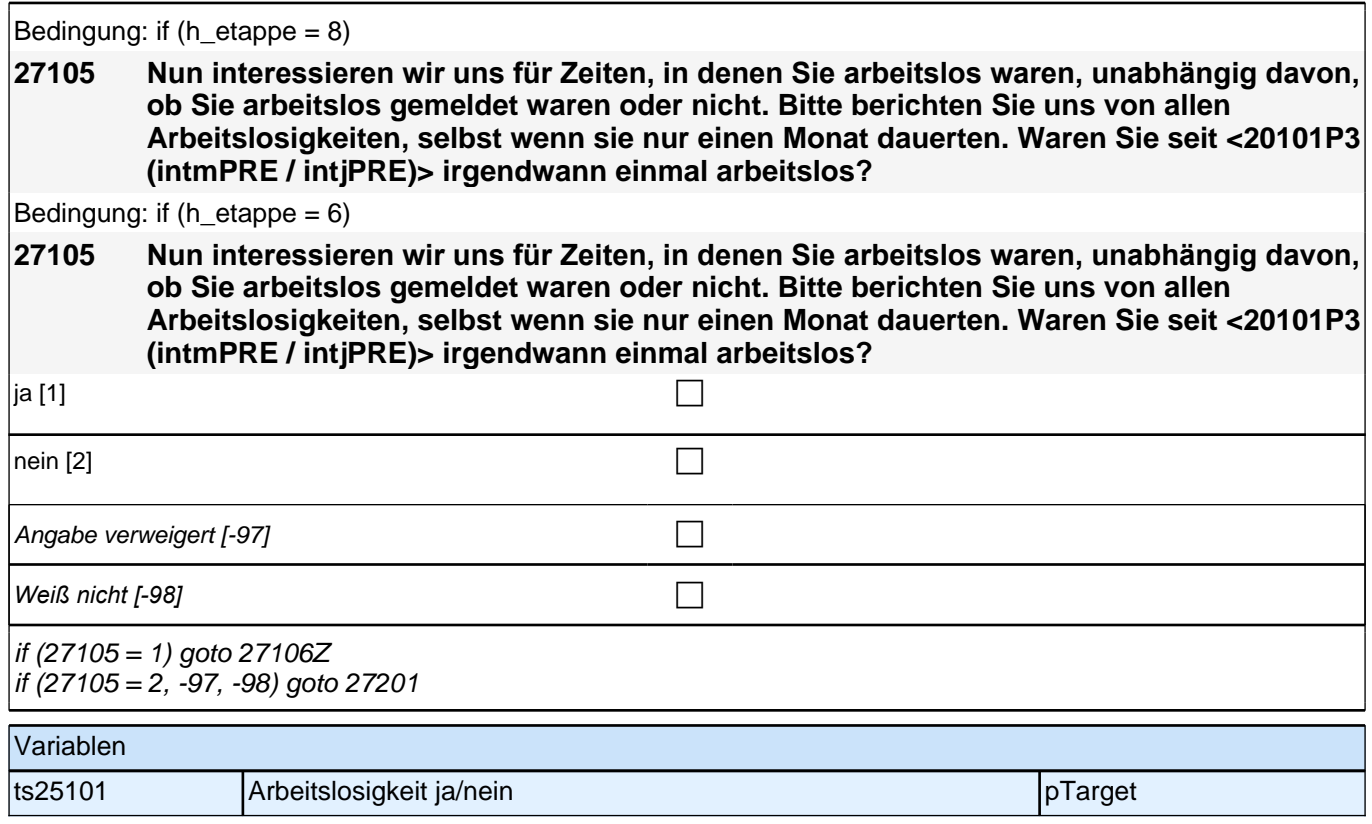

# **Arbeitslosigkeitsepisodenschleife**

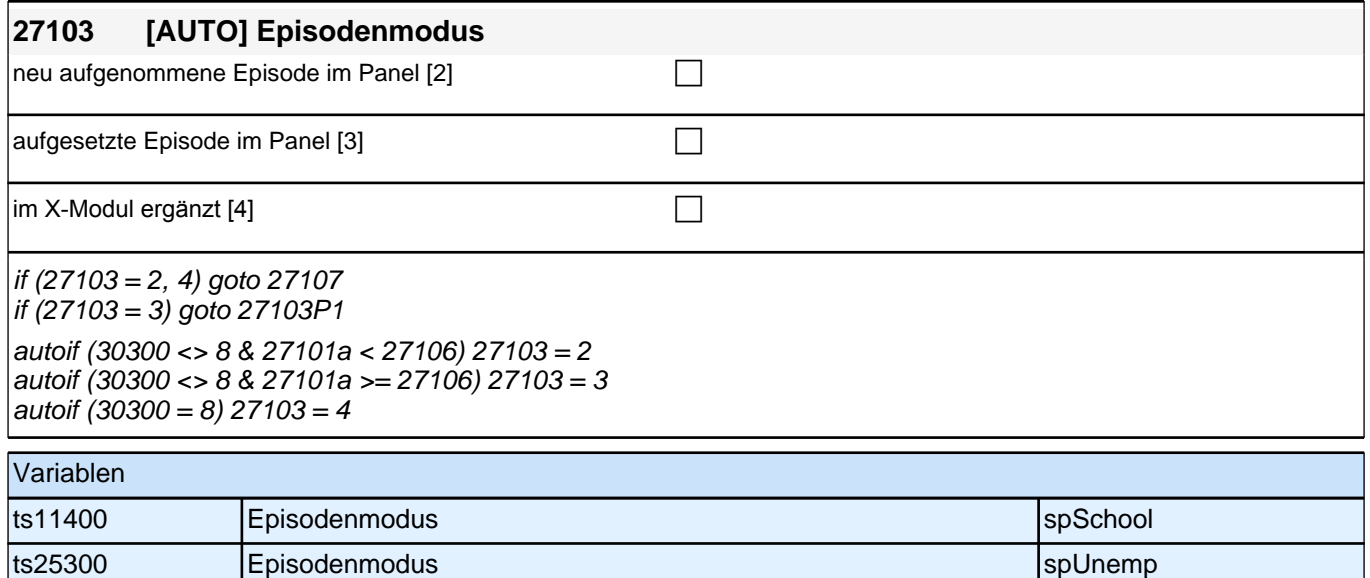

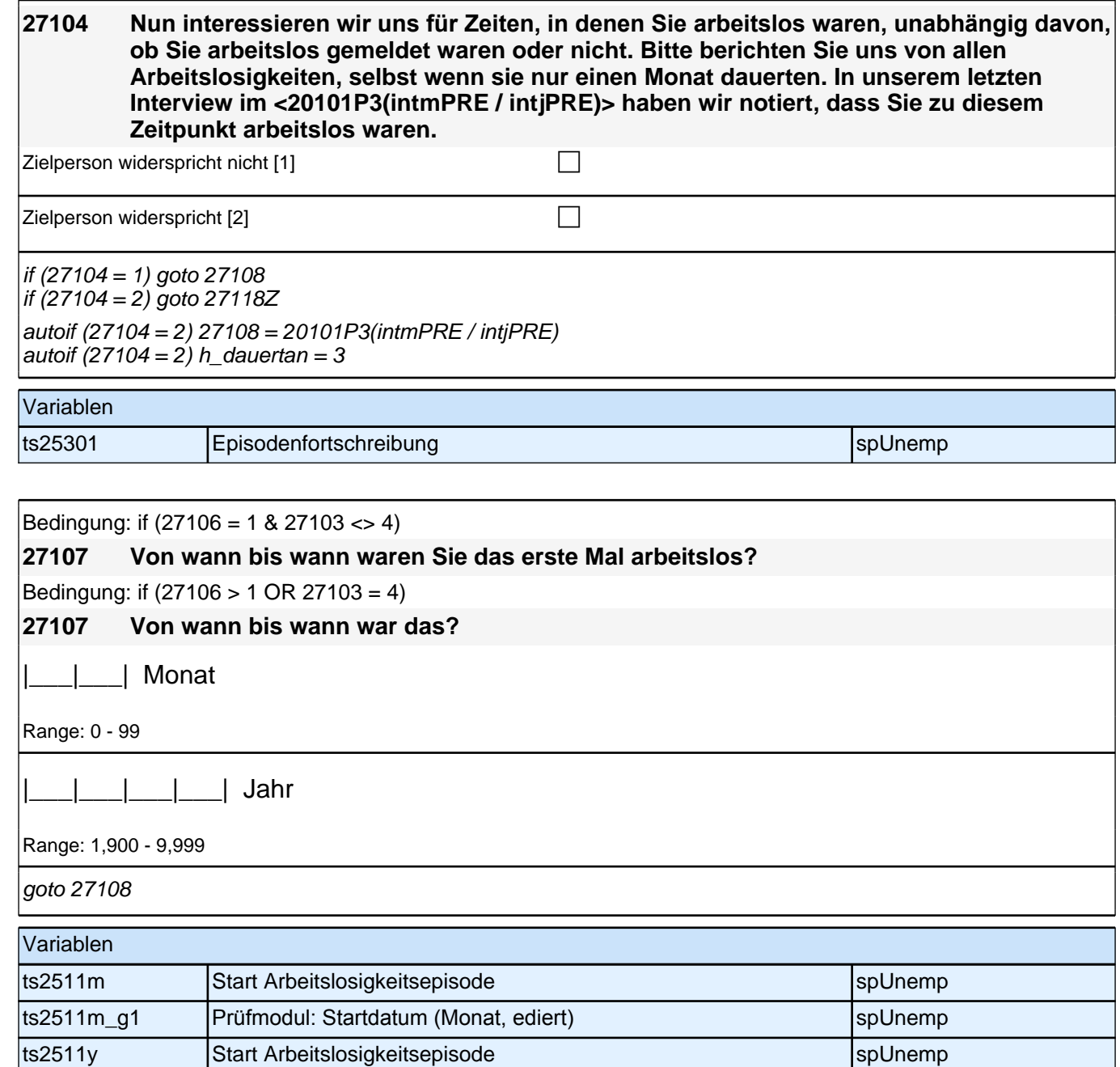

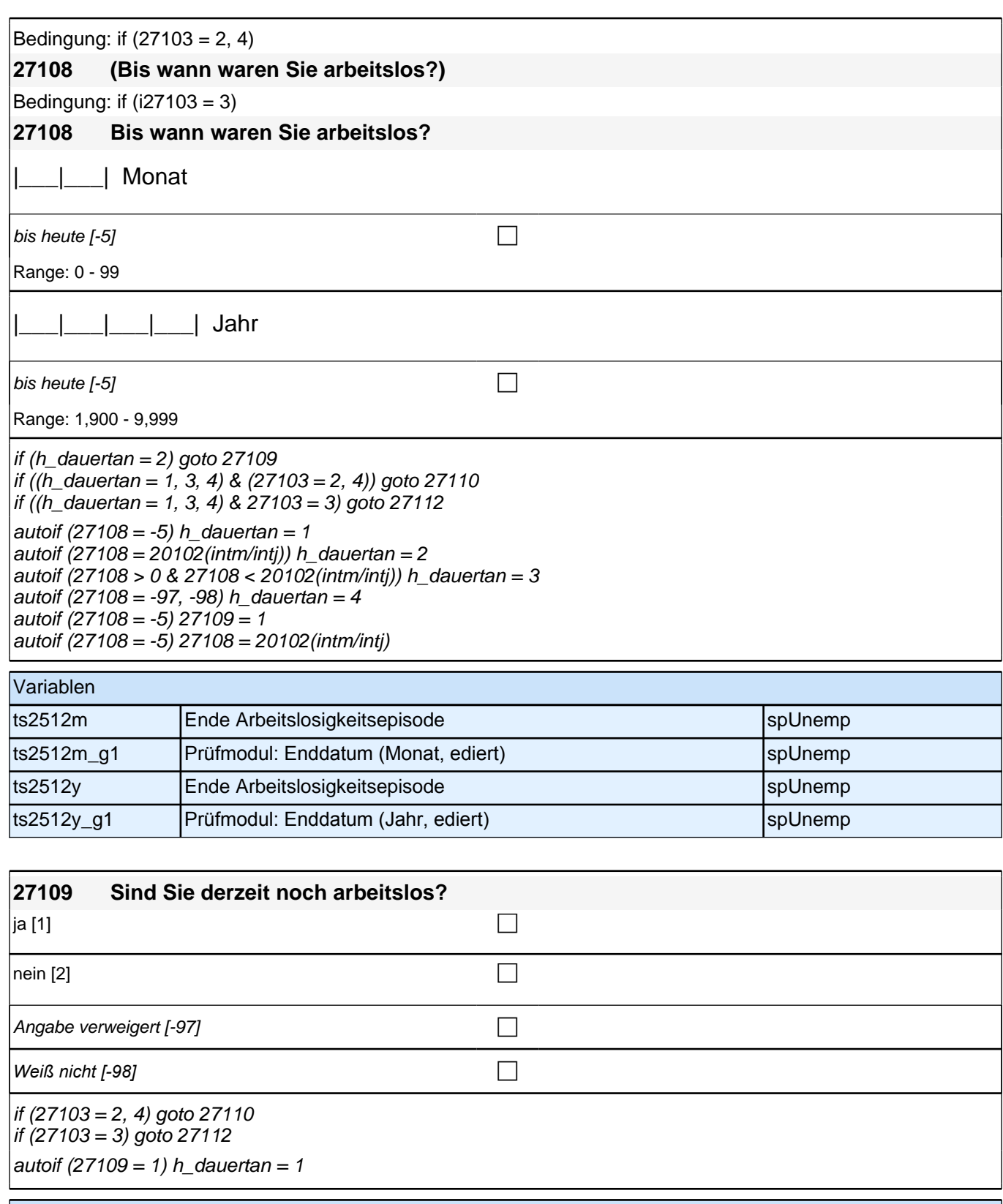

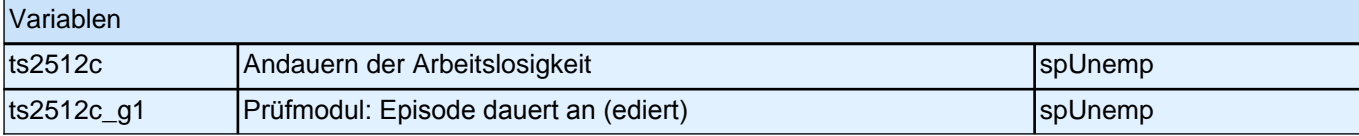

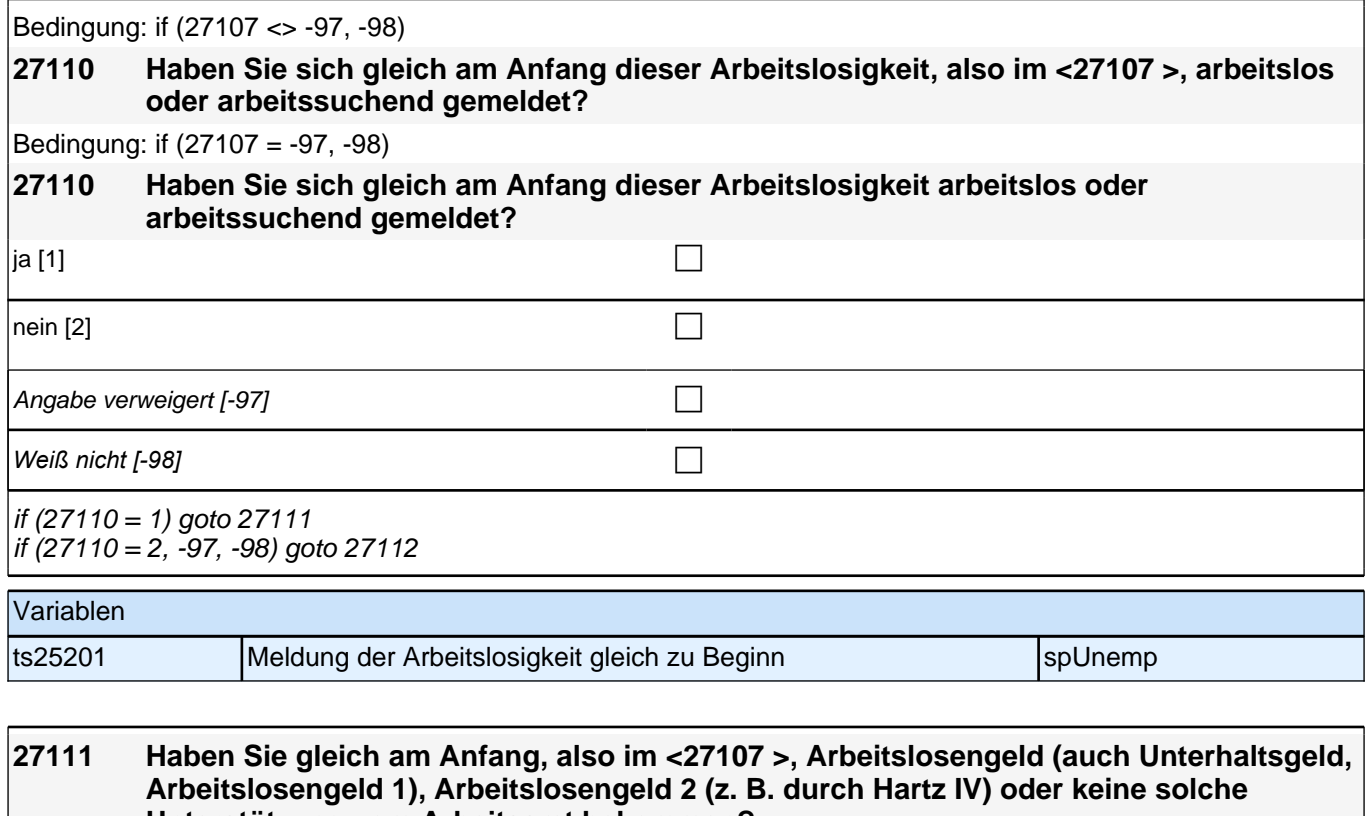

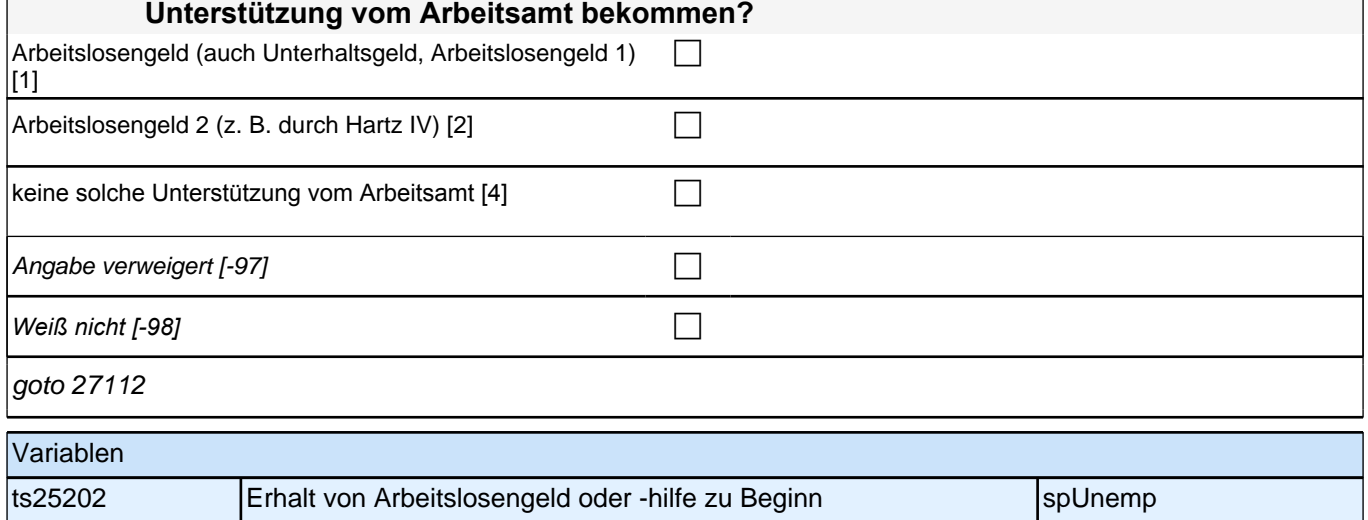

#### *3 Welle 5: Panelbefragte (ID 151)*

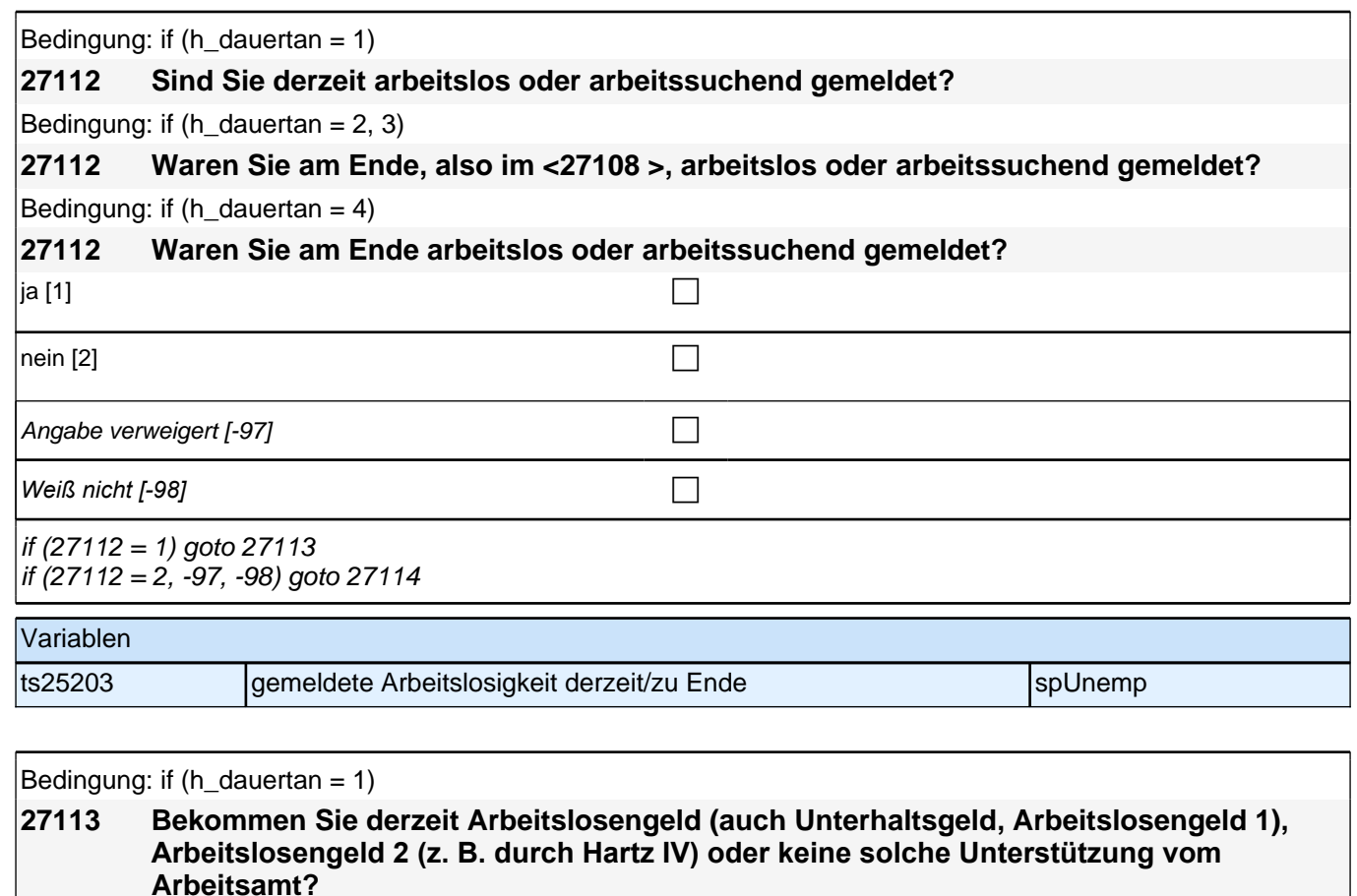

Bedingung: if (h\_dauertan > 1)

**27113 Haben Sie am Ende, also im <27108 >, Arbeitslosengeld (auch Unterhaltsgeld, Arbeitslosengeld 1), Arbeitslosengeld 2 (z. B. durch Hartz IV) oder keine solche Unterstützung vom Arbeitsamt bekommen?**

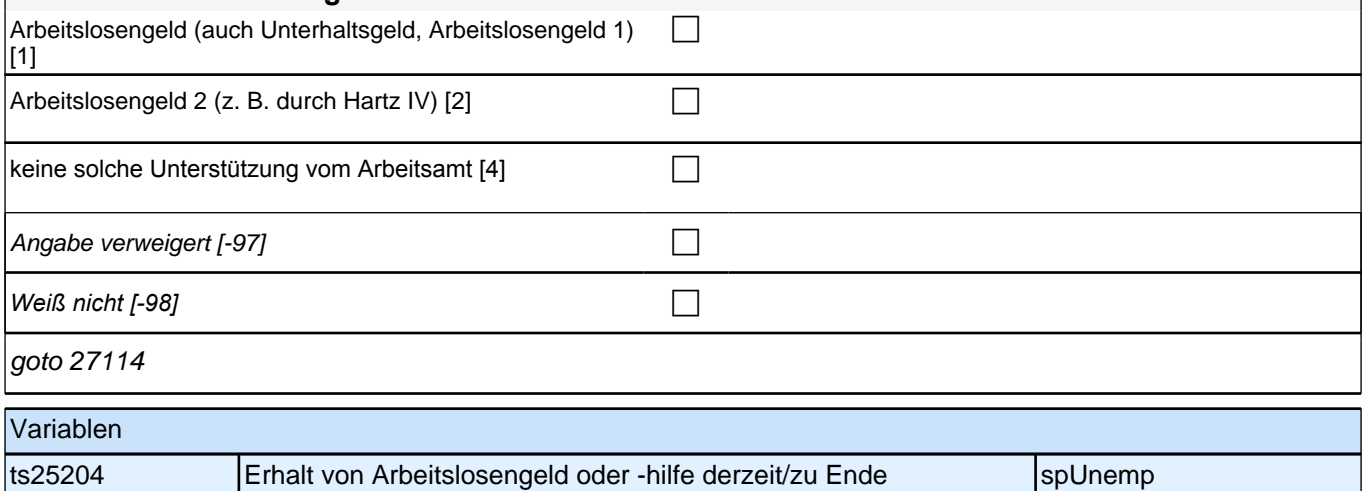

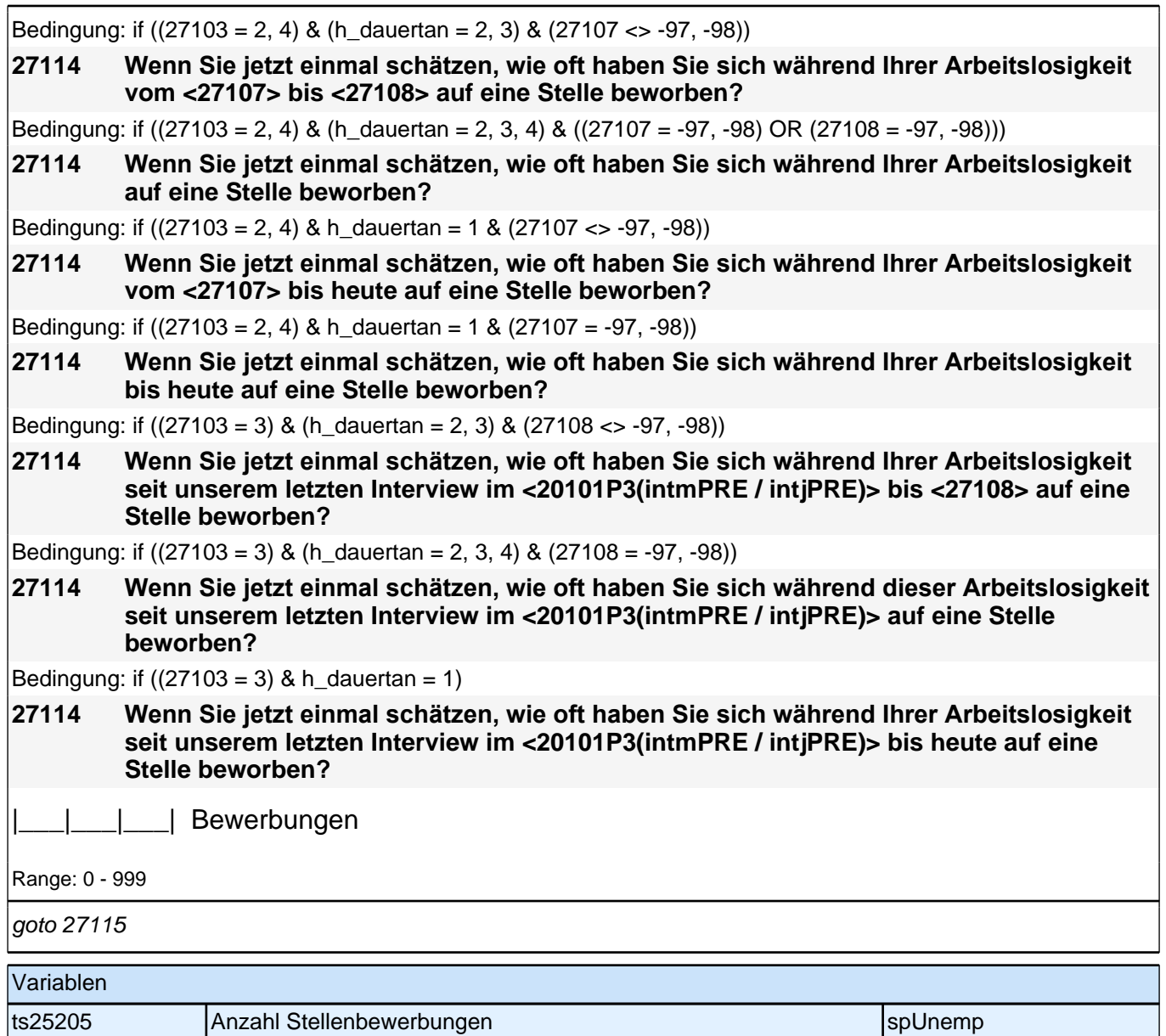

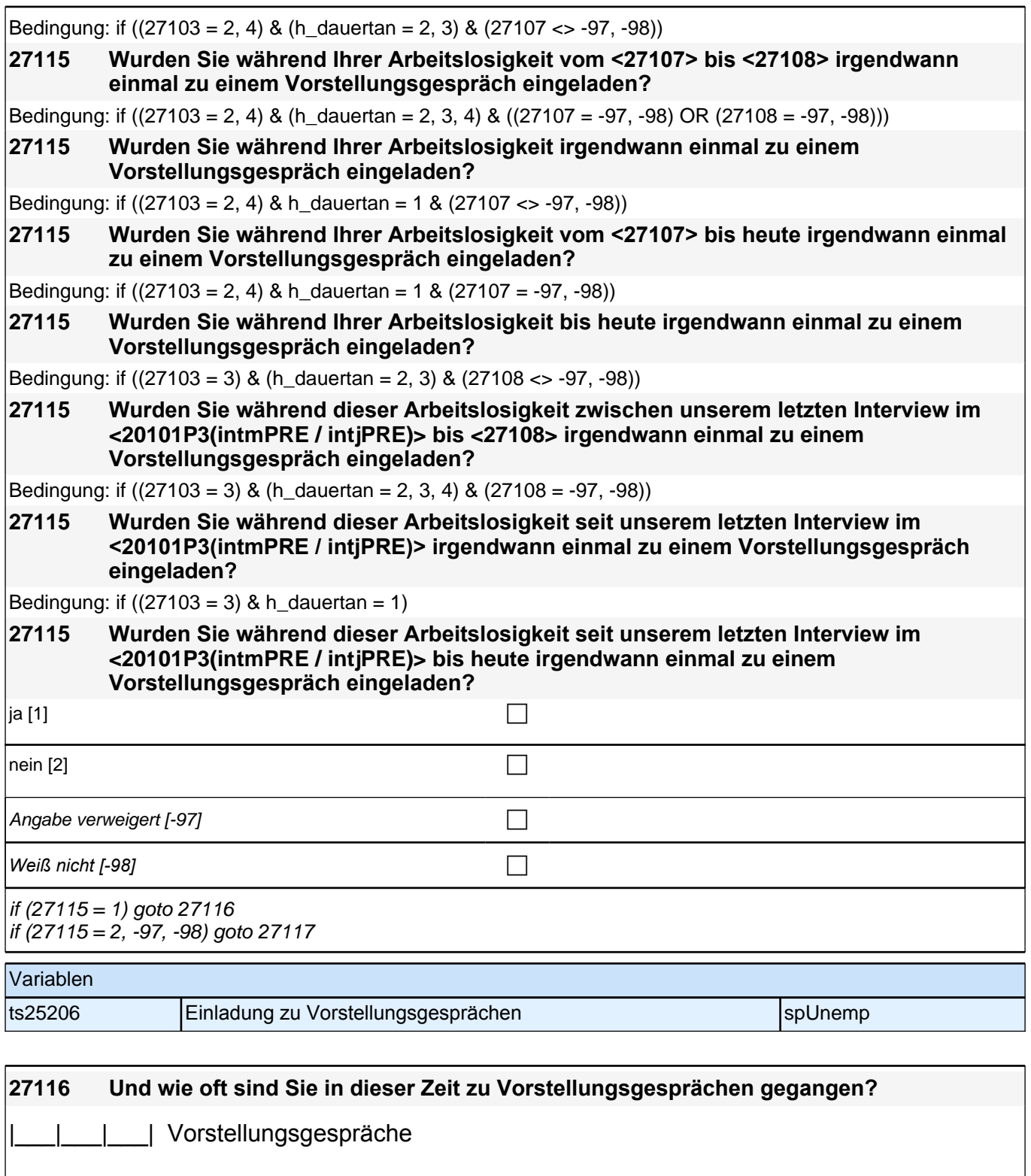

Range: 0 - 999

goto 27117

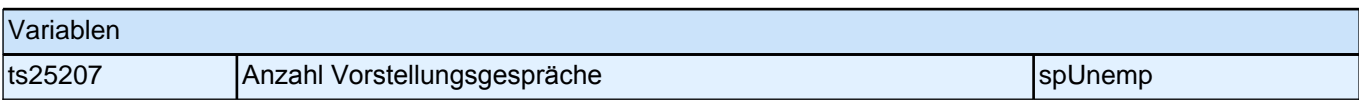

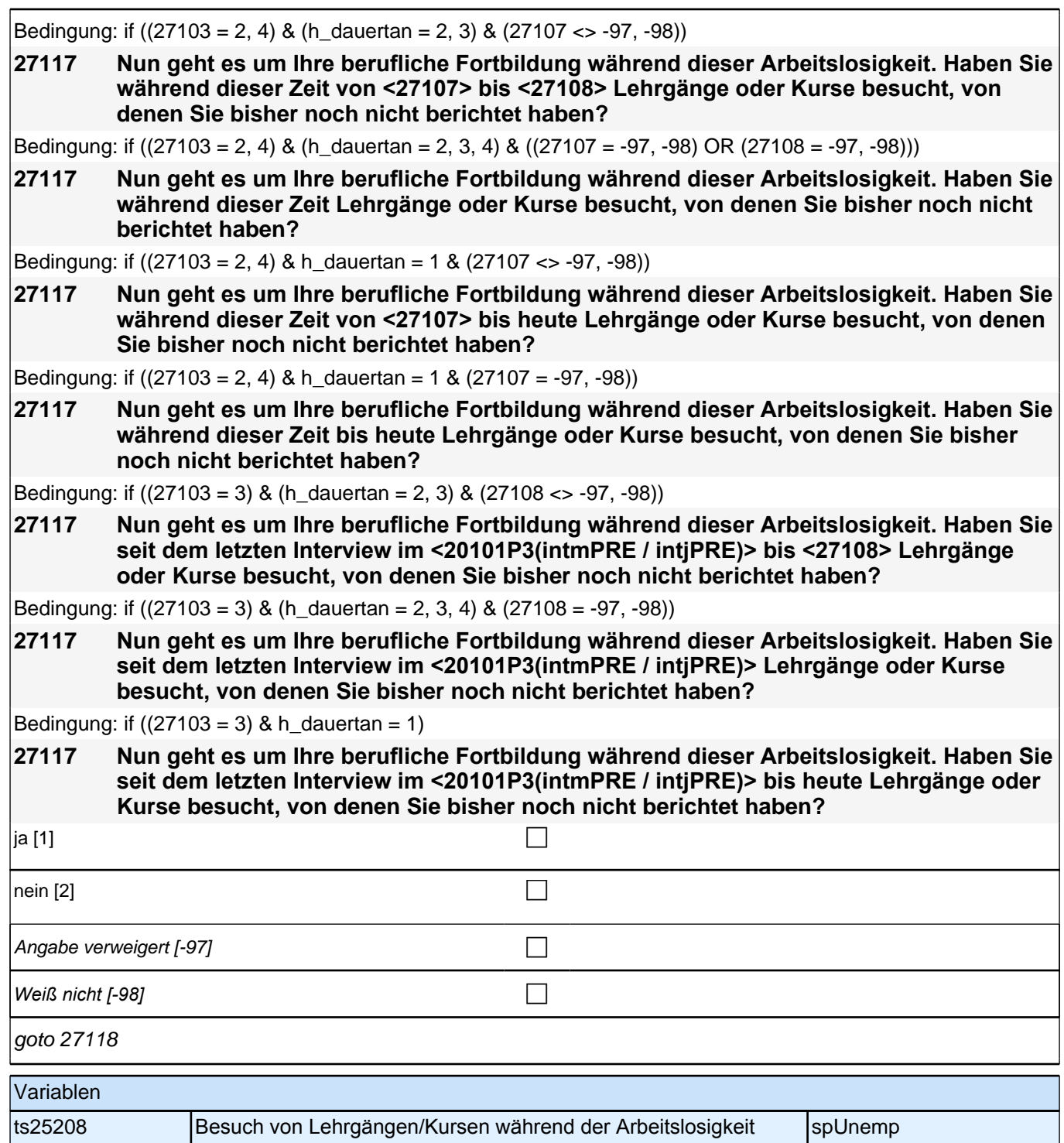

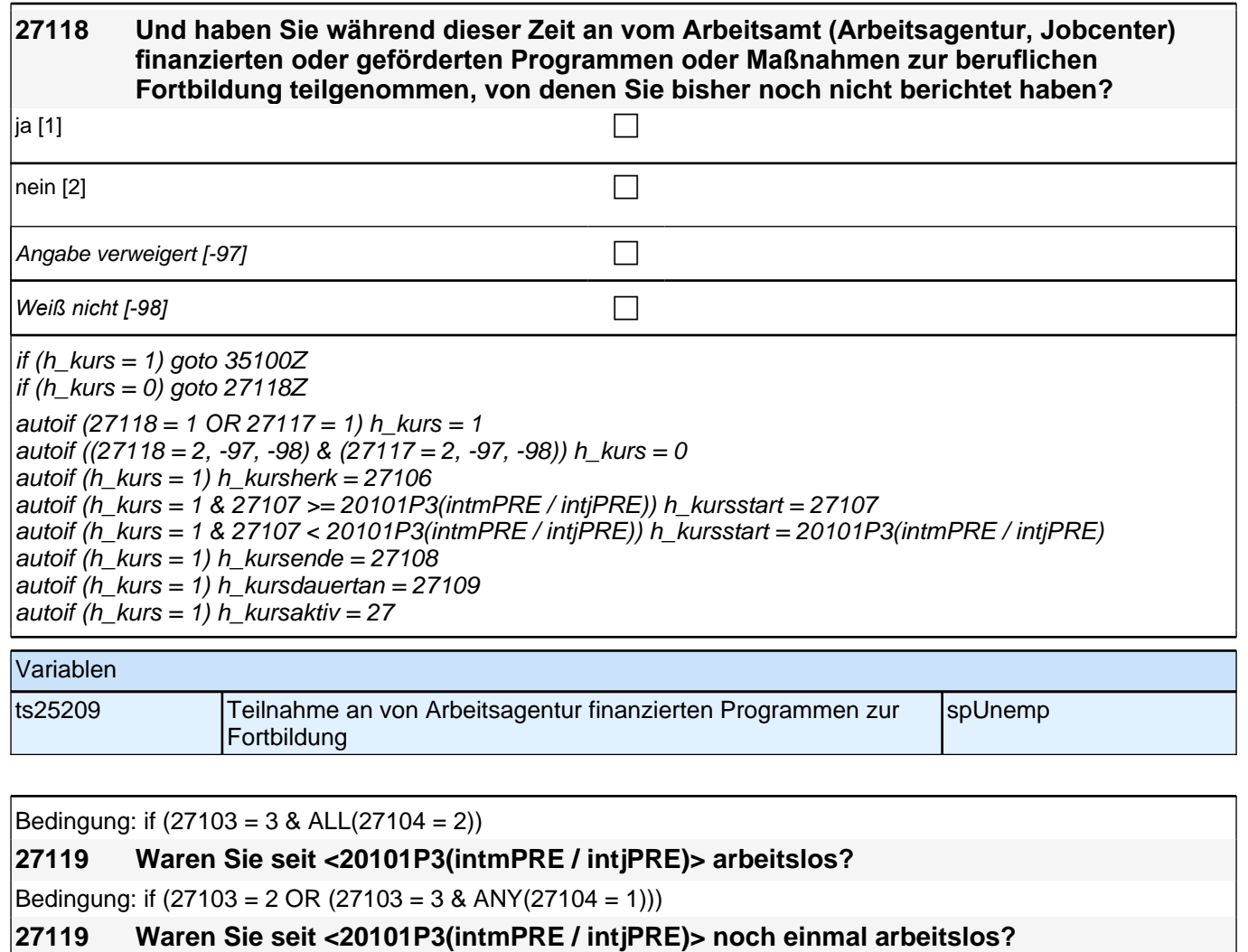

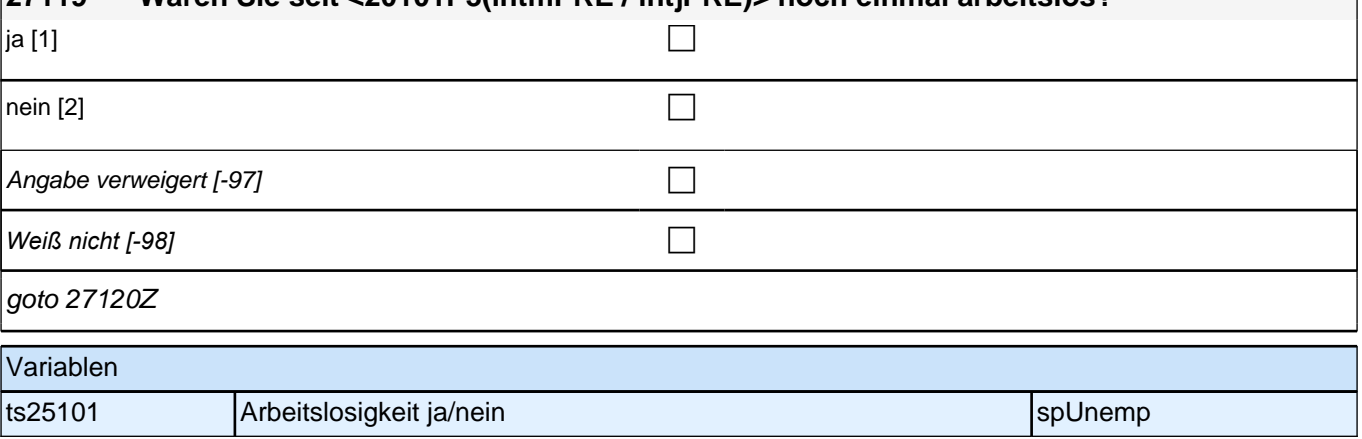

## **Querschnitt: Sozialkapital Arbeitsmarkt**

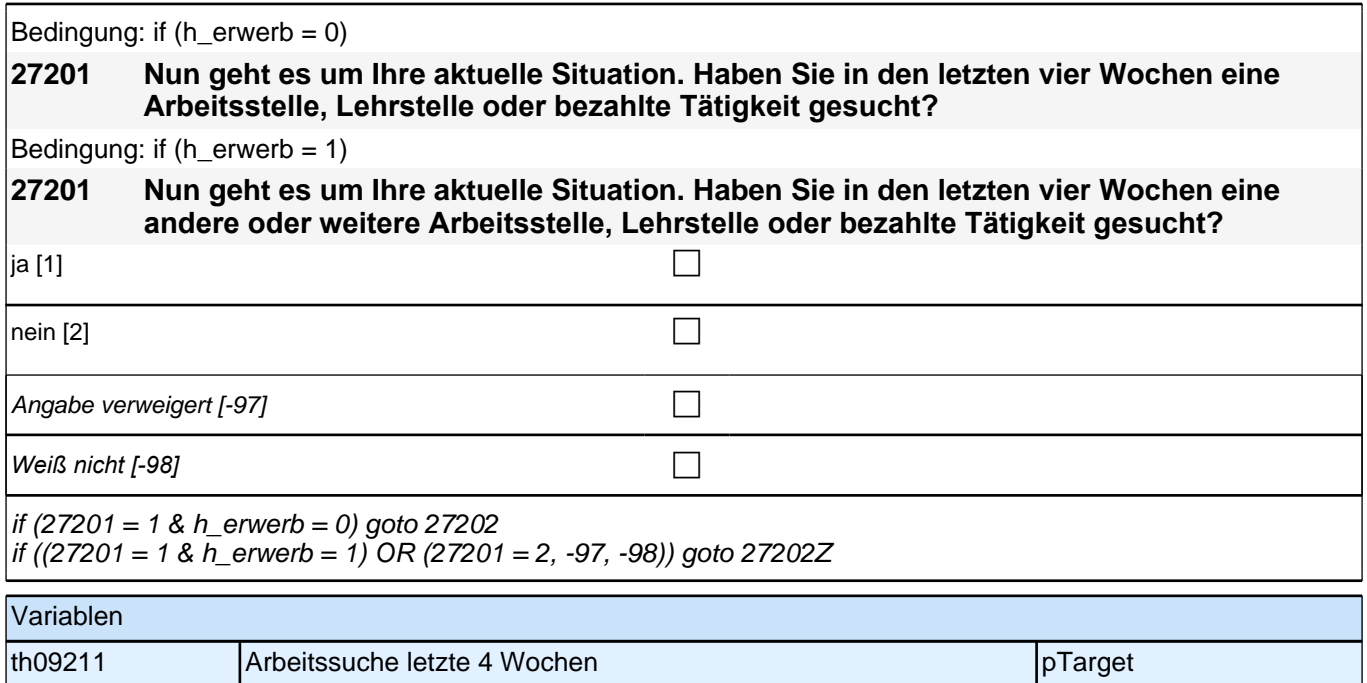

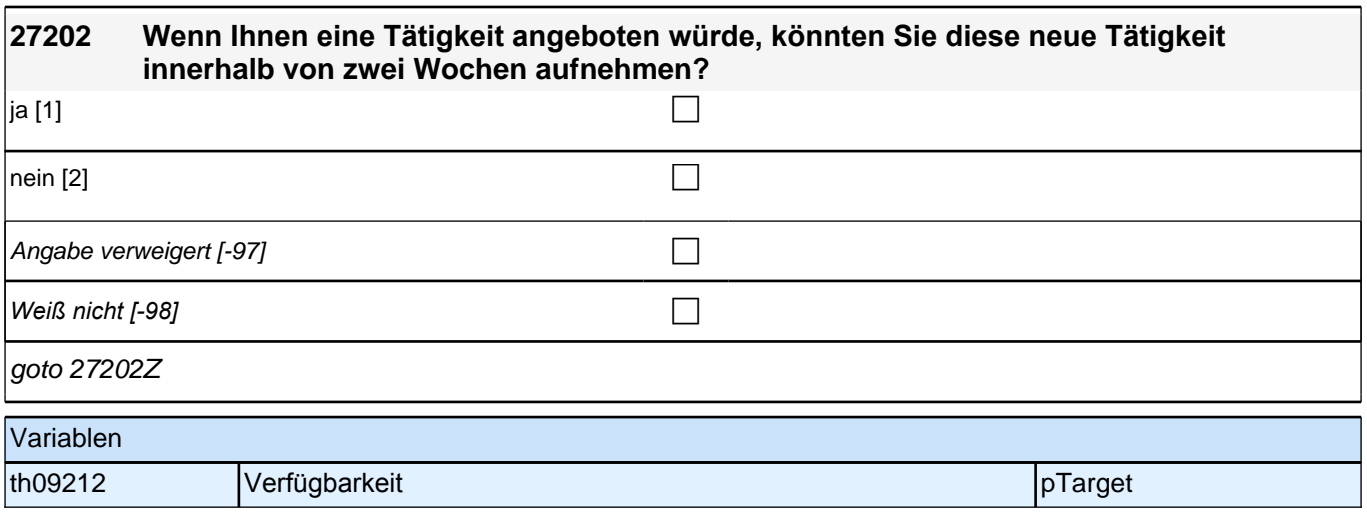

#### **28PA Partner**

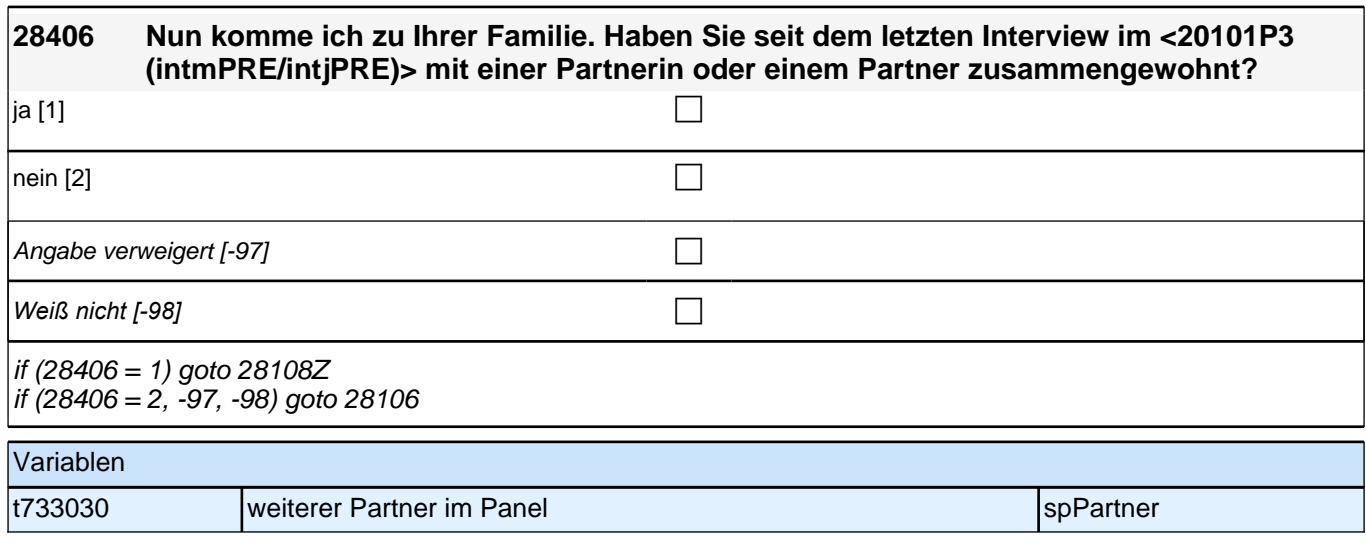

Angabe verweigert  $[-97]$ 

*Weiß nicht [-98]* c

autoif ((20103 = 1 & 28110 = 1) OR (20103 = 2 & 28110 = 2)) h\_gleichg = 1

autoif ((20103 = 1 & (28110 = 2, -97, -98)) OR (20103 = 2 & (28110 = 1, -97, -98)))

#### **Partnerschleife**

goto 28112

 $h$ \_gleichg = 0

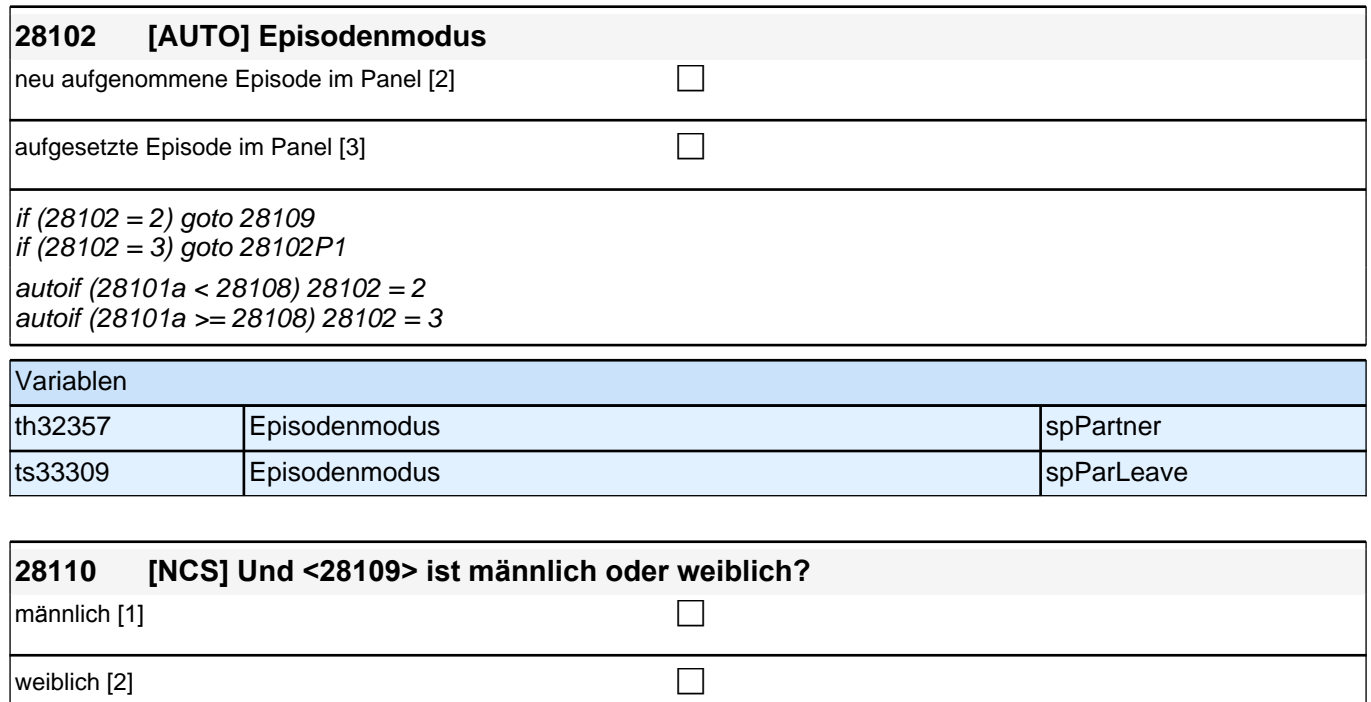

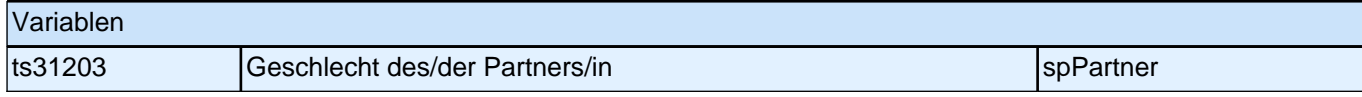

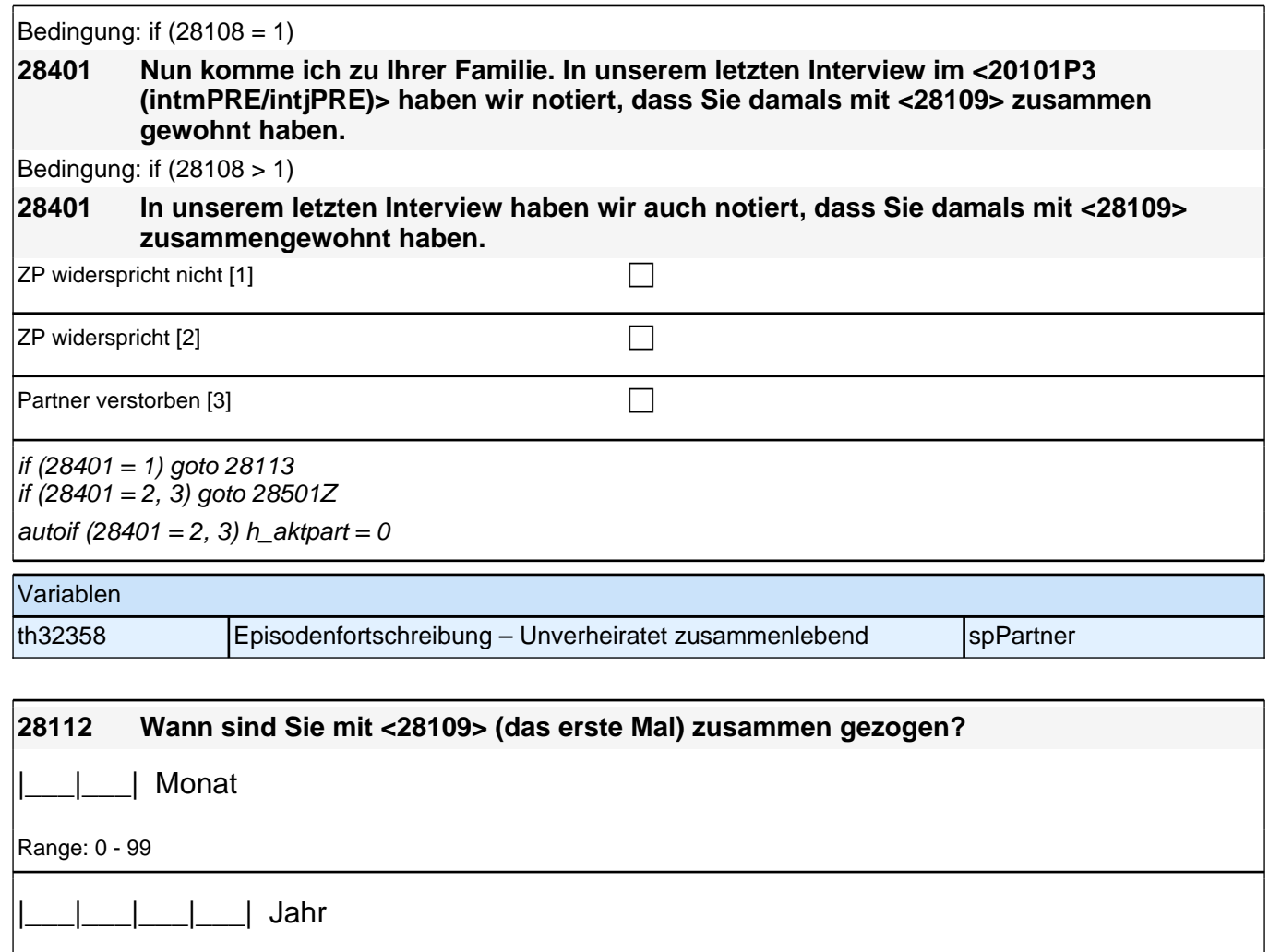

Range: 0 - 9,999

goto 28113

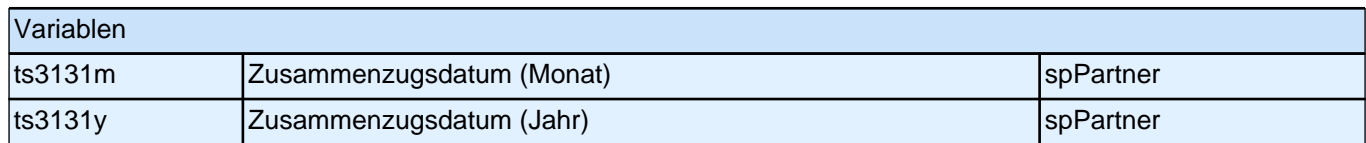

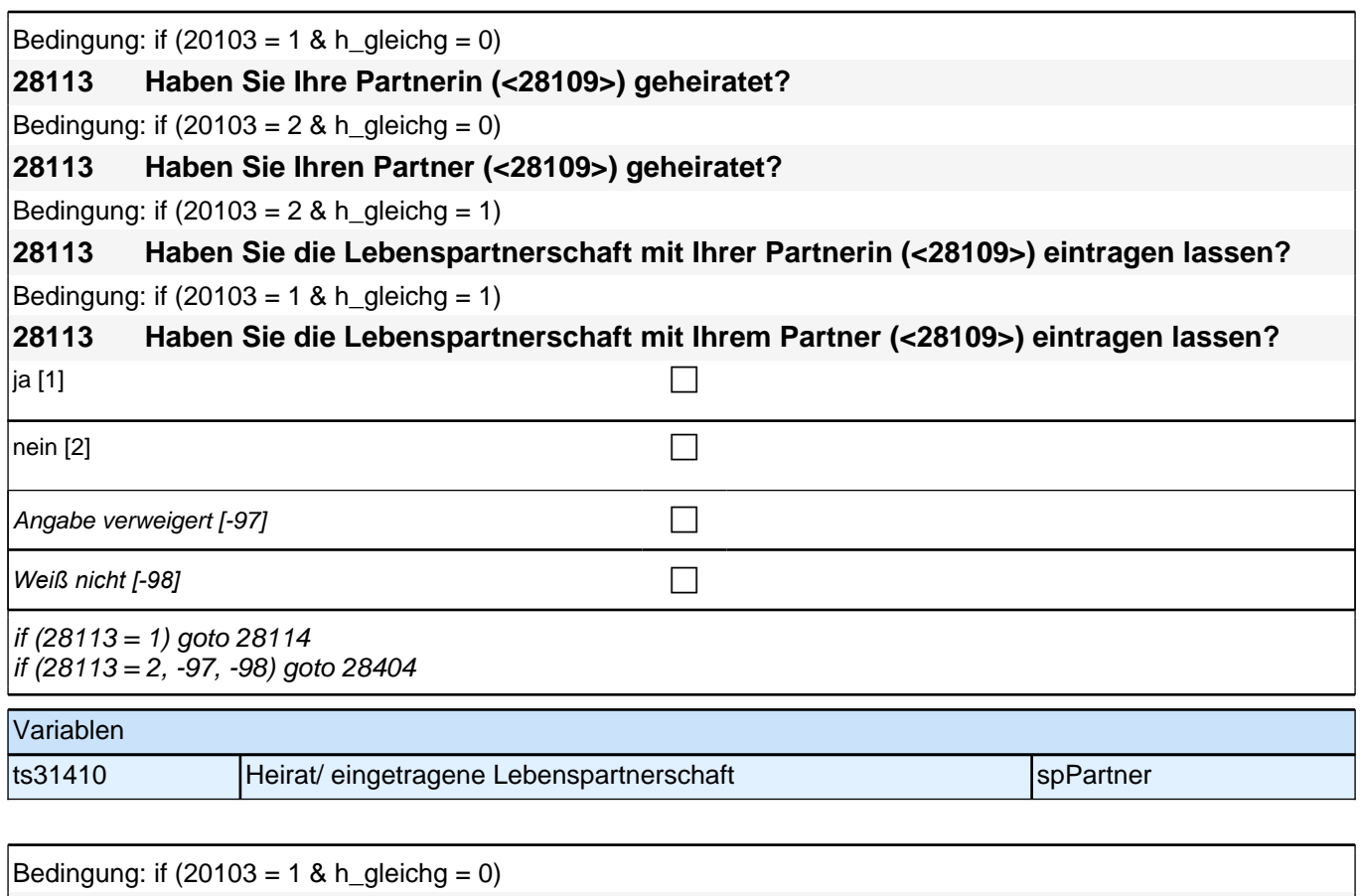

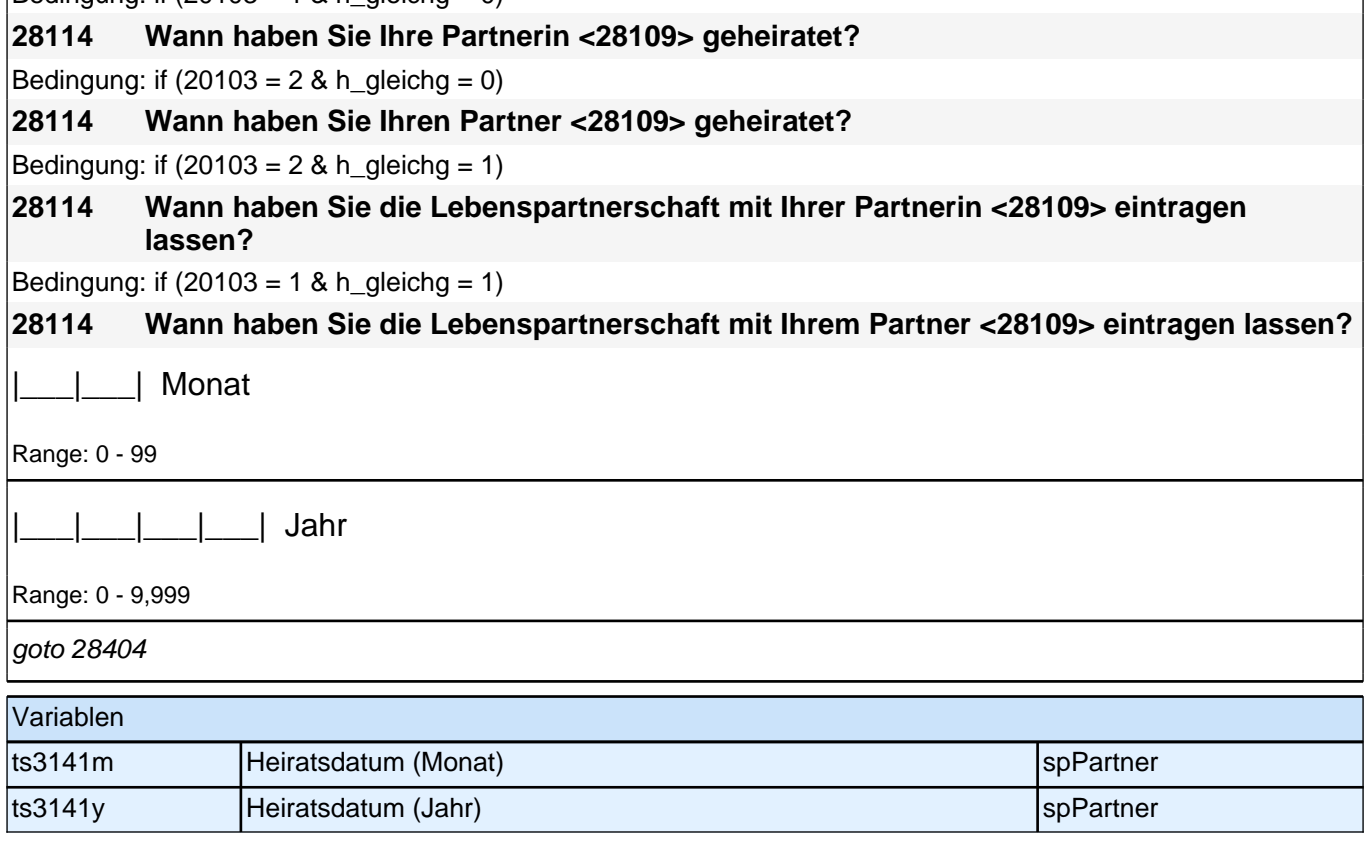

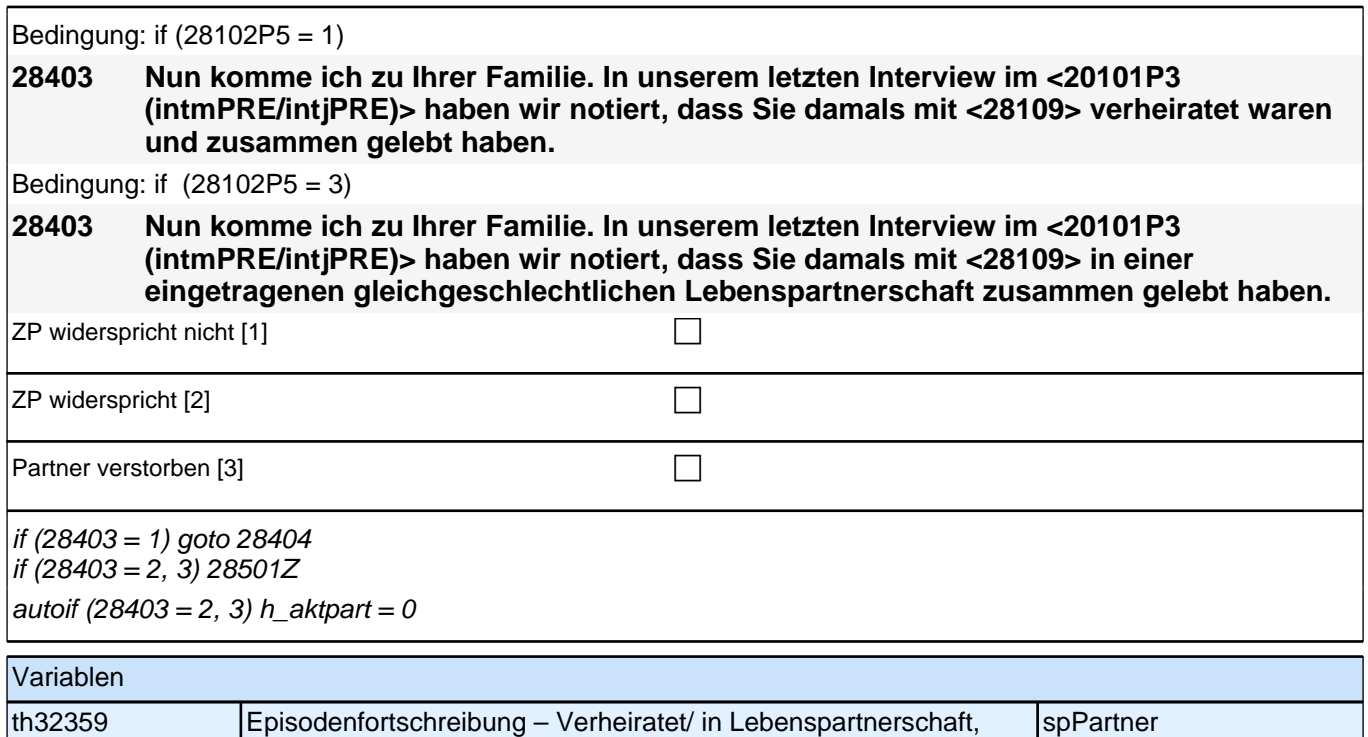

zusammenlebend

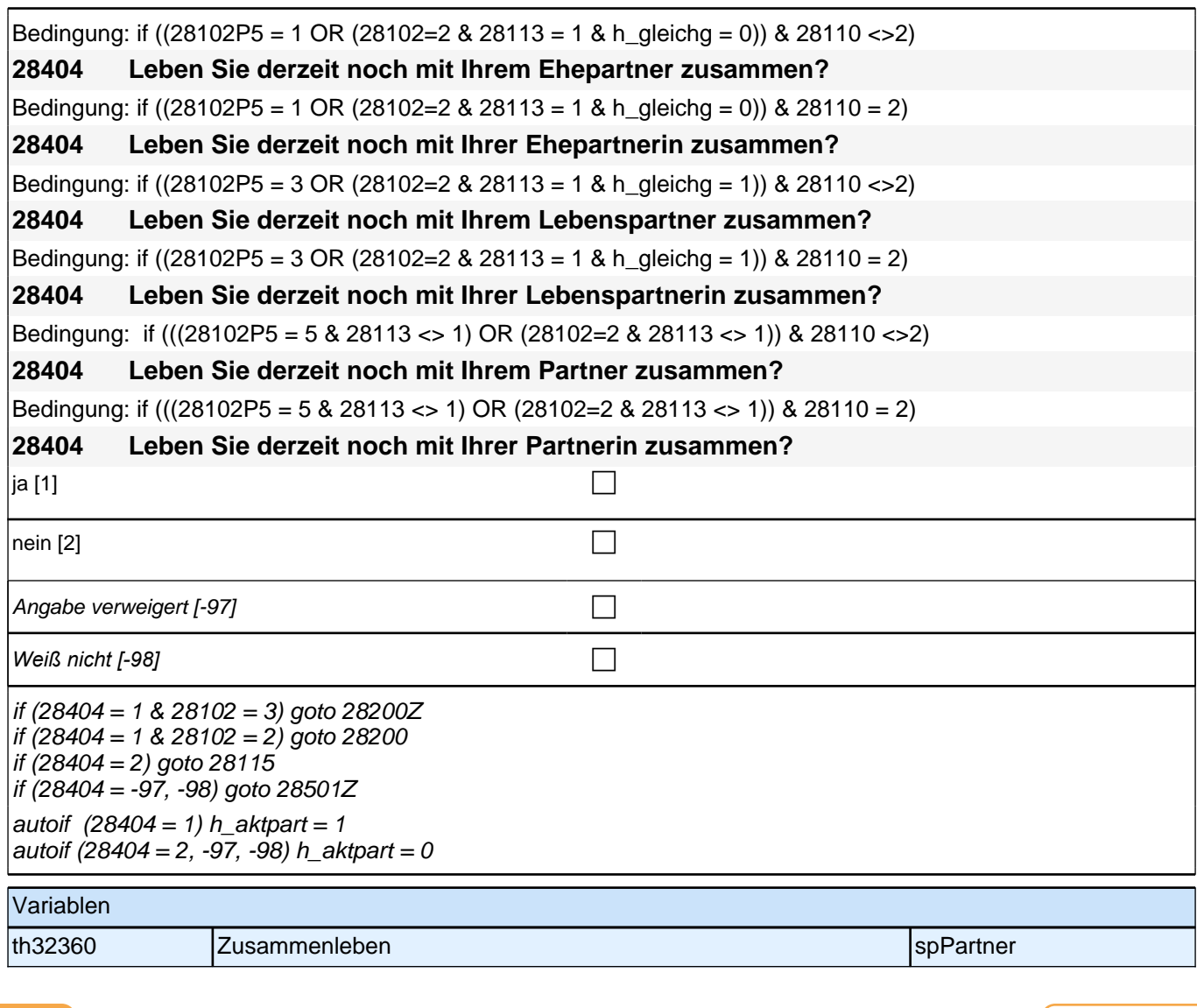

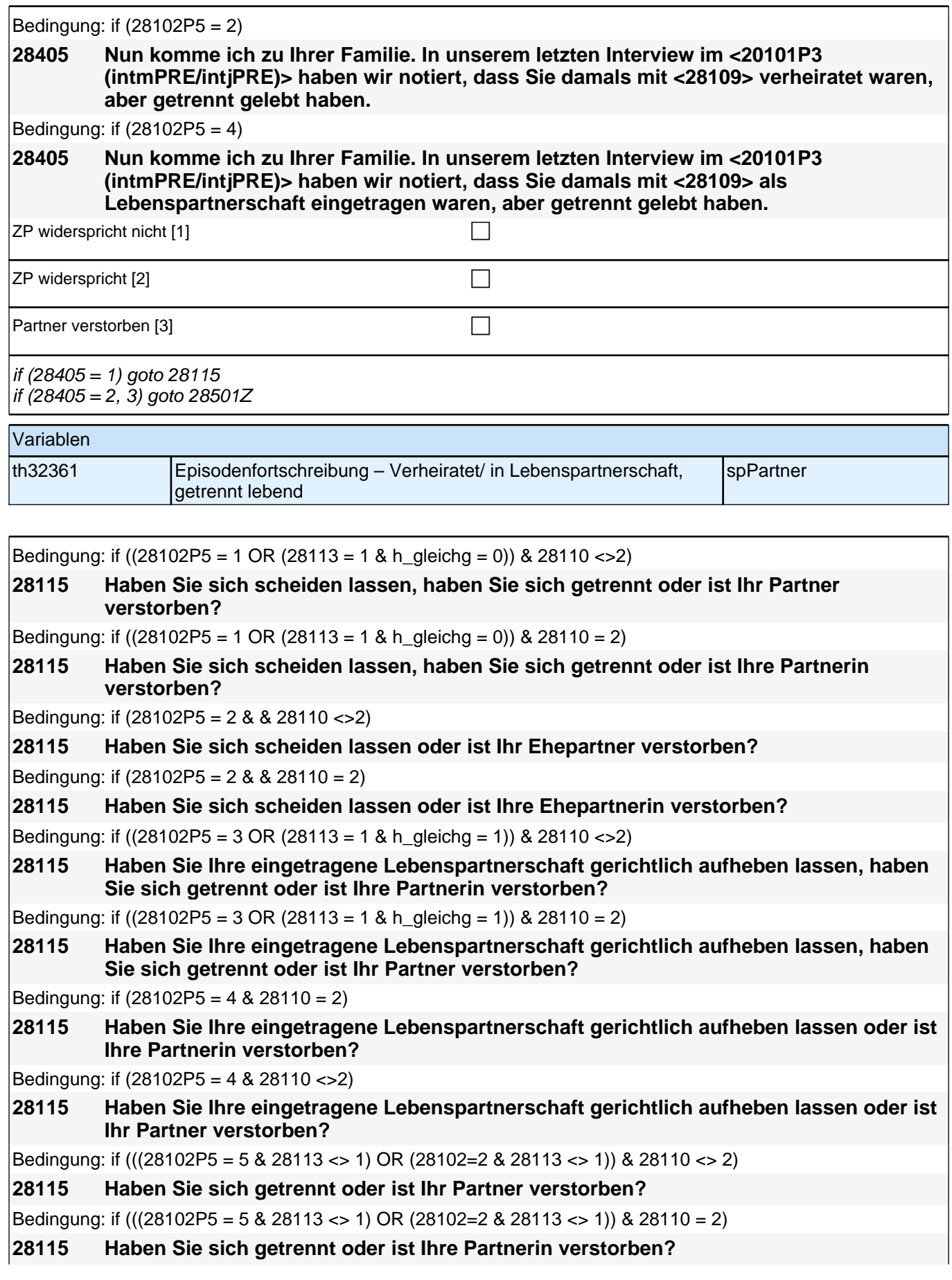

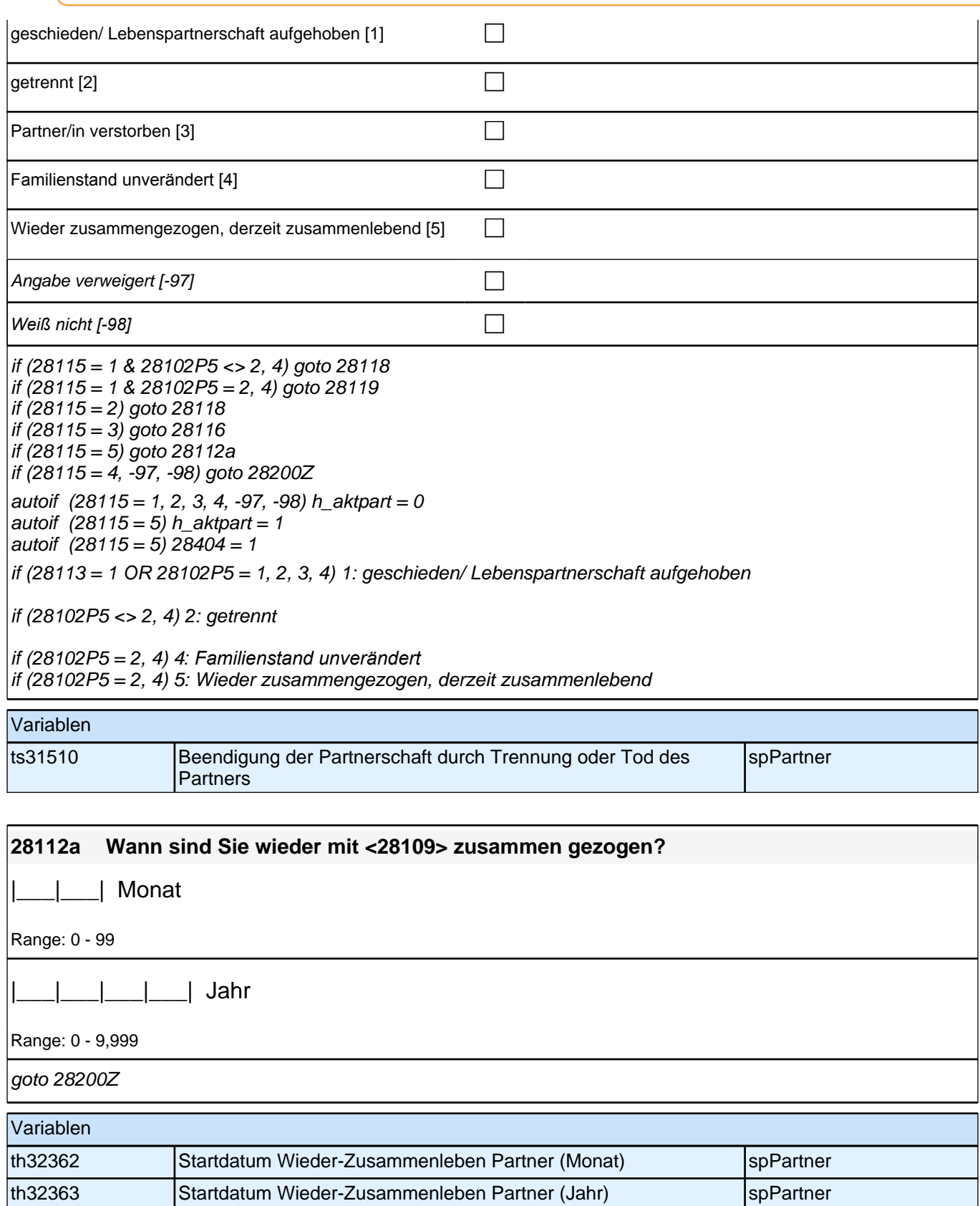

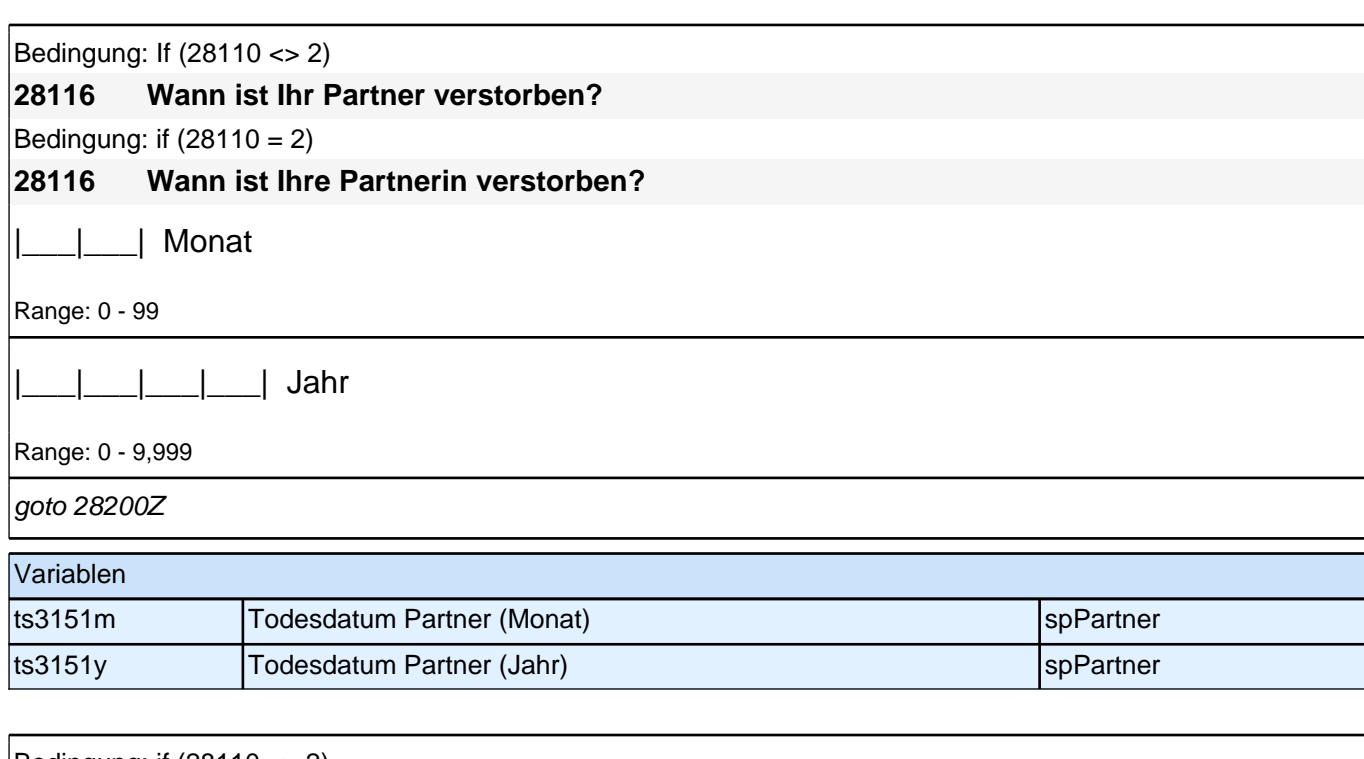

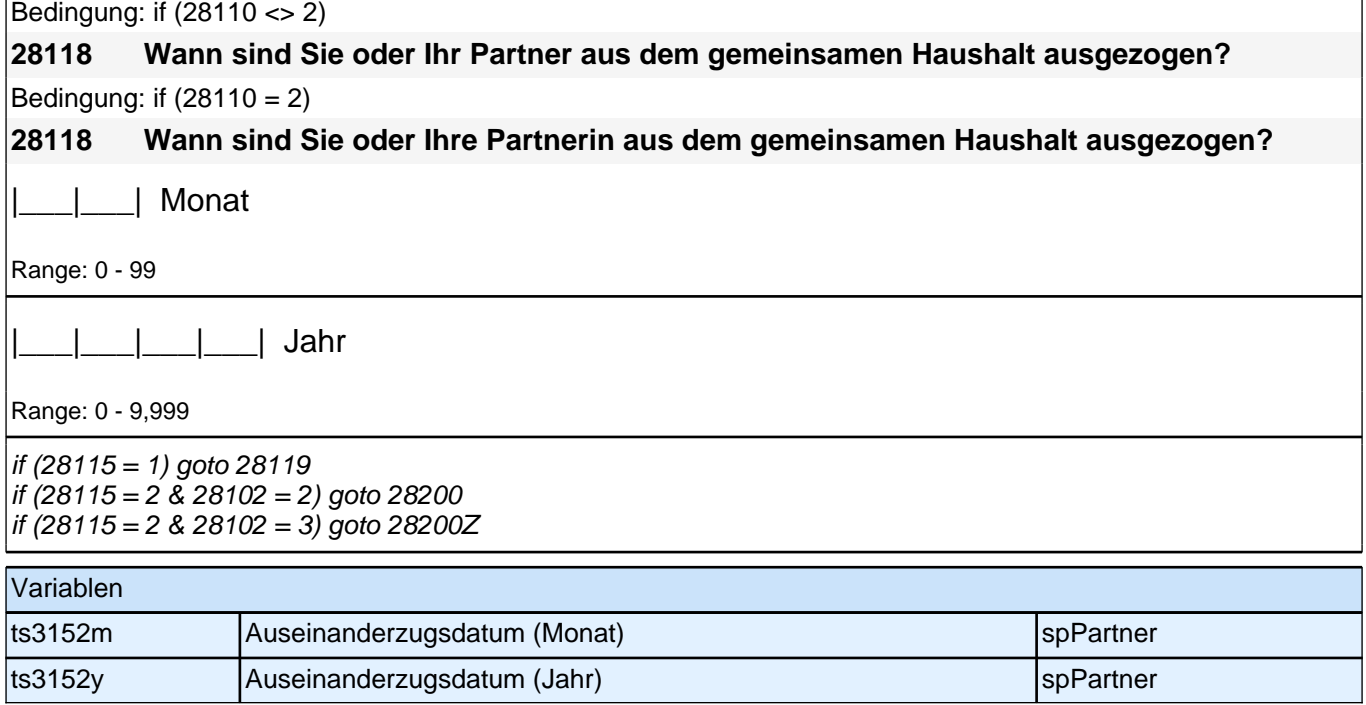

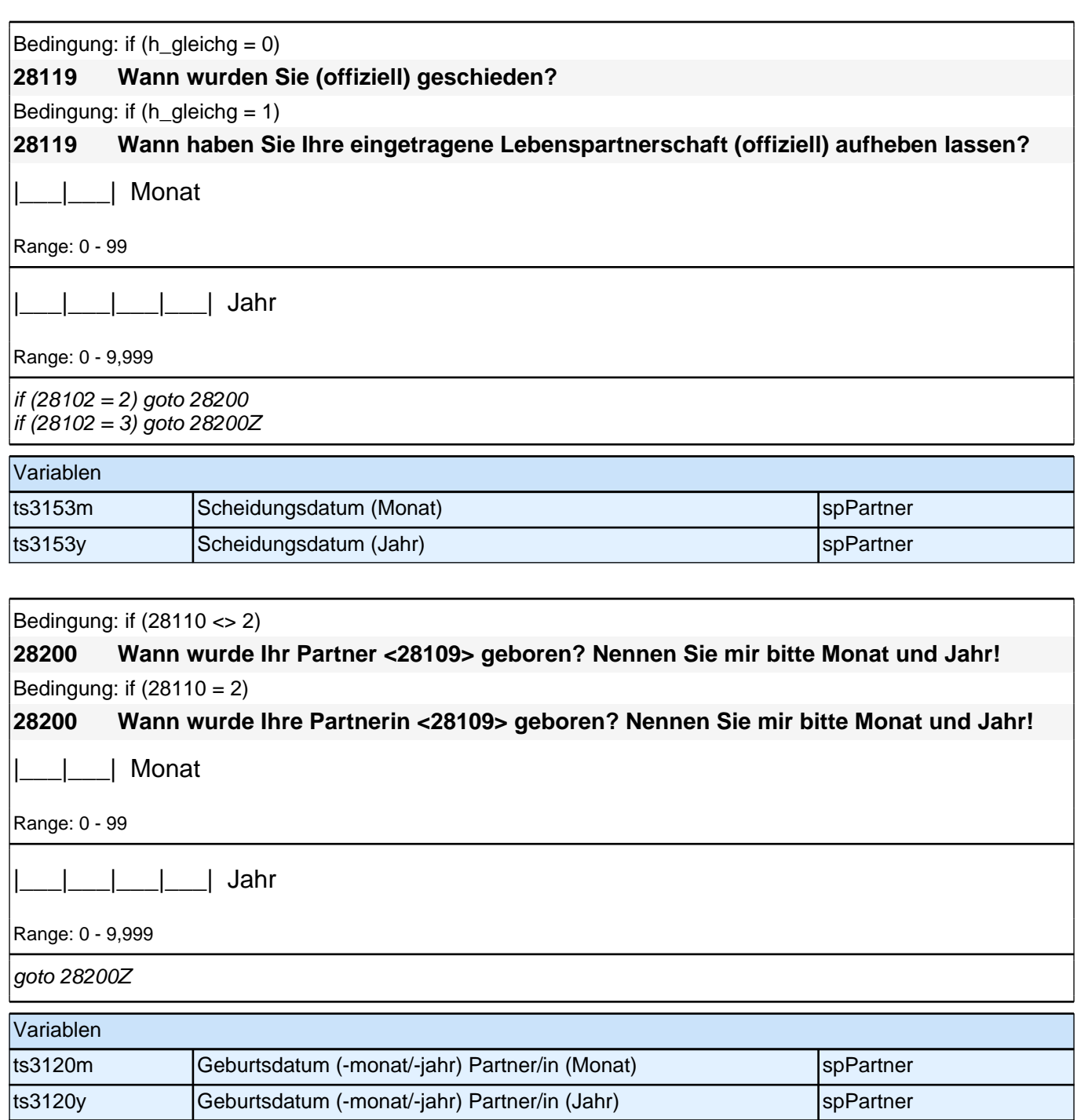

## **Fragen nur an neu aufgenommene aktuelle Partner**

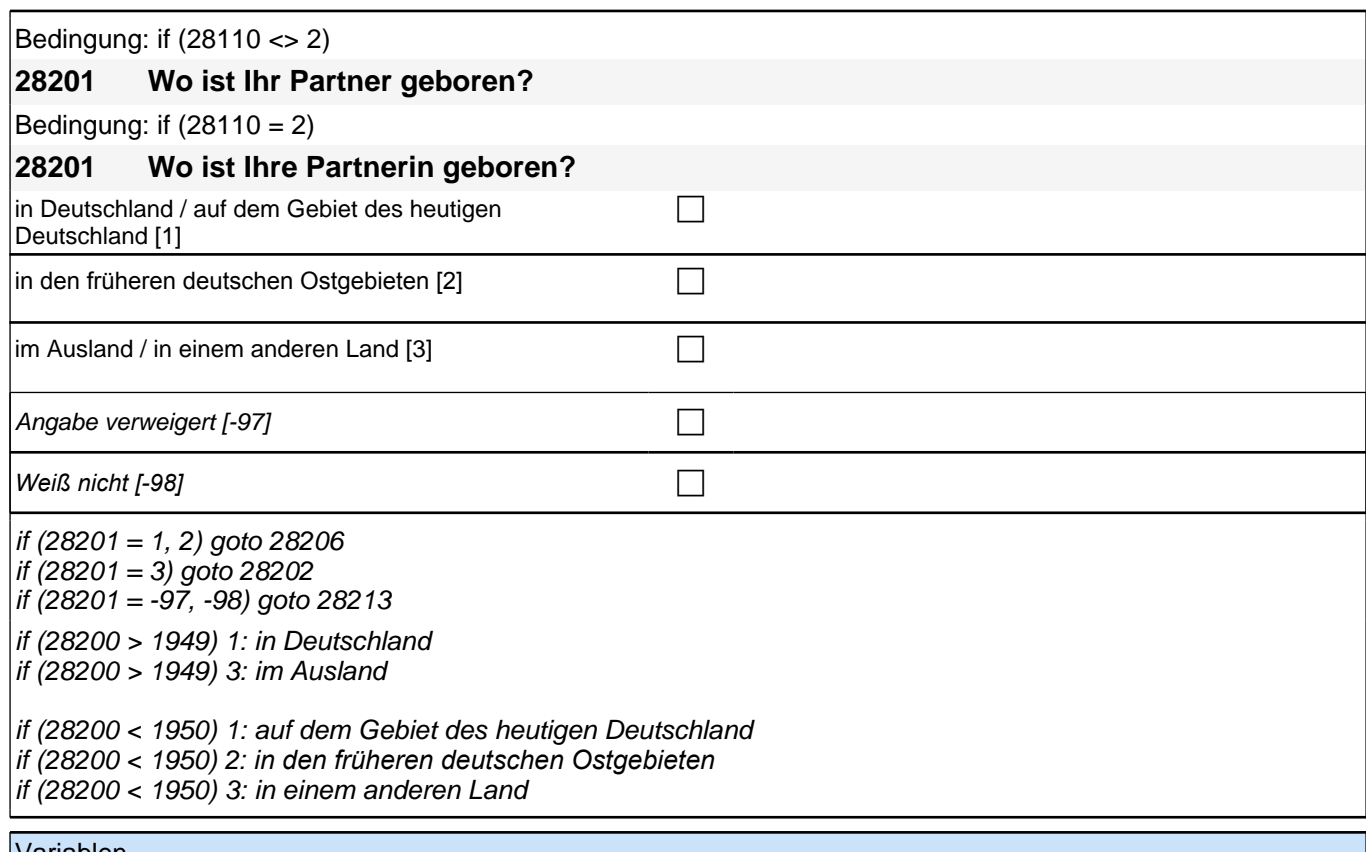

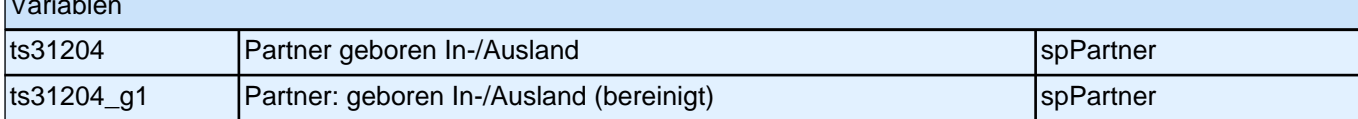

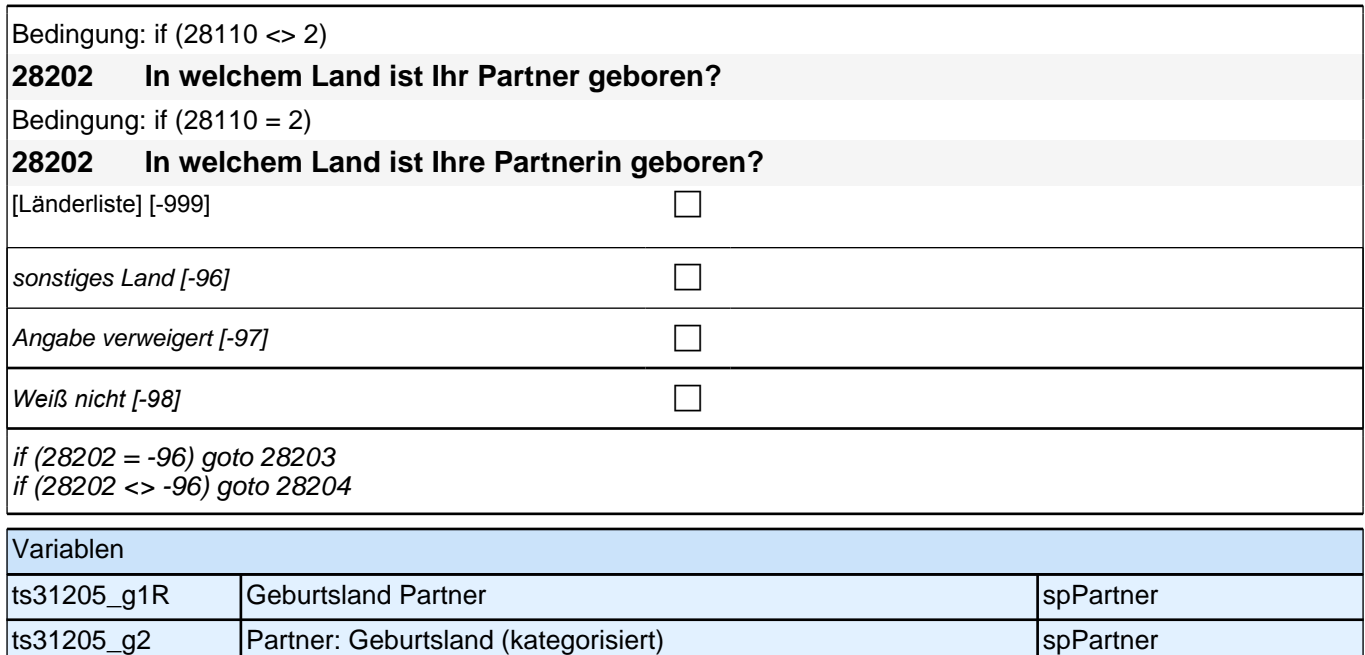

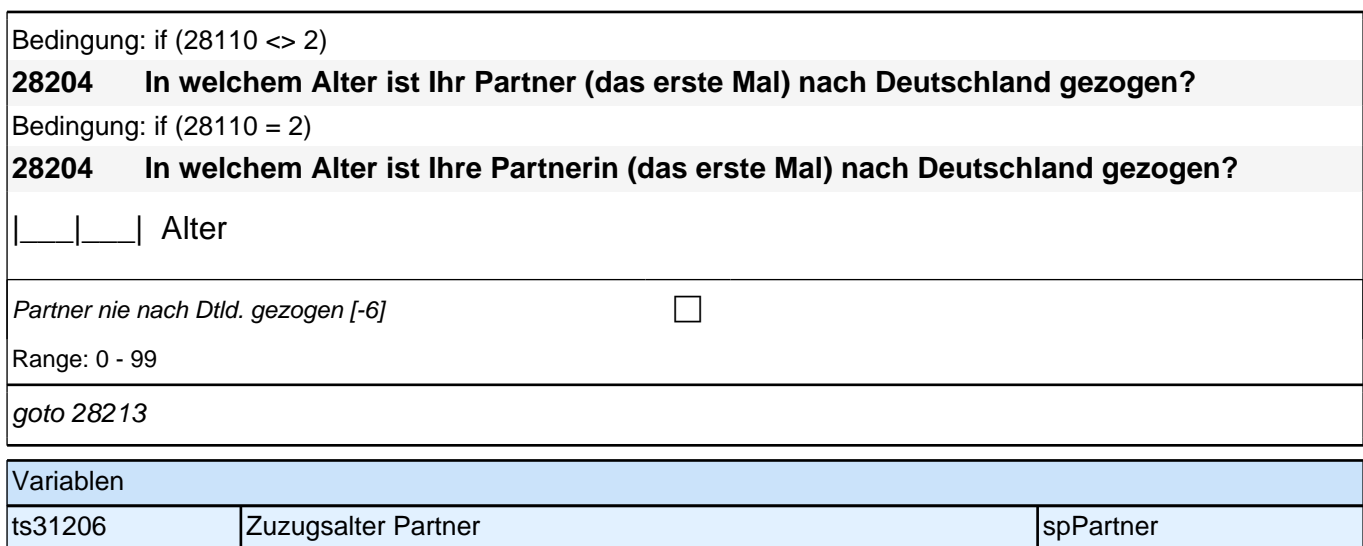

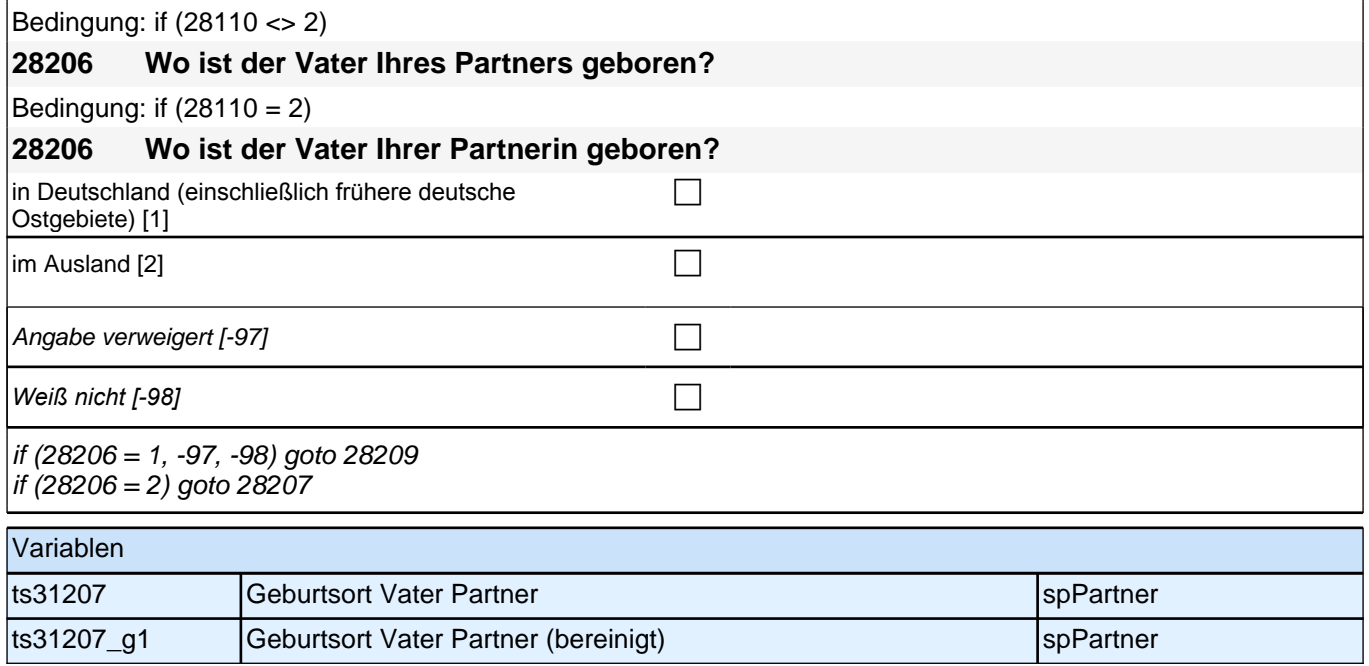

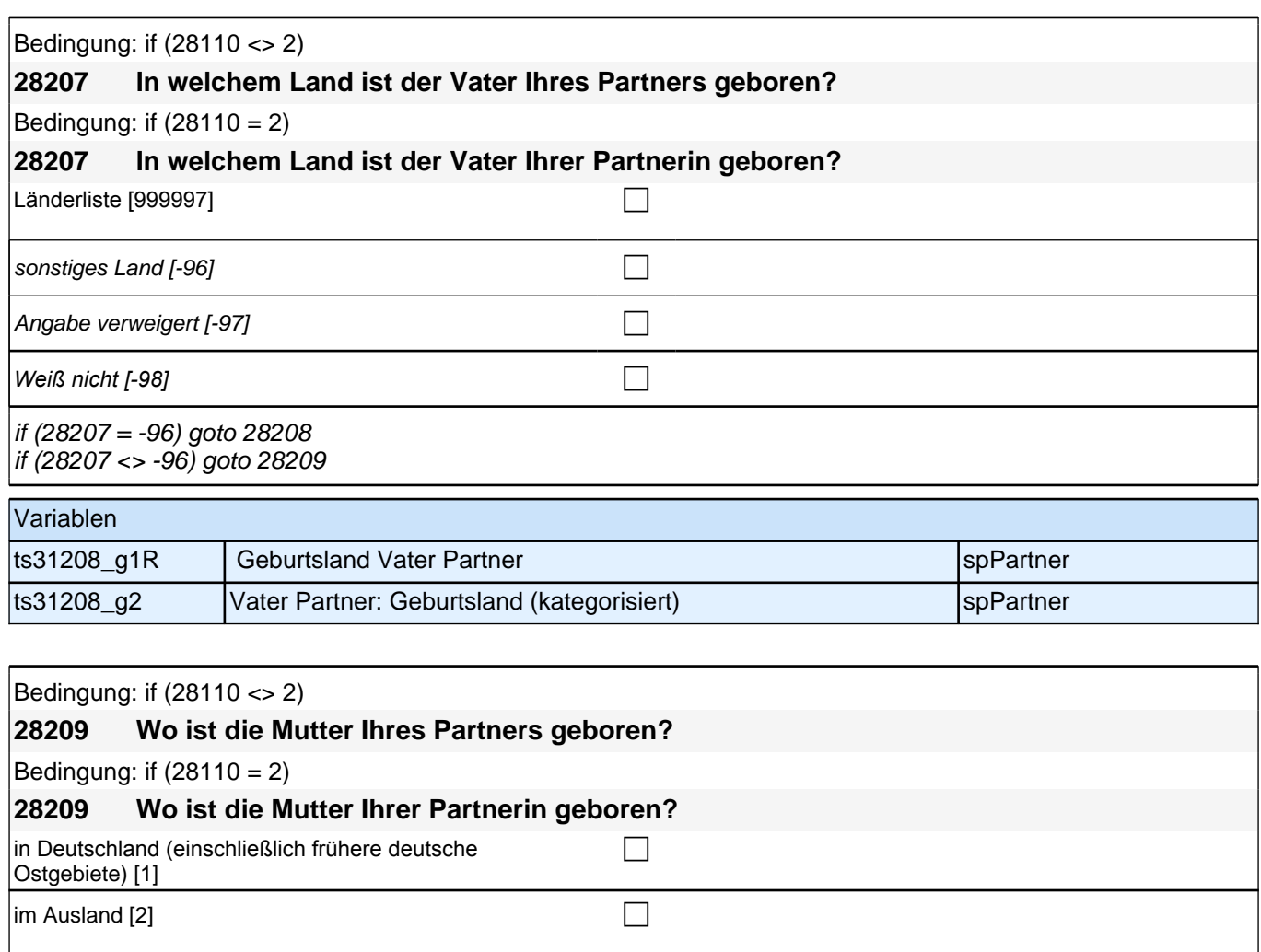

Angabe verweigert [-97]  $\Box$ 

*Weiß nicht [-98]* c

if (28209 = 1, -97, -98) goto 28213 if (28209 = 2) goto 28210

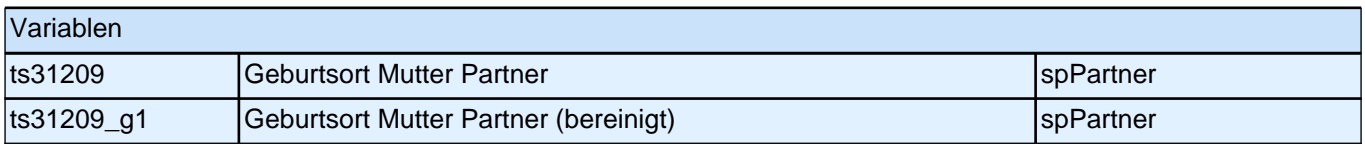
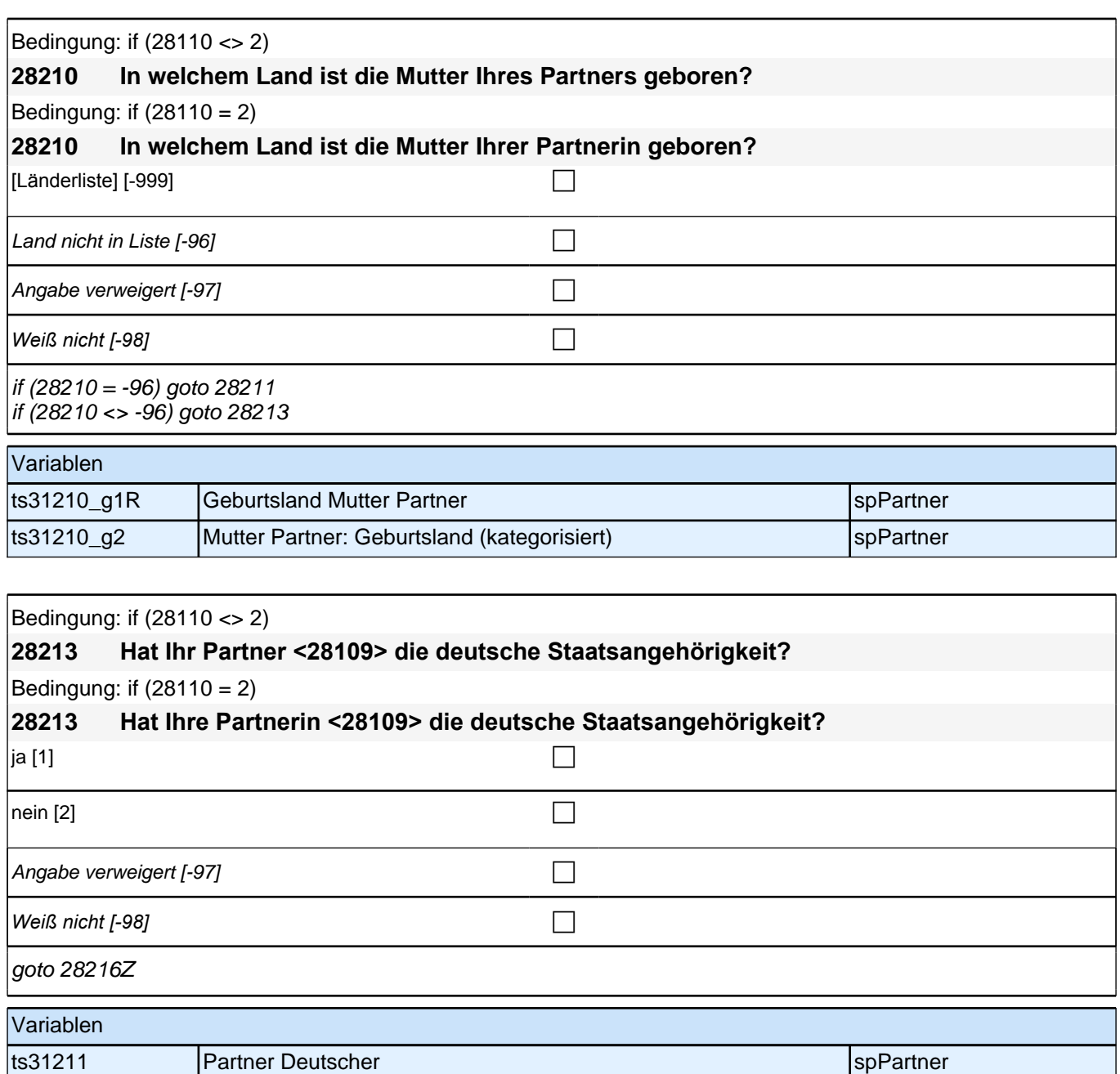

# **Fragen an alle Partner**

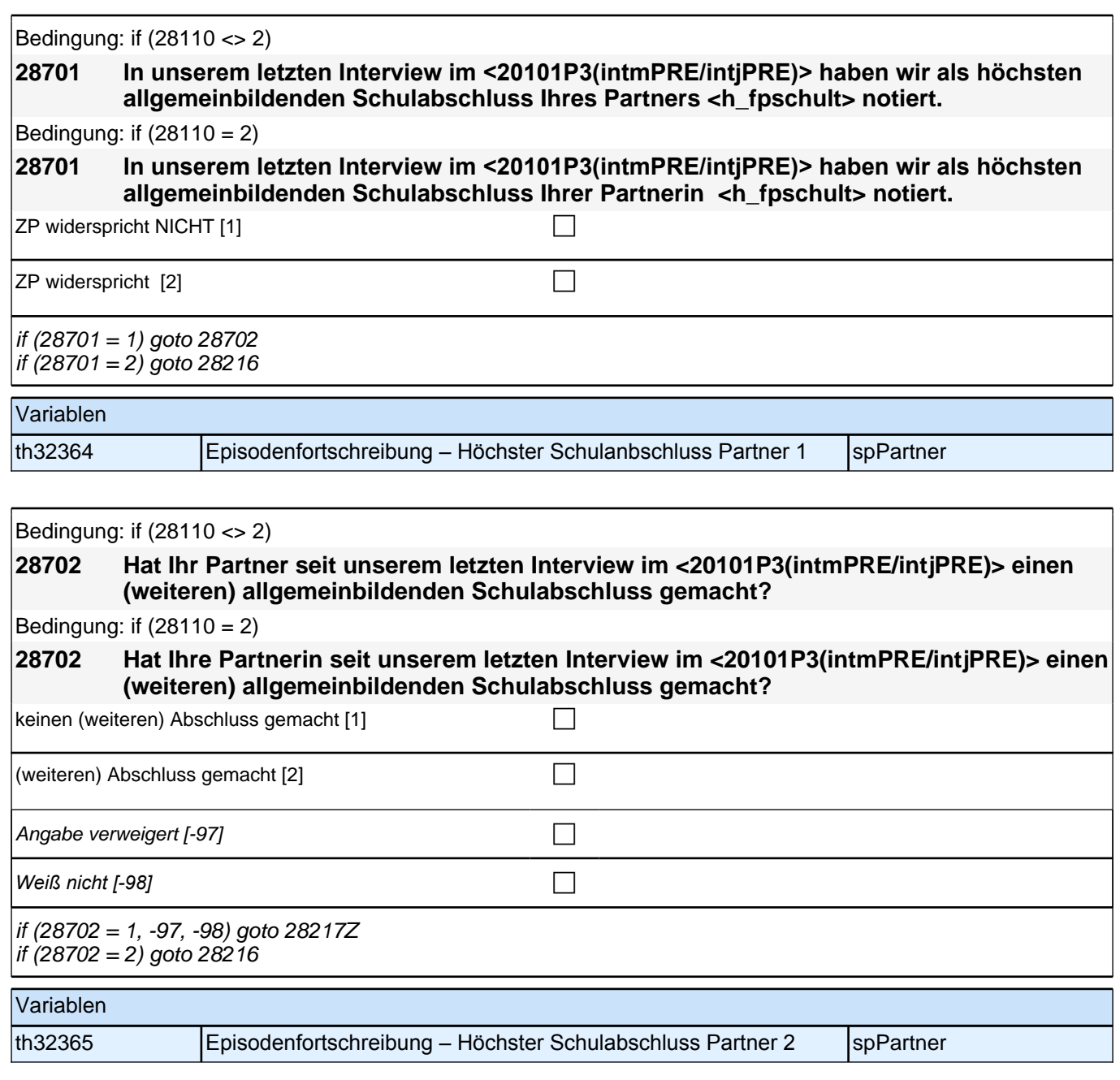

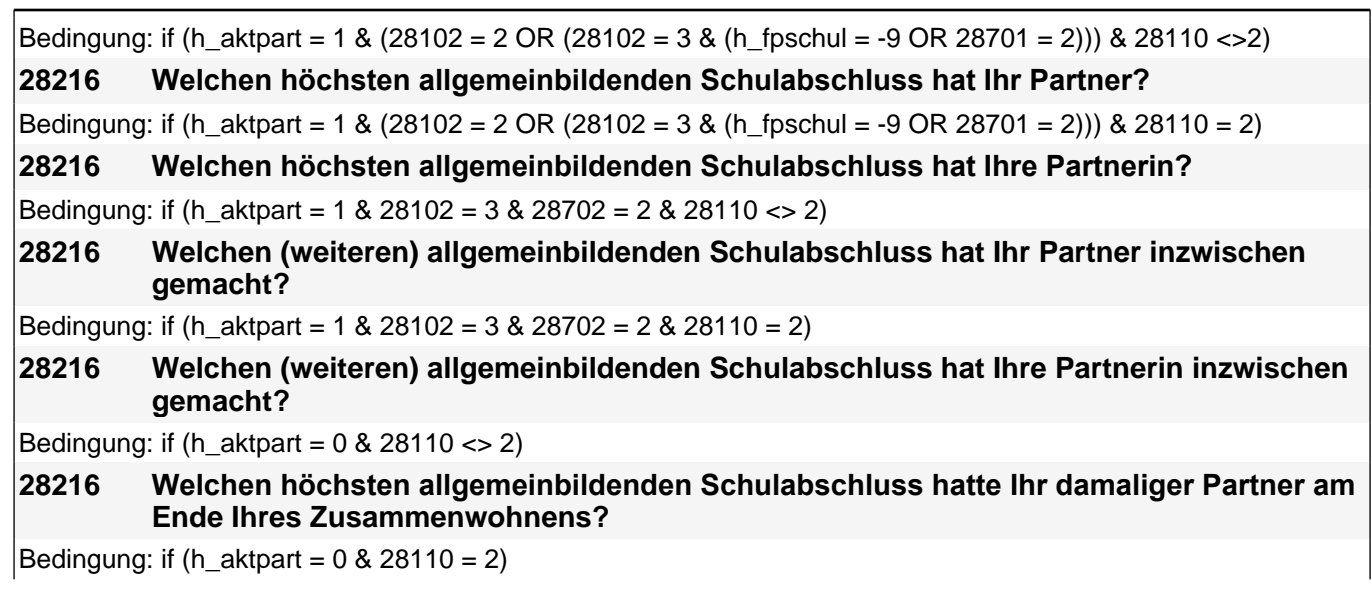

٦

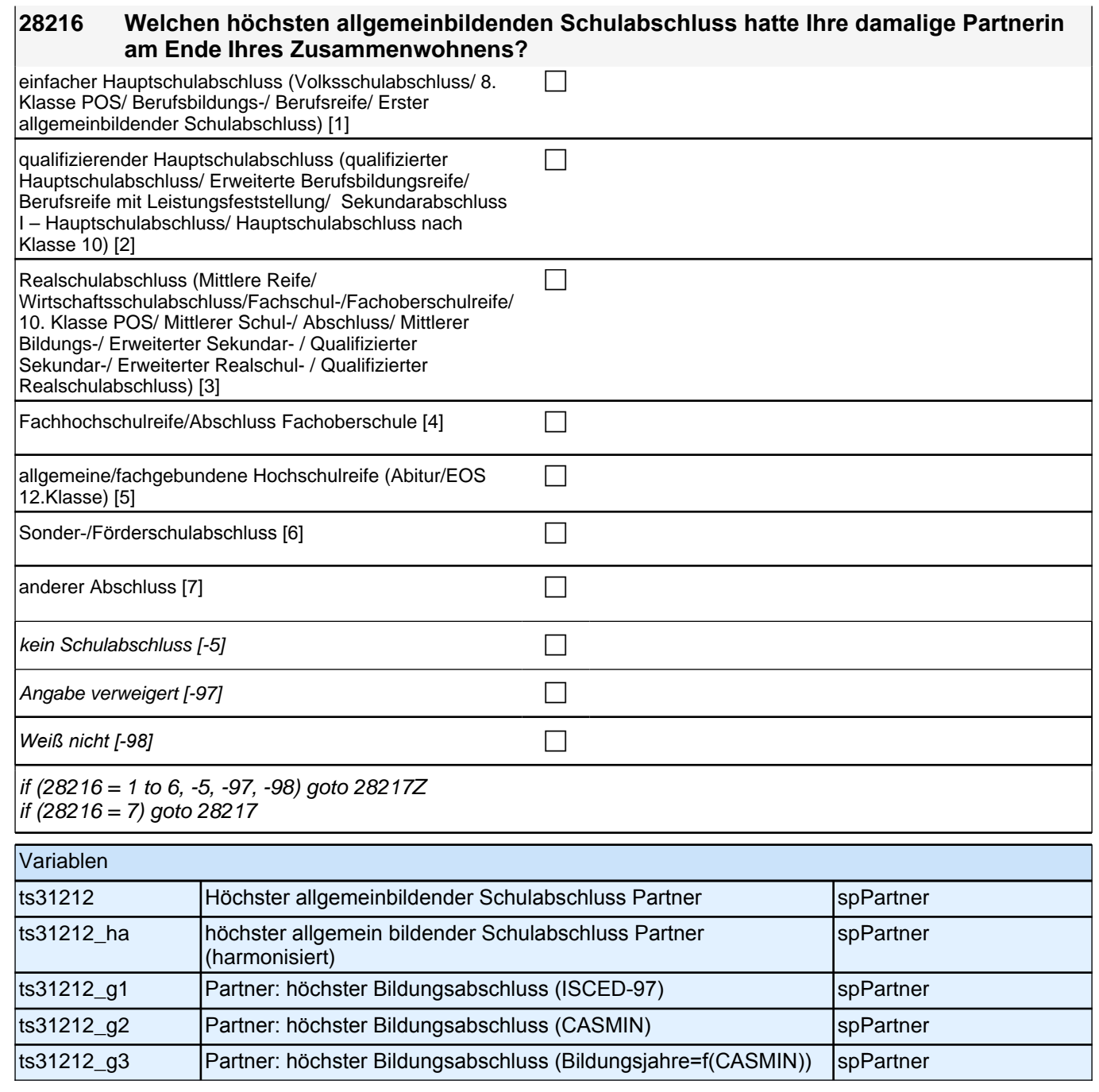

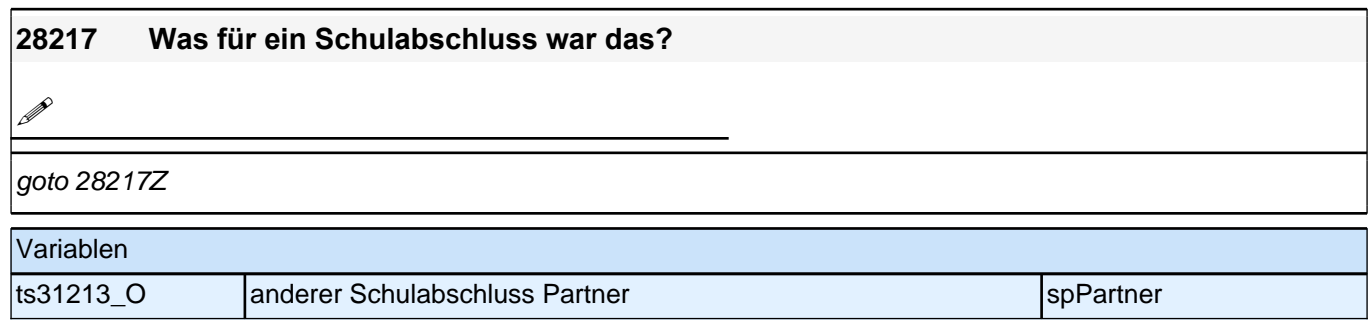

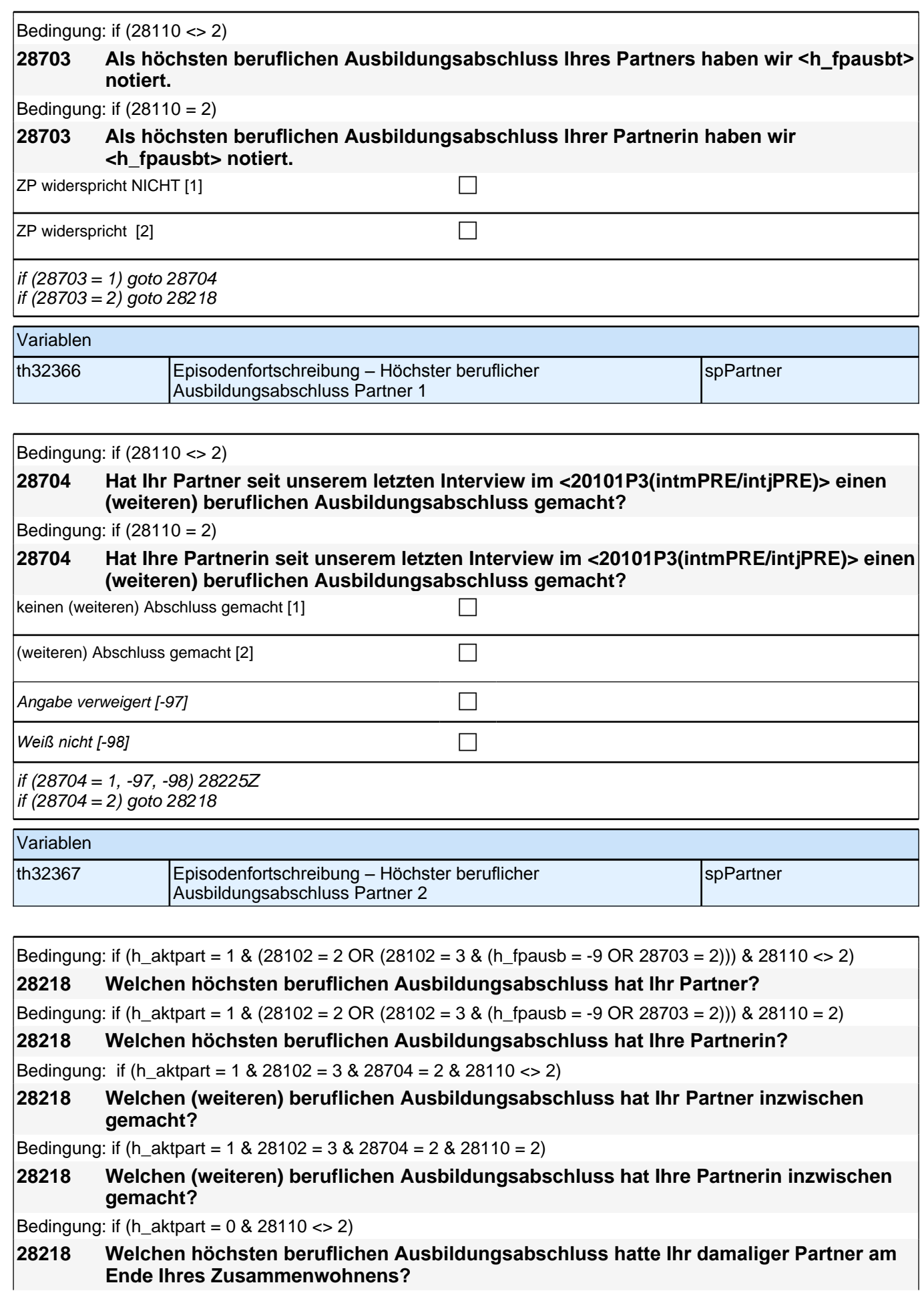

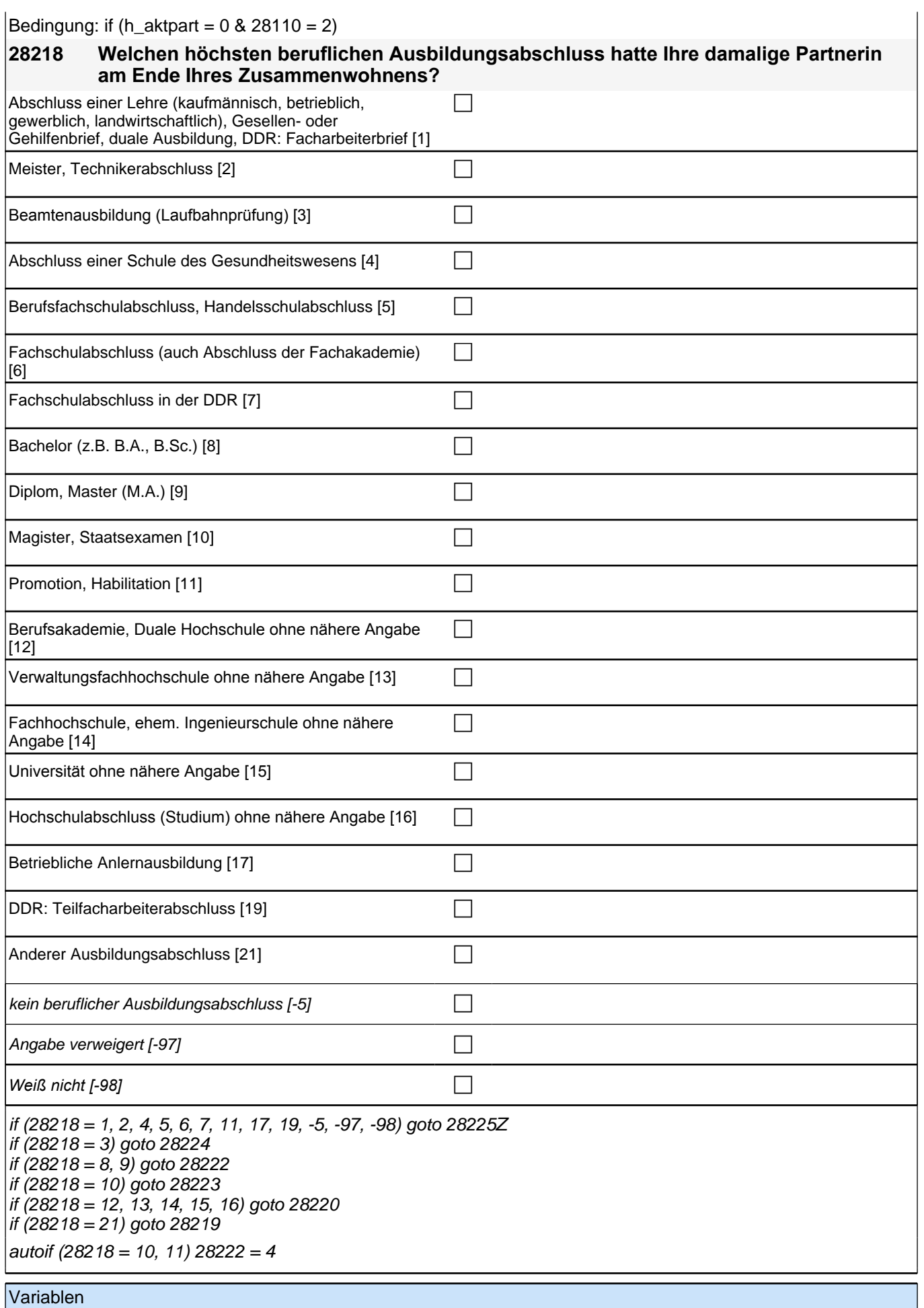

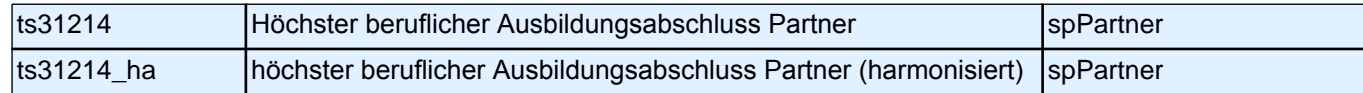

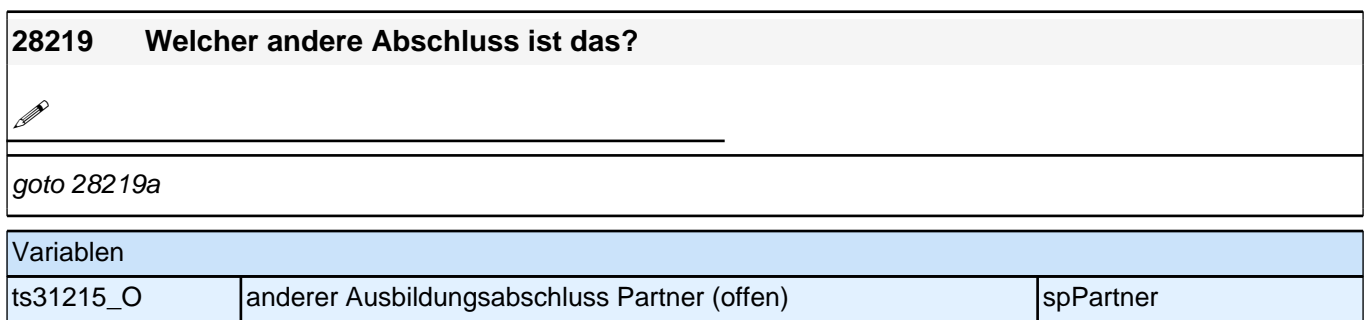

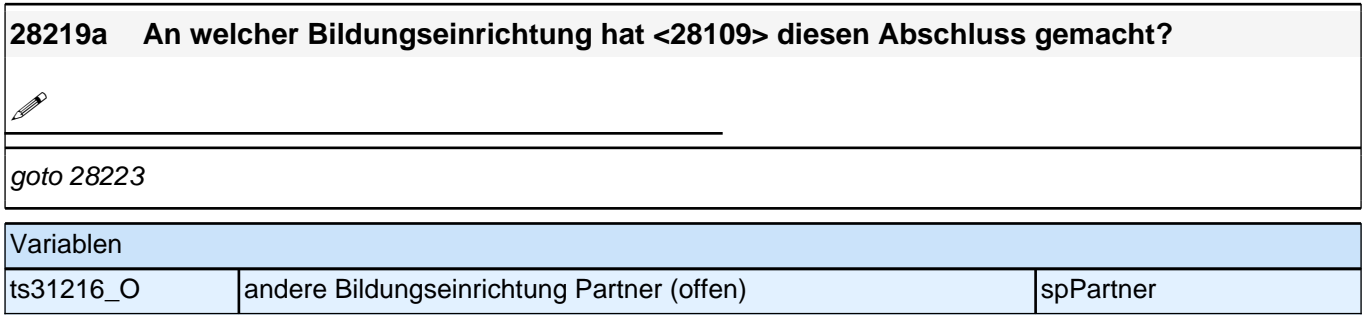

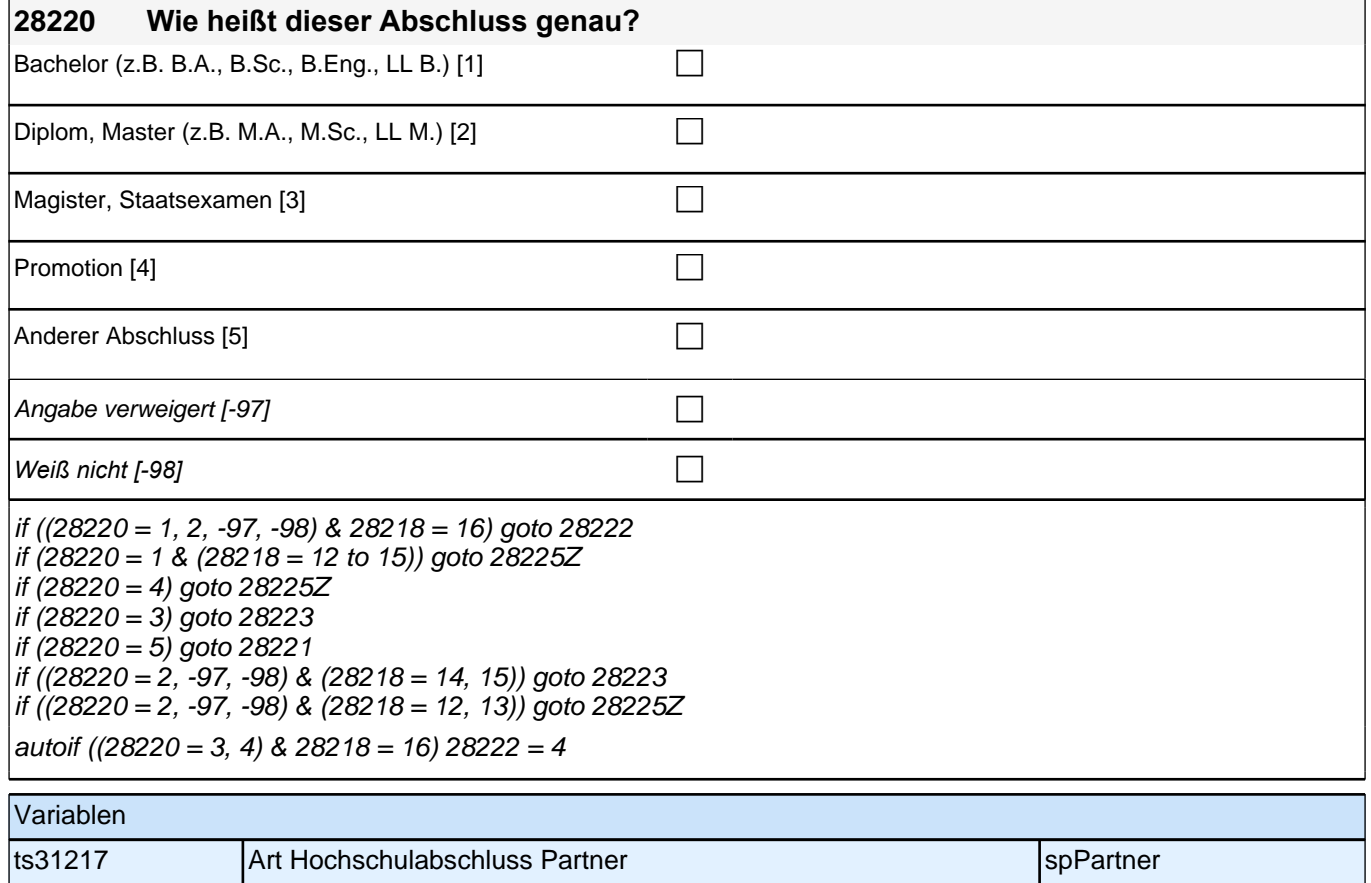

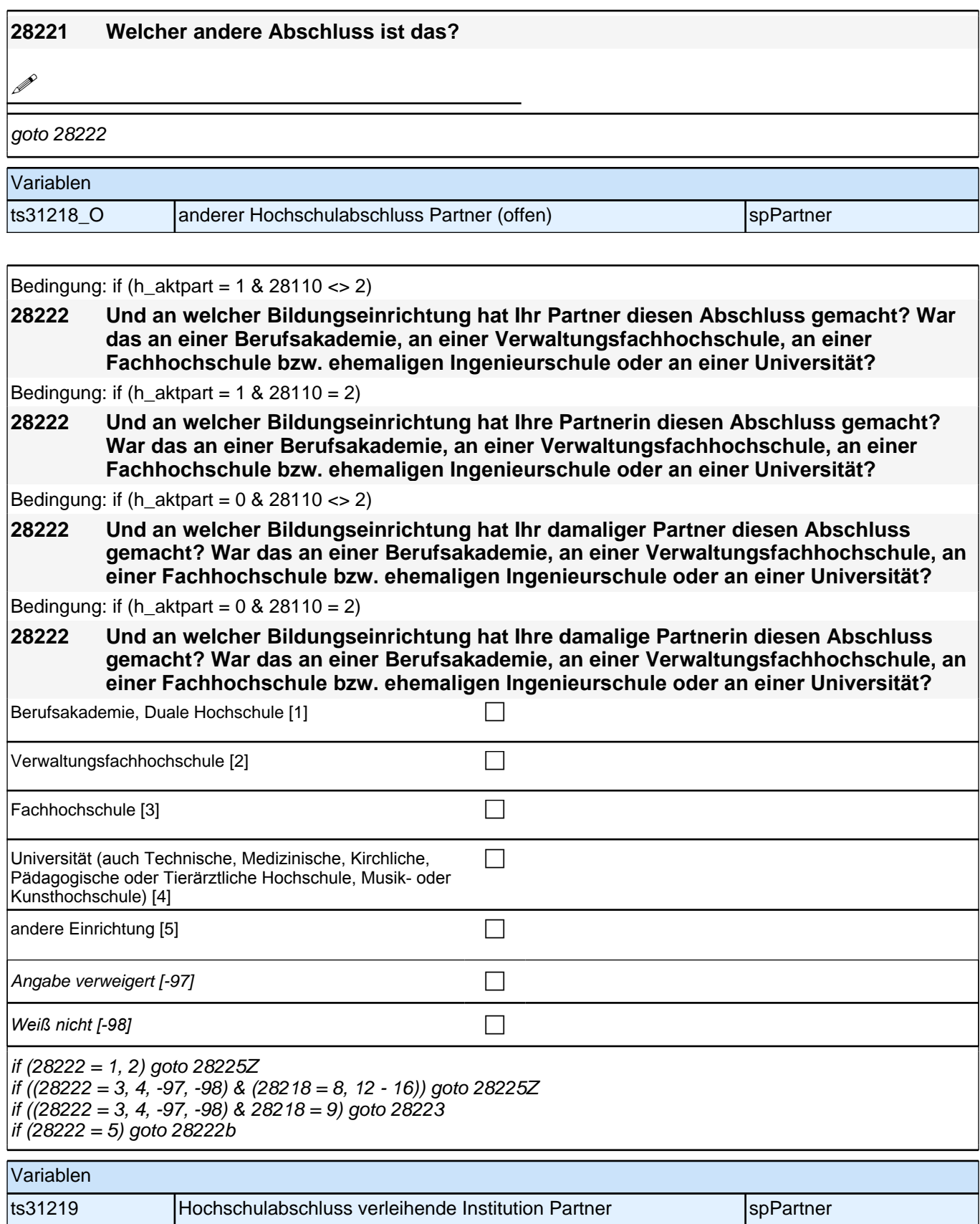

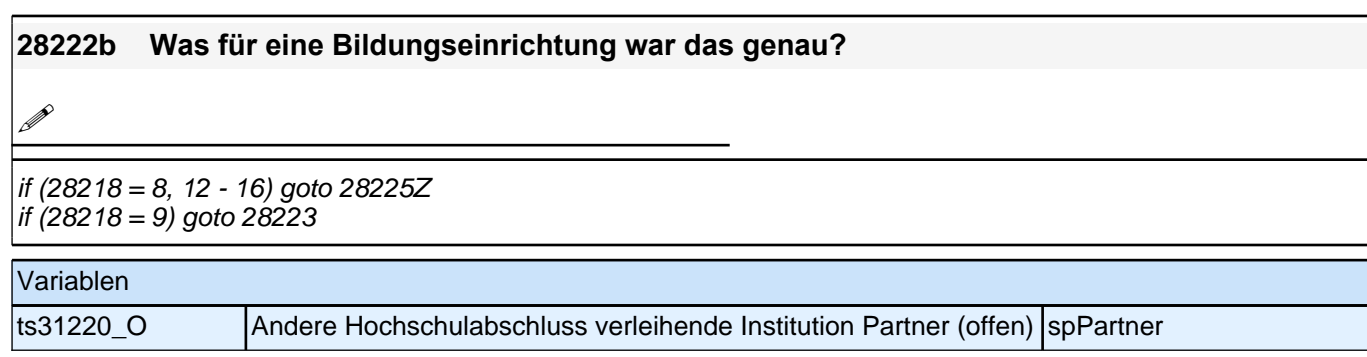

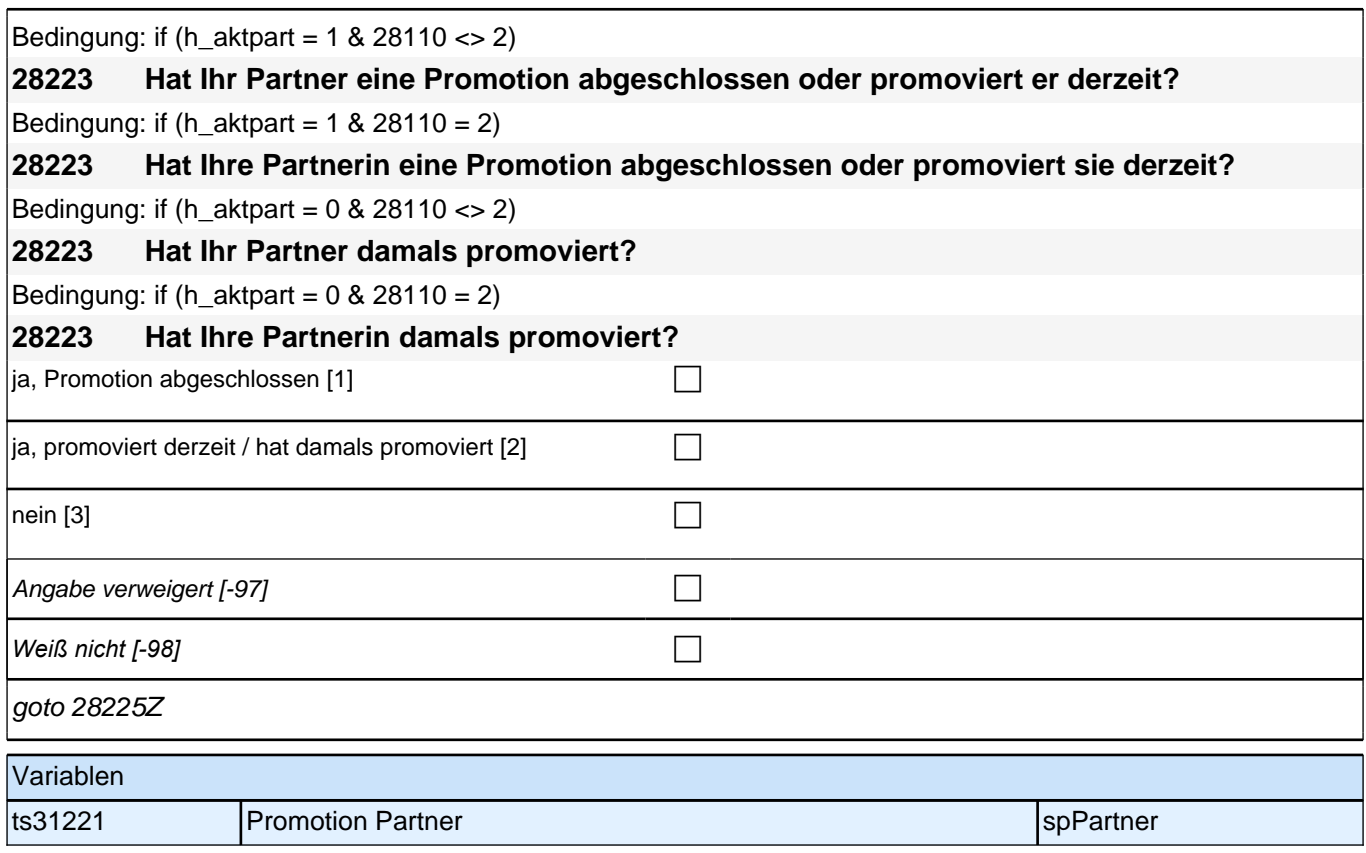

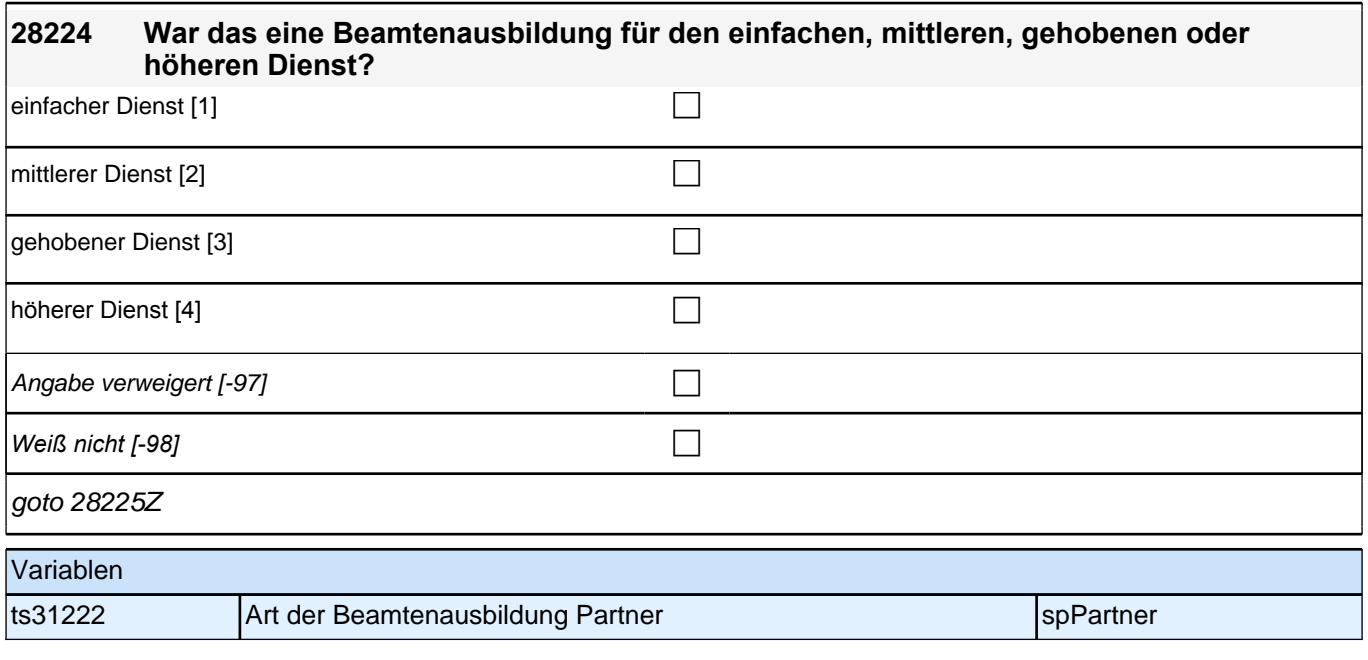

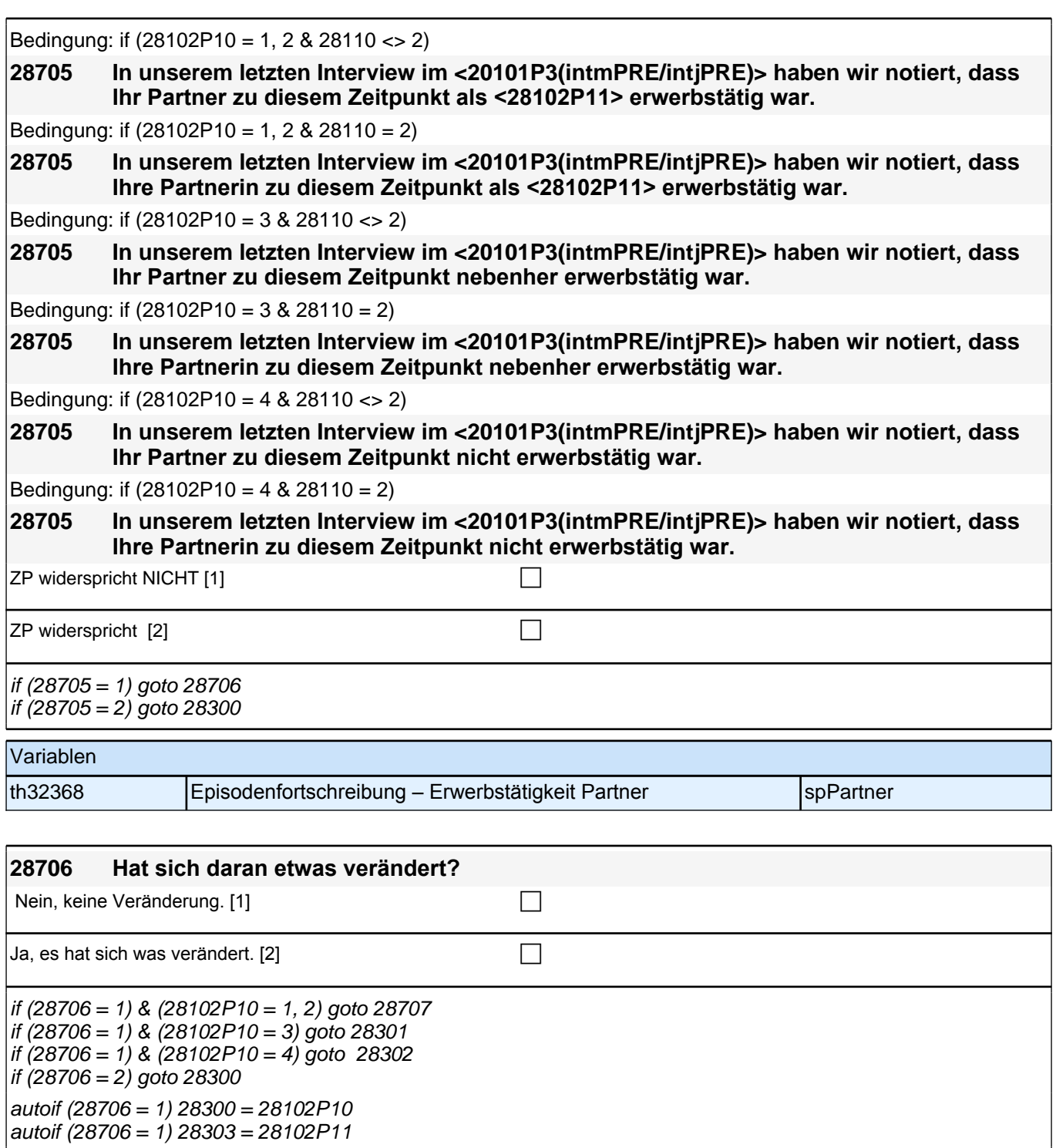

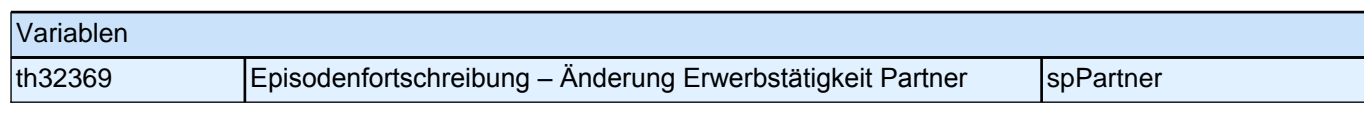

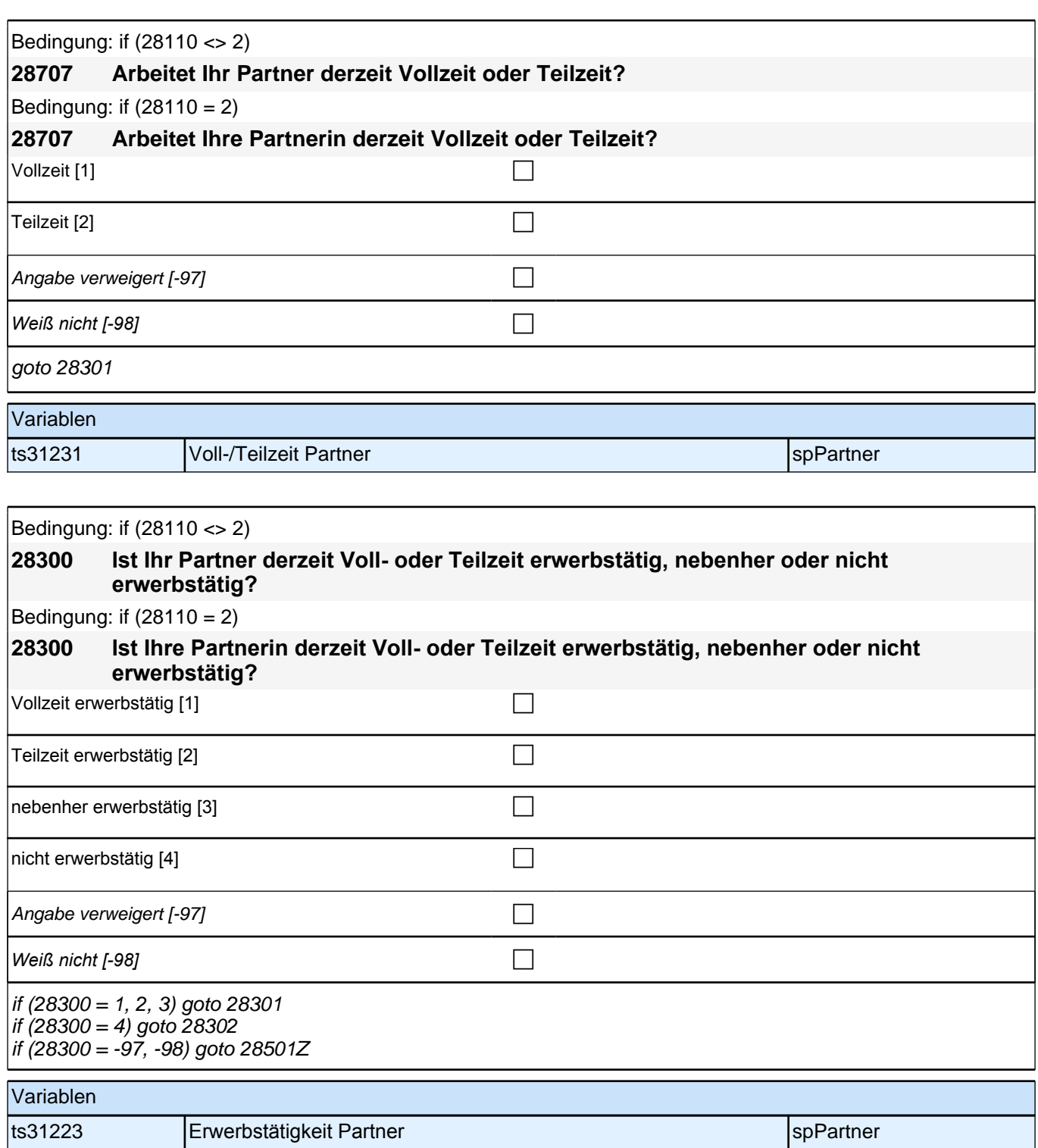

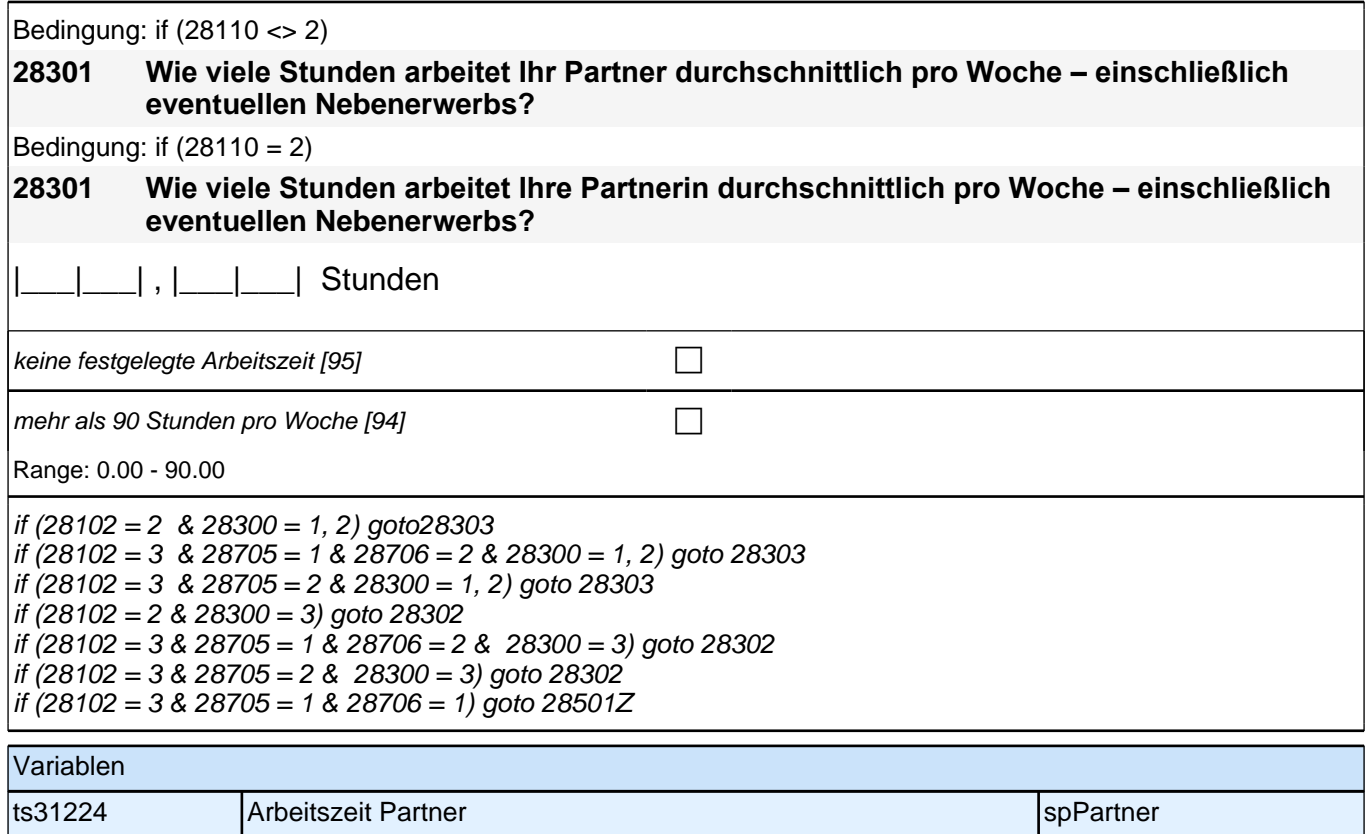

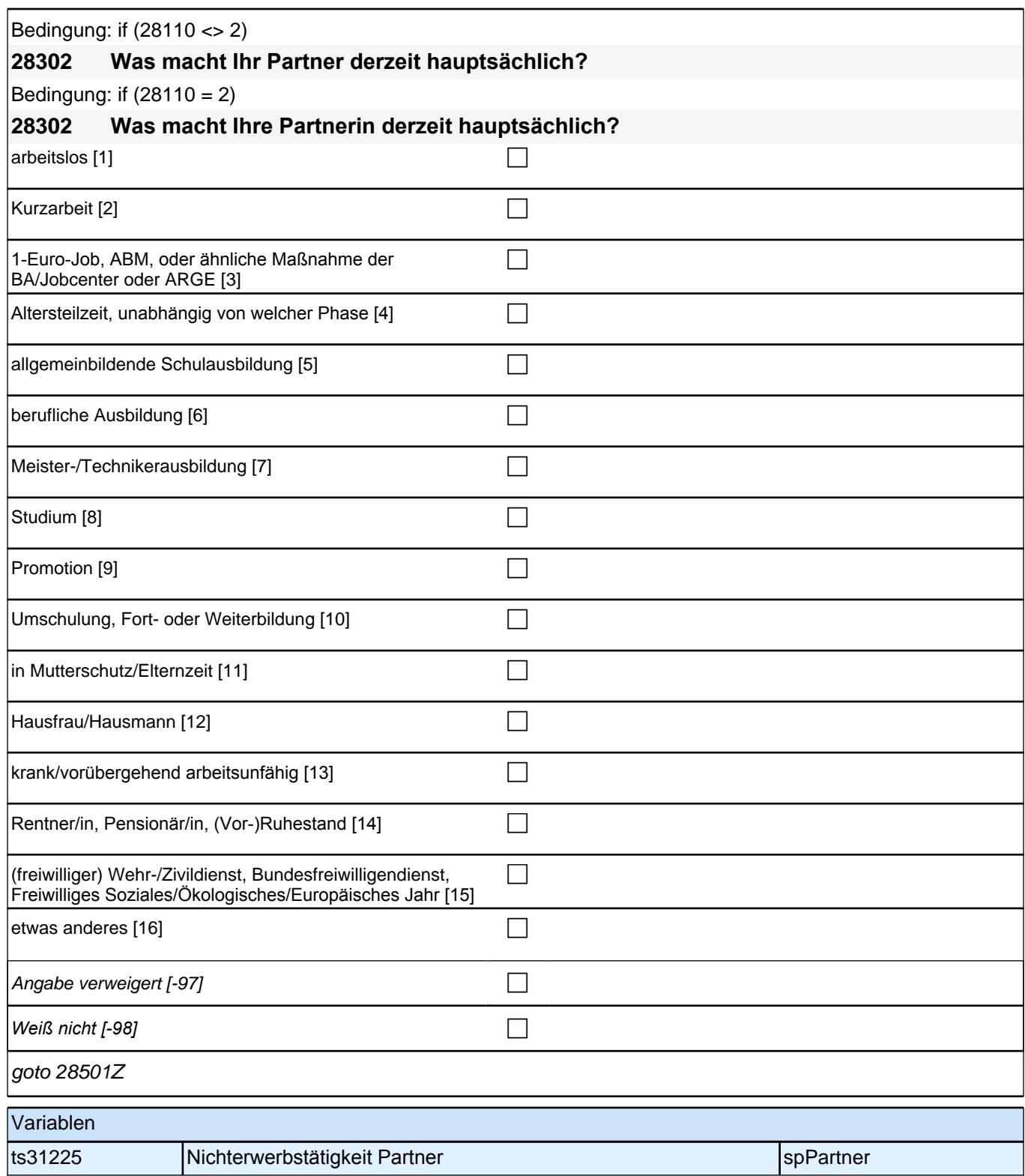

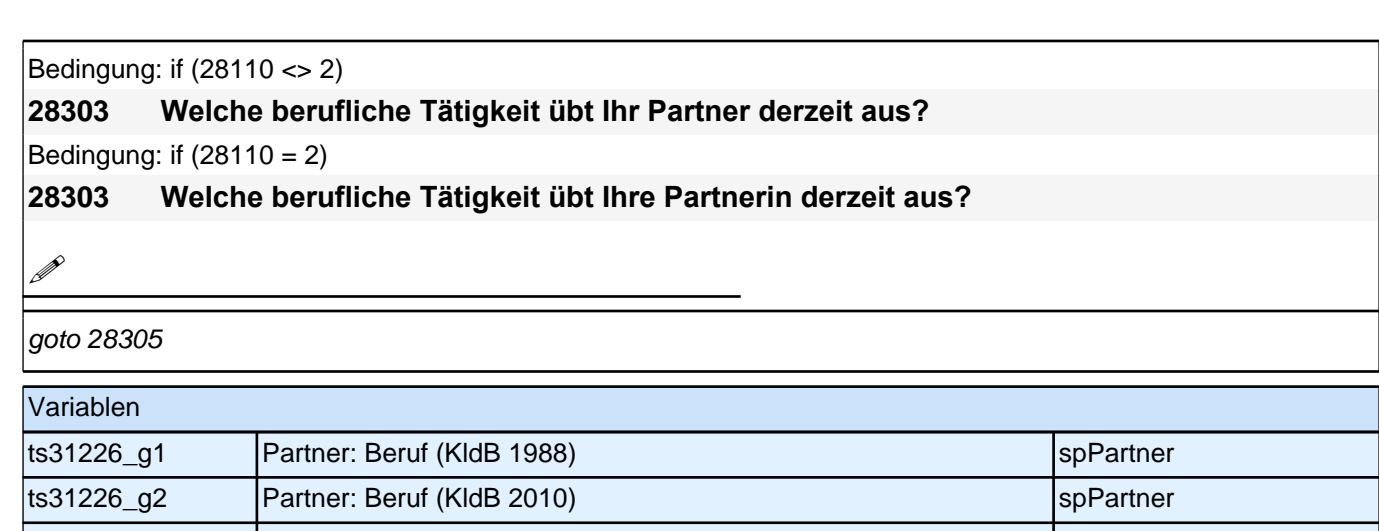

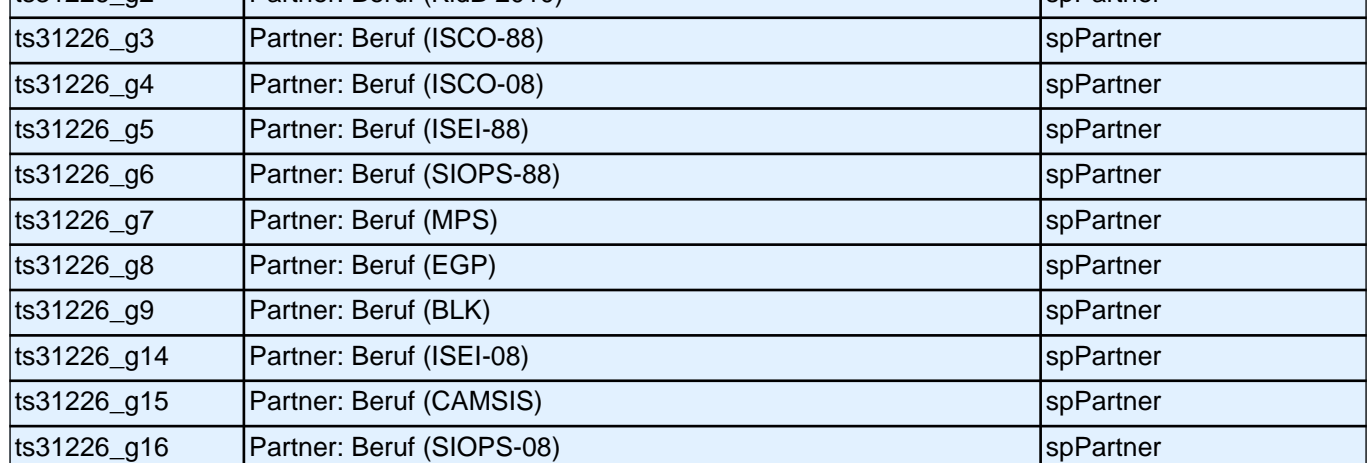

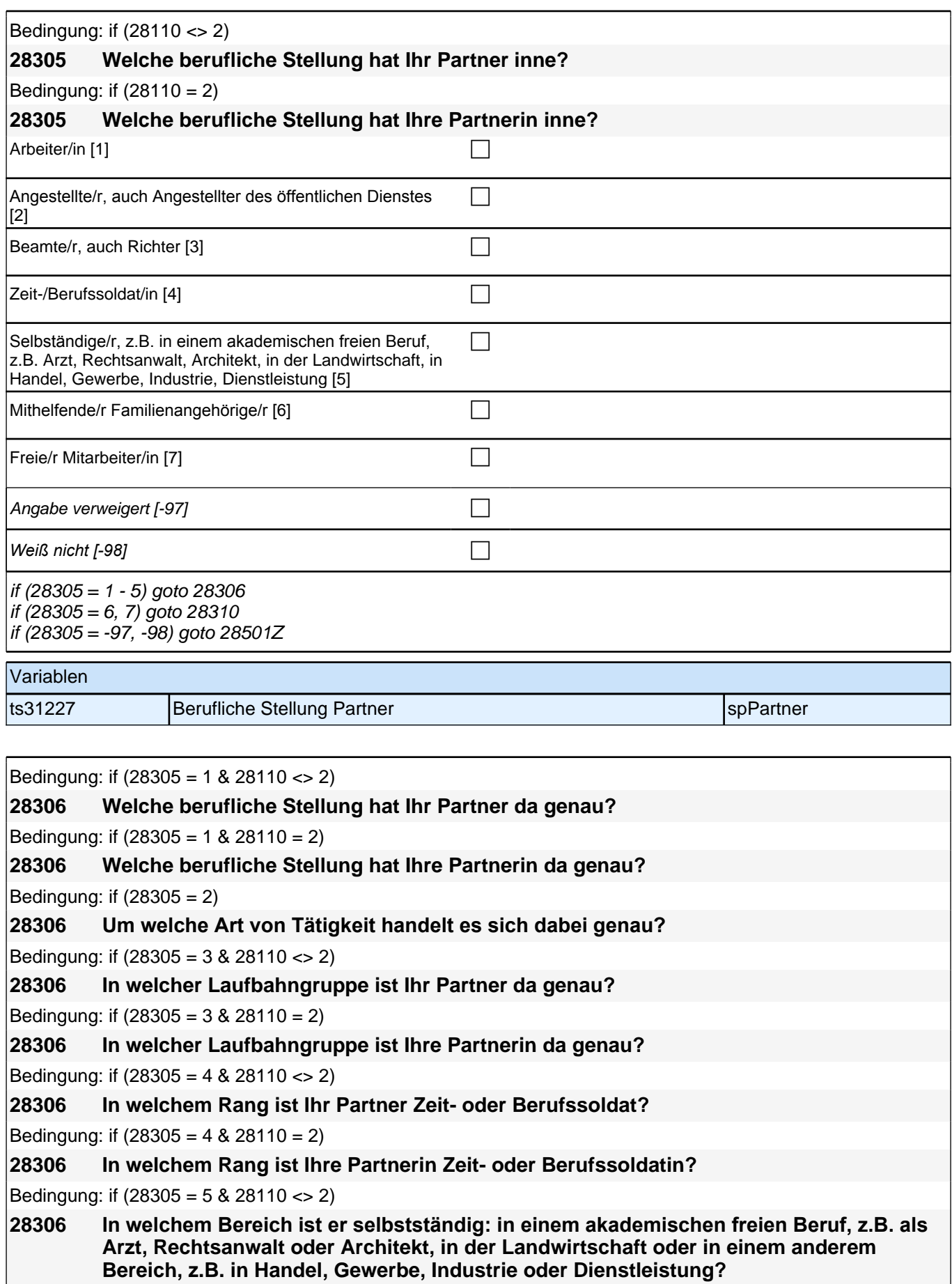

Bedingung: if  $(28305 = 5 \& 28110 = 2)$ 

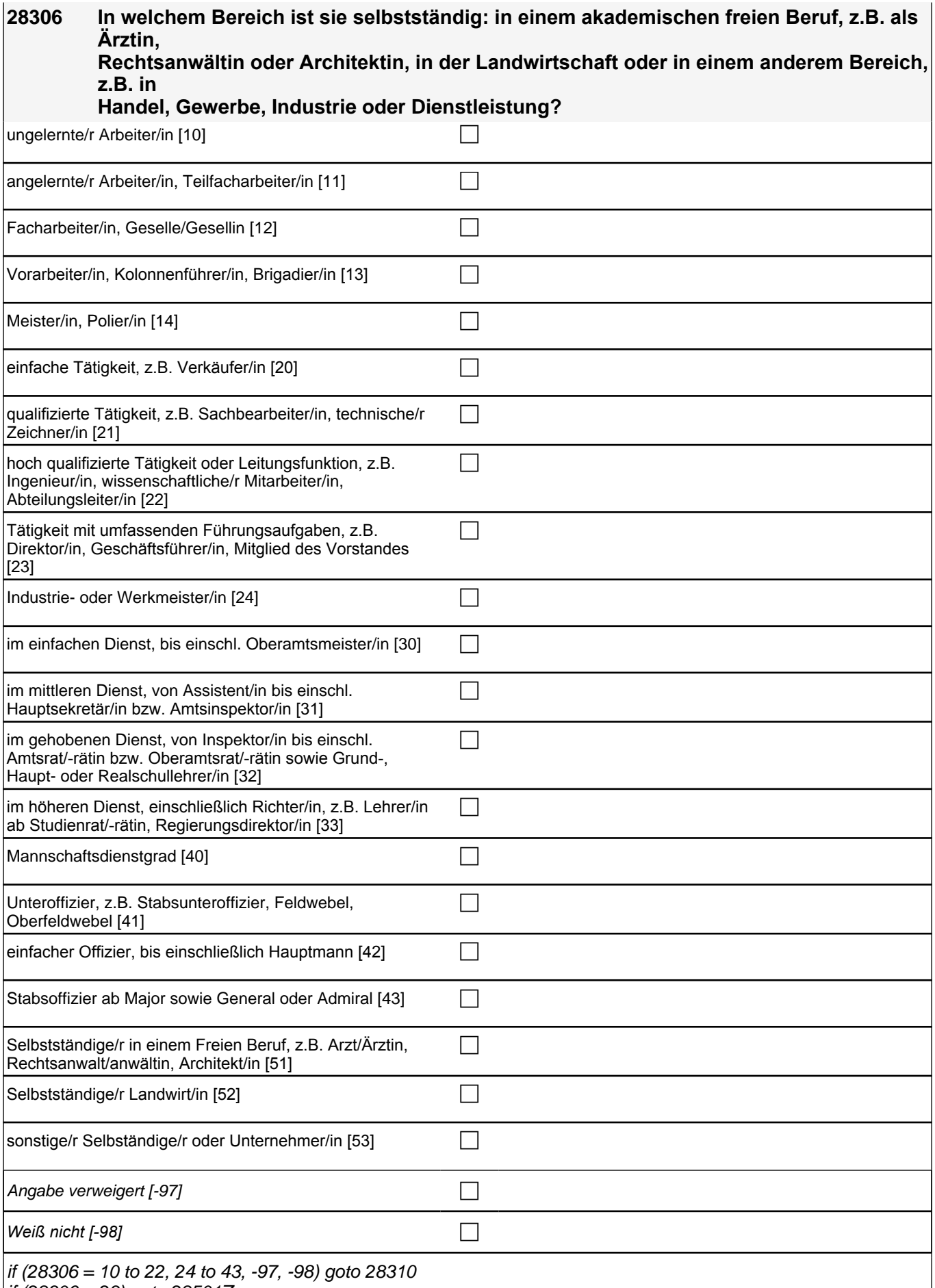

if (28306 = 23) goto 28501Z if (28306 = 51 to 53) goto 28307

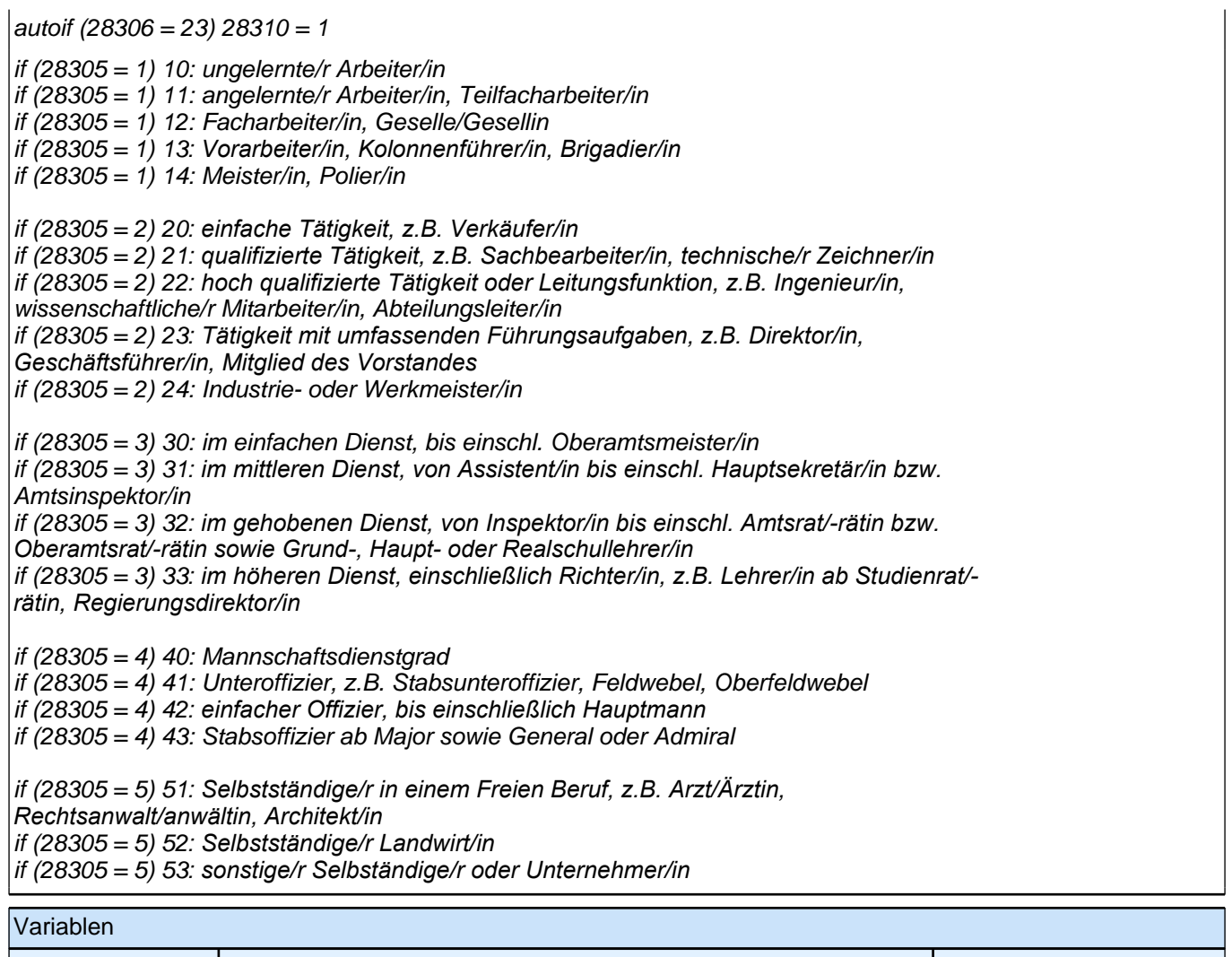

ts31228 genaue berufliche Stellung Partner spreuden spPartner

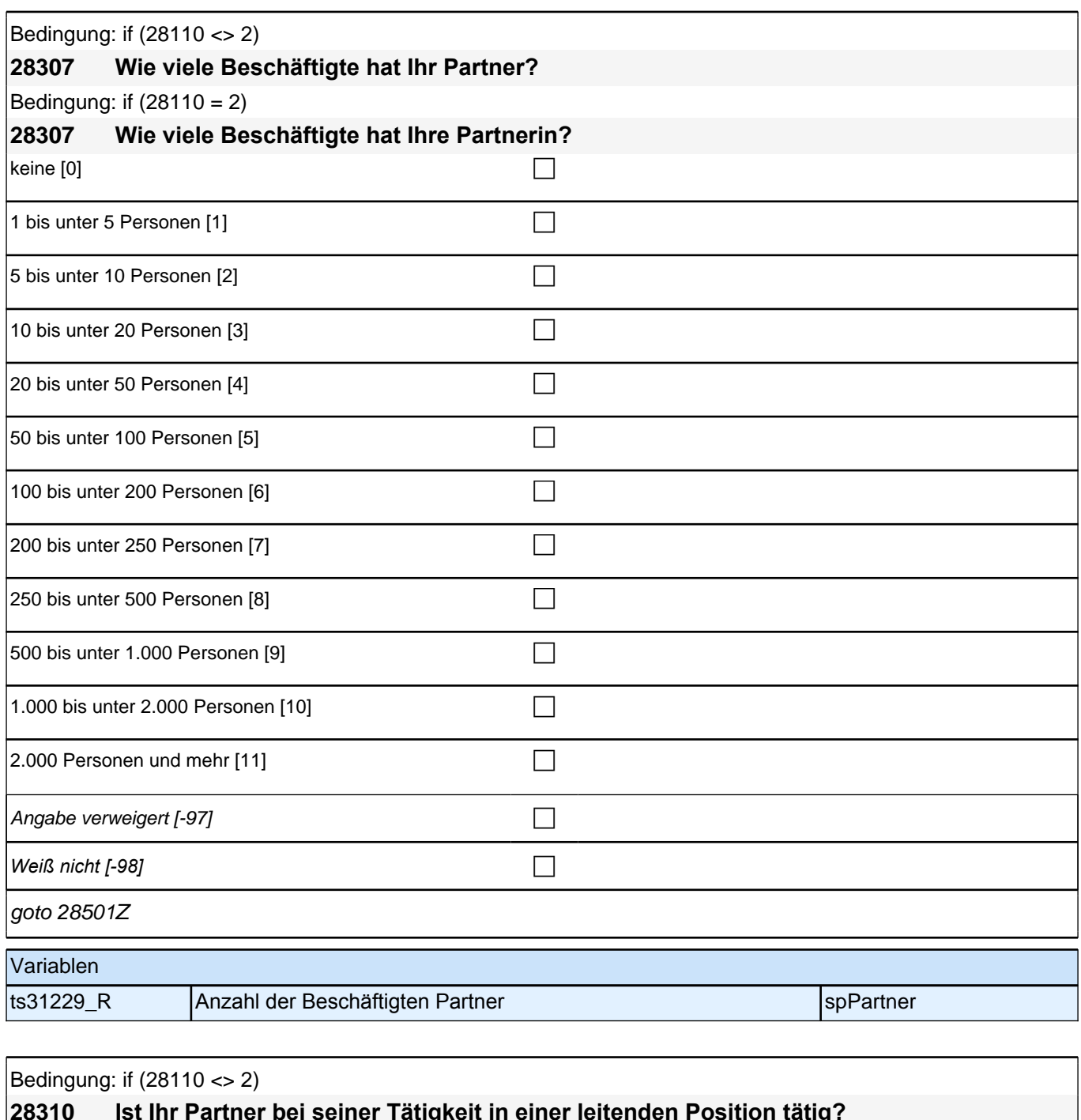

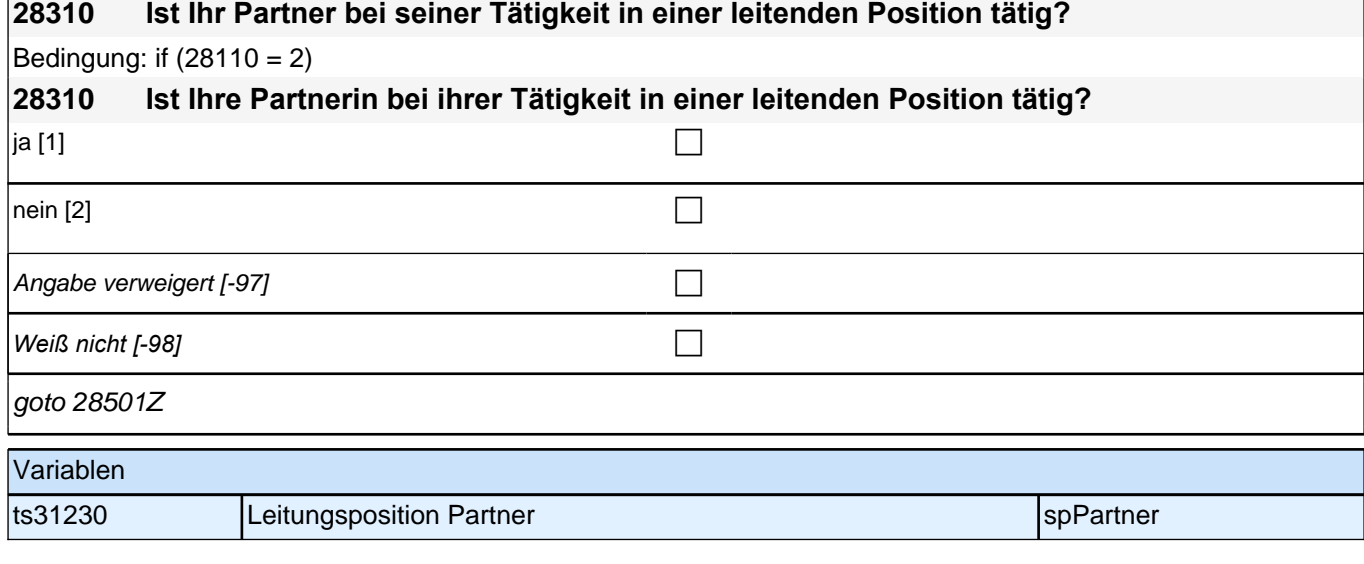

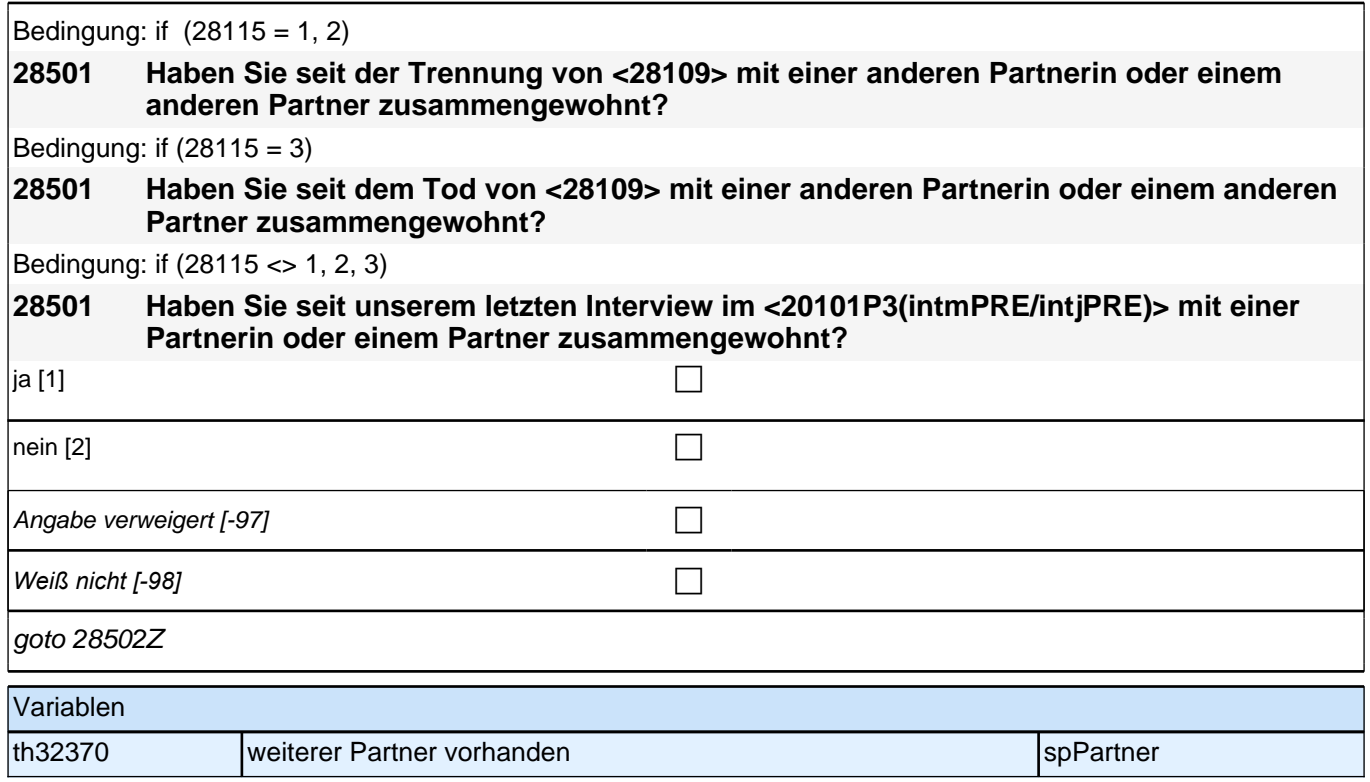

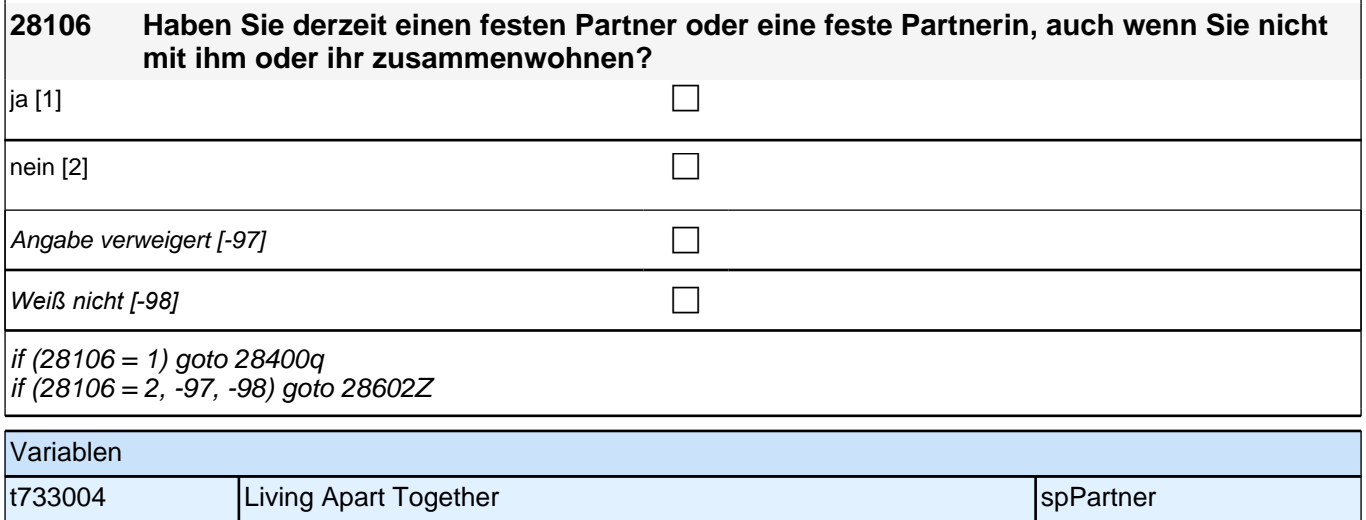

# **Querschnitt Living Apart Together**

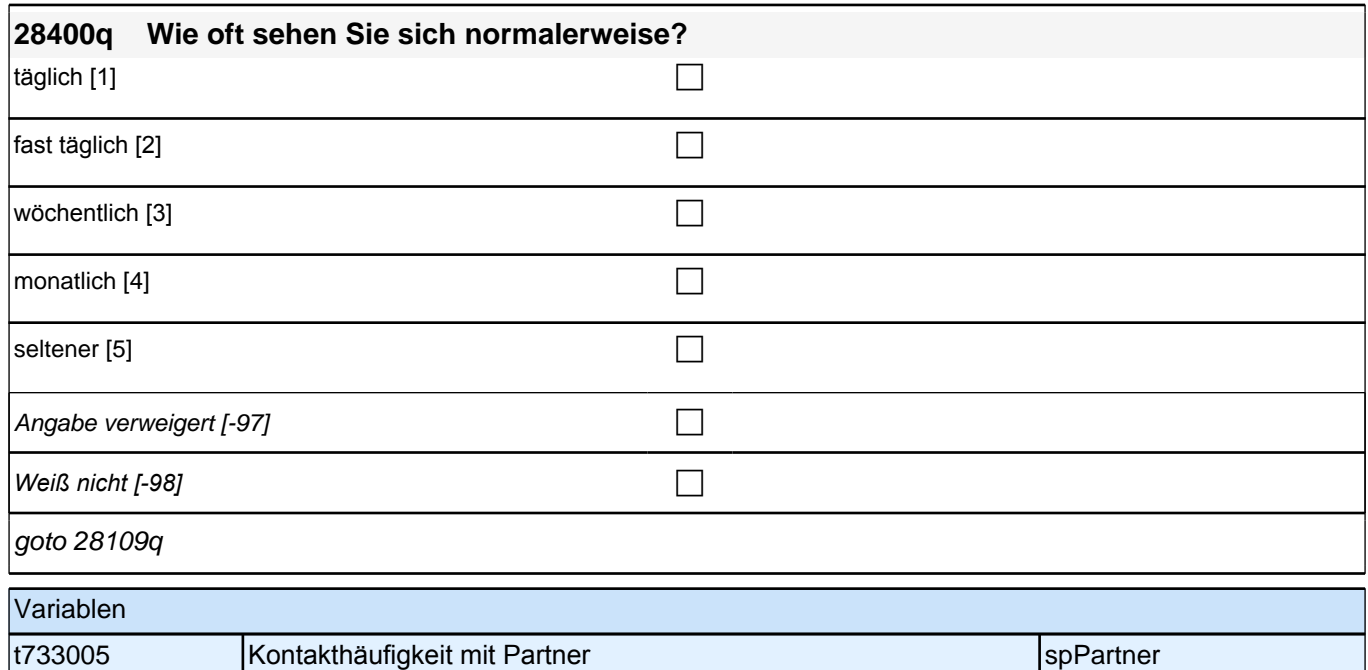

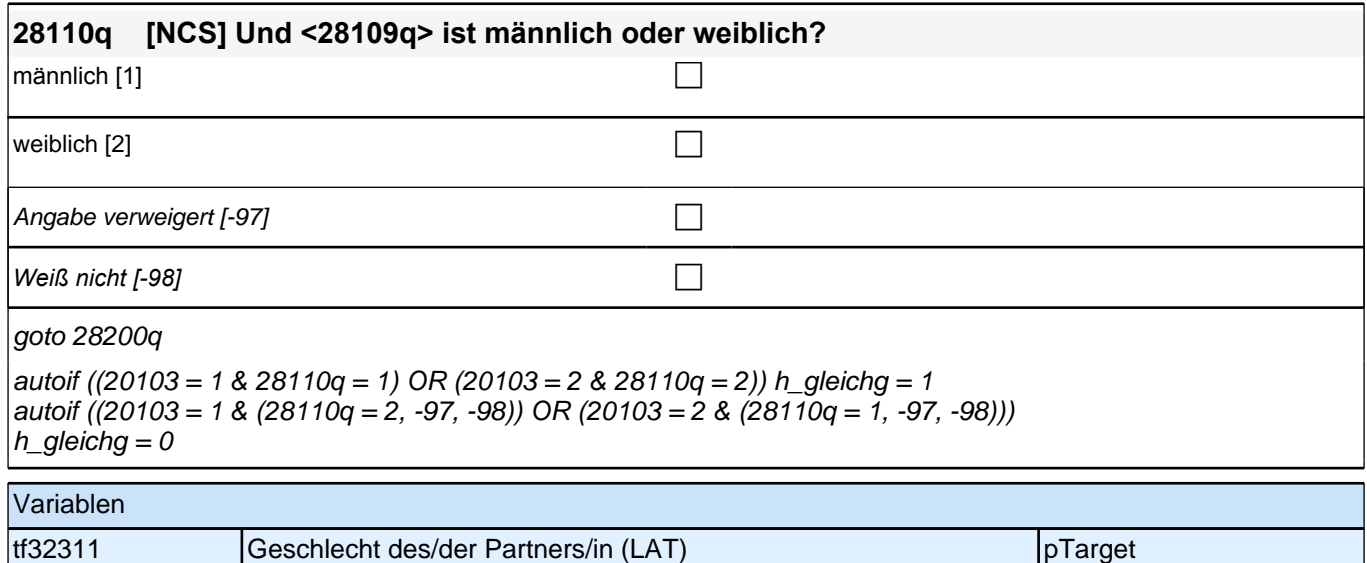

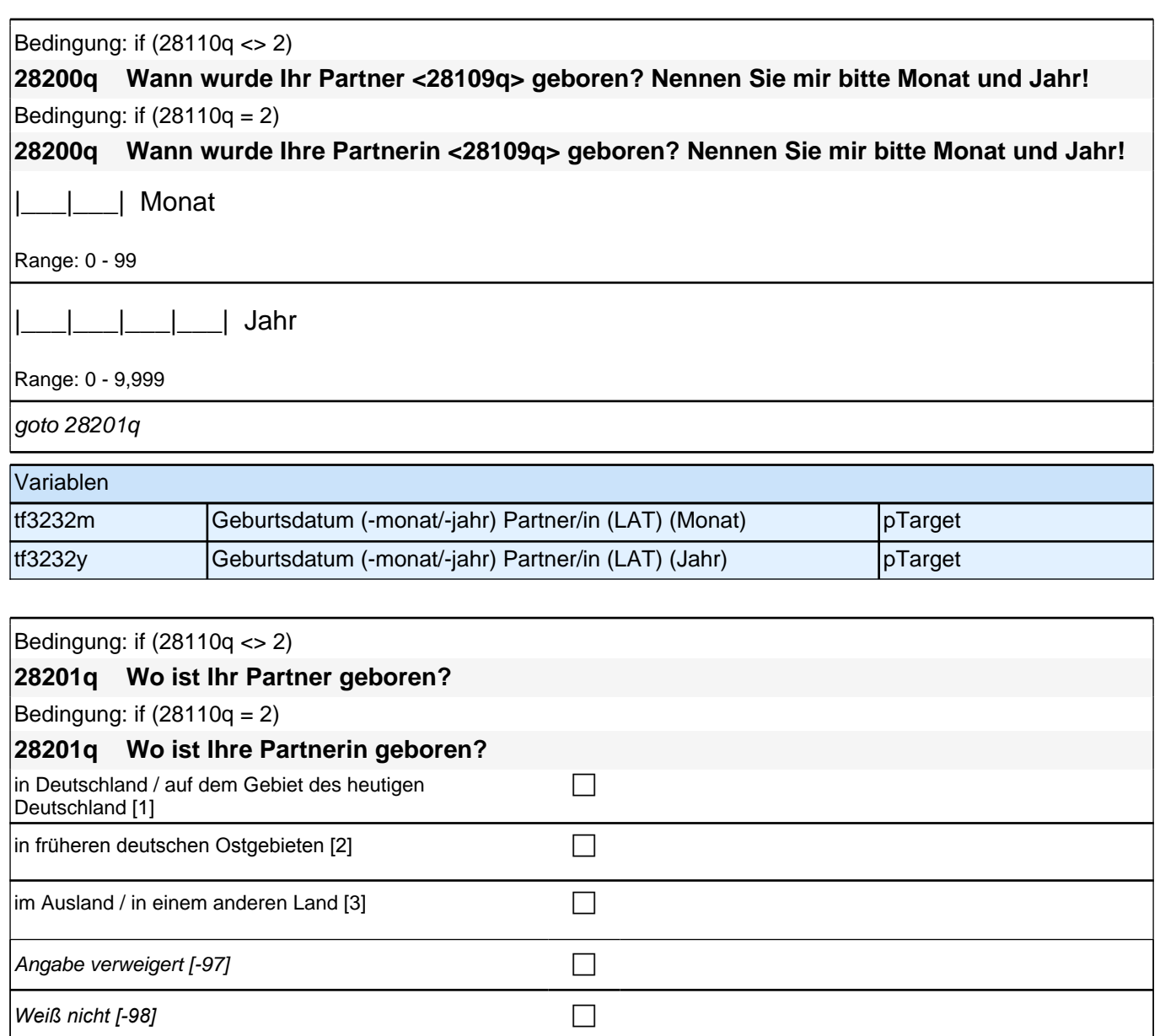

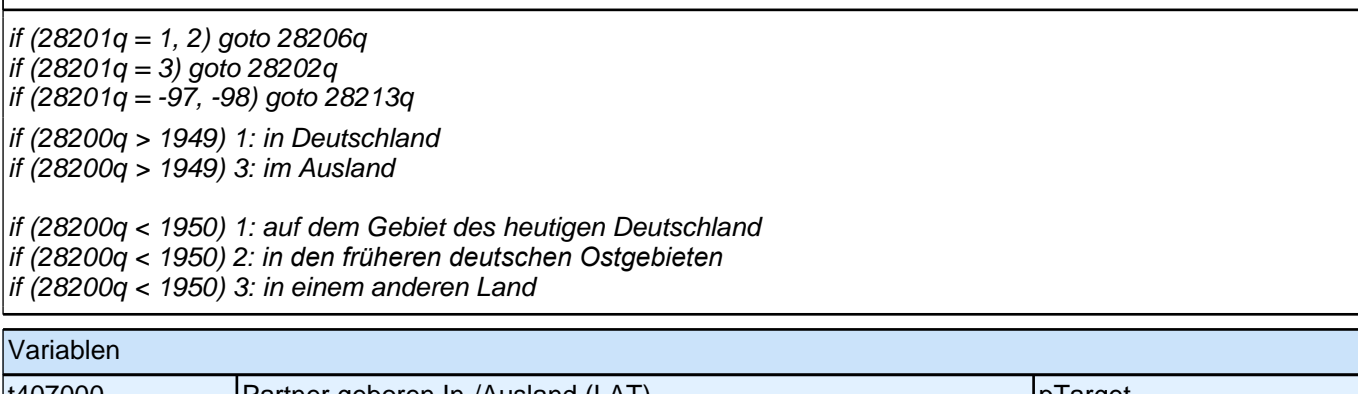

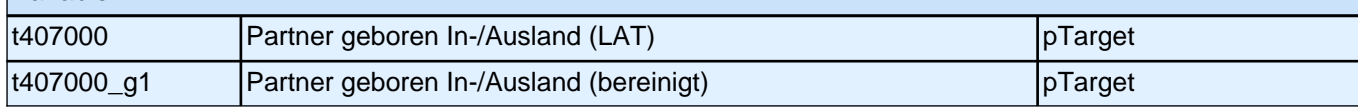

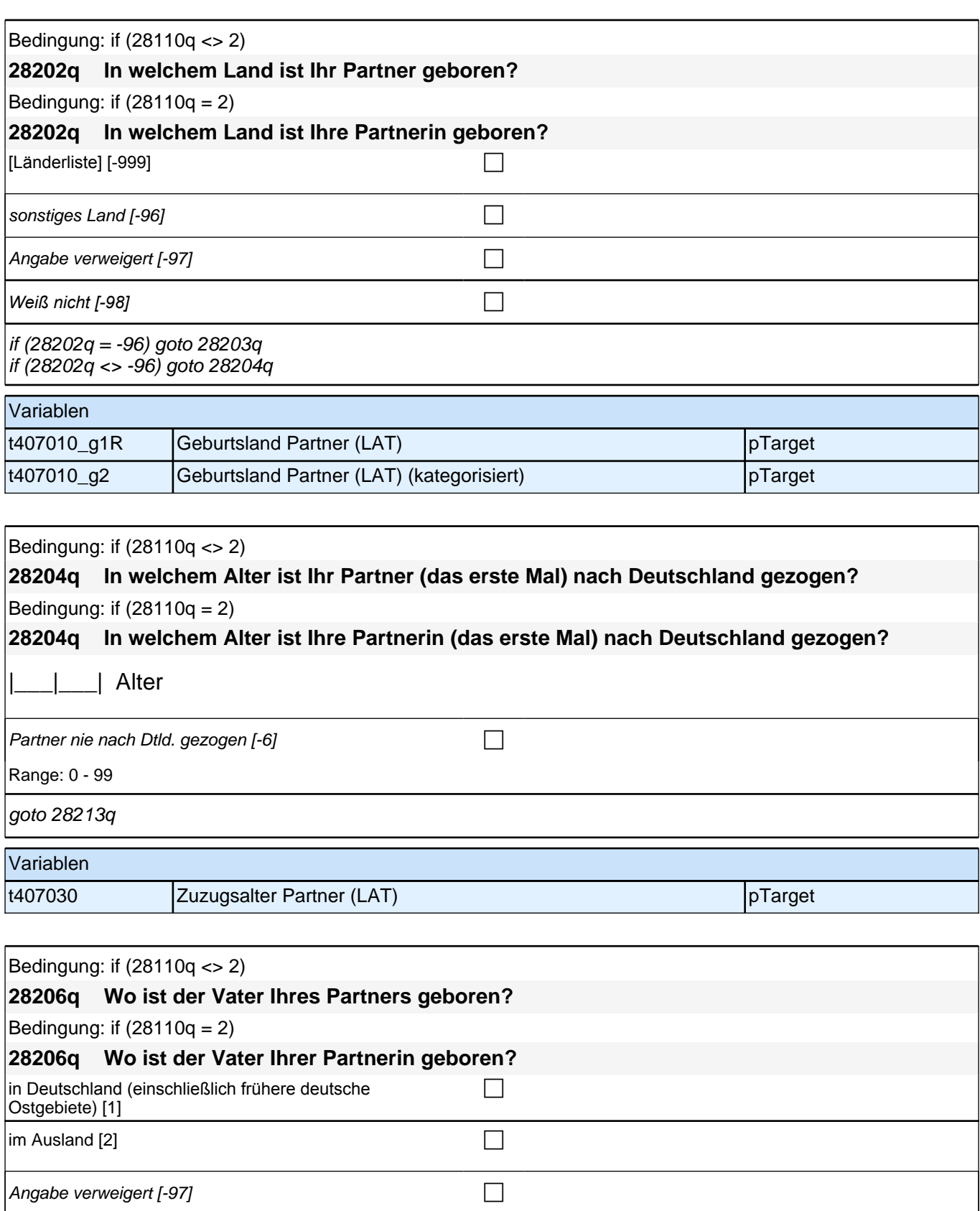

if (28206q = 1, -97, -98) goto 28209q if (28206q = 2) goto 28207q

*Weiß nicht [-98]* c

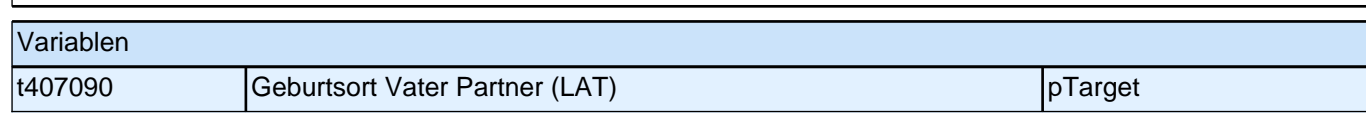

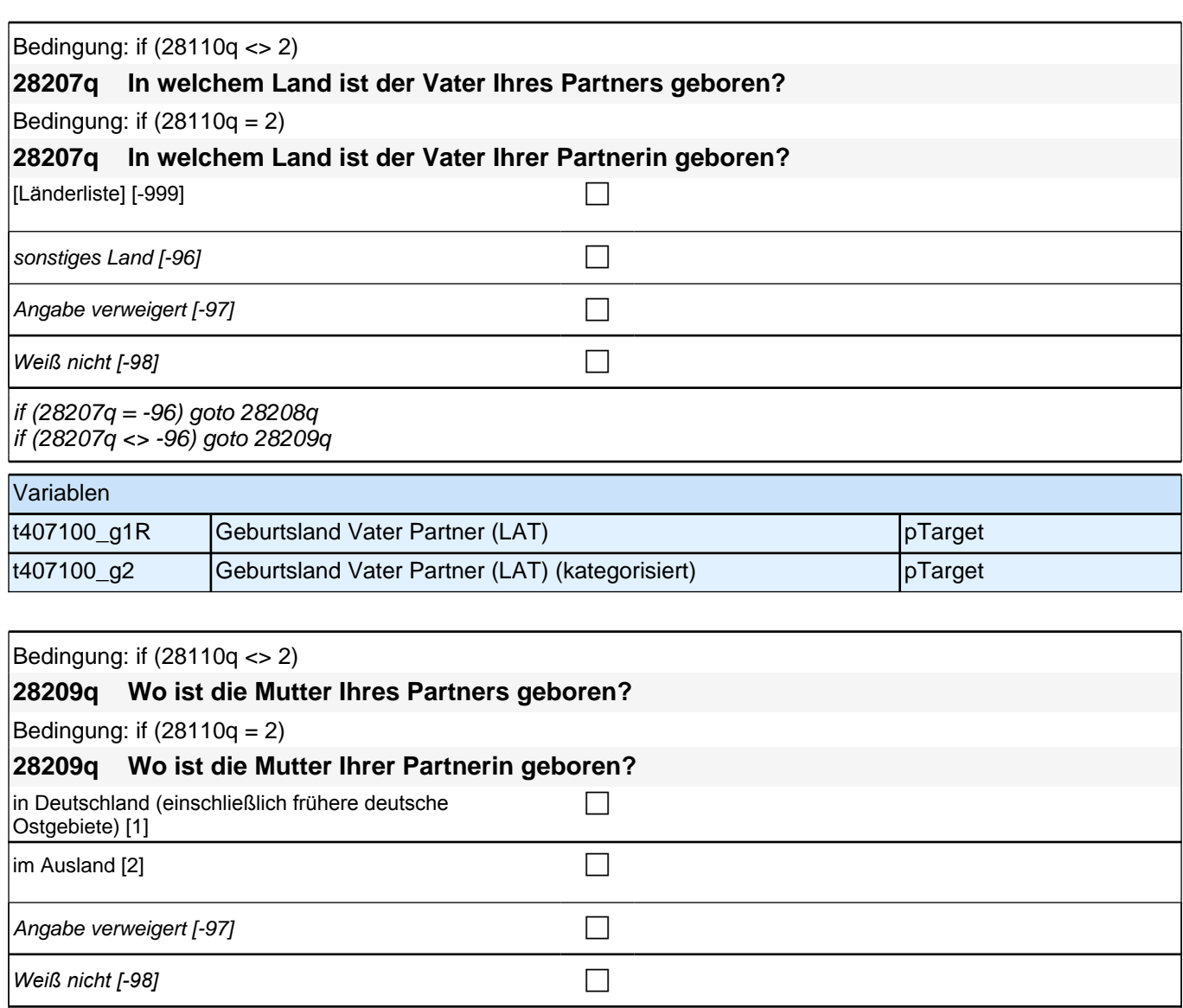

if (28209q = 1, -97, -98) goto 28213q if (28209q = 2) goto 28210q

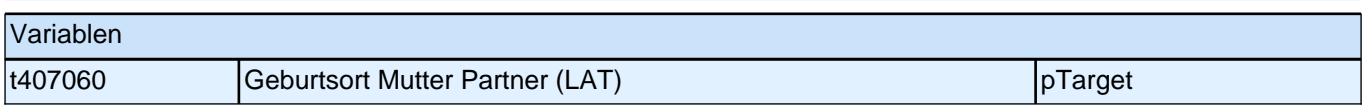

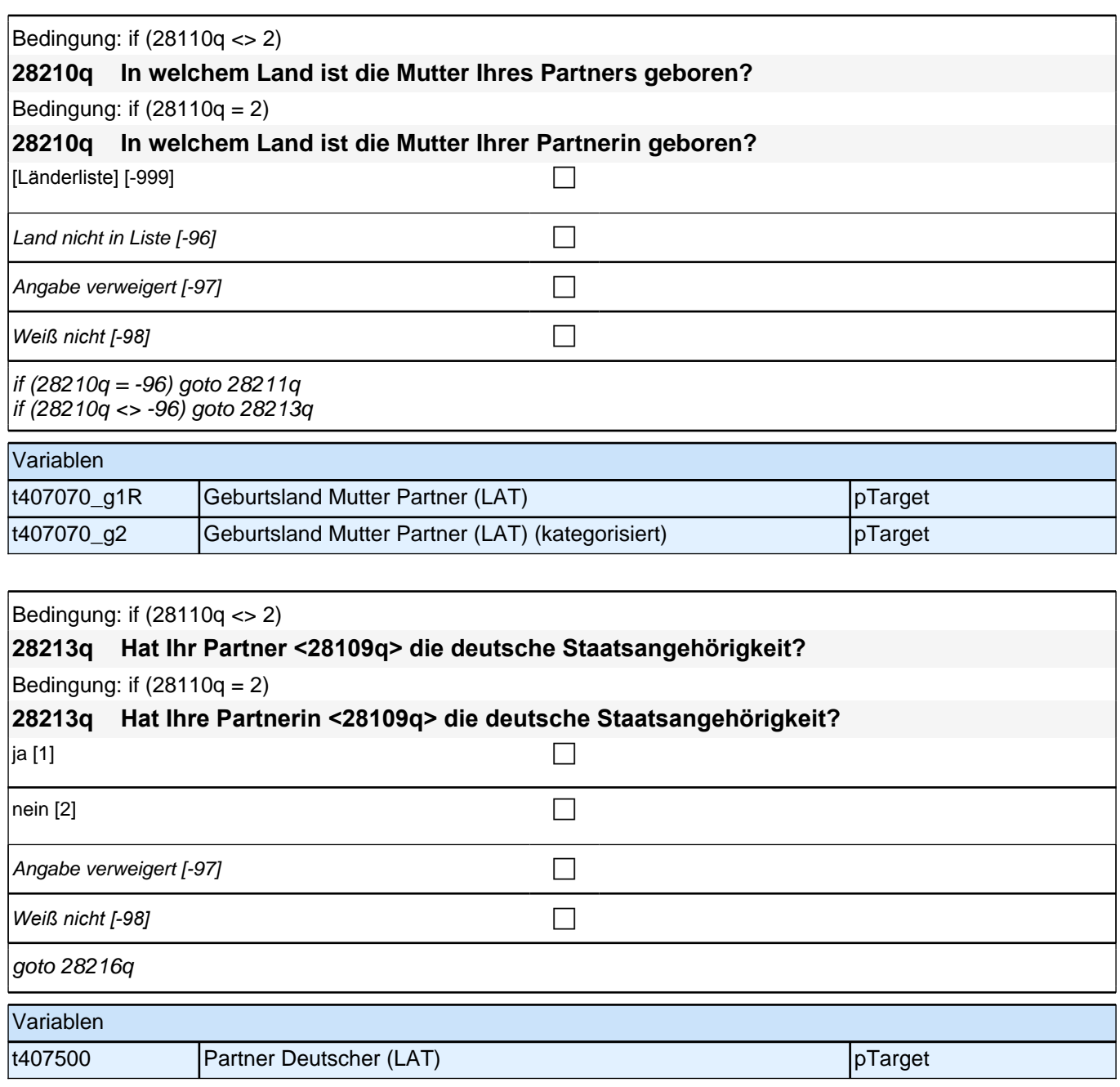

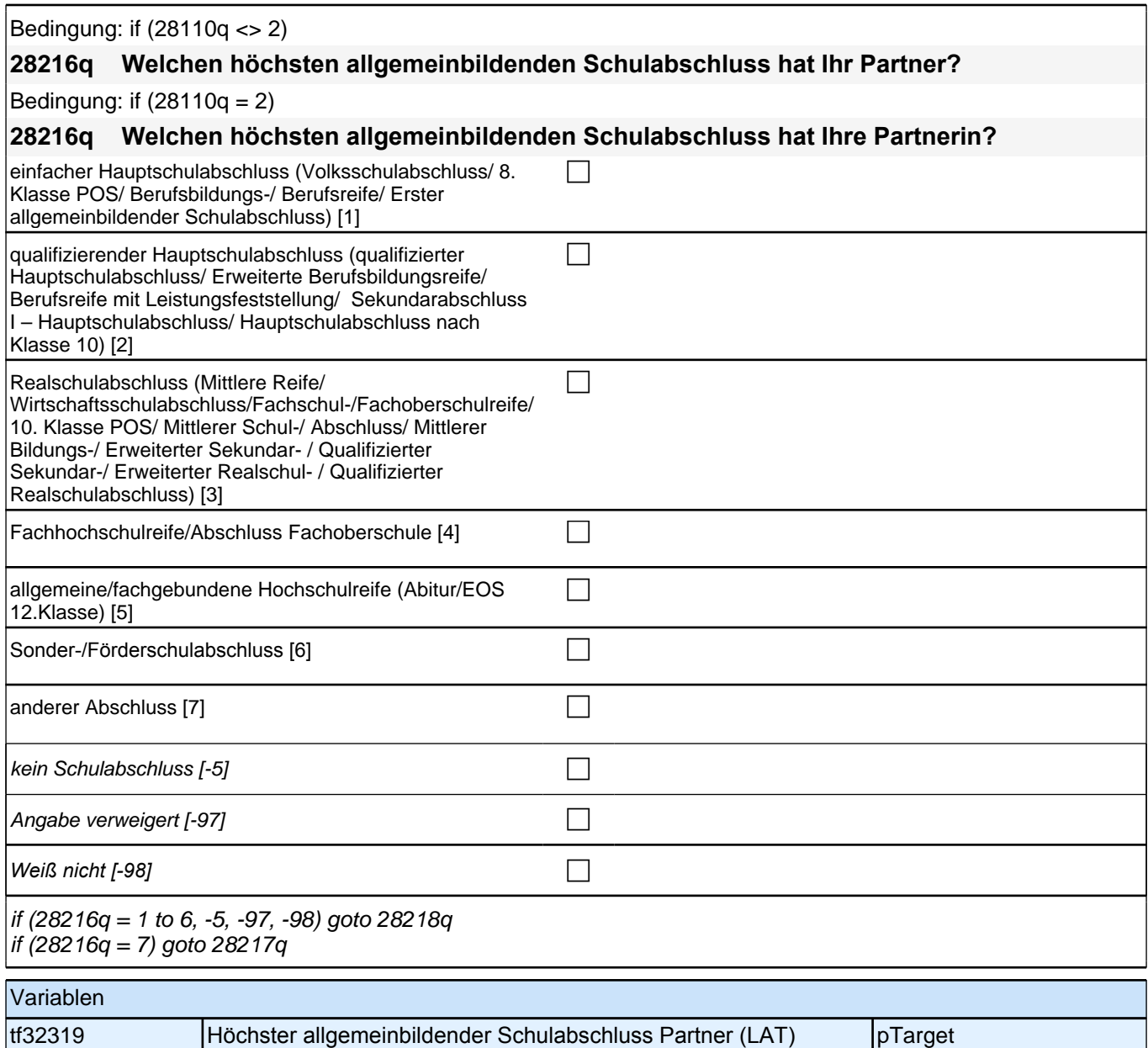

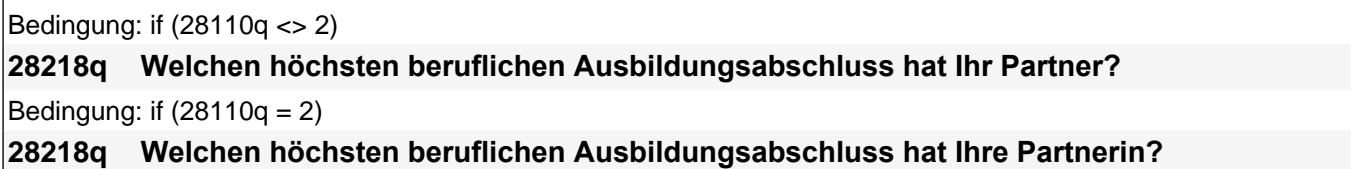

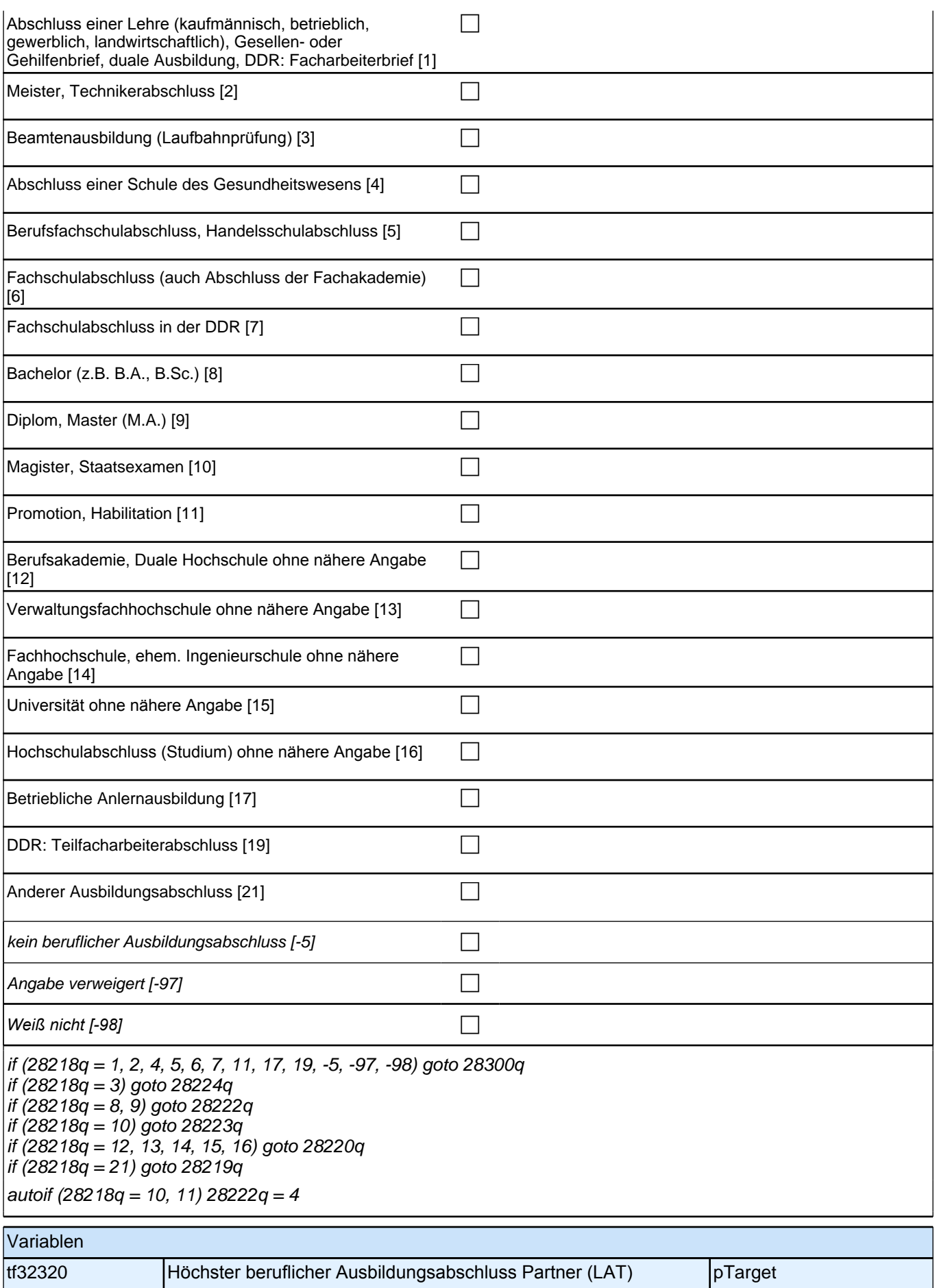

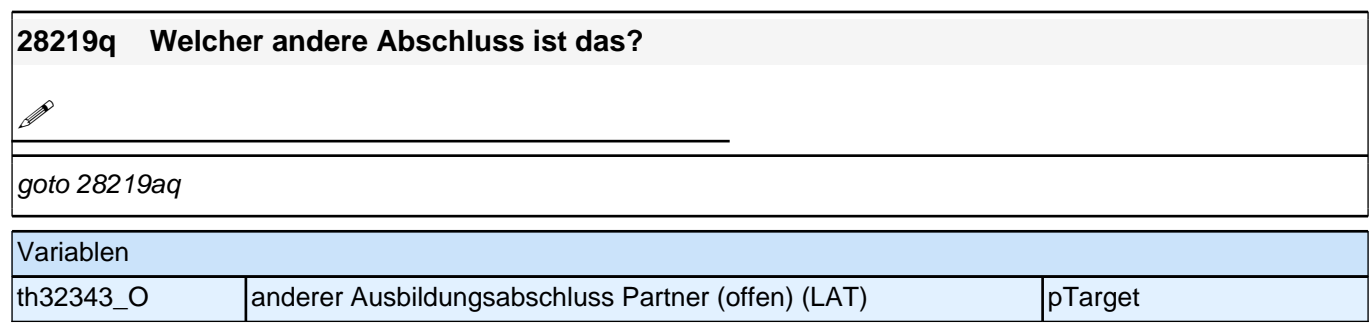

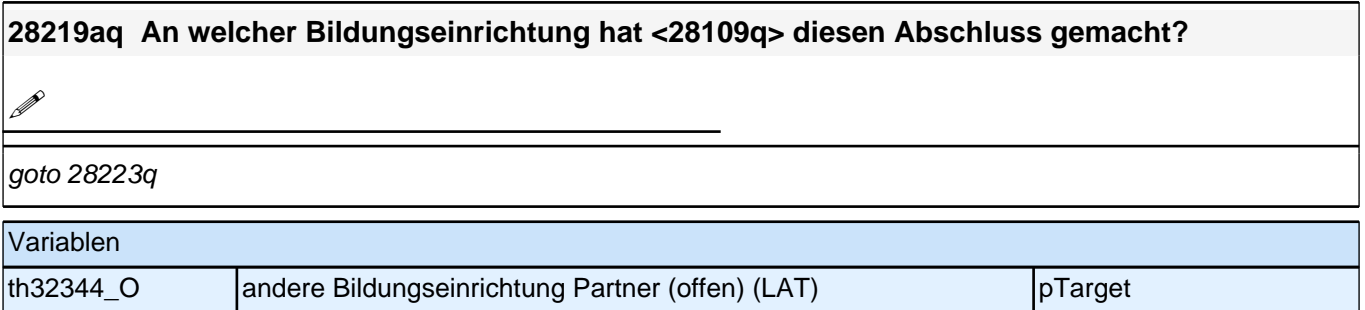

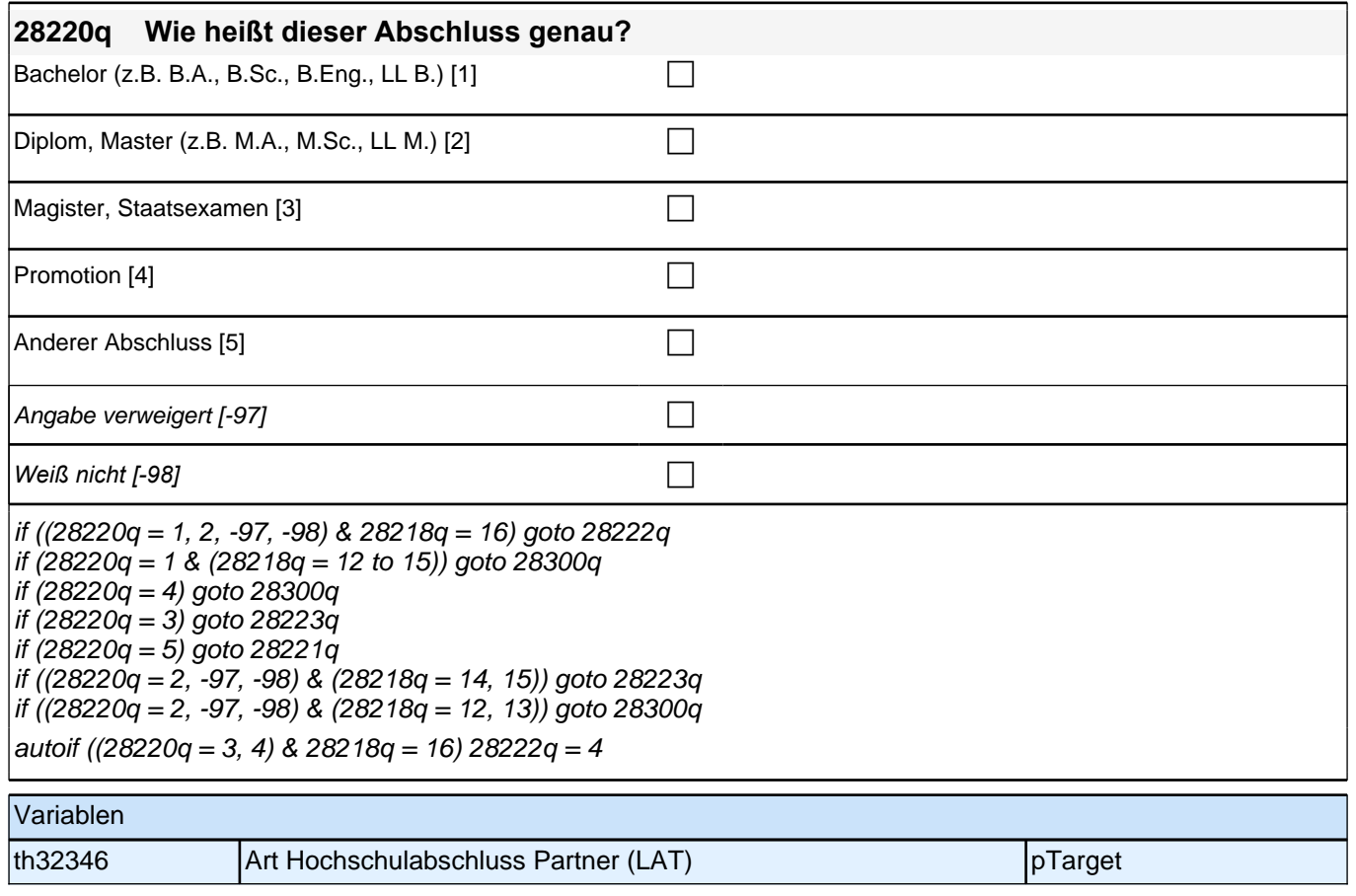

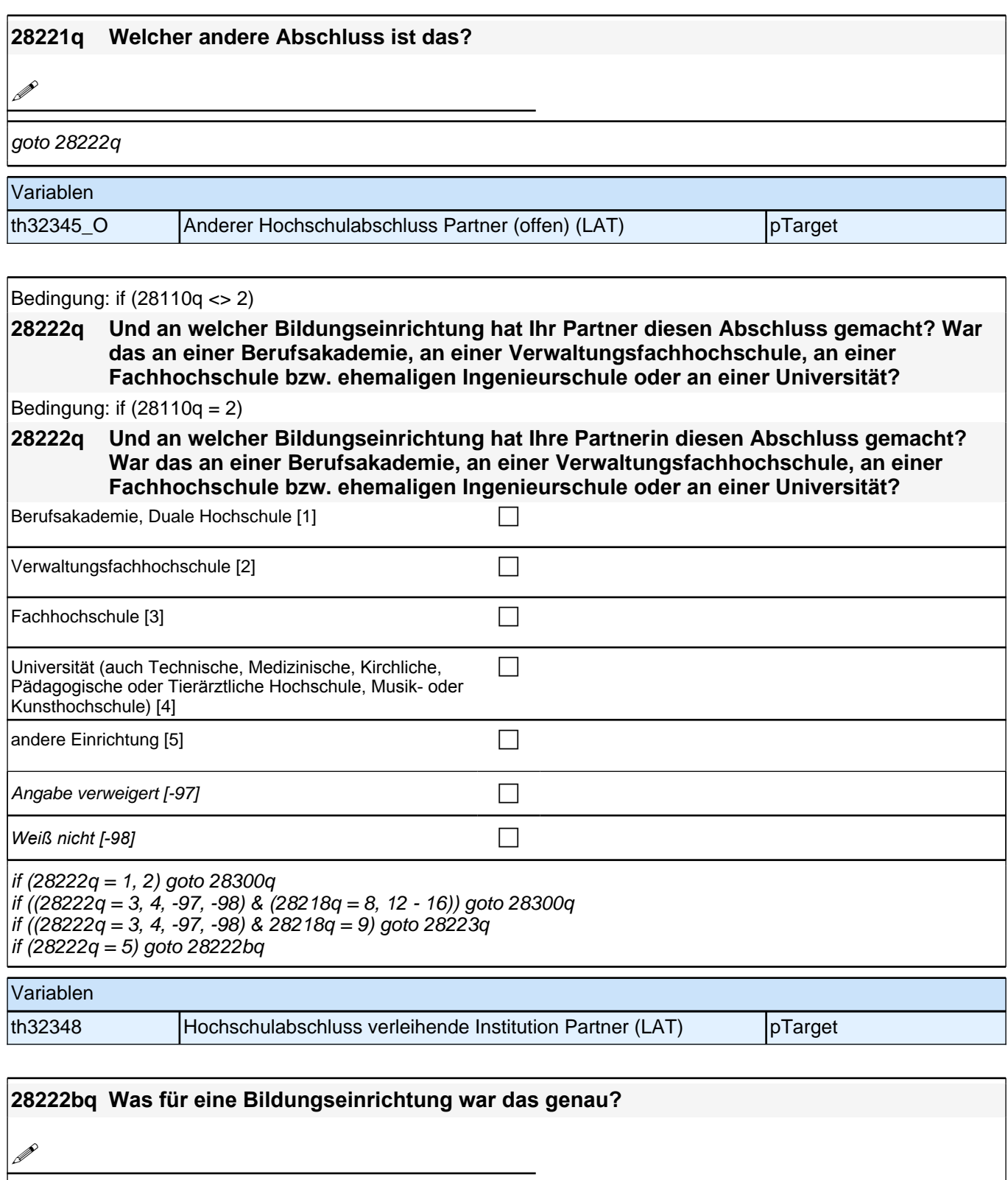

if (28218q = 8, 12 - 16) goto 28300q if (28218q = 9) goto 28223q

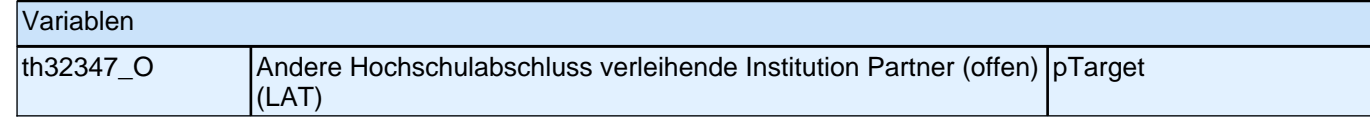

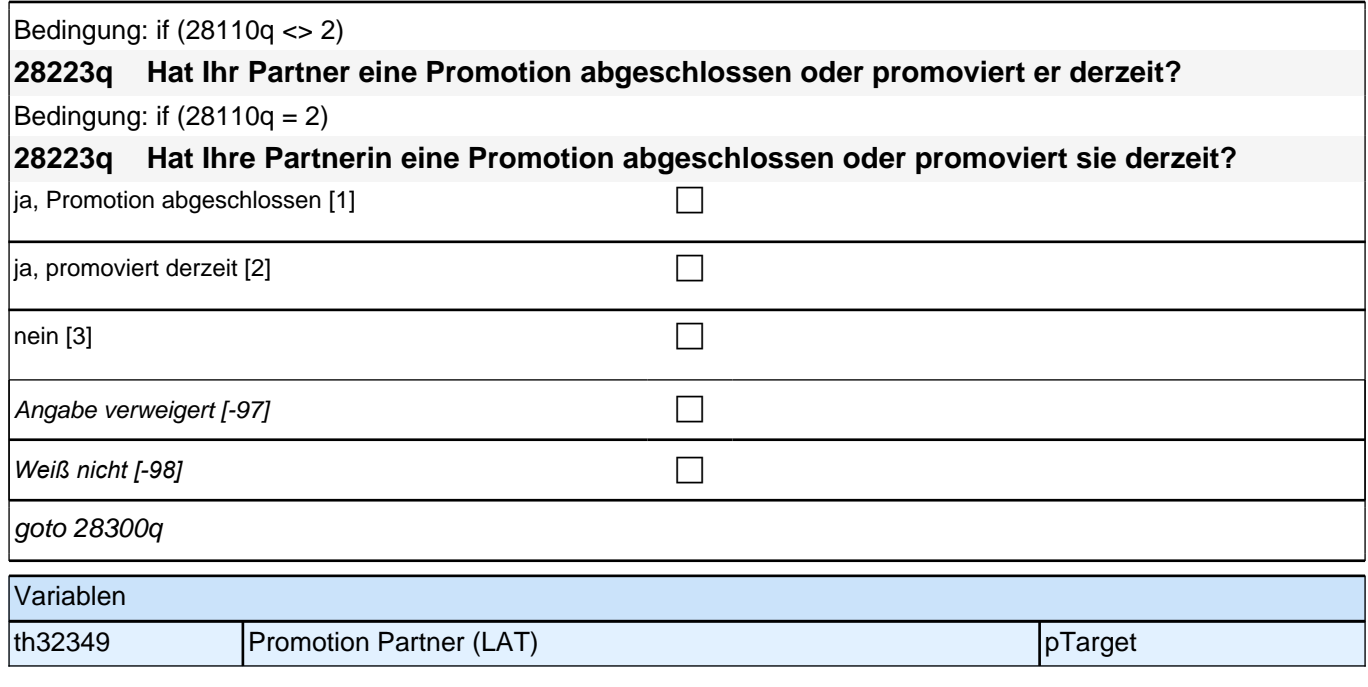

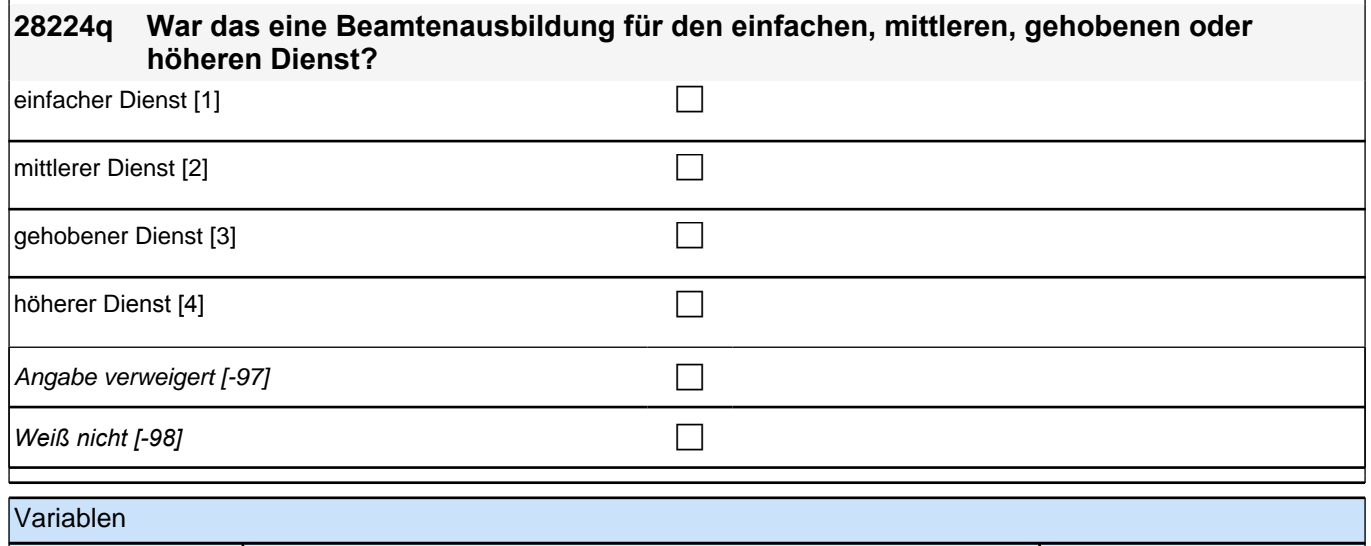

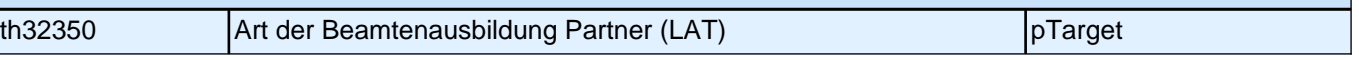

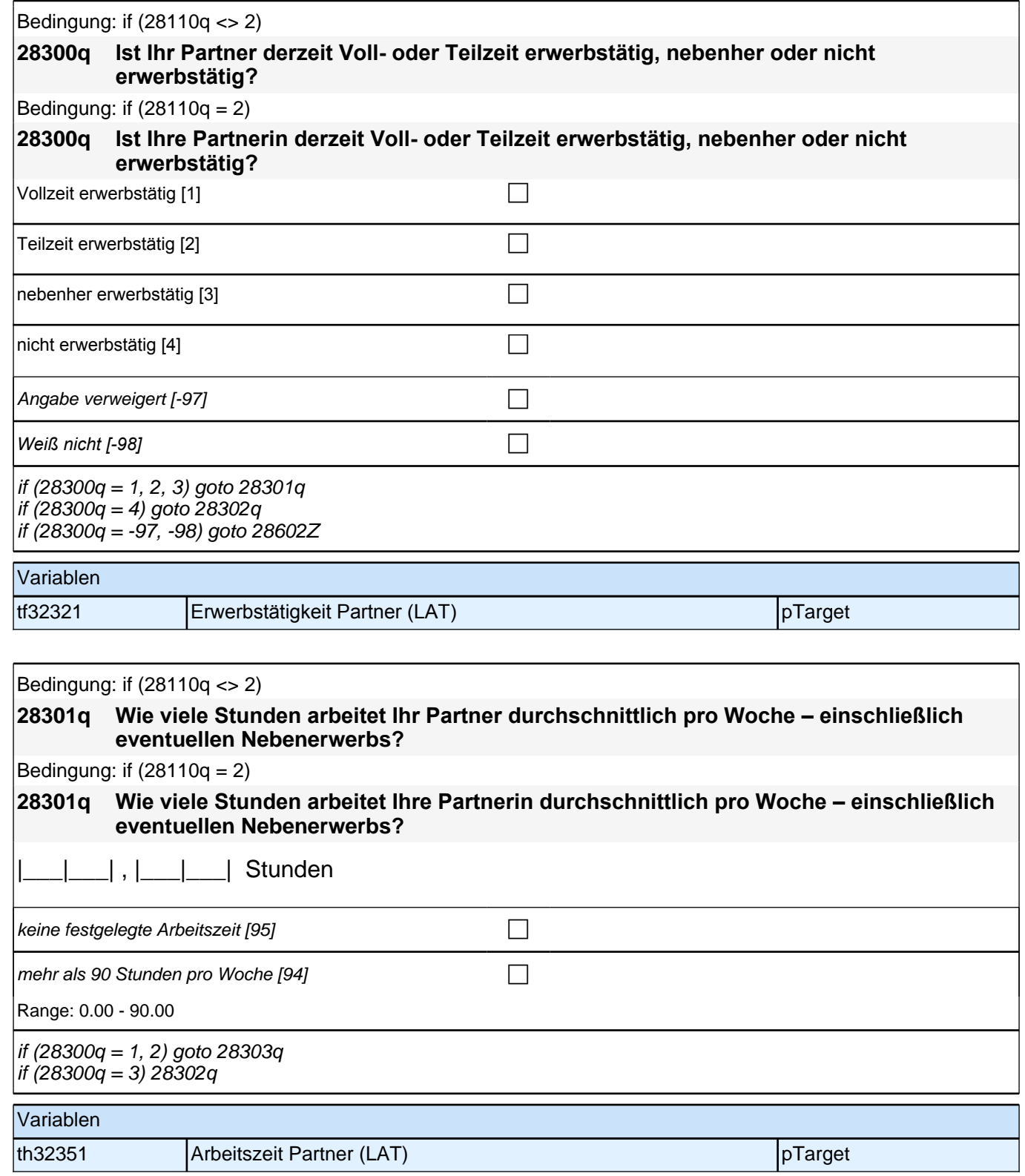

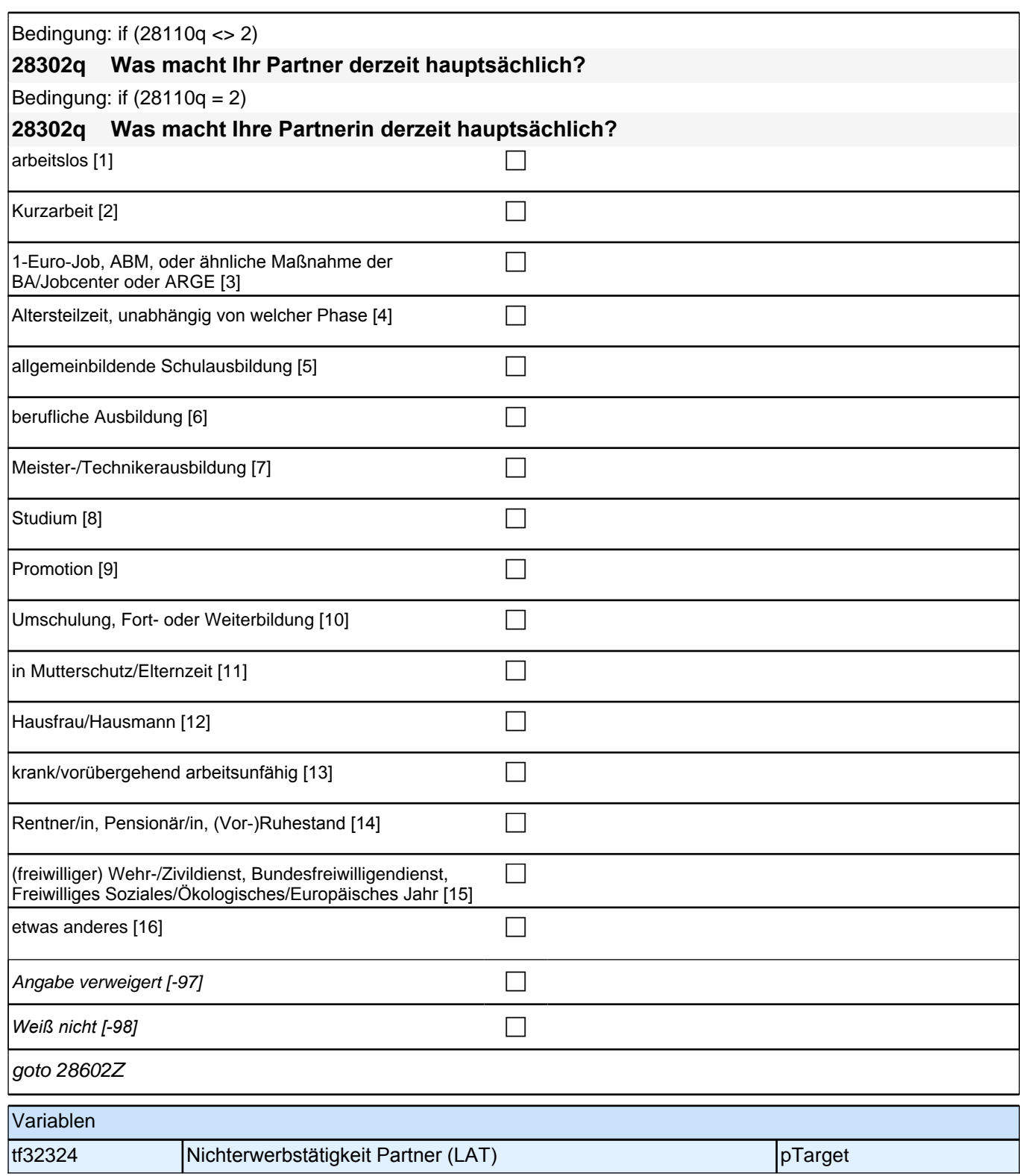

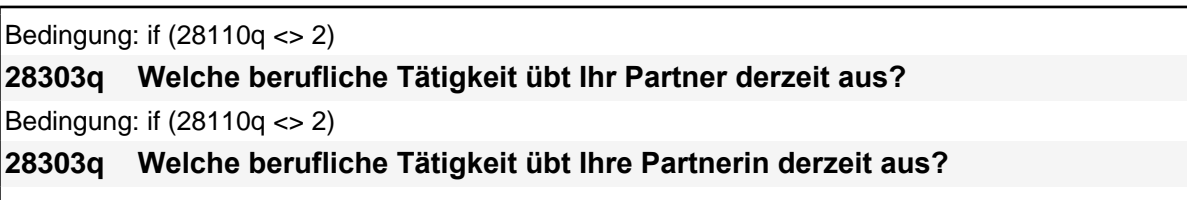

**!!** 

#### goto 28305q

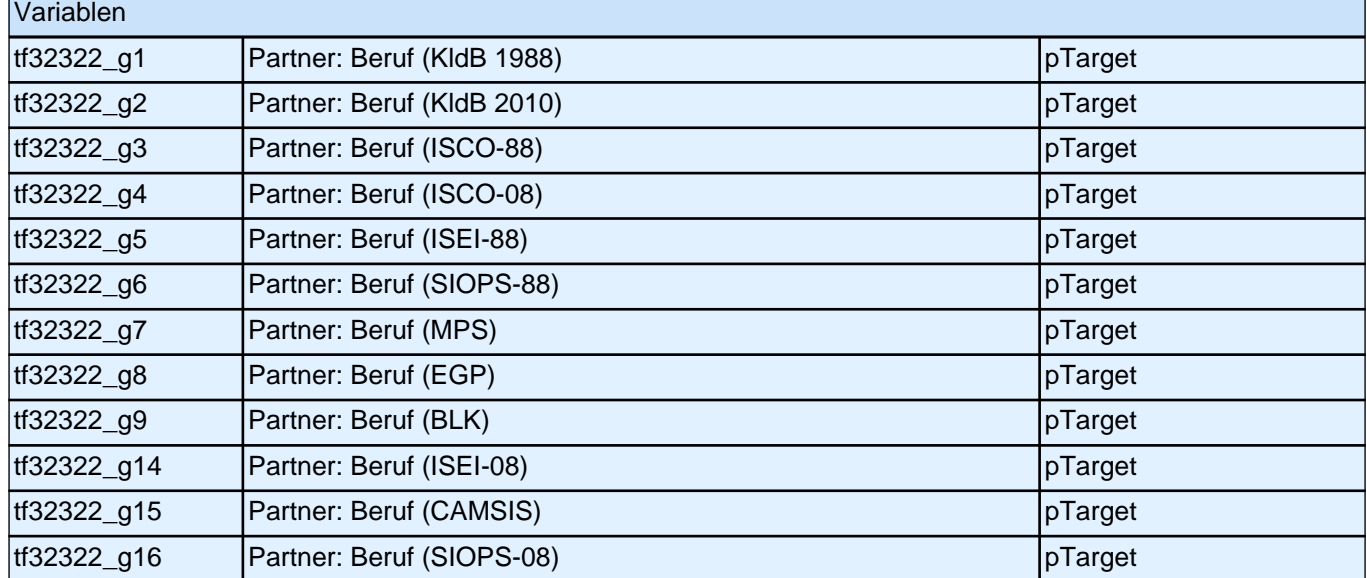

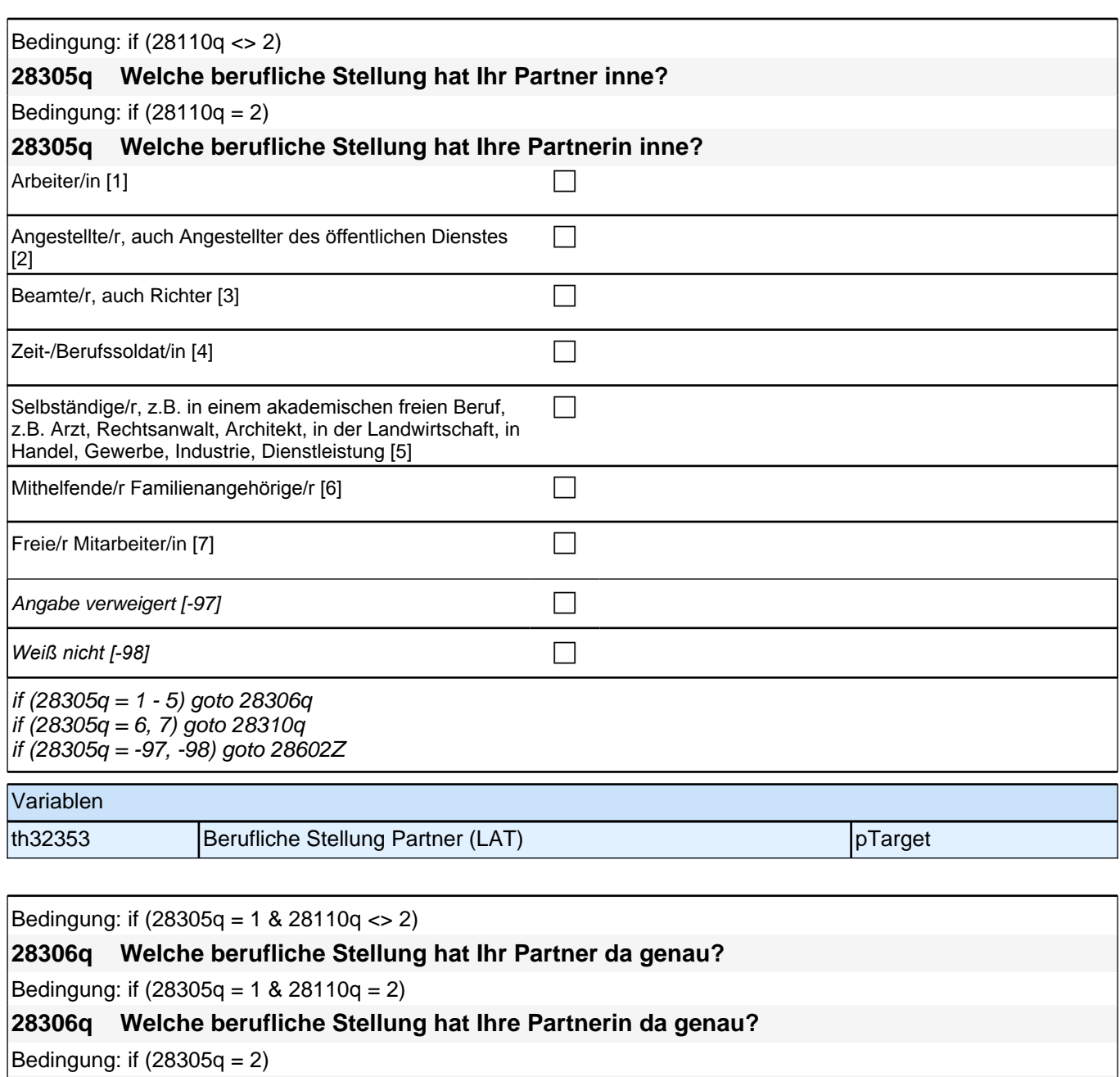

**28306q Um welche Art von Tätigkeit handelt es sich dabei genau?** 

Bedingung: if (28305q = 3 & 28110q <> 2)

**28306q In welcher Laufbahngruppe ist Ihr Partner da genau?** 

Bedingung: if  $(28305q = 3 \& 28110q = 2)$ 

**28306q In welcher Laufbahngruppe ist Ihre Partnerin da genau?** 

Bedingung: if  $(28305q = 4 \& 28110q \le 2)$ 

**28306q In welchem Rang ist Ihr Partner Zeit- oder Berufssoldat?**

Bedingung: if  $(28305q = 4 \& 28110q = 2)$ 

**28306q In welchem Rang ist Ihre Partnerin Zeit- oder Berufssoldatin?** 

Bedingung: if (28305q = 5 & 28110q <> 2)

**28306q In welchem Bereich ist er selbstständig: in einem akademischen freien Beruf, z.B. als Arzt, Rechtsanwalt oder Architekt, in der Landwirtschaft oder in einem anderem Bereich, z.B. in Handel, Gewerbe, Industrie oder Dienstleistung?** 

Bedingung: if (28305q = 5 & 28110q = 2)

#### **28306q In welchem Bereich ist sie selbstständig: in einem akademischen freien Beruf, z.B. als Ärztin, Rechtsanwältin oder Architektin, in der Landwirtschaft oder in einem anderem Bereich, z.B. in Handel, Gewerbe, Industrie oder Dienstleistung?**

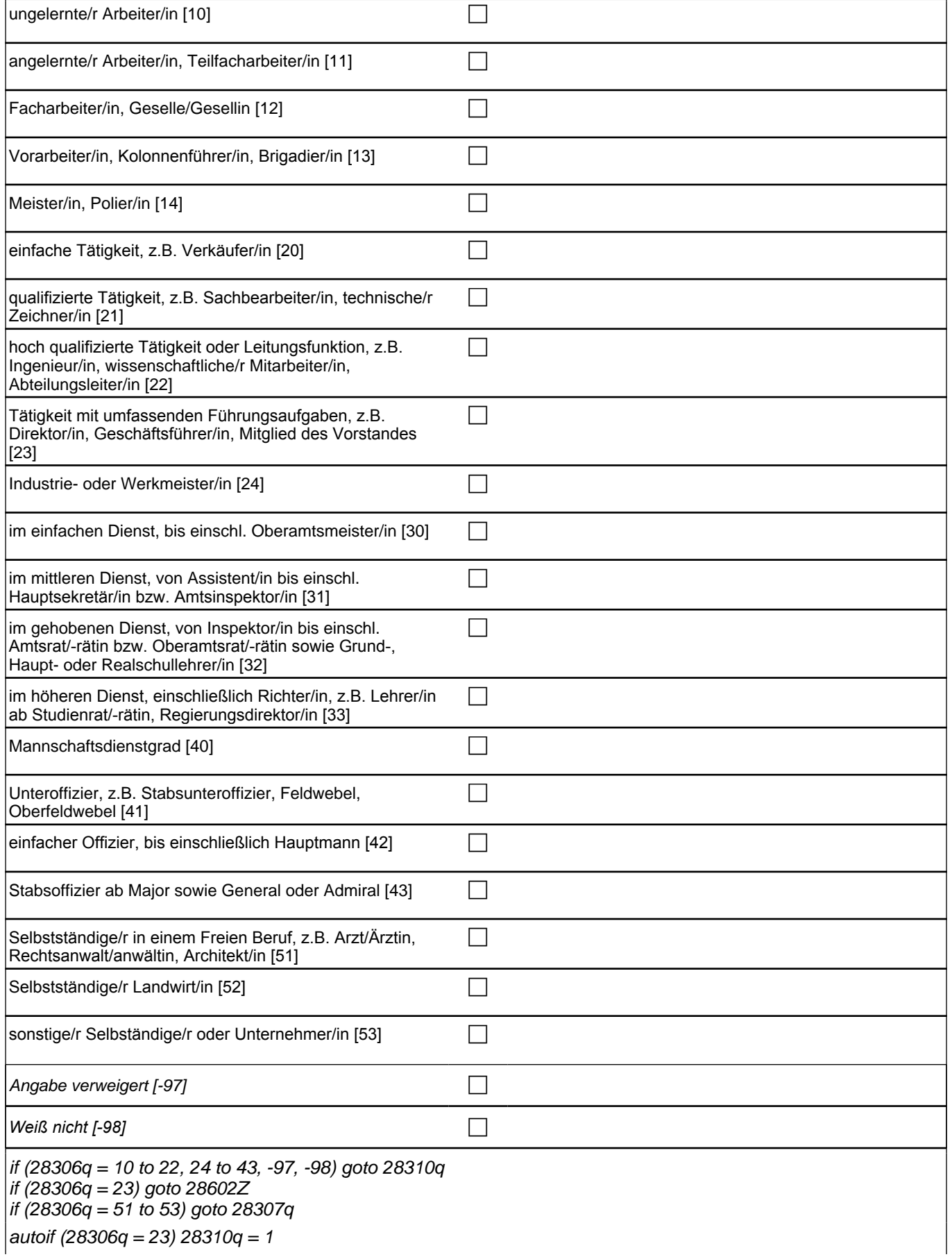

if  $(28305q = 1)$  10: ungelernte/r Arbeiter/in if (28305q = 1) 11: angelernte/r Arbeiter/in, Teilfacharbeiter/in if (28305q = 1) 12: Facharbeiter/in, Geselle/Gesellin if (28305q = 1) 13*: Vorarbeiter/in, Kolonnenführer/in, Brigadier/in*  if (28305q = 1) 14: Meister/in, Polier/in if (28305q = 2) 20*: einfache Tätigkeit, z.B. Verkäufer/in*  if (28305q = 2) 21*: qualifizierte Tätigkeit, z.B. Sachbearbeiter/in, technische/r Zeichner/in*  if (28305q = 2) 22*: hoch qualifizierte Tätigkeit oder Leitungsfunktion, z.B. Ingenieur/in,*  wissenschaftliche/r Mitarbeiter/in, Abteilungsleiter/in if (28305q = 2) 23*: Tätigkeit mit umfassenden Führungsaufgaben, z.B. Direktor/in, Geschäftsführer/in, Mitglied des Vorstandes*  if (28305q = 2) 24: Industrie- oder Werkmeister/in if (28305q = 3) 30: im einfachen Dienst, bis einschl. Oberamtsmeister/in if (28305q = 3) 31*: im mittleren Dienst, von Assistent/in bis einschl. Hauptsekretär/in bzw.*  Amtsinspektor/in if (28305q = 3) 32*: im gehobenen Dienst, von Inspektor/in bis einschl. Amtsrat/-rätin bzw. Oberamtsrat/-rätin sowie Grund-, Haupt- oder Realschullehrer/in*  if (28305q = 3) 33*: im höheren Dienst, einschließlich Richter/in, z.B. Lehrer/in ab Studienrat/ rätin, Regierungsdirektor/in*  if  $(28305q = 4)$  40: Mannschaftsdienstgrad if  $(28305q = 4)$  41: Unteroffizier, z.B. Stabsunteroffizier, Feldwebel, Oberfeldwebel if (28305q = 4) 42*: einfacher Offizier, bis einschließlich Hauptmann*  if (28305q = 4) 43: Stabsoffizier ab Major sowie General oder Admiral if (28305q = 5) 51*: Selbstständige/r in einem Freien Beruf, z.B. Arzt/Ärztin, Rechtsanwalt/anwältin,*  Architekt/in if (28305q = 5) 52*: Selbstständige/r Landwirt/in*  if (28305q = 5) 53*: sonstige/r Selbständige/r oder Unternehmer/in*  Variablen

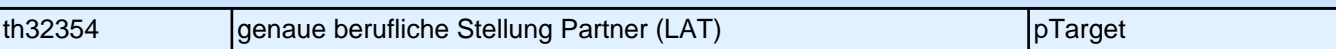

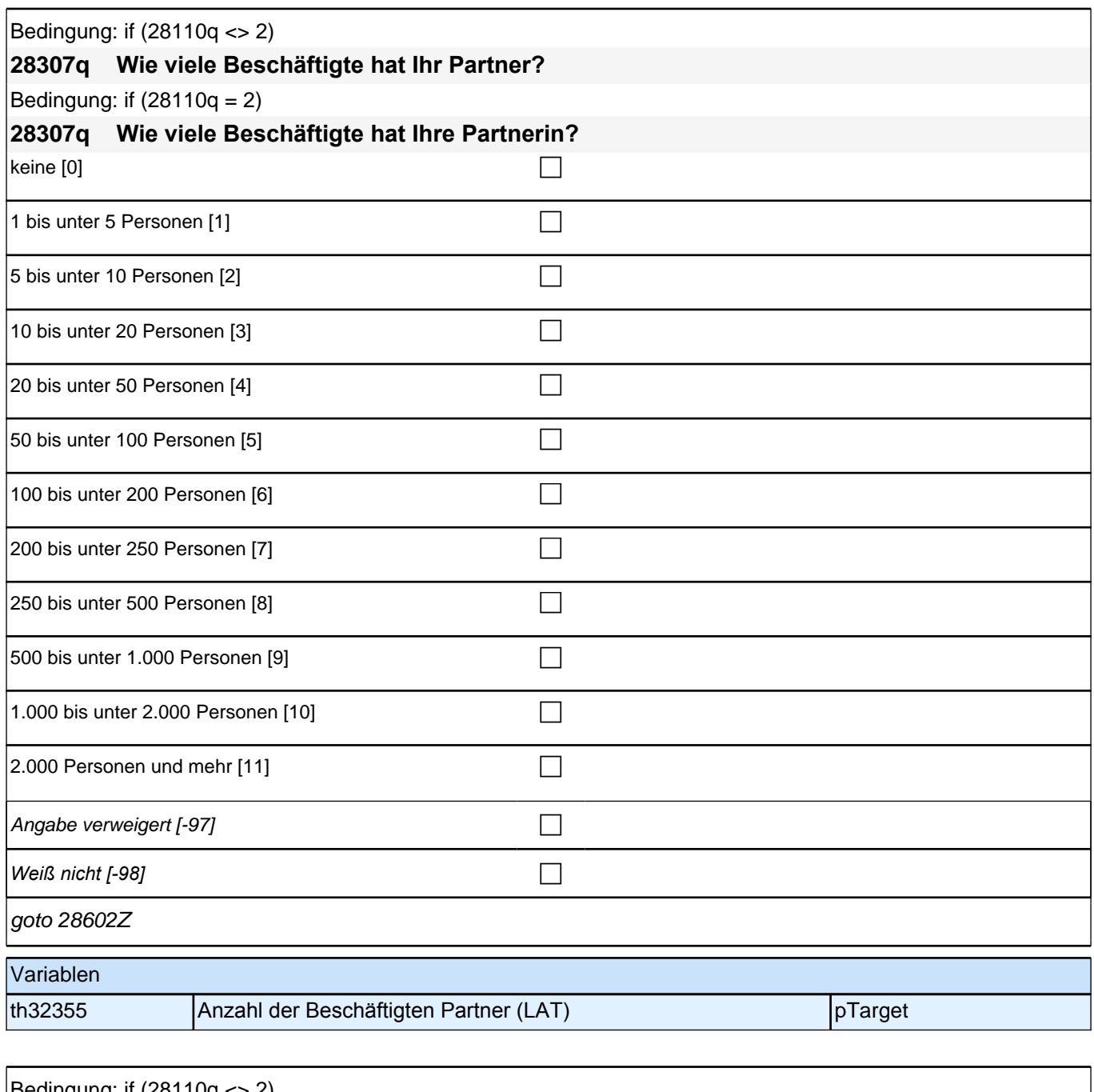

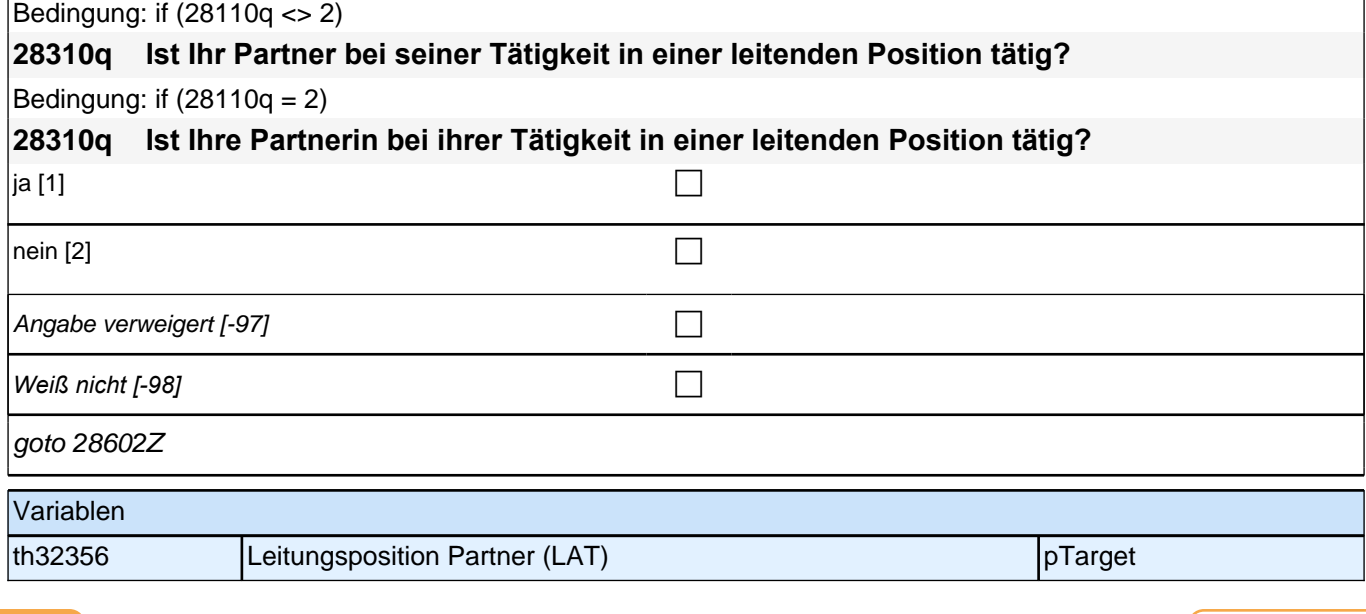

### **29KI - Kinder**

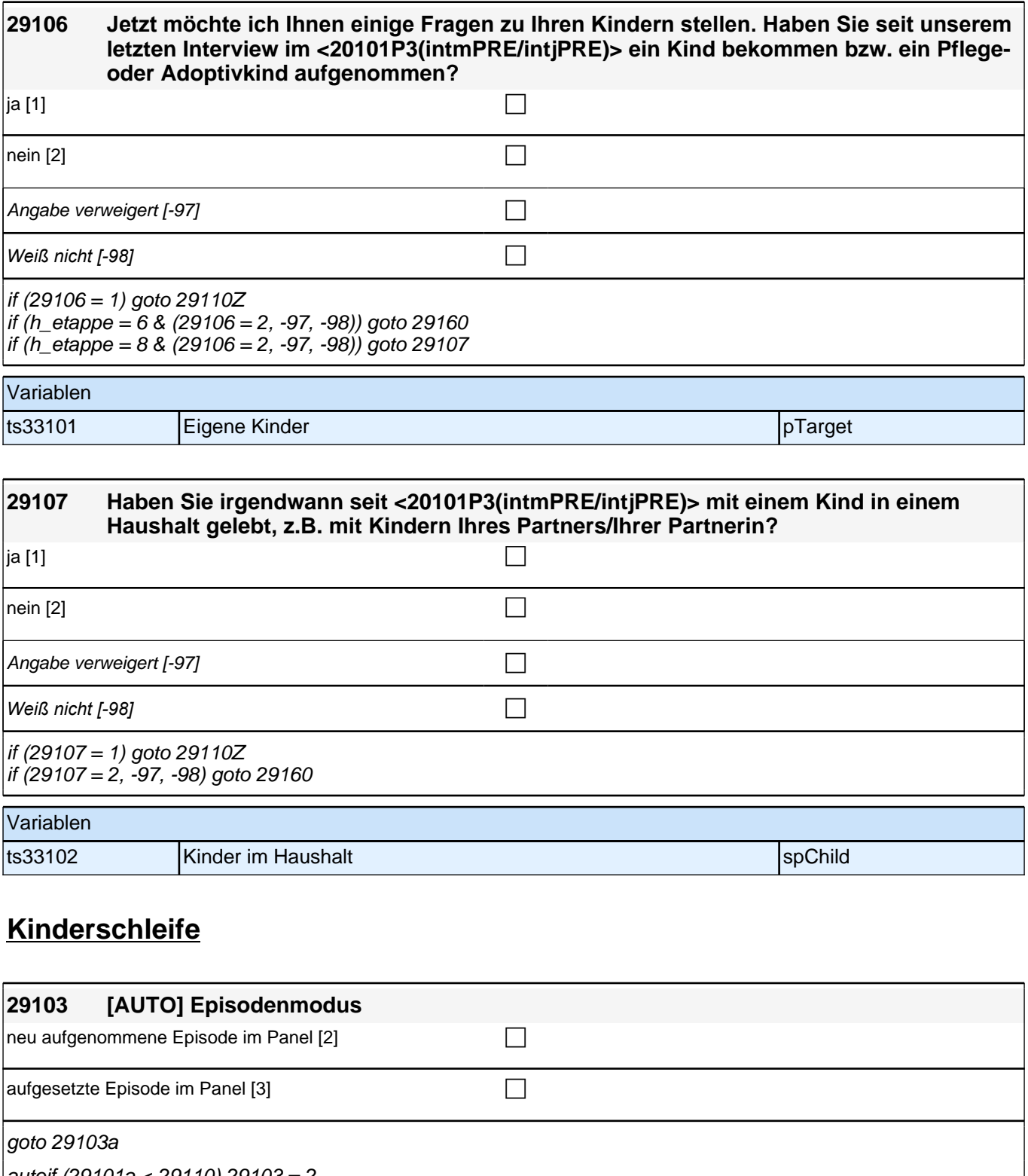

autoif (29101a < 29110) 29103 = 2 autoif (29101a >= 29110) 29103 = 3

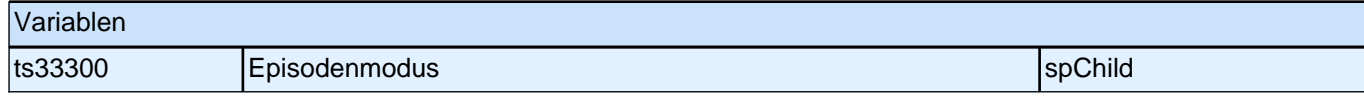
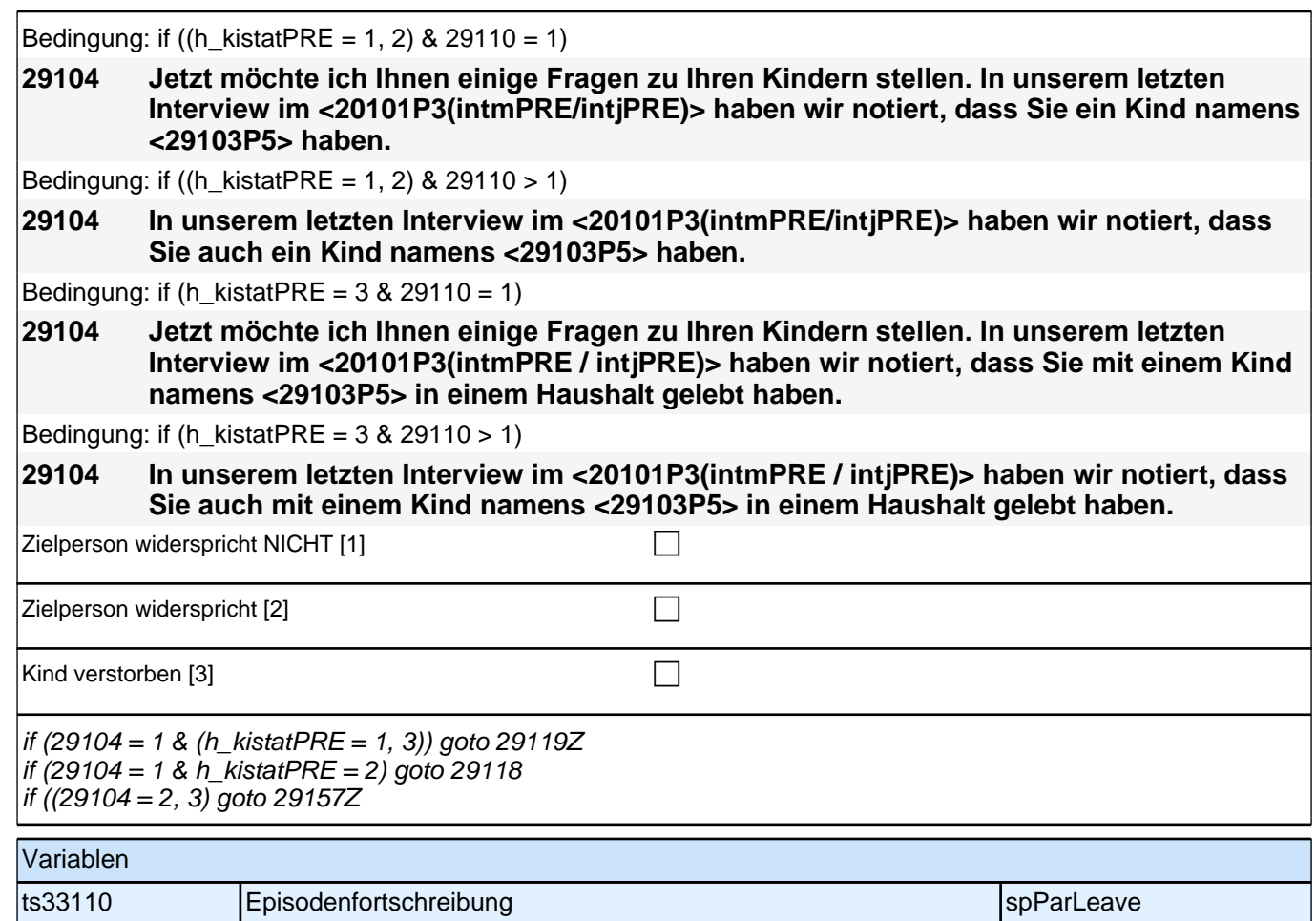

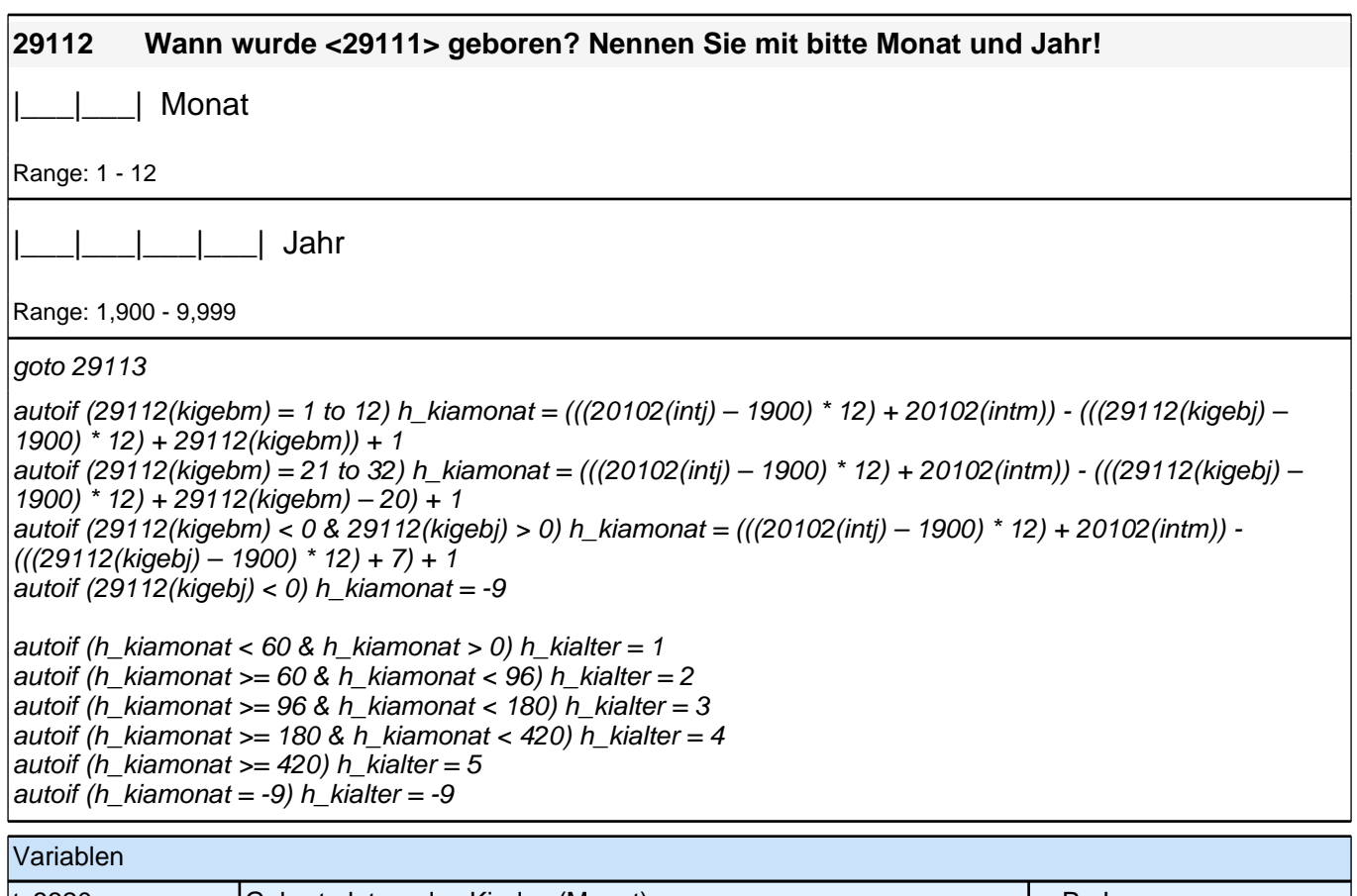

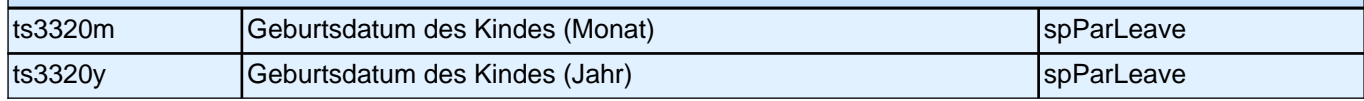

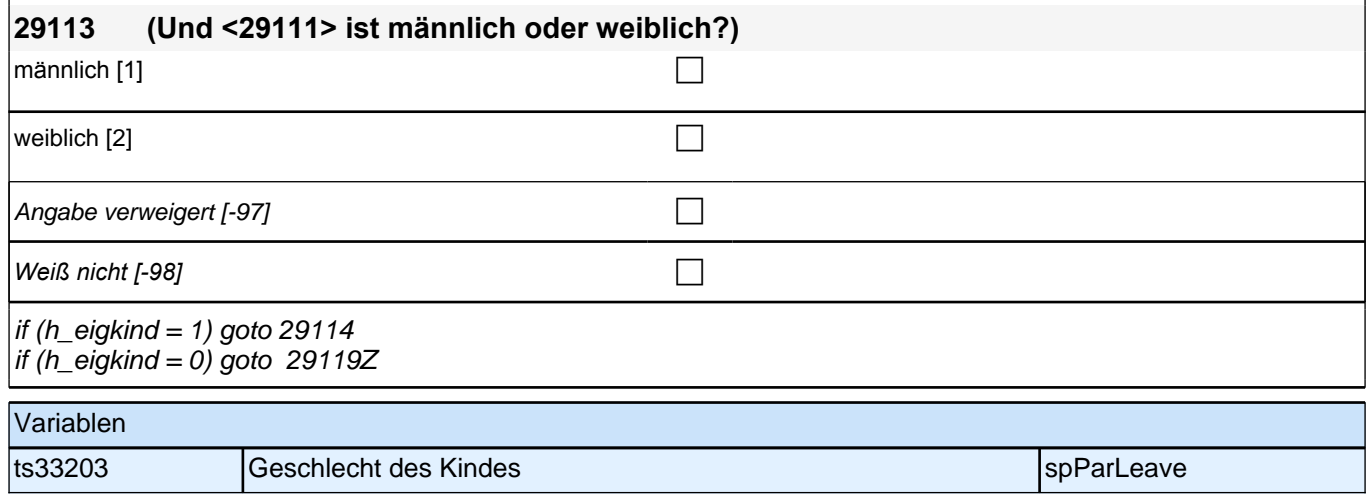

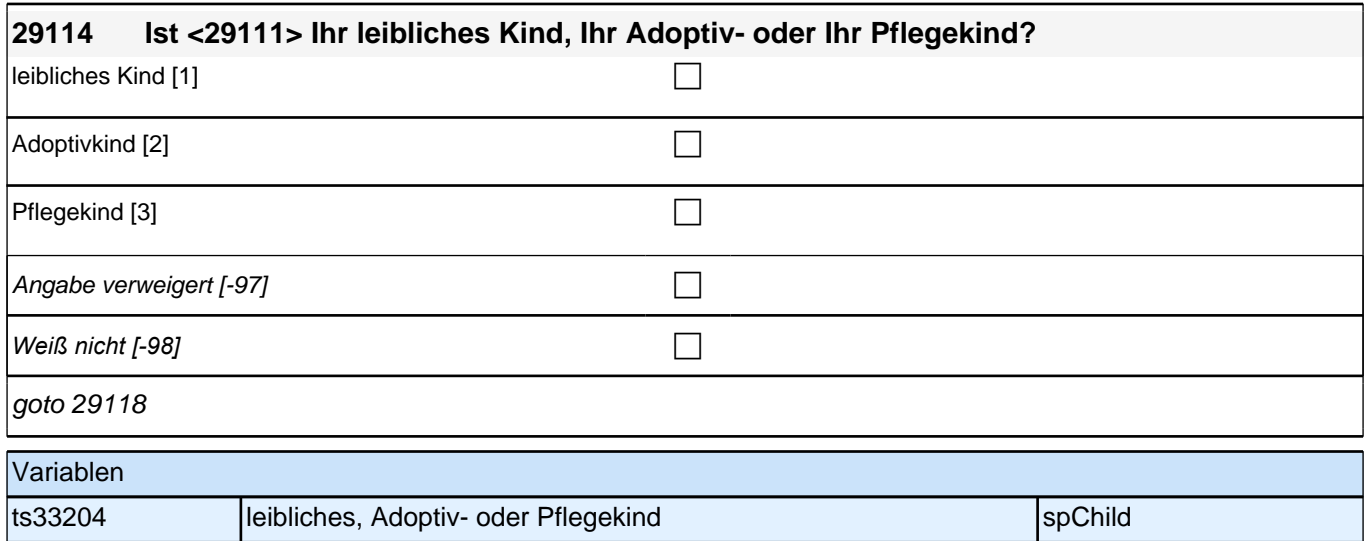

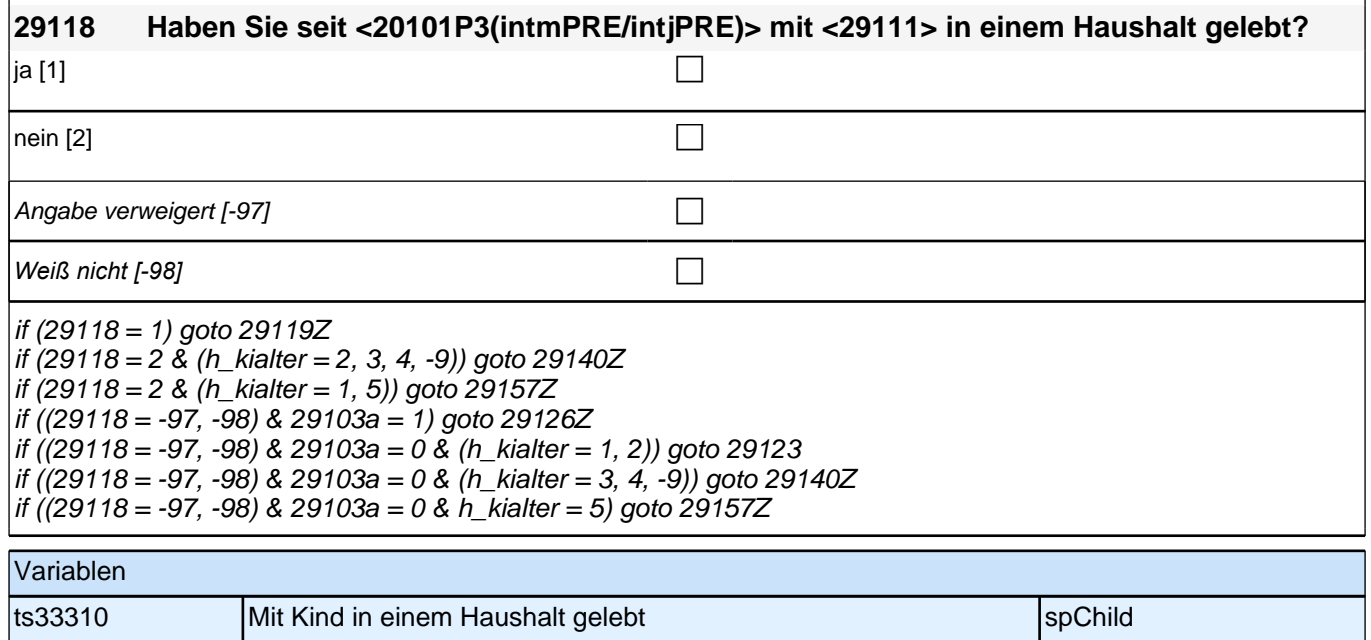

## **Subschleife Zusammenlebendatierung**

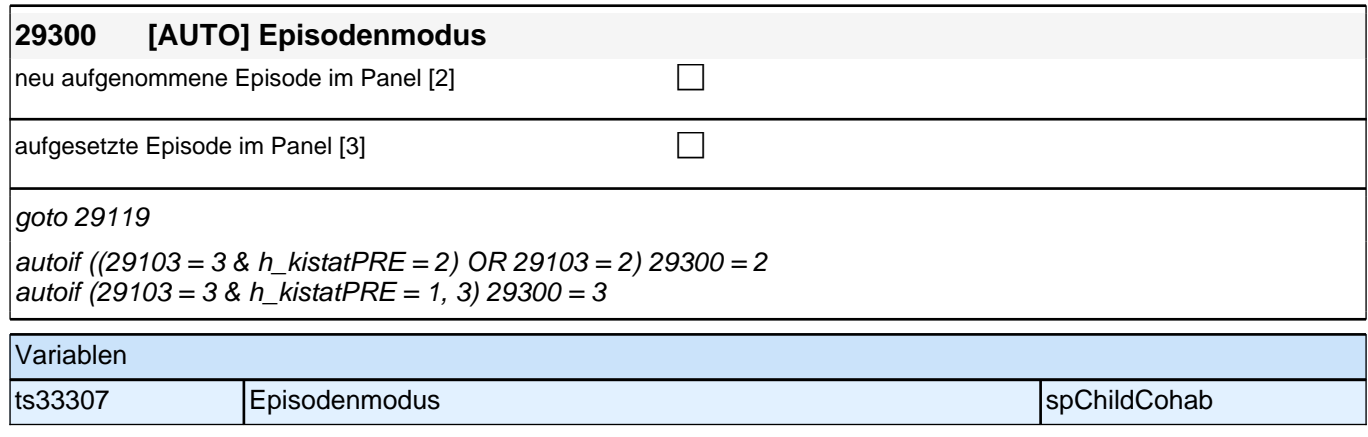

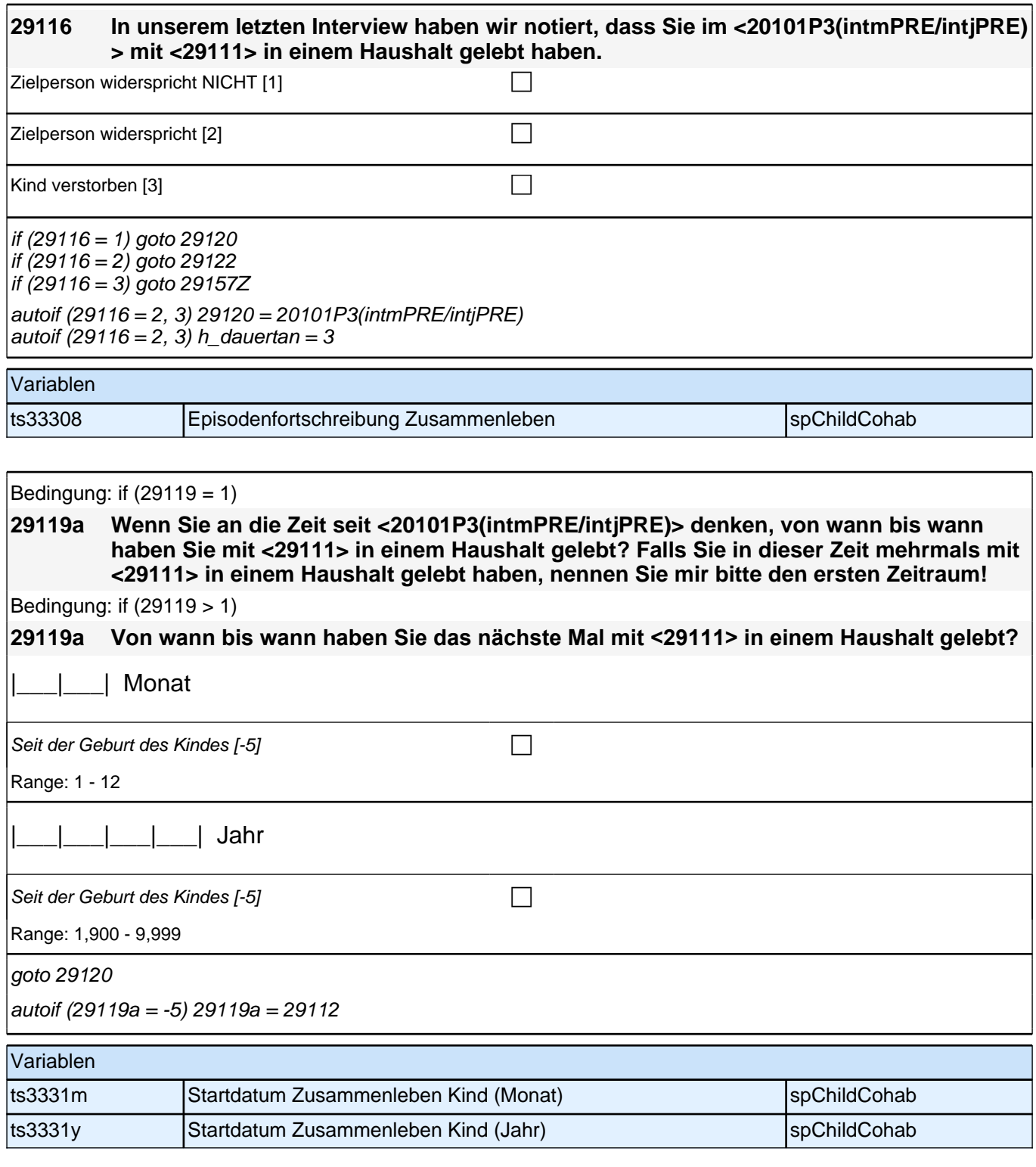

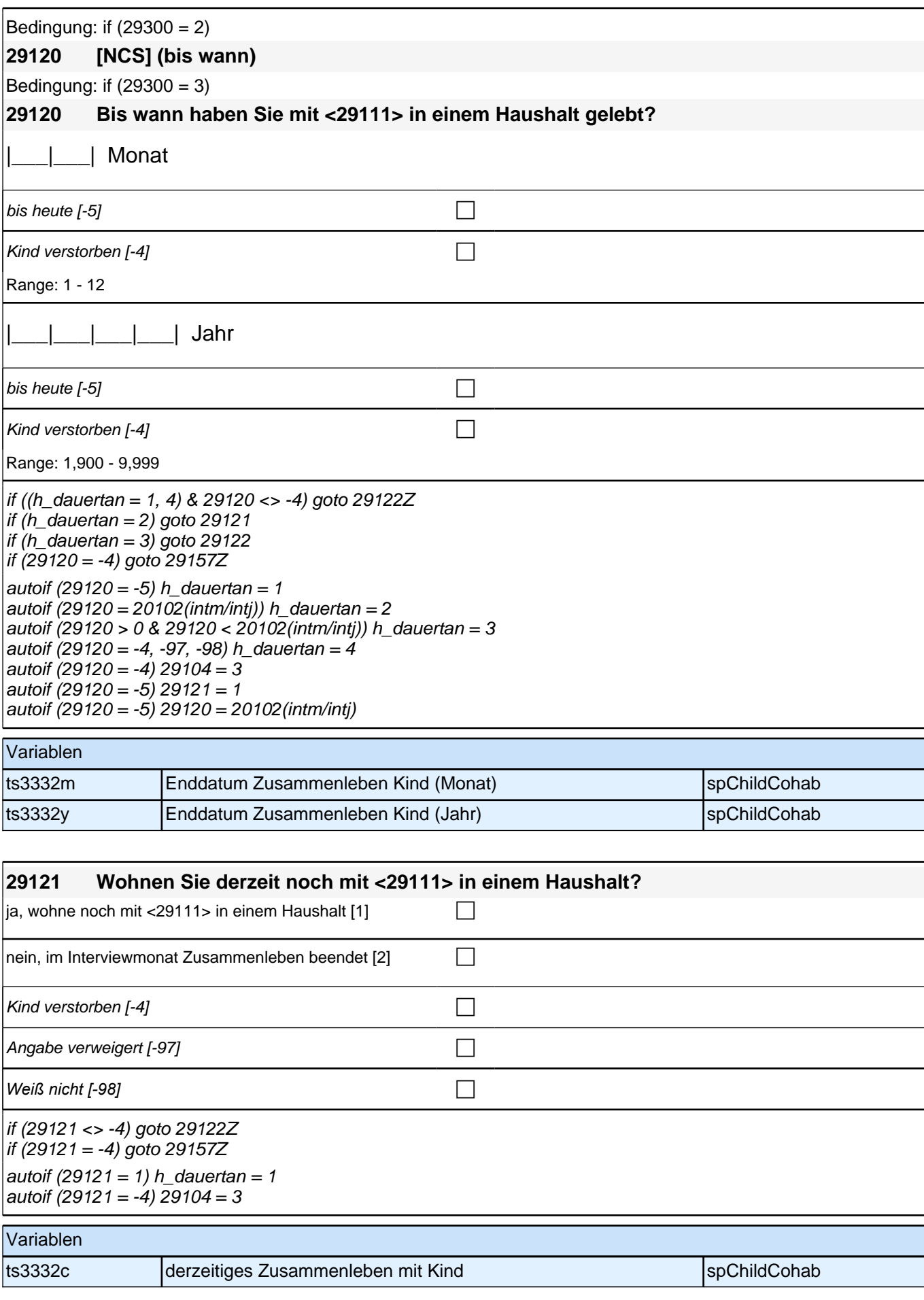

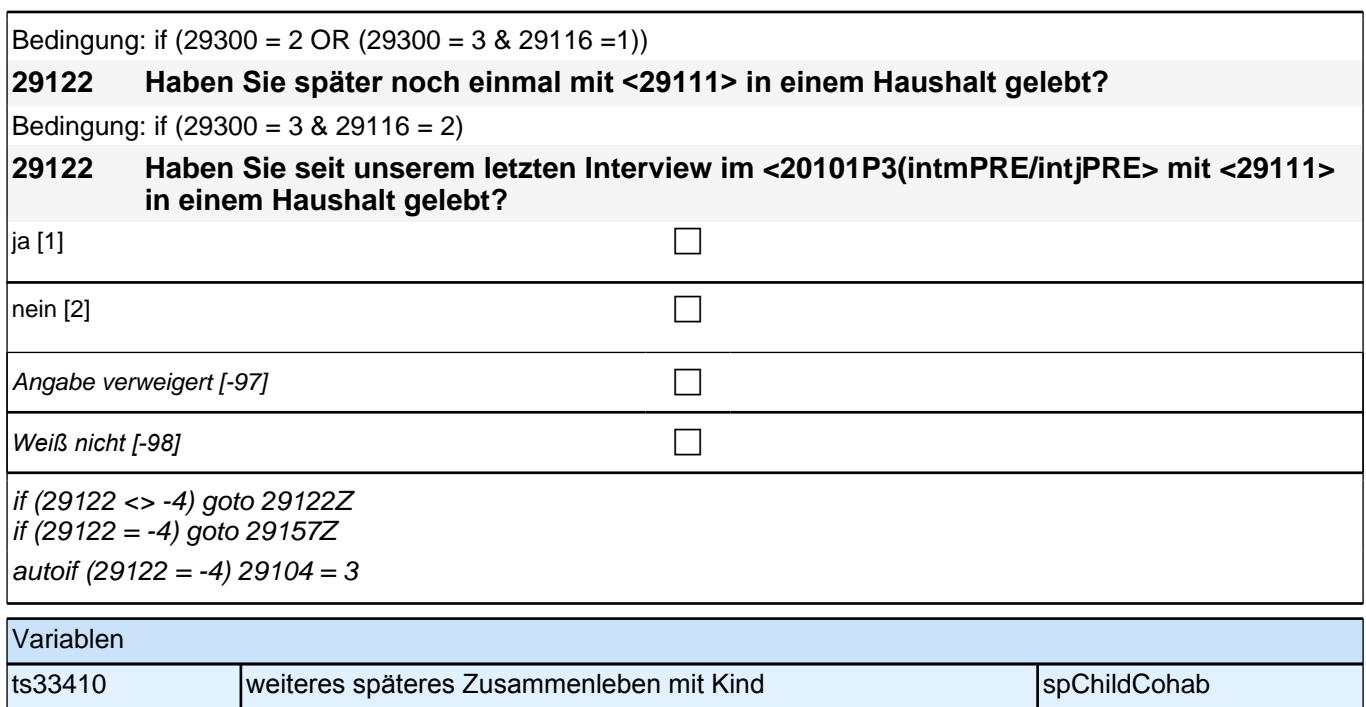

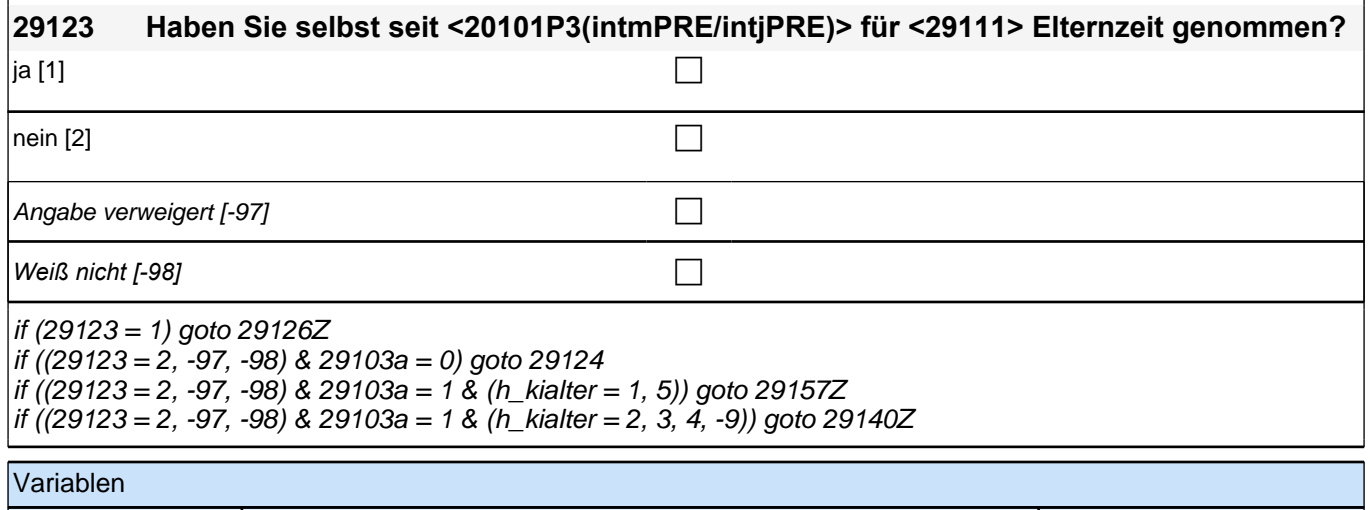

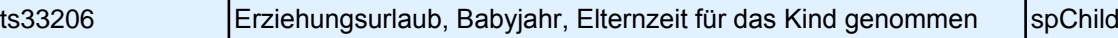

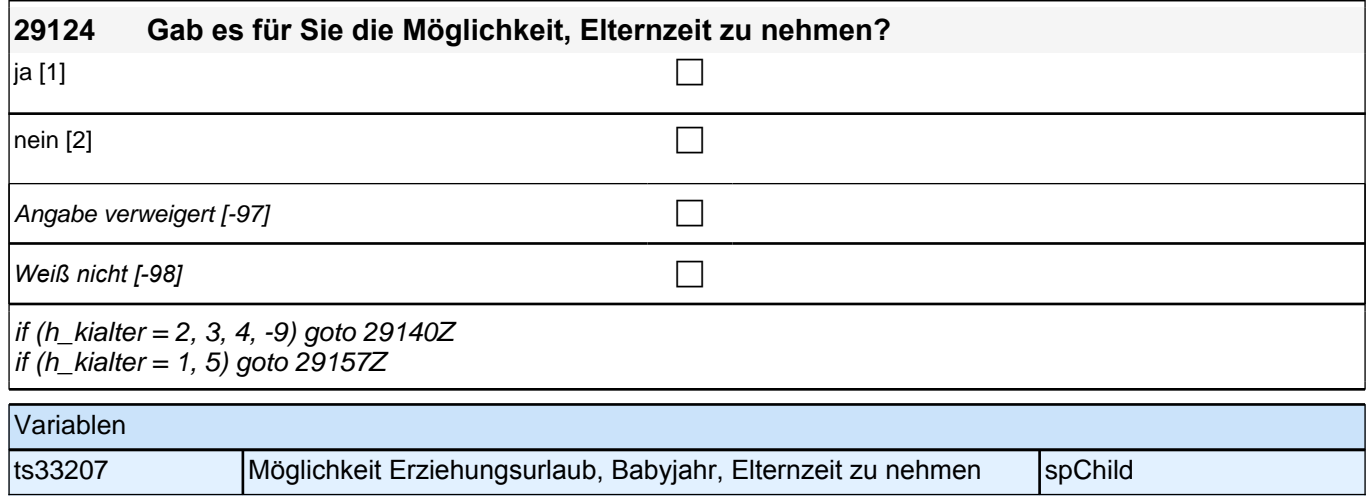

### **Subschleife Elternzeitdatierung**

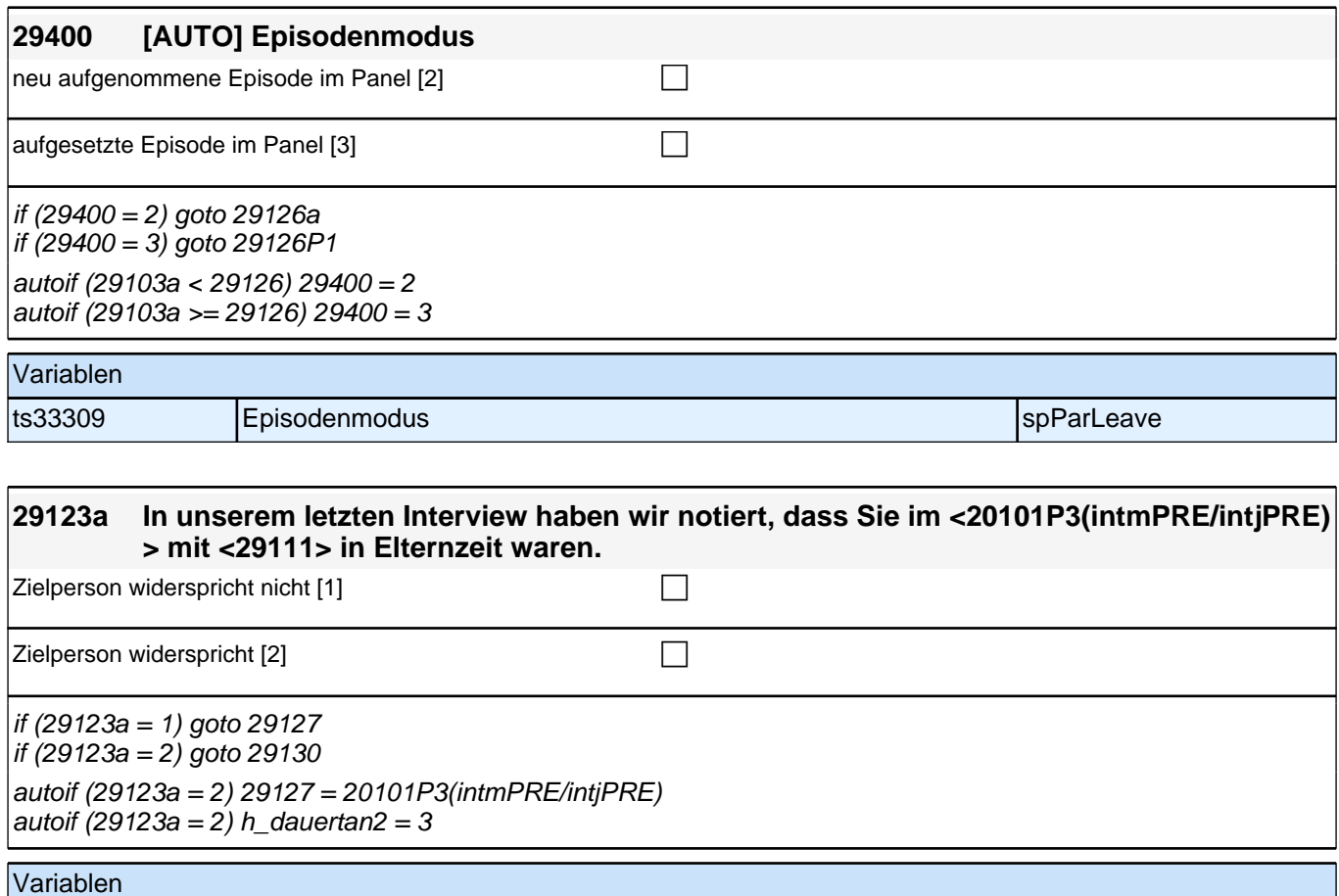

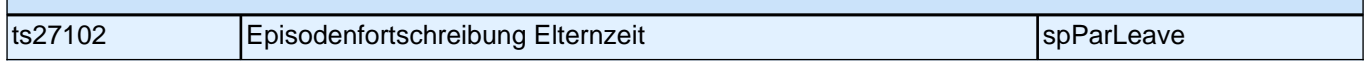

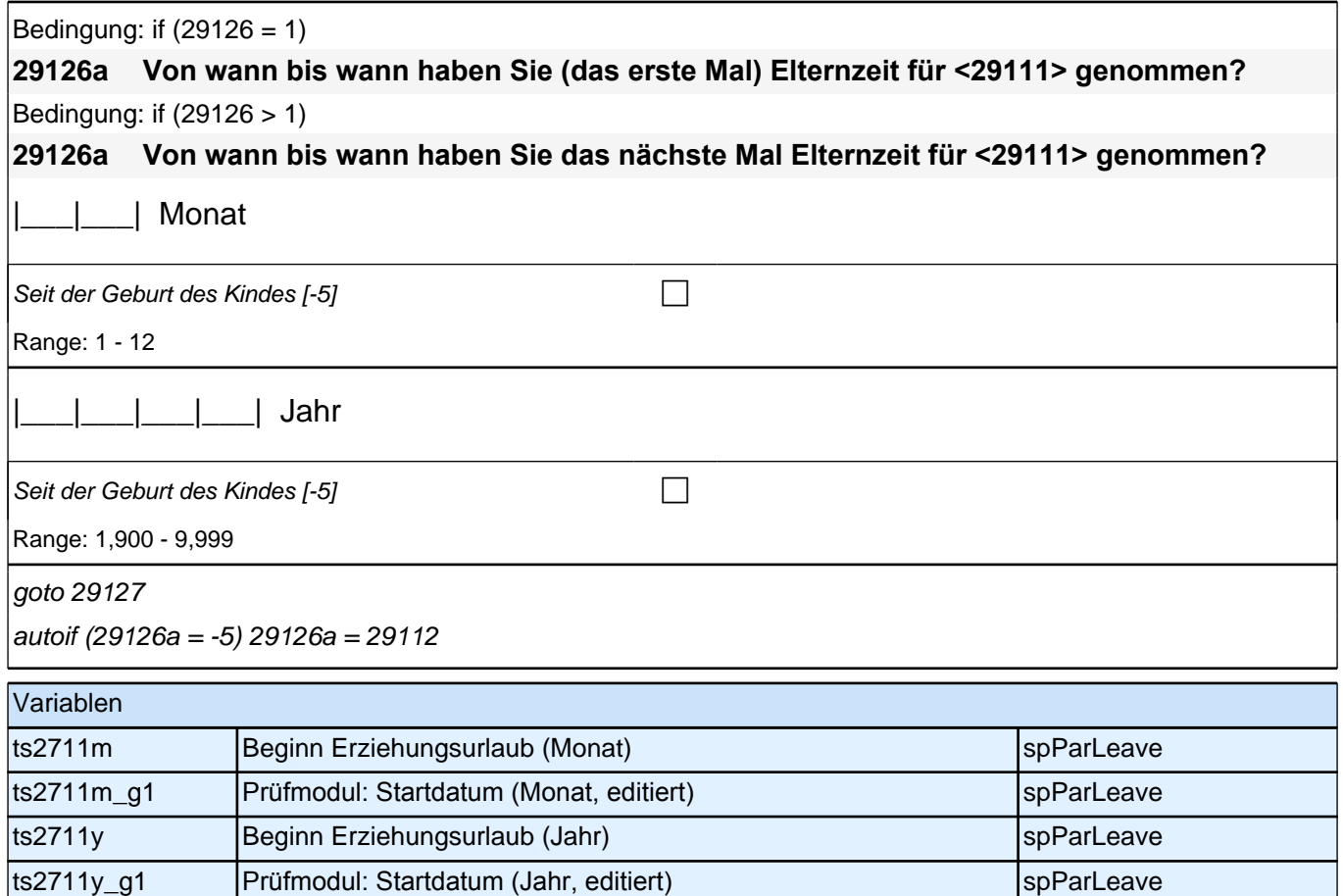

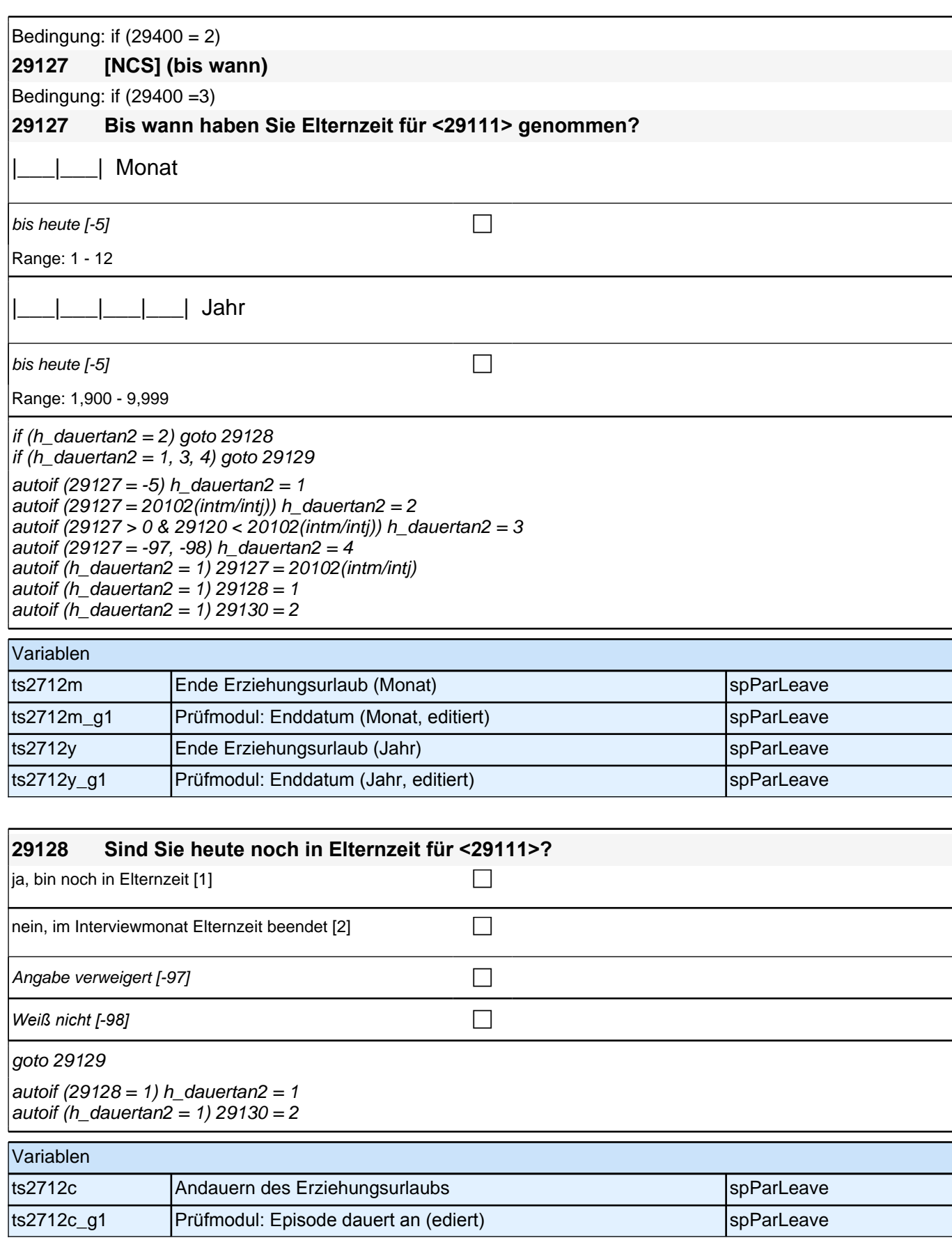

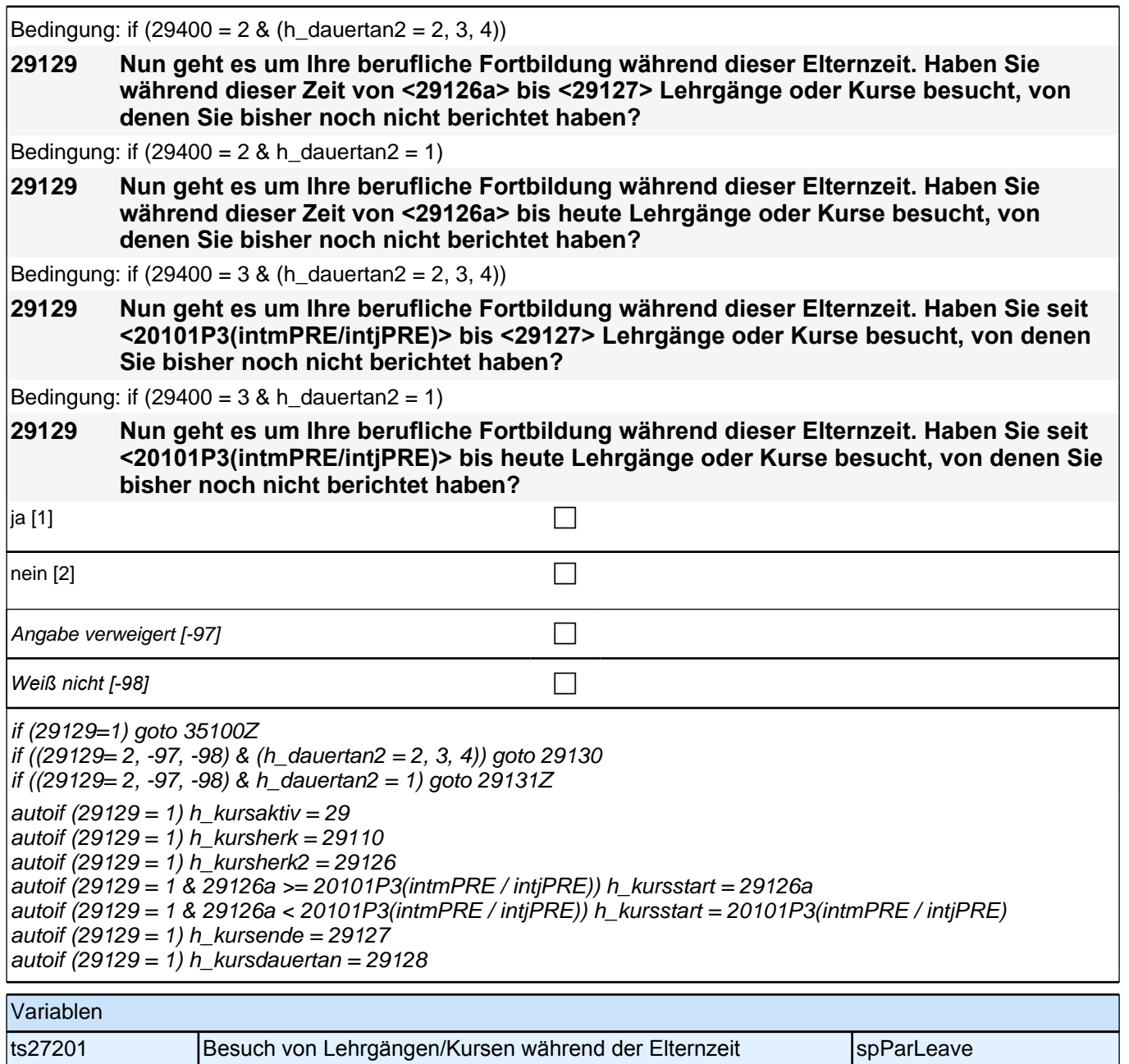

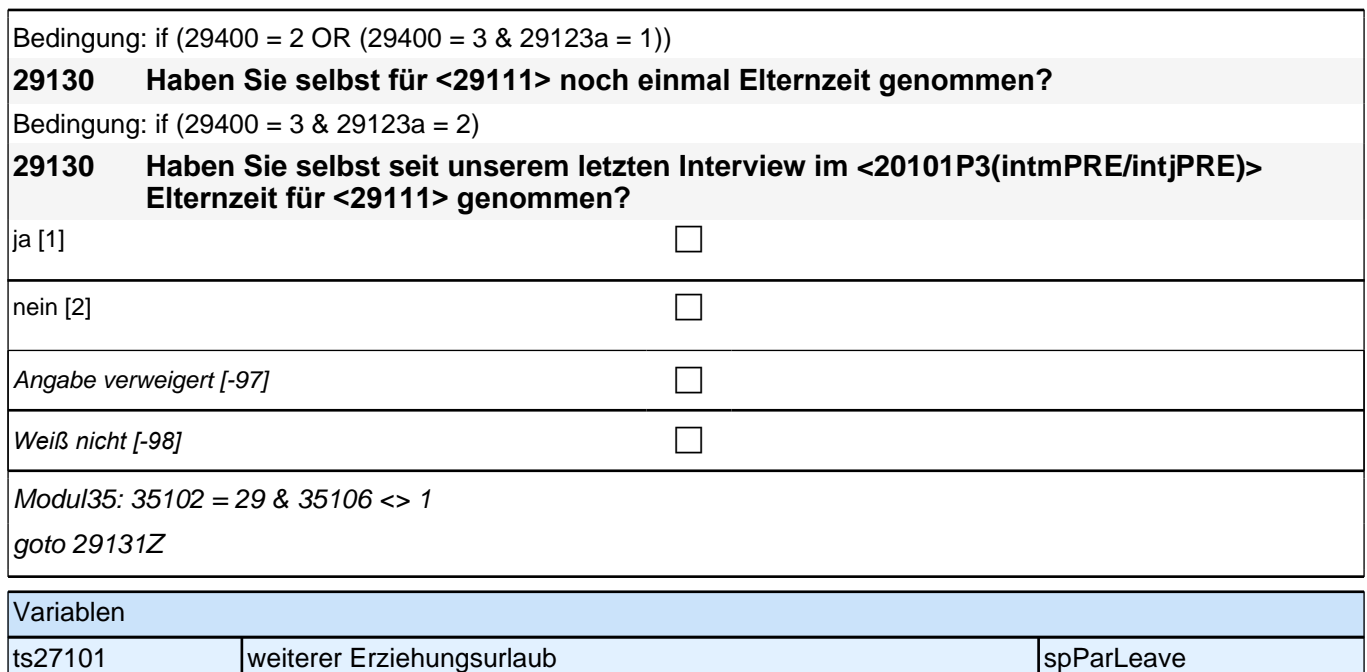

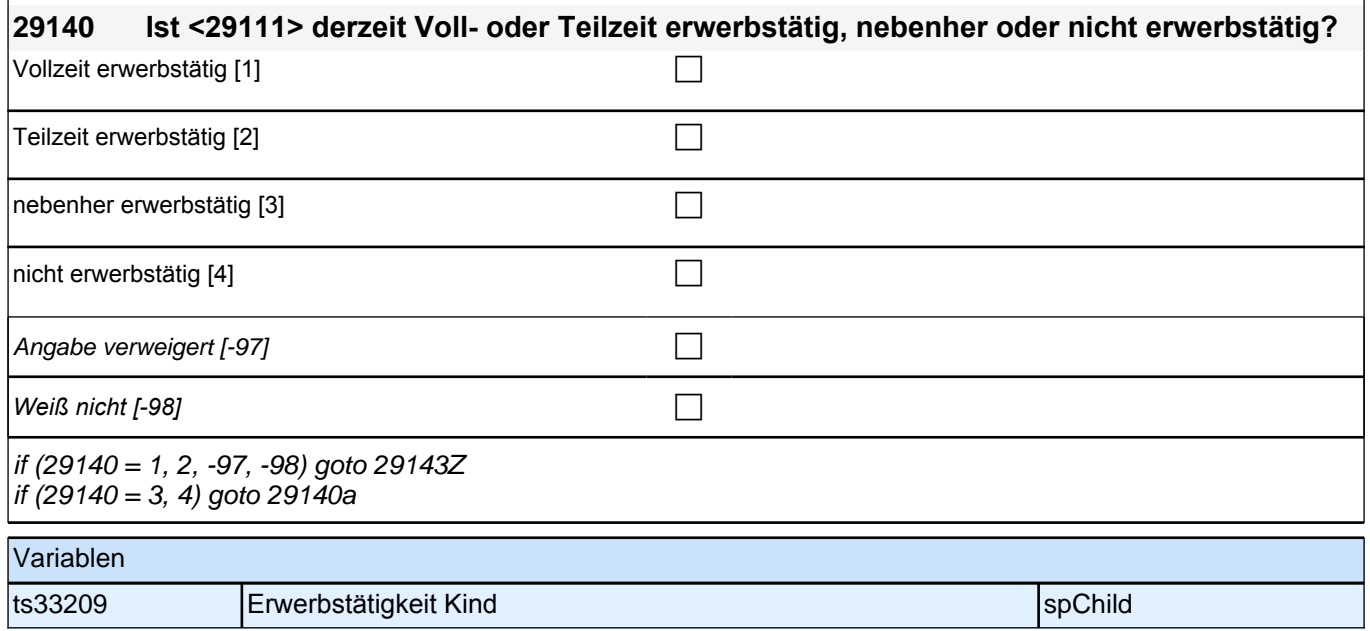

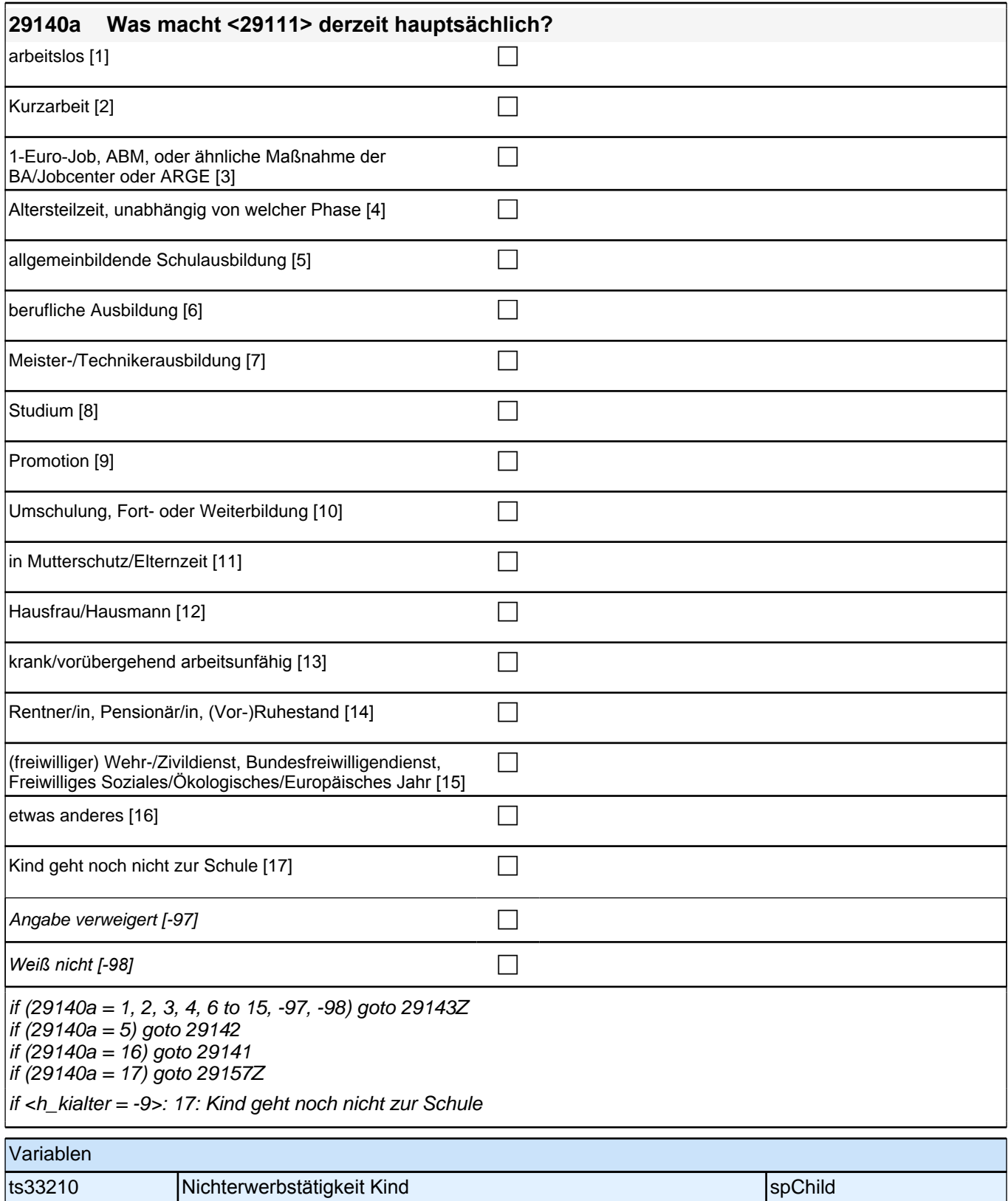

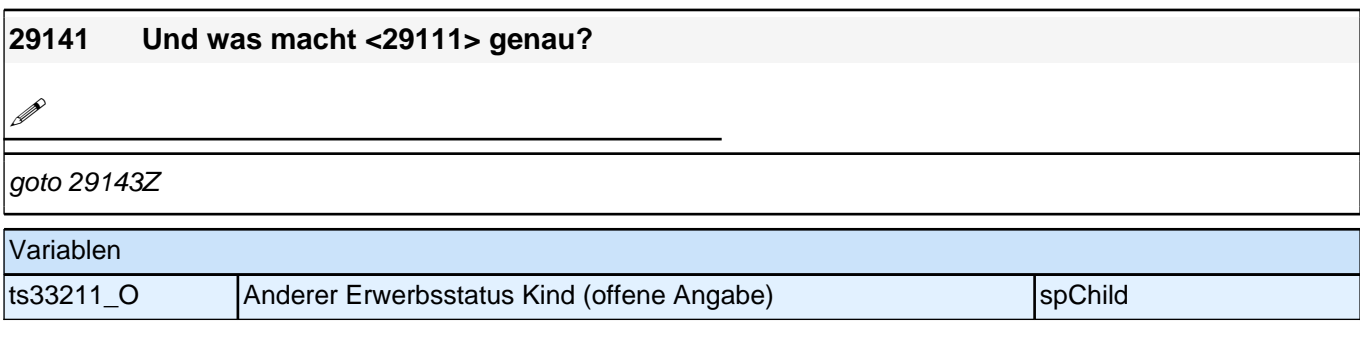

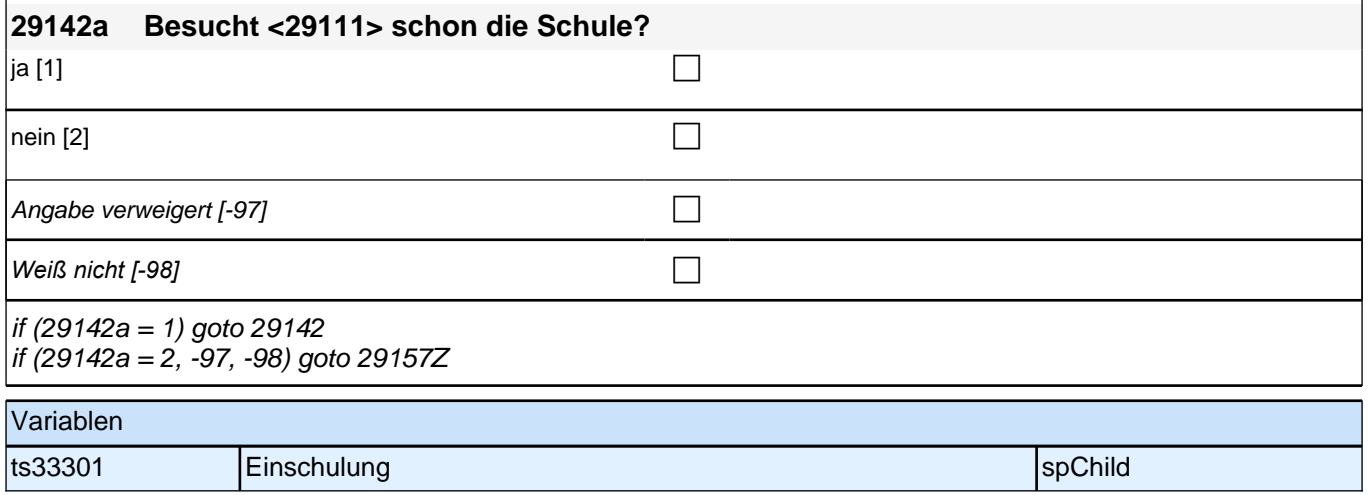

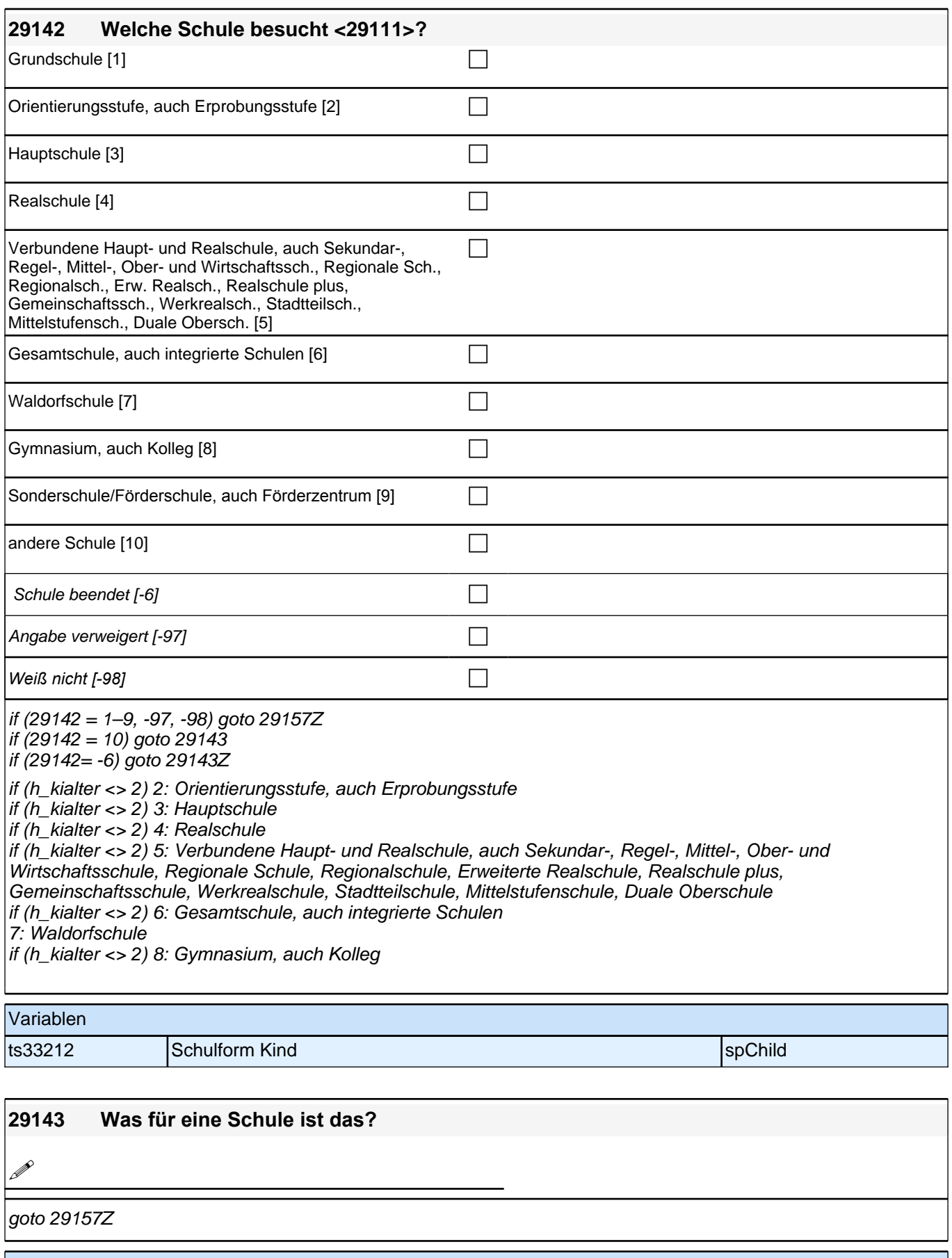

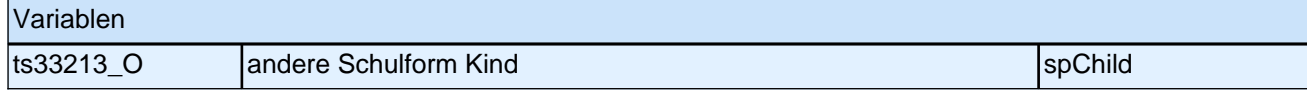

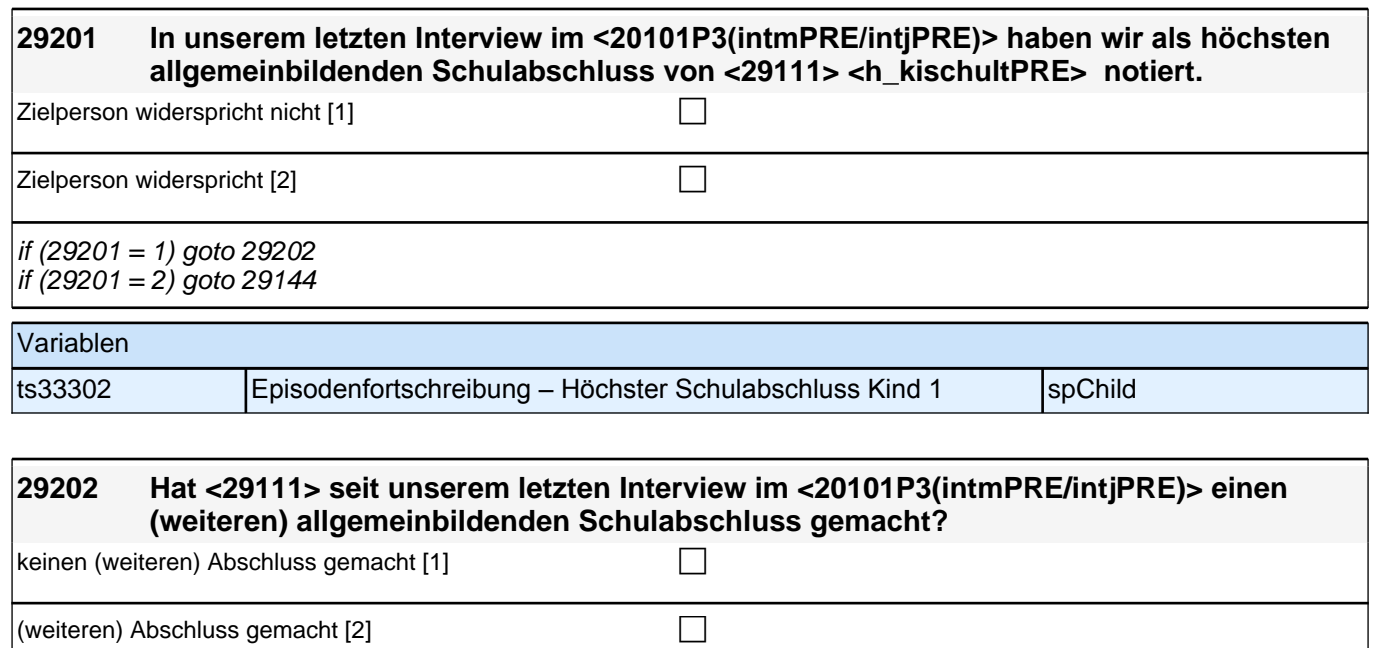

ts33303 Episodenfortschreibung – Höchster Schulabschluss Kind 2 spChild

Angabe verweigert [-97]  $\Box$ 

*Weiß nicht [-98]* c

if (29202 = 1, -97, -98) goto 29149Z

if (29202 = 2) goto 29144

Variablen

### *3 Welle 5: Panelbefragte (ID 151)*

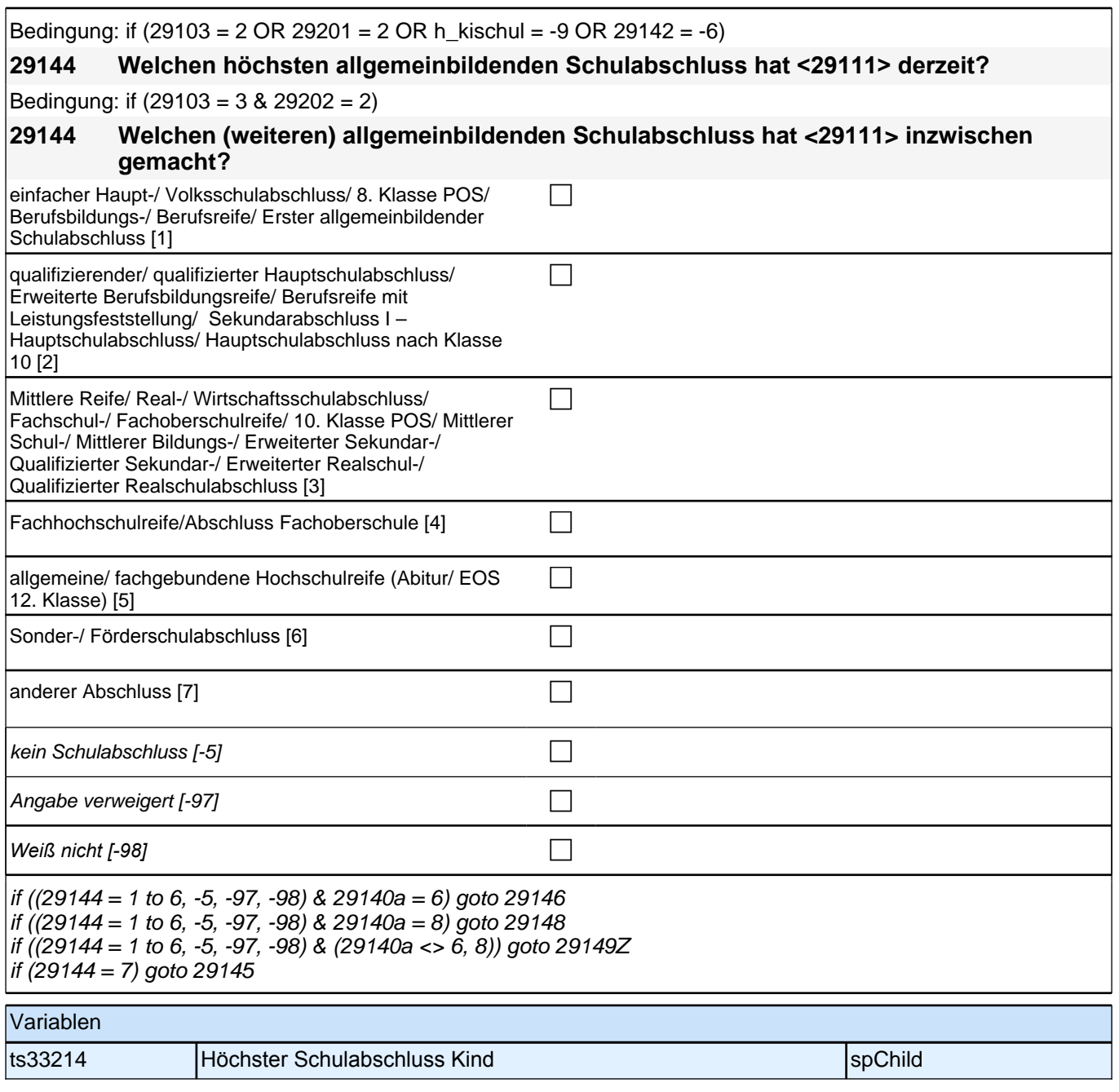

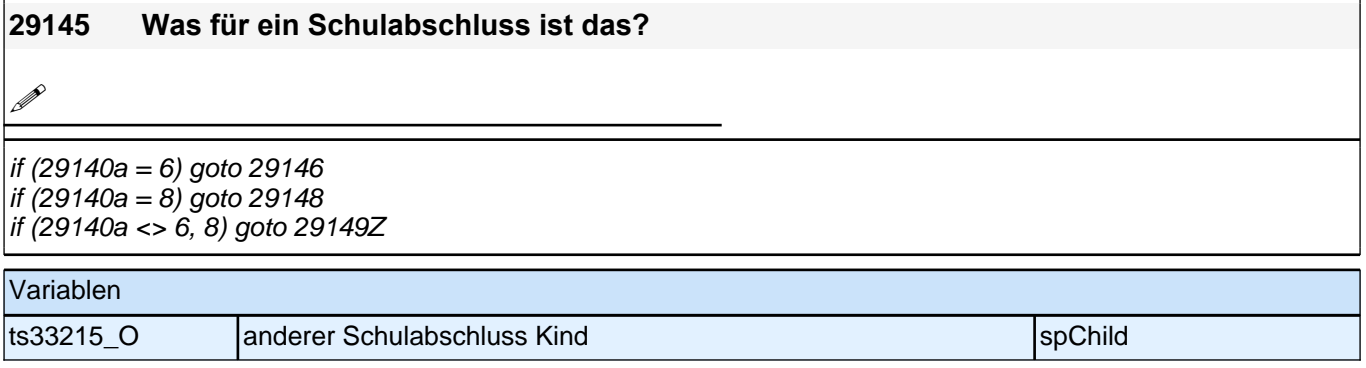

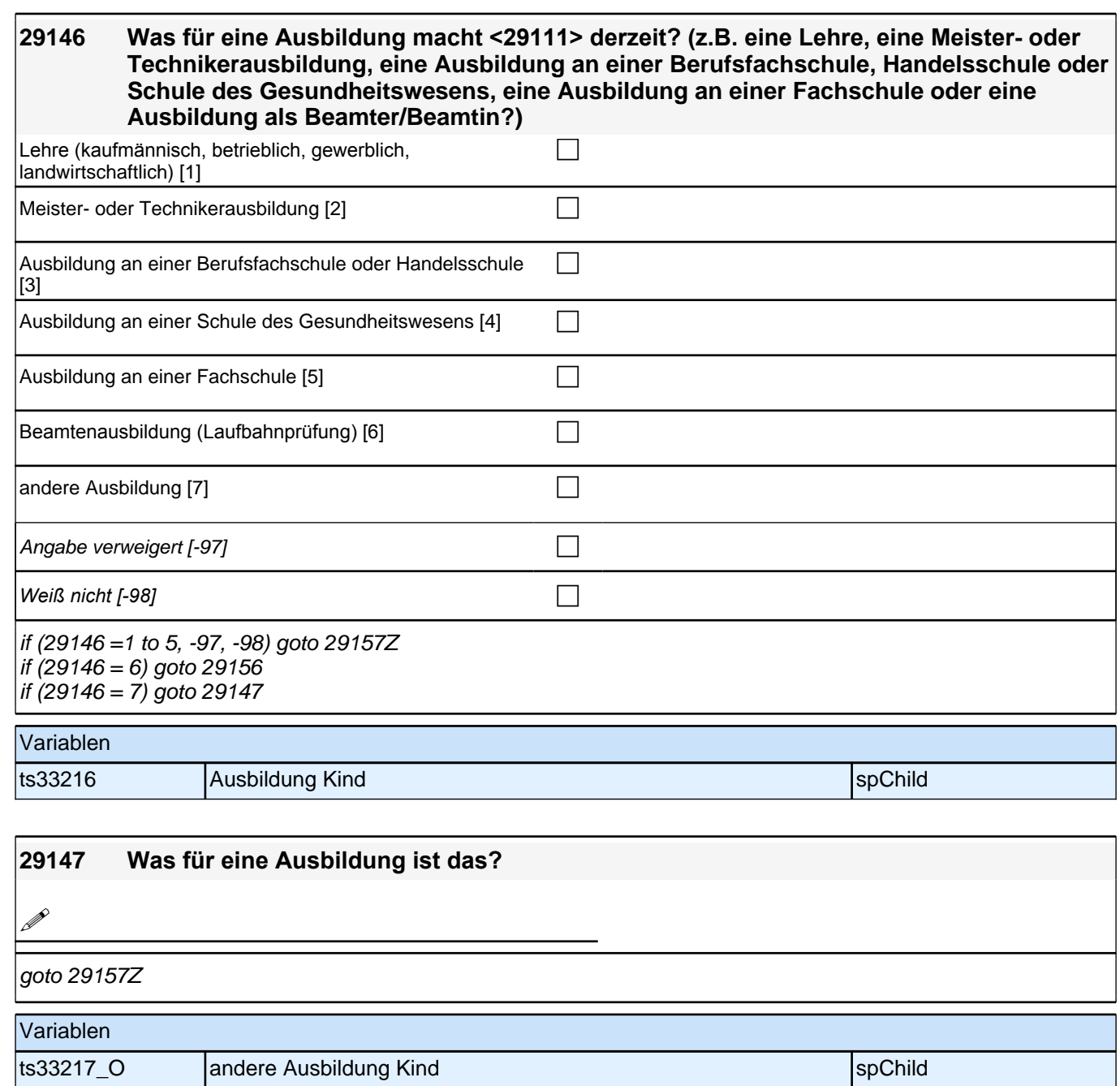

#### **29148 An welcher Bildungseinrichtung studiert <29111> derzeit? An einer Berufsakademie oder Dualen Hochschule, einer Verwaltungsfachhochschule, einer Fachhochschule oder an einer Universität?**

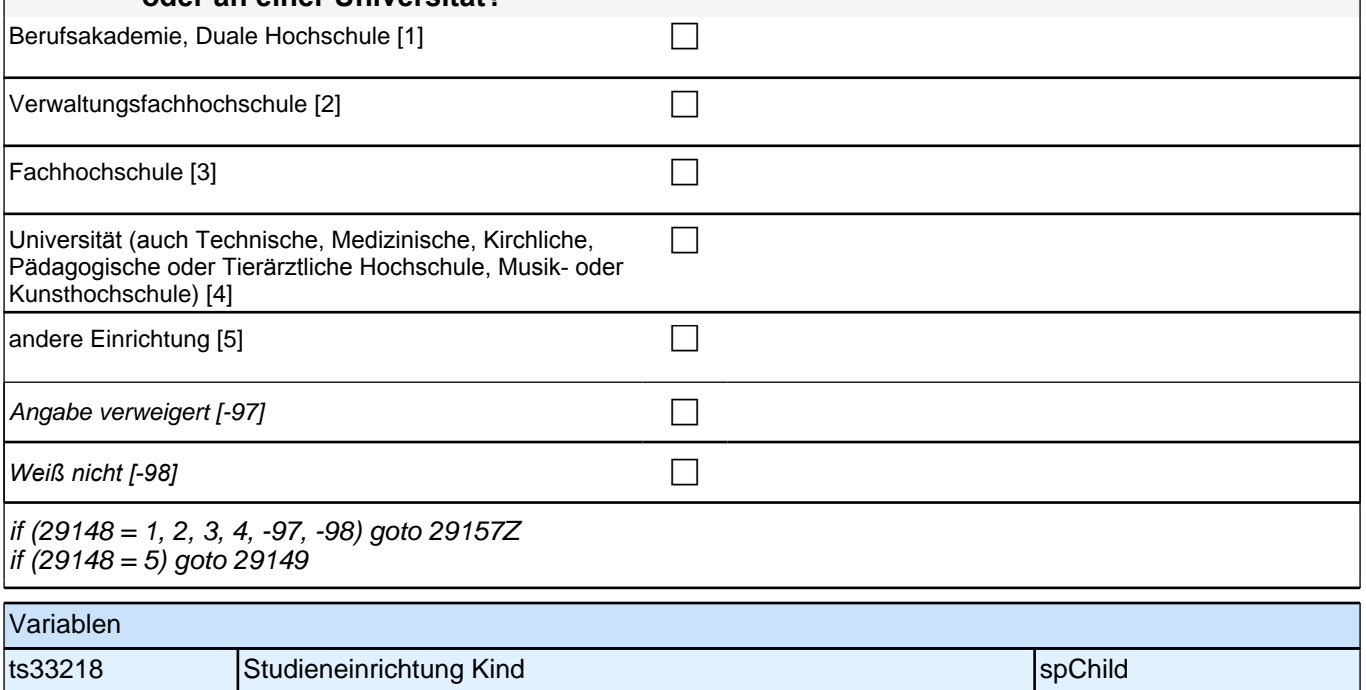

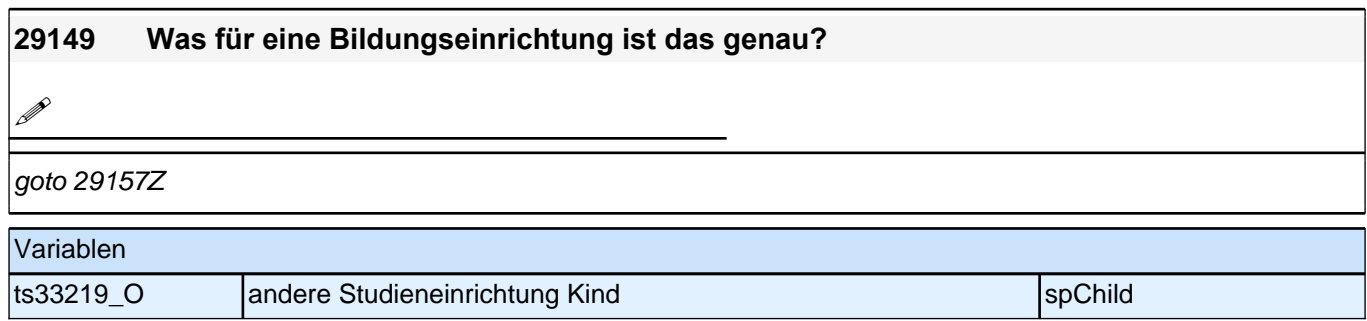

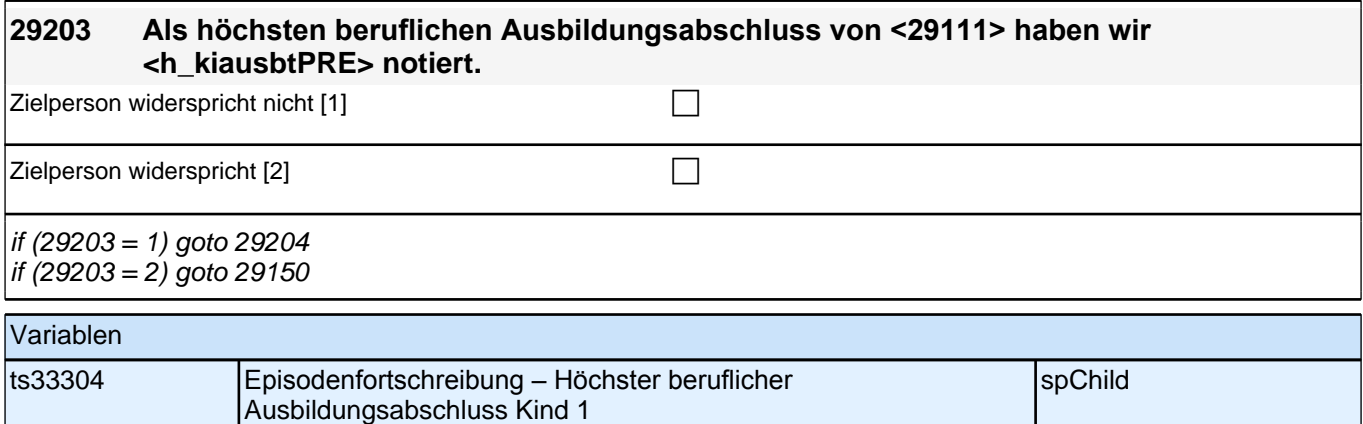

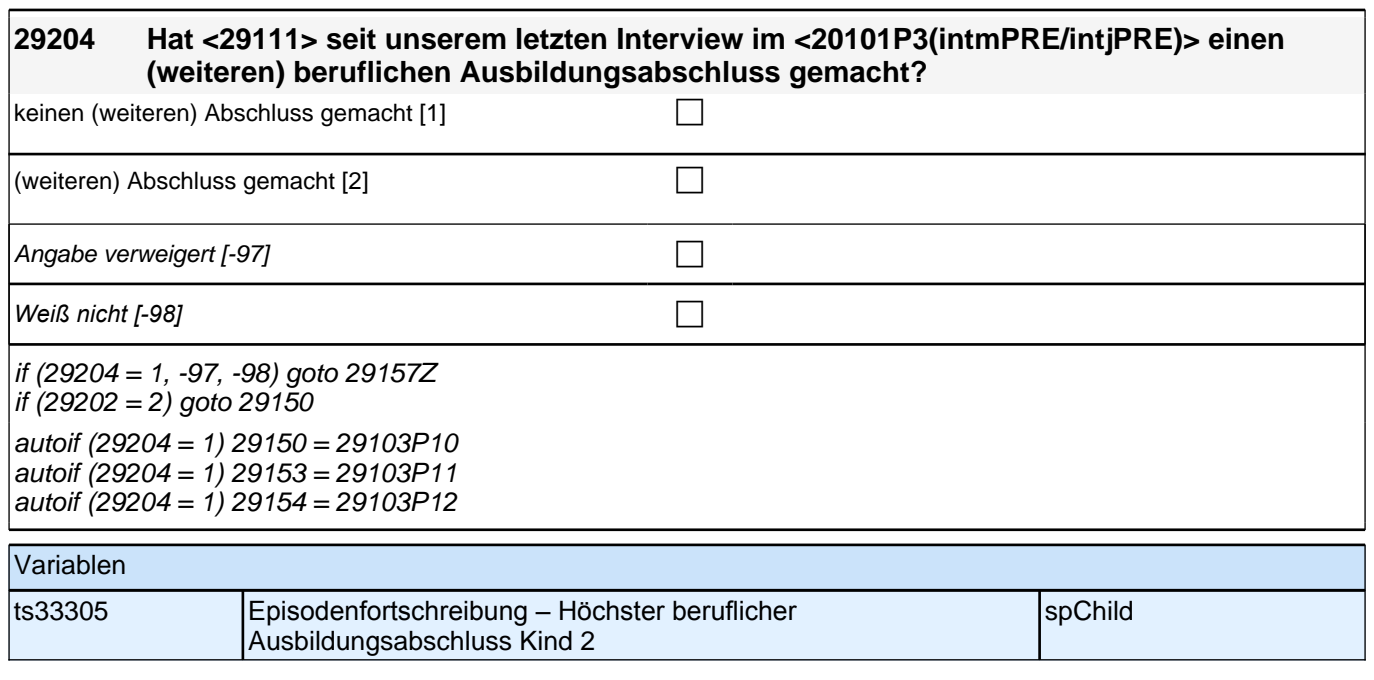

Bedingung: if  $(29103 = 2 \text{ OR } 29203 = 2 \text{ OR } h_k$ kiausb = -9) **29150 Welchen höchsten beruflichen Ausbildungsabschluss hat <29111> derzeit?** Bedingung: if  $(29103 = 3 \& 29204 = 2)$ **29150 Welchen (weiteren) beruflichen Ausbildungsabschluss hat <29111> inzwischen gemacht?**

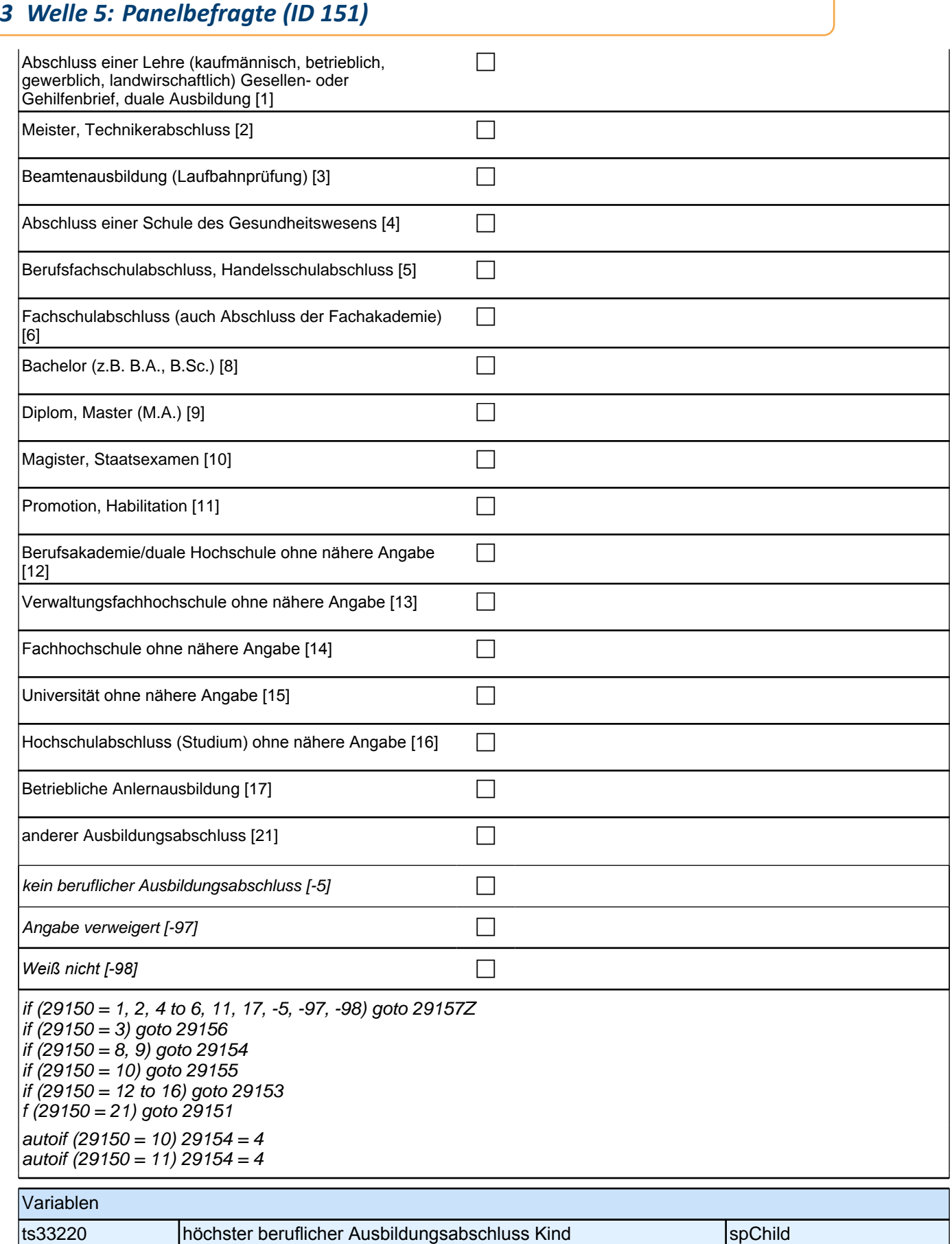

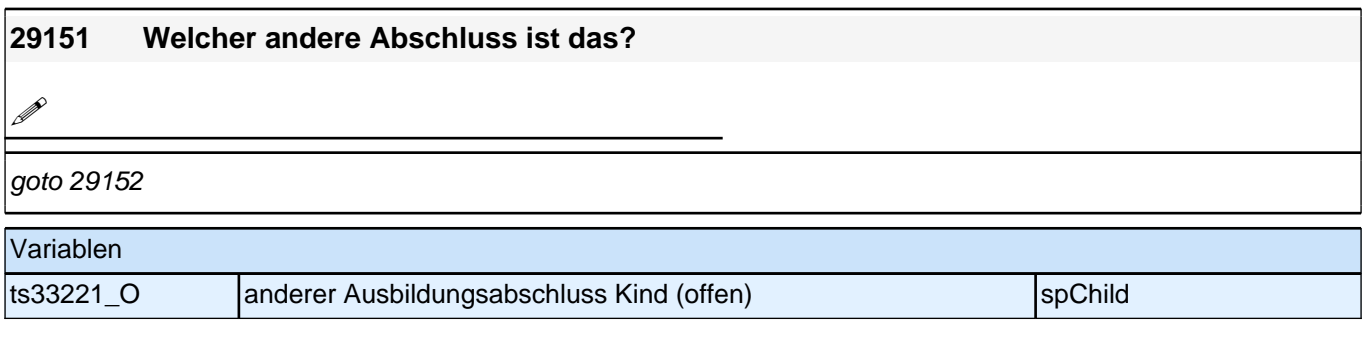

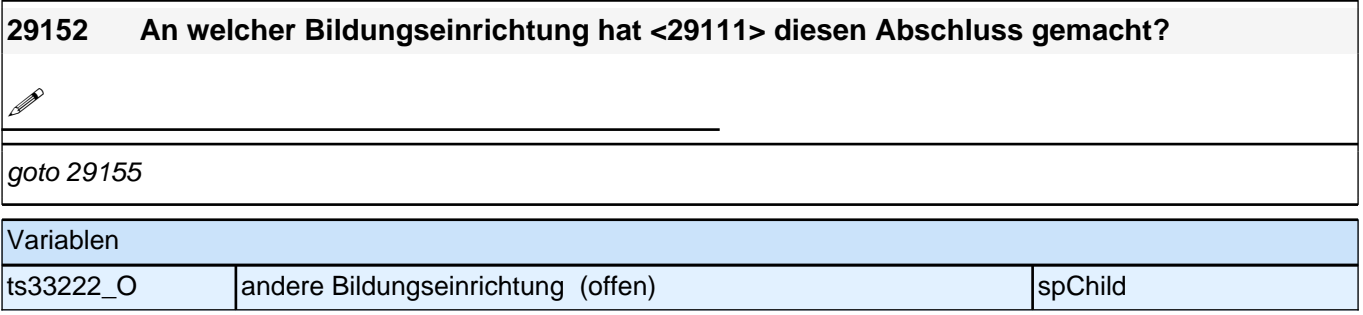

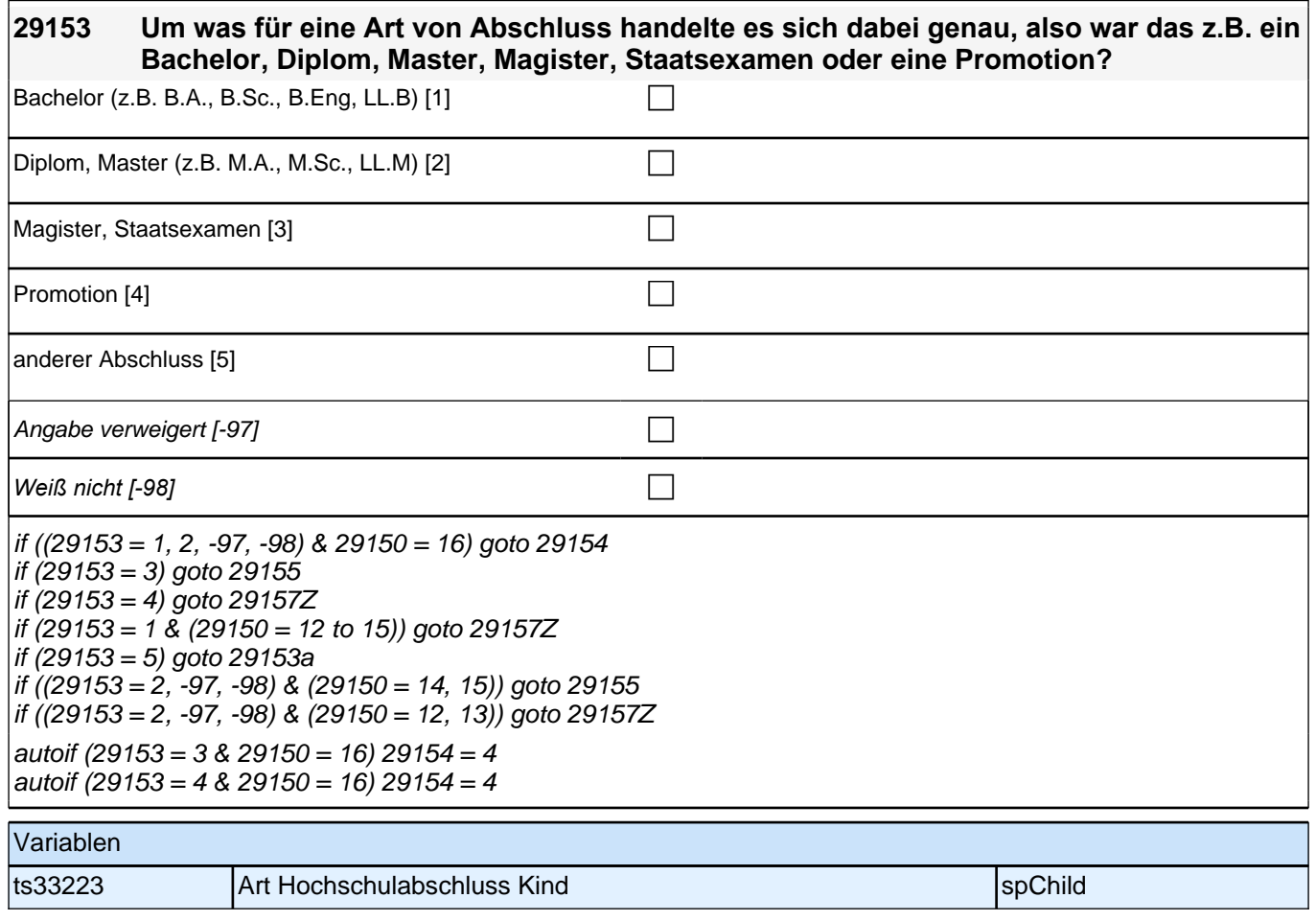

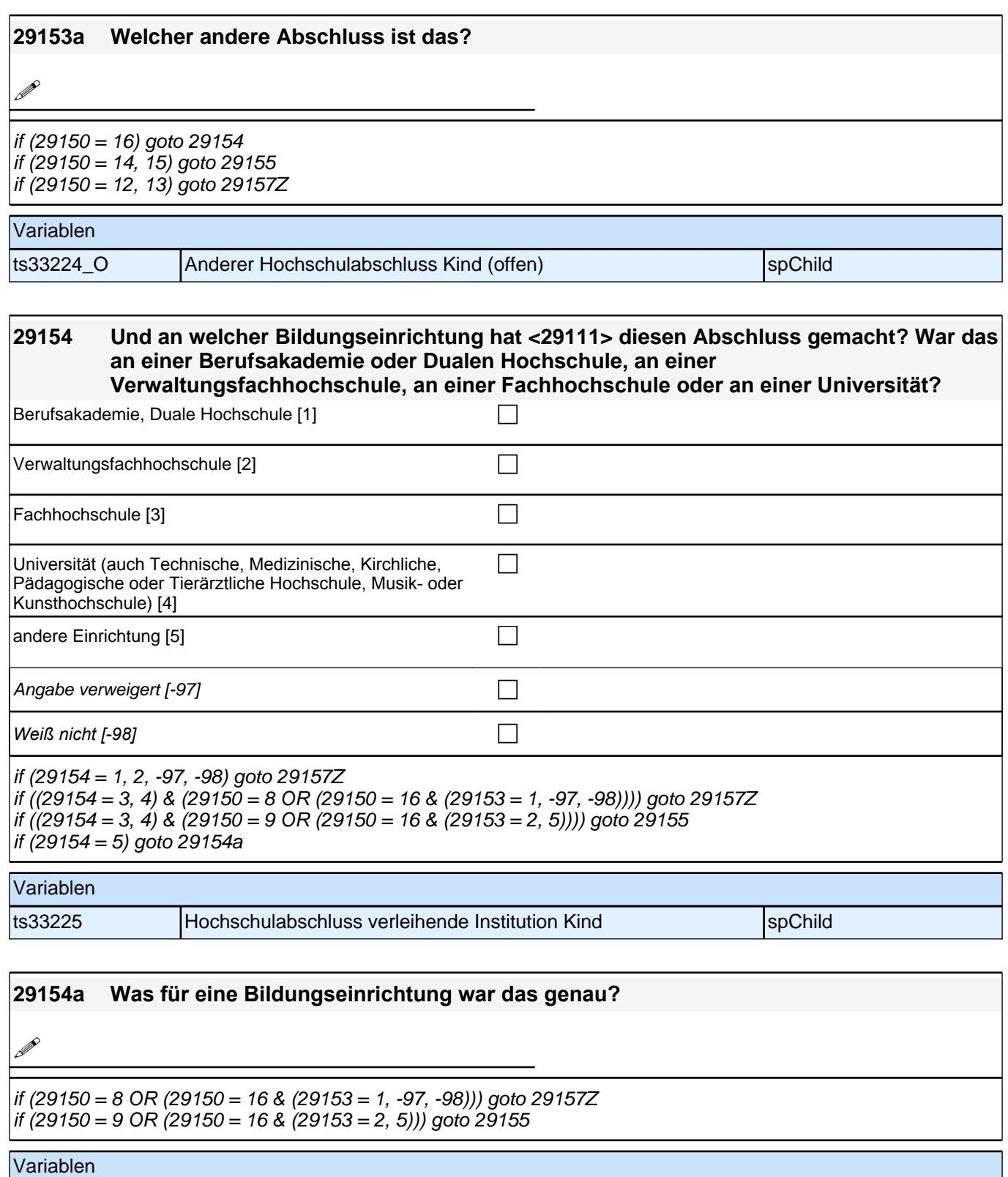

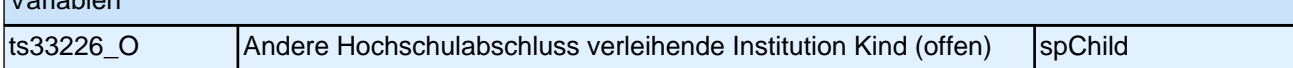

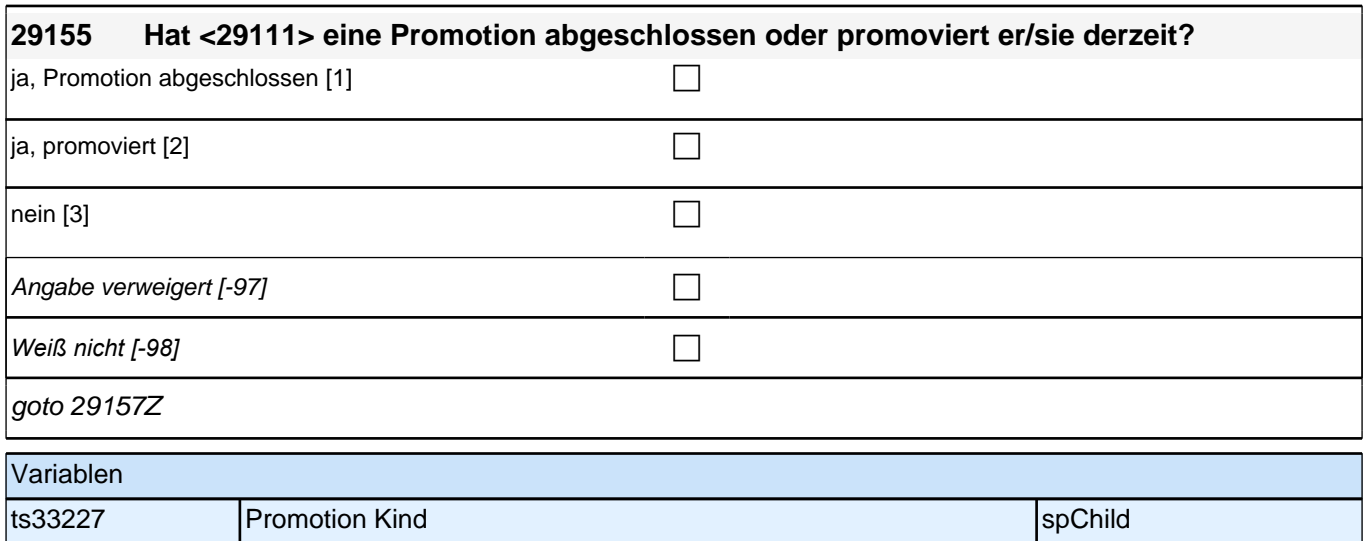

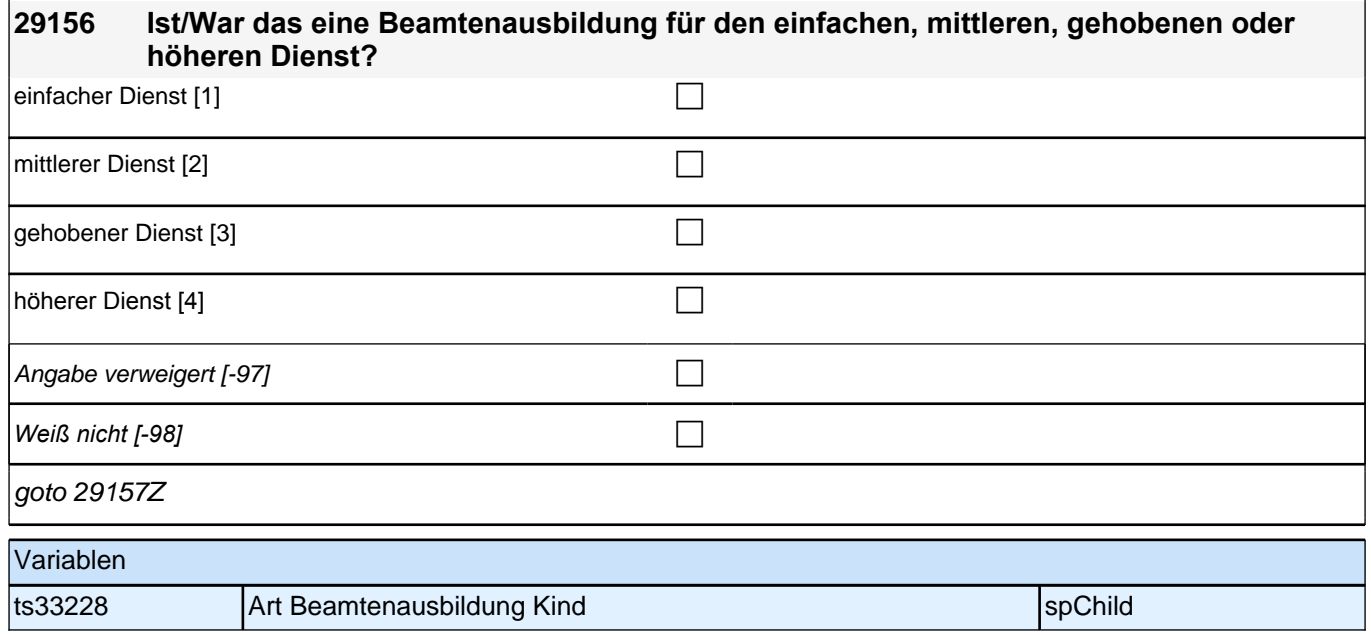

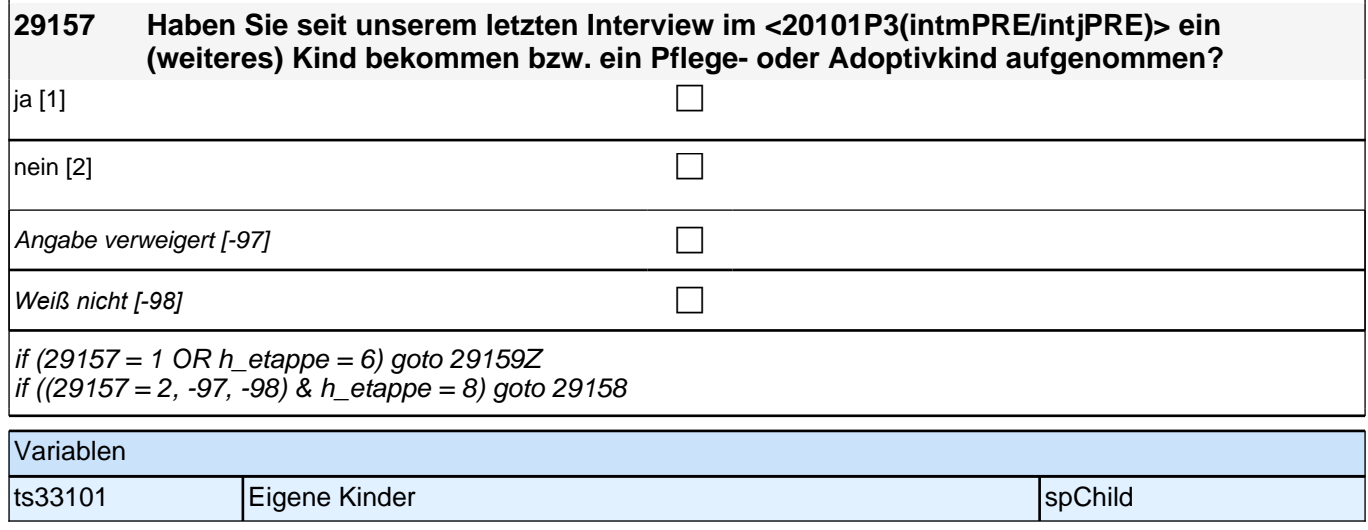

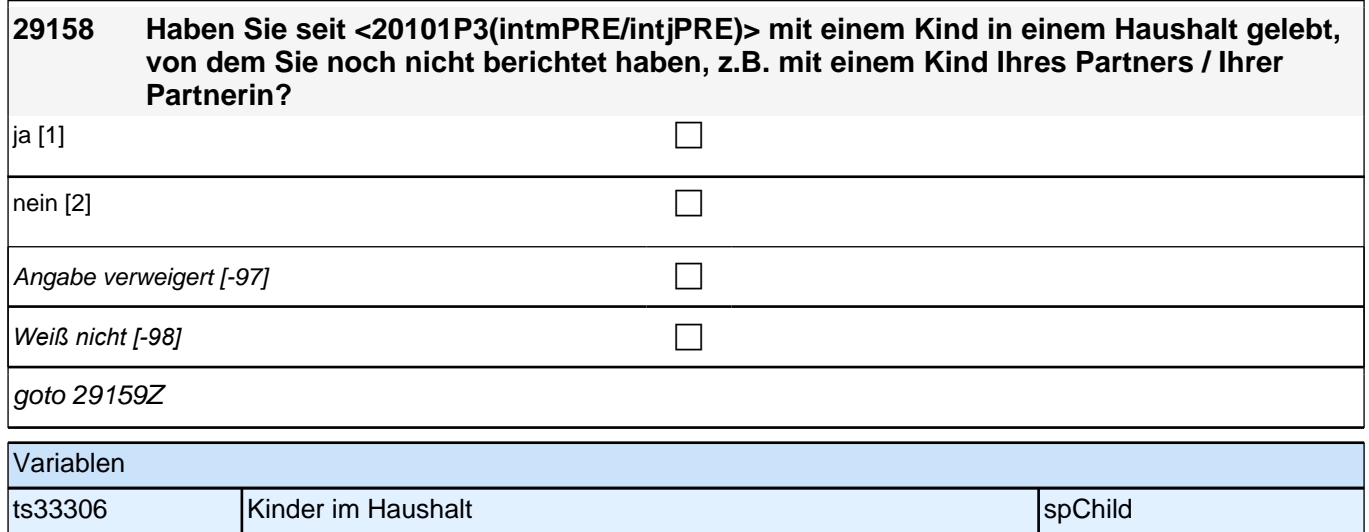

## **Querschnitt Kinder**

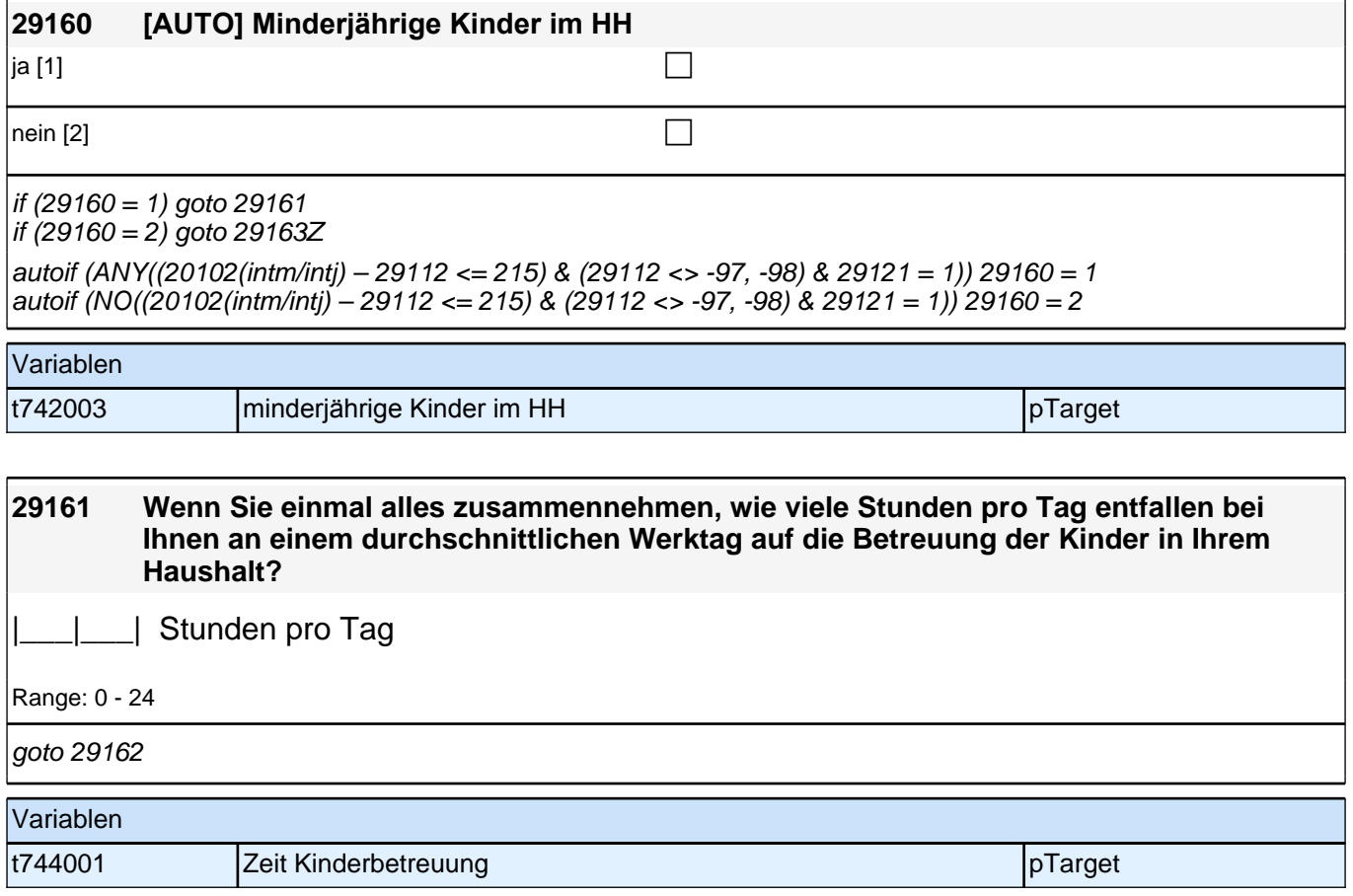

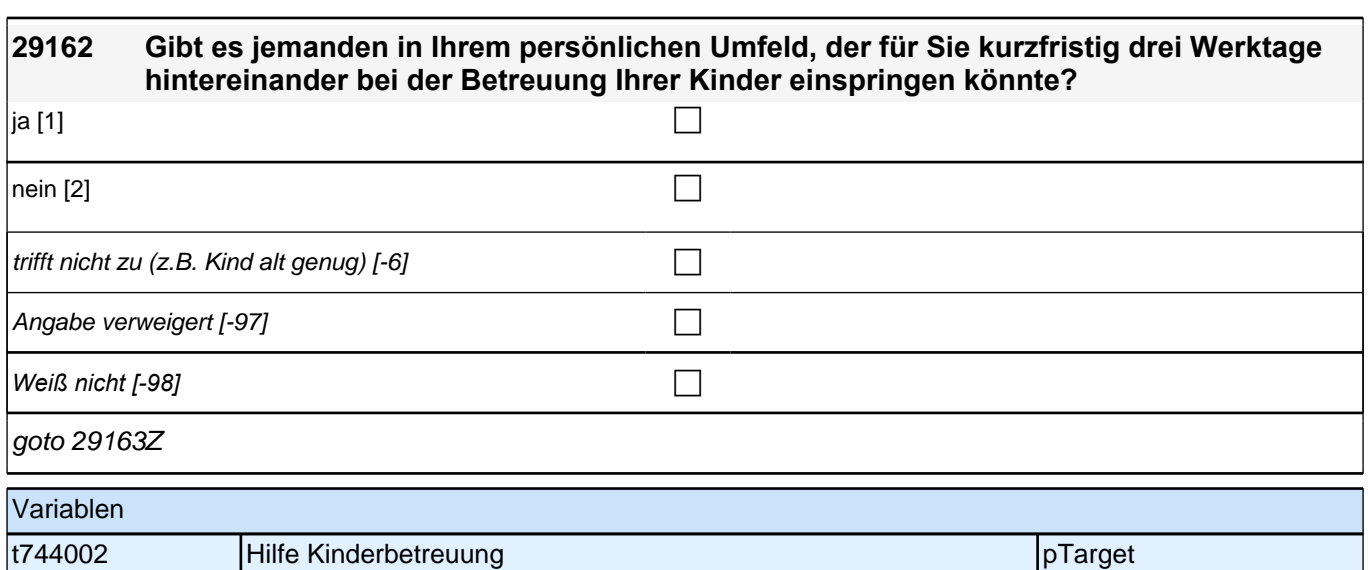

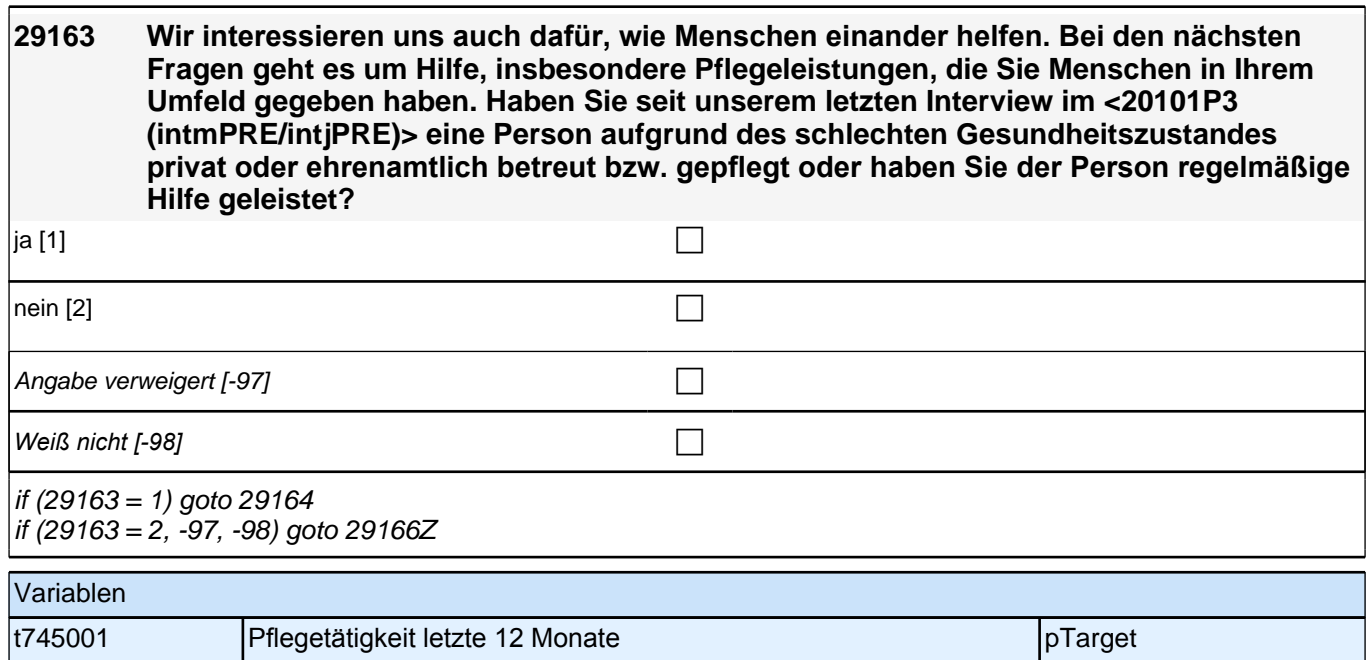

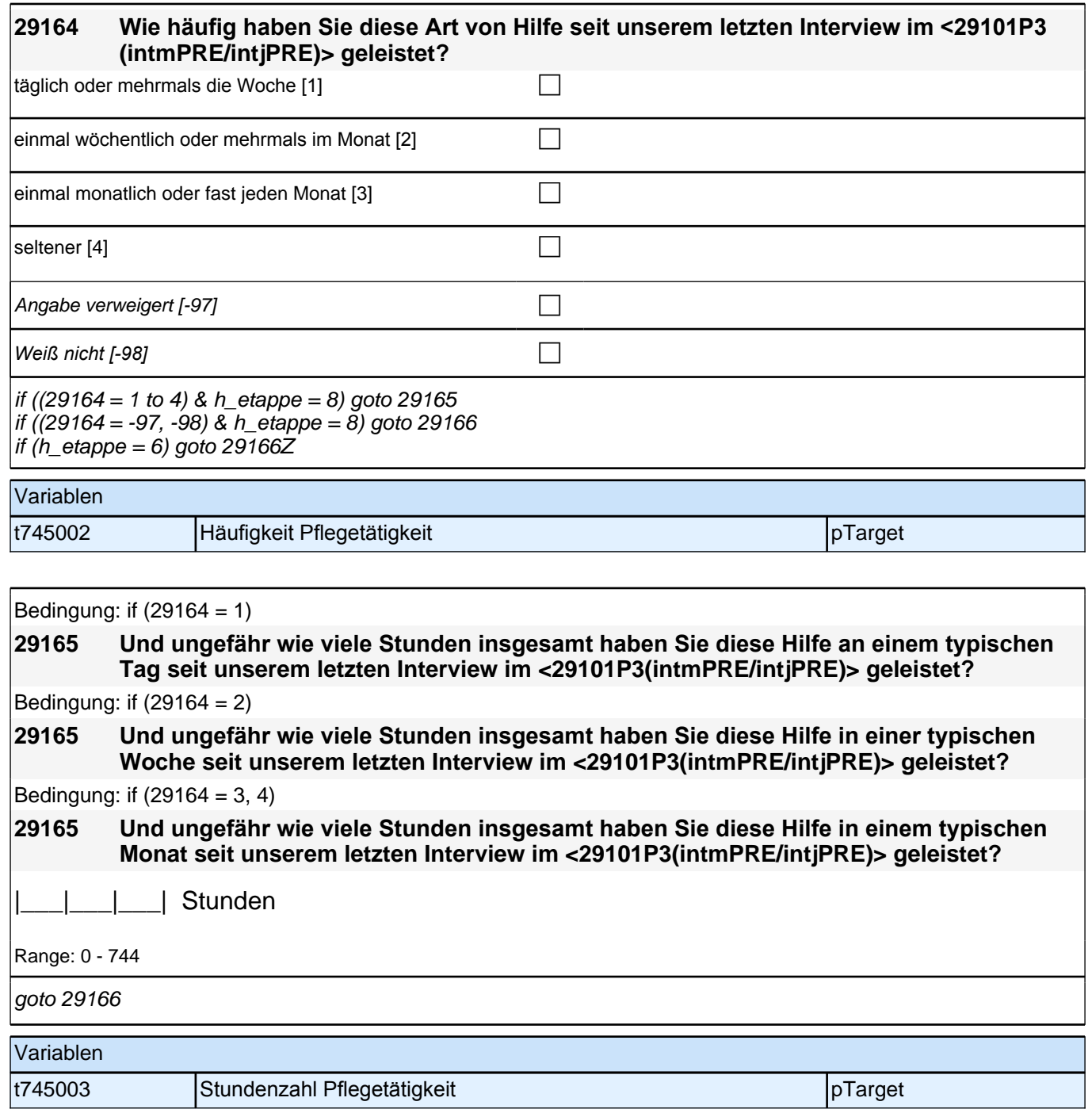

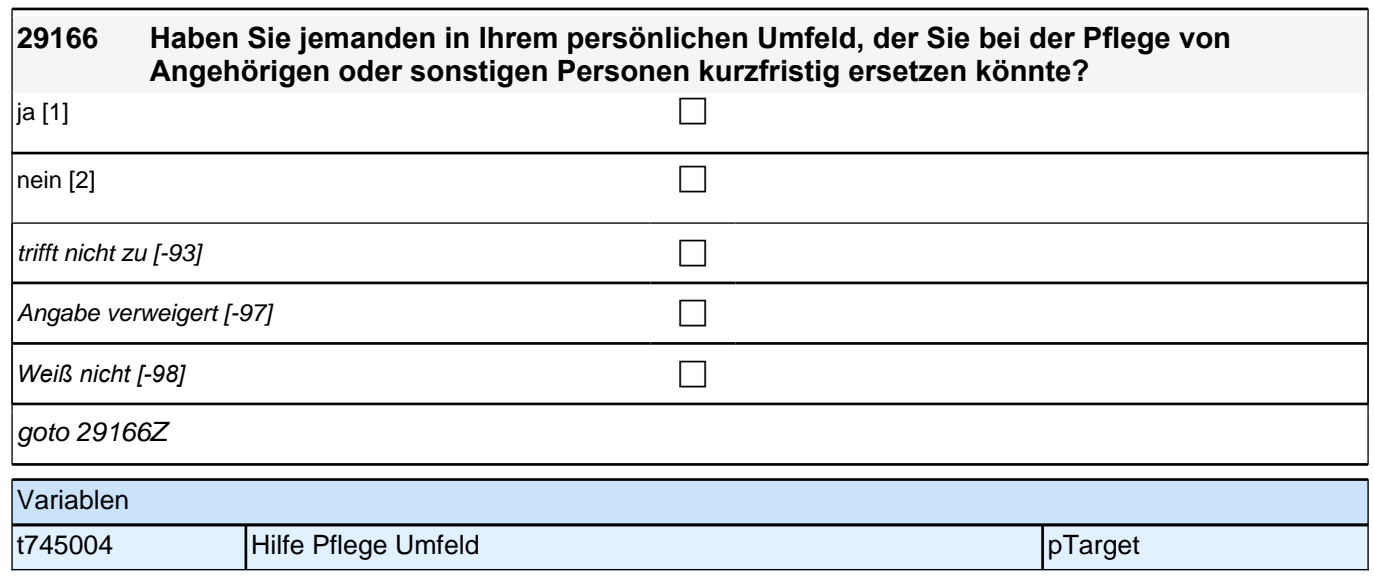

# **30X - Prüfmodul**

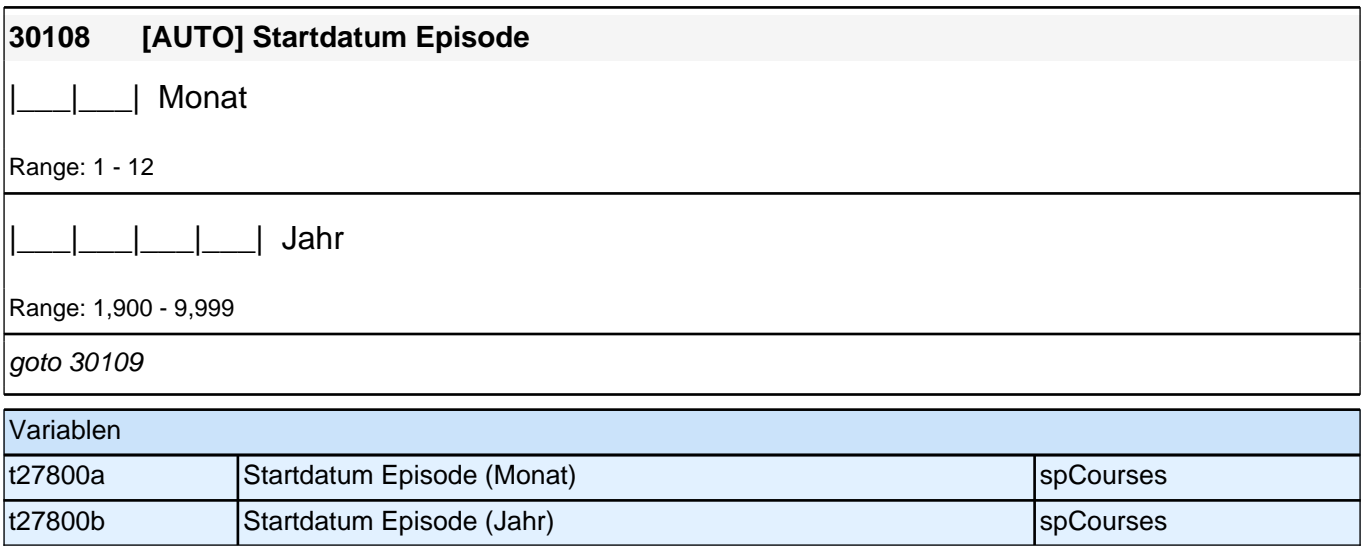

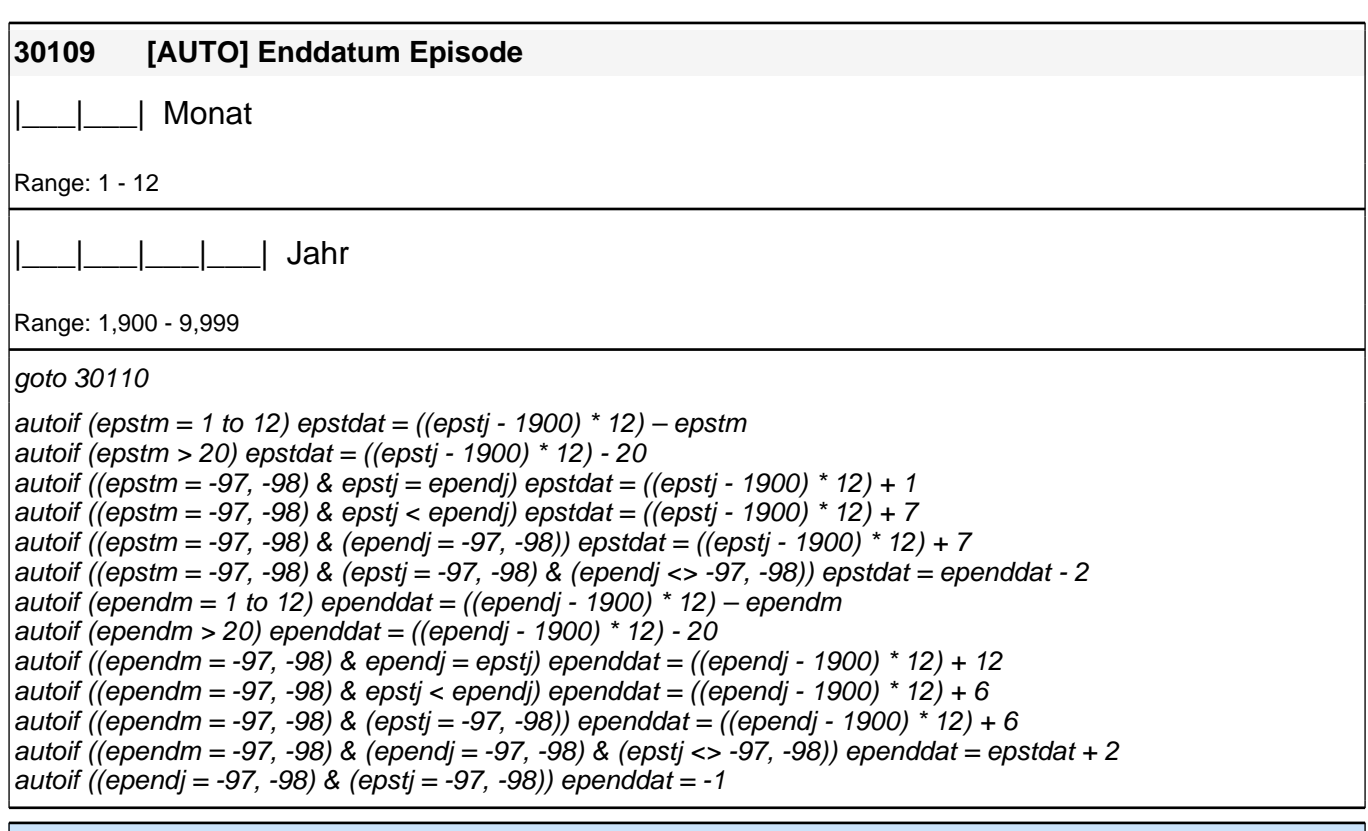

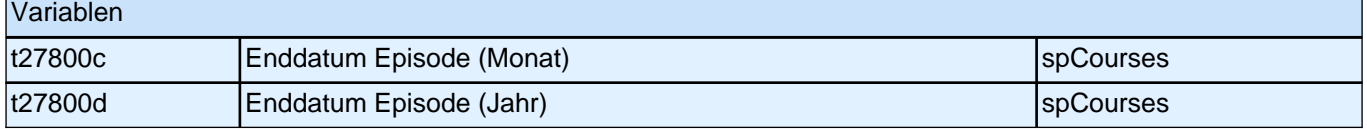

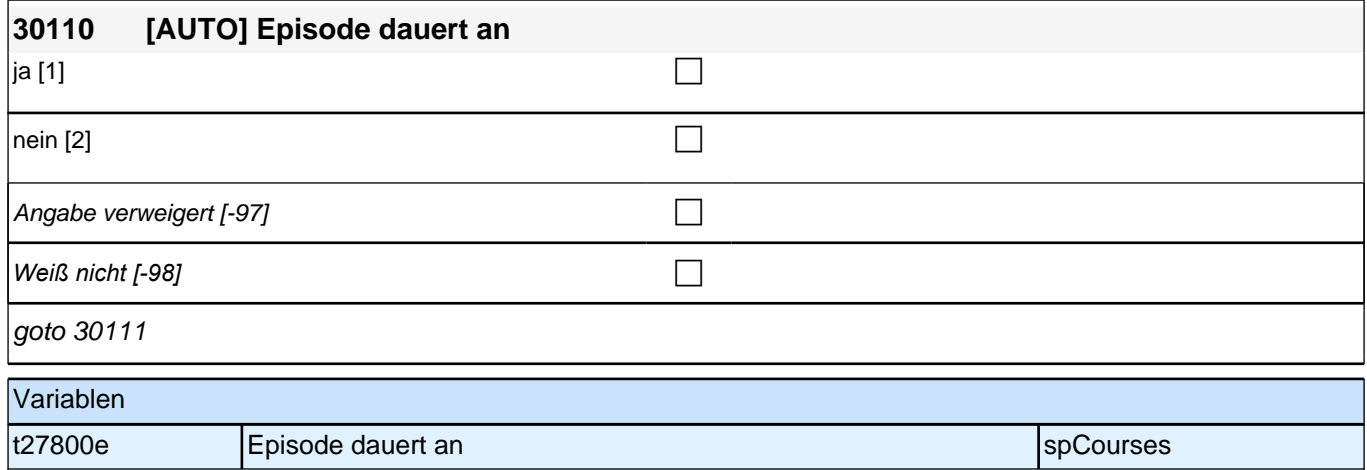

## **Erfassung von Lückenaktivitäten**

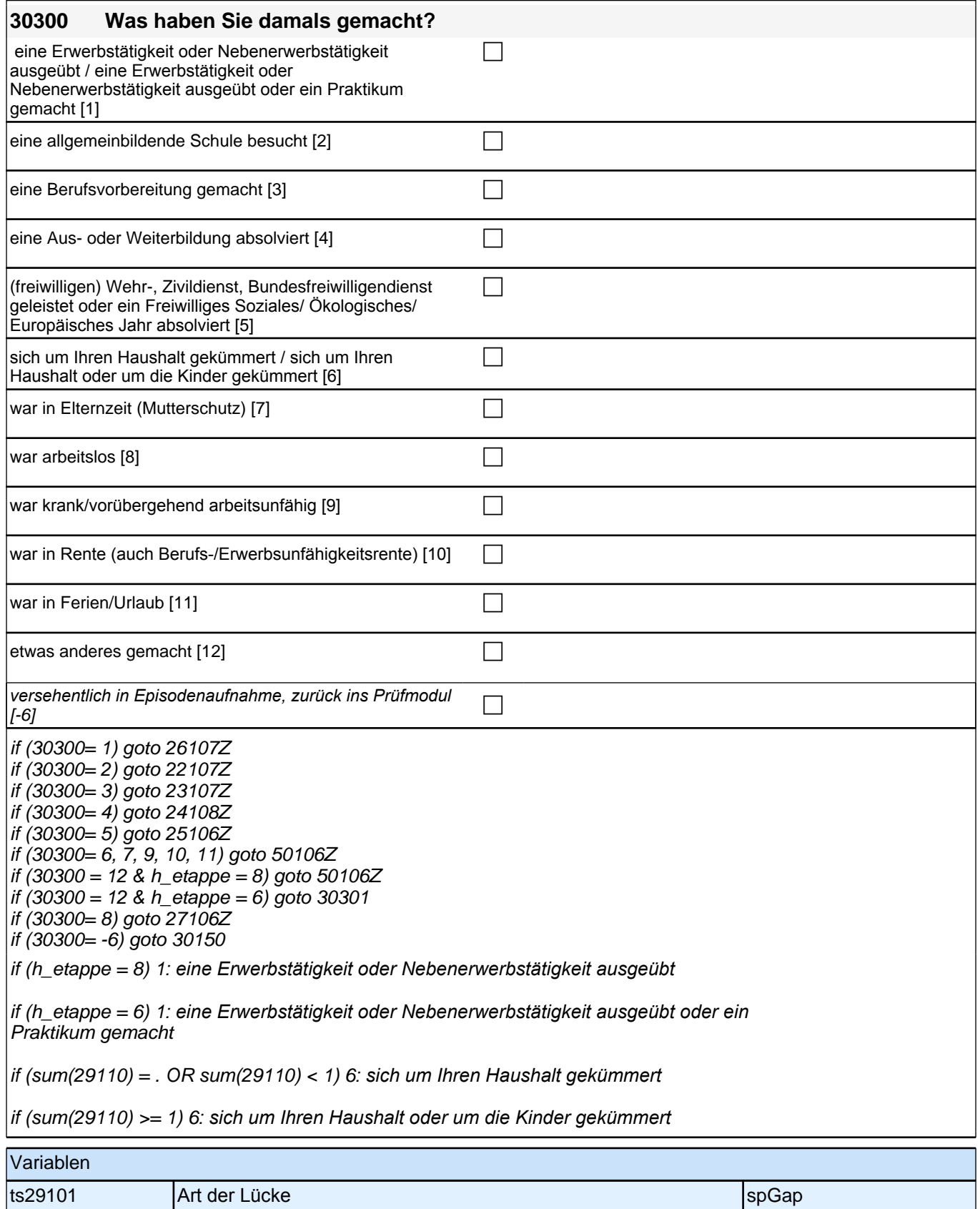

## **35KU - Kurse**

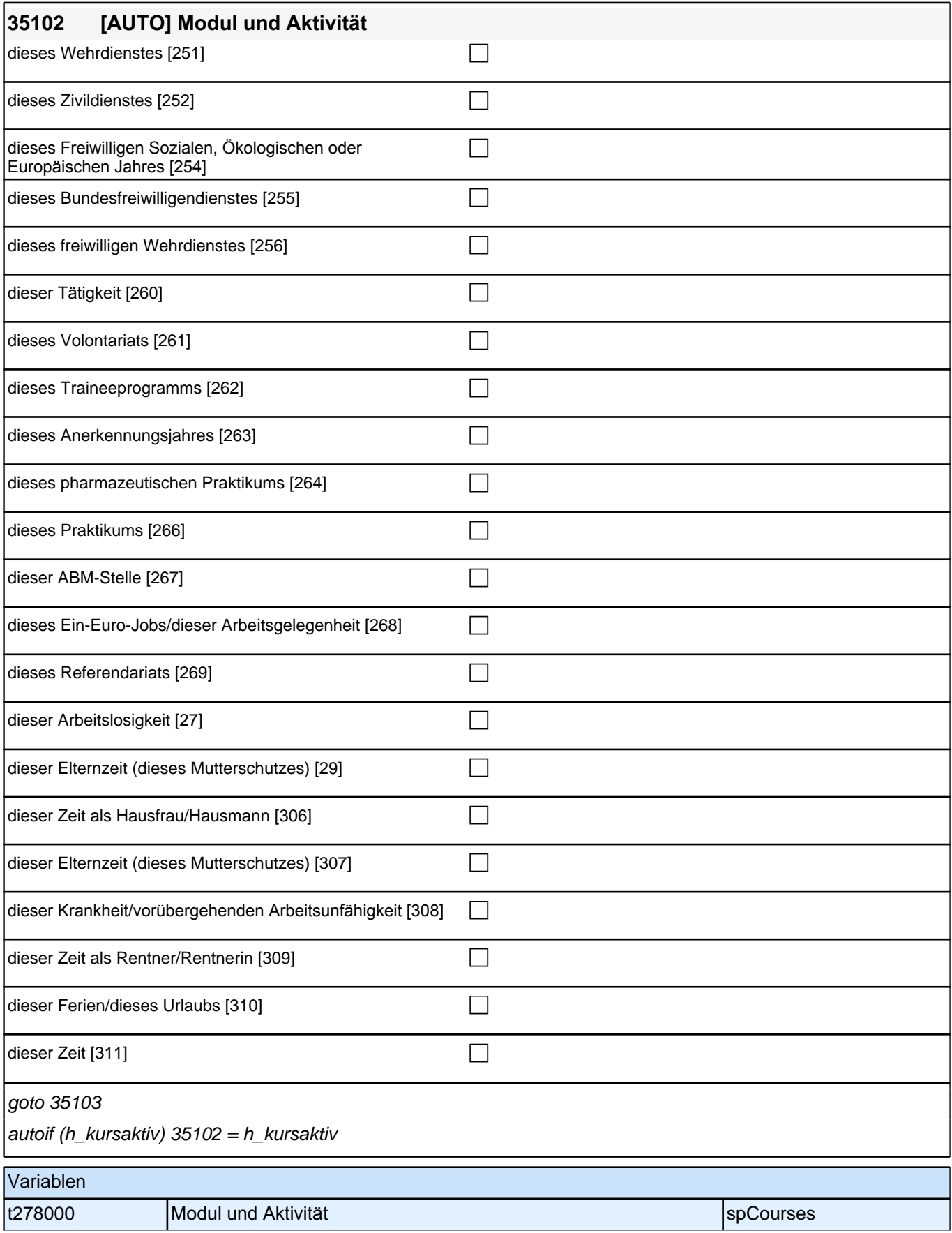

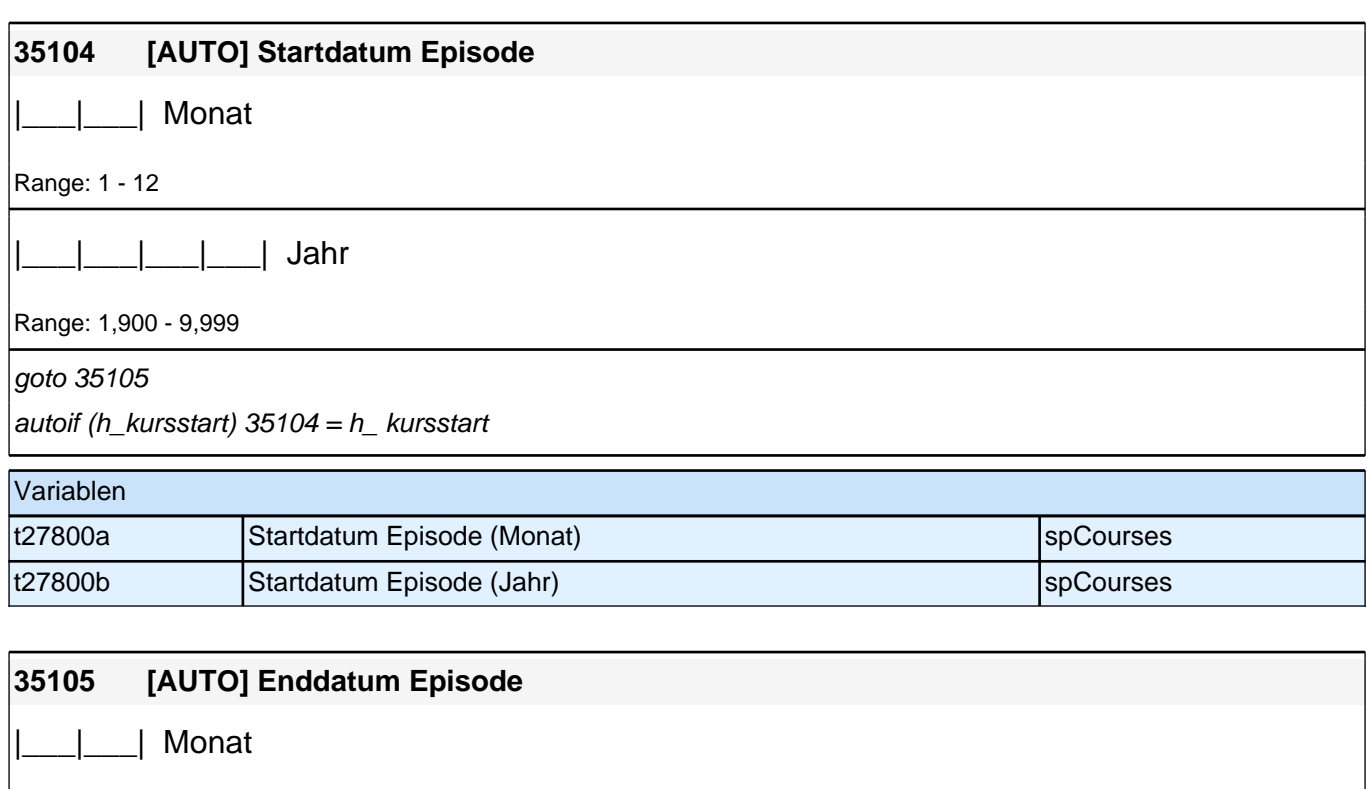

Range: 1 - 12

|\_\_\_|\_\_\_| Jahr

Range: 1,900 - 9,999

 $g$ oto 35106

autoif (h\_ kursende)  $35105 = h$ \_ kursende

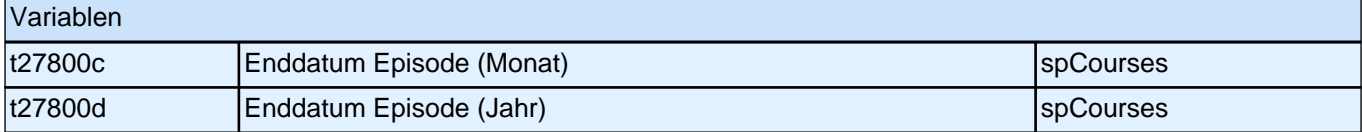

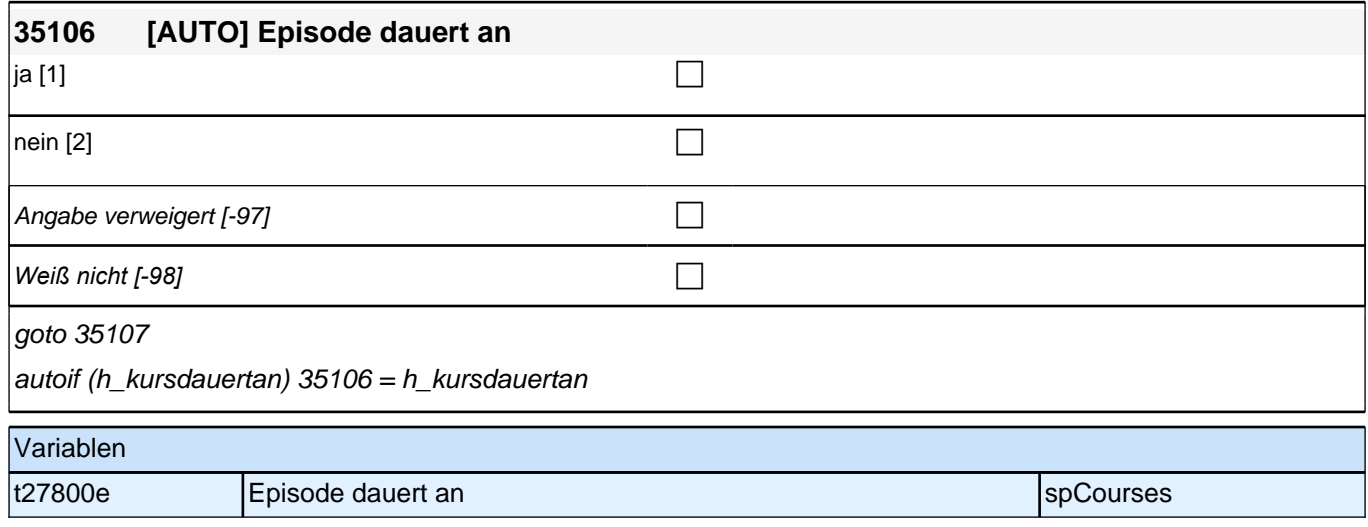

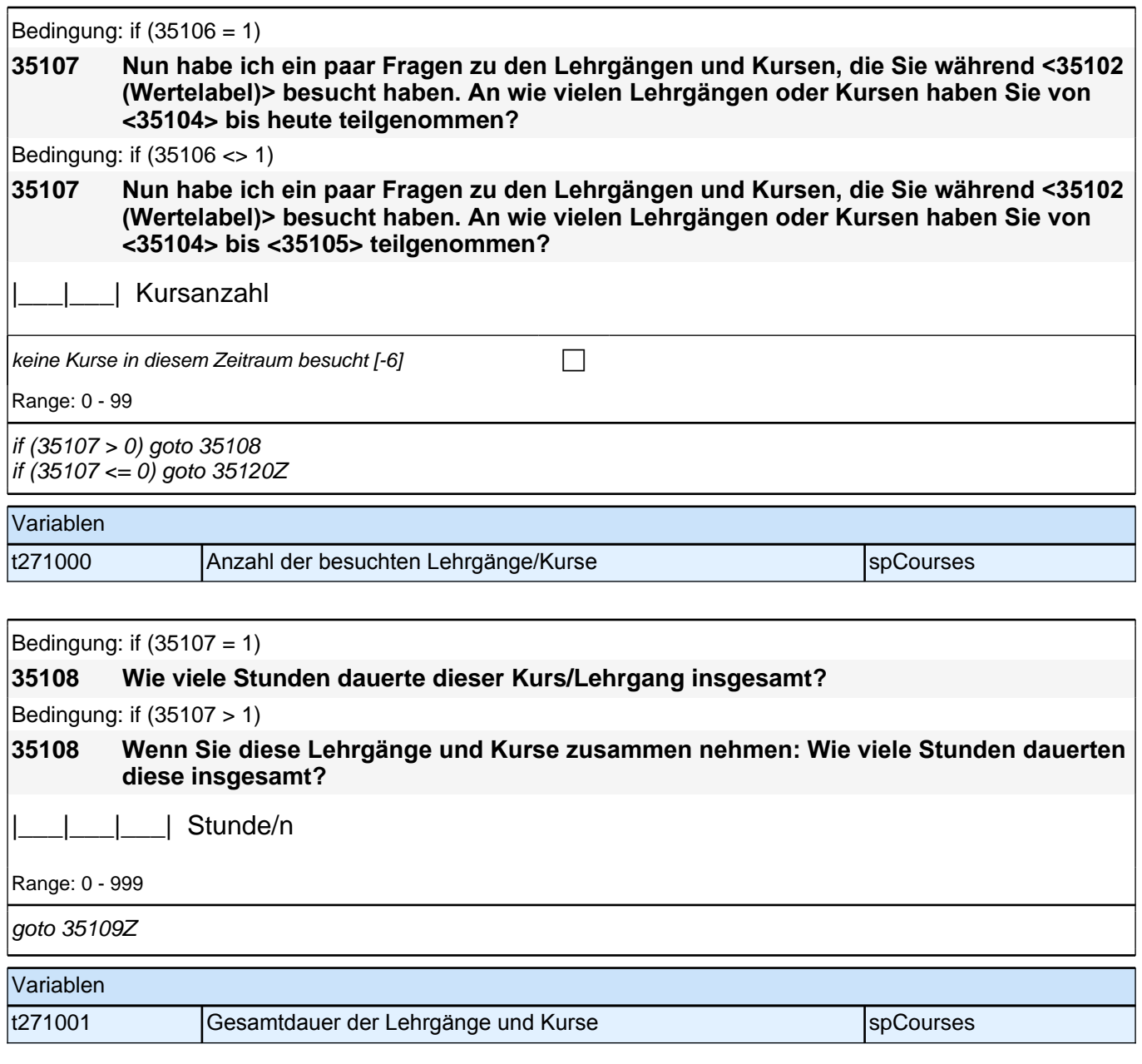

## **Kursschleife**

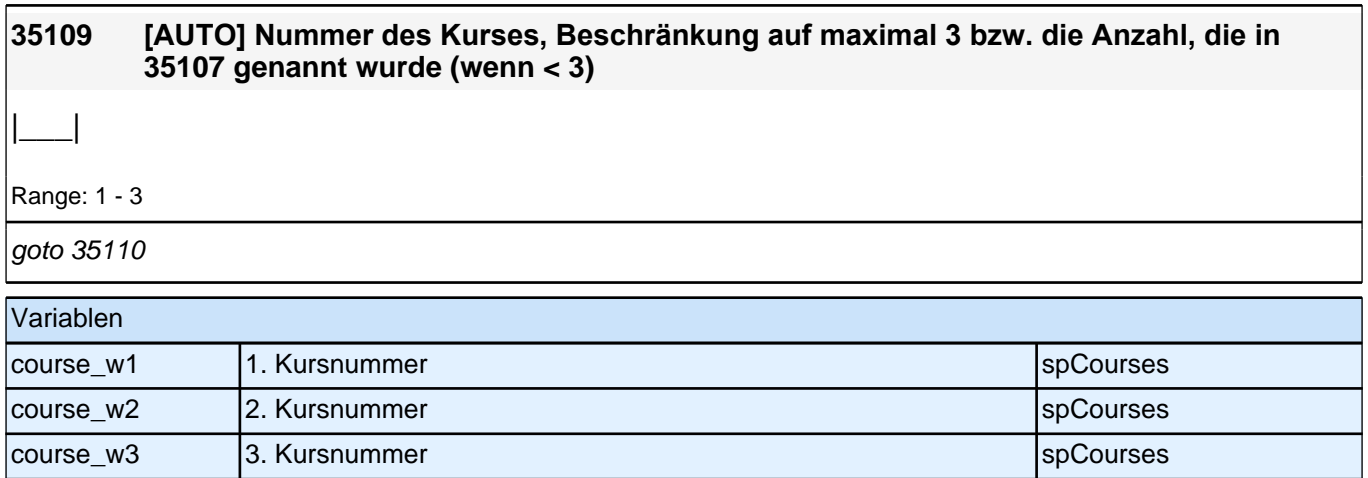

Bedingung: if  $(35107 = 1)$ 

#### **35110 Um was ging es in diesem Kurs/Lehrgang genau?**

Bedingung: if  $(35107 > 1 \& 35109 = 1)$ 

**35110 Um was ging es in diesen Kursen/Lehrgängen genau? Beginnen Sie bitte mit dem Kurs/Lehrgang, den Sie während <35102 (Wertelabel)> zuletzt gemacht haben.**

Bedingung: if (35107 > 1 & 35109 > 1)

#### **35110 Nun zu dem Kurs/Lehrgang, den Sie davor gemacht haben. Um was ging es bei diesem Kurs/Lehrgang genau?**

**P** 

if (35107 = 1) goto 35112 if (35107 > 1) goto 35111 autoif  $(35107 = 1)$  35111 = 3510

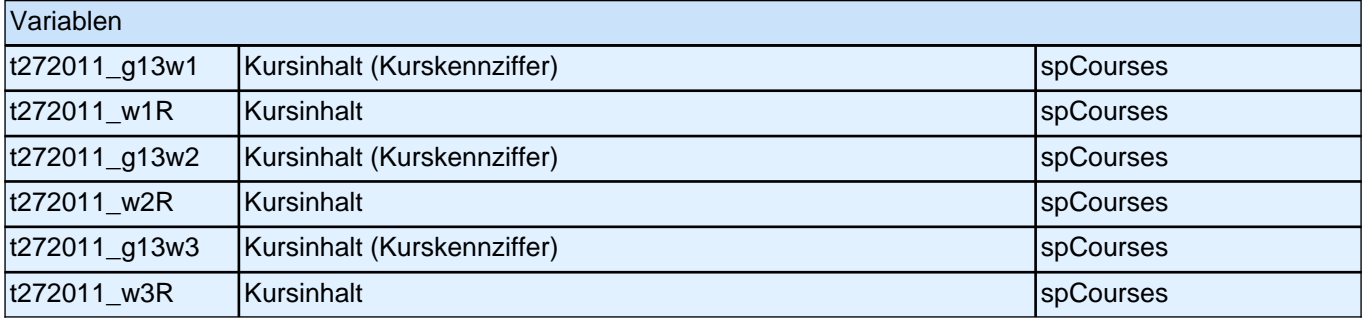

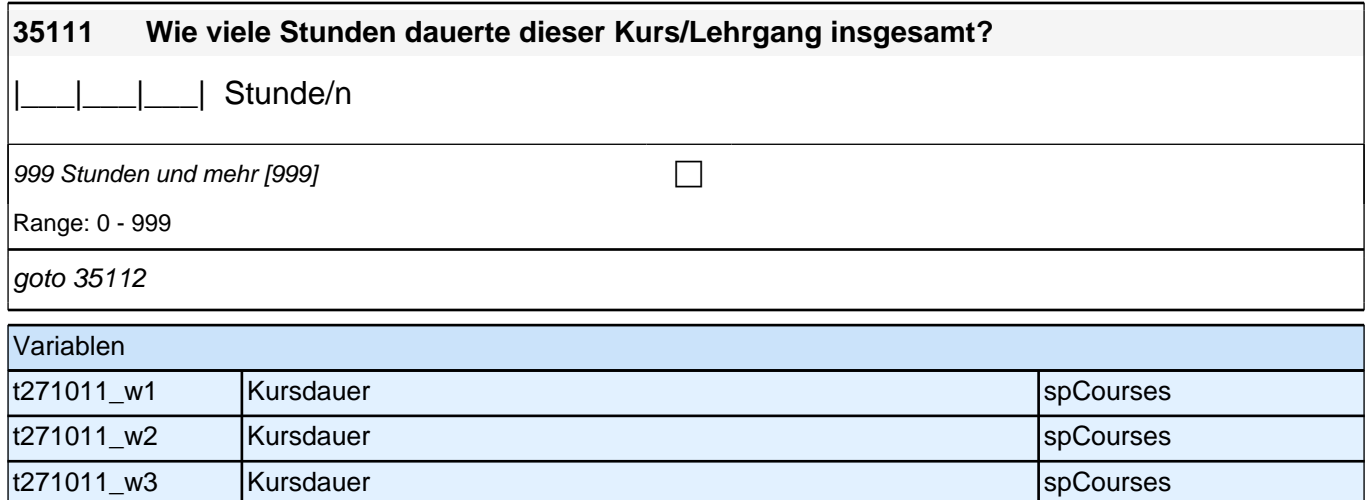

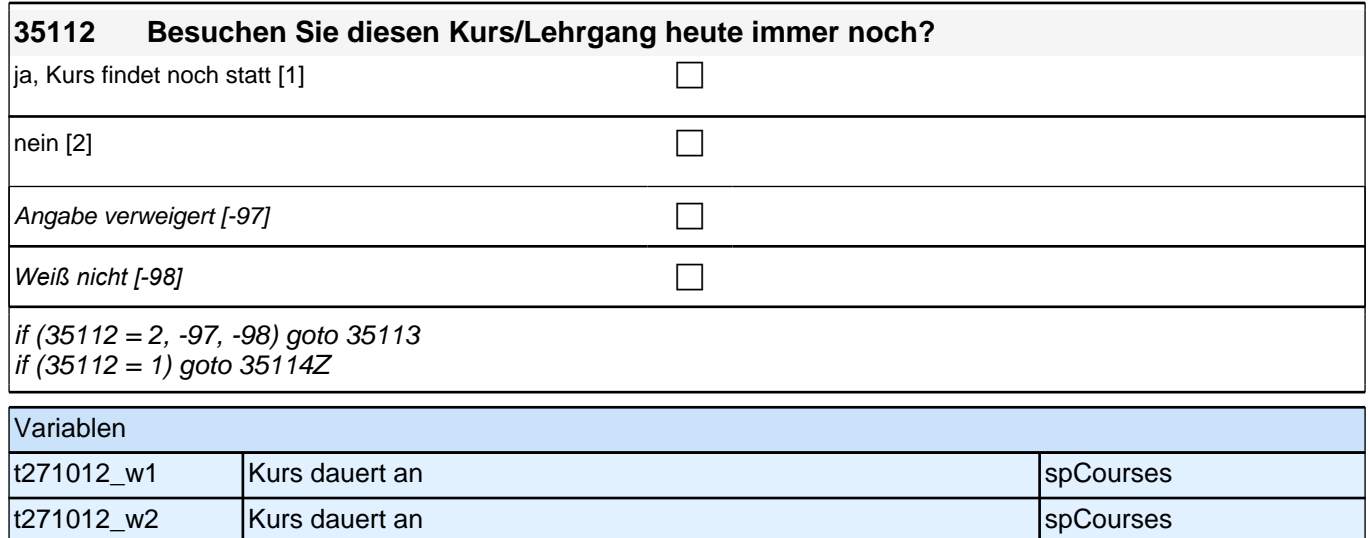

t271012\_w3 Kurs dauert an spCourses

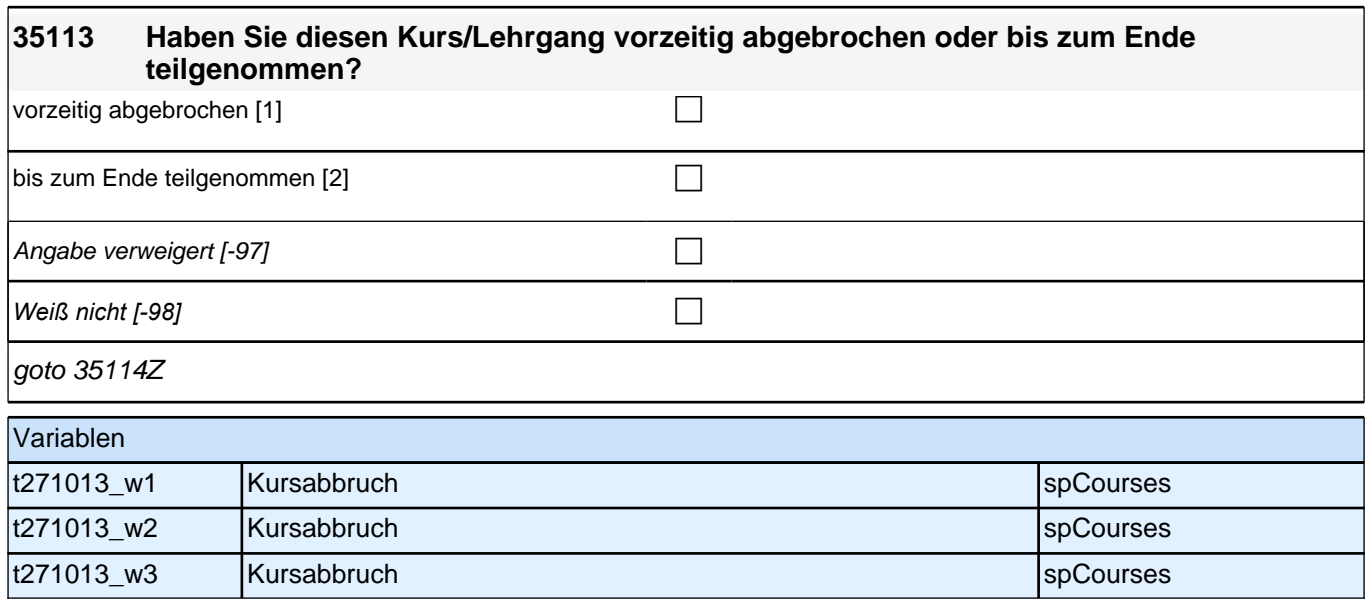

# **Lückenepisodenschleife**

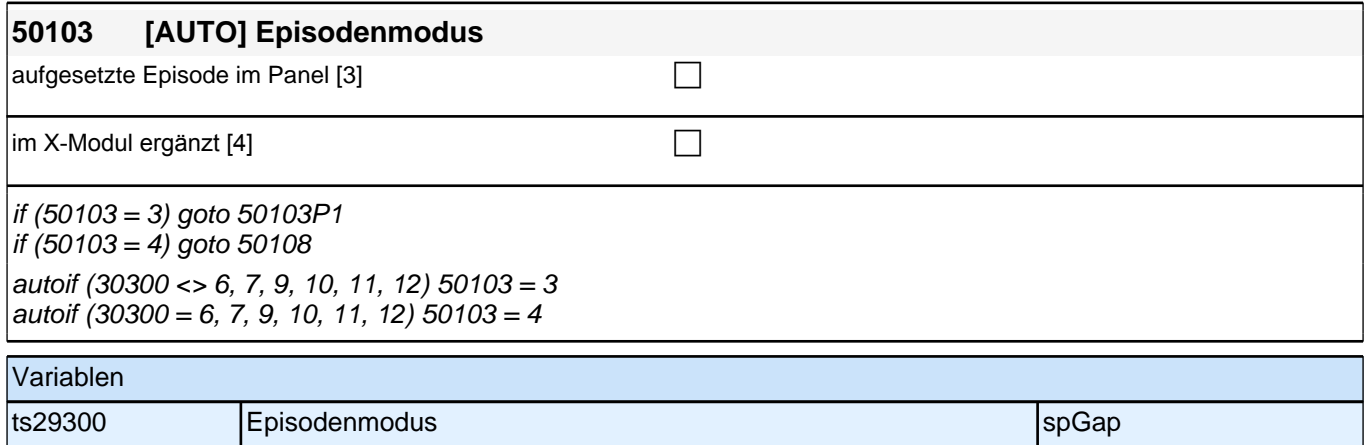

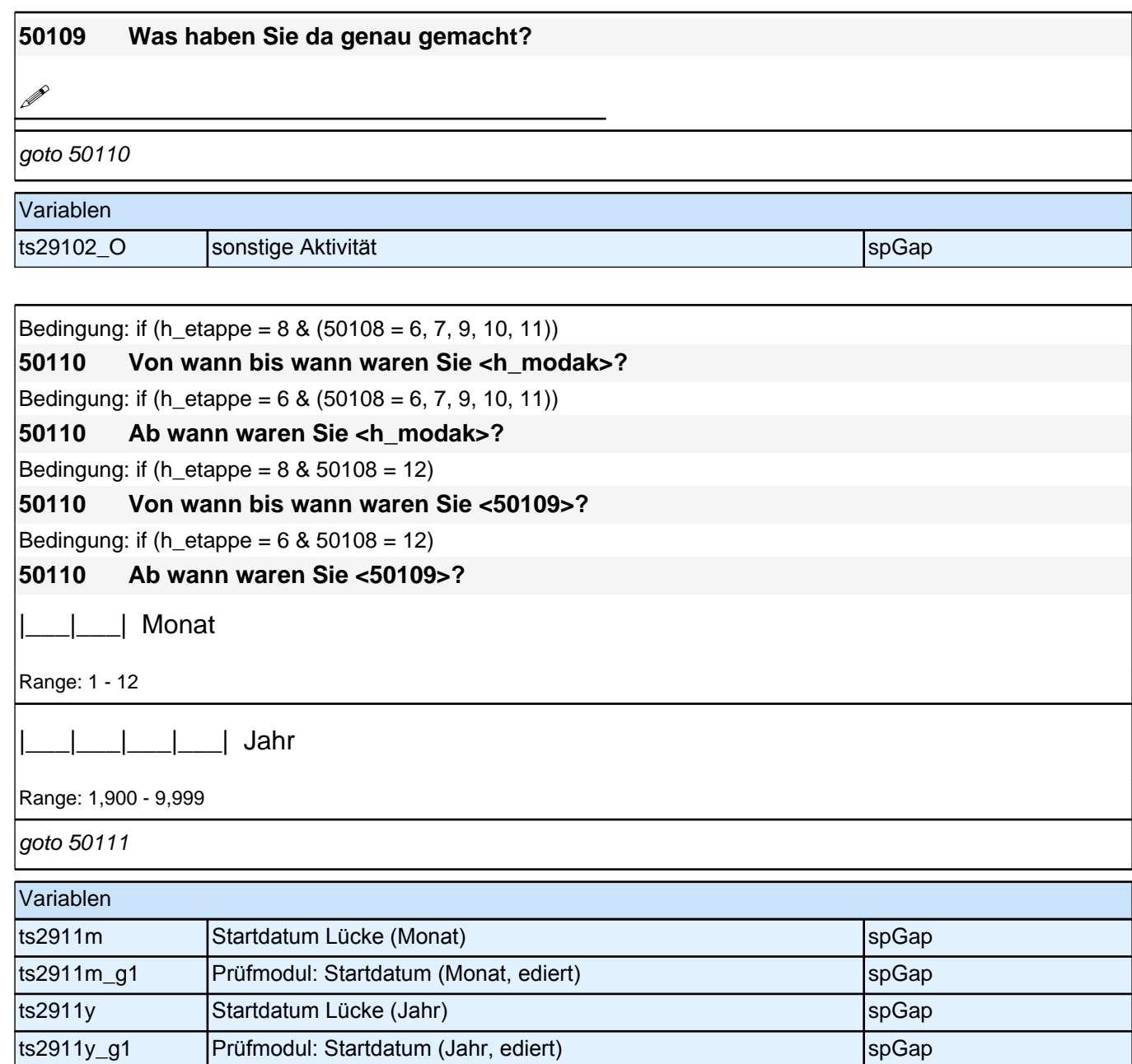

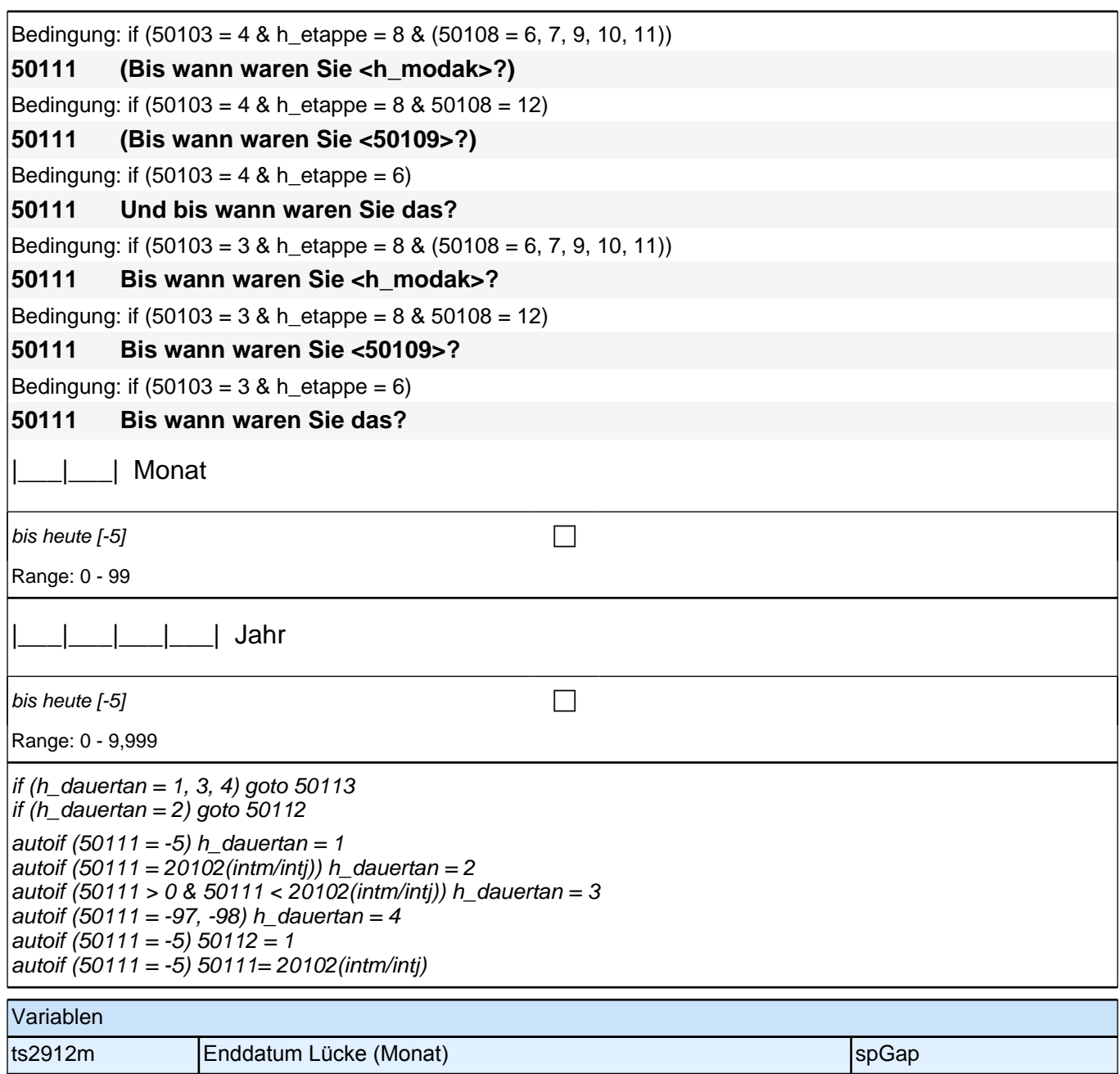

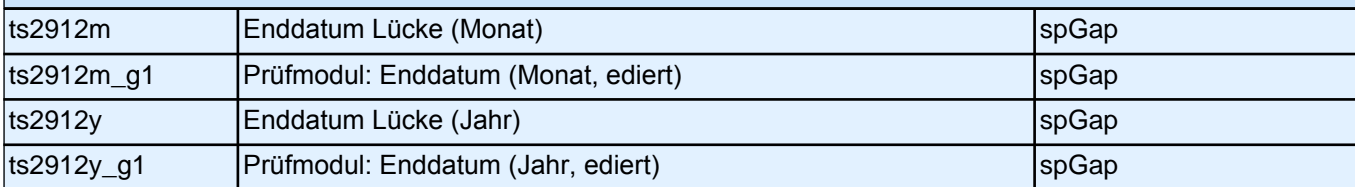
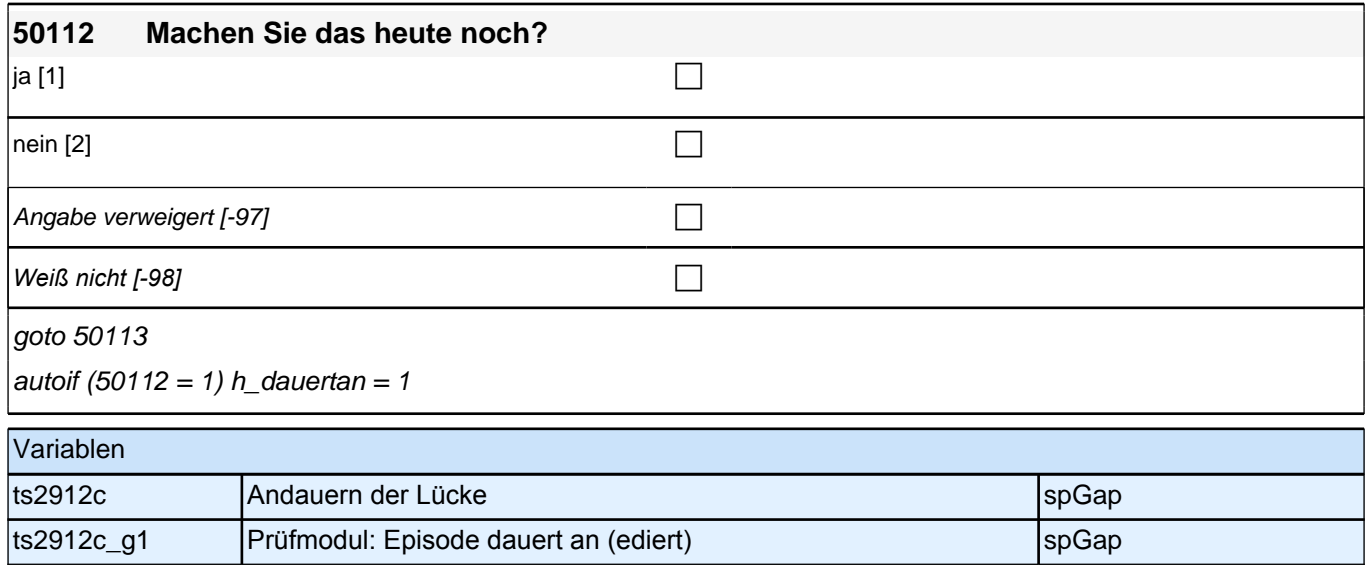

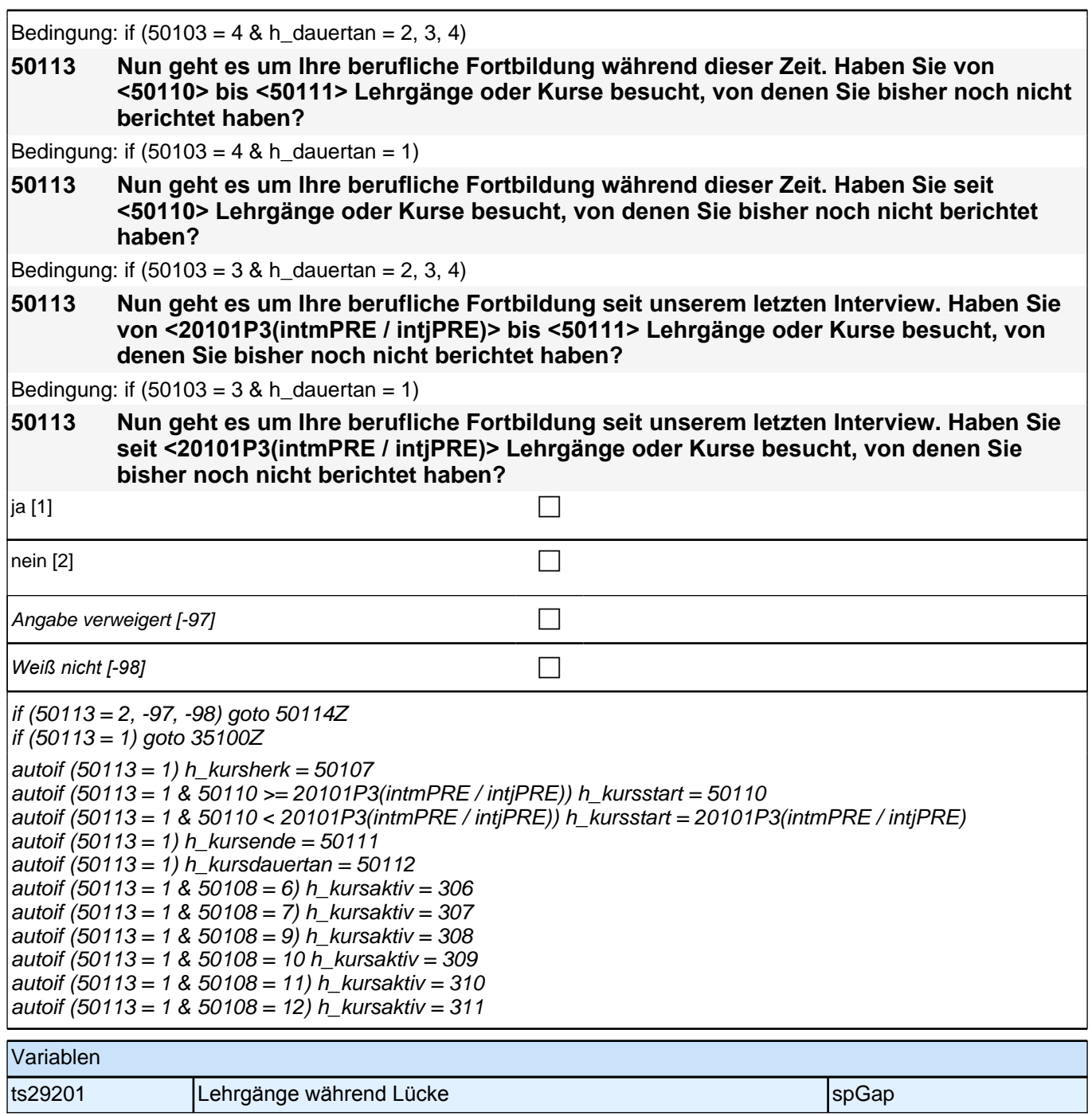

# **38RE Modul für Befragte über 55 Jahre**

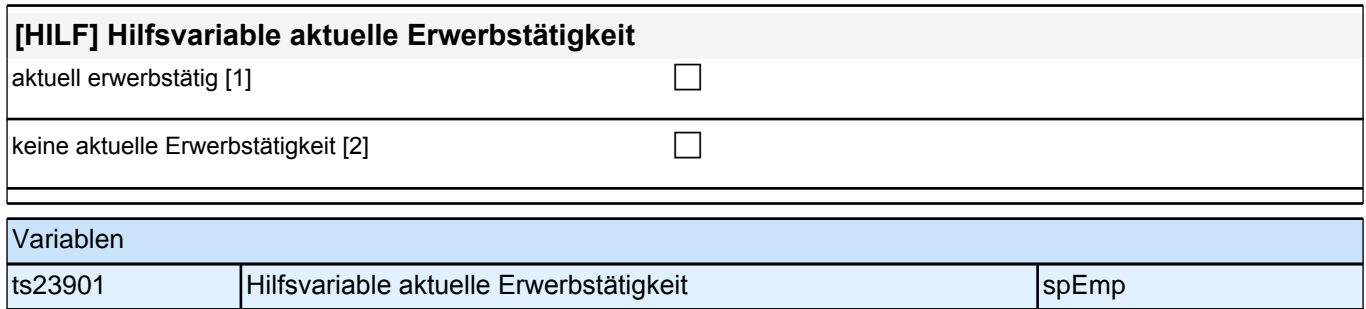

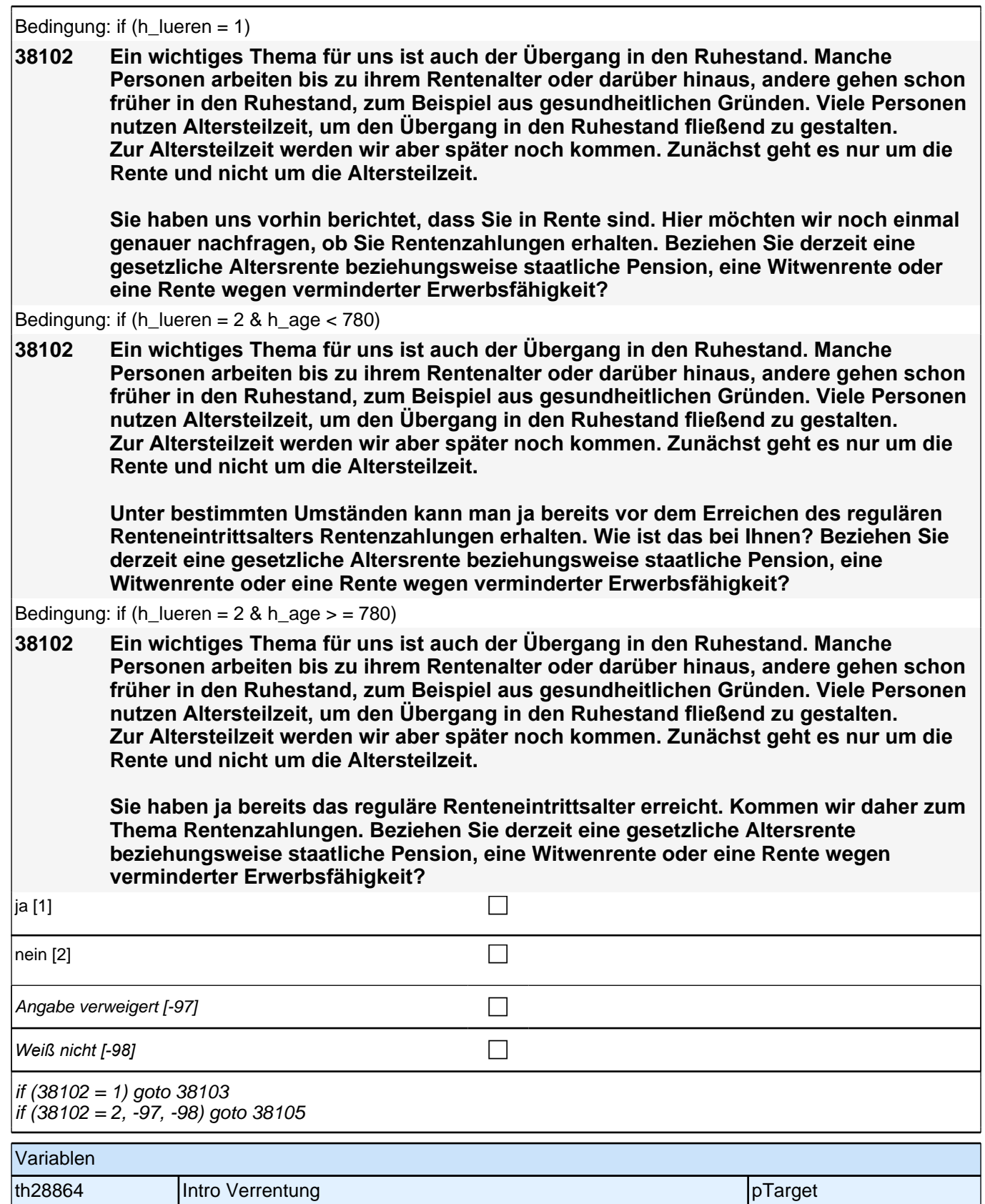

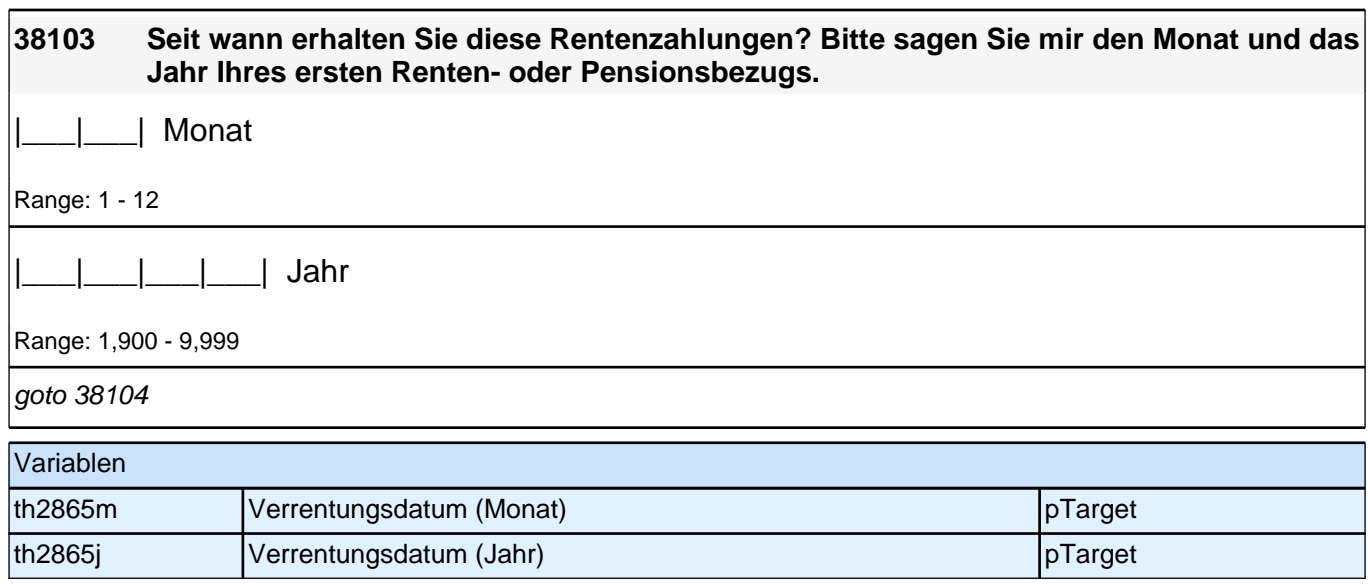

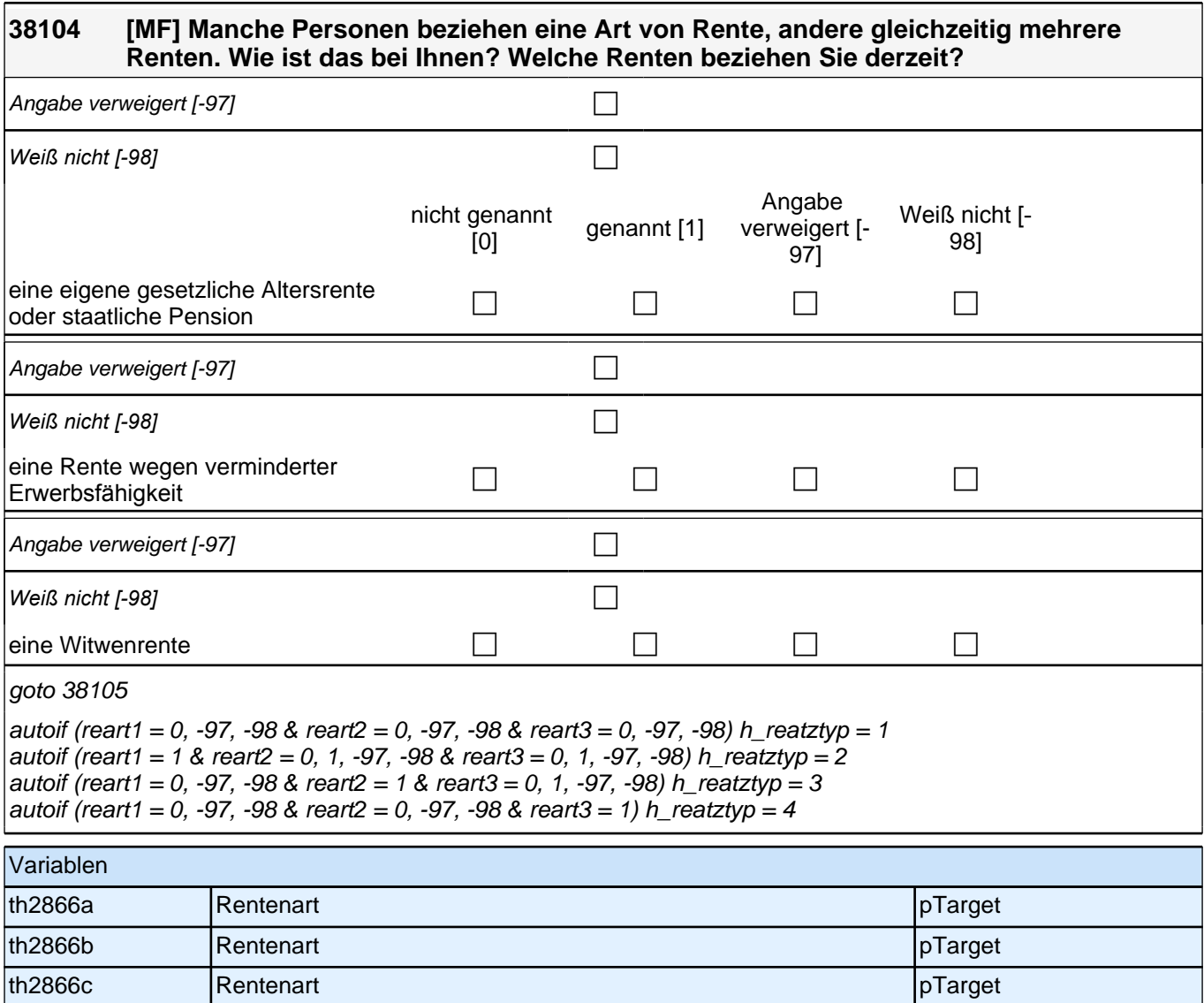

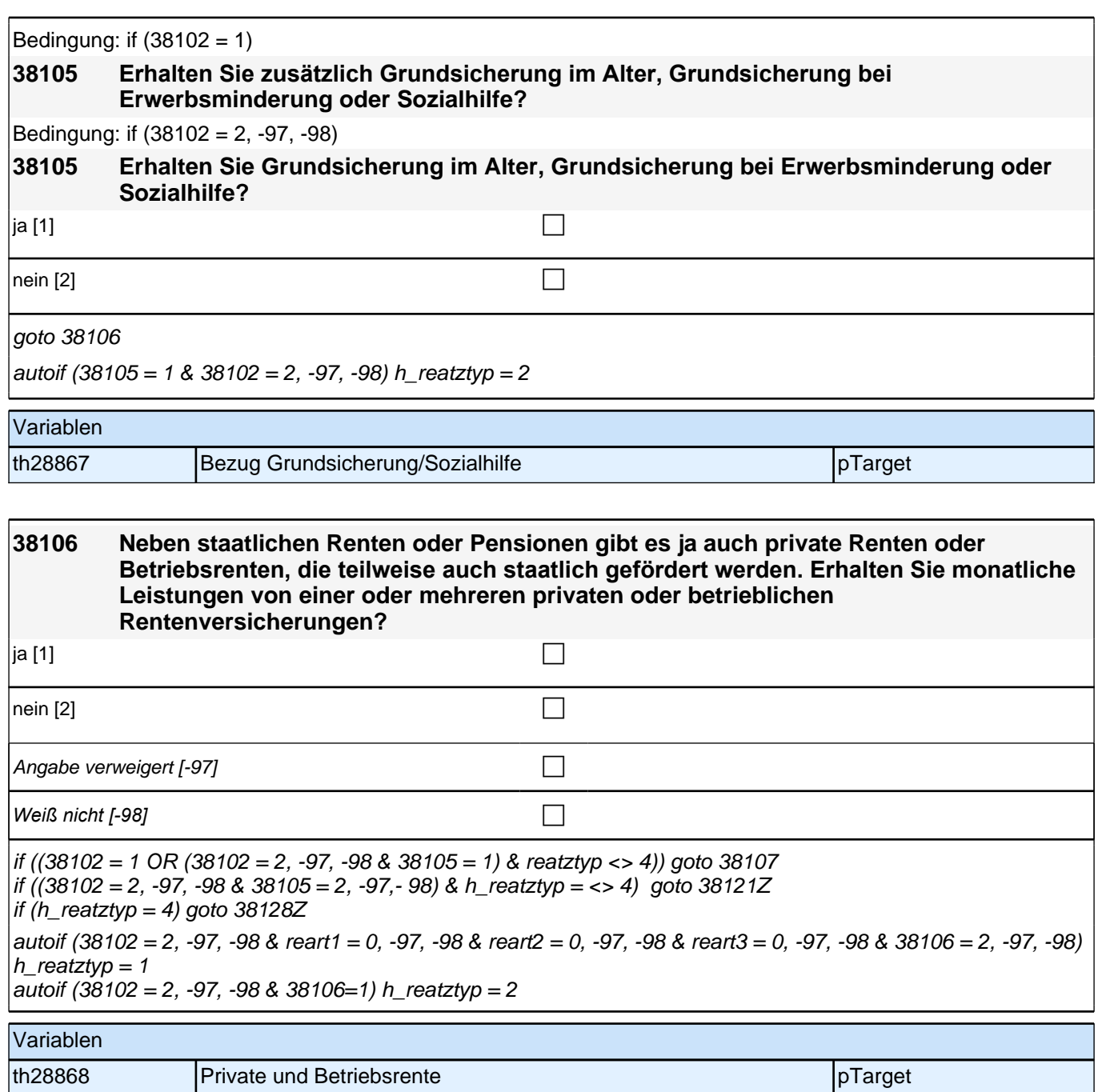

### **38107 Kommen wir nun zur Situation unmittelbar bevor Sie Rente, Pension oder Grundsicherung bezogen haben. Welche Situation traf damals am besten auf Sie zu?**

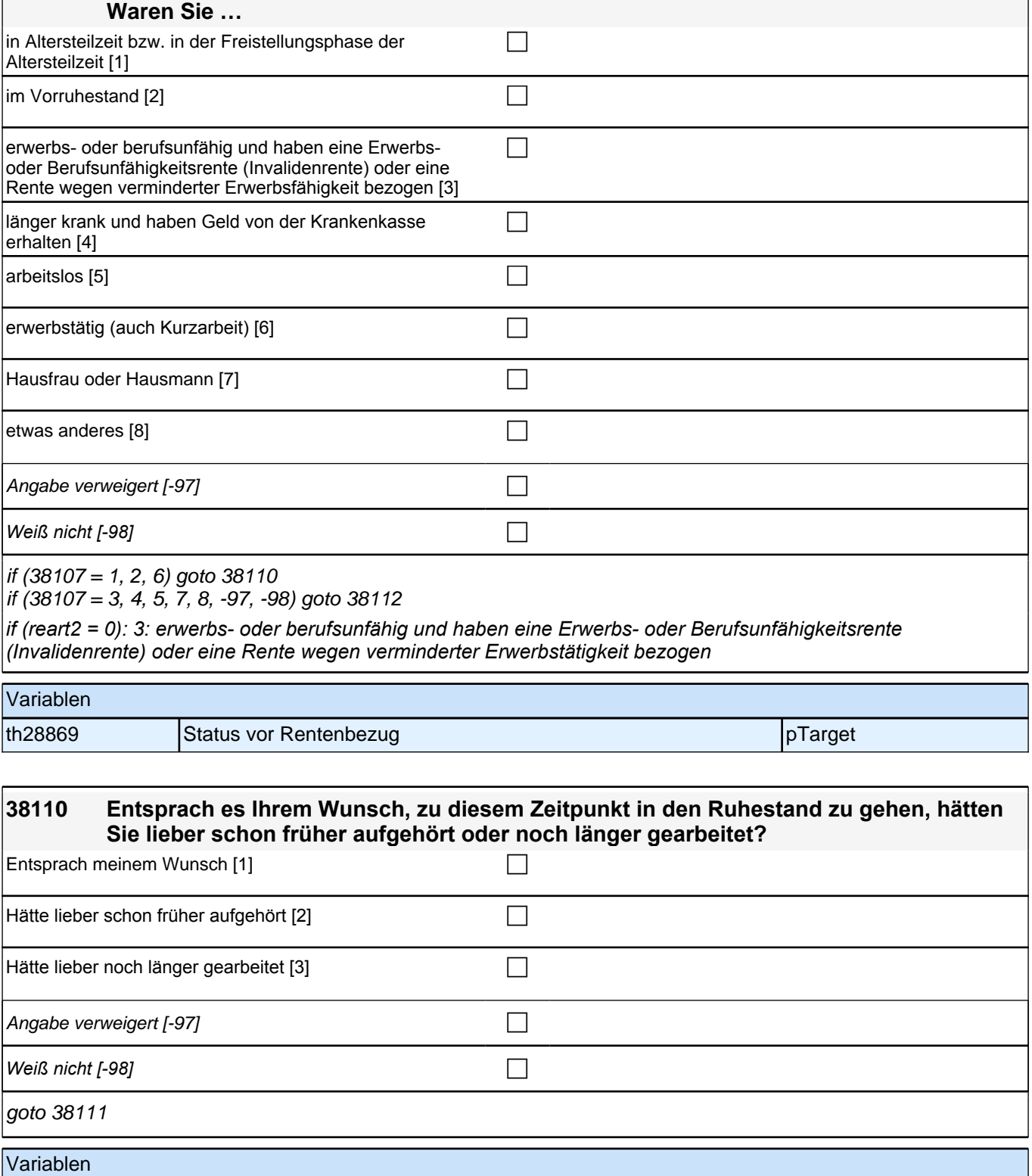

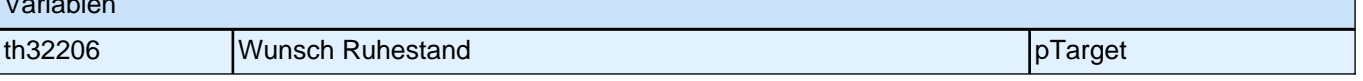

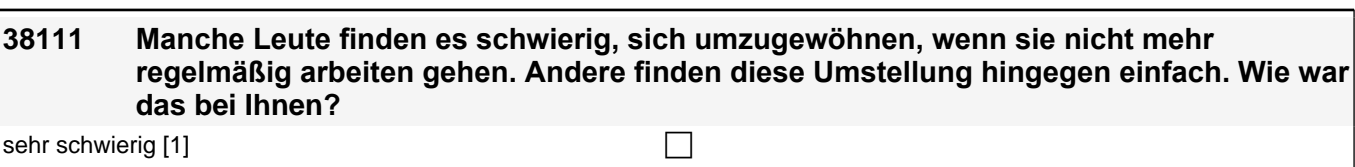

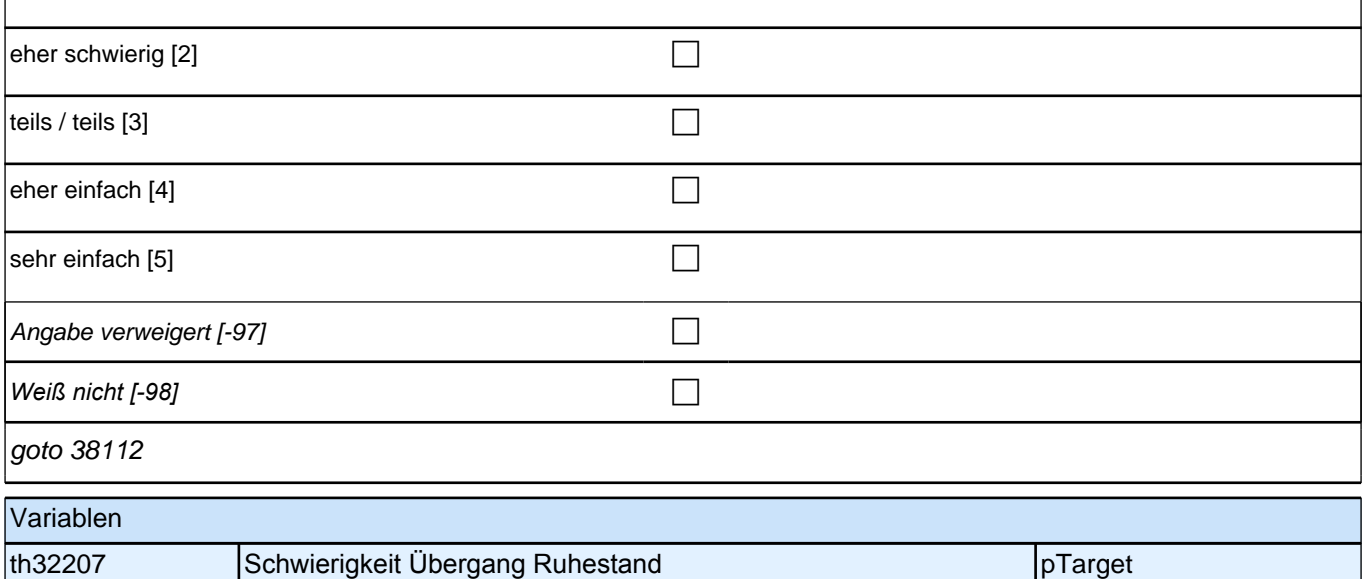

#### **38112 Wenn Sie heute auf den Übergang in den Ruhestand zurückblicken: Würden Sie dann sagen, dass Sie heute alles in allem viel unzufriedener, etwas unzufriedener, genauso zufrieden, etwas zufriedener oder viel zufriedener sind als vor dem Ruhestand?**

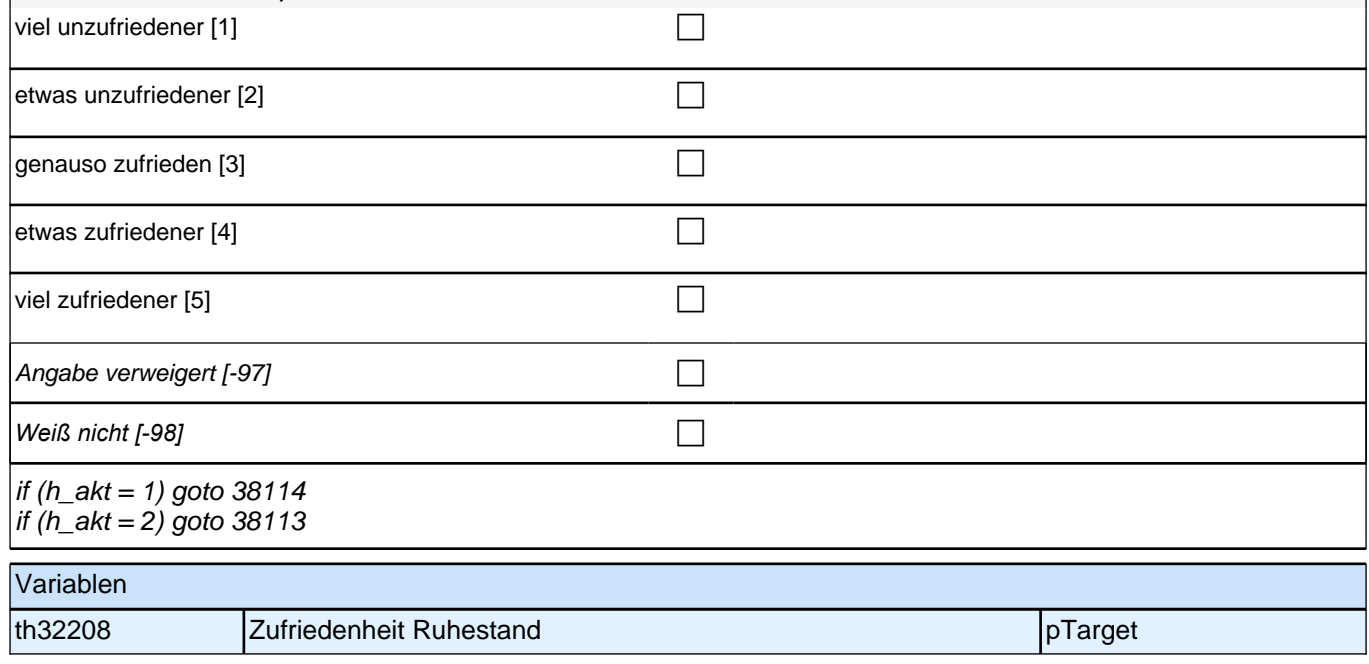

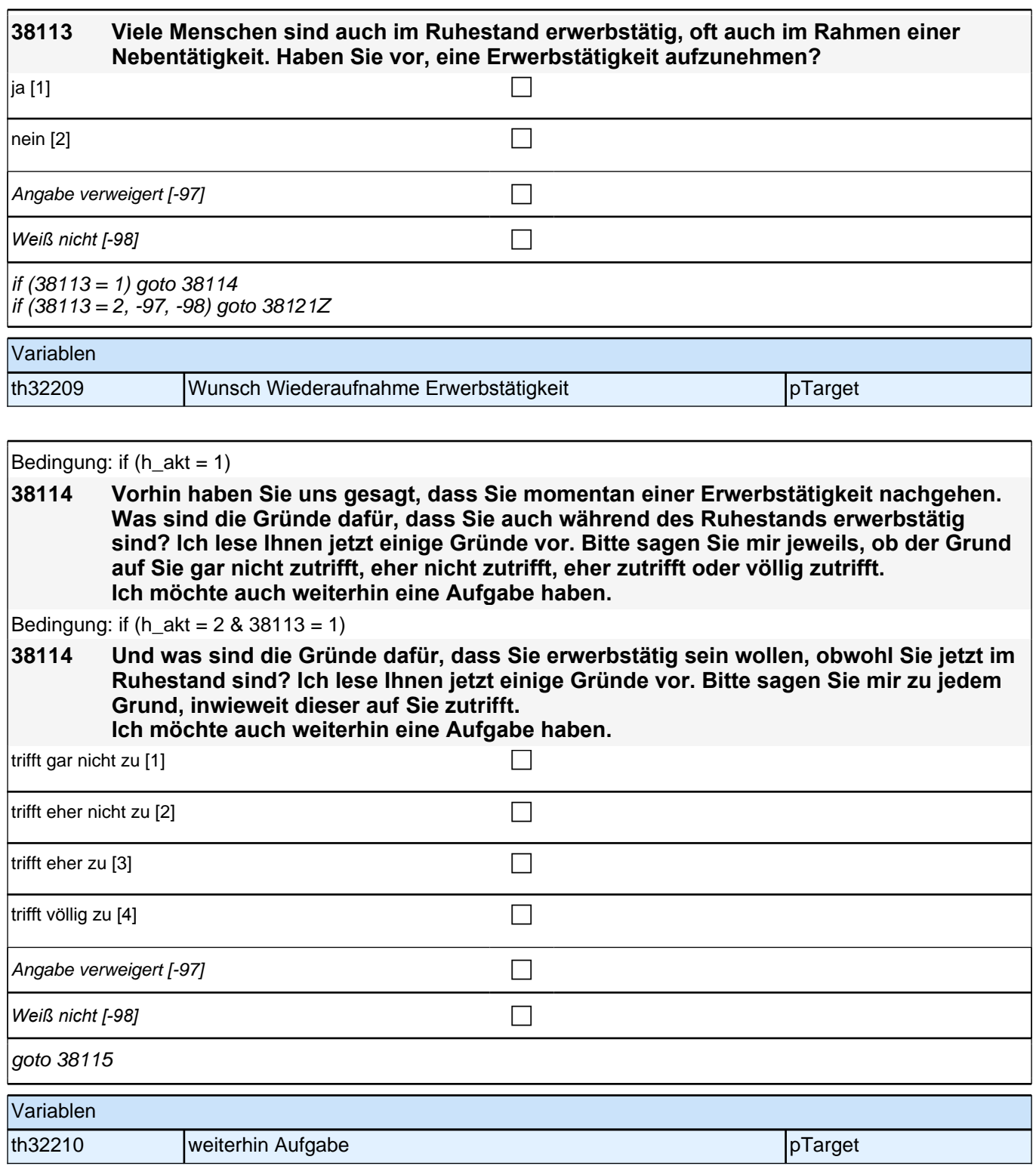

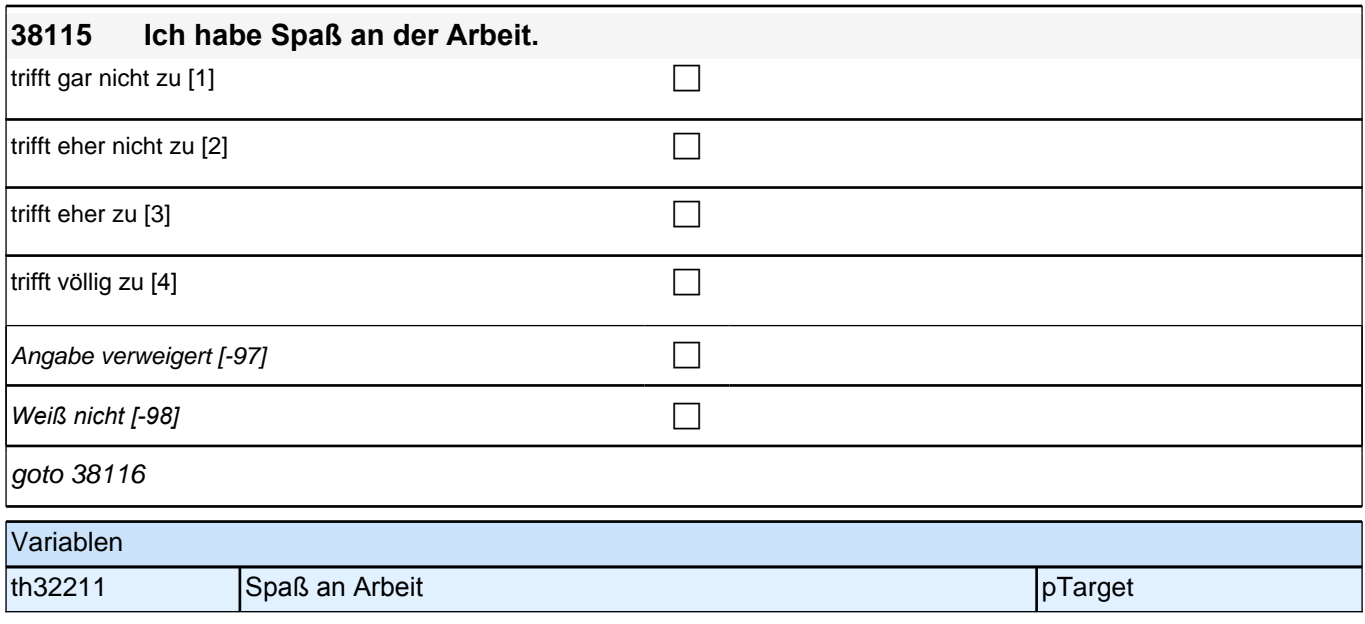

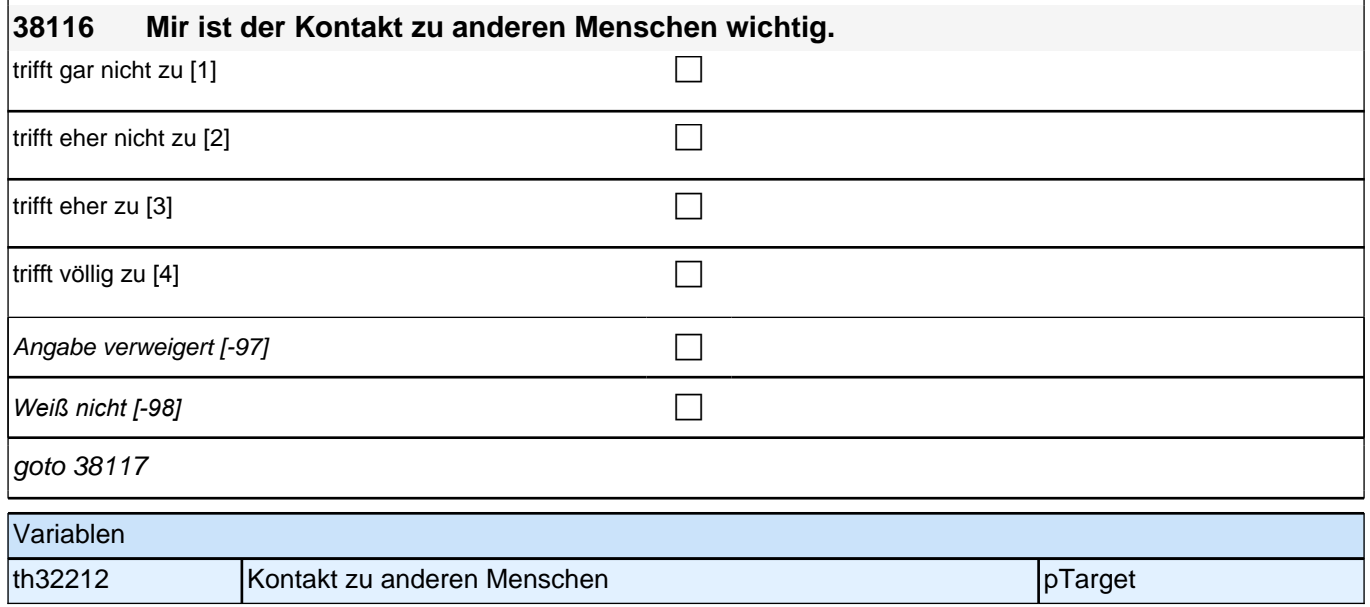

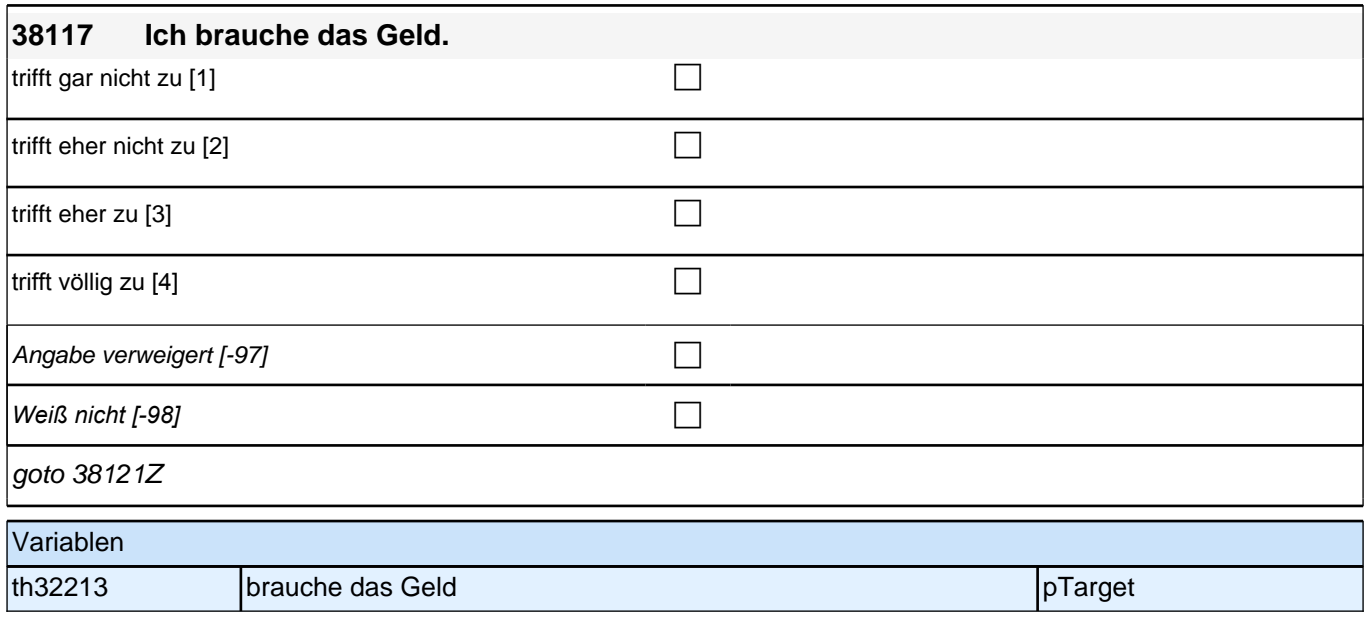

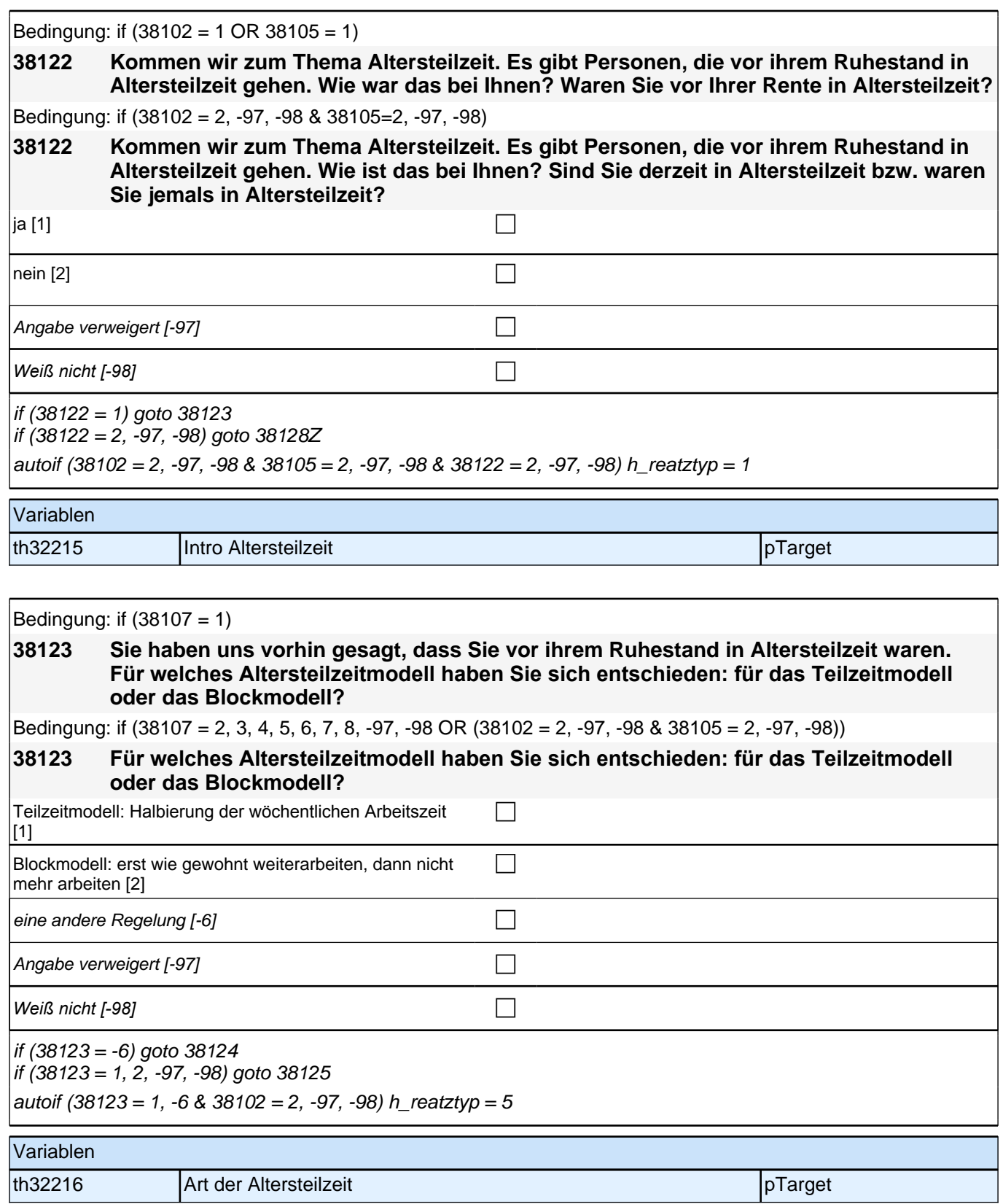

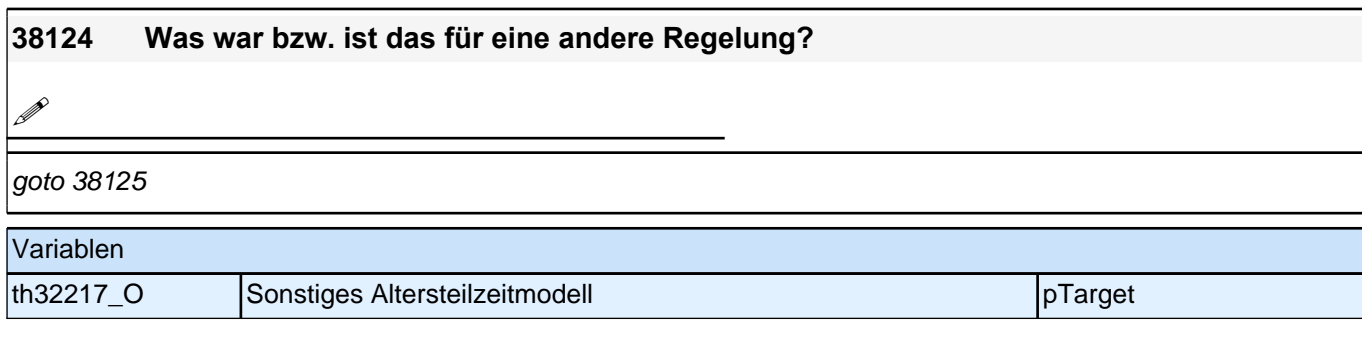

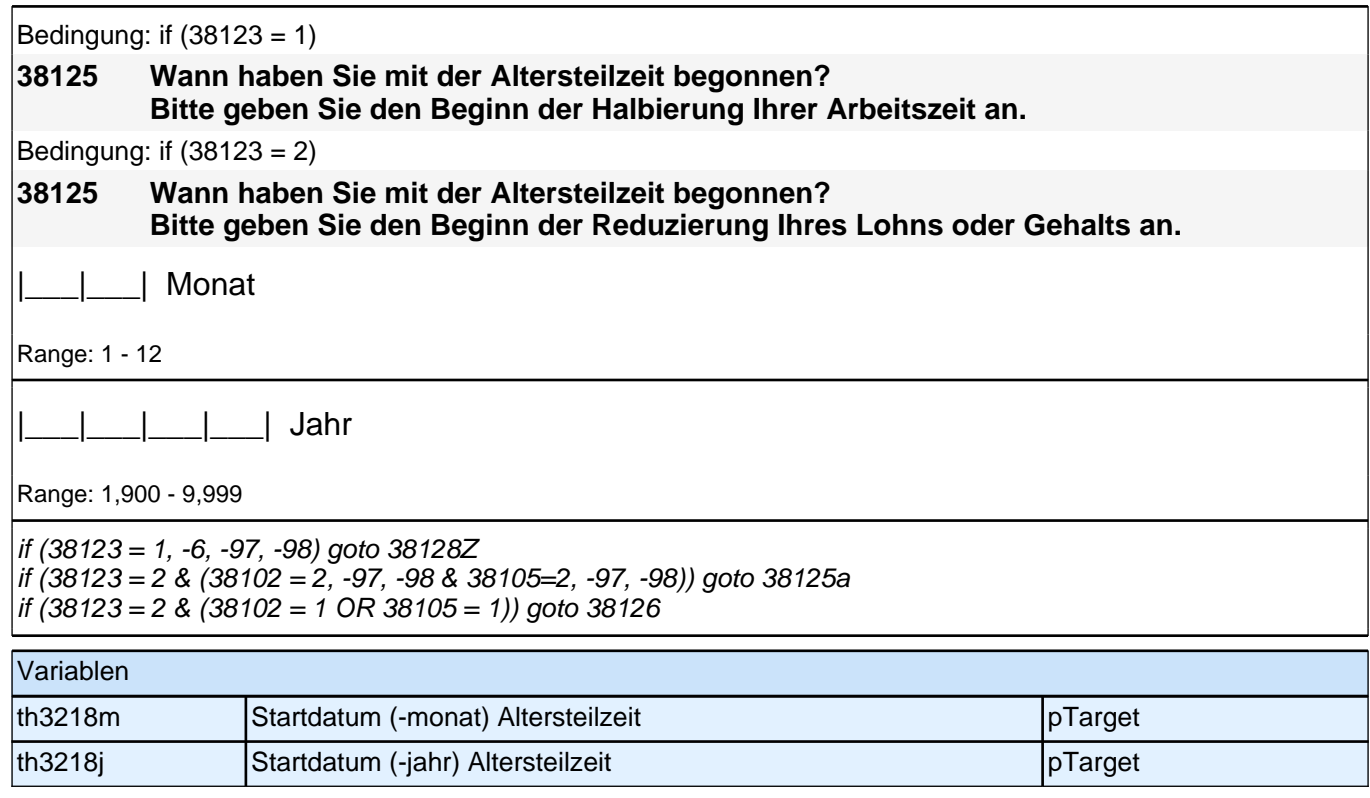

#### **38125a Hat Ihre Freistellungsphase bereits begonnen? Damit meinen wir den Zeitpunkt, ab dem Sie aufgehört haben zu arbeiten, obwohl Sie noch Geld vom Arbeitgeber erhalten haben.**

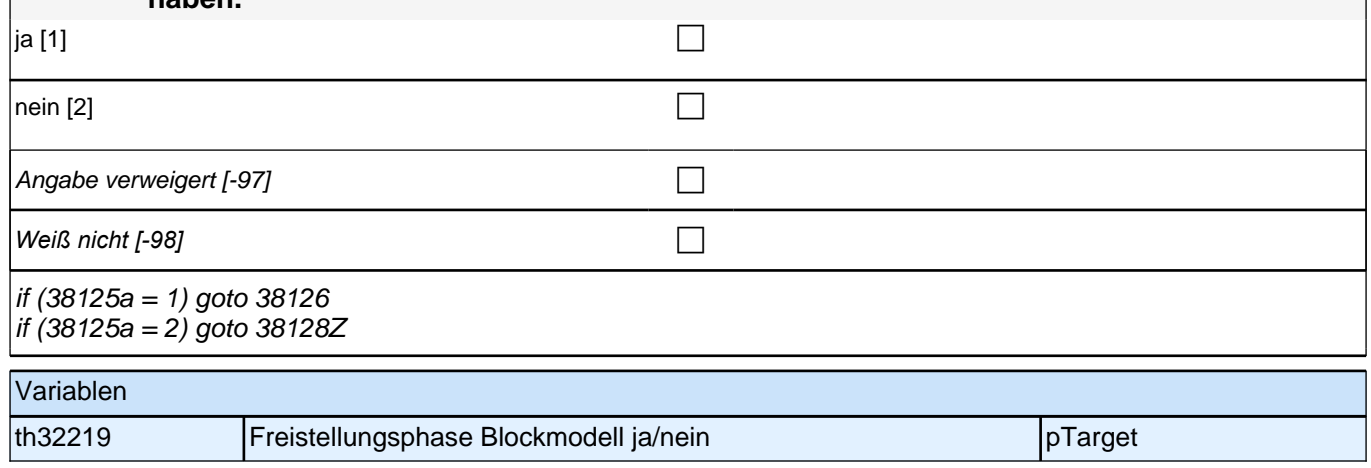

### *3 Welle 5: Panelbefragte (ID 151)*

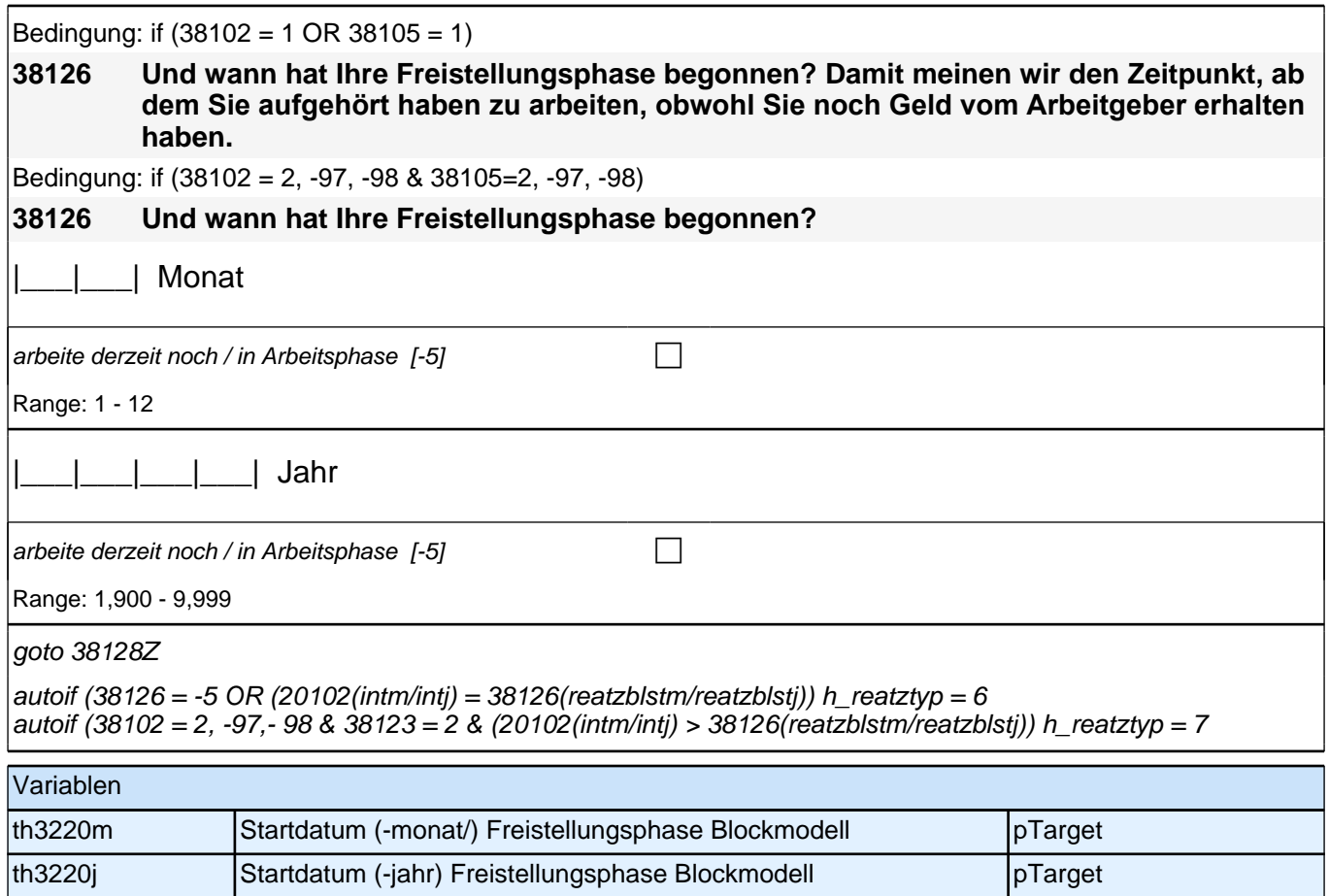

### **80dBR\_QS Bounded Rationality**

**80054 Die folgenden Aussagen beziehen sich darauf, welchen Stellenwert Bildung und Beruf für Sie persönlich haben. Manche Menschen halten zum Beispiel eine hohe Bildung aus Prinzip für absolut unverzichtbar, andere sind davon weniger überzeugt. Wie stark stimmen Sie den folgenden Aussagen zu?**

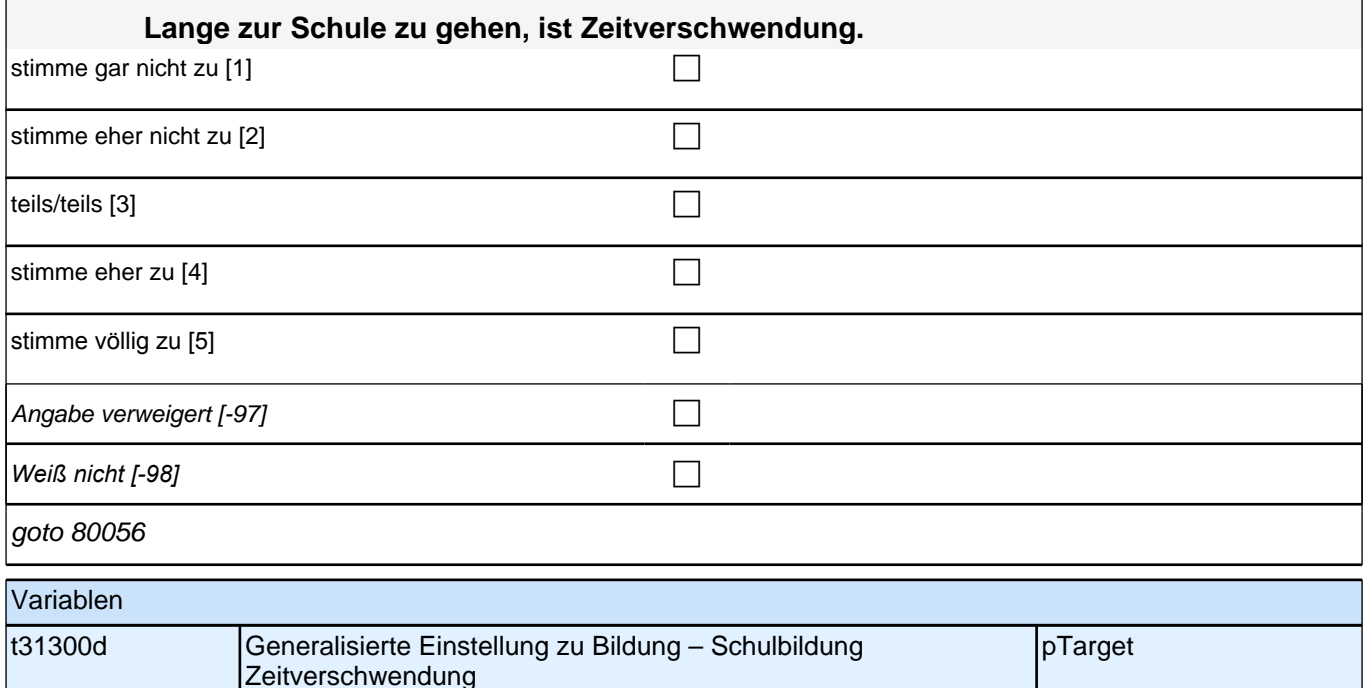

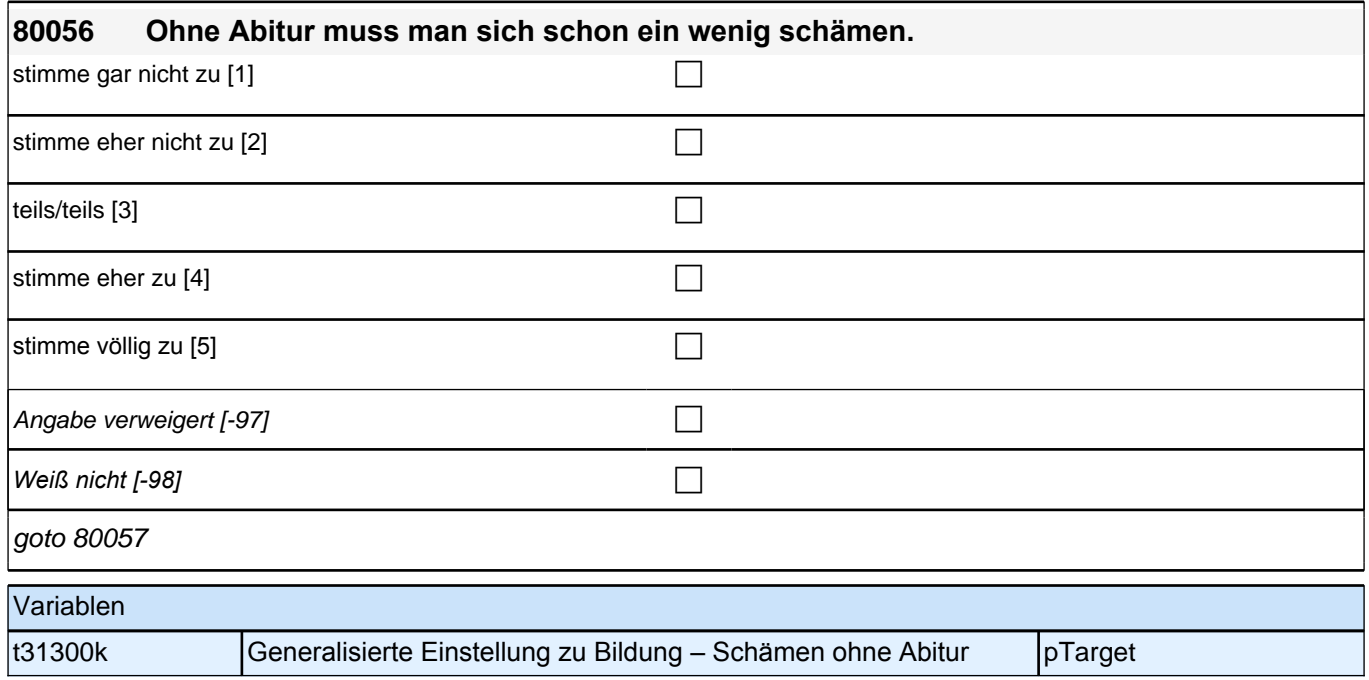

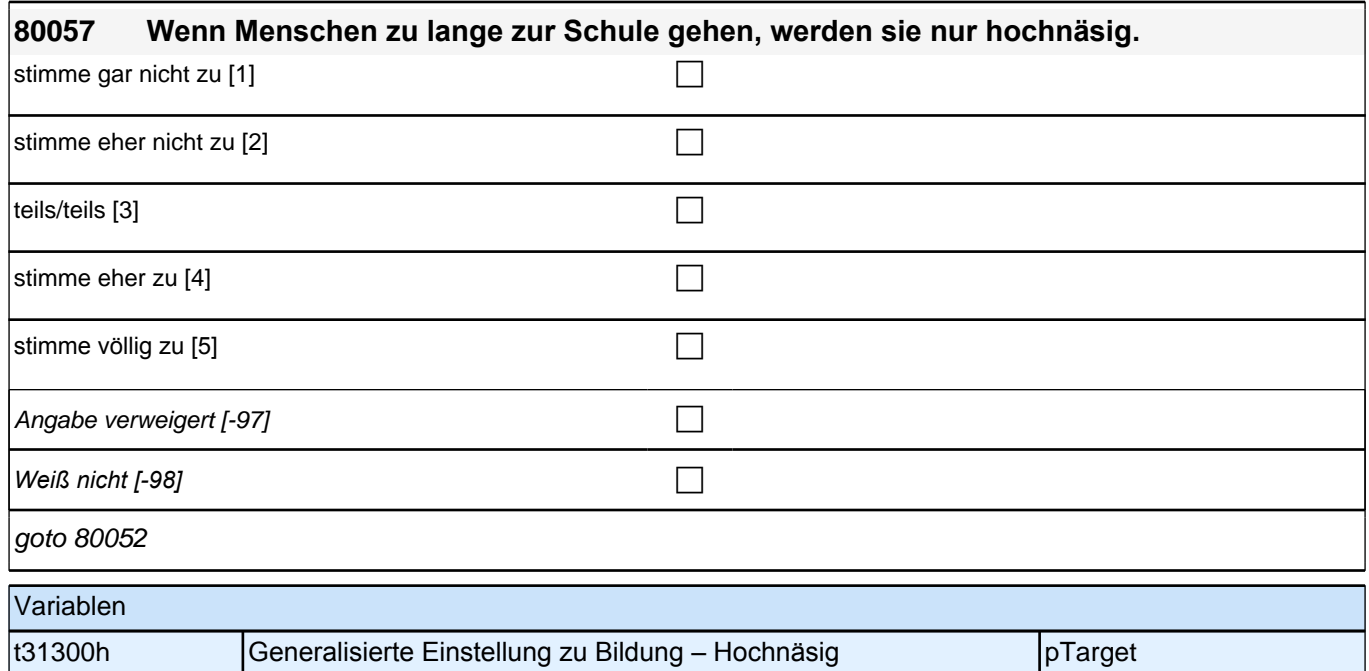

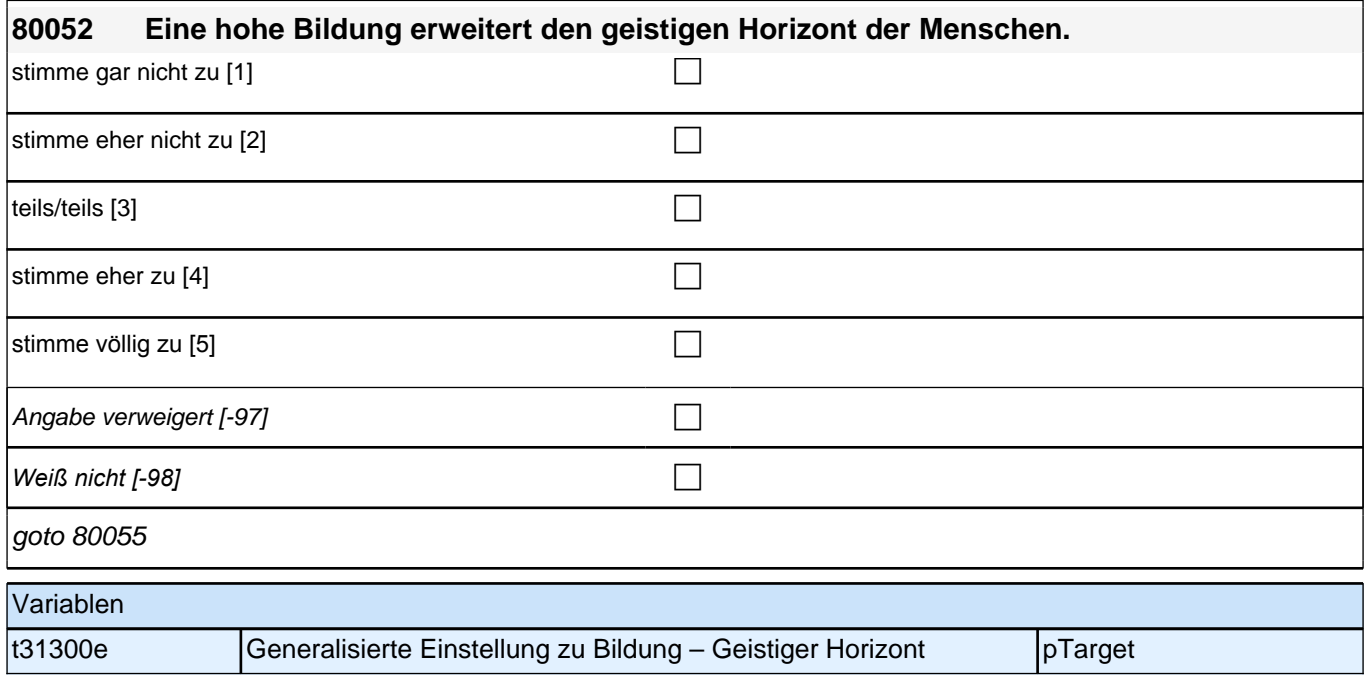

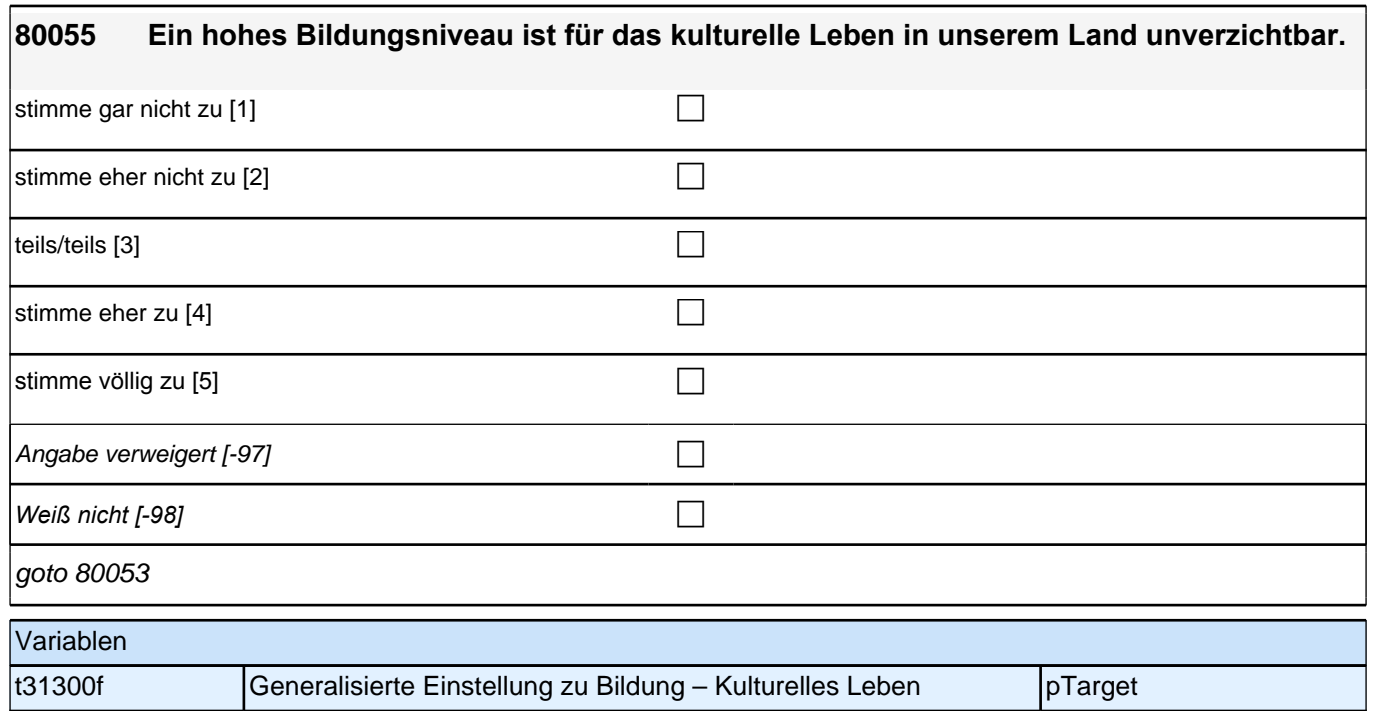

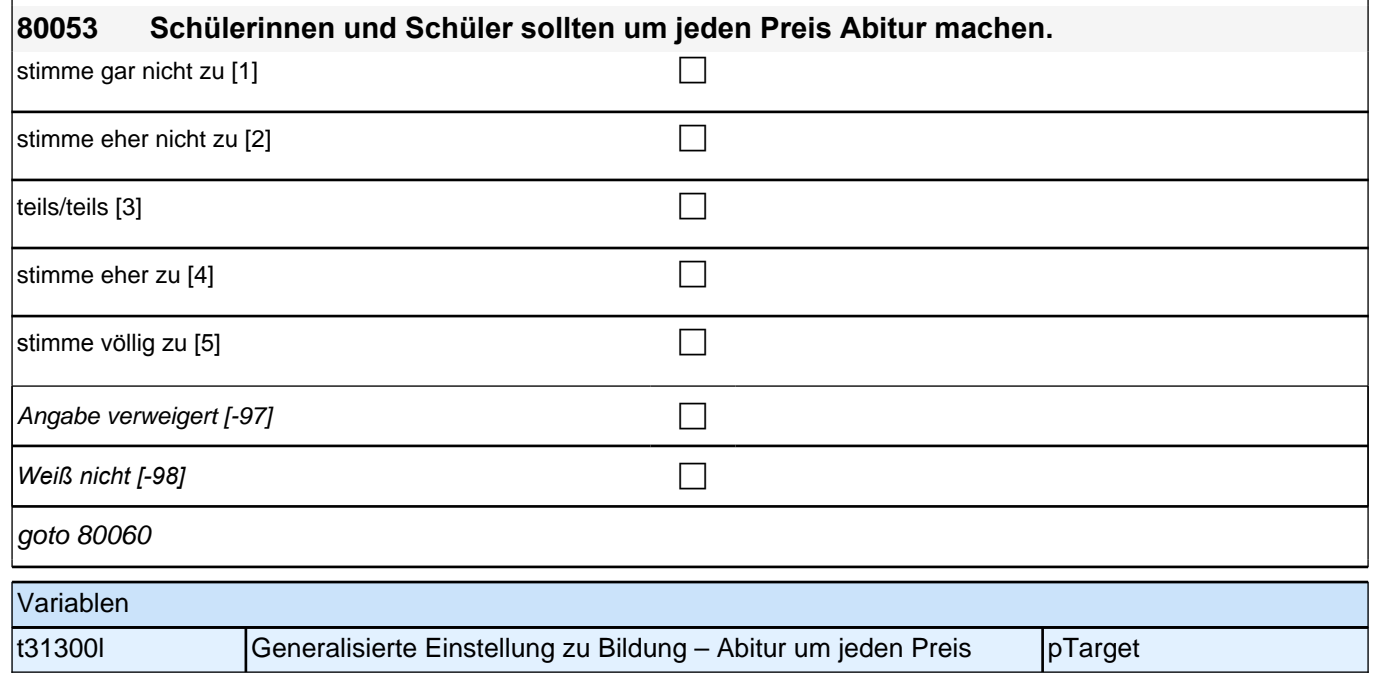

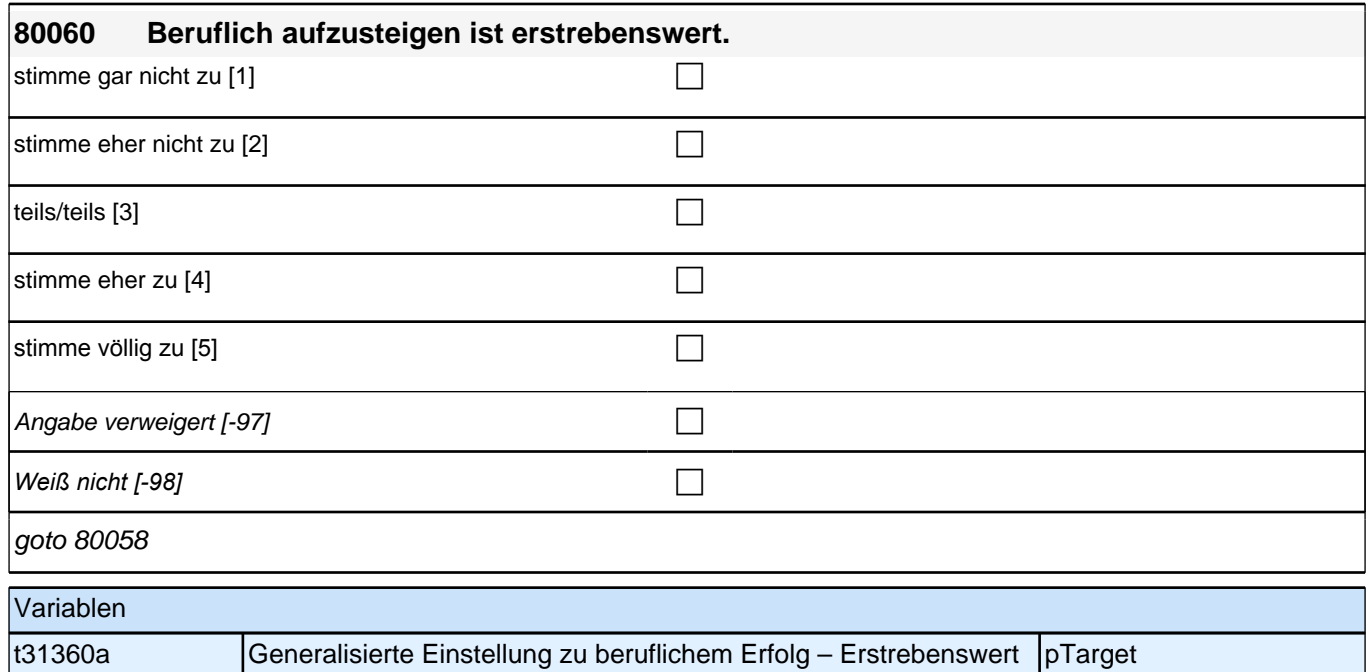

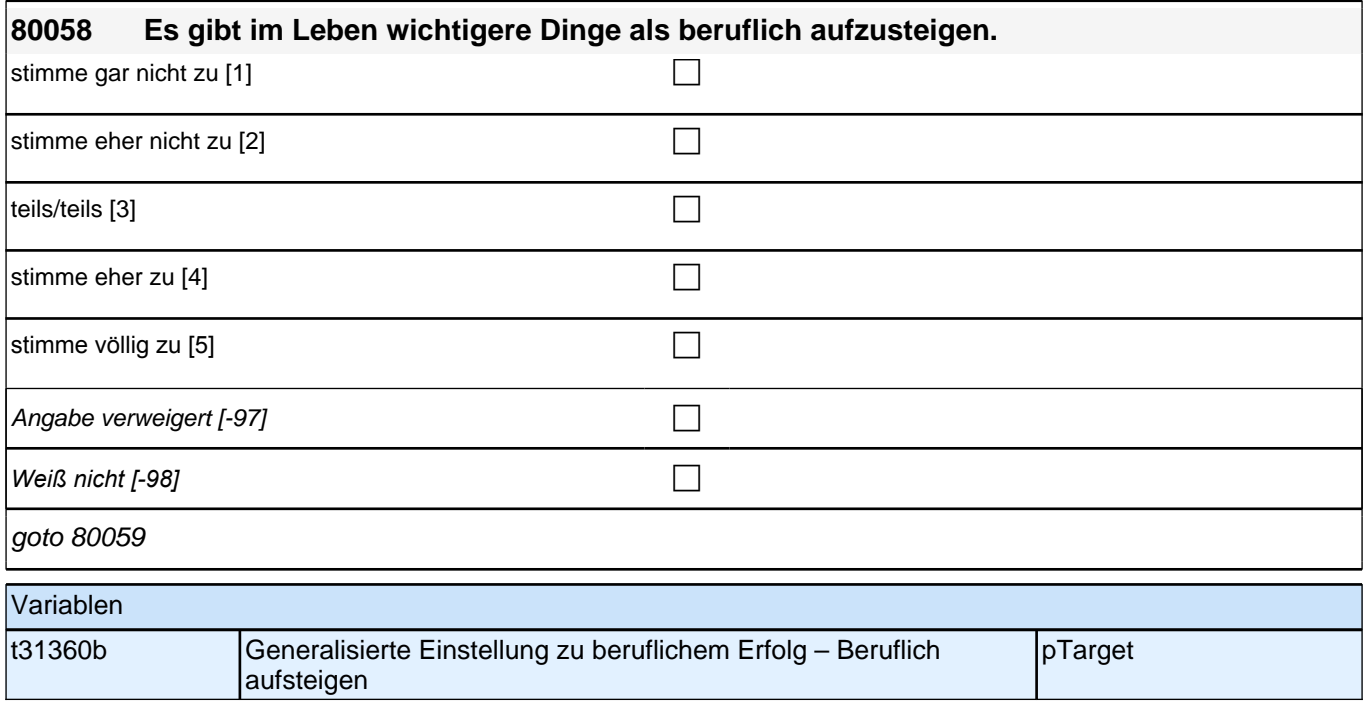

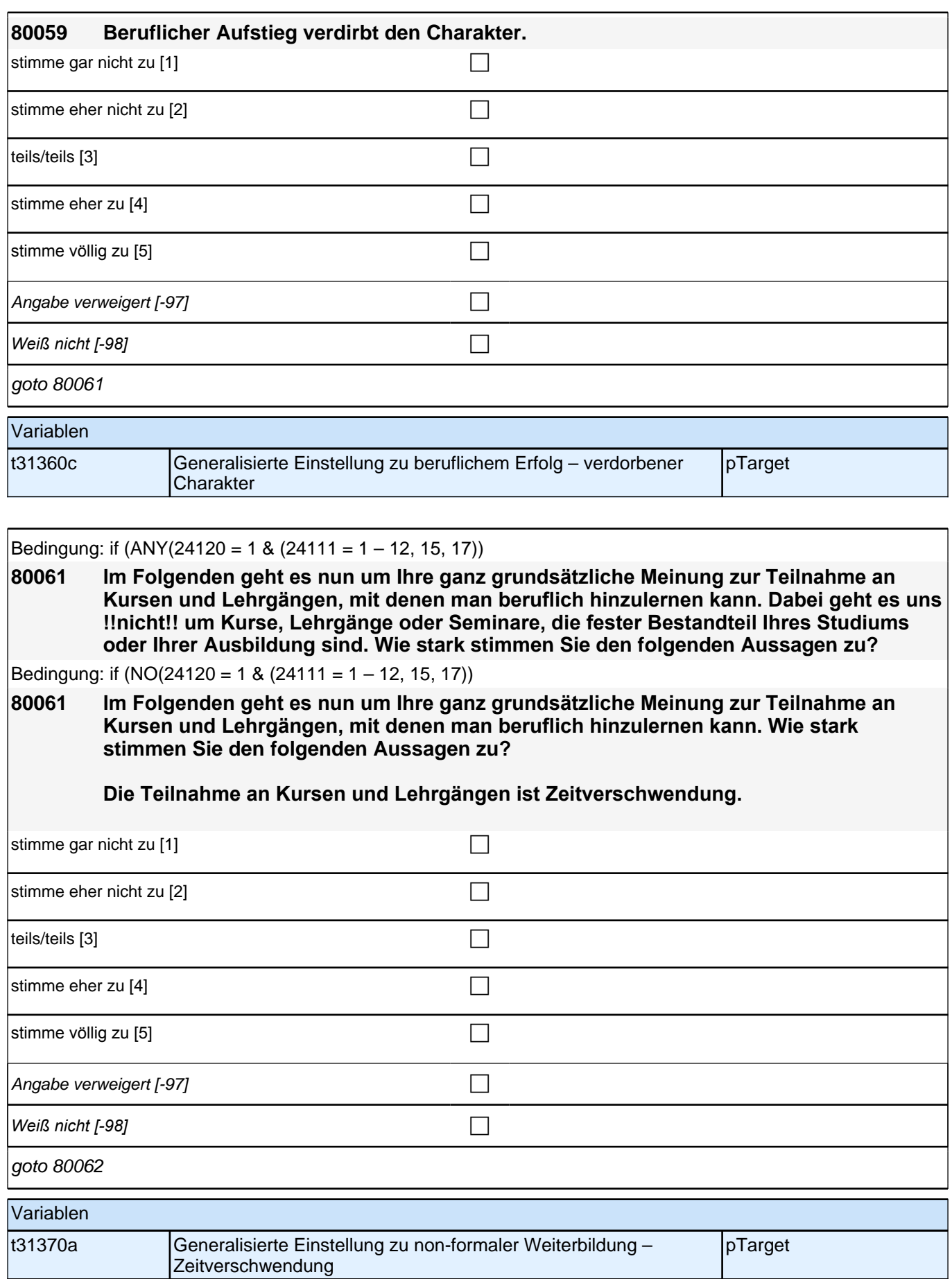

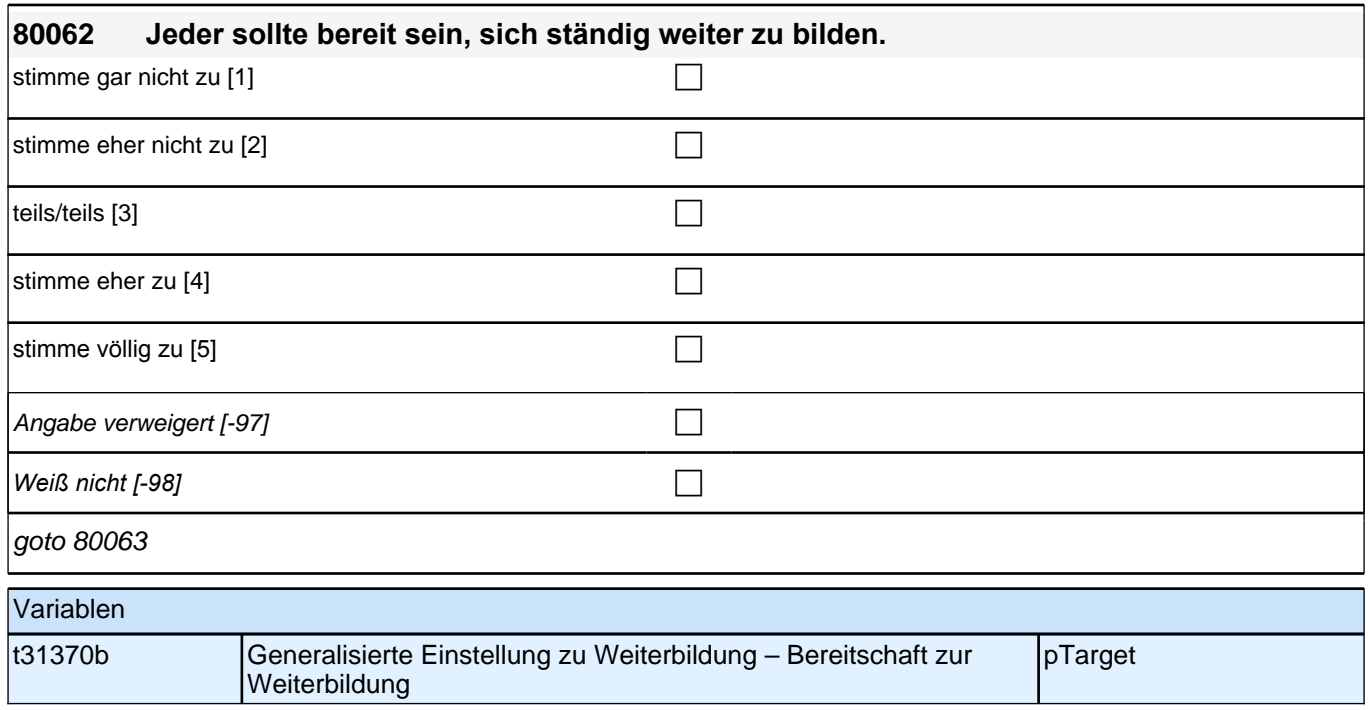

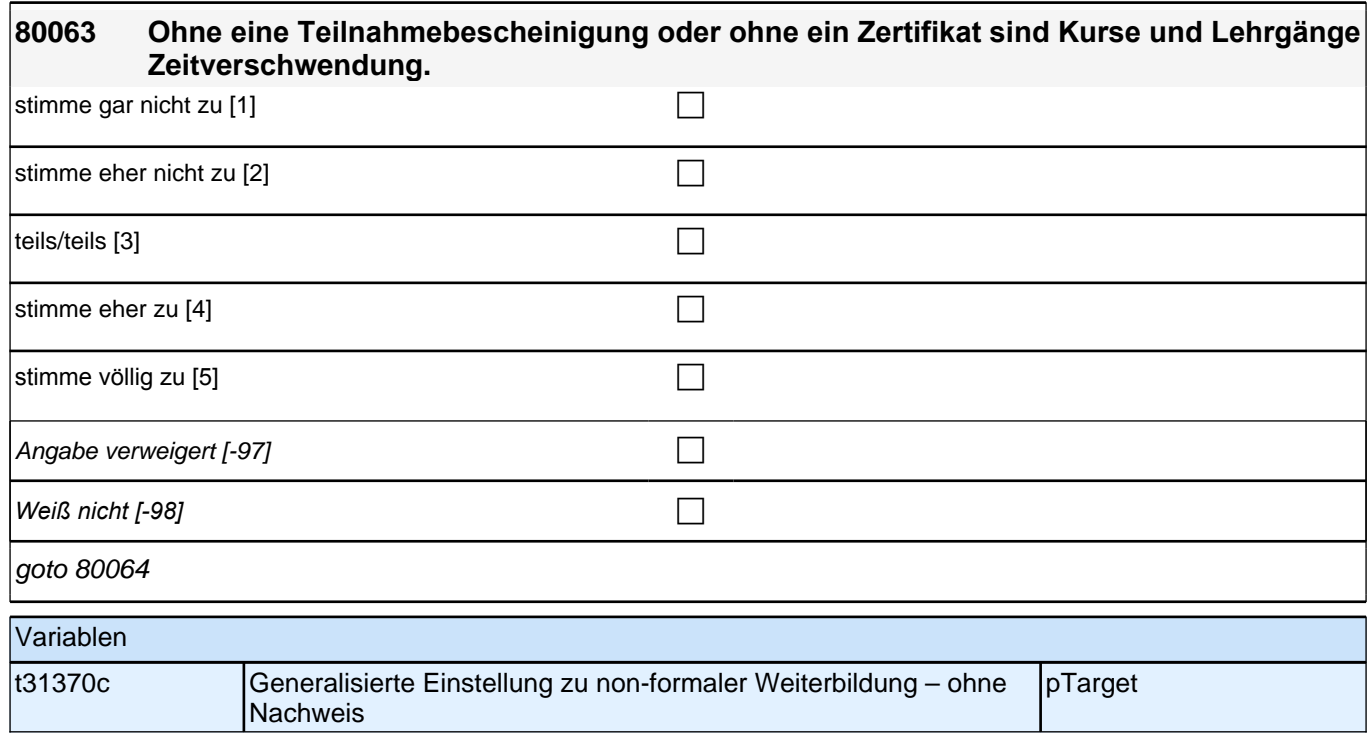

### **80064 Wurden Sie in den letzten 12 Monaten auf Kurse und Lehrgänge aufmerksam gemacht, zum Beispiel durch Vorgesetzte und Kollegen, Ihre Familie, Freunde und Bekannte oder durch die Arbeitsagentur?** ja [1] contracts the contract of  $\Box$

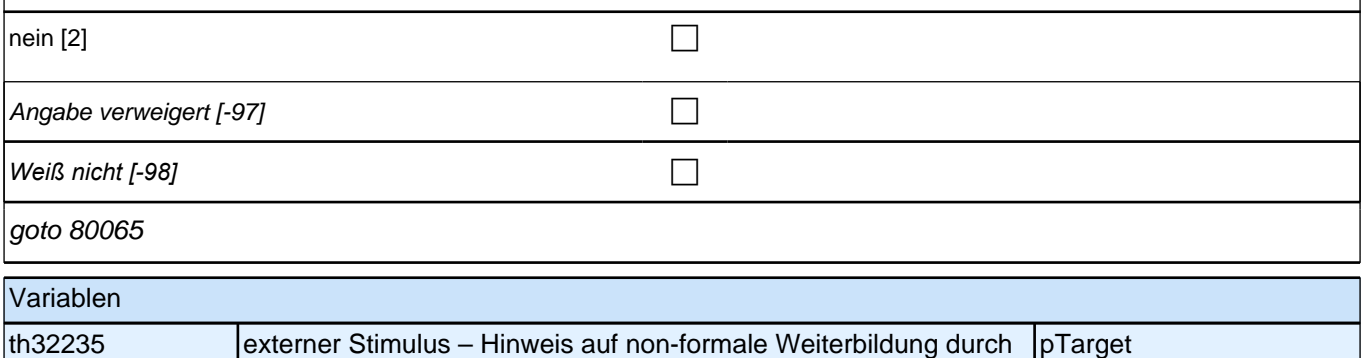

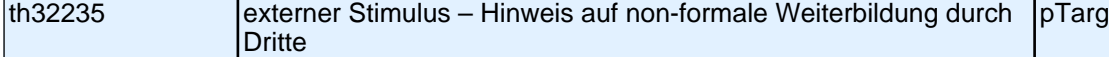

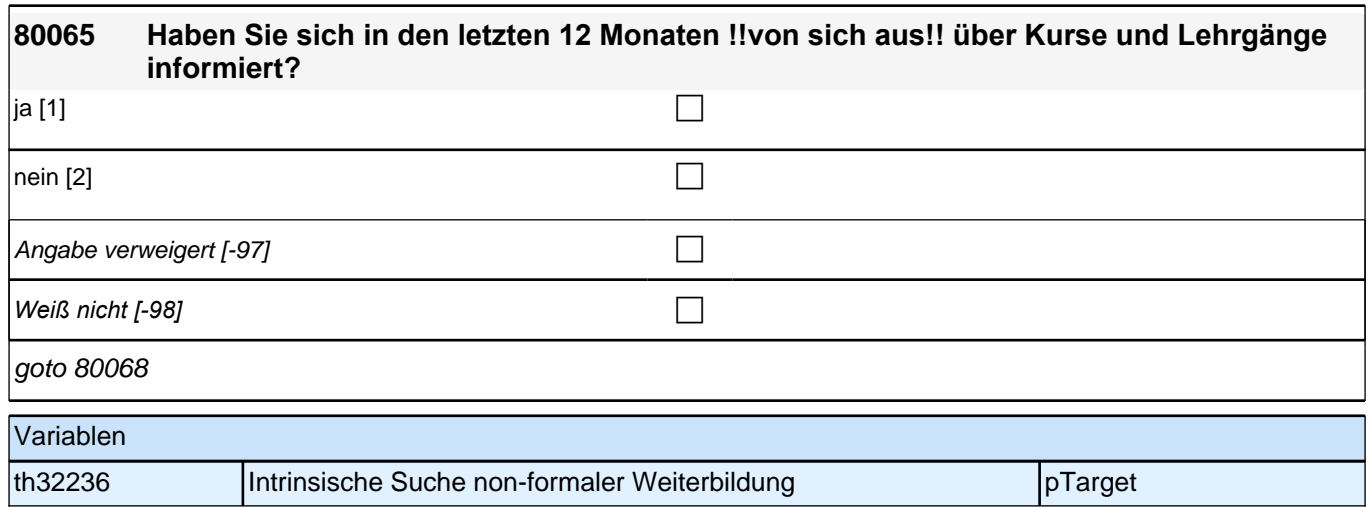

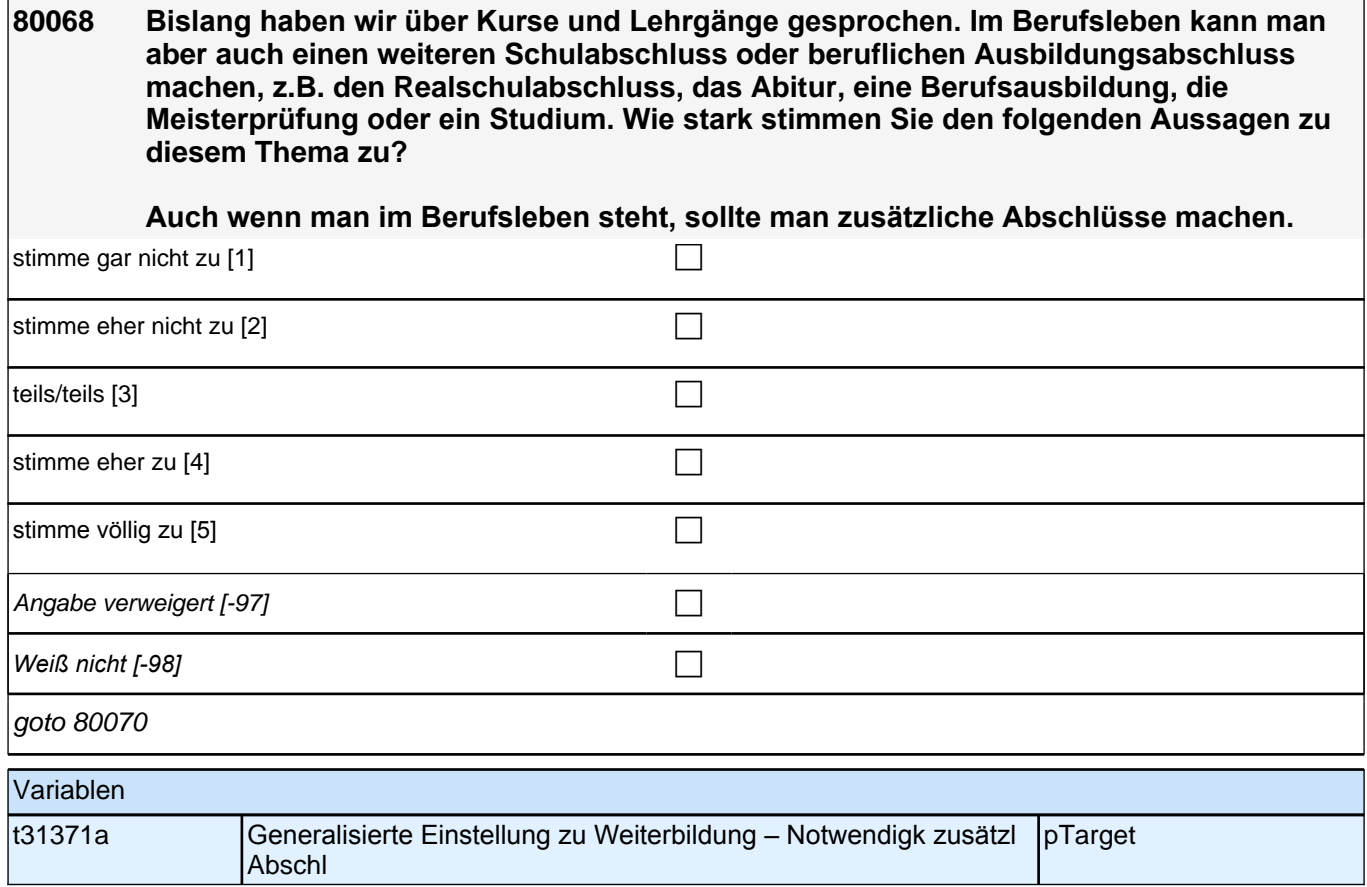

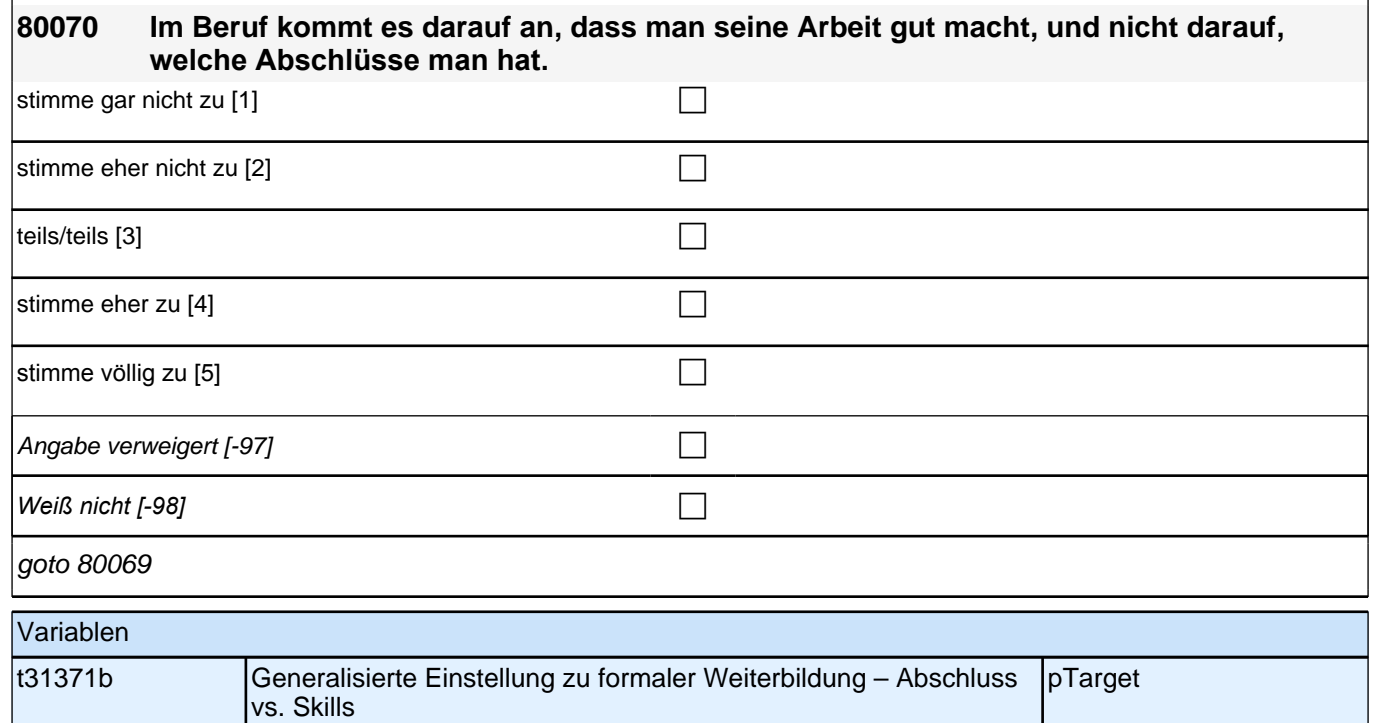

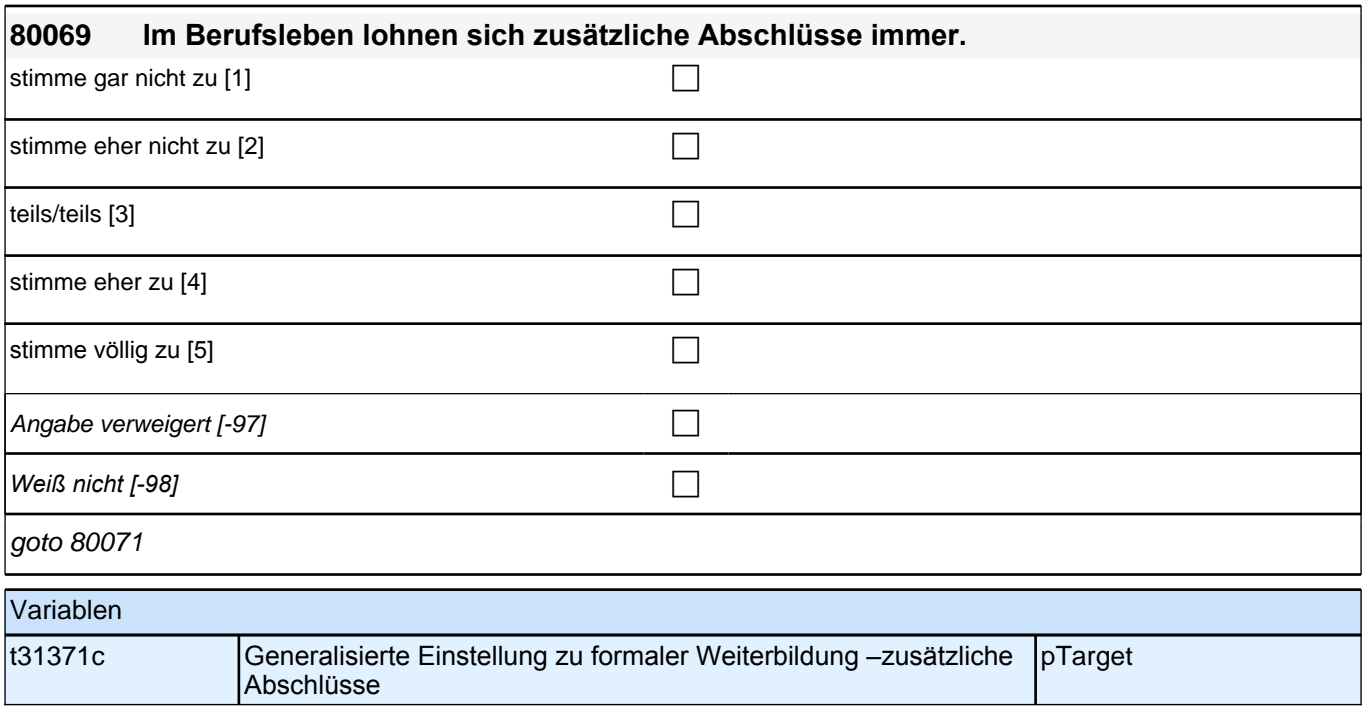

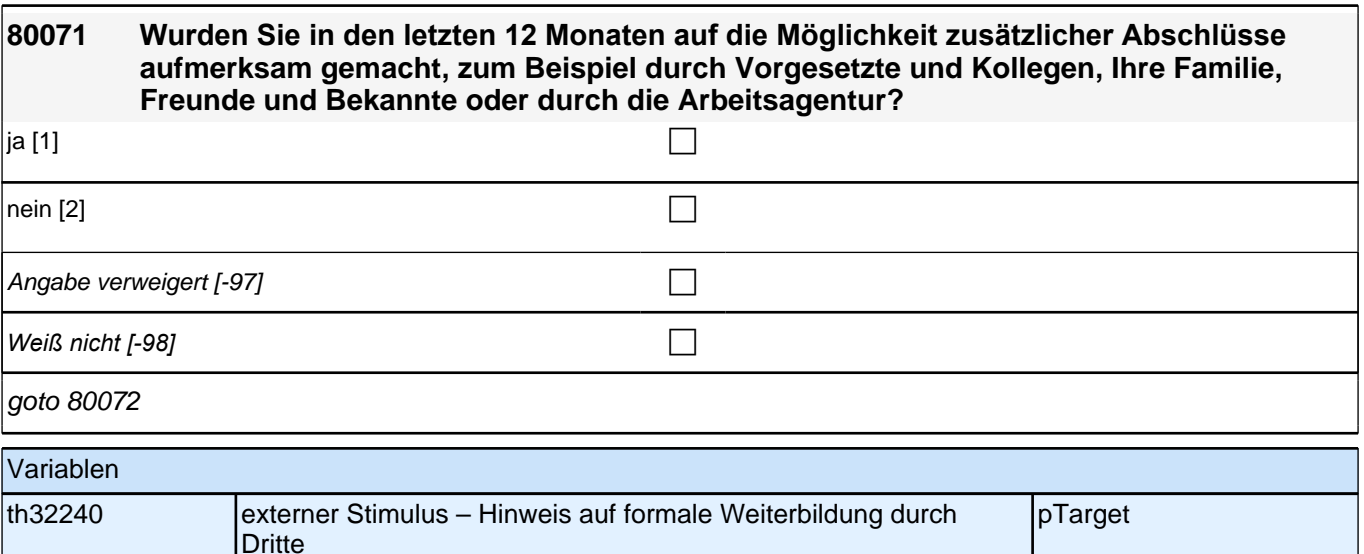

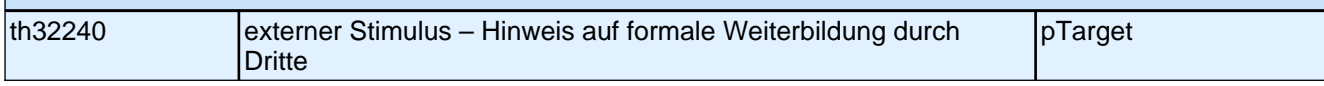

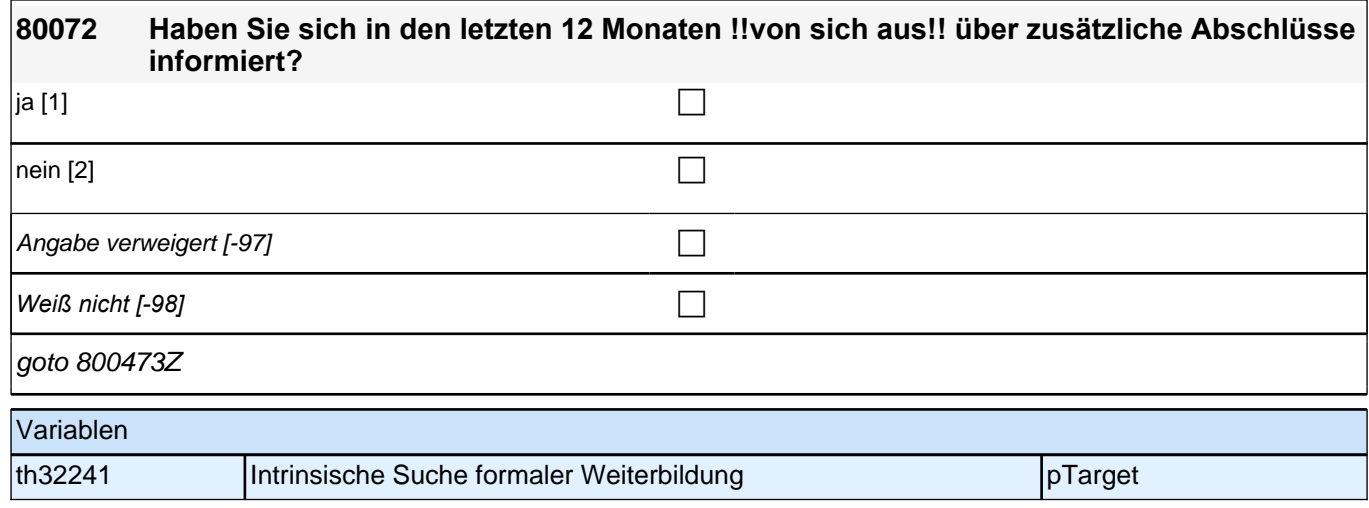

## **31WB Weiterbildung**

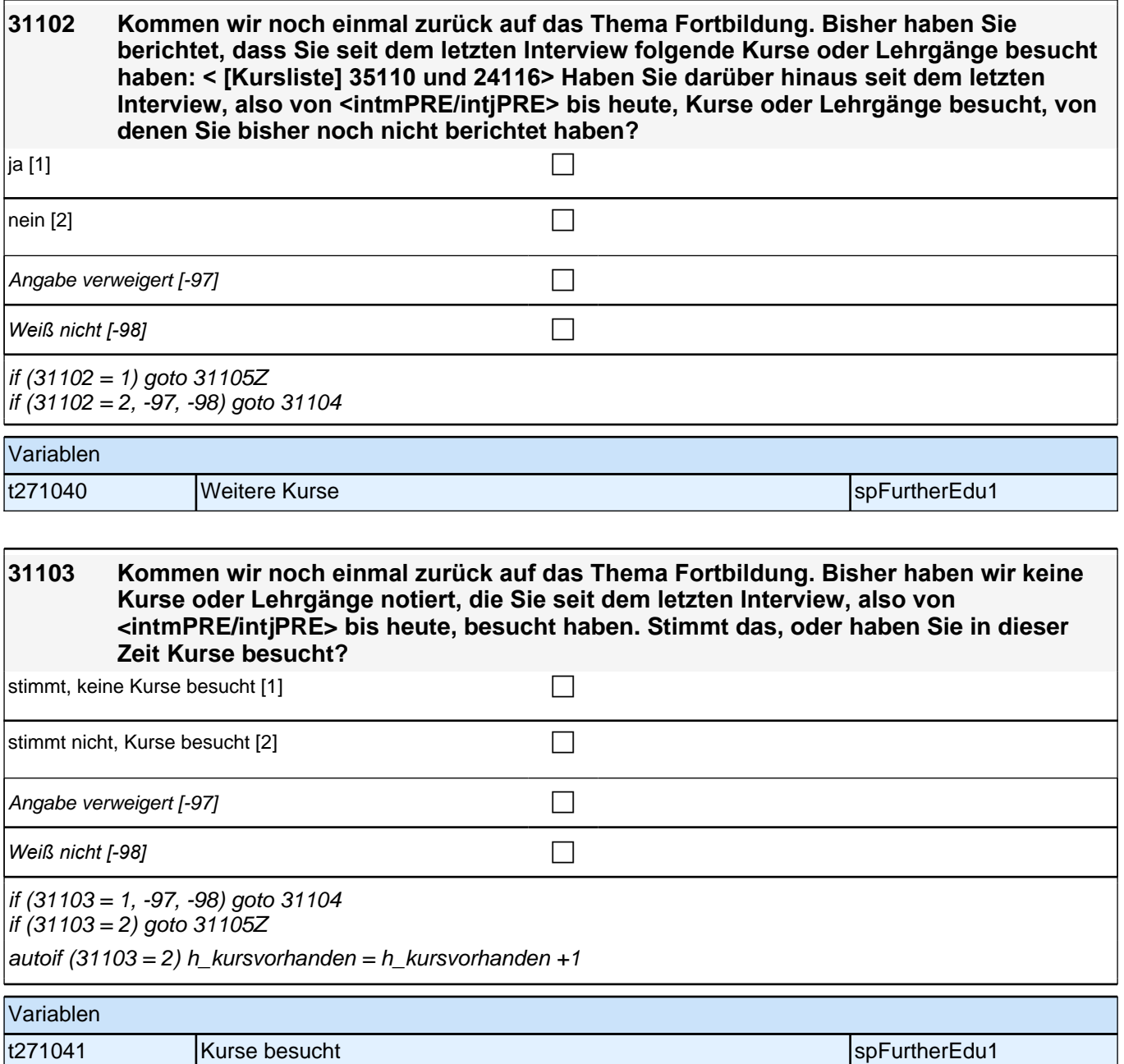

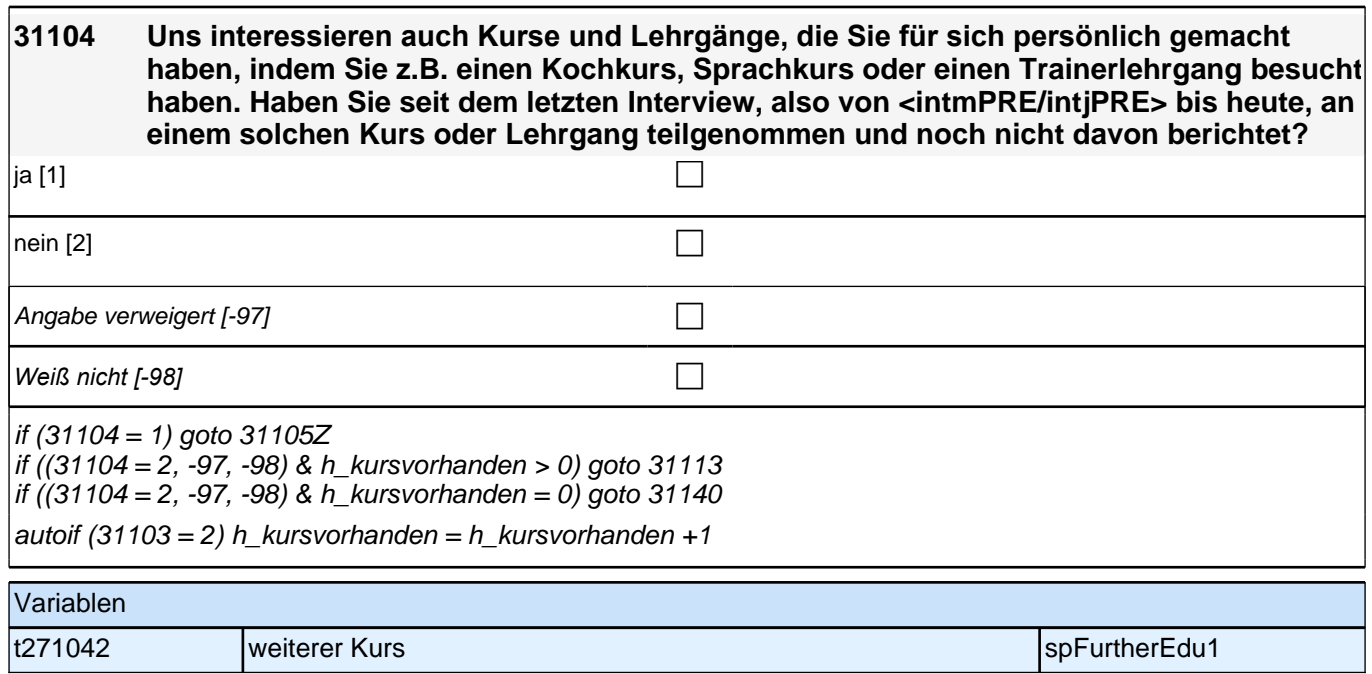

## **Schleife weitere Kurse/Lehrgänge**

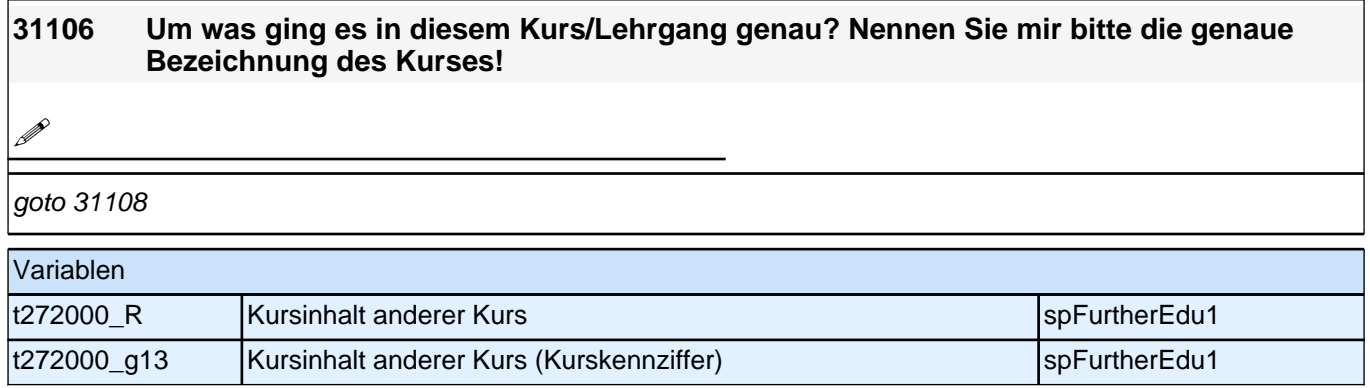

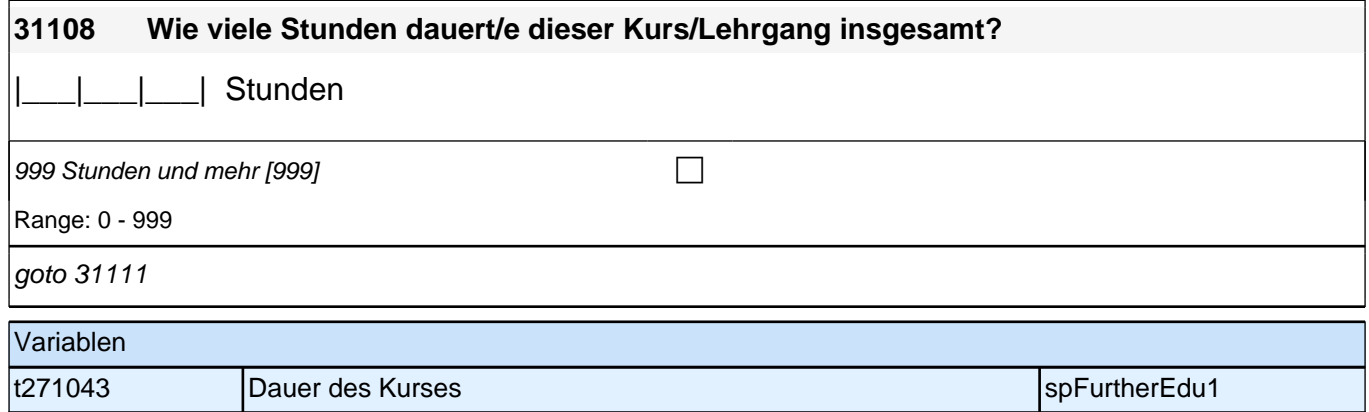

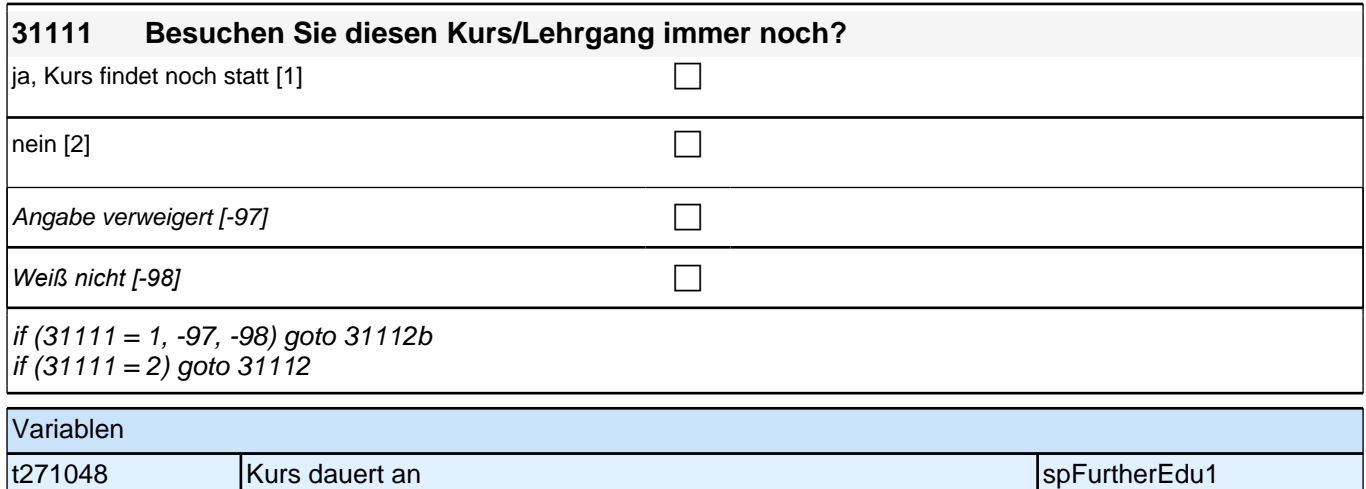

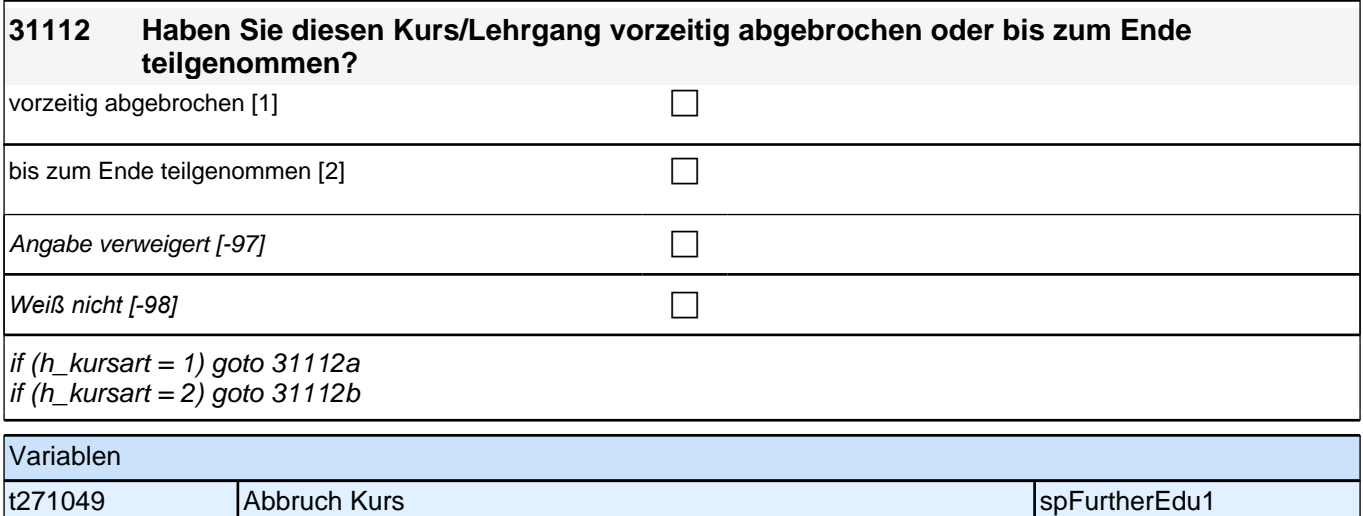

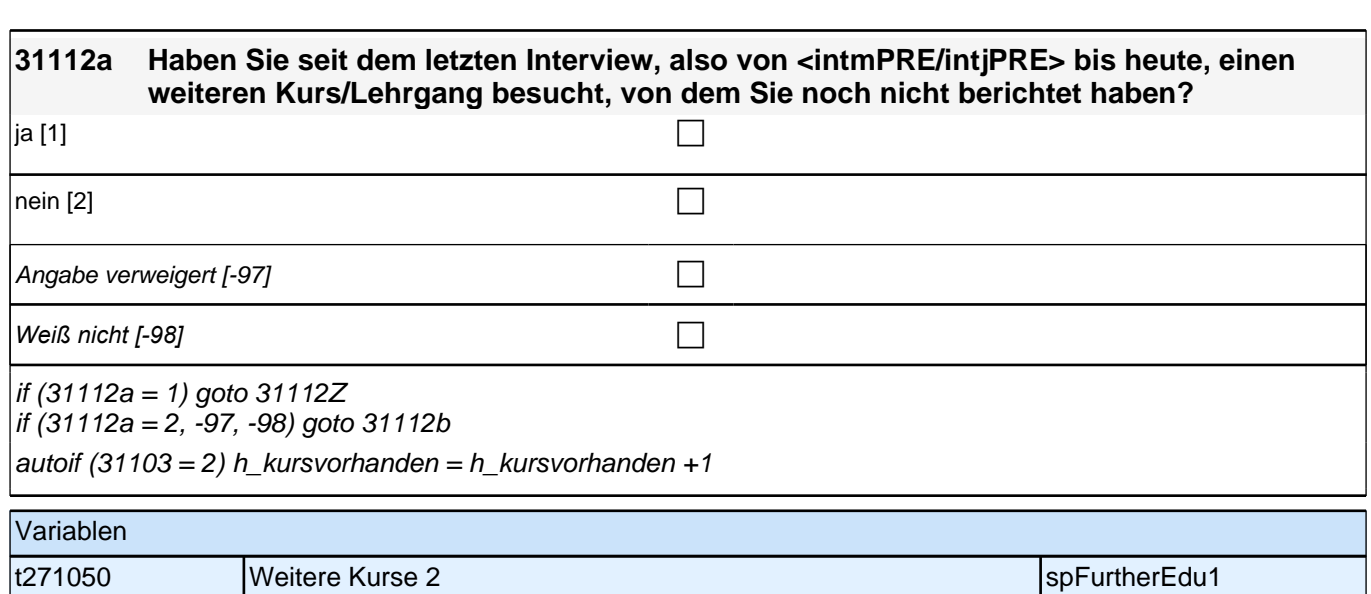

*957*

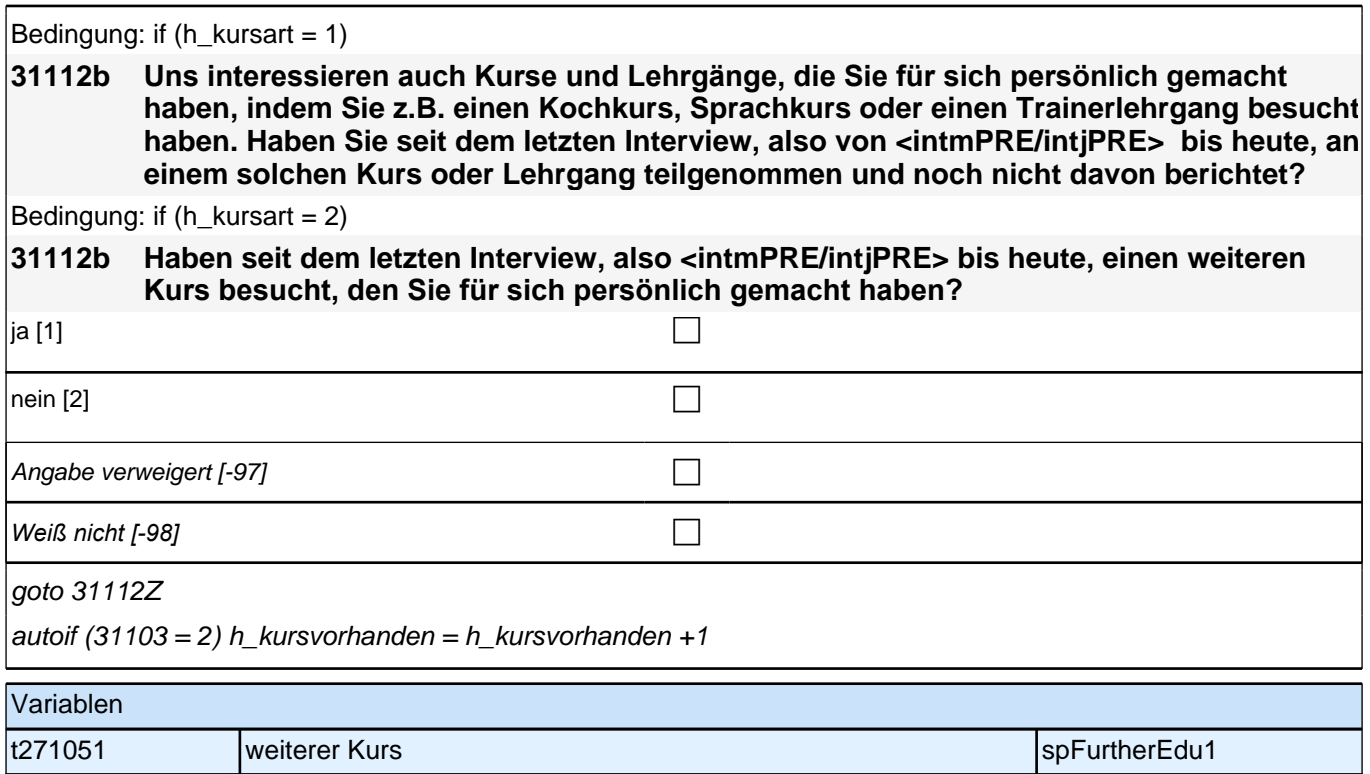

## **detailierte Angaben zu maximal 2 ausgewählten Kursen**

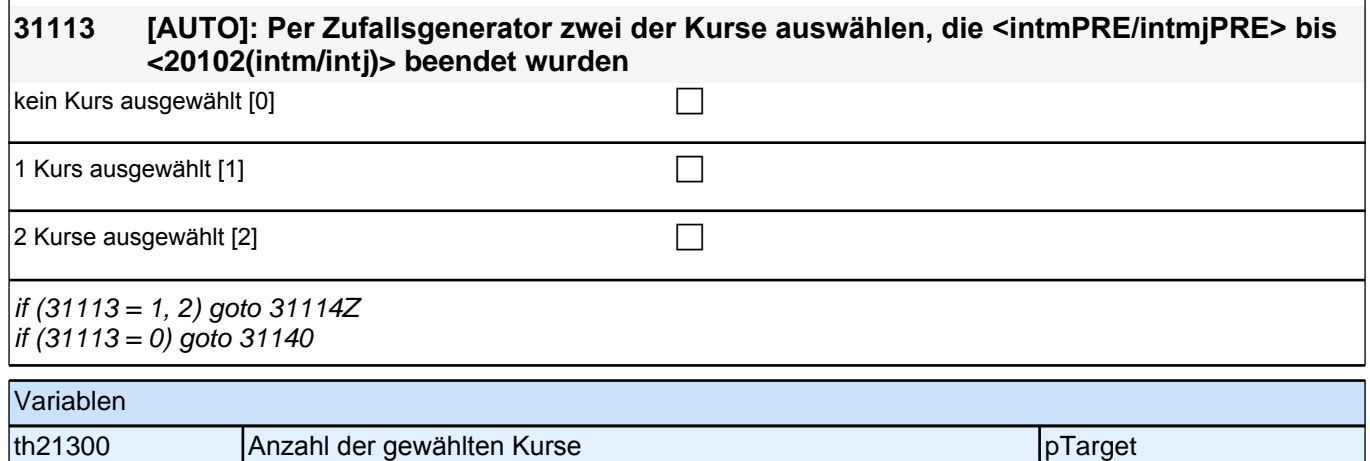

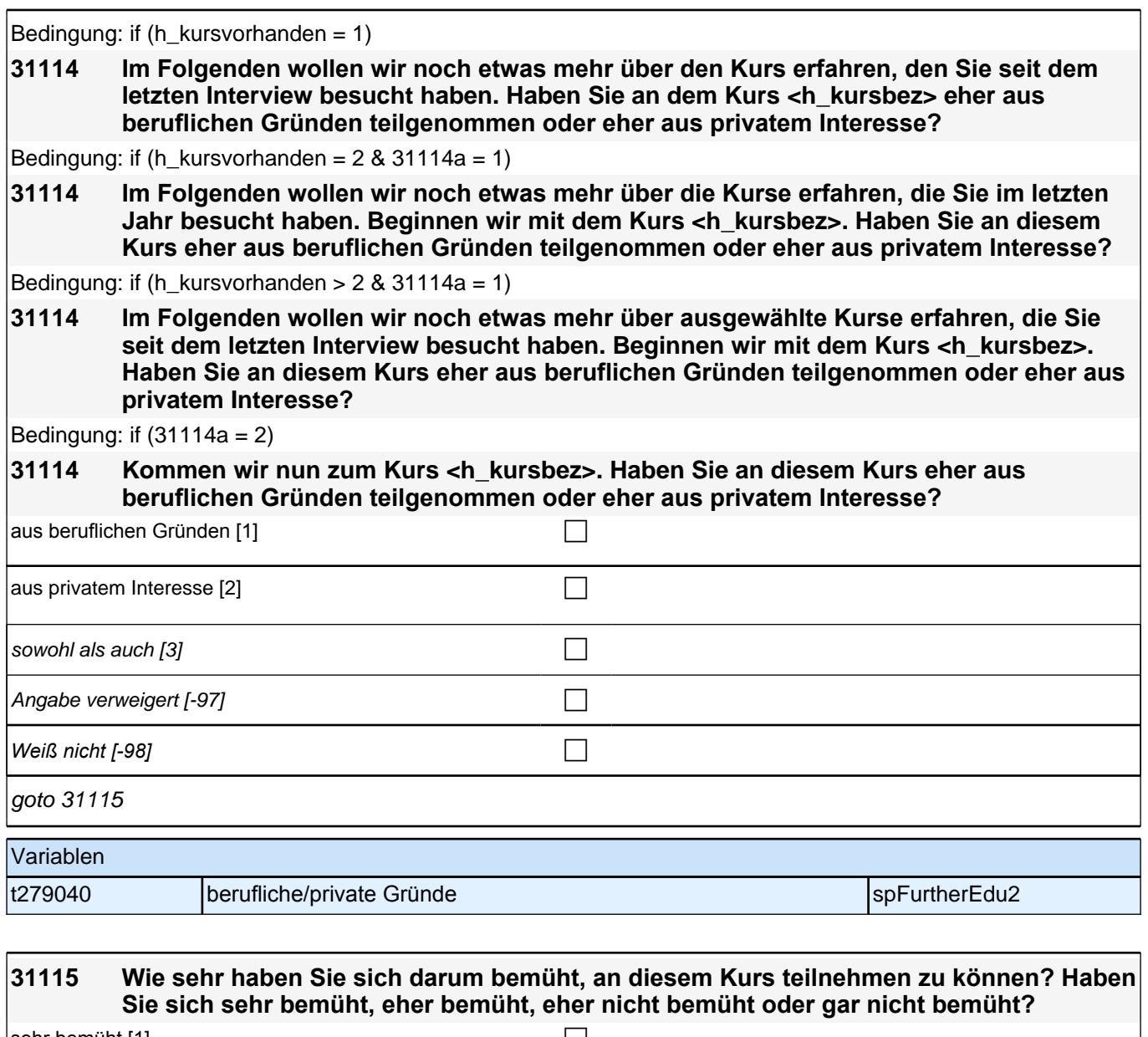

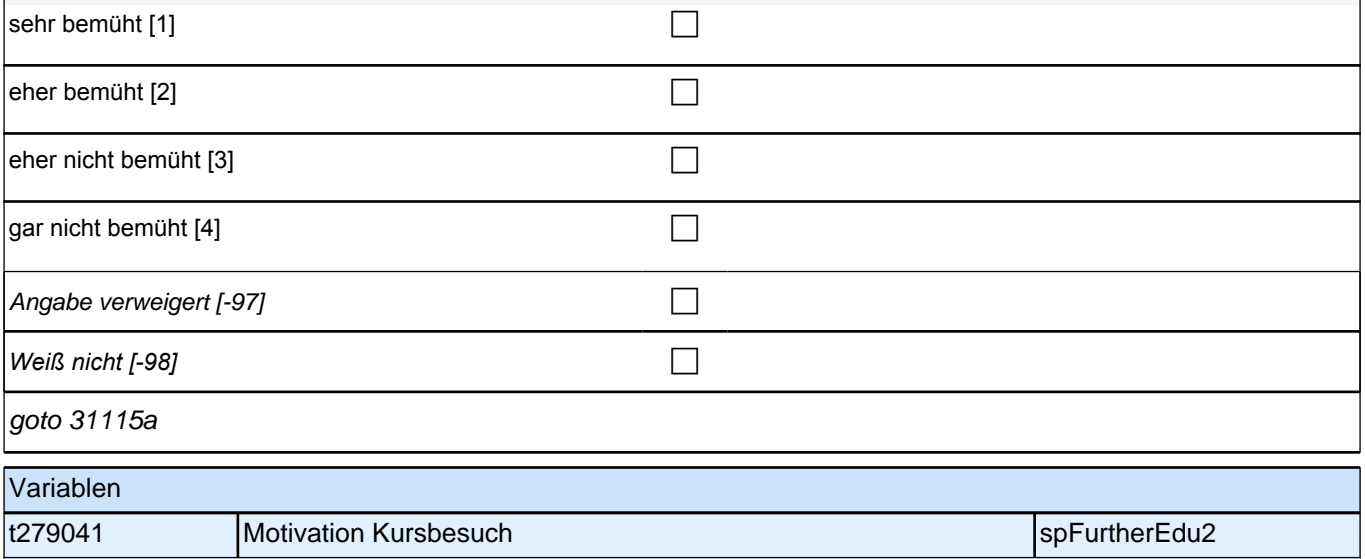

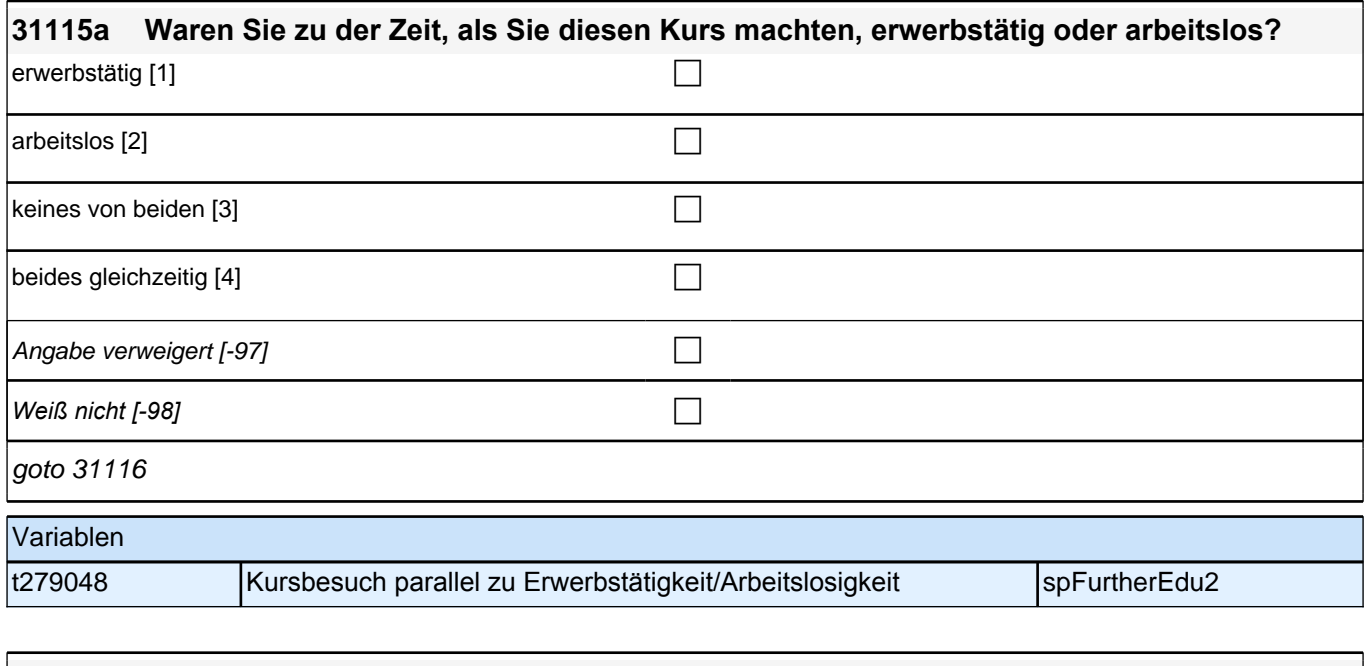

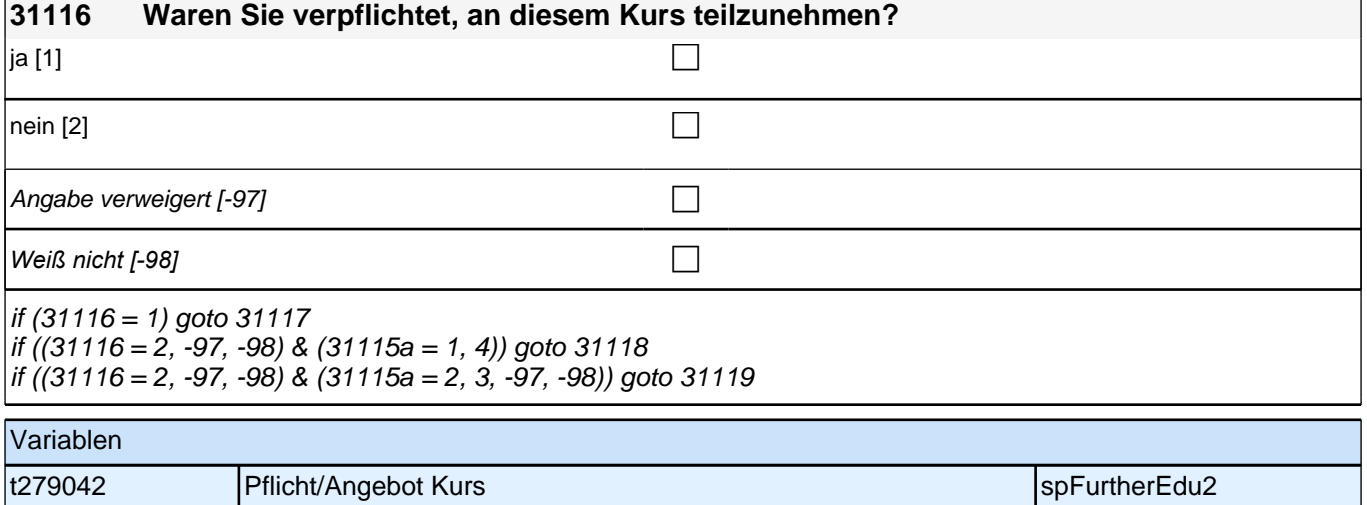

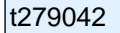

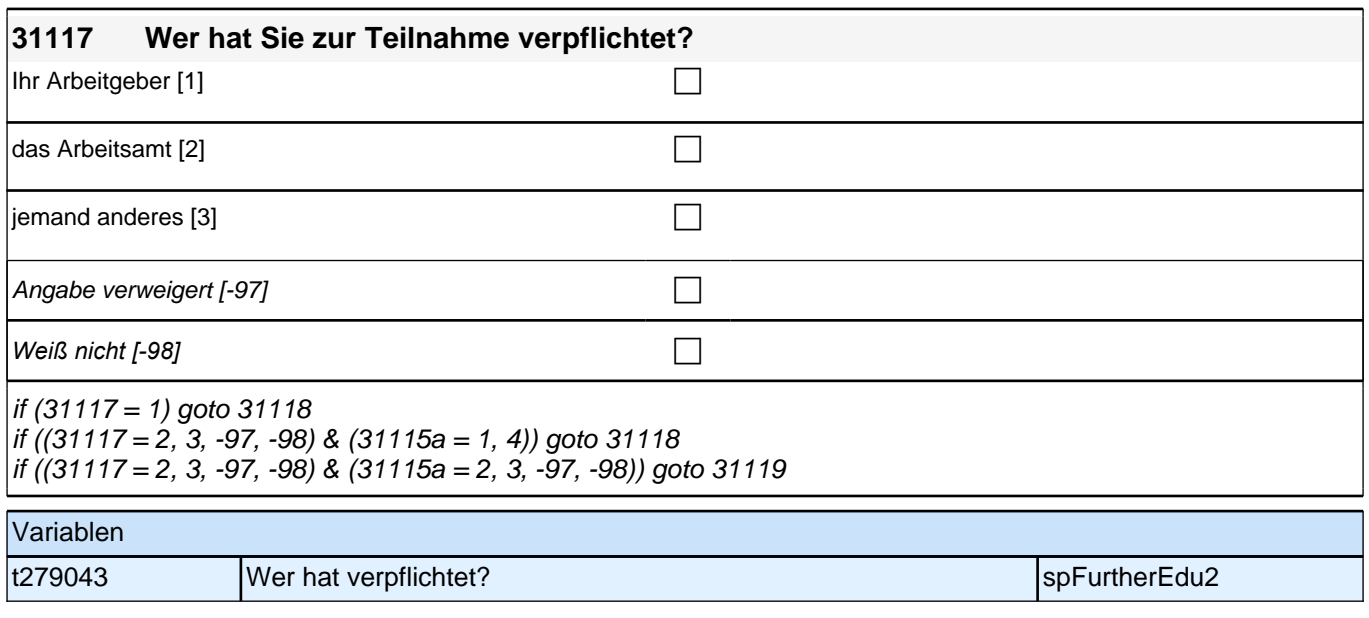

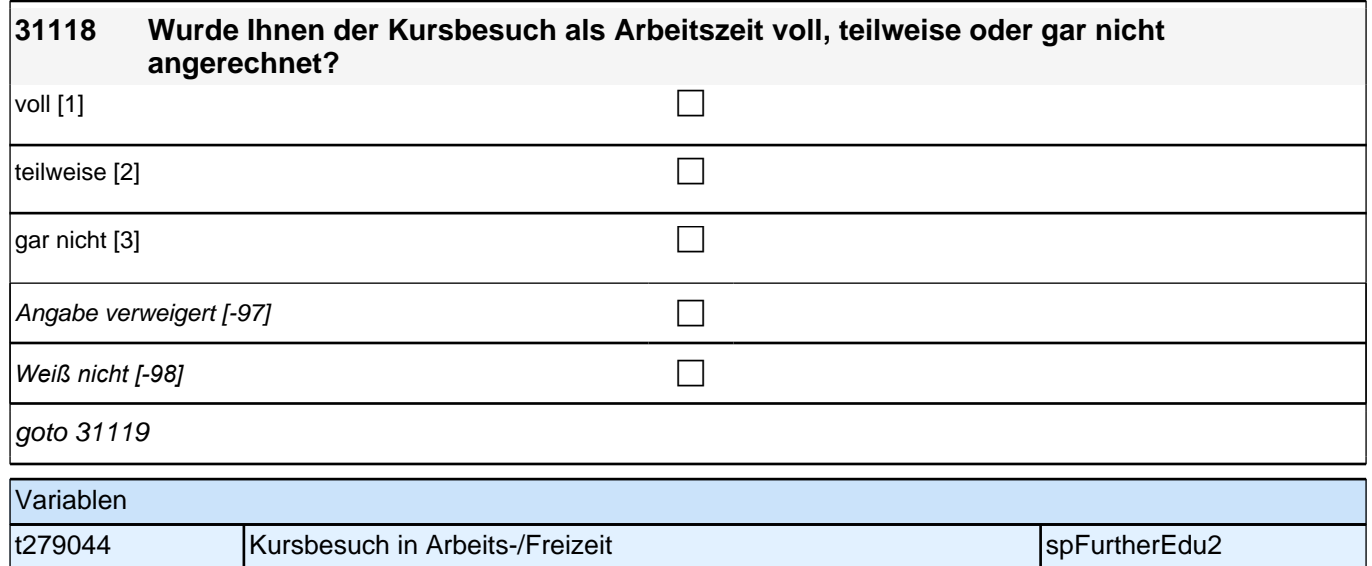

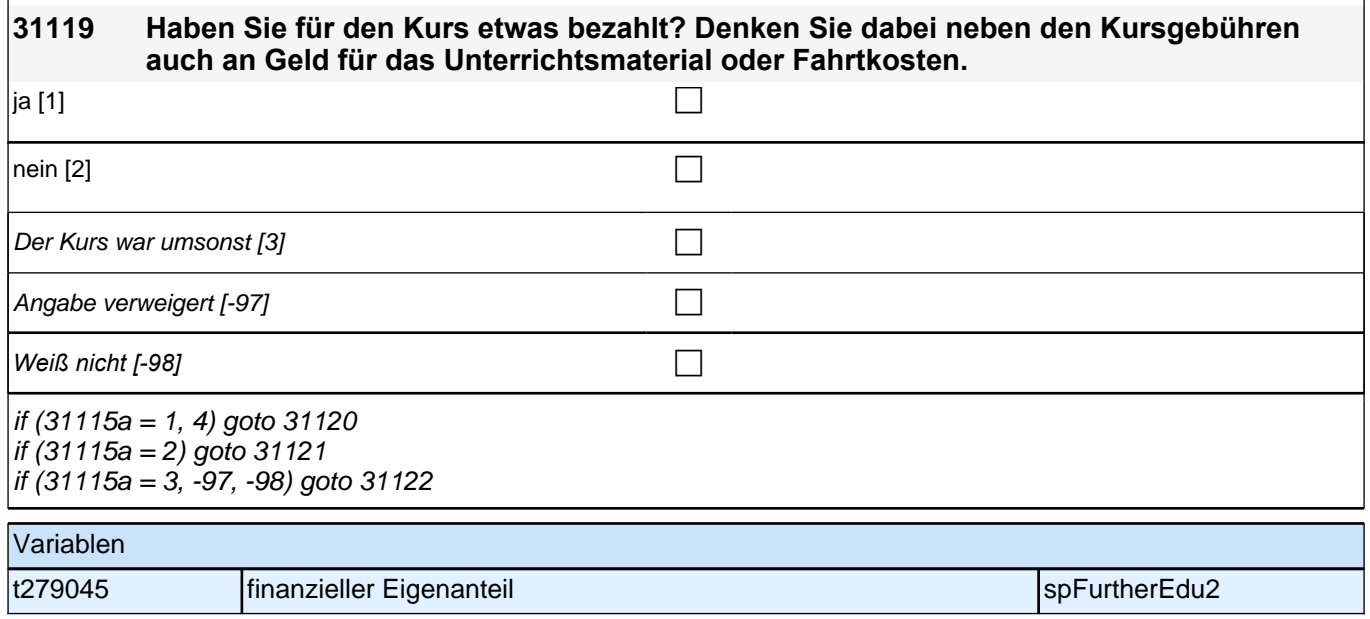

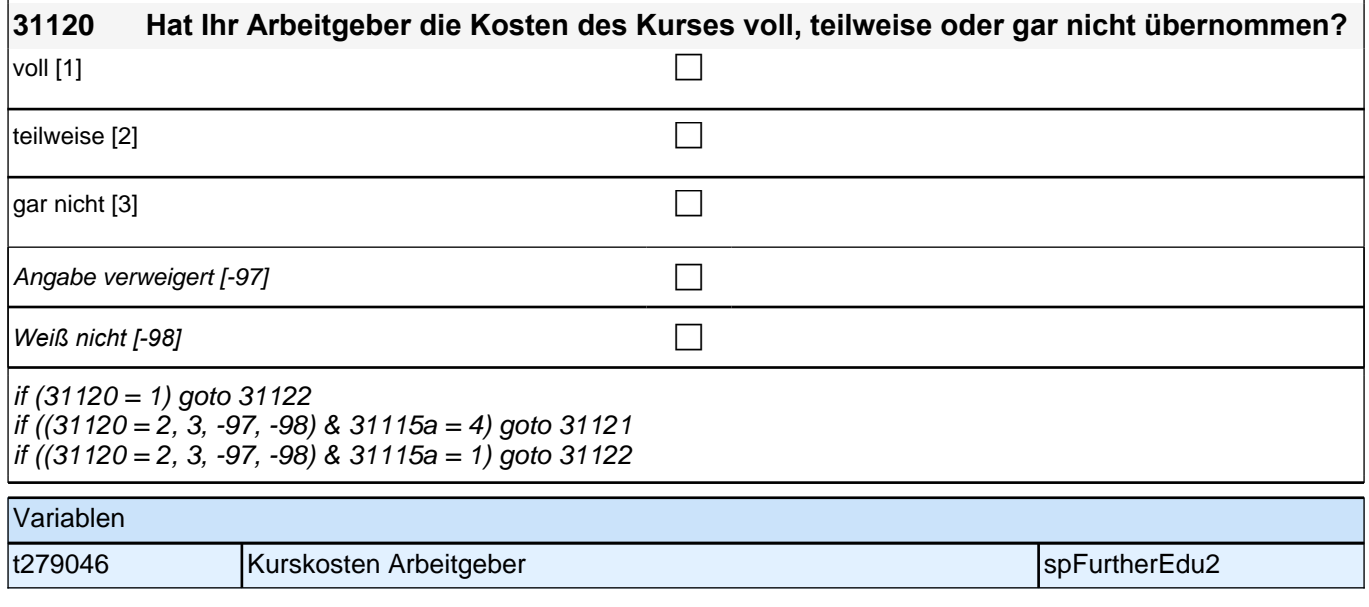

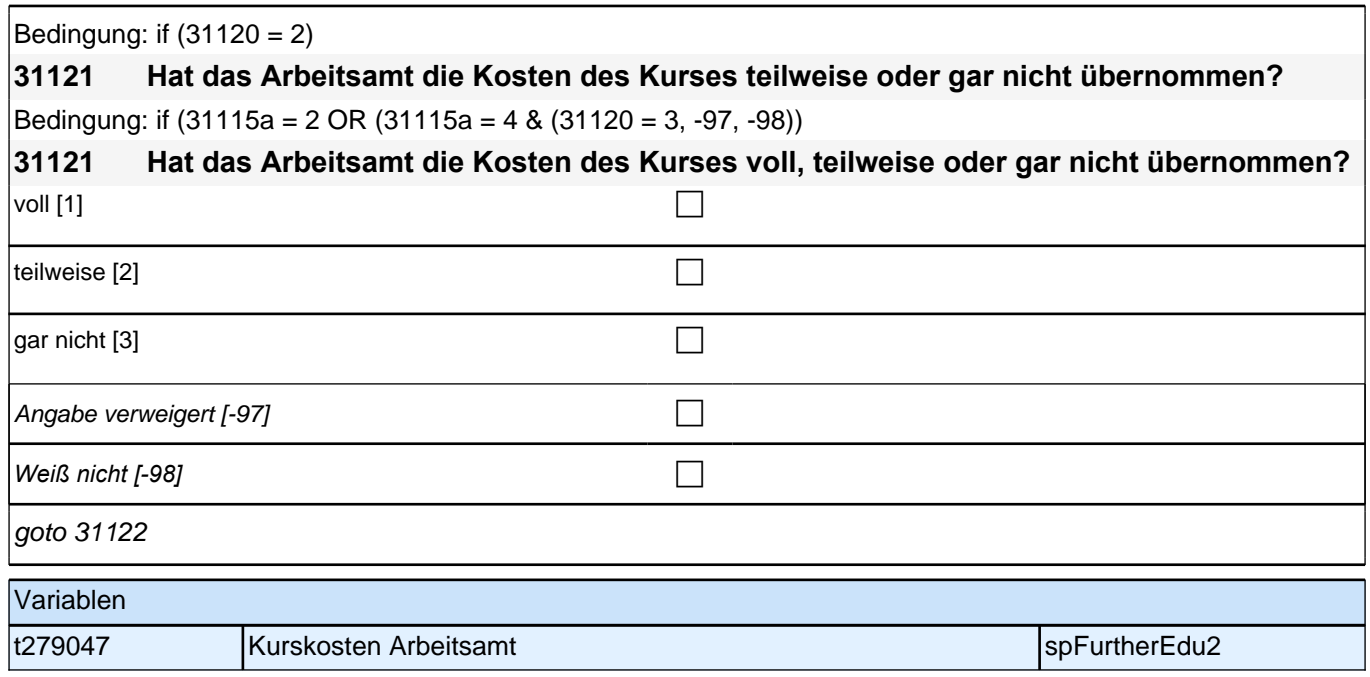

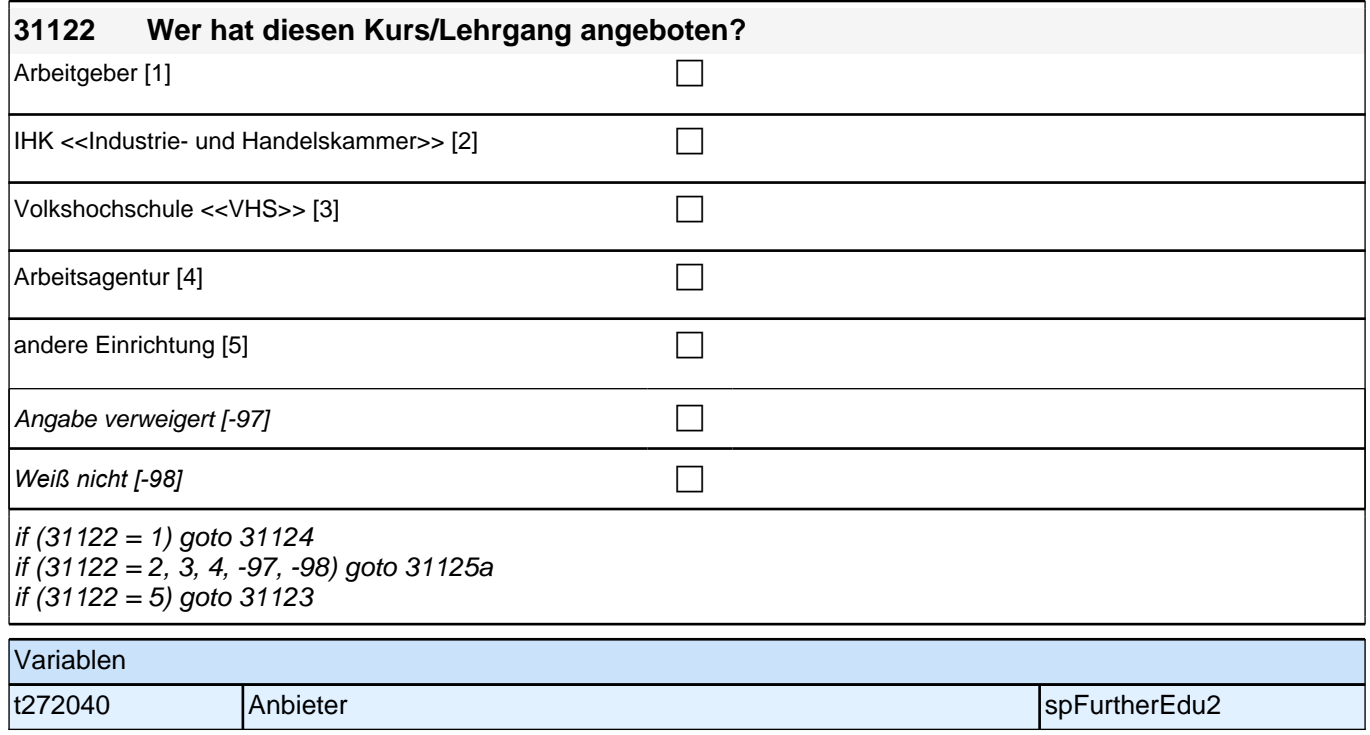

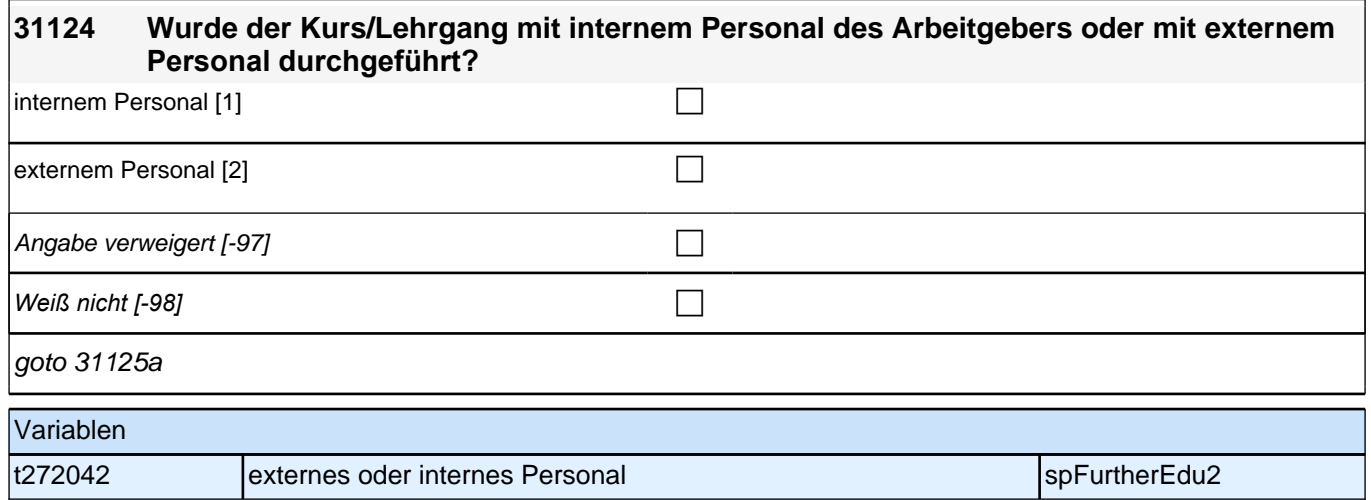

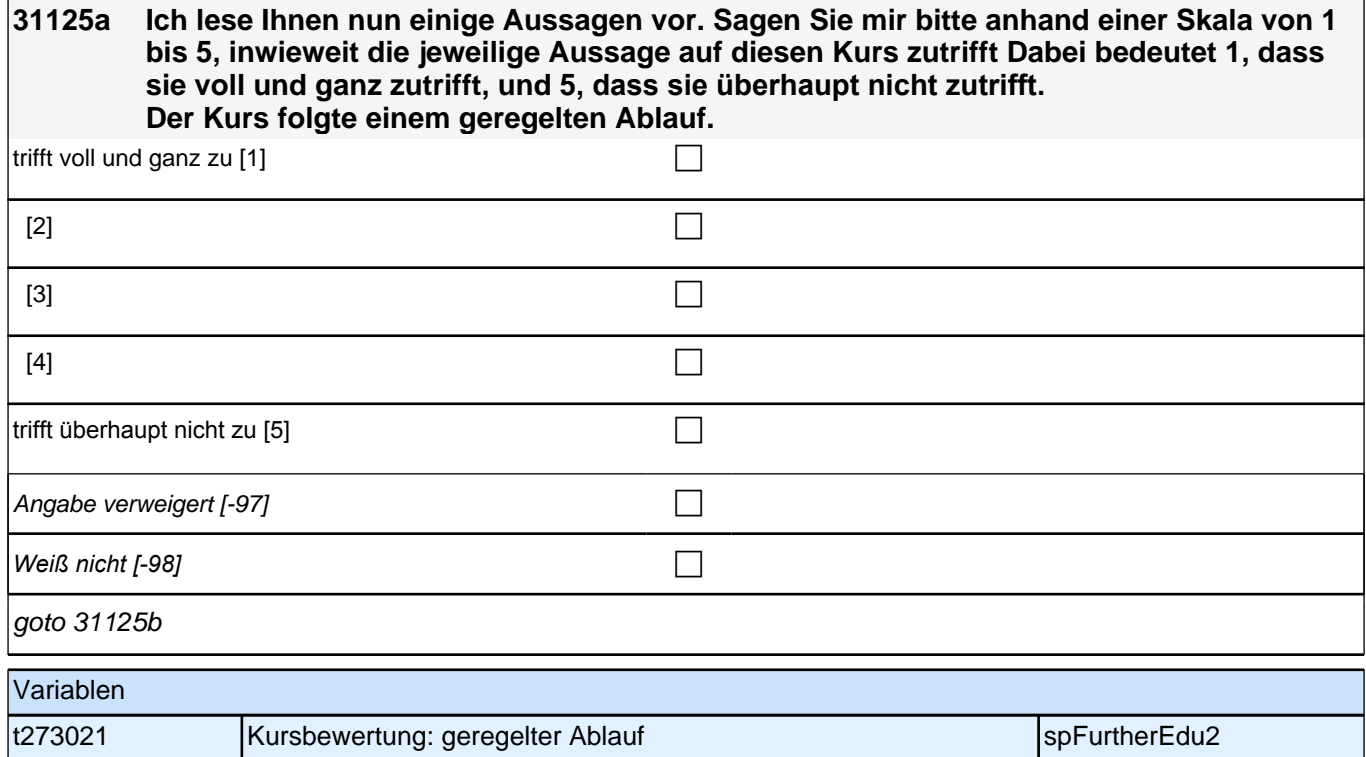

╢

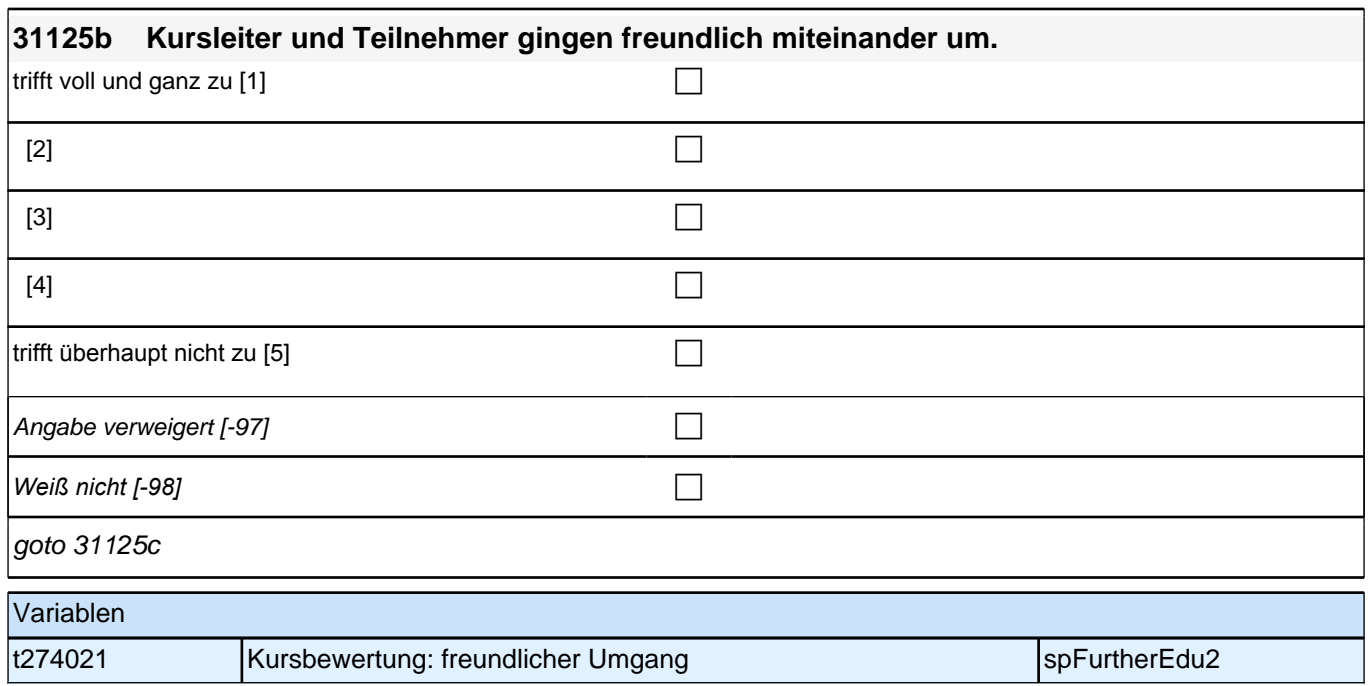

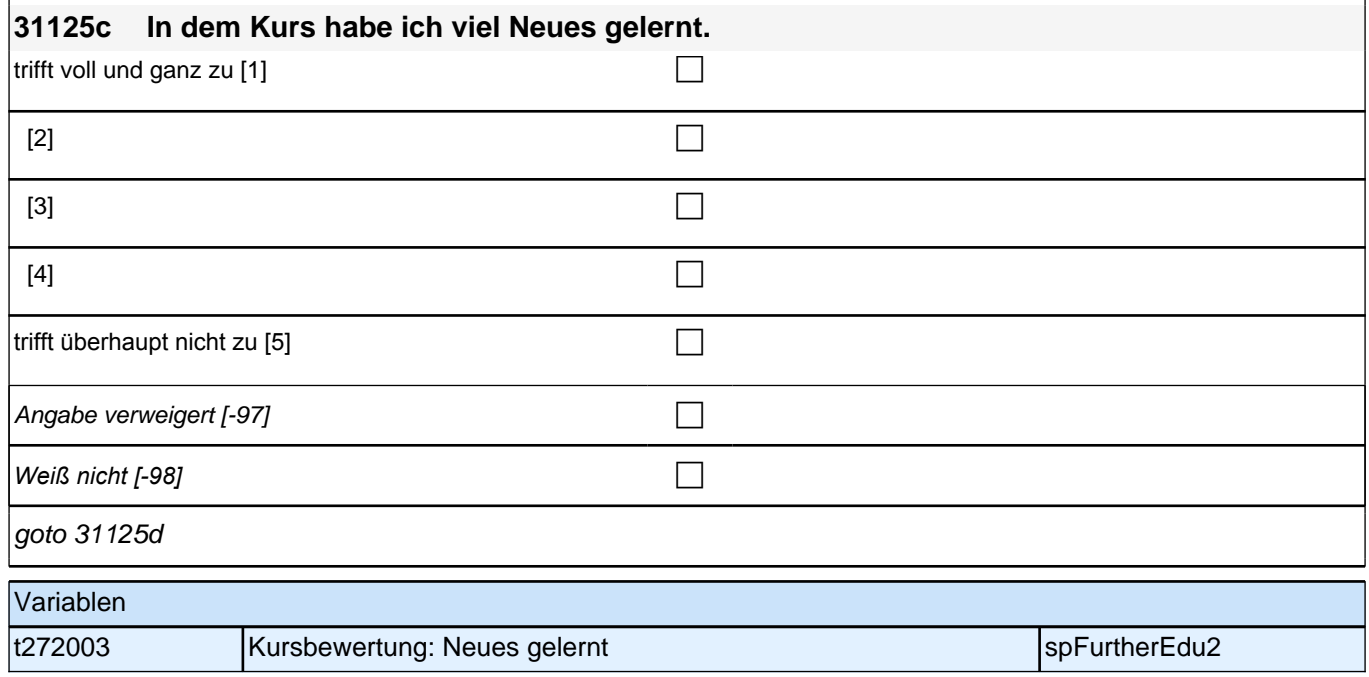

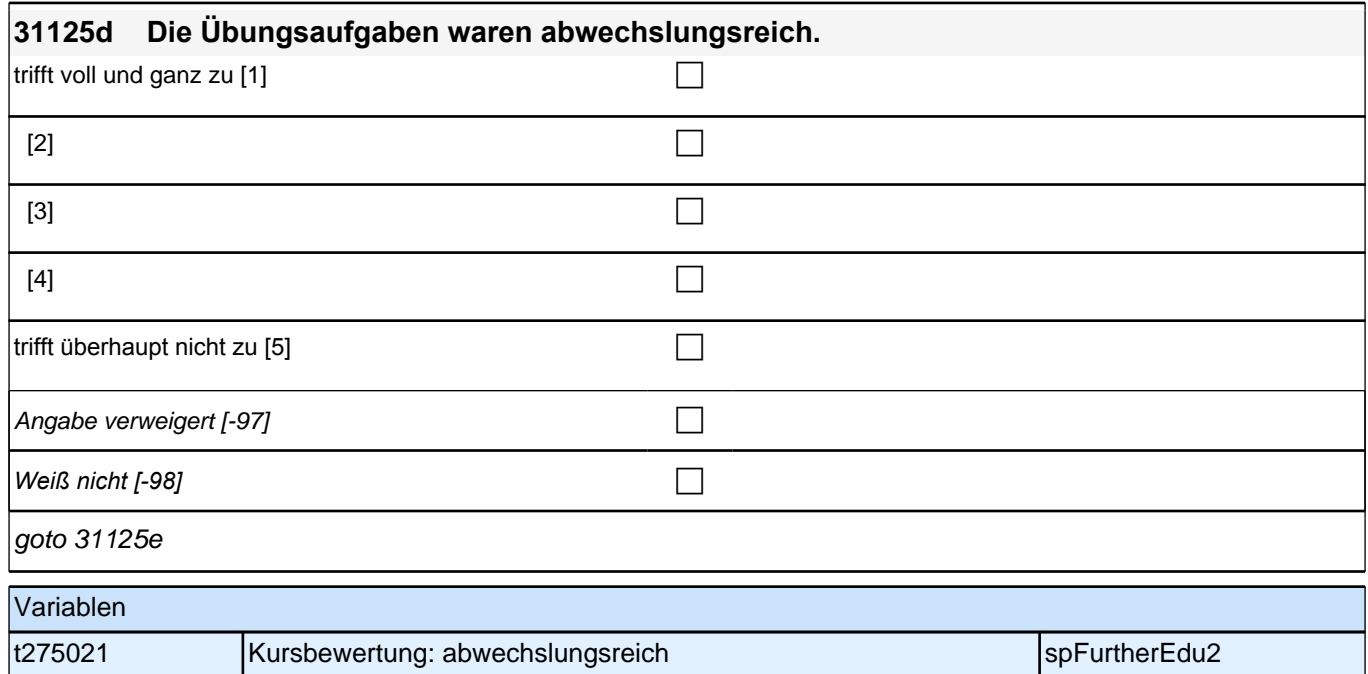

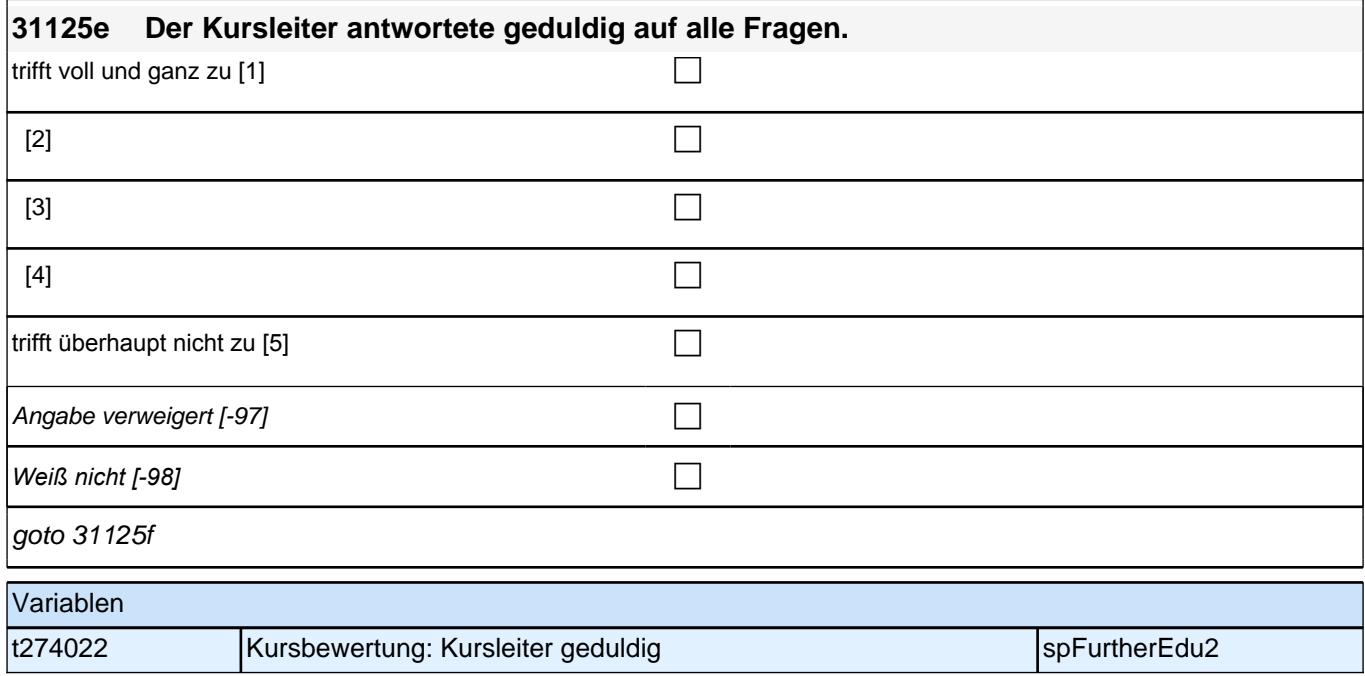

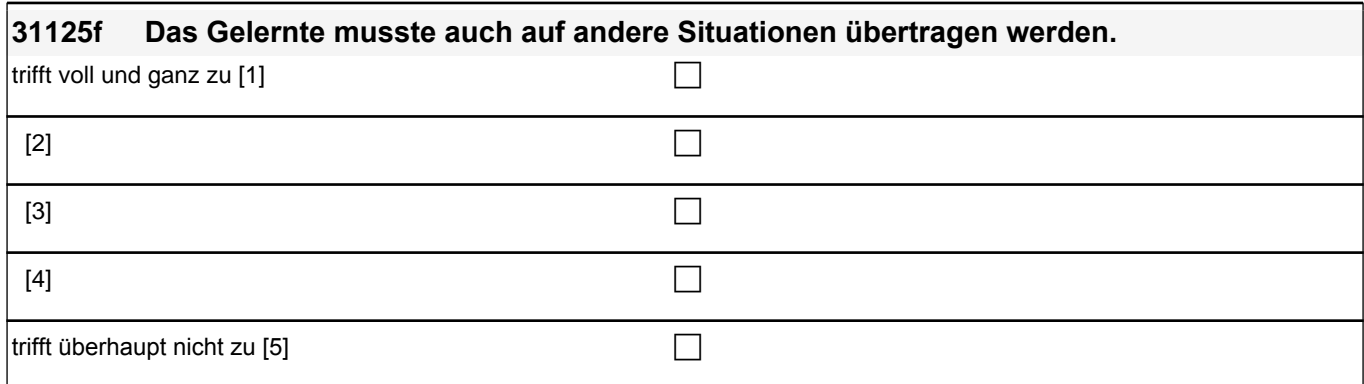

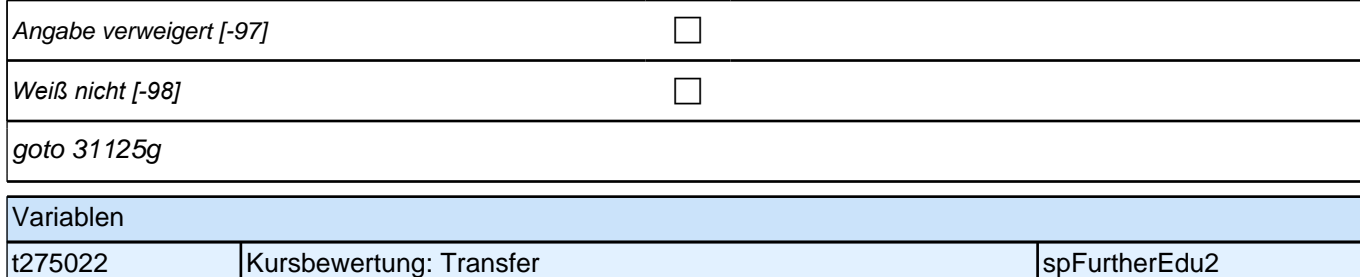

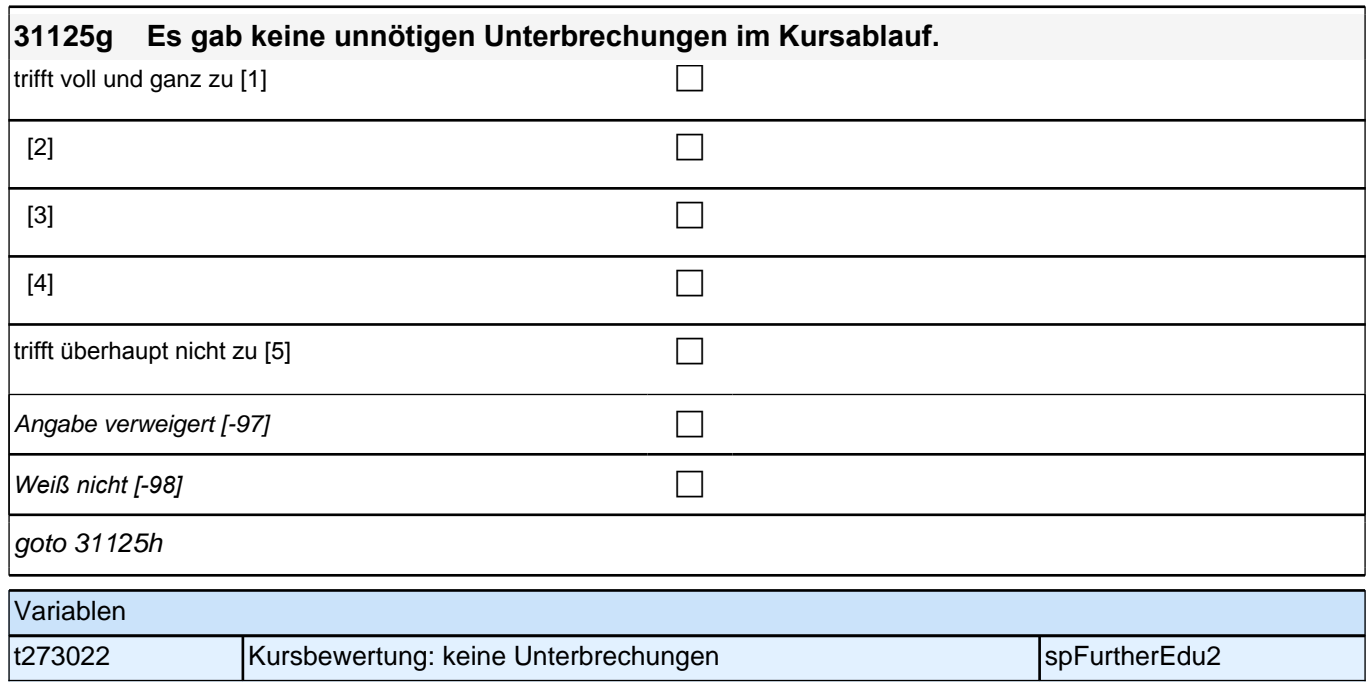

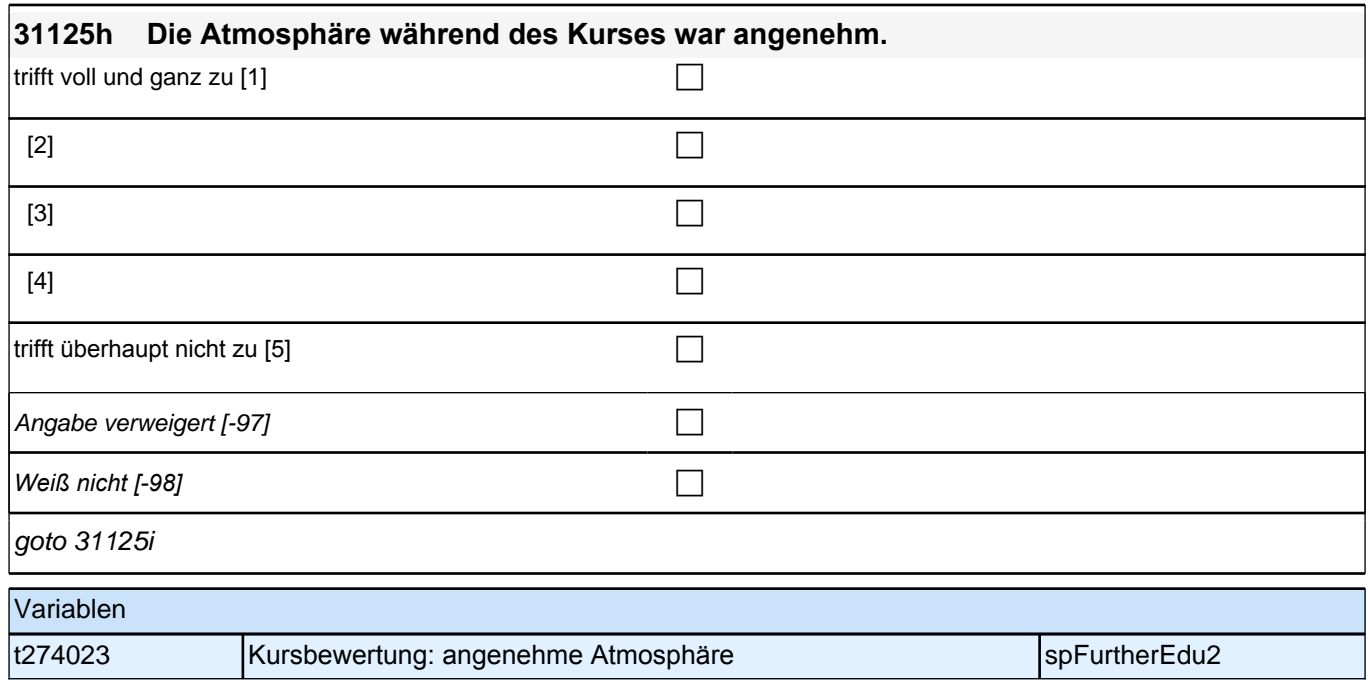

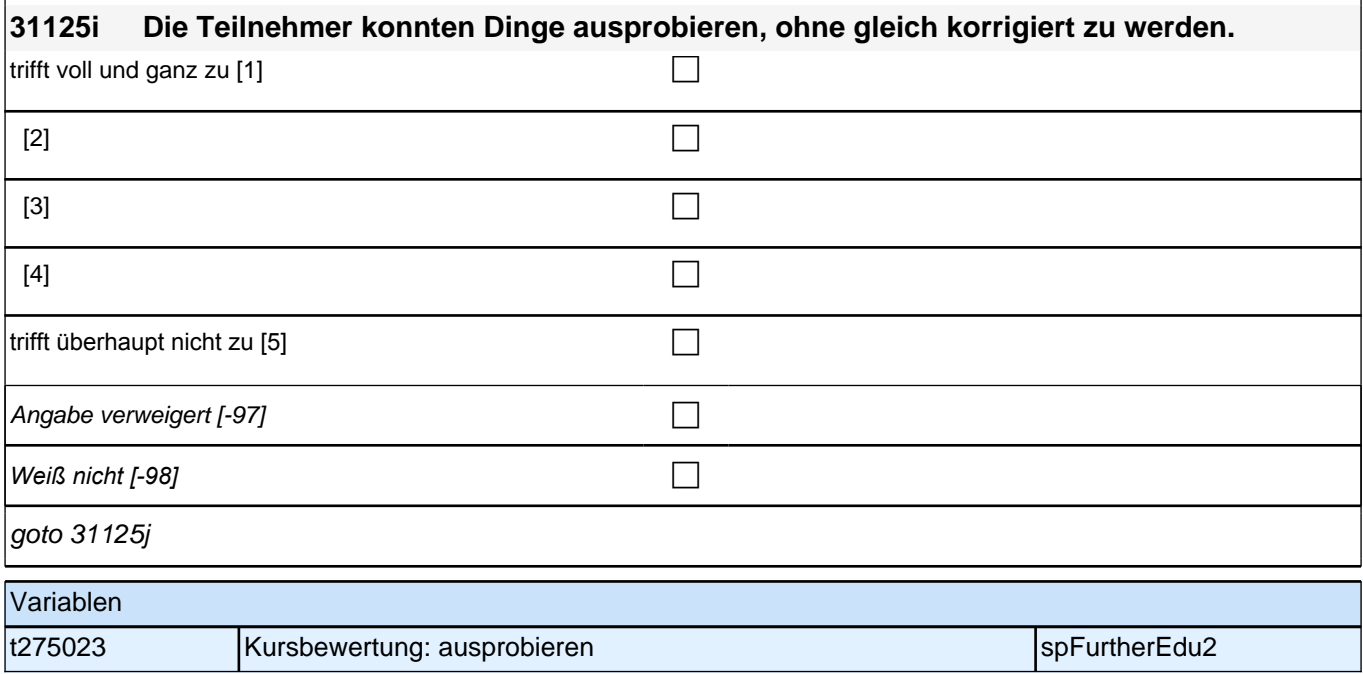

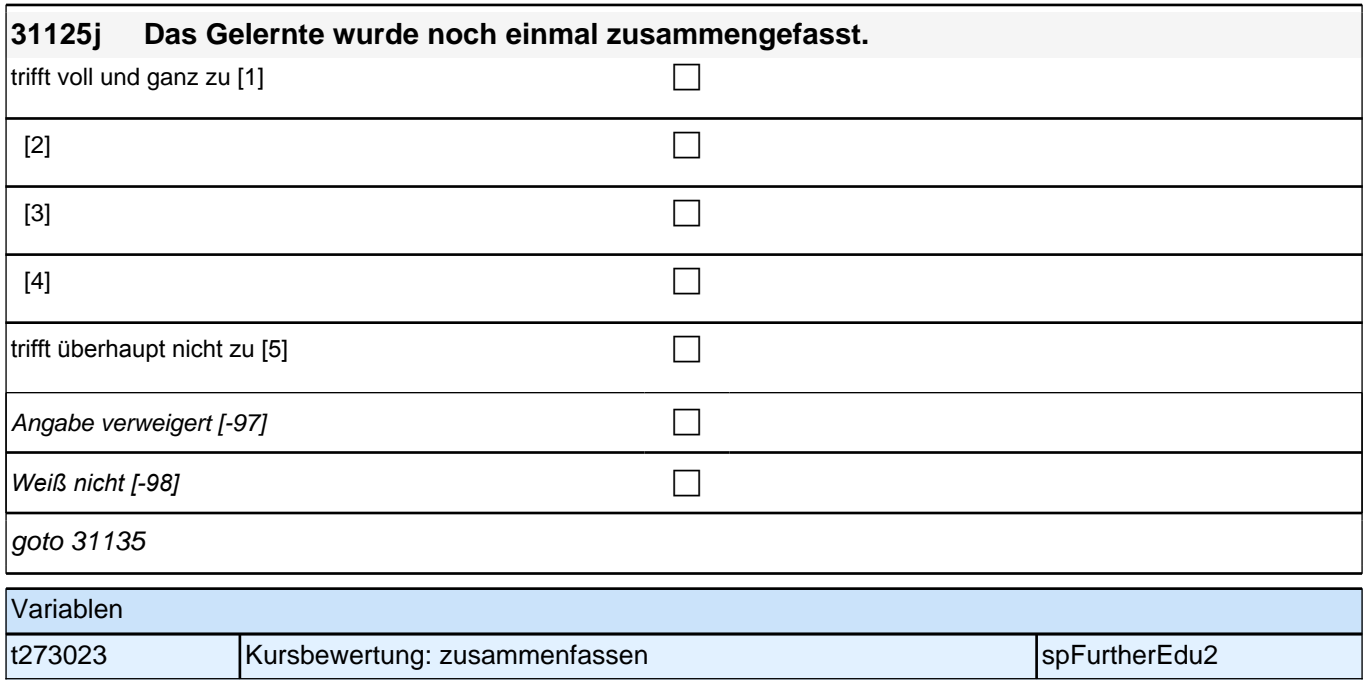

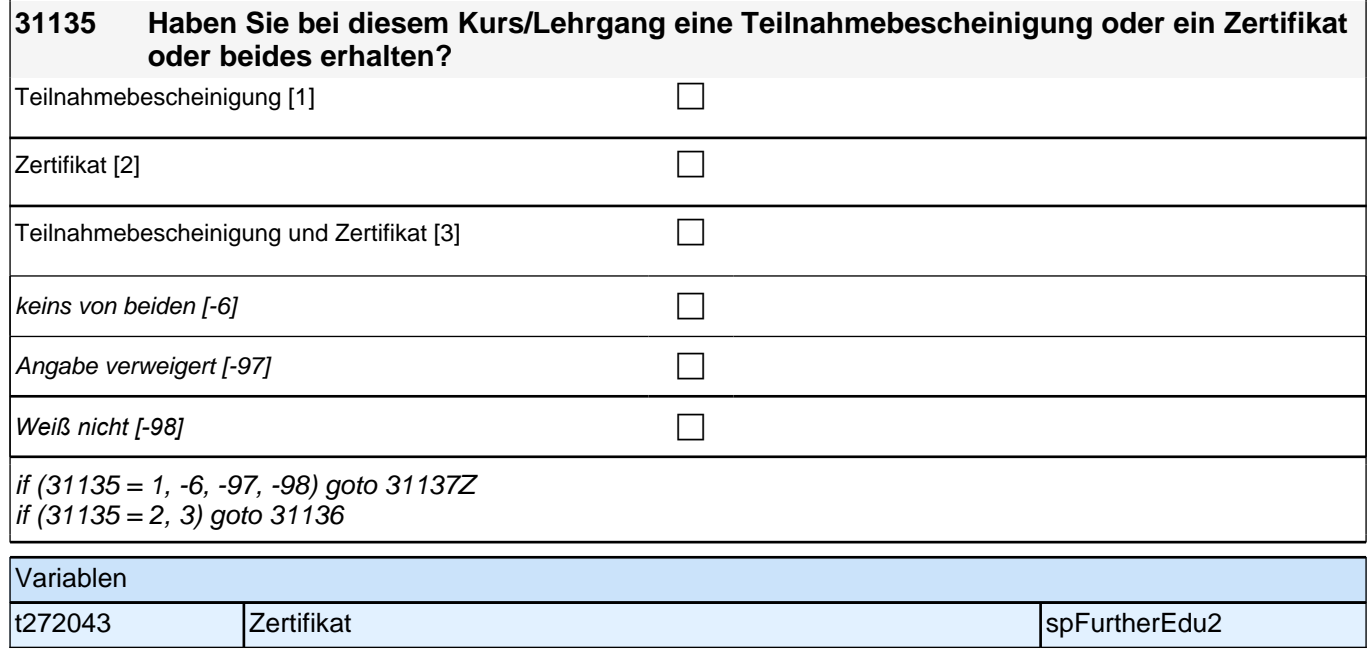

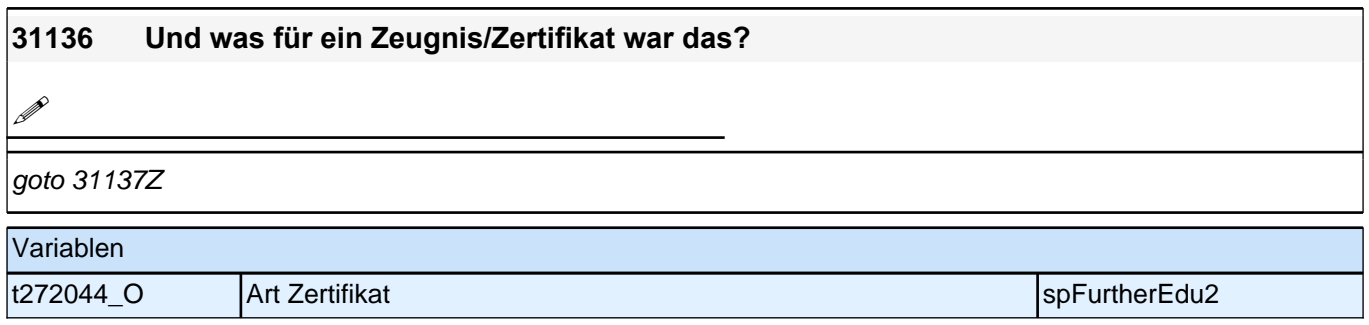

### **informelles Lernen**

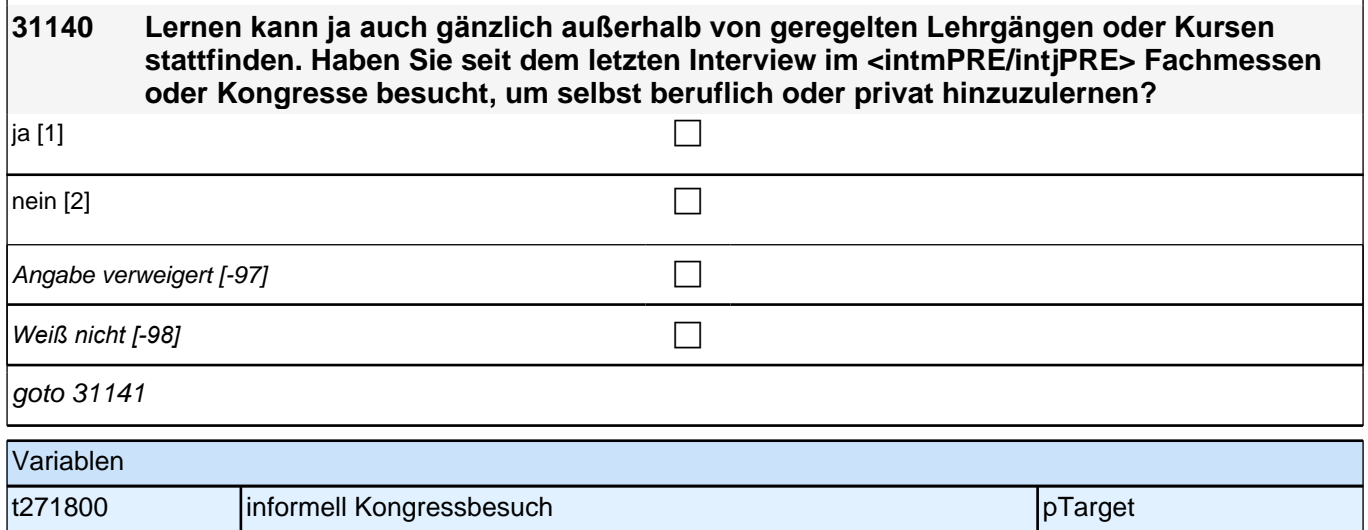

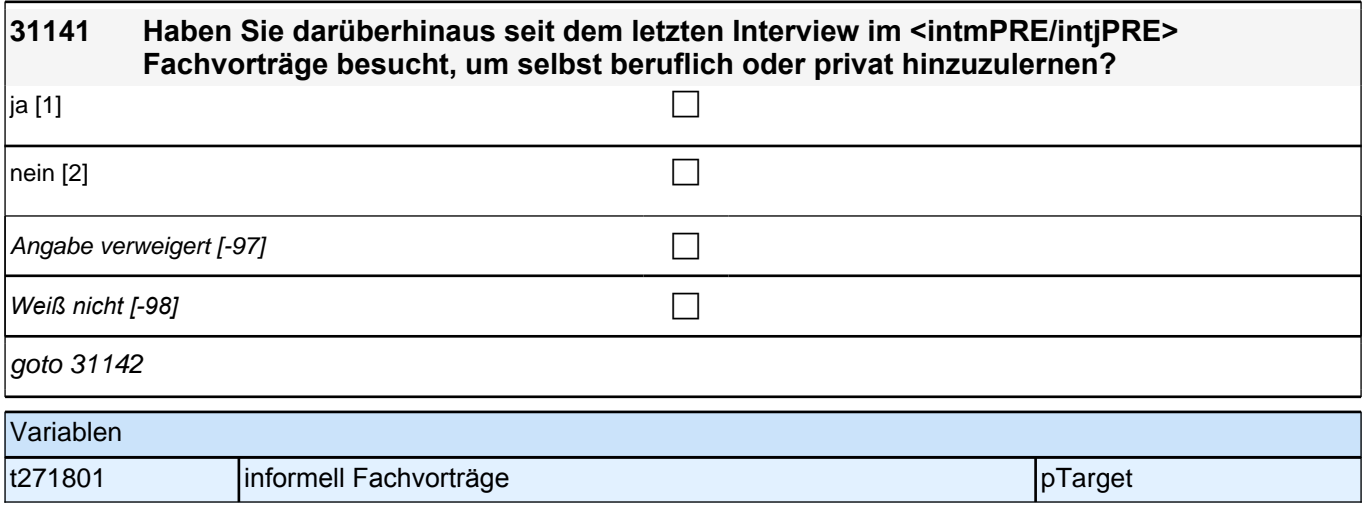

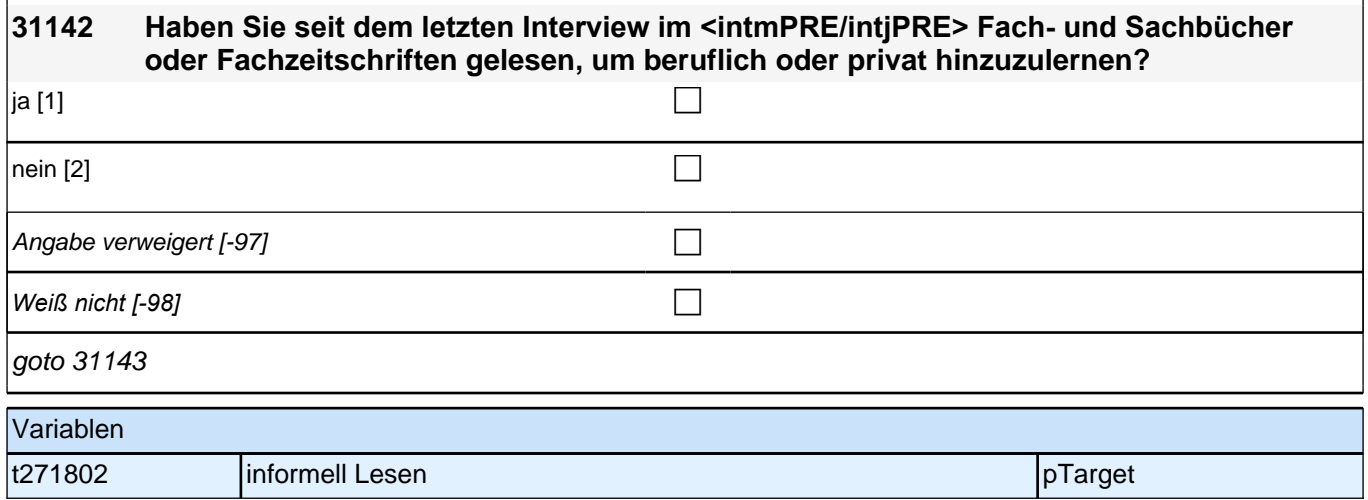
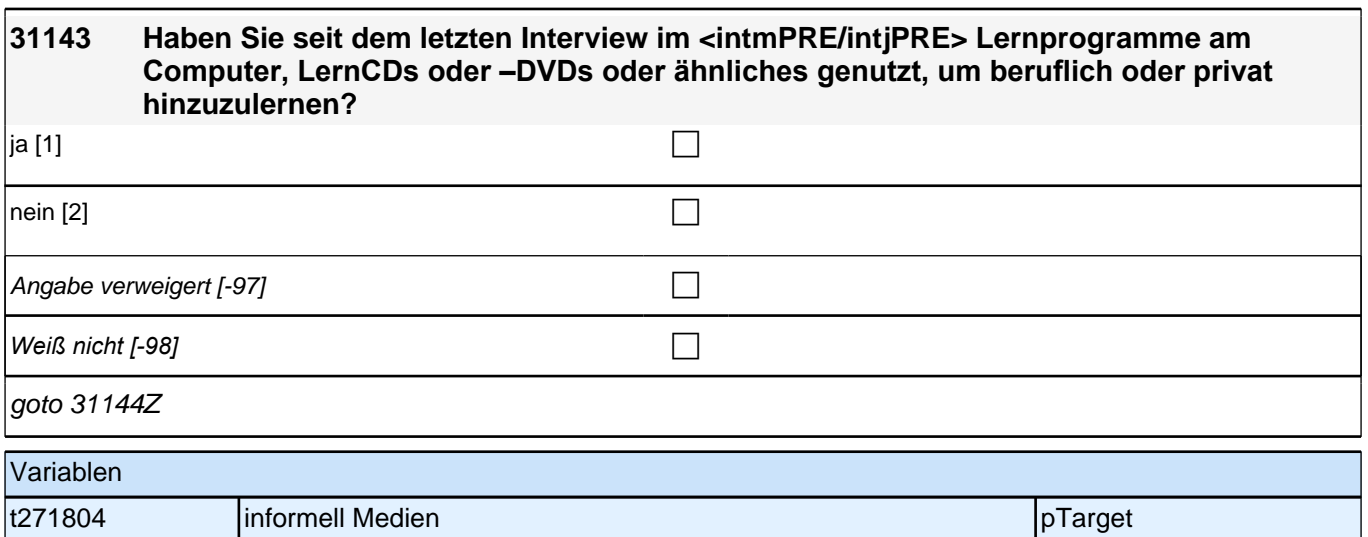

# **Schleife informelles Lernen**

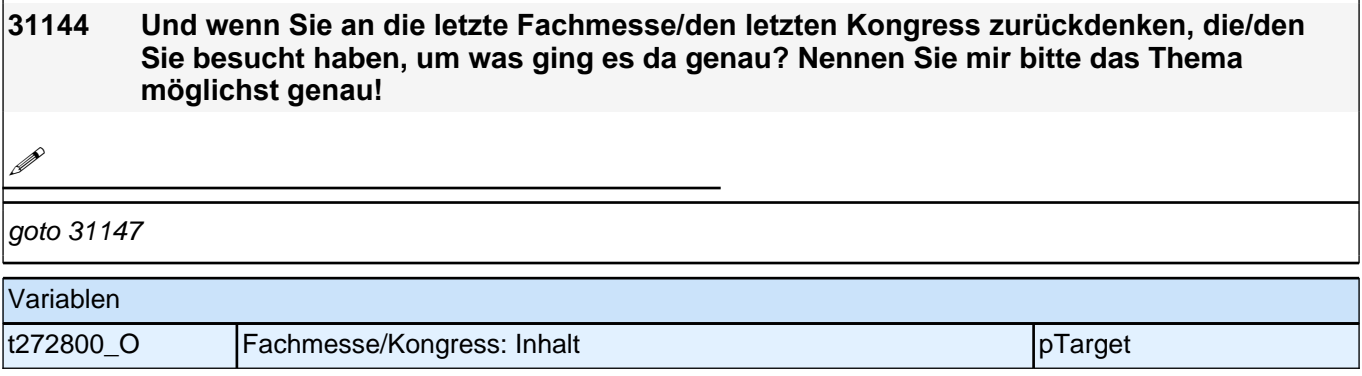

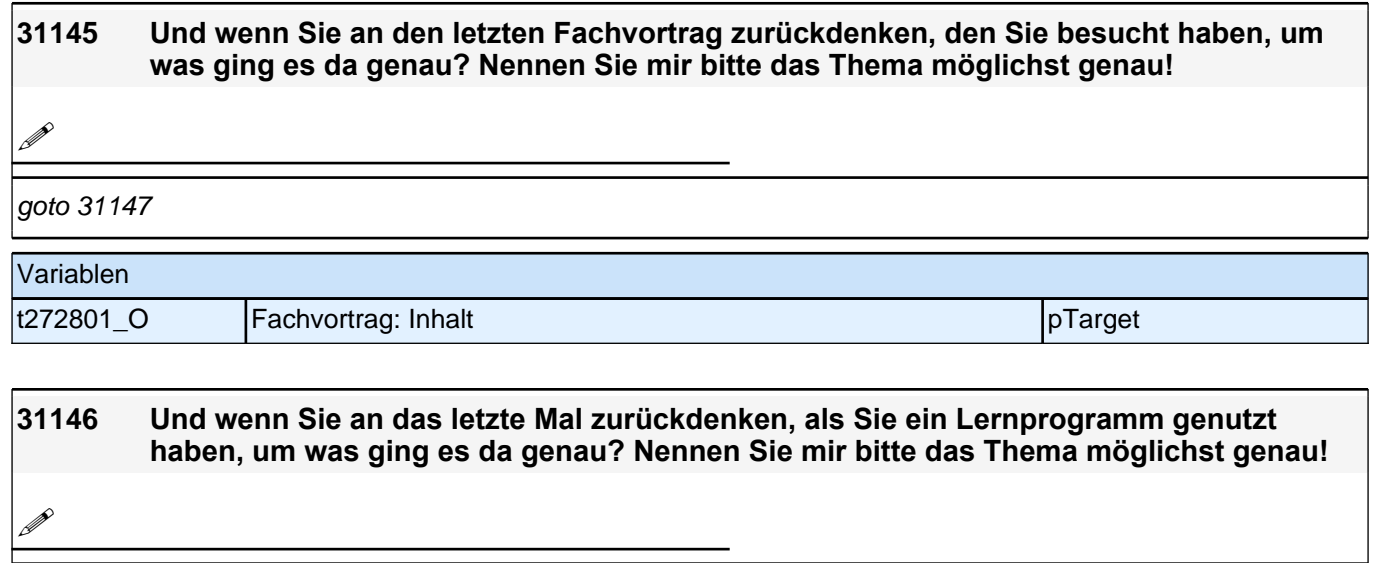

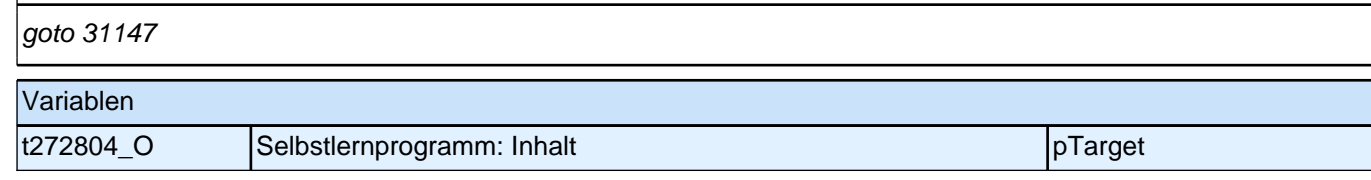

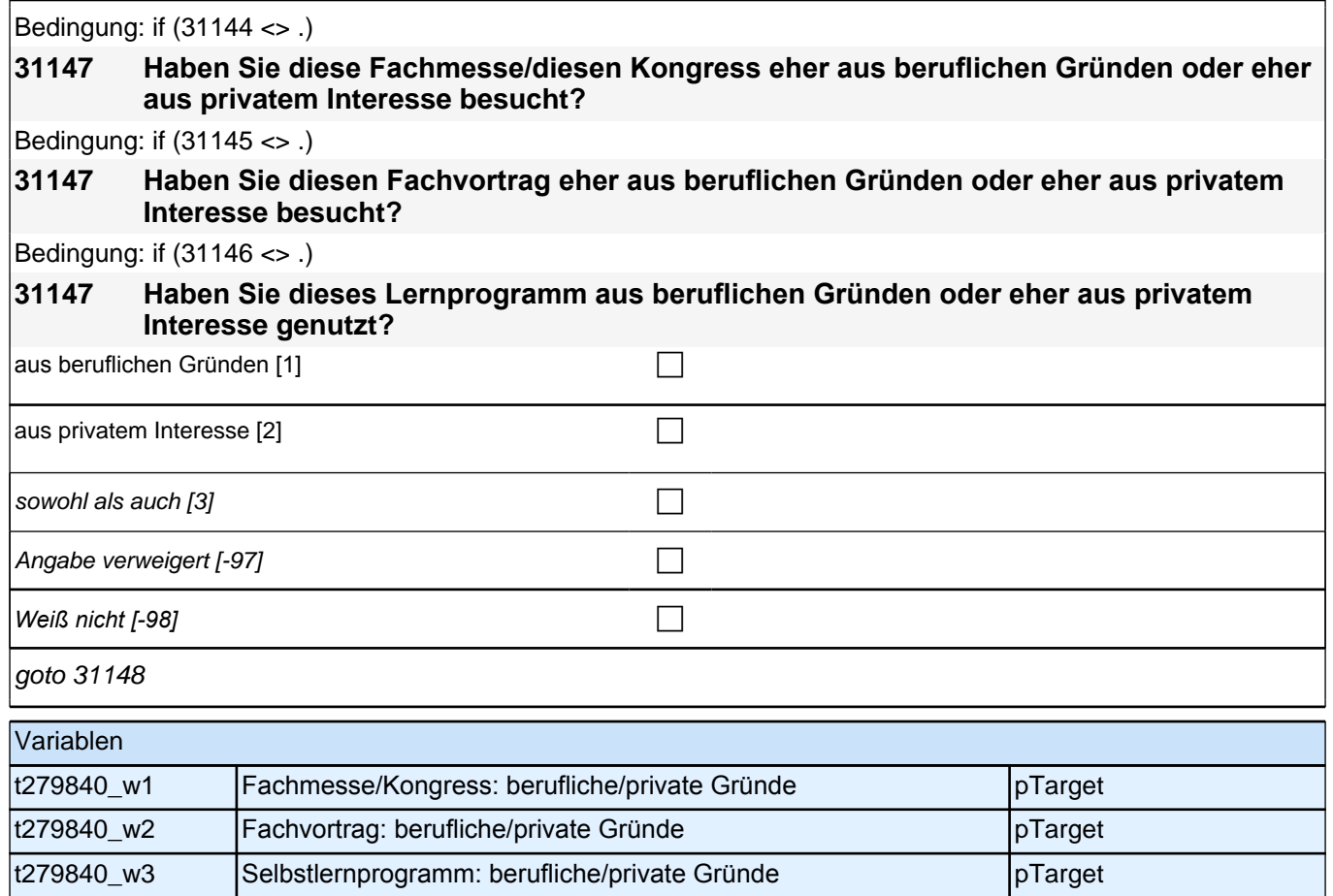

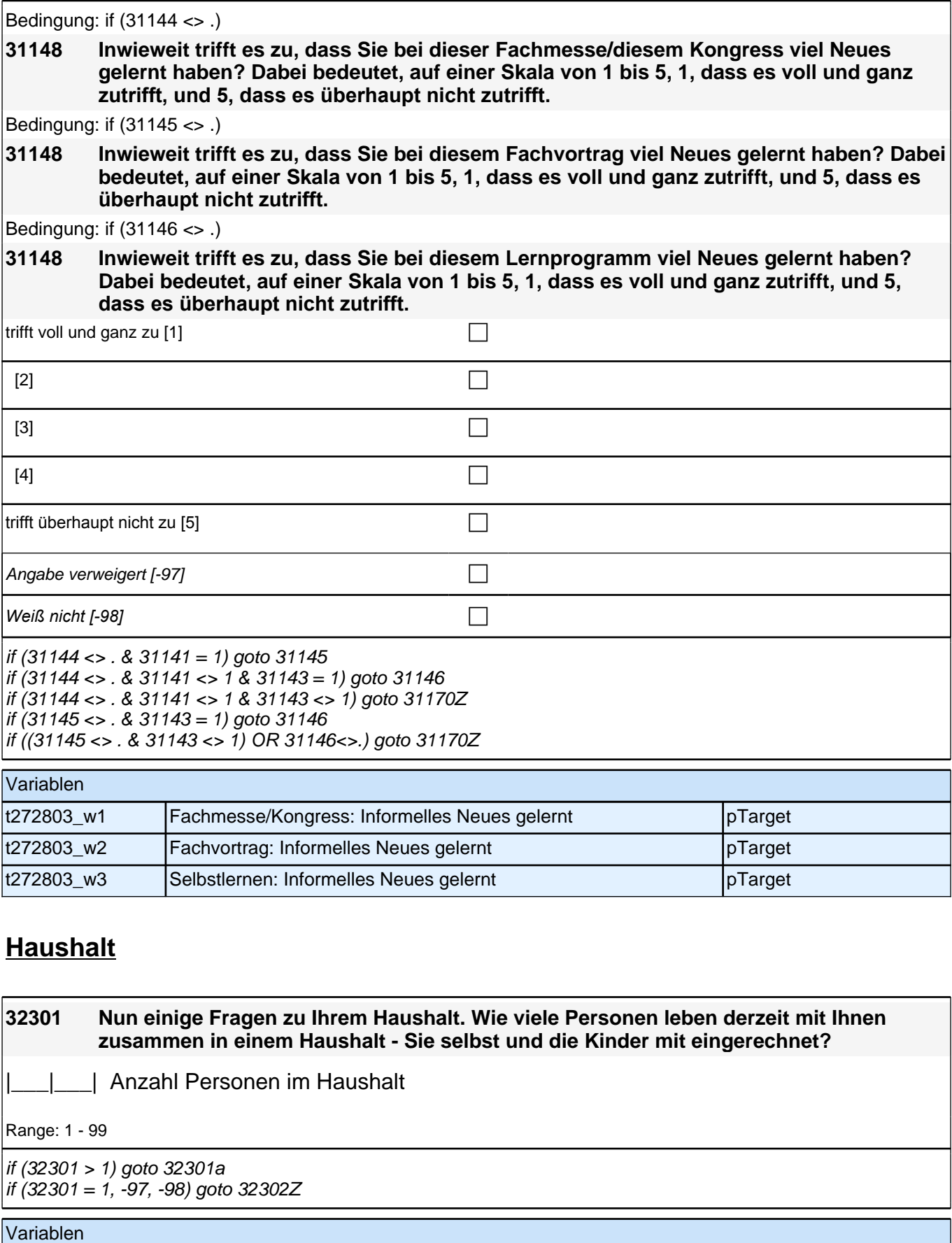

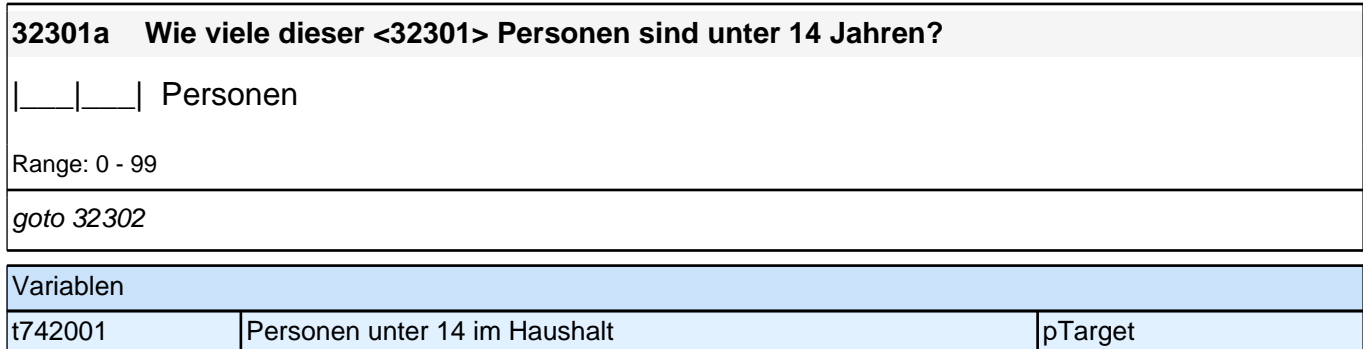

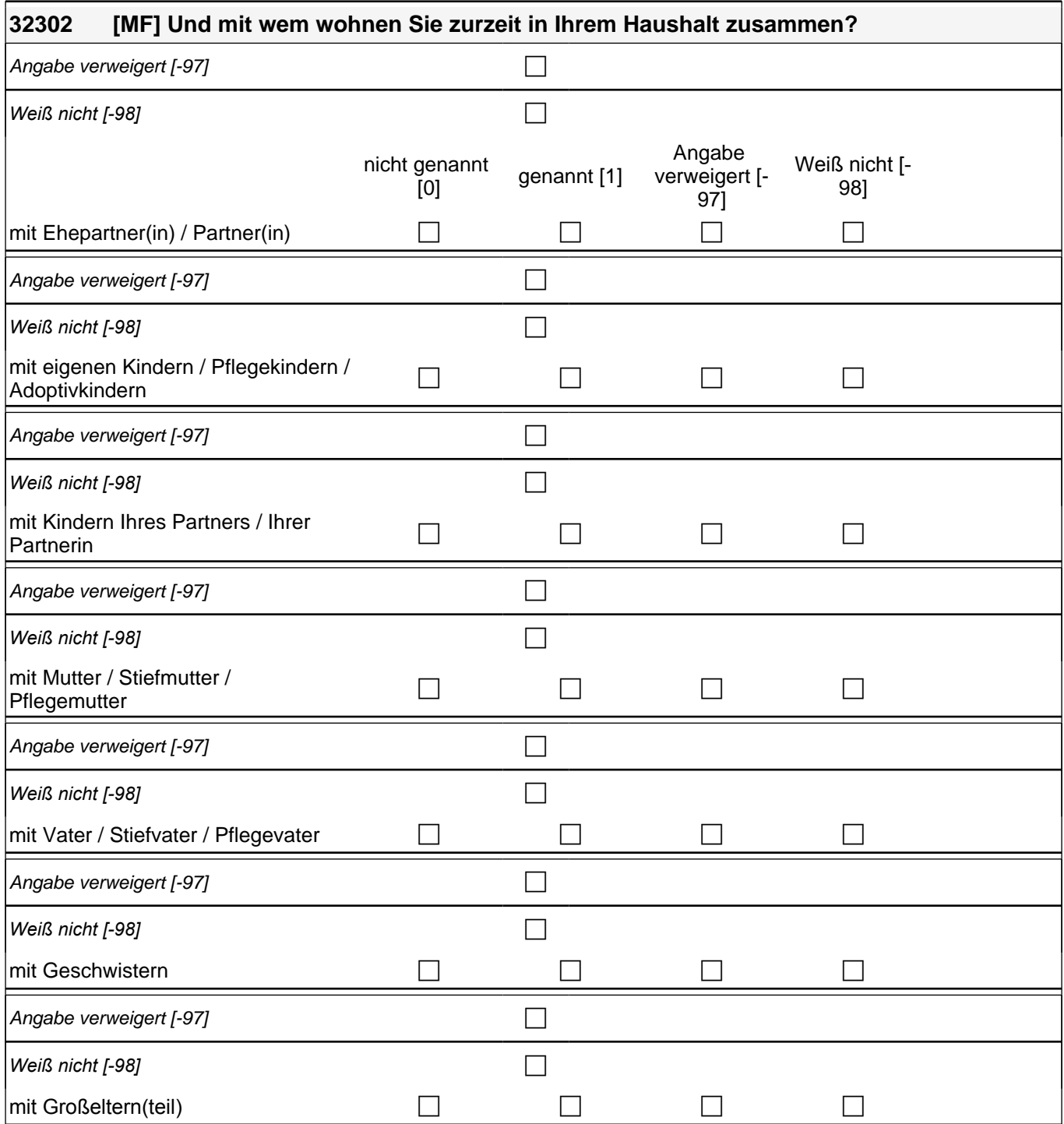

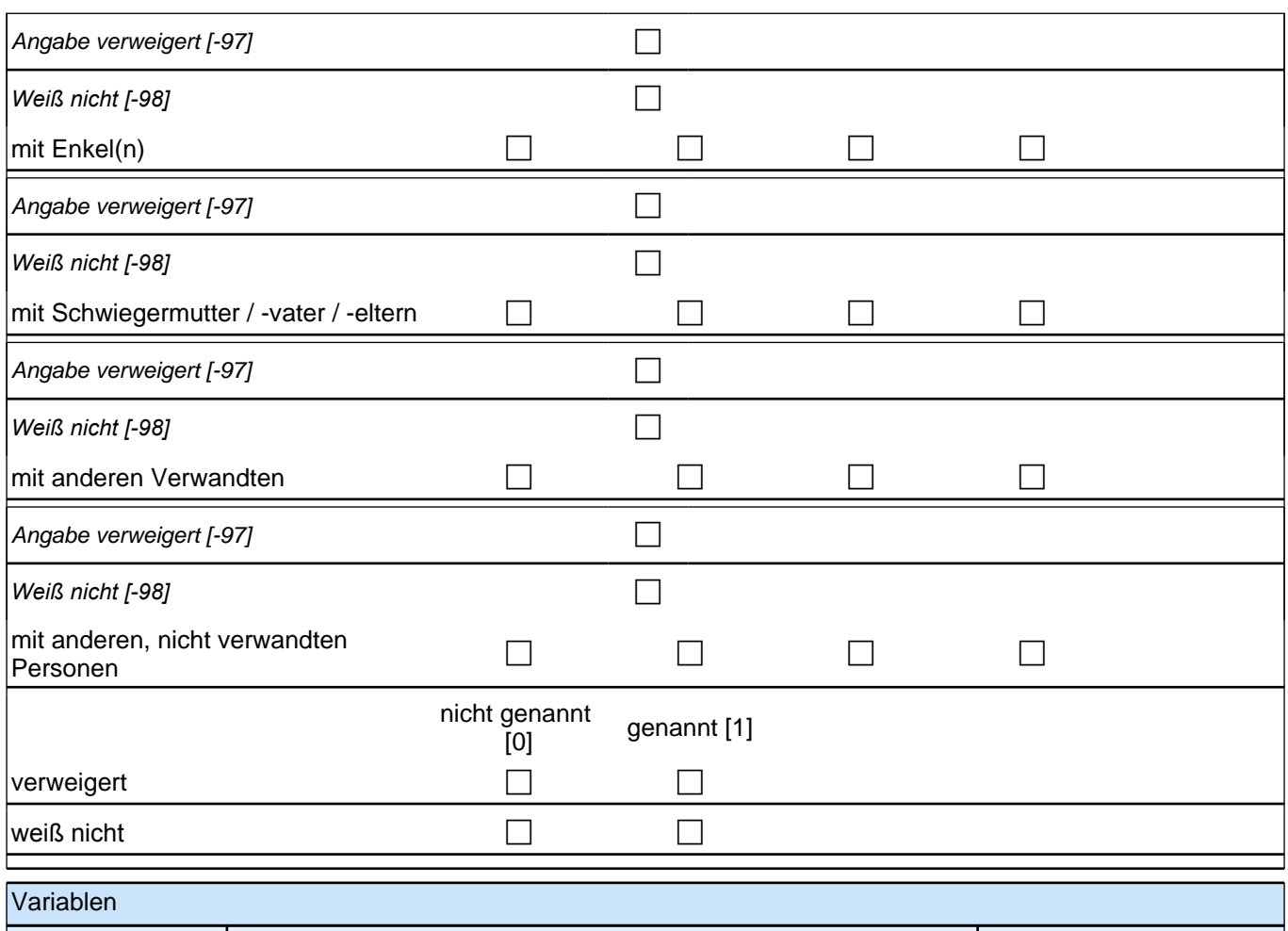

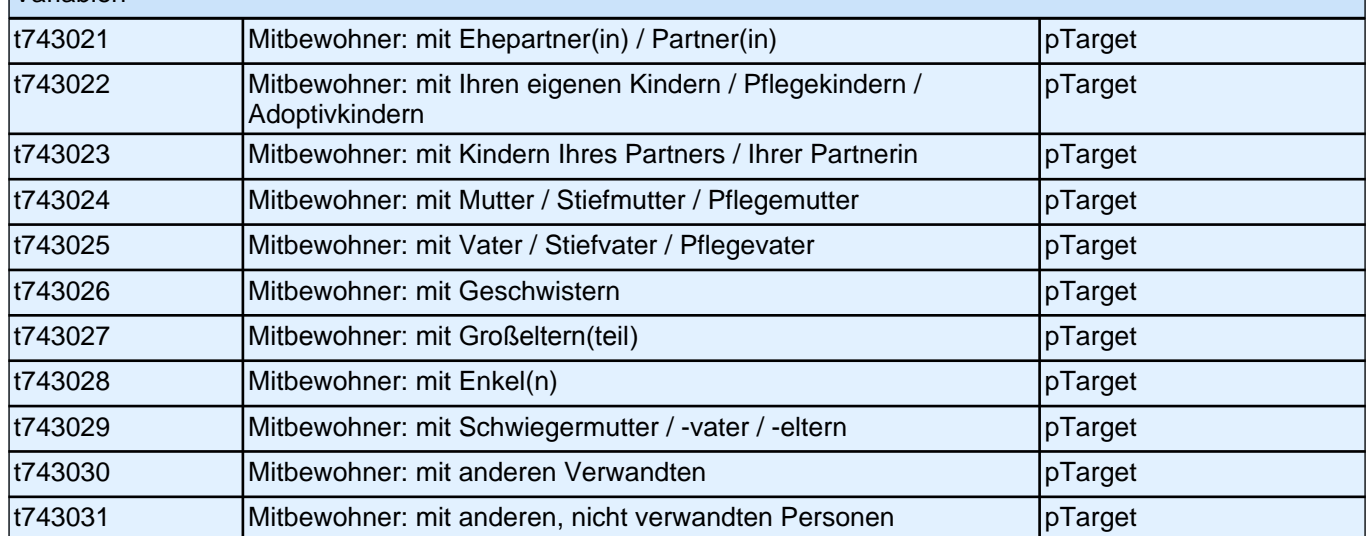

## **Income**

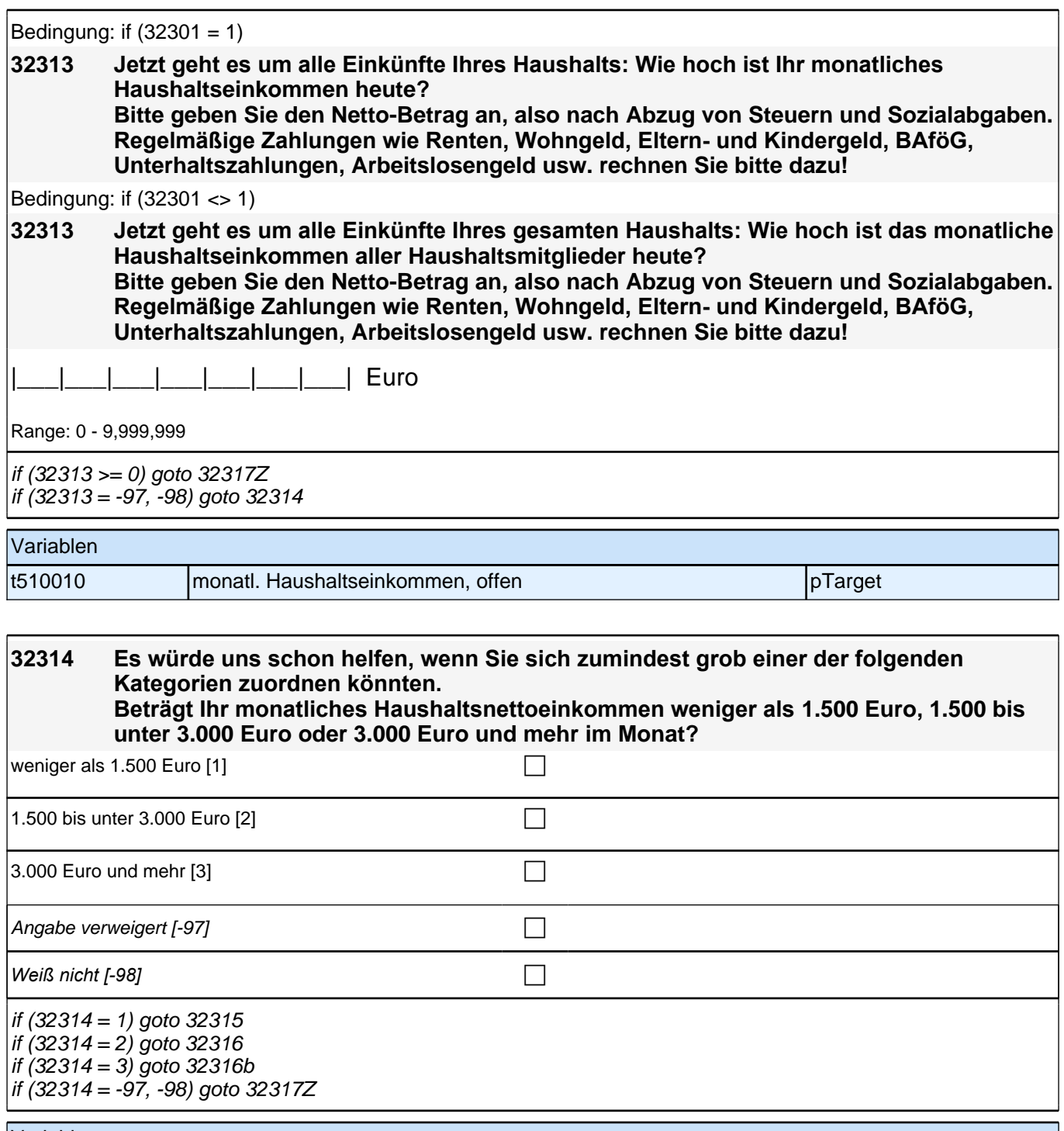

#### Variablen t510011 monatl. Haushaltseinkommen, Split etter and pTarget

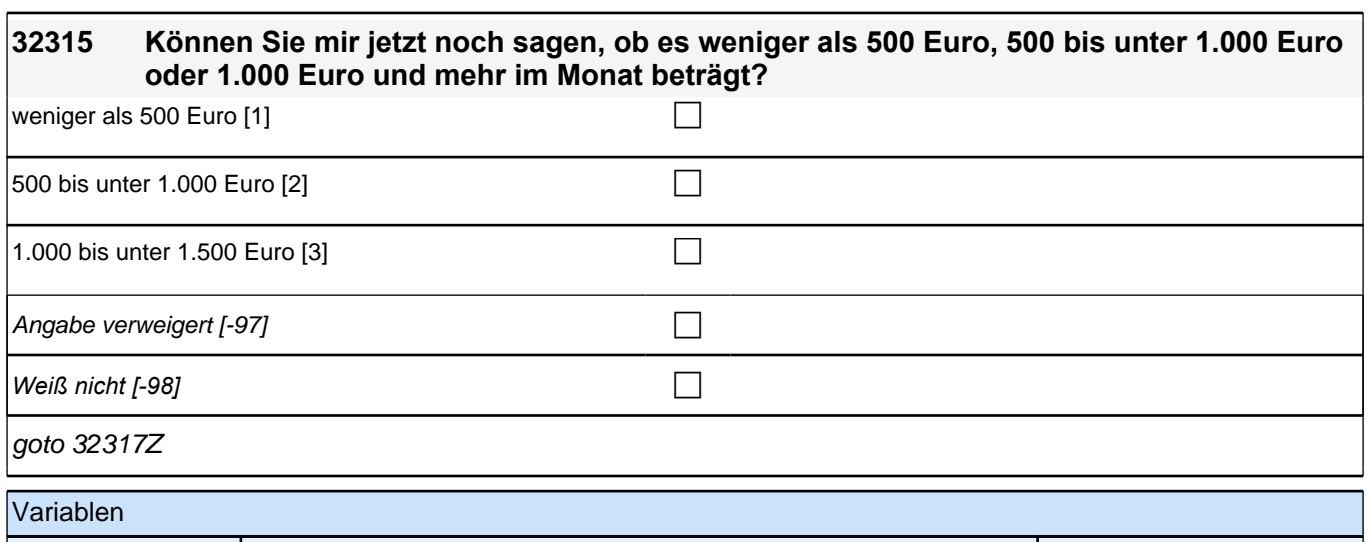

t510012 monatl. Haushaltseinkommen, Klassen unter 1.500 Euro pTarget

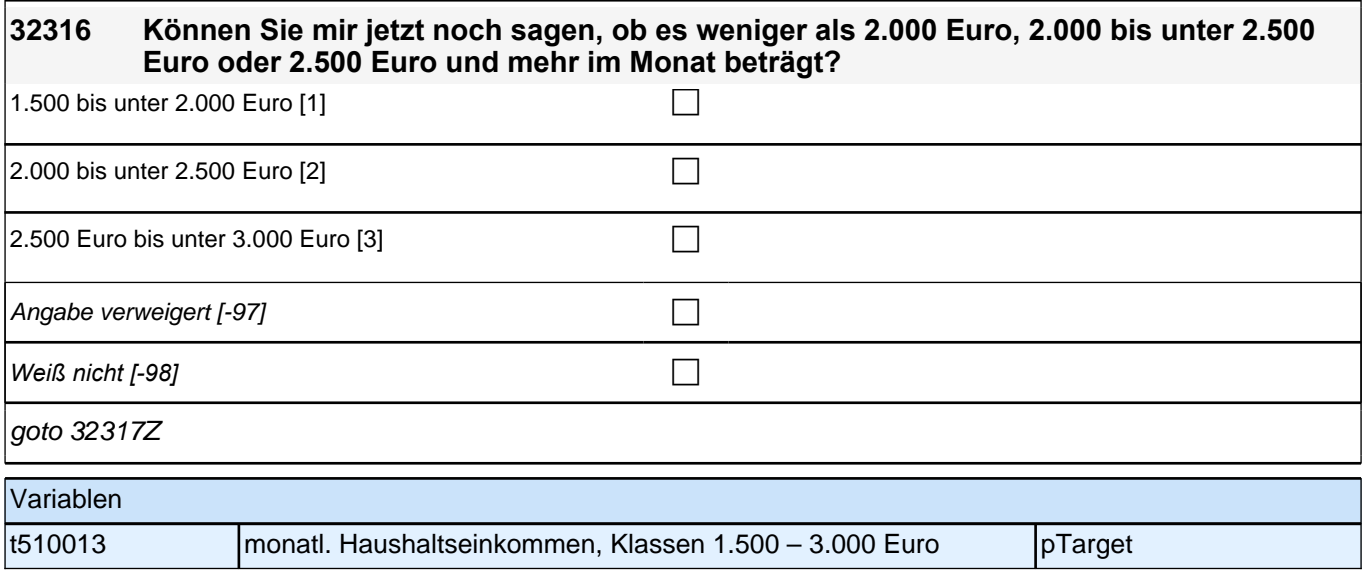

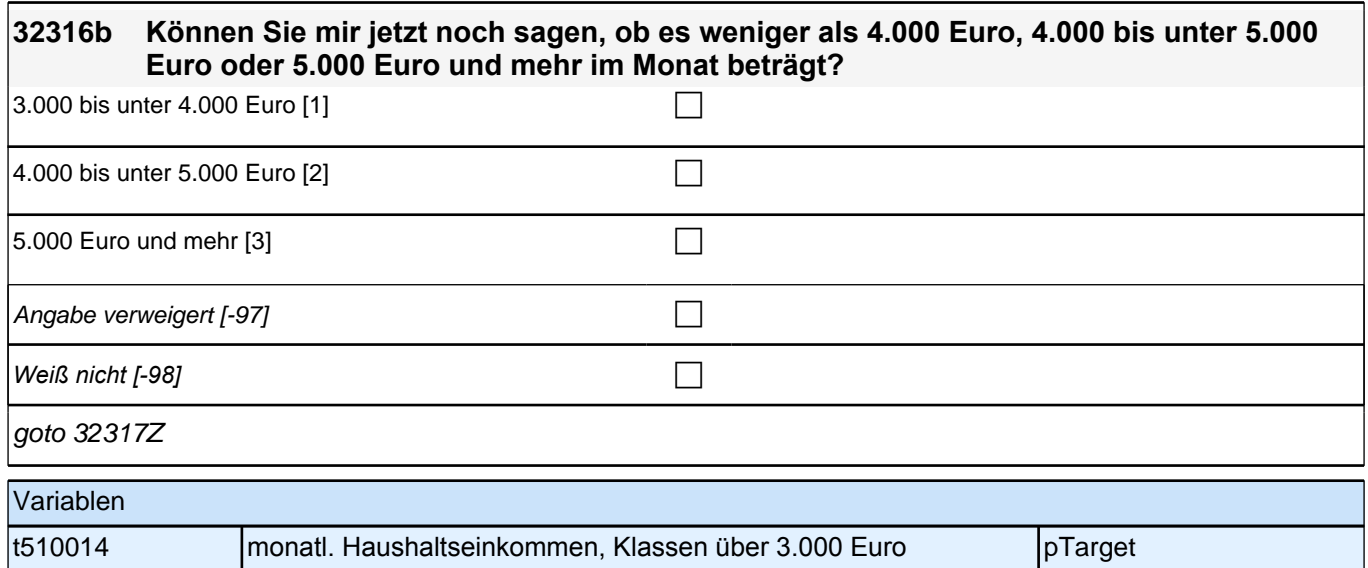

# **AG ISM Big Five**

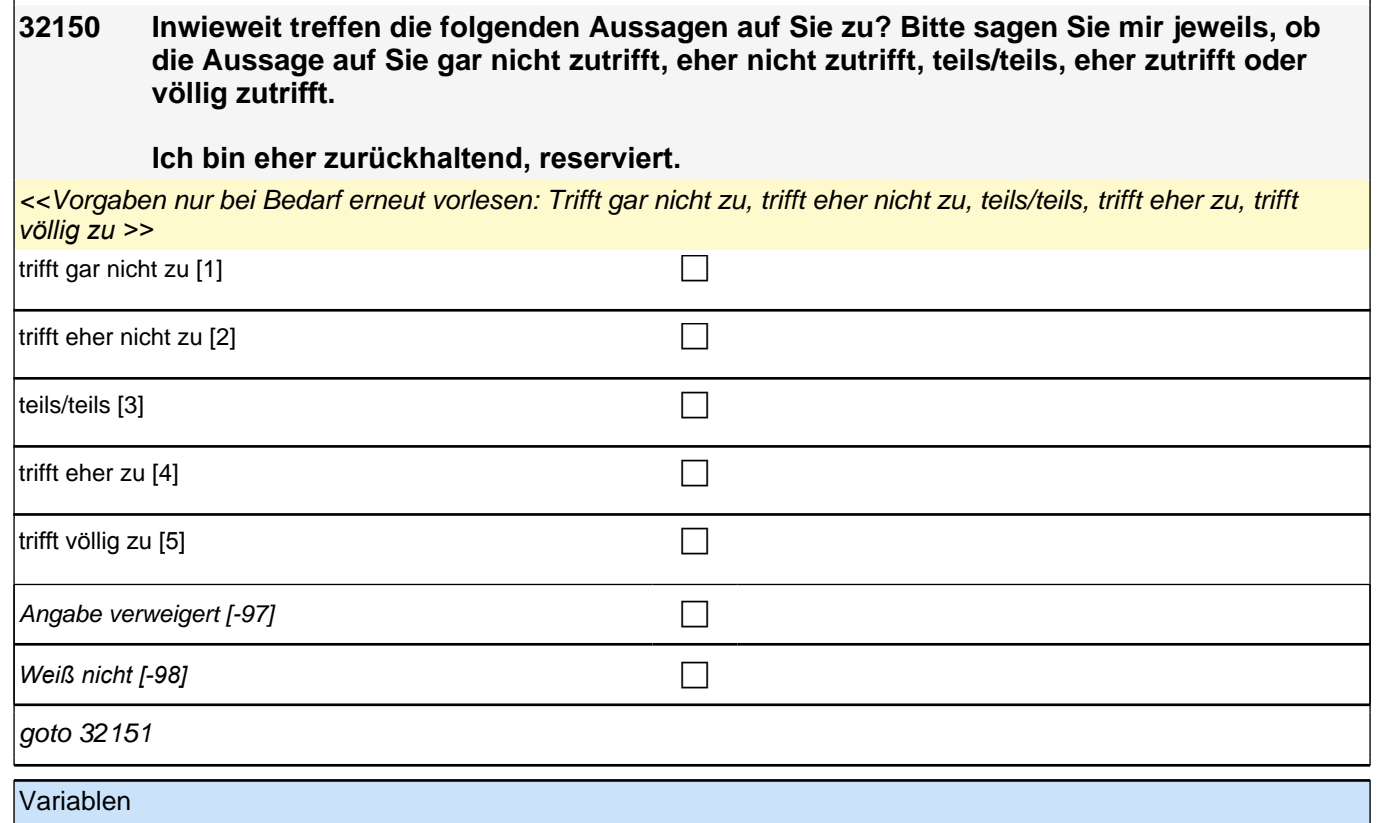

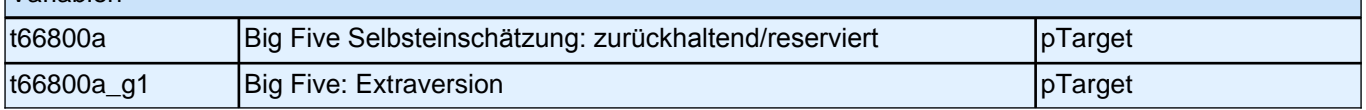

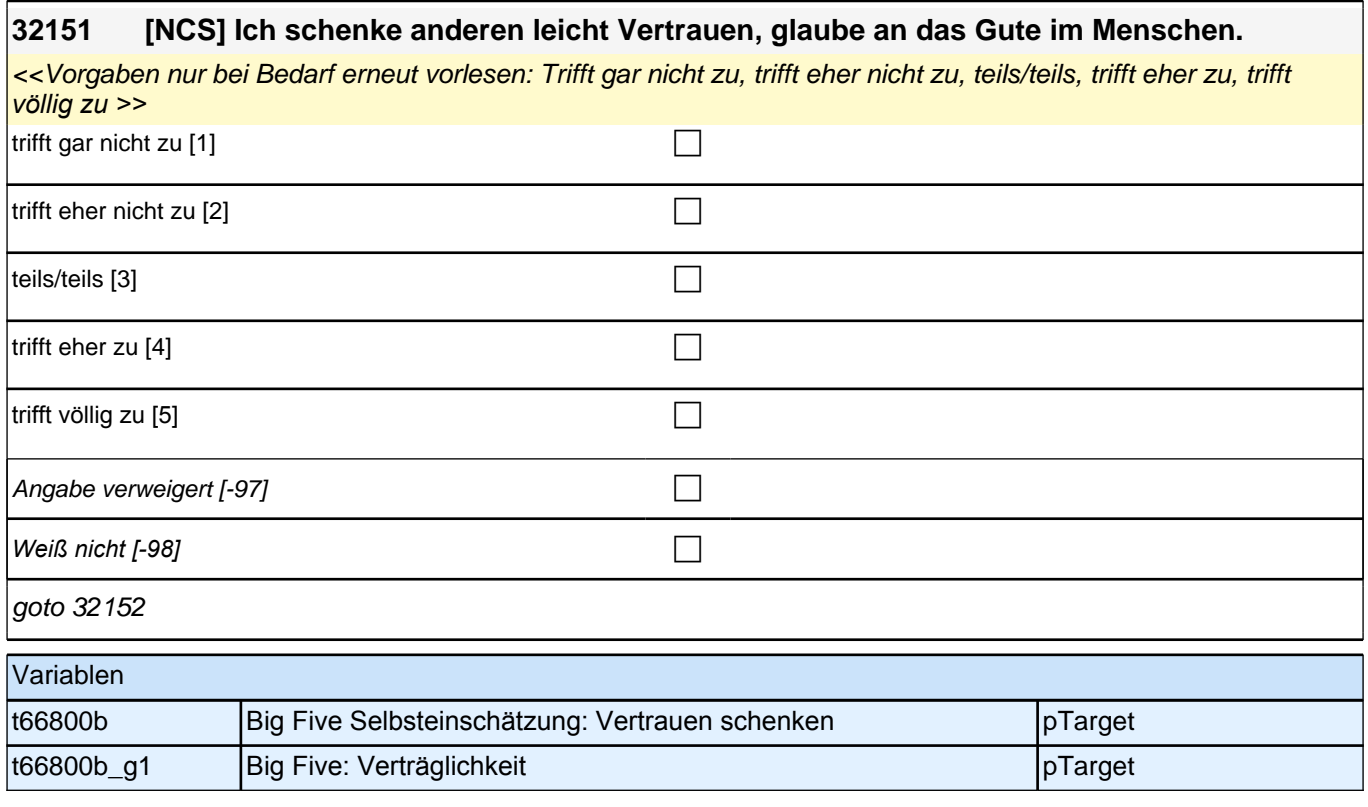

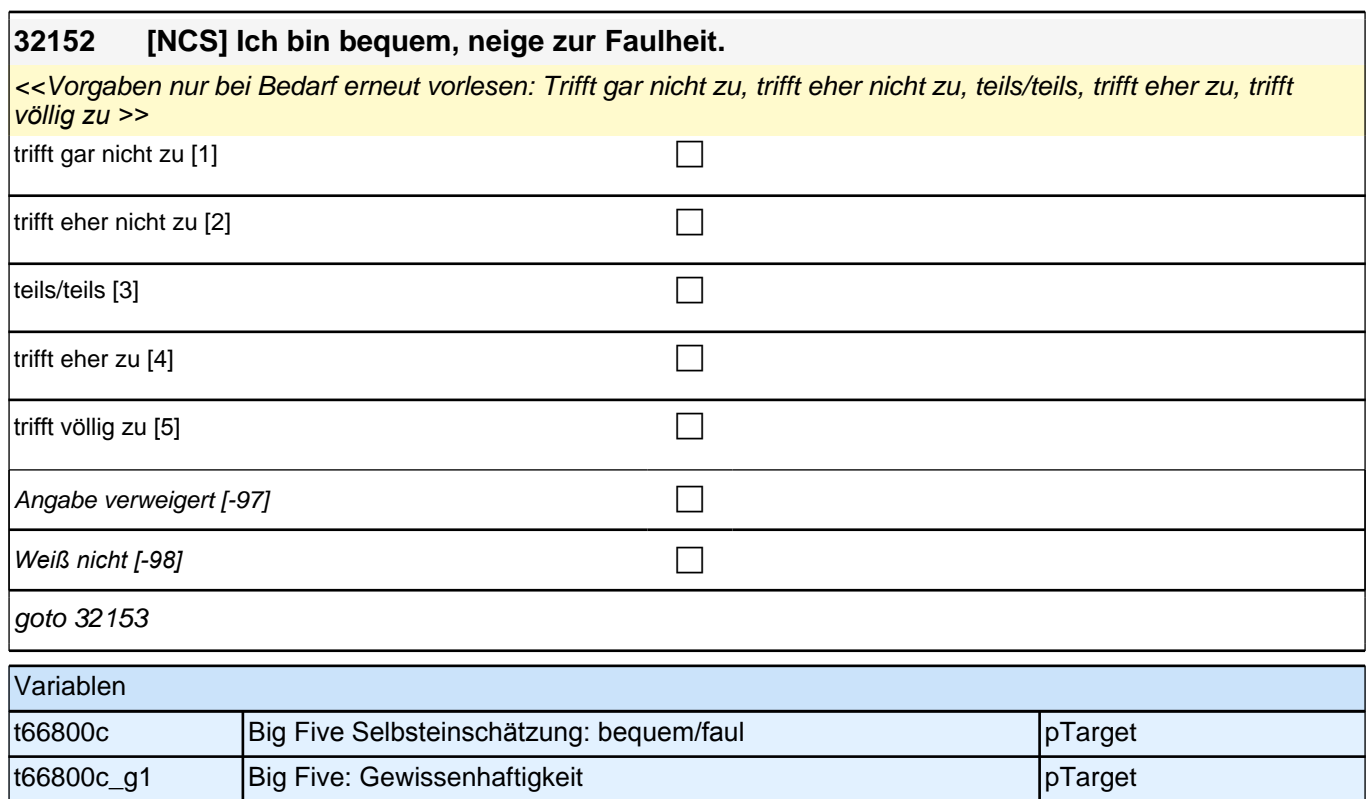

#### **32153 [NCS] Ich bin entspannt, lasse mich durch Stress nicht aus der Ruhe bringen.**

<<Vorgaben nur bei Bedarf erneut vorlesen: Trifft gar nicht zu, trifft eher nicht zu, teils/teils, trifft eher zu, trifft *völlig zu >>*

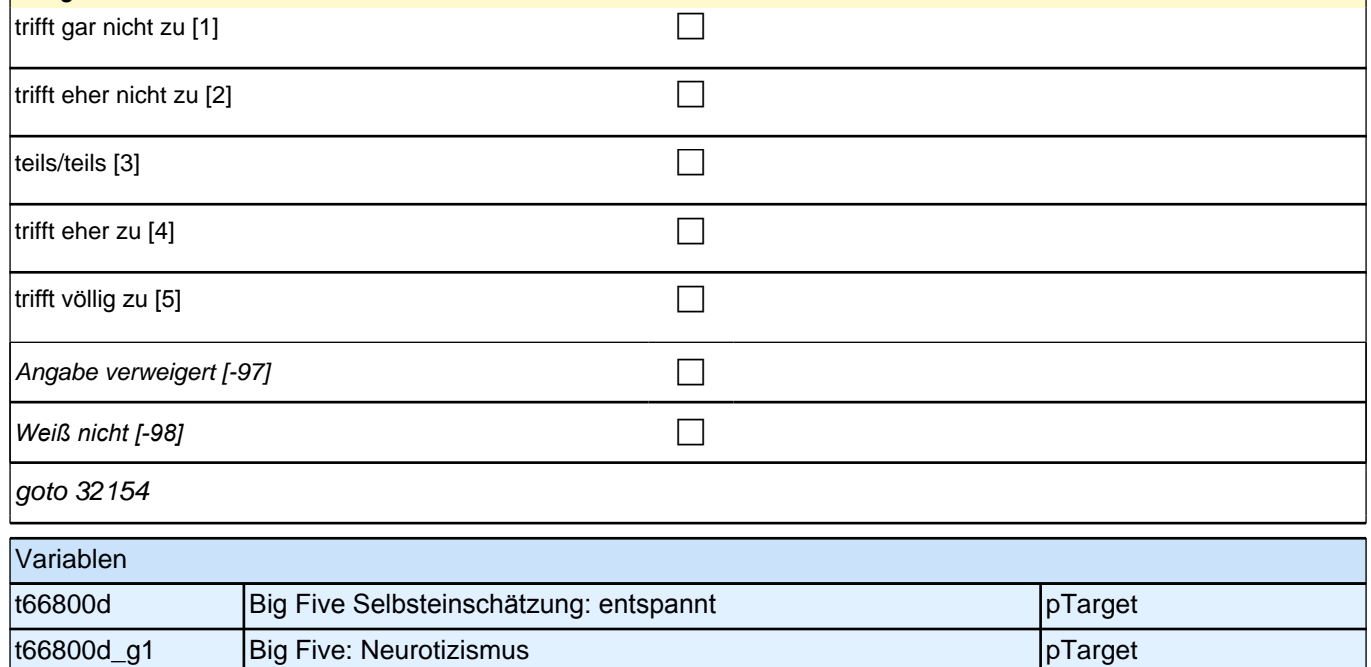

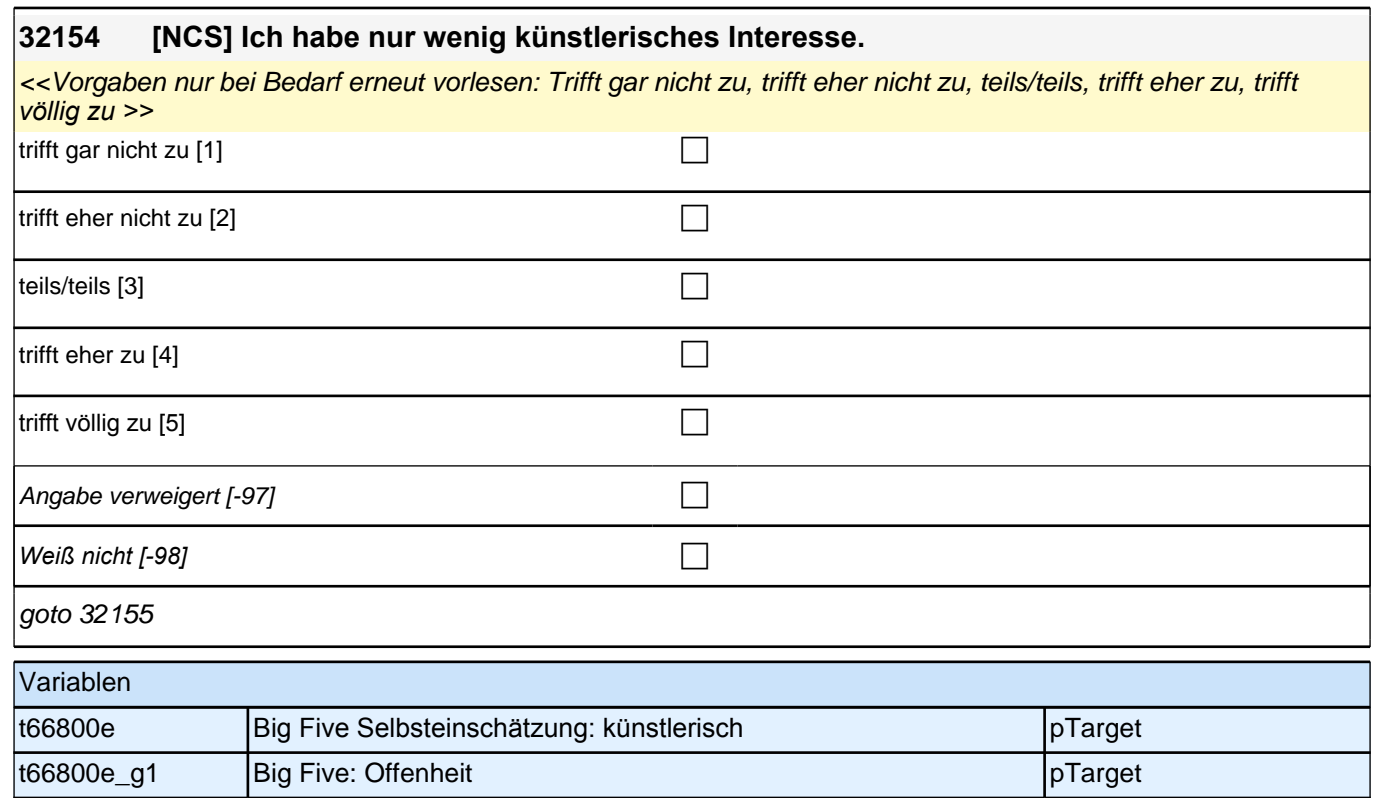

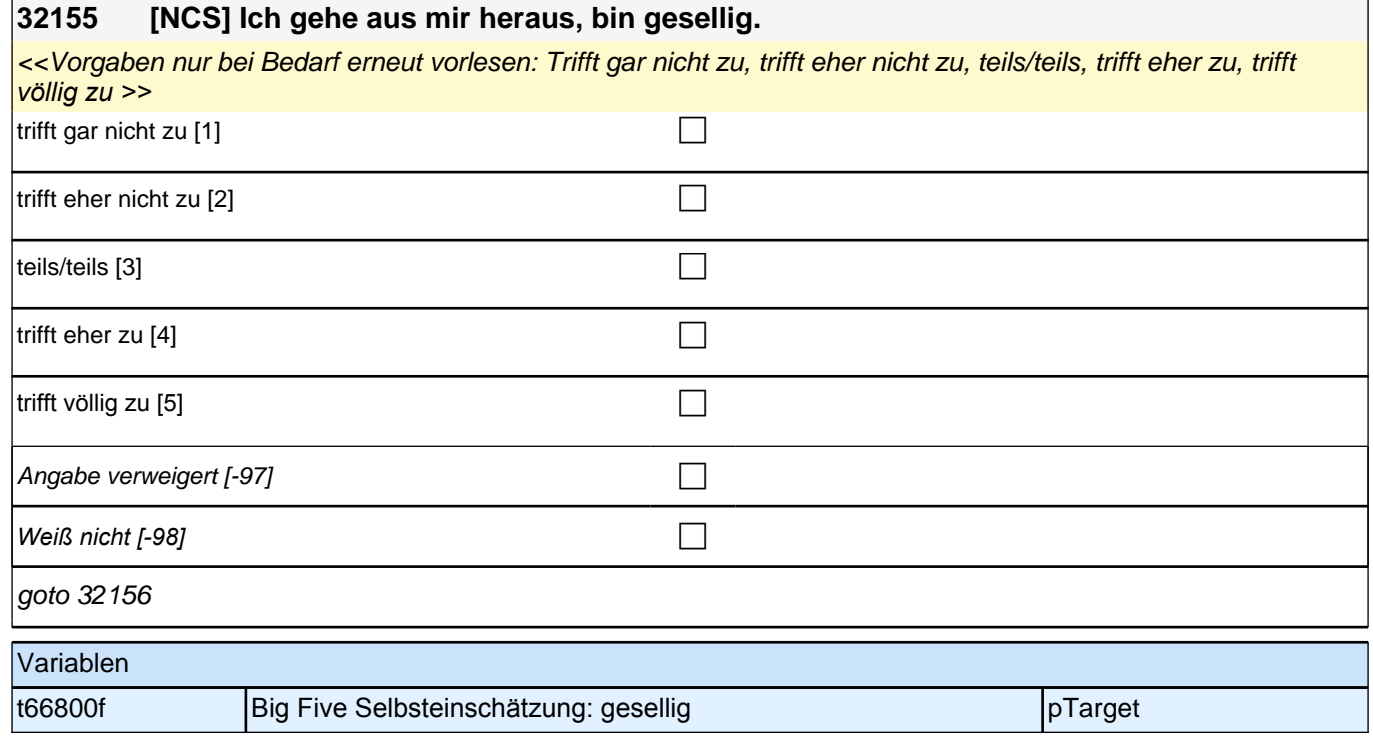

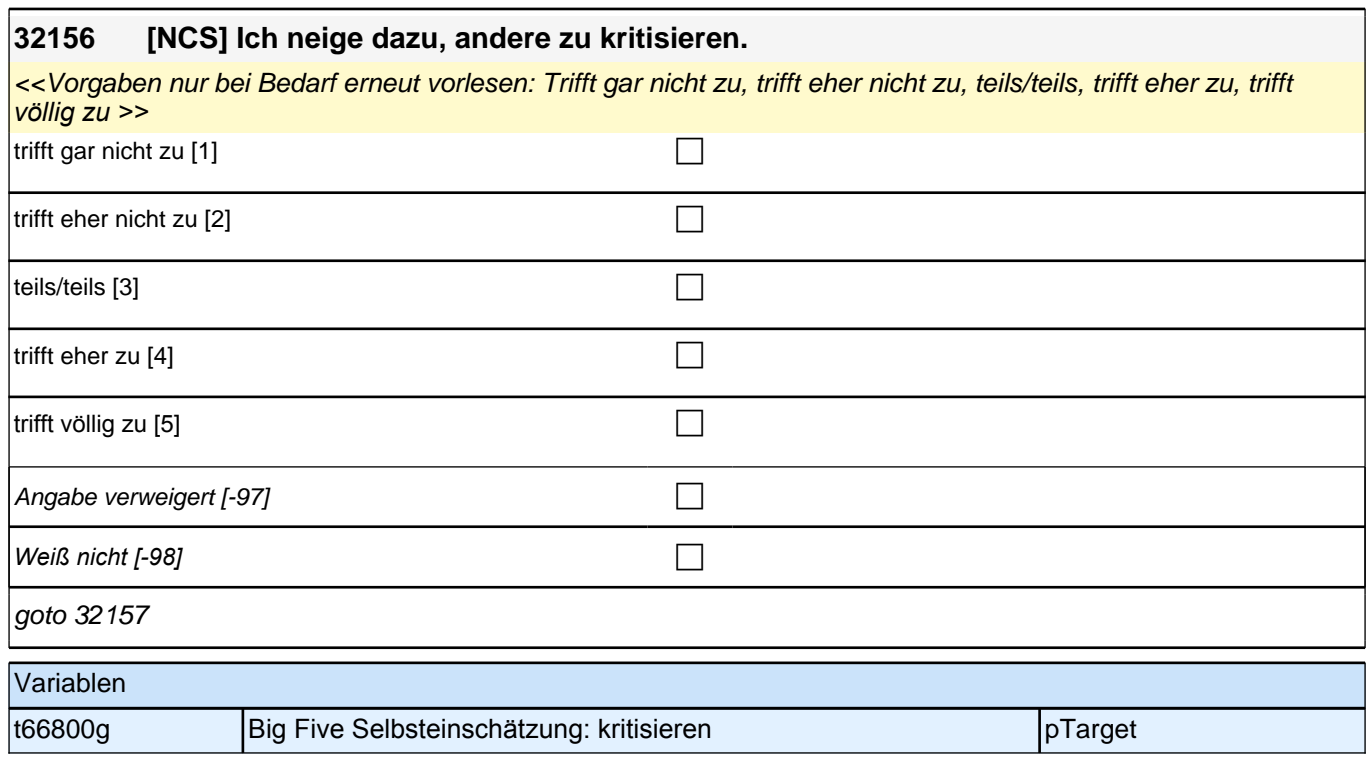

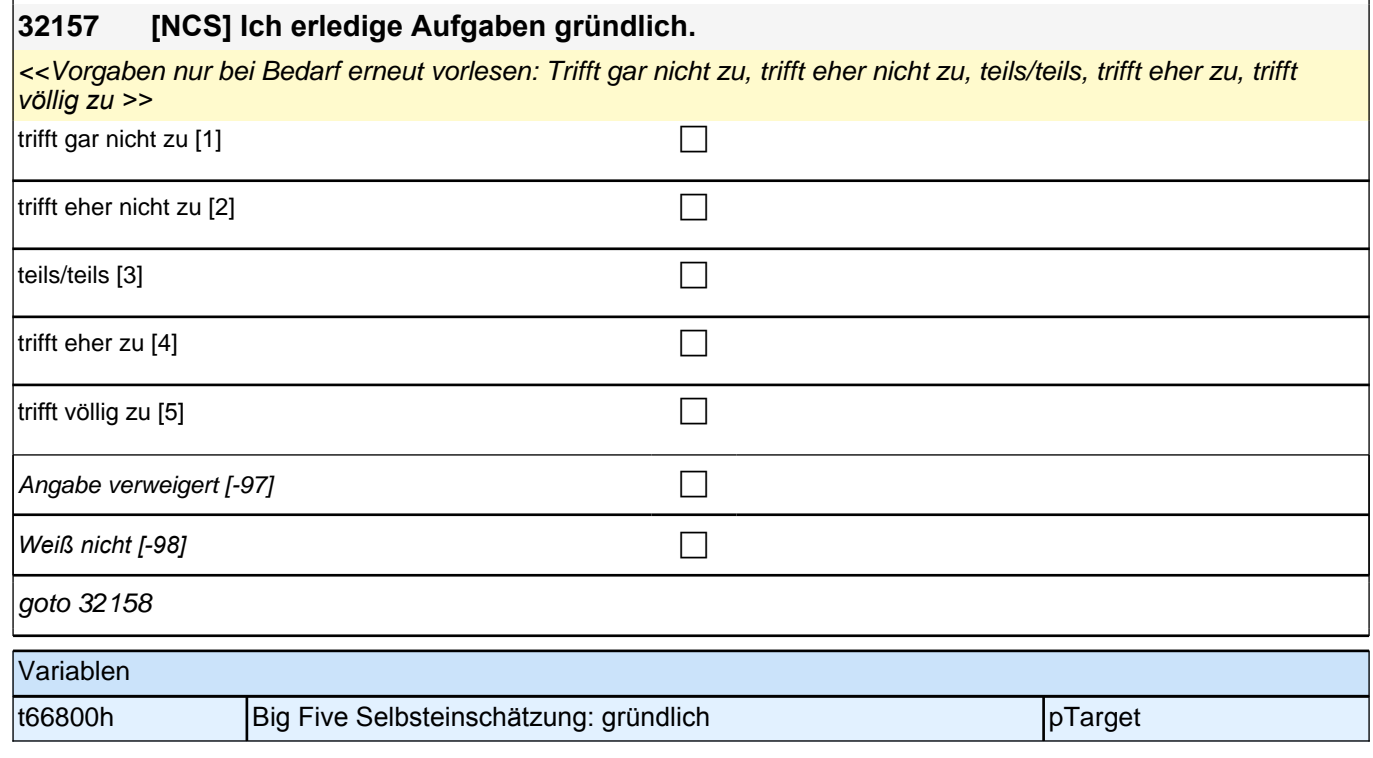

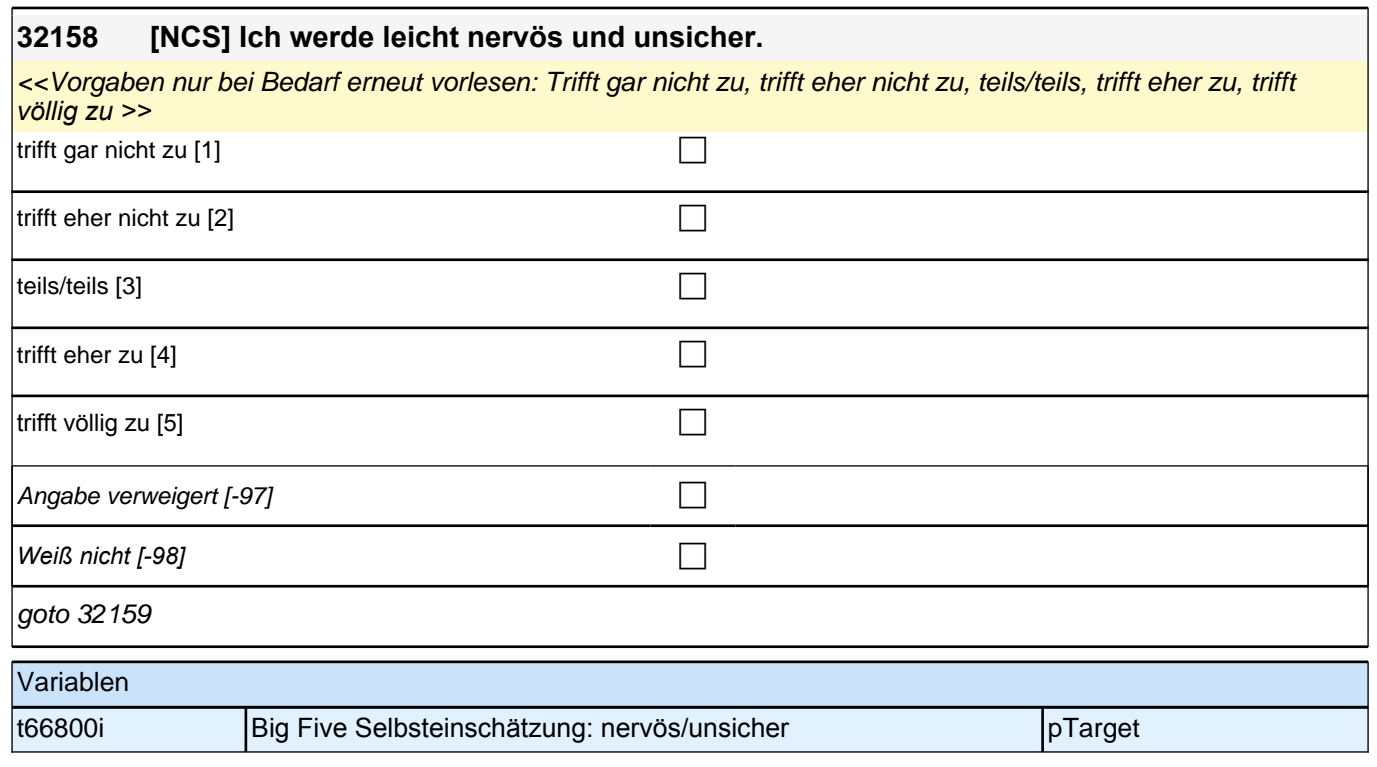

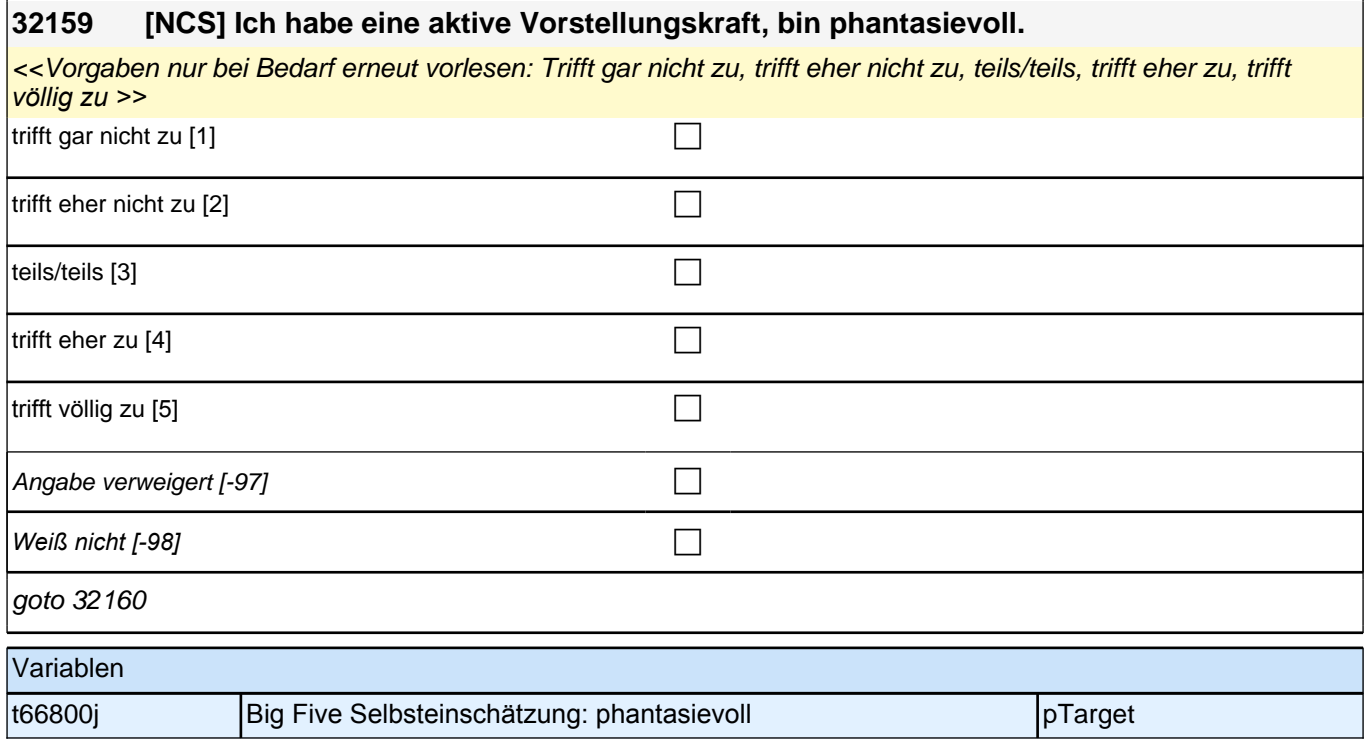

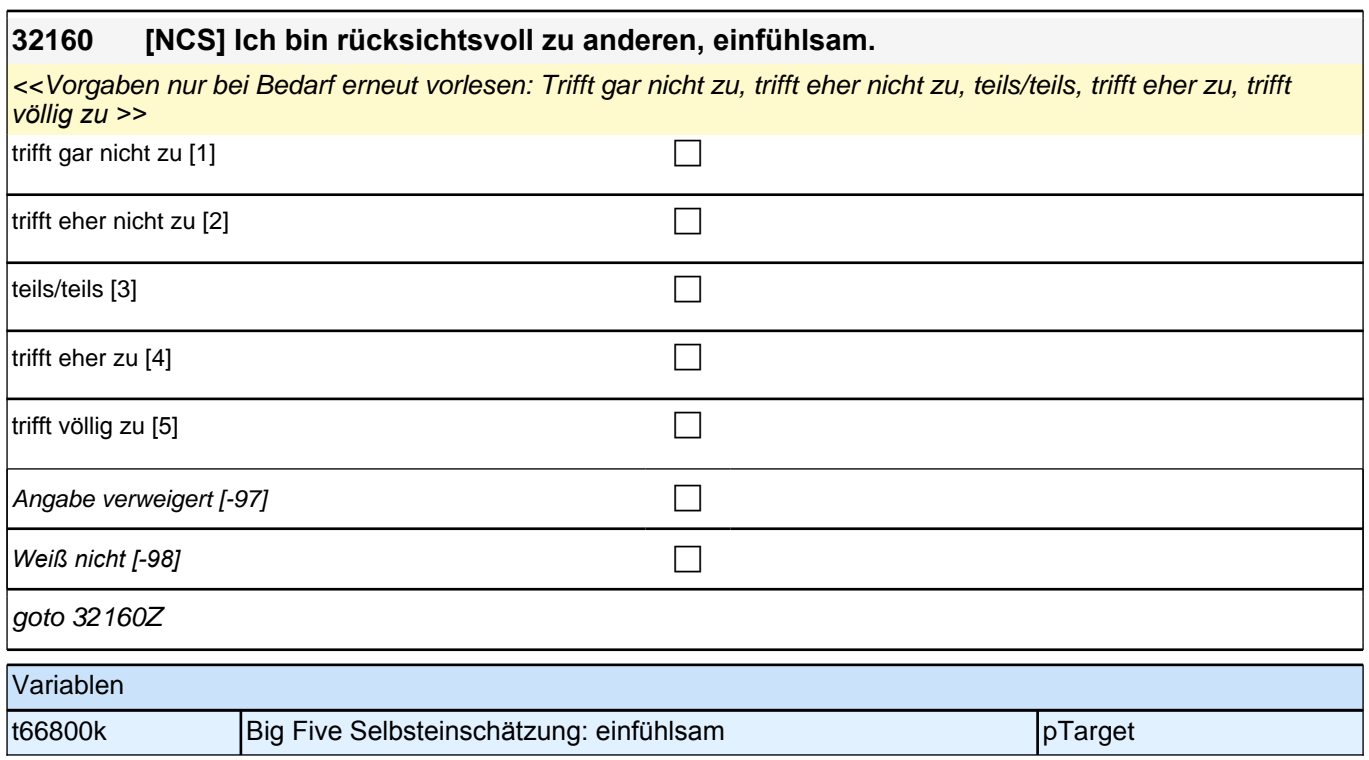

## **Schlussfragen**

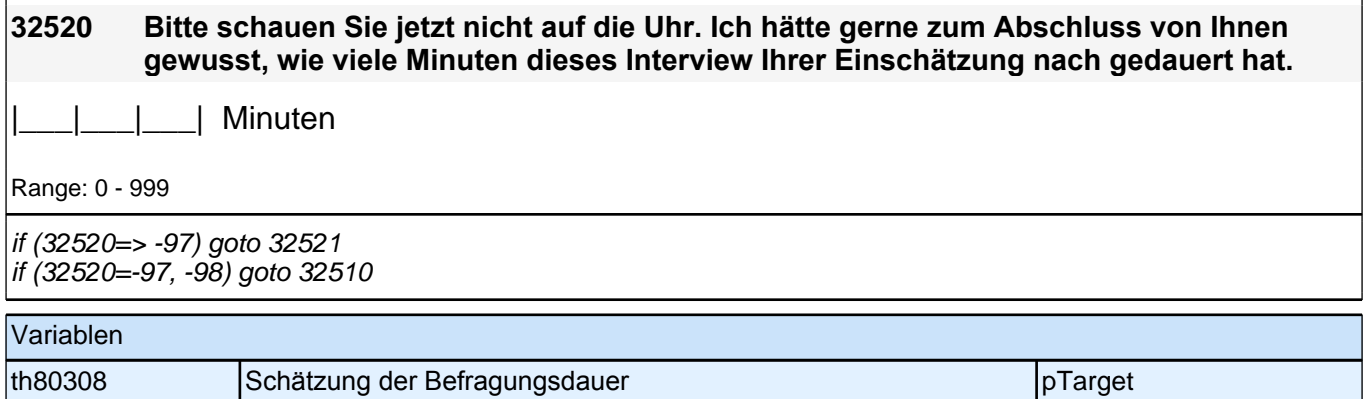

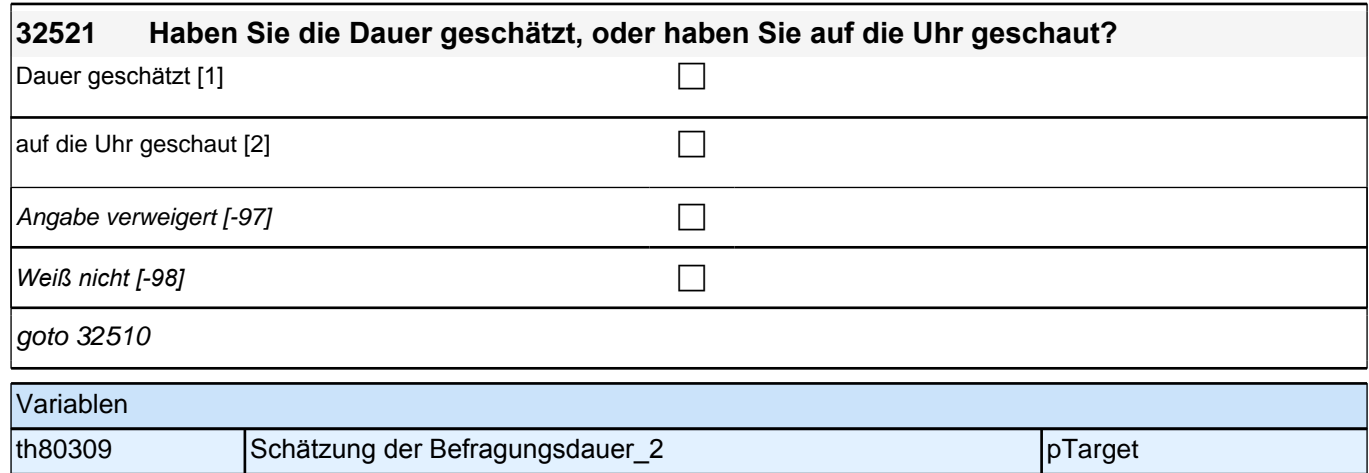